9.2

*IBM MQ - Riferimento per lo sviluppo delle applicazioni*

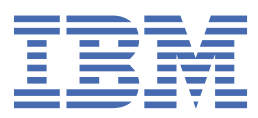

## **Nota**

Prima di utilizzare queste informazioni e il prodotto che supportano, leggere le informazioni in ["Informazioni particolari" a pagina 2241](#page-2240-0).

Questa edizione si applica alla versione 9 release 2 di IBM® MQ e a tutte le successive release e modifiche se non diversamente indicato nelle nuove edizioni.

Quando si inviano informazioni a IBM, si concede a IBM un diritto non esclusivo di utilizzare o distribuire le informazioni in qualsiasi modo ritenga appropriato senza incorrere in alcun obbligo verso l'utente.

**© Copyright International Business Machines Corporation 2007, 2024.**

# **Indice**

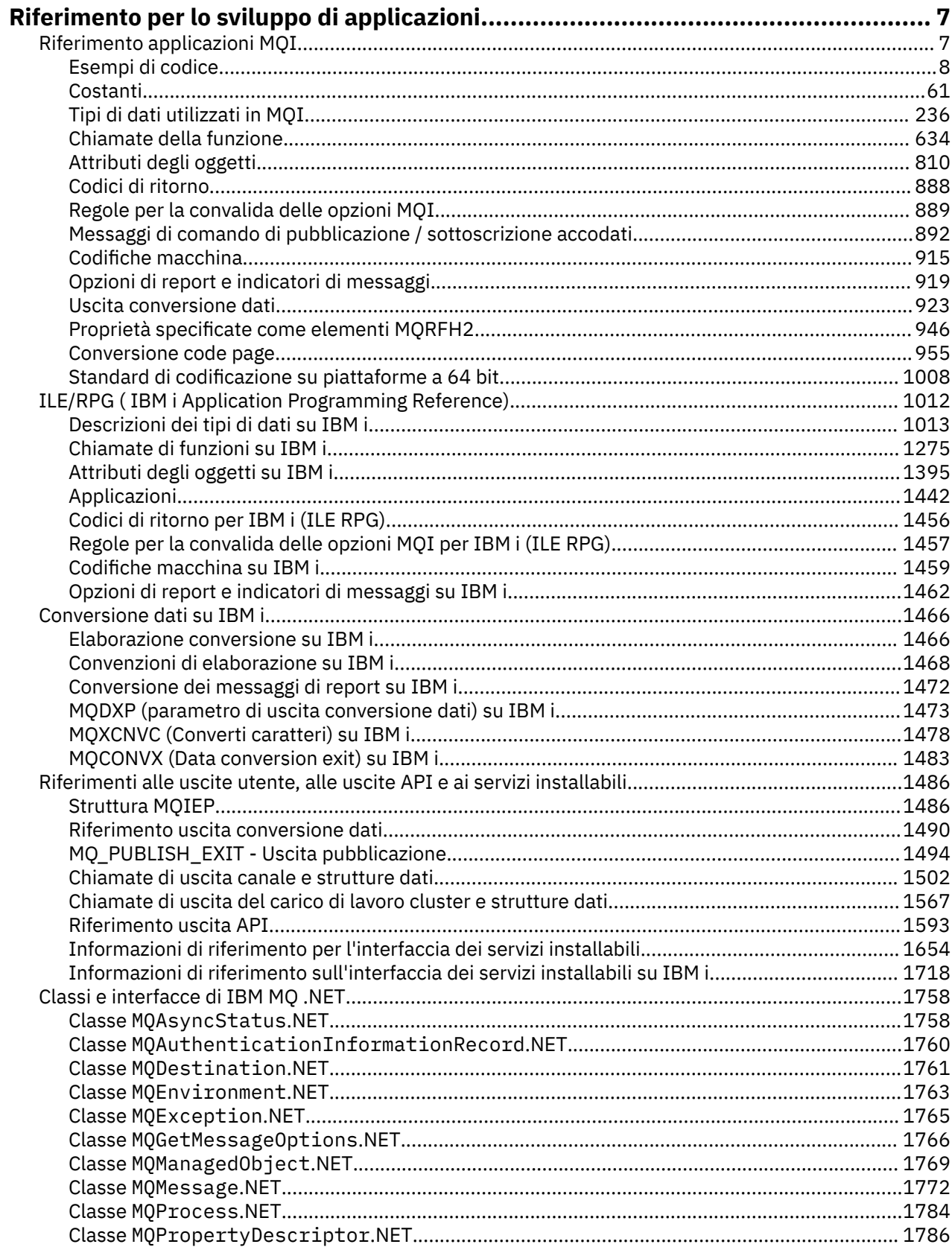

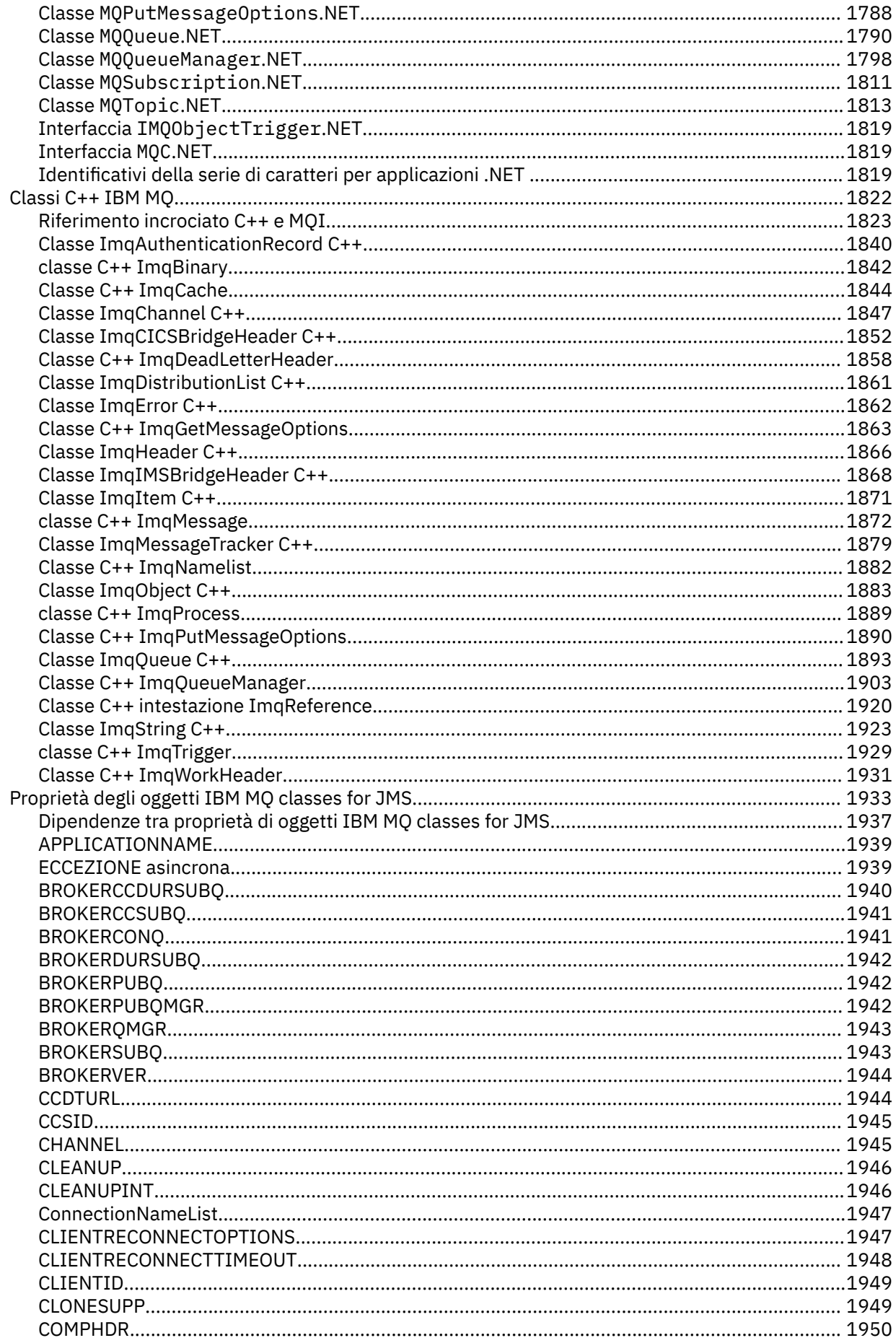

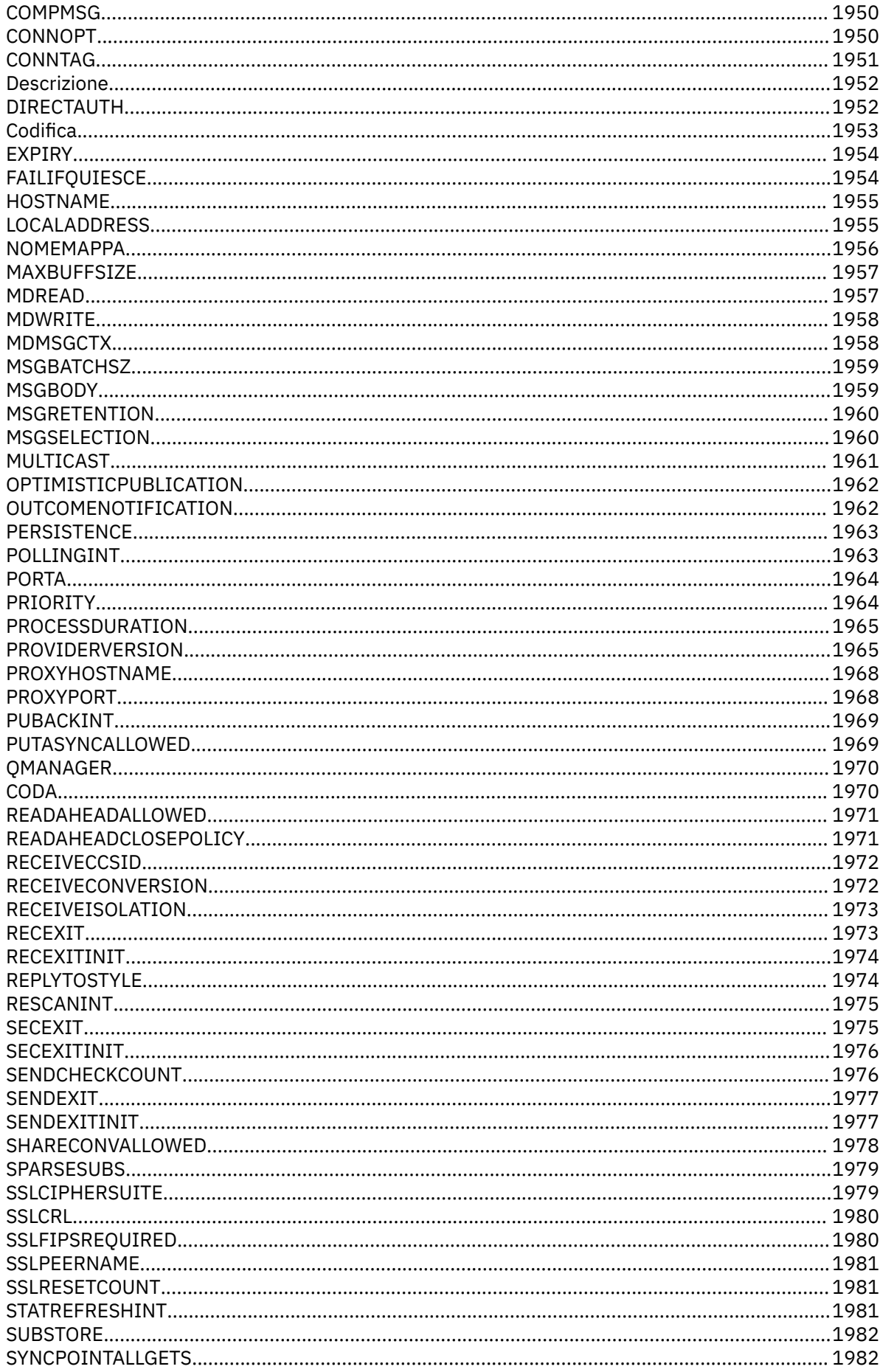

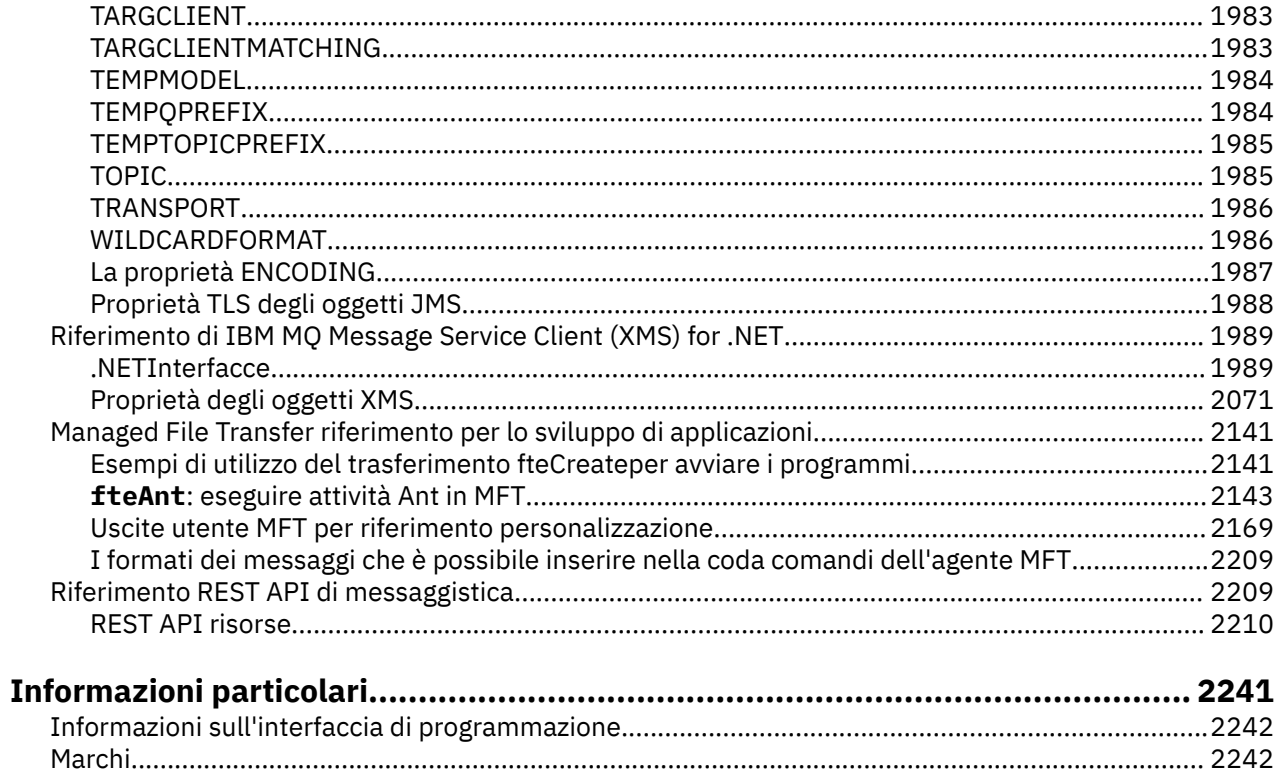

## <span id="page-6-0"></span>**Riferimento per lo sviluppo di applicazioni**

Utilizzare i link forniti in questa sezione per sviluppare le applicazioni IBM MQ .

- "Riferimento applicazioni MQI" a pagina 7
- **IBM i** <sup>"</sup>ILE/RPG (IBM i Application Programming Reference)" a pagina 1012
- ["Conversione dati su IBM i" a pagina 1466](#page-1465-0)
- • ["Riferimenti alle uscite utente, alle uscite API e ai servizi installabili" a pagina 1486](#page-1485-0)
- • ["Classi e interfacce di IBM MQ .NET" a pagina 1758](#page-1757-0)
- • ["Classi C++ IBM MQ" a pagina 1822](#page-1821-0)
- • ["Proprietà degli oggetti IBM MQ classes for JMS" a pagina 1933](#page-1932-0)
- • ["Riferimento REST API di messaggistica" a pagina 2209](#page-2208-0)

#### **Attività correlate**

Sviluppo delle applicazioni **Riferimenti correlati** Classi IBM MQ per librerie Java Classi IBM MQ per JMS

## **Riferimento applicazioni MQI**

Utilizzare i collegamenti forniti in questa sezione per sviluppare le applicazioni MQI (Message Queue Interface).

- • ["Esempi di codice" a pagina 8](#page-7-0)
- • ["Costanti" a pagina 61](#page-60-0)
- • ["Tipi di dati utilizzati in MQI" a pagina 236](#page-235-0)
- • ["Chiamate della funzione" a pagina 634](#page-633-0)
- • ["Attributi degli oggetti" a pagina 810](#page-809-0)
- • ["Codici di ritorno" a pagina 888](#page-887-0)
- • ["Regole per la convalida delle opzioni MQI" a pagina 889](#page-888-0)
- ["Codifiche macchina" a pagina 915](#page-914-0)
- • ["Opzioni di report e indicatori di messaggi" a pagina 919](#page-918-0)
- • ["Uscita conversione dati" a pagina 923](#page-922-0)
- • ["Proprietà specificate come elementi MQRFH2" a pagina 946](#page-945-0)
- • ["Conversione code page" a pagina 955](#page-954-0)

#### **Concetti correlati**

["Riferimenti alle uscite utente, alle uscite API e ai servizi installabili" a pagina 1486](#page-1485-0) Utilizzare le linformation in questa sezione per sviluppare le uscite utente, le uscite API e le applicazioni dei servizi installabili:

## **Attività correlate**

Sviluppo delle applicazioni

#### **Riferimenti correlati**

["Classi e interfacce di IBM MQ .NET" a pagina 1758](#page-1757-0) Le classi e interfacce IBM MQ .NET sono elencate in ordine alfabetico. Vengono descritti le proprietà, i metodi e i costruttori.

<span id="page-7-0"></span>["Classi C++ IBM MQ" a pagina 1822](#page-1821-0)

Le classi IBM MQ C+ + incapsulano l'interfaccia MQI (Message Queue Interface) IBM MQ . Esiste un singolo file di intestazione C + +, **imqi.hpp**, che copre tutte queste classi.

Le classi IBM MQ per le librerie Java IBM MQ Classi per JMS

## **Esempi di codice**

Utilizzare le informazioni di riferimento fornite in questa sezione per svolgere le attività utili alle proprie esigenze aziendali.

## **Esempi di linguaggio C**

Questa raccolta di argomenti è per lo più tratta dalle applicazioni di esempio IBM MQ for z/OS . Sono applicabili a tutte le piattaforme, tranne dove indicato.

## *Connessione a un gestore code*

Questo esempio illustra come utilizzare la chiamata MQCONN per connettere un programma a un gestore code in batch z/OS .

Questo estratto è estratto dall'applicazione di esempio Sfoglia (programma CSQ4BCA1) fornita con IBM MQ for z/OS. Per i nomi e le ubicazioni delle applicazioni di esempio su altre piattaforme, consultare Programmi di procedura di esempio (piattaforme tranne z/OS ).

```
#include <cmqc.h>
⋮
static char Parm1[MQ Q MGR NAME LENGTH] ;
int main(int argc, char *argv[] )
\frac{1}{2}/\star \star /\star/* Variables for MQ calls
/\star */
<code>MQHCONN</code> Hconn; \rightarrow <code>/\star Connection</code> handle \star /
 MQLONG CompCode; /* Completion code */
<code>MQLONG Reason; /\star Qualifying reason</code> \star//* Copy the queue manager name, passed in the \star/
  /* parm field, to Parm1
   strncpy(Parm1,argv[1],MQ_Q_MGR_NAME_LENGTH);
/\star \star /\star\frac{1}{\sqrt{2}} Connect to the specified queue manager. \frac{1}{\sqrt{2}}\overline{\phantom{a}} /* Test the output of the connect call. If the \overline{\phantom{a}} */
  /* call fails, print an error message showing the */\sqrt{\star} completion code and reason code, then leave the \star//\star program. \star//\star */
   MQCONN(Parm1,
         &Hconn,
         &CompCode,
 &Reason);
 if ((CompCode != MQCC_OK) | (Reason != MQRC_NONE))
\overline{\mathcal{E}} sprintf(pBuff, MESSAGE_4_E,
 ERROR_IN_MQCONN, CompCode, Reason);
     PrintLine(pBuff);
      RetCode = CSQ4_ERROR;
      goto AbnormalExit2;
\frac{3}{5} ⋮
}
```
## *Disconnessione da un gestore code*

Questo esempio illustra come utilizzare la chiamata MQDISC per disconnettere un programma da un gestore code nel batch z/OS .

Le variabili utilizzate in questo estratto di codice sono quelle impostate in ["Connessione a un gestore](#page-7-0) [code" a pagina 8.](#page-7-0) Questo estratto è estratto dall'applicazione di esempio Sfoglia (programma CSQ4BCA1) fornita con IBM MQ for z/OS. Per i nomi e le ubicazioni delle applicazioni di esempio su altre piattaforme, consultare Programmi di procedura di esempio (piattaforme tranne z/OS ).

```
⋮
/\star */
\overline{\phantom{a}} Disconnect from the queue manager. Test the \overline{\phantom{a}} */
\frac{1}{\sqrt{2}} output of the disconnect call. If the call \frac{1}{\sqrt{2}}\overline{\phantom{a}} fails, print an error message showing the \overline{\phantom{a}} */
\overline{z} completion code and reason code. \overline{z}/\star */
    MQDISC(&Hconn,
          &CompCode,
          &Reason);
    if ((CompCode != MQCC_OK) || (Reason != MQRC_NONE))
\overline{\mathcal{E}} sprintf(pBuff, MESSAGE_4_E,
 ERROR_IN_MQDISC, CompCode, Reason);
      PrintLine(pBuff);
       RetCode = CSQ4_ERROR;
       }
⋮
```
## *Creazione di una coda dinamica*

Questo esempio illustra come utilizzare la chiamata MQOPEN per creare una coda dinamica.

Questo estratto è estratto dall'applicazione di esempio Mail Manager (programma CSQ4TCD1) fornita con IBM MQ for z/OS. Per i nomi e le ubicazioni delle applicazioni di esempio su altre piattaforme, consultare Programmi di procedura di esempio (piattaforme tranne z/OS ).

```
⋮
<code>MQLONG HCONN = 0; /\star Connection handle \star/</code>
MQHOBJ HOBJ; /* MailQ Object handle */
MQHOBJ HobjTempQ; /* TempQ Object Handle */
<code>MQLONG CompCode; /\star Completion code</code> \star/<code>MQLONG Reason; /\star Qualifying reason \star/</code>
MQOD ObjDesc = {MQOD_DEFAULT};
                   /* Object descriptor */
MQLONG OpenOptions; /* Options control MQOPEN */ /*----------------------------------------- */
 /* Initialize the Object Descriptor (MQOD) */
/\star control block. (The remaining fields \star//\star are already initialized.) \star/ /*------------------------------------------*/
 strncpy( ObjDesc.ObjectName,
           SYSTEM_REPLY_MODEL,
            MQ_Q_NAME_LENGTH );
   strncpy( ObjDesc.DynamicQName,
           SYSTEM REPLY INITIAL,
            MQ_Q_NAME_LENGTH );
   OpenOptions = MQOO_INPUT_AS_Q_DEF;
 /*------------------------------------------*/
/\star Open the model queue and, therefore, \star//* create and open a temporary dynamic */ /* queue */
                   /*------------------------------------------*/
   MQOPEN( HCONN,
           &ObjDesc,
           OpenOptions,
           &HobjTempQ,
           &CompCode,
           &Reason );
  if ( Complete = MOCC OK ) \{ }
   else {
 /*---------------------------------------*/
      /* Build an error message to report the */\frac{1}{x} failure of the opening of the model \frac{x}{x}\rightarrow queue \rightarrow /*---------------------------------------*/
      MQMErrorHandling( "OPEN TEMPQ", CompCode,
```

```
 Reason );
        ErrorFound = TRUE;
    }
    return ErrorFound;
}
⋮
```
## *Apertura di una coda esistente*

⋮

⋮

Questo esempio mostra come utilizzare la chiamata MQOPEN per aprire una coda che è già stata definita.

Questo estratto è estratto dall'applicazione di esempio Sfoglia (programma CSQ4BCA1) fornita con IBM MQ for z/OS. Per i nomi e le ubicazioni delle applicazioni di esempio su altre piattaforme, consultare Programmi di procedura di esempio (piattaforme tranne z/OS ).

```
#include <cmqc.h>
static char Parm1[MQ_Q_MGR_NAME_LENGTH];
int main(int argc, char *argv[] )
\frac{1}{2}/*
   /* Variables for MO calls \star//*<br>MQHCONN Hconn ;
   MQHCONN Hconn ; \begin{array}{ccc} \n\text{M}\rightarrow\end{array} /* Connection handle \begin{array}{ccc} \n\text{M}\rightarrow\end{array}% Completion code<br>/* Qualifying reason
 MQLONG Reason; /* Qualifying reason */
 MQOD ObjDesc = { MQOD_DEFAULT };
                                 /* Object descriptor */MQLONG OpenOptions; /* Options that control
   \begin{array}{ccc} \star & \star & \star & \star & \star \end{array}<br>MQHOBJ Hobj; \begin{array}{ccc} \star & \star & \star & \star & \star \end{array}/\star Object handle \star/\sim\sqrt{\star} Copy the queue name, passed in the parm field, \star /* to Parm2 strncpy(Parm2,argv[2], */
   \frac{1}{2} MQ_Q_NAME_LENGTH); \frac{1}{2} \frac{1}{2} \frac{1}{2} \frac{1}{2} \frac{1}{2} \frac{1}{2} \frac{1}{2} \frac{1}{2} \frac{1}{2} \frac{1}{2} \frac{1}{2} \frac{1}{2} \frac{1}{2} \frac{1}{2} \frac{1}{2} \frac{1}{2} \frac{1}{2} \frac{1}{2} \frac{1}{2} \\sim/\star */
\frac{1}{\sqrt{2}} Initialize the object descriptor (MQOD) control \frac{1}{\sqrt{2}} /* block. (The initialization default sets StrucId, */
   \frac{1}{x} Version, ObjectType, ObjectQMgrName,<br>\frac{1}{x} DynamicOName and AlternateUserid fields)
   \sqrt{\ast} DynamicQName, and AlternateUserid fields)
/\star */
    strncpy(ObjDesc.ObjectName,Parm2,MQ_Q_NAME_LENGTH);
\sim/* Initialize the other fields required for the open */\frac{1}{\ast} call (Hobj is set by the MQCONN call). \frac{\ast}{\ast}/\star */
    OpenOptions = MQOO_BROWSE;
\sim/\star */
   \frac{1}{2} /* Open the queue.
   \dot{\mathcal{C}} \star \dot{\mathcal{C}} Test the output of the open call. If the call \dot{\mathcal{C}}/* fails, print an error message showing the */<br>/* completion code and reason code, then bypass */completion code and reason code, then bypass
   \frac{1}{x} processing, disconnect and leave the program. \frac{x}{x}/\star */
    MQOPEN(Hconn,
            &ObjDesc,
            OpenOptions,
            &Hobj,
            &CompCode,
            &Reason);
    if ((CompCode != MQCC_OK) || (Reason != MQRC_NONE))
\overline{\mathcal{E}} sprintf(pBuff, MESSAGE_4_E,
```

```
 ERROR_IN_MQOPEN, CompCode, Reason);
        PrintLine(pBuff);
      RetCode = CSQ4_ERROR;<br>goto AbnormalExit1;
                                    /* disconnect processing */\frac{3}{2}\sim} \times end of main */
```
## *Chiusura di una coda*

Questo esempio illustra come utilizzare la chiamata MQCLOSE per chiudere una coda.

Questo estratto è estratto dall'applicazione di esempio Sfoglia (programma CSQ4BCA1) fornita con IBM MQ for z/OS. Per i nomi e le ubicazioni delle applicazioni di esempio su altre piattaforme, consultare Programmi di procedura di esempio (piattaforme tranne z/OS ).

```
\frac{1}{2}/\star */
/\star Close the queue. \star//\star Test the output of the close call. If the call \,\star/\frac{1}{\sqrt{2}} fails, print an error message showing the \frac{1}{\sqrt{2}}\frac{1}{\ast} completion code and reason code. \frac{1}{\ast}/\star */
   MQCLOSE(Hconn,
 &Hobj,
MQCO_NONE,
          &CompCode,
          &Reason);
   if ((CompCode != MQCC_OK) || (Reason != MQRC_NONE))
\overline{\mathcal{E}} sprintf(pBuff, MESSAGE_4_E,
 ERROR_IN_MQCLOSE, CompCode, Reason);
      PrintLine(pBuff);
      RetCode = CSQ4_ERROR;
     \zeta⋮
```
## *Inserimento di un messaggio utilizzando MQPUT*

Questo esempio illustra come utilizzare la chiamata MQPUT per inserire un messaggio su una coda.

Questo estratto non viene estratto dalle applicazioni di esempio fornite con IBM MQ. Per i nomi e i percorsi delle applicazioni di esempio, vedere Programmi procedurali di esempio (piattaforme eccetto

 $z/OS$  )  $z$   $10S$  e Programmi di esempio per IBM MQ for z/OS.

```
⋮
qput()
{
 MQMD MsgDesc;
 MQPMO PutMsgOpts;
 MQLONG CompCode;
 MQLONG Reason;
     MQHCONN Hconn;
     MQHOBJ Hobj;
    {\rm char} message_buffer[] = "MY MESSAGE";
     /*-------------------------------*/
   y^2 Set up PMO structure. x^3 /*-------------------------------*/
 memset(&PutMsgOpts, '\0', sizeof(PutMsgOpts));
 memcpy(PutMsgOpts.StrucId, MQPMO_STRUC_ID,
 sizeof(PutMsgOpts.StrucId));
 PutMsgOpts.Version = MQPMO_VERSION_1;
 PutMsgOpts.Options = MQPMO_SYNCPOINT;
     /*-------------------------------*/
    \frac{1}{x} Set up MD structure. \frac{1}{x} /*-------------------------------*/
 memset(&MsgDesc, '\0', sizeof(MsgDesc));
 memcpy(MsgDesc.StrucId, MQMD_STRUC_ID,
          sizeof(MsgDesc.StrucId));
 MsgDesc.Version = MQMD_VERSION_1;
 MsgDesc.Expiry = MQEI_UNLIMITED;
 MsgDesc.Report = MQRO_NONE;
 MsgDesc.MsgType = MQMT_DATAGRAM;
 MsgDesc.Priority = 1;
    MsgDesc.Persistence = MQPER_PERSISTENT;
    memset(MsgDesc.ReplyToQ,
            '\0',
     sizeof(MsgDesc.ReplyToQ));
 /*---------------------------------------------------*/
    /* Put the message.
                           /*---------------------------------------------------*/
     MQPUT(Hconn, Hobj, &MsgDesc, &PutMsgOpts,
```

```
 sizeof(message_buffer), message_buffer,
           &CompCode, &Reason);
 /*-------------------------------------*/
    /* Check completion and reason codes. */ /*-------------------------------------*/
     switch (CompCode)
         {
          case MQCC_OK:
             break;
          case MQCC_FAILED:
              switch (Reason)
{z} and {z} and {z} case MQRC_Q_FULL:
                   case MQRC_MSG_TOO_BIG_FOR_Q:
                       break;
                   default:
                      break; /* Perform error processing */\} break;
         \text{default:} \\ \text{break}./* Perform error processing */ }
}
```
## *Inserimento di un messaggio utilizzando MQPUT1*

Questo esempio illustra come utilizzare la chiamata MQPUT1 per aprire una coda, inserire un singolo messaggio nella coda e chiudere la coda.

Questo estratto viene estratto dall'applicazione di esempio Credit Check (programma CSQ4CCB5) fornita con IBM MQ for z/OS. Per i nomi e le ubicazioni delle applicazioni di esempio su altre piattaforme, consultare Programmi di procedura di esempio (piattaforme tranne z/OS ).

```
:<br>MQLONG
MQLONG Hconn; /* Connection handle */
MQHOBJ Hobj_CheckQ; /* Object handle */
MOLONG CompCode; \overline{'} /* Completion code \overline{'}<br>MOLONG Reason; \overline{'} Qualifying reason \overline{'}\sqrt{*} Qualifying reason
MQOD ObjDesc = [MQOD_DEFAULT];MOMD MsgDesc = MOMD = MOMD MsgDesc = MOMD DEFAULT};
                      = {MQMD_DEFAULT};
\rightarrow Message descriptor \rightarrow / \rightarrow Message descriptor \rightarrow /
MQLONG OpenOptions; /* Control the MQOPEN call */
MQGMO GetMsgOpts = {MQGMO_DEFAULT};
\rightarrow \rightarrow Get Message Options \rightarrow /
MQLONG MsgBuffLen; /* Length of message buffer */
C\text{-}Q MsgBuffer; /* Message structure */
MQLONG DataLen; /* Length of message */MQPMO PutMsgOpts = {MQPMO DEFAULT};
\begin{array}{ccc}\n & - \\
\hline\n\end{array} /* Put Message Options \begin{array}{ccc}\n\star & \star \\
\star & \star\n\end{array}<br>CSQ4BQRM PutBuffer; \begin{array}{ccc}\n\star & \star\n\end{array}\hat{z} Message structure
MQLONG PutBuffLen = sizeof(PutBuffer);
                                 /* Length of message buffer */⋮
```

```
void Process_Query(void)
  \{x\}/\star */
  \frac{1}{x} Build the reply message \frac{x}{x}/\star */
\sim/\star */
  \sqrt{*} Set the object descriptor, message descriptor and \sqrt{*}/\sqrt{2}/* put message options to the values required to \star/<br>/* create the reply message. \star/
  /* create the reply message.<br>/*
/\star */
   strncpy(ObjDesc.ObjectName, MsgDesc.ReplyToQ,
         MQ_Q_NAME_LENGTH);
 strncpy(ObjDesc.ObjectQMgrName, MsgDesc.ReplyToQMgr,
MQ_Q_MGR_NAME_LENGTH);
  MsgDesc.MsgType = MQMT\_REPLY;
```

```
 MsgDesc.Report = MQRO_NONE;
 memset(MsgDesc.ReplyToQ, ' ', MQ_Q_NAME_LENGTH);
 memset(MsgDesc.ReplyToQMgr, ' ', MQ_Q_MGR_NAME_LENGTH);
 memcpy(MsgDesc.MsgId, MQMI_NONE, sizeof(MsgDesc.MsgId));
 PutMsgOpts.Options = MQPMO_SYNCPOINT +
 MQPMO_PASS_IDENTITY_CONTEXT;
  PutMsgOpts.Context = Hobj_CheckQ;
  PutBuffLen = sizeof(PutBuffer);
   MQPUT1(Hconn,
          &ObjDesc,
          &MsgDesc,
 &PutMsgOpts,
PutBuffLen,
          &PutBuffer,
          &CompCode,
          &Reason);
   if (CompCode != MQCC_OK)
\overline{\mathcal{E}} strncpy(TS_Operation, "MQPUT1",
             sizeof(TS Operation));
      strncpy(TS_ObjName, ObjDesc.ObjectName,
              MQ_Q_NAME_LENGTH);
     Record_Call_Error();
      Forward_Msg_To_DLQ();
\frac{3}{2} return;
   }
\sim
```
## *acquisizione di un messaggio*

Questo esempio mostra come utilizzare la chiamata MQGET per rimuovere un messaggio da una coda.

Questo estratto è estratto dall'applicazione di esempio Sfoglia (programma CSQ4BCA1) fornita con IBM MQ for z/OS. Per i nomi e le ubicazioni delle applicazioni di esempio su altre piattaforme, consultare Programmi di procedura di esempio (piattaforme tranne z/OS ).

```
#include "cmqc.h"
⋮
#define BUFFERLENGTH 80
⋮
int main(int argc, char *argv[] )
  ෑ<br>/*
/\star \star /\star/* Variables for MQ calls
/\star */
  MQHCONN Hconn ; / X Connection handle MQLONG CompCode; / X Completion code
  MQLONG CompCode; /* Completion code<br>MQLONG Reason; /* Qualifying reason
  MQLONG Reason;<br>MQHOBJ Hobj;
  MQHOBJ Hobj; /* Object handle<br>MOMD MsgDesc = { MOMD DEFAULT };
        MsgDesc = \{ MQMD_DEFAULT \};/* Message descriptor */<code>MQLONG DataLength</code> ; \rightarrow /\star Length of the message \star/
 MQCHAR Buffer[BUFFERLENGTH+1];
   /* Area for message data */
         GetMsgOpts = { MQGMO DEFAULT }; /* Options which control */
                          /* the MQGET call */ MQLONG BufferLength = BUFFERLENGTH ;
                          /* Length of buffer */\sim /* No need to change the message descriptor */
  \frac{1}{\ast} (MQMD) control block because initialization \ast/default sets all the fields.
/\star \star /\star\overline{z} Initialize the get message options (MQGMO) \overline{z}\frac{1}{\sqrt{2}} control block (the copy file initializes all \frac{1}{\sqrt{2}}\frac{1}{\sqrt{\star}} the other fields). \frac{1}{\star}/\star */
   GetMsgOpts.Options = MQGMO_NO_WAIT +
                      MQGMO_BROWSE_FIRST +
                      MQGMO_ACCEPT_TRUNCATED_MSG;
/\star \star /\star/* Get the first message. *//* Test for the output of the call is carried out \star/<br>/* in the 'for' loop.
  \frac{1}{x} in the 'for' loop. \frac{x}{x}/\star */
```

```
 MQGET(Hconn,
        Hobj,
        &MsgDesc,
        &GetMsgOpts,
        BufferLength,
        Buffer,
        &DataLength,
        &CompCode,
        &Reason);
```

```
/\star \star /\star\sqrt{\star} Process the message and get the next message, \star//* until no messages remaining.
\sim/* If the call fails for any other reason,<br>/* print an error message showing the comp.
   \frac{1}{\ast} print an error message showing the completion<br>\frac{1}{\ast} code and reason code.
   /\star code and reason code.<br>/*
/\star */
   if ( (CompCode == MQCC_FAILED) &&
        (Reason == MQRC_NO_MSG_AVAILABLE) )
       {
 ⋮
\frac{3}{2} else
      \overline{\mathcal{E}} sprintf(pBuff, MESSAGE_4_E,
 ERROR_IN_MQGET, CompCode, Reason);
     PrintLine(pBuff);
       RetCode = CSQ4_ERROR;
\frac{3}{5} ⋮
  } \times end of main */
```
## *Ricezione di un messaggio utilizzando l'opzione di attesa*

Questo esempio dimostra come utilizzare l'opzione di attesa della chiamata MQGET.

Questo codice accetta messaggi troncati. Questo estratto viene estratto dall'applicazione di esempio Credit Check (programma CSQ4CCB5) fornita con IBM MQ for z/OS. Per i nomi e le ubicazioni delle applicazioni di esempio su altre piattaforme, consultare Programmi di procedura di esempio (piattaforme tranne z/OS ).

```
⋮
MQLONG Hconn; /* Connection handle */
MQHOBJ Hobj_CheckQ;     /* Object handle       */<br>MQLONG CompCode;     /* Completion code     */
MQLONG CompCode;      /* Completion code<br>MQLONG Reason;       /* Qualifying reas
MQLONG Reason; /* Qualifying reason<br>MQOD      ObjDesc   = {MQOD DEFAULT};
                         = \{MQOD\_DEFAULT\};\# Object descriptor \#/<br>MQMD MsgDesc = {MQMD_DEFAULT};
                         = {MQMD_DEFAULT};
\# Message descriptor \#/* Message descriptor \#/
           OpenOptions;
\frac{1}{2} /* Control the MQOPEN call */<br>MQGMO GetMsgOpts = {MQGMO DEFAULT};
           GetMsgOpts = {MQGMO_DDEFAULT};
MQLONG MsgBuffLen; \overline{ } /* Get Message Options \overline{ } */
                                    /* Length of message buffer */<br>/* Message structure */
CSQ4BCAQ MsgBuffer;<br>MQLONG DataLen;
                                    /\star Length of message \star/
```

```
⋮
void main(void)
  {
\sim/\star \star /\star\sqrt{\star} Initialize options and open the queue for input \star//\star \star /\star\sim/\star * */
    \overline{y} Get and process messages \overline{x} \overline{y}/\star * */
     GetMsgOpts.Options = MQGMO_WAIT +
                   MQGMO_ACCEPT_TRUNCATED_MSG +
                   MQGMO_SYNCPOINT;
    GetMsgOpts.WaitInterval = WAIT_INTERVAL;
```

```
 MsgBuffLen = sizeof(MsgBuffer);
 memcpy(MsgDesc.MsgId, MQMI_NONE,
 sizeof(MsgDesc.MsgId));
 memcpy(MsgDesc.CorrelId, MQCI_NONE,
            sizeof(MsgDesc.CorrelId));
/\star */
      /* Make the first MQGET call outside the loop */
/\star * */
      MQGET(Hconn,
           Hobj_CheckQ,
           &MsgDesc,
           &GetMsgOpts,
          MsgBuffLen,
           &MsgBuffer,
           &DataLen,
           &CompCode,
           &Reason);
 ⋮
/\star */
\rightarrow Test the output of the MQGET call. If the call \star//* failed, send an error message showing the */* completion code and reason code, unless the */*\frac{7}{10} completion code and reason code, unless the \frac{1}{10}<br>/* reason code is NO MSG AVAILABLE.
     /* reason code is NO_MSG AVAILABLE.
/\star */
      if (Reason != MQRC_NO_MSG_AVAILABLE)
\overline{\mathcal{E}} strncpy(TS_Operation, "MQGET", sizeof(TS_Operation));
 strncpy(TS_ObjName, ObjDesc.ObjectName,
 MQ_Q_NAME_LENGTH);
        Record_Call_Error();
 }
an an saoine anns
```
## *Ricezione di un messaggio utilizzando la segnalazione*

*La segnalazione è disponibile solo con IBM MQ for z/OS* .

⋮

Questo esempio mostra come utilizzare la chiamata MQGET per impostare un segnale in modo da ricevere una notifica quando un messaggio adatto arriva su una coda. Questo estratto non viene estratto dalle applicazioni di esempio fornite con IBM MQ.

```
get_set_signal()
{
     MQMD MsgDesc;
     MQGMO GetMsgOpts;
 MQLONG CompCode;
 MQLONG Reason;
     MQHCONN Hconn;
 MQHOBJ Hobj;
 MQLONG BufferLength;
 MQLONG DataLength;
     char message_buffer[100];
 long int q_ecb, work_ecb;
 short int signal_sw, endloop;
     long int mask = 255;
     /*---------------------------*/
     /* Set up GMO structure. */
 /*---------------------------*/
 memset(&GetMsgOpts,'\0',sizeof(GetMsgOpts));
 memcpy(GetMsgOpts.StrucId, MQGMO_STRUC_ID,
           sizeof(GetMsgOpts.StrucId);
    GetMsgOpts.Version = MQGMO_VERSION_1;
    GetMsgOpts.WaitInterval = 1000;
    GetMsgOpts.Options = MQGMO_SET_SIGNAL +
                       MQGMO_BROWSE_FIRST;<br>= 0:
    a ecb
    GetMsgOpts.Signal1 = \&qq_ecb;
                   /*---------------------------*/
    /* Set up MD structure.<br>/*------------------------
                 /*---------------------------*/
 memset(&MsgDesc,'\0',sizeof(MsgDesc));
 memcpy(MsgDesc.StrucId, MQMD_STRUC_ID,
 sizeof(MsgDesc.StrucId);
 MsgDesc.Version = MQMD_VERSION_1;
 MsgDesc.Report = MQRO_NONE;
     memcpy(MsgDesc.MsgId,MQMI_NONE,
```

```
sizeof(MsgDesc.CorrelId));
         /*---------------------------------------------------*/
    /* Issue the MQGET call.
     /*---------------------------------------------------*/
     BufferLength = sizeof(message_buffer);<br>signal_sw = 0;
     signal_sw
 MQGET(Hconn, Hobj, &MsgDesc, &GetMsgOpts,
 BufferLength, message_buffer, &DataLength,
              &CompCode, &Reason);
                                       /*-------------------------------------*/
     /* Check completion and reason codes. */
                        /*-------------------------------------*/
      switch (CompCode)
          {<br>case (MQCC_OK):
                                        /\star Message retrieved \star/ break;
 case (MQCC_WARNING):
 switch (Reason)
{ } case (MQRC_SIGNAL_REQUEST_ACCEPTED):
                      signal sw = 1;
                       break;
                 default:<br>;break
                               /* Perform error processing */ }
                 break;
            case (MQCC_FAILED):
                 switch (Reason)
{ } case (MQRC_Q_MGR_NOT_AVAILABLE):
 case (MQRC_CONNECTION_BROKEN):
                   case (MQRC_Q_MGR_STOPPING):
                       break;
                   default:
                       break; /* Perform error processing. */
 }
                 break;
            default:
                break; /* Perform error processing. */ }
     /*---------------------------------------------------*/
    /* If the SET_SIGNAL was accepted, set up a loop to *//* check whether a message has arrived at one second */\frac{1}{x} intervals. The loop ends if a message arrives or \frac{x}{x}/\star the wait interval specified in the MQGMO \star/\star structure has expired.
    \frac{1}{x} structure has expired. \frac{x}{x} /* */
    /* If a message arrives on the queue, another MQGET */<br>/* must be issued to retrieve the message. If other *//* must be issued to retrieve the message. If other */<br>/* MQM calls have been made in the intervening *//* MQM calls have been made in the intervening
    /\star period, this may necessitate reinitializing the \star/
    \frac{1}{x} MQMD and MQGMO structures. \frac{x}{x} \frac{x}{x}/* In this code, no intervening calls
/\star have been made, so the only change required to \star/ /* the structures is to specify MQGMO_NO_WAIT, */
    /* since we now know the message is there. \begin{array}{ccc} \star & \star/ \\ \star & \star/ \end{array}/\star \star /\star/* This code uses the EXEC CICS DELAY command to */\star suspend the program for a second. A batch program \star//* may achieve the same effect by calling an \star/
    /* assembler language subroutine which issues a \qquad */
     /* z/OS STIMER macro. */
 /*---------------------------------------------------*/
     if (signal_sw == 1)
         {
         endloop = 0; do
{ } EXEC CICS DELAY FOR HOURS(0) MINUTES(0) SECONDS(1);
              work_ecb = q_ecb & mask;
              switch (work_ecb)
{ } \overline{\phantom{a}} \overline{\phantom{a}}
```
 sizeof(MsgDesc.MsgId)); memcpy(MsgDesc.CorrelId,MQCI\_NONE,

```
 case (MQEC_MSG_ARRIVED):
```

```
endloop = 1;
               mqgmo_options = MQGMO_NO_WAIT;
 MQGET(Hconn, Hobj, &MsgDesc, &GetMsgOpts,
 BufferLength, message_buffer,
 &DataLength, &CompCode, &Reason);
 if (CompCode != MQCC_OK)
                         /* Perform error processing. */break; break;
 case (MQEC_WAIT_INTERVAL_EXPIRED):
 case (MQEC_WAIT_CANCELED):
              endloop = 1;
               break;
            default:
               break;
 }
       } while (endloop == 0);
      }
    return;
}
```
## *Richiesta di informazioni sugli attributi di un oggetto*

Questo esempio dimostra come utilizzare la chiamata MQINQ per richiedere informazioni sugli attributi di una coda.

Questo estratto viene estratto dall'applicazione di esempio Attributi coda (programma CSQ4CCC1) fornita con IBM MQ for z/OS. Per i nomi e le ubicazioni delle applicazioni di esempio su altre piattaforme, consultare Programmi di procedura di esempio (piattaforme tranne z/OS ).

```
#include <cmqc.h> /* MQ API header file */⋮
#define NUMBEROFSELECTORS 2
const MQHCONN Hconn = MQHC_DEF_HCONN;
⋮
static void InquireGetAndPut(char *Message,
                            PMQHOBJ pHobj,
                            char *Object)
```

```
{<br>/*
         Declare local variables \star//\star */
   MQLONG SelectorCount = NUMBEROFSELECTORS;
                              /* Number of selectors */
   MQLONG IntAttrCount = NUMBEROFSELECTORS;
                            /* Number of int attrs */ MQLONG CharAttrLength = 0;
                  \overline{\prime} Length of char attribute buffer \overline{x}MQCHAR *CharAttrs
                  \frac{1}{x} Character attribute buffer \frac{x}{x} MQLONG SelectorsTable[NUMBEROFSELECTORS];
                             /* attribute selectors */MQLONG IntAttrsTable[NUMBEROFSELECTORS];
  \frac{1}{\sqrt{\frac{1}{\pi}}} integer attributes \frac{1}{\pi}<br>MQLONG CompCode; \frac{1}{\pi} /* Completion code \frac{1}{\pi} MQLONG CompCode; /* Completion code */
   MQLONG Reason; /* Qualifying reason */
/\star \star /\stary' Open the queue. If successful, do the inquire \star/<br>/* call. \star/
/\star call. \star//\star */
/\star */
     /* Initialize the variables for the inquire \qquad */
\forall call: \star /
     \frac{1}{x} - Set SelectorsTable to the attributes whose \frac{x}{x}status is \star//\star required \star/<br>/\star - All other variables are already set \star/- All other variables are already set \begin{array}{c} \star \end{array}/\star * */
      SelectorsTable[0] = MQIA_INHIBIT_GET;
     SelectorsTable[1] = MQIA_INHIBIT_PUT;<br>/*
/\star * */
     \overline{y} Issue the inquire call \overline{y}/* Test the output of the inquire call. If the */<br>/* call failed, display an error message */call failed, display an error message */
      /* showing the completion code and reason code,*/
          otherwise display the status of the
```

```
INHIBIT-GET and INHIBIT-PUT attributes
/\star */
      MQINQ(Hconn,
            *pHobj,
            SelectorCount,
            SelectorsTable,
           IntAttrCount,
            IntAttrsTable,
            CharAttrLength,
            CharAttrs,
            &CompCode,
           &Reason);
     if (CompCode != MOCC OK)
\{ sprintf(Message, MESSAGE_4_E,
 ERROR_IN_MQINQ, CompCode, Reason);
         SetMsg(Message);
 }
      else
        \overline{\mathcal{E}}/* Process the changes */\frac{1}{2} /\star end if CompCode \star/
```
## *Impostazione degli attributi di una coda*

⋮

Questo esempio illustra come utilizzare la chiamata MQSET per modificare gli attributi di una coda.

Questo estratto viene estratto dall'applicazione di esempio Attributi coda (programma CSQ4CCC1) fornita con IBM MQ for z/OS. Per i nomi e le ubicazioni delle applicazioni di esempio su altre piattaforme, consultare Programmi di procedura di esempio (piattaforme tranne z/OS ).

```
#include <cmqc.h> /* MQ API header file */#define NUMBEROFSELECTORS 2
const MQHCONN Hconn = MQHC_DEF_HCONN;
static void InhibitGetAndPut(char *Message,
                           PMQHOBJ pHobj,
                            char *Object)
  {<br>/*
/\star */
   /* Declare local variables *//\star */
   MQLONG SelectorCount = NUMBEROFSELECTORS;
                               /* Number of selectors */ MQLONG IntAttrCount = NUMBEROFSELECTORS;
                               /* Number of int attrs */MQLONG CharAttrLength = 0;<br>/* Length of char attribute buffer/
\rightarrow \rightarrow Length of char attribute buffer \rightarrow/
 MQCHAR *CharAttrs ;
\rightarrow \rightarrow Character attribute buffer \rightarrow /
   MQLONG SelectorsTable[NUMBEROFSELECTORS];
                                /* attribute selectors */
   MQLONG IntAttrsTable[NUMBEROFSELECTORS];
  /* integer attributes   */<br>// MQLONG CompCode;                /* Completion code      */<br>// MQLONG Reason;               /* Qualifying reason   */
                               /* Completion code *//* Qualifying reason */\sim/\star */
  \overline{y} (\overline{y} ) open the queue. If successful, do the \overline{y} \overline{y}inquire call.
/\star */
\sim/\star * */
     /* Initialize the variables for the set call: */\frac{1}{x} - Set SelectorsTable to the attributes to be \frac{x}{x}/\star set \star/\frac{1}{x} - Set IntAttrsTable to the required status \frac{x}{x}<br>\frac{1}{x} - All other variables are already set \frac{x}{x}\frac{1}{\sqrt{1+\epsilon}} - All other variables are already set \frac{\star}{\sqrt{1+\epsilon}}/\star */
 SelectorsTable[0] = MQIA_INHIBIT_GET;
 SelectorsTable[1] = MQIA_INHIBIT_PUT;
 IntAttrsTable[0] = MQQA_GET_INHIBITED;
 IntAttrsTable[1] = MQQA_PUT_INHIBITED;
 ⋮
```

```
\gamma_{*}Issue the set call.
        Test the output of the set call. If the
/∗
/\starcall fails, display an error message
/∗
        showing the completion code and reason
\frac{1}{\sqrt{2}}code; otherwise move INHIBITED to the
/\starrelevant screen map fields
/\starMOSET (Hconn,
       *pHobj,<br>SelectorCount,
       SelectorsTable.
       IntAttrCount,
       IntAttrsTable
       CharAttrLength,
       CharAttrs,
       &CompCode,
&Reason);<br>if (CompCode != MQCC_OK)
   sprintf(Message, MESSAGE_4_E,
            ERROR_IN_MQSET, CompCode, Reason);
   SetMsg(Message);
else
   ł
      /* Process the changes */\frac{1}{2} /* end if CompCode */
```
## Richiamo delle informazioni di stato con MQSTAT

Questo esempio mostra come emettere un MQPUT asincrono e richiamare le informazioni sullo stato con MOSTAT.

 $\star \star \star \star \star \star /$ 

Questo estratto viene estratto dall'applicazione di esempio Calling MQSTAT (programma amqsapt0) forniti con i sistemi IBM MQ for Windows. Per i nomi e le ubicazioni delle applicazioni di esempio su altre piattaforme, consultare Programmi di procedura di esempio (piattaforme tranne z/OS).

```
\star//* Program name: AMQSAPT0
                                                                        \star/\star/\sqrt{\star} Description: Sample C program that asynchronously puts messages
                                                                        \starto a message queue (example using MQPUT & MQSTAT).
/\star\star//\star\star//* Licensed Materials - Property of IBM
                                                                        \star/\star//\star/* 63H9336
                                                                        \star\star/
/* (c) Copyright IBM Corp. 2006, 2024. All Rights Reserved.
                                                                        \star/* US Government Users Restricted Rights - Use, duplication or
                                                                        \star/* disclosure restricted by GSA ADP Schedule Contract with
                                                                        \star/* IBM Corp.
                                                                        \star//*
                                                                        \star(* ∕
/\star\star//* Function:
                                                                        \star/7*\star//\starAMQSAPTO is a sample C program to put messages on a message
                                                                        \star\frac{7}{1} \frac{1}{1} \frac{1}{1}queue with asynchronous response option, querying the success
                                                                        \star/of the put operations with MOSTAT.
                                                                        \star/\star/
\frac{7}{1}-- messages are sent to the queue named by the parameter
                                                                        \star/\star7*-- gets lines from StdIn, and adds each to target
                                                                        \star/queue, taking each line of text as the content
                                                                        \star/of a datagram message; the sample stops when a null
                                                                        \starline (or EOF) is read.
                                                                        \star/New-line characters are removed.
                                                                        \starIf a line is longer than 99 characters it is broken up
                                                                        \starinto 99-character pieces. Each piece becomes the
                                                                        \starcontent of a datagram message.
                                                                        \starIf the length of a line is a multiple of 99 plus 1, for
                                                                        \star/example, 199, the last piece will only contain a
                                                                        \star7*new-line character so will terminate the input.
                                                                        \star
```

```
-- writes a message for each MQI reason other than
′/*<br>/*
            MQRC_NONE; stops if there is a MQI completion code
                                                                             \star/of MQCC_FAILED
                                                                             \star. / / / * * * * * *
                                                                             \star/-- summarizes the overall success of the put operations
                                                                             \starthrough a call to MQSTAT to query MQSTAT_TYPE_ASYNC_ERROR*/
                                                                             \starProgram logic:<br>
MQOPEN target queue for OUTPUT<br>
while end of input file not reached,
                                                                             \star/\star\star/. read next line of text<br>MODUT data
                                                                             \star/*
               MQPUT datagram message with text line as data
                                                                             \star\gamma_{\star}MOCLOSE target queue
                                                                             \star\gamma^*MQSTAT connection
                                                                             \star/∗
                                                                             \star/7*\star/**/
\frac{1}{1} \frac{1}{1} \frac{1}{1} \frac{1}{1}\star/AMQSAPT0 has the following parameters
                                                                             \star/required:
                                                                             \star\frac{1}{4}(1) The name of the target queue
                                                                             \star/′/∗
         optional:
                                                                             \star'\frac{7}{1}(2) Queue manager name
                                                                             \star(3) The open options
                                                                             \star/∗
                      (4) The close options
                                                                             \star7*(5) The name of the target queue manager
                                                                             \star(6) The name of the dynamic queue
/\star\star/\star\star#include <stdio.h>
#include <stdlib.h>
#include <string.h>
   /* includes for MQI */#include <cmgc.h>
int main(int argc, char **argv)
₹
  /* Declare file and character for sample input
                                                                             \star/FILE *fp;
  /* Declare MQI structures needed<br>MQOD od = {MQOD_DEFAULT}; /* Object Descriptor
                                                                             \star/\star/MOMD Md = {MQMD_DEFAULT};<br>MQPMO pmo = {MQPMO_DEFAULT};<br>MQSTS sts = {MQSTS_DEFAULT};
                                       /* Message Descriptor
                                     , .....as Descriptor<br>/* put message options<br>/* status is
                                       /* status information
                                                                             \star//*\star note, sample uses defaults where it can **/MQHCONN Hcon;
                                       /* connection handle
                                                                             \star/* object handle<br>/* MQOPEN options
  MQHOBJ Hobj;
                                                                             \star/MOLONG
           0_options;
                                       * MQCLOSE options<br>* completion code
  MQLONG C_options;
                                                                             \begin{array}{c} \star \; ,\ \\ \star \; ,\ \\ \star \; , \end{array}CompCode;
  MOLONG
         OpenCode;
                                       /* MQOPEN completion code
  MOLONG
  MQLONG
            Reason;
                                       /* reason code
  MQLONG
            CReason;
                                        /* reason code for MQCONN
  MỌLONG
            messlen;
                                       x + message length
                                        x^* message buffer
            buffer[100];
  char
            QMName [50];
  char
                                       /* queue manager name
  printf("Sample AMQSAPT0 start\n");
  if (\text{argc} < 2)₹
    printf("Required parameter missing - queue name\n");
    exit(99);ł
  /\star\star/Connect to queue manager
                                                                             \star/7*QMName[0] = 0; /* default */
  if (\arg c > 2)strcpy(QMName, argv[2]);<br>MQCONN(QMName,
                                       /* queue manager
         &Hcon,
                                       /* connection handle
                                                                             \star/&Compcode,
                                       /* completion code
          &Reason);
                                       /* reason code
  /* report reason and stop if it failed
                                                   \star/if (CompCode == MQCC_FAILED)£
    printf("MQCONN ended with reason code %d\n", CReason);
    exit( (int) CReason );
```

```
/\star\star\star//\starUse parameter as the name of the target queue
/\star\starstrncpy(od.ObjectName, argv[1], (size_t)MQ_Q_NAME_LENGTH);<br>printf("target queue is %s\n", od.ObjectName);
if (\text{argc} > 5)₹
 strncpy(od.ObjectQMgrName, argv[5], (size_t) MQ_Q_MGR_NAME_LENGTH);
 printf("target queue manager is %s\n", od.ObjectQMgrName);
}
if (\text{argc} > 6)£
 strncpy(od.DynamicQName, argv[6], (size_t) MQ_Q_NAME_LENGTH);<br>printf("dynamic queue name is %s\n", od.DynamicQName);
\overline{\mathbf{3}}/\star\starOpen the target message queue for output
/\star\star/7*\starif (\text{argc} > 3)£
 0_options = atoi( argv[3] );
 printf("open options are %d\n", 0_options);
\overline{\mathbf{r}}PŁ
 0 options = MQ00 OUTPUT
                                    /* open queue for output
           | MQ00_FAIL_IF_QUIESCING /* but not if MQM stopping
                                                                \star//* = 0x2010 = 8208 decimal
                                                                \star/}
MQOPEN (Hcon,
                                 /* connection handle
                                 /* object descriptor for queue
      &od.
                                                                \star0 options,
                                 /* open options
                                                                \star&Hobj,
                                 /* object handle
      &OpenCode,
                                 /* MQOPEN completion code
      &Reason);
                                 /* reason code
\prime\star report reason, if any; stop if failed
                                            \star/if (Reason != MQRC_NONE)
£
 printf("MQOPEN ended with reason code %d\n", Reason);
\overline{\mathbf{z}}if (OpenCode == MQCC_FAILED)\lambdaprintf("unable to open queue for output\n");
}
/\star\starRead lines from the file and put them to the message queue
/∗
                                                                \star//\starLoop until null line or end of file, or there is a failure
                                                                \star/\star\starCompCode = OpenCode; /* use MQOPEN result for initial test */fp = stdin;memcpy (md. Format,
                           /* character string format
                                                                \star/MQFMT_STRING, (size_t)MQ_FORMAT_LENGTH);
/* These options specify that put operation should occur
                                                                \star//* asynchronously and the application will check the success
                                                                \star//* using MQSTAT at a later time.
\overline{z}^{+} , \overline{z}^{+} , \overline{z}^{+} , \overline{z}^{+} , \overline{z}^{+} , \overline{z}^{+} , \overline{z}^{+} , \overline{z}^{+} , \overline{z}^{+} , \overline{z}^{+} , \overline{z}^{+} , \overline{z}^{+} , \overline{z}^{+} , \overline{z}^{+} , \overline{z}^{+} , \overline{z}^{+}md.Persistence = MOPER NOT PERSISTENT;
pmo.Options |= MQPMO_ASYNC_RESPONSE;
/* These options cause the MsgId and CorrelId to be replaced, so *//* that there is no need to reset them before each MQPUT
                                                                \star/pmo.Options |= MQPMO_NEW_MSG_ID;
```
₹

```
pmo.Options |= MQPMO_NEW_CORREL_ID;
while (CompCode != MOCC FAILED)
Ł
 if (fgets(buffer, sizeof(buffer), fp) != NULL)
 Ł
   messlen = (MQLONG)strlen(buffer); /* length without null
                                                             \star/if (buffer[messlen-1] == '\n') /* last char is a new-line
                                                             \star/₹
     buffer[messian-1] = '\0';/* replace new-line with null */--messlen;
                                 /* reduce buffer length
                                                             \star/\overline{\mathbf{3}}\overline{\mathbf{r}}/* treat EOF same as null line
 else messlen = 0;\star//\star\star//\starPut each buffer to the message queue
                                                             \star//\star\starif (messlen > 0)\{/* connection handle
   MOPUT (Hcon,
                                                             \star//* object handle
         Hobj,
                                                             \star//* message descriptor
         &md.
                            /* default options (datagram)
         &pmo,
         messlen,
                            /\star message length
         buffer,
                            /* message buffer
                            /* completion code
         &CompCode,
                            /* reason code
         &Reason);
   /* report reason, if any */if (Reason != MQRC_NONE)
   ₹
     printf("MQPUT ended with reason code %d\n", Reason);
   \zeta₹
   Lse /* satisfy end condition when empty line is read */ CompCode = MQCC_FAILED;
 else
}
\star//\starClose the target queue (if it was opened)
                                                             \star//\starif (OpenCode != MQCC_FAILED)
₹
 if (\arg c > 4)Ł.
   C_{\text{-} options = atoi( argv[4] );
   printf("close options are %d\n", C_options);
  ł
 else
 \overline{\mathcal{E}}C\_options = MQCO_NONE;/\star no close options
                                                             \star/\frac{2}{3}MQCLOSE (Hcon,
                               /* connection handle
                                                             \star/&Hobj,
                               /* object handle
                                                             \star/C_options,
                               /* completion code
         &CompCode,
                                                             \star/&Reason);
                               /* reason code
  /* report reason, if any
                            \star/if (Reason != MQRC_NONE)
 £
   printf("MQCLOSE ended with reason code %d\n", Reason);
 \overline{3}\overline{\mathbf{3}}\star//\starQuery how many asynchronous puts succeeded
                                                             \star//\star\star/MQSTAT (&Hcon,
                              /* connection handle
                                                           \star/MQSTAT_TYPE_ASYNC_ERROR, /* status type
                                                           \star/&Sts,
                             /* MQSTS structure
                                                           \star/&CompCode,
                              /* completion code
                                                           \star/&Reason);
                             /* reason code
```

```
/* report reason, if any
                            \star/if (Reason != MQRC_NONE)
 ş
   printf("MQSTAT ended with reason code %d\n", Reason);
 else
 \{/* Display results */printf("Succeeded putting %d messages\n",
         sts.PutSuccessCount);
   printf("%d messages were put with a warning\n",
          sts.PutWarningCount);
   printf("Failed to put %d messages\n",
         sts.PutFailureCount);
   if(sts.CompCode == MOCC WANING)₹
     printf("The first warning that occurred had reason code %d\n",
           sts.Reason);
   \overline{\mathbf{r}}else if(sts.CompCode == MOCC FAILED)\overline{\mathcal{E}}printf("The first error that occurred had reason code %d\n",
           sts.Reason);
   }
 \overline{\mathcal{E}}/\star\starDisconnect from MQM if not already connected
 /\star\star//\star\starif (CReason != MQRC_ALREADY_CONNECTED)
 £
   MQDISC (&Hcon,
                                /* connection handle
         &CompCode,
                                /* completion code
                                                             \star/&Reason);
                               /\star reason code
                                                             \star//* report reason, if any
                             \star/if (Reason != MQRC_NONE)\overline{z}printf("MQDISC ended with reason code %d\n", Reason);
   }
 \overline{3}\star//*
  x + END OF AMOSAPTO
                                                             \star//\star\star|***printf("Sample AMQSAPT0 end\n");
 return(0);}
```
## **Esempi COBOL**

Questa raccolta di argomenti è tratta dalle applicazioni di esempio IBM MQ for z/OS. Sono applicabili a tutte le piattaforme, tranne dove indicato.

## Connessione a un gestore code

Questo esempio illustra come utilizzare la chiamata MQCONN per connettere un programma a un gestore code in batch z/OS.

Questo estratto viene estratto dall'applicazione di esempio Sfoglia (programma CSQ4BVA1) fornita con IBM MQ for z/OS. Per i nomi e le ubicazioni delle applicazioni di esempio su altre piattaforme, consultare Programmi di procedura di esempio (piattaforme tranne z/OS).

WORKING-STORAGE SECTION.  $\star$  -W02 - Data fields derived from the PARM field  $\star$ PIC X(48) VALUE SPACES. 01 W03-HCONN PIC S9(9) BINARY. 01 W03-COMPCODE PIC S9(9) BINARY.

```
 01 W03-REASON PIC S9(9) BINARY.
*
     MQV contains constants (for filling in the control
* blocks)
* and return codes (for testing the result of a call)
*
  01 W05-MQM-CONSTANTS.
  COPY CMQV SUPPRESS.
  ⋮
* Separate into the relevant fields any data passed
* in the PARM statement
*
      UNSTRING PARM-STRING DELIMITED BY ALL ','
                               INTO W02-MQM
                                    W02-OBJECT.
  ⋮
* Connect to the specified queue manager.
*
      CALL 'MQCONN' USING W02-MQM
                           W03-HCONN
                           W03-COMPCODE
                           W03-REASON.
*
* Test the output of the connect call. If the call
\star fails, print an error message showing the \star completion code and reason code.
     completion code and reason code.
*
      IF (W03-COMPCODE NOT = MQCC-OK) THEN
  ⋮
      END-IF.
  ⋮
```
## *Disconnessione da un gestore code*

Questo esempio illustra come utilizzare la chiamata MQDISC per disconnettere un programma da un gestore code nel batch z/OS .

Le variabili utilizzate in questo estratto di codice sono quelle impostate in ["Connessione a un gestore](#page-22-0) [code" a pagina 23.](#page-22-0) Questo estratto viene estratto dall'applicazione di esempio Sfoglia (programma CSQ4BVA1) fornita con IBM MQ for z/OS. Per i nomi e le ubicazioni delle applicazioni di esempio su altre piattaforme, consultare Programmi di procedura di esempio (piattaforme tranne z/OS ).

```
\ddot{\ddot{\phantom{}}}*
* Disconnect from the queue manager
*
      CALL 'MQDISC' USING W03-HCONN
                            W03-COMPCODE
                            W03-REASON.
*
* Test the output of the disconnect call. If the
* call fails, print an error message showing the
     completion code and reason code.
*
      IF (W03-COMPCODE NOT = MQCC-OK) THEN
⋮
             END-IF.
⋮
```
## *Creazione di una coda dinamica*

Questo esempio illustra come utilizzare la chiamata MQOPEN per creare una coda dinamica.

Questo estratto viene estratto dall'applicazione di esempio Credit Check (programma CSQ4CVB1) fornita con IBM MQ for z/OS. Per i nomi e le ubicazioni delle applicazioni di esempio su altre piattaforme, consultare Programmi di procedura di esempio (piattaforme tranne z/OS ).

```
⋮
                                             * -------------------------------------------------------*
WORKING-STORAGE SECTION.<br>* ----------------------
                                             * -------------------------------------------------------*
*
       W02 - Queues processed in this program
*
```

```
 01 W02-MODEL-QNAME PIC X(48) VALUE
      'CSQ4SAMP.B1.MODEL '.
01 W02-NAME-PREFIX
     'CSQ4SAMP.B1.* 01 W02-TEMPORARY-Q PIC X(48).
*
    W03 - MOM API fields
*
 01 W03-HCONN PIC S9(9) BINARY VALUE ZERO.
 01 W03-OPTIONS PIC S9(9) BINARY.
 01 W03-HOBJ PIC S9(9) BINARY.
 01 W03-COMPCODE PIC S9(9) BINARY.
 01 W03-REASON PIC S9(9) BINARY.
*
* API control blocks
*
 01 MQM-OBJECT-DESCRIPTOR.
     COPY CMQODV.
*
    CMQV contains constants (for setting or testing
* field values) and return codes (for testing the * result of a call)
    result of a call)
*
 01 MQM-CONSTANTS.
 COPY CMQV SUPPRESS.
                              * -------------------------------------------------------*
 PROCEDURE DIVISION.
* -------------------------------------------------------*
⋮
* -------------------------------------------------------*
 OPEN-TEMP-RESPONSE-QUEUE SECTION.
* -------------------------------------------------------*
*
 This section creates a temporary dynamic queue
* using a model queue
*
* -------------------------------------------------------*
*
* Change three fields in the Object Descriptor (MQOD)
* control block. (MQODV initializes the other fields)
*
 MOVE MQOT-Q TO MQOD-OBJECTTYPE.
 MOVE W02-MODEL-QNAME TO MQOD-OBJECTNAME.
 MOVE W02-NAME-PREFIX TO MQOD-DYNAMICQNAME.
*
     COMPUTE W03-OPTIONS = MQOO-INPUT-EXCLUSIVE.
*
     CALL 'MQOPEN' USING W03-HCONN
                         MQOD
                         W03-OPTIONS
                         W03-HOBJ-MODEL
                         W03-COMPCODE
                         W03-REASON.
*
    IF W03-COMPCODE NOT = MQCC-OK<br>MOVE 'MQOPEN' TO M01-MSG4-OPERATION
 MOVE 'MQOPEN' TO M01-MSG4-OPERATION
 MOVE W03-COMPCODE TO M01-MSG4-COMPCODE
 MOVE W03-REASON TO M01-MSG4-REASON
 MOVE M01-MESSAGE-4 TO M00-MESSAGE
     ELSE
          MOVE MQOD-OBJECTNAME TO W02-TEMPORARY-Q
     END-IF.
*
 OPEN-TEMP-RESPONSE-QUEUE-EXIT.
*
    Return to performing section.
*
    FXTT.
     EJECT
*
```
## *Apertura di una coda esistente*

Questo esempio illustra come utilizzare la chiamata MQOPEN per aprire una coda esistente.

Questo estratto viene estratto dall'applicazione di esempio Sfoglia (programma CSQ4BVA1) fornita con IBM MQ for z/OS. Per i nomi e le ubicazioni delle applicazioni di esempio su altre piattaforme, consultare Programmi di procedura di esempio (piattaforme tranne z/OS ).

⋮ \* -------------------------------------------------------\* WORKING-STORAGE SECTION.<br>\* -----------------------\* -------------------------------------------------------\* \* \* W01 - Fields derived from the command area input \* 01 W01-OBJECT PIC X(48). \* \* W02 - MQM API fields \*<br>01 W02-HCONN 01 W02-HCONN PIC S9(9) BINARY VALUE ZERO. 01 W02-OPTIONS PIC S9(9) BINARY. 01 W02-HOBJ PIC S9(9) BINARY. 01 W02-COMPCODE PIC S9(9) BINARY. 01 W02-REASON PIC S9(9) BINARY. \* \* CMQODV defines the object descriptor (MQOD) \* 01 MQM-OBJECT-DESCRIPTOR. COPY CMQODV. \* \* CMQV contains constants (for setting or testing \* field values) and return codes (for testing the \* result of a call) \* 01 MQM-CONSTANTS. COPY CMQV SUPPRESS. \* -------------------------------------------------------\* E-OPEN-QUEUE SECTION. \* -------------------------------------------------------\*  $\star$  \*  $\star$  $*$  This section opens the queue \* \* Initialize the Object Descriptor (MQOD) control \* block (The copy file initializes the remaining fields.) \* MOVE MQOT-Q TO MQOD-OBJECTTYPE. MOVE W01-OBJECT TO MQOD-OBJECTNAME. \* Initialize W02-OPTIONS to open the queue for both \* inquiring about and setting attributes \* COMPUTE W02-OPTIONS = MQOO-INQUIRE + MQOO-SET. \* Open the queue \* CALL 'MQOPEN' USING W02-HCONN MQOD W02-OPTIONS W02-HOBJ W02-COMPCODE W02-REASON. \* \* Test the output from the open \* \* If the completion code is not OK, display a \* separate error message for each of the following \* errors: \* \* Q-MGR-NOT-AVAILABLE - MQM is not available \* CONNECTION-BROKEN - MQM is no longer connected to CICS \* UNKNOWN-OBJECT-NAME - The queue does not exist \* NOT-AUTHORIZED - The user is not authorized to open  $\star$  the queue \* \* For any other error, display an error message \* showing the completion and reason codes \* IF W02-COMPCODE NOT = MQCC-OK EVALUATE TRUE

```
*
       WHEN W02-REASON = MQRC-Q-MGR-NOT-AVAILABLE
            MOVE M01-MESSAGE-6 TO M00-MESSAGE
*
       WHEN W02-REASON = MQRC-CONNECTION-BROKEN
            MOVE M01-MESSAGE-6 TO M00-MESSAGE
*
       WHEN W02-REASON = MQRC-UNKNOWN-OBJECT-NAME
            MOVE M01-MESSAGE-2 TO M00-MESSAGE
*
       WHEN W02-REASON = MQRC-NOT-AUTHORIZED
            MOVE M01-MESSAGE-3 TO M00-MESSAGE
*
      WHEN OTHER<br>MOVE 'MQOPEN'
 MOVE 'MQOPEN' TO M01-MSG4-OPERATION
 MOVE W02-COMPCODE TO M01-MSG4-COMPCODE
MOVE W02-REASON TO M01-MSG4-REASON
            MOVE M01-MESSAGE-4 TO M00-MESSAGE
        END-EVALUATE
     END-IF.
 E-EXIT.
*
    Return to performing section
*
     EXIT.
     EJECT
```
## *Chiusura di una coda*

Questo esempio mostra come utilizzare la chiamata MQCLOSE.

Le variabili utilizzate in questo estratto di codice sono quelle impostate in ["Connessione a un gestore](#page-22-0) [code" a pagina 23.](#page-22-0) Questo estratto viene estratto dall'applicazione di esempio Sfoglia (programma CSQ4BVA1) fornita con IBM MQ for z/OS. Per i nomi e le ubicazioni delle applicazioni di esempio su altre piattaforme, consultare Programmi di procedura di esempio (piattaforme tranne z/OS ).

```
\frac{1}{2}*
* Close the queue
*
      MOVE MQCO-NONE TO W03-OPTIONS.
*
      CALL 'MQCLOSE' USING W03-HCONN
                            W03-HOBJ
                            W03-OPTIONS
                            W03-COMPCODE
                            W03-REASON.
*
* Test the output of the MQCLOSE call. If the call
\star fails, print an error message showing the \star completion code and reason code.
    completion code and reason code.
*
 IF (W03-COMPCODE NOT = MQCC-OK) THEN
MOVE 'CLOSE' TO W04-MSG4-TYPE
 MOVE W03-COMPCODE TO W04-MSG4-COMPCODE
         MOVE W03-REASON TO W04-MSG4-REASON
         MOVE W04-MESSAGE-4 TO W00-PRINT-DATA
         PERFORM PRINT-LINE
         MOVE W06-CSQ4-ERROR TO W00-RETURN-CODE
      END-IF.
*
```
## *Inserimento di un messaggio utilizzando MQPUT*

Questo esempio mostra come utilizzare la chiamata MQPUT utilizzando il contesto.

Questo estratto viene estratto dall'applicazione di esempio Credit Check (programma CSQ4CVB1) fornita con IBM MQ for z/OS. Per i nomi e le ubicazioni delle applicazioni di esempio su altre piattaforme, consultare Programmi di procedura di esempio (piattaforme tranne z/OS ).

```
\frac{1}{2}* -------------------------------------------------------*
  WORKING-STORAGE SECTION.
* -------------------------------------------------------*
*
```

```
* W02 - Queues processed in this program
*
01 W02-TEMPORARY-0 PIC X(48).
*
* W03 - MQM API fields
*
                        PIC S9(9) BINARY VALUE ZERO.<br>PIC S9(9) BINARY.<br>PIC S9(9) BINARY.
01 W03-HOBJ-INQUIRY
01 W03-OPTIONS<br>01 W03-BUFFLEN<br>01 W03-COMPCODE
                        PIC S9(9) BINARY.
01 W03-COMPCODE PIC S9(9) BINARY.<br>01 W03-REASON PIC S9(9) BINARY.
                        PIC S9(9) BINARY.
*
 01 W03-PUT-BUFFER.
*
      05 W03-CSQ4BIIM.
     COPY CSQ4VB1.
*
* API control blocks
*
 01 MQM-MESSAGE-DESCRIPTOR.
      COPY CMQMDV.
 01 MQM-PUT-MESSAGE-OPTIONS.
     COPY CMQPMOV.
*
    MQV contains constants (for filling in the
* control blocks) and return codes (for testing
* the result of a call).
*
 01 MQM-CONSTANTS.
     COPY CMQV SUPPRESS.
* -------------------------------------------------------*
 PROCEDURE DIVISION.
* -------------------------------------------------------*
⋮
    Open queue and build message.
⋮
*
* Set the message descriptor and put-message options to
* the values required to create the message.
* Set the length of the message.
*
  MOVE MOMT-REQUEST<br>MOVE MOCI-NONE TO MOMD-CORRELID
 MOVE MQCI-NONE TO MQMD-CORRELID.
 MOVE MQMI-NONE TO MQMD-MSGID.
 MOVE W02-TEMPORARY-Q TO MQMD-REPLYTOQ.
MOVE SPACES TO MQMD-REPLYTOQMGR.
MOVE 5 TO MQMD-PRIORITY.
 MOVE MQPER-NOT-PERSISTENT TO MQMD-PERSISTENCE.
   COMPUTE MQPMO-OPTIONS = MQPMO-NO-SYNCPOINT +
                                MQPMO-DEFAULT-CONTEXT.
   MOVE LENGTH OF CSQ4BIIM-MSG TO W03-BUFFLEN.
*
      CALL 'MQPUT' USING W03-HCONN
                         W03-HOBJ-INQUIRY
                         MQMD
                         MQPMO
                         W03-BUFFLEN
                         W03-PUT-BUFFER
                         W03-COMPCODE
                         W03-REASON.
     IF W03-COMPCODE NOT = MQCC-OK
 ⋮
```

```
 END-IF.
```
## *Inserimento di un messaggio utilizzando MQPUT1*

Questo esempio illustra come utilizzare il richiamo MQPUT1 .

Questo estratto viene estratto dall'applicazione di esempio Controllo credito (programma CSQ4CVB5) fornita con IBM MQ for z/OS. Per i nomi e le ubicazioni delle applicazioni di esempio su altre piattaforme, consultare Programmi di procedura di esempio (piattaforme tranne z/OS ).

⋮ \* -------------------------------------------------------\*  WORKING-STORAGE SECTION. \* -------------------------------------------------------\* \* \* W03 - MQM API fields \*<br>01 W03-HCONN 01 W03-HCONN PIC S9(9) BINARY VALUE ZERO. 01 W03-OPTIONS PIC S9(9) BINARY. 01 W03-COMPCODE PIC S9(9) BINARY. 01 W03-REASON PIC S9(9) BINARY. 01 W03-BUFFLEN PIC S9(9) BINARY. \* 01 W03-PUT-BUFFER. 05 W03-CSQ4BQRM. COPY CSQ4VB4. \* \* API control blocks \* 01 MQM-OBJECT-DESCRIPTOR. COPY CMQODV. 01 MQM-MESSAGE-DESCRIPTOR. COPY CMQMDV. 01 MQM-PUT-MESSAGE-OPTIONS. COPY CMQPMOV. \* \* CMQV contains constants (for filling in the \* control blocks) and return codes (for testing  $*$  the result of a call). \* 01 MQM-MQV. COPY CMQV SUPPRESS. \* -------------------------------------------------------\* PROCEDURE DIVISION. \* -------------------------------------------------------\* ⋮ \* Get the request message. ⋮ \* -------------------------------------------------------\* PROCESS-QUERY SECTION. \* -------------------------------------------------------\* ⋮ \* Build the reply message. ⋮ \*  $*$  Set the object descriptor, message descriptor and \* put-message options to the values required to create  $\star$  the message.  $*$  Set the length of the message. \* MOVE MQMD-REPLYTOQ TO MQOD-OBJECTNAME. MOVE MQMD-REPLYTOQMGR TO MQOD-OBJECTQMGRNAME. MOVE MOMT-REPLY TO MOMD-MSGTYPE.<br>MOVE SPACES TO MOMD-REPLYTOQ MOVE SPACES TO MQMD-REPLYTOQ. MOVE SPACES **TO MQMD-REPLYTOQMGR.**  MOVE LOW-VALUES TO MQMD-MSGID. COMPUTE MQPMO-OPTIONS = MQPMO-SYNCPOINT + MQPMO-PASS-IDENTITY-CONTEXT. MOVE W03-HOBJ-CHECKQ TO MQPMO-CONTEXT. MOVE LENGTH OF CSQ4BQRM-MSG TO W03-BUFFLEN. \* CALL 'MQPUT1' USING W03-HCONN MQOD MQMD MOPMO W03-BUFFLEN W03-PUT-BUFFER W03-COMPCODE<br>W03-REASON. **WO3-REASON.**  IF W03-COMPCODE NOT = MQCC-OK MOVE 'MQPUT1' TO M02-OPERATION MOVE MQOD-OBJECTNAME TO M02-OBJECTNAME PERFORM RECORD-CALL-ERROR PERFORM FORWARD-MSG-TO-DLQ END-IF. \*

#### *acquisizione di un messaggio*

Questo esempio mostra come utilizzare la chiamata MQGET per rimuovere un messaggio da una coda.

Questo estratto viene estratto dall'applicazione di esempio Credit Check (programma CSQ4CVB1) fornita con IBM MQ for z/OS. Per i nomi e le ubicazioni delle applicazioni di esempio su altre piattaforme, consultare Programmi di procedura di esempio (piattaforme tranne z/OS ).

⋮ \* -------------------------------------------------------\* WORKING-STORAGE SECTION.<br>\* ----------------------\* -------------------------------------------------------\* \* \* W03 - MQM API fields \*<br>01 W03-HCONN PIC S9(9) BINARY VALUE ZERO. 01 W03-HOBJ-RESPONSE PIC S9(9) BINARY. 01 W03-OPTIONS PIC S9(9) BINARY. 01 W03-BUFFLEN PIC S9(9) BINARY. 01 W03-DATALEN PIC S9(9) BINARY. 01 W03-COMPCODE PIC S9(9) BINARY. 01 W03-REASON PIC S9(9) BINARY. \* 01 W03-GET-BUFFER. 05 W03-CSQ4BAM. COPY CSQ4VB2. \* API control blocks \* 01 MQM-MESSAGE-DESCRIPTOR. COPY CMQMDV. 01 MQM-GET-MESSAGE-OPTIONS. COPY CMQGMOV. \* \* MQV contains constants (for filling in the \* control blocks) and return codes (for testing \* the result of a call). \* 01 MQM-CONSTANTS. COPY CMQV SUPPRESS. \* -------------------------------------------------------\* A-MAIN SECTION. \* -------------------------------------------------------\* ⋮ \* Open response queue. ⋮ \* -------------------------------------------------------\* PROCESS-RESPONSE-SCREEN SECTION. \* -------------------------------------------------------\*  $\star$  $\star$  -This section gets a message from the response queue.  $\,\star\,$  $\star$  $\star$  When a correct response is received, it is  $\qquad \qquad \star$  $\star$  -transferred to the map for display; otherwise  $\qquad \, \star$  $*$  an error message is built.  $*$  $\star$  \*  $\star$ \* -------------------------------------------------------\*

\* Set get-message options \* COMPUTE MQGMO-OPTIONS = MQGMO-SYNCPOINT + MQGMO-ACCEPT-TRUNCATED-MSG + MQGMO-NO-WAIT. \*  $\star$  Set msgid and correlid in MQMD to nulls so that any \* message will qualify. \* Set length to available buffer length. \* MOVE MQMI-NONE TO MQMD-MSGID. MOVE MQCI-NONE TO MQMD-CORRELID. MOVE LENGTH OF W03-GET-BUFFER TO W03-BUFFLEN. \* CALL 'MQGET' USING W03-HCONN W03-HOBJ-RESPONSE MQMD MQGMO W03-BUFFLEN W03-GET-BUFFER W03-DATALEN W03-COMPCODE

```
 W03-REASON.
     EVALUATE TRUE
        WHEN W03-COMPCODE NOT = MOCC-FAILED
an an saoine anns
* Process the message
in a bhainn an t-a
        WHEN (W03-COMPCODE = MOCC-FAILED AND
              W03-REASON = MQRC-NO-MSG-AVAILABLE)
                MOVE M01-MESSAGE-9 TO M00-MESSAGE
                PERFORM CLEAR-RESPONSE-SCREEN
*
        WHEN OTHER<br>MOVE 'MQGET '
 MOVE 'MQGET ' TO M01-MSG4-OPERATION
MOVE W03-COMPCODE TO M01-MSG4-COMPCODE
MOVE W03-REASON TO M01-MSG4-REASON
 MOVE M01-MESSAGE-4 TO M00-MESSAGE
             PERFORM CLEAR-RESPONSE-SCREEN
     END-EVALUATE.
```
## *Ricezione di un messaggio utilizzando l'opzione di attesa*

Questo esempio mostra come utilizzare la chiamata MQGET con l'opzione di attesa e accettare i messaggi troncati.

Questo estratto viene estratto dall'applicazione di esempio Controllo credito (programma CSQ4CVB5) fornita con IBM MQ for z/OS. Per i nomi e le ubicazioni delle applicazioni di esempio su altre piattaforme, consultare Programmi di procedura di esempio (piattaforme tranne z/OS ).

```
\ddot{\phantom{a}}* -------------------------------------------------------*
WORKING-STORAGE SECTION.<br>* ----------------------
* -------------------------------------------------------*
*
* W00 - General work fields
*
 01 W00-WAIT-INTERVAL PIC S9(09) BINARY VALUE 30000.
*
     W03 - MQM API fields
*
 01 W03-HCONN PIC S9(9) BINARY VALUE ZERO.
 01 W03-OPTIONS PIC S9(9) BINARY.
 01 W03-HOBJ-CHECKQ PIC S9(9) BINARY.
 01 W03-COMPCODE PIC S9(9) BINARY.
 01 W03-REASON PIC S9(9) BINARY.
 01 W03-DATALEN PIC S9(9) BINARY.
 01 W03-BUFFLEN PIC S9(9) BINARY.
*
 01 W03-MSG-BUFFER.
      05 W03-CSQ4BCAQ.
      COPY CSQ4VB3.
*
     API control blocks
*
 01 MQM-MESSAGE-DESCRIPTOR.
      COPY CMQMDV.
 01 MQM-GET-MESSAGE-OPTIONS.
      COPY CMQGMOV.
*
* CMQV contains constants (for filling in the
\star control blocks) and return codes (for testing \star the result of a call).
     the result of a call).
*
 01 MQM-MQV.
COPY CMQV SUPPRESS.
                                * -------------------------------------------------------*
 PROCEDURE DIVISION.
* -------------------------------------------------------*
⋮
     Open input queue.
⋮
```
\* \* Get and process messages. \* COMPUTE MQGMO-OPTIONS = MQGMO-WAIT + MQGMO-ACCEPT-TRUNCATED-MSG +

```
 MQGMO-SYNCPOINT.
   MOVE LENGTH OF W03-MSG-BUFFER TO W03-BUFFLEN.
   MOVE W00-WAIT-INTERVAL TO MQGMO-WAITINTERVAL.
 MOVE MQMI-NONE TO MQMD-MSGID.
 MOVE MQCI-NONE TO MQMD-CORRELID.
*
* Make the first MQGET call outside the loop.
*
      CALL 'MQGET' USING W03-HCONN
                         W03-HOBJ-CHECKQ
                         MQMD
                         MQGMO
                        W03-BUFFLEN
                         W03-MSG-BUFFER
                         W03-DATALEN
                         W03-COMPCODE
                         W03-REASON.
*
* Test the output of the MQGET call using the
    PERFORM loop that follows.
*
* Perform whilst no failure occurs
      - process this message
\star - reset the call parameters
* - get another message
    End-perform
*
*
* Test the output of the MQGET call. If the call * fails, send an error message showing the
* fails, send an error message showing the
\star - completion code and reason code, unless the
* completion code is NO-MSG-AVAILABLE.
*
      IF (W03-COMPCODE NOT = MQCC-FAILED) OR
         (W03-REASON NOT = MQRC-NO-MSG-AVAILABLE)
 MOVE 'MQGET ' TO M02-OPERATION
 MOVE MQOD-OBJECTNAME TO M02-OBJECTNAME
                PERFORM RECORD-CALL-ERROR
      END-IF.
⋮
```
## *Ricezione di un messaggio utilizzando la segnalazione*

Questo esempio dimostra come utilizzare la chiamata MQGET con la segnalazione. Questo estratto viene estratto dall'applicazione di esempio Credit Check (programma CSQ4CVB2) fornita con IBM MQ for z/OS.

*La segnalazione è disponibile solo con IBM MQ for z/OS* .

```
⋮
* -------------------------------------------------------*
  WORKING-STORAGE SECTION.
* -------------------------------------------------------*
*
* W00 - General work fields
 ⋮
 01 W00-WAIT-INTERVAL PIC S9(09) BINARY VALUE 30000.
*
    W03 - MQM API fields
*
 01 W03-HCONN PIC S9(9) BINARY VALUE ZERO.
 01 W03-HOBJ-REPLYQ PIC S9(9) BINARY.
 01 W03-COMPCODE PIC S9(9) BINARY.
 01 W03-REASON PIC S9(9) BINARY.
 01 W03-DATALEN PIC S9(9) BINARY.
 01 W03-BUFFLEN PIC S9(9) BINARY.
 ⋮
  01 W03-GET-BUFFER.
      05 W03-CSQ4BQRM.
     COPY CSQ4VB4.
*
      05 W03-CSQ4BIIM REDEFINES W03-CSQ4BQRM.
     COPY CSQ4VB1.
*
      05 W03-CSQ4BPGM REDEFINES W03-CSQ4BIIM.
      COPY CSQ4VB5.
    \mathcal{L}_{\mathcal{A}}
```

```
* API control blocks
*
  01 MQM-MESSAGE-DESCRIPTOR.
     COPY CMQMDV.
 01 MQM-GET-MESSAGE-OPTIONS.
      COPY CMQGMOV.
 ⋮
* MQV contains constants (for filling in the
* control blocks) and return codes (for testing
* the result of a call).
*
  01 MQM-MQV.
 COPY CMQV SUPPRESS.
* -------------------------------------------------------*
LINKAGE SECTION.<br>* ---------------
                             * -------------------------------------------------------*
  01 L01-ECB-ADDR-LIST.
 05 L01-ECB-ADDR1 POINTER.
 05 L01-ECB-ADDR2 POINTER.
*
 01 L02-ECBS.
 05 L02-INQUIRY-ECB1 PIC S9(09) BINARY.
 05 L02-REPLY-ECB2 PIC S9(09) BINARY.
  01 REDEFINES L02-ECBS.
\overline{05} PIC X(02).
 05 L02-INQUIRY-ECB1-CC PIC S9(04) BINARY.
     05 PIC X(02).<br>05 L02-REPLY-ECB2-CC PIC S9(04) BINARY.
     05 L02-REPLY-ECB2-CC
*
                       * -------------------------------------------------------*
  PROCEDURE DIVISION.
  * -------------------------------------------------------*
⋮
\star Initialize variables, open queues, set signal on
\star inquiry queue.
⋮
                                 * -------------------------------------------------------*
 PROCESS-SIGNAL-ACCEPTED SECTION.
* -------------------------------------------------------*
\star This section gets a message with signal. If a \phantom{xx}\star message is received, process it. If the signal \quad \star* is set or is already set, the program goes into *<br>* an operating system wait.
  an operating system wait.
\star Otherwise an error is reported and call error set. \star* -------------------------------------------------------*
*
   PERFORM REPLYQ-GETSIGNAL.
*
   EVALUATE TRUE
       WHEN (W03-COMPCODE = MQCC-OK AND
               W03-REASON = MQRC-NONE)
           PERFORM PROCESS-REPLYQ-MESSAGE
*
      WHEN (W03-COMPCODE = MQCC-WARNING AND
               W03-REASON = MQRC-SIGNAL-REQUEST-ACCEPTED)
             OR
             (W03-COMPCODE = MQCC-FAILED AND
 W03-REASON = MQRC-SIGNAL-OUTSTANDING)
PERFORM EXTERNAL-WAIT
*
       WHEN OTHER
           MOVE 'MQGET SIGNAL' TO M02-OPERATION
           MOVE MQOD-OBJECTNAME TO M02-OBJECTNAME
           PERFORM RECORD-CALL-ERROR
           MOVE W06-CALL-ERROR TO W06-CALL-STATUS
   END-EVALUATE.
*
PROCESS-SIGNAL-ACCEPTED-EXIT.<br>* Return to performing sect
     Return to performing section
      EXIT.
      EJECT
*
                                      * -------------------------------------------------------*
 EXTERNAL-WAIT SECTION.
```
\* -------------------------------------------------------\*  $\star$  This section performs an external CICS wait on two  $\star$ 

```
* ECBs until at least one is posted. It then calls *
* the sections to handle the posted ECB. *
* -------------------------------------------------------*
     EXEC CICS WAIT EXTERNAL
         ECBLIST(W04-ECB-ADDR-LIST-PTR)
         NUMEVENTS(2)
     END-EXEC.
*
\star At least one ECB must have been posted to get to this
\star point. Test which ECB has been posted and perform
* the appropriate section.
*
     IF L02-INQUIRY-ECB1 NOT = 0
         PERFORM TEST-INQUIRYQ-ECB
     ELSE
         PERFORM TEST-REPLYQ-ECB
     END-IF.
*
 EXTERNAL-WAIT-EXIT.
*
* Return to performing section.
*
     EXIT.
     EJECT
 ⋮
* -------------------------------------------------------*
 REPLYQ-GETSIGNAL SECTION.
* -------------------------------------------------------*
\star\star This section performs an MQGET call (in syncpoint with \star<br>\star signal) on the reply queue. The signal field in the \star\star signal) on the reply queue. The signal field in the \star\star MQGMO is set to the address of the ECB. \star* Response handling is done by the performing section. *\star * \star* -------------------------------------------------------*
*
    COMPUTE MQGMO-OPTIONS = MQGMO-SYNCPOINT +<br>MQGMO-SET-SIGNAL.
 MQGMO-SET-SIGNAL.
 MOVE W00-WAIT-INTERVAL TO MQGMO-WAITINTERVAL.
     MOVE LENGTH OF W03-GET-BUFFER TO W03-BUFFLEN.
*
    MOVE ZEROS TO L02-REPLY-ECB2.
     SET MQGMO-SIGNAL1 TO ADDRESS OF L02-REPLY-ECB2.
*
* Set msgid and correlid to nulls so that any message * will qualify.
    will qualify.
*
 MOVE MQMI-NONE TO MQMD-MSGID.
 MOVE MQCI-NONE TO MQMD-CORRELID.
*
     CALL 'MQGET' USING W03-HCONN
                        W03-HOBJ-REPLYQ
                        MQMD
                        MQGMO
                        W03-BUFFLEN
                        W03-GET-BUFFER
                        W03-DATALEN
 W03-COMPCODE
WO3-REASON.
*
 REPLYQ-GETSIGNAL-EXIT.
*
    Return to performing section.
*
     EXIT.
     EJECT
*
     ⋮
```
## *Richiesta di informazioni sugli attributi di un oggetto*

Questo esempio dimostra come utilizzare la chiamata MQINQ per richiedere informazioni sugli attributi di una coda.

Questo estratto viene estratto dall'applicazione di esempio Attributi coda (programma CSQ4CVC1) fornita con IBM MQ for z/OS. Per i nomi e le ubicazioni delle applicazioni di esempio su altre piattaforme, consultare Programmi di procedura di esempio (piattaforme tranne z/OS ).

⋮ \* -------------------------------------------------------\* WORKING-STORAGE SECTION. \* -------------------------------------------------------\* \* \* W02 - MQM API fields \*<br>01 W02-SELECTORCOUNT PIC S9(9) BINARY VALUE 2. 01 W02-INTATTRCOUNT PIC S9(9) BINARY VALUE 2. 01 W02-CHARATTRLENGTH PIC S9(9) BINARY VALUE ZERO. 01 W02-CHARATTRS PIC X VALUE LOW-VALUES. 01 W02-HCONN PIC S9(9) BINARY VALUE ZERO. 01 W02-HOBJ PIC S9(9) BINARY. 01 W02-COMPCODE PIC S9(9) BINARY. 01 W02-REASON PIC S9(9) BINARY. 01 W02-SELECTORS-TABLE.<br>05 W02-SELECTORS PIC S9(9) BINARY OCCURS 2 TIMES 01 W02-INTATTRS-TABLE. PIC S9(9) BINARY OCCURS 2 TIMES \* \* CMQODV defines the object descriptor (MQOD). \* 01 MQM-OBJECT-DESCRIPTOR. COPY CMQODV. \* \* CMQV contains constants (for setting or testing field \* values) and return codes (for testing the result of a  $\star$  call). \* 01 MQM-CONSTANTS. COPY CMQV SUPPRESS. \* -------------------------------------------------------\* PROCEDURE DIVISION. \* -------------------------------------------------------\* \* \* Get the queue name and open the queue. \* ⋮ \* Initialize the variables for the inquiry call: \* - Set W02-SELECTORS-TABLE to the attributes whose status is required \* - All other variables are already set \* MOVE MQIA-INHIBIT-GET TO W02-SELECTORS(1). MOVE MQIA-INHIBIT-PUT TO W02-SELECTORS(2). \* \* Inquire about the attributes. \* CALL 'MQINQ' USING W02-HCONN, W02-HOBJ, W02-SELECTORCOUNT W02-SELECTORS-TABLE, W02-INTATTRCOUNT, W02-INTATTRS-TABLE, W02-CHARATTRLENGTH, W02-CHARATTRS, W02-COMPCODE, W02-REASON. \*  $*$  Test the output from the inquiry: \*  $*$  - If the completion code is not OK, display an error \* message showing the completion and reason codes \*  $*$  - Otherwise, move the correct attribute status into<br> $*$  the relevant screen man fields the relevant screen map fields \* IF W02-COMPCODE NOT = MQCC-OK MOVE 'MQINQ' TO M01-MSG4-OPERATION MOVE W02-COMPCODE TO M01-MSG4-COMPCODE MOVE W02-REASON TO M01-MSG4-REASON

```
 MOVE M01-MESSAGE-4 TO M00-MESSAGE
*
    ELSE
* Process the changes.
 ⋮
          END-IF.
 ⋮
```
## *Impostazione degli attributi di una coda*

Questo esempio illustra come utilizzare la chiamata MQSET per modificare gli attributi di una coda.

Questo estratto viene estratto dall'applicazione di esempio Attributi coda (programma CSQ4CVC1) fornita con IBM MQ for z/OS. Per i nomi e le ubicazioni delle applicazioni di esempio su altre piattaforme, consultare Programmi di procedura di esempio (piattaforme eccetto z/OS )

```
:<br>∗ ----------
             * -------------------------------------------------------*
 WORKING-STORAGE SECTION.
* -------------------------------------------------------*
*
* W02 - MQM API fields
*
 01 W02-SELECTORCOUNT PIC S9(9) BINARY VALUE 2.
 01 W02-INTATTRCOUNT PIC S9(9) BINARY VALUE 2.
 01 W02-CHARATTRLENGTH PIC S9(9) BINARY VALUE ZERO.
 01 W02-CHARATTRS PIC X VALUE LOW-VALUES.
 01 W02-HCONN PIC S9(9) BINARY VALUE ZERO.
 01 W02-HOBJ PIC S9(9) BINARY.
 01 W02-COMPCODE PIC S9(9) BINARY.
 01 W02-REASON PIC S9(9) BINARY.
 01 W02-SELECTORS-TABLE.
      05 W02-SELECTORS PIC S9(9) BINARY OCCURS 2 TIMES.
01 W02-INTATTRS-TABLE.<br>05 W02-INTATTRS
                          PIC S9(9) BINARY OCCURS 2 TIMES.
*
    CMQODV defines the object descriptor (MQOD).
*
 01 MQM-OBJECT-DESCRIPTOR.
     COPY CMQODV.
*
* CMQV contains constants (for setting or testing
* field values) and return codes (for testing the
* result of a call).
*
 01 MQM-CONSTANTS.
 COPY CMQV SUPPRESS.
* -------------------------------------------------------*
 PROCEDURE DIVISION.
* -------------------------------------------------------*
*
    Get the queue name and open the queue.
*
⋮
*
*
* Initialize the variables required for the set call:
* - Set W02-SELECTORS-TABLE to the attributes to be set
* - Set W02-INTATTRS-TABLE to the required status
* - All other variables are already set
*
 MOVE MQIA-INHIBIT-GET TO W02-SELECTORS(1).
 MOVE MQIA-INHIBIT-PUT TO W02-SELECTORS(2).
 MOVE MQQA-GET-INHIBITED TO W02-INTATTRS(1).
     MOVE MOOA-PUT-INHIBITED TO W02-INTATTRS(2).
*
* Set the attributes.
*
      CALL 'MQSET' USING W02-HCONN,
                         W02-HOBJ,
                         W02-SELECTORCOUNT,
                         W02-SELECTORS-TABLE,
                         W02-INTATTRCOUNT,
                         W02-INTATTRS-TABLE,
                         W02-CHARATTRLENGTH,
```
```
W02-CHARATTRS,
                           W02-COMPCODE,
                           W02-REASON.
* Test the output from the call:
\star- If the completion code is not OK, display an error
\star\starmessage showing the completion and reason codes
\star- Otherwise, move 'INHIBITED' into the relevant
\starscreen map fields
\star\starIF W02-COMPCODE NOT = MOCC-OK
                             TO M01-MSG4-OPERATION
         MOVE 'MQSET'
         MOVE WOZ-COMPCODE TO M01-MSG4-COMPCODE<br>MOVE W02-REASON TO M01-MSG4-REASON
        MOVE M01-MESSAGE-4 TO M00-MESSAGE
     ELSE
\star*Process the changes.
     END-IF.
```
## Esempi di linguaggio assembler System/390

Questa raccolta di argomenti è per lo più tratta dalle applicazioni di esempio IBM MQ for z/OS.

#### Connessione a un gestore code

Questo esempio illustra come utilizzare la chiamata MQCONN per connettere un programma a un gestore code in batch z/OS.

Questo estratto viene estratto dal programma di esempio Browse (CSQ4BAA1) fornito con IBM MQ for  $z/OS$ .

```
WORKAREA DSECT
PARMLIST CALL , (0,0,0,0,0,0,0,0,0,0,0), VL, MF=L
COMPCODE DS
             FCompletion code
REASON DS
             FReason code
       DS F
                         Connection handle
HCONN
ORG<br>PARMADDR DS F<br>PARMLEN DS H
                         Address of parm field<br>Length of parm field
MOMNAME DS CL48
                          Queue manager name
\star\ddot{\phantom{1}}* SECTION NAME : MAINPARM
MAINPARM DS
            OH.
        MVI
             MOMNAME, X'40'
        MVC MQMNAME+1(L'MQMNAME-1), MQMNAME
\star* Space out first byte and initialize
\star* Code to address and verify parameters passed omitted
\starPARM1MVE DS
             \Theta HC:<br>
The R4,MQMNAME<br>
R4,MQMNAME<br>
R1,R0 Reduce for execute<br>
R1,MOVEPARM Move the data
        SR
        \overline{A}BCTR R1, RO
        FX
* EXECUTES
MOVEPARM MVC \Theta(*-*, R4), \Theta(R3)
^\starEJECT
```
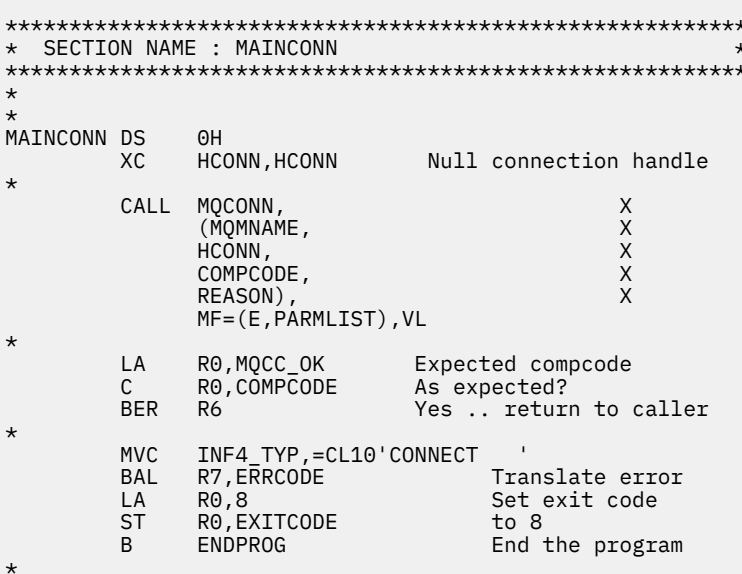

#### Disconnessione da un gestore code

Questo esempio illustra come utilizzare la chiamata MQDISC per disconnettere un programma da un gestore code nel batch z/OS.

```
\mathcal{I}\star\starISSUE MQI DISC REQUEST USING REENTRANT FORM
\starOF CALL MACRO
\star\starHCONN WAS SET BY A PREVIOUS MQCONN REQUEST
            RS = WORK REGISTER\star\starDISC DS
                     \Theta HCALL MQDISC,
                                                              \times(HCONN,
                     COMPCODE,
                     REASON),<br>VL, MF=(E, CALLLST)
                                                              \boldsymbol{\mathsf{X}}\starR5,MQCC_OK<br>R5,COMPCODE
            LA
             \mathsf{C}BNE BADCALL
             ÷
```

```
BADCALL DS 0H
÷
                          CONSTANTS
\star\starCMQA
\star\starWORKING STORAGE (RE-ENTRANT)
^\starWEG3
           DSECT
CALLLST CALL, (0,0,0,0,0,0,0,0,0,0,0), VL, MF=L
HCONN
                  \mathsf{F}DS
HUUNN<br>COMPCODE DS F<br>REASON DS F
^\star\starLEG3
            EQU *-WKEG3
            END
```
#### *Creazione di una coda dinamica*

Questo esempio illustra come utilizzare la chiamata MQOPEN per creare una coda dinamica.

Questo estratto non viene estratto dalle applicazioni di esempio fornite con IBM MQ.

 $\frac{1}{2}$ \*  $R5$  = WORK REGISTER. \* OPEN DS 0H \* MVC WOD\_AREA,MQOD\_AREA INITIALIZE WORKING VERSION OF  $\star$  MQOD WITH DEFAULTS MVC WOD\_OBJECTNAME,MOD\_Q COPY IN THE MODEL Q NAME MVC WOD\_DYNAMICQNAME,DYN\_Q COPY IN THE DYNAMIC Q NAME L R5,=AL4(MQOO\_OUTPUT) OPEN FOR OUTPUT AND<br>A R5,=AL4(MQOO\_INQUIRE) INQUIRE R5,=AL4(MQOO\_INQUIRE) ST R5,OPTIONS \* \* ISSUE MQI OPEN REQUEST USING REENTRANT \* FORM OF CALL MACRO \* CALL MOOPEN, X<br>
(HCONN, X<br>
WOD, X<br>
OPTIONS, X<br>
X  $(MCONN, WOD)$ wod, working a state of the state  $\lambda$ OPTIONS, X<br>
HOBJ, X<br>
COMPCODE, X X HOBJ, COMPCODE, REASON),VL,MF=(E,CALLLST) \* LA R5,MQCC\_OK CHECK THE COMPLETION CODE<br>C R5,COMPCODE FROM THE REQUEST AND BRAN C R5,COMPCODE FROM THE REQUEST AND BRANCH TO ERROR ROUTINE IF NOT MQCC\_OK \* MVC TEMP\_Q,WOD\_OBJECTNAME SAVE NAME OF TEMPORARY Q CREATED BY OPEN OF MODEL Q \* ⋮ BADCALL DS 0H ⋮ \* \* \* CONSTANTS:  $MOD_Q$  DC MOD\_Q DC CL48'QUERY.REPLY.MODEL' MODEL QUEUE NAME<br>DYN\_Q DC CL48'QUERY.TEMPQ.\*' DYNAMIC QUEUE NAME <code>CL48'QUERY.TEMPQ.\*'</code> \* CMQODA DSECT=NO,LIST=YES CONSTANT VERSION OF MQOD MQI VALUE EQUATES \* WORKING STORAGE \* DFHEISTG<br>HCONN DS F DS F CONNECTION HANDLE<br>DS F COPEN OPTIONS OPTIONS DSF<br>HOBJ DSF HOBJ DS F OBJECT HANDLE COMPCODE DS F MOI COMPLETION CODE<br>REASON DS F MOI REASON CODE MQI REASON CODE TEMP\_Q DS CL(MQ\_Q\_NAME\_LENGTH) SAVED QNAME AFTER OPEN **WOD** CMQODA DSECT=NO, LIST=YES WORKING VERSION OF MOOD \* CALLLST CALL ,(0,0,0,0,0,0,0,0,0,0,0),VL,MF=L LIST FORM OF CALL<br>
\* OF CALL<br>
\* MACRO  $\star$  MACRO  $\star$ an an saoine anns END

#### *Apertura di una coda esistente*

Questo esempio mostra come utilizzare la chiamata MQOPEN per aprire una coda che è già stata definita.

Mostra come specificare due opzioni. Questo estratto non viene estratto dalle applicazioni di esempio fornite con IBM MQ.

 $\frac{1}{2}$ \* \* R5 = WORK REGISTER. \*<br>OPEN DS 0H \* MVC WOD\_AREA,MQOD\_AREA INITIALIZE WORKING VERSION OF \* MQOD WITH DEFAULTS MVC WOD\_OBJECTNAME,Q\_NAME SPECIFY Q NAME TO OPEN LA R5,MQOO\_INPUT\_EXCLUSIVE OPEN FOR MQGET CALLS \* ST R5,OPTIONS \* \* ISSUE MQI OPEN REQUEST USING REENTRANT FORM \* OF CALL MACRO \* CALL MOOPEN, X<br>CHCONN, X X (HCONN, X words are all the second words and the second second second second second second second second second second  $\times$ OPTIONS, X<br>HOBJ, X HOBJ, X COMPCODE, X REASON), VL, MF=(E, CALLLST) \* LA R5,MQCC\_OK CHECK THE COMPLETION CODE<br>C. R5,COMPCODE FROM THE REQUEST AND BRAN C R5,COMPCODE FROM THE REQUEST AND BRANCH BNE BADCALL TO ERROR ROUTINE IF NOT MQCC\_OK \* an an saoine an BADCALL DS 0H ⋮ \* \* CONSTANTS: \* Q\_NAME DC CL48'REQUEST.QUEUE' NAME OF QUEUE TO OPEN \* CMQODA DSECT=NO,LIST=YES CONSTANT VERSION OF MQOD MQI VALUE EQUATES \* \* WORKING STORAGE \* DFHEISTG<br>HCONN DS F CONNECTION HANDLE<br>OPEN OPTIONS OPTIONS DSF<br>HOBJ DSF HOBJ DS F OBJECT HANDLE<br>COMPCODE DS F MQI COMPLETIO COMPCODE DS F MQI COMPLETION CODE<br>REASON DS F MQI REASON CODE MOI REASON CODE \* WOD CMQODA DSECT=NO,LIST=YES WORKING VERSION OF MQOD \* CALLLST CALL ,(0,0,0,0,0,0,0,0,0,0,0),VL,MF=L LIST FORM OF CALL<br>MACRO  $\star$  MACRO  $\star$ an an saoine an END

#### *Chiusura di una coda*

Questo esempio illustra come utilizzare la chiamata MQCLOSE per chiudere una coda.

Questo estratto non viene estratto dalle applicazioni di esempio fornite con IBM MQ.

⋮ \*  $\star$  ISSUE MQI CLOSE REQUEST USING REENTRANT FROM OF \* CALL MACRO \* HCONN WAS SET BY A PREVIOUS MOCONN REQUEST \* HOBJ WAS SET BY A PREVIOUS MQOPEN REQUEST \* R5 = WORK REGISTER \* CLOSE DS 0H<br>LA R5,MQCO\_NONE NO SPECIAL CLOSE OPTIONS

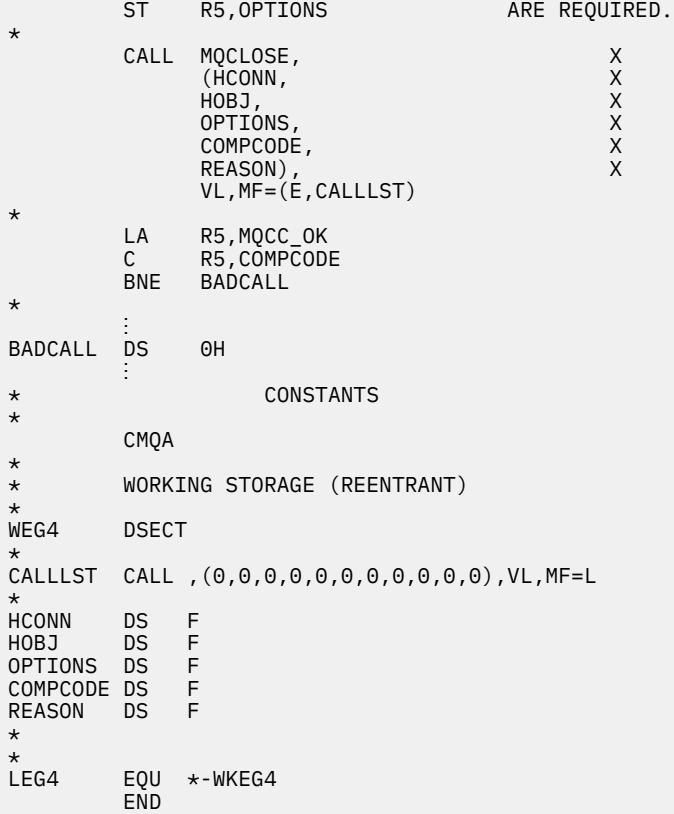

## *Inserimento di un messaggio utilizzando MQPUT*

Questo esempio illustra come utilizzare la chiamata MQPUT per inserire un messaggio su una coda.

```
⋮
    CONNECT TO QUEUE MANAGER
*
CONN DS 0H
⋮
*
   OPEN A QUEUE
*
OPEN DS 0H
⋮
*
     R4, R5, R6, R7 = WORK REGISTER.
*
PUT DS 0H
 LA R4,MQMD SET UP ADDRESSES AND
 LA R5,MQMD_LENGTH LENGTH FOR USE BY MVCL
 LA R6,WMD INSTRUCTION, AS MQMD IS
 LA R7,WMD_LENGTH OVER 256 BYES LONG.
 MVCL R6,R4 INITIALIZE WORKING VERSION
* OF MESSAGE DESCRIPTOR
*
     MVC WPMO_AREA,MQPMO_AREA INITIALIZE WORKING MQPMO
*
 LA R5,BUFFER_LEN RETRIEVE THE BUFFER LENGTH
 ST R5,BUFFLEN AND SAVE IT FOR MQM USE
*
    MVC BUFFER, TEST MSG SET THE MESSAGE TO BE PUT
*
* ISSUE MQI PUT REQUEST USING REENTRANT FORM
    OF CALL MACRO
*
       HCONN WAS SET BY PREVIOUS MQCONN REQUEST
       HOBJ WAS SET BY PREVIOUS MOOPEN REQUEST
*<br>*
        CALL MQPUT, X
```

```
(HCONN, X<br>HOBJ, XX<br>WMD, XXX X
                       HOBJ,<br>WMD,
where \mathsf{WMD}_{\mathsf{F}} is a set of \mathsf{X}where \blacksquare and \blacksquare and \blacksquare and \blacksquare and \blacksquare and \blacksquare \blacksquare \blacksquare \blacksquare \blacksquare \blacksquare \blacksquare \blacksquare \blacksquare \blacksquare \blacksquare \blacksquare \blacksquare \blacksquare \blacksquare \blacksquare \blacksquare \blacksquare \blacksquare \blacksquare \blacksquare \blacksquare \blacksquare 
                       WPMO, X<br>BUFFLEN, XX<br>BUFFER, XX
                       BUFFER, X<br>COMPCODE X
                       COMPCODE,
                       REASON), VL, MF=(E, CALLLST)
*
              LA R5, MQCC_OK<br>C R5. COMPCODI
                    R5, COMPCODE
               BNE BADCALL
*
an an saoine anns
BADCALL DS 0H
⋮
*
* CONSTANTS
*
CMQMDA DSECT=NO,LIST=YES,PERSISTENCE=MQPER_PERSISTENT
CMQPMOA DSECT=NO,LIST=YES
CMQA
TEST_MSG DC CL80'THIS IS A TEST MESSAGE'
*
      WORKING STORAGE DSECT
*
WORKSTG DSECT
*
COMPCODE DS F
REASON DS F
BUFFLEN DS F
OPTIONS DS F
HCONN DS F
HOBJ DS F
*
BUFFER DS CL80
BUFFER_LEN EQU *-BUFFER
*
WMD CMQMDA DSECT=NO,LIST=NO
WPMO CMQPMOA DSECT=NO,LIST=NO
*
CALLLST CALL ,(0,0,0,0,0,0,0,0,0,0,0),VL,MF=L
*
⋮
END
```
#### *Inserimento di un messaggio utilizzando MQPUT1*

Questo esempio illustra come utilizzare la chiamata MQPUT1 per aprire una coda, inserire un singolo messaggio nella coda e chiudere la coda.

```
⋮
*
      CONNECT TO QUEUE MANAGER
*<br>CONN
       DS 0H
⋮
*
      R4, R5, R6, R7 = WORK REGISTER.
PUT
         DS 0H
*
MVC WOD_AREA,MQOD_AREA INITIALIZE WORKING VERSION OF<br>MOOD WITH DEFAULTS
                                    MQOD WITH DEFAULTS
         MVC WOD_OBJECTNAME,Q_NAME SPECIFY Q NAME FOR PUT1
*
 LA R4,MQMD SET UP ADDRESSES AND
 LA R5,MQMD_LENGTH LENGTH FOR USE BY MVCL
        LA R6,WMD INSTRUCTION, AS MOMD IS<br>LA R7,WMD_LENGTH OVER 256 BYES LONG.
         LA R7,WMD_LENGTH OVER 256 BYES LONG.
                               INITIALIZE WORKING VERSION
* OF MESSAGE DESCRIPTOR
```

```
*
       MVC WPMO_AREA, MOPMO_AREA INITIALIZE WORKING MOPMO
*
 LA R5,BUFFER_LEN RETRIEVE THE BUFFER LENGTH
 ST R5,BUFFLEN AND SAVE IT FOR MQM USE
*
       MVC BUFFER, TEST_MSG SET THE MESSAGE TO BE PUT
*
* ISSUE MQI PUT REQUEST USING REENTRANT FORM OF CALL MACRO
*
        HCONN WAS SET BY PREVIOUS MQCONN REQUEST
* HOBJ WAS SET BY PREVIOUS MQOPEN REQUEST
*
        CALL MQPUT1, X<br>(HCONN, X
              (HCONN, X<br>LMQOD, X<br>X
                LMQOD, X
              LMQMD, X<br>LMQMD, X X X X X X X X
                LMQPMO, X
               BUFFERLENGTH, XX<br>BUFFER, XX
and the state \mathsf{BUFFER} , the state \mathsf{X} COMPCODE, X
               REASON),VL,MF=(E,CALLLST)
*
 LA R5,MQCC_OK
C R5, COMPCODE
       BNE BADCALL
*
an an saoine anns
BADCALL DS 0H
⋮
*
* CONSTANTS
*
  CMQMDA DSECT=NO,LIST=YES,PERSISTENCE=MQPER_PERSISTENT
  CMQPMOA DSECT=NO,LIST=YES
 CMQODA DSECT=NO, LIST=YES
  CMQA
*
TEST_MSG DC CL80'THIS IS ANOTHER TEST MESSAGE'
Q_NAME DC CL48'TEST.QUEUE.NAME'
*
* WORKING STORAGE DSECT
*
WORKSTG DSECT
*
COMPCODE DS F
REASON DS F
BUFFLEN DS F
OPTIONS DSF<br>HCONN DSF
HCONN DSF<br>HOBJ DSF
HOBJ
*
BUFFER DS CL80
BUFFER_LEN EQU *-BUFFER
WOD
WOD CMQODA DSECT=NO,LIST=YES WORKING VERSION OF MQOD
WMD CMQMDA DSECT=NO,LIST=NO
WPMO CMQPMOA DSECT=NO,LIST=NO
*
CALLLST CALL ,(0,0,0,0,0,0,0,0,0,0,0),VL,MF=L
*
an an saoine anns
        END
```
## *acquisizione di un messaggio*

Questo esempio mostra come utilizzare la chiamata MQGET per rimuovere un messaggio da una coda.

Questo estratto non viene estratto dalle applicazioni di esempio fornite con IBM MQ.

 $\ddot{\phantom{a}}$ \* CONNECT TO QUEUE MANAGER

```
CONNDS 0H
⋮
*
* OPEN A QUEUE FOR GET
*<br>OPEN
     DS 0H
\blacksquare*
     R4, R5, R6, R7 = WORK REGISTER.
*
GET DS 0H<br>LA R4,MOMD
          LA R4,MQMD SET UP ADDRESSES AND
    LA R5, MOMD_LENGTH LENGTH FOR USE BY MVCL
 LA R6,WMD INSTRUCTION, AS MQMD IS
 LA R7,WMD_LENGTH OVER 256 BYES LONG.
    MVCL R6, R4 <sup>-</sup> INITIALIZE WORKING VERSION
* OF MESSAGE DESCRIPTOR
*
     MVC WGMO_AREA,MQGMO_AREA INITIALIZE WORKING MQGMO
*
    LA R5,BUFFER_LEN RETRIEVE THE BUFFER LENGTH<br>ST R5,BUFFLEN AND SAVE IT FOR MOM USE
                                AND SAVE IT FOR MQM USE
*
*
* ISSUE MQI GET REQUEST USING REENTRANT FORM OF CALL MACRO
*
        HCONN WAS SET BY PREVIOUS MQCONN REQUEST
* HOBJ WAS SET BY PREVIOUS MQOPEN REQUEST
*
        CALL MOGET, X<br>(HCONN, X X
               (HCONN, X<br>HOBJ, X X X<br>WMD, X X X X<br>WGMO, X X X
               HOBJ,<br>WMD,
where \mathsf{WMD}_{\mathsf{F}} is a set of \mathsf{X}wgmo, which is a set of \mathsf{WGMO}_{\mathcal{F}} , which is a set of \mathsf{X}BUFFLEN, X<br>BUFFER, X<br>DATALEN, X X
               BUFFER,
               DATALEN, X<br>COMPCODE, X<br>REASON), X<br>X
              COMPCODE,
 REASON), X
 VL,MF=(E,CALLLST)
*
         LA R5,MQCC_OK
          C R5,COMPCODE
         BNE BADCALL
*
an an saoine anns
BADCALL DS 0H
⋮
*
      CONSTANTS
*
         CMQMDA DSECT=NO,LIST=YES
         CMQGMOA DSECT=NO,LIST=YES
        CMQA
*
      WORKING STORAGE DSECT
*
WORKSTG DSECT
*
COMPCODE DS F
REASON DS F
BUFFLEN DS F
DATALEN DS F
OPTIONS DSF<br>HCONN DSF
HCONN DSF<br>HOBJ DSF
HOBJ
*
BUFFER DS CL80
BUFFER_LEN EQU *-BUFFER
WMD
        CMOMDA DSECT=NO, LIST=NO
WGMO CMQGMOA DSECT=NO,LIST=NO
*
CALLLST CALL ,(0,0,0,0,0,0,0,0,0,0,0),VL,MF=L
*
```
⋮ END

#### *Ricezione di un messaggio utilizzando l'opzione di attesa*

Questo esempio dimostra come utilizzare l'opzione di attesa della chiamata MQGET.

Questo codice accetta messaggi troncati. Questo estratto non viene estratto dalle applicazioni di esempio fornite con IBM MQ.

```
⋮
* CONNECT TO QUEUE MANAGER
       DS 0H
⋮
* OPEN A QUEUE FOR GET
      DS 0H
⋮
     R4, R5, R6, R7 = WORK REGISTER.
GET DS 0H<br>LA R4,MQMD
    LA R4, MOMD<br>LA R5. MOMD LENGTH LENGTH FOR USE BY MV
 LA R5,MQMD_LENGTH LENGTH FOR USE BY MVCL
 LA R6,WMD INSTRUCTION, AS MQMD IS
 LA R7,WMD_LENGTH OVER 256 BYES LONG.
    MVCL R6, R4 TWITIALIZE WORKING VERSION
* OF MESSAGE DESCRIPTOR
*
    MVC WGMO_AREA,MQGMO_AREA INITIALIZE WORKING MQGMO<br>L R5.=AL4(MOGMO WAIT)
         R5,=\overline{A}LA(MQGMO/W\overline{A}IT) A R5,=AL4(MQGMO_ACCEPT_TRUNCATED_MSG)
ST R5,WGMO_OPTIONS
     MVC WGMO_WAITINTERVAL,TWO_MINUTES WAIT UP TO TWO
                                          MINUTES BEFORE
                                          FAILING THE
CALL Service of the contract of the contract of the contract of the contract of the contract of the contract of
*
 LA R5,BUFFER_LEN RETRIEVE THE BUFFER LENGTH
 ST R5,BUFFLEN AND SAVE IT FOR MQM USE
*
* ISSUE MQI GET REQUEST USING REENTRANT FORM OF CALL MACRO
*
         HCONN WAS SET BY PREVIOUS MQCONN REQUEST
* HOBJ WAS SET BY PREVIOUS MQOPEN REQUEST
*
         CALL MQGET, X<br>(HCONN, X X
              (HCONN, X<br>HOBJ, X
 HOBJ, X
where \mathsf{WMD}_{\mathsf{y}} is a set of \mathsf{X}wgmo, with the second service \mathsf{WGMO}_{\mathcal{F}} , which is a series of \mathsf{X}WGMO, X<br>BUFFLEN, X<br>BUFFER, X X X
              BUFFER, X<br>DATALEN, X X X X
              DATALEN, X<br>COMPCODE, X X X
              COMPCODE, X<br>REASON), X<br>X
              REASON),
              VL, MF=(E, CALLLST)*
   LA R5,MQCC_OK DID THE MQGET REQUEST
 C R5,COMPCODE<br>BE GETOK
BE GETOK YES, SO GO AND PROCESS.
LA R5,MQCC_WARNING NO, SO CHECK FOR A WARNING.
 LA R5, MOCC_WARNING<br>C R5, COMPCODE 1S THIS A WARNING?<br>BE CHECK_W TS THIS A WARNING?
                                 YES, SO CHECK THE REASON.
*
  LA R5,MQRC_NO_MSG_AVAILABLE IT MUST BE AN ERROR.
  IS IT DUE TO AN EMPTY<br>C R5,REASON QUEUE?
 C R5,REASON<br>BE NOMSG
 BE NOMSG YES, SO HANDLE THE ERROR<br>B BADCALL YOU NO, SO GO TO ERROR ROUTI
                                NO, SO GO TO ERROR ROUTINE
*
CHECK_W DS 0H
         LA R5,MQRC_TRUNCATED_MSG_ACCEPTED IS THIS A
        TRUNCATED<br>C R5.REASON MESSAGE?
        C R5,REASON<br>BE GETOK
        BE GETOK THE YES, SO GO AND PROCESS.<br>B BADCALL NO, SOME OTHER WARNING
                                   NO, SOME OTHER WARNING
NOMSG
        DS 0H
```

```
GETOK
         DS 0H
an an saoine an
BADCALL DS 0H
⋮
*
* CONSTANTS
*
          CMQMDA DSECT=NO,LIST=YES
          CMQGMOA DSECT=NO,LIST=YES
         CMOA
*
TWO_MINUTES DC F'120000' GET WAIT INTERVAL
*
* WORKING STORAGE DSECT
*
WORKSTG DSECT
*
COMPCODE DS F
REASON DS F
BUFFLEN DS F
DATALEN DS F
OPTIONS DS F<br>HCONN DS F
HCONN<br>HOBJ
         DS F
BUFFER
        DS CL80
BUFFER_LEN EQU *-BUFFER
WMD
WMD CMQMDA DSECT=NO,LIST=NO
         CMOGMOA DSECT=NO, LIST=NO
*
CALLLST CALL ,(0,0,0,0,0,0,0,0,0,0,0),VL,MF=L
*
an an saoine an
          END
```
## *Ricezione di un messaggio utilizzando la segnalazione*

Questo esempio mostra come utilizzare la chiamata MQGET per impostare un segnale in modo da ricevere una notifica quando un messaggio adatto arriva su una coda.

```
⋮
*
* CONNECT TO QUEUE MANAGER
*<br>CONN
      DS 0H
 ⋮
*
    OPEN A QUEUE FOR GET
*
OPEN DS 0H
 ⋮
*
\star R4, R5, R6, R7 = WORK REGISTER.
*<br>GET
   DS 0H
 LA R4,MQMD SET UP ADDRESSES AND
 LA R5,MQMD_LENGTH LENGTH FOR USE BY MVCL
 LA R6,WMD INSTRUCTION, AS MQMD IS
 LA R7,WMD_LENGTH OVER 256 BYES LONG.
 MVCL R6,R4 INITIALIZE WORKING VERSION
* OF MESSAGE DESCRIPTOR
*
 MVC WGMO_AREA,MQGMO_AREA INITIALIZE WORKING MQGMO
 LA R5,MQGMO_SET_SIGNAL
    ST R5,WGMO_OPTIONS
    MVC WGMO_WAITINTERVAL,FIVE_MINUTES WAIT UP TO FIVE
```
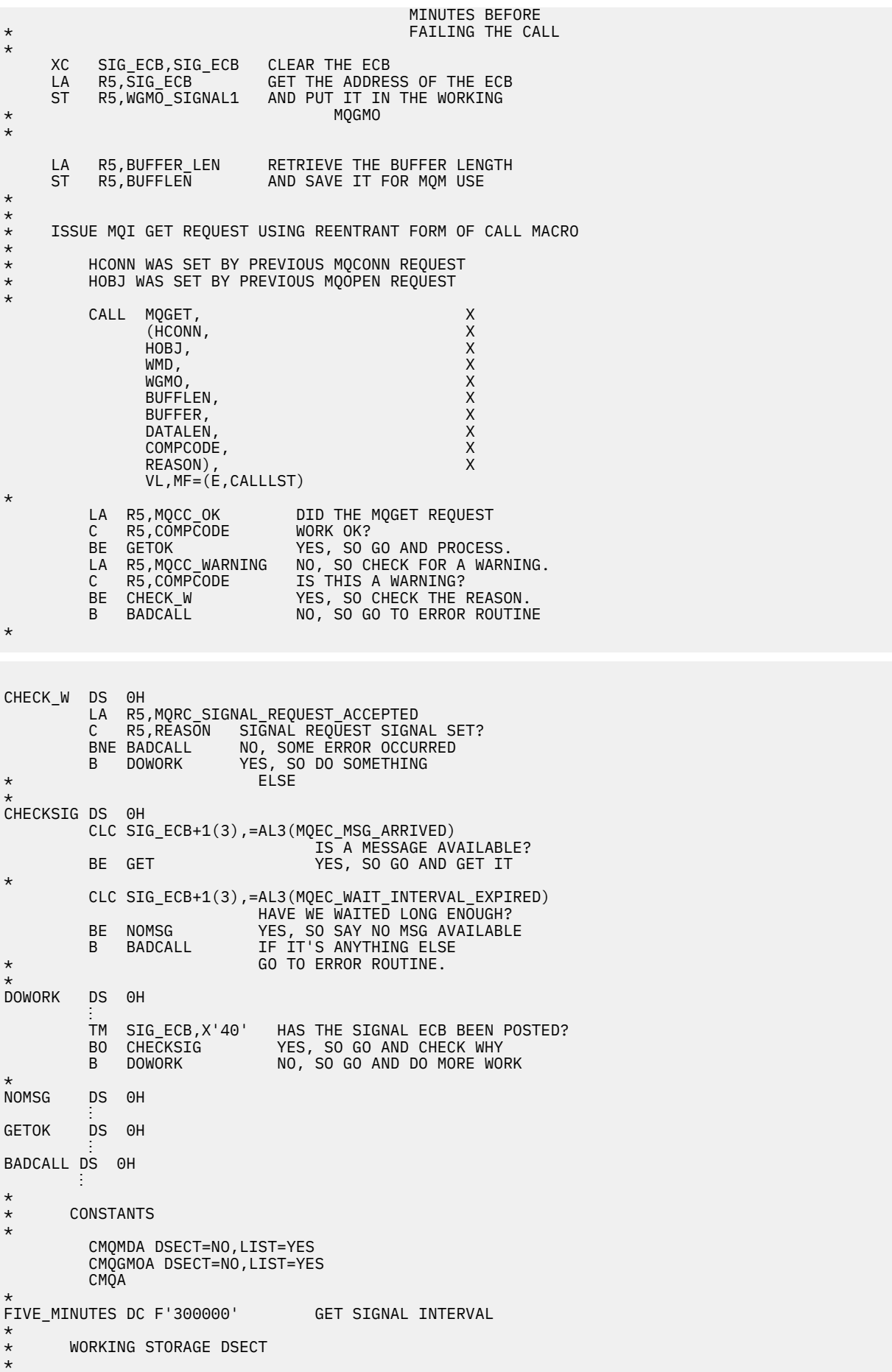

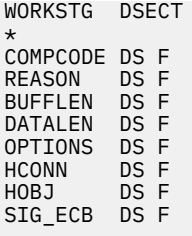

```
*
BUFFER DS CL80
BUFFER_LEN EQU *-BUFFER
*
WMD CMQMDA DSECT=NO,LIST=NO<br>WGMO CMOGMOA DSECT=NO,LIST=NO
          CMQGMOA DSECT=NO,LIST=NO
*
CALLLST CALL ,(0,0,0,0,0,0,0,0,0,0,0),VL,MF=L
*
⋮
END
```
#### *Richiesta e impostazione degli attributi di una coda*

Questo esempio dimostra come utilizzare la chiamata MQINQ per richiedere informazioni sugli attributi di una coda e per utilizzare la chiamata MQSET per modificare gli attributi di una coda.

Questo estratto viene estratto dall'applicazione di esempio Attributi coda (programma CSQ4CAC1) fornita con IBM MQ for z/OS.

```
⋮
DFHEISTG DSECT
an an saoine anns
OBJDESC CMQODA LIST=YES Working object descriptor
SELECTORCOUNT
SELECTORCOUNT DS F Number of selectors
INTATTRCOUNT DS F Number of integer attributes
CHARATTRLENGTH DS F char attributes length
CHARATTRS DS C Area for char attributes
*
OPTIONS DS F Command options<br>HCONN DS F Handle of conne
                      HCONN DS F Handle of connection
                        Handle of object
COMPCODE DS F Completion code
REASON DS F Reason code
SELECTOR DS 2F Array of selectors
INTATTRS DS 2F Array of integer attributes
an an saoine anns
OBJECT DS CL(MQ_Q_NAME_LENGTH) Name of queue
an an saoine an
CALLLIST CALL ,(0,0,0,0,0,0,0,0,0,0,0),VL,MF=L
**********************************************************
* PROGRAM EXECUTION STARTS HERE
⋮
CSQ4CAC1 DFHEIENT CODEREG=(R3),DATAREG=(R13)
an an saoine anns
* Initialize the variables for the set call
*
         SR R0,R0 Clear register zero
         ST R0,CHARATTRLENGTH Set char length to zero
 LA R0,2 Load to set
 ST R0,SELECTORCOUNT selectors add
 ST R0,INTATTRCOUNT integer attributes
*
        LA R0, MQIA_INHIBIT_GET Load q attribute selector<br>ST R0, SELECTOR+0 Place in field<br>LA R0, MOIA_INHIBIT_PUT Load q attribute selector
 ST R0,SELECTOR+0 Place in field
 LA R0,MQIA_INHIBIT_PUT Load q attribute selector
         ST R0,SELECTOR+4 Place in field
*
UPDTEST DS 0H
 CLC ACTION,CINHIB Are we inhibiting?
 BE UPDINHBT Yes branch to section
*
        CLC ACTION, CALLOW Are we allowing?<br>BE UPDALLOW Yes branch to se
                              Yes branch to section
```
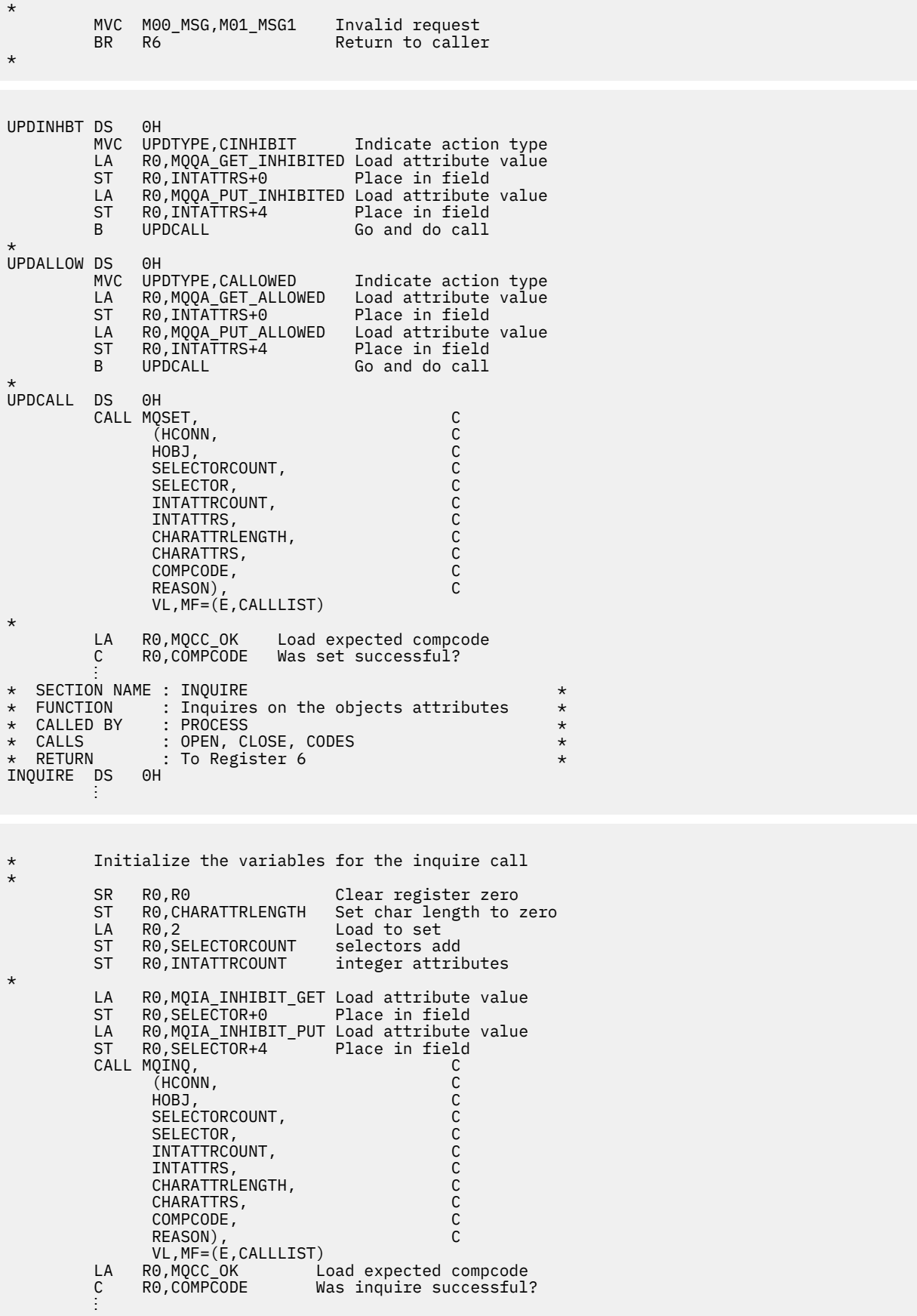

# **Esempi PL/I**

L'utilizzo di PL/I è supportato solo da z/OS. Questa raccolta di argomenti illustra tecniche che utilizzano esempi PL/I.

#### Connessione a un gestore code

Questo esempio illustra come utilizzare la chiamata MQCONN per connettere un programma a un gestore code in batch z/OS.

Questo estratto non viene estratto dalle applicazioni di esempio fornite con IBM MQ.

```
%INCLUDE SYSLIB(CMOP);
%INCLUDE SYSLIB(CMQEPP);
\sqrt{\ast} STRUCTURE BASED ON PARAMETER INPUT AREA (PARAM) \ast/
2 PARAM MOMNAME CHAR(48);
/* WORKING STORAGE DECLARATIONS
CHAR(48);<br>DCL MOMNAME CHAR(48);<br>DCL COMPCODE BINARY FI<br>DCL REASON BINARY FI
                     BINARY FIXED (31);<br>BINARY FIXED (31);<br>ENARY FIXED (31);
                      BINARY FIXED (31);
DCL HCONN
/* COPY QUEUE MANAGER NAME PARAMETER
                                          \starX TO LOCAL STORAGE
                                          \starMOMNAME = SUBSTR(PARAM MOMNAME, 1, PARAM LENGTH);
/* CONNECT FROM THE QUEUE MANAGER
CALL MOCONN (MOMNAME, A MOM SYSTEM NAME<br>
HCONN, /* MOM SYSTEM NAME<br>
HCONN, /* CONNECTION HANDLE<br>
COMPCODE, /* COMPLETION CODE<br>
REASON); /* REASON CODE */
/* TEST THE COMPLETION CODE OF THE CONNECT CALL.<br>/* TEST THE CALL HAS FAILED ISSUE AN ERROR MESSAGE */<br>/* SHOWING THE COMPLETION CODE AND THE REASON CODE. */
IF COMPCODE -= MQCC_OK
  THEN DO;
    CALL ERROR ROUTINE;
  END:
```
#### Disconnessione da un gestore code

Questo esempio illustra come utilizzare la chiamata MODISC per disconnettere un programma da un gestore code nel batch z/OS.

```
%INCLUDE SYSLIB(CMQP)
  %INCLUDE SYSLIB(CMQEPP);
   /* WORKING STORAGE DECLARATIONS
   COMPCODE<br>
DCL REASON BINARY FIXED (31);<br>
DCL REASON BINARY FIXED (31);<br>
DCL HCONN BINARY FIXED (31);
÷
   \overline{1} DISCONNECT FROM THE QUEUE MANAGER
```
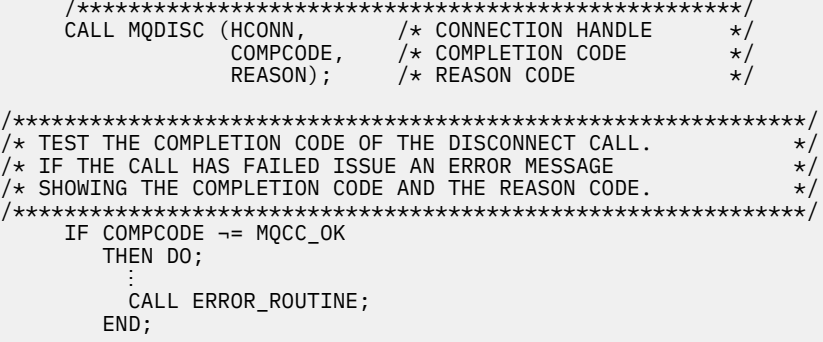

#### Creazione di una coda dinamica

Questo esempio illustra come utilizzare la chiamata MQOPEN per creare una coda dinamica.

Questo estratto non viene estratto dalle applicazioni di esempio fornite con IBM MQ.

```
%INCLUDE SYSLIB(CMQP);
    %INCLUDE SYSLIB(CMOEPP);
/* WORKING STORAGE DECLARATIONS
BINARY FIXED (31);
DCL COMPCODE
                         BINARY FIXED (31);<br>BINARY FIXED (31);<br>BINARY FIXED (31);
DCL REASON
DCL HCONN
DCL HOBJ
                         BINARY FIXED (31);
DCL OPTIONS
DCL MODEL_QUEUE_NAME      CHAR(48) INIT('PL1.REPLY.MODEL');<br>DCL DYNAMIC_NAME_PREFIX  CHAR(48) INIT('PL1.TEMPQ.*');<br>DCL DYNAMIC_QUEUE_NAME   CHAR(48) INIT(' ');
\frac{1}{4} LOCAL COPY OF OBJECT DESCRIPTOR
DCL 1 LMOOD LIKE MOOD;
/* SET UP OBJECT DESCRIPTOR FOR OPEN OF REPLY QUEUE
                                                  \starLMQOD.OBJECTTYPE =MQOT_Q;<br>LMQOD.OBJECTTYPE =MQOT_Q;<br>LMQOD.OBJECTNAME = MODEL_QUEUE_NAME;<br>LMQOD.DYNAMICQNAME = DYNAMIC_NAME_PREFIX;
OPTIONS = MQOO_INPUT_EXCLUSIVE;
    CALL MOOPEN (HCONN,
                LMOOD
                OPTIONS,
                HOBJ,
                COMPCODE,
                REASON);
/* TEST THE COMPLETION CODE OF THE OPEN CALL.
                                                   \star//* IF THE CALL HAS FAILED ISSUE AN ERROR MESSAGE
                                                   \star//* SHOWING THE COMPLETION CODE AND THE REASON CODE.
                                                   \star/* IF THE CALL HAS SUCCEEDED THEN EXTRACT THE NAME OF<br>/* IF THE CALL HAS SUCCEEDED THEN EXTRACT THE NAME OF
                                                   \star\star//* DESCRIPTOR.
                                                   \starIF COMPCODE -= MQCC_OK
       THEN DO;
         CALL ERROR ROUTINE;
       END;
       ELSE
         DYNAMIC_QUEUE_NAME = LMQOD_OBJECTNAME;
```
#### Apertura di una coda esistente

Questo esempio illustra come utilizzare la chiamata MQOPEN per aprire una coda esistente.

Questo estratto non viene estratto dalle applicazioni di esempio fornite con IBM MQ.

```
%INCLUDE SYSLIB(CMOP);
%INCLUDE SYSLIB(CMQEPP);
\hat{X} WORKING STORAGE DECLARATIONS
                                       \starDCL REASON<br>DCL HCONN<br>DCL HOBJ<br>DCL OPTIONS
DCL QUEUE NAME CHAR(48) INIT('PL1.LOCAL.QUEUE');
/* LOCAL COPY OF OBJECT DESCRIPTOR
DCL 1 LMOOD LIKE MOOD;
\hat{V} SET UP OBJECT DESCRIPTOR FOR OPEN OF REPLY QUEUE
                                       \rightarrowLMQOD.OBJECTTYPE = MQOT_Q;<br>LMQOD.OBJECTTYPE = MQOT_Q;<br>LMQOD.OBJECTNAME = QUEUE_NAME;
OPTIONS = MQOO_INPUT_EXCLUSIVE;
CALL MQOPEN (HCONN,
         LMOOD
         OPTIONS,
         HOBJ,
         COMPCODE,
         REASON);
/\star TEST THE COMPLETION CODE OF THE OPEN CALL.<br>/* IF THE CALL HAS FAILED ISSUE AN ERROR MESSAGE
                                      \star/\star//* SHOWING THE COMPLETION CODE AND THE REASON CODE.
                                       \star/IF COMPCODE -= MQCC_OK
     THEN DO;
       CALL ERROR ROUTINE;
     END:
```
#### Chiusura di una coda

Questo esempio mostra come utilizzare la chiamata MOCLOSE.

```
%INCLUDE SYSLIB(CMQP)
%INCLUDE SYSLIB(CMOEPP);
/* WORKING STORAGE DECLARATIONS
                                        \starBINARY FIXED (31);<br>BINARY FIXED (31);<br>BINARY FIXED (31);
DCL COMPCODE
DCL REASON
DCL HCONN
                    BINARY FIXED (31);<br>BINARY FIXED (31);
DCL HOBJ
DCL OPTIONS
/* SET CLOSE OPTIONS
OPTIONS=MQCO_NONE;
/* CLOSE QUEUE
                                        \starCALL MQCLOSE (HCONN, / / CONNECTION HANDLE
                                        \starHOBJ, /* OBJECT HANDLE<br>OPTIONS, /* OBJECT HANDLE<br>COMPCODE, /* COMPLETION CODE<br>REASON); /* REASON CODE
                                        \star/\star\star/
```

```
/* TEST THE COMPLETION CODE OF THE CLOSE CALL.
                                      \star/* IF THE CALL HAS FAILED ISSUE AN ERROR MESSAGE
                                      \star/x SHOWING THE COMPLETION CODE AND THE REASON CODE.
                                      \starIF COMPCODE -= MQCC_OK
     THEN DO;
      CALL ERROR ROUTINE;
     END;
```
#### Inserimento di un messaggio utilizzando MQPUT

Questo esempio mostra come utilizzare la chiamata MQPUT utilizzando il contesto.

```
%INCLUDE SYSLIB(CMOP);
%INCLUDE SYSLIB(CMQEPP);
/* WORKING STORAGE DECLARATIONS
BINARY FIXED (31);<br>BINARY FIXED (31);
DCL COMPCODE
DCL REASON
                   BINARY FIXED (31);<br>BINARY FIXED (31);<br>BINARY FIXED (31);
DCL HCONN
DCL HOBJ
DCL OPTIONS
                   BINARY FIXED (31);<br>CHAR(80);
DCL BUFFLEN
DCL BUFFER
DCL PL1_TEST_MESSAGE CHAR(80)
INT('****THIS IS A TEST MESSAGE
                             ******'):
/* LOCAL COPY OF MESSAGE DESCRIPTOR
                                       \star/* AND PUT MESSAGE OPTIONS
,<br>,<br>,<br>,
DCL 1 LMQMD LIKE MQMD;
DCL 1 LMQPMO LIKE MQPMO;
/* SET UP MESSAGE DESCRIPTOR
LMQMD.MSGTYPE = MQMT_DATAGRAM;
LMOMD.PRIORITY = 1;<br>LMOMD.PERSISTENCE = MOPER_PERSISTENT;<br>LMOMD.REPLYTOQ = ' ';<br>LMOMD.REPLYTOQMGR = '';
LMQMD.MSGID = MQMI_NONELMOMD.CORRELID = MOCI NONE;/* SET UP PUT MESSAGE OPTIONS
LMQPMO.OPTIONS = MQPMO_NO_SYNCPOINT;
/* SET UP LENGTH OF MESSAGE BUFFER AND THE MESSAGE
BUFFLEN = LENGTH(BUFFER);BUFFER = PL1_TEST_MESSAGE;
7*\star//* HCONN WAS SET BY PREVIOUS MQCONN REQUEST.
                                       \star\overline{1} HOBJ WAS SET BY PREVIOUS MQOPEN REQUEST.
                                       \star/\star\starCALL MQPUT (HCONN,
        HOBJ,
        LMOMD
        LMQPMO
        BUFFLEN,
        BUFFER,
        COMPCODE,
        REASON);
```

```
\hat{X} TEST THE COMPLETION CODE OF THE PUT CALL.
                                     \star/
/* IF THE CALL HAS FAILED ISSUE AN ERROR MESSAGE
                                      \star//* SHOWING THE COMPLETION CODE AND THE REASON CODE.
                                      \starIF COMPCODE -= MOCC OK
    THEN DO;
      CALL ERROR ROUTINE;
     END;
```
#### Inserimento di un messaggio utilizzando MQPUT1

Questo esempio illustra come utilizzare il richiamo MQPUT1.

```
%INCLUDE SYSLIB(CMOEPP);
%INCLUDE SYSLIB(CMQP);
\hat{z} WORKING STORAGE DECLARATIONS
                           \star/DCL REPLY_TO_QUEUE CHAR(48) INIT('PL1.REPLY.QUEUE');<br>DCL QUEUE_NAME ___ CHAR(48) INIT('PL1.LOCAL.QUEUE');
DCL PL1_TEST_MESSAGE CHAR(80)<br>INIT('***** THIS IS ANOTHER TEST MESSAGE *****');
DCL 1 LMQOD LIKE MQOD;<br>DCL 1 LMQMD LIKE MQMD;
DCL 1 LMQPMO LIKE MQPMO;
/* SET UP OBJECT DESCRIPTOR AS REQUIRED. * /LMQOD.OBJECTTYPE = MQOT_Q;LMQOD.OBJECTNAME = QUEUE_NAME;
\overline{X} SET UP MESSAGE DESCRIPTOR AS REQUIRED. \overline{X}LMOMD.MSGTYPE = MOMT_REQUEST;<br>LMOMD.PRIORITY = 5;<br>LMOMD.PRIORITY = 5;<br>LMOMD.PERSISTENCE = MOPER_PERSISTENT;
LMQMD.REPLYTOQ = REPLY_TO_QUEUE;<br>LMQMD.REPLYTOQ = REPLY_TO_QUEUE;
LMQMD.MSGID = MQMI_NONELMQMD.CORRELID = MQCI_NONE;/* SET UP PUT MESSAGE OPTIONS AS REQUIRED
                              \star/LMQPMO.OPTIONS = MQPMO_NO_SYNCPOINT;
/* SET UP LENGTH OF MESSAGE BUFFER AND THE MESSAGE */BUFFLEN = LENGTH(BUFFER);
BUFFER = PL1_TEST_MESSAGE;
CALL MOPUT1 (HCONN,
LMQOD,
LMOMD
LMQPMO,
```

```
BUFFLEN,
BUFFER,
COMPCODE,
REASON);
/* TEST THE COMPLETION CODE OF THE PUT1 CALL.
                                  \star/
/* IF THE CALL HAS FAILED ISSUE AN ERROR MESSAGE SHOWING */\frac{1}{4} THE COMPLETION CODE AND THE REASON CODE. \star/
IF COMPCODE -= MQCC_OK
THEN DO;
CALL ERROR_ROUTINE;
END;
```
#### acquisizione di un messaggio

Questo esempio mostra come utilizzare la chiamata MQGET per rimuovere un messaggio da una coda.

```
%INCLUDE SYSLIB(CMQP);
   %INCLUDE SYSLIB(CMQEPP);
/* WORKING STORAGE DECLARATIONS
DCL COMPCODE
                    BINARY FIXED (31);
                      BINARY FIXED (31);<br>BINARY FIXED (31);
   DCL REASON
   DCL HCONN
   DCL HOBJ
                     BINARY FIXED (31);
                     BINARY FIXED (31);<br>BINARY FIXED (31);
   DCL BUFFLEN
   DCL DATALEN
   DCL BUFFER
                     CHAR(80);
\vdotsx + LOCAL COPY OF MESSAGE DESCRIPTOR AND
                                    \star/* GET MESSAGE OPTIONS
DCL 1 LMQMD LIKE MQMD;
   DCL 1 LMQGMO LIKE MQGMO;
/* SET UP MESSAGE DESCRIPTOR AS REQUIRED.<br>/* SET UP MESSAGE DESCRIPTOR AS REQUIRED.<br>/* MSGID AND CORRELID IN MQMD SET TO NULLS SO FIRST
                                    \star\star//* AVAILABLE MESSAGE WILL BE RETRIEVED.
LMQMD.MSGID = MOMI NONE;LMQMD.CORRELID = MQCI_NONE;/* SET UP GET MESSAGE OPTIONS AS REQUIRED.
LMQGMO.OPTIONS = MQGMO_NO_SYNCPOINT;
/* SET UP LENGTH OF MESSAGE BUFFER.
BUFFLEN = LENGTH(BUFFER);
\star//* HCONN WAS SET BY PREVIOUS MQCONN REQUEST.
                                     \starx HOBJ WAS SET BY PREVIOUS MQOPEN REQUEST.
                                     \star/\star\starCALL MOGET (HCONN,
          HOBJ.
          LMQMD
          LMOGMO
          BUFFERLEN,
          BUFFER,
          DATALEN
          COMPCODE
          REASON);
```

```
/* TEST THE COMPLETION CODE OF THE GET CALL.
                                        \star/* IF THE CALL HAS FAILED ISSUE AN ERROR MESSAGE
                                        \star//* SHOWING THE COMPLETION CODE AND THE REASON CODE.
                                        \starIF COMPCODE -= MQCC_OK
     THEN DO;
      CALL ERROR ROUTINE;
     END;
```
#### Ricezione di un messaggio utilizzando l'opzione di attesa

Questo esempio mostra come utilizzare la chiamata MQGET con l'opzione di attesa e accettare i messaggi troncati.

```
%INCLUDE SYSLIB(CMQP);
   %INCLUDE SYSLIB(CMQEPP);
/* WORKING STORAGE DECLARATIONS
BINARY FIXED (31);<br>BINARY FIXED (31);
   DCL COMPCODE
   DCL REASON
                      BINARY FIXED (31);
   DCL HCONN
                     BINARY FIXED (31);<br>BINARY FIXED (31);<br>BINARY FIXED (31);
   DCL HOBJ
   DCL BUFFLEN
   DCL DATALEN
   DCL BUFFER
                      CHAR(80);
/* LOCAL COPY OF MESSAGE DESCRIPTOR AND GET MESSAGE
                                     \star/* OPTIONS
DCL 1 LMQMD LIKE MQMD;
   DCL 1 LMQGMO LIKE MQGMO;
/* SET UP MESSAGE DESCRIPTOR AS REQUIRED.<br>/* MSGID AND CORRELID IN MOMD SET TO NULLS SO FIRST
                                     \star/\star//* AVAILABLE MESSAGE WILL BE RETRIEVED.
LMQMD.MSGID = MQMI_NONE;
   LMQMD.CORRELID = MQCI_NONE;
/* SET UP GET MESSAGE OPTIONS AS REQUIRED.
                                     \star\overline{1} WAIT INTERVAL SET TO ONE MINUTE.
LMQGMO.OPTIONS = MQGMO_MAIT +MQGMO_ACCEPT_TRUNCATED_MSG +
              MOGMO NO SYNCPOINT;
   LMOGMO.WAITINTERVAL=60000;
/* SET UP LENGTH OF MESSAGE BUFFER.
BUFFLEN = LENGTH(BUFFER);/\star\star//* HCONN WAS SET BY PREVIOUS MOCONN REQUEST.
                                     \star//* HOBJ WAS SET BY PREVIOUS MQOPEN REQUEST.
                                     \star/CALL MQGET (HCONN,
           HOBJ,
           LMQMD
           I MOGMO
           BUFFERLEN,
           BUFFER,
           DATALEN
           COMPCODE,
```

```
REASON);
```

```
\sqrt{\ast} TEST THE COMPLETION CODE OF THE GET CALL.
/* TAKE APPROPRIATE ACTION BASED ON COMPLETION CODE AND *//* REASON CODE.
SELECT(COMPCODE);
     WHEN (MQCC_0K) DO; /* GET WAS SUCCESSFUL */
     END:
     WHEN (MOCC WARNING) DO;
       IF REASON = MQRC_TRUNCATED_MSG_ACCEPTED
        THEN DO;
                     /\star GET WAS SUCCESSFUL \star/END:
        ELSE DO;
          CALL ERROR_ROUTINE;
        END;
     END:
     WHEN (MOCC FAILED) DO;
        CALL ERROR ROUTINE;
       END;END;
     OTHERWISE:
   FND:
```
#### Ricezione di un messaggio utilizzando la segnalazione

Un estratto di codice che illustra come utilizzare la chiamata MQGET con la segnalazione.

La segnalazione è disponibile solo con IBM MQ for z/OS.

```
%INCLUDE SYSLIB(CMQP)
   %INCLUDE SYSLIB(CMOEPP);
/* WORKING STORAGE DECLARATIONS
BINARY FIXED (31);<br>BINARY FIXED (31);<br>BINARY FIXED (31);
   DCL COMPCODE
   DCL REASON
   DCL HCONN
                     BINARY FIXED (31);<br>BINARY FIXED (31);
   DCL HOBJ
   DCL DATALEN
   DCL BUFFLEN
                      BINARY FIXED (31);
  DCL BUFFER
                      CHAR(80);
   DCL ECB FIXED
                  FIXED BIN(31)DCL 1 ECB_OVERLAY BASED(ADDR(ECB_FIXED)),
              BIT,
      3 ECB_WAIT
      3 ECB_POSTED BIT,<br>3 ECB_FLAG3_8 BIT(6)
      3 ECB_CODE PIC'999';
  ÷
/* LOCAL COPY OF MESSAGE DESCRIPTOR AND GET MESSAGE
                                   \star//* OPTIONS
                                    \starDCL 1 LMQGMO LIKE MQGMO;
/* CLEAR ECB FIELD.
ECB_FIXED = 0;/* SET UP MESSAGE DESCRIPTOR AS REQUIRED.
/* MSGID AND CORRELID IN MQMD SET TO NULLS SO FIRST
                                    \starx + 4 AVAILABLE MESSAGE WILL BE RETRIEVED.
LMQMD.MSGID = MQMI_NONE;LMQMD.CORRELID = MQCI_NONE;
```

```
/* SET UP GET MESSAGE OPTIONS AS REQUIRED.
/* WAIT INTERVAL SET TO ONE MINUTE. *//*********************************************************/
     LMQGMO.OPTIONS = MQGMO_SET_SIGNAL +
                     MQGMO_NO_SYNCPOINT;
    LMQGMO.WAITINTERVAL=60000;
    LMQGMO.SIGNAL1 = ADDR(ECB_FIXED);
```

```
/*********************************************************/
\dot{y} SET UP LENGTH OF MESSAGE BUFFER.
/* CALL MESSAGE RETRIEVAL ROUTINE. */
/*********************************************************/
      BUFFLEN = LENGTH(BUFFER);
      CALL GET_MSG;
/*********************************************************/
\dot{y} TEST THE COMPLETION CODE OF THE GET CALL.
/\star TAKE APPROPRIATE ACTION BASED ON COMPLETION CODE AND \star/
/* REASON CODE.
/*********************************************************/
      SELECT;
        WHEN ((COMPCODE = MQCC_OK) &
               (REASON = MQCC_NONE)) DO
an an saoine anns
          CALL MSG_ROUTINE;
an an saoine an
        END;
        WHEN ((COMPCODE = MQCC_WARNING) &
               (REASON = MQRC_SIGNAL_REQUEST_ACCEPTED)) DO;
an an saoine anns
          CALL DO_WORK;
an an saoine anns
       FND WHEN ((COMPCODE = MQCC_FAILED) &
               (REASON = MQRC_SIGNAL_OUTSTANDING)) DO;
an an saoine an
          CALL DO_WORK;
an an saoine an
       END;<br>OTHERWISE DO;
                            /* FAILURE CASE *//*********************************************************/
/* ISSUE AN ERROR MESSAGE SHOWING THE COMPLETION CODE
/* AND THE REASON CODE. \star/*********************************************************/
in a bhainn an t-
           CALL ERROR_ROUTINE;
an an saoine an
        END;
      END;
      ⋮
 DO_WORK: PROC;
 ⋮
      IF ECB_POSTED
         THEN DO;
           SELECT(ECB_CODE);
            WHEN(MQEC_MSG_ARRIVED) DO;
in a bhainn an t-ainm
                CALL GET_MSG;
in a bhainn an t-ainm
            FND WHEN(MQEC_WAIT_INTERVAL_EXPIRED) DO;
in a bhainn an t-ainm
               CALL NO MSG;
in a bhainn an t-ainm
            END;<br>OTHERWISE DO;
                                /* FAILURE CASE *//*******************************************************/
\frac{1}{x} ISSUE AN ERROR MESSAGE SHOWING THE COMPLETION CODE \frac{x}{x}\overline{X} and the reason code.
/*******************************************************/
and a structure of the structure.
                CALL ERROR_ROUTINE;
and a structure of the structure.
            END;
```

```
END;
       END:
END DO WORK;
GET_MSG: PROC;
```

```
/\star\star/\frac{1}{4} HCONN WAS SET BY PREVIOUS MQCONN REQUEST.<br>\frac{1}{4} HOBJ WAS SET BY PREVIOUS MQOPEN REQUEST.
                                                       \star/\star\sqrt{x} MD AND GMO SET UP AS REQUIRED.
                                                       \star//*
                                                       \starCALL MQGET (HCONN,
                HOBJ.
                LMQMD
                LMOGMO
                BUFFLEN,
                BUFFER,
                DATALEN
                COMPCODE,
                REASON);
END GET_MSG;
NO_MSG: PROC;
END NO MSG;
```
## Richiesta di informazioni sugli attributi di un oggetto

Questo esempio dimostra come utilizzare la chiamata MQINQ per richiedere informazioni sugli attributi di una coda.

```
%INCLUDE SYSLIB(CMQP)
   %INCLUDE SYSLIB(CMQEPP);
\overline{X} WORKING STORAGE DECLARATIONS
BINARY FIXED (31);
   DCL COMPCODE
                         BINARY FIXED (31);<br>BINARY FIXED (31);
   DCL REASON
   DCL HCONN
   DCL HOBJ
                         BINARY FIXED (31);
                        BINARY FIXED (31);<br>BINARY FIXED (31);
   DCL OPTIONS
   DCL SELECTORCOUNT
                        BINARY FIXED (31);
   DCL INTATTRCOUNT
   DCL 1 SELECTOR_TABLE,
      3 SELECTORS (5)BINARY FIXED (31);
   DCL 1 INTATTR_TABLE,
      3 INTATTRS(5)BINARY FIXED (31);
                          BINARY FIXED (31);
   DCL CHARATTRLENGTH
   DCL CHARATTRS
                         CHAR(100);
/* SET VARIABLES FOR INQUIRE CALL
                                          \starx \leftrightarrow y inquire on the current queue depth
SELECTORS(01) = MQIA_CURRENT_Q_DEPTH;
   SELECTORCOUNT = 1;
   INTATTRCOUNT = 1;
   CHARATTRLENGTH = 0;
/\star\star/\hat{X} HCONN WAS SET BY PREVIOUS MOCONN REQUEST.
                                          \star//* HOBJ WAS SET BY PREVIOUS MQOPEN REQUEST.
                                           \star//\star
```

```
CALL MQINQ (HCONN,
               HOBJ.
               SELECTORCOUNT,
               SELECTORS
               INTATTRCOUNT,
               INTATTRS
               CHARATTRLENGTH,
               CHARATTRS,
               COMPCODE,
               REASON):
\frac{1}{x} TEST THE COMPLETION CODE OF THE INQUIRE CALL. \frac{x}{x}<br>\frac{1}{x} IF THE CALL HAS FAILED ISSUE AN ERROR MESSAGE SHOWING */
/* THE COMPLETION CODE AND THE REASON CODE.
IF COMPCODE -= MQCC_OK
       THEN DO;
         CALL ERROR ROUTINE;
       END;
```
#### Impostazione degli attributi di una coda

Questo esempio illustra come utilizzare la chiamata MQSET per modificare gli attributi di una coda.

```
%INCLUDE SYSLIB(CMQP)
    %INCLUDE SYSLIB(CMQEPP);
/* WORKING STORAGE DECLARATIONS
BINARY FIXED (31);<br>BINARY FIXED (31);<br>BINARY FIXED (31);<br>BINARY FIXED (31);
    DCL COMPCODE
    DCL REASON
    DCL HCONN
                            BINARY FIXED (31);
    DCL HOBJ
                             BINARY FIXED (31);
    DCL OPTIONS
                            BINARY FIXED (31);
    DCL SELECTORCOUNT
                             BINARY FIXED (31);
    DCL INTATTRCOUNT
    DCL 1 SELECTOR_TABLE,
       3 SELECTORS (5)
                            BINARY FIXED (31);
                           BINARY FIXED (31);<br>BINARY FIXED (31);<br>CULL COAN
    DCL 1 INTATTR_TABLE,
       3 INTATTR\bar{S}(5)DCL CHARATTRLENGTH
    DCL CHARATTRS
                             CHAR(100);
    ÷
/* SET VARIABLES FOR SET CALL
                                                \star/* SET GET AND PUT INHIBITED
SELECTORS(01) = MQIA_INHIBIT_GET;
    SELECTORS(02) = MQIA_INHIBIT_PUT;INTATTRS(01) = MQQA_GET_INHIBITED;<br>INTATTRS(02) = MQQA_PUT_INHIBITED;
    SELECTORCOUNT = 2;<br>INTATTRCOUNT = 2;
    CHARATTRLENGTH = 0;
/\star\star/1 + HCONN WAS SET BY PREVIOUS MOCONN REOUEST.
                                                \star//* HOBJ WAS SET BY PREVIOUS MOOPEN REQUEST.
                                                \star//\starCALL MOSET (HCONN,
              HOBJ,
              SELECTORCOUNT,
              SELECTORS,
```

```
INTATTRCOUNT,
            INTATTRS,
            CHARATTRLENGTH,
            CHARATTRS,
            COMPCODE,
            REASON);
\hat{X} TEST THE COMPLETION CODE OF THE SET CALL.
x IF THE CALL HAS FAILED ISSUE AN ERROR MESSAGE SHOWING x/* THE COMPLETION CODE AND THE REASON CODE.
IF COMPCODE -= MOCC OK
     THEN DO;
      CALL ERROR_ROUTINE;
     END;
```
# **Costanti**

Utilizzare le informazioni di riferimento fornite in questa sezione per svolgere le attività utili alle proprie esigenze aziendali.

# File IBM MQ COPY, intestazione, inclusione e modulo

Queste informazioni sono informazioni sull'interfaccia di programmazione di uso generale.

Questa sezione contiene informazioni che consentono di utilizzare MQI per diversi linguaggi di programmazione, come riportato di seguito.

## File di intestazione C

I file di intestazione vengono forniti per consentire la scrittura di programmi di applicazione C che utilizzano MQI.

I file di intestazione C sono riepilogati nella seguente tabella:

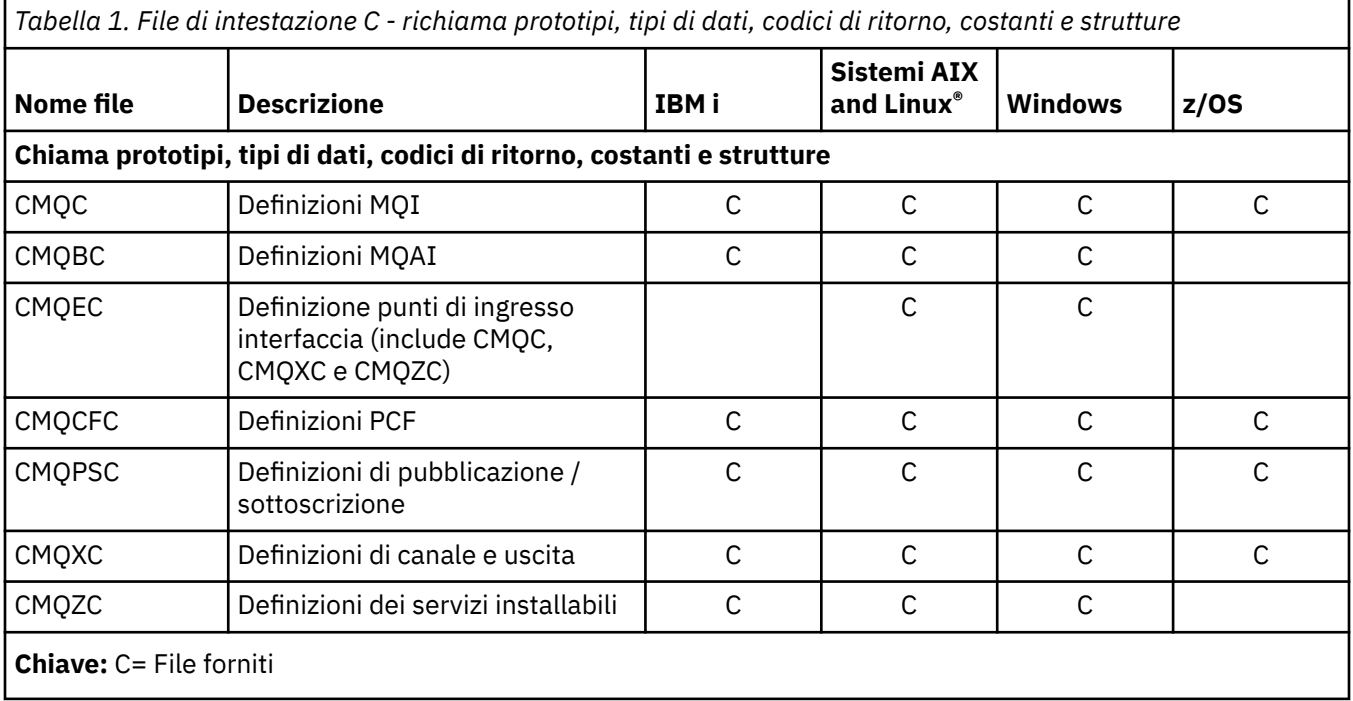

## **File COBOL COPY**

Vengono forniti diversi file COPY per consentire la scrittura di programmi applicativi COBOL che utilizzano MQI.

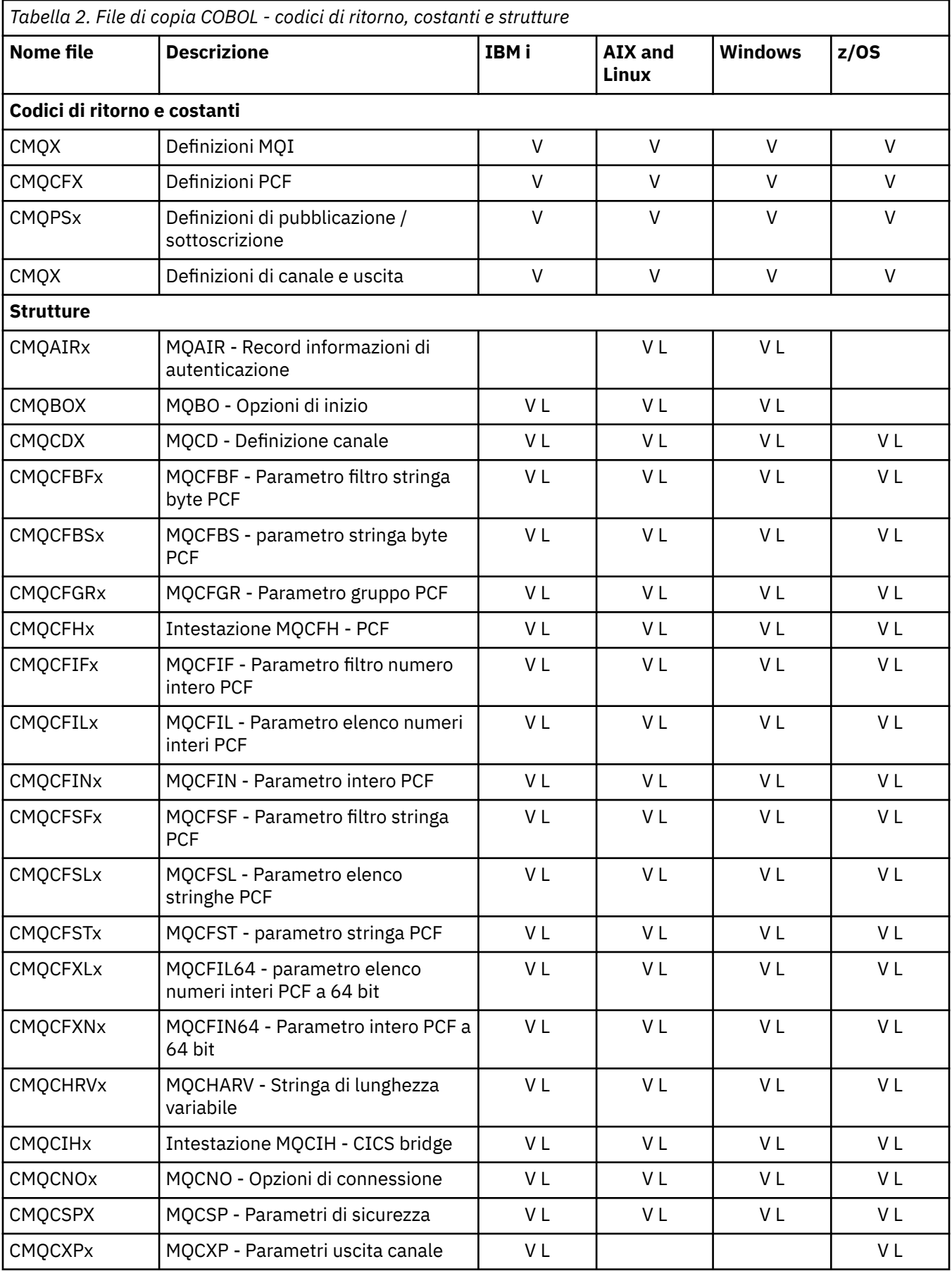

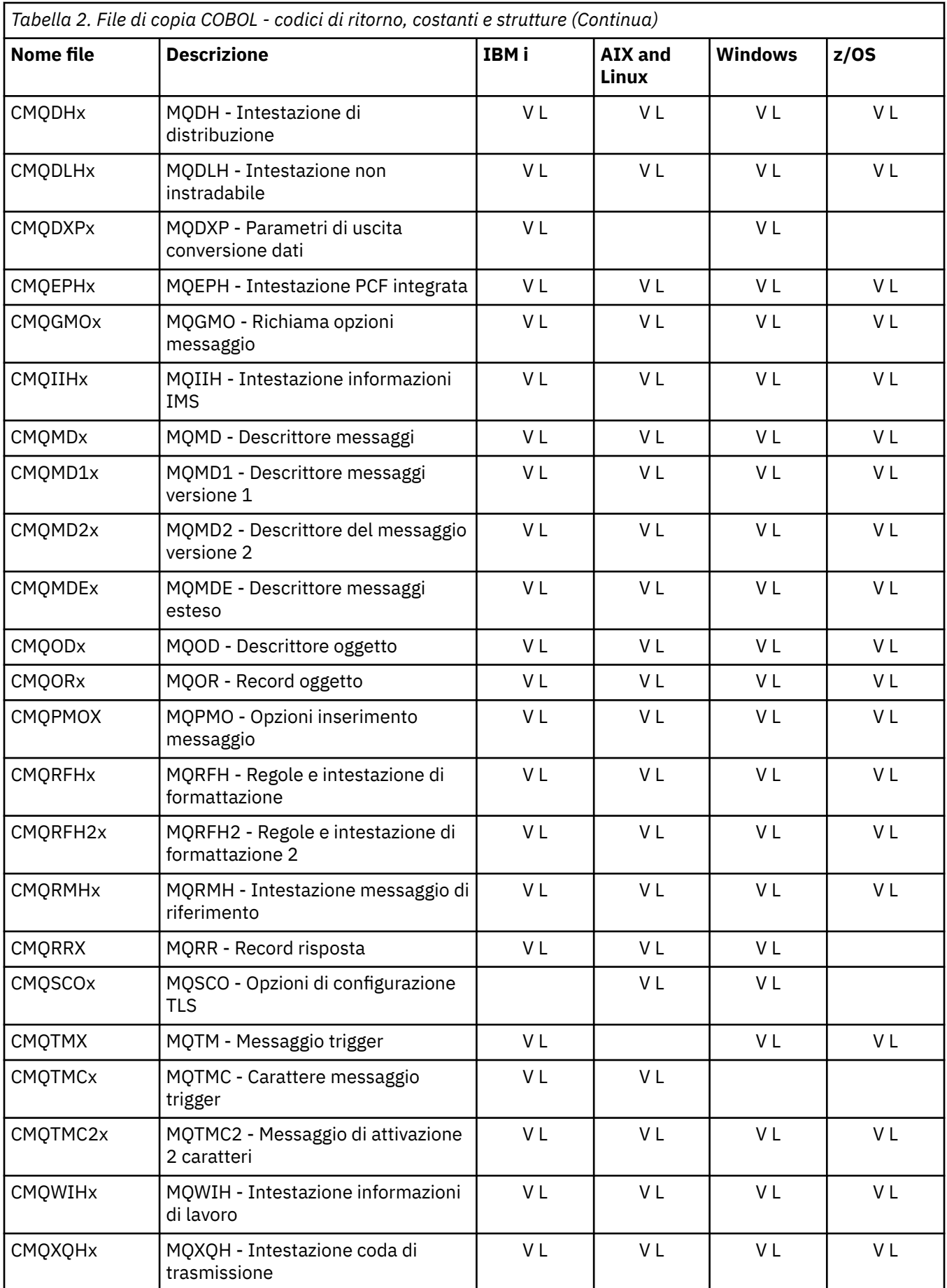

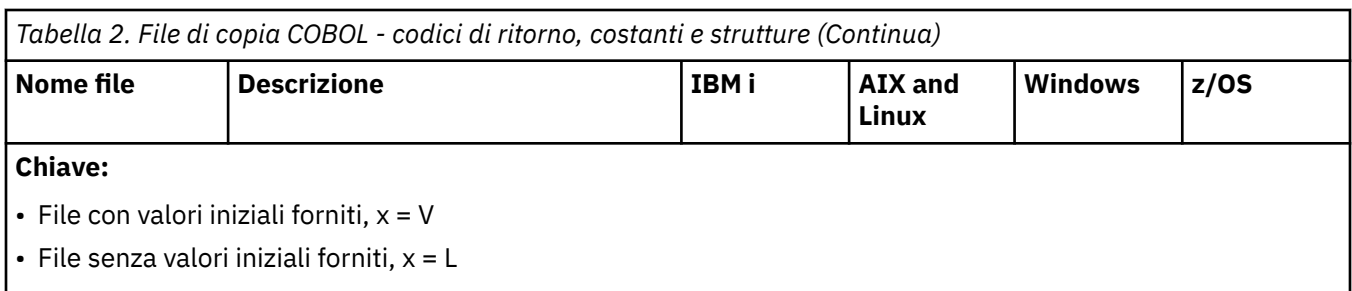

# *File di inclusione PL/I*

Per il linguaggio di programmazione PL/I vengono forniti diversi file INCLUDE. Questi file sono disponibili solo su z/OS .

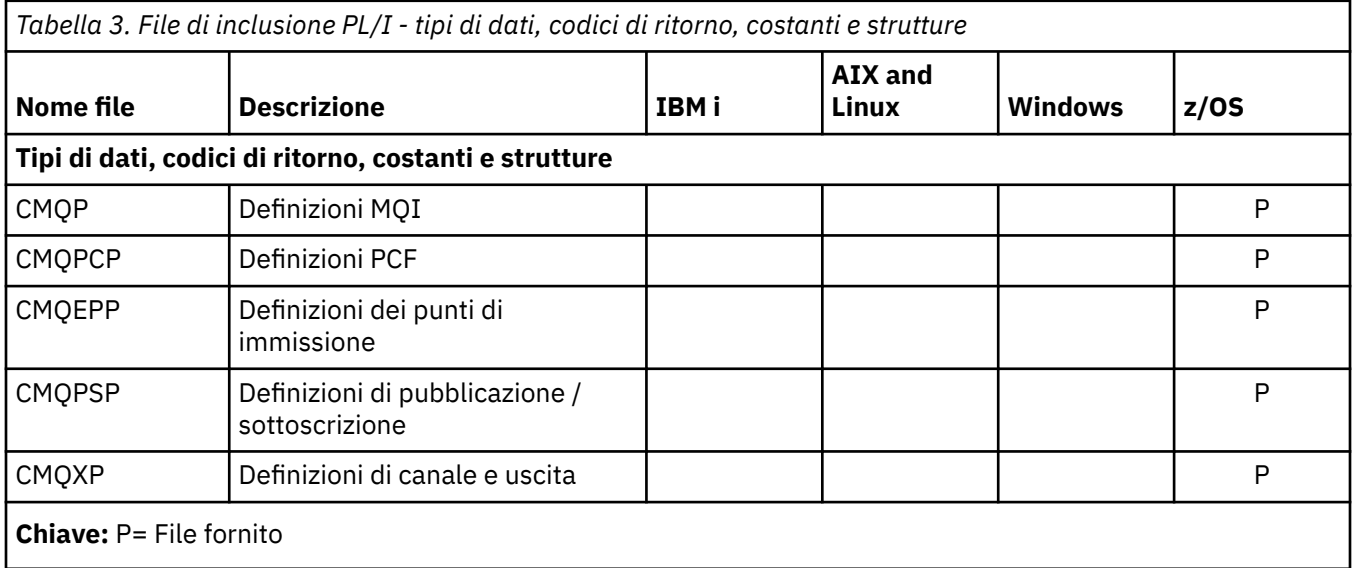

# *File di copia RPG*

I file RPG COPY vengono forniti per il linguaggio di programmazione RPG. Questi file sono disponibili solo su IBM i.

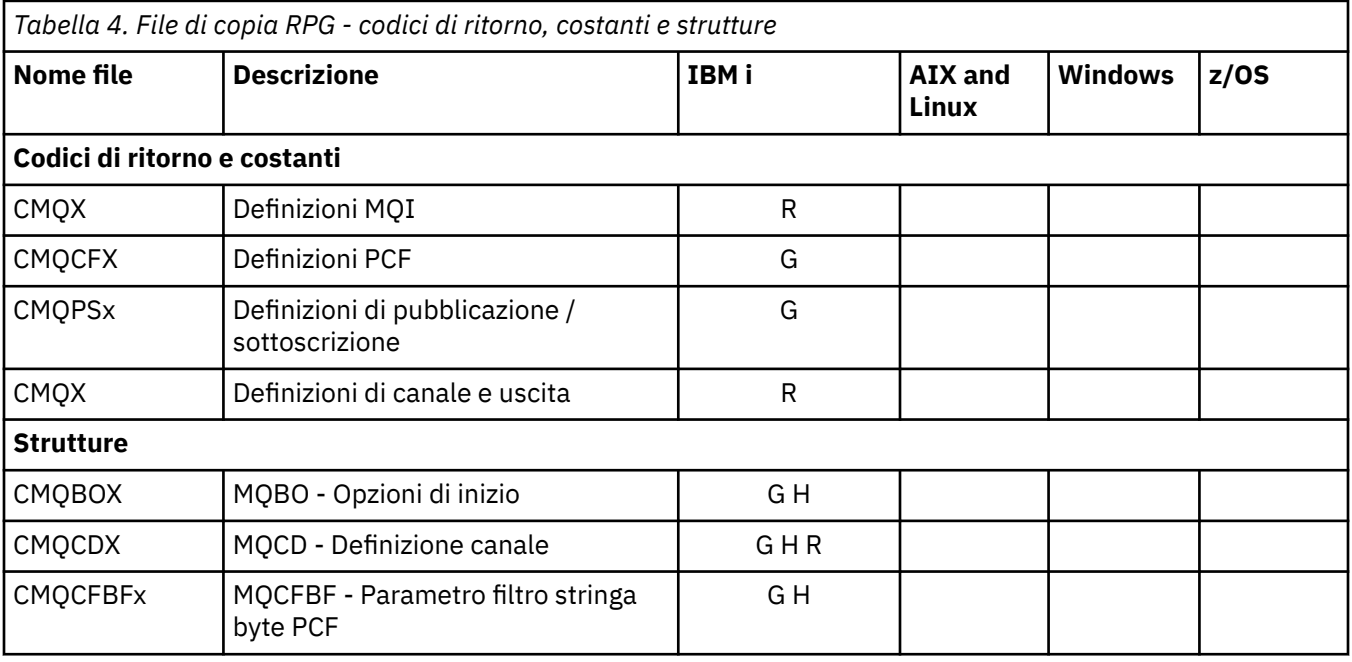

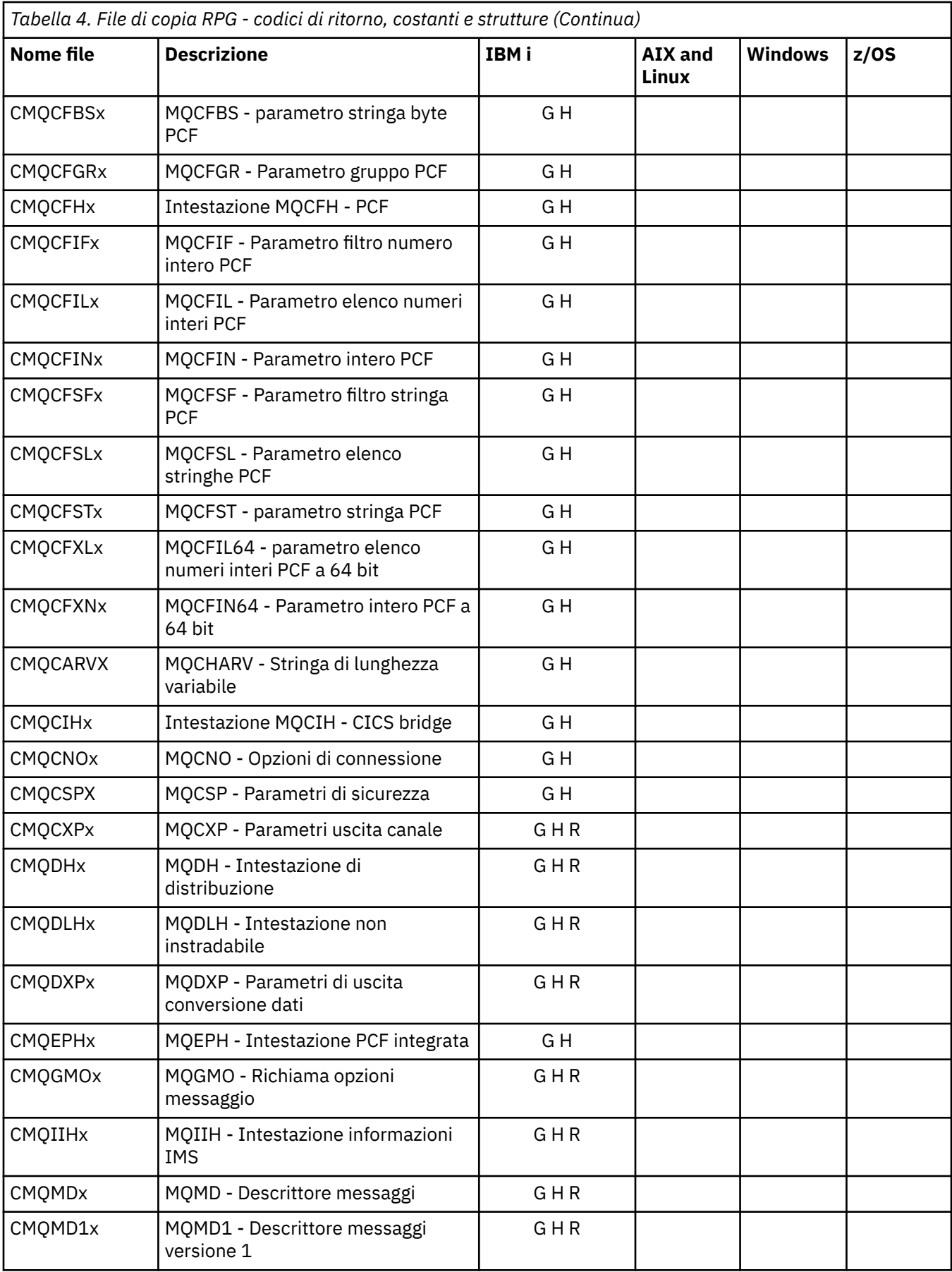

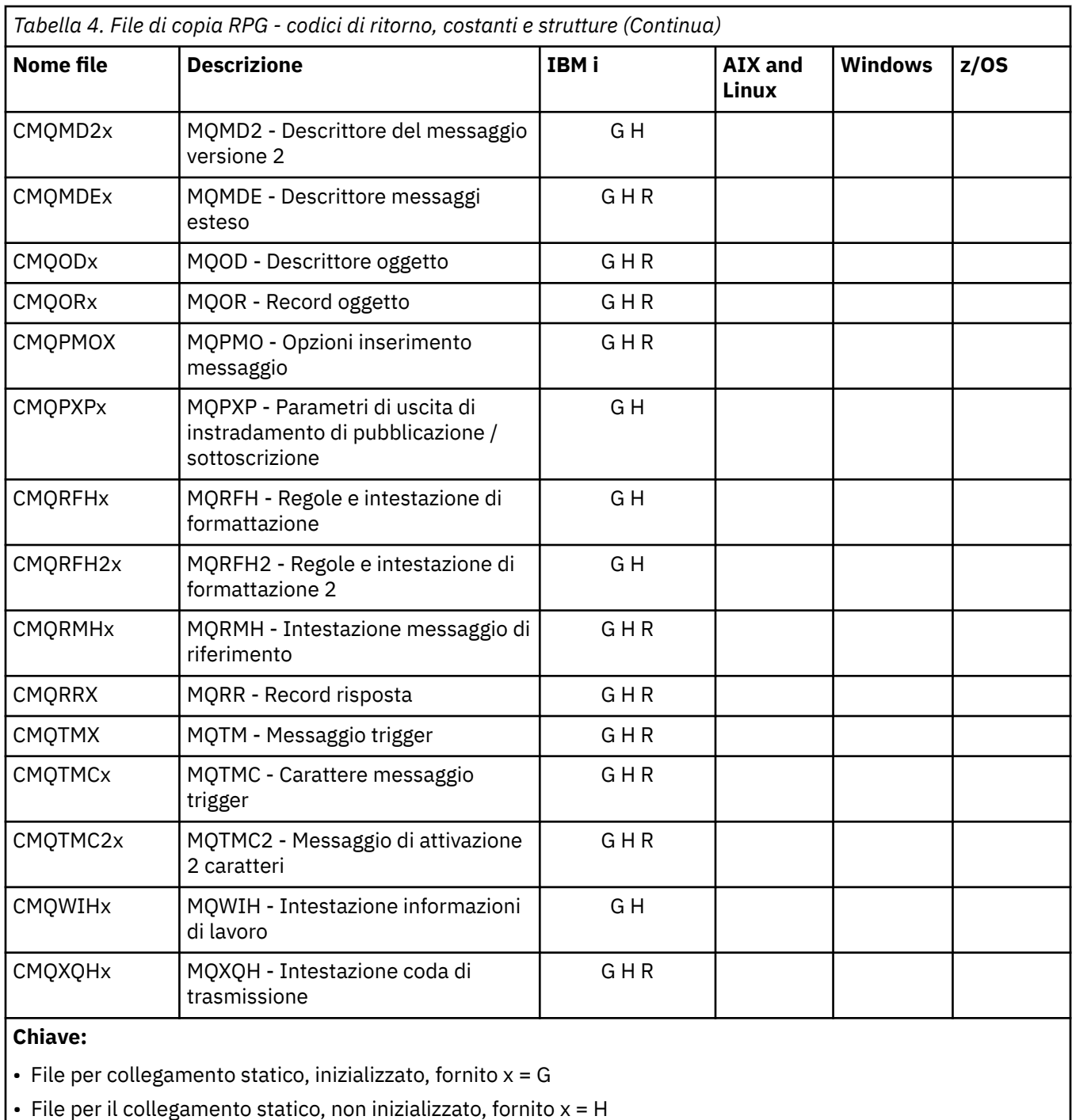

- File per collegamento dinamico, inizializzato, fornito,  $x = R$ 

# *File del modulo Visual Basic*

I file di intestazione (o modulo) vengono forniti per consentire la scrittura di programmi applicativi Visual Basic che utilizzano MQI. Questi file di intestazione vengono forniti solo in versioni a 32 bit.

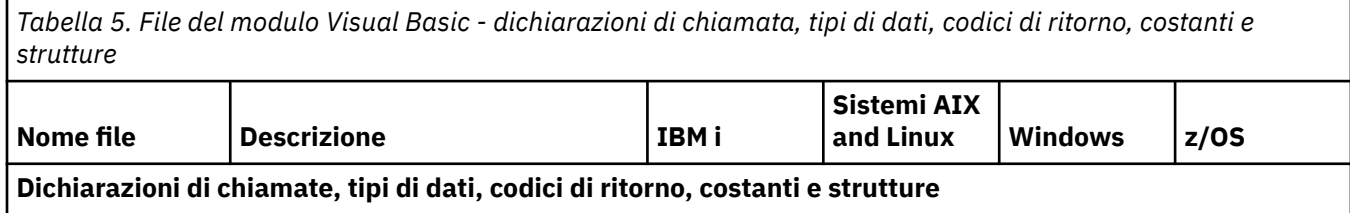

*Tabella 5. File del modulo Visual Basic - dichiarazioni di chiamata, tipi di dati, codici di ritorno, costanti e strutture (Continua)*

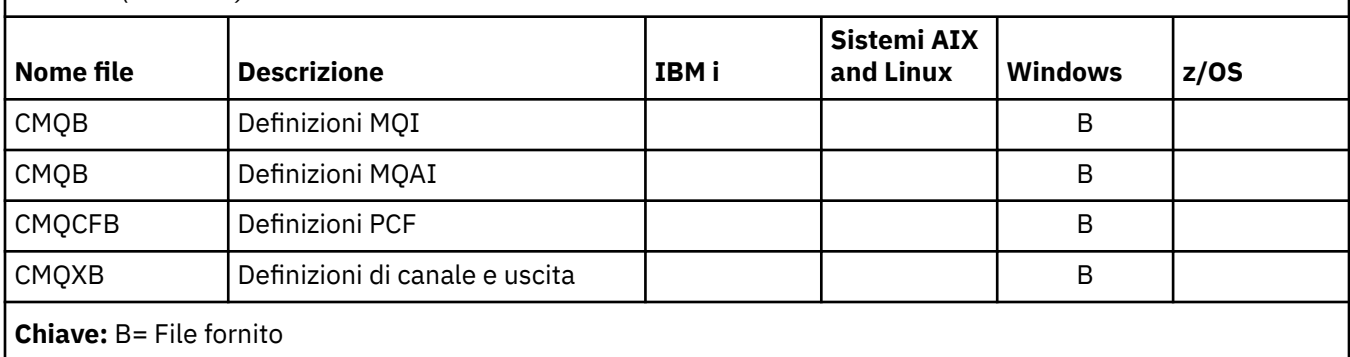

# *File COPY Assembler z/OS*

Vengono forniti diversi file COPY per consentire la scrittura di programmi applicativi Assembler z/OS che utilizzano MQI.

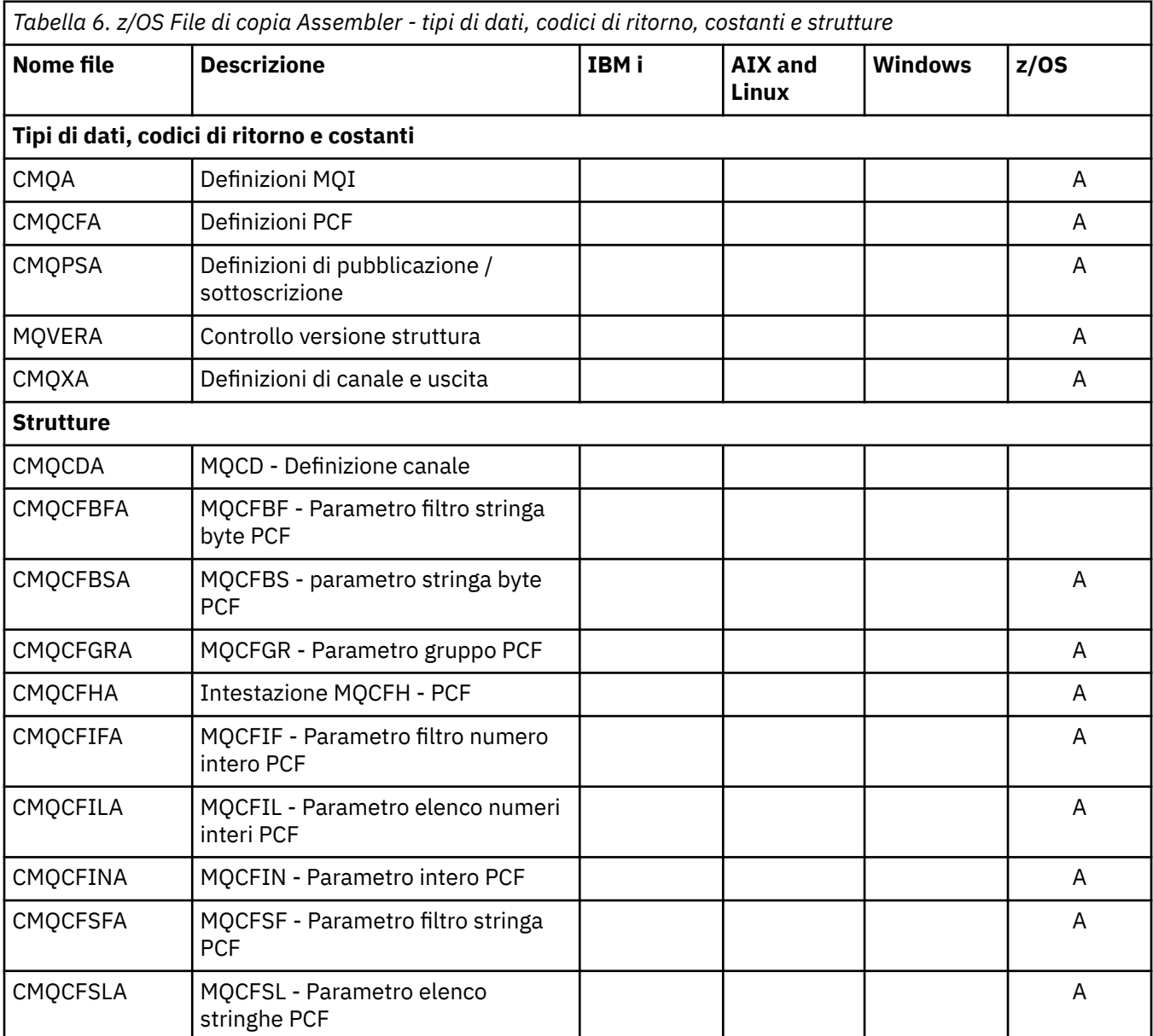

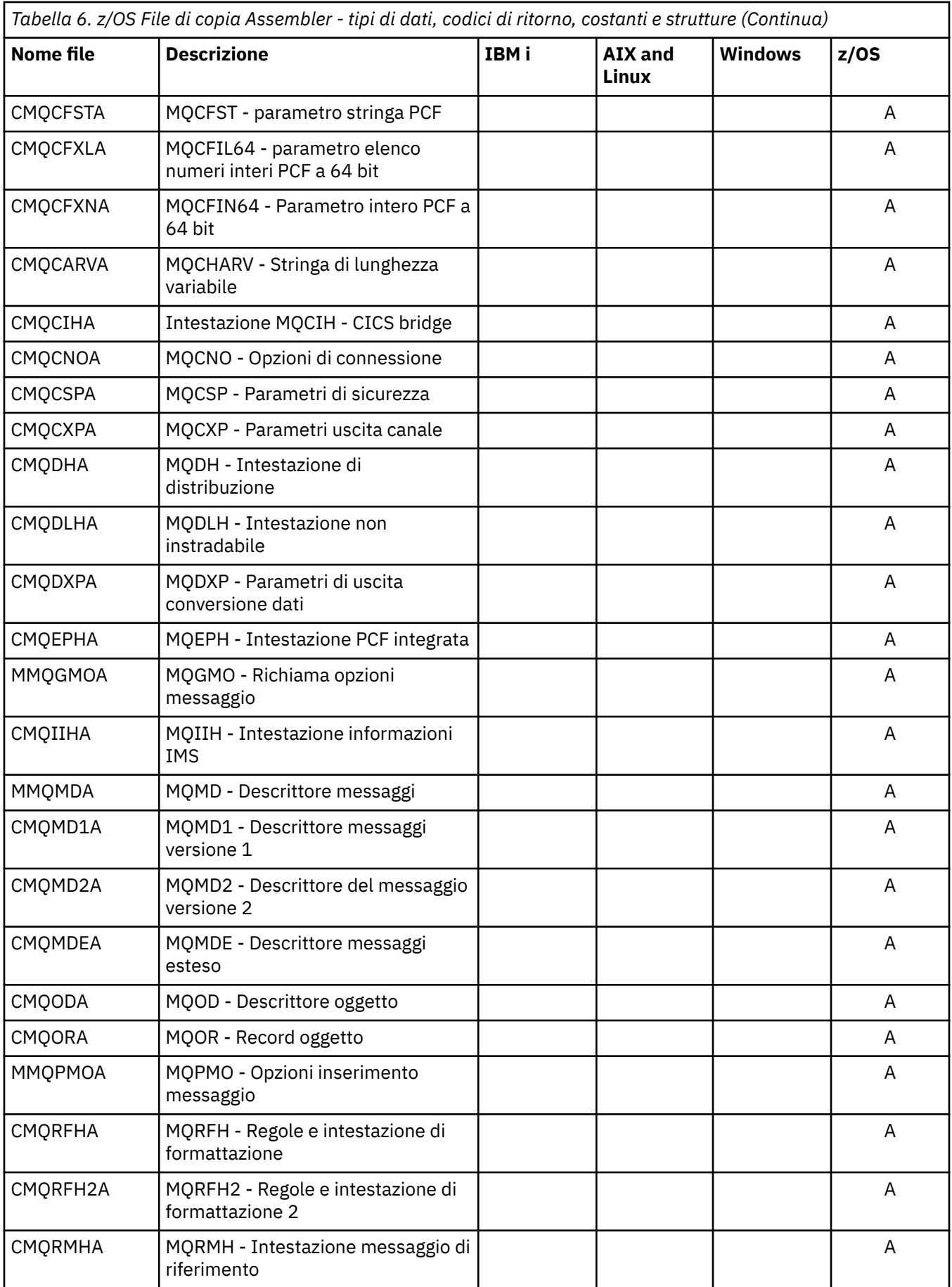

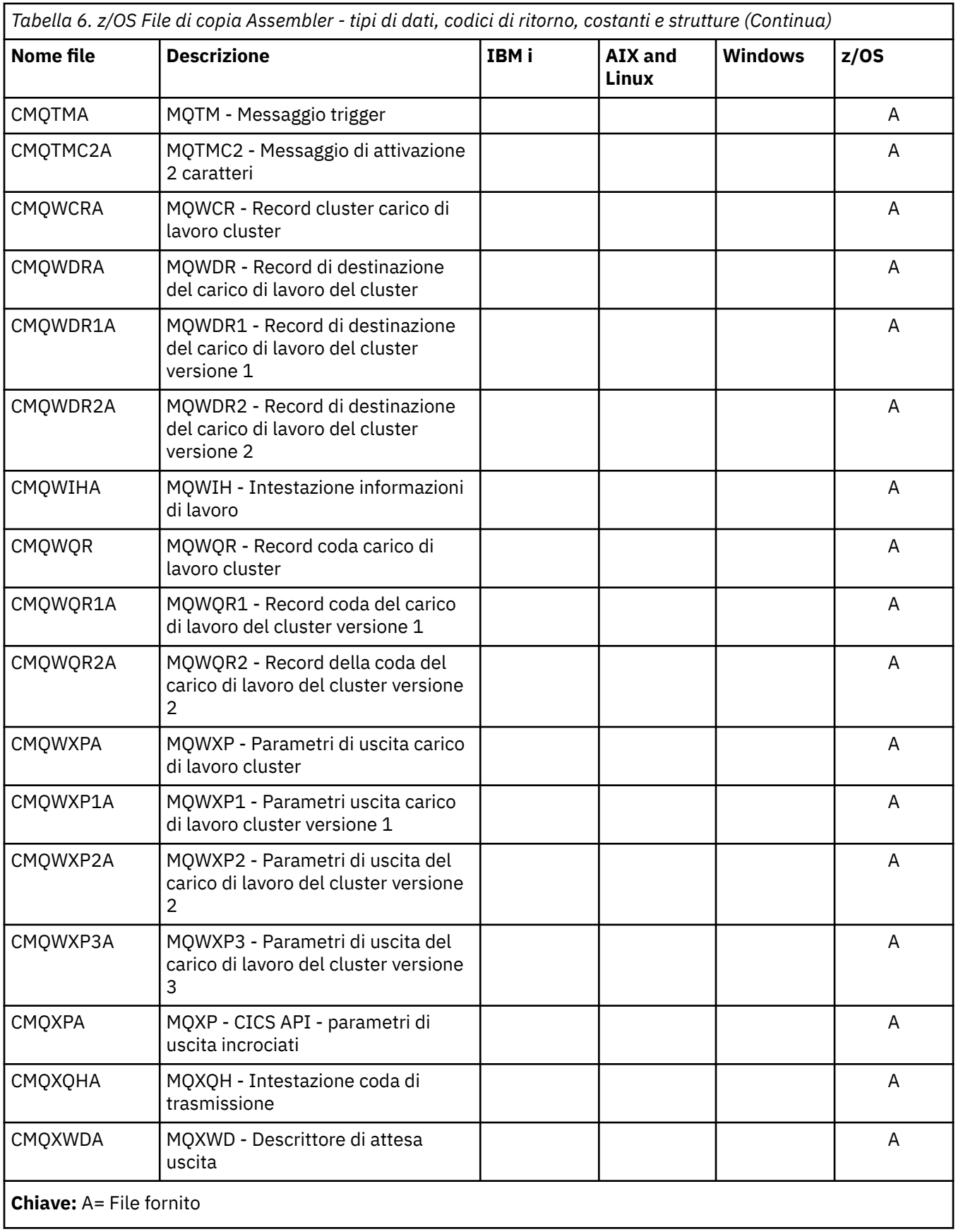

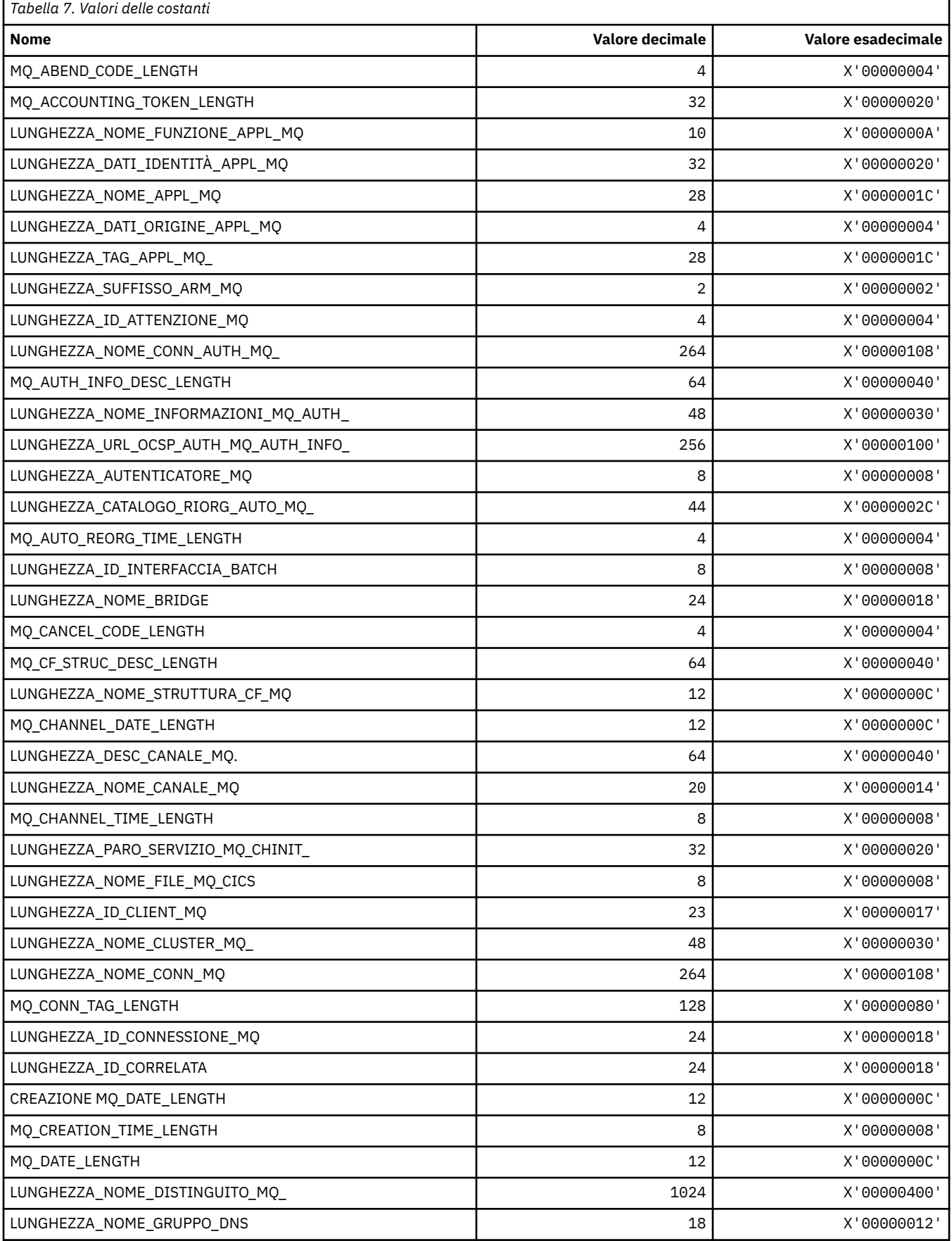

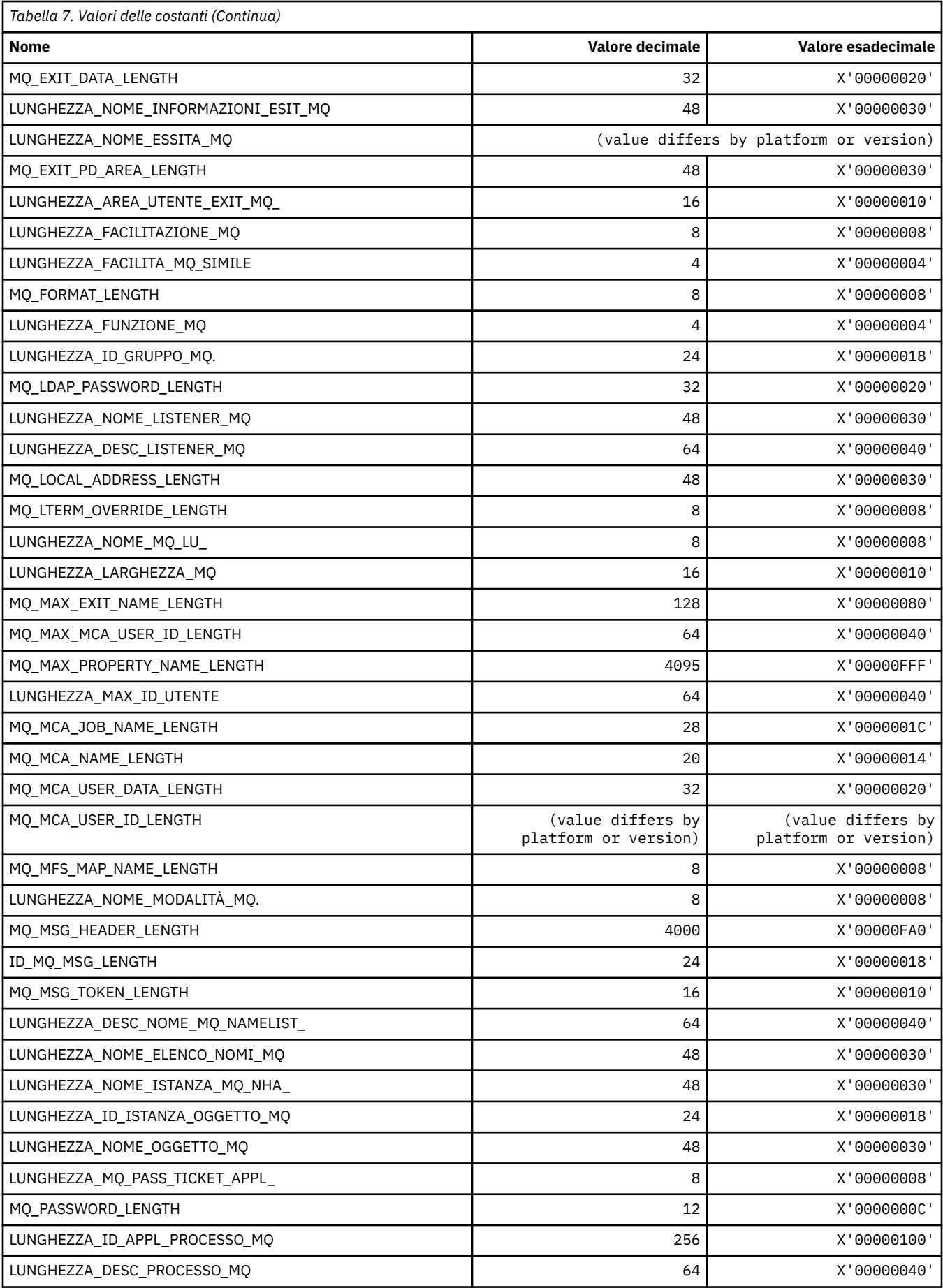

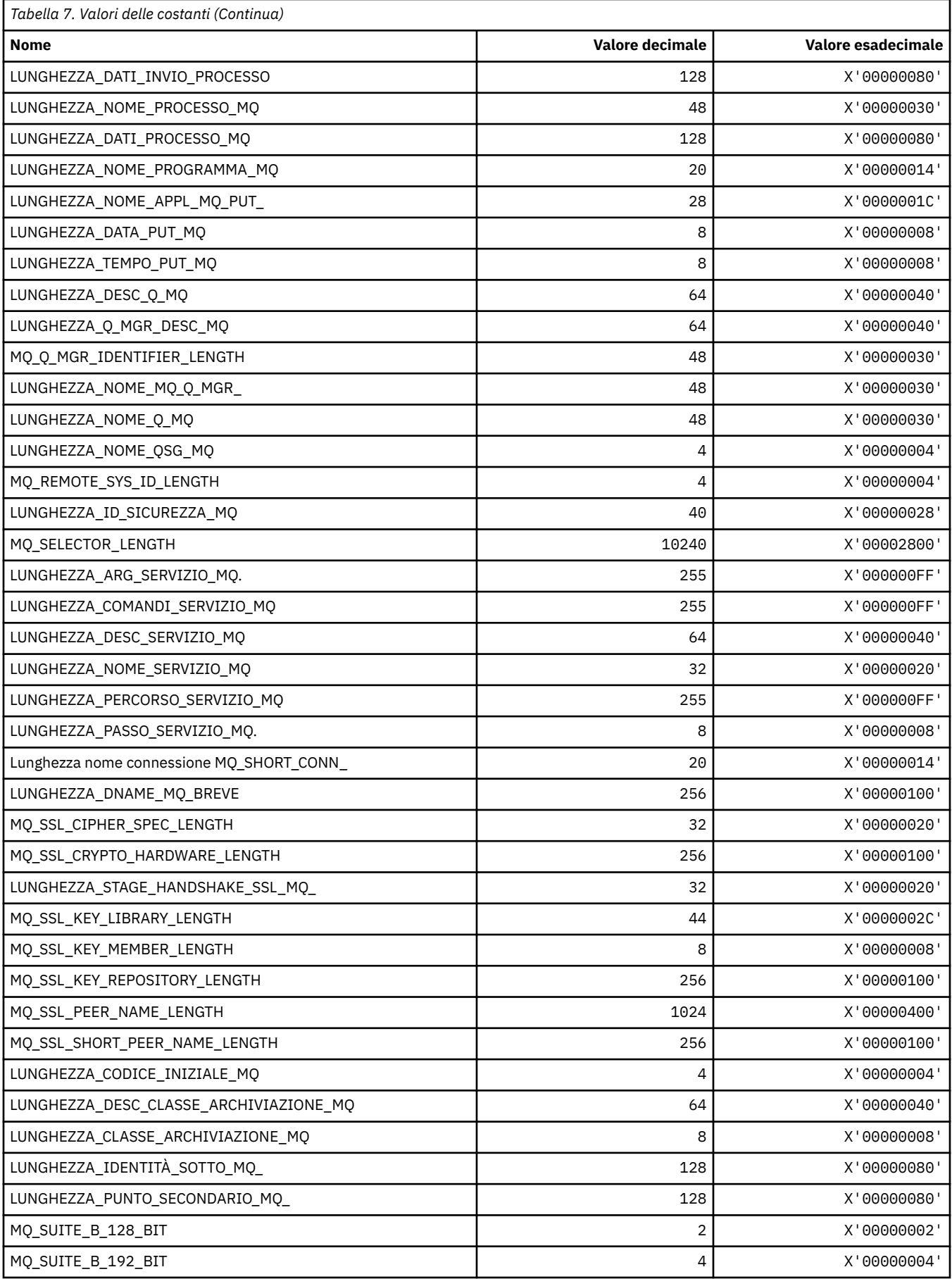
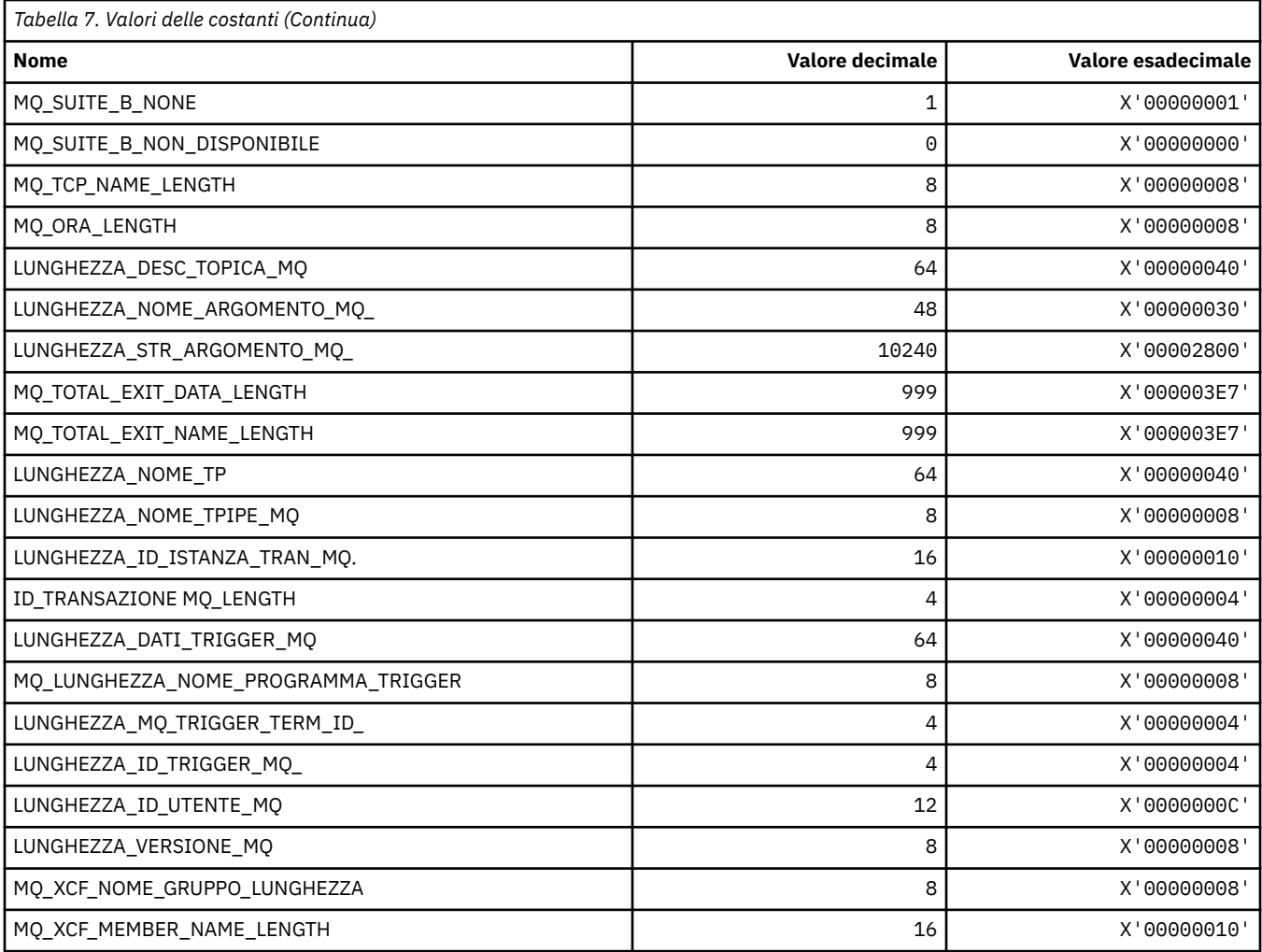

# *MQ\_ \* (Lunghezza stringa formato comando)*

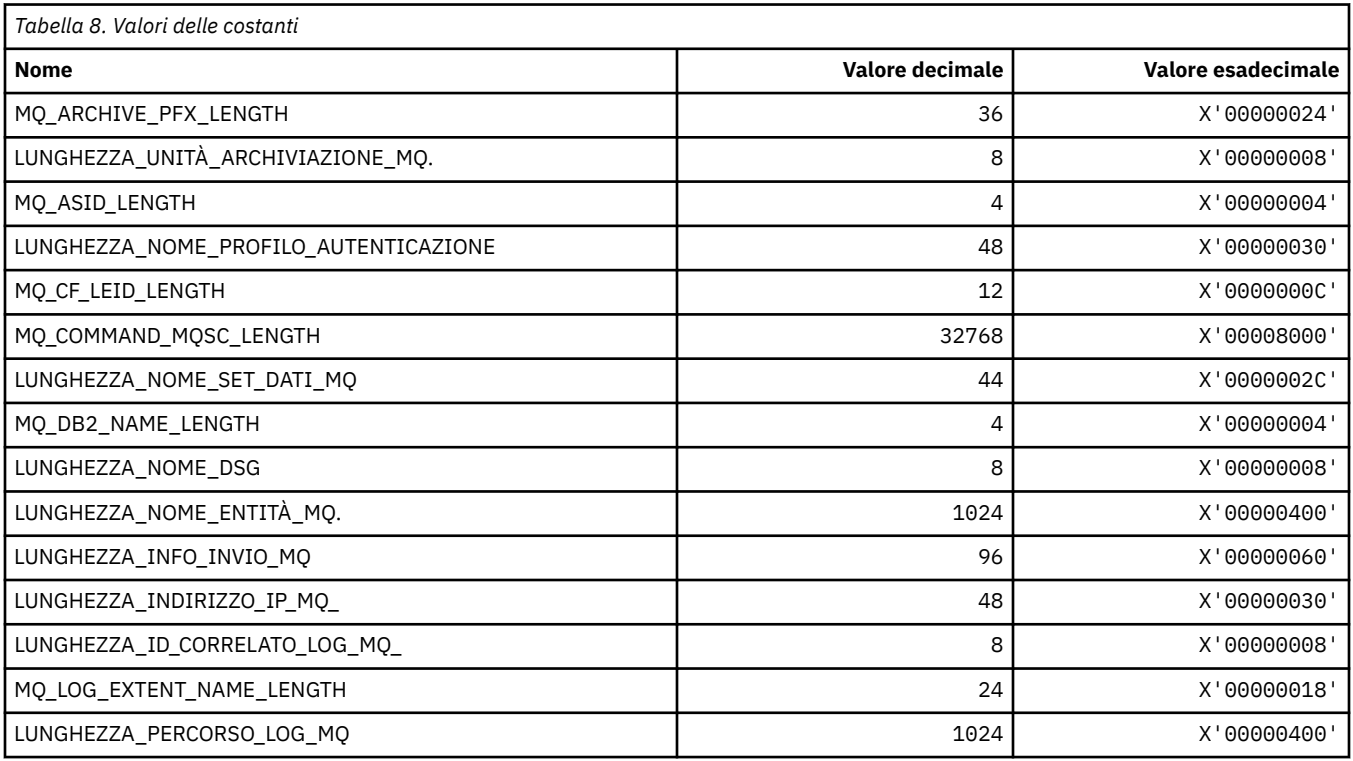

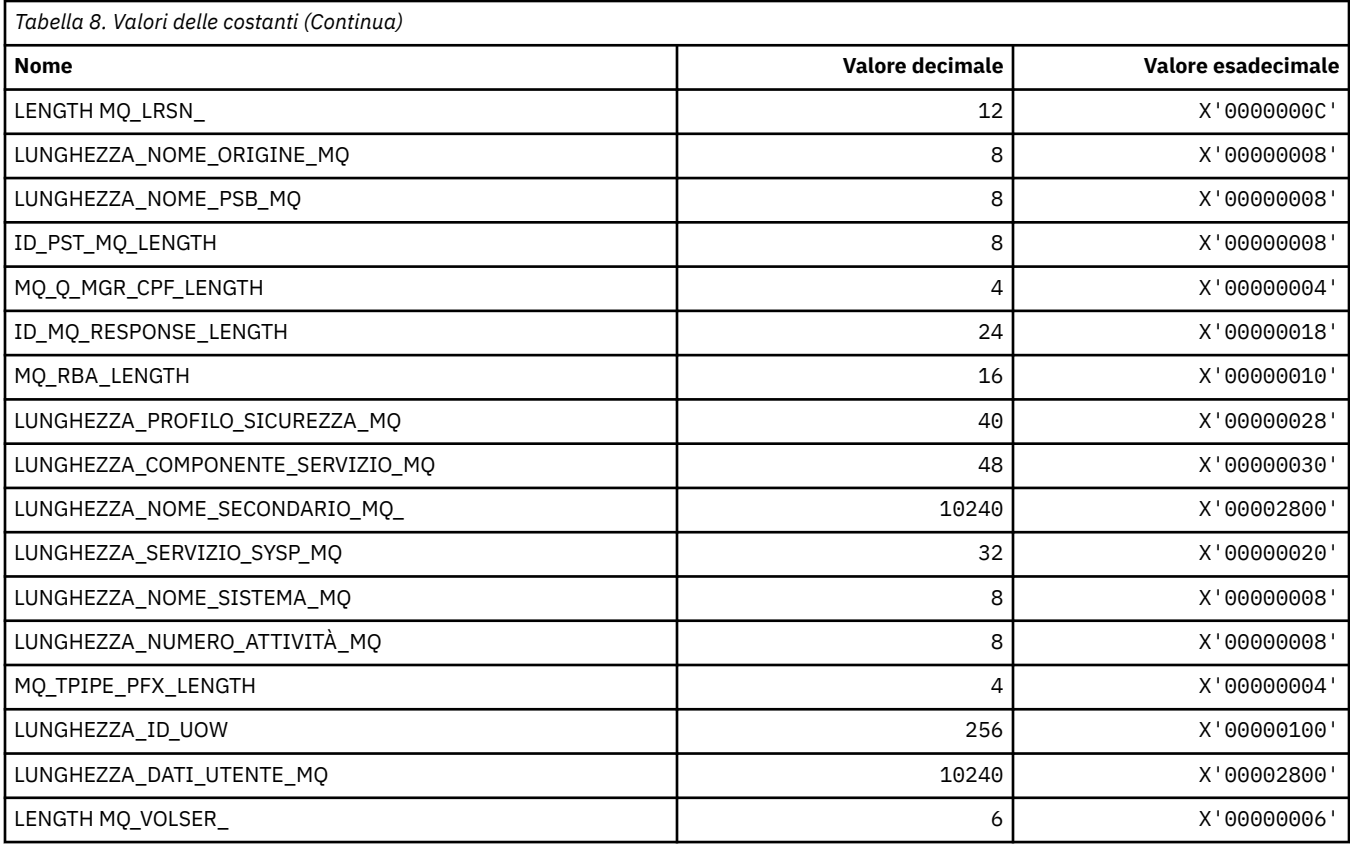

# **MQACH\_ \* (struttura intestazione area concatenamento uscita API)**

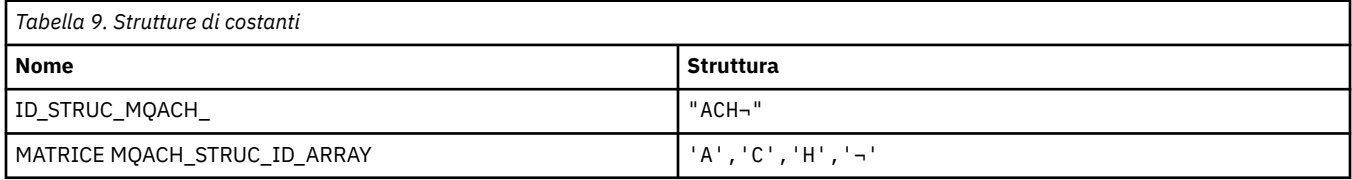

**Nota:** Il simbolo ¬ rappresenta un singolo carattere vuoto.

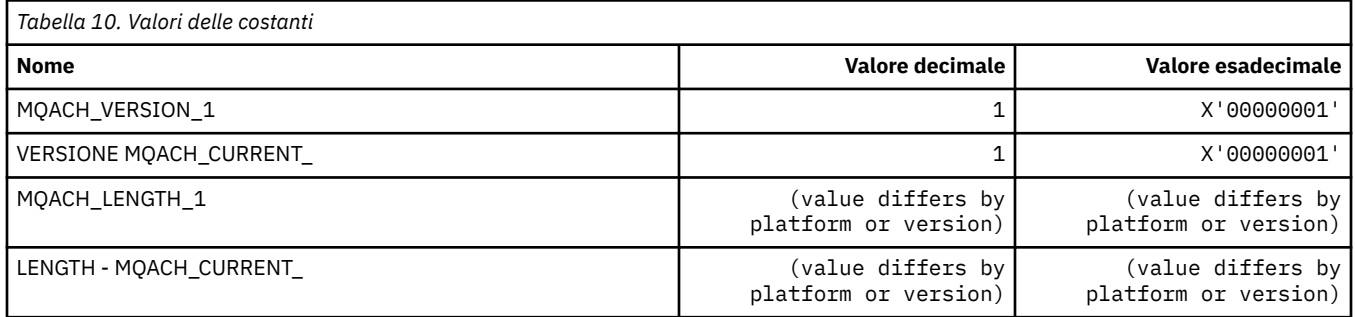

# **MQACT\_ \* (Token di account)**

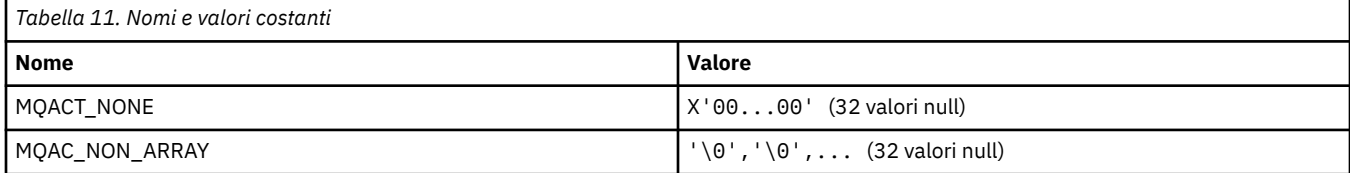

#### **MQACT\_ \* (Opzioni azione formato comando)**

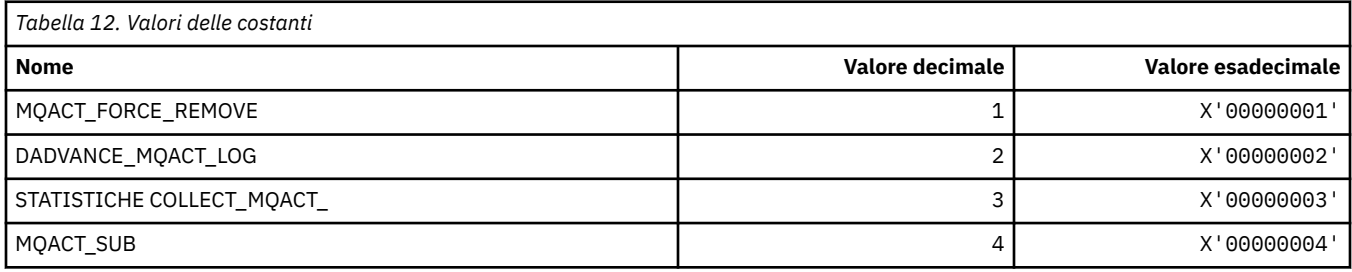

### **MQACTP\_ \* (Azione)**

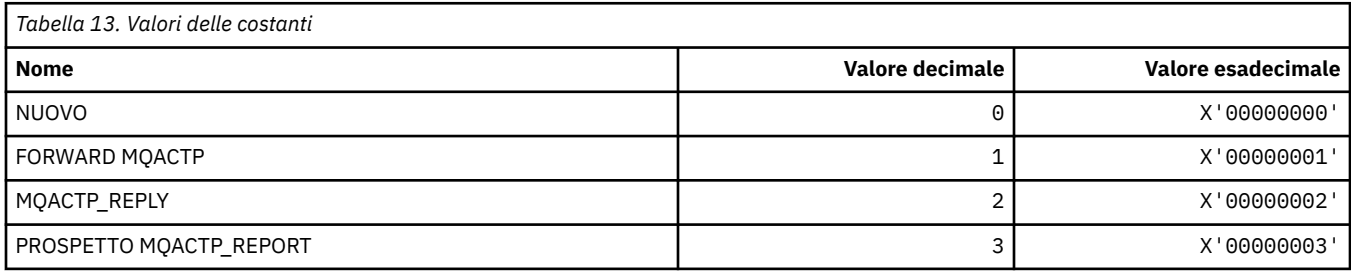

# **MQACTT\_ \* (tipi di token di account)**

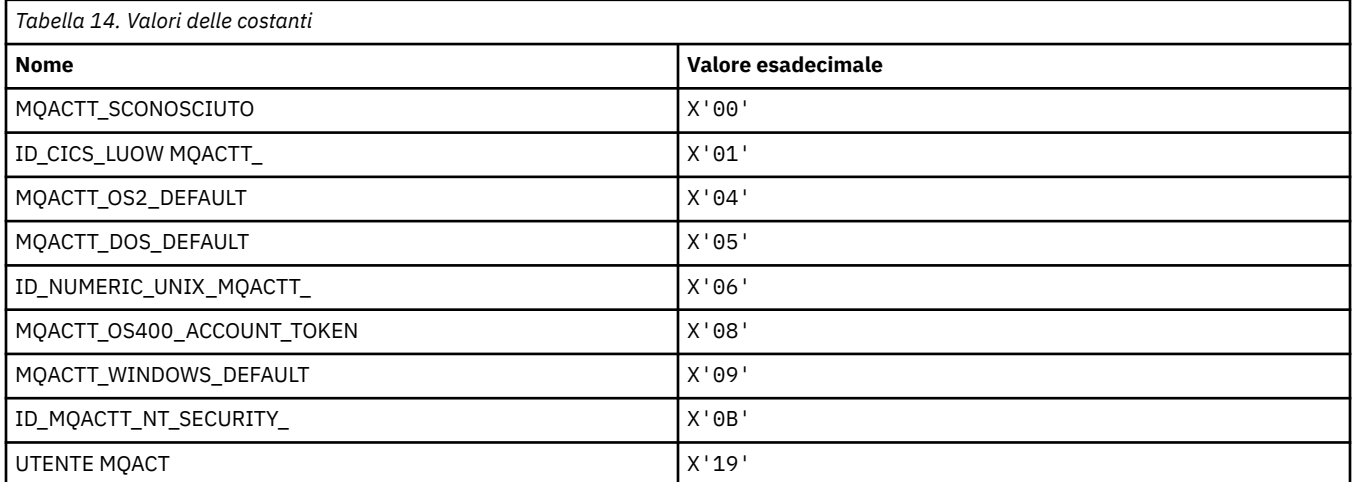

# **MQADOPT\_ \* (adotta nuovi controlli MCA e adotta nuovi tipi MCA)**

### **Adotta nuovi controlli MCA**

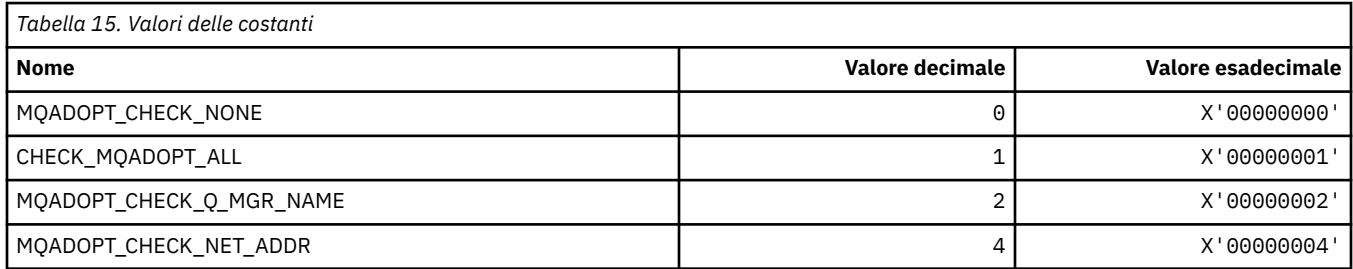

#### **Adotta nuovi tipi MCA**

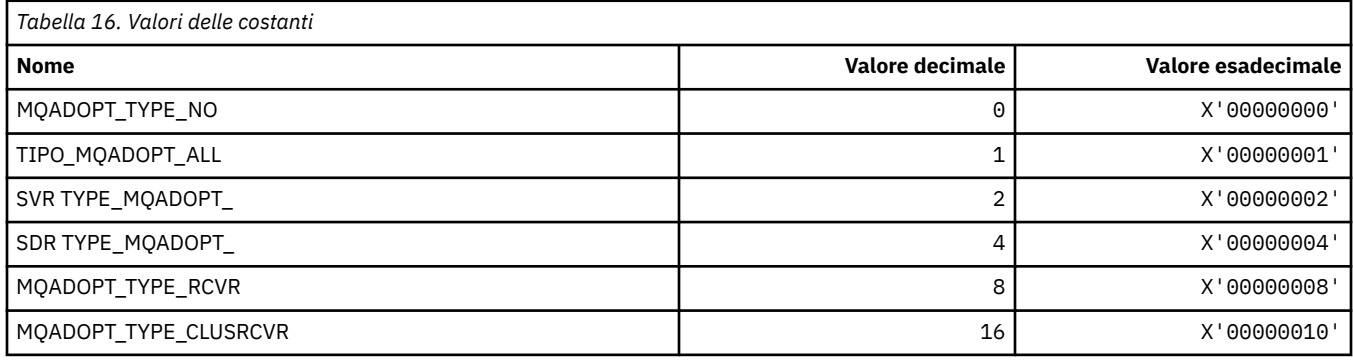

#### **MQAIR\_ \* (Struttura record informazioni di autenticazione)**

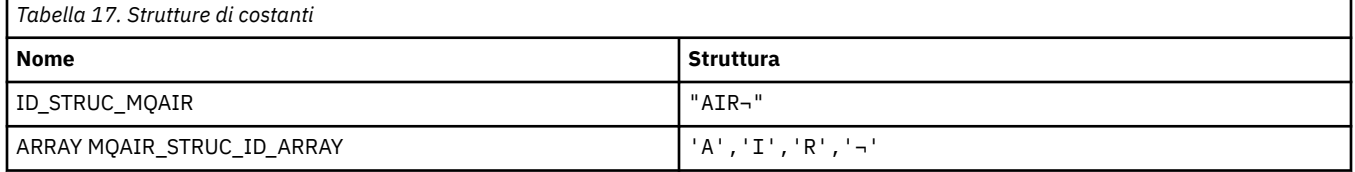

**Nota:** Il simbolo ¬ rappresenta un singolo carattere vuoto.

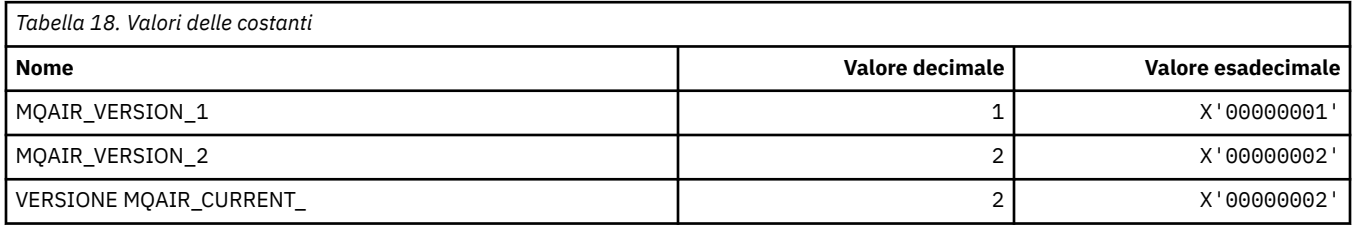

#### **MQAIT\_ \* (Tipo di informazioni di autenticazione)**

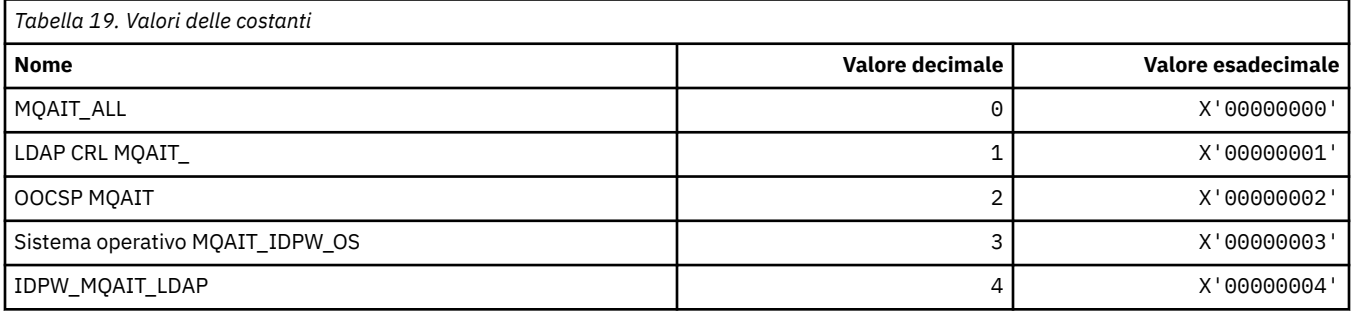

### **MQAS\_ \* (Formato del comando Valori di stato asincrono)**

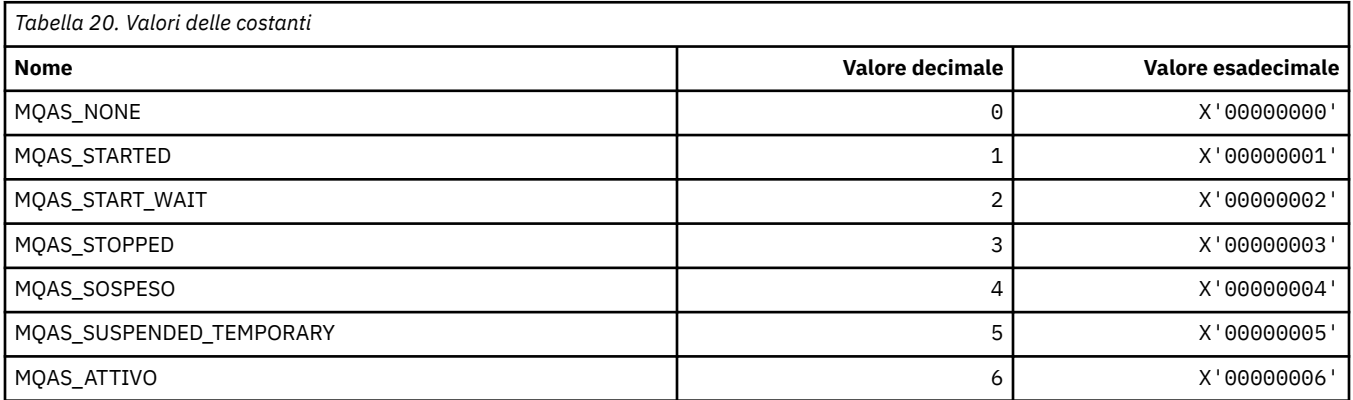

**76** IBM MQ - Riferimento per lo sviluppo delle applicazioni

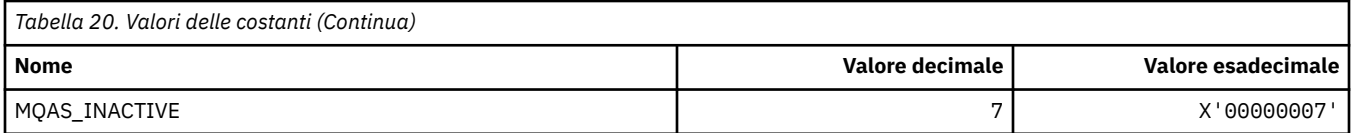

# **MQAT\_ \* (Tipi di applicazione Put)**

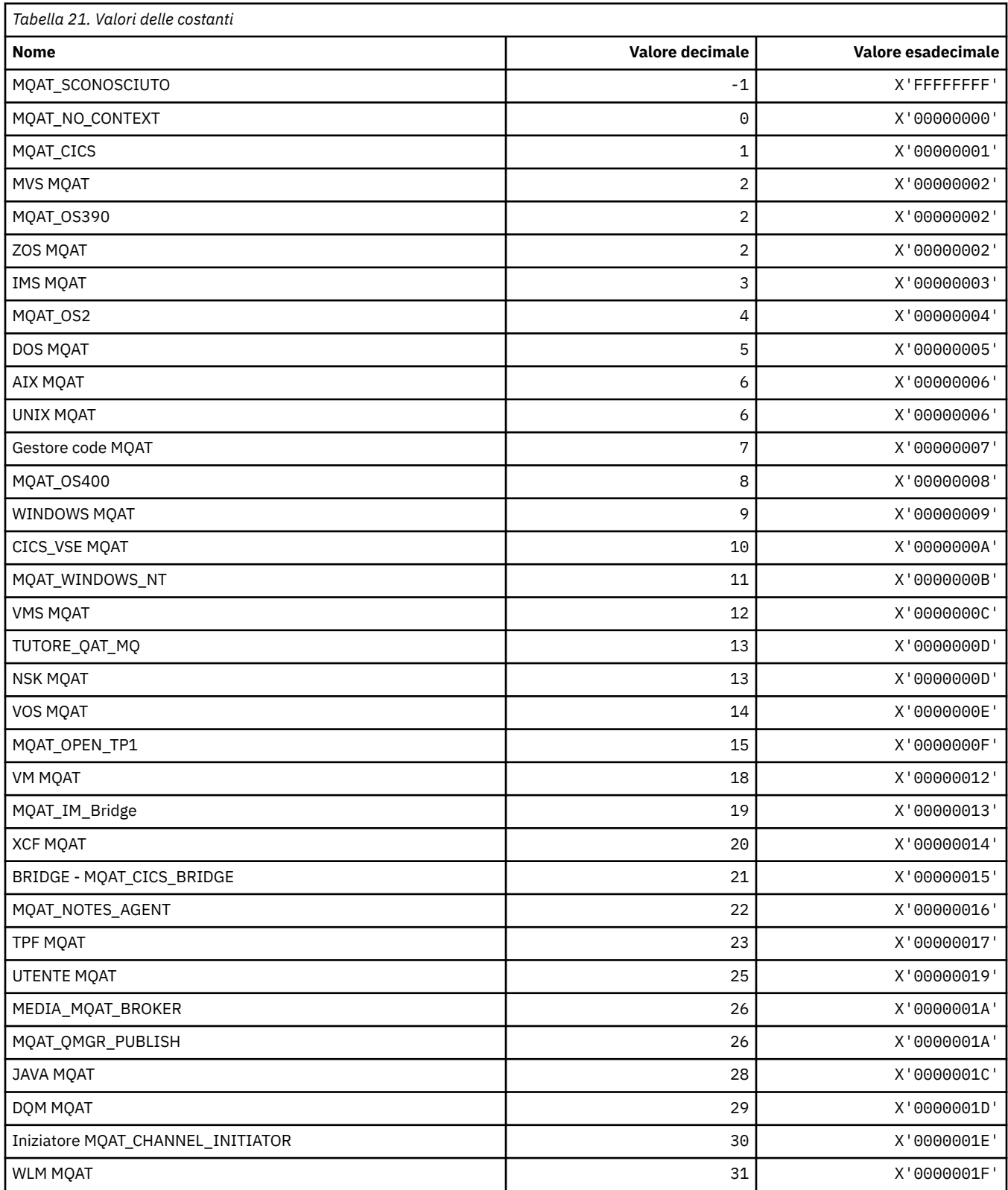

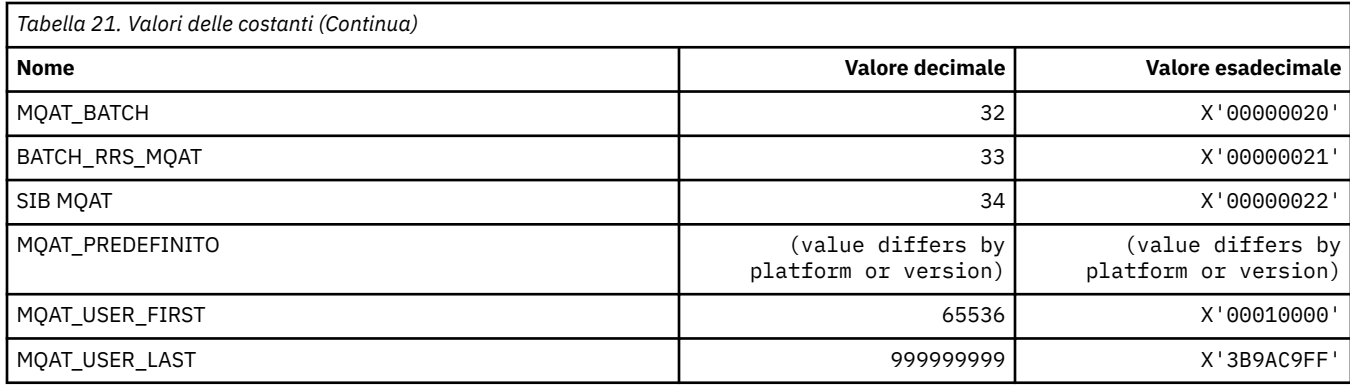

## **MQAUTH\_ \* (Valori autorità formato comando)**

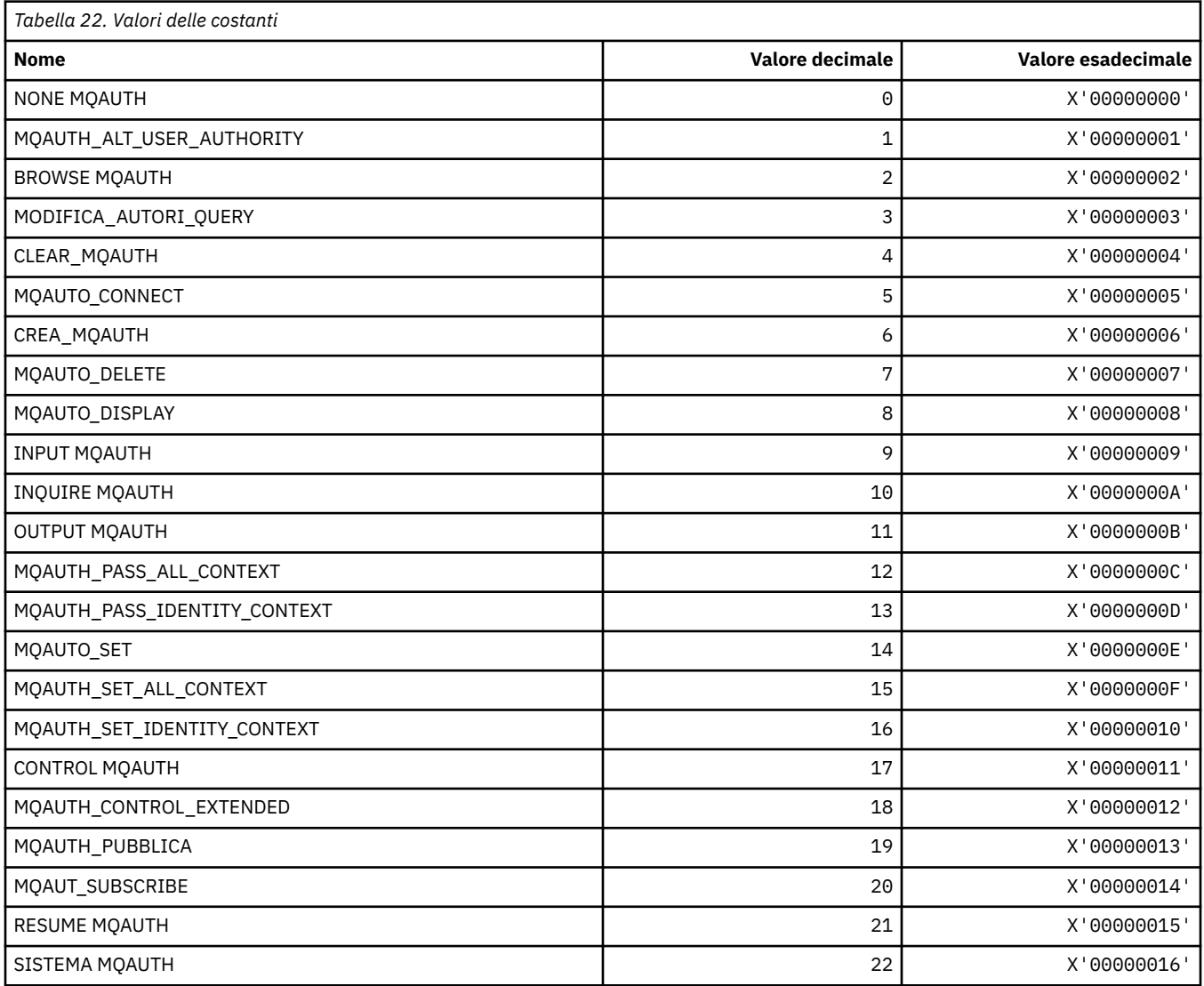

# **MQAUTHOPT\_ \* (Opzioni autorità formato comando)**

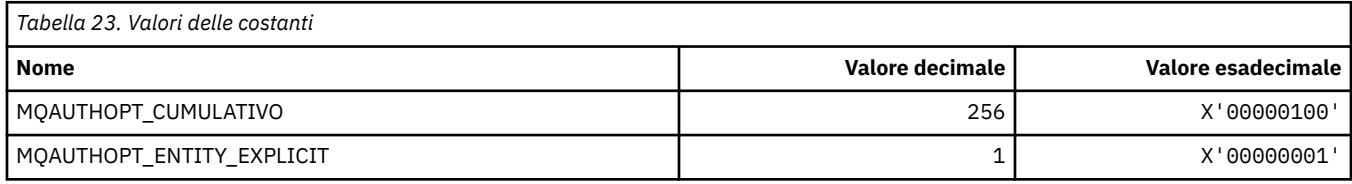

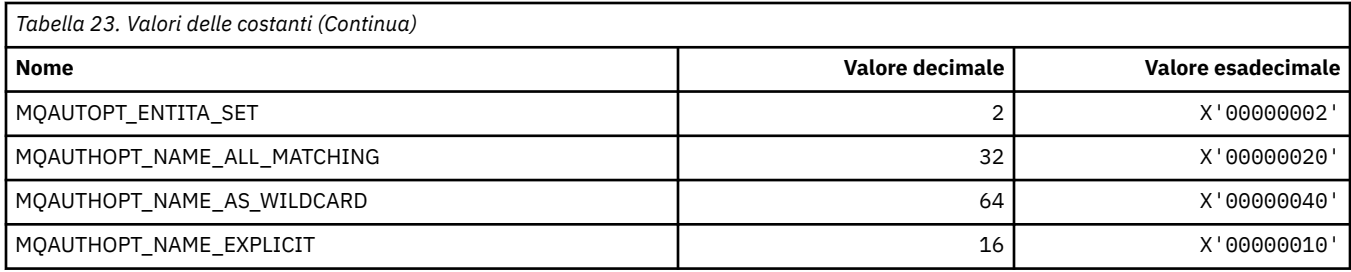

### **MQAXC\_ \* (struttura contesto uscita API)**

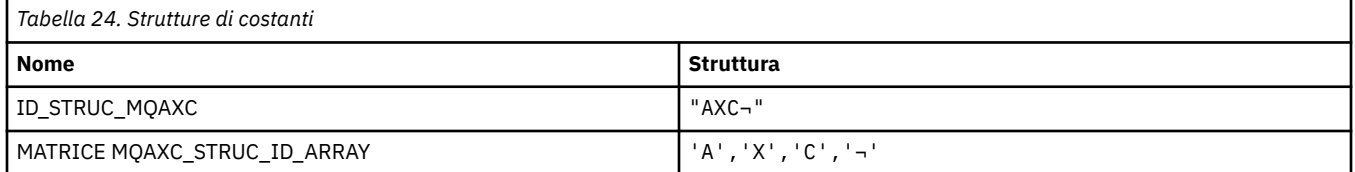

#### **Nota:** Il simbolo ¬ rappresenta un singolo carattere vuoto.

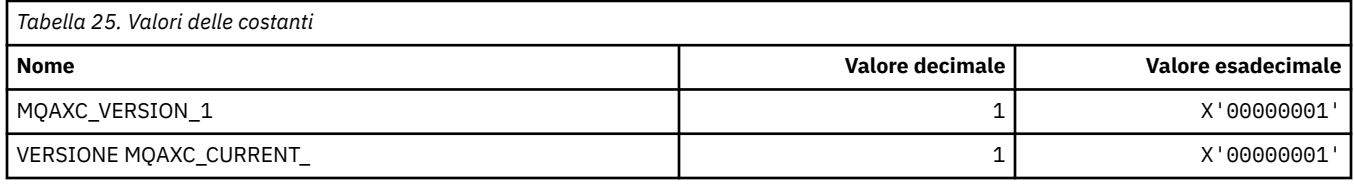

#### **MQAXP\_ \* (struttura parametro uscita API)**

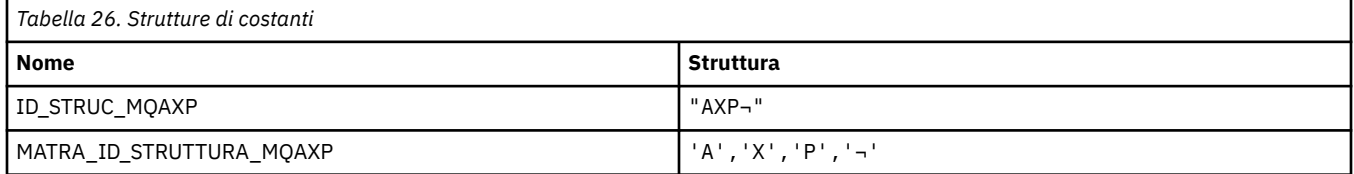

#### **Nota:** Il simbolo ¬ rappresenta un singolo carattere vuoto.

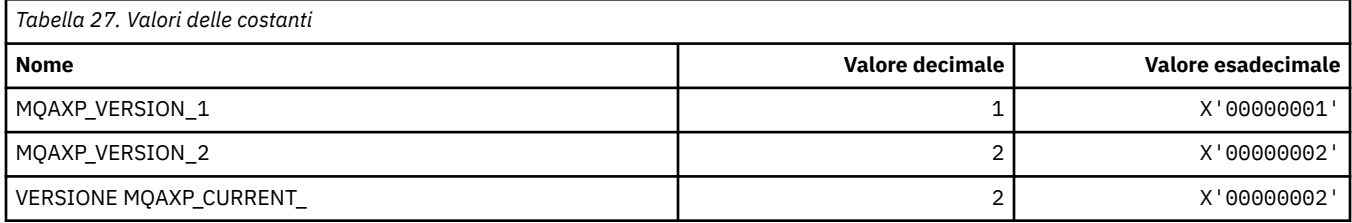

#### **MQBA\_ \* (Selettori attributo byte)**

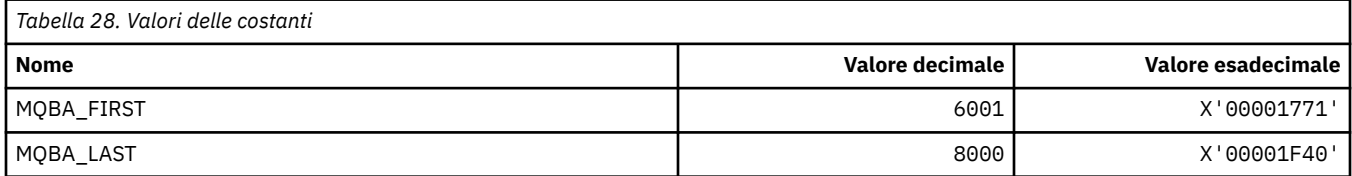

#### **MQBACF\_ \* (Tipi di parametro byte in formato comando)**

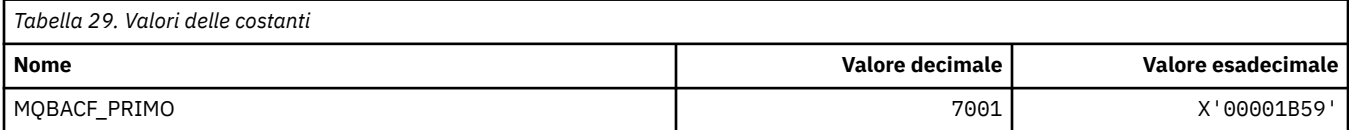

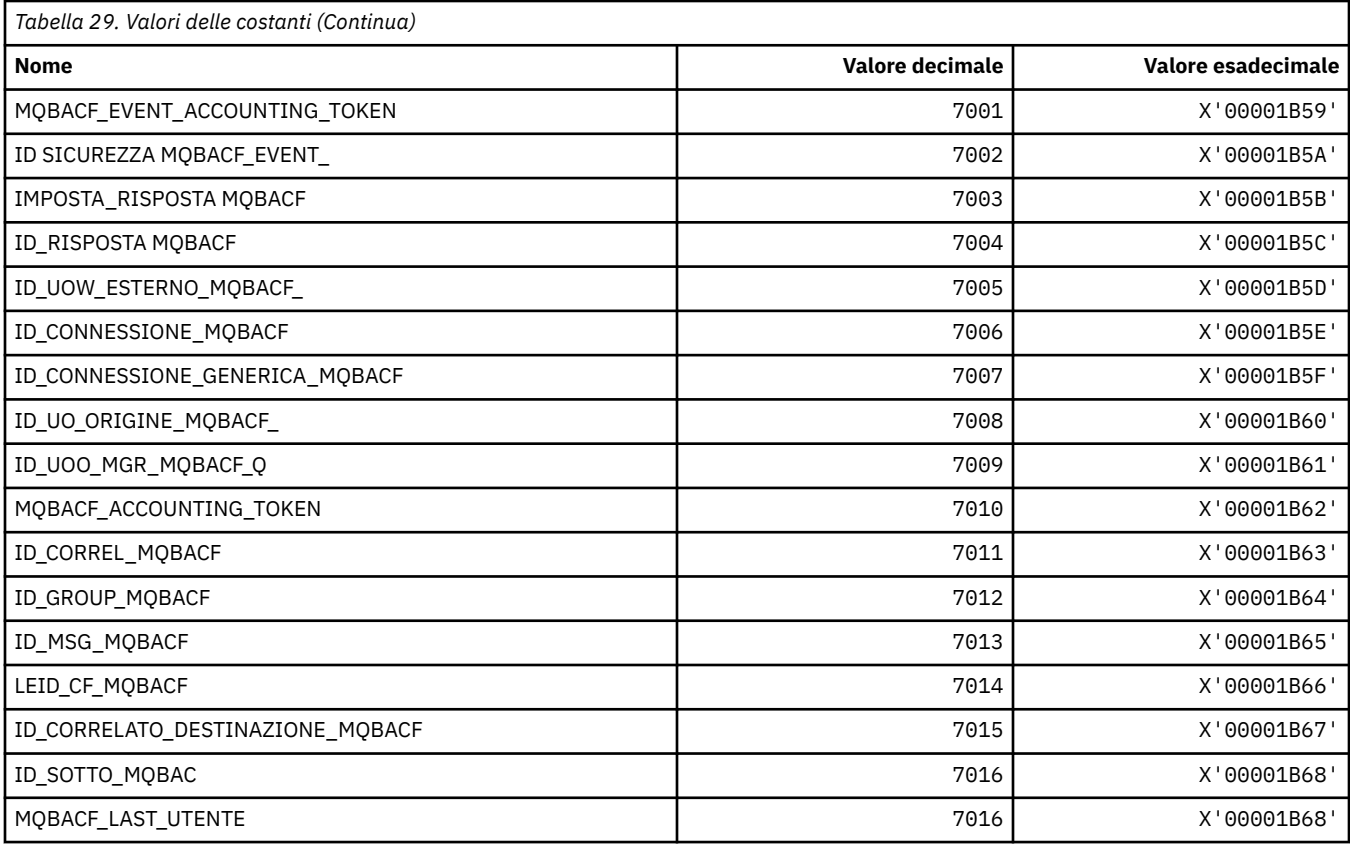

## **MQBL\_ \* (Lunghezza buffer per la stringa mqAdde la stringa mqSet)**

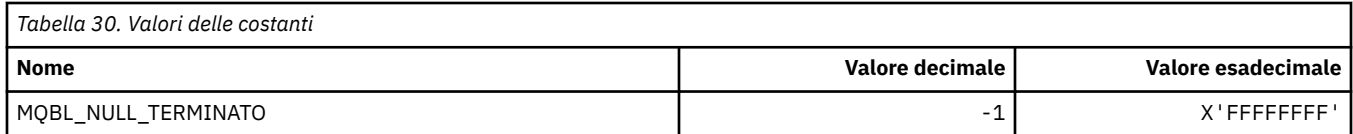

## **MQBMHO\_ \* (Buffer per gestire le opzioni e la struttura del messaggio)**

#### **Buffer per la struttura delle opzioni di gestione del messaggio**

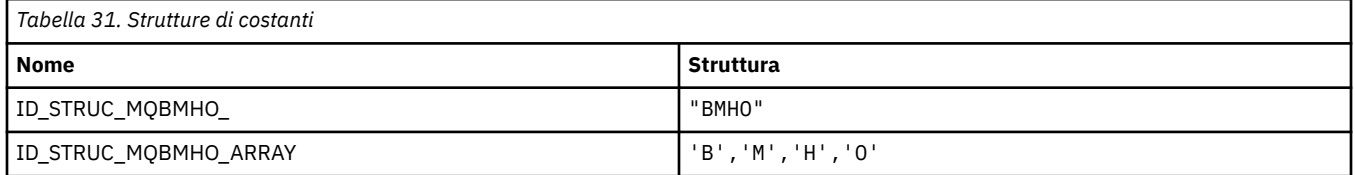

#### **Nota:** Il simbolo ¬ rappresenta un singolo carattere vuoto.

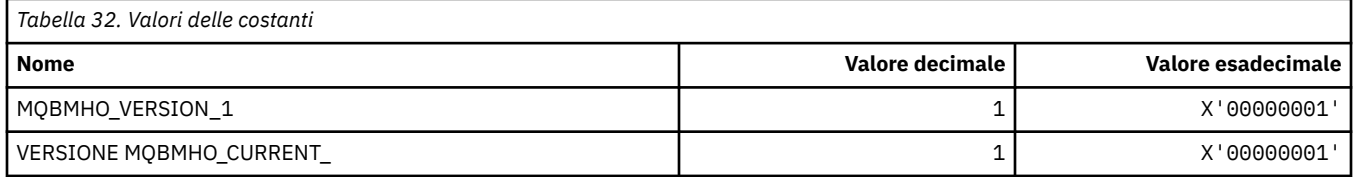

#### **Buffer per opzioni di gestione messaggi**

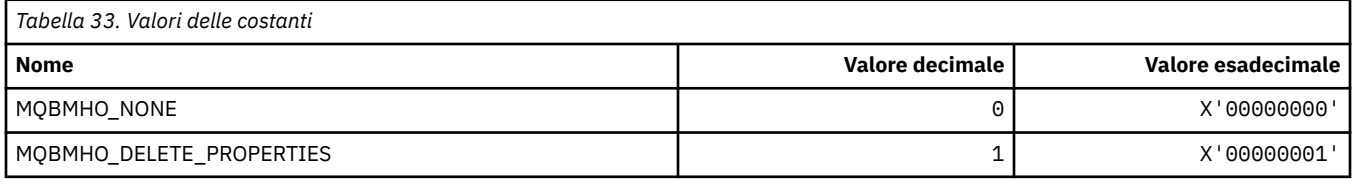

### **MQBND\_ \* (Bind predefiniti)**

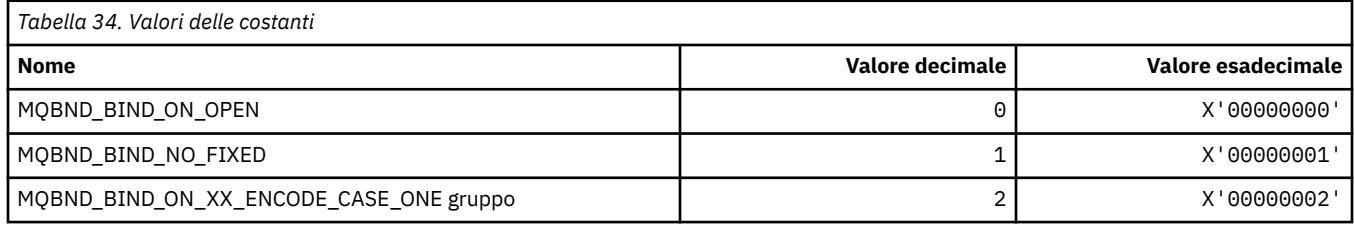

### **MQBO\_ \* (Inizio opzioni e struttura)**

#### **Struttura delle opzioni di inizio**

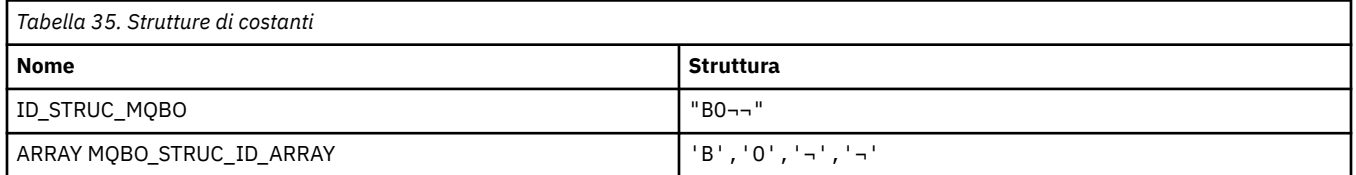

**Nota:** Il simbolo ¬ rappresenta un singolo carattere vuoto.

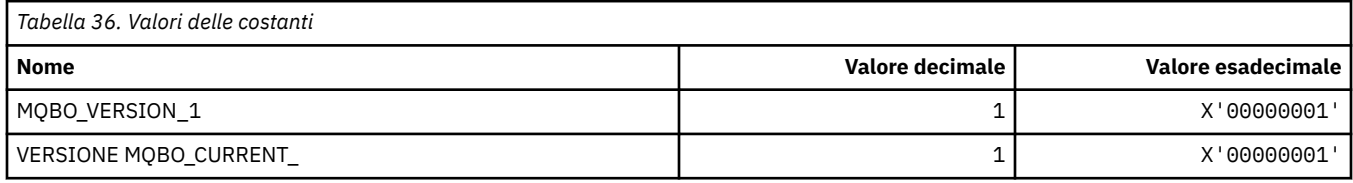

#### **Opzioni di inizio**

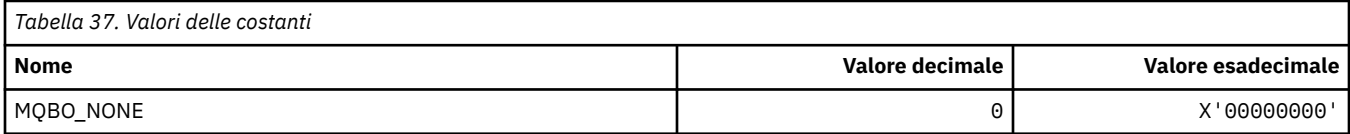

## **MQBT\_ \* (Tipi di bridge in formato comando)**

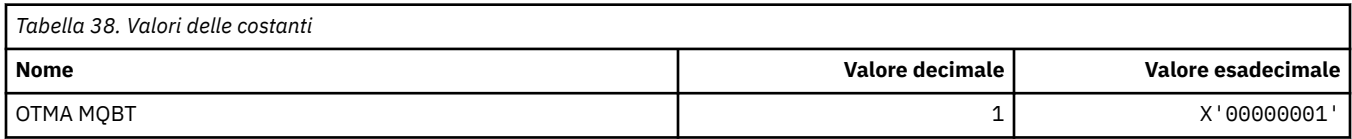

#### **MQCA\_ \* (Selettori attributi carattere)**

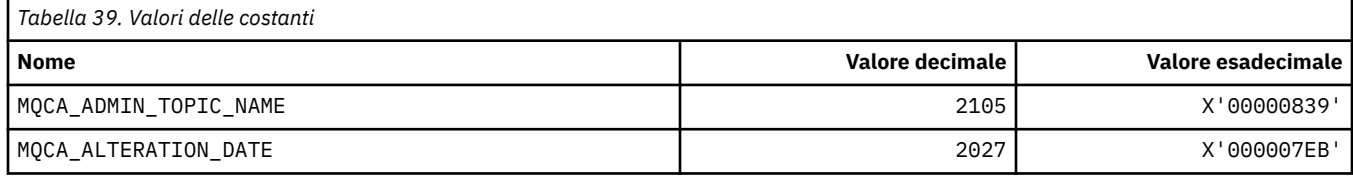

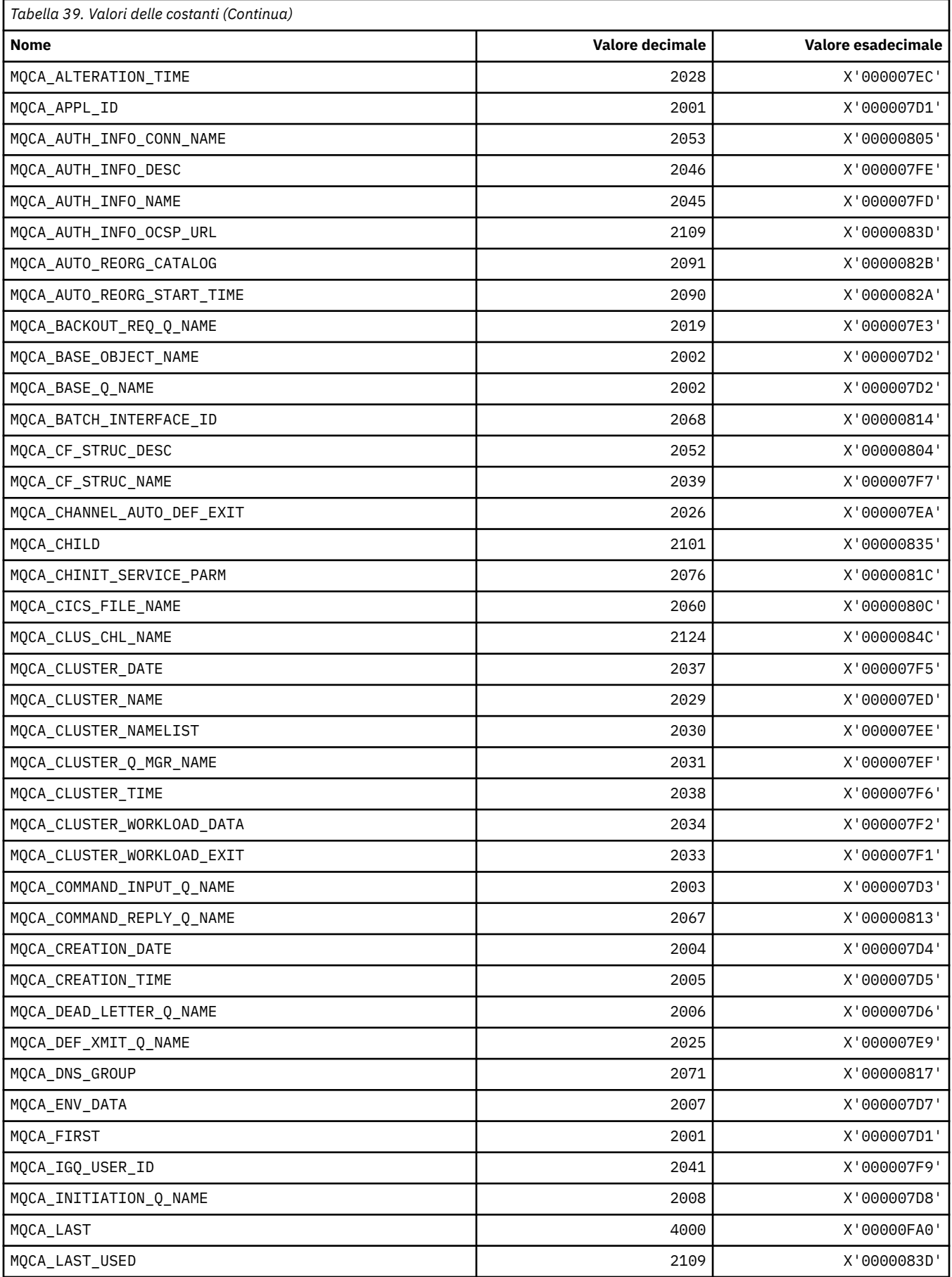

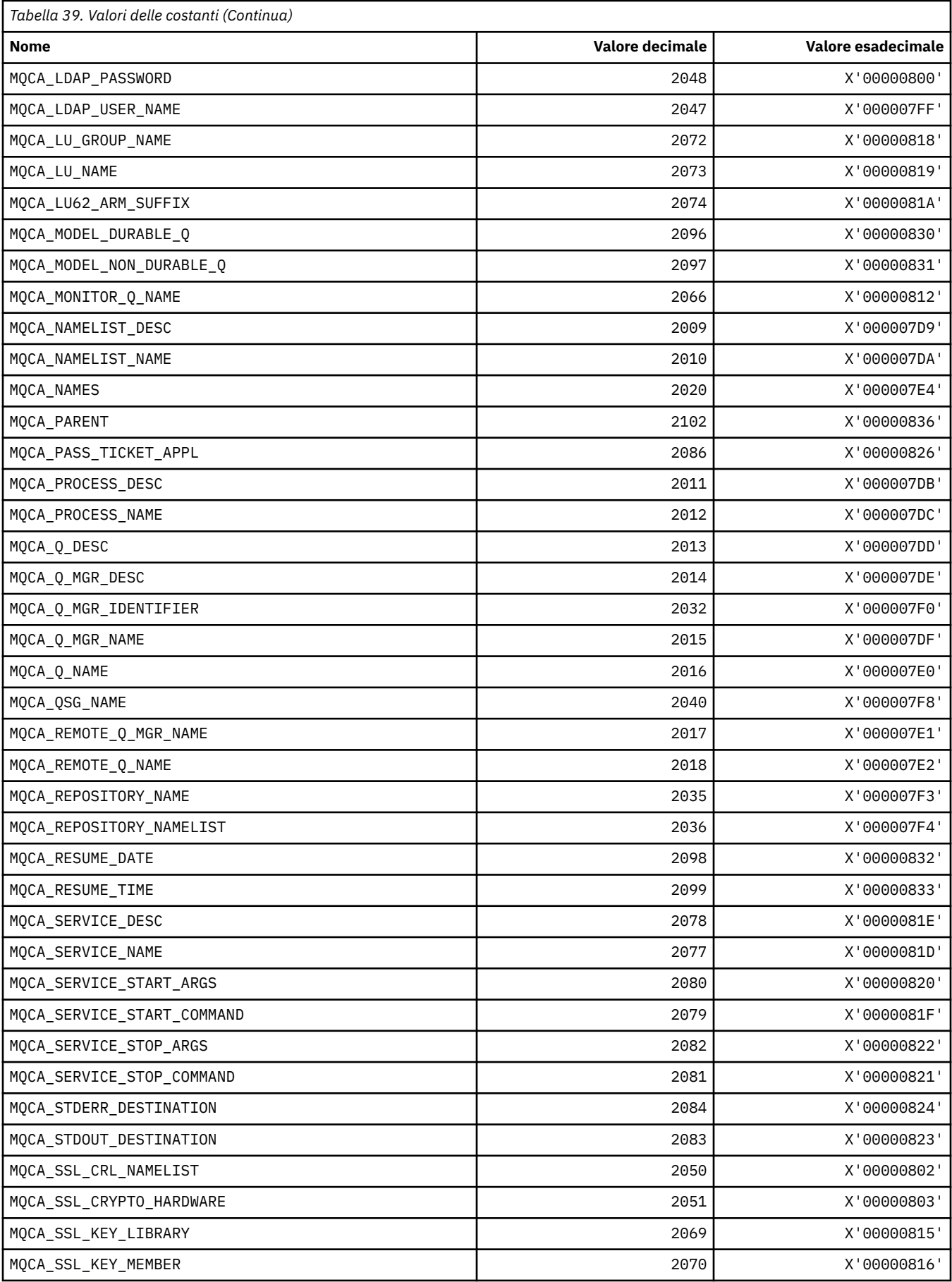

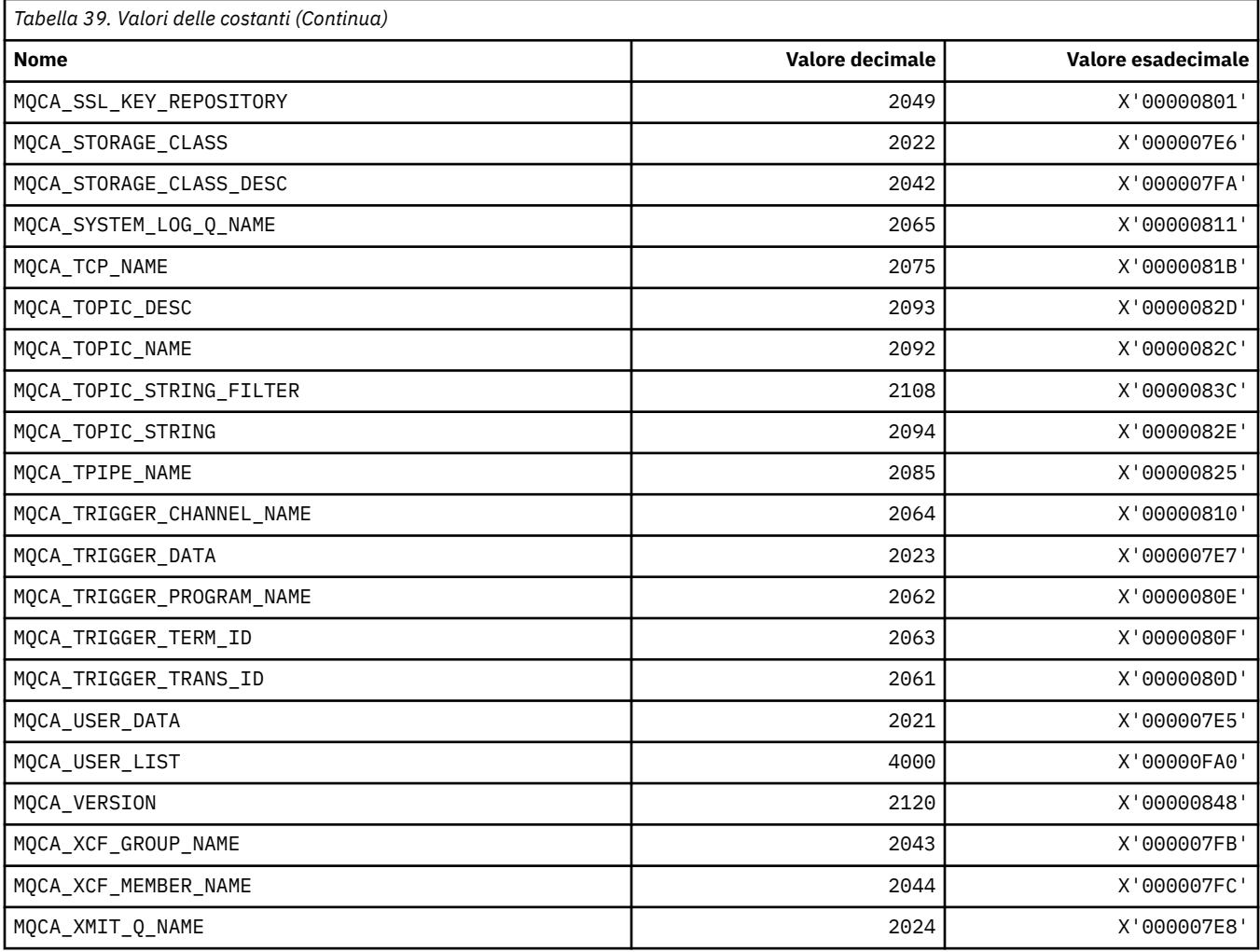

# **MQCACF\_ \* (Tipo di parametro carattere formato comando)**

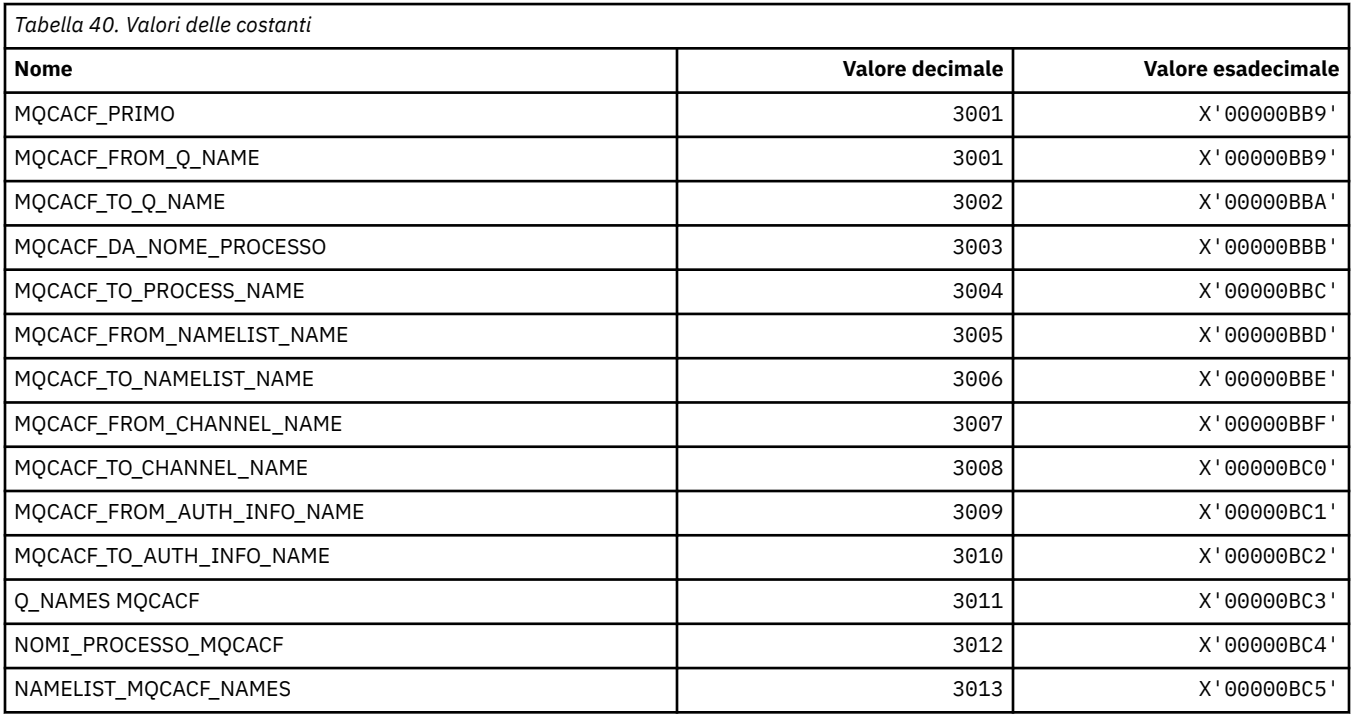

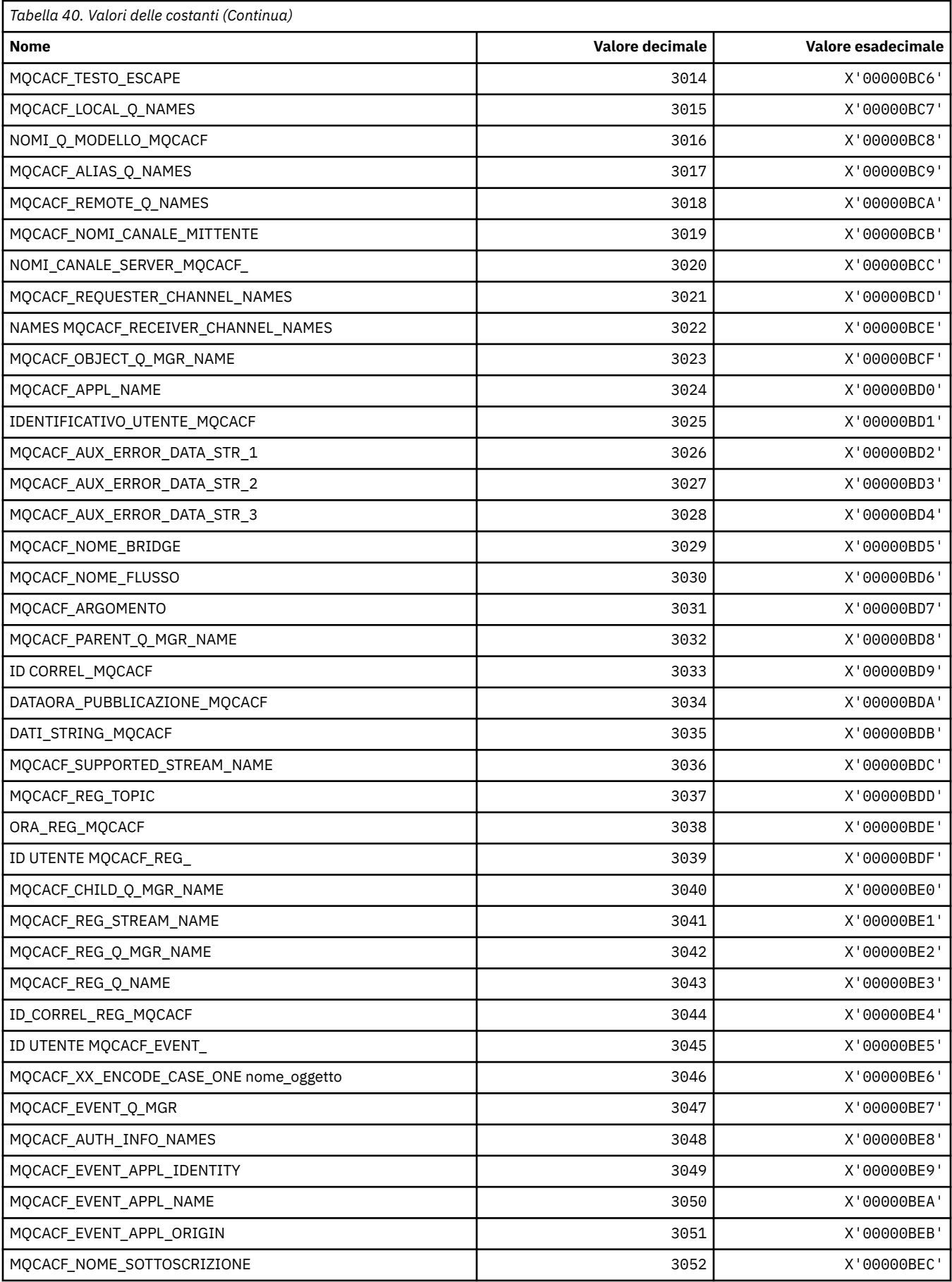

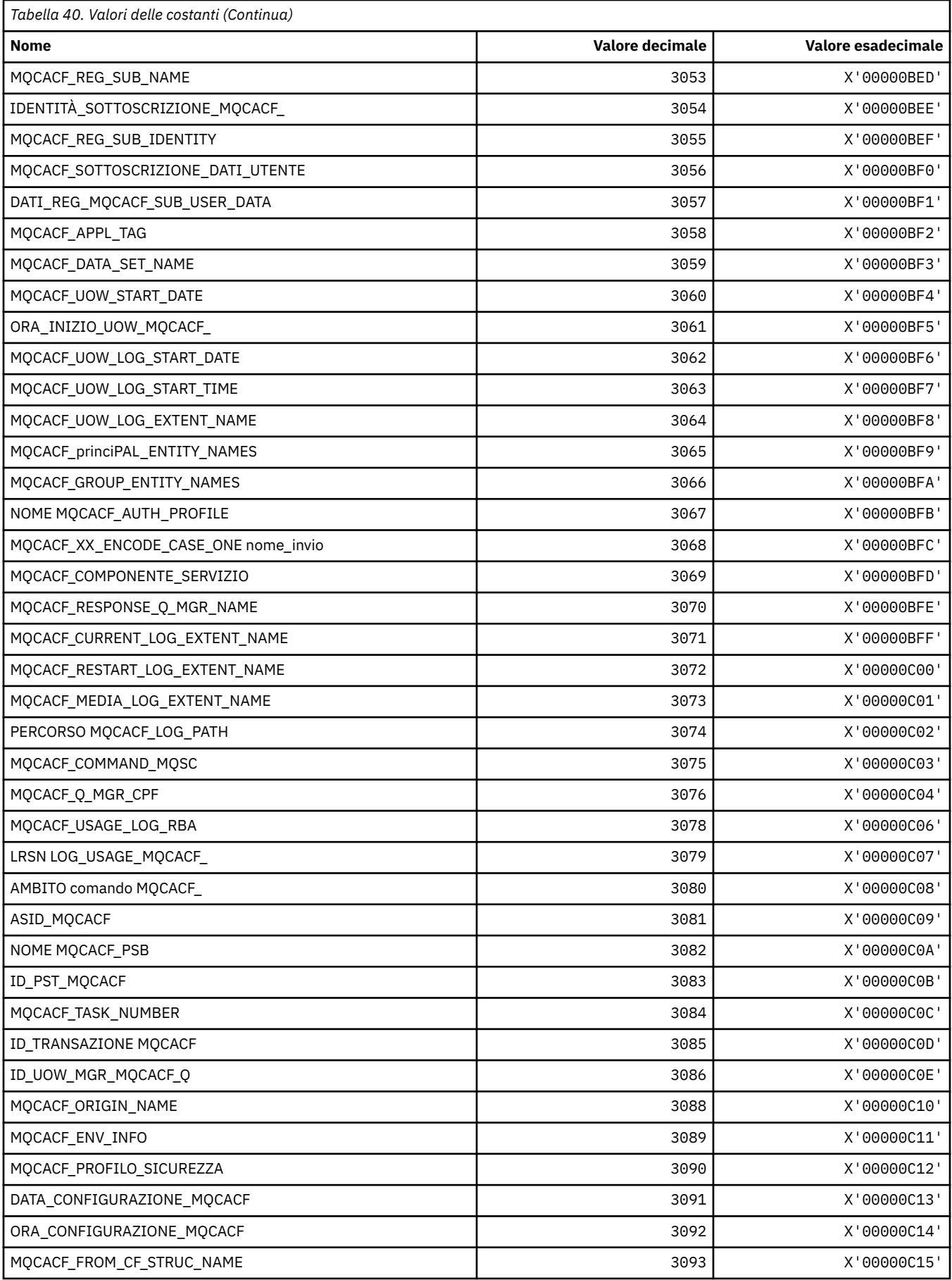

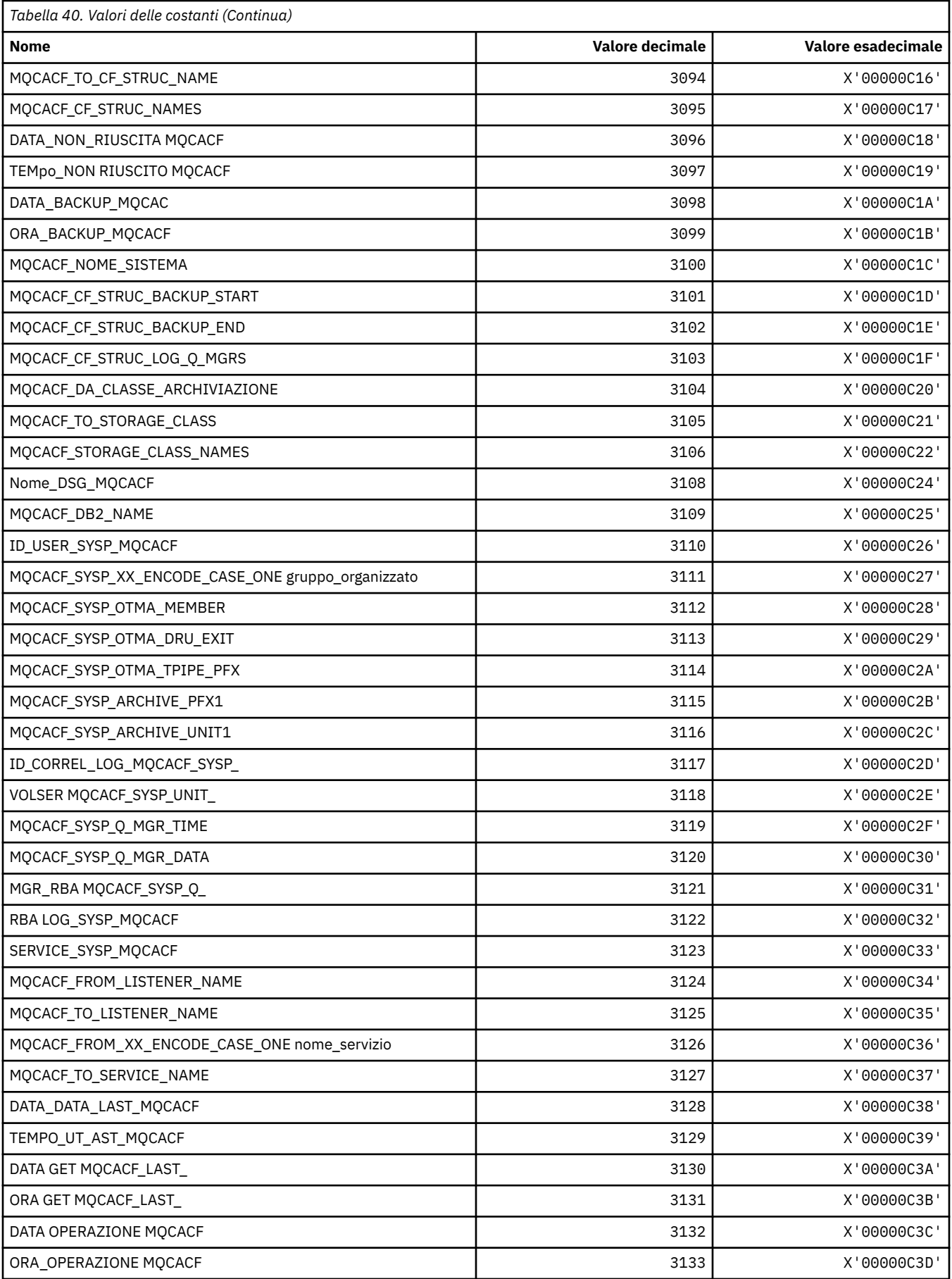

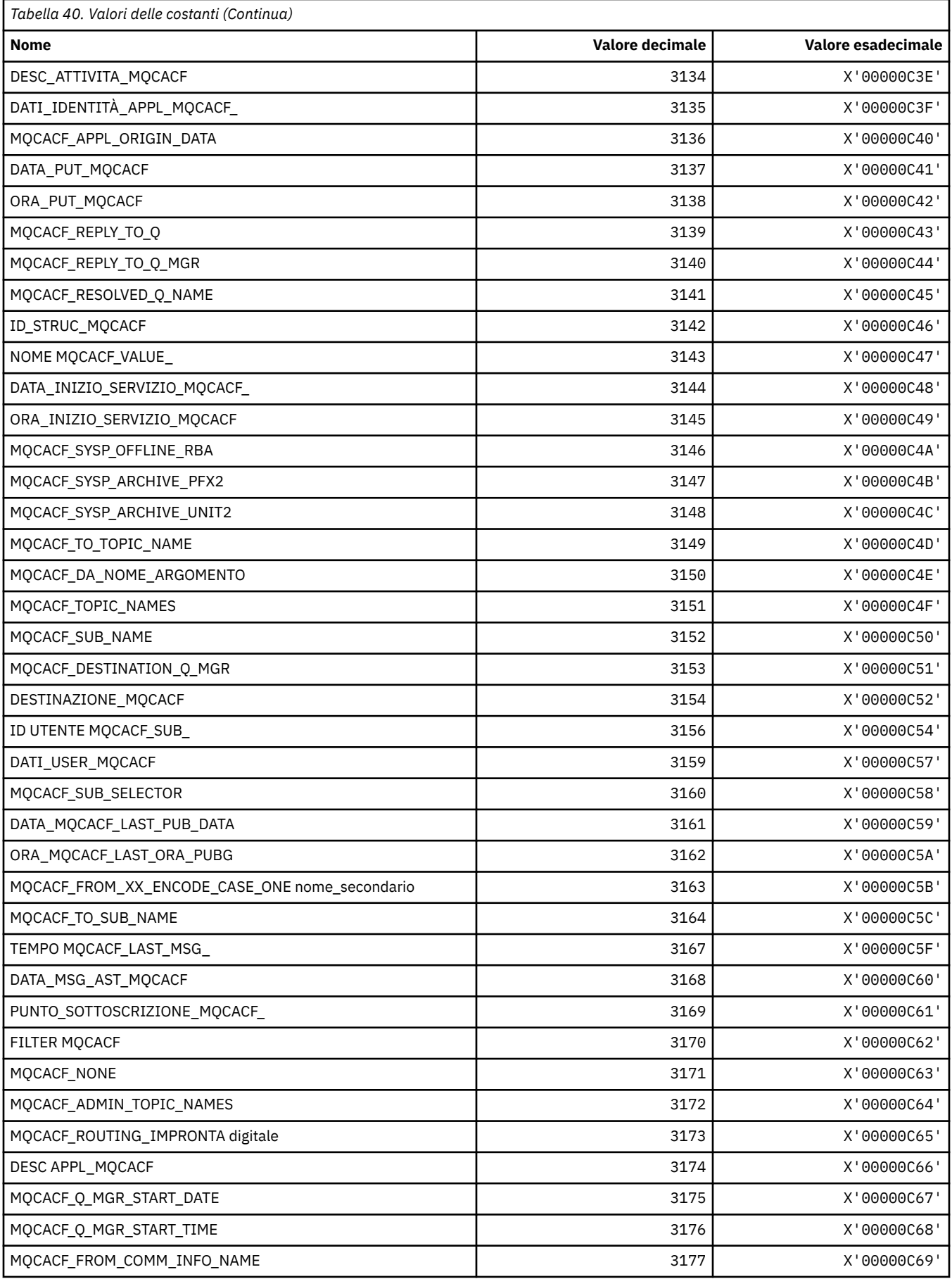

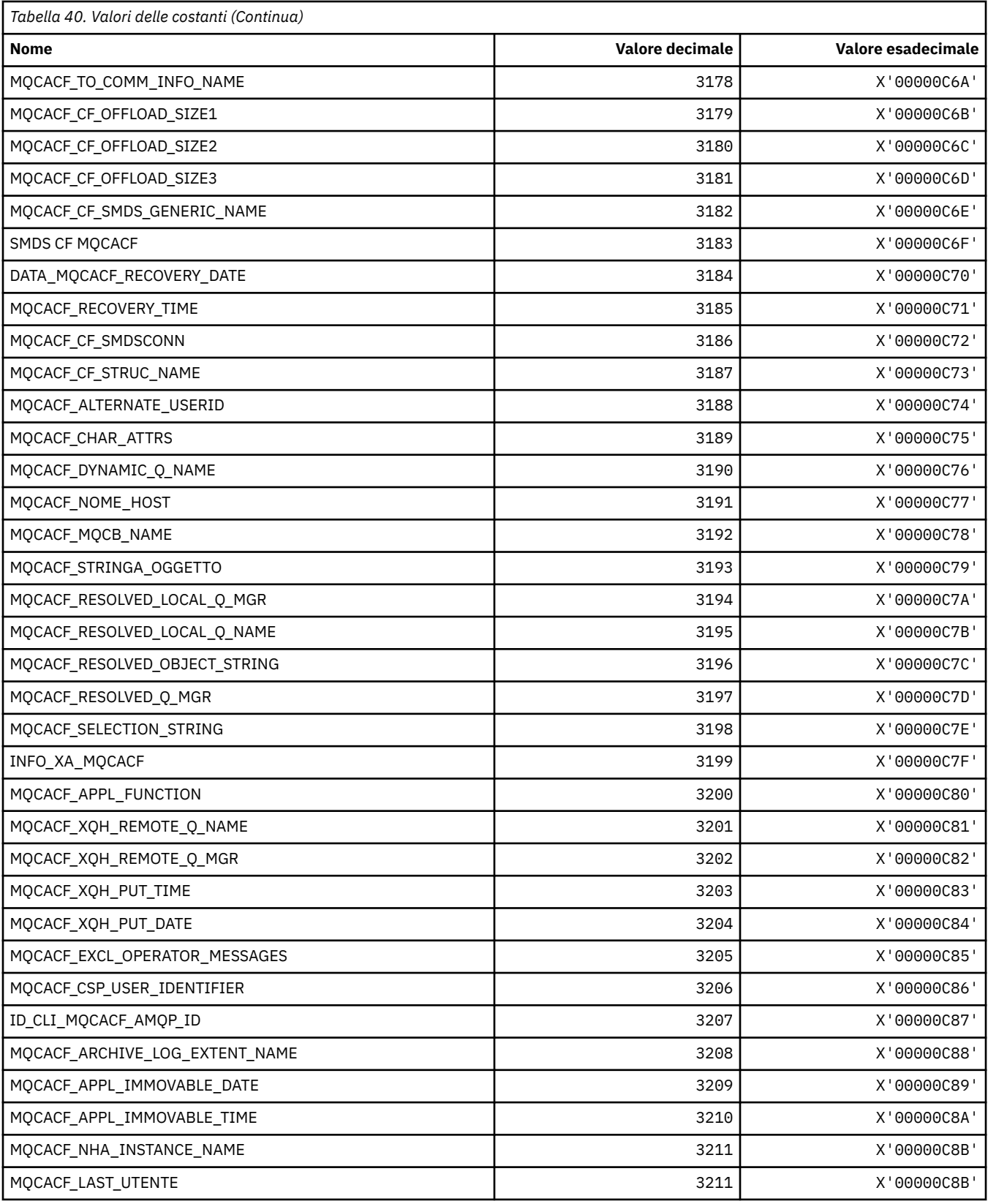

## **MQCACH\_ \* (Formato del comando Tipi di parametro del canale di caratteri)**

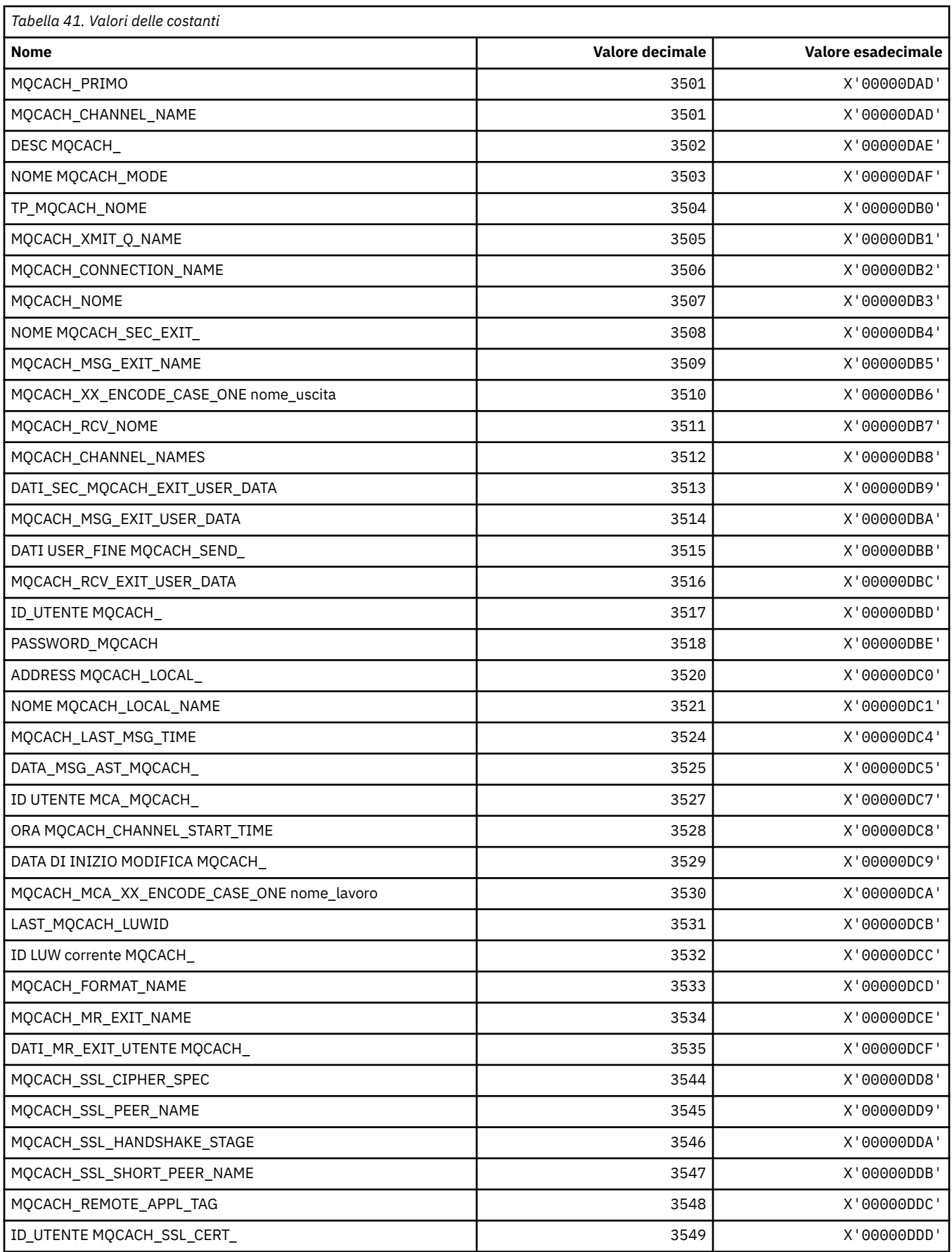

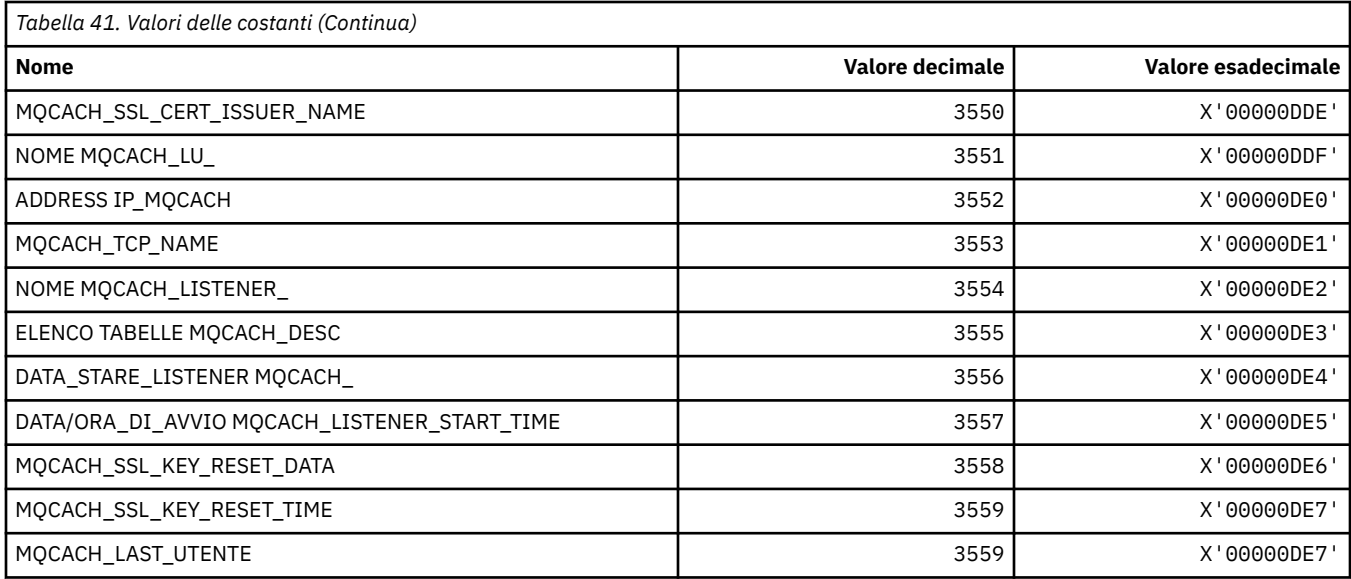

## **MQCADSD\_ \* (Descrittori ADS intestazione informazioni CICS )**

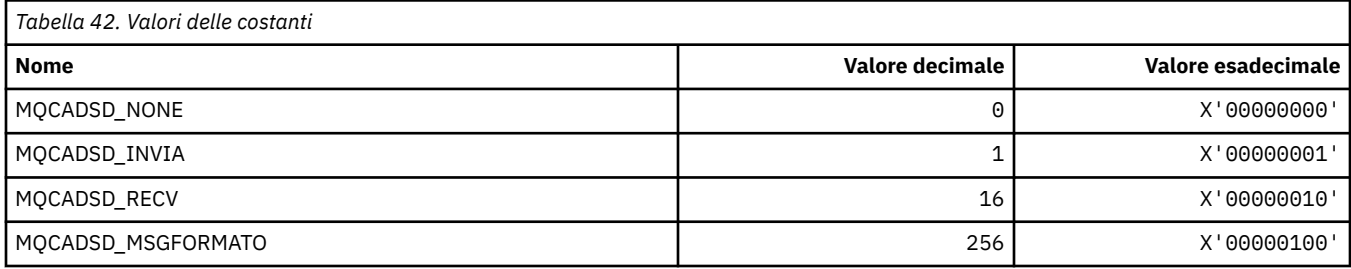

## **MQCAFTY\_ \* (Valori di affinità connessione)**

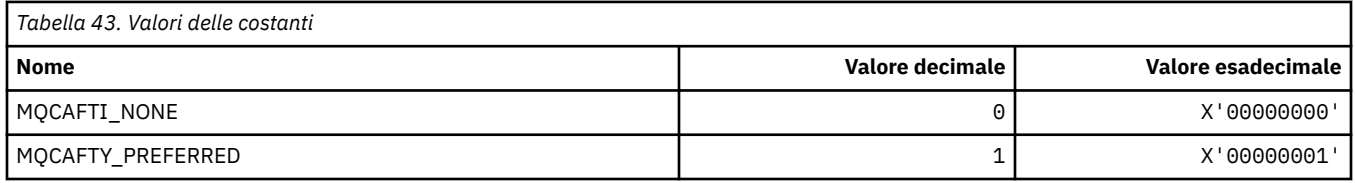

### **MQCAMO\_ \* (Formato del comando Tipi di parametri di monitoraggio carattere)**

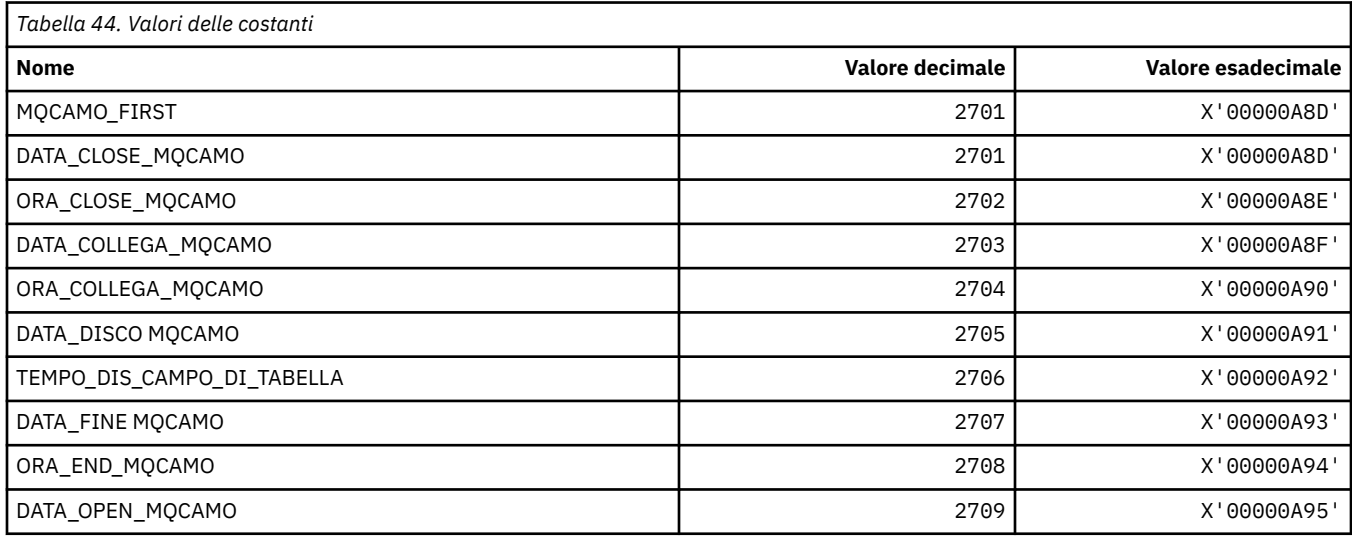

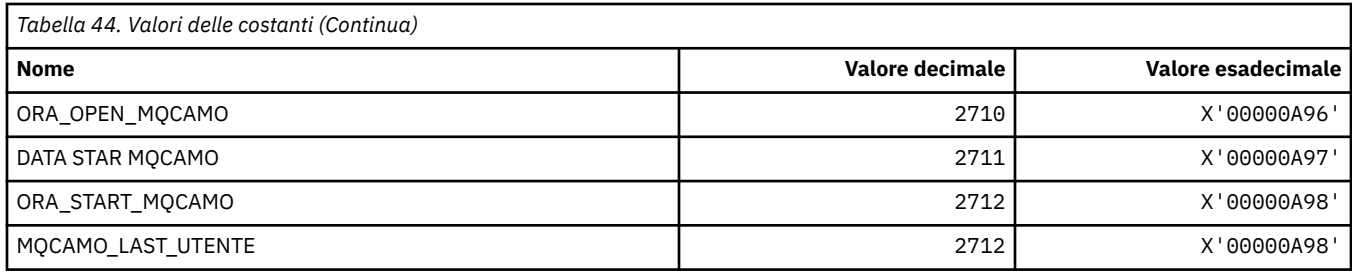

### **MQCBC\_ \* (struttura delle costanti MQCBC)**

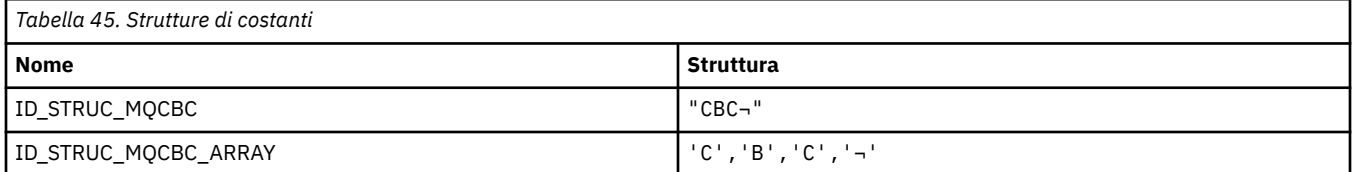

**Nota:** Il simbolo ¬ rappresenta un singolo carattere vuoto.

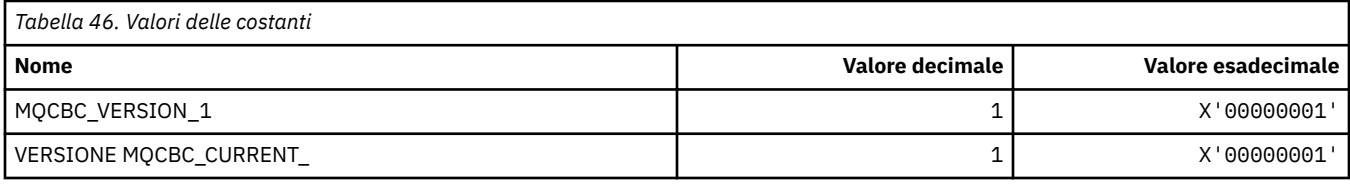

### **MQCBCF\_ \* (Indicatori costanti MQCBC)**

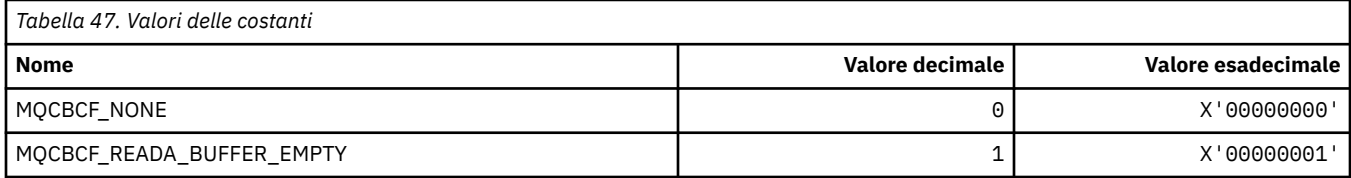

## **MQCBCT\_ \* (tipo di callback costanti MQCBC)**

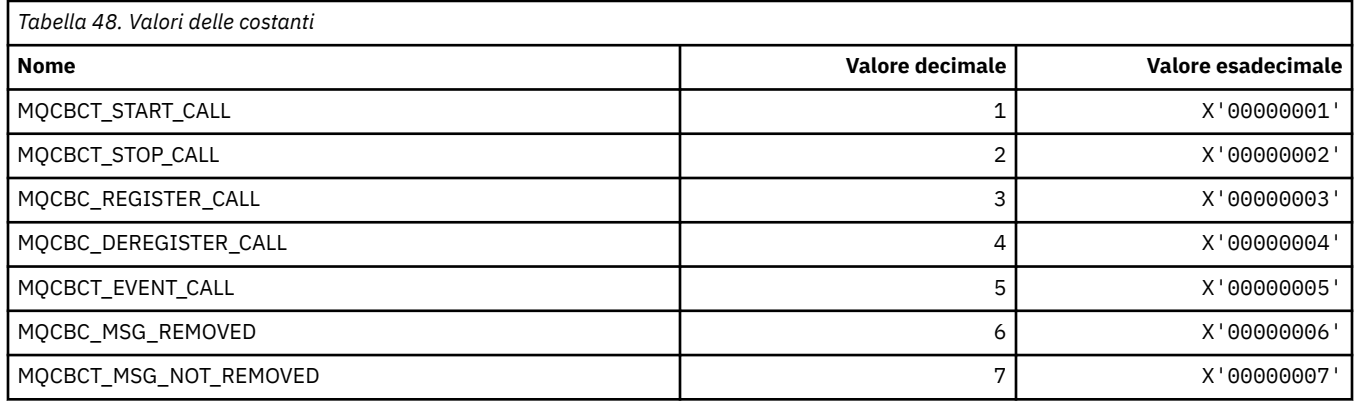

### **MQCBD\_ \* (struttura costanti MQCBD)**

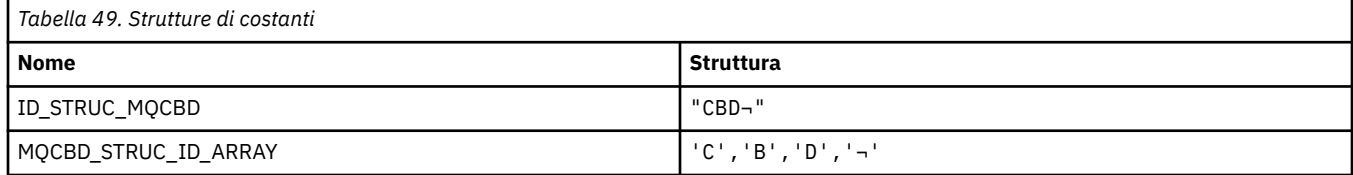

**Nota:** Il simbolo ¬ rappresenta un singolo carattere vuoto.

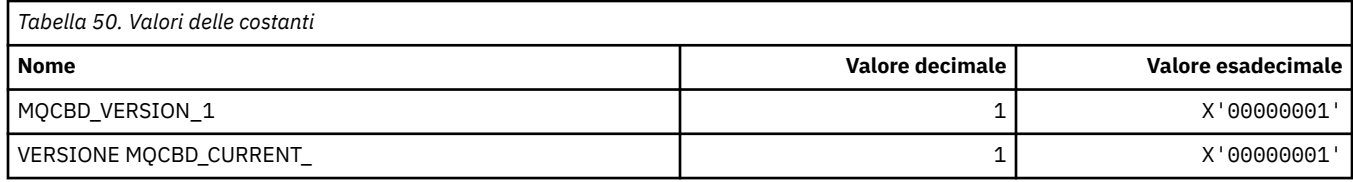

## **MQCBDO\_ \* (Opzioni di callback costanti MQCBD)**

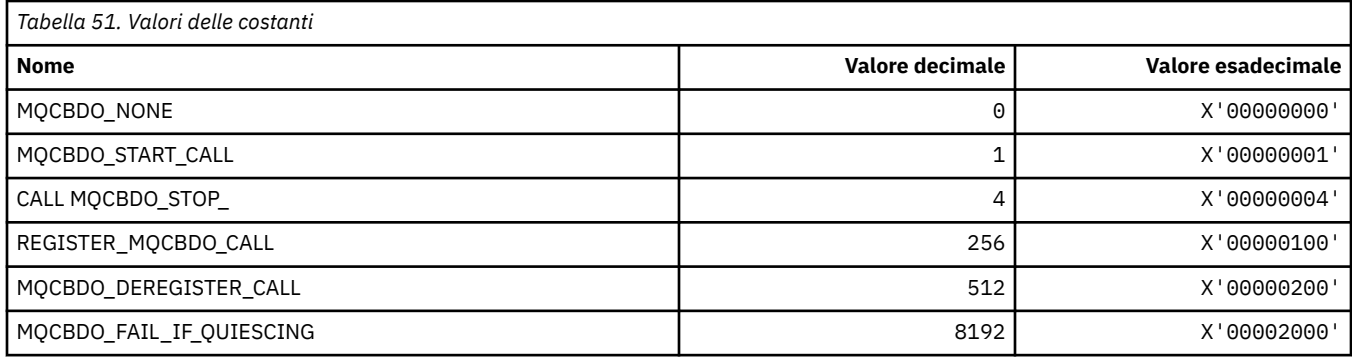

### **MQCBO\_ \* (Opzioni di creazione - sacchetto per il sacchetto mqCreate)**

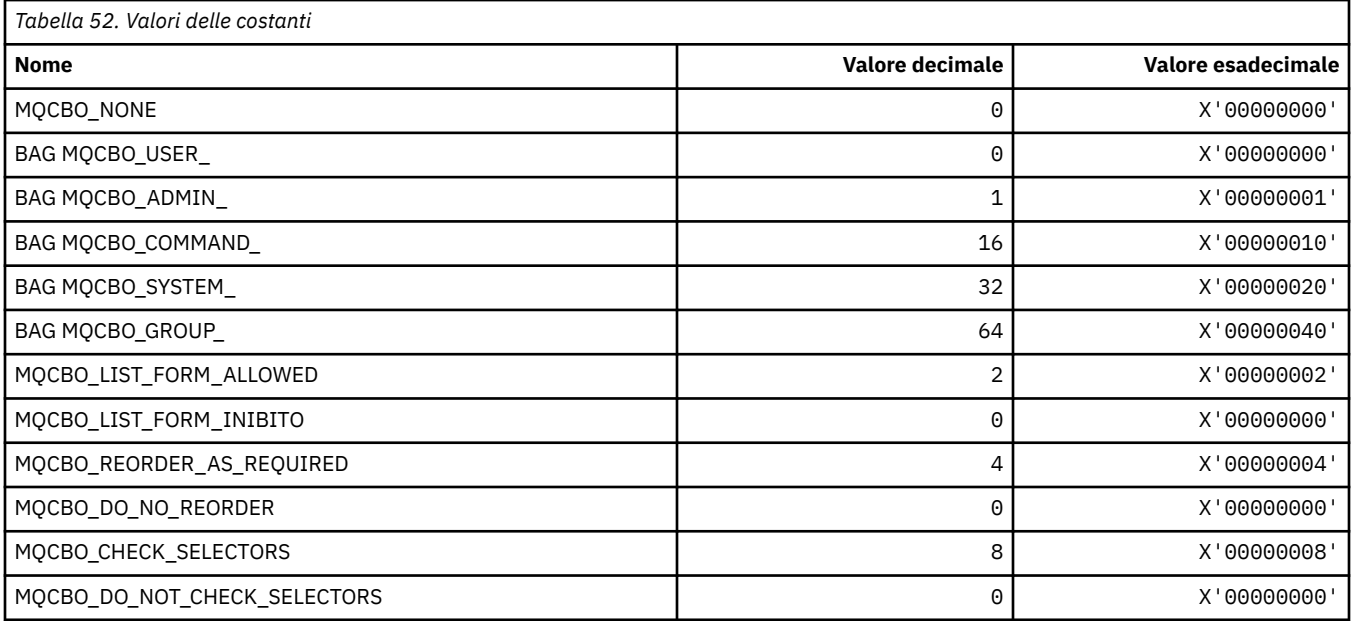

# **MQCBT\_ \* (costanti MQCBD Questo è il tipo di funzione di callback)**

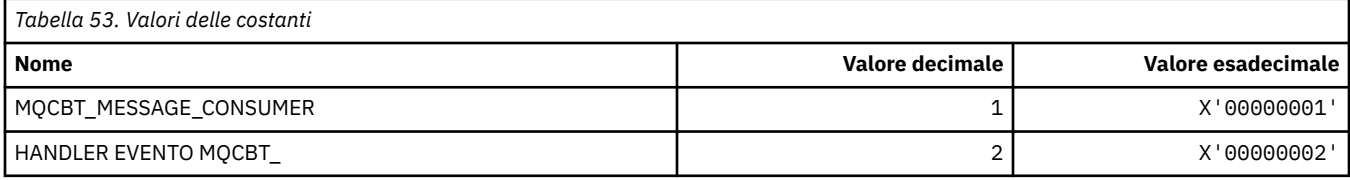

### **MQCC\_ \* (codici di completamento)**

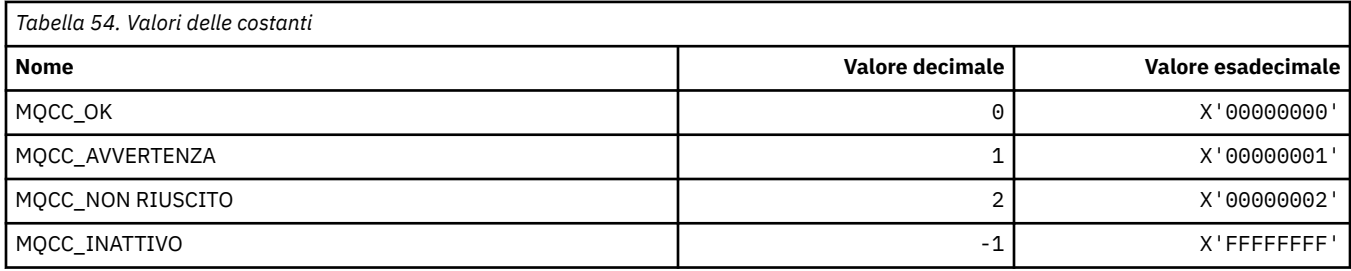

### **MQCCSI\_ \* (Coded Character Set Identifier)**

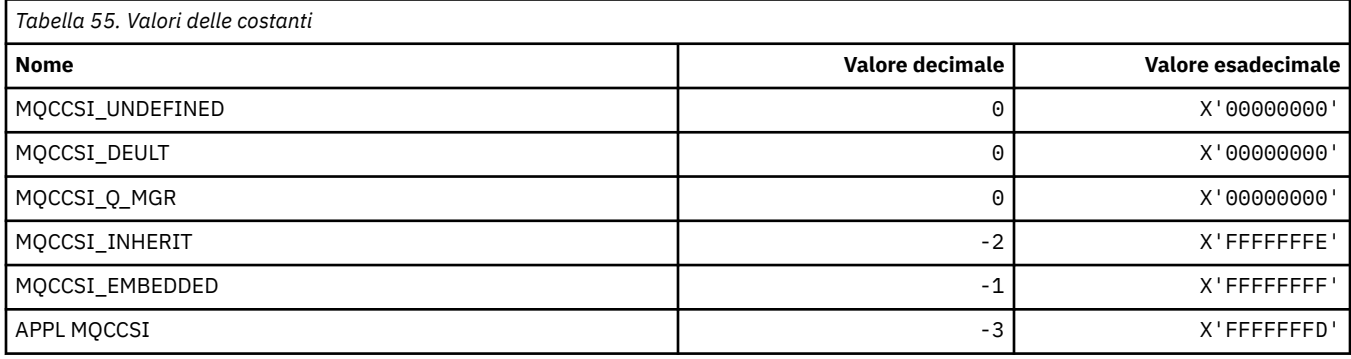

### **MQCCT\_ \* (Opzioni attività di conversazione intestazione informazioni CICS )**

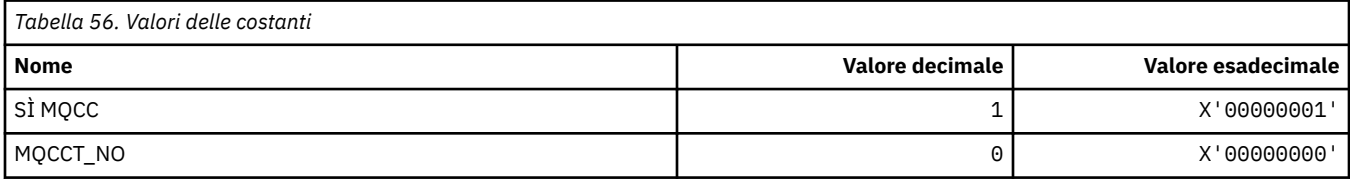

### **MQCD\_ \* (Struttura definizione canale)**

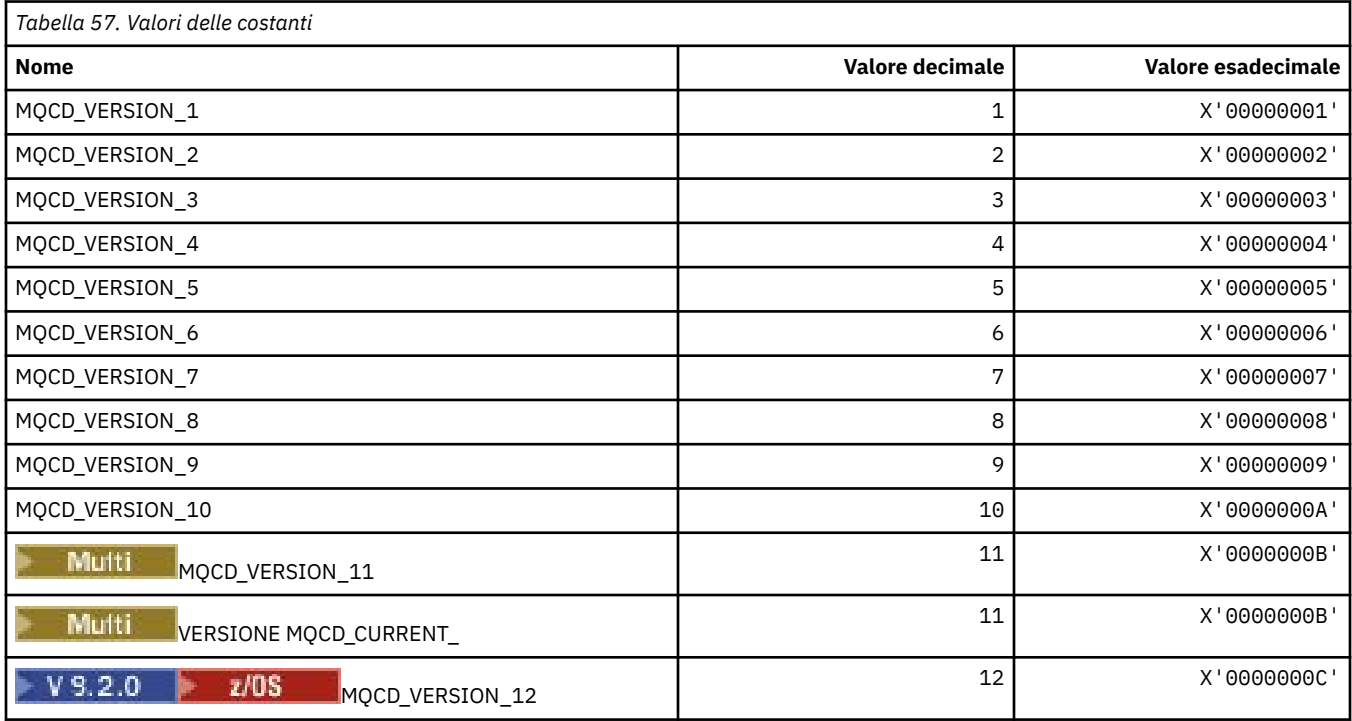

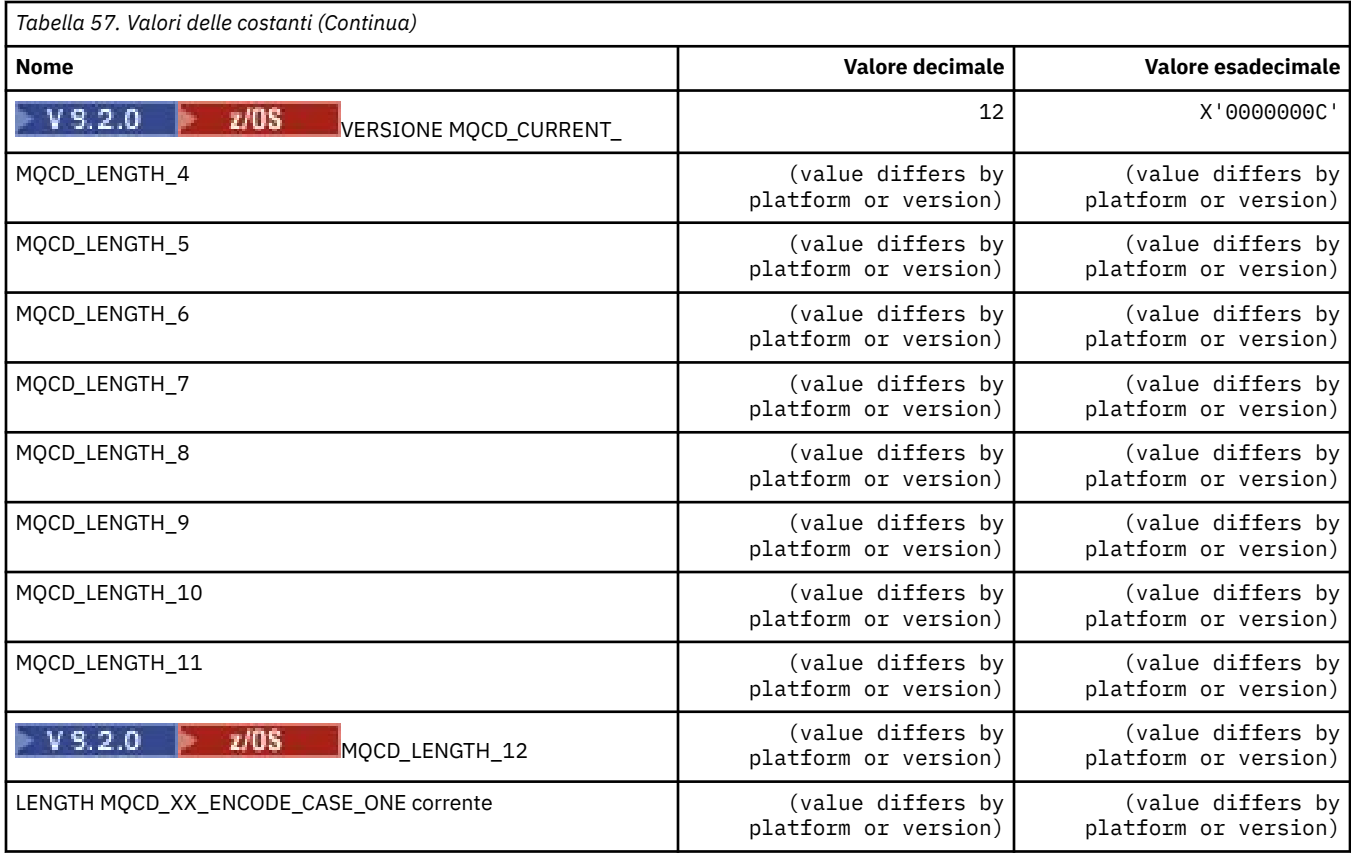

### **MQCDC\_ \* (Conversione dati canale)**

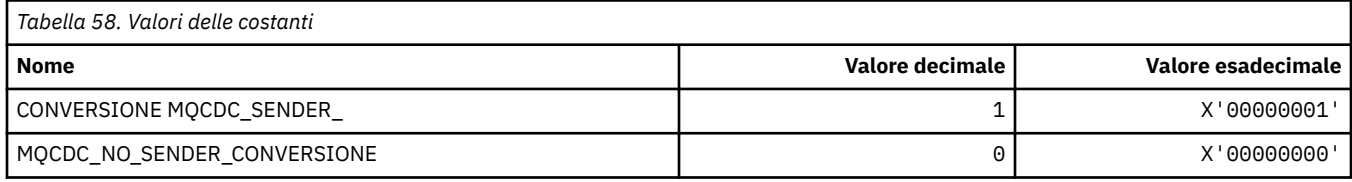

# **MQCERT\_ \* (tipo di criterio di convalida certificato)**

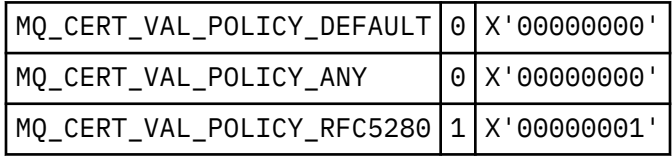

### **MQCF\_ \* (Indicatori funzionalità)**

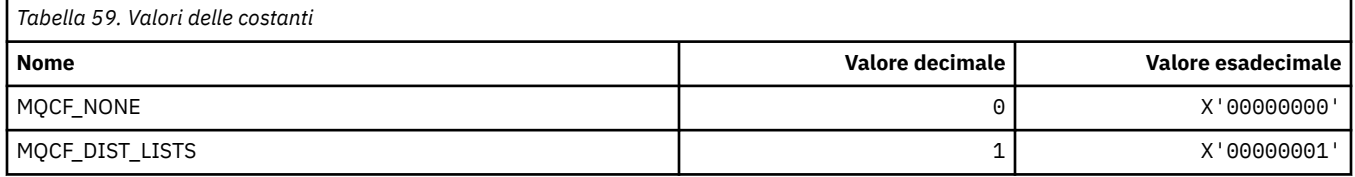

# **MQCFAC\_ \* ( CICS information header Facility)**

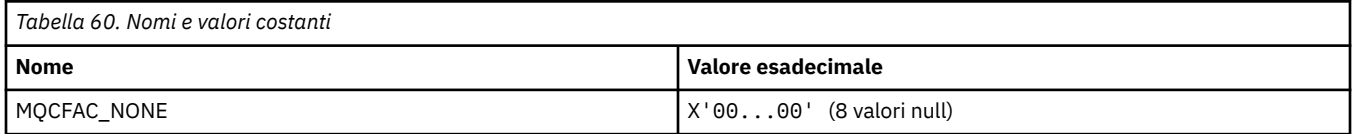

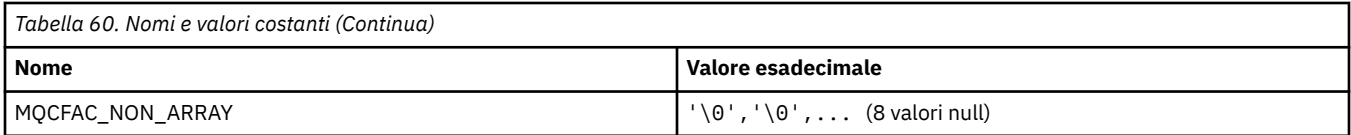

#### **MQCFBF\_ \* (Struttura parametro filtro stringa di byte formato comando)**

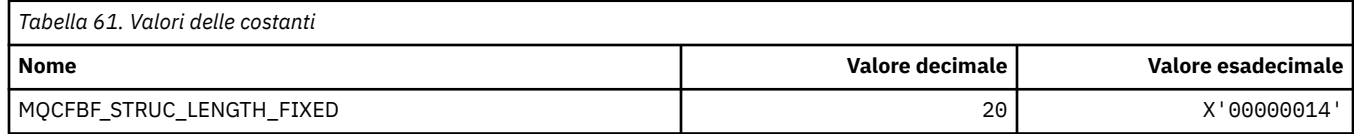

#### **MQCFBS\_ \* (Struttura parametro stringa di byte formato comando)**

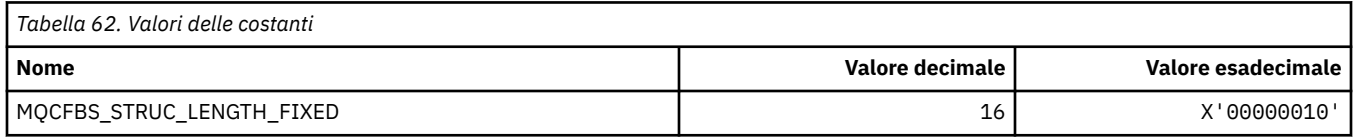

#### **MQCFC\_ \* (opzioni di controllo dell'intestazione del formato del comando)**

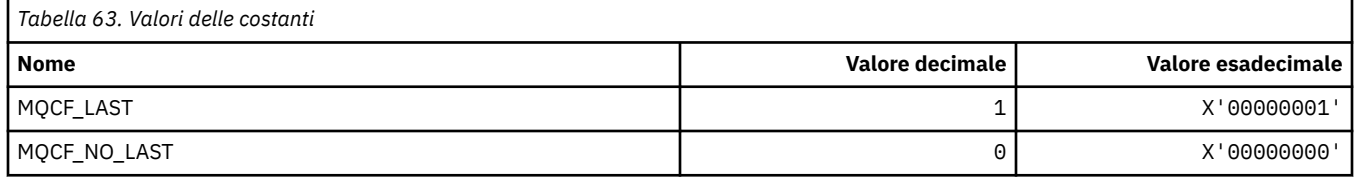

#### **MQCFGR\_ \* (Struttura parametro gruppo formato comando)**

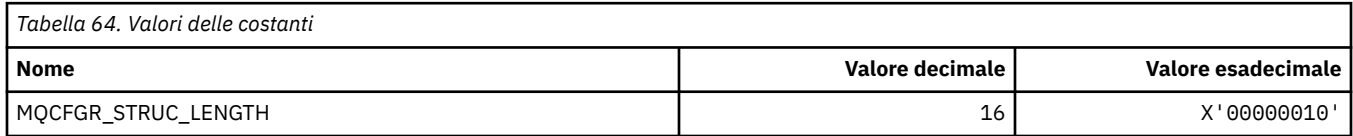

#### **MQCFH\_ \* (Struttura intestazione formato comando)**

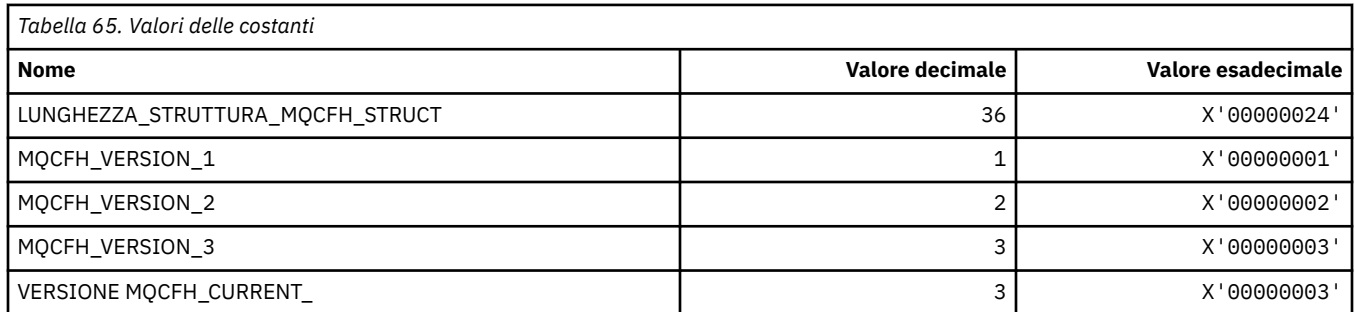

#### **MQCFIF\_ \* (Struttura parametro filtro numero intero formato comando)**

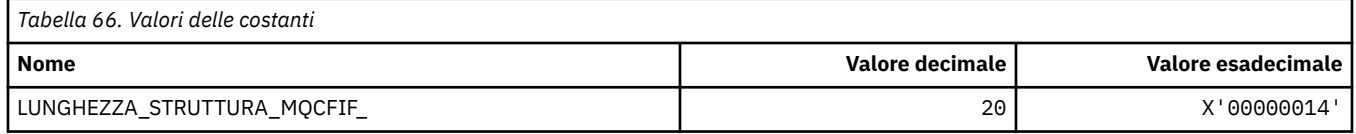

#### **MQCFIL\_ \* (Formato del comando: struttura del parametro dell'elenco di numeri interi)**

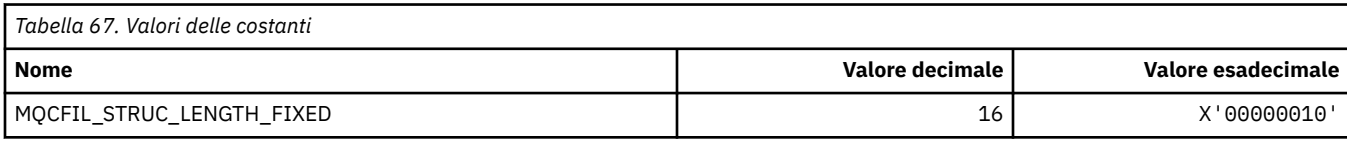

#### **MQCFIL64\_\* (Formato del comando Struttura di parametri dell'elenco di numeri interi a 64 bit)**

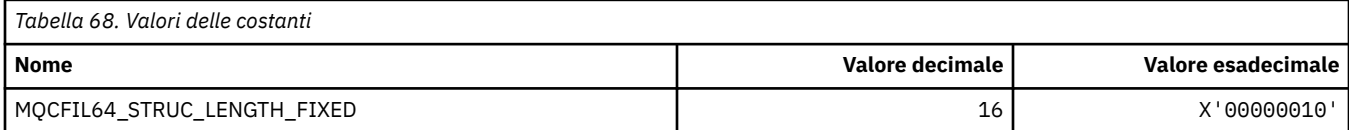

#### **MQCFIN\_ \* (Formato del comando: struttura del parametro intero)**

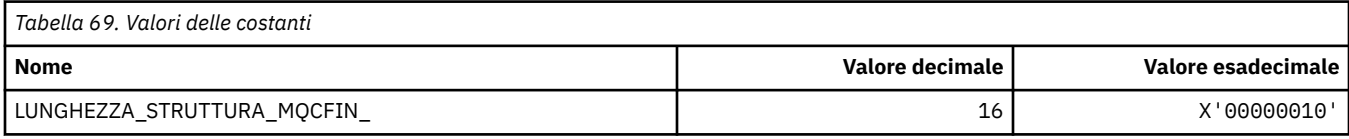

#### **MQCFIN64\_\* (Formato del comando: struttura del parametro intero a 64 bit)**

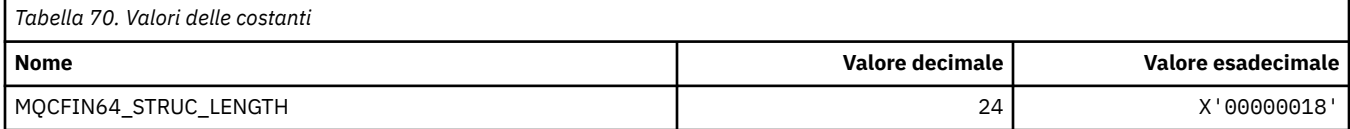

#### **MQCFO\_ \* (Formato del comando Aggiorna opzioni repository e formato del comando Rimuovi opzioni code)**

#### **Formato del comando Aggiorna opzioni repository**

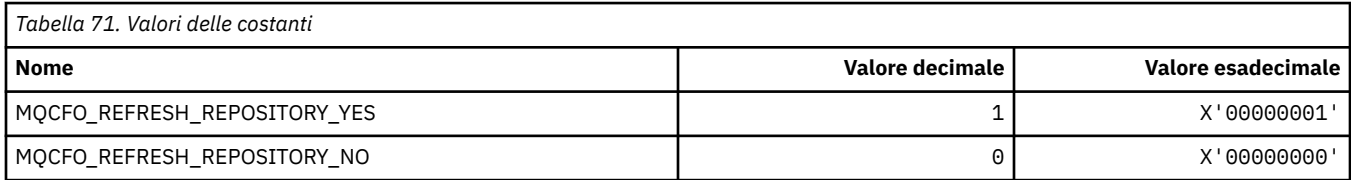

#### **Formato del comando Opzioni di rimozione code**

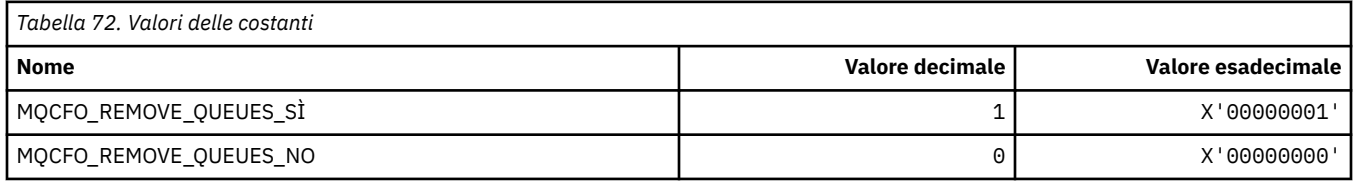

#### **MQCFOP\_ \* (operatori filtro formato comando)**

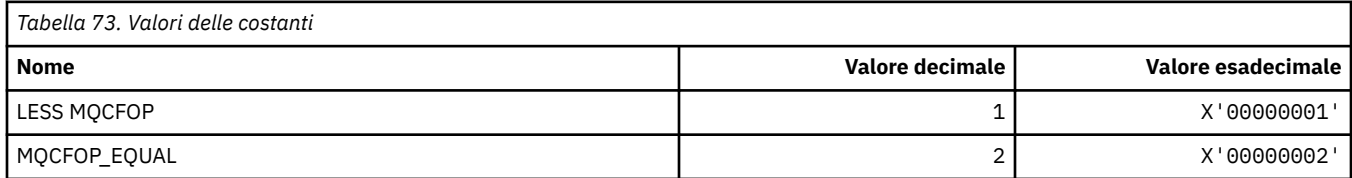

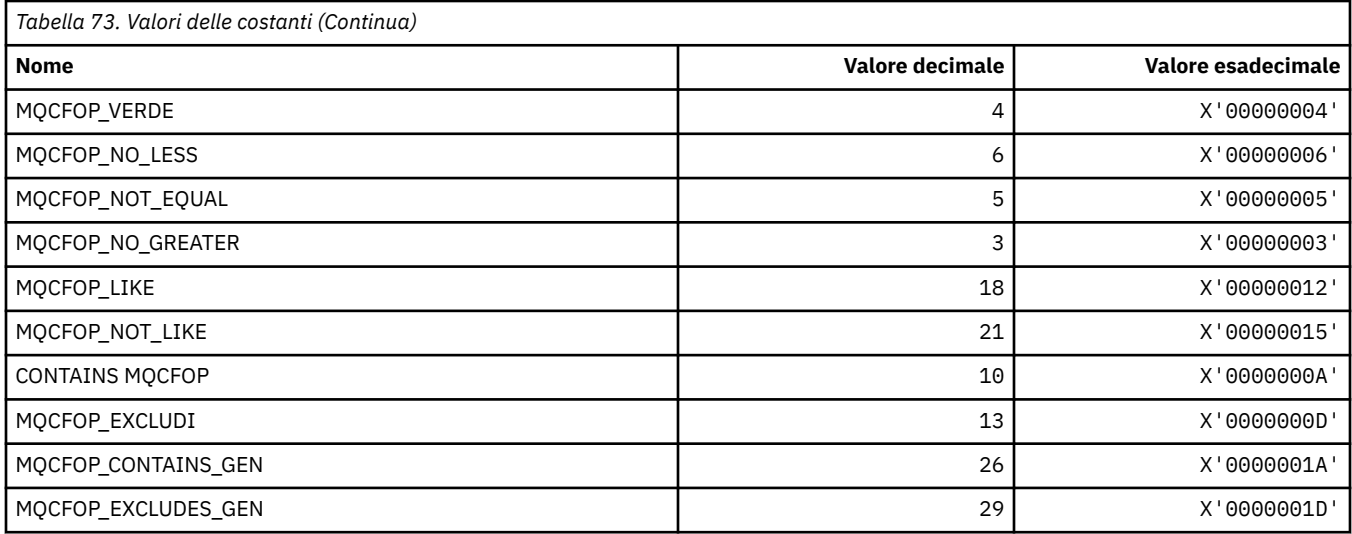

### **MQCFR\_ \* (capacità di recupero CF)**

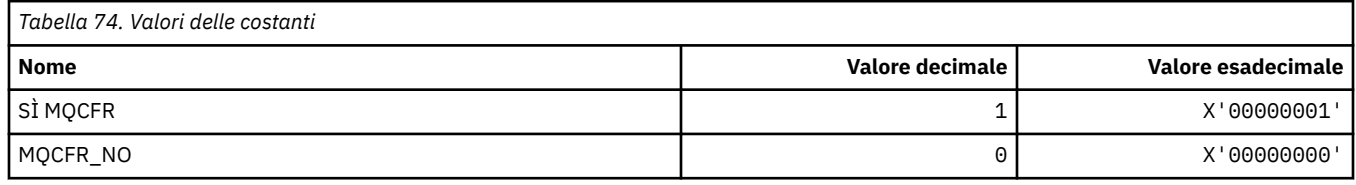

### **MQCFSF\_ \* (Struttura parametro filtro stringa formato comando)**

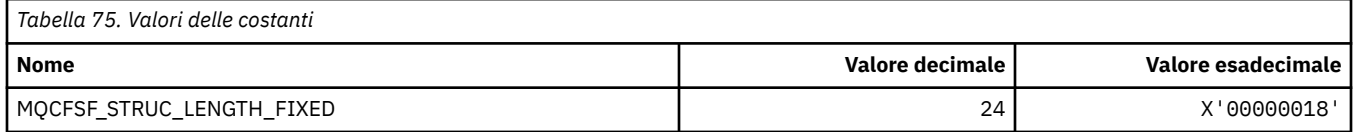

#### **MQCFSL\_ \* (Struttura parametro elenco stringa formato comando)**

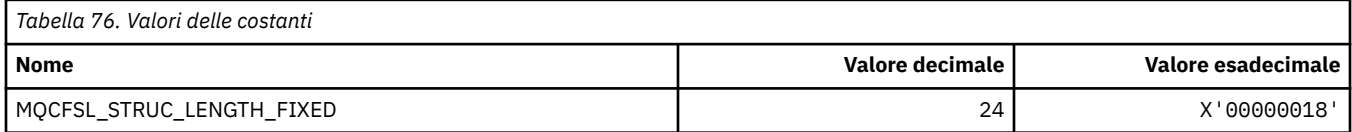

#### **MQCFST\_ \* (Struttura parametro stringa formato comando)**

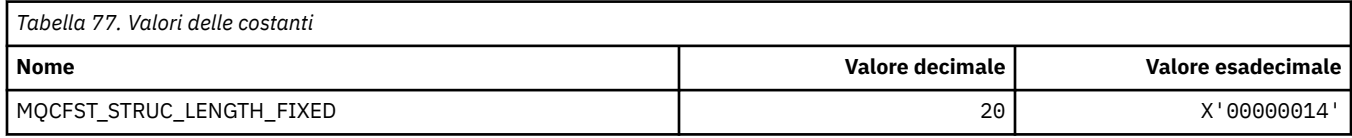

### **MQCFSTATUS\_ \* (Stato CF formato comando)**

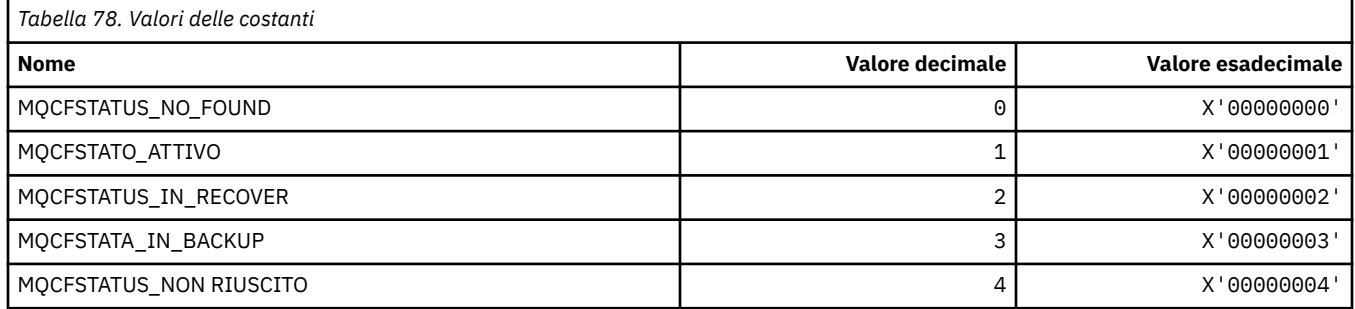

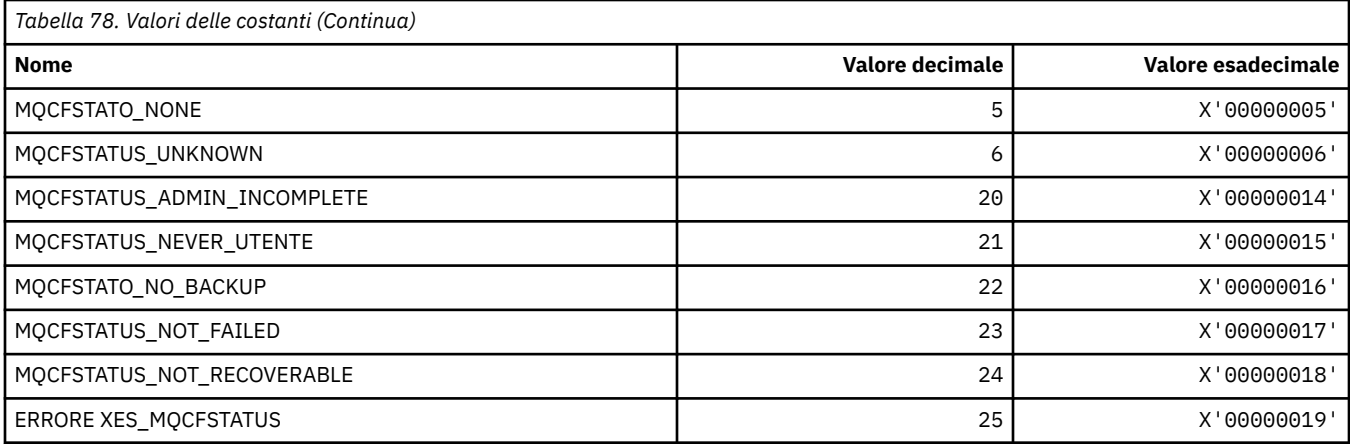

# **MQCFT\_ \* (Formato del comando Tipi di struttura)**

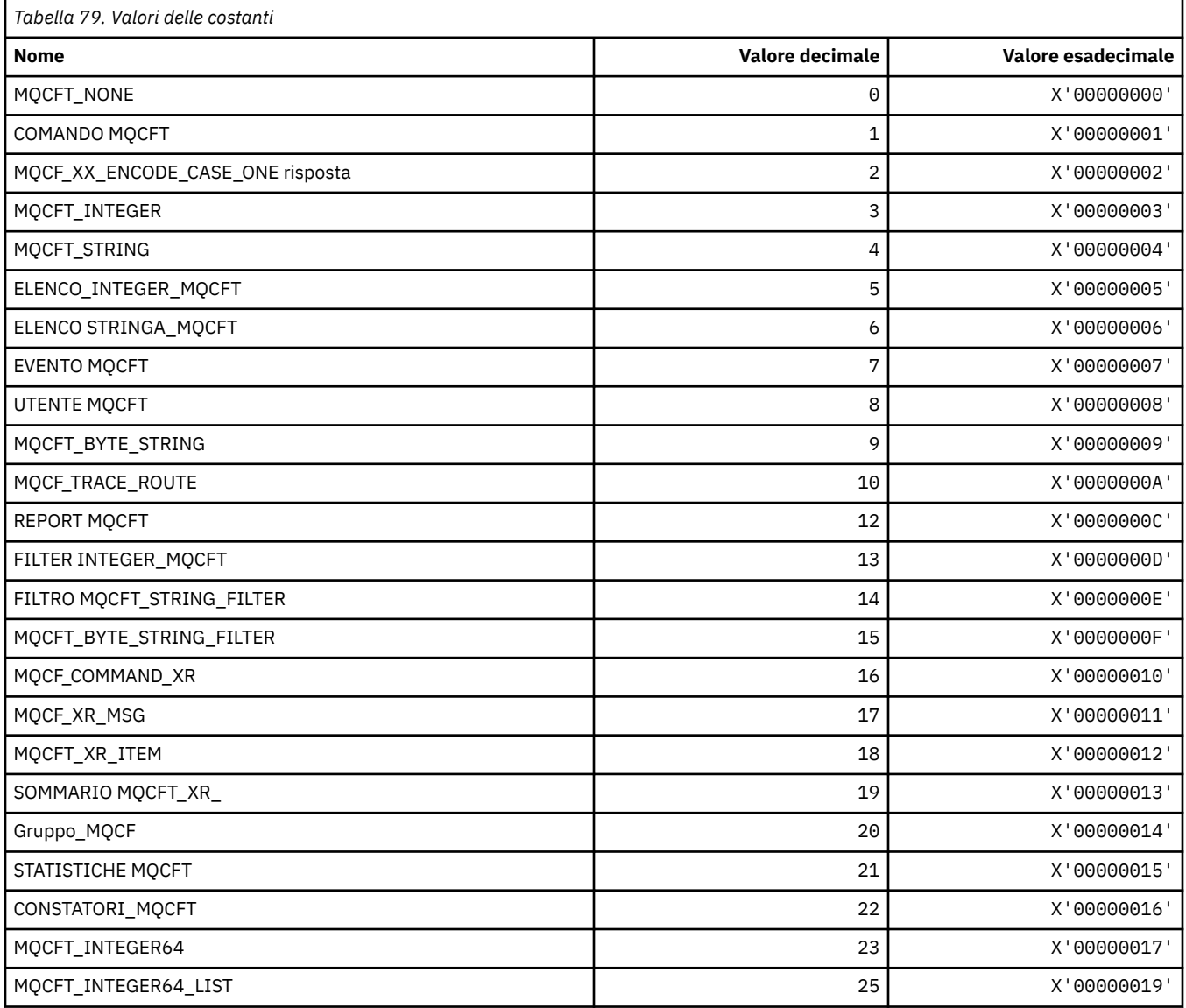

#### **MQCFTYPE\_ \* (Tipi di CF in formato comando)**

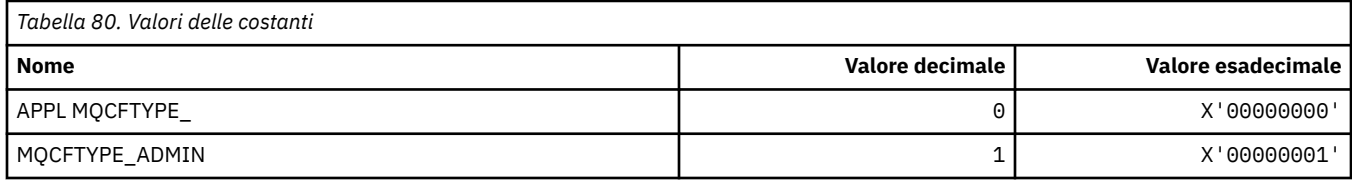

#### **MQCFUNC\_ \* (Funzioni intestazione informazioni CICS )**

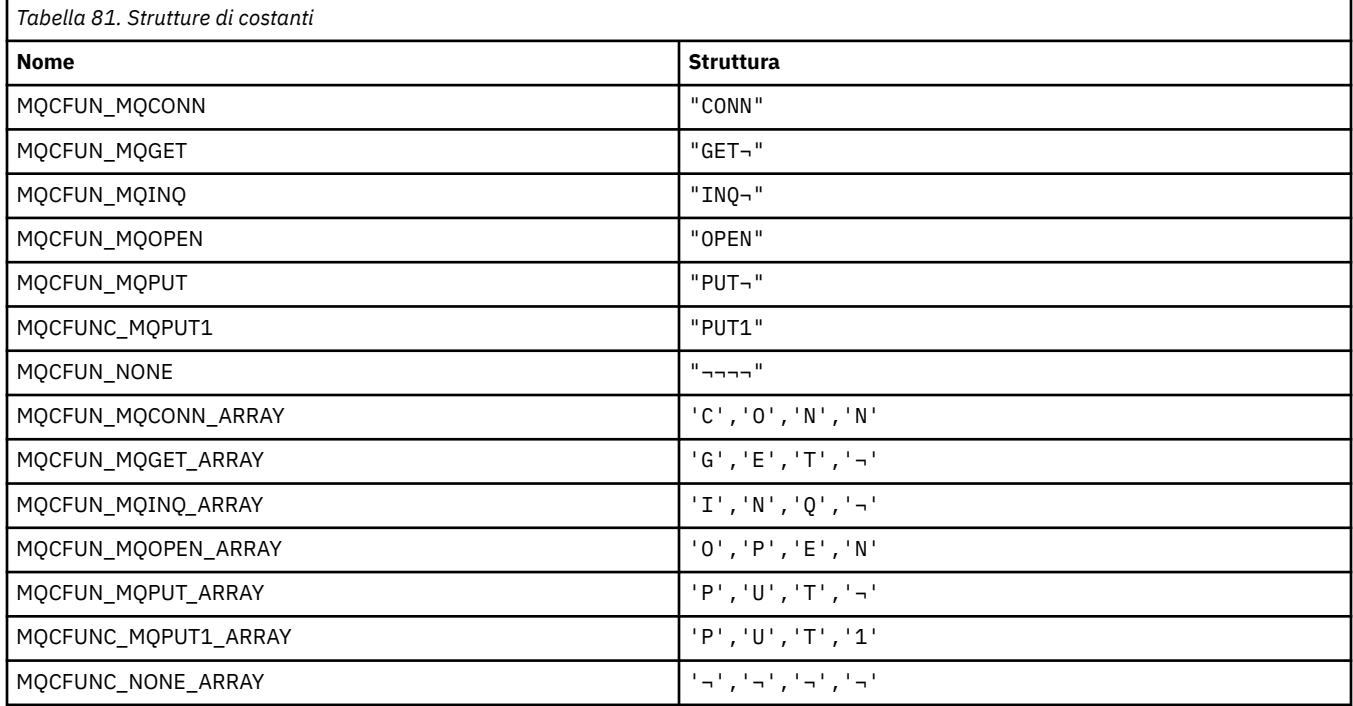

**Nota:** Il simbolo ¬ rappresenta un singolo carattere vuoto.

#### **MQCGWI\_ \* ( CICS information header Get Wait Interval)**

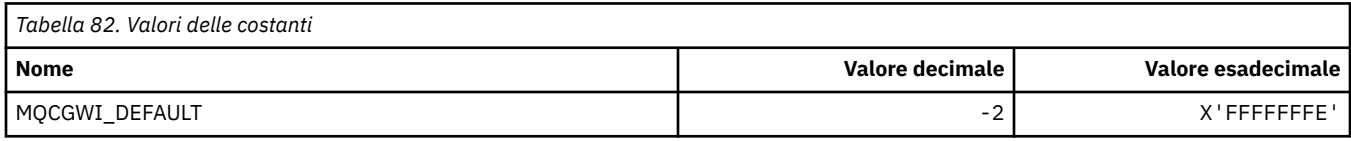

#### **MQCHAD\_ \* (Definizione automatica canale)**

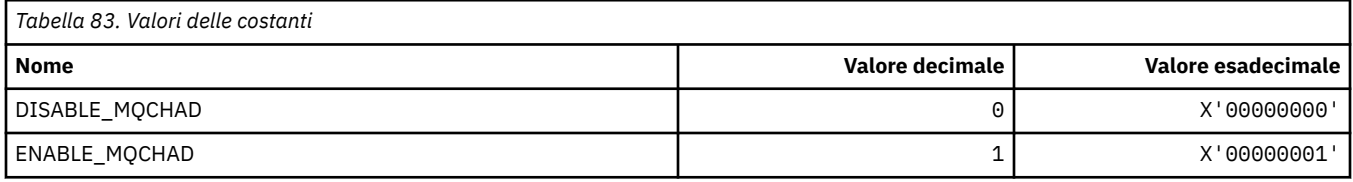

#### **MQCHIDS\_ \* (Stato in dubbio formato comando)**

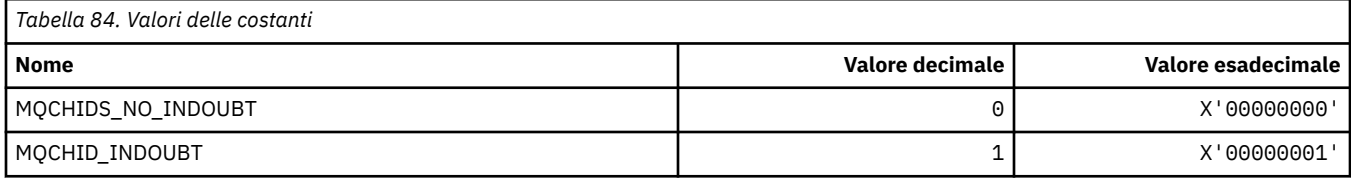

#### **MQCHLD\_ \* (Formato del comando Disposizioni canale)**

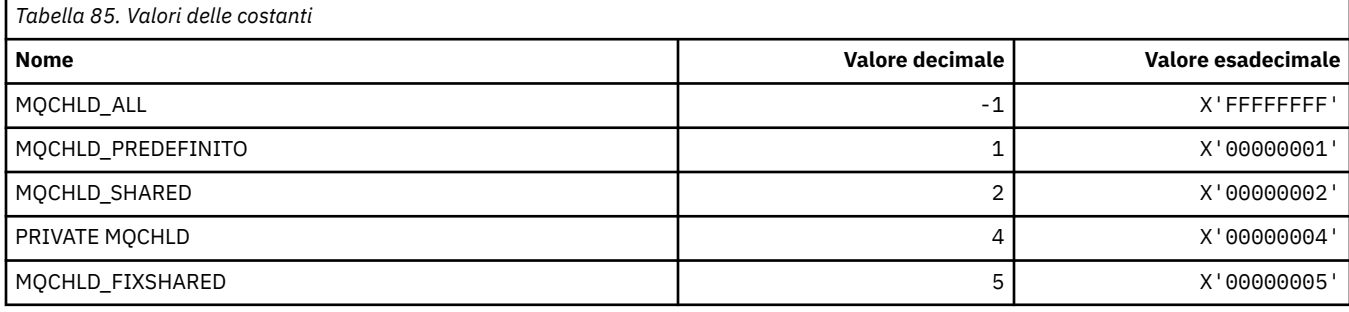

### **MQCHS\_ \* (Formato del comando Stato canale)**

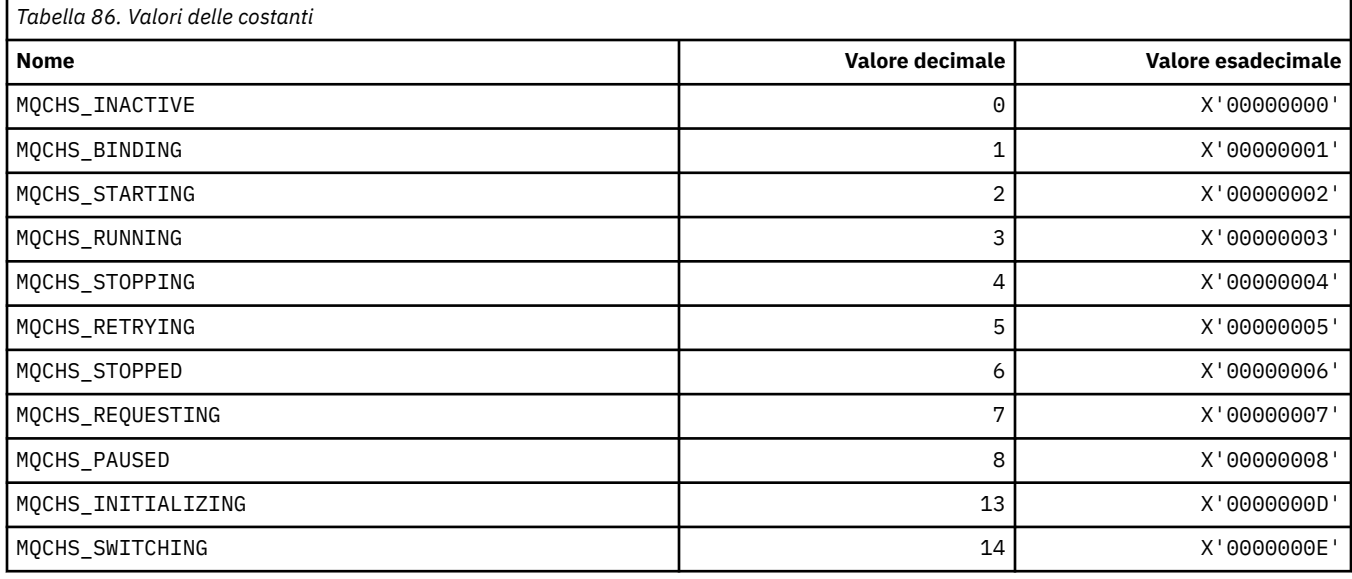

#### **MQCHSH\_ \* (Opzioni di riavvio condiviso del canale in formato comando)**

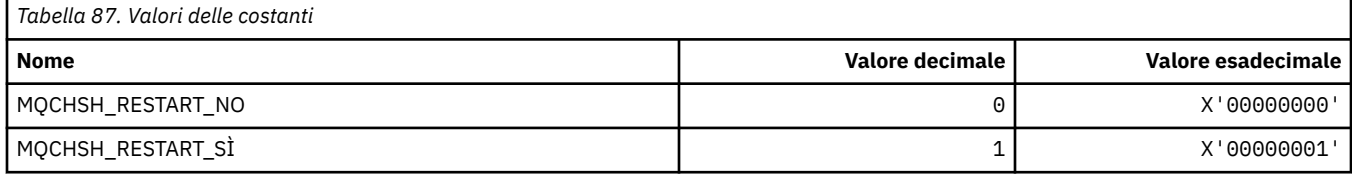

#### **MQCHSR\_ \* (Formato del comando Opzioni di arresto canale)**

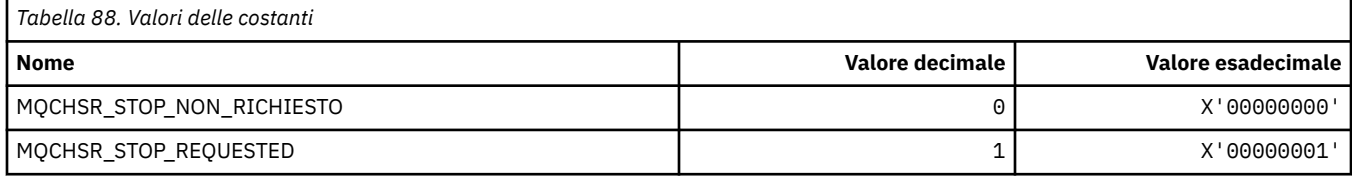

### **MQCHSSTATE\_ \* (Formato del comando Sottostati del canale)**

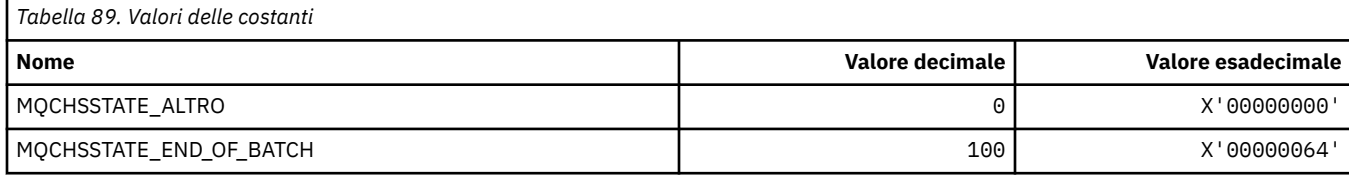

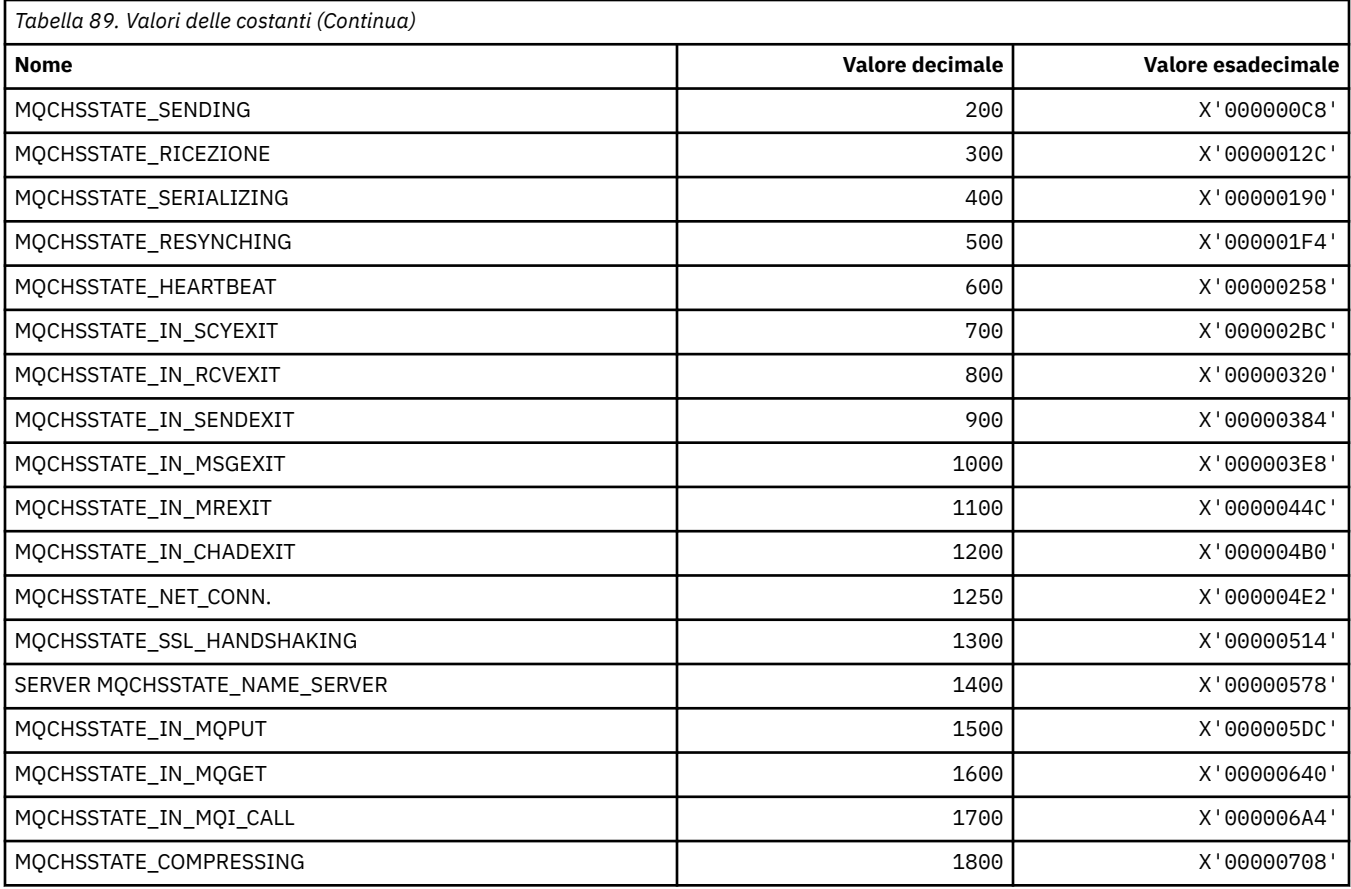

# **MQCHT\_ \* (Tipi di canale)**

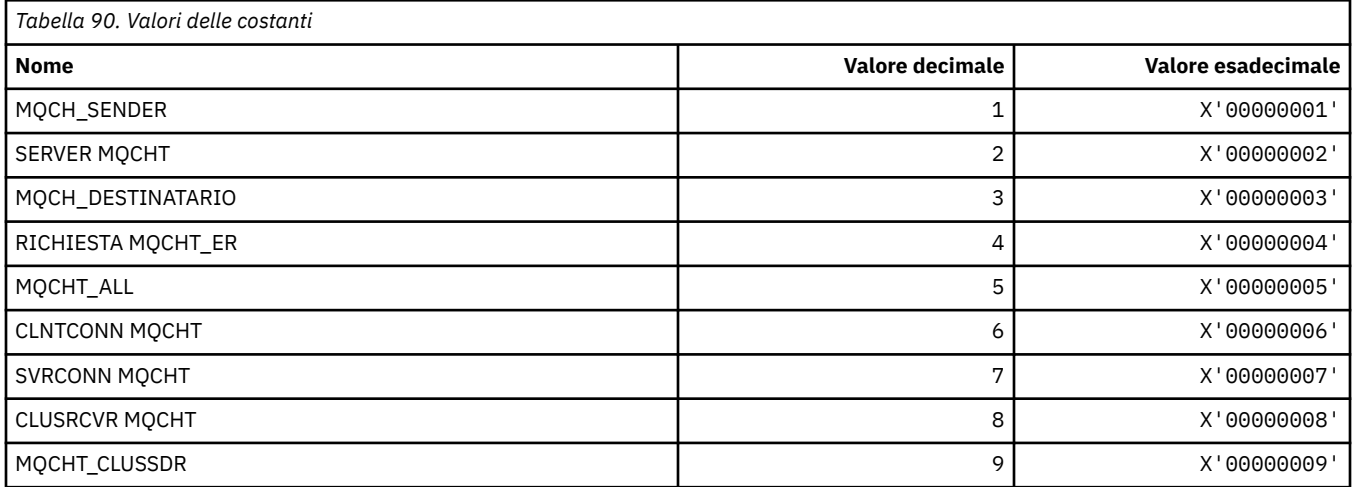

# **MQCHTAB\_ \* (Formato del comando Tipi di tabella del canale)**

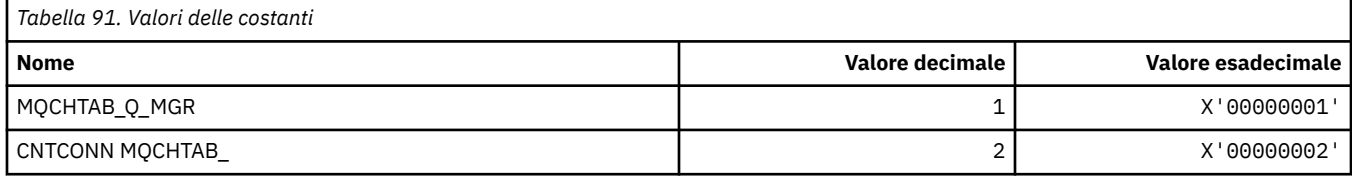

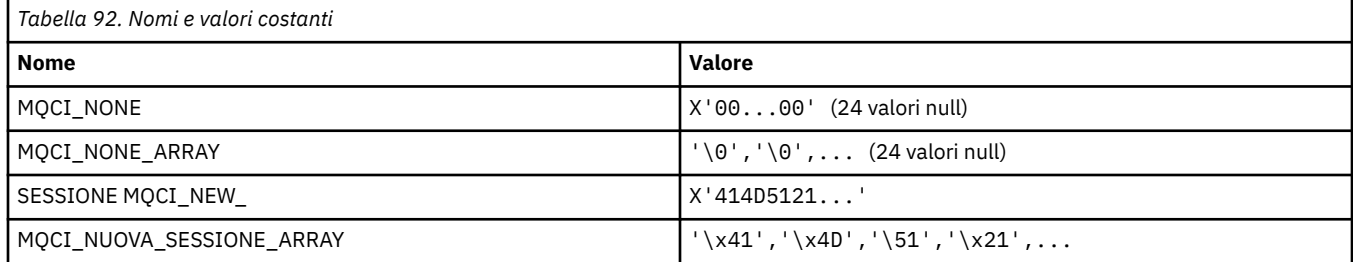

### **MQCIH\_ \* (Indicatori e struttura intestazione informazioni CICS )**

#### **Struttura dell'intestazione delle informazioni CICS**

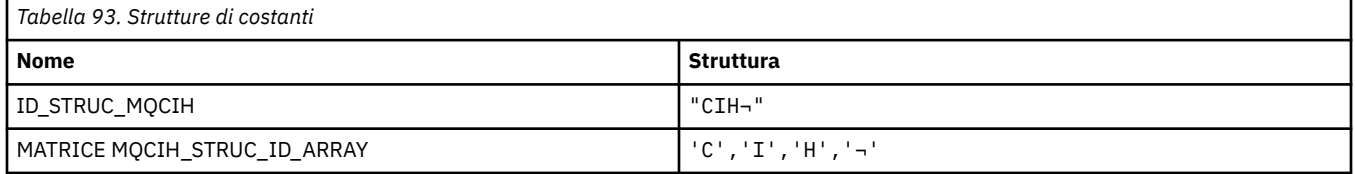

#### **Nota:** Il simbolo ¬ rappresenta un singolo carattere vuoto.

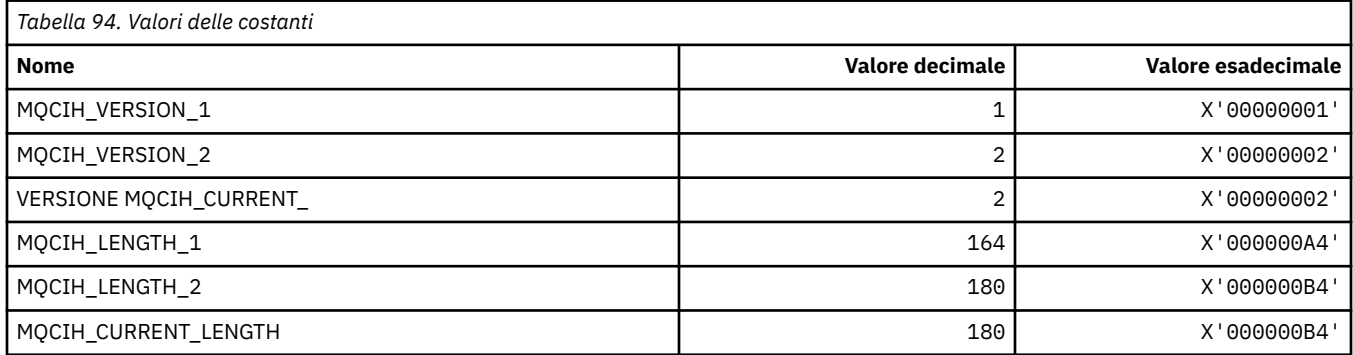

#### **Indicatori intestazione informazioni CICS**

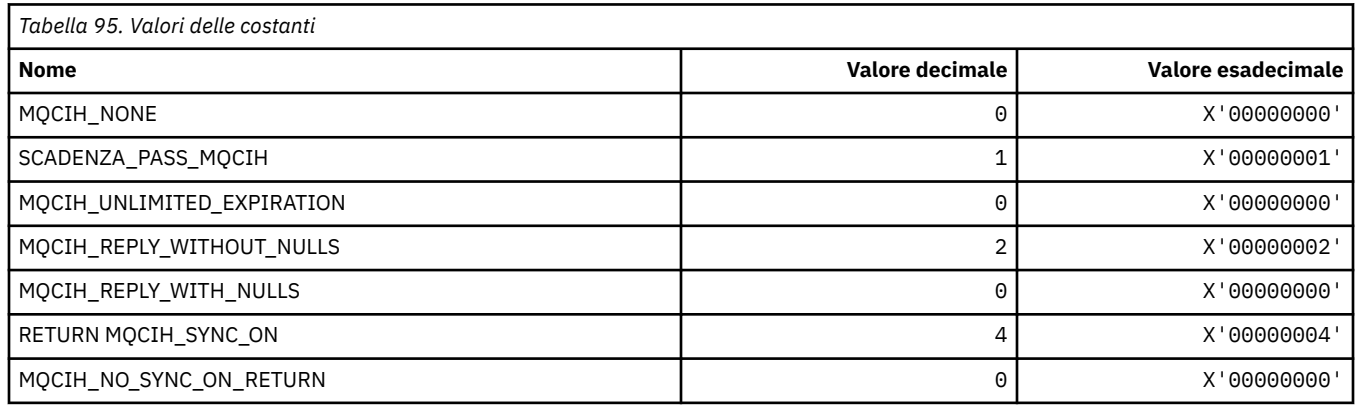

### **MQCLCT\_ \* (Tipi di cache cluster)**

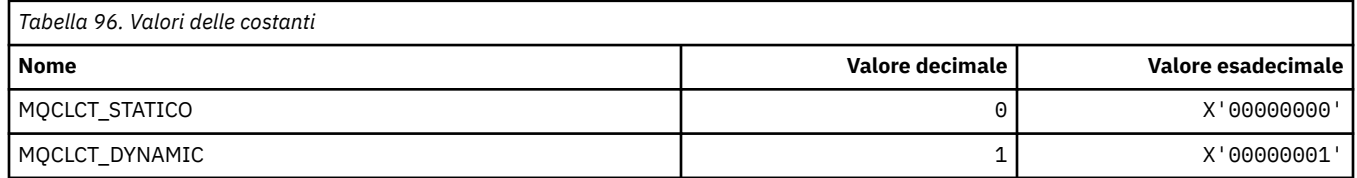

#### **MQCLRS\_ \* (Formato del comando Cancella ambito stringa argomento)**

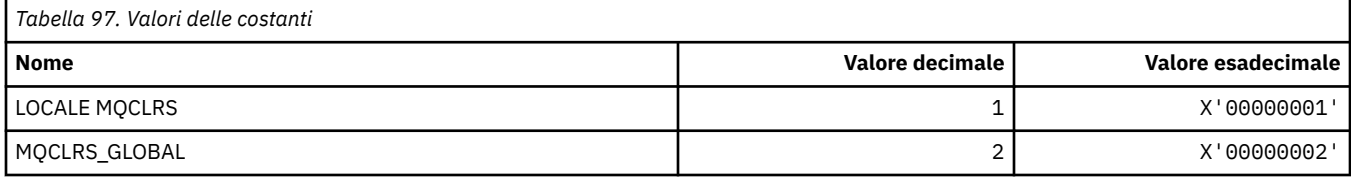

#### **MQCLRT\_ \* (Formato del comando Cancella tipo di stringa argomento)**

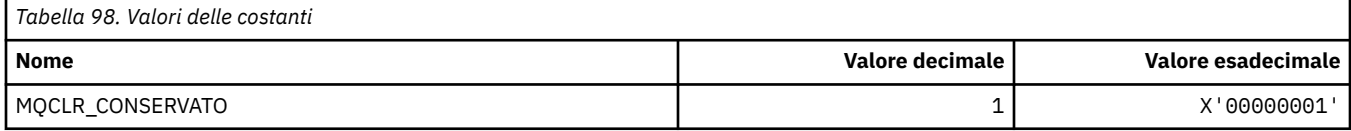

### **MQCLT\_ \* (Tipi di collegamento intestazione informazioni CICS )**

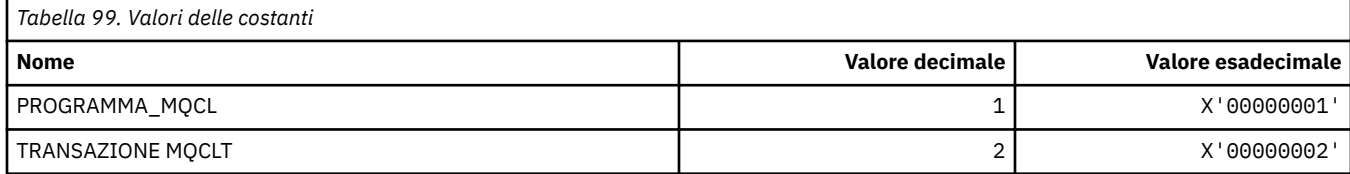

#### **MQCLWL\_ \* (Workload cluster)**

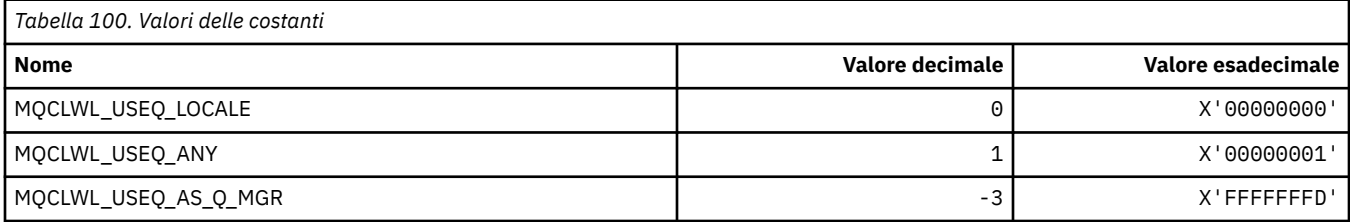

#### **MQCLXQ\_ \* (Tipo di coda di trasmissione cluster)**

MQCLXQ  $*$  sono i valori che è possibile impostare nell'attributo del gestore code DEFCLXQ . L'attributo **DEFCLXQ** controlla quale coda di trasmissione è selezionata per impostazione predefinita dai canali mittenti del cluster da cui ricevere i messaggi, per inviare i messaggi ai canali riceventi del cluster.

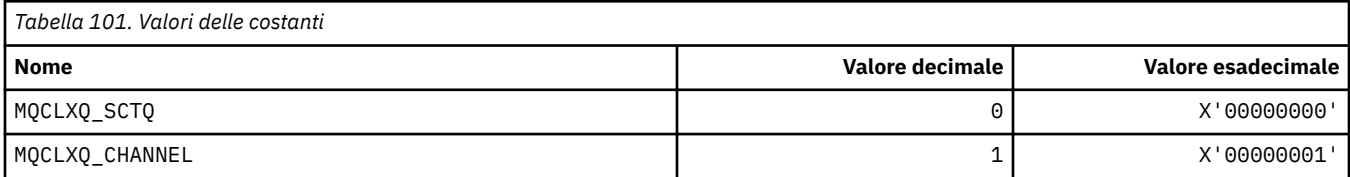

#### **Riferimenti correlati**

["DefClusterXmitQueue\(MQLONG\)" a pagina 828](#page-827-0)

L'attributo DefClusterXmitQueuecoda trasmissione controlla la coda di trasmissione selezionata per impostazione predefinita dai canali mittenti del cluster da cui richiamare i messaggi, per inviare i messaggi ai canali riceventi del cluster.

Modifica gestore code

Interrogazione gestore code

Interroga gestore code (Risposta)

["MQINQ - Richiedi attributi oggetto" a pagina 715](#page-714-0)

La chiamata MQINQ restituisce un array di numeri interi e una serie di stringhe di carattere contenenti attributi di un oggetto.

# **MQCMD\_ \* (Codici comando)**

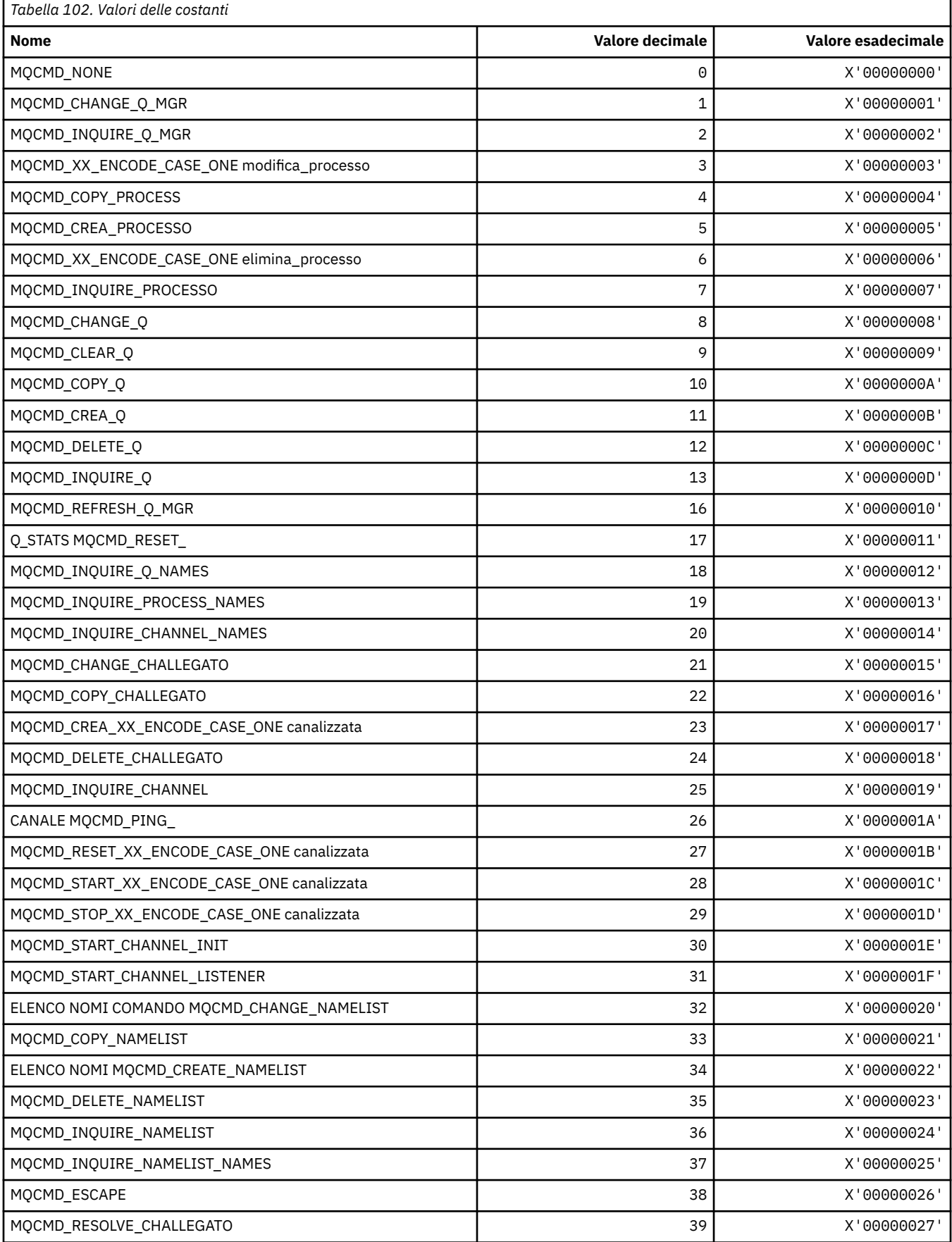

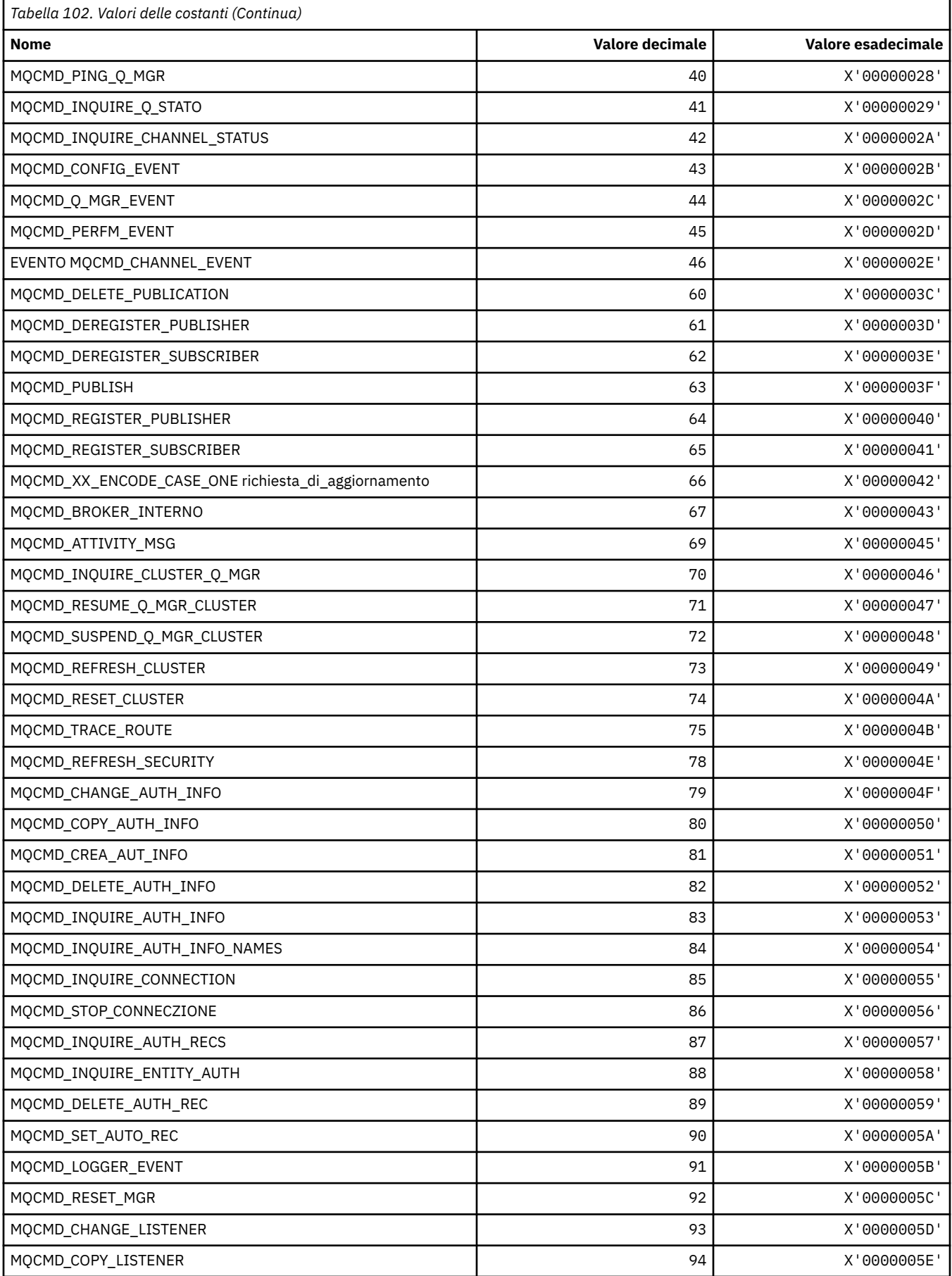

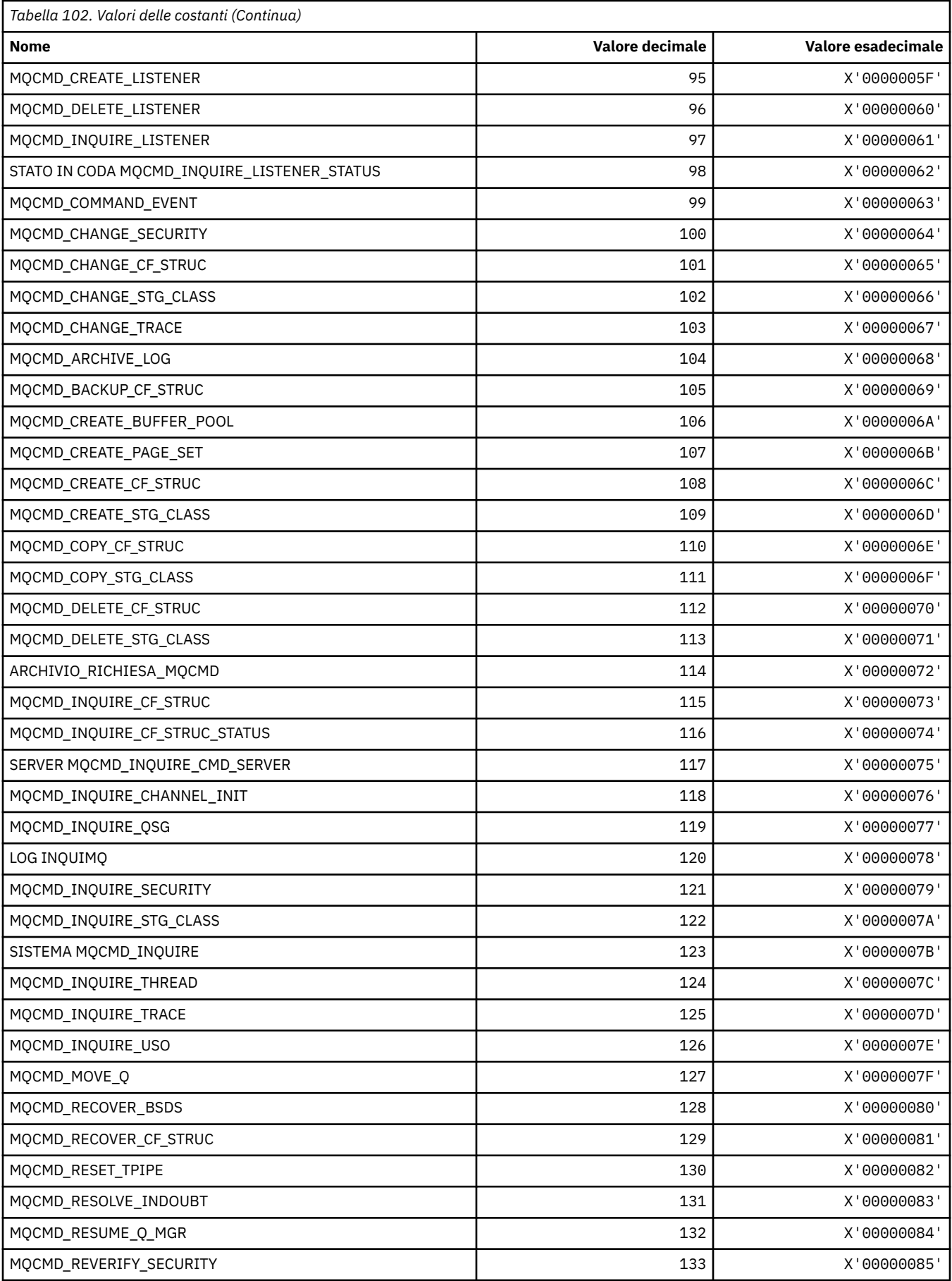

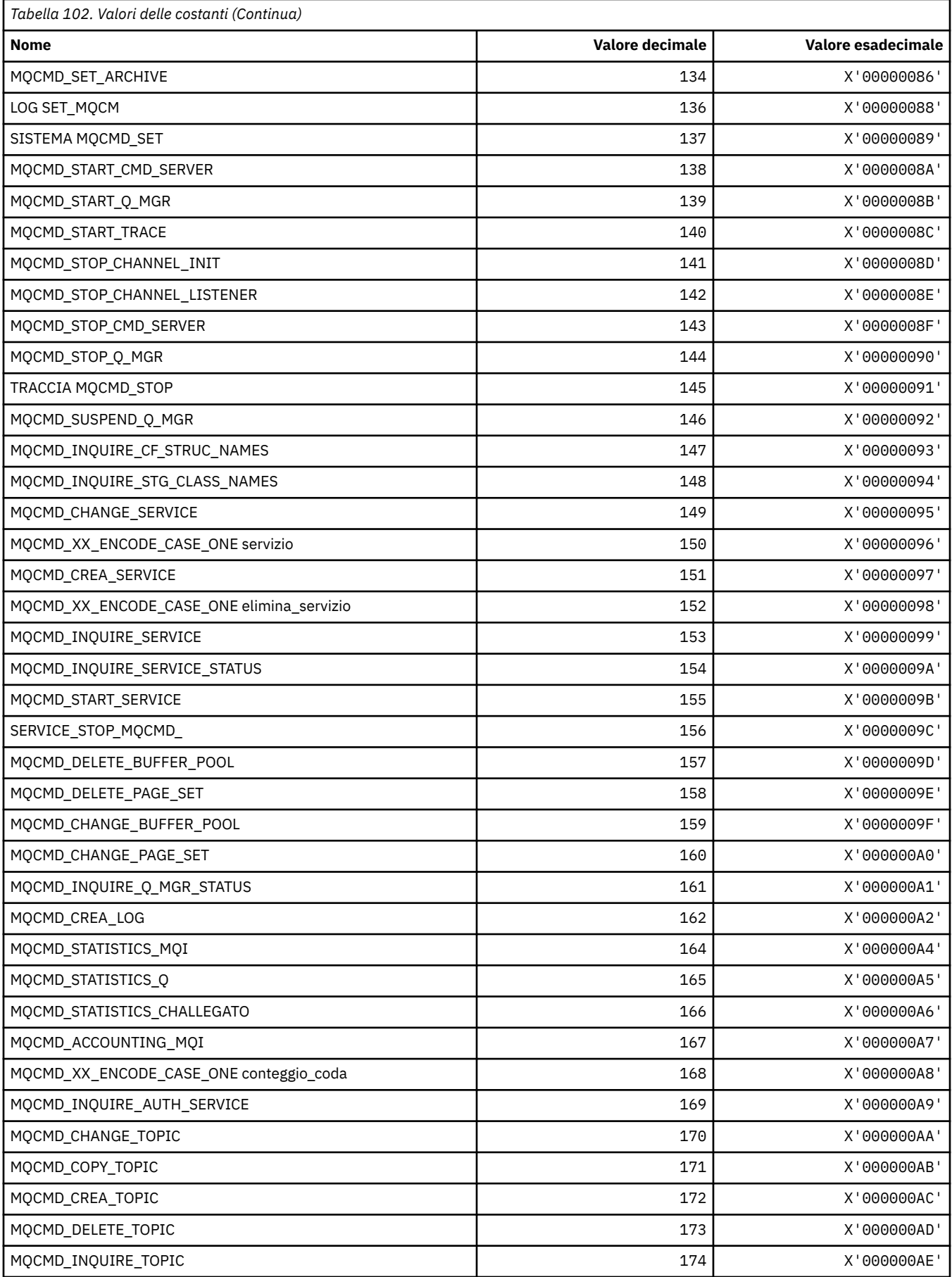
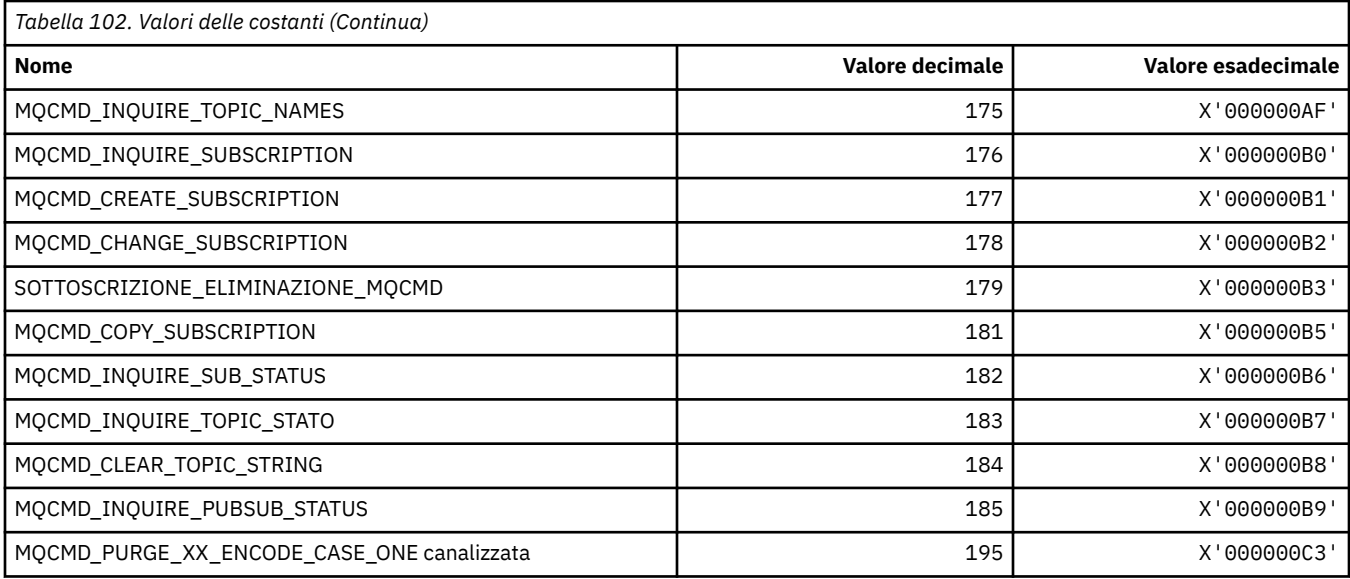

# **MQCMDI\_ \* (Valori informazioni comando in formato comando)**

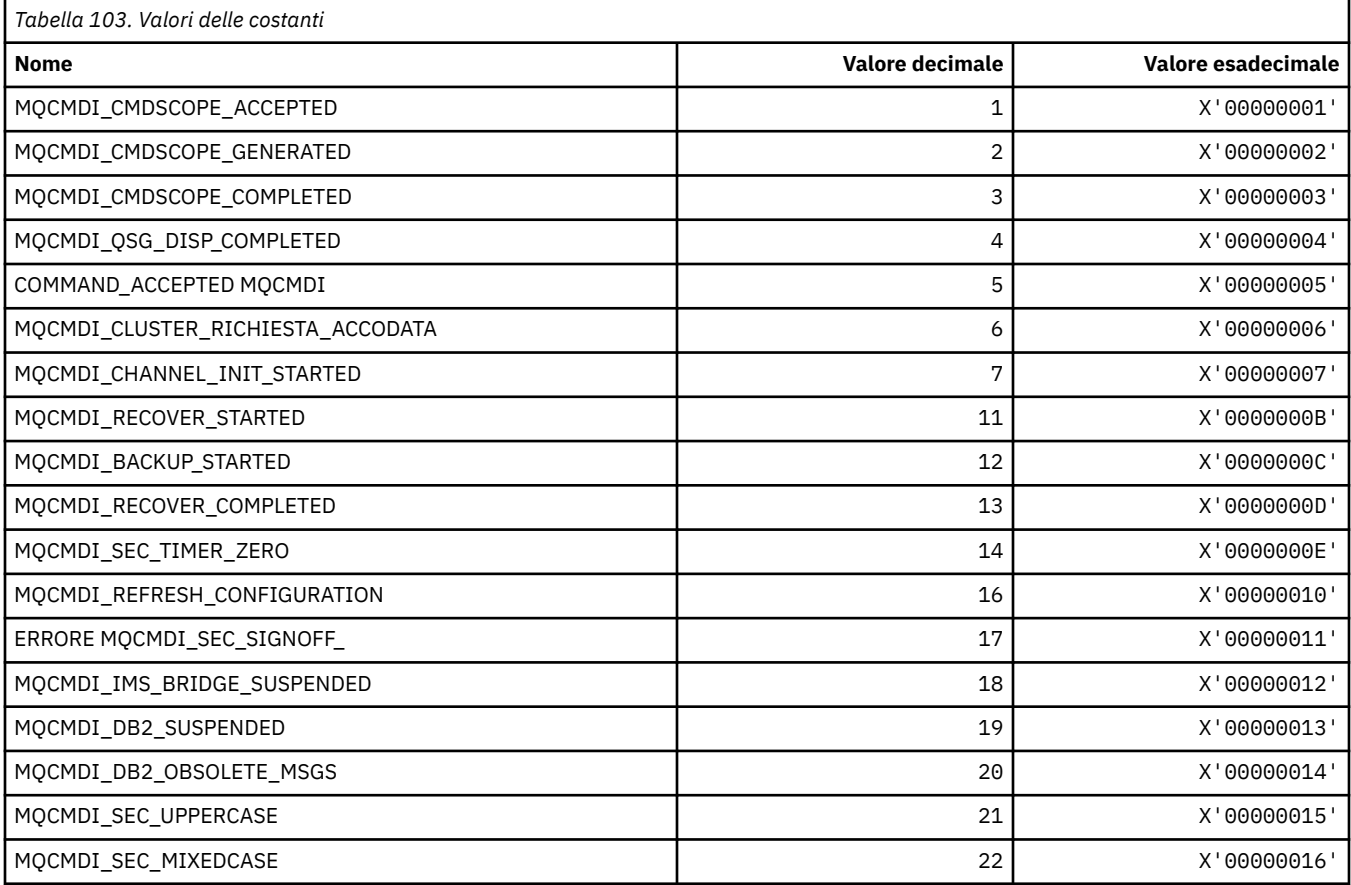

# **MQCMDL\_ \* (Livelli di comando)**

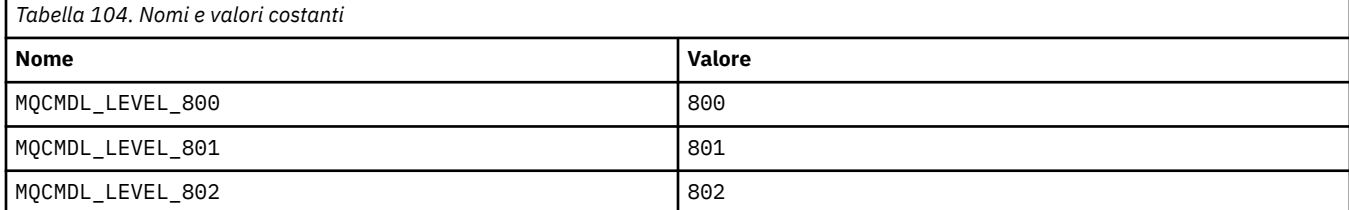

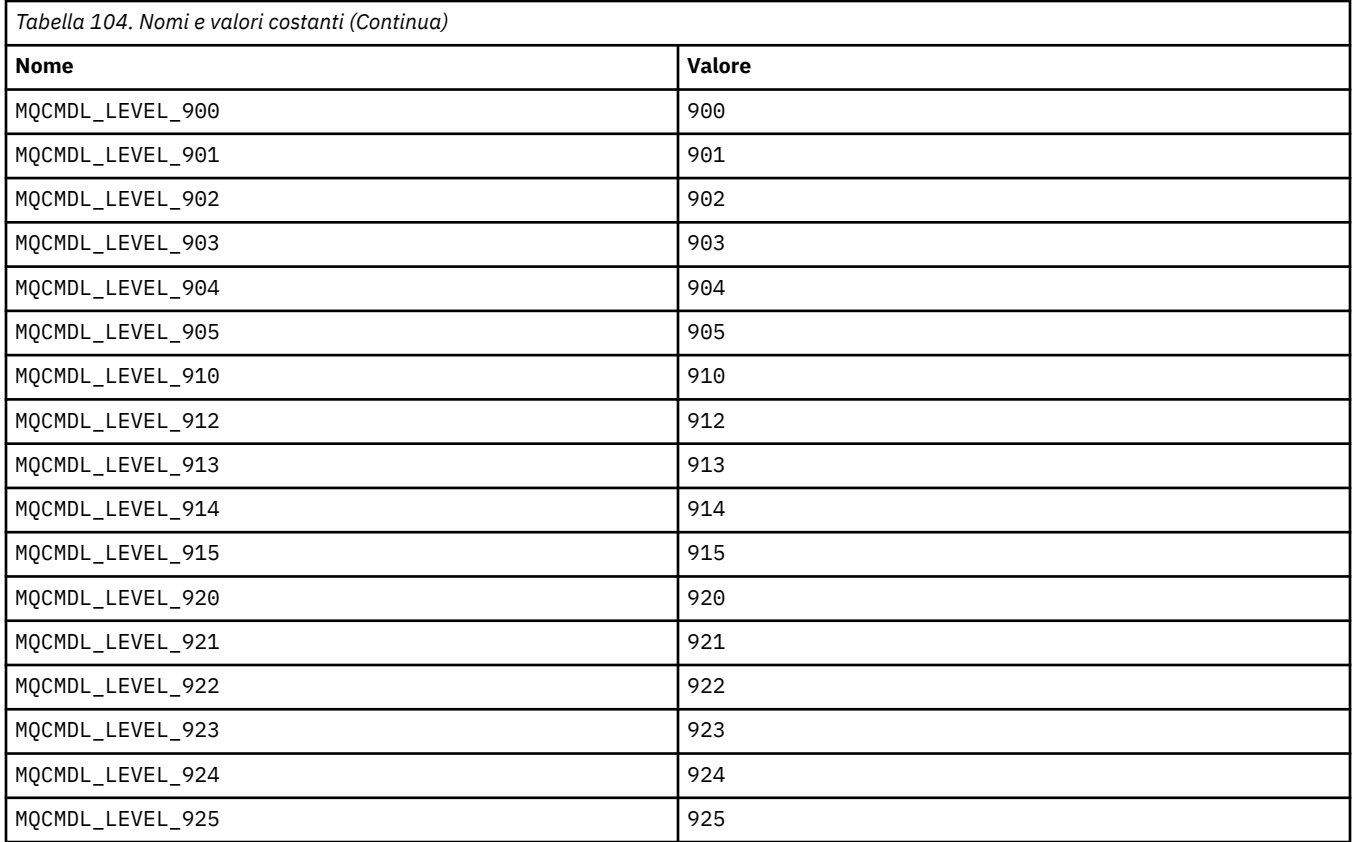

## **MQCMHO\_ \* (Creazione della struttura e delle opzioni dell'handle del messaggio)**

### **Crea struttura di opzioni di gestione messaggi**

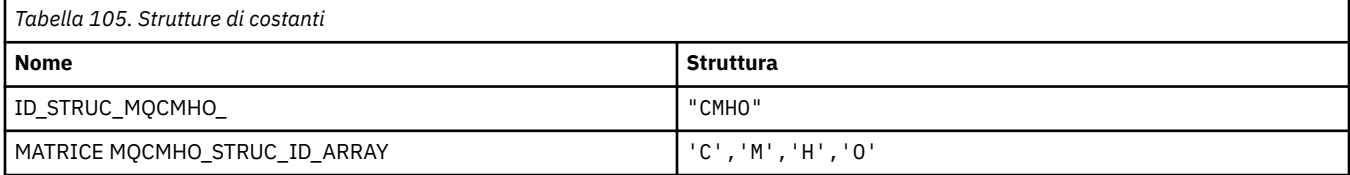

**Nota:** Il simbolo ¬ rappresenta un singolo carattere vuoto.

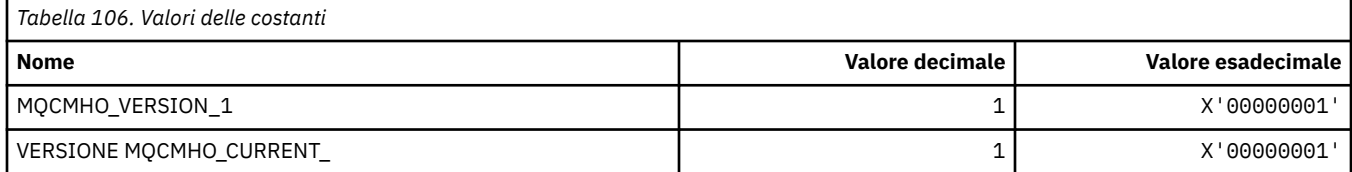

### **Crea opzioni di gestione messaggi**

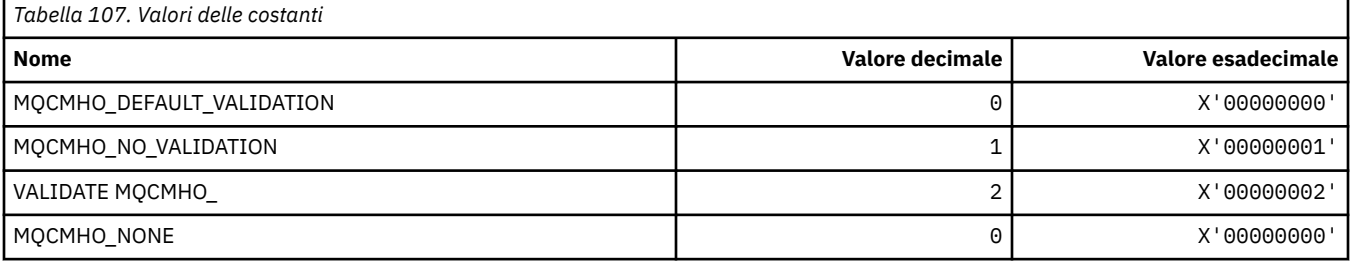

## **MQCNO\_ \* (Opzioni e struttura di connessione)**

# **Struttura delle opzioni di collegamento**

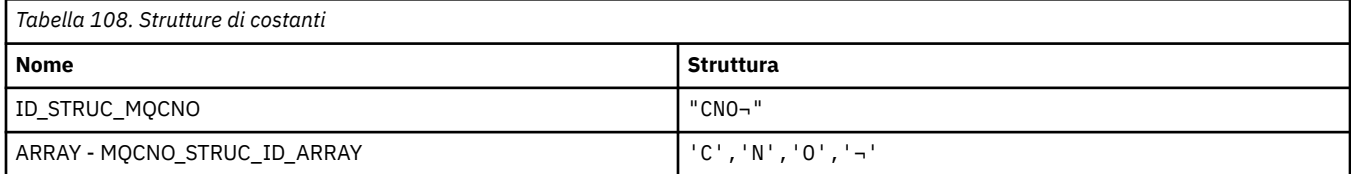

### **Nota:** Il simbolo ¬ rappresenta un singolo carattere vuoto.

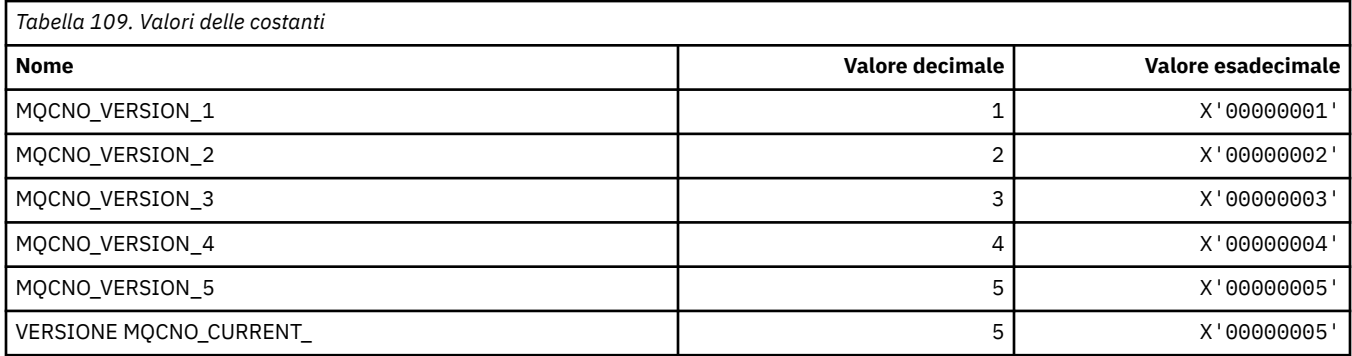

## **Opzioni di connessione**

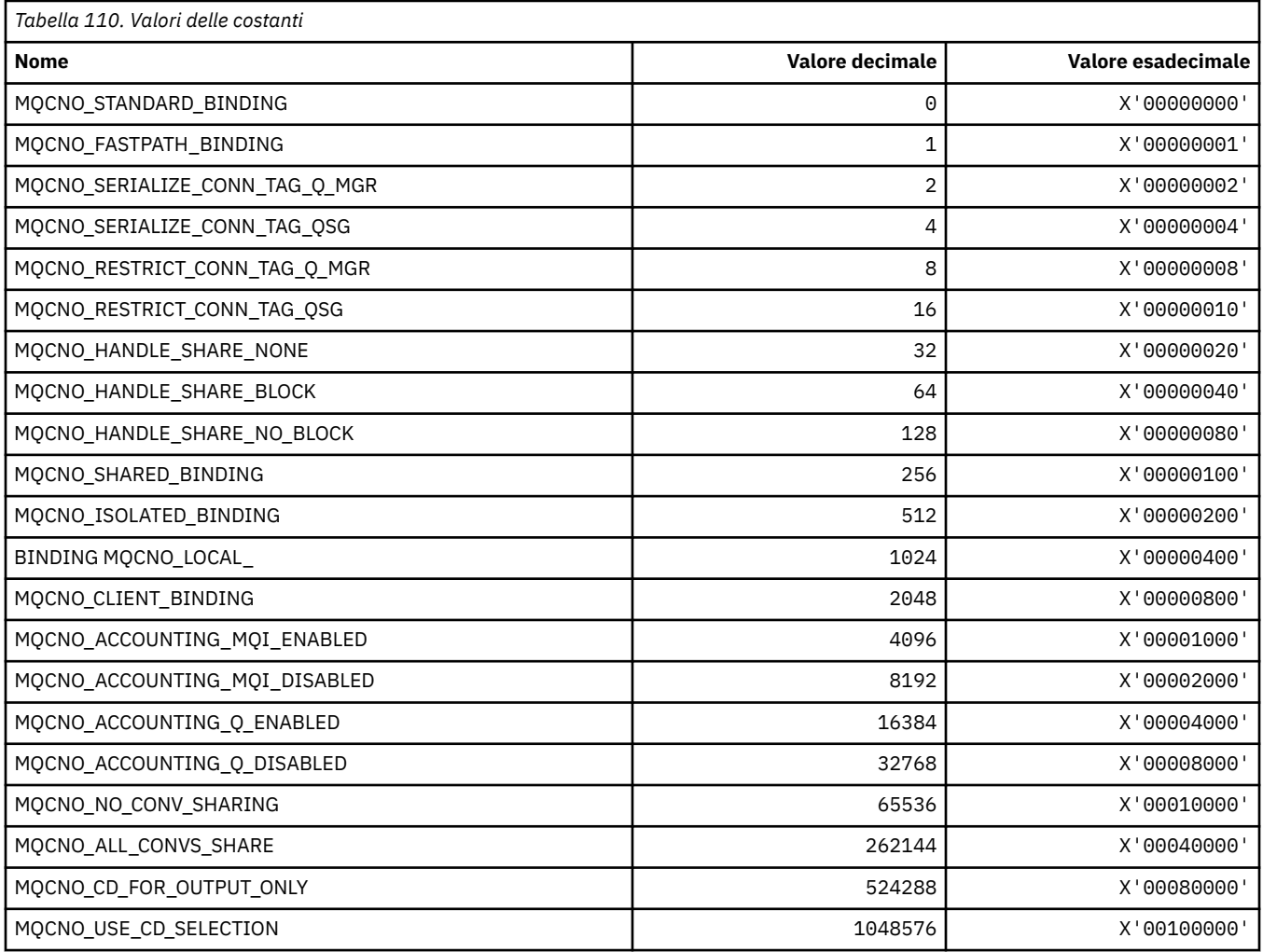

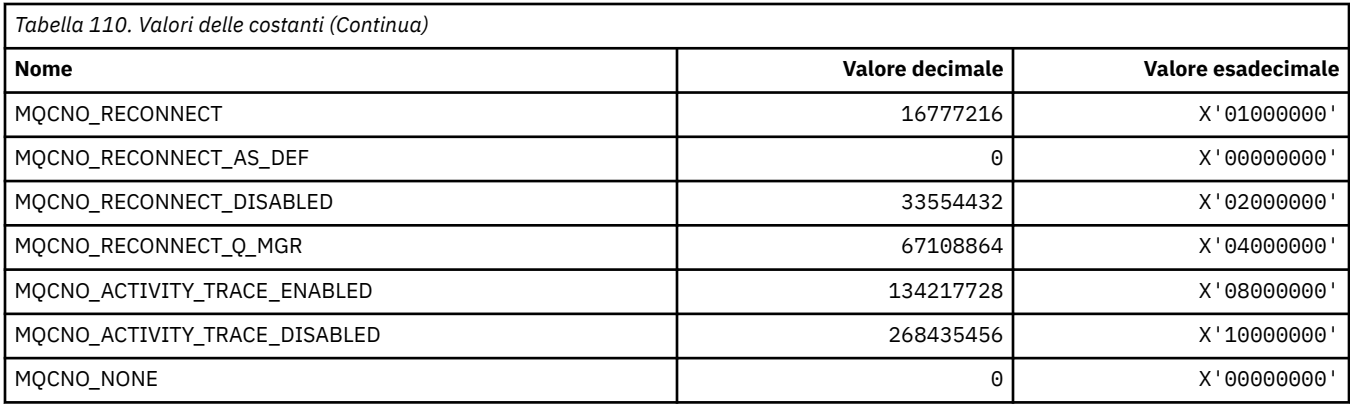

## **MQCO\_\* (Opzioni di chiusura)**

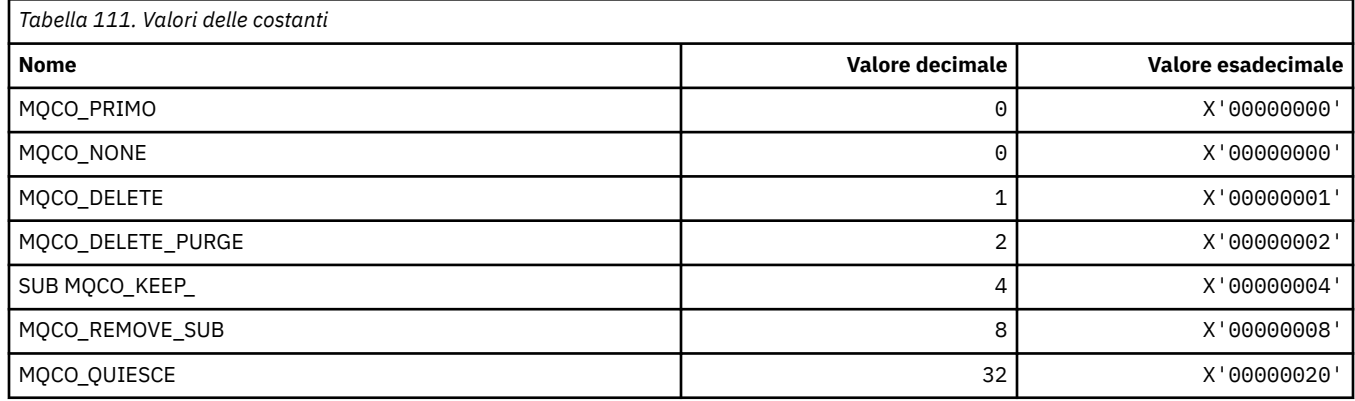

# **MQCODL\_ \* (Lunghezza dati di output intestazione informazioni CICS )**

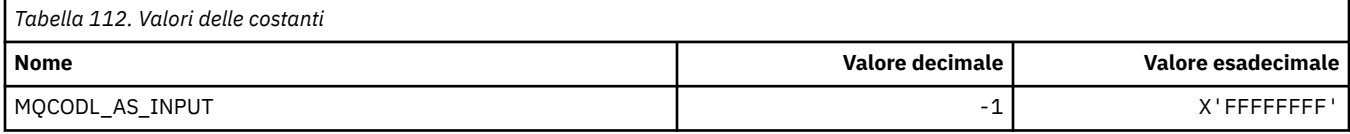

# **MQCOMPRESS\_ \* (Compressione canale)**

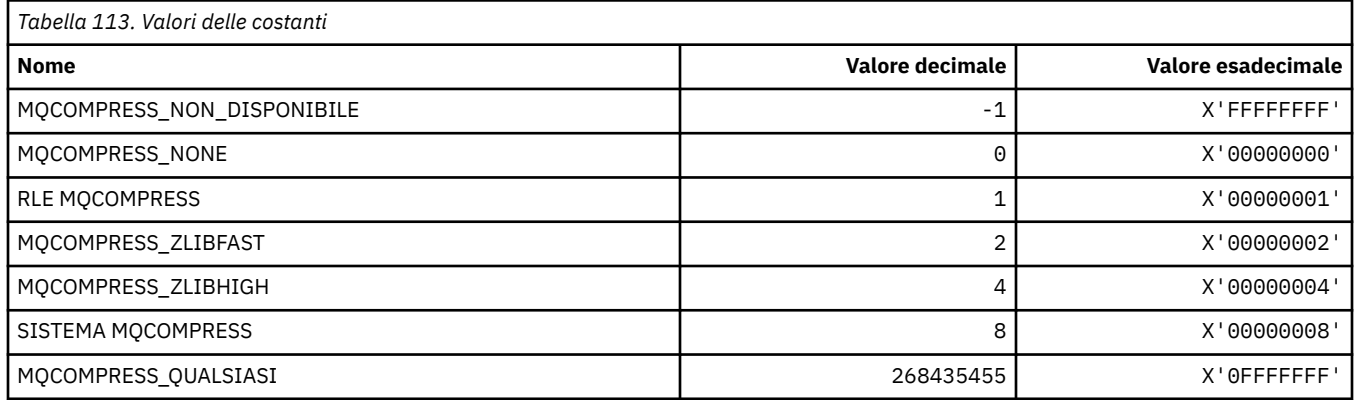

# **MQCONNID\_ \* (Identificatore connessione)**

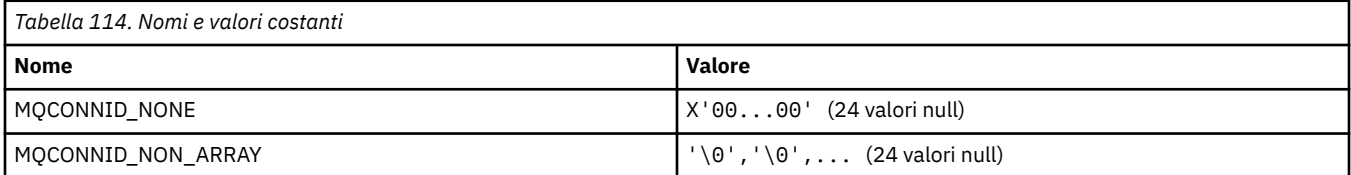

**112** IBM MQ - Riferimento per lo sviluppo delle applicazioni

## **MQCOPY\_ \* (Opzioni di copia proprietà)**

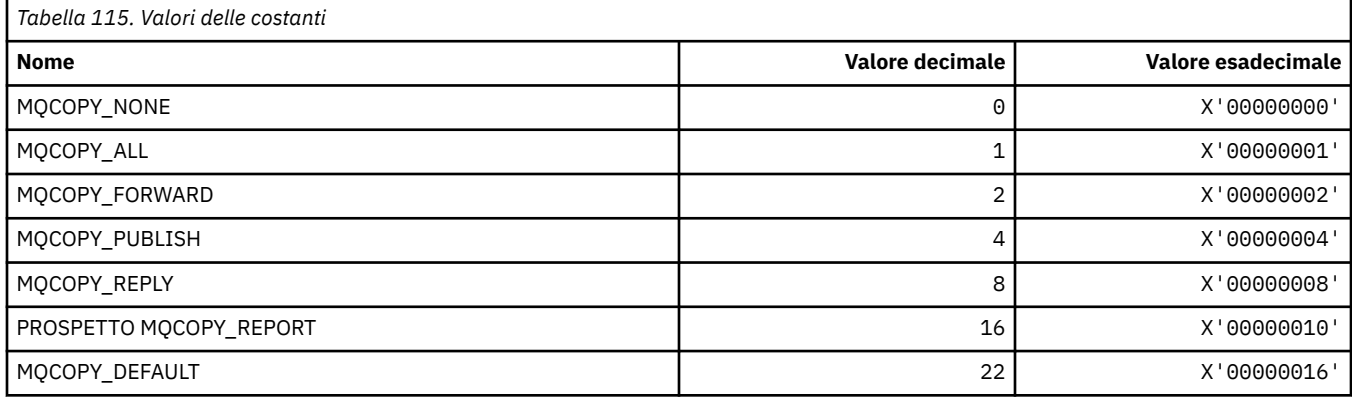

## **MQCQT\_ \* (Tipi di coda cluster)**

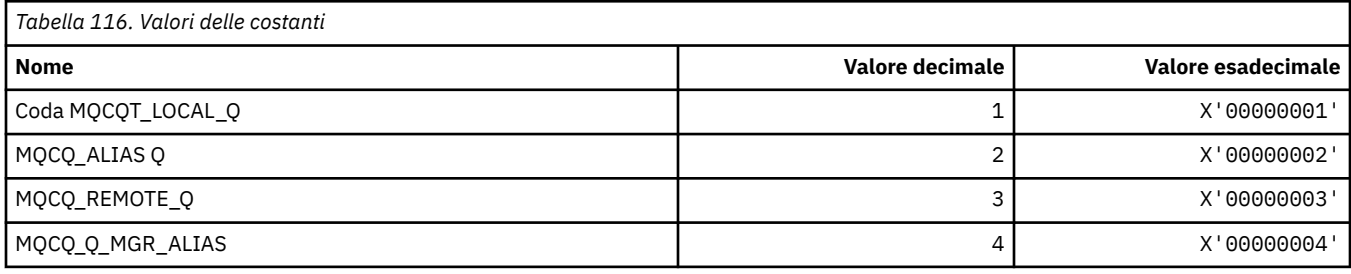

## **MQCRC\_ \* (Codici di ritorno intestazione informazioni CICS )**

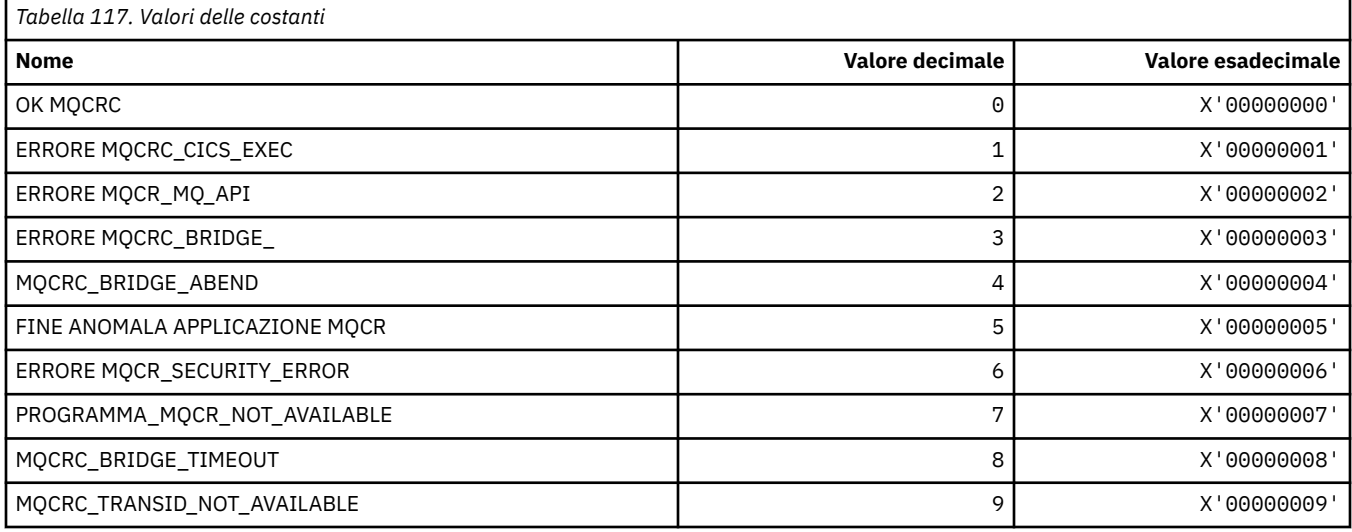

## **MQCS\_ \* (Stato consumer costanti MQCBC)**

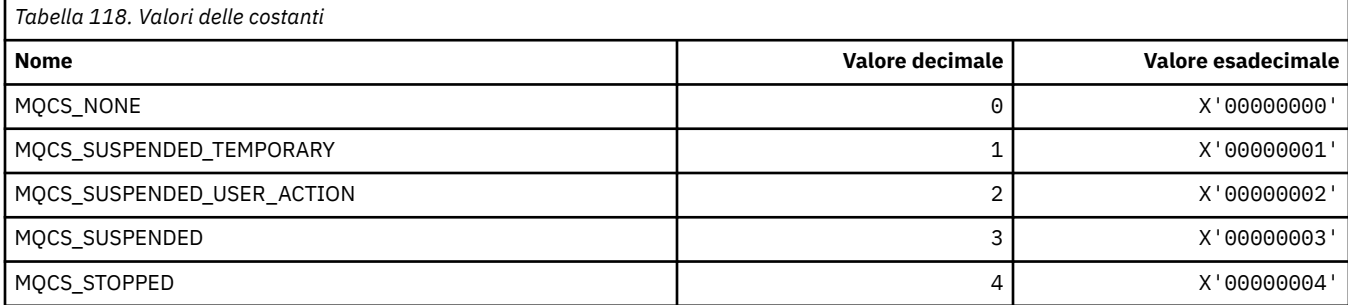

### **MQCSC\_ \* (Codici di inizio intestazione informazioni CICS )**

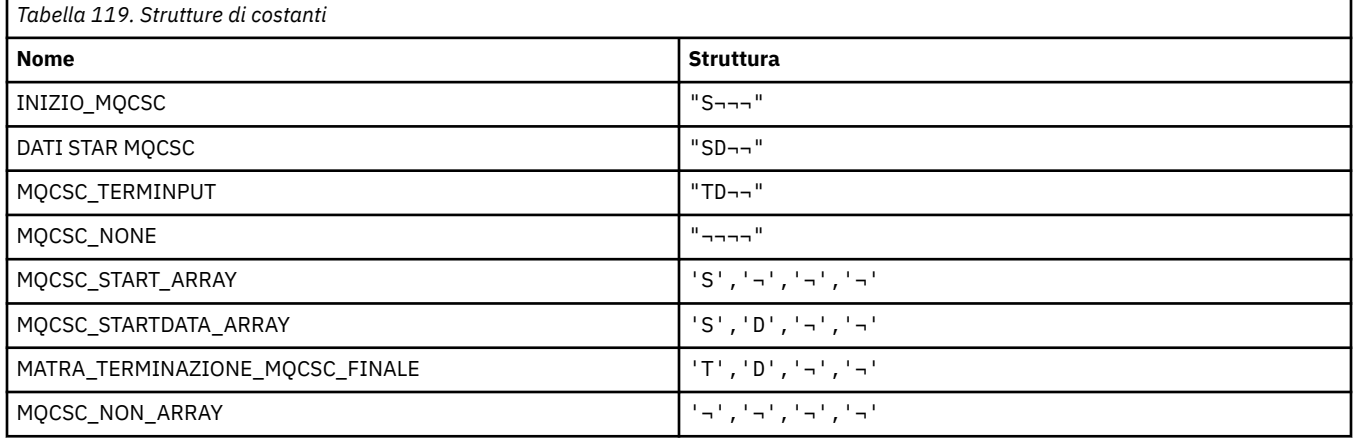

**Nota:** Il simbolo ¬ rappresenta un singolo carattere vuoto.

### **MQCSP\_ \* (Struttura dei parametri di sicurezza della connessione e Tipi di autenticazione)**

### **Struttura dei parametri di sicurezza della connessione**

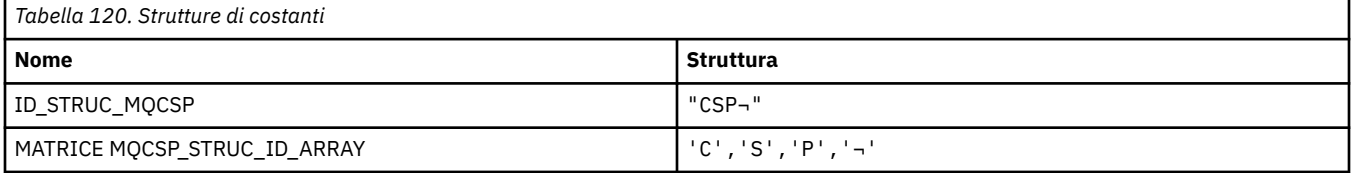

**Nota:** Il simbolo ¬ rappresenta un singolo carattere vuoto.

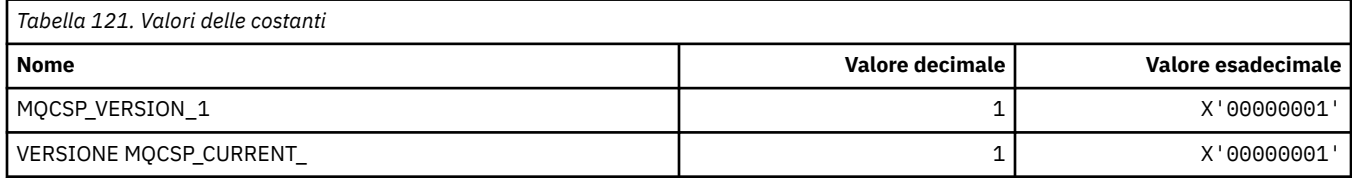

### **Tipi di autenticazione dei parametri di sicurezza della connessione**

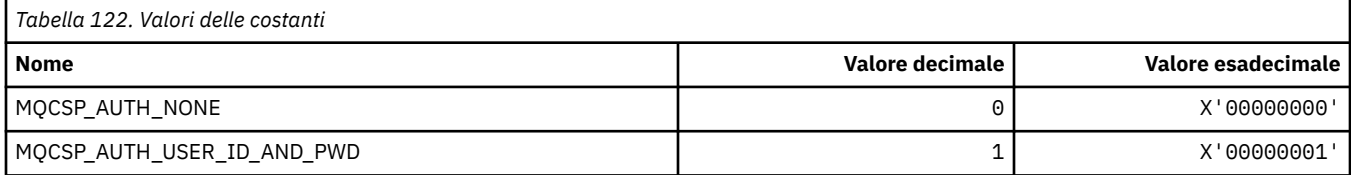

## **MQCSRV\_ \* (Opzioni server dei comandi)**

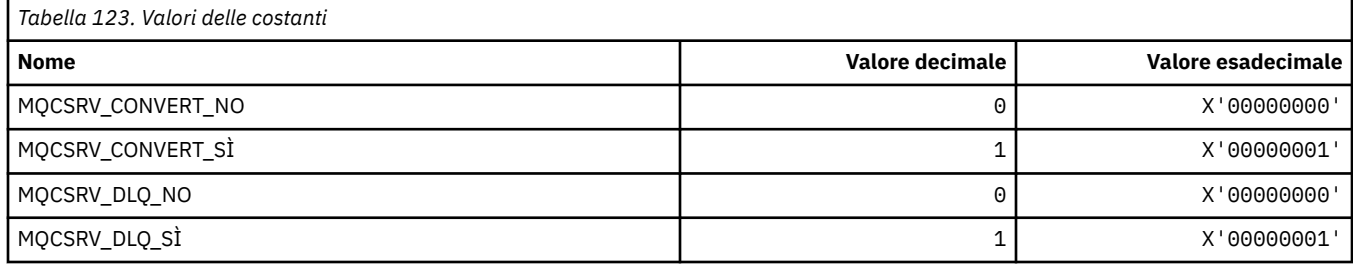

### **MQCT\_ \* (Tag connessione gestore code)**

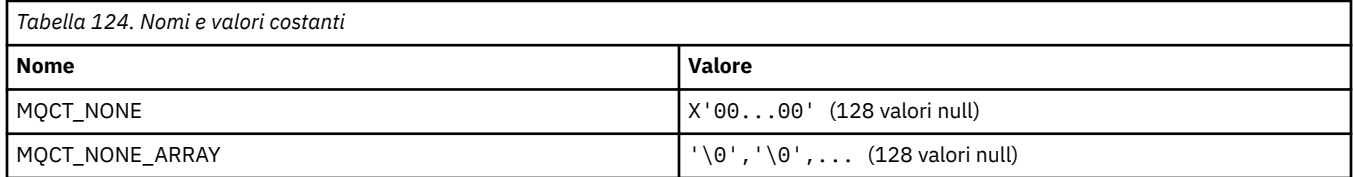

### **MQCTES\_ \* (Stato fine attività intestazione informazioni CICS )**

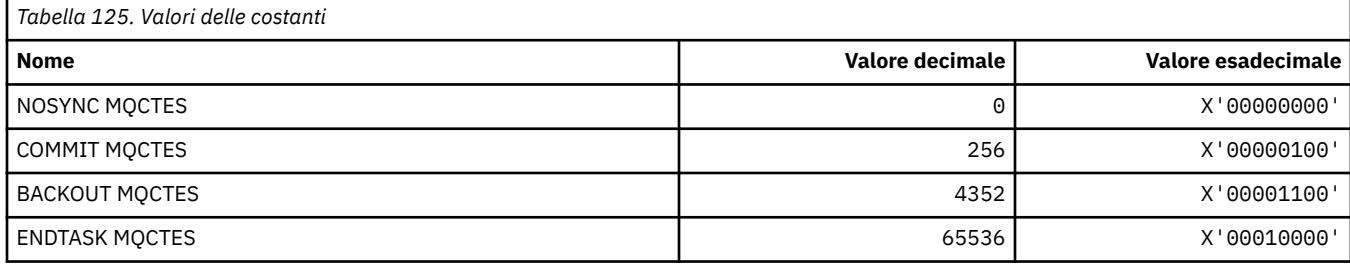

# **MQCTLO\_ \* (Struttura delle opzioni MQCTL e Opzioni di controllo consumer)**

### **Struttura delle opzioni MQCTL**

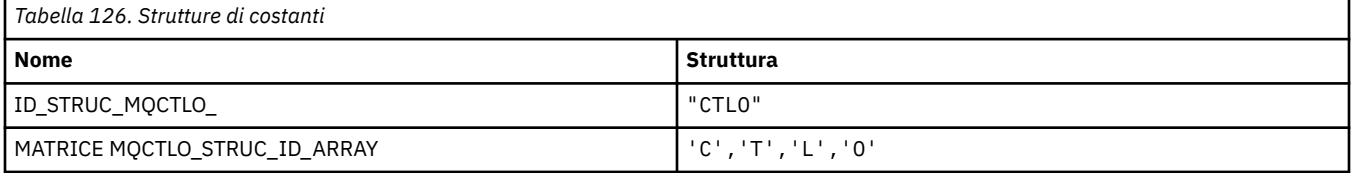

#### **Nota:** Il simbolo ¬ rappresenta un singolo carattere vuoto.

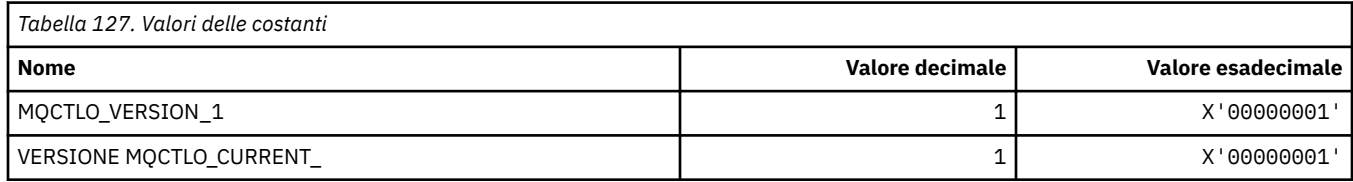

### **Opzioni MQCTL Opzioni di controllo utente**

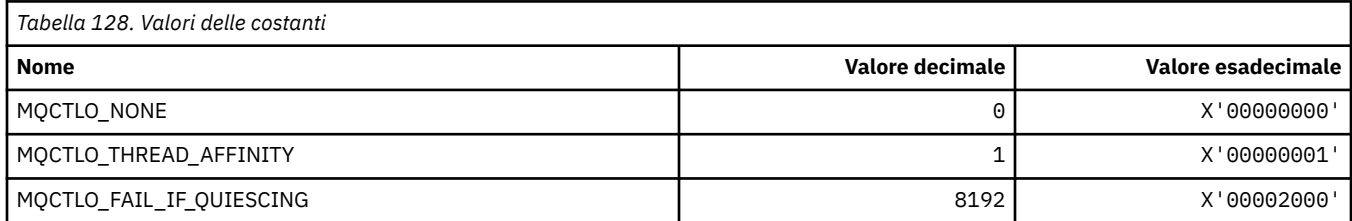

## **MQCUOWC\_ \* (Controlli unità di lavoro intestazione informazioni CICS )**

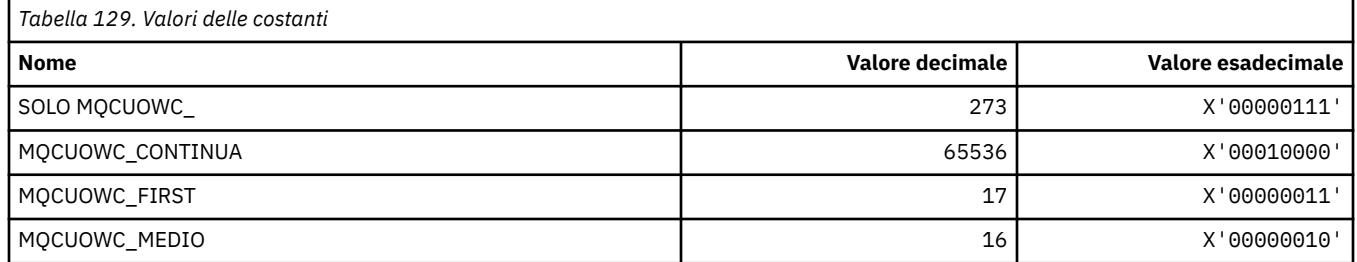

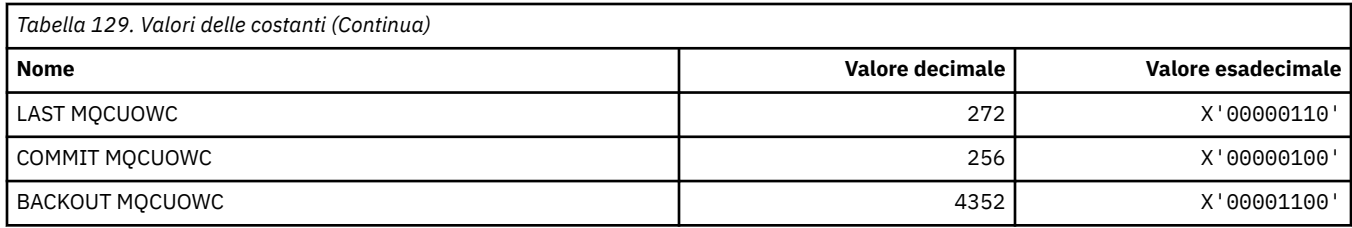

## **MQCXP\_ \* (Struttura parametro uscita canale)**

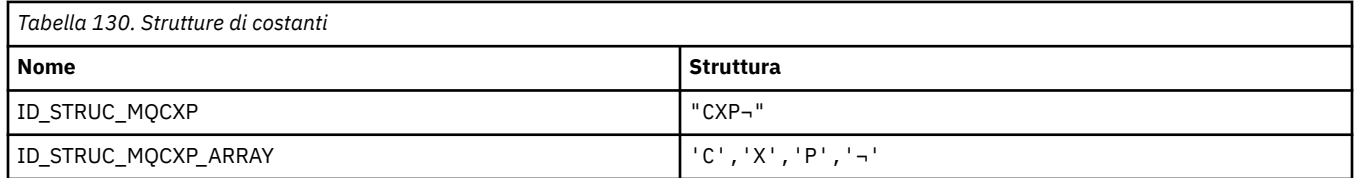

**Nota:** Il simbolo ¬ rappresenta un singolo carattere vuoto.

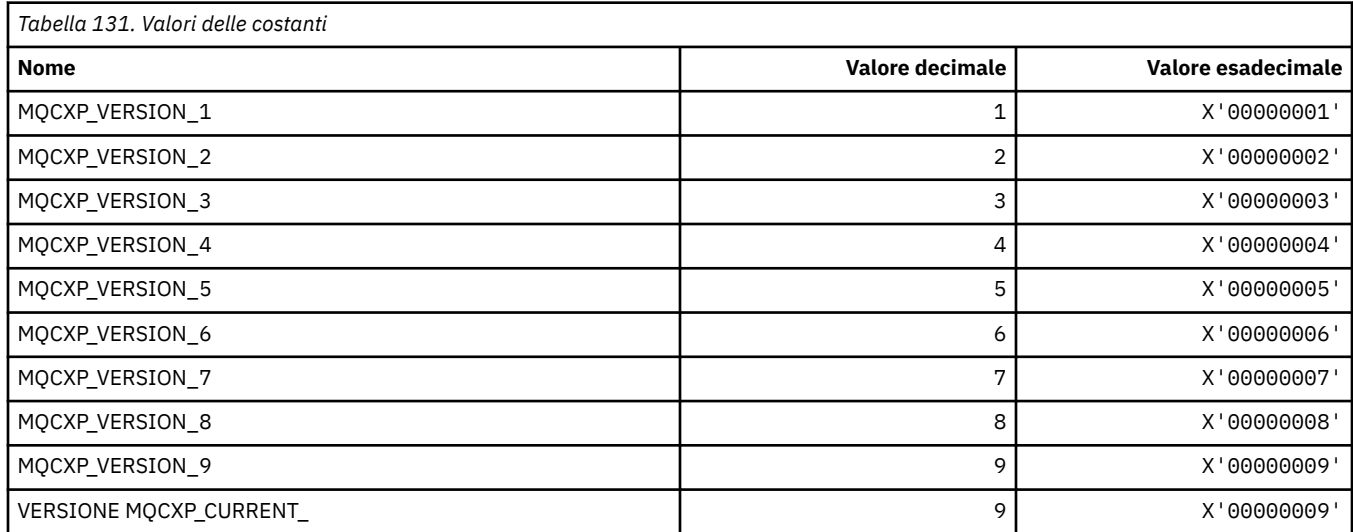

# **MQDC\_ \* (Classe di destinazione)**

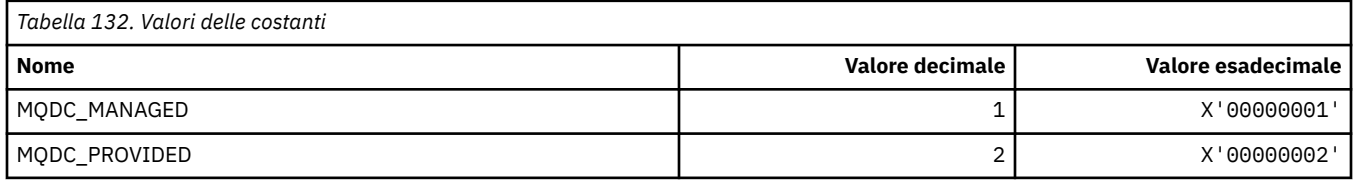

## **MQDCC\_ \* (Opzioni di conversione e maschere e fattori)**

### **Opzioni di conversione**

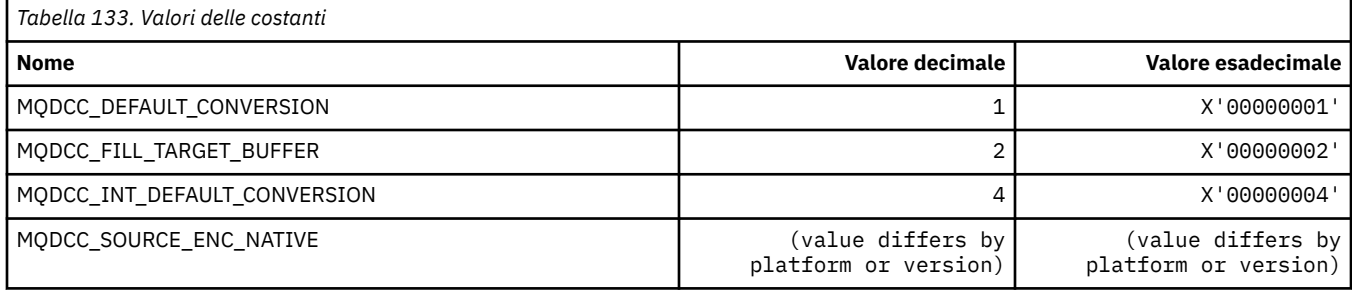

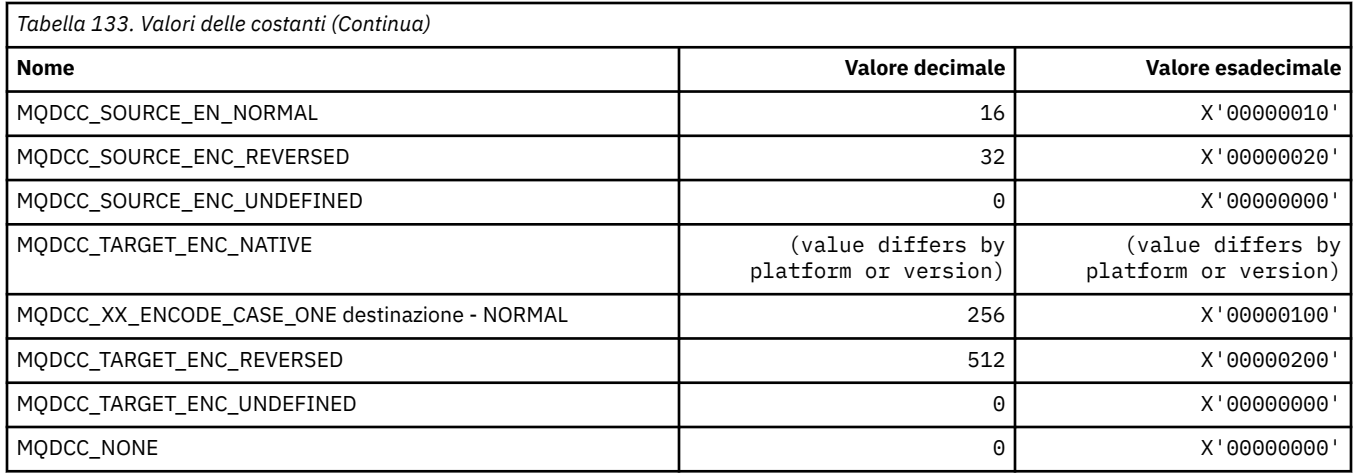

### **Maschere e fattori di conversione**

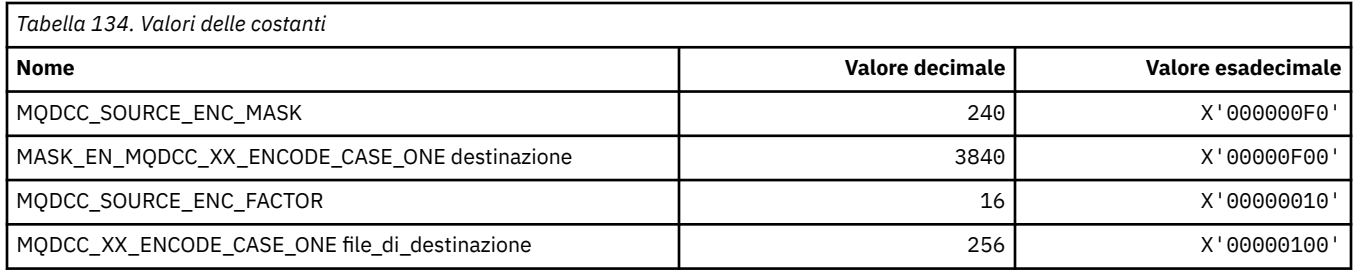

## **MQDELO\_ \* (Opzioni di eliminazione di pubblicazione / sottoscrizione)**

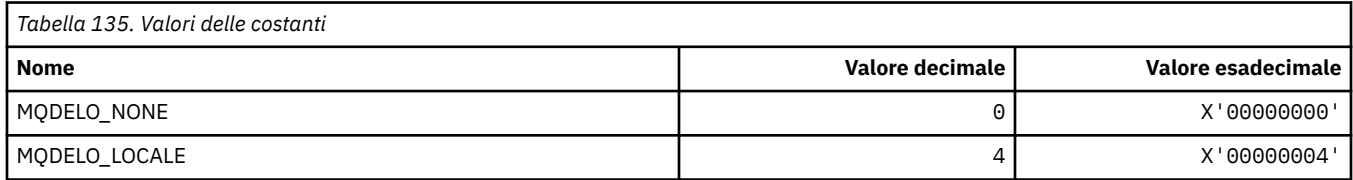

## **MQDH\_ \* (Struttura intestazione di distribuzione)**

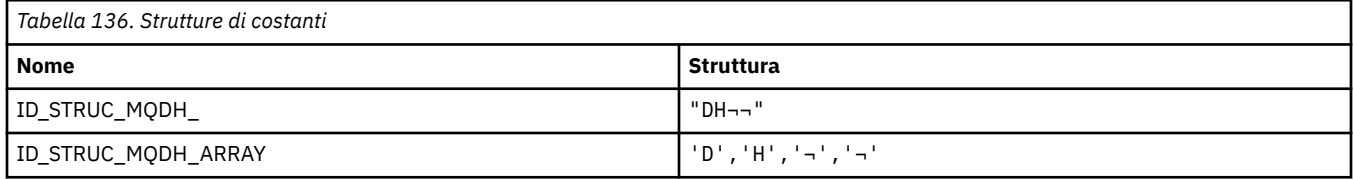

**Nota:** Il simbolo ¬ rappresenta un singolo carattere vuoto.

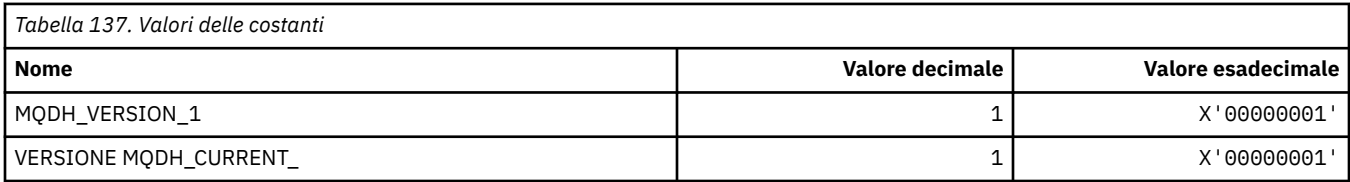

## **MQDHF\_ \* (Indicatore intestazione distribuzione)**

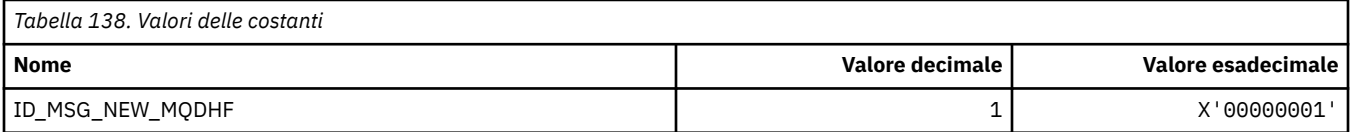

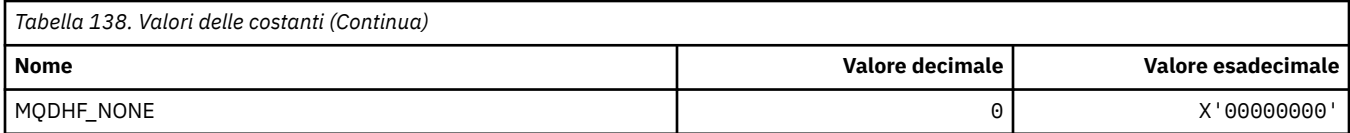

### **MQDISCONNECT\_ \* (Tipi di disconnessione formato comando)**

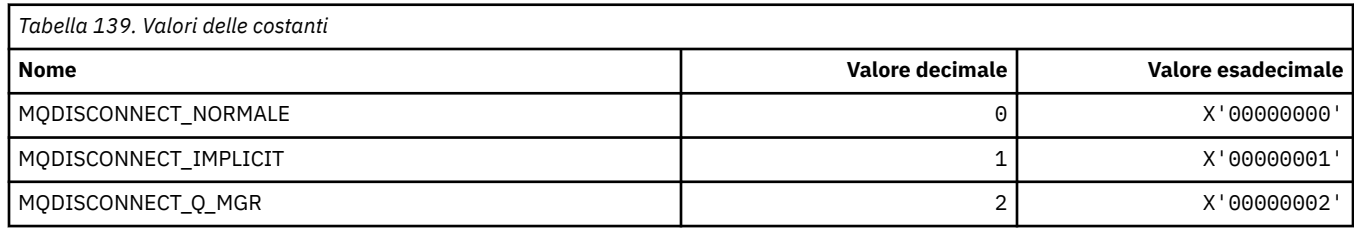

## **MQDL\_ \* (Elenchi di distribuzione)**

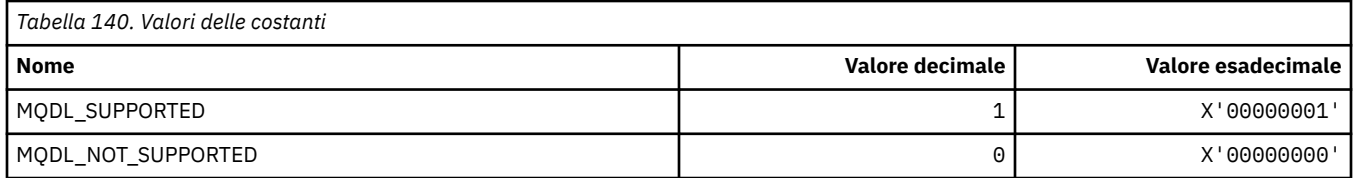

### **MQDLH\_ \* (Struttura intestazione non instradabile)**

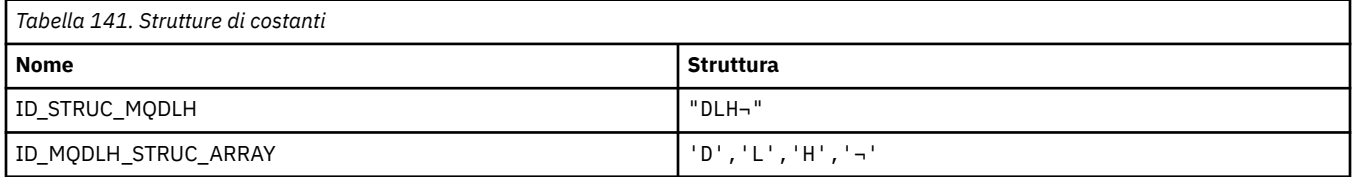

**Nota:** Il simbolo ¬ rappresenta un singolo carattere vuoto.

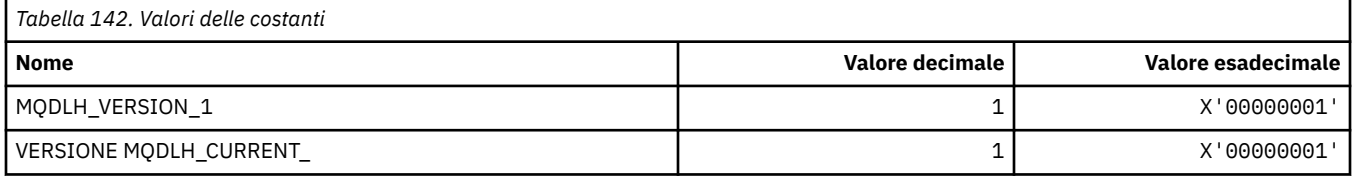

# **MQDLV\_ \* (Distribuzione messaggi persistenti/non persistenti)**

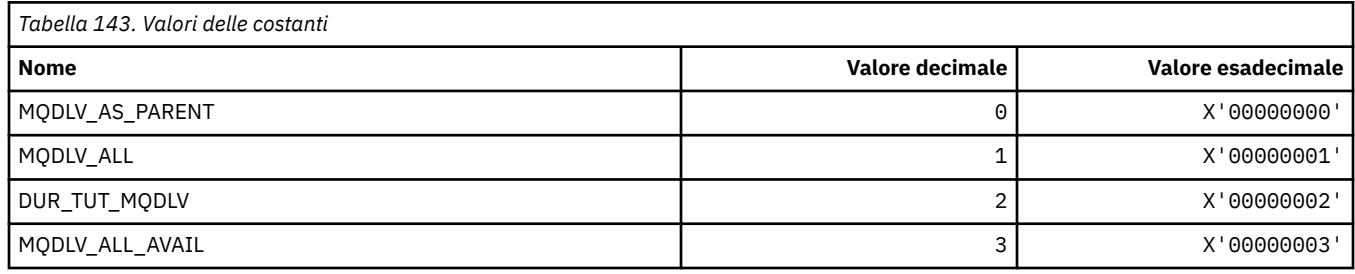

### **MQDMHO\_ \* (Elimina opzioni e struttura dell'handle del messaggio)**

### **Struttura delle opzioni di gestione dei messaggi di eliminazione**

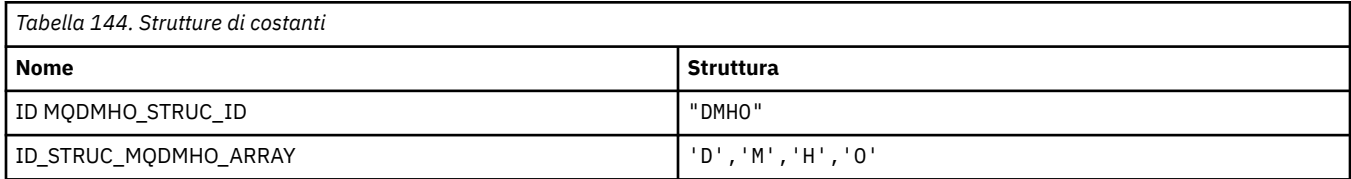

#### **Nota:** Il simbolo ¬ rappresenta un singolo carattere vuoto.

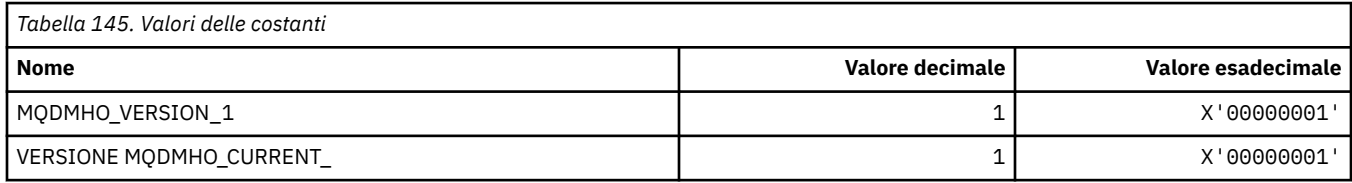

### **Opzioni di eliminazione dell'handle del messaggio**

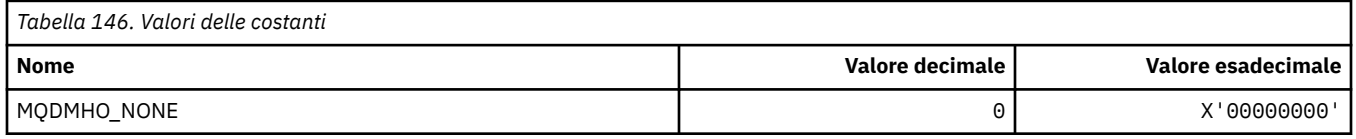

### **MQDMPO\_ \* (Elimina struttura e opzioni della proprietà del messaggio)**

### **Elimina struttura delle opzioni delle proprietà del messaggio**

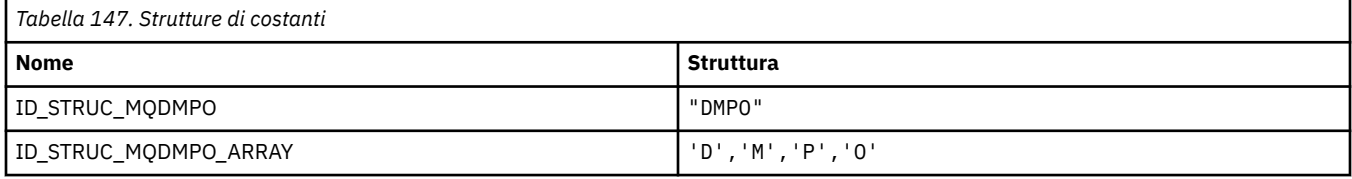

#### **Nota:** Il simbolo ¬ rappresenta un singolo carattere vuoto.

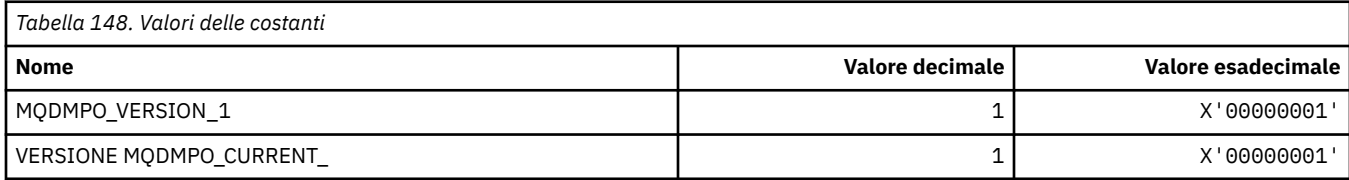

### **Opzioni di eliminazione proprietà messaggio**

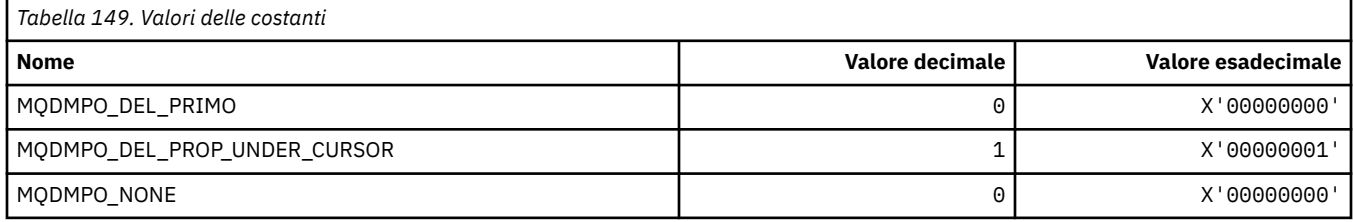

### **MQDNSWLM\_ \* (WLM DNS)**

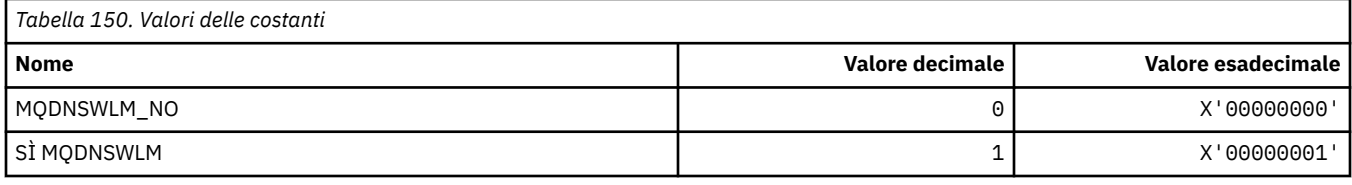

## **MQDT\_ \* (tipi di destinazione)**

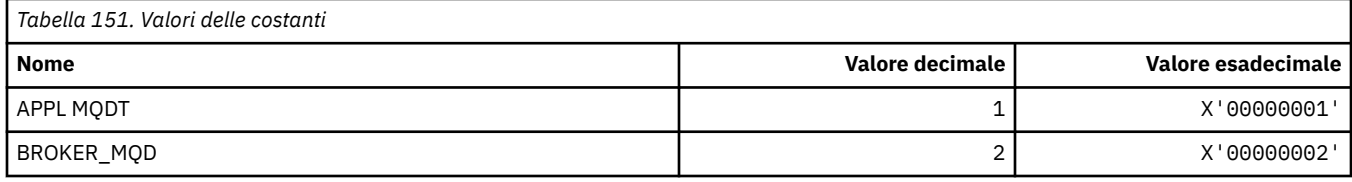

## **MQDXP\_ \* (Struttura parametro di uscita conversione)**

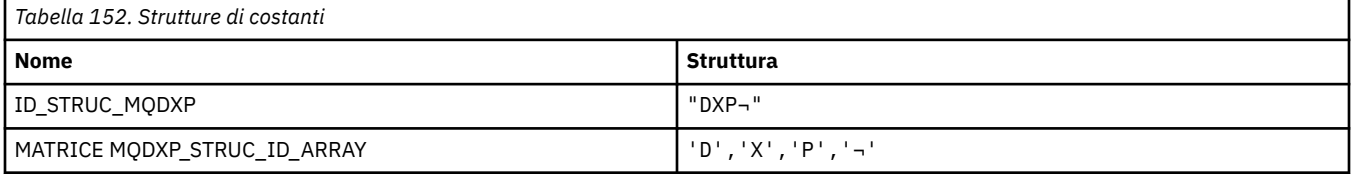

**Nota:** Il simbolo ¬ rappresenta un singolo carattere vuoto.

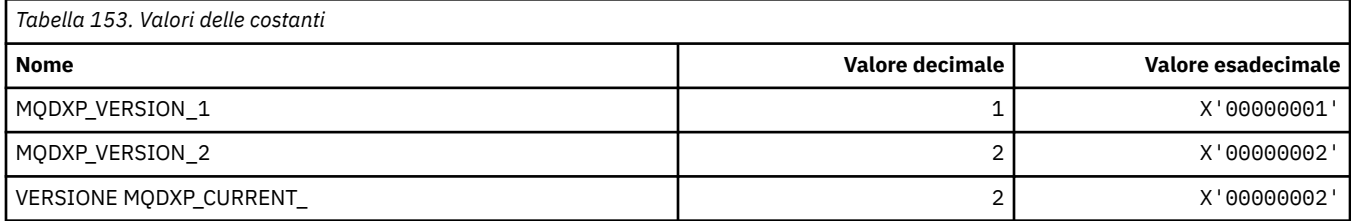

## **MQEC\_ \* (Valori segnale)**

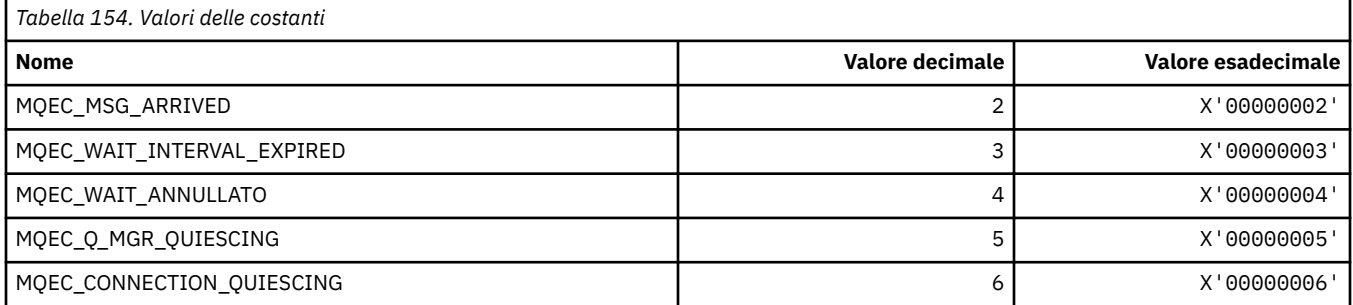

# **MQEI\_ \* (Scadenza)**

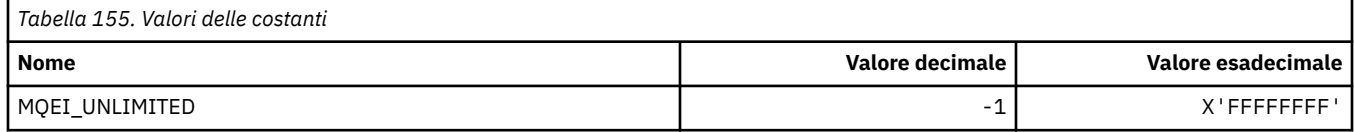

## **MQENC\_ \* (Codifica)**

### **MQENC\_ \* (Codifica)**

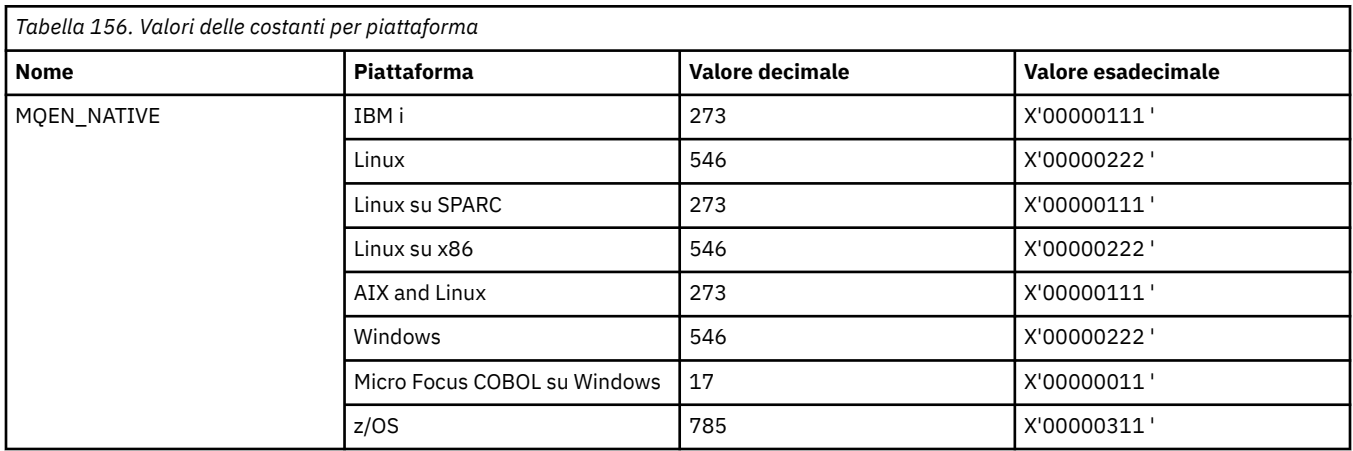

### **MQENC\_ \* (Maschere di codifica)**

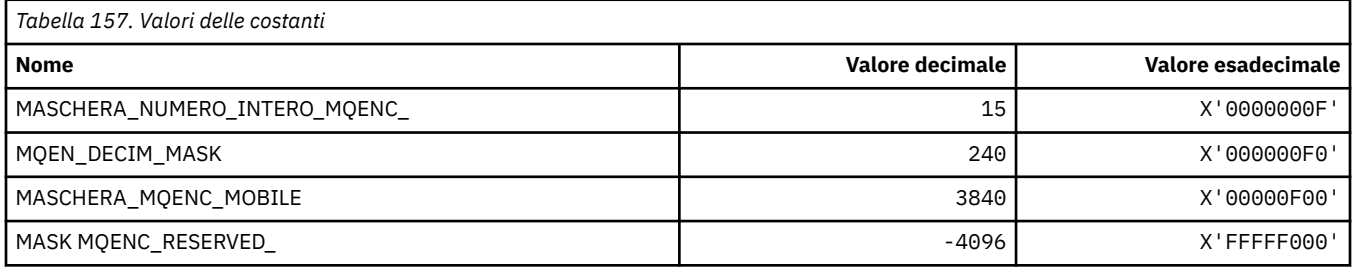

### **MQENC\_ \* (Codifiche per numeri interi binari)**

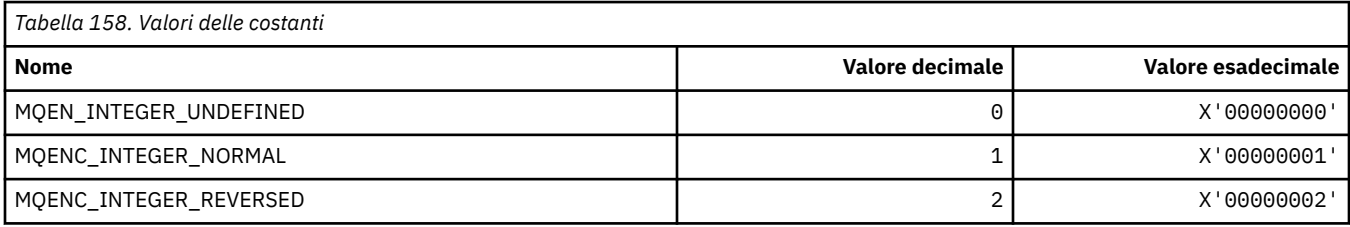

### **MQENC\_ \* (Codifiche per numeri interi decimali compressi)**

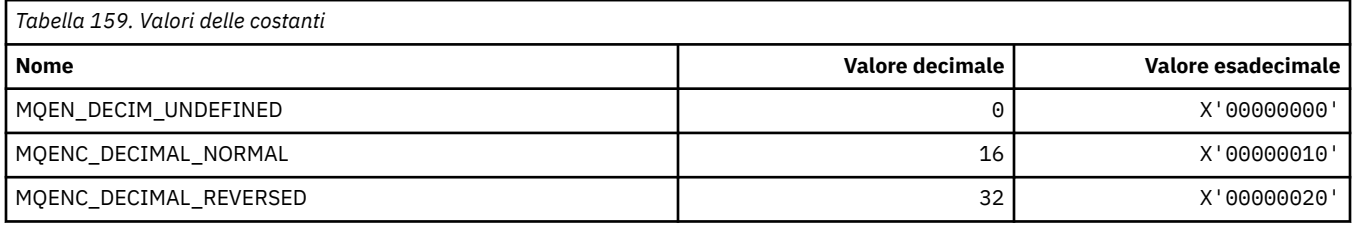

### **MQENC\_ \* (Codifiche per numeri a virgola mobile)**

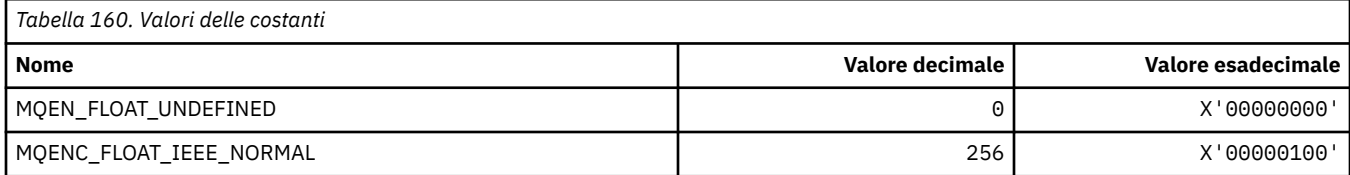

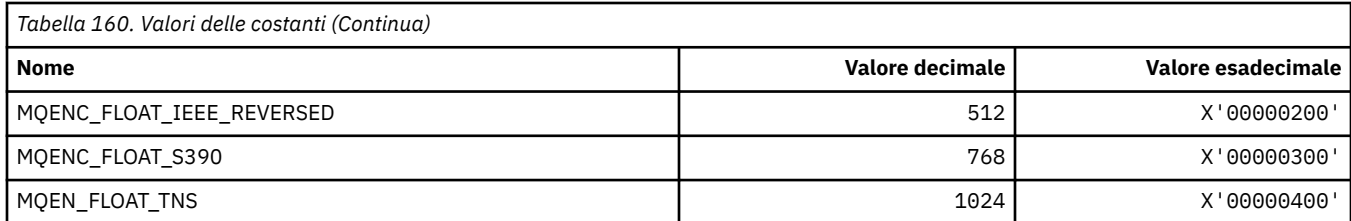

### **MQEPH\_ \* (Struttura intestazione del formato del comando integrato e indicatori)**

### **Struttura dell'intestazione del formato del comando incorporato**

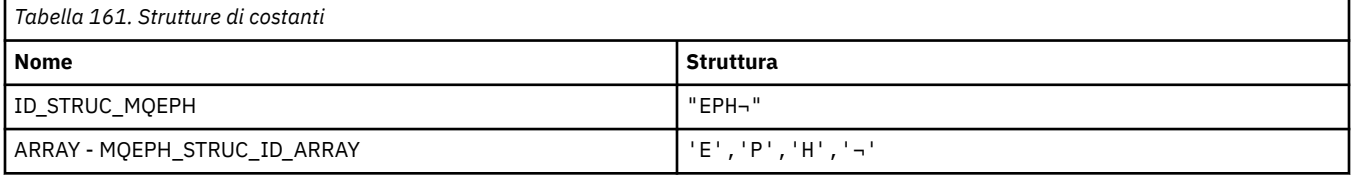

#### **Nota:** Il simbolo ¬ rappresenta un singolo carattere vuoto.

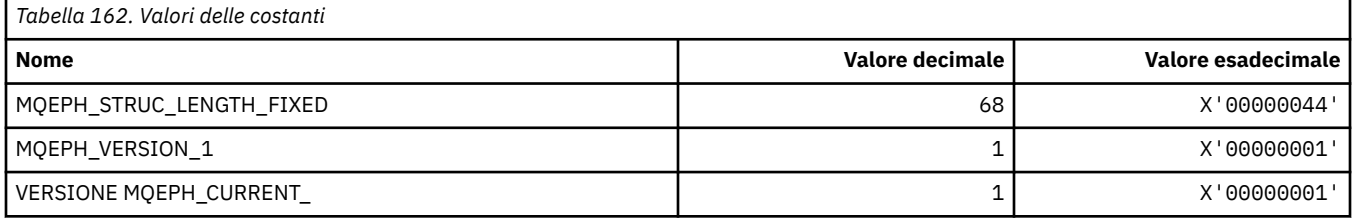

### **Indicatori dell'intestazione del formato del comando integrato**

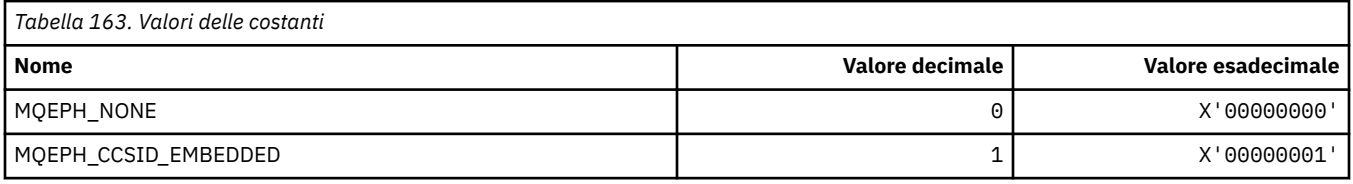

### **MQET\_ \* (Tipo di escape del formato del comando)**

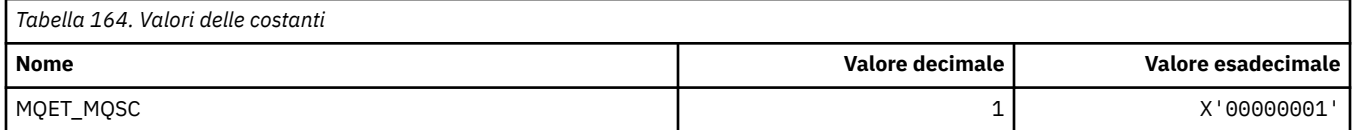

### **MQEVO\_ \* (Formato del comando Origini evento)**

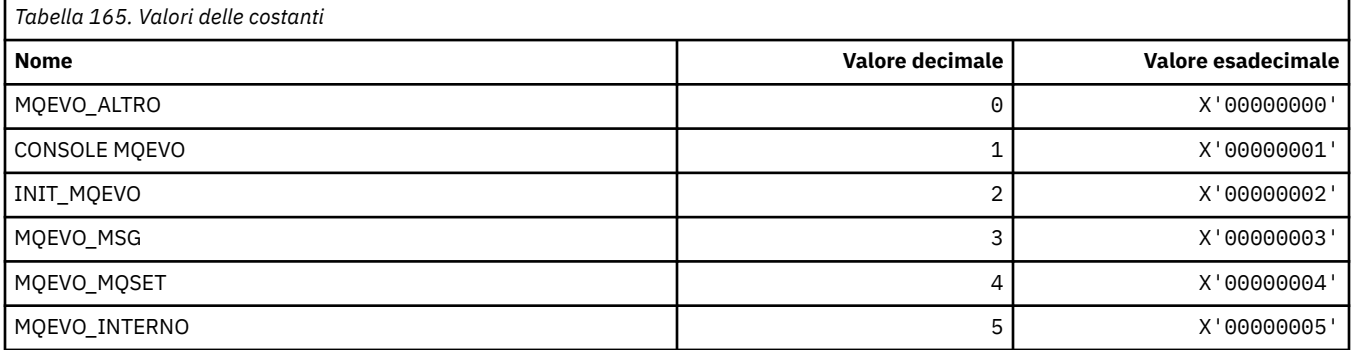

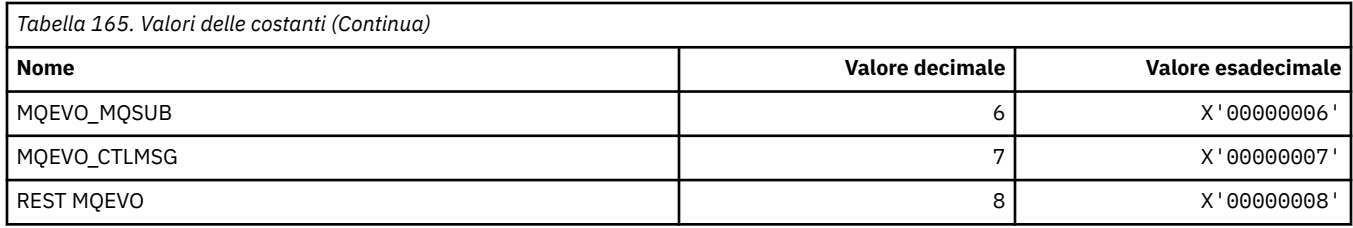

# **MQEVR\_ \* (Formato del comando Registrazione evento)**

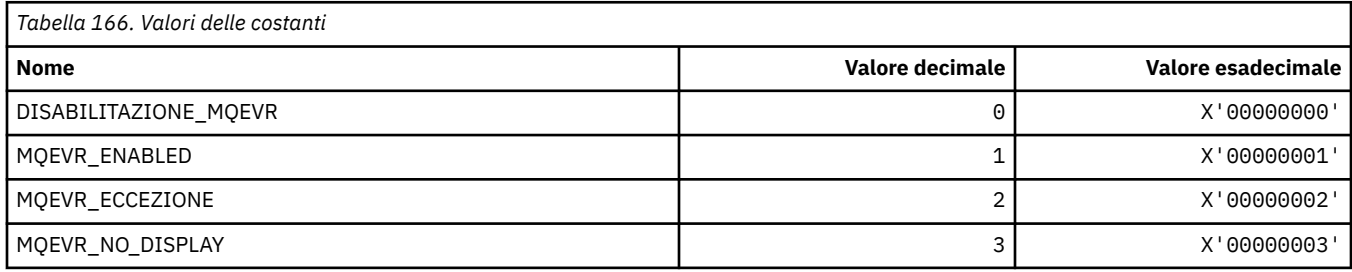

# **MQEXPI\_ \* (Intervallo scansione scadenza)**

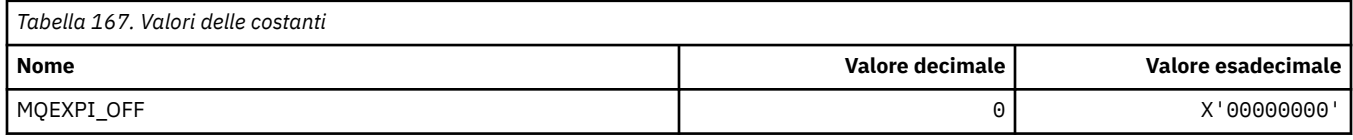

# **MQFB\_ \* (Valori feedback)**

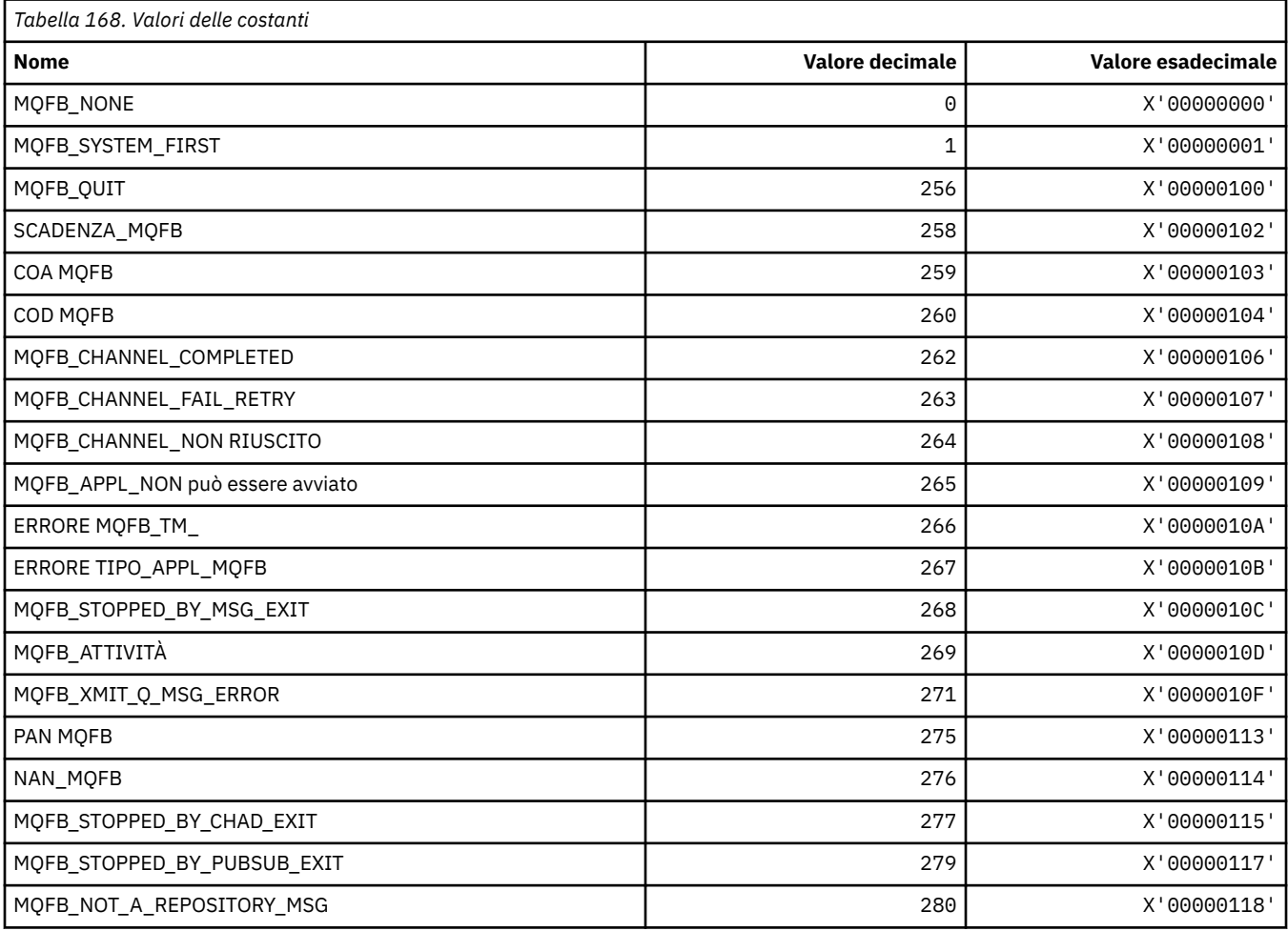

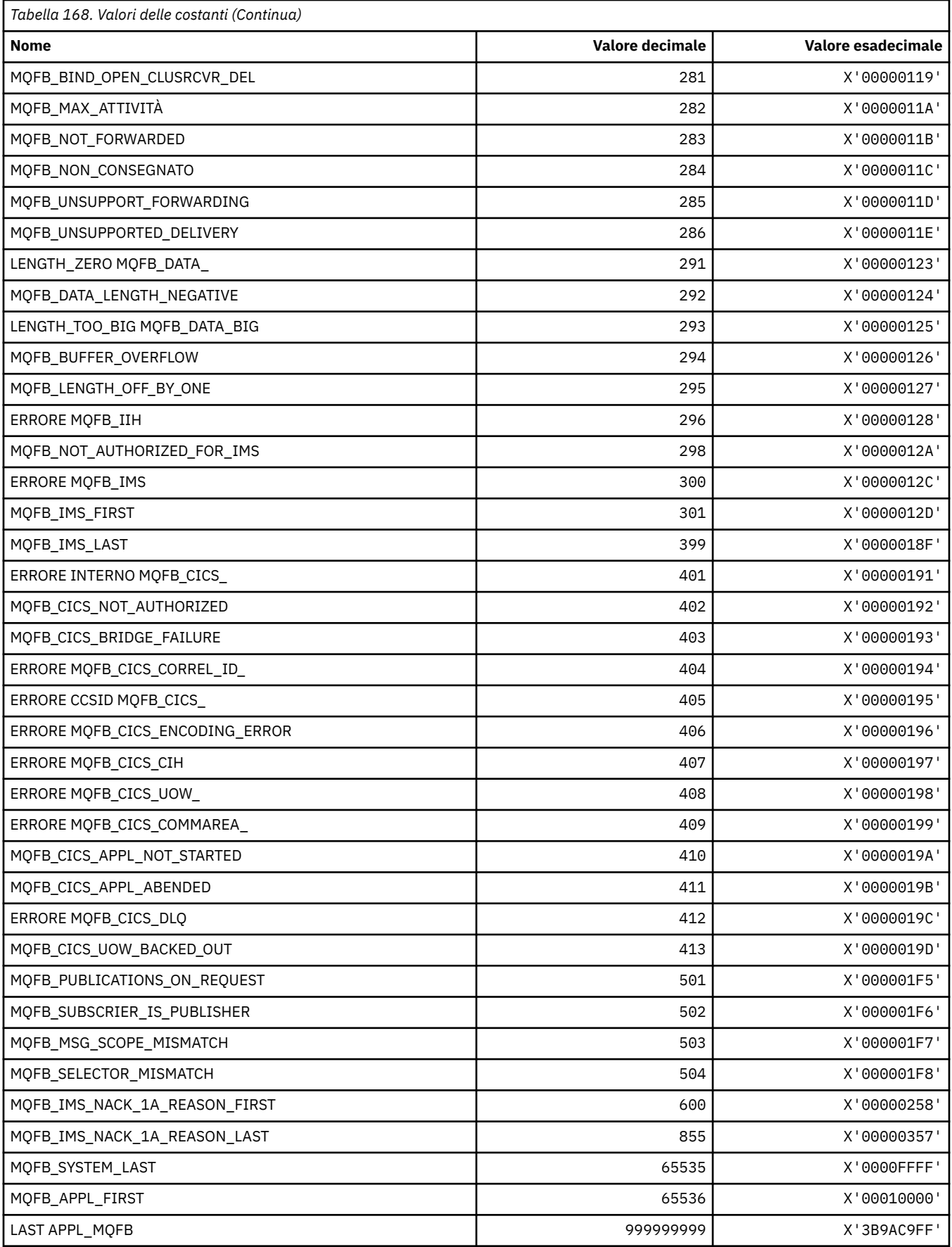

# **MQFC\_ \* (Opzioni di forzatura del formato del comando)**

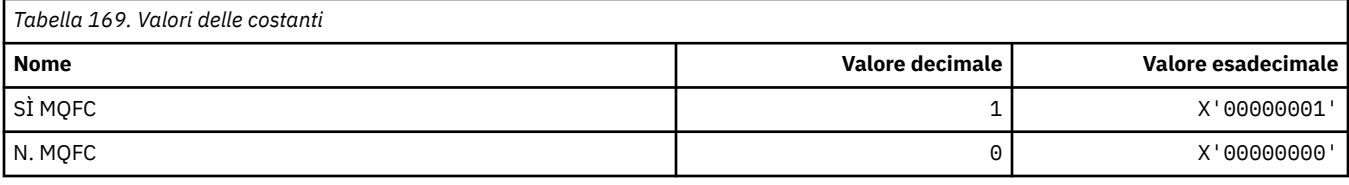

# **MQFMT\_ \* (formati)**

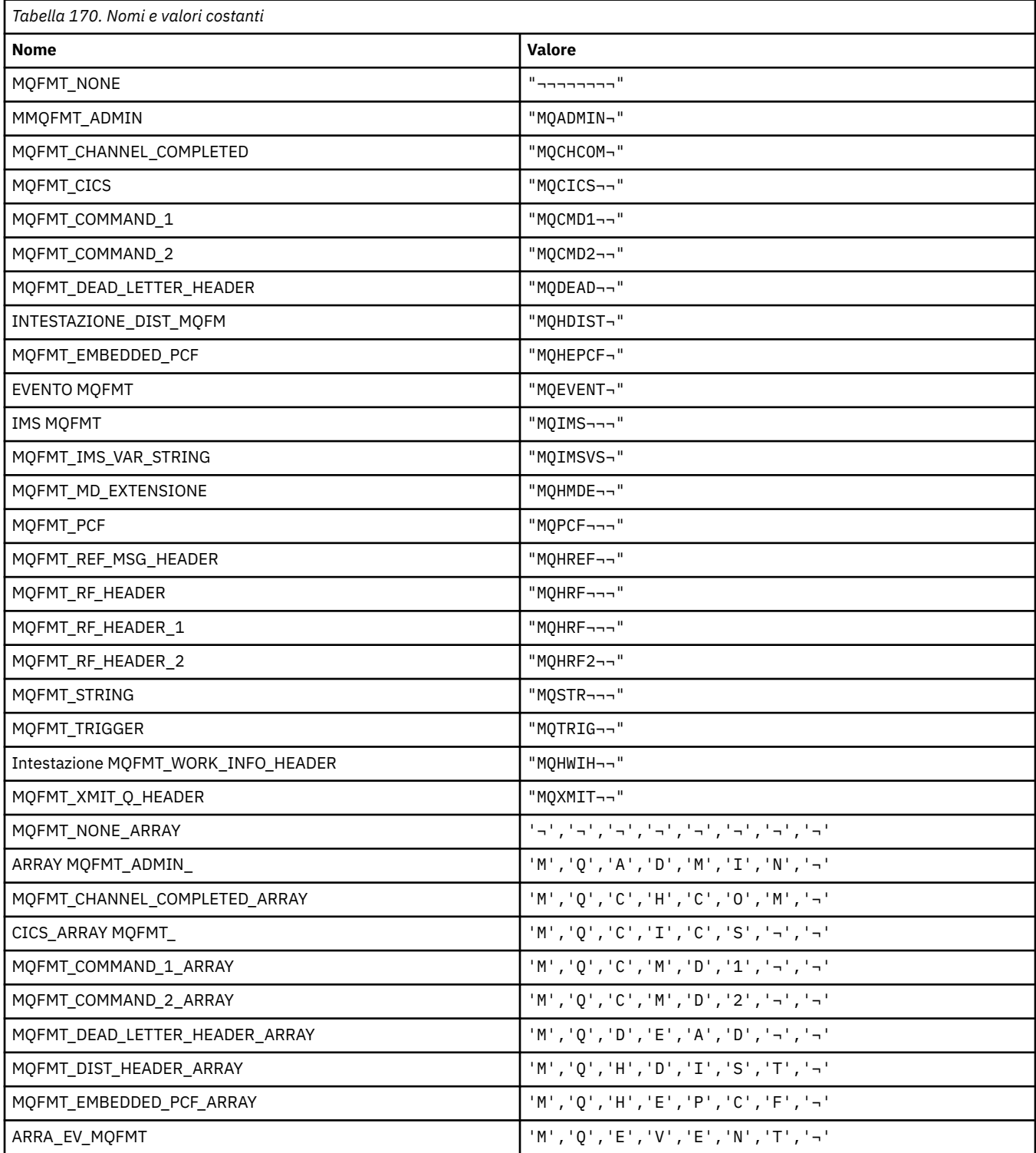

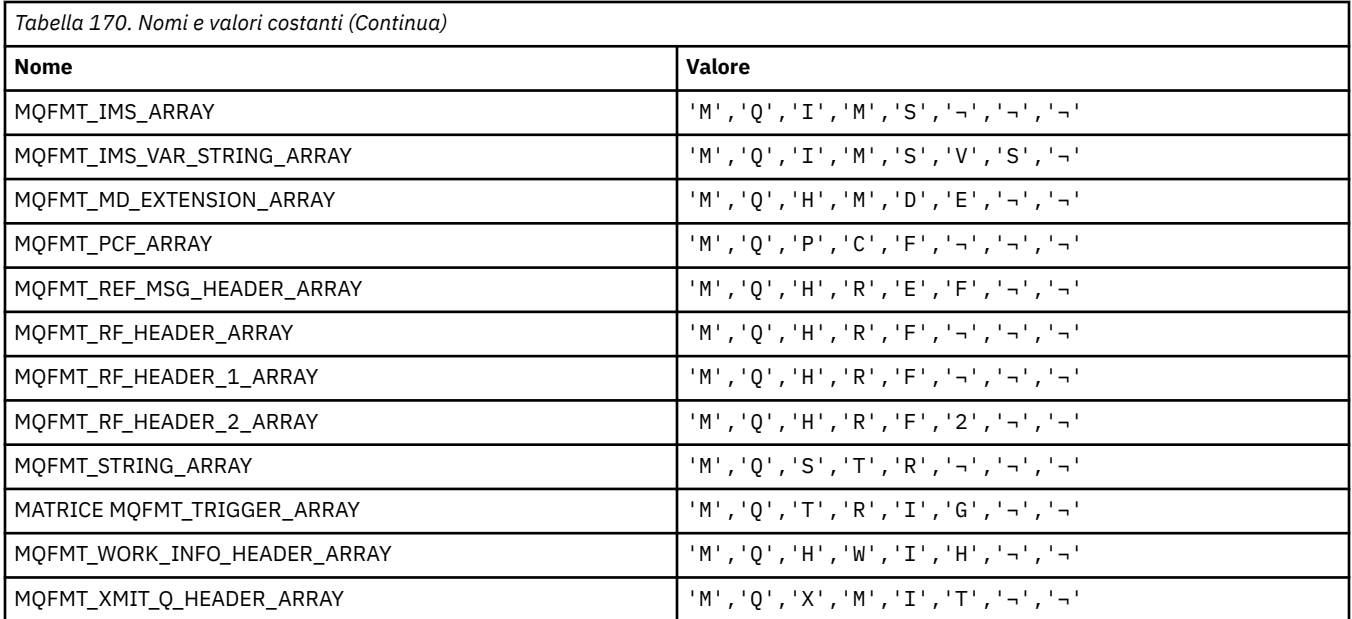

**Nota:** Il simbolo ¬ rappresenta un singolo carattere vuoto.

## **MQFUN\_ \* (Tipi di funzione dell'applicazione)**

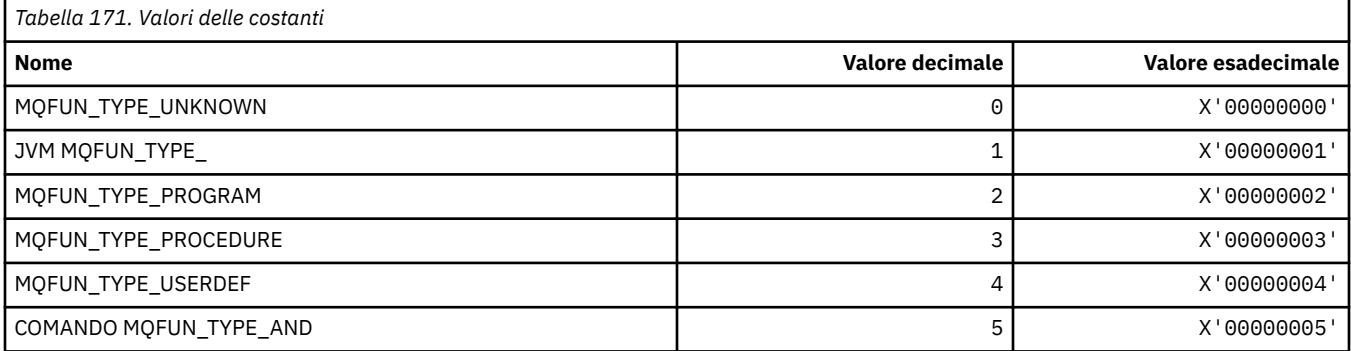

# **MQGA\_ \* (Selettori attributi gruppo)**

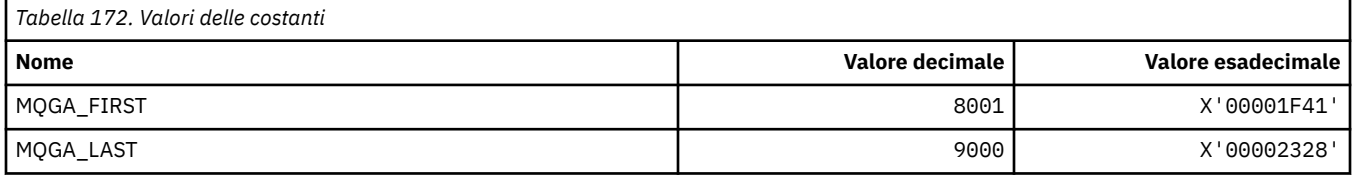

# **MQGACF\_ \* (Formato del comando Tipi di parametro gruppo)**

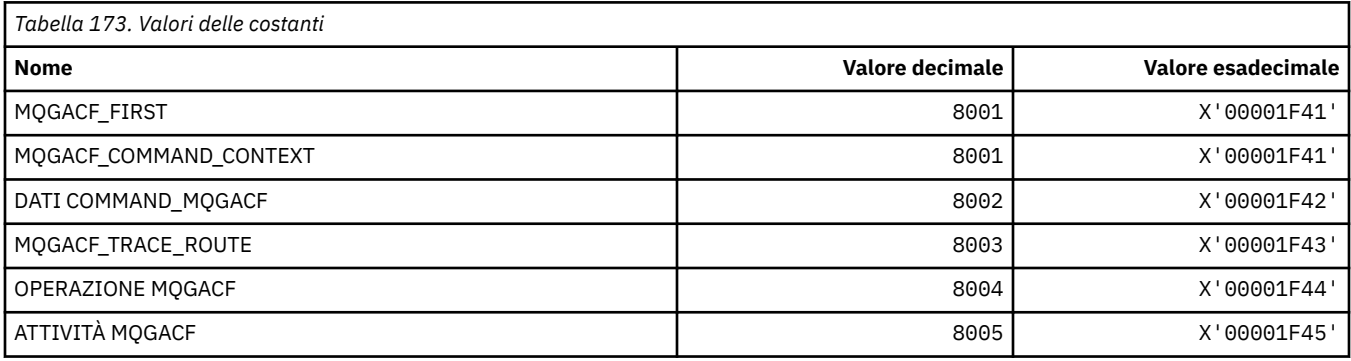

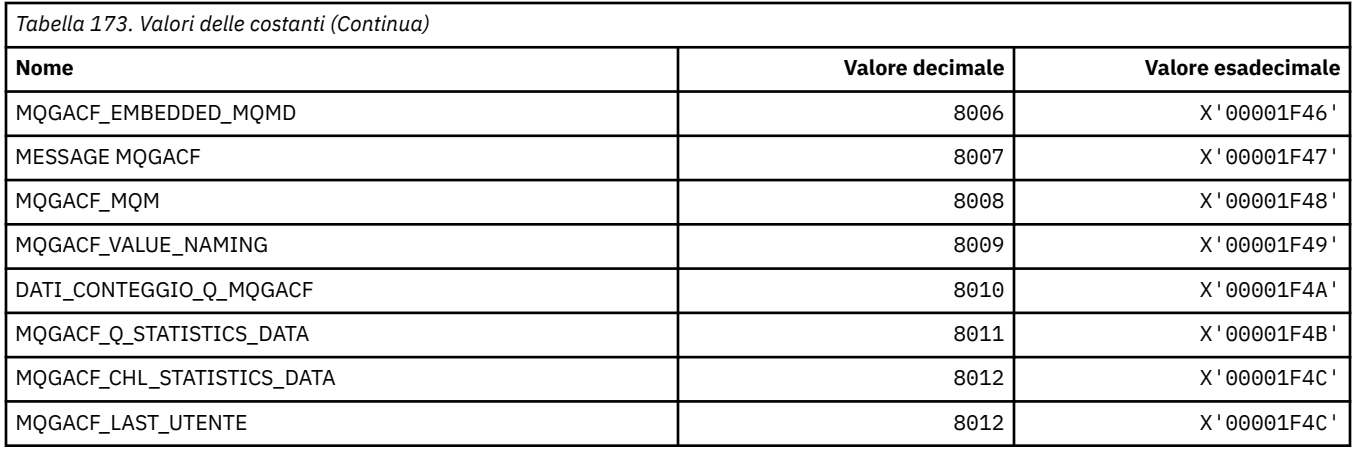

# **MQGI\_ \* (Identificatore gruppo)**

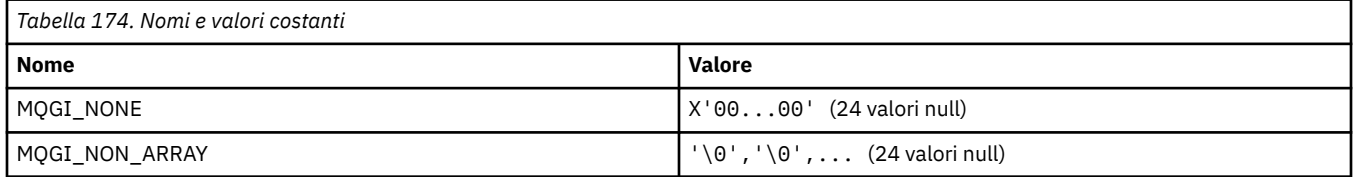

# **MQGMO\_ \* (Richiama opzioni e struttura del messaggio)**

### **Richiama la struttura delle opzioni del messaggio**

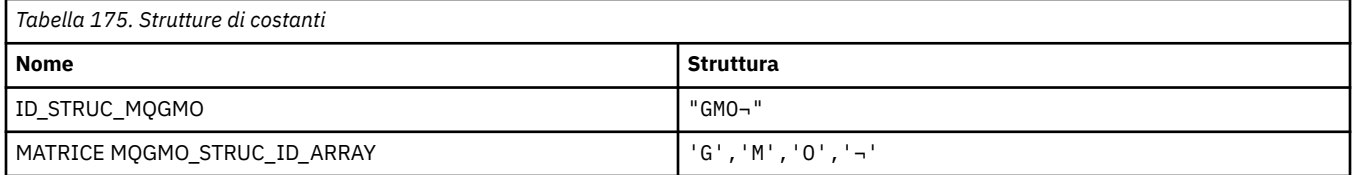

**Nota:** Il simbolo ¬ rappresenta un singolo carattere vuoto.

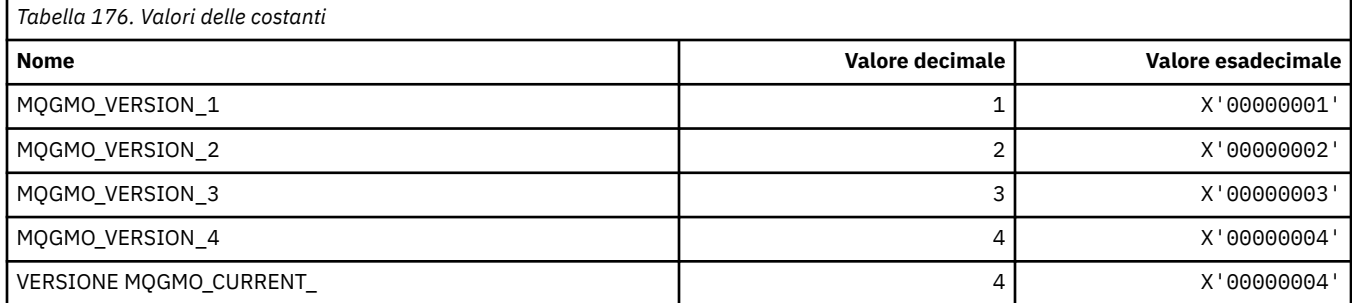

### **Acquisisci opzioni messaggio**

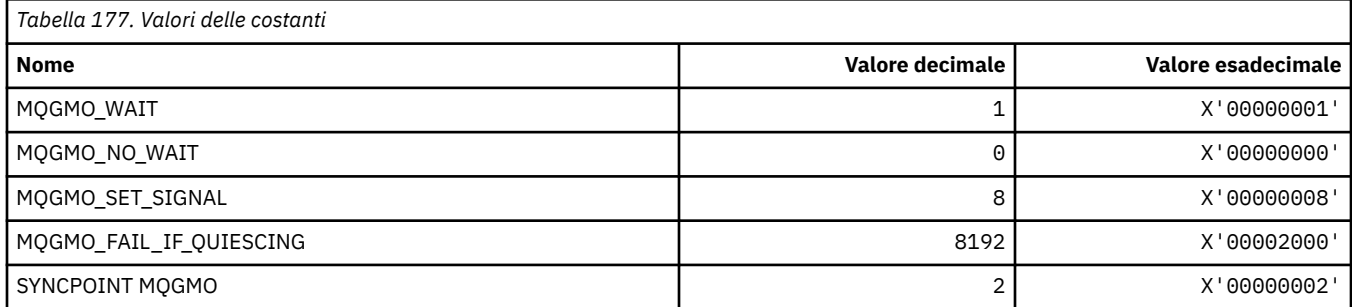

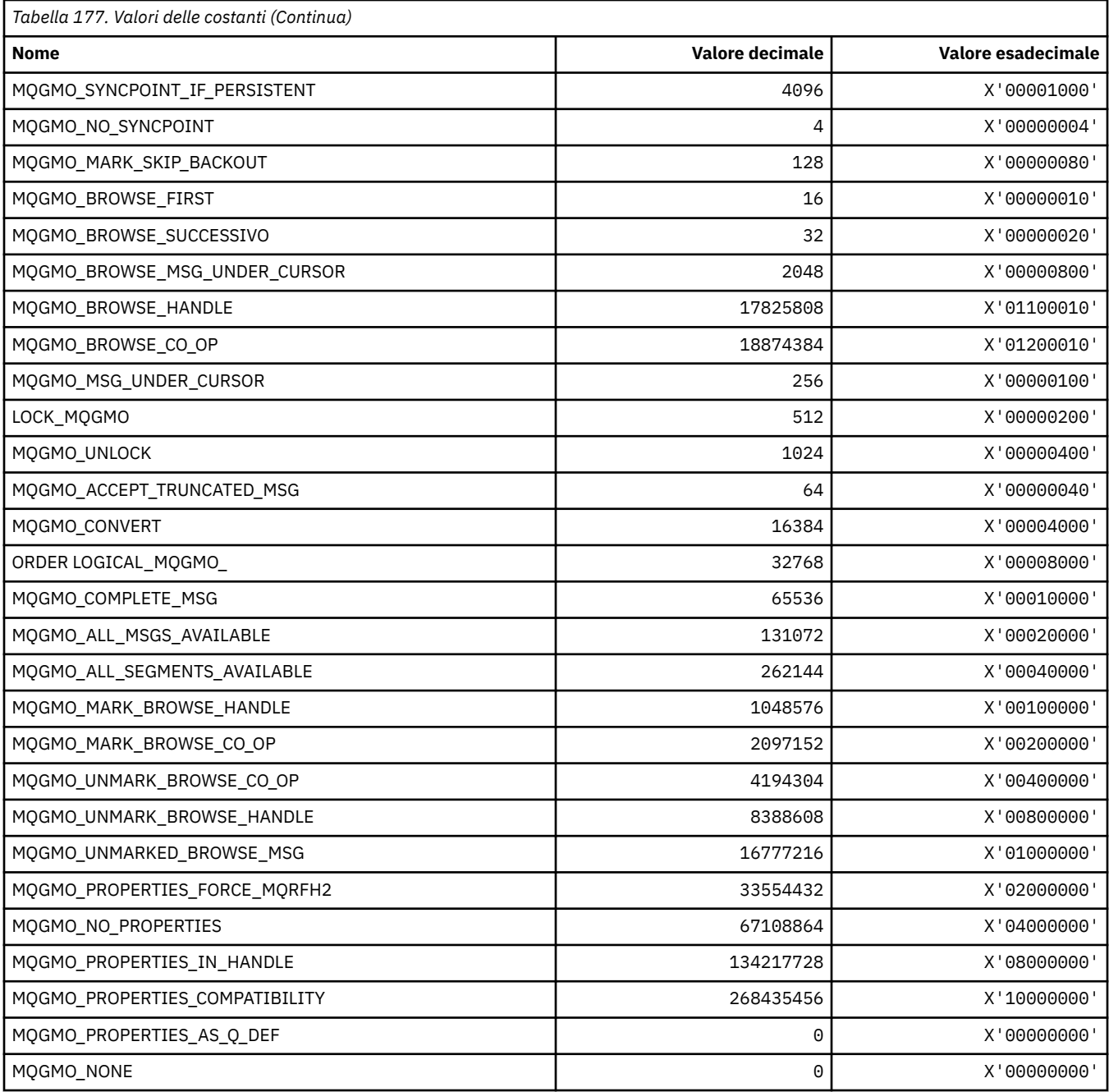

# **MQGS\_ \* (Stato gruppo)**

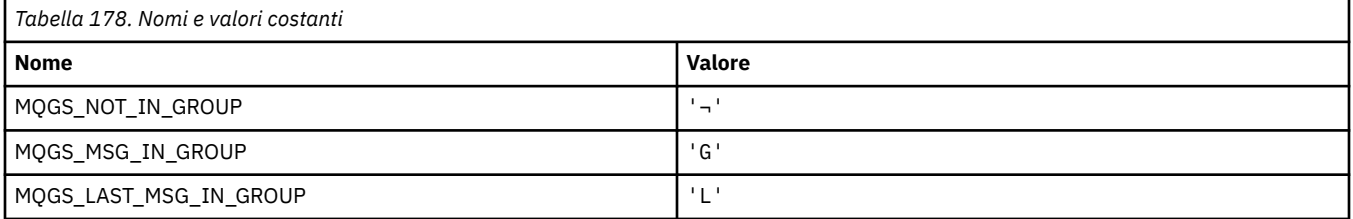

**Nota:** Il simbolo ¬ rappresenta un singolo carattere vuoto.

## **MQHA\_ \* (Gestisci selettori)**

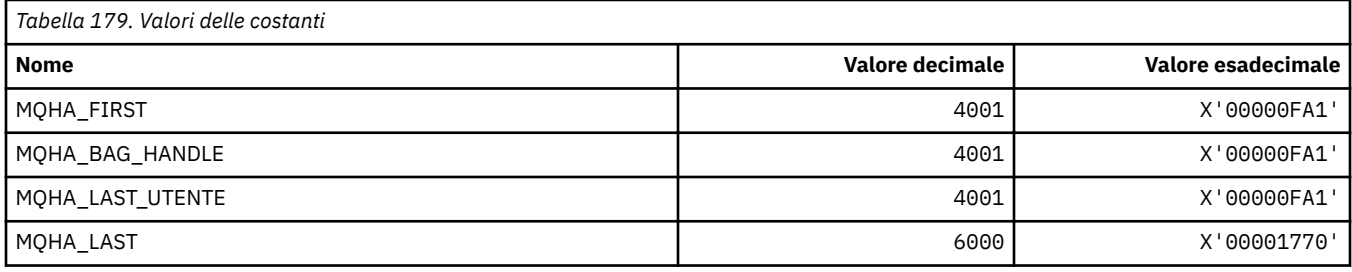

## **MQHB\_ \* (Maniglie borsa)**

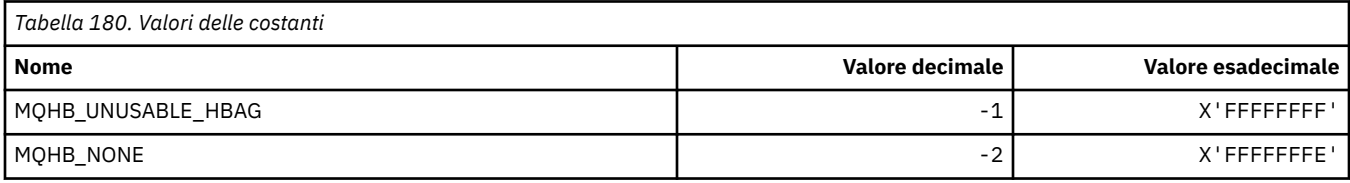

## **MQHC\_ \* (Handle di connessione)**

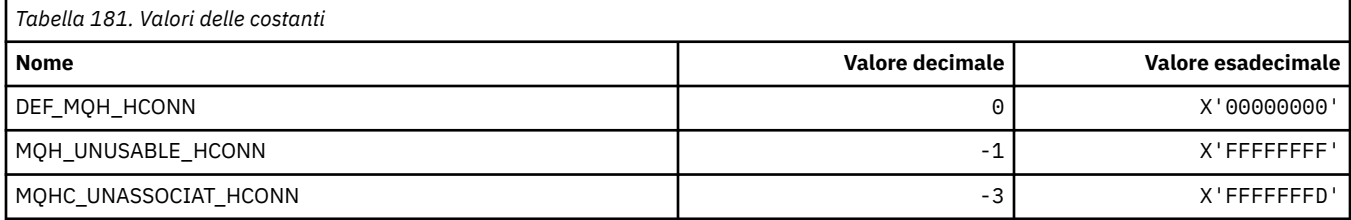

### **MQHM\_ \* (handle del messaggio)**

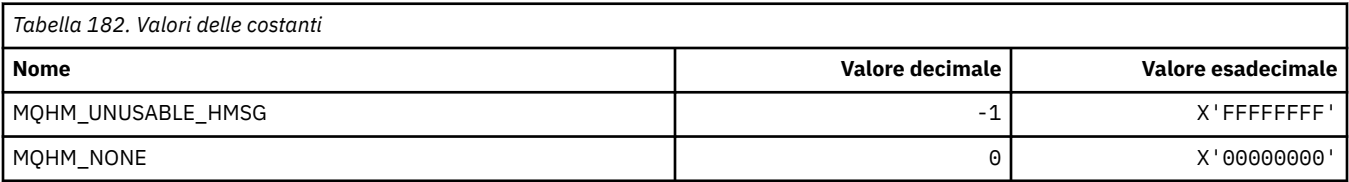

## **MQHO\_ \* (handle oggetto)**

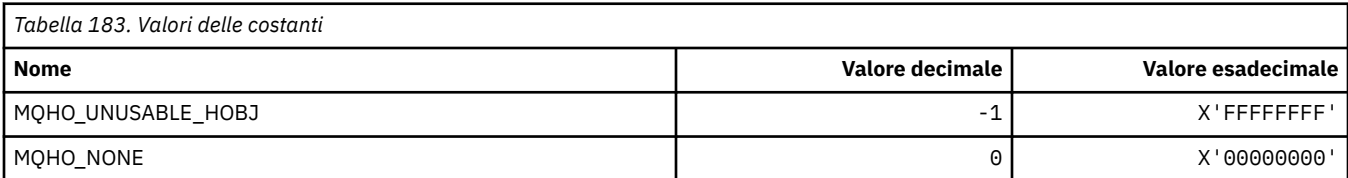

# **MQHSTATE\_ \* (Stati handle formato comando)**

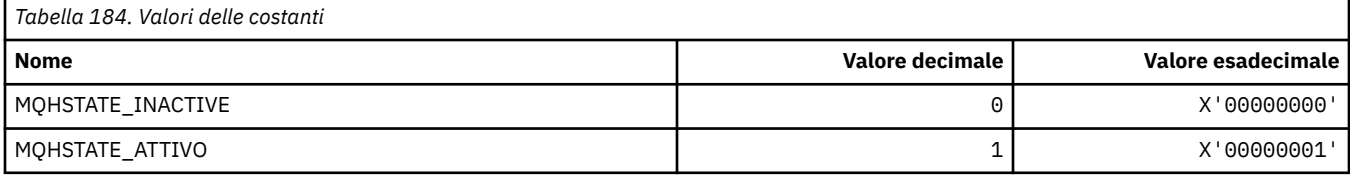

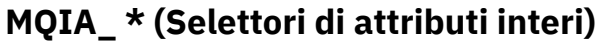

r

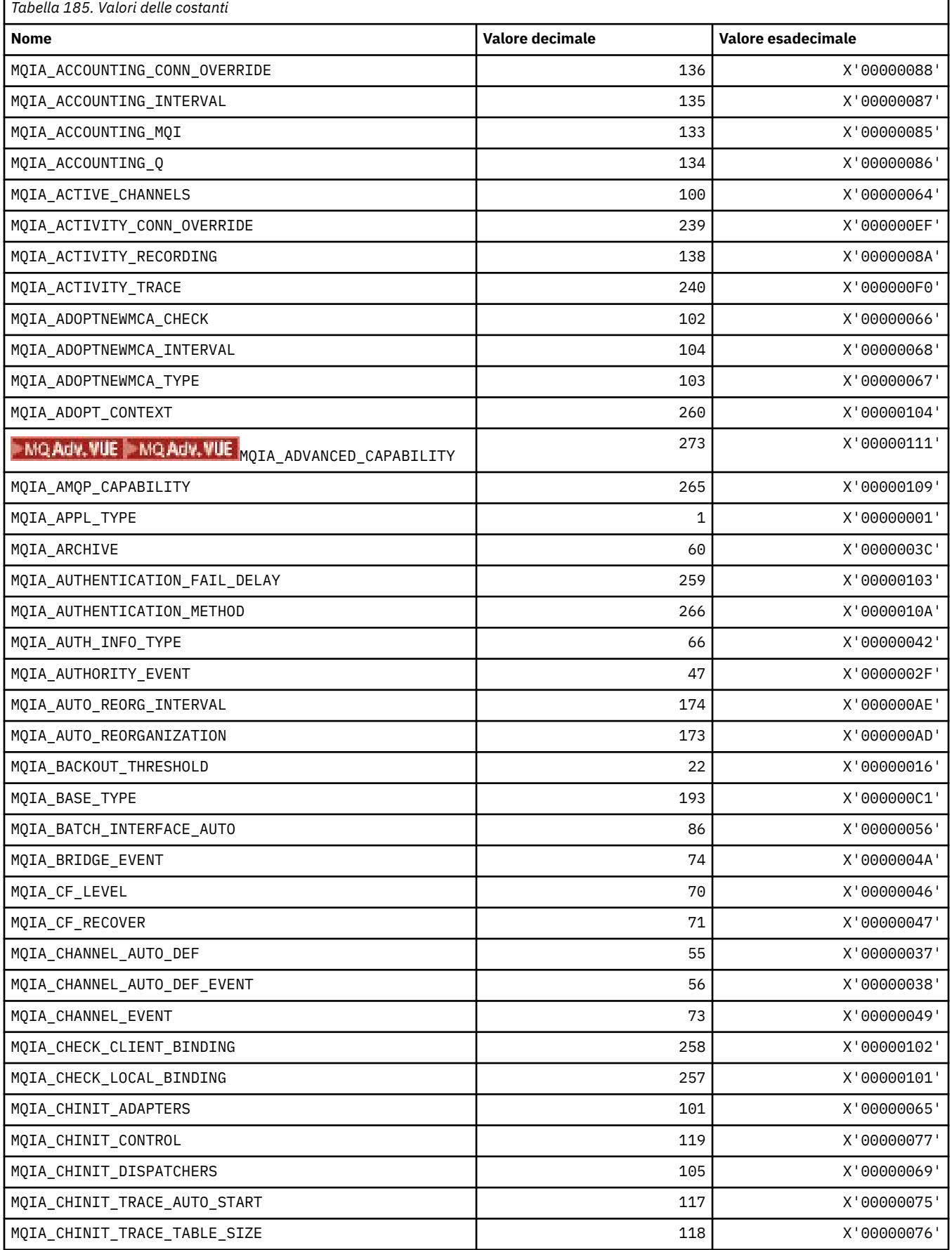

٦

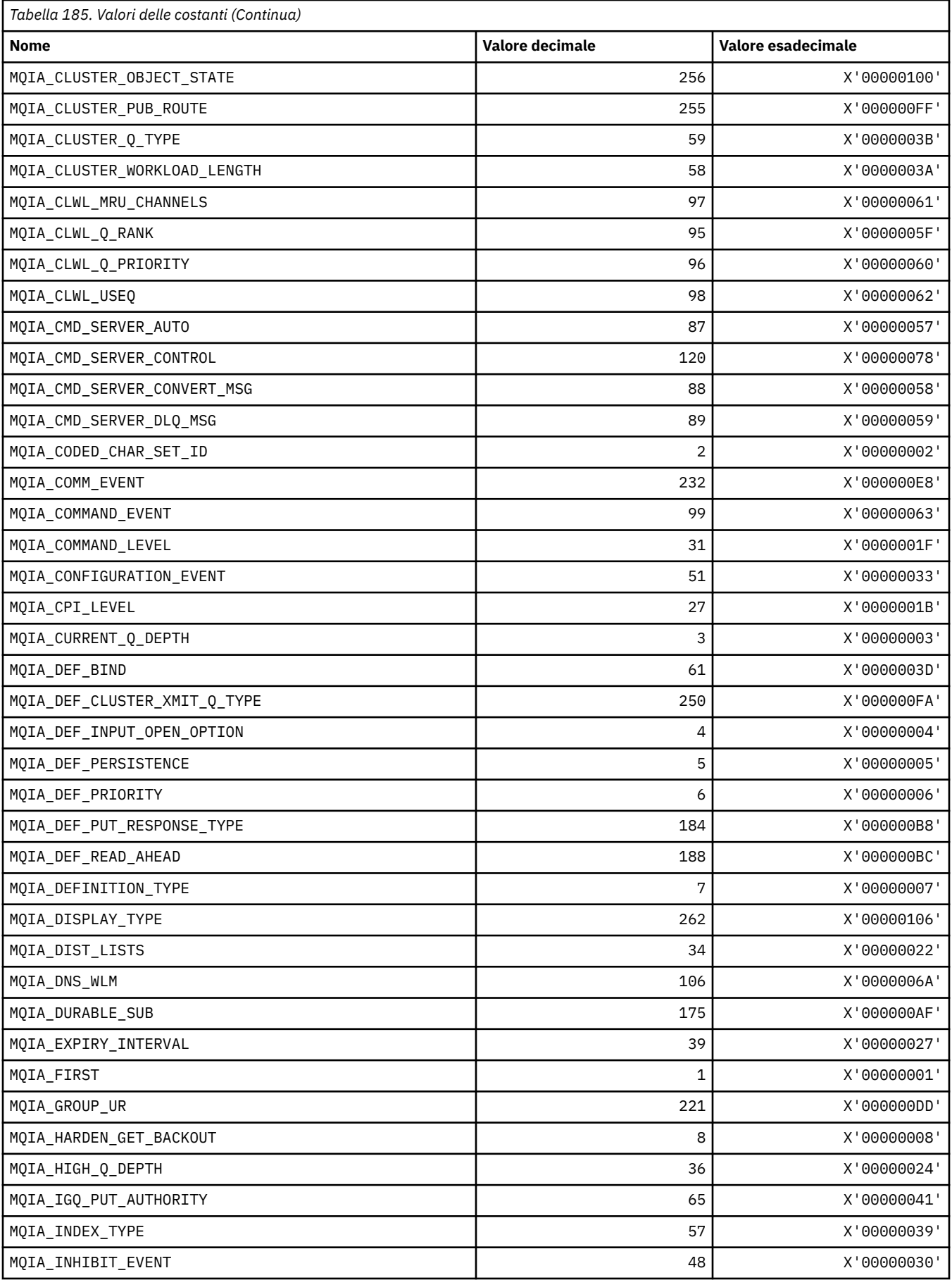

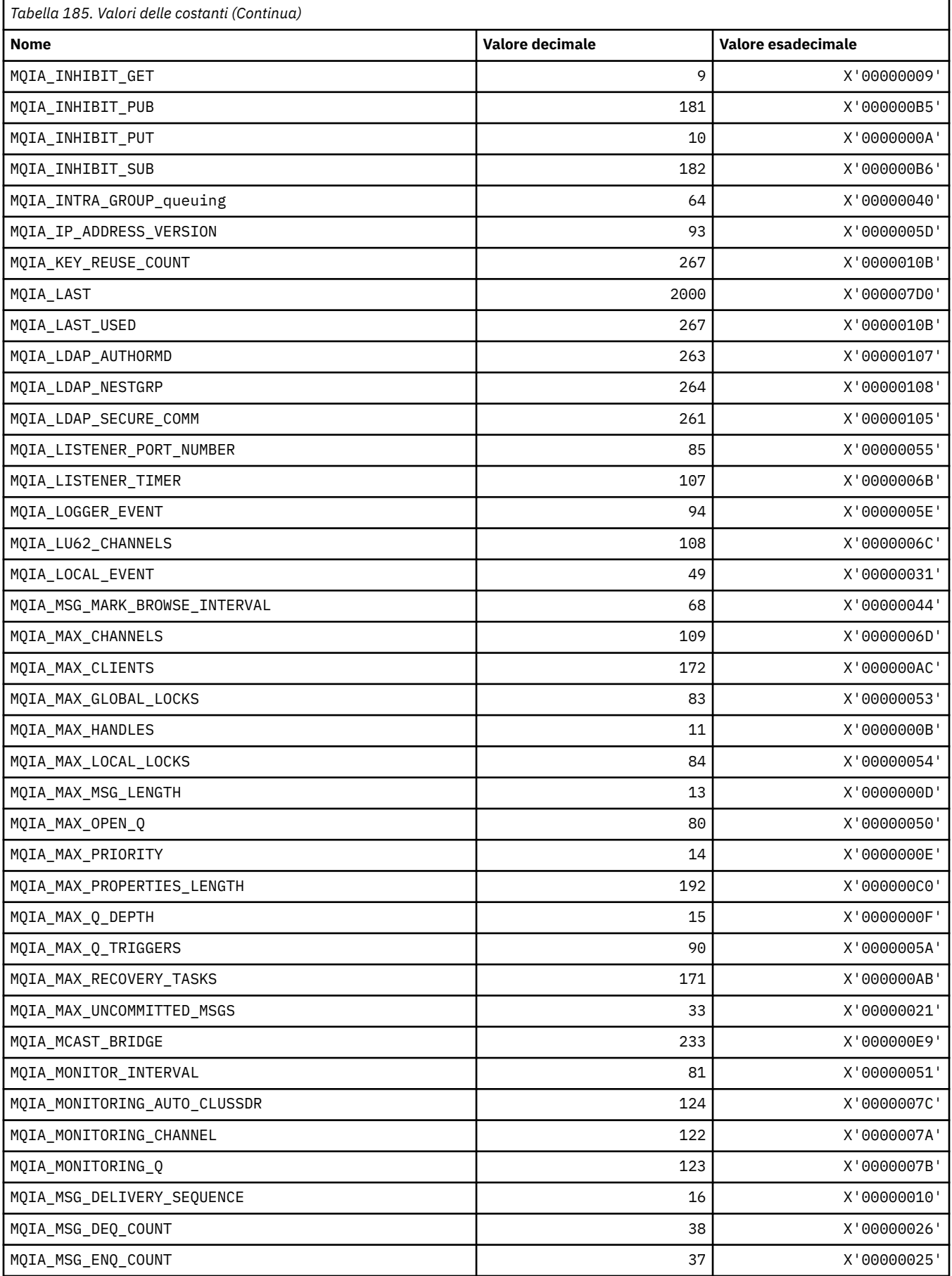

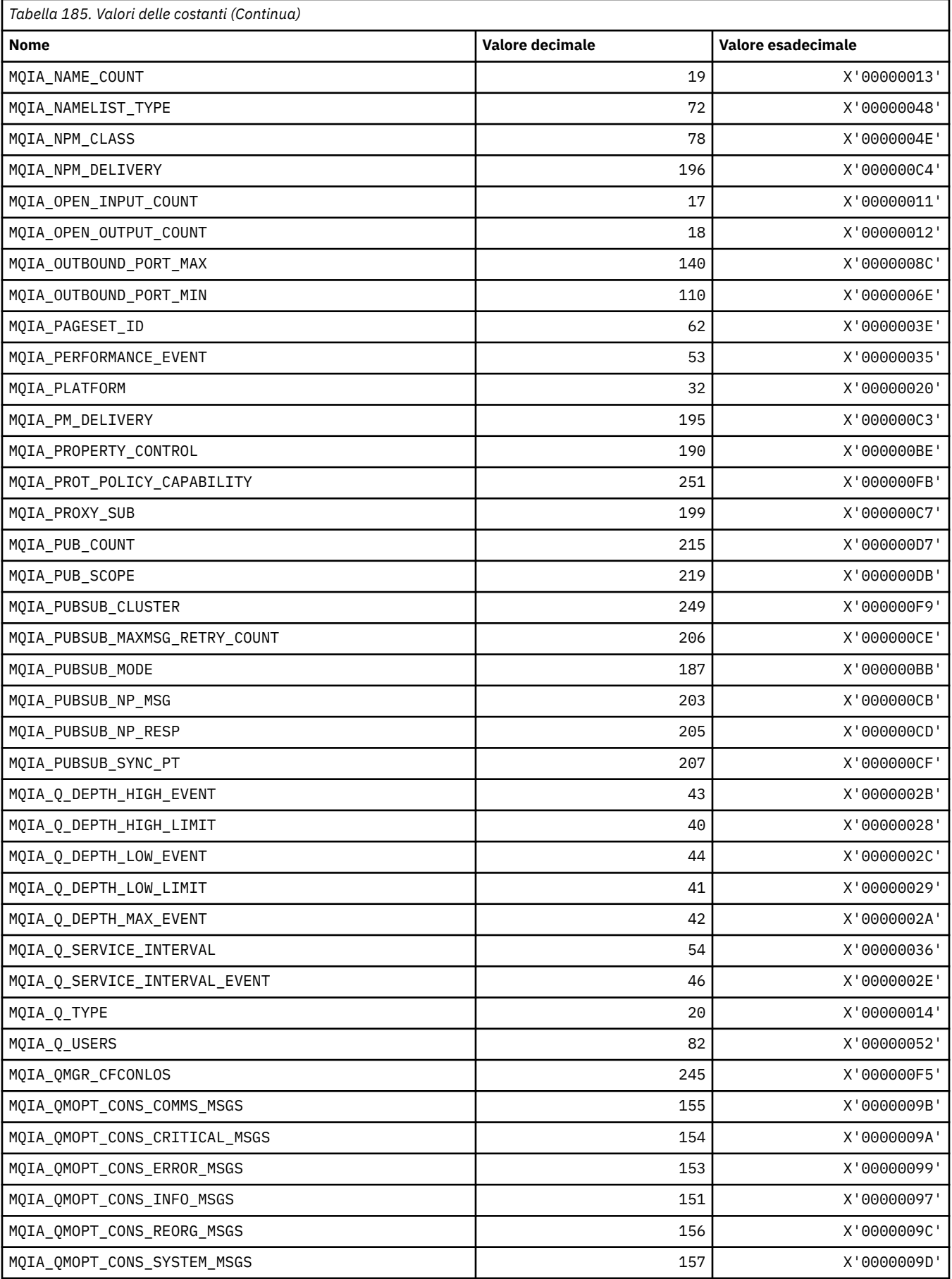

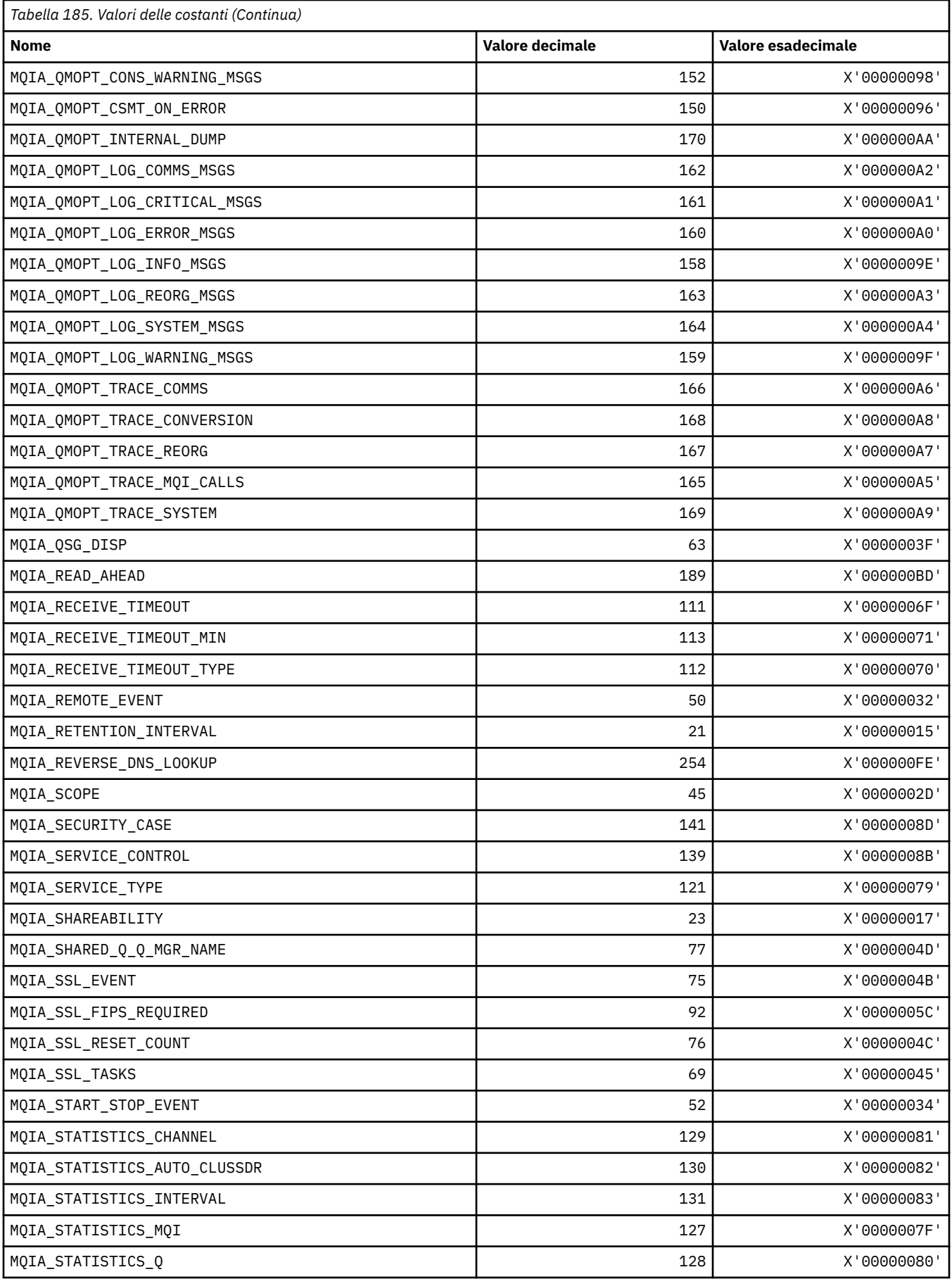

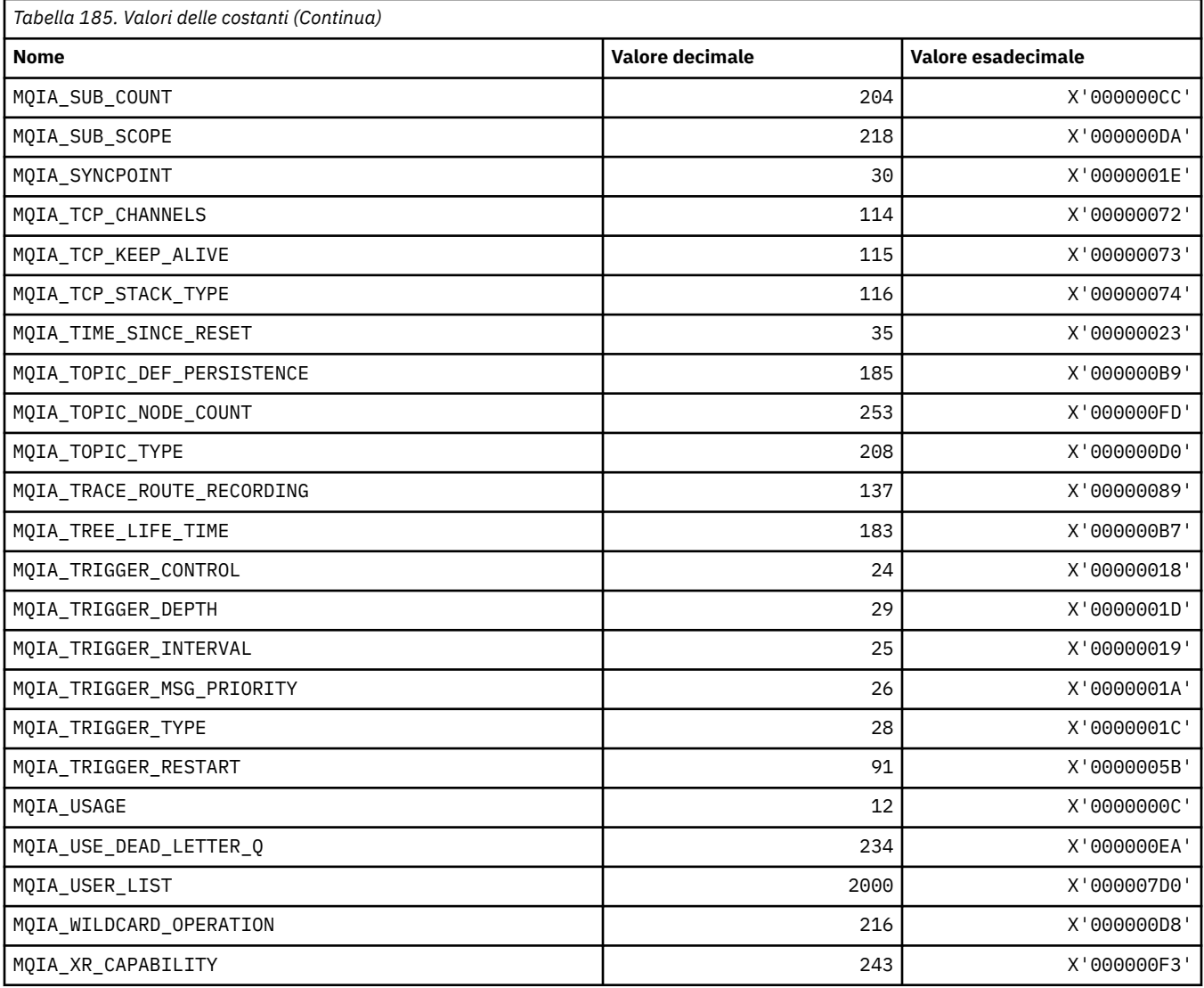

# **MQIACF\_ \* (Tipo di parametro numero intero in formato comando)**

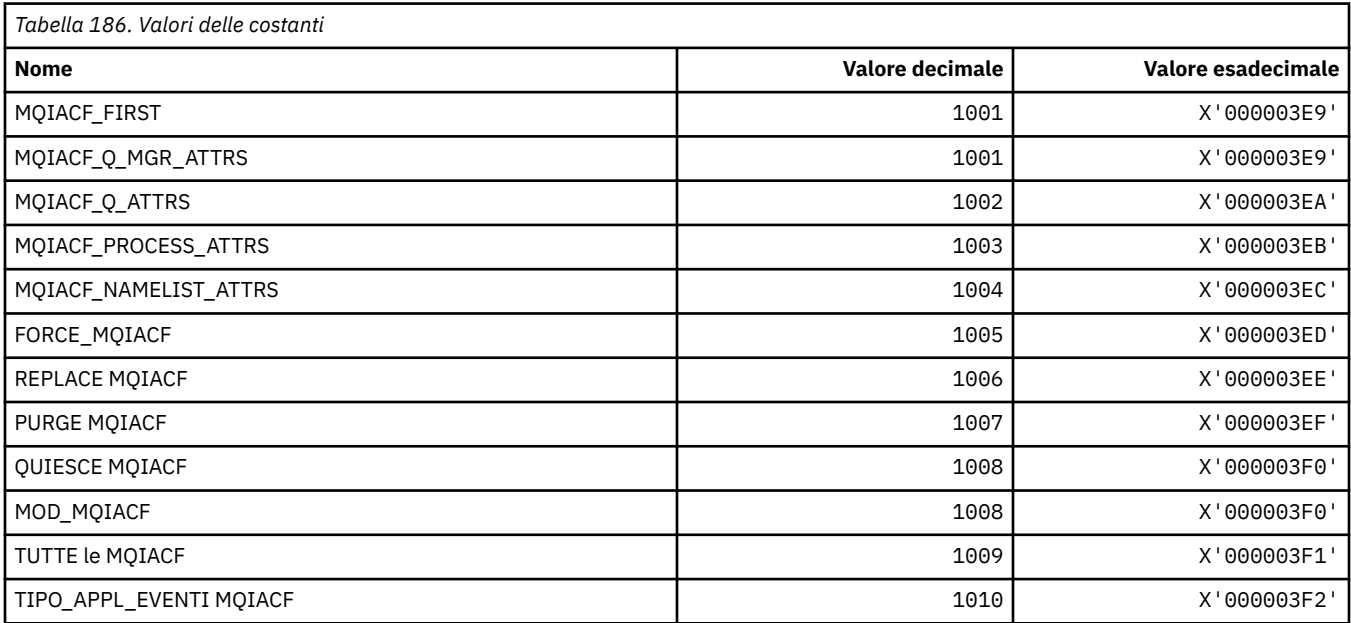

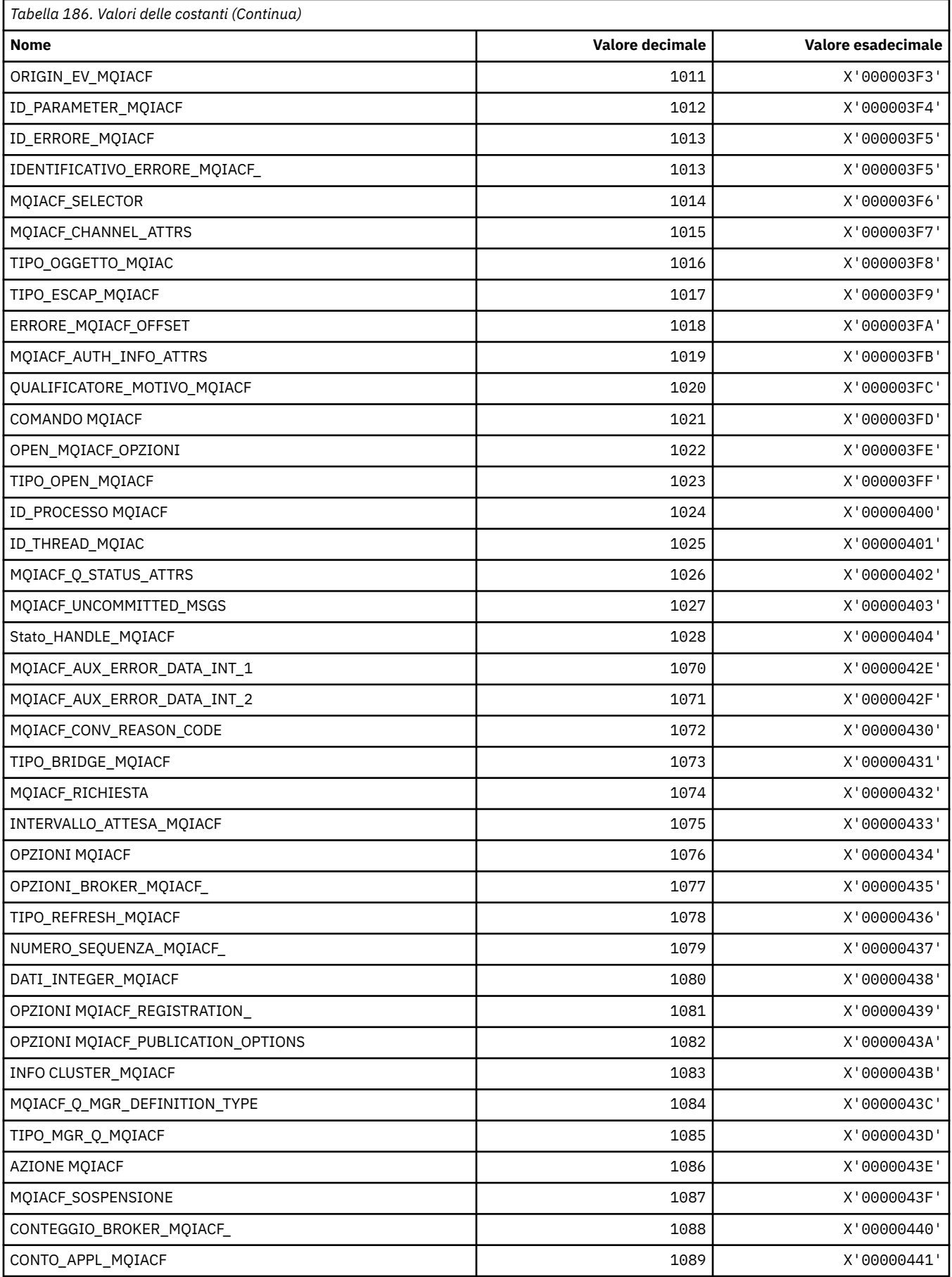

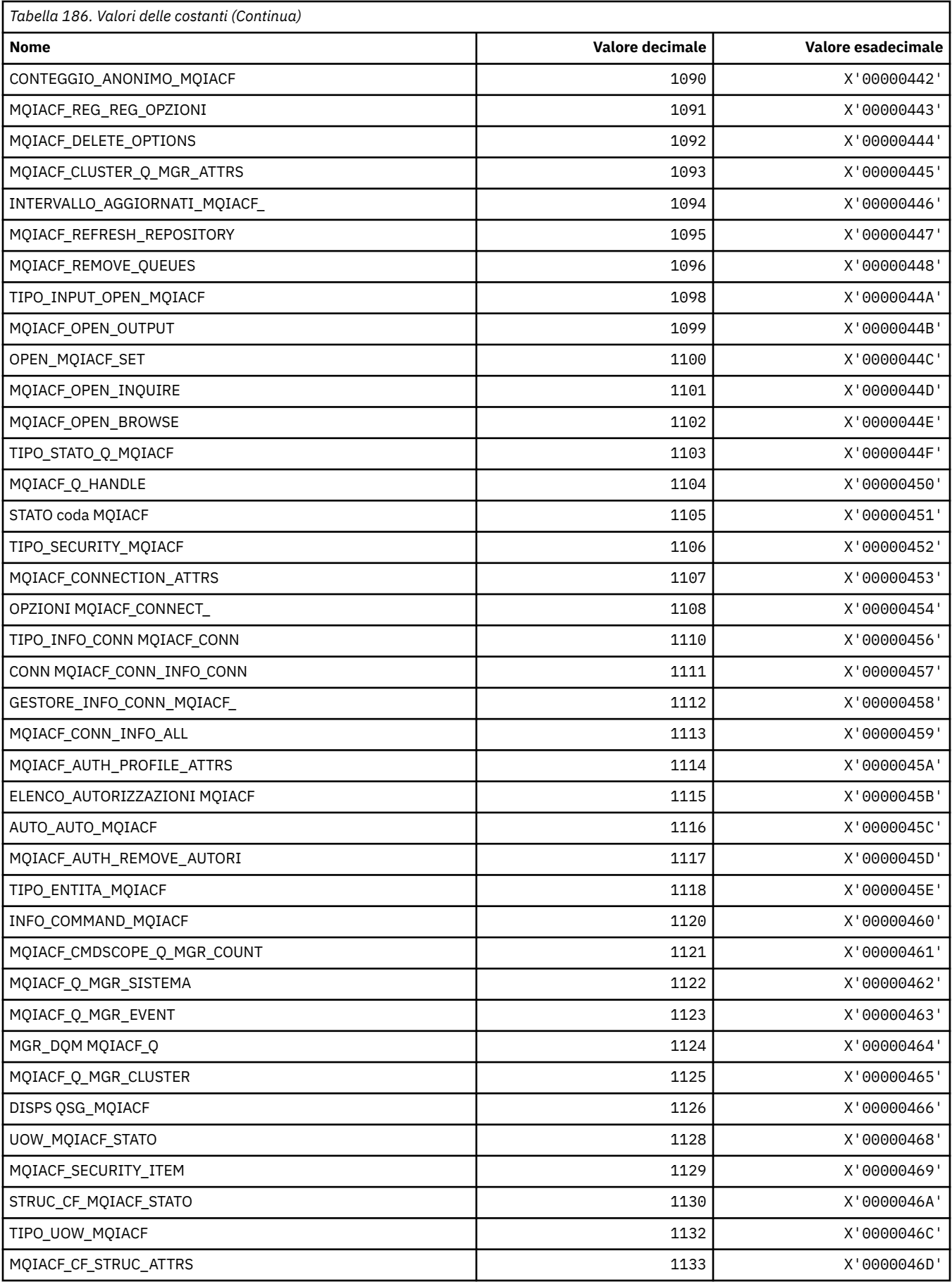

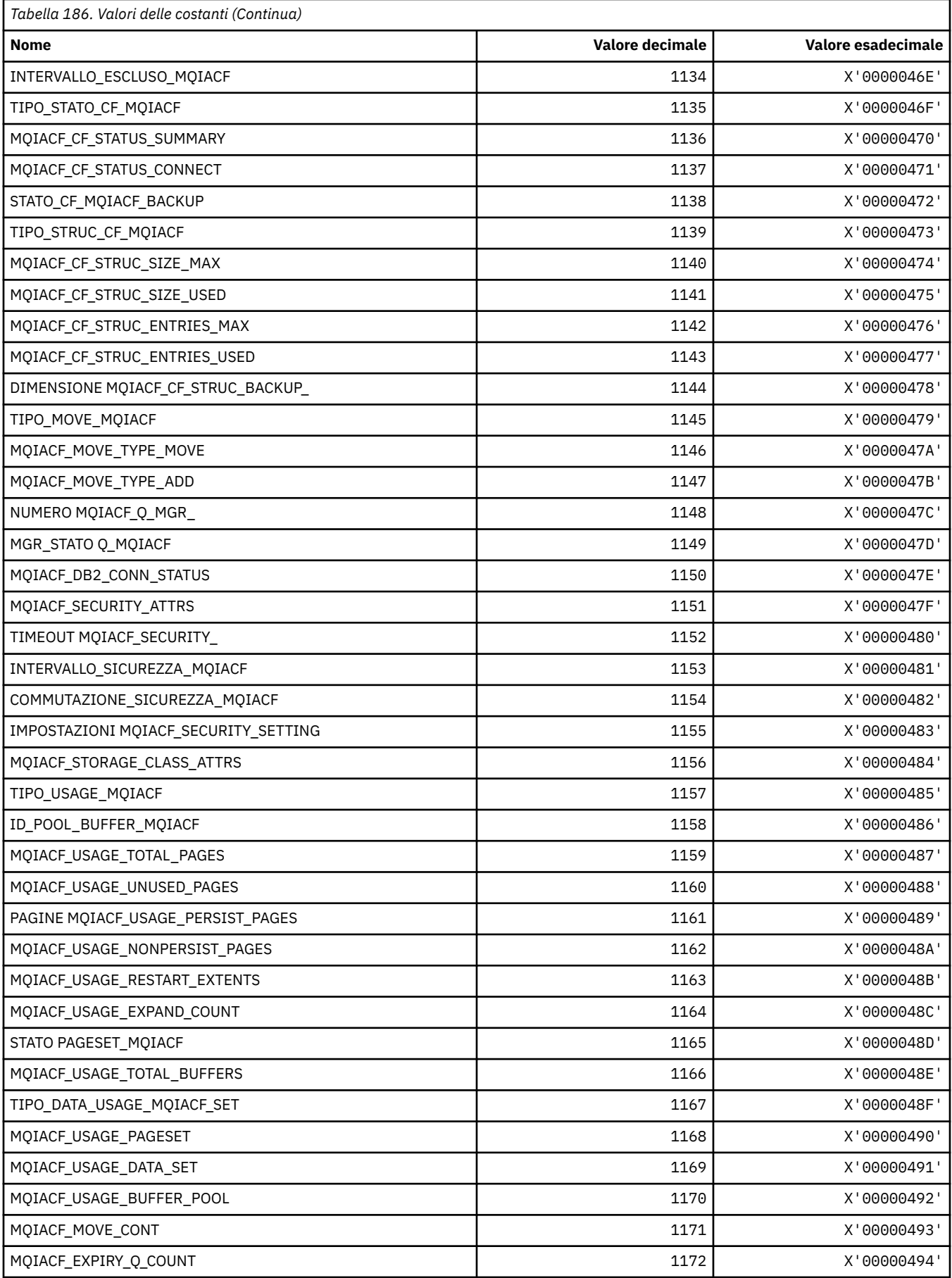

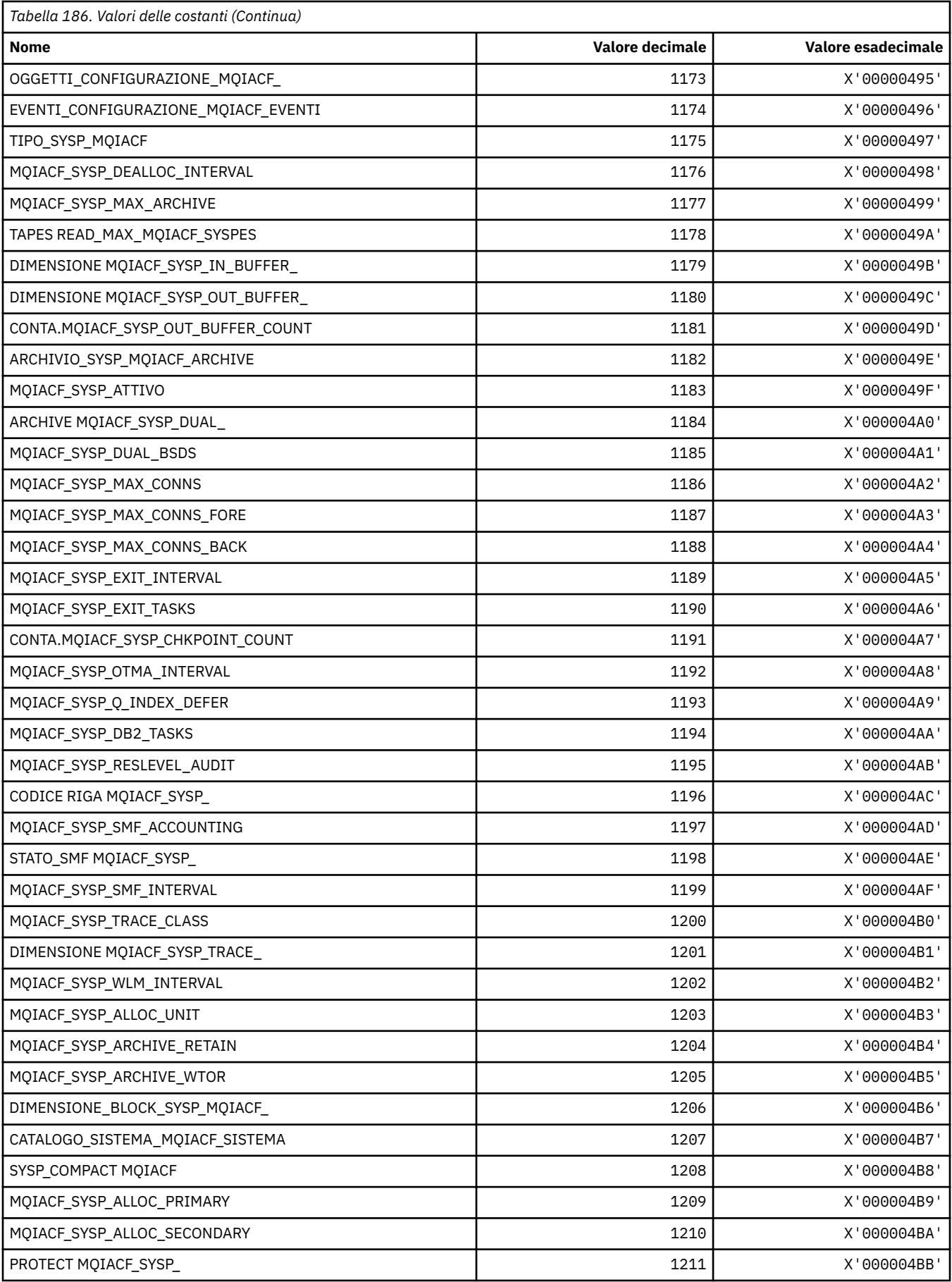

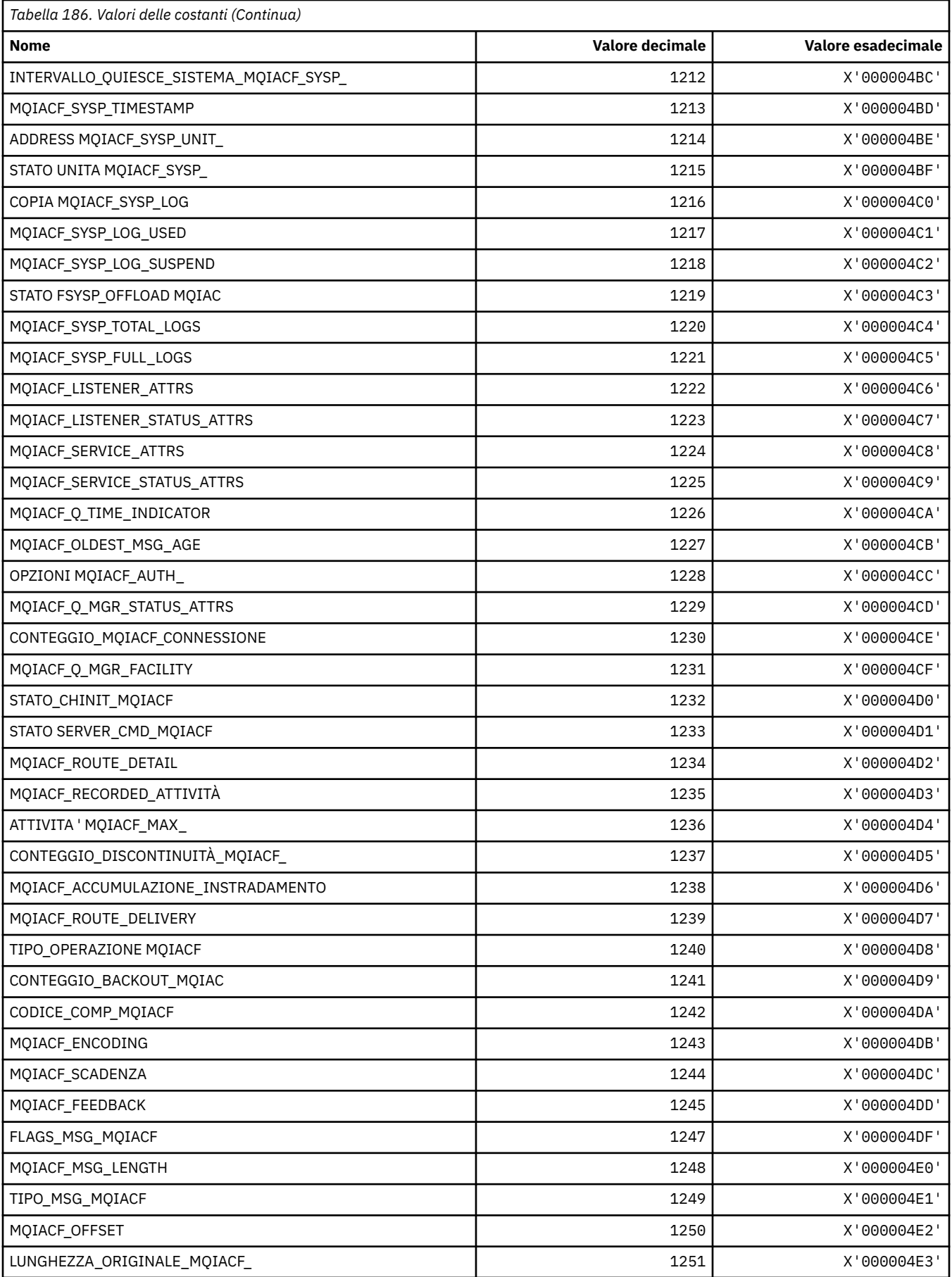

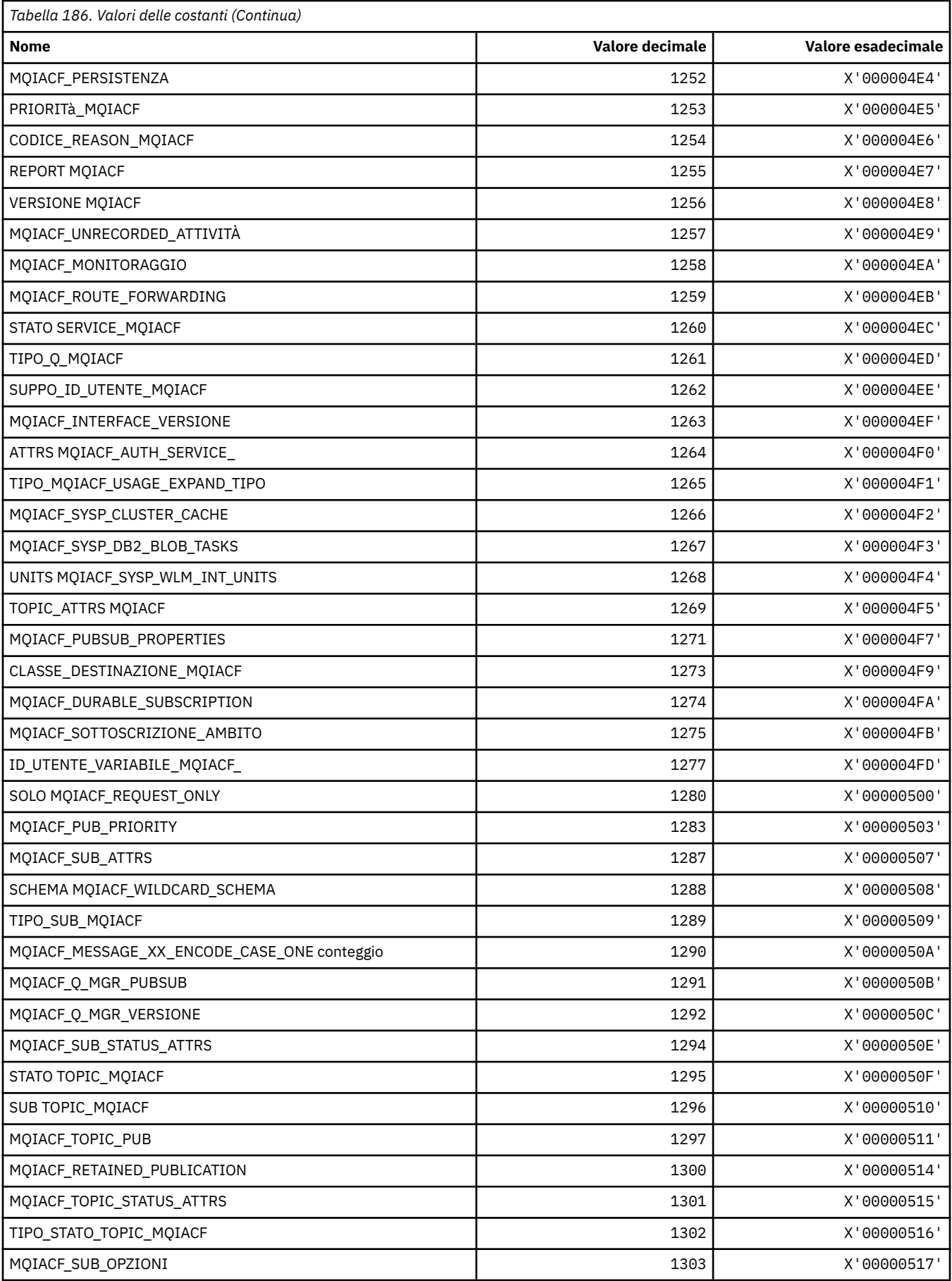

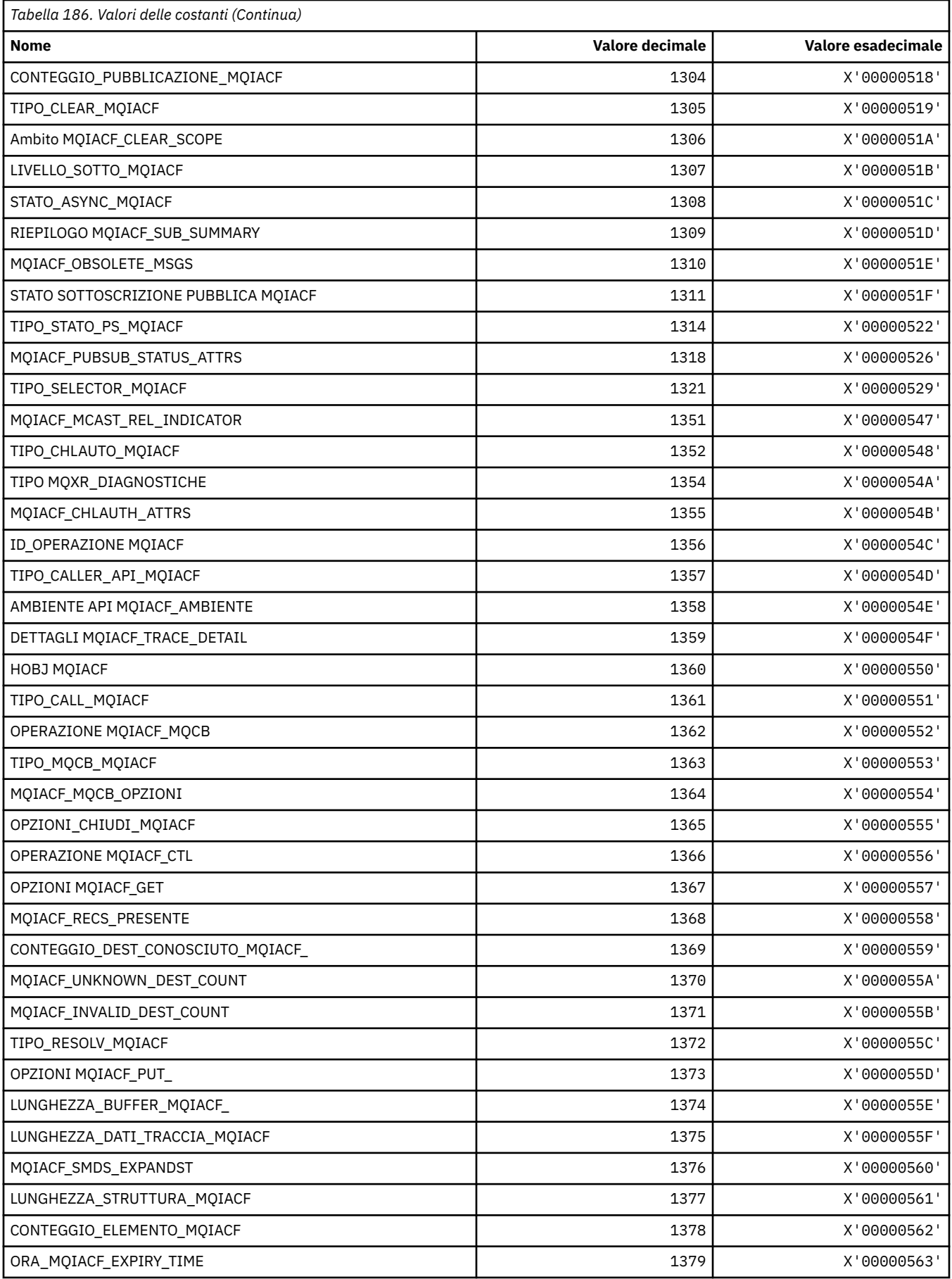

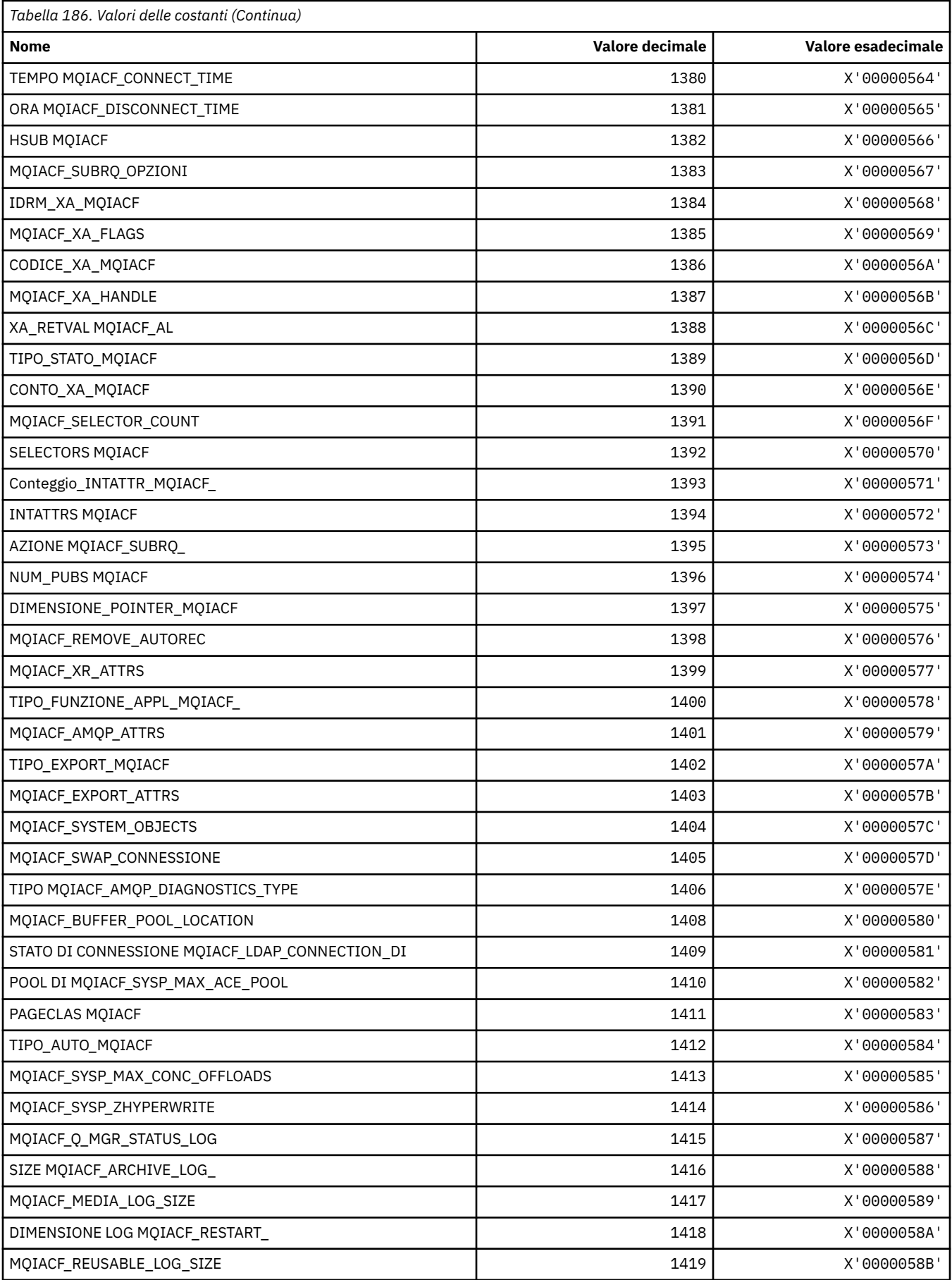

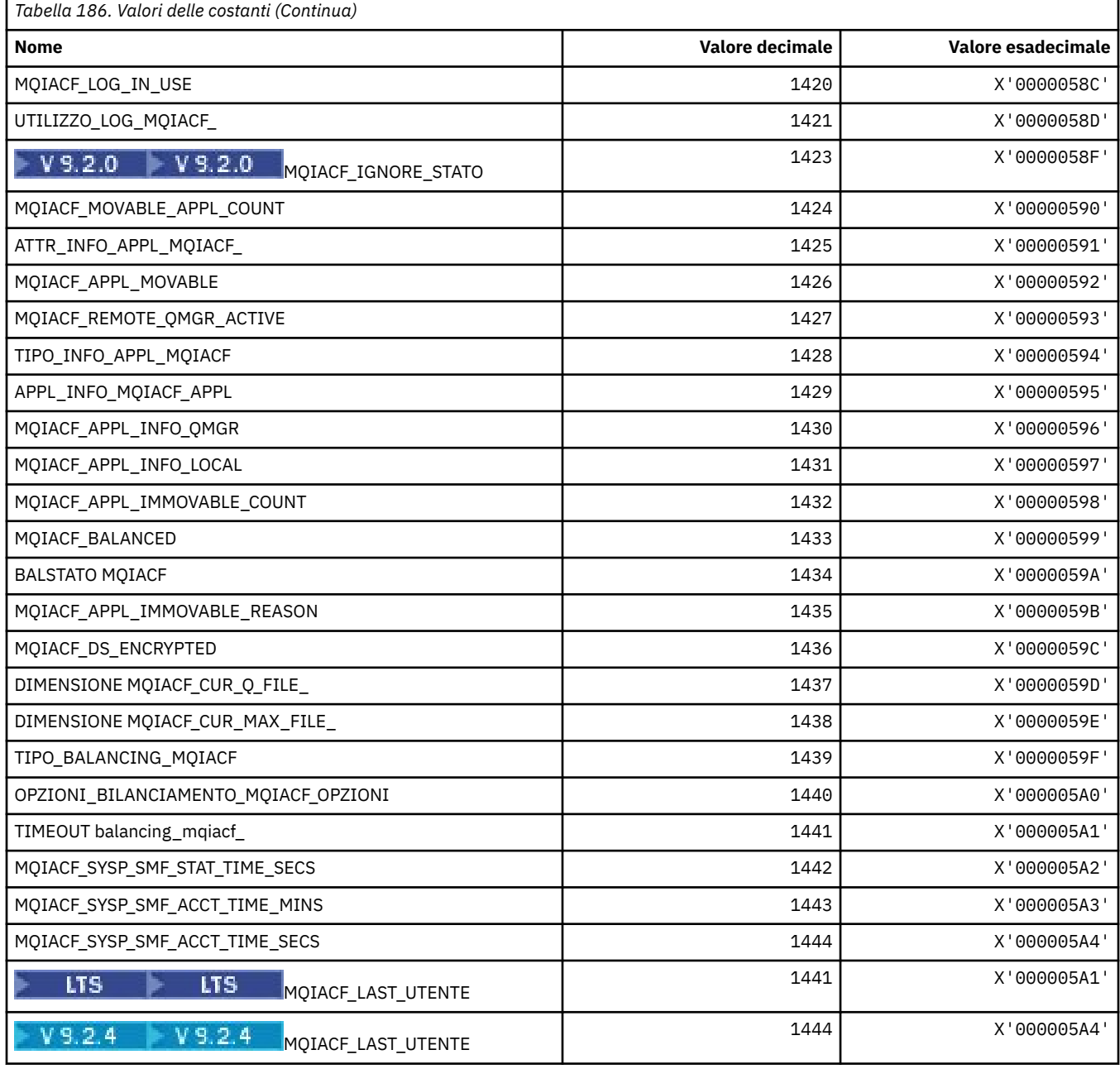

# **MQIACH\_ \* (Formato del comando Tipi di canali a numero intero)**

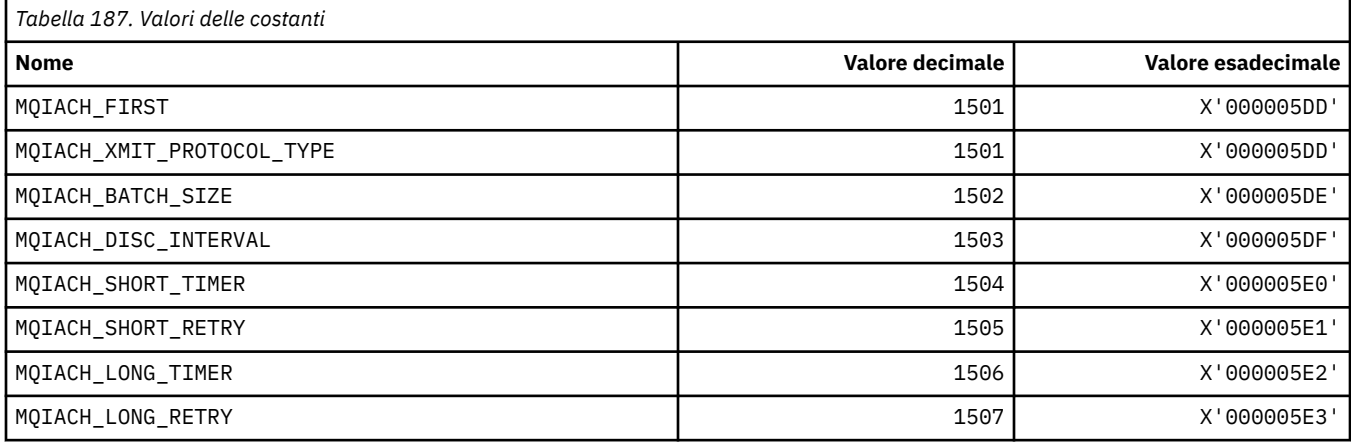
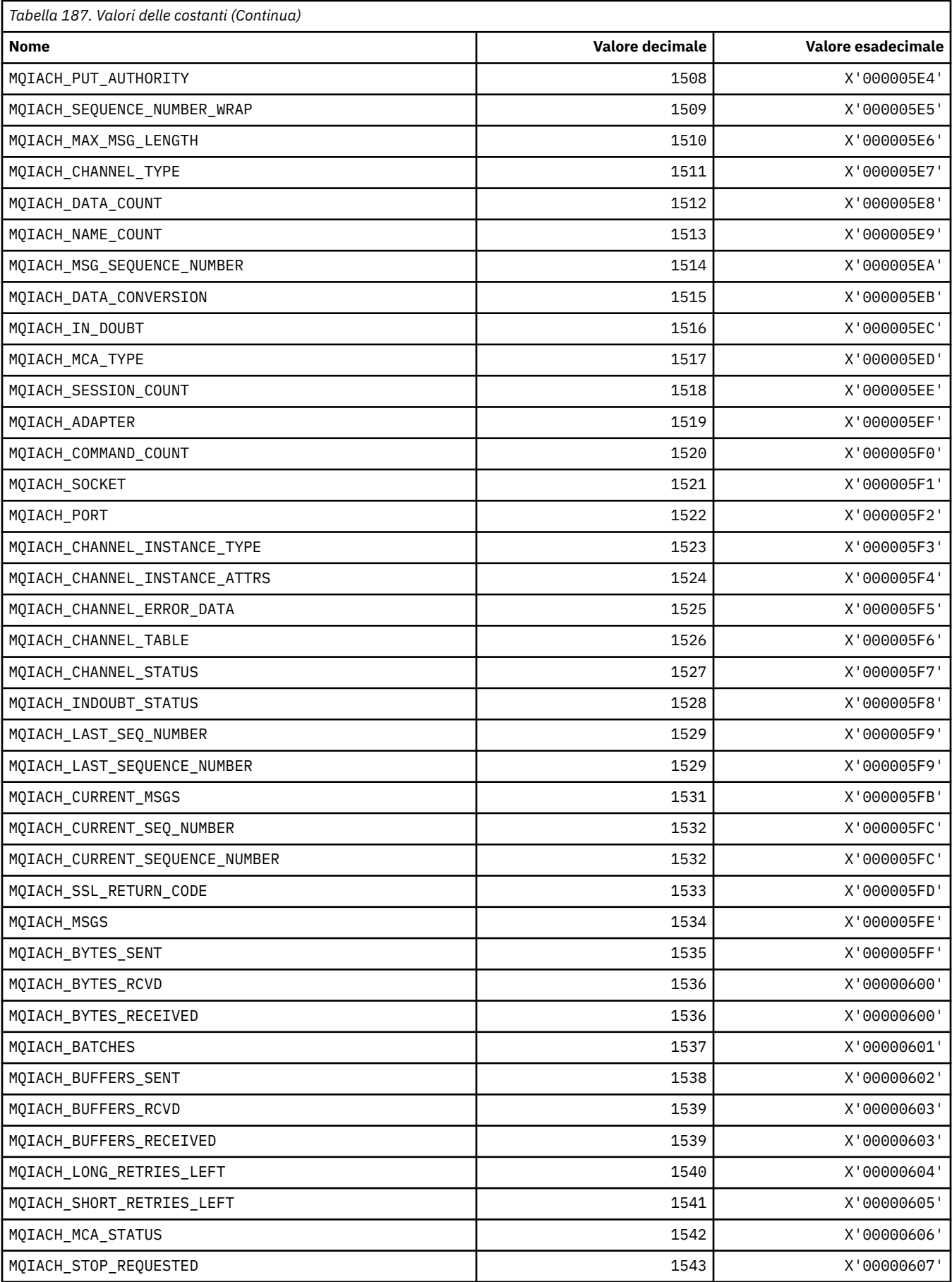

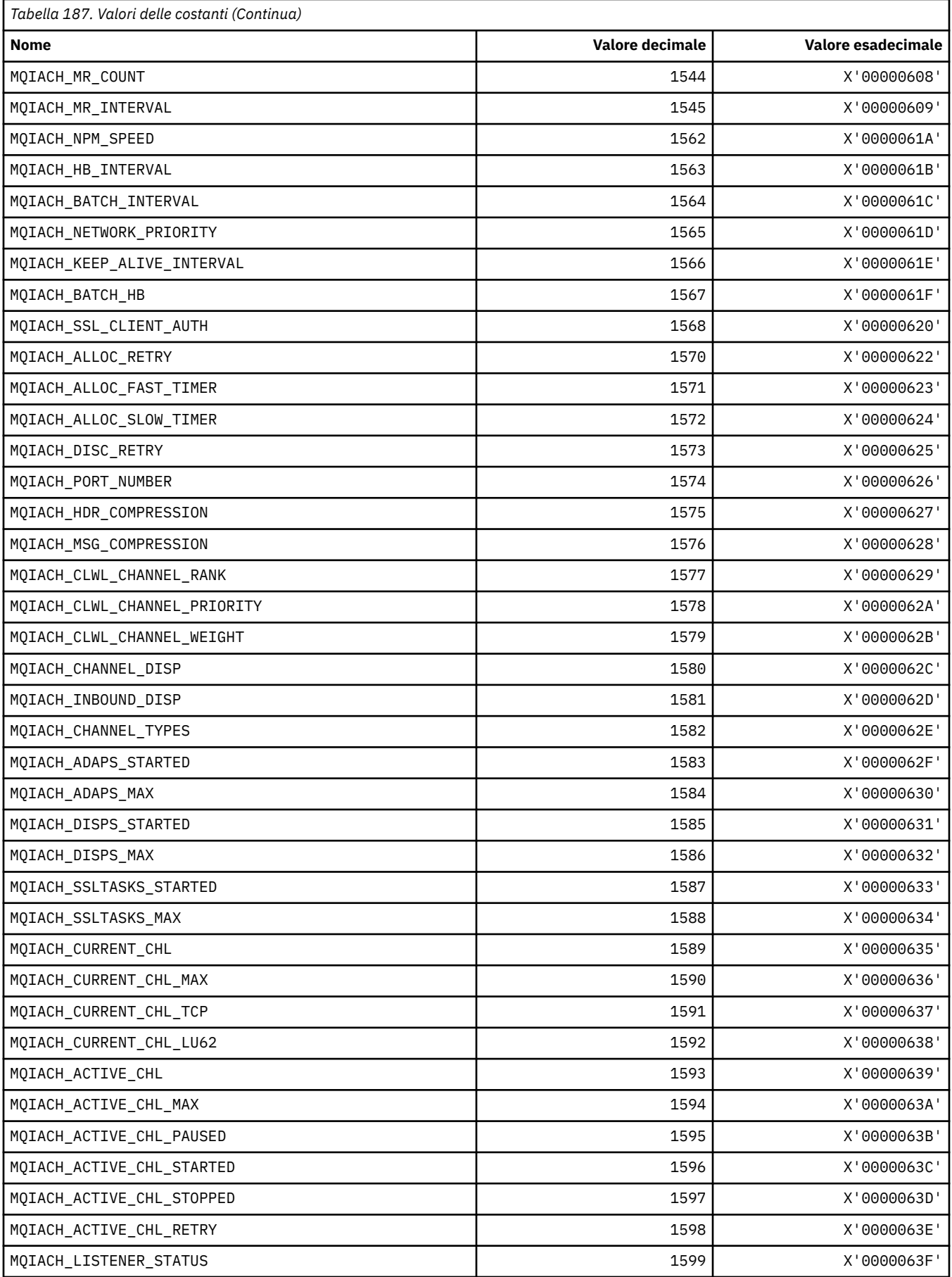

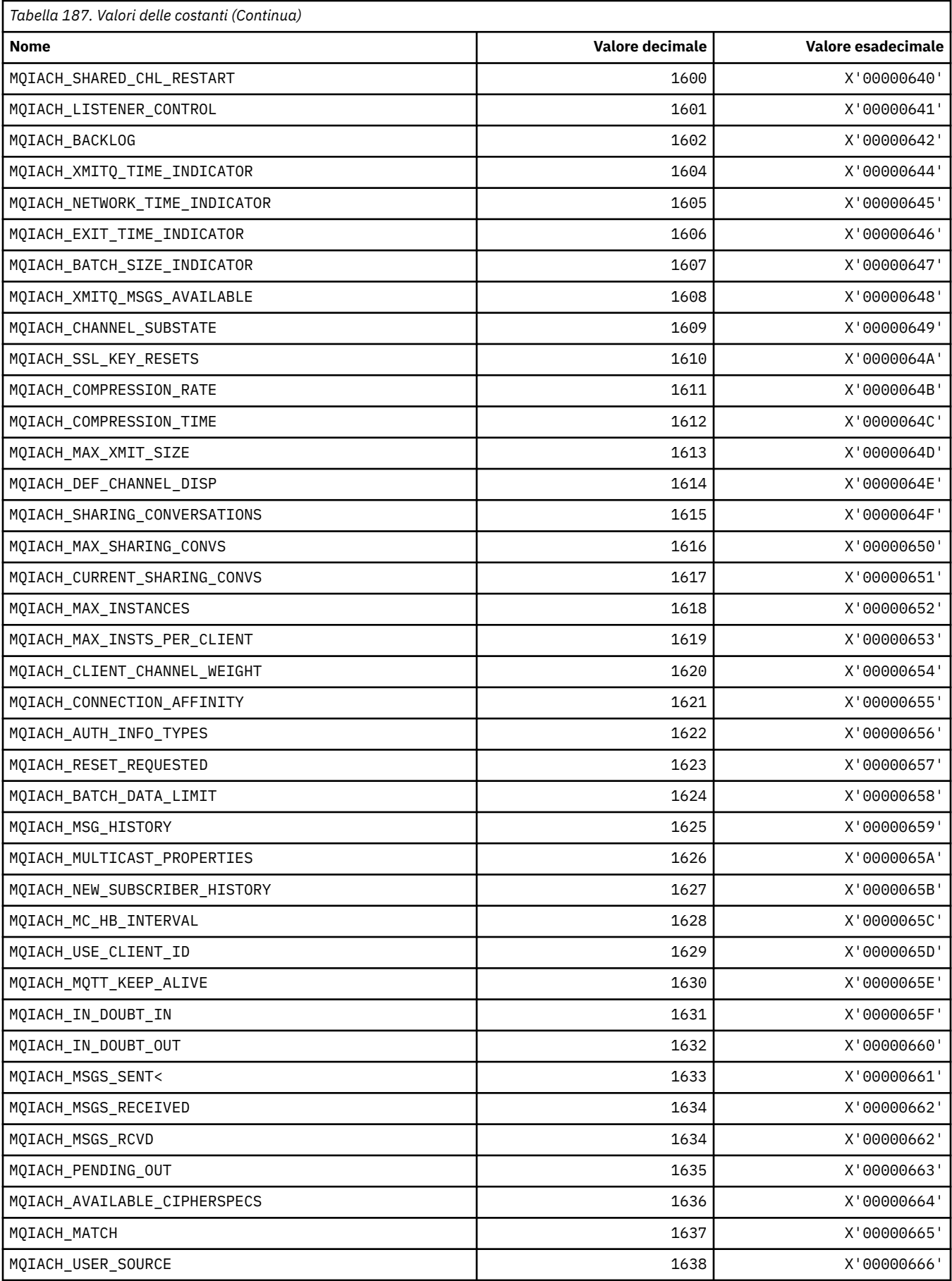

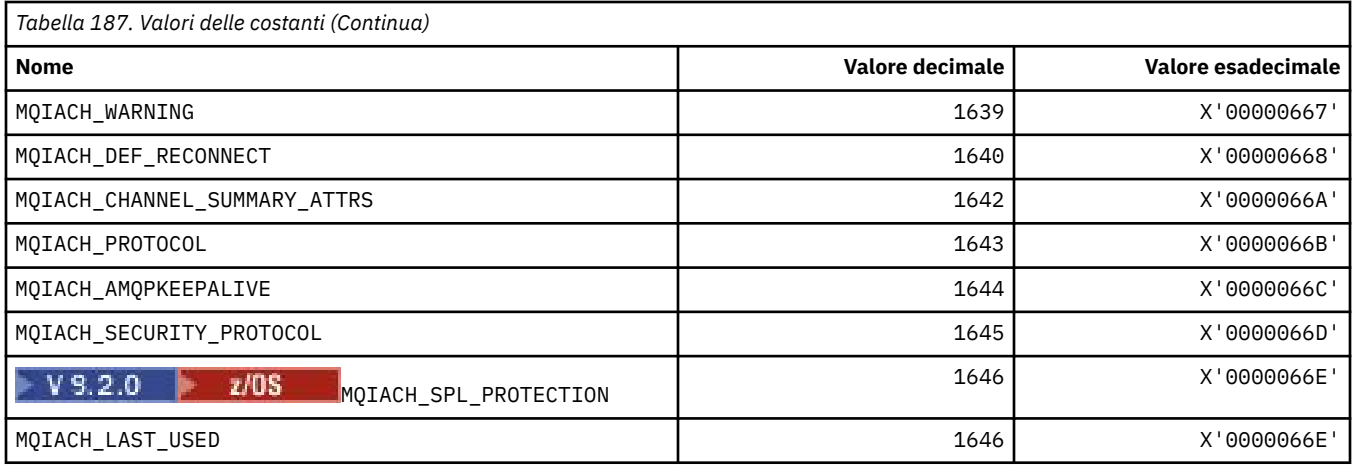

### **MQIAMO\_ \* (Tipo di parametro monitoraggio numero intero formato comando)**

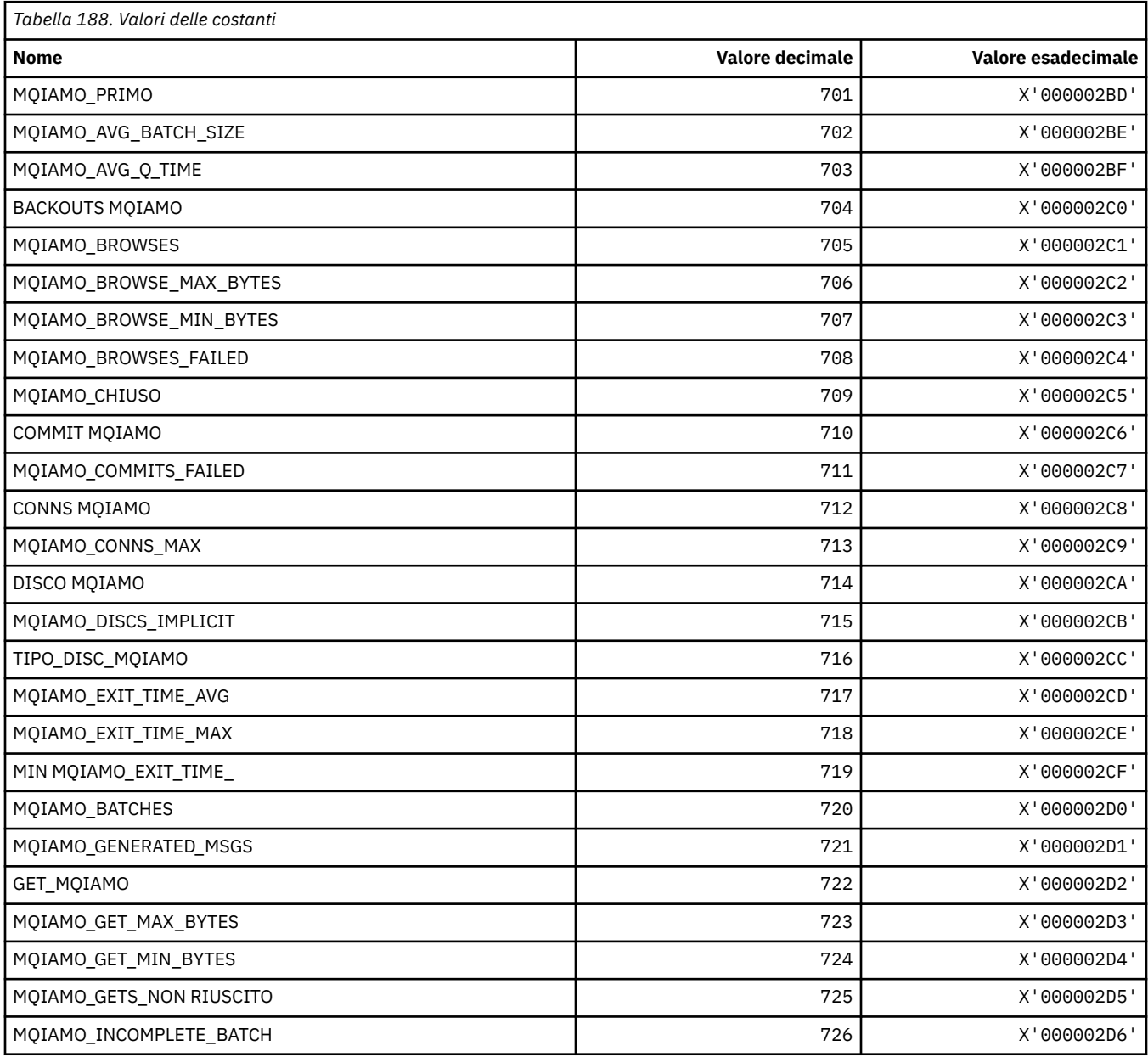

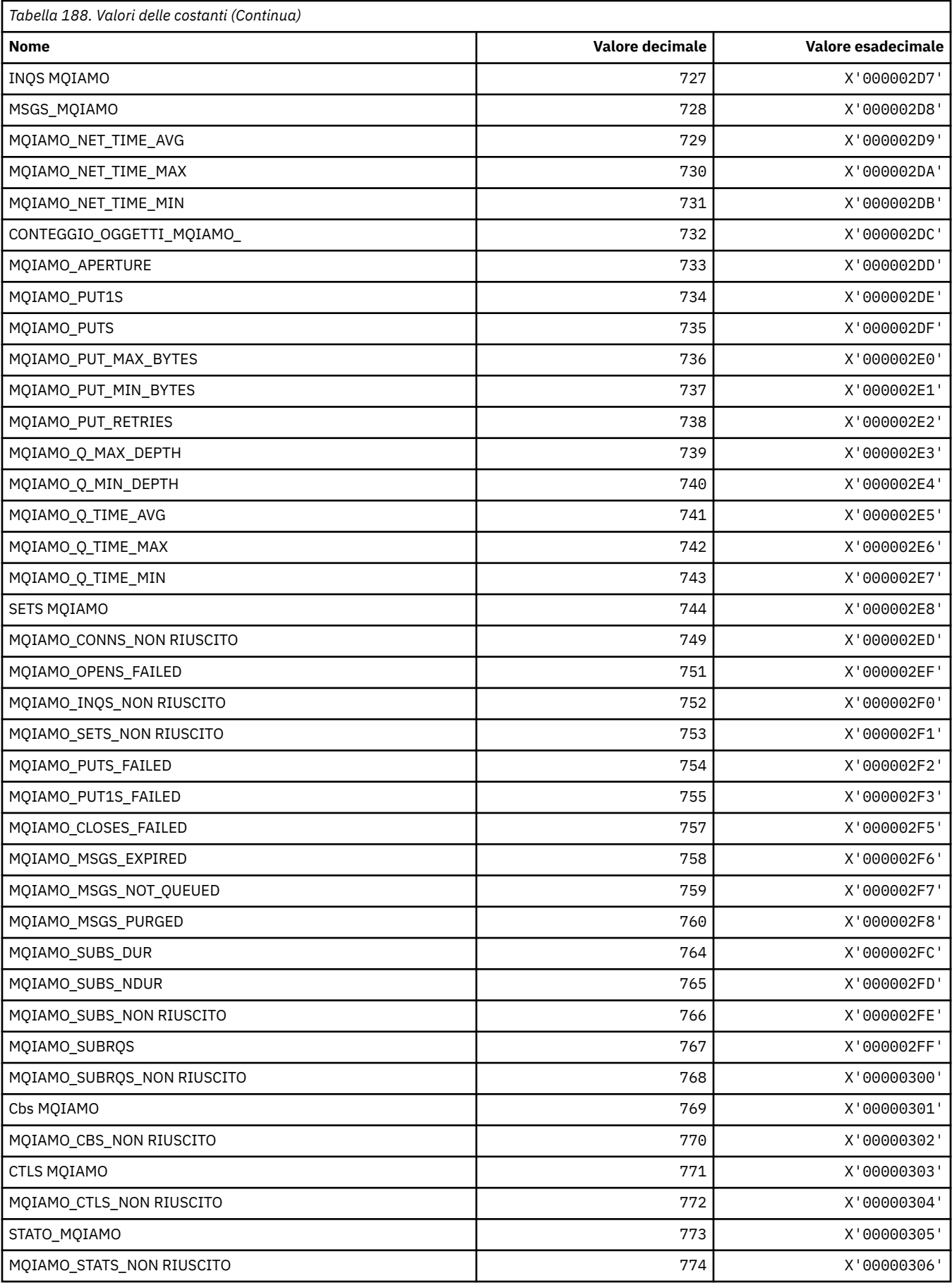

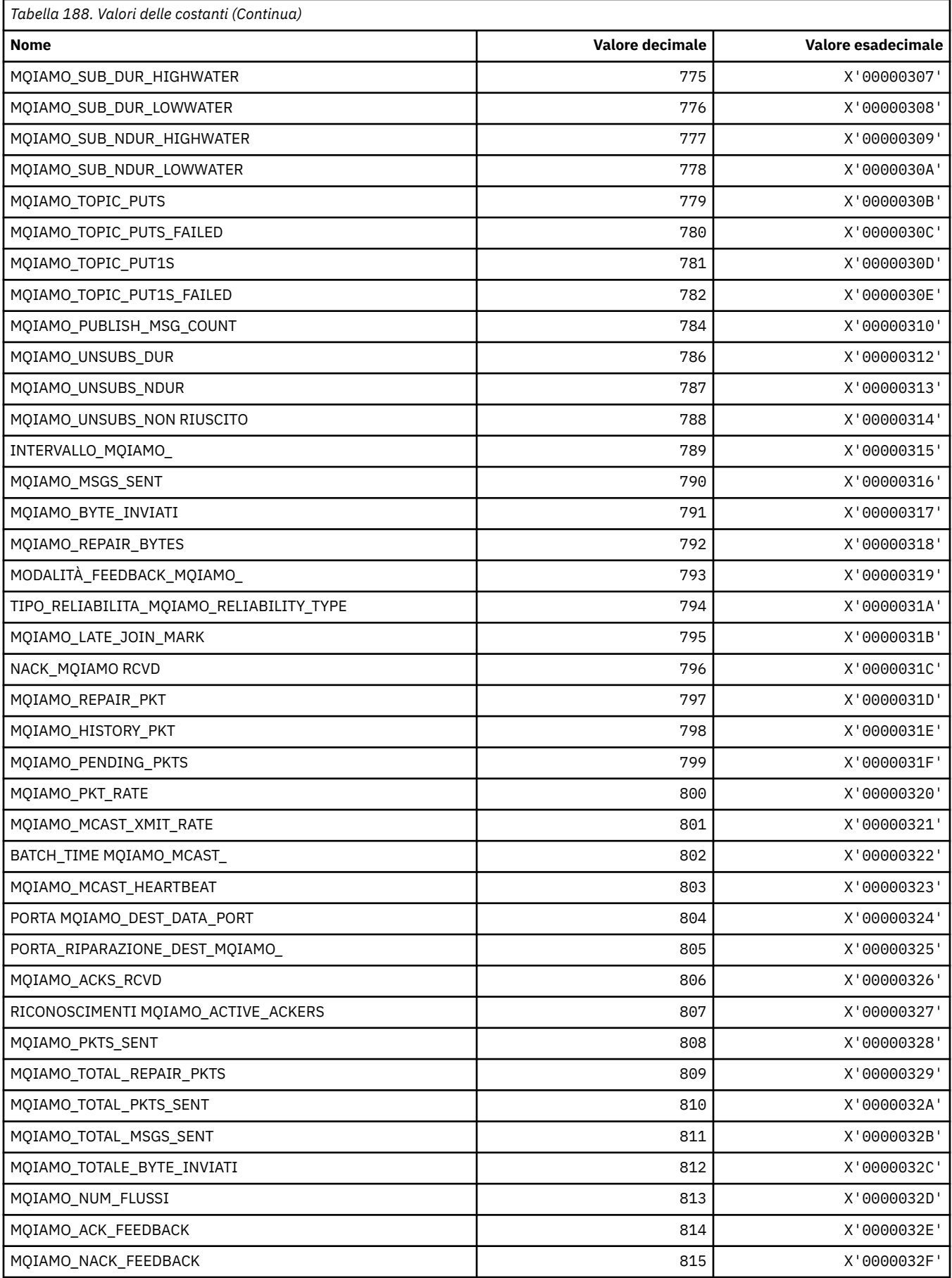

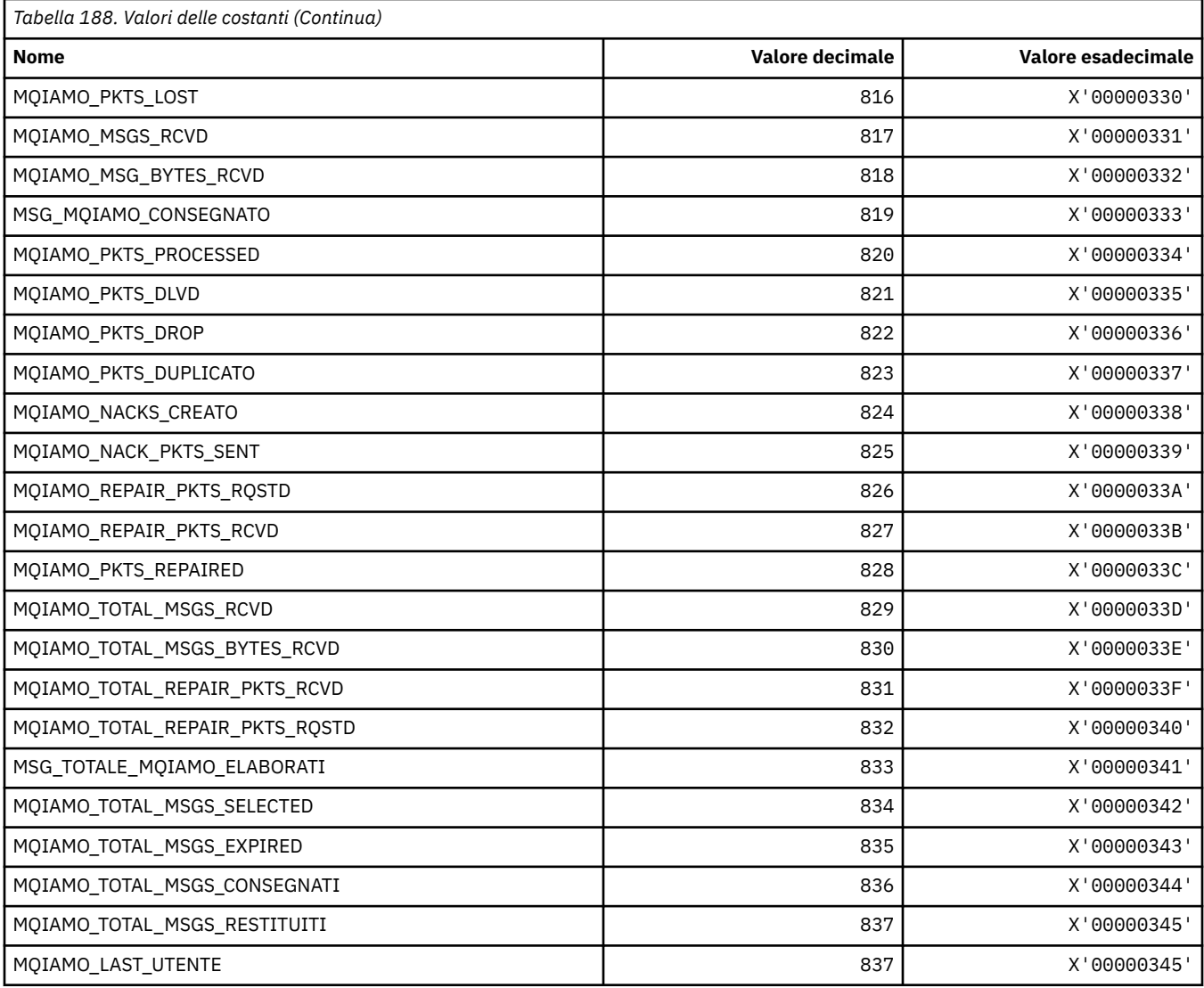

#### **MQIAMO64\_\* (Formato del comando Tipi di parametro di monitoraggio numero intero a 64 bit)**

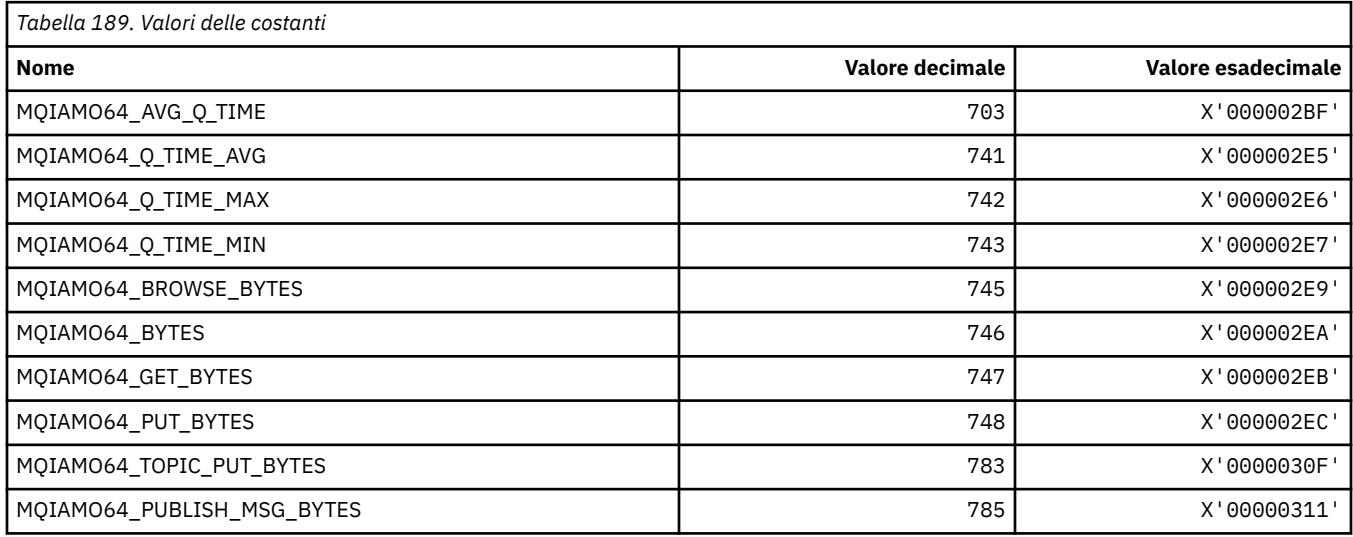

#### **MQIASY\_ \* (Selettori di sistema interi)**

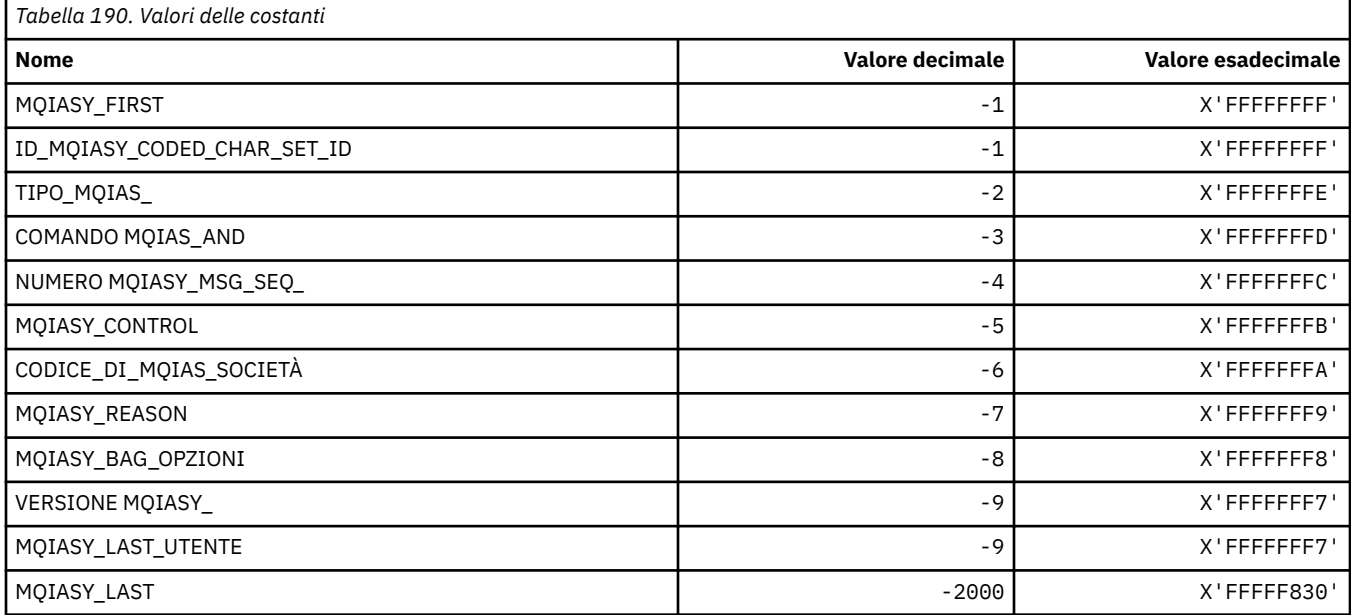

## **MQIAUT\_ \* (Autenticatore intestazione informazioni IMS )**

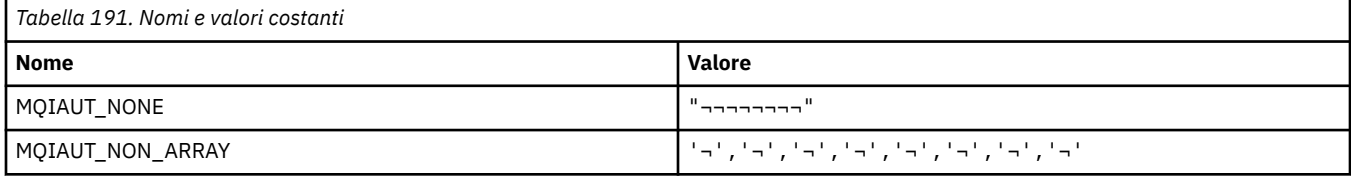

**Nota:** Il simbolo ¬ rappresenta un singolo carattere vuoto.

#### **MQIAV\_ \* (Valori attributo numero intero)**

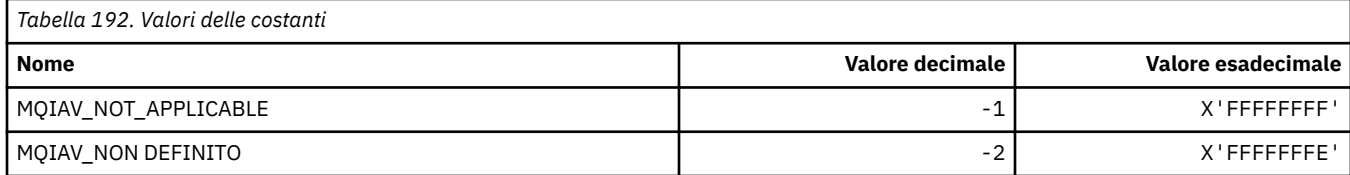

# **MQICM\_ \* (Modalità di commit intestazione informazioni IMS )**

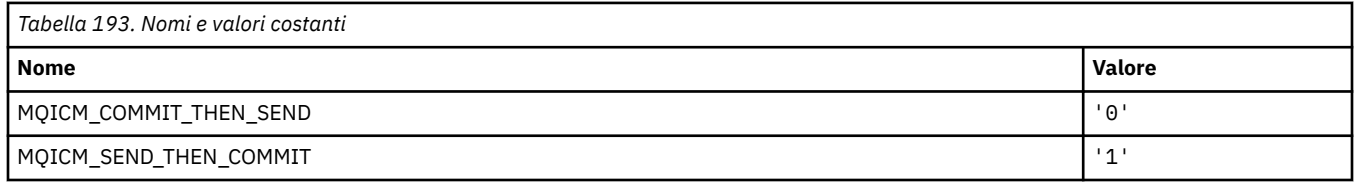

#### **MQIDO\_ \* (Opzioni in dubbio formato comando)**

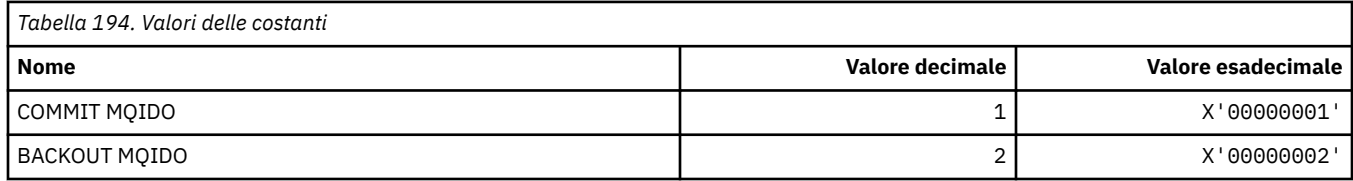

## **MQIEP\_ \* (Punti di ingresso interfaccia)**

#### **Struttura dei parametri di sicurezza della connessione**

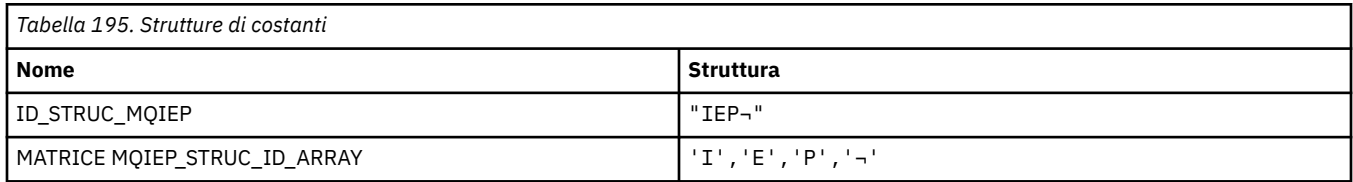

**Nota:** Il simbolo ¬ rappresenta un singolo carattere vuoto.

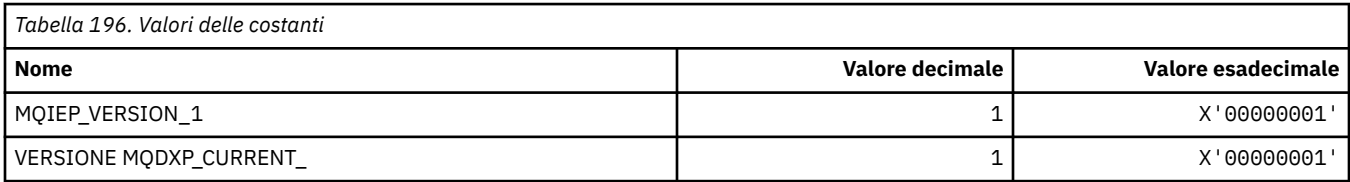

# **MQIGQ\_ \* (In coda all'interno del gruppo)**

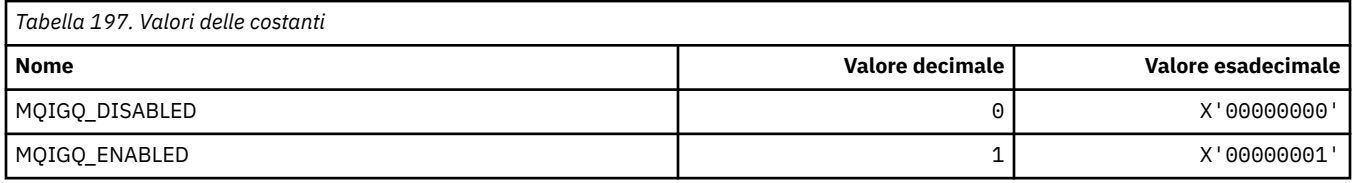

#### **MQIGQPA\_ \* (Autorizzazione immissione accodamento all'interno del gruppo)**

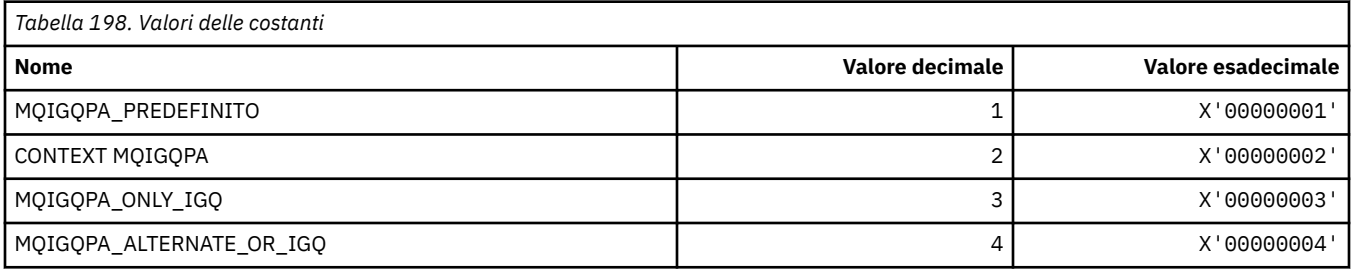

#### **MQIIH\_ \* (Indicatori e struttura dell'intestazione delle informazioni IMS )**

#### **Struttura dell'intestazione delle informazioni IMS**

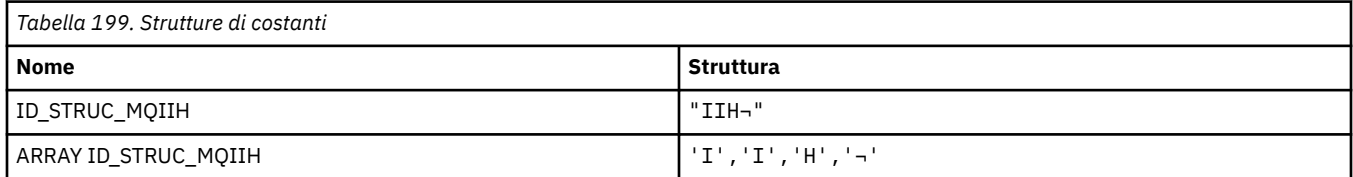

**Nota:** Il simbolo ¬ rappresenta un singolo carattere vuoto.

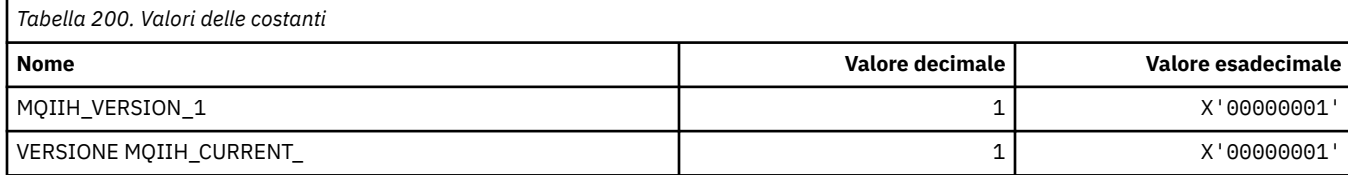

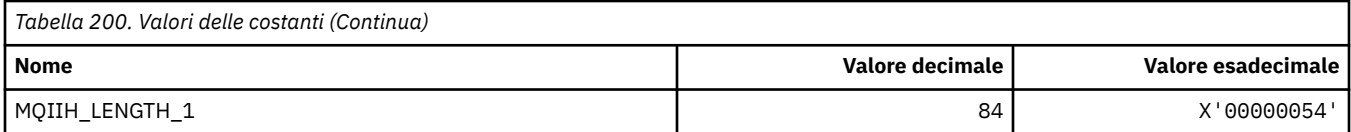

#### **Indicatori intestazione informazioni IMS**

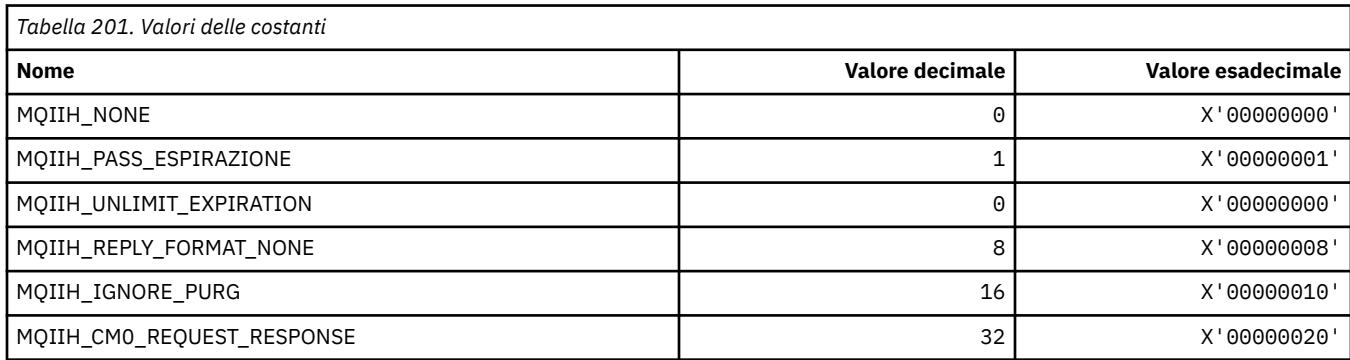

## **MQIMPO\_ \* (Richiedi opzioni e struttura della proprietà del messaggio)**

#### **Interroga la struttura delle opzioni della proprietà del messaggio**

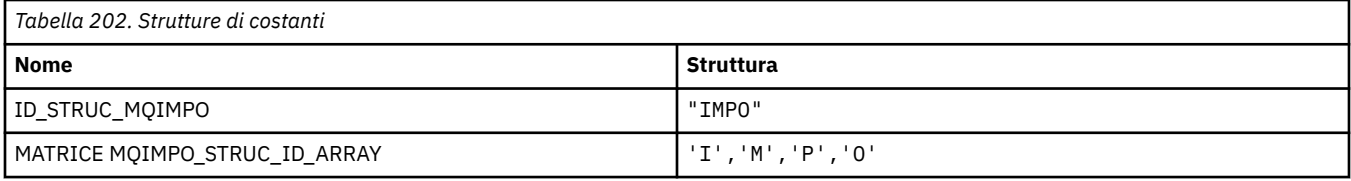

#### **Nota:** Il simbolo ¬ rappresenta un singolo carattere vuoto.

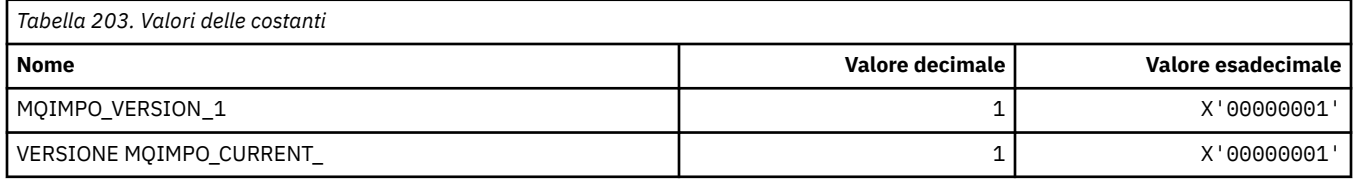

#### **Opzioni di interrogazione proprietà messaggio**

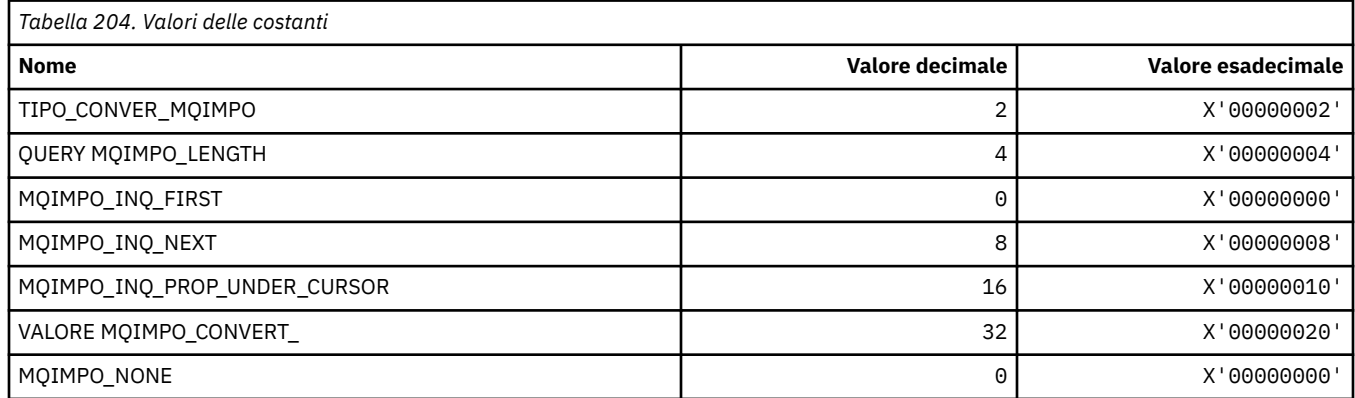

### **MQINBD\_ \* (Formato del comando Disposizioni in entrata)**

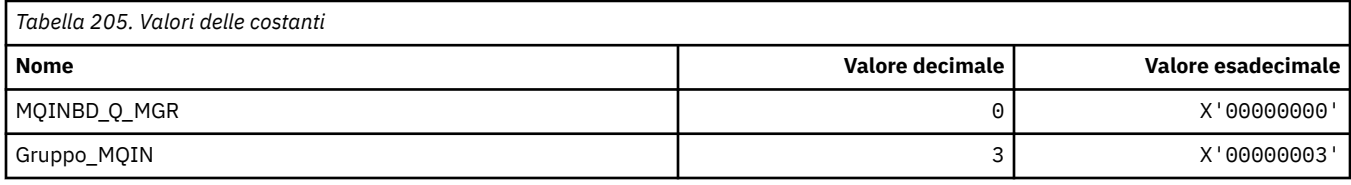

## **MQIND\_ \* (Valori indice speciali)**

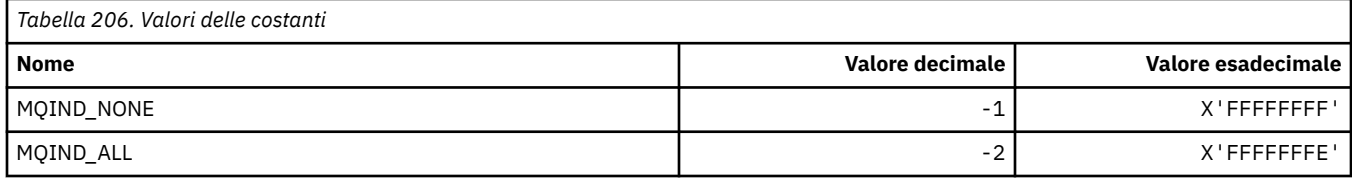

# **MQIPADDR\_ \* (Versioni indirizzo IP)**

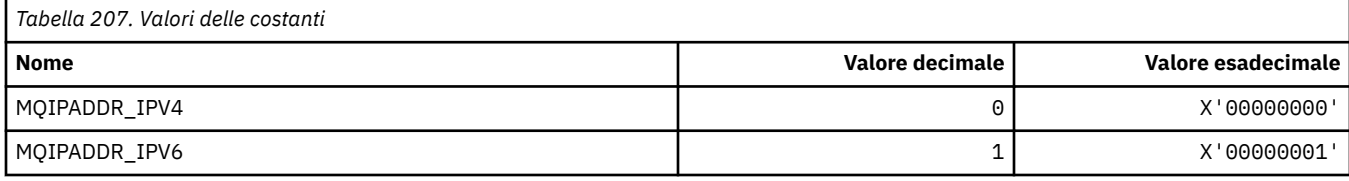

# **MQISS\_ \* (Ambiti di sicurezza dell'intestazione di informazioni IMS )**

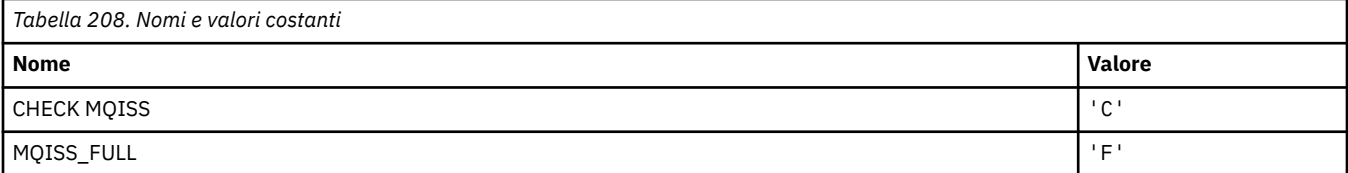

# **MQIT\_ \* (Tipi di indice)**

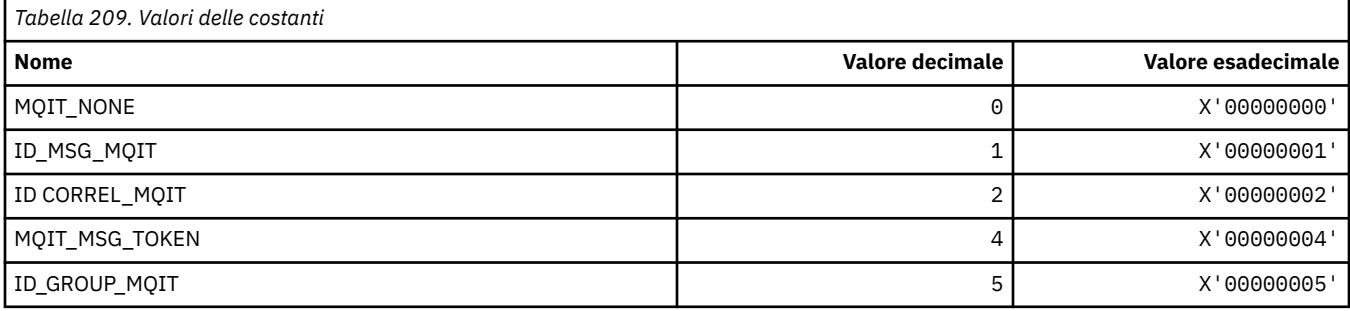

# **MQITEM\_ \* (Tipo di elemento per mqInquireItemInfo)**

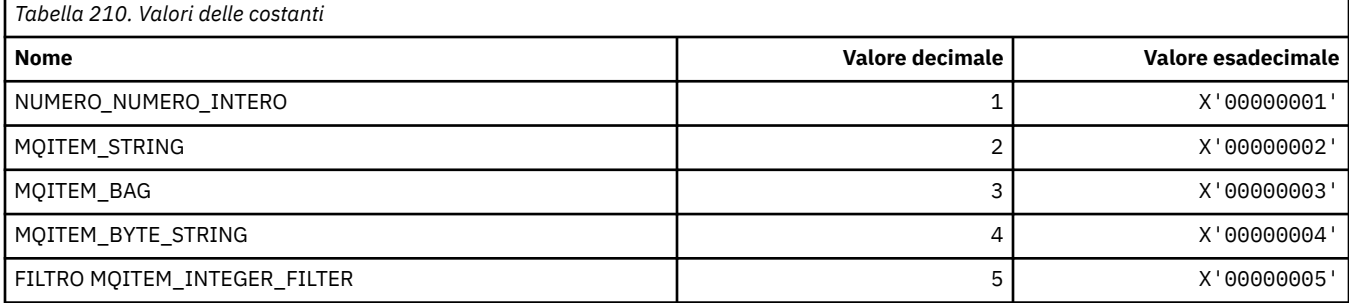

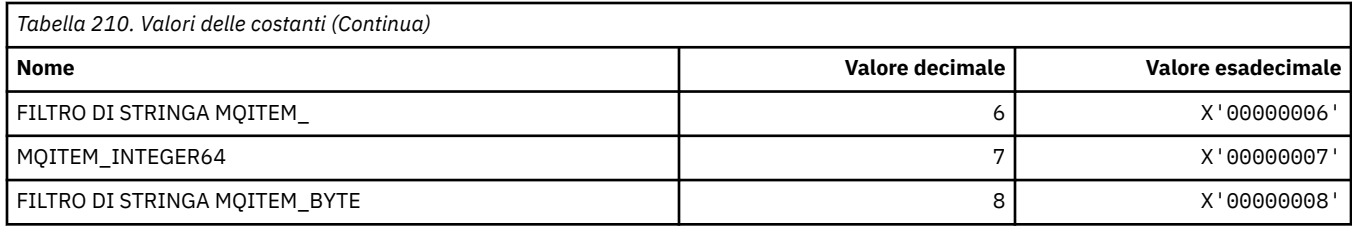

# **MQITII\_ \* (Identificativo istanza transazione intestazione informazioni IMS )**

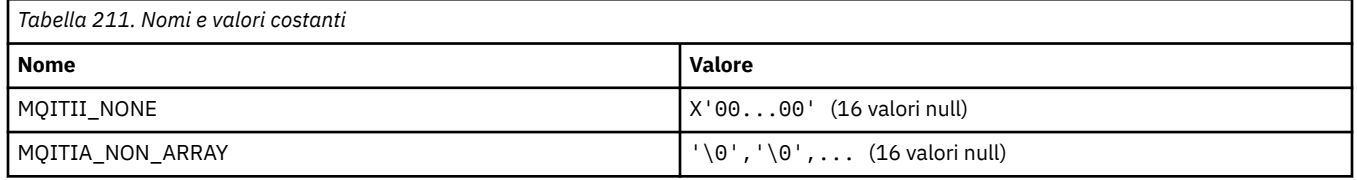

#### **MQITS\_ \* (Stati transazione intestazione informazioni IMS )**

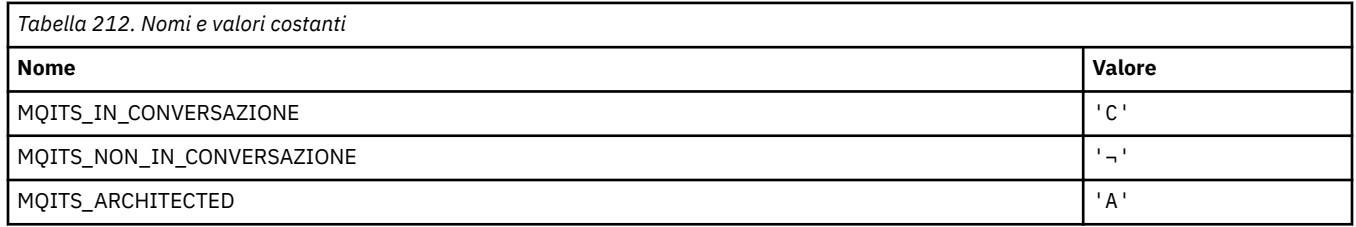

**Nota:** Il simbolo ¬ rappresenta un singolo carattere vuoto.

## **MQKAI\_ \* (IntervalloKeepAlive )**

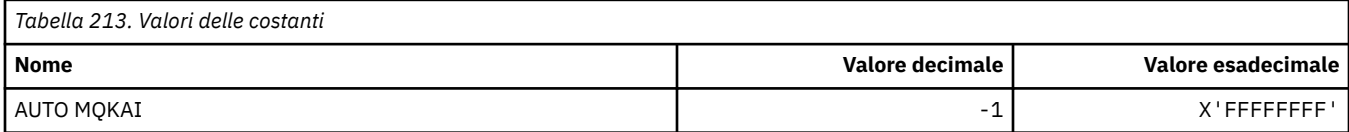

#### **MQMASTER\_ \* (Amministrazione principale)**

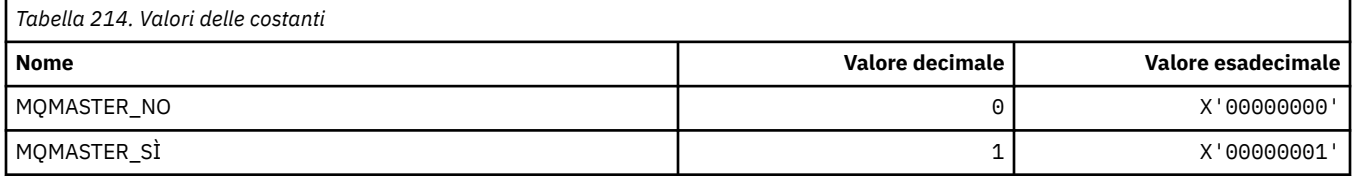

### **MQMCAS\_ \* (Formato del comando Stato agent canale messaggi)**

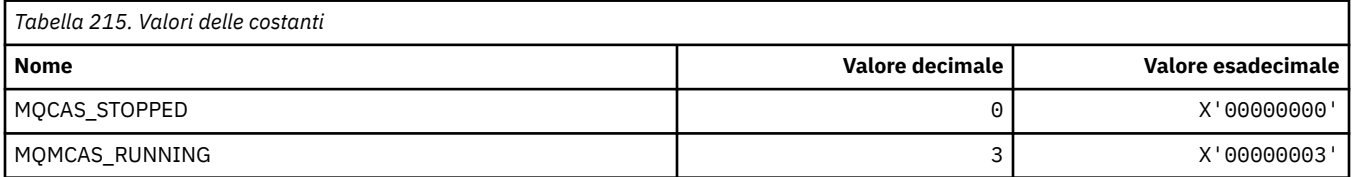

## **MQMCAT\_ \* (Tipi MCA)**

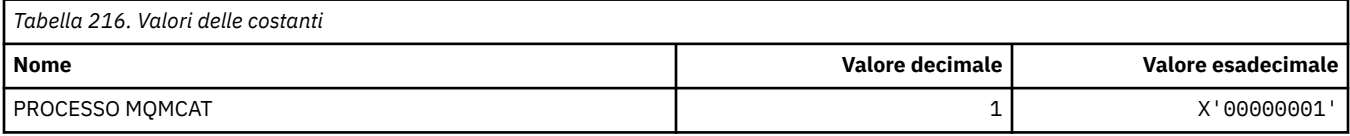

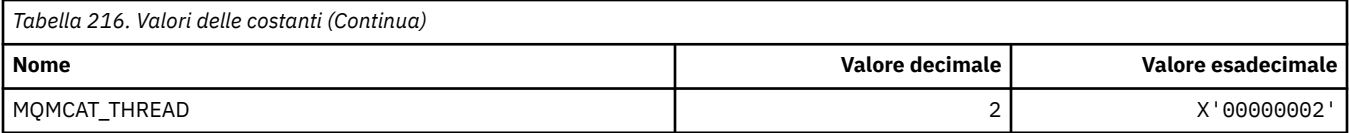

## **MQMCD\_ \* (Informazioni tag opzioni di pubblicazione / sottoscrizione)**

#### **Opzioni di pubblicazione / sottoscrizione Tag Message Content Descriptor (mcd) Tag**

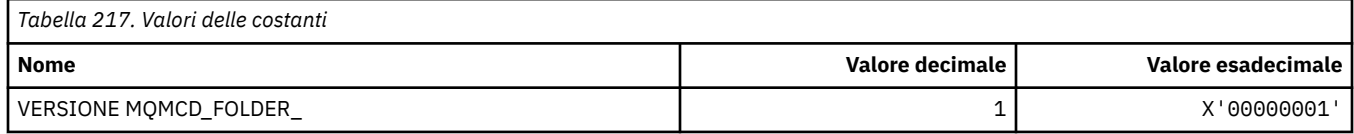

#### **Nomi tag opzioni di pubblicazione / sottoscrizione**

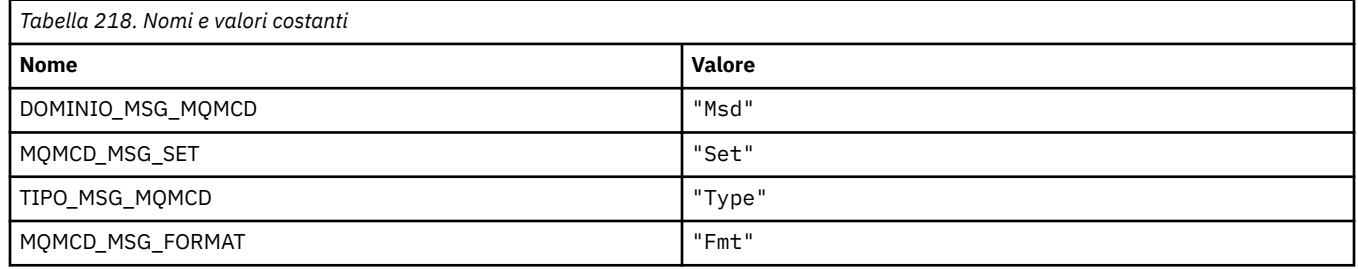

#### **Opzioni di pubblicazione / sottoscrizione Tag nomi tag XML**

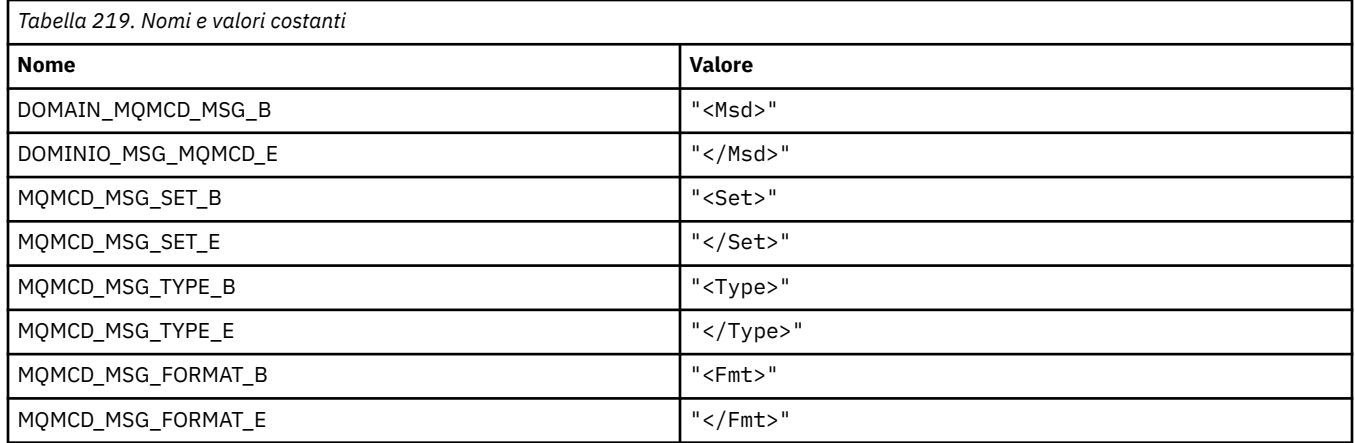

#### **Valori tag tag opzioni di pubblicazione / sottoscrizione**

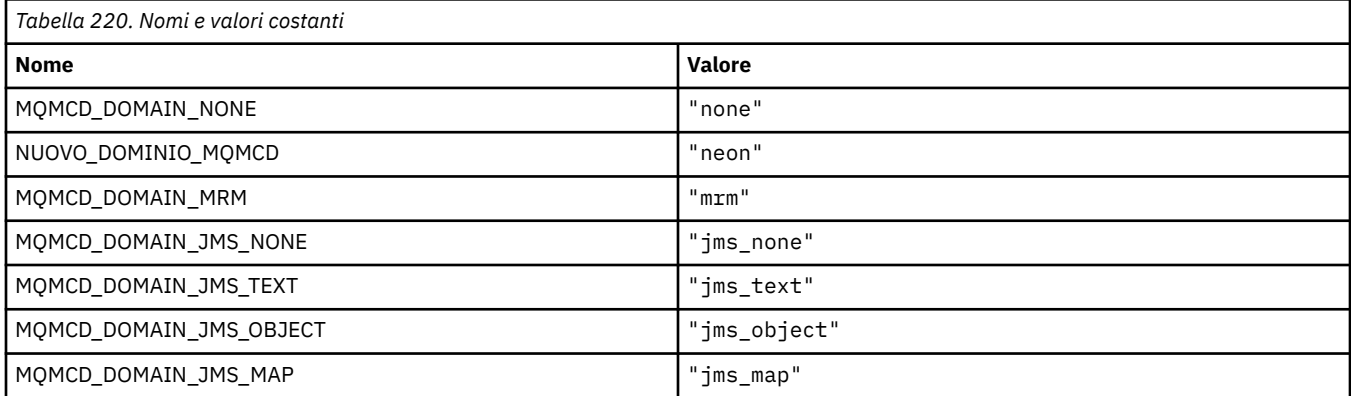

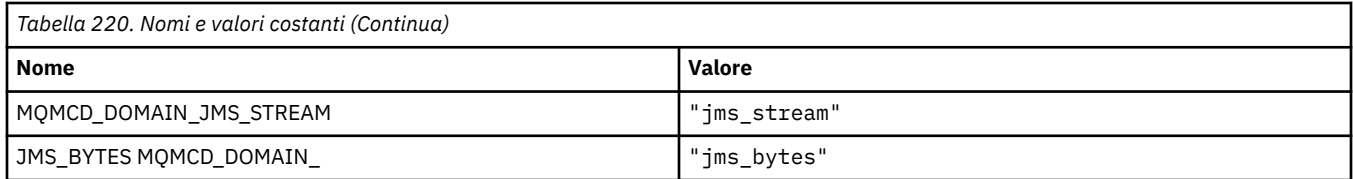

#### **MQMD\_ \* (Struttura descrittore messaggio)**

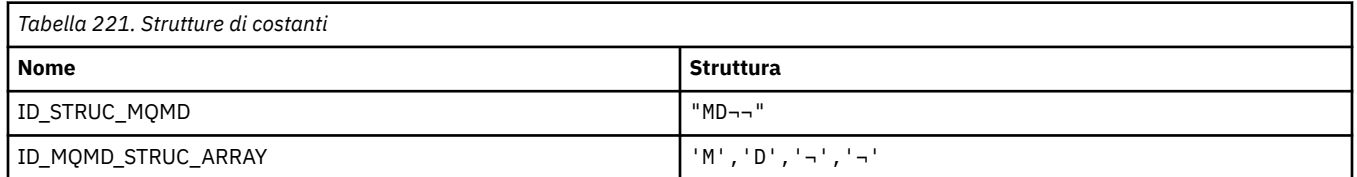

**Nota:** Il simbolo ¬ rappresenta un singolo carattere vuoto.

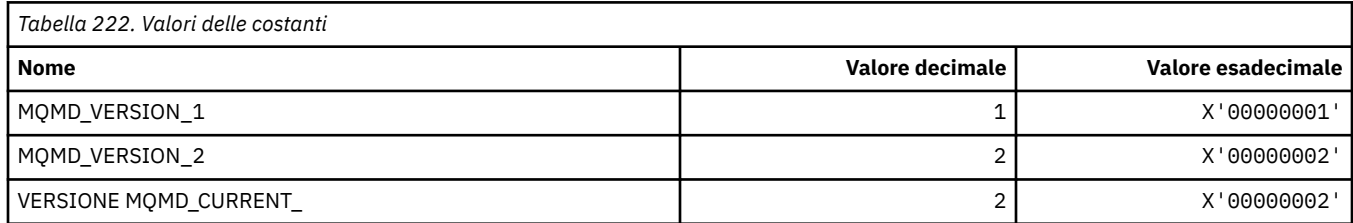

# **MQMDE\_ \* (Struttura estensione descrittore del messaggio)**

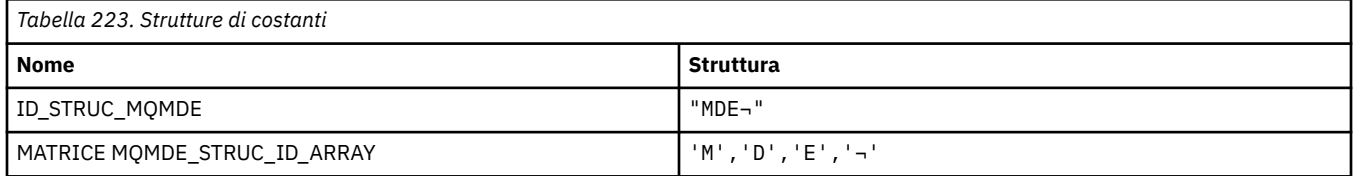

**Nota:** Il simbolo ¬ rappresenta un singolo carattere vuoto.

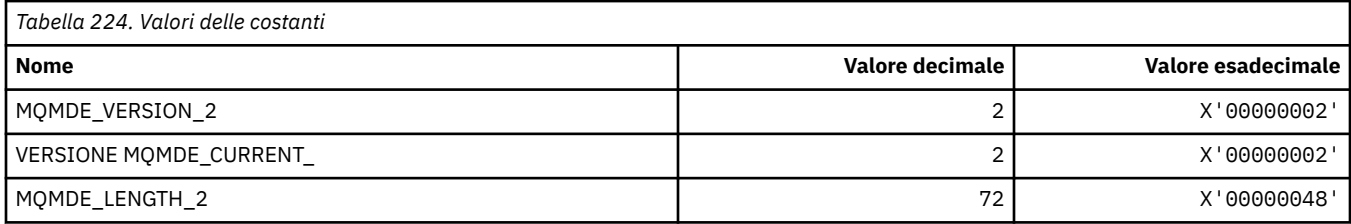

#### **MQMDEF\_ \* (Indicatori di estensione del descrittore del messaggio)**

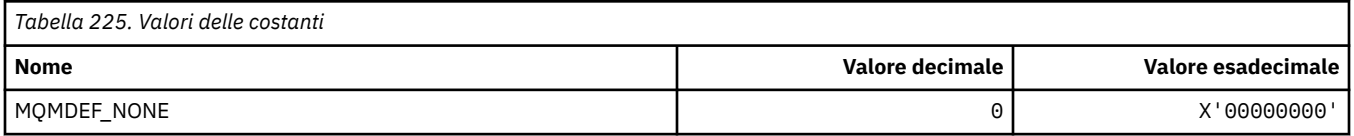

#### **MQMDS\_ \* (Sequenza di consegna messaggi)**

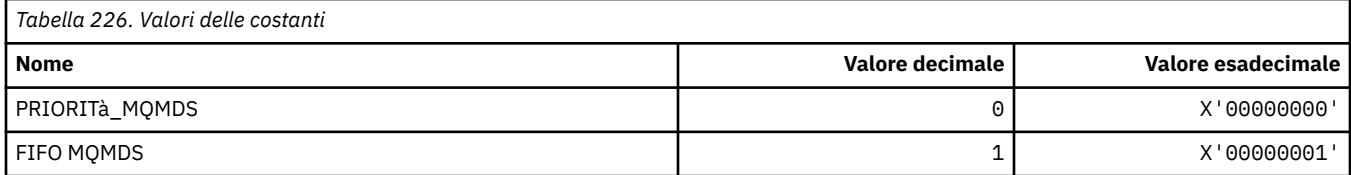

## **MQMF\_ \* (Indicatori messaggio)**

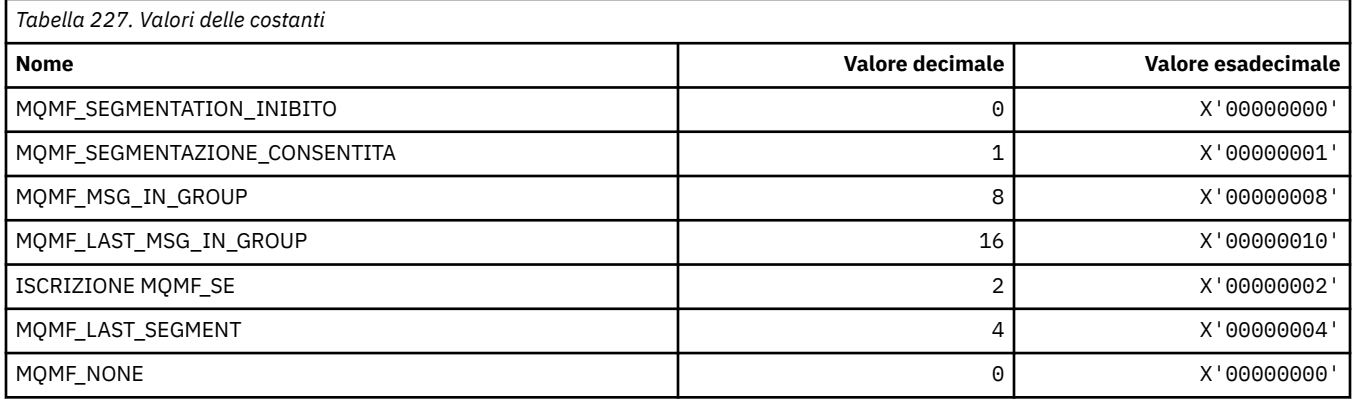

## **MQMHBO\_ \* (handle del messaggio per le opzioni e la struttura del buffer)**

#### **Gestione dei messaggi per la struttura delle opzioni di buffer**

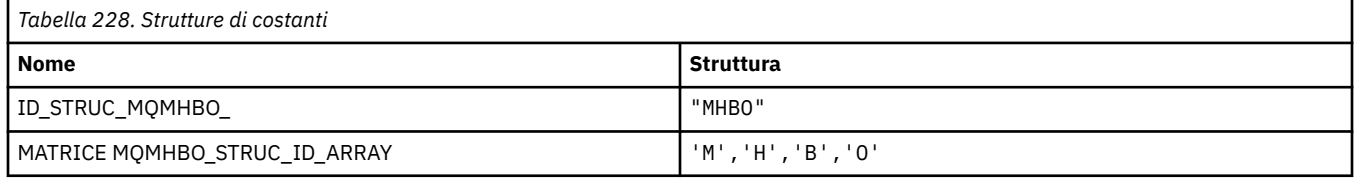

**Nota:** Il simbolo ¬ rappresenta un singolo carattere vuoto.

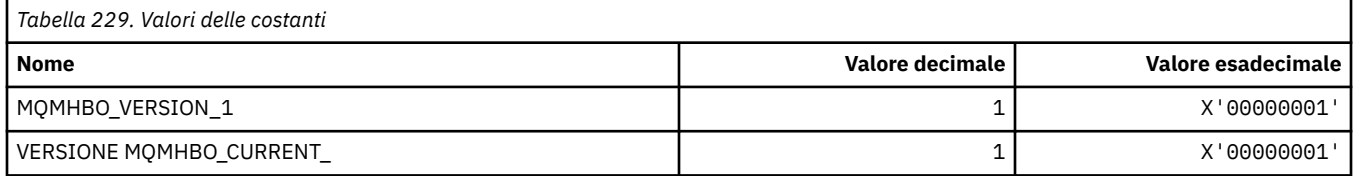

#### **Gestione messaggi per opzioni buffer**

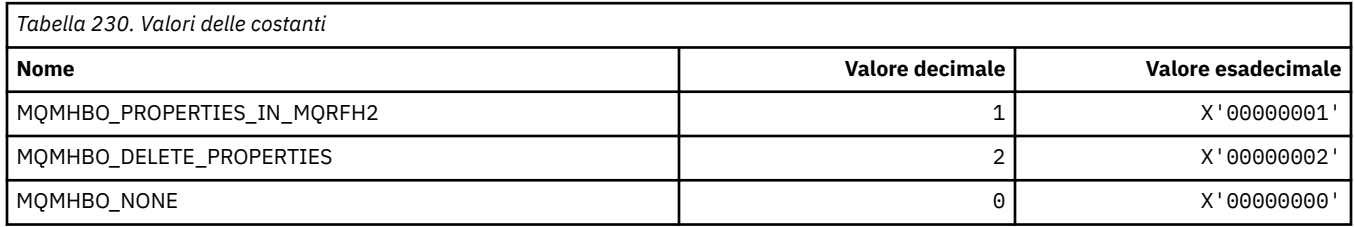

#### **MQMI\_ \* (Identificatore messaggio)**

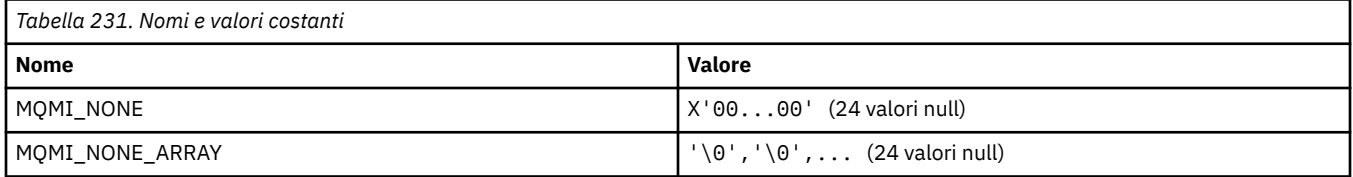

#### **MQMMBI\_ \* (Contrassegno messaggio - Intervallo di ricerca)**

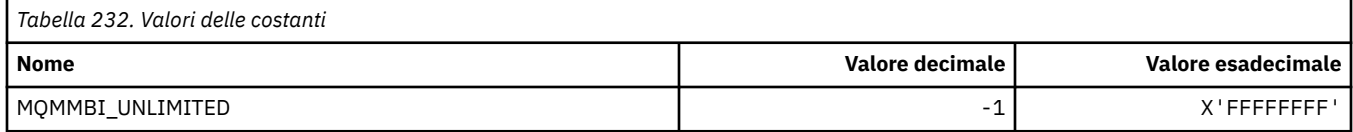

## **MQMO\_ \* (Opzioni di corrispondenza)**

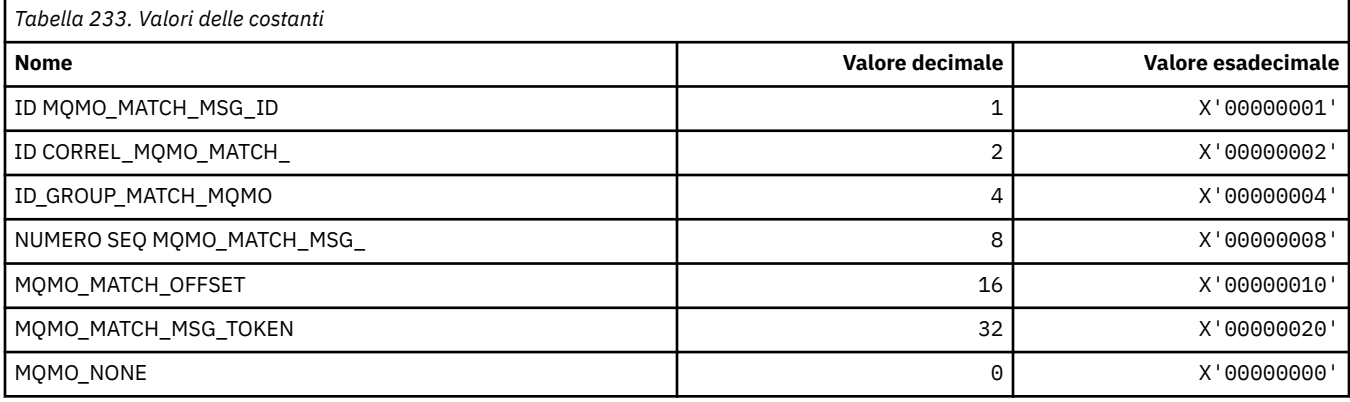

# **MQMODE\_ \* (Opzioni modalità formato comando)**

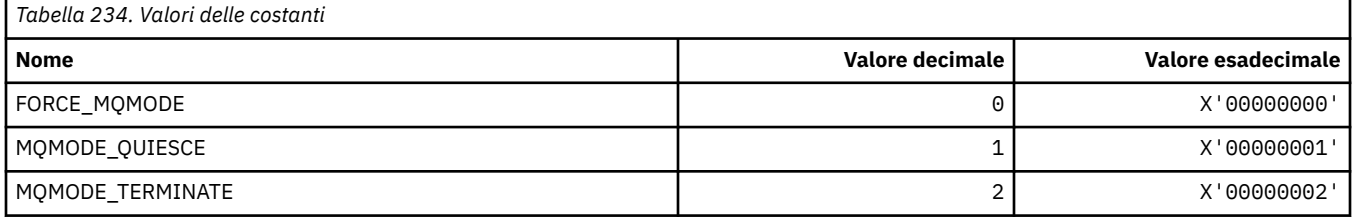

# **MQMON\_ \* (Monitoraggio valori)**

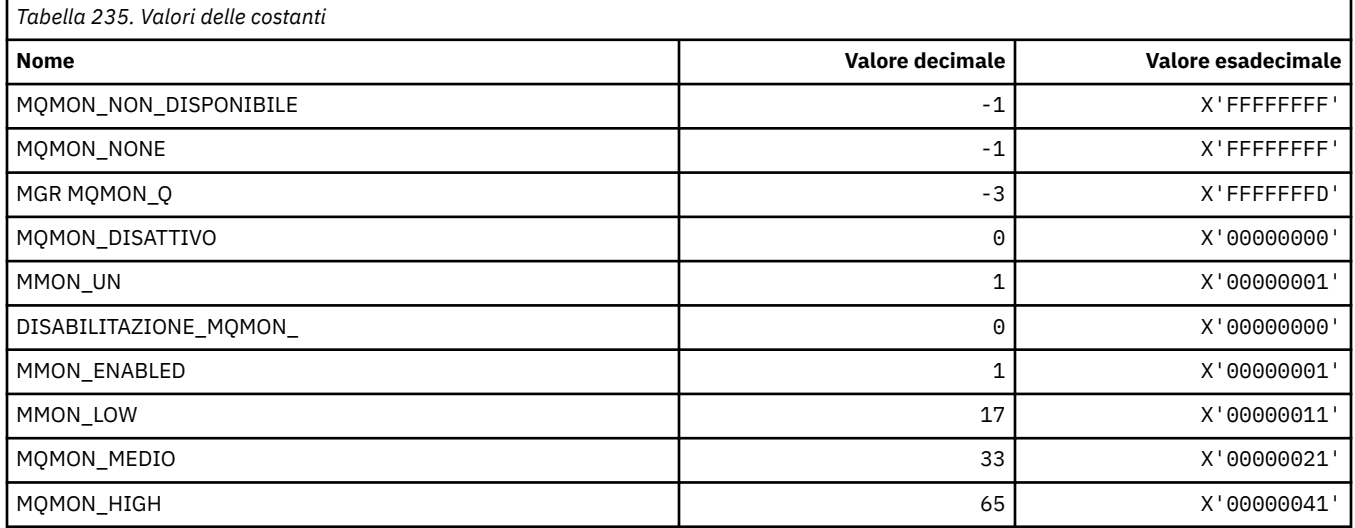

# **MQMT\_ \* (Tipi di messaggio)**

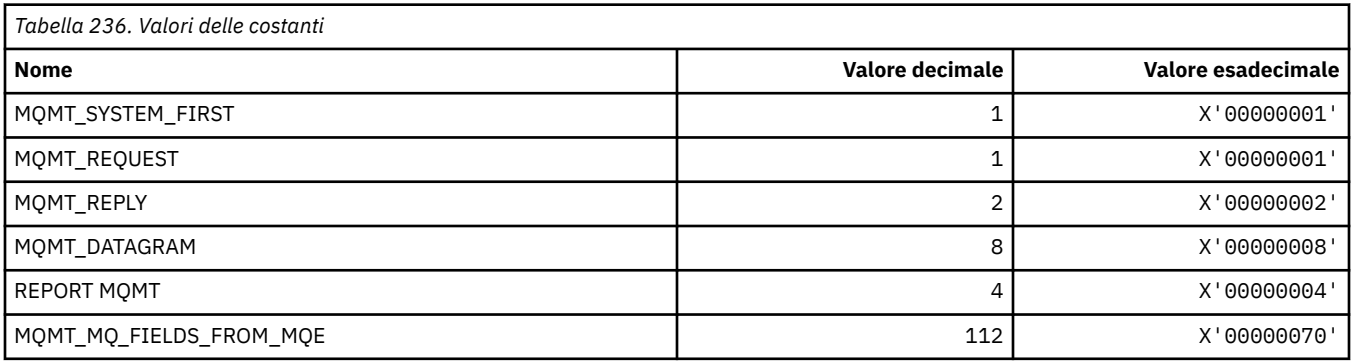

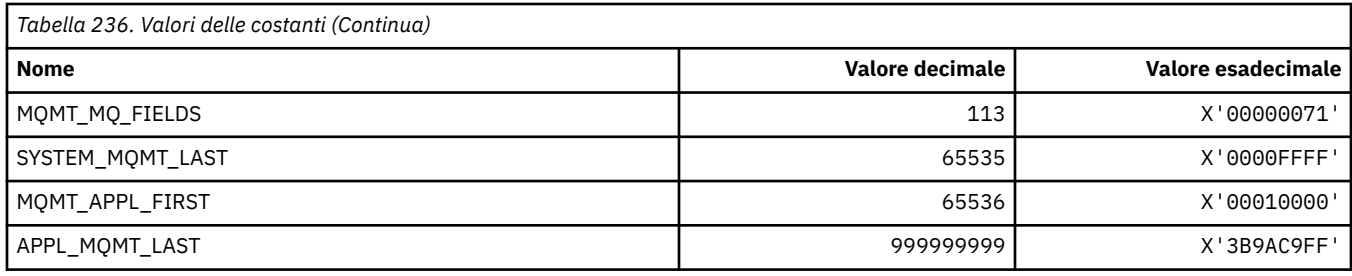

## **MQMTOK\_ \* (Token messaggio)**

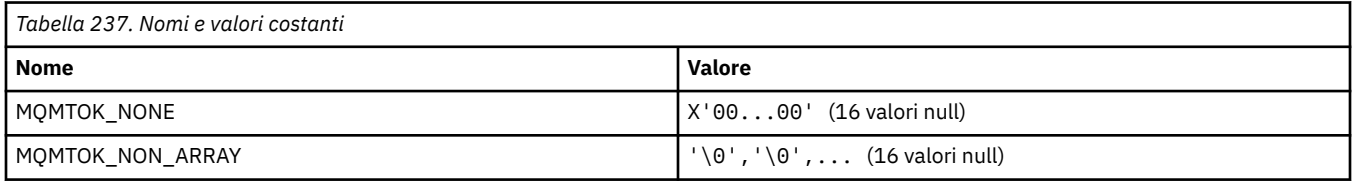

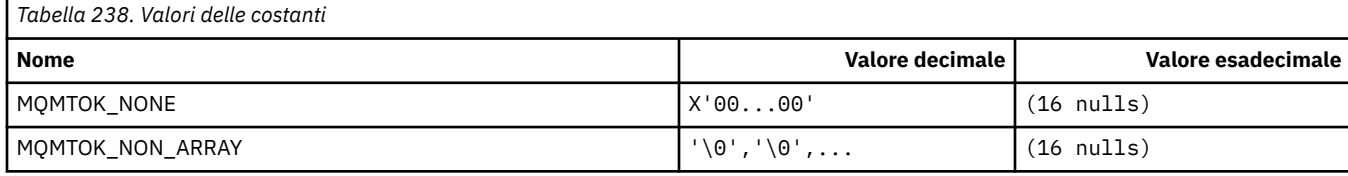

# **MQNC\_ \* (Conteggio nomi)**

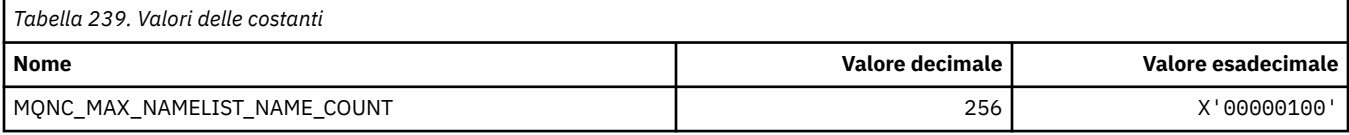

#### **MQNPM\_ \* (Classe messaggio non persistente)**

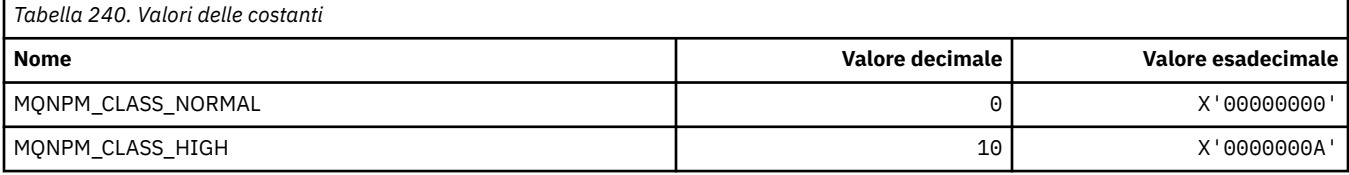

## **MQNPMS\_ \* (NonPersistent- Velocità messaggi)**

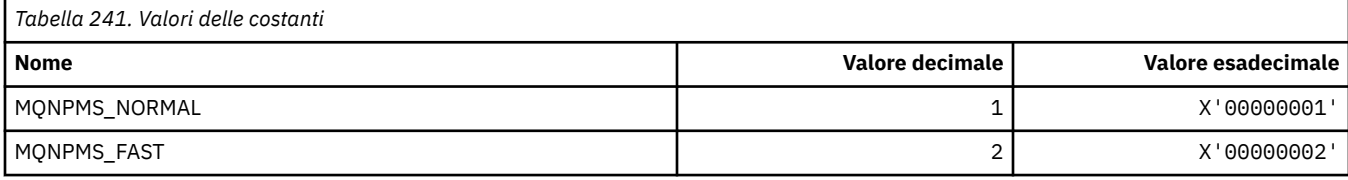

# **MQNT\_ \* (Tipi elenco nomi)**

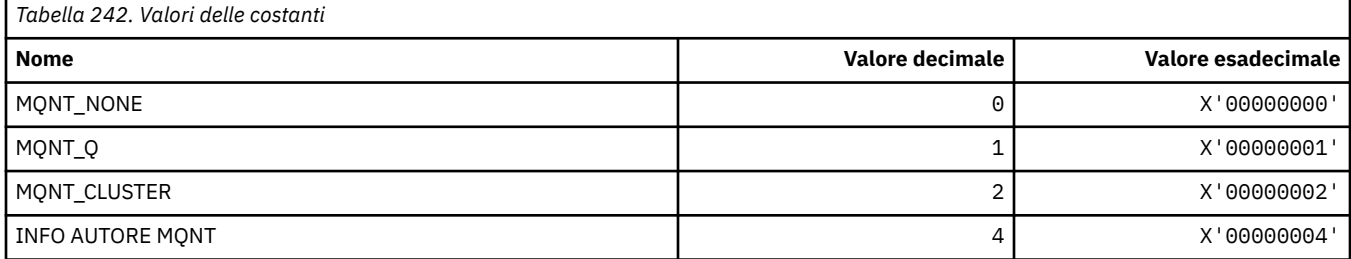

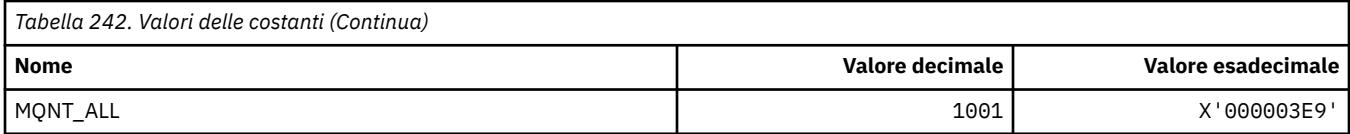

## **MQNVS\_ \* (Nomi per stringa nome / valore)**

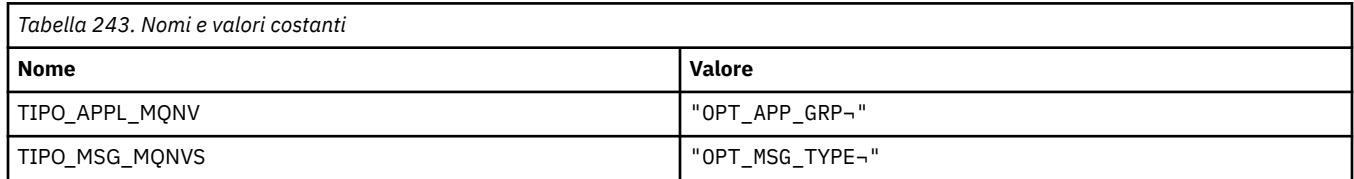

**Nota:** Il simbolo ¬ rappresenta un singolo carattere vuoto.

# **MQOA\_ \* (Limiti per selettori per attributi oggetto)**

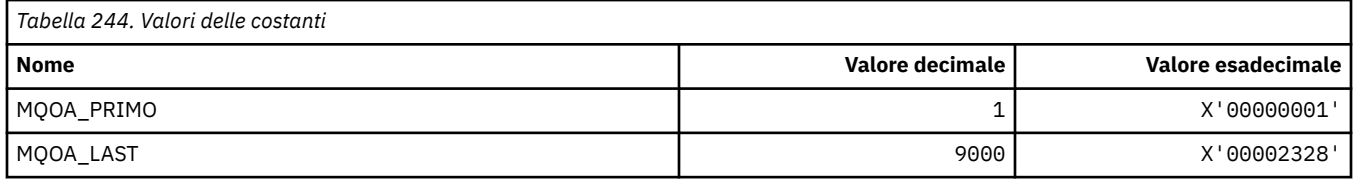

## **MQOD\_ \* (Struttura descrittore oggetto)**

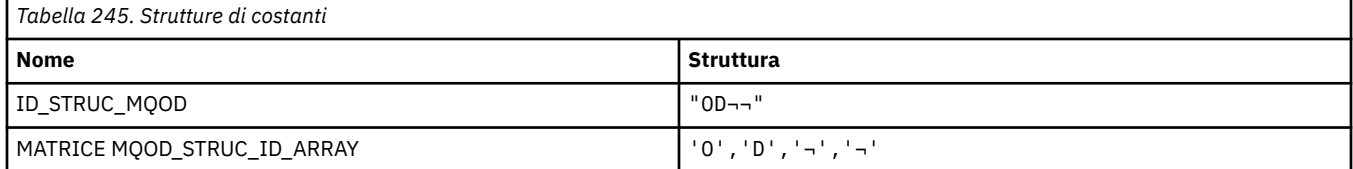

**Nota:** Il simbolo ¬ rappresenta un singolo carattere vuoto.

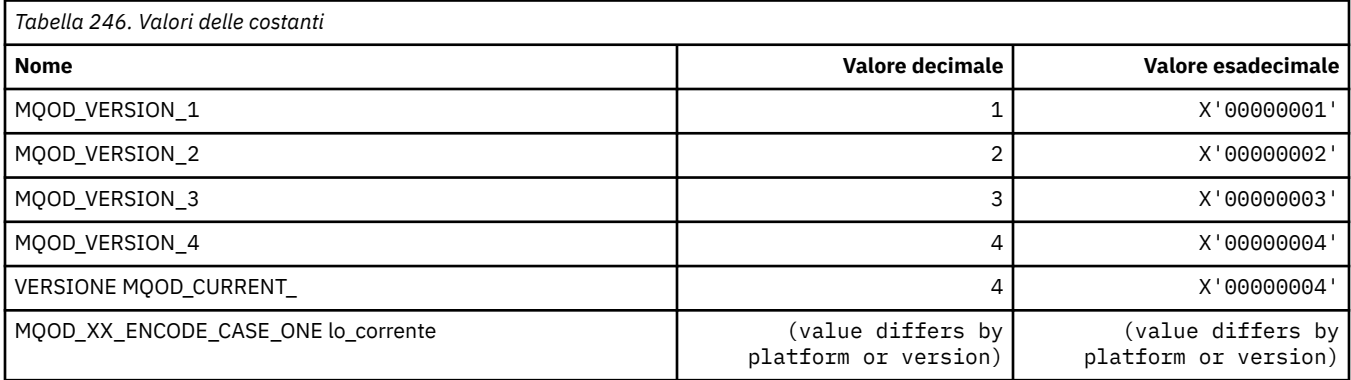

# **MQOII\_\* (Identificativo istanza oggetto)**

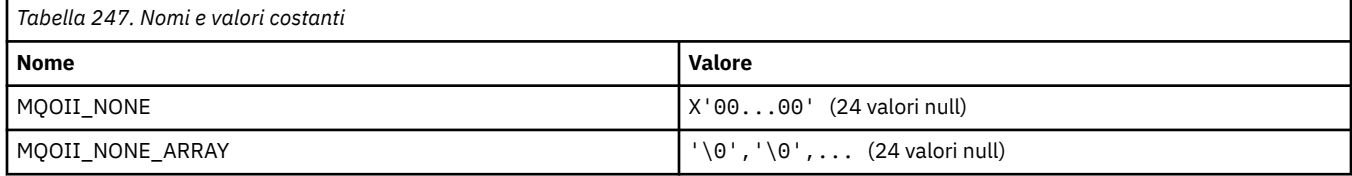

## **MQOL\_ \* (Lunghezza originale)**

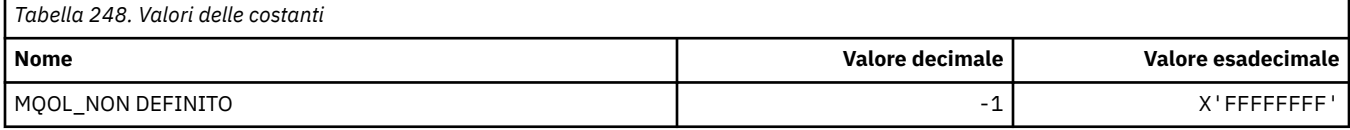

## **MQOM\_ \* (Opzioni di messaggi Db2 obsoleti sul gruppo di interrogazione)**

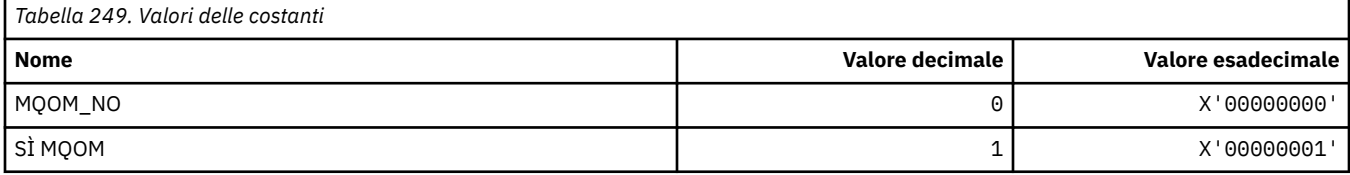

#### **MQOO\_ \* (Opzioni di apertura)**

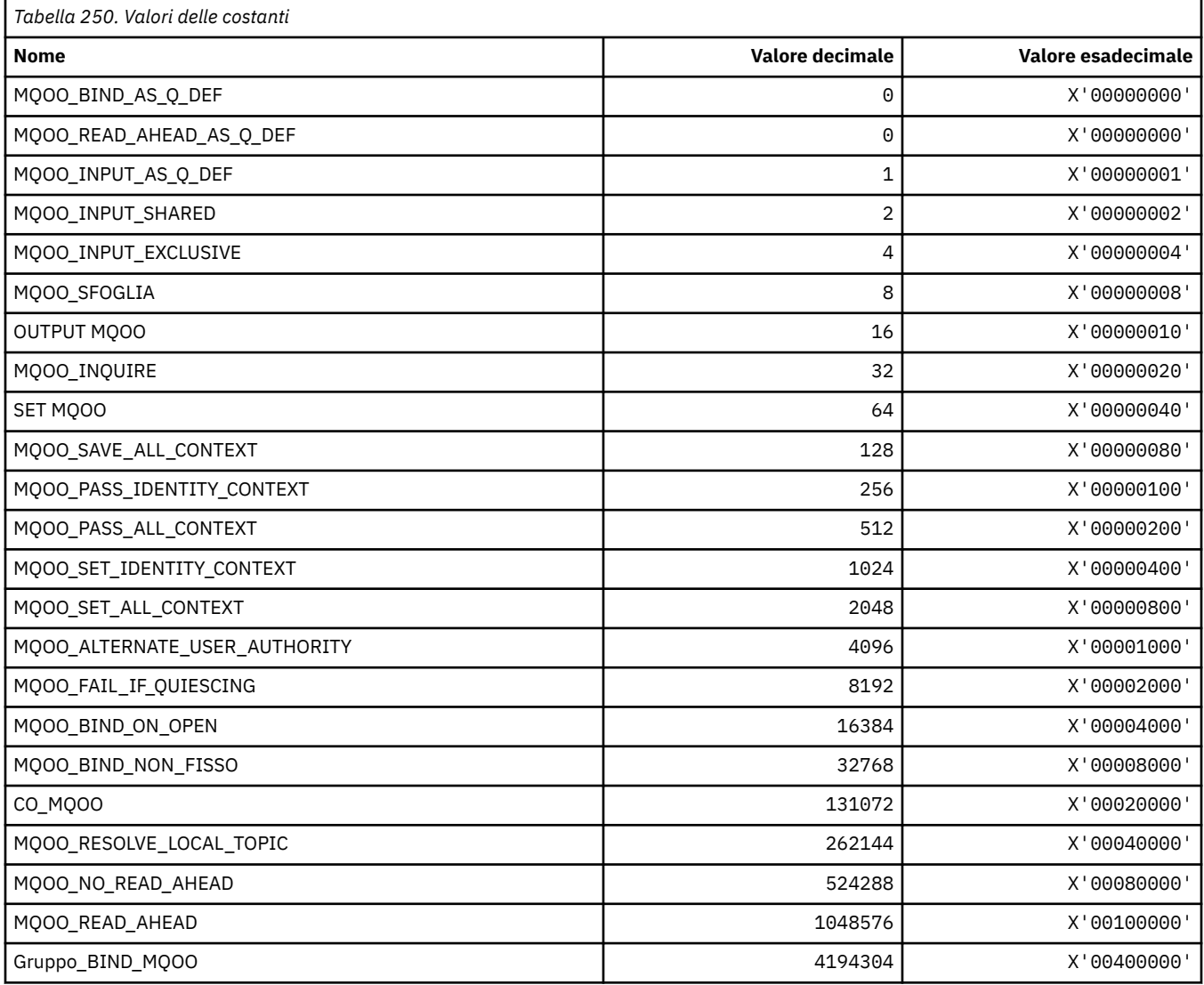

#### *MQOO\_ \* (Di seguito utilizzato solo in C + +)*

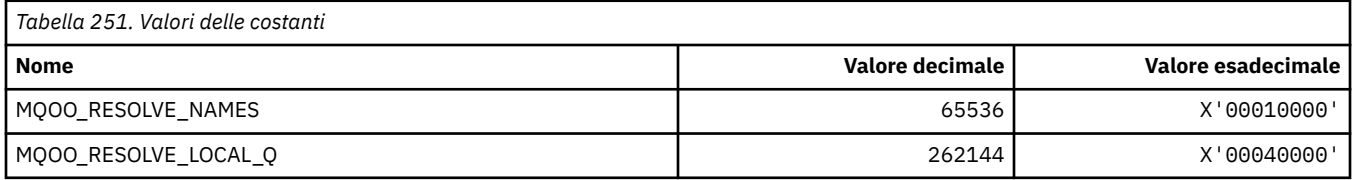

### **MQOP\_ \* (Codici di funzionamento per MQCTL e MQCB)**

#### **Codici di operazione per MQCTL**

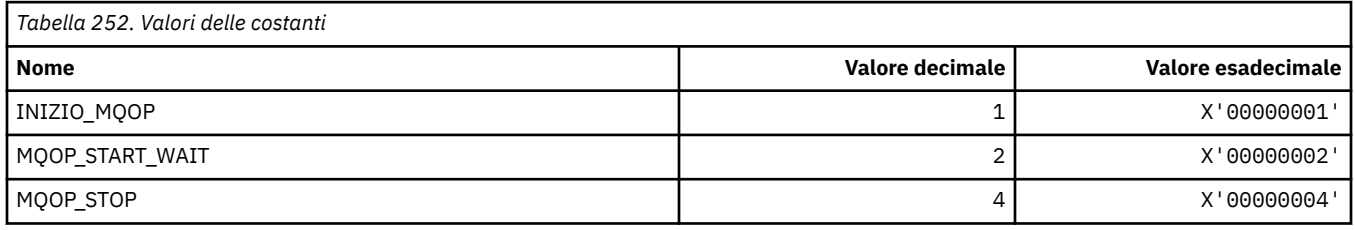

#### **Codici di operazione per MQCB**

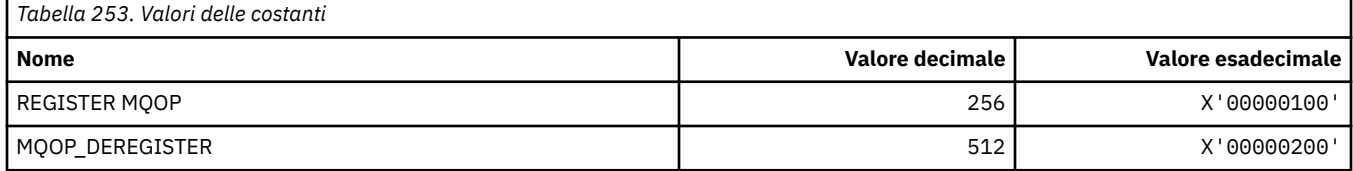

#### **Codici di operazione per MQCTL e MQCB**

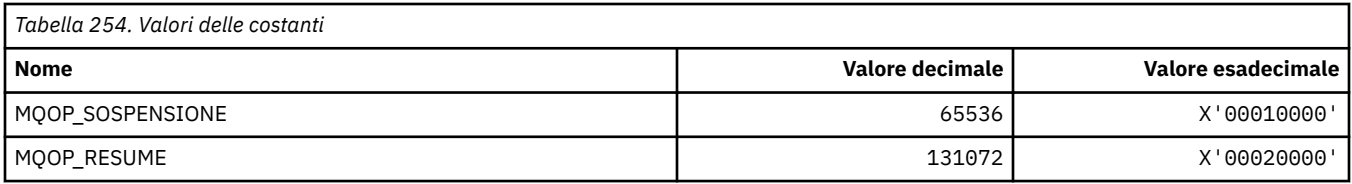

# **MQOPEN\_ \* (Valori correlati alla struttura MQOPEN\_PRIV)**

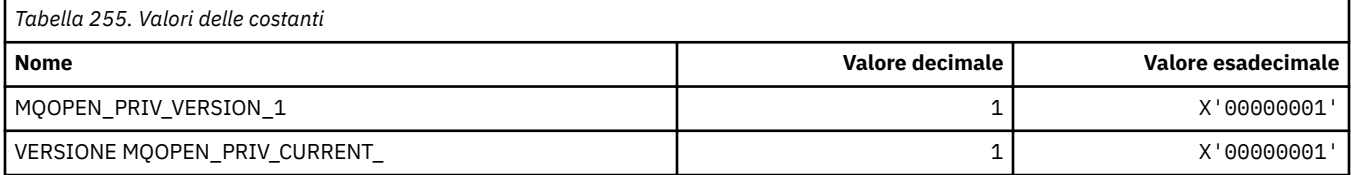

# **MQOPER\_ \* (Operazioni attività)**

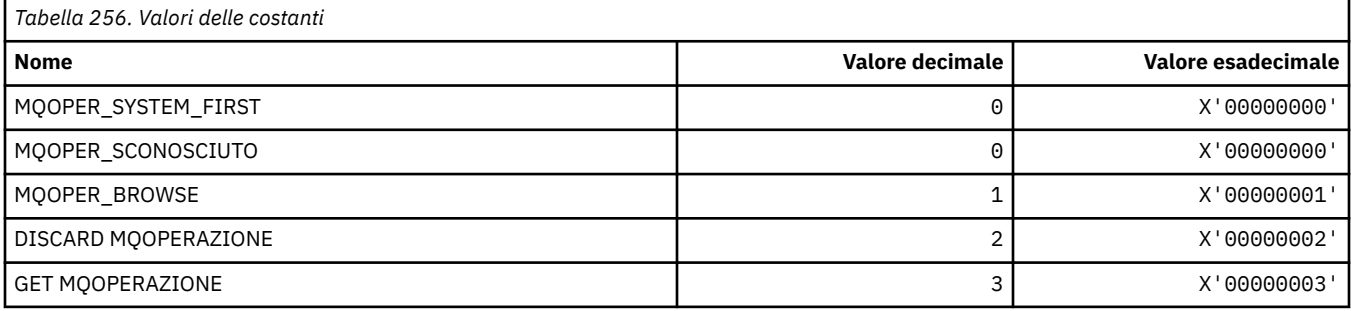

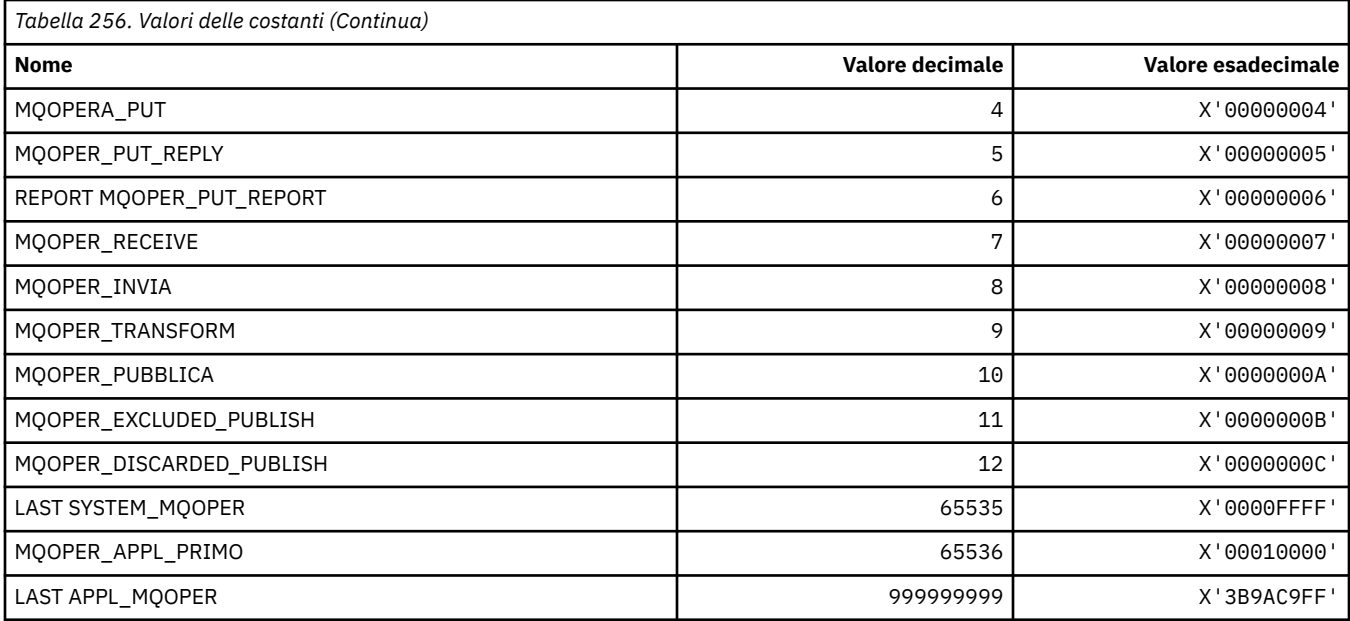

# **MQOT\_ \* (Tipi di oggetti e tipi di oggetti estesi)**

## **Tipi di oggetto**

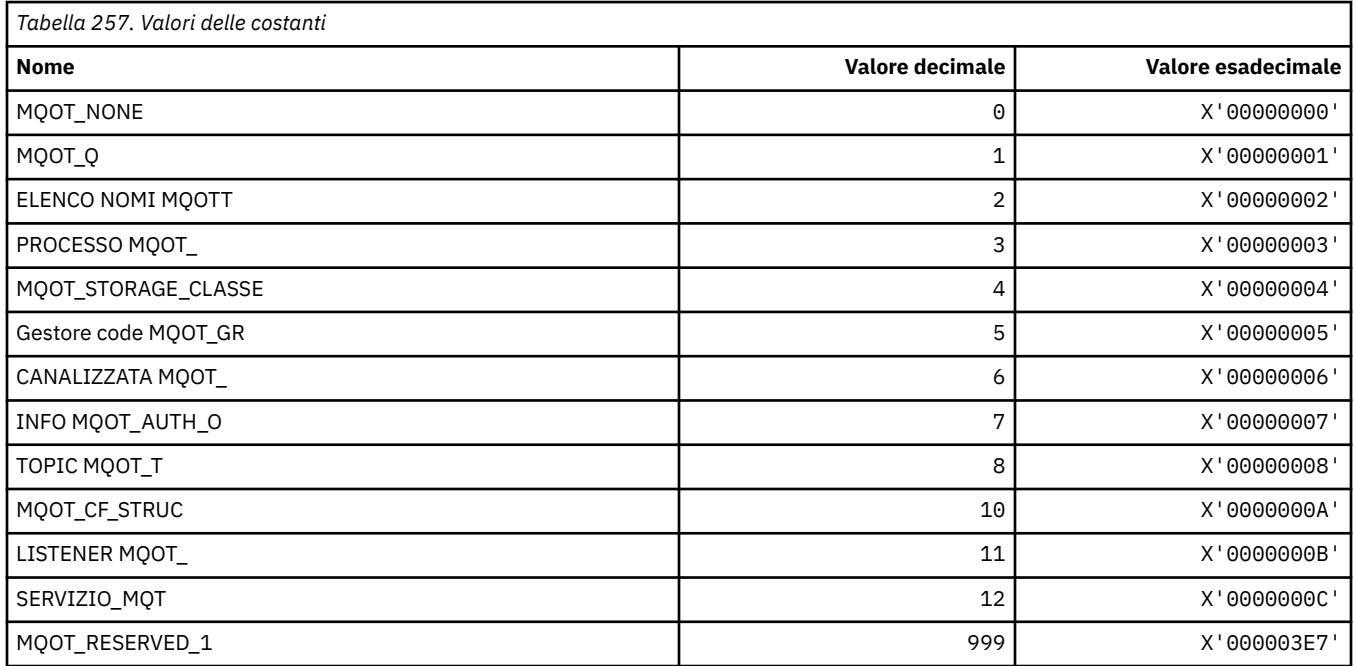

# **Tipi di oggetto estesi**

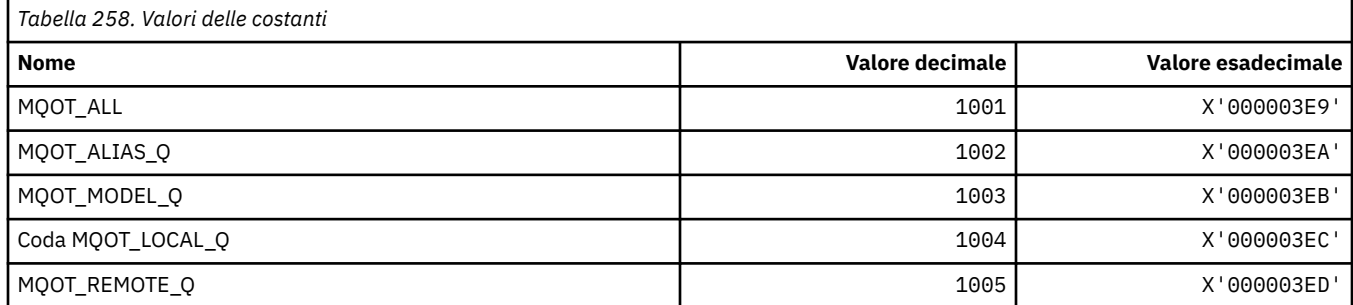

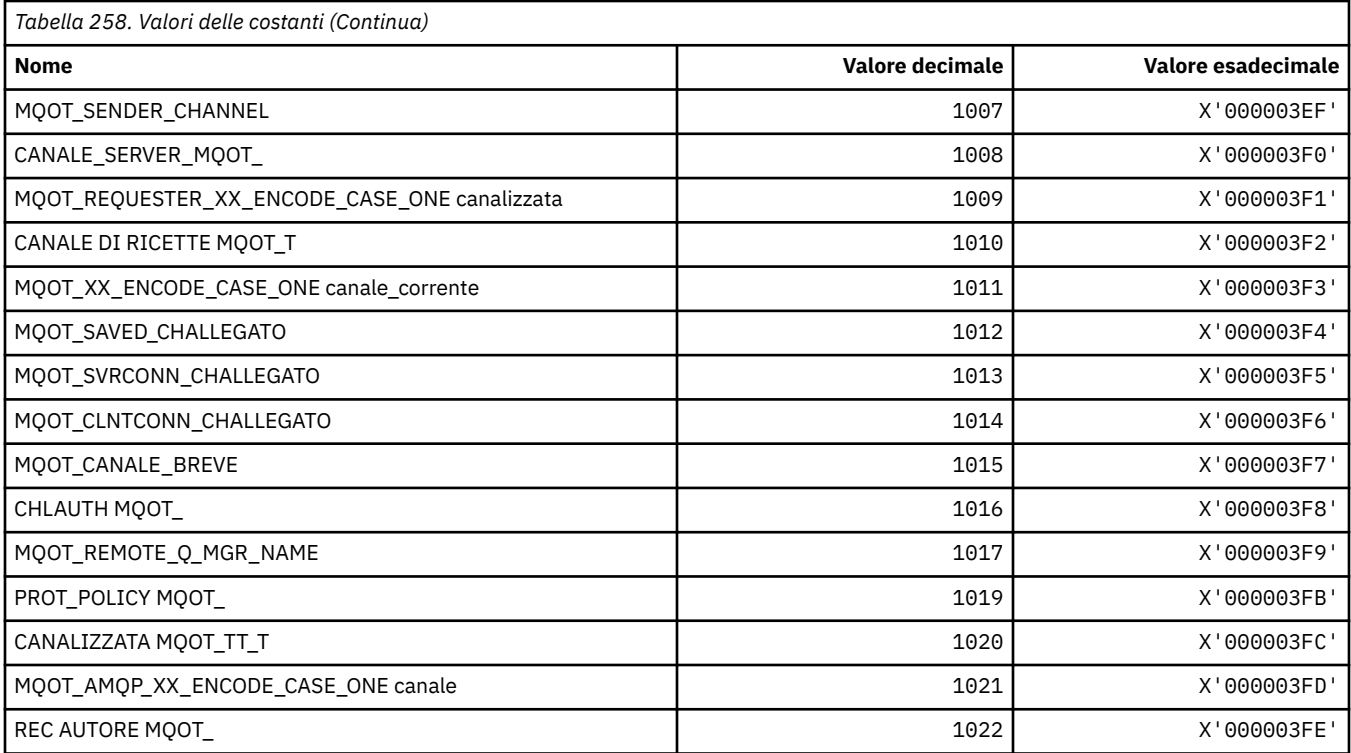

# **MQPA\_ \* (Autorizzazione Put)**

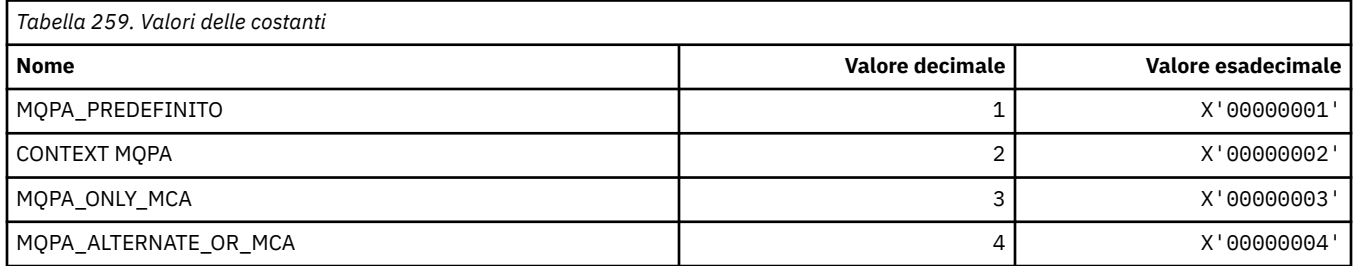

# **MQPD\_ \* (Descrittore proprietà, supporto e contesto)**

#### **Struttura descrittore proprietà**

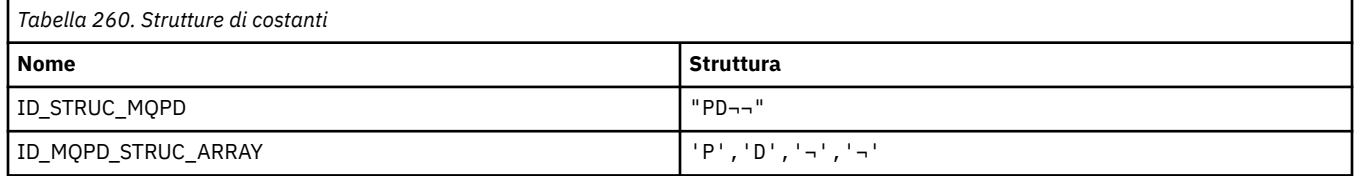

**Nota:** Il simbolo ¬ rappresenta un singolo carattere vuoto.

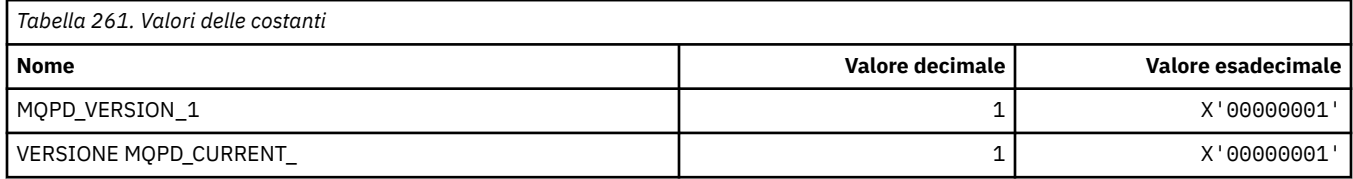

**Nota:** Il simbolo ¬ rappresenta un singolo carattere vuoto.

#### **Opzioni descrittore proprietà**

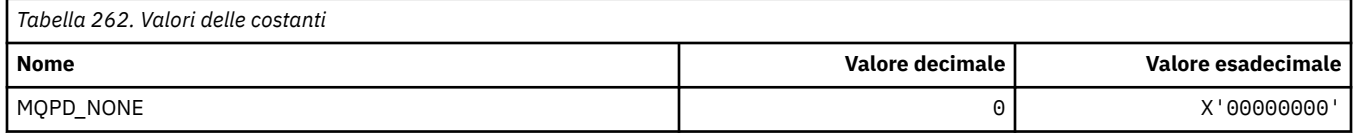

## **Opzioni di supporto proprietà**

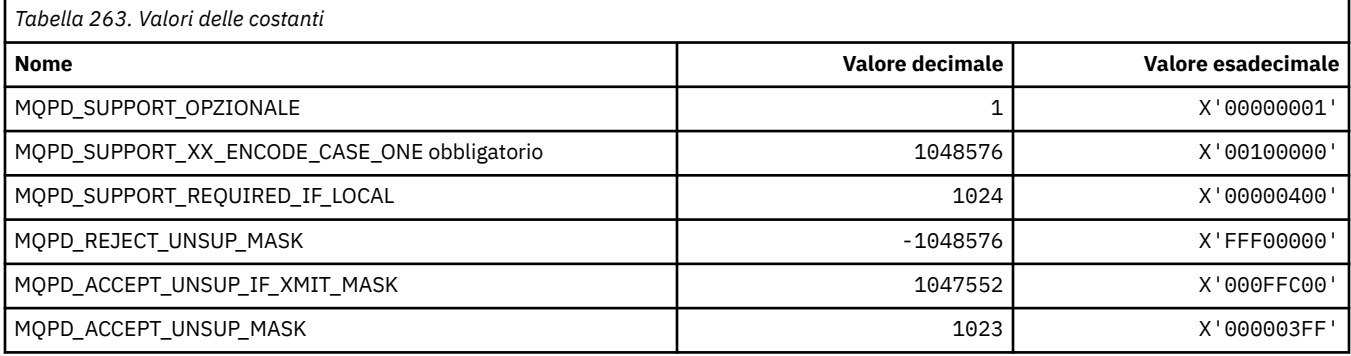

## **Contesto proprietà**

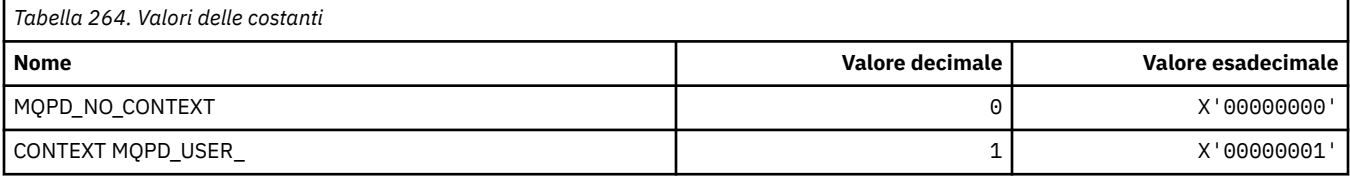

# **MQPER\_ \* (Valori persistenza)**

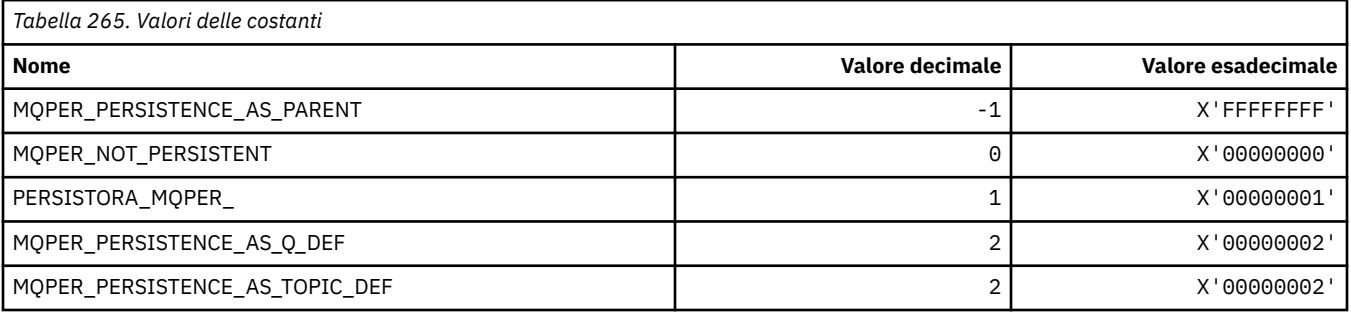

# **MQPL\_ \* (Piattaforme)**

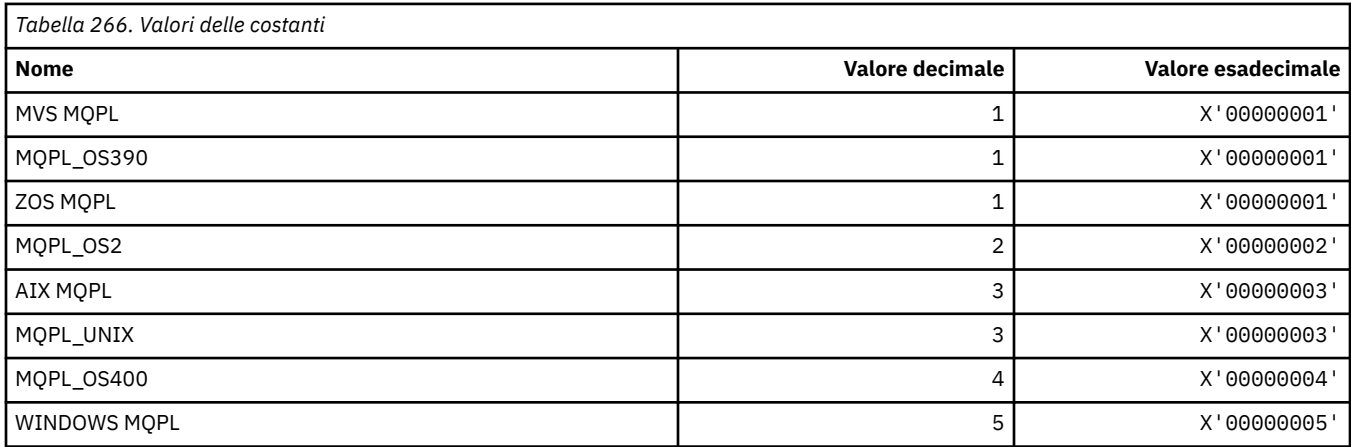

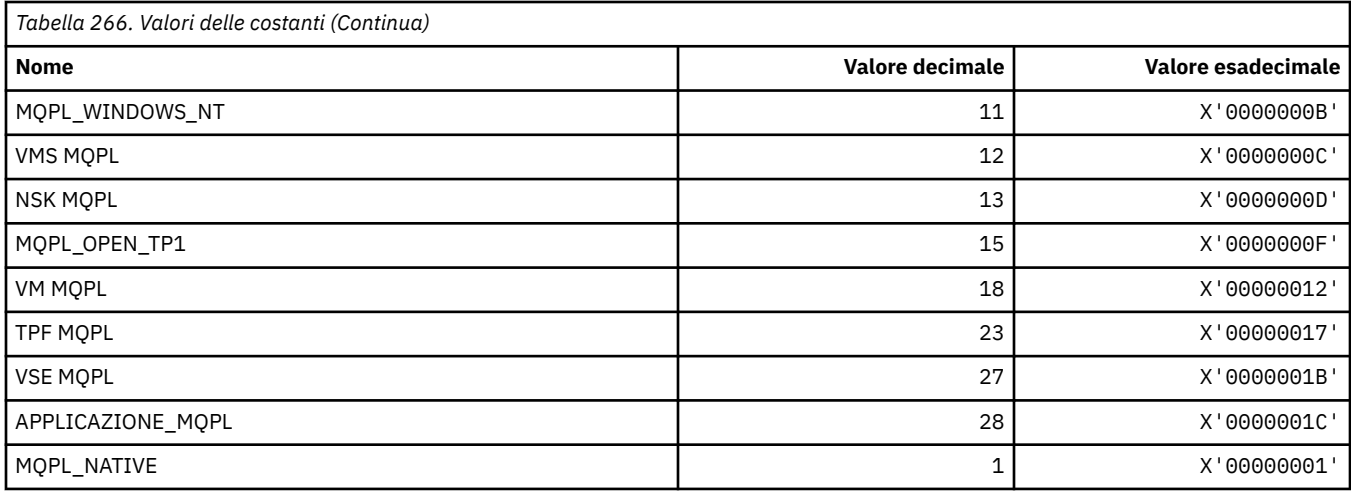

## **MQPMO\_ \* (Inserire le opzioni del messaggio e la struttura per la maschera di pubblicazione)**

## **Struttura delle opzioni del messaggio di inserimento**

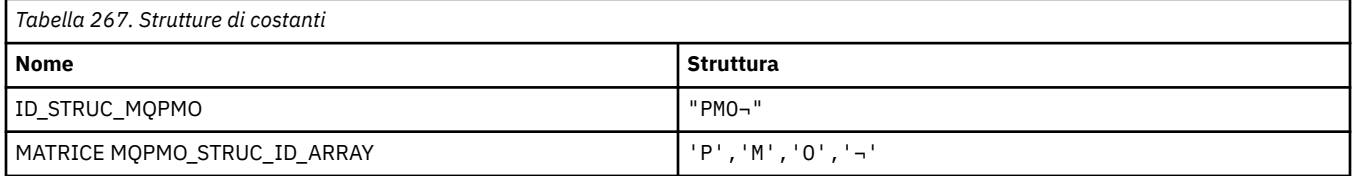

**Nota:** Il simbolo ¬ rappresenta un singolo carattere vuoto.

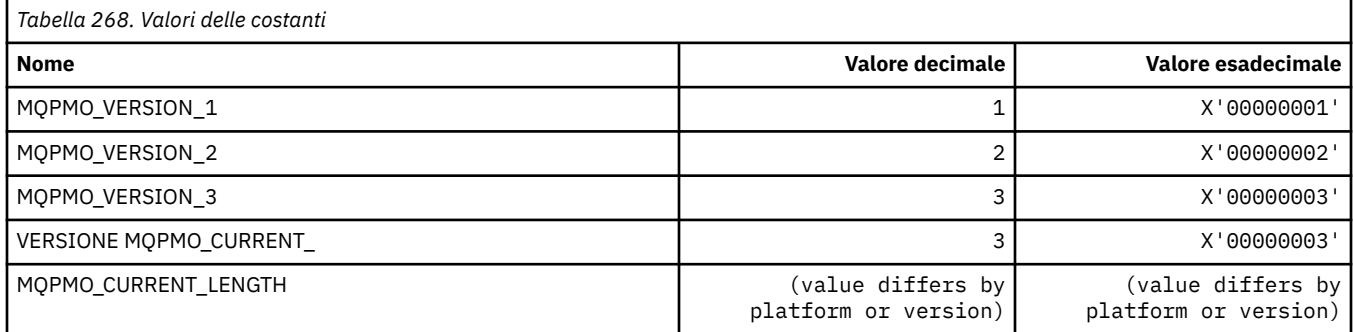

#### **Opzioni di inserimento messaggio**

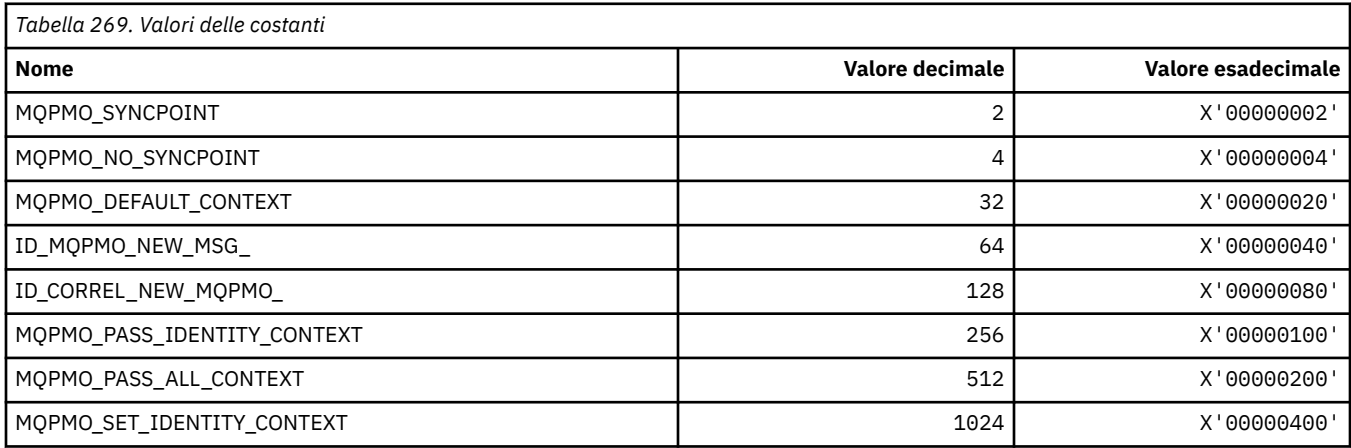

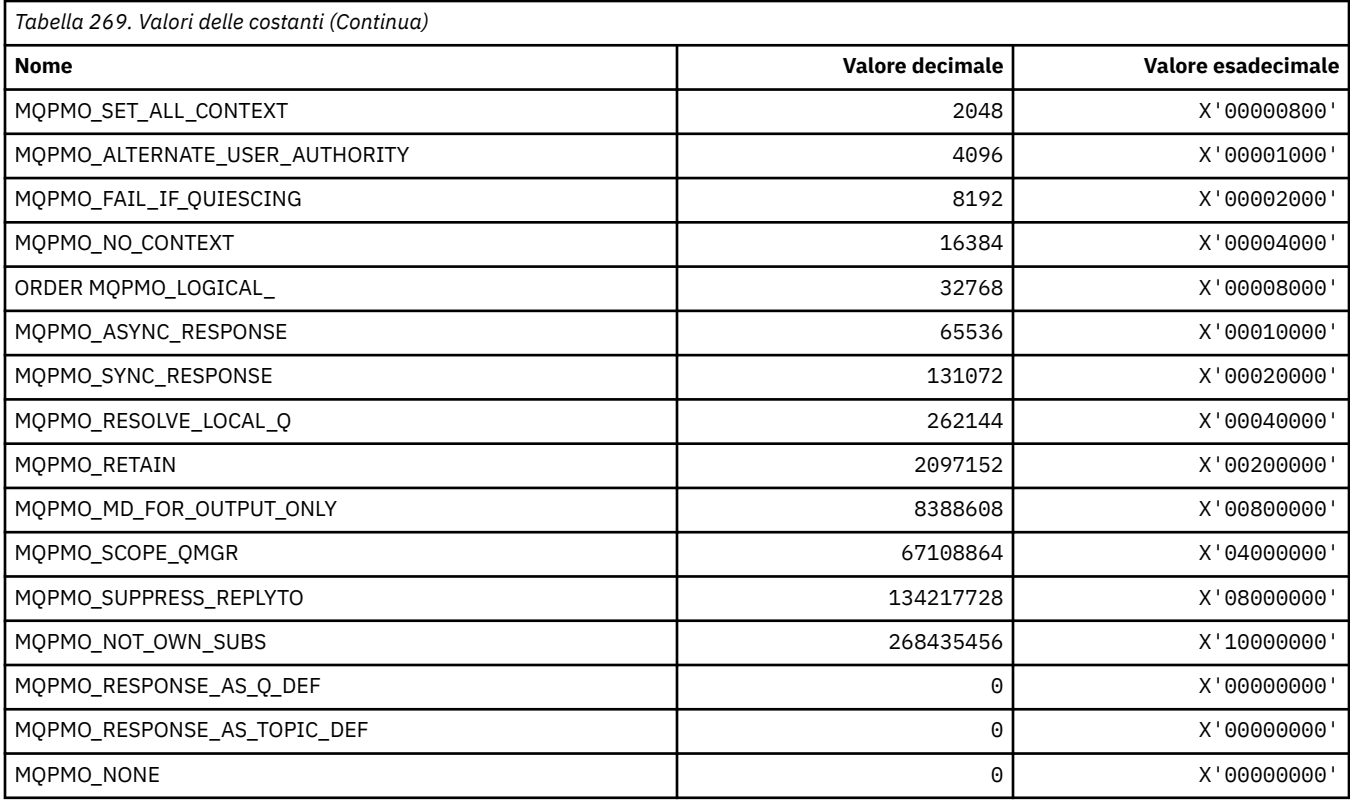

#### **Opzioni di inserimento messaggio per la maschera di pubblicazione**

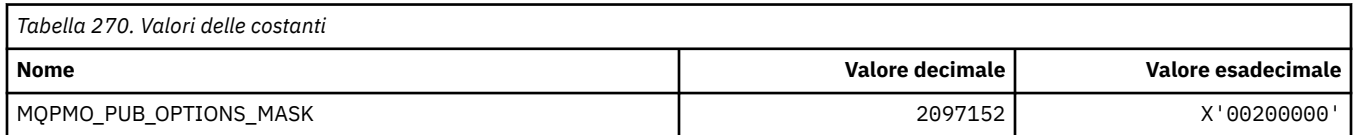

# **MQPMRF\_ \* (Inserisci campi record messaggio)**

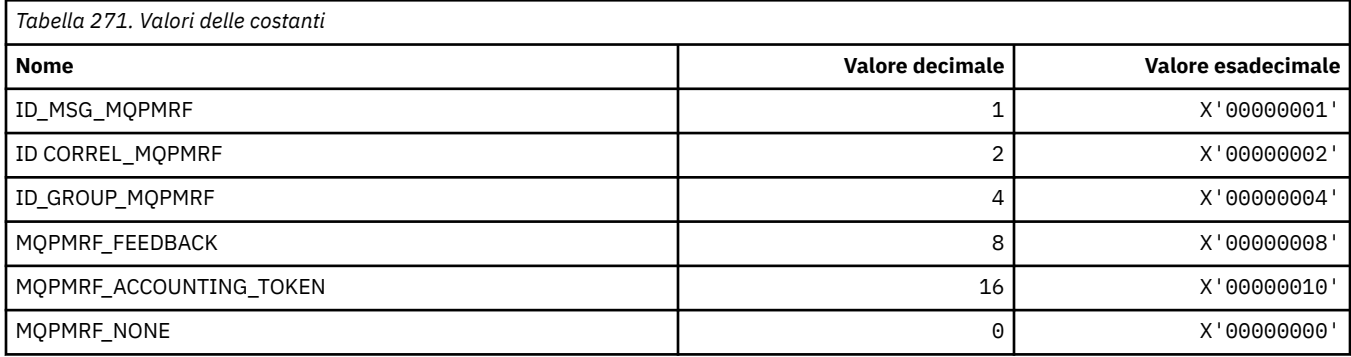

# **MQPO\_ \* (Formato del comando Opzioni di eliminazione)**

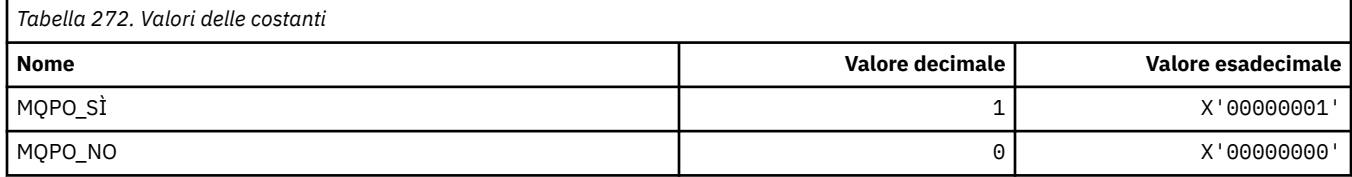

#### **MQPRI\_ \* (Priorità)**

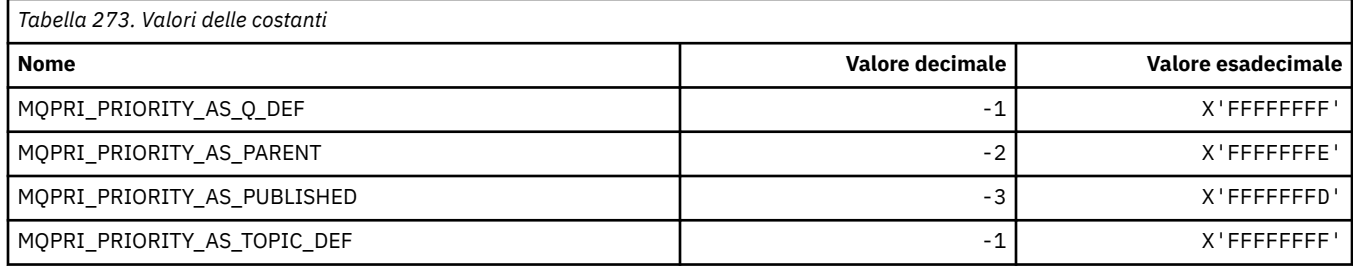

#### **MQPROP\_ \* (Valori di controllo proprietà coda e canale e lunghezza massima proprietà)**

#### **Valori di controllo proprietà coda e canale**

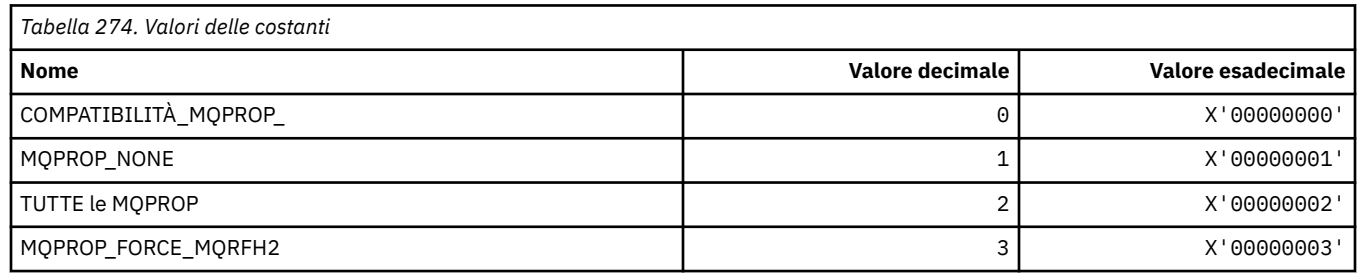

#### **Lunghezza massima proprietà**

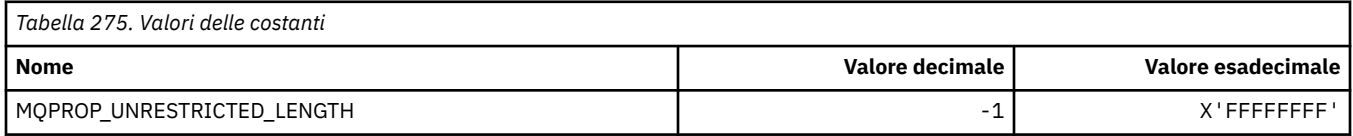

## **MQPRT\_ \* (Inserisci valori risposta)**

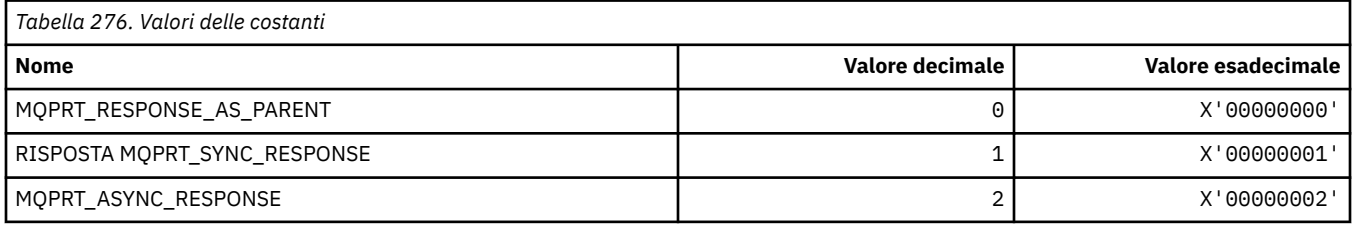

#### **MQPS\_ \* (Pubblicazione / Sottoscrizione)**

#### **Formato comando Stato pubblicazione / sottoscrizione**

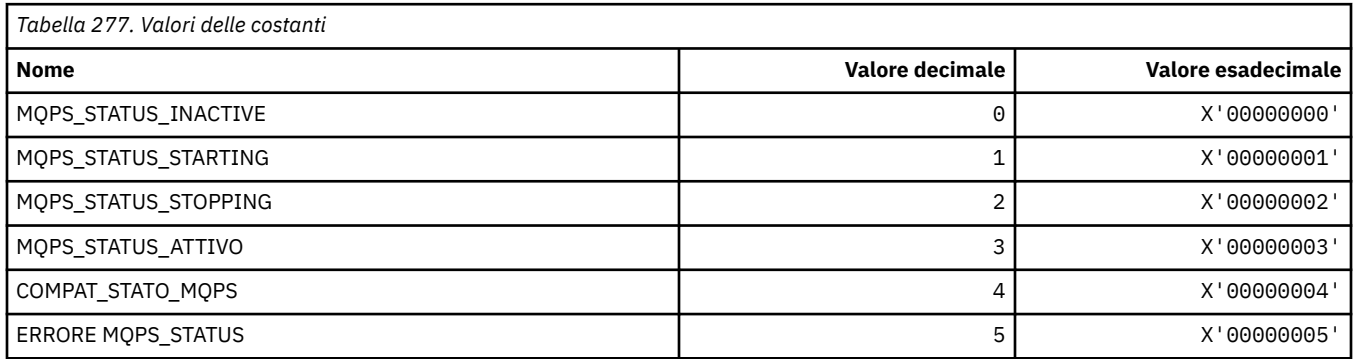

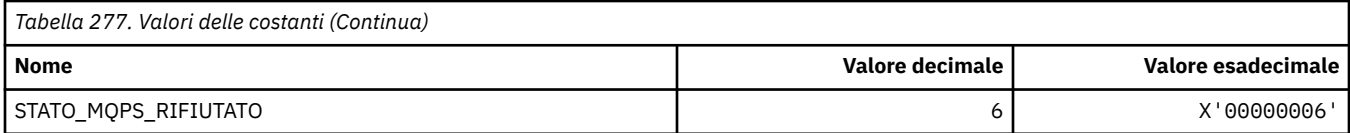

# **Pubblica / sottoscrivi tag come stringhe**

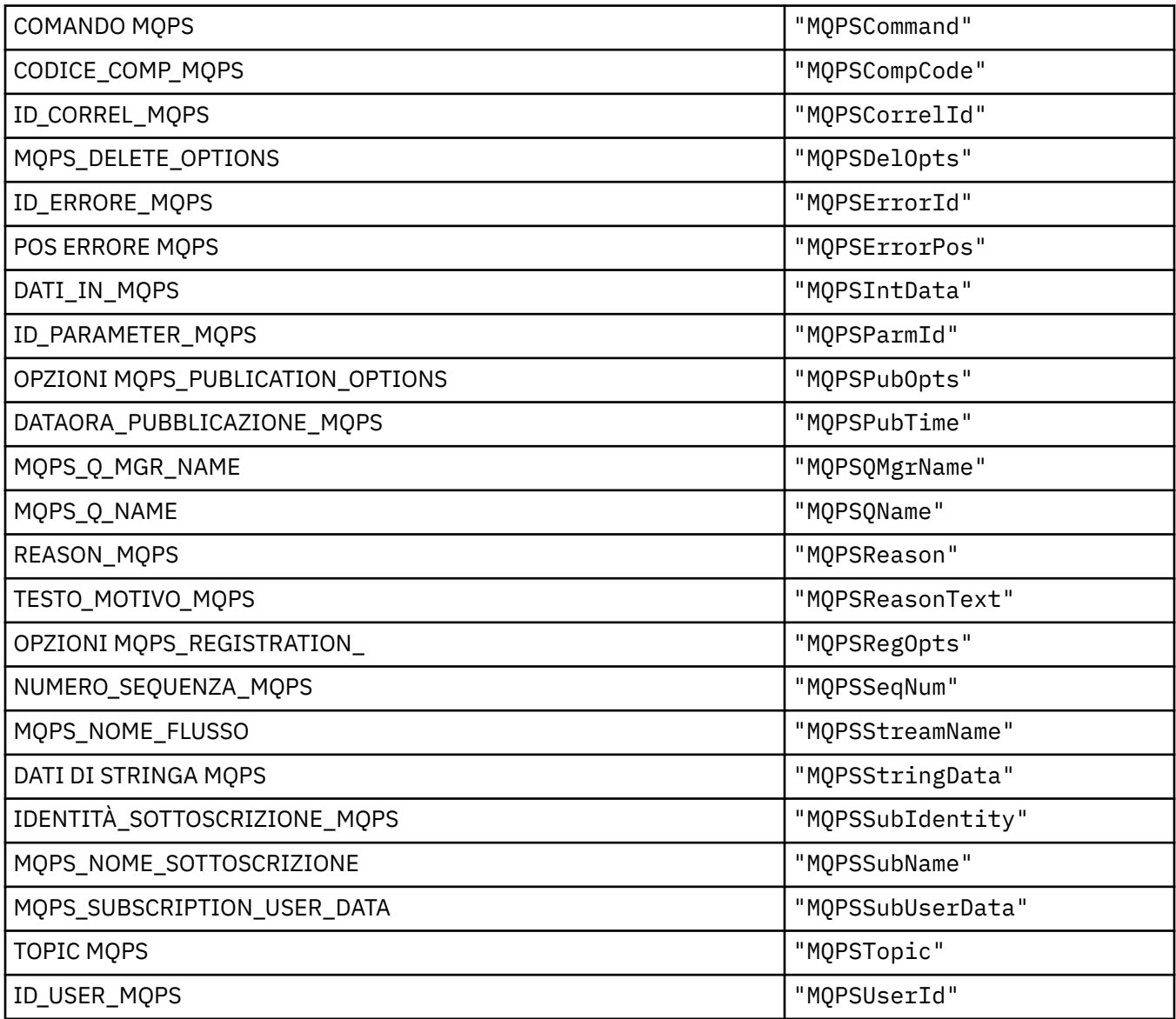

## **Pubblica / Sottoscrivi tag come stringhe vuote**

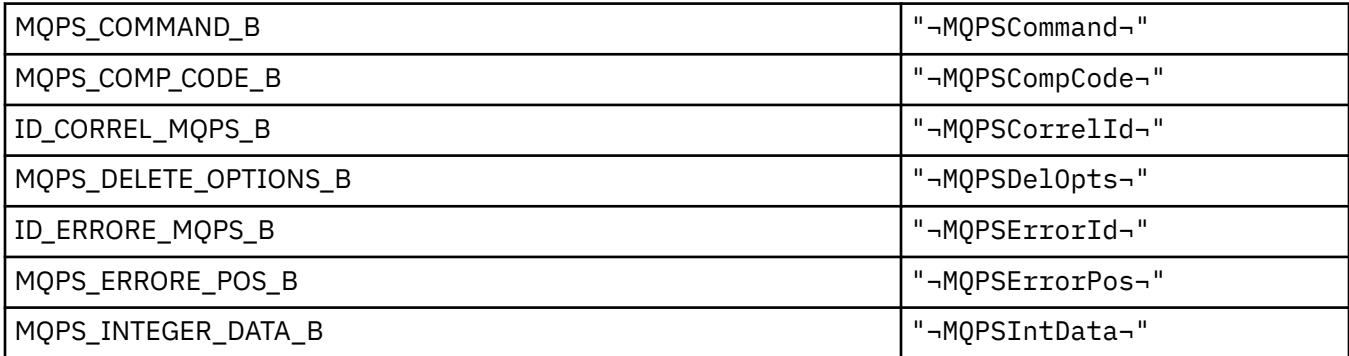

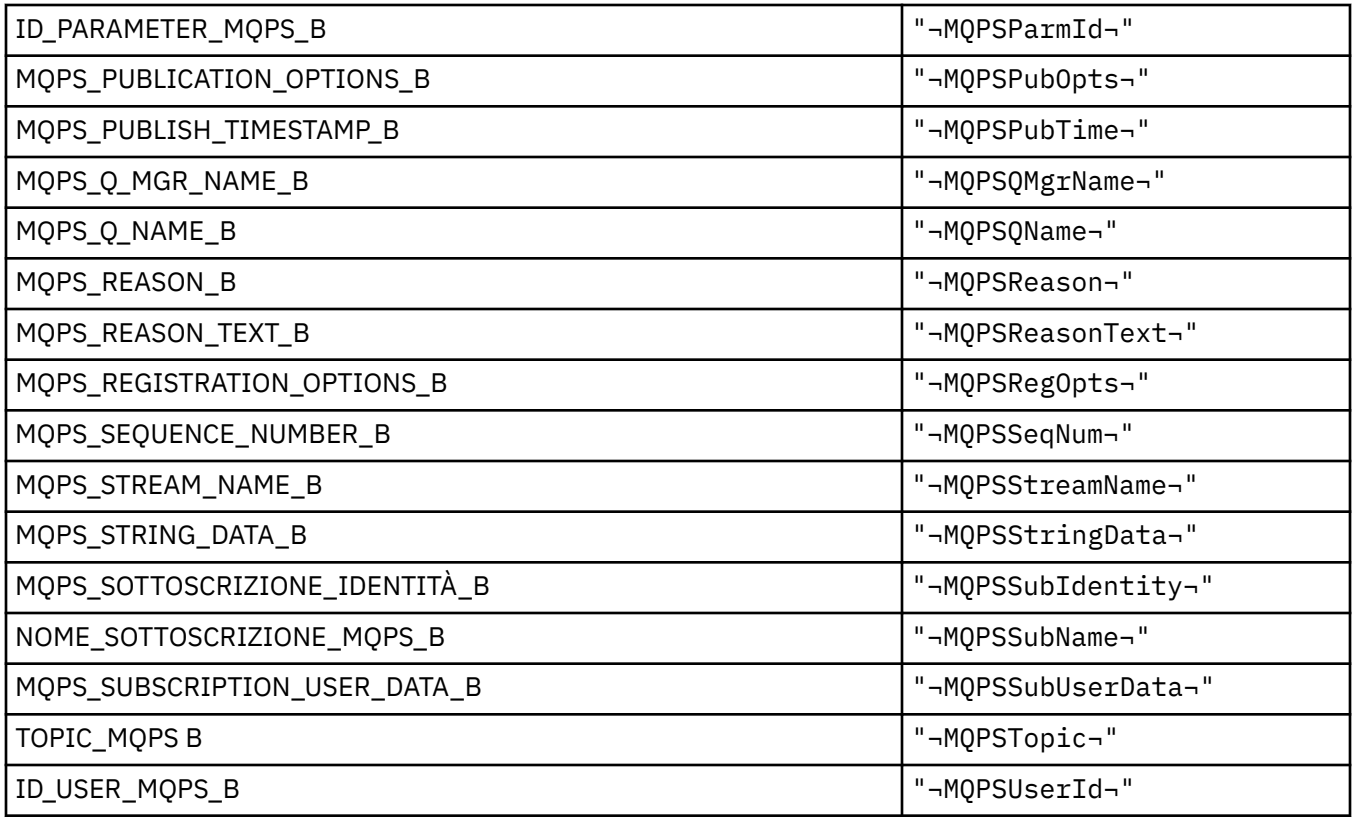

**Nota:** Il simbolo ¬ rappresenta un singolo carattere vuoto.

#### **Pubblica / sottoscrivi valori tag comando come stringhe**

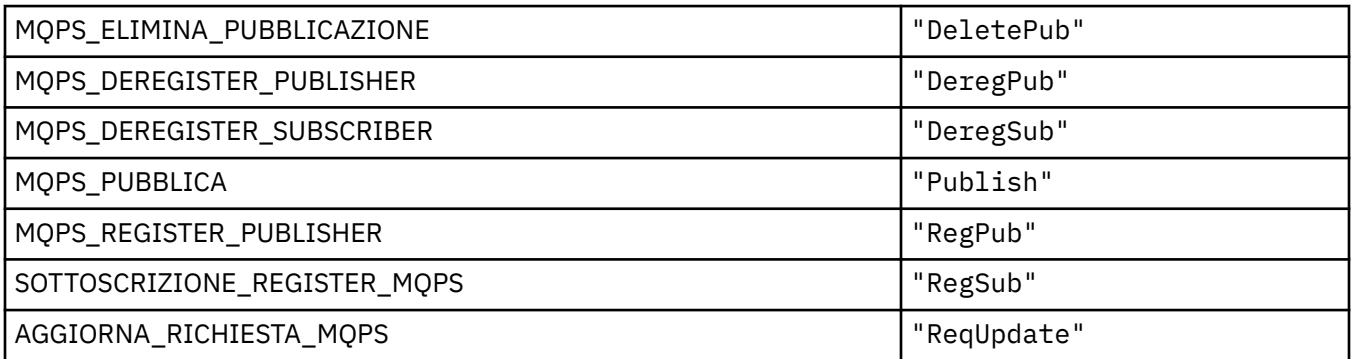

#### **Pubblica / sottoscrivi valori tag comando come stringhe vuote**

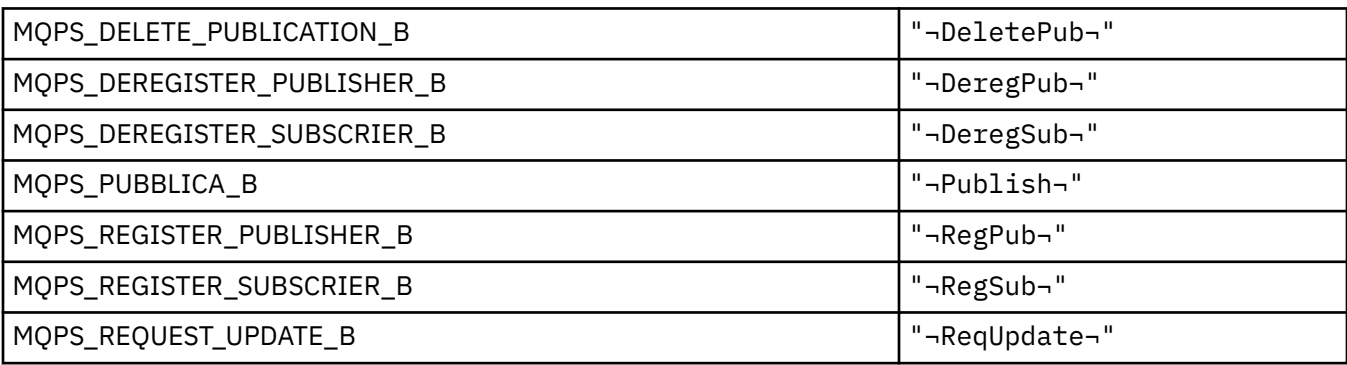

**Nota:** Il simbolo ¬ rappresenta un singolo carattere vuoto.

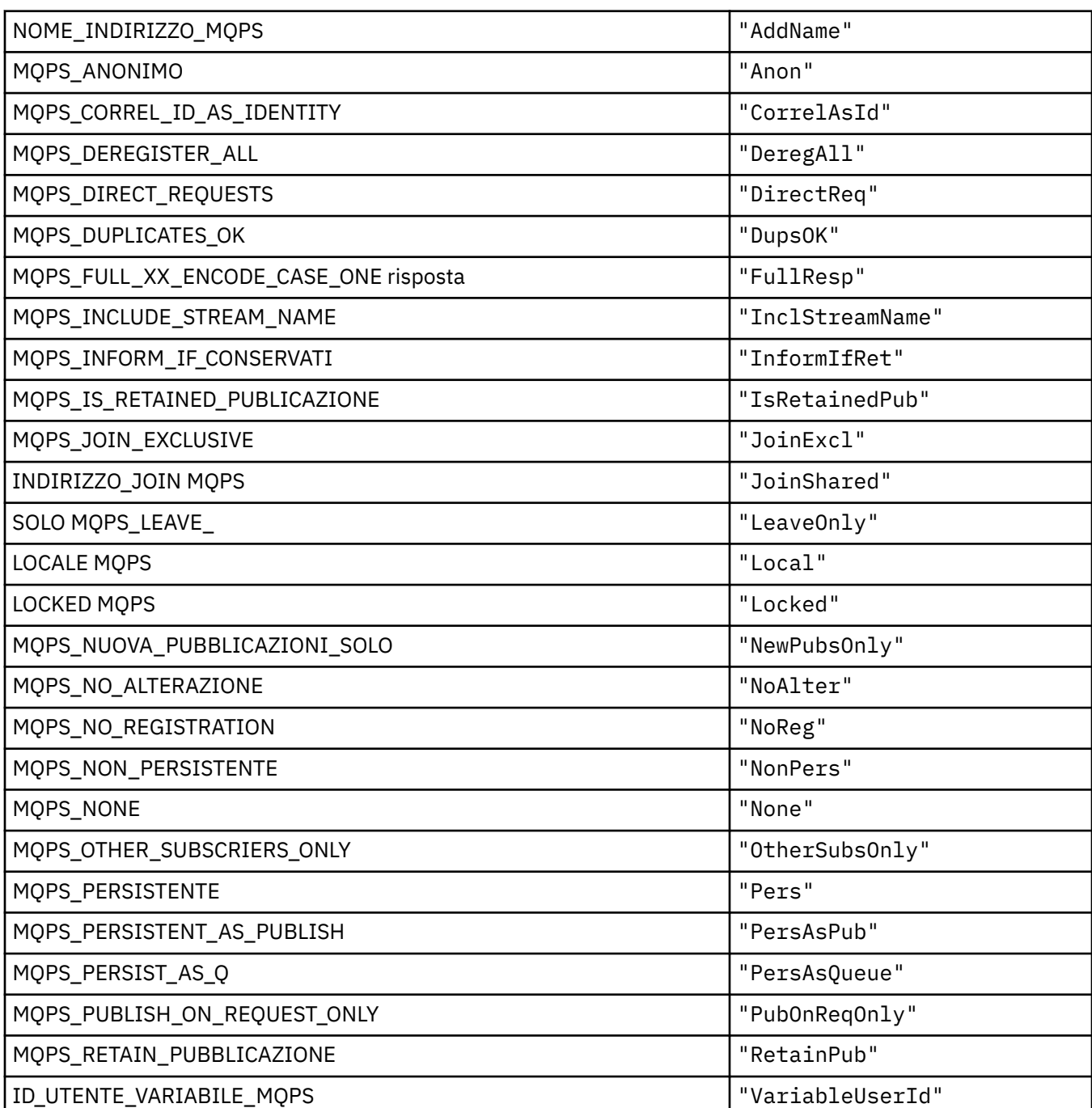

## **Opzioni di pubblicazione / sottoscrizione dei valori tag come stringhe**

## **Pubblica / sottoscrivi opzioni Opzioni Tag Valori come stringhe vuote**

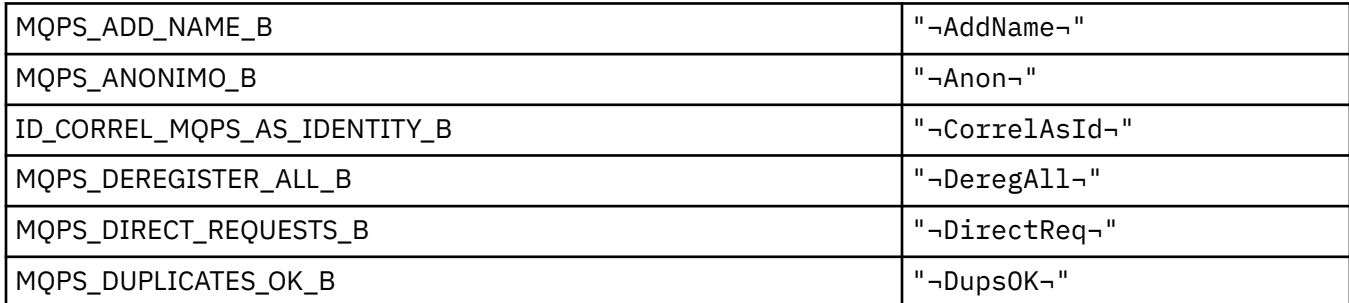

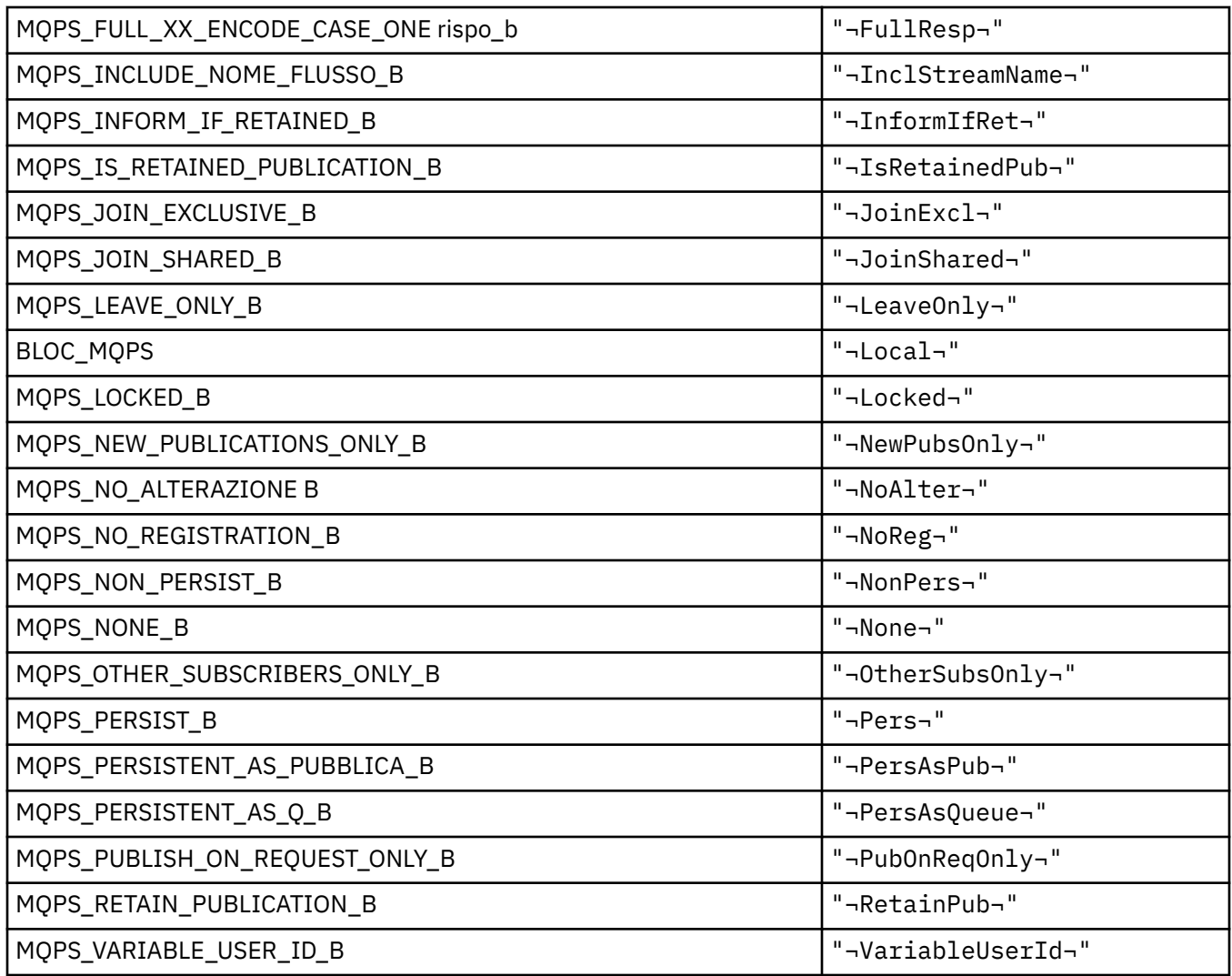

**Nota:** Il simbolo ¬ rappresenta un singolo carattere vuoto.

#### **MQPSC\_ \* (Cartella comandi di pubblicazione / sottoscrizione tag di opzioni di pubblicazione / sottoscrizione (psc) Tag)**

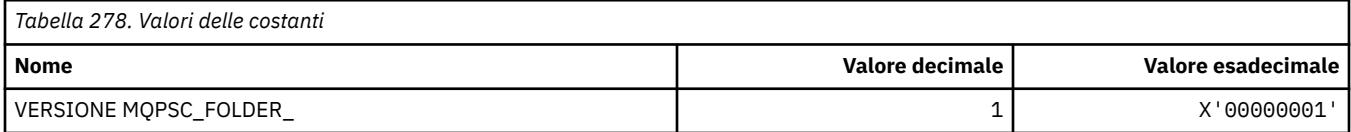

#### *MQPSC\_ \* (Nome tag tag opzioni di pubblicazione / sottoscrizione)*

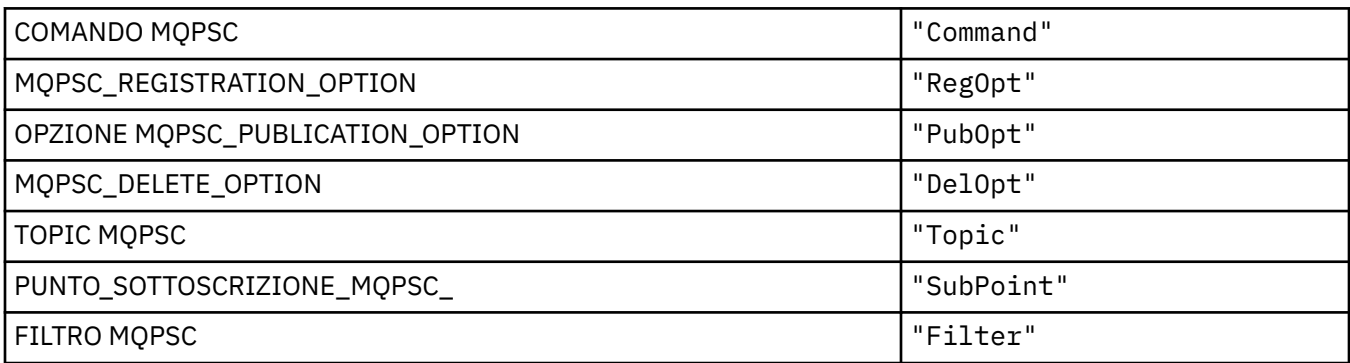

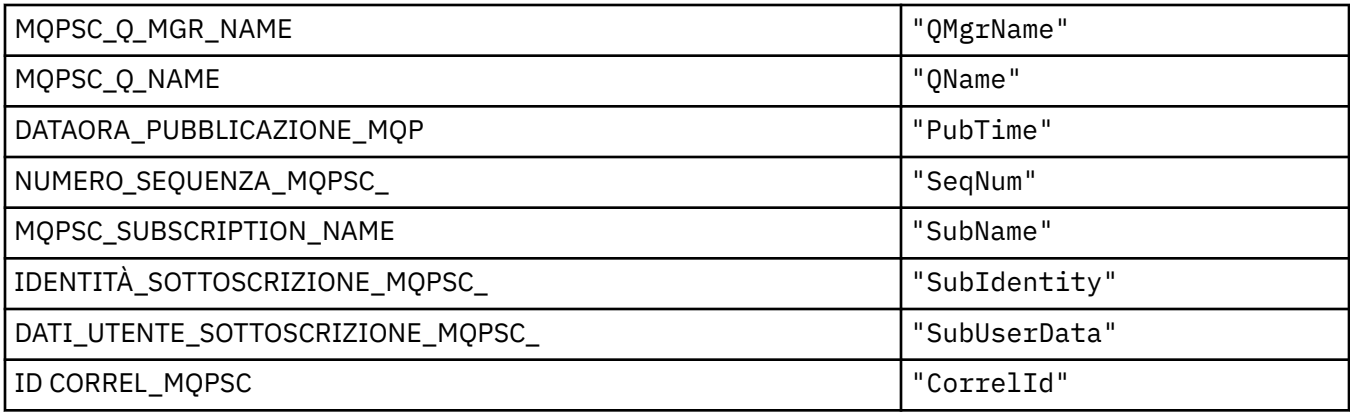

# *MQPSC\_ \* (Nome tag XML tag opzioni di pubblicazione / sottoscrizione)*

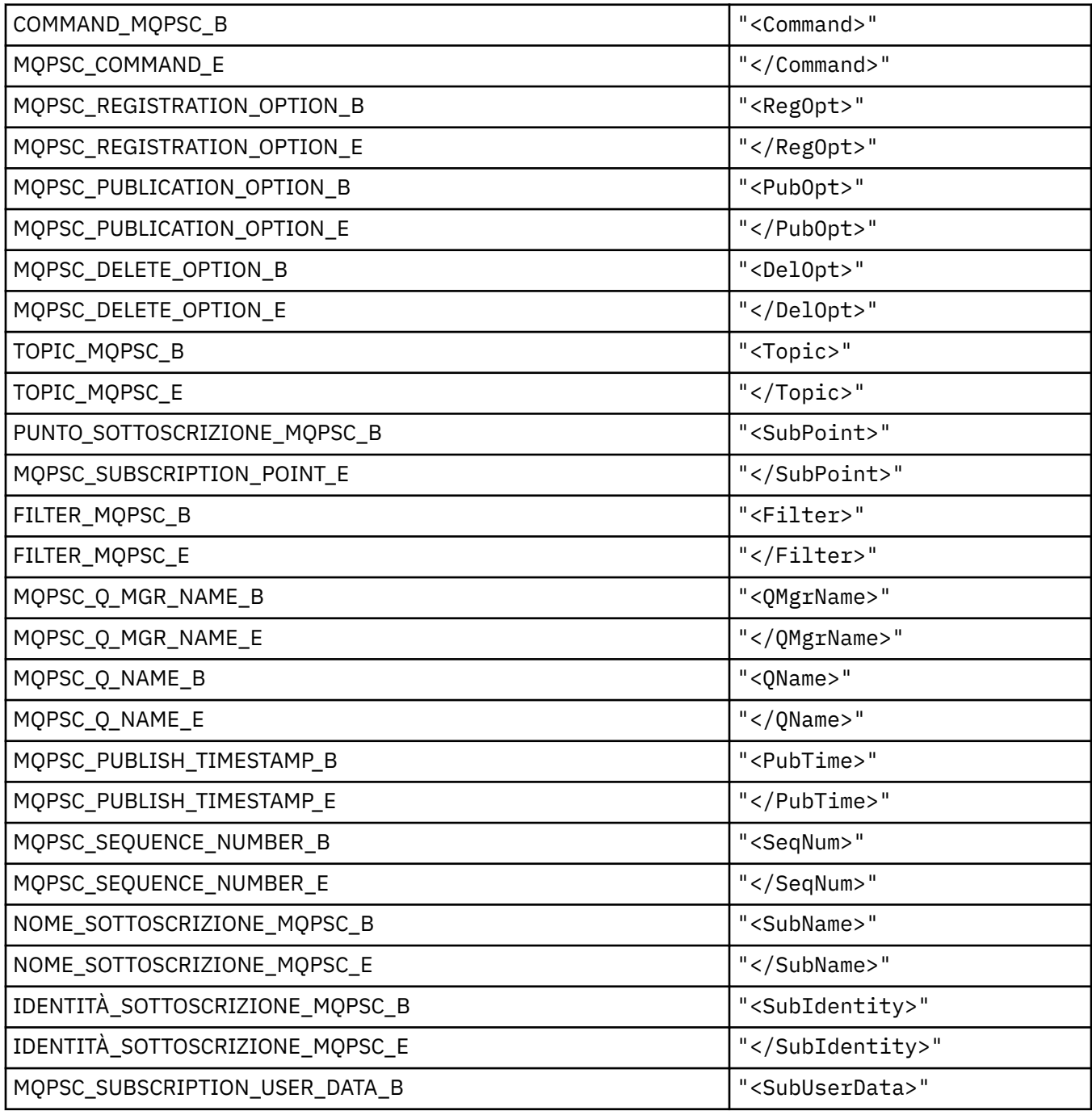

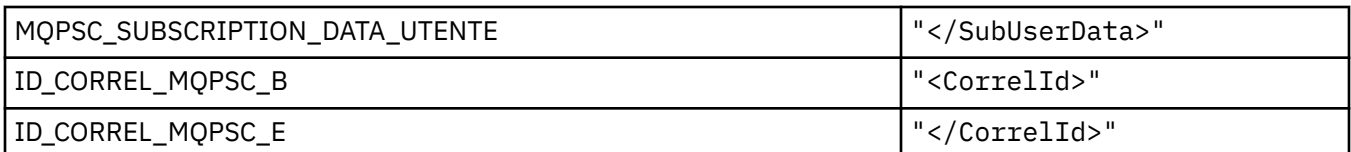

#### *MQPSC\_ \* (Opzioni di pubblicazione / sottoscrizione Tag Valori publisher come stringhe)*

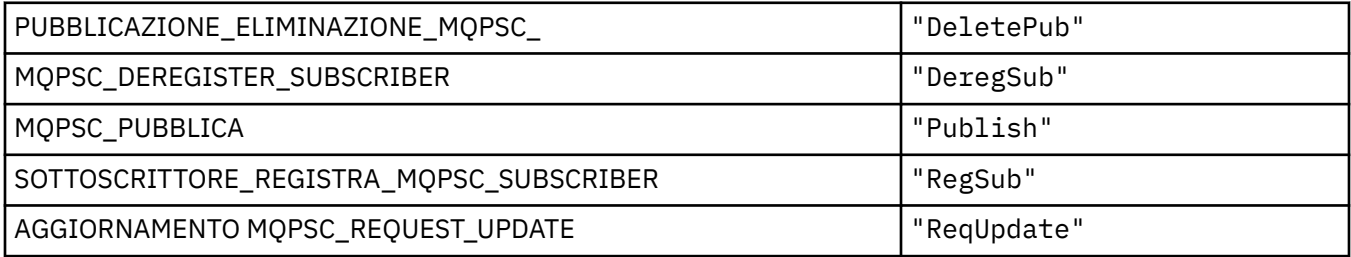

#### *MQPSC\_ \* (Opzioni di pubblicazione / sottoscrizione Valori nome tag come stringhe)*

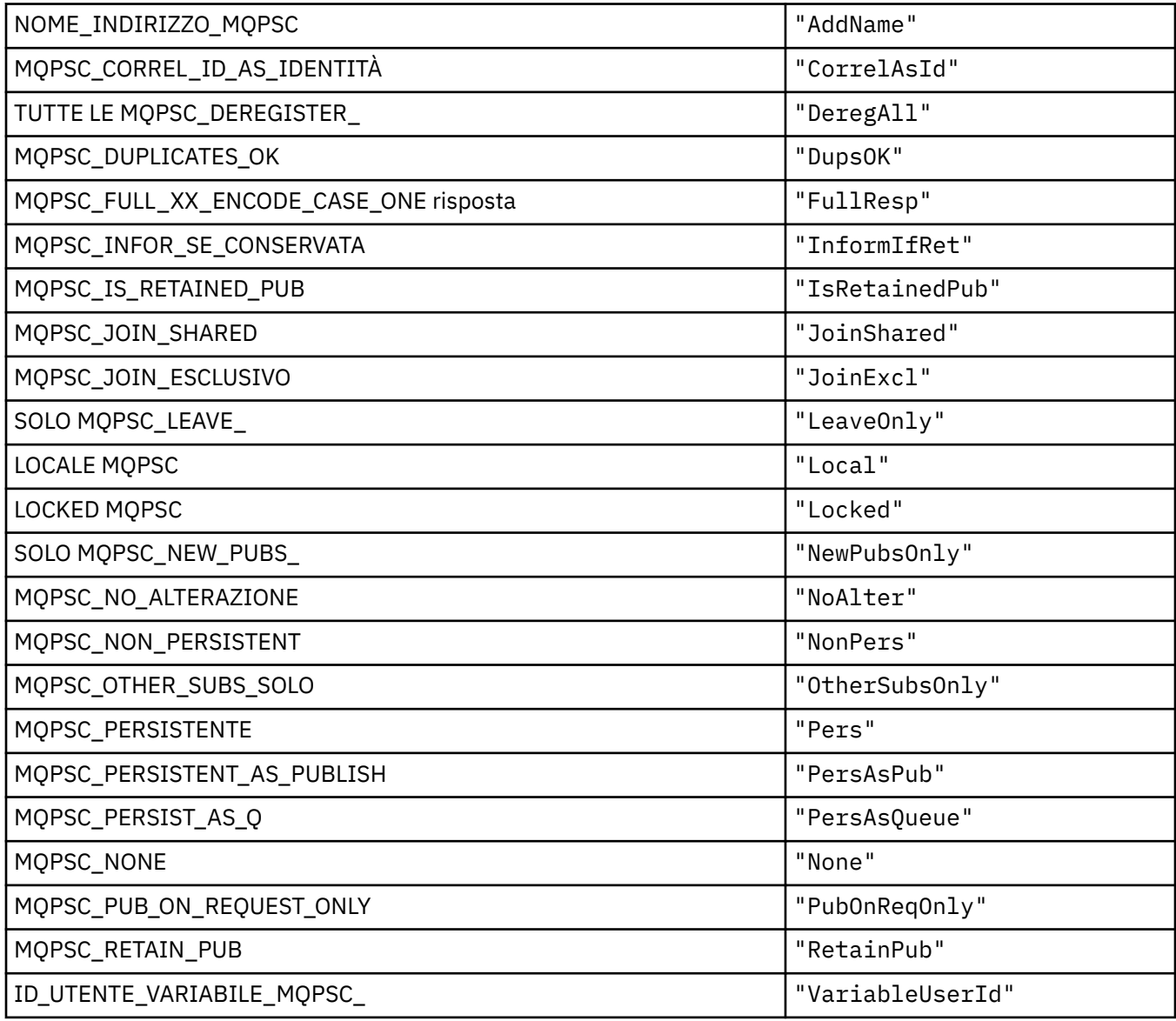

## **MQPSCR\_ \* (Opzioni di pubblicazione / sottoscrizione)**

#### **Tag delle opzioni di pubblicazione / sottoscrizione Cartella di risposta di pubblicazione / sottoscrizione (pscr) Tag**

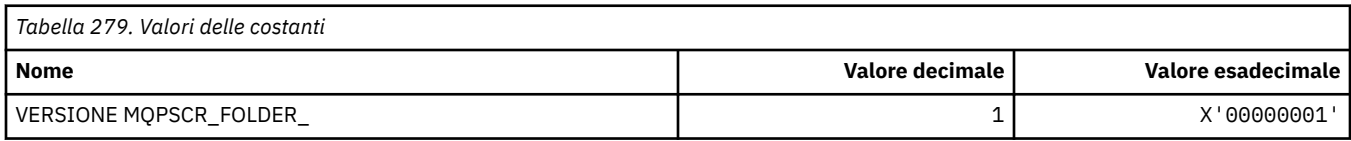

#### **Nomi tag opzioni di pubblicazione / sottoscrizione**

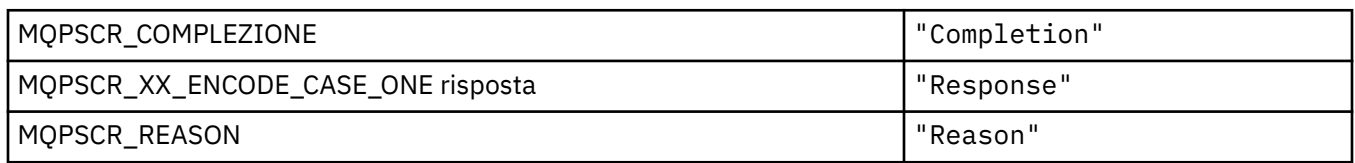

#### **Opzioni di pubblicazione / sottoscrizione Tag nomi tag XML**

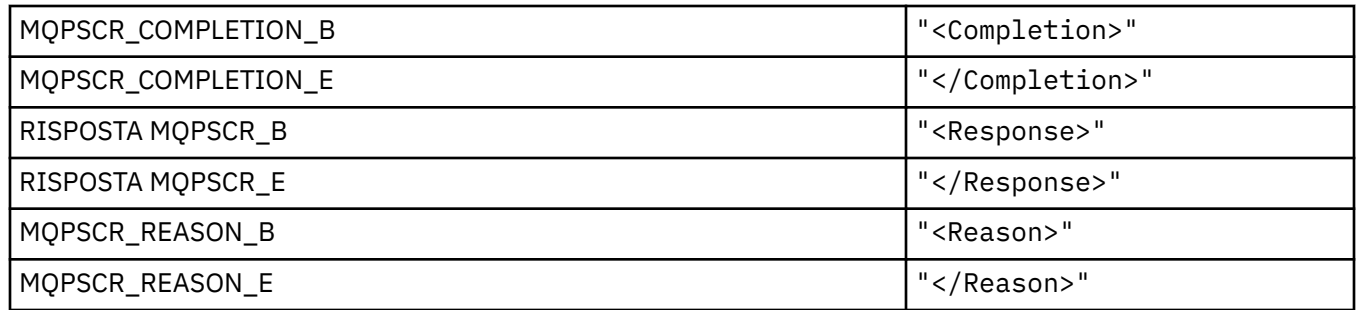

#### **Valori tag tag opzioni di pubblicazione / sottoscrizione**

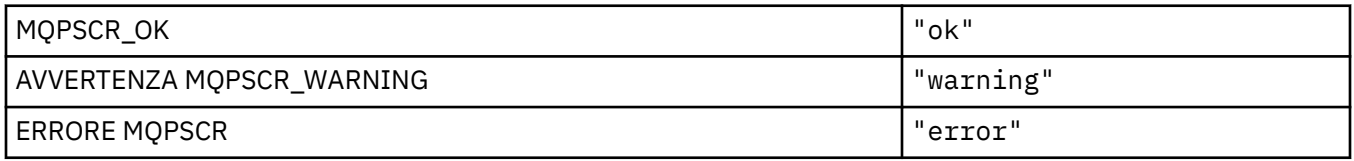

#### **MQPSM\_ \* (modalità Pub / Sub)**

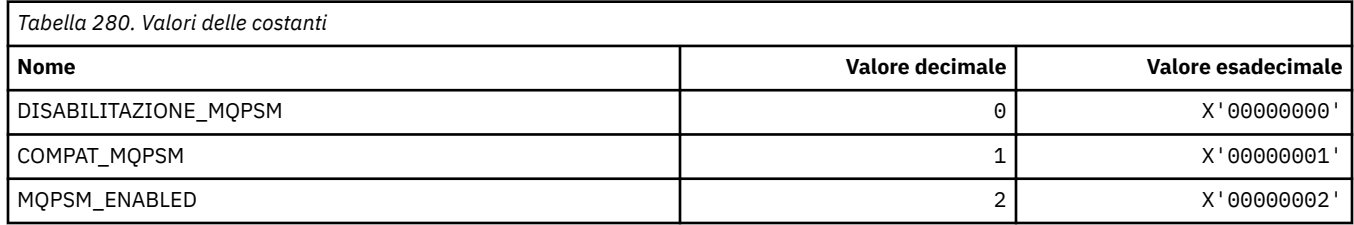

#### **MQPSPROP\_ \* (Proprietà messaggio Pub / Sot)**

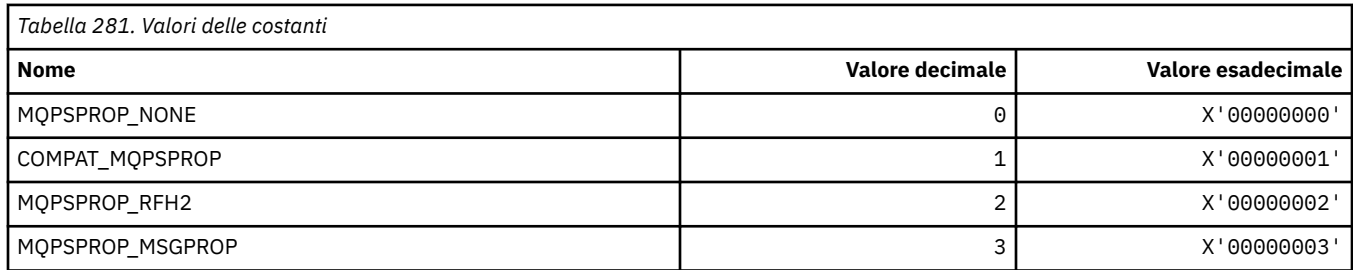

### **MQPSST\_ \* (Tipo stato pubblicazione / sottoscrizione formato comando)**

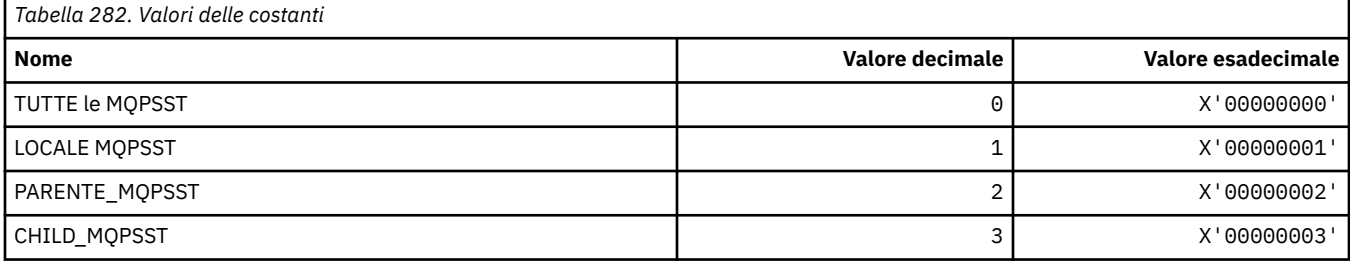

## **MQPUBO\_ \* (Opzioni di pubblicazione / sottoscrizione)**

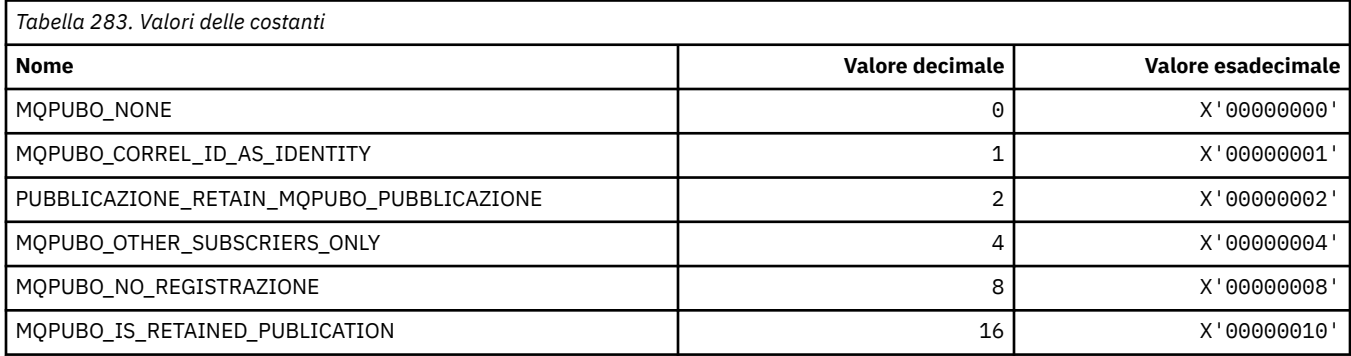

#### **MQPXP\_ \* (Struttura parametro uscita di instradamento di pubblicazione / sottoscrizione)**

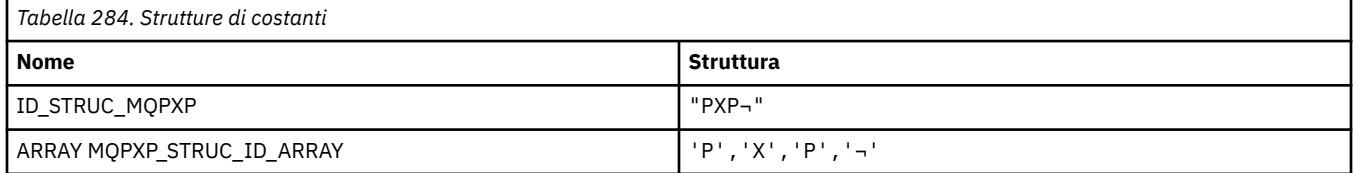

**Nota:** Il simbolo ¬ rappresenta un singolo carattere vuoto.

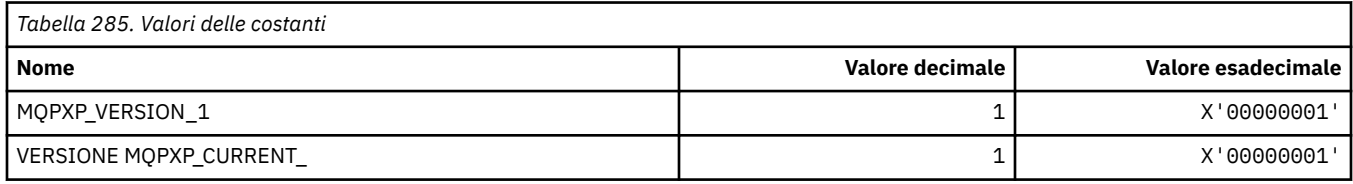

# **MQQA\_ \* (Attributi coda)**

#### **Impedisci acquisizione valori**

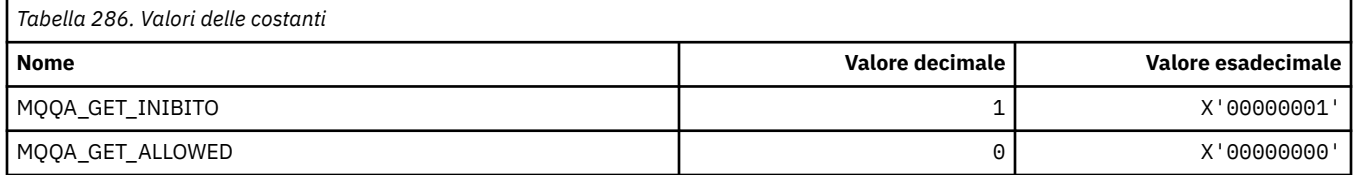

#### **Impedisci valori di inserimento**

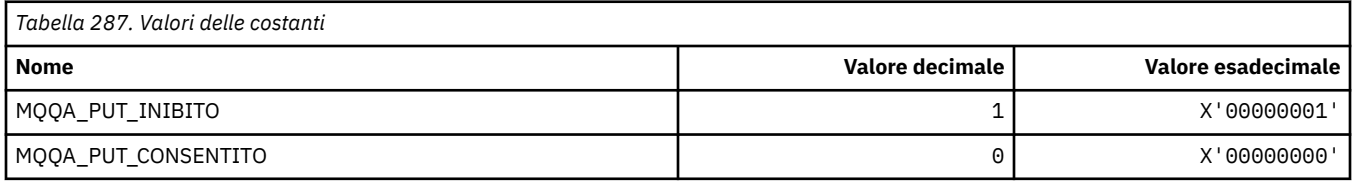

#### **Condivisione coda**

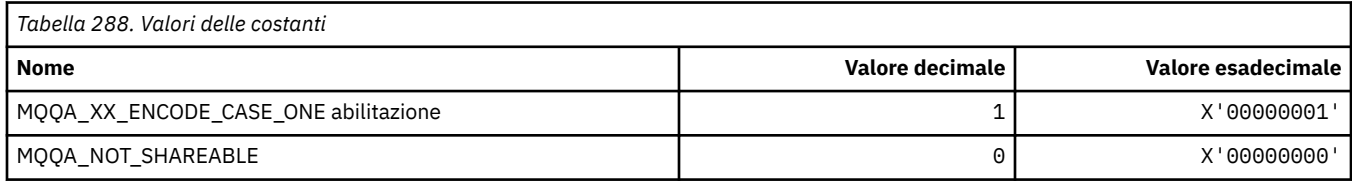

#### **Indurimento back-out**

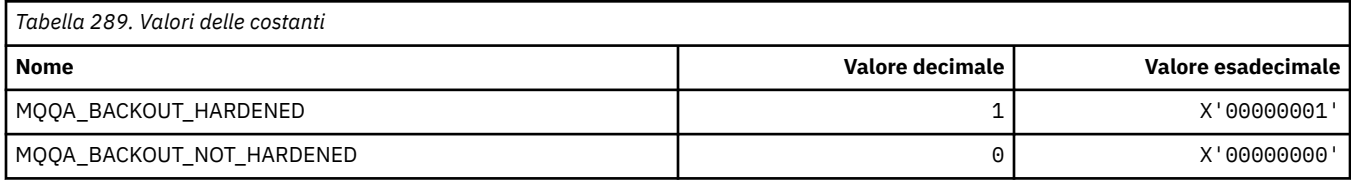

# **MQQDT\_ \* (Tipi di definizione coda)**

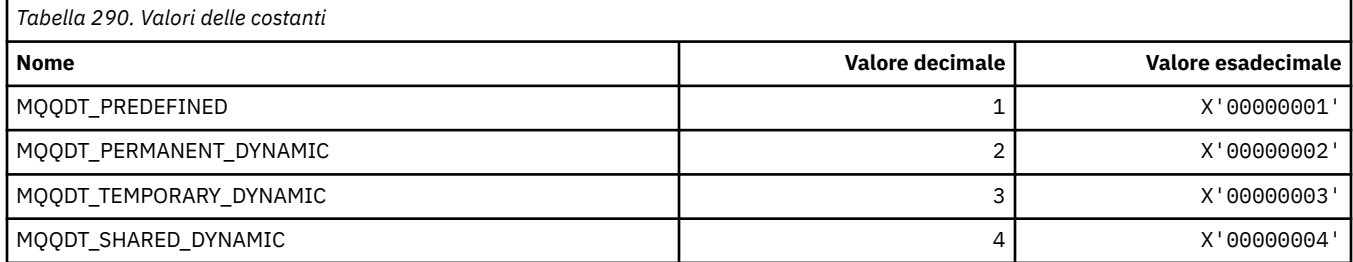

# **MQQF\_ \* (Indicatori coda)**

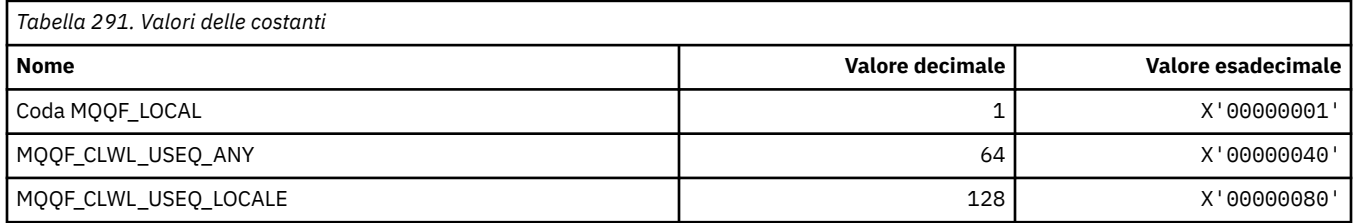

# **MQQMDT\_ \* (Formato del comando Tipi di definizione del gestore code)**

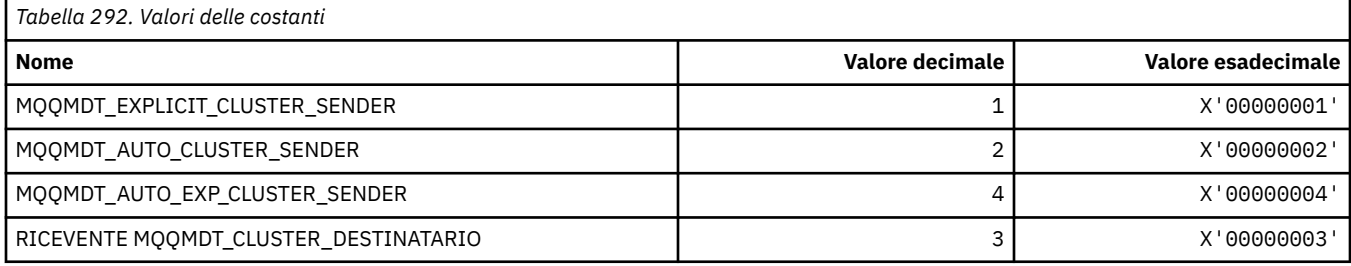

# **MQQMF\_ \* (Indicatori gestore code)**

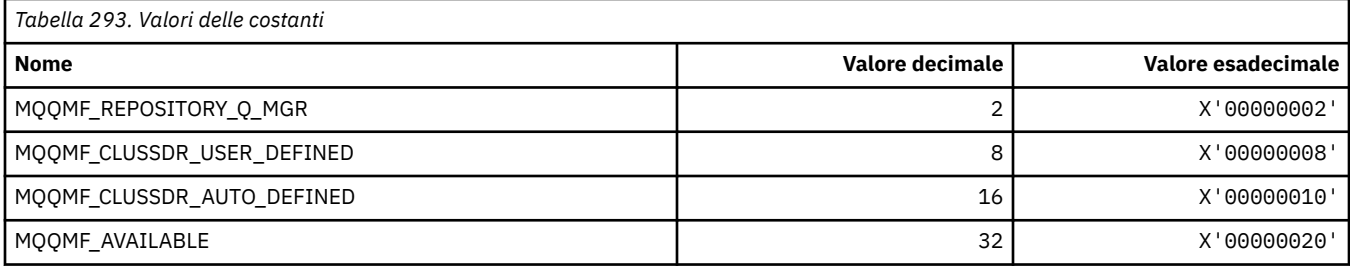

## **MQQMFAC\_ \* (Formato del comando Funzione gestore code)**

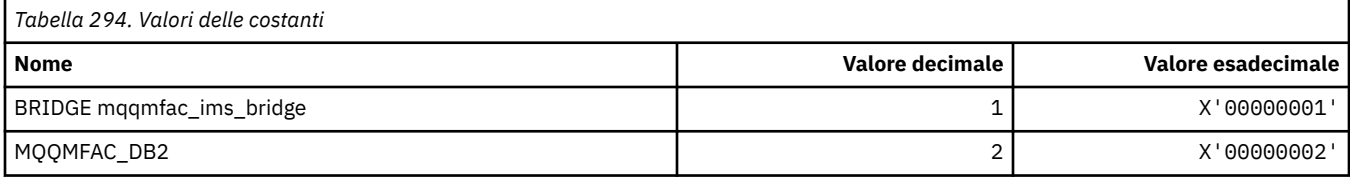

#### **MQQMSTA\_ \* (Formato del comando Stato gestore code)**

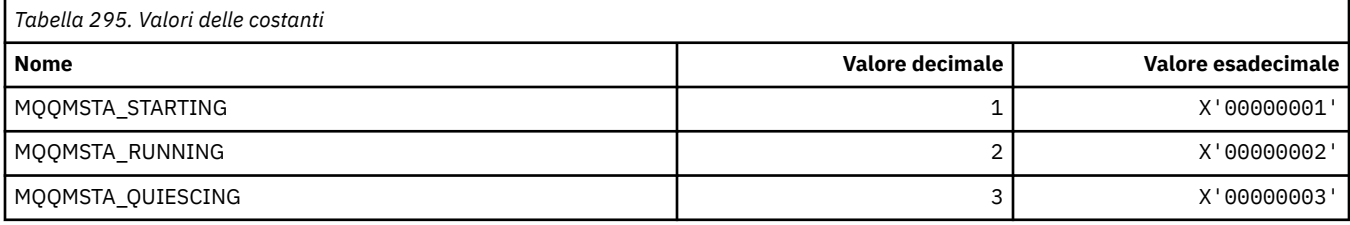

## **MQQMT\_ \* (Formato del comando Tipi di gestore code)**

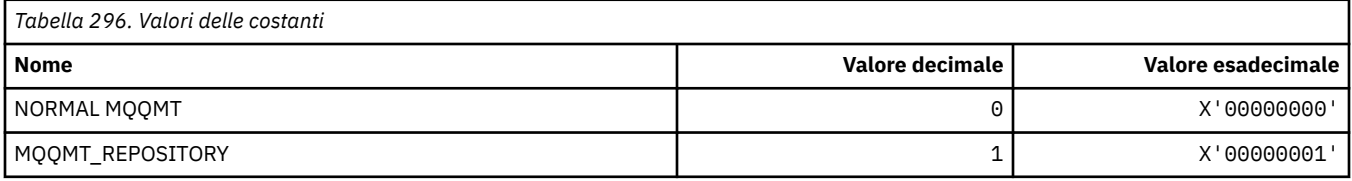

#### **MQQO\_ \* (Opzioni sospensione formato comando)**

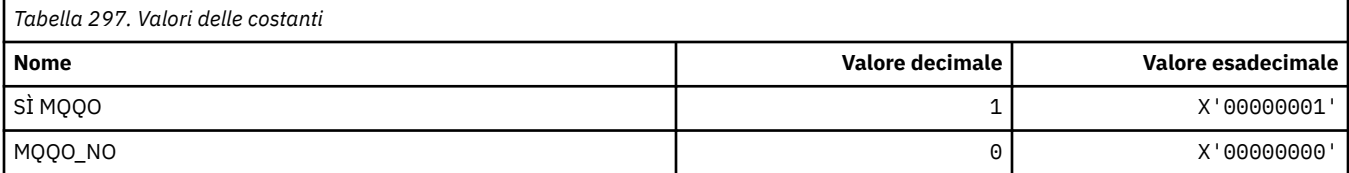

# **MQQSGD\_ \* (Disposizioni del gruppo di condivisione code)**

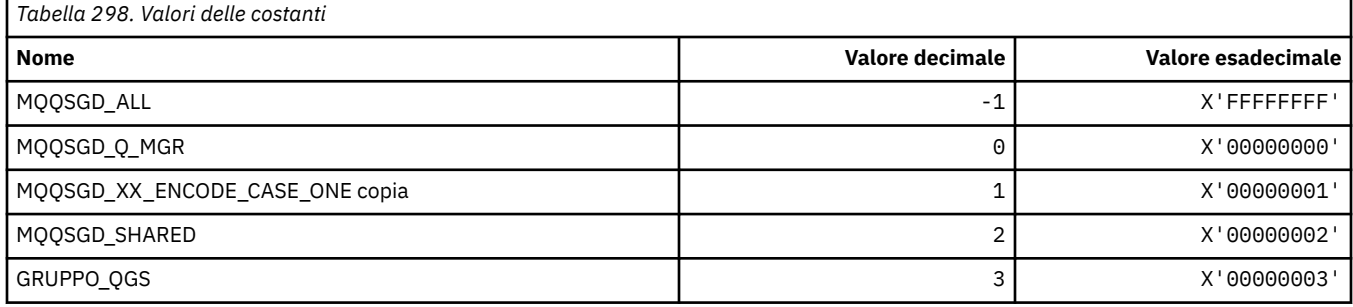
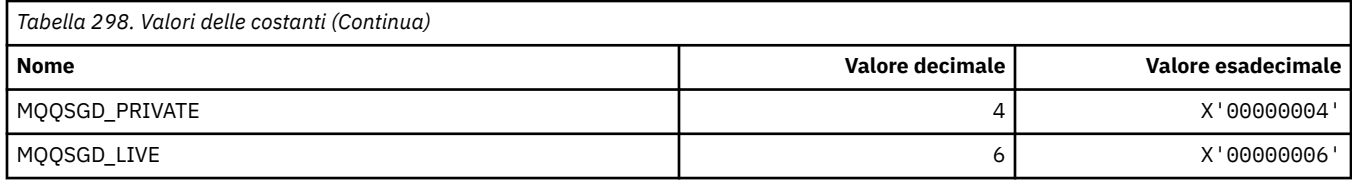

## **MQQSGS\_ \* (Stato del gruppo di condivisione code in formato comando)**

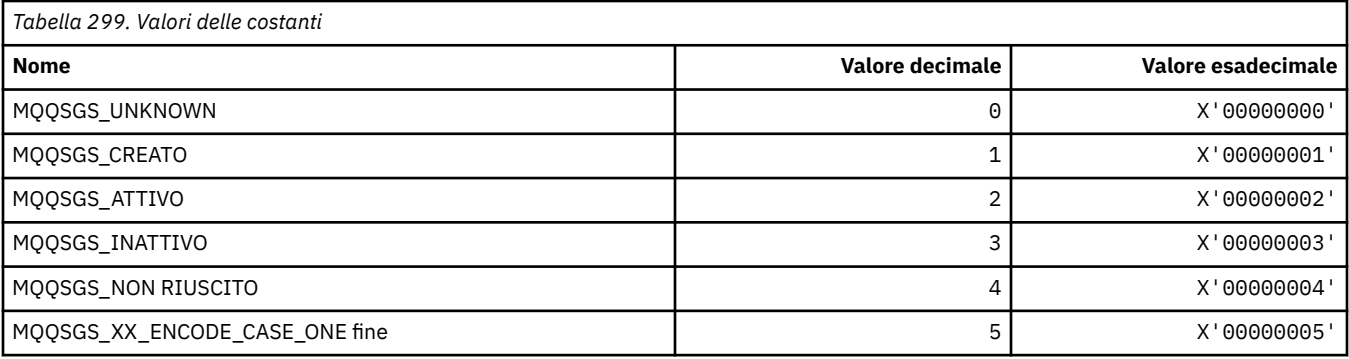

## **MQQSIE\_ \* (Formato del comando Servizio coda - Eventi intervallo)**

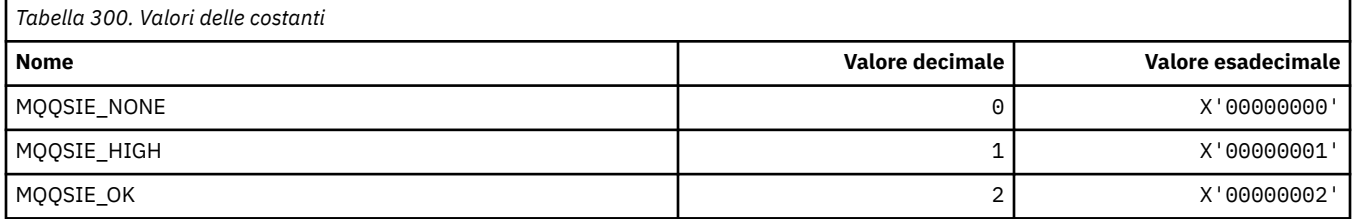

## **MQQSO\_ \* (Formato del comando Opzioni di apertura stato coda per SET, BROWSE, INPUT)**

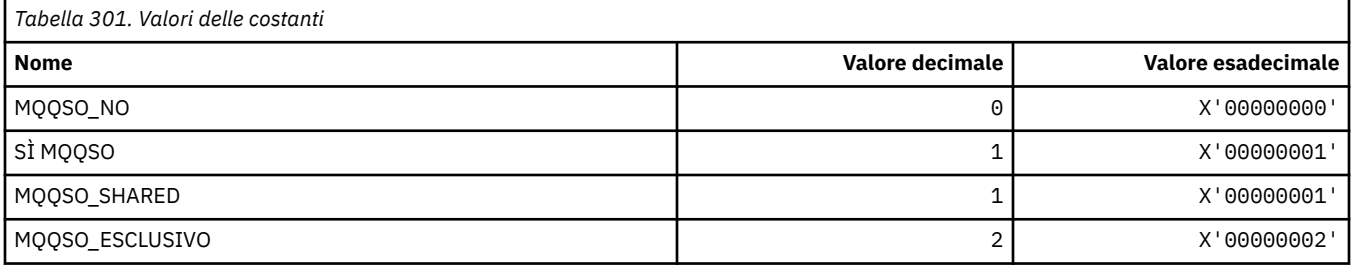

## **MQQSOT\_ \* (Formato del comando Tipi di apertura stato coda)**

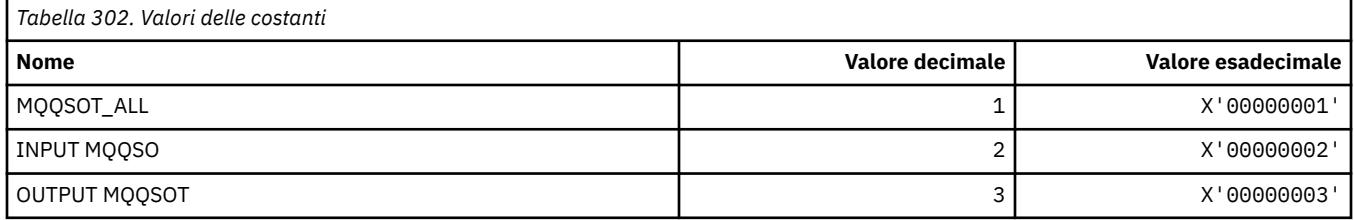

## **MQQSUM\_ \* (Formato del comando Messaggi senza commit dello stato della coda)**

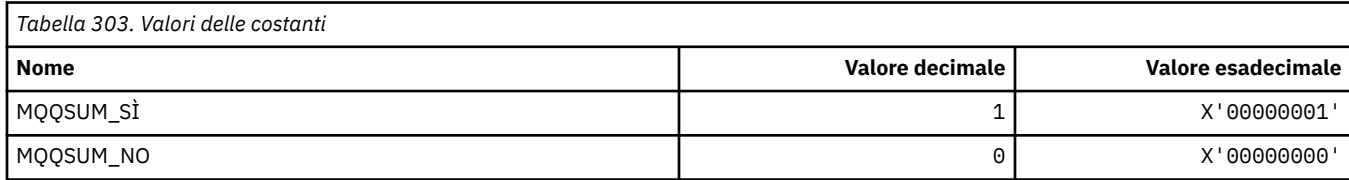

## **MQQT\_ \* (Tipi di coda e tipi di coda estesi)**

### **Tipi di coda**

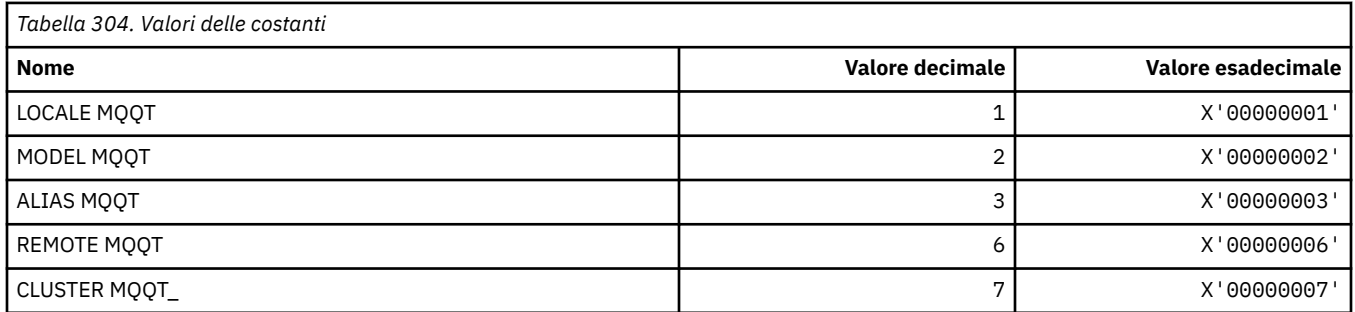

### **Tipi di coda estesa**

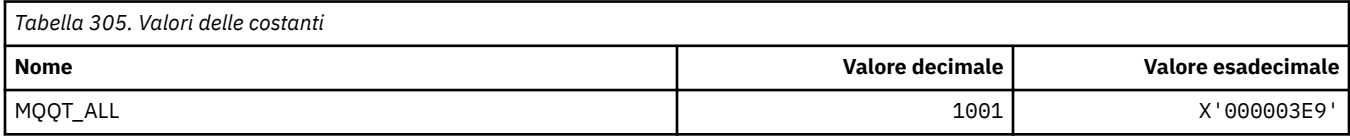

## **MQRC\_ \* (codici motivo)**

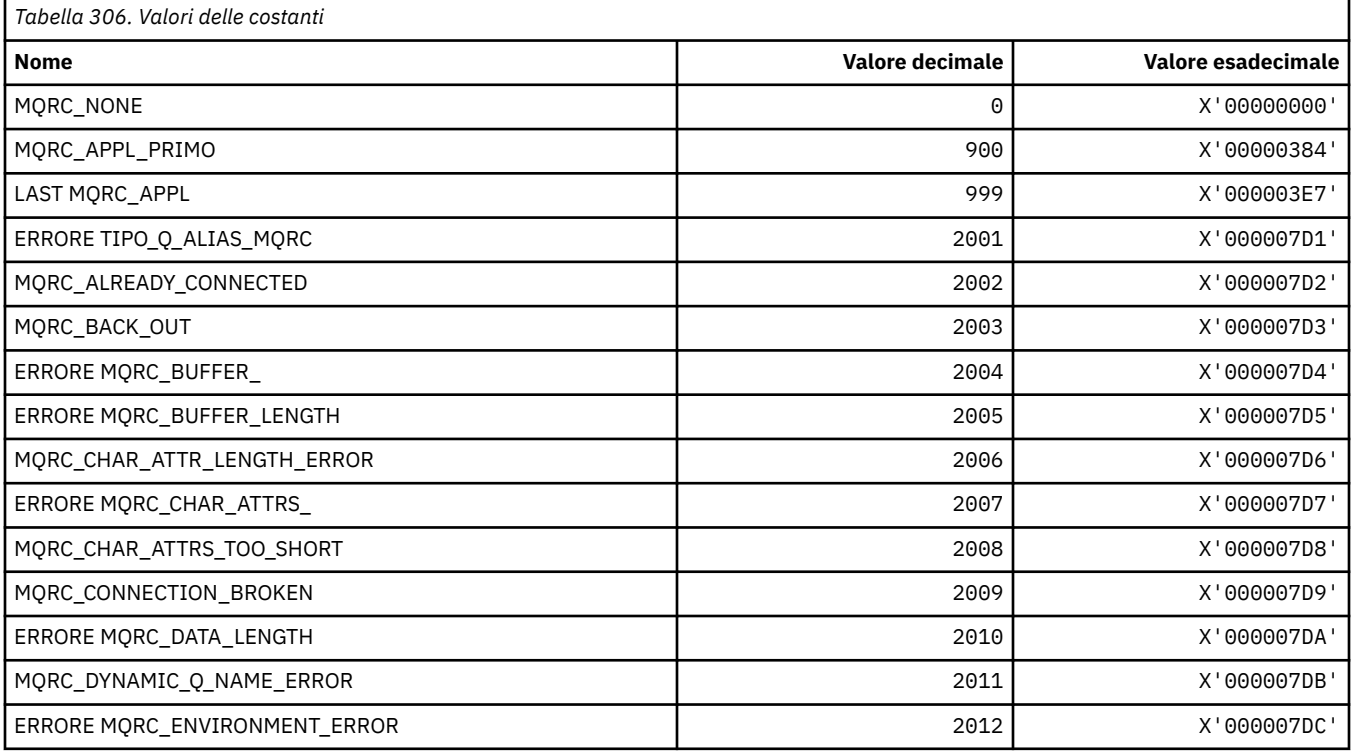

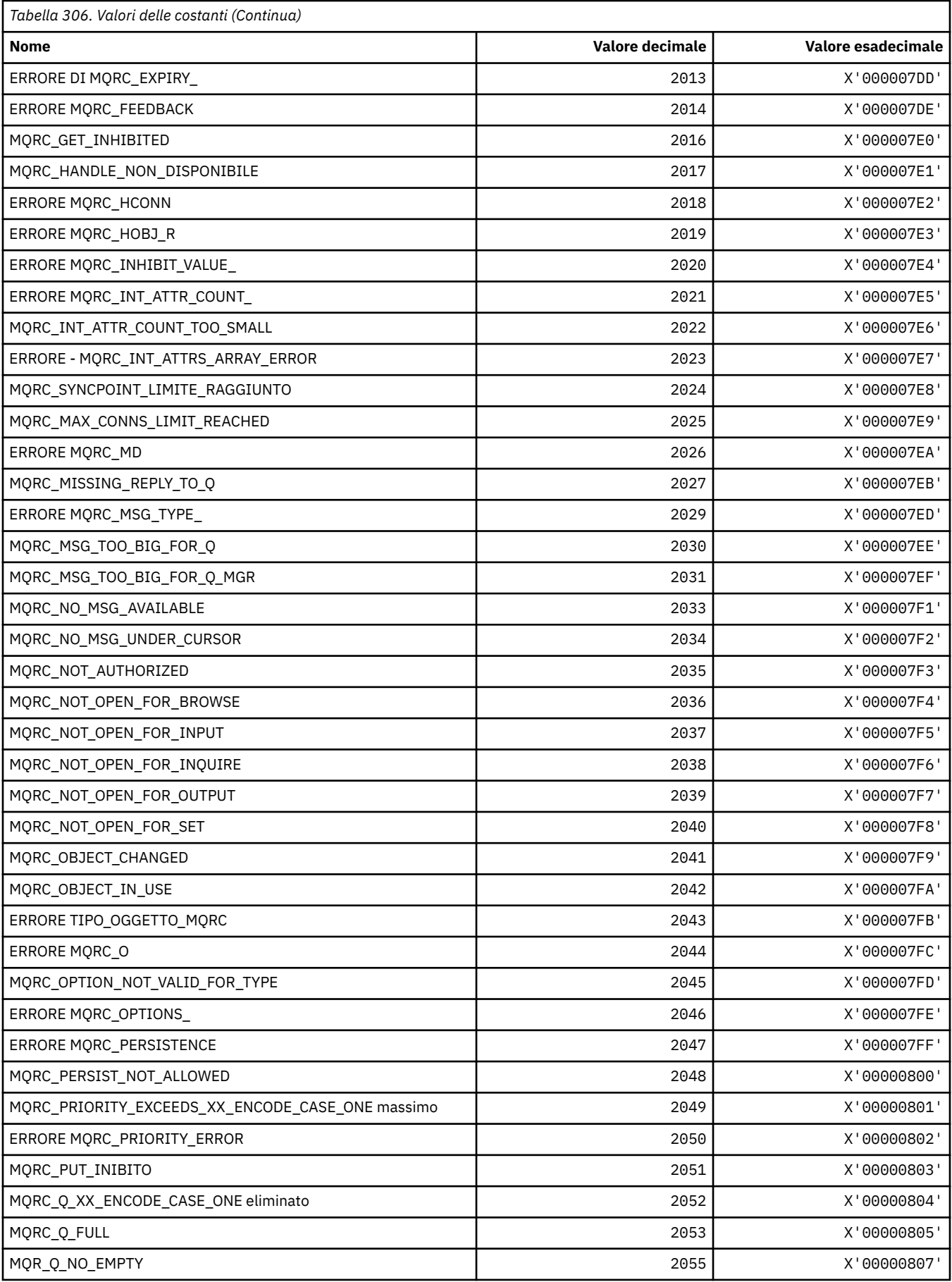

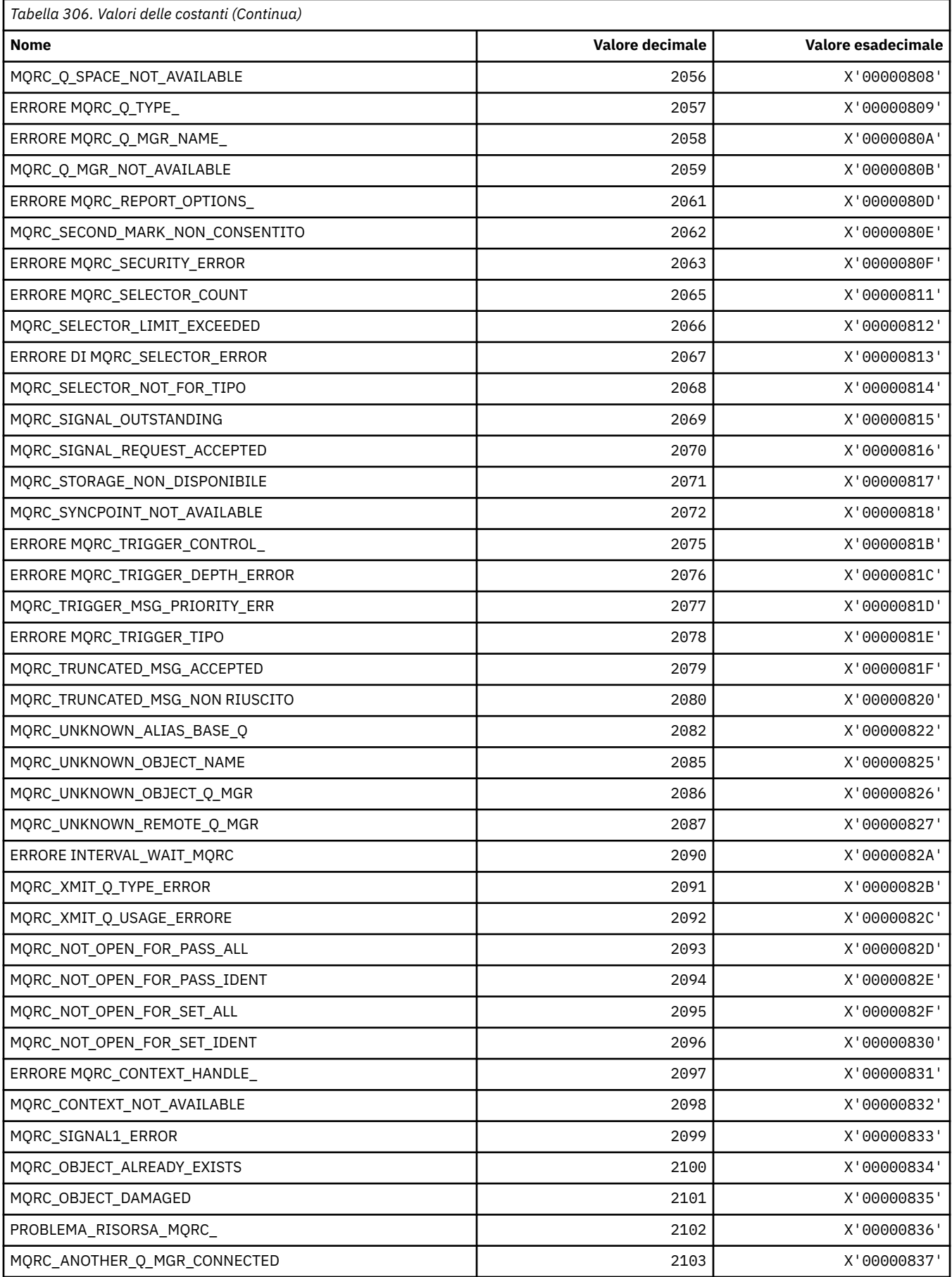

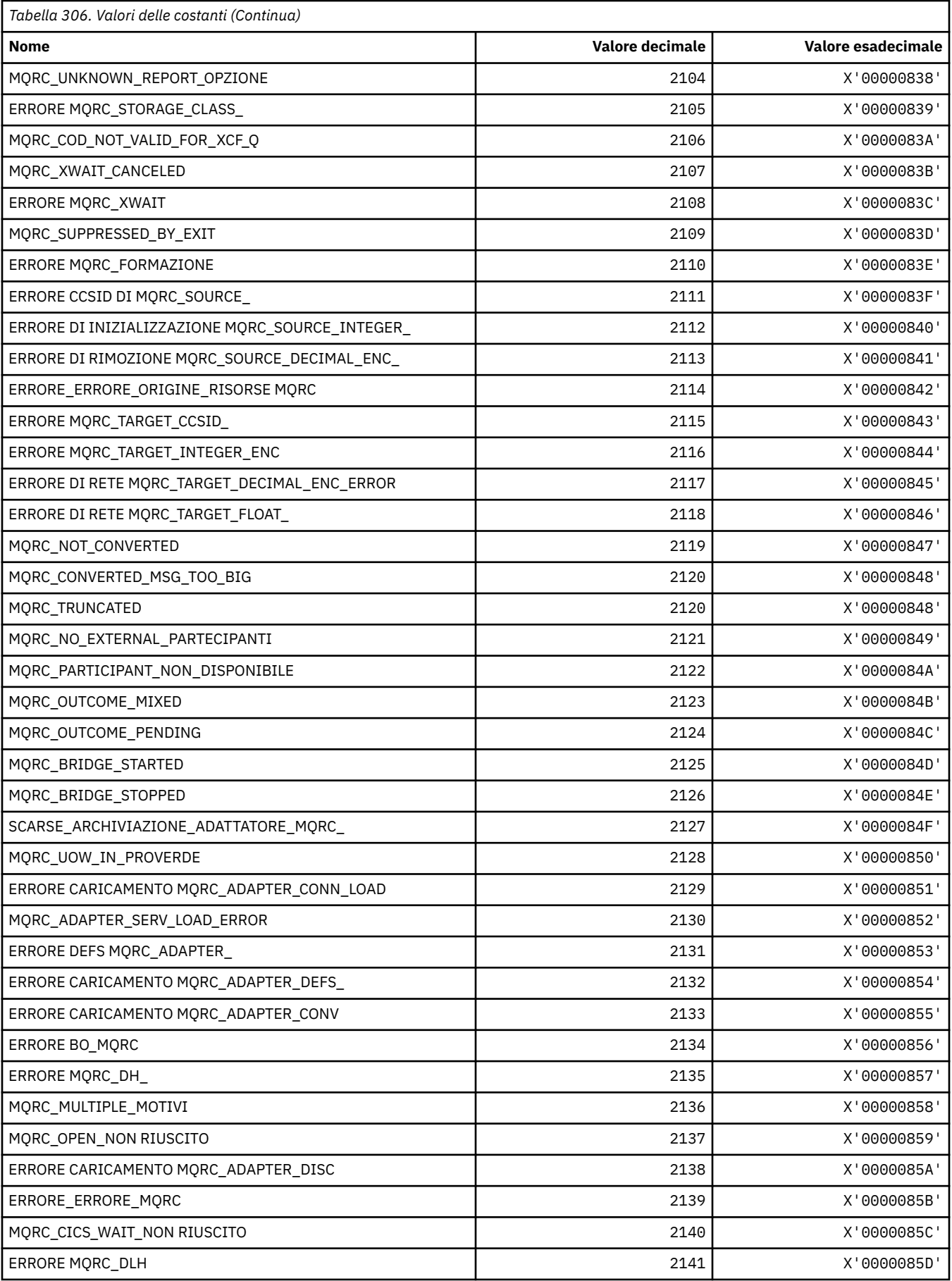

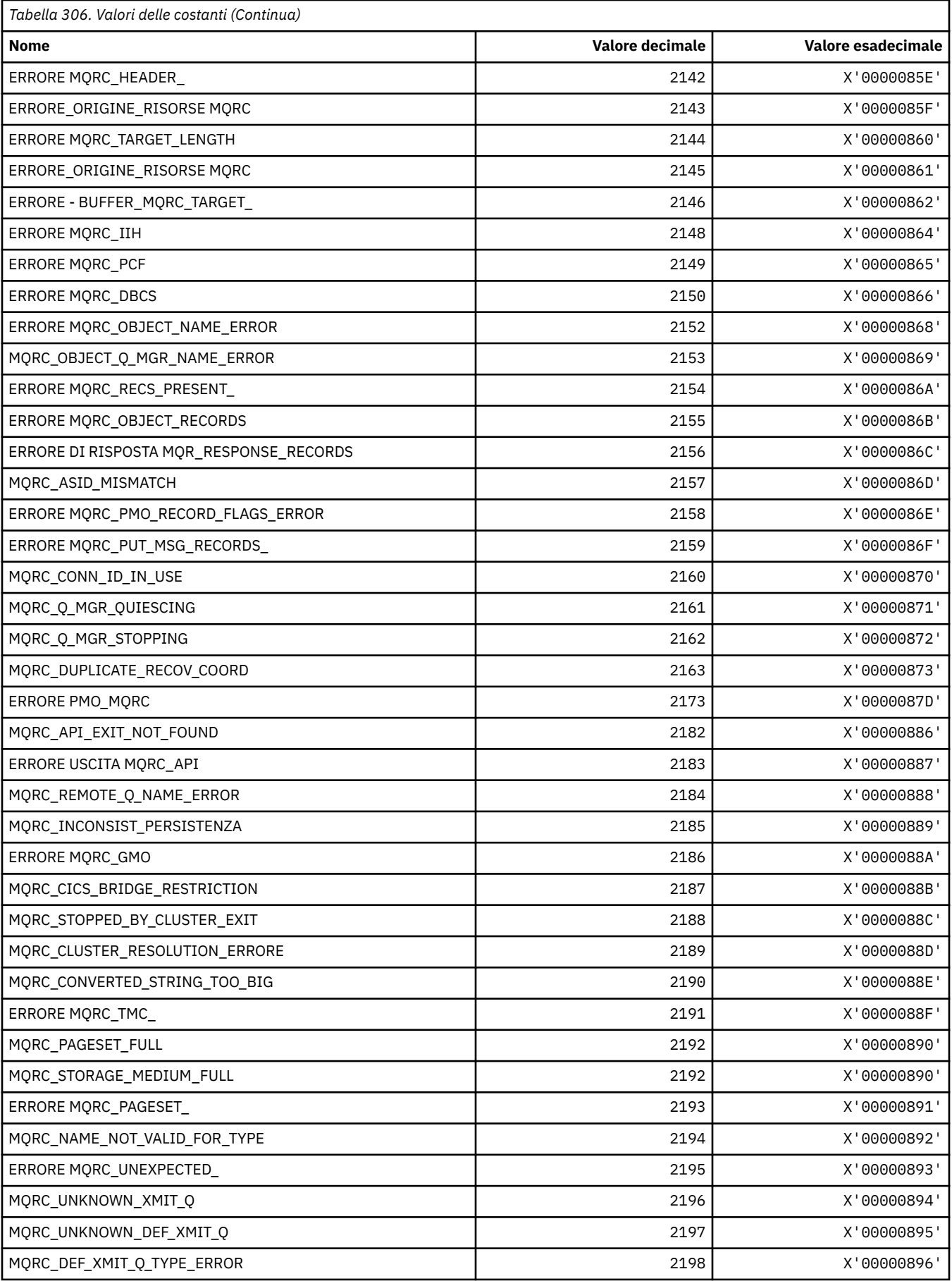

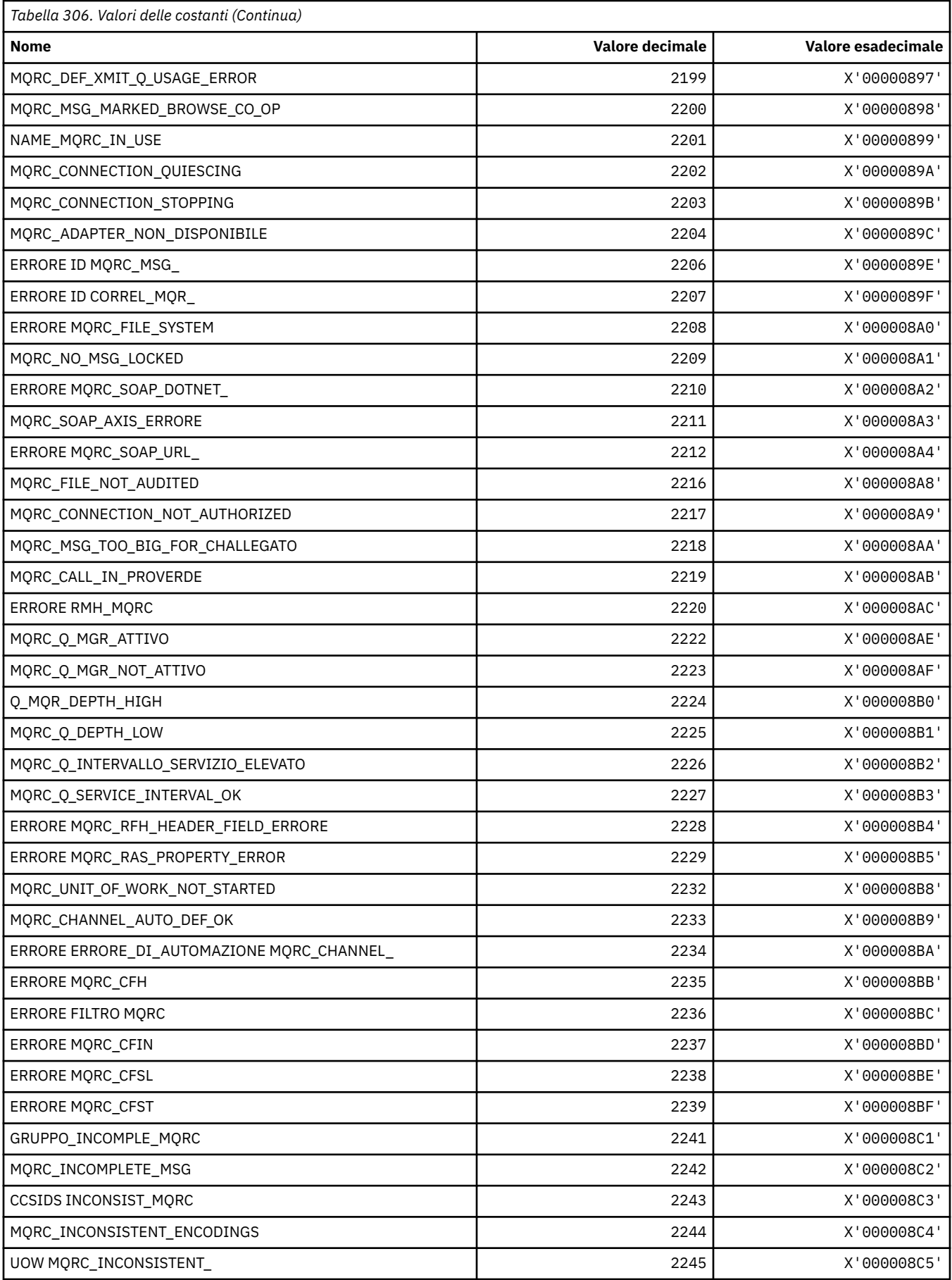

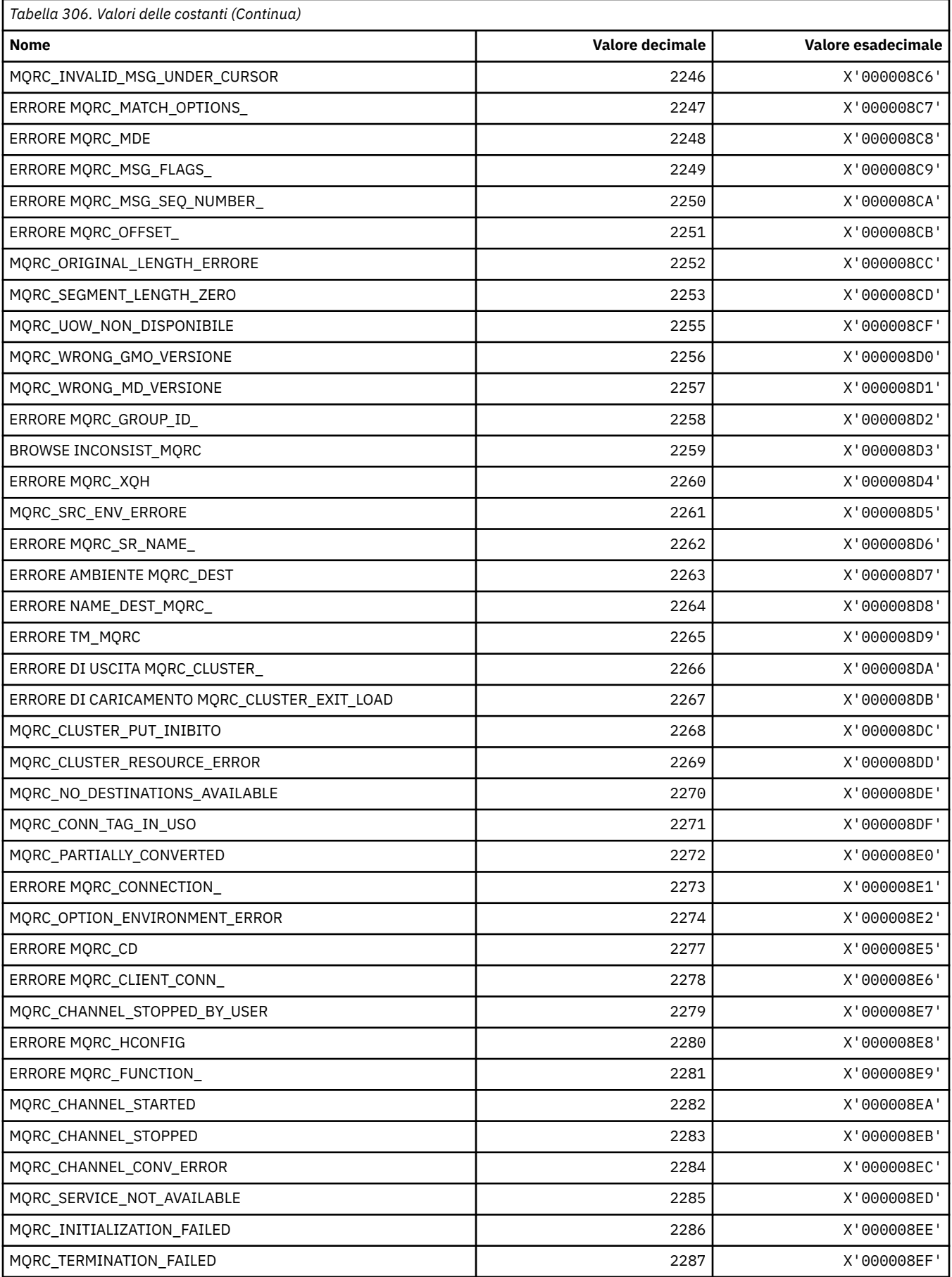

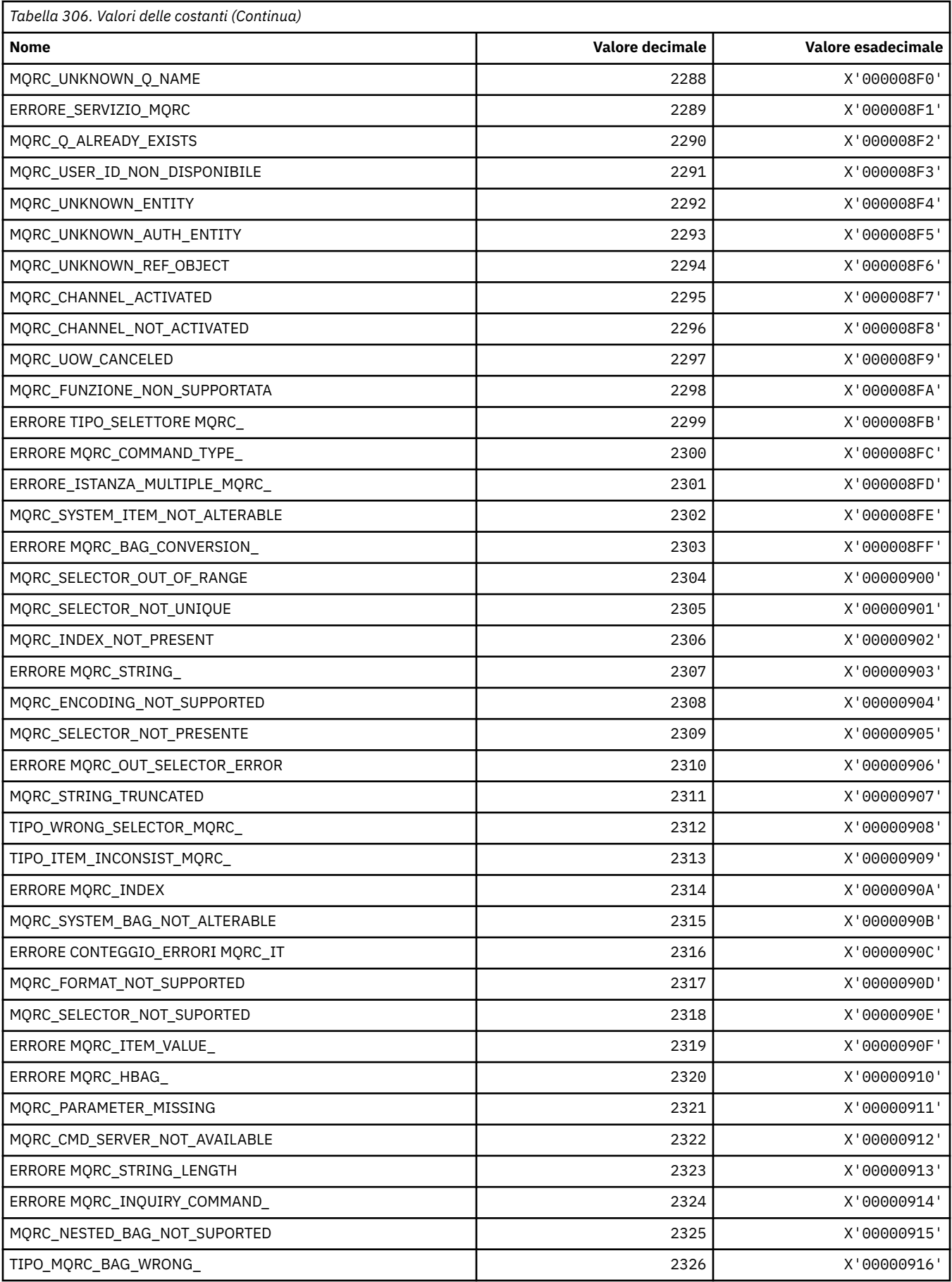

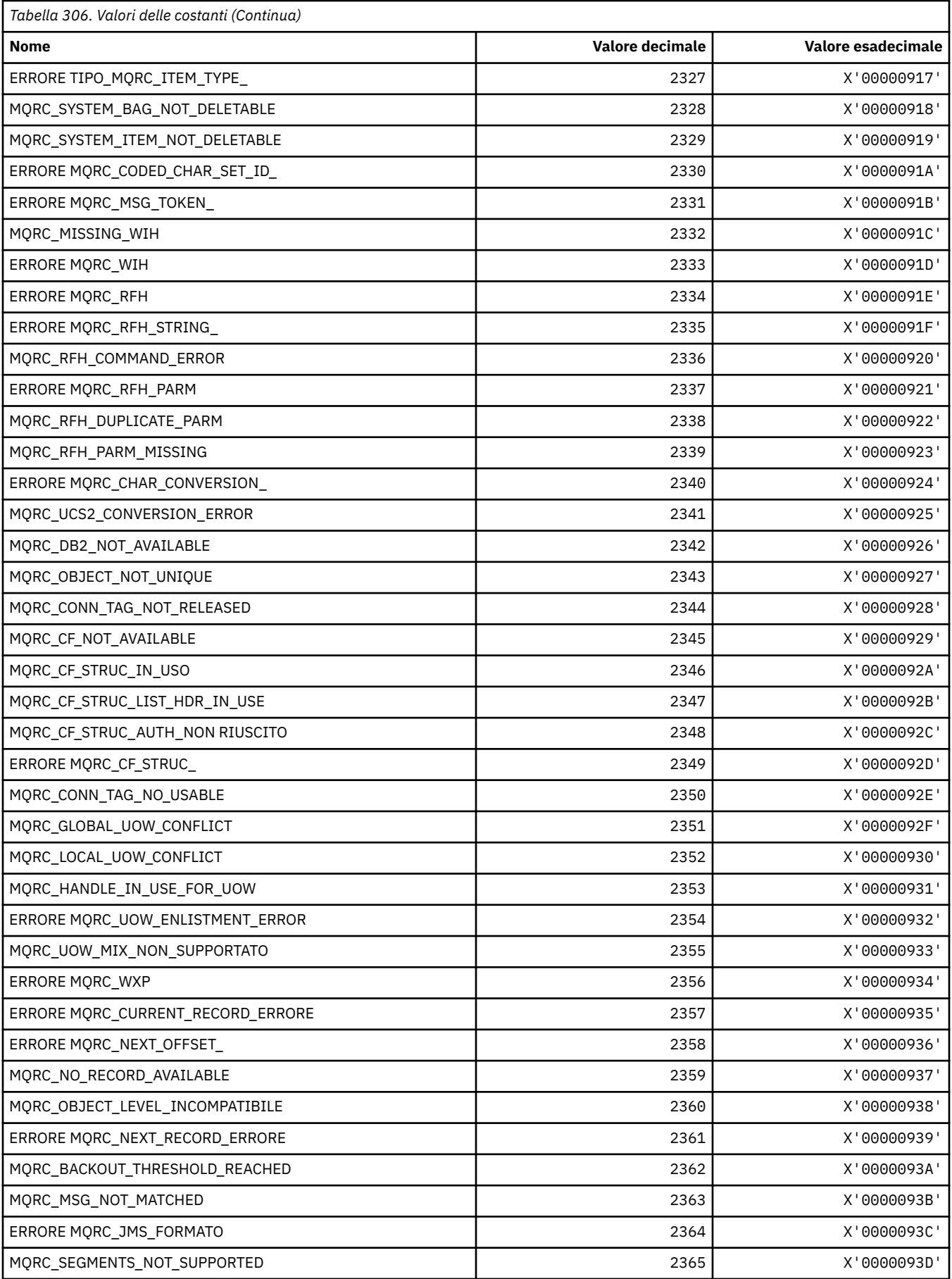

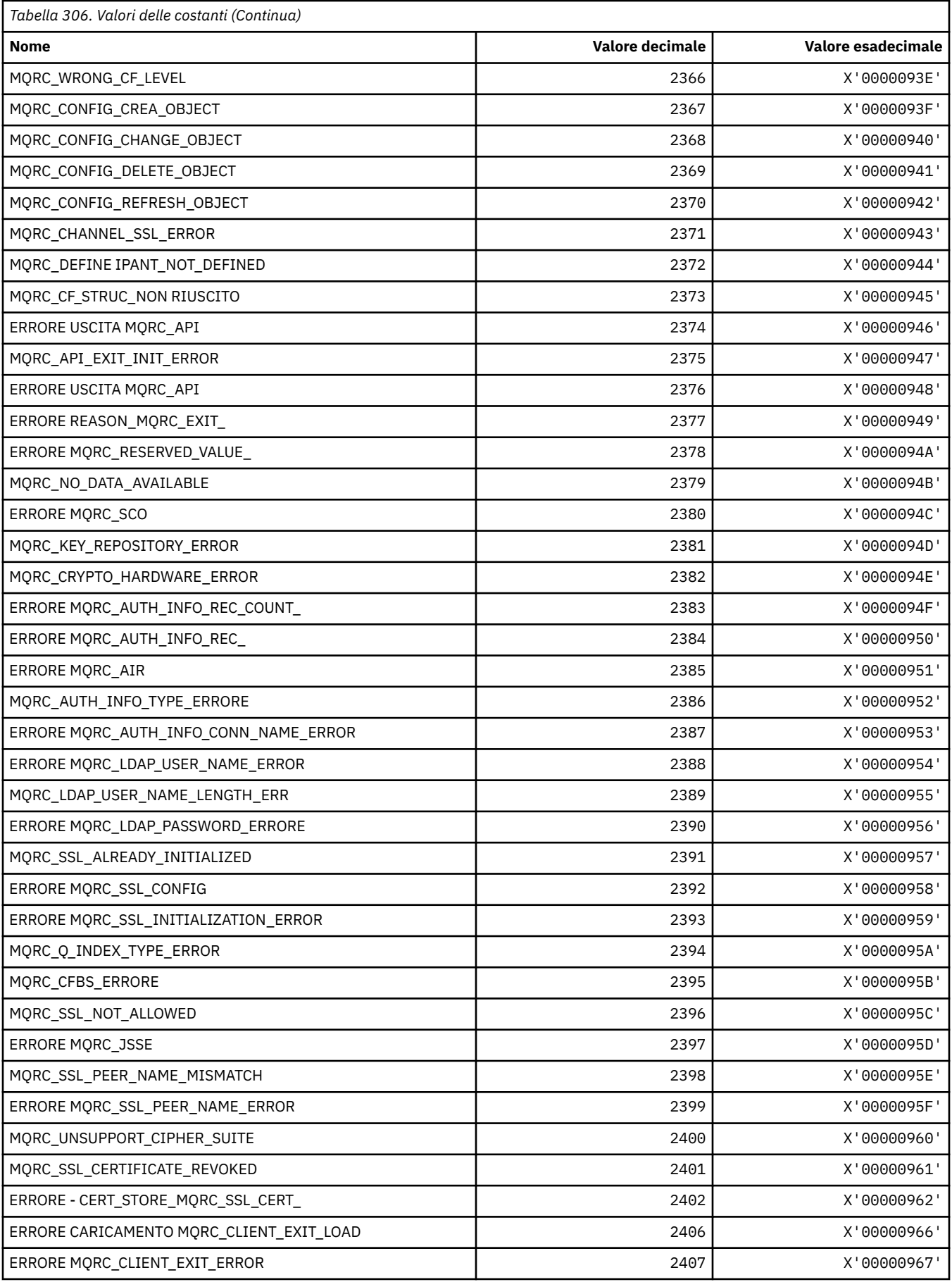

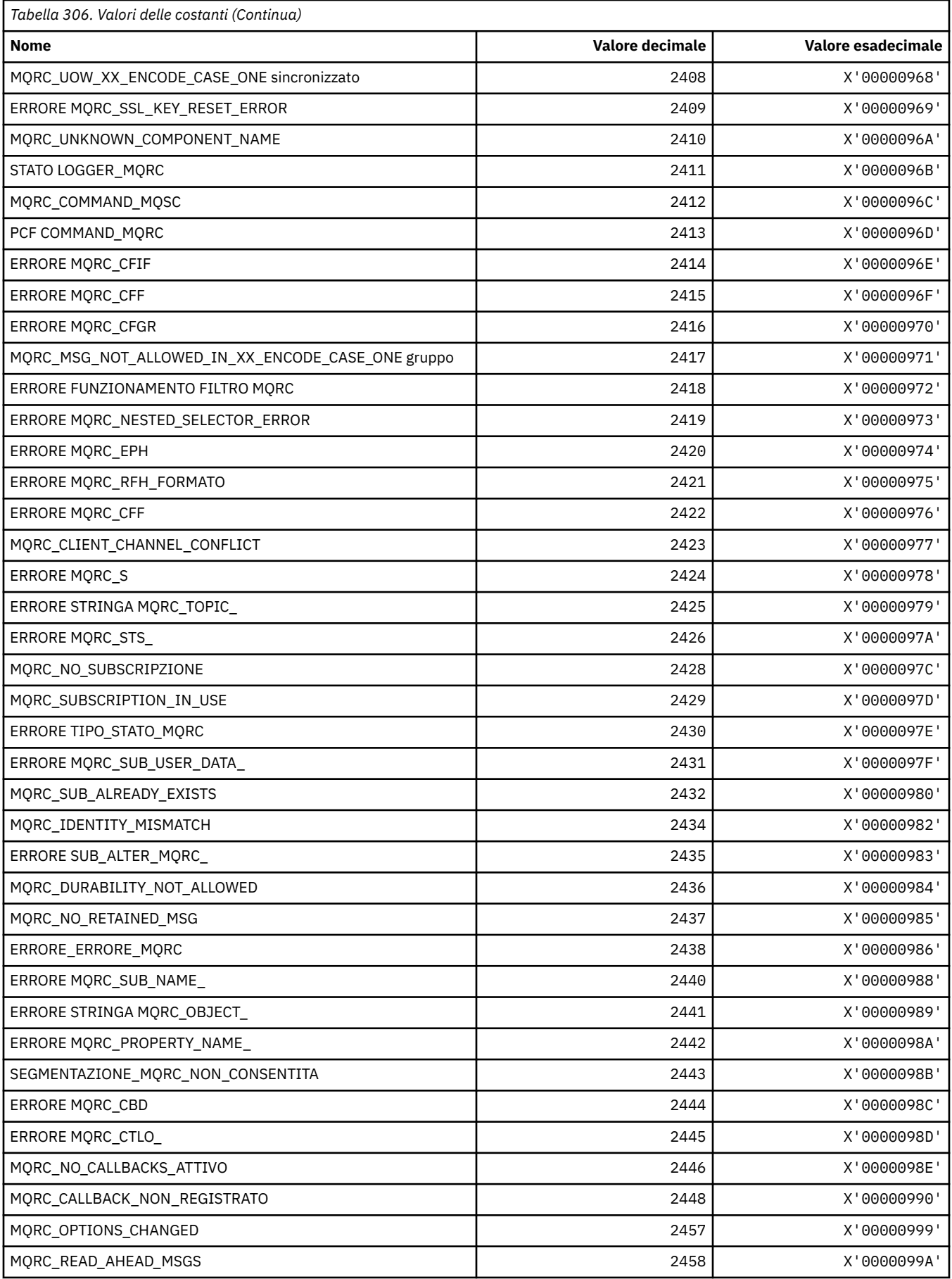

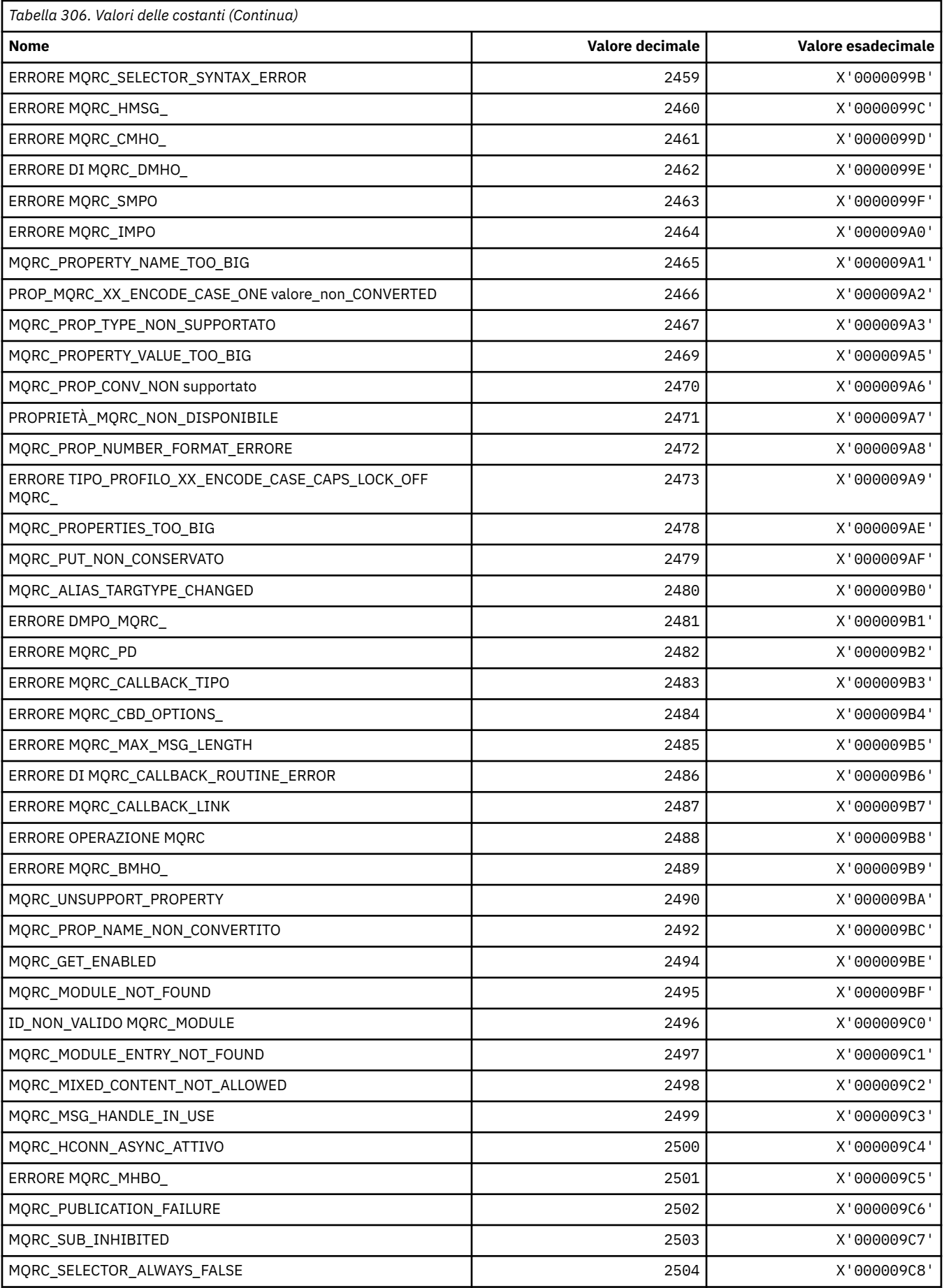

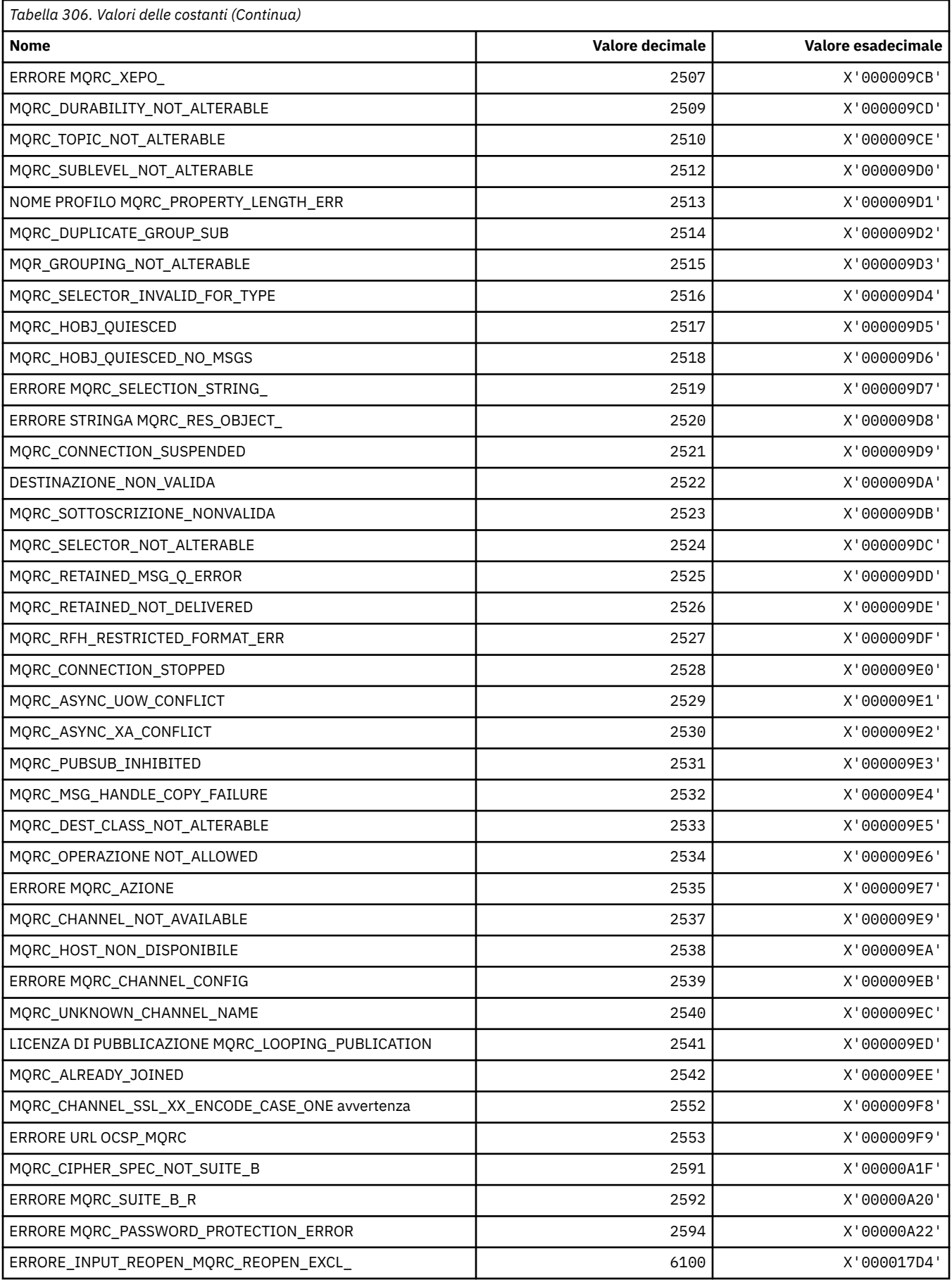

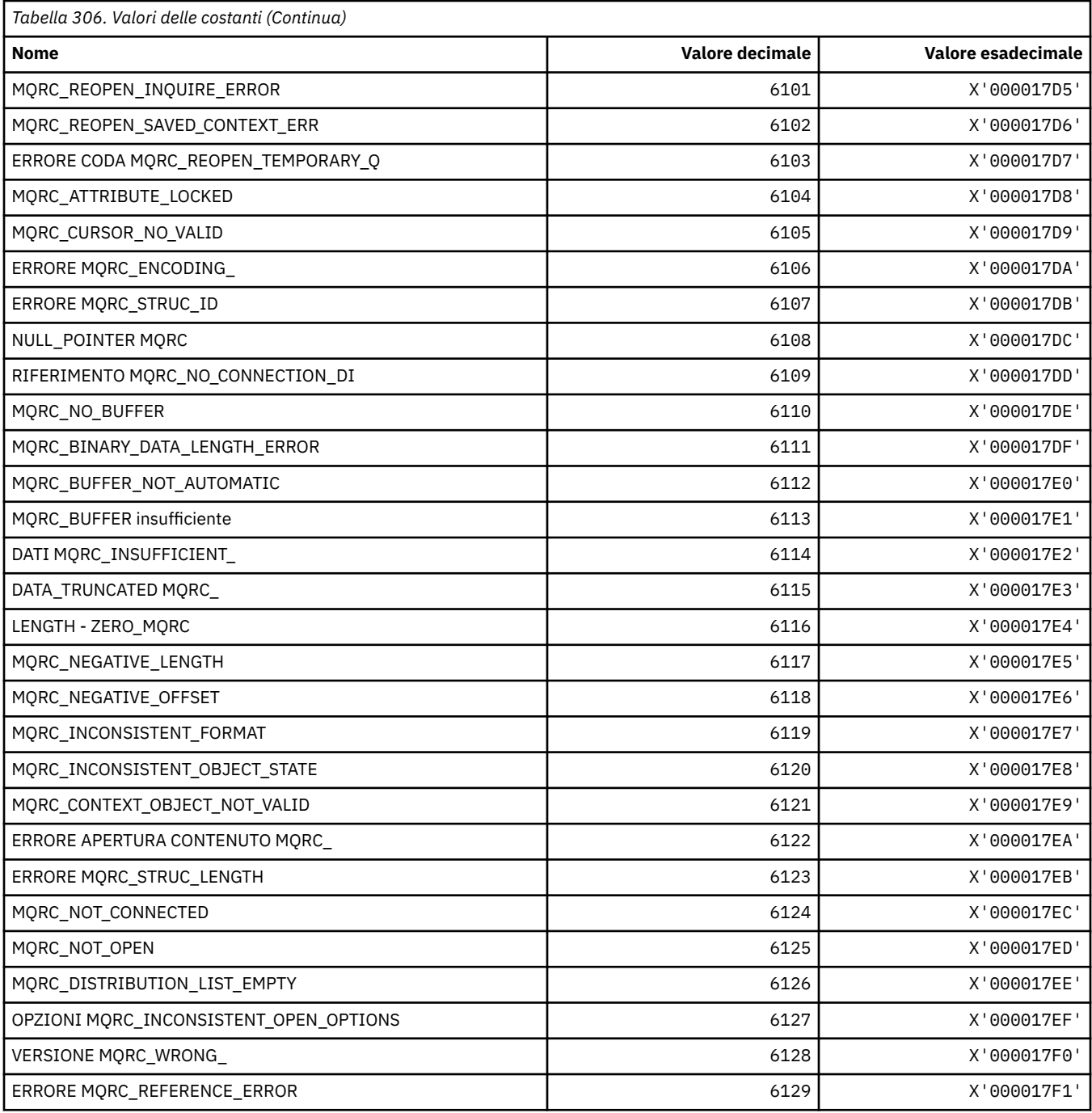

## **MQRCCF\_ \* (Codici motivo intestazione formato comando)**

Consultare Codici di errore PCF per ulteriori informazioni sulla risposta del programmatore.

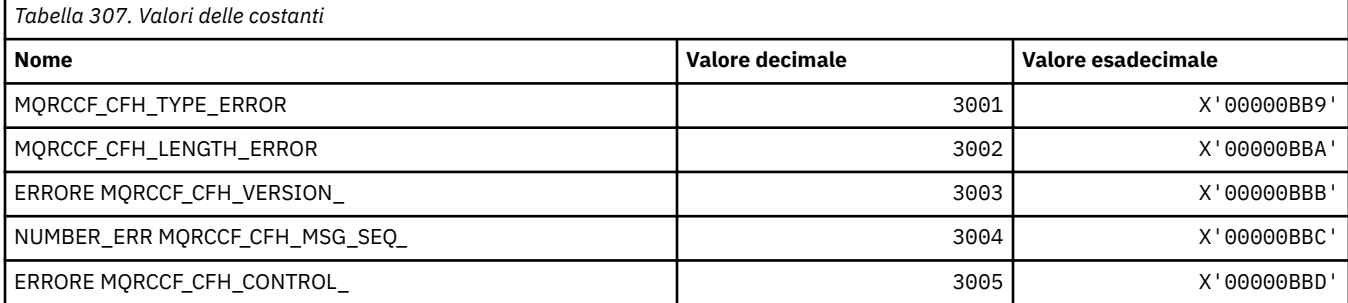

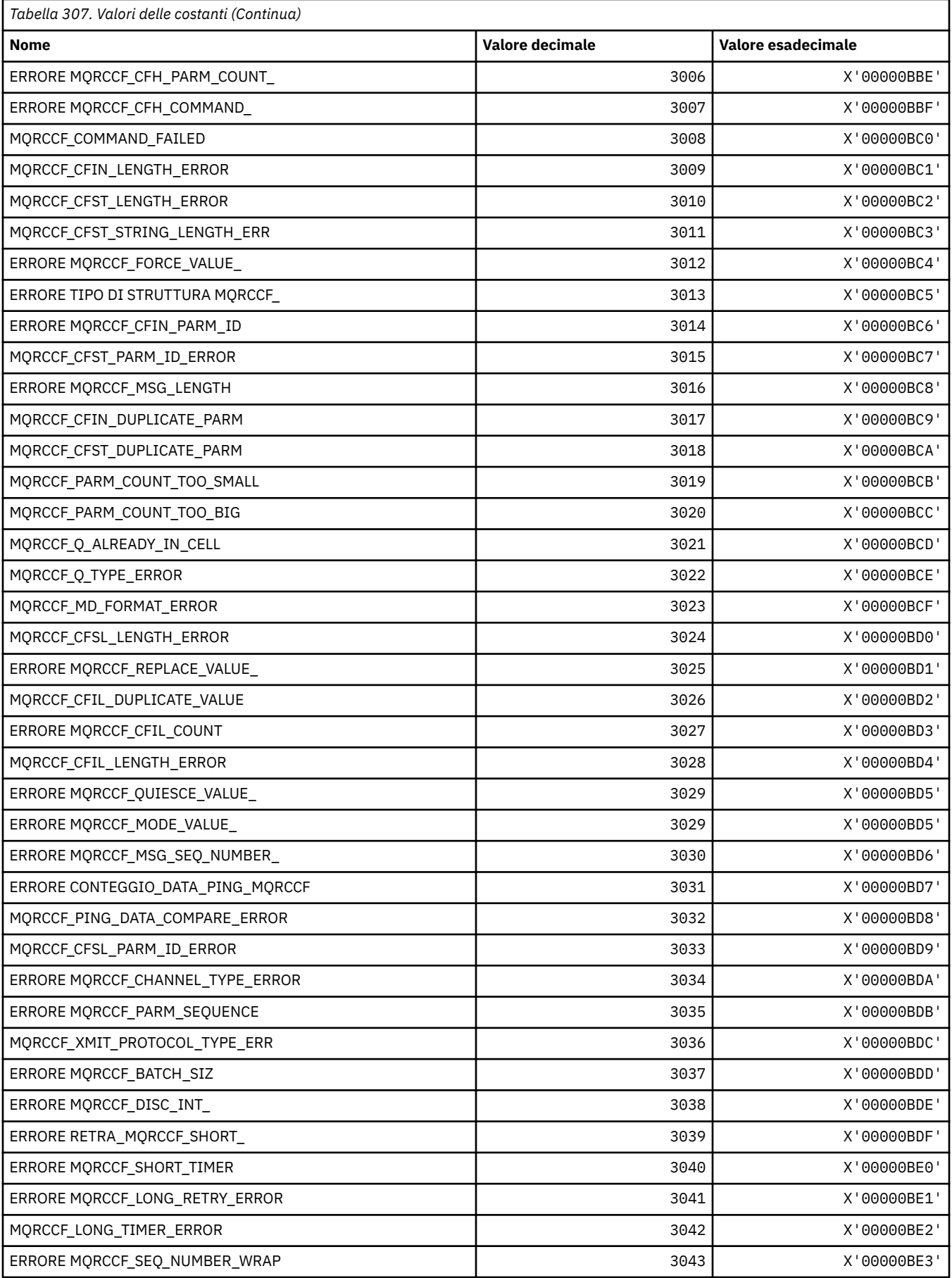

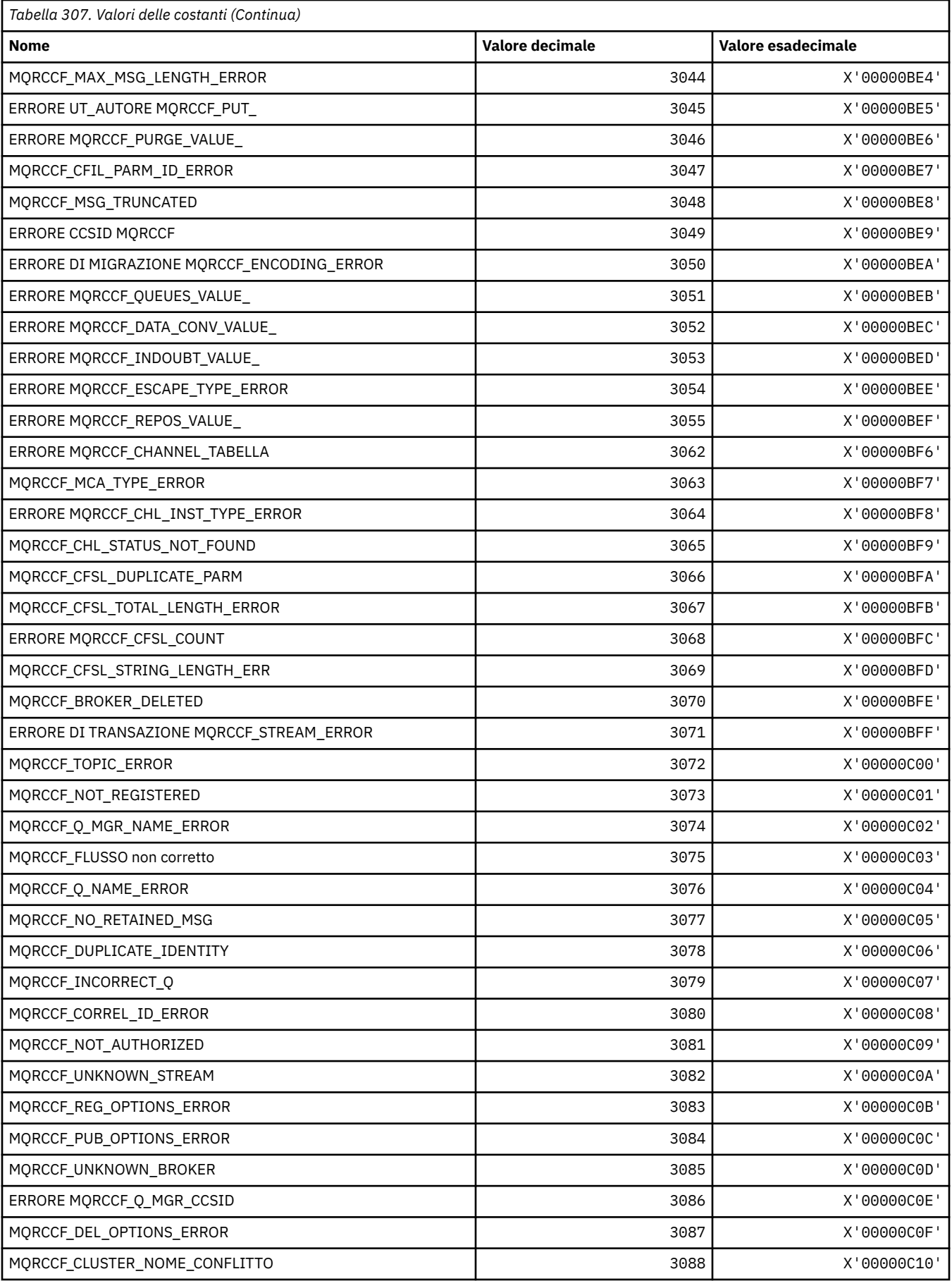

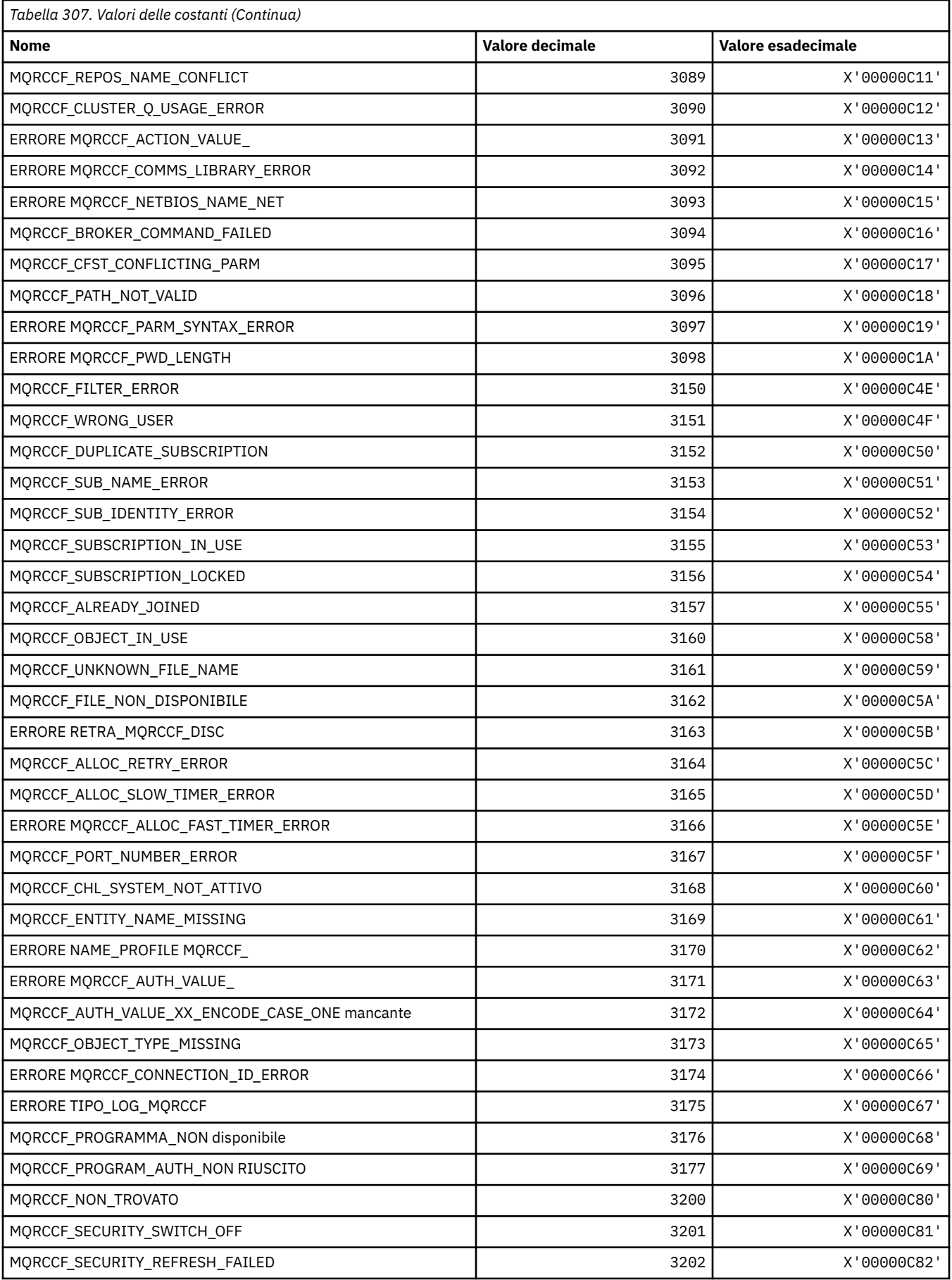

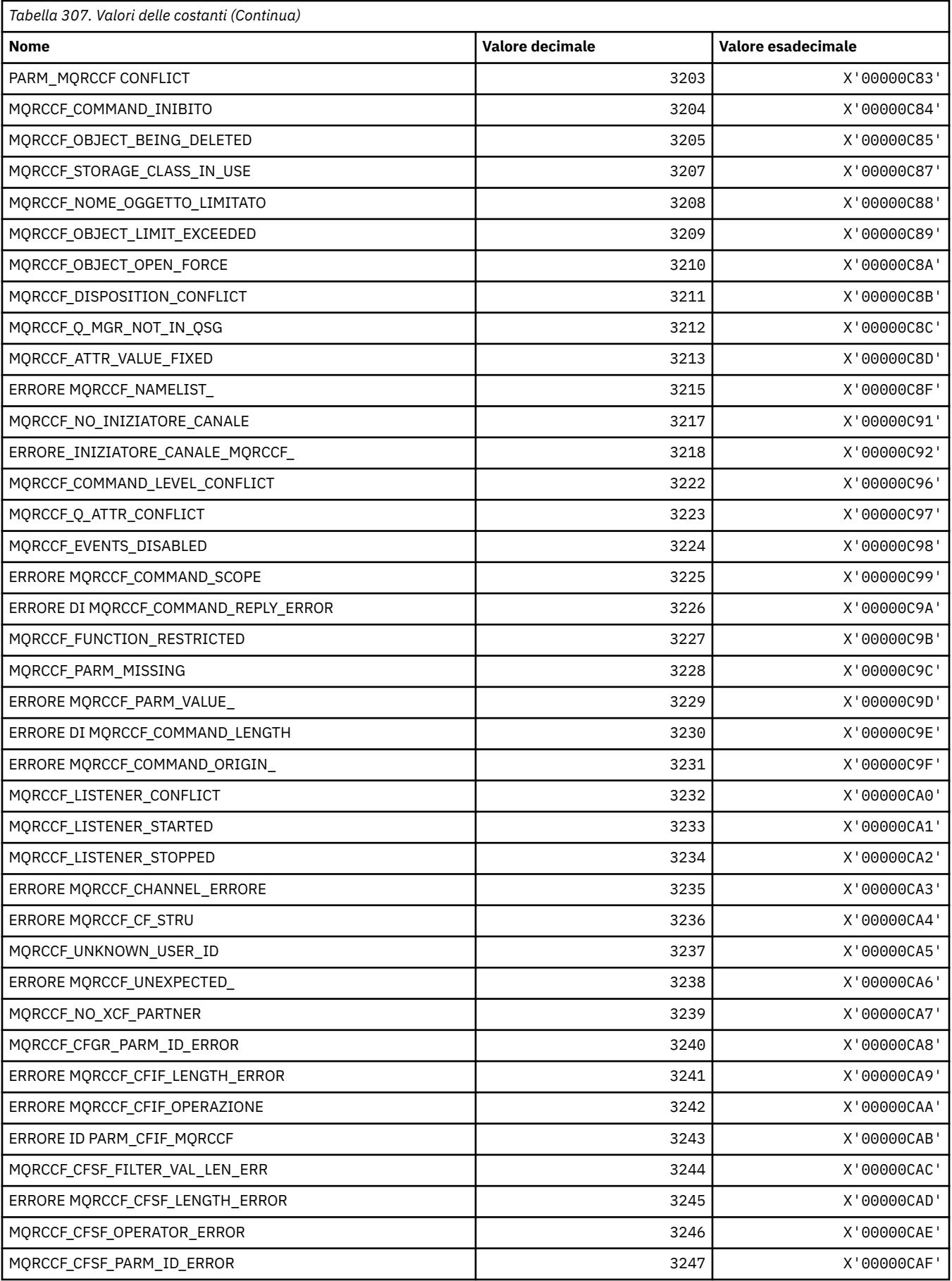

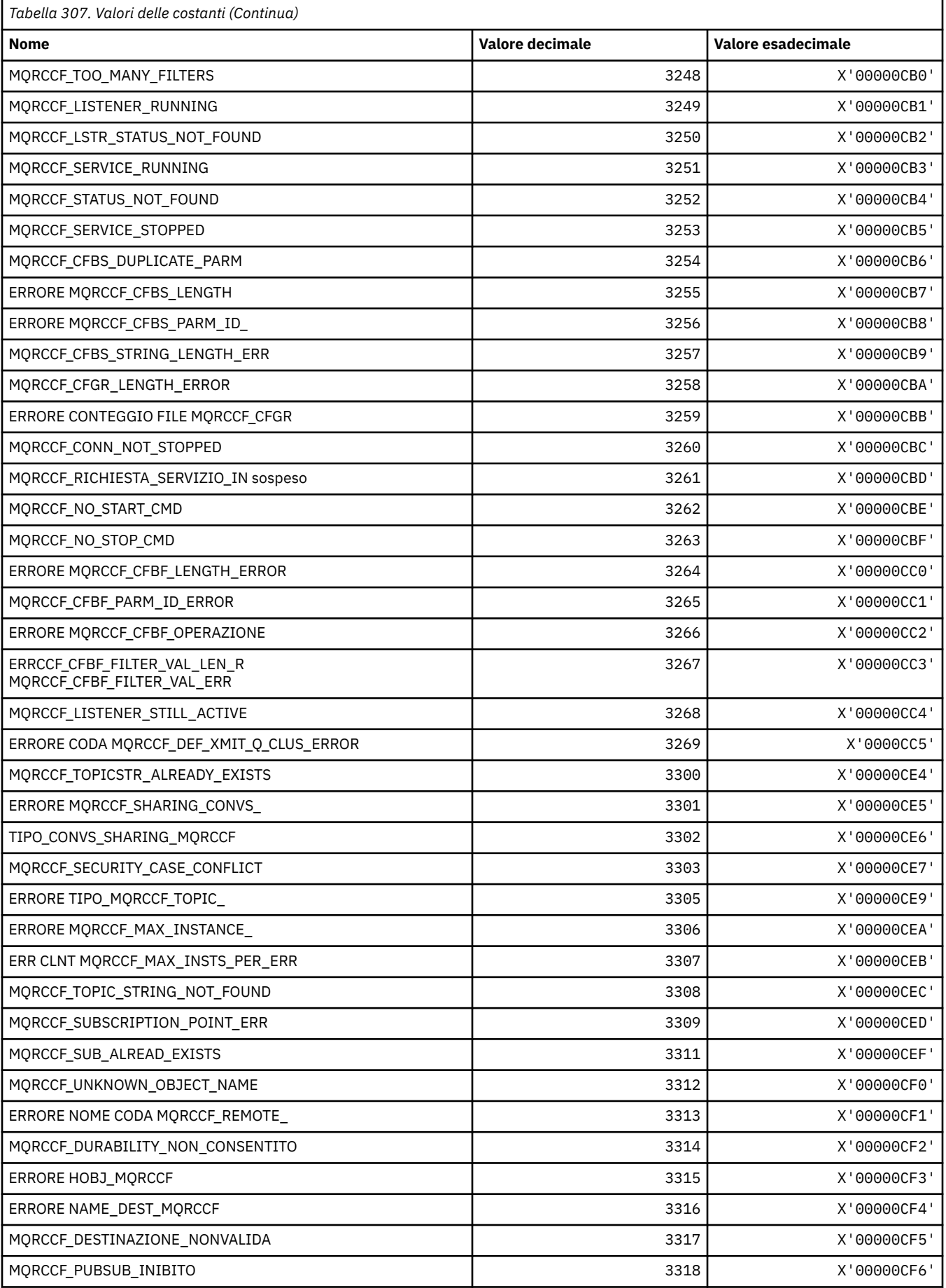

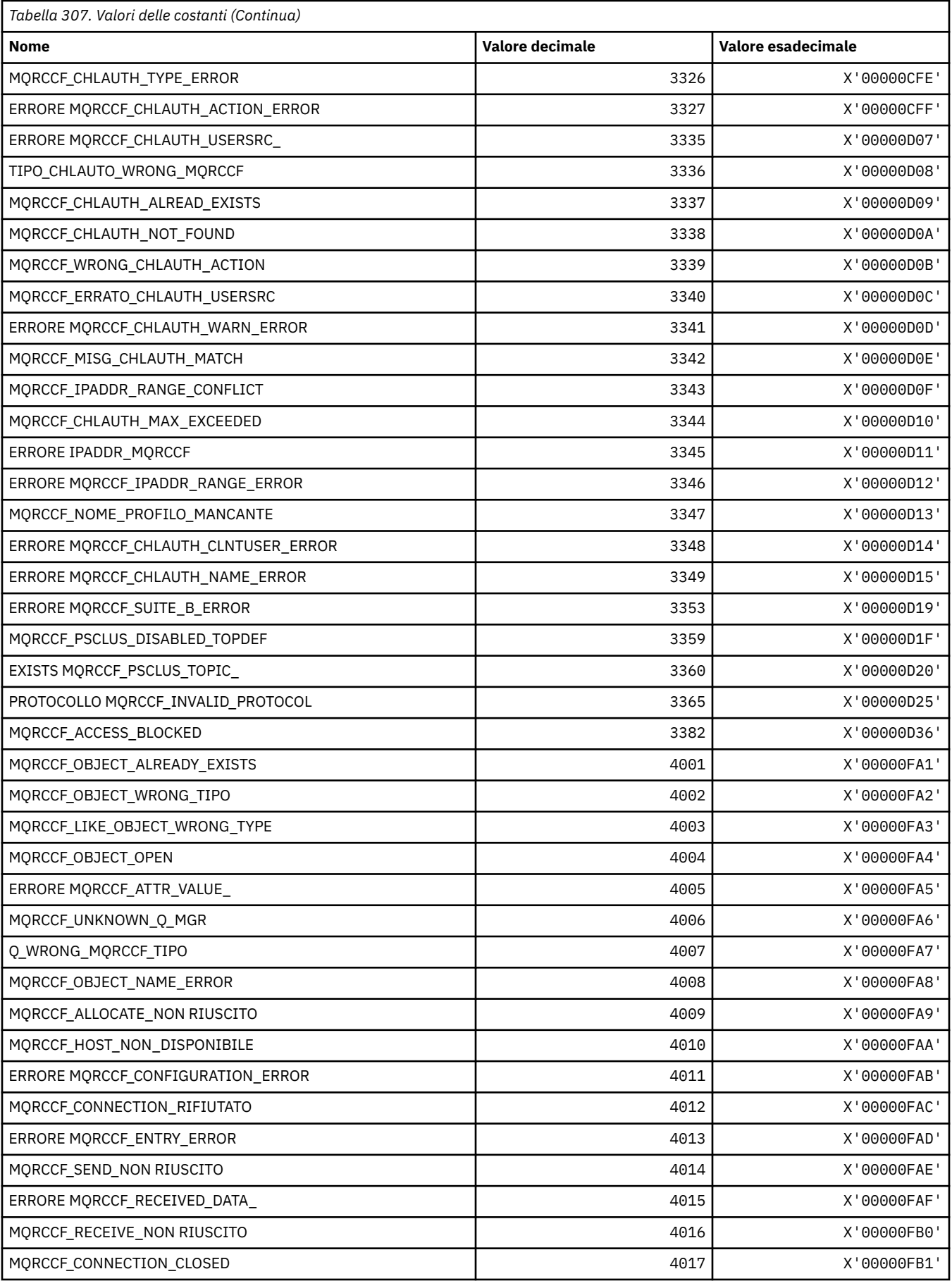

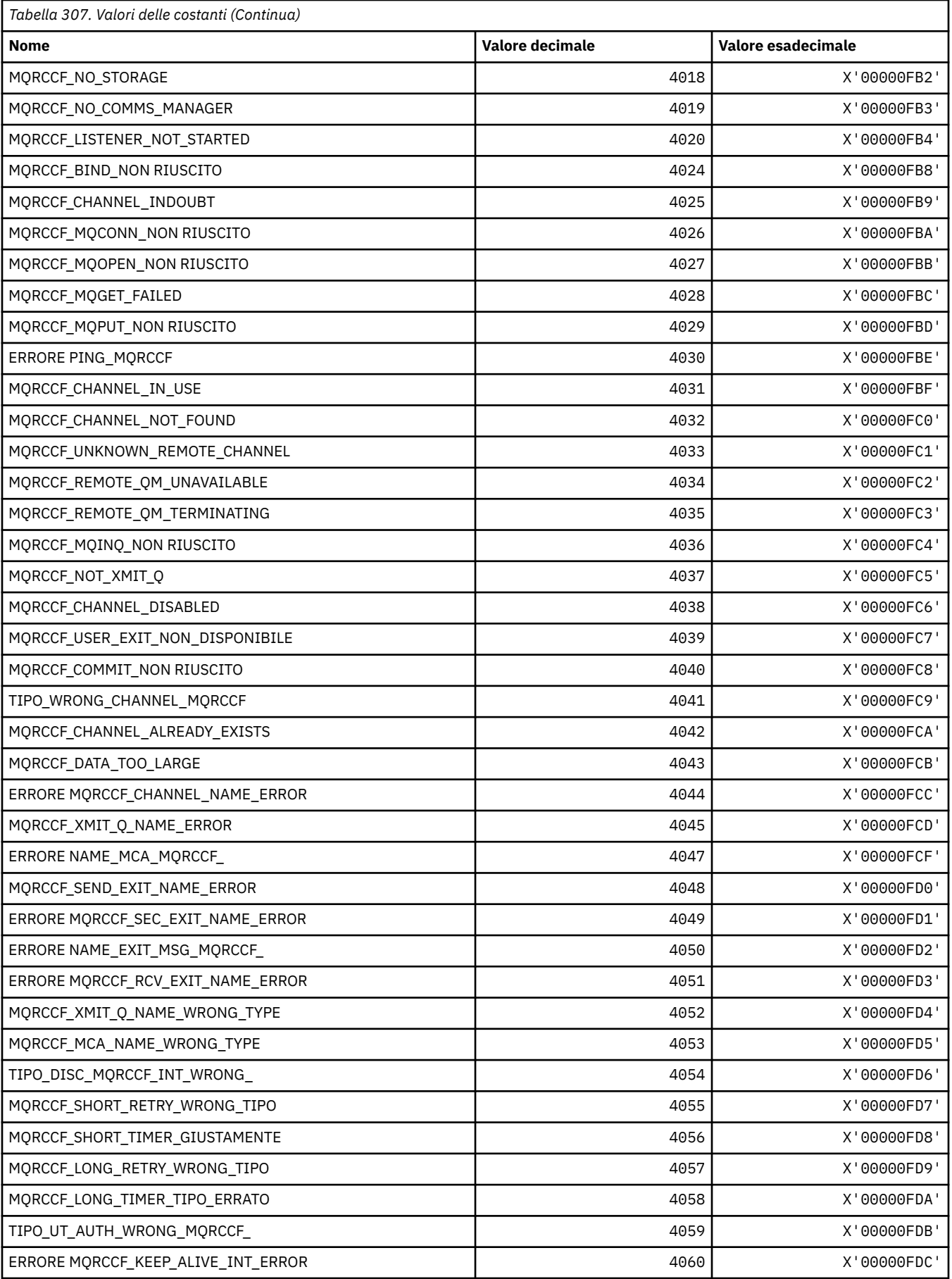

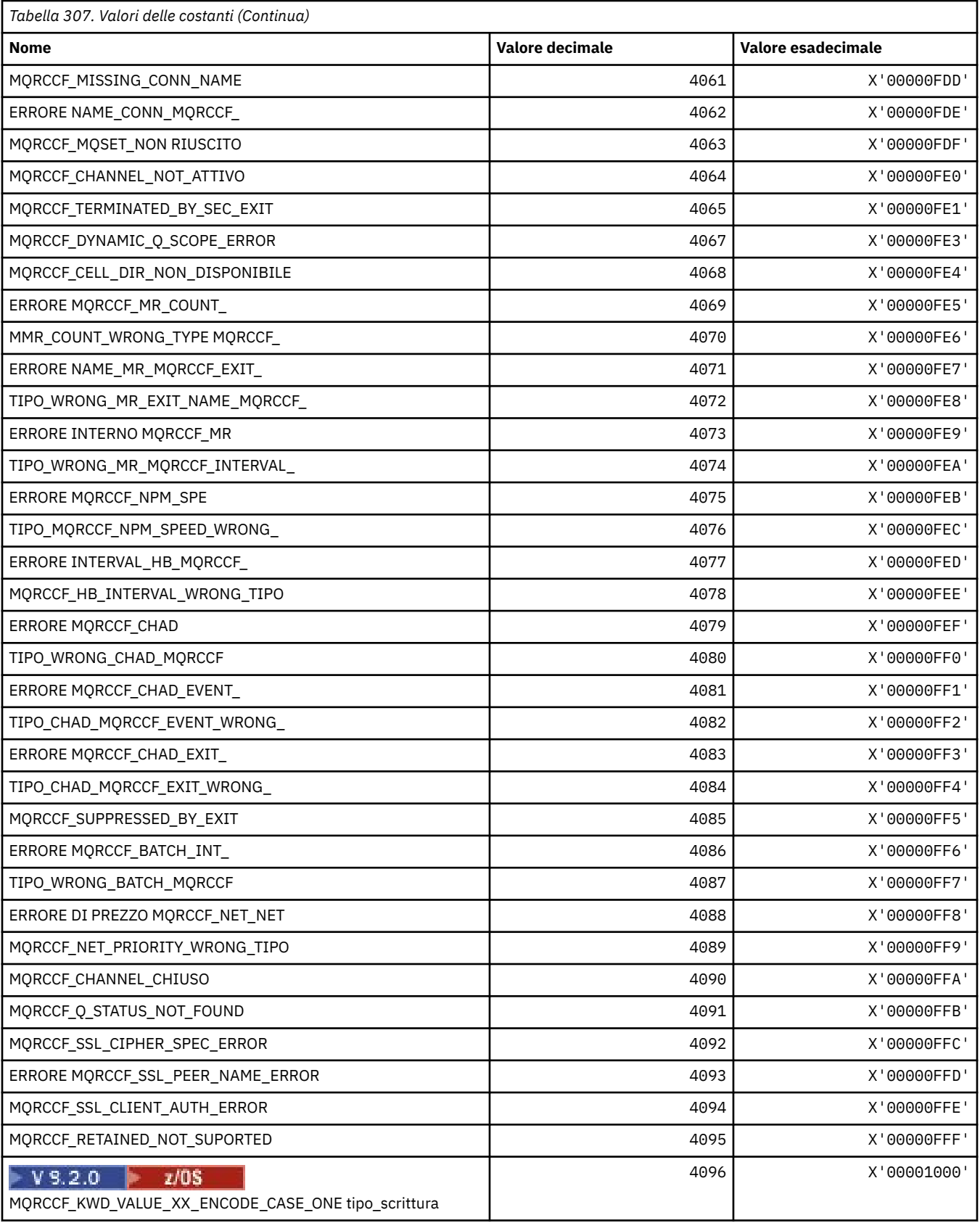

## **MQRCN\_ \* (Costanti di riconnessione client)**

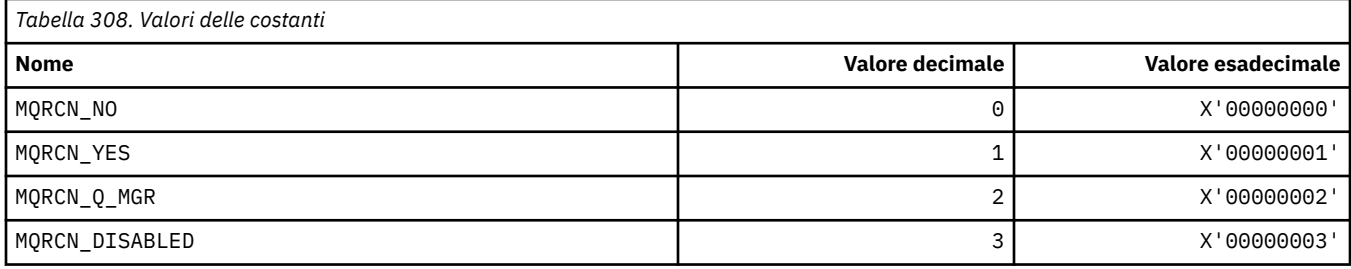

## **MQRCVTIME\_ \* (Tipi timeout di ricezione)**

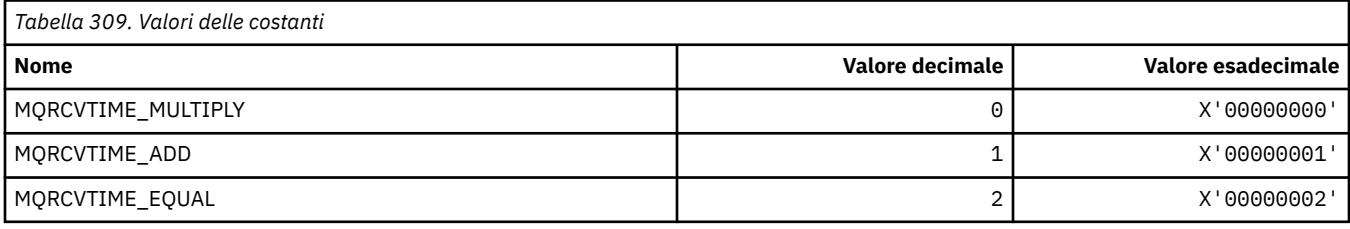

## **MQREADA\_ \* (Leggi valori in testa)**

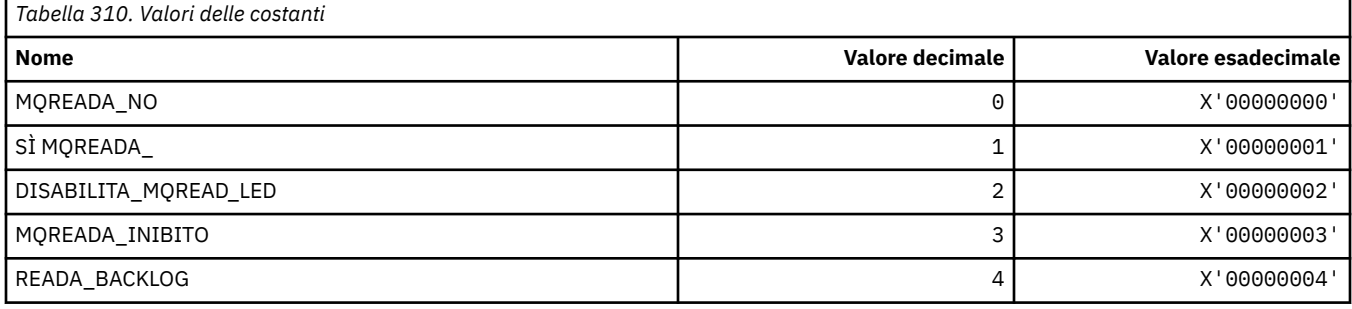

## **MQRECORDING\_ \* (Opzioni di registrazione)**

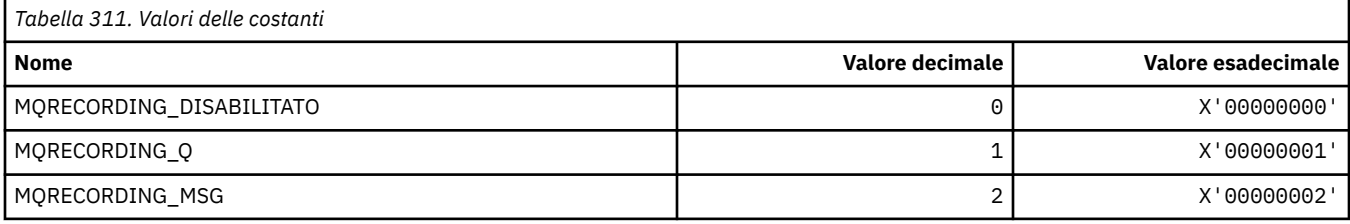

## **MQREGO\_ \* (Opzioni di registrazione pubblicazione / sottoscrizione)**

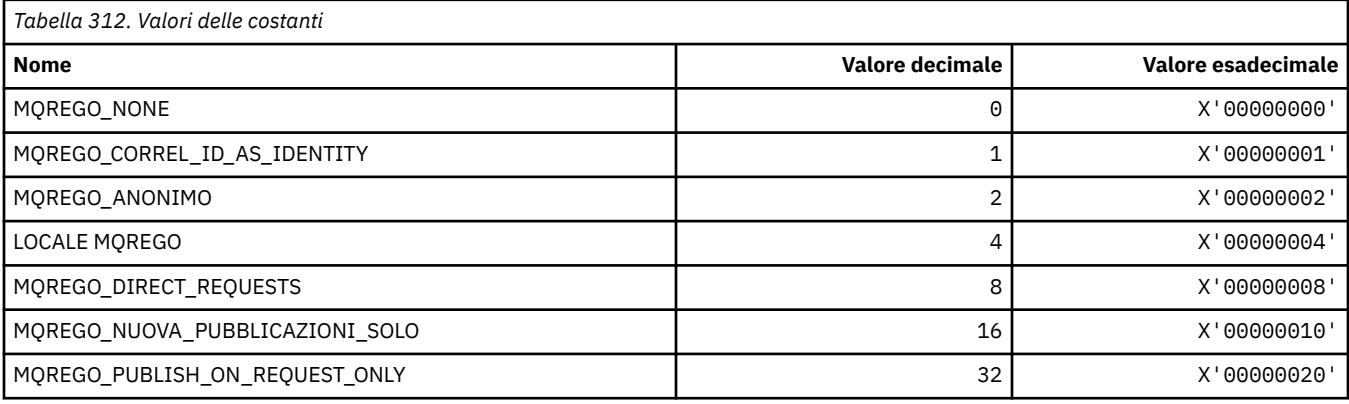

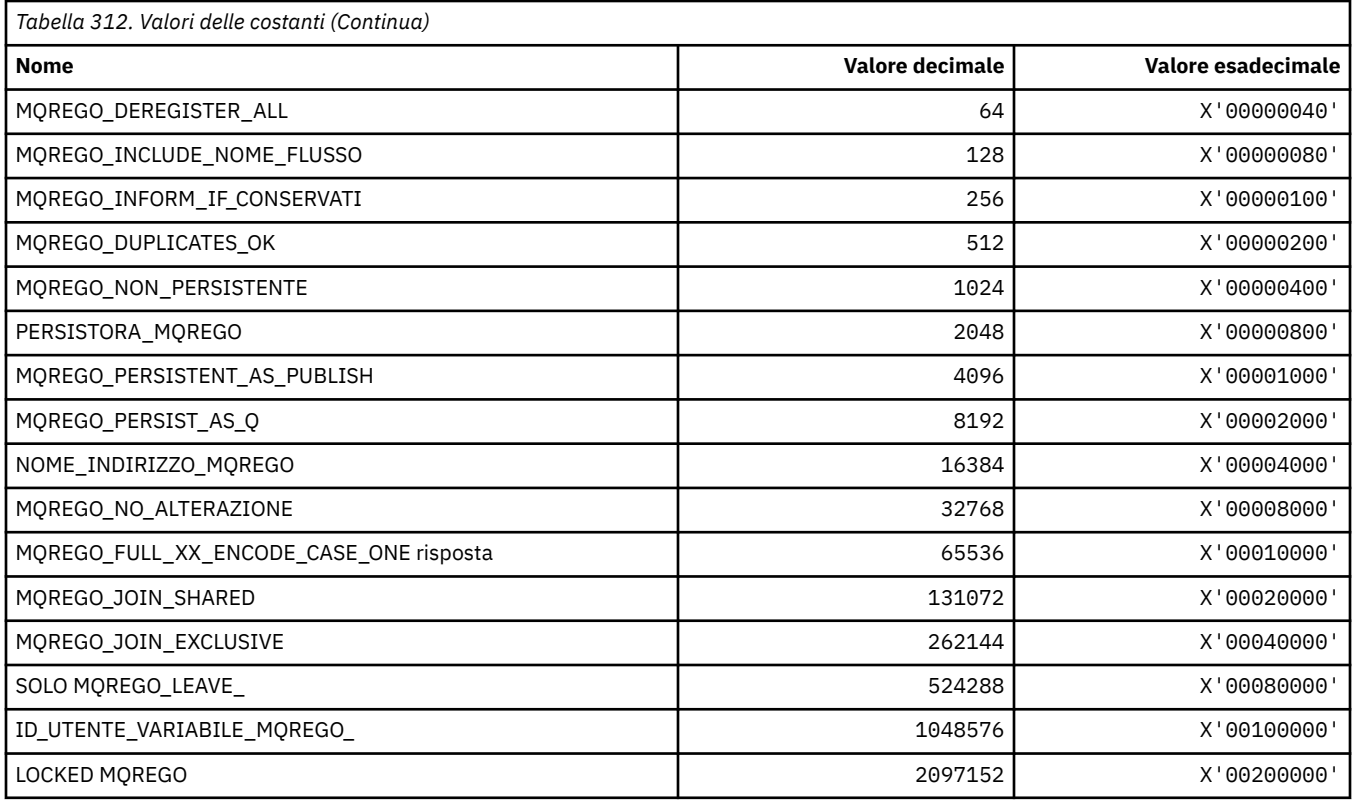

## **MQRFH\_ \* (Regole e formattazione struttura intestazione e indicatori)**

#### **Regole e struttura intestazione di formattazione**

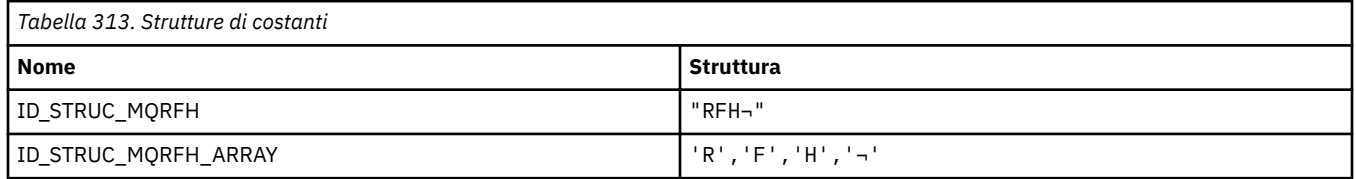

**Nota:** Il simbolo ¬ rappresenta un singolo carattere vuoto.

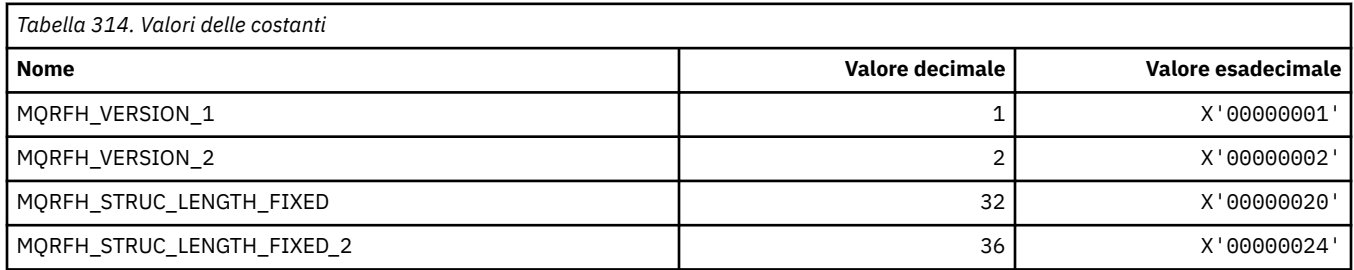

#### **Regole e intestazione di formattazione**

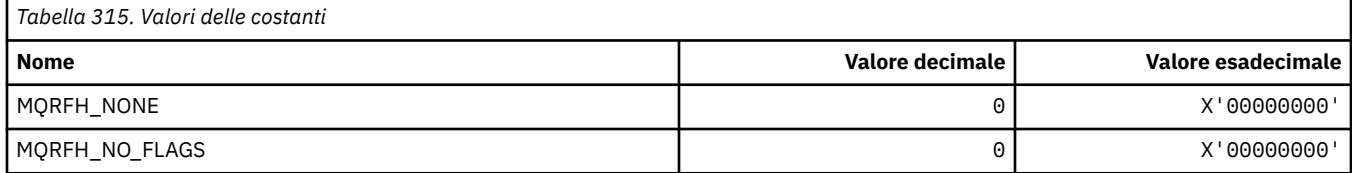

### **MQRFH2\_\* (Tag delle opzioni di pubblicazione / sottoscrizione RFH2 Tag della cartella di livello superiore)**

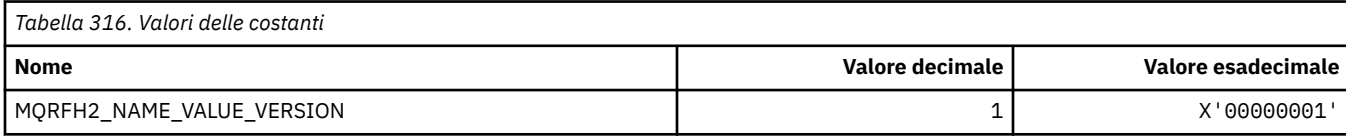

## *MQRFH2\_\* (Nome tag tag opzioni di pubblicazione / sottoscrizione)*

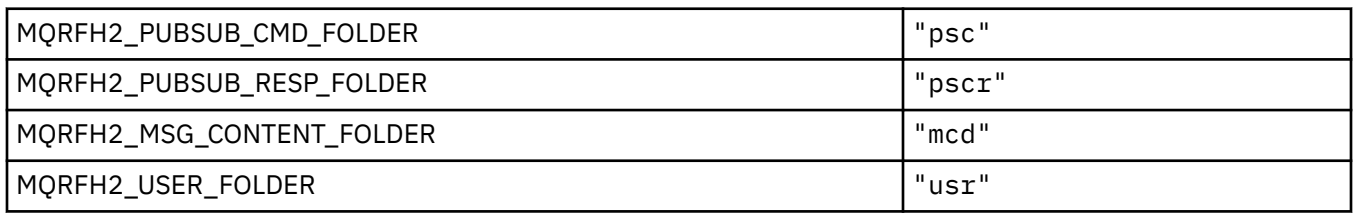

#### *MQRFH2\_\* (Nome tag XML tag opzioni di pubblicazione / sottoscrizione)*

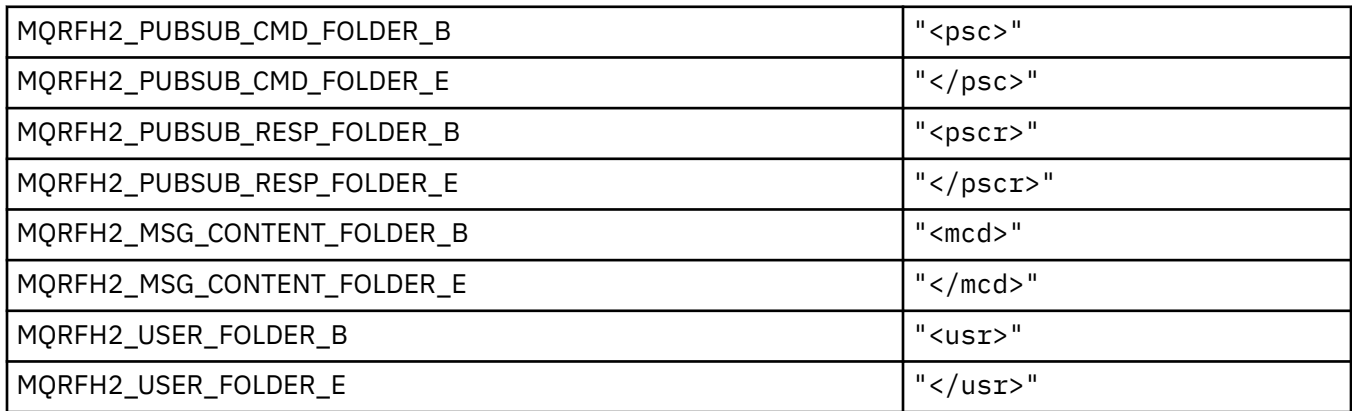

## **MQRL\_ \* (Lunghezza restituita)**

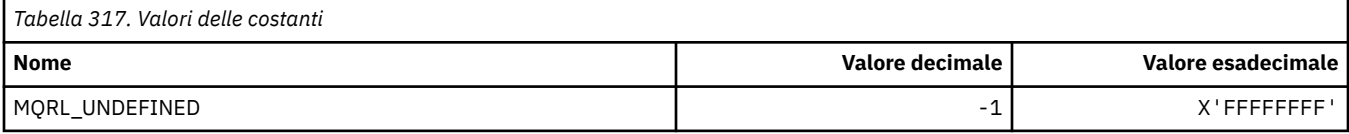

### **MQRMH\_ \* (Struttura intestazione messaggio di riferimento)**

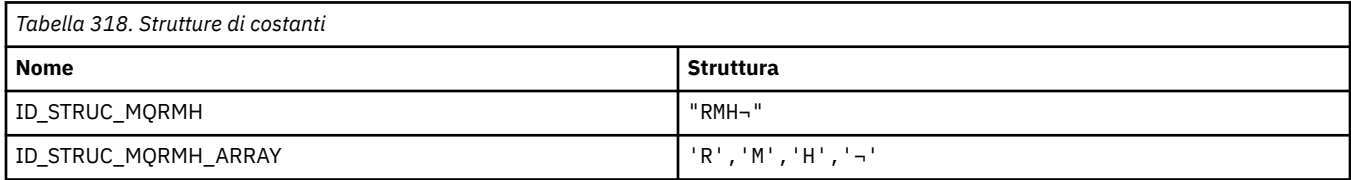

#### **Nota:** Il simbolo ¬ rappresenta un singolo carattere vuoto.

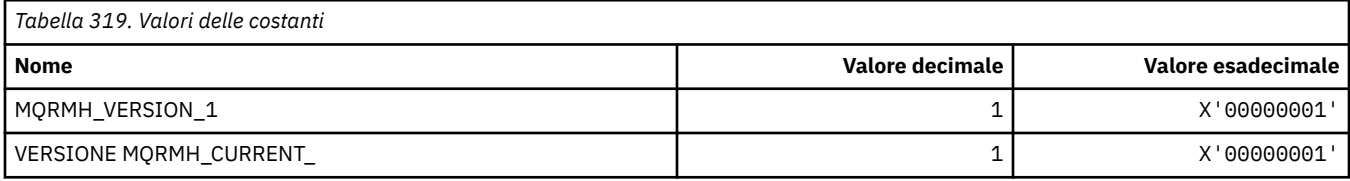

# **MQRMHF\_ \* (Indicatori intestazione messaggio di riferimento)**

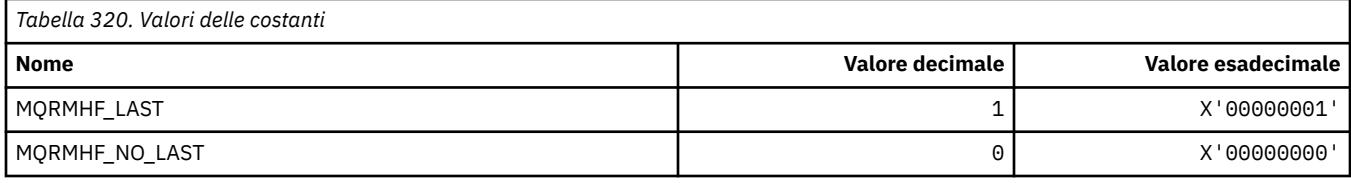

## **MQRO\_ \* (Opzioni report)**

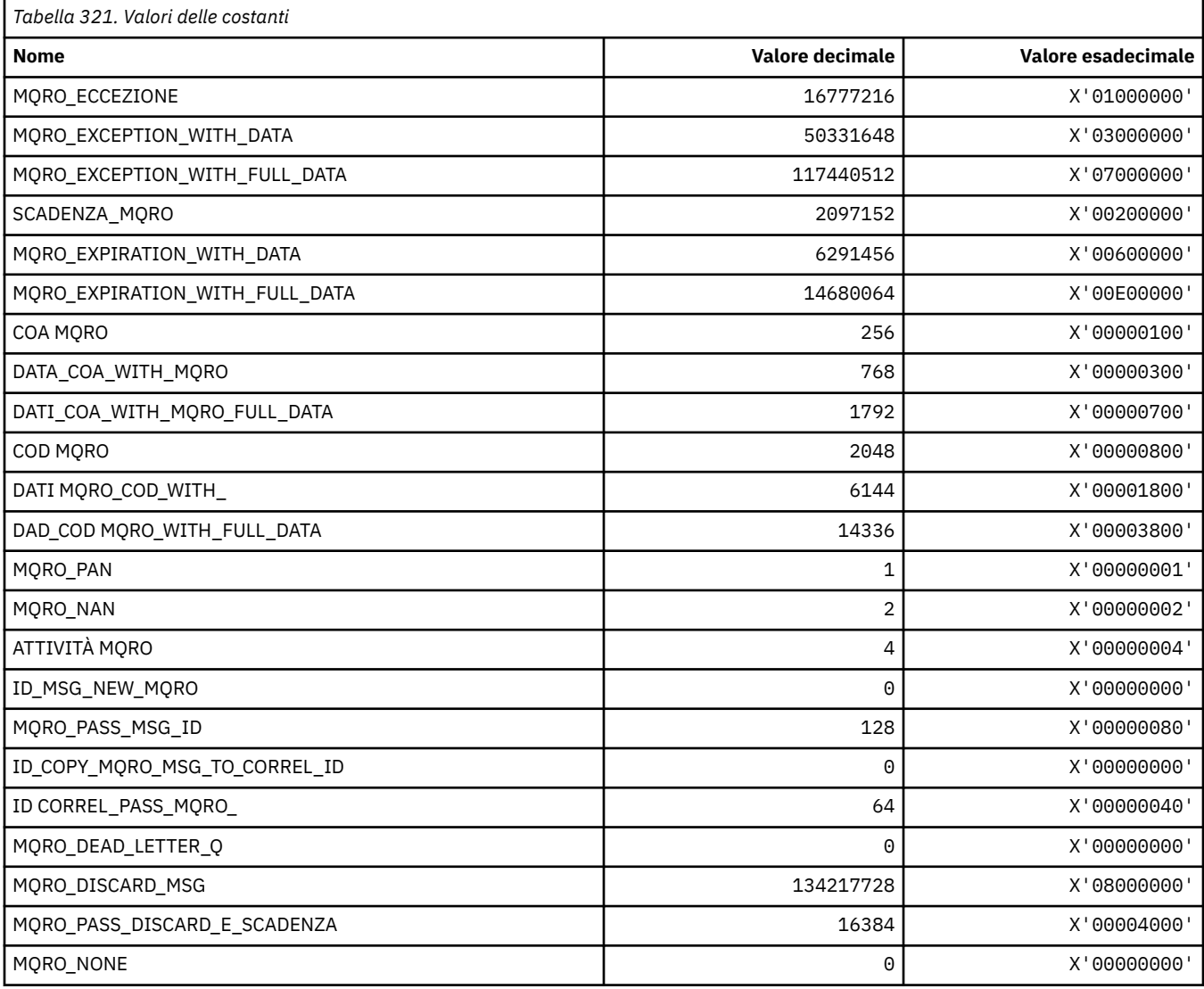

## *MQRO\_ \* (Maschere opzioni report)*

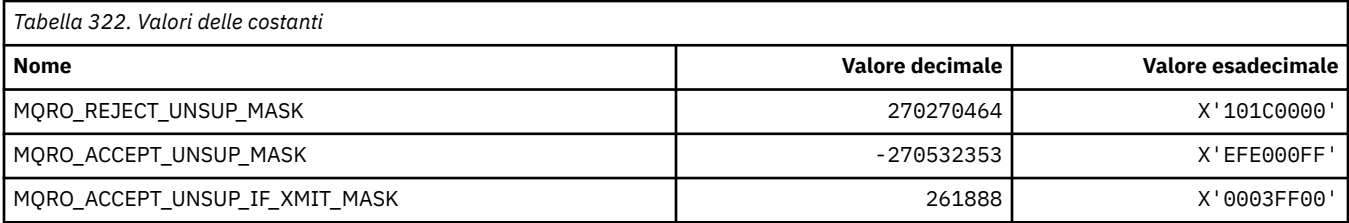

### **MQROUTE\_ \* (Trace-route)**

#### **Numero massimo di attività di traccia - instradamento (MQIACF\_MAX\_ACTIVITIES)**

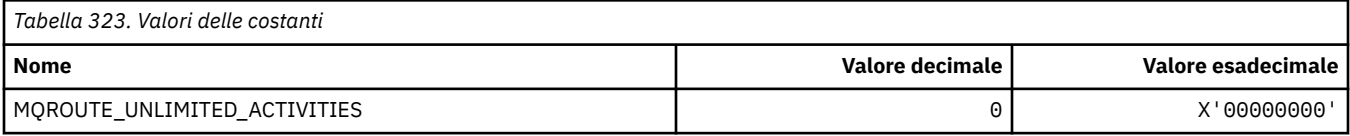

#### **Dettagli tracerouta (MQIACF\_ROUTE\_DETAIL)**

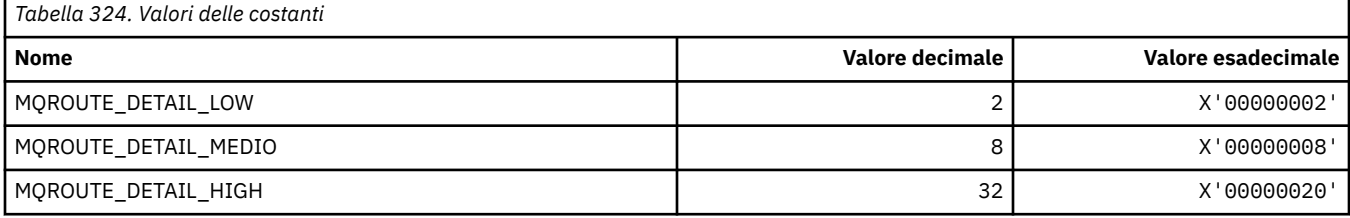

#### **Inoltro traceroute (MQIACF\_ROUTE\_FORWARDING)**

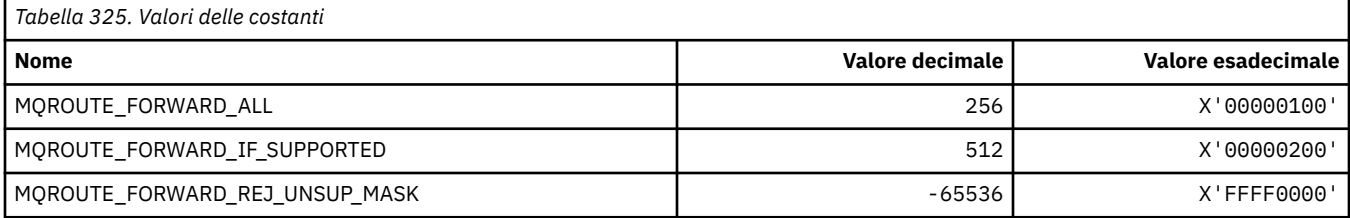

### **Distribuzione traccia - instradamento (MQIACF\_ROUTE\_DELIVERY)**

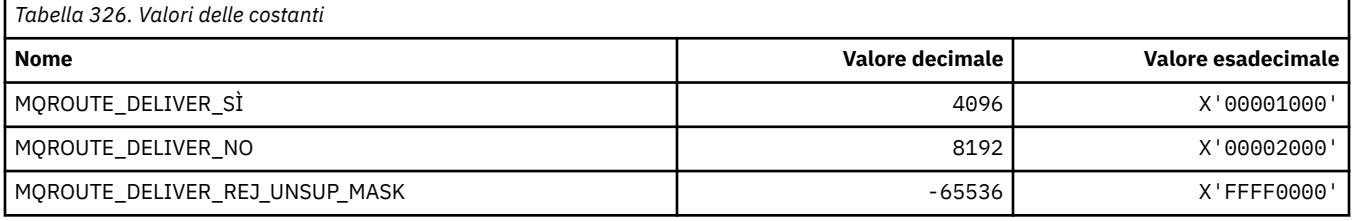

### **Accumulo instradamento traccia (MQIACF\_ROUTE\_ACCUMULO)**

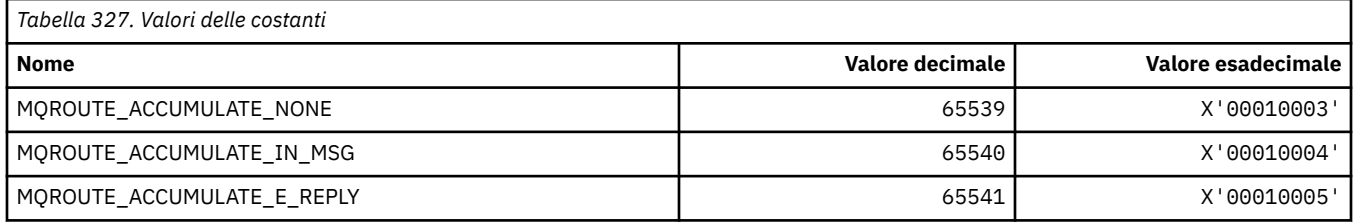

## **MQRP\_ \* (Opzioni di sostituzione formato comando)**

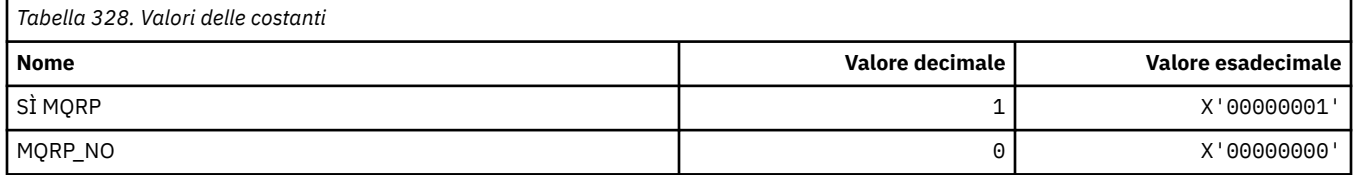

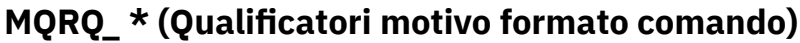

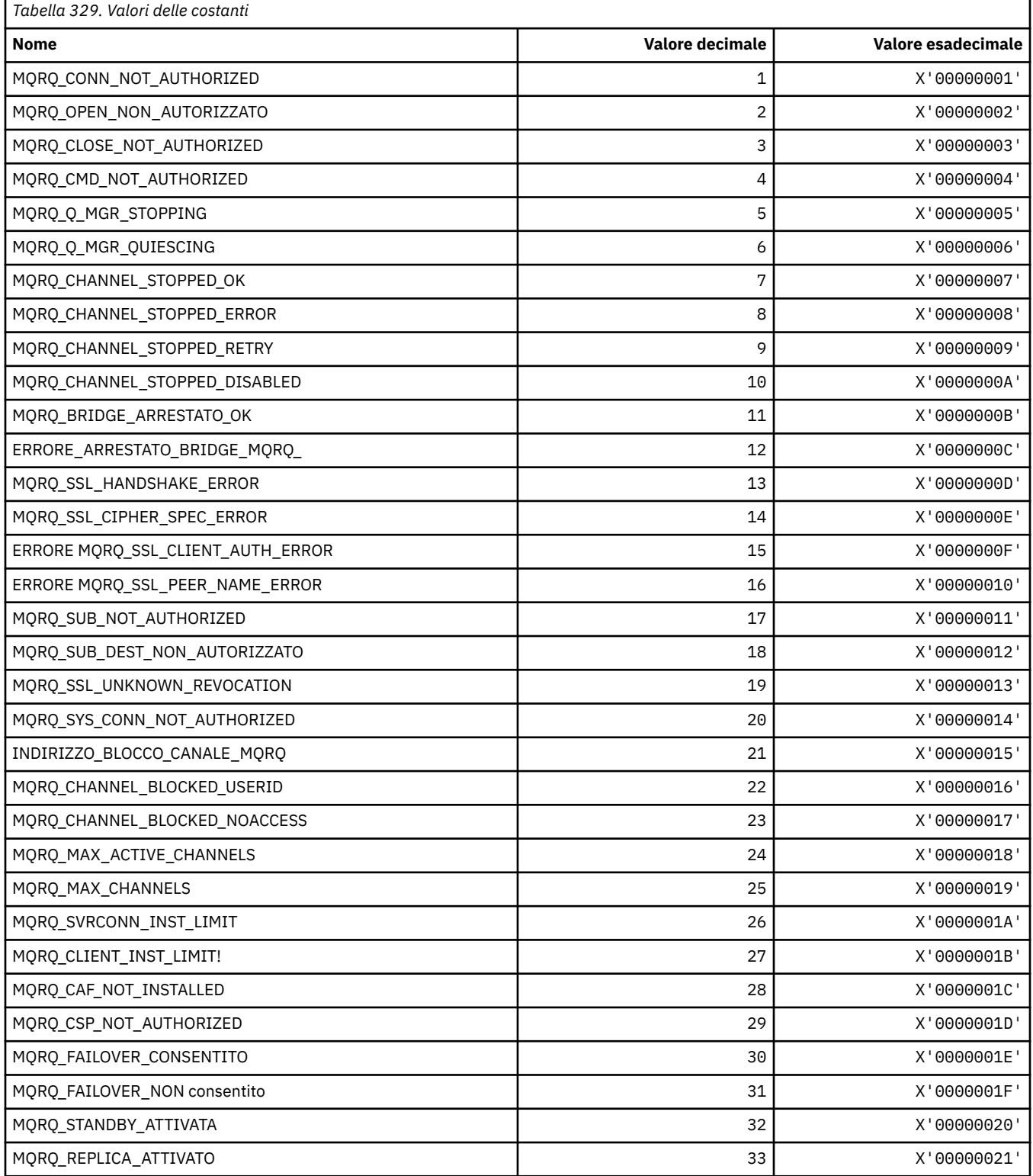

# **MQRT\_ \* (Formato del comando Tipi di aggiornamento)**

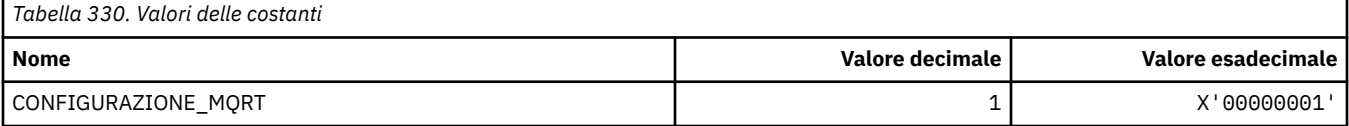

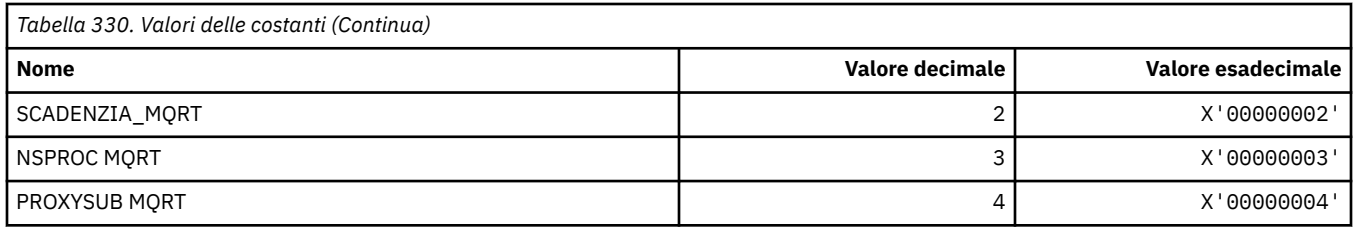

## **MQRU\_ \* (Solo richiesta)**

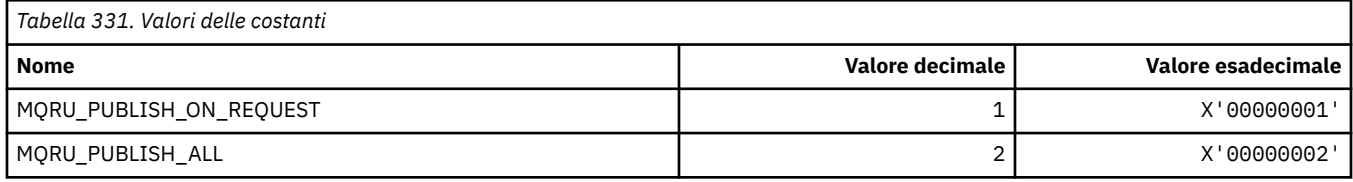

## **MQSCA\_ \* (autenticazione client TLS)**

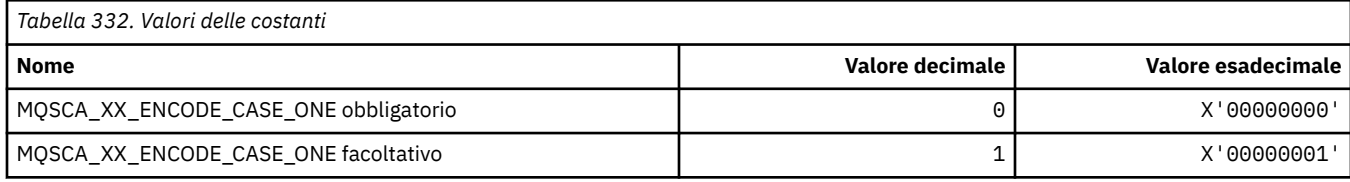

## **MQSCO\_ \* (opzioni di configurazione TLS)**

#### **Struttura delle opzioni di configurazione TLS**

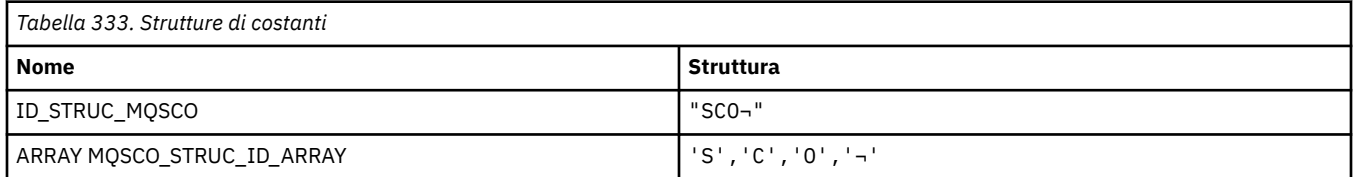

**Nota:** Il simbolo ¬ rappresenta un singolo carattere vuoto.

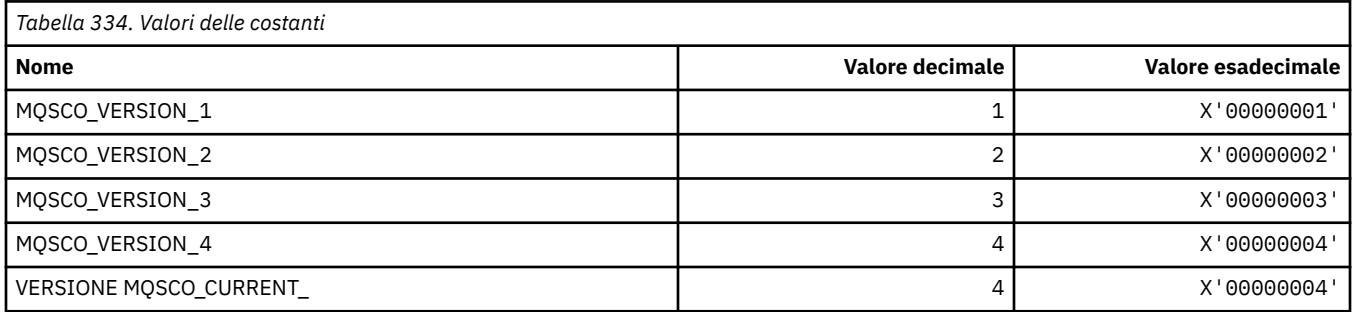

**Nota:** Il simbolo ¬ rappresenta un singolo carattere vuoto.

### **Conteggio reimpostazioni chiave opzioni di configurazione TLS**

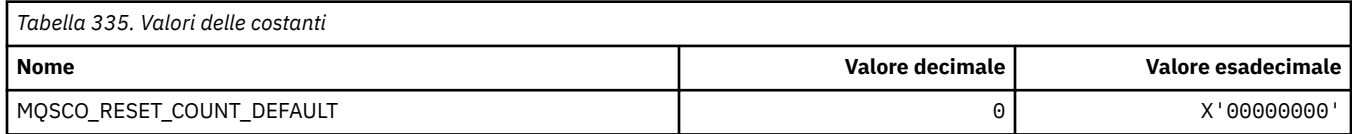

#### **Formato comando Ambito definizione coda**

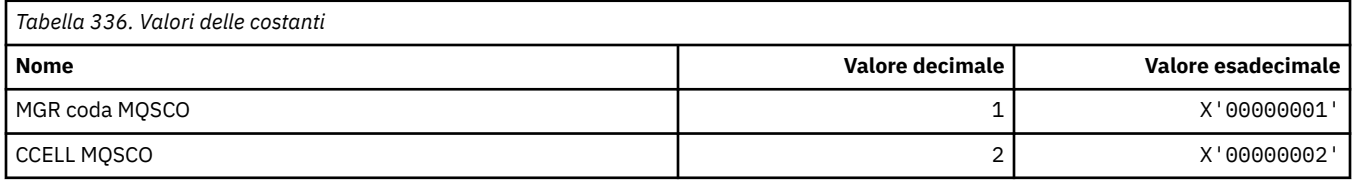

## **MQSCOPE\_ \* (ambito di pubblicazione)**

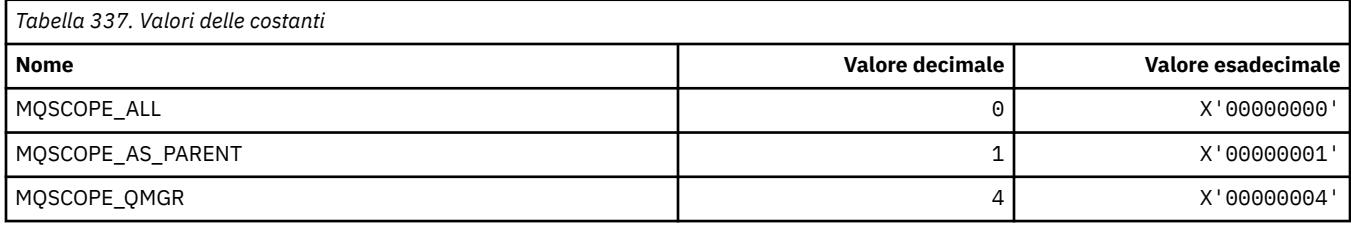

## **MQSCYC\_ \* (Caso di protezione)**

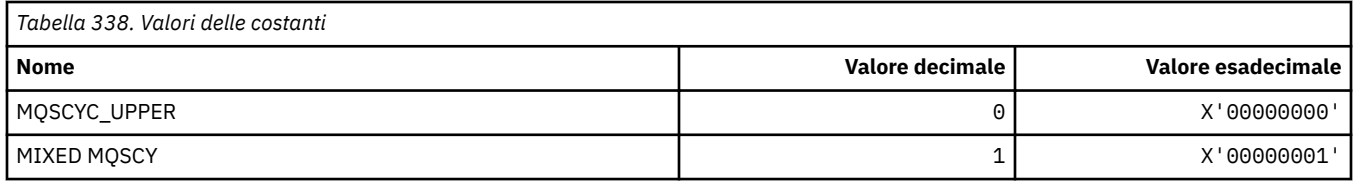

## **MQSD\_ \* (Struttura descrittore oggetto)**

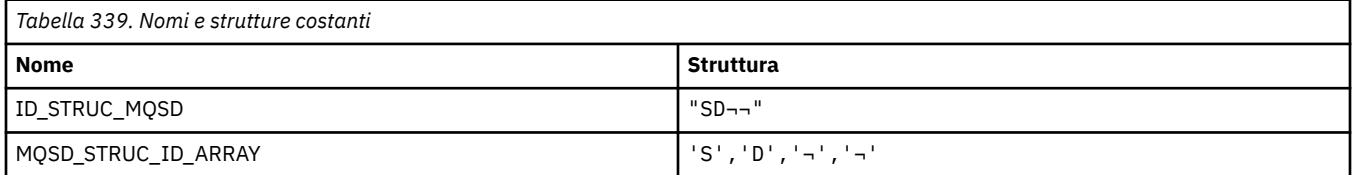

#### **Nota:** Il simbolo ¬ rappresenta un singolo carattere vuoto.

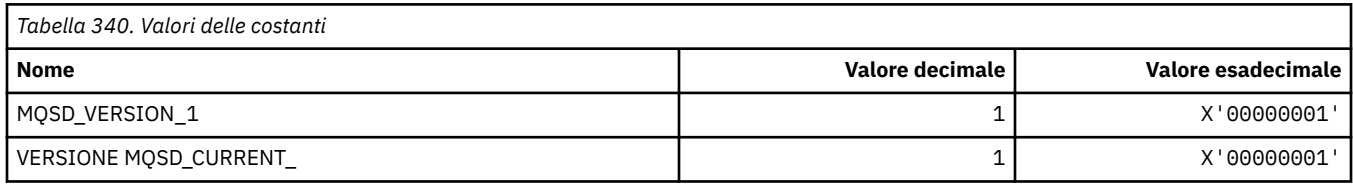

## **MQSECITEM\_ \* (Elementi di sicurezza in formato comando)**

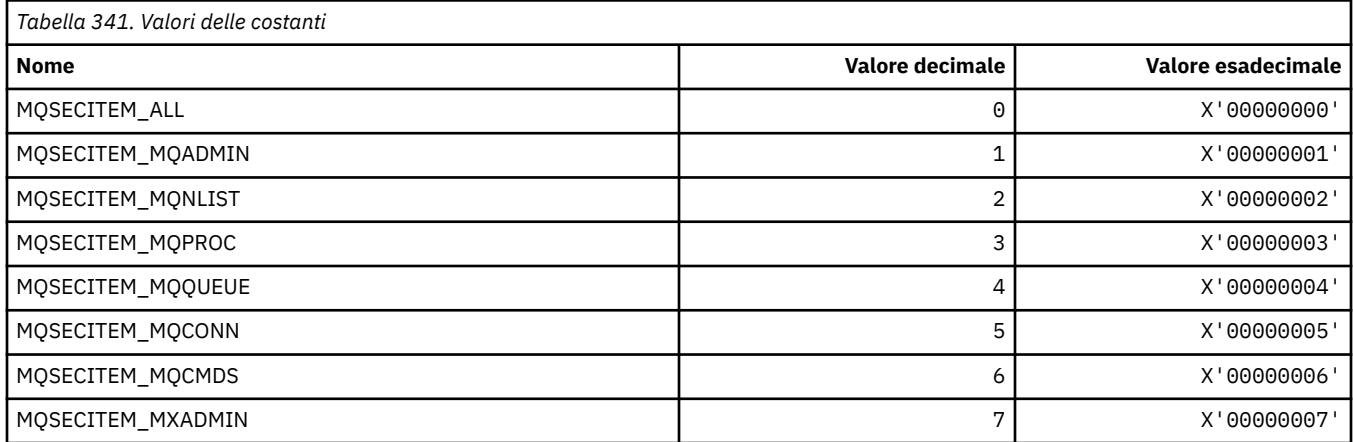

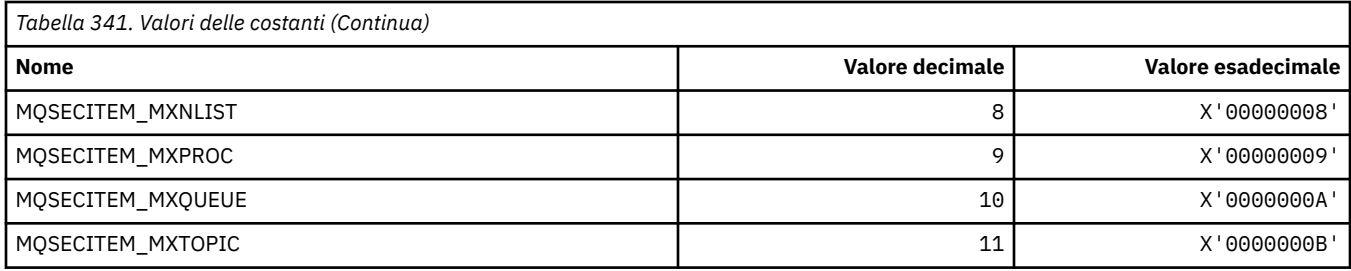

## **MQSECPROT\_ \* (Tipi di protocollo di sicurezza)**

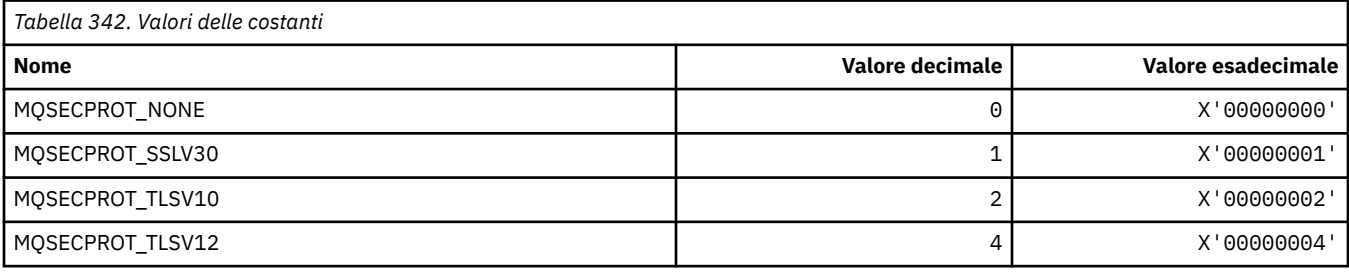

## **MQSECSW\_ \* (Formato del comando Switch di sicurezza e Stati switch)**

## **Switch di sicurezza formato comando**

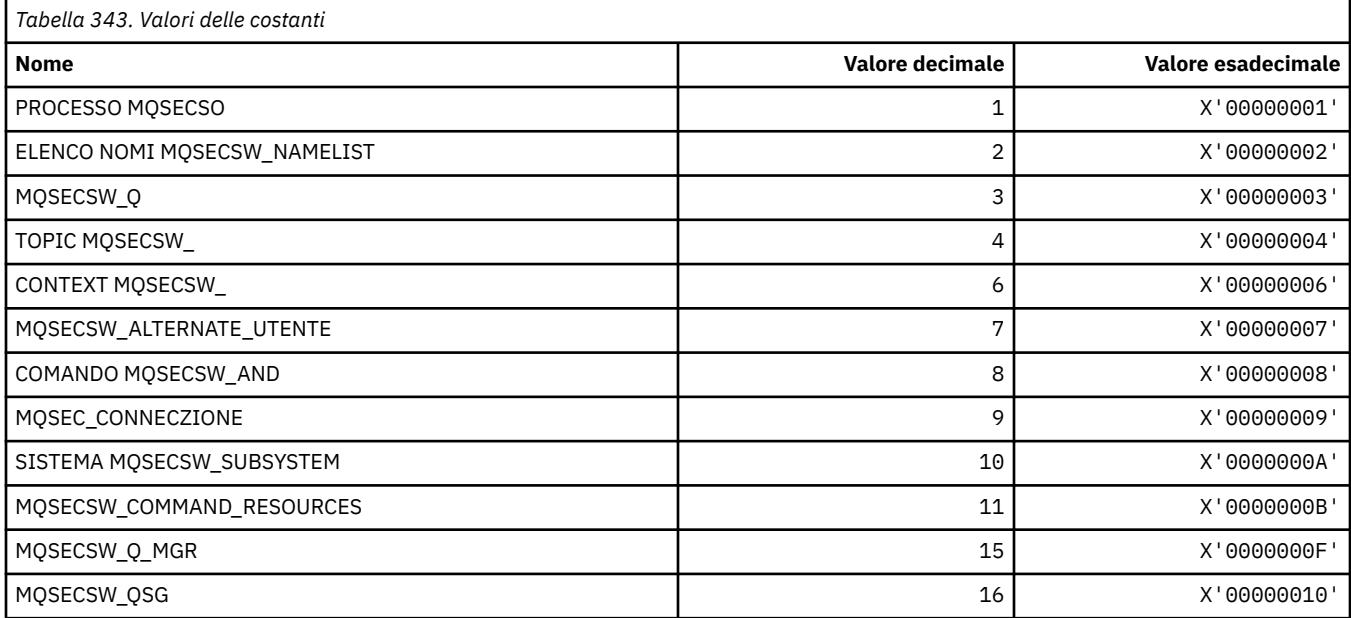

## **Formato del comando Security Switch States**

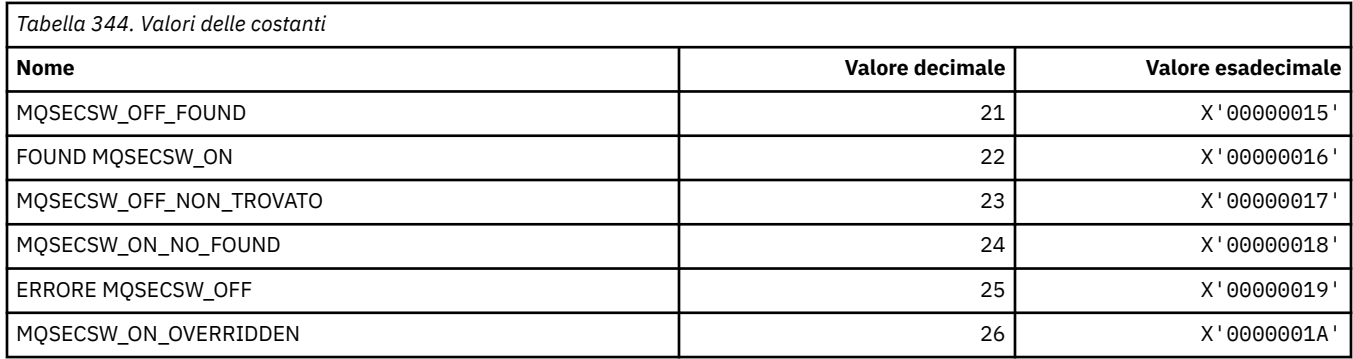

## **MQSECTYPE\_ \* (Formato del comando Tipi di sicurezza)**

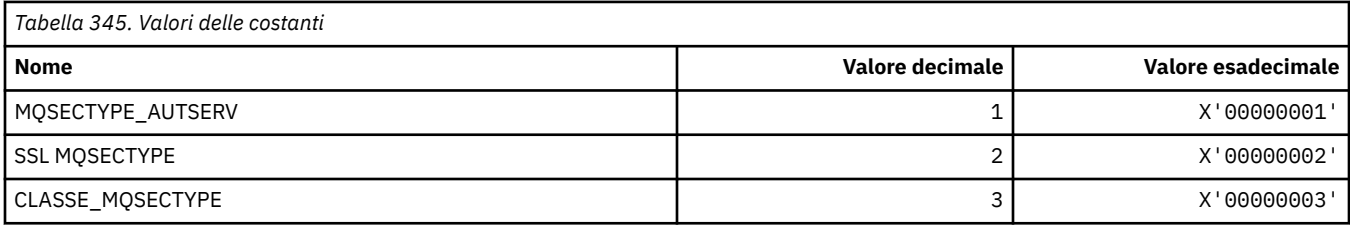

## **MQSEG\_ \* (Segmentazione)**

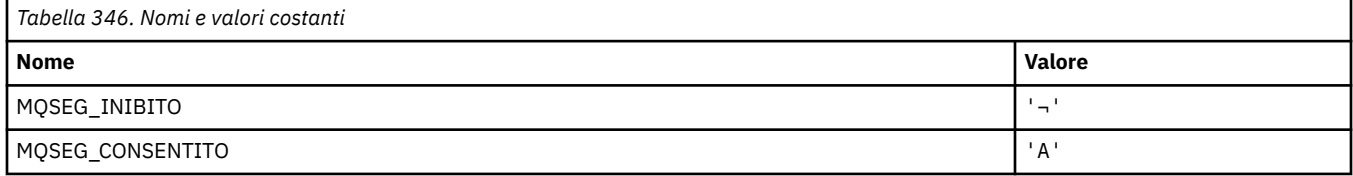

**Nota:** Il simbolo ¬ rappresenta un singolo carattere vuoto.

## **MQSEL\_ \* (Valori selettori speciali)**

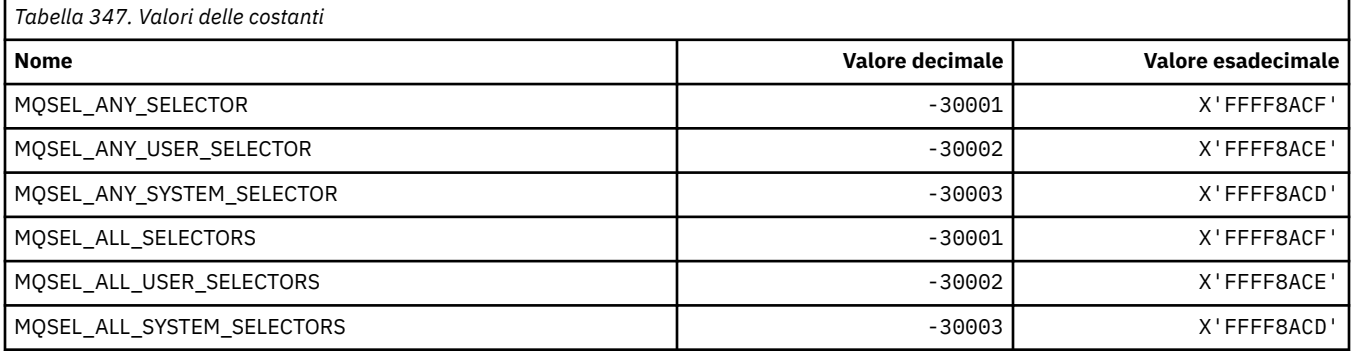

## **MQSELTYPE\_ \* (Tipi di selettore)**

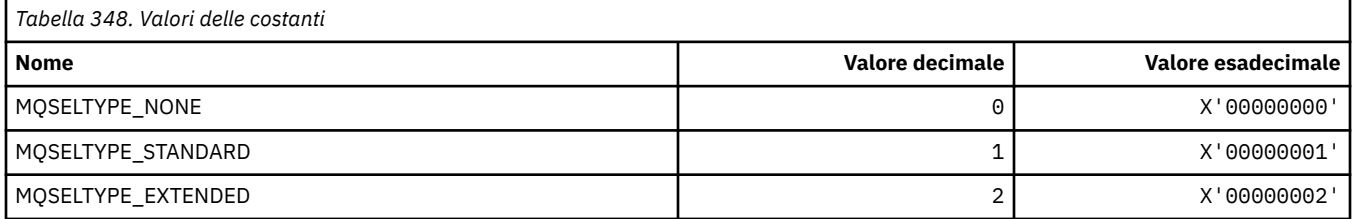

## **MQSID\_ \* (Identificatore sicurezza)**

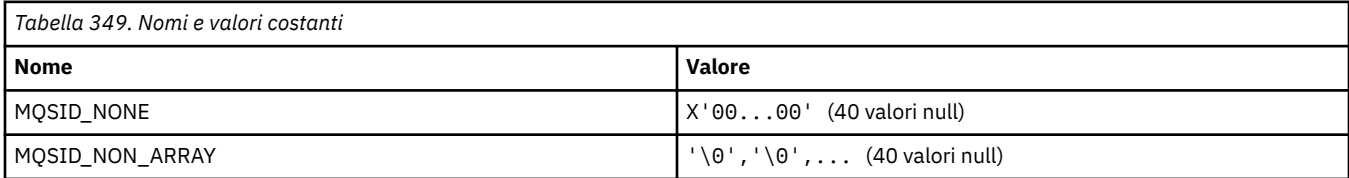

## **MQSIDT\_ \* (Tipi di identificativo di sicurezza)**

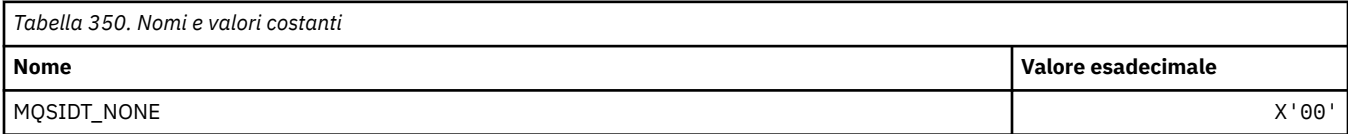

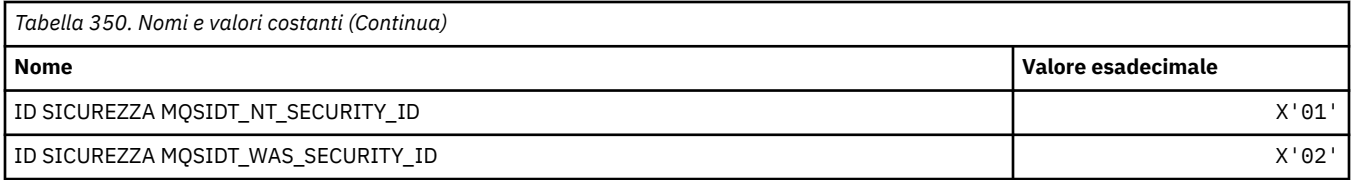

## **MQSMPO\_ \* (Impostare le opzioni e la struttura della proprietà del messaggio)**

#### **Imposta struttura delle opzioni della proprietà del messaggio**

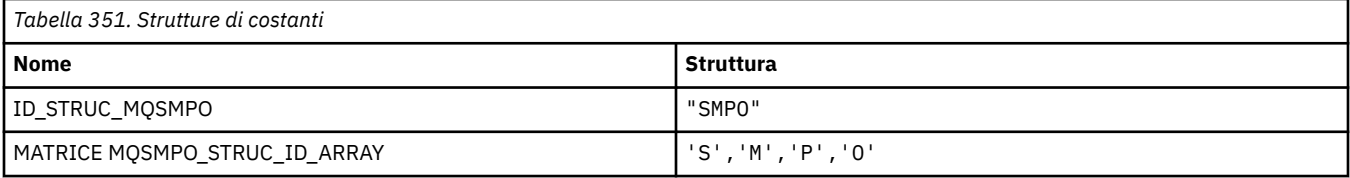

**Nota:** Il simbolo ¬ rappresenta un singolo carattere vuoto.

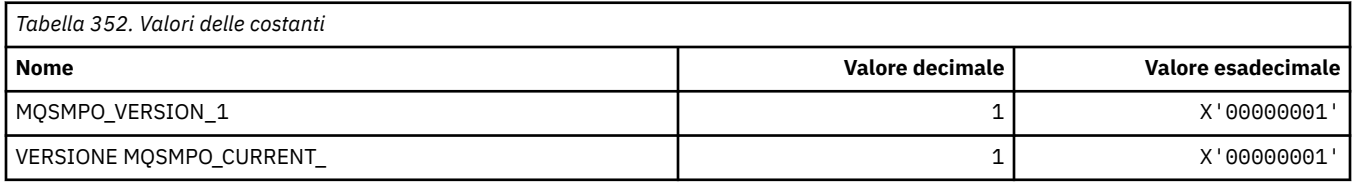

#### **Imposta opzioni proprietà messaggio**

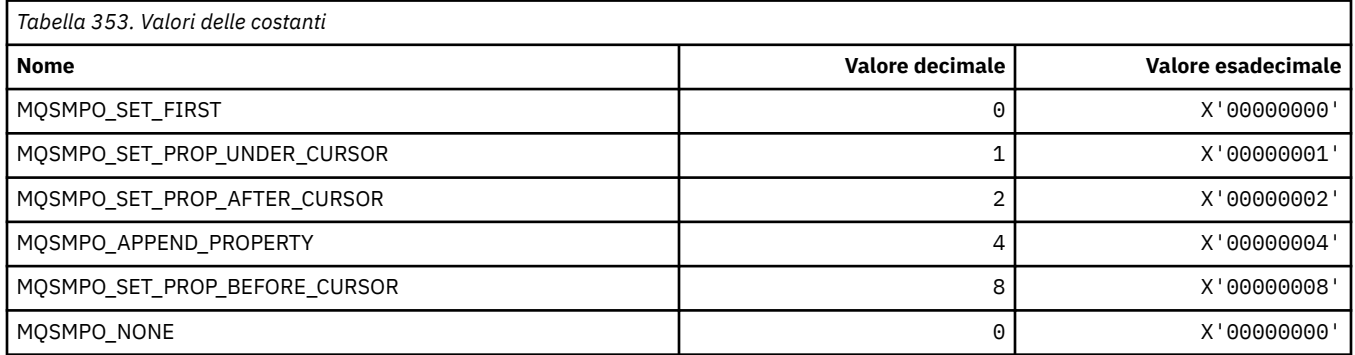

## **MQSO\_ \* (Opzioni di sottoscrizione)**

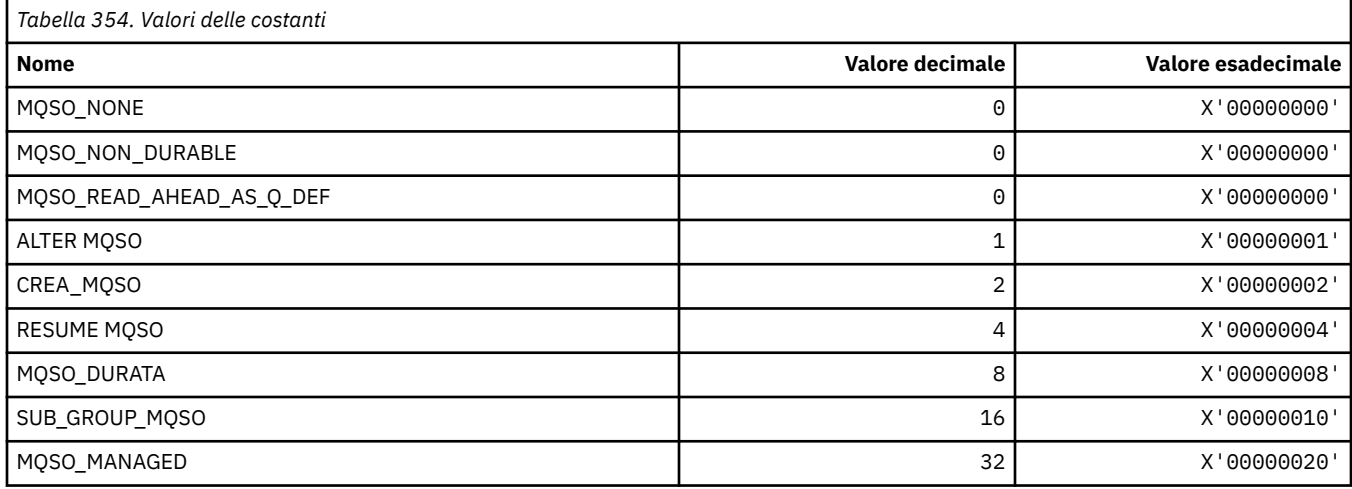

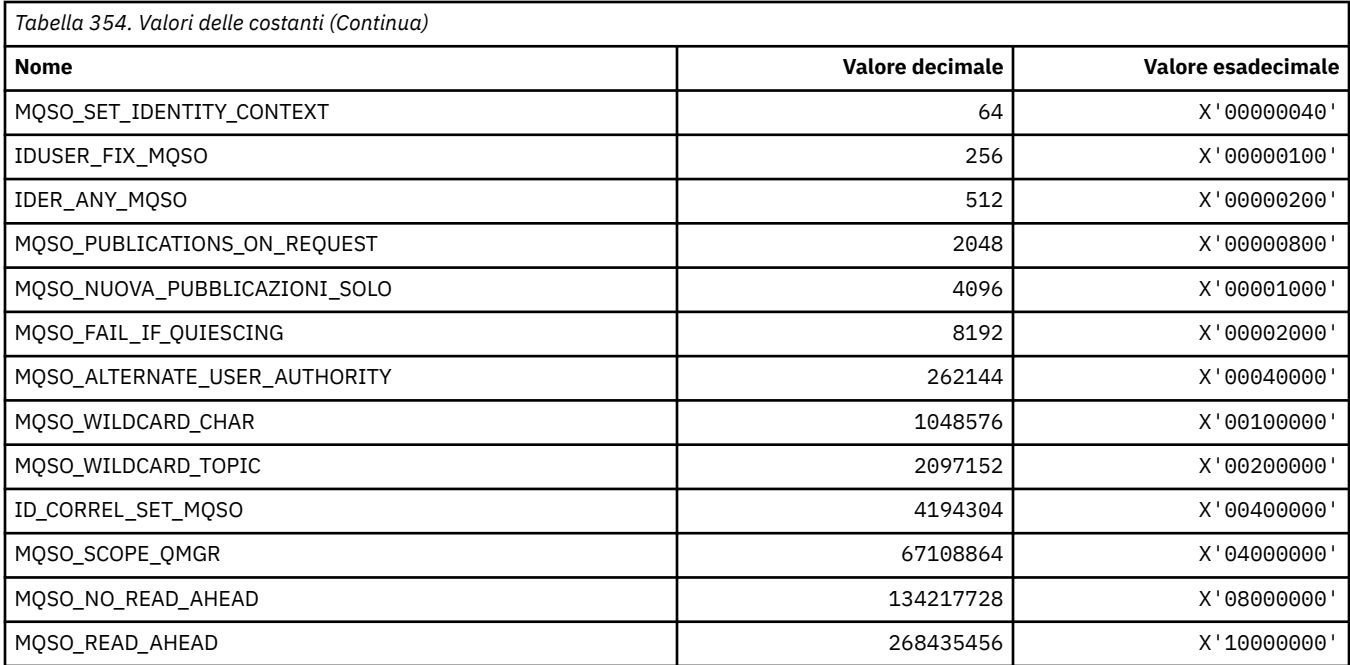

## **MQSP\_ \* (Disponibilità punto di sincronizzazione)**

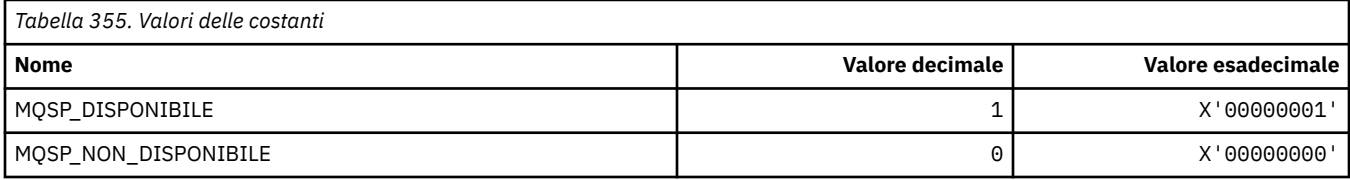

# **MQSPL\_ \* (Opzioni di protezione della politica di sicurezza)**

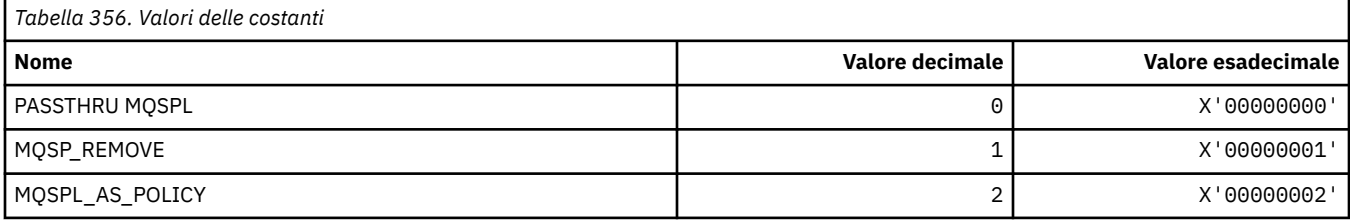

## **MQSQQM\_ \* (Nome gestore code code condiviso)**

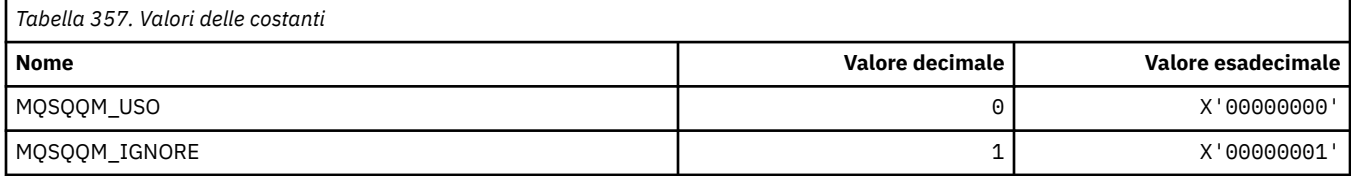

## **MQSR\_ \* (Azione)**

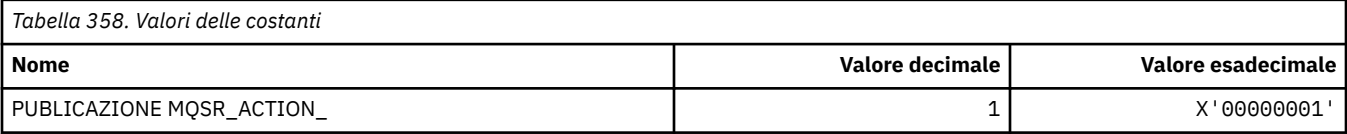

### **MQSRO\_ \* (Struttura opzioni richiesta sottoscrizione)**

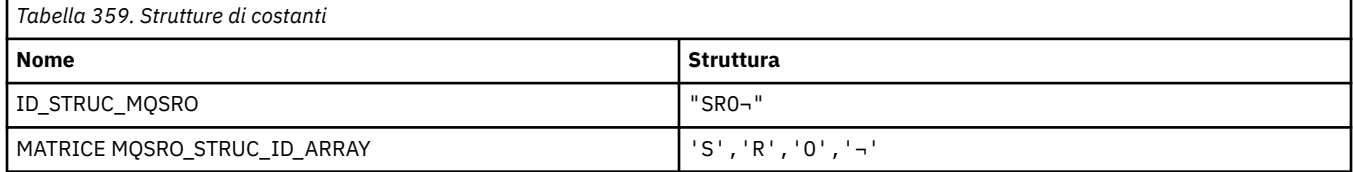

#### **Nota:** Il simbolo ¬ rappresenta un singolo carattere vuoto.

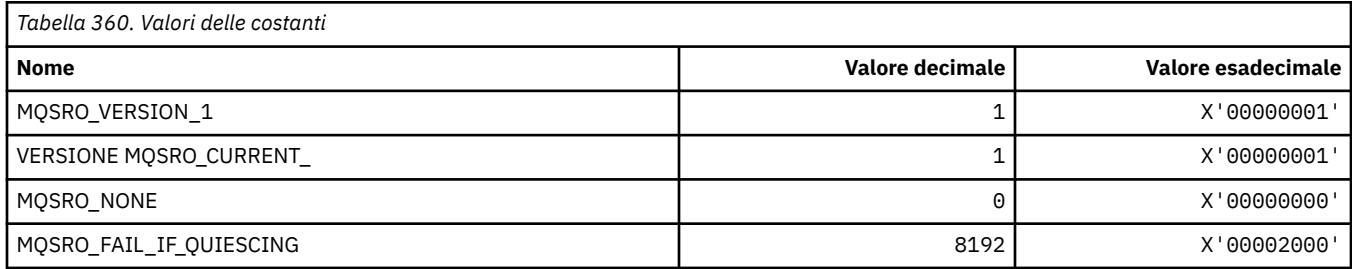

## **MQSS\_ \* (Stato segmento)**

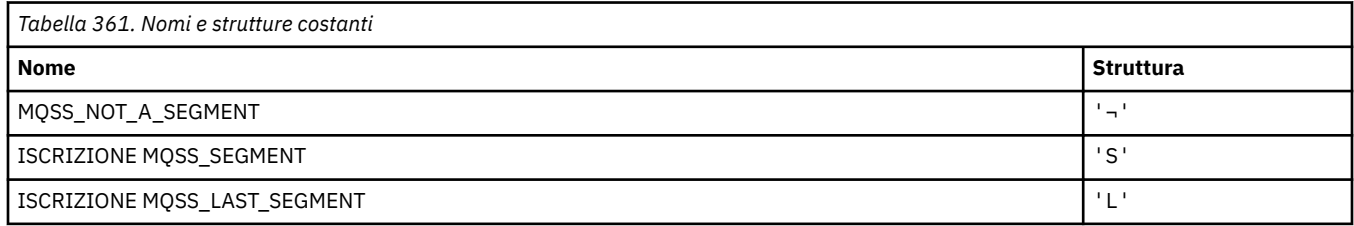

**Nota:** Il simbolo ¬ rappresenta un singolo carattere vuoto.

## **MQSSL\_ \* (Requisiti FIPS TLS)**

**Nota:** Su AIX, Linux, and Windows, IBM MQ fornisce la conformità FIPS 140-2 tramite il modulo crittografico "IBM Crypto for C" . Il certificato per questo modulo è stato spostato nello stato cronologico. I clienti devono visualizzare il certificato [IBM Crypto per C](https://csrc.nist.gov/projects/cryptographic-module-validation-program/certificate/3064) ed essere a conoscenza di eventuali consigli forniti da NIST. Un modulo FIPS 140-3 di sostituzione è attualmente in corso e il relativo stato può essere visualizzato ricercandolo in [NIST CMVP modules in process list](https://csrc.nist.gov/Projects/cryptographic-module-validation-program/modules-in-process/modules-in-process-list).

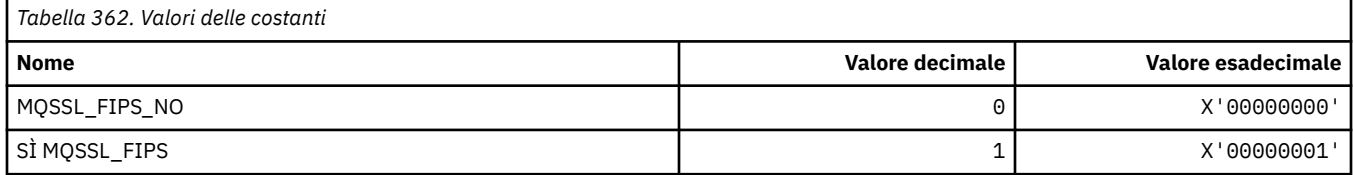

## **MQSTAT\_ \* (Opzioni statistiche)**

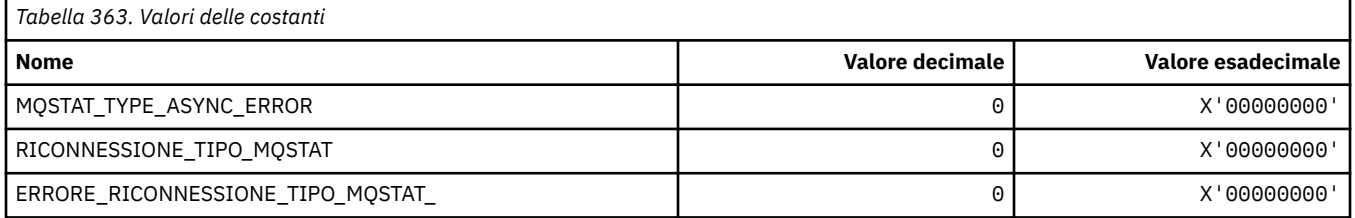
## **MQSTS\_ \* (Struttura della struttura di notifica dello stato)**

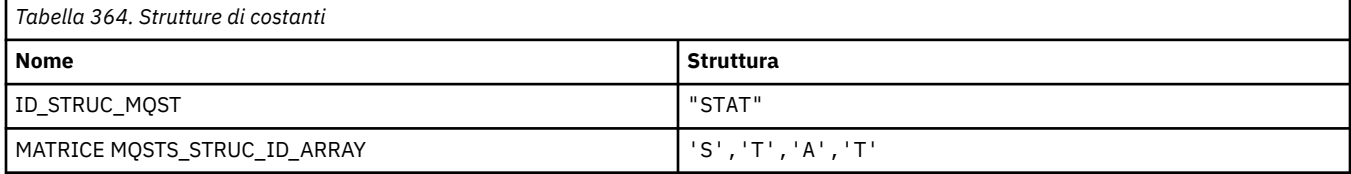

#### **Nota:** Il simbolo ¬ rappresenta un singolo carattere vuoto.

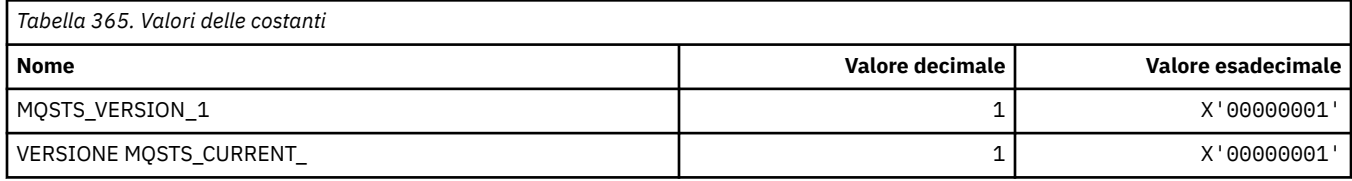

## **MQSUB\_ \* (Sottoscrizioni durevoli)**

#### **Sottoscrizioni consentite durevoli**

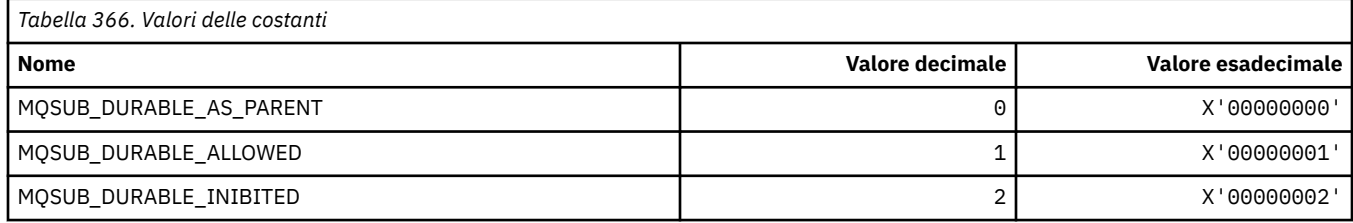

#### **Intervallo sottoscrizioni durevoli**

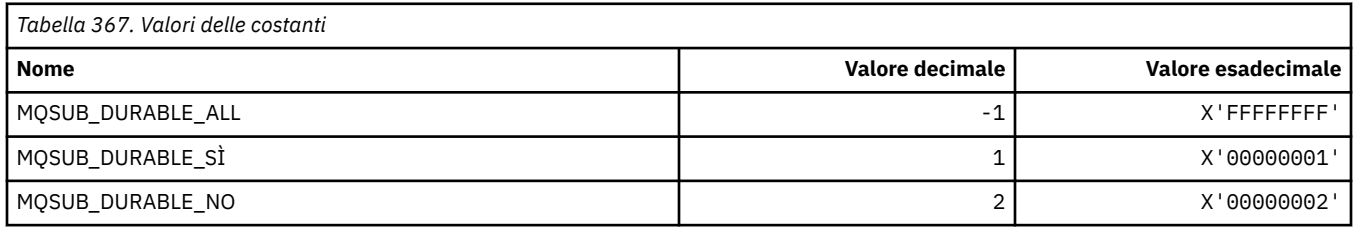

## **MQSUBTYPE\_ \* (Tipi di sottoscrizione formato comando)**

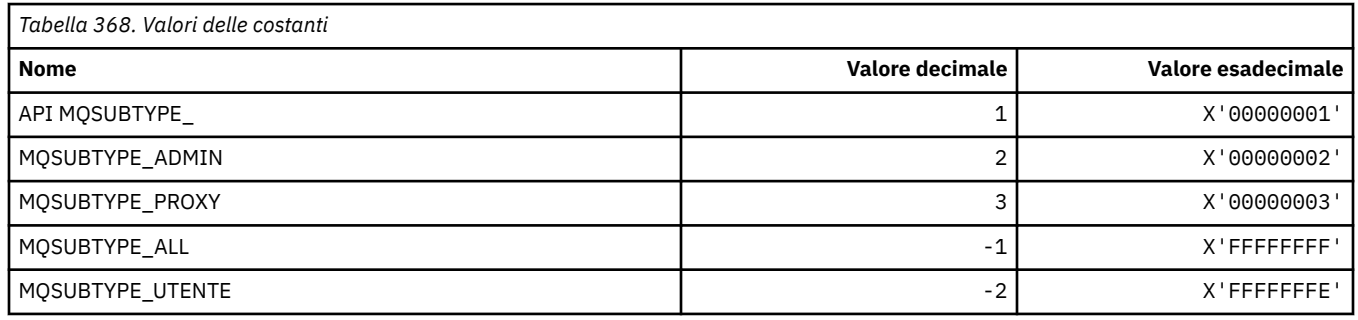

#### **MQSUS\_ \* (Stato sospensione formato comando)**

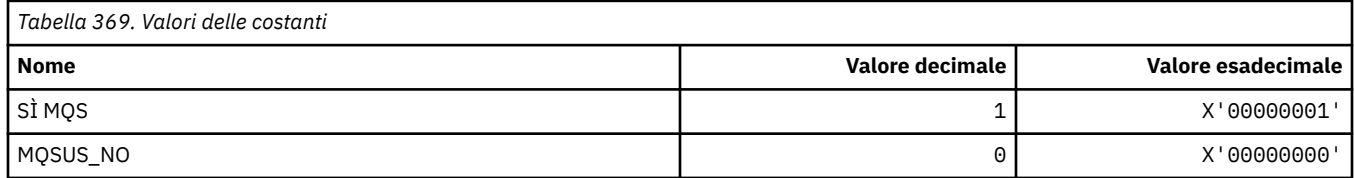

# **MQSVC\_ \* (Servizio)**

#### **Tipi di servizi**

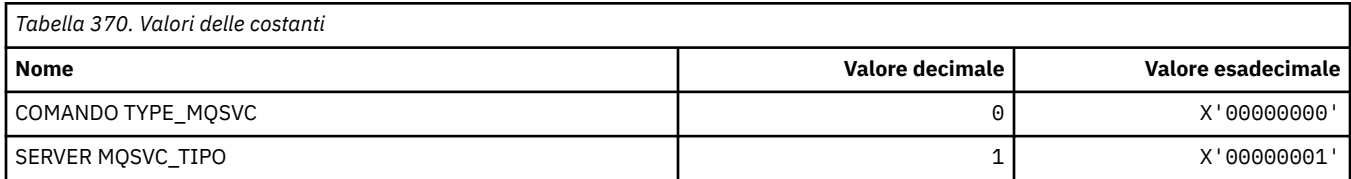

#### **Controlli servizio**

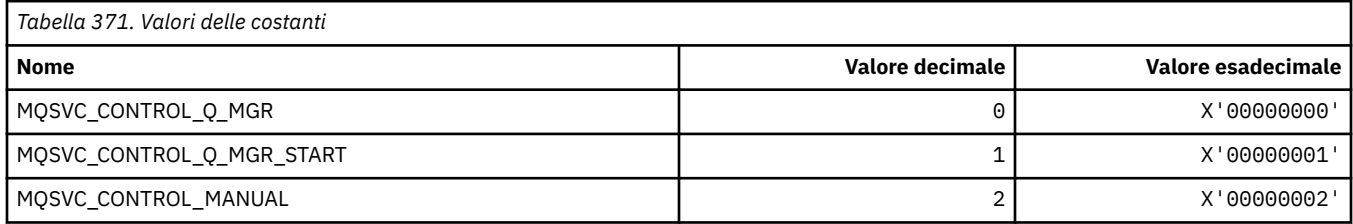

#### **Stato servizio**

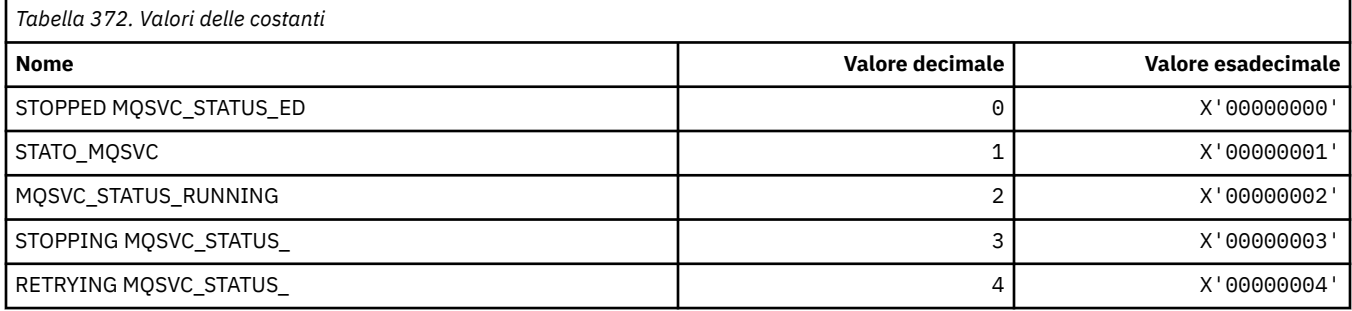

# **MQSYNCPOINT\_ \* (Formato del comando: valori del punto di sincronizzazione per la migrazione Pub / Sot)**

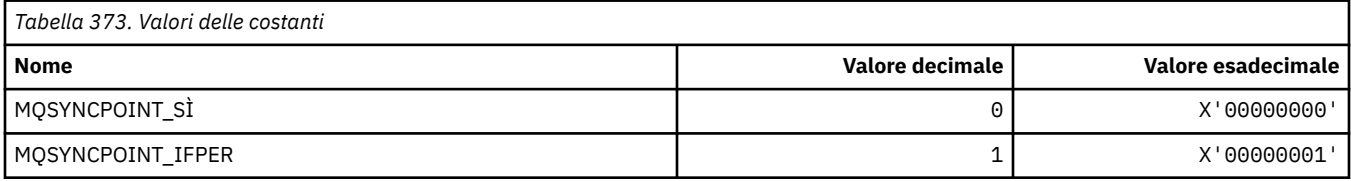

# **MQSYSP\_ \* (Valori dei parametri di sistema in formato comando)**

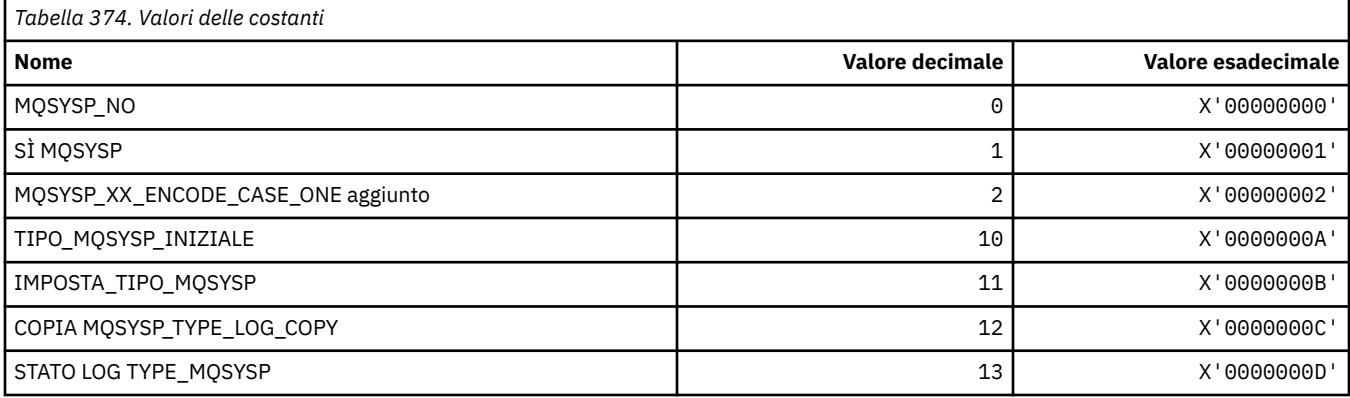

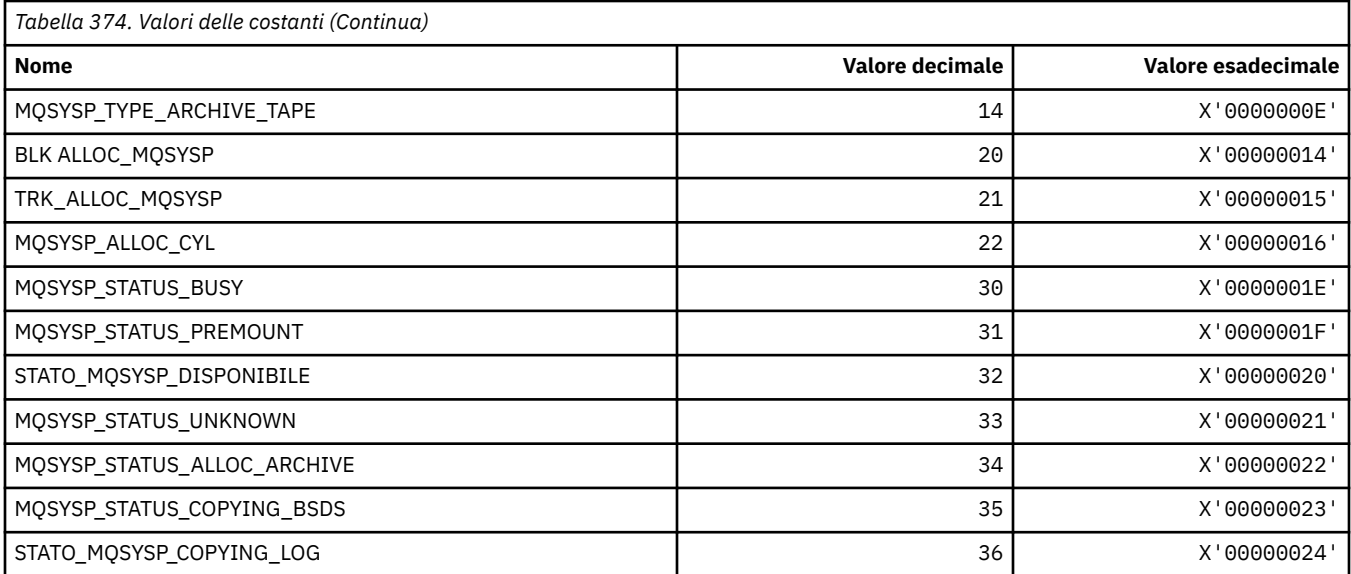

# **MQTA\_ \* (attributi argomento)**

#### **Caratteri jolly**

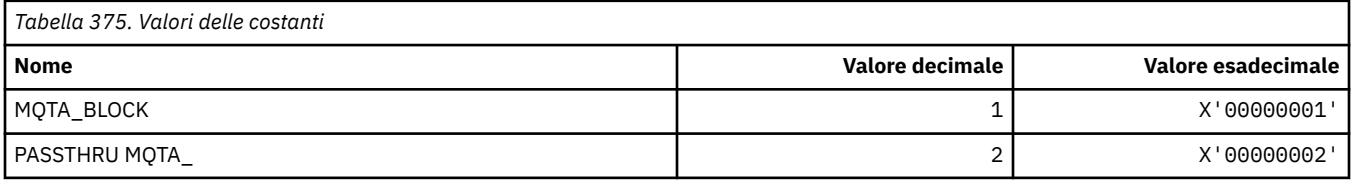

#### **Sottoscrizioni consentite**

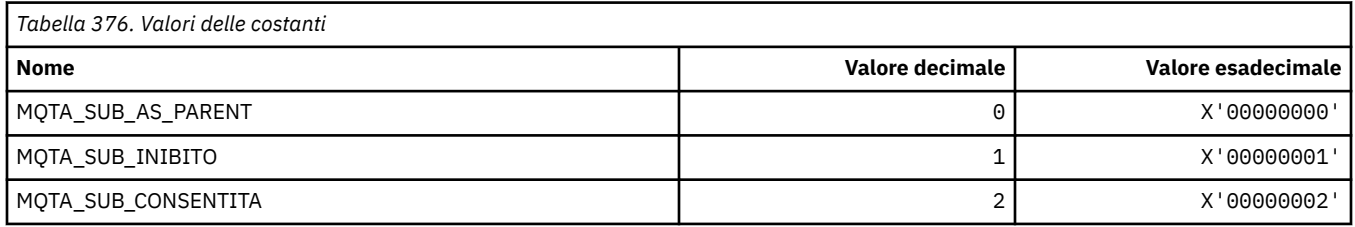

## **Propagazione secondaria proxy**

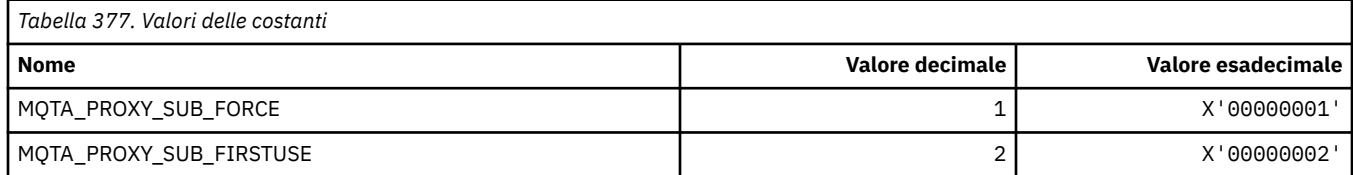

#### **Pubblicazioni consentite**

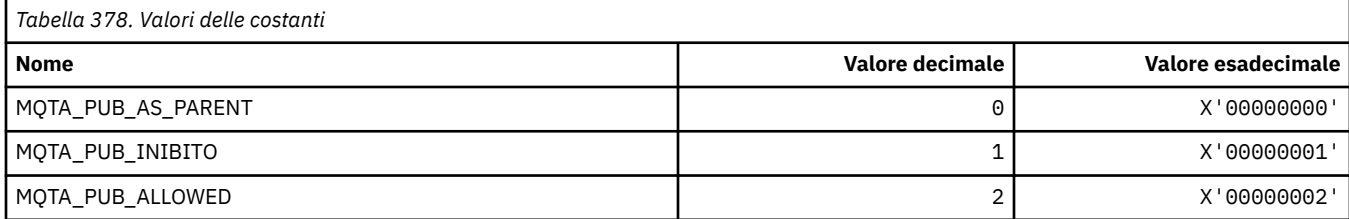

# **MQTC\_ \* (Controlli trigger)**

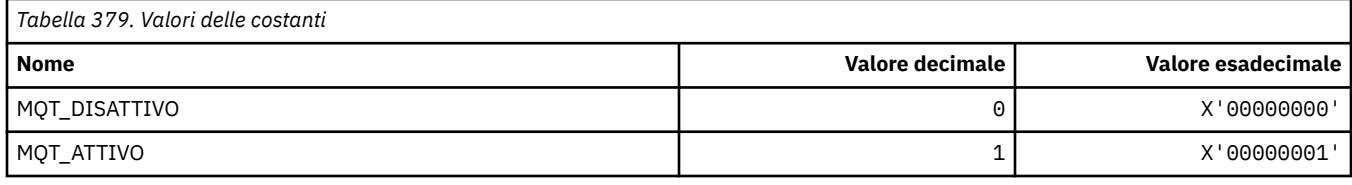

## **MQTCPKEEP\_ \* (TCP Keepalive)**

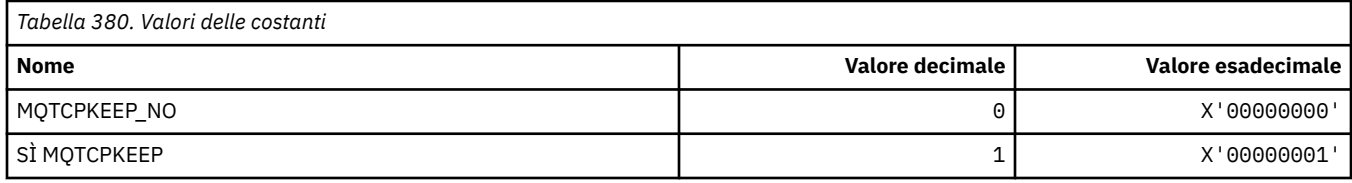

## **MQTCPSTACK\_ \* (tipi di stack TCP)**

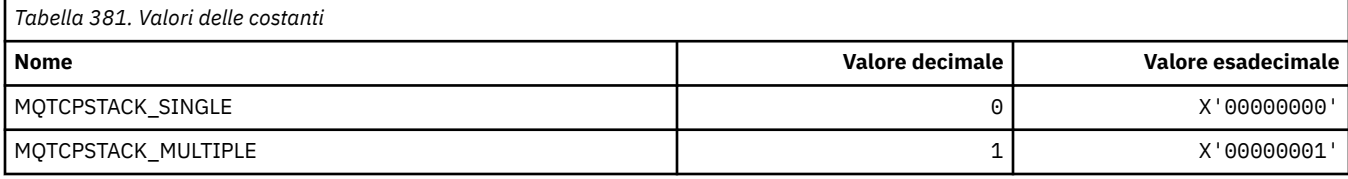

# **MQTIME\_ \* (Formato del comando Unità di tempo)**

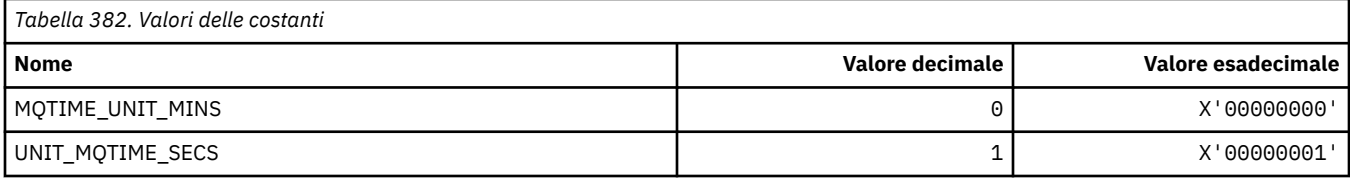

## **MQTM\_ \* (Struttura messaggio trigger)**

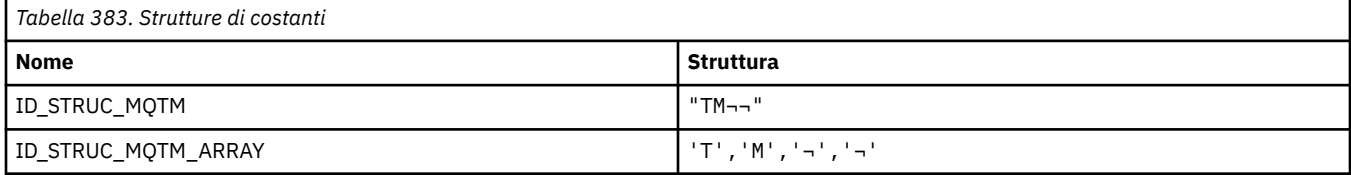

**Nota:** Il simbolo ¬ rappresenta un singolo carattere vuoto.

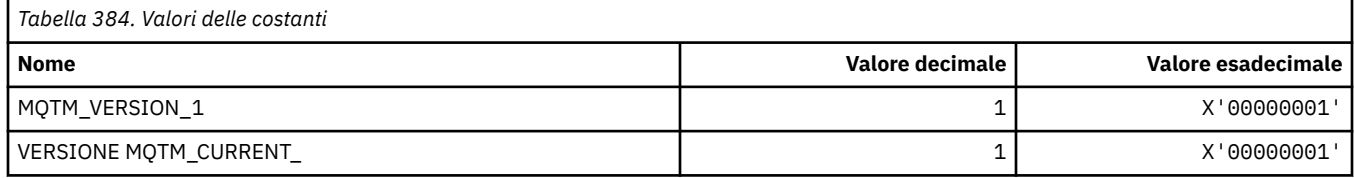

# **MQTMC\_ \* (Struttura formato carattere messaggio trigger)**

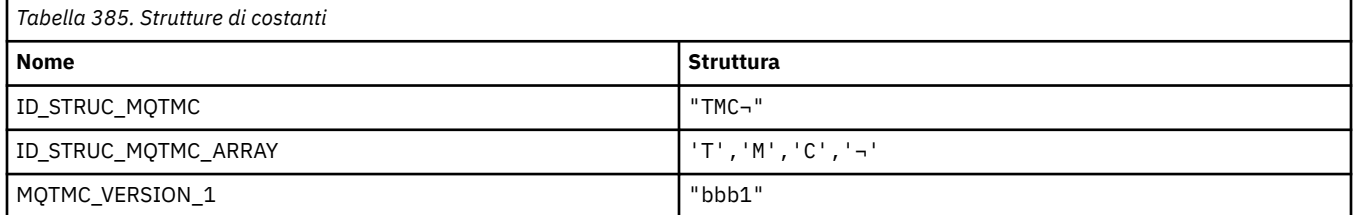

**220** IBM MQ - Riferimento per lo sviluppo delle applicazioni

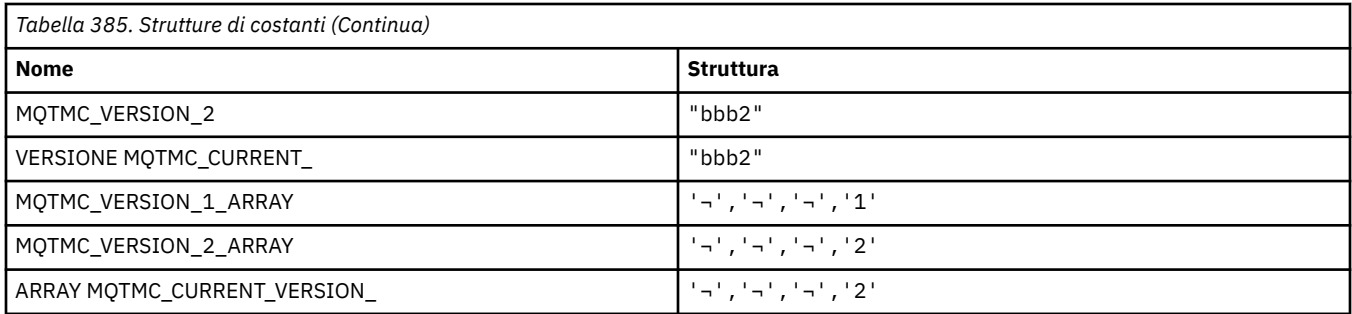

# **MQTOPT\_ \* (Tipo argomento)**

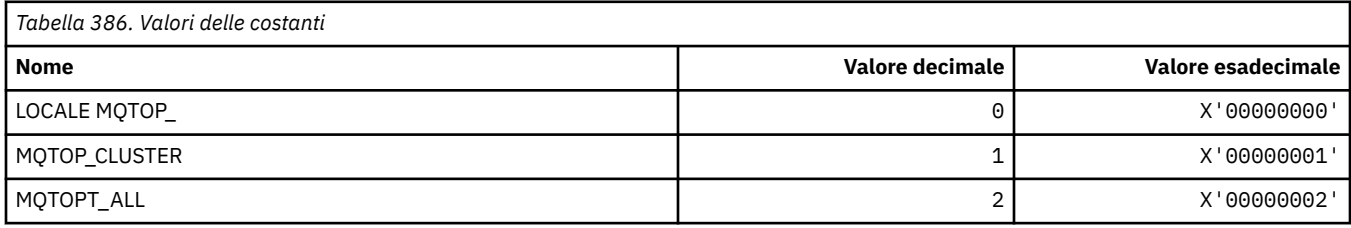

# **MQTRAXSTR\_ \* (Avvio automatico traccia iniziatore canale)**

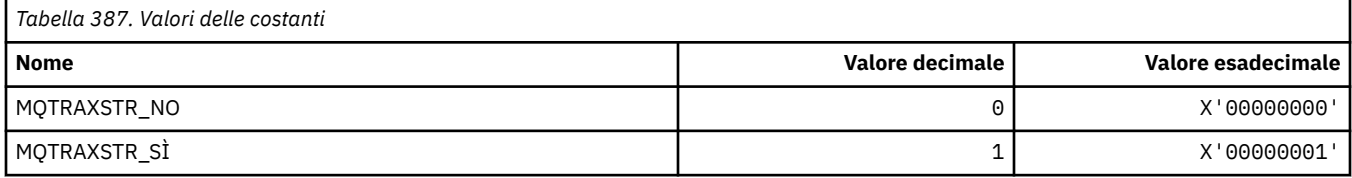

#### **MQTSCOPE\_ \* (Ambito sottoscrizione)**

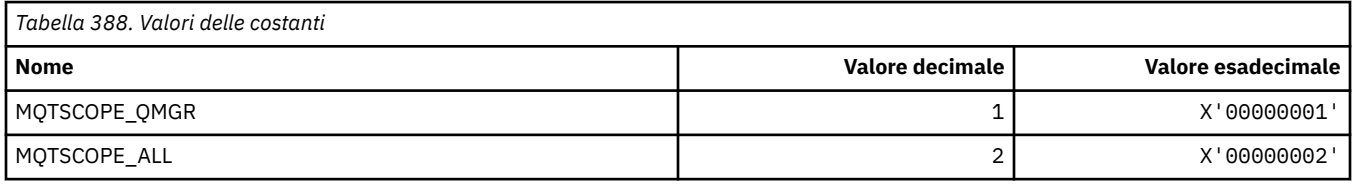

# **MQTT\_ \* (Tipi di trigger)**

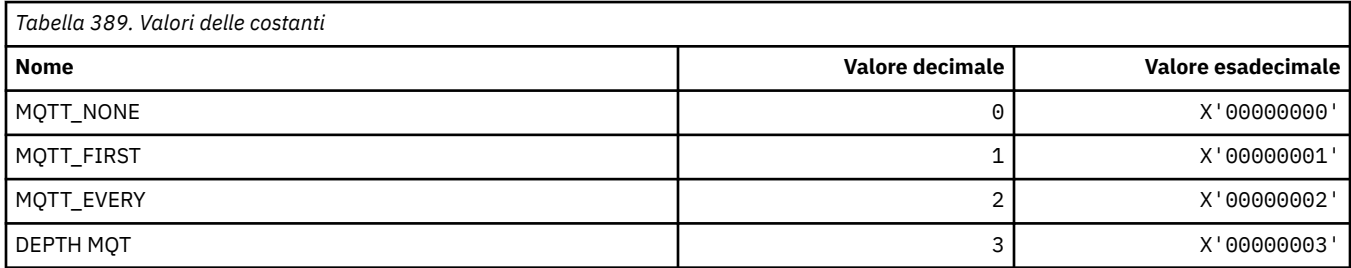

# **MQTYPE\_ \* (Tipi di dati proprietà)**

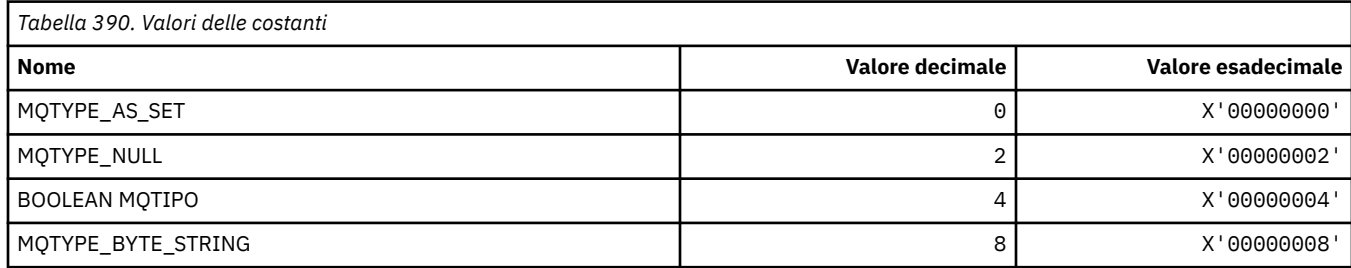

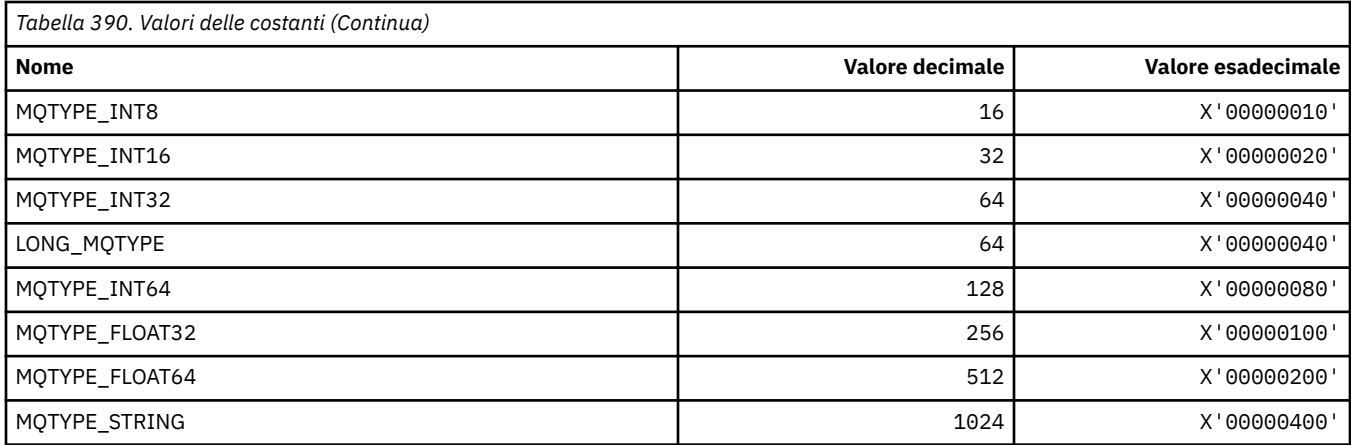

# **MQUA\_ \* (Selettori di attributi utente di pubblicazione / sottoscrizione)**

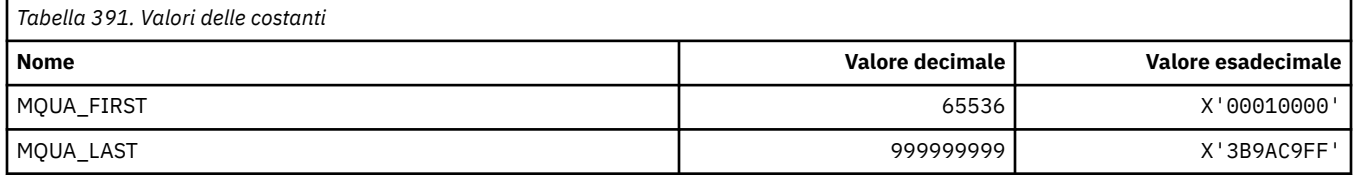

## **MQUIDSUPP\_ \* (Supporto ID utente formato comando)**

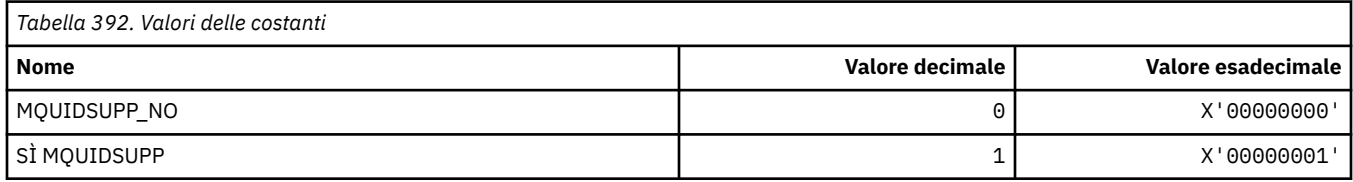

## **MQUNDELIVERED\_ \* (Formato del comando Valori non consegnati per la migrazione Pub / Sot)**

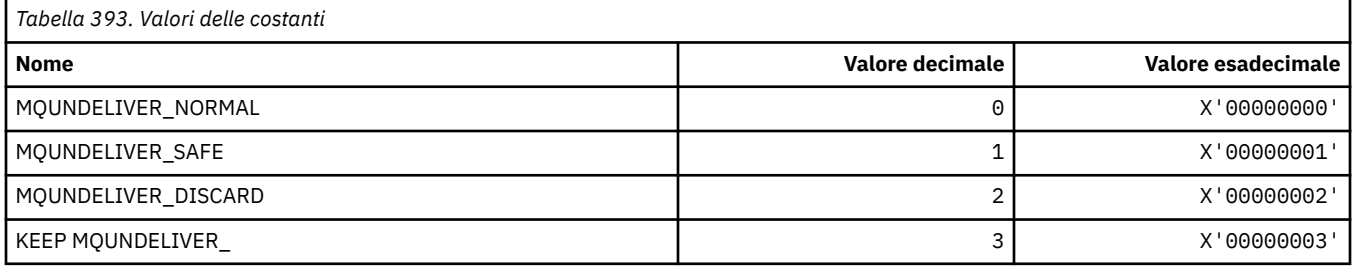

# **MQUOWST\_ \* (Formato del comando Stati UOW)**

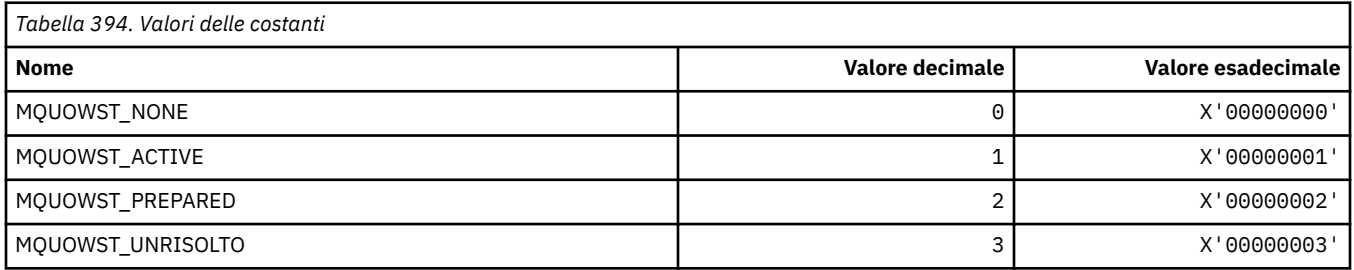

# **MQUOWT\_ \* (Formato del comando Tipi UOW)**

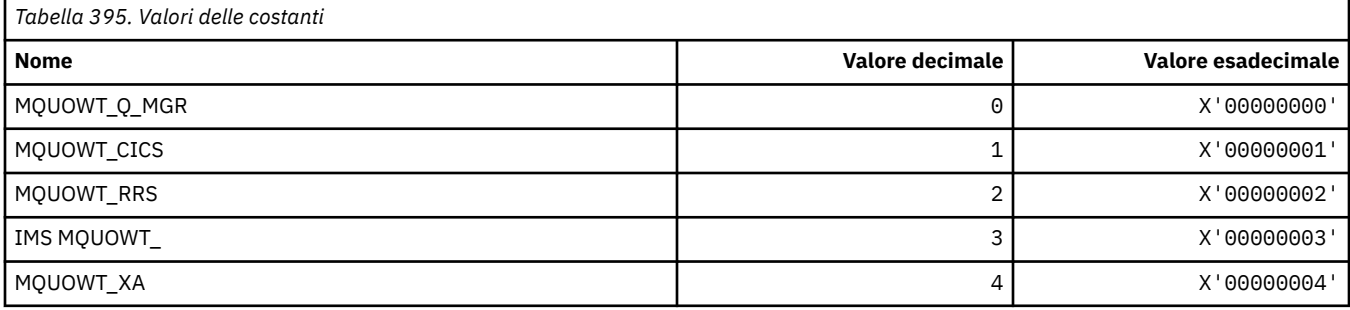

## **MQUS\_ \* (Utilizzi coda)**

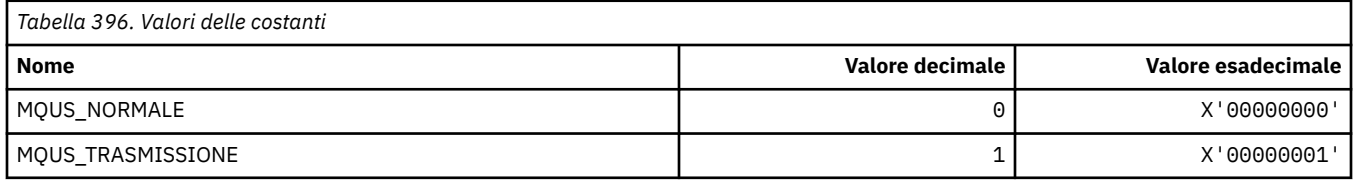

#### **MQUSAGE\_ \* (Formato del comando Valori di utilizzo della serie di pagine e valori di utilizzo del dataset)**

#### **Valori di utilizzo della serie di pagine del formato del comando**

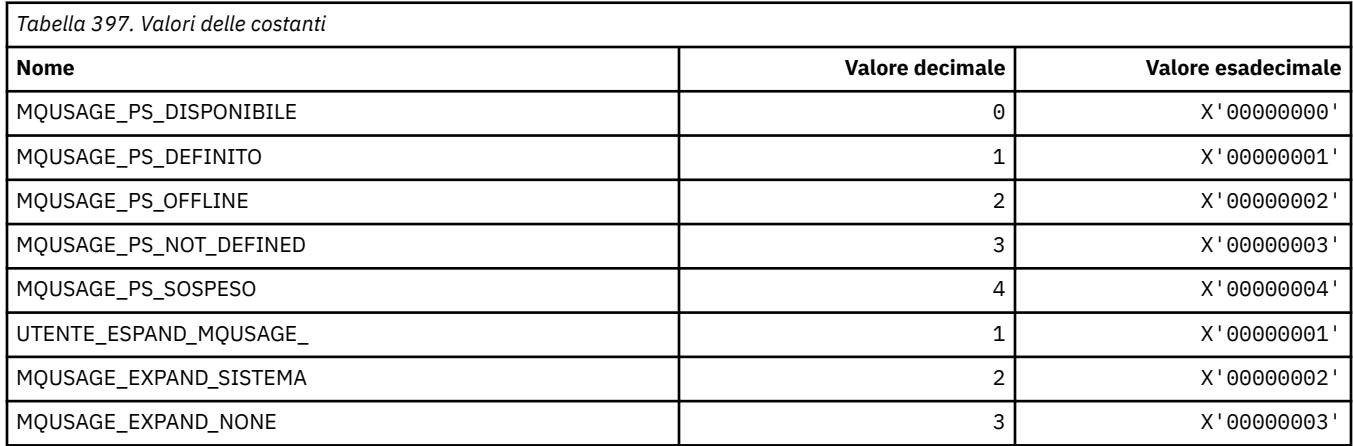

#### **Formato del comando Valori di utilizzo del dataset**

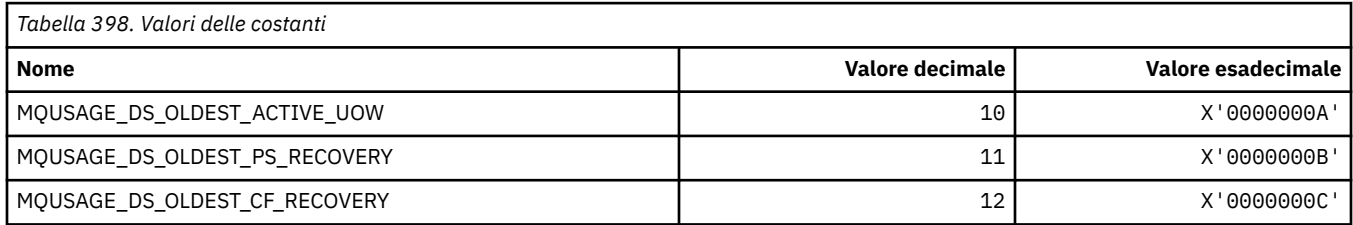

# **MQVL\_ \* (Lunghezza valore)**

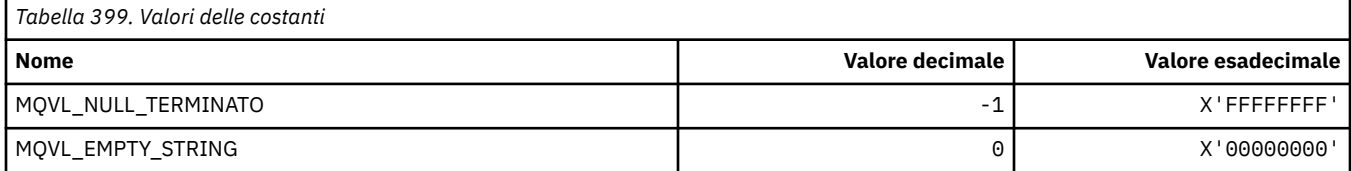

## **MQVU\_ \* (ID utente variabile)**

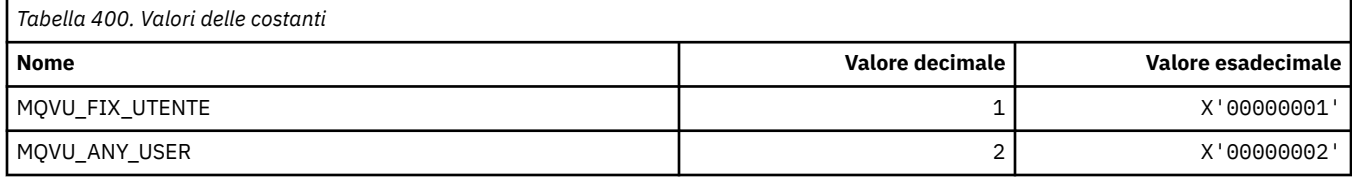

## **MQWDR\_ \* (Struttura record di destinazione uscita carico di lavoro cluster)**

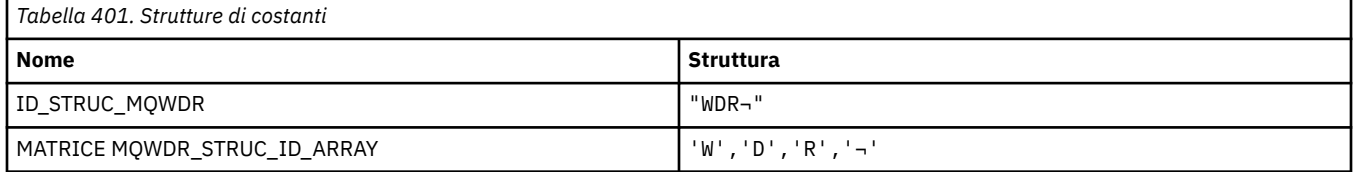

**Nota:** Il simbolo ¬ rappresenta un singolo carattere vuoto.

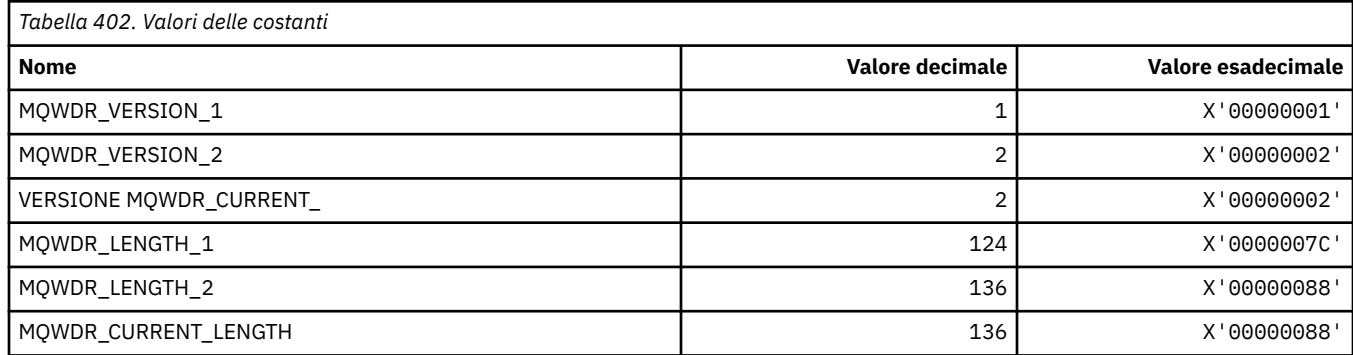

## **MQWI\_ \* (Intervallo di attesa)**

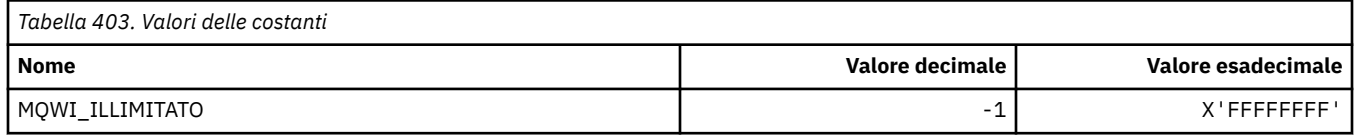

## **MQWIH\_ \* (Indicatori e struttura intestazione delle informazioni sul carico di lavoro)**

#### **Struttura intestazione informazioni carico di lavoro**

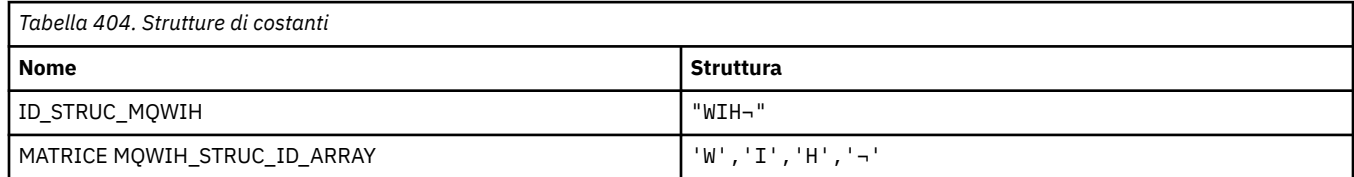

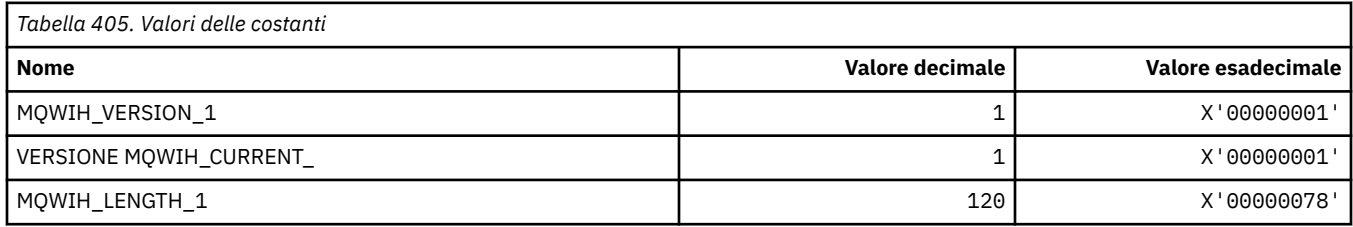

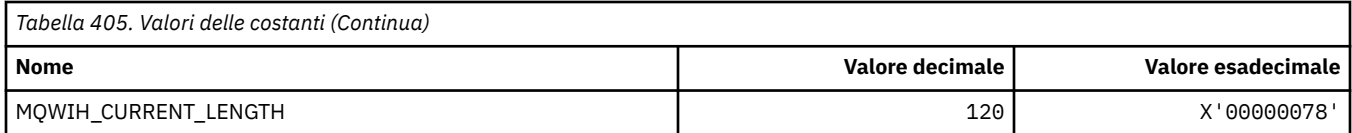

#### **Indicatori intestazione informazioni carico di lavoro**

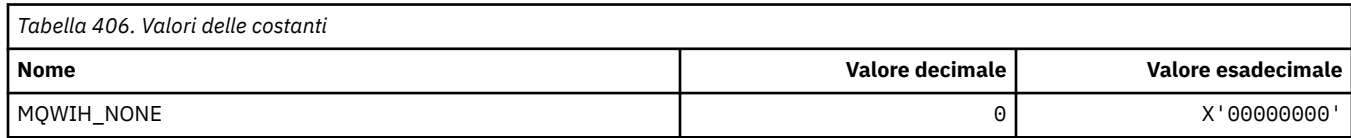

# **MQWQR\_ \* (Struttura record coda di uscita carico di lavoro cluster)**

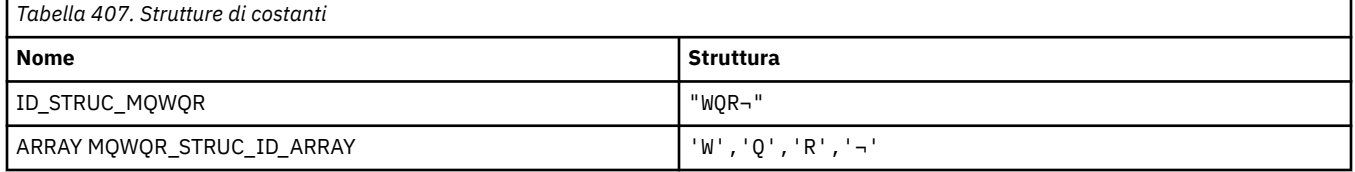

#### **Nota:** Il simbolo ¬ rappresenta un singolo carattere vuoto.

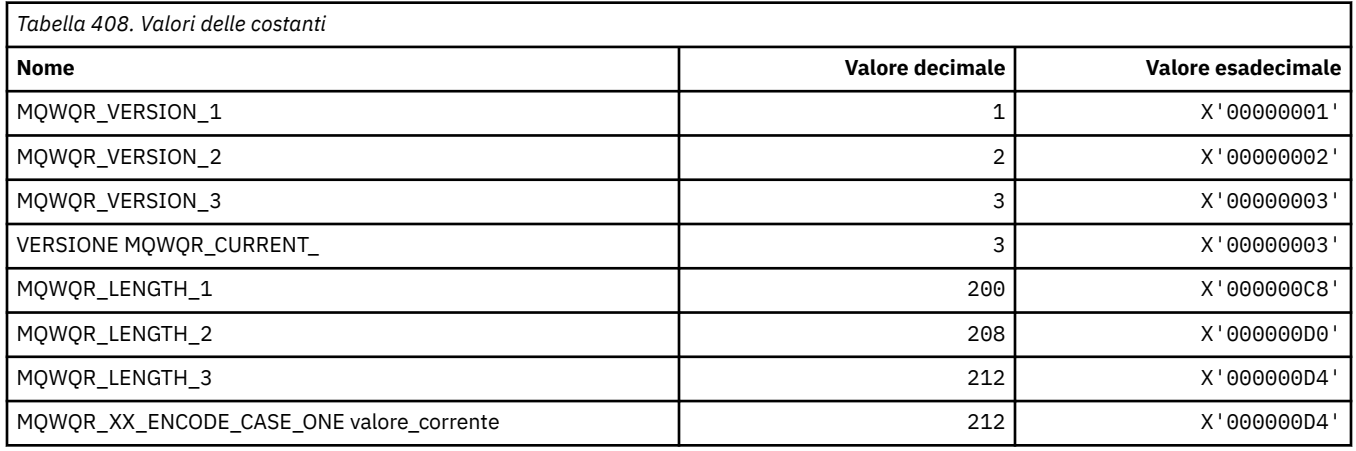

## **MQWS\_ \* (Schema carattere jolly)**

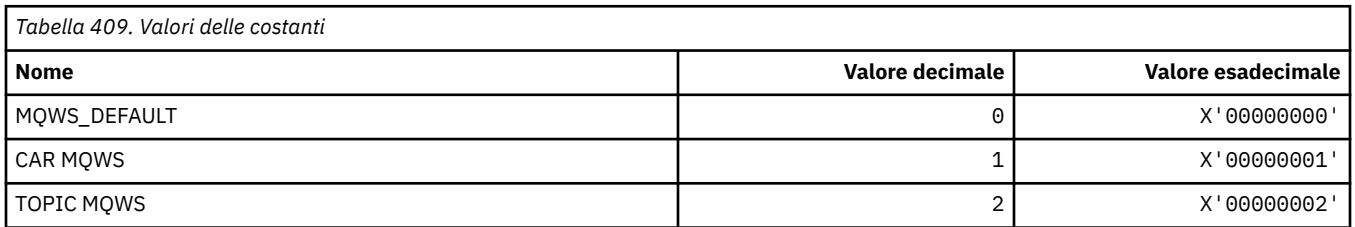

## **MQWXP\_ \* (Struttura parametro uscita carico di lavoro cluster)**

#### **MQWXP\_ \* (Struttura parametro uscita carico di lavoro cluster)**

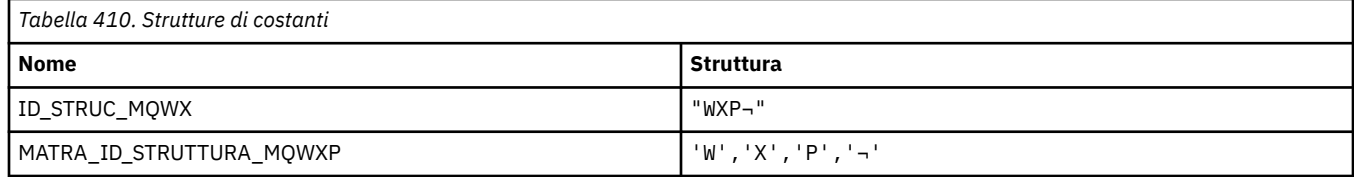

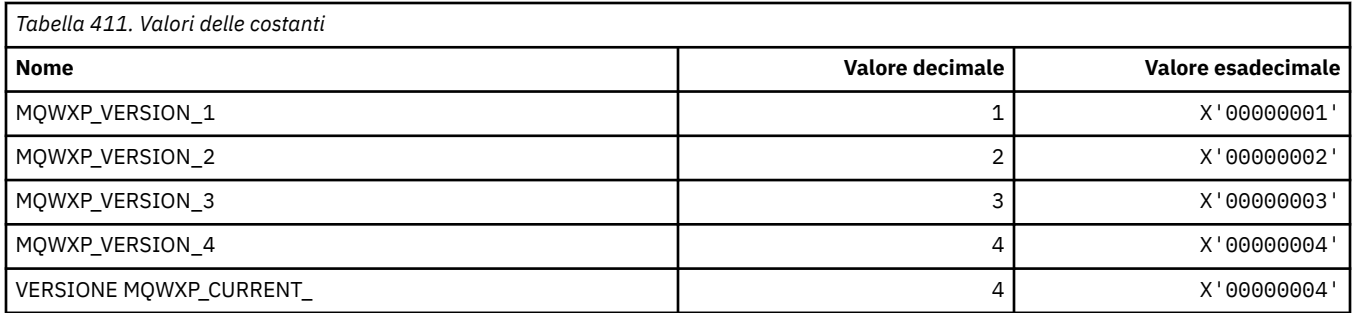

## **MQWXP\_ \* (Indicatori carico di lavoro cluster)**

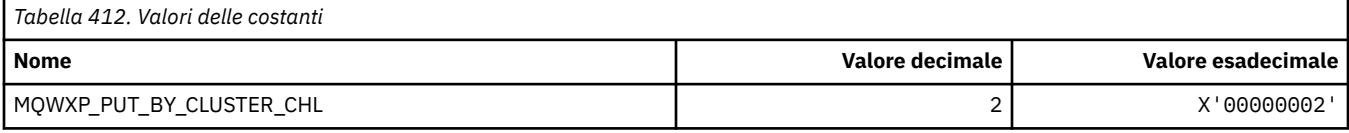

#### **Riferimenti correlati**

["Campi in MQWXP - Struttura dei parametri di uscita del carico di lavoro del cluster" a pagina 1575](#page-1574-0) Descrizione dei campi in MQWXP - Struttura del parametro di uscita del carico di lavoro del cluster

## **MQXACT\_ \* (Tipi di chiamante API)**

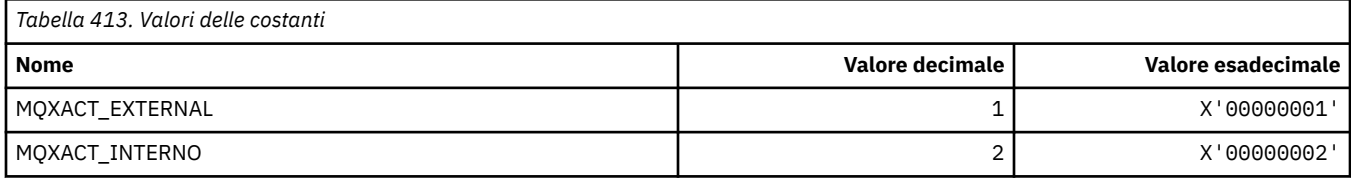

## **MQXC\_ \* (Comandi di uscita)**

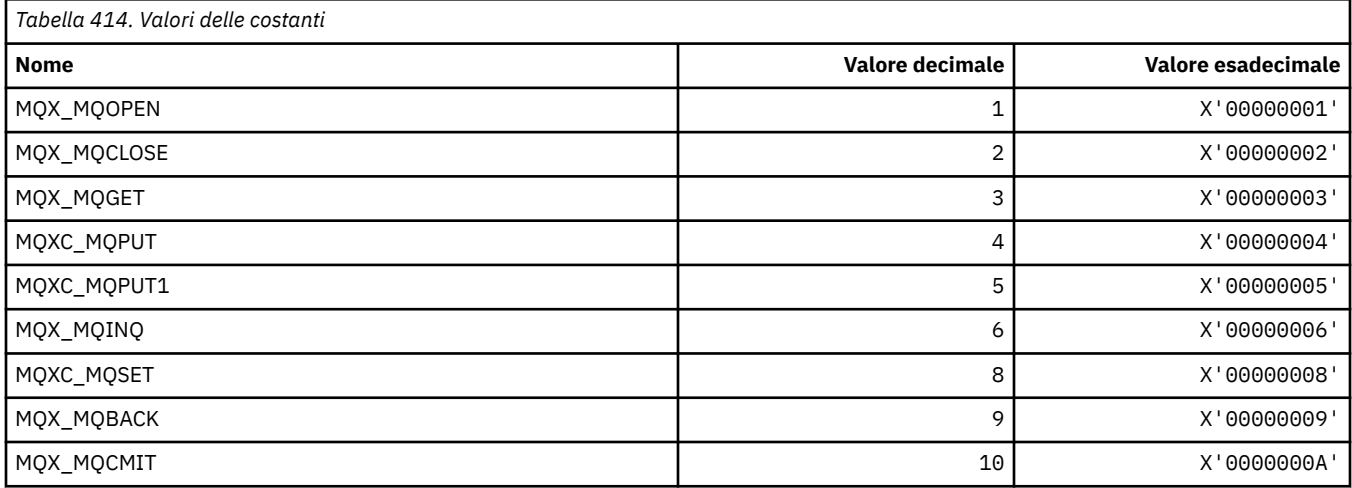

# **MQXCC\_ \* (Risposta uscita)**

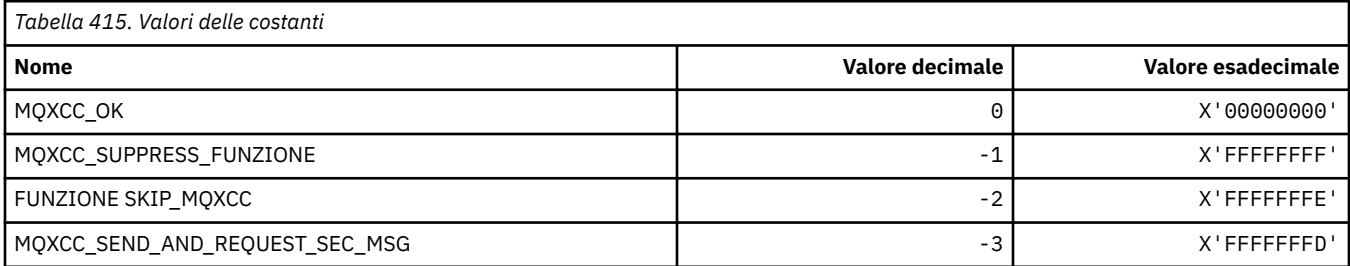

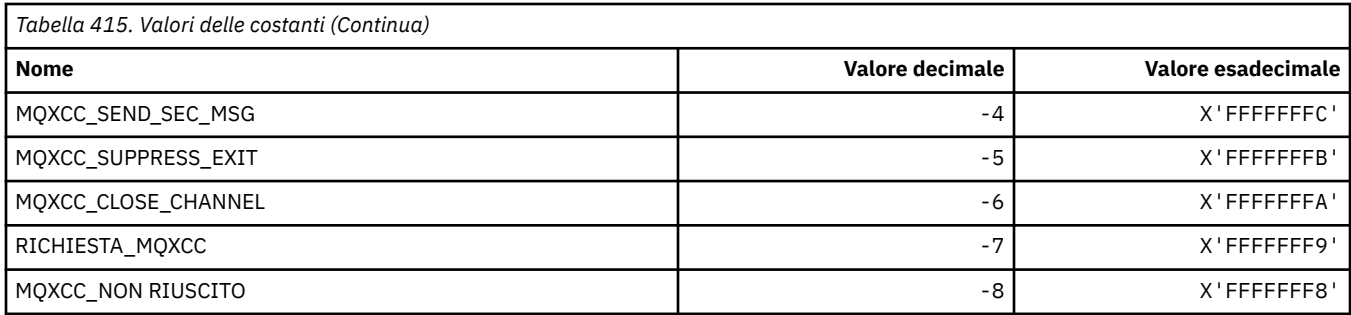

# **MQXDR\_ \* (Esci dalla risposta)**

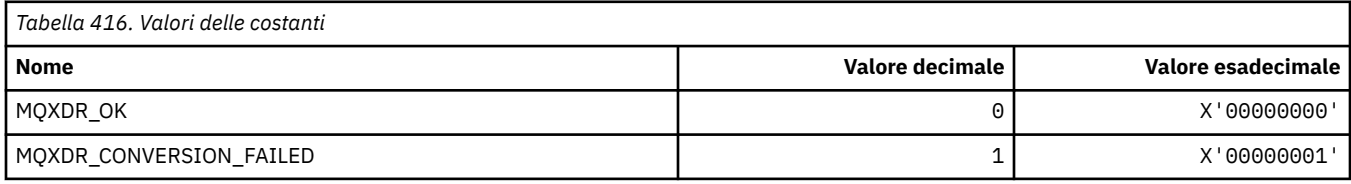

# **MQXE\_ \* (Ambienti)**

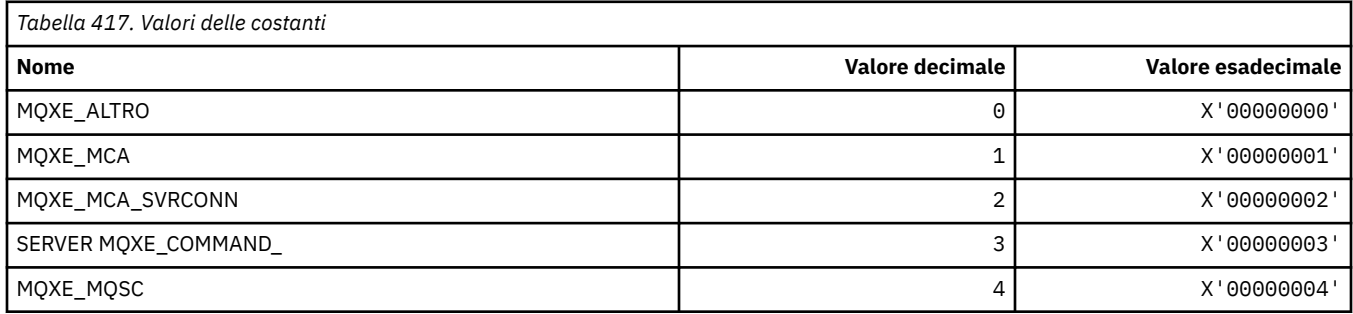

# **MQXEPO\_ \* (Registra struttura opzioni punto di ingresso e opzioni di uscita)**

#### **Struttura delle opzioni del punto di ingresso del registro**

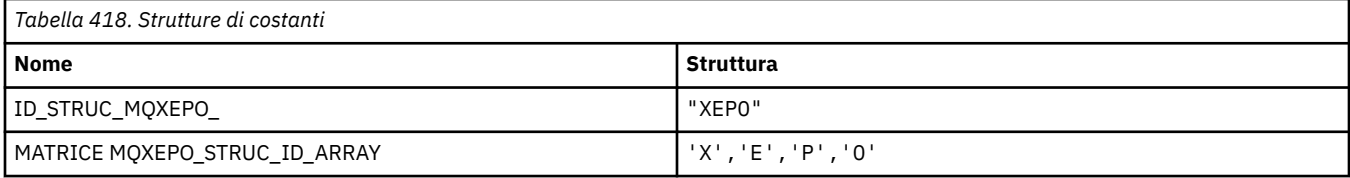

**Nota:** Il simbolo ¬ rappresenta un singolo carattere vuoto.

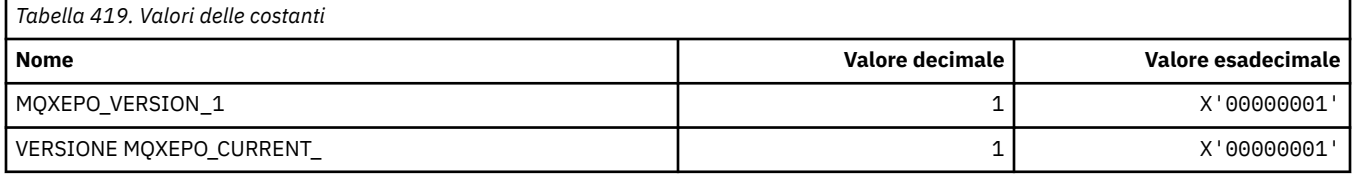

#### **Opzioni di uscita**

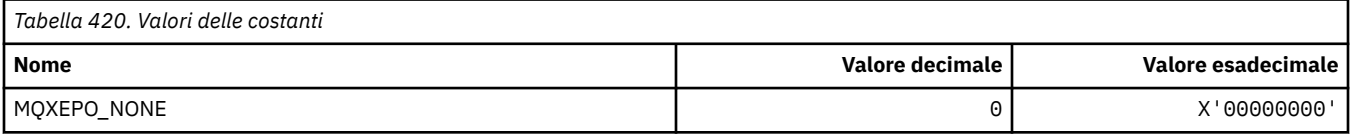

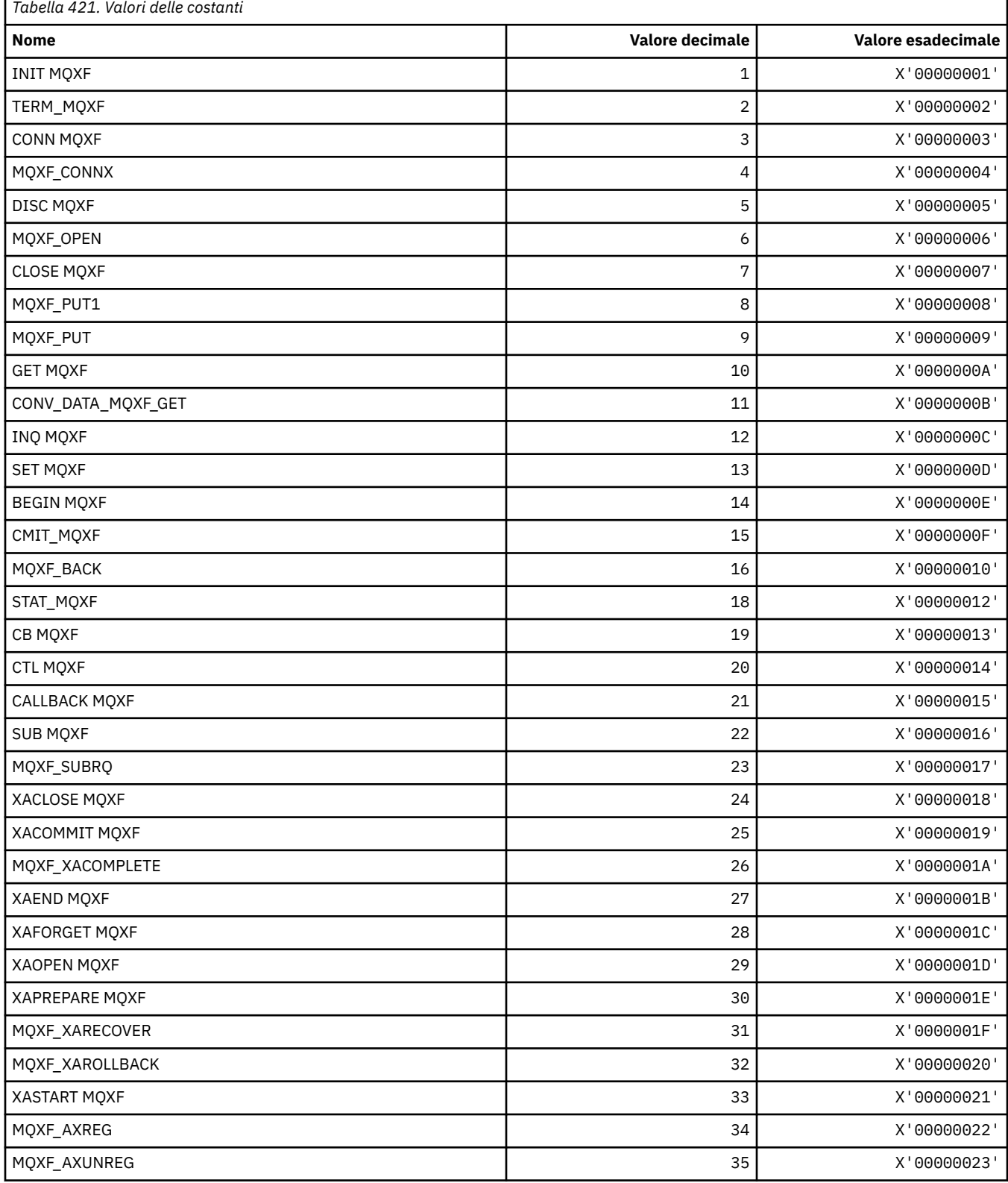

# **MQXF\_ \* (Identificativi funzione API)**

r

#### **MQXP\_ \* (struttura parametro uscita attraversamento API)**

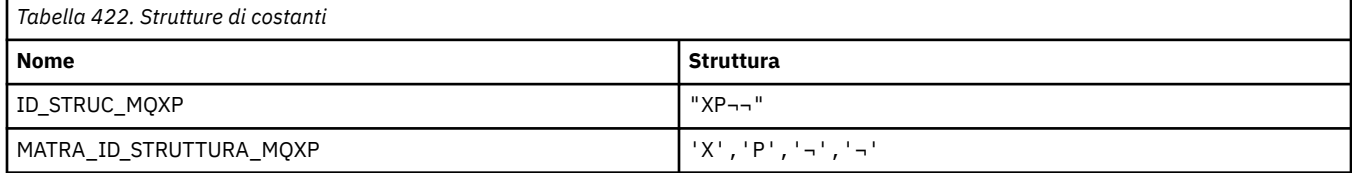

#### **Nota:** Il simbolo ¬ rappresenta un singolo carattere vuoto.

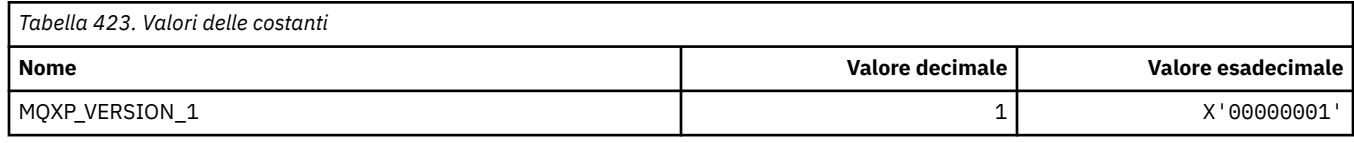

#### **MQXPDA\_ \* (Area di determinazione dei problemi)**

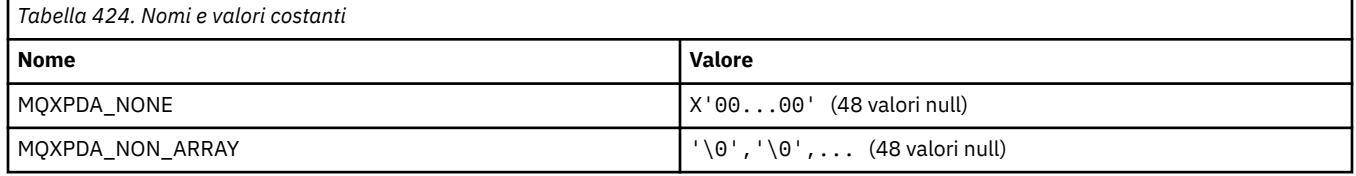

# **MQXPT\_ \* (Tipi di trasporto)**

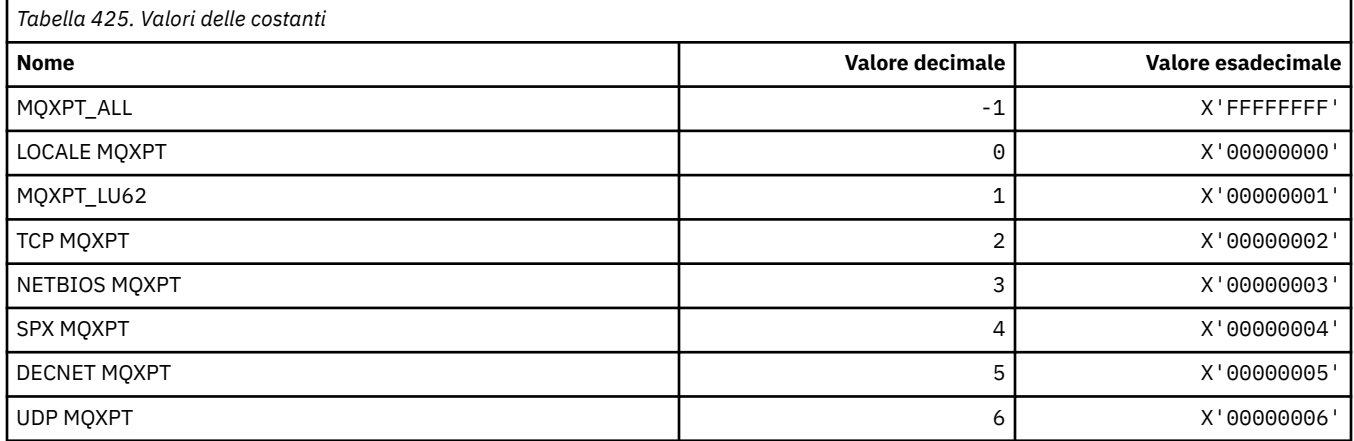

## **MQXQH\_ \* (Struttura intestazione coda di trasmissione)**

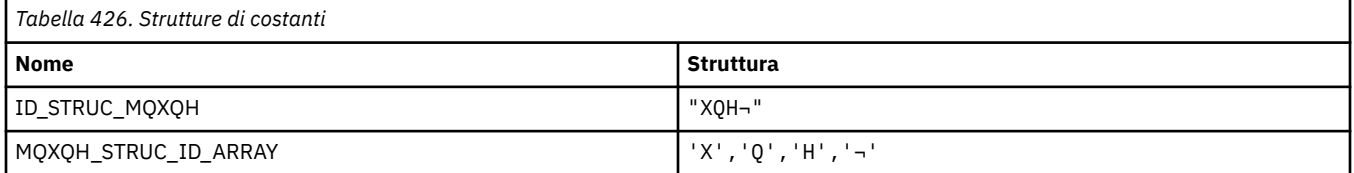

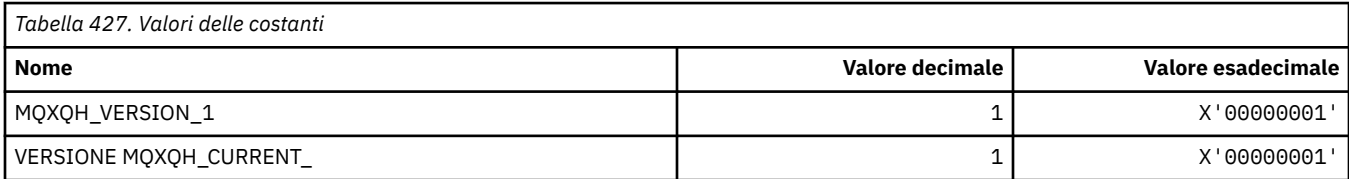

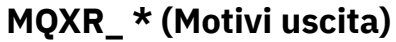

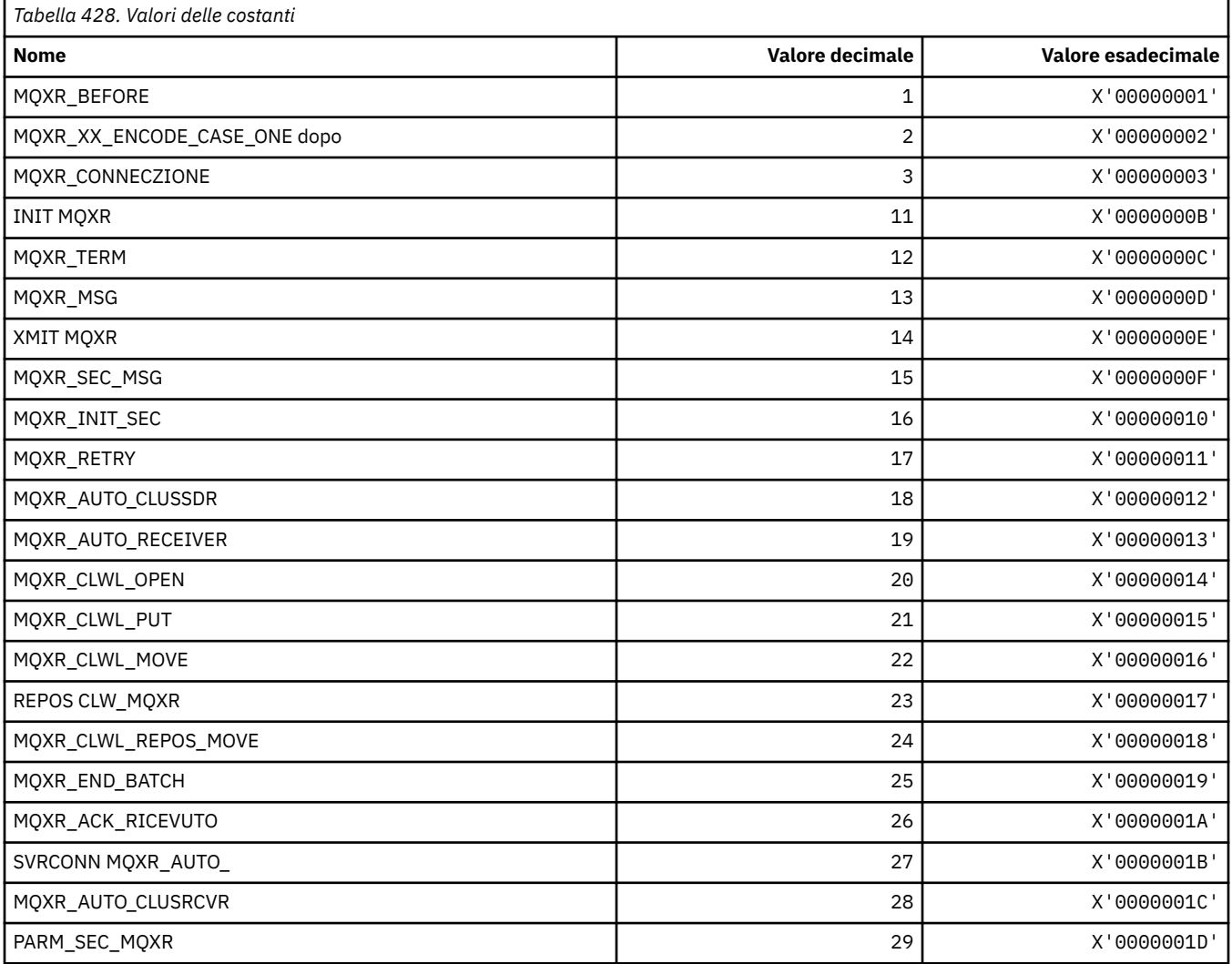

# **MQXR2\_\* (Risposta uscita 2)**

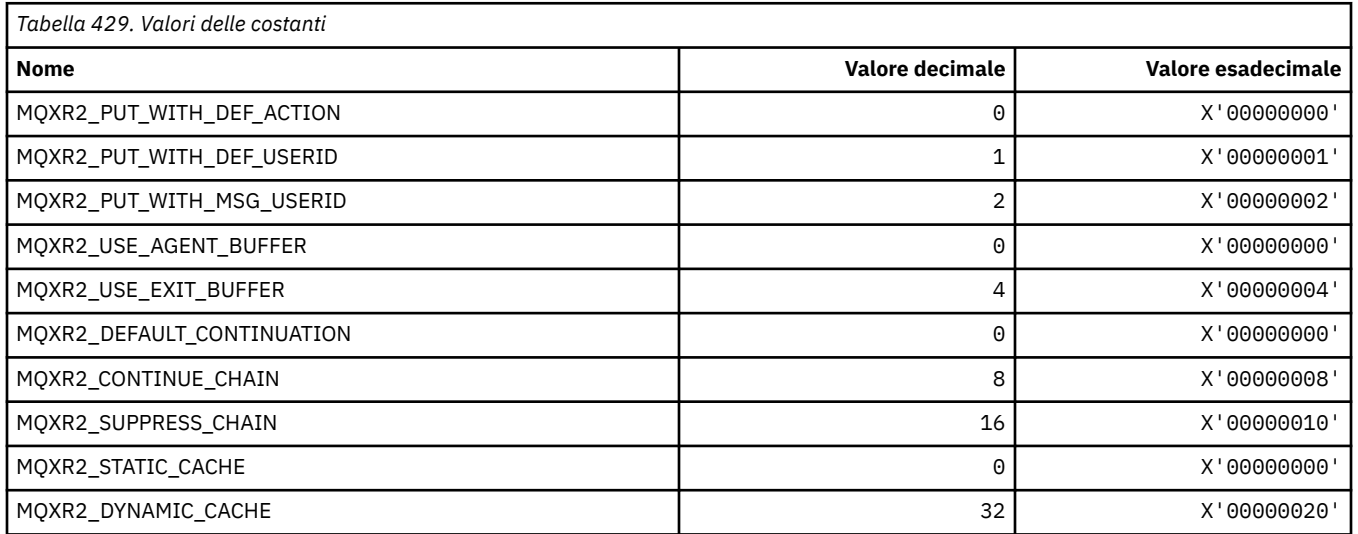

# **MQXT\_ \* (Identificativi uscita)**

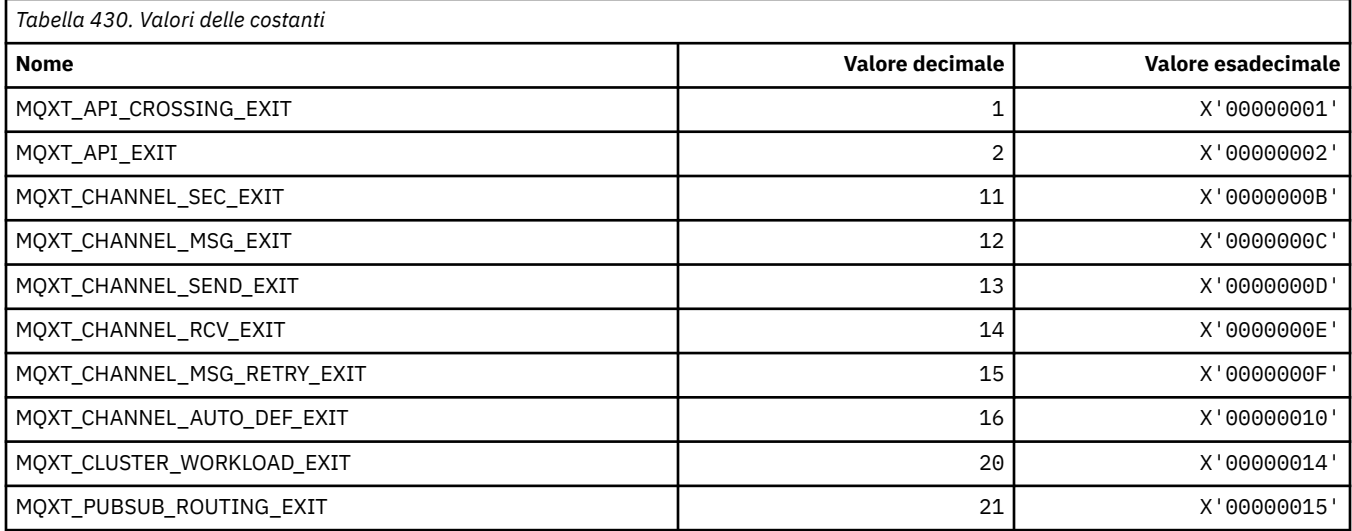

#### **MQXUA\_ \* (Valore area utente di uscita)**

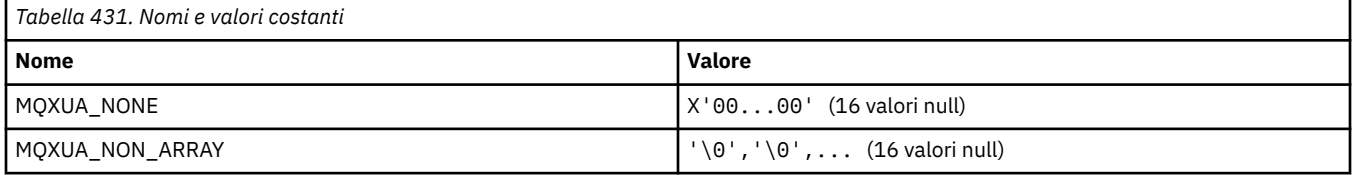

#### **MQXWD\_ \* (Struttura descrittore attesa uscita)**

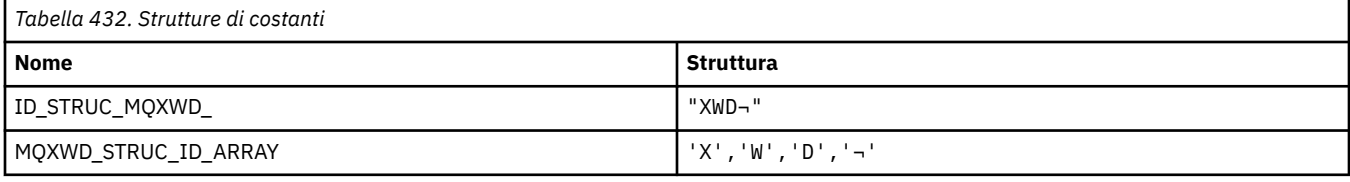

**Nota:** Il simbolo ¬ rappresenta un singolo carattere vuoto.

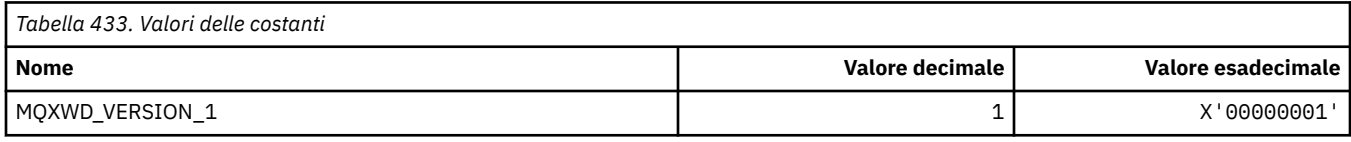

## **MQZAC\_ \* (Struttura contesto applicazione)**

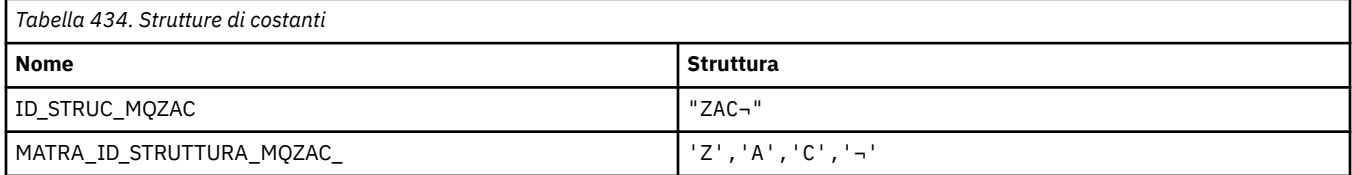

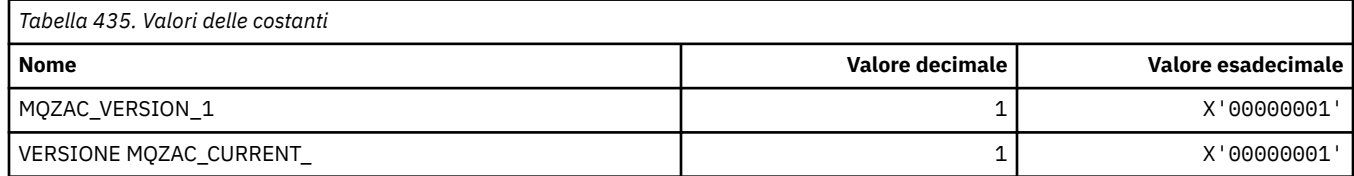

# **MQZAD\_ \* (Struttura dati autorità)**

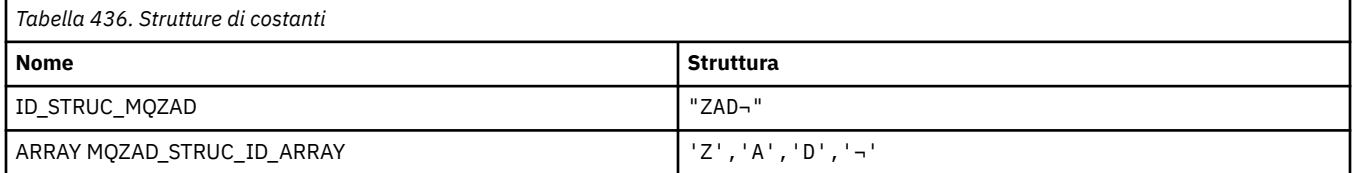

#### **Nota:** Il simbolo ¬ rappresenta un singolo carattere vuoto.

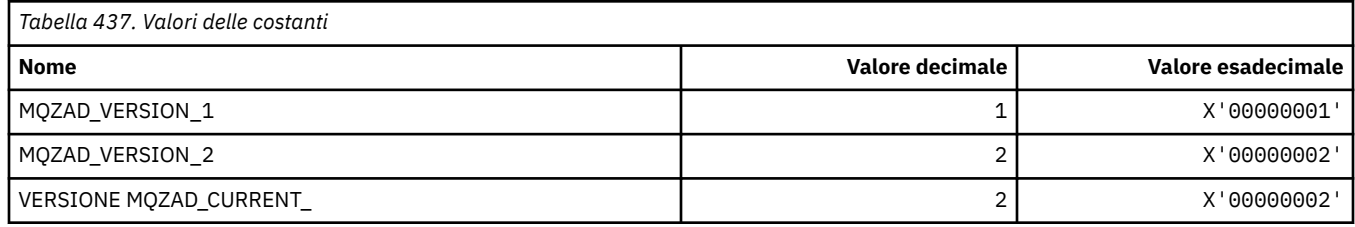

# **MQZAET\_ \* (Tipi di entità servizi installabili)**

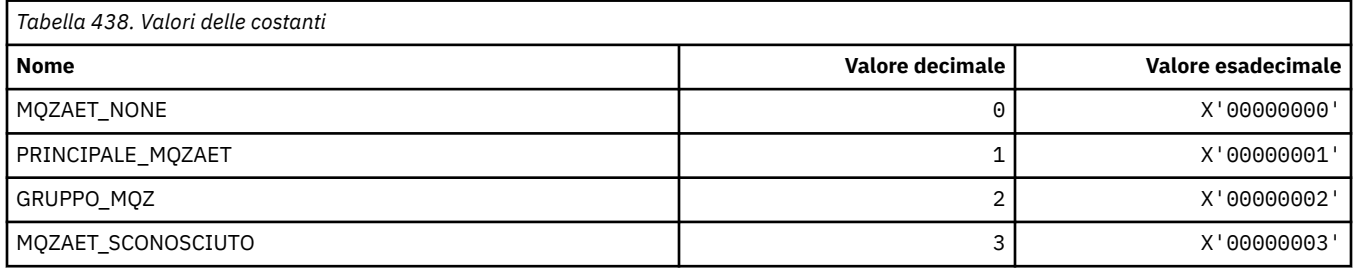

# **MQZAO\_ \* (Autorizzazioni servizi installabili)**

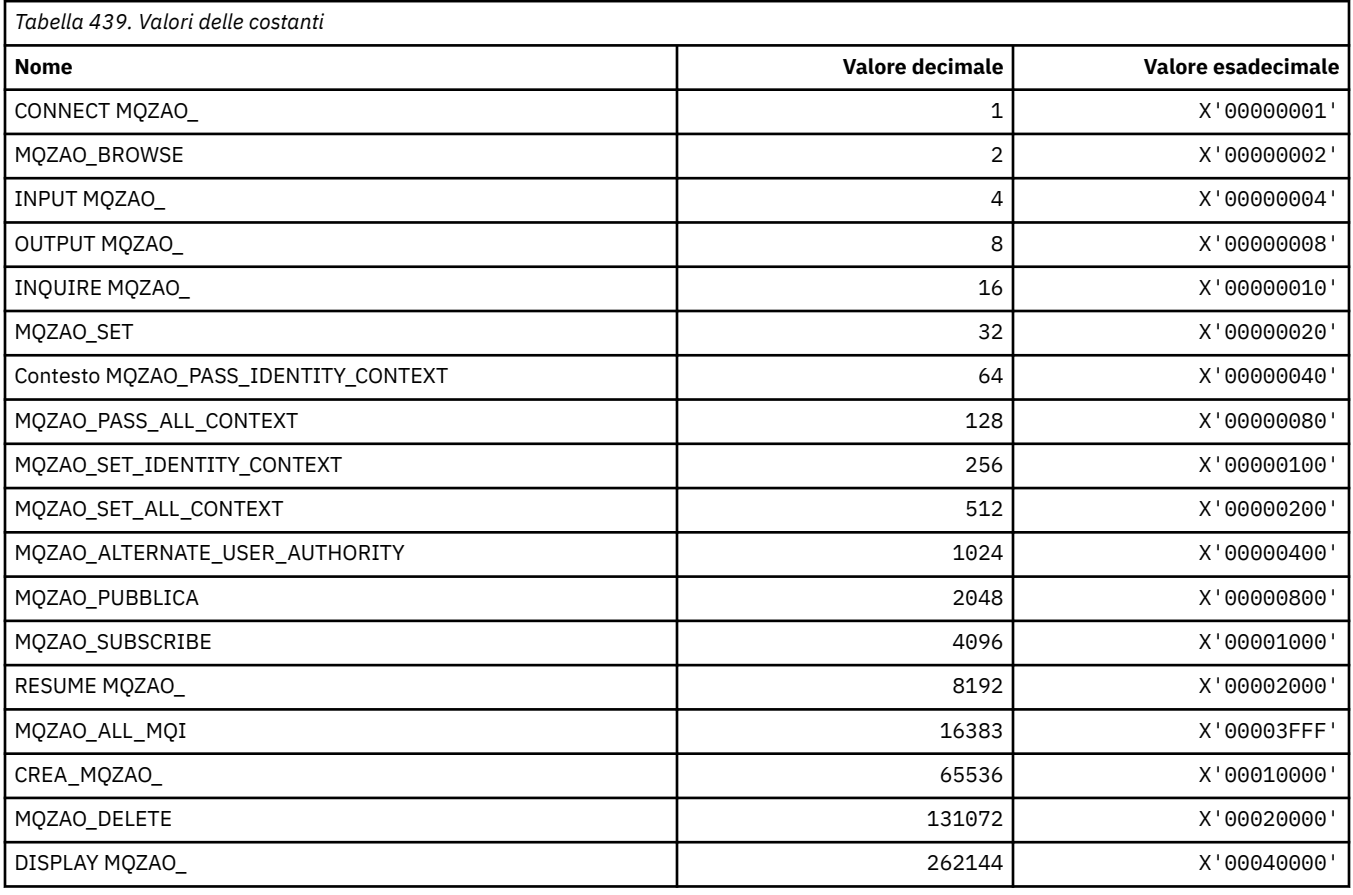

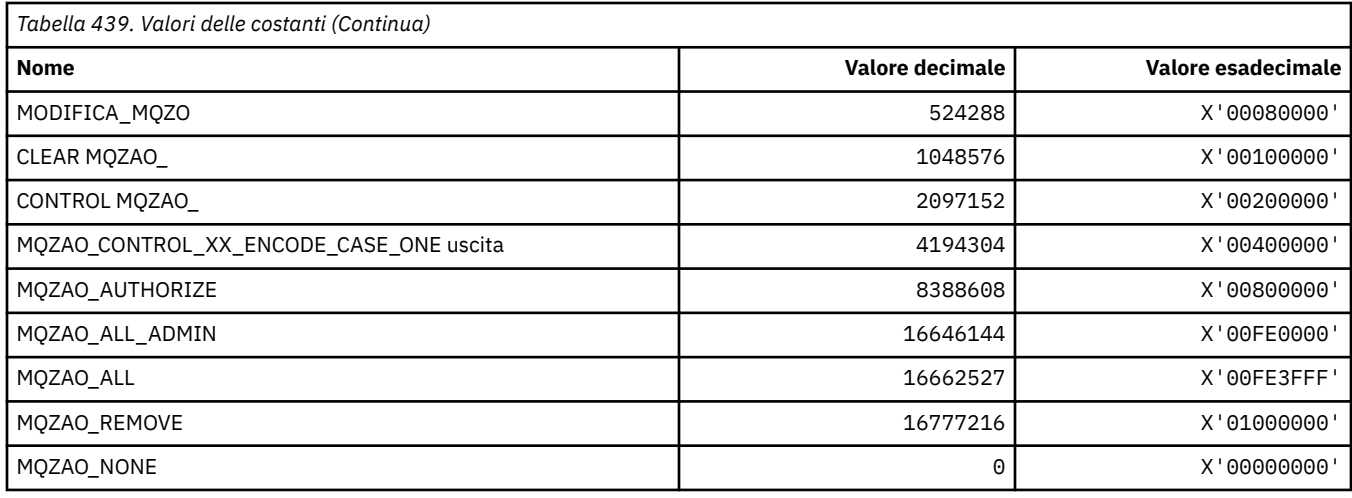

# **MQZAS\_ \* (Versione interfaccia servizio servizi installabili)**

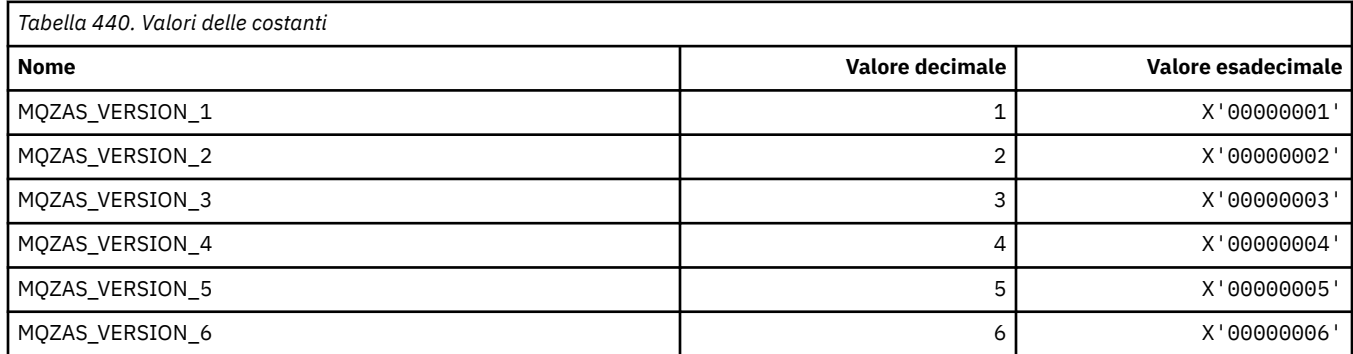

# **MQZAT\_ \* (Tipi di autenticazione)**

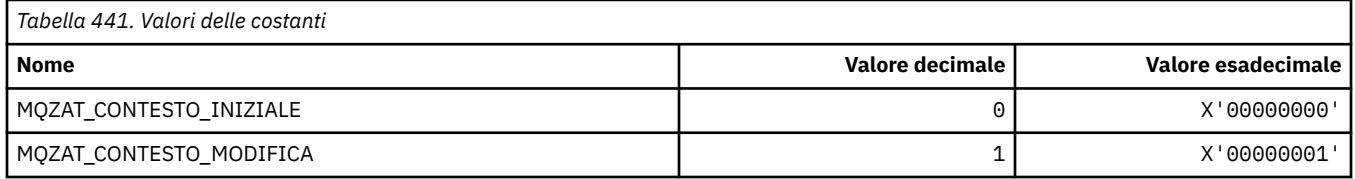

# **MQZCI\_ \* (Indicatore di continuazione servizi installabili)**

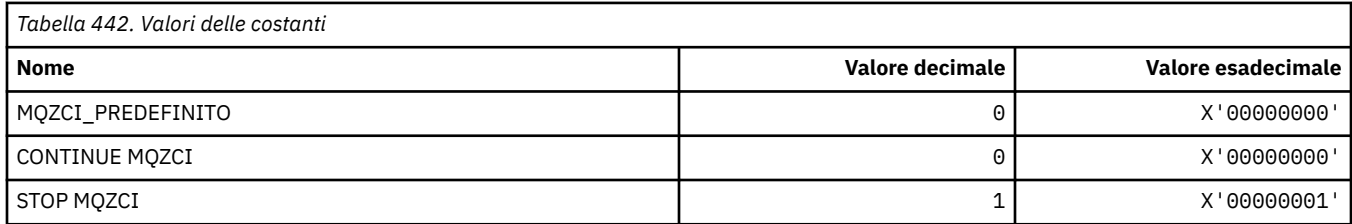

# **MQZED\_ \* (Struttura dati entità)**

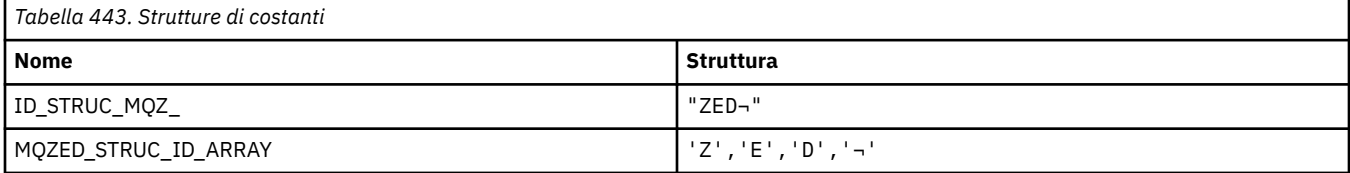

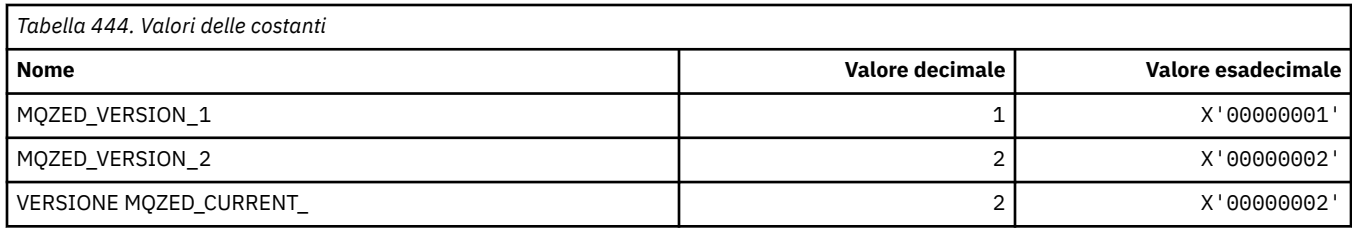

# **MQZFP\_ \* (Struttura parametri liberi)**

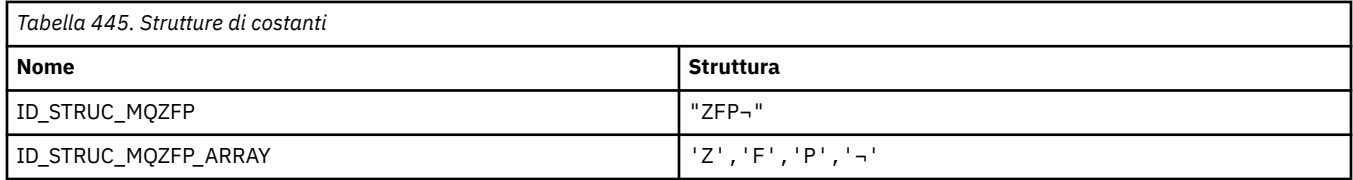

**Nota:** Il simbolo ¬ rappresenta un singolo carattere vuoto.

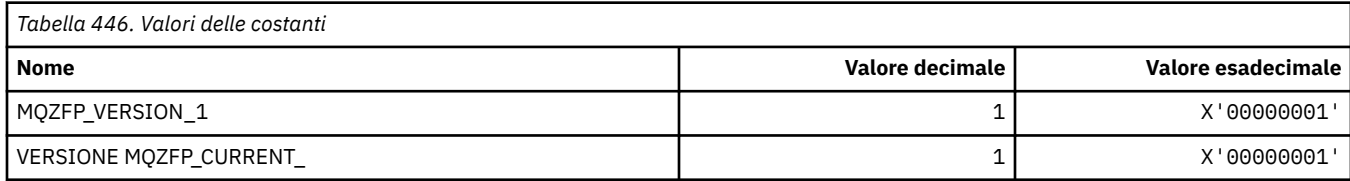

# **MQZIC\_ \* (Struttura contesto identità)**

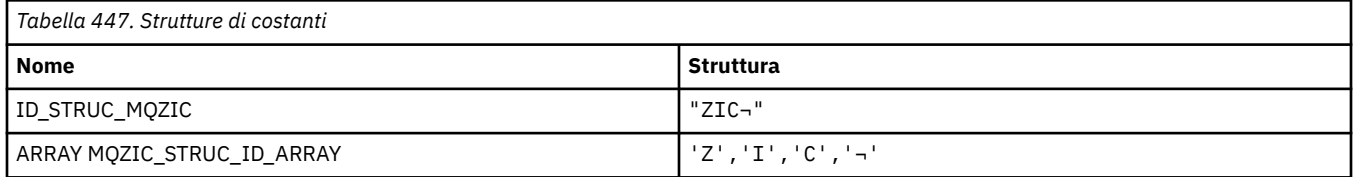

**Nota:** Il simbolo ¬ rappresenta un singolo carattere vuoto.

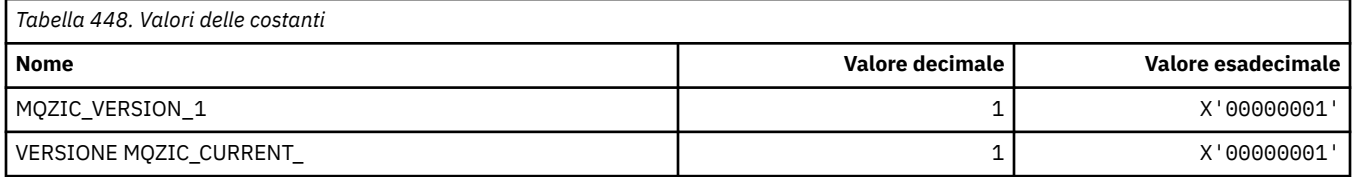

# **MQZID\_ \* (ID funzione per i servizi)**

#### **ID funzione comuni a tutti i servizi**

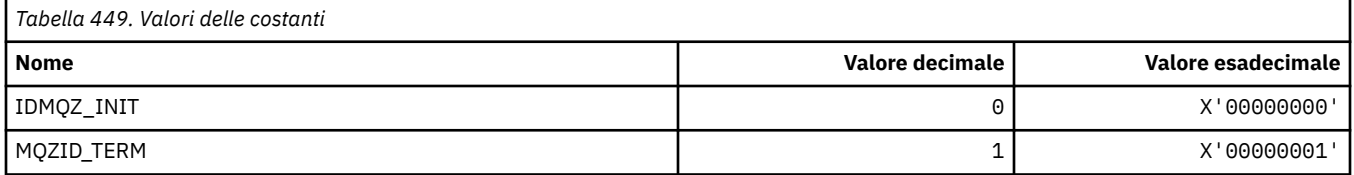

#### **ID funzione per il servizio Authority**

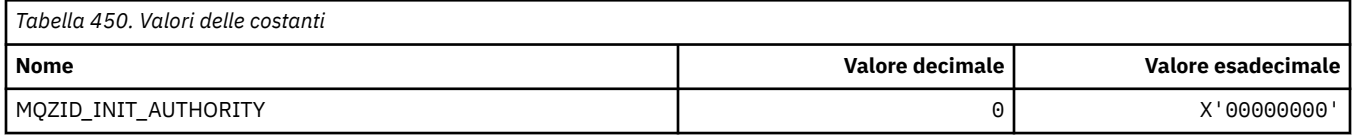

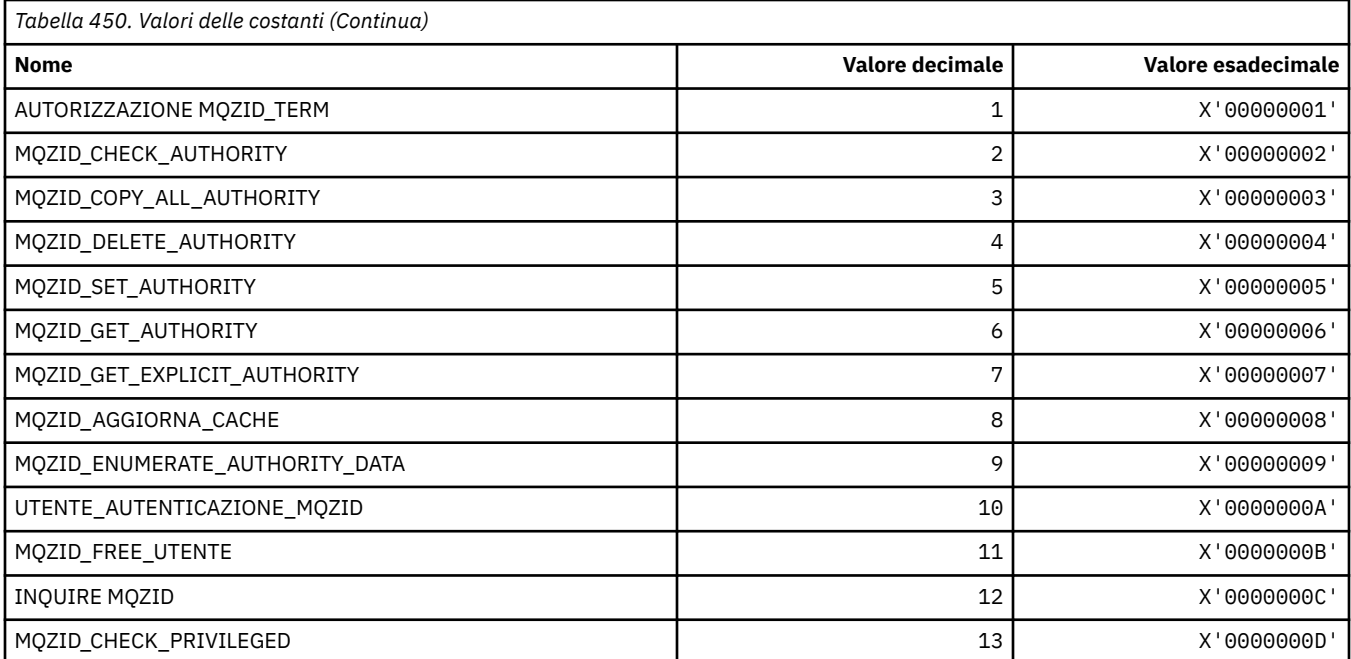

#### **ID funzione per il Servizio nomi**

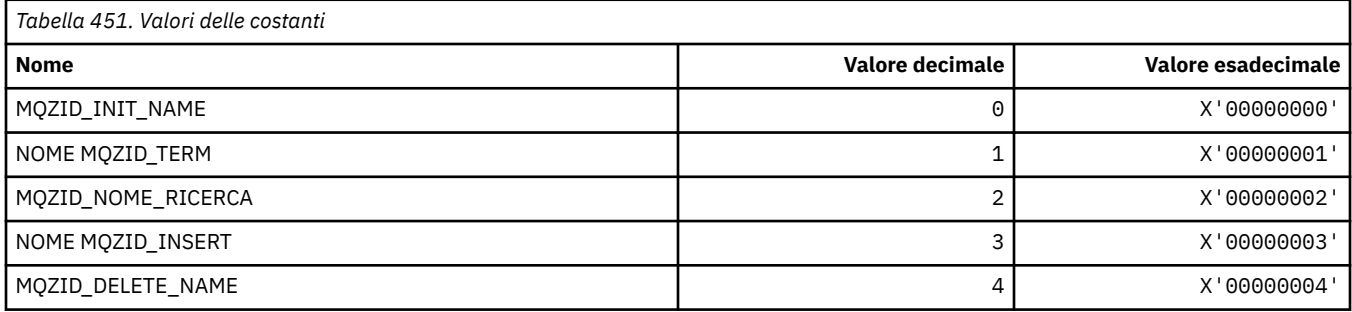

#### **ID funzione per il servizio ID utente**

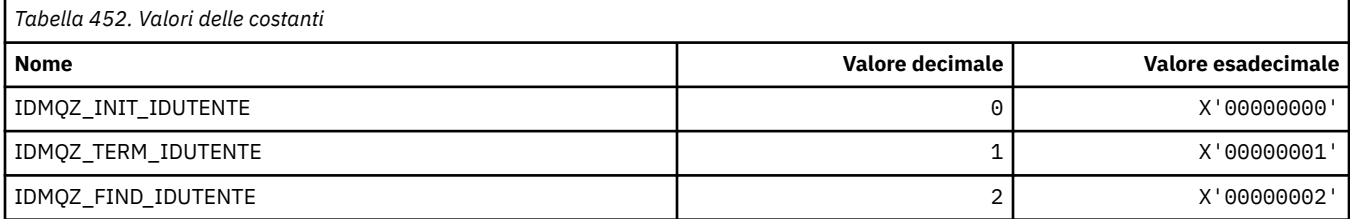

# **MQZIO\_ \* (Opzioni di inizializzazione dei servizi installabili)**

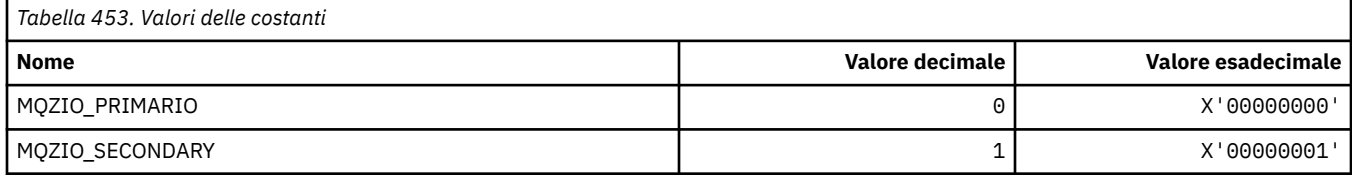

#### **MQZNS\_ \* (Versione interfaccia servizio nomi)**

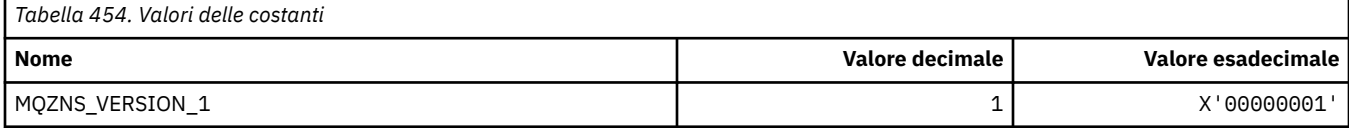

#### **MQZSE\_ \* (Avvio servizi installabili - Indicatore enumerazione)**

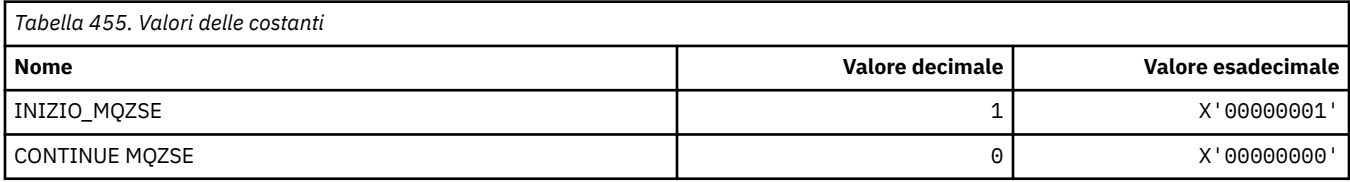

## **MQZSL\_ \* (Indicatore selettore servizi installabili)**

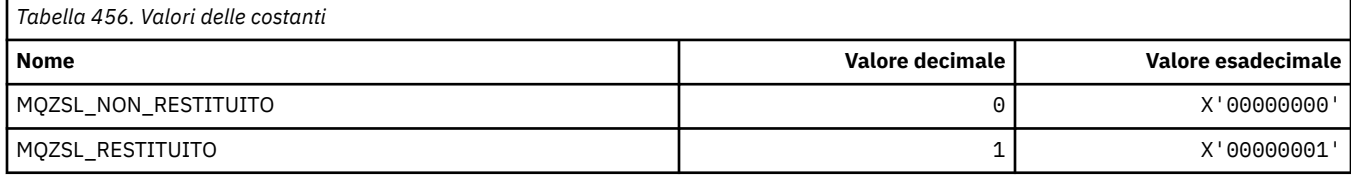

#### **MQZTO\_ \* (Opzioni di terminazione dei servizi installabili)**

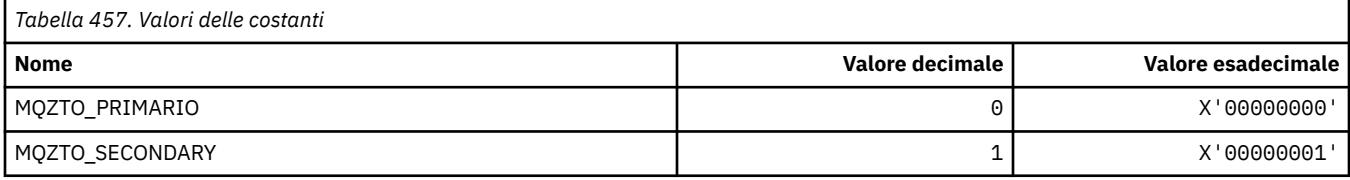

#### **MQZUS\_ \* (Versione interfaccia servizio ID utente)**

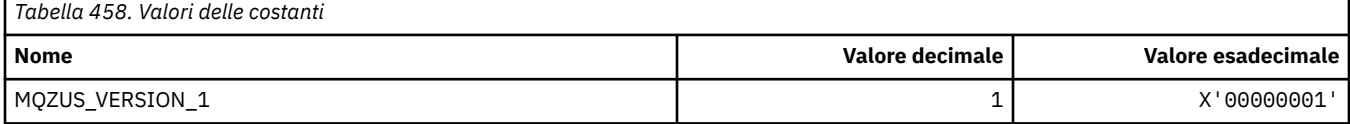

## **Tipi di dati utilizzati in MQI**

Informazioni sui tipi di dati che possono essere utilizzati in MQI (Message Queue Interface). Descrizioni, campi e dichiarazioni di lingua per le lingue pertinenti con ciascun tipo di dati.

#### **Tipi di dati e programmazione per MQI**

Introduzione ai tipi di dati Elementary e Structure e come utilizzare la programmazione MQI tramite C, COBOL o High Level Assembler .

#### *Tipi di dati elementari*

Questa sezione contiene informazioni sui tipi di dati utilizzati in MQI (o nelle funzioni di uscita). Questi sono descritti in dettaglio, seguiti da esempi che mostrano come dichiarare i tipi di dati elementari nei linguaggi di programmazione supportati nei seguenti argomenti.

I tipi di dati utilizzati in MQI (o nelle funzioni di uscita) sono:

- Tipi di dati elementari o
- Aggregati di tipi di dati elementari (schiere o strutture)

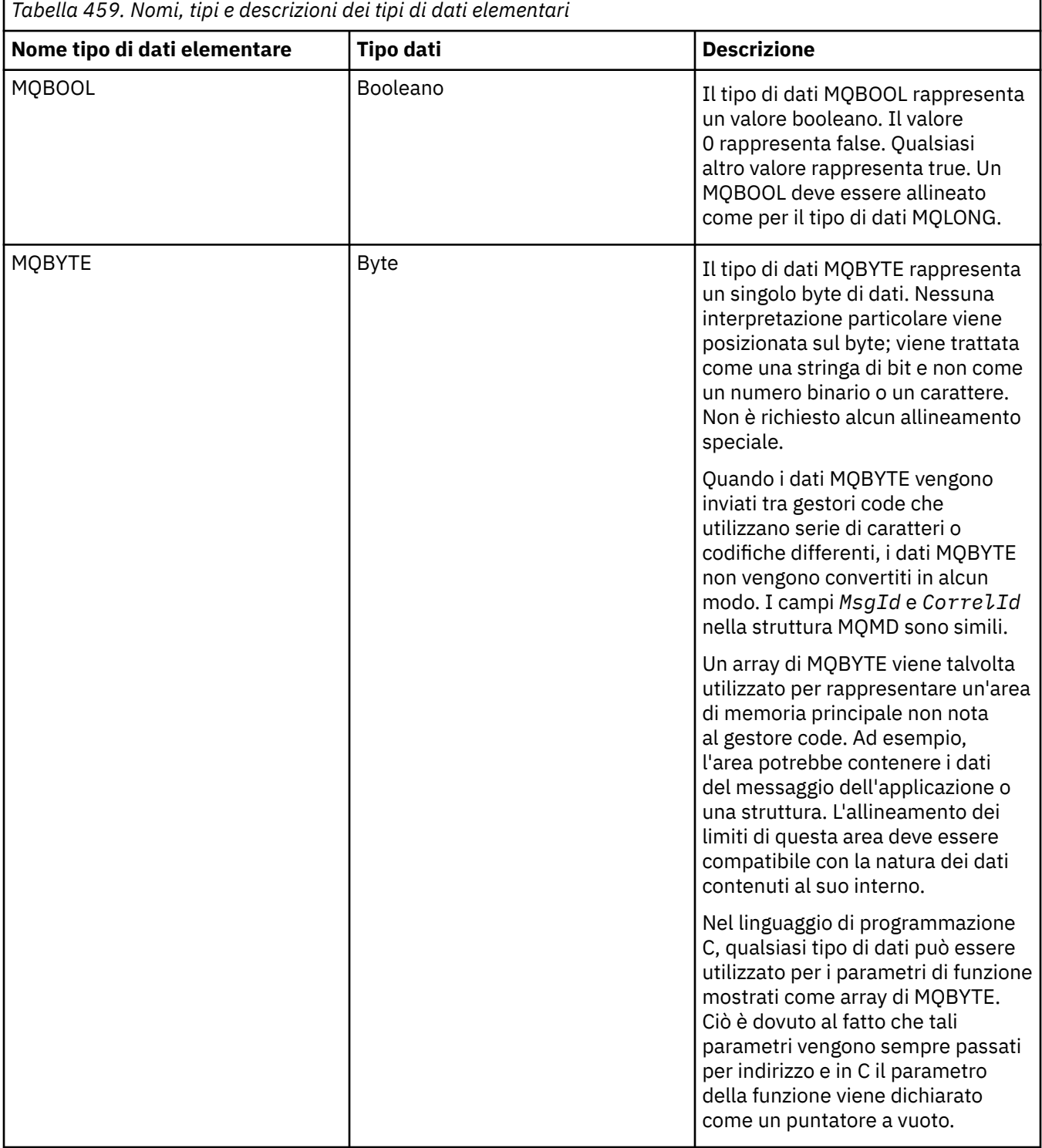

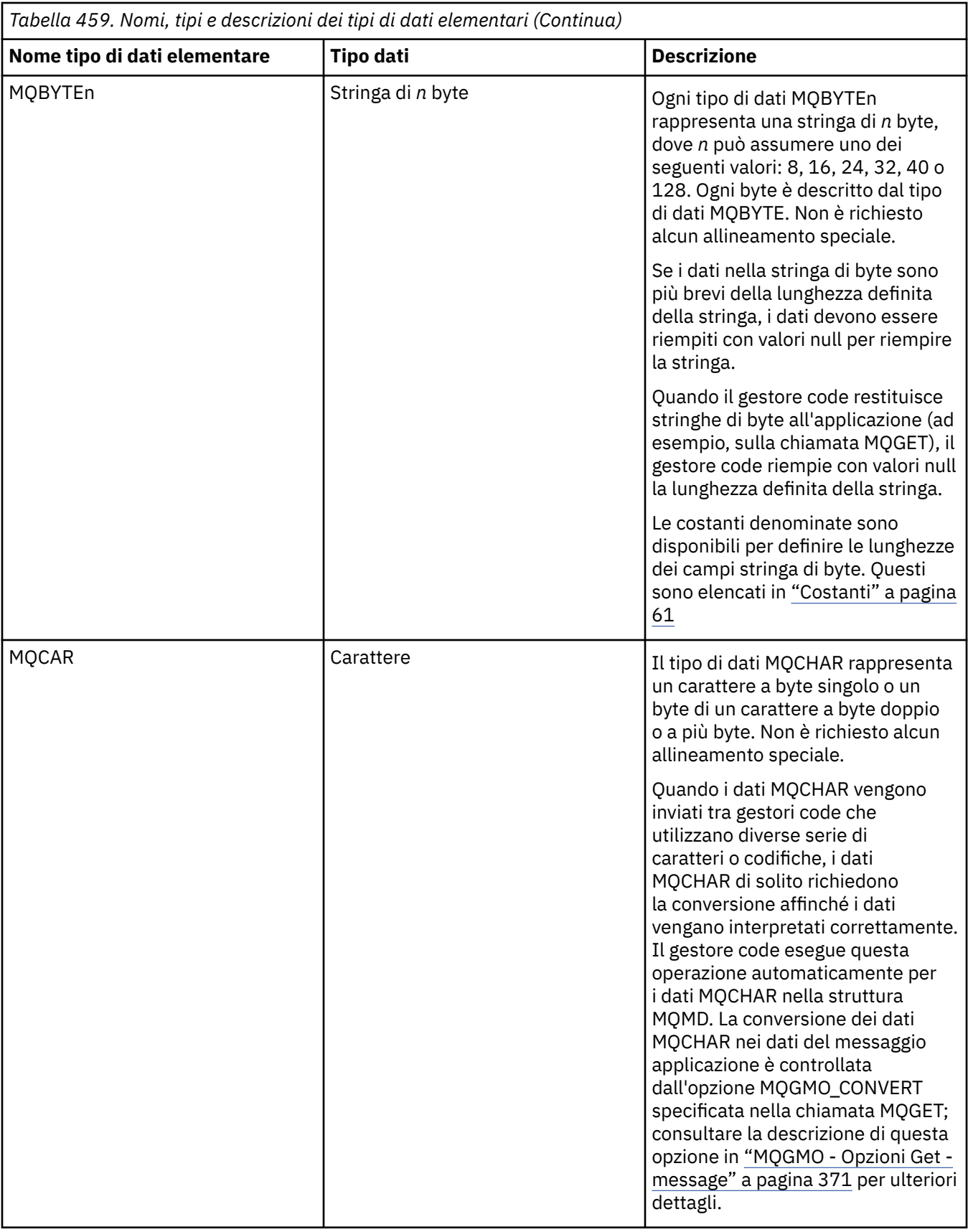

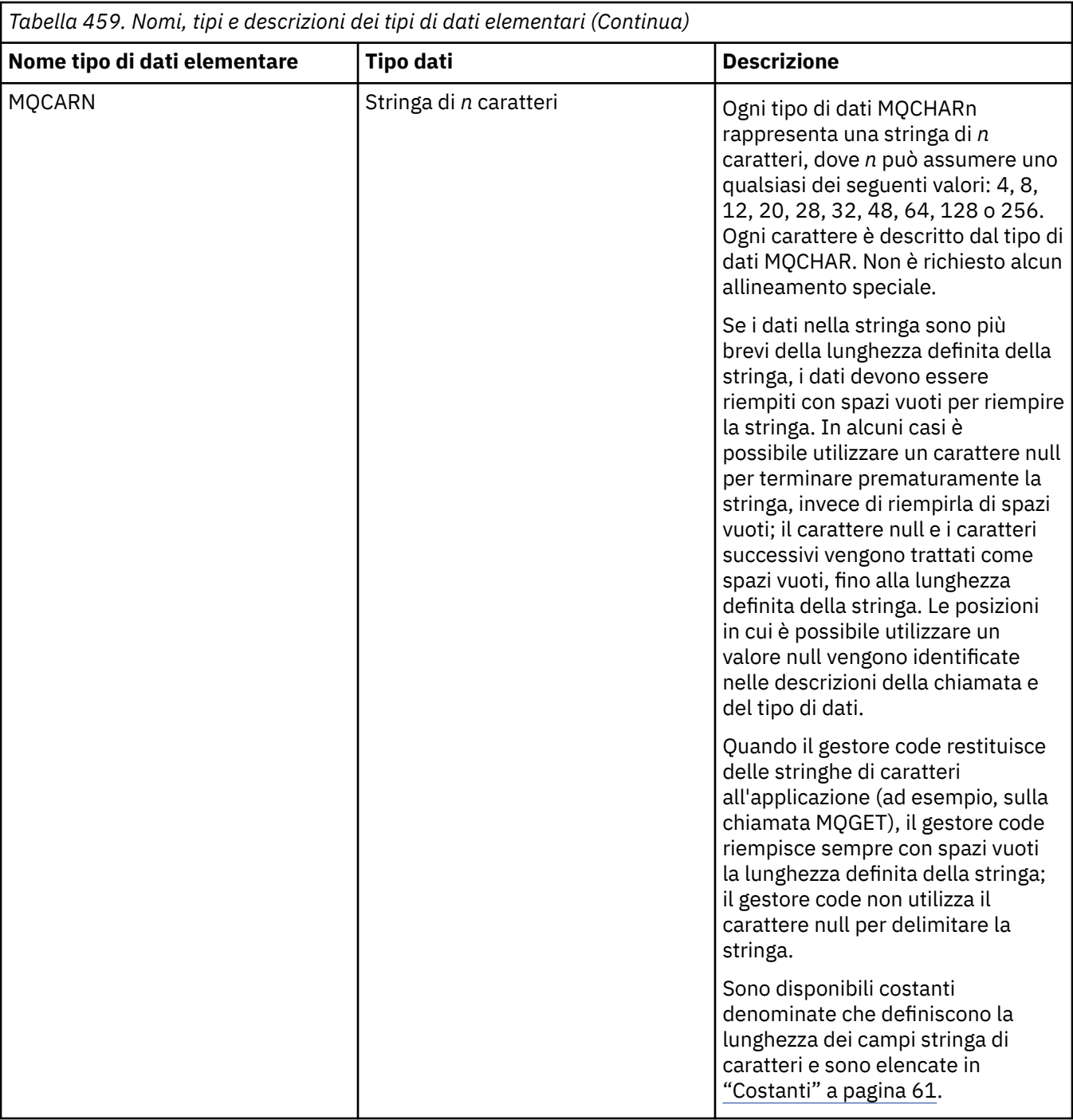

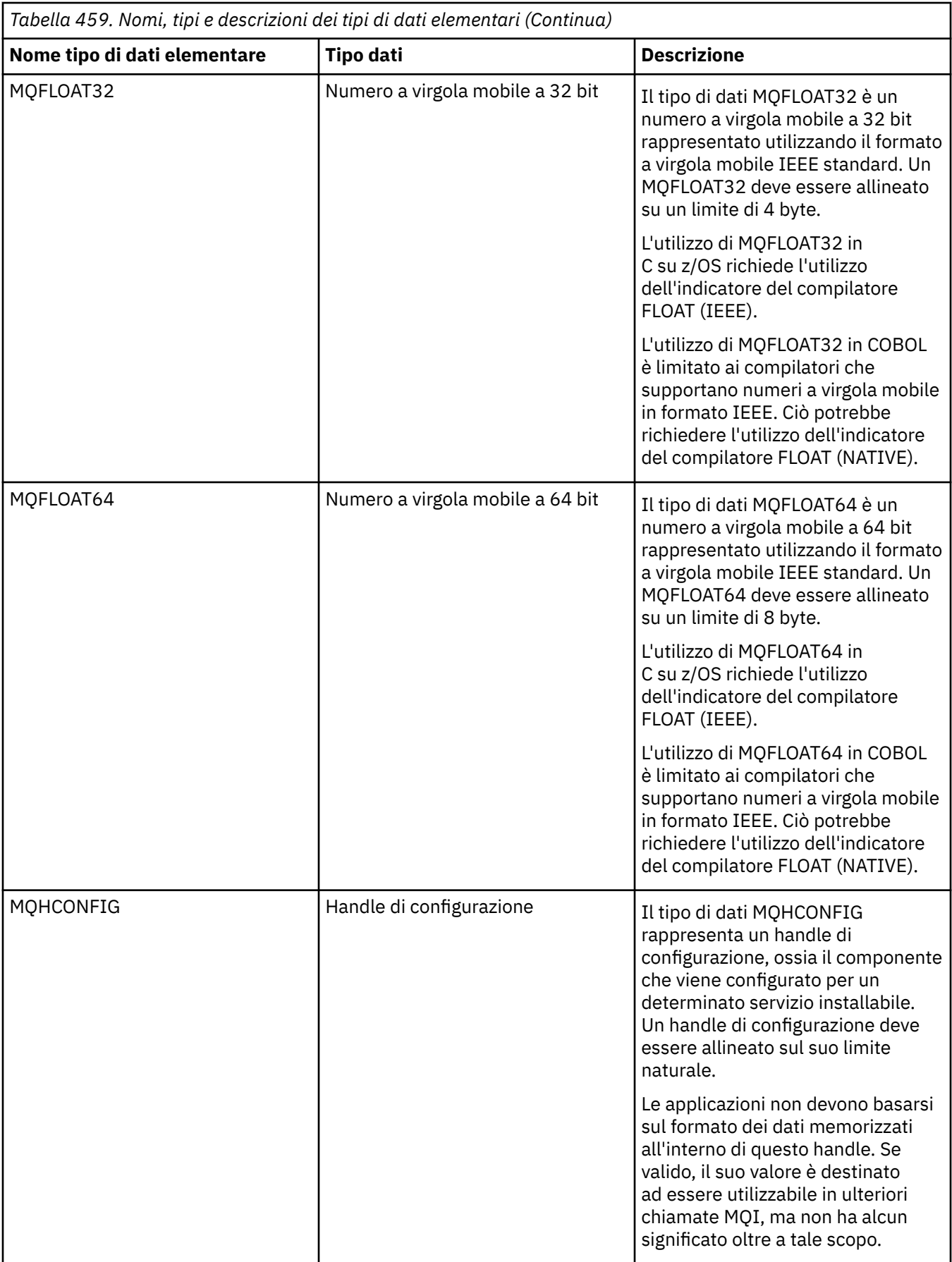

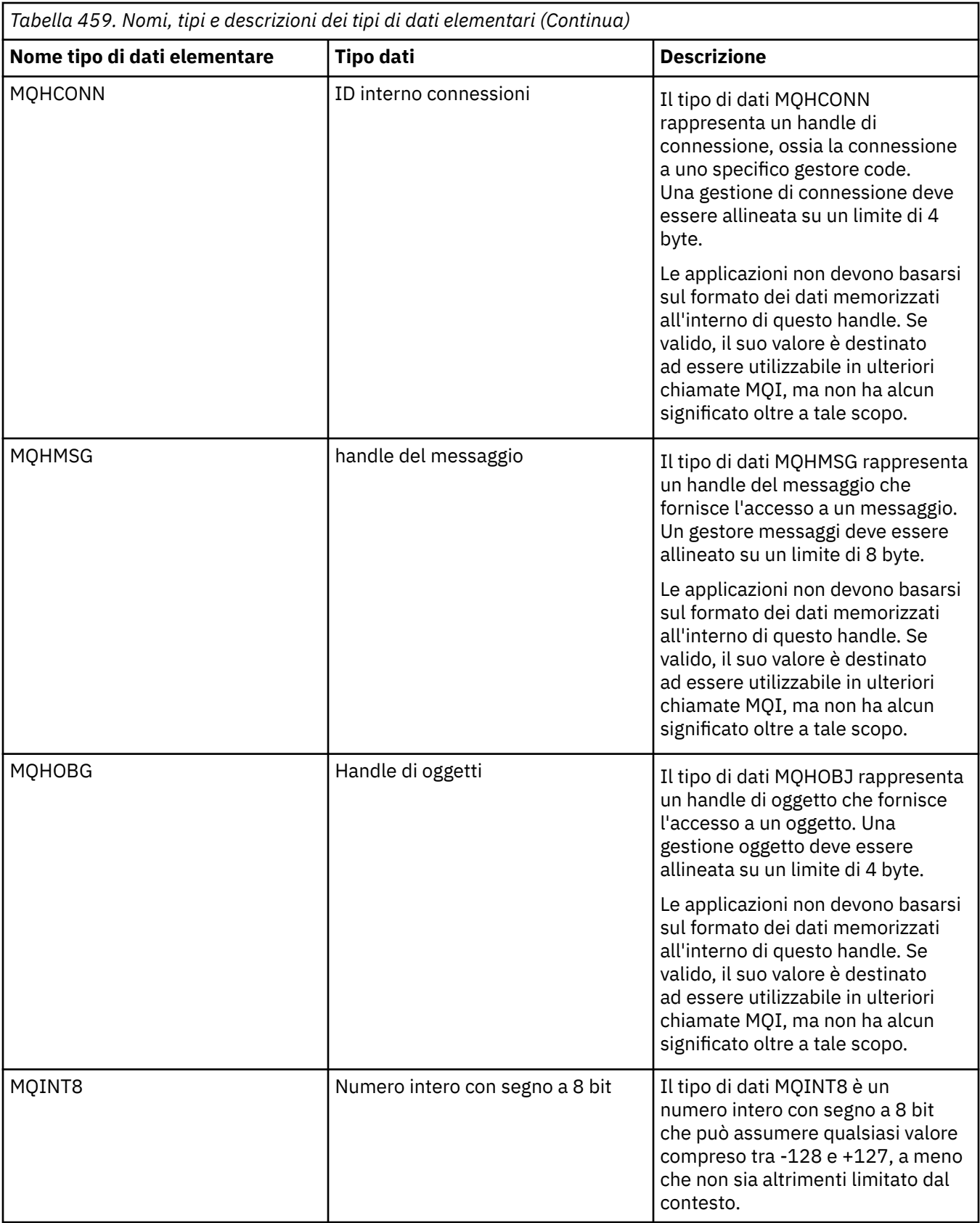

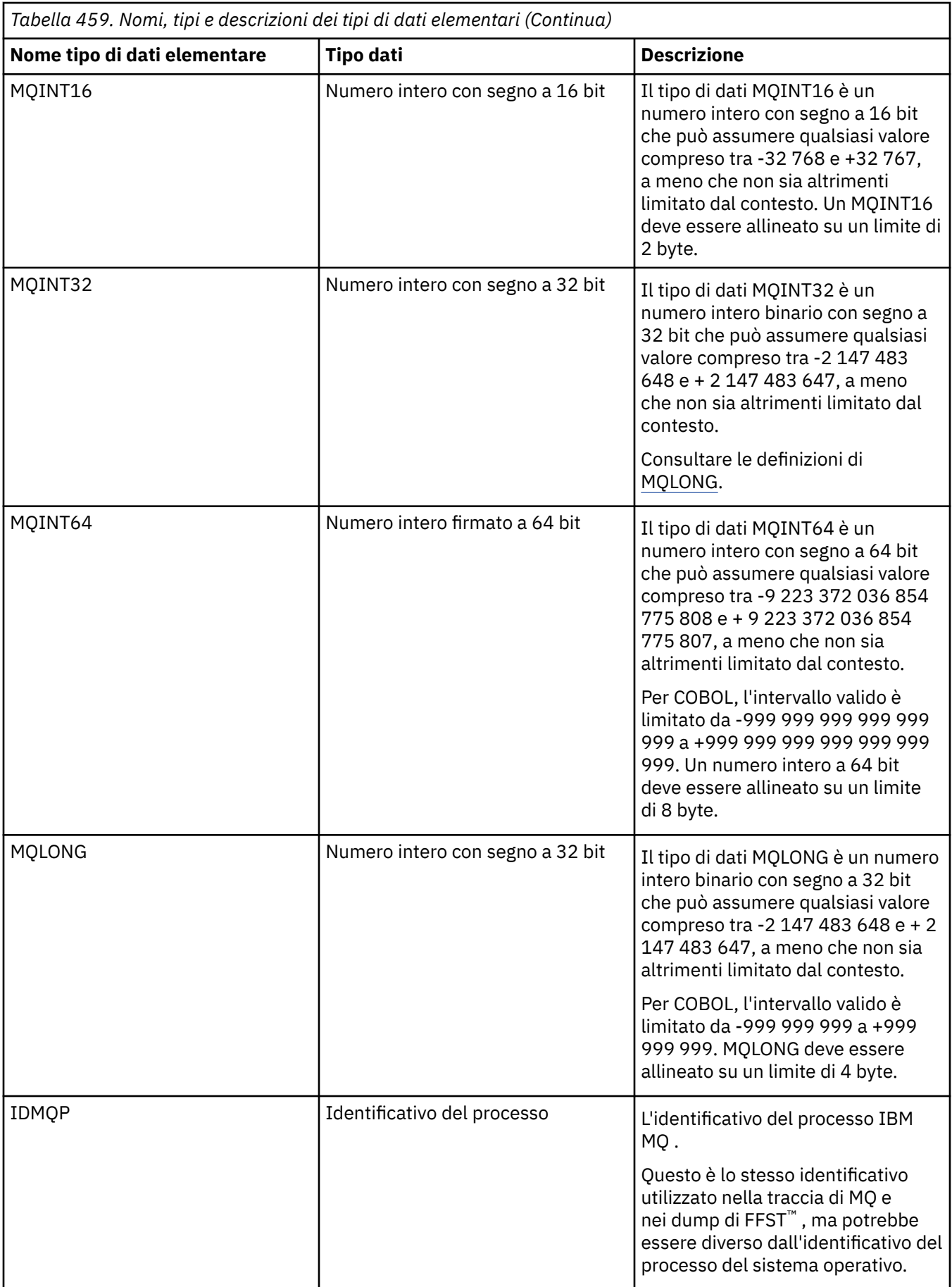

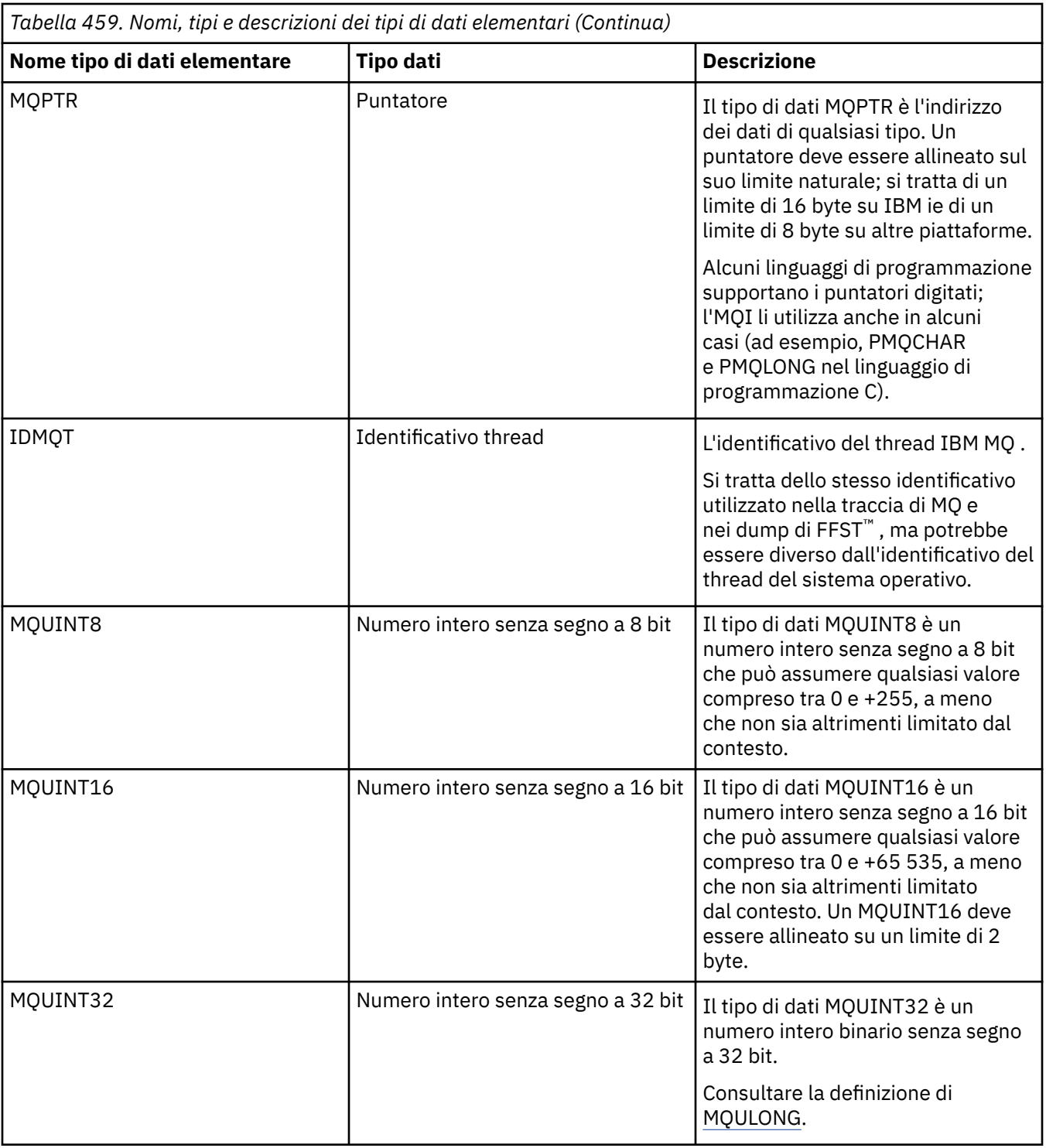

<span id="page-243-0"></span>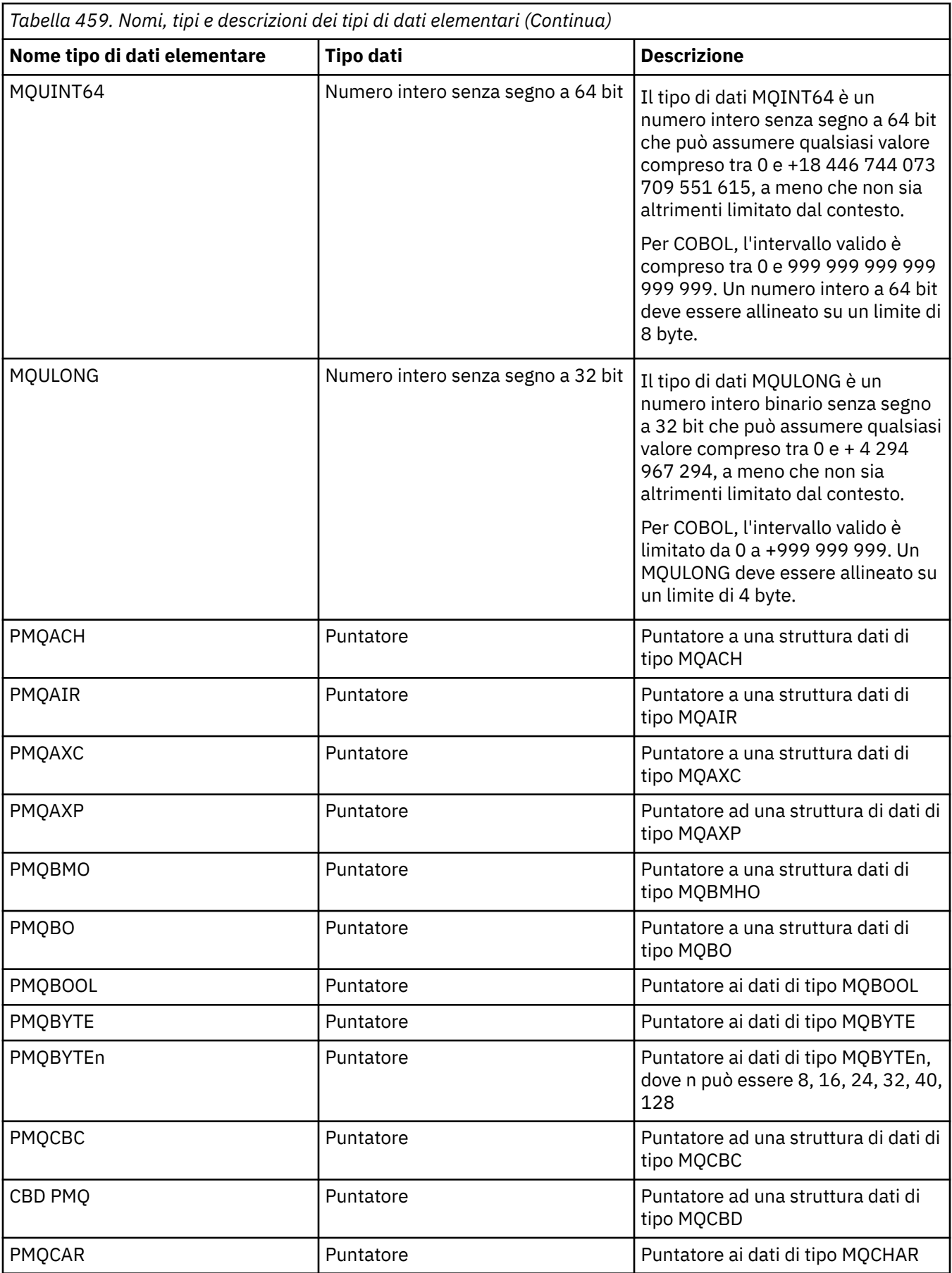

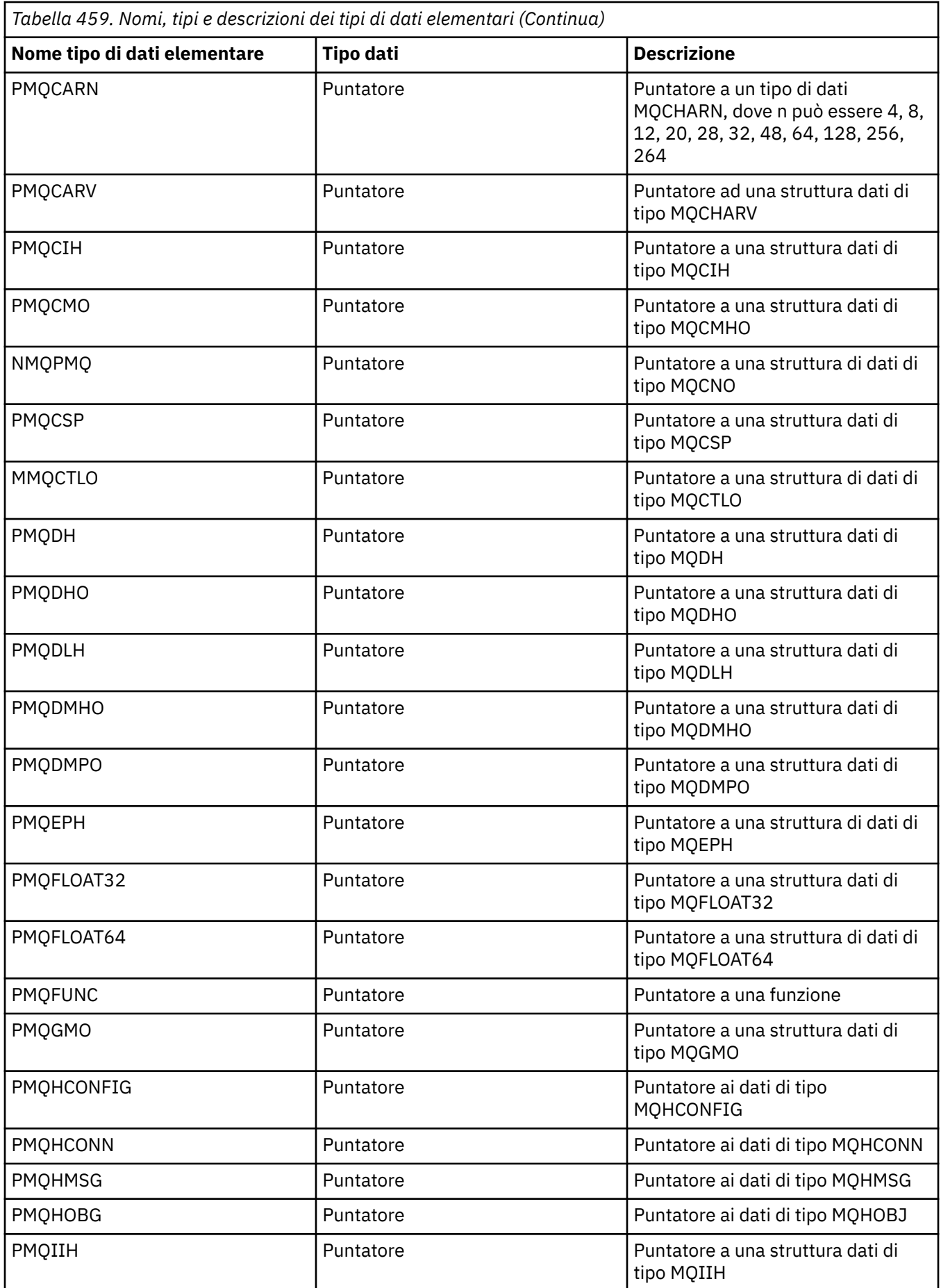

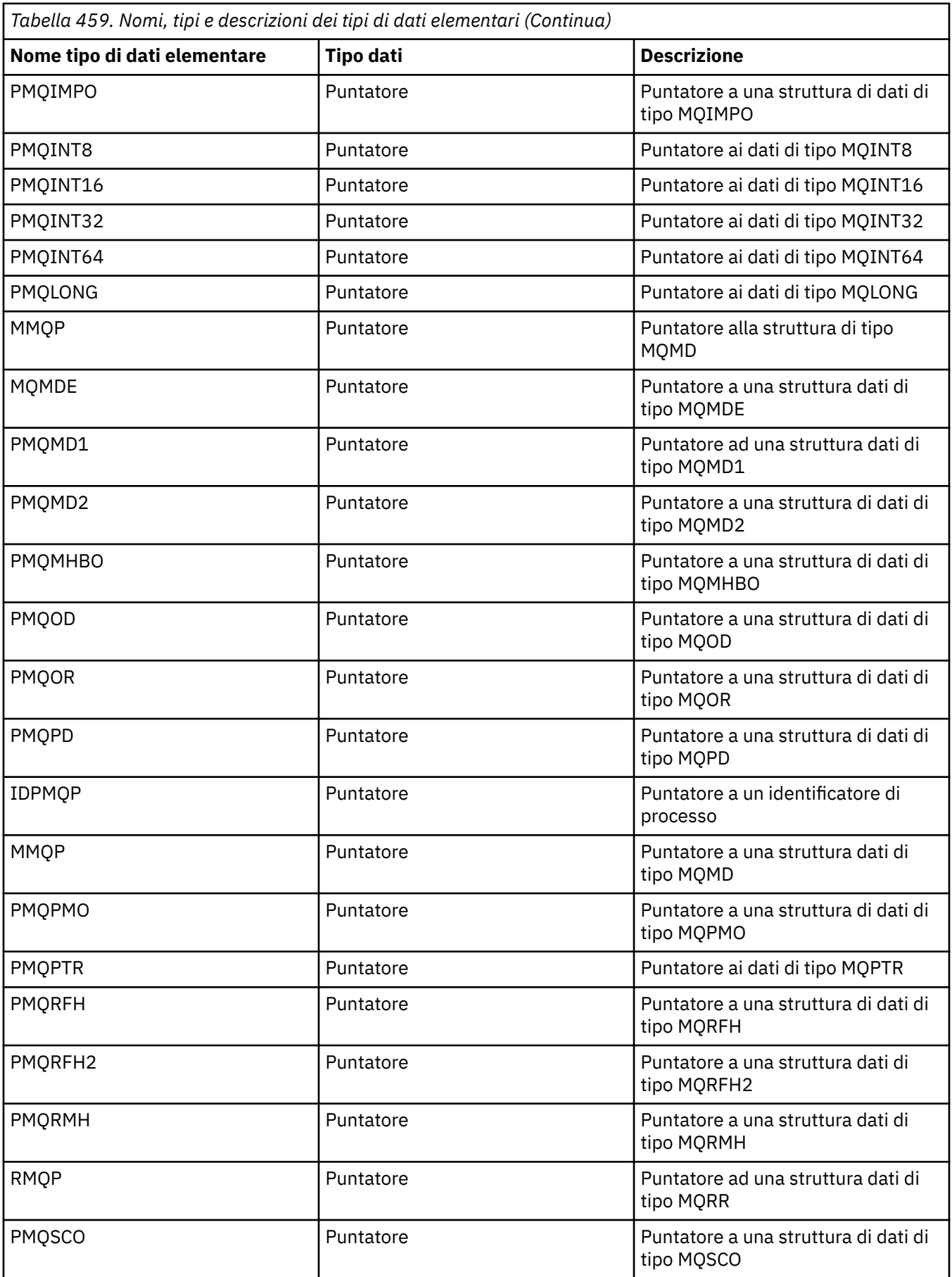

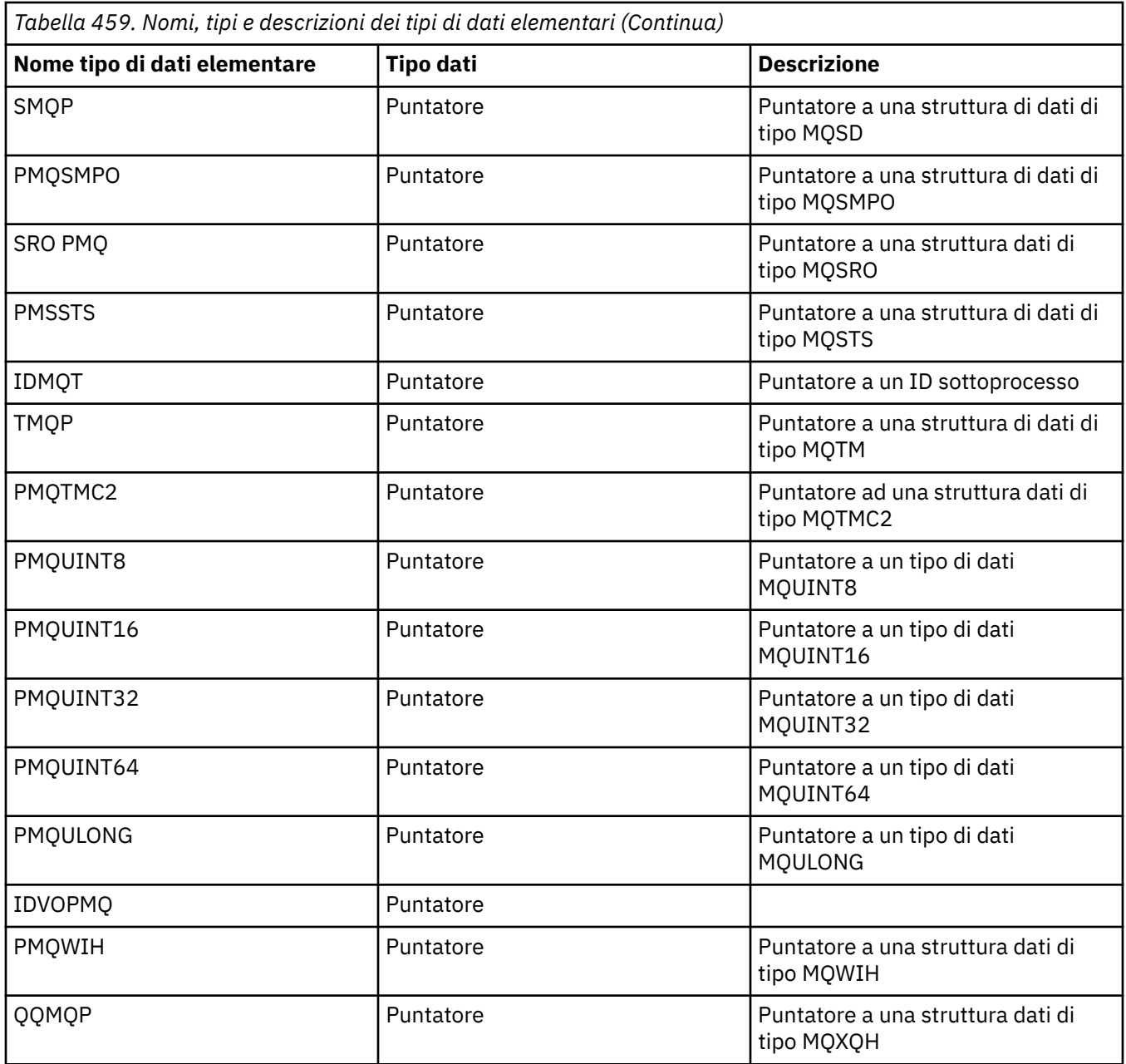

#### *Dichiarazioni C*

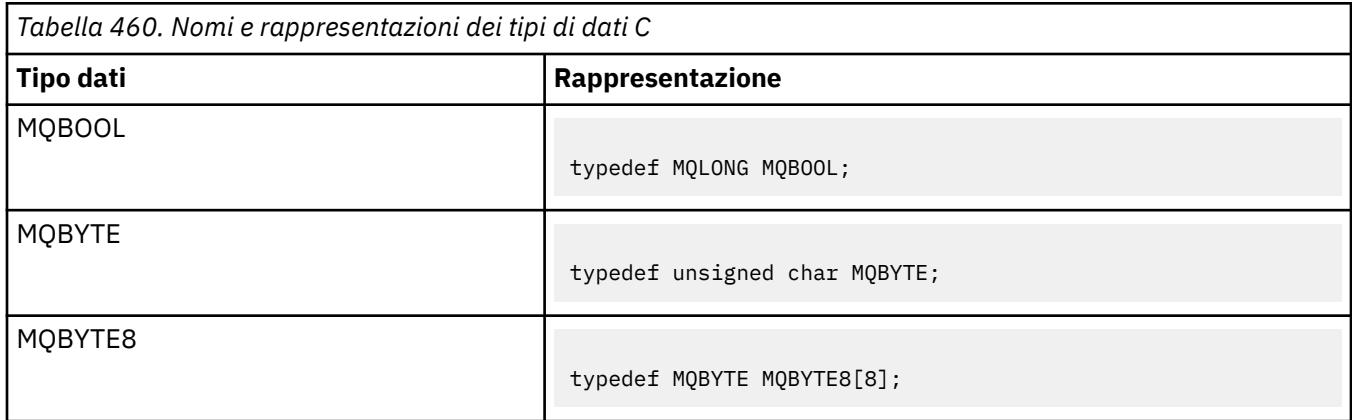

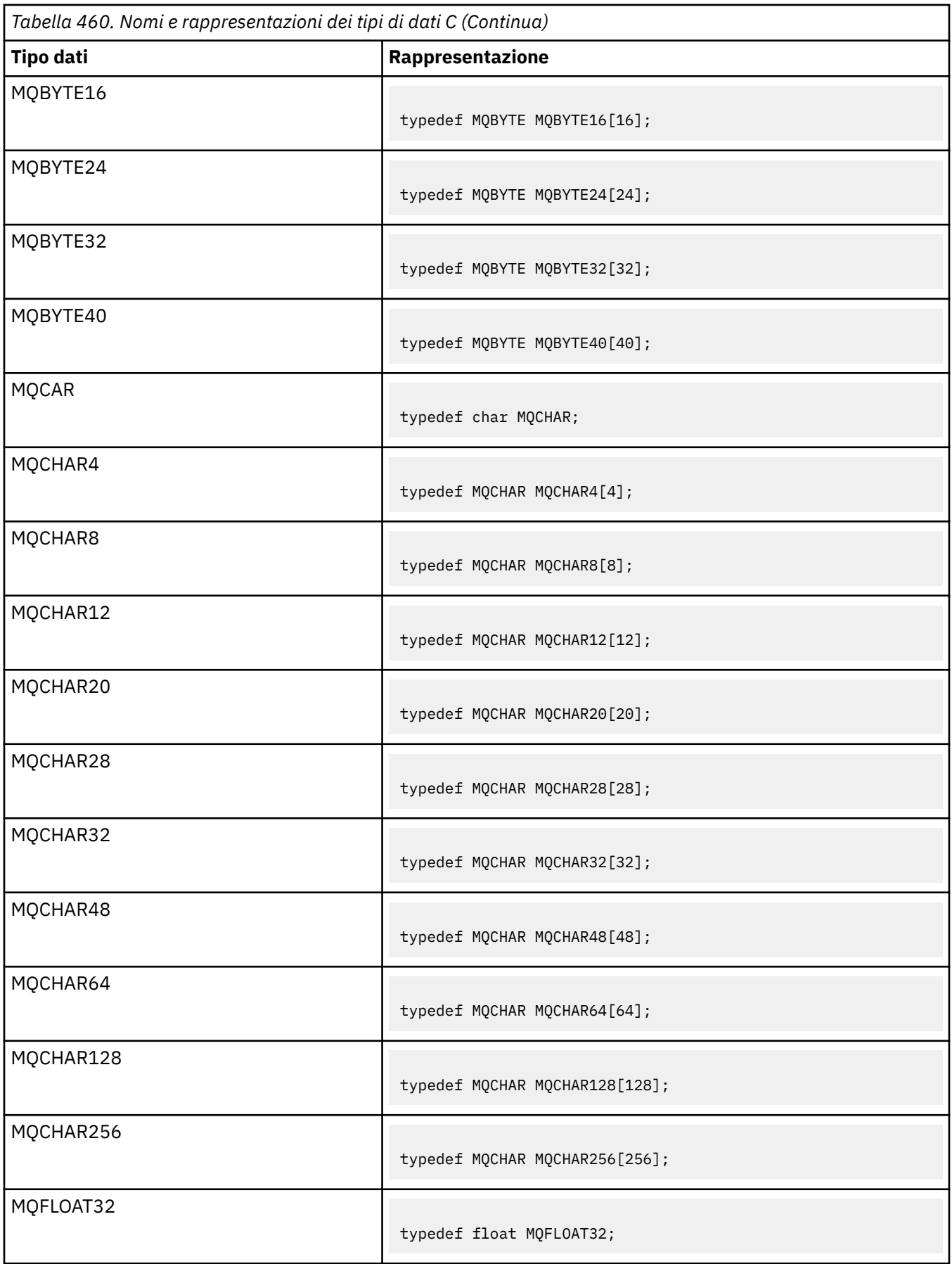

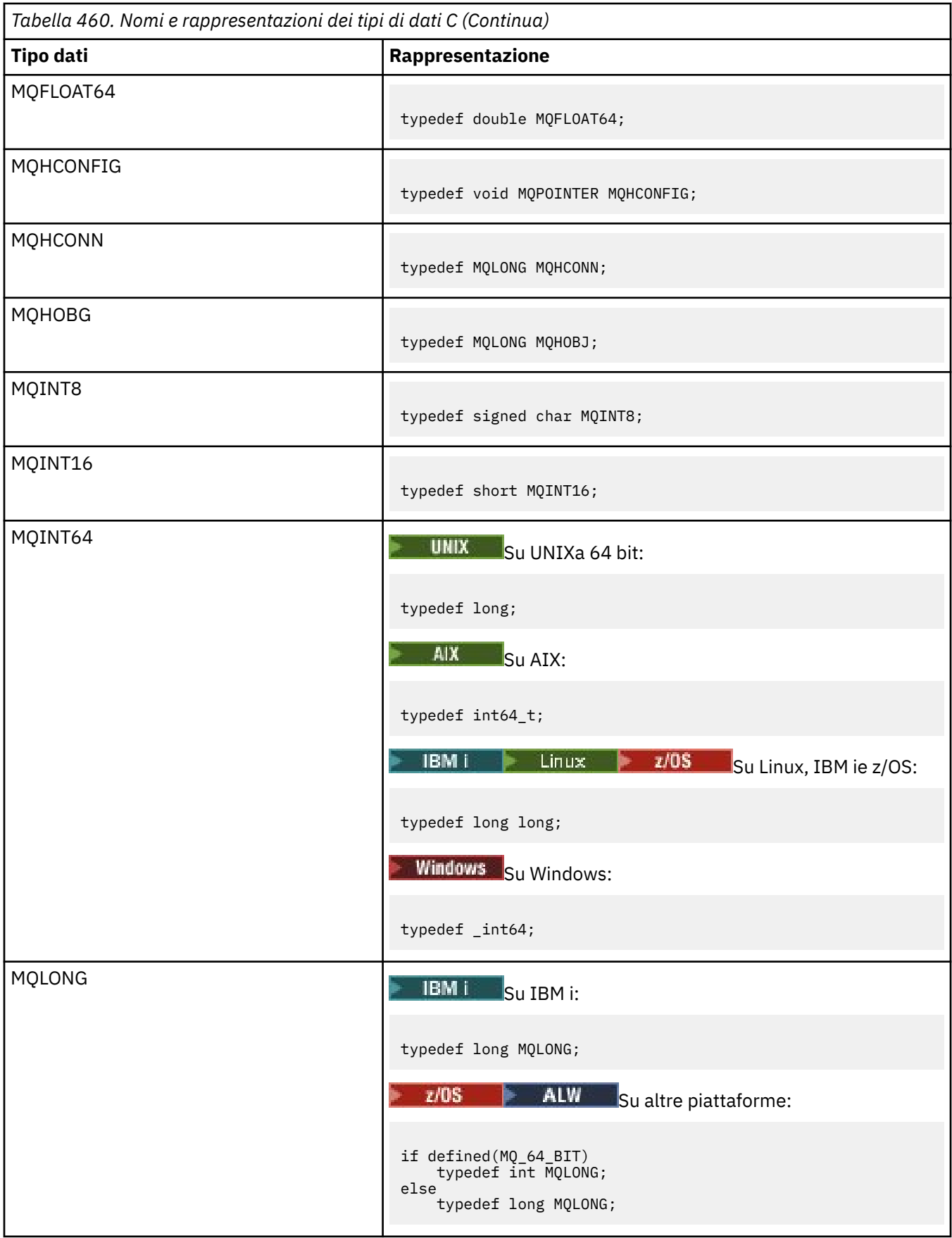

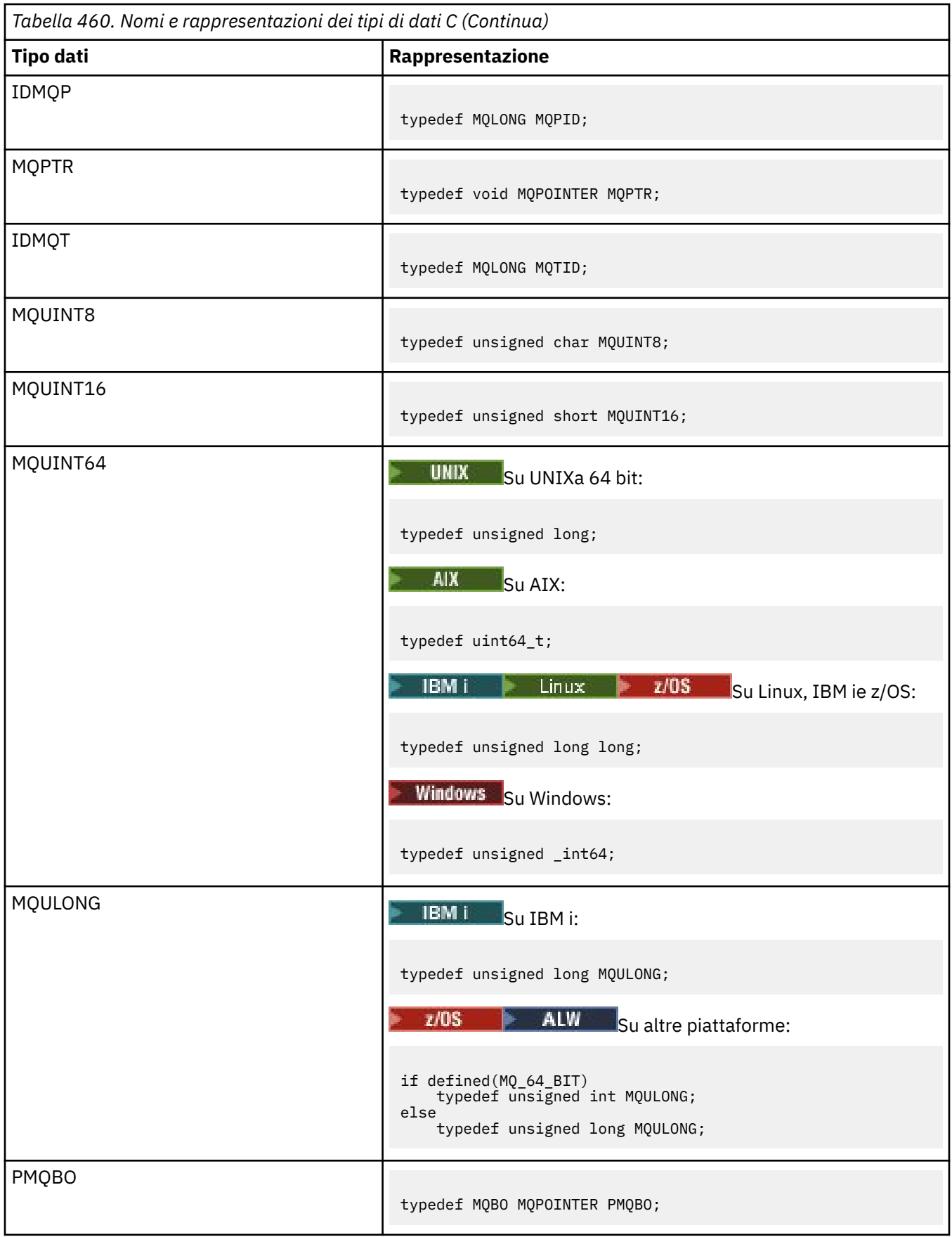

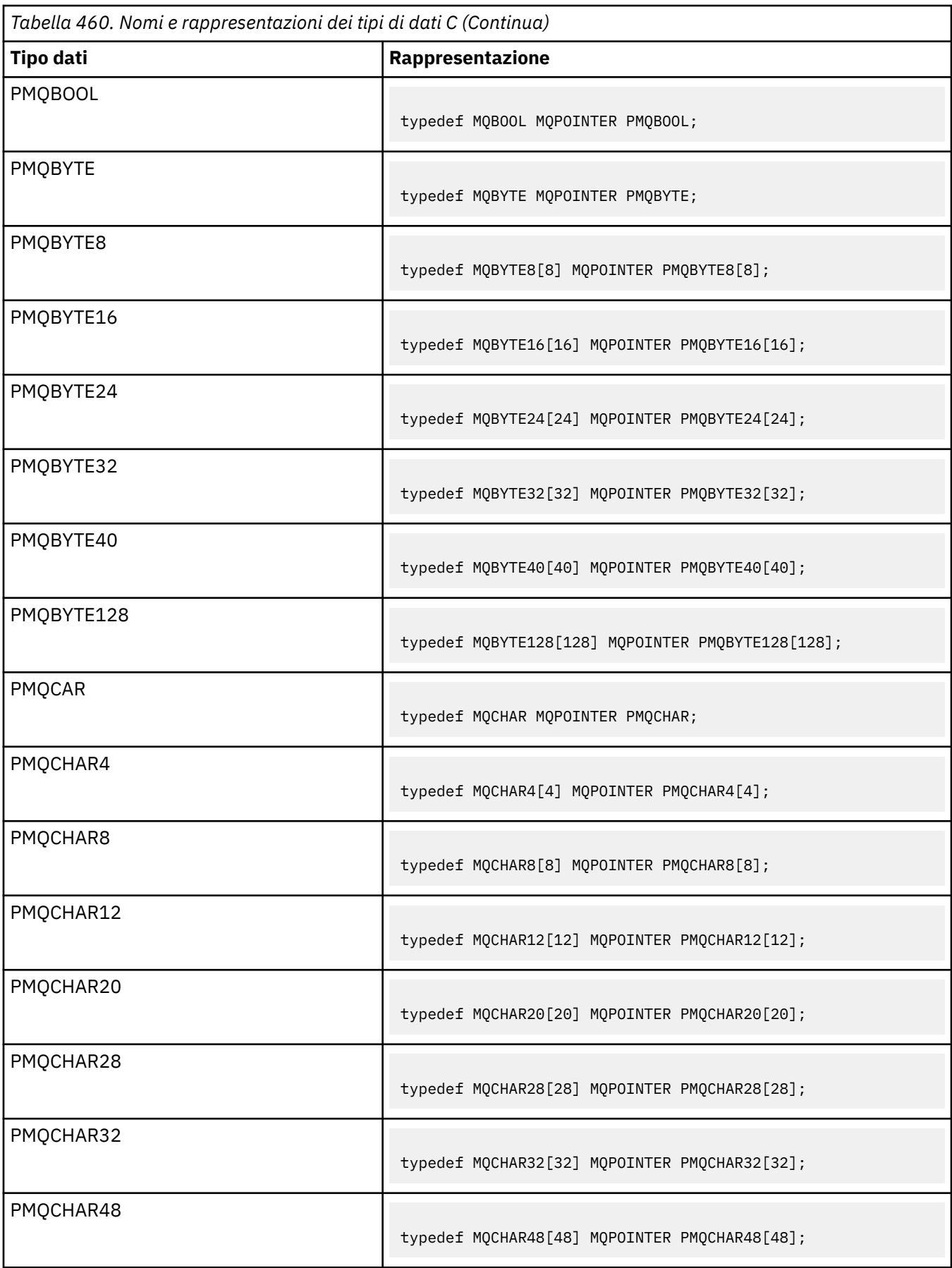

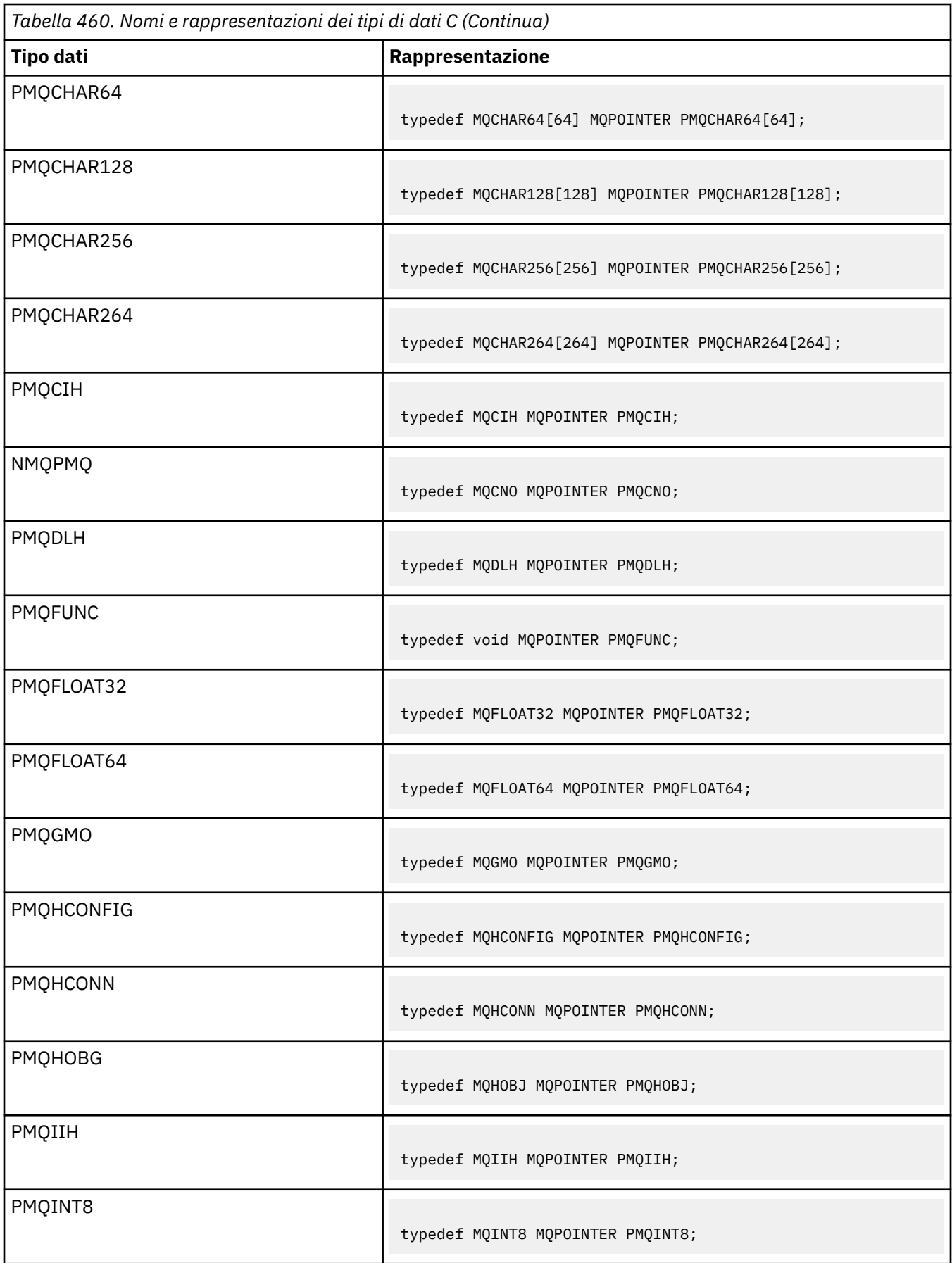
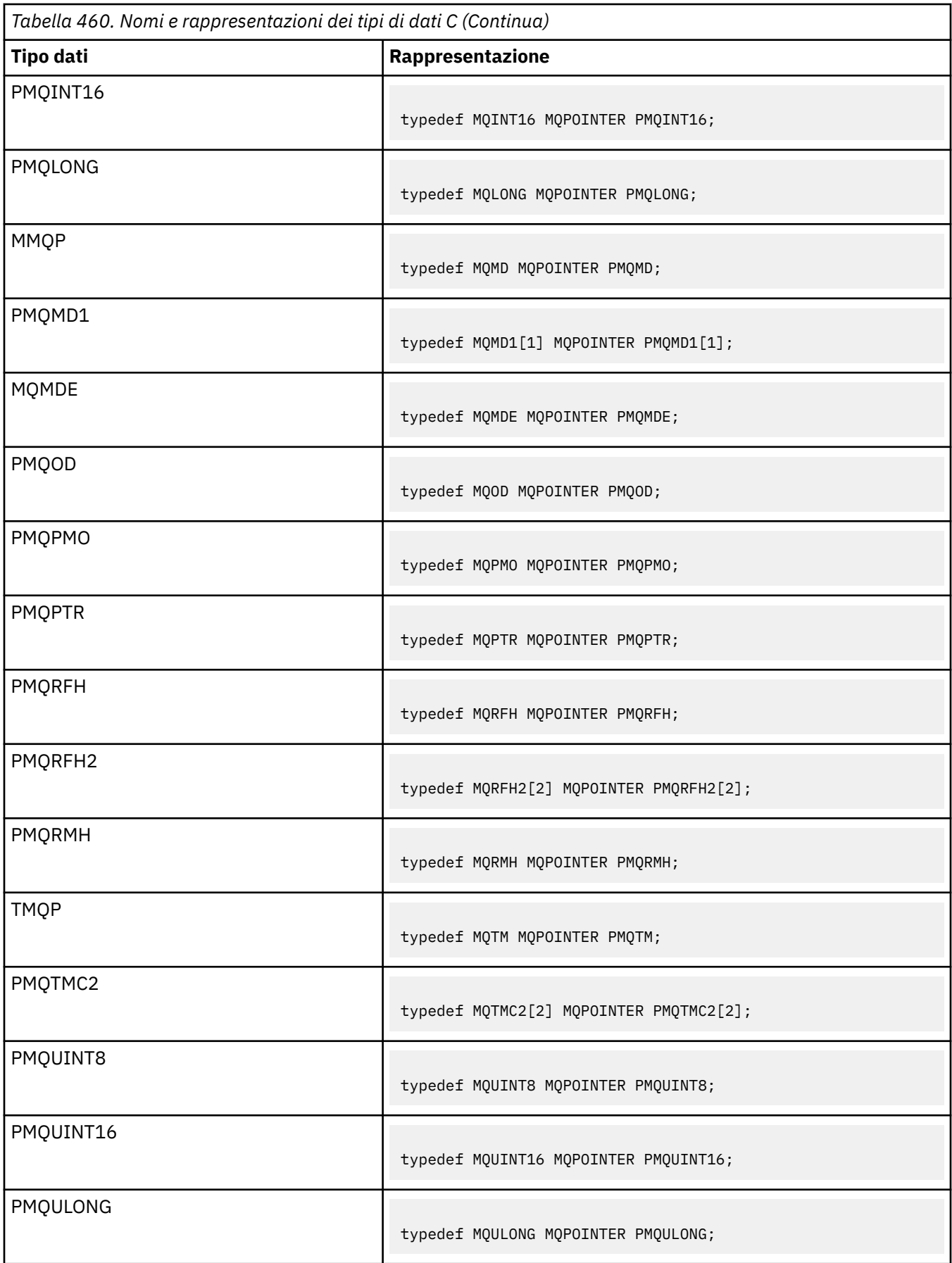

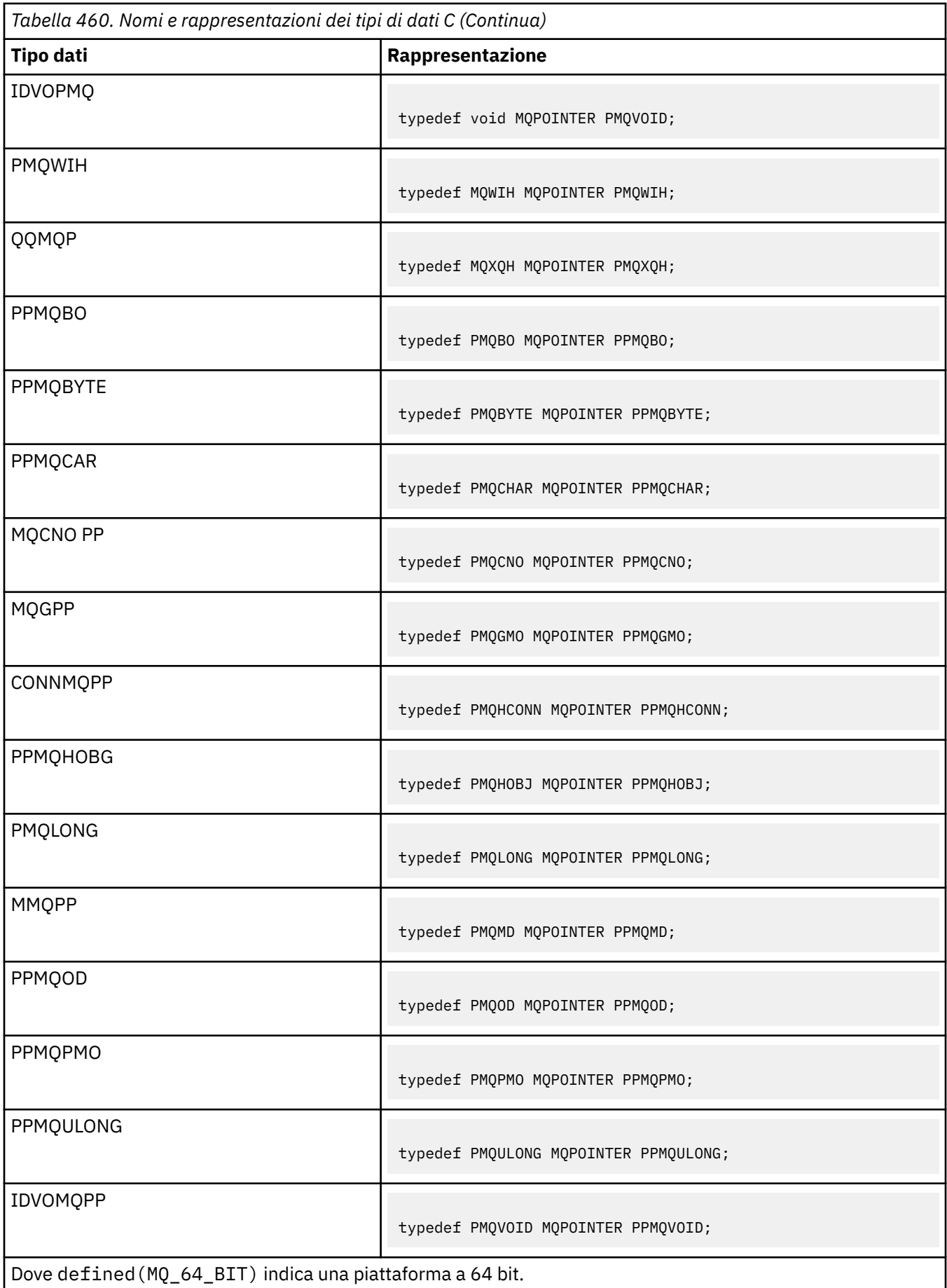

Consultare la sezione ["Tipi di dati" a pagina 265](#page-264-0) per una descrizione della variabile macro MQPOINTER.

## *Dichiarazioni COBOL*

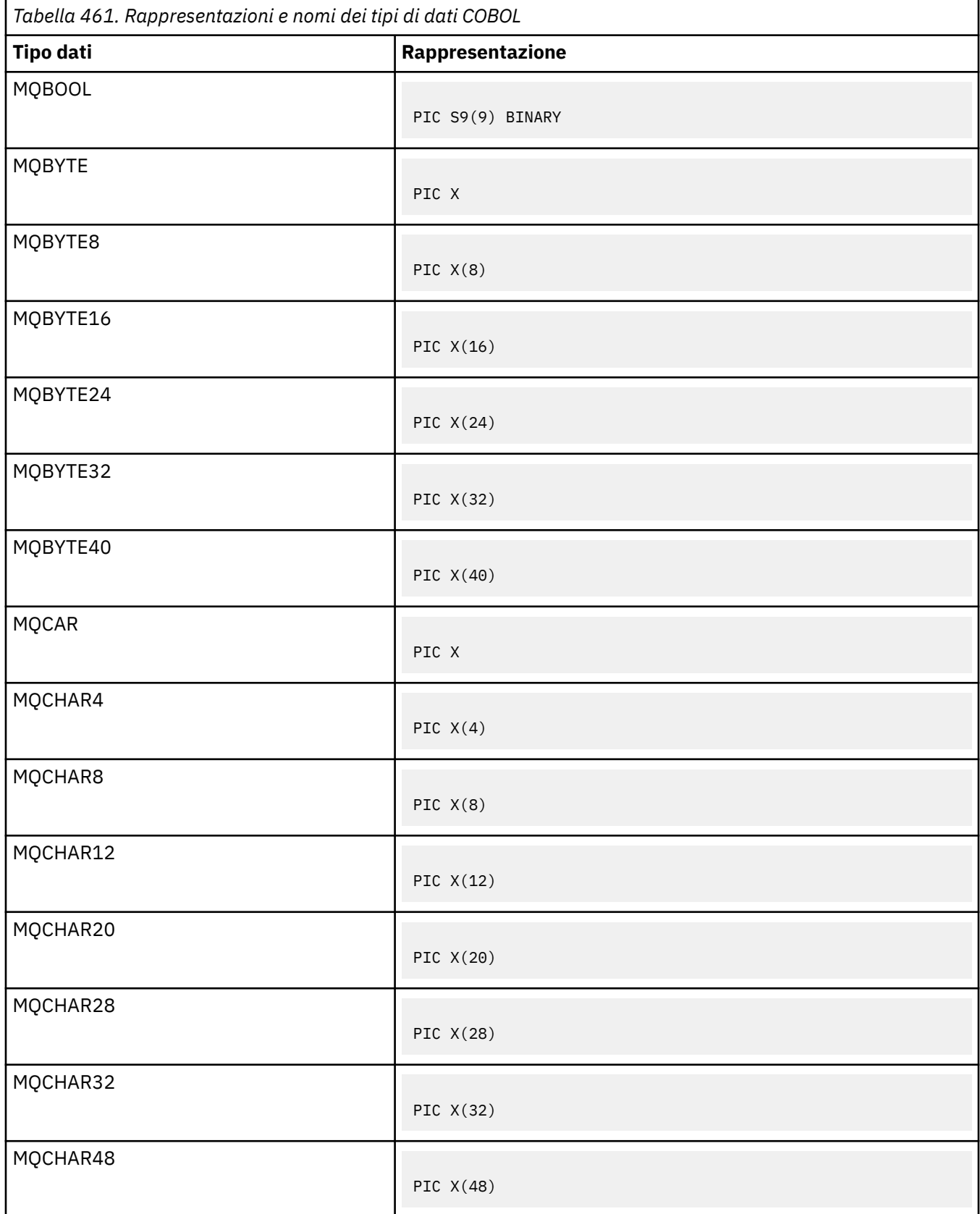

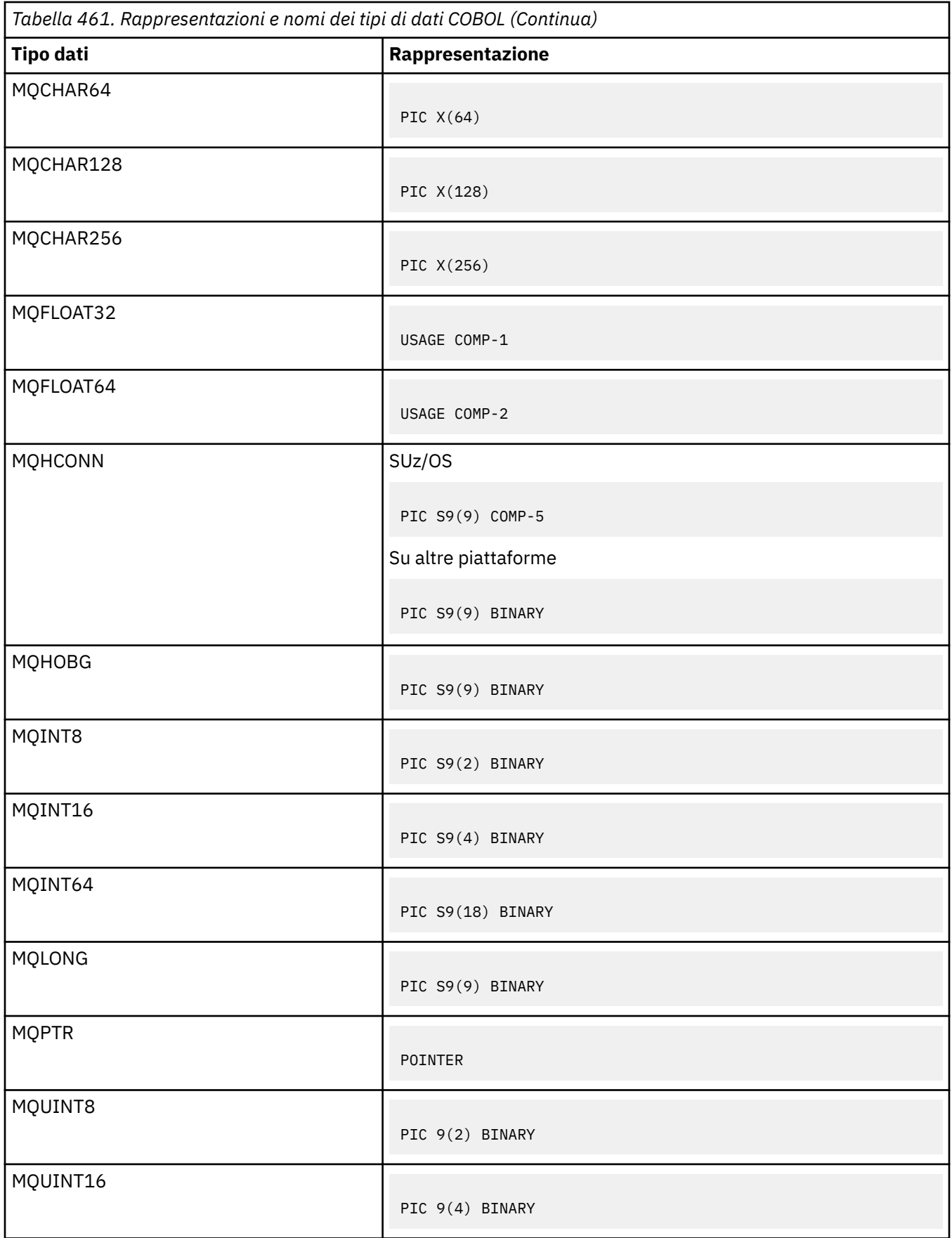

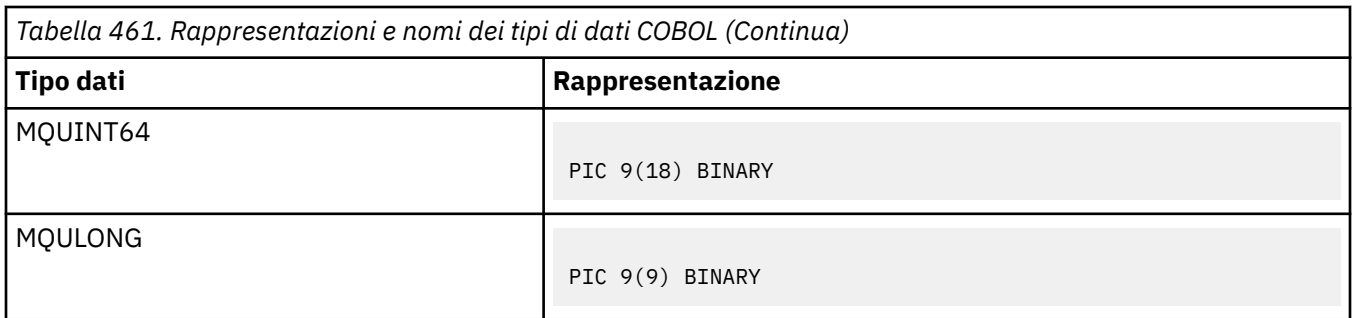

*Dichiarazioni PL/I* PL/I è supportato su z/OS.

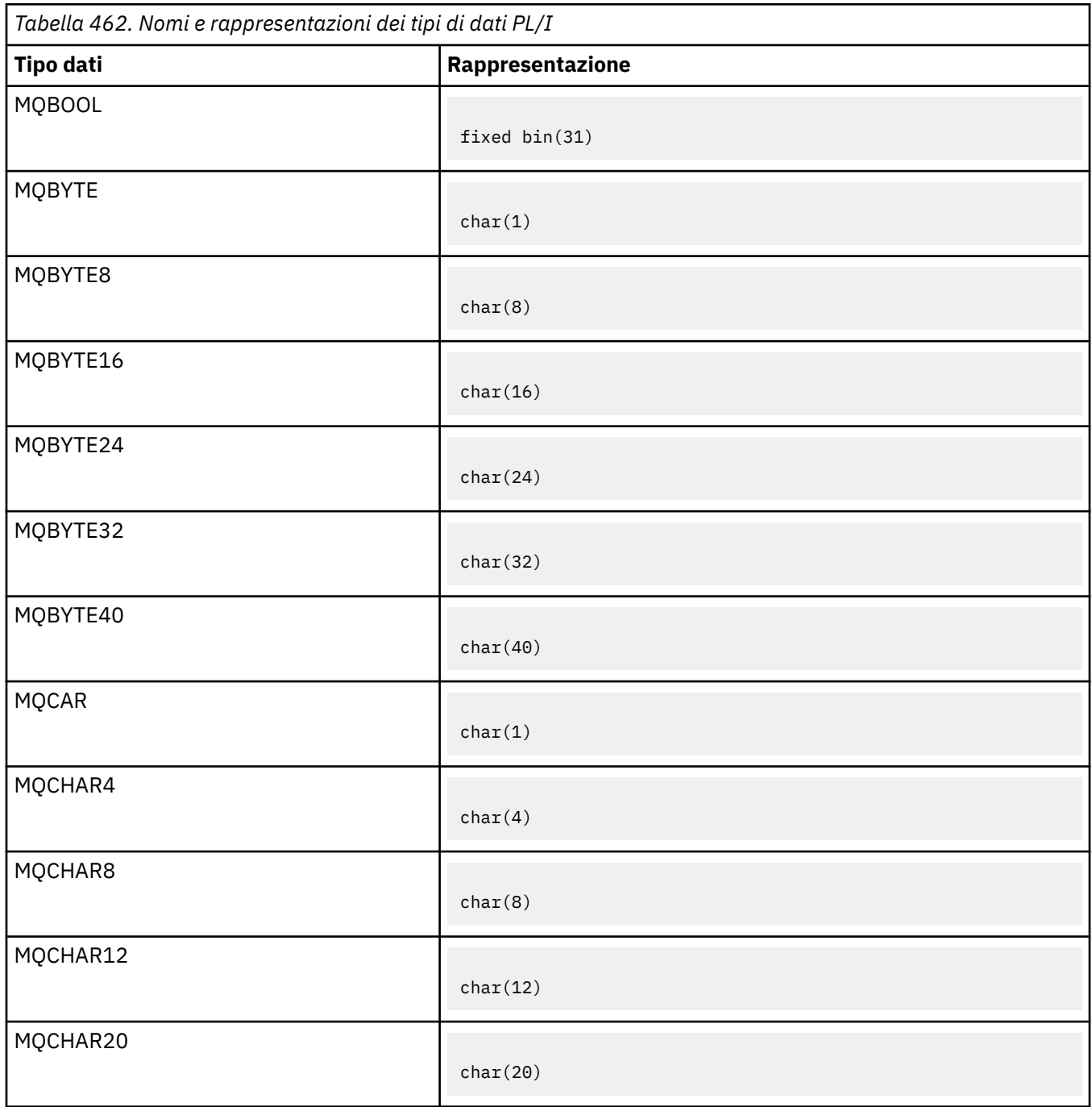

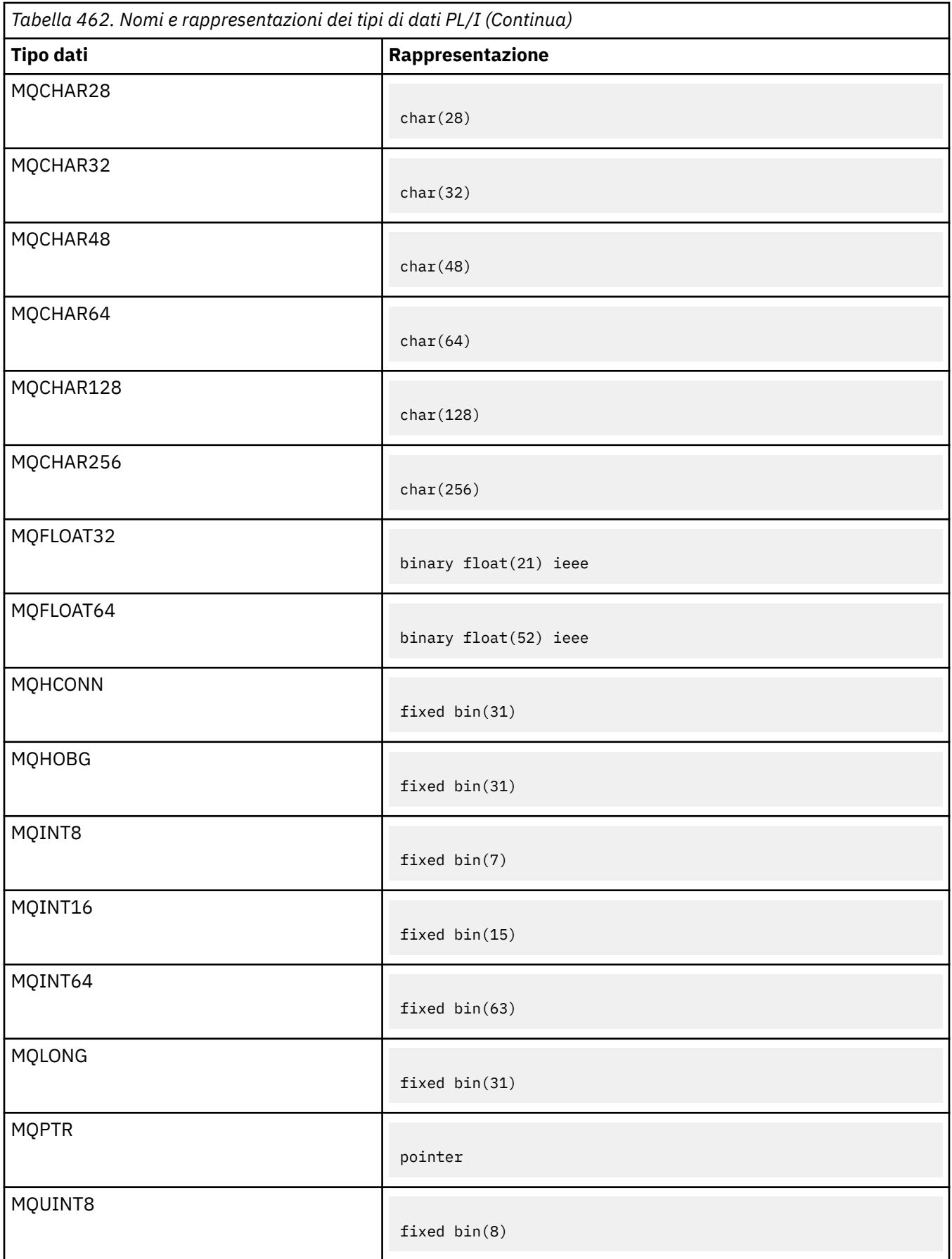

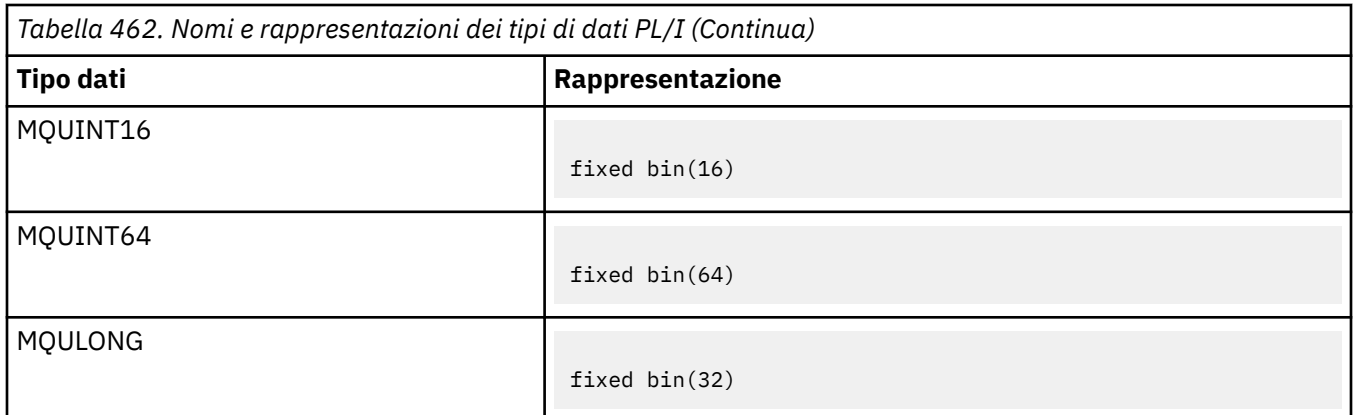

*Dichiarazioni assembler System/390* L'assembler System/390 è supportato solo su z/OS .

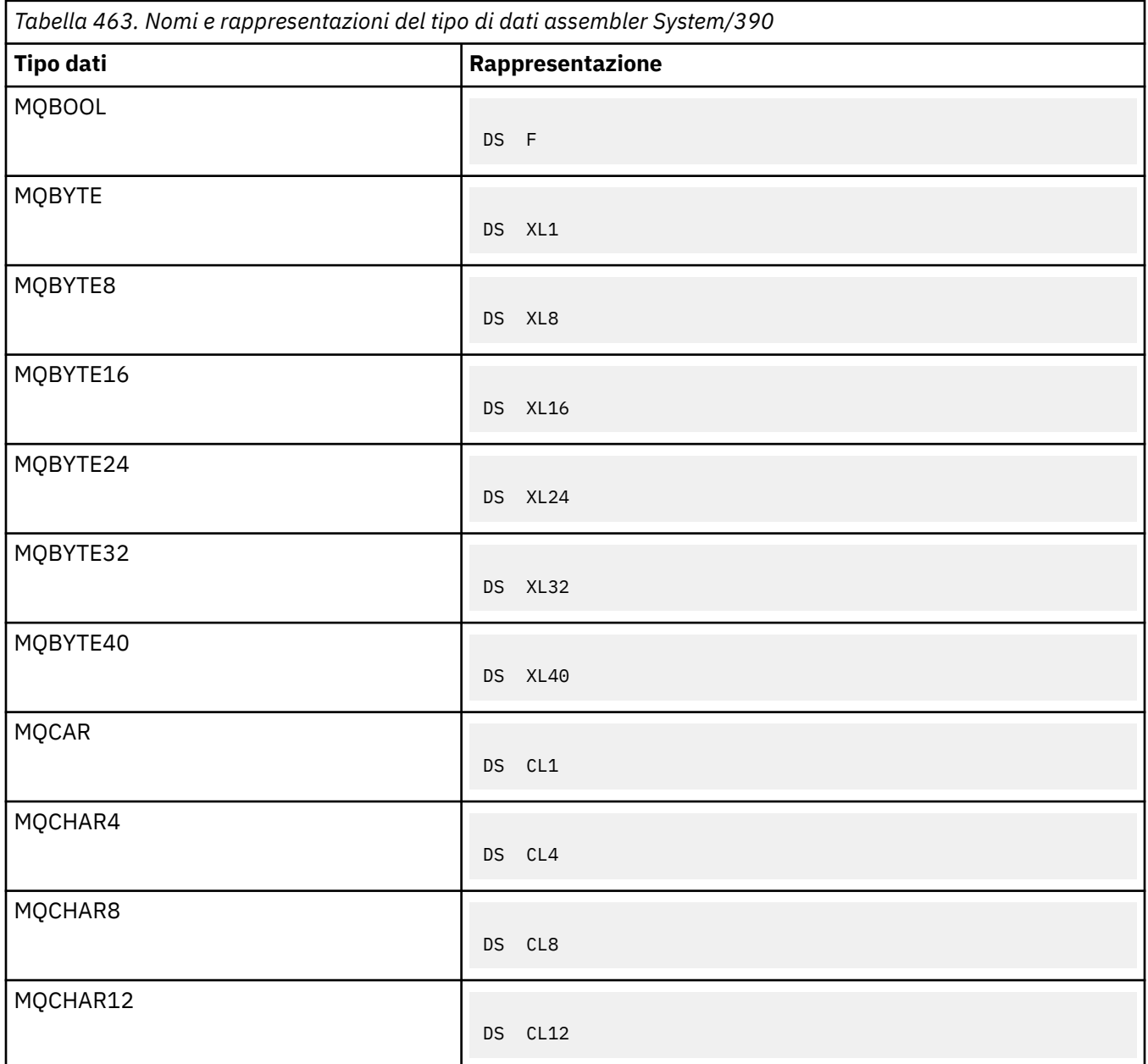

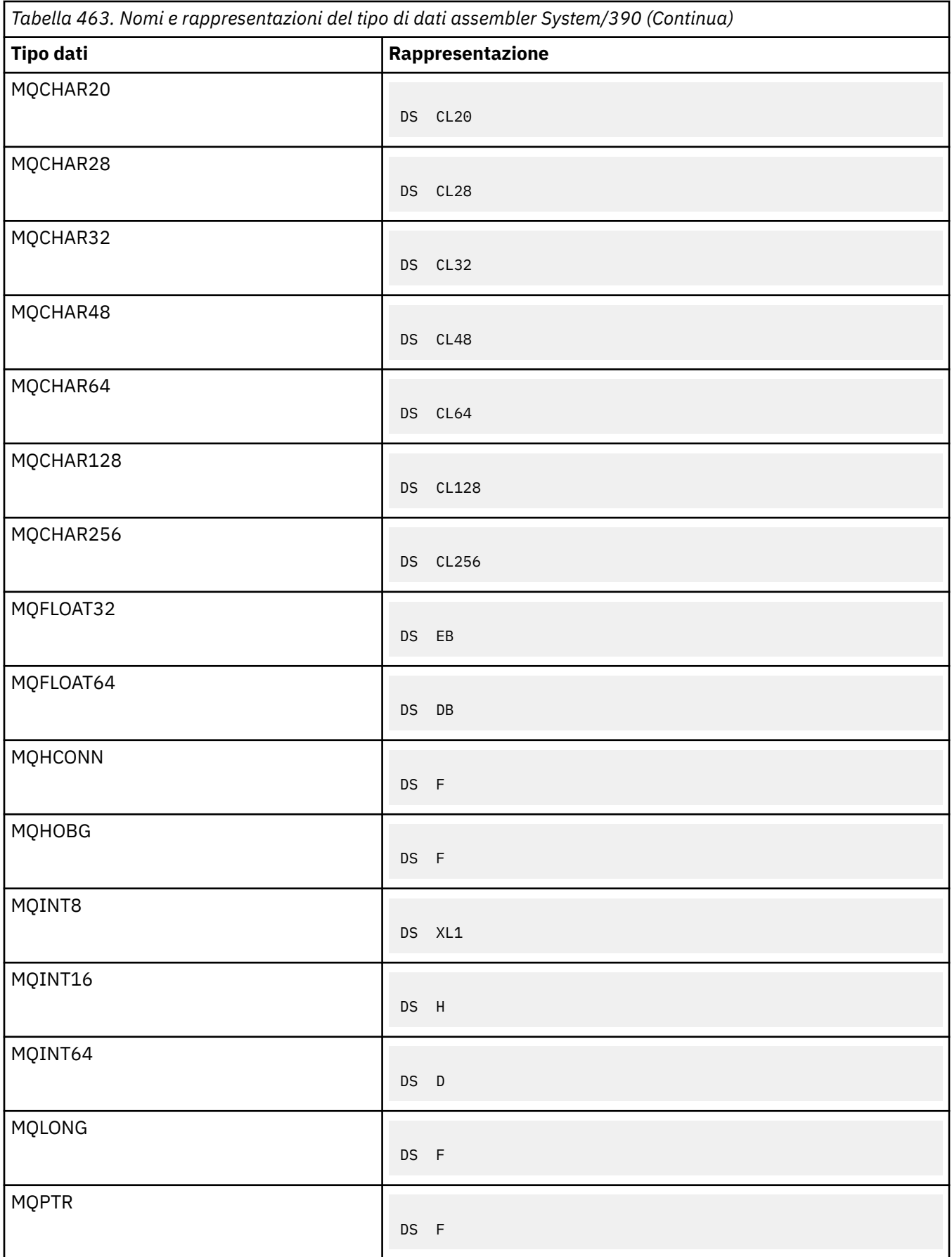

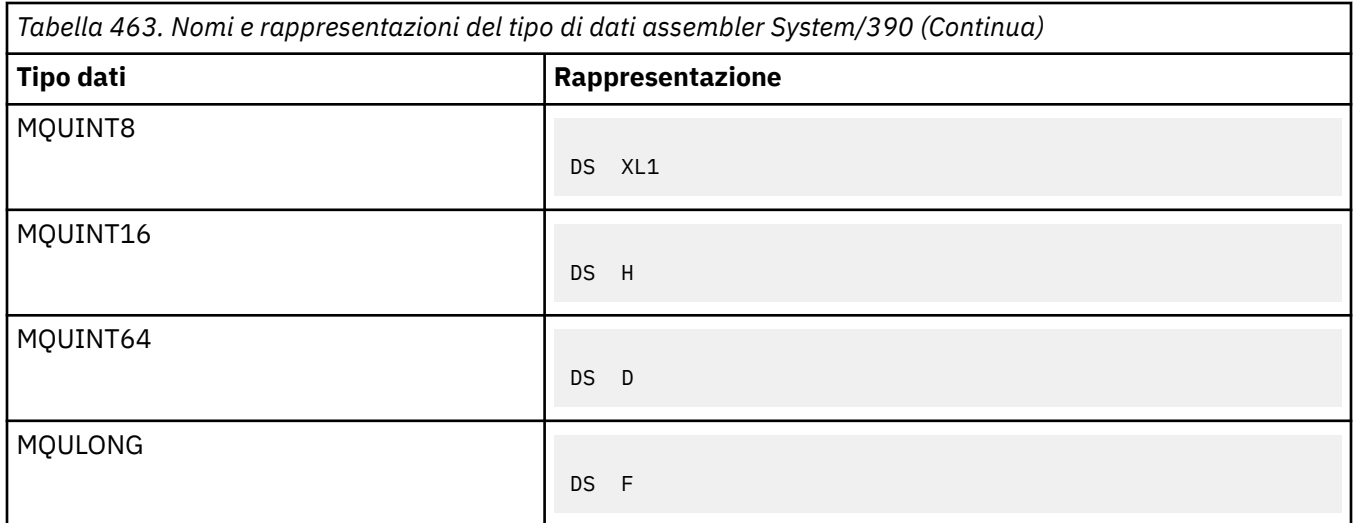

# *Tipi di dati della struttura*

Un riepilogo dei tipi di dati della struttura, delle regole per l'associazione coerente delle strutture MQI e delle convenzioni utilizzate in ciascuna descrizione del tipo di dati di struttura.

- "Riepilogo dei tipi di dati della struttura utilizzati nelle chiamate MQI o nelle funzioni di uscita" a pagina 261
- • ["Riepilogo dei tipi di dati della struttura utilizzati nei dati del messaggio" a pagina 262](#page-261-0)
- • ["Regole per l'associazione coerente delle strutture MQI" a pagina 263](#page-262-0)
- • ["Convenzioni utilizzate in ciascuna descrizione del tipo di dati della struttura" a pagina 263](#page-262-0)

# **Riepilogo dei tipi di dati della struttura utilizzati nelle chiamate MQI o nelle funzioni di uscita**

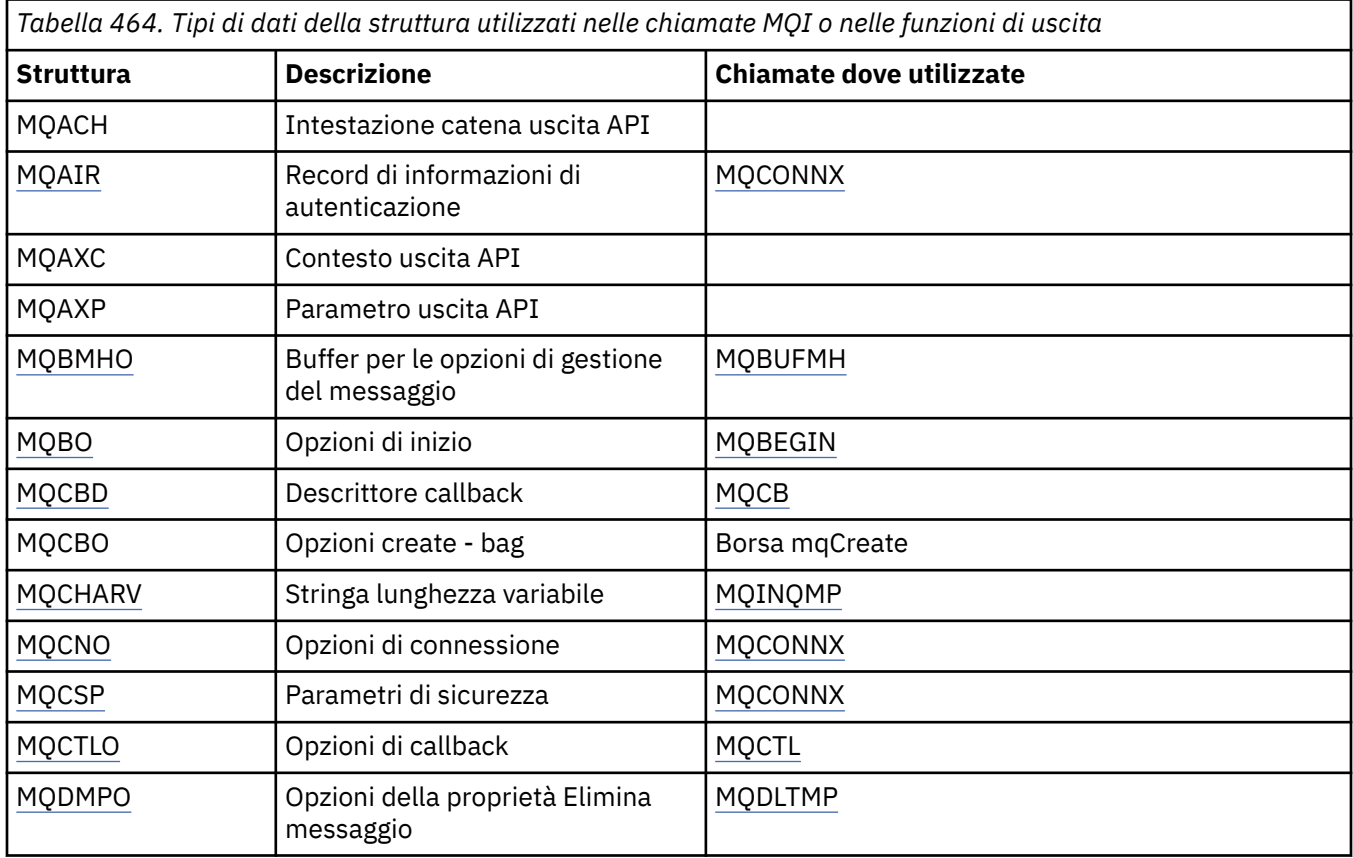

<span id="page-261-0"></span>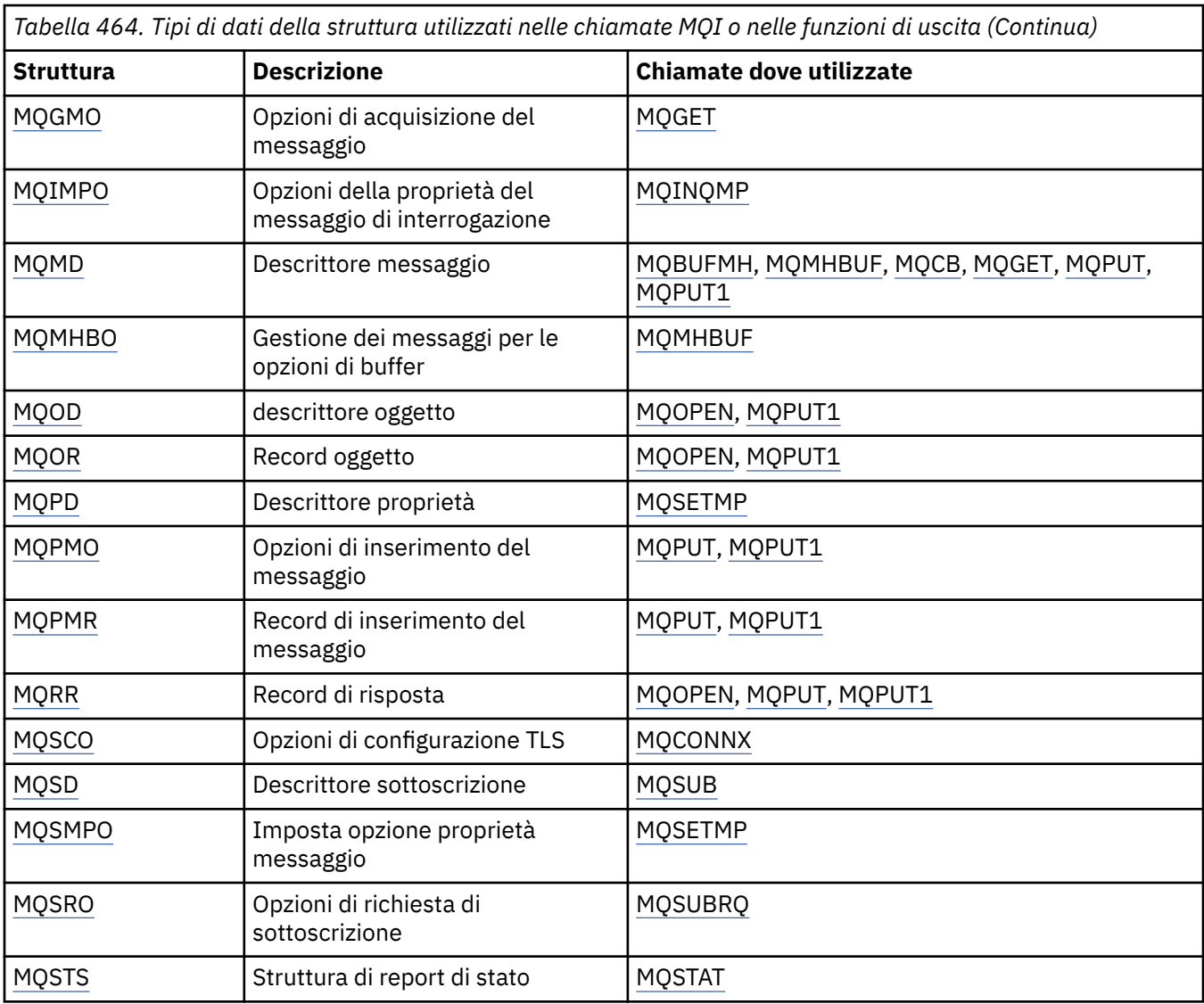

# **Riepilogo dei tipi di dati della struttura utilizzati nei dati del messaggio**

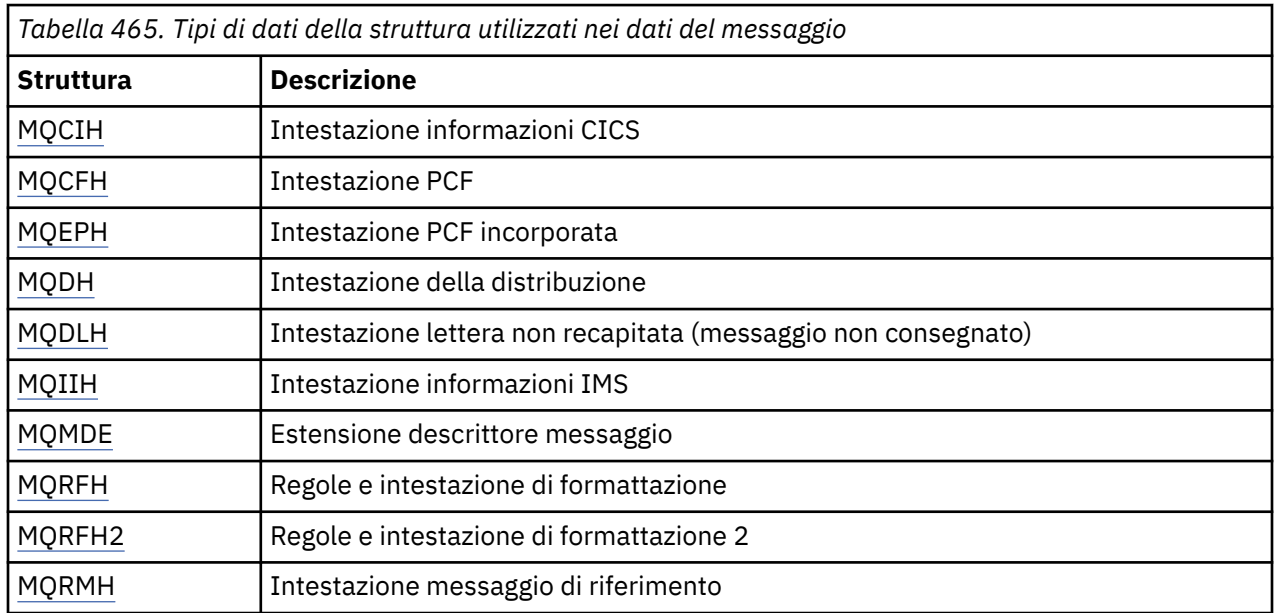

<span id="page-262-0"></span>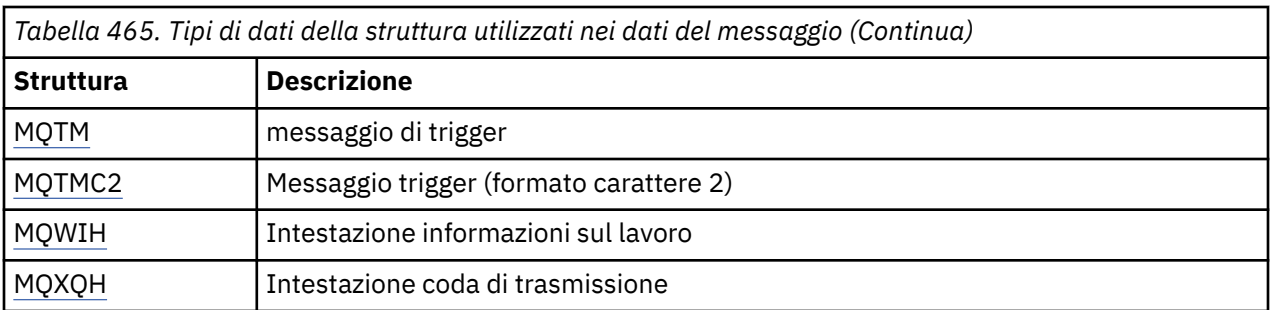

**Nota:** La struttura MQDXP (parametro di uscita conversione dati) è descritta in ["Uscita conversione dati" a](#page-922-0) [pagina 923](#page-922-0), insieme alle chiamate di conversione dati associate.

# **Regole per l'associazione coerente delle strutture MQI**

I linguaggi di programmazione variano nel loro livello di supporto per le strutture e alcune regole e convenzioni vengono adottate per mappare le strutture MQI in modo coerente in ciascun linguaggio di programmazione:

- 1. Le strutture devono essere allineate ai loro confini naturali.
	- La maggior parte delle strutture MQI richiedono un allineamento a 4 byte.
	- Su IBM i, le strutture che contengono i puntatori richiedono l'allineamento a 16 byte; questi sono MQCNO, MQOD, MQPMO.
- 2. Ogni campo in una struttura deve essere allineato sul suo limite naturale.
	- I campi con tipi di dati che corrispondono a MQLONG devono essere allineati su limiti di 4 byte.
	- I campi con tipi di dati che corrispondono a MQPTR devono essere allineati sui limiti di 16 byte su IBM ie sui limiti di 4 byte in altri ambienti.
	- Altri campi sono allineati sui limiti di 1 byte.
- 3. La lunghezza di una struttura deve essere un multiplo del suo allineamento limite.
	- La maggior parte delle strutture MQI ha lunghezze che sono multipli di 4 byte.
	- Su IBM i, le strutture contenenti puntatori hanno lunghezze che sono multipli di 16 byte.
- 4. Se necessario, è necessario aggiungere campi o byte di riempimento per garantire la conformità con le regole precedenti.

# **Convenzioni utilizzate in ciascuna descrizione del tipo di dati della struttura**

La descrizione di ogni tipo di dati della struttura comprende:

- Una panoramica dello scopo e dell'uso della struttura
- Descrizioni dei campi nella struttura, in una forma indipendente dal linguaggio di programmazione
- Esempi di come la struttura viene dichiarata in ciascuno dei linguaggi di programmazione supportati

La descrizione di ciascun tipo di dati della struttura contiene le seguenti sezioni:

## **Nome struttura**

Il nome della struttura, seguito da un riepilogo dei campi nella struttura.

## **Panoramica**

Una breve descrizione dello scopo e dell'uso della struttura.

**Campi**

Descrizioni dei campi. Per ogni campo, il nome del campo è seguito dal relativo tipo di dati elementare tra parentesi (). Nel testo, i nomi dei campi vengono visualizzati utilizzando un carattere corsivo, ad esempio *Version*.

C'è anche una descrizione dello scopo del campo, insieme a un elenco di tutti i valori che il campo può prendere. I nomi delle costanti vengono mostrati in maiuscolo, ad esempio MQGMO\_STRUC\_ID. Una

serie di costanti con lo stesso prefisso viene visualizzata utilizzando il carattere \*, ad esempio: MQIA\_ \*.

Nelle descrizioni dei campi, vengono utilizzati i termini seguenti:

### **input**

Si forniscono informazioni nel campo quando si effettua una chiamata.

### **output**

Il gestore code restituisce le informazioni nel campo quando la chiamata viene completata o non riesce.

## **I/O**

Le informazioni vengono fornite nel campo quando si effettua una chiamata e il gestore code le modifica quando la chiamata viene completata o non riesce.

### **Valori iniziali**

Una tabella che mostra i valori iniziali per ciascun campo nei file di definizione dei dati forniti con MQI.

### **Dichiarazione C**

Tipica dichiarazione della struttura in C.

### **Dichiarazione COBOL**

Dichiarazione tipica della struttura in COBOL.

### **Dichiarazione PL/I**

Tipica dichiarazione della struttura in PL/I.

### **Dichiarazione High Level Assembler**

Dichiarazione tipica della struttura nel linguaggio assembler System/390 .

### **Dichiarazione Visual Basic**

Tipica dichiarazione della struttura in Visual Basic.

## *Programmazione C*

Informazioni che consentono di utilizzare l'MQI dal linguaggio di programmazione C.

- "File di intestazione" a pagina 264
- • ["Funzioni" a pagina 265](#page-264-0)
- • ["Parametri con tipo di dati non definito" a pagina 265](#page-264-0)
- • ["Tipi di dati" a pagina 265](#page-264-0)
- • ["Manipolazione di stringhe binarie" a pagina 265](#page-264-0)
- • ["Manipolazione delle stringhe di caratteri" a pagina 266](#page-265-0)
- • ["Valori iniziali per le strutture" a pagina 266](#page-265-0)
- • ["Valori iniziali per le strutture dinamiche" a pagina 267](#page-266-0)
- • ["Utilizza da C++" a pagina 267](#page-266-0)
- • ["Convenzioni di notazione" a pagina 267](#page-266-0)

## **File di intestazione**

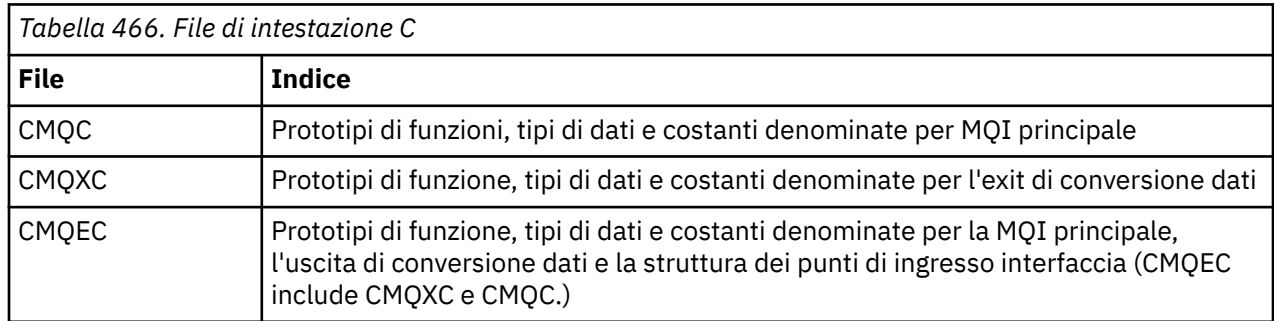

<span id="page-264-0"></span>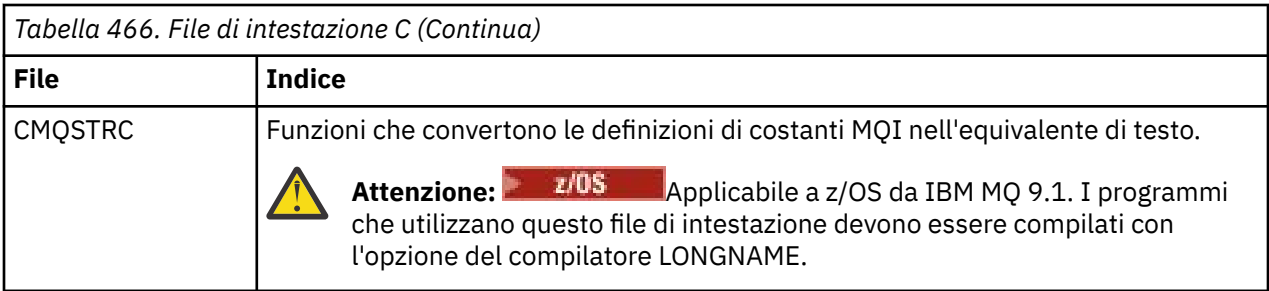

Per migliorare la portabilità delle applicazioni, codificare il nome del file di intestazione in minuscolo nella direttiva del preprocessore #include :

#include "cmqec.h"

## **Funzioni**

Non è necessario specificare tutti i parametri passati per indirizzo ogni volta che si richiama una funzione.

- Passa i parametri che sono *solo input* e di tipo MQHCONN, MQHOBJ o MQLONG per valore.
- Passare tutti gli altri parametri per indirizzo.

Quando un particolare parametro non è richiesto, utilizzare un puntatore nullo come parametro sul richiamo della funzione, al posto dell'indirizzo dei dati del parametro. I parametri per i quali ciò è possibile sono identificati nelle descrizioni delle chiamate.

Non viene restituito alcun parametro come valore della funzione; nella terminologia C, ciò significa che tutte le funzioni restituiscono void.

Gli attributi della funzione sono definiti dalla variabile macro MQENTRY; il valore di questa variabile macro dipende dall'ambiente.

# **Parametri con tipo di dati non definito**

Il parametro **Buffer** nelle funzioni MQGET, MQPUT e MQPUT1 ha un tipo di dati non definito. Questo parametro viene utilizzato per inviare e ricevere i dati del messaggio dell'applicazione.

I parametri di questo tipo vengono mostrati negli esempi C come array di MQBYTE. È possibile dichiarare i parametri in questo modo, ma di solito è più conveniente dichiararli come la struttura particolare che descrive il layout dei dati nel messaggio. Dichiarare il parametro della funzione effettiva come un puntatore a void e specificare l'indirizzo di qualsiasi tipo di dati come parametro sul richiamo della funzione.

# **Tipi di dati**

Definire tutti i tipi di dati utilizzando l'istruzione C typedef . Per ciascun tipo di dati, definire anche il tipo di dati puntatore corrispondente. Il nome del tipo di dati del puntatore è il nome del tipo di dati elementari o della struttura preceduto dalla lettera P per indicare un puntatore. Definire gli attributi del puntatore utilizzando la variabile macro MQPOINTER; il valore di questa variabile macro dipende dall'ambiente. Quanto segue illustra come dichiarare i tipi di dati del puntatore:

```
#define MQPOINTER \star /* depends on environment \star/
...
typedef MQLONG MQPOINTER PMQLONG; /* pointer to MQLONG */
typedef MQMD MQPOINTER PMQMD; / pointer to MQMD */
```
# **Manipolazione di stringhe binarie**

Dichiarare le stringhe di dati binari come uno dei tipi di dati MQBYTEn.

<span id="page-265-0"></span>Ogni volta che si copiano, confrontano o si impostano campi di questo tipo, utilizzare le funzioni C **memcpy**, **memcmp**o **memset** ; ad esempio:

```
#include <string.h>
#include "cmqc.h"
MQMD MyMsgDesc;
memcpy(MyMsgDesc.MsgId, \overline{\phantom{a}} /* set "MsgId" field to nulls \overline{\phantom{a}} / \overline{\phantom{a}}/\star ...using named constant
         sizeof(MyMsgDesc.MsgId));
memset(MyMsgDesc.CorrelId, / / set "CorrelId" field to nulls */ 0x00.
                                         /* ...using a different method
         sizeof(MQBYTE24));
```
Non utilizzare le funzioni stringa **strcpy**, **strcmp**, **strncpy**o **strncmp**, poiché non funzionano correttamente per i dati dichiarati con i tipi di dati MQBYTEn.

## **Manipolazione delle stringhe di caratteri**

Quando il gestore code restituisce i dati carattere all'applicazione, il gestore code riempierà sempre i dati carattere con spazi vuoti fino alla lunghezza definita del campo. Il gestore code *non* restituisce stringhe con terminazione null.

Pertanto, durante la copia, il confronto o la concatenazione di tali stringhe, utilizzare le funzioni di stringa **strncpy**, **strncmp**o **strncat**.

Non utilizzare le funzioni di stringa che richiedono che la stringa termini con un valore null (**strcpy**, **strcmp**, **strcat**). Inoltre, non utilizzare la funzione **strlen** per determinare la lunghezza della stringa; utilizzare invece la funzione **sizeof** per determinare la lunghezza del campo.

#### **Valori iniziali per le strutture**

I file di intestazione definiscono varie variabili macro che è possibile utilizzare per fornire valori iniziali per le strutture MQ quando si dichiarano istanze di tali strutture.

Queste variabili macro hanno i nomi nel formato MQxxx\_DEFAULT, dove MQxxx rappresenta il nome della struttura. Essi vengono utilizzati nel modo seguente:

```
MQMD MyMsgDesc = {MQMD_DEFAULT};
MQPMO MyPu\bar{t}Opts = \overline{MQ}PMO DEFAULT};
```
Per alcuni campi di caratteri (ad esempio, i campi *StrucId* che si verificano nella maggior parte delle strutture o il campo *Format* che si verifica in MQMD), MQI definisce valori particolari che sono validi. Per ogni valore valido, vengono fornite *due* variabili macro:

• Una variabile macro definisce il valore come una stringa con una lunghezza, escludendo le corrispondenze null implicite, esattamente la lunghezza definita del campo. Ad esempio, per il campo *Format* in MQMD viene fornita la seguente variabile macro ( $\overline{\phantom{a}}$  rappresenta un singolo carattere vuoto):

#define MQFMT\_STRING "MQSTR¬¬¬"

Utilizzare questo modulo con funzioni memcpy e memcmp .

• L'altra variabile macro definisce il valore come un array di caratteri; il nome di questa variabile macro è il nome del modulo stringa con suffisso \_ARRAY. Ad esempio:

```
#define MQFMT_STRING_ARRAY 'M','Q','S','T','R','¬','¬','¬'
```
Utilizzare questo modulo per inizializzare il campo quando si dichiara un'istanza della struttura con valori diversi da quelli forniti dalla variabile macro MQMD\_DEFAULT. (Questo non è sempre necessario; in alcuni ambienti è possibile utilizzare il formato stringa del valore in entrambe le situazioni. Tuttavia, è

<span id="page-266-0"></span>possibile utilizzare il modulo dell'array per le dichiarazioni, poiché ciò è necessario per la compatibilità con il linguaggio di programmazione C + +.)

# **Valori iniziali per le strutture dinamiche**

Quando è richiesto un numero variabile di istanze di una struttura, le istanze vengono generalmente create nella memoria principale ottenuta dinamicamente utilizzando le funzioni calloc o malloc . Per inizializzare i campi in tali strutture, considerare la seguente tecnica:

1. Dichiarare un'istanza della struttura utilizzando la variabile macro MQxxx\_DEFAULT appropriata per inizializzare la struttura. Questa istanza diventa il modello per altre istanze:

```
MQMD Model = {MQMD\_DEFAULT}; /* declare model instance */
```
Le parole chiave static o auto possono essere codificate nella dichiarazione per fornire all'istanza del modello una durata statica o dinamica, come richiesto.

2. Utilizzare le funzioni calloc o malloc per ottenere l'archiviazione per un'istanza dinamica della struttura:

```
PMQMD Instance;
Instance = malloc(sizeof(MQMD)); /* get storage for dynamic instance */
```
3. Utilizzare la funzione memcpy per copiare l'istanza del modello nell'istanza dinamica:

```
memcpy(Instance,&Model,sizeof(MQMD)); /* initialize dynamic instance */
```
## **Utilizza da C++**

Per il linguaggio di programmazione C + +, i file di intestazione contengono le seguenti istruzioni aggiuntive incluse solo quando si utilizza un compilatore C + +:

```
#ifdef __cplusplus
 extern "C" {
#endif
/* rest of header file */#ifdef __cplusplus
 }
#endif
```
## **Convenzioni di notazione**

Queste informazioni mostrano come richiamare le funzioni e dichiarare i parametri.

In alcuni casi, i parametri sono array con una dimensione non fissa. Per questi, viene utilizzata una n minuscola per indicare una costante numerica. Quando si codifica la dichiarazione per quel parametro, sostituire n con il valore numerico richiesto.

## *Programmazione COBOL*

Questa sezione contiene informazioni che consentono di utilizzare MQI dal linguaggio di programmazione COBOL.

## *Programmazione High Level Assembler*

Informazioni che consentono di utilizzare MQI dal linguaggio di programmazione Assembler System/390 .

- • ["Macro" a pagina 268](#page-267-0)
- • ["Strutture" a pagina 268](#page-267-0)
- • ["macro CMQVERA" a pagina 268](#page-267-0)

<span id="page-267-0"></span>• ["Convenzioni di notazione" a pagina 269](#page-268-0)

## **Macro**

Esistono due macro per le costanti denominate e una macro per ognuna delle strutture. Questi file sono riepilogati nella seguente tabella.

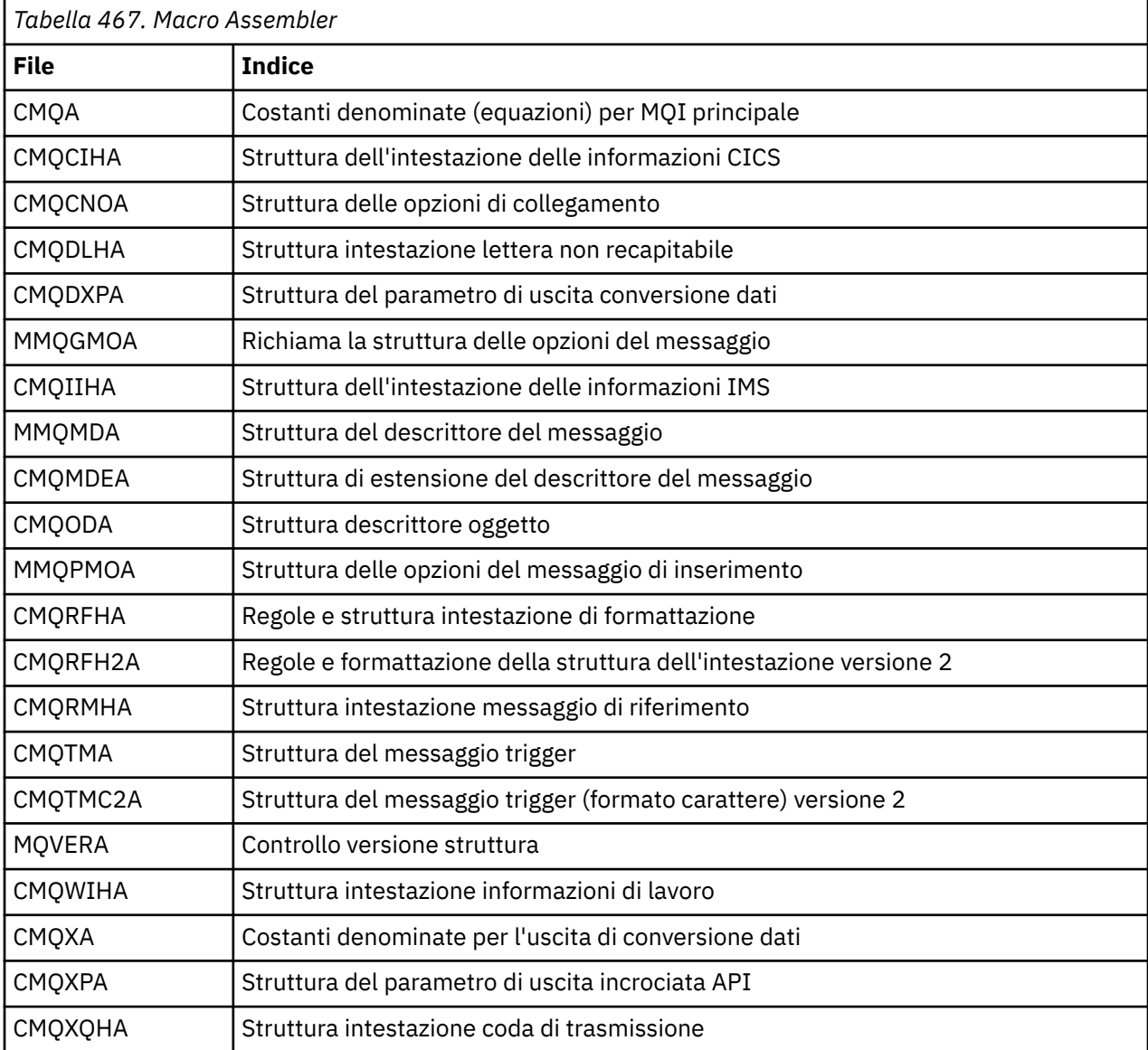

## **Strutture**

Le strutture sono generate da macro che hanno vari parametri per controllare l'azione della macro. Vedere ["Strutture" a pagina 269](#page-268-0)

## **macro CMQVERA**

Questa macro permette di impostare il valore predefinito da utilizzare per il parametro DCLVER sulle macro di struttura.

Il valore specificato da CMQVERA viene utilizzato dalla macro della struttura solo se si omette il parametro DCLVER dal richiamo della macro della struttura. Il valore predefinito viene impostato codificando la macro CMQVERA con il parametro DCLVER :

### <span id="page-268-0"></span>**DCLVER=XX\_ENCODE\_CASE\_ONE corrente**

La versione predefinita è impostata sulla versione corrente (più recente).

#### **DCLVER=SPECIFICATO**

La versione predefinita è impostata sulla versione specificata dal parametro VERSION .

È necessario specificare il parametro **DCLVER** e il valore deve essere maiuscolo. Il valore impostato da CMQVERA rimane il valore predefinito fino al successivo richiamo di CMQVERA o alla fine dell'assembly. Se si omette CMQVERA, il valore predefinito è DCLVER=CURRENT.

## **Convenzioni di notazione**

Altri argomenti mostrano come richiamare le chiamate e dichiarare i parametri. In alcuni casi, i parametri sono schiere o stringhe di caratteri con una dimensione non fissa per la quale viene utilizzata una n minuscola per rappresentare una costante numerica. Quando si codifica la dichiarazione per quel parametro, sostituire n con il valore numerico richiesto.

### *Strutture*

Le strutture vengono generate da macro che hanno vari parametri per controllare l'azione della macro.

**Nota:** Di tanto in tanto vengono introdotte nuove versioni delle strutture IBM MQ . I campi aggiuntivi in una nuova versione possono far sì che una struttura che in precedenza era più piccola di 256 byte diventi più grande di 256 byte. Per questo motivo, scrivere istruzioni assembler destinate a copiare una struttura IBM MQ o impostare una struttura IBM MQ su null, per lavorare correttamente con strutture che potrebbero essere più grandi di 256 byte. In alternativa, utilizzare il parametro macro DCLVER o la macro CMQVERA con il parametro VERSION per dichiarare una specifica versione della struttura.

- "Specifica del nome della struttura" a pagina 269
- "Specifica del formato della struttura" a pagina 269
- • ["Controllo della versione della struttura" a pagina 270](#page-269-0)
- • ["Dichiarazione di una struttura incorporata all'interno di un'altra" a pagina 270](#page-269-0)
- ["Specifica dei valori iniziali per i campi" a pagina 270](#page-269-0)
- • ["Controllo dell'elenco" a pagina 271](#page-270-0)

# **Specifica del nome della struttura**

Per dichiarare più di un'istanza di una struttura, la macro prefissa il nome di ciascun campo nella struttura con una stringa specificabile dall'utente e un carattere di sottolineatura.

La stringa utilizzata è l'etichetta specificata sul richiamo della macro. Se non viene specificata alcuna etichetta, il nome della struttura viene utilizzato per creare il prefisso:

```
* Declare two object descriptors
                                       riptors<br>Prefix used="MQOD_" (the default)<br>Prefix used="MY_MQOD_"
MY_MQOD CMQODA ,<br>MY_MQOD CMQODA ,
```
Le dichiarazioni di struttura mostrate in questa sezione utilizzano il prefisso predefinito.

# **Specifica del formato della struttura**

Le dichiarazioni di struttura possono essere generate dalla macro in uno dei due formati, controllati dal parametro DSECT :

#### **DSECT = SÌ**

Un'istruzione dell'assembler DSECT viene utilizzata per avviare una nuova sezione di dati; la definizione della struttura segue immediatamente l'istruzione DSECT . L'etichetta sul richiamo della macro viene utilizzata come nome della sezione dati; se non viene specificata alcuna etichetta, viene utilizzato il nome della struttura.

### <span id="page-269-0"></span>**DSECT = NO**

Le istruzioni dell'Assembler DC vengono utilizzate per definire la struttura nella posizione corrente nella routine. I campi vengono inizializzati con valori, che possono essere specificati codificando i parametri rilevanti sul richiamo della macro. I campi per cui non è specificato alcun valore nel richiamo della macro vengono inizializzati con valori predefiniti.

Il valore specificato deve essere maiuscolo. Se il parametro DSECT non viene specificato, viene utilizzato  $DSECT = NO$ 

## **Controllo della versione della struttura**

Per impostazione predefinita, le macro dichiarano sempre la versione più recente di ciascuna struttura.

Sebbene sia possibile utilizzare il parametro della macro VERSION per specificare un valore per il campo *Version* nella struttura, tale parametro definisce il valore iniziale per il campo *Version* e non controlla la versione della struttura effettivamente dichiarata. Per controllare la versione della struttura dichiarata, utilizzare il parametro DCLVER :

#### **DCLVER=XX\_ENCODE\_CASE\_ONE corrente**

La versione dichiarata è la versione corrente (più recente).

#### **DCLVER=SPECIFICATO**

La versione dichiarata è la versione specificata dal parametro VERSION . Se si omette il parametro VERSION , il valore predefinito è la versione 1.

Se si specifica il parametro VERSION , il valore deve essere una costante numerica a definizione automatica o la costante denominata per la versione richiesta (ad esempio, MQCNO\_VERSION\_3). Se si specifica un altro valore, la struttura viene dichiarata come se fosse stato specificato DCLVER=CURRENT , anche se il valore di VERSION si risolve in un valore valido.

Il valore specificato deve essere maiuscolo. Se si omette il parametro DCLVER , il valore utilizzato viene ricavato dalla variabile della macro globale MQDCLVER . È possibile impostare questa variabile utilizzando la macro CMQVERA.

# **Dichiarazione di una struttura incorporata all'interno di un'altra**

Per dichiarare una struttura come componente di un'altra struttura, utilizzare il parametro NESTED :

## **NESTED=SÌ**

La dichiarazione di struttura è nidificata in un'altra.

#### **NESTED=NO**

La dichiarazione di struttura non è nidificata in un'altra.

Il valore specificato deve essere maiuscolo. Se si omette il parametro NESTED , si presuppone NESTED=NO .

# **Specifica dei valori iniziali per i campi**

Specificare il valore da utilizzare per inizializzare un campo in una struttura codificando il nome di tale campo (senza il prefisso) come parametro sul richiamo della macro, accompagnato dal valore richiesto.

Ad esempio, per dichiarare una struttura del descrittore del messaggio con il campo *MsgType* inizializzato con MQMT\_REQUEST e il campo *ReplyToQ* inizializzato con la stringa "MY\_REPLY\_TO\_QUEUE", utilizzare quanto segue:

MY\_MOMD CMOMDA MSGTYPE=MOMT\_REQUEST,  $X$ REPLYTOQ=MY\_REPLY\_TO\_QUEUE

Se si specifica una costante con nome (equare) come valore sul richiamo della macro, utilizzare la macro CMQA per definire la costante con nome. Non racchiudere i valori della stringa di caratteri tra virgolette singole.

# <span id="page-270-0"></span>**Controllo dell'elenco**

Controllare l'aspetto della dichiarazione di struttura nell'elenco assembler utilizzando il parametro LIST :

## **ELENCO = SÌ**

La dichiarazione di struttura viene visualizzata nell'elenco assembler.

### **ELENCO = NO**

La dichiarazione di struttura non viene visualizzata nell'elenco assembler.

Il valore specificato deve essere maiuscolo. Se si omette il parametro LIST , viene utilizzato LIST = NO .

# **MQAIR - Record informazioni di autenticazione**

La struttura MQAIR consente a una applicazione in esecuzione come IBM MQ MQI client di specificare le informazioni su un programma di autenticazione da utilizzare per la connessione client. La struttura è un parametro di input sulla chiamata MQCONNX.

# **Disponibilità**

La struttura MQAIR è disponibile per i client seguenti:

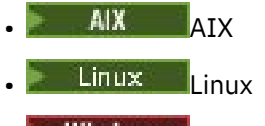

**• Windows** Windows

# **Serie di caratteri e codifica**

I dati in MQAIR devono essere nella serie di caratteri e nella codifica del gestore code locale; tali dati sono forniti dall'attributo del gestore code **CodedCharSetId** e da MQENC\_NATIVE.

# **Campi**

**Nota:** Nella seguente tabella, i campi sono raggruppati per utilizzo piuttosto che in ordine alfabetico. Gli argomenti secondari seguono la stessa sequenza.

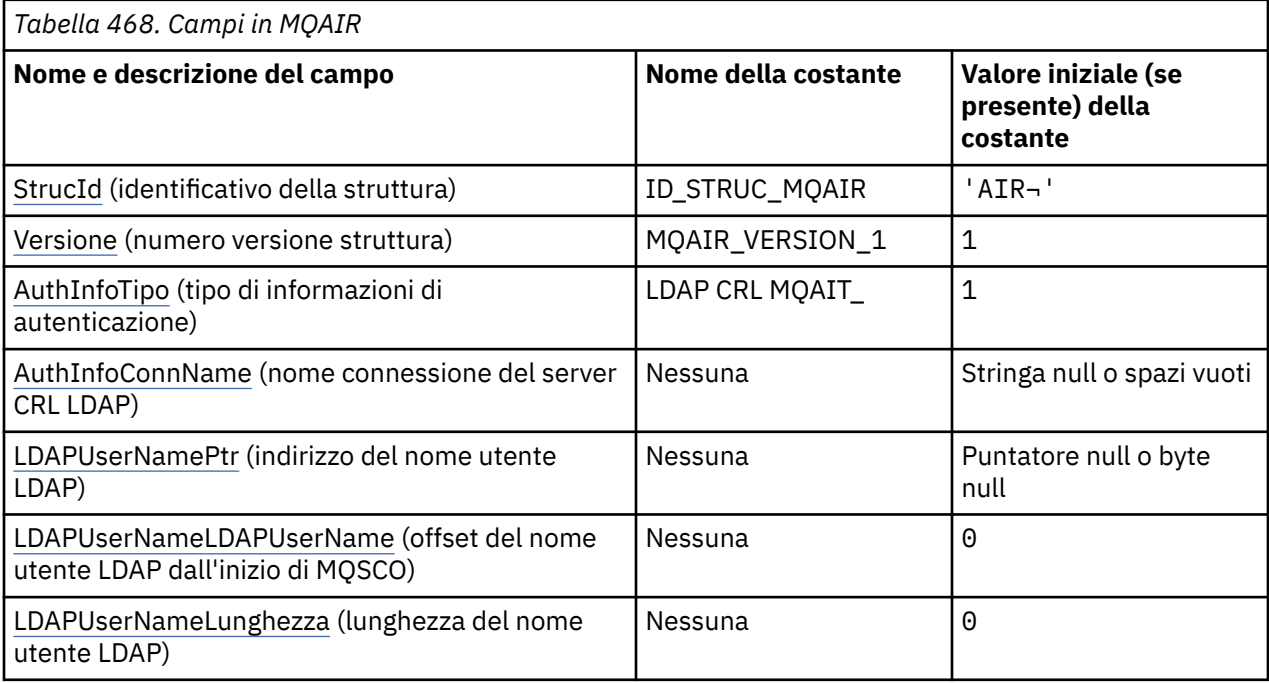

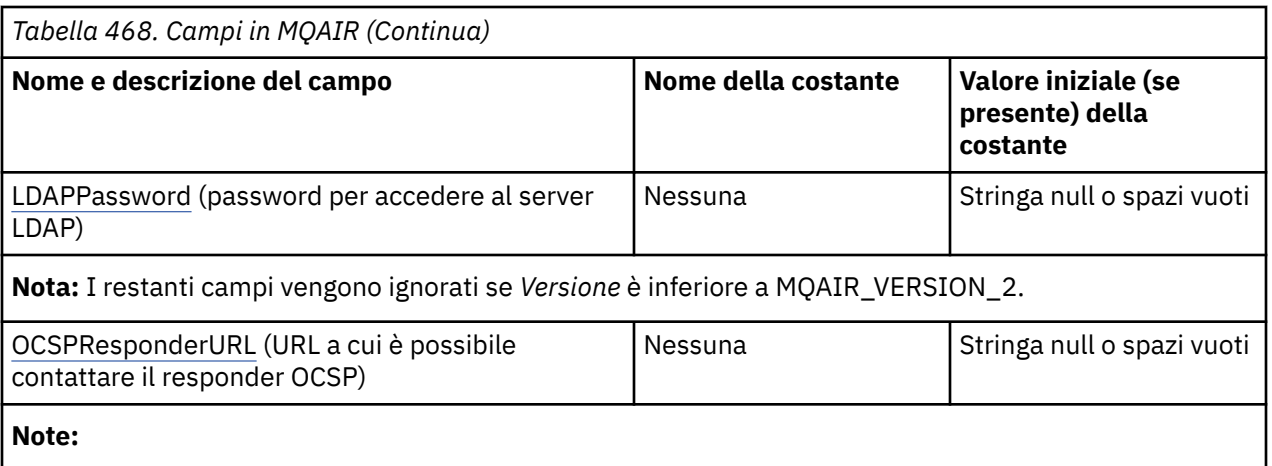

- 1. Il simbolo  $\neg$  rappresenta un singolo carattere vuoto.
- 2. Nel linguaggio di programmazione C, la variabile macroMQAIR\_DEFAULT contiene i valori elencati nella tabella. Utilizzarlo nel modo riportato di seguito per fornire i valori iniziali per i campi nella struttura:

MQAIR MyAIR = {MQAIR\_DEFAULT};

# **Dichiarazioni di lingua**

Dichiarazione C per MQAIR

```
typedef struct tagMQAIR MQAIR;
struct tagMQAIR {<br>MQCHAR4 StrucId;
   MQCHAR4 StrucId; /* Structure identifier */
  MQLONG Version; \frac{1}{x} /* Structure version number \frac{x}{x}<br>MQLONG AuthInfoType; \frac{1}{x} Type of authentication
 MQLONG AuthInfoType; /* Type of authentication
information \star/ MQCHAR264 AuthInfoConnName; /* Connection name of CRL LDAP
                                            server */
  PMQCHAR LDAPUserNamePtr; /* Address of LDAP user name */<br>MQLONG LDAPUserNameOffset; /* Offset of LDAP user name fro
               LDAPUserNameOffset; /* Offset of LDAP user name from start
\sim of MQAIR structure \star/<code>MQLONG LDAPU</code>ser<code>NameLength; /\star Length of LDAP</code> user name \star/MQCHAR32 LDAPPassword; / Password to access LDAP server */<br>MQCHAR256 OCSPResponderURL; / URL of OCSP responder */MQCHAR256 OCSPResponderURL;
```
};

Dichiarazione COBOL per MQAIR

```
** MQAIR structure
10 MQAIR.
     Structure identifier
   15 MQAIR-STRUCID PIC X(4).
** Structure version number
   15 MQAIR-VERSION PIC S9(9) BINARY.
** Type of authentication information
15 MQAIR-AUTHINFOTYPE<br>** Connection name of
     Connection name of CRL LDAP server
   15 MQAIR-AUTHINFOCONNNAME PIC X(264).
** Address of LDAP user name
   15 MQAIR-LDAPUSERNAMEPTR POINTER.
** Offset of LDAP user name from start of MQAIR structure
   15 MQAIR-LDAPUSERNAMEOFFSET PIC S9(9) BINARY.
** Length of LDAP user name
   15 MQAIR-LDAPUSERNAMELENGTH PIC S9(9) BINARY.
** Password to access LDAP server
15 MQAIR-LDAPPASSWORD<br>WRL of OCSP respondent
     URL of OCSP responder
   15 MQAIR-OCSPRESPONDERURL PIC X(256).
```
<span id="page-272-0"></span>Dichiarazione Visual Basic per MQAIR

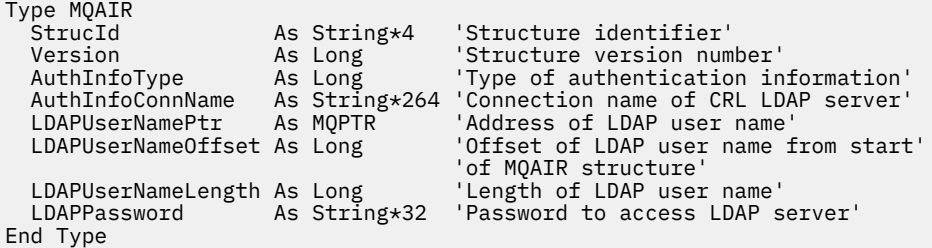

# *StrucId (MQCHAR4)*

Il valore deve essere:

### **ID\_STRUC\_MQAIR**

Identificativo per il record delle informazioni di autenticazione.

Per il linguaggio di programmazione C, viene definita anche la costante MQAIR\_STRUC\_ID\_ARRAY, che ha lo stesso valore di MQAIR\_STRUC\_ID, ma è un array di caratteri invece di una stringa.

Questo è sempre un campo di input. Il valore iniziale di questo campo è MQAIR\_STRUC\_ID.

## *Version (MQLONG)*

Il numero di versione della struttura MQAIR.

Il valore deve essere uno dei seguenti.

### **MQAIR\_VERSION\_1**

Record delle informazioni di autenticazione Version-1 .

#### **MQAIR\_VERSION\_2**

Record delle informazioni di autenticazione Version-2 .

La seguente costante specifica il numero di versione della versione corrente:

#### **VERSIONE MQAIR\_CURRENT\_**

Versione corrente del record delle informazioni di autenticazione.

Questo è sempre un campo di input. Il valore iniziale di questo campo è MQAIR\_VERSION\_1.

## *Tipo AuthInfo(MQLONG)*

Questo è il tipo di informazioni di autenticazione contenute nel record.

Il valore può essere uno dei seguenti due parametri:

#### **LDAP CRL MQAIT\_**

Controllo revoca certificato utilizzando il server LDAP.

#### **OOCSP MQAIT**

Controllo della revoca del certificato utilizzando OCSP.

Se il valore non è valido, la chiamata ha esito negativo con codice motivo MQRC\_AUTH\_INFO\_TYPE\_ERROR.

Questo è un campo di immissione. Il valore iniziale di questo campo è MQAIT\_CRL\_LDAP.

## *AuthInfoConnName (MQCHAR264)*

Si tratta del nome host o dell'indirizzo di rete di un host su cui è in esecuzione il server LDAP. Questo può essere seguito da un numero di porta facoltativo, racchiuso tra parentesi. Il numero di porta predefinito è 389.

Se il valore è più breve della lunghezza del campo, terminare il valore con un carattere null o riempirlo con spazi vuoti fino alla lunghezza del campo. Se il valore non è valido, la chiamata ha esito negativo con codice motivo MQRC\_AUTH\_INFO\_CONN\_NAME\_ERROR.

<span id="page-273-0"></span>Questo è un campo di immissione. La lunghezza di questo campo viene fornita da MQ\_AUTH\_INFO\_CONN\_NAME\_LENGTH. Il valore iniziale di questo campo è la stringa nulla in C e gli spazi in altri linguaggi di programmazione.

# *LDAPUserNamePtr (PMQCHAR)*

Questo è il nome utente LDAP.

Consiste nel DN (Distinguished Name) dell'utente che sta tentando di accedere al server CRL LDAP. Se il valore è più breve della lunghezza specificata da *LDAPUserNameLength*, terminare il valore con un carattere null o riempirlo con spazi vuoti fino alla lunghezza *LDAPUserNameLength*. Il campo viene ignorato se *LDAPUserNameLength* è zero.

È possibile specificare il nome utente LDAP in uno dei modi seguenti:

• Utilizzando il campo puntatore *LDAPUserNamePtr*

In questo caso, l'applicazione può dichiarare una stringa separata dalla struttura MQAIR e impostare *LDAPUserNamePtr* sull'indirizzo della stringa.

Considerare l'utilizzo di *LDAPUserNamePtr* per i linguaggi di programmazione che supportano il tipo di dati del puntatore in un modo che sia portabile in ambienti differenti (ad esempio, il linguaggio di programmazione C).

• Utilizzando il campo offset *LDAPUserNameOffset*

In questo caso, l'applicazione deve dichiarare una struttura composta contenente la struttura MQSCO seguita dall'array di record MQAIR seguito dalle stringhe del nome utente LDAP e impostare *LDAPUserNameOffset* sull'offset della stringa del nome appropriata dall'inizio della struttura MQAIR. Verificare che questo valore sia corretto e che abbia un valore che possa essere utilizzato all'interno di un MQLONG (il linguaggio di programmazione più restrittivo è COBOL, per cui l'intervallo valido è compreso tra -999 999 999 e +999 999 999).

Considerare l'utilizzo di *LDAPUserNameOffset* per i linguaggi di programmazione che non supportano il tipo di dati puntatore o che implementano il tipo di dati puntatore in un modo che potrebbe non essere portabile in ambienti differenti (ad esempio, il linguaggio di programmazione COBOL).

Qualunque sia la tecnica scelta, utilizzare solo uno tra *LDAPUserNamePtr* e *LDAPUserNameOffset* ; la chiamata ha esito negativo con codice motivo MQRC\_LDAP\_USER\_NAME\_ERROR se entrambi sono diversi da zero.

Questo è un campo di immissione. Il valore iniziale di questo campo è il puntatore null in quei linguaggi di programmazione che supportano i puntatori e, in caso contrario, una stringa di byte completamente null.

**Nota:** Su piattaforme in cui il linguaggio di programmazione non supporta il tipo di dati puntatore, questo campo viene dichiarato come una stringa di byte della lunghezza appropriata.

# *Offset LDAPUserName(MQLONG)*

Questo è l'offset in byte del nome utente LDAP dall'inizio della struttura MQAIR.

L'offset può essere positivo o negativo. Il campo viene ignorato se *LDAPUserNameLength* è zero.

È possibile utilizzare *LDAPUserNamePtr* o *LDAPUserNameOffset* per specificare il nome utente LDAP, ma non entrambi; consultare la descrizione del campo *LDAPUserNamePtr* per i dettagli.

Questo è un campo di immissione. Il valore iniziale di questo campo è 0.

# *LDAPUserNameLunghezza (MQLONG)*

Questa è la lunghezza in byte del nome utente LDAP indicato dal campo *LDAPUserNamePtr* o *LDAPUserNameOffset* . Il valore deve essere compreso tra zero e MQ\_DISTINGUISHED\_NAME\_LENGTH. Se il valore non è valido, la chiamata ha esito negativo con codice motivo MQRC\_LDAP\_USER\_NAME\_LENGTH\_ERR.

Se il server LDAP interessato non richiede un nome utente, impostare questo campo su zero.

Questo è un campo di immissione. Il valore iniziale di questo campo è 0.

# <span id="page-274-0"></span>*Password LDAP (MQCHAR32)*

Questa è la parola d'ordine necessaria per accedere al server CRL LDAP. Se il valore è più breve della lunghezza del campo, terminare il valore con un carattere null o riempirlo con spazi vuoti fino alla lunghezza del campo.

Se il server LDAP non richiede una password o si omette il nome utente LDAP, *LDAPPassword* deve essere null o vuoto. Se si omette il nome utente LDAP e *LDAPPassword* non è null o vuoto, la chiamata non riesce con codice motivo MQRC\_LDAP\_PASSWORD\_ERROR.

Questo è un campo di immissione. La lunghezza di questo campo è fornita da MQ\_LDAP\_PASSWORD\_LENGTH. Il valore iniziale di questo campo è la stringa nulla in C e gli spazi in altri linguaggi di programmazione.

# *OCSPResponderURL (MQCHAR256)*

Per una struttura MQAIR che rappresenta dettagli di connessione per un responder OCSP, questo campo contiene l'URL a cui è possibile contattare il responder.

Il valore di questo campo è un URL HTTP. Questo campo ha la priorità su un URL in un'estensione di certificato AIA ( AuthorityInfoAccess).

Il valore viene ignorato a meno che non siano vere entrambe le seguenti istruzioni:

- La struttura MQAIR è Versione 2 o successiva (il campo Versione è impostato su MQAIR\_VERSION\_2 o superiore).
- Il campo Tipo AuthInfoè impostato su MQAIT\_OCSP.

Se il campo non contiene un URL HTTP nel formato corretto (e non viene ignorato), la chiamata MQCONNX ha esito negativo con codice motivo MQRC\_OCSP\_URL\_ERROR.

Questo campo è sensibile al maiuscolo / minuscolo. Deve iniziare con la stringa http:// in minuscolo. Il resto dell'URL potrebbe essere sensibile al maiuscolo / minuscolo, a seconda dell'implementazione del server OCSP.

Questo campo non è soggetto alla conversione dei dati.

# **MQBMHO - Buffer per le opzioni di gestione dei messaggi**

La struttura MQBMHO consente alle applicazioni di specificare le opzioni che controllano il modo in cui i gestori dei messaggi vengono prodotti dai buffer. La struttura è un parametro di input sulla chiamata MQBUFMH.

# **Serie di caratteri e codifica**

I dati in MQBMHO devono essere nella serie di caratteri dell'applicazione e nella codifica dell'applicazione (MQENC\_NATIVE).

## **Campi**

**Nota:** Nella seguente tabella, i campi sono raggruppati per utilizzo piuttosto che in ordine alfabetico. Gli argomenti secondari seguono la stessa sequenza.

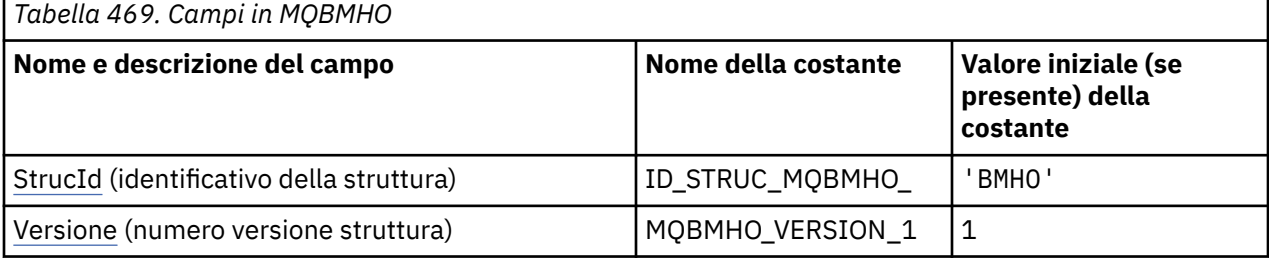

<span id="page-275-0"></span>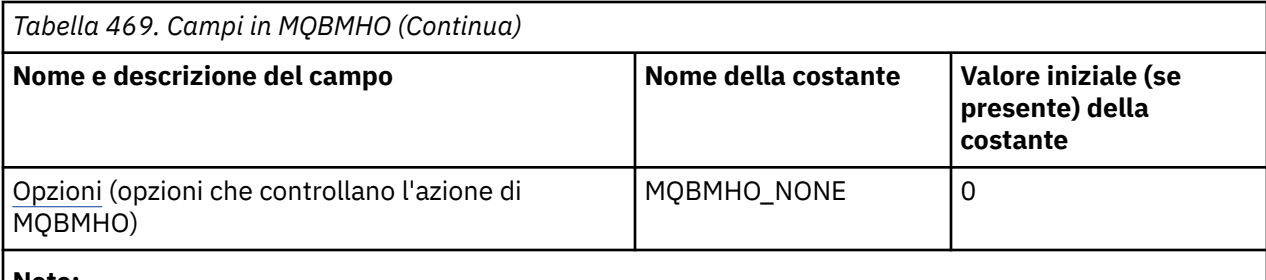

**Note:**

1. Nel linguaggio di programmazione C, la variabile macroMQBMHO\_DEFAULT contiene i valori elencati nella tabella. Utilizzarlo nel modo riportato di seguito per fornire i valori iniziali per i campi nella struttura:

 $MQBMHO$  MyBMHO =  ${MQBMHO_DEFAULT};$ 

## **Dichiarazioni di lingua**

Dichiarazione C per MQBMHO

```
typedef struct tagMQBMHO MQBMHO;
struct tagMQBMHO {<br>MQCHAR4 StrucId;<br>MQLONG Version;<br>MQLONG Options;
                                       /* Structure identifier */\frac{1}{x} Structure version number \frac{x}{x}/\star Options that control the action of
                                            MQBUFMH \star/
```
};

Dichiarazione COBOL per MQBMHO

```
** MQBMHO structure
10 MOBMHO.
** Structure identifier
15 MOBMHO-STRUCID<br>
** Structure version number<br>
PIC X(4).
 a Structure version number<br>15 MOBMHO-VERSION
 15 MQBMHO-VERSION PIC S9(9) BINARY.
** Options that control the action of MQBUFMH
 15 MQBMHO-OPTIONS PIC S9(9) BINARY.
```
Dichiarazione PL/I per MQBMHO

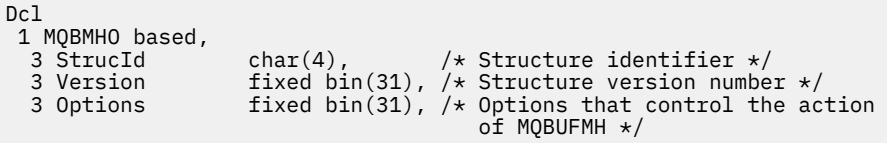

Dichiarazione High Level Assembler per MQBMHO

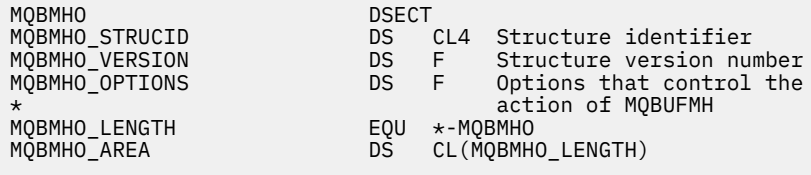

## *StrucId (MQCHAR4)*

Buffer nella struttura dell'handle del messaggio - campo StrucId

<span id="page-276-0"></span>Questo è l'identificativo della struttura. Il valore deve essere:

## **ID\_STRUC\_MQBMHO\_**

Identificativo per il buffer nella struttura di gestione del messaggio.

Per il linguaggio di programmazione C, viene definita anche la costante MQBMHO\_STRUC\_ID\_ARRAY, che ha lo stesso valore di MQBMHO\_STRUC\_ID, ma è un array di caratteri anziché una stringa.

Questo è sempre un campo di input. Il valore iniziale di questo campo è MQBMHO\_STRUC\_ID.

## *Version (MQLONG)*

Buffer per la struttura dell'handle del messaggio - Campo Versione

Questo è il numero di versione della struttura. Il valore deve essere:

### **MQBMHO\_VERSION\_1**

Numero di versione per il buffer nella struttura dell'handle del messaggio.

La seguente costante specifica il numero di versione della versione corrente:

### **VERSIONE MQBMHO\_CURRENT\_**

La versione corrente del buffer nella struttura dell'handle del messaggio.

Questo è sempre un campo di input. Il valore iniziale di questo campo è MQBMHO\_VERSION\_1.

## *Opzioni (MQLONG)*

Buffer per la struttura dell'handle del messaggio - Campo Opzioni

Il valore può essere:

### **MQBMHO\_DELETE\_PROPERTIES**

Le proprietà aggiunte all'handle del messaggio vengono eliminate dal buffer. Se la chiamata ha esito negativo, non viene eliminata alcuna proprietà.

Opzioni predefinite: se non è necessaria l'opzione descritta, utilizzare la seguente opzione:

### **MQBMHO\_NONE**

Nessuna opzione specificata.

Questo è sempre un campo di input. Il valore iniziale di questo campo è MQBMHO\_DELETE\_PROPERTIES.

# **MQBNO - Opzioni di bilanciamento**

La seguente tabella riepiloga i campi nella struttura.

## **Campi**

**Nota:** Nella seguente tabella, i campi sono raggruppati per utilizzo piuttosto che in ordine alfabetico. Gli argomenti secondari seguono la stessa sequenza.

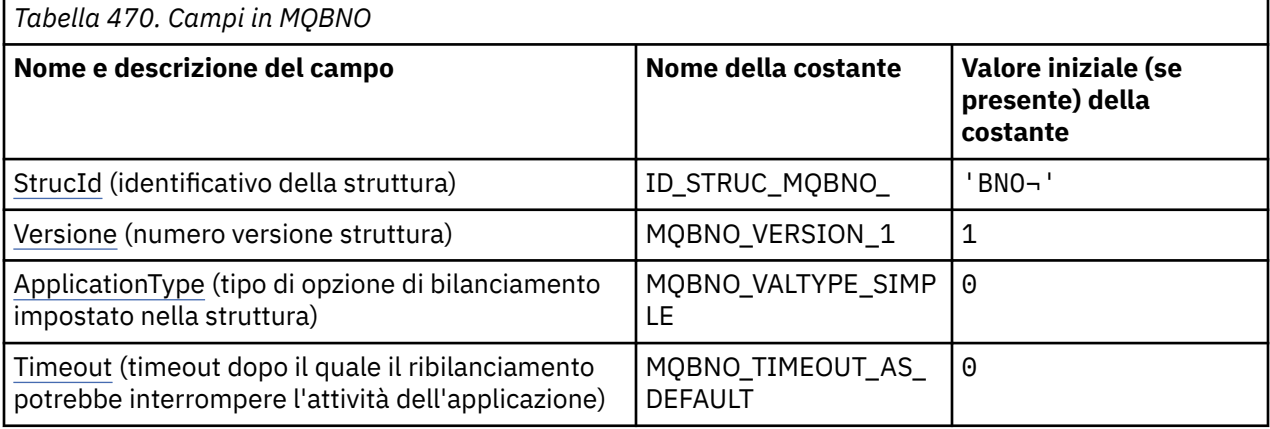

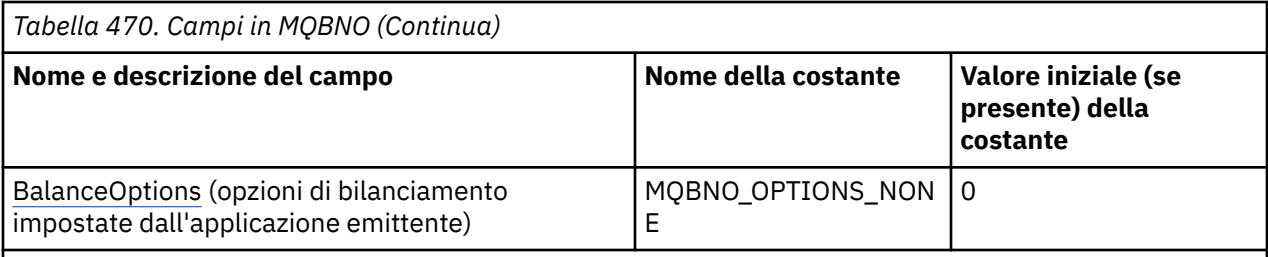

**Note:**

- 1. Il simbolo  $\neg$  rappresenta un singolo carattere vuoto.
- 2. Nel linguaggio di programmazione C, la variabile macro MQBNO\_DEFAULT contiene i valori elencati nella tabella. Utilizzarlo nel modo riportato di seguito per fornire i valori iniziali per i campi nella struttura:

MOBNO  $MyBNO = \{MOBNO$  DEFAULT?;

# **Dichiarazioni di lingua**

Dichiarazione C per MQBNO

```
typedef struct tagMQBNO MQBNO;
struct tagMQBNO {<br>MOCHAR4 StrucId;
  MQCHAR4 StrucId; / X Structure identifier */<br>MQLONG Version; / X Structure version numbe:
  MQLONG Version; /* Structure version number */<br>MQLONG Type; /* Type of balancing options s
                                      /\star Type of balancing options set in the
   structure */
                                       /* Timeout after which re-balancing might
  interrupt application activity */<br>MQLONG BalanceOptions; /* Balancing options set by the issu
                                       /* Balancing options set by the issuing
                                           application */ 
};
```
Dichiarazione COBOL per MQBNO

```
** MQBNO structure
  10 MQBNO.
** Structure identifier
   15 MQBNO-STRUCID PIC X(4).
** Structure version number
15 MQBNO-VERSION<br>
** Type of balancing or
  Type of balancing options set in the structure<br>15 MQBNO-TYPE PIC S9(9) BINARY.
                           PIC S9(9) BINARY.
** Timeout after which re-balancing might interrupt application activity
 15 MQBNO-TIMEOUT PIC S9(9) BINARY.
** Balancing options set by the issuing application
 15 MQBNO-BALANCEOPTIONS PIC S9(9) BINARY.
```
Dichiarazione PL/I per MQBNO

dcl 1 MQBNO based, 3 StrucId  $char(4)$ ,  $\rightarrow$  Structure identifier  $\star/$ 3 Version  $fixed bin(31)$ ,  $/*$  Structure version number  $*/$ 3 Type fixed bin(31), /\* Type of balancing options set in the structure\*/<br>3 Timeout 11 (131), fixed bin (31), /\* Timeout af fixed bin(31),  $/*$  Timeout after which re-balancing might interrupt application activity  $\bar{x}$ /<br>3 BalanceOptions fixed bin(31), /\* Balancing options set by the issu fixed bin(31),  $/*$  Balancing options set by the issuing application\*/

#### **Riferimenti correlati**

["MQCNO - Opzioni di connessione" a pagina 318](#page-317-0)

<span id="page-278-0"></span>La struttura MQCNO consente all'applicazione di specificare le opzioni relative alla connessione al gestore code. La struttura è un parametro di input / output sulla chiamata MQCONNX.

# **StrucId (MQCHAR4)**

StrucId è sempre un campo di input. Il valore iniziale è BNO.

Il valore deve essere

#### **BNO**

Identificativo per la struttura delle opzioni di bilanciamento.

Per il linguaggio di programmazione C, viene anche definita la costante MQBNO\_STRUC\_ID\_ARRAY; questa costante ha lo stesso valore di BNO, ma è un array di caratteri invece di una stringa.

È necessario fornire un valore valido per **StrucId** o viene restituito MQRC\_BNO\_ERROR.

# **V** 9.2.4 *Version (MOLONG)*

La versione è sempre un campo di input. Il valore iniziale è MQBNO\_VERSION\_1.

Il valore deve essere:

#### **MQBNO\_VERSION\_1**

Struttura delle opzioni di bilanciamento Version-1 .

È necessario fornire un valore valido per **Version** o viene restituito MQRC\_BNO\_ERROR.

## *ApplicationType (MQLONG)*

Il tipo di opzione di bilanciamento impostato nella struttura.

I valori possibili sono:

#### **MQBNO\_BALTYPE\_SIMPLE**

Bilanciamento semplice; non vengono applicate regole specifiche oltre a quelle descritte in Influencing application re-balancing in uniform clusters.

#### **REQREP MQBNO\_BALTYPE\_REQREP**

Bilanciamento richiesta - risposta; dopo ogni chiamata MQPUT, è prevista una chiamata MQGET corrispondente per un messaggio di risposta. Il bilanciamento viene ritardato fino a quando non viene ricevuto un messaggio di questo tipo o fino a quando non viene superato il messaggio di richiesta SCADENZA.

Questo è sempre un campo di input. Il valore iniziale di questo campo è MQBNO\_BALTYPE\_SIMPLE.

È necessario fornire un solo valore per il campo **ApplicationType** oppure viene restituito MQRC\_BNO\_ERROR.

**Nota:** Un valore aggiuntivo per questo campo di MQBNO\_BALTYPE\_RA\_MANAGED è riservato per l'utilizzo da parte di IBM MQ Resource Adapter per ambienti JEE. Anche se è un errore per un'applicazione fornire direttamente questo valore, può, ad esempio, essere riportato quando si interroga lo stato dell'applicazione.

# **Timeout (MQLONG)**

Il **Timeout** dopo il quale il ribilanciamento potrebbe interrompere l'attività dell'applicazione.

I valori possibili sono:

**MQBNO\_TIMEOUT\_AS\_DEFAULT** Il valore di timeout predefinito impostato.

## **MQBNO\_TIMEOUT\_IMMEDIATE**

Si verifica un timeout immediato.

#### **MQBNO\_TIMEOUT\_NEVER**

Non si verifica alcun timeout.

Il valore iniziale di questo campo è MQBNO\_TIMEOUT\_AS\_DEFAULT.

<span id="page-279-0"></span>È necessario fornire un solo valore dai valori definiti oppure un valore compreso tra 0 e 999999999 secondi per il campo **Timeout** o viene restituito MQRC\_BNO\_ERROR.

# *BalanceOptions (MQLONG)*

Le opzioni di bilanciamento impostate dall'applicazione emittente.

I valori possibili sono:

### **MQBNO\_OPTIONS\_NONE**

Nessuna opzione impostata

## **MQBNO\_OPTIONS\_IGNORE\_TRANS**

L'impostazione di questa opzione consente alle applicazioni di essere ribilanciate anche se nel mezzo di una transazione.

Il valore iniziale di questo campo è MQBNO\_OPTIONS\_NONE.

È possibile fornire qualsiasi combinazione dei valori definiti utilizzando il carattere o il carattere logico per il campo **BalanceOptions** . I valori non validi causano la restituzione di MQRC\_BNO\_ERROR.

# **MQBO - Opzioni di inizio**

La struttura MQBO consente all'applicazione di specificare opzioni relative alla creazione di un'unità di lavoro. La struttura è un parametro di input / output sulla chiamata MQBEGIN.

# **Disponibilità**

La struttura MQBO è disponibile sulle piattaforme seguenti:

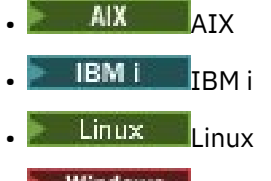

**Windows** Windows

La struttura MQBO non è disponibile per IBM MQ MQI clients.

# **Serie di caratteri e codifica**

I dati in MQBO devono essere nella serie di caratteri fornita dall'attributo del gestore code **CodedCharSetId** e dalla codifica del gestore code locale fornita da MQENC\_NATIVE. Tuttavia, se l'applicazione è in esecuzione come client MQ MQI, la struttura deve essere nella serie di caratteri e nella codifica del client.

# **Campi**

**Nota:** Nella seguente tabella, i campi sono raggruppati per utilizzo piuttosto che in ordine alfabetico. Gli argomenti secondari seguono la stessa sequenza.

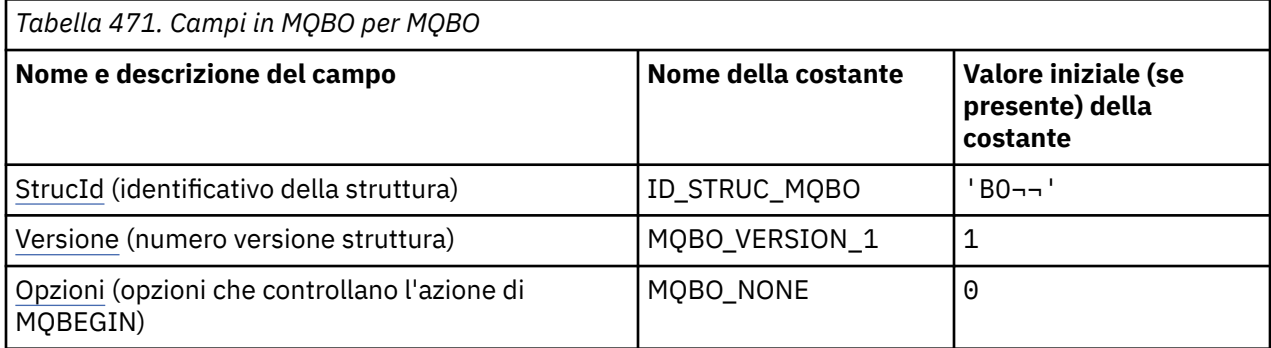

<span id="page-280-0"></span>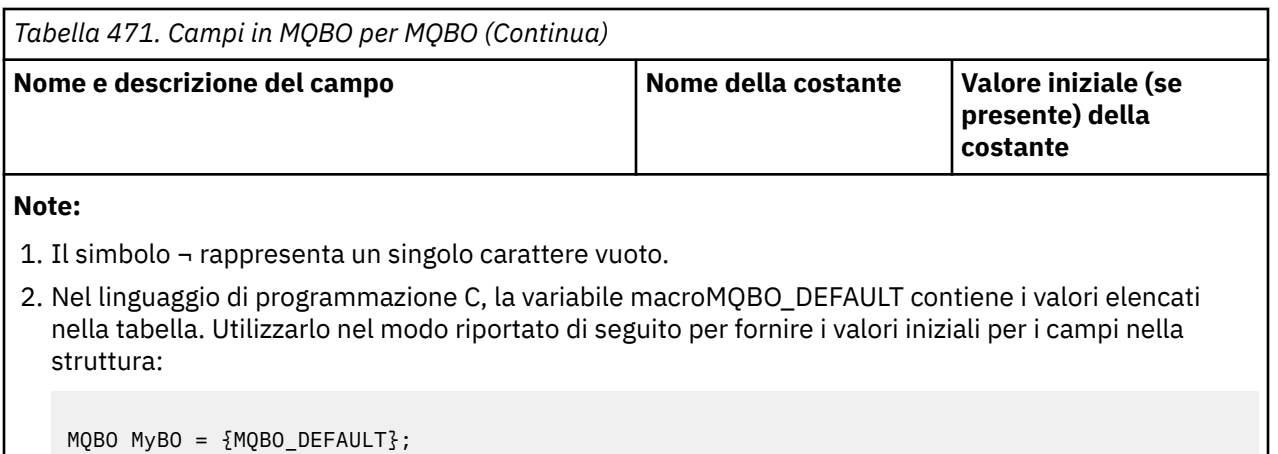

## **Dichiarazioni di lingua**

Dichiarazione C per MQBO

```
typedef struct tagMQBO MQBO;
struct tagMQBO {
 MQCHAR4 StrucId; /* Structure identifier */
<code>MQLONG Version; /\star Structure</code> version number \star/
MQLONG \, Options; /\star Options that control the action of MQBEGIN \star/};
```
Dichiarazione COBOL per MQBO

```
** MQBO structure
10 MQBO.
    Structure identifier
  15 MQBO-STRUCID PIC X(4).
** Structure version number
 15 MQBO-VERSION PIC S9(9) BINARY.
** Options that control the action of MQBEGIN
   15 MQBO-OPTIONS PIC S9(9) BINARY.
```
Dichiarazione PL/I per MQBO

```
dcl
  1 MQBO based,
3 StrucId char(4), \overline{\phantom{a}} /* Structure identifier */
 3 Version fixed bin(31), /* Structure version number */
   3 Options fixed bin(31); /* Options that control the action of
                                 MQBEGIN \star/
```
Dichiarazione Visual Basic per MQBO

```
Type MQBO
   StrucId As String*4 'Structure identifier'
  Version As Long<br>
Version number'<br>
Options As Long<br>
'Options that control the
                            'Options that control the action of MQBEGIN'
End Type
```
# *StrucId (MQCHAR4)*

Questo campo è sempre un campo di input. Il valore iniziale è MQBO\_STRUC\_ID.

Il valore deve essere:

#### **ID\_STRUC\_MQBO**

Identificativo per la struttura delle opzioni iniziali.

<span id="page-281-0"></span>Per il linguaggio di programmazione C, viene definita anche la costante MQBO\_STRUC\_ID\_ARRAY, che ha lo stesso valore di MQBO\_STRUC\_ID, ma è un array di caratteri anziché una stringa.

## *Version (MQLONG)*

Questo campo è sempre un campo di input. Il valore iniziale è MQBO\_VERSION\_1.

Il valore deve essere:

## **MQBO\_VERSION\_1**

Numero di versione per la struttura delle opzioni iniziali.

La seguente costante specifica il numero di versione della versione corrente:

### **VERSIONE MQBO\_CURRENT\_**

Versione corrente della struttura delle opzioni di inizio.

## *Opzioni (MQLONG)*

Questo campo è sempre un campo di input. Il valore iniziale è MQBO\_NONE.

Il valore deve essere:

#### **MQBO\_NONE**

Nessuna opzione specificata.

# **MQCBC - Contesto callback**

La struttura di MQCBC viene utilizzata per specificare le informazioni di contesto inoltrate a una funzione di callback. La struttura è un parametro di input / output sulla chiamata a una routine del consumatore di messaggi.

## **Disponibilità**

La struttura MQCBC è disponibile sulle piattaforme seguenti:

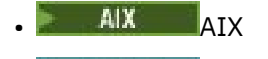

- IBM i <sub>IBM i</sub>
- **Linux linux**
- **Windows** Windows
- $\frac{1}{2}/0$ S  $\frac{1}{2}/0$ S

e per IBM MQ MQI clients collegati a questi sistemi.

## **Versione**

La versione corrente di MQCBC è MQCBC\_VERSION\_2.

# **Serie di caratteri e codifica**

I dati in MQCBC devono essere nella serie di caratteri fornita dall'attributo del gestore code **CodedCharSetId** e dalla codifica del gestore code locale fornita da MQENC\_NATIVE. Tuttavia, se l'applicazione è in esecuzione come un client MQI MQ , la struttura sarà nella serie di caratteri e nella codifica del client.

## **Campi**

Non esistono valori iniziali per la struttura **MQCBC** . La struttura viene passata come un parametro ad una routine di callback. Il gestore code inizializza la struttura; le applicazioni non la inizializzano mai.

#### **Note:**

- Nella seguente tabella, i campi sono raggruppati per utilizzo piuttosto che in ordine alfabetico. Gli argomenti secondari seguono la stessa sequenza.
- Non esistono valori iniziali per la struttura MQCBC. La struttura viene passata come un parametro ad una routine di callback. Il gestore code inizializza la struttura; le applicazioni non la inizializzano mai.

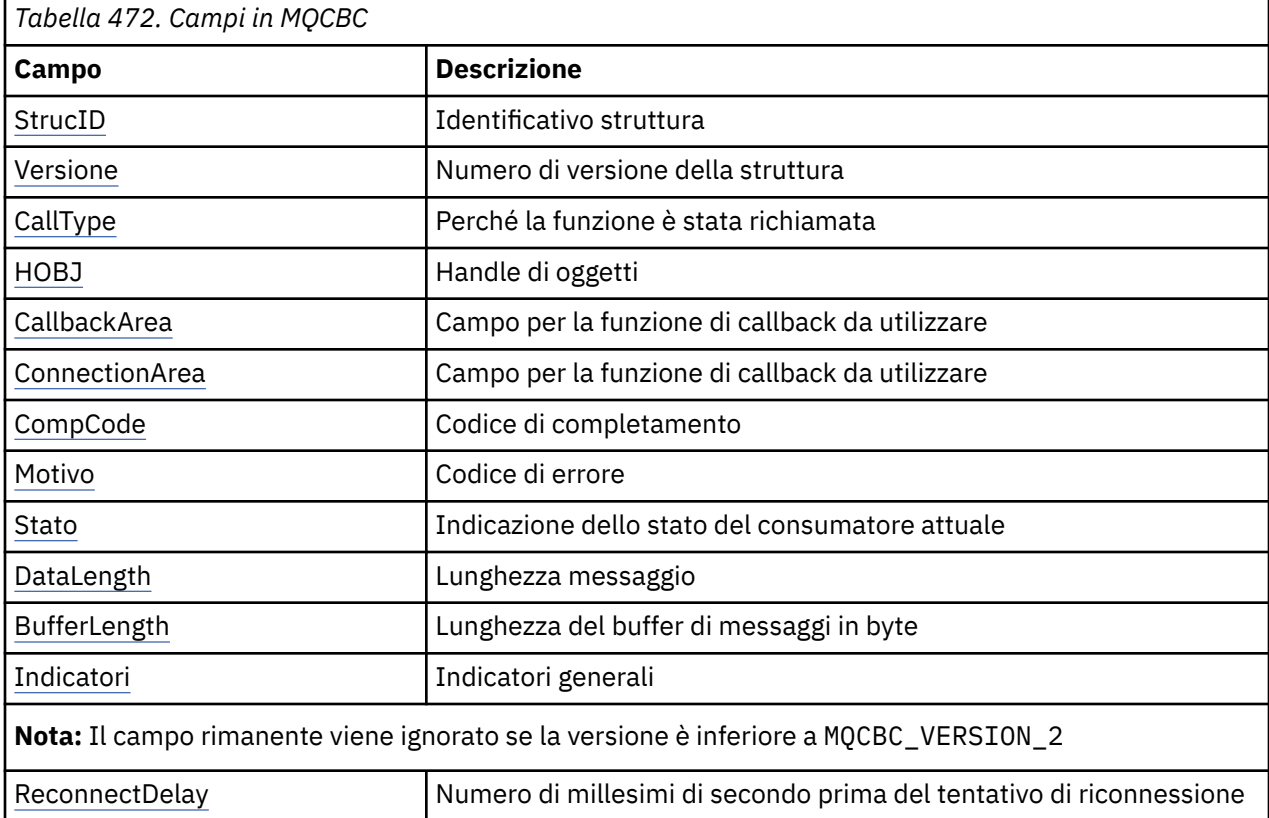

## **Dichiarazioni di lingua**

Dichiarazione C per MQCBC

```
typedef struct tagMQCBC MQCBC;
struct tagMQCBC {
 MQCHAR4 StrucId; /* Structure identifier */
 MQLONG Version; /* Structure version number */
 MQLONG CallType; /* Why Function was called */
 MQHOBJ Hobj; /* Object Handle */
<code>MQPTR</code> CallbackArea; \rightarrow Callback data passed to the function \star/<code>MQPTR</code> ConnectionArea; /* <code>MQCTL</code> data area passed to the function */ \, MQLONG CompCode; /* Completion Code */
 MQLONG Reason; /* Reason Code */
 MQLONG State; /* Consumer State */
 MQLONG DataLength; /* Message Data Length */
  MQLONG State;<br>MQLONG BataLength;<br>MQLONG BufferLength;<br>MQLONG Flags;
                               % consumer state mgth */<br>/* Message Data Length */<br>/* Flags containing information about
                                      this consumer \star/
  /* Ver:1 */
 MQLONG ReconnectDelay; /* Number of milliseconds before */
\rightarrow <code>Ver:2 */ };</code> \rightarrow <code>Ver:2 */ };</code>
```
#### Dichiarazione COBOL per MQCBC

\*\* MQCBC structure 10 MQCBC. \*\* Structure Identifier 15 MQCBC-STRUCID PIC X(4). \*\* Structure Version 15 MQCBC-VERSION PIC S9(9) BINARY. \*\* Call Type

<span id="page-283-0"></span>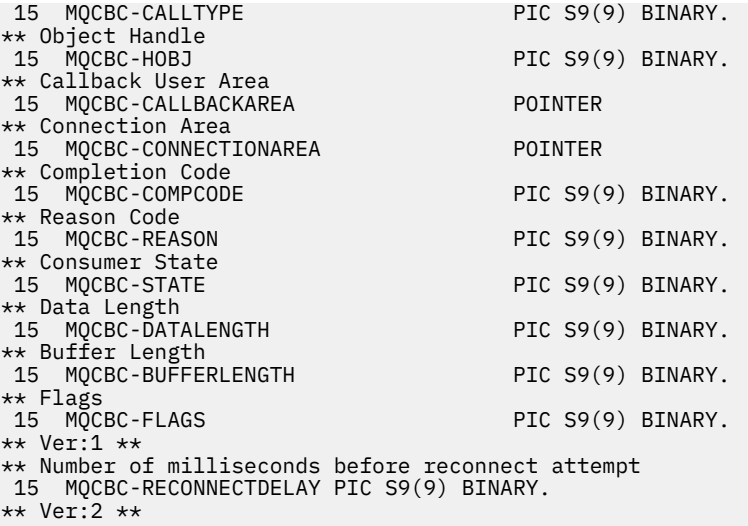

Dichiarazione PL/I per MQCBC

dcl <sup>1</sup>MQCBC based,<br>3 StrucId 3 StrucId char(4),  $\frac{1}{3}$  Structure identifier  $\frac{x}{4}$ <br>3 Version fixed bin(31),  $\frac{1}{x}$  Structure version  $\frac{x}{4}$  3 Version fixed bin(31), /\* Structure version \*/ 3 CallType fixed bin(31), /\* Callback type \*/ 3 CallType fixed bin(31),  $\frac{1}{x}$  Callback type  $\frac{x}{3}$  Hobj fixed bin(31),  $\frac{x}{x}$  Object Handle  $\frac{x}{x}$ 3 CallbackArea pointer,  $\frac{1}{2}$  /\* User area passed to the function  $\frac{1}{2}$ <br>3 ConnectionArea pointer,  $\frac{1}{2}$  /\* Connection User Area \*/ 3 ConnectionArea pointer,  $\frac{1}{3}$  Connection User Area \*/<br>3 CompCode fixed bin(31); /\* Completion Code \*/ 3 CompCode fixed bin(31); /\* Completion Code \*/ 3 Reason  $\qquad \qquad \text{fixed bin}(31);$  / $\star$  Reason Code  $\star$ / 3 State  $f(x) = \frac{1}{x} \int_0^x f(x) \, dx$  fixed bin(31); / $\star$  Consumer State  $\star$ / 3 DataLength fixed bin(31); /\* Message Data Length \*/ 3 BufferLength fixed bin(31); /\* Message Buffer length \*/ 3 Flags fixed bin(31); /\* Consumer Flags \*/  $\begin{array}{c} 3 \text{ Flags} \\ \text{/* } \text{Ver:1 } \star / \\ 3 \text{ ReconnectDelay} \end{array}$  3 ReconnectDelay fixed bin(31); /\* Number of milliseconds before \*/ /\* reconnect attempt  $*/$ 

Dichiarazione High Level Assembler per MQCBC

MQCBC<br>MQCBC DS OF<br>MQCBC\_STRUCID DS CL4<br>MQCBC\_VERSION DS F MQCBC COMPUS DON DON Force fullword alignment<br>
MQCBC\_STRUCID DS CL4 Structure identifier<br>
MQCBC\_VERSION DS F Structure version number Structure identifier DS F Structure version number<br>DS F Why Function was called<br>DS F Object Handle Why Function was called<br>Object Handle MQCBC\_CALLTYPE DS F<br>MQCBC\_HOBJ DS F<br>MQCBC\_CALLBACKAREA DS A Callback data passed to the function MQCTL Data area passed to the function<br>Completion Code MOCBC\_CONNECTIONAREA DS A MOCTL Data<br>
MOCBC\_COMPCODE DS F Completion<br>
MOCBC\_REASON DS F Reason Code MQCBC\_REASON DS F Reason Code MQCBC\_STATE DS F Consumer State MQCBC\_DATALENGTH DS F Message Data Length MQCBC\_BUFFERLENGTH DS F Buffer Length MQCBC\_FLAGS DS F Flags containing information about this consumer DS F Number of milliseconds before reconnect<br>EQU \*-MQCBC MOCBC\_RECONNECTDELAY DS<br>MQCBC\_LENGTH EQU<br>ORG ORG MOCBC\_<br>MOCBC\_AREA DS CL(MOCBC\_LE DS CL(MQCBC\_LENGTH)

## *StrucId (MQCHAR4)*

Il valore in questo campo è l'identificativo della struttura.

Il valore deve essere:

#### **ID\_STRUC\_MQCBC**

Identificativo per la struttura del contesto di callback.

<span id="page-284-0"></span>Per il linguaggio di programmazione C, viene definita anche la costante MQCBC\_STRUC\_ID\_ARRAY; ha lo stesso valore di MQCBC\_STRUC\_ID, ma è un array di caratteri anziché una stringa.

Questo è sempre un campo di input. Il valore iniziale di questo campo è MQCBC\_STRUC\_ID.

## *Version (MQLONG)*

Il valore in questo campo è il numero di versione della struttura.

Il valore deve essere:

#### **MQCBC\_VERSION\_1**

Struttura del contesto di callback Version-1 .

La seguente costante specifica il numero di versione della versione corrente:

### **VERSIONE MQCBC\_CURRENT\_**

La versione corrente della struttura del contesto di callback.

Questo è sempre un campo di input. Il valore iniziale di questo campo è MQCBC\_VERSION\_1.

La funzione di callback viene sempre passata all'ultima versione della struttura.

## *CallType (MQLONG)*

Campo contenente informazioni sul motivo per cui questa funzione è stata richiamata; vengono definiti i seguenti valori.

Tipi di chiamata di consegna del messaggio: questi tipi di chiamata contengono informazioni su un messaggio. I parametri **DataLength** e **BufferLength** sono validi per questi tipi di chiamata.

### **MQCBC\_MSG\_REMOVED**

La funzione del destinatario del messaggio è stata richiamata con un messaggio che è stato eliminato in maniera distruttiva dall'handle dell'oggetto.

Se il valore di *CompCode* è MQCC\_WARNING, il valore del campo *Reason* è MQRC\_TRUNCATED\_MSG\_ACCEPTED o uno dei codici che indicano un problema di conversione dati.

## **MQCBCT\_MSG\_NOT\_REMOVED**

La funzione del destinatario del messaggio è stata richiamata con un messaggio che non è stato ancora eliminato in maniera distruttiva dall'handle dell'oggetto. Il messaggio può essere eliminato in modo distruttivo dall'handle dell'oggetto utilizzando *MsgToken*.

Il messaggio potrebbe non essere stato rimosso perché:

- Le opzioni MQGMO hanno richiesto un'operazione di esplorazione, MQGMO\_BROWSE\_ \*
- Il messaggio è più grande del buffer disponibile e le opzioni MQGMO non specificano MQGMO\_ACCEPT\_TRUNCATED\_MSG

Se il valore di *CompCode* è MQCC\_WARNING, il valore del campo *Reason* è MQRC\_TRUNCATED\_MSG\_FAILED o uno dei codici che indicano un problema di conversione dati.

Tipi di chiamata di controllo callback: questi tipi di chiamata contengono informazioni sul controllo del callback e non contengono dettagli su un messaggio. Questi tipi di chiamata sono richiesti utilizzando [Opzioni](#page-292-0) nella struttura MQCBD.

I parametri **DataLength** e **BufferLength** non sono validi per questi tipi di chiamata.

## **MQCBC\_REGISTER\_CALL**

Lo scopo di questo tipo di chiamata è consentire alla funzione di callback di eseguire alcune impostazioni iniziali.

La funzione di richiamata viene richiamata immediatamente dopo la registrazione del callback, ossia al ritorno da una chiamata MQCB utilizzando un valore per il campo *Operation* di MQOP\_REGISTER.

Questo tipo di chiamata viene utilizzato sia per i consumer di messaggi che per i gestori eventi.

Se richiesto, questo è il primo richiamo della funzione di callback.

Il valore del campo *Reason* è MQRC\_NONE.

#### **MQCBCT\_START\_CALL**

Lo scopo di questo tipo di chiamata è quello di consentire alla funzione di callback di eseguire alcune operazioni di impostazione quando viene avviata, ad esempio, reintegrando le risorse che erano state ripulite quando era stata precedentemente arrestata.

La funzione di callback viene richiamata quando la connessione viene avviata utilizzando MQOP\_START o MQOP\_START\_WAIT.

Se una funzione di callback è registrata all'interno di un'altra funzione di callback, questo tipo di chiamata viene richiamato quando viene restituito il callback.

Questo tipo di chiamata viene utilizzato solo per gli utenti del messaggio.

Il valore del campo *Reason* è MQRC\_NONE.

#### **MQCBCT\_STOP\_CALL**

Lo scopo di questo tipo di chiamata è quello di consentire alla funzione di callback di eseguire una ripulitura quando viene arrestata per un certo periodo, ad esempio, ripulendo le risorse aggiuntive che sono state acquisite durante l'utilizzo dei messaggi.

La funzione di richiamata viene richiamata quando una chiamata MQCTL viene emessa utilizzando un valore per il campo di *Operation* di MQOP\_STOP.

Questo tipo di chiamata viene utilizzato solo per gli utenti del messaggio.

Il valore del campo *Reason* è impostato per indicare il motivo dell'arresto.

#### **MQCBC\_DEREGISTER\_CALL**

Lo scopo di questo tipo di chiamata è di consentire alla funzione di callback di eseguire la ripulitura finale alla fine del processo di consumo. La funzione callback viene richiamata quando:

- La funzione di callback viene annullata utilizzando una chiamata MQCB con MQOP\_DEREGISTER.
- La coda è chiusa, causando l'annullamento implicito della registrazione. In questa istanza la funzione di callback viene passata MQHO\_UNUSABLE\_HOBJ come handle dell'oggetto.
- La chiamata MQDISC viene completata causando una chiusura implicita e, quindi, un annullamento della registrazione. In questo caso, la connessione non viene disconnessa immediatamente e non viene ancora eseguito il commit di tutte le transazioni in corso.

Se una di queste azioni viene eseguita all'interno della funzione di callback, l'azione viene richiamata una volta restituita la callback.

Questo tipo di chiamata viene utilizzato sia per i consumer di messaggi che per i gestori eventi.

Se richiesto, questo è l'ultimo richiamo della funzione di callback.

Il valore del campo *Reason* è impostato per indicare il motivo dell'arresto.

# **MQCBCT\_EVENT\_CALL**

## **Funzione del gestore eventi**

La funzione del gestore eventi è stata richiamata senza un messaggio quando il gestore code o la connessione vengono arrestati o disattivati.

Questa chiamata può essere utilizzata per eseguire l'azione appropriata per tutte le funzioni di callback.

#### **Funzione consumatore messaggi**

La funzione dell'utente del messaggio è stata richiamata senza un messaggio quando è stato rilevato un errore (*CompCode* = MQCC\_FAILED) specifico per l'handle dell'oggetto; ad esempio, *Reason* code = MQRC\_GET\_INHIBITED.

Il valore del campo *Reason* è impostato per indicare il motivo della chiamata.

## <span id="page-286-0"></span>**MQCBCT\_MC\_EVENT\_CALL**

La funzione del gestore eventi è stata richiamata per gli eventi multicast; al gestore eventi vengono inviati IBM MQ eventi multicast invece di eventi 'normali' IBM MQ .

Per ulteriori informazioni su MQCBCT\_MC\_EVENT\_CALL, consultare Report di eccezioni multicast.

## *Hobj (MQHOBJ)*

Questo è l'handle dell'oggetto per chiamate al destinatario del messaggio.

Per un gestore eventi, questo valore è MQHO\_NONE

L'applicazione può utilizzare questo handle e il token del messaggio nel blocco Get Message Options per richiamare il messaggio se un messaggio non è stato rimosso dalla coda.

Questo è sempre un campo di input. Il valore iniziale di questo campo è MQHO\_UNUSABLE\_HOBJ

# *CallbackArea (MQPTR)*

Questo campo è disponibile per la funzione di callback da utilizzare.

Il gestore code non prende alcuna decisione in base al contenuto di questo campo e viene passato non modificato dal campo [CallbackArea](#page-292-0) nella struttura MQCBD, che è un parametro sulla chiamata MQCB utilizzata per definire la funzione di callback.

Le modifiche a *CallbackArea* vengono conservate nelle chiamate della funzione di callback per un *HObj*. Questo campo non è condiviso con funzioni di callback per altri handle.

Questo è un campo di immissione / emissione per la funzione di callback. Il valore iniziale di questo campo è un puntatore null o byte null.

## *ConnectionArea (MQPTR)*

Questo campo è disponibile per la funzione di callback da utilizzare.

Il gestore code non prende alcuna decisione in base al contenuto di questo campo e viene trasmesso non modificato dal campo [ConnectionArea](#page-346-0) nella struttura MQCTLO, che è un parametro sulla chiamata MQCTL utilizzata per controllare la funzione di callback.

Tutte le modifiche apportate a questo campo dalle funzioni di callback vengono conservate nei richiami della funzione di callback. Questa area può essere utilizzata per passare informazioni che devono essere condivise da tutte le funzioni di callback. A differenza di *CallbackArea*, questa area è comune a tutte le richiamate per un handle di connessione.

Questo è un campo di immissione e di emissione. Il valore iniziale di questo campo è un puntatore null o byte null.

# *CompCode (MQLONG)*

Questo campo è il codice di completamento. Indica se si sono verificati problemi durante l'utilizzo del messaggio.

Il valore è uno dei seguenti:

## **MQCC\_OK**

Completamento riuscito

## **MQCC\_AVVERTENZA**

Avvertenza (completamento parziale)

## **MQCC\_NON RIUSCITO**

Chiamata non riuscita

Questo è un campo di immissione. Il valore iniziale di questo campo è MQCC\_OK.

# <span id="page-287-0"></span>*Motivo (MQLONG)*

Questo è il codice di errore che qualifica *CompCode*.

Questo è un campo di immissione. Il valore iniziale di questo campo è MQRC\_NONE.

## *Stato (MQLONG)*

Un'indicazione dello stato del consumatore corrente. Questo campo è di maggior valore per un'applicazione quando un codice di errore diverso da zero viene passato alla funzione consumer.

È possibile utilizzare questo campo per semplificare la programmazione dell'applicazione poiché non è necessario codificare il comportamento per ciascun codice di errore.

Questo è un campo di immissione. Il valore iniziale di questo campo è MQCS\_NONE

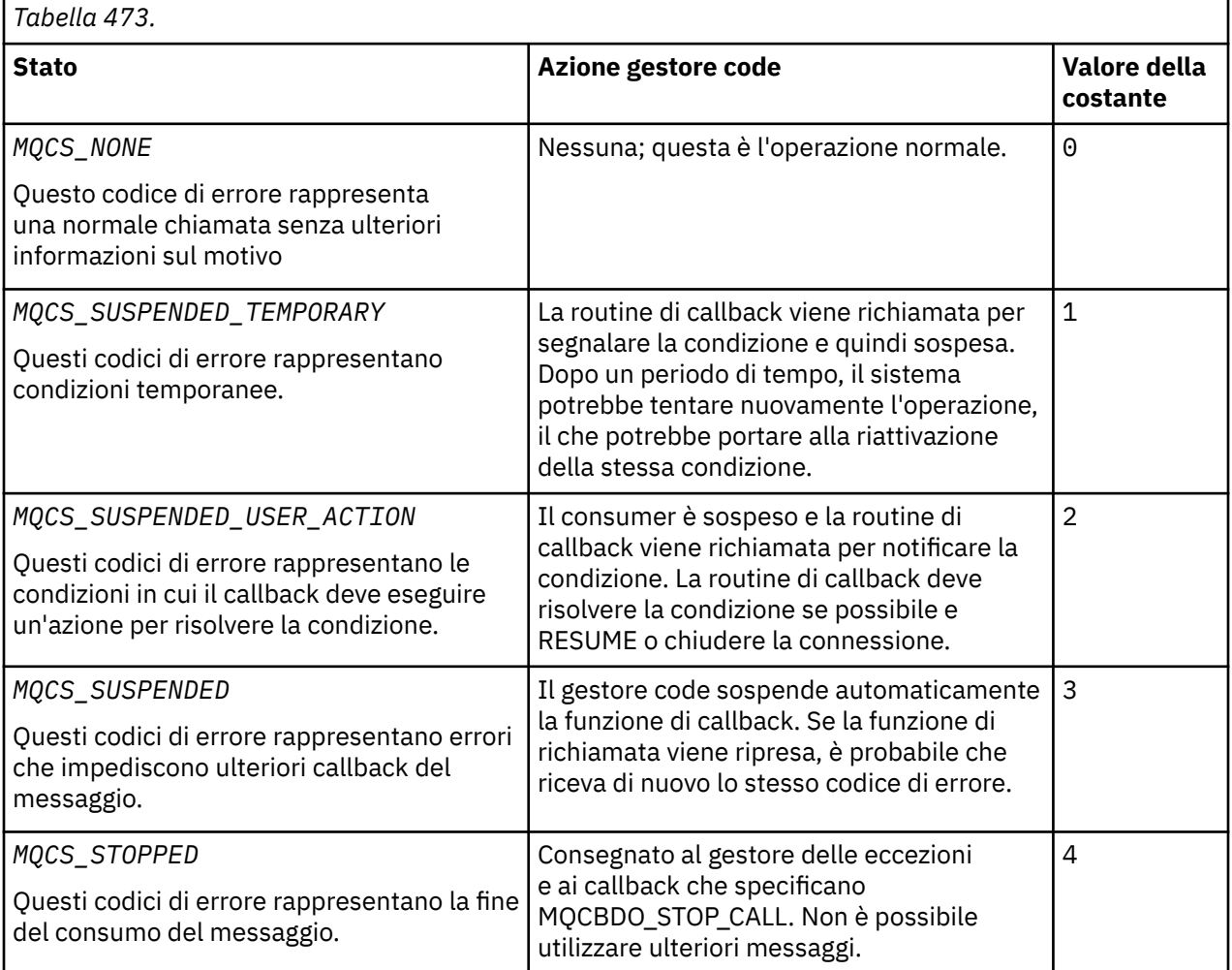

## *DataLength (MQLONG)*

Questa è la lunghezza in byte dei dati dell'applicazione nel messaggio. Se il valore è zero, significa che il messaggio non contiene dati dell'applicazione.

Il campo DataLength contiene la lunghezza del messaggio, ma non necessariamente la lunghezza dei dati del messaggio passati al consumer. È possibile che il messaggio sia stato troncato. Utilizzare il campo [ReturnedLength](#page-408-0) in MQGMO per determinare la quantità di dati effettivamente passati al consumer.

Se il codice di errore indica che il messaggio è stato troncato, è possibile utilizzare il campo DataLength per determinare la dimensione effettiva del messaggio. Ciò consente di determinare la dimensione del buffer richiesto per contenere i dati del messaggio ed emettere una chiamata MQCB per aggiornare la [MaxMsgLength](#page-294-0) con un valore appropriato.
Se viene specificata l'opzione MQGMO\_CONVERT, il messaggio convertito potrebbe essere maggiore del valore restituito per DataLength. In tali casi, è probabile che l'applicazione debba emettere una chiamata MQCB per aggiornare la [MaxMsgLength](#page-294-0) in modo che sia maggiore del valore restituito dal gestore code per DataLength.

Per evitare problemi di troncamento dei messaggi, specificare MaxMsgLength come MQCBD\_FULL\_MSG\_LENGTH. Ciò fa sì che il gestore code assegni un buffer per la lunghezza completa del messaggio dopo la conversione dei dati. Tenere presente, tuttavia, che anche se questa opzione viene specificata, è comunque possibile che non sia disponibile memoria sufficiente per elaborare correttamente la richiesta. Le applicazioni devono sempre controllare il codice motivo restituito. Ad esempio, se non è possibile assegnare memoria sufficiente per convertire il messaggio, i messaggi vengono restituiti all'applicazione non convertita.

Questo è un campo di input per la funzione del consumer del messaggio; non è rilevante per una funzione del gestore eventi.

## *BufferLength (MQLONG)*

Questo campo è la lunghezza in byte del buffer di messaggi che è stato passato a questa funzione.

Il buffer può essere maggiore sia del valore di lunghezza MaxMsgdefinito per il consumer che del valore ReturnedLength in MQGMO.

La lunghezza effettiva del messaggio viene fornita nel campo [DataLength](#page-287-0) .

L'applicazione può utilizzare l'intero buffer per i propri scopi per la durata della funzione di callback.

Questo è un campo di input per la funzione del destinatario del messaggio; non è rilevante per una funzione del gestore eccezioni.

## *Indicatori (MQLONG)*

Indicatori contenenti informazioni su questo consumer.

È definita la seguente opzione:

### **MQCBCF\_READA\_BUFFER\_EMPTY**

Questo indicatore può essere restituito se una precedente chiamata MQCLOSE che utilizza l'opzione MQQUIESCE non è riuscita con un codice motivo MQRC\_READ\_AHEAD\_MSGS.

Questo codice indica che viene restituito l'ultimo messaggio di lettura anticipata e che il buffer è ora vuoto. Se l'applicazione emette un'altra chiamata MQCLOSE utilizzando l'opzione MQCO\_QUIESCE), l'operazione ha esito positivo.

Notare che non è garantito che a un'applicazione venga fornito un messaggio con questo indicatore impostato, poiché potrebbero essere ancora presenti messaggi nel buffer di lettura anticipata che non corrispondono ai criteri di selezione correnti. In questa istanza, la funzione consumer viene richiamata con il codice motivo MQRC\_HOBJ\_QUIESCED.

Se il buffer di lettura anticipata è completamente vuoto, il consumer viene richiamato con l'indicatore MOCBCF\_READA\_BUFFER\_EMPTY e il codice motivo MORC\_HOBJ\_OUIESCED\_NO\_MSGS.

Questo è un campo di input per la funzione del consumer del messaggio; non è rilevante per una funzione del gestore eventi.

## *ReconnectDelay (MQLONG)*

ReconnectDelay indica il tempo di attesa del gestore code prima di tentare la riconnessione. Il campo può essere modificato da un gestore eventi per modificare il ritardo o arrestare completamente la riconnessione.

Utilizzare il campo ReconnectDelay solo se il valore del campo Motivo nel contesto di callback è MORC RECONNECTING.

All'immissione nel gestore eventi, il valore di ReconnectDelay è il numero di millisecondi che il gestore code attenderà prima di effettuare un tentativo di riconnessione. [Tabella 474 a pagina 290](#page-289-0) elenca i valori che è possibile impostare per modificare il comportamento del gestore code al ritorno dal gestore eventi.

<span id="page-289-0"></span>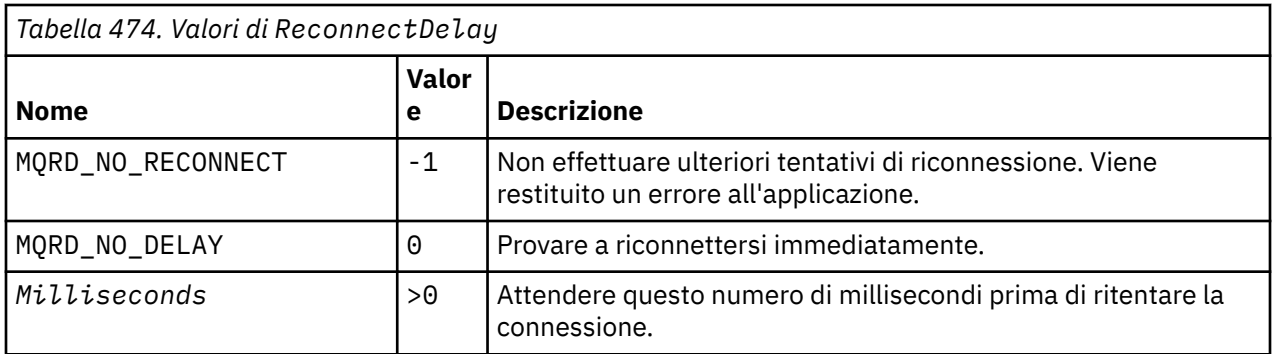

# **MQCBD - Descrittore di callback**

La struttura MQCBD viene utilizzata per specificare una funzione di callback e le opzioni che ne controllano l'utilizzo da parte del gestore code. La struttura è un parametro di immissione nella chiamata MQCB.

# **Disponibilità**

La struttura MQCBD è disponibile sulle piattaforme seguenti:

- AIX AIX **IBM i** TRM i Linux linux
- **Windows** Windows
- z/OS

e per IBM MQ MQI clients collegati a questi sistemi.

# **Versione**

La versione corrente di MQCBD è MQCBD\_VERSION\_1.

# **Serie di caratteri e codifica**

I dati in MQCBD devono essere nella serie di caratteri fornita dall'attributo del gestore code **CodedCharSetId** e dalla codifica del gestore code locale fornita da MQENC\_NATIVE. Tuttavia, se l'applicazione è in esecuzione come client MQ MQI, la struttura deve essere nella serie di caratteri e nella codifica del client.

# **Campi**

**Nota:** Nella seguente tabella, i campi sono raggruppati per utilizzo piuttosto che in ordine alfabetico. Gli argomenti secondari seguono la stessa sequenza.

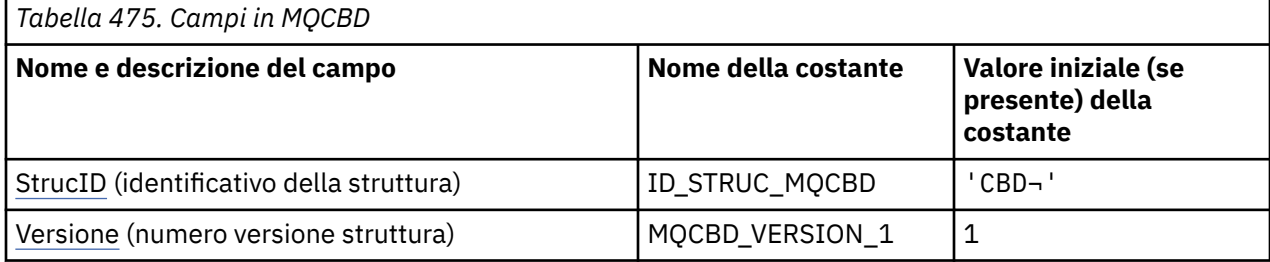

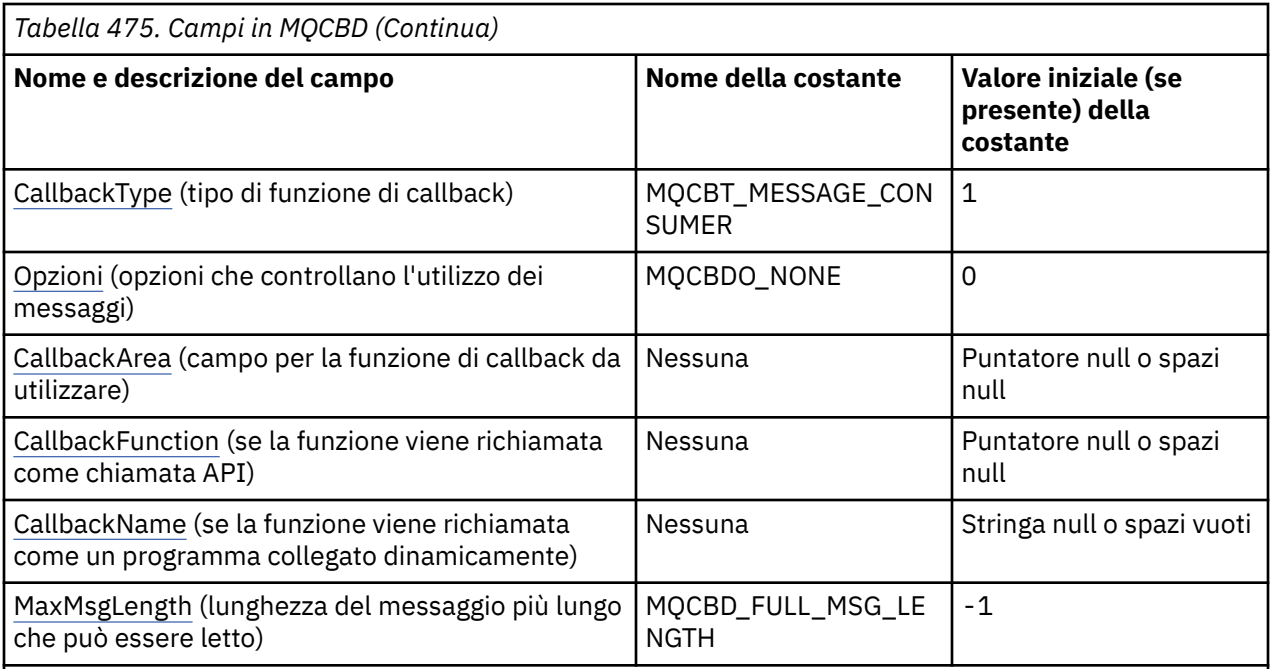

### **Note:**

- 1. Il simbolo ¬ rappresenta un singolo carattere vuoto.
- 2. Il valore Stringa nulla o spazi vuoti indica la stringa nulla nel linguaggio di programmazione C e i caratteri vuoti in altri linguaggi di programmazione.
- 3. Nel linguaggio di programmazione C, la variabile macroMQCBD\_DEFAULT contiene i valori elencati nella tabella. Utilizzarlo nel modo riportato di seguito per fornire i valori iniziali per i campi nella struttura:

MQCBD MyCBD = {MQCBD\_DEFAULT};

# **Dichiarazioni di lingua**

Dichiarazione C per MQCBD

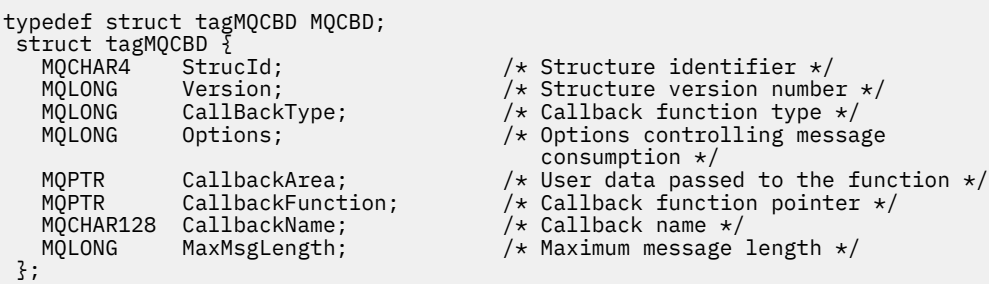

Dichiarazione COBOL per MQCBD

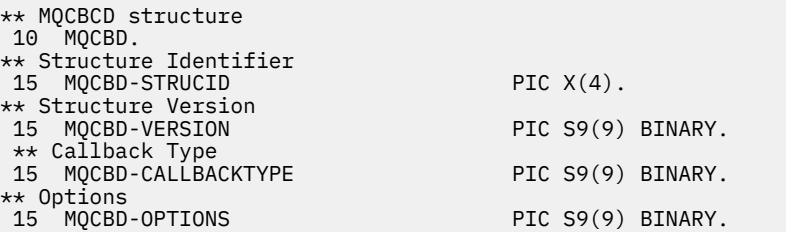

<span id="page-291-0"></span>\*\* Callback User Area 15 MQCBD-CALLBACKAREA POINTER \*\* Callback Function Pointer 15 MQCBD-CALLBACKFUNCTION FUNCTION-POINTER \*\* Callback Program Name 15 MQCBD-CALLBACKNAME PIC X(128) \*\* Maximum Message Length 15 MQCDB-MAXMSGLENGTH PIC S9(9) BINARY.

Dichiarazione PL/I per MQCBD

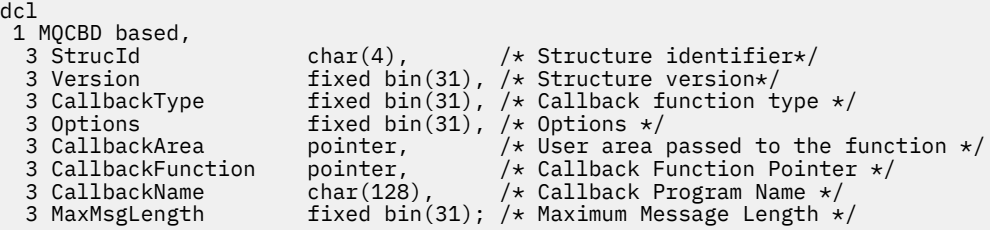

# *StrucId (MQCHAR4)*

Struttura descrittore callback - campo StrucId

Questo è l'identificatore della struttura; il valore deve essere:

### **ID\_STRUC\_MQCBD**

Identificativo per la struttura del descrittore di callback.

Per il linguaggio di programmazione C, viene definita anche la costante MQCBD\_STRUC\_ID\_ARRAY; ha lo stesso valore di MQCBD\_STRUC\_ID, ma è un array di caratteri invece di una stringa.

Questo è sempre un campo di input. Il valore iniziale di questo campo è MQCBD\_STRUC\_ID.

### *Version (MQLONG)*

Struttura descrittore callback - Campo Versione

Questo è il numero di versione della struttura; il valore deve essere:

#### **MQCBD\_VERSION\_1**

Struttura del descrittore callback Version-1 .

La seguente costante specifica il numero di versione della versione corrente:

#### **VERSIONE MQCBD\_CURRENT\_**

Versione corrente della struttura del descrittore di callback.

Questo è sempre un campo di input. Il valore iniziale di questo campo è MQCBD\_VERSION\_1.

## *CallbackType (MQLONG)*

Struttura descrittore callback - Campo CallbackType

È il tipo di funzione di callback. Il valore deve essere uno tra:

#### **MQCBT\_MESSAGE\_CONSUMER**

Definisce questo callback come funzione di consumatore di messaggi.

Una funzione di callback del destinatario del messaggio viene chiamata quando un messaggio, che soddisfa i criteri di selezione specificati, è disponibile su un handle dell'oggetto e la connessione viene avviata.

#### **HANDLER EVENTO MQCBT\_**

Definisce questo callback come routine di eventi asincroni; non viene utilizzato per utilizzare i messaggi per un handle.

*Hobj* non è richiesto nella chiamata MQCB che definisce il gestore eventi e viene ignorato se specificato.

<span id="page-292-0"></span>Il gestore eventi viene chiamato per le condizioni che influenzano l'intero ambiente del consumatore di messaggi. La funzione consumer viene richiamata senza un messaggio quando si verifica un evento, ad esempio un gestore code o l'arresto della connessione o la sospensione. Non viene richiamata per le condizioni specifiche di un singolo utente di messaggi, ad esempio, MQRC\_GET\_INHIBITED.

Gli eventi vengono consegnati all'applicazione, indipendentemente dal fatto che la connessione sia stata avviata o arrestata, tranne che nei seguenti ambienti:

- Ambiente CICS su z/OS
- applicazioni senza thread

Se il chiamante non inoltra uno di questi valori, la chiamata ha esito negativo con un codice *Reason* di MQRC\_CALLBACK\_TYPE\_ERROR

Questo è sempre un campo di input. Il valore iniziale di questo campo è MQCBT\_MESSAGE\_CONSUMER.

## *Opzioni (MQLONG)*

Struttura descrittore callback - Campo Opzioni

È possibile specificare una o più di queste opzioni. Per specificare più di un'opzione, aggiungere i valori insieme (non aggiungere la stessa costante più di una volta) o combinare i valori utilizzando l'operazione OR bit per bit (se il linguaggio di programmazione supporta le operazioni bit).

### **MQCBDO\_FAIL\_IF\_QUIESCING**

La chiamata MQCB ha esito negativo se il gestore code è in stato di inattività.

Su z/OS, questa opzione forza anche la mancata riuscita della chiamata MQCB se la connessione (per un'applicazione CICS o IMS ) è in stato di inattività.

Specificare MQGMO\_FAIL\_IF\_QUIESCING, nelle opzioni MQGMO trasmesse sulla chiamata MQCB, per causare la notifica ai consumatori di messaggi quando sono in fase di sospensione.

**Opzioni di controllo**: le seguenti opzioni controllano se la funzione di callback viene richiamata, senza un messaggio, quando lo stato del consumer cambia:

#### **REGISTER\_MQCBDO\_CALL**

La funzione callback viene richiamata con il tipo di chiamata MQCBCT\_REGISTER\_CALL.

#### **MQCBDO\_START\_CALL**

La funzione callback viene richiamata con il tipo di chiamata MQCBCT\_START\_CALL.

#### **CALL MQCBDO\_STOP\_**

La funzione callback viene richiamata con il tipo di chiamata MQCBCT\_STOP\_CALL.

#### **MQCBDO\_DEREGISTER\_CALL**

La funzione callback viene richiamata con il tipo di chiamata MQCBCT\_DEREGISTER\_CALL.

#### **MQCBDO\_EVENT\_CALL**

La funzione callback viene richiamata con il tipo di chiamata MQCBCT\_EVENT\_CALL.

#### **MQCBDO\_MC\_EVENT\_CALL**

La funzione callback viene richiamata con il tipo di chiamata MQCBCT MC\_EVENT\_CALL.

Per ulteriori dettagli su questi tipi di chiamata, consultare [CallType](#page-284-0) .

**Opzione predefinita**: se non è necessaria alcuna delle opzioni descritte, utilizzare la seguente opzione:

#### **MQCBDO\_NONE**

Utilizzare questo valore per indicare che non sono state specificate altre opzioni; tutte le opzioni assumono i propri valori predefiniti.

MQCBDO\_NONE è definito per aiutare la documentazione del programma; non è previsto che questa opzione venga utilizzata con altre, ma poiché il valore è zero, tale utilizzo non può essere rilevato.

Questo è un campo di immissione. Il valore iniziale del campo di *Options* è MQCBDO\_NONE.

## *CallbackArea (MQPTR)*

Struttura descrittore callback - Campo CallbackArea

<span id="page-293-0"></span>Questo è un campo disponibile per la funzione di callback da utilizzare.

Il gestore code non prende decisioni in base al contenuto di questo campo e viene trasmesso non modificato dal campo [CallbackArea](#page-286-0) nella struttura MQCBC, che è un parametro nella dichiarazione della funzione di callback.

Il valore viene utilizzato solo su un *Operation* con un valore MQOP\_REGISTER, senza callback attualmente definito, non sostituisce una definizione precedente.

Questo è un campo di input e output per la funzione di callback. Il valore iniziale di questo campo è un puntatore null o byte null.

# *CallbackFunction (MQPTR)*

Struttura descrittore callback - Campo CallbackFunction

La funzione callback viene richiamata come una chiamata di funzione.

Utilizzare questo campo per specificare un puntatore alla funzione callback.

È necessario specificare *CallbackFunction* o *CallbackName*. Se si specificano entrambi, viene restituito il codice di errore MQRC\_CALLBACK\_ROUTINE\_ERROR.

Se non è impostato né *CallbackName* né *CallbackFunction* , la chiamata ha esito negativo con il codice di errore MQRC\_CALLBACK\_ROUTINE\_ERROR.

Questa opzione non è supportata nel seguente ambiente: linguaggi di programmazione e programmi di compilazione che non supportano riferimenti di puntatore di funzione. In tali situazioni, la chiamata ha esito negativo con il codice motivo MQRC\_CALLBACK\_ROUTINE\_ERROR.

z/08 Su z/OS, la funzione deve essere richiamata con le convenzioni di collegamento del SO. Ad esempio, nel linguaggio di programmazione C, specificare:

#pragma linkage(MQCB\_FUNCTION,OS)

Questo è un campo di immissione. Il valore iniziale di questo campo è un puntatore null o byte null.

**Nota:** Quando si utilizza CICS con IBM WebSphere MQ 7.0.1, l'utilizzo asincrono è supportato se:

- Apar PK66866 viene applicato a CICS TS 3.2
- Apar PK89844 viene applicato a CICS TS 4.1

# *CallbackName (MQCHAR128)*

Struttura descrittore callback - Campo CallbackName

La funzione callback viene richiamata come un programma collegato dinamicamente.

È necessario specificare *CallbackFunction* o *CallbackName*. Se si specificano entrambi, viene restituito il codice di errore MQRC\_CALLBACK\_ROUTINE\_ERROR.

Se non è impostato né *CallbackName* né *CallbackFunction* , la chiamata ha esito negativo con il codice di errore MQRC\_CALLBACK\_ROUTINE\_ERROR.

Il modulo viene caricato quando viene registrata la prima routine di callback da utilizzare e scaricato quando viene annullata la registrazione dell'ultima routine di callback da utilizzare.

Tranne dove indicato nel testo seguente, il nome è giustificato a sinistra all'interno del campo, senza spazi incorporati; il nome stesso viene riempito con spazi vuoti fino alla lunghezza del campo. Nelle descrizioni che seguono, le parentesi quadre ([]) indicano informazioni facoltative:

#### **IBM i**

Il nome callback può essere uno dei formati seguenti:

- Programma "/" libreria
- Libreria "/" ServiceProgram "("FunctionName")"

Ad esempio, MyLibrary/MyProgram(MyFunction).

<span id="page-294-0"></span>Il nome della libreria può essere \*LIBL. I nomi della libreria e del programma sono limitati ad un massimo di 10 caratteri.

### **AIX and Linux**

Il nome callback è il nome di un modulo o libreria caricabile dinamicamente, con il suffisso del nome di una funzione che risiede in tale libreria. Il nome della funzione deve essere racchiuso tra parentesi. Il nome della libreria può essere facoltativamente preceduto da un percorso di directory:

[path]library(function)

Se il percorso non viene specificato, viene utilizzato il percorso di ricerca del sistema.

Il nome è limitato a un massimo di 128 caratteri.

#### **Windows**

Il nome di callback è il nome di una libreria di collegamento dinamico, con suffisso il nome di una funzione che risiede in tale libreria. Il nome della funzione deve essere racchiuso tra parentesi. Il nome della libreria può essere facoltativamente preceduto da un percorso di directory e unità:

[d:][path]library(function)

Se l'unità e il percorso non sono specificati, viene utilizzato il percorso di ricerca del sistema.

Il nome è limitato a un massimo di 128 caratteri.

#### **z/OS**

Il nome di callback è il nome di un modulo di caricamento valido per la specifica sul parametro EP della macro LINK o LOAD.

Il nome è limitato a un massimo di 8 caratteri.

#### **z/OS CICS**

Il nome di callback è il nome di un modulo di caricamento valido per la specificazione nel parametro PROGRAM della macro del comando EXEC CICS LINK.

Il nome è limitato a un massimo di 8 caratteri.

Il programma può essere definito come remoto utilizzando l'opzione REMOTESYTEM della definizione PROGRAM installata o tramite il programma di instradamento dinamico.

La regione CICS remota deve essere connessa a IBM MQ se il programma deve utilizzare le chiamate API IBM MQ . Si noti, tuttavia, che il campo [Hobj](#page-286-0) nella struttura MQCBC non è valido in un sistema remoto.

Se si verifica un errore durante il tentativo di caricamento di *CallbackName*, all'applicazione viene restituito uno dei seguenti codici di errore:

- MQRC\_MODULE\_NOT\_FOUND
- ID\_NON\_VALIDO MQRC\_MODULE
- MORC MODULE ENTRY NOT FOUND

Viene anche scritto un messaggio nel log degli errori contenente il nome del modulo per cui è stato tentato il caricamento e il codice di errore dal sistema operativo.

Questo è un campo di immissione. Il valore iniziale di questo campo è una stringa nulla o spazi vuoti.

## *Lunghezza MaxMsg(MQLONG)*

Questa è la lunghezza in byte del messaggio più lungo che può essere letto dall'handle e fornito alla routine di callback. Struttura del descrittore di callback - MaxMsgCampo Lunghezza

Se un messaggio ha una lunghezza maggiore, la routine di callback riceve *MaxMsgLength* byte del messaggio e il codice di errore:

• MQRC\_TRUNCATED\_MSG\_FAILED o

• MQRC\_TRUNCATED\_MSG\_ACCEPTED se è stato specificato MQGMO\_ACCEPT\_TRUNCATED\_MSG.

La lunghezza reale del messaggio viene fornita nel campo [DataLength](#page-287-0) della struttura MQCBC.

Viene definito il seguente valore speciale:

### **MQCBD\_FULL\_MSG\_LENGTH**

La lunghezza del buffer viene regolata dal sistema per restituire i messaggi senza troncamento.

Se la memoria disponibile non è sufficiente per assegnare un buffer per ricevere il messaggio, il sistema richiama la funzione di callback con un codice motivo MQRC\_STORAGE\_NOT\_AVAILABLE.

Se, ad esempio, si richiede la conversione dei dati e la memoria disponibile non è sufficiente per convertire i dati del messaggio, il messaggio non convertito viene passato alla funzione di callback.

Questo è un campo di immissione. Il valore iniziale del campo *MaxMsgLength* è MQCBD\_FULL\_MSG\_LENGTH.

# **MQCHARV - Stringa a lunghezza variabile**

Utilizzare la struttura MQCHARV per descrivere una stringa di lunghezza variabile.

# **Disponibilità**

La struttura MQCHARV è disponibile sulle piattaforme seguenti:

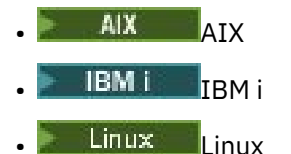

**Windows** Windows

e per IBM MQ MQI clients collegati a questi sistemi.

# **Serie di caratteri e codifica**

I dati in MQCHARV devono essere nella codifica del gestore code locale fornito da MQENC\_NATIVE e la serie di caratteri del campo VSCCSID nella struttura. Se l'applicazione è in esecuzione come client MQ , la struttura deve essere nella codifica del client. Alcune serie di caratteri hanno una rappresentazione che dipende dalla codifica. Se VSCCSID è una di queste serie di caratteri, la codifica utilizzata è la stessa di quella degli altri campi in MQCHARV. La serie di caratteri identificata da VSCCSID può essere una serie di caratteri a doppio byte (DBCS).

# **Utilizzo**

La struttura MQCHARV indirizza i dati che potrebbero essere discontigui con la struttura che li contiene. Per indirizzare questi dati, è possibile utilizzare i campi dichiarati con il tipo di dati puntatore. Tenere presente che COBOL non supporta il tipo di dati puntatore in tutti gli ambienti. Per questo motivo, i dati possono essere indirizzati anche utilizzando campi che contengano l'offset dei dati dall'inizio della struttura contenente MQCHARV.

# **Campi**

**Nota:** Nella seguente tabella, i campi sono raggruppati per utilizzo piuttosto che in ordine alfabetico. Gli argomenti secondari seguono la stessa sequenza.

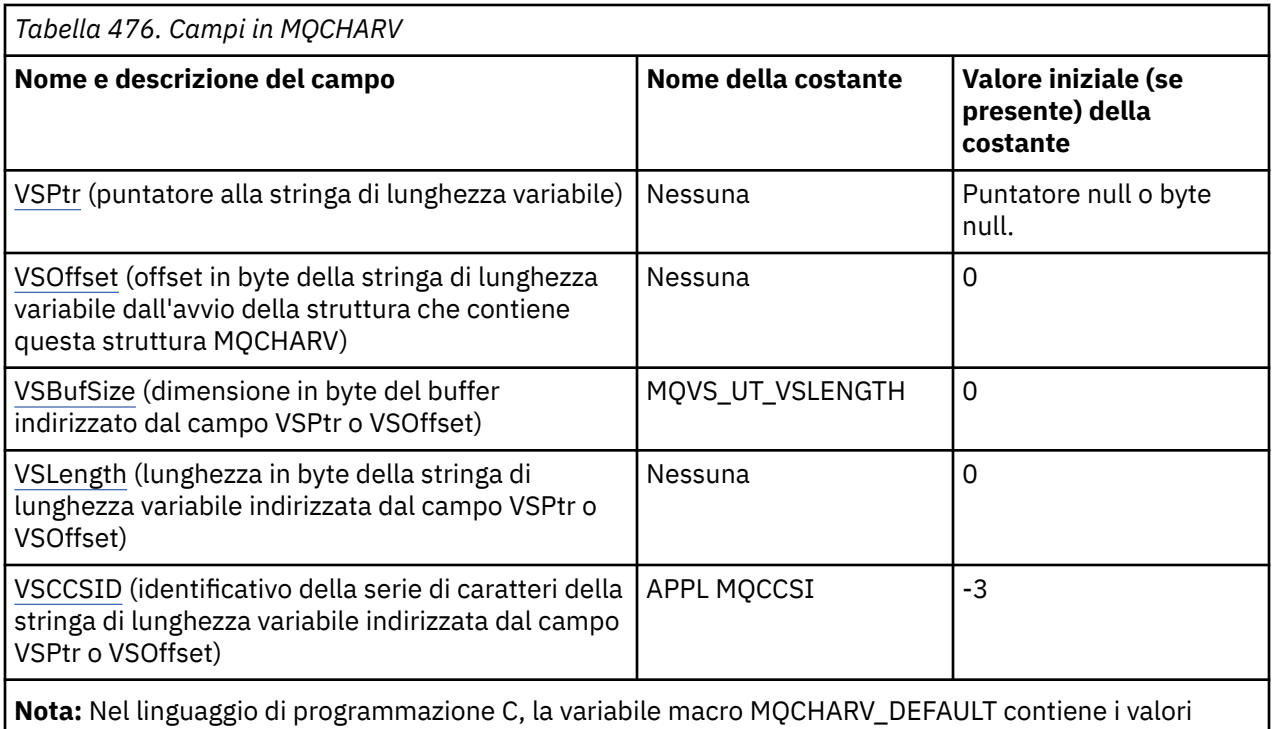

elencati nella tabella. Può essere utilizzato nel seguente modo per fornire valori iniziali per i campi nella struttura:

 $MQCHARY MyVarStr = {MQCHARY_DEFAULT};$ 

# **Dichiarazioni di lingua**

Dichiarazione C per MQCHARV

```
typedef struct tagMQCHARV MQCHARV;
struct tagMQCHARV {<br>MOPTR VSPtr;
   MQPTR \checkmark VSPtr; \checkmark /* Address of variable length string */<br>MOLONG VSOffset; \checkmark Offset of variable length string */
   MQLONG VSOffset; /* Offset of variable length string */<br>MOLONG VSBufSize; /* Size of buffer */
  MQLONG VSBufSize; /* Size of buffer */<br>MQLONG VSLength; /* Length of variabl
   MQLONG VSLength; /* Length of variable length string */<br>MQLONG VSCCSID; /* CCSID of variable length string */
                                                 /* CCSID of variable length string */};
```
Dichiarazione COBOL per MQCHARV

```
** MQCHARV structure
 10 MQCHARV.
** Address of variable length string
15 MQCHARV-VSPTR
** Offset of variable length string
 15 MQCHARV-VSOFFSET PIC S9(9) BINARY.
** Size of buffer
 15 MQCHARV-VSBUFSIZE PIC S9(9) BINARY.
** Length of variable length string
 15 MQCHARV-VSLENGTH PIC S9(9) BINARY.
** CCSID of variable length string
 15 MQCHARV-VSCCSID PIC S9(9) BINARY.
```
**Nota:** Se si desidera trasferire un'applicazione COBOL tra ambienti, è necessario scoprire se il tipo di dati del puntatore è disponibile in tutti gli ambienti previsti. In caso contrario, l'applicazione deve indirizzare i dati utilizzando i campi di scostamento invece dei campi puntatore. In ambienti in cui i puntatori non sono supportati, è possibile dichiarare i campi del puntatore come stringhe di byte della lunghezza appropriata, con il valore iniziale che è la stringa di byte all - null. Non modificare questo valore iniziale se si utilizzano

<span id="page-297-0"></span>i campi di scostamento. Un modo per farlo senza modificare le copie fornite è quello di utilizzare quanto segue:

COPY CMQCHRVV REPLACING POINTER BY ==BINARY PIC S9(9)==.

dove CMQCHRVV può essere scambiato per il copy book da utilizzare.

```
Dichiarazione PL/I per MQCHARV
```
dcl 1 MQCHARV based,<br>3 VSPtr p 3 VSPtr pointer, /\* Address of variable length string \*/ 3 VSOffset fixed bin(31), /\* Offset of variable length string \*/ 3 VSBufSize fixed bin(31), /\* Size of buffer \*/ 3 VSLength fixed bin(31), /\* Length of variable length string \*/ 3 VSCCSID fixed bin(31); /\* CCSID of variable length string \*/

Dichiarazione High Level Assembler per MQCHARV

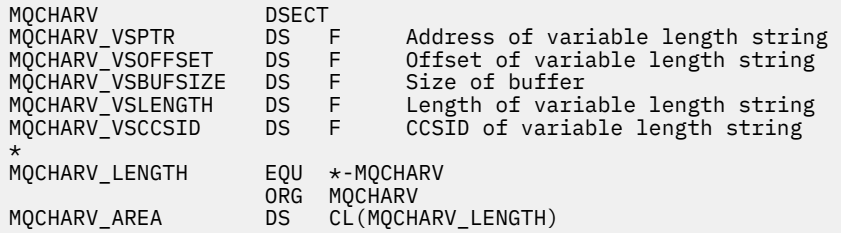

## *VSPtr (MQPTR)*

Questo è un puntatore alla stringa a lunghezza variabile.

È possibile utilizzare il campo VSPtr o VSOffset per specificare la stringa a lunghezza variabile, ma non entrambi.

Il valore iniziale di questo campo è un puntatore null o byte null.

# *Serie VSO (MQLONG)*

L'offset può essere positivo o negativo. È possibile utilizzare il campo VSPtr o VSOffset per specificare la stringa a lunghezza variabile, ma non entrambi. L'offset in byte della stringa di lunghezza variabile dall'inizio di MQCHARV o dalla struttura che lo contiene.

Quando la struttura MQCHARV è integrata in un'altra struttura, questo valore è l'offset in byte della stringa di lunghezza variabile dall'inizio della struttura che contiene questa struttura MQCHARV. Quando la struttura MQCHARV non è incorporata in un'altra struttura, ad esempio, se viene specificata come parametro in una chiamata di funzione, l'offset è relativo all'avvio della struttura MQCHARV.

Il valore iniziale di questo campo è 0.

## *VSBufSize (MQLONG)*

Questa è la dimensione in byte del buffer indirizzato dal campo VSPtr o VSOffset.

Quando la struttura MQCHARV viene utilizzata come un campo di output in una chiamata di funzione, questo campo deve essere inizializzato con la lunghezza del buffer fornito. Se il valore di VSLength è maggiore di VSBufSize , solo VSBufSize byte di dati vengono restituiti al chiamante nel buffer.

Questo valore deve essere un valore maggiore o uguale a zero oppure il seguente valore speciale riconosciuto:

#### **MQVS\_UT\_VSLENGTH**

Quando viene specificato, la lunghezza del buffer viene presa dal campo VSLength nella struttura MQCHARV. Non utilizzare questo valore quando si utilizza la struttura come campo di output e viene fornito un buffer.

Questo è il valore iniziale di questo campo.

# <span id="page-298-0"></span>*Lunghezza VSL (MQLONG)*

La lunghezza in byte della stringa di lunghezza variabile indirizzata dal campo VSPtr o VSOffset.

Il valore iniziale di questo campo è 0. Il valore deve essere maggiore o uguale a zero o il seguente valore speciale riconosciuto:

### **MQVS\_NULL\_TERMINATED**

Se MOVS\_NULL\_TERMINATED non è specificato, i byte VSLength sono inclusi come parte della stringa. Se sono presenti caratteri null, non delimitano la stringa.

Se viene specificato MQVS\_NULL\_TERMINATED, la stringa è delimitata dal primo valore null rilevato nella stringa. Il valore null non viene incluso come parte di tale stringa.

**Nota:** Il carattere null utilizzato per terminare una stringa se viene specificato MQVS\_NULL\_TERMINATED è un valore null dal codeset specificato da VSCCSID.

Ad esempio, in UTF-16 (CCSID 1200, 13488 e 17584), questa è la codifica Unicode a due byte in cui un valore null è rappresentato da un numero di 16 bit di tutti zeri. In UTF-16 è comune trovare singoli byte impostati su tutti zero che fanno parte di caratteri (ad esempio, caratteri ASCII a 7 bit), ma le stringhe termineranno con valore null solo quando due byte 'zero' si trovano su un limite di byte pari. È possibile ottenere due byte 'zero' su un limite dispari quando fanno parte di caratteri validi. Ad esempio x '01' x '00 x' 00 'x' 30 ' rappresenta due caratteri Unicode validi e non termina la stringa con un valore null.

## *VSCCSID (MQLONG)*

Questo è l'identificativo della serie di caratteri della stringa di lunghezza variabile indirizzata dal campo **VSPtr** o **VSOffset** .

Il valore iniziale di questo campo è *MQCCSI\_APPL*, che è definito da MQ per indicare che deve essere modificato nell'identificativo della serie di caratteri true del processo corrente. Di conseguenza, il valore della costante *MQCCSI\_APPL* non è mai associato a una stringa di lunghezza variabile.

Il valore iniziale di questo campo può essere modificato definendo un altro valore per la costante *MQCCSI\_APPL* per l'unità di compilazione. Il modo in cui si esegue questa operazione dipende dal linguaggio di programmazione dell'applicazione.

 $\approx z/0$ S Sui sistemi z/OS , l'applicazione predefinita CCSID utilizzata da *MQCCSI\_APPL* è definita come segue:

- Per le applicazioni LE batch che utilizzano l'interfaccia DLL, il valore predefinito è CODESET associato alla locale corrente al momento dell'emissione di **MQCONN** (il valore predefinito è 1047).
- Per le applicazioni LE batch associate a uno degli stub MQ batch, il valore predefinito è CODESET associato alla locale corrente al momento della prima chiamata MQI emessa dopo **MQCONN** (il valore predefinito è 1047).
- Per le applicazioni non LE batch in esecuzione su un thread z/OS UNIX System Services , il valore predefinito è quello di THLICCSID al momento della prima chiamata MQI emessa dopo **MQCONN** (il valore predefinito è 1047).
- Per altre applicazioni batch, il valore predefinito è CCSID del gestore code.

# **Ridefinizione di MQCCSI\_APPL**

I seguenti esempi mostrano come è possibile sovrascrivere il valore di MQCCSI\_APPL in vari linguaggi di programmazione. È possibile modificare il valore di MQCCSI\_APPL, eliminando la necessità di impostare separatamente il VSCCSID per ciascuna stringa di lunghezza variabile. In questi esempi il CCSID è impostato su 1208; modificarlo nel valore richiesto. Questo diventa il valore predefinito, che è possibile sovrascrivere impostando VSCCSID in qualsiasi istanza specifica di MQCHARV.

Utilizzo C

#define MQCCSI\_APPL 1208 #include <cmqc.h>

Utilizzo di COBOL

COPY CMQXYZV REPLACING -3 BY 1208.

utilizzo PL/I

%MQCCSI\_APPL = '1208'; %include syslib(cmqp);

utilizzo di High Level Assembler

MQCCSI\_APPL EQU 1208 CMQA LIST=NO

# **Intestazione MQCIH - CICS bridge**

La struttura MQCIH descrive le informazioni di intestazione per un messaggio inviato a CICS attraverso CICS bridge.

Per qualsiasi piattaforma supportata da IBM MQ è possibile creare e trasmettere un messaggio che include la struttura MQCIH, ma solo un gestore code IBM MQ for z/OS può utilizzare CICS bridge. Pertanto, affinché il messaggio arrivi a CICS da un gestore code nonz/OS , la rete del gestore code deve includere almeno un gestore code z/OS attraverso il quale il messaggio può essere instradato.

Tutte le versioni CICS supportate da IBM MQ 9.0.0e successive utilizzano la versione fornita da CICS del bridge. Per ulteriori informazioni sulla configurazione dell'adattatore IBM MQ CICS e dei componenti di IBM MQ CICS bridge , consultare la sezione Configurazione delle connessioni a MQ della documentazione di CICS .

## **Disponibilità**

La struttura MQCIH è disponibile sulle piattaforme seguenti:

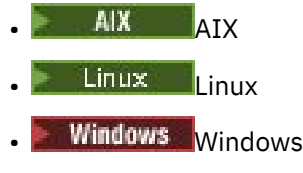

 $\frac{z}{0}$   $\frac{1}{z}}$   $\frac{1}{z}$  /0S

e per IBM MQ MQI clients collegati a questi sistemi.

## **Nome formato**

MQFMT\_CICS

### **Versione**

La versione corrente di MQCIH è MQCIH\_VERSION\_2. I campi che esistono solo nella versione più recente della struttura vengono identificati come tali nelle descrizioni che seguono.

<span id="page-300-0"></span>I file di intestazione, COPY e INCLUDE forniti per i linguaggi di programmazione supportati contengono la versione più recente di MQCIH, con il valore iniziale del campo *Version* impostato su MQCIH\_VERSION\_2.

# **Serie di caratteri e codifica**

Condizioni speciali si applicano alla serie di caratteri e alla codifica utilizzati per la struttura MQCIH e i dati del messaggio dell'applicazione:

- Le applicazioni che si collegano al gestore code proprietario della coda CICS bridge , devono fornire una struttura MQCIH che si trova nella serie di caratteri e nella codifica del gestore code. Ciò è dovuto al fatto che la conversione dei dati della struttura MQCIH non viene eseguita in questo caso.
- Le applicazioni che si connettono ad altri gestori code possono fornire una struttura MQCIH che si trova in una qualsiasi delle serie di caratteri e delle codifiche supportate; l'agent del canale dei messaggi di ricezione connesso al gestore code che possiede la coda CICS bridge converte la struttura MQCIH.
- I dati del messaggio dell'applicazione che seguono la struttura MQCIH devono essere nella stessa serie di caratteri e codifica della struttura MQCIH. Non è possibile utilizzare i campi *CodedCharSetId* e *Encoding* nella struttura MQCIH per specificare la serie di caratteri e la codifica dei dati del messaggio dell'applicazione.

È necessario fornire un'uscita di conversione dati per convertire i dati del messaggio dell'applicazione se i dati non sono uno dei formati integrati supportati dal gestore code.

# **Campi**

**Nota:** Nella seguente tabella, i campi sono raggruppati per utilizzo piuttosto che in ordine alfabetico. Gli argomenti secondari seguono la stessa sequenza.

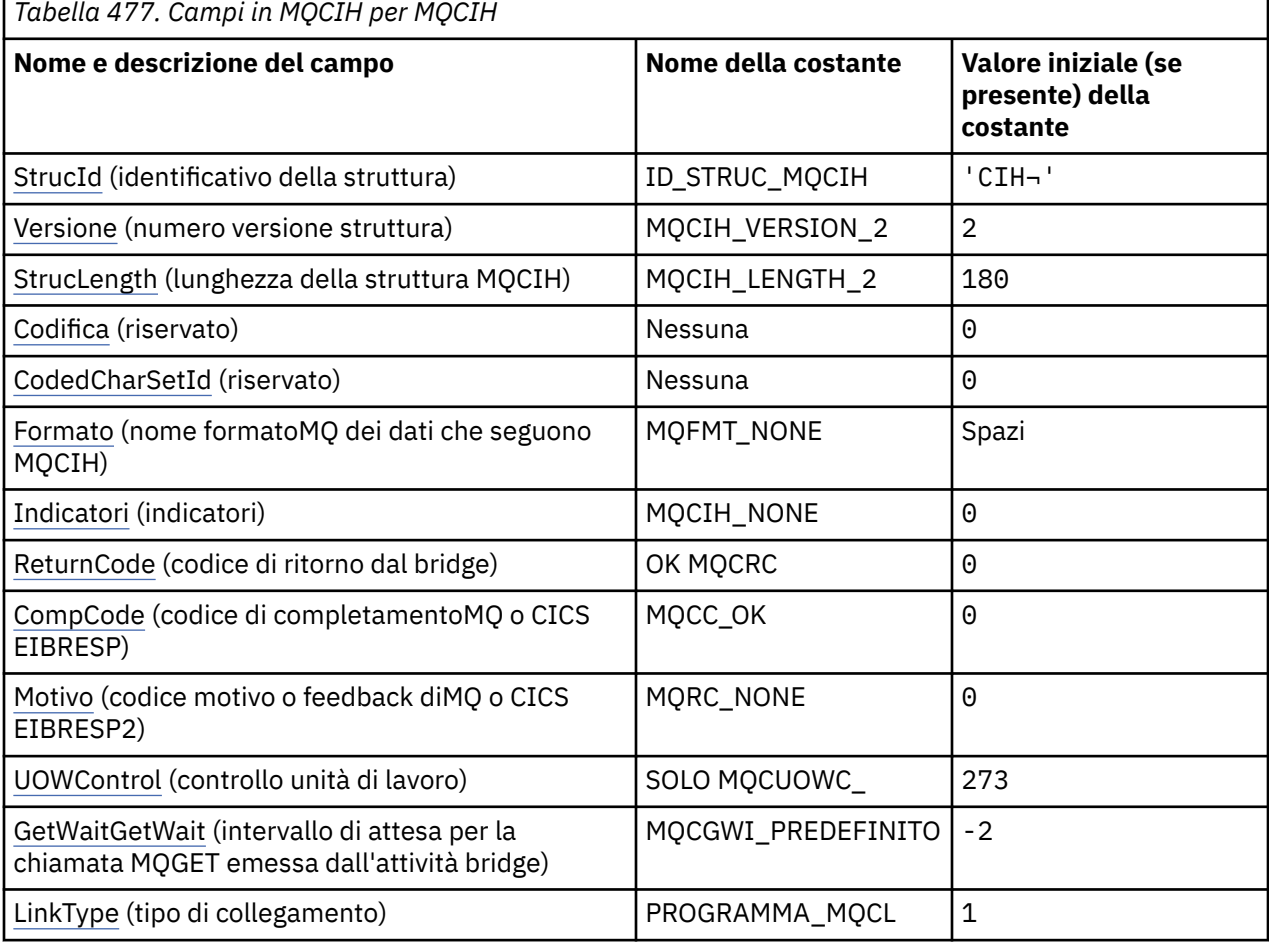

 $\blacksquare$ 

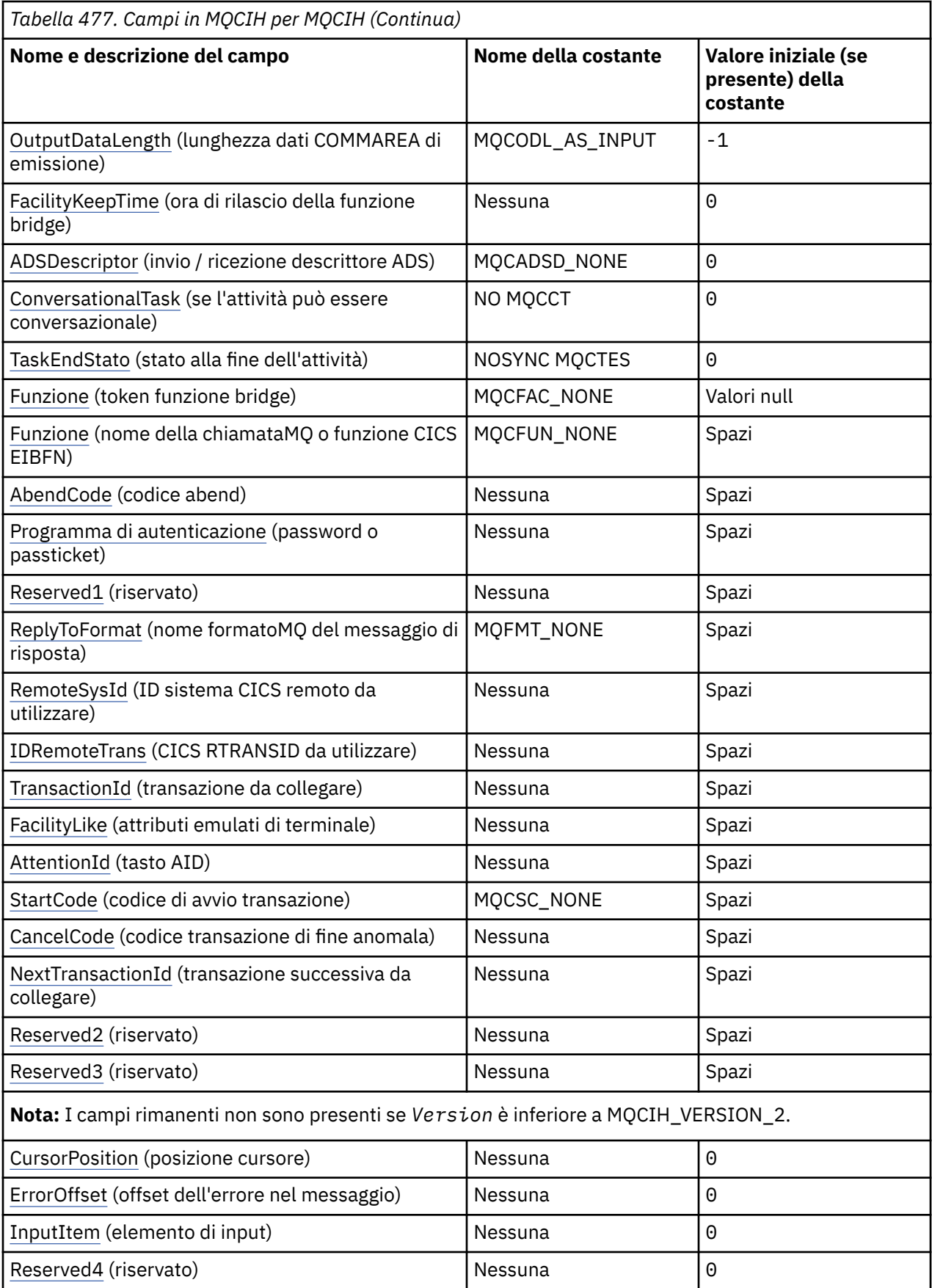

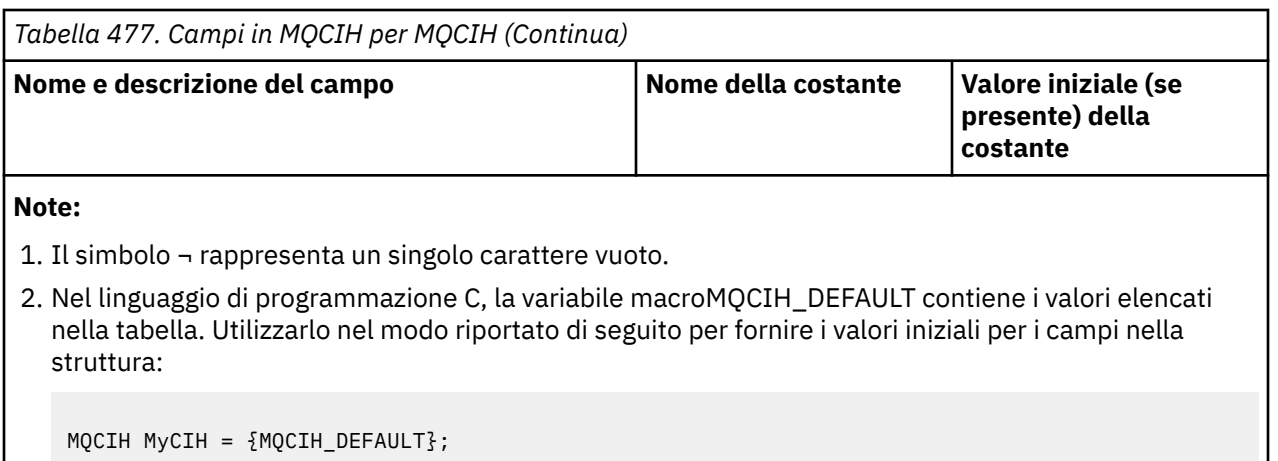

## **Dichiarazioni di lingua**

Dichiarazione C per MQCIH

```
typedef struct tagMQCIH MQCIH;
struct tagMQCIH {<br>MQCHAR4 StrucId;
   MQCHAR4 StrucId; /* Structure identifier */<br>MQLONG Version; /* Structure version numbe
   MQLONG Version; \overline{\phantom{a}} /* Structure version number */<br>MQLONG StrucLength; \overline{\phantom{a}} /* Length of MQCIH structure *
   MQLONG StrucLength; \overline{\phantom{a}} /* Length of MQCIH structure */<br>MQLONG Encoding; \overline{\phantom{a}} /* Reserved */
   MQLONG Encoding; \overline{y} /* Reserved */<br>MQLONG CodedCharSetId; /* Reserved */
   MQLONG CodedCharSetId;<br>MQCHAR8 Format;
                                               /* MQ format name of data that follows
   /* MQCIH<br>/* MQLONG    Flags;         /* Flags
    MQLONG Flags; /* Flags */
                                               /* Return code from bridge */ MQLONG CompCode; /* MQ completion code or CICS EIBRESP */
 MQLONG Reason; /* MQ reason or feedback code, or CICS
   /* EIBRESP2<br>MQLONG UOWControl; /* Unit-of-wor
 MQLONG UOWControl; /* Unit-of-work control */
 MQLONG GetWaitInterval; /* Wait interval for MQGET call issued
                                                    by bridge task */
    MQLONG LinkType; /* Link type */
   MQLONG OutputDataLength; /* Output COMMAREA data length */<br>MOLONG FacilityKeepTime; /* Bridge facility release time *
 MQLONG FacilityKeepTime; /* Bridge facility release time */
 MQLONG ADSDescriptor; /* Send/receive ADS descriptor */
   MOLONG ConversationalTask; /* Whether task can be conversational */<br>MOLONG TaskEndStatus; /* Status at end of task */
   MQLONG TaskEndStatus; \overline{\phantom{a}} /* Status at end of task */<br>MQBYTE8 Facility; \overline{\phantom{a}} /* Bridge facility token */
   MQBYTE8 Facility; / \star Bridge facility token \star,<br>MQCHAR4 Function; / \star MQ call name or CICS EI
                                               /* MQ call name or CICS EIBFN
                                               function */<br>/* Abend code */MQCHAR4 AbendCode;<br>MQCHAR8 Authenticator;
   MQCHAR8 Authenticator; /* Password or passticket */<br>MQCHAR8 Reserved1; /* Reserved */
   MQCHAR8 Reserved1; /* Reserved */<br>MQCHAR8 ReplyToFormat; /* MQ format n
                                               \frac{1}{x} MQ format name of reply message \star/
   MQCHAR4 RemoteSysId; /* Reserved */
   MQCHAR4 RemoteTransId; / /* Reserved */<br>MQCHAR4 TransactionId; /* Transaction
   MQCHAR4 TransactionId; \overline{\phantom{a}} /* Transaction to attach */<br>MQCHAR4 FacilityLike; \overline{\phantom{a}} /* Terminal emulated attrib
   MQCHAR4 FacilityLike; \overline{\phantom{a}} /* Terminal emulated attributes */<br>MQCHAR4 AttentionId; \overline{\phantom{a}} /* AID key */
 MQCHAR4 AttentionId; /* AID key */
 MQCHAR4 StartCode; /* Transaction start code */
   MQCHAR4 CancelCode; \overline{\phantom{a}} /* Abend transaction code */<br>MQCHAR4 NextTransactionId; /* Next transaction to attac
   MQCHAR4 NextTransactionId; /* Next transaction to attach */<br>MQCHAR8 Reserved2; /* Reserved */
   MOCHAR8 Reserved2; \overline{)} /* Reserved */<br>MOCHAR8 Reserved3; /* Reserved */
   MQCHAR8 Reserved3; /* Reserved */<br>MQLONG CursorPosition; /* Cursor posi
    MQLONG CursorPosition; /* Cursor position */
   MQLONG ErrorOffset; \overline{\phantom{a}} /* Offset of error in message */<br>MQLONG InputItem; \overline{\phantom{a}} /* Reserved */
   MOLONG InputItem; \frac{1}{x} Reserved */<br>MOLONG Reserved4; \frac{1}{x} Reserved */
                Reserved4; /* Reserved */};
```
Dichiarazione COBOL per MQCIH

\*\* MQCIH structure 10 MQCIH.

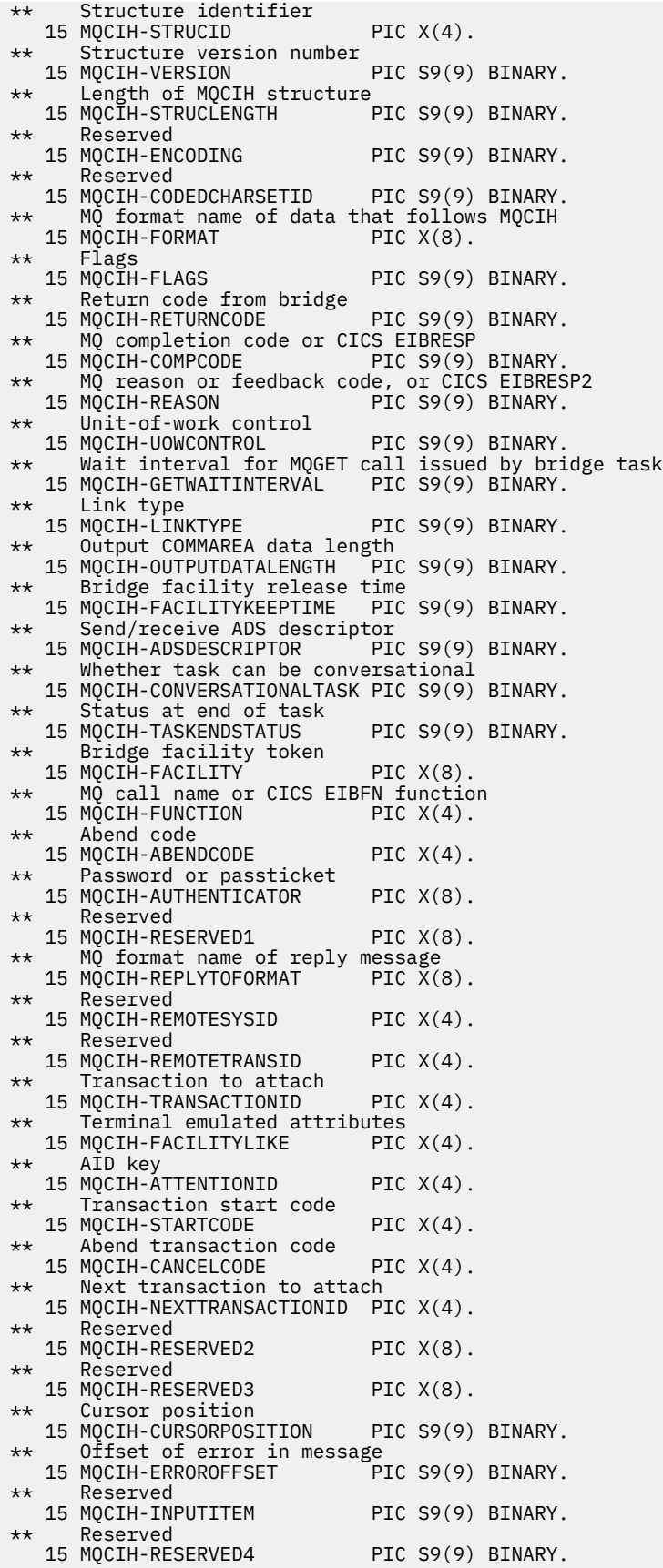

# Dichiarazione PL/I per MQCIH

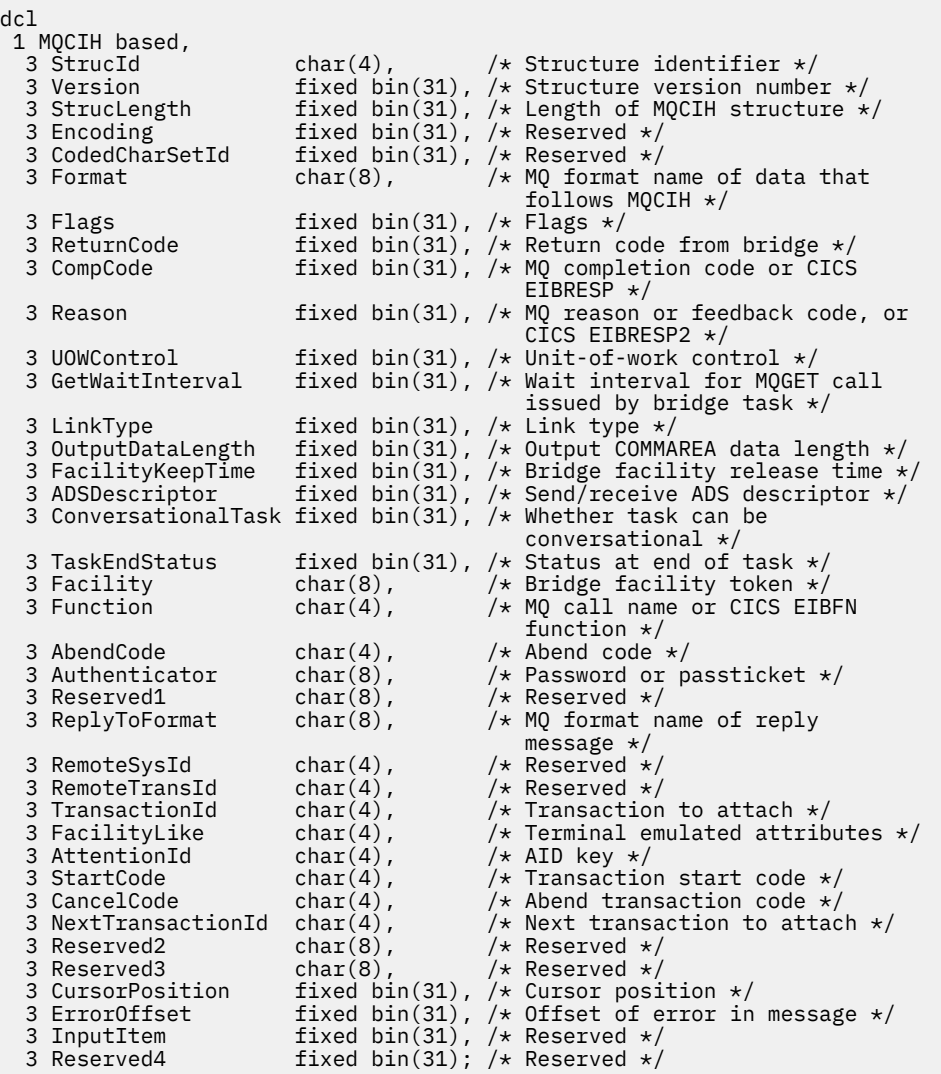

Dichiarazione High Level Assembler per MQCIH

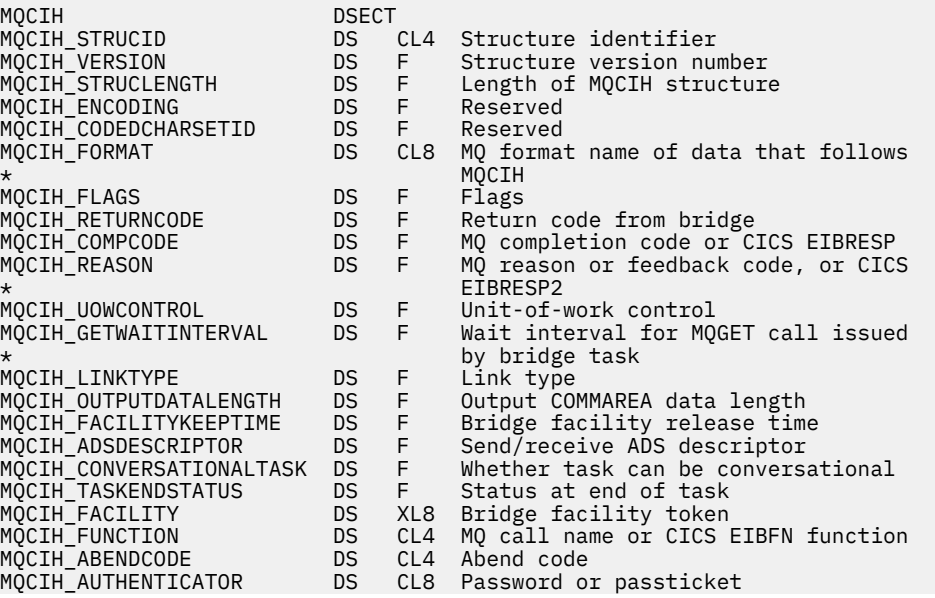

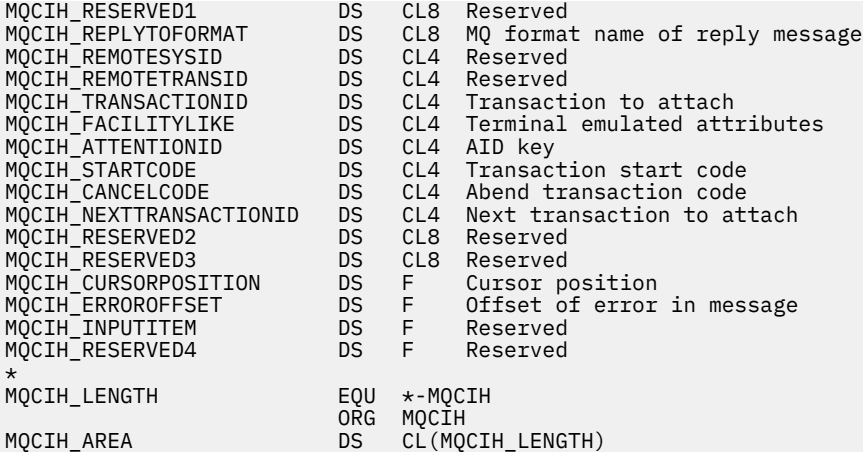

Dichiarazione Visual Basic per MQCIH

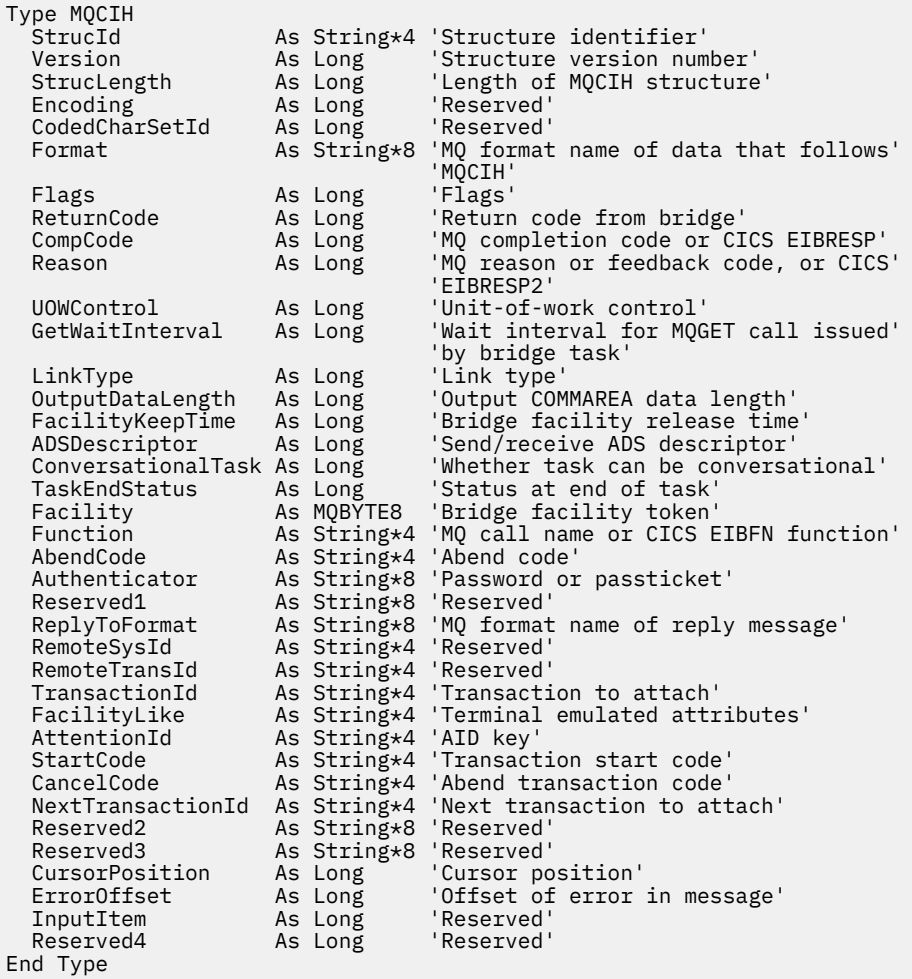

## **Utilizzo**

Se l'applicazione richiede valori uguali ai valori iniziali mostrati in [Tabella 477 a pagina 301](#page-300-0)e il bridge è in esecuzione con AUTH=LOCAL o AUTH=IDENTIFY, è possibile omettere la struttura MQCIH dal messaggio. In tutti gli altri casi, la struttura deve essere presente.

Il bridge accetta una struttura MQCIH version-1 o version-2 , ma per le transazioni 3270, è necessario utilizzare una struttura version-2 .

<span id="page-306-0"></span>L'applicazione deve garantire che i campi documentati come campi di richiesta abbiano valori appropriati nel messaggio inviato al bridge; questi campi sono immessi nel bridge.

I campi documentati come campi di risposta sono impostati da CICS bridge nel messaggio di risposta che il ponte invia all'applicazione. Le informazioni sugli errori vengono restituite nei campi *ReturnCode*, *Function*, *CompCode*, *Reason*e *AbendCode* , ma non tutte sono impostate in tutti i casi. La seguente tabella mostra i campi impostati per i differenti valori di *ReturnCode*.

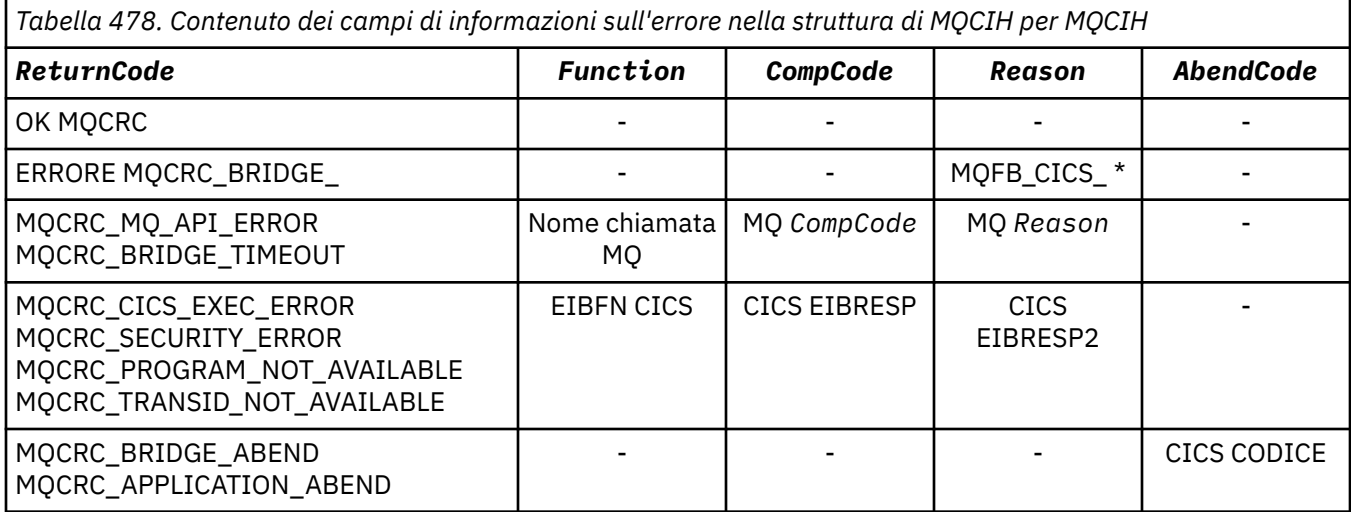

## *StrucId (MQCHAR4)*

Questo campo è un campo di richiesta, con un valore iniziale di MQCIH\_STRUC\_ID.

Il valore deve essere:

### **ID\_STRUC\_MQCIH**

Identificativo per la struttura dell'intestazione delle informazioni CICS .

Per il linguaggio di programmazione C, viene definita anche la costante MQCIH\_STRUC\_ID\_ARRAY, che ha lo stesso valore di MQCIH\_STRUC\_ID, ma è un array di caratteri anziché una stringa.

## *Version (MQLONG)*

Questo campo è un campo di richiesta. Il valore iniziale è MQCIH\_VERSION\_2.

Il valore deve essere uno dei seguenti.

### **MQCIH\_VERSION\_1**

Version-1 CICS struttura dell'intestazione delle informazioni.

### **MQCIH\_VERSION\_2**

Version-2 CICS struttura dell'intestazione delle informazioni.

I campi esistenti solo nella versione più recente della struttura vengono identificati come tali nelle descrizioni dei campi. La seguente costante specifica il numero di versione della versione corrente:

#### **VERSIONE MQCIH\_CURRENT\_**

Versione corrente della struttura dell'intestazione delle informazioni CICS .

## *StrucLength (MQLONG)*

Questo è un campo di richiesta, con un valore iniziale di MQCIH\_LENGTH\_2.

Il valore deve essere uno dei seguenti.

#### **MQCIH\_LENGTH\_1**

Lunghezza della struttura dell'intestazione delle informazioni version-1 CICS .

### **MQCIH\_LENGTH\_2**

Lunghezza della struttura dell'intestazione delle informazioni version-2 CICS .

La seguente costante specifica la lunghezza della versione corrente:

### <span id="page-307-0"></span>**MQCIH\_CURRENT\_LENGTH**

La lunghezza della versione corrente della struttura dell'intestazione delle informazioni CICS .

## *Encoding (MQLONG)*

Questo campo è un campo riservato; il suo valore non è significativo. Il valore iniziale è 0.

La codifica per le strutture supportate che seguono una struttura MQCIH è uguale alla codifica della struttura MQCIH stessa e presa da qualsiasi intestazione IBM MQ precedente.

## *CodedCharSetId (MQLONG)*

CodedCharSetId è un campo riservato; il suo valore non è significativo. Il valore iniziale di questo campo è 0.

L'ID della serie di caratteri per le strutture supportate che seguono una struttura MQCIH è uguale all'ID della serie di caratteri della struttura MQCIH stessa e viene preso da qualsiasi intestazione IBM MQ precedente.

## *Formato (MQCHAR8)*

Questo campo mostra il nome formato IBM MQ dei dati che seguono la struttura MQCIH.

Nella chiamata MQPUT o MQPUT1 , l'applicazione deve impostare questo campo sul valore appropriato per i dati. Le regole per la codifica di questo campo sono le stesse regole per la codifica del campo *Format* in MQMD.

Questo nome di formato viene utilizzato anche per il messaggio di risposta, se il campo *ReplyToFormat* ha il valore MQFMT\_NONE.

- Per le richieste DPL, *Format* deve essere il nome formato della COMMAREA.
- Per le richieste 3270, *Format* deve essere CSQCBDCIe il bridge imposta il formato su CSQCBDCO per i messaggi di risposta.

Le uscite di conversione dati per questi formati devono essere installate sul gestore code in cui devono essere eseguite.

Se il messaggio di richiesta genera un messaggio di risposta di errore, il messaggio di risposta di errore ha un nome formato MQFMT\_STRING.

Questo campo è un campo di richiesta. La lunghezza di questo campo è fornita da MQ\_FORMAT\_LENGTH. Il valore iniziale di questo campo è MQFMT\_NONE.

# *Indicatori (MQLONG)*

Questo campo è un campo di richiesta. Il valore iniziale di questo campo è MQCIH\_NONE.

Il valore deve essere:

#### **MQCIH\_NONE**

Nessun indicatore.

#### **SCADENZA\_PASS\_MQCIH**

Il messaggio di risposta contiene:

- Le stesse opzioni del report di scadenza del messaggio di richiesta.
- Il tempo di scadenza rimanente dal messaggio di richiesta senza alcuna regolazione effettuata per il tempo di elaborazione del bridge.

Se si omette questo valore, la scadenza viene impostata su *unlimited*.

#### **MQCIH\_REPLY\_WITHOUT\_NULLS**

La lunghezza del messaggio di risposta di una richiesta del programma CICS DPL viene regolata per escludere i valori null finali (X'00 ') alla fine della COMMAREA restituita dal programma DPL. Se questo valore non è impostato, i valori null potrebbero essere significativi e viene restituita la COMMAREA completa.

### <span id="page-308-0"></span>**RETURN MQCIH\_SYNC\_ON**

Il link CICS per le richieste DPL utilizza l'opzione SYNCONRETURN, facendo sì che CICS prenda un punto di sincronizzazione quando il programma viene completato se viene spedito in un'altra regione CICS . Il bridge non specifica a quale regione CICS spedire la richiesta; ciò è controllato dalla definizione del programma CICS o dalle funzioni di bilanciamento del carico di lavoro.

## *ReturnCode (MQLONG)*

Il valore di questo campo è il codice di ritorno da CICS bridge che descrive il risultato dell'elaborazione effettuata dal bridge. Questo campo è un campo di risposta, con un valore iniziale di MQCRC\_OK.

I campi *Function*, *CompCode*, *Reason*e *AbendCode* potrebbero contenere ulteriori informazioni (consultare [Tabella 478 a pagina 307](#page-306-0) ). Il valore è uno dei seguenti:

#### **FINE ANOMALA APPLICAZIONE MQCR**

(5, X'005 ') L'applicazione è terminata in modo anomalo.

#### **MQCRC\_BRIDGE\_ABEND**

(4, X'004 ') CICS bridge terminato in modo anomalo.

#### **ERRORE MQCRC\_BRIDGE\_**

(3, X'003 ') CICS bridge ha rilevato un errore.

#### **MQCRC\_BRIDGE\_TIMEOUT**

(8, X'008 ') Il secondo o il successivo messaggio nell'unità di lavoro corrente non è stato ricevuto entro il tempo specificato.

#### **ERRORE MQCRC\_CICS\_EXEC**

(1, X'001 ') L'istruzione EXEC CICS ha rilevato un errore.

#### **ERRORE MQCR\_MQ\_API**

(2, X'002 ') La chiamata MQ ha rilevato un errore.

#### **OK MQCRC**

(0, X'000 ') Nessun errore.

#### **PROGRAMMA\_MQCR\_NOT\_AVAILABLE**

(7, X'007 ') Programma non disponibile.

#### **ERRORE MQCR\_SECURITY\_ERROR**

(6, X'006 ') Si è verificato un errore di sicurezza.

#### **MQCRC\_TRANSID\_NOT\_AVAILABLE**

(9, X'009 ') Transazione non disponibile.

### *CompCode (MQLONG)*

Questo campo è un campo di risposta. Il valore iniziale è MQCC\_OK

Il valore restituito in questo campo dipende da *ReturnCode* ; consultare [Tabella 478 a pagina 307.](#page-306-0)

## *Motivo (MQLONG)*

Questo campo è un campo di risposta. Il valore iniziale è MQRC\_NONE.

Il valore restituito in questo campo dipende da *ReturnCode* ; consultare [Tabella 478 a pagina 307.](#page-306-0)

### *Controllo UOW (MQLONG)*

Questo campo è un campo di richiesta che controlla l'elaborazione dell'unità di lavoro eseguita da CICS bridge. Il valore iniziale di questo campo è MQCUOWC\_ONLY.

È possibile richiedere al bridge di eseguire una singola transazione o uno o più programmi all'interno di un'unità di lavoro. Il campo indica se CICS bridge avvia un'unità di lavoro, esegue la funzione richiesta all'interno dell'unità di lavoro corrente o termina l'unità di lavoro eseguendone il commit o il backout. Sono supportate varie combinazioni, per ottimizzare i flussi di trasmissione dati.

Il valore deve essere uno dei seguenti.

#### **SOLO MQCUOWC\_**

Avviare l'unità di lavoro, eseguire la funzione, quindi eseguire il commit dell'unità di lavoro.

### <span id="page-309-0"></span>**MQCUOWC\_CONTINUA**

Ulteriori dati per l'unità di lavoro corrente (solo 3270).

#### **MQCUOWC\_FIRST**

Avviare l'unità di lavoro ed eseguire la funzione.

#### **MQCUOWC\_MEDIO**

Esegui funzione all'interno dell'unità di lavoro corrente

#### **LAST MQCUOWC**

Eseguire la funzione, quindi eseguire il commit dell'unità di lavoro.

#### **COMMIT MQCUOWC**

Eseguire il commit dell'unità di lavoro (solo DPL).

#### **BACKOUT MQCUOWC**

Ripristinare l'unità di lavoro (solo DPL).

### *Intervallo GetWait(MQLONG)*

Questo campo è un campo di richiesta. Il suo valore iniziale è MQCGWI\_DEFAULT.

Questo campo è valido solo quando *UOWControl* ha il valore MQCUOWC\_FIRST. Consente all'applicazione di invio di specificare il tempo approssimativo, in millisecondi, in cui le chiamate MQGET emesse dal bridge attenderanno il secondo e i successivi messaggi di richiesta per l'unità di lavoro avviata da questo messaggio. Questa funzione sovrascrive l'intervallo di attesa predefinito utilizzato dal bridge. È possibile utilizzare i seguenti valori speciali:

#### **MQCGWI\_DEFAULT**

Intervallo di attesa predefinito.

Questo valore fa sì che CICS bridge attenda l'ora specificata quando è stato avviato il bridge.

#### **MQWI\_ILLIMITATO**

Intervallo di attesa illimitato.

### *LinkType (MQLONG)*

Questo campo è un campo di richiesta. Il valore iniziale è MQCLT\_PROGRAM.

Questo valore indica il tipo di oggetto che il bridge tenta di collegare. Deve essere uno dei seguenti valori:

### **PROGRAMMA\_MQCL**

Programma DPL.

#### **TRANSAZIONE MQCLT**

Transazione 3270.

## *Lunghezza OutputData(MQLONG)*

Questo campo è un campo di richiesta utilizzato solo per programmi DPL. Il valore iniziale è MQCODL\_AS\_INPUT.

Questo valore è la lunghezza dei dati dell'utente da restituire al client in un messaggio di risposta. Tale lunghezza comprende il nome di programma a 8-byte. La lunghezza della COMMAREA inoltrata al programma collegato è il massimo di questo campo e la lunghezza dei dati utente nel messaggio di richiesta, meno 8.

**Nota:** La lunghezza dei dati utente in un messaggio è la lunghezza del messaggio escludendo la struttura MQCIH.

Se la lunghezza dei dati dell'utente nel messaggio di richiesta è inferiore a *OutputDataLength*, viene utilizzata l'opzione DATALENGTH del comando LINK , consentendo a LINK di essere spedito in modo efficiente in un'altra regione CICS .

È possibile utilizzare il seguente valore speciale:

#### **MQCODL\_AS\_INPUT**

La lunghezza di emissione è uguale alla lunghezza di immissione.

<span id="page-310-0"></span>Questo valore potrebbe essere necessario anche se non viene richiesta alcuna risposta, per garantire che la COMMAREA passata al programma collegato abbia una dimensione sufficiente.

## *Tempo FacilityKeep(MQLONG)*

FacilityKeepIl tempo è il periodo di tempo, in secondi, in cui la funzione bridge viene conservata dopo la fine della transazione utente.

Per le transazioni pseudo - conversazionali, specificare un valore che corrisponda alla durata prevista di una pseudo - conversazione; specificare zero per l'ultima transazione di una pseudo - conversazione e per gli altri tipi di transazione specificare zero.

Questo campo è un campo di richiesta utilizzato solo per transazioni 3270. Il valore iniziale di questo campo è 0.

### *Descrittore ASD (MQLONG)*

Questo campo è un indicatore che specifica se inviare descrittori ADS su richieste SEND e RECEIVE BMS.

Vengono definiti i seguenti valori:

#### **MQCADSD\_NONE**

Non inviare o ricevere descrittori ADS.

#### **MQCADSD\_INVIA**

Inviare i descrittori ADS.

#### **MQCADSD\_RECV**

Ricevere i descrittori ADS.

#### **MQCADSD\_MSGFORMATO**

Utilizzare il formato del messaggio per i descrittori ADS.

Questo invia o riceve i descrittori ADS utilizzando la forma estesa del descrittore ADS. Il modulo lungo ha campi allineati su limiti di 4 byte.

Impostare il campo *ADSDescriptor* come segue:

- Se non si utilizzano descrittori ADS, impostare il campo su MQCADSD\_NONE.
- Se si utilizzano descrittori ADS con lo *stesso* CCSID in ogni ambiente, impostare il campo sulla somma di MQCADSD\_SEND e MQCADSD\_RECV.
- Se si utilizzano descrittori ADS con CCSID *differenti* in ciascun ambiente, impostare il campo sulla somma di MQCADSD\_SEND, MQCADSD\_RECV e MQCADSD\_MSGFORMAT.

Questo è un campo di richiesta utilizzato solo per le transazioni 3270. Il valore iniziale di questo campo è MQCADSD\_NONE.

### *ConversationalTask (MQLONG)*

Questo campo è un indicatore che specifica se consentire all'attività di emettere richieste di ulteriori informazioni o di arrestare l'attività ed emettere un messaggio di interruzione.

Il valore deve essere una delle seguenti opzioni:

#### **SÌ MQCC**

L'attività è conversazionale.

### **MQCCT\_NO**

L'attività non è conversazionale.

Questo campo è un campo di richiesta utilizzato solo per transazioni 3270. Il valore iniziale di questo campo è MQCCT\_NO.

### *Stato TaskEnd(MQLONG)*

Questo campo è un campo di risposta, che mostra lo stato della transazione utente alla fine dell'attività. Il campo viene utilizzato solo per le transazioni 3270 e il valore iniziale è MQCTES\_NOSYNC.

Viene restituito uno dei seguenti valori:

#### <span id="page-311-0"></span>**NOSYNC MQCTES**

Non sincronizzato.

La transazione utente non è stata ancora completata e non è stata sincronizzata. Il campo *MsgType* in MQMD è MQMT\_REQUEST in questo caso.

#### **COMMIT MQCTES**

Commit unità di lavoro.

La transazione utente non è stata ancora completata, ma ha sincronizzato la prima unità di lavoro. Il campo *MsgType* in MQMD è MQMT\_DATAGRAM in questo caso.

#### **BACKOUT MQCTES**

Backout unità di lavoro.

La transazione utente non è stata ancora completata. L'unità di lavoro corrente viene ripristinata. Il campo *MsgType* in MQMD è MQMT\_DATAGRAM in questo caso.

#### **ENDTASK MQCTES**

Termina attività.

La transazione utente è terminata (o è terminata in modo anomalo). Il campo *MsgType* in MQMD è MQMT\_REPLY in questo caso.

### *Funzione (MQBYTE8)*

Questo campo mostra il token della funzione bridge a 8 byte.

Un token della funzione bridge consente a più transazioni in una pseudo conversazione di utilizzare la stessa funzione bridge (terminale 3270 virtuale). Nel primo, o unico, messaggio in una pseudo conversazione, impostare un valore di MQCFAC\_NONE. Questo valore indica a CICS di allocare una nuova funzione bridge per questo messaggio. Un token della funzione bridge viene restituito nei messaggi di risposta quando viene specificato un *FacilityKeepTime* diverso da zero sul messaggio di input. I messaggi di input successivi all'interno di una pseudo - conversazione devono quindi utilizzare lo stesso token della funzione bridge.

Viene definito il seguente valore speciale:

#### **MQCFAC\_NONE**

Nessun token di funzione specificato.

Per il linguaggio di programmazione C, viene definita anche la costante MQCFAC\_NONE\_ARRAY, che ha lo stesso valore di MQCFAC\_NONE, ma è un array di caratteri invece di una stringa.

Questo campo è sia una richiesta che un campo di risposta utilizzato solo per le transazioni 3270. La lunghezza di questo campo è fornita da MQ\_FACILITY\_LENGTH. Il valore iniziale di questo campo è MQCFAC\_NONE.

#### *Funzione (MQCHAR4)*

Questo campo è un campo di risposta. La lunghezza di questo campo è fornita da MQ\_FUNCTION\_LENGTH. Il valore iniziale di questo campo è MQCFUNC\_NONE.

Il valore restituito in questo campo dipende da *ReturnCode* ; consultare [Tabella 478 a pagina 307.](#page-306-0) I seguenti valori sono possibili quando *Function* contiene un nome chiamata IBM MQ :

#### **MQCFUN\_MQCONN**

Chiamata MQCONN.

**MQCFUN\_MQGET** Chiamata MQGET.

**MQCFUN\_MQINQ** Chiamata MQINQ.

**MQCFUN\_MQOPEN**

Chiamata MQOPEN.

### <span id="page-312-0"></span>**MQCFUN\_MQPUT**

Chiamata MQPUT.

### **MQCFUNC\_MQPUT1**

Chiamata MQPUT1 .

#### **MQCFUN\_NONE**

Nessuna chiamata.

In tutti i casi, per il linguaggio di programmazione C vengono definite anche le costanti MQCFUNC\_ \* \_ARRAY; queste costanti hanno gli stessi valori delle costanti MQCFUNC\_ \* corrispondenti, ma sono array di caratteri invece di stringhe.

## *AbendCode (MQCHAR4)*

AbendCode è un campo di risposta. La lunghezza di questo campo è fornita da MQ\_ABEND\_CODE\_LENGTH. Il valore iniziale di questo campo è di 4 caratteri vuoti.

Il valore restituito in questo campo è significativo solo se il valore del campo *ReturnCode* è MQCRC\_APPLICATION\_ABEND o MQCRC\_BRIDGE\_ABEND. In caso contrario, *AbendCode* contiene il valore ABCODE di CICS .

## *Programma di autenticazione (MQCHAR8)*

Il valore di questo campo è la password o il passticket.

Se l'autenticazione dell'identificativo utente è attiva per CICS bridge, *Authenticator* viene utilizzato con l'identificativo utente nel contesto di identità MQMD per autenticare il mittente del messaggio.

Questo è un campo di richiesta. La lunghezza di questo campo è fornita da MQ\_AUTHENTICATOR\_LENGTH. Il valore iniziale di questo campo è di 8 spazi.

## *Reserved1 (MQCHAR8)*

Questo campo è riservato. Il valore deve essere di 8 spazi.

## *Formato ReplyTo(MQCHAR8)*

Il valore di questo campo è il nome formato IBM MQ del messaggio di risposta inviato in risposta al messaggio corrente.

Le regole per la codifica di questo campo sono uguali a quelle per la codifica del campo *Format* in MQMD.

Questo campo è un campo di richiesta utilizzato solo per programmi DPL. La lunghezza di questo campo è fornita da MQ\_FORMAT\_LENGTH. Il valore iniziale di questo campo è MQFMT\_NONE.

## *ID RemoteSys(MQCHAR4)*

Questo campo mostra l'identificativo di sistema CICS del sistema CICS che elabora la richiesta.

Se questo campo è vuoto, la richiesta di sistema CICS viene elaborata sullo stesso sistema CICS del monitor bridge. Il SYSID utilizzato viene restituito nel messaggio di risposta.

Per una pseudo - conversazione 3270, tutti i messaggi successivi nella conversazione devono specificare il SYSID remoto restituito nella risposta iniziale. Se specificato, il SYSID deve:

- Essere attivi.
- Avere accesso alla coda di richiesta IBM MQ .
- Essere accessibili dai link ISC CICS dal sistema CICS del monitor bridge.

### *ID RemoteTrans(MQCHAR4)*

Questo campo è un campo Richiesta facoltativo. La lunghezza di questo campo è fornita da MO TRANSACTION ID LENGTH.

Se specificato, il campo viene utilizzato come valore RTRANSID di CICS START.

# <span id="page-313-0"></span>*TransactionId (MQCHAR4)*

Questo campo è un campo di richiesta. La sua lunghezza è fornita da MQ\_TRANSACTION\_ID\_LENGTH. Il valore iniziale di questo campo è di quattro spazi.

Se *LinkType* ha il valore MQCLT\_TRANSACTION, *TransactionId* è l'identificativo della transazione dell'utente da eseguire; in questo caso, specificare un valore non vuoto.

Se *LinkType* ha il valore MQCLT\_PROGRAM, *TransactionId* è il codice transazione con cui devono essere eseguiti tutti i programmi all'interno dell'unità di lavoro. Se si specifica un valore vuoto, viene utilizzato il CKBP ( CICS DPL bridge default transaction code). Se il valore non è vuoto, è necessario che sia stato definito in CICS come transazione locale con un programma iniziale CSQCBP00. Questo campo si applica solo quando *UOWControl* ha il valore MQCUOWC\_FIRST o MQCUOWC\_ONLY.

## *FacilityLike (MQCHAR4)*

FacilityLike è il nome di un terminale installato da utilizzare come un modello per la funzione bridge.

Un valore vuoto indica che *FacilityLike* viene preso dalla definizione del profilo di transazione bridge oppure viene utilizzato un valore predefinito.

Questo campo è un campo di richiesta utilizzato solo per transazioni 3270. La lunghezza di questo campo è fornita da MQ\_FACILITY\_LIKE\_LENGTH. Il valore iniziale di questo campo è di quattro spazi.

# *AttentionId (MQCHAR4)*

Il valore in questo campo determina il valore iniziale della chiave AID quando viene avviata la transazione. È un valore di 1 byte, allineato a sinistra.

AttentionId è un campo di richiesta utilizzato solo per transazioni 3270. La lunghezza di questo campo è data da MQ\_ATTENION\_ID\_LENGTH. Il valore iniziale di questo campo è di quattro spazi.

## *StartCode (MQCHAR4)*

Il valore di questo campo è un indicatore che specifica se il bridge emula una transazione terminale o una transazione avviata con START.

Il valore deve essere uno dei seguenti.

### **INIZIO\_MQCSC**

Avvio.

#### **DATI STAR MQCSC**

Avviare i dati.

#### **MQCSC\_TERMINPUT** Input terminale.

# **MQCSC\_NONE**

Nessuna.

In tutti i casi, per il linguaggio di programmazione C vengono definite anche le costanti MQCSC\_ \*

\_ARRAY; queste costanti hanno gli stessi valori delle costanti MQCSC\_ \* corrispondenti, ma sono array di caratteri invece di stringhe.

Nella risposta dal bridge, questo campo è impostato sul codice di avvio appropriato per l'ID transazione successivo contenuto nel campo *NextTransactionId* . I seguenti codici di avvio sono possibili nella risposta:

- INIZIO\_MQCSC
- DATI STAR MQCSC
- MQCSC\_TERMINPUT

Per CICS Transaction Server 1.2, questo campo è solo un campo di richiesta; il suo valore nella risposta non è definito.

Per CICS Transaction Server 1.3 e release successive, questo campo è sia un campo di richiesta che un campo di risposta.

<span id="page-314-0"></span>Questo campo viene utilizzato solo per transazioni 3270. La lunghezza di questo campo è fornita da MQ\_START\_CODE\_LENGTH. Il valore iniziale di questo campo è MQCSC\_NONE.

## *CancelCode (MQCHAR4)*

Il valore in questo campo è il codice di abend da utilizzare per terminare la transazione (normalmente una transazione conversazionale che richiede più dati). Altrimenti, questo campo è impostato su spazi vuoti.

Questo campo è un campo di richiesta utilizzato solo per transazioni 3270. La lunghezza di questo campo è fornita da MQ\_CANCEL\_CODE\_LENGTH. Il valore iniziale di questo campo è di quattro spazi.

## *ID NextTransaction(MQCHAR4)*

Questo valore è il nome della transazione successiva restituita dalla transazione utente (di solito da EXEC CICS RETURN TRANSID). Se non vi è alcuna transazione successiva, questo campo viene impostato su spazi vuoti.

Questo campo è un campo di risposta utilizzato solo per transazioni 3270. La lunghezza di questo campo è fornita da MQ\_TRANSACTION\_ID\_LENGTH. Il valore iniziale di questo campo è di quattro spazi.

## *Reserved2 (MQCHAR8)*

Questo campo è riservato. Il valore deve essere di 8 spazi.

## *Reserved3 (MQCHAR8)*

Questo campo è riservato. Il valore deve essere di 8 spazi.

### *CursorPosition (MQLONG)*

Il valore in questo campo mostra la posizione iniziale del cursore quando la transazione viene avviata. Per le transazioni interattive, la posizione del cursore è nel vettore RECEIVE.

Questo campo è un campo di richiesta utilizzato solo per transazioni 3270. Il valore iniziale di questo campo è 0. Questo campo non è presente se *Version* è minore di MQCIH\_VERSION\_2.

## *ErrorOffset (MQLONG)*

Il campo ErrorOffset mostra la posizione dei dati non validi rilevati dall'uscita bridge. Questo campo fornisce lo scostamento dall'inizio del messaggio alla posizione dei dati non validi.

ErrorOffset è un campo di risposta utilizzato solo per transazioni 3270. Il valore iniziale di questo campo è 0. Questo campo non è presente se *Version* è minore di MQCIH\_VERSION\_2.

## *InputItem (MQLONG)*

Questo campo è riservato. Il valore deve essere 0.

Questo campo non è presente se *Version* è minore di MQCIH\_VERSION\_2.

## *Reserved4 (MQLONG)*

Questo campo è riservato. Il valore deve essere 0.

Questo campo non è presente se *Version* è minore di MQCIH\_VERSION\_2.

# **MQCMHO - Opzioni di creazione dell'handle del messaggio**

La struttura **MQCMHO** consente alle applicazioni di specificare le opzioni che controllano il modo in cui vengono creati gli handle del messaggio. La struttura è un parametro di immissione sulla chiamata **MQCRTMH** .

# **Disponibilità**

La struttura **MQCMHO** è disponibile sulle piattaforme seguenti:

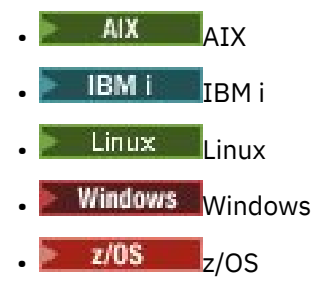

e con client IBM MQ .

# **Serie di caratteri e codifica**

I dati in **MQCMHO** devono essere nella serie di caratteri dell'applicazione e nella codifica dell'applicazione ( **MQENC\_NATIVE** ).

# **Campi**

**Nota:** Nella seguente tabella, i campi sono raggruppati per utilizzo piuttosto che in ordine alfabetico. Gli argomenti secondari seguono la stessa sequenza.

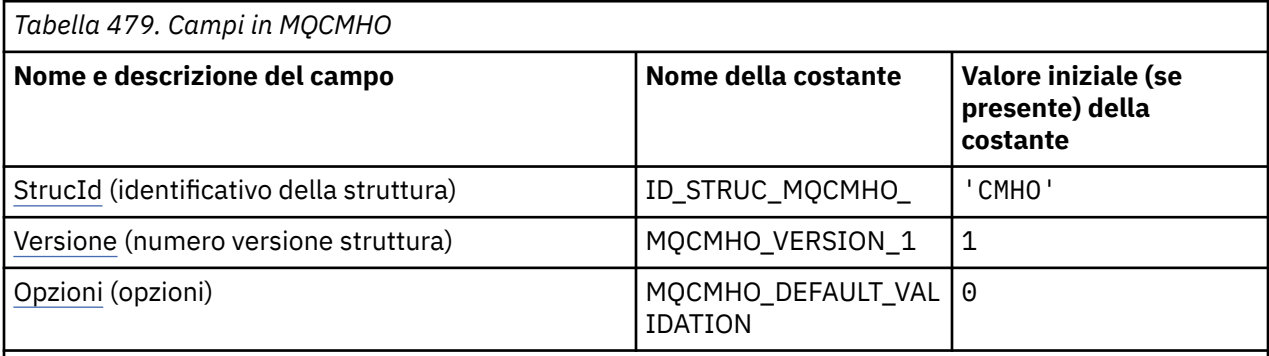

### **Note:**

1. Nel linguaggio di programmazione C, la variabile macroMQCMHO\_DEFAULT contiene i valori elencati nella tabella. Può essere utilizzato nel seguente modo per fornire valori iniziali per i campi nella struttura:

 $MQCMHO$   $MyCMHO = \{MQCMHO$   $DEFAULT\};$ 

# **Dichiarazioni di lingua**

Dichiarazione C per MQCMHO

```
struct tagMQCMHO {<br>MQCHAR4 StrucId;<br>MQLONG Version;
                                /* Structure identifier */MQLONG Version; /* Structure version number */MQLONG \, Options; \, /\star Options that control the action of MQCRTMH \star/};
```
Dichiarazione COBOL per MQCMHO

```
** MQCMHO structure
  10 MQCMHO.
** Structure identifier
```

```
 15 MQCMHO-STRUCID PIC X(4).
** Structure version number
  15 MQCMHO-VERSION PIC S9(9) BINARY.
** Options that control the action of MQCRTMH
 15 MQCMHO-OPTIONS PIC S9(9) BINARY.
```
Dichiarazione PL/I per MQCMHO

dcl 1 MQCMHO based,<br>3 StrucId<br>3 Version 3 StrucId char(4),  $\qquad$  /\* Structure identifier \*/ 3 Version fixed bin(31), /\* Structure version number \*/ 3 Options fixed bin(31), / $\star$  Options that control the action of MQCRTMH  $\star$ /

Dichiarazione High Level Assembler per MQCMHO

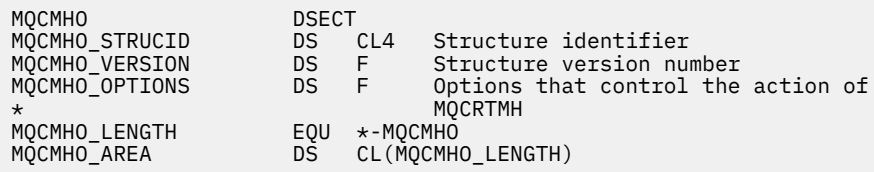

## *StrucId (MQCHAR4)*

Questo campo è sempre un campo di input. Il valore iniziale è MQCMHO\_STRUC\_ID.

Questo è l'identificatore della struttura; il valore deve essere:

### **ID\_STRUC\_MQCMHO\_**

Identificativo per la struttura delle opzioni di gestione del messaggio.

Per il linguaggio di programmazione C, viene definita anche la costante **MQCMHO\_STRUC\_ID\_ARRAY** ; ha lo stesso valore di **MQCMHO\_STRUC\_ID**, ma è un array di caratteri anziché una stringa.

### *Version (MQLONG)*

Questo campo è sempre un campo di input. Il suo valore iniziale è MQCMHO\_VERSION\_1.

Questo è il numero di versione della struttura; il valore deve essere:

#### **MQCMHO\_VERSION\_1**

Version-1 creare la struttura di opzioni dell'handle del messaggio.

La seguente costante specifica il numero di versione della versione corrente:

#### **VERSIONE MQCMHO\_CURRENT\_**

Versione corrente della struttura delle opzioni di creazione dell'handle del messaggio.

### *Opzioni (MQLONG)*

Questo campo è sempre un campo di input. Il valore iniziale è MQCMHO\_DEFAULT\_VALIDATION.

È possibile specificare una delle seguenti opzioni:

#### **VALIDATE MQCMHO\_**

Quando **MQSETMP** viene chiamato per impostare una proprietà in questo handle del messaggio, il nome della proprietà viene convalidato per garantire che:

- non contiene caratteri non validi.
- non inizia con JMS o usr.JMS ad eccezione dei seguenti:
- JMSCorrelationID
- JMSReplyTo
- JMSType
- JMSXGroupID
- JMSXGroupSeq

Questi nomi sono riservati per proprietà JMS .

- non è una delle seguenti parole chiave, in qualsiasi combinazione di maiuscolo o minuscolo:
	- E
	- TRA
	- ESCAPE
	- FALSE
	- IN
	- È
	- SIMILE A
	- NON
	- NULL
	- OR
	- TRUE
- non inizia il body. o Root. (tranne per Root.MQMD.).

Se la proprietà è definita da MQ(mq. \*) e il nome viene riconosciuto, i campi descrittore della proprietà sono impostati sui valori corretti per la proprietà. Se la proprietà non è riconosciuta, il campo *Support* del descrittore della proprietà è impostato su **MQPD\_OPTIONAL**.

#### **MQCMHO\_DEFAULT\_VALIDATION**

Questo valore specifica che si verifica il livello di convalida predefinito dei nomi delle proprietà.

Il livello predefinito di convalida è equivalente al livello specificato da **MQCMHO\_VALIDATE**.

Questo è il valore predefinito.

### **MQCMHO\_NO\_VALIDATION**

Non viene eseguita alcuna convalida sul nome della proprietà. Consultare la descrizione di **MQCMHO\_VALIDATE**.

**Opzione predefinita:** se nessuna delle opzioni precedenti descritte è richiesta, è possibile utilizzare la seguente opzione:

### **MQCMHO\_NONE**

Tutte le opzioni assumono i valori predefiniti. Utilizzare questo valore per indicare che non sono state specificate altre opzioni. **MQCMHO\_NONE** supporta la documentazione del programma; non è previsto che questa opzione venga utilizzata con altre, ma poiché il suo valore è zero, tale utilizzo non può essere rilevato.

# **MQCNO - Opzioni di connessione**

La struttura MQCNO consente all'applicazione di specificare le opzioni relative alla connessione al gestore code. La struttura è un parametro di input / output sulla chiamata MQCONNX.

Per ulteriori informazioni sull'utilizzo degli handle condivisi e sulla chiamata MQCONNX, consultare Connessioni condivise (indipendenti dal thread) con MQCONNX.

# **Disponibilità**

Tutte le versioni della struttura MQCNO, tranne MQCNO\_VERSION\_4, sono disponibili sulle seguenti piattaforme:

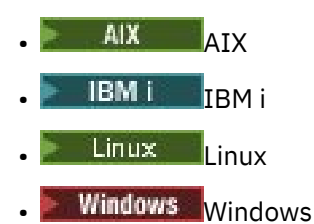

e per IBM MQ MQI clients collegati a questi sistemi.

## **Versione**

I file di intestazione, COPY e INCLUDE forniti per i linguaggi di programmazione supportati contengono la versione più recente di MQCNO, ma con il valore iniziale del campo *Version* impostato a MQCNO\_VERSION\_1. Per utilizzare i campi che non sono presenti nella struttura version-1 , l'applicazione deve impostare il campo *Version* sul numero di versione richiesto.

# **Serie di caratteri e codifica**

I dati in MQCNO devono essere nella serie di caratteri fornita dall'attributo del gestore code **CodedCharSetId** e dalla codifica del gestore code locale fornita da MQENC\_NATIVE. Tuttavia, se l'applicazione è in esecuzione come IBM MQ MQI client, la struttura deve essere nella serie di caratteri e nella codifica del client.

# **Campi**

**Nota:** Nella seguente tabella, i campi sono raggruppati per utilizzo piuttosto che in ordine alfabetico. Gli argomenti secondari seguono la stessa sequenza.

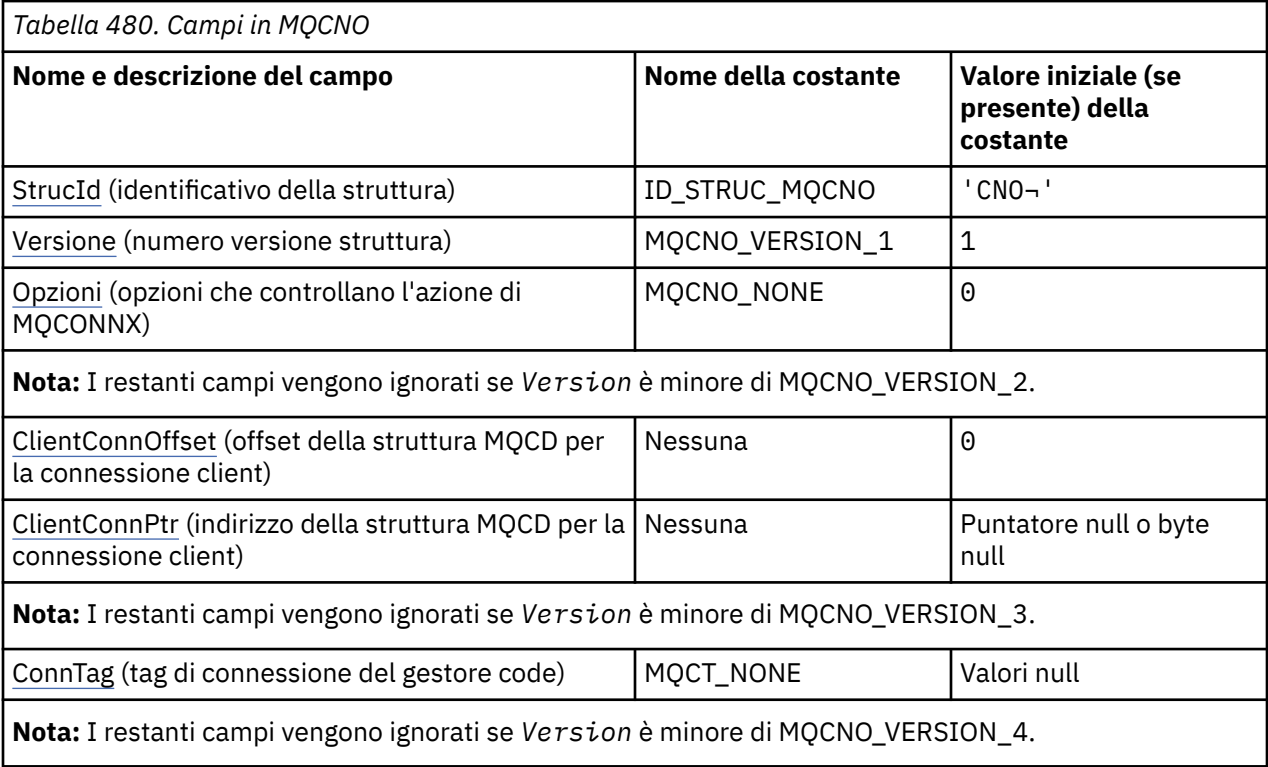

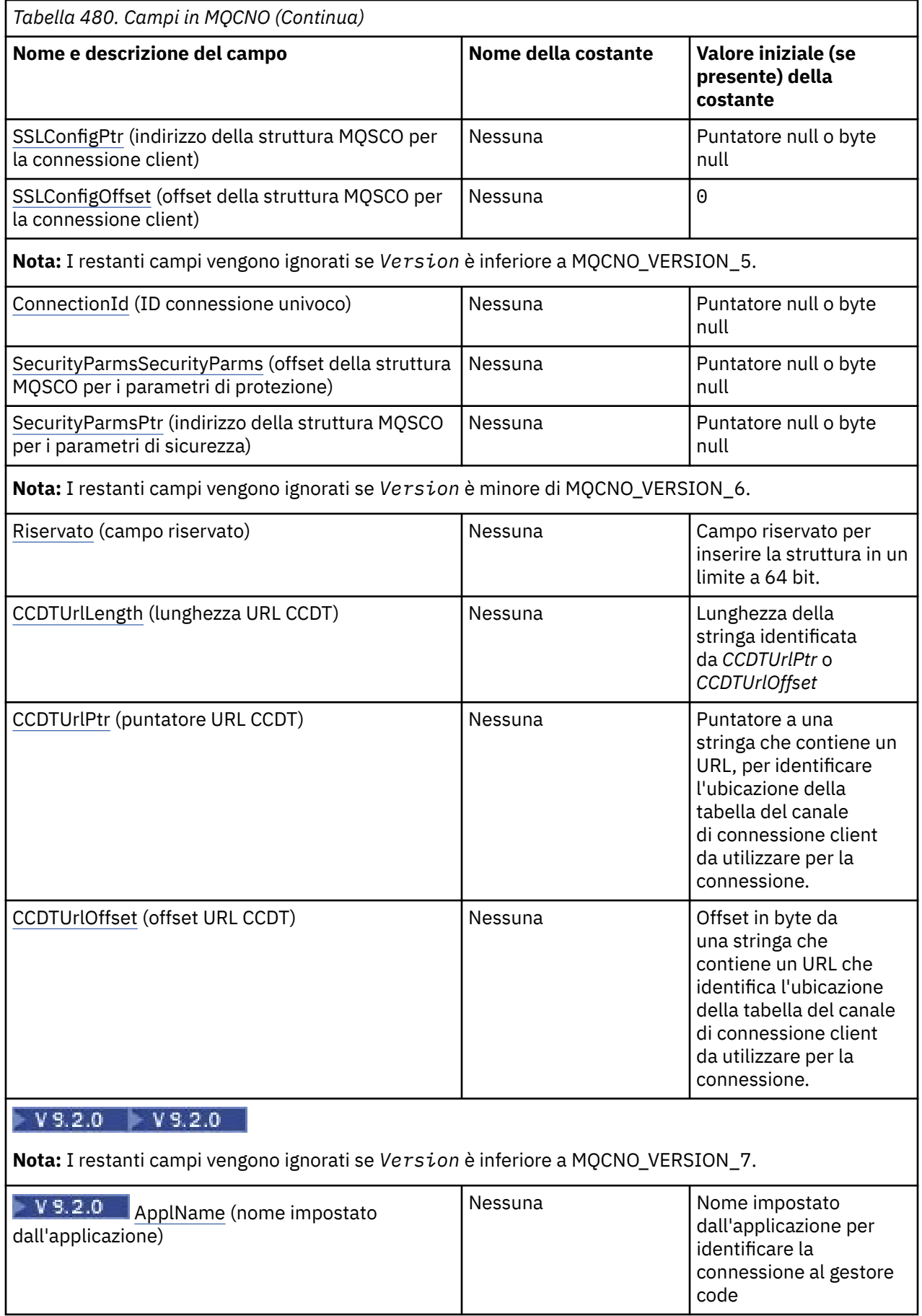

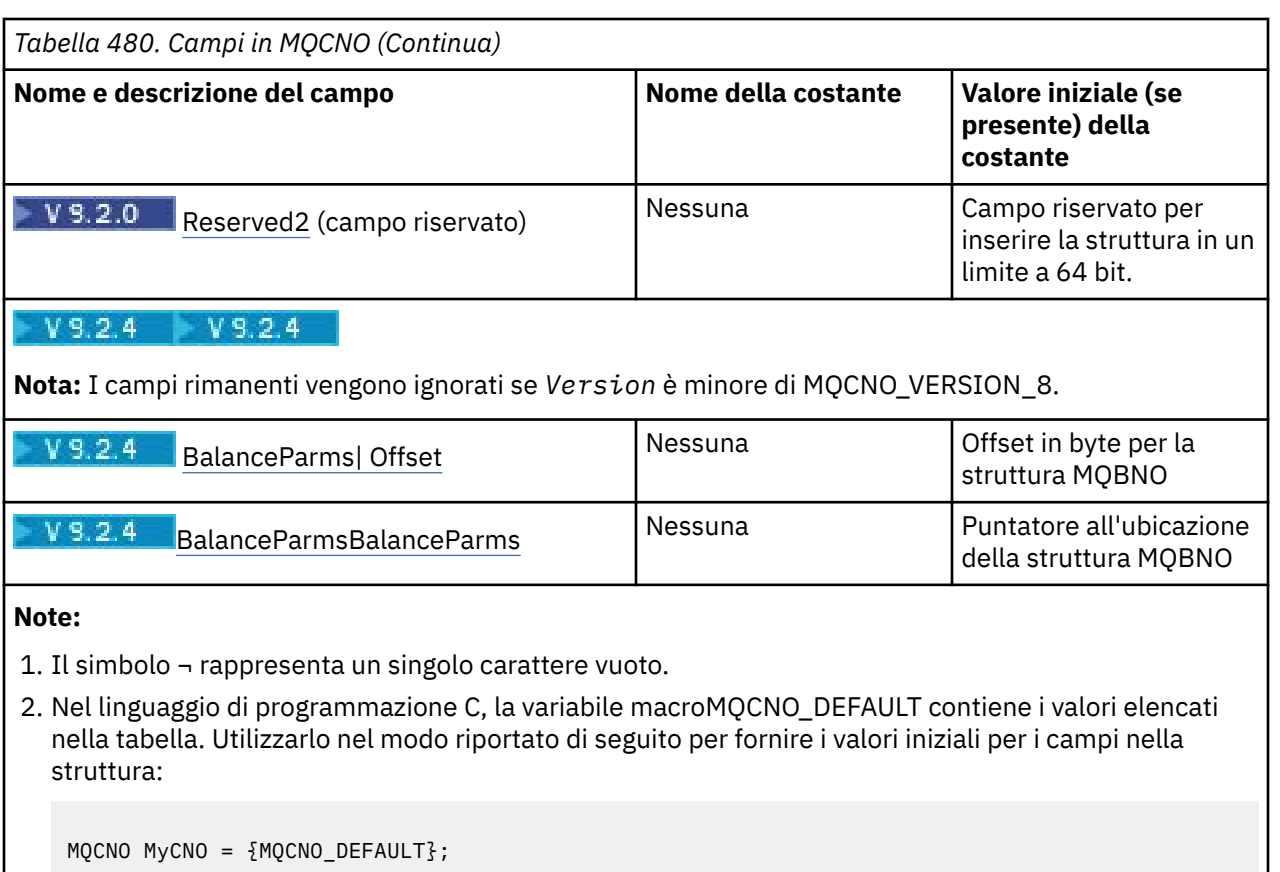

# **Dichiarazioni di lingua**

Dichiarazione C per MQCNO

```
\blacktriangleright V 9.2.0
typedef struct tagMQCNO MQCNO;
struct tagMQCNO {<br>MQCHAR4 StrucId;
  MQCHAR4 StrucId; <br>
MQLONG Version; /* Structure version numbe:<br>
MQLONG Options; /* Options that control the
                                         /* Structure version number */Options; / \star Options that control the action of
  /* MQCONNX<br>MQLONG     ClientConnOffset;  /* Offset of
                ClientConnOffset; /* Offset of MQCD structure for client
  /* connection<br>MQPTR       ClientConnPtr;      /* Address of MQ
                                         /* Address of MQCD structure for client
  /* connection<br>MQBYTE128 ConnTag;               /* Queue manager<br>PMQSCO      SSLConfigPtr;       /* Address of MQ
                                         /\star Queue managerconnection tag \star//* Address of MQSCO structure for client
   connection */
                                         /* Offset of MQSCO structure for client
  /* connection<br>MQBYTE24 ConnectionId; /* Unique connec
  MQBYTE24 ConnectionId; /* Unique connection identifier */<br>MQLONG SecurityParmsOffset /* Security fields */
 MQLONG SecurityParmsOffset /* Security fields */
 PMQCSP SecurityParmsPtr /* Security parameters */
MQLONG \hbox{CCDTUrlLength} /* Length of string identified by Ptr or offset */MQLONG \, CCDTUrlOffset \, /\star Offset in bytes to URL of client connection channel \star/ \,PMQURL CCDTUrlPtr \rightarrow Address to string containing URL \star, MQBYTE4 Reserved \rightarrow /\star Reserved field to pad out to 64 bit
  MQBYTE4 Reserved \overline{y} Reserved field to pad out to 64 bit boundary \overline{x}/\overline{x}<br>MQCHAR28 ApplName \overline{y} A Name set by the application to identify the con
                                        /* Name set by the application to identify the connection to
   the queue manager */ 
                                        /* Reserved field to pad out to 64 bit boundary */};
```
 $V$  9.2.4

typedef struct tagMQCNO MQCNO; struct tagMQCNO {<br>MQCHAR4 StrucId; MQCHAR4 StrucId;  $\overline{\phantom{a}}$  /\* Structure identifier \*/<br>MOLONG Version; /\* Structure version numbe

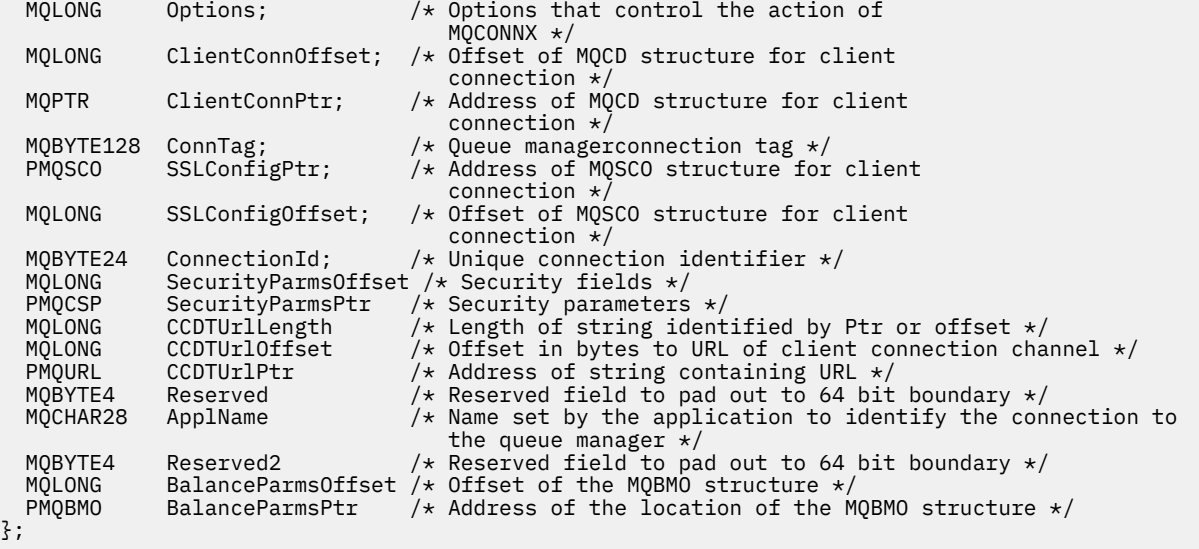

Dichiarazione COBOL per MQCNO

 $V$  9.2.0 \*\* MQCNO structure 10 MQCNO. \*\* Structure identifier 15 MQCNO-STRUCID PIC X(4). \*\* Structure version number 15 MOCNO-VERSION \*\* Options that control the action of MQCONNX PIC S9(9) BINARY. \*\* Offset of MQCD structure for client connection 15 MQCNO-CLIENTCONNOFFSET PIC S9(9) BINARY. Address of MQCD structure for client connection 15 MQCNO-CLIENTCONNPTR POINTER. \*\* Queue manager connection tag 15 MQCNO-CONNTAG \*\* Address of MQSCO structure for client connection 15 MQCNO-SSLCONFIGPTR \*\* Offset of MQSCO structure for client connection 15 MQCNO-SSLCONFIGOFFSET PIC S9(9) BINARY. \*\* Unique connection identifier 15 MQCNO-CONNECTIONID<br>
\*\* Offset of MOCSP str Offset of MQCSP structure for security parameters 15 MQCNO-SECURITYPARMSOFFSET PIC S9(9) BINARY. Address of MQCSP structure for security parameters 15 MQCNO-SECURITYPARMSPTR POINTER. \*\* Length of string identified by *CCDTUrlPtr* or *CCDTUrlOffset* 15 MQCNO-CCDTURLLENGTH<br>Pointer to a string Pointer to a string which contains a URL, to identify the location of the client connection channel 15 MQCNO-CCDTURLPTR Offset in bytes from a string which contains a URL that identifies the location of the client connection channel table 15 MQCNO-CCDTURLOFFSET Reserved field to pad to 64 bit boundary 15 MQCNO-RESERVED \*\* Name set by the application to identify the connection to the queue manager 15 MQCNO-APPLNAME \*\* Reserved field to pad to 64 bit boundary 15 MQCNO-RESERVED2  $V$  9.2.4 \*\* MQCNO structure 10 MQCNO. \*\* Structure identifier 15 MQCNO-STRUCID PIC X(4). \*\* Structure version number 15 MQCNO-VERSION \*\* Options that control the action of MQCONNX PIC S9(9) BINARY.

\*\* Offset of MQCD structure for client connection 15 MQCNO-CLIENTCONNOFFSET PIC S9(9) BINARY.

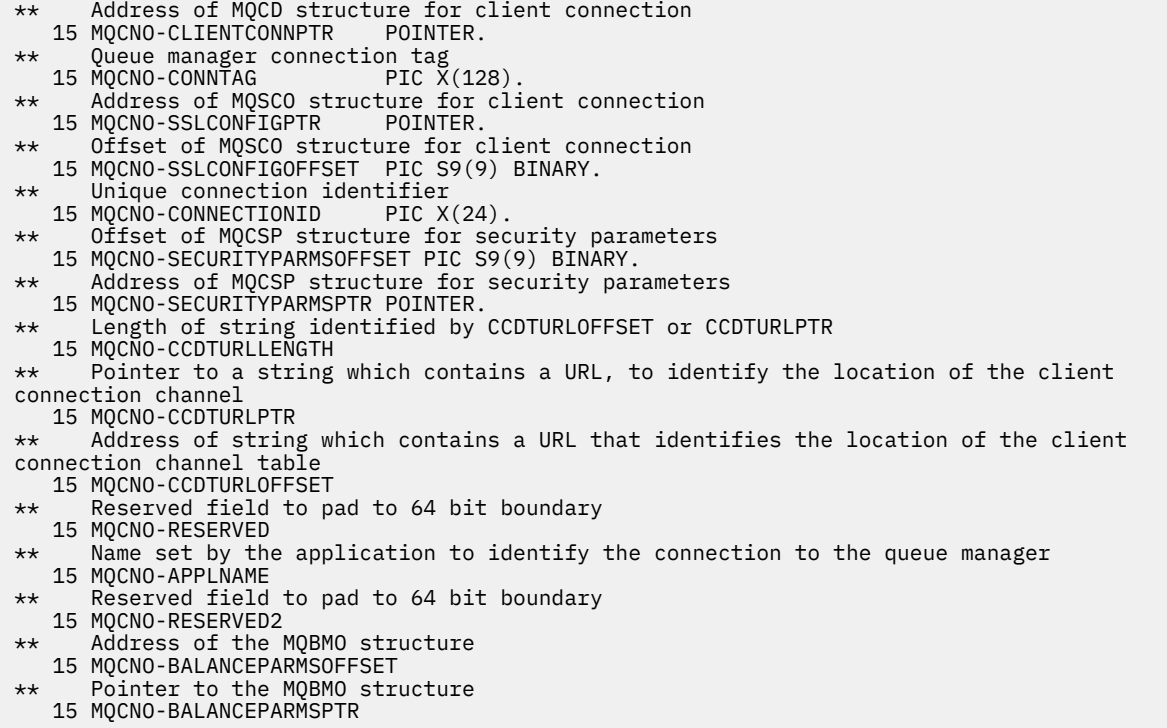

# Dichiarazione PL/I per MQCNO

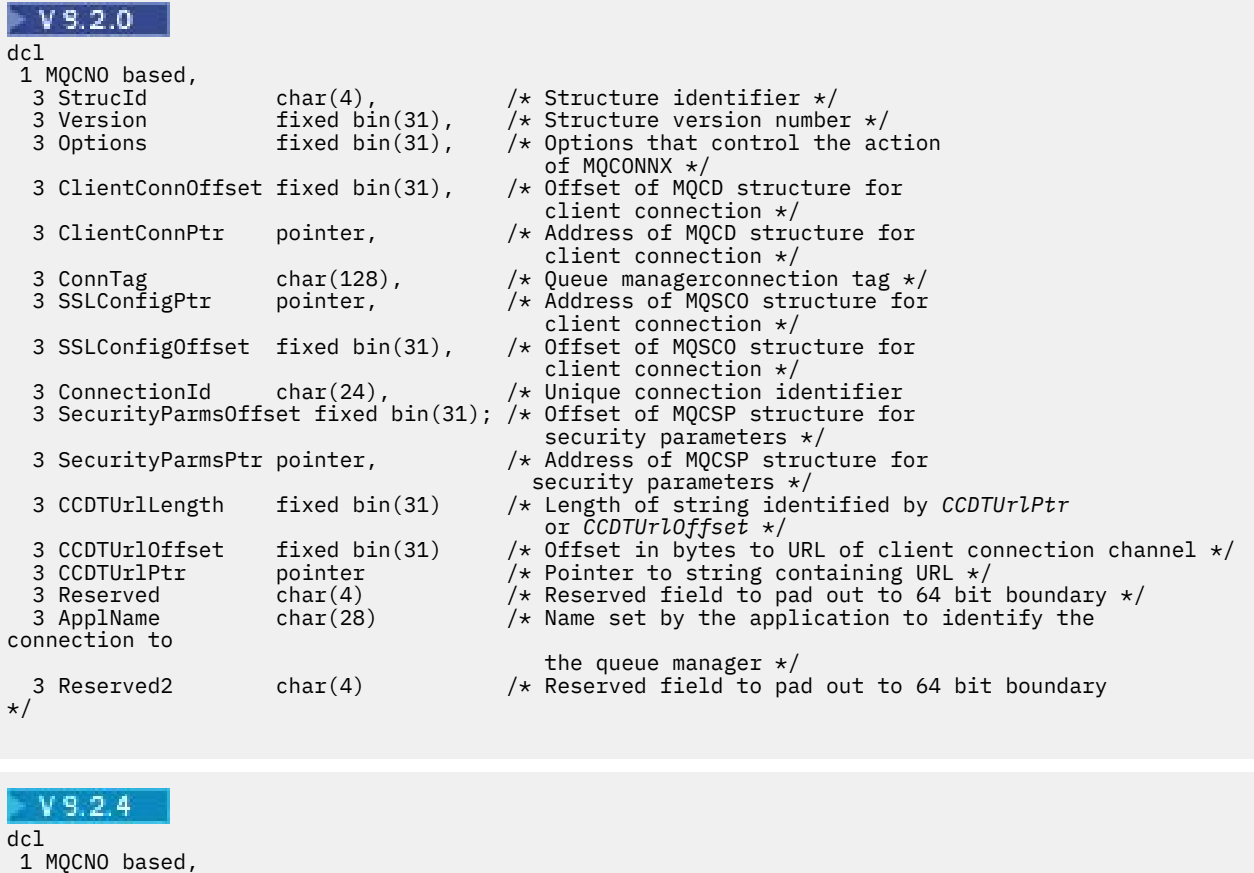

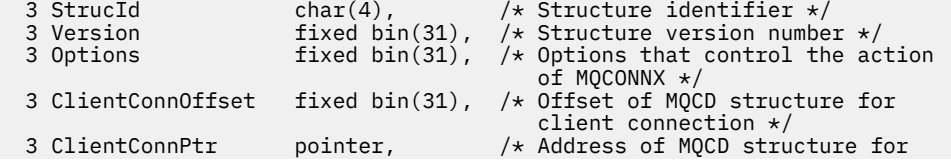

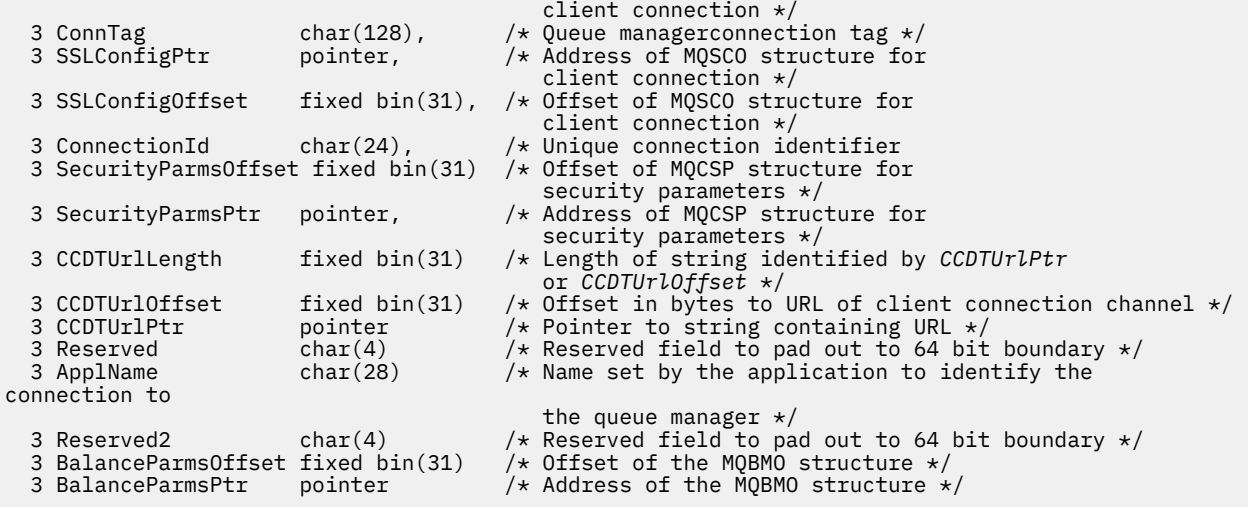

Dichiarazione High Level Assembler per MQCNO

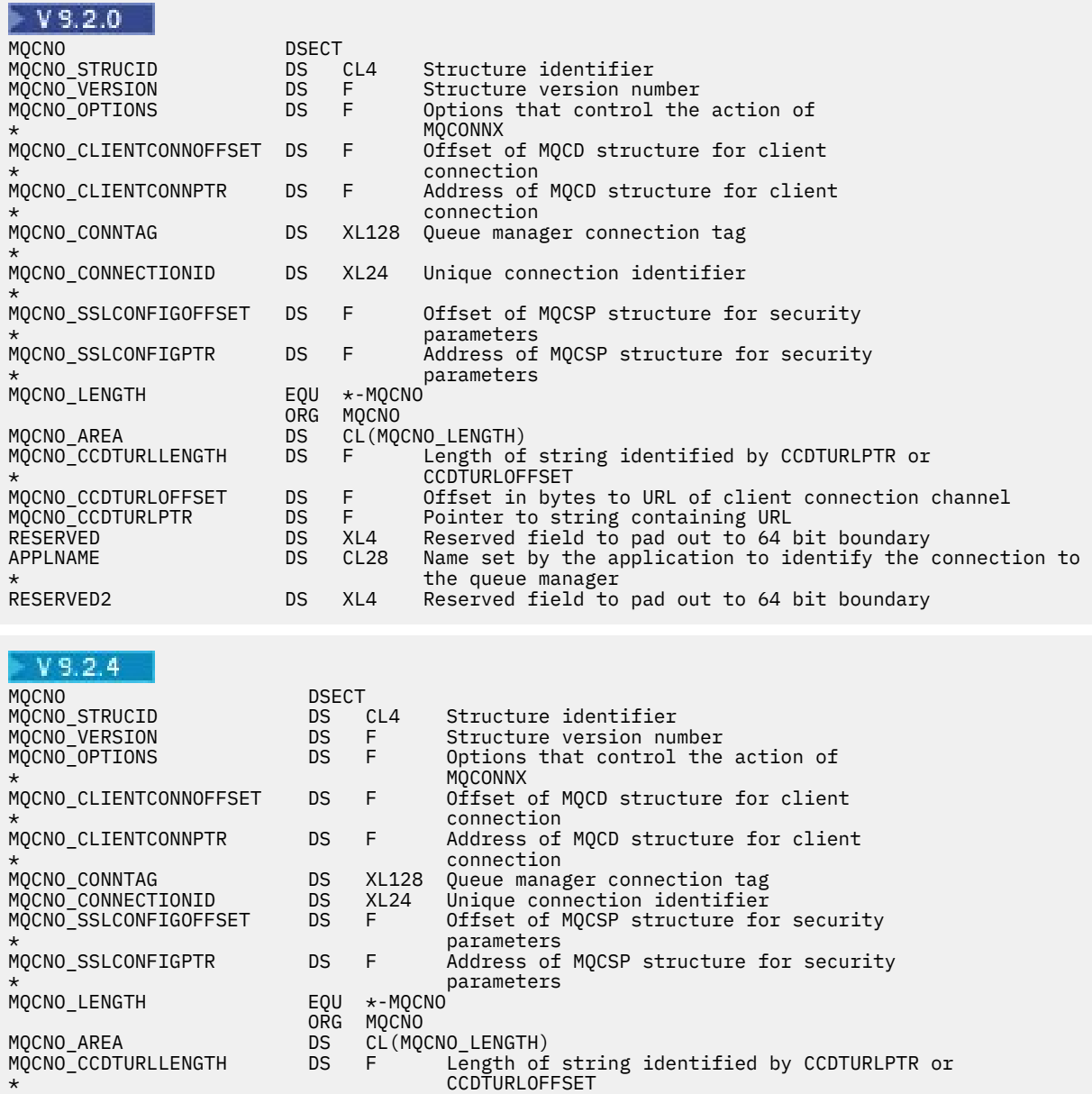

MQCNO\_CCDTURLOFFSET DS F Offset in bytes to URL of client connection channel
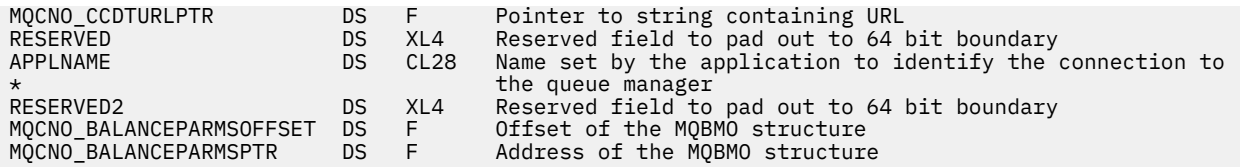

Dichiarazione di Visual Basic per MQCNO

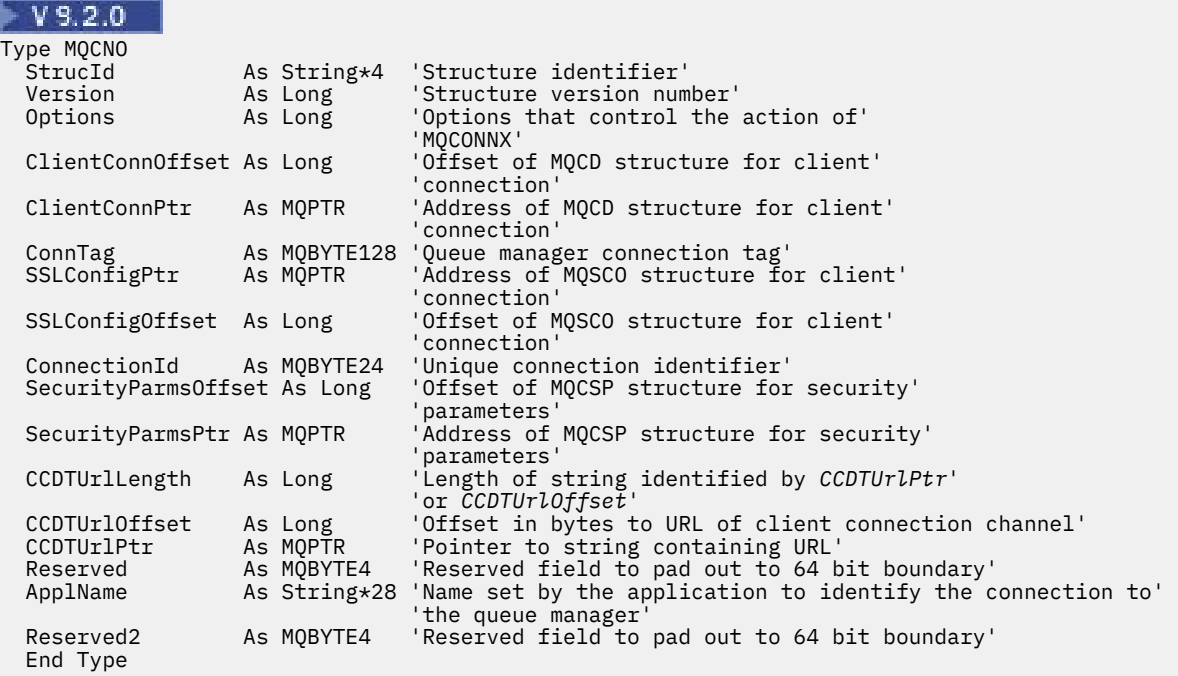

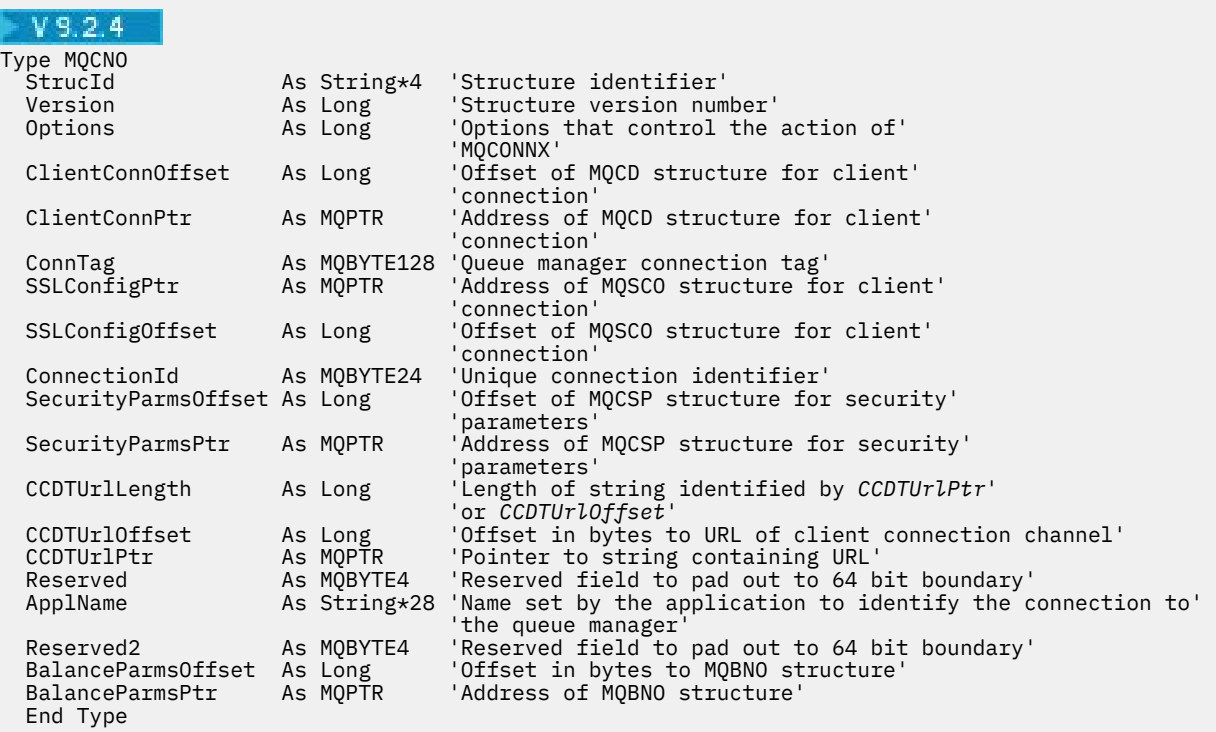

# **Attività correlate**

Utilizzo di MQCONNX

# *StrucId (MQCHAR4)*

StrucId è sempre un campo di input. Il valore iniziale è MQCNO\_STRUC\_ID.

Il valore deve essere:

## **ID\_STRUC\_MQCNO**

Identificativo per la struttura delle opzioni di collegamento.

Per il linguaggio di programmazione C, viene definita anche la costante MQCNO\_STRUC\_ID\_ARRAY; questa costante ha lo stesso valore di MQCNO\_STRUC\_ID, ma è un array di caratteri anziché una stringa.

## *Version (MQLONG)*

La versione è sempre un campo di input. Il valore iniziale è MQCNO\_VERSION\_1.

Il valore deve essere uno dei seguenti.

## **MQCNO\_VERSION\_1**

Struttura delle opzioni di connessione Version-1 .

## **MQCNO\_VERSION\_2**

Struttura Version-2 connect - options.

#### **MQCNO\_VERSION\_3**

Version-3 struttura connect - options.

## **MQCNO\_VERSION\_4**

Version-4 struttura delle opzioni di connessione.

## **MQCNO\_VERSION\_5**

Version-5 struttura delle opzioni di connessione.

## **MQCNO\_VERSION\_6**

Version-6 struttura connect - options.

## **MQCNO\_VERSION\_7**

Version-7 struttura delle opzioni di connessione.

# **MOCNO\_VERSION\_8**

Version-8 struttura delle opzioni di connessione.

I campi che esistono solo nelle versioni più recenti della struttura vengono identificati come tali nelle descrizioni dei campi. La seguente costante specifica il numero di versione della versione corrente:

## **VERSIONE MQCNO\_CURRENT\_**

Versione corrente della struttura delle opzioni di connessione.

## *Opzioni (MQLONG)*

Opzioni che controllano l'azione di MQCONNX.

# **Opzioni di contabilizzazione**

Le seguenti opzioni controllano il tipo di account se l'attributo del Gestore code **AccountingConnOverride** è impostato su MQMON\_ENABLED:

## **MQCNO\_ACCOUNTING\_MQI\_ENABLED**

Quando la raccolta dati di controllo è disabilitata nella definizione del gestore code impostando l'attributo **MQIAccounting** su MQMON\_OFF, l'impostazione di questo indicatore abilita la raccolta dati di account MQI.

## **MQCNO\_ACCOUNTING\_MQI\_DISABLED**

Quando il monitoraggio della raccolta dati è disabilitato nella definizione del gestore code impostando l'attributo **MQIAccounting** su MQMON\_OFF, l'impostazione di questo indicatore arresta la raccolta dei dati di account MQI.

## **MQCNO\_ACCOUNTING\_Q\_ENABLED**

Quando la raccolta dei dati di account della coda è disabilitata nella definizione del gestore code impostando l'attributo **MQIAccounting** su MQMON\_OFF, l'impostazione di questo indicatore abilita la raccolta dei dati di account per le code che specificano un gestore code nel campo *MQIAccounting* della relativa definizione di coda.

## **MQCNO\_ACCOUNTING\_Q\_DISABLED**

Quando la raccolta dati di account della coda è disabilitata nella definizione del gestore code impostando l'attributo **MQIAccounting** su MQMON\_OFF, l'impostazione di questo indicatore disattiva la raccolta dati di account per le code che specificano un gestore code nel campo *MQIAccounting* della relativa definizione della coda.

Se non viene definito nessuno di questi indicatori, l'account per la connessione è quello definito negli attributi del gestore code.

# **Opzioni di bind**

Le seguenti opzioni controllano il tipo di bind IBM MQ da utilizzare. Specificare solo una delle seguenti opzioni:

## **MQCNO\_STANDARD\_BINDING**

L'applicazione e l'agent del gestore code locale (il componente che gestisce le operazioni di accodamento) vengono eseguiti in unità di esecuzione separate (generalmente, in processi separati). Questa disposizione mantiene l'integrit ... del gestore code, vale a dire, protegge il gestore code dai programmi erranti.

Se il gestore code supporta più tipi di bind e si imposta MQCNO\_STANDARD\_BINDING, il gestore code utilizza l'attributo **DefaultBindType** nella stanza Connection nel file qm.ini per selezionare il tipo effettivo di bind. Se questa stanza non è definita o il valore non può essere utilizzato o non è appropriato per l'applicazione, il gestore code seleziona un tipo di bind appropriato. Il gestore code imposta il tipo di bind effettivo utilizzato nelle opzioni di connessione.

Utilizzare MQCNO\_STANDARD\_BINDING in situazioni in cui l'applicazione potrebbe non essere stata completamente verificata o potrebbe essere inaffidabile o non affidabile. MQCNO\_STANDARD\_BINDING è il valore predefinito.

Questa opzione è supportata in tutti gli ambienti.

Se si sta effettuando il collegamento alla libreria mqm , viene tentata prima una connessione al server standard utilizzando il tipo di collegamento predefinito. Se non è stato possibile caricare la libreria del server sottostante, viene tentata una connessione client.

• Per modificare il comportamento di MQCONN (o MQCONNX se è specificato MOCNO\_STANDARD\_BINDING), impostare la variabile di ambiente MO\_CONNECT\_TYPE su una delle seguenti opzioni. Notare che è presente un'eccezione: se MQCNO\_FASTPATH\_BINDING viene specificato con MO\_CONNECT\_TYPE impostato su LOCAL o STANDARD, le connessioni fastpath possono essere declassate dall'amministratore senza una modifica correlata all'applicazione.

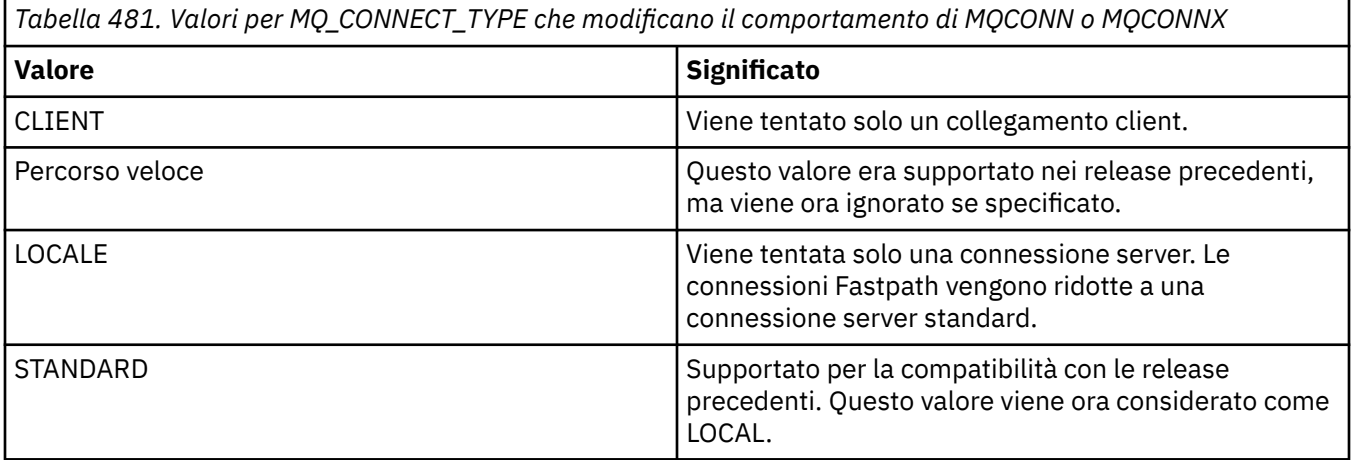

• Se la variabile di ambiente MQ\_CONNECT\_TYPE non è impostata quando viene richiamato MQCONNX, viene tentata una connessione server standard che utilizza il tipo di collegamento predefinito. Se il caricamento della libreria del server non riesce, viene tentata una connessione client.

## **MQCNO\_FASTPATH\_BINDING**

L'applicazione e il gestore code locale fanno parte della stessa unità di esecuzione. Ciò è in contrasto con il metodo tipico di bind, in cui l'applicazione e l'agent del gestore code locale vengono eseguiti in unità di esecuzione separate.

MQCNO\_FASTPATH\_BINDING viene ignorato se il gestore code non supporta questo tipo di bind; l'elaborazione continua come se l'opzione non fosse stata specificata.

MQCNO\_FASTPATH\_BINDING può essere vantaggioso in situazioni in cui più processi consumano più risorse rispetto alla risorsa complessiva utilizzata dall'applicazione.Un'applicazione che utilizza il collegamento fastpath è nota come *applicazione sicura*.

Considerare i seguenti punti importanti quando si decide se utilizzare il collegamento fastpath:

- L'uso dell'opzione MQCNO\_FASTPATH\_BINDING non impedisce a un'applicazione di modificare o corrompere i messaggi e altre aree dati appartenenti al gestore code. Utilizzare questa opzione solo in situazioni in cui questi problemi sono stati completamente valutati.
- L'applicazione non deve utilizzare segnali asincroni o interruzioni del timer (come sigkill) con MQCNO\_FASTPATH\_BINDING. Esistono anche delle limitazioni sull'utilizzo dei segmenti di memoria condivisa.
- L'applicazione deve utilizzare la chiamata MQDISC per disconnettersi dal gestore code.
- L'applicazione deve essere terminata prima di terminare il gestore code con il comando endmqm .
- **IBM i** Su IBM i, il lavoro deve essere eseguito con un profilo utente appartenente al gruppo QMQMADM . Inoltre, il programma non deve arrestarsi in modo anomalo, altrimenti possono verificarsi risultati imprevedibili.
- Linux AIX Su AIX and Linux, l'identificativo utente mqm deve essere l'ID utente effettivo e l'identificativo gruppo mqm deve essere l'identificativo gruppo effettivo. Per eseguire l'applicazione in questo modo, configurare il programma in modo che appartenga all'identificativo utente mqm e all'identificativo gruppo mqm , quindi impostare i bit di autorizzazione setuid e setgid sul programma.

IBM MQ OAM (Object Authority Manager) utilizza ancora l'ID utente reale per il controllo dell'autorizzazione.

• <mark>Su Windows S</mark>u Windows, il programma deve essere un membro del gruppo mqm . Il collegamento Fastpath non è supportato per le applicazioni a 64 bit.

L'opzione MQCNO\_FASTPATH\_BINDING è supportato nei seguenti ambienti:

- **AIX** ATX
- **IBM i** TRM i
- **Linux Linux**
- **Windows** Windows

 $z/0S$ Su z/OS, l'opzione è accettata ma ignorata.

Per ulteriori informazioni sulle implicazioni dell'utilizzo di applicazioni attendibili, consultare Limitazioni per le applicazioni attendibili.

## **MQCNO\_SHARED\_BINDING**

Con MQCNO\_SHARED\_BINDING, le applicazioni e l'agente del gestore code locale condividono alcune risorse. MQCNO\_SHARED\_BINDING viene ignorato se il gestore code non supporta questo tipo di bind. L'elaborazione continua come se l'opzione non fosse stata specificata.

## **MQCNO\_ISOLATED\_BINDING**

In tal caso, il processo dell'applicazione e l'agente del gestore code locale sono isolati l'uno dall'altro in quanto non condividono risorse. MQCNO\_ISOLATED\_BINDING viene ignorato se il gestore code non supporta questo tipo di bind. L'elaborazione continua come se l'opzione non fosse stata specificata.

## **MQCNO\_CLIENT\_BINDING**

Specificare questa opzione per rendere il tentativo dell'applicazione solo una connessione client. Questa opzione ha i seguenti limiti:

- **z/05** MQCNO\_CLIENT\_BINDING viene ignorato su z/OS.
- MOCNO\_CLIENT\_BINDING viene rifiutato con MQRC\_OPTIONS\_ERROR se è specificato con qualsiasi opzione di bind MQCNO diversa da MQCNO\_STANDARD\_BINDING.
- MOCNO CLIENT BINDING non è disponibile per Java o .NET poiché dispongono di meccanismi propri per la selezione del tipo di bind.

## **BINDING MQCNO\_LOCAL\_**

Specificare questa opzione per fare in modo che l'applicazione tenti una connessione server. Se è stato specificato anche MQCNO\_FASTPATH\_BINDING, MQCNO\_ISOLATED\_BINDING o MQCNO\_SHARED\_BINDING, la connessione è di quel tipo ed è documentata in questa sezione. Altrimenti viene tentata una connessione al server standard utilizzando il tipo di bind predefinito. MQCNO\_LOCAL\_BINDING ha i seguenti limiti:

- **z/08** MOCNO\_LOCAL\_BINDING viene ignorato su z/OS.
- MQCNO\_LOCAL\_BINDING viene rifiutato con MQRC\_OPTIONS\_ERROR se specificato con qualsiasi opzione di riconnessione MQCNO diversa da MQCNO\_RECONNECT\_AS\_DEF.
- MQCNO\_LOCAL\_BINDING non è disponibile per Java o .NET in quanto dispongono di meccanismi propri per la scelta del tipo di bind.

Sulle seguenti piatteforme, è possibile utilizzare la variabile di ambiente MQ\_CONNECT\_TYPE con il tipo di collegamento specificato dal campo Options , per controllare il tipo di collegamento utilizzato.

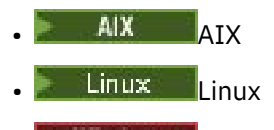

**Windows** Windows

Se si specifica questa variabile di ambiente, deve avere il valore FASTPATH o STANDARD ; se ha un valore diverso, viene ignorato. Il valore della variabile di ambiente è sensibile al maiuscolo / minuscolo; per ulteriori informazioni, consultare Variabile di ambiente MQCONNX .

La variabile di ambiente e il campo *Options* interagiscono come segue:

- Se si omette la variabile di ambiente o si fornisce un valore non supportato, l'utilizzo del bind del percorso rapido viene determinato esclusivamente dal campo Options .
- Se si fornisce alla variabile di ambiente un valore supportato, il collegamento fastpath viene utilizzato solo se la variabile di ambiente e il campo Options specificano il collegamento fastpath.

# <span id="page-329-0"></span>**Opzioni tag di connessione**

**LTS** Queste opzioni sono supportate solo durante la connessione a un gestore code z/OS e controllano l'utilizzo della tag di connessione ConnTag. È possibile specificare solo una di queste opzioni.

 $\blacktriangleright$  <code>V 3.2.0  $\blacksquare$  L'implementazione precisa delle tag di collegamento differisce tra IBM MQ for z/OS e IBM</code> MQ for Multiplatforms:

• Le seguenti opzioni, a parte *MQCNO\_GENERATE\_CONN\_TAG*, sono supportate solo quando ci si connette a un gestore code z/OS e controllano l'utilizzo della tag di connessione. È possibile specificare solo una delle opzioni supportate.

ALW *MOCNO GENERATE CONN* TAG è supportato solo su piattaforme diverse da z/OS.

# **MOCNO\_GENERATE\_CONN\_TAG**

Restituisce la tag di connessione che il gestore code ha associato a questa connessione, nella struttura MQCNO di output.

La tag di connessione restituita sarà identica per tutte le connessioni che il gestore code considera come una singola istanza dell'applicazione.

#### $z/0S$ **MQCNO\_SERIALIZE\_CONN\_TAG\_Q\_MGR**

Questa opzione richiede l'uso esclusivo della tag di connessione all'interno del gestore code locale. Se la tag di connessione è già in uso nel gestore code locale, la chiamata MQCONNX ha esito negativo con codice motivo MQRC\_CONN\_TAG\_IN\_USE. Il risultato della chiamata non viene influenzato dall'utilizzo della tag di connessione altrove nel gruppo di condivisione code a cui appartiene il gestore code locale.

#### $z/0S$ **MQCNO\_SERIALIZE\_CONN\_TAG\_QSG**

Questa opzione richiede l'uso esclusivo della tag di connessione all'interno del gruppo di condivisione code a cui appartiene il gestore code locale. Se la tag di connessione è già in uso nel gruppo di condivisione code, la chiamata MQCONNX ha esito negativo con codice motivo MQRC\_CONN\_TAG\_IN\_USE.

# $M^{10S}$  MOCNO RESTRICT\_CONN\_TAG\_Q\_MGR

Questa opzione richiede l'uso condiviso della tag di connessione all'interno del gestore code locale. Se la tag di connessione è già in uso nel gestore code locale, la chiamata MQCONNX può avere esito positivo se l'applicazione richiedente è in esecuzione nello stesso ambito di elaborazione dell'utente esistente della tag. Se questa condizione non viene soddisfatta, la chiamata MQCONNX ha esito negativo con codice motivo MQRC\_CONN\_TAG\_IN\_USE. Il risultato della chiamata non è influenzato dall'utilizzo della tag di connessione altrove nel gruppo di condivisione code a cui appartiene il gestore code locale.

• Le applicazioni devono essere eseguite all'interno dello stesso spazio di indirizzo MVS per condividere la tag di connessione. Se l'applicazione che utilizza la tag di collegamento è un'applicazione client, MQCNO\_RESTRICT\_CONN\_TAG\_Q\_MGR non è consentito.

#### z/0S **MOCNO RESTRICT CONN TAG OSG**

Questa opzione richiede l'uso condiviso della tag di connessione all'interno del gruppo di condivisione code a cui appartiene il gestore code locale. Se la tag di connessione è già in uso nel gruppo di condivisione code, la chiamata MQCONNX può essere eseguita correttamente se l'applicazione richiedente è in esecuzione nello stesso ambito di elaborazione ed è connessa allo stesso gestore code, come l'utente esistente della tag.

Se queste condizioni non vengono soddisfatte, la chiamata MQCONNX ha esito negativo con codice motivo MQRC\_CONN\_TAG\_IN\_USE.

• Le applicazioni devono essere eseguite all'interno dello stesso spazio di indirizzo MVS per condividere la tag di connessione. Se l'applicazione che utilizza la tag di connessione è un'applicazione client, MQCNO\_RESTRICT\_CONN\_TAG\_QSG non è consentito.

Se nessuna di queste opzioni viene specificata, ConnTag non viene utilizzato. Queste opzioni non sono valide se Version è inferiore a MQCNO\_VERSION\_3.

## **Gestione delle opzioni di condivisione**

Multi

Queste opzioni sono supportate nei seguenti ambienti:

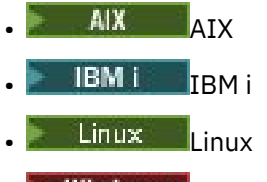

**Windows** Windows

Controllano la condivisione di handle tra thread differenti (unità di elaborazione parallele) all'interno dello stesso processo. È possibile specificare solo una delle seguenti opzioni:

## **MQCNO\_HANDLE\_SHARE\_NONE**

Questa opzione indica che gli handle della connessione e dell'oggetto possono essere utilizzati solo dal thread che ha causato l'allocazione dell'handle (ovvero, il thread che ha emesso la chiamata MQCONN, MQCONNX o MQOPEN). Le maniglie non possono essere utilizzate da altri thread appartenenti allo stesso processo.

## **MQCNO\_HANDLE\_SHARE\_BLOCK**

Questa opzione indica che gli handle di connessione e di oggetto assegnati da un sottoprocesso di un processo possono essere utilizzati da altri sottoprocessi appartenenti allo stesso processo. Tuttavia, solo un thread alla volta può utilizzare un determinato handle; ovvero, è consentito solo l'utilizzo seriale di un handle. Se un sottoprocesso tenta di utilizzare una gestione che è già utilizzata da un altro sottoprocesso, la chiamata blocca (attende) fino a quando la gestione non diventa disponibile.

## **MQCNO\_HANDLE\_SHARE\_NO\_BLOCK**

È uguale a MQCNO\_HANDLE\_SHARE\_BLOCK, ad eccezione del fatto che se l'handle è utilizzato da un altro thread, la chiamata viene completata immediatamente con MQCC\_FAILED e MQRC\_CALL\_IN\_PROGRESS invece di bloccare fino a quando l'handle non diventa disponibile.

Un thread può avere zero o un handle non condiviso:

- Ogni chiamata MQCONN o MQCONNX che specifica MQCNO\_HANDLE\_SHARE\_NONE restituisce un nuovo handle non condiviso sulla prima chiamata e lo stesso handle non condiviso sulla seconda e sulle successive chiamate (presumendo che non sia presente alcuna chiamata MQDISC). Il codice motivo è MORC\_ALREADY\_CONNECTED per le seconde e successive chiamate.
- Ogni chiamata MQCONNX che specifica MQCNO\_HANDLE\_SHARE\_BLOCK o MQCNO\_HANDLE\_SHARE\_NO\_BLOCK restituisce un nuovo handle condiviso per ciascuna chiamata.

I gestori oggetti ereditano le stesse proprietà di condivisione del gestore connessioni specificato nella chiamata MQOPEN che ha creato il gestore oggetti. Inoltre, le unità di lavoro ereditano le stesse proprietà di condivisione dell'handle di connessione utilizzato per avviare l'unità di lavoro; se l'unità di lavoro viene avviata in un thread utilizzando un handle condiviso, l'unità di lavoro può essere aggiornata in un altro thread utilizzando lo stesso handle.

Se non si specifica un'opzione di condivisione della gestione, l'impostazione predefinita è determinata dall'ambiente:

- $\blacktriangleright$  Windows  $\blacksquare$ Nell'ambiente Microsoft Transaction Server (MTS), il valore predefinito è lo stesso di MQCNO\_HANDLE\_SHARE\_BLOCK.
- In altri ambienti, il valore predefinito è uguale a MQCNO\_HANDLE\_SHARE\_NONE.

# **Opzioni di riconnessione**

Le opzioni di riconnessione determinano se una connessione è ricollegabile. Solo le connessioni client sono ricollegabili.

## **MQCNO\_RECONNECT\_AS\_DEF**

L'opzione di riconnessione viene risolta nel valore predefinito. Se non è impostato alcun valore predefinito, il valore di questa opzione si risolve in DISABLED. Il valore dell'opzione viene passato al server e può essere sottoposto a query da PCF e MQSC.

## **MQCNO\_RECONNECT**

L'applicazione può essere riconnessa a qualsiasi gestore code congruente con il valore del parametro **QmgrName** di MQCONNX. Utilizzare l'opzione MQCNO\_RECONNECT solo se non vi è alcuna affinità tra l'applicazione client e il gestore code con cui ha inizialmente stabilito una connessione. Il valore dell'opzione viene passato al server e può essere sottoposto a query da PCF e MQSC.

## **MQCNO\_RECONNECT\_DISABLED**

Impossibile ricollegare l'applicazione. Il valore dell'opzione non viene passato al server.

## **MQCNO\_RECONNECT\_Q\_MGR**

L'applicazione può essere riconnessa solo al gestore code con cui si è originariamente connessa. Utilizzare questo valore se un client può essere riconnesso, ma c'è un'affinità tra l'applicazione client e il gestore code con cui ha originariamente stabilito una connessione. Selezionare questo valore se si desidera che un client si riconnetta automaticamente all'istanza in standby di un gestore code altamente disponibile. Il valore dell'opzione viene passato al server e può essere sottoposto a query da PCF e MQSC.

Utilizzare le opzioni MQCNO\_RECONNECT, MQCNO\_RECONNECT\_DISABLED e MQCNO\_RECONNECT\_Q\_MGR solo per connessioni client. Se le opzioni vengono utilizzate per una connessione di collegamento, MQCONNX ha esito negativo con il codice di completamento MQCC\_FAILED e il codice motivo MQRC\_OPTIONS\_ERROR. La riconnessione automatica del client non è supportata da IBM MQ classes for Java

# **Opzioni di condivisione conversazione**

Le seguenti opzioni si applicano solo alle connessioni client TCP/IP. Per canali SNA, SPX e NetBios , questi valori vengono ignorati e il canale viene eseguito come nelle versioni precedenti del prodotto

## **MQCNO\_NO\_CONV\_SHARING**

Questa opzione non permette la condivisione della conversazione.

È possibile utilizzare MQCNO\_NO\_CONV\_SHARING in situazioni in cui le conversazioni sono pesantemente caricate e, quindi, in cui il conflitto è una possibilità sull'estremità di connessione server dell'istanza del canale su cui esistono le conversazioni di condivisione. MQCNO\_NO\_CNV\_SHARING si comporta come sharecnv (1) quando è connesso a un canale che supporta la condivisione della conversazione e sharecnv (0) quando è connesso a un canale che non supporta la condivisione della conversazione.

## **MQCNO\_ALL\_CONVS\_SHARE**

Questa opzione consente la condivisione della conversazione; l'applicazione non pone alcun limite al numero di connessioni sull'istanza del canale. Questa opzione rappresenta il valore predefinito.

Se l'applicazione indica che l'istanza del canale può condividere, ma la definizione *SharingConversations* (SHARECNV) sull'estremità della connessione server del canale è impostata su uno, non si verifica alcuna condivisione e non viene fornita alcuna avvertenza all'applicazione.

Allo stesso modo, se l'applicazione indica che la condivisione è consentita ma la definizione di connessione server *SharingConversations* è impostata su zero, non viene fornita alcuna avvertenza e l'applicazione presenta lo stesso comportamento di un client nelle versioni precedenti a IBM WebSphere MQ 7.0; l'impostazione dell'applicazione relativa alle conversazioni di condivisione viene ignorata.

MQCNO\_NO\_CONV\_SHARING e MQCNO\_ALL\_CONVS\_SHARE si escludono a vicenda. Se entrambe le opzioni sono specificate su una connessione particolare, la connessione viene rifiutata con un codice motivo MQRC\_OPTIONS\_ERROR.

# **Opzioni di definizione del canale**

Le opzioni seguenti controllano l'utilizzo della struttura di definizione del canale inoltrata in MQCNO:

## **MQCNO\_CD\_FOR\_OUTPUT\_ONLY**

Questa opzione consente alla struttura di definizione del canale in MQCNO di essere utilizzata solo per restituire il nome del canale utilizzato su una chiamata MQCONNX riuscita.

Se non viene fornita una struttura di definizione di canale valida, la chiamata non riesce con il codice motivo MQRC\_CD\_ERROR.

Se l'applicazione non è in esecuzione come client, l'opzione viene ignorata.

Il nome canale restituito può essere utilizzato su una chiamata MQCONNX successiva utilizzando l'opzione MQCNO\_USE\_CD\_SELECTION per riconnettersi utilizzando la stessa definizione di canale. Ciò può essere utile quando ci sono più definizioni di canale applicabili nella tabella del canale client.

## **MQCNO\_USE\_CD\_SELECTION**

Questa opzione permette alla chiamata MQCONNX di connettersi utilizzando il nome del canale contenuto nella struttura di definizione del canale inoltrata in MQCNO.

Se la variabile di ambiente MQSERVER è impostata, viene utilizzata la sua definizione di canale. Se MQSERVER non è impostato, viene utilizzata la tabella del canale client.

Se non viene trovata una definizione di canale con il nome del canale e il nome del gestore code corrispondenti, la chiamata non riesce con codice motivo MQRC\_Q\_MGR\_NAME\_ERROR.

Se non viene fornita una struttura di definizione di canale valida, la chiamata non riesce con il codice motivo MQRC\_CD\_ERROR.

Se l'applicazione non è in esecuzione come client, l'opzione viene ignorata.

# **Opzione predefinita**

Se non è richiesta alcuna delle opzioni descritte in precedenza, è possibile utilizzare la seguente opzione:

## **MQCNO\_NONE**

Non è stata specificata alcuna opzione.

Utilizzare MQCNO\_NONE per la documentazione del programma. Non è previsto che questa opzione venga utilizzata con altre opzioni MQCNO\_ \*, ma poiché il suo valore è zero, tale utilizzo non può essere rilevato.

# *Offset ClientConn(MQLONG)*

L'offset ClientConnè l'offset in byte di una struttura di definizione di canale MQCD dall'inizio della struttura MQCNO. L'offset può essere positivo o negativo. Questo campo è un campo di input con un valore iniziale di 0.

Utilizzare *ClientConnOffset* solo quando l'applicazione che emette la chiamata MQCONNX è in esecuzione come IBM MQ MQI client. Per informazioni su come utilizzare questo campo, consultare la descrizione del campo *ClientConnPtr* .

Questo campo viene ignorato se *Version* è minore di MQCNO\_VERSION\_2.

# *Ptr ClientConn(MQPTR)*

ClientConnPtr è un campo di input. Il suo valore iniziale è il puntatore null in quei linguaggi di programmazione che supportano i puntatori e una stringa di byte all - null in caso contrario.

Utilizzare *ClientConnOffset* e *ClientConnPtr* solo quando l'applicazione che emette la chiamata MQCONNX è in esecuzione come IBM MQ MQI client. Specificando uno o l'altro di questi campi, l'applicazione può controllare la definizione del canale di connessione client fornendo una struttura di definizione del canale MQCD che contiene i valori richiesti.

Se l'applicazione è in esecuzione come IBM MQ MQI client, ma non fornisce una struttura MQCD, la variabile di ambiente MQSERVER viene utilizzata per selezionare la definizione del canale. Se MQSERVER non è impostato, viene utilizzata la tabella del canale client.

Se l'applicazione non è in esecuzione come IBM MQ MQI client, *ClientConnOffset* e *ClientConnPtr* vengono ignorati.

Se l'applicazione fornisce una struttura MQCD, impostare i campi elencati sui valori richiesti; gli altri campi in MQCD vengono ignorati. È possibile riempire le stringhe di caratteri con spazi vuoti fino alla lunghezza del campo o terminarle con un carattere null. Consultare ["Campi" a pagina 1511](#page-1510-0) per ulteriori informazioni sui campi nella struttura MQCD.

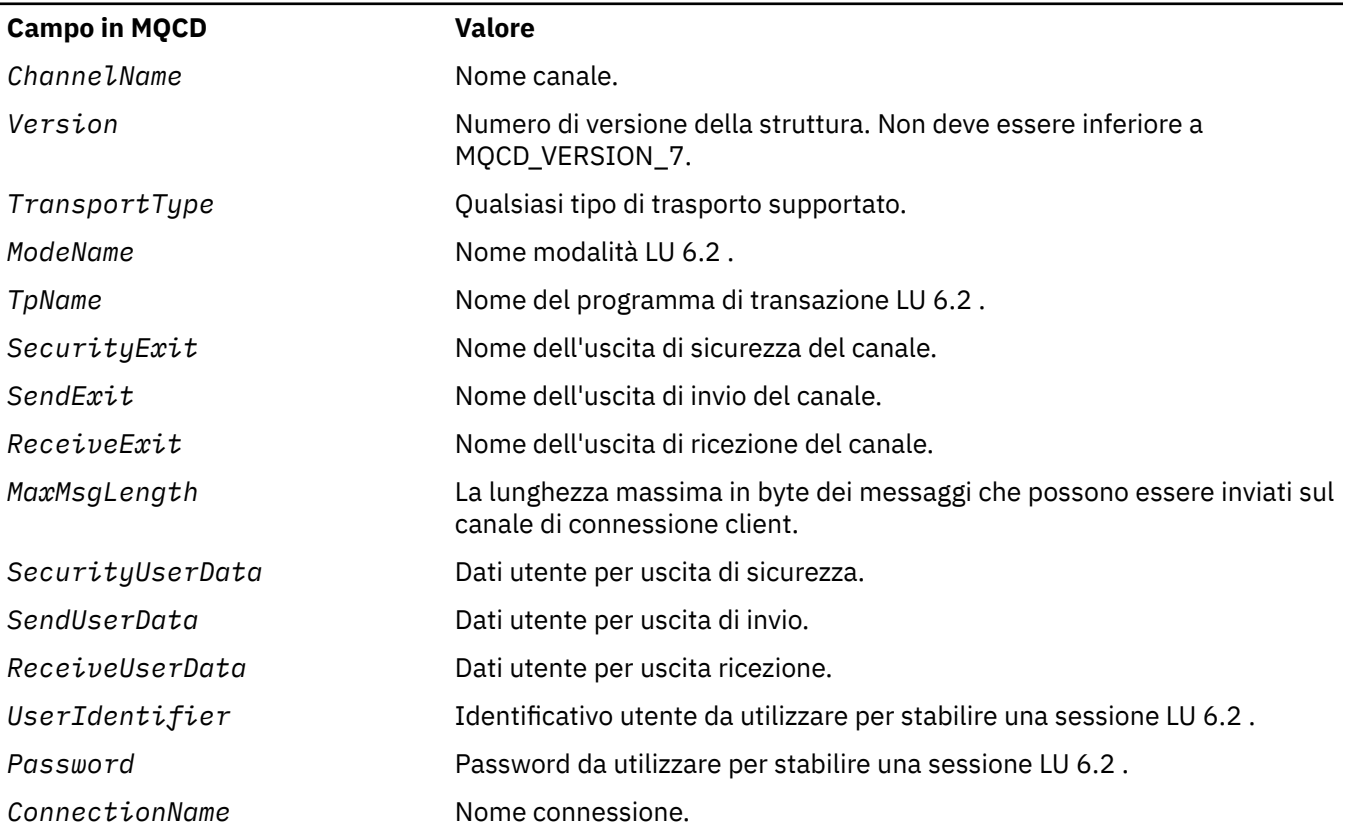

*Tabella 482. Campi in MQCD*

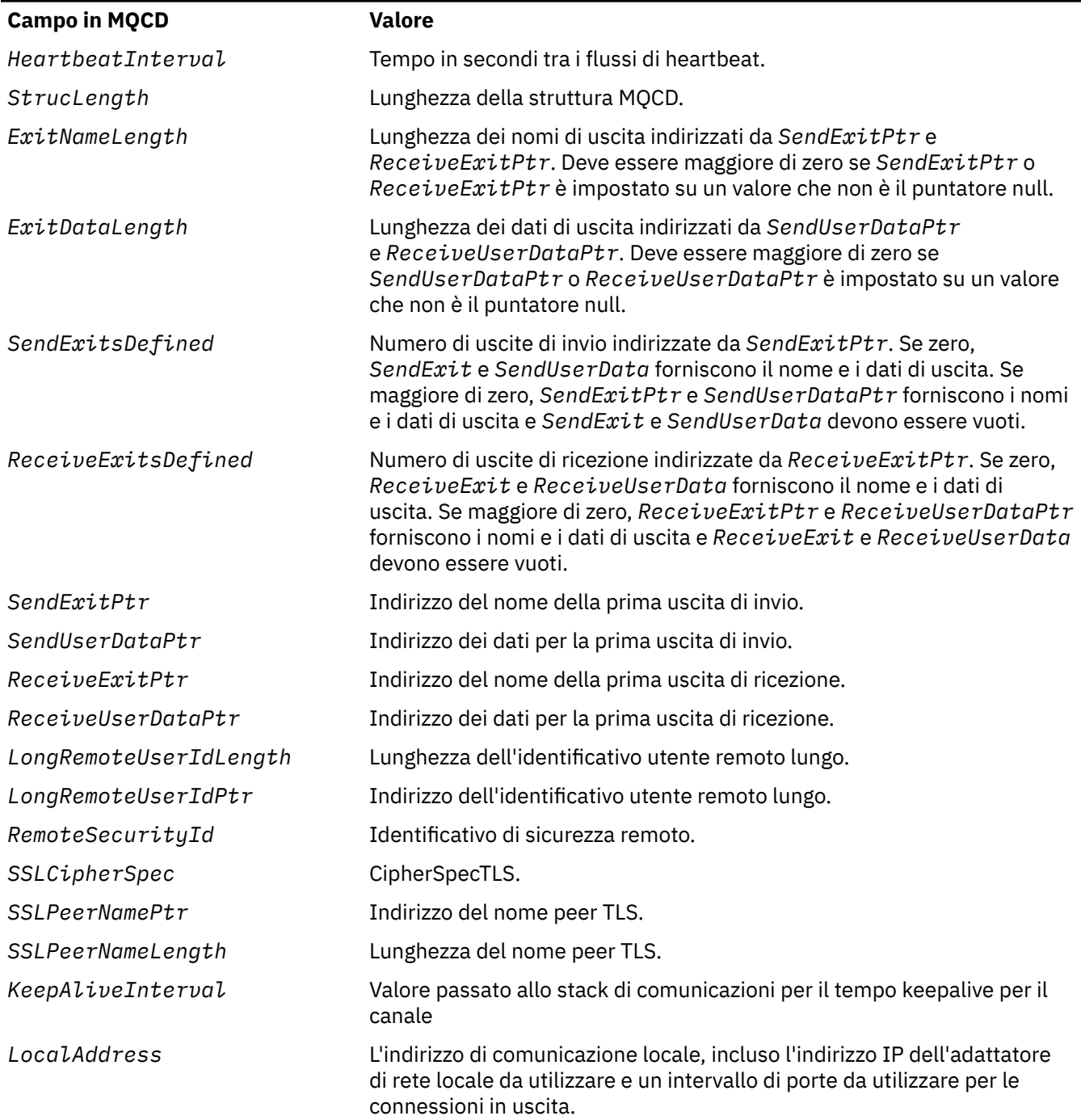

Fornire la struttura di definizione del canale in uno dei modi seguenti:

• Utilizzando il campo offset *ClientConnOffset*

In questo caso, l'applicazione deve dichiarare una struttura composta contenente un MQCNO seguito dalla struttura di definizione del canale MQCD e impostare *ClientConnOffset* sull'offset della struttura di definizione del canale dall'inizio di MQCNO. Verificare che questo offset sia corretto. *ClientConnPtr* deve essere impostato sul puntatore null o sui byte null.

Utilizzare *ClientConnOffset* per i linguaggi di programmazione che non supportano il tipo di dati puntatore o che implementano il tipo di dati puntatore in un modo non portabile in ambienti differenti (ad esempio, il linguaggio di programmazione COBOL).

<span id="page-335-0"></span>Per il linguaggio di programmazione Visual Basic, una struttura composta denominataMQCNOCD viene fornito nel file di intestazione CMQXB.BAS; questa struttura contiene una struttura di MQCNO seguita da una struttura MQCD. Inizializza MQCNOCD richiamando la sottoroutine MQCNOCD\_DEFAULTS. MQCNOCD viene utilizzato conMQCONNXQualsiasi variante della chiamata MQCONNX; per ulteriori informazioni, consultare la descrizione della chiamata MQCONNX.

• Utilizzando il campo puntatore *ClientConnPtr*

In tal caso, l'applicazione può dichiarare la struttura di definizione del canale separatamente dalla struttura MQCNO e impostare *ClientConnPtr* sull'indirizzo della struttura di definizione del canale. Impostare *ClientConnOffset* su zero.

Utilizzare *ClientConnPtr* per i linguaggi di programmazione che supportano il tipo di dati puntatore in un modo che sia portabile in ambienti differenti (ad esempio, il linguaggio di programmazione C).

Nel linguaggio di programmazione C, è possibile utilizzare la variabile macro MQCD\_CLIENT\_CONN\_DEFAULT per fornire i valori iniziali per la struttura più adatti per l'utilizzo nella chiamata MQCONNX rispetto ai valori iniziali forniti da MQCD\_DEFAULT.

Indipendentemente dalla tecnica scelta, è possibile utilizzare solo una delle opzioni *ClientConnOffset* e *ClientConnPtr* ; la chiamata non riesce con codice motivo MQRC\_CLIENT\_CONN\_ERROR se entrambi sono diversi da zero.

Una volta completata la chiamata MQCONNX, non si fa più riferimento alla struttura MQCD.

Questo campo viene ignorato se *Version* è minore di MQCNO\_VERSION\_2.

**Nota:** Sulle piattaforme in cui il linguaggio di programmazione non supporta il tipo di dati puntatore, questo campo viene dichiarato come una stringa di byte della lunghezza appropriata, con il valore iniziale che è la stringa di byte null.

# *ConnTag (MQBYTE128) su Multiplatforms*

Un tag di connessione è concettualmente simile a un identificativo di connessione, ma potrebbe estendersi a più connessioni correlate, identificandole come una singola istanza dell'applicazione. Su Multiplatforms, la tag di collegamento viene generata dal gestore code al momento della connessione.

Per ulteriori informazioni, vedi [identificativo di connessione](#page-337-0) e istanza dell'applicazione.

I tag di connessione generati sono semi leggibili. Ovvero, possono essere visualizzati e filtrati in MQSC come se fossero stringhe nella serie di caratteri locale. Le connessioni note a IBM MQ come correlate vengono assegnate automaticamente alla stessa tag di connessione. Questa assegnazione è particolarmente importante per il bilanciamento dell'applicazione.

La tag di connessione generata è visibile in tre modi:

- Nella struttura MQCNO di output su una chiamata MQCONNX, quando viene specificato MOCNO\_GENERATE\_CONN\_TAG .
- Nell'output da DISPLAY CONN (o equivalenti programmatici).
- Nell'output da DISPLAY APSTATUS (o equivalenti).

La tag cessa di essere valida quando l'applicazione termina o emette la chiamata MQDISC.

## **Riferimenti correlati**

"ConnTag (MQBYTE128) su IBM MQ for z/OS" a pagina 336

Una tag di connessione è concettualmente simile a un identificativo di connessione, ma potrebbe estendersi a più connessioni correlate, identificandole come una singola istanza di applicazione. Su IBM MQ for z/OS, la tag di connessione è un campo di input, fornito dall'applicazione e utilizzato insieme alle opzioni MQCNO\_ \* \_CONN\_TAG per serializzare le connessioni da tale istanza dell'applicazione

# *ConnTag (MQBYTE128) su IBM MQ for z/OS*

Una tag di connessione è concettualmente simile a un identificativo di connessione, ma potrebbe estendersi a più connessioni correlate, identificandole come una singola istanza di applicazione. Su IBM MQ for z/OS, la tag di connessione è un campo di input, fornito dall'applicazione e utilizzato insieme alle opzioni MQCNO\_ \* \_CONN\_TAG per serializzare le connessioni da tale istanza dell'applicazione

Se vi sono più istanze di un'applicazione che devono essere connesse simultaneamente, ciascuna di esse deve fornire un valore univoco per questo campo. Per ulteriori dettagli, consultare le descrizioni di queste [opzioni di tag di connessione](#page-329-0) .

## **Note:**

- Su IBM MQ for z/OS, non è possibile determinare in modo amministrativo la tag di connessione associata a un'applicazione al runtime.
- I valori delle tag di connessione che iniziano con MQ in maiuscolo, minuscolo o in caratteri misti ASCII o EBCDIC sono riservati per l'utilizzo da parte dei prodotti IBM . Non utilizzare valori di tag di connessione che iniziano con queste lettere.

Utilizzare il seguente valore speciale se non si richiede alcuna tag:

## **MQCT\_NONE**

Il valore è zero binario per la lunghezza del campo.

Per il linguaggio di programmazione C, viene definita anche la costante MQCT\_NONE\_ARRAY; questa costante ha lo stesso valore di MQCT\_NONE, ma è un array di caratteri invece di una stringa.

Il campo ConnTag viene utilizzato durante la connessione a un gestore code z/OS .

La lunghezza di questo campo è fornita da MQ\_CONN\_TAG\_LENGTH. Questo campo viene ignorato se *Version* è minore di MQCNO\_VERSION\_3.

**Consultare "ConnTag (MQBYTE128) su Mu<u>ltiplatforms" a pagina 336</u> per informazioni** sull'utilizzo della tag di connessione in IBM MQ for Multiplatforms.

## *SSLConfigPtr (PMQSCO)*

SSLConfigPtr è un campo di immissione. Il suo valore iniziale è il puntatore null in quei linguaggi di programmazione che supportano i puntatori e una stringa di byte all - null in caso contrario.

Utilizzare *SSLConfigPtr* e *SSLConfigOffset* solo quando l'applicazione che emette la chiamata MQCONNX è in esecuzione come IBM MQ MQI client e il protocollo di canale è TCP/IP. Se l'applicazione non è in esecuzione come client IBM MQ o se il protocollo del canale non è TCP/IP, *SSLConfigPtr* e *SSLConfigOffset* vengono ignorati.

Specificando *SSLConfigPtr* o *SSLConfigOffset*, più *ClientConnPtr* o *ClientConnOffset*, l'applicazione può controllare l'utilizzo di TLS per la connessione client. Quando le informazioni TLS vengono specificate in questo modo, le variabili di ambiente MQSSLKEYR e MQSSLCRYP vengono ignorate; anche tutte le informazioni relative a TLS nella CCDT (client channel definition table) vengono ignorate.

Le informazioni TLS possono essere specificate solo su:

- La prima chiamata MQCONNX del processo client o
- Una chiamata MQCONNX successiva quando tutte le connessioni TLS precedenti al gestore code sono state concluse utilizzando MQDISC.

Questi sono gli unici stati in cui è possibile inizializzare l'ambiente TLS a livello di processo. Se viene emessa una chiamata MQCONNX specificando le informazioni TLS quando l'ambiente TLS già esiste, le informazioni TLS sulla chiamata vengono ignorate e la connessione viene effettuata utilizzando l'ambiente TLS esistente; la chiamata restituisce il codice di completamento MQCC\_WARNING e il codice motivo MQRC\_SSL\_ALREADY\_INITIALIZED in questo caso.

È possibile fornire la struttura MQSCO nello stesso modo della struttura MQCD, specificando un indirizzo in *SSLConfigPtr*o specificando un offset in *SSLConfigOffset* ; Per i dettagli su come eseguire questa operazione, consultare la descrizione di *ClientConnPtr* . Tuttavia, non è possibile utilizzare più di uno tra *SSLConfigPtr* e *SSLConfigOffset* ; la chiamata ha esito negativo con codice motivo MQRC\_SSL\_CONFIG\_ERROR. se entrambi sono diversi da zero.

<span id="page-337-0"></span>Una volta completata la chiamata MQCONNX, non si fa più riferimento alla struttura MQSCO.

Questo campo viene ignorato se *Version* è minore di MQCNO\_VERSION\_4.

**Nota:** Su piattaforme in cui il linguaggio di programmazione non supporta il tipo di dati puntatore, questo campo viene dichiarato come una stringa di byte della lunghezza appropriata.

# *SSLConfigOffset (MQLONG)*

SSLConfigOffset è l'offset, in byte, di una struttura MQSCO dall'inizio della struttura MQCNO. L'offset può essere positivo o negativo. Questo campo è un campo di input, con un valore iniziale di 0.

Utilizzare *SSLConfigOffset* solo quando l'applicazione che emette la chiamata MQCONNX è in esecuzione come IBM MQ MQI client. Per informazioni su come utilizzare questo campo, consultare la descrizione del campo *SSLConfigPtr* .

Questo campo viene ignorato se *Version* è minore di MQCNO\_VERSION\_4.

# *ConnectionId (MQBYTE24)*

ConnectionId è un identificativo univoco a 24 byte che consente a IBM MQ di identificare in modo affidabile un'applicazione. Un'applicazione può utilizzare questo identificativo per la correlazione nelle chiamate PUT e GET. Questo parametro di emissione ha un valore iniziale di 24 byte null in tutti i linguaggi di programmazione.

Il gestore code assegna un ID univoco a tutte le connessioni, comunque siano stabilite. Se un MQCONNX stabilisce la connessione con MQCNO versione 5, l'applicazione può determinare l' ConnectionId dall'MQCNO restituito. L'identificativo assegnato è garantito come univoco tra tutti gli altri identificativi che IBM MQ genera, come CorrelId, MsgIDe GroupId.

Utilizzare ConnectionId per identificare le unità di lavoro di lunga durata utilizzando il comando PCF Interroga connessione o il comando MQSC DISPLAY CONN. L' ConnectionId utilizzato dai comandi MQSC (CONN) deriva dall' ConnectionId qui restituito. I comandi PCF Inquire e Arresta connessione possono utilizzare il ConnectionId qui restituito senza modifiche.

È possibile utilizzare ConnectionId per forzare la fine di un'unità di lavoro di lunga durata, specificando ConnectionId utilizzando il comando PCF Stop Connection o il comando MQSC STOP CONN. Consultare Arresta connessione e STOP CONN per ulteriori informazioni sull'utilizzo di questi comandi.

Questo campo non viene restituito se la versione è inferiore a MQCNO\_VERSION\_5.

La lunghezza di questo campo è fornita da MQ\_CONNECTION\_ID\_LENGTH.

# *Offset SecurityParms(MQLONG)*

SecurityParmsOffset è l'offset, in byte, della struttura MQCSP dall'inizio della struttura MQCNO. L'offset può essere positivo o negativo. Questo campo è un campo di input, con un valore iniziale di 0.

Questo campo viene ignorato se *Versione* è inferiore a MQCNO\_VERSION\_5.

La struttura MQCSP è definita in ["MQCSP - Parametri di sicurezza" a pagina 340](#page-339-0).

# *Ptr SecurityParms(PMQCSP)*

SecurityParmsPtr è l'indirizzo della struttura MQCSP, utilizzato per specificare un ID utente e password per l'autenticazione da parte del servizio di autorizzazione. Questo campo è un campo di immissione e il suo valore iniziale è un puntatore null o byte null.

Questo campo viene ignorato se *Versione* è inferiore a MQCNO\_VERSION\_5.

La struttura MQCSP è definita in ["MQCSP - Parametri di sicurezza" a pagina 340](#page-339-0).

# *Riservato (MQBYTE4)*

Un campo riservato per inserire la struttura in un limite a 64 bit. Il valore iniziale del campo è zero binario per la lunghezza del campo.

Questo campo viene ignorato se Version è minore di MQCNO\_VERSION\_6.

# *CCDTUrlLength (MQLONG)*

CCDTUrlLength è la lunghezza della stringa identificata da CCDTUrlPtr o CCDTUrlOffset che contiene un URL che identifica l'ubicazione della tabella del canale di connessione client da utilizzare per la connessione. Il valore iniziale del campo è zero.

Utilizzare CCDTUrlLength solo quando l'applicazione che emette la chiamata MQCONNX è in esecuzione come IBM MQ MQI client.

Questa è un'alternativa programmatica all'impostazione delle variabili di ambiente MQCHLLIB e MQCHLTAB .

Se l'applicazione non è in esecuzione come client, CCDTUrlLength viene ignorato.

Questo campo viene ignorato se Version è minore di MQCNO\_VERSION\_6.

# *CCDTUrlPtr (PMQCHAR)*

CCDTUrlPtr è un puntatore facoltativo a una stringa che contiene un URL, per identificare l'ubicazione della tabella del canale di connessione client da utilizzare per la connessione. Questo campo è un campo di input, con un valore iniziale di un puntatore nullo nei linguaggi di programmazione che supportano i puntatori e una stringa di byte completamente nulla in caso contrario.

Utilizzare CCDTUrlPtr solo quando l'applicazione che emette la chiamata MQCONNX è in esecuzione come IBM MQ MQI client.

**Importante:** È possibile utilizzare solo uno tra CCDTUrlPtr e CCDTUrlOffset. La chiamata ha esito negativo con codice motivo MQRC\_CCDT\_URL\_ERROR se entrambi i campi sono diversi da zero.

Questa è un'alternativa programmatica all'impostazione delle variabili di ambiente MQCHLLIB e MQCHLTAB .

Se l'applicazione non è in esecuzione come client, CCDTUrlPtr viene ignorato.

Questo campo viene ignorato se Version è minore di MQCNO\_VERSION\_6.

# *CCDTUrlOffset (MQLONG)*

CCDTUrlOffset è l'offset in byte, dall'inizio della struttura MQCNO, a una stringa che contiene un URL che identifica l'ubicazione della tabella del canale di connessione client da utilizzare per la connessione. L'offset può essere positivo o negativo e il valore iniziale del campo è zero.

Utilizzare CCDTUrlOffset solo quando l'applicazione che emette la chiamata MQCONNX è in esecuzione come IBM MQ MQI client.

**Importante:** È possibile utilizzare solo uno tra CCDTUrlPtr e CCDTUrlOffset. La chiamata ha esito negativo con codice motivo MQRC\_CCDT\_URL\_ERROR se entrambi i campi sono diversi da zero.

Questa è un'alternativa programmatica all'impostazione delle variabili di ambiente MQCHLLIB e MQCHLTAB .

Se l'applicazione non è in esecuzione come client, CCDTUrlOffset viene ignorato.

Questo campo viene ignorato se Version è minore di MQCNO\_VERSION\_6.

# *ApplName (MQCHAR28)*

Il nome impostato dall'applicazione per identificare il collegamento al gestore code. Il valore iniziale del campo è MQAN\_NONE\_ARRAY (caratteri vuoti).

Questo campo viene ignorato se Version è minore di MQCNO\_VERSION\_7o se il valore è impostato su spazi vuoti.

 $\approx$  2/0S  $\blacksquare$ Non è possibile impostare questo campo su z/OS. Se si tenta di eseguire questa operazione, si riceve di nuovo il codice motivo MQRC\_CNO\_ERROR.

# <span id="page-339-0"></span>*Reserved2 (MQBYTE4)*

Un campo riservato per inserire la struttura in un limite a 64 bit. Il valore iniziale del campo è zero binario per la lunghezza del campo.

Questo campo viene ignorato se Version è minore di MQCNO\_VERSION\_7.

# *Offset BalanceParms(MQLONG)*

L'ubicazione della memoria per una struttura di tipo MQBNO che contiene informazioni sul comportamento di bilanciamento dell'applicazione. La struttura viene ignorata completamente a meno che l'applicazione non si stia collegando su un canale client.

Questo campo viene ignorato se Version è minore di MQCNO\_VERSION\_8.

Per ulteriori informazioni, consultare [MQBNO](#page-276-0) .

Se si fornisce questo campo, non è possibile fornire il campo "Ptr BalanceParms(MQPTR)" a pagina 340 . Se si tenta di fornire entrambi i campi, si riceve un messaggio MQRC\_CNO\_ERROR. Poiché questo campo è rilevante solo per le connessioni client, fornendo questo campo su qualsiasi altro tipo di connessione si ottiene anche MQRC\_CNO\_ERROR.

# *Ptr BalanceParms(MQPTR)*

Puntatore all'ubicazione della memoria per una struttura di tipo MQBNO che contiene informazioni sul comportamento di bilanciamento dell'applicazione. La struttura viene ignorata completamente a meno che l'applicazione non si stia collegando su un canale client.

Questo campo viene ignorato se Version è minore di MQCNO\_VERSION\_8.

Per ulteriori informazioni, consultare [MQBNO](#page-276-0) .

Se si fornisce questo campo, non è possibile fornire il campo "Offset BalanceParms(MQLONG)" a pagina 340 . Se si tenta di fornire entrambi i campi, si riceve un messaggio MQRC\_CNO\_ERROR. Poiché questo campo è rilevante solo per le connessioni client, fornendo questo campo su qualsiasi altro tipo di connessione si ottiene anche MQRC\_CNO\_ERROR.

# **MQCSP - Parametri di sicurezza**

La struttura MQCSP abilita il servizio di autorizzazione all'autenticazione di ID utente e password. Specificare la struttura dei parametri di sicurezza della connessione MQCSP su una chiamata MQCONNX.

**Avviso:** In alcuni casi, la password in una struttura MQCSP per un'applicazione client viene inviata sulla rete in testo semplice. Per assicurarsi che le password dell'applicazione client siano protette in modo appropriato, consultare Protezione password MQCSP.

# **Disponibilità**

La struttura MQCSP è disponibile su tutte le piattaforme IBM MQ supportate.

# **Serie di caratteri e codifica**

I dati in MQCSP devono essere nella serie di caratteri e nella codifica del gestore code locale, forniti rispettivamente dall'attributo del gestore code **CodedCharSetId** e da MQENC\_NATIVE.

# **Campi**

**Nota:** Nella seguente tabella, i campi sono raggruppati per utilizzo piuttosto che in ordine alfabetico. Gli argomenti secondari seguono la stessa sequenza.

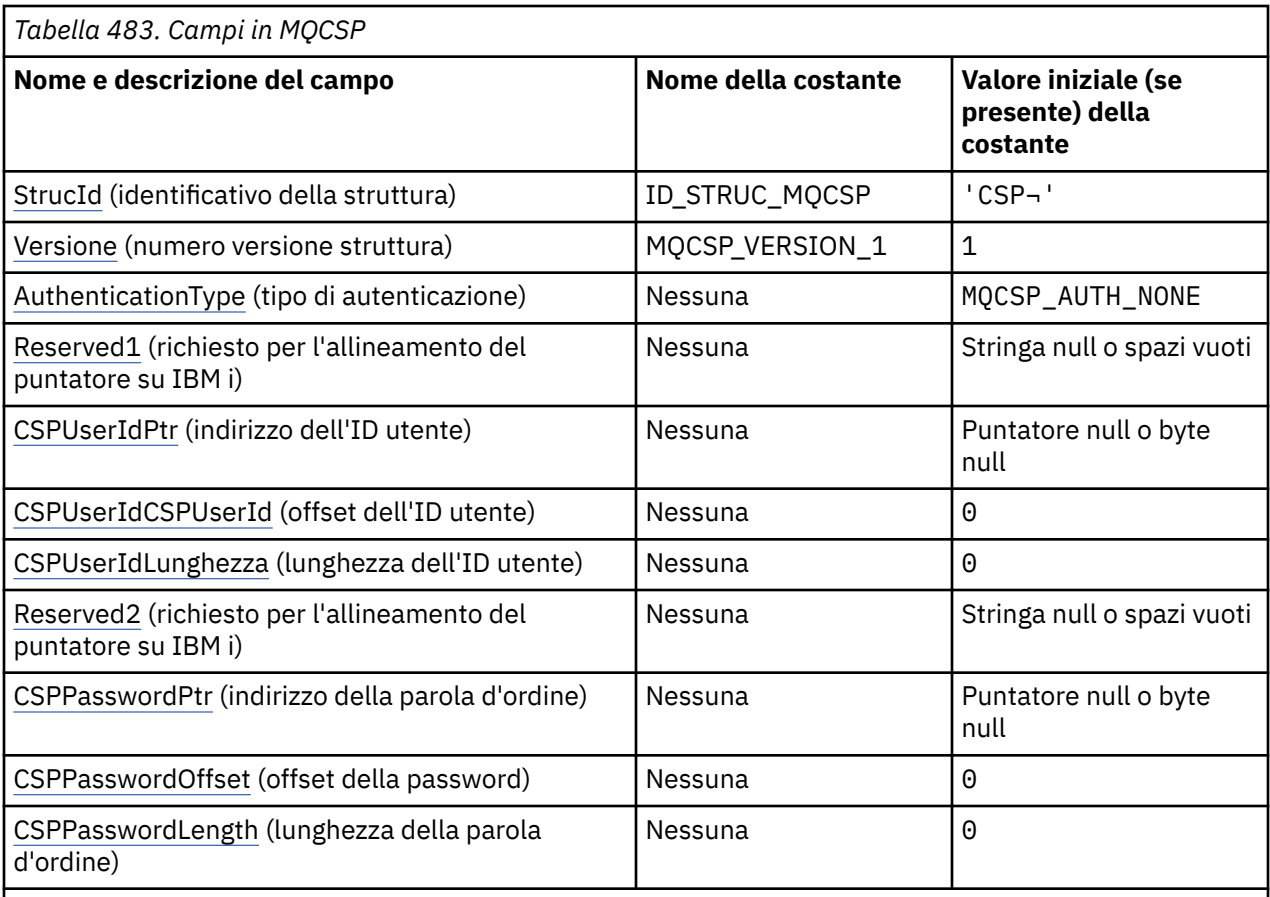

**Note:**

- 1. Il simbolo ¬ rappresenta un singolo carattere vuoto.
- 2. Nel linguaggio di programmazione C, la variabile macroMQCSP\_DEFAULT contiene i valori elencati nella tabella. Può essere utilizzato nel seguente modo per fornire valori iniziali per i campi nella struttura:

MQCSP MyCSP = {MQCSP\_DEFAULT};

# **Dichiarazioni di lingua**

Dichiarazione C per MQCSP

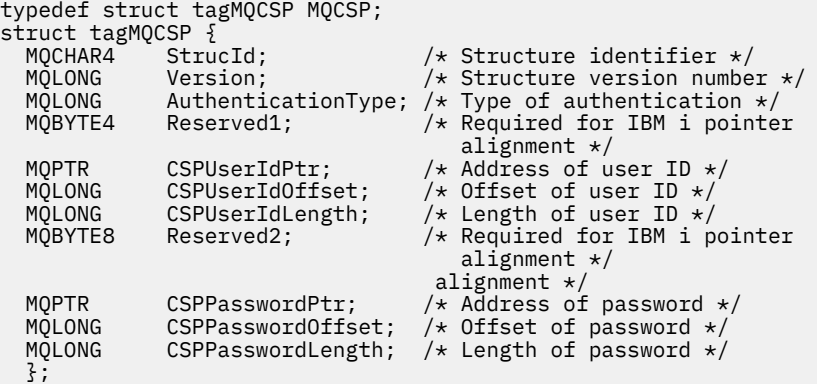

#### <span id="page-341-0"></span>Dichiarazione COBOL per MQCSP

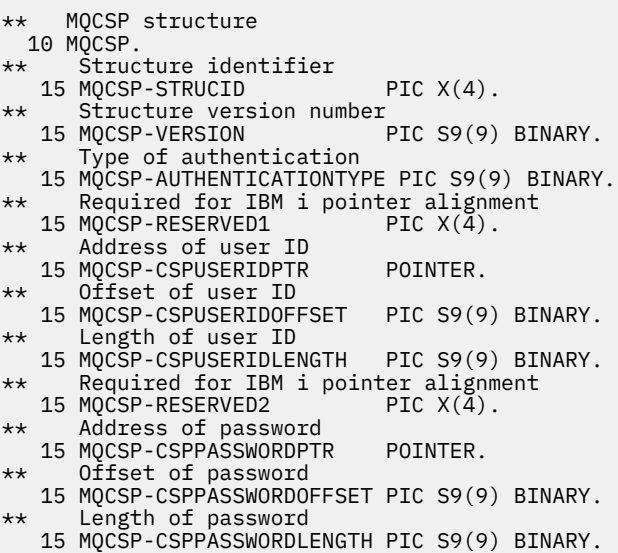

Dichiarazione PL/I per MQCSP

```
dcl
 1 MQCSP based,
3 StrucId char(4), \qquad /* Structure identifier */
3 Version fixed bin(31), \star Structure version number \star/3 AuthenticationType fixed bin(31), \rightarrow Type of authentication \star/
 3 Reserved1 char(4), /* Required for IBM i pointer
alignment \star/ 3 CSPUserIdPtr pointer, /* Address of user ID */
3 CSPUserIdOffset fixed bin(31), /\star Offset of user ID \star/
 3 CSPUserIdLength fixed bin(31), /* Length of user ID */
 3 Reserved2 char(8), \hat{i} Required for IBM i pointer<br>alignment \star/
alignment \star/ 3 CSPPasswordPtr pointer, /* Address of password */
3 CSPPasswordOffset fixed bin(31), /* Offset of user ID \star/
 3 CSPPasswordLength fixed bin(31); /* Length of user ID */
```
Dichiarazione di Visual Basic per MQCSP

Type MQCSP StrucId As String\*4 'Structure identifier' Version As Long 'Structure version number' AuthenticationType As Long 'Type of authentication' AuthenticationType As Long<br>Reserved1 As MQBYTE4 'Required for IBM i pointer'<br>dignment' 'alignment' CSPUserIdPtr As MQPTR 'Address of user ID' CSPUserIdOffset As Long 'Offset of user ID' CSPUserIdLength As Long 'Length of user ID' Reserved2 As MQBYTE8 'Required for IBM i pointer' 'alignment'<br>'Address of password' CSPPasswordPtr As MQPTR 'Address of password' CSPPasswordOffset As Long 'Offset of password' CSPPasswordOffset As Long 'Offset of password'<br>CSPPasswordLength As Long 'Length of password' End Type

## *StrucId (MQCHAR4)*

Identificatore struttura.

Il valore deve essere:

#### **ID\_STRUC\_MQCSP**

Identificativo per la struttura dei parametri di sicurezza.

<span id="page-342-0"></span>Per il linguaggi di programmazione C, viene definita anche la costante MQCSP\_STRUC\_ID\_ARRAY, che ha lo stesso valore di MQCSP\_STRUC\_ID, ma è un array di caratteri anziché una stringa.

Questo è sempre un campo di input. Il valore iniziale di questo campo è MQCSPSTRUC\_ID.

# *Version (MQLONG)*

Numero di versione della struttura.

Il valore deve essere:

## **MQCSP\_VERSION\_1**

Struttura dei parametri di sicurezza Version-1 .

La seguente costante specifica il numero di versione della versione corrente:

## **VERSIONE MQCSP\_CURRENT\_**

Versione corrente della struttura dei parametri di sicurezza.

Questo è sempre un campo di input. Il valore iniziale di questo campo è MQCSP\_VERSION\_1.

# *AuthenticationType (MQLONG)*

AuthenticationType è un campo di input. Il valore iniziale è MQCSP\_AUTH\_NONE.

Questo è il tipo di autenticazione da eseguire. I valori validi sono:

## **MQCSP\_AUTH\_NONE**

Non utilizzare i campi ID utente e password.

## **MQCSP\_AUTH\_USER\_ID\_AND\_PWD**

Autenticare i campi ID utente e password.

Il valore predefinito è MQCSP\_AUTH\_NONE. Con l'impostazione predefinita, non viene eseguita alcuna protezione con password.

Se si richiede l'autenticazione, è necessario impostare **MQCSP**.Da **AuthenticationType** a MQCSP\_AUTH\_USER\_ID\_AND\_PWD.

Per ulteriori informazioni, consultare MQCSP password protection .

# *Reserved1 (MQBYTE4)*

Un campo riservato, richiesto per l'allineamento del puntatore su IBM i.

Questo è un campo di immissione. Il valore iniziale di questo campo è null.

# *Ptr (MQPTR) CSPUserId*

Questo è l'indirizzo in byte dell'ID utente da utilizzare nell'autenticazione.

Questo è un campo di immissione. Il valore iniziale di questo campo è il puntatore null in quei linguaggi di programmazione che supportano i puntatori e, in caso contrario, una stringa di byte completamente null. Questo campo viene ignorato se *Version* è minore di MQCNO\_VERSION\_5.

Questo campo può contenere un ID utente del sistema operativo quando un **AUTHTYPE** di *IDPWOS* viene denominato nel campo CONNAUTH del gestore code.

Su Windows , questo può essere un ID utente del dominio completo.

Questo campo può contenere un ID utente LDAP quando un **AUTHTYPE** di *IDPWLDAP* viene denominato nel campo CONNAUTH del gestore code.

# *Offset CSPUserId(MQLONG)*

Questo è l'offset in byte dell'ID utente da utilizzare nell'autenticazione. L'offset può essere positivo o negativo.

Questo è un campo di immissione. Il valore iniziale di questo campo è 0.

# <span id="page-343-0"></span>*CSPUserIdLunghezza (MQLONG)*

Questo campo è la lunghezza dell'ID utente da utilizzare nell'autenticazione.

la lunghezza massima dell'ID utente dipende dalla piattaforma; consultare ID utente. Se la lunghezza dell'ID utente è maggiore della lunghezza massima consentita, la richiesta di autenticazione ha esito negativo con MQRC\_NOT\_AUTHORIZED.

Questo è un campo di immissione. Il valore iniziale di questo campo è 0.

# *Reserved2 (MQBYTE8)*

Un campo riservato, richiesto per l'allineamento del puntatore su IBM i.

Questo è un campo di immissione. Il valore iniziale di questo campo è null.

# *CSPPasswordPtr (MQPTR)*

Questo è l'indirizzo in byte della password da utilizzare nell'autenticazione.

Questo è un campo di immissione. Il valore iniziale di questo campo è il puntatore null in quei linguaggi di programmazione che supportano i puntatori e, in caso contrario, una stringa di byte completamente null. Questo campo viene ignorato se *Version* è minore di MQCNO\_VERSION\_5.

Questo campo può contenere una password vuota che viene rifiutata dal sistema operativo o dal controllo password LDAP, a seconda dell'installazione, ma non viene rifiutata da IBM MQ prima di passare il metodo di autenticazione.

# *CSPPasswordOffset (MQLONG)*

Questo è l'offset in byte della password da utilizzare nell'autenticazione. L'offset può essere positivo o negativo.

Questo è un campo di immissione. Il valore iniziale di questo campo è 0.

# *CSPPasswordLength (MQLONG)*

Questo campo è la lunghezza della password da utilizzare nell'autenticazione.

La lunghezza massima della password è MQ\_CSP\_PASSWORD\_LENGTH, che è di 256 caratteri. Se la lunghezza della password è maggiore della lunghezza massima consentita, la richiesta di autenticazione ha esito negativo con MQRC\_NOT\_AUTHORIZED.

Questo è un campo di immissione. Il valore iniziale di questo campo è 0.

# **MQCTLO - Struttura delle opzioni di callback di controllo**

La struttura MQCTLO viene utilizzata per specificare le opzioni relative a una funzione di callback di controllo. La struttura è un parametro di input e output nella chiamata MQCTL.

# **Disponibilità**

La struttura MQCTLO è disponibile sulle piattaforme seguenti:

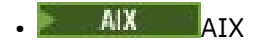

**IBM i** T<sub>IBM</sub>

- Linux **I**linux
- **Windows** Windows
- $\overline{z/0s}$   $\overline{z/0s}$

e per IBM MQ MQI clients collegati a questi sistemi.

# **Versione**

La versione corrente di MQCTLO è MQCTLO\_VERSION\_1.

# **Serie di caratteri e codifica**

I dati in MQCTLO devono essere nella serie di caratteri fornita dall'attributo del gestore code **CodedCharSetId** e dalla codifica del gestore code locale fornita da MQENC\_NATIVE. Tuttavia, se l'applicazione è in esecuzione come client MQ MQI, la struttura deve essere nella serie di caratteri e nella codifica del client.

# **Campi**

**Nota:** Nella seguente tabella, i campi sono raggruppati per utilizzo piuttosto che in ordine alfabetico. Gli argomenti secondari seguono la stessa sequenza.

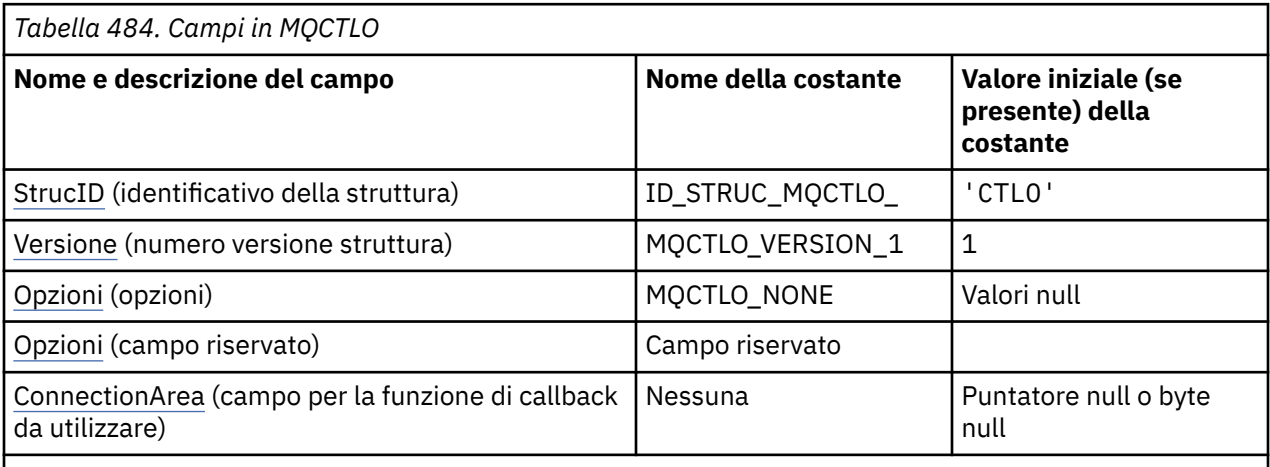

**Note:**

1. Nel linguaggio di programmazione C, la variabile macroMQCTLO\_DEFAULT contiene i valori elencati nella tabella. Utilizzarlo nel modo riportato di seguito per fornire i valori iniziali per i campi nella struttura:

MQCTLO MyCTLO = {MQCTLO\_DEFAULT};

# **Dichiarazioni di lingua**

Dichiarazione C per MQCTLO

```
typedef struct tagMQCTLO MQCTLO;
 struct tagMQCTLO {
 MQCHAR4 StrucId; /* Structure identifier */
MQLONG Version; /* Structure version number */MQLONG \qquad Options; \qquad /\star Options that control the action of MQCTL \star/
<code>MQLONG Reserved;</code> /* <code>Reserved</code> field */
MQPTR ConnectionArea; /\star Connection work area passed to the function \star/
 };
```
Dichiarazione COBOL per MQCTLO

```
** MQCTLO structure
 10 MQCTLO.
** Structure Identifier
15 MQCTLO-STRUCID PIC X(4).
** Structure Version
```
<span id="page-345-0"></span>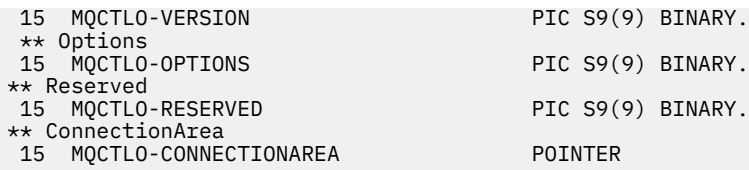

Dichiarazione PL/I per MQCTLO

```
dcl
  1 MQCTLO based,
 3 StrucId char(4), /* Structure identifier */
 3 Version fixed bin(31), /* Structure version */
3 Options \qquad \qquad \text{fixed bin}(31), \qquad \qquad \text{Options } \star/3 Reserved fixed bin(31),<br>3 Reserved fixed bin(31),<br>3 ConnectionArea pointer;
                                             /* Connection work area */
```
# *StrucId (MQCHAR4)*

Struttura opzioni di controllo - Campo StrucId

Questo è l'identificatore della struttura; il valore deve essere:

## **ID\_STRUC\_MQCTLO\_**

Identificativo per la struttura Opzioni di controllo.

Per il linguaggio di programmazione C, viene definita anche la costante MQCTLO\_STRUC\_ID\_ARRAY, che ha lo stesso valore di MQCTLO\_STRUC\_ID, ma è un array di caratteri anziché una stringa.

Questo è sempre un campo di input. Il valore iniziale di questo campo è MQCTLO\_STRUC\_ID.

## *Version (MQLONG)*

Struttura delle opzioni di controllo - Campo Versione

Questo è il numero di versione della struttura; il valore deve essere:

## **MQCTLO\_VERSION\_1**

Version-1 Struttura delle opzioni di controllo.

La seguente costante specifica il numero di versione della versione corrente:

## **VERSIONE MQCTLO\_CURRENT\_**

La versione corrente della struttura delle opzioni di controllo.

Questo è sempre un campo di input. Il valore iniziale di questo campo è MQCTLO\_VERSION\_1.

# *Opzioni (MQLONG)*

Struttura delle opzioni di controllo - Campo Opzioni

Opzioni che controllano l'azione di MQCTL.

## **MQCTLO\_FAIL\_IF\_QUIESCING**

Forzare la chiamata MQCTL in modo che abbia esito negativo se il gestore code o la connessione sono in stato di inattività.

Specificare MQGMO\_FAIL\_IF\_QUIESCING, nelle opzioni MQGMO trasmesse sulla chiamata MQCB, per causare la notifica ai consumatori di messaggi quando sono in fase di sospensione.

## **MQCTLO\_THREAD\_AFFINITY**

Questa opzione informa il sistema che l'applicazione richiede che tutti i destinatari del messaggio, per lo stesso collegamento, vengano richiamati sullo stesso thread. Questo thread verrà utilizzato per tutte le chiamate dei consumer fino a quando la connessione non viene arrestata.

**Opzione predefinita**: se non è necessaria alcuna delle opzioni descritte, utilizzare la seguente opzione:

## **MQCTLO\_NONE**

Utilizzare questo valore per indicare che non sono state specificate altre opzioni; tutte le opzioni assumono i propri valori predefiniti. MQCTLO\_NONE è definito per aiutare la documentazione del <span id="page-346-0"></span>programma; non è previsto che questa opzione venga utilizzata con altre, ma poiché il suo valore è zero, tale utilizzo non può essere rilevato.

Questo è un campo di immissione. Il valore iniziale del campo *Options* è MQCTLO\_NONE.

# *Riservato (MQLONG)*

Questo è un campo riservato. Il valore deve essere zero.

# *ConnectionArea (MQPTR)*

Struttura delle opzioni di controllo - campo ConnectionArea

Questo è un campo disponibile per la funzione di callback da utilizzare.

Il gestore code non prende alcuna decisione in base al contenuto di questo campo e viene passato invariato al campo [ConnectionArea](#page-286-0) della struttura MQCBC, che è un parametro di input per il callback.

Questo campo viene ignorato per tutte le operazioni diverse da MQOP\_START e MQOP\_START\_WAIT.

Questo è un campo di input e output per la funzione di callback. Il valore iniziale di questo campo è un puntatore null o byte null.

# **MQDH - Intestazione di distribuzione**

La struttura MQDH descrive i dati aggiuntivi presenti in un messaggio quando tale messaggio è un messaggio dell'elenco di distribuzione memorizzato in una coda di trasmissione. Un messaggio dell'elenco di distribuzione è un messaggio inviato a più code di destinazione. I dati aggiuntivi sono costituiti dalla struttura MQDH seguita da un array di record MQOR e da un array di record MQPMR.Questa struttura viene utilizzata da applicazioni specializzate che inserano i messaggi direttamente nelle code di trasmissione o che rimuovono i messaggi dalle code di trasmissione (ad esempio, gli agent del canale dei messaggi). Le applicazioni che desiderano inserire messaggi negli elenchi di distribuzione non devono utilizzare questa struttura. Al contrario, devono utilizzare la struttura MQOD per definire le destinazioni nell'elenco di distribuzione e la struttura MQPMO per specificare le proprietà del messaggio o ricevere informazioni sui messaggi inviati alle singole destinazioni.

# **Disponibilità**

La struttura MQDH è disponibile sulle piattaforme seguenti:

- $\blacksquare$   $\blacksquare$   $\blacks$
- $\overline{\phantom{a}}$  IBM i  $\overline{\phantom{a}}$  IBM i
- **Linux linux**
- **Windows** Windows

e per IBM MQ MQI clients collegati a questi sistemi.

# **Nome formato**

INTESTAZIONE\_DIST\_MQFM

# **Serie di caratteri e codifica**

I dati in MQDH devono essere nella serie di caratteri fornita dall'attributo del gestore code **CodedCharSetId** e dalla codifica del gestore code locale fornita da MQENC\_NATIVE.

Impostare la serie di caratteri e la codifica di MQDH nei campi *CodedCharSetId* e *Encoding* in:

- MQMD (se la struttura MQDH è all'inizio dei dati del messaggio) oppure
- La struttura dell'intestazione che precede la struttura MQDH (tutti gli altri casi).

# **Utilizzo**

Quando un'applicazione inserisce un messaggio in un elenco di distribuzione e alcune o tutte le destinazioni sono remote, il gestore code antepone i dati del messaggio dell'applicazione alle strutture MQXQH e MQDH e inserisce il messaggio nella coda di trasmissione pertinente. I dati si verificano quindi nella seguente sequenza quando il messaggio si trova su una coda di trasmissione:

- Struttura MQXQH
- Struttura MQDH più array di record MQOR e MQPMR
- Dati messaggio applicazione

A seconda delle destinazioni, il gestore code può generare più di un messaggio di questo tipo e collocarlo in code di trasmissione differenti. In questo caso, le strutture MQDH in tali messaggi identificano sottoinsiemi differenti delle destinazioni definite dall'elenco di distribuzioni aperto dall'applicazione.

Un'applicazione che inserisce un messaggio dell'elenco di distribuzione direttamente su una coda di trasmissione deve essere conforme alla sequenza descritta in precedenza e deve garantire che la struttura MQDH sia corretta. Se la struttura MQDH non è valida, il gestore code può non riuscire a eseguire la chiamata MQPUT o MQPUT1 con codice motivo MQRC\_DH\_ERROR.

È possibile memorizzare i messaggi su una coda in formato elenco di distribuzione solo se la coda è stata definita come in grado di supportare i messaggi dell'elenco di distribuzione. Consultare l'attributo coda **DistLists** descritto in ["Attributi per le code" a pagina 848](#page-847-0). Se un'applicazione inserisce un messaggio dell'elenco di distribuzione direttamente su una coda che non supporta gli elenchi di distribuzione, il gestore code suddivide il messaggio dell'elenco di distribuzione in singoli messaggi e inserisce invece tali messaggi nella coda.

# **Campi**

**Nota:** Nella seguente tabella, i campi sono raggruppati per utilizzo piuttosto che in ordine alfabetico. Gli argomenti secondari seguono la stessa sequenza.

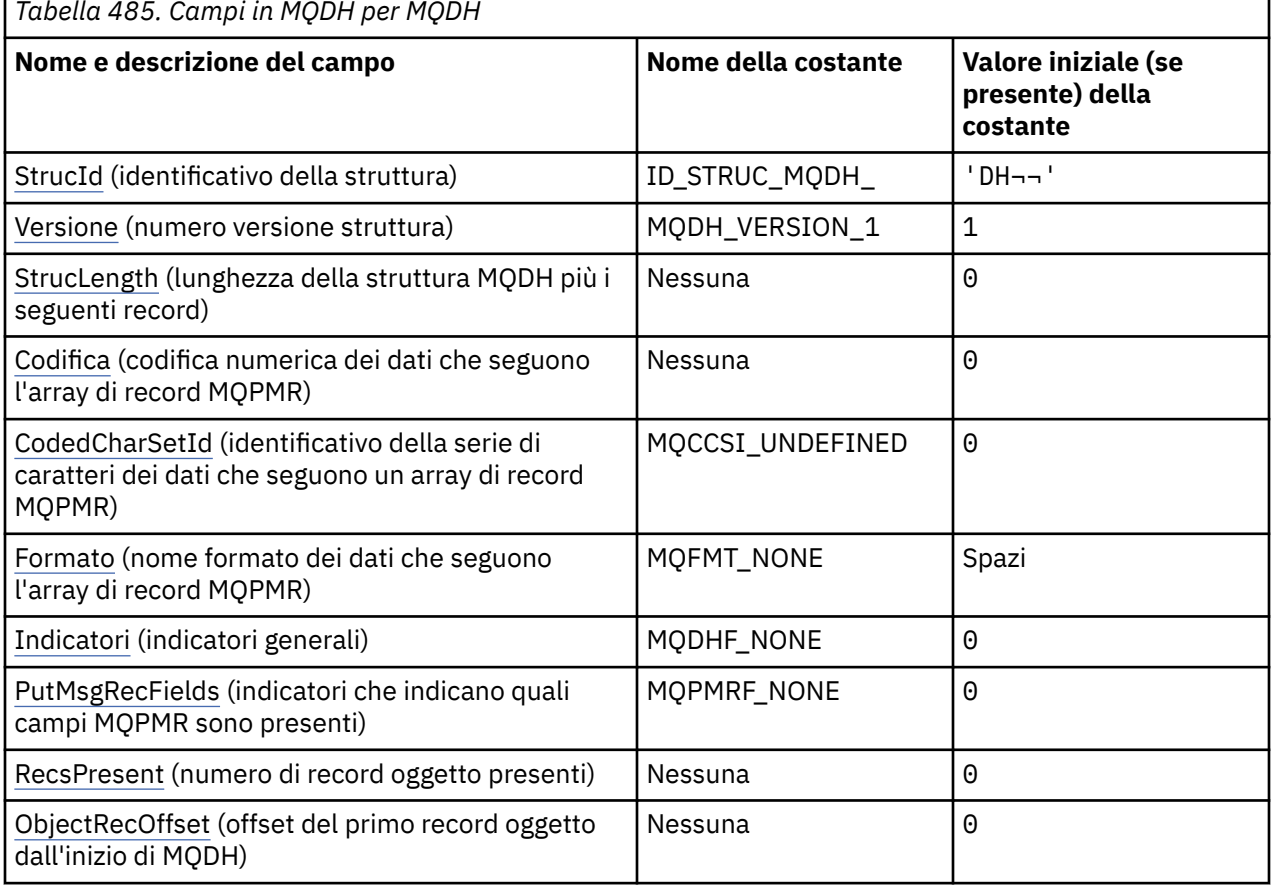

Ē *Tabella 485. Campi in MQDH per MQDH*

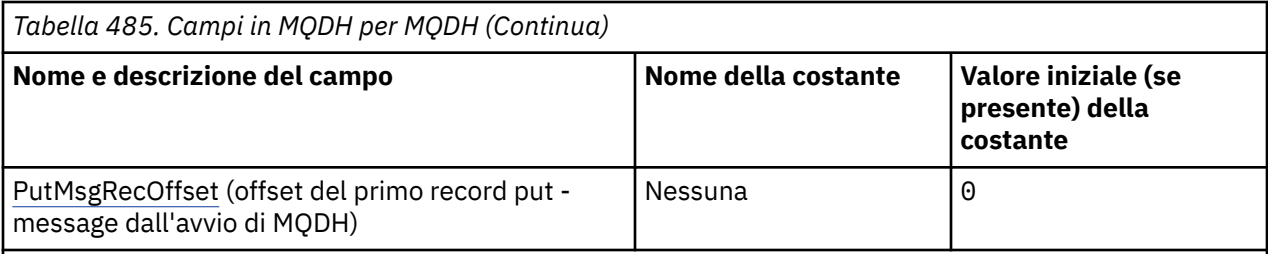

**Note:**

- 1. Il simbolo ¬ rappresenta un singolo carattere vuoto.
- 2. Nel linguaggio di programmazione C, la variabile macroMQDH\_DEFAULT contiene i valori elencati nella tabella. Utilizzarlo nel modo riportato di seguito per fornire i valori iniziali per i campi nella struttura:

 $MQDH MyDH = \{MQDH_DEFAULT\};$ 

# **Dichiarazioni di lingua**

Dichiarazione C per MQDH

```
typedef struct tagMQDH MQDH;
struct tagMQDH {<br>MOCHAR4 StrucId;
  MQCHAR4 StrucId; / Structure identifier */<br>MQLONG Version; / Structure version numbe
 MQLONG Version; /* Structure version number */
 MQLONG StrucLength; /* Length of MQDH structure plus following
  MQOR and MQPMR records \star/MQDR and MQPMR records \star/MQLONG Encoding; \star /\star Numeric encoding of data
 MQLONG Encoding; /* Numeric encoding of data that follows
the MQOR and MQPMR records \star/ MQLONG CodedCharSetId; /* Character set identifier of data that
  \begin{array}{r} \hbox{for each } k \neq 0 \end{array} follows the MQOR and MQPMR records \star/\star Format name of data that follows the
                                   /* Format name of data that follows the
  MQOR and MQPR records \star/<br>MOLONG Flags: \star /\star General flags \star/
             Flags; /* General flags */ MQLONG PutMsgRecFields; /* Flags indicating which MQPMR fields are
  present */<br>MOLONG RecsPresent; /* Number of
  MQLONG RecsPresent; /* Number of MQOR records present */<br>MQLONG ObjectRecOffset; /* Offset of first MQOR record from
             ObjectRecOffset; /* Offset of first MQOR record from start
  of MQDH */<br>MOLONG   PutMsgRecOffset;  /* Offset of
             PutMsgRecOffset; /* Offset of first MQPMR record from start
                                       of MQDH */
};
```
Dichiarazione COBOL per MQDH

```
** MQDH structure
  10 MQDH.
** Structure identifier
  15 MQDH-STRUCID PIC X(4).
** Structure version number
15 MQDH-VERSION PIC S9(9) BINARY.<br>**     Length of MODH structure plus followin
      Length of MQDH structure plus following MQOR and MQPMR records
   15 MQDH-STRUCLENGTH PIC S9(9) BINARY.
** Numeric encoding of data that follows the MQOR and MQPMR records
                             PIC S9(9) BINARY.
** Character set identifier of data that follows the MQOR and MQPMR
** records
   15 MQDH-CODEDCHARSETID PIC S9(9) BINARY.
** Format name of data that follows the MQOR and MQPMR records
  15 MQDH-FORMAT
** General flags<br>15 MQDH-FLAGS
                              PIC S9(9) BINARY.
** Flags indicating which MQPMR fields are present
15 MQDH-PUTMSGRECFIELDS PIC S9(9) BINARY.<br>** Number of MOOR records present
      Number of MQOR records present<br>MQDH-RECSPRESENT PIC S9(9) BINARY.
   15 MQDH-RECSPRESENT PIC S9(9) BINARY.
** Offset of first MQOR record from start of MQDH
 15 MQDH-OBJECTRECOFFSET PIC S9(9) BINARY.
```
<span id="page-349-0"></span>Dichiarazione PL/I per MQDH

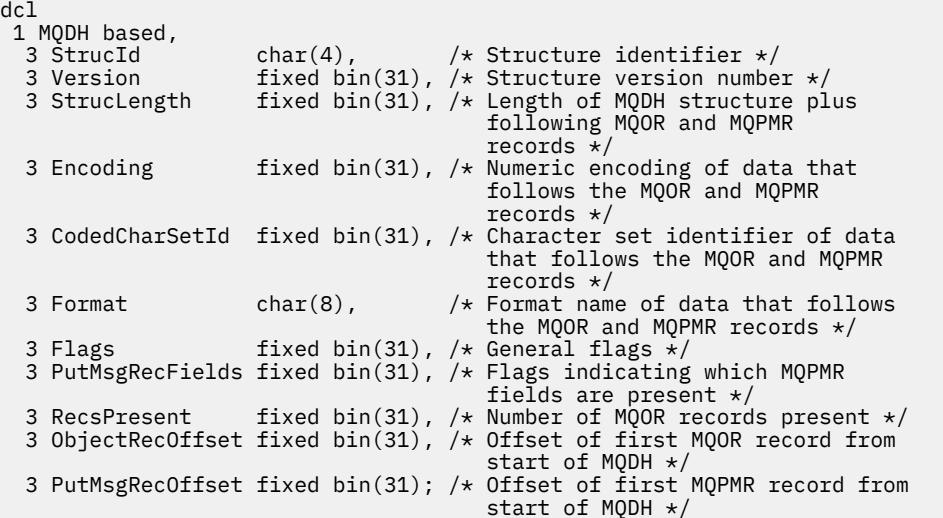

Dichiarazione Visual Basic per MQDH

```
Type MQDH
  StrucId As String*4 'Structure identifier'<br>Version As Long 'Structure version num<br>StrucLength As Long 'Length of MQDH struct
 Version As Long 'Structure version number'
 StrucLength As Long 'Length of MQDH structure plus following'
 'MQOR and MQPMR records'
   Encoding As Long 'Numeric encoding of data that follows'
  the MQOR and MQPMR records'<br>CodedCharSetId As Long 'Character set identifier of
                                   'Character set identifier of data that'
  <sup>4</sup> follows the MQOR and MQPMR records'<br>Format As String*8 'Format name of data that follows the
 Format As String*8 'Format name of data that follows the'
 'MQOR and MQPMR records'
  Flags As Long 'General flags'<br>PutMsgRecFields As Long 'Flags indicati
                                   'Flags indicating which MQPMR fields are'
  'present<br>RecsPresent As Long 'Number o
  RecsPresent As Long 'Number of MQOR records present'<br>ObjectRecOffset As Long 'Offset of first MQOR record fro
                                   'Offset of first MQOR record from start'
  'of MQDH'<br>PutMsgRecOffset As Long 'Offset o
                                   'Offset of first MQPMR record from start'
                                    'of MQDH'
End Type
```
# *StrucId (MQCHAR4)*

Il valore deve essere:

#### **ID\_STRUC\_MQDH\_**

Identificativo per la struttura dell'intestazione di distribuzione.

Per il linguaggio di programmazione C, viene definita anche la costante MQDH\_STRUC\_ID\_ARRAY, che ha lo stesso valore di MQDH\_STRUC\_ID, ma è un array di caratteri anziché una stringa.

Il valore iniziale di questo campo è MQDH\_STRUC\_ID.

## *Version (MQLONG)*

Il valore deve essere:

#### **MQDH\_VERSION\_1**

Numero di versione per la struttura dell'intestazione di distribuzione.

La seguente costante specifica il numero di versione della versione corrente:

## <span id="page-350-0"></span>**VERSIONE MQDH\_CURRENT\_**

Versione corrente della struttura dell'intestazione di distribuzione.

Il valore iniziale di questo campo è MQDH\_VERSION\_1.

# *StrucLength (MQLONG)*

Questo è il numero di byte dall'inizio della struttura MQDH all'inizio dei dati dei messaggi che seguono gli array di record MQOR e MQPMR. I dati si trovano nella seguente sequenza:

- struttura MQDH
- Array di record di MQOR
- Array di record MQPMR
- Dati messaggio

Gli array dei record MQOR e MQPMR sono indirizzati dagli offset contenuti nella struttura MQDH. Se questi offset risultano in byte inutilizzati tra uno o più della struttura MQDH, gli array di record e i dati del messaggio, tali byte inutilizzati devono essere inclusi nel valore di *StrucLength*, ma il contenuto di tali byte non viene conservato dal gestore code. È valido che l'array di record MQPMR preceda l'array di record MQOR.

Il valore iniziale di questo campo è 0.

# *Encoding (MQLONG)*

Questa è la codifica numerica dei dati che seguono gli array di record MQOR e MQPMR; non si applica ai dati numerici nella stessa struttura MQDH.

Nella chiamata MQPUT o MQPUT1 , l'applicazione deve impostare questo campo sul valore appropriato per i dati.

Il valore iniziale di questo campo è 0.

# *CodedCharSetId (MQLONG)*

Questo è l'identificativo della serie di caratteri dei dati che seguono gli array di record MQOR e MQPMR; non si applica ai dati carattere nella struttura MQDH stessa.

Nella chiamata MQPUT o MQPUT1 , l'applicazione deve impostare questo campo sul valore appropriato per i dati. È possibile utilizzare il seguente valore speciale:

## **MQCCSI\_INHERIT**

Eredita l'identificativo della serie di caratteri di questa struttura.

I dati carattere nei dati *che seguono* questa struttura si trovano nella stessa serie di caratteri di questa struttura.

Il gestore code modifica questo valore nella struttura inviata nel messaggio nell'effettivo identificativo della serie di caratteri della struttura. Se non si verifica alcun errore, la chiamata MQGET non restituisce il valore MQCCSI\_INHERIT.

Non è possibile utilizzare MQCCSI\_INHERIT se il valore del campo *PutApplType* in MQMD è MQAT\_BROKER.

Questo valore è supportato nei seguenti ambienti:

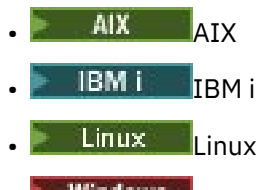

**Windows** Windows

e per i client IBM MQ connessi a questi sistemi.

<span id="page-351-0"></span>Il valore iniziale di questo campo è MQCCSI\_UNDEFINED.

# *Formato (MQCHAR8)*

Questo è il nome del formato dei dati che seguono gli array dei record MQOD e MQPMR (a seconda di quale si verifica per ultimo).

Nella chiamata MQPUT o MQPUT1 , l'applicazione deve impostare questo campo sul valore appropriato per i dati. Le regole per la codifica di questo campo sono le stesse del campo *Format* in MQMD.

Il valore iniziale di questo campo è MQFMT\_NONE.

# *Indicatori (MQLONG)*

È possibile specificare il seguente flag:

## **ID\_MSG\_NEW\_MQDHF**

Generare un nuovo identificativo di messaggio per ogni destinazione nell'elenco di distribuzione. Impostare questa opzione solo quando non sono presenti record di messaggi di inserimento o quando i record sono presenti ma non contengono il campo *MsgId* .

L'utilizzo di questo indicatore differisce la creazione degli identificatori del messaggio fino al momento in cui il messaggio dell'elenco di distribuzione viene finalmente suddiviso in singoli messaggi. Ciò riduce al minimo la quantità di informazioni di controllo che devono essere trasmesse con il messaggio dell'elenco di distribuzione.

Quando un'applicazione inserisce un messaggio in un elenco di distribuzione, il gestore code imposta MQDHF\_NEW\_MSG\_IDS in MQDH che genera quando entrambe le seguenti istruzioni sono vere:

- Non ci sono record put message forniti dall'applicazione o i record forniti non contengono il campo *MsgId* .
- Il campo *MsgId* in MQMD è MQMI\_NONE o il campo *Options* in MQPMO include MQPMO\_NEW\_MSG\_ID

Se non sono necessari indicatori, specificare quanto segue:

## **MQDHF\_NONE**

Non è stato specificato alcun indicatore. MQDHF\_NONE è definito per aiutare la documentazione del programma. Non è previsto che questa costante venga utilizzata con altre, ma poiché il valore è zero, tale utilizzo non può essere rilevato.

Il valore iniziale di questo campo è MQDHF\_NONE.

# *PutMsgRecFields (MQLONG)*

È possibile specificare nessuno o più dei seguenti indicatori:

## **ID\_MSG\_MQPMRF**

Il campo identificativo messaggio è presente.

## **ID CORREL\_MQPMRF**

Il campo Identificativo correlazione è presente.

## **ID\_GROUP\_MQPMRF**

Il campo identificativo gruppo è presente.

## **MQPMRF\_FEEDBACK**

Il campo Feedback è presente.

## **MQPMRF\_ACCOUNTING\_TOKEN**

Il campo Accounting - token è presente.

Se non è presente alcun campo MQPMR, specificare quanto segue:

## **MQPMRF\_NONE**

Non sono presenti campi record di messaggi di immissione. MQPMRF\_NONE è definito per aiutare la documentazione del programma. Non è previsto che questa costante venga utilizzata con altre, ma poiché il valore è zero, tale utilizzo non può essere rilevato.

<span id="page-352-0"></span>Il valore iniziale di questo campo è MQPMRF\_NONE.

# *RecsPresent (MQLONG)*

Questo è il numero di destinazioni. Un elenco di distribuzione deve contenere sempre almeno una destinazione, quindi *RecsPresent* deve essere sempre maggiore di zero.

Il valore iniziale di questo campo è 0.

# *Offset ObjectRec(MQLONG)*

Fornisce l'offset in byte del primo record nell'array di record di oggetti MQOR contenenti i nomi delle code di destinazione. Ci sono *RecsPresent* record in questo array. Questi record (più eventuali byte ignorati tra il primo record oggetto e il campo precedente) sono inclusi nella lunghezza fornita dal campo *StrucLength* .

Un elenco di distribuzione deve contenere sempre almeno una destinazione, quindi *ObjectRecOffset* deve essere sempre maggiore di zero.

Il valore iniziale di questo campo è 0.

# *PutMsgRecOffset (MQLONG)*

Fornisce l'offset in byte del primo record nell'array dei record di messaggi di inserimento MQPMR contenenti le proprietà del messaggio. Se presente, ci sono *RecsPresent* record in questo array. Questi record (più eventuali byte saltati tra il record del primo messaggio di inserimento e il campo precedente) sono inclusi nella lunghezza fornita dal campo *StrucLength* .

I record di inserimento messaggi sono facoltativi; se non viene fornito alcun record, *PutMsgRecOffset* è zero e *PutMsgRecFields* ha il valore MQPMRF\_NONE.

Il valore iniziale di questo campo è 0.

# **MQDLH - Intestazione lettera non instradabile**

La struttura MQDLH descrive le informazioni che precedano i dati del messaggio dell'applicazione dei messaggi sulla coda dei messaggi non recapitabili (non recapitati). Un messaggio può arrivare sulla DLQ (dead letter queue) perché il gestore code o l'agente del canale dei messaggi lo ha reindirizzato alla coda oppure perché un'applicazione ha inserito il messaggio direttamente nella coda.

# **Nome formato**

MQFMT\_DEAD\_LETTER\_HEADER

# **Serie di caratteri e codifica**

I campi nella struttura MQDLH si trovano nella serie di caratteri e nella codifica fornita dai campi *CodedCharSetId* e *Encoding* . Questi sono specificati nella struttura dell'intestazione che precede MQDLH o nella struttura MQMD se MQDLH si trova all'inizio dei dati del messaggio dell'applicazione.

La serie di caratteri deve essere una serie di caratteri a byte singolo per i caratteri validi nei nomi coda.

Se si utilizzano le classi IBM MQ per Java/JMSe la codepage definita in MQMD non è supportata dalla macchina virtuale Java , MQDLH viene scritto nella serie di caratteri UTF-8 .

# **Utilizzo**

Le applicazioni che inserano i messaggi direttamente nella coda di messaggi non recapitabili devono anteporre ai dati del messaggio una struttura MQDLH e inizializzare i campi con valori appropriati. Tuttavia, il gestore code non richiede che sia presente una struttura MQDLH o che siano specificati valori validi per i campi.

Se un messaggio è troppo lungo per essere inserito nella coda di messaggi non recapitabili, l'applicazione deve effettuare una delle seguenti operazioni:

- Troncare i dati del messaggio per adattarli alla coda dei messaggi non recapitabili.
- Registrare il messaggio nella memoria ausiliaria e inserire un messaggio di report di eccezione nella coda dei messaggi non recapitabili.
- Eliminare il messaggio e restituire un errore al relativo creatore. Se il messaggio è (o potrebbe essere) un messaggio critico, eseguire questa operazione solo se si sa che il mittente ha ancora una copia del messaggio; ad esempio, un messaggio ricevuto da un MCA (message channel agent) da un canale di comunicazione.

Quale delle azioni precedenti è appropriata (se presente) dipende dalla progettazione dell'applicazione.

Il gestore code esegue un'elaborazione speciale quando un messaggio che è un segmento viene inserito con una struttura MQDLH nella parte anteriore; consultare la descrizione della struttura MQMDE per ulteriori dettagli.

# **Inserimento di messaggi nella coda di messaggi non recapitabili**

Quando un messaggio viene inserito nella DLQ (dead letter queue), la struttura MQMD utilizzata per la chiamata MQPUT o MQPUT1 deve essere identica all'MQMD associato al messaggio (generalmente l'MQMD restituito dalla chiamata MQGET), ad eccezione di quanto segue:

- Impostare i campi *CodedCharSetId* e *Encoding* su qualsiasi serie di caratteri e codifica utilizzati per i campi nella struttura MQDLH.
- Impostare il campo *Format* su MQFMT\_DEAD\_LETTER\_HEADER per indicare che i dati iniziano con una struttura MQDLH.
- Impostare i campi di contesto (*AccountingToken*, *ApplIdentityData*, *ApplOriginData*, *PutApplName*, *PutApplType*, *PutDate*, *PutTime*, *UserIdentifier*) utilizzando un'opzione di contesto appropriata alle circostanze:
	- Un'applicazione che inserisce nella coda di messaggi non recapitabili un messaggio non correlato ad alcun messaggio precedente deve utilizzare l'opzione MQPMO\_DEFAULT\_CONTEXT; ciò fa sì che il gestore code imposti tutti i campi di contesto nel descrittore del messaggio sui relativi valori predefiniti.
	- Un'applicazione server che inserisce nella DLQ (dead letter queue) un messaggio appena ricevuto deve utilizzare l'opzione MQPMO\_PASS\_ALL\_CONTEXT per preservare le informazioni di contesto originali.
	- Un'applicazione server che inserisce nella DLQ (dead letter queue) una *risposta* a un messaggio che ha appena ricevuto deve utilizzare l'opzione MQPMO\_PASS\_IDENTITY\_CONTEXT; questa opzione conserva le informazioni di identità ma imposta le informazioni di origine come quelle dell'applicazione server.
	- Un MCA (message channel agent) che inserisce nella DLQ (dead letter queue) un messaggio ricevuto dal proprio canale di comunicazione deve utilizzare l'opzione MQPMO\_SET\_ALL\_CONTEXT per preservare le informazioni di contesto originali.

Nella struttura MQDLH stessa, impostare i campi come segue:

- Impostare i campi *CodedCharSetId*, *Encoding*e *Format* sui valori che descrivono i dati che seguono la struttura MQDLH, generalmente i valori del descrittore del messaggio originale.
- Impostare i campi di contesto *PutApplType*, *PutApplName*, *PutDate*e *PutTime* sui valori appropriati per l'applicazione che inserisce il messaggio nella coda di messaggi non instradabili; questi valori non sono correlati al messaggio originale.
- Impostare altri campi come appropriato.

Assicurarsi che tutti i campi abbiano valori validi e che i campi carattere siano riempiti con spazi vuoti fino alla lunghezza definita del campo; non terminare prematuramente i dati carattere utilizzando un carattere null, poiché il gestore code non converte i caratteri null e successivi in spazi vuoti nella struttura MQDLH.

# **Richiamo dei messaggi dalla coda dei messaggi non recapitabili**

Le applicazioni che ricevono i messaggi dalla coda dei messaggi non recapitabili devono verificare che i messaggi inizino con una struttura MQDLH. L'applicazione può stabilire se è presente una struttura MQDLH esaminando il campo *Format* nel descrittore del messaggio MQMD; se il campo ha il valore MQFMT\_DEAD\_LETTER\_HEADER, i dati del messaggio iniziano con una struttura MQDLH. Tenere presente, inoltre, che i messaggi che le applicazioni ricevono dalla coda dei messaggi non recapitabili potrebbero essere troncati se in origine erano troppo lunghi per la coda.

# **Campi**

**Nota:** Nella seguente tabella, i campi sono raggruppati per utilizzo piuttosto che in ordine alfabetico. Gli argomenti secondari seguono la stessa sequenza.

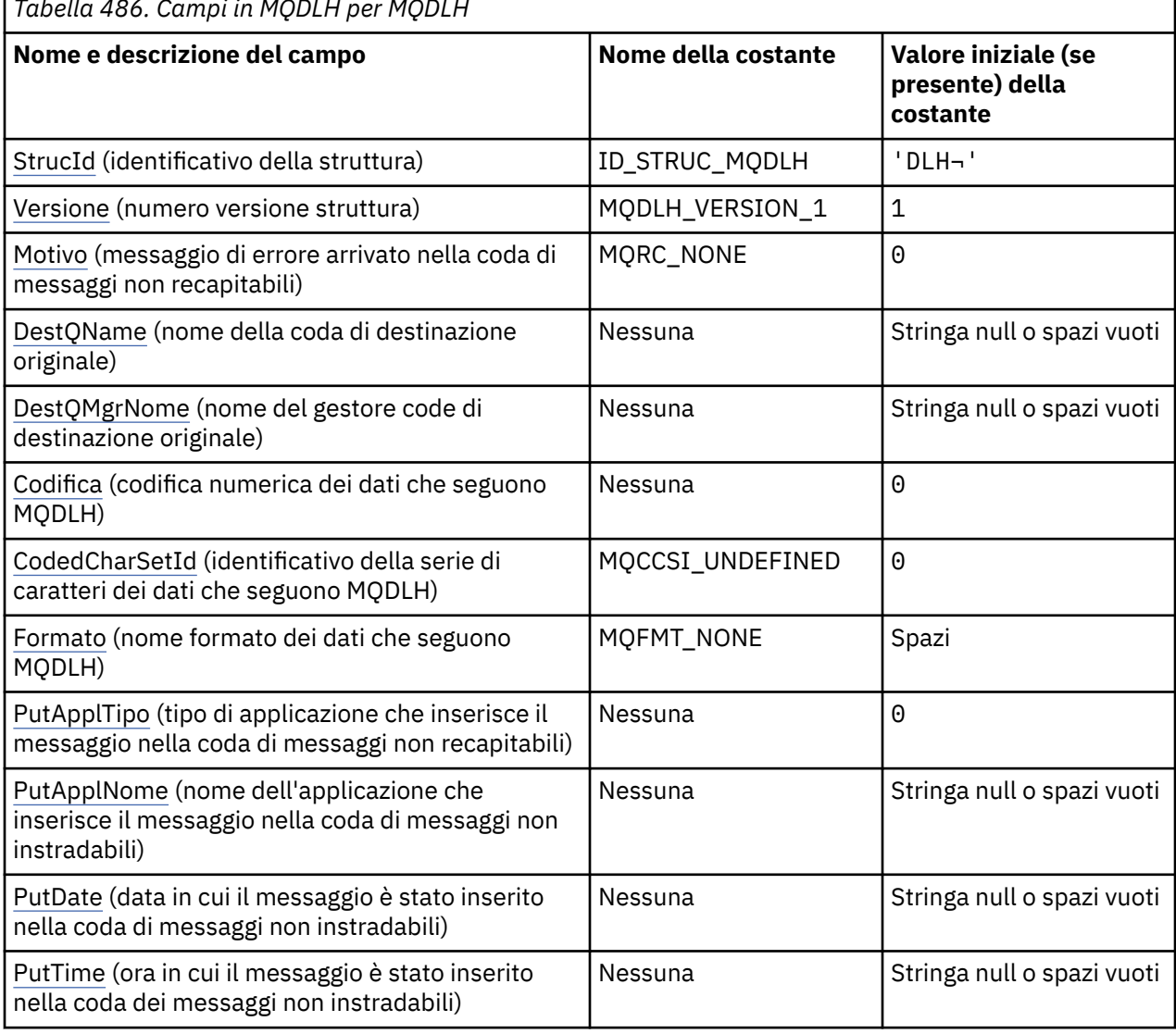

*Tabella 486. Campi in MQDLH per MQDLH*

٦

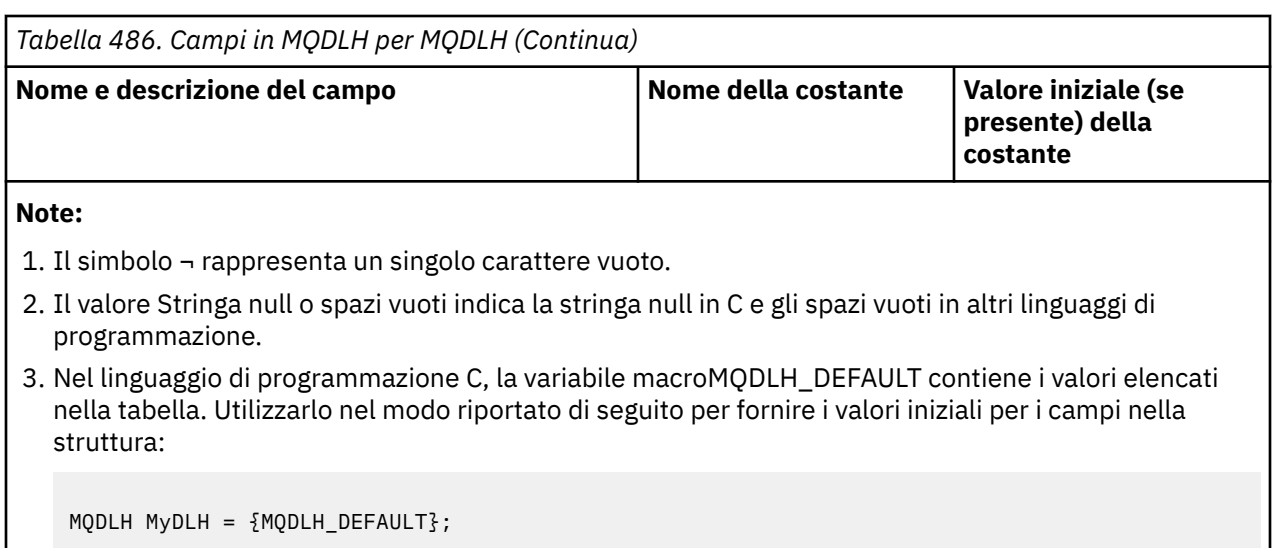

# **Dichiarazioni di lingua**

Dichiarazione C per MQDLH

```
typedef struct tagMQDLH MQDLH;
struct tagMQDLH {<br>MOCHAR4 StrucId;
  MQCHAR4 StrucId; \begin{array}{ccc} \n\text{MQCHARI} & \text{Strucld}; \\
\text{MOLONG} & \text{Version}; \\
\end{array} /* Structure version numbe
   MQLONG Version; /* Structure version number */
                                  /* Reason message arrived on dead-letter
  /* undelivered-message) queue)<br>MQCHAR48 DestQName;     /* Name of original destination q
  MQCHAR48 DestQName; \overline{\phantom{a}} /* Name of original destination queue */<br>MQCHAR48 DestQMgrName; /* Name of original destination queue
                                   /* Name of original destination queue
  manager */<br>MQLONG Encoding; /* Numeric en
              Encoding; /* Numeric encoding of data that follows
  /* MQDLH<br>MQLONG CodedCharSetId; /* Characte
                                  /* Character set identifier of data that
                                       follows MQDLH */
   MQCHAR8 Format; /* Format name of data that follows
  MQDLH */<br>MQLONG     PutApplType;    /* Type of
                                  /* Type of application that put message on
                                       dead-letter (undelivered-message)
  queue \star,<br>MQCHAR28 PutApplName; /* Name of
                                   /* Name of application that put message on
                                       dead-letter (undelivered-message)
  /≠ queue *<br>MOCHAR8 PutDate; / / × Date whe
                                   /* Date when message was put on dead-letter
   (undelivered-message) queue */
              PutTime; /* Time when message was put on the
                                       dead-letter (undelivered-message)
                                       queue */
};
```
Dichiarazione COBOL per MQDLH

```
** MQDLH structure
  10 MQDLH.
** Structure identifier
  15 MQDLH-STRUCID PIC X(4).
** Structure version number
                            PIC S9(9) BINARY.
** Reason message arrived on dead-letter (undelivered-message) queue
                             PIC S9(9) BINARY.
** Name of original destination queue
   15 MQDLH-DESTQNAME PIC X(48).
** Name of original destination queue manager
15 MQDLH-DESTQMGRNAME PIC X(48).<br>**   Numeric encoding of data that
      Numeric encoding of data that follows MQDLH<br>** MQDLH-ENCODING PIC S9(9) BINARY.
  15 MQDLH-ENCODING
** Character set identifier of data that follows MQDLH
 15 MQDLH-CODEDCHARSETID PIC S9(9) BINARY.
** Format name of data that follows MQDLH
```

```
15 MQDLH-FORMAT PIC X(8).<br>** Type of application that put m
** Type of application that put message on dead-letter
** (undelivered-message) queue
 15 MQDLH-PUTAPPLTYPE PIC S9(9) BINARY.
** Name of application that put message on dead-letter
** (undelivered-message) queue
 15 MQDLH-PUTAPPLNAME PIC X(28).
** Date when message was put on dead-letter (undelivered-message)
** queue
 15 MQDLH-PUTDATE PIC X(8).
** Time when message was put on the dead-letter (undelivered-message)
** queue
 15 MQDLH-PUTTIME PIC X(8).
```
Dichiarazione PL/I per MQDLH

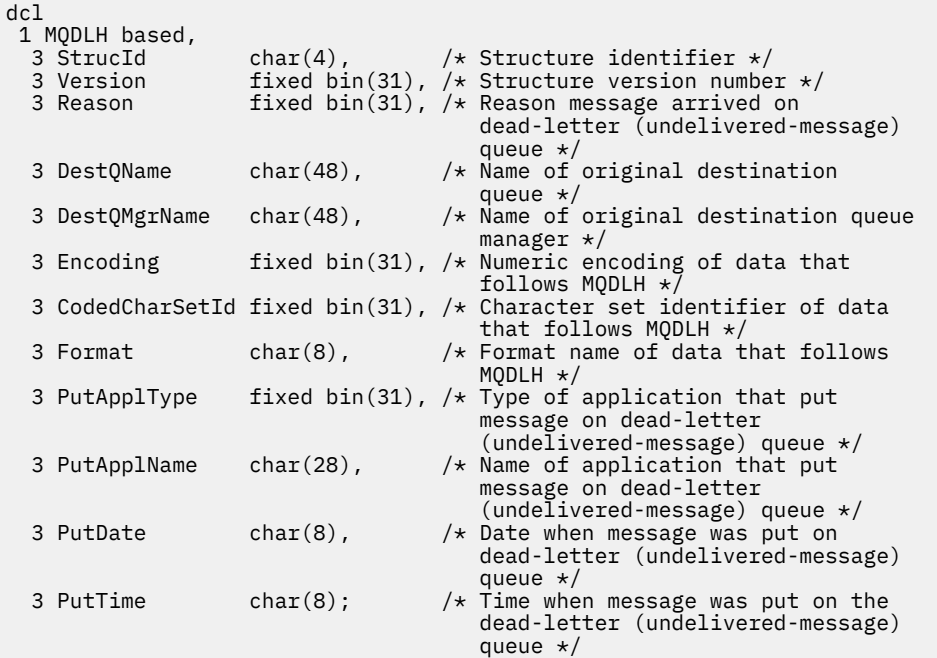

Dichiarazione High Level Assembler per MQDLH

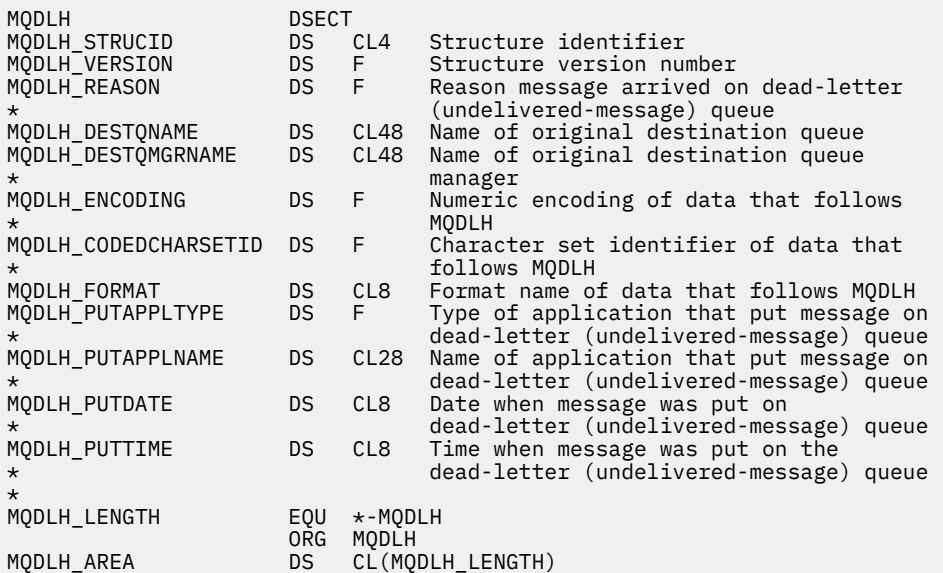

<span id="page-357-0"></span>Dichiarazione di Visual Basic per MQDLH

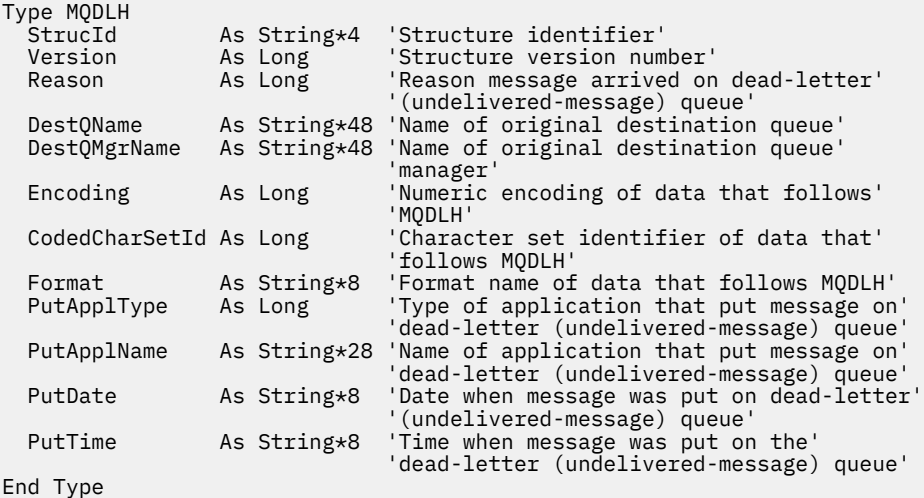

# *StrucId (MQCHAR4)*

StrucId è l'identificativo della struttura.

Il valore deve essere:

## **ID\_STRUC\_MQDLH**

Identificativo per la struttura dell'intestazione lettera non recapitabile.

Per il linguaggio di programmazione C, viene definita anche la costante MQDLH\_STRUC\_ID\_ARRAY; ha lo stesso valore di MQDLH\_STRUC\_ID, ma è un array di caratteri invece di una stringa.

Il valore iniziale di questo campo è MQDLH\_STRUC\_ID.

# *Version (MQLONG)*

Versione è il numero di versione della struttura.

Il valore deve essere:

## **MQDLH\_VERSION\_1**

Numero di versione per la struttura dell'intestazione dei messaggi non recapitabili.

La seguente costante specifica il numero di versione della versione corrente:

## **VERSIONE MQDLH\_CURRENT\_**

La versione corrente della struttura dell'intestazione dei messaggi non instradabili.

Il valore iniziale di questo campo è MQDLH\_VERSION\_1.

## *Motivo (MQLONG)*

Il campo Motivo identifica il motivo per cui il messaggio è stato collocato nella coda di messaggi non instradabili anziché nella coda di destinazione originale.

Ciò identifica il motivo per cui il messaggio è stato inserito nella coda di messaggi non instradabili invece che nella coda di destinazione originale. Deve essere uno dei valori MQFB\_ \* o MQRC\_ \* (ad esempio, MQRC\_Q\_FULL). Consultare la descrizione del campo *Feedback* in ["MQMD - Descrittore messaggi" a](#page-424-0) [pagina 425](#page-424-0) per i dettagli dei valori MQFB\_ \* comuni che possono verificarsi.

Se il valore è compreso nell'intervallo tra MQFB\_IMS\_FIRST e MQFB\_IMS\_LAST, il codice di errore IMS effettivo può essere determinato sottraendo MQFB\_IMS\_ERROR dal valore del campo *Reason* .

Alcuni valori MQFB\_\* vengono applicati solo in questo campo. Sono correlati ai messaggi del repository, ai messaggi di trigger o ai messaggi della coda di trasmissione che sono stati trasferiti alla coda di messaggi non recapitabili. Sono:

## <span id="page-358-0"></span>**MQFB\_APPL\_CANNOT\_BE\_STARTED ( X'00000109')**

Un'applicazione che elabora un messaggio di trigger non può avviare l'applicazione indicata nel campo *ApplId* del messaggio di trigger (consultare ["MQTM - Messaggio trigger" a pagina 608](#page-607-0) ).

Su z/OS, la transazione CKTI CICS è un esempio di un'applicazione che elabora i messaggi trigger.

## **MQFB\_APPL\_TYPE\_ERROR ( X'0000010B')**

Un'applicazione che elabora un messaggio di trigger non può avviare l'applicazione perché il campo *ApplType* del messaggio di trigger non è valido (consultare ["MQTM - Messaggio trigger" a pagina](#page-607-0) [608](#page-607-0) ).

Su z/OS, la transazione CKTI CICS è un esempio di un'applicazione che elabora i messaggi trigger.

## **MQFB\_BIND\_OPEN\_CLUSRCVR\_DEL ( X'00000119')**

Il messaggio era sul SISTEMA SYSTEM.CLUSTER.TRANSMIT.QUEUE per una coda cluster aperta con l'opzione MQOO\_BIND\_ON\_OPEN, ma il canale ricevente del cluster remoto da utilizzare per trasmettere il messaggio alla coda di destinazione è stato eliminato prima che il messaggio potesse essere inviato. Poiché è stato specificato MQOO\_BIND\_ON\_OPEN, solo il canale selezionato quando è stata aperta la coda può essere utilizzato per trasmettere il messaggio. Poiché questo canale non è più disponibile, il messaggio viene inserito nella coda di messaggi non recapitabili.

## **MQFB\_NOT\_A\_REPOSITORY\_MSG ( X'00000118')**

Il messaggio non è un messaggio del repository.

## **MQFB\_STOPPED\_BY\_CHAD\_EXIT ( X'00000115')**

Il messaggio è stato arrestato dall'uscita di definizione automatica del canale.

## **MQFB\_STOPPED\_BY\_MSG\_EXIT ( X'0000010D')**

Il messaggio è stato arrestato dall'uscita del messaggio del canale.

## **ERRORE TM\_MQFB ( X'0000010A')**

Il campo *Format* in MQMD specifica MQFMT\_TRIGGER, ma il messaggio non inizia con una struttura MQTM valida. Ad esempio, l'eye-catcher mnemonico *StrucId* potrebbe non essere valido, il *Version* potrebbe non essere riconosciuto o la lunghezza del messaggio trigger potrebbe non essere sufficiente per contenere la struttura MQTM.

Su z/OS, la transazione CKTI CICS è un esempio di applicazione che elabora i messaggi di trigger e può generare questo codice di feedback.

## **MQFB\_XMIT\_Q\_MSG\_ERROR ( X'0000010F')**

Un agente del canale dei messaggi ha trovato che un messaggio sulla coda di trasmissione non è nel formato corretto. L'agente del canale dei messaggi inserisce il messaggio nella coda di messaggi non recapitabili utilizzando questo codice di feedback.

Una causa comune è che un messaggio è stato inserito direttamente nella coda di trasmissione, quindi il messaggio non ha l'intestazione XQH prevista. I messaggi devono essere inseriti in una coda di trasmissione attraverso una coda remota, a meno che l'applicazione non crei l'intestazione MQXQH.

Il valore iniziale di questo campo è MQRC\_NONE.

## *DestQName (MQCHAR48)*

DestQName è il nome della coda messaggi che era la destinazione originale per il messaggio.

La lunghezza di questo campo è fornita da MQ\_Q\_NAME\_LENGTH. Il valore iniziale di questo campo è la stringa nulla in C e 48 caratteri vuoti in altri linguaggi di programmazione.

## *Nome DestQMgr(MQCHAR48)*

DestQMgrIl nome del gestore code che era la destinazione originale del messaggio.

La lunghezza di questo campo viene fornita da MQ\_Q\_MGR\_NAME\_LENGTH. Il valore iniziale di questo campo è la stringa nulla in C e 48 caratteri vuoti in altri linguaggi di programmazione.

# <span id="page-359-0"></span>*Encoding (MQLONG)*

La codifica è la codifica numerica dei dati che seguono la struttura MQDLH (di solito i dati del messaggio originale); non si applica ai dati numerici nella struttura MQDLH stessa.

Nella chiamata MQPUT o MQPUT1 , l'applicazione deve impostare questo campo sul valore appropriato per i dati.

Il valore iniziale di questo campo è 0.

# *CodedCharSetId (MQLONG)*

CodedCharSetId è l'identificativo della serie di caratteri dei dati che passano attraverso la struttura MQDLH (di norma i dati del messaggio originale); non si applica ai dati di carattere nella struttura MQDLH stessa.

Nella chiamata MQPUT o MQPUT1 , l'applicazione deve impostare questo campo sul valore appropriato per i dati. È possibile utilizzare il seguente valore speciale:

## **MQCCSI\_INHERIT**

I dati carattere nei dati che seguono questa struttura si trovano nella stessa serie di caratteri di questa struttura.

Il gestore code modifica questo valore nella struttura inviata nel messaggio nell'effettivo identificativo della serie di caratteri della struttura. Se non si verifica alcun errore, il valore MQCCSI\_INHERIT non viene restituito dalla chiamata MQGET.

Non è possibile utilizzare MQCCSI\_INHERIT se il valore del campo *PutApplType* in MQMD è MQAT\_BROKER.

Questo valore è supportato nei seguenti ambienti:

- **AIX** ATX
- **IBM i** TRM i
- Linux linux
- **Windows** Windows

e per i client IBM MQ connessi a questi sistemi.

Il valore iniziale di questo campo è MQCCSI\_UNDEFINED.

# *Formato (MQCHAR8)*

Il formato è il nome formato dei dati che seguono la struttura MQDLH (di solito i dati del messaggio originale).

Nella chiamata MQPUT o MQPUT1 , l'applicazione deve impostare questo campo sul valore appropriato per i dati. Le regole per la codifica di questo campo sono uguali a quelle per la codifica del campo *Format* in MQMD.

La lunghezza di questo campo è fornita da MQ\_FORMAT\_LENGTH. Il valore iniziale di questo campo è MOFMT\_NONE.

# *PutApplType (MQLONG)*

PutApplIl tipo di applicazione che inserisce il messaggio nella coda di messaggi non recapitabili.

Questo campo ha lo stesso significato del campo *PutApplType* nel descrittore del messaggio MQMD (consultare ["MQMD - Descrittore messaggi" a pagina 425](#page-424-0) per i dettagli).
Se il gestore code reindirizza il messaggio alla coda di messaggi non instradabili, *PutApplType* ha il valore MQAT\_QMGR.

Il valore iniziale di questo campo è 0.

## *Nome PutAppl(MQCHAR28)*

PutApplIl nome è il nome dell'applicazione che inserisce il messaggio nella coda di messaggi non recapitabili.

Il formato del nome dipende dal campo *PutApplType* . Il formato può variare da release a release. Consultare la descrizione del campo *PutApplName* in ["MQMD - Descrittore messaggi" a pagina 425](#page-424-0).

Se il gestore code reindirizza il messaggio alla coda di messaggi non recapitabili, *PutApplName* contiene i primi 28 caratteri del nome del gestore code, riempiti con spazi vuoti, se necessario.

La lunghezza di questo campo è fornita da MQ\_PUT\_APPL\_NAME\_LENGTH. Il valore iniziale di questo campo è la stringa nulla in C e 28 caratteri vuoti in altri linguaggi di programmazione.

## *PutDate (MQCHAR8)*

PutDate è la data in cui il messaggio è stato inserito nella coda di messaggi non recapitabili.

Il formato utilizzato per la data in cui questo campo viene generato dal gestore code è:

• AAAAMMGG

dove i caratteri rappresentano:

#### **aaaa**

anno (quattro cifre)

# **MM**

mese dell'anno (da 01 a 12)

# **GG**

giorno del mese (da 01 a 31)

GMT (Greenwich Mean Time) viene utilizzato per i campi *PutDate* e *PutTime* , in base all'orologio di sistema impostato in modo accurato su GMT.

La lunghezza di questo campo è fornita da MQ\_PUT\_DATE\_LENGTH. Il valore iniziale di questo campo è la stringa nulla in C e otto caratteri vuoti in altri linguaggi di programmazione.

# *PutTime (MQCHAR8)*

PutTime è l'ora in cui il messaggio è stato inserito nella coda dei messaggi non recapitabili (messaggi non recapitabili).

Il formato utilizzato per l'ora in cui questo campo viene generato dal gestore code è:

• HHMMSSTH

dove i caratteri rappresentano:

### **OO**

ore (da 00 a 23)

### **MM**

minuti (da 00 a 59)

**SS**

secondi (da 00 a 59; vedere nota)

**T**

decimi di secondo (da 0 a 9)

**H**

centesimi di secondo (da 0 a 9)

**Nota:** Se l'orologio di sistema è sincronizzato con uno standard di tempo molto accurato, è possibile in rare occasioni che 60 o 61 vengano restituiti per i secondi in *PutTime*. Ciò si verifica quando i secondi bisestili vengono inseriti nello standard temporale globale.

GMT (Greenwich Mean Time) viene utilizzato per i campi *PutDate* e *PutTime* , in base all'orologio di sistema impostato in modo accurato su GMT.

La lunghezza di questo campo è fornita da MQ\_PUT\_TIME\_LENGTH. Il valore iniziale di questo campo è la stringa nulla in C e otto caratteri vuoti in altri linguaggi di programmazione.

# **MQDMHO - Opzioni di eliminazione dell'handle del messaggio**

La struttura **MQDMHO** consente alle applicazioni di specificare le opzioni che controllano il modo in cui vengono eliminati gli handle dei messaggi. La struttura è un parametro di immissione sulla chiamata **MQDLTMH** .

## **Serie di caratteri e codifica**

I dati in **MQDMHO** devono essere nella serie di caratteri dell'applicazione e nella codifica dell'applicazione ( **MQENC\_NATIVE** ).

## **Campi**

**Nota:** Nella seguente tabella, i campi sono raggruppati per utilizzo piuttosto che in ordine alfabetico. Gli argomenti secondari seguono la stessa sequenza.

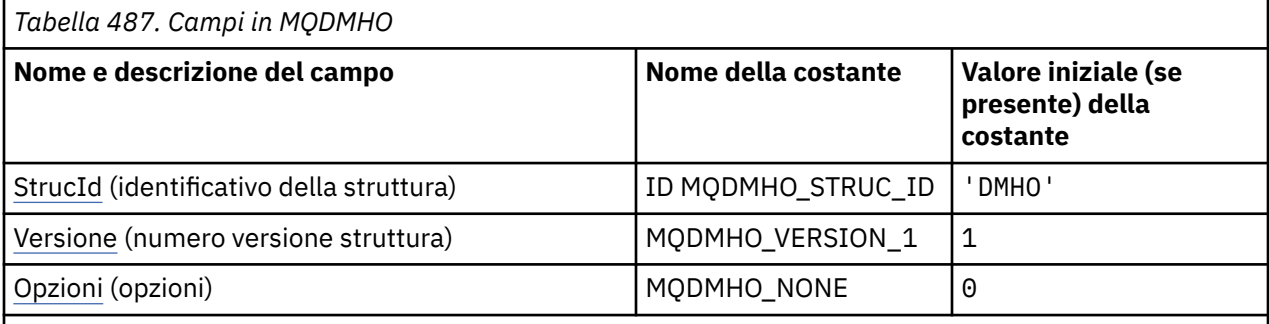

**Note:**

1. Nel linguaggio di programmazione C, la variabile macroMQDMHO\_DEFAULT contiene i valori elencati nella tabella. Può essere utilizzato nel seguente modo per fornire valori iniziali per i campi nella struttura:

MQDMHO  $MyDMHO = \{MQDMHO_DEFAULT\};$ 

# **Dichiarazioni di lingua**

Dichiarazione C per MQDMHO

```
typedef struct tagMQDMHO;
struct tagMQDMHO {
  MQCHAR4 StrucId; / Structure identifier */<br>MQLONG Version; / Structure version numbe
  MQLONG Version; / X Structure version number */<br>MOLONG Options; / Options that control the ac
                                       /\star Options that control the action of MODLTMH \star/
};
```
Dichiarazione COBOL per MQDMHO

\*\* MQDMHO structure 10 MQDMHO.

```
** Structure identifier
15 MQDMHO-STRUCID<br>
** Structure versio
     Structure version number
   15 MQDMHO-VERSION PIC S9(9) BINARY.
** Options that control the action of MQDLTMH<br>15 MQDMHO-OPTIONS PIC S9(9) BINARY.
                         PIC S9(9) BINARY.
```
Dichiarazione PL/I per MQDMHO

dcl 1 MQDMHO based, 3 StrucId char(4),  $\rightarrow$  Structure identifier  $\star$ / 3 Version  $fixed bin(31)$ ,  $/*$  Structure version number  $*/$ 3 Options  $f(x) = \frac{1}{x} \int_0^x (31) \, dx$  options that control the action of MQDLTMH  $\star$ /

Dichiarazione High Level Assembler per MQDMHO

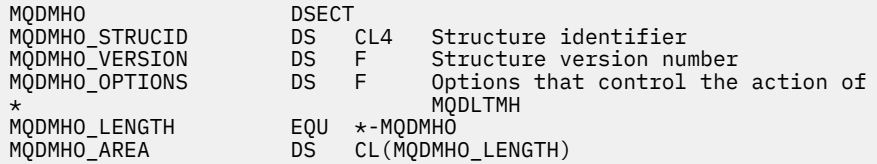

# *StrucId (MQCHAR4)*

Questo è l'identificatore della struttura; il valore deve essere:

## **ID MQDMHO\_STRUC\_ID**

Identificativo per la struttura delle opzioni di gestione del messaggio di eliminazione.

Per il linguaggio di programmazione C, viene definita anche la costante **MQDMHO\_STRUC\_ID\_ARRAY** ; ha lo stesso valore di **MQDMHO\_STRUC\_ID**, ma è un array di caratteri anziché una stringa.

Questo è sempre un campo di input. Il valore iniziale di questo campo è **MQDMHO\_STRUC\_ID**.

## *Version (MQLONG)*

Questo è il numero di versione della struttura; il valore deve essere:

### **MQDMHO\_VERSION\_1**

Version-1 eliminare la struttura di opzioni dell'handle del messaggio.

La seguente costante specifica il numero di versione della versione corrente:

### **VERSIONE MQDMHO\_CURRENT\_**

Versione corrente della struttura delle opzioni di gestione dei messaggi di eliminazione.

Questo è sempre un campo di input. Il valore iniziale di questo campo è **MQDMHO\_VERSION\_1**.

## *Opzioni (MQLONG)*

Il valore deve essere:

### **MQDMHO\_NONE**

Nessuna opzione specificata.

Questo è sempre un campo di input. Il valore iniziale di questo campo è **MQDMHO\_NONE**.

# **MQDMPO - Opzioni di eliminazione proprietà messaggio**

La struttura MQDMPO consente alle applicazioni di specificare le opzioni che controllano il modo in cui vengono eliminate le proprietà dei messaggi. La struttura è un parametro di input sulla chiamata MQDLTMP.

# **Serie di caratteri e codifica**

I dati in MQDMPO devono essere nella serie di caratteri dell'applicazione e nella codifica dell'applicazione (MQENC\_NATIVE).

## **Campi**

**Nota:** Nella seguente tabella, i campi sono raggruppati per utilizzo piuttosto che in ordine alfabetico. Gli argomenti secondari seguono la stessa sequenza.

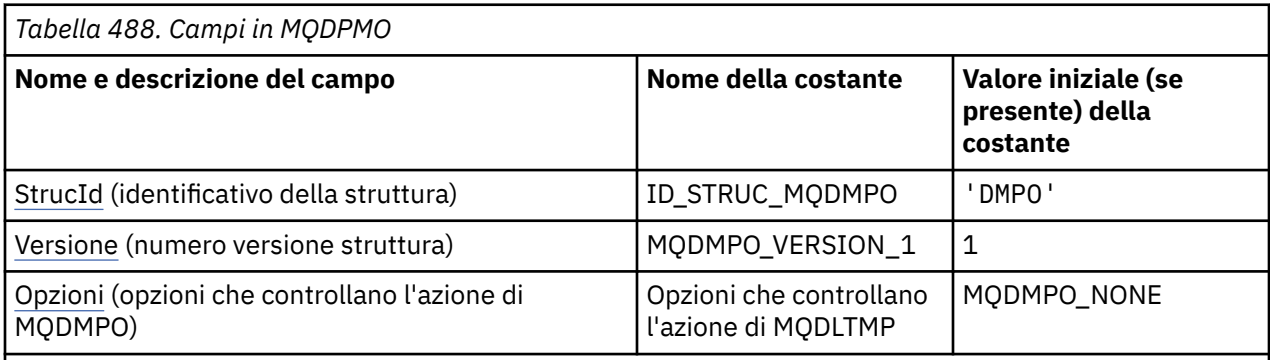

**Note:**

1. Nel linguaggio di programmazione C, la variabile macroMQDMPO\_DEFAULT contiene i valori elencati nella tabella. Utilizzarlo nel modo riportato di seguito per fornire i valori iniziali per i campi nella struttura:

 $MQDMPO MyDMPO = \{MQDMPO_DEFAULT\};$ 

# **Dichiarazioni di lingua**

Dichiarazione C per MQDMPO

```
typedef struct tagMQDMPO MQDMPO;
struct tagMQDMPO {<br>
MQCHAR4 StrucId;<br>
MQLONG Version;<br>
MQLONG Options;
                                     /* Structure identifier */
                                     /* Structure version number *//* Options that control the action of
                                         MQDLTMP \star/
```
};

Dichiarazione COBOL per MQDMPO

```
** MQDMPO structure
10 MQDMPO.<br>** Struct
     Structure identifier
 15 MODMPO-STRUCID PIC X(4).
** Structure version number
15 MQDMPO-VERSION PIC S9(9) BINARY.<br>** Options that control the action of MODLIMP
     Options that control the action of MQDLTMP
   15 MQDMPO-OPTIONS PIC S9(9) BINARY.
```
<span id="page-364-0"></span>Dichiarazione PL/I per MQDMPO

```
Dcl
1 MQDMPO based,<br>3 StrucId<br>3 Version
3 StrucId char(4), \qquad /* Structure identifier */
 3 Version fixed bin(31), /* Structure version number */
 3 Options fixed bin(31), /* Options that control the action
                                       of MQDLTMP */
```
Dichiarazione High Level Assembler per MQDMPO

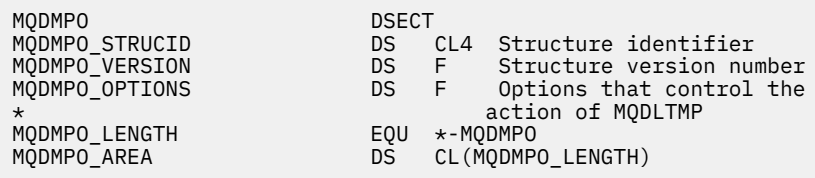

## *StrucId (MQCHAR4)*

Elimina struttura di opzioni della proprietà del messaggio - Campo StrucId

Questo è l'identificativo della struttura. Il valore deve essere:

### **ID\_STRUC\_MQDMPO**

Identificativo per la struttura delle opzioni della proprietà del messaggio di eliminazione.

Per il linguaggio di programmazione C, viene definita anche la costante MQDMPO\_STRUC\_ID\_ARRAY, che ha lo stesso valore di MQDMPO\_STRUC\_ID, ma è un array di caratteri anziché una stringa.

Questo è sempre un campo di input. Il valore iniziale di questo campo è MQDMPO\_STRUC\_ID.

## *Version (MQLONG)*

Elimina struttura delle opzioni delle proprietà del messaggio - Campo Versione

Questo è il numero di versione della struttura. Il valore deve essere:

### **MQDMPO\_VERSION\_1**

Numero di versione per la struttura di opzioni della proprietà di eliminazione del messaggio.

La seguente costante specifica il numero di versione della versione corrente:

### **VERSIONE MQDMPO\_CURRENT\_**

Versione corrente della struttura di opzioni della proprietà di eliminazione del messaggio.

Questo è sempre un campo di input. Il valore iniziale di questo campo è MQDMPO\_VERSION\_1.

## *Opzioni (MQLONG)*

Struttura delle opzioni della proprietà Elimina messaggio - Campo Opzioni

**Opzioni di ubicazione:** le opzioni riportate di seguito si riferiscono alla posizione relativa della proprietà rispetto al cursore della proprietà.

### **MQDMPO\_DEL\_PRIMO**

Elimina la prima proprietà che corrisponde al nome specificato.

### **MQDMPO\_DEL\_PROP\_UNDER\_CURSOR**

Elimina la proprietà indicata dal cursore della proprietà; questa è la proprietà che è stata interrogata l'ultima volta utilizzando l'opzione MQIMPO\_INQ\_FIRST o MQIMPO\_INQ\_NEXT.

Il cursore della proprietà viene reimpostato quando l'handle del messaggio viene riutilizzato. Viene anche reimpostato quando l'handle del messaggio viene specificato nel campo *MsgHandle* della struttura MQGMO su una chiamata MQGET o la struttura MQPMO su una chiamata MQPUT.

Se questa opzione viene utilizzata quando il cursore della proprietà non è stato ancora stabilito, la chiamata ha esito negativo con codice di completamento MQCC\_FAILED e motivo MQRC\_PROPERTY\_NOT\_AVAILABLE. Se la proprietà indicata dal cursore della proprietà è già stata eliminata, la chiamata ha esito negativo anche con codice di completamento MQCC\_FAILED e motivo MQRC\_PROPERTY\_NOT\_AVAILABLE.

Se nessuna delle opzioni è richiesta, è possibile utilizzare la seguente opzione:

## **MQDMPO\_NONE**

Nessuna opzione specificata.

Questo campo è sempre un campo di input. Il valore iniziale di questo campo è MQDMPO\_DEL\_FIRST.

# **MQEPH - Intestazione PCF integrata**

La struttura MQEPH descrive i dati aggiuntivi che sono presenti in un messaggio quando tale messaggio è un messaggio PCF (programmable command format). Il campo *PCFHeader* definisce i parametri PCF che seguono questa struttura e ciò consente di seguire i dati del messaggio PCF con altre intestazioni.

## **Nome formato**

MQFMT\_EMBEDDED\_PCF

## **Serie di caratteri e codifica**

I dati in MQEPH devono essere nella serie di caratteri fornita dall'attributo del gestore code **CodedCharSetId** e dalla codifica del gestore code locale fornita da MQENC\_NATIVE.

Impostare la serie di caratteri e la codifica di MQEPH nei campi *CodedCharSetId* e *Encoding* in MQMD (se la struttura MQEPH si trova all'inizio dei dati del messaggio) o la struttura dell'intestazione che precede la struttura MQEPH (tutti gli altri casi).

## **Utilizzo**

Non è possibile utilizzare strutture MQEPH per inviare comandi al server dei comandi o a qualsiasi altro server di accettazione PCF del gestore code.

Allo stesso modo, il server dei comandi o qualsiasi altro server di accettazione PCF del gestore code non genera risposte o eventi contenenti strutture MQEPH.

## **Campi**

**Nota:** Nella seguente tabella, i campi sono raggruppati per utilizzo piuttosto che in ordine alfabetico. Gli argomenti secondari seguono la stessa sequenza.

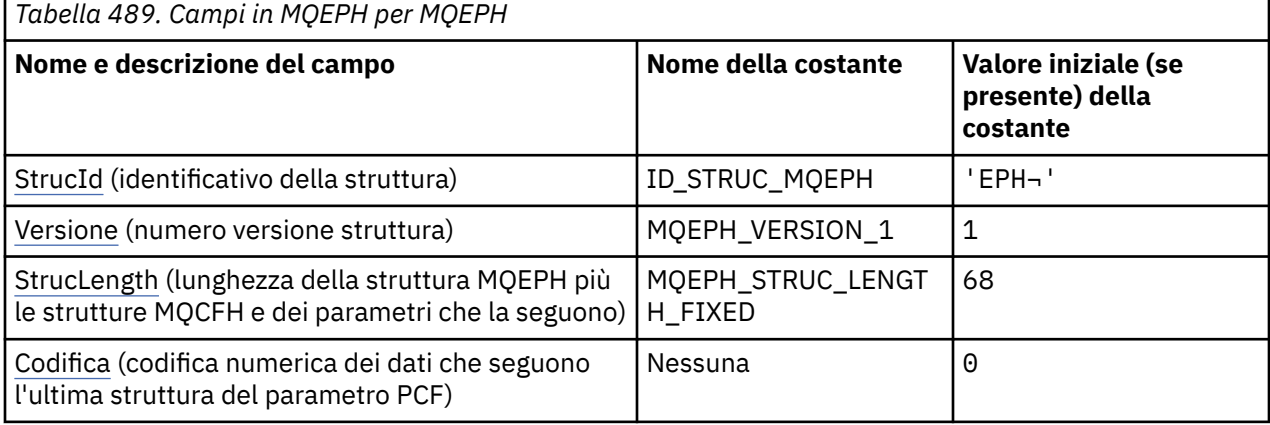

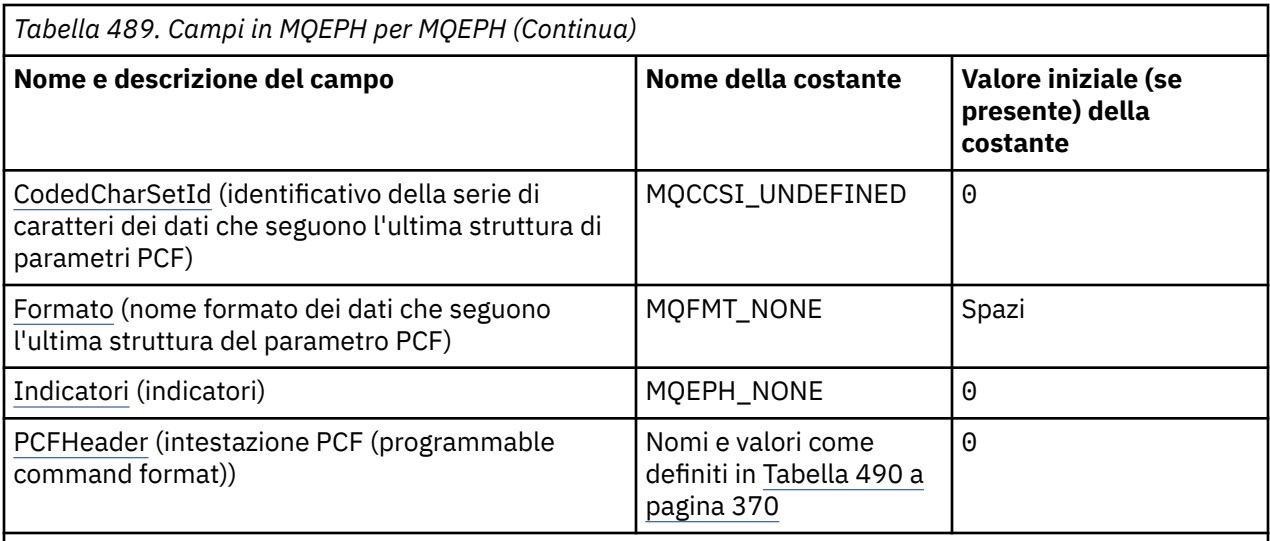

#### **Note:**

- 1. Il simbolo  $\neg$  rappresenta un singolo carattere vuoto.
- 2. Nel linguaggio di programmazione C, la variabile macroMQEPH\_DEFAULT contiene i valori elencati nella tabella. Utilizzarlo nel modo riportato di seguito per fornire i valori iniziali per i campi nella struttura:

 $MQEPH$  MyEPH =  ${MQEPH_DEFAULT};$ 

## **Dichiarazioni di lingua**

Dichiarazione C per MQEPH

```
typedef struct tagMQEPH MQEPH;
struct tagMQDH {<br>MQCHAR4 StrucId;
  MQCHAR4 StrucId; / Structure identifier */<br>MQLONG Version; / Structure version numbe
  MQLONG Version; /* Structure version number */<br>MQLONG StrucLength; /* Total length of MQEPH inclu
                                      MQLONG StrucLength; /* Total length of MQEPH including the MQCFH
  and parameter structures that follow it */<br>MQLONG Encoding; /* Numeric encoding of data that follows last
                                       /* Numeric encoding of data that follows last
  PCF parameter structure \star/<br>MOLONG CodedCharSetId: /* Character set identifier o
              CodedCharSetId; /* Character set identifier of data that
                                            follows last PCF parameter structure \star MQCHAR8 Format; /* Format name of data that follows last PCF
  \overline{p} parameter structure \overline{p} parameter structure \overline{p} /* Flags \overline{p} /* Flags \overline{p}MQLONG Flags; /*Flags */<br>MQCFH PCFHeader; /*Programm
                                       /* Programmable command format header */ };
```
Dichiarazione COBOL per MQEPH

```
** MQEPH structure
10 MQEPH.<br>** Struc
      Structure identifier
   15 MQEPH-STRUCID PIC X(4).
** Structure version number
 15 MQEPH-VERSION PIC S9(9) BINARY.
** Total length of MQEPH structure including the MQCFH
** and parameter structures that follow it
 15 MQEPH-STRUCLENGTH PIC S9(9) BINARY.
** Numeric encoding of data that follows last
** PCF structure
15 MQEPH-ENCODING PIC S9(9) BINARY.<br>** Character set identifier of data that
      Character set identifier of data that
** follows last PCF parameter structure
 15 MQEPH-CODEDCHARSETID PIC S9(9) BINARY.
     Format name of data that follows last PCF
```
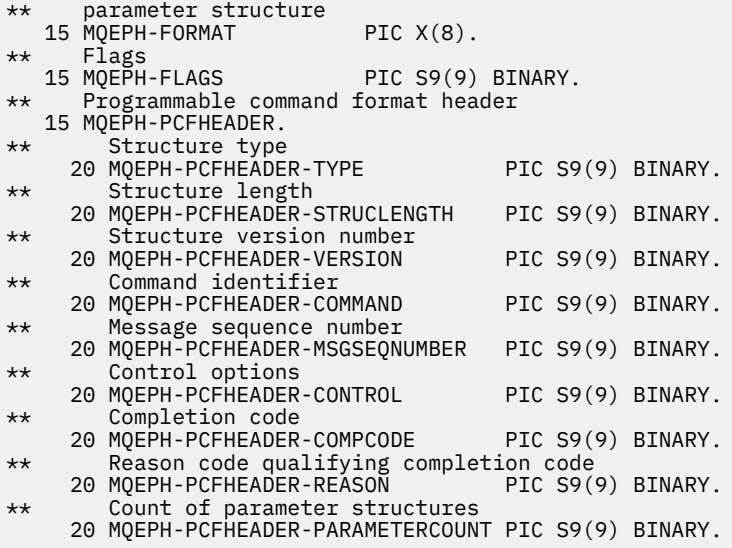

Dichiarazione PL/I per MQEPH

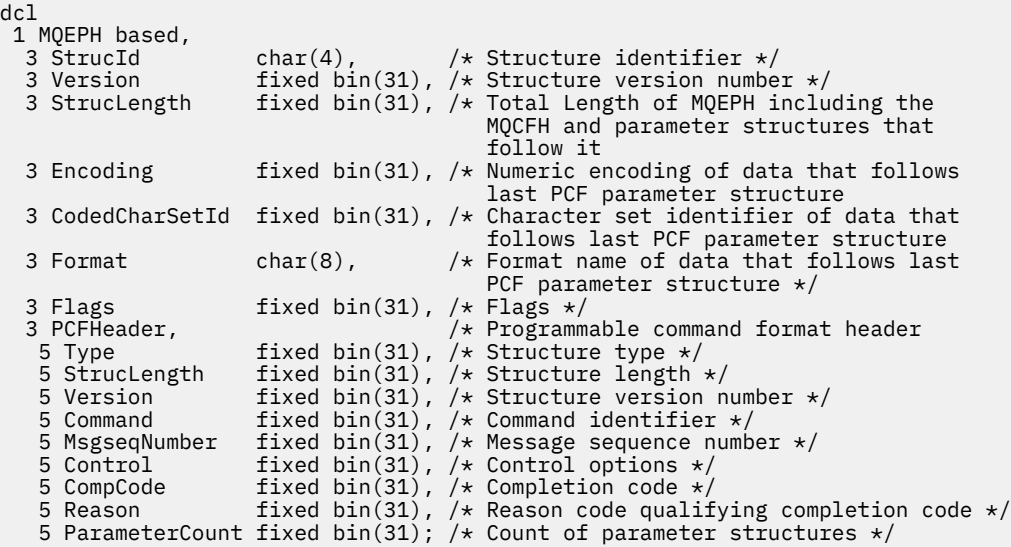

Dichiarazione High Level Assembler per MQEPH

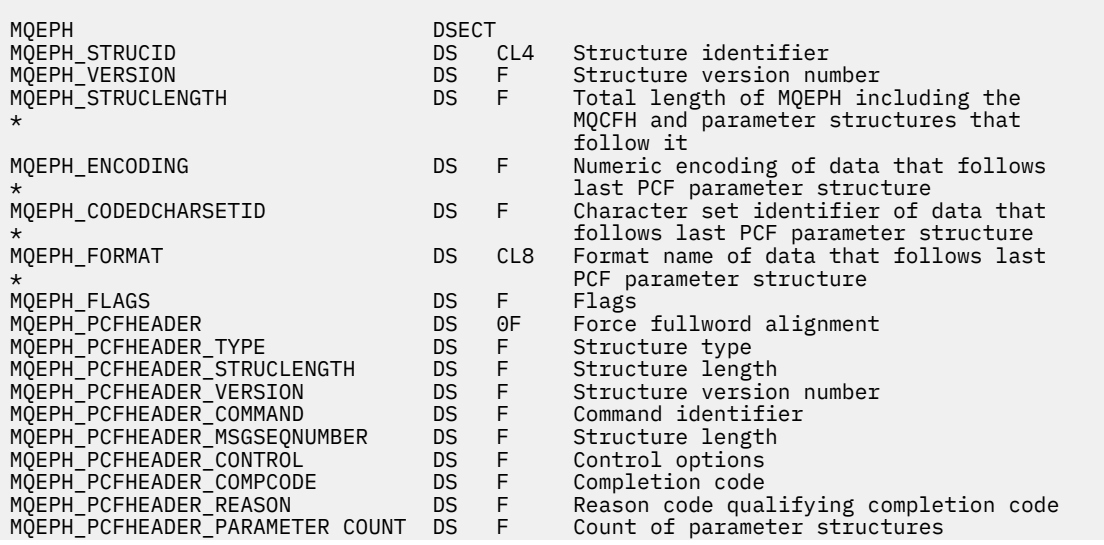

<span id="page-368-0"></span>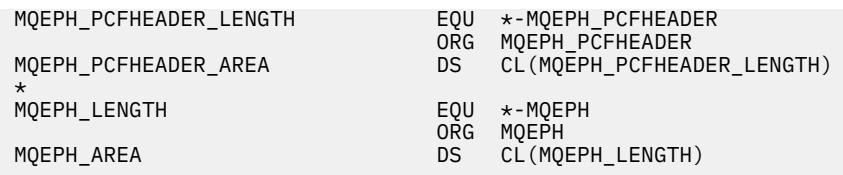

Dichiarazione Visual Basic per MQEPH

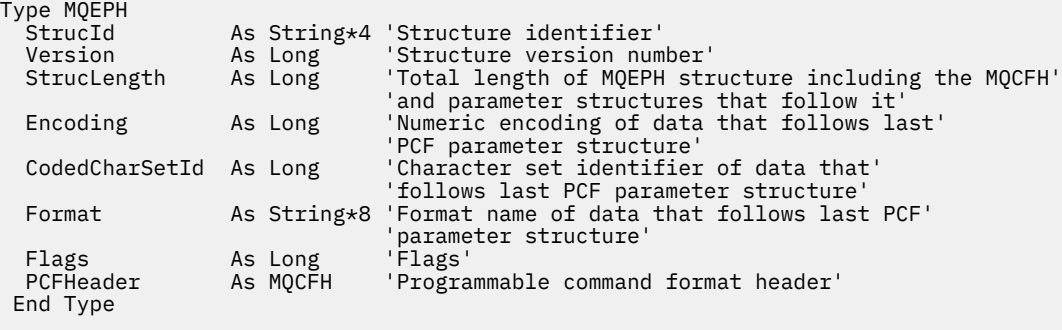

```
Global MQEPH_DEFAULT As MQEPH
```
# *StrucId (MQCHAR4)*

Il valore deve essere:

### **ID\_STRUC\_MQEPH**

Identificativo per la struttura dell'intestazione di distribuzione.

Per il linguaggio di programmazione C, viene definita anche la costante MQEPH\_STRUC\_ID\_ARRAY, che ha lo stesso valore di MQDH\_STRUC\_ID, ma è un array di caratteri invece di una stringa.

Il valore iniziale di questo campo è MQEPH\_STRUC\_ID.

## *Version (MQLONG)*

Il valore deve essere:

## **MQEPH\_VERSION\_1**

Numero versione per la struttura di intestazione PCF incorporata.

La seguente costante specifica il numero di versione della versione corrente:

## **MQCFH\_VERSION\_3**

La versione corrente della struttura dell'intestazione PCF incorporata.

Il valore iniziale di questo campo è MQEPH\_VERSION\_1.

# *StrucLength (MQLONG)*

Questa è la quantità di dati che precedono la successiva struttura dell'intestazione. Esso comprende:

- La lunghezza dell'intestazione MQEPH
- La lunghezza di tutti i parametri PCF che seguono l'intestazione
- Qualsiasi riempimento vuoto che segue tali parametri

StrucLength deve essere un multiplo di 4.

La parte a lunghezza fissa della struttura è definita da MQEPH\_STRUC\_LENGTH\_FIXED.

Il valore iniziale di questo campo è 68.

# *Encoding (MQLONG)*

<span id="page-369-0"></span>Questa è la codifica numerica dei dati che seguono la struttura MQEPH e i parametri PCF associati; non si applica ai dati carattere nella struttura MQEPH stessa.

Il valore iniziale di questo campo è 0.

## *CodedCharSetId (MQLONG)*

Questo è l'identificativo della serie di caratteri dei dati che seguono la struttura MQEPH e i parametri PCF associati; non si applica ai dati carattere nella stessa struttura MQEPH.

Il valore iniziale di questo campo è MQCCSI\_UNDEFINED.

## *Formato (MQCHAR8)*

Questo è il nome formato dei dati che seguono la struttura MQEPH e i parametri PCF associati.

Il valore iniziale di questo campo è MQFMT\_NONE.

## *Indicatori (MQLONG)*

Sono disponibili i seguenti lavori:

### **MQEPH\_NONE**

Non è stato specificato alcun indicatore. MQEPH\_NONE è definito per la documentazione del programma. Non è previsto che questa costante venga utilizzata con altre, ma poiché il valore è zero, tale utilizzo non può essere rilevato.

### **MQEPH\_CCSID\_EMBEDDED**

La serie di caratteri dei parametri contenenti i dati dei caratteri viene specificata singolarmente all'interno del campo CodedCharSetId in ciascuna struttura. La serie di caratteri dei campi StrucId e Format è definito dal campo CodedCharSetId nella struttura dell'intestazione che precede la struttura MQEPH oppure dal campo CodedCharSetId in MQMD se MQEPH si trova all'inizio del messaggio.

Il valore iniziale di questo campo è MQEPH\_NONE.

# *Intestazione PCF (MQCFH)*

Si tratta dell'intestazione PCF (Programmable Command Format), che definisce i parametri PCF che seguono la struttura MQEPH. Ciò consente di seguire i dati del messaggio PCF con altre intestazioni.

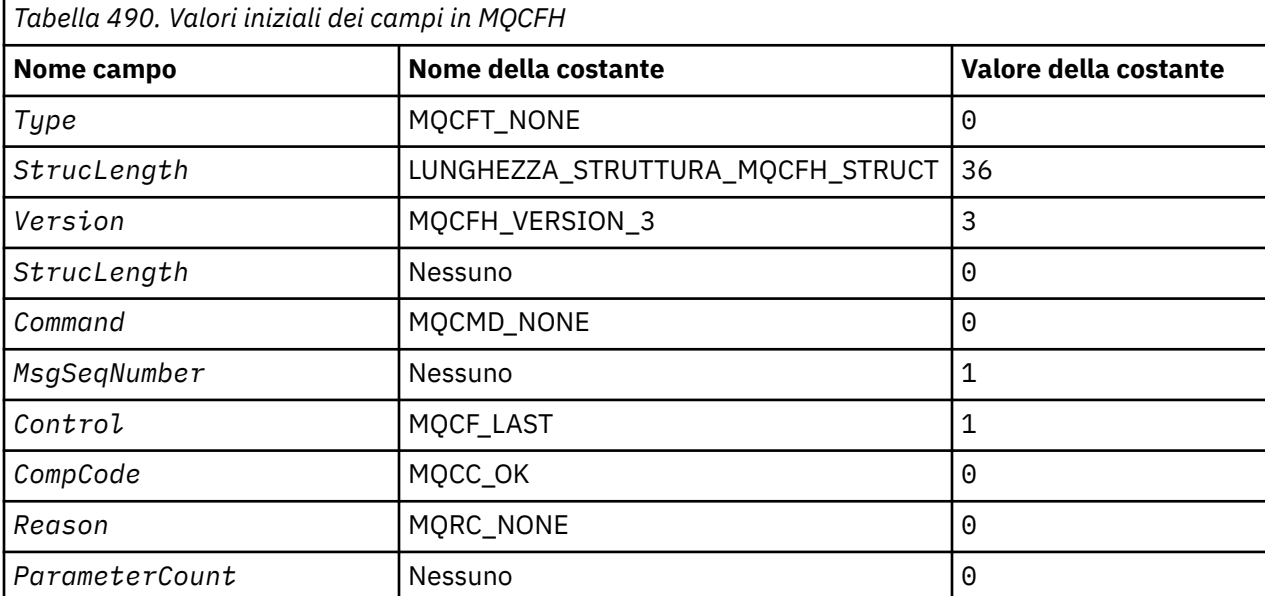

L'intestazione PCF viene definita inizialmente con i valori seguenti:

L'applicazione deve modificare il Type da MQCFT\_NONE in un tipo di struttura valido per l'utilizzo dell'intestazione PCF incorporata.

# <span id="page-370-0"></span>**MQGMO - Opzioni Get - message**

La struttura MQGMO consente all'applicazione di controllare la modalità di rimozione dei messaggi dalle code. La struttura è un parametro di input / output nella chiamata MQGET.

# **Versione**

La versione corrente di MOGMO è MOGMO\_VERSION\_4. Alcuni campi sono disponibili solo in determinate versioni di MQGMO. Se è necessario eseguire il port delle applicazioni tra diversi ambienti, è necessario assicurarsi che la versione di MQGMO sia congruente in tutti gli ambienti. I campi che esistono solo in particolari versioni della struttura sono identificati come tali in "MQGMO - Opzioni Get - message" a pagina 371 e nelle descrizioni dei campi.

I file di intestazione, COPY e INCLUDE forniti per i linguaggi di programmazione supportati contengono la versione più recente di MQGMO supportata dall'ambiente, ma con il valore iniziale del campo *Version* impostato su MQGMO\_VERSION\_1. Per utilizzare i campi che non sono presenti nella struttura version-1 , impostare il campo *Version* sul numero di versione della versione richiesta.

# **Serie di caratteri e codifica**

I dati in MQGMO devono essere nella serie di caratteri fornita dall'attributo del gestore code **CodedCharSetId** e dalla codifica del gestore code locale fornita da MQENC\_NATIVE. Tuttavia, se l'applicazione è in esecuzione come client MQ MQI, la struttura deve essere nella serie di caratteri e nella codifica del client.

# **Campi**

**Nota:** Nella seguente tabella, i campi sono raggruppati per utilizzo piuttosto che in ordine alfabetico. Gli argomenti secondari seguono la stessa sequenza.

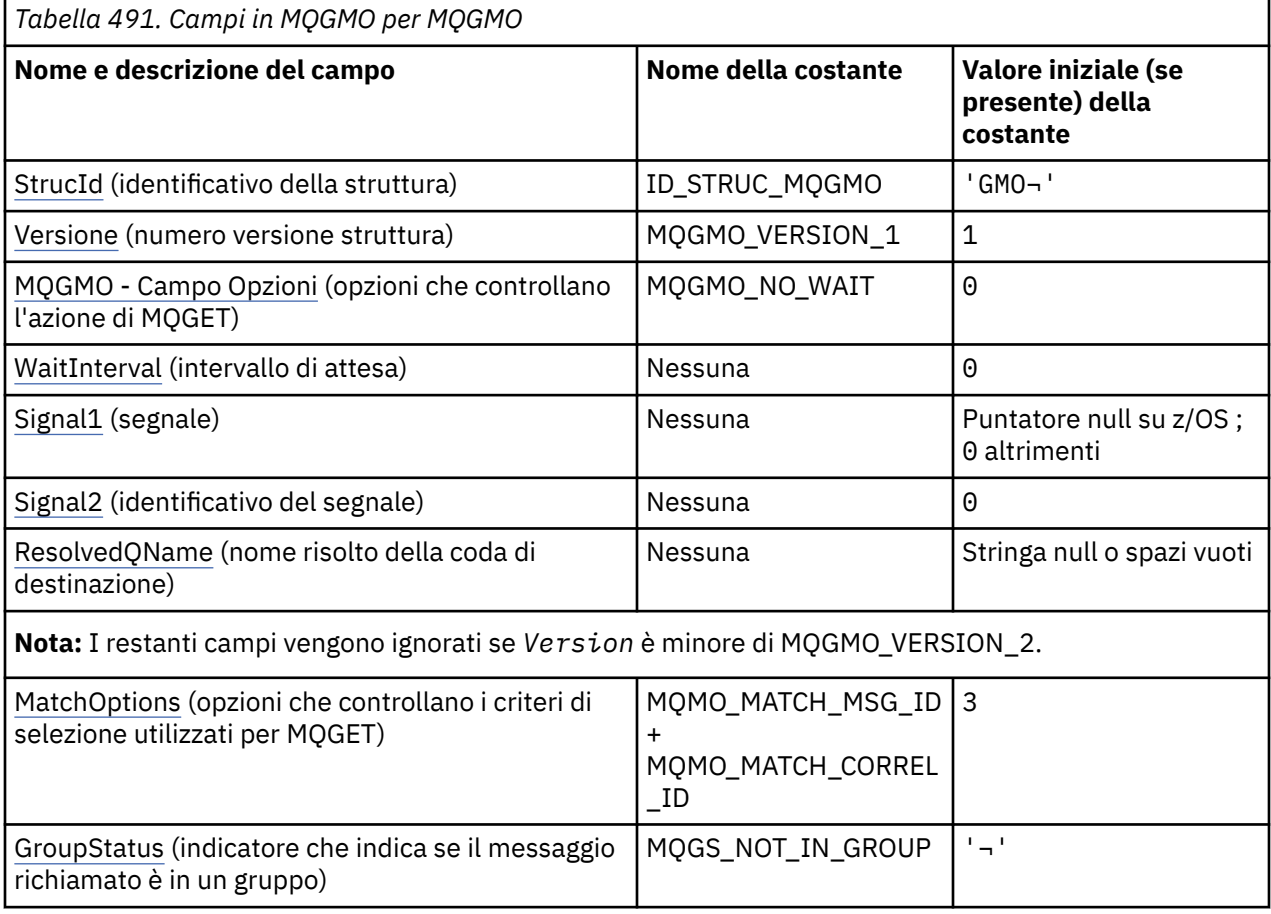

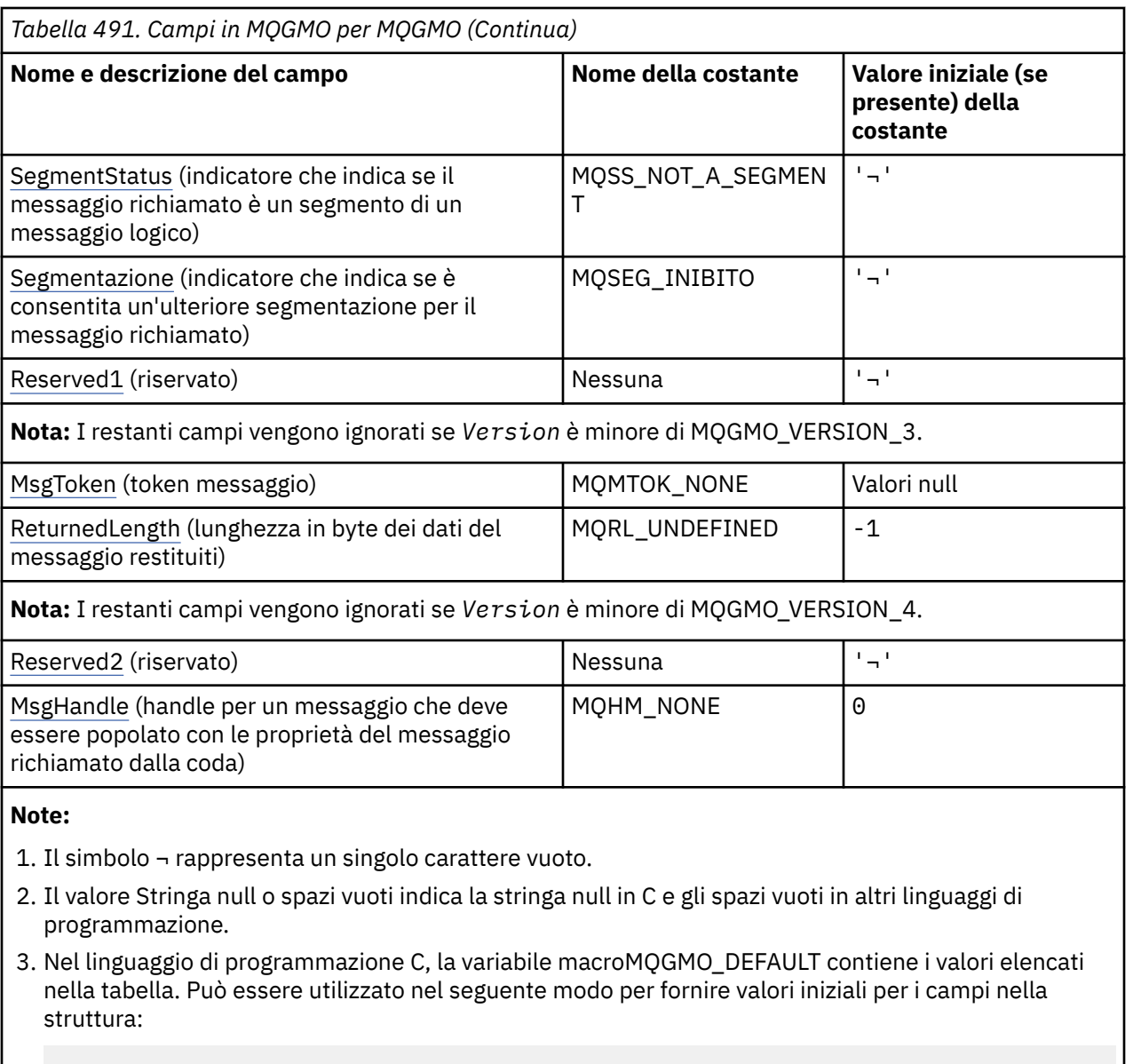

 $MQGMO$   $MygMO$  =  $MQGMO$  DEFAULT};

# **Dichiarazioni di lingua**

Dichiarazione C per MQGMO

```
typedef struct tagMQGMO MQGMO;
struct tagMQGMO {<br>MQCHAR4 StrucId;
  MQCHAR4 StrucId; / Structure identifier */ MQLONG Version; / Structure version number
  MQLONG Version; / X Structure version number */<br>MQLONG Options; / Options that control the ac
                             /* Options that control the action of *//* MQGET<br>MQLONG     WaitInterval;    /* Wait int
  MQLONG WaitInterval; /* Wait interval */<br>MQLONG Signal1; /* Signal */
 MQLONG Signal1; /* Signal */
 MQLONG Signal2; /* Signal identifier */
  MQCHAR48 ResolvedQName; /* Resolved name of destination queue *//* Ver:1 */<br>MQLONG MatchOptions;
MQLONG \, MatchOptions; \, /\star Options controlling selection \star/
\sim criteria used for <code>MQGET</code> \star/ MQCHAR GroupStatus; /* Flag indicating whether message */
   retrieved is in a group */
                             /* Flag indicating whether message */retrieved is a segment of a logical \star/message \star/
```

```
MQCHAR Segmentation; \rightarrow Flag indicating whether further \star/segmentation is allowed for the \star/message retrieved \star/ MQCHAR Reserved1; /* Reserved */
 /* Ver:2 */
 MQBYTE16 MsgToken; /* Message token */
<code>MQLONG</code> ReturnedLength; /* Length of message data returned */\sim (bytes) \star/ /* Ver:3 */
 MQLONG Reserved2; /* Reserved */
 MQHMSG MsgHandle; /* Message handle */
 /* Ver:4 */
};
```
**Nota:** Su z/OS, il campo *Signal1* è dichiarato come PMQLONG.

Dichiarazione COBOL per MQGMO

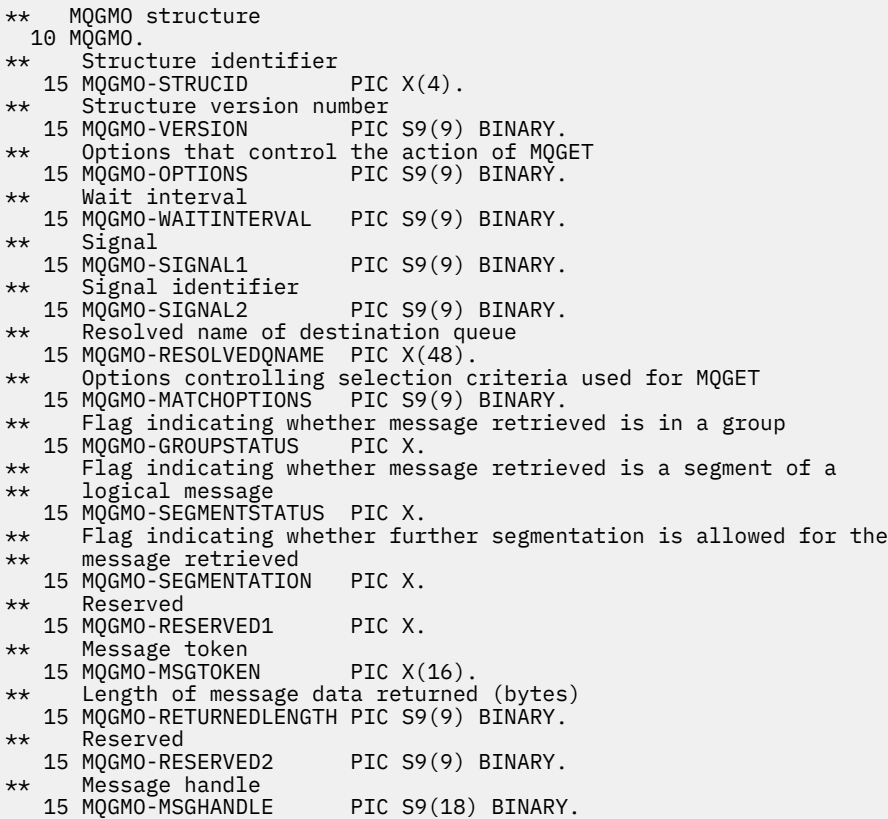

**Nota:** Su z/OS, il campo *Signal1* è dichiarato come POINTER.

Dichiarazione PL/I per MQGMO

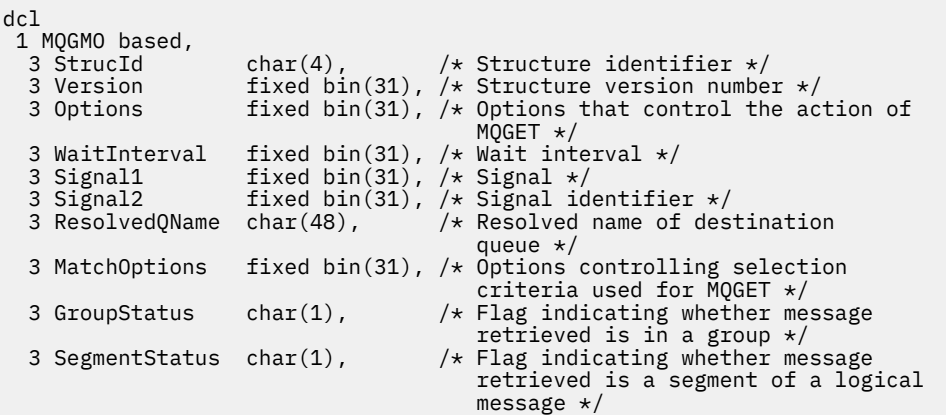

```
3 Segmentation char(1), \rightarrow Flag indicating whether further
                                           segmentation is allowed for the
 message retrieved */<br>
2 Meserved */<br>
2 Meserved */<br>
2 Meserved */
                     char(1), \rightarrow Reserved */<br>char(16), \rightarrow Message tok
  3 MsgToken char(16), /* Message token */
  3 ReturnedLength fixed bin(31); /* Length of message data returned
 (bytes) \star (bytes) \star<br>3 Reserved2 fixed bin(31); /* Reserved *
 3 Reserved2 fixed bin(31); /* Reserved */
 3 MsgHandle fixed bin(63); /* Message handle */
```
**Nota:** Su z/OS, il campo *Signal1* è dichiarato come pointer.

Dichiarazione High Level Assembler per MQGMO

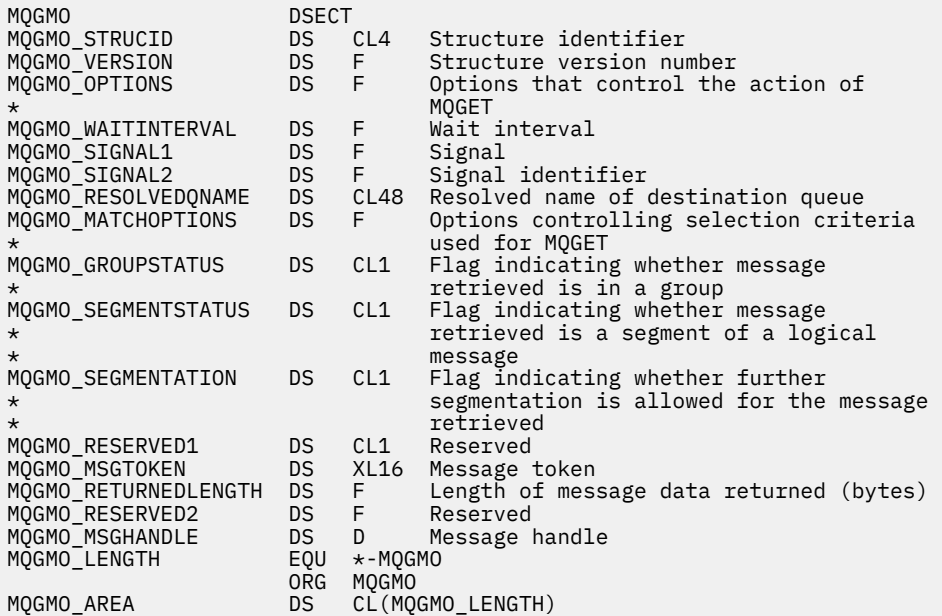

Dichiarazione High Level Assembler per MQGMO

Type MQGMO StrucId As String\*4 'Structure identifier' Version As Long 'Structure version number' Options As Long 'Options that control the action of MQGET' WaitInterval As Long 'Wait interval'<br>Signal1 As Long 'Signal'<br>Signal2 As Long 'Signal identifier'<br>As Long 'Signal identifier' Signal1 As Long<br>Signal? Signal2 As Long 'Signal identifier' ResolvedQName As String\*48 'Resolved name of destination queue' MatchOptions As Long 'Options controlling selection criteria' MatchOptions As Long <sup>'</sup>Options controlling selection criteria'<br>'used for MQGET'<br>GroupStatus As String\*1 'Flag indicating whether message' As String\*1 'Flag indicating whether message 'retrieved is in a group' SegmentStatus As String\*1 'Flag indicating whether message' 'retrieved is a segment of a logical' 'message' Segmentation As String\*1 'Flag indicating whether further' 'segmentation is allowed for the message' 'retrieved' Reserved1 As String\*1 'Reserved' MsgToken As MQBYTE16 'Message token' ReturnedLength As Long 'Length of message data returned (bytes)' End Type

## **Opzioni di canale PROPCTL per MQGMO**

Utilizzare l'attributo del canale **PROPCTL** per controllare quali proprietà del messaggio sono incluse in un messaggio inviato da un gestore code IBM MQ 9.2 a una versione precedente di IBM MQ.

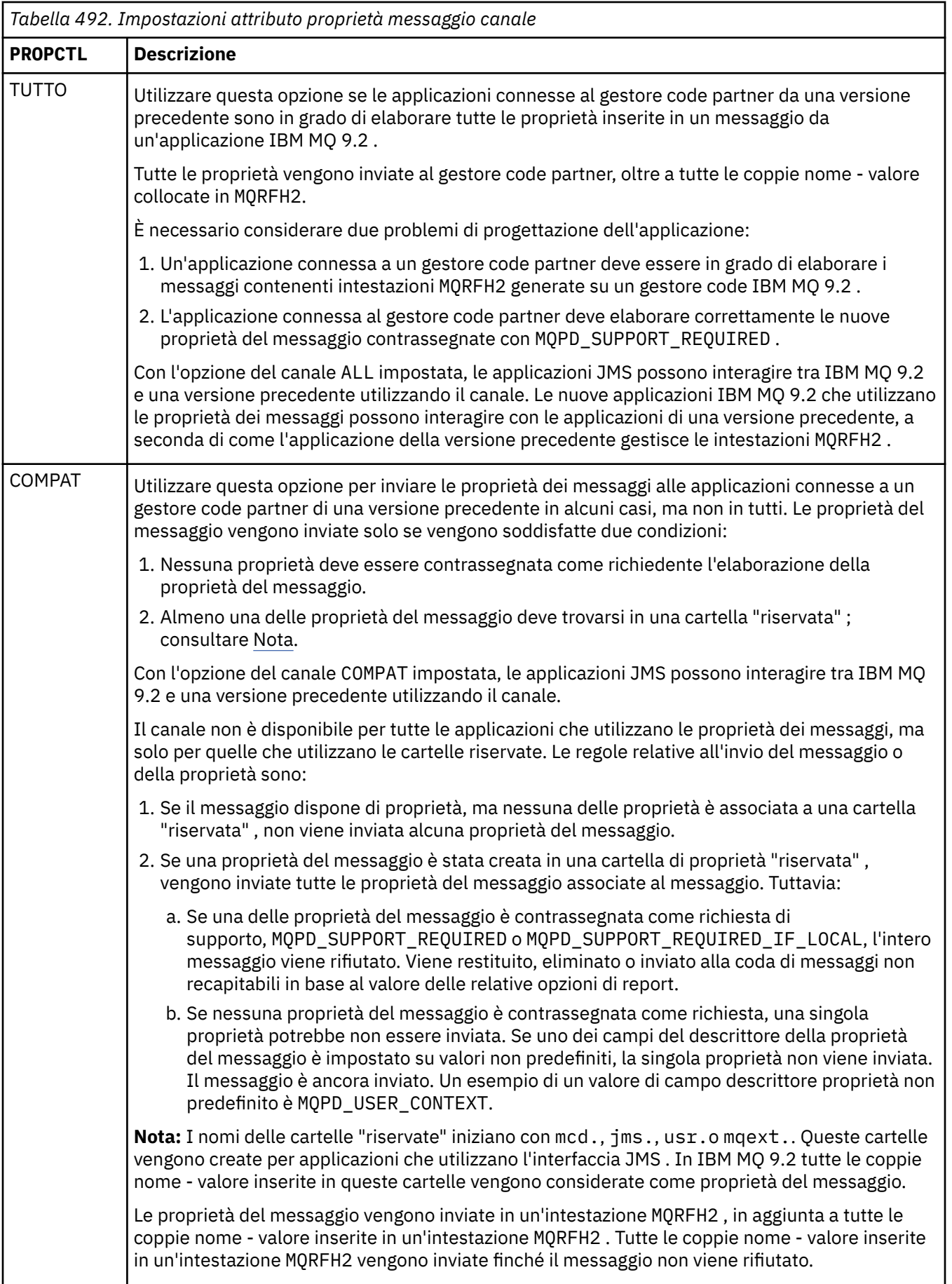

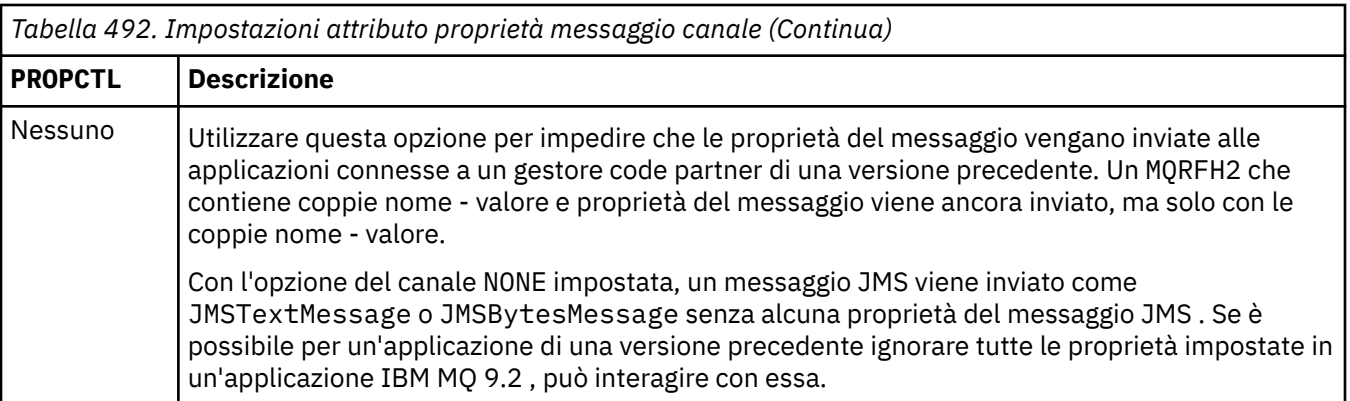

# **PROPCTL opzioni di coda per MQGMO**

Utilizzare l'attributo della coda **PROPCTL** per controllare il modo in cui le proprietà del messaggio vengono restituite a un'applicazione che richiama **MQGET** senza impostare alcuna **MQGMO** opzione della proprietà del messaggio.

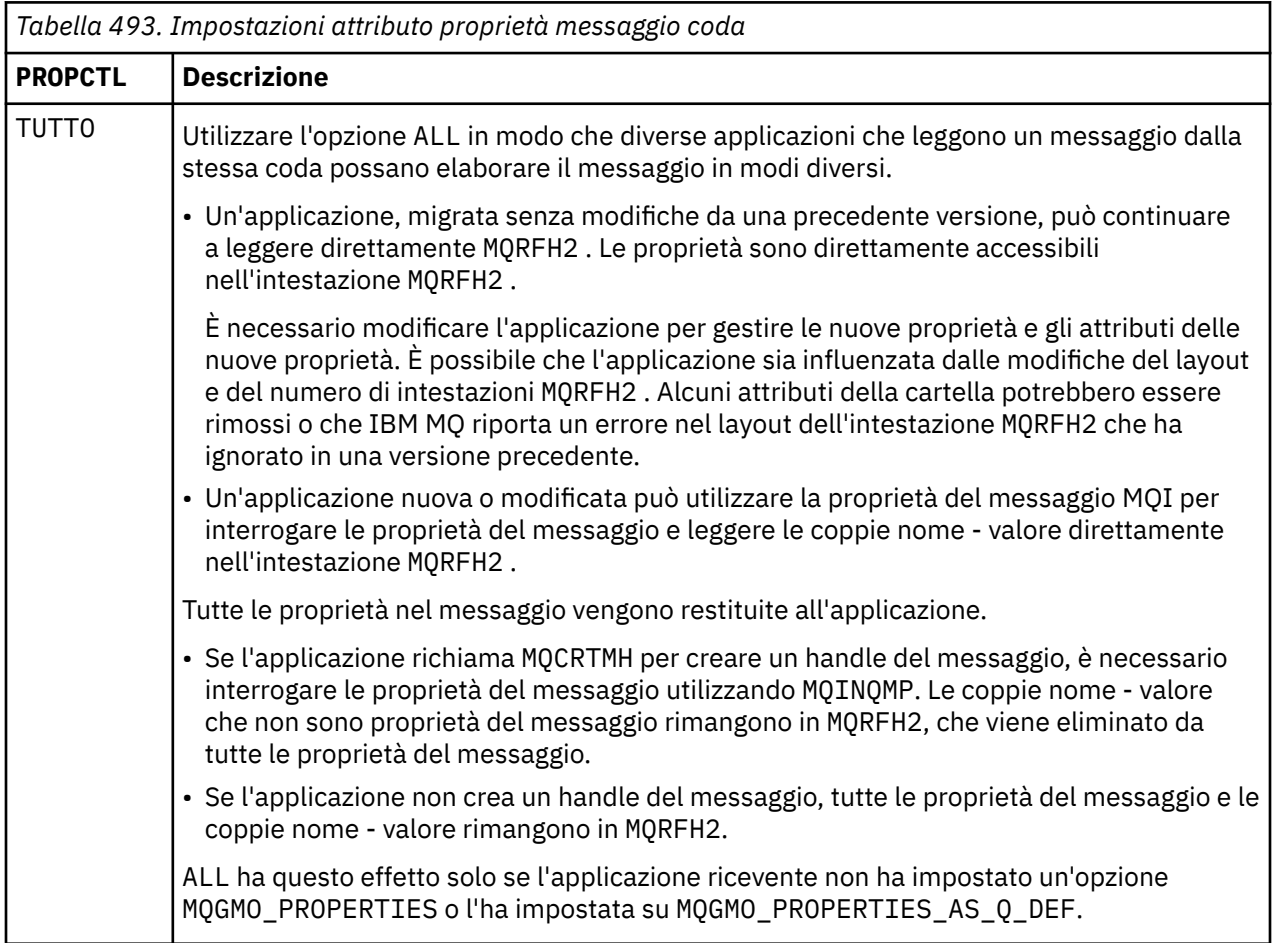

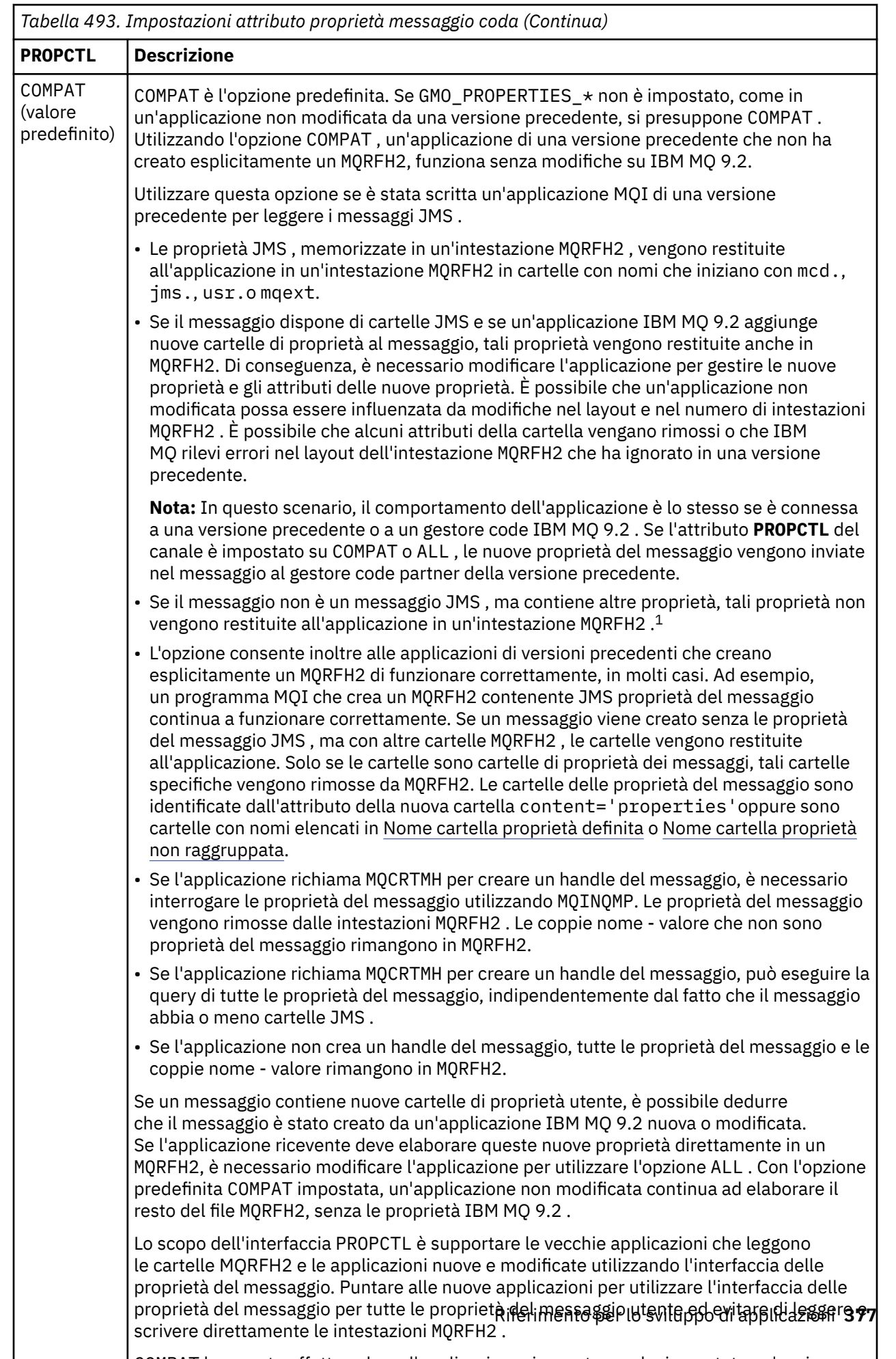

COMPAT ha questo effetto solo se l'applicazione ricevente non ha impostato un'opzione

<span id="page-377-0"></span>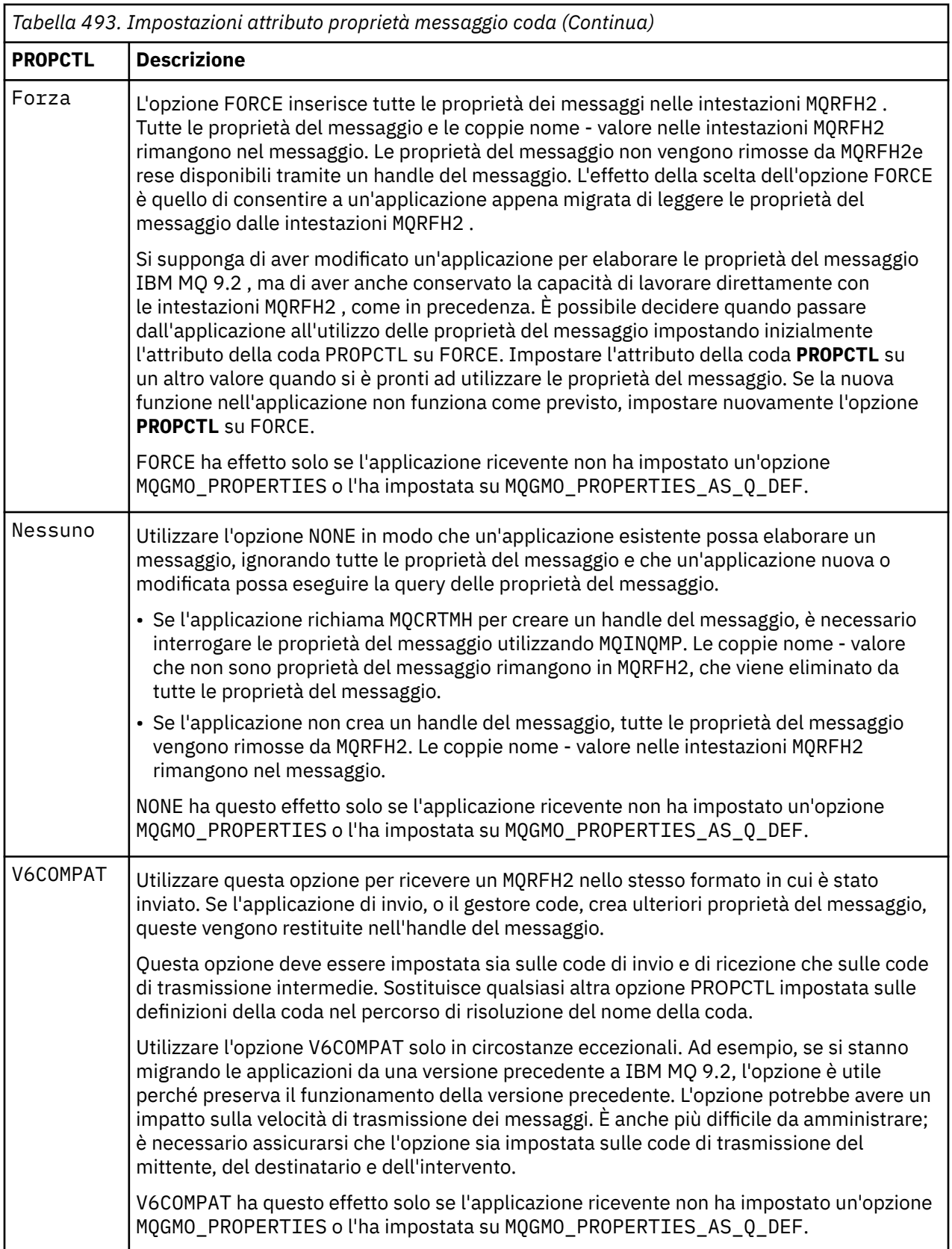

 $^{\rm 1}$  L'esistenza di specifiche cartelle di proprietà create da IBM MQ classes for JMS indica un JMS messaggio. Le cartelle delle proprietà sono mcd., jms., usr.o mqext.

Per ulteriori informazioni sulle proprietà del messaggio e sulle coppie nome - valore, consultare ["Dati](#page-540-0) [NameValue\(MQCHARn\)" a pagina 541](#page-540-0).

# **Opzioni delle proprietà dei messaggi per MQGMO**

Utilizzare le opzioni della proprietà del messaggio **MQGMO** per controllare in che modo le proprietà del messaggio vengono restituite a un'applicazione.

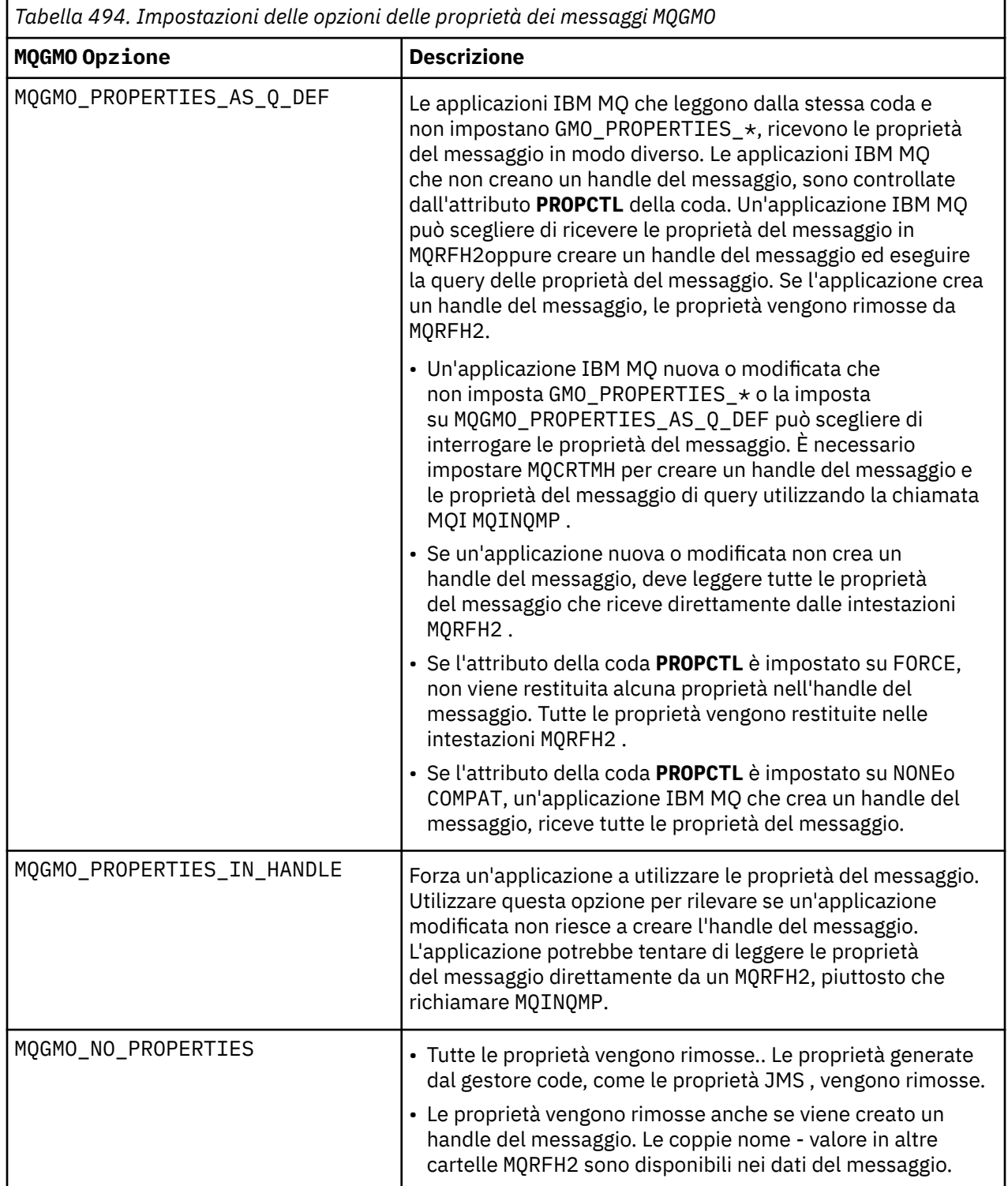

<span id="page-379-0"></span>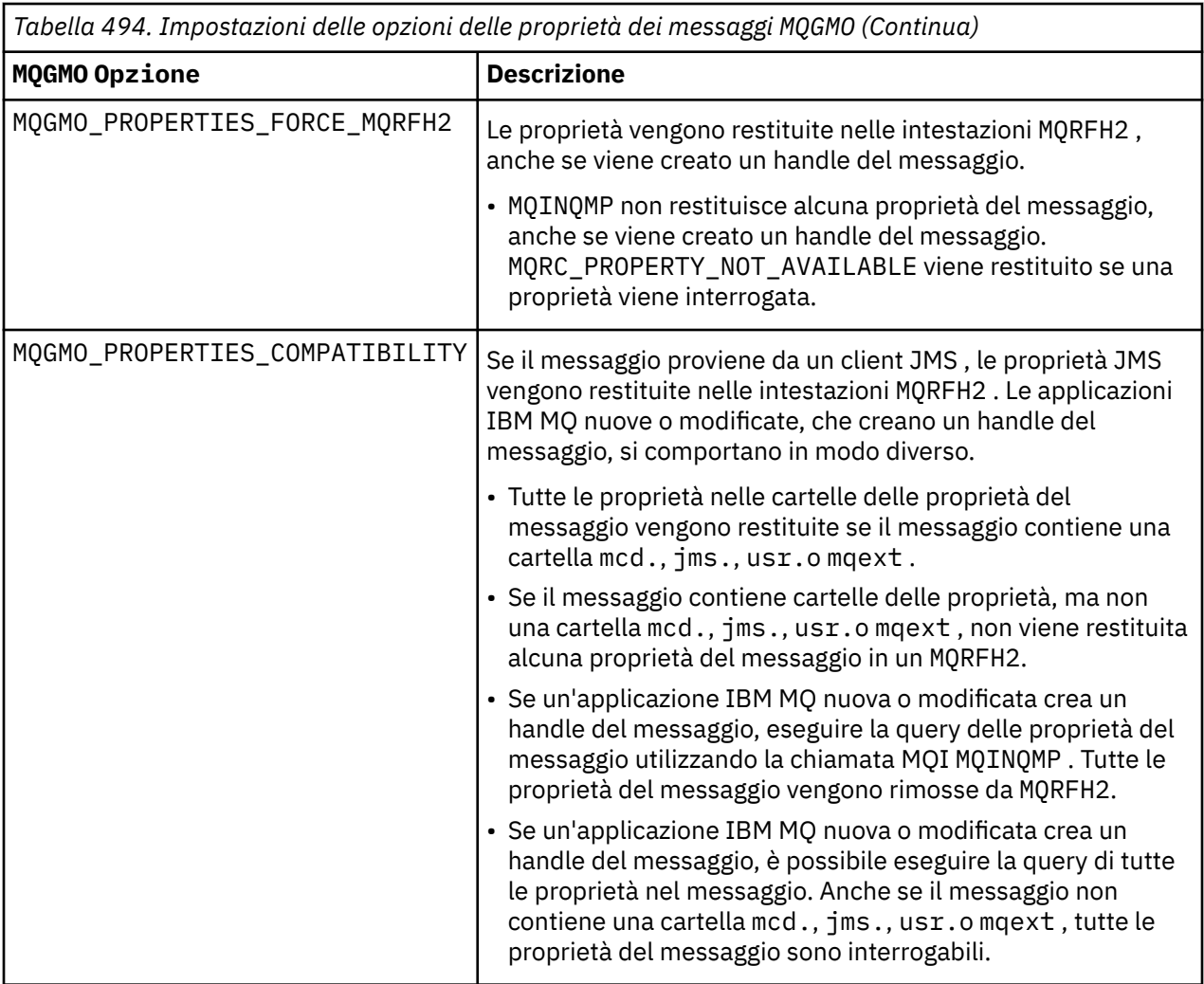

## **Riferimenti correlati**

PROPCTL

2471 (09A7) (RC2471): MQRC\_PROPERTY\_NOT\_AVAILABLE

# *StrucId (MQCHAR4)*

Questo è l'identificativo della struttura. Il valore deve essere:

## **ID\_STRUC\_MQGMO**

Identificativo per la struttura delle opzioni get - message.

Per il linguaggio di programmazione C, viene definita anche la costante MQGMO\_STRUC\_ID\_ARRAY, che ha lo stesso valore di MQGMO\_STRUC\_ID, ma è un array di caratteri anziché una stringa.

Questo è sempre un campo di input. Il valore iniziale di questo campo è MQGMO\_STRUC\_ID.

## *Version (MQLONG)*

Versione è il numero di versione della struttura.

Il valore deve essere uno dei seguenti.

## **MQGMO\_VERSION\_1**

Struttura delle opzioni Version-1 get - message.

Questa versione è supportata in tutti gli ambienti.

## **MQGMO\_VERSION\_2**

Struttura delle opzioni Version-2 get - message.

Questa versione è supportata in tutti gli ambienti.

## <span id="page-380-0"></span>**MQGMO\_VERSION\_3**

Version-3 struttura delle opzioni get - message.

Questa versione è supportata in tutti gli ambienti.

### **MQGMO\_VERSION\_4**

Struttura delle opzioni Version-4 get - message.

Questa versione è supportata in tutti gli ambienti.

I campi che esistono solo nelle versioni più recenti della struttura vengono identificati come tali nelle descrizioni dei campi. La seguente costante specifica il numero di versione della versione corrente:

### **VERSIONE MQGMO\_CURRENT\_**

Versione corrente della struttura delle opzioni get - message.

Questo è sempre un campo di input. Il valore iniziale di questo campo è MQGMO\_VERSION\_1.

## *Opzioni (MQLONG) per MQGMO*

Le opzioni **MQGMO** controllano l'azione di MQGET. È possibile specificare zero o più opzioni. Se è necessario più di un valore facoltativo:

- Aggiungere i valori (non aggiungere la stessa costante più di una volta) oppure
- Combinare i valori utilizzando l'operazione OR bitwise (se il linguaggio di programmazione supporta le operazioni bit).

Vengono annotate le combinazioni di opzioni non valide; tutte le altre combinazioni sono valide.

# **Opzioni di attesa**

Le seguenti opzioni sono relative all'attesa dell'arrivo dei messaggi sulla coda:

## **MQGMO\_WAIT**

L'applicazione attende l'arrivo di un messaggio adatto. Il tempo massimo di attesa dell'applicazione è specificato in *WaitInterval* .

**Importante:** Non c'è attesa, o ritardo, se un messaggio adatto è disponibile immediatamente.

Se le richieste MQGET sono inibite o MQGET diventano inibite durante l'attesa, l'attesa viene annullata. La chiamata viene completata con MQCC\_FAILED e il codice motivo MQRC\_GET\_INHIBITED, indipendentemente dal fatto che ci siano messaggi adatti sulla coda.

È possibile utilizzare MQGMO\_WAIT con le opzioni MQGMO\_BROWSE\_FIRST o MQGMO\_BROWSE\_NEXT .

Se diverse applicazioni sono in attesa sulla stessa coda condivisa, le seguenti regole selezionano quale applicazione viene attivata quando arriva un messaggio appropriato:

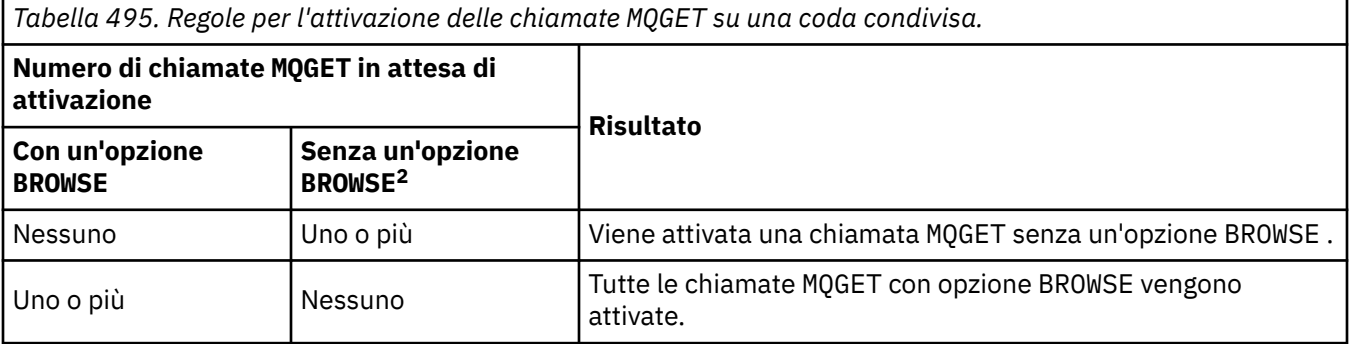

<sup>2</sup> Una chiamata MQGET che specifichi l'opzione MQGMO\_LOCK viene considerata come una chiamata non browse.

*Tabella 495. Regole per l'attivazione delle chiamate MQGET su una coda condivisa. (Continua)*

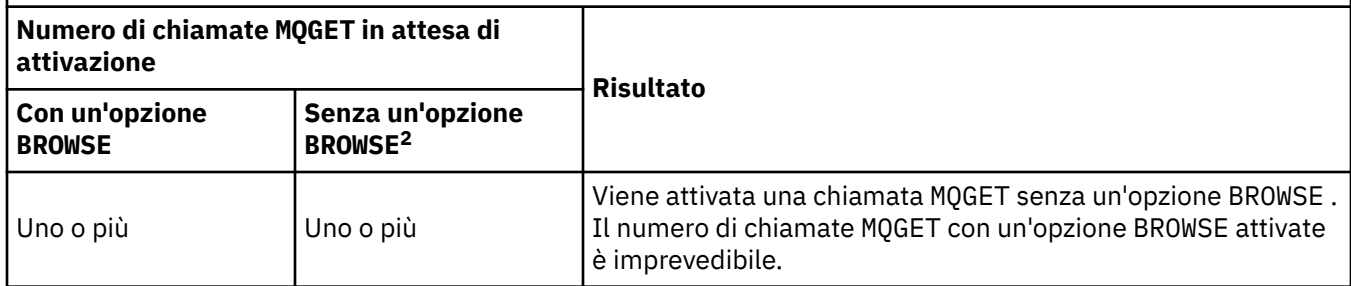

Se più di una chiamata MQGET senza l'opzione BROWSE è in attesa sulla stessa coda, ne viene attivata solo una. Il gestore code tenta di dare priorità alle chiamate in attesa nel seguente ordine:

- 1. Richieste get wait specifiche che possono essere soddisfatte solo da determinati messaggi, ad esempio, quelli con uno specifico MsgId o CorrelId (o entrambi).
- 2. Richieste get wait generali che possono essere soddisfatte da qualsiasi messaggio.

## **Nota:**

- All'interno della prima categoria, non viene assegnata alcuna priorità aggiuntiva alle richieste get wait più specifiche. Ad esempio, richieste che specifichino sia MsgId che CorrelId .
- All'interno di entrambe le categorie, non è possibile prevedere quale applicazione è selezionata. In particolare, l'applicazione in attesa più lunga non è necessariamente quella selezionata.
- La lunghezza del percorso e le considerazioni sulla pianificazione della priorità del sistema operativo possono indicare che un'applicazione in attesa con priorità del sistema operativo inferiore a quella prevista richiama il messaggio.
- Può anche accadere che un'applicazione che non è in attesa recuperi il messaggio piuttosto che uno.

 $z/0S$ In z/OS, si applicano i punti seguenti:

- Se si desidera che l'applicazione proceda con un altro lavoro in attesa dell'arrivo del messaggio, utilizzare invece l'opzione di segnale (MQGMO\_SET\_SIGNAL). Tuttavia, l'opzione di segnale è specifica dell'ambiente; le applicazioni da trasferire tra ambienti differenti non devono utilizzarla.
- Se c'è più di una chiamata MQGET in attesa dello stesso messaggio, con una combinazione di opzioni di attesa e segnale, ogni chiamata in attesa viene considerata allo stesso modo. È un errore specificare MQGMO\_SET\_SIGNAL con MQGMO\_WAIT. È anche un errore specificare questa opzione con un handle di coda per cui un segnale è in sospeso.
- Se si specifica MQGMO\_WAIT o MQGMO\_SET\_SIGNAL per una coda che ha un IndexType di MQIT\_MSG\_TOKEN, non è consentito alcun criterio di selezione. Questo vuol dire che:
	- Se si utilizza una version-1 MQGMO, impostare i campi MsgId e CorrelId in MQMD specificato nella chiamata MQGET a MQMI\_NONE e MQCI\_NONE.
	- Se si utilizza una version-2 o successiva MQGMO, impostare il campo MatchOptions su MQMO\_NONE.
- Per una chiamata MQGET su una coda condivisa e la chiamata è una richiesta di ricerca o una ricezione distruttiva di un messaggio di gruppo e non è necessario che MsgId né CorrelId corrispondano, il segnale ECB viene inviato MQEC\_MSG\_ARRIVED dopo 200 millisecondi.

Ciò si verifica, anche se un messaggio adatto potrebbe non essere arrivato sulla coda, fino a quando l'intervallo di attesa non è scaduto, quando la coda viene inviata con MQEC\_WAIT\_INTERVAL\_EXPIRED. Quando viene inviato MQEC\_MSG\_ARRIVED, è necessario emettere nuovamente una seconda chiamata MQGET per richiamare il messaggio, se disponibile.

<sup>2</sup> Una chiamata MQGET che specifichi l'opzione MQGMO\_LOCK viene considerata come una chiamata non browse.

<sup>2</sup> Una chiamata MQGET che specifichi l'opzione MQGMO\_LOCK viene considerata come una chiamata non browse.

Questa tecnica viene utilizzata per garantire che l'utente venga informato in modo tempestivo dell'arrivo di un messaggio, ma può apparire come un sovraccarico di elaborazione imprevisto quando viene confrontato con una sequenza di chiamata simile su una coda non condivisa.

MQGMO\_WAIT viene ignorato se specificato con MQGMO\_BROWSE\_MSG\_UNDER\_CURSOR o MQGMO\_MSG\_UNDER\_CURSOR ; non viene generato alcun errore.

### **MQGMO\_NO\_WAIT**

L'applicazione non attende se non è disponibile alcun messaggio adatto. MQGMO\_NO\_WAIT è l'opposto di MQGMO\_WAIT. MQGMO\_NO\_WAIT è definito per aiutare la documentazione del programma. È il valore predefinito se non viene specificato nessuno dei due.

#### **MQGMO\_SET\_SIGNAL**

Utilizzare questa opzione con i campi Signal1 e Signal2 . Consente alle applicazioni di procedere con un altro lavoro in attesa dell'arrivo di un messaggio. Consente inoltre (se sono disponibili funzioni del sistema operativo adatte) alle applicazioni di attendere i messaggi in arrivo su più di una coda.

**Nota:** L'opzione MQGMO\_SET\_SIGNAL è specifica dell'ambiente; non utilizzarla per le applicazioni che si desidera trasferire.

In due circostanze, la chiamata viene completata come se questa opzione non fosse stata specificata:

- 1. Se un messaggio attualmente disponibile soddisfa i criteri specificati nel descrittore del messaggio.
- 2. Se viene rilevato un errore di parametro o un altro errore sincrono.

Se nessun messaggio che soddisfa i criteri specificati nel descrittore del messaggio è attualmente disponibile, il controllo ritorna all'applicazione senza attendere l'arrivo di un messaggio. I parametri **CompCode** e **Reason** sono impostati su MQCC\_WARNING e MQRC\_SIGNAL\_REQUEST\_ACCEPTED. Non vengono impostati altri campi di output nel descrittore del messaggio e i parametri di output della chiamata MQGET . Quando un messaggio appropriato arriva più tardi, il segnale viene inviato inviando la BCE.

Il chiamante deve quindi emettere nuovamente la chiamata MQGET per recuperare il messaggio. L'applicazione può attendere questo segnale, utilizzando le funzioni fornite dal sistema operativo.

Se il sistema operativo fornisce un meccanismo di attesa multiplo, è possibile utilizzarlo per attendere l'arrivo di un messaggio su una delle diverse code.

Se viene specificato un WaitInterval diverso da zero, il segnale viene consegnato dopo la scadenza dell'intervallo di attesa. Il Gestore code può anche annullare l'attesa, nel qual caso il segnale viene recapitato.

Più di una chiamata MQGET può impostare un segnale per lo stesso messaggio. L'ordine in cui le applicazioni vengono attivate è lo stesso descritto per MQGMO\_WAIT.

Se più di una chiamata MQGET è in attesa dello stesso messaggio, ogni chiamata in attesa viene considerata allo stesso modo. Le chiamate possono includere una combinazione di opzioni di attesa e segnale.

In determinate circostanze, la chiamata MQGET può richiamare un messaggio e può essere consegnato un segnale risultante dall'arrivo dello stesso messaggio. Quando un segnale viene consegnato, un'applicazione deve essere preparata per non rendere disponibile alcun messaggio.

Un gestore code non può avere più di una richiesta di segnale in sospeso.

Questa opzione non è valida con nessuna delle seguenti opzioni:

- MQGMO\_UNLOCK
- MQGMO\_WAIT

Per una chiamata MQGET su una coda condivisa e la chiamata è una richiesta di ricerca o un richiamo distruttivo di un messaggio di gruppo, e non è necessario associare né MsgId né CorrelId , il segnale dell'utente ECB viene inviato MQEC\_MSG\_ARRIVED dopo 200 millisecondi.

Ciò si verifica, anche se un messaggio adatto potrebbe non essere arrivato sulla coda, fino a quando l'intervallo di attesa non è scaduto, quando la coda viene inviata con MQEC\_WAIT\_INTERVAL\_EXPIRED. Quando MQEC\_MSG\_ARRIVED viene pubblicato, è necessario emettere nuovamente una seconda chiamata MQGET per richiamare il messaggio, se disponibile.

Questa tecnica viene utilizzata per garantire che l'utente venga informato in modo tempestivo dell'arrivo di un messaggio, ma può apparire come un sovraccarico di elaborazione imprevisto quando viene confrontato con una sequenza di chiamata simile su una coda non condivisa.

Questo non è un metodo efficiente di richiamo dei messaggi quando i messaggi vengono aggiunti raramente. Per evitare questo sovraccarico per il caso di esplorazione, specificare MsgId (se non indicizzato o indicizzato da MsgId) o *CorrelId* (se indicizzato da CorrelId) corrispondente sulla chiamata MQGET .

z/0S Questa opzione è supportata solo su z/OS .

### **MQGMO\_FAIL\_IF\_QUIESCING**

Forzare l'esito negativo della chiamata MQGET se il gestore code è in stato di inattività.

 $z/0S$ In z/OS, questa opzione forza anche l'esito negativo della chiamata MQGET se la connessione (per un'applicazione CICS o IMS ) si trova nello stato di inattività.

Se questa opzione è specificata con MQGMO\_WAIT o MQGMO\_SET\_SIGNALe l'attesa o il segnale è in sospeso nel momento in cui il gestore code entra nello stato di sospensione:

- L'attesa viene annullata e la chiamata restituisce il codice di completamento MQCC\_FAILED con codice motivo MQRC\_Q\_MGR\_QUIESCING o MQRC\_CONNECTION\_QUIESCING.
- Il segnale viene annullato con un codice di completamento del segnale specifico dell'ambiente.

z/0S Su z/OS, il segnale viene completato con il codice di completamento evento MOEC O MGR\_QUIESCING o MOEC\_CONNECTION\_QUIESCING.

Se MQGMO\_FAIL\_IF\_QUIESCING non viene specificato e il gestore code o la connessione entra nello stato di sospensione, l'attesa o il segnale non vengono annullati.

## **Opzioni del punto di sincronizzazione**

Le seguenti opzioni si riferiscono alla partecipazione della chiamata MQGET all'interno di un'unità di lavoro:

### **SYNCPOINT MQGMO**

La richiesta è di operare all'interno dei normali protocolli di unità di lavoro. Il messaggio è contrassegnato come non disponibile per altre applicazioni, ma viene eliminato dalla coda solo quando viene eseguito il commit dell'unità di lavoro. Il messaggio viene reso nuovamente disponibile se viene eseguito il backout dell'unità di lavoro.

È possibile lasciare MQGMO\_SYNCPOINT e MQGMO\_NO\_SYNCPOINT non impostati. In tal caso, l'inclusione della richiesta get nei protocolli UOW è determinata dall'ambiente che esegue il gestore code. Non è determinato dall'ambiente che esegue l'applicazione.

• <mark>1/08 Su z/OS, la richiesta get si trova all'interno di un'unità di lavoro.</mark>

• In tutti gli ambienti ad eccezione di z/OS, la richiesta get non si trova all'interno di un'unità di lavoro.

A causa di queste differenze, un'applicazione che si desidera trasferire non deve consentire l'impostazione predefinita di questa opzione; specificare esplicitamente MQGMO\_SYNCPOINT o MQGMO\_NO\_SYNCPOINT .

Questa opzione non è valida con nessuna delle seguenti opzioni:

- MQGMO\_BROWSE\_FIRST
- MQGMO\_BROWSE\_MSG\_UNDER\_CURSOR
- MQGMO\_BROWSE\_NEXT
- MQGMO\_LOCK
- MQGMO\_NO\_SYNCPOINT
- MQGMO\_SYNCPOINT\_IF\_PERSISTENT
- MQGMO\_UNLOCK

## **MQGMO\_SYNCPOINT\_IF\_PERSISTENT**

La richiesta è di operare all'interno dei normali protocolli dell'unità di lavoro, ma solo se il messaggio richiamato è persistente. Un messaggio persistente ha il valore MQPER\_PERSISTENT nel campo Persistence in MQMD.

- Se il messaggio è persistente, il gestore code elabora la chiamata come se l'applicazione avesse specificato MQGMO\_SYNCPOINT.
- Se il messaggio non è persistente, il gestore code elabora la chiamata come se l'applicazione avesse specificato MQGMO\_NO\_SYNCPOINT.

Questa opzione non è valida con nessuna delle seguenti opzioni:

- MQGMO\_BROWSE\_FIRST
- MQGMO\_BROWSE\_MSG\_UNDER\_CURSOR
- MQGMO\_BROWSE\_NEXT
- MQGMO\_COMPLETE\_MSG
- MQGMO\_MARK\_SKIP\_BACKOUT
- MQGMO\_NO\_SYNCPOINT
- MQGMO\_SYNCPOINT
- MQGMO\_UNLOCK

Questa opzione è supportata nei seguenti ambienti:

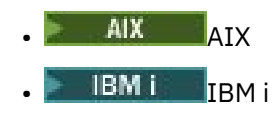

- Linux linux
- $\overline{z}/0$ S  $\overline{z}/0$ S

e per IBM MQ MQI clients collegati a questi sistemi.

## **MQGMO\_NO\_SYNCPOINT**

La richiesta è di operare al di fuori dei normali protocolli di unità di lavoro. Se si riceve un messaggio senza un'opzione di ricerca, viene eliminato immediatamente dalla coda. Il messaggio non può essere reso nuovamente disponibile eseguendo il backout dell'unità di lavoro.

Questa opzione viene assunta se si specifica MQGMO\_BROWSE\_FIRST o MQGMO\_BROWSE\_NEXT.

È possibile lasciare MQGMO\_SYNCPOINT e MQGMO\_NO\_SYNCPOINT non impostati. In tal caso, l'inclusione della richiesta get nei protocolli UOW è determinata dall'ambiente che esegue il gestore code. Non è determinato dall'ambiente che esegue l'applicazione.

**1708 – Su** z/OS, la richiesta get si trova all'interno di un'unità di lavoro.

• In tutti gli ambienti ad eccezione di z/OS, la richiesta get non si trova all'interno di un'unità di lavoro.

A causa di queste differenze, un'applicazione che si desidera trasferire non deve consentire l'impostazione predefinita di questa opzione; specificare esplicitamente MQGMO\_SYNCPOINT o MQGMO\_NO\_SYNCPOINT .

Questa opzione non è valida con nessuna delle seguenti opzioni:

- MQGMO\_MARK\_SKIP\_BACKOUT
- MQGMO\_SYNCPOINT

• MQGMO\_SYNCPOINT\_IF\_PERSISTENT

## **MQGMO\_MARK\_SKIP\_BACKOUT**

Ripristinare un'unità di lavoro senza ripristinare sulla coda il messaggio contrassegnato con questa opzione.

Questa opzione è supportata solo su z/OS.

Se questa opzione è specificata, è necessario specificare anche MQGMO\_SYNCPOINT . MQGMO\_MARK\_SKIP\_BACKOUT non è valido con nessuna delle seguenti opzioni:

- MQGMO\_BROWSE\_FIRST
- MQGMO\_BROWSE\_MSG\_UNDER\_CURSOR
- MQGMO\_BROWSE\_NEXT
- MQGMO\_LOCK
- MQGMO\_NO\_SYNCPOINT
- MQGMO\_SYNCPOINT\_IF\_PERSISTENT
- MQGMO\_UNLOCK

**Nota:** Su IMS e CICS, potrebbe essere necessario emettere una chiamata IBM MQ extran dopo aver eseguito il backout di un'unità di lavoro contenente un messaggio contrassegnato con MQGMO\_MARK\_SKIP\_BACKOUT. È necessario emettere una chiamata IBM MQ prima di eseguire il commit della nuova unità di lavoro contenente il messaggio contrassegnato. La chiamata può essere qualsiasi chiamata IBM MQ che ti piace.

- 1. Su IMS, se non hai applicato IMS APAR PN60855 e stai eseguendo un'applicazione IMS MPP o BMP.
- 2. Su CICS, se si sta eseguendo un'applicazione.

In entrambi i casi, emettere una chiamata IBM MQ prima di eseguire il commit della nuova unità di lavoro contenente il messaggio di cui è stato eseguito il backout.

**Nota:** All'interno di un'unità di lavoro, può esserci solo una richiesta get contrassegnata come backout ignorato, così come nessuna o diverse richieste get non contrassegnate.

Se un'applicazione esegue il backout di un'unità di lavoro, un messaggio richiamato utilizzando MQGMO\_MARK\_SKIP\_BACKOUT non viene ripristinato allo stato precedente. Viene eseguito il backout degli altri aggiornamenti delle risorse. Il messaggio viene considerato come se fosse stato richiamato in una nuova unità di lavoro avviata dalla richiesta di backout. Il messaggio viene richiamato senza l'opzione MQGMO\_MARK\_SKIP\_BACKOUT .

MQGMO\_MARK\_SKIP\_BACKOUT è utile se, dopo la modifica di alcune risorse, risulta evidente che l'unità di lavoro non può essere completata correttamente. Se si omette questa opzione, il backout dell'unità di lavoro reinstalla il messaggio sulla coda. La stessa sequenza di eventi si verifica di nuovo, quando il messaggio viene successivamente richiamato.

Tuttavia, se si specifica MQGMO\_MARK\_SKIP\_BACKOUT sulla chiamata MQGET originale, il backout dell'unità di lavoro esegue il backout degli aggiornamenti alle altre risorse. Il messaggio viene considerato come se fosse stato richiamato sotto una nuova unità di lavoro. L'applicazione può eseguire la gestione errori appropriata. Può inviare un messaggio di report al mittente del messaggio originale o posizionare il messaggio originale nella coda di messaggi non recapitabili. Può quindi eseguire il commit della nuova unità di lavoro. Il commit della nuova unità di lavoro rimuove definitivamente il messaggio dalla coda originale.

MQGMO\_MARK\_SKIP\_BACKOUT contrassegna un singolo messaggio fisico. Se il messaggio appartiene a un gruppo di messaggi, gli altri messaggi nel gruppo non vengono contrassegnati. Allo stesso modo, se il messaggio contrassegnato è un segmento di un messaggio logico, gli altri segmenti nel messaggio logico non vengono contrassegnati.

Qualsiasi messaggio in un gruppo può essere contrassegnato, ma se i messaggi vengono richiamati utilizzando MQGMO\_LOGICAL\_ORDER, è vantaggioso contrassegnare il primo messaggio nel gruppo. Se viene eseguito il backout dell'unità di lavoro, il primo messaggio (contrassegnato) viene spostato nella nuova unità di lavoro. Il secondo e i successivi messaggi nel gruppo vengono reintegrati nella coda. I messaggi lasciati sulla coda non possono essere richiamati da un'altra applicazione utilizzando MQGMO\_LOGICAL\_ORDER. Il primo messaggio nel gruppo non è più nella coda. Tuttavia, l'applicazione che ha eseguito il backup dell'unità di lavoro può recuperare il secondo e i successivi messaggi nella nuova unità di lavoro utilizzando l'opzione MQGMO\_LOGICAL\_ORDER . Il primo messaggio è già stato richiamato.

Occasionalmente potrebbe essere necessario eseguire il backout della nuova unità di lavoro. Ad esempio, perché la coda di messaggi non recapitabili è piena e il messaggio non deve essere eliminato. Il ripristino della nuova unità di lavoro ripristina il messaggio sulla coda originale, impedendo la perdita del messaggio. Tuttavia, in questa situazione l'elaborazione non può continuare. Dopo aver eseguito il backout della nuova unità di lavoro, l'applicazione deve informare l'operatore o l'amministratore che si è verificato un errore irreversibile e quindi terminare.

MQGMO\_MARK\_SKIP\_BACKOUT funziona solo se l'unità di lavoro che contiene la richiesta get viene interrotta dall'applicazione che ne esegue il backout. Se viene eseguito il backout dell'unità di lavoro contenente la richiesta get perché la transazione o il sistema ha esito negativo, MQGMO\_MARK\_SKIP\_BACKOUT viene ignorato. Qualsiasi messaggio richiamato utilizzando questa opzione viene reintegrato nella coda nello stesso modo dei messaggi richiamati senza questa opzione.

# **Opzioni Sfoglia**

Le seguenti opzioni sono relative alla visualizzazione dei messaggi sulla coda:

## **MQGMO\_BROWSE\_FIRST**

Quando una coda viene aperta con l'opzione MQOO\_BROWSE, viene stabilito un cursore di ricerca, posizionato logicamente prima del primo messaggio sulla coda. È quindi possibile utilizzare le chiamate MQGET specificando l'opzione MQGMO\_BROWSE\_FIRST, MQGMO\_BROWSE\_NEXTo MQGMO\_BROWSE\_MSG\_UNDER\_CURSOR per richiamare i messaggi dalla coda in modo non distruttivo. Il cursore di esplorazione contrassegna la posizione, all'interno dei messaggi sulla coda, da cui la successiva chiamata MQGET con MQGMO\_BROWSE\_NEXT ricerca un messaggio adatto.

MQGMO\_BROWSE\_FIRST non è valido con nessuna delle seguenti opzioni:

- MQGMO\_BROWSE\_MSG\_UNDER\_CURSOR
- MQGMO\_BROWSE\_NEXT
- MQGMO\_MARK\_SKIP\_BACKOUT
- MQGMO\_MSG\_UNDER\_CURSOR
- MQGMO\_SYNCPOINT
- MQGMO\_SYNCPOINT\_IF\_PERSISTENT
- MQGMO\_UNLOCK

È anche un errore se la coda non è stata aperta per la ricerca.

Una chiamata MQGET con MQGMO\_BROWSE\_FIRST ignora la precedente posizione del cursore di ricerca. Viene richiamato il primo messaggio sulla coda che soddisfa le condizioni specificate nel descrittore del messaggio. Il messaggio rimane nella coda e il cursore di ricerca è posizionato su questo messaggio.

Dopo questa chiamata, il cursore di ricerca viene posizionato sul messaggio che è stato restituito. Il messaggio potrebbe essere rimosso dalla coda prima che venga emessa la successiva chiamata MQGET con MQGMO\_BROWSE\_NEXT . In questo caso, il cursore di ricerca rimane nella posizione nella coda occupata dal messaggio, anche se tale posizione è ora vuota.

Utilizzare l'opzione MQGMO\_MSG\_UNDER\_CURSOR con una chiamata MQGET non - browse per rimuovere il messaggio dalla coda.

Il cursore di ricerca non viene spostato da una chiamata MQGET non di ricerca, anche se si utilizza lo stesso handle *Hobj* . Inoltre, non viene spostato da una chiamata MQGET di ricerca che restituisce un codice di completamento di MQCC\_FAILEDo un codice motivo di MQRC\_TRUNCATED\_MSG\_FAILED.

Specificare l'opzione MQGMO\_LOCK con questa opzione, per bloccare il messaggio visualizzato.

È possibile specificare MQGMO\_BROWSE\_FIRST con qualsiasi combinazione valida delle opzioni MQGMO\_\* e MQMO\_\* che controllano l'elaborazione dei messaggi in gruppi e segmenti di messaggi logici.

Se si specifica MQGMO\_LOGICAL\_ORDER, i messaggi vengono esaminati in ordine logico. Se si omette tale opzione, i messaggi vengono visualizzati in ordine fisico. Se si specifica MQGMO\_BROWSE\_FIRST, è possibile passare tra ordine logico e ordine fisico. Le chiamate MQGET successive che utilizzano MQGMO\_BROWSE\_NEXT sfogliano la coda nello stesso ordine della chiamata più recente che ha specificato MQGMO\_BROWSE\_FIRST per l'handle di coda.

Il gestore code conserva due serie di informazioni di gruppi e segmenti per le chiamate MQGET . Le informazioni sul gruppo e sul segmento per le chiamate di esplorazione vengono conservate separatamente dalle informazioni per le chiamate che rimuovono i messaggi dalla coda. Se si specifica MQGMO\_BROWSE\_FIRST, il gestore code ignora le informazioni sul gruppo e sul segmento per la ricerca. Esegue la scansione della coda come se non ci fossero gruppi correnti e messaggi logici correnti. Se la chiamata MQGET ha esito positivo, codice di completamento MQCC\_OK o MQCC\_WARNING, le informazioni sul gruppo e sul segmento per la ricerca sono impostate su quelle del messaggio restituito. Se la chiamata ha esito negativo, le informazioni sul gruppo e sul segmento rimangono le stesse che erano prima della chiamata.

### **MQGMO\_BROWSE\_SUCCESSIVO**

Avanzare il cursore di ricerca al messaggio successivo sulla coda che soddisfa i criteri di selezione specificati nella chiamata MQGET . Il messaggio viene restituito all'applicazione, ma rimane nella coda.

MQGMO\_BROWSE\_NEXT non è valido con nessuna delle seguenti opzioni:

- MQGMO\_BROWSE\_FIRST
- MQGMO\_BROWSE\_MSG\_UNDER\_CURSOR
- MQGMO\_MARK\_SKIP\_BACKOUT
- MQGMO\_MSG\_UNDER\_CURSOR
- MQGMO\_SYNCPOINT
- MQGMO\_SYNCPOINT\_IF\_PERSISTENT
- MQGMO\_UNLOCK

È anche un errore se la coda non è stata aperta per la ricerca.

MQGMO\_BROWSE\_NEXT si comporta come MQGMO\_BROWSE\_FIRST, se è la prima chiamata per sfogliare una coda, dopo che la coda è stata aperta per la ricerca.

Il messaggio sotto il cursore potrebbe essere rimosso dalla coda prima che venga emessa la successiva chiamata MQGET con MQGMO\_BROWSE\_NEXT . Il cursore di ricerca rimane logicamente nella posizione nella coda occupata dal messaggio, anche se tale posizione è ora vuota.

I messaggi vengono memorizzati nella coda in due modi:

- FIFO entro la priorità (MQMDS\_PRIORITY) oppure
- FIFO indipendentemente dalla priorità (MQMDS\_FIFO)

L'attributo della coda **MsgDeliverySequence** indica quale metodo si applica (consultare ["Attributi](#page-847-0) [per le code" a pagina 848](#page-847-0) per i dettagli).

Una coda potrebbe avere un MsgDeliverySequence di MQMDS\_PRIORITY. Un messaggio arriva sulla coda con una priorità più alta di quella attualmente indicata dal cursore di ricerca. In tal caso, il messaggio con priorità più alta non viene trovato durante lo sweep corrente della coda utilizzando MQGMO\_BROWSE\_NEXT. Può essere trovato solo dopo che il cursore di ricerca è stato reimpostato con MQGMO\_BROWSE\_FIRSTo riaprendo la coda.

L'opzione MQGMO\_MSG\_UNDER\_CURSOR può essere utilizzata con una chiamata MQGET non - browse, se necessario, per rimuovere il messaggio dalla coda.

Il cursore di esplorazione non viene spostato da chiamate MQGET non di esplorazione che utilizzano lo stesso handle Hobj .

Specificare l'opzione MQGMO\_LOCK con questa opzione per vincolare il messaggio visualizzato.

È possibile specificare MQGMO\_BROWSE\_NEXT con qualsiasi combinazione valida delle opzioni MQGMO\_\* e MQMO\_\* che controllano l'elaborazione dei messaggi in gruppi e segmenti di messaggi logici.

Se si specifica MQGMO\_LOGICAL\_ORDER, i messaggi vengono esaminati in ordine logico. Se si omette tale opzione, i messaggi vengono visualizzati in ordine fisico. Se si specifica MQGMO\_BROWSE\_FIRST, è possibile passare tra ordine logico e ordine fisico. Le chiamate MQGET successive che utilizzano MQGMO\_BROWSE\_NEXT sfogliano la coda nello stesso ordine della chiamata più recente che ha specificato MQGMO\_BROWSE\_FIRST per l'handle di coda. La chiamata ha esito negativo con codice motivo MQRC\_INCONSISTENT\_BROWSE se questa condizione non viene soddisfatta.

**Nota:** Prestare particolare attenzione quando si utilizza una chiamata MQGET per sfogliare oltre la fine di un gruppo di messaggi se MQGMO\_LOGICAL\_ORDER non è specificato. Ad esempio, si supponga che l'ultimo messaggio nel gruppo preceda il primo messaggio nel gruppo nella coda. Utilizzando MQGMO\_BROWSE\_NEXT per esplorare oltre la fine del gruppo, specificando MQMO\_MATCH\_MSG\_SEQ\_NUMBER con MsgSeqNumber impostato su 1 viene restituito il primo messaggio nel gruppo già esplorato. Questo risultato può verificarsi immediatamente o un numero di chiamate MQGET successive se sono presenti gruppi che intervengono. La stessa considerazione si applica per un messaggio logico non presente in un gruppo.

Le informazioni sul gruppo e sul segmento per le chiamate di esplorazione vengono conservate separatamente dalle informazioni per le chiamate che rimuovono i messaggi dalla coda.

## **MQGMO\_BROWSE\_MSG\_UNDER\_CURSOR**

Richiamare il messaggio a cui punta il cursore di esplorazione in modo non distruttivo, indipendentemente dalle opzioni MQMO\_\* specificate nel campo MatchOptions in MQGMO.

MQGMO\_BROWSE\_MSG\_UNDER\_CURSOR non è valido con nessuna delle seguenti opzioni:

- MQGMO\_BROWSE\_FIRST
- MQGMO\_BROWSE\_NEXT
- MQGMO\_MARK\_SKIP\_BACKOUT
- MQGMO\_MSG\_UNDER\_CURSOR
- MQGMO\_SYNCPOINT
- MQGMO\_SYNCPOINT\_IF\_PERSISTENT
- MQGMO\_UNLOCK

È anche un errore se la coda non è stata aperta per la ricerca.

Il messaggio puntato dal cursore di ricerca è quello che è stato richiamato per ultimo utilizzando l'opzione MQGMO\_BROWSE\_FIRST o MQGMO\_BROWSE\_NEXT . La chiamata ha esito negativo se nessuna di queste chiamate è stata emessa per questa coda da quando è stata aperta. La chiamata ha esito negativo anche se il messaggio che si trovava sotto il cursore di ricerca è stato richiamato in modo distruttivo.

La posizione del cursore di ricerca non viene modificata da questa chiamata.

L'opzione MQGMO\_MSG\_UNDER\_CURSOR può essere utilizzata con una chiamata MQGET non - browse, per rimuovere il messaggio dalla coda.

Il cursore di ricerca non viene spostato da una chiamata MQGET non di ricerca, anche se si utilizza lo stesso handle Hobj . Inoltre, non viene spostato da una chiamata MQGET di ricerca che restituisce un codice di completamento di MQCC\_FAILEDo un codice motivo di MQRC\_TRUNCATED\_MSG\_FAILED.

Se MQGMO\_BROWSE\_MSG\_UNDER\_CURSOR viene specificato con MQGMO\_LOCK:

• Se è già presente un messaggio bloccato, deve essere quello sotto il cursore, in modo che venga restituito senza sbloccare e bloccare nuovamente. Il messaggio rimane bloccato.

• Se non c'è alcun messaggio bloccato e c'è un messaggio sotto il cursore di ricerca, viene bloccato e restituito all'applicazione. Se non c'è alcun messaggio sotto il cursore di esplorazione, la chiamata non riesce.

Se MQGMO\_BROWSE\_MSG\_UNDER\_CURSOR viene specificato senza MQGMO\_LOCK:

- Se esiste già un messaggio bloccato, deve essere quello sotto il cursore. Il messaggio viene restituito all'applicazione e sbloccato. Poiché il messaggio è ora sbloccato, non vi è alcuna garanzia che possa essere visualizzato di nuovo o richiamato in modo distruttivo dalla stessa applicazione. Potrebbe essere stato richiamato in modo distruttivo da un'altra applicazione che richiama i messaggi dalla coda.
- Se non c'è alcun messaggio bloccato e c'è un messaggio sotto il cursore di ricerca, viene restituito all'applicazione. Se non è presente alcun messaggio sotto il cursore di esplorazione, la chiamata non riesce.

Se MQGMO\_COMPLETE\_MSG viene specificato con MQGMO\_BROWSE\_MSG\_UNDER\_CURSOR, il cursore di esplorazione deve identificare un messaggio il cui campo Offset in MQMD è zero. Se questa condizione non viene soddisfatta, la chiamata ha esito negativo con codice di errore MORC INVALID MSG UNDER CURSOR.

Le informazioni sul gruppo e sul segmento per le chiamate di esplorazione vengono conservate separatamente dalle informazioni per le chiamate che rimuovono i messaggi dalla coda.

### **MQGMO\_MSG\_UNDER\_CURSOR**

Richiamare il messaggio a cui punta il cursore di esplorazione, indipendentemente dalle opzioni MQMO  $*$  specificate nel campo MatchOptions in MQGMO. Il messaggio viene rimosso dalla coda.

Il messaggio puntato dal cursore di ricerca è quello che è stato richiamato per ultimo utilizzando l'opzione MQGMO\_BROWSE\_FIRST o MQGMO\_BROWSE\_NEXT .

Se MQGMO\_COMPLETE\_MSG viene specificato con MQGMO\_MSG\_UNDER\_CURSOR, il cursore di esplorazione deve identificare un messaggio il cui campo Offset in MQMD è zero. Se questa condizione non viene soddisfatta, la chiamata ha esito negativo con codice di errore MQRC\_INVALID\_MSG\_UNDER\_CURSOR.

Questa opzione non è valida con nessuna delle seguenti opzioni:

- MQGMO\_BROWSE\_FIRST
- MQGMO\_BROWSE\_MSG\_UNDER\_CURSOR
- MQGMO\_BROWSE\_NEXT
- MQGMO\_UNLOCK

È anche un errore se la coda non è stata aperta sia per la ricerca che per l'input. Se il cursore di ricerca non punta attualmente a un messaggio richiamabile, viene restituito un errore dalla chiamata MQGET .

### **MQGMO\_MARK\_BROWSE\_HANDLE**

Il messaggio restituito da un MQGETriuscito o identificato dal MsgTokenrestituito, viene contrassegnato. Il contrassegno è specifico per l'handle oggetto utilizzato nella chiamata.

Il messaggio non viene rimosso dalla coda.

MQGMO\_MARK\_BROWSE\_HANDLE è valido solo se viene specificata anche una delle seguenti opzioni:

- MQGMO\_BROWSE\_FIRST
- MQGMO\_BROWSE\_MSG\_UNDER\_CURSOR
- MQGMO\_BROWSE\_NEXT

MQGMO\_MARK\_BROWSE\_HANDLE non è valido con nessuna delle seguenti opzioni:

- MQGMO\_ALL\_MSGS\_AVAILABLE
- MQGMO\_ALL\_SEGMENTS\_AVAILABLE
- MQGMO\_COMPLETE\_MSG
- MQGMO\_LOCK
- MQGMO\_LOGICAL\_ORDER
- MQGMO\_UNLOCK

Il messaggio rimane in questo stato fino a quando non si verifica uno dei seguenti eventi:

- L'handle dell'oggetto interessato è chiuso, normalmente o in altro modo.
- Il messaggio non è contrassegnato per questo handle da una chiamata a MQGET con opzione MQGMO\_UNMARK\_BROWSE\_HANDLE.
- Il messaggio viene restituito da una chiamata a MQGETdistruttivo, che viene completata con MQCC\_OK o MQCC\_WARNING. Lo stato del messaggio rimane modificato anche se il MQGET viene successivamente sottoposto a rollback.
- Il messaggio scade.

### **MQGMO\_MARK\_BROWSE\_CO\_OP**

Il messaggio restituito da un MQGETriuscito o identificato dal *MsgToken*restituito, è contrassegnato per tutti gli handle nella serie cooperante.

Il contrassegno di livello cooperativo è in aggiunta a qualsiasi contrassegno di livello handle che potrebbe essere stato impostato.

Il messaggio non viene rimosso dalla coda.

MQGMO\_MARK\_BROWSE\_CO\_OP è valido solo se l'handle dell'oggetto utilizzato è stato restituito da una chiamata a MQOPEN che ha specificato MQOO\_CO\_OP. È necessario specificare anche una delle seguenti opzioni MQGMO :

- MQGMO\_BROWSE\_FIRST
- MQGMO\_BROWSE\_MSG\_UNDER\_CURSOR
- MQGMO\_BROWSE\_NEXT

Questa opzione non è valida con nessuna delle seguenti opzioni:

- MQGMO\_ALL\_MSGS\_AVAILABLE
- MQGMO\_ALL\_SEGMENTS\_AVAILABLE
- MQGMO\_COMPLETE\_MSG
- MQGMO\_LOCK
- MQGMO\_LOGICAL\_ORDER
- MQGMO\_UNLOCK

Se il messaggio è già contrassegnato e l'opzione MQGMO\_UNMARKED\_BROWSE\_MSG non è specificata, la chiamata ha esito negativo con MQCC\_FAILED e codice motivo MQRC\_MSG\_MARKED\_BROWSE\_CO\_OP.

Il messaggio rimane in questo stato fino a quando non si verifica uno dei seguenti eventi:

- Tutte le maniglie dell'oggetto nella serie cooperante sono chiuse.
- Il messaggio non è contrassegnato per i browser cooperanti da una chiamata a MQGET con l'opzione MQGMO\_UNMARK\_BROWSE\_CO\_OP.
- Il messaggio viene automaticamente annullato dal gestore code.
- Il messaggio viene restituito da una chiamata a un MQGETnon browse. Lo stato del messaggio rimane modificato anche se il MQGET viene successivamente sottoposto a rollback.
- Il messaggio scade.

### **MQGMO\_UNMARKED\_BROWSE\_MSG**

Una chiamata a MQGET che specifica MQGMO\_UNMARKED\_BROWSE\_MSG restituisce un messaggio che viene considerato non contrassegnato per il relativo handle. Non restituisce un messaggio se il messaggio è stato contrassegnato per la sua gestione. Inoltre, non restituisce il messaggio se la coda è stata aperta da una chiamata a MQOPEN, con l'opzione MQOO\_CO\_OP, e il messaggio è stato contrassegnato da un membro della serie cooperante.

Questa opzione non è valida con nessuna delle seguenti opzioni:

- MQGMO\_ALL\_MSGS\_AVAILABLE
- MQGMO\_ALL\_SEGMENTS\_AVAILABLE
- MQGMO\_COMPLETE\_MSG
- MQGMO\_LOCK
- MQGMO\_LOGICAL\_ORDER
- MQGMO\_UNLOCK

## **MQGMO\_UNMARK\_BROWSE\_CO\_OP**

Dopo una chiamata a MQGET che specifica questa opzione, il messaggio non viene più considerato da alcun handle aperto nella serie di handle cooperanti da contrassegnare per la serie cooperante. Il messaggio viene ancora considerato come contrassegnato a livello di gestione se è stato contrassegnato a livello di gestione prima di questa chiamata.

L'uso di MQGMO\_UNMARK\_BROWSE\_CO\_OP è valido solo con un handle restituito da una chiamata riuscita a MQOPEN con opzione MQOO\_CO\_OP. Il MQGET ha esito positivo anche se il messaggio non è considerato contrassegnato dalla serie di handle cooperante.

MQGMO\_UNMARK\_BROWSE\_CO\_OP non è valido su una chiamata MQGET non di ricerca o con una delle seguenti opzioni:

- MQGMO\_ALL\_MSGS\_AVAILABLE
- MQGMO\_ALL\_SEGMENTS\_AVAILABLE
- MQGMO\_COMPLETE\_MSG
- MQGMO\_LOCK
- MQGMO\_LOGICAL\_ORDER
- MQGMO\_MARK\_BROWSE\_CO\_OP
- MQGMO\_UNLOCK
- MQGMO\_UNMARKED\_BROWSE\_MSG

## **MQGMO\_UNMARK\_BROWSE\_HANDLE**

Dopo una chiamata a MQGET che specifica questa opzione, il messaggio individuato non viene più considerato contrassegnato da questo handle.

La chiamata ha esito positivo anche se il messaggio non è contrassegnato per questo handle.

Questa opzione non è valida su una chiamata MQGET non di ricerca o con una delle seguenti opzioni:

- MQGMO\_ALL\_MSGS\_AVAILABLE
- MQGMO\_ALL\_SEGMENTS\_AVAILABLE
- MQGMO\_COMPLETE\_MSG
- MQGMO\_LOCK
- MQGMO\_LOGICAL\_ORDER
- MQGMO\_MARK\_BROWSE\_CO\_OP
- MQGMO\_UNLOCK
- MQGMO\_UNMARKED\_BROWSE\_MSG

## **Opzioni di blocco**

Le seguenti opzioni si riferiscono al blocco dei messaggi sulla coda:

### **LOCK\_MQGMO**

Bloccare il messaggio che viene esplorato, in modo che il messaggio diventi invisibile a qualsiasi altro handle aperto per la coda. L'opzione può essere specificata solo se viene specificata anche una delle seguenti opzioni:

- MQGMO\_BROWSE\_FIRST
- MQGMO\_BROWSE\_NEXT
- MQGMO\_BROWSE\_MSG\_UNDER\_CURSOR

Solo un messaggio può essere bloccato per ogni handle di coda. Il messaggio può essere un messaggio logico o un messaggio fisico:

- Se si specifica MQGMO\_COMPLETE\_MSG, tutti i segmenti di messaggio che costituiscono il messaggio logico vengono bloccati nell'handle della coda. I messaggi devono essere tutti presenti nella coda e disponibili per il recupero.
- Se si omette MQGMO\_COMPLETE\_MSG, solo un singolo messaggio fisico viene bloccato all'handle della coda. Se questo messaggio è un segmento di un messaggio logico, il segmento bloccato impedisce ad altre applicazioni di utilizzare MQGMO\_COMPLETE\_MSG per richiamare o sfogliare il messaggio logico.

Il messaggio bloccato è sempre quello sotto il cursore di ricerca. Il messaggio può essere rimosso dalla coda da una chiamata MQGET successiva che specifica l'opzione MQGMO\_MSG\_UNDER\_CURSOR . Anche altre chiamate MQGET che utilizzano l'handle della coda possono rimuovere il messaggio (ad esempio, una chiamata che specifica l'identificativo del messaggio bloccato).

Se la chiamata restituisce il codice di completamento MQCC\_FAILEDo MQCC\_WARNING con codice motivo MQRC\_TRUNCATED\_MSG\_FAILED, non viene bloccato alcun messaggio.

Se l'applicazione non rimuove il messaggio dalla coda, il blocco viene rilasciato da una delle seguenti azioni:

- Emettere un'altra chiamata MQGET per questo handle, specificando MQGMO\_BROWSE\_FIRST o MQGMO\_BROWSE\_NEXT. Il blocco viene rilasciato se la chiamata viene completata con MQCC\_OK o MQCC\_WARNING. Il messaggio rimane bloccato se la chiamata viene completata con MQCC\_FAILED. Tuttavia, si applicano le seguenti eccezioni:
	- Il messaggio non viene sbloccato se MQCC\_WARNING viene restituito con MQRC\_TRUNCATED\_MSG\_FAILED.
	- Il messaggio viene sbloccato se MQCC\_FAILED viene restituito con MQRC\_NO\_MSG\_AVAILABLE.

Se si specifica anche MQGMO\_LOCK, il messaggio restituito è bloccato. Se si omette MQGMO\_LOCK, non vi è alcun messaggio bloccato dopo la chiamata.

Se si specifica MQGMO\_WAITe non è immediatamente disponibile alcun messaggio, il messaggio originale viene sbloccato prima dell'inizio dell'attesa.

- Esecuzione di un'altra chiamata MQGET per questo handle, con MQGMO\_BROWSE\_MSG\_UNDER\_CURSOR, senza MQGMO\_LOCK. Il blocco viene rilasciato se la chiamata viene completata con MQCC\_OK o MQCC\_WARNING. Il messaggio rimane bloccato se la chiamata viene completata con MQCC\_FAILED. Tuttavia, si applica la seguente eccezione:
	- Il messaggio non viene sbloccato se MQCC\_WARNING viene restituito con MORC TRUNCATED MSG FAILED.
- Emissione di un'altra chiamata MQGET per questo handle con MQGMO\_UNLOCK.
- Esecuzione di una chiamata MQCLOSE utilizzando l'handle. MQCLOSE potrebbe essere implicito, causato dalla chiusura dell'applicazione.

Non è richiesta alcuna opzione MQOPEN speciale per specificare MQGMO\_LOCK, diversa da MQOO\_BROWSE, che è necessaria per specificare un'opzione di ricerca di accompagnamento.

MQGMO\_LOCK non è valido con nessuna delle seguenti opzioni:

- MQGMO\_MARK\_SKIP\_BACKOUT
- MQGMO\_SYNCPOINT
- MQGMO\_SYNCPOINT\_IF\_PERSISTENT
- MQGMO\_UNLOCK

### **MQGMO\_UNLOCK**

Il messaggio da sbloccare deve essere stato precedentemente bloccato da una chiamata MQGET con l'opzione MQGMO\_LOCK . Se non è presente alcun messaggio bloccato per questo handle, la chiamata viene completata con MQCC\_WARNING e MQRC\_NO\_MSG\_LOCKED.

I parametri **MsgDesc**, **BufferLength**, **Buffer**e **DataLength** non vengono controllati o modificati se si specifica MQGMO\_UNLOCK. Nessun messaggio viene restituito in *Buffer*.

Non è richiesta alcuna opzione di apertura speciale per specificare MQGMO\_UNLOCK (anche se MQOO\_BROWSE è necessario per emettere la richiesta di blocco in primo luogo).

Questa opzione non è valida con le opzioni tranne le seguenti:

- MQGMO\_NO\_WAIT
- MQGMO\_NO\_SYNCPOINT

Si presuppone che entrambe queste opzioni siano specificate o meno.

## **Opzioni dei dati del messaggio**

Le seguenti opzioni si riferiscono all'elaborazione dei dati del messaggio quando il messaggio viene letto dalla coda:

### **MQGMO\_ACCEPT\_TRUNCATED\_MSG**

Se il buffer di messaggi è troppo piccolo per contenere il messaggio completo, consentire alla chiamata MQGET di riempire il buffer. MQGET riempie il buffer con il maggior numero di messaggi possibile. Emette un codice di completamento di avvertenza e completa la sua elaborazione. Questo vuol dire che:

- Quando si sfogliano i messaggi, il cursore di esplorazione viene avanzato al messaggio restituito.
- Quando si rimuovono i messaggi, il messaggio restituito viene rimosso dalla coda.
- Se non si verifica alcun altro errore, viene restituito il codice motivo MQRC\_TRUNCATED\_MSG\_ACCEPTED.

Senza questa opzione, il buffer viene ancora riempito con la quantità di messaggi che può contenere. Viene emesso un codice di completamento di avvertenza, ma l'elaborazione non è stata completata. Questo vuol dire che:

- Quando si sfogliano i messaggi, il cursore di esplorazione non è avanzato.
- Quando si rimuovono i messaggi, il messaggio non viene rimosso dalla coda.
- Se non si verifica alcun altro errore, viene restituito il codice di errore MQRC\_TRUNCATED\_MSG\_FAILED .

### **MQGMO\_CONVERT**

Questa opzione converte i dati dell'applicazione nel messaggio in modo che siano conformi ai valori CodedCharSetId e Encoding specificati nel parametro **MsgDesc** nella chiamata MQGET . I dati vengono convertiti prima di essere copiati sul parametro **Buffer** .

Il campo Format specificato quando il messaggio è stato inserito viene assunto dal processo di conversione per identificare la natura dei dati nel messaggio. I dati del messaggio vengono convertiti dal gestore code per i formati integrati e da un'uscita scritta dall'utente per altri formati. Consultare ["Uscita conversione dati" a pagina 923](#page-922-0) per i dettagli dell'uscita di conversione dati.

- Se la conversione ha esito positivo, i campi CodedCharSetId e Encoding specificati nel parametro **MsgDesc** non vengono modificati al ritorno dalla chiamata MQGET .
- Se solo la conversione non riesce, i dati del messaggio vengono restituiti non convertiti. I campi CodedCharSetId e Encoding in MsgDesc sono impostati sui valori per il messaggio non convertito. Il codice di completamento è MQCC\_WARNING in questo caso.

In entrambi i casi, questi campi descrivono l'identificativo della serie di caratteri e la codifica dei dati del messaggio restituiti nel parametro **Buffer** .

Consultare il campo *Format* descritto in ["MQMD - Descrittore messaggi" a pagina 425](#page-424-0) per un elenco dei nomi di formato per cui il gestore code esegue la conversione.

## **Opzioni di gruppo e segmento**

Le seguenti opzioni sono relative all'elaborazione dei messaggi in gruppi e segmenti di messaggi logici. Prima delle descrizioni delle opzioni, ecco alcune definizioni di termini importanti:

### **Messaggio fisico**

Un messaggio fisico è l'unità di informazioni più piccola che può essere inserita o rimossa da una coda. Spesso corrisponde alle informazioni specificate o richiamate in una singola chiamata MQPUT, MQPUT1o MQGET . Ogni messaggio fisico ha il proprio descrittori di messaggi, MQMD. Generalmente, i messaggi fisici vengono distinti da valori differenti per l'identificativo del messaggio, il campo MsgId in MQMD. Il gestore code non applica valori diversi.

### **Messaggio logico**

Un messaggio logico è una singola unità di informazioni sull'applicazione. In assenza di vincoli di sistema, un messaggio logico è uguale a un messaggio fisico. Se i messaggi logici sono grandi, i vincoli di sistema potrebbero rendere consigliabile o necessario suddividere un messaggio logico in due o più messaggi fisici, denominati segmenti.

Un messaggio logico che è stato segmentato è costituito da due o più messaggi fisici che hanno lo stesso identificativo di gruppo non null, campo GroupId in MQMD. Hanno lo stesso numero di sequenza del messaggio, campo MsgSeqNumber in MQMD. I segmenti sono distinti da valori differenti per l'offset del segmento, campo Offset in MQMD. L'offset del segmento è l'offset dei dati nel messaggio fisico dall'inizio dei dati nel messaggio logico. Poiché ogni segmento è un messaggio fisico, i segmenti in un messaggio logico di solito hanno identificativi di messaggio differenti.

Un messaggio logico che non è stato segmentato, ma per cui la segmentazione è stata consentita dall'applicazione di invio, ha anche un identificativo di gruppo non null. In questo caso, esiste un solo messaggio fisico con tale identificativo di gruppo se il messaggio logico non appartiene a un gruppo di messaggi. I messaggi logici, per i quali la segmentazione è stata inibita dall'applicazione di invio, hanno un identificativo di gruppo null, MQGI\_NONE, a meno che il messaggio logico non appartenga a un gruppo di messaggi.

## **Gruppo di messaggi**

Un gruppo di messaggi è una serie di uno o più messaggi logici che hanno lo stesso identificativo di gruppo non null. I messaggi logici nel gruppo sono distinti da valori differenti per il numero di sequenza del messaggio. Il numero di sequenza è un numero intero compreso tra 1 e n, dove n è il numero di messaggi logici nel gruppo. Se uno o più messaggi logici sono segmentati, nel gruppo sono presenti più di n messaggi fisici.

## **ORDER LOGICAL\_MQGMO\_**

MQGMO\_LOGICAL\_ORDER controlla l'ordine in cui i messaggi vengono restituiti dalle chiamate MQGET successive per l'handle della coda. L'opzione deve essere specificata su ogni chiamata.

Se MQGMO\_LOGICAL\_ORDER viene specificato per le chiamate MQGET successive per lo stesso handle della coda, i messaggi nei gruppi vengono restituiti nell'ordine dei relativi numeri di sequenza dei messaggi. I segmenti dei messaggi logici vengono restituiti nell'ordine fornito dagli offset dei segmenti. Questo ordine potrebbe essere diverso dall'ordine in cui tali messaggi e segmenti si verificano nella coda.

**Nota:** La specifica di MQGMO\_LOGICAL\_ORDER non ha conseguenze negative sui messaggi che non appartengono ai gruppi e che non sono segmenti. In effetti, tali messaggi vengono trattati come se ciascuno appartenesse a un gruppo di messaggi costituito da un solo messaggio. È sicuro specificare MQGMO\_LOGICAL\_ORDER quando si richiamano i messaggi dalle code che contengono una combinazione di messaggi in gruppi, segmenti di messaggi e messaggi non segmentati non in gruppi.

Per restituire i messaggi nell'ordine richiesto, il gestore code conserva le informazioni sul gruppo e sul segmento tra le chiamate MQGET successive. Le informazioni sul gruppo e sul segmento identificano il gruppo di messaggi corrente e il messaggio logico corrente per l'handle della coda. Identifica inoltre

la posizione corrente all'interno del gruppo e del messaggio logico e se i messaggi vengono richiamati all'interno di un'unità di lavoro. Poiché il gestore code conserva queste informazioni, l'applicazione non deve impostare le informazioni sul gruppo e sul segmento prima di ogni chiamata MQGET . In particolare, significa che l'applicazione non deve impostare i campi GroupId, MsgSeqNumbere Offset in MQMD. Tuttavia, l'applicazione deve impostare correttamente l'opzione MQGMO\_SYNCPOINT o MQGMO\_NO\_SYNCPOINT su ogni chiamata.

Quando la coda viene aperta, non esiste alcun gruppo di messaggi corrente e nessun messaggio logico corrente. Un gruppo di messaggi diventa il gruppo di messaggi corrente quando un messaggio con l'indicatore MQMF\_MSG\_IN\_GROUP viene restituito dalla chiamata MQGET . Con MQGMO\_LOGICAL\_ORDER specificato su chiamate successive, quel gruppo rimane il gruppo corrente fino a quando non viene restituito un messaggio che ha:

- MQMF\_LAST\_MSG\_IN\_GROUP senza MQMF\_SEGMENT (vale a dire, l'ultimo messaggio logico nel gruppo non è segmentato) oppure
- MQMF\_LAST\_MSG\_IN\_GROUP con MQMF\_LAST\_SEGMENT (ossia, il messaggio restituito è l'ultimo segmento dell'ultimo messaggio logico del gruppo).

Quando viene restituito un messaggio di questo tipo, il gruppo di messaggi viene terminato e al completamento della chiamata MQGET non esiste più un gruppo corrente. In modo simile, un messaggio logico diventa il messaggio logico corrente quando un messaggio con l'indicatore MQMF\_SEGMENT viene restituito dalla chiamata MQGET . Il messaggio logico viene terminato quando viene restituito il messaggio con l'indicatore MQMF\_LAST\_SEGMENT .

Se non viene specificato alcun criterio di selezione, le chiamate MQGET successive restituiscono, nell'ordine corretto, i messaggi per il primo gruppo di messaggi sulla coda. Restituiscono quindi i messaggi per il secondo gruppo di messaggi e così via, fino a quando non sono disponibili ulteriori messaggi. È possibile selezionare i gruppi di messaggi particolari restituiti specificando una o più delle seguenti opzioni nel campo MatchOptions :

- MOMO MATCH MSG ID
- MQMO\_MATCH\_CORREL\_ID
- MQMO\_MATCH\_GROUP\_ID

Tuttavia, queste opzioni sono valide solo quando non esiste un gruppo di messaggi corrente o un messaggio logico. Per ulteriori dettagli, consultare il campo MatchOptions descritto in ["MQGMO -](#page-370-0) [Opzioni Get - message" a pagina 371](#page-370-0) .

[Tabella 496 a pagina 397](#page-396-0) mostra i valori dei campi MsgId, CorrelId, GroupId, MsgSeqNumbere Offset che il gestore code cerca quando tenta di individuare un messaggio da restituire alla chiamata MQGET . Le regole si applicano sia alla rimozione dei messaggi dalla coda che alla visualizzazione dei messaggi sulla coda. Nella tabella, indica Sì o No:

### **LOG ORD**

Indica se l'opzione MQGMO\_LOGICAL\_ORDER è specificata nella chiamata.

### **Cur grp**

Indica se esiste un gruppo di messaggi corrente prima della chiamata.

### **Cur log msg**

Indica se esiste un messaggio logico corrente prima della chiamata.

### **Altre colonne**

Mostra i valori che il gestore code cerca. Precedente indica il valore restituito per il campo nel messaggio precedente per la gestione della coda.
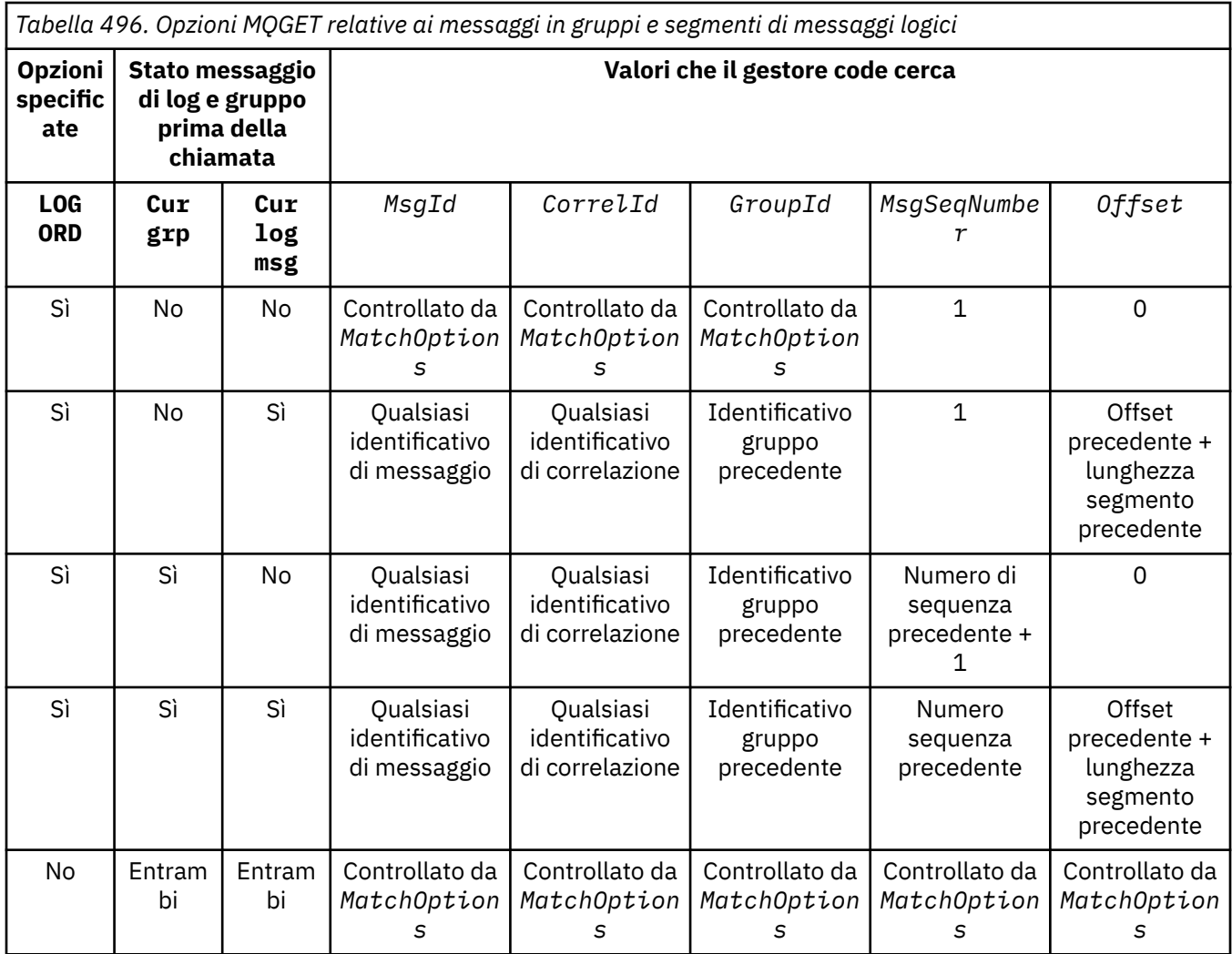

Se sulla coda sono presenti più gruppi di messaggi idonei per la restituzione, i gruppi vengono restituiti nell'ordine determinato dalla posizione sulla coda del primo segmento del primo messaggio logico in ciascun gruppo. Vale a dire, i messaggi fisici che hanno un numero di sequenza di messaggi pari a 1 e gli offset pari a 0, determinano l'ordine in cui vengono restituiti i gruppi idonei.

L'opzione MQGMO\_LOGICAL\_ORDER influisce sulle unità di lavoro nel modo seguente:

- Se il primo messaggio logico o segmento in un gruppo viene richiamato all'interno di un'unità di lavoro, tutti gli altri messaggi logici e segmenti nel gruppo devono essere richiamati all'interno di un'unità di lavoro, se viene utilizzato lo stesso handle di coda. Tuttavia, non è necessario recuperarli all'interno della stessa unità di lavoro. Ciò consente a un gruppo di messaggi costituito da molti messaggi fisici di essere suddiviso in due o più unità di lavoro consecutive per la gestione della coda.
- Se il primo messaggio logico o segmento in un gruppo non viene richiamato all'interno di un'unità di lavoro e viene utilizzato lo stesso handle della coda, nessuno degli altri messaggi logici e segmenti nel gruppo può essere richiamato all'interno di un'unità di lavoro.

Se queste condizioni non vengono soddisfatte, la chiamata MQGET ha esito negativo con codice di errore MQRC\_INCONSISTENT\_UOW.

Quando si specifica MQGMO\_LOGICAL\_ORDER , l' MQGMO fornito nella chiamata MQGET non deve essere minore di MQGMO\_VERSION\_2e l' MQMD non deve essere minore di MQMD\_VERSION\_2. Se questa condizione non viene soddisfatta, la chiamata ha esito negativo con il codice di errore MQRC\_WRONG\_GMO\_VERSION o MQRC\_WRONG\_MD\_VERSION, come appropriato.

Se MQGMO\_LOGICAL\_ORDER non è specificato per le successive chiamate MQGET per l'handle della coda, i messaggi vengono restituiti indipendentemente dal fatto che appartengano a gruppi di

messaggi o che siano segmenti di messaggi logici. Ciò significa che i messaggi o i segmenti di un particolare gruppo o messaggio logico potrebbero essere restituiti fuori ordine o mescolati con messaggi o segmenti di altri gruppi o messaggi logici o con messaggi che non sono in gruppi e non sono segmenti. In questa situazione, i particolari messaggi restituiti da chiamate MQGET successive vengono controllati dalle opzioni MQMO\_\* specificate su tali chiamate (consultare il campo *MatchOptions* descritto in ["MQGMO - Opzioni Get - message" a pagina 371](#page-370-0) per dettagli su queste opzioni).

Questa è la tecnica che può essere utilizzata per riavviare un gruppo di messaggi o un messaggio logico nel mezzo, dopo che si è verificato un errore di sistema. Quando il sistema viene riavviato, l'applicazione può impostare i campi GroupId, MsgSeqNumber, Offsete MatchOptions sui valori appropriati, quindi emettere la chiamata MQGET con MQGMO\_SYNCPOINT o MQGMO\_NO\_SYNCPOINT impostati, ma senza specificare MQGMO\_LOGICAL\_ORDER. Se questa chiamata ha esito positivo, il gestore code conserva le informazioni sul gruppo e sul segmento e le successive chiamate MQGET che utilizzano tale handle di coda possono specificare MQGMO\_LOGICAL\_ORDER come normale.

Le informazioni sul segmento e sul gruppo che il gestore code conserva per la chiamata MQGET sono separate dalle informazioni sul gruppo e sul segmento che conserva per la chiamata MQPUT. Inoltre, il gestore code conserva informazioni separate per:

- Chiamate MQGET che rimuovono i messaggi dalla coda.
- MQGET chiamate che sfogliano i messaggi sulla coda.

Per qualsiasi handle di coda fornito, l'applicazione può combinare chiamate MQGET che specificano MQGMO\_LOGICAL\_ORDER con chiamate MQGET che non lo fanno. Tuttavia, notare i seguenti punti:

- Se si omette MQGMO\_LOGICAL\_ORDER, ogni chiamata MQGET eseguita con esito positivo fa sì che il gestore code imposti le informazioni sul gruppo e sul segmento salvate sui valori corrispondenti al messaggio restituito; ciò sostituisce le informazioni sul gruppo e sul segmento esistenti conservate dal gestore code per l'handle della coda. Vengono modificate solo le informazioni appropriate all'azione della chiamata (sfoglia o rimuovi).
- Se si omette MQGMO\_LOGICAL\_ORDER, la chiamata non avrà esito negativo se è presente un gruppo di messaggi corrente o un messaggio logico; la chiamata potrebbe avere esito positivo con un codice di completamento MQCC\_WARNING . Tabella 497 a pagina 398 mostra i vari casi che possono verificarsi. In questi casi, se il codice di completamento non è MQCC\_OK, il codice di errore è uno dei seguenti (come appropriato):
	- MQRC\_INCOMPLETE\_GROUP
	- MQRC\_INCOMPLETE\_MSG
	- MQRC\_INCONSISTENT\_UOW

**Nota:** Il gestore code non controlla le informazioni sul gruppo e sul segmento durante l'esplorazione di una coda o durante la chiusura di una coda aperta per l'esplorazione ma non l'immissione; in questi casi il codice di completamento è sempre MQCC\_OK (supponendo che non vi siano altri errori).

*Tabella 497. Risultato quando la chiamata MQGET o MQCLOSE non è congruente con le informazioni sul gruppo e sul segmento*

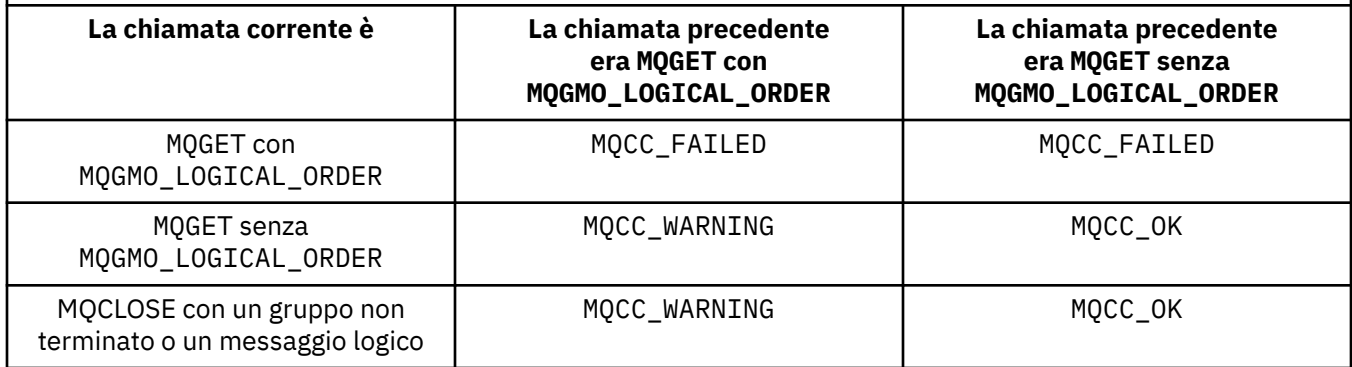

Le applicazioni che desiderano richiamare i messaggi e i segmenti in ordine logico sono consigliabili per specificare MQGMO\_LOGICAL\_ORDER, poiché questa è l'opzione più semplice da utilizzare. Questa opzione allevia l'applicazione della necessità di gestire le informazioni sul gruppo e sul segmento, poiché il gestore code gestisce tali informazioni. Tuttavia, le applicazioni specializzate potrebbero richiedere un controllo maggiore rispetto a quello fornito dall'opzione MQGMO\_LOGICAL\_ORDER e ciò può essere ottenuto non specificando tale opzione. L'applicazione deve quindi verificare che i campi MsgId, CorrelId, GroupId, MsgSeqNumbere Offset in MQMDe le opzioni MQMO\_\* in MatchOptions in MQGMOsiano impostati correttamente, prima di ogni chiamata MQGET .

Ad esempio, un'applicazione che desidera inoltrare i messaggi fisici ricevuti, indipendentemente dal fatto che tali messaggi si trovino in gruppi o segmenti di messaggi logici, non deve specificare MQGMO\_LOGICAL\_ORDER. In una rete complessa con più percorsi tra i gestori code di invio e di ricezione, i messaggi fisici potrebbero arrivare fuori ordine. Specificando né MQGMO\_LOGICAL\_ORDER, né il MQPMO\_LOGICAL\_ORDER corrispondente nella chiamata MQPUT, l'applicazione di inoltro può recuperare e inoltrare ogni messaggio fisico non appena arriva, senza dover attendere il successivo in ordine logico.

È possibile specificare MQGMO\_LOGICAL\_ORDER con una qualsiasi delle altre opzioni MQGMO\_\* e con varie opzioni MQMO\_\* nelle circostanze appropriate (vedere la sezione precedente).

- $\sim$   $\frac{1}{200}$ Su z/OS, questa opzione è supportata per code private e condivise, ma la coda deve avere un tipo di indice MQIT\_GROUP\_ID. Per le code condivise, l'oggetto CFSTRUCT a cui è associata la coda deve essere a CFLEVEL (3) o superiore.
- Questa opzione è supportata per tutte le code locali per le seguenti piattaforme:

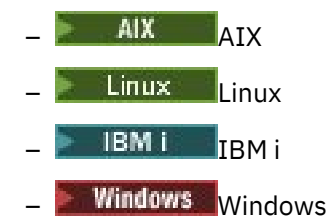

e per IBM MQ MQI clients connessi a questi sistemi,.

## **MQGMO\_COMPLETE\_MSG**

La chiamata MQGET può restituire solo un messaggio logico completo. Se il messaggio logico è segmentato, il gestore code riassembla i segmenti e restituisce il messaggio logico completo all'applicazione; il fatto che il messaggio logico sia stato segmentato non è evidente per l'applicazione che lo richiama.

**Nota:** Questa è l'unica opzione che consente al gestore code di riassemblare i segmenti di messaggi. Se non viene specificato, i segmenti vengono restituiti singolarmente all'applicazione se sono presenti nella coda (e soddisfano gli altri criteri di selezione specificati nella chiamata MQGET ). Le applicazioni che non desiderano ricevere singoli segmenti devono specificare sempre MQGMO\_COMPLETE\_MSG.

Per utilizzare questa opzione, l'applicazione deve fornire un buffer abbastanza grande da contenere il messaggio completo oppure specificare l'opzione MQGMO\_ACCEPT\_TRUNCATED\_MSG .

Se la coda contiene messaggi segmentati con alcuni dei segmenti mancanti (forse perché sono stati ritardati nella rete e non sono ancora arrivati), specificando MQGMO\_COMPLETE\_MSG si impedisce il richiamo dei segmenti appartenenti a messaggi logici incompleti. Tuttavia, tali segmenti di messaggi contribuiscono ancora al valore dell'attributo della coda **CurrentQDepth** ; ciò significa che potrebbero non essere presenti messaggi logici richiamabili, anche se *CurrentQDepth* è maggiore di zero.

Per i messaggi permanenti, il gestore code può riassemblare i segmenti solo all'interno di un'unità di lavoro:

• Se la chiamata MQGET sta operando all'interno di un'unità di lavoro definita dall'utente, viene utilizzata tale unità di lavoro. Se la chiamata non riesce durante il processo di riassemblaggio, il gestore code reinstalla sulla coda tutti i segmenti che sono stati rimossi durante il riassemblaggio. Tuttavia, l'errore non impedisce il corretto commit dell'unità di lavoro.

- Se la chiamata opera al di fuori di un'unità di lavoro definita dall'utente e non esiste alcuna unità di lavoro definita dall'utente, il gestore code crea un'unità di lavoro per la durata della chiamata. Se la chiamata ha esito positivo, il gestore code esegue automaticamente il commit dell'unità di lavoro (non è necessario che l'applicazione esegua questa operazione). Se la chiamata ha esito negativo, il gestore code esegue il backout dell'unità di lavoro.
- Se la chiamata opera all'esterno di un'unità di lavoro definita dall'utente, ma esiste un'unità di lavoro definita dall'utente, il gestore code non può riassemblare. Se il messaggio non richiede il riassemblaggio, la chiamata può ancora avere esito positivo. Ma se il messaggio richiede il riassemblaggio, la chiamata ha esito negativo con codice di errore MQRC\_UOW\_NOT\_AVAILABLE.

Per i messaggi non persistenti, il gestore code non necessita di un'unità di lavoro disponibile per eseguire il riassemblaggio.

Ogni messaggio fisico che è un segmento ha il proprio descrittore di messaggi. Per i segmenti che costituiscono un singolo messaggio logico, la maggior parte dei campi nel descrittore del messaggio sono gli stessi per tutti i segmenti nel messaggio logico; di solito sono solo i campi MsgId, Offsete MsgFlags che differiscono tra i segmenti nel messaggio logico. Tuttavia, se un segmento viene posizionato su una coda di messaggi non recapitabili in un gestore code intermedio, il gestore DLQ richiama il messaggio specificando l'opzione MQGMO\_CONVERT e ciò può causare la modifica della serie di caratteri o della codifica del segmento. Se il gestore DLQ invia correttamente il segmento nel suo percorso, il segmento potrebbe avere una serie di caratteri o una codifica diversa dagli altri segmenti nel messaggio logico quando il segmento arriva al gestore code di destinazione.

Un messaggio logico costituito da segmenti in cui i campi di CodedCharSetId e Encoding differiscono non può essere riassemblato dal gestore code in un singolo messaggio logico. Invece, il gestore code riassembla e restituisce i primi segmenti consecutivi all'inizio del messaggio logico che hanno gli stessi identificativi e codifiche della serie di caratteri e la chiamata MQGET viene completata con il codice di completamento MQCC\_WARNING e il codice motivo MQRC\_INCONSISTENT\_CCSIDS o MQRC\_INCONSISTENT\_ENCODINGS, come appropriato. Ciò si verifica indipendentemente dal fatto che MQGMO\_CONVERT sia specificato o meno. Per richiamare i rimanenti segmenti, l'applicazione deve emettere nuovamente la chiamata MQGET senza l'opzione MQGMO\_COMPLETE\_MSG , richiamando i segmenti uno alla volta. MQGMO\_LOGICAL\_ORDER può essere utilizzato per richiamare i rimanenti segmenti in ordine.

Un'applicazione che inserisce segmenti può anche impostare altri campi nel descrittore del messaggio su valori che differiscono tra i segmenti. Tuttavia, non vi è alcun vantaggio se l'applicazione ricevente utilizza MQGMO\_COMPLETE\_MSG per richiamare il messaggio logico. Quando il gestore code riassembla un messaggio logico, restituisce nel descrittore del messaggio i valori del descrittore del messaggio per il primo segmento; l'unica eccezione è il campo MsgFlags , che il gestore code imposta per indicare che il messaggio riassemblato è l'unico segmento.

Se MQGMO\_COMPLETE\_MSG è specificato per un messaggio di report, il gestore code esegue un'elaborazione speciale. Il gestore code controlla la coda per vedere se tutti i messaggi di report di quel tipo relativi ai diversi segmenti nel messaggio logico sono presenti nella coda. Se lo sono, possono essere richiamati come un singolo messaggio specificando MQGMO\_COMPLETE\_MSG. Affinché ciò sia possibile, i messaggi di report devono essere generati da un gestore code o da un MCA che supporta la segmentazione oppure l'applicazione di origine deve richiedere almeno 100 byte di dati del messaggio (ovvero, è necessario specificare le opzioni MQRO  $*$  WITH DATA o MQRO\_\*\_WITH\_FULL\_DATA appropriate). Se per un segmento è presente meno dell'intera quantità di dati dell'applicazione, i byte mancanti vengono sostituiti da valori null nel messaggio di report restituito.

Se MQGMO\_COMPLETE\_MSG viene specificato con MQGMO\_MSG\_UNDER\_CURSOR o MQGMO\_BROWSE\_MSG\_UNDER\_CURSOR, il cursore di esplorazione deve essere posizionato su un messaggio il cui campo *Offset* in MQMD ha un valore pari a 0. Se questa condizione non viene soddisfatta, la chiamata ha esito negativo con codice di errore MQRC\_INVALID\_MSG\_UNDER\_CURSOR.

MQGMO\_COMPLETE\_MSG implica MQGMO\_ALL\_SEGMENTS\_AVAILABLE, che quindi non deve essere specificato.

MQGMO\_COMPLETE\_MSG può essere specificato con qualsiasi altra opzione MQGMO\_\* ad eccezione di MQGMO\_SYNCPOINT\_IF\_PERSISTENTe con qualsiasi altra opzione MQMO\_\* ad eccezione di MQMO\_MATCH\_OFFSET.

- <mark>108 S</mark>u z/OS, questa opzione è supportata per code private e condivise, ma la coda deve avere un tipo di indice MQIT\_GROUP\_ID. Per le code condivise, l'oggetto CFSTRUCT a cui è associata la coda deve essere a CFLEVEL (3) o superiore.
- Sulle seguenti piattaforme:

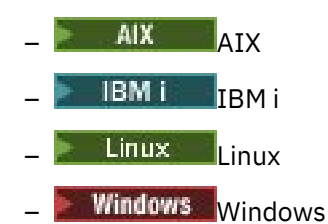

e per IBM MQ MQI clients connessi a tali sistemi, questa opzione è supportata per tutte le code locali.

## **MQGMO\_ALL\_MSGS\_AVAILABLE**

I messaggi in un gruppo diventano disponibili per il richiamo solo quando sono disponibili tutti i messaggi nel gruppo. Se la coda contiene gruppi di messaggi con alcuni dei messaggi mancanti (forse perché sono stati ritardati nella rete e non sono ancora arrivati), specificando MQGMO\_ALL\_MSGS\_AVAILABLE si impedisce il richiamo dei messaggi appartenenti a gruppi incompleti. Tuttavia, tali messaggi contribuiscono ancora al valore dell'attributo della coda **CurrentQDepth** ; ciò significa che potrebbero non essere presenti gruppi di messaggi richiamabili, anche se CurrentQDepth è maggiore di zero. Se non sono presenti altri messaggi richiamabili, il codice di errore MQRC\_NO\_MSG\_AVAILABLE viene restituito dopo la scadenza dell'intervallo di attesa specificato (se presente).

L'elaborazione di MQGMO\_ALL\_MSGS\_AVAILABLE dipende dal fatto che MQGMO\_LOGICAL\_ORDER sia specificato o meno:

- Se vengono specificate entrambe le opzioni, MQGMO\_ALL\_MSGS\_AVAILABLE ha effetto solo quando non vi è alcun gruppo corrente o messaggio logico. Se è presente un gruppo corrente o un messaggio logico, MQGMO\_ALL\_MSGS\_AVAILABLE viene ignorato. Ciò significa che MQGMO\_ALL\_MSGS\_AVAILABLE può rimanere attivo durante l'elaborazione dei messaggi in ordine logico.
- Se MQGMO\_ALL\_MSGS\_AVAILABLE viene specificato senza MQGMO\_LOGICAL\_ORDER, MQGMO\_ALL\_MSGS\_AVAILABLE ha sempre un effetto. Ciò significa che l'opzione deve essere disattivata dopo che il primo messaggio nel gruppo è stato rimosso dalla coda, per poter rimuovere i restanti messaggi nel gruppo.

Il corretto completamento di una chiamata MQGET specificando MQGMO\_ALL\_MSGS\_AVAILABLE significa che, al momento dell'emissione della chiamata MQGET , tutti i messaggi nel gruppo si trovavano nella coda. Tuttavia, tenere presente che altre applicazioni possono ancora rimuovere i messaggi dal gruppo (il gruppo non è bloccato per l'applicazione che richiama il primo messaggio nel gruppo).

Se si omette questa opzione, i messaggi appartenenti ai gruppi possono essere richiamati anche quando il gruppo è incompleto.

MQGMO\_ALL\_MSGS\_AVAILABLE implica MQGMO\_ALL\_SEGMENTS\_AVAILABLE, che quindi non deve essere specificato.

MQGMO\_ALL\_MSGS\_AVAILABLE può essere specificato con una qualsiasi delle altre opzioni MQGMO\_ $\star$ e con una delle opzioni MQMO\_\* .

• <mark>108 S</mark>u z/OS, questa opzione è supportata per code private e condivise, ma la coda deve avere un tipo di indice MQIT\_GROUP\_ID. Per le code condivise, l'oggetto CFSTRUCT a cui è associata la coda deve essere a CFLEVEL (3) o superiore.

• Sulle seguenti piattaforme:

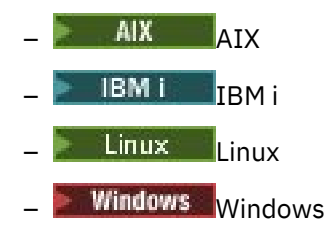

e per IBM MQ MQI clients connessi a tali sistemi, questa opzione è supportata per tutte le code locali.

## **MQGMO\_ALL\_SEGMENTS\_AVAILABLE**

I segmenti in un messaggio logico diventano disponibili per il richiamo solo quando tutti i segmenti nel messaggio logico sono disponibili. Se la coda contiene messaggi segmentati con alcuni dei segmenti mancanti (forse perché sono stati ritardati nella rete e non sono ancora arrivati), specificando MQGMO\_ALL\_SEGMENTS\_AVAILABLE si impedisce il richiamo dei segmenti appartenenti a messaggi logici incompleti. Tuttavia, tali segmenti contribuiscono ancora al valore dell'attributo della coda **CurrentQDepth** ; ciò significa che potrebbero non essere presenti messaggi logici richiamabili, anche se CurrentQDepth è maggiore di zero. Se non sono presenti altri messaggi richiamabili, il codice di errore MQRC\_NO\_MSG\_AVAILABLE viene restituito dopo la scadenza dell'intervallo di attesa specificato (se presente).

L'elaborazione di MQGMO\_ALL\_SEGMENTS\_AVAILABLE dipende dal fatto che MQGMO\_LOGICAL\_ORDER sia specificato o meno:

- Se vengono specificate entrambe le opzioni, MOGMO\_ALL\_SEGMENTS\_AVAILABLE ha effetto solo quando non è presente alcun messaggio logico corrente. Se è presente un messaggio logico corrente, MQGMO\_ALL\_SEGMENTS\_AVAILABLE viene ignorato. Ciò significa che MQGMO\_ALL\_SEGMENTS\_AVAILABLE può rimanere attivo durante l'elaborazione dei messaggi in ordine logico.
- Se MOGMO\_ALL\_SEGMENTS\_AVAILABLE viene specificato senza MOGMO\_LOGICAL\_ORDER, MQGMO\_ALL\_SEGMENTS\_AVAILABLE ha sempre un effetto. Ciò significa che l'opzione deve essere disattivata dopo che il primo segmento nel messaggio logico è stato rimosso dalla coda, in modo da poter rimuovere i restanti segmenti nel messaggio logico.

Se questa opzione non viene specificata, i segmenti del messaggio possono essere richiamati anche quando il messaggio logico è incompleto.

Mentre sia MQGMO\_COMPLETE\_MSG che MQGMO\_ALL\_SEGMENTS\_AVAILABLE richiedono che tutti i segmenti siano disponibili prima che possano essere richiamati, il primo restituisce il messaggio completo, mentre il secondo consente ai segmenti di essere richiamati uno per uno.

Se MQGMO\_ALL\_SEGMENTS\_AVAILABLE è specificato per un messaggio di report, il gestore code controlla la coda per verificare se esiste almeno un messaggio di report per ciascuno dei segmenti che costituiscono il messaggio logico completo. In tal caso, viene soddisfatta la condizione MQGMO\_ALL\_SEGMENTS\_AVAILABLE . Tuttavia, il gestore code non controlla il *tipo* dei messaggi di report presenti, pertanto potrebbe esserci una combinazione di tipi di report nei messaggi di report relativi ai segmenti del messaggio logico. Di conseguenza, l'esito positivo di MQGMO\_ALL\_SEGMENTS\_AVAILABLE non implica che MQGMO\_COMPLETE\_MSG avrà esito positivo. Se esiste una combinazione di tipi di report presenti per i segmenti di un particolare messaggio logico, tali messaggi di report devono essere richiamati uno alla volta.

È possibile specificare MQGMO\_ALL\_SEGMENTS\_AVAILABLE con qualsiasi altra opzione MQGMO\_\* e con una qualsiasi delle opzioni MQMO\_\* .

- Su z/OS, questa opzione è supportata per code private e condivise, ma la coda deve avere un tipo di indice MQIT\_GROUP\_ID. Per le code condivise, l'oggetto CFSTRUCT a cui è associata la coda deve essere a CFLEVEL (3) o superiore.
- Sulle seguenti piattaforme:

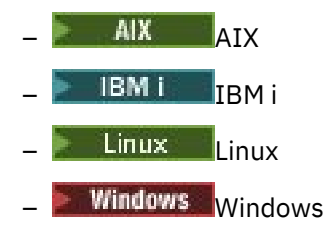

e per IBM MQ MQI clients connessi a tali sistemi, questa opzione è supportata per tutte le code locali.

# **Opzioni proprietà**

Le seguenti opzioni sono correlate alle proprietà del messaggio:

## **MQGMO\_PROPERTIES\_AS\_Q\_DEF**

Le proprietà del messaggio, eccetto quelle contenute nel descrittore del messaggio (o estensione), devono essere rappresentate come definito dall'attributo della coda **PropertyControl** . Se viene fornito un MsgHandle , questa opzione viene ignorata e le proprietà del messaggio sono disponibili tramite MsgHandle, a meno che il valore dell'attributo della coda **PropertyControl** non sia MQPROP\_FORCE\_MQRFH2.

Questa è l'azione predefinita se non vengono specificate opzioni della proprietà.

## **MQGMO\_PROPERTIES\_IN\_HANDLE**

Le proprietà del messaggio devono essere rese disponibili tramite MsgHandle. Se non viene fornita alcuna gestione messaggio, la chiamata non riesce con codice d'errore MQRC\_HMSG\_ERROR.

**Nota:** Se il messaggio viene letto in un secondo momento da un'applicazione che non crea un handle del messaggio, il gestore code inserisce le proprietà del messaggio in una struttura MQRFH2 . È possibile che la presenza di un'intestazione MQRFH2 non prevista interrompe il comportamento di una applicazione esistente.

## **MQGMO\_NO\_PROPERTIES**

Non verrà richiamata alcuna proprietà del messaggio, ad eccezione di quelle contenute nel descrittore del messaggio (o estensione). Se viene fornito un MsgHandle , verrà ignorato.

## **MQGMO\_PROPERTIES\_FORCE\_MQRFH2**

Le proprietà del messaggio, eccetto quelle contenute nel descrittore del messaggio (o estensione) devono essere rappresentate utilizzando intestazioni MQRFH2. Ciò fornisce la compatibilit ... con la versione precedente per le applicazioni che prevedono di recuperare le propriet ... ma non possono essere modificate per utilizzare gli handle dei messaggi. Se viene fornito un MsgHandle , viene ignorato.

## **MQGMO\_PROPERTIES\_COMPATIBILITY**

Se il messaggio contiene una proprietà con prefisso **"mcd."**, **"jms."**, **"usr."**o **"mqext."**, tutte le proprietà del messaggio vengono consegnate all'applicazione in un'intestazione MQRFH2 . Altrimenti tutte le proprietà del messaggio, eccetto quelle contenute nel descrittore messaggi (o nell'estensione), vengono eliminate e non sono più accessibili sull'applicazione.

## **Opzione predefinita**

Se nessuna delle opzioni descritte è richiesta, è possibile utilizzare la seguente opzione:

### **MQGMO\_NONE**

Utilizzare questo valore per indicare che non sono state specificate altre opzioni; tutte le opzioni assumono i propri valori predefiniti. MQGMO\_NONE supporta la documentazione del programma; non è previsto che questa opzione venga utilizzata con altre, ma poiché il suo valore è zero, tale utilizzo non può essere rilevato.

Il valore iniziale del campo Options è MQGMO\_NO\_WAIT più MQGMO\_PROPERTIES\_AS\_Q\_DEF.

# *WaitInterval (MQLONG)*

Si tratta del tempo approssimativo, espresso in millisecondi, in cui la chiamata MQGET attende l'arrivo di un messaggio adatto (ossia, un messaggio che soddisfa i criteri di selezione specificati nel parametro **MsgDesc** della chiamata MQGET.

**Importante:** Non c'è attesa, o ritardo, se un messaggio adatto è disponibile immediatamente.

Consultare il campo *MsgId* descritto in ["MQMD - Descrittore messaggi" a pagina 425](#page-424-0) per ulteriori dettagli). Se non è arrivato alcun messaggio appropriato dopo questo tempo, la chiamata viene completata con MQCC\_FAILED e codice motivo MQRC\_NO\_MSG\_AVAILABLE.

Su z/OS, il periodo di tempo in cui la chiamata MQGET è effettivamente in attesa è influenzato dal caricamento del sistema e dalle considerazioni sulla pianificazione del lavoro e può variare tra il valore specificato per *WaitInterval* e circa 100 millisecondi in più di *WaitInterval*.

*WaitInterval* viene utilizzato insieme all'opzione MQGMO\_WAIT o MQGMO\_SET\_SIGNAL. Viene ignorato se non viene specificato nessuno di questi valori. Se viene specificato uno di questi valori, *WaitInterval* deve essere maggiore o uguale a zero oppure il seguente valore speciale:

## **MQWI\_ILLIMITATO**

Intervallo di attesa illimitato.

Il valore iniziale di questo campo è 0.

# *Signal1 (MQLONG)*

Questo è un campo di input utilizzato solo insieme all'opzione MQGMO\_SET\_SIGNAL; identifica un segnale che deve essere consegnato quando un messaggio è disponibile.

**Nota:** Il tipo di dati e l'utilizzo di questo campo sono determinati dall'ambiente; per questo motivo, le applicazioni che si desidera trasferire tra ambienti differenti non devono utilizzare segnali.

- In z/OS, questo campo deve contenere l'indirizzo di un ECB (Event Control Block). La BCE deve essere autorizzata dall'applicazione prima dell'emissione della chiamata MQGET. La memoria contenente la BCE non deve essere liberata fino alla chiusura della coda. La BCE viene inviata dal gestore code con uno dei codici di completamento del segnale descritti. Questi codici di completamento sono impostati in bit da 2 a 31 della BCE, l'area definita nella macro di mappatura z/OS IHAECB come per un codice di completamento utente.
- In tutti gli altri ambienti, questo è un campo riservato; il suo valore non è significativo.

I codici di completamento del segnale sono:

### **MQEC\_MSG\_ARRIVED**

È arrivato un messaggio adatto sulla coda. Questo messaggio non è stato riservato al chiamante; è necessario emettere una seconda richiesta MQGET, ma un'altra applicazione potrebbe richiamare il messaggio prima che venga effettuata la seconda richiesta.

### **MQEC\_WAIT\_INTERVAL\_EXPIRED**

Il *WaitInterval* specificato è scaduto senza l'arrivo di un messaggio adatto.

### **MQEC\_WAIT\_ANNULLATO**

L'attesa è stata annullata per un motivo indeterminato (come la chiusura del gestore code o la disabilitazione della coda). Emettere nuovamente la richiesta se si desidera un'ulteriore diagnosi.

### **MQEC\_Q\_MGR\_QUIESCING**

L'attesa è stata annullata perché il gestore code è entrato nello stato di sospensione (MQGMO\_FAIL\_IF\_QUIESCING è stato specificato nella chiamata MQGET).

### **MQEC\_CONNECTION\_QUIESCING**

L'attesa è stata annullata perché la connessione è entrata nello stato di sospensione (MQGMO\_FAIL\_IF\_QUIESCING è stato specificato nella chiamata MQGET).

Il valore iniziale di questo campo è determinato dall'ambiente:

• Su z/OS, il valore iniziale è il puntatore null.

• In tutti gli ambienti, il valore iniziale è 0.

# *Signal2 (MQLONG)*

Questo è un campo di input utilizzato solo insieme all'opzione MQGMO\_SET\_SIGNAL. È un campo riservato; il suo valore non è significativo.

Il valore iniziale di questo campo è 0.

# *ResolvedQName (MQCHAR48)*

È un campo di output che il gestore code imposta sul nome locale della coda da cui è stato richiamato il messaggio, come definito nel gestore code locale. Questo è diverso dal nome utilizzato per aprire la coda se:

- È stata aperta una coda alias (in tal caso, viene restituito il nome della coda locale a cui è stato risolto l'alias) oppure
- È stata aperta una coda modello (in tal caso, viene restituito il nome della coda locale dinamica).

La lunghezza di questo campo è fornita da MQ\_Q\_NAME\_LENGTH. Il valore iniziale di questo campo è la stringa nulla in C e 48 caratteri vuoti in altri linguaggi di programmazione.

# *MatchOptions (MQLONG)*

Queste opzioni consentono all'applicazione di scegliere quali campi nel parametro **MsgDesc** utilizzare per selezionare il messaggio restituito dalla chiamata MQGET. L'applicazione imposta le opzioni richieste in questo campo e imposta i campi corrispondenti nel parametro **MsgDesc** sui valori richiesti per tali campi. Solo i messaggi che hanno tali valori in MQMD per il messaggio sono candidati per il richiamo utilizzando tale parametro **MsgDesc** nella chiamata MQGET. I campi per i quali non viene specificata l'opzione di corrispondenza vengono ignorati quando si seleziona il messaggio da restituire. Se non si specifica alcun criterio di selezione nella chiamata MQGET (ovvero, *qualsiasi* messaggio è accettabile), impostare *MatchOptions* su MQMO\_NONE.

• Su z/OS, i criteri di selezione che possono essere utilizzati potrebbero essere limitati dal tipo di indice utilizzato per la coda. Consultare l'attributo della coda **IndexType** per ulteriori dettagli.

Se si specifica MQGMO\_LOGICAL\_ORDER, solo alcuni messaggi sono idonei per la restituzione dalla successiva chiamata MQGET:

- Se non è presente alcun gruppo corrente o messaggio logico, solo i messaggi che hanno *MsgSeqNumber* uguale a 1 e *Offset* uguale a 0 sono idonei per la restituzione. In questa situazione, è possibile utilizzare una o più delle seguenti opzioni di corrispondenza per selezionare quale dei messaggi idonei viene restituito:
	- ID MQMO\_MATCH\_MSG\_ID
	- ID CORREL\_MQMO\_MATCH\_
	- ID\_GROUP\_MATCH\_MQMO
- Se è presente un gruppo corrente o un messaggio logico, solo il messaggio successivo nel gruppo o il segmento successivo nel messaggio logico è idoneo per la restituzione e non può essere modificato specificando le opzioni MQMO\_ \*.

In entrambi i casi precedenti, è possibile specificare le opzioni di corrispondenza che non si applicano, ma il valore del campo pertinente nel parametro **MsgDesc** deve corrispondere al valore del campo corrispondente nel messaggio da restituire; la chiamata ha esito negativo con il codice motivo MQRC\_MATCH\_OPTIONS\_ERROR se questa condizione non viene soddisfatta.

*MatchOptions* viene ignorato se si specifica MQGMO\_MSG\_UNDER\_CURSOR o MQGMO\_BROWSE\_MSG\_UNDER\_CURSOR.

L'ottenimento dei messaggi in base alla proprietà del messaggio non viene eseguito utilizzando le opzioni di corrispondenza; per ulteriori informazioni, consultare ["SelectionString \(MQCHARV\)" a pagina 499](#page-498-0).

È possibile specificare una o più delle seguenti opzioni di corrispondenza:

### **ID MQMO\_MATCH\_MSG\_ID**

Il messaggio da recuperare deve avere un identificativo di messaggio che corrisponda al valore del campo *MsgId* nel parametro **MsgDesc** della chiamata MQGET. Questa corrispondenza è in aggiunta a tutte le altre corrispondenze che potrebbero essere applicate (ad esempio, l'identificativo di correlazione).

Se si omette questa opzione, il campo *MsgId* nel parametro **MsgDesc** viene ignorato e qualsiasi identificativo del messaggio corrisponderà.

**Nota:** L'identificativo del messaggio MQMI\_NONE è un valore speciale che corrisponde a qualsiasi identificativo del messaggio in MQMD per il messaggio. Pertanto, specificare MQMO\_MATCH\_MSG\_ID con MQMI\_NONE equivale a non specificare MQMO\_MATCH\_MSG\_ID.

### **ID CORREL\_MQMO\_MATCH\_**

Il messaggio da recuperare deve avere un identificatore di correlazione che corrisponda al valore del campo *CorrelId* nel parametro **MsgDesc** della chiamata MQGET. Questa corrispondenza si aggiunge a qualsiasi altra corrispondenza che potrebbe essere applicata (ad esempio, l'identificativo del messaggio).

Se si omette questa opzione, il campo *CorrelId* nel parametro **MsgDesc** viene ignorato e qualsiasi identificativo di correlazione corrisponderà.

**Nota:** L'identificativo di correlazione MQCI\_NONE è un valore speciale che corrisponde a *qualsiasi* identificativo di correlazione in MQMD per il messaggio. Pertanto, specificare MQMO\_MATCH\_CORREL\_ID con MQCI\_NONE equivale a non specificare MQMO\_MATCH\_CORREL\_ID.

### **ID\_GROUP\_MATCH\_MQMO**

Il messaggio da recuperare deve avere un identificativo del gruppo che corrisponda al valore del campo *GroupId* nel parametro **MsgDesc** della chiamata MQGET. Questa corrispondenza è in aggiunta a tutte le altre corrispondenze che potrebbero essere applicate (ad esempio, l'identificativo di correlazione).

Se si omette questa opzione, il campo *GroupId* nel parametro **MsgDesc** viene ignorato e qualsiasi identificativo di gruppo corrisponderà.

**Nota:** L'identificativo gruppo MQGI\_NONE è un valore speciale che corrisponde a *qualsiasi* identificativo gruppo in MQMD per il messaggio. Pertanto, specificare MQMO\_MATCH\_GROUP\_ID con MQGI\_NONE equivale a non specificare MQMO\_MATCH\_GROUP\_ID.

## **NUMERO SEQ MQMO\_MATCH\_MSG\_**

Il messaggio da recuperare deve avere un numero di sequenza del messaggio che corrisponda al valore del campo *MsgSeqNumber* nel parametro **MsgDesc** della chiamata MQGET. Questa corrispondenza è in aggiunta a tutte le altre corrispondenze che potrebbero essere applicate (ad esempio, l'identificativo del gruppo).

Se si omette questa opzione, il campo *MsgSeqNumber* nel parametro **MsgDesc** viene ignorato e qualsiasi numero di sequenza del messaggio corrisponderà.

### **MQMO\_MATCH\_OFFSET**

Il messaggio da recuperare deve avere un offset che corrisponda al valore del campo *Offset* nel parametro **MsgDesc** della chiamata MQGET. Questa corrispondenza è in aggiunta a tutte le altre corrispondenze che potrebbero essere applicate (ad esempio, il numero di sequenza del messaggio).

Se si omette questa opzione non viene specificata, il campo *Offset* nel parametro **MsgDesc** viene ignorato e qualsiasi offset corrisponderà.

• Questa opzione non è supportata su z/OS.

### **MQMO\_MATCH\_MSG\_TOKEN**

Il messaggio da recuperare deve avere un token di messaggio che corrisponda al valore del campo *MsgToken* nella struttura MQGMO specificata nella chiamata MQGET.

È possibile specificare questa opzione per tutte le code locali. Se viene specificato per una coda che ha un *IndexType* MQIT\_MSG\_TOKEN (una coda gestita da WLM), non è possibile specificare altre opzioni di corrispondenza con MQMO\_MATCH\_MSG\_TOKEN.

Non è possibile specificare MQMO\_MATCH\_MSG\_TOKEN con MQGMO\_WAIT o MQGMO\_SET\_SIGNAL. Se l'applicazione desidera attendere l'arrivo di un messaggio su una coda con *IndexType* MQIT\_MSG\_TOKEN, specificare MQMO\_NONE.

Se si omette questa opzione, il campo *MsgToken* in MQGMO viene ignorato e qualsiasi token del messaggio corrisponderà.

Se non si specifica alcuna delle opzioni descritte, è possibile utilizzare la seguente opzione:

### **MQMO\_NONE**

Non utilizzare corrispondenze nella selezione del messaggio da restituire; tutti i messaggi nella coda sono idonei per il richiamo (ma soggetti al controllo delle opzioni MQGMO\_ALL\_MSGS\_AVAILABLE, MOGMO\_ALL\_SEGMENTS\_AVAILABLE e MOGMO\_COMPLETE\_MSG).

MQMO\_NONE supporta la documentazione del programma. Non è previsto che questa opzione venga utilizzata con altre opzioni MQMO\_ \*, ma poiché il suo valore è zero, tale utilizzo non può essere rilevato.

Questo è un campo di immissione. Il valore iniziale di questo campo è MQMO\_MATCH\_MSG\_ID con MQMO\_MATCH\_CORREL\_ID. Questo campo viene ignorato se *Version* è minore di MQGMO\_VERSION\_2.

**Nota:** Il valore iniziale del campo *MatchOptions* è definito per la compatibilità con i precedenti gestori code MQSeries . Tuttavia, quando si legge una serie di messaggi da una coda senza utilizzare criteri di selezione, questo valore iniziale richiede che l'applicazione reimposti i campi *MsgId* e *CorrelId* su MQMI\_NONE e MQCI\_NONE prima di ogni chiamata MQGET. Evitare la necessità di reimpostare *MsgId* e *CorrelId* impostando *Version* su MQGMO\_VERSION\_2e *MatchOptions* su MQMO\_NONE.

### **Concetti correlati**

Selettori di messaggi in JMS

## *GroupStatus (MQCHAR)*

Questo indicatore indica se il messaggio richiamato si trova in un gruppo.

Ha uno dei seguenti valori:

### **MQGS\_NOT\_IN\_GROUP**

Il messaggio non è in un gruppo.

### **MQGS\_MSG\_IN\_GROUP**

Il messaggio si trova in un gruppo, ma non è l'ultimo nel gruppo.

### **MQGS\_LAST\_MSG\_IN\_GROUP**

Il messaggio è l'ultimo nel gruppo.

Questo è anche il valore restituito se il gruppo è composto da un solo messaggio.

Questo è un campo di output. Il valore iniziale di questo campo è MQGS\_NOT\_IN\_GROUP. Questo campo viene ignorato se *Version* è minore di MQGMO\_VERSION\_2.

## *SegmentStatus (MQCHAR)*

Si tratta di un indicatore che indica se il messaggio richiamato è un segmento di un messaggio logico. Ha uno dei seguenti valori:

## **MQSS\_NOT\_A\_SEGMENT**

Il messaggio non è un segmento.

### **ISCRIZIONE MQSS\_SEGMENT**

Il messaggio è un segmento, ma non è l'ultimo segmento del messaggio logico.

### **ISCRIZIONE MQSS\_LAST\_SEGMENT**

Il messaggio è l'ultimo segmento del messaggio logico.

Questo è anche il valore restituito se il messaggio logico è composto da un solo segmento.

In z/OS, il gestore code imposta sempre questo campo su MQSS\_NOT\_A\_SEGMENT.

Questo è un campo di output. Il valore iniziale di questo campo è MQSS\_NOT\_A\_SEGMENT. Questo campo viene ignorato se *Version* è minore di MQGMO\_VERSION\_2.

# *Segmentazione (MQCHAR)*

Questo è un indicatore che indica se è consentita un'ulteriore segmentazione per il messaggio richiamato. Ha uno dei seguenti valori:

### **MQSEG\_INIBITO**

Segmentazione non consentita.

### **MQSEG\_CONSENTITO**

Segmentazione consentita.

In z/OS, il gestore code imposta sempre questo campo su MQSEG\_INIITED.

Questo è un campo di output. Il valore iniziale di questo campo è MQSEG\_INIITED. Questo campo viene ignorato se *Version* è minore di MQGMO\_VERSION\_2.

## *Reserved1 (MQCHAR)*

Questo è un campo riservato. Il valore iniziale di questo campo è un carattere vuoto. Questo campo viene ignorato se *Version* è minore di MQGMO\_VERSION\_2.

## *MsgToken (MQBYTE16)*

Campo MsgToken - Struttura MQGMO. Questo campo viene utilizzato da un gestore code per identificare in modo univoco un messaggio.

Si tratta di una stringa di byte generata dal Gestore code per identificare un messaggio in modo univoco su una coda. Il token del messaggio viene generato quando il primo messaggio viene posizionato sul gestore code e rimane con il messaggio fino a quando il messaggio non viene rimosso definitivamente dal gestore code, a meno che il gestore code non venga riavviato.

Quando il messaggio viene rimosso da una coda, il *MsgToken* che ha identificato tale istanza del messaggio non è più valido e non viene mai riutilizzato. Se il gestore code viene riavviato, il *MsgToken* che ha identificato un messaggio sulla coda prima del riavvio potrebbe non essere valido dopo il riavvio. Tuttavia, *MsgToken* non viene mai riutilizzato per identificare un'altra istanza del messaggio. Il *MsgToken* viene generato dal gestore code e non è visibile ad alcuna applicazione esterna.

Quando un messaggio viene restituito da una chiamata a MQGET in cui viene fornito un MQGMO versione 3 o superiore, il *MsgToken* che identifica il messaggio sulla coda viene restituito in MQGMO dal gestore code. C'è un'unica eccezione: quando il messaggio viene rimosso dalla coda all'esterno del punto di sincronizzazione, il gestore code potrebbe non restituire un *MsgToken* perché non è utile identificare il messaggio restituito in una successiva chiamata MQGET. Le applicazioni devono utilizzare *MsgToken* solo per fare riferimento al messaggio nelle successive chiamate MQGET.

Se viene fornito un *MsgToken* e viene specificato *MatchOption* MQMO\_MATCH\_MSG\_TOKEN e non viene specificato né MQGMO\_MSG\_UNDER\_CURSOR né MQGMO\_BROWSE\_MSG\_UNDER\_CURSOR, è possibile restituire solo il messaggio identificato da tale *MsgToken* . L'opzione è valida su tutte le code locali indipendentemente da INDXTYPE e su z/OS è necessario utilizzare INDXTYPE (MSGTOKEN) solo sulle code WLM (Workload Manager).

Tutti gli altri *MatchOptions* specificati vengono controllati e se non corrispondono, viene restituito MQRC\_NO\_MSG\_AVAILABLE. Se MQGMO\_BROWSE\_NEXT è codificato con MQMO\_MATCH\_MSG\_TOKEN, il messaggio identificato da *MsgToken* viene restituito solo se si trova oltre il cursore di ricerca per l'handle di chiamata.

Se si specifica MQGMO\_MSG\_UNDER\_CURSOR o MQGMO\_BROWSE\_MSG\_UNDER\_CURSOR, MQMO\_MATCH\_MSG\_TOKEN viene ignorato.

MQMO\_MATCH\_MSG\_TOKEN non è valido con le seguenti opzioni di richiamo messaggio:

- MQGMO\_WAIT
- MQGMO\_SET\_SIGNAL

Per una chiamata MQGET che specifica MQMO\_MATCH\_MSG\_TOKEN, è necessario fornire un MQGMO versione 3 o successiva alla chiamata, altrimenti viene restituito MQRC\_WRONG\_GMO\_VERSION.

Se *MsgToken* non è valido in questo momento, viene restituito MQCC\_FAILED con MQRC\_NO\_MSG\_AVAILABLE, a meno che non si verifichi un altro errore.

## *ReturnedLength (MQLONG)*

Questo è un campo di output che il gestore code imposta sulla lunghezza in byte dei dati del messaggio restituiti dalla chiamata MQGET nel parametro **Buffer** . Se il gestore code non supporta questa funzionalità, *ReturnedLength* è impostato sul valore MQRL\_UNDEFINED.

Quando i messaggi vengono convertiti tra codifiche o serie di caratteri, i dati del messaggio a volte possono modificare la dimensione. Al ritorno dalla chiamata MQGET:

- Se *ReturnedLength* non è MQRL\_UNDEFINED, il numero di byte dei dati del messaggio restituiti viene fornito da *ReturnedLength*.
- Se *ReturnedLength* ha il valore MQRL\_UNDEFINED, il numero di byte dei dati del messaggio restituiti è di solito fornito dal valore più piccolo di *BufferLength* e *DataLength*, ma può essere *minore di* se la chiamata MQGET viene completata con il codice di errore MQRC\_TRUNCATED\_MSG\_ACCEPTED. In questo caso, i byte non significativi nel parametro **Buffer** vengono impostati su valori null.

Viene definito il seguente valore speciale:

### **MQRL\_UNDEFINED**

Lunghezza dei dati restituiti non definita.

Su z/OS, il valore restituito per il campo *ReturnedLength* è sempre MQRL\_UNDEFINED.

Il valore iniziale di questo campo è MQRL\_UNDEFINED. Questo campo viene ignorato se *Version* è inferiore a MQGMO\_VERSION\_3.

## *Reserved2 (MQLONG)*

Questo è un campo riservato. Il valore iniziale di questo campo è un carattere vuoto. Questo campo viene ignorato se *Version* è minore di **MQGMO\_VERSION\_4**.

# *MsgHandle (MQHMSG)*

Se l'opzione MOGMO\_PROPERTIES\_AS\_O\_DEF viene specificata e l'attributo della coda PropertyControl non è impostato su MOPROP\_FORCE\_MORFH2, questo è l'handle per un messaggio che verrà popolato con le proprietà del messaggio richiamato dalla coda. L'handle viene creato da una chiamata MQCRTMH. Tutte le proprietà già associate all'handle verranno eliminate prima di richiamare un messaggio.

È anche possibile specificare il seguente valore: MQHM\_NONE Nessun handle del messaggio fornito.

Non è richiesto alcun descrittore di messaggi nella chiamata MQGET se viene fornito un handle del messaggio valido e utilizzato nell'output per contenere le proprietà del messaggio, il descrittore del messaggio associato all'handle del messaggio viene utilizzato per i campi di input.

Se viene specificato un descrittore del messaggio nella chiamata MQGET, ha sempre la precedenza sul descrittore del messaggio associato a un handle del messaggio.

Se viene specificato MQGMO\_PROPERTIES\_FORCE\_MQRFH2 oppure viene specificato MQGMO\_PROPERTIES\_AS\_Q\_DEF e l'attributo della coda PropertyControl è MQPROP\_FORCE\_MQRFH2 , la chiamata ha esito negativo con il codice motivo MQRC\_MD\_ERROR quando non viene specificato alcun parametro del descrittore del messaggio.

<span id="page-409-0"></span>Al ritorno dalla chiamata MQGET, le proprietà e il descrittore del messaggio associati a questo handle del messaggio vengono aggiornati in modo da riflettere lo stato del messaggio richiamato (oltre al descrittore del messaggio se ne è stato fornito uno nella chiamata MQGET). Le proprietà del messaggio possono essere interrogate utilizzando la chiamata MQINQMP.

Fatta eccezione per le estensioni del descrittore del messaggio, quando presente, una proprietà che può essere interrogata con la chiamata MQINQMP non è contenuta nei dati del messaggio; se il messaggio sulla coda conteneva proprietà nei dati del messaggio, queste vengono rimosse dai dati del messaggio prima che i dati vengano restituiti all'applicazione.

Se non viene fornito alcun handle del messaggio o la versione è inferiore a MQGMO\_VERSION\_4 , è necessario fornire un descrittore di messaggio valido nella chiamata MQGET. Tutte le proprietà del messaggio (ad eccezione di quelle contenute nel descrittore del messaggio) vengono restituite nei dati del messaggio in base al valore delle opzioni della proprietà nella struttura MQGMO e nell'attributo della coda PropertyControl .

Questo è sempre un campo di input. Il valore iniziale di questo campo è MQHM\_NONE. Questo campo viene ignorato se Version è minore di MQGMO\_VERSION\_4.

# **MQIIH - Intestazione informazioni IMS**

La struttura MQIIH descrive le informazioni di intestazione per un messaggio inviato a IMS attraverso il bridge IMS .Per qualsiasi piattaforma supportata da IBM MQ è possibile creare e trasmettere un messaggio che include la struttura MQIIH, ma solo un gestore code IBM MQ for z/OS può utilizzare il bridge IMS . Pertanto, affinché il messaggio arrivi a IMS da un gestore code nonz/OS , la rete del gestore code deve includere almeno un gestore code z/OS attraverso il quale il messaggio può essere instradato.

# **Disponibilità**

Tutti i sistemi IBM MQ e client IBM MQ .

# **Nome formato**

IMS MQFMT

# **Serie di caratteri e codifica**

Condizioni speciali si applicano alla serie di caratteri e alla codifica utilizzati per la struttura MQIIH e i dati del messaggio dell'applicazione:

- Le applicazioni che si collegano al gestore code che possiede la coda bridge IMS devono fornire una struttura MQIIH che sia nella serie di caratteri e nella codifica del gestore code. Ciò è dovuto al fatto che la conversione dei dati della struttura MQIIH non viene eseguita in questo caso.
- Le applicazioni che si collegano ad altri gestori code possono fornire una struttura MQIIH che si trova in una delle serie di caratteri e codifiche supportate; l'agent del canale dei messaggi di ricezione connesso al gestore code che possiede la coda bridge IMS converte MQIIH.
- I dati del messaggio dell'applicazione che seguono la struttura MQIIH devono essere nella stessa serie di caratteri e codifica della struttura MQIIH. Non utilizzare i campi *CodedCharSetId* e *Encoding* nella struttura MQIIH per indicare la serie di caratteri e la codifica dei dati del messaggio dell'applicazione.

È necessario fornire un'uscita di conversione dati per convertire i dati del messaggio dell'applicazione se i dati non sono uno dei formati integrati supportati dal gestore code.

# **Campi**

**Nota:** Nella seguente tabella, i campi sono raggruppati per utilizzo piuttosto che in ordine alfabetico. Gli argomenti secondari seguono la stessa sequenza.

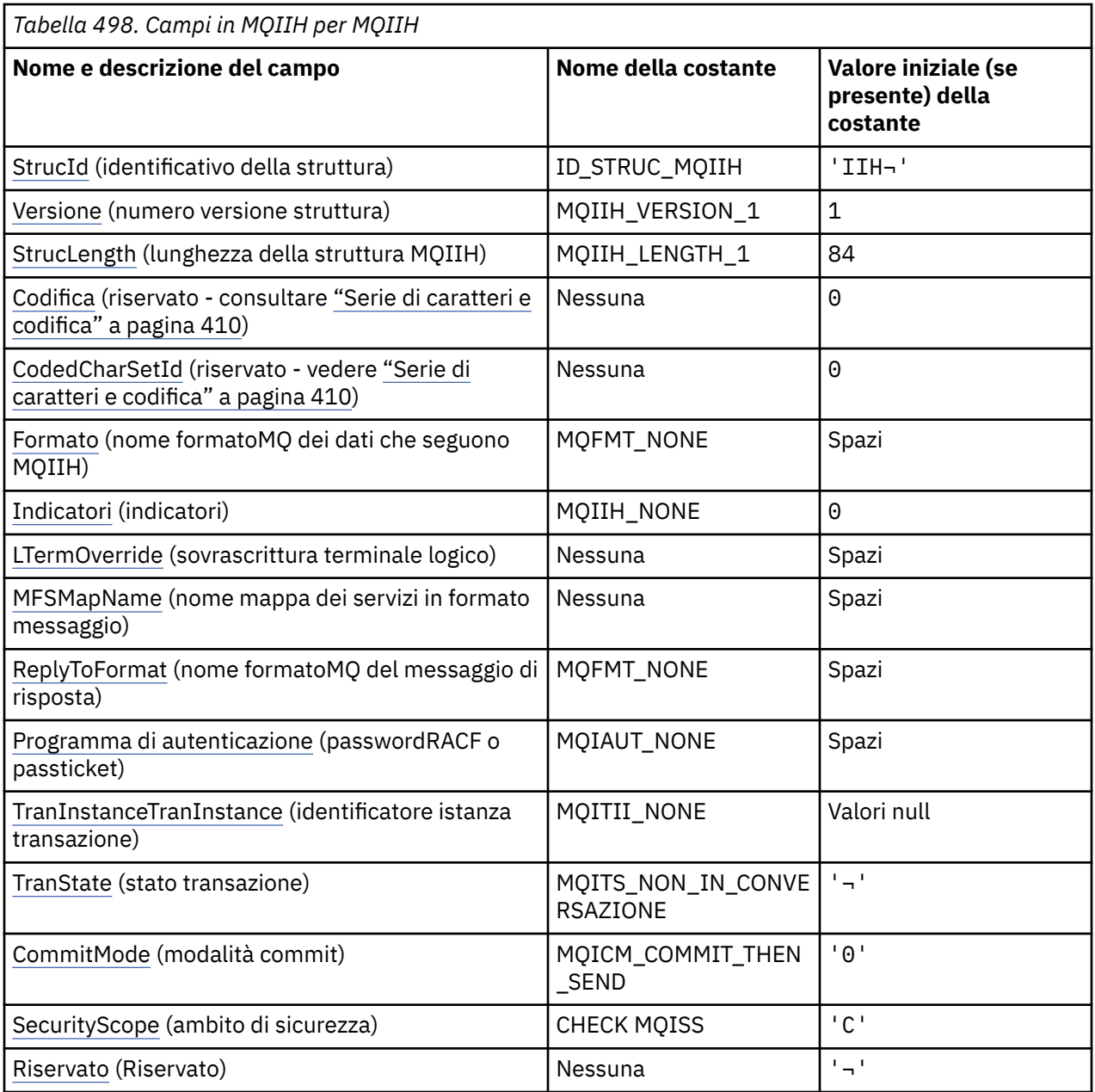

**Note:**

- 1. Il simbolo ¬ rappresenta un singolo carattere vuoto.
- 2. Nel linguaggio di programmazione C, la variabile macroMQIIH\_DEFAULT contiene i valori elencati nella tabella. Può essere utilizzato nel seguente modo per fornire valori iniziali per i campi nella struttura:

MQIIH MyIIH = {MQIIH\_DEFAULT};

# **Dichiarazioni di lingua**

Dichiarazione C per MQIIH

```
typedef struct tagMQIIH MQIIH;
struct tagMQIIH {
 MQCHAR4 StrucId; /* Structure identifier */
                          \sqrt{\ast} Structure version number \ast/
```
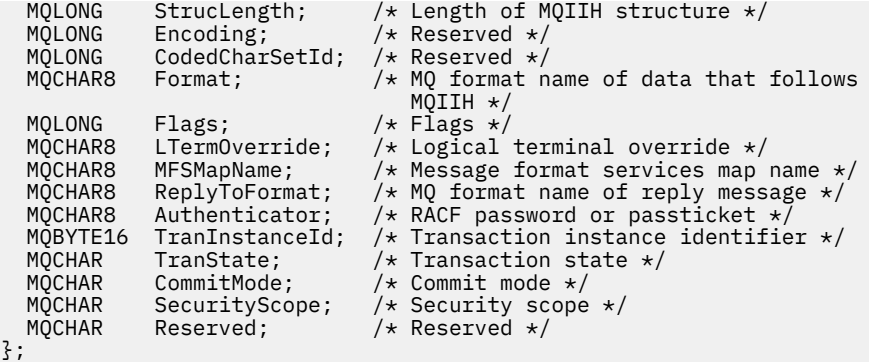

Dichiarazione COBOL per MQIIH

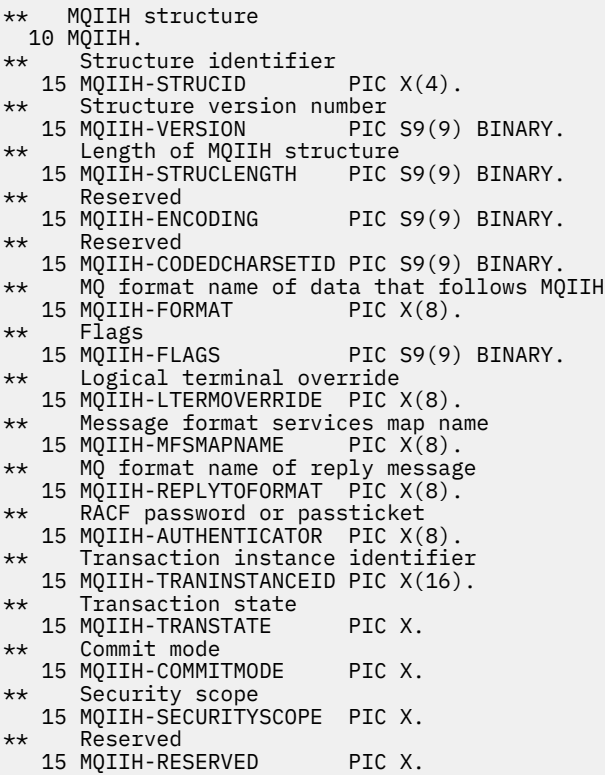

Dichiarazione PL/I per MQIIH

```
dcl
1 MQIIH based,<br>3 StrucId
                  char(4), / Structure identifier */
3 Version fixed bin(31), /* Structure version number */ 3 StrucLength fixed bin(31), /* Length of MQIIH structure */
 3 Encoding fixed bin(31), /* Reserved */
 3 CodedCharSetId fixed bin(31), /* Reserved */
 3 Format char(8), /* MQ format name of data that follows
\blacksquare MQIIH \star/3 Flags \qquad \qquad fixed bin(31), /\star Flags \star/
3 LTermOverride char(8), \rightarrow Logical terminal override \star/ 3 MFSMapName char(8), /* Message format services map name */
3 ReplyToFormat char(8), \rightarrow MQ format name of reply message \star/3 Authenticator char(8), \overline{\phantom{a}} /* RACF password or passticket */
3 TranInstanceId char(16), \rightarrow /\star Transaction instance identifier \star/
3 TranState char(1), \rightarrow Transaction state \star/
3 CommitMode char(1), \rightarrow Commit mode \star/
3 SecurityScope char(1), \overline{\phantom{a}} /* Security scope \overline{\phantom{a}}/
3 Reserved char(1); \rightarrow Reserved \star/
```
#### <span id="page-412-0"></span>Dichiarazione High Level Assembler per MQIIH

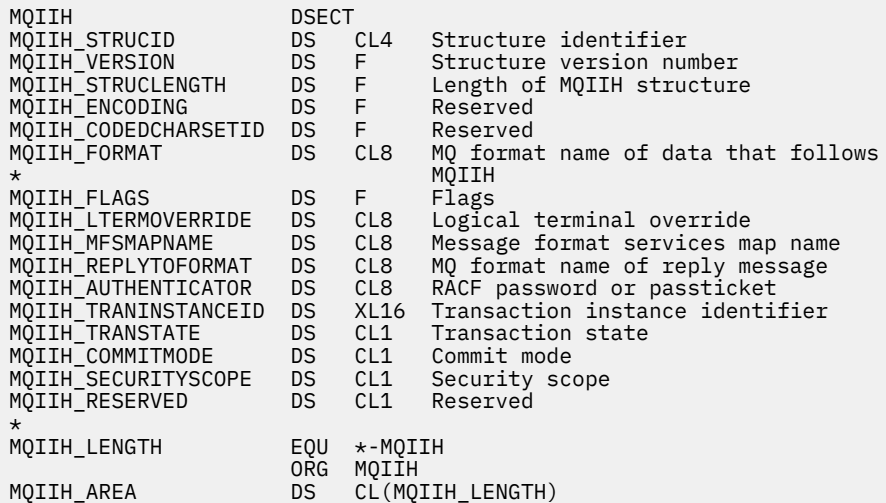

Dichiarazione Visual Basic per MQIIH

```
Type MQIIH
 StrucId As String*4 'Structure identifier'
 Version As Long 'Structure version number'
 StrucLength As Long 'Length of MQIIH structure'
 Encoding As Long 'Reserved'
 CodedCharSetId As Long 'Reserved'
 Format As String*8 'MQ format name of data that follows MQIIH'<br>Flags As Long 'Flags'
 Flags As Long 'Flags'
 LTermOverride As String*8 'Logical terminal override'
 MFSMapName As String*8 'Message format services map name'
 ReplyToFormat As String*8 'MQ format name of reply message'
 Authenticator As String*8 'RACF password or passticket'
 TranInstanceId As MQBYTE16 'Transaction instance identifier'
 TranState As String*1 'Transaction state'
 CommitMode As String*1 'Commit mode'
 SecurityScope As String*1 'Security scope'
 Reserved As String*1 'Reserved'
End Type
```
## *StrucId (MQCHAR4)*

Questo è l'identificativo della struttura. Il valore deve essere:

### **ID\_STRUC\_MQIIH**

Identificativo per la struttura dell'intestazione delle informazioni IMS .

Per il linguaggio di programmazione C, viene definita anche la costante MQIIH\_STRUC\_ID\_ARRAY; ha lo stesso valore di MQIIH\_STRUC\_ID, ma è un array di caratteri anziché una stringa.

Il valore iniziale di questo campo è MQIIH\_STRUC\_ID.

## *Version (MQLONG)*

Questo è il numero di versione della struttura. Il valore deve essere:

### **MQIIH\_VERSION\_1**

Numero di versione per la struttura dell'intestazione delle informazioni IMS .

La seguente costante specifica il numero di versione della versione corrente:

### **VERSIONE MQIIH\_CURRENT\_**

Versione corrente della struttura dell'intestazione delle informazioni IMS .

Il valore iniziale di questo campo è MQIIH\_VERSION\_1.

# <span id="page-413-0"></span>*StrucLength (MQLONG)*

È la lunghezza della struttura MQIIH. Il valore deve essere:

## **MQIIH\_LENGTH\_1**

Lunghezza della struttura dell'intestazione delle informazioni IMS .

Il valore iniziale di questo campo è MQIIH\_LENGTH\_1.

# *Encoding (MQLONG)*

Questo è un campo riservato; il suo valore non è significativo. Il valore iniziale di questo campo è 0.

La codifica per le strutture supportate che seguono una struttura MQIIH è uguale a quella della struttura MQIIH stessa e viene presa da qualsiasi intestazione MQ precedente.

# *CodedCharSetId (MQLONG)*

Questo è un campo riservato; il suo valore non è significativo. Il valore iniziale di questo campo è 0.

L'ID serie di caratteri per le strutture supportate che seguono una struttura MQIIH è uguale a quello della struttura MQIIH stessa e viene preso da qualsiasi intestazione MQ precedente.

# *Formato (MQCHAR8)*

Specifica il formato MQ dei dati che seguono la struttura MQIIH.

Nella chiamata MQPUT o MQPUT1 , l'applicazione deve impostare questo campo sul valore appropriato per i dati.

La lunghezza di questo campo è fornita da MQ\_FORMAT\_LENGTH. Il valore iniziale di questo campo è MQFMT\_NONE.

# *Indicatori (MQLONG)*

Il valore degli indicatori deve essere:

## **MQIIH\_NONE**

Nessun indicatore.

## **MQIIH\_PASS\_ESPIRAZIONE**

Il messaggio di risposta contiene:

- Le stesse opzioni del report di scadenza del messaggio di richiesta
- Il tempo di scadenza rimanente dal messaggio di richiesta senza alcuna modifica effettuata per il tempo di elaborazione del ponte

Se questo valore non è impostato, l'ora di scadenza è impostata su *unlimited*.

## **MQIIH\_REPLY\_FORMAT\_NONE**

Imposta MQIIH.Format della risposta a MQFMT\_NONE.

## **MQIIH\_IGNORE\_PURG**

Imposta l'indicatore TMAMIPRG nel prefisso OTMA, che richiede a OTMA di ignorare le chiamate PURG sul PCB TP per transazioni CM0 .

## **MQIIH\_CM0\_REQUEST\_RESPONSE**

Per le transazioni in modalità di esecuzione commit 0 (CM0), questo indicatore imposta l'indicatore TMAMHRSP nel prefisso OTMA. L'impostazione di questo indicatore richiede che OTMA/IMS generi un messaggio DFS2082 RESPONSE MODE TRANSACTION TERMINATE WITHOUT REPLY quando il programma applicativo IMS originale non risponde all'IOPCB né passa ad un'altra transazione.

Il valore iniziale di questo campo è MQIIH\_NONE.

# *LTermOverride (MQCHAR8)*

La sostituzione del terminale logico, inserita nel campo PCB IO. È facoltativo; se non viene specificato, viene utilizzato il nome TPIPE. Viene ignorato se il primo byte è vuoto o null.

<span id="page-414-0"></span>La lunghezza di questo campo è fornita da MQ\_LTERM\_OVERRIDE\_LENGTH. Il valore iniziale di questo campo è di 8 caratteri vuoti.

## *MFSMapName (MQCHAR8)*

Il nome della mappa dei servizi di formato del messaggio, inserito nel campo PCB IO. È facoltativo. In input rappresenta il MID, in output rappresenta il MOD. Viene ignorato se il primo byte è vuoto o null.

La lunghezza di questo campo è fornita da MQ\_MFS\_MAP\_NAME\_LENGTH. Il valore iniziale di questo campo è di 8 caratteri vuoti.

# *Formato ReplyTo(MQCHAR8)*

È il nome del formato MQ del messaggio di risposta inviato in risposta al messaggio corrente. La lunghezza di questo campo è fornita da MQ\_FORMAT\_LENGTH. Il valore iniziale di questo campo è MQFMT\_NONE.

Per convertire i dati nel messaggio di risposta utilizzando MQGMO\_CONVERT, specificare MQIIH.replyToFormat= MQFMT\_STRING o MQIIH.replyToFormat= MQFMT\_IMS\_VAR\_STRING. Per una spiegazione dell'utilizzo di questi campi, vedere ["Formato \(MQCHAR8\)" a pagina 451.](#page-450-0)

Se il valore predefinito (MQIIH.replyToFormat= MQFMT\_NONE) viene utilizzato nel messaggio di richiesta e il messaggio di risposta viene richiamato utilizzando MQGMO\_CONVERT, non viene eseguita alcuna conversione dei dati.

## *Programma di autenticazione (MQCHAR8)*

Questa è la password RACF o PassTicket. È facoltativo; se specificato, viene utilizzato con l'ID utente nel contesto di sicurezza MQMD per creare un UTOKEN inviato a IMS per fornire un contesto di sicurezza. Se non viene specificato, l'ID utente viene utilizzato senza verifica. Ciò dipende dall'impostazione degli switch RACF , che potrebbe richiedere la presenza di un programma di autenticazione.

Viene ignorato se il primo byte è vuoto o null. È possibile utilizzare il seguente valore speciale:

### **MQIAUT\_NONE**

Nessuna autenticazione.

Per il linguaggio di programmazione C, viene definita anche la costante MQIAUT\_NONE\_ARRAY, che ha lo stesso valore di MQIAUT\_NONE, ma è un array di caratteri invece di una stringa.

La lunghezza di questo campo è fornita da MQ\_AUTHENTICATOR\_LENGTH. Il valore iniziale di questo campo è MQIAUT\_NONE.

## *ID TranInstance(MQBYTE16)*

Questo è l'identificativo dell'istanza della transazione. Questo campo viene utilizzato dai messaggi di output da IMS, quindi viene ignorato al primo input. Se si imposta *TranState* su MQITS\_IN\_CONVERSATION, questo valore deve essere fornito nell'input successivo e in tutti gli input successivi, per consentire a IMS di correlare i messaggi alla conversazione corretta. È possibile utilizzare il seguente valore speciale:

## **MQITII\_NONE**

Nessun identificativo dell'istanza della transazione.

Per il linguaggio di programmazione C, viene definita anche la costante MQITII\_NONE\_ARRAY, che ha lo stesso valore di MQITII\_NONE, ma è un array di caratteri invece di una stringa.

La lunghezza di questo campo è fornita da MQ\_TRAN\_INSTANCE\_ID\_LENGTH. Il valore iniziale di questo campo è MQITII\_NONE.

# *TranState (MQCHAR)*

Indica lo stato della conversazione IMS . Questo viene ignorato al primo input perché non esiste alcuna conversazione. Negli input successivi indica se una conversazione è attiva o meno. All'output viene impostato da IMS. Il valore deve essere uno dei seguenti.

### <span id="page-415-0"></span>**MQITS\_IN\_CONVERSAZIONE**

Nella conversazione.

### **MQITS\_NON\_IN\_CONVERSAZIONE**

Non in conversazione.

### **MQITS\_ARCHITECTED**

Restituire i dati di stato della transazione in formato architettato.

Questo valore viene utilizzato solo con il comando IMS /DISPLAY TRAN . Restituisce i dati di

stato della transazione in formato IMS invece che in formato carattere. **Parto 1998 Per ulteriori** informazioni, consultare Writing IMS transaction programs through IBM MQ.

Il valore iniziale di questo campo è MQITS\_NOT\_IN\_CONVERSATION.

## *CommitMode (MQCHAR)*

Questa è la modalità di commit IMS . Consultare il manuale *OTMA Reference* per ulteriori informazioni sulle modalità di commit IMS . Il valore deve essere uno dei seguenti.

### **MQICM\_COMMIT\_THEN\_SEND**

Commit e invio.

Questa modalità implica una doppia accodamento dell'output, ma tempi di occupazione della regione più brevi. Le transazioni interattive e Fast - path non possono essere eseguite con questa modalità.

### **MQICM\_SEND\_THEN\_COMMIT**

Inviare quindi eseguire il commit.

Qualsiasi transazione IMS avviata come risultato di una modalità di commit di MQICM\_SEND\_THEN\_COMMIT viene eseguita in modalità RESPONSE indipendentemente dal modo in cui la transazione viene definita nella definizione del sistema IMS (parametro MSGTYPE nella macro TRANSACT). Ciò si applica anche alle transazioni avviate mediante un cambio di transazione.

Il valore iniziale di questo campo è MQICM\_COMMIT\_THEN\_SEND.

# *SecurityScope (MQCHAR)*

Ciò indica che è richiesta l'elaborazione della sicurezza IMS . Vengono definiti i seguenti valori:

## **CHECK MQISS**

Verificare l'ambito di sicurezza: un ACEE viene creato nella regione di controllo, ma non nella regione dipendente.

## **MQISS\_FULL**

Ambito di sicurezza completo: un ACEE memorizzato nella cache viene costruito nella regione di controllo e un ACEE non memorizzato nella cache viene creato nella regione dipendente. Se si utilizza MQISS\_FULL, assicurarsi che l'ID utente per cui viene creato l'ACEE abbia accesso alle risorse utilizzate nella regione dipendente.

Se per questo campo non viene specificato né MQISS\_CHECK né MQISS\_FULL, viene utilizzato MQISS\_CHECK.

Il valore iniziale di questo campo è MQISS\_CHECK.

# *Riservato (MQCHAR)*

Questo è un campo riservato; deve essere vuoto.

# **MQIMPO - Opzioni della proprietà Interroga messaggio**

La struttura MQIMPO consente alle applicazioni di specificare le opzioni che controllano la modalità di interrogazione delle proprietà dei messaggi. La struttura è un parametro di input nella chiamata MQINQMP.

# **Disponibilità**

Tutti i sistemi IBM MQ e client IBM MQ .

# **Serie di caratteri e codifica**

I dati in MQIMPO devono essere nella serie di caratteri dell'applicazione e nella codifica dell'applicazione (MQENC\_NATIVE).

# **Campi**

**Nota:** Nella seguente tabella, i campi sono raggruppati per utilizzo piuttosto che in ordine alfabetico. Gli argomenti secondari seguono la stessa sequenza.

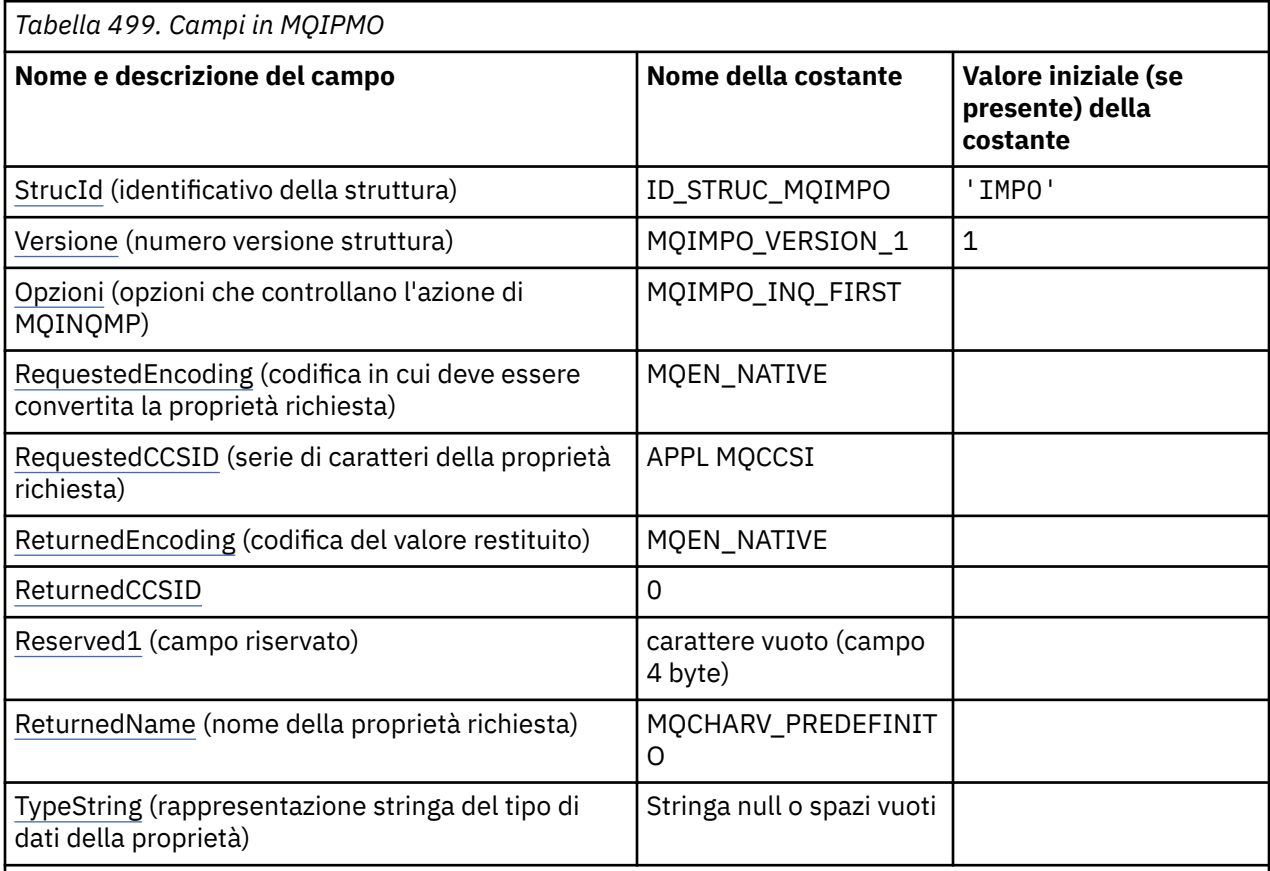

## **Note:**

- 1. Il valore Stringa null o spazi vuoti indica la stringa null in C e gli spazi vuoti in altri linguaggi di programmazione.
- 2. Nel linguaggio di programmazione C, la variabile macroMQIMPO\_DEFAULT contiene i valori elencati nella tabella. Utilizzarlo nel modo riportato di seguito per fornire i valori iniziali per i campi nella struttura:

MQIMPO MyIMPO = {MQIMPO\_DEFAULT};

# **Dichiarazioni di lingua**

Dichiarazione C per MQIMPO

```
typedef struct tagMQIMPO MQIMPO;
struct tagMQIMPO {
```
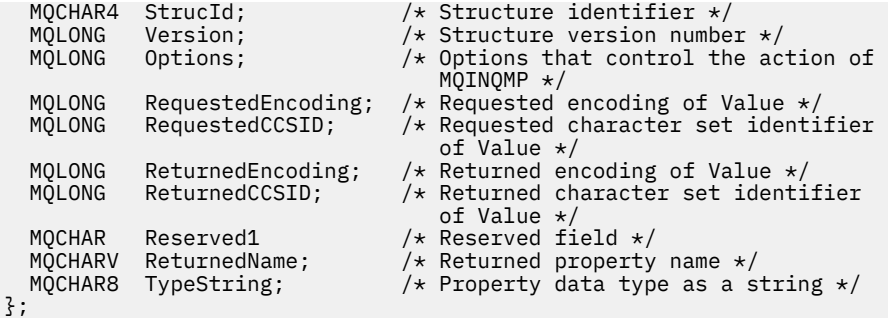

Dichiarazione COBOL per MQIMPO

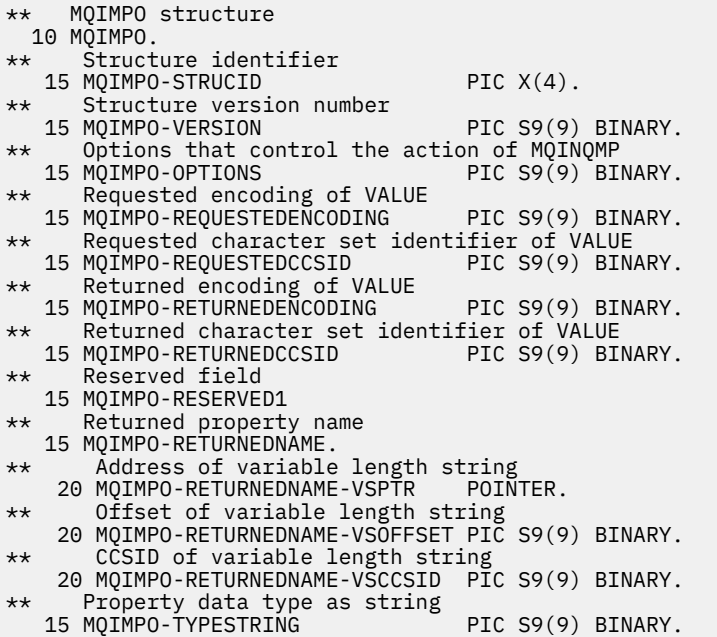

Dichiarazione PL/I per MQIMPO

```
dcl
1 MQIMPO based,<br>3 StrucId<br>3 Version
3 StrucId char(4), \qquad \qquad \qquad \qquad \qquad \qquad \qquad \qquad \qquad \qquad \qquad \qquad \qquad \qquad \qquad \qquad \qquad \qquad \qquad \qquad \qquad \qquad \qquad \qquad \qquad \qquad \qquad \qquad \qquad \qquad \qquad \qquad \qquad 
 3 Version fixed bin(31), /* Structure version number */
 3 Options fixed bin(31), /* Options that control the
                                         action of MQINQMP */
  3 RequestedEncoding fixed bin(31), /* Requested encoding of
 Value \star/<br>3 RequestedCCSID fixed bin(31), /* Requeste
3 RequestedCCSID fixed bin(31), /\star Requested character set
identifier of Value \star/ 3 ReturnedEncoding fixed bin(31), /* Returned encoding of
 Value \star/<br>3 ReturnedCCSID fixed bin(31), /* Returned
                      fixed bin(31), /* Returned character set
identifier of Value \star/3 Reserved1 \qquad \qquad \text{fixed bin}(31), /* Reserved field */
 3 ReturnedName, /* Returned property name */
 5 ReturnedName_VSPtr pointer, /* Address of returned
name \star/\sim 5 5 ReturnedName_VSOffset fixed bin(31), /* Offset of returned
name \star/\sim 5 5 ReturnedName_VSCCSID fixed bin(31), /* CCSID of returned
name \star/\sim 3 TypeString char(8); /* Property data type as
                                         string */
```
<span id="page-418-0"></span>Dichiarazione High Level Assembler per MQIMPO

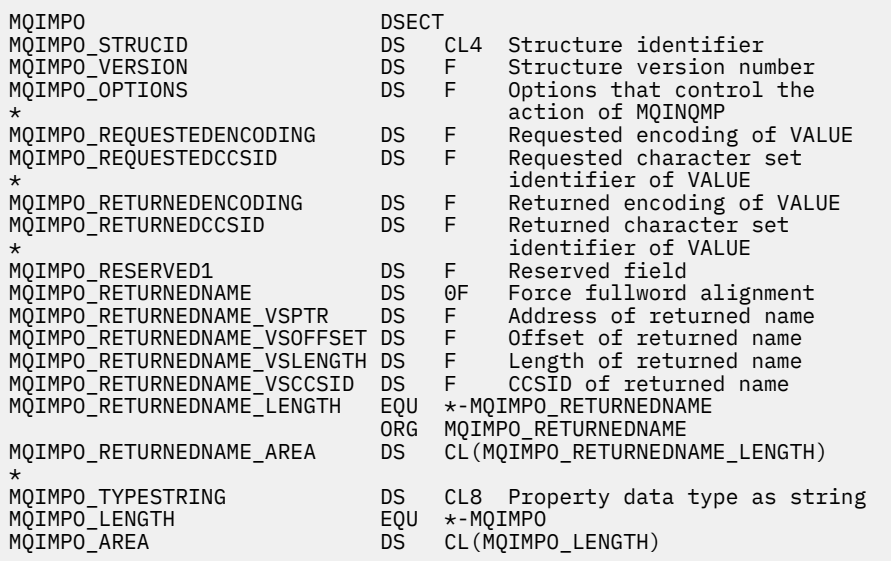

## *StrucId (MQCHAR4)*

Richiedere la struttura delle opzioni della proprietà del messaggio - Campo StrucId

Questo è l'identificativo della struttura. Il valore deve essere:

### **ID\_STRUC\_MQIMPO**

Identificativo per la struttura delle opzioni della proprietà del messaggio di interrogazione.

Per il linguaggio di programmazione C, viene definita anche la costante MQIMPO\_STRUC\_ID\_ARRAY, che ha lo stesso valore di MQIMPO\_STRUC\_ID, ma è un array di caratteri anziché una stringa.

Questo è sempre un campo di input. Il valore iniziale di questo campo è MQIMPO\_STRUC\_ID.

## *Version (MQLONG)*

Interroga struttura delle opzioni della proprietà del messaggio - Campo Versione

Questo è il numero di versione della struttura. Il valore deve essere:

### **MQIMPO\_VERSION\_1**

Numero di versione per la struttura di opzioni della proprietà del messaggio di richiesta.

La seguente costante specifica il numero di versione della versione corrente:

### **VERSIONE MQIMPO\_CURRENT\_**

La versione corrente della struttura di opzioni della proprietà del messaggio di interrogazione.

Questo è sempre un campo di input. Il valore iniziale di questo campo è MQIMPO\_VERSION\_1.

## *Opzioni (MQLONG)*

Struttura delle opzioni di proprietà del messaggio di interrogazione - Campo Opzioni

Le opzioni riportate di seguito controllano l'operazione di MQINQMP. È possibile specificare una o più di queste opzioni. Per specificare più di un'opzione, aggiungere i valori insieme (non aggiungere la stessa costante più di una volta) o combinare i valori utilizzando l'operazione OR bit per bit (se il linguaggio di programmazione supporta le operazioni bit).

Vengono annotate le combinazioni di opzioni non valide; tutte le altre combinazioni sono valide.

**Opzioni dati valore:** le seguenti opzioni si riferiscono all'elaborazione dei dati valore quando la proprietà viene richiamata dal messaggio.

### **VALORE MQIMPO\_CONVERT\_**

Questa opzione richiede che il valore della proprietà sia convertito in modo da essere conforme ai valori di *RequestedCCSID* e *RequestedEncoding* specificati prima della chiamata MQINQMP restituisce il valore della proprietà nell'area *Value* .

- Se la conversione ha esito positivo, i campi *ReturnedCCSID* e *ReturnedEncoding* vengono impostati sullo stesso valore di *RequestedCCSID* e *RequestedEncoding* al ritorno dalla chiamata MQINQMP.
- Se la conversione non riesce, ma la chiamata MQINQMP viene altrimenti completata senza errori, il valore della proprietà viene restituito non convertito.

Se la proprietà è una stringa, i campi *ReturnedCCSID* e *ReturnedEncoding* sono impostati sulla serie di caratteri e sulla codifica della stringa non convertita.

Il codice di completamento è MQCC\_WARNING in questo caso, con codice motivo MQRC\_PROP\_VALUE\_NOT\_CONVERTED. Il cursore della proprietà è avanzato rispetto alla proprietà restituita.

Se il valore della proprietà si espande durante la conversione e supera la dimensione del parametro **Value** , il valore viene restituito non convertito, con il codice di completamento MQCC\_FAILED; il codice motivo è impostato su MQRC\_PROPERTY\_VALUE\_TOO\_BIG.

Il parametro **DataLength** della chiamata MQINQMP restituisce la lunghezza in cui il valore della proprietà sarebbe stato convertito, per consentire all'applicazione di determinare la dimensione del buffer richiesta per contenere il valore della proprietà convertita. Il cursore della proprietà non viene modificato.

Questa opzione richiede inoltre che:

- Se il nome della proprietà contiene un carattere jolly e
- Il campo *ReturnedName* viene inizializzato con un indirizzo o uno scostamento per il nome restituito,

il nome restituito viene convertito per essere conforme ai valori *RequestedCCSID* e *RequestedEncoding* .

- Se la conversione ha esito positivo, il campo *VSCCSID* di *ReturnedName* e la codifica del nome restituito vengono impostati sul valore di input di *RequestedCCSID* e *RequestedEncoding*.
- Se la conversione non riesce, ma la chiamata MQINQMP viene altrimenti completata senza errori o avvertenze, il nome restituito non viene convertito. Il codice di completamento è MQCC\_WARNING in questo caso, con codice motivo MQRC\_PROP\_NAME\_NOT\_CONVERT.

Il cursore della proprietà è avanzato rispetto alla proprietà restituita. MQRC\_PROP\_VALUE\_NOT\_CONVERTED viene restituito se il valore e il nome non vengono convertiti.

Se il nome restituito si espande durante la conversione e supera la dimensione del campo *VSBufsize* di *RequestedName*, la stringa restituita viene lasciata non convertita, con codice di completamento MQCC\_FAILED e il codice motivo è impostato su MQRC\_PROPERTY\_NAME\_TOO\_BIG.

Il campo *VSLength* della struttura MQCHARV restituisce la lunghezza in cui il valore della proprietà sarebbe stato convertito, in modo da consentire all'applicazione di determinare la dimensione del buffer richiesto per contenere il valore della proprietà convertita. Il cursore della proprietà non viene modificato.

### **TIPO\_CONVER\_MQIMPO**

Questa opzione richiede che il valore della proprietà venga convertito dal tipo di dati corrente, nel tipo di dati specificato nel parametro **Type** della chiamata MQINQMP.

- Se la conversione riesce, il parametro **Type** non viene modificato al ritorno della chiamata MQINQMP.
- Se la conversione ha esito negativo, ma la chiamata MQINQMP viene altrimenti completata senza errori, la chiamata ha esito negativo con il motivo MQRC\_PROP\_CONV\_NOT\_SUPPORTED. Il cursore della proprietà non viene modificato.

Se la conversione del tipo di dati causa l'espansione del valore durante la conversione e il valore convertito supera la dimensione del parametro **Value** , il valore viene restituito non convertito, con codice di completamento MQCC\_FAILED e il codice motivo è impostato su MQRC\_PROPERTY\_VALUE\_TOO\_BIG.

Il parametro **DataLength** della chiamata MQINQMP restituisce la lunghezza in cui il valore della proprietà sarebbe stato convertito, per consentire all'applicazione di determinare la dimensione del buffer richiesta per contenere il valore della proprietà convertita. Il cursore della proprietà non viene modificato.

Se il valore del parametro **Type** della chiamata MQINQMP non è valido, la chiamata ha esito negativo con motivo MQRC\_PROPERTY\_TYPE\_ERROR.

Se la conversione del tipo di dati richiesto non è supportata, la chiamata non riesce con motivo MQRC\_PROP\_CONV\_NOT\_SUPPORTED. Sono supportate le seguenti conversioni del tipo di dati:

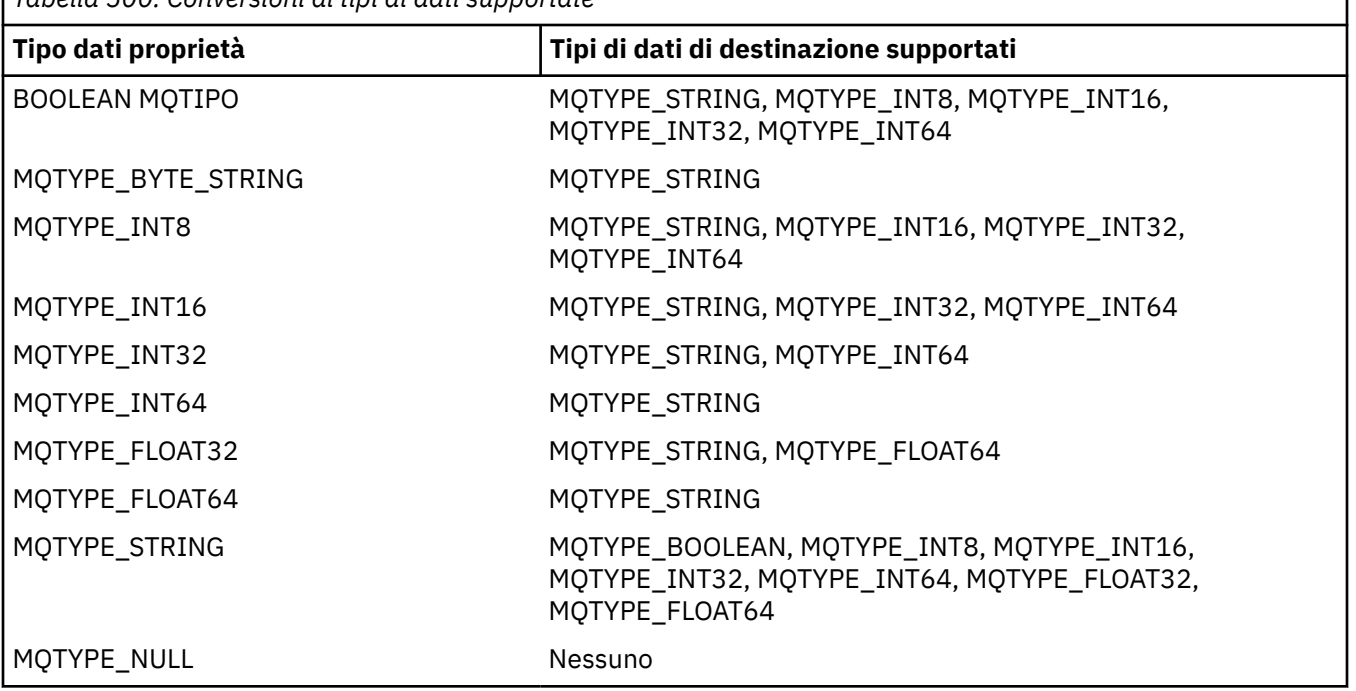

*Tabella 500. Conversioni di tipi di dati supportate*

Le regole generali che disciplinano le conversioni supportate sono le seguenti:

• I valori delle proprietà numeriche possono essere convertiti da un tipo di dati ad un altro, purché non si perda alcun dato durante la conversione.

Ad esempio, il valore di una proprietà con tipo di dati MQTYPE\_INT32 può essere convertito in un valore con tipo di dati MQTYPE\_INT64, ma non può essere convertito in un valore con tipo di dati MQTYPE\_INT16.

- Un valore di proprietà di qualsiasi tipo di dati può essere convertito in una stringa.
- Un valore della proprietà stringa può essere convertito in qualsiasi altro tipo di dati, a condizione che la stringa sia formattata correttamente per la conversione. Se un'applicazione tenta di convertire un valore della proprietà della stringa che non è formattato correttamente, IBM MQ restituisce il codice motivo MQRC\_PROP\_NUMBER\_FORMAT\_ERROR.
- Se un'applicazione tenta una conversione non supportata, IBM MQ restituisce il codice motivo MQRC\_PROP\_CONV\_NOT\_SUPPORTED.

Le regole specifiche per convertire un valore di proprietà da un tipo di dati ad un altro sono le seguenti:

• Quando si converte un valore della proprietà MQTYPE\_BOOLEAN in una stringa, il valore TRUE viene convertito nella stringa "TRUE" e il valore false viene convertito nella stringa "FALSE".

٦

- Quando si converte un valore della proprietà MQTYPE\_BOOLEAN in un tipo di dati numerico, il valore TRUE viene convertito in uno e il valore FALSE viene convertito in zero.
- Quando si converte un valore della proprietà stringa in un valore MQTYPE\_BOOLEAN, la stringa "TRUE" o "1" viene convertita in TRUE e la stringa "FALSE" o "0" viene convertita in FALSE.

Notare che i termini "TRUE" e "FALSE" non sono sensibili al maiuscolo / minuscolo.

Qualsiasi altra stringa non può essere convertita; IBM MQ restituisce il codice motivo MQRC\_PROP\_NUMBER\_FORMAT\_ERROR.

• Quando si converte un valore della proprietà stringa in un valore con tipo di dati MQTYPE\_INT8, MQTYPE\_INT16, MQTYPE\_INT32 o MQTYPE\_INT64, la stringa deve avere il seguente formato:

[blanks][sign]digits

I significati dei componenti della stringa sono i seguenti:

#### **blanks**

Caratteri vuoti iniziali facoltativi

#### **sign**

Un segno più (+) o segno meno (-) facoltativo.

#### **digits**

Una sequenza contigua di caratteri cifra (0-9). Deve essere presente almeno un carattere cifra.

Dopo la sequenza di caratteri cifra, la stringa può contenere altri caratteri che non sono caratteri cifra, ma la conversione si interrompe non appena viene raggiunto il primo di questi caratteri. Si presuppone che la stringa rappresenti un numero intero decimale.

IBM MQ restituisce il codice motivo MQRC\_PROP\_NUMBER\_FORMAT\_ERROR se la stringa non è formattata correttamente.

• Quando si converte un valore della proprietà stringa in un valore con tipo di dati MQTYPE\_FLOAT32 o MQTYPE\_FLOAT64, la stringa deve avere il seguente formato:

[blanks][sign]digits[.digits][e\_char[e\_sign]e\_digits]

I significati dei componenti della stringa sono i seguenti:

#### **blanks**

Caratteri vuoti iniziali facoltativi

### **sign**

Un segno più (+) o segno meno (-) facoltativo.

#### **digits**

Una sequenza contigua di caratteri cifra (0-9). Deve essere presente almeno un carattere cifra.

# **e\_char**

Un carattere esponente, che è "E" o "e".

### **e\_sign**

Un segno più (+) o un segno meno (-) facoltativo per l'esponente.

#### **e\_digits**

Una sequenza contigua di caratteri cifra (0-9) per l'esponente. Deve essere presente almeno un carattere cifra se la stringa contiene un carattere esponente.

Dopo la sequenza di caratteri cifra, o i caratteri facoltativi che rappresentano un esponente, la stringa può contenere altri caratteri che non sono caratteri cifra, ma la conversione si interrompe non appena viene raggiunto il primo di questi caratteri. Si presuppone che la stringa rappresenti un numero a virgola mobile decimale con un esponente che sia una potenza di 10.

IBM MQ restituisce il codice motivo MQRC\_PROP\_NUMBER\_FORMAT\_ERROR se la stringa non è formattata correttamente.

- Quando si converte un valore di proprietà numerico in una stringa, il valore viene convertito nella rappresentazione di stringa del valore come numero decimale, non la stringa che contiene il carattere ASCII per tale valore. Ad esempio, il valore intero 65 viene convertito nella stringa "65", non nella stringa "A".
- Quando si converte un valore della proprietà stringa di byte in una stringa, ogni byte viene convertito in due caratteri esadecimali che rappresentano il byte. Ad esempio, l'array di byte {0xF1, 0x12, 0x00, 0xFF} viene convertito nella stringa "F11200FF".

#### **QUERY MQIMPO\_LENGTH**

Interrogare il tipo e la lunghezza del valore della proprietà. La lunghezza viene restituita dal parametro **DataLength** della chiamata MQINQMP. Il valore della proprietà non viene restituito.

Se viene specificato un buffer **ReturnedName** , il campo *VSLength* della struttura MQCHARV viene riempito con la lunghezza del nome della proprietà. Il nome della proprietà non viene restituito.

**Opzioni di iterazione:** le seguenti opzioni si riferiscono all'iterazione sulle proprietà, utilizzando un nome con un carattere jolly

#### **MQIMPO\_INQ\_FIRST**

Analizzare la prima proprietà che corrisponde al nome specificato. Dopo questa chiamata, viene stabilito un cursore sulla proprietà restituita.

Questo è il valore predefinito.

L'opzione MQIMPO\_INQ\_PROP\_UNDER\_CURSOR può essere successivamente utilizzata con una chiamata MQINQMP, se richiesta, per richiedere nuovamente la stessa proprietà.

Notare che è presente un solo cursore della proprietà; pertanto, se il nome della proprietà, specificato nella chiamata MQINQMP, cambia, il cursore viene reimpostato.

Questa opzione non è valida con una delle seguenti opzioni:

MQIMPO\_INQ\_NEXT MQIMPO\_INQ\_PROP\_UNDER\_CURSOR

#### **MQIMPO\_INQ\_NEXT**

Interroga la proprietà successiva che corrisponde al nome specificato, continuando la ricerca dal cursore della proprietà. Il cursore è avanzato alla proprietà restituita.

Se questa è la prima chiamata MQINQMP per il nome specificato, viene restituita la prima proprietà che corrisponde al nome specificato.

L'opzione MQIMPO\_INQ\_PROP\_UNDER\_CURSOR può essere successivamente utilizzata con una chiamata MQINQMP, se necessario, per analizzare nuovamente la stessa proprietà.

Se la proprietà sotto il cursore è stata eliminata, MQINQMP restituisce la proprietà corrispondente successiva a quella che è stata eliminata.

Se viene aggiunta una proprietà che corrisponde al carattere jolly, mentre è in corso un'iterazione, la proprietà potrebbe essere restituita o meno durante il completamento dell'iterazione. La proprietà viene restituita quando l'iterazione viene riavviata utilizzando MQIMPO\_INQ\_FIRST.

Una proprietà corrispondente al carattere jolly che è stato eliminato, mentre l'iterazione era in corso, non viene restituita dopo la sua eliminazione.

Questa opzione non è valida con una delle seguenti opzioni:

MQIMPO\_INQ\_FIRST MQIMPO\_INQ\_PROP\_UNDER\_CURSOR

### **MQIMPO\_INQ\_PROP\_UNDER\_CURSOR**

Richiamare il valore della proprietà indicata dal cursore della proprietà. La proprietà a cui punta il cursore della proprietà è quella che è stata interrogata l'ultima volta, utilizzando l'opzione MQIMPO\_INQ\_FIRST o MQIMPO\_INQ\_NEXT.

Il cursore della proprietà viene reimpostato quando viene riutilizzato l'handle del messaggio, quando l'handle del messaggio viene specificato nel campo *MsgHandle* di MQGMO su una chiamata MQGET

<span id="page-423-0"></span>o quando l'handle del messaggio viene specificato nei campi *OriginalMsgHandle* o *NewMsgHandle* della struttura MQPMO su una chiamata MQPUT.

Se questa opzione viene utilizzata quando il cursore della proprietà non è ancora stato stabilito o se la proprietà indicata dal cursore della proprietà è stata eliminata, la chiamata ha esito negativo con codice di completamento MQCC\_FAILED e motivo MQRC\_PROPERTY\_NOT\_AVAILABLE.

Questa opzione non è valida con una delle seguenti opzioni:

MQIMPO\_INQ\_FIRST MQIMPO\_INQ\_NEXT

Se nessuna delle opzioni precedentemente descritte è richiesta, è possibile utilizzare la seguente opzione:

### **MQIMPO\_NONE**

Utilizzare questo valore per indicare che non sono state specificate altre opzioni; tutte le opzioni assumono i propri valori predefiniti.

MQIMPO\_NONE supporta la documentazione del programma; non è previsto che questa opzione venga utilizzata con altre, ma poiché il suo valore è zero, tale utilizzo non può essere rilevato.

Questo è sempre un campo di input. Il valore iniziale di questo campo è MQIMPO\_INQ\_FIRST.

## *RequestedEncoding (MQLONG)*

Struttura delle opzioni della proprietà del messaggio di interrogazione - campo RequestedEncoding

Questa è la codifica in cui il valore della proprietà interrogata deve essere convertito quando viene specificato MQIMPO\_CONVERT\_VALUE o MQIMPO\_CONVERT\_TYPE.

Il valore iniziale di questo campo è MQENC\_NATIVE.

## *RequestedCCSID (MQLONG)*

Struttura delle opzioni della proprietà del messaggio di interrogazione - Campo RequestedCCSID

La serie di caratteri in cui deve essere convertito il valore della proprietà richiesta se il valore è una stringa di caratteri. Questo è anche il set di caratteri in cui *ReturnedName* deve essere convertito quando viene specificato MOIMPO\_CONVERT\_VALUE o MOIMPO\_CONVERT\_TYPE.

Il valore iniziale di questo campo è MQCCSI\_APPL.

## *ReturnedEncoding (MQLONG)*

Interroga la struttura delle opzioni della proprietà del messaggio - Campo ReturnedEncoding

Nell'output, questa è la codifica del valore restituito.

Se è stata specificata l'opzione MQIMPO\_CONVERT\_VALUE e la conversione ha avuto esito positivo, il campo *ReturnedEncoding* , alla restituzione, è lo stesso valore del valore trasmesso.

Il valore iniziale di questo campo è MQENC\_NATIVE.

## *ReturnedCCSID (MQLONG)*

Interroga la struttura delle opzioni della proprietà del messaggio - Campo ReturnedCCSID

In fase di output, questa è la serie di caratteri del valore restituito se il parametro **Type** della chiamata MQINQMP è MQTYPE\_STRING.

Se è stata specificata l'opzione MQIMPO\_CONVERT\_VALUE e la conversione ha avuto esito positivo, il campo *ReturnedCCSID* , alla restituzione, è lo stesso valore del valore trasmesso.

<span id="page-424-0"></span>Il valore iniziale di questo campo è zero.

# *Reserved1 (MQCHAR)*

Questo è un campo riservato. Il valore iniziale di questo campo è un carattere vuoto (campo a 4 byte).

## *ReturnedName (MQCHARV)*

Struttura delle opzioni delle proprietà del messaggio - Campo ReturnedName

Il nome effettivo della proprietà interrogata.

In fase di input, è possibile passare un buffer di stringa utilizzando il campo *VSPtr* o *VSOffset* della struttura [MQCHARV](#page-295-0) . La lunghezza del buffer della stringa viene specificato utilizzando il campo *VSBufsize* della struttura MQCHARV.

Al ritorno dalla chiamata MQINQMP, il buffer di stringa viene completato con il nome della proprietà che è stata interrogata, a condizione che il buffer di stringa sia stato sufficientemente lungo per contenere completamente il nome. Il campo *VSLength* della struttura MQCHARV viene riempito con la lunghezza del nome della proprietà. Il campo *VSCCSID* della struttura MQCHARV viene compilato per indicare la serie di caratteri del nome restituito, se la conversione del nome non è riuscita o meno.

Questo è un campo di immissione / emissione. Il valore iniziale di questo campo è MQCHARV\_DEFAULT.

# *TypeString (MQCHAR8)*

Interroga la struttura delle opzioni della proprietà del messaggio - Campo TypeString

Una rappresentazione stringa del tipo di dati della proprietà.

Se la proprietà è stata specificata in un'intestazione MQRFH2 e l'attributo MQRFH2 dt non è riconosciuto, questo campo può essere utilizzato per determinare il tipo di dati della proprietà. *TypeString* viene restituito nella serie di caratteri codificata 1208 (UTF-8) ed è i primi otto byte del valore dell'attributo dt della proprietà che non è stato possibile riconoscere

Questo è sempre un campo di output. Il valore iniziale di questo campo è la stringa nulla nel linguaggio di programmazione C e 8 caratteri vuoti in altri linguaggi di programmazione.

# **MQMD - Descrittore messaggi**

La struttura MQMD contiene le informazioni di controllo che accompagnano i dati dell'applicazione quando un messaggio viaggia tra le applicazioni mittente e ricevente. La struttura è un parametro di input/output sulle chiamate MQGET, MQPUT e MQPUT1 .

# **Disponibilità**

Tutti i sistemi IBM MQ , più IBM MQ MQI clients connessi a tali sistemi.

## **Versione**

La versione corrente di MQMD è MQMD\_VERSION\_2. Le applicazioni che devono essere portabili tra diversi ambienti devono garantire che la versione richiesta di MQMD sia supportata in tutti gli ambienti interessati. I campi che esistono solo nelle versioni più recenti della struttura sono identificati come tali nelle descrizioni che seguono.

I file di intestazione, COPY e INCLUDE forniti per i linguaggi di programmazione supportati contengono la versione più recente di MQMD supportata dall'ambiente, ma con il valore iniziale del campo *Version* impostato su MQMD\_VERSION\_1. Per utilizzare i campi non presenti nella struttura version-1 , l'applicazione deve impostare il campo *Version* sul numero di versione della versione richiesta.

È disponibile una dichiarazione per la struttura version-1 con nome MQMD1.

# **Serie di caratteri e codifica**

I dati in MQMD devono essere nella serie di caratteri e nella codifica del gestore code locale; tali dati sono forniti dall'attributo del gestore code **CodedCharSetId** e MQENC\_NATIVE. Tuttavia, se l'applicazione è in esecuzione come IBM MQ MQI client, la struttura deve essere nella serie di caratteri e nella codifica del client.

Se i gestori code di invio e di ricezione utilizzano diverse serie di caratteri o codifiche, i dati in MQMD vengono convertiti automaticamente. Non è necessario che l'applicazione converta MQMD.

# **Utilizzo di diverse versioni di MQMD**

Un MQMD version-2 è equivalente all'utilizzo di un MQMD version-1 e ai prefissi dei dati del messaggio con una struttura MQMDE. Tuttavia, se tutti i campi nella struttura MQMDE hanno i valori predefiniti, MQMDE può essere omesso. Un MQMD version-1 più MQMDE vengono utilizzati come descritto:

• Nelle chiamate MQPUT e MQPUT1 , se l'applicazione fornisce un MQMD version-1 , l'applicazione può facoltativamente aggiungere un prefisso ai dati del messaggio con un MQMDE, impostando il campo *Format* in MQMD su MQFMT\_MD\_EXTENSION per indicare che è presente un MQMDE. Se l'applicazione non fornisce un MQMDE, il gestore code assume i valori predefiniti per i campi in MQMDE.

**Nota:** Molti dei campi presenti in MQMD version-2 ma non in MQMD version-1 sono campi di input / output nelle chiamate MQPUT e MQPUT1 . Tuttavia, il gestore code non restituisce alcun valore nei campi equivalenti in MQMDE sull'output dalle chiamate MQPUT e MQPUT1 ; se l'applicazione richiede tali valori di output, deve utilizzare un MQMD version-2 .

• Nella chiamata MQGET, se l'applicazione fornisce un MQMD version-1 , il gestore code prefissa il messaggio restituito con un MQMDE, ma solo se uno o più campi in MQMDE hanno un valore non predefinito. Il campo *Format* in MQMD avrà il valore MQFMT\_MD\_EXTENSION per indicare che è presente un MQMDE.

I valori predefiniti che il gestore code utilizza per i campi in MQMDE sono uguali ai valori iniziali di tali campi, mostrati in [Tabella 504 a pagina 480](#page-479-0).

Quando un messaggio si trova su una coda di trasmissione, alcuni dei campi in MQMD sono impostati su valori particolari; consultare ["MQXQH - Intestazione coda di trasmissione" a pagina 627](#page-626-0) per i dettagli.

# **Contesto messaggio**

Alcuni campi in MQMD contengono il contesto del messaggio. Esistono due tipi di contesto del messaggio: *contesto identità* e *contesto origine*. In genere:

- Il contesto di identità è correlato all'applicazione che *originariamente* ha inserito il messaggio
- Il contesto di origine si correla all'applicazione che *più recentemente* ha inserito il messaggio.

Queste due applicazioni possono essere la stessa applicazione, ma possono anche essere applicazioni differenti (ad esempio, quando un messaggio viene inoltrato da un'applicazione a un'altra).

Sebbene l'identità e il contesto di origine in genere abbiano i significati descritti, il contenuto di entrambi i tipi di campi di contesto in MQMD dipende dalle opzioni MQPMO \* CONTEXT specificate quando il messaggio viene inserito. Di conseguenza, il contesto di identità non è necessariamente correlato all'applicazione che ha originariamente inserito il messaggio e il contesto di origine non è necessariamente correlato all'applicazione che ha inserito il messaggio più di recente; dipende dalla progettazione della suite di applicazioni.

MCA (message channel agent) non modifica mai il contesto del messaggio. Gli MCA che ricevono i messaggi dai gestori code remoti utilizzano l'opzione di contesto MQPMO\_SET\_ALL\_CONTEXT sulla chiamata MQPUT o MQPUT1 . Ciò consente all'MCA ricevente di conservare esattamente il contesto del messaggio che ha viaggiato con il messaggio dall'MCA mittente. Tuttavia, il risultato è che il contesto di origine non è correlato a nessuno degli MCA che hanno inviato e ricevuto il messaggio. Il contesto di origine fa riferimento a un'applicazione precedente che ha inserito il messaggio. Se tutte le applicazioni intermedie hanno passato il contesto del messaggio, il contesto di origine fa riferimento all'applicazione di origine stessa.

Nelle descrizioni, i campi di contesto sono descritti come se fossero utilizzati come descritto precedentemente. Per ulteriori informazioni sul contesto del messaggio, consultare Contesto del messaggio.

# **Campi**

**Nota:** Nella seguente tabella, i campi sono raggruppati per utilizzo piuttosto che in ordine alfabetico. Gli argomenti secondari seguono la stessa sequenza.

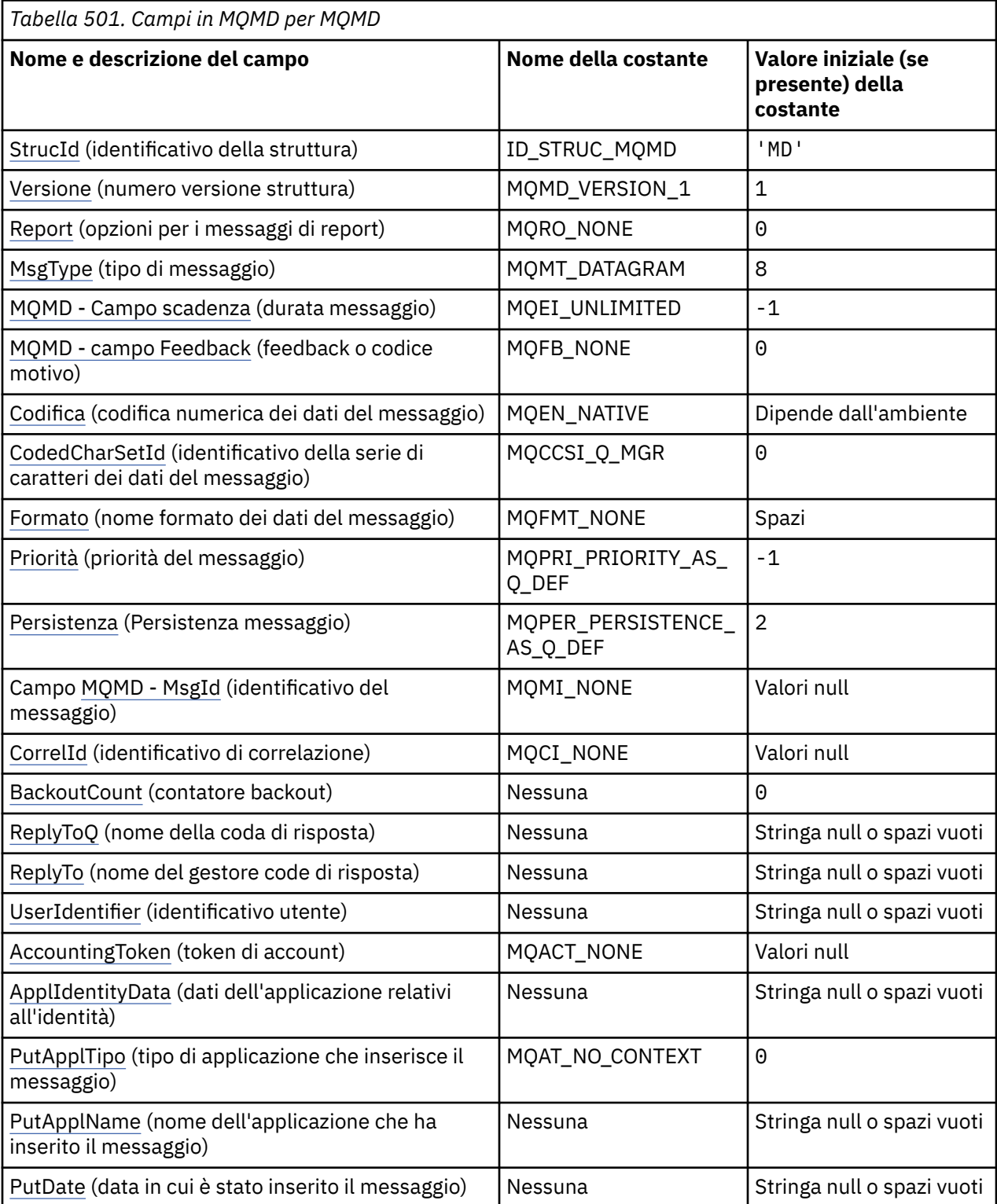

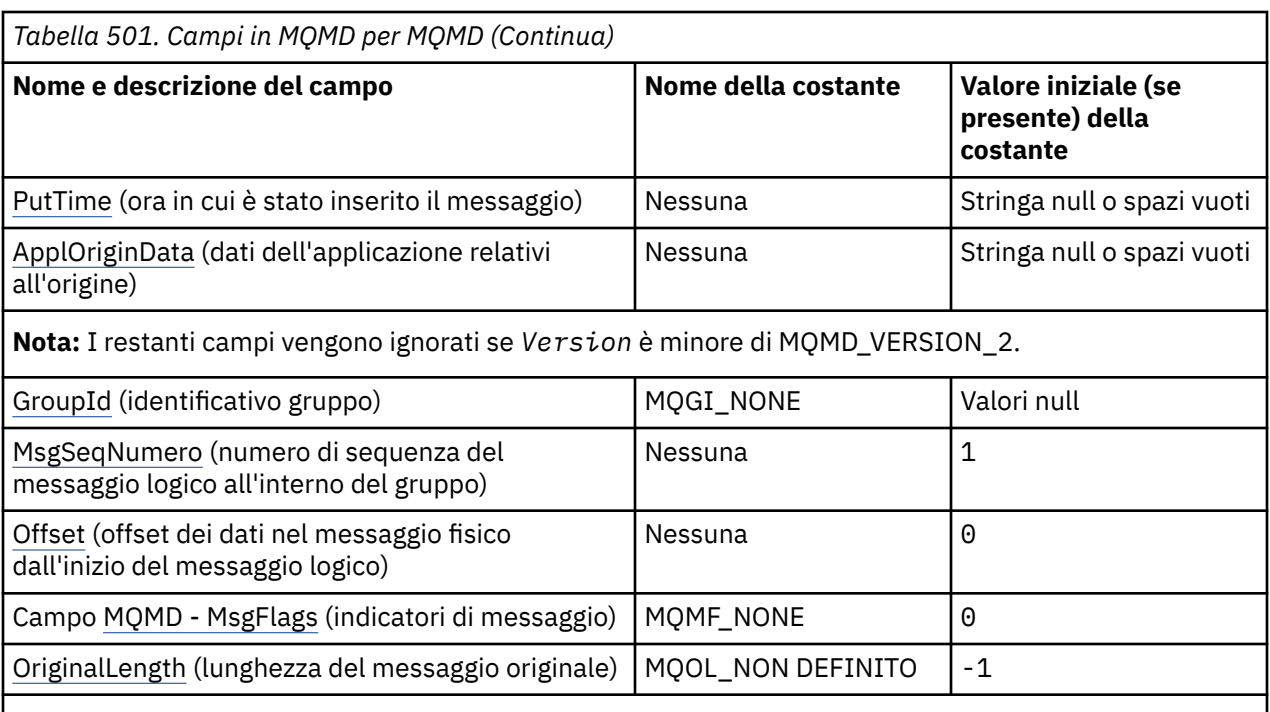

**Note:**

- 1. Il valore Stringa null o spazi vuoti indica la stringa null in C e gli spazi vuoti in altri linguaggi di programmazione.
- 2. Nel linguaggio di programmazione C, la variabile macroMQMD\_DEFAULT contiene i valori elencati nella tabella. Può essere utilizzato nel seguente modo per fornire valori iniziali per i campi nella struttura:

MQMD MyMD = {MQMD\_DEFAULT};

# **Dichiarazioni di lingua**

Dichiarazione C per MQMD

```
typedef struct tagMQMD MQMD;
struct tagMQMD {<br>MQCHAR4 StrucId;
  MQCHAR4 StrucId; \begin{array}{ccc} \n\text{MQCHARI} & \text{StruCId} \\
\text{MQLONG} & \text{Version} & \text{/* Structure version number}\n\end{array} MQLONG Version; /* Structure version number */
  MQLONG Report; / \star Options for report messages */<br>MQLONG MsgType; / Message type */ MQLONG MsgType; /* Message type */
 MQLONG Expiry; /* Message lifetime */
   MQLONG Feedback; /* Feedback or reason code */
 MQLONG Encoding; /* Numeric encoding of message data */
 MQLONG CodedCharSetId; /* Character set identifier of message
   data */
                                     /* Format name of message data */ MQLONG Priority; /* Message priority */
 MQLONG Persistence; /* Message persistence */
 MQBYTE24 MsgId; /* Message identifier */
  MOBYTE24 CorrelId; / /* Correlation identifier */<br>MOLONG BackoutCount; / Backout counter */
   MQLONG BackoutCount; /* Backout counter */
   MQCHAR48 ReplyToQ; /* Name of reply queue */
  MQCHAR48 ReplyToQMgr; \frac{1}{2} /* Name of reply queue manager */<br>MQCHAR12 UserIdentifier; /* User identifier */
  MQCHAR12 UserIdentifier; \frac{1}{x} User identifier \frac{x}{x}<br>MOBYTE32 AccountingToken; \frac{1}{x} Accounting token \frac{x}{x}/* Accounting token */ MQCHAR32 ApplIdentityData; /* Application data relating to
  \texttt{MQLONG} PutApplType; \texttt{A} \texttt{A} \texttt{A} \texttt{A} \texttt{A} \texttt{A} \texttt{A} \texttt{A} \texttt{B}/\star Type of application that put the
  /* message<br>MQCHAR28 PutApplName; /* Name of ap
                                     /* Name of application that put the
  message */MOCHAR8 PutDate; /* Date when
                                     /* Date when message was put */
```

```
 MQCHAR8 PutTime; /* Time when message was put */
  MQCHAR4 ApplOriginData; /* Application data relating to origin */<br>MOBYTE24 GroupId; /* Group identifier */
                                    /* Group identifier */
   MQLONG MsgSeqNumber; /* Sequence number of logical message
  within group \star/<br>MQLONG     Offset;                                   /* Offset of data
                                    /* Offset of data in physical message
  from start of logical message \star/<br>MQLONG MsgFlags; /* Message flags \star/
   MQLONG MsgFlags; /* Message flags */
                                    /* Length of original message */};
```
Dichiarazione COBOL per MQMD

```
** MQMD structure
  10 MQMD.
** Structure identifier
  15 MQMD-STRUCID PIC X(4).
** Structure version number
                         PIC S9(9) BINARY.
** Options for report messages
                         PIC S9(9) BINARY.
** Message type
                         PIC S9(9) BINARY.
** Message lifetime
                         PIC S9(9) BINARY.
** Feedback or reason code
  15 MQMD-FEEDBACK
** Numeric encoding of message data
                         PIC S9(9) BINARY.
** Character set identifier of message data
  15 MQMD-CODEDCHARSETID
** Format name of message data
   15 MQMD-FORMAT PIC X(8).
  Message priority<br>15 MQMD-PRIORITY
                         PIC S9(9) BINARY.
** Message persistence
 15 MQMD-PERSISTENCE PIC S9(9) BINARY.
** Message identifier
  15 MQMD-MSGID PIC X(24).
** Correlation identifier
  15 MOMD-CORRELID
** Backout counter
   15 MQMD-BACKOUTCOUNT PIC S9(9) BINARY.
     Name of reply queue
  15 MQMD-REPLYTOQ PIC X(48).
** Name of reply queue manager
  15 MQMD-REPLYTOQMGR
** User identifier
   15 MQMD-USERIDENTIFIER PIC X(12).
** Accounting token
  15 MQMD-ACCOUNTINGTOKEN PIC X(32).
** Application data relating to identity
 15 MQMD-APPLIDENTITYDATA PIC X(32).
** Type of application that put the message
   15 MQMD-PUTAPPLTYPE PIC S9(9) BINARY.
** Name of application that put the message
 15 MQMD-PUTAPPLNAME PIC X(28).
** Date when message was put
 15 MQMD-PUTDATE PIC X(8).
** Time when message was put
 15 MQMD-PUTTIME PIC X(8).
** Application data relating to origin
 15 MQMD-APPLORIGINDATA PIC X(4).
** Group identifier
   15 MQMD-GROUPID PIC X(24).
** Sequence number of logical message within group
  15 MQMD-MSGSEQNUMBER
** Offset of data in physical message from start of logical message
 15 MQMD-OFFSET PIC S9(9) BINARY.
** Message flags
   15 MQMD-MSGFLAGS PIC S9(9) BINARY.
** Length of original message
 15 MQMD-ORIGINALLENGTH PIC S9(9) BINARY.
```
Dichiarazione PL/I per MQMD

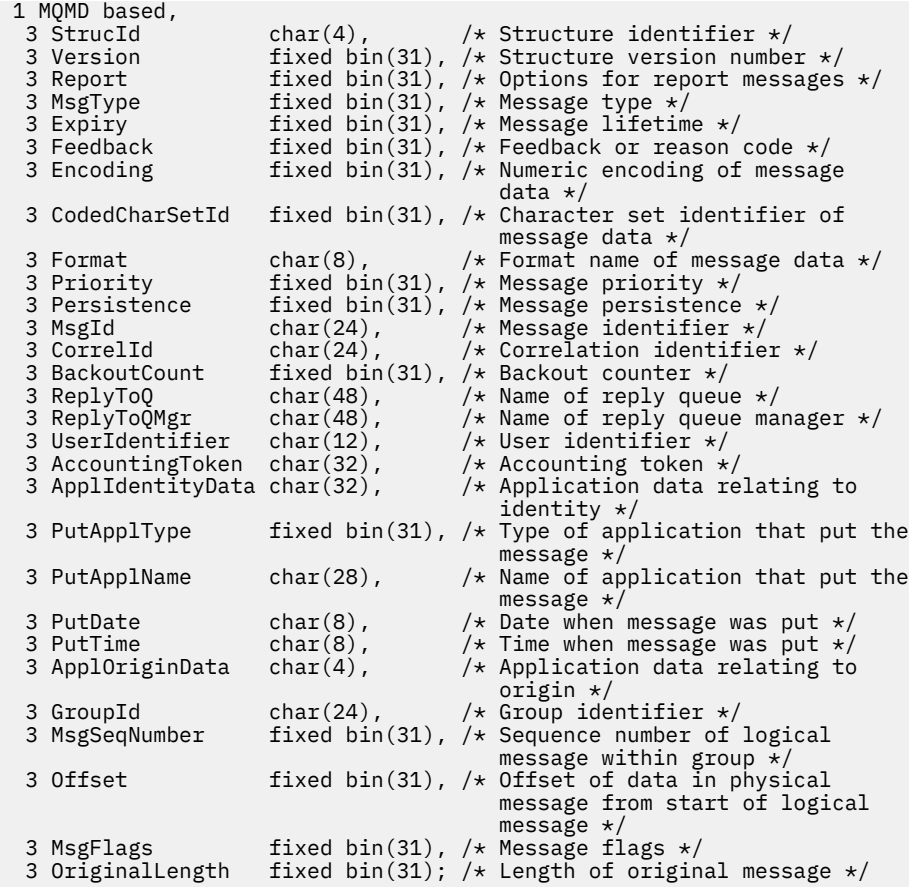

Dichiarazione High Level Assembler per MQMD

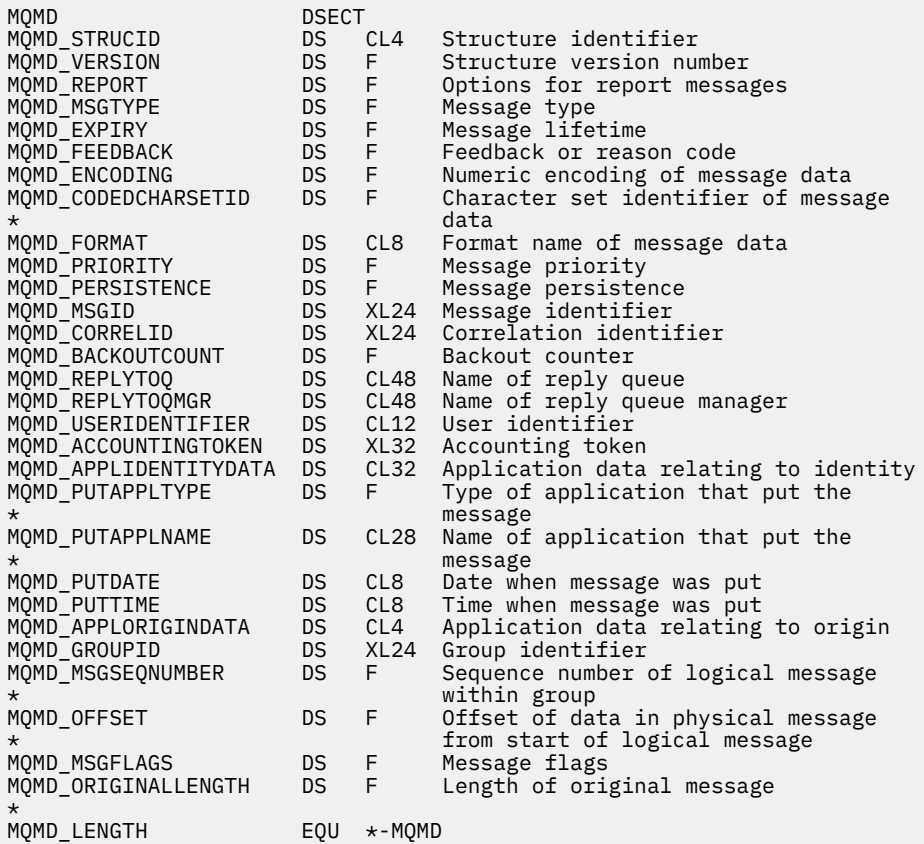

<span id="page-430-0"></span> ORG MQMD DS CL(MQMD\_LENGTH)

Dichiarazione Visual Basic per MQMD

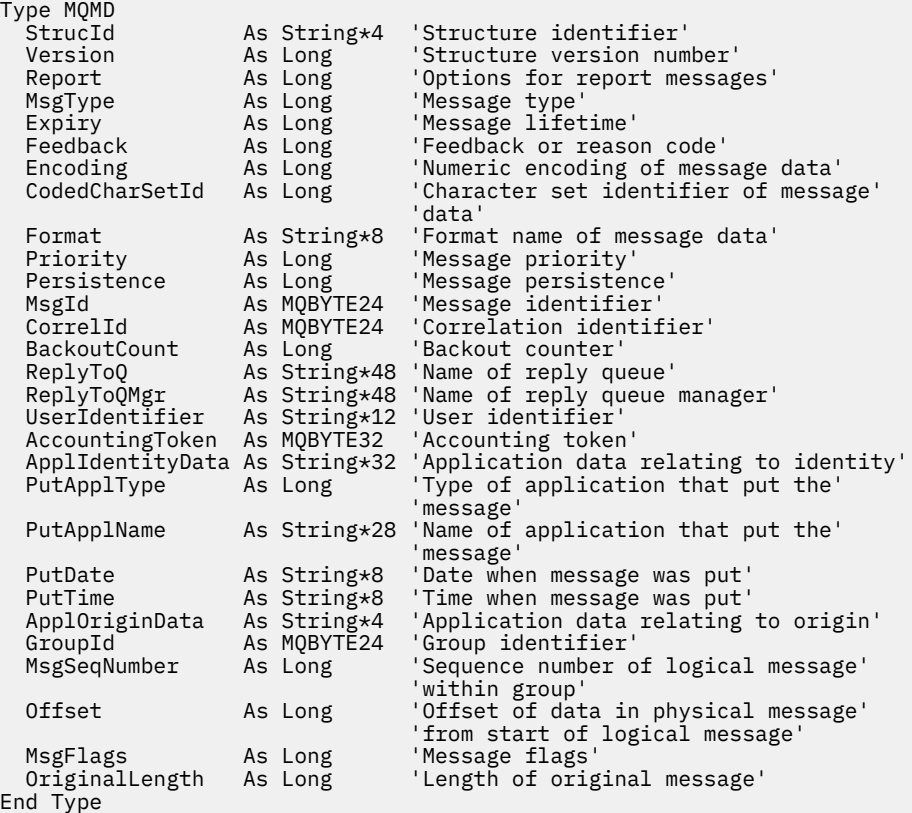

## *StrucId (MQCHAR4)*

Questo è l'identificatore della struttura e deve essere:

### **ID\_STRUC\_MQMD**

Identificativo per la struttura del descrittore del messaggio.

Per il linguaggio di programmazione C, viene definita anche la costante MQMD\_STRUC\_ID\_ARRAY, che ha lo stesso valore di MQMD\_STRUC\_ID, ma è un array di caratteri anziché una stringa.

Questo è sempre un campo di input. Il valore iniziale di questo campo è MQMD\_STRUC\_ID.

## *Version (MQLONG)*

Questo è il numero di versione della struttura e deve essere uno dei seguenti:

### **MQMD\_VERSION\_1**

Struttura descrittore del messaggio Version-1 .

Questa versione è supportata in tutti gli ambienti.

### **MQMD\_VERSION\_2**

Struttura del descrittore del messaggio Version-2 .

Questa versione è supportata in tutti gli ambienti IBM MQ V6.0 e successivi, oltre a IBM MQ MQI clients connessi a questi sistemi.

**Nota:** Quando viene utilizzato un MQMD version-2 , il gestore code esegue ulteriori controlli su qualsiasi struttura di intestazione MQ che potrebbe essere presente all'inizio dei dati del messaggio dell'applicazione; per ulteriori informazioni, consultare le note di utilizzo per la chiamata MQPUT.

<span id="page-431-0"></span>I campi esistenti solo nella versione più recente della struttura vengono identificati come tali nelle descrizioni dei campi. La seguente costante specifica il numero di versione della versione corrente:

## **VERSIONE MQMD\_CURRENT\_**

Versione corrente della struttura del descrittore del messaggio.

Questo è sempre un campo di input. Il valore iniziale di questo campo è MQMD\_VERSION\_1.

## *Report (MQLONG)*

Un messaggio di report è un messaggio relativo ad un altro messaggio, utilizzato per informare un'applicazione di eventi previsti o imprevisti correlati al messaggio originale. Il campo *Report* consente all'applicazione che invia il messaggio originale di specificare quali messaggi di report sono richiesti, se i dati del messaggio dell'applicazione devono essere inclusi in essi e (sia per i report che per le risposte) come devono essere impostati gli identificativi del messaggio e della correlazione nel report o nel messaggio di risposta. È possibile richiedere uno o tutti (o nessuno) dei seguenti tipi di messaggi di report:

- Eccezione
- Scadenza
- Conferma all'arrivo (COA)
- Conferma alla consegna (COD)
- PAN (positive action notification)
- Notifica azione negativa (NAN)

È possibile specificare una o più di queste opzioni. Per specificare più di un'opzione, aggiungere i valori insieme (non aggiungere la stessa costante più di una volta) o combinare i valori utilizzando l'operazione OR bit per bit (se il linguaggio di programmazione supporta le operazioni bit).

L'applicazione che riceve il messaggio di report può determinare il motivo per cui il report è stato generato esaminando il campo *Feedback* in MQMD; consultare il campo *Feedback* per ulteriori dettagli.

L'utilizzo delle opzioni del report quando si immette un messaggio in un argomento può causare la generazione e l'invio all'applicazione di zero, uno o più messaggi di report. Ciò è dovuto al fatto che il messaggio di pubblicazione può essere inviato a zero, una o molte applicazioni di sottoscrizione.

**Opzioni di eccezione**: specificare una delle opzioni elencate per richiedere un messaggio di report di eccezione.

### **MQRO\_ECCEZIONE**

Un agent del canale dei messaggi genera questo tipo di report quando un messaggio viene inviato a un altro gestore code e non è possibile consegnare il messaggio alla coda di destinazione specificata. Ad esempio, la coda di destinazione o una coda di trasmissione intermedia potrebbe essere piena oppure il messaggio potrebbe essere troppo grande per la coda.

La creazione del messaggio di report di eccezioni dipende dalla persistenza del messaggio originale e dalla velocità del canale del messaggio (normale o veloce) attraverso cui il messaggio originale viaggia:

- Per tutti i messaggi persistenti e per i messaggi non persistenti che viaggiano attraverso i normali canali di messaggi, il report di eccezione viene generato solo se l'azione specificata dall'applicazione mittente per la condizione di errore può essere completata correttamente. L'applicazione mittente può specificare una delle seguenti azioni per controllare la disposizione del messaggio originale quando si verifica la condizione di errore:
	- MQRO\_DEAD\_LETTER\_Q (posiziona il messaggio originale nella coda di messaggi non instradabili).
	- MQRO\_DISCARD\_MSG (elimina il messaggio originale).

Se l'azione specificata dall'applicazione mittente non può essere completata correttamente, il messaggio originale viene lasciato nella coda di trasmissione e non viene generato alcun messaggio di report di eccezione.
• Per i messaggi non persistenti che viaggiano attraverso i canali di messaggi veloci, il messaggio originale viene rimosso dalla coda di trasmissione e il report di eccezione generato *anche se* l'azione specificata per la condizione di errore non può essere completata correttamente. Ad esempio, se viene specificato MQRO\_DEAD\_LETTER\_Q, ma il messaggio originale non può essere inserito nella coda di messaggi non recapitabili perché tale coda è piena, viene generato il messaggio di report di eccezione e il messaggio originale viene eliminato.

Per ulteriori informazioni sui canali di messaggi normali e veloci, consultare Velocità dei messaggi non persistenti (NPMSPEED).

Non viene generato un report di eccezione se l'applicazione che ha inserito il messaggio originale può ricevere una notifica sincrona del problema mediante il codice motivo restituito dalla chiamata MQPUT o MQPUT1 .

Le applicazioni possono anche inviare report di eccezione, per indicare che un messaggio non può essere elaborato (ad esempio, perché si tratta di una transazione di addebito che causerebbe il superamento del limite di credito del conto).

I dati del messaggio originale non sono inclusi nel messaggio di report.

Non specificare più di uno tra MQRO\_EXCEPTION, MQRO\_EXCEPTION\_WITH\_DATA e MQRO\_EXCEPTION\_WITH\_FULL\_DATA.

# **MQRO\_EXCEPTION\_WITH\_DATA**

È uguale a MQRO\_EXCEPTION, tranne che i primi 100 byte dei dati del messaggio dell'applicazione dal messaggio originale sono inclusi nel messaggio del report. Se il messaggio originale contiene una o più strutture di intestazione MQ , vengono incluse nel messaggio di report, in aggiunta ai 100 byte dei dati dell'applicazione.

Non specificare più di uno tra MQRO\_EXCEPTION, MQRO\_EXCEPTION\_WITH\_DATA e MQRO\_EXCEPTION\_WITH\_FULL\_DATA.

# **MQRO\_EXCEPTION\_WITH\_FULL\_DATA**

Sono richiesti report di eccezione con dati completi.

È uguale a MQRO\_EXCEPTION, tranne che tutti i dati del messaggio dell'applicazione dal messaggio originale sono inclusi nel messaggio del report.

Non specificare più di uno tra MQRO\_EXCEPTION, MQRO\_EXCEPTION\_WITH\_DATA e MQRO\_EXCEPTION\_WITH\_FULL\_DATA.

**Opzioni di scadenza**: specificare una delle opzioni elencate per richiedere un messaggio di report di scadenza.

## **SCADENZA\_MQRO**

Questo tipo di report viene generato dal gestore code se il messaggio viene eliminato prima del recapito a un'applicazione perché è trascorso il tempo di scadenza (consultare il campo *Expiry* ). Se questa opzione non è impostata, non viene generato alcun messaggio di report se un messaggio viene eliminato per questo motivo (anche se si specifica una delle opzioni MQRO\_EXCEPTION\_ \*).

I dati del messaggio originale non sono inclusi nel messaggio di report.

Non specificare più di uno tra MQRO\_EXPIRATION, MQRO\_EXPIRATION\_WITH\_DATA e MORO\_EXPIRATION\_WITH\_FULL\_DATA.

## **MQRO\_EXPIRATION\_WITH\_DATA**

È uguale a MQRO\_EXPIRATION, tranne che i primi 100 byte dei dati del messaggio dell'applicazione dal messaggio originale sono inclusi nel messaggio del prospetto. Se il messaggio originale contiene una o più strutture di intestazione MQ , vengono incluse nel messaggio di report, in aggiunta ai 100 byte dei dati dell'applicazione.

Non specificare più di uno tra MQRO\_EXPIRATION, MQRO\_EXPIRATION\_WITH\_DATA e MORO\_EXPIRATION\_WITH\_FULL\_DATA.

# **MQRO\_EXPIRATION\_WITH\_FULL\_DATA**

È uguale a MQRO\_EXPIRATION, tranne che tutti i dati del messaggio dell'applicazione dal messaggio originale sono inclusi nel messaggio di report.

Non specificare più di uno tra MQRO\_EXPIRATION, MQRO\_EXPIRATION\_WITH\_DATA e MQRO\_EXPIRATION\_WITH\_FULL\_DATA.

**Opzioni di conferma all'arrivo**: specificare una delle opzioni elencate per richiedere un messaggio di report di conferma all'arrivo.

# **COA MQRO**

Questo tipo di report viene generato dal gestore code proprietario della coda di destinazione quando il messaggio viene inserito nella coda di destinazione. I dati del messaggio originale non sono inclusi nel messaggio di report.

Se il messaggio viene inserito come parte di un'unità di lavoro e la coda di destinazione è una coda locale, il messaggio di report COA generato dal gestore code può essere richiamato solo se è stato eseguito il commit dell'unità di lavoro.

Un report COA non viene generato se il campo *Format* nel descrittore del messaggio è MQFMT\_XMIT\_Q\_HEADER o MQFMT\_DEAD\_LETTER\_HEADER. Ciò impedisce la creazione di un report COA se il messaggio viene inserito in una coda di trasmissione o non è distribuibile e viene inserito in una coda di messaggi non recapitabili.

Nel caso di una coda bridge IMS , il report COA viene generato quando il messaggio raggiunge la coda IMS (riconoscimento ricevuto da IMS ) e non quando il messaggio viene inserito nella coda bridge MQ . Ciò significa che se IMS non è attivo, non viene generato alcun report COA fino a quando IMS non viene avviato e un messaggio non viene accodato nella coda IMS .

L'utente che esegue un programma che inserisce un messaggio con MQMD.Report= MQRO\_COA deve avere l'autorizzazione + passid sulla coda di risposte. Se l'utente non dispone dell'autorizzazione + passid, il messaggio di report COA non raggiunge la coda di risposta. Si è tentato di inserire il messaggio di report nella coda dei messaggi non recapitabili.

Non specificare più di uno tra MQRO\_COA, MQRO\_COA\_WITH\_DATA e MQRO\_COA\_WITH\_FULL\_DATA.

## **DATA\_COA\_WITH\_MQRO**

È uguale a MQRO\_COA, tranne che i primi 100 byte dei dati del messaggio dell'applicazione dal messaggio originale sono inclusi nel messaggio del report. Se il messaggio originale contiene una o più strutture di intestazione MQ , vengono incluse nel messaggio di report, in aggiunta ai 100 byte dei dati dell'applicazione.

Non specificare più di uno tra MQRO\_COA, MQRO\_COA\_WITH\_DATA e MQRO\_COA\_WITH\_FULL\_DATA.

## DATI COA\_WITH\_MORO\_FULL\_DATA

È uguale a MQRO\_COA, tranne che tutti i dati del messaggio dell'applicazione dal messaggio originale sono inclusi nel messaggio del report.

Non specificare più di uno tra MQRO\_COA, MQRO\_COA\_WITH\_DATA e MQRO\_COA\_WITH\_FULL\_DATA.

**Opzioni di conferma consegna**: specificare una delle opzioni elencate per richiedere un messaggio di report di conferma consegna.

## **COD MQRO**

Questo tipo di report viene generato dal gestore code quando un'applicazione richiama il messaggio dalla coda di destinazione in modo da eliminare il messaggio dalla coda. I dati del messaggio originale non sono inclusi nel messaggio di report.

Se il messaggio viene richiamato come parte di un'unità di lavoro, il messaggio di report viene generato all'interno della stessa unità di lavoro, in modo che il report non sia disponibile fino a quando non viene eseguito il commit dell'unità di lavoro. Se viene eseguito il backout dell'unità di lavoro, il report non viene inviato.

Un report COD non viene sempre generato se un messaggio viene richiamato con l'opzione MQGMO\_MARK\_SKIP\_BACKOUT. Se viene eseguito il backout dell'unità di lavoro principale ma viene eseguito il commit dell'unità di lavoro secondaria, il messaggio viene rimosso dalla coda, ma non viene generato un report COD.

Non viene generato un prospetto COD se il campo *Format* nel descrittore del messaggio è MQFMT\_DEAD\_LETTER\_HEADER. Ciò impedisce la creazione di un report COD se il messaggio non è distribuibile e viene inserito in una coda di messaggi non recapitabili.

MQRO\_COD non è valido se la coda di destinazione è una coda XCF.

Non specificare più di uno tra MQRO\_COD, MQRO\_COD\_WITH\_DATA e MQRO\_COD\_WITH\_FULL\_DATA.

# **DATI MQRO\_COD\_WITH\_**

È uguale a MQRO\_COD, ad eccezione del fatto che i primi 100 byte dei dati del messaggio dell'applicazione dal messaggio originale sono inclusi nel messaggio del report. Se il messaggio originale contiene una o più strutture di intestazione MQ , vengono incluse nel messaggio di report, in aggiunta ai 100 byte dei dati dell'applicazione.

Se MQGMO\_ACCEPT\_TRUNCATED\_MSG è specificato nella chiamata MQGET per il messaggio originale e il messaggio richiamato è troncato, la quantità di dati del messaggio dell'applicazione inseriti nel messaggio di report dipende dall'ambiente:

- Su z/OS, è il minimo di:
	- La lunghezza del messaggio originale
	- La lunghezza del buffer utilizzato per richiamare il messaggio
	- $-100$  byte.
- In altri ambienti, è il minimo di:
	- La lunghezza del messaggio originale
	- 100 byte.

MQRO\_COD\_WITH\_DATA non è valido se la coda di destinazione è una coda XCF.

Non specificare più di uno tra MQRO\_COD, MQRO\_COD\_WITH\_DATA e MQRO\_COD\_WITH\_FULL\_DATA.

## **DAD\_COD MQRO\_WITH\_FULL\_DATA**

È uguale a MQRO\_COD, ad eccezione del fatto che tutti i dati del messaggio dell'applicazione dal messaggio originale sono inclusi nel messaggio di report.

MQRO\_COD\_WITH\_FULL\_DATA non è valido se la coda di destinazione è una coda XCF.

Non specificare più di uno tra MQRO\_COD, MQRO\_COD\_WITH\_DATA e MQRO\_COD\_WITH\_FULL\_DATA.

**Opzioni di notifica azione**: specificare una o entrambe le opzioni elencate per richiedere che l'applicazione ricevente invii un messaggio di report azione positiva o azione negativa.

## **MQRO\_PAN**

Questo tipo di report viene generato dall'applicazione che richiama il messaggio e agisce su di esso. Indica che l'azione richiesta nel messaggio è stata eseguita correttamente. L'applicazione che genera il report determina se i dati devono essere inclusi nel report.

Oltre a trasmettere questa richiesta all'applicazione che richiama il messaggio, il gestore code non intraprende alcuna azione basata su questa opzione. L'applicazione di richiamo deve generare il report, se appropriato.

# **MQRO\_NAN**

Questo tipo di report viene generato dall'applicazione che richiama il messaggio e agisce su di esso. Indica che l'azione richiesta nel messaggio non è stata eseguita correttamente. L'applicazione che genera il report determina se i dati devono essere inclusi nel report. Ad esempio, si potrebbe voler includere alcuni dati che indicano il motivo per cui non è stato possibile eseguire la richiesta.

Oltre a trasmettere questa richiesta all'applicazione che richiama il messaggio, il gestore code non intraprende alcuna azione basata su questa opzione. L'applicazione di richiamo deve generare il report, se appropriato.

La domanda deve determinare quali condizioni corrispondono ad un'azione positiva e quali ad un'azione negativa. Tuttavia, se la richiesta è stata eseguita solo parzialmente, generare un report NAN piuttosto che un report PAN, se richiesto. Ogni possibile condizione deve corrispondere a un'azione positiva o a un'azione negativa, ma non a entrambe.

**Opzioni identificativo messaggio**: specificare una delle opzioni elencate per controllare il modo in cui deve essere impostato il *MsgId* del messaggio di report (o del messaggio di risposta).

## **ID\_MSG\_NEW\_MQRO**

Questa è l'azione predefinita e indica che se un report o una risposta viene generato come risultato di questo messaggio, viene generato un nuovo *MsgId* per il report o il messaggio di risposta.

## **MQRO\_PASS\_MSG\_ID**

Se viene generato un report o una risposta come risultato di questo messaggio, il *MsgId* di questo messaggio viene copiato nel *MsgId* del report o del messaggio di risposta.

Il *MsgId* di un messaggio di pubblicazione sarà diverso per ogni sottoscrittore che riceve una copia della pubblicazione e quindi il *MsgId* copiato nel report o nel messaggio di risposta sarà diverso per ogni sottoscrittore.

Se questa opzione non è specificata, viene utilizzato MQRO\_NEW\_MSG\_ID.

**Opzioni identificativo di correlazione**: specificare una delle opzioni elencate per controllare il modo in cui deve essere impostato il *CorrelId* del messaggio di report (o del messaggio di risposta).

# **ID\_COPY\_MQRO\_MSG\_TO\_CORREL\_ID**

Questa è l'azione predefinita e indica che se viene generato un report o una risposta come risultato di questo messaggio, il *MsgId* di questo messaggio viene copiato nel *CorrelId* del report o del messaggio di risposta.

Il *MsgId* di un messaggio di pubblicazione sarà diverso per ogni sottoscrittore che riceve una copia della pubblicazione e quindi il *MsgId* copiato in *CorrelId* del messaggio di report o di risposta sarà diverso per ciascuno di essi.

# **ID CORREL\_PASS\_MQRO\_**

Se viene generato un report o una risposta come risultato di questo messaggio, il *CorrelId* di questo messaggio viene copiato nel *CorrelId* del report o del messaggio di risposta.

Il *CorrelId* di un messaggio di pubblicazione sarà specifico per un sottoscrittore a meno che non utilizzi l'opzione MQSO\_SET\_CORREL\_ID e non imposti il campo ID SubCorrelin MQSD su MQCI\_NONE. Pertanto, è possibile che il *CorrelId* copiato nel *CorrelId* del messaggio di report o di risposta sia diverso per ciascuno di essi.

Se questa opzione non viene specificata, viene utilizzato MQRO\_COPY\_MSG\_ID\_TO\_CORREL\_ID.

I server che rispondevano alle richieste o che generavano i messaggi di report devono controllare se le opzioni MQRO\_PASS\_MSG\_ID o MQRO\_PASS\_CORREL\_ID erano impostate nel messaggio originale. In tal caso, i server devono eseguire l'azione descritta per tali opzioni. Se nessuno dei due è impostato, i server devono eseguire l'azione predefinita corrispondente.

**Opzioni di disposizione**: specificare una delle opzioni elencate per controllare la disposizione del messaggio originale quando non può essere consegnato alla coda di destinazione. L'applicazione può impostare le opzioni di disposizione indipendentemente dalla richiesta di report di eccezioni.

## **MQRO\_DEAD\_LETTER\_Q**

Questa è l'azione predefinita e colloca il messaggio nella coda di messaggi non recapitabili se il messaggio non può essere consegnato alla coda di destinazione. Ciò si verifica nelle situazioni seguenti:

- Quando l'applicazione che ha inserito il messaggio originale non può essere notificata in modo sincrono del problema mediante il codice motivo restituito dalla chiamata MQPUT o MQPUT1 . Viene generato un messaggio di report di eccezione, se richiesto dal mittente.
- Quando l'applicazione che ha inserito il messaggio originale stava inserendo un argomento

## **MQRO\_DISCARD\_MSG**

Questo elimina il messaggio se non può essere consegnato alla coda di destinazione. Ciò si verifica nelle situazioni seguenti:

- Quando l'applicazione che ha inserito il messaggio originale non può essere notificata in modo sincrono del problema mediante il codice motivo restituito dalla chiamata MQPUT o MQPUT1 . Viene generato un messaggio di report di eccezione, se richiesto dal mittente.
- Quando l'applicazione che ha inserito il messaggio originale stava inserendo un argomento

Se si desidera restituire il messaggio originale al mittente, senza che il messaggio originale venga inserito nella coda di messaggi non instradabili, il mittente deve specificare MQRO\_DISCARD\_MSG con MQRO\_EXCEPTION\_WITH\_FULL\_DATA.

# **MQRO\_PASS\_DISCARD\_E\_SCADENZA**

Se questa opzione è impostata su un messaggio e viene generato un report o una risposta, il descrittore del messaggio del report eredita:

- MQRO\_DISCARD\_MSG se è stato impostato.
- Il tempo di scadenza rimanente del messaggio (se non si tratta di un report di scadenza). Se si tratta di un report di scadenza, il tempo di scadenza è impostato su 60 secondi.

# **Opzione Attività**

# **ATTIVITÀ MQRO**

L'utilizzo di questo valore consente la traccia dell'instradamento di **qualsiasi** messaggio in una rete del gestore code. L'opzione di report può essere specificata su qualsiasi messaggio utente corrente, consentendo all'utente di iniziare immediatamente a calcolare l'instradamento del messaggio attraverso la rete.

Se l'applicazione che genera il messaggio non può abilitare la generazione di report di attività, la creazione di report può essere abilitata utilizzando un'uscita incrociata API fornita dagli amministratori del gestore code.

## **Nota:**

- 1. Minore è il numero di gestori code nella rete in grado di generare report di attività, minore è il dettaglio dell'instradamento.
- 2. I report di attività potrebbero essere difficili da collocare nell'ordine corretto per determinare il percorso intrapreso.
- 3. I report di attività potrebbero non essere in grado di trovare un instradamento alla destinazione richiesta.
- 4. I messaggi con questa serie di opzioni di report devono essere accettati da qualsiasi gestore code, anche se non comprendono l'opzione. Ciò consente all'opzione di report di essere impostata su qualsiasi messaggio utente, anche se elaborati da un gestore code nonIBM WebSphere MQ 6.0 o successivo.
- 5. Se un processo, un gestore code o un processo utente, esegue un'attività su un messaggio con questa opzione impostata, può scegliere di generare e inserire un report di attività.

**Opzione predefinita**: specificare quanto segue se non sono richieste opzioni di report:

## **MQRO\_NONE**

Utilizzare questo valore per indicare che non sono state specificate altre opzioni. MQRO\_NONE è definito per aiutare la documentazione del programma. Non è previsto che questa opzione venga utilizzata con altre, ma poiché il suo valore è zero, tale utilizzo non può essere rilevato.

## **Informazioni generali**:

1. Tutti i tipi di report richiesti devono essere specificamente richiesti dall'applicazione che invia il messaggio originale. Ad esempio, se viene richiesto un report COA ma non un report di eccezione, viene generato un report COA quando il messaggio viene inserito nella coda di destinazione, ma non viene generato alcun report di eccezione se la coda di destinazione è piena quando arriva il messaggio. Se non è impostata alcuna opzione *Report* , non viene generato alcun messaggio di report dal gestore code o dall'MCA (message channel agent).

Alcune opzioni di prospetto possono essere specificate anche se il gestore code locale non le riconosce; ciò è utile quando l'opzione deve essere elaborata dal gestore code *di destinazione* . Per ulteriori dettagli, vedere ["Opzioni di report e indicatori di messaggi" a pagina 919.](#page-918-0)

Se viene richiesto un messaggio di report, il nome della coda a cui inviare il report deve essere specificato nel campo *ReplyToQ* . Quando viene ricevuto un messaggio di report, è possibile determinare la natura del report esaminando il campo *Feedback* nel descrittore del messaggio.

- 2. Se il gestore code o l'MCA che genera un messaggio di report non è in grado di inserire il messaggio di report nella coda di risposta (ad esempio, perché la coda di risposta o la coda di trasmissione è piena), il messaggio di report viene posizionato nella coda di messaggi non recapitabili. Se *anche* ha esito negativo o non vi è alcuna coda di messaggi non instradabili, l'azione intrapresa dipende dal tipo di messaggio di report:
	- Se il messaggio di report è un report di eccezione, il messaggio che ha generato il report di eccezione viene lasciato nella relativa coda di trasmissione; ciò garantisce che il messaggio non venga perso.
	- Per tutti gli altri tipi di report, il messaggio di report viene eliminato e l'elaborazione continua normalmente. Questa operazione viene eseguita perché il messaggio originale è già stato consegnato in modo sicuro (per i messaggi di report COA o COD) o non è più di alcun interesse (per un messaggio di report di scadenza).

Una volta che un messaggio di report è stato posizionato correttamente su una coda (la coda di destinazione o una coda di trasmissione intermedia), il messaggio non è più soggetto a un'elaborazione speciale; viene trattato come qualsiasi altro messaggio.

- 3. Quando il report viene generato, la coda *ReplyToQ* viene aperta e il messaggio di report viene inserito utilizzando l'autorizzazione di *UserIdentifier* nell'MQMD del messaggio che causa il report, ad eccezione dei seguenti casi:
	- I report di eccezioni generati da un MCA ricevente vengono inseriti con qualsiasi autorizzazione utilizzata da MCA quando tenta di inserire il messaggio che causa il report.
	- I report COA generati dal gestore code vengono inseriti con qualsiasi autorizzazione utilizzata quando il messaggio che causa il report è stato inserito sul gestore code che genera il report. Ad esempio, se il messaggio è stato inserito da un MCA di ricezione utilizzando l'identificativo utente di MCA, il gestore code inserisce il report COA utilizzando l'identificativo utente di MCA.

Le applicazioni che generano i report devono utilizzare la stessa autorizzazione utilizzata per generare una risposta; questa è di solito l'autorizzazione dell'identificativo utente nel messaggio originale.

Se il report deve viaggiare verso una destinazione remota, i mittenti e i destinatari possono decidere se accettarlo o meno, allo stesso modo in cui lo fanno per altri messaggi.

- 4. Se è richiesto un messaggio di report con dati:
	- Il messaggio di report viene sempre generato con la quantità di dati richiesti dal mittente del messaggio originale. Se il messaggio di report è troppo grande per la coda di risposta, si verifica l'elaborazione sopra descritta; il messaggio di report non viene mai troncato per adattarsi alla coda di risposta.
	- Se *Format* del messaggio originale è MQFMT\_XMIT\_Q\_HEADER, i dati inclusi nel report non includono MQXQH. I dati del report iniziano con il primo byte dei dati oltre MQXQH nel messaggio originale. Ciò si verifica indipendentemente dal fatto che la coda sia o meno una coda di trasmissione.
- 5. Se un messaggio di report COA, COD o di scadenza viene ricevuto nella coda di risposta, è garantito che il messaggio originale è arrivato, è stato consegnato o è scaduto, come appropriato. Tuttavia, se uno o più di questi messaggi di report viene richiesto e non viene ricevuto, non è possibile presumere l'inverso, poiché potrebbe essersi verificato uno dei seguenti casi:

a. Il messaggio di report viene trattenuto perché un collegamento è inattivo.

- b. Il messaggio di report viene congelato perché esiste una condizione di blocco in una coda di trasmissione intermedia o nella coda di risposta (ad esempio, la coda è piena o inibita per le inserzioni).
- c. Il messaggio di report si trova su una coda di messaggi non recapitabili.
- d. Quando il gestore code ha tentato di creare il messaggio di report, non è stato possibile inserirlo nella coda appropriata né nella coda di messaggi non recapitabili, quindi non è stato possibile generare il messaggio di report.
- e. Si è verificato un errore del gestore code tra l'azione riportata (arrivo, consegna o scadenza) e la generazione del messaggio di report corrispondente. Ciò non si verifica per i messaggi di report COD se l'applicazione richiama il messaggio originale all'interno di un'unità di lavoro, poiché il messaggio di report COD viene generato all'interno della stessa unità di lavoro.

I messaggi di report di eccezione possono essere trattenuti nello stesso modo per i motivi 1, 2 e 3 precedenti. Tuttavia, quando un MCA non può generare un messaggio di report di eccezione (il messaggio di report non può essere inserito nella coda di risposta o nella coda di messaggi non recapitabili), il messaggio originale rimane nella coda di trasmissione al mittente e il canale viene chiuso. Ciò si verifica indipendentemente dal fatto che il messaggio di report debba essere generato all'estremità di invio o di ricezione del canale.

- 6. Se il messaggio originale è temporaneamente bloccato (con conseguente generazione di un messaggio di report di eccezione e inserimento del messaggio originale in una coda di messaggi non recapitabili), ma il blocco viene cancellato e un'applicazione legge il messaggio originale dalla coda di messaggi non recapitabili e lo inserisce nuovamente nella sua destinazione, potrebbe verificarsi quanto segue:
	- Anche se è stato generato un messaggio di report di eccezioni, il messaggio originale alla fine arriva correttamente alla sua destinazione.
	- Viene generato più di un messaggio di report di eccezione rispetto a un singolo messaggio originale, poiché il messaggio originale potrebbe incontrare un altro blocco in un secondo momento.

# **Messaggi di report durante l'inserimento in un argomento**:

- 1. I report possono essere generati durante l'inserimento di un messaggio in un argomento. Questo messaggio verrà inviato a tutti i sottoscrittori dell'argomento, che potrebbe essere zero, uno o molti. È necessario tenerne conto quando si sceglie di utilizzare le opzioni di report, poiché di conseguenza potrebbero essere generati molti messaggi di report.
- 2. Quando si inserisce un messaggio in un argomento, è possibile che vi siano molte code di destinazione a cui deve essere fornita una copia del messaggio. Se alcune di queste code di destinazione presentano un problema, ad esempio la coda piena, il corretto completamento di MQPUT dipende dall'impostazione di NPMSGDLV o PMSGDLV (a seconda della persistenza del messaggio). Se l'impostazione è tale che la consegna del messaggio alla coda di destinazione deve essere eseguita correttamente (ad esempio, è un messaggio persistente per un sottoscrittore durevole e PMSGDLV è impostato su ALL o ALLDUR), l'esito positivo viene definito come uno dei seguenti criteri:
	- Inserimento riuscito nella coda del sottoscrittore
	- Utilizzo di MQRO\_DEAD\_LETTER\_Q e inserimento riuscito nella coda di messaggi non instradabili se la coda del sottoscrittore non può accettare il messaggio
	- Utilizzare MQRO\_DISCARD\_MSG se la coda del sottoscrittore non può accettare il messaggio.

# **Messaggi di report per segmenti di messaggi**:

- 1. I messaggi di prospetto possono essere richiesti per i messaggi per cui è consentita la segmentazione (consultare la descrizione dell'indicatore MQMF\_SEGMENTATION\_ALLOWED). Se il gestore code ritiene necessario segmentare il messaggio, è possibile generare un messaggio di report per ciascuno dei segmenti che successivamente rilevano la condizione pertinente. Le applicazioni devono essere preparate a ricevere più messaggi di report per ogni tipo di messaggio di report richiesto. Utilizzare il campo *GroupId* nel messaggio di report per correlare più report con l'identificativo del gruppo del messaggio originale e il campo *Feedback* identifica il tipo di ciascun messaggio di report.
- 2. Se MQGMO\_LOGICAL\_ORDER viene utilizzato per richiamare i messaggi di report per i segmenti, tenere presente che i report di *diversi tipi* potrebbero essere restituiti dalle successive chiamate

MQGET. Ad esempio, se vengono richiesti entrambi i report COA e COD per un messaggio segmentato dal gestore code, le chiamate MQGET per i messaggi di report potrebbero restituire i messaggi di report COA e COD intercalati in modo imprevedibile. Evitare questa situazione utilizzando l'opzione MQGMO\_COMPLETE\_MSG (facoltativamente con MQGMO\_ACCEPT\_TRUNCATED\_MSG). MQGMO\_COMPLETE\_MSG fa sì che il gestore code riassembli i messaggi di report che hanno lo stesso tipo di report. Ad esempio, la prima chiamata MQGET potrebbe riassemblare tutti i messaggi COA relativi al messaggio originale e la seconda chiamata MQGET potrebbe riassemblare tutti i messaggi COD. Il primo riassemblato dipende dal tipo di messaggio di report che si verifica per primo sulla coda.

- 3. Le applicazioni che inseriscono i segmenti possono specificare diverse opzioni di report per ciascun segmento. Tuttavia, notare i seguenti punti:
	- Se i segmenti vengono richiamati utilizzando l'opzione MQGMO\_COMPLETE\_MSG, solo le opzioni del report nel *primo* segmento vengono rispettate dal gestore code.
	- Se i segmenti vengono richiamati uno per uno e la maggior parte di essi dispone di una delle opzioni MQRO\_COD\_ \*, ma almeno un segmento non lo fa, non è possibile utilizzare l'opzione MQGMO\_COMPLETE\_MSG per richiamare i messaggi di report con una singola chiamata MQGET oppure utilizzare l'opzione MQGMO\_ALL\_SEGMENTS\_AVAILABLE per rilevare quando sono arrivati tutti i messaggi di report.
- 4. In una rete MQ , i gestori code possono avere diverse funzionalità. Se un messaggio di report per un segmento viene generato da un gestore code o da un MCA che non supporta la segmentazione, per impostazione predefinita il gestore code o l'MCA non includono le necessarie informazioni sul segmento nel messaggio di report e ciò potrebbe rendere difficile identificare il messaggio originale che ha causato la generazione del report. Evitare questa difficoltà richiedendo i dati con il messaggio di report, ovvero specificando le opzioni MQRO\_ \* \_WITH\_DATA o MQRO\_ \* \_WITH\_FULL\_DATA appropriate. Tuttavia, tenere presente che, se viene specificato MQRO\_ \* \_WITH\_DATA, *meno di* 100 byte di dati del messaggio dell'applicazione potrebbero essere restituiti all'applicazione che richiama il messaggio di report, se il messaggio di report viene generato da un gestore code o da un MCA che non supporta la segmentazione.

**Contenuto del descrittore del messaggio per un messaggio di report**: quando il gestore code o MCA (message channel agent) genera un messaggio di report, imposta i campi nel descrittore del messaggio sui seguenti valori e inserisce il messaggio nel modo normale.

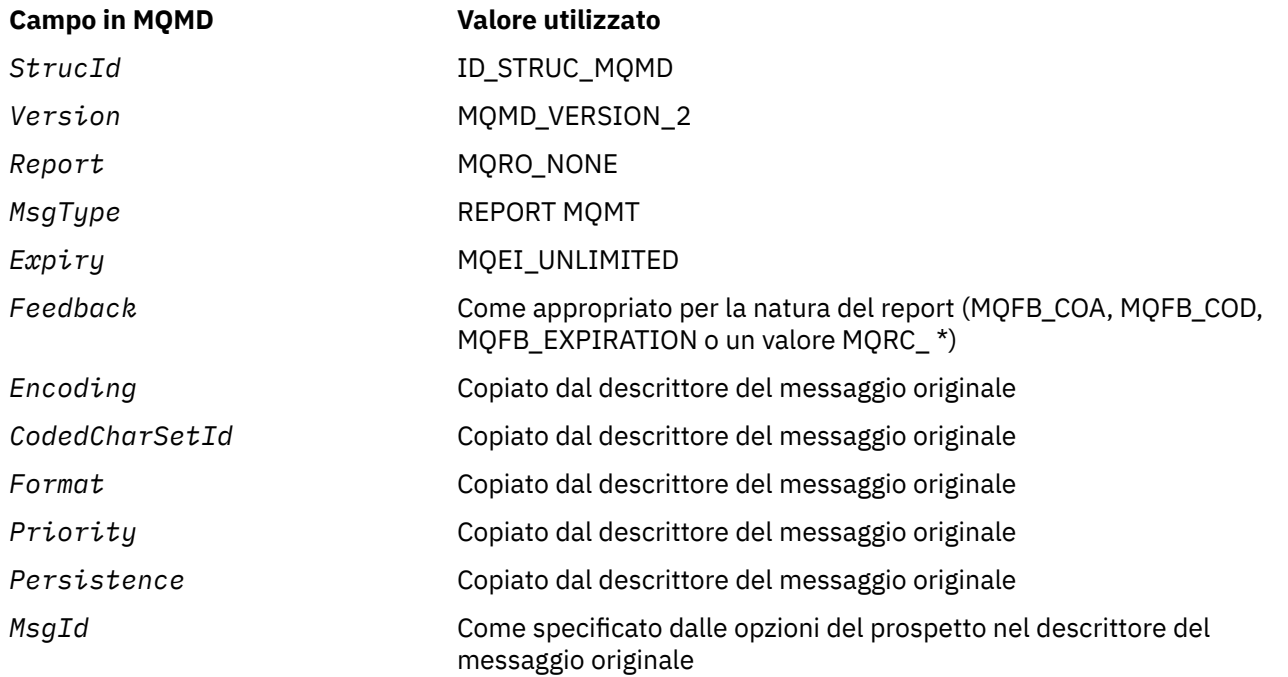

*Tabella 502. I valori utilizzati per i campi MQMD quando un messaggio di report viene generato dal sistema*

*Tabella 502. I valori utilizzati per i campi MQMD quando un messaggio di report viene generato dal sistema (Continua)*

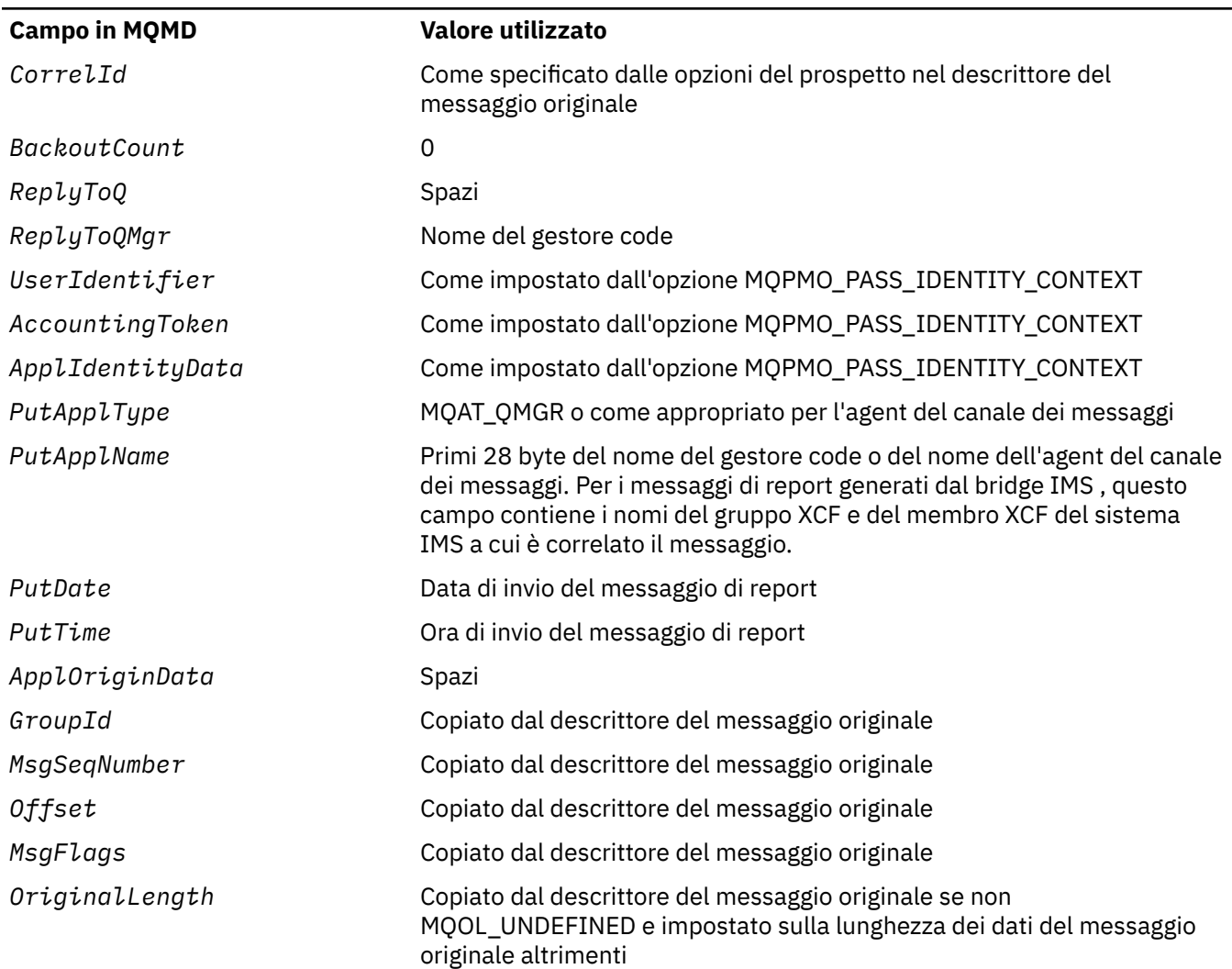

Un'applicazione che genera un report è consigliata per impostare valori simili, ad eccezione dei seguenti:

- Il campo *ReplyToQMgr* può essere impostato su spazi vuoti (il gestore code lo modifica con il nome del gestore code locale quando il messaggio viene inserito).
- Impostare i campi di contesto utilizzando l'opzione che sarebbe stata utilizzata per una risposta, normalmente MQPMO\_PASS\_IDENTITY\_CONTEXT.

**Analisi del campo del report**: il campo *Report* contiene campi secondari; per questo motivo, le applicazioni devono verificare se il mittente del messaggio ha richiesto un determinato report deve utilizzare una delle tecniche descritte in ["Analisi del campo del report" a pagina 920](#page-919-0).

Questo è un campo di output per la chiamata MQGET e un campo di input per le chiamate MQPUT e MQPUT1 . Il valore iniziale di questo campo è MQRO\_NONE.

# *MsgType (MQLONG)*

Indica il tipo di messaggio. I tipi di messaggio sono raggruppati come segue:

# **MQMT\_SYSTEM\_FIRST**

Il valore più basso per i tipi di messaggio definiti dal sistema.

# **SYSTEM\_MQMT\_LAST**

Il valore più alto per i tipi di messaggi definiti dal sistema.

I seguenti valori sono attualmente definiti nell'intervallo di sistema:

# **MQMT\_DATAGRAM**

Il messaggio non richiede una risposta.

# **MQMT\_REQUEST**

Il messaggio richiede una risposta.

Specificare il nome della coda a cui inviare la risposta nel campo *ReplyToQ* . Il campo *Report* indica come impostare *MsgId* e *CorrelId* della risposta.

# **MQMT\_REPLY**

Il messaggio è la risposta a un messaggio di richiesta precedente (MQMT\_REQUEST). Il messaggio deve essere inviato alla coda indicata dal campo *ReplyToQ* del messaggio di richiesta. Utilizzare il campo *Report* della richiesta per controllare come impostare *MsgId* e *CorrelId* della risposta.

**Nota:** Il gestore code non applica la relazione richiesta - risposta; questa è una responsabilità dell'applicazione.

# **REPORT MQMT**

Il messaggio riporta alcune ricorrenze previste o non previste, di solito correlate ad altri messaggi (ad esempio, è stato ricevuto un messaggio di richiesta che conteneva dati non validi). Inviare il messaggio alla coda indicata dal campo *ReplyToQ* del descrittore del messaggio originale. Impostare i campi *Feedback* per indicare la natura del prospetto. Utilizzare il campo *Report* del messaggio originale per controllare la modalità di impostazione di *MsgId* e *CorrelId* del messaggio di report.

I messaggi di report generati dal gestore code o dall'agent del canale dei messaggi vengono sempre inviati alla coda *ReplyToQ* , con i campi *Feedback* e *CorrelId* impostati come descritto in precedenza.

Possono essere utilizzati anche valori definiti dall'applicazione. Devono essere compresi nel seguente intervallo:

# **MQMT\_APPL\_FIRST**

Valore più basso per i tipi di messaggio definiti dall'applicazione.

# **APPL\_MQMT\_LAST**

Il valore più alto per i tipi di messaggio definiti dall'applicazione.

Per le chiamate MQPUT e MQPUT1 , il valore *MsgType* deve essere compreso nell'intervallo definito dal sistema o nell'intervallo definito dall'applicazione; in caso contrario, la chiamata ha esito negativo con codice motivo MQRC\_MSG\_TYPE\_ERROR.

Questo è un campo di output per la chiamata MQGET e un campo di immissione per le chiamate MQPUT e MQPUT1 . Il valore iniziale di questo campo è MQMT\_DATAGRAM.

# *Expiry (MQLONG)*

Si tratta di un periodo di tempo espresso in decimi di secondo, impostato dall'applicazione che inserisce il messaggio. Il messaggio diventa idoneo per l'eliminazione se viene rimosso dalla coda di destinazione prima che trascorra questo periodo di tempo.

Ad esempio, per impostare un minuto per la scadenza, è necessario impostare **MQMD**.Da **Expiry** a 600.

Il valore viene ridotto per riflettere il tempo che il messaggio trascorre sulla coda di destinazione e anche su eventuali code di trasmissione intermedie se l'inserimento avviene su una coda remota. Può anche essere ridotto dagli agent del canale dei messaggi per riflettere i tempi di trasmissione, se sono significativi. Allo stesso modo, un'applicazione che inoltra questo messaggio a un'altra coda potrebbe diminuire il valore, se necessario, se ha conservato il messaggio per un periodo di tempo significativo. Tuttavia, il tempo di scadenza viene trattato come approssimativo e il valore non deve essere ridotto per riflettere piccoli intervalli di tempo.

Quando il messaggio viene richiamato da un'applicazione utilizzando la chiamata MQGET, il campo *Expiry* rappresenta il tempo di scadenza che rimane ancora.

Una volta trascorso il tempo di scadenza di un messaggio, diventa idoneo per essere eliminato dal gestore code. Il messaggio viene eliminato quando si verifica una chiamata MQGET browse o non browse che avrebbe restituito il messaggio se non fosse già scaduto. Ad esempio, una chiamata MQGET non - browse con il campo *MatchOptions* in MQGMO impostato su MQMO\_NONE che legge da una coda ordinata FIFO elimina tutti i messaggi scaduti fino al primo messaggio non scaduto. Con una coda ordinata con priorità, la stessa chiamata eliminerà i messaggi scaduti di priorità superiore e i messaggi di priorità uguale che sono arrivati sulla coda prima del primo messaggio non scaduto.

Un messaggio scaduto non viene mai restituito a un'applicazione (da una chiamata MQGET di ricerca o non di ricerca), quindi il valore nel campo *Expiry* del descrittore del messaggio dopo una chiamata MQGET riuscita è maggiore di zero o il valore speciale MQEI\_UNLIMITED.

Se un messaggio viene inserito su una coda remota, il messaggio potrebbe scadere (ed essere eliminato) mentre si trova su una coda di trasmissione intermedia, prima che il messaggio raggiunga la coda di destinazione.

Un report viene generato quando un messaggio scaduto viene eliminato, se il messaggio ha specificato una delle opzioni di report MQRO\_EXPIRATION\_\*. Se nessuna di queste opzioni viene specificata, non viene generato alcun report di questo tipo; si presume che il messaggio non sia più rilevante dopo questo periodo di tempo (forse perché un messaggio successivo lo ha sostituito).

Per un messaggio inserito nel punto di sincronizzazione, l'intervallo di scadenza inizia nel momento in cui il messaggio viene inserito, non nel momento in cui viene eseguito il commit del punto di sincronizzazione. È possibile che l'intervallo di scadenza passi prima che venga eseguito il commit del punto di sincronizzazione. In tal caso, il messaggio verrà eliminato in un momento successivo all'operazione di commit e non verrà restituito a un'applicazione in risposta a un'operazione MQGET.

Qualsiasi altro programma che elimina i messaggi in base all'ora di scadenza deve anche inviare un messaggio di report appropriato, se ne è stato richiesto uno.

#### **Note:**

1. Se un messaggio viene inserito con un'ora *Expiry* zero o un numero maggiore di 999 999 999, la chiamata MQPUT o MQPUT1 non riesce con codice motivo MQRC\_EXPIRY\_ERROR; in questo caso non viene generato alcun messaggio di report.

Per abilitare il codice motivo 2013, MQRC\_EXPIRY\_ERROR, è necessario abilitare la variabile di ambiente AMQ\_ENFORCE\_MAX\_EXPIRY\_ERROR.

Quanto segue utilizza un esempio per Linux:

\$ export AMQ\_ENFORCE\_MAX\_EXPIRY\_ERROR=True

Notare che:

- La cosa importante è esportare la variabile
- Il valore effettivo viene ignorato, tuttavia, l'uso di True potrebbe essere utile quando si esamina la configurazione.
- 2. Poiché un messaggio con un'ora di scadenza trascorsa potrebbe non essere eliminato fino a un momento successivo, potrebbero essere presenti messaggi su una coda che hanno superato l'ora di scadenza e che non sono quindi idonei per il richiamo. Tuttavia, questi messaggi vengono conteggiati per il numero di messaggi sulla coda per tutti gli scopi, incluso il trigger di profondità.

Se un sottoscrittore / consumatore (client) tenta di ottenere un messaggio e tale messaggio è scaduto, il client non riceve nulla poiché il messaggio è stato eliminato poiché era troppo vecchio. Inoltre, il client non riceverà alcun messaggio di errore.

- 3. Un report di scadenza viene generato, se richiesto, quando il messaggio viene eliminato, non quando diventa idoneo per l'eliminazione.
- 4. L'eliminazione di un messaggio scaduto e la generazione di un report di scadenza, se richiesto, non fanno mai parte dell'unità di lavoro dell'applicazione, anche se il messaggio era pianificato per l'eliminazione come risultato di una chiamata MQGET che opera all'interno di un'unità di lavoro.
- 5. Se un messaggio quasi scaduto viene richiamato da una chiamata MQGET all'interno di un'unità di lavoro e l'unità di lavoro viene successivamente ripristinata, il messaggio potrebbe diventare idoneo per essere eliminato prima di poter essere richiamato nuovamente.
- 6. Se un messaggio quasi scaduto è bloccato da una chiamata MQGET con MQGMO\_LOCK, il messaggio potrebbe diventare idoneo per essere eliminato prima di poter essere richiamato da una chiamata MQGET con MQGMO\_MSG\_UNDER\_CURSOR; il codice motivo MQRC\_NO\_MSG\_UNDER\_CURSOR viene restituito su questa chiamata MQGET successiva, se ciò si verifica.
- 7. Quando viene richiamato un messaggio di richiesta con una scadenza maggiore di zero, l'applicazione può intraprendere una delle seguenti azioni quando invia il messaggio di risposta:
	- Copiare il tempo di scadenza rimanente dal messaggio di richiesta al messaggio di risposta.
	- Impostare la scadenza nel messaggio di risposta su un valore esplicito maggiore di zero.
	- Impostare l'ora di scadenza nel messaggio di risposta su MQEI\_UNLIMITED.

L'azione da intraprendere dipende dalla progettazione dell'applicazione. Tuttavia, l'azione predefinita per l'inserimento di messaggi in una coda di messaggi non recapitabili (messaggi non recapitati) deve essere quella di conservare il tempo di scadenza rimanente del messaggio e di continuare a diminuirlo.

- 8. I messaggi trigger vengono sempre generati con MQEI\_UNLIMITED.
- 9. Un messaggio (di solito su una coda di trasmissione) che ha un nome *Format* MQFMT\_XMIT\_Q\_HEADER ha un secondo descrittore di messaggi all'interno di MQXQH. Pertanto, dispone di due campi *Expiry* associati. In questo caso vanno evidenziati i seguenti punti aggiuntivi:
	- Quando un'applicazione inserisce un messaggio su una coda remota, il gestore code inserisce il messaggio inizialmente su una coda di trasmissione locale e prefissa i dati del messaggio dell'applicazione con una struttura MQXQH. Il gestore code imposta i valori dei due campi *Expiry* in modo che siano uguali a quelli specificati dall'applicazione.

Se un'applicazione inserisce un messaggio direttamente in una coda di trasmissione locale, i dati del messaggio devono già iniziare con una struttura MQXQH e il nome del formato deve essere MQFMT\_XMIT\_Q\_HEADER. In questo caso, l'applicazione non deve impostare i valori di questi due campi *Expiry* in modo che siano uguali. (Il gestore code verifica che il campo *Expiry* all'interno di MQXQH contenga un valore valido e che i dati del messaggio siano sufficientemente lunghi da includerlo). Per un'applicazione che può scrivere direttamente nella coda di trasmissione, l'applicazione deve creare un'intestazione della coda di trasmissione con il descrittore del messaggio incorporato. Tuttavia, se il valore di scadenza nel descrittore del messaggio scritto nella coda di trasmissione non è coerente con il valore nel descrittore del messaggio incorporato, si verifica un errore di scadenza.

- Quando un messaggio con un *Format* nome MQFMT\_XMIT\_Q\_HEADER viene richiamato da una coda (normale o di trasmissione), il gestore code decresce *entrambi* questi campi *Expiry* con il tempo trascorso in attesa sulla coda. Non viene generato alcun errore se i dati del messaggio non sono abbastanza lunghi da includere il campo *Expiry* in MQXQH.
- Il gestore code utilizza il campo *Expiry* nel descrittore del messaggio separato (ossia, non quello nel descrittore del messaggio integrato nella struttura MQXQH) per verificare se il messaggio è idoneo per l'eliminazione.
- Se i valori iniziali dei due campi *Expiry* sono diversi, il tempo *Expiry* nel descrittore del messaggio separato quando il messaggio viene richiamato potrebbe essere maggiore di zero (quindi il messaggio non è idoneo per l'eliminazione), mentre è trascorso il tempo in base al campo *Expiry* in MQXQH. In questo caso, il campo *Expiry* in MQXQH è impostato su zero.
- 10. Il tempo di scadenza su un messaggio di risposta restituito dal bridge IMS è illimitato, a meno che MQIIH\_PASS\_EXPIRATION non sia impostato nel campo Indicatori di MQIIH. Per ulteriori informazioni, consultare [Indicatori](#page-413-0) .

Viene riconosciuto il seguente valore speciale:

## **MQEI\_UNLIMITED**

Il messaggio ha una scadenza illimitata.

Questo è un campo di output per la chiamata MQGET e un campo di input per le chiamate MQPUT e MQPUT1 . Il valore iniziale di questo campo è MQEI\_UNLIMITED.

### *Messaggi scaduti su z/OS*

Su IBM MQ for z/OS, i messaggi scaduti vengono eliminati dalla successiva chiamata MQGET appropriata.

Tuttavia, se non si verifica alcuna chiamata di questo tipo, il messaggio scaduto non viene eliminato e, per alcune code, è possibile che si accumuli un numero elevato di messaggi scaduti. Per risolvere questo problema, impostare il gestore code per eseguire periodicamente la scansione delle code ed eliminare i messaggi scaduti su una o più code in uno dei seguenti modi:

#### **Scansione periodica**

È possibile specificare un periodo utilizzando l'attributo del gestore code EXPRYINT (intervallo di scadenza). Ogni volta che viene raggiunto l'intervallo di scadenza, il gestore code ricerca le code candidate che vale la scansione per eliminare i messaggi scaduti.

Il gestore code conserva le informazioni sui messaggi scaduti su ciascuna coda e sa se vale la pena eseguire una scansione dei messaggi scaduti. Quindi, solo una selezione di code viene scansionata in qualsiasi momento.

Le code condivise vengono sottoposte a scansione da un solo gestore code in un gruppo di condivisione code. In genere, è il primo gestore code da riavviare o il primo ad avere EXPRYINT impostato. Se questo gestore code viene terminato, un altro gestore code nel gruppo di condivisione code assume il controllo della scansione della coda. Impostare il valore dell'intervallo di scadenza per tutti i gestori code all'interno di un gruppo di condivisione code sullo stesso valore.

Notare che l'elaborazione della scadenza avviene per ogni coda quando un gestore code viene riavviato, indipendentemente dall'impostazione EXPRYINT.

#### **Richiesta esplicita**

Immettere il comando REFRESH QMGR TYPE (SCADENZA), specificando la coda o le code di cui si desidera eseguire la scansione.

#### *Applicazione di tempi di scadenza più bassi*

Gli amministratori possono limitare la scadenza di qualsiasi messaggio inserito in una coda o in un argomento utilizzando l'attributo **CAPEXPRY** specificato nell'attributo **CUSTOM** nella coda o nell'argomento.

Un'ora di scadenza specificata nel campo **Expiry** di MQMD da un'applicazione, che è maggiore del valore **CAPEXPRY** specificato nell'attributo **CUSTOM** nella coda o nell'argomento, verrà sostituita da tale valore **CAPEXPRY** . Verrà utilizzata un'ora di scadenza specificata da un'applicazione, che è inferiore al valore **CAPEXPRY** .

Notare che il valore di **CAPEXPRY** è espresso in decimi di secondi, quindi un minuto ha un valore di 600.

Se nel percorso di risoluzione viene utilizzato più di un oggetto, ad esempio, quando un messaggio viene inserito in un alias o in una coda remota, il valore più basso di tutti i **CAPEXPRY** viene utilizzato come limite superiore per la scadenza del messaggio.

Le modifiche ai valori **CAPEXPRY** diventano immediatamente effettive. Il valore di scadenza viene valutato per ogni inserimento in una coda o in un argomento e quindi è sensibile alla risoluzione dell'oggetto, che può differire tra ogni operazione di inserimento.

Tuttavia, notare che i messaggi esistenti nella coda, prima di una modifica in **CAPEXPRY**, non sono influenzati dalla modifica (ovvero, il loro tempo di scadenza rimane intatto). Solo i nuovi messaggi inseriti in coda dopo la modifica in **CAPEXPRY** hanno la nuova ora di scadenza.

Ad esempio, in un cluster in cui un'operazione di inserimento viene eseguita su una coda aperta con MQOO\_BIND\_NOT\_FIXED, ai messaggi possono essere assegnati valori di scadenza differenti per ogni operazione di inserimento, in base al valore **CAPEXPRY** impostato per la coda di trasmissione, utilizzato dal canale, che invia il messaggio al gestore code di destinazione selezionato.

Tenere presente che un inserimento in una coda o in un argomento da parte di un'applicazione JMS che specifica un ritardo di recapito non riesce con MQRC\_EXPIRY\_ERROR, se il ritardo di recapito supera la

scadenza risolta per la coda o l'argomento di destinazione. Un attributo **CAPEXPRY** impostato su una coda risolta per una destinazione JMS può causare questo errore.

**Nota: CAPEXPRY** non deve essere utilizzato su code che conterranno IBM MQ messaggi generati internamente come qualsiasi SYSTEM.CLUSTER.\* e SYSTEM.PROTECTION.POLICY.QUEUE.

**Riferimenti correlati** code DEFINE DEFINE, argomento

# *Feedback (MQLONG)*

Il campo Feedback viene utilizzato con un messaggio di tipo MQMT\_REPORT per indicare il tipo di report ed è significativo solo con quel tipo di messaggio.

Il campo può contenere uno dei valori MQFB\_ \* o uno dei valori MQRC\_ \*. I codici di feedback sono raggruppati come segue:

## **MQFB\_NONE**

Nessun feedback fornito.

#### **MQFB\_SYSTEM\_FIRST**

Valore più basso per il feedback generato dal sistema.

### **MQFB\_SYSTEM\_LAST**

Il valore più alto per il feedback generato dal sistema.

L'intervallo di codici di feedback generati dal sistema da MQFB\_SYSTEM\_FIRST a MQFB\_SYSTEM\_LAST include i codici di feedback generici elencati in questo argomento (MQFB  $*$ ) e anche i codici di errore (MQRC\_ \*) che possono verificarsi quando non è possibile inserire il messaggio nella coda di destinazione.

#### **MQFB\_APPL\_FIRST**

Valore più basso per il feedback generato dall'applicazione.

## **LAST APPL\_MQFB**

Valore massimo per il feedback generato dall'applicazione.

Le applicazioni che generano i messaggi di report non devono utilizzare i codici di feedback nell'intervallo di sistema (diverso da MQFB\_QUIT), a meno che non vogliano simulare i messaggi di report generati dal gestore code o dall'agent del canale dei messaggi.

Nelle chiamate MQPUT o MQPUT1 , il valore specificato deve essere MQFB\_NONE o compreso nell'intervallo di sistema o nell'intervallo dell'applicazione. Questa opzione è selezionata indipendentemente dal valore di *MsgType*.

#### **Codici di feedback generali**

## **COA MQFB**

Conferma di arrivo sulla coda di destinazione (vedere MQRO\_COA).

#### **COD MQFB**

Conferma della consegna all'applicazione ricevente (vedere MQRO\_COD).

#### **SCADENZA\_MQFB**

Il messaggio è stato eliminato perché non è stato rimosso dalla coda di destinazione prima della scadenza.

## **PAN MQFB**

Notifica azione positiva (vedere MQRO\_PAN).

# **NAN\_MQFB**

Notifica azione negativa (vedere MQRO\_NAN).

#### **MQFB\_QUIT**

Termina applicazione.

Questo può essere utilizzato da un programma di pianificazione del workload per controllare il numero di istanze di un programma applicativo in esecuzione. L'invio di un messaggio MQMT\_REPORT con questo codice di feedback a un'istanza del programma applicativo indica a tale istanza che deve interrompere l'elaborazione. Tuttavia, l'aderenza a questa convenzione è una questione per l'applicazione; non viene applicata dal gestore code.

#### **Codici di feedback del canale**

## **MQFB\_CHANNEL\_COMPLETED**

Un canale è terminato normalmente.

#### **MQFB\_CHANNEL\_NON RIUSCITO**

Un canale è terminato in maniera anomala e passa allo stato STOPPED.

#### **MQFB\_CHANNEL\_FAIL\_RETRY**

Un canale è terminato in maniera anomala e passa allo stato RETRY.

#### **IMS-codici di feedback bridge**

Questi codici vengono utilizzati quando viene ricevuto un codice di rilevamento IMS-OTMA non previsto. Il sense code o, quando il sense code è 0x1A il codice motivo associato a tale sense code, è indicato in *Feedback*.

- 1. Per i codici *Feedback* compresi nell'intervallo tra MQFB\_IMS\_FIRST (300) e MQFB\_IMS\_LAST (399), è stato ricevuto un codice di condizione diverso da 0x1A . Il *sense code* è fornito dall'espressione (*Feedback* - MQFB\_IMS\_FIRST+1)
- 2. Per i codici *Feedback* compresi nell'intervallo tra MQFB\_IMS\_NACK\_1A\_REASON\_FIRST (600) e MQFB\_IMS\_NACK\_1A\_REASON\_LAST (855), è stato ricevuto un sense code di 0x1A . Il *codice motivo* associato al codice di rilevamento viene fornito dall'espressione (*Feedback* - MQFB\_IMS\_NACK\_1A\_REASON\_FIRST)

Il significato dei codici di condizione IMS-OTMA e i codici di errore corrispondenti sono descritti in *Open Transaction Manager Access Guide and Reference*.

I seguenti codici di feedback possono essere generati dal bridge IMS :

## **LENGTH\_ZERO MQFB\_DATA\_**

La lunghezza del segmento era zero nei dati dell'applicazione del messaggio.

## **MQFB\_DATA\_LENGTH\_NEGATIVE**

Una lunghezza del segmento era negativa nei dati dell'applicazione del messaggio.

## **LENGTH\_TOO\_BIG MQFB\_DATA\_BIG**

Una lunghezza di segmento era troppo grande nei dati dell'applicazione del messaggio.

#### **MQFB\_BUFFER\_OVERFLOW**

Il valore di uno dei campi di lunghezza potrebbe causare l'overflow dei dati nel buffer dei messaggi.

## **MQFB\_LENGTH\_OFF\_BY\_ONE**

Il valore di uno dei campi di lunghezza era 1 byte troppo breve.

## **ERRORE MQFB\_IIH**

Il campo *Format* in MQMD specifica MQFMT\_IMS, ma il messaggio non inizia con una struttura MQIIH valida.

## **MQFB\_NOT\_AUTHORIZED\_FOR\_IMS**

L'ID utente contenuto nel descrittore del messaggio MQMD o la parola d'ordine contenuta nel campo *Authenticator* nella struttura MQIIH, non ha superato la convalida eseguita dal bridge IMS . Di conseguenza, il messaggio non è stato trasmesso a IMS.

#### **ERRORE MQFB\_IMS**

IMSha restituito un errore non previsto. Per ulteriori informazioni sull'errore, consultare il log degli errori IBM MQ sul sistema su cui si trova il bridge IMS .

#### **MQFB\_IMS\_FIRST**

Quando il codice di rilevamento IMS-OTMA non è 0x1A, i codici di feedback generati da IMSsono compresi tra MQFB\_IMS\_FIRST (300) e MQFB\_IMS\_LAST (399). Il codice di rilevamento IMS-OTMA è *Feedback* meno MQFB\_IMS\_ERROR.

### **MQFB\_IMS\_LAST**

Valore massimo per il feedback generato da IMSquando il codice di rilevamento non è 0x1A.

#### **MQFB\_IMS\_NACK\_1A\_REASON\_FIRST**

Quando il codice di rilevamento è 0x1A, i codici di ritorno generati da IMSsono compresi nell'intervallo tra MQFB\_IMS\_NACK\_1A\_REASON\_FIRST (600) e MQFB\_IMS\_NACK\_1A\_REASON\_LAST (855).

#### **MQFB\_IMS\_NACK\_1A\_REASON\_LAST**

Valore massimo per il feedback generato da IMSquando il codice di rilevamento è 0x1A

**CICS-bridge feedback codes**: i seguenti codici di feedback possono essere generati da CICS bridge:

#### **MQFB\_CICS\_APPL\_ABENDED**

Il programma applicativo specificato nel messaggio è terminato in modo anomalo. Questo codice di feedback si verifica solo nel campo *Reason* della struttura MQDLH.

#### **MQFB\_CICS\_APPL\_NOT\_STARTED**

EXEC CICS LINK per il programma applicativo specificato nel messaggio non è riuscito. Questo codice di feedback si verifica solo nel campo *Reason* della struttura MQDLH.

#### **MQFB\_CICS\_BRIDGE\_FAILURE**

CICS bridge è terminato in modo anomalo senza completare la normale elaborazione degli errori.

#### **ERRORE CCSID MQFB\_CICS\_**

Identificativo della serie di caratteri non valido.

#### **ERRORE MQFB\_CICS\_CIH**

Struttura dell'intestazione delle informazioni CICS mancante o non valida.

## **ERRORE MQFB\_CICS\_COMMAREA\_**

Lunghezza di CICS COMMAREA non valida.

## **ERRORE MQFB\_CICS\_CORREL\_ID\_**

Identificativo di correlazione non valido.

# **ERRORE MQFB\_CICS\_DLQ**

L'attività CICS bridge non è stata in grado di copiare una risposta a questa richiesta nella coda di messaggi non instradabili. La richiesta è stata ripristinata.

#### **ERRORE MQFB\_CICS\_ENCODING\_ERROR**

Codifica non valida.

#### **ERRORE INTERNO MQFB\_CICS\_**

CICS bridge ha rilevato un errore non previsto.

Questo codice di feedback si verifica solo nel campo *Reason* della struttura MQDLH.

#### **MQFB\_CICS\_NOT\_AUTHORIZED**

Identificativo utente non autorizzato o parola d'ordine non valida.

Questo codice di feedback si verifica solo nel campo *Reason* della struttura MQDLH.

#### **MQFB\_CICS\_UOW\_BACKED\_OUT**

L'unità di lavoro è stata ripristinata per uno dei seguenti motivi:

- È stato rilevato un errore durante l'elaborazione di un'altra richiesta all'interno della stessa unità di lavoro.
- Si è verificata una fine anomala CICS mentre l'unità di lavoro era in corso.

#### **ERRORE MQFB\_CICS\_UOW\_**

Campo di controllo dell'unità di lavoro *UOWControl* non valido.

#### **Codici di feedback del messaggio di instradamento traccia**:

#### **MQFB\_ATTIVITÀ**

Utilizzato con il formato MQFMT\_EMBDED\_PCF per consentire l'opzione dei dati utente che seguono i report di attività.

# <span id="page-448-0"></span>**MQFB\_MAX\_ATTIVITÀ**

Restituito quando il messaggio di trace - route viene eliminato perché il numero di attività in cui il messaggio è stato coinvolto supera il limite massimo di attività.

### **MQFB\_NOT\_FORWARDED**

Viene restituito quando il messaggio di instradamento della traccia viene eliminato perché sta per essere inviato a un gestore code remoto che non supporta i messaggi di instradamento della traccia.

#### **MQFB\_NON\_CONSEGNATO**

Restituito quando il messaggio di trace - route viene eliminato perché sta per essere inserito su una coda locale.

#### **MQFB\_UNSUPPORT\_FORWARDING**

Restituito quando il messaggio traceroute viene eliminato perché un valore nel parametro di inoltro non è riconosciuto e si trova nella maschera di bit rifiutata.

#### **MQFB\_UNSUPPORTED\_DELIVERY**

Restituito quando il messaggio di traceroute viene eliminato perché un valore nel parametro di consegna non è riconosciuto e si trova nella maschera di bit rifiutata.

**IBM MQ codici di errore**: per i messaggi di report di eccezioni, *Feedback* contiene un codice di errore IBM MQ . Tra i codici di errore possibili sono:

#### **MQRC\_PUT\_INIBITO**

(2051, X'803 ') Chiamate Put inibite per la coda.

## **MQRC\_Q\_FULL**

(2053, X'805 ') La coda contiene già il numero massimo di messaggi.

#### **MQRC\_NOT\_AUTHORIZED**

(2035, X'7F3') Non autorizzato per l'accesso.

## **MQRC\_Q\_SPACE\_NOT\_AVAILABLE**

(2056, X'808 ') Nessuno spazio disponibile sul disco per la coda.

# **MQRC\_PERSIST\_NOT\_ALLOWED**

(2048, X'800 ') La coda non supporta i messaggi persistenti.

## **MQRC\_MSG\_TOO\_BIG\_FOR\_Q\_MGR**

(2031, X'7EF') La lunghezza del messaggio è maggiore del massimo consentito per il gestore code.

## **MQRC\_MSG\_TOO\_BIG\_FOR\_Q**

(2030, X'7EE') La lunghezza del messaggio è maggiore del massimo consentito per la coda.

Per un elenco completo dei codici di errore, vedere:

- Per IBM MQ for z/OS, vedi Codici di completamento API e motivo.
- Per tutte le altre piattaforme, vedi Codici di completamento e motivo API.

.

Questo è un campo di output per la chiamata MQGET e un campo di immissione per le chiamate MQPUT e MQPUT1 . Il valore iniziale di questo campo è MQFB\_NONE.

# *Encoding (MQLONG)*

Specifica la codifica numerica dei dati numerici nel messaggio; non si applica ai dati numerici nella stessa struttura MQMD. La codifica numerica definisce la rappresentazione utilizzata per numeri interi binari, interi decimali compressi e numeri a virgola mobile.

Su z/OS, la parte numero intero binario del campo Encoding viene utilizzata anche per specificare la codifica numero intero dei dati del carattere nel corpo del messaggio quando l'identificativo della serie di caratteri corrispondente indica che la rappresentazione della serie di caratteri dipende dalla codifica utilizzata per i numeri interi binari. Ciò influenza solo alcune serie di caratteri multibyte (ad esempio, le serie di caratteri UTF-16 ).

Nella chiamata MQPUT o MQPUT1 , l'applicazione deve impostare questo campo sul valore appropriato per i dati. Il gestore code non verifica la validità del campo. Viene definito il seguente valore speciale:

## **MQEN\_NATIVE**

La codifica è il valore predefinito per il linguaggio di programmazione e la macchina su cui è in esecuzione l'applicazione.

**Nota:** Il valore di questa costante dipende dal linguaggio di programmazione e dall'ambiente. Per questo motivo, le applicazioni devono essere compilate utilizzando i file di intestazione, macro, COPY o INCLUDE appropriati all'ambiente in cui verrà eseguita l'applicazione.

Le applicazioni che insergono i messaggi generalmente specificano MQENC\_NATIVE. Le applicazioni che richiamano i messaggi devono confrontare questo campo con il valore MQENC\_NATIVE; se i valori differiscono, l'applicazione potrebbe dover convertire i dati numerici nel messaggio. Utilizzare l'opzione MQGMO\_CONVERT per richiedere al gestore code di convertire il messaggio come parte dell'elaborazione della chiamata MQGET. Consultare ["Codifiche macchina" a pagina 915](#page-914-0) per i dettagli su come viene creato il campo Encoding .

Se si specifica l'opzione MQGMO\_CONVERT nella chiamata MQGET, questo campo è un campo di input/ output. Il valore specificato dall'applicazione è la codifica in cui convertire i dati del messaggio, se necessario. Se la conversione ha esito positivo o non è necessario, il valore non viene modificato. Se la conversione ha esito negativo, il valore dopo la chiamata MQGET rappresenta la codifica del messaggio non convertito restituito all'applicazione.

In altri casi, si tratta di un campo di output per la chiamata MQGET e di un campo di input per le chiamate MQPUT e MQPUT1 . Il valore iniziale di questo campo è MQENC\_NATIVE.

# *CodedCharSetId (MQLONG)*

Questo campo specifica l'identificativo della serie di caratteri dei dati del carattere nel corpo del messaggio.

**Nota:** I dati dei caratteri in MQMD e nelle altre strutture di dati MQ che sono parametri sulle chiamate devono trovarsi nella serie di caratteri del gestore code. Questo è definito dall'attributo **CodedCharSetId** del gestore code; consultare ["Attributi per il gestore code" a pagina 810](#page-809-0) per i dettagli di questo attributo.

Se questo campo è impostato su MQCCSI\_Q\_MGR quando si richiama MQGET con MQGMO\_CONVERT nelle opzioni, il comportamento è diverso tra le applicazioni client e server. Per le applicazioni server, la codepage utilizzata per la conversione dei caratteri è CodedCharSetId del gestore code; per le applicazioni client, la codepage utilizzata per la conversione dei caratteri è la codepage locale corrente.

Per le applicazioni client, MQCCSI\_Q\_MGR viene compilato in base alla locale del client e non a quella del gestore code. L'eccezione a questa regola è quando si inserisce un messaggio in una coda bridge IMS ; ciò che viene restituito, nel campo *CodedCharSetId* di MQMD, è il CCSID del gestore code.

Non utilizzare il seguente valore speciale:

## **APPL MQCCSI**

Ciò determina un valore non corretto nel campo CodedCharSetId di MQMD e causa un codice di ritorno di MQRC\_SOURCE\_CCSID\_ERROR (o MQRC\_FORMAT\_ERROR per z/OS ) quando il messaggio viene ricevuto utilizzando la chiamata MQget con l'opzione MQGMO\_CONVERT.

È possibile utilizzare i seguenti valori speciali:

## **MQCCSI\_Q\_MGR**

I dati carattere nel messaggio si trovano nella serie di caratteri del gestore code.

Nelle chiamate MQPUT e MQPUT1 , il gestore code modifica questo valore nell'MQMD inviato con il messaggio nell'identificativo della serie di caratteri true del gestore code. Di conseguenza, il valore MQCCSI\_Q\_MGR non viene mai restituito dalla chiamata MQGET.

## **MQCCSI\_DEULT**

Il CodedCharSetId dei dati nel campo *String* viene definito dal campo CodedCharSetId nella struttura dell'intestazione che precede la struttura MQCFH o dal campo CodedCharSetId in MQMD se MQCFH si trova all'inizio del messaggio.

# **MQCCSI\_INHERIT**

I dati carattere nel messaggio si trovano nella stessa serie di caratteri di questa struttura; questa è la serie di caratteri del gestore code. (Solo per MQMD, MQCCSI\_INHERIT ha lo stesso significato di MQCCSI\_Q\_MGR).

Il gestore code modifica questo valore in MQMD che viene inviato con il messaggio all'effettivo identificativo della serie di caratteri MQMD. Se non si verifica alcun errore, il valore MQCCSI\_INHERIT non viene restituito dalla chiamata MQGET.

Non utilizzare MQCCSI\_INHERIT se il valore del campo PutApplType in MQMD è MQAT\_BROKER.

# **MQCCSI\_EMBEDDED**

I dati carattere nel messaggio si trovano in una serie di caratteri con l'identificativo contenuto nei dati messaggio stessi. È possibile che vi sia un numero qualsiasi di identificativi della serie di caratteri incorporati nei dati del messaggio, che si applicano a parti differenti dei dati. Questo valore deve essere utilizzato per i messaggi PCF (con un formato MQFMT\_ADMIN, MQFMT\_EVENT o MQFMT\_PCF) che contengono dati in una combinazione di serie di caratteri. Per ciascuna struttura MQCFST, MQCFSL e MQCFSF contenuta nel messaggio PCF deve essere specificato un identificativo della serie di caratteri esplicito e non MQCCSI\_DEFAULT.

Se un messaggio in formato MQFMT\_EMBEDDED\_PCF deve contenere dati in una combinazione di serie di caratteri, non utilizzare MQCCSI\_EMBEDDED. Impostare invece MQEPH\_CCSID\_EMBEDDED nel campo Indicatori nella struttura MQEPH. Ciò equivale all'impostazione di MQCCSI\_EMBEDDED nella struttura precedente. Ogni struttura MQCFST, MQCFSL e MQCFSF contenuta nel messaggio PCF deve avere un identificativo della serie di caratteri esplicito specificato e non MQCCSI\_DEFAULT. Per ulteriori informazioni sulla struttura MQEPH, vedere ["MQEPH - Intestazione PCF integrata" a pagina](#page-365-0) [366](#page-365-0).

Specificare questo valore solo sulle chiamate MQPUT e MQPUT1 . Se viene specificato nella chiamata MQGET, impedisce la conversione del messaggio.

Nelle chiamate MQPUT e MQPUT1 , il gestore code modifica i valori MQCCSI\_Q\_MGR e MQCCSI\_INHERIT nell'MQMD inviato con il messaggio come descritto in precedenza, ma non modifica l'MQMD specificato nella chiamata MQPUT o MQPUT1 . Nessun altro controllo viene eseguito sul valore specificato.

Le applicazioni che richiamano i messaggi devono confrontare questo campo con il valore previsto dall'applicazione; se i valori differiscono, l'applicazione potrebbe dover convertire i dati carattere nel messaggio.

Su z/OS, il campo [Encoding](#page-448-0) di MQMD viene utilizzato per specificare la codifica intera dei dati carattere nel corpo del messaggio, quando il campo CodedCharSetId di MQMD indica che la rappresentazione della serie di caratteri dipende dalla codifica utilizzata per i numeri interi binari. Su Multiplatforms, l'ordine di byte dei dati di caratteri si presume sia lo stesso della codifica di numeri interi nativa per la piattaforma su cui è in esecuzione il gestore code. Ciò influenza solo alcune serie di caratteri multibyte (ad esempio, le serie di caratteri UTF-16 ).

Se si specifica l'opzione MQGMO\_CONVERT nella chiamata MQGET, questo campo è un campo di input/output. Il valore specificato dall'applicazione è il CCSID (coded character set identifier) in cui convertire i dati del messaggio, se necessario. Se la conversione ha esito positivo o non è necessaria, il valore non viene modificato (ad eccezione del fatto che il valore MQCCSI\_Q\_MGR o MQCCSI\_INHERIT viene convertito nel valore effettivo). Se la conversione ha esito negativo, il valore dopo la chiamata MQGET rappresenta il CCSID (coded character set identifier) del messaggio non convertito restituito all'applicazione.

Altrimenti, questo è un campo di output per la chiamata MQGET e un campo di input per le chiamate MQPUT e MQPUT1 . Il valore iniziale di questo campo è MQCCSI\_Q\_MGR.

# *Formato (MQCHAR8)*

È un nome che il mittente del messaggio utilizza per indicare al ricevente la natura dei dati nel messaggio. Tutti i caratteri che si trovano nella serie di caratteri del gestore code possono essere specificati per il nome, ma è necessario limitare il nome a quanto segue:

- Maiuscolo da A a Z
- Cifre numeriche da 0 a 9

Se vengono utilizzati altri caratteri, potrebbe non essere possibile tradurre il nome tra le serie di caratteri dei gestori code di invio e di ricezione.

Riempire il nome con spazi vuoti fino alla lunghezza del campo oppure utilizzare un carattere null per terminare il nome prima della fine del campo; i caratteri null e gli eventuali caratteri successivi vengono trattati come spazi vuoti. Non specificare un nome con spazi vuoti iniziali o intermedi. Per la chiamata MQGET, il gestore code restituisce il nome riempito con spazi vuoti alla lunghezza del campo.

Il gestore code non controlla che il nome sia conforme ai suggerimenti sopra descritti.

I nomi che iniziano con MQ in lettere maiuscole, minuscole e miste hanno un significato definito dal gestore code; non utilizzare nomi che iniziano con queste lettere per i propri formati. I formati integrati del gestore code sono:

# **MQFMT\_NONE**

La natura dei dati non è definita: i dati non possono essere convertiti quando il messaggio viene richiamato da una coda utilizzando l'opzione MQGMO\_CONVERT.

Se si specifica MQGMO\_CONVERT nella chiamata MQGET e la serie di caratteri o la codificazione dei dati nel messaggio differisce da quella specificata nel parametro **MsgDesc** , il messaggio viene restituito con i seguenti codici di completamento e motivo (presupponendo che non vi siano altri errori):

- Codice di completamento MQCC\_WARNING e codice motivo MQRC\_FORMAT\_ERROR se i dati MQFMT\_NONE si trova all'inizio del messaggio.
- Codice di completamento MQCC\_OK e codice motivo MQRC\_NONE se i dati MQFMT\_NONE si trova alla fine del messaggio (ovvero, preceduti da una o più strutture di intestazione MQ ). Le strutture dell'intestazione MQ vengono convertite nella serie di caratteri richiesta e codificate in questo caso.

Per il linguaggio di programmazione C, viene definita anche la costante MQFMT\_NONE\_ARRAY, che ha lo stesso valore di MQFMT\_NONE, ma è un array di caratteri invece di una stringa.

## **MMQFMT\_ADMIN**

Il messaggio è una richiesta del server dei comandi o un messaggio di risposta in formato PCF (programmable command format). I messaggi di questo formato possono essere convertiti se l'opzione MQGMO\_CONVERT viene specificata sulla chiamata MQGET. Consultare Utilizzo dei formati di comando programmabili per ulteriori informazioni sull'utilizzo dei messaggi del formato di comandi programmabili.

Per il linguaggio di programmazione C, viene definita anche la costante MQFMT\_ADMIN\_ARRAY, che ha lo stesso valore di MQFMT\_ADMIN, ma è un array di caratteri anziché una stringa.

# **MQFMT\_CICS**

I dati del messaggio iniziano con l'intestazione delle informazioni CICS MQCIH, seguita dai dati dell'applicazione. Il nome del formato dei dati dell'applicazione è fornito dal campo Format nella struttura MQCIH.

*z/*0S Su z/OS, specificare l'opzione MQGMO\_CONVERT nella chiamata MQGET per convertire i messaggi con formato MQFMT\_CICS.

Per il linguaggio di programmazione C, viene definita anche la costante MQFMT\_CICS\_ARRAY; ha lo stesso valore di MQFMT CICS, ma è un array di caratteri invece di una stringa.

## **MQFMT\_COMMAND\_1**

Il messaggio è un messaggio di risposta del server di comandi MQSC contenente il conteggio oggetti, il codice di completamento e il codice motivo. I messaggi di questo formato possono essere convertiti se l'opzione MQGMO\_CONVERT viene specificata sulla chiamata MQGET.

Per il linguaggio di programmazione C, viene definita anche la costante MQFMT\_COMMAND\_1\_ARRAY , che ha lo stesso valore di MQFMT\_COMMAND\_1, ma è un array di caratteri anziché una stringa.

# **MQFMT\_COMMAND\_2**

Il messaggio è un messaggio di risposta del server di comandi MQSC contenente informazioni sugli oggetti richiesti. I messaggi di questo formato possono essere convertiti se l'opzione MQGMO\_CONVERT viene specificata sulla chiamata MQGET.

Per il linguaggio di programmazione C, è definita anche la costante MQFMT\_COMMAND\_2\_ARRAY ; ha lo stesso valore di MQFMT\_COMMAND\_2, ma è un array di caratteri invece di una stringa.

# **MQFMT\_DEAD\_LETTER\_HEADER**

I dati del messaggio iniziano con l'intestazione non instradabile MQDLH. I dati del messaggio originale seguono immediatamente la struttura MQDLH. Il nome del formato dei dati del messaggio originale viene fornito dal campo Format nella struttura MQDLH; consultare ["MQDLH - Intestazione lettera non](#page-352-0) [instradabile" a pagina 353](#page-352-0) per i dettagli di questa struttura. I messaggi di questo formato possono essere convertiti se l'opzione MQGMO\_CONVERT viene specificata sulla chiamata MQGET.

I report COA e COD non vengono generati per i messaggi che hanno un Format di MQFMT\_DEAD\_LETTER\_HEADER.

Per il linguaggio di programmazione C, viene definita anche la costante MQFMT\_DEAD\_LETTER\_HEADER\_ARRAY, che ha lo stesso valore di MQFMT\_DEAD\_LETTER\_HEADER, ma è un array di caratteri anziché una stringa.

## **INTESTAZIONE\_DIST\_MQFM**

I dati del messaggio iniziano con l'intestazione dell'elenco di distribuzione MQDH; ciò include gli array dei record MQOR e MQPMR. L'intestazione dell'elenco di distribuzione può essere seguita da ulteriori dati. Il formato dei dati aggiuntivi (se presenti) viene fornito dal campo *Format* nella struttura MQDH; consultare ["MQDH - Intestazione di distribuzione" a pagina 347](#page-346-0) per i dettagli di questa struttura. I messaggi con formato MQFMT\_DIST\_HEADER possono essere convertiti se l'opzione MQGMO\_CONVERT viene specificata nella chiamata MQGET.

Questo formato è supportato nei seguenti ambienti:

- AIX ATX
- **IBM i** TRM i
- Linux | linux
- **Windows** Windows

e per IBM MQ MQI clients collegati a questi sistemi.

Per il linguaggio di programmazione C, viene definita anche la costante MQFMT\_DIST\_HEADER\_ARRAY, che ha lo stesso valore di MQFMT\_DIST\_HEADER, ma è un array di caratteri anziché una stringa.

## **MQFMT\_EMBEDDED\_PCF**

Formato per un messaggio trace - route, purché il valore del comando PCF sia impostato su MQCMD\_TRACE\_ROUTE. L'uso di questo formato consente l'invio dei dati utente insieme al messaggio di traccia - instradamento, a condizione che le loro applicazioni possano far fronte ai parametri PCF precedenti.

L'intestazione PCF deve essere la prima intestazione oppure il messaggio non verrà considerato come un messaggio di instradamento traccia. Ciò significa che il messaggio non può essere in un gruppo e che i messaggi di trace - route non possono essere segmentati. Se un messaggio di trace - route viene inviato in un gruppo, il messaggio viene rifiutato con il codice motivo MORC\_MSG\_NOT\_ALLOWED\_IN\_GROUP.

Tenere presente che MQFMT\_ADMIN può essere utilizzato anche per il formato di un messaggio traceroute, ma in tal caso non è possibile inviare dati utente insieme al messaggio traceroute.

## **EVENTO MQFMT**

Il messaggio è un messaggio di eventi di MQ che riporta un evento che si è verificato. I messaggi di evento hanno la stessa struttura dei comandi programmabili; consultare PCF command messages per ulteriori informazioni su questa struttura e Event monitoring per informazioni sugli eventi.

I messaggi di evento Version-1 possono essere convertiti in tutti gli ambienti se l'opzione MQGMO\_CONVERT viene specificata nella chiamata MQGET. I messaggi di eventi Version-2 possono essere convertiti solo su z/OS.

Per il linguaggio di programmazione C, viene definita anche la costanti MQFMT\_EVENT\_ARRAY, che ha lo stesso valore di MQFMT\_EVENT, ma è un array di caratteri anziché una stringa.

#### **IMS MQFMT**

I dati del messaggio iniziano con l'intestazione delle informazioni IMS MQIIH, seguita dai dati applicazione. Il nome del formato dei dati dell'applicazione viene fornito dal campo Format nella struttura MQIIH.

Per dettagli su come viene gestita la struttura MQIIH quando si utilizza MQGET con MQGMO\_CONVERT, consultare ["Formato \(MQCHAR8\)" a pagina 414](#page-413-0) e ["Formato ReplyTo\(MQCHAR8\)"](#page-414-0) [a pagina 415](#page-414-0).

Per il linguaggio di programmazione C, viene definita anche la costante MQFMT\_IMS\_ARRAY; ha lo stesso valore di MQFMT\_IMS, ma è un array di caratteri invece di una stringa.

# **MQFMT\_IMS\_VAR\_STRING**

Il messaggio è una stringa variabile IMS , che è una stringa nel formato ll*zzccc*, dove:

#### **ll**

è un campo di lunghezza di 2 byte che specifica la lunghezza totale dell'elemento stringa della variabile IMS . Questa lunghezza è uguale alla lunghezza di ll (2 byte), più la lunghezza di *zz* (2 byte), più la lunghezza della stringa di caratteri stessa. ll è un numero intero binario a 2 byte nella codifica specificata dal campo Encoding .

#### *zz*

è un campo a 2 byte contenente indicatori significativi per IMS. *zz* è una stringa di byte composta da due campi MQBYTE e viene trasmessa senza modifiche dal mittente al destinatario (ovvero, *zz* non è soggetto ad alcuna conversione).

#### *ccc*

è una stringa di caratteri a lunghezza variabile contenente ll-4 caratteri. *ccc* si trova nella serie di caratteri specificata dal campo CodedCharSetId .

Su z/OS, i dati del messaggio possono essere costituiti da una sequenza di IMS stringhe di variabili unite, con ogni stringa nel formato llzzccc. Non devono essere ignorati byte tra stringhe di variabili IMS successive. Ciò significa che se la prima stringa ha una lunghezza dispari, la seconda stringa sarà disallineata, cioè non inizierà su un limite che è un multiplo di due. Prestare attenzione quando si costruiscono tali stringhe su macchine che richiedono l'allineamento di tipi di dati elementari.

Utilizzare l'opzione MQGMO\_CONVERT sulla chiamata MQGET per convertire i messaggi con formato MQFMT\_IMS\_VAR\_STRING.

Per il linguaggio di programmazione C, viene definita anche la costante MQFMT\_IMS\_VAR\_STRING\_ARRAY, che ha lo stesso valore di MQFMT\_IMS\_VAR\_STRING, ma è un array di caratteri anziché una stringa.

## **MQFMT\_MD\_EXTENSIONE**

I dati del messaggio iniziano con l'estensione MQMDE del descrittore del messaggio e sono facoltativamente seguiti da altri dati (di solito i dati del messaggio dell'applicazione). Il nome formato, la serie di caratteri e la codifica dei dati che seguono MQMDE sono forniti dai campi Format, CodedCharSetIde Encoding in MQMDE. Consultare ["MQMDE - Estensione descrittore messaggio"](#page-476-0) [a pagina 477](#page-476-0) per i dettagli di questa struttura. I messaggi di questo formato possono essere convertiti se l'opzione MQGMO\_CONVERT viene specificata sulla chiamata MQGET.

Per il linguaggio di programmazione C, viene definita anche la costante MQFMT\_MD\_EXTENSION\_ARRAY, che ha lo stesso valore di MQFMT\_MD\_EXTENSION, ma è un array di caratteri invece di una stringa.

# **MQFMT\_PCF**

Il messaggio è un messaggio definito dall'utente che è conforme alla struttura di un messaggio PCF (programmable command format). I messaggi di questo formato possono essere convertiti se l'opzione MQGMO\_CONVERT viene specificata sulla chiamata MQGET. Consultare Utilizzo dei formati di comando programmabili per ulteriori informazioni sull'utilizzo dei messaggi del formato di comandi programmabili.

Per il linguaggio di programmazione C, viene definita anche la costante MQFMT\_PCF\_ARRAY, che ha lo stesso valore di MQFMT\_PCF, ma è un array di caratteri anziché una stringa.

# **MQFMT\_REF\_MSG\_HEADER**

I dati del messaggio iniziano con l'intestazione del messaggio di riferimento MQRMH e sono facoltativamente seguiti da altri dati. Il nome formato, la serie di caratteri e la codifica dei dati sono forniti dai campi Format, CodedCharSetIde Encoding in MQRMH. Consultare ["MQRMH -](#page-555-0) [Intestazione messaggio di riferimento" a pagina 556](#page-555-0) per i dettagli di questa struttura. I messaggi di questo formato possono essere convertiti se l'opzione MQGMO\_CONVERT viene specificata sulla chiamata MQGET.

Questo formato è supportato nei seguenti ambienti:

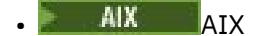

- **BM** i T<sub>BM</sub>
- **Linux** Inux
- **Windows** Windows

e per IBM MQ MQI clients collegati a questi sistemi.

Per il linguaggio di programmazione C, viene definita anche la costante MQFMT\_REF\_MSG\_HEADER\_ARRAY; ha lo stesso valore di MQFMT\_REF\_MSG\_HEADER, ma è una schiera di caratteri invece di una stringa.

## **MQFMT\_RF\_HEADER**

I dati del messaggio iniziano con le regole e l'intestazione di formattazione MQRFH ed è facoltativamente seguita da altri dati. Il nome del formato, la serie di caratteri e la codifica dei dati (se presenti) vengono forniti dai campi Format, CodedCharSetIde Encoding in MQRFH. I messaggi di questo formato possono essere convertiti se l'opzione MQGMO\_CONVERT viene specificata sulla chiamata MQGET.

Per il linguaggi di programmazione C, viene definita anche la costante MQFMT\_RF\_HEADER\_ARRAY, che ha lo stesso valore di MQFMT\_RF\_HEADER, ma è un array di caratteri anziché una stringa.

# **MQFMT\_RF\_HEADER\_2**

I dati del messaggio iniziano con le regole version-2 e l'intestazione di formattazione MQRFH2ed è facoltativamente seguita da altri dati. Il nome del formato, la serie di caratteri e la codifica dei dati facoltativi (se presenti) sono forniti dai campi Format, CodedCharSetIde Encoding in MQRFH2. I messaggi di questo formato possono essere convertiti se l'opzione MQGMO\_CONVERT viene specificata sulla chiamata MQGET.

Per il linguaggio di programmazione C, viene definita anche la costante MOFMT\_RF\_HEADER\_2\_ARRAY ; ha lo stesso valore di MOFMT\_RF\_HEADER\_2, ma è un array di caratteri anziché una stringa.

## **MQFMT\_STRING**

I dati del messaggio dell'applicazione possono essere una stringa SBCS (single - byte character set) o una stringa DBCS (double - byte character set). I messaggi di questo formato possono essere convertiti se l'opzione MQGMO\_CONVERT viene specificata sulla chiamata MQGET.

Per il linguaggio di programmazione C, viene definita anche la costante MQFMT\_STRING\_ARRAY, che ha lo stesso valore di MQFMT\_STRING, ma è un array di caratteri invece di una stringa.

# **MQFMT\_TRIGGER**

Il messaggio è un messaggio di trigger, descritto dalla struttura MQTM; consultare ["MQTM -](#page-607-0) [Messaggio trigger" a pagina 608](#page-607-0) per dettagli su questa struttura. I messaggi di questo formato possono essere convertiti se l'opzione MQGMO\_CONVERT viene specificata sulla chiamata MQGET.

Per il linguaggio di programmazione C, viene definita anche la costante MQFMT\_TRIGGER\_ARRAY, che ha lo stesso valore di MQFMT\_TRIGGER, ma è un array di caratteri invece di una stringa.

## **Intestazione MQFMT\_WORK\_INFO\_HEADER**

I dati del messaggio iniziano con l'intestazione delle informazioni di lavoro MQWIH, seguita dai dati dell'applicazione. Il nome del formato dei dati dell'applicazione viene fornito dal campo Format nella struttura MQWIH.

**Su z/OS, Su z/OS, specificare l'opzione MQGMO\_CONVERT nella chiamata MQGET per convertire** i dati utente in messaggi con formato MQFMT\_WORK\_INFO\_HEADER. Tuttavia, la stessa struttura MQWIH viene sempre restituita nella serie di caratteri e nella codifica del gestore code (ovvero, la struttura MQWIH viene convertita indipendentemente dalla specifica o meno dell'opzione MQGMO\_CONVERT).

Per il linguaggio di programmazione C, viene definita anche la costante MQFMT\_WORK\_INFO\_HEADER\_ARRAY, che ha lo stesso valore di MQFMT\_WORK\_INFO\_HEADER, ma è un array di caratteri anziché una stringa.

# **MQFMT\_XMIT\_Q\_HEADER**

I dati del messaggio iniziano con l'intestazione della coda di trasmissione MQXQH. I dati provenienti dal messaggio originale seguono immediatamente la struttura MQXQH. Il nome formato dei dati del messaggio originale viene fornito dal campo Format della struttura MQMD, che fa parte dell'intestazione della coda di trasmissione MQXQH. Consultare ["MQXQH - Intestazione coda di](#page-626-0) [trasmissione" a pagina 627](#page-626-0) per i dettagli di questa struttura.

I report COA e COD non sono generati per i messaggi che hanno un Format di MQFMT\_XMIT\_Q\_HEADER.

Per il linguaggio di programmazione C, viene definito anche il valore costante MQFMT\_XMIT\_Q\_HEADER\_ARRAY, che ha lo stesso valore di MQFMT\_XMIT\_Q\_HEADER, ma è un array di caratteri anziché una stringa.

Questo è un campo di output per la chiamata MQGET e un campo di input per le chiamate MQPUT e MQPUT1 . La lunghezza di questo campo è fornita da MQ\_FORMAT\_LENGTH. Il valore iniziale di questo campo è MQFMT\_NONE.

# *Priority (MQLONG)*

Per le chiamate MQPUT e MQPUT1 , il valore deve essere maggiore o uguale a zero; zero è la priorità più bassa. È possibile utilizzare anche il valore speciale seguente:

# **MQPRI\_PRIORITY\_AS\_Q\_DEF**

• Se la coda è una coda cluster, la priorità per il messaggio viene presa dall'attributo **DefPriority** definito nel gestore code *di destinazione* che possiede la particolare istanza della coda in cui è collocato il messaggio.

Quando esistono più istanze della coda cluster e differiscono in questo attributo, viene selezionato il valore di uno di essi e non è possibile prevedere quale sarà utilizzato. È quindi necessario impostare questo attributo sullo stesso valore per tutte le istanze. In caso contrario, viene emesso il messaggio di errore AMQ9407 nei log del gestore code. Consultare anche How are destination object attributes resolved for aliases, remote and cluster queues?

Il valore di *DefPriority* viene copiato nel campo *Priority* quando il messaggio viene inserito nella coda di destinazione. Se *DefPriority* viene modificato successivamente, i messaggi che sono già stati inseriti nella coda non vengono influenzati.

• Se la coda non è una coda cluster, la priorità per il messaggio viene presa dall'attributo **DefPriority** definito nel gestore code *locale* , anche se il gestore code di destinazione è remoto.

Se è presente più di una definizione nel percorso di risoluzione del nome della coda, la priorità predefinita viene presa dal valore di questo attributo nella *prima* definizione nel percorso. Questo può essere:

- Una coda alias
- Una coda locale
- Una definizione locale di una coda remota
- Un alias del gestore code
- Una coda di trasmissione (ad esempio, la coda *DefXmitQName* )

Il valore *DefPriority* viene copiato nel campo *Priority* quando il messaggio viene inserito. Se *DefPriority* viene modificato successivamente, i messaggi già inseriti non vengono influenzati.

Il valore restituito dalla chiamata MQGET è sempre maggiore o uguale a zero; il valore MOPRI\_PRIORITY\_AS\_Q\_DEF non viene mai restituito.

Se un messaggio viene inserito con una priorità superiore al massimo supportato dal gestore code locale (questo massimo viene fornito dall'attributo del gestore code **MaxPriority** ), il messaggio viene accettato dal gestore code, ma posizionato sulla coda alla massima priorità del gestore code; la chiamata MQPUT o MQPUT1 viene completata con MQCC\_WARNING e il codice motivo MQRC\_PRIORITY\_EXCEEDS\_MAXIMUM. Tuttavia, il campo *Priority* conserva il valore specificato dall'applicazione che ha inserito il messaggio.

Su z/OS, se un messaggio con un numero MsgSeqpari a 1 viene inserito in una coda che ha una sequenza di distribuzione del messaggio MQMDS\_PRIORITY e un tipo di indice MQIT\_GROUP\_ID, la coda potrebbe trattare il messaggio con una priorità differente. Se il messaggio è stato inserito nella coda con una priorità 0 o 1, viene elaborato come se avesse una priorità 2. Questo perché l'ordine dei messaggi posizionati su questo tipo di coda è ottimizzato per abilitare test di completezza del gruppo efficienti. Per ulteriori informazioni sulla sequenza di consegna dei messaggi MQMDS\_PRIORITY e sul tipo di indice MQIT\_GROUP\_ID, consultare [MsgDeliveryMsgDelivery](#page-868-0).

Quando si risponde a un messaggio, le applicazioni devono utilizzare la priorità del messaggio di richiesta per il messaggio di risposta. In altre situazioni, specificando MQPRI\_PRIORITY\_AS\_Q\_DEF è possibile eseguire l'ottimizzazione della priorità senza modificare l'applicazione.

Questo è un campo di output per la chiamata MQGET e un campo di input per le chiamate MQPUT e MQPUT1 . Il valore iniziale di questo campo è MQPRI\_PRIORITY\_AS\_Q\_DEF.

# *Persistence (MQLONG)*

Indica se il messaggio sopravvive agli errori di sistema e riavvia il gestore code. Per le chiamate MQPUT e MQPUT1 , il valore deve essere uno dei seguenti:

## **PERSISTORA\_MQPER\_**

Il messaggio sopravvive agli errori di sistema e al riavvio del gestore code. Una volta che il messaggio è stato inserito e l'unità di lavoro in cui è stato inserito è stata sottoposta a commit (se il messaggio è inserito come parte di un'unità di lavoro), il messaggio viene conservato nella memoria ausiliaria. Rimane lì fino a quando il messaggio non viene rimosso dalla coda e l'unità di lavoro in cui è stato eseguito il commit (se il messaggio viene richiamato come parte di un'unità di lavoro).

Quando un messaggio persistente viene inviato a una coda remota, un meccanismo di memorizzazione e inoltro conserva il messaggio in ciascun gestore code lungo l'instradamento alla destinazione, fino a quando non si sa che il messaggio è arrivato al gestore code successivo.

I messaggi persistenti non possono essere posizionati su:

- Code dinamiche temporanee
- Code condivise che si associano a un oggetto CFSTRUCT a CFLEVEL (2) o inferiore o dove l'oggetto CFSTRUCT è definito come RECOVER (NO).

I messaggi persistenti possono essere posizionati su code dinamiche permanenti e code predefinite.

# **MQPER\_NOT\_PERSISTENT**

Il messaggio di solito non sopravvive agli errori di sistema o al riavvio del gestore code. Ciò si applica anche se una copia intatta del messaggio viene trovata nella memoria ausiliaria al riavvio del gestore code.

Nel caso di NPMCLASS (HIGH), i messaggi non persistenti sopravvivono a un normale arresto e riavvio del gestore code.

Nel caso di code condivise, i messaggi non persistenti sopravvivono ai riavvii del gestore code nel gruppo di condivisione code, ma non sopravvivono agli errori della CF utilizzata per memorizzare i messaggi nelle code condivise.

# **MQPER\_PERSISTENCE\_AS\_Q\_DEF**

• Se la coda è una coda cluster, la persistenza del messaggio viene ricavata dall'attributo **DefPersistence** definito nel gestore code *di destinazione* che possiede la particolare istanza della coda in cui è collocato il messaggio.

Quando esistono più istanze della coda cluster e differiscono in questo attributo, viene selezionato il valore di uno di essi e non è possibile prevedere quale sarà utilizzato. È quindi necessario impostare questo attributo sullo stesso valore per tutte le istanze. In caso contrario, viene emesso il messaggio di errore AMQ9407 nei log del gestore code. Consultare anche How are destination object attributes resolved for aliases, remote and cluster queues?

Il valore di *DefPersistence* viene copiato nel campo *Persistence* quando il messaggio viene inserito nella coda di destinazione. Se *DefPersistence* viene modificato successivamente, i messaggi che sono già stati inseriti nella coda non vengono influenzati.

• Se la coda non è una coda cluster, la persistenza del messaggio viene ricavata dall'attributo **DefPersistence** definito nel gestore code *locale* , anche se il gestore code di destinazione è remoto.

Se nel percorso di risoluzione del nome coda è presente più di una definizione, la persistenza predefinita viene ricavata dal valore di questo attributo nella *prima* definizione nel percorso. Questo può essere:

- Una coda alias
- Una coda locale
- Una definizione locale di una coda remota
- Un alias del gestore code
- Una coda di trasmissione (ad esempio, la coda *DefXmitQName* )

Il valore *DefPersistence* viene copiato nel campo *Persistence* quando il messaggio viene inserito. Se *DefPersistence* viene modificato successivamente, i messaggi già inseriti non vengono influenzati.

Sia i messaggi persistenti che quelli non persistenti possono esistere nella stessa coda.

Quando si risponde ad un messaggio, le applicazioni devono utilizzare la persistenza del messaggio di richiesta per il messaggio di risposta.

Per una chiamata MQGET, il valore restituito è MQPER\_PERSISTENT o MQPER\_NOT\_PERSISTENT.

Questo è un campo di output per la chiamata MQGET e un campo di input per le chiamate MQPUT e MQPUT1 . Il valore iniziale di questo campo è MQPER\_PERSISTENCE\_AS\_Q\_DEF.

# *MsgId (MQBYTE24)*

È una stringa di byte utilizzata per distinguere un messaggio da un altro. Generalmente, due messaggi non devono avere lo stesso identificativo di messaggio, sebbene ciò non sia consentito dal gestore code. L'identificativo del messaggio è una proprietà permanente del messaggio e persiste durante i riavvii del gestore code. Poiché l'identificativo del messaggio è una stringa di byte e non una stringa di caratteri,

l'identificativo del messaggio non viene convertito tra le serie di caratteri quando il messaggio passa da un gestore code all'altro.

Per le chiamate MQPUT e MQPUT1 , se MQMI\_NONE o MQPMO\_NEW\_MSG\_ID è specificato dall'applicazione, il gestore code genera un identificativo del messaggio univoco<sup>3</sup>quando il messaggio viene inserito e lo inserisce nel descrittore del messaggio inviato con il messaggio. Il gestore code restituisce questo identificativo del messaggio anche nel descrittore del messaggio appartenente all'applicazione mittente. L'applicazione può utilizzare questo valore per registrare informazioni su messaggi particolari e per rispondere alle query provenienti da altre parti dell'applicazione.

Se il messaggio viene inserito in un argomento, il gestore code genera identificatori di messaggi univoci come necessario per ogni messaggio pubblicato. Se MQPMO\_NEW\_MSG\_ID è specificato dall'applicazione, il gestore code genera un identificativo di messaggio univoco da restituire all'output. Se MQMI\_NONE viene specificato dall'applicazione, il valore del campo *MsgId* in MQMD non viene modificato al ritorno dalla chiamata.

Consultare la descrizione di MQPMO\_RETAIN in ["Opzioni MQPMO \(MQLONG\)" a pagina 512](#page-511-0) per ulteriori informazioni sulle pubblicazioni conservate.

Se il messaggio viene inserito in un elenco di distribuzione, il gestore code genera identificativi di messaggi univoci come necessario, ma il valore del campo *MsgId* in MQMD non viene modificato al ritorno dalla chiamata, anche se è stato specificato MQMI\_NONE o MQPMO\_NEW\_MSG\_ID. Se l'applicazione deve conoscere gli identificatori dei messaggi generati dal gestore code, deve fornire i record MQPMR contenenti il campo *MsgId* .

L'applicazione di invio può specificare anche un valore per l'identificativo del messaggio diverso da MQMI\_NONE; questo arresta il gestore code che genera un identificativo del messaggio univoco. Un'applicazione che sta inoltrando un messaggio può utilizzarlo per trasmettere l'identificativo del messaggio originale.

Il gestore code non utilizza questo campo se non per:

- Genera un valore univoco se richiesto, come descritto in precedenza
- Consegna il valore all'applicazione che emette la richiesta get per il messaggio
- Copiare il valore nel campo *CorrelId* di qualsiasi messaggio di report generato su questo messaggio (in base alle opzioni *Report* )

Quando il gestore code o un agent del canale dei messaggi genera un messaggio di report, imposta il campo *MsgId* nel modo specificato dal campo *Report* del messaggio originale, MQRO\_NEW\_MSG\_ID o MQRO\_PASS\_MSG\_ID. Anche le applicazioni che generano messaggi di report devono eseguire questa operazione.

Per la chiamata MQGET, *MsgId* è uno dei cinque campi che è possibile utilizzare per richiamare uno specifico messaggio dalla coda. Di solito la chiamata MQGET restituisce il messaggio successivo sulla coda, ma è possibile ottenere un particolare messaggio specificando uno o più dei cinque criteri di selezione, in qualsiasi combinazione; questi campi sono:

- *MsgId*
- *CorrelId*

<sup>3</sup> Un *MsgId* generato dal gestore code è costituito da un identificativo di prodotto a 4 byte (AMQ ¬ o CSQ in ASCII o EBCDIC, dove ¬ rappresenta un carattere vuoto), seguito da un'implementazione specifica del prodotto di una stringa univoca. In IBM MQ contiene i primi 12 caratteri del nome del gestore code e un valore derivato dall'orologio di sistema. Tutti i gestori code che possono intercomunicare devono quindi avere nomi che differiscono nei primi 12 caratteri, al fine di garantire che gli identificatori dei messaggi siano univoci. La possibilità di generare una stringa univoca dipende anche dal fatto che l'orologio di sistema non venga modificato all'indietro. Per eliminare la possibilità che un identificativo di messaggio generato dal gestore code ne duplici uno generato dall'applicazione, l'applicazione deve evitare di creare identificativi con caratteri iniziali compresi nell'intervallo da A a I in ASCII o EBCDIC (da X'41 'a X'49' e da X'C1'a X'C9'). Tuttavia, all'applicazione non viene impedito di generare identificatori con caratteri iniziali in questi intervalli.

- *GroupId*
- *MsgSeqNumber*
- *Offset*

L'applicazione imposta uno o più di questi campi sui valori richiesti, quindi imposta le opzioni di corrispondenza MQMO\_ \* corrispondenti nel campo *MatchOptions* in MQGMO per utilizzare tali campi come criteri di selezione. Solo i messaggi con i valori specificati in tali campi sono candidati per il richiamo. Il valore predefinito per il campo *MatchOptions* (se non modificato dall'applicazione) corrisponde sia all'identificativo del messaggio che all'identificativo di correlazione.

Su z/OS, il criterio di selezione che può essere utilizzato è limitato dal tipo di indice utilizzato per la coda. Consultare l'attributo della coda **IndexType** per ulteriori dettagli.

Normalmente, il messaggio restituito è il *primo* messaggio nella coda che soddisfa i criteri di selezione. Tuttavia, se viene specificato MQGMO\_BROWSE\_NEXT, il messaggio restituito è il messaggio *successivo* che soddisfa i criteri di selezione; la scansione per questo messaggio inizia con il messaggio *che segue* la posizione corrente del cursore.

**Nota:** La coda viene sottoposta a scansione in modo sequenziale per un messaggio che soddisfa i criteri di selezione, quindi i tempi di richiamo sono più lenti rispetto a quelli in cui non viene specificato alcun criterio di selezione, specialmente se è necessario eseguire la scansione di molti messaggi prima che ne venga trovato uno adatto. Le eccezioni sono:

- una chiamata MQGET da parte di *CorrelId* su Multiplatforms a 64 bit dove l'indice *CorrelId* elimina la necessità di eseguire una scansione sequenziale true.
- una chiamata MQGET da *IndexType* su z/OS.

In entrambi i casi, le prestazioni di recupero sono migliorate.

Consultare [Tabella 496 a pagina 397](#page-396-0) per ulteriori informazioni su come vengono utilizzati i criteri di selezione in varie situazioni.

La specifica di MQMI\_NONE come identificativo del messaggio ha lo stesso effetto di non specificare MQMO\_MATCH\_MSG\_ID, ossia *qualsiasi* identificativo del messaggio corrisponde.

Questo campo viene ignorato se l'opzione MQGMO\_MSG\_UNDER\_CURSOR è specificata nel parametro **GetMsgOpts** nella chiamata MQGET.

Alla restituzione da una chiamata MQGET, il campo *MsgId* viene impostato sull'identificativo del messaggio restituito (se presente).

È possibile utilizzare il seguente valore speciale:

# **MQMI\_NONE**

Nessun identificativo di messaggio specificato.

Il valore è zero binario per la lunghezza del campo.

Per il linguaggio di programmazione C, viene anche definita la costante MQMI\_NONE\_ARRAY, che ha lo stesso valore di MQMI\_NONE, ma è un array di caratteri invece di una stringa.

Questo è un campo di input / output per le chiamate MQGET, MQPUT e MQPUT1 . La lunghezza di questo campo è fornita da MQ\_MSG\_ID\_LENGTH. Il valore iniziale di questo campo è MQMI\_NONE.

# *CorrelId (MQBYTE24)*

Il campo CorrelId è una proprietà nell'intestazione del messaggio che può essere utilizzata per identificare un messaggio specifico o un gruppo di messaggi.

Si tratta di una stringa di byte che l'applicazione può utilizzare per correlare un messaggio ad un altro o per correlare il messaggio ad un altro lavoro che l'applicazione sta eseguendo. L'identificativo di correlazione è una proprietà permanente del messaggio e persiste nei riavvii del gestore code. Poiché l'identificativo di correlazione è una stringa di byte e non una stringa di caratteri, l'identificativo di correlazione non viene convertito tra serie di caratteri quando il messaggio passa da un gestore code all'altro.

Per le chiamate MQPUT e MQPUT1 , l'applicazione può specificare qualsiasi valore. Il gestore code trasmette questo valore con il messaggio e lo consegna all'applicazione che emette la richiesta get per il messaggio.

Se l'applicazione specifica MQPMO\_NEW\_CORREL\_ID, il gestore code genera un identificativo di correlazione univoco che viene inviato con il messaggio e restituito anche all'applicazione di invio all'output dalla chiamata MQPUT o MQPUT1 .

Un identificativo di correlazione generato dal gestore code è costituito da un identificativo di prodotto a 3 byte (AMQ o CSQ in ASCII o EBCDIC), seguito da un byte riservato e da un'implementazione specifica del prodotto di una stringa univoca. In IBM MQ , questa stringa di implementazione specifica del prodotto contiene i primi 12 caratteri del nome del gestore code e un valore derivato dall'orologio di sistema. Tutti i gestori code che possono intercomunicare devono quindi avere nomi diversi nei primi 12 caratteri per garantire che gli identificativi dei messaggi siano univoci. La possibilità di generare una stringa univoca dipende anche dal fatto che l'orologio di sistema non venga modificato all'indietro. Per eliminare la possibilità che un identificativo di messaggio generato dal gestore code ne duplici uno generato dall'applicazione, l'applicazione deve evitare di creare identificativi con caratteri iniziali compresi nell'intervallo da A a I in ASCII o EBCDIC (da X'41 'a X'49' e da X'C1'a X'C9'). Tuttavia, all'applicazione non viene impedito di generare identificatori con caratteri iniziali in questi intervalli.

Questo identificativo di correlazione generato viene conservato con il messaggio se viene conservato e viene utilizzato come identificativo di correlazione quando il messaggio viene inviato come pubblicazione ai sottoscrittori che specificano MQCI\_NONE nel campo ID SubCorrelnell'MQSD passato sulla chiamata MQSUB. Consultare [Opzioni MQPMO](#page-511-0) per ulteriori dettagli sulle pubblicazioni conservate.

Quando il gestore code o un agent del canale dei messaggi genera un messaggio di report, imposta il campo *CorrelId* nel modo specificato dal campo *Report* del messaggio originale, MQRO\_COPY\_MSG\_ID\_TO\_CORREL\_ID o MQRO\_PASS\_CORREL\_ID. Anche le applicazioni che generano messaggi di report devono eseguire questa operazione.

Per la chiamata MQGET, *CorrelId* è uno dei cinque campi che è possibile utilizzare per selezionare un determinato messaggio da richiamare dalla coda. Consultare la descrizione del campo *MsgId* per dettagli su come specificare i valori per questo campo.

La specifica di MQCI\_NONE come identificativo di correlazione ha lo stesso effetto di non specificare MQMO\_MATCH\_CORREL\_ID, ossia *qualsiasi* identificativo di correlazione corrisponderà.

Se l'opzione MQGMO\_MSG\_UNDER\_CURSOR è specificata nel parametro **GetMsgOpts** nella chiamata MQGET, questo campo viene ignorato.

Al ritorno da una chiamata MQGET, il campo *CorrelId* è impostato sull'identificativo di correlazione del messaggio restituito (se presente).

È possibile utilizzare i seguenti valori speciali:

## **MQCI\_NONE**

Non è stato specificato alcun identificatore di correlazione.

Il valore è zero binario per la lunghezza del campo.

Per il linguaggio di programmazione C, viene definita anche la costante MQCI\_NONE\_ARRAY, che ha lo stesso valore di MQCI\_NONE, ma è un array di caratteri invece di una stringa.

# **SESSIONE MQCI\_NEW\_**

Il messaggio è l'inizio di una nuova sessione.

Questo valore viene riconosciuto da CICS bridge come indica l'avvio di una nuova sessione, ossia l'avvio di una nuova sequenza di messaggi.

Per il linguaggio di programmazione C, viene definita anche la costante MQCI\_NEW\_SESSION\_ARRAY, che ha lo stesso valore di MQCI\_NEW\_SESSION, ma è un array di caratteri invece di una stringa.

Per la chiamata MOGET, questo è un campo di input/output. Per chiamate MOPUT e MOPUT1, questo è un campo di input se MQPMO\_NEW\_CORREL\_ID non è specificato e un campo di output se MQPMO\_NEW\_CORREL\_ID è specificato. La lunghezza di questo campo è fornita da MQ\_CORREL\_ID\_LENGTH. Il valore iniziale di questo campo è MQCI\_NONE.

## **Nota:**

Non è possibile passare l'identificatore di correlazione di una pubblicazione in una gerarchia. Il campo viene utilizzato dal gestore code.

# *BackoutCount (MQLONG)*

Questo è un conteggio del numero di volte in cui il messaggio è stato precedentemente restituito dalla chiamata MQGET come parte di un'unità di lavoro e successivamente ne è stato eseguito il backout. Consente all'applicazione di rilevare gli errori di elaborazione basati sul contenuto del messaggio. Il conteggio esclude le chiamate MQGET che specificano le opzioni MQGMO\_BROWSE\_ \*.

La precisione di questo conteggio è influenzata dall'attributo della coda **HardenGetBackout** ; consultare ["Attributi per le code" a pagina 848](#page-847-0).

Su z/OS, un valore di 255 indica che il messaggio è stato ripristinato 255 o più volte; il valore restituito non è mai maggiore di 255.

Questo è un campo di output per la chiamata MQGET. Viene ignorato per le chiamate MQPUT e MQPUT1 . Il valore iniziale di questo campo è 0.

# *ReplyToQ (MQCHAR48)*

Questo è il nome della coda messaggi a cui l'applicazione che ha emesso la richiesta get per il messaggio invia i messaggi MQMT\_REPLY e MQMT\_REPORT. Il nome è il nome locale di una coda definita nel gestore code identificato da *ReplyToQMgr*. Questa coda non deve essere una coda modello, anche se il gestore code di invio non lo verifica quando viene inserito il messaggio.

Per le chiamate MQPUT e MQPUT1 , questo campo non deve essere vuoto se il campo *MsgType* ha il valore MQMT\_REQUEST o se i messaggi di report sono richiesti dal campo *Report* . Tuttavia, il valore specificato (o sostituito) viene passato all'applicazione che emette la richiesta get per il messaggio, indipendentemente dal tipo di messaggio.

Se il campo *ReplyToQMgr* è vuoto, il gestore code locale ricerca il nome *ReplyToQ* nelle proprie definizioni di coda. Se esiste una definizione locale di una coda remota con questo nome, il valore *ReplyToQ* nel messaggio trasmesso viene sostituito dal valore dell'attributo **RemoteQName** dalla definizione della coda remota e questo valore viene restituito nel descrittore del messaggio quando l'applicazione ricevente emette una chiamata MQGET per il messaggio. Se non esiste una definizione locale di una coda remota, *ReplyToQ* non viene modificato.

Se il nome viene specificato, può contenere spazi vuoti finali; il primo carattere null e i caratteri che lo seguono vengono trattati come spazi vuoti. In caso contrario, non viene effettuato alcun controllo che il nome soddisfi le regole di denominazione per le code; ciò è vero anche per il nome trasmesso, se il *ReplyToQ* viene sostituito nel messaggio trasmesso. L'unico controllo effettuato è che è stato specificato un nome, se le circostanze lo richiedono.

Se non è richiesta una coda di risposta, impostare il campo *ReplyToQ* su spazi vuoti oppure (nel linguaggio di programmazione C) sulla stringa nulla oppure su uno o più spazi vuoti seguiti da un carattere null; non lasciare il campo non inizializzato.

Per la chiamata MQGET, il gestore code restituisce sempre il nome completato con spazi vuoti alla lunghezza del campo.

Se un messaggio che richiede un messaggio di report non può essere consegnato e anche il messaggio di report non può essere consegnato alla coda specificata, sia il messaggio originale che il messaggio di report vanno alla coda di messaggi non recapitabili (messaggio non recapitato) (consultare l'attributo **DeadLetterQName** descritto in ["Attributi per il gestore code" a pagina 810](#page-809-0) ).

Questo è un campo di output per la chiamata MQGET e un campo di input per le chiamate MQPUT e MQPUT1 . La lunghezza di questo campo è fornita da MQ\_Q\_NAME\_LENGTH. Il valore iniziale di questo campo è la stringa nulla in C e 48 caratteri vuoti in altri linguaggi di programmazione.

# *ReplyToReplyTo (MQCHAR48)*

Questo è il nome del gestore code a cui inviare il messaggio di risposta o il messaggio di report. *ReplyToQ* è il nome locale di una coda definita su questo gestore code.

Se il campo *ReplyToQMgr* è vuoto, il gestore code locale ricerca il nome *ReplyToQ* nelle relative definizioni di coda. Se esiste una definizione locale di una coda remota con questo nome, il valore *ReplyToQMgr* nel messaggio trasmesso viene sostituito dal valore dell'attributo **RemoteQMgrName** dalla definizione della coda remota e questo valore viene restituito nel descrittore del messaggio quando l'applicazione ricevente emette una chiamata MQGET per il messaggio. Se una definizione locale di una coda remota non esiste, il *ReplyToQMgr* che viene trasmesso con il messaggio è il nome del gestore code locale.

Se il nome viene specificato, può contenere spazi vuoti finali; il primo carattere null e i caratteri che lo seguono vengono trattati come spazi vuoti. In caso contrario, non viene effettuato alcun controllo che il nome soddisfi le regole di denominazione per i gestori code o che questo nome sia noto al gestore code mittente; ciò è valido anche per il nome trasmesso, se *ReplyToQMgr* viene sostituito nel messaggio trasmesso.

Se non è richiesta una coda di risposta, impostare il campo *ReplyToQMgr* su spazi vuoti oppure (nel linguaggio di programmazione C) sulla stringa nulla oppure su uno o più spazi vuoti seguiti da un carattere null; non lasciare il campo non inizializzato.

Per la chiamata MQGET, il gestore code restituisce sempre il nome completato con spazi vuoti alla lunghezza del campo.

Questo è un campo di output per la chiamata MQGET e un campo di input per le chiamate MQPUT e MQPUT1 . La lunghezza di questo campo viene fornita da MQ\_Q\_MGR\_NAME\_LENGTH. Il valore iniziale di questo campo è la stringa nulla in C e 48 caratteri vuoti in altri linguaggi di programmazione.

# *UserIdentifier (MQCHAR12)*

Fa parte del **contesto di identità** del messaggio. Per ulteriori informazioni sul contesto del messaggio, consultare ["MQMD - Descrittore messaggi" a pagina 425](#page-424-0) e Contesto del messaggio.

*UserIdentifier* specifica l'ID utente dell'applicazione che ha originato il messaggio. Il gestore code considera queste informazioni come dati carattere, ma non ne definisce il formato.

Una volta ricevuto un messaggio, utilizzare *UserIdentifier* nel campo *AlternateUserId* del parametro **ObjDesc** di una chiamata MQOPEN o MQPUT1 successiva per eseguire il controllo dell'autorizzazione per l'utente *UserIdentifier* invece che per l'applicazione che esegue l'apertura.

Quando il gestore code genera queste informazioni per una chiamata MQPUT o MQPUT1 :

- Su z/OS, il gestore code utilizza il parametro *AlternateUserId* dal parametro **ObjDesc** della chiamata MQOPEN o MQPUT1 se è stata specificata l'opzione MQOO\_ALTERNATE\_USER\_AUTHORITY o MQPMO\_ALTERNATE\_USER\_AUTHORITY. Se l'opzione pertinente non è stata specificata, il gestore code utilizza un identificativo utente determinato dall'ambiente.
- In altri ambienti, il gestore code utilizza sempre un identificativo utente determinato dall'ambiente.

Quando l'identificativo utente viene determinato dall'ambiente:

- Su z/OS, il gestore code utilizza:
	- Per MVS (batch), l'identificativo utente dalla scheda JES JOB o dal task avviato
	- Per TSO, l'identificativo utente propagato al lavoro durante l'inoltro del lavoro
	- Per CICS, l'identificativo utente associato all'attività
	- Per IMS, l'identificativo utente dipende dal tipo di applicazione:
		- Per:
			- Regioni BMP non messaggio
			- Regioni IFP non messaggi
			- BMP messaggio e regioni IFP messaggio che non hanno emesso una chiamata GU con esito positivo

il gestore code utilizza l'identificativo utente dalla scheda JES JOB della regione o l'identificativo utente TSO. Se questi sono vuoti o nulli, utilizza il nome del blocco di specifica del programma (PSB).

- Per:
	- BMP del messaggio e regioni IFP del messaggio che *hanno* emesso una chiamata GU con esito positivo
	- Regioni MPP
	- il gestore code utilizza uno dei seguenti:
	- L'identificativo utente collegato associato al messaggio
	- Il nome del terminale logico (LTERM)
	- L'identificativo utente della scheda JES JOB della regione
	- L'identificativo utente TSO
	- Il nome PSB
- Su IBM i, il gestore code utilizza il nome del profilo utente associato con il lavoro dell'applicazione.
- Su AIX and Linux, il gestore code utilizza:
	- Il nome di accesso dell'applicazione
	- L'identificativo utente effettivo del processo se non è disponibile alcun accesso
	- L'identificativo utente associato alla transazione, se l'applicazione è una transazione CICS
- Sui sistemi Windows , il gestore code utilizza i primi 12 caratteri del nome utente collegato.

Questo campo è normalmente un campo di output generato dal gestore code, ma per una chiamata MQPUT o MQPUT1 è possibile rendere questo campo un campo di input / output e specificare il campo UserIdentification invece di consentire al gestore code di generare queste informazioni. Specificare MQPMO\_SET\_IDENTITY\_CONTEXT o MQPMO\_SET\_ALL\_CONTEXT nel parametro PutMsgOpts e specificare un ID utente nel campo UserIdentifier se non si desidera che il gestore code generi il campo UserIdentifier per una chiamata MQPUT o MQPUT1 .

Per le chiamate MQPUT e MQPUT1 , questo è un campo di input / output se MQPMO\_SET\_IDENTITY\_CONTEXT o MQPMO\_SET\_ALL\_CONTEXT è specificato nel parametro **PutMsgOpts** . Tutte le informazioni che seguono un carattere null all'interno del campo vengono scartate. Il gestore code converte il carattere null e i seguenti caratteri in spazi vuoti. Se MQPMO\_SET\_IDENTITY\_CONTEXT o MQPMO\_SET\_ALL\_CONTEXT non è specificato, questo campo viene ignorato nell'input ed è un campo di sola emissione.

Dopo il corretto completamento di una chiamata MQPUT o MQPUT1 , questo campo contiene il *UserIdentifier* che è stato trasmesso con il messaggio se è stato inserito in una coda. Questo sarà il valore di *UserIdentifier* che viene conservato con il messaggio se viene conservato (vedere la descrizione di MQPMO\_RETAIN per ulteriori dettagli sulle pubblicazioni conservate) ma non viene utilizzato come *UserIdentifier* quando il messaggio viene inviato come pubblicazione ai sottoscrittori perché forniscono un valore da sovrascrivere *UserIdentifier* in tutte le pubblicazioni a loro inviate. Se il messaggio non ha contesto, il campo è completamente vuoto.

Questo è un campo di output per la chiamata MQGET. La lunghezza di questo campo è fornita da MQ\_USER\_ID\_LENGTH. Il valore iniziale di questo campo è la stringa nulla in C e 12 caratteri vuoti in altri linguaggi di programmazione.

# *AccountingToken (MQBYTE32)*

Questo è il token di account, parte del *contesto identità* del messaggio. Per ulteriori informazioni sul contesto del messaggio, consultare ["MQMD - Descrittore messaggi" a pagina 425](#page-424-0) ; vedere anche Contesto del messaggio.

AccountingToken consente ad una applicazione di addebitare in maniera appropriata il lavoro eseguito come risultato del messaggio. Il gestore code tratta queste informazioni come una stringa di bit e non ne controlla il contenuto.

Il gestore code genera queste informazioni nel modo seguente:

- Il primo byte del campo è impostato sulla lunghezza delle informazioni di account presenti nei byte che seguono; questa lunghezza è compresa nell'intervallo tra zero e 30 e viene memorizzata nel primo byte come un numero intero binario.
- Il secondo byte e i byte successivi (come specificato dal campo della lunghezza) vengono impostati sulle informazioni di account appropriate per l'ambiente.
	- $\frac{1}{108}$  Su z/OS le informazioni di account sono impostate su:
		- Per il batch z/OS , le informazioni di account dalla scheda JES JOB o da un'istruzione JES ACCT nella scheda EXEC (i separatori virgola vengono modificati in X'FF '). Queste informazioni vengono troncate, se necessario, a 31 byte.
		- Per TSO, il numero di account dell'utente.
		- Per CICS, l'identificativo dell'unità di lavoro LU 6.2 (UEPUOWDS) (26 byte).
		- Per IMS, il nome PSB di 8 caratteri concatenato con il token di recupero IMS di 16 caratteri.
	- IBM i stands u IBM i, le informazioni di account sono impostate sul codice di account per il lavoro.
	- $\blacktriangleright$  Linux  $\blacktriangleright$  AIX  $\blacktriangleright$  Su AIX and Linux, le informazioni di account sono impostate sull'identificativo utente numerico, in caratteri ASCII.
	- **Windows** Su Windows, le informazioni di account sono impostate su un SID (security identifier) Windows in un formato compresso. Il SID identifica in modo univoco l'identificativo utente memorizzato nel campo *UserIdentifier* . Quando il SID viene memorizzato nel campo *AccountingToken* , l'autorità di identificazione a 6 byte (ubicata nel terzo byte e nei byte successivi del SID) viene omessa. Ad esempio, se il SID Windows ha una lunghezza di 28 byte, nel campo *AccountingToken* vengono memorizzati 22 byte di informazioni SID.
- L'ultimo byte (byte 32) del campo di account è impostato sul tipo di token di account (in questo caso MQACTT\_NT\_SECURITY\_ID, x '0b'):

# **ID\_CICS\_LUOW MQACTT\_**

Identificativo LUOW CICS .

# **ID\_MQACTT\_NT\_SECURITY\_**

Identificativo di sicurezza Windows .

# **MILLER MOACTT\_OS400\_ACCOUNT\_TOKEN**

Token di account IBM i .

# **ID\_NUMERIC\_UNIX\_MQACTT\_**

Identificativo numerico UNIX .

# **UTENTE MQACT**

Token di account definito dall'utente.

# **MQACTT\_SCONOSCIUTO**

Tipo di token di conteggio sconosciuto.

Il tipo di token di account è impostato su un valore esplicito solo nei seguenti ambienti:

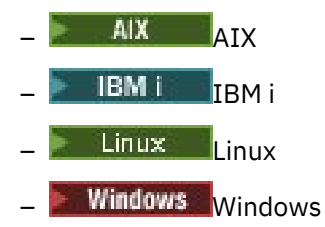

e per IBM MQ MQI clients collegati a questi sistemi. In altri ambienti, il tipo di token di account è impostato sul valore MQACTT\_UNKNOWN. In questi ambienti utilizzare il campo *PutApplType* per dedurre il tipo di token di account ricevuto.

• Tutti gli altri byte sono impostati su zero binario.

Per le chiamate MQPUT e MQPUT1 , questo è un campo di input / output se MQPMO\_SET\_IDENTITY\_CONTEXT o MQPMO\_SET\_ALL\_CONTEXT è specificato nel parametro **PutMsgOpts** . Se non viene specificato né MQPMO\_SET\_IDENTITY\_CONTEXT né MQPMO\_SET\_ALL\_CONTEXT, questo campo viene ignorato nell'input ed è un campo di sola emissione. Per ulteriori informazioni sul contesto del messaggio, consultare Contesto del messaggio.

Dopo il corretto completamento di una chiamata MQPUT o MQPUT1 , questo campo contiene il AccountingToken che è stato trasmesso con il messaggio se è stato inserito in una coda. Questo sarà il valore di AccountingToken che viene conservato con il messaggio se viene conservato (consultare la descrizione di MQPMO\_RETAIN in ["Opzioni MQPMO \(MQLONG\)" a pagina 512](#page-511-0) per ulteriori dettagli sulle pubblicazioni conservate) ma non viene utilizzato come AccountingToken quando il messaggio viene inviato come una pubblicazione ai sottoscrittori poiché forniscono un valore da sovrascrivere AccountingToken in tutte le pubblicazioni a loro inviate. Se il messaggio non ha contesto, il campo è completamente binario zero.

Questo è un campo di output per la chiamata MQGET.

Questo campo non è soggetto ad alcuna conversione basata sulla serie di caratteri del gestore code; il campo viene trattato come una stringa di bit e non come una stringa di caratteri.

Il gestore code non esegue alcuna operazione con le informazioni in questo campo. L'applicazione deve interpretare le informazioni se desidera utilizzarle per scopi contabili.

È possibile utilizzare il seguente valore speciale per il campo AccountingToken :

# **MQACT\_NONE**

Nessun token di account specificato.

Il valore è zero binario per la lunghezza del campo.

Per il linguaggio di programmazione C, viene definita anche la costante MQACT\_NONE\_ARRAY, che ha lo stesso valore di MQACT\_NONE, ma è un insieme di caratteri anziché una stringa.

La lunghezza di questo campo è fornita da MQ\_ACCOUNTING\_TOKEN\_LENGTH. Il valore iniziale di questo campo è MQACT\_NONE.

# *Dati ApplIdentity(MQCHAR32)*

Fa parte del **contesto di identità** del messaggio. Per ulteriori informazioni sul contesto del messaggio, consultare ["MQMD - Descrittore messaggi" a pagina 425](#page-424-0) e Contesto del messaggio.

*ApplIdentityData* sono informazioni definite dalla suite di applicazioni e possono essere utilizzate per fornire ulteriori informazioni sul messaggio o sul suo creatore. Il gestore code considera queste informazioni come dati carattere, ma non ne definisce il formato. Quando il gestore code genera queste informazioni, è completamente vuoto.

Per le chiamate MQPUT e MQPUT1 , questo è un campo di input / output se

MQPMO\_SET\_IDENTITY\_CONTEXT o MQPMO\_SET\_ALL\_CONTEXT è specificato nel parametro **PutMsgOpts** . Se è presente un carattere null, il valore null e i seguenti caratteri vengono convertiti in spazi vuoti dal gestore code. Se non viene specificato né MQPMO\_SET\_IDENTITY\_CONTEXT né MQPMO\_SET\_ALL\_CONTEXT, questo campo viene ignorato nell'input ed è un campo di sola emissione. Per ulteriori informazioni sul contesto del messaggio, consultare Contesto del messaggio.

Dopo il corretto completamento di una chiamata MQPUT o MQPUT1 , questo campo contiene il *ApplIdentityData* che è stato trasmesso con il messaggio se è stato inserito in una coda. Questo sarà il valore di *ApplIdentityData* che viene conservato con il messaggio se viene conservato (vedere la descrizione di MQPMO\_RETAIN per ulteriori dettagli sulle pubblicazioni conservate) ma non viene utilizzato come *ApplIdentityData* quando il messaggio viene inviato come pubblicazione ai sottoscrittori perché forniscono un valore da sovrascrivere *ApplIdentityData* in tutte le pubblicazioni a loro inviate. Se il messaggio non ha contesto, il campo è completamente vuoto.

Questo è un campo di output per la chiamata MQGET. La lunghezza di questo campo è fornita da MQ\_APPL\_IDENTITY\_DATA\_LENGTH. Il valore iniziale di questo campo è la stringa nulla in C e 32 caratteri vuoti in altri linguaggi di programmazione.

# *PutApplType (MQLONG)*

Questo è il tipo di applicazione che inserisce il messaggio e fa parte del **contesto di origine** del messaggio. Per ulteriori informazioni sul contesto del messaggio, consultare ["MQMD - Descrittore](#page-424-0) [messaggi" a pagina 425](#page-424-0) e Contesto del messaggio.

*PutApplType* può avere uno dei seguenti tipi standard. È anche possibile definire i propri tipi, ma solo con valori compresi nell'intervallo tra MQAT\_USER\_FIRST e MQAT\_USER\_LAST.

## **AIX MQAT**

Applicazione AIX (stesso valore di MQAT\_UNIX).

#### **MQAT\_AMQP**

Applicazione protocollo AMQP

#### **MEDIA\_MQAT\_BROKER**

Broker.

## **MQAT\_CICS**

Transazione CICS .

### **BRIDGE - MQAT\_CICS\_BRIDGE**

CICS bridge.

## **CICS\_VSE MQAT**

Transazione CICS/VSE .

#### **DOS MQAT**

Applicazione IBM MQ MQI client su PC DOS.

# **DQM MQAT**

Agent gestore code distribuito.

#### **TUTORE\_QAT\_MQ**

Applicazione Guardian tandem (stesso valore di MQAT\_NSK).

#### **IMS MQAT**

Applicazione IMS .

#### **MQAT\_IM\_Bridge**

Bridge IMS .

**MQAT\_NOTES\_AGENT**

#### **JAVA MQAT**

Java.

#### **MVS MQAT**

Applicazione MVS o TSO (stesso valore di MQAT\_ZOS).

## Lotus Notes Applicazione agent.

#### **MQAT\_OS390**

Applicazione OS/390 (stesso valore di MQAT\_ZOS).

#### **MQAT\_OS400**

Applicazione IBM i .

#### **Gestore code MQAT**

Gestore code.

#### **UNIX MQAT**

Applicazione UNIX .

# **VOS MQAT**

Applicazione VOS Stratus.

#### **WINDOWS MQAT**

Applicazione Windows a 16 bit.

#### **MQAT\_WINDOWS\_NT**

Applicazione Windows a 32 bit.

#### **WLM MQAT**

Applicazione z/OS workload manager.

## **XCF MQAT**

XCF.

# **ZOS MQAT**

Applicazione z/OS .

# **MQAT\_PREDEFINITO**

Il tipo di applicazione predefinita.

Questo è il tipo di applicazione predefinito per la piattaforma su cui è in esecuzione l'applicazione.

**Nota:** Il valore di questa costante è specifico dell'ambiente. Per questo motivo, compilare sempre l'applicazione utilizzando i file di intestazione, di inclusione o COPY appropriati per la piattaforma su cui verrà eseguita l'applicazione.

## **MQAT\_SCONOSCIUTO**

Utilizzare questo valore per indicare che il tipo di applicazione è sconosciuto, anche se sono presenti altre informazioni di contesto.

# **MQAT\_USER\_FIRST**

Il valore più basso per il tipo di applicazione definito dall'utente.

## **MQAT\_USER\_LAST**

Il valore più alto per il tipo di applicazione definito dall'utente.

Può verificarsi anche il seguente valore speciale:

## **MQAT\_NO\_CONTEXT**

Questo valore viene impostato dal gestore code quando un messaggio viene inserito senza contesto (ovvero, viene specificata l'opzione di contesto MQPMO\_NO\_CONTEXT).

Quando viene richiamato un messaggio, *PutApplType* può essere verificato per questo valore per stabilire se il messaggio ha un contesto (si raccomanda che *PutApplType* non sia mai impostato su MQAT\_NO\_CONTEXT, da un'applicazione che utilizza MQPMO\_SET\_ALL\_CONTEXT, se uno degli altri campi di contesto non è vuoto).

Quando il gestore code genera queste informazioni come risultato di un inserimento di un'applicazione, il campo viene impostato su un valore determinato dall'ambiente. Su IBM i, è impostato su MQAT\_OS400; ; il gestore code non utilizza MQAT\_CICS su IBM i.

Per le chiamate MQPUT e MQPUT1 , questo è un campo di input / output se MQPMO\_SET\_ALL\_CONTEXT è specificato nel parametro **PutMsgOpts** . Se MQPMO\_SET\_ALL\_CONTEXT non viene specificato, questo campo viene ignorato nell'input ed è un campo di sola emissione.

Questo è un campo di output per la chiamata MQGET. Il valore iniziale di questo campo è MQAT\_NO\_CONTEXT.

# *Nome PutAppl(MQCHAR28)*

Questo è il nome dell'applicazione che ha inserito il messaggio e fa parte del *contesto di origine* del messaggio. Il contenuto differisce tra le piattaforme e potrebbe differire tra le release.

Per ulteriori informazioni sul contesto del messaggio, consultare ["MQMD - Descrittore messaggi" a pagina](#page-424-0) [425](#page-424-0) e Contesto del messaggio.

 $\blacktriangleright$  <code>V 9.2.0</code>  $\blacksquare$  <code>Da IBM MQ 9.1.2</code> è possibile specificare il nome dell'applicazione in ulteriori linguaggi di programmazione. Per ulteriori informazioni, consultare specifica del nome dell'applicazione nei linguaggi di programmazione supportati .
Il formato di *PutApplName* dipende dal valore *PutApplType* e può cambiare da una release all'altra. Le modifiche sono rare, ma si verificano se l'ambiente cambia.

Quando il gestore code imposta questo campo (ossia, per tutte le opzioni tranne MQPMO\_SET\_ALL\_CONTEXT), imposta il campo su un valore determinato dall'ambiente:

- $\bullet$   $\blacksquare$   $\blacksquare$ 
	- Per il batch z/OS , il nome lavoro di 8 caratteri dalla scheda JES JOB
	- Per TSO, l'identificativo utente TSO di 7 caratteri
	- Per CICS, l'applid di 8 caratteri, seguito dal tranid di 4 caratteri
	- Per IMS, l'identificativo di sistema IMS di 8 caratteri, seguito dal nome PSB di 8 caratteri
	- Per XCF, il nome del gruppo XCF di 8 caratteri, seguito dal nome del membro XCF di 16 caratteri
	- Per un messaggio generato da un gestore code, i primi 28 caratteri del nome del gestore code
	- Per l'accodamento distribuito senza CICS, il nome lavoro di 8 caratteri dell'iniziatore di canali, seguito dal nome di 8 caratteri del modulo che viene inserito nella coda di messaggi non recapitabili, seguito dall'identificativo di un'attività di 8 caratteri.

Il nome o i nomi vengono riempiti a destra con spazi vuoti, come qualsiasi spazio nel resto del campo. Se è presente più di un nome, non vi è alcun separatore tra di essi.

- **Windows** Sui sistemi Windows , il gestore code utilizza i seguenti nomi:
	- Per un'applicazione CICS , il nome della transazione CICS
	- Per un'applicazione nonCICS , i 28 caratteri più a destra del nome completo dell'eseguibile
- $\blacksquare$  Su IBM i, il gestore code utilizza il nome lavoro completo.
- $\blacksquare$  Linux  $\blacksquare$   $\blacksquare$   $\blacksquare$   $\blacksquare$   $\blacksquare$   $\blacksquare$   $\blacksquare$   $\blacksquare$   $\blacksquare$  and Linux, il gestore code utilizza i seguenti nomi:
- Per un'applicazione CICS , il nome della transazione CICS
- Per un'applicazione nonCICS , MQ richiede al sistema operativo il nome del processo. Viene restituito come nome del file di programma, senza percorso completo. Quindi, MQ inserisce questo nome processo in MQMD MQMD.PutApplName come segue:

## **AIX**

Se il nome è inferiore o uguale a 28 byte, il nome viene inserito, riempito a destra con spazi. Se il nome è maggiore di 28 byte, vengono inseriti i 28 byte più a sinistra del nome.

### **Linux Linux**

Se il nome è inferiore o uguale a 15 byte, il nome viene inserito, riempito a destra con spazi.

Se il nome è maggiore di 15 byte, vengono inseriti i 15 byte più a sinistra del nome, riempiti a destra con spazi.

Ad esempio, se si esegue /opt/mqm/samp/bin/amqsput QNAME QMNAME, il nome PutApplè 'amqsput'. Ci sono 21 caratteri spazio di riempimento in questo campo MQCHAR28 . Notare che il percorso completo che include /opt/mqm/samp/bin non è incluso nel nome PutAppl.

Per le chiamate MOPUT e MOPUT1, questo è un campo di input / output se MOPMO\_SET\_ALL\_CONTEXT è specificato nel parametro **PutMsgOpts** . Tutte le informazioni che seguono un carattere null all'interno del campo vengono scartate. Il carattere null e i seguenti caratteri vengono convertiti in spazi dal gestore code. Se MQPMO\_SET\_ALL\_CONTEXT non viene specificato, questo campo viene ignorato nell'input ed è un campo di sola emissione.

## *PutDate (MQCHAR8)*

Questa è la data in cui è stato inserito il messaggio e fa parte di **contesto origine** del messaggio. Per ulteriori informazioni sul contesto del messaggio, consultare ["MQMD - Descrittore messaggi" a pagina](#page-424-0) [425](#page-424-0) e Contesto del messaggio.

Il formato utilizzato per la data in cui questo campo viene generato dal gestore code è:

• AAAAMMGG

dove i caratteri rappresentano:

**aaaa**

anno (quattro cifre)

### **MI**

mese dell'anno (da 01 a 12)

### **GG**

giorno del mese (da 01 a 31)

GMT (Greenwich Mean Time) viene utilizzato per i campi *PutDate* e *PutTime* , in base all'orologio di sistema impostato in modo accurato su GMT.

Se il messaggio è stato inserito come parte di un'unità di lavoro, la data è quella in cui è stato immesso il messaggio e non la data in cui è stato eseguito il commit dell'unità di lavoro.

Per le chiamate MQPUT e MQPUT1 , questo è un campo di input / output se MQPMO\_SET\_ALL\_CONTEXT è specificato nel parametro **PutMsgOpts** . Il contenuto del campo non viene controllato dal gestore code, ad eccezione del fatto che tutte le informazioni che seguono un carattere null all'interno del campo vengono eliminate. Il gestore code converte il carattere null e i seguenti caratteri in spazi vuoti. Se MQPMO\_SET\_ALL\_CONTEXT non viene specificato, questo campo viene ignorato nell'input ed è un campo di sola emissione.

Questo è un campo di output per la chiamata MQGET. La lunghezza di questo campo è fornita da MQ PUT\_DATE\_LENGTH. Il valore iniziale di questo campo è la stringa nulla in C e 8 caratteri vuoti in altri linguaggi di programmazione.

# *PutTime (MQCHAR8)*

Questa è l'ora in cui è stato inserito il messaggio e fa parte di **contesto origine** del messaggio. Per ulteriori informazioni sul contesto del messaggio, consultare ["MQMD - Descrittore messaggi" a pagina 425](#page-424-0) e Contesto del messaggio.

Il formato utilizzato per l'ora in cui questo campo viene generato dal gestore code è:

```
• HHMMSSTH
```
dove i caratteri rappresentano (in ordine):

### **OO**

ore (da 00 a 23)

## **MI**

minuti (da 00 a 59)

**SS**

secondi (da 00 a 59; vedere nota)

**T**

decimi di secondo (da 0 a 9)

**H**

centesimi di secondo (da 0 a 9)

**Nota:** Se l'orologio di sistema è sincronizzato con uno standard di tempo molto accurato, è possibile in rare occasioni che vengano restituiti 60 o 61 per i secondi in *PutTime*. Ciò si verifica quando i secondi bisestili vengono inseriti nello standard temporale globale.

GMT (Greenwich Mean Time) viene utilizzato per i campi *PutDate* e *PutTime* , in base all'orologio di sistema impostato in modo accurato su GMT.

Se il messaggio è stato inserito come parte di un'unità di lavoro, l'ora è quella in cui è stato immesso il messaggio e non quella in cui è stato eseguito il commit dell'unità di lavoro.

Per le chiamate MQPUT e MQPUT1 , questo è un campo di input / output se MQPMO\_SET\_ALL\_CONTEXT è specificato nel parametro **PutMsgOpts** . Il gestore code non controlla il contenuto del campo, ad eccezione del fatto che tutte le informazioni che seguono un carattere null all'interno del campo vengono eliminate. Il gestore code converte il carattere null e i seguenti caratteri in spazi vuoti. Se MQPMO\_SET\_ALL\_CONTEXT non viene specificato, questo campo viene ignorato nell'input ed è un campo di sola emissione.

Questo è un campo di output per la chiamata MQGET. La lunghezza di questo campo è fornita da MQ\_PUT\_TIME\_LENGTH. Il valore iniziale di questo campo è la stringa nulla in C e 8 caratteri vuoti in altri linguaggi di programmazione.

# *Dati ApplOrigin(MQCHAR4)*

Questo fa parte del *contesto di origine* del messaggio. Per ulteriori informazioni sul contesto del messaggio, consultare ["MQMD - Descrittore messaggi" a pagina 425](#page-424-0) e Contesto del messaggio.

ApplOriginData è un'informazione definita dalla suite di applicazioni che può essere utilizzata per fornire ulteriori informazioni sull'origine del messaggio. Ad esempio, potrebbe essere impostato dalle applicazioni in esecuzione con l'autorizzazione utente appropriata per indicare se i dati di identità sono attendibili.

Il gestore code considera queste informazioni come dati carattere, ma non ne definisce il formato. Quando il gestore code genera queste informazioni, è completamente vuoto.

Per le chiamate MOPUT e MOPUT1, questo è un campo di input / output se MOPMO\_SET\_ALL\_CONTEXT è specificato nel parametro **PutMsgOpts** . Tutte le informazioni che seguono un carattere null all'interno del campo vengono scartate. Il gestore code converte il carattere null e i seguenti caratteri in spazi vuoti. Se MOPMO\_SET\_ALL\_CONTEXT non viene specificato, questo campo viene ignorato nell'input ed è un campo di sola emissione.

Questo è un campo di output per la chiamata MQGET. La lunghezza di questo campo è fornita da MQ\_APPL\_ORIGIN\_DATA\_LENGTH. Il valore iniziale di questo campo è la stringa nulla in C e 4 caratteri vuoti in altri linguaggi di programmazione.

Quando il messaggio viene pubblicato, anche se ApplOriginData è impostato, è vuoto nella sottoscrizione che riceve.

# *GroupId (MQBYTE24)*

Si tratta di una stringa di byte utilizzata per identificare il particolare gruppo di messaggi o messaggio logico a cui appartiene il messaggio fisico. *GroupId* viene utilizzato anche se la segmentazione è consentita per il messaggio. In tutti questi casi, *GroupId* ha un valore non null e uno o più dei seguenti indicatori è impostato nel campo *MsgFlags* :

- MQMF\_MSG\_IN\_GROUP
- MQMF\_LAST\_MSG\_IN\_GROUP
- ISCRIZIONE MQMF\_SE
- MOMF LAST SEGMENT
- MQMF\_SEGMENTAZIONE\_CONSENTITA

Se nessuno di questi indicatori è impostato, *GroupId* ha il valore null speciale MQGI\_NONE.

L'applicazione non ha bisogno di impostare questo campo sulla chiamata MQPUT o MQGET se:

- Nella chiamata MQPUT, viene specificato MQPMO\_LOGICAL\_ORDER.
- Nella chiamata MOGET, MOMO\_MATCH\_GROUP\_ID non è specificato.

Questi sono i modi consigliati per utilizzare queste chiamate per i messaggi che non sono messaggi di report. Tuttavia, se l'applicazione richiede un maggiore controllo o la chiamata è MQPUT1, l'applicazione deve verificare che *GroupId* sia impostata su un valore appropriato.

I gruppi di messaggi e i segmenti possono essere elaborati correttamente solo se l'identificativo del gruppo è univoco. Per questo motivo, le applicazioni *non devono generare i propri identificatori di gruppo* ; invece, le applicazioni devono effettuare una delle seguenti operazioni:

- Se viene specificato MQPMO\_LOGICAL\_ORDER, il gestore code genera automaticamente un identificativo di gruppo univoco per il primo messaggio nel gruppo o segmento del messaggio logico e utilizza tale identificativo di gruppo per i restanti messaggi nel gruppo o segmenti del messaggio logico, in modo che l'applicazione non debba eseguire alcuna azione speciale. Questa è la procedura consigliata.
- Se MQPMO\_LOGICAL\_ORDER non viene specificato, l'applicazione deve richiedere al gestore code di generare l'identificativo del gruppo, impostando *GroupId* su MQGI\_NONE sulla prima chiamata MQPUT o MQPUT1 per un messaggio nel gruppo o segmento del messaggio logico. L'identificativo del gruppo restituito dal gestore code all'output di tale chiamata deve essere quindi utilizzato per i restanti messaggi nel gruppo o nei segmenti del messaggio logico. Se un gruppo di messaggi contiene messaggi segmentati, è necessario utilizzare lo stesso identificativo di gruppo per tutti i segmenti e i messaggi nel gruppo.

Quando MQPMO\_LOGICAL\_ORDER non è specificato, i messaggi in gruppi e segmenti di messaggi logici possono essere inseriti in qualsiasi ordine (ad esempio, in ordine inverso), ma l'identificativo del gruppo deve essere assegnato dalla *prima* chiamata MQPUT o MQPUT1 emessa per uno qualsiasi di tali messaggi.

All'input delle chiamate MQPUT e MQPUT1 , il gestore code utilizza il valore descritto in Ordine fisico su una coda. Nell'output delle chiamate MQPUT e MQPUT1 , il gestore code imposta questo campo sul valore che è stato inviato con il messaggio se l'oggetto aperto è una coda singola e non un elenco di distribuzione, ma lo lascia invariato se l'oggetto aperto è un elenco di distribuzione. In quest' ultimo caso, se l'applicazione deve conoscere gli identificativi di gruppo generati, l'applicazione deve fornire i record MQPMR contenenti il campo *GroupId* .

All'input della chiamata MQGET, il gestore code utilizza il valore descritto in [Tabella 496 a pagina 397](#page-396-0). Nell'output della chiamata MQGET, il gestore code imposta questo campo sul valore per il messaggio richiamato.

Viene definito il seguente valore speciale:

### **MQGI\_NONE**

Nessun identificativo di gruppo specificato.

Il valore è zero binario per la lunghezza del campo. Questo è il valore utilizzato per i messaggi che non sono in gruppi, non in segmenti di messaggi logici e per cui la segmentazione non è consentita.

Per il linguaggio di programmazione C, viene definita anche la costante MQGI\_NONE\_ARRAY, che ha lo stesso valore di MQGI\_NONE, ma è un array di caratteri invece di una stringa.

La lunghezza di questo campo è fornita da MQ\_GROUP\_ID\_LENGTH. Il valore iniziale di questo campo è MQGI\_NONE. Questo campo viene ignorato se *Version* è minore di MQMD\_VERSION\_2.

## *MsgSeqNumber (MQLONG)*

È il numero di sequenza di un messaggio logico all'interno di un gruppo.

I numeri della sequenza cominciano con il valore 1 e aumentano di 1 per ogni nuovo messaggio logico nel gruppo, fino a un valore massimo pari a 999 999 999. Un messaggio fisico che non fa parte di un gruppo ha un numero di sequenza pari a 1.

L'applicazione non deve impostare questo campo nella chiamata MQPUT o MQGET se:

- Nella chiamata MQPUT, viene specificato MQPMO\_LOGICAL\_ORDER.
- Nella chiamata MQGET, MQMO\_MATCH\_MSG\_SEQ\_NUMBER non viene specificato.

Questi sono i modi consigliati per utilizzare queste chiamate per i messaggi che non sono messaggi di report. Tuttavia, se l'applicazione richiede un maggiore controllo o la chiamata è MQPUT1, l'applicazione deve verificare che *MsgSeqNumber* sia impostata su un valore appropriato.

All'input delle chiamate MQPUT e MQPUT1 , il gestore code utilizza il valore descritto in Ordine fisico su una coda. All'output delle chiamate MQPUT e MQPUT1 , il gestore code imposta questo campo sul valore che è stato inviato con il messaggio.

In fase di input per la chiamata MQGET, il gestore code utilizza il valore mostrato nella [Tabella 496 a](#page-396-0) [pagina 397](#page-396-0). Nell'output della chiamata MQGET, il gestore code imposta questo campo sul valore per il messaggio richiamato.

Il valore iniziale di questo campo è uno. Questo campo viene ignorato se *Version* è minore di MQMD\_VERSION\_2.

# *Offset (MQLONG)*

Questo è l'offset in byte dei dati nel messaggio fisico dall'inizio del messaggio logico di cui fanno parte i dati. Questi dati sono denominati *segmento*. L'offset è compreso tra 0 e 999 999 999. Un messaggio fisico che non sia un segmento di un messaggio logico ha uno scostamento di zero.

L'applicazione non ha bisogno di impostare questo campo sulla chiamata MQPUT o MQGET se:

- Nella chiamata MQPUT, viene specificato MQPMO\_LOGICAL\_ORDER.
- Nella chiamata MQGET, MQMO\_MATCH\_OFFSET non viene specificata.

Questi sono i modi consigliati per utilizzare queste chiamate per i messaggi che non sono messaggi di report. Tuttavia, se l'applicazione non è conforme a queste condizioni o se la chiamata è MQPUT1, l'applicazione deve garantire che *Offset* sia impostato su un valore appropriato.

All'input delle chiamate MQPUT e MQPUT1 , il gestore code utilizza il valore descritto in Ordine fisico su una coda. All'output delle chiamate MQPUT e MQPUT1 , il gestore code imposta questo campo sul valore che è stato inviato con il messaggio.

Per un messaggio di report che riporta un segmento di un messaggio logico, il campo *OriginalLength* (purché non MQOL\_UNDEFINED) viene utilizzato per aggiornare l'offset nelle informazioni del segmento conservate dal gestore code.

In fase di input per la chiamata MQGET, il gestore code utilizza il valore mostrato nella [Tabella 496 a](#page-396-0) [pagina 397](#page-396-0). Nell'output della chiamata MQGET, il gestore code imposta questo campo sul valore per il messaggio richiamato.

Il valore iniziale di questo campo è zero. Questo campo viene ignorato se *Version* è minore di MQMD\_VERSION\_2.

# *MsgFlags (MQLONG)*

MsgFlags sono indicatori che specificano gli attributi del messaggio o ne controllano l'elaborazione.

MsgFlags sono suddivisi nelle categorie seguenti:

- Indicatori di segmentazione
- Indicatori di stato

**Indicatori di segmentazione**: quando un messaggio è troppo grande per una coda, un tentativo di inserire il messaggio nella coda in genere non riesce. La segmentazione è una tecnica con cui il gestore code o l'applicazione suddivide il messaggio in parti più piccole denominate segmenti e colloca ciascun segmento nella coda come un messaggio fisico separato. L'applicazione che richiama il messaggio può richiamare i segmenti uno per uno o richiedere al gestore code di riassemblare i segmenti in un singolo messaggio restituito dalla chiamata MQGET. Quest' ultimo si ottiene specificando l'opzione MQGMO\_COMPLETE\_MSG sulla chiamata MQGET e fornendo un buffer sufficientemente grande per contenere il messaggio completo. (Consultare ["MQGMO - Opzioni Get - message" a pagina 371](#page-370-0) per i dettagli dell'opzione MQGMO\_COMPLETE\_MSG.) Un messaggio può essere segmentato sul gestore code di invio, su un gestore code intermedio o sul gestore code di destinazione.

È possibile specificare una delle seguenti opzioni per controllare la segmentazione di un messaggio:

### **MQMF\_SEGMENTATION\_INIBITO**

Questa opzione impedisce che il messaggio venga suddiviso in segmenti dal gestore code. Se specificata per un messaggio che è già un segmento, questa opzione impedisce che il segmento venga suddiviso in segmenti più piccoli.

Il valore di questo indicatore è zero binario. Questa è l'opzione predefinita.

### **MQMF\_SEGMENTAZIONE\_CONSENTITA**

Questa opzione consente al gestore code di suddividere il messaggio in segmenti. Se specificata per un messaggio che è già un segmento, questa opzione consente di suddividere il segmento in segmenti più piccoli. MQMF\_SEGMENTATION\_ALLOWED può essere impostato senza MQMF\_SEGMENT o MQMF\_LAST\_SEGMENT.

• Su z/OS, il gestore code non supporta la segmentazione dei messaggi. Se un messaggio è troppo grande per la coda, la chiamata MQPUT o MQPUT1 ha esito negativo con codice di errore MQRC\_MSG\_TOO\_BIG\_FOR\_Q. Tuttavia, è ancora possibile specificare l'opzione MQMF\_SEGMENTATION\_ALLOWED e consentire la segmentazione del messaggio in un gestore code remoto.

Quando il gestore code segmenta un messaggio, il gestore code attiva l'indicatore MQMF\_SEGMENT nella copia di MQMD inviato con ciascun segmento, ma non modifica le impostazioni di questi indicatori nell'MQMD fornito dall'applicazione nella chiamata MQPUT o MQPUT1 . Per l'ultimo segmento nel messaggio logico, il gestore code attiva anche il contrassegno MQMF\_LAST\_SEGMENT nell'MQMD inviato con il segmento.

**Nota:** Prestare attenzione durante l'inserimento dei messaggi con MQMF\_SEGMENTATION\_ALLOWED ma senza MQPMO\_LOGICAL\_ORDER. Se il messaggio è:

- Non è un segmento
- Non in un gruppo, e
- Non inoltrato,

L'applicazione deve reimpostare il campo *GroupId* su MQGI\_NONE prima *di ogni chiamata* MQPUT o MQPUT1 , in modo tale che il gestore code possa generare un identificativo gruppo univoco per ogni messaggio. Se questa operazione non viene eseguita, i messaggi non correlati possono avere lo stesso identificativo del gruppo, il che potrebbe portare a un'elaborazione non corretta in seguito. Consultare le descrizioni del campo *GroupId* e dell'opzione MQPMO\_LOGICAL\_ORDER per ulteriori informazioni su quando reimpostare il campo *GroupId* .

Il gestore code suddivide i messaggi in segmenti, se necessario, in modo che i segmenti (più eventuali dati di intestazione richiesti) si adattino alla coda. Tuttavia, vi è un limite inferiore per la dimensione di un segmento generato dal gestore code e solo l'ultimo segmento creato da un messaggio può essere inferiore a questo limite (il limite inferiore per la dimensione di un segmento generato dall'applicazione è di un byte). I segmenti generati dal gestore code potrebbero avere una lunghezza diversa. Il gestore code elabora il messaggio nel modo seguente:

- I formati definiti dall'utente sono suddivisi in limiti che sono multipli di 16 byte; il gestore code non genera segmenti inferiori a 16 byte (diversi dall'ultimo segmento).
- I formati incorporati diversi da MQFMT\_STRING sono suddivisi in punti appropriati alla natura dei dati presenti. Tuttavia, il gestore code non suddivide mai un messaggio nel mezzo di un'intestazione IBM MQ . Ciò significa che un segmento contenente una singola struttura di intestazione MQ non può essere ulteriormente suddiviso dal gestore code e, di conseguenza, la dimensione minima del segmento possibile per quel messaggio è maggiore di 16 byte.

Il secondo o successivo segmento generato dal gestore code inizia con uno dei seguenti:

- Una struttura di intestazione MQ
- L'inizio dei dati del messaggio dell'applicazione
- Parte del percorso attraverso i dati del messaggio dell'applicazione
- MQFMT\_STRING è suddiviso senza tenere conto della natura dei dati presenti (SBCS, DBCS o SBCS/ DBCS misti). Quando la stringa è DBCS o SBCS/DBCS misto, ciò potrebbe risultare in segmenti che

non possono essere convertiti da una serie di caratteri ad un'altra. Il gestore code non suddivide mai i messaggi MQFMT\_STRING in segmenti inferiori a 16 byte (diversi dall'ultimo segmento).

- Il gestore code imposta i campi *Format*, *CodedCharSetId*e *Encoding* nell'MQMD di ciascun segmento per descrivere correttamente i dati presenti all' *inizio* del segmento; il nome del formato è il nome di un formato integrato o il nome di un formato definito dall'utente.
- Il campo *Report* nell'MQMD dei segmenti con *Offset* maggiore di zero viene modificato. Per ogni tipo di report, se l'opzione del report è MQRO\_ \* \_WITH\_DATA, ma il segmento non può contenere nessuno dei primi 100 byte di dati dell'utente (ovvero, i dati che seguono le strutture di intestazione IBM MQ che possono essere presenti), l'opzione del report viene modificata in MQRO\_ \*.

Il gestore code segue le regole di cui sopra, ma altrimenti suddivide i messaggi in modo imprevedibile; non fare ipotesi su dove viene suddiviso un messaggio.

Per i messaggi *persistenti* , il gestore code può eseguire la segmentazione solo in un'unità di lavoro:

- Se la chiamata MQPUT o MQPUT1 è in funzione all'interno di un'unità di lavoro definita dall'utente, viene utilizzata tale unità di lavoro. Se la chiamata non riesce durante il processo di segmentazione, il gestore code rimuove tutti i segmenti che sono stati inseriti nella coda come risultato della chiamata non riuscita. Tuttavia, l'errore non impedisce il corretto commit dell'unità di lavoro.
- Se la chiamata opera al di fuori di un'unità di lavoro definita dall'utente e non esiste alcuna unità di lavoro definita dall'utente, il gestore code crea un'unità di lavoro solo per la durata della chiamata. Se la chiamata ha esito positivo, il gestore code esegue automaticamente il commit dell'unità di lavoro. Se la chiamata ha esito negativo, il gestore code esegue il backout dell'unità di lavoro.
- Se la chiamata opera all'esterno di un'unità di lavoro definita dall'utente, ma esiste un'unità di lavoro definita dall'utente, il gestore code non può eseguire la segmentazione. Se il messaggio non richiede la segmentazione, la chiamata può ancora avere esito positivo. Ma se il messaggio richiede la segmentazione, la chiamata ha esito negativo con il codice di errore MQRC\_UOW\_NOT\_AVAILABLE.

Per i messaggi *non persistenti* , il gestore code non richiede che sia disponibile un'unità di lavoro per eseguire la segmentazione.

Prestare particolare attenzione quando si convertono i dati in messaggi che potrebbero essere segmentati:

- Se l'applicazione ricevente converte i dati nella chiamata MQGET e specifica l'opzione MQGMO\_COMPLETE\_MSG, l'exit di conversione dati viene passata al messaggio completo per l'exit da convertire e il fatto che il messaggio è stato segmentato è evidente all'exit.
- Se l'applicazione ricevente richiama un segmento alla volta, l'uscita di conversione dati viene richiamata per convertire un segmento alla volta. L'uscita deve quindi convertire i dati in un segmento indipendentemente dai dati in uno qualsiasi degli altri segmenti.

Se la natura dei dati nel messaggio è tale che la segmentazione arbitraria dei dati sui limiti di 16 byte potrebbe risultare in segmenti che non possono essere convertiti dall'uscita, o il formato è MQFMT\_STRING e la serie di caratteri è DBCS o SBCS/DBCS misti, l'applicazione di invio deve creare e inserire i segmenti, specificando MQMF\_SEGMENTATION\_INIBITED per eliminare ulteriore segmentazione. In questo modo, l'applicazione mittente può garantire che ogni segmento contenga informazioni sufficienti per consentire all'exit di conversione dati di convertire correttamente il segmento.

• Se viene specificata la conversione del mittente per un MCA (message channel agent) di invio, l'MCA converte solo i messaggi che non sono segmenti di messaggi logici; l'MCA non tenta mai di convertire i messaggi che sono segmenti.

Questo indicatore è un indicatore di input nelle chiamate MQPUT e MQPUT1 e un indicatore di output nella chiamata MQGET. Nell'ultima chiamata, il gestore code ripete anche il valore dell'indicatore al campo *Segmentation* in MQGMO.

Il valore iniziale di questo indicatore è MQMF\_SEGMENTATION\_INIITED.

**Indicatori di stato**: sono indicatori che indicano se il messaggio fisico appartiene a un gruppo di messaggi, è un segmento di un messaggio logico, entrambi o nessuno dei due. Uno o più dei seguenti valori possono essere specificati nella chiamata MQPUT o MQPUT1 o restituiti dalla chiamata MQGET:

### **MQMF\_MSG\_IN\_GROUP**

Il messaggio è un membro di un gruppo.

#### **MQMF\_LAST\_MSG\_IN\_GROUP**

Il messaggio è l'ultimo messaggio logico in un gruppo.

Se questo indicatore è impostato, il gestore code attiva MQMF\_MSG\_IN\_GROUP nella copia di MQMD inviata con il messaggio, ma non modifica le impostazioni di tali indicatori nell'MQMD fornito dall'applicazione nella chiamata MQPUT o MQPUT1 .

È valido per un gruppo composto da un solo messaggio logico. In questo caso, MQMF\_LAST\_MSG\_IN\_GROUP è impostato, ma il valore del campo *MsgSeqNumber* è uno.

#### **ISCRIZIONE MQMF\_SE**

Il messaggio è un segmento di un messaggio logico.

Quando MQMF\_SEGMENT viene specificato senza MQMF\_LAST\_SEGMENT, la lunghezza dei dati del messaggio dell'applicazione nel segmento ( *escludendo* le lunghezze di qualsiasi IBM MQ struttura di intestazione che potrebbe essere presente) deve essere almeno uno. Se la lunghezza è zero, la chiamata MQPUT o MQPUT1 ha esito negativo con il codice motivo MQRC\_SEGMENT\_LENGTH\_ZERO.

Su z/OS, questa opzione non viene supportata se il messaggio viene inserito in una coda con un tipo di indice MQIT\_GROUP\_ID.

### **MQMF\_LAST\_SEGMENT**

Il messaggio è l'ultimo segmento di un messaggio logico.

Se questo indicatore è impostato, il gestore code attiva MQMF\_SEGMENT nella copia di MQMD che viene inviata con il messaggio, ma non modifica le impostazioni di tali indicatori nell'MQMD fornito dall'applicazione nella chiamata MQPUT o MQPUT1 .

Un messaggio logico può essere costituito da un solo segmento. In tal caso, MQMF\_LAST\_SEGMENT è impostato, ma il valore del campo *Offset* è zero.

Quando viene specificato MQMF\_LAST\_SEGMENT, la lunghezza dei dati del messaggio dell'applicazione nel segmento ( *escludendo* le lunghezze delle strutture di intestazione che potrebbero essere presenti) può essere zero.

Su z/OS, questa opzione non viene supportata se il messaggio viene inserito in una coda con un tipo di indice MQIT\_GROUP\_ID.

L'applicazione deve assicurarsi che questi indicatori siano impostati correttamente quando si inseriscono i messaggi. Se viene specificato MQPMO\_LOGICAL\_ORDER o se è stato specificato nella precedente chiamata MQPUT per l'handle della coda, le impostazioni degli indicatori devono essere congruenti con le informazioni sul gruppo e sul segmento conservate dal gestore code per l'handle della coda. Le seguenti condizioni si applicano a *successive* chiamate MQPUT per l'handle della coda quando viene specificato MQPMO\_LOGICAL\_ORDER:

- Se non è presente alcun gruppo corrente o messaggio logico, tutti questi indicatori (e le relative combinazioni) sono validi.
- Una volta specificato MQMF\_MSG\_IN\_GROUP, è necessario che rimanga attivo fino a quando non viene specificato MQMF\_LAST\_MSG\_IN\_GROUP. La chiamata ha esito negativo con codice di errore MORC\_INCOMPLETE\_GROUP se questa condizione non viene soddisfatta.
- Una volta specificato MQMF\_SEGMENT, deve rimanere attivo fino a quando non viene specificato MQMF\_LAST\_SEGMENT. La chiamata ha esito negativo con codice motivo MQRC\_INCOMPLETE\_MSG se questa condizione non viene soddisfatta.
- Una volta specificato MQMF\_SEGMENT senza MQMF\_MSG\_IN\_GROUP, MQMF\_MSG\_IN\_GROUP deve rimanere *off* fino a quando non viene specificato MQMF\_LAST\_SEGMENT. La chiamata ha esito negativo con codice motivo MQRC\_INCOMPLETE\_MSG se questa condizione non viene soddisfatta.

Ordine fisico in una coda mostra le combinazioni valide degli indicatori e i valori utilizzati per vari campi.

Questi indicatori sono indicatori di input per le chiamate MQPUT e MQPUT1 e indicatori di output per la chiamata MQGET. In quest' ultima chiamata, il gestore code ripete anche i valori degli indicatori ai campi *GroupStatus* e *SegmentStatus* in MQGMO.

Non è possibile utilizzare messaggi raggruppati o segmentati con Pubblicazione / Sottoscrizione.

**Indicatori predefiniti**: è possibile specificare quanto segue per indicare che il messaggio ha attributi predefiniti:

### **MQMF\_NONE**

Nessun indicatore di messaggio (attributi di messaggio predefiniti).

Ciò impedisce la segmentazione e indica che il messaggio non è in un gruppo e non è un segmento di un messaggio logico. MQMF\_NONE è definito per la documentazione del programma. Non si intende utilizzare questo indicatore con altri, ma poiché il suo valore è zero, tale utilizzo non può essere rilevato.

Il campo *MsgFlags* è suddiviso in sottocampi; per i dettagli, vedere ["Opzioni di report e indicatori di](#page-918-0) [messaggi" a pagina 919](#page-918-0).

Il valore iniziale di questo campo è MQMF\_NONE. Questo campo viene ignorato se *Version* è minore di MQMD\_VERSION\_2.

## *OriginalLength (MQLONG)*

Questo campo è rilevante solo per i messaggi di report che sono segmenti. Specifica la lunghezza del segmento del messaggio a cui si riferisce il messaggio del report; non specifica la lunghezza del messaggio logico di cui fa parte il segmento o la lunghezza dei dati nel messaggio del report.

**Nota:** Quando si genera un messaggio di report per un messaggio che è un segmento, il gestore code e l'agent del canale dei messaggi copiano in MQMD per il messaggio di report i campi *GroupId*, *MsgSeqNumber*, *Offset*e *MsgFlags*, dal messaggio originale. Di conseguenza, il messaggio del report è anche un segmento. Le applicazioni che generano messaggi di report devono fare lo stesso e impostare correttamente il campo *OriginalLength* .

Viene definito il seguente valore speciale:

#### **MQOL\_NON DEFINITO**

Lunghezza originale del messaggio non definita.

*OriginalLength* è un campo di input nelle chiamate MQPUT e MQPUT1 , ma il valore fornito dall'applicazione viene accettato solo in particolari circostanze:

- Se il messaggio inserito è un segmento ed è anche un messaggio di report, il gestore code accetta il valore specificato. Il valore deve essere:
	- Maggiore di zero se il segmento non è l'ultimo segmento
	- Non inferiore a zero se il segmento è l'ultimo segmento
	- Non inferiore alla lunghezza dei dati presenti nel messaggio

Se queste condizioni non vengono soddisfatte, la chiamata ha esito negativo con il codice motivo MQRC\_ORIGINAL\_LENGTH\_ERROR.

- Se il messaggio inserito è un segmento ma non un messaggio di report, il gestore code ignora il campo e utilizza la lunghezza dei dati del messaggio dell'applicazione.
- In tutti gli altri casi, il gestore code ignora il campo e utilizza il valore MQOL\_UNDEFINED.

Questo è un campo di output sulla chiamata MQGET.

Il valore iniziale di questo campo è MQOL\_UNDEFINED. Questo campo viene ignorato se *Version* è minore di MQMD\_VERSION\_2.

# **MQMDE - Estensione descrittore messaggio**

La struttura MQMDE descrive i dati che a volte si verificano prima dei dati del messaggio dell'applicazione. La struttura contiene quei campi MQMD che esistono in MQMD version-2 , ma non in MQMD version-1 .

# <span id="page-477-0"></span>**Disponibilità**

Tutti i sistemi IBM MQ , più IBM MQ MQI clients connessi a tali sistemi.

## **Nome formato**

MOFMT\_MD\_ESTENSIONE

## **Serie di caratteri e codifica**

I dati in MQMDE devono essere nella serie di caratteri e nella codifica del gestore code locale; tali dati sono forniti dall'attributo del gestore code **CodedCharSetId** e MQENC\_NATIVE per il linguaggio di programmazione C.

Impostare la serie di caratteri e la codifica di MQMDE nei campi *CodedCharSetId* e *Encoding* in:

- MQMD (se la struttura MQMDE si trova all'inizio dei dati del messaggio) oppure
- La struttura dell'intestazione che precede la struttura MQMDE (tutti gli altri casi).

Se MQMDE non si trova nella serie di caratteri e nella codifica del gestore code, MQMDE viene accettato ma non viene rispettato, vale a dire, MQMDE viene considerato come dati del messaggio.

**Nota:** Su Windows, le applicazioni compilate con Micro Focus COBOL utilizzano un valore MQENC\_NATIVE diverso dalla codifica del gestore code. Sebbene i campi numerici nella struttura MQMD nelle chiamate MQPUT, MQPUT1e MQGET debbano essere nella codifica Micro Focus COBOL, i campi numerici nella struttura MQMDE devono essere nella codifica del gestore code. Questo valore è fornito da MQENC\_NATIVE per il linguaggio di programmazione C e ha il valore 546.

# **Utilizzo**

Le applicazioni che utilizzano version-2 MQMD non incontreranno una struttura MQMDE. Tuttavia, le applicazioni specializzate e le applicazioni che continuano ad utilizzare un MQMD version-1 potrebbero rilevare un MQMDE in alcune situazioni. La struttura MQMDE può verificarsi nelle circostanze seguenti:

- Specificato nelle chiamate MQPUT e MQPUT1
- Restituito dalla chiamata MQGET
- Nei messaggi sulle code di trasmissione

# **MQMDE specificato sulle chiamate MQPUT e MQPUT1**

Nelle chiamate MQPUT e MQPUT1 , se l'applicazione fornisce un MQMD version-1 , l'applicazione può facoltativamente aggiungere un prefisso ai dati del messaggio con un MQMDE, impostando il campo *Format* in MQMD su MQFMT\_MD\_EXTENSION per indicare che è presente un MQMDE. Se l'applicazione non fornisce un MQMDE, il gestore code assume i valori predefiniti per i campi in MQMDE. I valori predefiniti utilizzati dal gestore code sono uguali ai valori iniziali per la struttura; consultare [Tabella 504 a](#page-479-0) [pagina 480](#page-479-0).

Se l'applicazione fornisce un prefisso version-2 MQMD *e* ai dati del messaggio dell'applicazione viene anteposto un MQMDE, le strutture vengono elaborate come mostrato nella seguente tabella.

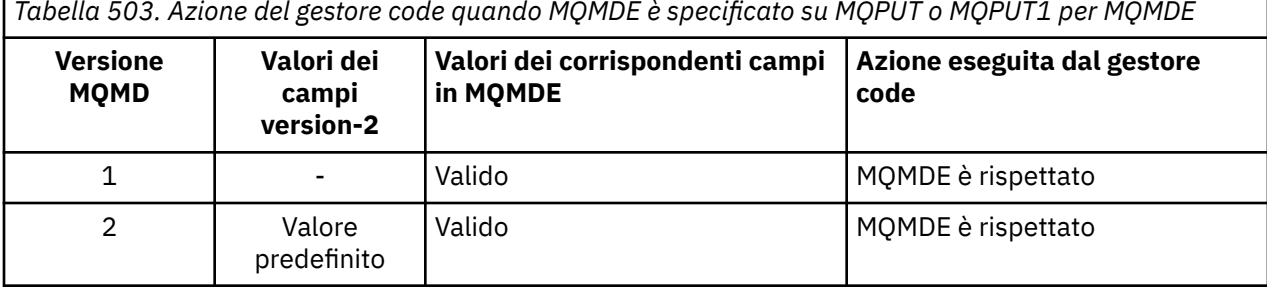

*Tabella 503. Azione del gestore code quando MQMDE è specificato su MQPUT o MQPUT1 per MQMDE*

*Tabella 503. Azione del gestore code quando MQMDE è specificato su MQPUT o MQPUT1 per MQMDE (Continua)*

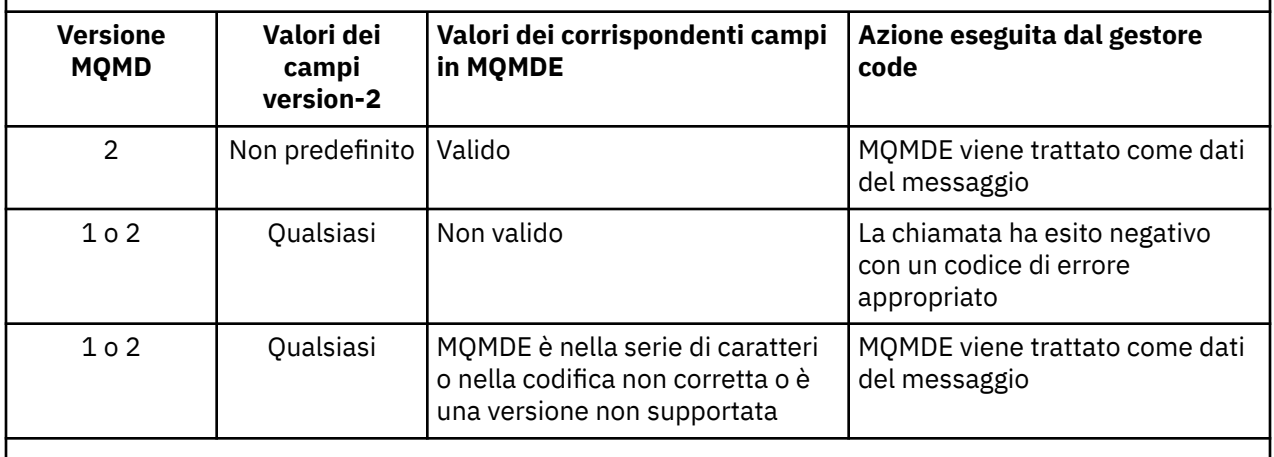

**Nota:** Su z/OS, se l'applicazione specifica un MQMD version-1 con un MQMDE, il gestore code convalida MQMDE solo se la coda ha un *IndexType* di MQIT\_GROUP\_ID.

C'è un caso speciale. Se l'applicazione utilizza un MQMD version-2 per inserire un messaggio che è un segmento (ovvero, è impostato l'indicatore MQMF\_SEGMENT o MQMF\_LAST\_SEGMENT) e il nome del formato in MQMD è MQFMT\_DEAD\_LETTER\_HEADER, il gestore code genera una struttura MQMDE e la inserisce *tra* la struttura MQDLH e i dati che la seguono. In MQMD che il gestore code conserva con il messaggio, i campi version-2 sono impostati sui rispettivi valori predefiniti.

Molti dei campi presenti in MQMD version-2 ma non in MQMD version-1 sono campi di input / output in MQPUT e MQPUT1. Tuttavia, il gestore code non restituisce alcun valore nei campi equivalenti in MQMDE sull'output dalle chiamate MQPUT e MQPUT1 ; se l'applicazione richiede tali valori di output, deve utilizzare un MQMD version-2 .

# **MQMDE restituito dalla chiamata MQGET**

Nella chiamata MQGET, se l'applicazione fornisce un MQMD version-1 , il gestore code prefissa il messaggio restituito con un MQMDE, ma solo se uno o più campi in MQMDE hanno un valore non predefinito. Il gestore code imposta il campo *Format* in MQMD sul valore MQFMT\_MD\_EXTENSION per indicare che è presente un MQMDE.

Se l'applicazione fornisce un MQMDE all'inizio del parametro **Buffer** , MQMDE viene ignorato. Al ritorno dalla chiamata MQGET, viene sostituito da MQMDE per il messaggio (se ne è necessario uno) o sovrascritto dai dati del messaggio dell'applicazione (se MQMDE non è necessario).

Se la chiamata MQGET restituisce un MQMDE, i dati in MQMDE si trovano generalmente nella serie di caratteri e nella codifica del gestore code. Tuttavia, MQMDE potrebbe trovarsi in un'altra serie di caratteri e codificare se:

- MQMDE è stato considerato come un dato nella chiamata MQPUT o MQPUT1 (consultare [Tabella 503 a](#page-477-0) [pagina 478](#page-477-0) per le circostanze che possono causare ciò).
- Il messaggio è stato ricevuto da un gestore code remoto connesso tramite una connessione TCP e l'MCA (message channel agent) di ricezione non è stato configurato correttamente.

**Nota:** Su Windows, le applicazioni compilate con Micro Focus COBOL utilizzano un valore di MQENC\_NATIVE diverso dalla codifica del gestore code (vedere sopra).

## **MQMDE nei messaggi sulle code di trasmissione**

I messaggi sulle code di trasmissione hanno come prefisso la struttura MQXQH, che contiene al suo interno un MQMD version-1 . Potrebbe essere presente anche un MQMDE, posizionato tra la struttura MQXQH e i dati del messaggio dell'applicazione, ma di solito è presente solo se uno o più campi in MQMDE hanno un valore non predefinito.

<span id="page-479-0"></span>Altre strutture di intestazione MQ possono verificarsi anche tra la struttura MQXQH e i dati del messaggio dell'applicazione. Ad esempio, quando l'intestazione MQDLH è presente e il messaggio non è un segmento, l'ordine è:

- MQXQH (contenente un MQMD version-1 )
- MQMDE
- MQDLH
- dati dei messaggi dell'applicazione

## **Campi**

**Nota:** Nella seguente tabella, i campi sono raggruppati per utilizzo piuttosto che in ordine alfabetico. Gli argomenti secondari seguono la stessa sequenza.

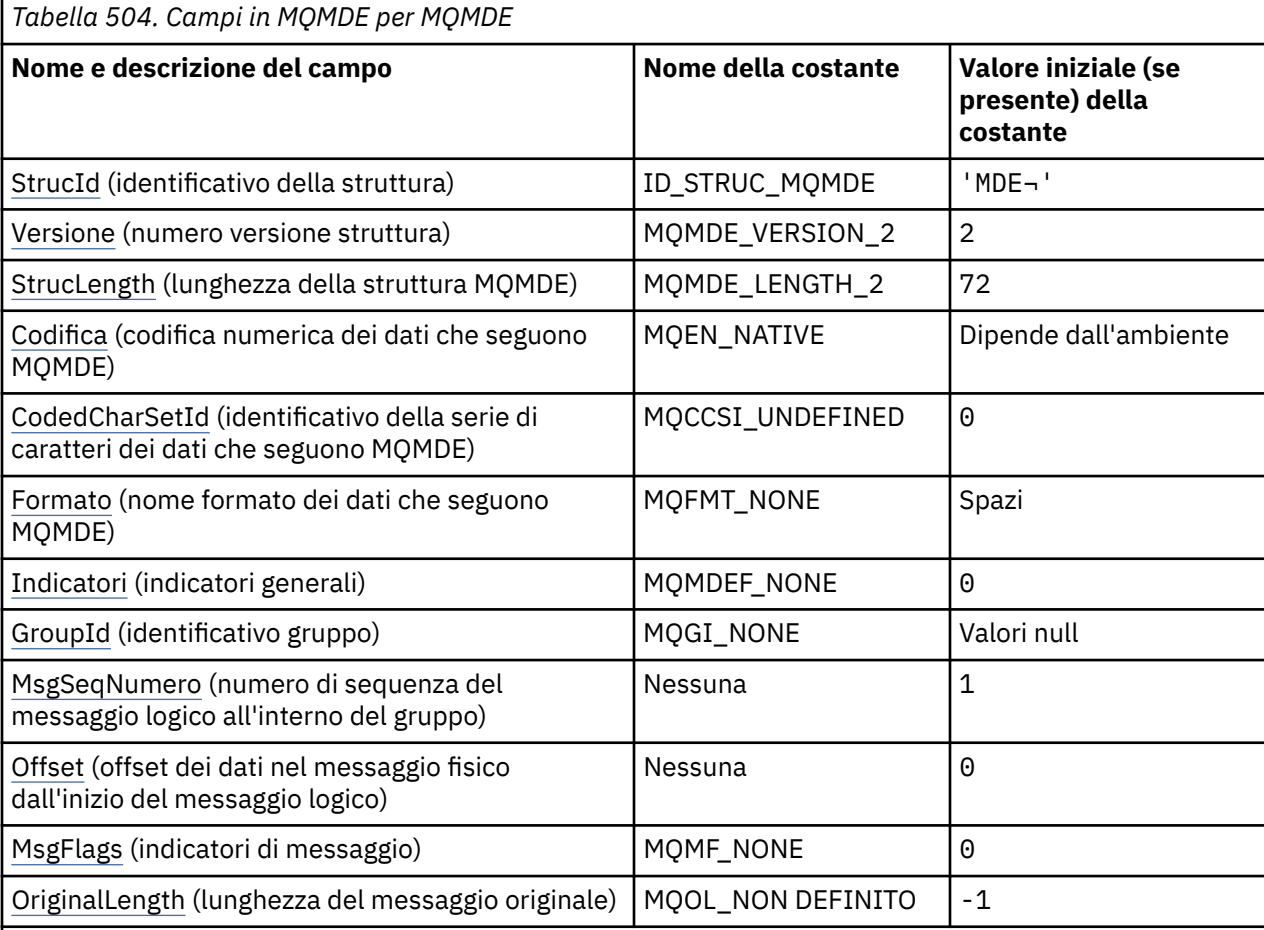

### **Note:**

1. Il simbolo ¬ rappresenta un singolo carattere vuoto.

2. Nel linguaggio di programmazione C, la variabile macroMQMDE\_DEFAULT contiene i valori elencati nella tabella. Può essere utilizzato nel seguente modo per fornire valori iniziali per i campi nella struttura:

MQMDE MyMDE = {MQMDE\_DEFAULT};

### **Dichiarazioni di lingua**

Dichiarazione C per MQMDE

typedef struct tagMQMDE MQMDE; struct tagMQMDE {

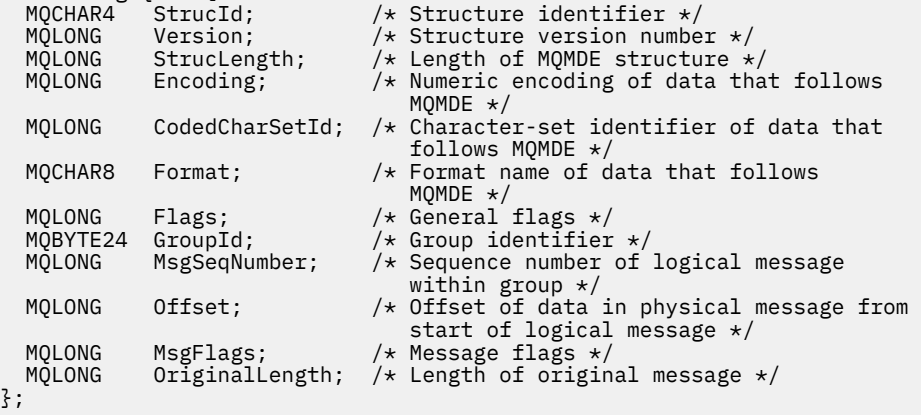

Dichiarazione COBOL per MQMDE

```
** MQMDE structure
10 MQMDE.<br>struc **
     * Structure identifier
  15 MQMDE-STRUCID PIC X(4).
** Structure version number
15 MQMDE-VERSION PIC S9(9) BINARY.<br>** Length of MOMDE structure
     Length of MQMDE structure
   15 MQMDE-STRUCLENGTH PIC S9(9) BINARY.
** Numeric encoding of data that follows MQMDE
 15 MQMDE-ENCODING PIC S9(9) BINARY.
** Character-set identifier of data that follows MQMDE
 15 MQMDE-CODEDCHARSETID PIC S9(9) BINARY.
** Format name of data that follows MQMDE
   15 MQMDE-FORMAT PIC X(8).
** General flags
15 MQMDE-FLAGS PIC S9(9) BINARY.<br>** Group identifier
     Group identifier
15 MQMDE-GROUPID PIC X(24).<br>
The Sequence number of logical mess
** Sequence number of logical message within group
 15 MQMDE-MSGSEQNUMBER PIC S9(9) BINARY.
** Offset of data in physical message from start of logical message
 15 MQMDE-OFFSET PIC S9(9) BINARY.
** Message flags
  15 MQMDE-MSGFLAGS PIC S9(9) BINARY.
** Length of original message
 15 MQMDE-ORIGINALLENGTH PIC S9(9) BINARY.
```
Dichiarazione PL/I per MQMDE

dcl 1 MQMDE based, 3 StrucId char(4),  $\frac{1}{3}$  Structure identifier \*/<br>3 Version fixed bin(31), /\* Structure version number 3 Version fixed bin(31), /\* Structure version number \*/ 3 StrucLength fixed bin(31), /\* Length of MQMDE structure \*/ 3 Encoding fixed bin(31), / $\star$  Numeric encoding of data that follows  $\texttt{MQMDE} \star/$  3 CodedCharSetId fixed bin(31), /\* Character-set identifier of data that follows MQMDE \*/  $/*$  Format name of data that follows MQMDE \*/<br>3 Flags fixed bin(31), /\* General 3 Flags fixed bin(31), /\* General flags \*/ /\* Group identifier  $*$  3 MsgSeqNumber fixed bin(31), /\* Sequence number of logical message within group  $\star/$ 3 Offset  $f$  fixed bin(31), / $\star$  Offset of data in physical message from start of logical message \*/

<span id="page-481-0"></span> 3 MsgFlags fixed bin(31), /\* Message flags \*/ 3 OriginalLength fixed bin(31); /\* Length of original message \*/

Dichiarazione High Level Assembler per MQMDE

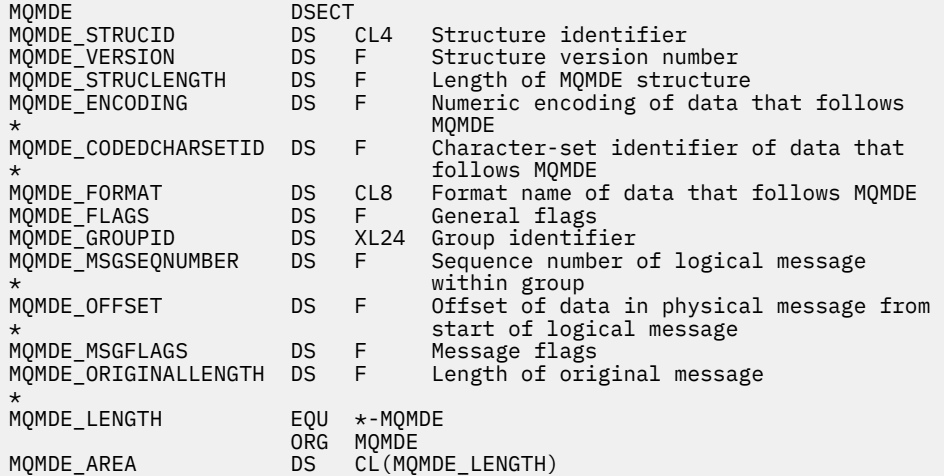

Dichiarazione di Visual Basic per MQMDE

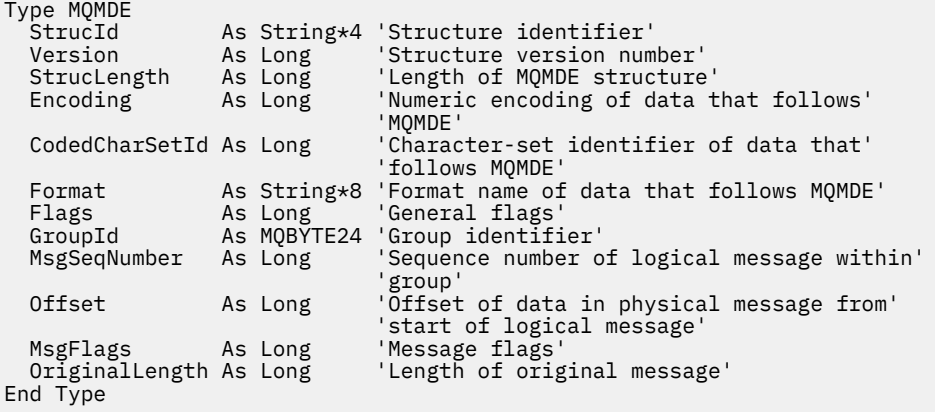

## *StrucId (MQCHAR4)*

Il valore deve essere:

#### **ID\_STRUC\_MQMDE**

Identificativo per la struttura di estensione del descrittore del messaggio.

Per il linguaggio di programmazione C, viene definita anche la costante MQMDE\_STRUC\_ID\_ARRAY, che ha lo stesso valore di MQMDE\_STRUC\_ID, ma è un array di caratteri invece di una stringa.

Il valore iniziale di questo campo è MQMDE\_STRUC\_ID.

### *Version (MQLONG)*

Questo è il numero di versione della struttura; il valore deve essere:

#### **MQMDE\_VERSION\_2**

Struttura di estensione del descrittore messaggi Version-2 .

La seguente costante specifica il numero di versione della versione corrente:

#### **VERSIONE MQMDE\_CURRENT\_**

La versione corrente della struttura di estensione del descrittore del messaggio.

<span id="page-482-0"></span>Il valore iniziale di questo campo è MQMDE\_VERSION\_2.

## *StrucLength (MQLONG)*

Questa è la lunghezza della struttura MQMDE; è stato definito il seguente valore:

### **MQMDE\_LENGTH\_2**

Lunghezza della struttura di estensione del descrittore del messaggio version-2 .

Il valore iniziale di questo campo è MQMDE\_LENGTH\_2.

## *Encoding (MQLONG)*

Specifica la codifica numerica dei dati che seguono la struttura MQMDE; non si applica ai dati numerici nella struttura MQMDE stessa.

Nella chiamata MQPUT o MQPUT1 , l'applicazione deve impostare questo campo sul valore appropriato per i dati. Il gestore code non verifica la validità del campo. Consultare il campo *Encoding* descritto in ["MQMD - Descrittore messaggi" a pagina 425](#page-424-0) per ulteriori informazioni sulle codifiche dei dati.

Il valore iniziale di questo campo è MQENC\_NATIVE.

### *CodedCharSetId (MQLONG)*

Specifica l'identificativo della serie di caratteri dei dati che seguono la struttura MQMDE; non si applica ai dati carattere nella struttura MQMDE stessa.

Nella chiamata MQPUT o MQPUT1 , l'applicazione deve impostare questo campo sul valore appropriato per i dati. Il gestore code non controlla che questo campo sia valido. È possibile utilizzare il seguente valore speciale:

### **MQCCSI\_INHERIT**

I dati carattere nei dati *che seguono* questa struttura si trovano nella stessa serie di caratteri di questa struttura.

Il gestore code modifica questo valore nella struttura inviata nel messaggio nell'effettivo identificativo della serie di caratteri della struttura. Se non si verifica alcun errore, il valore MQCCSI\_INHERIT non viene restituito dalla chiamata MQGET.

MQCCSI\_INHERIT non può essere utilizzato se il valore del campo *PutApplType* in MQMD è MQAT\_BROKER.

Questo valore è supportato nei seguenti ambienti:

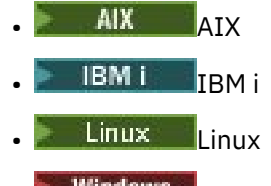

• Windows Windows

e per i client IBM MQ connessi a questi sistemi.

Il valore iniziale di questo campo è MQCCSI\_UNDEFINED.

## *Formato (MQCHAR8)*

Specifica il nome del formato dei dati che seguono la struttura MQMDE.

Nella chiamata MQPUT o MQPUT1 , l'applicazione deve impostare questo campo sul valore appropriato per i dati. Il gestore code non controlla che questo campo sia valido. Consultare il campo *Format* descritto i[n"MQMD - Descrittore messaggi" a pagina 425p](#page-424-0)er ulteriori informazioni sui nomi dei formati.

Il valore iniziale di questo campo è MQFMT\_NONE.

## *Indicatori (MQLONG)*

<span id="page-483-0"></span>È possibile specificare il seguente indicatore:

### **MQMDEF\_NONE**

Nessun indicatore.

Il valore iniziale di questo campo è MQMDEF\_NONE.

# *GroupId (MQBYTE24)*

Consultare il campo *GroupId* descritto i[n"MQMD - Descrittore messaggi" a pagina 425](#page-424-0). Il valore iniziale di questo campo è MQGI\_NONE.

## *MsgSeqNumber (MQLONG)*

Consultare il campo *MsgSeqNumber* descritto i[n"MQMD - Descrittore messaggi" a pagina 425](#page-424-0). Il valore iniziale di questo campo è 1.

# *Offset (MQLONG)*

Consultare il campo *Offset* descritto i[n"MQMD - Descrittore messaggi" a pagina 425](#page-424-0). Il valore iniziale di questo campo è 0.

# *MsgFlags (MQLONG)*

Consultare il campo *MsgFlags* descritto in ["MQMD - Descrittore messaggi" a pagina 425.](#page-424-0) Il valore iniziale di questo campo è MQMF\_NONE.

# *OriginalLength (MQLONG)*

Consultare il campo *OriginalLength* descritto i[n"MQMD - Descrittore messaggi" a pagina 425](#page-424-0). Il valore iniziale di questo campo è MQOL\_UNDEFINED.

# **MQMHBO - Gestore messaggi per opzioni buffer**

La struttura MQMHBO consente alle applicazioni di specificare le opzioni che controllano la modalità di produzione dei buffer dagli handle dei messaggi. La struttura è un parametro di input nella chiamata MQMHBUF.

# **Serie di caratteri e codifica**

I dati in MQMHBO devono trovarsi nella serie di caratteri dell'applicazione e nella codifica dell'applicazione (MQENC\_NATIVE).

## **Campi**

**Nota:** Nella seguente tabella, i campi sono raggruppati per utilizzo piuttosto che in ordine alfabetico. Gli argomenti secondari seguono la stessa sequenza.

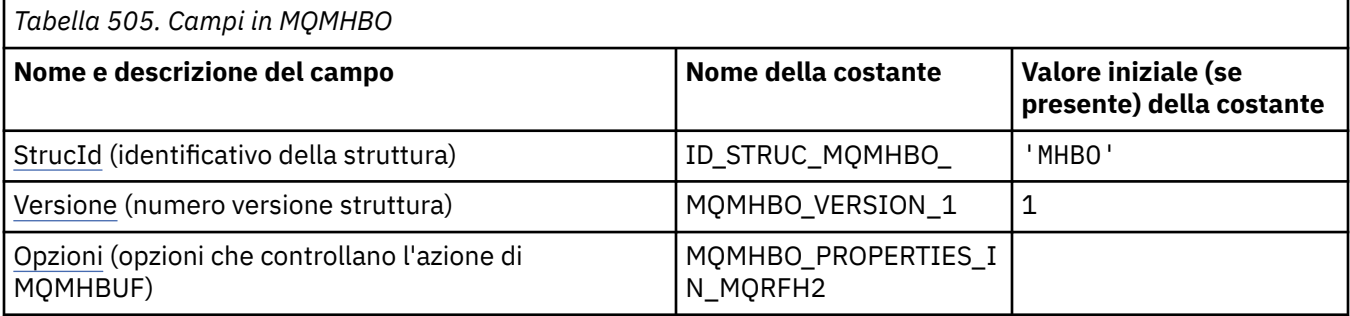

<span id="page-484-0"></span>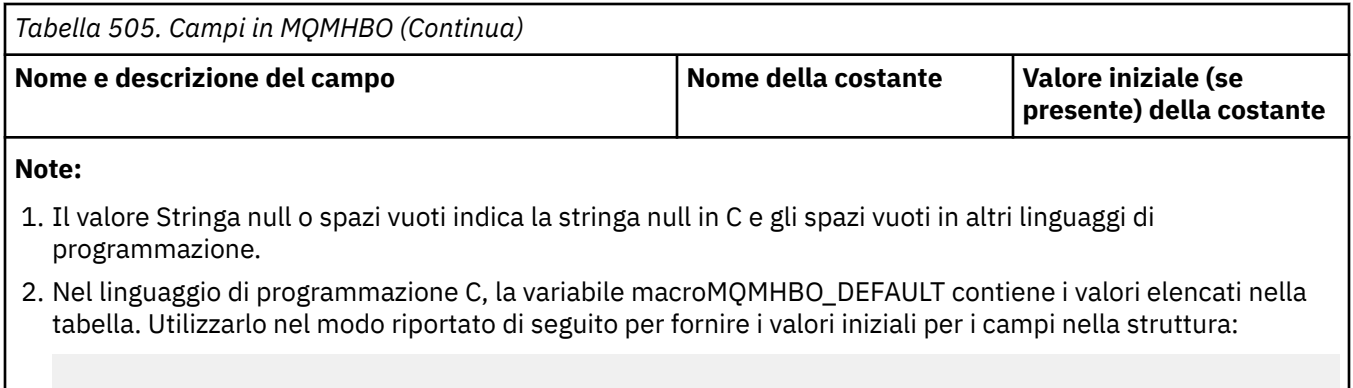

### **Dichiarazioni di lingua**

MQMHBO  $MyMHBO = \{MQMHBO_DEFAULT\};$ 

Dichiarazione C per MQMHBO

```
typedef struct tagMQMHBO MQMHBO;
struct tagMQMHBO {<br>MQCHAR4 StrucId;<br>MQLONG Version;<br>MQLONG Options;
                              /* Structure identifier */ MQLONG Version; /* Structure version number */
 MQLONG Options; /* Options that control the action of
                                  MOMHBUF */
};
```
Dichiarazione COBOL per MQMHBO

\*\* MQMHBO structure 10 MQMHBO. \*\* Structure identifier 15 MOMHBO-STRUCID PIC X(4).<br>\*\* Structure version number Structure version number 15 MQMHBO-VERSION PIC S9(9) BINARY. \*\* Options that control the action of MQMHBUF PIC S9(9) BINARY.

Dichiarazione PL/I per MQMHBO

```
Dc1
  1 MQMHBO based,
  3 StrucId char(4), \frac{1}{3} Structure identifier */<br>3 Version fixed bin(31), /* Structure version numbe
3 Version fixed bin(31), /* Structure version number */3 Options fixed bin(31), /\star Options that control the action
                                            of MQMHBUF */
```
Dichiarazione High Level Assembler per MQMHBO

MQMHBO DSECT MQMHBO\_STRUCID DS CL4 Structure identifier MQMHBO\_VERSION DS F Structure version number MQMHBO\_OPTIONS DS F Options that control the \* action of MQMHBUF MQMHBO\_LENGTH EQU \*-MQMHBO DS CL(MQMHBO\_LENGTH)

# *StrucId (MQCHAR4)*

Handle del messaggio per la struttura delle opzioni del buffer - Campo StrucId

Questo è l'identificativo della struttura. Il valore deve essere:

### <span id="page-485-0"></span>**ID\_STRUC\_MQMHBO\_**

Identificativo per l'handle del messaggio nella struttura delle opzioni del buffer.

Per il linguaggio di programmazione C, è definita anche la costante MQMHBO\_STRUC\_ID\_ARRAY, che ha lo stesso valore di MQMHBO\_STRUC\_ID, ma è un array di caratteri invece di una stringa.

Questo è sempre un campo di input. Il valore iniziale di questo campo è MQMHBO\_STRUC\_ID.

### *Version (MQLONG)*

Handle del messaggio per la struttura delle opzioni di buffer - campo Versione

Questo è il numero di versione della struttura. Il valore deve essere:

#### **MQMHBO\_VERSION\_1**

Numero di versione per l'handle del messaggio nella struttura delle opzioni del buffer.

La seguente costante specifica il numero di versione della versione corrente:

#### **VERSIONE MQMHBO\_CURRENT\_**

La versione corrente dell'handle del messaggio nella struttura delle opzioni del buffer.

Questo è sempre un campo di input. Il valore iniziale di questo campo è MQMHBO\_VERSION\_1.

### *Opzioni (MQLONG)*

Handle del messaggio per la struttura delle opzioni del buffer - Campo Opzioni

Queste opzioni controllano l'azione di MQMHBUF.

È possibile specificare la seguente opzione:

#### **MQMHBO\_PROPERTIES\_IN\_MQRFH2**

Durante la conversione delle proprietà da un handle del messaggio in un buffer, convertirle nel formato MQRFH2 .

Facoltativamente, è anche possibile specificare la seguente opzione. Per specificare più di un'opzione, aggiungere i valori insieme (non aggiungere la stessa costante più di una volta) o combinare i valori utilizzando l'operazione OR bit per bit (se il linguaggio di programmazione supporta le operazioni bit).

#### **MQMHBO\_DELETE\_PROPERTIES**

Le proprietà che vengono aggiunte al buffer vengono eliminate dall'handle del messaggio. Se la chiamata ha esito negativo, non viene eliminata alcuna proprietà.

Questo è sempre un campo di input. Il valore iniziale di questo campo è MQMHBO\_PROPERTIES\_IN\_MQRFH2.

## **MQOD - Descrittore oggetto**

La struttura MQOD viene utilizzata per specificare un oggetto in base al nome. La struttura è un parametro di input / output sulle chiamate MQOPEN e MQPUT1 . Sono validi i seguenti tipi di oggetto:

- Coda o elenco di distribuzione
- Elenco nomi
- Definizione di processo
- Gestore code
- Argomento

### **Disponibilità**

Tutti i sistemi IBM MQ , più IBM MQ MQI clients connessi a questi sistemi.

## **Versione**

La versione corrente di MQOD è MQOD VERSION 4. Le applicazioni che si desidera trasferire tra diversi ambienti devono garantire che la versione richiesta di MQOD sia supportata in tutti gli ambienti interessati. I campi che esistono solo nelle versioni più recenti della struttura sono identificati come tali nelle descrizioni che seguono.

I file di intestazione, COPY e INCLUDE forniti per i linguaggi di programmazione supportati contengono la versione più recente di MQOD supportata dall'ambiente, ma con il valore iniziale del campo *Version* impostato su MQOD\_VERSION\_1. Per utilizzare i campi non presenti nella struttura version-1 , l'applicazione deve impostare il campo *Version* sul numero di versione della versione richiesta.

Per aprire un elenco di distribuzione, *Version* deve essere MQOD\_VERSION\_2 o superiore.

## **Serie di caratteri e codifica**

I dati in MQOD devono essere nella serie di caratteri fornita dall'attributo gestore code **CodedCharSetId** e dalla codifica del gestore code locale fornita da MQENC\_NATIVE. Tuttavia, se l'applicazione è in esecuzione come client MQ MQI, la struttura deve essere nella serie di caratteri e nella codifica del client.

# **Campi**

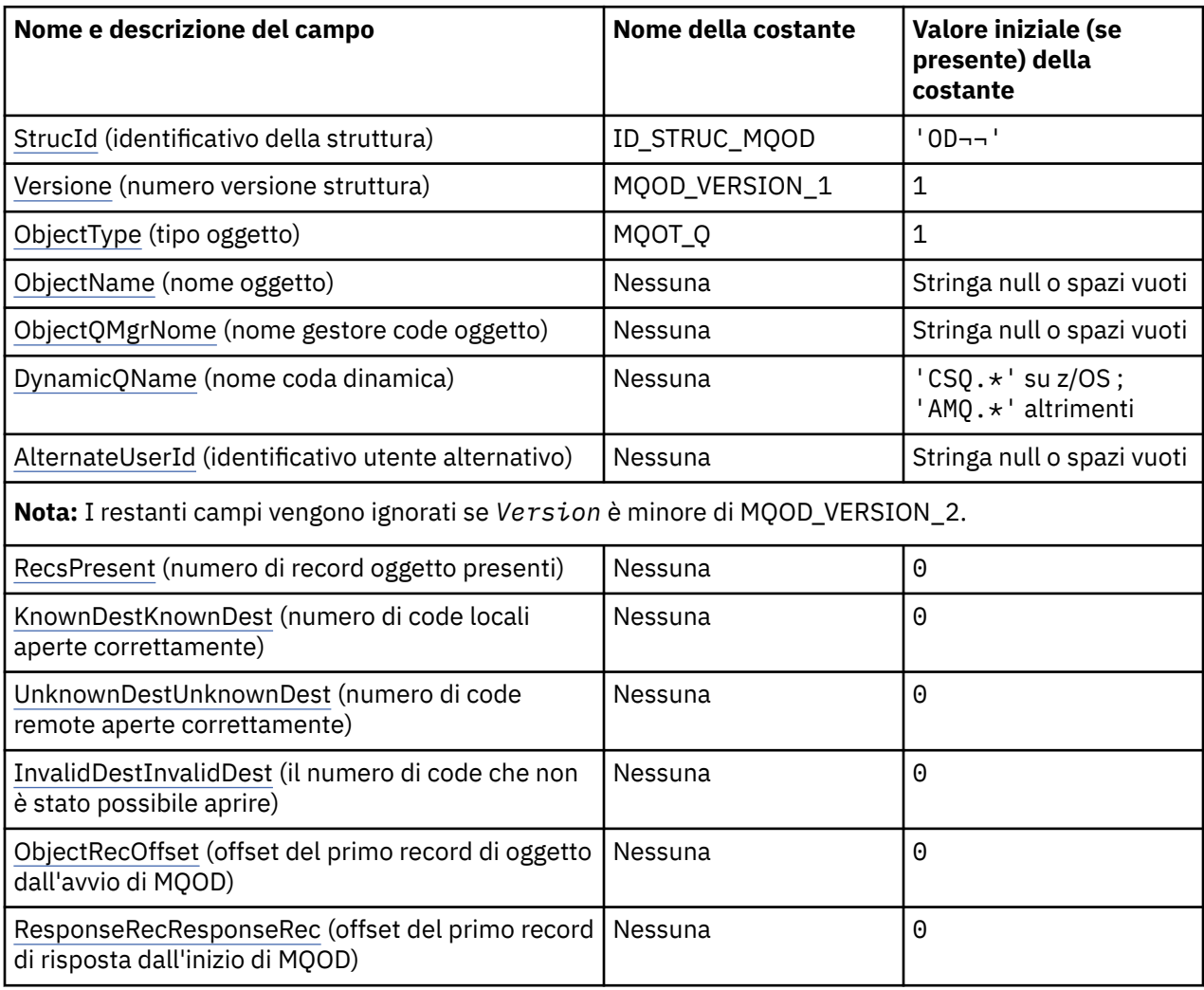

**Nota:** Nella seguente tabella, i campi sono raggruppati per utilizzo piuttosto che in ordine alfabetico. Gli argomenti secondari seguono la stessa sequenza.

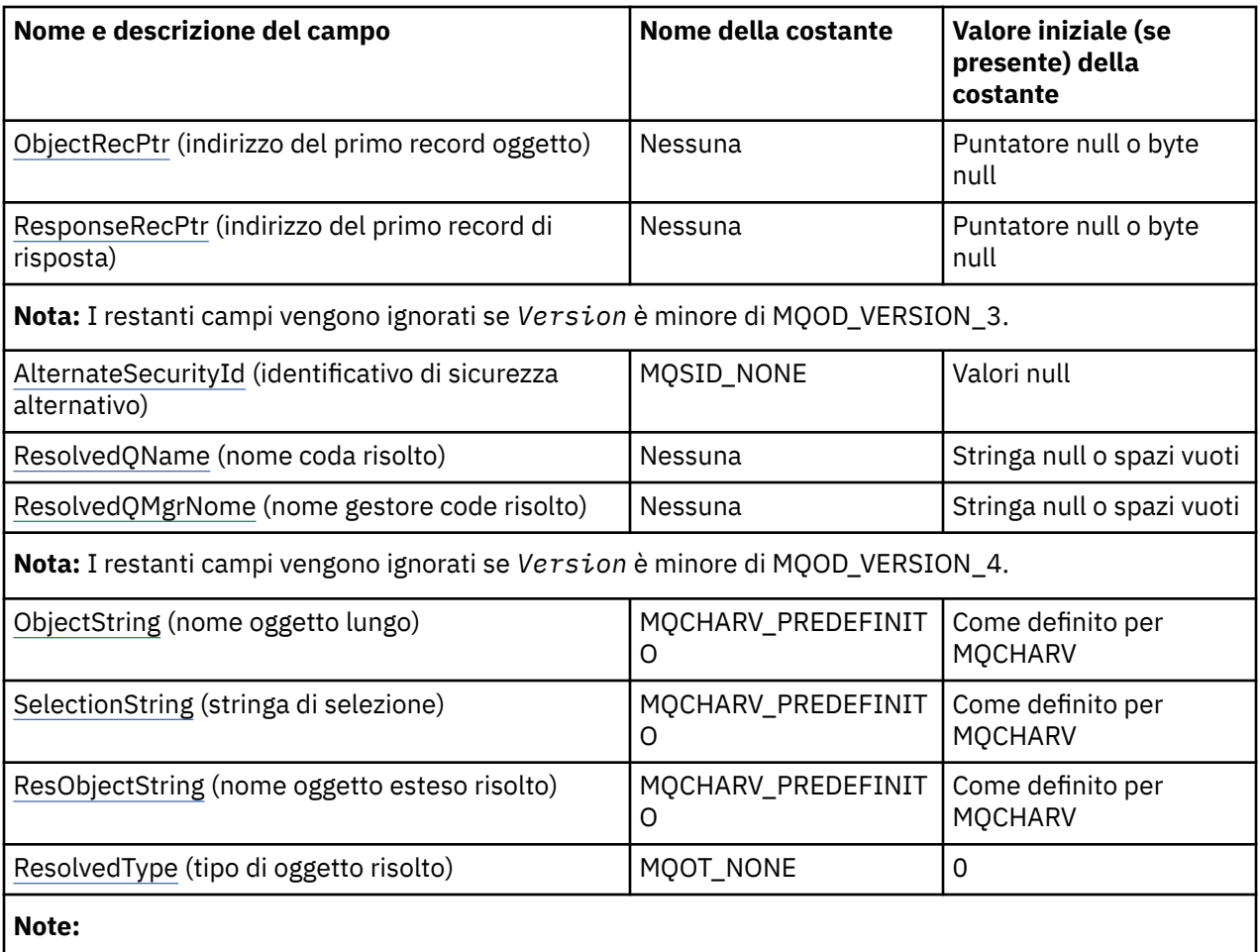

1. Il simbolo ¬ rappresenta un singolo carattere vuoto.

- 2. Il valore Stringa null o spazi vuoti indica la stringa null in C e gli spazi vuoti in altri linguaggi di programmazione.
- 3. Nel linguaggio di programmazione C, la variabile macroMQOD\_DEFAULT contiene i valori elencati nella tabella. Può essere utilizzato nel seguente modo per fornire valori iniziali per i campi nella struttura:

 $MQOD MyOD = \{MQOD\_DEFAULT\};$ 

# **Dichiarazioni di lingua**

Dichiarazione C per MQDO

```
typedef struct tagMQOD MQOD;
struct tagMQOD {<br>MQCHAR4 StrucId;<br>MQLONG Version;
                                       % Structure identifier */<br>/* Structure version number */
 MQLONG Version; /* Structure version number */
 MQLONG ObjectType; /* Object type */
  MQCHAR48 ObjectName;<br>MQCHAR48 ObjectQMgrName;
 MQCHAR48 ObjectQMgrName; /* Object queue manager name */
 MQCHAR48 DynamicQName; /* Dynamic queue name */
<code>MQCHAR12 AlternateUserId;</code> /* Alternate user identifier \star/
  % Ver:1 */<br>MQLONG RecsPresent;
  MQLONG RecsPresent; /* Number of object records present */<br>MQLONG KnownDestCount; /* Number of local queues opened
                                       /* Number of local queues opened
  .٭<br>MQLONG       UnknownDestCount;       /* Number of remo
                                        /* Number of remote queues opened
  /* successfully<br>MOLONG InvalidDestCount; /* Number of queue
               InvalidDestCount; / /* Number of queues that failed to
                                            open */
```
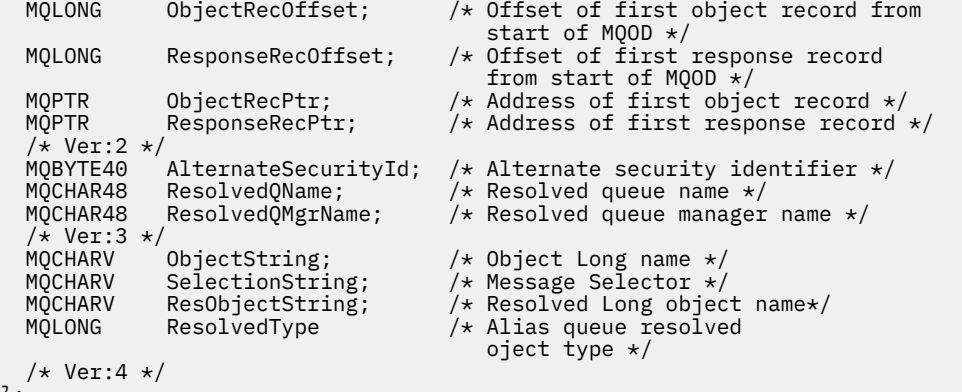

```
};
```
Dichiarazione COBOL per MQOD

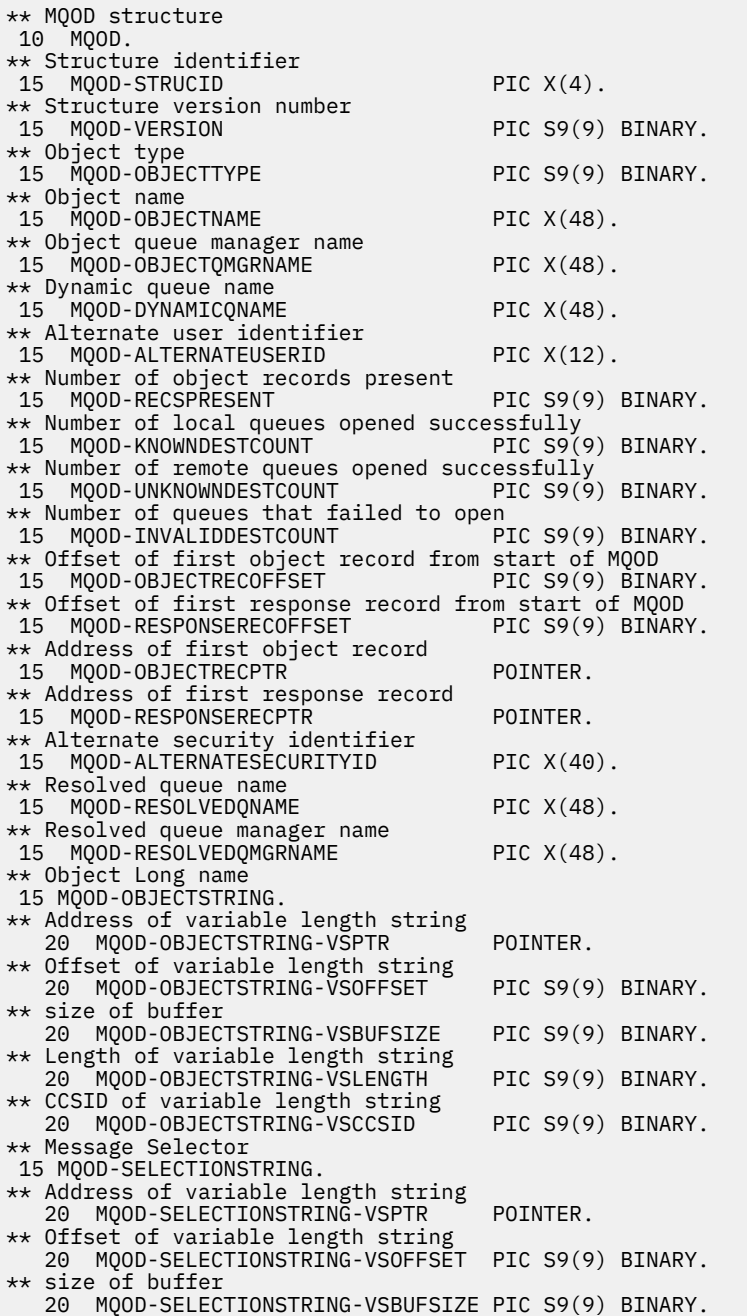

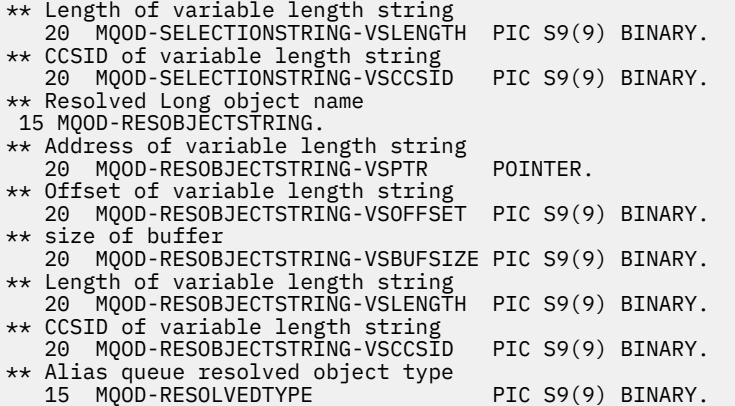

Dichiarazione PL/I per MQOD

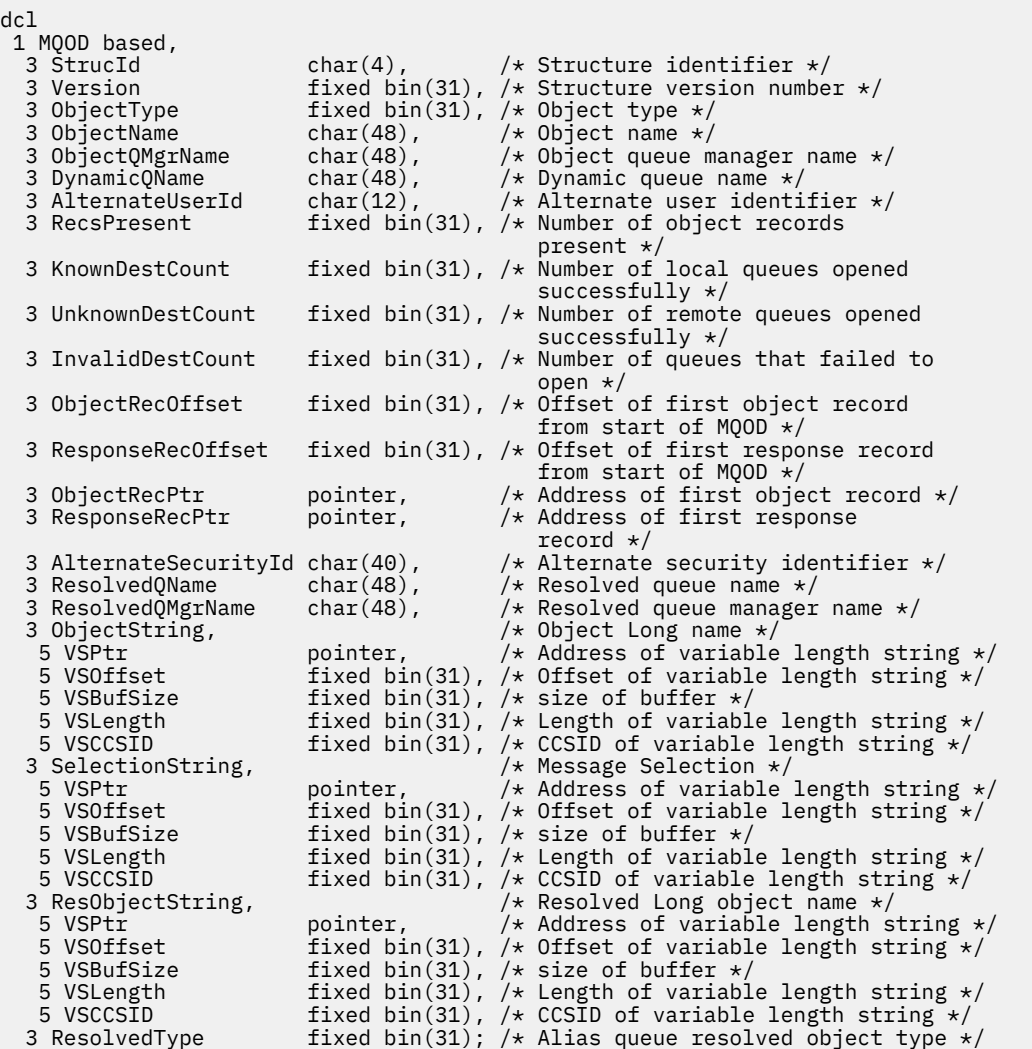

Dichiarazione High Level Assembler per MQOD

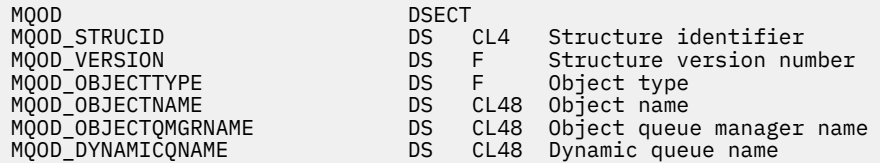

MQOD\_ALTERNATEUSERID DS CL12 Alternate user identifier MQOD\_RECSPRESENT DS F Number of object records present Number of local queues opened successfully<br>DS F Number of rem MQOD\_UNKNOWNDESTCOUNT DS F Number of remote queues opened \* successfully Number of queues that failed to  $\star$  open to the contract of the contract of the contract of the contract of the contract of the contract of the contract of the contract of the contract of the contract of the contract of the contract of the contract of MQOD\_OBJECTRECOFFSET DS F Offset of first object record from  $\star$  start of MQOD MQOD\_RESPONSERECOFFSET DS F Offset of first response record \* from start of MQOD MQOD\_OBJECTRECPTR DS F Address of first object record MQOD\_RESPONSERECPTR DS F Address of first response record MOOD\_ALTERNATESECURITYID DS XL40 Alternate security identifier<br>MOOD\_RESOLVEDONAME DS CL48 Resolved queue name MQOD\_RESOLVEDQNAME DS CL48 Resolved queue name DS CL48 Resolved queue manager name<br>DS F Object Long name MOOD\_OBJECTSTRING THE DS F<br>MOOD\_OBJECTSTRING\_VSPTR DS F MQOD\_OBJECTSTRING\_VSPTR DS F Address of variable length string MQOD\_OBJECTSTRING\_VSOFFSET DS F Offset of variable length string MOOD\_OBJECTSTRING\_VSBUFSIZE DS F size of buffer<br>MOOD\_OBJECTSTRING\_VSLENGTH DS F Length of varia<br>MOOD\_OBJECTSTRING\_VSCCSID DS F CCSID\_of\_varial DS F Length of variable length string<br>DS F CCSID of variable length string DS F CCSID of variable length string<br>EQU \*- MQOD\_OBJECTSTRING MQOD\_OBJECTSTRING\_LENGTH ORG MQOD\_OBJECTSTRING CL(MQOD\_OBJECTSTRING\_LENGTH) \* MQOD\_SELECTIONSTRING DS F Message Selector DS F Message Selector<br>DS F Address of variable length string<br>DS F Offset of variable length string MQOD\_SELECTIONSTRING\_VSOFFSET DS F Offset of variable length string MQOD\_SELECTIONSTRING\_VSBUFSIZE DS F size of buffer MQOD\_SELECTIONSTRING\_VSLENGTH DS F Length of variable length string MQOD\_SELECTIONSTRING\_VSCCSID DS F CCSID of variable length string MQOD\_SELECTIONSTRING\_LENGTH EQU \*- MQOD\_SELECTIONSTRING ORG MQOD\_SELECTIONSTRING CL(MOOD SELECTIONSTRING LENGTH) MQOD\_RESOBJECTSTRING MQOD\_RESOBJECTSTRING DS F Resolved Long object name<br>MQOD\_RESOBJECTSTRING\_VSPTR DS F Address of variable lengtl F Address of variable length string<br>F Offset of variable length string MQOD\_RESOBJECTSTRING\_VSOFFSET DS F Offset of variable length string MQOD\_RESOBJECTSTRING\_VSBUFSIZE DS F size of buffer MQOD\_RESOBJECTSTRING\_VSLENGTH DS F Length of variable length string MOOD\_RESOBJECTSTRING\_VSLENGTH DS F Length of variable length string<br>MOOD\_RESOBJECTSTRING\_VSCCSID DS F CCSID of variable length string<br>MOOD\_RESOBJECTSTRING\_LENGTH EQU \*- MOOD\_RESOBJECTSTRING MQOD\_RESOBJECTSTRING\_LENGTH EQU \*- MQOD\_RESOBJECTSTRING ORG MOOD\_RESOBJECTSTRING<br>MOOD RESOBJECTSTRING AREA DS CL(MOOD RESOBJECTSTR CL(MQOD\_RESOBJECTSTRING\_LENGTH) MQOD\_RESOLVEDTYPE DS F Alias queue object resolved type \* MQOD\_LENGTH EQU \*-MQOD ORG MQOD CL(MQOD LENGTH)

Dichiarazione Visual Basic per MQOD

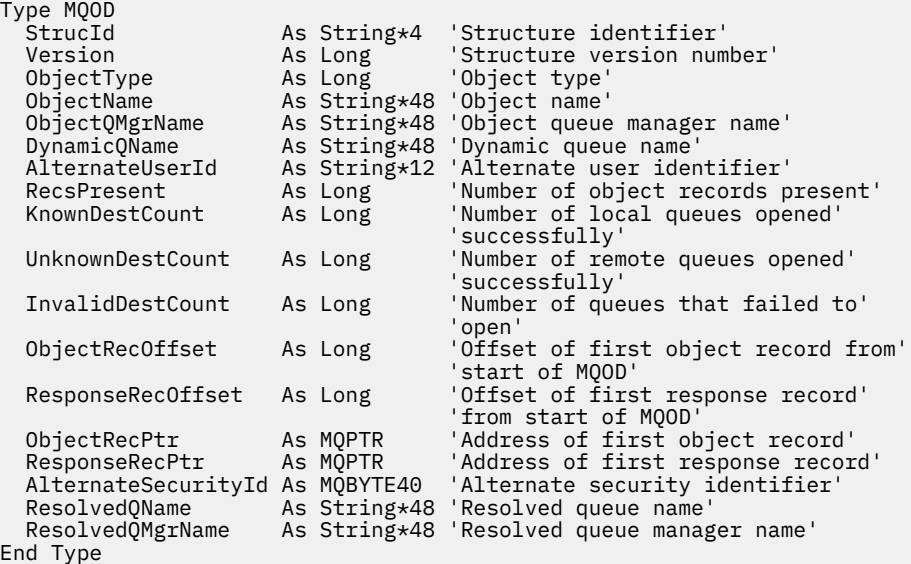

# <span id="page-491-0"></span>*StrucId (MQCHAR4)*

Questo è l'identificatore della struttura; il valore deve essere:

### **ID\_STRUC\_MQOD**

Identificativo per la struttura descrittore dell'oggetto.

Per il linguaggio di programmazione C, viene definita anche la costante MQOD\_STRUC\_ID\_ARRAY, che ha lo stesso valore di MQOD\_STRUC\_ID, ma è un array di caratteri invece di una stringa.

Questo è sempre un campo di input. Il valore iniziale di questo campo è MQOD\_STRUC\_ID.

### *Version (MQLONG)*

Questo è il numero di versione della struttura; il valore deve essere uno dei seguenti:

### **MQOD\_VERSION\_1**

Struttura del descrittore oggetto Version-1 .

### **MQOD\_VERSION\_2**

Struttura descrittore oggetto Version-2 .

### **MQOD\_VERSION\_3**

Struttura del descrittore oggetto Version-3 .

### **MQOD\_VERSION\_4**

Struttura descrittore oggetto Version-4 .

Tutte le versioni sono supportate in tutti gli ambienti IBM MQ V7.0 .

I campi che esistono solo nelle versioni più recenti della struttura vengono identificati come tali nelle descrizioni dei campi. La seguente costante specifica il numero di versione della versione corrente:

### **VERSIONE MQOD\_CURRENT\_**

Versione corrente della struttura descrittore dell'oggetto.

Questo è sempre un campo di input. Il valore iniziale di questo campo è MQOD\_VERSION\_1.

## *ObjectType (MQLONG)*

Il tipo di oggetto indicato nel descrittore dell'oggetto. I possibili valori sono:

### **MQOT\_CLNTCONN\_CHALLEGATO**

Canale di connessione client. Il nome dell'oggetto si trova nel campo *ObjectName* .

### **MQOT\_Q**

Coda. Il nome dell'oggetto si trova nel campo *ObjectName* .

### **ELENCO NOMI MQOTT**

Elenco nomi. Il nome dell'oggetto si trova nel campo *ObjectName*

#### **PROCESSO MQOT\_**

Definizione processo. Il nome dell'oggetto si trova nel campo *ObjectName*

#### **Gestore code MQOT\_GR**

Gestore code. Il nome dell'oggetto si trova nel campo *ObjectName*

### **TOPIC MQOT\_T**

. Il nome completo dell'argomento può essere creato da due campi differenti: *ObjectName* e *ObjectString*.

Per i dettagli su come vengono utilizzati questi due campi, consultare Combinazione di stringhe di argomenti.

Questo è sempre un campo di input. Il valore iniziale di questo campo è MQOT\_Q.

## *ObjectName (MQCHAR48)*

Questo è il nome locale dell'oggetto come definito sul gestore code identificato da *ObjectQMgrName*. Il nome può contenere i seguenti caratteri:

- <span id="page-492-0"></span>• Caratteri alfabetici maiuscoli (da A a Z)
- Caratteri alfabetici minuscoli (da a a z)
- Cifre numeriche (da 0 a 9)
- Punto (.), barra (/), sottolineatura (\_), percentuale (%)

Il nome non deve contenere spazi iniziali o intermedi, ma può contenere spazi finali. Utilizzare un carattere null per indicare la fine dei dati significativi nel nome; il valore null e i caratteri che lo seguono vengono trattati come spazi vuoti. Le seguenti limitazioni si applicano agli ambienti indicati:

- Sui sistemi che utilizzano EBCDIC Katakana, non è possibile utilizzare caratteri minuscoli.
- Su z/OS:
	- Evitare i nomi che iniziano o terminano con un carattere di sottolineatura; non possono essere elaborati dalle operazioni e dai pannelli di controllo.
	- Il carattere percentuale ha un significato speciale per RACF. Se RACF viene utilizzato come gestore della sicurezza esterno, i nomi non devono contenere la percentuale. In tal caso, tali nomi non vengono inclusi nei controlli di sicurezza quando vengono utilizzati i profili generici RACF .
- Su IBM i, i nomi contenenti caratteri minuscoli, barra o percentuale, devono essere racchiusi tra virgolette quando vengono specificati nei comandi. Questi apici non devono essere specificati per i nomi che si verificano come campi nelle strutture o come parametri nelle chiamate.

Il nome completo dell'argomento può essere creato da due campi differenti: *ObjectName* e *ObjectString*. Per i dettagli sul modo in cui questi due campi vengono utilizzati, consultare Combinazione di stringhe argomento.

I seguenti punti si applicano ai tipi di oggetto indicati:

- Se *ObjectName* è il nome di una coda modello, il gestore code crea una coda dinamica con gli attributi della coda modello e restituisce nel campo *ObjectName* il nome della coda creata. Una coda modello può essere specificata solo sulla chiamata MQOPEN; una coda modello non è valida sulla chiamata MQPUT1 .
- Se *ObjectName* è il nome di una coda alias con TARGTYPE (TOPIC), un controllo di sicurezza viene eseguito prima sulla coda alias denominata; ciò è normale quando vengono utilizzate le code alias. Quando il controllo di sicurezza viene completato correttamente, la chiamata MQOPEN continua e si comporta come una chiamata MQOPEN su un MQOT\_TOPIC; ciò include l'esecuzione di un controllo di sicurezza rispetto all'oggetto argomento di gestione.
- Se *ObjectName* e *ObjectQMgrName* identificano una coda condivisa appartenente al gruppo di condivisione code a cui appartiene il gestore code locale, non deve essere presente anche una definizione di coda con lo stesso nome sul gestore code locale. Se esiste una definizione di questo tipo (una coda locale, una coda alias, una coda remota o una coda modello), la chiamata ha esito negativo con codice motivo MQRC\_OBJECT\_NOT\_UNIQUE.
- Se l'oggetto che si sta aprendo è un elenco di distribuzione (ovvero, *RecsPresent* è presente e maggiore di zero), *ObjectName* deve essere vuoto o la stringa null. Se questa condizione non viene soddisfatta, la chiamata ha esito negativo con codice motivo MQRC\_OBJECT\_NAME\_ERROR.
- Se *ObjectType* è MQOT\_Q\_MGR, si applicano le regole speciali; in questo caso, il nome deve essere completamente vuoto fino al primo carattere null o alla fine del campo.

Questo è un campo di input / output per la chiamata MQOPEN quando *ObjectName* è il nome di una coda modello e un campo di solo input in tutti gli altri casi. La lunghezza di questo campo è fornita da MQ\_Q\_NAME\_LENGTH. Il valore iniziale di questo campo è la stringa nulla in C e 48 caratteri vuoti in altri linguaggi di programmazione.

## *Nome ObjectQMgr(MQCHAR48)*

Questo è il nome del gestore code su cui è definito l'oggetto *ObjectName* . I caratteri validi nel nome sono gli stessi di quelli per *ObjectName* (consultare ["ObjectName \(MQCHAR48\)" a pagina 492](#page-491-0) ). Un nome che è completamente vuoto fino al primo carattere null o alla fine del campo indica il gestore code a cui è connessa l'applicazione (il gestore code locale).

<span id="page-493-0"></span>I seguenti punti si applicano ai tipi di oggetto indicati:

- Se *ObjectType* è MQOT\_TOPIC, MQOT\_NAMELIST, MQOT\_PROCESS o MQOT\_Q\_MGR, *ObjectQMgrName* deve essere vuoto o il nome del gestore code locale.
- Se *ObjectName* è il nome di una coda modello, il gestore code crea una coda dinamica con gli attributi della coda modello e restituisce nel campo *ObjectQMgrName* il nome del gestore code su cui è stata creata la coda; questo è il nome del gestore code locale. Una coda modello può essere specificata solo sulla chiamata MQOPEN; una coda modello non è valida sulla chiamata MQPUT1 .
- Se *ObjectName* è il nome di una coda cluster e *ObjectQMgrName* è vuoto, la destinazione dei messaggi inviati utilizzando l'handle della coda restituito dalla chiamata MQOPEN viene scelta dal gestore code (o dall'uscita del carico di lavoro del cluster, se installato) come segue:
	- Se viene specificato MQOO\_BIND\_ON\_OPEN, il gestore code seleziona una particolare istanza della coda del cluster durante l'elaborazione della chiamata MQOPEN e tutti i messaggi immessi utilizzando questo handle della coda vengono inviati a tale istanza.
	- Se viene specificato MQOO\_BIND\_NOT\_FIXED, il gestore code può scegliere un'istanza differente della coda di destinazione (che si trova su un gestore code diverso nel cluster) per ogni chiamata MQPUT successiva che utilizza questo handle di coda.

Se l'applicazione deve inviare un messaggio a un'istanza *specifica* di una coda cluster (ovvero, un'istanza della coda che si trova su un determinato gestore code nel cluster), l'applicazione deve specificare il nome di tale gestore code nel campo *ObjectQMgrName* . Ciò forza il gestore code locale a inviare il messaggio al gestore code di destinazione specificato.

• Se *ObjectName* è il nome di una coda condivisa che è di proprietà del gruppo di condivisione code a cui appartiene il gestore code locale, *ObjectQMgrName* può essere il nome del gruppo di condivisione code, il nome del gestore code locale o vuoto; il messaggio viene inserito nella stessa coda, a seconda di quale di questi valori è specificato.

I gruppi di condivisione code sono supportati solo su z/OS.

- Se *ObjectName* è il nome di una coda condivisa appartenente a un gruppo di condivisione code remoto (ovvero, un gruppo di condivisione code a cui non appartiene il gestore code locale), *ObjectQMgrName* deve essere il nome del gruppo di condivisione code. È possibile utilizzare il nome di un gestore code che appartiene a quel gruppo, ma ciò può ritardare il messaggio se quel particolare gestore code non è disponibile quando il messaggio arriva al gruppo di condivisione code.
- Se l'oggetto che si sta aprendo è un elenco di distribuzione (ovvero, *RecsPresent* è maggiore di zero), *ObjectQMgrName* deve essere vuoto o la stringa null. Se questa condizione non è soddisfatta, la chiamata ha esito negativo con codice motivo MQRC\_OBJECT\_Q\_MGR\_NAME\_ERROR.

Questo è un campo di input / output per la chiamata MQOPEN quando *ObjectName* è il nome di una coda modello e un campo di solo input in tutti gli altri casi. La lunghezza di questo campo viene fornita da MQ\_Q\_MGR\_NAME\_LENGTH. Il valore iniziale di questo campo è la stringa nulla in C e 48 caratteri vuoti in altri linguaggi di programmazione.

## *DynamicQName (MQCHAR48)*

Questo è il nome di una coda dinamica che deve essere creata dalla chiamata MQOPEN. Ciò è rilevante solo quando *ObjectName* specifica il nome di una coda modello; in tutti gli altri casi *DynamicQName* viene ignorato.

I caratteri validi nel nome sono gli stessi di quelli per *ObjectName*, ma è valido anche un asterisco. Un nome che è vuoto (o uno in cui solo gli spazi sono presenti prima del primo carattere null) non è valido se *ObjectName* è il nome di una coda modello.

Se l'ultimo carattere non vuoto nel nome è un asterisco ( \*), il gestore code sostituisce l'asterisco con una stringa di caratteri che garantisce che il nome generato per la coda sia univoco nel gestore code locale. Per consentire un numero di caratteri sufficiente, l'asterisco è valido solo nelle posizioni da 1 a 33. Non devono essere presenti caratteri diversi dagli spazi o un carattere null dopo l'asterisco.

È valido che l'asterisco si trovi nella posizione del primo carattere, nel qual caso il nome è costituito esclusivamente dai caratteri generati dal gestore code.

<span id="page-494-0"></span>Su z/OS, non utilizzare un nome con l'asterisco nella prima posizione di carattere, poiché non possono essere eseguiti controlli di sicurezza su una coda con un nome completo generato automaticamente.

Questo è un campo di immissione. La lunghezza di questo campo è fornita da MQ\_Q\_NAME\_LENGTH. Il valore iniziale di questo campo è determinato dall'ambiente:

- Su z/OS, il valore è 'CSQ. $\star$ '.
- Su altre piattaforme, il valore è 'AMQ. \* '.

Il valore è una stringa con terminazione null in C e una stringa con spazi vuoti in altri linguaggi di programmazione.

### *ID AlternateUser(MQCHAR12)*

Se si specifica MQOO\_ALTERNATE\_USER\_AUTHORITY per la chiamata MQOPEN o MQPMO\_ALTERNATE\_USER\_AUTHORITY per la chiamata MQPUT1 , questo campo contiene un identificativo utente alternativo utilizzato per controllare l'autorizzazione per l'apertura, al posto dell'identificativo utente con cui è attualmente in esecuzione l'applicazione. Alcuni controlli, tuttavia, vengono ancora eseguiti con l'identificativo utente corrente (ad esempio, controlli di contesto).

Se viene specificato MQOO\_ALTERNATE\_USER\_AUTHORITY o MQPMO\_ALTERNATE\_USER\_AUTHORITY e questo campo è completamente vuoto fino al primo carattere null o alla fine del campo, l'apertura può avere esito positivo solo se non è necessaria alcuna autorizzazione utente per aprire questo oggetto con le opzioni specificate.

Se non viene specificato né MQOO\_ALTERNATE\_USER\_AUTHORITY né MQPMO\_ALTERNATE\_USER\_AUTHORITY, questo campo viene ignorato.

Le seguenti differenze esistono negli ambienti indicati:

• Su z/OS, solo i primi 8 caratteri di *AlternateUserId* vengono utilizzati per controllare l'autorizzazione per l'apertura. Tuttavia, l'identificativo utente corrente deve essere autorizzato a specificare questo particolare identificativo utente alternativo; per questo controllo vengono utilizzati tutti i 12 caratteri dell'identificativo utente alternativo. L'identificativo utente deve contenere solo i caratteri consentiti dal gestore della sicurezza esterno.

Se *AlternateUserId* viene specificato per una coda, il valore può essere utilizzato successivamente dal gestore code quando vengono inseriti i messaggi. Se le opzioni MQPMO\_ \* \_CONTEXT specificate nella chiamata MQPUT o MQPUT1 fanno sì che il gestore code generi le informazioni sul contesto di identità, il gestore code inserisce il *AlternateUserId* nel campo *UserIdentifier* nell'MQMD del messaggio, al posto dell'identificativo utente corrente.

• In altri ambienti, *AlternateUserId* viene utilizzato solo per le verifiche del controllo accessi sull'oggetto che viene aperto. Se l'oggetto è una coda, *AlternateUserId* non influisce sul contenuto del campo *UserIdentifier* nell'MQMD dei messaggi inviati utilizzando tale handle di coda.

Questo è un campo di immissione. La lunghezza di questo campo è fornita da MQ\_USER\_ID\_LENGTH. Il valore iniziale di questo campo è la stringa nulla in C e 12 caratteri vuoti in altri linguaggi di programmazione.

### *RecsPresent (MQLONG)*

Questo è il numero di record oggetto MQOR forniti dall'applicazione. Se questo numero è maggiore di zero, indica che si sta aprendo un elenco di distribuzione, con *RecsPresent* che rappresenta il numero di code di destinazione nell'elenco. Un elenco di distribuzione può contenere una sola destinazione.

Il valore di *RecsPresent* non deve essere inferiore a zero e se è maggiore di zero *ObjectType* deve essere MOOT Q; la chiamata ha esito negativo con codice motivo MORC\_RECS\_PRESENT\_ERROR se queste condizioni non vengono soddisfatte.

Su z/OS, questo campo deve essere zero.

Questo è un campo di immissione. Il valore iniziale di questo campo è 0. Questo campo viene ignorato se *Version* è minore di MQOD\_VERSION\_2.

## <span id="page-495-0"></span>*Conteggio KnownDest(MQLONG)*

Questo è il numero di code nell'elenco di distribuzione che si risolvono in code locali e che sono state aperte correttamente. Il conteggio non include le code che si risolvono in code remote (anche se una coda di trasmissione locale viene utilizzata inizialmente per memorizzare il messaggio). Se presente, questo campo viene impostato anche quando si apre una singola coda che non si trova in un elenco di distribuzione.

Questo è un campo di output. Il valore iniziale di questo campo è 0. Questo campo viene ignorato se *Version* è minore di MQOD\_VERSION\_1.

### *Conteggio UnknownDest(MQLONG)*

Questo è il numero di code nell'elenco di distribuzione che si risolvono in code remote e che sono state aperte correttamente. Se presente, questo campo viene impostato anche quando si apre una singola coda che non si trova in un elenco di distribuzione.

Questo è un campo di output. Il valore iniziale di questo campo è 0. Questo campo viene ignorato se *Version* è minore di MQOD\_VERSION\_1.

### *Conteggio InvalidDest(MQLONG)*

Questo è il numero di code nell'elenco di distribuzione che non sono state aperte correttamente. Se presente, questo campo viene impostato anche quando si apre una singola coda che non si trova in un elenco di distribuzione.

**Nota:** Se presente, questo campo viene impostato solo se il parametro **CompCode** nella chiamata MQOPEN o MQPUT1 è MQCC\_OK o MQCC\_WARNING; non viene impostato se il parametro **CompCode** è MQCC\_FAILED.

Questo è un campo di output. Il valore iniziale di questo campo è 0. Questo campo viene ignorato se *Version* è minore di MQOD\_VERSION\_1.

## *Offset ObjectRec(MQLONG)*

Questo è l'offset in byte del primo record di oggetto MQOR dall'inizio della struttura MQOD. L'offset può essere positivo o negativo. *ObjectRecOffset* viene utilizzato solo quando si sta aprendo un elenco di distribuzione. Il campo viene ignorato se *RecsPresent* è zero.

Quando viene aperto un elenco di distribuzione, è necessario fornire un array di uno o più record oggetto MQOR per specificare i nomi delle code di destinazione nell'elenco di distribuzione. Questa operazione può essere eseguita in due modi:

• Utilizzando il campo offset *ObjectRecOffset*.

In questo caso, l'applicazione deve dichiarare la propria struttura contenente un MQOD seguito dall'array di record MQOR (con tutti gli elementi dell'array necessari) e impostare *ObjectRecOffset* sull'offset del primo elemento dell'array dall'inizio del MQOD. Assicurarsi che questo offset sia corretto e che abbia un valore che possa essere utilizzato all'interno di un MQLONG (il linguaggio di programmazione più restrittivo è COBOL, per cui l'intervallo valido è compreso tra -999 999 999 e +999 999 999).

Utilizzare *ObjectRecOffset* per i linguaggi di programmazione che non supportano il tipo di dati puntatore o che implementano il tipo di dati puntatore in un modo non portabile in ambienti differenti (ad esempio, il linguaggio di programmazione COBOL).

• Utilizzando il campo puntatore *ObjectRecPtr*.

In questo caso, l'applicazione può dichiarare l'array delle strutture MQOR separatamente dalla struttura MQOD e impostare *ObjectRecPtr* sull'indirizzo dell'array.

Utilizzare *ObjectRecPtr* per i linguaggi di programmazione che supportano il tipo di dati puntatore in un modo che sia portabile in ambienti differenti (ad esempio, il linguaggio di programmazione C).

<span id="page-496-0"></span>Qualunque sia la tecnica scelta, utilizzare una delle opzioni *ObjectRecOffset* e *ObjectRecPtr* ; la chiamata ha esito negativo con codice motivo MQRC\_OBJECT\_RECORDS\_ERROR se entrambi sono zero o entrambi sono diversi da zero.

Questo è un campo di immissione. Il valore iniziale di questo campo è 0. Questo campo viene ignorato se *Version* è minore di MQOD\_VERSION\_2.

## *Offset ResponseRec(MQLONG)*

Questo è l'offset in byte del primo record di risposta MQRR dall'inizio della struttura MQOD. L'offset può essere positivo o negativo. *ResponseRecOffset* viene utilizzato solo quando si sta aprendo un elenco di distribuzione. Il campo viene ignorato se *RecsPresent* è zero.

Quando un elenco di distribuzione è in fase di apertura, è possibile fornire un array di uno o più record di risposta MQRR per identificare le code che non sono state aperte (campo*CompCode* in MQRR) e il motivo di ciascun errore (campo*Reason* in MQRR). I dati vengono restituiti nella schiera di record di risposta nello stesso ordine in cui i nomi coda si verificano nella schiera di record oggetto. Il gestore code imposta i record di risposta solo quando il risultato della chiamata è misto (ovvero, alcune code sono state aperte correttamente mentre altre non sono riuscite o tutte non sono riuscite, ma per motivi diversi); il codice motivo MQRC\_MULTIPLE\_REASON dalla chiamata indica questo caso. Se lo stesso codice motivo si applica a tutte le code, tale motivo viene restituito nel parametro **Reason** della chiamata MQOPEN o MQPUT1 e i record di risposta non vengono impostati. I record di risposta sono facoltativi, ma se vengono forniti devono essere *RecsPresent* .

I record di risposta possono essere forniti nello stesso modo dei record di oggetto, specificando un offset in *ResponseRecOffset*o specificando un indirizzo in *ResponseRecPtr* ; per i dettagli su come eseguire questa operazione, consultare ["Offset ObjectRec\(MQLONG\)" a pagina 496.](#page-495-0) Tuttavia, non è possibile utilizzare più di uno tra *ResponseRecOffset* e *ResponseRecPtr* ; la chiamata ha esito negativo con codice di errore MQRC\_RESPONSE\_RECORDS\_ERROR se entrambi sono diversi da zero.

Per la chiamata MQPUT1 , questi record di risposta vengono utilizzati per restituire informazioni sugli errori che si verificano quando il messaggio viene inviato alle code nell'elenco di distribuzione, nonché gli errori che si verificano quando le code vengono aperte. Il codice di completamento e il codice motivo dell'operazione di inserimento per una coda sostituiscono quelli dell'operazione di apertura per tale coda solo se il codice di completamento da quest' ultima era MQCC\_OK o MQCC\_WARNING.

Questo è un campo di immissione. Il valore iniziale di questo campo è 0. Questo campo viene ignorato se *Version* è minore di MQOD\_VERSION\_2.

# *Ptr ObjectRec(MQPTR)*

Questo è l'indirizzo del primo record di oggetto MQOR. *ObjectRecPtr* viene utilizzato solo quando si sta aprendo un elenco di distribuzione. Il campo viene ignorato se *RecsPresent* è zero.

È possibile utilizzare *ObjectRecPtr* o *ObjectRecOffset* per specificare i record oggetto, ma non entrambi; per la descrizione del campo *ObjectRecOffset* , consultare ["Offset ObjectRec\(MQLONG\)" a](#page-495-0) [pagina 496](#page-495-0). Se non si utilizza *ObjectRecPtr*, impostarlo sul puntatore null o sui byte null.

Questo è un campo di immissione. Il valore iniziale di questo campo è il puntatore null in quei linguaggi di programmazione che supportano i puntatori e, in caso contrario, una stringa di byte completamente null. Questo campo viene ignorato se *Version* è minore di MQOD\_VERSION\_2.

**Nota:** Sulle piattaforme in cui il linguaggio di programmazione non supporta il tipo di dati puntatore, questo campo viene dichiarato come una stringa di byte della lunghezza appropriata, con il valore iniziale che è la stringa di byte null.

# *Ptr (MQPTR) ResponseRec*

Questo è l'indirizzo del primo record di risposta MQRR. *ResponseRecPtr* viene utilizzato solo quando si sta aprendo un elenco di distribuzione. Il campo viene ignorato se *RecsPresent* è zero.

<span id="page-497-0"></span>Utilizzare *ResponseRecPtr* o *ResponseRecOffset* per specificare i record di risposta, ma non entrambi; per i dettagli, vedere ["Offset ResponseRec\(MQLONG\)" a pagina 497](#page-496-0). Se non si utilizza *ResponseRecPtr*, impostarlo sul puntatore null o sui byte null.

Questo è un campo di immissione. Il valore iniziale di questo campo è il puntatore null in quei linguaggi di programmazione che supportano i puntatori e, in caso contrario, una stringa di byte completamente null. Questo campo viene ignorato se *Version* è minore di MQOD\_VERSION\_2.

**Nota:** Sulle piattaforme in cui il linguaggio di programmazione non supporta il tipo di dati puntatore, questo campo viene dichiarato come una stringa di byte della lunghezza appropriata, con il valore iniziale che è la stringa di byte null.

## *ID AlternateSecurity(MQBYTE40)*

Si tratta di un identificativo di sicurezza che viene passato con *AlternateUserId* al servizio di autorizzazione per consentire l'esecuzione dei controlli di autorizzazione appropriati. *AlternateSecurityId* viene utilizzato solo se:

- MQOO\_ALTERNATE\_USER\_AUTHORITY è specificato nella chiamata MQOPEN oppure
- MQPMO\_ALTERNATE\_USER\_AUTHORITY è specificato sulla chiamata MQPUT1 ,

*e* il campo *AlternateUserId* non è completamente vuoto fino al primo carattere null o alla fine del campo.

Su Windows, *AlternateSecurityId* può essere utilizzato per fornire il SID (security identifier) Windows che identifica in maniera univoca *AlternateUserId*. Il SID per un utente può essere ottenuto dal sistema Windows utilizzando la chiamata API LookupAccountName() Windows .

Su z/OS, questo campo viene ignorato.

Il campo *AlternateSecurityId* ha la seguente struttura:

- Il primo byte è un numero intero binario contenente la lunghezza dei dati significativi che seguono; il valore esclude il byte di lunghezza stesso. Se non è presente alcun identificativo di sicurezza, la lunghezza è zero.
- Il secondo byte indica il tipo di identificativo di sicurezza presente; sono possibili i seguenti valori:

### **ID SICUREZZA MQSIDT\_NT\_SECURITY\_ID**

Identificativo di sicurezza Windows .

### **MQSIDT\_NONE**

Nessun identificativo di sicurezza.

- Il terzo byte e i byte successivi fino alla lunghezza definita dal primo byte contengono l'identificativo di sicurezza stesso.
- I byte rimanenti nel campo sono impostati a zero binario.

È possibile utilizzare il seguente valore speciale:

#### **MQSID\_NONE**

Nessun identificativo di sicurezza specificato.

Il valore è zero binario per la lunghezza del campo.

Per il linguaggi di programmazione C, viene definita anche la costante MQSID\_NONE\_ARRAY, che ha lo stesso valore di MOSID NONE, ma è un array di caratteri anziché una stringa.

Questo è un campo di immissione. La lunghezza di questo campo è fornita da MQ\_SECURITY\_ID\_LENGTH. Il valore iniziale di questo campo è MQSID\_NONE. Questo campo viene ignorato se *Version* è minore di MQOD\_VERSION\_3.

## *ResolvedQName (MQCHAR48)*

Questo è il nome della coda di destinazione dopo che il gestore code locale ha risolto il nome. Il nome restituito è il nome di una coda che esiste sul gestore code identificato da *ResolvedQMgrName*.

<span id="page-498-0"></span>Un valore non vuoto viene restituito solo se l'oggetto è una singola coda aperta per la ricerca, l'immissione o l'emissione (o qualsiasi combinazione). Se l'oggetto aperto è uno dei seguenti, *ResolvedQName* viene impostato su spazi vuoti:

- Non è una coda
- Una coda, ma non aperta per la ricerca, l'immissione o l'emissione
- Un elenco di distribuzione
- Una coda alias che fa riferimento a un oggetto argomento (fare riferimento a [ResObjectString](#page-499-0) ).
- Una coda alias che si risolve in un oggetto argomento.

Questo è un campo di output. La lunghezza di questo campo è fornita da MQ\_Q\_NAME\_LENGTH. Il valore iniziale di questo campo è la stringa nulla in C e 48 caratteri vuoti in altri linguaggi di programmazione. Questo campo viene ignorato se *Version* è minore di MQOD\_VERSION\_3.

## *Nome ResolvedQMgr(MQCHAR48)*

È il nome del gestore code di destinazione dopo che il gestore code locale ha risolto il nome. Il nome restituito è il nome del gestore code proprietario della coda identificata da *ResolvedQName*. *ResolvedQMgrName* può essere il nome del gestore code locale.

Se *ResolvedQName* è una coda condivisa di proprietà del gruppo di condivisione code a cui appartiene il gestore code locale, *ResolvedQMgrName* è il nome del gruppo di condivisione code. Se la coda è di proprietà di un altro gruppo di condivisione code, *ResolvedQName* può essere il nome del gruppo di condivisione code o il nome di un gestore code che è un membro del gruppo di condivisione code (la natura del valore restituito è determinata dalle definizioni di coda che esistono nel gestore code locale).

Un valore non vuoto viene restituito solo se l'oggetto è una singola coda aperta per la ricerca, l'immissione o l'emissione (o qualsiasi combinazione). Se l'oggetto aperto è uno dei seguenti, *ResolvedQMgrName* viene impostato su spazi vuoti:

- Non è una coda
- Una coda, ma non aperta per la ricerca, l'immissione o l'emissione
- Una coda cluster con MOOO\_BIND\_NOT\_FIXED specificato (o con MOOO\_BIND\_AS\_O\_DEF attivo quando l'attributo della coda **DefBind** ha il valore MQBND\_BIND\_NOT\_FIXED)
- Un elenco di distribuzione

Questo è un campo di output. La lunghezza di questo campo è fornita da MQ\_Q\_NAME\_LENGTH. Il valore iniziale di questo campo è la stringa nulla in C e 48 caratteri vuoti in altri linguaggi di programmazione. Questo campo viene ignorato se *Version* è minore di MQOD\_VERSION\_3.

## *ObjectString (MQCHARV)*

Il campo ObjectString specifica il nome oggetto lungo.

Specifica il nome oggetto lungo da utilizzare. Questo campo è indicato solo per alcuni valori di *ObjectType*e viene ignorato per tutti gli altri valori. Vedere la descrizione di *ObjectType* per i dettagli su quali valori indicano che questo campo è utilizzato.

Se *ObjectString* viene specificato in modo non corretto, in base alla descrizione di come utilizzare la struttura [MQCHARV](#page-295-0) o se supera la lunghezza massima, la chiamata ha esito negativo con codice motivo MQRC\_OBJECT\_STRING\_ERROR.

Questo è un campo di immissione. I valori iniziali dei campi in questa struttura sono gli stessi della struttura MQCHARV.

Il nome completo dell'argomento può essere creato da due campi differenti: *ObjectName* e *ObjectString*. Per i dettagli sul modo in cui questi due campi vengono utilizzati, consultare Combinazione di stringhe argomento.

### *SelectionString (MQCHARV)*

Questa è la stringa utilizzata per fornire i criteri di selezione utilizzati durante il richiamo dei messaggi da una coda.

<span id="page-499-0"></span>*SelectionString* non deve essere fornito nei casi seguenti:

- Se *ObjectType* non è MQOT\_Q
- Se la coda aperta non viene aperta utilizzando una delle opzioni MQOO\_BROWSE o MQOO\_INPUT\_ \*

Se *SelectionString* viene fornito in questi casi, la chiamata ha esito negativo con codice motivo MORC SELECTOR INVALID FOR TYPE.

Se *SelectionString* viene specificato in modo non corretto, in base alla descrizione di come utilizzare la struttura ["MQCHARV - Stringa a lunghezza variabile" a pagina 296](#page-295-0) o se supera la lunghezza massima, la chiamata ha esito negativo con codice motivo MQRC\_SELECTION\_STRING\_ERROR. La lunghezza massima di *SelectionString* è [MQ\\_SELECTOR\\_LENGTH.](#page-69-0)

L'utilizzo di *SelectionString* è descritto in Selettori.

### *Stringa ResObject(MQCHARV)*

Il campo ResObjectString è il nome dell'oggetto lungo dopo che il gestore code ha risolto il nome fornito nel campo *ObjectName* .

Questo campo viene restituito solo per gli argomenti e gli alias della coda che fanno riferimento a un oggetto argomento.

Se il nome oggetto lungo viene fornito in *ObjectString* e non viene fornito nulla in *ObjectName*, il valore restituito in questo campo è uguale a quello fornito in *ObjectString*.

Se questo campo viene omesso (ovvero ResObjectString.VSBufSize è zero), *ResObjectString* non verrà restituito, ma la lunghezza verrà restituita in ResObjectString.VSLength.

Se la lunghezza del buffer (fornita in ResObjectStrng.VSBufSize) è inferiore al *ResObjectString*completo, la stringa verrà troncata e restituirà il maggior numero di caratteri a destra possibile nel buffer fornito.

Se *ResObjectString* non viene specificato correttamente, in base alla descrizione di come utilizzare la struttura [MQCHARV](#page-295-0) o se supera la lunghezza massima, la chiamata ha esito negativo con codice motivo MQRC\_RES\_OBJECT\_STRING\_ERROR.

### *ResolvedType (MQLONG)*

Il tipo di oggetto risolto (base) che si sta aprendo.

I valori possibili sono:

#### **MQOT\_Q**

L'oggetto risolto è una coda. Questo valore si applica quando una coda viene aperta direttamente o quando viene aperta una coda alias che punta a una coda.

#### **TOPIC MQOT\_T**

L'oggetto risolto è un argomento. Questo valore si applica quando un argomento viene aperto direttamente o quando viene aperta una coda alias che punta a un oggetto argomento.

#### **MQOT\_NONE**

Il tipo risolto non è né una coda né un argomento.

# **MQOR - Record oggetto**

Utilizzare la struttura MQOR per specificare il nome coda e il nome gestore code di una singola coda di destinazione. MQOR è una struttura di input per chiamate MQOPEN e MQPUT1 .

## **Disponibilità**

La struttura MQOR è disponibile sulle piattaforme seguenti:

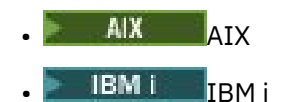

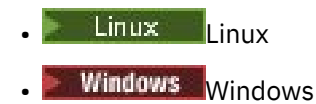

e per IBM MQ MQI clients collegati a questi sistemi.

## **Serie di caratteri e codifica**

I dati in MQOR devono trovarsi nella serie di caratteri fornita dall'attributo del gestore code **CodedCharSetId** e dalla codifica del gestore code locale fornita da MQENC\_NATIVE. Tuttavia, se l'applicazione è in esecuzione come client MQ MQI, la struttura deve essere nella serie di caratteri e nella codifica del client.

## **Utilizzo**

Fornendo un array di queste strutture sulla chiamata MQOPEN, è possibile aprire un elenco di code; questo elenco viene denominato elenco di distribuzione. Ogni messaggio inserito utilizzando l'handle della coda restituito dalla chiamata MQOPEN viene inserito su ciascuna delle code nell'elenco, purché la coda sia stata aperta correttamente.

## **Campi**

**Nota:** Nella seguente tabella, i campi sono raggruppati per utilizzo piuttosto che in ordine alfabetico. Gli argomenti secondari seguono la stessa sequenza.

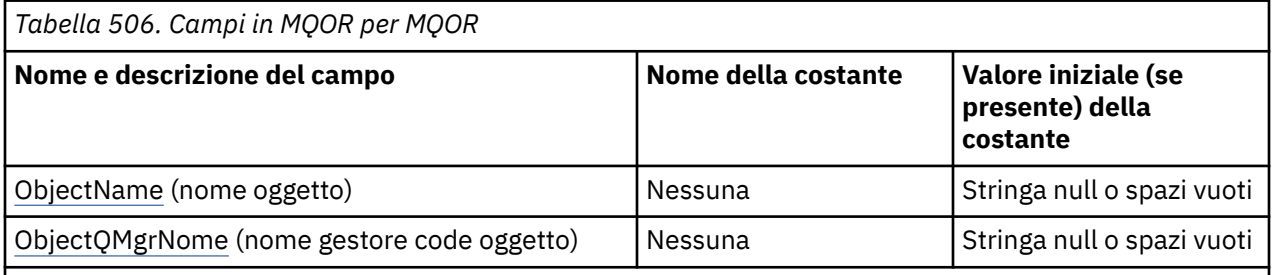

**Note:**

- 1. Il valore Stringa null o spazi vuoti indica la stringa null in C e gli spazi vuoti in altri linguaggi di programmazione.
- 2. Nel linguaggio di programmazione C, la variabile macroMQOR\_DEFAULT contiene i valori elencati nella tabella. Può essere utilizzato nel seguente modo per fornire valori iniziali per i campi nella struttura:

 $MQOR$  MyOR =  ${MQOR}$  DEFAULT};

## **Dichiarazioni di lingua**

Dichiarazione C per MQOR

```
typedef struct tagMQOR MQOR;
struct tagMQOR {
 MQCHAR48 ObjectName; /* Object name */
 MQCHAR48 ObjectQMgrName; /* Object queue manager name */
};
```
Dichiarazione COBOL per MQOR

```
MQOR structure
10 MQOR.
```

```
** Object name
15 MQOR-OBJECTNAME PIC X(48).<br>** Object queue manager name
       Object queue manager name
   15 MQOR-OBJECTQMGRNAME PIC X(48).
```
Dichiarazione PL/I per MQOR

dcl 1 MQOR based, 3 ObjectName char(48), /\* Object name \*/ 3 ObjectQMgrName char(48); /\* Object queue manager name \*/

Dichiarazione Visual Basic per MQOR

```
Type MQOR
 ObjectName As String*48 'Object name'
 ObjectQMgrName As String*48 'Object queue manager name'
End Type
```
### *ObjectName (MQCHAR48)*

È uguale al campo *ObjectName* nella struttura MQOD (per i dettagli, consultare MQOD), tranne che:

- Deve essere il nome di una coda.
- Non deve essere il nome di una coda modello.

Questo è sempre un campo di input. Il valore iniziale di questo campo è la stringa nulla in C e 48 caratteri vuoti in altri linguaggi di programmazione.

### *Nome ObjectQMgr(MQCHAR48)*

È uguale al campo *ObjectQMgrName* nella struttura MQOD (per i dettagli, consultare MQOD).

Questo è sempre un campo di input. Il valore iniziale di questo campo è la stringa nulla in C e 48 caratteri vuoti in altri linguaggi di programmazione.

### **MQPD - Descrittore proprietà**

La struttura **MQPD** viene utilizzata per definire gli attributi di una proprietà. La struttura è un parametro di input / output sulla chiamata MQSETMP e un parametro di input sulla chiamata MQINQMP.

### **Disponibilità**

La struttura **MQPD** è disponibile sulle piattaforme seguenti:

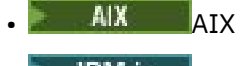

- IBM i TRM i
- Linux Linux
- **Windows** Windows
- z/OS

e per IBM MQ MQI clients.

### **Serie di caratteri e codifica**

I dati in **MQPD** devono essere nella serie di caratteri dell'applicazione e nella codifica dell'applicazione ( **MQENC\_NATIVE** ).

## **Campi**

**Nota:** Nella seguente tabella, i campi sono raggruppati per utilizzo piuttosto che in ordine alfabetico. Gli argomenti secondari seguono la stessa sequenza.

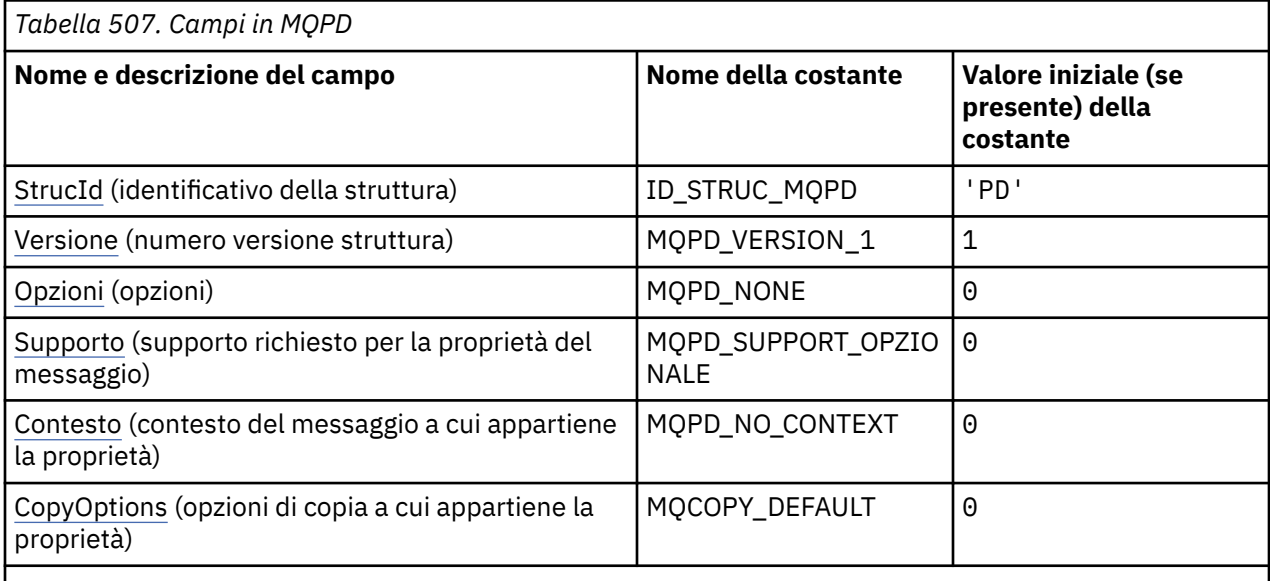

**Note:**

1. Nel linguaggio di programmazione C, la variabile macro MQPD\_DEFAULT contiene i valori elencati nella tabella. Può essere utilizzato nel seguente modo per fornire valori iniziali per i campi nella struttura:

 $MQPD$  MyPD =  ${MQPD$  DEFAULT};

## **Dichiarazioni di lingua**

Dichiarazione C per MQPD

```
typedef struct tagMQPD MQPD;
struct tagMQPD {<br>
MQCHAR4 StrucId;<br>
MQLONG Version;<br>
MQLONG Options;
 MQCHAR4 StrucId; /* Structure identifier */
MQLONG Version; /* Structure version number */<code>MQLONG Options; /\star Options</code> that control the action of
MQSETMP and MQINQMP \star/
 MQLONG Support; /* Property support option */
 MQLONG Context; /* Property context */
   MQLONG CopyOptions; /* Property copy options */
};
```
Dichiarazione COBOL per MQPD

```
** MQPD structure
10 MQPD.<br>** Strue
      Structure identifier
   15 MQPD-STRUCID PIC X(4).
** Structure version number
   15 MQPD-VERSION PIC S9(9) BINARY.
** Options that control the action of MQSETMP and
** MQINQMP
15 MQPD-OPTIONS PIC S9(9) BINARY.<br>** Property support option
      Property support option
   15 MQPD-SUPPORT PIC S9(9) BINARY.
** Property context
   15 MQPD-CONTEXT PIC S9(9) BINARY.
** Property copy options
 15 MQPD-COPYOPTIONS PIC S9(9) BINARY.
```
<span id="page-503-0"></span>Dichiarazione PL/I per MQPD

```
dcl
1 MQPD based,<br>3 StrucId<br>3 Version
3 StrucId char(4), \rightarrow Structure identifier \star/
 3 Version fixed bin(31), /* Structure version number */
3 Options fixed bin(31), /\star Options that control the action
                                  of MQSETMP and MQINQMP */ 3 Support fixed bin(31), /* Property support option */
 3 Context fixed bin(31), /* Property context */
 3 CopyOptions fixed bin(31); /* Property copy options */
```
Dichiarazione High Level Assembler per MQPD

```
MQPD DSECT<br>MQPD_STRUCID DS C<br>MQPD_VERSION DS F<br>MQPD_OPTIONS DS F<br>*
                 DS CL4 Structure identifier
MQPD_VERSION DS F Structure version number
MQPD_OPTIONS DS F Options that control the
* action of MQSETMP and MQINQMP
MQPD_SUPPORT DS F Property support option<br>MQPD CONTEXT DS F Property context
MQPD_CONTEXT DS F Property context
MQPD_COPYOPTIONS DS F Property copy options
MQPD_LENGTH EQU *-MQPD
MQPD_AREA DS CL(MQPD_LENGTH)
```
## *StrucId (MQCHAR4)*

Questo è l'identificatore della struttura; il valore deve essere:

#### **ID\_STRUC\_MQPD**

Identificativo per la struttura del descrittore proprietà.

Per il linguaggio di programmazione C, viene definita anche la costante **MQPD\_STRUC\_ID\_ARRAY** ; ha lo stesso valore di **MQPD\_STRUC\_ID**, ma è un array di caratteri anziché una stringa.

Questo è sempre un campo di input. Il valore iniziale di questo campo è **MQPD\_STRUC\_ID**.

### *Version (MQLONG)*

Questo è il numero di versione della struttura; il valore deve essere:

#### **MQPD\_VERSION\_1**

Struttura descrittore della proprietà Version-1 .

La seguente costante specifica il numero di versione della versione corrente:

#### **VERSIONE MQPD\_CURRENT\_**

La versione corrente della struttura descrittore della proprietà.

Questo è sempre un campo di input. Il valore iniziale di questo campo è **MQPD\_VERSION\_1**.

## *Opzioni (MQLONG)*

Il valore deve essere:

#### **MQPD\_NONE**

Nessuna opzione specificata

Questo è sempre un campo di input. Il valore iniziale di questo campo è MQPD\_NONE.

### *Supporto (MQLONG)*

Questo campo descrive il livello di supporto per la proprietà del messaggio richiesto dal gestore code, affinché il messaggio che contiene questa proprietà venga inserito in una coda. Ciò si applica solo alle proprietà definite da IBM MQ; il supporto per tutte le altre proprietà è facoltativo.
Il campo viene impostato automaticamente sul valore corretto quando la proprietà definita IBM MQè nota al gestore code. Se la proprietà non è riconosciuta, viene assegnato MQPD\_SUPPORT\_OPTIONAL. Quando un gestore code riceve un messaggio contenente una proprietà definita da IBM MQche il gestore code riconosce come non corretta, corregge il valore del campo *Support* .

Quando si imposta una proprietà definita da IBM MQutilizzando la chiamata MQSETMP su un handle del messaggio in cui è stata impostata l'opzione MQCMHO\_NO\_VALIDATION, *Support* diventa un campo di input. Ciò consente a un'applicazione di inserire una proprietà definita da IBM MQ, con il valore corretto, in cui la proprietà non è supportata dal gestore code connesso, ma in cui il messaggio è destinato ad essere elaborato su un altro gestore code.

Il valore MQPD\_SUPPORT\_OPTIONAL è sempre assegnato alle proprietà non definite da IBM MQ.

Se un gestore code IBM WebSphere MQ 7.0 , che supporta le proprietà del messaggio, riceve una proprietà che contiene un valore *Support* non riconosciuto, la proprietà viene considerata come se:

- MQPD\_SUPPORT\_REQUIRED è stato specificato se uno dei valori non riconosciuti è contenuto in MQPD\_REJECT\_UNSUP\_MASK.
- MOPD\_SUPPORT\_REQUIRED\_IF\_LOCAL è stato specificato se uno qualsiasi dei valori non riconosciuti è contenuto in MQPD\_ACCEPT\_UNSUP\_IF\_XMIT\_MASK
- MOPD\_SUPPORT\_OPTIONAL è stato specificato diversamente.

Uno dei seguenti valori viene restituito dalla chiamata MQINQMP, oppure è possibile specificare uno dei valori, quando si utilizza la chiamata MQSETMP su un handle del messaggio in cui è impostata l'opzione MQCMHO\_NO\_VALIDATION:

## **MQPD\_SUPPORT\_OPZIONALE**

La proprietà viene accettata da un gestore code anche se non è supportata. La proprietà può essere eliminata in modo che il messaggio possa fluire in un gestore code che non supporta le proprietà del messaggio. Questo valore viene assegnato anche a proprietà non definite da IBM MQ.

## **MQPD\_SUPPORT\_XX\_ENCODE\_CASE\_ONE obbligatorio**

È richiesto il supporto per la proprietà. Il messaggio è stato rifiutato da un gestore code che non supporta la proprietà definita da IBM MQ. La chiamata MQPUT o MQPUT1 ha esito negativo con codice di completamento MQCC\_FAILED e codice motivo MQRC\_UNSUPPORTED\_PROPERTY.

### **MQPD\_SUPPORT\_REQUIRED\_IF\_LOCAL**

Il messaggio viene rifiutato da un gestore code che non supporta la proprietà definita da IBM MQse il messaggio è destinato a una coda locale. La chiamata MQPUT o MQPUT1 ha esito negativo con codice di completamento MQCC\_FAILED e codice motivo MQRC\_UNSUPPORTED\_PROPERTY.

La chiamata MQPUT o MQPUT1 ha esito positivo se il messaggio è destinato a un gestore code remoto.

Questo è un campo di output nella chiamata MQINQMP e un campo di immissione nella chiamata MQSETMP se l'handle del messaggio è stato creato con l'opzione MQCMHO\_NO\_VALIDATION impostata. Il valore iniziale di questo campo è MQPD\_SUPPORT\_OPTIONAL.

## *Contesto (MQLONG)*

Descrive il contesto del messaggio a cui appartiene la proprietà.

Quando un gestore code riceve un messaggio contenente una proprietà definita da IBM MQche il gestore code riconosce come non corretta, corregge il valore del campo *Context* .

È possibile specificare la seguente opzione:

### **CONTEXT MQPD\_USER\_**

La proprietà è associata al contesto utente.

Non è richiesta alcuna autorizzazione speciale per poter impostare una proprietà associata al contesto utente utilizzando la chiamata MQSETMP.

Su un gestore code IBM WebSphere MQ 7.0 , una proprietà associata al contesto utente viene salvata come descritto per MQOO\_SAVE\_ALL\_CONTEXT. Una chiamata MQPUT con MQPMO\_PASS\_ALL\_CONTEXT specificato, fa sì che la proprietà venga copiata dal contesto salvato nel nuovo messaggio.

Se l'opzione precedentemente descritta non è richiesta, è possibile utilizzare la seguente opzione:

## **MQPD\_NO\_CONTEXT**

La proprietà non è associata a un contesto di messaggio.

Un valore non riconosciuto viene rifiutato con un codice *Reason* di MQRC\_PD\_ERROR

Si tratta di un campo di input / output per la chiamata MQSETMP e di un campo di output dalla chiamata MQINQMP. Il valore iniziale di questo campo è MQPD\_NO\_CONTEXT.

## *CopyOptions (MQLONG)*

Descrive in quale tipo di messaggi deve essere copiata la proprietà. Questo è un campo di sola emissione per le IBM MQ proprietà definite IBM MQ riconosciute; imposta il valore appropriato.

Quando un gestore code riceve un messaggio contenente una proprietà definita IBM MQ che il gestore code riconosce come non corretta, corregge il valore del campo *CopyOptions* .

È possibile specificare una o più di queste opzioni. Per specificare più di un'opzione, aggiungere i valori insieme (non aggiungere la stessa costante più di una volta) o combinare i valori utilizzando l'operazione OR bit per bit (se il linguaggio di programmazione supporta le operazioni bit).

### **MQCOPY\_FORWARD**

Questa proprietà viene copiata in un messaggio inoltrato.

### **MQCOPY\_PUBLISH**

Questa proprietà viene copiata nel messaggio ricevuto da un sottoscrittore quando viene pubblicato un messaggio.

### **MQCOPY\_REPLY**

Questa proprietà viene copiata in un messaggio di risposta.

### **PROSPETTO MQCOPY\_REPORT**

Questa proprietà viene copiata in un messaggio di report.

### **MQCOPY\_ALL**

Questa proprietà viene copiata in tutti i messaggi successivi.

**Opzione predefinita:** è possibile specificare la seguente opzione per fornire la serie di opzioni di copia predefinita:

### **MQCOPY\_DEFAULT**

Questa proprietà viene copiata in un messaggio inoltrato, in un messaggio di report o in un messaggio ricevuto da un sottoscrittore quando viene pubblicato un messaggio.

Ciò equivale a specificare la combinazione delle opzioni MQCOPY\_FORWARD, MQCOPY\_REPORT e MQCOPY\_PUBLISH.

Se nessuna delle opzioni descritte in precedenza è richiesta, utilizzare la seguente opzione:

### **MQCOPY\_NONE**

Utilizzare questo valore per indicare che non sono specificate altre opzioni di copia; programmaticamente non esiste alcuna relazione tra questa proprietà e i messaggi successivi. Viene sempre restituito per le proprietà del descrittore del messaggio.

Si tratta di un campo di input / output per la chiamata MQSETMP e di un campo di output dalla chiamata MQINQMP. Il valore iniziale di questo campo è MQCOPY\_DEFAULT.

# **MQPMO - Opzioni inserimento messaggio**

La struttura MQPMO consente all'applicazione di specificare le opzioni che controllano il modo in cui i messaggi vengono inseriti nelle code o pubblicati negli argomenti. La struttura è un parametro di input / output nelle chiamate MQPUT e MQPUT1 .

# **Versione**

La versione corrente di MQPMO è MQPMO VERSION 3. Alcuni campi sono disponibili solo in determinate versioni di MQPM. Se è necessario eseguire il port delle applicazioni tra diversi ambienti, è necessario assicurarsi che la versione di MQPMO sia congruente in tutti gli ambienti. I campi che esistono solo in particolari versioni della struttura vengono identificati come tali in questo argomento e nelle descrizioni dei campi.

I file di intestazione, COPY e INCLUDE forniti per i linguaggi di programmazione supportati contengono la versione più recente di MQPMO supportata dall'ambiente, ma con il valore iniziale del campo *Version* impostato su MQPMO\_VERSION\_1. Per utilizzare i campi non presenti nella struttura version-1 , l'applicazione deve impostare il campo *Version* sul numero di versione della versione richiesta.

# **Serie di caratteri e codifica**

I dati in MQPMO devono essere nella serie di caratteri fornita dall'attributo del gestore code **CodedCharSetId** e dalla codifica del gestore code locale fornita da MQENC\_NATIVE. Tuttavia, se l'applicazione è in esecuzione come client MQ MQI, la struttura deve essere nella serie di caratteri e nella codifica del client.

# **Campi**

**Nota:** Nella seguente tabella, i campi sono raggruppati per utilizzo piuttosto che in ordine alfabetico. Gli argomenti secondari seguono la stessa sequenza.

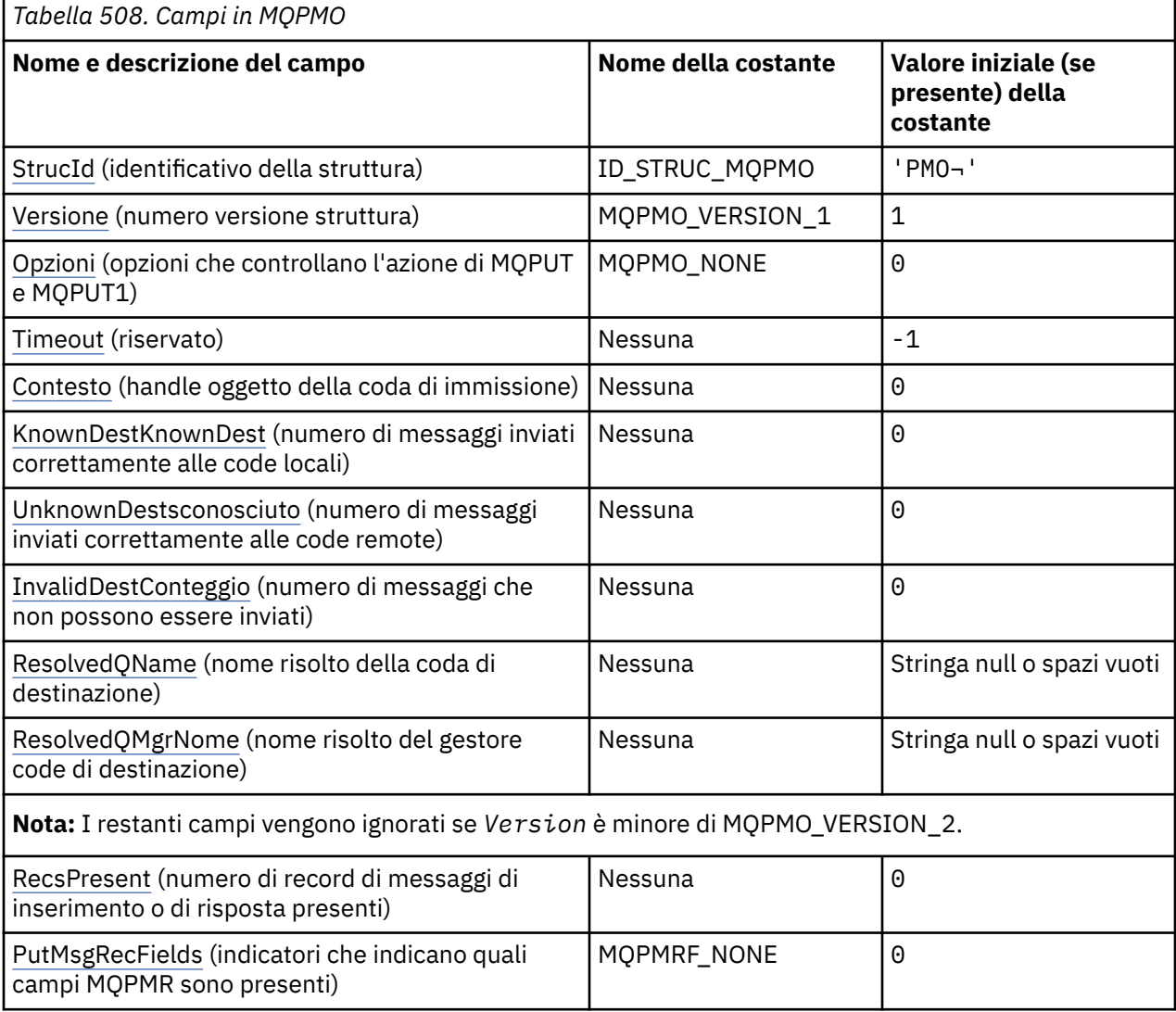

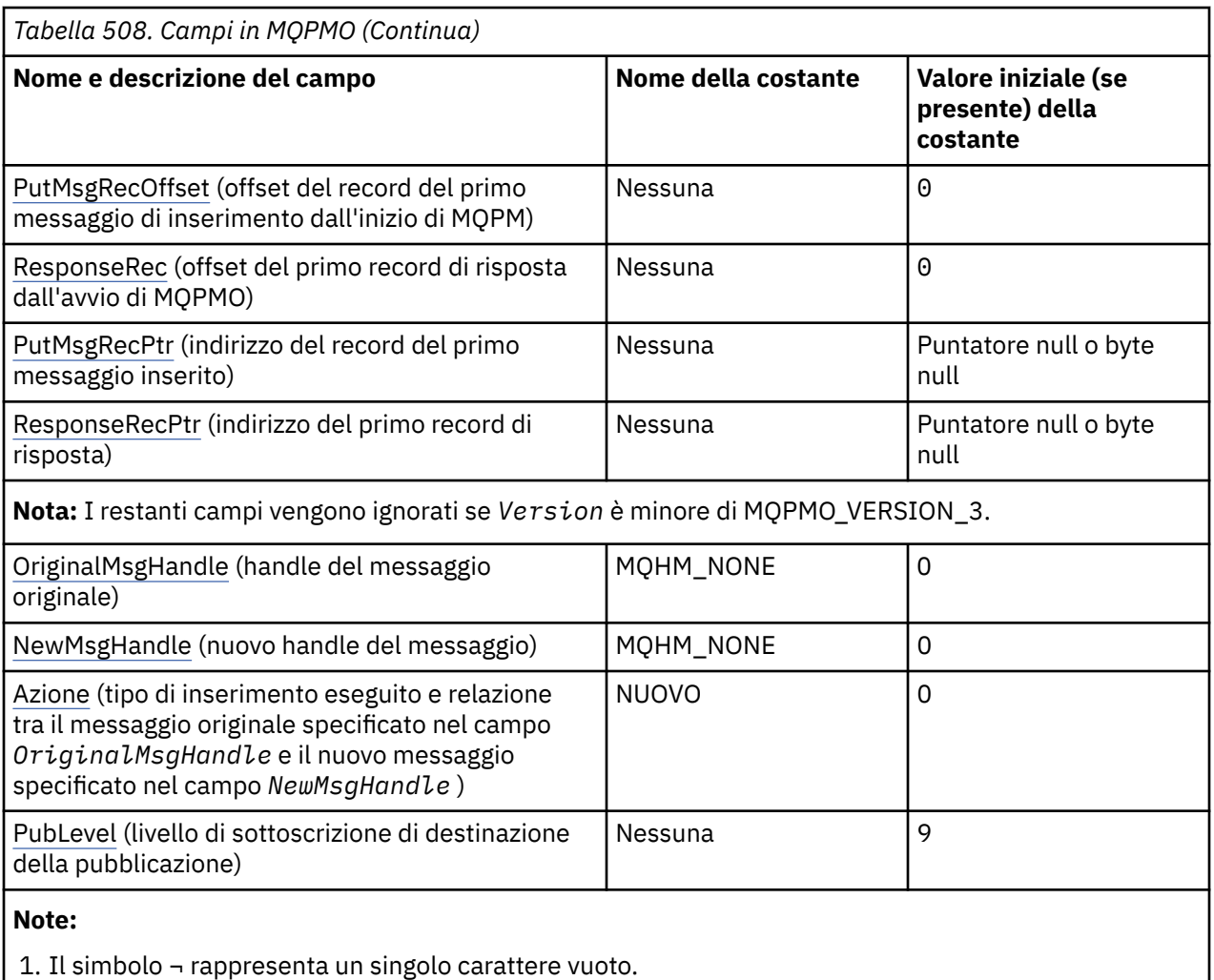

- 2. Il valore Stringa null o spazi vuoti indica la stringa null in C e gli spazi vuoti in altri linguaggi di programmazione.
- 3. Nel linguaggio di programmazione C, la variabile macroMQPMO\_DEFAULT contiene i valori elencati nella tabella. Utilizzarlo nel modo riportato di seguito per fornire i valori iniziali per i campi nella struttura:

 $MQPMO$   $MYPMO$  =  ${MQPMO$   $DEFAULT}$ ;

# **Dichiarazioni di lingua**

Dichiarazione C per MQPMO

```
typedef struct tagMQPMO MQPMO;
struct tagMQPMO {<br>MQCHAR4 StrucId;<br>MQLONG Version;
               StrucId; /* Structure identifier */<br>Version; /* Structure version numbe:
  MQLONG Version; \overleftrightarrow{ } /* Structure version number */<br>MQLONG Options; /* Options that control the ac
<code>MQLONG Options;</code> \rightarrow \rightarrow Options that control the action of
\blacksquare MQPUT and MQPUT1 \star/MQLONG Timeout; /*Reserved */<br>MQHOBJ Context; /*Object hand
 MQHOBJ Context; /* Object handle of input queue */
 MQLONG KnownDestCount; /* Number of messages sent
  \frac{1}{2} successfully to local queues \star/<br>MQLONG     UnknownDestCount;    /* Number of messages sent
                                         /* Number of messages sent
  /* successfully to remote queues *<br>MQLONG InvalidDestCount; /* Number of messages that could no
                                         /* Number of messages that could not
  /be sent *<br>MQCHAR48  ResolvedQName;      /* Resolved n
                                         /* Resolved name of destination
                                              queue */
```

```
 MQCHAR48 ResolvedQMgrName; /* Resolved name of destination queue
                                         manager */
   /* Ver:1 */
                                     /* Number of put message records or
   response records present */
                                     /* Flags indicating which MQPMR fields
  are present */<br>MQLONG PutMsgRecOffset; /* Offset of firs
                                     /* Offset of first put message record
  from start of MQPMO */<br>MOLONG ResponseRecOffset: /* Offset of first respon
             ResponseRecOffset; /* Offset of first response record
   from start of MQPMO */
             PutMsgRecPtr; \overline{\hspace{1cm}} /* Address of first put message
  /* record<br>MOPTR        ResponseRecPtr;       /* Address c
             ResponseRecPtr; /* Address of first response record */
   /* Ver:2 */
   MQHMSG OriginalMsgHandle; /* Original message handle */
  <code>MQHMSG</code> New<code>MsgHandle; /*</code> New message handle \star/<br><code>MOLONG Action: /*</code> The action being perf
  MOLONG Action; \frac{1}{4} /* The action being performed */<br>MOLONG Publevel; \frac{1}{4} /* Subscription level */
                                     /\star Subscription level \star/
  /* Ver:3 */};
```
Dichiarazione COBOL per MQPMO

```
** MQPMO structure
  10 MQPMO.
** Structure identifier
  15 MOPMO-STRUCID PIC X(4).
     ** Structure version number
  15 MQPMO-VERSION
** Options that control the action of MQPUT and MQPUT1
                           PIC S9(9) BINARY.
** Reserved
15 MQPMO-TIMEOUT PIC S9(9) BINARY.<br>** Object handle of input queue
  Object handle of input queue<br>: 15 MQPMO-CONTEXT PIC
                           PIC S9(9) BINARY.** Number of messages sent successfully to local queues
 15 MQPMO-KNOWNDESTCOUNT PIC S9(9) BINARY.
** Number of messages sent successfully to remote queues
 15 MQPMO-UNKNOWNDESTCOUNT PIC S9(9) BINARY.
** Number of messages that could not be sent
   15 MQPMO-INVALIDDESTCOUNT PIC S9(9) BINARY.
** Resolved name of destination queue
 15 MQPMO-RESOLVEDQNAME PIC X(48).
** Resolved name of destination queue manager
 15 MQPMO-RESOLVEDQMGRNAME PIC X(48).
** Number of put message records or response records present
 15 MQPMO-RECSPRESENT PIC S9(9) BINARY.
** Flags indicating which MQPMR fields are present
 15 MQPMO-PUTMSGRECFIELDS PIC S9(9) BINARY.
** Offset of first put message record from start of MQPMO
   15 MQPMO-PUTMSGRECOFFSET PIC S9(9) BINARY.
** Offset of first response record from start of MQPMO
 15 MQPMO-RESPONSERECOFFSET PIC S9(9) BINARY.
** Address of first put message record
  15 MQPMO-PUTMSGRECPTR
** Address of first response record
  15 MQPMO-RESPONSERECPTR
** Original message handle
 15 MQPMO-ORIGINALMSGHANDLE PIC S9(18) BINARY.
** New message handle
   15 MQPMO-NEWMSGHANDLE PIC S9(18) BINARY.
** The action being performed
                            PIC S9(9) BINARY.
** Publish level
  15 MQPMO-PUBLEVEL PIC S9(9) BINARY.
```
Dichiarazione PL/I per MQPMO

dcl 1 MQPMO based,  $3$  StrucId char(4),  $\qquad$  /\* Structure identifier \*/ 3 Version  $fixed bin(31)$ ,  $\star$  Structure version number  $\star/$ 3 Options  $fixed bin(31)$ ,  $/*$  Options that control the action of MQPUT and MQPUT1  $\star$ /<br>3 Timeout fixed bin(31), /\* Reserved  $\star$ / fixed bin(31),  $/*$  Reserved \*/ 3 Context fixed bin(31), /\* Object handle of input queue \*/

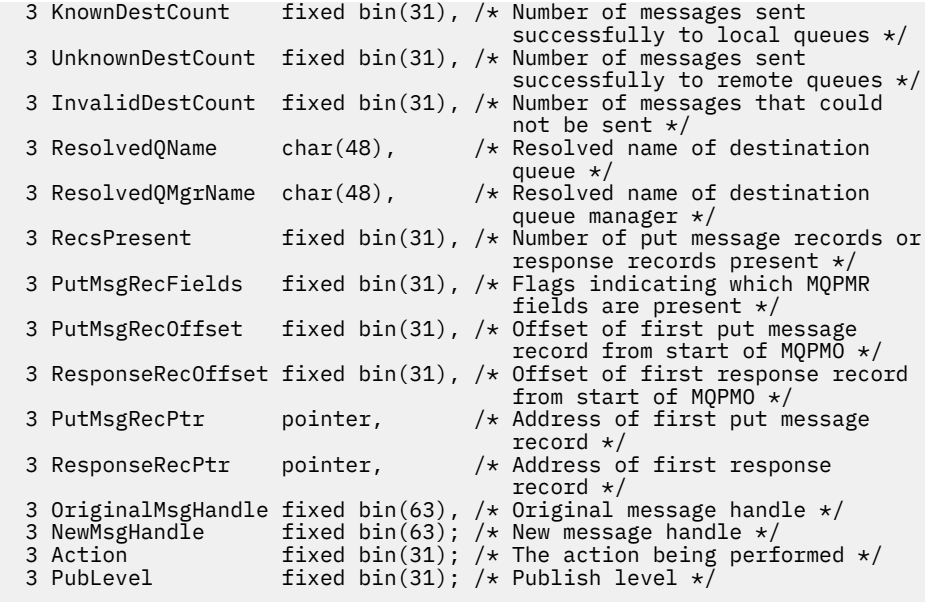

Dichiarazione High Level Assembler per MQPMO

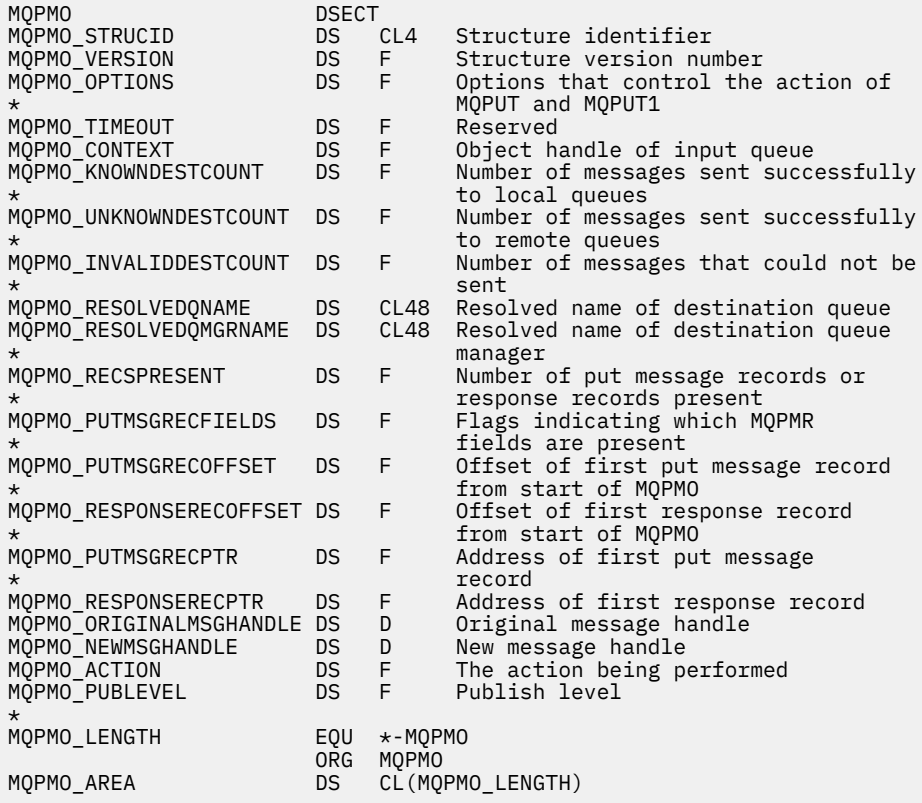

Dichiarazione Visual Basic per MQPMO

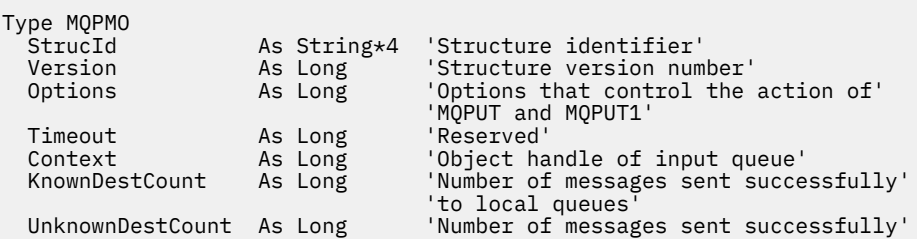

<span id="page-510-0"></span>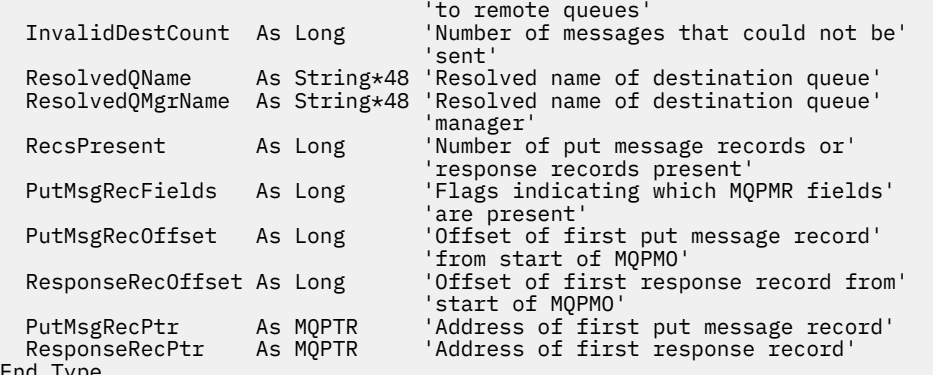

End Type

## *StrucId (MQCHAR4)*

Questo è l'identificatore della struttura; il valore deve essere:

### **ID\_STRUC\_MQPMO**

Identificativo per la struttura delle opzioni del messaggio di inserimento.

Per il linguaggio di programmazione C, viene definita anche la costante MQPMO\_STRUC\_ID\_ARRAY; ha lo stesso valore di MQPMO\_STRUC\_ID, ma è un array di caratteri invece di una stringa.

Questo è sempre un campo di input. Il valore iniziale di questo campo è MQPMO\_STRUC\_ID.

## *Version (MQLONG)*

Numero di versione della struttura.

Il valore deve essere uno dei seguenti.

#### **MQPMO\_VERSION\_1**

Version-1 struttura di opzioni put - message.

Questa versione è supportata in tutti gli ambienti.

### **MQPMO\_VERSION\_2**

Version-2 struttura delle opzioni put - message.

Questa versione è supportata nei seguenti ambienti:

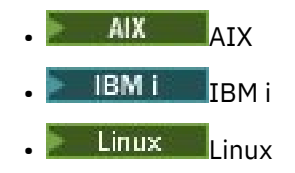

**Windows** Windows

e per IBM MQ MQI clients collegati a questi sistemi.

#### **MQPMO\_VERSION\_3**

Struttura delle opzioni Version-3 put - message.

Questa versione è supportata in tutti gli ambienti.

I campi esistenti solo nella versione più recente della struttura vengono identificati come tali nelle descrizioni dei campi. La seguente costante specifica il numero di versione della versione corrente:

#### **VERSIONE MQPMO\_CURRENT\_**

Versione corrente della struttura delle opzioni put - message.

Questo è sempre un campo di input. Il valore iniziale di questo campo è MQPMO\_VERSION\_1.

# <span id="page-511-0"></span>*Opzioni MQPMO (MQLONG)*

Il campo Opzioni controlla l'operazione delle chiamate **MQPUT** e **MQPUT1** .

**Opzione ambito** È possibile specificare una o nessuna delle opzioni MQPMO. Per specificare più di un'opzione, aggiungere i valori insieme (non aggiungere la stessa costante più di una volta) o combinare i valori utilizzando l'operazione OR bit per bit (se il linguaggio di programmazione supporta le operazioni bit). Le combinazioni non valide sono annotate; tutte le altre combinazioni sono valide.

La seguente opzione controlla l'ambito delle pubblicazioni inviate:

## **MQPMO\_SCOPE\_QMGR**

La pubblicazione viene inviata solo ai sottoscrittori che hanno sottoscritto questo gestore code. La pubblicazione non viene inoltrata ai gestori code di pubblicazione / sottoscrizione remoti che hanno effettuato una sottoscrizione a questo gestore code, che sovrascrive qualsiasi comportamento impostato utilizzando l'attributo dell'argomento PUBSCOPE.

**Nota:** Se non è impostato, l'ambito di pubblicazione è determinato dall'attributo dell'argomento PUBSCOPE.

**Opzioni di pubblicazione**. Le seguenti opzioni controllano il modo in cui i messaggi vengono pubblicati in un argomento:

## **MQPMO\_SUPPRESS\_REPLYTO**

Tutte le informazioni specificate nei campi *ReplyToQ* e *ReplyToQMgr* di MQMD di questa pubblicazione non vengono trasmesse ai sottoscrittori. Se questa opzione viene utilizzata con un'opzione di report che richiede un *ReplyToQ*, la chiamata non riesce con MQRC\_MISSING\_REPLY\_TO\_Q.

## **MQPMO\_RETAIN**

La pubblicazione inviata deve essere conservata dal gestore code. Questa conservazione consente a un sottoscrittore di richiedere una copia di questa pubblicazione dopo l'ora in cui è stata pubblicata, utilizzando la chiamata MQSUBRQ. Consente inoltre l'invio di una pubblicazione alle applicazioni che effettuano la loro sottoscrizione dopo l'ora in cui è stata effettuata la pubblicazione (a meno che non scelgano di non inviarla utilizzando l'opzione MQSO\_NEW\_PUBLICATIONS\_ONLY). Se un'applicazione riceve una pubblicazione che è stata conservata, viene indicata dalla proprietà del messaggio MQIsRetained di tale pubblicazione.

È possibile conservare solo una pubblicazione su ciascun nodo della struttura ad albero degli argomenti. Pertanto, se esiste già una pubblicazione conservata per questo argomento, pubblicata da qualsiasi altra applicazione, viene sostituita con questa pubblicazione. È quindi preferibile evitare che più di un editore conservi i messaggi sullo stesso argomento.

Quando le pubblicazioni conservate vengono richieste da un sottoscrittore, la sottoscrizione utilizzata potrebbe contenere un carattere jolly nell'argomento, nel qual caso un numero di pubblicazioni conservate potrebbe corrispondere (su vari nodi nella struttura ad albero dell'argomento) e diverse pubblicazioni potrebbero essere inviate all'applicazione richiedente. Consultare la descrizione della chiamata ["MQSUBRQ - Richiesta di sottoscrizione" a pagina 807](#page-806-0) per ulteriori dettagli.

Per informazioni su come le pubblicazioni conservate interagiscono con i livelli di sottoscrizione, consultare Intercettazione delle pubblicazioni.

Se viene utilizzata questa opzione e la pubblicazione non può essere conservata, il messaggio non viene pubblicato e la chiamata ha esito negativo con MQRC\_PUT\_NOT\_USED.

## **MQPMO\_NOT\_OWN\_SUBS**

Indica al gestore code che l'applicazione non desidera inviare alcuna delle sue pubblicazioni alle sottoscrizioni di cui è proprietaria. Le sottoscrizioni sono considerate di proprietà della stessa applicazione se gli handle di connessione sono gli stessi.

## **MQPMO\_WARN\_IF\_NO\_SUBS\_MATCHED**

Se nessuna sottoscrizione corrisponde alla pubblicazione, restituire un codice di completamento (*CompCode*) di MQCC\_WARNING e il codice motivo MQRC\_NO\_SUBS\_MATCHED.

Se MQRC\_NO\_SUBS\_MATCHED viene restituito dall'operazione di inserimento, la pubblicazione non è stata consegnata ad alcuna sottoscrizione. Tuttavia, se l'opzione MQPMO\_RETAIN viene specificata nell'operazione di inserimento, il messaggio viene conservato e consegnato a qualsiasi sottoscrizione corrispondente definita successivamente.

Una sottoscrizione sull'argomento corrisponde alla pubblicazione se si verifica una delle condizioni seguenti:

- Il messaggio viene consegnato alla coda di sottoscrizione
- Il messaggio sarebbe stato recapitato alla coda di sottoscrizione, ma un problema con la coda significa che il messaggio non può essere inserito nella coda e di conseguenza è stato inserito nella coda di messaggi non recapitati o eliminato.
- È definita un'uscita di instradamento che sopprime la consegna del messaggio alla sottoscrizione

Una sottoscrizione sull'argomento non corrisponde alla pubblicazione se si verifica una delle condizioni riportate di seguito:

- La sottoscrizione ha una stringa di selezione che non corrisponde alla pubblicazione
- La sottoscrizione ha specificato l'opzione MQSO\_PUBLICATION\_ON\_REQUEST
- La pubblicazione non è stata consegnata perché l'opzione MQPMO\_NOT\_OWN\_SUBS è stata specificata sull'operazione di inserimento e la sottoscrizione corrisponde all'identità del publisher

**Opzioni punto di sincronizzazione**. Le seguenti opzioni si riferiscono alla partecipazione della chiamata MQPUT o MQPUT1 all'interno di un'unità di lavoro:

#### **MQPMO\_SYNCPOINT**

La richiesta è di operare all'interno dei normali protocolli di unità di lavoro. Il messaggio non è visibile all'esterno dell'unità di lavoro fino a quando non viene eseguito il commit dell'unità di lavoro. Se viene eseguito il backout dell'unità di lavoro, il messaggio viene eliminato.

Se MQPMO\_SYNCPOINT e MQPMO\_NO\_SYNCPOINT non vengono specificati, l'inclusione della richiesta di inserimento nei protocolli dell'unità di lavoro viene determinata dall'ambiente che esegue il gestore code e non dall'ambiente che esegue l'applicazione. Su z/OS, la richiesta di inserimento è all'interno di un'unità di lavoro. In tutti gli altri ambienti, la richiesta di inserimento non si trova all'interno di un'unità di lavoro.

A causa di queste differenze, un'applicazione che si desidera trasferire non deve consentire l'impostazione predefinita di questa opzione; specificare esplicitamente MQPMO\_SYNCPOINT o MQPMO\_NO\_SYNCPOINT.

Non specificare MQPMO\_SYNCPOINT con MQPMO\_NO\_SYNCPOINT.

### **MQPMO\_NO\_SYNCPOINT**

La richiesta è di operare al di fuori dei normali protocolli di unità di lavoro. Il messaggio è disponibile immediatamente e non può essere eliminato ripristinando un'unità di lavoro.

Se MQPMO\_NO\_SYNCPOINT e MQPMO\_SYNCPOINT non vengono specificati, l'inclusione della richiesta di inserimento nei protocolli dell'unità di lavoro viene determinata dall'ambiente che esegue il gestore code e non dall'ambiente che esegue l'applicazione. Su z/OS, la richiesta di inserimento è all'interno di un'unità di lavoro. In tutti gli altri ambienti, la richiesta di inserimento non si trova all'interno di un'unità di lavoro.

A causa di queste differenze, un'applicazione che si desidera trasferire non deve consentire l'impostazione predefinita di questa opzione; specificare esplicitamente MQPMO\_SYNCPOINT o MQPMO\_NO\_SYNCPOINT.

Non specificare MQPMO\_NO\_SYNCPOINT con MQPMO\_SYNCPOINT.

**Opzioni identificativo messaggio e identificativo di correlazione**. Le seguenti opzioni richiedono al gestore code di generare un nuovo identificativo del messaggio o un nuovo identificativo di correlazione:

## **ID\_MQPMO\_NEW\_MSG\_**

Il gestore code sostituisce il contenuto del campo *MsgId* in MQMD con un nuovo ID messaggio. Questo identificativo del messaggio viene inviato con il messaggio e restituito all'applicazione all'output dalla chiamata MQPUT o MQPUT1 .

L'opzione MQPMO\_NEW\_MSG\_ID può essere specificata anche quando il messaggio viene inserito in un elenco di distribuzione; per i dettagli, consultare la descrizione del campo *MsgId* nella struttura MQPMR.

L'utilizzo di questa opzione allevia l'applicazione della necessità di reimpostare il campo *MsgId* su MQMI\_NONE prima di ogni richiamo MQPUT o MQPUT1 .

## **ID\_CORREL\_NEW\_MQPMO\_**

Il gestore code sostituisce il contenuto del campo *CorrelId* in MQMD con un nuovo identificativo di correlazione. Questo identificativo di correlazione viene inviato con il messaggio e restituito all'applicazione all'output dalla chiamata MQPUT o MQPUT1 .

L'opzione MQPMO\_NEW\_CORREL\_ID può essere specificata anche quando il messaggio viene inserito in un elenco di distribuzione; per i dettagli, consultare la descrizione del campo *CorrelId* nella struttura MQPMR.

MQPMO\_NEW\_CORREL\_ID è utile nelle situazioni in cui l'applicazione richiede un identificativo di correlazione univoco.

**Opzioni di gruppo e segmento**. Le seguenti opzioni sono relative all'elaborazione dei messaggi in gruppi e segmenti di messaggi logici. Leggere le definizioni che seguono per comprendere l'opzione.

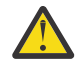

**Attenzione:** Non è possibile utilizzare messaggi segmentati o raggruppati con Pubblicazione / Sottoscrizione.

## **Messaggio fisico**

È l'unità di informazioni più piccola che è possibile inserire o rimuovere da una coda; spesso corrisponde alle informazioni specificate o richiamate in una singola chiamata MQPUT, MQPUT1o MQGET. Ogni messaggio fisico ha il proprio descrittore di messaggio (MQMD). Generalmente, i messaggi fisici sono distinti da valori differenti per l'identificativo del messaggio (campo*MsgId* in MQMD), sebbene ciò non venga applicato dal gestore code.

## **Messaggio logico**

Un messaggio logico è una singola unità di informazioni dell'applicazione solo per piattaforme non z/OS . In assenza di vincoli di sistema, un messaggio logico è uguale a un messaggio fisico. Ma quando i messaggi logici sono estremamente grandi, i vincoli di sistema potrebbero rendere consigliabile o necessario suddividere un messaggio logico in due o più messaggi fisici, denominati *segmenti*.

Un messaggio logico che è stato segmentato è costituito da due o più messaggi fisici che hanno lo stesso identificativo di gruppo non null (campo*GroupId* in MQMD) e lo stesso numero di sequenza del messaggio (campo*MsgSeqNumber* in MQMD). I segmenti sono distinti da valori differenti per l'offset del segmento (campo*Offset* in MQMD), che fornisce l'offset dei dati nel messaggio fisico dall'inizio dei dati nel messaggio logico. Poiché ogni segmento è un messaggio fisico, i segmenti in un messaggio logico di solito hanno identificativi di messaggio differenti.

Un messaggio logico che non è stato segmentato, ma per il quale la segmentazione è stata consentita dall'applicazione mittente, ha anche un identificativo di gruppo non null, sebbene in questo caso esista solo un messaggio fisico con tale identificativo di gruppo se il messaggio logico non appartiene a un gruppo di messaggi. I messaggi logici per i quali la segmentazione è stata inibita dall'applicazione di invio hanno un identificativo di gruppo null (MQGI\_NONE), a meno che il messaggio logico non appartenga a un gruppo di messaggi.

### **Gruppo di messaggi**

Un gruppo di messaggi è una serie di uno o più messaggi logici che hanno lo stesso identificativo di gruppo non null. I messaggi logici nel gruppo si distinguono per valori differenti per il numero di sequenza del messaggio, che è un numero intero compreso tra 1 e *n*, dove *n* è il numero di messaggi logici nel gruppo. Se uno o più messaggi logici sono segmentati, nel gruppo sono presenti più di *n* messaggi fisici.

## **ORDER MQPMO\_LOGICAL\_**

Questa opzione indica al gestore code il modo in cui l'applicazione inserisce i messaggi in gruppi e segmenti di messaggi logici. Può essere specificato solo nella chiamata MQPUT; non è valido nella chiamata MQPUT1 .

Se MQPMO\_LOGICAL\_ORDER è specificato, indica che l'applicazione utilizza le chiamate MQPUT successive per:

- 1. Inserire i segmenti in ciascun segmento logico nell'ordine di offset crescente dei segmenti, a partire da 0, senza intervalli.
- 2. Inserire tutti i segmenti in un unico messaggio logico prima di inserirli nel successivo messaggio logico.
- 3. Inserire i messaggi logici in ciascun gruppo di messaggi nell'ordine crescente del numero di sequenza dei messaggi, a partire da 1, senza intervalli. IBM MQ aumenta il numero di sequenza dei messaggi automaticamente.
- 4. Inserire tutti i messaggi logici in un unico gruppo di messaggi prima di inserirli nel successivo gruppo di messaggi.

Per informazioni dettagliate su MQPMO\_LOGICAL\_ORDER, consultare Ordine logico e fisico

**Opzioni di contesto** Le opzioni seguenti controllano l'elaborazione del contesto del messaggio:

### **MQPMO\_NO\_CONTEXT**

L'identità e il contesto di origine sono impostati in modo da non indicare alcun contesto. Ciò significa che i campi di contesto in MQMD sono impostati su:

- Spazi vuoti per i campi di caratteri
- Valori null per i campi byte
- Zeri per campi numerici

### **MQPMO\_DEFAULT\_CONTEXT**

Il messaggio deve avere informazioni di contesto predefinite associate ad esso, sia per l'identità che per l'origine. Il gestore code imposta i campi di contesto nel descrittore del messaggio nel modo seguente:

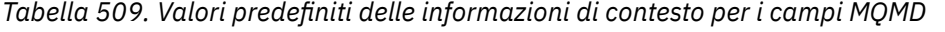

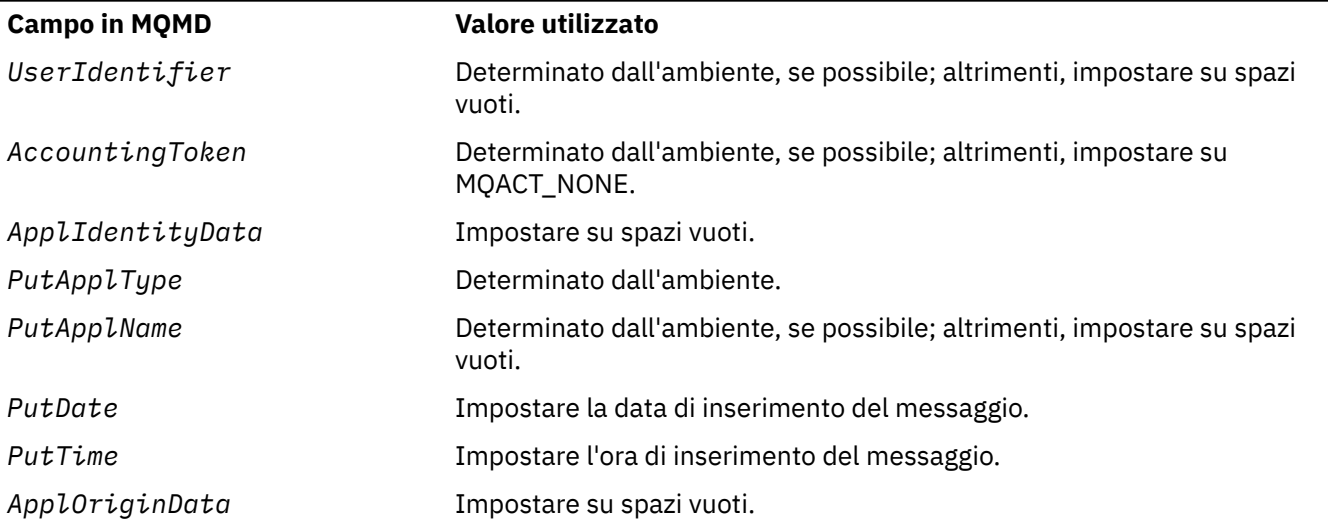

Per ulteriori informazioni sul contesto del messaggio, consultare Contesto del messaggio.

Questi sono i valori predefiniti e le azioni se non viene specificata alcuna opzione di contesto.

### **MQPMO\_PASS\_IDENTITY\_CONTEXT**

Il messaggio deve essere associato alle informazioni di contesto. Il contesto di identità viene preso dall'handle di coda specificato nel campo *Context* . Le informazioni sul contesto di origine vengono

create dal gestore code nello stesso modo in cui vengono generate per MQPMO\_DEFAULT\_CONTEXT (consultare la precedente tabella per i valori). Per ulteriori informazioni sul contesto del messaggio, consultare Contesto del messaggio.

Per la chiamata MQPUT, la coda deve essere stata aperta con l'opzione MQOO\_PASS\_IDENTITY\_CONTEXT (o un'opzione che la implica). Per la chiamata MQPUT1 , viene eseguito lo stesso controllo di autorizzazione della chiamata MQOPEN con l'opzione MQOO\_PASS\_IDENTITY\_CONTEXT.

## **MQPMO\_PASS\_ALL\_CONTEXT**

Il messaggio deve essere associato alle informazioni di contesto. Il contesto viene preso dall'handle di coda specificato nel campo *Context* . Per ulteriori informazioni sul contesto del messaggio, consultare Controllo delle informazioni sul contesto.

Per la chiamata MQPUT, la coda deve essere stata aperta con l'opzione MQOO\_PASS\_ALL\_CONTEXT (o un'opzione che la implica). Per la chiamata MQPUT1 , viene eseguito lo stesso controllo di autorizzazione della chiamata MQOPEN con l'opzione MQOO\_PASS\_ALL\_CONTEXT.

## **MQPMO\_SET\_IDENTITY\_CONTEXT**

Il messaggio deve essere associato alle informazioni di contesto. L'applicazione specifica il contesto di identità nella struttura MQMD. Le informazioni sul contesto di origine vengono create dal gestore code nello stesso modo in cui vengono generate per MQPMO\_DEFAULT\_CONTEXT (consultare la precedente tabella per i valori). Per ulteriori informazioni sul contesto del messaggio, consultare Contesto del messaggio.

Per la chiamata MQPUT, la coda deve essere stata aperta con l'opzione MQOO\_SET\_IDENTITY\_CONTEXT (o un'opzione che la implica). Per la chiamata MQPUT1 , viene eseguito lo stesso controllo di autorizzazione della chiamata MQOPEN con l'opzione MQOO\_SET\_IDENTITY\_CONTEXT.

## **MQPMO\_SET\_ALL\_CONTEXT**

Il messaggio deve essere associato alle informazioni di contesto. L'applicazione specifica l'identità, l'origine e il contesto utente nella struttura MQMD. Per ulteriori informazioni sul contesto del messaggio, consultare Contesto del messaggio.

Per la chiamata MQPUT, la coda deve essere stata aperta con l'opzione MQOO\_SET\_ALL\_CONTEXT. Per la chiamata MQPUT1 , viene eseguito lo stesso controllo di autorizzazione della chiamata MQOPEN con l'opzione MQOO\_SET\_ALL\_CONTEXT.

È possibile specificare solo una delle opzioni MQPMO\_ \* \_CONTEXT. Se non si specifica alcun valore, viene utilizzato MQPMO\_DEFAULT\_CONTEXT.

**Opzioni proprietà**. La seguente opzione è correlata alle proprietà del messaggio:

## **MQPMO\_MD\_FOR\_OUTPUT\_ONLY**

Il parametro del descrittore del messaggio deve essere utilizzato solo per l'output per restituire il descrittore del messaggio inserito. I campi descrittore del messaggio associati ai campi *NewMsgHandle*, *OriginalMsgHandle*o entrambi della struttura **MQPMO** devono essere utilizzati per l'input.

Se non viene fornito un handle del messaggio valido, la chiamata ha esito negativo con il codice di errore **MQRC\_MD\_ERROR**.

**Inserisci opzioni di risposta**. Le seguenti opzioni controllano la risposta restituita a una chiamata MQPUT o MQPUT1 . È possibile specificare solo una di queste opzioni. Se MQPMO\_ASYNC\_RESPONSE e MQPMO\_SYNC\_RESPONSE non sono specificati, viene assunto MQPMO\_RESPONSE\_AS\_Q\_DEF o MQPMO\_RESPONSE\_AS\_TOPIC\_DEF.

### **MQPMO\_ASYNC\_RESPONSE**

L'opzione MQPMO\_ASYNC\_RESPONSE richiede il completamento di un'operazione MQPUT o MQPUT1 senza che l'applicazione attenda il completamento della chiamata da parte del gestore code. L'utilizzo di questa opzione può migliorare le prestazioni della messaggistica, in particolare per le applicazioni che utilizzano i collegamenti client. Un'applicazione può controllare periodicamente, utilizzando il comando MQSTAT, se si è verificato un errore durante le chiamate asincrone precedenti.

Con questa opzione, solo i seguenti campi sono garantiti per essere completati in MQMD;

- ApplIdentityData
- PutApplType
- PutApplName
- ApplOriginData

Inoltre, se una o entrambe le opzioni MQPMO\_NEW\_MSG\_ID o MQPMO\_NEW\_CORREL\_ID vengono specificate come opzioni, vengono restituiti anche MsgId e CorrelId . (MQPMO\_NEW\_MSG\_ID può essere specificato implicitamente specificando un campo MsgId vuoto).

Vengono completati solo i precedenti campi specificati. Altre informazioni che normalmente vengono restituite nella struttura MQMD o MQPMO non sono definite.

Quando si richiede una risposta di inserimento asincrona per MQPUT1, i nomi ResolvedQName e ResolvedQMgrrestituiti nella struttura MQOD non sono definiti.

Quando si richiede una risposta di inserimento asincrono per MQPUT o MQPUT1, un CompCode e motivo di MQCC\_OK e MQRC\_NONE non significa necessariamente che il messaggio è stato inserito correttamente in una coda. Quando si sviluppa un'applicazione MQI che utilizza una risposta di inserimento asincrono e richiede la conferma che i messaggi sono stati inseriti in una coda, è necessario controllare sia i codici di errore CompCode che i codici di errore dalle operazioni di inserimento e utilizzare MQSTAT per eseguire la query delle informazioni di errore asincrone.

Anche se l'esito positivo o negativo di ogni singola chiamata MQPUT o MQPUT1 non può essere restituito immediatamente, il primo errore che si è verificato durante una chiamata asincrona può essere determinato in un secondo momento tramite una chiamata a MQSTAT.

Se un messaggio persistente nel punto di sincronizzazione non riesce ad essere recapitato utilizzando la risposta di inserimento asincrona e si tenta di eseguire il commit della transazione, il commit non riesce e la transazione viene ripristinata con un codice di completamento MQCC\_FAILED e un motivo di MQRC\_BACKED\_OUT. L'applicazione può effettuare una chiamata a MQSTAT per determinare la causa di un errore precedente di MQPUT o MQPUT1 .

### **MQPMO\_SYNC\_RESPONSE**

La specifica di questo tipo di risposta di inserimento assicura che l'operazione MQPUT o MQPUT1 venga sempre emessa in modo sincrono. Se l'operazione di inserimento ha esito positivo, vengono completati tutti i campi in MQMD e MQPMO.

Questa opzione garantisce una risposta sincrona indipendentemente dal valore di risposta di inserimento predefinito definito sulla coda o sull'oggetto argomento.

#### **MQPMO\_RESPONSE\_AS\_Q\_DEF**

Se questo valore viene specificato per una chiamata MQPUT, il tipo di risposta di inserimento utilizzato viene preso dal valore DEFPRESP specificato sulla coda quando è stato aperto per la prima volta dall'applicazione.

• Se la coda è una coda cluster e questo valore viene specificato per una chiamata MQPUT, il tipo di risposta di inserimento utilizzato viene ricavato dall'attributo **DEFPRESP** definito nel gestore code *di destinazione* che possiede la particolare istanza della coda in cui si trova il messaggio.

Quando esistono più istanze della coda cluster e differiscono in questo attributo, viene selezionato il valore di uno di essi e non è possibile prevedere quale sarà utilizzato. È quindi necessario impostare questo attributo sullo stesso valore per tutte le istanze. In caso contrario, viene emesso il messaggio di errore AMQ9407 nei log del gestore code. Consultare anche How are destination object attributes resolved for aliases, remote and cluster queues?

• Se la coda non è una coda cluster e questo valore è specificato per una chiamata MQPUT, il tipo di risposta di inserimento utilizzato viene ricavato dall'attributo **DEFPRESP** definito nel gestore code *locale* , anche se il gestore code di destinazione è remoto.

Se un'applicazione client è connessa a un gestore code a un livello precedente a IBM WebSphere MQ 7.0, si comporta come se fosse stato specificato MQPMO\_SYNC\_RESPONSE.

Se questa opzione viene specificata per una chiamata MQPUT1 , il valore dell'attributo DEFPRESP non è noto prima che la richiesta venga inviata al server. Per impostazione predefinita, se la chiamata

<span id="page-517-0"></span>MQPUT1 utilizza MQPMO\_SYNCPOINT si comporta come per MQPMO\_ASYNC\_RESPONSE e se utilizza MQPMO\_NO\_SYNCPOINT si comporta come per MQPMO\_SYNC\_RESPONSE. Tuttavia, è possibile sovrascrivere questo comportamento predefinito impostando la proprietà Put1DefaultAlwaysSync nel file di configurazione del client; consultare Stanza CHANNELS del file di configurazione client.

## **MQPMO\_RESPONSE\_AS\_TOPIC\_DEF**

MOPMO\_RESPONSE\_AS\_TOPIC\_DEF è un sinonimo di MOPMO\_RESPONSE\_AS\_Q\_DEF da utilizzare con gli oggetti argomento.

**Altre opzioni**. Le seguenti opzioni controllano il controllo dell'autorizzazione, cosa accade quando il gestore code è in quiesce e risolvono i nomi di code e gestori code:

### **MQPMO\_ALTERNATE\_USER\_AUTHORITY**

MQPMO\_ALTERNATE\_USER\_AUTHORITY indica che il campo *AlternateUserId* del parametro **ObjDesc** della chiamata MQPUT1 contiene un identificativo utente che deve essere utilizzato per convalidare l'autorità di inserire i messaggi nella coda. La chiamata può avere esito positivo solo se *AlternateUserId* è autorizzato ad aprire la coda con le opzioni specificate, a prescindere dal fatto che l'identificativo utente con cui l'applicazione è in esecuzione sia autorizzato a farlo. (Ciò non si applica alle opzioni di contesto specificate, tuttavia, che vengono sempre controllate rispetto all'identificativo utente con cui è in esecuzione l'applicazione.)

Questa opzione è valida solo con la chiamata MQPUT1 .

## **MQPMO\_FAIL\_IF\_QUIESCING**

Questa opzione forza la chiamata MQPUT o MQPUT1 ad avere esito negativo se il gestore code è in stato di sospensione.

Su z/OS, questa opzione forza anche l'esito negativo della chiamata MQPUT o MQPUT1 se la connessione (per un'applicazione CICS o IMS ) è in stato di sospensione.

La chiamata restituisce il codice di completamento MQCC\_FAILED con codice motivo MQRC\_Q\_MGR\_QUIESCING o MQRC\_CONNECTION\_QUIESCING.

### **MQPMO\_RESOLVE\_LOCAL\_Q**

Utilizzare questa opzione per riempire *ResolvedQName* nella struttura MQPMO con il nome della coda locale in cui viene inserito il messaggio e *ResolvedQMgrName* con il nome del gestore code locale che ospita la coda locale. Per ulteriori informazioni relative a MQPMO\_RESOLVE\_LOCAL\_Q, consultare l'argomento [MQOO\\_RESOLVE\\_LOCAL\\_Q.](#page-748-0)

Se si è autorizzati a inserire in una coda, si dispone dell'autorità richiesta per specificare questo indicatore nella chiamata MQPUT; non è necessaria alcuna autorizzazione speciale.

**Opzione predefinita**. Se non è necessaria alcuna delle opzioni descritte, utilizzare la seguente opzione:

## **MQPMO\_NONE**

Utilizzare questo valore per indicare che non sono state specificate altre opzioni; tutte le opzioni assumono i propri valori predefiniti. MQPMO\_NONE è definito per aiutare la documentazione del programma; non è previsto che questa opzione venga utilizzata con altre, ma poiché il suo valore è zero, tale utilizzo non può essere rilevato.

MQPMO\_NONE è un campo di input. Il valore iniziale del campo *Options* è MQPMO\_NONE.

# *Timeout (MQLONG)*

Questo è un campo riservato; il suo valore non è significativo. Il valore iniziale di questo campo è -1.

## *Contesto (MQHOBJ)*

Se viene specificato MOPMO\_PASS\_IDENTITY\_CONTEXT o MOPMO\_PASS\_ALL\_CONTEXT, questo campo deve contenere l'handle della coda di input da cui vengono prese le informazioni di contesto da associare al messaggio inserito.

Se non viene specificato né MQPMO\_PASS\_IDENTITY\_CONTEXT né MQPMO\_PASS\_ALL\_CONTEXT, questo campo viene ignorato.

Questo è un campo di immissione. Il valore iniziale di questo campo è 0.

# <span id="page-518-0"></span>*Conteggio KnownDest(MQLONG)*

Questo è il numero di messaggi che la chiamata MQPUT o MQPUT1 corrente ha inviato correttamente alle code nell'elenco di distribuzione che sono code locali. Il conteggio non include i messaggi inviati alle code che si risolvono in code remote (anche se una coda di trasmissione locale viene utilizzata inizialmente per memorizzare il messaggio). Questo campo viene impostato anche quando si immette un messaggio in una singola coda che non è in un elenco di distribuzione.

Questo è un campo di output. Il valore iniziale di questo campo è 0. Questo campo non è impostato se *Version* è minore di MQPMO\_VERSION\_1.

Questo campo non è definito in z/OS perché gli elenchi di distribuzione non sono supportati.

# *Conteggio UnknownDest(MQLONG)*

Questo è il numero di messaggi che la chiamata MQPUT o MQPUT1 corrente ha inviato correttamente alle code nell'elenco di distribuzione che si risolvono in code remote. I messaggi che il gestore code conserva temporaneamente nel modulo dell'elenco di distribuzione vengono conteggiati come numero di singole destinazioni contenute in tali elenchi di distribuzione. Questo campo viene impostato anche quando si immette un messaggio in una singola coda che non è in un elenco di distribuzione.

Questo è un campo di output. Il valore iniziale di questo campo è 0. Questo campo non è impostato se *Version* è minore di MQPMO\_VERSION\_1.

Questo campo non è definito in z/OS perché gli elenchi di distribuzione non sono supportati.

## *Conteggio InvalidDest(MQLONG)*

Questo è il numero di messaggi che non possono essere inviati alle code nell'elenco di distribuzione. Il conteggio include le code che non è stato possibile aprire, così come le code che sono state aperte correttamente ma per cui l'operazione di inserimento non è riuscita. Questo campo viene impostato anche quando si immette un messaggio in una singola coda che non è in un elenco di distribuzione.

**Nota:** Questo campo è impostato se il valore del parametro **CompCode** nella chiamata MQPUT o MQPUT1 è MQCC\_OK o MQCC\_WARNING; potrebbe essere impostato se il parametro **CompCode** è MQCC\_FAILED, ma non si basa su questo nel codice dell'applicazione.

Questo è un campo di output. Il valore iniziale di questo campo è 0. Questo campo non è impostato se *Version* è minore di MQPMO\_VERSION\_1.

Questo campo non è definito in z/OS perché gli elenchi di distribuzione non sono supportati.

# *ResolvedQName (MQCHAR48)*

Questo è il nome della coda di destinazione dopo che la risoluzione del nome è stata eseguita dal gestore code locale. Il nome restituito è il nome di una coda che esiste sul gestore code identificato da *ResolvedQMgrName*.

Un valore non vuoto viene restituito solo se l'oggetto è una singola coda; se l'oggetto è un elenco di distribuzioni o un argomento, il valore restituito non è definito.

Questo è un campo di output. La lunghezza di questo campo è fornita da MQ\_Q\_NAME\_LENGTH. Il valore iniziale di questo campo è la stringa nulla in C e 48 caratteri vuoti in altri linguaggi di programmazione.

## *Nome ResolvedQMgr(MQCHAR48)*

Questo è il nome del gestore code di destinazione dopo che la risoluzione dei nomi è stata eseguita dal gestore code locale. Il nome restituito è il nome del gestore code proprietario della coda identificata da *ResolvedQName*e può essere il nome del gestore code locale.

Se *ResolvedQName* è una coda condivisa di proprietà del gruppo di condivisione code a cui appartiene il gestore code locale, *ResolvedQMgrName* è il nome del gruppo di condivisione code. Se la coda è di proprietà di un altro gruppo di condivisione code, *ResolvedQName* può essere il nome del gruppo di condivisione code o il nome di un gestore code che è un membro del gruppo di condivisione code (la natura del valore restituito è determinata dalle definizioni di coda che esistono nel gestore code locale). <span id="page-519-0"></span>Un valore non vuoto viene restituito solo se l'oggetto è una singola coda; se l'oggetto è un elenco di distribuzioni o un argomento, il valore restituito non è definito.

Questo è un campo di output. La lunghezza di questo campo viene fornita da MQ\_Q\_MGR\_NAME\_LENGTH. Il valore iniziale di questo campo è la stringa nulla in C e 48 caratteri vuoti in altri linguaggi di programmazione.

## *RecsPresent (MQLONG)*

Questo è il numero di record di messaggi di inserimento MQPMR o di risposta MQRR forniti dall'applicazione. Questo numero può essere maggiore di zero solo se il messaggio viene inserito in un elenco di distribuzione. I record di messaggi di inserimento e i record di risposta sono facoltativi; l'applicazione non deve fornire alcun record oppure può scegliere di fornire record di un solo tipo. Tuttavia, se l'applicazione fornisce record di entrambi i tipi, deve fornire record *RecsPresent* di ciascun tipo.

Il valore di *RecsPresent* non deve necessariamente essere uguale al numero di destinazioni nell'elenco di distribuzione. Se vengono forniti troppi record, l'eccesso non viene utilizzato; se viene fornito un numero troppo basso di record, vengono utilizzati i valori predefiniti per le proprietà del messaggio per le destinazioni che non hanno inserito i record del messaggio (consultare *PutMsgRecOffset*).

Se *RecsPresent* è minore di zero o è maggiore di zero ma il messaggio non viene inserito in un elenco di distribuzione, la chiamata ha esito negativo con codice di errore MQRC\_RECS\_PRESENT\_ERROR.

Questo è un campo di immissione. Il valore iniziale di questo campo è 0. Questo campo viene ignorato se *Version* è inferiore a MQPMO\_VERSION\_2.

# *PutMsgRecFields (MQLONG)*

Questo campo contiene indicatori che indicano quali campi MQPMR sono presenti nei record del messaggio di inserimento forniti dall'applicazione. Utilizzare *PutMsgRecFields* solo quando il messaggio viene inserito in un elenco di distribuzione. Il campo viene ignorato se *RecsPresent* è zero o se entrambi *PutMsgRecOffset* e *PutMsgRecPtr* sono zero.

Per i campi presenti, il gestore code utilizza per ogni destinazione i valori dei campi nel corrispondente record del messaggio di inserimento. Per i campi assenti, il gestore code utilizza i valori della struttura MQMD.

Utilizzare uno o più dei seguenti indicatori per indicare quali campi sono presenti nei record dei messaggi di inserimento:

## **ID\_MSG\_MQPMRF**

Il campo identificativo messaggio è presente.

### **ID CORREL\_MQPMRF**

Il campo Identificativo correlazione è presente.

### **ID\_GROUP\_MQPMRF**

Il campo identificativo gruppo è presente.

## **MQPMRF\_FEEDBACK**

Il campo Feedback è presente.

### **MQPMRF\_ACCOUNTING\_TOKEN**

Il campo Accounting - token è presente.

Se si specifica questo indicatore, specificare MOPMO\_SET\_IDENTITY\_CONTEXT o MQPMO\_SET\_ALL\_CONTEXT nel campo *Options* ; se questa condizione non viene soddisfatta, la chiamata ha esito negativo con codice motivo MQRC\_PMO\_RECORD\_FLAGS\_ERROR.

Se non è presente alcun campo MQPMR, è possibile specificare quanto segue:

### **MQPMRF\_NONE**

Non sono presenti campi record di messaggi di immissione.

Se questo valore viene specificato, *RecsPresent* deve essere zero o entrambi *PutMsgRecOffset* e *PutMsgRecPtr* devono essere zero.

<span id="page-520-0"></span>MQPMRF\_NONE è definito per aiutare la documentazione del programma. Non è previsto che questa costante venga utilizzata con altre, ma poiché il valore è zero, tale utilizzo non può essere rilevato.

Se *PutMsgRecFields* contiene indicatori non validi o se vengono forniti record di messaggi di inserimento, ma *PutMsgRecFields* ha il valore MQPMRF\_NONE, la chiamata ha esito negativo con codice motivo MQRC\_PMO\_RECORD\_FLAGS\_ERROR.

Questo è un campo di immissione. Il valore iniziale di questo campo è MQPMRF\_NONE. Questo campo viene ignorato se *Version* è inferiore a MQPMO\_VERSION\_2.

# *PutMsgRecOffset (MQLONG)*

Questo è l'offset in byte del primo record del messaggio di inserimento MQPMR dall'inizio della struttura MQPMO. L'offset può essere positivo o negativo. *PutMsgRecOffset* viene utilizzato solo quando il messaggio viene inserito in un elenco di distribuzione. Il campo viene ignorato se *RecsPresent* è zero.

Quando il messaggio viene inserito in un elenco di distribuzione, è possibile fornire un array di uno o più record di messaggi di inserimento MQPMR per specificare determinate proprietà del messaggio per ciascuna destinazione singolarmente; queste proprietà sono:

- ID messaggio
- Identificativo di correlazione
- ID gruppo
- Valore di feedback
- Token account

Non è necessario specificare tutte queste proprietà, ma qualsiasi sottoinsieme si scelga, specificare i campi nell'ordine corretto. Per ulteriori dettagli, consultare la descrizione della struttura MQPMR.

Di solito, ci devono essere tanti record di messaggi put quanti sono i record di oggetti specificati da MQOD quando viene aperto l'elenco di distribuzione; ogni record di messaggi put fornisce le proprietà del messaggio per la coda identificata dal record di oggetto corrispondente. Le code nell'elenco di distribuzione che non riescono ad aprirsi devono ancora avere i record dei messaggi assegnati nelle posizioni appropriate nella schiera, anche se in questo caso le proprietà del messaggio vengono ignorate.

Il numero di record di messaggi di inserimento può essere diverso dal numero di record di oggetti. Se il numero di record dei messaggi di inserimento è inferiore a quello dei record degli oggetti, le proprietà dei messaggi per le destinazioni che non dispongono di record dei messaggi di inserimento vengono prese dai campi corrispondenti nel descrittore dei messaggi MQMD. Se ci sono più record di messaggi di inserimento che record di oggetti, gli eccessi non vengono utilizzati (anche se deve essere ancora possibile accedervi). I record dei messaggi di inserimento sono facoltativi, ma se vengono forniti devono essere *RecsPresent* .

Fornire i record del messaggio di inserimento in modo simile ai record oggetto in MQOD, specificando un offset in *PutMsgRecOffset*o specificando un indirizzo in *PutMsgRecPtr* ; per i dettagli su come eseguire questa operazione, consultare il campo *ObjectRecOffset* descritto i[n"MQOD - Descrittore](#page-485-0) [oggetto" a pagina 486.](#page-485-0)

Non è possibile utilizzare più di uno tra *PutMsgRecOffset* e *PutMsgRecPtr* ; la chiamata ha esito negativo con codice motivo MQRC\_PUT\_MSG\_RECORDS\_ERROR se entrambi sono diversi da zero.

Questo è un campo di immissione. Il valore iniziale di questo campo è 0. Questo campo viene ignorato se *Version* è inferiore a MQPMO\_VERSION\_2.

# *Offset ResponseRec(MQLONG)*

Questo è l'offset in byte del primo record di risposta MQRR dall'inizio della struttura MQPMO. L'offset può essere positivo o negativo. *ResponseRecOffset* viene utilizzato solo quando il messaggio viene inserito in un elenco di distribuzione. Il campo viene ignorato se *RecsPresent* è zero.

Quando si inserisce il messaggio in un elenco di distribuzione, è possibile fornire un array di uno o più record di risposta MQRR per identificare le code a cui il messaggio non è stato inviato correttamente (campo*CompCode* in MQRR) e il motivo di ciascun errore (campo*Reason* in MQRR). Il messaggio potrebbe <span id="page-521-0"></span>non essere stato inviato perché non è stato possibile aprire la coda o perché l'operazione di inserimento non è riuscita. Il gestore code imposta i record di risposta solo quando il risultato della chiamata è misto (ovvero, alcuni messaggi sono stati inviati correttamente mentre altri hanno avuto esito negativo o tutti hanno avuto esito negativo ma per motivi diversi); il codice motivo MQRC\_MULTIPLE\_REASON dalla chiamata indica questo caso. Se lo stesso codice di errore si applica a tutte le code, tale motivo viene restituito nel parametro **Reason** della chiamata MQPUT o MQPUT1 e i record di risposta non vengono impostati.

Di solito, ci sono tanti record di risposta quanti sono i record di oggetto specificati da MQOD quando viene aperto l'elenco di distribuzione; quando necessario, ogni record di risposta viene impostato sul codice di completamento e sul codice motivo per l'inserimento nella coda identificato dal record di oggetto corrispondente. Le code nell'elenco di distribuzione che non riescono ad aprirsi devono avere ancora i record di risposta assegnati nelle posizioni appropriate nella schiera, anche se sono impostati sul codice di completamento e sul codice di errore risultanti dall'operazione di apertura, piuttosto che sull'operazione di inserimento.

Il numero di record di risposta può essere diverso dal numero di record oggetto. Se ci sono meno record di risposta rispetto ai record oggetto, l'applicazione potrebbe non essere in grado di identificare tutte le destinazioni per cui l'operazione di inserimento non è riuscita o le cause degli errori. Se ci sono più record di risposta che record di oggetto, gli eccessi non vengono utilizzati (anche se deve essere ancora possibile accedervi). I record di risposta sono facoltativi, ma se vengono forniti devono essere *RecsPresent* .

Fornire i record di risposta in modo simile ai record di oggetto in MQOD, specificando un offset in *ResponseRecOffset*o specificando un indirizzo in *ResponseRecPtr* ; per i dettagli su come eseguire questa operazione, consultare il campo *ObjectRecOffset* descritto in ["MQOD - Descrittore oggetto"](#page-485-0) [a pagina 486](#page-485-0). Tuttavia, non utilizzare più di uno tra *ResponseRecOffset* e *ResponseRecPtr* ; la chiamata ha esito negativo con codice motivo MQRC\_RESPONSE\_RECORDS\_ERROR se entrambi sono diversi da zero.

Per la chiamata MQPUT1 , questo campo deve essere zero. Ciò è dovuto al fatto che le informazioni di risposta (se richieste) vengono restituite nei record di risposta specificati dal descrittore dell'oggetto MQOD.

Questo è un campo di immissione. Il valore iniziale di questo campo è 0. Questo campo viene ignorato se *Version* è inferiore a MQPMO\_VERSION\_2.

# *PutMsgRecPtr (MQPTR)*

Questo è l'indirizzo del primo record del messaggio di inserimento MQPMR. Utilizzare *PutMsgRecPtr* solo quando il messaggio viene inserito in un elenco di distribuzione. Il campo viene ignorato se *RecsPresent* è zero.

È possibile utilizzare *PutMsgRecPtr* o *PutMsgRecOffset* per specificare i record dei messaggi di inserimento, ma non entrambi; per i dettagli, consultare ["PutMsgRecOffset \(MQLONG\)" a pagina 521.](#page-520-0) Se non si utilizza *PutMsgRecPtr*, impostarlo sul puntatore null o sui byte null.

Questo è un campo di immissione. Il valore iniziale di questo campo è il puntatore null in quei linguaggi di programmazione che supportano i puntatori e, in caso contrario, una stringa di byte completamente null. Questo campo viene ignorato se *Version* è inferiore a MQPMO\_VERSION\_2.

**Nota:** Sulle piattaforme in cui il linguaggio di programmazione non supporta il tipo di dati puntatore, questo campo viene dichiarato come una stringa di byte della lunghezza appropriata, con il valore iniziale che è la stringa di byte null.

# *Ptr (MQPTR) ResponseRec*

Questo è l'indirizzo del primo record di risposta MQRR. *ResponseRecPtr* viene utilizzato solo quando il messaggio viene inserito in un elenco di distribuzione. Il campo viene ignorato se *RecsPresent* è zero.

Utilizzare *ResponseRecPtr* o *ResponseRecOffset* per specificare i record di risposta, ma non entrambi; per i dettagli, vedere ["Offset ResponseRec\(MQLONG\)" a pagina 521](#page-520-0). Se non si utilizza *ResponseRecPtr* , impostarlo sul puntatore null o sui byte null.

<span id="page-522-0"></span>Per la chiamata MQPUT1 , questo campo deve essere il puntatore null o byte null. Ciò è dovuto al fatto che le informazioni di risposta (se richieste) vengono restituite nei record di risposta specificati dal descrittore dell'oggetto MQOD.

Questo è un campo di immissione. Il valore iniziale di questo campo è il puntatore null in quei linguaggi di programmazione che supportano i puntatori e, in caso contrario, una stringa di byte completamente null. Questo campo viene ignorato se *Version* è inferiore a MQPMO\_VERSION\_2.

**Nota:** Sulle piattaforme in cui il linguaggio di programmazione non supporta il tipo di dati puntatore, questo campo viene dichiarato come una stringa di byte della lunghezza appropriata, con il valore iniziale che è la stringa di byte null.

## *Handle OriginalMsg(MQHMSG)*

Questo è un handle facoltativo per un messaggio. Potrebbe essere stato precedentemente richiamato da una coda. L'utilizzo di questo handle è soggetto al valore del campo *Action* ; consultare anche NewMsgHandle.

Il contenuto dell'handle del messaggio originale non verrà modificato dalla chiamata **MQPUT** o **MQPUT1** .

Questo è un campo di immissione. Il valore iniziale di questo campo è **MQHM\_NONE**. Questo campo viene ignorato se la versione è inferiore a **MQPMO\_VERSION\_3**.

## *NewMsgHandle (MQHMSG)*

Si tratta di un handle facoltativo per il messaggio inserito in base al valore del campo Azione. Definisce le proprietà del messaggio e sovrascrive i valori di *OriginalMsgHandle*, se specificati.

Al ritorno dalla chiamata **MQPUT** o **MQPUT1** , il contenuto dell'handle riflette il messaggio effettivamente inserito.

Questo è un campo di immissione. Il valore iniziale di questo campo è **MQHM\_NONE**. Questo campo viene ignorato se la versione è inferiore a **MQPMO\_VERSION\_3**.

## *Azione (MQLONG)*

Specifica il tipo di inserimento eseguito e la relazione tra il messaggio originale specificato dal campo Handle OriginalMsge il nuovo messaggio specificato dal campo Handle NewMsg. Le proprietà del messaggio vengono scelte dal gestore code in base al valore dell'azione specificata.

È possibile scegliere di fornire il contenuto del descrittore del messaggio utilizzando il parametro MsgDesc nelle chiamate MQPUT o MQPUT1 . In alternativa, è possibile non fornire il parametro MsgDesc o specificare che è di sola emissione includendo MQPMO\_MD\_FOR\_OUTPUT\_ONLY nel campo Opzioni della struttura MQPMO.

Se il parametro MsgDesc non viene fornito o se è specificato per essere di sola emissione, il descrittore del messaggio per il nuovo messaggio viene popolato dai campi degli handle del messaggio di MQPMO, in base alle regole descritte in questo argomento.

L'impostazione del contesto e le attività di passaggio descritte in Controllo delle informazioni di contesto diventano effettive dopo la composizione del descrittore del messaggio.

Se viene specificato un valore di azione non corretto, la chiamata ha esito negativo con il codice motivo MQRC\_ACTION\_ERROR.

È possibile specificare una delle azioni riportate di seguito:

### **NUOVO**

Viene inserito un nuovo messaggio e non viene specificata alcuna relazione con un messaggio precedente dal programma. Il descrittore del messaggio è composto come segue:

• Se viene fornito un MsgDesc sulla chiamata MQPUT o MQPUT1 e MQPMO\_MD\_FOR\_OUTPUT\_ONLY non si trova in MQPMO.Options, viene utilizzato come descrittore del messaggio non modificato.

• Se non viene fornito un MsgDesc o MQPMO\_MD\_FOR\_OUTPUT\_ONLY si trova in MQPMO.Options quindi il gestore code genera il descrittore del messaggio utilizzando una combinazione di proprietà dall'handle OriginalMsge dall'handle NewMsg. Tutti i campi del descrittore del messaggio esplicitamente impostati sul nuovo handle del messaggio hanno la precedenza su quelli del gestore del messaggio originale.

I dati del messaggio vengono presi dal parametro del buffer MQPUT o MQPUT1 .

### **FORWARD MQACTP**

Un messaggio precedentemente richiamato è stato inoltrato. L'handle del messaggio originale specifica il messaggio che è stato precedentemente richiamato.

Il nuovo handle del messaggio specifica le modifiche alle proprietà (incluse quelle nel descrittore del messaggio) nell'handle del messaggio originale.

Il descrittore del messaggio è composto come segue:

- Se viene fornito un MsgDesc sulla chiamata MQPUT o MQPUT1 e MQPMO\_MD\_FOR\_OUTPUT\_ONLY non si trova in MQPMO.Options, viene utilizzato come descrittore del messaggio non modificato.
- Se non viene fornito un MsgDesc o MQPMO\_MD\_FOR\_OUTPUT\_ONLY si trova in MQPMO.Options quindi il gestore code genera il descrittore del messaggio utilizzando una combinazione di proprietà dall'handle OriginalMsge dall'handle NewMsg. Tutti i campi del descrittore del messaggio esplicitamente impostati sul nuovo handle del messaggio hanno la precedenza su quelli del gestore del messaggio originale.
- Se MQPMO\_NEW\_MSG\_ID o MQPMO\_NEW\_CORREL\_ID sono specificati in MQPMO.Options, quindi vengono onorate.

Le proprietà del messaggio sono composte come segue:

- Tutte le proprietà dell'handle del messaggio originale che hanno MQCOPY\_FORWARD in MQPD.CopyOptions
- Tutte le proprietà dal nuovo handle del messaggio. Per ogni proprietà nel nuovo handle del messaggio che ha lo stesso nome di una proprietà nell'handle del messaggio originale, il valore viene preso dal nuovo handle del messaggio. L'unica eccezione a questa regola è il caso speciale quando la proprietà nel nuovo handle del messaggio ha lo stesso nome di una proprietà nell'handle del messaggio originale, ma il valore della proprietà è null. In questo caso la proprietà viene eliminata dal messaggio.

I dati del messaggio da inoltrare vengono presi dal parametro del buffer MQPUT o MQPUT1 .

## **MQACTP\_REPLY**

Si sta effettuando una risposta ad un messaggio precedentemente richiamato. L'handle del messaggio originale specifica il messaggio che è stato precedentemente richiamato.

Il nuovo handle del messaggio specifica le modifiche alle proprietà (incluse quelle nel descrittore del messaggio) nell'handle del messaggio originale.

Il descrittore del messaggio è composto come segue:

- Se viene fornito un MsgDesc sulla chiamata MQPUT o MQPUT1 e MQPMO\_MD\_FOR\_OUTPUT\_ONLY non si trova in MQPMO.Options, viene utilizzato come descrittore del messaggio non modificato.
- Se non viene fornito un MsgDesc o MQPMO\_MD\_FOR\_OUTPUT\_ONLY si trova in MQPMO.Options, quindi i campi del descrittore del messaggio iniziale vengono scelti come segue:

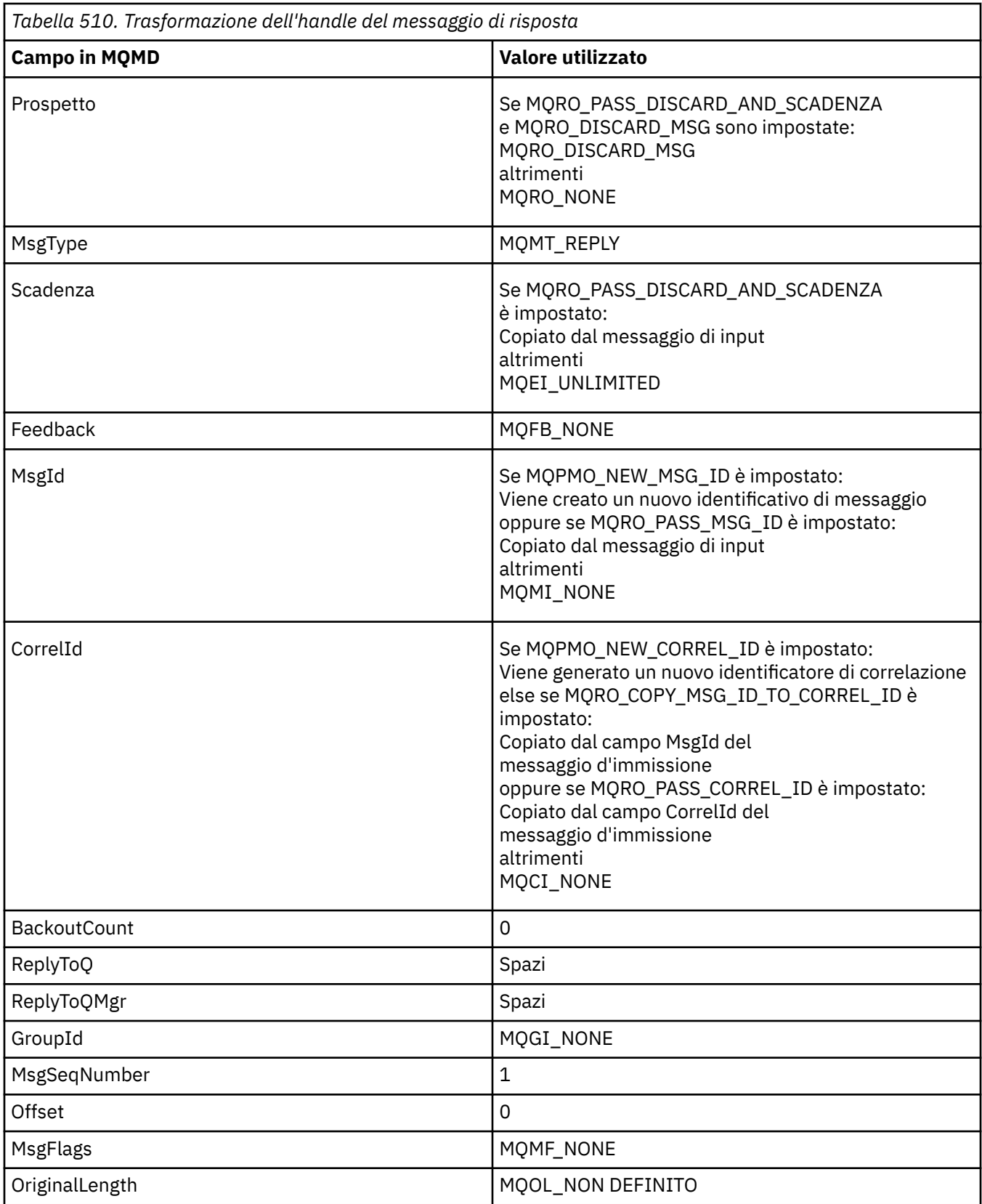

• Il descrittore del messaggio viene quindi modificato dal nuovo handle del messaggio - qualsiasi campo descrittore del messaggio esplicitamente impostato come proprietà nel nuovo handle del messaggio ha la precedenza sui campi descrittore del messaggio come descritto in precedenza.

Le proprietà del messaggio sono composte come segue:

- Tutte le proprietà dall'handle del messaggio originale che hanno MQCOPY\_REPLY in MQPD.CopyOptions
- Tutte le proprietà dal nuovo handle del messaggio. Per ogni proprietà nel nuovo handle del messaggio che ha lo stesso nome di una proprietà nell'handle del messaggio originale, il valore viene preso dal nuovo handle del messaggio. L'unica eccezione a questa regola è il caso speciale quando la proprietà nel nuovo handle del messaggio ha lo stesso nome di una proprietà nell'handle del messaggio originale, ma il valore della proprietà è null. In questo caso la proprietà viene eliminata dal messaggio.

I dati del messaggio da inoltrare vengono presi dal parametro del buffer MQPUT/MQPUT1 .

### **PROSPETTO MQACTP\_REPORT**

È in corso la creazione di un report come risultato di un messaggio precedentemente richiamato. L'handle del messaggio originale specifica il messaggio che causa la creazione del prospetto.

Il nuovo handle del messaggio specifica le modifiche alle proprietà (incluse quelle nel descrittore del messaggio) nell'handle del messaggio originale.

Il descrittore del messaggio è composto come segue:

- Se viene fornito un MsgDesc sulla chiamata MOPUT o MOPUT1 e MOPMO\_MD\_FOR\_OUTPUT\_ONLY non si trova in MQPMO.Options, viene utilizzato come descrittore del messaggio non modificato.
- Se non viene fornito un MsgDesc o MQPMO\_MD\_FOR\_OUTPUT\_ONLY si trova in MQPMO.Options e i campi del descrittore del messaggio iniziale vengono scelti come segue:

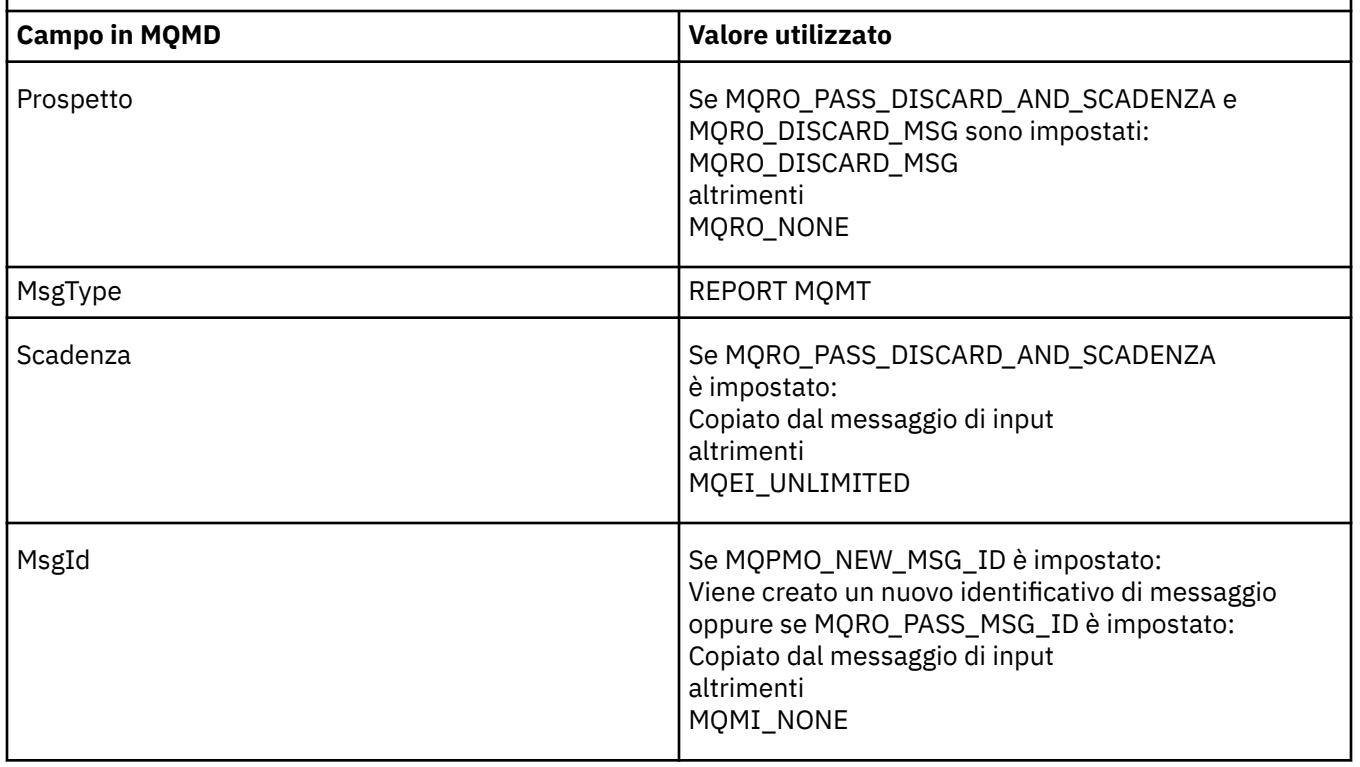

*Tabella 511. Trasformazione dell'handle del messaggio di report*

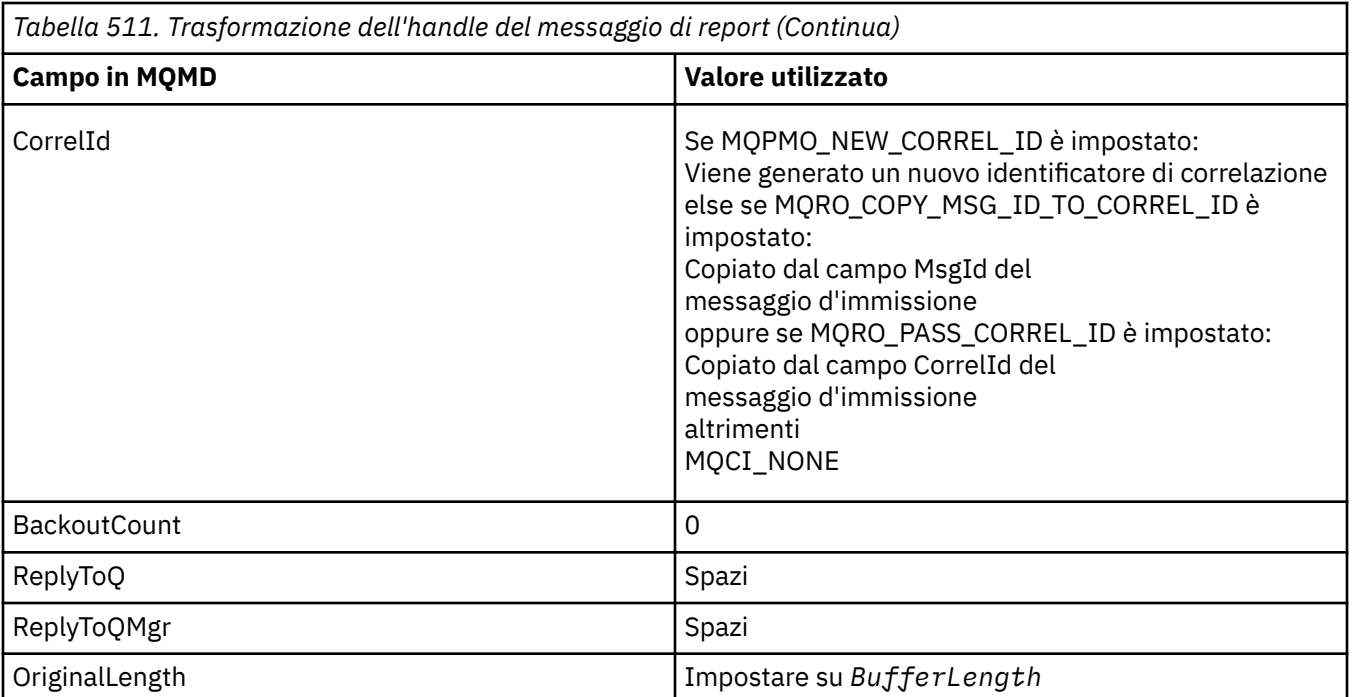

• Il descrittore del messaggio viene quindi modificato dal nuovo handle del messaggio - qualsiasi campo descrittore del messaggio esplicitamente impostato come proprietà nel nuovo handle del messaggio ha la precedenza sui campi descrittore del messaggio come descritto in precedenza.

Le proprietà del messaggio sono composte come segue:

- Tutte le proprietà dall'handle del messaggio originale che hanno MQCOPY\_REPORT in MQPD.CopyOptions
- Tutte le proprietà dal nuovo handle del messaggio. Per ogni proprietà nel nuovo handle del messaggio che ha lo stesso nome di una proprietà nell'handle del messaggio originale, il valore viene preso dal nuovo handle del messaggio. L'unica eccezione a questa regola è il caso speciale quando la proprietà nel nuovo handle del messaggio ha lo stesso nome di una proprietà nell'handle del messaggio originale, ma il valore della proprietà è null. In questo caso la proprietà viene eliminata dal messaggio.

Il campo Feedback nell'MQMD risultante rappresenta il report che deve essere generato. Un valore di Feedback di MQFB\_NONE causa l'esito negativo della chiamata MQPUT o MQPUT1 con codice motivo MQRC\_FEEDBACK\_ERROR.

Per scegliere i dati utente del messaggio di report, IBM MQ consulta i campi Report e Feedback nell'MQMD risultante e i parametri Buffer e BufferLength della chiamata MQPUT o MQPUT1 .

- Se il feedback è MQFB\_COA, MQFB\_COD o MQFB\_EXPIRATION, il valore del report viene esaminato.
- Se uno dei seguenti casi è true, vengono utilizzati i dati completi del messaggio dal buffer per una lunghezza di BufferLength .
	- Il feedback è MQFB\_EXPIRATION e il report contiene MQRO\_EXPIRATION\_WITH\_FULL\_DATA
	- Il feedback è MQFB\_COD e il report contiene MQRO\_COD\_WITH\_FULL\_DATA
	- Il feedback è MQFB\_COA e il report contiene MQRO\_COA\_WITH\_FULL\_DATA
- Se uno dei seguenti casi è true, vengono utilizzati i primi 100 byte del messaggio (o BufferLength se è inferiore a 100) dal buffer
	- Il feedback è MQFB\_EXPIRATION e il report contiene MQRO\_EXPIRATION\_WITH\_DATA
	- Il feedback è MQFB\_COD e il report contiene MQRO\_COD\_WITH\_DATA
	- Il feedback è MQFB\_COA e il report contiene MQRO\_COA\_WITH\_DATA
- <span id="page-527-0"></span>• Se il Feedback è MQFB\_EXPIRATION, MQFB\_COD o MQFB\_COA e il report non contiene le opzioni \* \_WITH\_FULL\_DATA o \* \_WITH\_DATA relative a tale valore di Feeback, nessun dato utente viene incluso nel messaggio.
- Se Feedback assume un valore diverso da quelli elencati in precedenza, Buffer e BufferLength vengono utilizzati normalmente.

La derivazione dei dati utente descritta nell'elenco precedente è riportata anche nella tabella seguente:

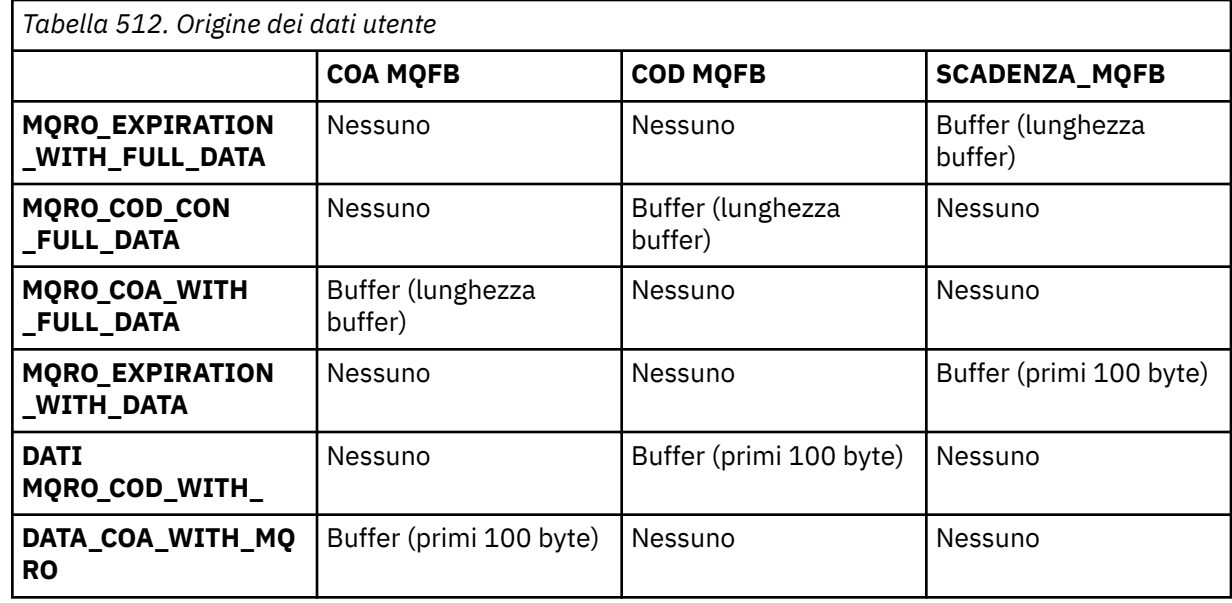

# *PubLevel (MQLONG)*

Il valore iniziale di questo campo è 9. Il livello di sottoscrizione indicato da questa pubblicazione. Solo le sottoscrizioni con il SubLevel più alto minore o uguale a questo valore ricevono questa pubblicazione. Questo valore deve essere compreso tra zero e 9; zero è il livello più basso. Tuttavia, se una pubblicazione è stata conservata, non è più disponibile per i sottoscrittori a livelli superiori perché viene ripubblicata in PubLevel 1.

Per informazioni, consultare Intercettazione delle pubblicazioni.

# **MQPMR - Record messaggio di inserimento**

Utilizzare la struttura MQPMR per specificare varie proprietà del messaggio per una singola destinazione durante l'inserimento di un messaggio in un elenco di distribuzione. MQPMR è una struttura di input / output per le chiamate MQPUT e MQPUT1 .

# **Disponibilità**

La struttura MQPMR è disponibile sulle seguenti piattaforme:

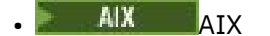

- **IBM i** TRM i
- Linux | inux
- **Windows** Windows

e per i client IBM MQ connessi a questi sistemi.

# **Serie di caratteri e codifica**

I dati in MQPMR devono essere nella serie di caratteri fornita dall'attributo del gestore code **CodedCharSetId** e dalla codifica del gestore code locale fornita da MQENC\_NATIVE. Tuttavia, se l'applicazione è in esecuzione come client MQ , la struttura deve essere nella serie di caratteri e nella codifica del client.

## **Utilizzo**

Fornendo un array di queste strutture nella chiamata MQPUT o MQPUT1 , è possibile specificare valori differenti per ogni coda di destinazione in un elenco di distribuzione. Alcuni dei campi sono solo di immissione, altri sono di immissione / emissione.

**Nota:** Questa struttura è insolita in quanto non ha un layout fisso. I campi in questa struttura sono facoltativi e la presenza o l'assenza di ciascun campo è indicata dagli indicatori nel campo *PutMsgRecFields* in MQPMO. I campi presenti in *devono essere nel seguente ordine* :

- *MsgId*
- *CorrelId*
- *GroupId*
- *Feedback*
- *AccountingToken*

I campi assenti non occupano spazio nel record.

Poiché MQPMR non dispone di un layout fisso, non ne viene fornita alcuna definizione nei file di intestazione, COPY e INCLUDE per i linguaggi di programmazione supportati. Il programmatore dell'applicazione deve creare una dichiarazione contenente i campi richiesti dall'applicazione e impostare gli indicatori in *PutMsgRecFields* per indicare i campi presenti.

# **Campi**

Non vi sono valori iniziali definiti per questa struttura, poiché non viene fornita alcuna dichiarazione di struttura nei file di intestazione COPYe INCLUDE per i linguaggi di programmazione supportati. Le dichiarazioni di esempio mostrano come dichiarare la struttura se tutti i campi sono obbligatori.

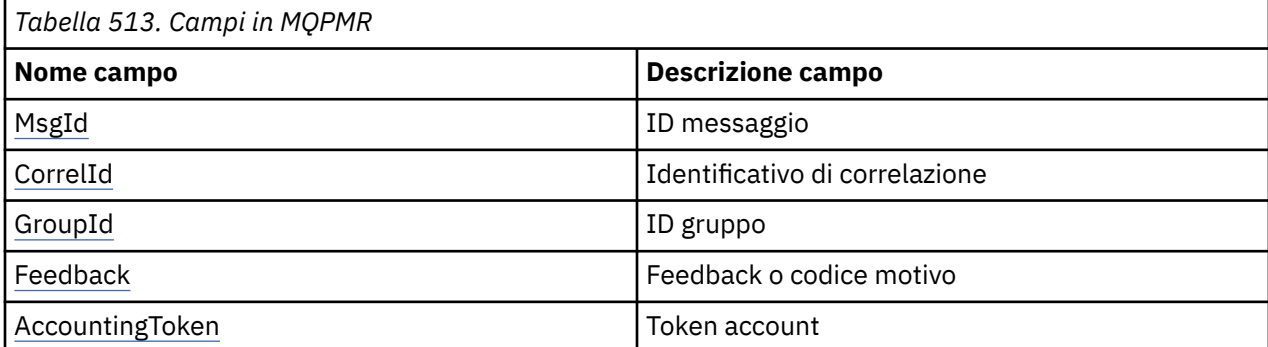

# **Dichiarazioni di lingua**

Dichiarazione C per MQPMR

```
typedef struct tagMQPMR MQPMR;
struct tagMQPMR {<br>MQBYTE24 MsgId;<br>MQBYTE24 CorrelId;
                                          /* Message identifier */MQBYTE24 CorrelId; \overline{\phantom{a}} /* Correlation identifier */<br>MQBYTE24 GroupId; \overline{\phantom{a}} /* Group identifier */
                                         /* Group identifier */ MQLONG Feedback; /* Feedback or reason code */
 MQBYTE32 AccountingToken; /* Accounting token */
};
```
#### <span id="page-529-0"></span>Dichiarazione COBOL per MQPMR

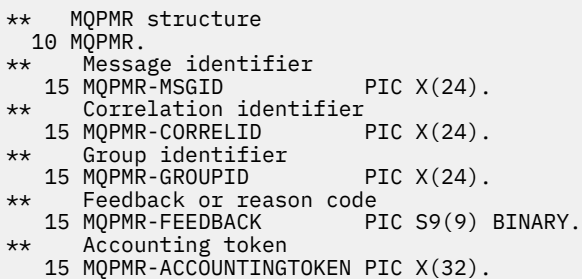

Dichiarazione PL/I per MQPMR

dcl 1 MQPMR based, 3 MsgId char(24), /\* Message identifier \*/ 3 CorrelId char(24), /\* Correlation identifier \*/ 3 GroupId char(24), /\* Group identifier \*/ 3 Feedback fixed bin(31), / $\star$  Feedback or reason code  $\star$ / 3 AccountingToken char(32); /\* Accounting token \*/

Dichiarazione Visual Basic per MQPMR

```
Type MQPMR
 MsgId As MQBYTE24 'Message identifier'
 CorrelId As MQBYTE24 'Correlation identifier'
 GroupId As MQBYTE24 'Group identifier'
 Feedback As Long 'Feedback or reason code'
  AccountingToken As MQBYTE32 'Accounting token'
End Type
```
# *MsgId (MQBYTE24)*

Questo è l'identificativo del messaggio da utilizzare per il messaggio inviato alla coda con un nome specificato dall'elemento corrispondente nell'array di strutture MQOR fornito nella chiamata MQOPEN o MQPUT1 . Viene elaborato nello stesso modo del campo *MsgId* in MQMD per un inserimento in una singola coda.

Se questo campo non è presente in un record MQPMR o se il numero di record MQPMR è inferiore rispetto alle destinazioni, il valore in MQMD viene utilizzato per quelle destinazioni che non hanno un record MQPMR contenente un campo *MsgId* . Se tale valore è MQMI\_NONE, viene generato un nuovo identificativo del messaggio per *ogni* di tali destinazioni (ossia, non due di tali destinazioni hanno lo stesso identificativo del messaggio).

Se viene specificato MQPMO\_NEW\_MSG\_ID, vengono generati nuovi identificatori di messaggio per tutte le destinazioni nell'elenco di distribuzione, indipendentemente dal fatto che abbiano o meno record MQPMR. È diverso dal modo in cui viene elaborato MQPMO\_NEW\_CORREL\_ID (consultare il campo *CorrelId* ).

Questo è un campo di immissione / emissione.

# *CorrelId (MQBYTE24)*

Questo è l'identificativo di correlazione da utilizzare per il messaggio inviato alla coda con un nome specificato dall'elemento corrispondente nell'array di strutture MQOR fornito nella chiamata MQOPEN o MQPUT1 . Viene elaborato nello stesso modo del campo *CorrelId* in MQMD per un inserimento in una singola coda.

Se questo campo non è presente in un record MQPMR o se il numero di record MQPMR è inferiore rispetto alle destinazioni, il valore in MQMD viene utilizzato per quelle destinazioni che non hanno un record MQPMR contenente un campo *CorrelId* .

<span id="page-530-0"></span>Se viene specificato MQPMO\_NEW\_CORREL\_ID, viene generato e utilizzato un nuovo identificativo di correlazione *singolo* per tutte le destinazioni nell'elenco di distribuzione, indipendentemente dal fatto che dispongano o meno di record MQPMR. Ciò è diverso dal modo in cui MQPMO\_NEW\_MSG\_ID viene elaborato (consultare il campo *MsgId* ).

Questo è un campo di immissione / emissione.

# *GroupId (MQBYTE24)*

GroupId è l'identificativo del gruppo da utilizzare per il messaggio inviato alla coda con il nome specificato dall'elemento corrispondente nell'array di strutture MQOR fornito nella chiamata MQOPEN o MQPUT1 . Viene elaborato nello stesso modo del campo *GroupId* in MQMD per un inserimento in una singola coda.

Se questo campo non è presente in un record MQPMR o se il numero di record MQPMR è inferiore rispetto alle destinazioni, il valore in MQMD viene utilizzato per quelle destinazioni che non hanno un record MQPMR contenente un campo *GroupId* . Il valore viene elaborato come documentato in Ordine fisico su una coda, ma con le seguenti differenze:

- GroupId viene creato dal QMName e da una data/ora. Pertanto, per mantenere univoci anche i nomi dei gestori code GroupId . Inoltre, non reimpostare gli orologi sulla macchina dei gestori code.
- Nei casi in cui viene utilizzato un nuovo identificativo di gruppo, il gestore code genera un identificativo di gruppo differente per ciascuna destinazione (ossia, non vi sono due destinazioni con lo stesso identificativo di gruppo).
- Nei casi in cui viene utilizzato il valore nel campo, la chiamata ha esito negativo con codice motivo MQRC\_GROUP\_ID\_ERROR

Questo è un campo di immissione / emissione.

# *Feedback (MQLONG)*

Questo è il codice di feedback da utilizzare per il messaggio inviato alla coda con il nome specificato dall'elemento corrispondente nell'array delle strutture MQOR fornito sulla chiamata MQOPEN o MQPUT1 . Viene elaborato nello stesso modo del campo *Feedback* in MQMD per un inserimento in una singola coda.

Se questo campo non è presente, viene utilizzato il valore in MQMD.

Questo è un campo di immissione.

# *AccountingToken (MQBYTE32)*

Questo è il token di account da utilizzare per il messaggio inviato alla coda con il nome specificato dall'elemento corrispondente nell'array di strutture MQOR fornito nella chiamata MQOPEN o MQPUT1 . Viene elaborato nello stesso modo del campo *AccountingToken* in MQMD per un inserimento in una singola coda. Consultare la descrizione di *AccountingToken* in ["MQMD - Descrittore messaggi" a pagina](#page-424-0) [425](#page-424-0) per informazioni sul contenuto di questo campo.

Se questo campo non è presente, viene utilizzato il valore in MQMD.

Questo è un campo di immissione.

# **MQRFH - Regole e intestazione di formattazione**

La struttura MQRFH definisce il layout delle regole e l'intestazione di formattazione. Utilizzare questa intestazione per inviare i dati stringa sotto forma di coppie nome - valore.

## **Disponibilità**

Tutti i sistemi IBM MQ , più IBM MQ MQI clients connessi a tali sistemi.

# **Nome formato**

MQFMT\_RF\_HEADER

# **Serie di caratteri e codifica**

I campi nella struttura MQRFH (incluso *NameValueString*) si trovano nella serie di caratteri e nella codifica fornita dai campi *CodedCharSetId* e *Encoding* nella struttura di intestazione che precede MQRFH o da quei campi nella struttura MQMD se MQRFH si trova all'inizio dei dati del messaggio dell'applicazione.

La serie di caratteri deve essere una serie di caratteri a byte singolo per i caratteri validi nei nomi coda.

# **Campi**

**Nota:** Nella seguente tabella, i campi sono raggruppati per utilizzo piuttosto che in ordine alfabetico. Gli argomenti secondari seguono la stessa sequenza.

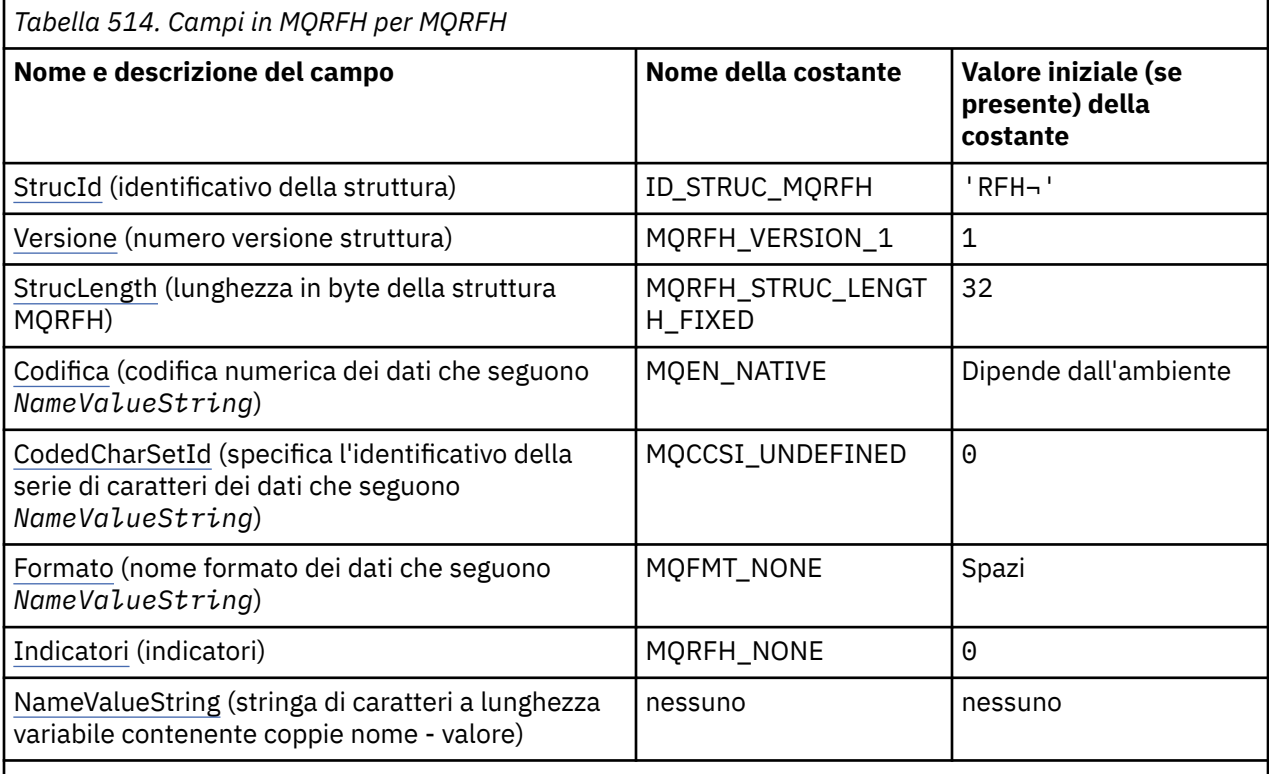

### **Note:**

- 1. Il simbolo ¬ rappresenta un singolo carattere vuoto.
- 2. Nel linguaggio di programmazione C, la variabile macroMQRFH\_DEFAULT contiene i valori elencati nella tabella. Può essere utilizzato nel seguente modo per fornire valori iniziali per i campi nella struttura:

 $MQRFH$  MyRFH =  ${MQRFH_DEFAULT};$ 

# **Dichiarazioni di lingua**

Dichiarazione C per MQRFH

```
typedef struct tagMQRFH MQRFH;
struct tagMQRFH {
 MQCHAR4 StrucId; /* Structure identifier */
<code>MQLONG Version;</code> \rightarrow <code>/\star Structure</code> version number \star/
 MQLONG StrucLength; /* Total length of MQRFH including
\blacksquare \blacksquare \blacks<code>MQLONG Encoding;</code> \rightarrow <code>/\star</code> Numeric encoding of data that follows
\blacksquare \blacksquare \blacks
```

```
 MQLONG CodedCharSetId; /* Character set identifier of data that
  follows NameValueString */
                      /* Format name of data that follows
                         NameValueString */
  MQLONG Flags; /* Flags */
};
```
Dichiarazione COBOL per MQRFH

```
** MQRFH structure
 10 MQRFH.
     Structure identifier
 15 MQRFH-STRUCID PIC X(4).
** Structure version number
 15 MQRFH-VERSION
** Total length of MQRFH including NAMEVALUESTRING
 15 MQRFH-STRUCLENGTH PIC S9(9) BINARY.
** Numeric encoding of data that follows NAMEVALUESTRING
  15 MQRFH-ENCODING PIC S9(9) BINARY.
** Character set identifier of data that follows NAMEVALUESTRING
   15 MQRFH-CODEDCHARSETID PIC S9(9) BINARY.
** Format name of data that follows NAMEVALUESTRING
 15 MQRFH-FORMAT
** Flags
                        PIC S9(9) BINARY.
```
Dichiarazione PL/I per MQRFH

```
dcl
 1 MQRFH based,
3 StrucId char(4), \qquad /* Structure identifier */
3 Version fixed bin(31), /* Structure version number */ 3 StrucLength fixed bin(31), /* Total length of MQRFH including
\blacksquare \blacksquare \blacks3 Encoding f fixed bin(31), /\star Numeric encoding of data that
follows NameValueString \star/ 3 CodedCharSetId fixed bin(31), /* Character set identifier of data
   that follows NameValueString */
                                               /* Format name of data that follows
                                                    NameValueString */
  3 Flags fixed bin(31); /* Flags */
```
Dichiarazione High Level Assembler per MQRFH

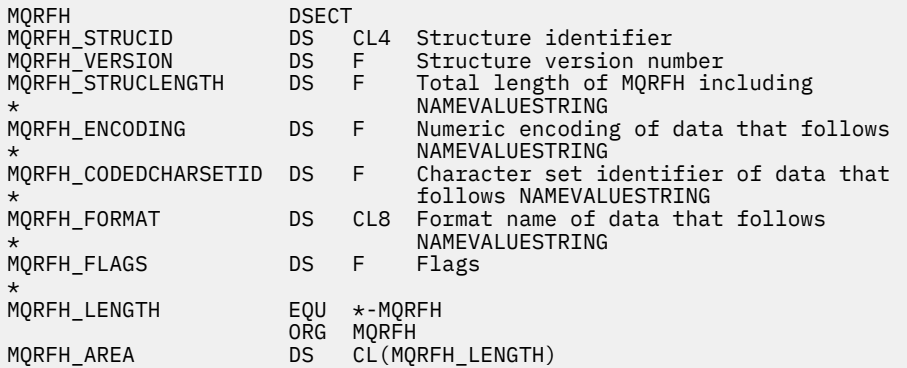

Dichiarazione Visual Basic per MQRFH

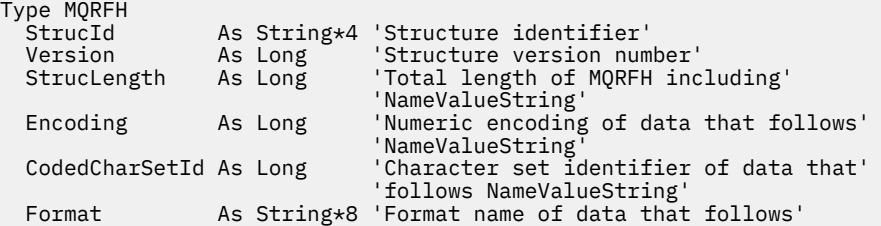

# <span id="page-533-0"></span>*StrucId (MQCHAR4)*

Questo è l'identificatore della struttura; il valore deve essere:

## **ID\_STRUC\_MQRFH**

Identificativo per le regole e la struttura dell'intestazione di formattazione.

Per il linguaggio di programmazione C, viene definita anche la costante MQRFH\_STRUC\_ID\_ARRAY; ha lo stesso valore di MQRFH\_STRUC\_ID, ma è un array di caratteri invece di una stringa.

Il valore iniziale di questo campo è MQRFH\_STRUC\_ID.

## *Version (MQLONG)*

Questo è il numero di versione della struttura; il valore deve essere:

## **MQRFH\_VERSION\_1**

Version-1 regole e formattazione della struttura dell'intestazione.

Il valore iniziale di questo campo è MQRFH\_VERSION\_1.

# *StrucLength (MQLONG)*

Questa è la lunghezza, in byte, della struttura MQRFH, incluso il campo *NameValueString* alla fine della struttura. La lunghezza non include i dati utente che seguono il campo *NameValueString* .

Per evitare problemi durante la conversione dei dati utente in alcuni ambienti, *StrucLength* deve essere un multiplo di quattro.

La seguente costante fornisce la lunghezza della parte *fissa* della struttura, ovvero la lunghezza escluso il campo *NameValueString* :

## **MQRFH\_STRUC\_LENGTH\_FIXED**

Lunghezza della parte fissa della struttura MQRFH.

Il valore iniziale di questo campo è MQRFH\_STRUC\_LENGTH\_FIXED.

# *Encoding (MQLONG)*

Specifica la codifica numerica dei dati che seguono *NameValueString* ; non si applica ai dati numerici nella stessa struttura MQRFH.

Nella chiamata MQPUT o MQPUT1 , l'applicazione deve impostare questo campo sul valore appropriato per i dati.

Il valore iniziale di questo campo è MQENC\_NATIVE.

## *CodedCharSetId (MQLONG)*

Specifica l'identificativo della serie di caratteri dei dati che seguono *NameValueString* ; non si applica ai dati carattere nella stessa struttura MQRFH.

Nella chiamata MQPUT o MQPUT1 , l'applicazione deve impostare questo campo sul valore appropriato per i dati. È possibile utilizzare il seguente valore speciale:

### **MQCCSI\_INHERIT**

I dati carattere nei dati *che seguono* questa struttura si trovano nella stessa serie di caratteri di questa struttura.

Il gestore code modifica questo valore nella struttura inviata nel messaggio nell'effettivo identificativo della serie di caratteri della struttura. Se non si verifica alcun errore, il valore MQCCSI\_INHERIT non viene restituito dalla chiamata MQGET.

<span id="page-534-0"></span>MQCCSI\_INHERIT non può essere utilizzato se il valore del campo *PutApplType* in MQMD è MQAT\_BROKER.

Il valore iniziale di questo campo è MQCCSI\_UNDEFINED.

# *Formato (MQCHAR8)*

Specifica il nome del formato dei dati che seguono *NameValueString*.

Nella chiamata MQPUT o MQPUT1 , l'applicazione deve impostare questo campo sul valore appropriato per i dati. Le regole per la codifica di questo campo sono le stesse del campo *Format* in MQMD.

Il valore iniziale di questo campo è MQFMT\_NONE.

## *Indicatori (MQLONG)*

È possibile specificare quanto segue:

## **MQRFH\_NONE**

Nessun indicatore.

Il valore iniziale di questo campo è MQRFH\_NONE.

# *NameValueStringa (MQCHARn)*

Questa è una stringa di caratteri a lunghezza variabile contenente coppie nome - valore nel formato:

```
name1 value1 name2 value2 name3 value3 ...
```
Ogni nome o valore deve essere separato dal nome o valore adiacente da uno o più caratteri vuoti; questi spazi vuoti non sono significativi. Un nome o un valore può contenere spazi significativi prefissando e aggiungendo un suffisso al nome o al valore con doppi apici; tutti i caratteri tra i doppi apici aperti e i doppi apici di chiusura corrispondenti vengono considerati significativi. Nel seguente esempio, il nome è FAMOUS WORDSe il valore è Hello World:

FAMOUS\_WORDS "Hello World"

Un nome o un valore può contenere qualsiasi carattere diverso dal carattere null (che funge da delimitatore per *NameValueString*). Tuttavia, per facilitare l'interoperabilità, un'applicazione può limitare i nomi ai caratteri seguenti:

- Primo carattere: alfabetico maiuscolo o minuscolo (da A a Z o da a a z) o carattere di sottolineatura.
- Caratteri successivi: alfabetico maiuscolo o minuscolo, cifra decimale (da 0 a 9), carattere di sottolineatura, trattino o punto.

Se un nome o un valore contiene uno o più doppi apici, il nome o il valore deve essere racchiuso tra doppi apici e ogni doppio apice all'interno della stringa deve essere raddoppiato:

Famous\_Words "The program displayed ""Hello World"""

I nomi e i valori sono sensibili al maiuscolo / minuscolo, ovvero, le lettere minuscole non sono considerate uguali alle lettere maiuscole. Ad esempio, FAMOUS\_WORDS e Famous\_Words sono due nomi differenti.

La lunghezza in byte di *NameValueString* è uguale a *StrucLength* meno MQRFH\_STRUC\_LENGTH\_FIXED. Per evitare problemi di conversione dei dati utente in alcuni ambienti, rendere questa lunghezza un multiplo di quattro. Riempire *NameValueString* con spazi vuoti fino a questa lunghezza oppure terminarlo prima posizionando un carattere null dopo l'ultimo carattere significativo nella stringa. Il carattere null e i byte successivi, fino alla lunghezza specificata di *NameValueString*, vengono ignorati.

**Nota:** Poiché la lunghezza di questo campo non è fissa, il campo viene omesso dalle dichiarazioni della struttura fornite per i linguaggi di programmazione supportati.

# **MQRFH2 - Regole e intestazione di formattazione 2**

L'intestazione MQRFH2 si basa sull'intestazione MQRFH , ma consente alle stringhe Unicode di essere trasportate senza conversione e può contenere tipi di dati numerici.La struttura MQRFH2 definisce il formato delle regole version-2 e l'intestazione di formattazione. Utilizzare questa intestazione per inviare i dati che sono stati codificati utilizzando una sintassi simile a XML. Un messaggio può contenere due o più strutture MQRFH2 in serie, con i dati utente facoltativamente che seguono l'ultima struttura MQRFH2 nella serie.

# **Disponibilità**

Tutti i sistemi IBM MQ , più IBM MQ MQI clients connessi a tali sistemi.

# **Nome formato**

MQFMT\_RF\_HEADER\_2

## **Syntax**

**IBM MQ Message**

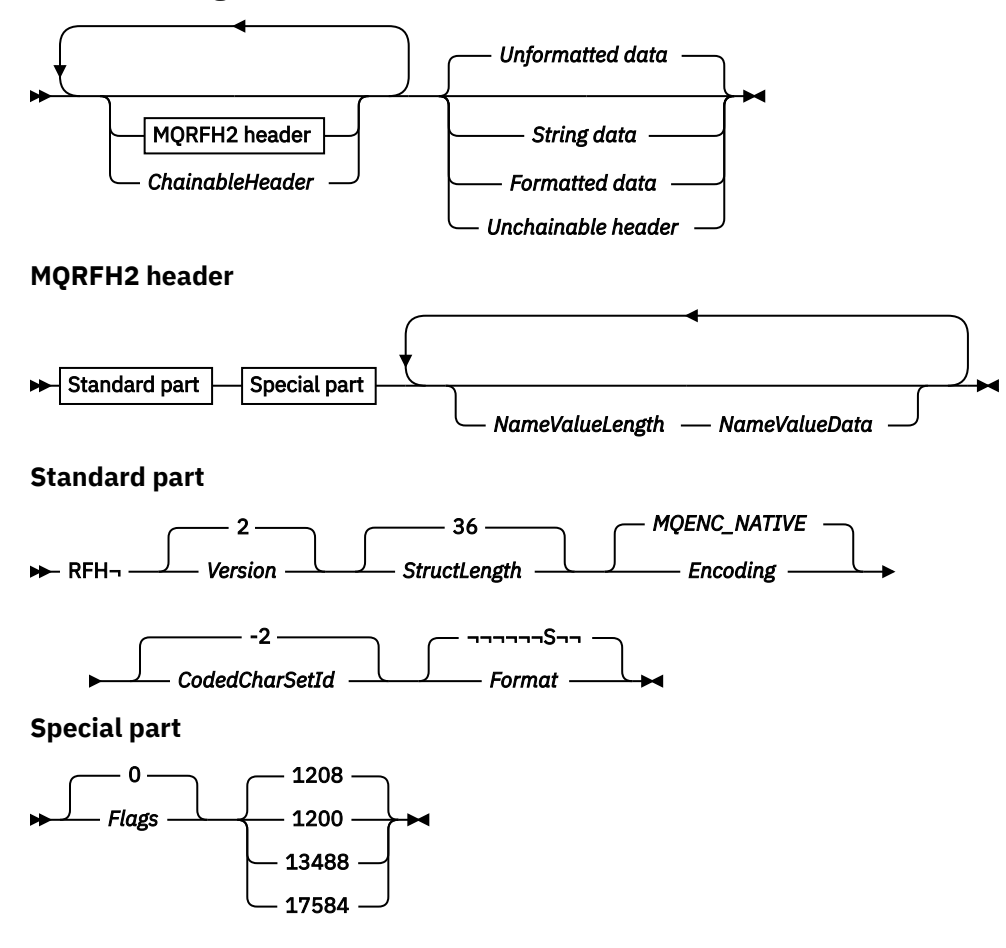

# **Serie di caratteri e codifica**

Regole speciali si applicano alla serie di caratteri e alla codifica utilizzati per la struttura MQRFH2 :

• I campi diversi da *NameValueData* si trovano nella serie di caratteri e nella codifica forniti dai campi *CodedCharSetId* e *Encoding* nella struttura dell'intestazione che precede MQRFH2o da tali campi nella struttura MQMD se MQRFH2 si trova all'inizio dei dati del messaggio dell'applicazione.

La serie di caratteri deve essere una serie di caratteri a byte singolo per i caratteri validi nei nomi coda.

Quando MQGMO\_CONVERT viene specificato nella chiamata MQGET , il gestore code converte i campi MQRFH2 , diversi da *NameValueData*, nella serie di caratteri e nella codifica richiesti.

• *NameValueData* è nella serie di caratteri fornita dal campo *NameValueCCSID* . Solo le serie di caratteri Unicode elencate sono valide per *NameValueCCSID* ; Consultare la descrizione di *NameValueCCSID* per i dettagli.

Alcune serie di caratteri hanno una rappresentazione che dipende dalla codifica. Se *NameValueCCSID* è una di queste serie di caratteri, *NameValueData* deve essere nella stessa codifica degli altri campi in MQRFH2.

Quando viene specificato MQGMO\_CONVERT nella chiamata MQGET , il gestore code converte *NameValueData* nella codifica richiesta, ma non ne modifica la serie di caratteri.

# **Campi**

**Nota:** Nella seguente tabella, i campi sono raggruppati per utilizzo piuttosto che in ordine alfabetico. Gli argomenti secondari seguono la stessa sequenza.

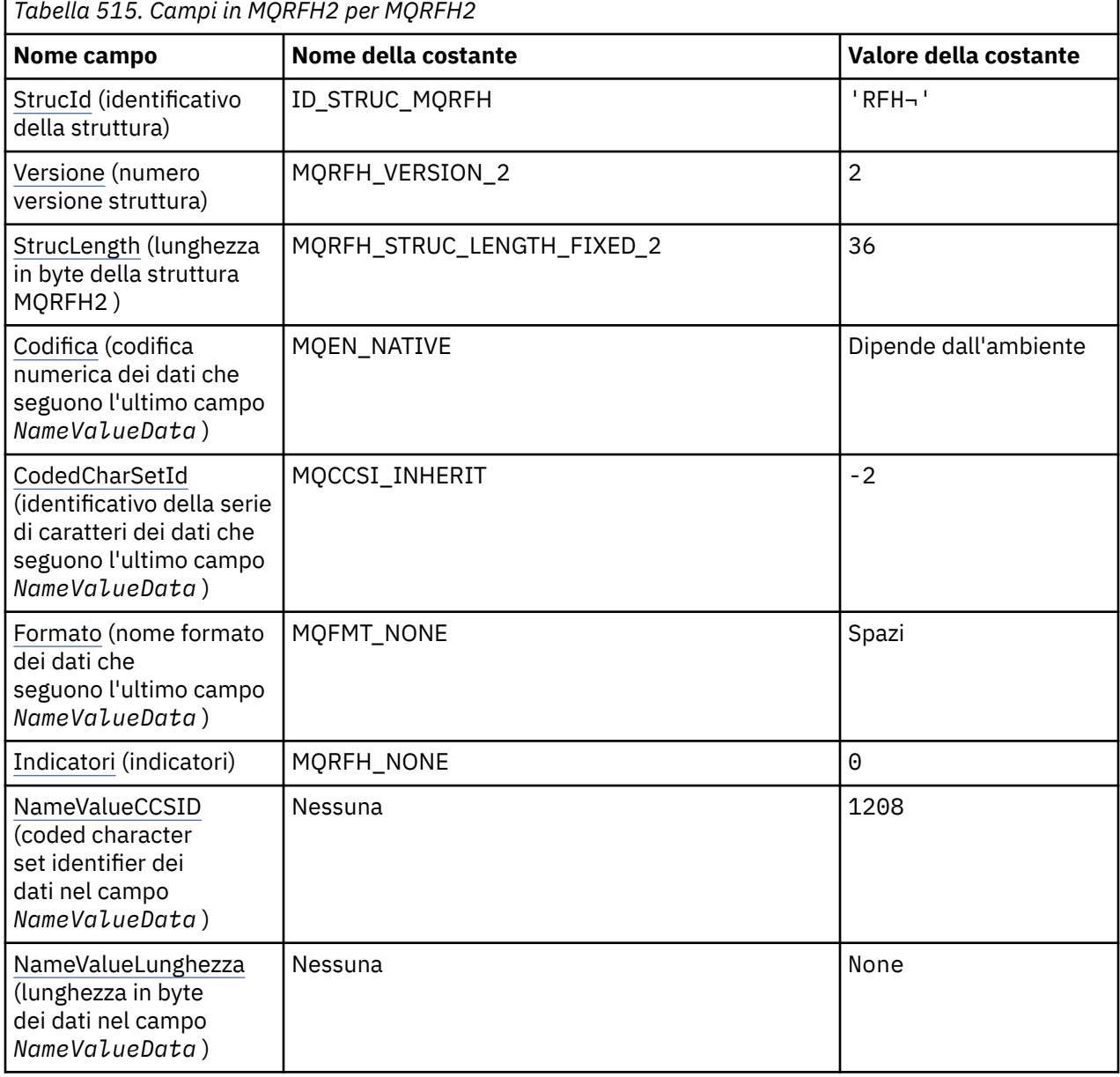

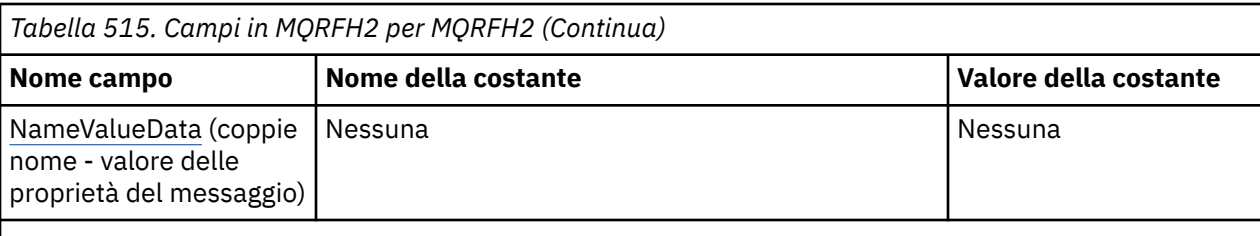

**Note:**

- 1. Il simbolo  $\neg$  rappresenta un singolo carattere vuoto.
- 2. Nel linguaggio di programmazione C, la variabile macroMQRFH2\_DEFAULT contiene i valori elencati nella tabella. Utilizzarlo nel modo riportato di seguito per fornire i valori iniziali per i campi nella struttura:

 $MQRFH2 MyRFH2 = {MQRFH2_DEFAULT};$ 

# **Dichiarazioni di lingua**

Dichiarazione C per MQRFH2

```
typedef struct tagMQRFH2 MQRFH2;
struct tagMQRFH2 {<br>MQCHAR4 StrucId;
   MQCHAR4 StrucId;                                   /* Structure identifier */<br>MQLONG    Version;                       /* Structure version numbe
  MQLONG Version; \overline{\phantom{a}} /* Structure version number */<br>MQLONG StrucLength; /* Total length of MQRFH2 incl
                                       /* Total length of MQRFH2 including all
                                             NameValueLength and NameValueData
  /* fields<br>MQLONG Encoding; /* Numeric e
                Encoding; \frac{1}{x} Numeric encoding of data that follows
  /* last NameValueData field */<br>MQLONG CodedCharSetId; /* Character set identifier of
               CodedCharSetId; /* Character set identifier of data that
  follows last NameValueData field */<br>MQCHAR8 Format;               /* Format name of data that follows la
                                        /* Format name of data that follows last
   MQLONG Flags; \frac{N}{X} Flags \frac{1}{X} Flags \frac{1}{X}MQLONG Flags; /*Flags */<br>MQLONG NameValueCCSID; /*Characte
               NameValueCCSID; /\star Character set identifier of
                                             NameValueData */
```
};

Dichiarazione COBOL per MQRFH2

```
** MQRFH2 structure
  10 MQRFH2.
** Structure identifier
   15 MQRFH2-STRUCID PIC X(4).
** Structure version number
                            PIC S9(9) BINARY.
** Total length of MQRFH2 including all NAMEVALUELENGTH and<br>** NAMEVALUEDATA fields
      NAMEVALUEDATA fields
15 MQRFH2-STRUCLENGTH PIC S9(9) BINARY.<br>** Numeric encoding of data that follows
** Numeric encoding of data that follows last NAMEVALUEDATA field
 15 MQRFH2-ENCODING PIC S9(9) BINARY.
** Character set identifier of data that follows last NAMEVALUEDATA
** field
   15 MQRFH2-CODEDCHARSETID PIC S9(9) BINARY.
** Format name of data that follows last NAMEVALUEDATA field
15 MQRFH2-FORMAT
  Flags<br>15 MQRFH2-FLAGS
                             PIC S9(9) BINARY.
** Character set identifier of NAMEVALUEDATA
   15 MQRFH2-NAMEVALUECCSID PIC S9(9) BINARY.
```
Dichiarazione PL/I per MQRFH2

dcl 1 MQRFH2 based, char(4),  $\overline{\phantom{a}}$  /\* Structure identifier \*/

```
3 Version fixed bin(31), /* Structure version number */ 3 StrucLength fixed bin(31), /* Total length of MQRFH2 including
                                  all NameValueLength and
                                 NameValueData fields */
3 Encoding f fixed bin(31), /\star Numeric encoding of data that
 follows last NameValueData field */
  3 CodedCharSetId fixed bin(31), /* Character set identifier of data
                                  that follows last NameValueData
 field \star/<br>3 Format char(R) \star Format n
               char(8), \rightarrow Format name of data that follows<br>last NameValueData field \star/
\sim last NameValueData field \star/ 3 Flags fixed bin(31), /* Flags */
 3 NameValueCCSID fixed bin(31); /* Character set identifier of
\blacksquareNameValueData \star/
```
La dichiarazione High Level Assembler per MQRFH2

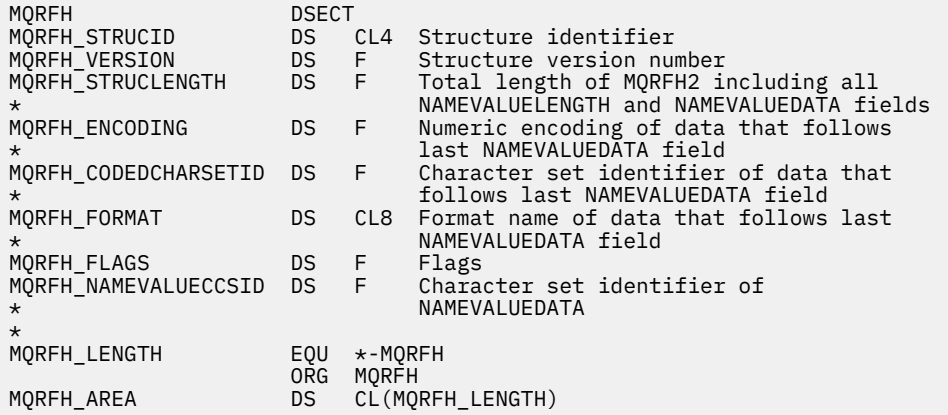

Dichiarazione Visual Basic per MQRFH2

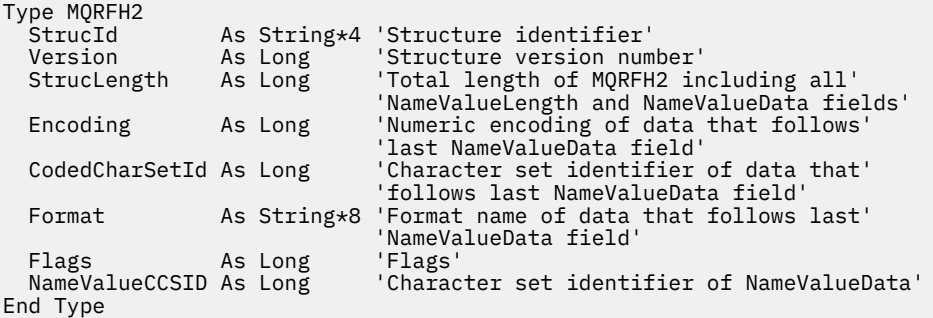

# *StrucId (MQCHAR4)*

Questo è l'identificatore della struttura; il valore deve essere:

### **ID\_STRUC\_MQRFH**

Identificativo per le regole e la struttura dell'intestazione di formattazione.

Per il linguaggio di programmazione C, viene definita anche la costante MQRFH\_STRUC\_ID\_ARRAY; ha lo stesso valore di MQRFH\_STRUC\_ID, ma è un array di caratteri invece di una stringa.

Il valore iniziale di questo campo è MQRFH\_STRUC\_ID.

## *Version (MQLONG)*

Questo è il numero di versione della struttura; il valore deve essere:

### **MQRFH\_VERSION\_2**

Regole Version-2 e struttura dell'intestazione di formattazione.

<span id="page-539-0"></span>Il valore iniziale di questo campo è MQRFH\_VERSION\_2.

# *StrucLength (MQLONG)*

È la lunghezza in byte della struttura MQRFH2 , inclusi i campi *NameValueLength* e *NameValueData* alla fine della struttura. È valido che vi siano più coppie di campi *NameValueLength* e *NameValueData* alla fine della struttura, nella sequenza:

length1, data1, length2, data2, ...

*StrucLength* non include alcun dato utente che potrebbe seguire l'ultimo campo *NameValueData* alla fine della struttura.

Per evitare problemi con la conversione dei dati utente in alcuni ambienti, *StrucLength* deve essere un multiplo di quattro.

La seguente costante fornisce la lunghezza della parte *fissa* della struttura, ovvero la lunghezza escludendo i campi *NameValueLength* e *NameValueData* :

## **MQRFH\_STRUC\_LENGTH\_FIXED\_2**

Lunghezza della parte fissa della struttura MQRFH2 .

Il valore iniziale di questo campo è MQRFH\_STRUC\_LENGTH\_FIXED\_2.

# *Encoding (MQLONG)*

Specifica la codifica numerica dei dati che seguono l'ultimo campo *NameValueData* ; non si applica ai dati numerici nella struttura MQRFH2 .

Nella chiamata MQPUT o MQPUT1 , l'applicazione deve impostare questo campo sul valore appropriato per i dati.

Il valore iniziale di questo campo è MQENC\_NATIVE.

# *CodedCharSetId (MQLONG)*

Specifica l'identificativo della serie di caratteri dei dati che seguono l'ultimo campo *NameValueData* ; non si applica ai dati carattere nella stessa struttura MQRFH2 .

Nella chiamata MQPUT o MQPUT1 , l'applicazione deve impostare questo campo sul valore appropriato per i dati. È possibile utilizzare il seguente valore speciale:

## **MQCCSI\_INHERIT**

I dati carattere nei dati *che seguono* questa struttura si trovano nella stessa serie di caratteri di questa struttura.

Il gestore code modifica questo valore nella struttura inviata nel messaggio nell'effettivo identificativo della serie di caratteri della struttura. Se non si verifica alcun errore, il valore MQCCSI\_INHERIT non viene restituito dalla chiamata MQGET.

MQCCSI\_INHERIT non può essere utilizzato se il valore del campo *PutApplType* in MQMD è MQAT\_BROKER.

Il valore iniziale di questo campo è MQCCSI\_INHERIT.

# *Formato (MQCHAR8)*

Specifica il nome formato dei dati che seguono l'ultimo campo *NameValueData* .

Nella chiamata MQPUT o MQPUT1 , l'applicazione deve impostare questo campo sul valore appropriato per i dati. Le regole per la codifica di questo campo sono le stesse del campo *Format* in MQMD.

Il valore iniziale di questo campo è MQFMT\_NONE.

# *Indicatori (MQLONG)*
Il valore iniziale di questo campo è MQRFH\_NONE. MQRFH\_NONE deve essere specificato.

#### **MQRFH\_NONE**

Nessun indicatore.

#### **MQRFH\_INTERNAL**

L'intestazione MQRFH2 contiene proprietà impostate internamente.

MQRFH\_INTERNAL è per l'utilizzo del gestore code.

I primi 16 bit, MQRFH\_FLAGS\_RESTRICTED\_MASK, sono riservati per gli indicatori impostati dal gestore code. Gli indicatori che un utente potrebbe impostare sono definiti negli ultimi 16 bit.

### *CCSID NameValue(MQLONG)*

Specifica il CCSID (coded character set identifier) dei dati nel campo *NameValueData* . Questo è diverso dalla serie di caratteri delle altre stringhe nella struttura MQRFH2 e può essere diverso dalla serie di caratteri dei dati (se presenti) che seguono l'ultimo campo *NameValueData* alla fine della struttura.

*NameValueCCSID* deve avere uno dei seguenti valori:

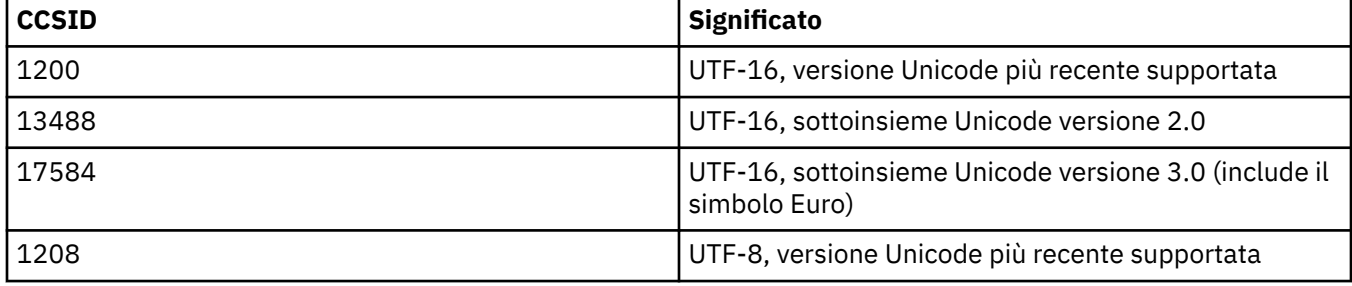

Per le serie di caratteri UTF-16, la codifica (ordine byte) di *NameValueData* deve corrispondere alla codifica degli altri campi nella struttura MQRFH2 .

I caratteri oltre il piano Unicode Basic Multilingual Plane (quelli sopra U + FFFF), rappresentati in UTF-16 da punti di codice surrogati (da X'D800'a X'DFFF') o quattro byte in UTF-8, non sono supportati.

**Nota:** Se *NameValueCCSID* non dispone di uno dei valori elencati in precedenza e la struttura MQRFH2 richiede la conversione nella chiamata MQGET, la chiamata viene completata con il codice di errore MQRC\_SOURCE\_CCSID\_ERROR e il messaggio non viene convertito.

Il valore iniziale di questo campo è 1208.

### *NameValueLunghezza ( MQLONG)*

La lunghezza del campo NameValueData corrispondente

Specifica la lunghezza in byte dei dati nel campo *NameValueData* . *NameValueLength* deve essere un multiplo di quattro.

**Nota:** I campi *NameValueLength* e *NameValueData* sono facoltativi, ma se presenti devono essere una coppia e adiacenti. La coppia di campi può essere ripetuta tutte le volte necessarie, ad esempio:

length1 data1 length2 data2 length3 data3

Poiché questi campi sono facoltativi, vengono omessi dalle dichiarazioni della struttura fornite per i vari linguaggi di programmazione supportati.

## *Dati NameValue(MQCHARn)*

*NameValueData* è un campo a lunghezza variabile che contiene una cartella contenente coppie nome - valore delle proprietà del messaggio. Una cartella è una stringa di caratteri a lunghezza variabile che contiene dati codificati utilizzando una sintassi simile a XML. La lunghezza in byte della stringa di caratteri viene fornita dal campo *NameValueLength* che precede il campo *NameValueData* . La lunghezza deve essere un multiplo di quattro.

I campi *NameValueLength* e *NameValueData* sono facoltativi, ma se presenti devono essere una coppia e adiacenti. La coppia di campi può essere ripetuta tutte le volte necessarie, ad esempio:

length1 data1 length2 data2 length3 data3

*NameValueData* non viene convertito nella serie di caratteri specificata sulla chiamata MQGET . Anche se il messaggio viene richiamato con l'opzione MQGMO\_CONVERT in vigore *NameValueData* rimane nella relativa serie di caratteri originale. Tuttavia, *NameValueData* viene convertito nella codifica specificata nella chiamata MQGET .

**Note:**

- Poiché questi campi sono facoltativi, vengono omessi dalle dichiarazioni della struttura fornite per i vari linguaggi di programmazione supportati.
- I termini "definiti" e "riservati" sono utilizzati nel diagramma di sintassi. "Definito" significa che IBM MQutilizza il nome. "Riservato" significa che il nome è riservato per un utilizzo futuro da parte di IBM MQ.

### *NameValueData* **sintassi**

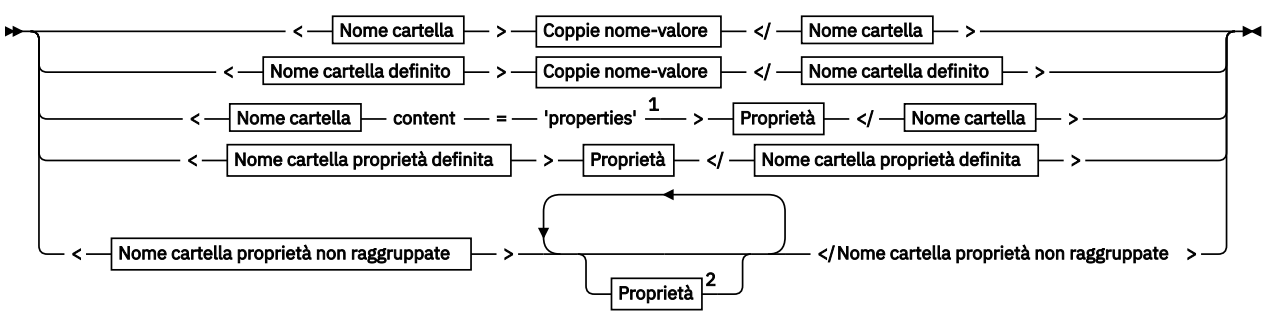

**Nome cartella**

Nome

**Nome cartella definito**

$$
\begin{array}{c}\n\bullet \\
\hline\n\end{array}
$$
  $\text{psc} \begin{array}{c}\n\bullet \\
\text{psc}\n\end{array}$ 

**Nome cartella proprietà definita**

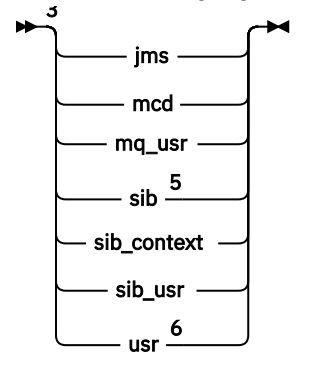

**Nome cartella proprietà non raggruppate**

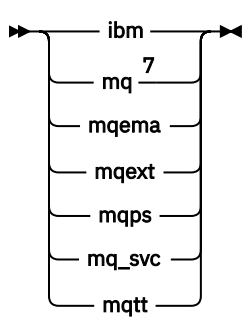

**Nome**

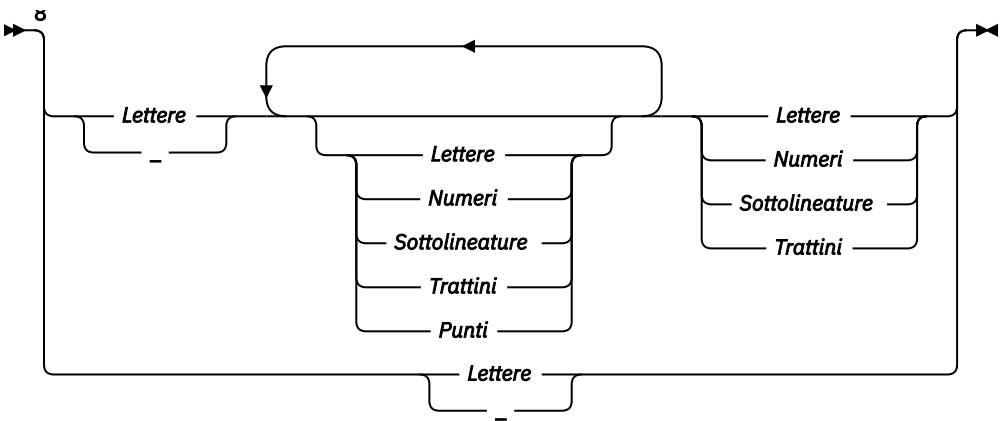

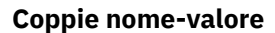

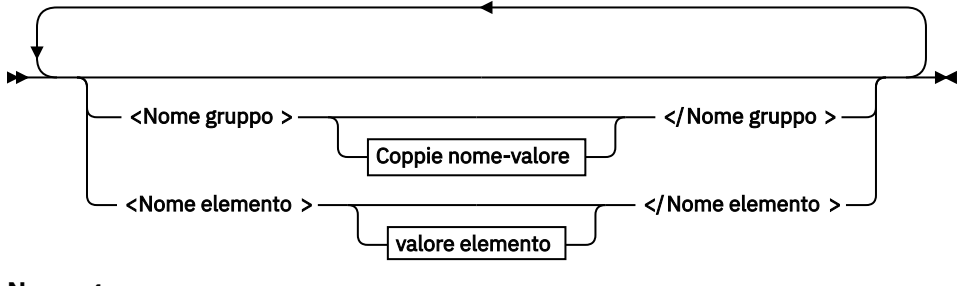

**Nome gruppo**

 $\blacktriangleright$  Nome  $\blacktriangleright$ 

**Nome elemento**

 $\blacktriangleright$  Nome  $\blacktriangleright$ 

**valore elemento**

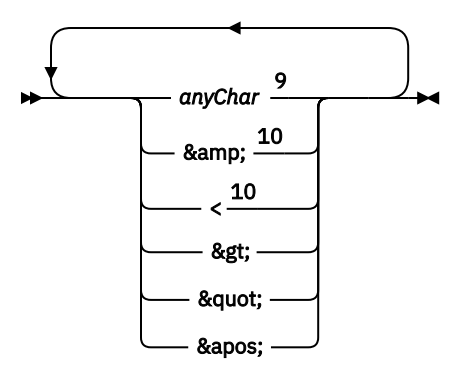

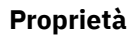

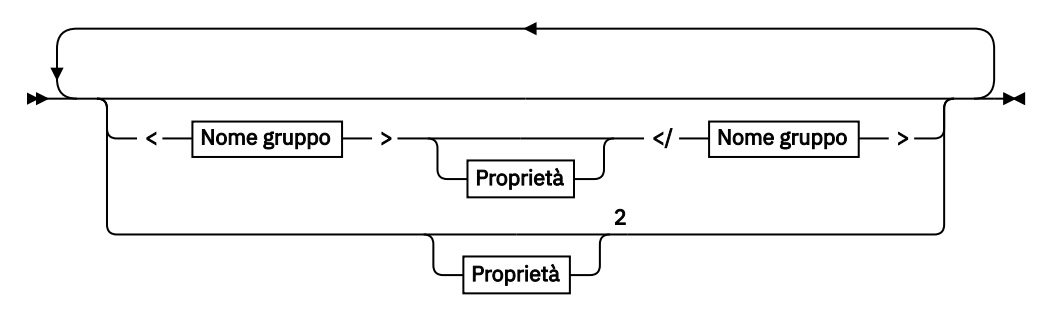

# **Proprietà**

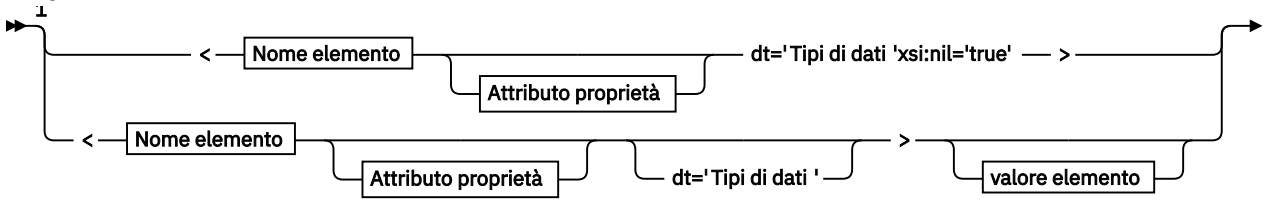

► </Nome elemento > →

### **Attributo proprietà**

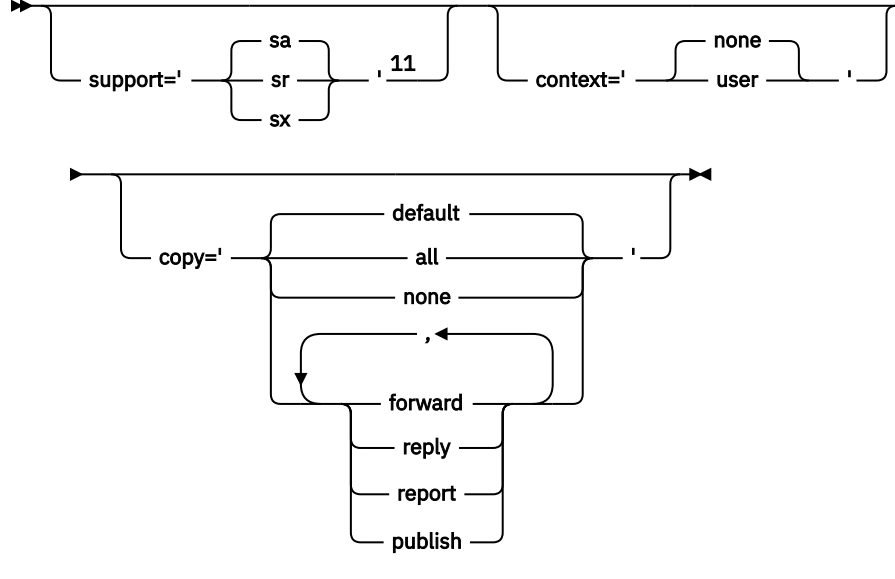

**Tipi di dati**

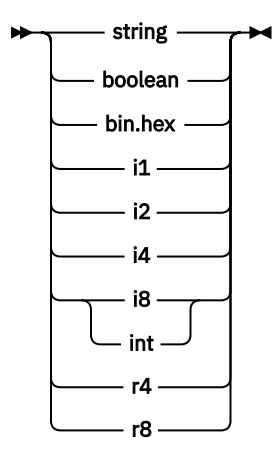

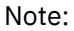

<sup>1</sup> Le virgolette doppie o singole sono valide.

<span id="page-544-0"></span><sup>2</sup> Non utilizzare un nome proprietà non valido; consultare ["Nome proprietà non valido" a pagina](#page-555-0) [556](#page-555-0). Utilizzare un nome proprietà riservato solo per lo scopo definito; consultare ["Nomi di proprietà](#page-555-0) [definiti" a pagina 556](#page-555-0).

<sup>3</sup> Il nome deve essere in minuscolo.

 $4 \text{ E}$  supportata solo una cartella psc e psc $r$ .

<sup>5</sup> WebSphere Application Server Il servizio Integration Bus ignora le cartelle sib, sib\_contexte sib\_usr nelle successive intestazioni MQRFH2 e solo le proprietà nella prima intestazione MQRFH2 sono significative.

<sup>6</sup> Non più di una cartella usr deve essere presente in un MQRFH2. Le proprietà nella cartella usr non devono essere presenti più di una volta.

<sup>7</sup> Solo le proprietà nella prima cartella mq sono significative. Se la cartella è UTF-8, sono supportati solo caratteri UTF-8 a byte singolo. L'unico carattere spazio vuoto è Unicode U+0020.

<sup>8</sup> I caratteri validi sono definiti nella specifica XML W3C e consistono essenzialmente in categorie Unicode Ll, Lu, Lo, Lt, Nl, Mc, Mn, Lm, e Nd. Vedere [Categorie di caratteri Unicode.](https://www.fileformat.info/info/unicode/category/)

<sup>9</sup> Tutti i caratteri sono significativi. Gli spazi iniziali e finali fanno parte del valore dell'elemento.

<sup>10</sup> Non utilizzare caratteri non validi; consultare ["Caratteri non validi" a pagina 555.](#page-554-0) Utilizzare una sequenza di escape invece di questi caratteri non validi.

<sup>11</sup> L'attributo della proprietà di supporto è valido solo sulla cartella mq

## **Nome cartella**

*NameValueData* contiene una cartella singola. Per creare più cartelle, creare più campi *NameValueData* . È possibile creare più campi *NameValueData* in una singola intestazione MQRFH2 all'interno di un messaggio. In alternativa è possibile creare più intestazioni MQRFH2 concatenate, ciascuna contenente più campi *NameValueData* .

L'ordine delle intestazioni MQRFH2 e l'ordine dei campi *NameValueData* non fa alcuna differenza per il contenuto logico di una cartella. Se la stessa cartella è presente più di una volta in un messaggio, la cartella viene analizzata nel suo insieme. Se la stessa proprietà si verifica in più istanze della stessa cartella, viene analizzata come un elenco.

Un'analisi corretta di un MQRFH2 non è influenzata dai modi alternativi in cui una cartella può essere fisicamente memorizzata in un messaggio.

Quattro cartelle non seguono questa regola. Vengono analizzate solo la prima istanza della cartella mq, sib, sib contexte sib usr.

Se la stessa proprietà si verifica più di una volta nel contenuto combinato delle intestazioni MQRFH2 concatenate, viene analizzata solo la prima istanza della proprietà. Se una proprietà viene impostata utilizzando una chiamata API, come MQSETMP, e aggiunta a un MQRFH2 direttamente da un'applicazione, la chiamata API ha la precedenza.

Un nome cartella è il nome di una cartella contenente coppie nome - valore o gruppi. Le coppie nome valore e gruppi possono essere mischiate allo stesso livello nella struttura di cartelle. Vedere Figura 1 a pagina 545. Non combinare un nome gruppo e un nome elemento; consultare Figura 2 a pagina 545.

<group1><nvp1>*value*</nvp1></group1><group2><nvp2>*value*</nvp2></group2> <group3><nvp1>*value*</nvp1></group3><nvp3>*value*</nvp3>

#### *Figura 1. Utilizzo corretto di gruppi e coppie nome - valore*

<group1><nvp1>*value*</nvp1>*value*</group1>

*Figura 2. Utilizzo non corretto di coppie nome - valore e gruppi*

Non utilizzare un nome cartella non valido o riservato; consultare ["Nome percorso non valido" a pagina](#page-554-0) [555](#page-554-0) e ["Nome cartella o proprietà riservata" a pagina 555](#page-554-0). Utilizzare un nome cartella definito solo per lo scopo definito; consultare "Nome cartella definito" a pagina 546.

Se si aggiunge l'attributo 'content=properties' alla tag del nome cartella, la cartella diventa una cartella delle proprietà; consultare Figura 3 a pagina 546.

<myFolder></myfolder> <myPropertyFolder contents='properties'></myPropertyFolder>

*Figura 3. Esempio di una cartella e di una cartella di proprietà*

I nomi delle cartelle sono sensibili al maiuscolo / minuscolo. I nomi delle cartelle e i nomi delle cartelle delle proprietà condividono lo stesso spazio dei nomi. Devono avere nomi diversi. Ad esempio, Folder1 in Figura 4 a pagina 546 deve essere un nome diverso da Folder2 in Figura 5 a pagina 546.

<Folder1><NVP1>*value*</NVP1></Folder1>

*Figura 4. Folder1 spazio dei nomi*

<Folder2 content='properties'><Property1>*value*</Property1></Folder2>

*Figura 5. Folder2 spazio dei nomi*

Gruppi, proprietà e coppie nome - valore in cartelle differenti hanno spazi dei nomi differenti. Property1 in Figura 5 a pagina 546 è una proprietà diversa da Property1 in Figura 6 a pagina 546.

<Folder3 content='properties'><Property1>*value*</Property1></Folder3>

*Figura 6. Folder3 spazio dei nomi*

Le cartelle di proprietà sono diverse dalle cartelle non di proprietà in due aspetti importanti:

- 1. Le cartelle delle proprietà contengono proprietà e le cartelle non di proprietà contengono coppie nome - valore. Le cartelle differiscono leggermente, sintatticamente.
- 2. Utilizzare le interfacce definite, ad esempio le proprietà MQI o le proprietà del messaggio JMS , per accedere alle proprietà del messaggio. Le interfacce garantiscono che le cartelle delle proprietà in MQRFH2 abbiano un formato corretto. Una cartella di proprietà con formato corretto è interoperabile tra gestori code su piattaforme differenti e release differenti.

La proprietà del messaggio MQI è un modo efficace per leggere e scrivere un MQRFH2ed evita le difficoltà di analizzare correttamente un MQRFH2 .

### **Nome cartella definito**

Un nome cartella definito è il nome di una cartella riservata per l'utilizzo da parte di IBM MQo di un altro prodotto. non creare una cartella con lo stesso nome e non aggiungere le proprie coppie nome - valore alle cartelle. Le cartelle definite sono psc e pscr.

psc e pscr vengono utilizzati dalla pubblicazione / sottoscrizione accodata.

<span id="page-546-0"></span>Un messaggio segmentato inserito con MQMF\_SEGMENT o MQMF\_SEGMENTATION\_ALLOWED non può contenere un MQRFH2 con un nome cartella definito. MQPUT ha esito negativo con codice di errore 2443, MQRC\_SEGMENTATION\_NOT\_ALLOWED.

## **Nome cartella proprietà definita**

Un nome cartella di proprietà definito è il nome di una cartella di proprietà utilizzata da IBM MQo da un altro prodotto. Per i nomi delle cartelle e il loro contenuto, vedere Cartelle delle proprietà. I nomi delle cartelle delle proprietà definite sono un sottoinsieme di tutti i nomi delle cartelle riservati da IBM MQ. Vedere ["Nome cartella o proprietà riservata" a pagina 555](#page-554-0).

Qualsiasi elemento memorizzato in una cartella di proprietà definita è una proprietà. Un elemento memorizzato in una cartella di proprietà definita non deve avere un attributo content='properties' .

È possibile aggiungere proprietà solo alle cartelle di proprietà definite usr, mq\_usre sib\_usr. In altre cartelle delle proprietà, come mq e sib, IBM MQ ignora o scarta le proprietà che non riconosce.

La descrizione di ogni cartella di proprietà definita elenca le proprietà definite da IBM MQ che possono essere utilizzate dai programmi applicativi. Ad alcune delle proprietà si accede indirettamente impostando o richiamando una proprietà JMS , mentre ad altre si accede direttamente utilizzando le chiamate MQSETMP e MQINQMP MQI.

Le cartelle delle proprietà definite contengono anche altre proprietà che IBM MQ ha riservato, ma a cui le applicazioni non hanno accesso. I nomi delle proprietà riservate non sono elencati. Nessuna proprietà riservata è presente nelle cartelle delle proprietà usr, mq\_usre sib\_usr . Ma non creare proprietà con nomi proprietà non validi; consultare ["Nome proprietà non valido" a pagina 556](#page-555-0).

# **Cartelle delle proprietà**

**jms**

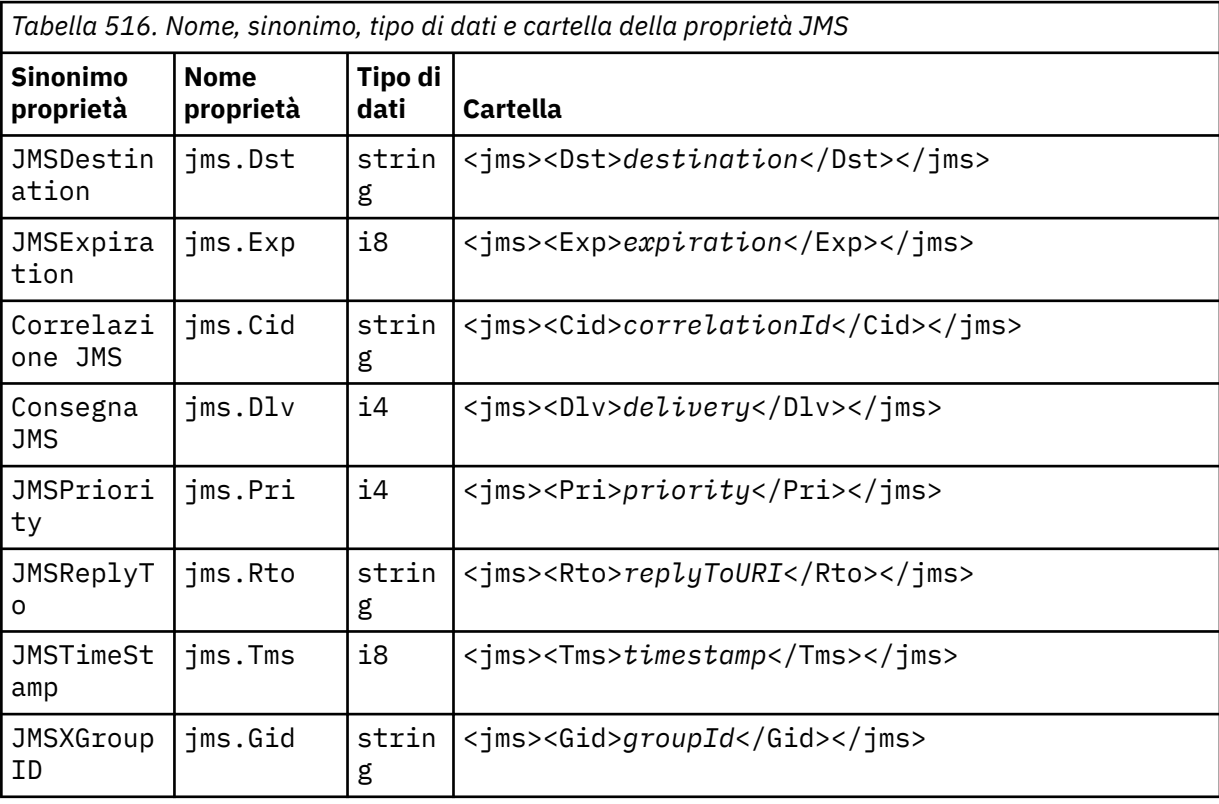

jms contiene campi di intestazione JMS e proprietà JMSX che non possono essere pienamente espresse nell'MQMD. La cartella jms è sempre presente in un MQRFH2 JMS.

*Tabella 516. Nome, sinonimo, tipo di dati e cartella della proprietà JMS (Continua)*

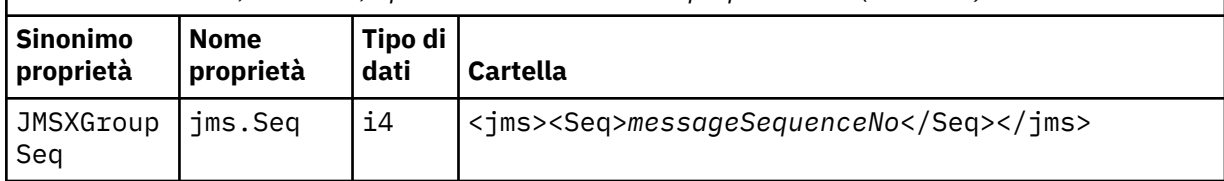

Non aggiungere le proprie proprietà nella cartella jms .

#### **mcd**

mcd contiene proprietà che descrivono il formato del messaggio. Ad esempio, la proprietà Msd del dominio del servizio di messaggi identifica un messaggio JMS come JMSTextMessage, JMSBytesMessage, JMSStreamMessage, JMSMapMessage, JMSObjectMessage o null.

La cartella mcd è sempre presente in un messaggio di JMS contenente un MQRFH2.

È sempre presente in un messaggio contenente un MQRFH2 inviato da IBM Integration Bus. Descrive il dominio, il formato, il tipo e la serie di un messaggio.

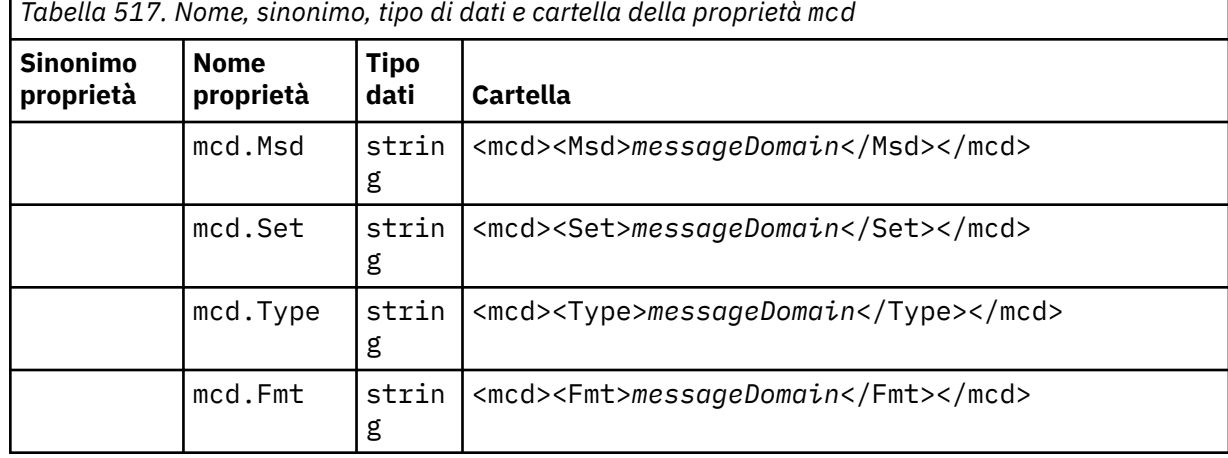

Non aggiungere le proprie proprietà nella cartella mcd.

#### **mq\_usr**

mq\_usr contiene proprietà definite dall'applicazione che non sono esposte come JMS proprietà definite dall'utente. Le proprietà che non soddisfano i requisiti JMS possono essere collocate in questa cartella.

È possibile creare proprietà nella cartella mq\_usr . Le proprietà create in mq\_usr sono le proprietà create in nuove cartelle con l'attributo content='properties' .

#### **sib**

sib contiene le proprietà del messaggio di sistema WebSphere Application Server service integration bus (WAS/SIB). Le proprietà sib non sono esposte come proprietà JMS per le applicazioni IBM MQ JMS perché non sono dei tipi supportati. Ad esempio, alcune proprietà sib non possono essere esposte come proprietà JMS perché sono array di byte. Alcune proprietà sib sono esposte alle applicazioni WAS/SIB come proprietà JMS\_IBM\_\* ; queste includono le proprietà dei percorsi di instradamento inverso e di inoltro.

Non aggiungere le proprie proprietà nella cartella sib .

#### **sib\_context**

sib\_context contiene le proprietà dei messaggi di sistema WAS/SIB che non sono esposte alle applicazioni utente WAS/SIB o come proprietà JMS . sib\_context contiene proprietà di sicurezza e transazionali utilizzate per i servizi Web.

Non aggiungere le proprie proprietà nella cartella sib\_context .

#### **sib\_usr**

sib\_usr contiene le proprietà del messaggio utente WAS/SIB che non sono esposte come proprietà utente JMS poiché non sono di tipi supportati. sib\_usr è esposto alle applicazioni WAS/SIB nell'interfaccia di SIMessage . Consultare Sviluppo dell'integrazione servizi.

Il tipo di proprietà sib\_usr deve essere bin.hexe il formato del valore deve essere corretto. Se un'applicazione IBM MQ scrive un elemento di tipo bin.hex nella cartella nel formato errato, l'applicazione riceve un IOException. Se il tipo di dati della proprietà non è bin.hex l'applicazione riceve un ClassCastException.

Non tentare di rendere le proprietà utente JMS disponibili per WAS/SIB utilizzando questa cartella; utilizzare invece la cartella usr .

È possibile creare proprietà nella cartella sib\_usr .

**usr**

usr contiene le proprietà di JMS definite dall'applicazione associate al messaggio. La cartella usr è presente solo se un'applicazione ha impostato una proprietà definita dall'applicazione.

usr è la cartella delle proprietà predefinita. Se una proprietà è impostata senza un nome cartella, viene collocata nella cartella usr .

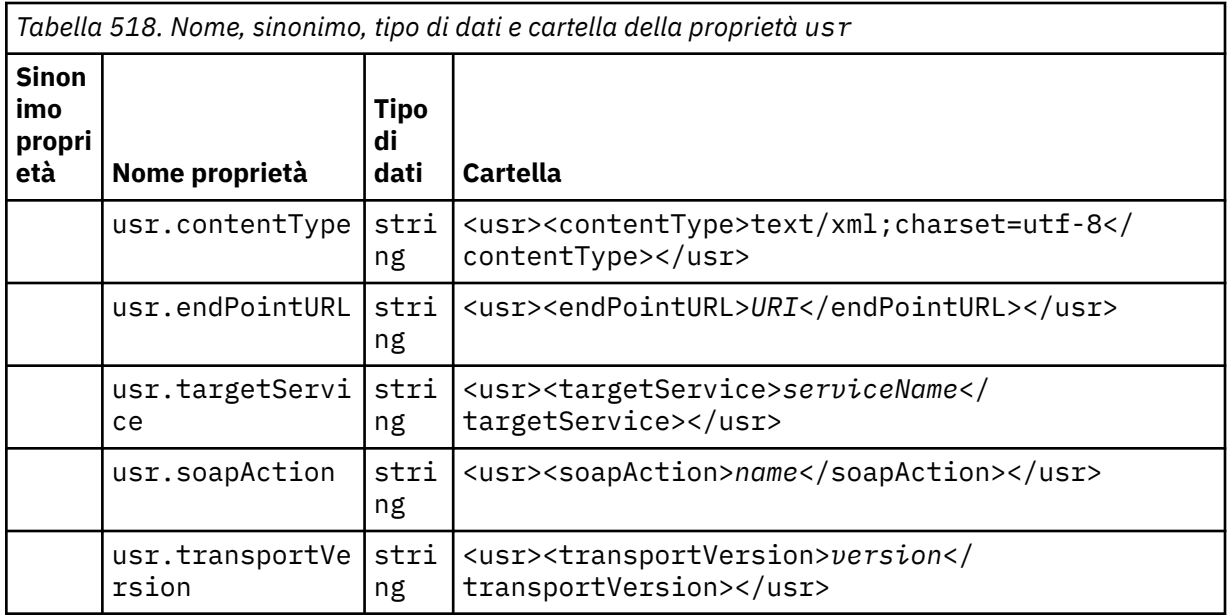

È possibile creare proprietà nella cartella usr .

Un messaggio segmentato inserito con MQMF\_SEGMENT o MQMF\_SEGMENTATION\_ALLOWED non può contenere un MQRFH2 con un nome cartella di proprietà definito. MQPUT ha esito negativo con codice di errore 2443, MQRC\_SEGMENTATION\_NOT\_ALLOWED.

## **Nome cartella proprietà non raggruppate**

#### **ibm**

ibm contiene proprietà utilizzate solo da IBM MQ.

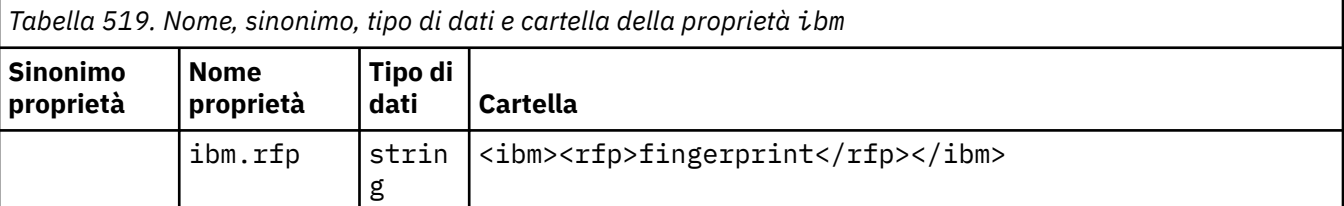

Non aggiungere le proprie proprietà nella cartella ibm .

#### **mq**

mq contiene proprietà utilizzate solo da IBM MQ.

Le seguenti limitazioni si applicano alle proprietà nella cartella mq :

- Solo le proprietà nella prima cartella mq significativa nel messaggio vengono utilizzate da MQ; le proprietà in qualsiasi altra cartella mq nel messaggio vengono ignorate.
- Nella cartella sono consentiti solo caratteri UTF-8 a byte singolo. Un carattere multibyte nella cartella può causare un errore di analisi e il messaggio può essere rifiutato.
- Non utilizzare le stringhe di escape nella cartella. Una stringa di escape viene considerata come il valore effettivo dell'elemento.
- Solo il carattere Unicode U+0020 viene considerato come spazio vuoto all'interno della cartella. Tutti gli altri caratteri vengono trattati come significativi e possono causare l'esito negativo dell'analisi della cartella e il rifiuto del messaggio.

Se l'analisi della cartella mq non riesce o se la cartella non rispetta queste limitazioni, il messaggio viene rifiutato con il codice di errore 2527, MQRC\_RFH\_RESTRICTED\_FORMAT\_ERR.

Non aggiungere le proprie proprietà nella cartella mq .

#### **mqema**

mqema contiene proprietà utilizzate solo da WebSphere Application Server. La cartella è stata sostituita da mqext.

Non aggiungere le proprie proprietà nella cartella mqema .

#### **mqext**

mqext contiene i seguenti tipi di proprietà:

- Proprietà utilizzate solo da WebSphere Application Server.
- Proprietà relative al recapito ritardato dei messaggi.

La cartella è presente se l'applicazione ha impostato almeno una delle proprietà definite da IBM o ha utilizzato il ritardo di recapito.

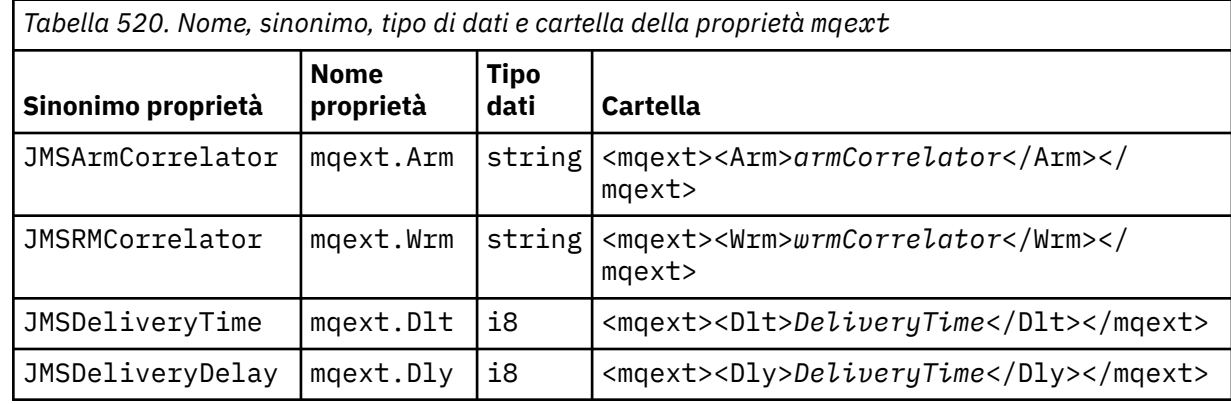

Non aggiungere le proprie proprietà nella cartella mqext.

#### **mqps**

mqps contiene proprietà che vengono utilizzate solo dalla pubblicazione/sottoscrizione di IBM MQ. La cartella è presente solo se l'applicazione ha impostato almeno una delle proprietà di pubblicazione/ sottoscrizione integrate.

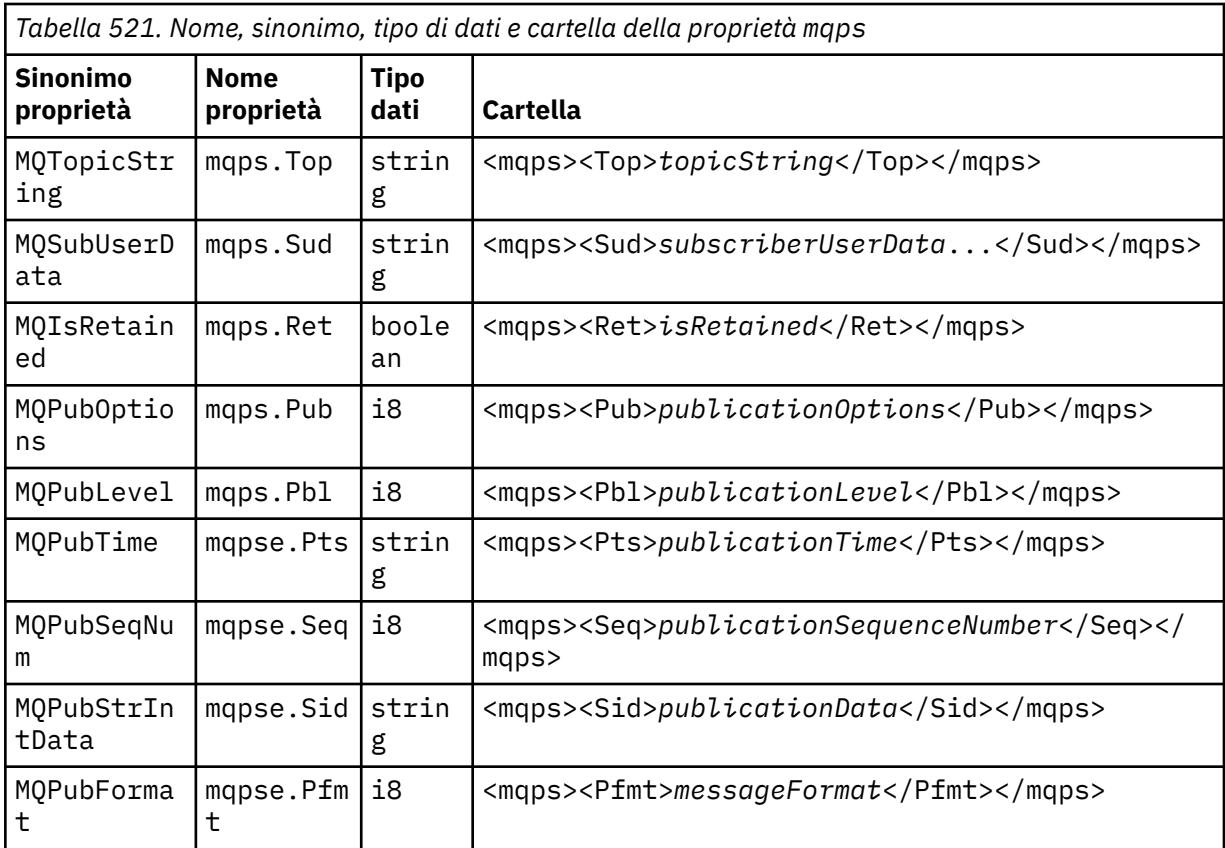

Non aggiungere le proprie proprietà nella cartella mqps.

#### **mq\_svc**

mq\_svc contiene proprietà utilizzate da SupportPac MA93.

Non aggiungere le proprie proprietà nella cartella mq\_svc .

#### **mqtt**

mqtt contiene proprietà utilizzate da MQ Telemetry

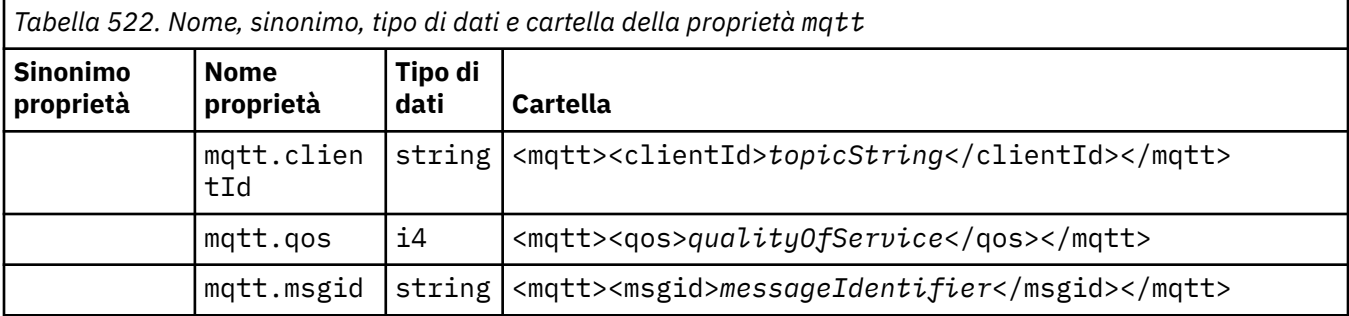

Non aggiungere le proprie proprietà nella cartella mqtt .

Un messaggio segmentato inserito con MQMF\_SEGMENT o MQMF\_SEGMENTATION\_ALLOWED non può contenere un MQRFH2 con un nome cartella di proprietà non raggruppato. MQPUT ha esito negativo con codice di errore 2443, MQRC\_SEGMENTATION\_NOT\_ALLOWED.

### **Coppie nome-valore**

Nel diagramma di sintassi, "Coppie nome - valore" descrive il contenuto di una cartella ordinaria. Una cartella ordinaria contiene gruppi ed elementi. Un elemento è una coppia nome - valore. Un gruppo contiene elementi e altri gruppi.

In termini di strutture ad albero, gli elementi sono nodi foglia e i gruppi sono nodi interni. Un nodo interno e la cartella, che è il nodo root, possono contenere una combinazione di nodi interni e nodi foglia. Un nodo non può essere sia un nodo interno che un nodo foglia contemporaneamente; consultare [Figura 2 a](#page-544-0) [pagina 545](#page-544-0).

## **Proprietà**

Nel diagramma di sintassi, "Proprietà" descrive il contenuto di una cartella di proprietà. Una cartella di proprietà contiene gruppi e proprietà. Una proprietà è una coppia nome - valore con un attributo del tipo di dati facoltativo. Un gruppo contiene proprietà e altri gruppi.

In termini di strutture ad albero, le proprietà sono nodi foglia e i gruppi sono nodi interni. Un nodo interno e la cartella delle proprietà, che è il nodo root, possono contenere una combinazione di nodi interni e nodi foglia. Un nodo non può essere sia un nodo interno che un nodo foglia contemporaneamente; consultare [Figura 2 a pagina 545.](#page-544-0)

# **Proprietà**

Una proprietà del messaggio è una coppia nome - valore in una cartella di proprietà. Facoltativamente, può includere un attributo del tipo di dati e un attributo della proprietà; per un esempio, consultare il seguente codice. Se l'attributo del tipo di dati viene omesso, il tipo di proprietà è string.

```
<pf><p1 dt='i8'>value</p1></pf>
```
Il nome di una proprietà del messaggio è il suo nome percorso completo, con la sintassi XML, <> , sostituita da punti. Ad esempio, myPropertyFolder1.myGroup1.myGroup2.myProperty1 viene associato ad una stringa *NameValueData* come riportato di seguito. La stringa è formattata per una lettura più semplice.

```
<myPropertyFolder1>
     <myGroup1>
         <myGroup2>
             <myProperty1>value</myProperty1>
         </myGroup2>
     </myGroup1>
</myPropertyFolder1>
```
Una cartella di proprietà può contenere più proprietà. Ad esempio, le proprietà in Figura 7 a pagina 552 sono associate alla cartella delle proprietà in [Figura 8 a pagina 553](#page-552-0)

```
 myPropertyFolder1.myProperty4
myPropertyFolder1.myGroup1.myGroup2.myProperty1
myPropertyFolder1.myGroup1.myGroup2.myProperty2
myPropertyFolder1.myGroup1.myProperty3
```
*Figura 7. Più proprietà con lo stesso nome root*

```
<myPropertyFolder1>
     <myProperty4>value</myProperty4>
     <myGroup1>
         <myGroup2>
             <myProperty1>value</myProperty1>
             <myProperty2>value</myProperty2>
         </myGroup2>
         <myProperty3>value</myProperty3>
     </myGroup1>
</myPropertyFolder1>
```
*Figura 8. Associazione di più nomi di proprietà*

### **Nome**

Un nome deve iniziare con una *Lettera* o un *Sottolineatura*. Non deve contenere un *Due punti*, non deve terminare con un *periodo* e contenere solo *lettere*, *numeri*, *caratteri di sottolineatura*, *trattini*e *punti*. I caratteri validi sono definiti nella specifica XML W3C e consistono essenzialmente in categorie Unicode Ll, Lu, Lo, Lt, Nl, Mc, Mn, Lm, e Nd. Vedere [Categorie di caratteri Unicode](https://www.fileformat.info/info/unicode/category/).

Il percorso completo di una coppia proprietà o nome - valore non deve interrompere la regola descritta in ["Nome percorso non valido" a pagina 555.](#page-554-0) I percorsi sono limitati a 4095 byte, non devono contenere caratteri di compatibilità Unicode e non devono iniziare con la stringa XML.

### **Nome gruppo**

Un nome gruppo ha la stessa sintassi di un nome. I nomi gruppo sono facoltativi. Le coppie nome valore e proprietà possono essere collocate nella root di una cartella. Utilizzare i gruppi se consente di organizzare le proprietà e le coppie nome - valore.

### **Nome elemento**

Un nome elemento ha la stessa sintassi di un nome.

#### **valore elemento**

Un valore elemento include tutti gli spazi vuoti tra la tag <*Element name*> e la tag </*Element name*> . Non utilizzare i due caratteri  $\lt e \&$  in un valore. Sostituire quindi con  $\lt e \&$ amp;.

# **Attributi di Property**

Gli attributi della proprietà associano i campi descrittore della proprietà. Le associazioni sono le seguenti:

```
Supporto
```

```
sa (predefinito)
   MQPD_SUPPORT_OPTIONAL
sr
   MQPD_SUPPORT_REQUIRED
sx
   MQPD_SUPPORT_REQUIRED_IF_LOCAL
```
**Contesto**

**none (valore predefinito)** MQPD\_NO\_CONTEXT **utente** MQPD\_USER \_CONTEXT

#### <span id="page-553-0"></span>**CopyOptions**

#### **inoltro**

MQPD\_COPY\_FORWARD

#### **risposta**

MQPD\_COPY\_REPLY

#### **report**

MQPD\_COPY\_REPORT

#### **pubblicare**

MQPD\_COPY\_PUBLISH

#### **tutti**

MQPD\_COPY\_ALL

Non utilizzare all in combinazione con altre opzioni.

#### **valore predefinito**

MQPD\_COPY\_DEFAULT

non utilizzare default in combinazione con altre opzioni. default è uguale a forward + report + publish.

### **nessuno**

MQPD\_COPY\_NONE

Non utilizzare none insieme ad altre opzioni.

Gli attributi della proprietà Supporto sono applicabili solo alle proprietà nella cartella mq .

Gli attributi della proprietà Context e CopyOptions sono applicabili a tutte le cartelle delle proprietà.

# **Tipi di dati**

I tipi di dati MQRFH2 si associano ai tipi di proprietà del messaggio nel modo seguente:

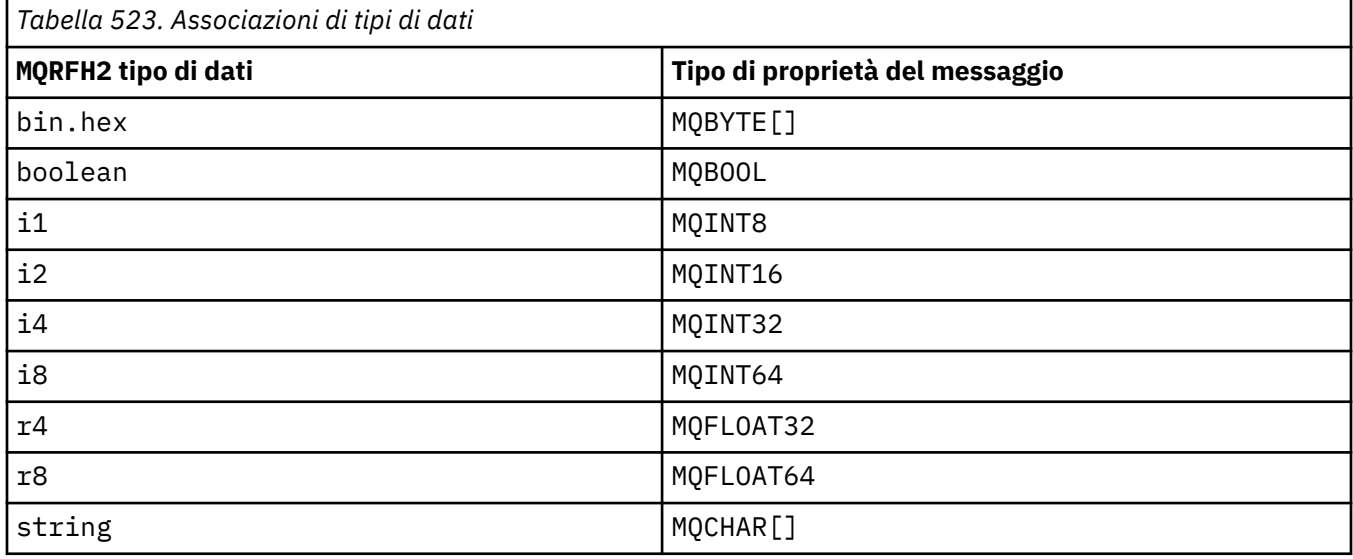

Si presume che qualsiasi elemento senza un tipo di dati sia di tipo string.

Un valore nullo è indicato dall'attributo dell'elemento xsi:nil='true'. Non utilizzare l'attributo xsi:nil='false' per valori non null. Ad esempio, la seguente proprietà ha un valore null:

<NullProperty xsi:nil='true'></NullProperty>

<span id="page-554-0"></span>Una proprietà byte o stringa di caratteri può avere un valore vuoto. Un valore vuoto è rappresentato da un elemento MQRFH2 con un valore elemento di lunghezza zero. Ad esempio, la seguente proprietà ha un valore vuoto:

```
<EmptyProperty></EmptyProperty>
```
### **Nome cartella o proprietà riservata**

Limitare il nome di una cartella o di una cartella di proprietà in modo che non inizi con una delle seguenti stringhe. I prefissi sono riservati per i nomi delle cartelle o delle proprietà creati da IBM.

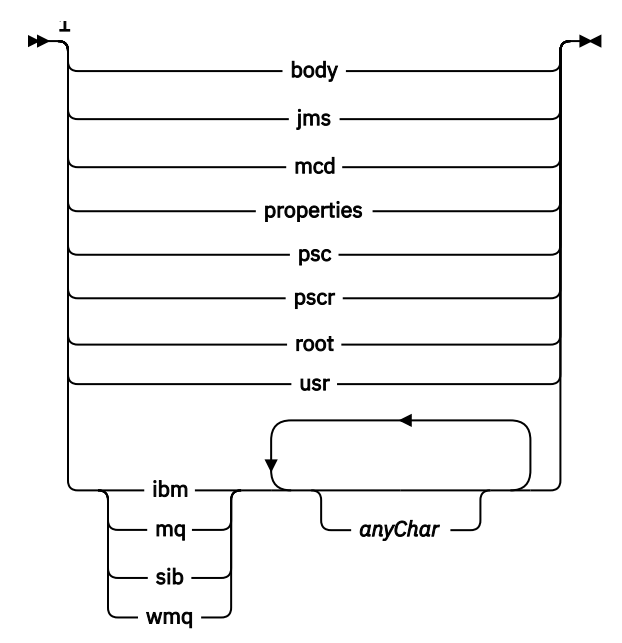

Note:

 $1$  Il nome di una cartella o di una proprietà riservata contiene una combinazione di lettere minuscole e maiuscole.

#### **Nome percorso non valido**

Limitare il percorso completo di una coppia nome - valore o di una proprietà per non includere alcuna delle seguenti stringhe.

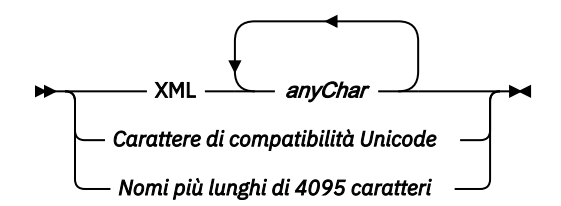

## **Caratteri non validi**

Utilizzare sempre le sequenze di escape & amp; e < invece dei valori letterali "&" e "<".

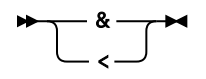

# <span id="page-555-0"></span>**Nomi di proprietà definiti**

I nomi delle proprietà definiti sono i nomi delle proprietà definite da IBM MQo da altri prodotti e utilizzati dalle applicazioni IBM MQ e utente. Le proprietà definite esistono solo nelle cartelle delle proprietà definite. I nomi di proprietà definiti sono descritti nella descrizione delle cartelle di proprietà; consultare [Cartelle proprietà.](#page-546-0)

# **Nome proprietà non valido**

Non creare nomi di proprietà che corrispondono alla seguente regola. La regola si applica al percorso completo della proprietà che denomina una proprietà e non solo al nome elemento della proprietà.

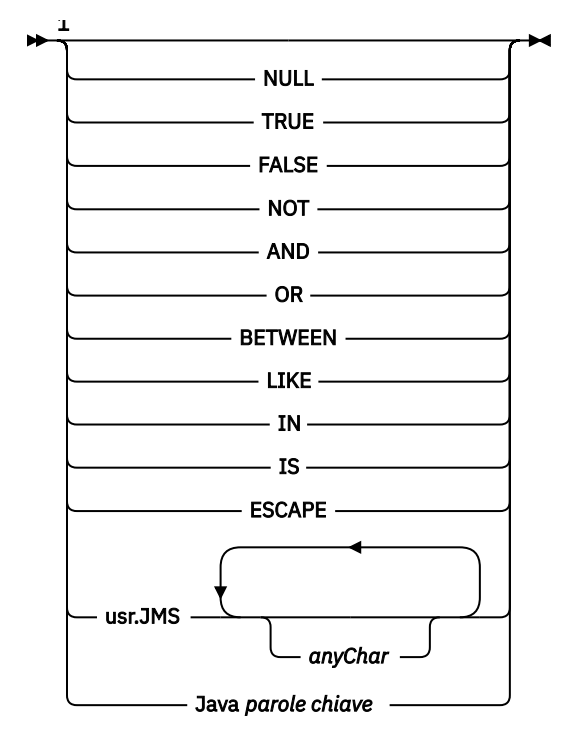

Note:

 $1$  Un nome proprietà non valido può contenere qualsiasi combinazione di lettere maiuscole e minuscole.

# **Attributi non validi**

Le proprietà e le cartelle delle proprietà possono includere solo ["Attributi di Property" a pagina 553](#page-552-0) e ["Tipi di dati" a pagina 554s](#page-553-0)upportati.

Tutti gli attributi di tipo XML non supportati, ad esempio i nomi con valori stringa tra virgolette, inclusi nelle proprietà o nelle cartelle delle proprietà, potrebbero essere rimossi.

Attributi di tipo XML inclusi in cartelle non di proprietà o elementi non di proprietà che rimangono nelle intestazioni MQRFH2 .

# **MQRMH - Intestazione messaggio di riferimento**

La struttura MQRMH definisce il formato di un'intestazione del messaggio di riferimento. Questa intestazione viene utilizzata con le uscite del canale messaggi scritte dall'utente per inviare grandi quantità di dati (denominati *dati di massa* ) da un gestore code ad un altro. La differenza rispetto alla messaggistica normale è che i dati di massa non vengono memorizzati in coda; invece, solo un *riferimento* ai dati di massa viene memorizzato nella coda. Ciò riduce la possibilità che le risorse IBM MQ vengano esaurite da un numero ridotto di messaggi estremamente grandi.

# **Disponibilità**

La struttura MQRMH è disponibile sulle piattaforme seguenti:

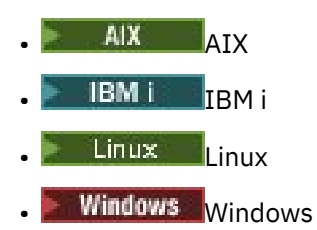

e per i client IBM MQ connessi a questi sistemi.

# **Nome formato**

MQFMT\_REF\_MSG\_HEADER

# **Serie di caratteri e codifica**

I dati di caratteri in MQRMH e le stringhe indirizzati dai campi di offset devono trovarsi nella serie di caratteri del gestore code locale; ciò viene fornito dall'attributo del gestore code **CodedCharSetId** . I dati numerici in MQRMH devono essere nella codifica della macchina nativo; ciò viene fornito dal valore di MQENC\_NATIVE per il linguaggio di programmazione C.

Impostare la serie di caratteri e la codifica di MQRMH nei campi *CodedCharSetId* e *Encoding* in:

- MQMD (se la struttura MQRMH si trova all'inizio dei dati del messaggio) oppure
- La struttura dell'intestazione che precede la struttura MQRMH (tutti gli altri casi).

## **Utilizzo**

Un'applicazione inserisce un messaggio composto da un MQRMH, ma omettendo i dati di massa. Quando un MCA (message channel agent) legge il messaggio dalla coda di trasmissione, viene richiamata un'uscita messaggio fornita dall'utente per elaborare l'intestazione del messaggio di riferimento. L'uscita può aggiungere al messaggio di riferimento i dati di massa identificati dalla struttura MQRMH, prima che l'MCA invii il messaggio attraverso il canale al gestore code successivo.

All'estremità ricevente, deve esistere un'exit dei messaggi che attende i messaggi di riferimento. Quando viene ricevuto un messaggio di riferimento, l'uscita deve creare l'oggetto dai dati di massa che seguono MQRMH nel messaggio e quindi trasmettere il messaggio di riferimento senza i dati di massa. Il messaggio di riferimento può essere successivamente richiamato da un'applicazione che legge il messaggio di riferimento (senza i dati di massa) da una coda.

Normalmente, la struttura MQRMH è tutto ciò che si trova nel messaggio. Tuttavia, se il messaggio è su una coda di trasmissione, una o più intestazioni aggiuntive precedono la struttura MQRMH.

Un messaggio di riferimento può anche essere inviato ad un elenco di distribuzione. In questo caso, la struttura MQDH e i relativi record precedono la struttura MQRMH quando il messaggio si trova su una coda di trasmissione.

**Nota:** Non inviare un messaggio di riferimento come messaggio segmentato, poiché l'exit dei messaggi non può elaborarlo correttamente.

## **Conversione dati**

Ai fini della conversione dei dati, la conversione della struttura MQRMH comprende la conversione dei dati dell'ambiente di origine, del nome oggetto di origine, dei dati dell'ambiente di destinazione e del nome oggetto di destinazione. Tutti gli altri byte all'interno di *StrucLength* byte dell'inizio della struttura vengono scartati o hanno valori non definiti dopo la conversione dei dati. I dati di massa vengono convertiti a condizione che tutte le seguenti istruzioni siano vere:

- I dati di massa sono presenti nel messaggio quando viene eseguita la conversione dati.
- Il campo *Format* in MQRMH ha un valore diverso da MQFMT\_NONE.
- Esiste un'uscita di conversione dati scritta dall'utente con il nome formato specificato.

Tenere presente, tuttavia, che di solito i dati di massa non sono presenti nel messaggio quando il messaggio si trova su una coda e che di conseguenza i dati di massa vengono convertiti dall'opzione MQGMO\_CONVERT.

### **Campi**

**Nota:** Nella seguente tabella, i campi sono raggruppati per utilizzo piuttosto che in ordine alfabetico. Gli argomenti secondari seguono la stessa sequenza.

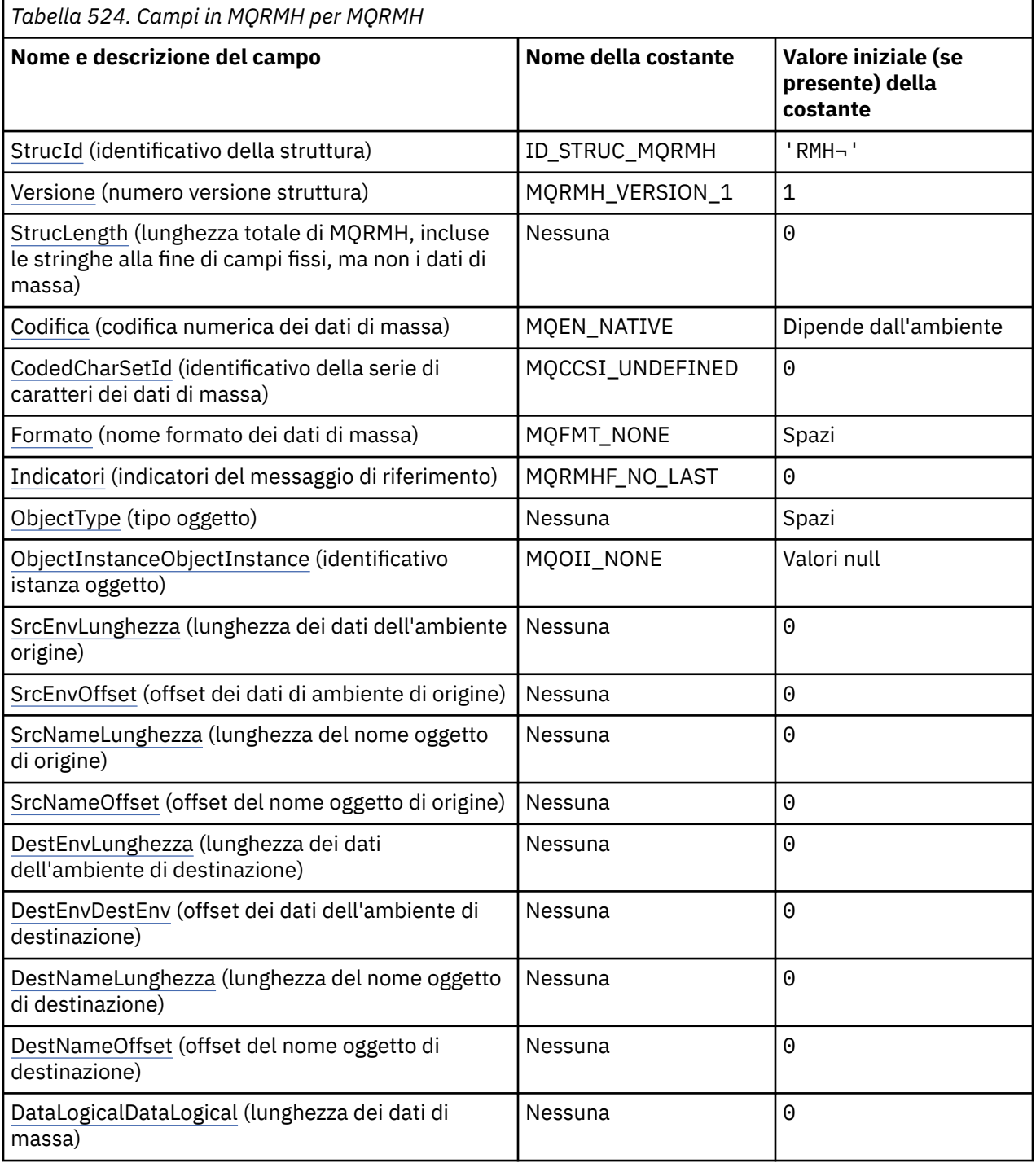

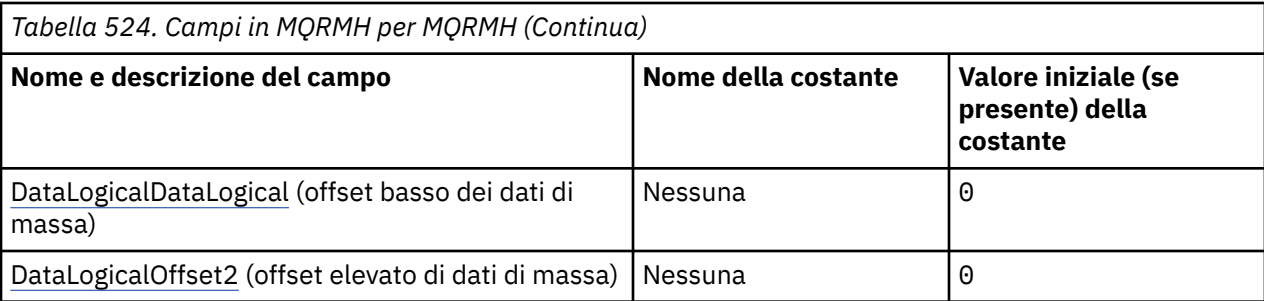

### **Note:**

- 1. Il simbolo ¬ rappresenta un singolo carattere vuoto.
- 2. Nel linguaggio di programmazione C, la variabile macroMQRMH\_DEFAULT contiene i valori elencati nella tabella. Utilizzarlo nel modo riportato di seguito per fornire i valori iniziali per i campi nella struttura:

 $MQRMH$   $NQRMH$  =  ${MQRMH_DEFAULT};$ 

### **Dichiarazioni di lingua**

Dichiarazione C per MQRMH

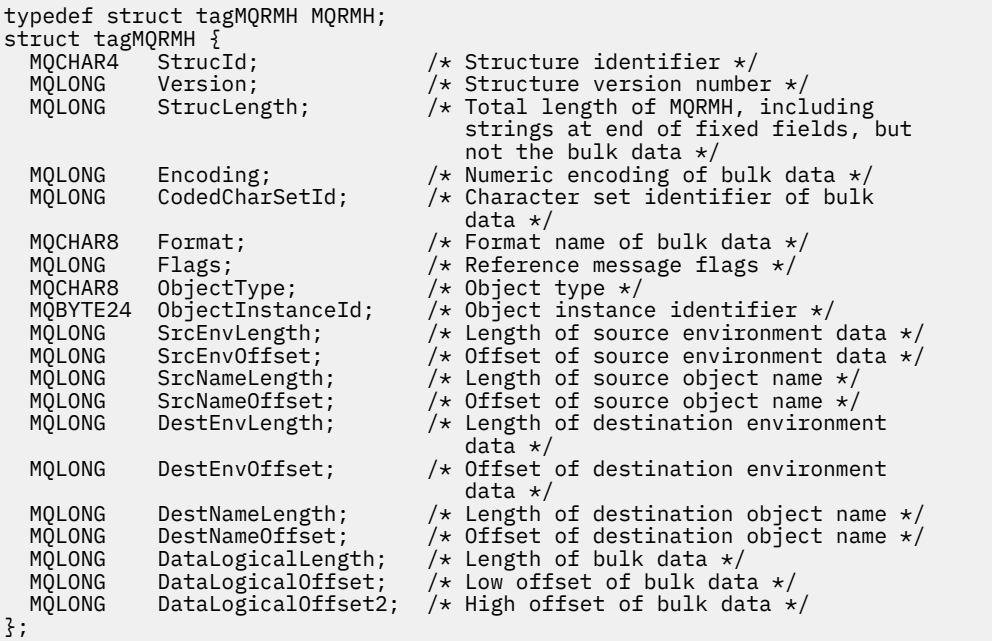

Dichiarazione COBOL per MQRMH

\*\* MQRMH structure 10 MQRMH. \*\* Structure identifier 15 MQRMH-STRUCID PIC  $X(4)$ .<br>\*\* Structure version number Structure version number 15 MQRMH-VERSION PIC S9(9) BINARY.<br>\*\* Total length of MQRMH, including strings a Total length of MQRMH, including strings at end of fixed fields, \*\* but not the bulk data 15 MQRMH-STRUCLENGTH PIC S9(9) BINARY. \*\* Numeric encoding of bulk data 15 MQRMH-ENCODING PIC S9(9) BINARY. \*\* Character set identifier of bulk data 15 MQRMH-CODEDCHARSETID PIC S9(9) BINARY.

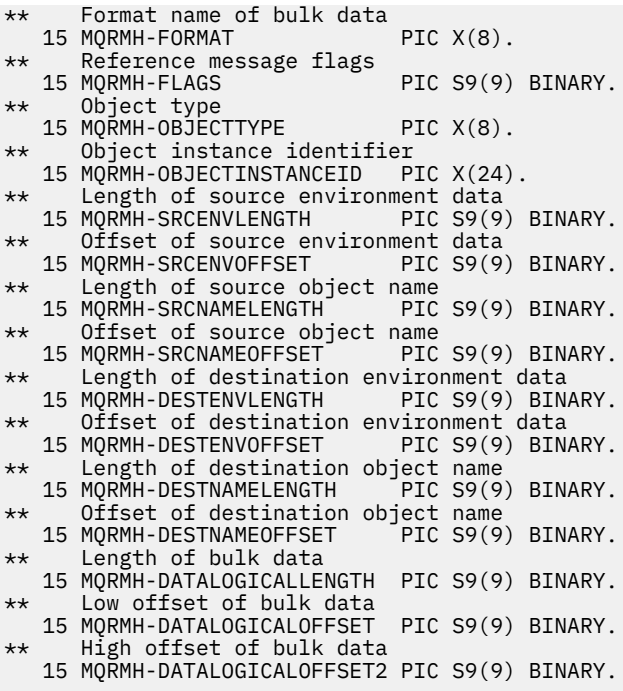

Dichiarazione PL/I per MQRMH

dcl 1 MQRMH based, 3 StrucId char(4), /\* Structure identifier \*/ 3 Version fixed bin(31), /\* Structure version number \*/ 3 StrucLength fixed bin(31), /\* Total length of MQRMH, including strings at end of fixed fields, but not the bulk data \*/ fixed bin(31),  $/*$  Numeric encoding of bulk data  $\star$ /<br>3 CodedCharSetId fixed bin(31), /\* Charact fixed bin(31),  $/*$  Character set identifier of bulk data \*/ 3 Format char(8),  $\frac{1}{2}$  Format name of bulk data  $\frac{x}{3}$ <br>3 Flags fixed bin(31), /\* Reference message flags \*/ 3 Flags fixed bin(31),  $/*$  Reference message flags  $*/$ <br>3 ObjectType char(8),  $/*$  Object type  $*/$ 3 ObjectType char(8), weielende mess<br>3 ObjectInstanceId char(8), /\* Object type \*/<br>3 ObjectInstanceId char(24), /\* Object instanc 3 ObjectInstanceId char(24),  $\frac{1}{2}$  object instance identifier  $\frac{1}{2}$ <br>3 SrcEnvLength fixed bin(31), /\* Length of source environment fixed bin(31),  $/*$  Length of source environment data  $\star/$  3 SrcEnvOffset fixed bin(31), /\* Offset of source environment data  $\star$ /<br>3 SrcNameLength fixed bin(31), / $\star$  Length 3 SrcNameLength fixed bin(31), /\* Length of source object name \*/<br>3 SrcNameOffset fixed bin(31), /\* Offset of source object name \*/ 3 SrcNameOffset fixed bin(31), /\* Offset of source object name \*/ 3 DestEnvLength fixed bin(31), /\* Length of destination environment data  $\star$ /<br>3 DestEnvOffset fixed bin(31), /\* Offset of destinati fixed bin(31),  $/*$  Offset of destination environment data  $\star$ /<br>3 DestNameLength fixed bin(31), / $\star$  Length of destinati fixed bin(31),  $/*$  Length of destination object /\* name<br>3 DestNameOffset fixed bin(31), /\* Offset fixed bin(31),  $/*$  Offset of destination object name  $\star$ / $\sim$ 3 DataLogicalLength fixed bin(31),  $/\star$  Length of bulk data  $\star/$ 3 DataLogicalOffset  $fixed bin(31)$ , / $\star$  Low offset of bulk data  $\star/$ 3 DataLogicalOffset2 fixed bin(31); /\* High offset of bulk data \*/

Dichiarazione High Level Assembler per MQRMH

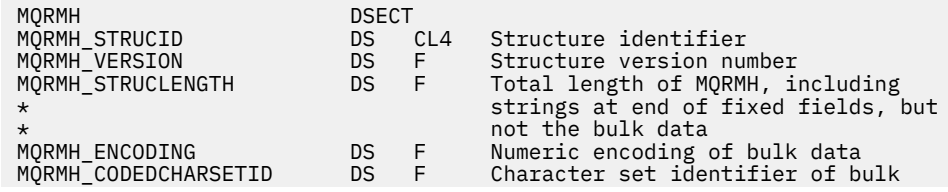

<span id="page-560-0"></span>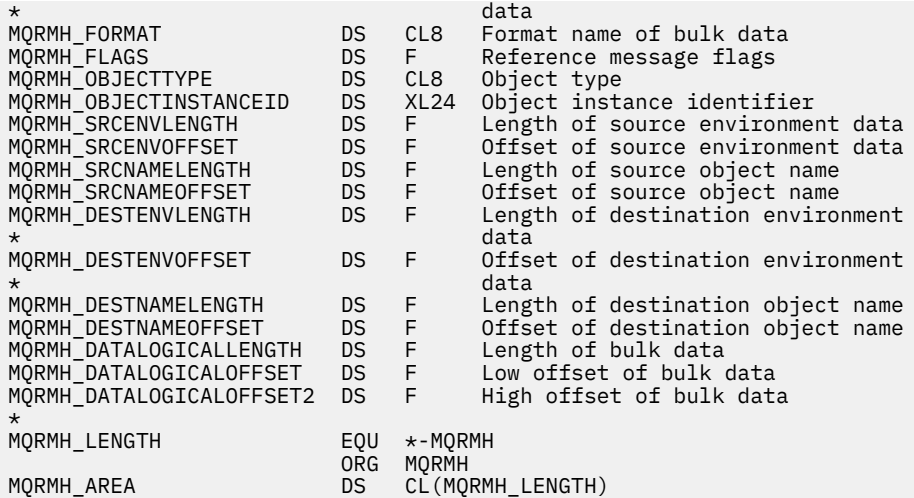

Dichiarazione Visual Basic per MQRMH

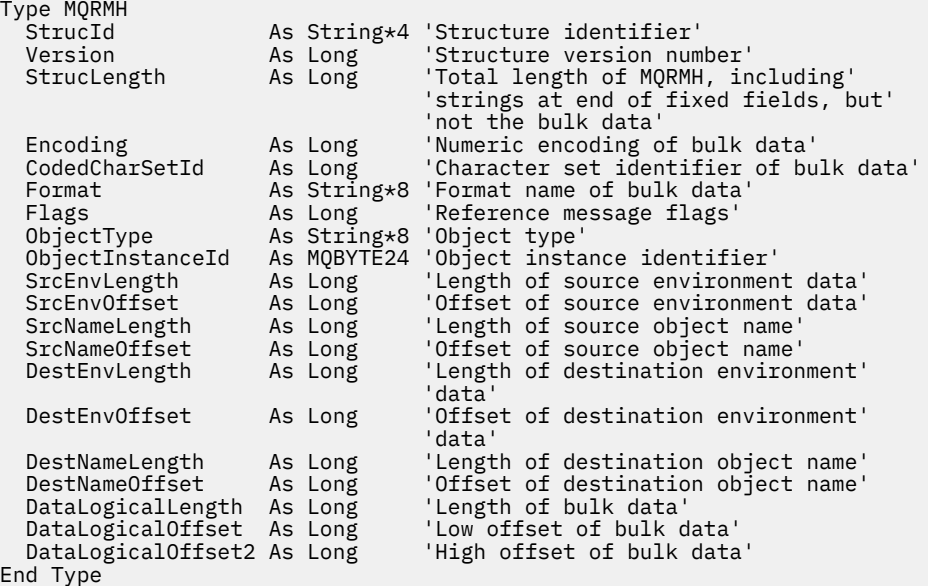

## *StrucId (MQCHAR4)*

Questo è l'identificatore della struttura; il valore deve essere:

#### **ID\_STRUC\_MQRMH**

Identificativo per la struttura dell'intestazione del messaggio di riferimento.

Per il linguaggi di programmazione C, viene definita anche la costante MQRMH\_STRUC\_ID\_ARRAY, che ha lo stesso valore di MQRMH\_STRUC\_ID, ma è un array di caratteri anziché una stringa.

Il valore iniziale di questo campo è MQRMH\_STRUC\_ID.

## *Version (MQLONG)*

Il numero di versione della struttura. Il valore deve essere:

#### **MQRMH\_VERSION\_1**

Version-1 fa riferimento alla struttura dell'intestazione del messaggio.

La seguente costante specifica il numero di versione della versione corrente:

#### **VERSIONE MQRMH\_CURRENT\_**

La versione corrente della struttura dell'intestazione del messaggio di riferimento.

<span id="page-561-0"></span>Il valore iniziale di questo campo è MQRMH\_VERSION\_1.

### *StrucLength (MQLONG)*

La lunghezza totale di MQRMH, incluse le stringhe alla fine dei campi fissi, ma non i dati di massa.

Il valore iniziale di questo campo è zero.

### *Encoding (MQLONG)*

Specifica la codifica numerica dei dati di massa; non si applica ai dati numerici nella stessa struttura MQRMH.

Nella chiamata MQPUT o MQPUT1 , l'applicazione deve impostare questo campo sul valore appropriato per i dati.

Il valore iniziale di questo campo è MQENC\_NATIVE.

### *CodedCharSetId (MQLONG)*

Specifica l'identificativo della serie di caratteri dei dati di massa; non viene applicato ai dati di carattere nella stessa struttura MQRMH.

Nella chiamata MQPUT o MQPUT1 , l'applicazione deve impostare questo campo sul valore appropriato per i dati. È possibile utilizzare il seguente valore speciale:

#### **MQCCSI\_INHERIT**

I dati carattere nei dati che seguono questa struttura si trovano nella stessa serie di caratteri di questa struttura.

Il gestore code modifica questo valore nella struttura inviata nel messaggio nell'effettivo identificativo della serie di caratteri della struttura. Se non si verifica alcun errore, il valore MQCCSI\_INHERIT non viene restituito dalla chiamata MQGET.

Non utilizzare MQCCSI\_INHERIT se il valore del campo PutApplType in MQMD è MQAT\_BROKER.

Questo valore è supportato nei seguenti ambienti:

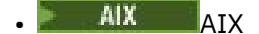

- **IBM i** TRM i
- **Linux b** inux
- **Windows** Windows

e per i client IBM MQ connessi a questi sistemi.

Il valore iniziale di questo campo è MQCCSI\_UNDEFINED.

### *Formato (MQCHAR8)*

Specifica il nome del formato dei dati di massa.

Nella chiamata MQPUT o MQPUT1 , l'applicazione deve impostare questo campo sul valore appropriato per i dati. Le regole per la codifica di questo campo sono le stesse del campo *Format* in MQMD.

Il valore iniziale di questo campo è MQFMT\_NONE.

### *Indicatori (MQLONG)*

Questi sono indicatori di messaggi di riferimento. Sono definiti i seguenti indicatori:

#### **MQRMHF\_LAST**

Questo indicatore indica che il messaggio di riferimento rappresenta o contiene l'ultima parte dell'oggetto di riferimento.

#### <span id="page-562-0"></span>**MQRMHF\_NO\_LAST**

Il messaggio di riferimento non contiene o rappresenta l'ultima parte dell'oggetto. MQRMHF\_NOT\_LAST aiuta la documentazione del programma. Non è previsto che questa opzione venga utilizzata con altre, ma poiché il suo valore è zero, tale utilizzo non può essere rilevato.

Il valore iniziale di questo campo è MQRMHF\_NOT\_LAST.

## *ObjectType (MQCHAR8)*

Questo è un nome che l'uscita del messaggio può utilizzare per riconoscere i tipi di messaggio di riferimento che supporta. Il nome deve essere conforme alle stesse regole del campo *Format* , consultare ["Formato \(MQCHAR8\)" a pagina 562.](#page-561-0)

Il valore iniziale di questo campo è di 8 spazi.

### *ID ObjectInstance(MQBYTE24)*

Utilizzare questo campo per identificare una specifica istanza di oggetto. Se non è necessario, impostarlo sul seguente valore:

#### **MQOII\_NONE**

Nessun identificativo istanza oggetto specificato. Il valore è zero binario per la lunghezza del campo.

Per il linguaggio di programmazione C, è definita anche la costante MQOII\_NONE\_ARRAY; ha lo stesso valore di MQOII\_NONE, ma è un array di caratteri invece di una stringa.

La lunghezza di questo campo è fornita da MQ\_OBJECT\_INSTANCE\_ID\_LENGTH. Il valore iniziale di questo campo è MQOII\_NONE.

## *Lunghezza SrcEnv(MQLONG)*

La lunghezza dei dati dell'ambiente di origine. Se questo campo è zero, non ci sono dati di ambiente di origine e *SrcEnvOffset* viene ignorato.

Il valore iniziale di questo campo è 0.

## *Offset SrcEnv(MQLONG)*

Questo campo specifica l'offset dei dati dell'ambiente origine dall'inizio della struttura MQRMH. I dati dell'ambiente di origine possono essere specificati dal creatore del messaggio di riferimento, se tali dati sono noti al creatore. Ad esempio, su Windows i dati dell'ambiente di origine potrebbero essere il percorso di directory dell'oggetto contenente i dati di massa. Tuttavia, se il creatore non conosce i dati dell'ambiente di origine, l'uscita del messaggio fornita dall'utente deve determinare le informazioni sull'ambiente necessarie.

La lunghezza dei dati dell'ambiente di origine è fornita da *SrcEnvLength* ; se questa lunghezza è zero, non vi sono dati dell'ambiente di origine e *SrcEnvOffset* viene ignorato. Se presenti, i dati dell'ambiente di origine devono trovarsi completamente all'interno di *StrucLength* byte dall'inizio della struttura.

Le applicazioni non devono presumere che i dati di ambiente vengano avviati immediatamente dopo l'ultimo campo fisso nella struttura o che siano contigui con uno qualsiasi dei dati indirizzati dai campi *SrcNameOffset*, *DestEnvOffset*e *DestNameOffset* .

Il valore iniziale di questo campo è 0.

## *Lunghezza SrcName(MQLONG)*

La lunghezza del nome oggetto di origine. Se questo campo è zero, non vi è alcun nome oggetto di origine e *SrcNameOffset* viene ignorato.

Il valore iniziale di questo campo è 0.

## *SrcName(MQLONG)*

<span id="page-563-0"></span>Questo campo specifica lo scostamento del nome oggetto di origine dall'inizio della struttura MQRMH. Il nome dell'oggetto di origine può essere specificato dal creatore del messaggio di riferimento, se tali dati sono noti al creatore. Tuttavia, se il creatore non conosce il nome dell'oggetto di origine, l'uscita del messaggio fornito dall'utente deve identificare l'oggetto a cui accedere.

La lunghezza del nome oggetto di origine è fornita da *SrcNameLength* ; se questa lunghezza è zero, non esiste alcun nome oggetto di origine e *SrcNameOffset* viene ignorato. Se presente, il nome dell'oggetto di origine deve trovarsi completamente all'interno di *StrucLength* byte dall'inizio della struttura.

Le applicazioni non devono presumere che il nome dell'oggetto di origine sia contiguo con i dati indirizzati dai campi *SrcEnvOffset*, *DestEnvOffset*e *DestNameOffset* .

Il valore iniziale di questo campo è 0.

## *Lunghezza DestEnv(MQLONG)*

Questa è la lunghezza dei dati dell'ambiente di destinazione. Se questo campo è zero, non ci sono dati di ambiente di destinazione e *DestEnvOffset* viene ignorato.

# *Offset DestEnv(MQLONG)*

Questo campo specifica l'offset dei dati di ambiente di destinazione dall'inizio della struttura MQRMH. I dati di ambiente di destinazione possono essere specificati dal creatore del messaggio di riferimento, se tali dati sono noti al creatore. Ad esempio, su Windows i dati dell'ambiente di destinazione potrebbero essere il percorso di directory dell'oggetto in cui devono essere memorizzati i dati di massa. Tuttavia, se il creatore non conosce i dati dell'ambiente di destinazione, è responsabilità dell'uscita messaggi fornita dall'utente determinare le informazioni sull'ambiente necessarie.

La lunghezza dei dati dell'ambiente di destinazione è fornita da *DestEnvLength* ; se questa lunghezza è zero, non vi sono dati di ambiente di destinazione e *DestEnvOffset* viene ignorato. Se presenti, i dati dell'ambiente di destinazione devono trovarsi completamente all'interno di *StrucLength* byte dall'inizio della struttura.

Le applicazioni non devono presumere che i dati dell'ambiente di destinazione siano contigui con i dati indirizzati dai campi *SrcEnvOffset*, *SrcNameOffset*e *DestNameOffset* .

Il valore iniziale di questo campo è 0.

## *Lunghezza DestName(MQLONG)*

La lunghezza del nome oggetto di destinazione. Se questo campo è zero, non c'è alcun nome oggetto di destinazione e *DestNameOffset* viene ignorato.

## *Offset DestName(MQLONG)*

Questo campo specifica lo scostamento del nome oggetto di destinazione dall'inizio della struttura MQRMH. Il nome dell'oggetto di destinazione può essere specificato dal creatore del messaggio di riferimento, se tali dati sono noti al creatore. Tuttavia, se il creatore non conosce il nome dell'oggetto di destinazione, è responsabilità dell'uscita messaggi fornita dall'utente identificare l'oggetto da creare o modificare.

La lunghezza del nome oggetto di destinazione è fornita da *DestNameLength* ; se questa lunghezza è zero, non esiste alcun nome oggetto di destinazione e *DestNameOffset* viene ignorato. Se presente, il nome dell'oggetto di destinazione deve trovarsi completamente all'interno di *StrucLength* byte dall'inizio della struttura.

Le applicazioni non devono presumere che il nome dell'oggetto di destinazione sia contiguo ai dati indirizzati dai campi *SrcEnvOffset*, *SrcNameOffset*e *DestEnvOffset* .

Il valore iniziale di questo campo è 0.

## *Lunghezza DataLogical(MQLONG)*

<span id="page-564-0"></span>Il campo *DataLogicalLength* specifica la lunghezza dei dati di massa a cui fa riferimento la struttura MQRMH.

Se i dati di massa sono effettivamente presenti nel messaggio, i dati iniziano con un offset di *StrucLength* byte dall'inizio della struttura MQRMH. La lunghezza dell'intero messaggio meno *StrucLength* fornisce la lunghezza dei dati di massa presenti.

Se i dati sono presenti nel messaggio, *DataLogicalLength* specifica la quantità di tali dati rilevante. Il caso normale è che *DataLogicalLength* abbia lo stesso valore della lunghezza dei dati presenti nel messaggio.

Se la struttura MQRMH rappresenta i dati rimanenti nell'oggetto (a partire dall'offset logico specificato), è possibile utilizzare il valore zero per *DataLogicalLength*, purché i dati di massa non siano effettivamente presenti nel messaggio.

Se non è presente alcun dato, la fine di MQRMH coincide con la fine del messaggio.

Il valore iniziale di questo campo è 0.

## *Offset DataLogical(MQLONG)*

Questo campo specifica l'offset minimo dei dati di massa dall'inizio dell'oggetto di cui fanno parte i dati di massa. L'offset dei dati di massa dall'inizio dell'oggetto è denominato *offset logico*. Questo non è l'offset fisico dei dati di massa dall'inizio della struttura MQRMH; tale offset è fornito da *StrucLength*.

Per consentire l'invio di oggetti di grandi dimensioni utilizzando messaggi di riferimento, lo scostamento logico è diviso in due campi e lo scostamento logico effettivo è dato dalla somma di questi due campi:

- *DataLogicalOffset* rappresenta il resto ottenuto quando l'offset logico è diviso per 1 000 000 000. È quindi un valore compreso nell'intervallo tra 0 e 999 999 999.
- *DataLogicalOffset2* rappresenta il risultato ottenuto quando l'offset logico è diviso per 1 000 000 000. È quindi il numero di multipli completi di 1 000 000 000 che esistono nell'offset logico. Il numero di multipli è compreso tra 0 e 999 999 999.

Il valore iniziale di questo campo è 0.

# *DataLogicalOffset2 (MQLONG)*

Questo campo specifica l'offset elevato dei dati di massa dall'inizio dell'oggetto di cui fanno parte i dati di massa. È un valore compreso tra 0 e 999 999 999. Consultare *DataLogicalOffset* per i dettagli.

Il valore iniziale di questo campo è 0.

# **MQRR - Record risposta**

Utilizzare la struttura MQRR per ricevere il codice di completamento e il codice motivo risultanti dall'operazione di apertura o di inserimento per una singola coda di destinazione, quando la destinazione è un elenco di distribuzione. MQRR è una struttura di output per le chiamate MQOPEN, MQPUT e MQPUT1 .

## **Disponibilità**

La struttura MQRR è disponibile sulle piattaforme seguenti:

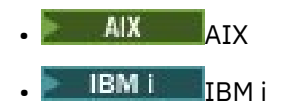

**Example 1** Linux

**• Windows** Windows

e per i client IBM MQ connessi a questi sistemi.

# **Serie di caratteri e codifica**

I dati in MQRR devono essere nella serie di caratteri fornita dall'attributo del gestore code **CodedCharSetId** e dalla codifica del gestore code locale fornita da MQENC\_NATIVE. Tuttavia, se l'applicazione è in esecuzione come client MQ MQI, la struttura deve essere nella serie di caratteri e nella codifica del client.

### **Utilizzo**

Fornendo un array di queste strutture sulle chiamate MQOPEN e MQPUT o sulla chiamata MQPUT1 , è possibile determinare i codici di completamento e i codici motivo per tutte le code in un elenco di distribuzione quando il risultato della chiamata è misto, ossia quando la chiamata ha esito positivo per alcune code nell'elenco ma ha esito negativo per altre. Il codice motivo MQRC\_MULTIPLE\_REASON dalla chiamata indica che i record di risposta (se forniti dall'applicazione) sono stati impostati dal gestore code.

### **Campi**

**Nota:** Nella seguente tabella, i campi sono raggruppati per utilizzo piuttosto che in ordine alfabetico. Gli argomenti secondari seguono la stessa sequenza.

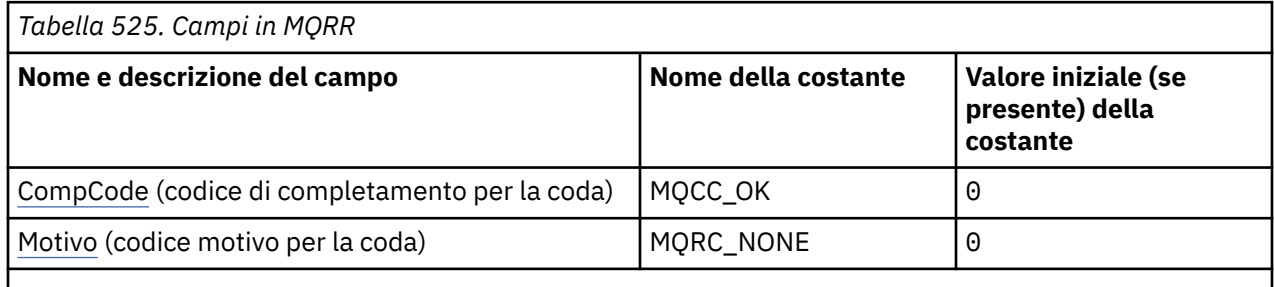

**Note:**

1. Nel linguaggio di programmazione C, la variabile macroMQRR\_DEFAULT contiene i valori elencati nella tabella. Utilizzarlo nel modo riportato di seguito per fornire i valori iniziali per i campi nella struttura:

 $MQRR MyRR = {MQRR_DEFAULT};$ 

# **Dichiarazioni di lingua**

Dichiarazione C per MQRR

```
typedef struct tagMQRR MQRR;
struct tagMQRR {
<code>MQLONG CompCode; /\star Completion code for queue \star/</code>
 MQLONG Reason; /* Reason code for queue */
};
```
Dichiarazione COBOL per MQRR

```
** MQRR structure
  10 MQRR.
** Completion code for queue
 15 MQRR-COMPCODE PIC S9(9) BINARY.
** Reason code for queue
   15 MQRR-REASON PIC S9(9) BINARY.
```
Dichiarazione PL/I per MQRR

dcl

```
 1 MQRR based,
 3 CompCode fixed bin(31), /* Completion code for queue */
3 Reason fixed bin(31); /\star Reason code for queue \star/
```
Dichiarazione Visual Basic per MQRR

```
Type MQRR
 CompCode As Long 'Completion code for queue'
 Reason As Long 'Reason code for queue'
End Type
```
# *CompCode (MQLONG)*

Questo è il codice di completamento risultante dall'operazione di apertura o di inserimento per la coda con il nome specificato dall'elemento corrispondente nell'array di strutture MQOR fornito nella chiamata MQOPEN o MQPUT1 .

Questo è sempre un campo di output. Il valore iniziale di questo campo è MQCC\_OK.

### *Motivo (MQLONG)*

Questo è il codice di errore risultante dall'operazione di apertura o di inserimento per la coda con il nome specificato dall'elemento corrispondente nell'array di strutture MQOR fornito nella chiamata MQOPEN o MQPUT1 .

Questo è sempre un campo di output. Il valore iniziale di questo campo è MQRC\_NONE.

# **MQSCO - Opzioni di configurazione SSL/TLS**

La struttura MQSCO, insieme ai campi TLS nella struttura MQCD, consente a un'applicazione in esecuzione come IBM MQ MQI client di specificare le opzioni di configurazione che controllano l'utilizzo di TLS per la connessione client quando il protocollo del canale è TCP/IP. La struttura è un parametro di input sulla chiamata MQCONNX.

## **Disponibilità**

La struttura MQSCO è disponibile sui client seguenti:

• AIX AIX

• IBM i

- Linux Linux
- **Windows** Windows

Se il protocollo di canale per il canale client non è TCP/IP, la struttura MQSCO viene ignorata.

### **Serie di caratteri e codifica**

I dati in MQSCO devono essere nella serie di caratteri fornita dall'attributo del gestore code **CodedCharSetId** e nella codifica del gestore code locale fornita da MQENC\_NATIVE.

### **Campi**

**Nota:** Nella seguente tabella, i campi sono raggruppati per utilizzo piuttosto che in ordine alfabetico. Gli argomenti secondari seguono la stessa sequenza.

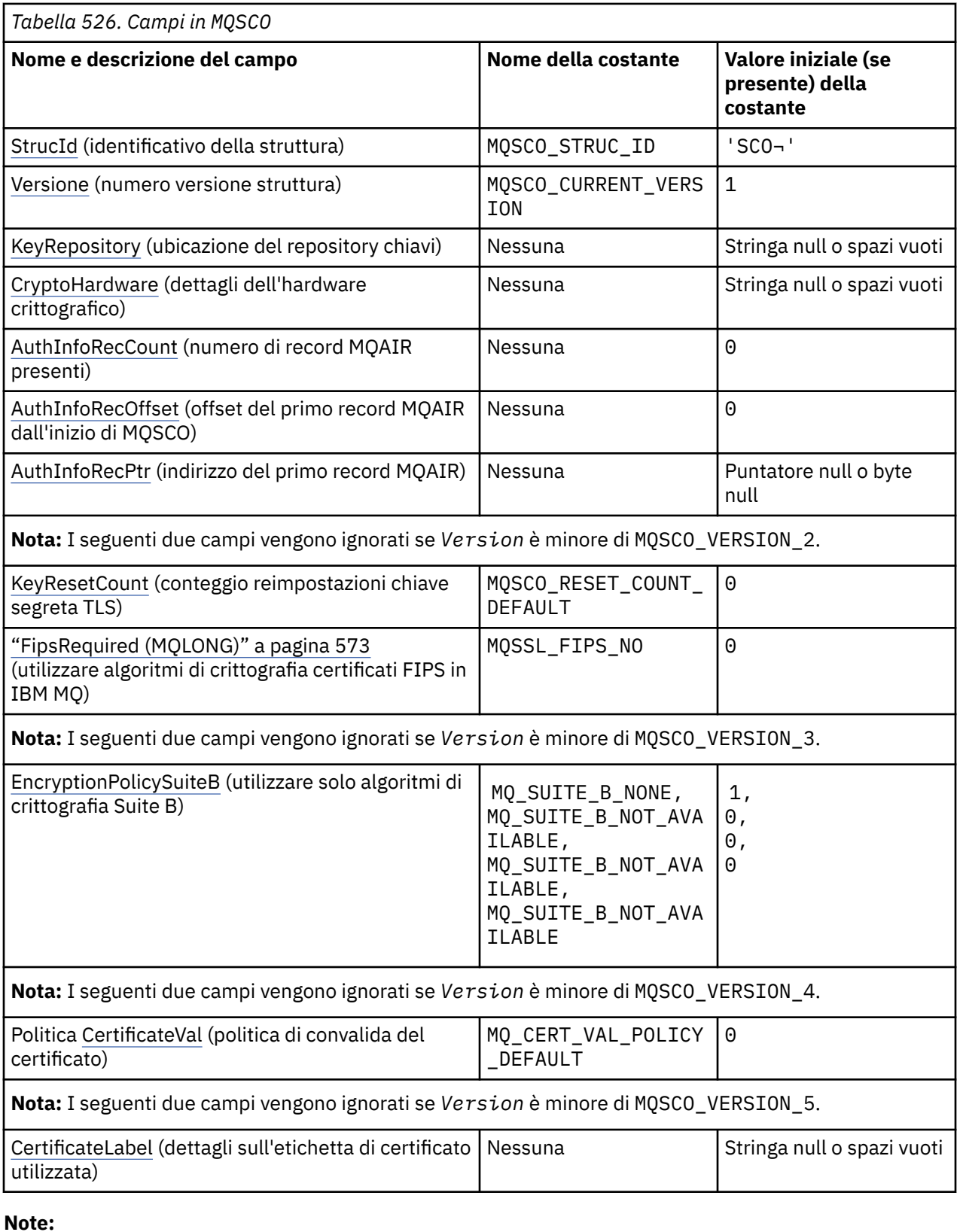

- 1. Il simbolo rappresenta un singolo carattere vuoto.
- 2. Nel linguaggio di programmazione C, la variabile macroMQSCO\_DEFAULT contiene i valori elencati nella tabella. Utilizzarlo nel modo riportato di seguito per fornire i valori iniziali per i campi nella struttura:

MQSCO MySCO = {MQSCO\_DEFAULT};

# **Dichiarazioni di lingua**

Dichiarazione C per MQSCO

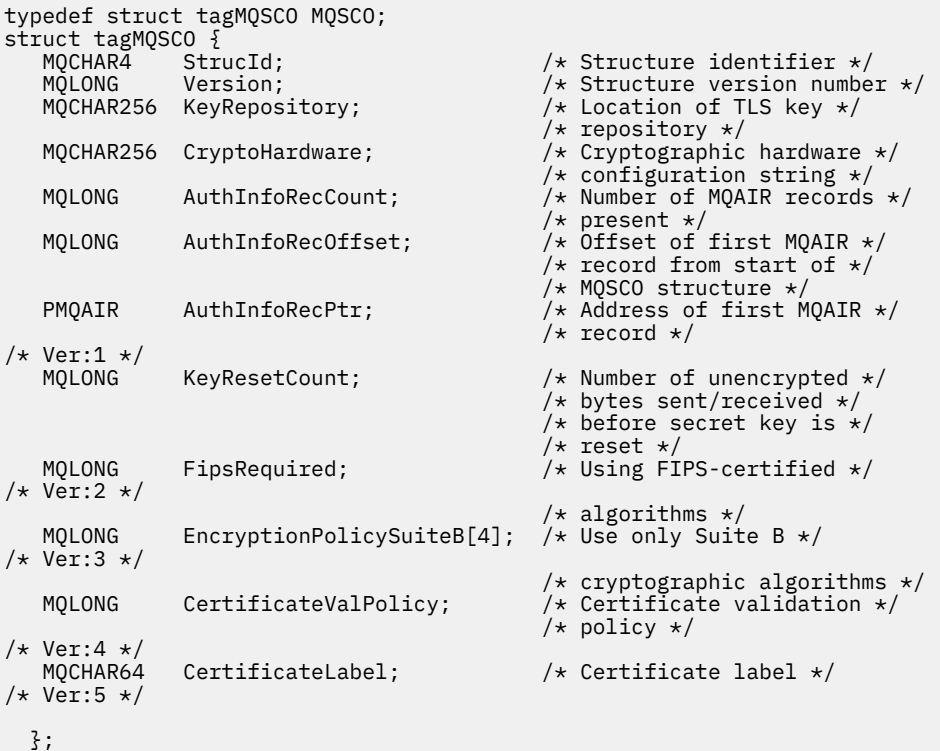

Dichiarazione COBOL per MQSCO

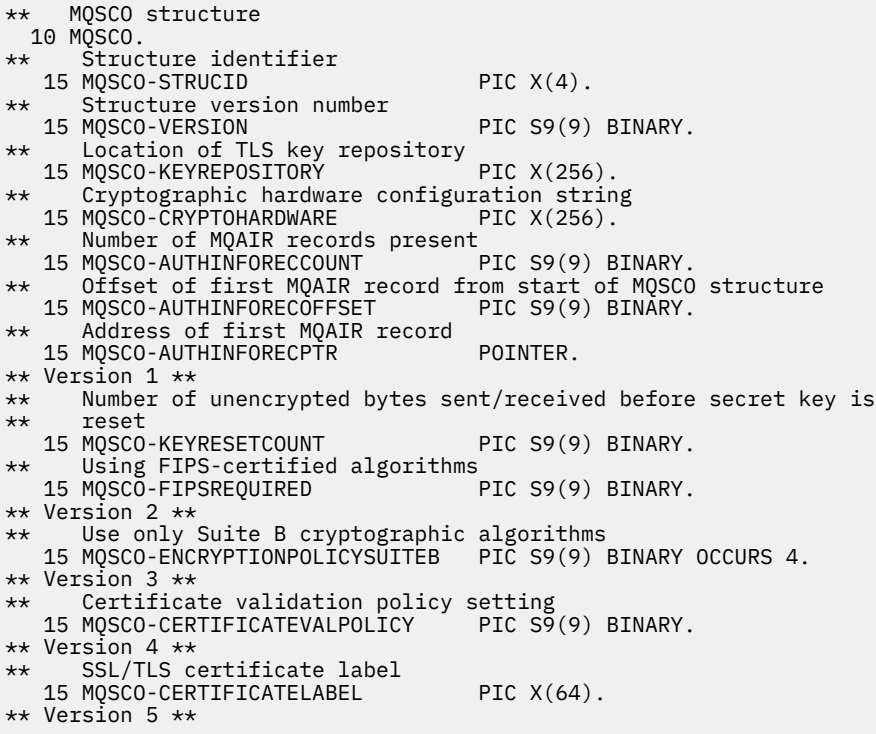

#### <span id="page-569-0"></span>Dichiarazione PL/I per MQSCO

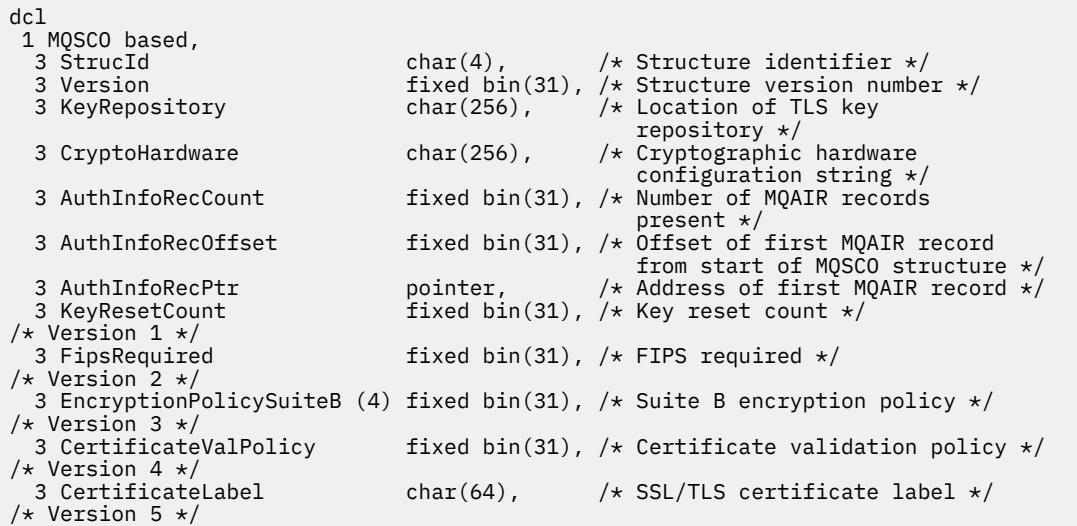

Dichiarazione Visual Basic per MQSCO

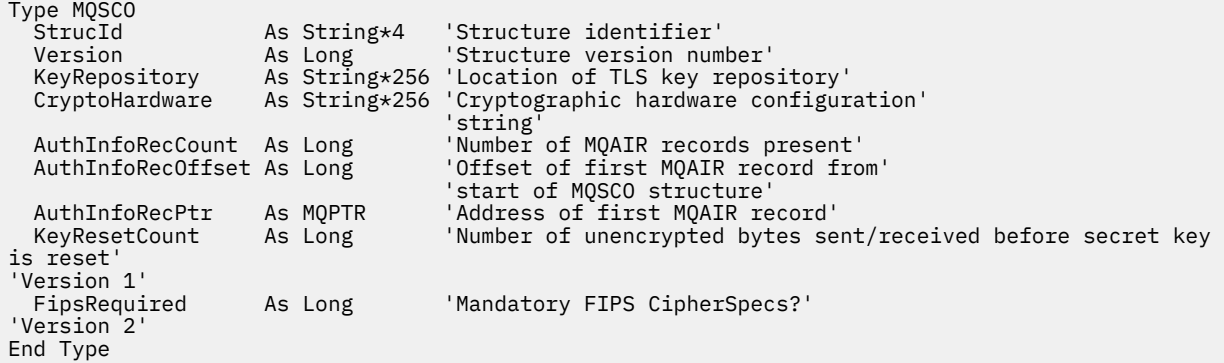

#### **Riferimenti correlati**

["MQCNO - Opzioni di connessione" a pagina 318](#page-317-0)

La struttura MQCNO consente all'applicazione di specificare le opzioni relative alla connessione al gestore code. La struttura è un parametro di input / output sulla chiamata MQCONNX.

#### *StrucId (MQCHAR4)*

Questo è l'identificatore della struttura; il valore deve essere:

#### **ID\_STRUC\_MQSCO**

Identificativo per la struttura di opzioni di configurazione TLS.

Per il linguaggio di programmazione C, viene definita anche la costante MQSCO\_STRUC\_ID\_ARRAY, che ha lo stesso valore di MQSCO\_STRUC\_ID, ma è un array di caratteri anziché una stringa.

Questo è sempre un campo di input. Il valore iniziale di questo campo è MQSCO\_STRUC\_ID.

#### *Version (MQLONG)*

Questo è il numero di versione della struttura; il valore deve essere:

#### **MQSCO\_VERSION\_1**

Version-1 Struttura delle opzioni di configurazione TLS.

#### **MQSCO\_VERSION\_2**

Version-2 Struttura delle opzioni di configurazione TLS.

#### <span id="page-570-0"></span>**MQSCO\_VERSION\_3**

Version-3 Struttura delle opzioni di configurazione TLS.

#### **MQSCO\_VERSION\_4**

Version-4 Struttura delle opzioni di configurazione TLS.

#### **MQSCO\_VERSION\_5**

Version-5 Struttura delle opzioni di configurazione TLS.

La seguente costante specifica il numero di versione della versione corrente:

#### **VERSIONE MQSCO\_CURRENT\_**

La versione corrente della struttura delle opzioni di configurazione TLS.

Questo è sempre un campo di input. Il valore iniziale di questo campo è MQSCO\_VERSION\_1.

#### **ALW** *KeyRepository (MQCHAR256)*

Questo campo è rilevante solo per IBM MQ MQI clients in esecuzione su sistemi AIX, Linux, and Windows . Specifica l'ubicazione del file database di chiavi in cui sono memorizzate le chiavi e i certificati. Il file di database delle chiavi deve avere un nome file nel formato zzz.kdb, dove zzz è selezionabile dall'utente. Il campo *KeyRepository* contiene il percorso di questo file, insieme alla radice del nome file (tutti i caratteri nel nome file fino al .kdbfinale non incluso). Il suffisso del file .kdb viene aggiunto automaticamente.

Ogni file di database delle chiavi ha un *file stash delle password*associato. Contiene le password codificate utilizzate per consentire l'accesso programmatico al database di chiavi. Il file stash delle password deve risiedere nella stessa directory e avere lo stesso file system del database delle chiavi e deve terminare con il suffisso .sth.

Ad esempio, se il campo *KeyRepository* ha il valore /xxx/yyy/key, il file database delle chiavi deve essere /xxx/yyy/key.kdbe il file stash delle password deve essere /xxx/yyy/key.sth, dove xxx e yyy rappresentano i nomi delle directory.

Se il valore è più breve della lunghezza del campo, terminare il valore con un carattere null o riempirlo con spazi vuoti fino alla lunghezza del campo. Il valore non viene selezionato; se si verifica un errore nell'accesso al repository delle chiavi, la chiamata non riesce con codice di errore MQRC\_KEY\_REPOSITORY\_ERROR.

Per eseguire una connessione TLS da un IBM MQ MQI client, impostare *KeyRepository* su un nome file database di chiavi valido.

Questo è un campo di immissione. La lunghezza di questo campo è fornita da MQ\_SSL\_KEY\_REPOSITORY\_LENGTH. Il valore iniziale di questo campo è la stringa nulla in C e gli spazi in altri linguaggi di programmazione.

### *CryptoHardware (MQCHAR256)*

Questo campo fornisce i dettagli di configurazione per l'hardware crittografico collegato al sistema client.

Impostare il campo su una stringa del seguente formato oppure lasciarlo vuoto o null:

GSK\_PKCS11=*the PKCS #11 driver path and file name*;*the PKCS #11 token label*;*the PKCS #11 token password*;*symmetric cipher setting;*

Per utilizzare l'hardware crittografico conforme all'interfaccia PKCS #11 , ad esempio, è necessario specificare IBM 4960 o IBM 4764, il percorso del driver PKCS #11 , l'etichetta del token PKCS #11 e le stringhe della password del token PKCS #11 , ciascuna delle quali termina con un punto e virgola.

Il percorso del driver PKCS #11 è un percorso assoluto della libreria condivisa che fornisce supporto per la scheda PKCS #11 . Il nome file del driver PKCS #11 è il nome della libreria condivisa. Un esempio del valore richiesto per il percorso e il nome file PKCS #11 è:

/usr/lib/pkcs11/PKCS11\_API.so

<span id="page-571-0"></span>L'etichetta token PKCS #11 deve corrispondere all'etichetta con cui è stato configurato l'hardware.

Se non è richiesta alcuna configurazione hardware crittografica, impostare il campo su uno spazio vuoto o null.

Se il valore è più breve della lunghezza del campo, terminare il valore con un carattere null o riempirlo con spazi vuoti fino alla lunghezza del campo. Se il valore non è valido o causa un errore quando viene utilizzato per la configurazione dell'hardware crittografico, la chiamata ha esito negativo con codice di errore MQRC\_CRYPTO\_HARDWARE\_ERROR.

Questo è un campo di immissione. La lunghezza di questo campo è fornita da MQ\_SSL\_CRYPTO\_HARDWARE\_LENGTH. Il valore iniziale di questo campo è la stringa nulla in C e gli spazi in altri linguaggi di programmazione.

# *AuthInfoRecCount (MQLONG)*

Questo è il numero di record di informazioni di autenticazione (MQAIR) indirizzati dai campi *AuthInfoRecPtr* o *AuthInfoRecOffset* . Per ulteriori informazioni, consultare["MQAIR - Record](#page-270-0) [informazioni di autenticazione" a pagina 271](#page-270-0). Il valore deve essere maggiore o uguale a zero. Se il valore non è valido, la chiamata ha esito negativo con codice motivo MQRC\_AUTH\_INFO\_REC\_COUNT\_ERROR.

Questo è un campo di immissione. Il valore iniziale di questo campo è 0.

# *AuthInfoRecOffset (MQLONG)*

Questo è lo scostamento, in byte, del primo record delle informazioni di autenticazione dall'inizio della struttura MQSCO. L'offset può essere positivo o negativo. Il campo viene ignorato se *AuthInfoRecCount* è zero.

È possibile utilizzare *AuthInfoRecOffset* o *AuthInfoRecPtr* per specificare i record MQAIR, ma non entrambi; consultare la descrizione del campo *AuthInfoRecPtr* per i dettagli.

Questo è un campo di immissione. Il valore iniziale di questo campo è 0.

## *AuthInfoRecPtr (PMQAIR)*

Questo è l'indirizzo del primo record di informazioni di autenticazione. Il campo viene ignorato se *AuthInfoRecCount* è zero.

È possibile fornire l'array di record MQAIR in uno dei seguenti due modi:

• Utilizzando il campo puntatore *AuthInfoRecPtr*

In questo caso, l'applicazione può dichiarare un array di record MQAIR separato dalla struttura MQSCO e impostare *AuthInfoRecPtr* sull'indirizzo dell'array.

Considerare l'utilizzo di *AuthInfoRecPtr* per i linguaggi di programmazione che supportano il tipo di dati del puntatore in un modo che sia portabile in ambienti differenti (ad esempio, il linguaggio di programmazione C).

• Utilizzando il campo offset *AuthInfoRecOffset*

In questo caso, l'applicazione deve dichiarare una struttura composta contenente un MQSCO seguito dall'array di record MQAIR e impostare *AuthInfoRecOffset* sull'offset del primo record nell'array dall'inizio della struttura MQSCO. Verificare che questo valore sia corretto e che abbia un valore che possa essere utilizzato all'interno di un MQLONG (il linguaggio di programmazione più restrittivo è COBOL, per cui l'intervallo valido è compreso tra -999 999 999 e +999 999 999).

Considerare l'utilizzo di *AuthInfoRecOffset* per linguaggi di programmazione che non supportano il tipo di dati puntatore o che implementano il tipo di dati puntatore in un modo non portabile in ambienti differenti (ad esempio, il linguaggio di programmazione COBOL).

Indipendentemente dalla tecnica scelta, è possibile utilizzare solo uno tra *AuthInfoRecPtr* e *AuthInfoRecOffset* ; la chiamata ha esito negativo con codice motivo MQRC\_AUTH\_INFO\_REC\_ERROR se entrambi sono diversi da zero.

<span id="page-572-0"></span>Questo è un campo di immissione. Il valore iniziale di questo campo è il puntatore null in quei linguaggi di programmazione che supportano i puntatori e, in caso contrario, una stringa di byte completamente null.

**Nota:** Su piattaforme in cui il linguaggio di programmazione non supporta il tipo di dati puntatore, questo campo viene dichiarato come una stringa di byte della lunghezza appropriata.

### *Conteggio KeyReset(MQLONG)*

Rappresenta il numero totale di byte non codificati inviati e ricevuti all'interno di una conversazione TLS prima che la chiave segreta venga rinegoziata.

Il numero di byte include le informazioni di controllo inviate da MCA.

Se si specifica un conteggio di reimpostazione della chiave segreta TLS compreso tra 1 byte e 32 KB, i canali TLS utilizzeranno un conteggio di reimpostazione della chiave segreta di 32 KB. Ciò consente di evitare il costo di elaborazione di un numero eccessivo di reimpostazioni della chiave che si verificherebbe per valori di reimpostazione della chiave segreta TLS di piccole dimensioni.

Questo è un campo di immissione. Il valore è un numero compreso tra 0 e 999 999 999, con un valore predefinito pari a 0. Utilizzare il valore 0 per indicare che le chiavi segrete non vengono mai rinegoziate.

# *FipsRequired (MQLONG)*

IBM MQ può essere configurato con hardware crittografico in modo che i moduli di codifica utilizzati siano quelli forniti dal prodotto hardware; questi possono essere certificati FIPS ad un determinato livello a seconda del prodotto hardware crittografico in uso. Utilizzare questo campo per specificare che solo gli algoritmi certificati FIPS vengono utilizzati se la crittografia viene fornita nel software fornito da IBM MQ.

**Nota:** Su AIX, Linux, and Windows, IBM MQ fornisce la conformità FIPS 140-2 tramite il modulo crittografico "IBM Crypto for C" . Il certificato per questo modulo è stato spostato nello stato cronologico. I clienti devono visualizzare il certificato [IBM Crypto per C](https://csrc.nist.gov/projects/cryptographic-module-validation-program/certificate/3064) ed essere a conoscenza di eventuali consigli forniti da NIST. Un modulo FIPS 140-3 di sostituzione è attualmente in corso e il relativo stato può essere visualizzato ricercandolo in [NIST CMVP modules in process list](https://csrc.nist.gov/Projects/cryptographic-module-validation-program/modules-in-process/modules-in-process-list).

Quando IBM MQ è installato, viene installata anche un'implementazione della crittografia TLS che fornisce alcuni moduli certificati FIPS.

I valori possono essere:

#### **MQSSL\_FIPS\_NO**

Questo è il valore predefinito. Quando impostato su questo valore:

- È possibile utilizzare qualsiasi CipherSpec supportato su una particolare piattaforma.
- Se si esegue senza l'utilizzo dell'hardware crittografico, i CipherSpecs vengono eseguiti utilizzando la crittografia certificata FIPS 140-2 sulle piattaforme IBM MQ .

Per un elenco di CipherSpecscertificati FIPS, consultare la tabella descritta in Abilitazione di CipherSpecs.

#### **SÌ MQSSL\_FIPS**

Quando è impostato su questo valore, a meno che non si stia utilizzando l'hardware crittografico per eseguire la crittografia, è possibile essere certi che

- Solo gli algoritmi di crittografia certificati FIPS possono essere utilizzati in CipherSpec che si applica a questa connessione client.
- Le connessioni del canale TLS in entrata e in uscita hanno esito positivo solo se vengono utilizzate determinate specifiche di cifratura.

Per ulteriori informazioni, consultare Abilitazione di CipherSpecs .

**Nota:** Laddove possibile, se sono configurati CipherSpecs solo FIPS, il client MQI rifiuta le connessioni che specificano una CipherSpec non FIPS con MQRC\_SSL\_INITIALIZATION\_ERROR. IBM MQ non garantisce di rifiutare tutte queste connessioni ed è responsabilità dell'utente determinare se la configurazione di IBM MQ è conforme a FIPS.

# *EncryptionPolicySuiteB(MQLONG)*

<span id="page-573-0"></span>Questo campo specifica se viene utilizzata la crittografia conforme a Suite B e quale livello di intensità viene utilizzato. Il valore può essere uno o più dei seguenti:

• MQ\_SUITE\_B\_NONE

La crittografia conforme alla suite B non viene utilizzata.

• MQ\_SUITE\_B\_128\_BIT

Viene utilizzata la sicurezza della suite B a 128 bit.

• MQ\_SUITE\_B\_192\_BIT

Viene utilizzata la sicurezza della suite B a 192 bit.

**Nota:** L'utilizzo di MQ\_SUITE\_B\_NONE con qualsiasi altro valore in questo campo non è valido.

### *Politica CertificateVal(MQLONG)*

Questo campo specifica quale tipo di politica di convalida del certificato viene utilizzato. Il campo può essere impostato su uno dei seguenti valori:

#### **MQ\_CERT\_VAL\_POLICY\_ANY**

Applicare ciascuna delle politiche di convalida del certificato supportate dalla libreria dei socket sicuri. Accettare la catena di certificati se una delle politiche considera valida la catena di certificati.

#### **MQ\_CERT\_VAL\_POLICY\_RFC5280**

Applicare solo la politica di convalida del certificato conforme a RFC5280 . Questa impostazione fornisce una convalida più rigorosa rispetto all'impostazione ANY, ma rifiuta alcuni certificati digitali meno recenti.

Il valore iniziale di questo campo è MQ\_CERT\_VAL\_POLICY\_ANY

### *CertificateLabel (MQCHAR64)*

Questo campo fornisce i dettagli dell'etichetta del certificato utilizzata.

IBM MQ inizializza il valore predefinito per il campo *CertificateLabel* come spazi vuoti.

Viene interpretato al runtime come il valore predefinito ed è compatibile con le versioni precedenti.

Ad esempio, se si specifica una versione di MQSCO inferiore a 5.0o si utilizza il valore predefinito di spazi vuoti per il campo *CertificateLabel* , si utilizza il valore predefinito preesistente di ibmwebspheremq*user\_id*.

# **MQSD - Descrittore sottoscrizione**

La struttura MQSD viene utilizzata per specificare i dettagli relativi alla sottoscrizione che si sta effettuando. La struttura è un parametro di input / output nella chiamata MQSUB.Per ulteriori informazioni, consultare [Note sull'utilizzo di MQSUB.](#page-802-0)

## **Disponibilità**

La struttura MQSD è disponibile sulle piattaforme seguenti:

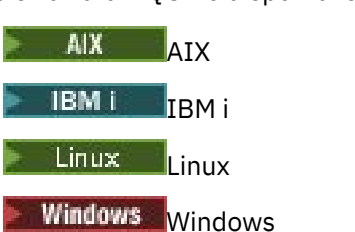

• z/OS

e per IBM MQ MQI clients collegati a questi sistemi.

## **Versione**

La versione corrente di MQSD è MQSD VERSION 1.

# **Serie di caratteri e codifica**

I dati in MQSD devono essere nella serie di caratteri fornita dall'attributo del gestore code **CodedCharSetId** e dalla codificazione del gestore code locale fornita da MQENC\_NATIVE. Tuttavia, se l'applicazione è in esecuzione come client MQ MQI, la struttura deve essere nella serie di caratteri e nella codifica del client.

# **Sottoscrizioni gestite**

Se un'applicazione non ha la necessità specifica di utilizzare una particolare coda come destinazione per le pubblicazioni che corrispondono alla relativa sottoscrizione, può utilizzare la funzione di sottoscrizione gestita. Se un'applicazione sceglie di utilizzare una sottoscrizione gestita, il gestore code informa il sottoscrittore della destinazione in cui vengono inviati i messaggi pubblicati, fornendo un handle dell'oggetto come output dalla chiamata MQSUB. Per ulteriori informazioni, consultare [Hobj \(MQHOBJ\)](#page-799-0) [- input/output.](#page-799-0)

Quando la sottoscrizione viene rimossa, il gestore code si impegna anche a ripulire i messaggi che non sono stati richiamati dalla destinazione gestita, nelle seguenti situazioni:

- Quando la sottoscrizione viene eliminata utilizzando MQCLOSE con MQCO\_REMOVE\_SUB e l'Hobj gestito viene chiuso.
- Per implicito si intende quando la connessione viene persa per un'applicazione che utilizza una sottoscrizione non durevole (MQSO\_NON\_DURABLE)
- Per scadenza quando una sottoscrizione viene rimossa perché è scaduta e l'Hobj gestito è chiuso.

È necessario utilizzare le sottoscrizioni gestite con sottoscrizioni non durevoli, in modo che questa ripulitura possa verificarsi e in modo che i messaggi per le sottoscrizioni non durevoli chiuse non occupano spazio nel gestore code. Le sottoscrizioni durevoli possono anche utilizzare destinazioni gestite.

## **Campi**

**Nota:** Nella seguente tabella, i campi sono raggruppati per utilizzo piuttosto che in ordine alfabetico. Gli argomenti secondari seguono la stessa sequenza.

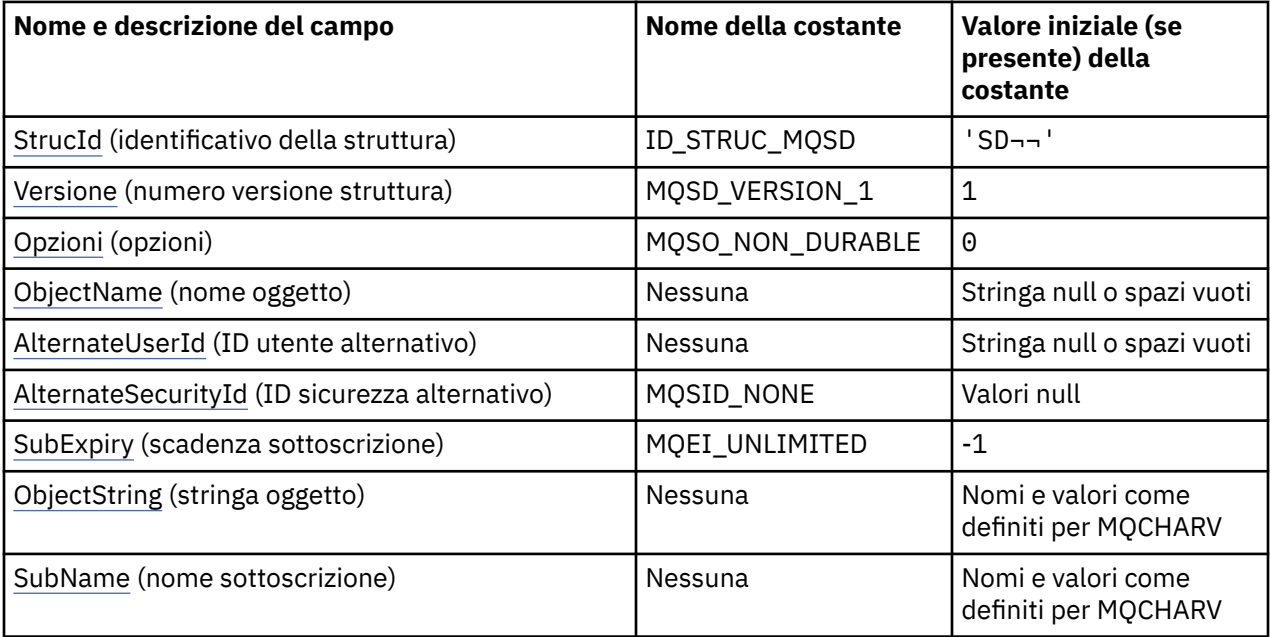

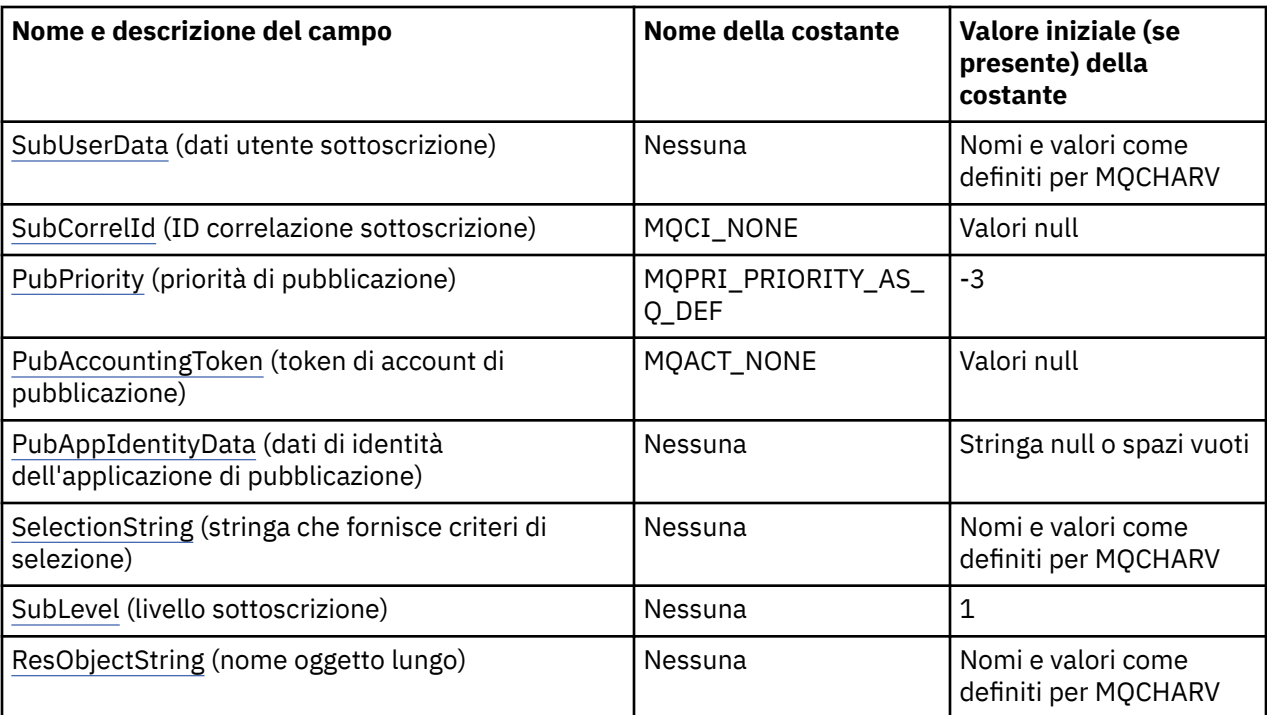

### **Note:**

- 1. Il simbolo rappresenta un singolo carattere vuoto.
- 2. Il valore Stringa null o spazi vuoti indica la stringa null in C e gli spazi vuoti in altri linguaggi di programmazione.
- 3. Nel linguaggio di programmazione C, la variabile macroMQSD\_DEFAULT contiene i valori elencati nella tabella. Può essere utilizzato nel seguente modo per fornire valori iniziali per i campi nella struttura:

MQSD MySD = {MQSD\_DEFAULT};

# **Dichiarazioni di lingua**

Dichiarazione C per MQSD

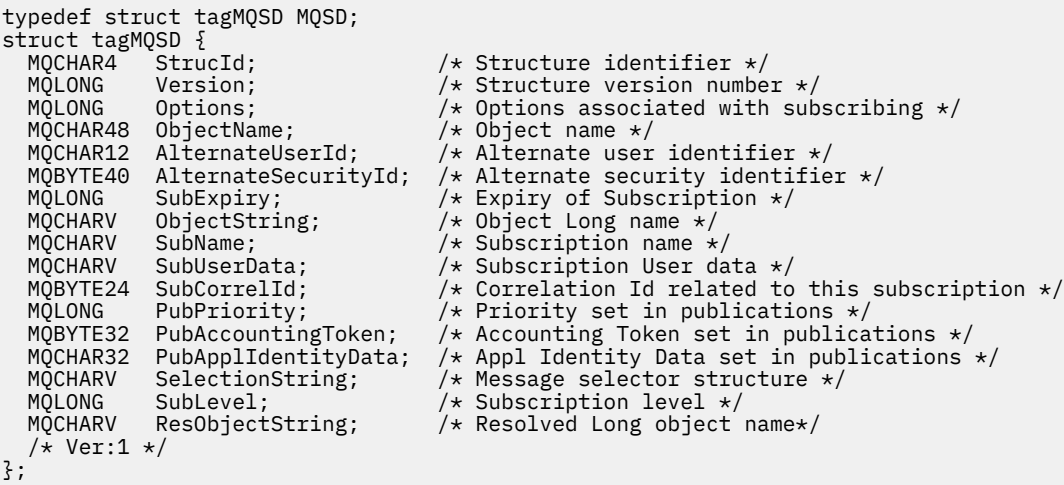
#### Dichiarazione COBOL per MQSD

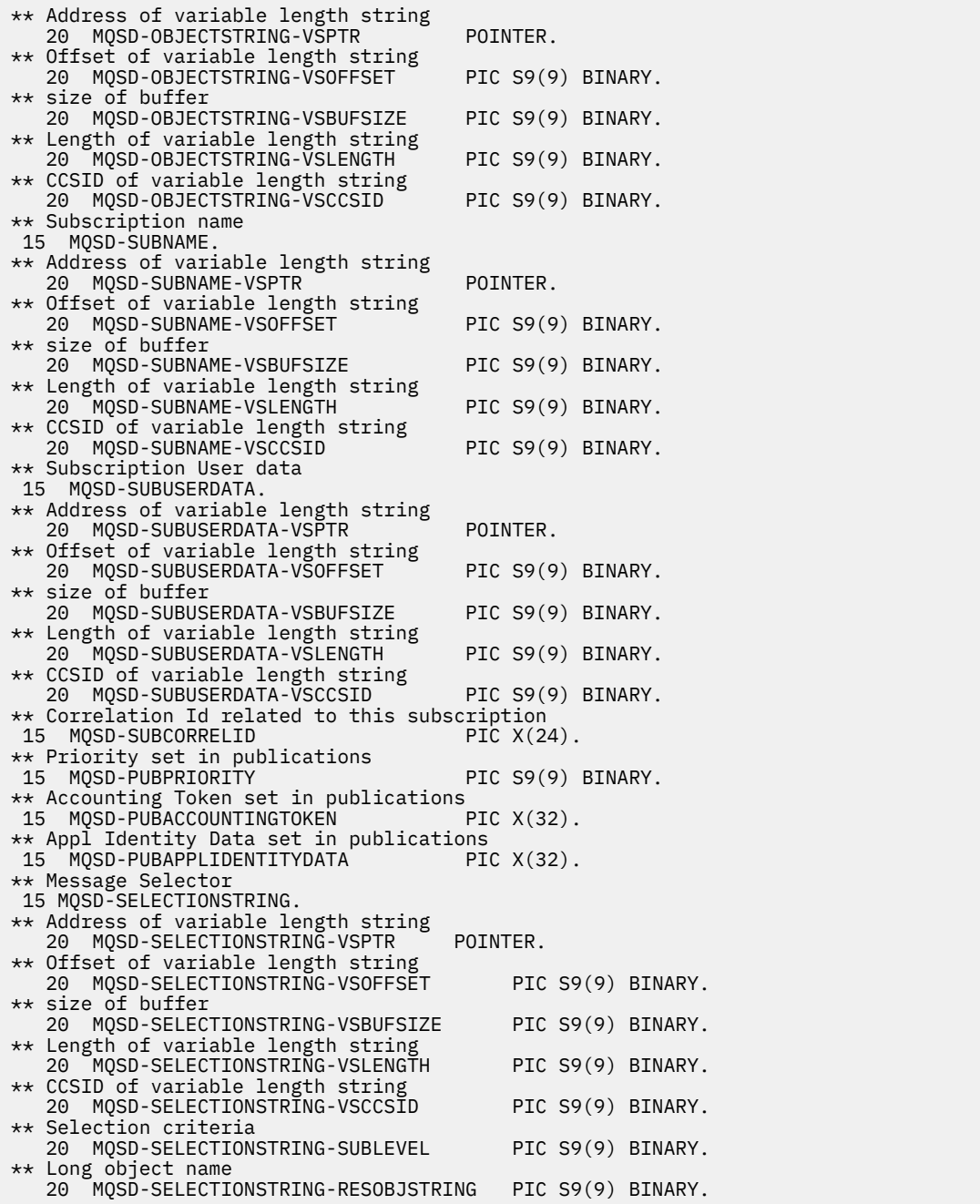

Dichiarazione PL/I per MQSD

dcl 1 MQSD based, 3 StrucId char(4),  $\rightarrow$  Structure identifier  $\star$ / 3 Version  $f$  fixed bin(31), / $\star$  Structure version number  $\star/$ 3 Options  $f$  fixed bin(31), / $\star$  Options associated with subscribing  $\star/$ 3 ObjectName char(48),  $\frac{1}{2}$  Object name  $\frac{*}{2}$ 3 AlternateUserId char(12), /\* Alternate user identifier \*/ 3 AlternateSecurityId char(40),  $\quad$  / $\star$  Alternate security identifier  $\star$ / 3 SubExpiry fixed bin(31), /\* Expiry of Subscription \*/ 3 ObjectString, /\* Object Long name \*/ 5 VSPtr pointer, /\* Address of variable length string \*/ 5 VSOffset  $f(x) = \frac{1}{x} \int_0^x f(x) \, dx$  fixed bin(31), /\* Offset of variable length string \*/ 5 VSBufSize fixed bin(31), /\* size of buffer \*/ 5 VSLength  $f$ ixed bin(31), / $\star$  Length of variable length string  $\star/$ 5 VSCCSID  $f(x) = \frac{1}{x} \cdot \frac{1}{x}$  fixed bin(31); / $\star$  CCSID of variable length string  $\star$ / 3 SubName, /\* Subscription name \*/

5 VSPtr pointer, /\* Address of variable length string \*/<br>5 VSOffset fixed bin(31), /\* Offset of variable length strin 5 VSOffset  $f(x) = \frac{1}{x} \int_0^x f(x) \, dx$  fixed bin(31), /\* Offset of variable length string \*/ 5 VSBufSize  $f$  fixed bin(31), / $\star$  size of buffer  $\star$ / 5 VSLength  $f$ ixed bin(31), / $\star$  Length of variable length string  $\star$ / 5 VSCCSID fixed bin(31); /\* CCSID of variable length string \*/ 3 SubUserData,  $\overline{\phantom{a}}$  /\* Subscription User data \*/ 5 VSPtr pointer, /\* Address of variable length string \*/<br>5 VSOffset fixed bin(31), /\* Offset of variable length strin 5 VSOffset fixed bin(31), /\* Offset of variable length string \*/ 5 VSBufSize fixed bin(31), /\* size of buffer \*/ 5 VSLength fixed bin(31), /\* Length of variable length string  $*/$ 5 VSCCSID  $f(x) = \frac{1}{x} \cdot \frac{1}{x}$  fixed bin(31), /\* CCSID of variable length string \*/ 3 SubCorrelId char(24), /\* Correlation Id related to this subscription \*/ 3 PubPriority fixed bin(31), /\* Priority set in publications \*/ 3 PubAccountingToken char(32),  $\overline{\phantom{a}}$  Accounting Token set in publications  $\overline{\phantom{a}}$ <br>3 PubApplIdentityData char(32),  $\overline{\phantom{a}}$  Appl Identity Data set in publications 3 PubApplIdentityData char(32),  $\rightarrow$  Appl Identity Data set in publications  $\ast$ /<br>3 SelectionString,  $\rightarrow$  Message Selection  $\ast$ / 3 SelectionString,  $x + y + z = 5$ <br>5 VSPtr pointer,  $x + z + z = 5$ <br>5 VSPtr pointer,  $x + z + z = 5$ 5 VSPtr pointer, /\* Address of variable length string \*/ 5 VSOffset fixed bin(31), /\* Offset of variable length string \*/ 5 VSBufSize fixed bin(31), /\* size of buffer \*/ 5 VSLength fixed bin(31),  $/\star$  Length of variable length string  $*/$ 5 VSCCSID fixed bin(31), /\* CCSID of variable length string \*/ 3 SubLevel fixed bin(31), /\* Subscription level \*/ 3 ResObjectString, /\* Resolved Long object name \*/ 5 VSPtr  $\overline{\phantom{a}}$  pointer,  $\phantom{a}$  /\* Address of variable length string  $\overline{\phantom{a}}$ / 5 VSOffset  $f(x) = \frac{1}{x} \int_0^x f(x) \, dx$  fixed bin(31), /\* Offset of variable length string \*/ 5 VSBufSize fixed bin(31),  $/*$  size of buffer  $*/$ 5 VSLength  $f$ ixed bin(31), / $\star$  Length of variable length string  $\star$ / 5 VSCCSID  $f(x) = \frac{1}{x} \cdot \frac{1}{x}$  fixed bin(31); / $\star$  CCSID of variable length string  $\star$ /

Dichiarazione High Level Assembler per MQSD

MQSD DSECT<br>MQSD\_STRUCID DSECT DS CL4 Structure identifier MQSD\_VERSION DS F Structure version number MQSD-OPTIONS DS F Options associated with subscribing MOSD\_OBJECTNAME DS CL48 Object name<br>MOSD\_ALTERNATEUSERID DS CL12 Alternate MOSD\_ALTERNATEUSERID DS CL12 Alternate user identifier<br>MOSD\_ALTERNATESECURITYID DS CL40 Alternate security iden MQSD\_ALTERNATESECURITYID DS CL40 Alternate security identifier MQSD\_SUBEXPIRY DS F Expiry of Subscription MQSD\_OBJECTSTRING DS OF Object Long name MQSD\_OBJECTSTRING\_VSPTR DS F Address of variable length string MQSD\_OBJECTSTRING\_VSOFFSET DS F Offset of variable length string MQSD\_OBJECTSTRING\_VSBUFSIZE DS F size of buffer MQSD\_OBJECTSTRING\_VSLENGTH DS F Length of variable length string DS F CCSID of variable length string<br>EQU \*-MQSD\_OBJECTSTRING MQSD\_OBJECTSTRING\_LENGTH ORG MOSD\_OBJECTSTRING<br>MQSD\_OBJECTSTRING\_AREA DS CL(MQSD\_OBJECTSTRING\_LENGTH) \* MQSD\_SUBNAME DS 0F Subscription name MQSD\_SUBNAME\_VSPTR DS F Address of variable length string MQSD\_SUBNAME\_VSOFFSET DS F Offset of variable length string MOSD\_SUBNAME\_VSBUFSIZE DS F size of buffer<br>MOSD\_SUBNAME\_VSLENGTH DS F Length of varial<br>MOSD\_SUBNAME\_VSCCSID DS F CCSID of variab Length of variable length string DS F  $CCSID$  of variable length string<br>EQU  $\star$ -MQSD\_SUBNAME MQSD\_SUBNAME\_LENGTH EQU \*-MQSD\_SUBNAME ORG MQSD\_SUBNAME MQSD\_SUBNAME\_AREA DS CL(MQSD\_SUBNAME\_LENGTH) \* MQSD\_SUBUSERDATA DS 0F Subscription User data<br>MQSD\_SUBUSERDATA\_VSPTR DS F Address of variable<br>MQSD\_SUBUSERDATA\_VSOFFSET DS F Offset of variable MQSD\_SUBUSERDATA\_VSPTR DS F Address of variable length string MQSD\_SUBUSERDATA\_VSOFFSET DS F Offset of variable length string MOSD\_SUBUSERDATA\_VSBUFSIZE DS F size of buffer<br>MOSD\_SUBUSERDATA\_VSLENGTH DS F Length of varia MQSD\_SUBUSERDATA\_VSLENGTH DS F Length of variable length string DS F CCSID of variable length string MQSD\_SUBUSERDATA\_LENGTH EQU \*-MQSD\_SUBUSERDATA ORG MQSD\_SUBUSERDATA<br>MOSD SUBUSERDATA AREA DS CL(MOSD SUBUSERDATA LENGTH) MQSD\_SUBCORRELID MQSD\_SUBCORRELID DS CL24 Correlation Id related to this subscription MQSD\_PUBPRIORITY DS F Priority set in publications MQSD\_PUBACCOUNTINGTOKEN DS CL32 Accounting Token set in publications MQSD\_PUBAPPLIDENTITYDATA DS CL32 Appl Identity Data set in publications MOSD SELECTIONSTRING MQSD\_SELECTIONSTRING DS F Message Selector MQSD\_SELECTIONSTRING\_VSPTR DS F Address of variable length string MQSD\_SELECTIONSTRING\_VSOFFSET DS F Offset of variable length string MQSD\_SELECTIONSTRING\_VSBUFSIZE DS F size of buffer MQSD\_SELECTIONSTRING\_VSLENGTH DS F Length of variable length string MQSD\_SELECTIONSTRING\_VSCCSID DS F CCSID of variable length string

MQSD\_SELECTIONSTRING\_LENGTH EQU \*- MQSD\_SELECTIONSTRING ORG MQSD\_SELECTIONSTRING<br>MOSD SELECTIONSTRING AREA DS CL(MOSD SELECTIONSTRING LENGTH) \* MQSD-SUBLEVEL DS F Subscription level MOSD RESOBJECTSTRING MQSD\_RESOBJECTSTRING DS F Resolved Long object name MQSD\_RESOBJECTSTRING\_VSPTR DS F Address of variable length string MQSD\_RESOBJECTSTRING\_VSOFFSET DS F Offset of variable length string MQSD\_RESOBJECTSTRING\_VSBUFSIZE DS F size of buffer MQSD\_RESOBJECTSTRING\_VSLENGTH DS F Length of variable length string MQSD\_RESOBJECTSTRING\_VSCCSID DS F CCSID of variable length string MQSD\_RESOBJECTSTRING\_LENGTH EQU \*- MQSD\_RESOBJECTSTRING ORG MQSD\_RESOBJECTSTRING MQSD\_RESOBJECTSTRING\_AREA DS CL(MQSD\_RESOBJECTSTRING\_LENGTH) \* MQSD\_LENGTH EQU \*-MQSD ORG MQSD DS CL(MQSD\_LENGTH)

## *StrucId (MQCHAR4)*

Questo è l'identificatore della struttura; il valore deve essere:

### **ID\_STRUC\_MQSD**

Identificativo per la struttura del descrittore di sottoscrizione.

Per il linguaggio di programmazione C, viene definita anche la costante MQSD\_STRUC\_ID\_ARRAY; ha lo stesso valore di MQSD\_STRUC\_ID, ma è un array di caratteri invece di una stringa.

Questo è sempre un campo di input. Il valore iniziale di questo campo è MQSD\_STRUC\_ID.

## *Version (MQLONG)*

Questo è il numero di versione della struttura; il valore deve essere:

#### **MQSD\_VERSION\_1**

Version-1 La struttura del descrittore di sottoscrizione.

La seguente costante specifica il numero di versione della versione corrente:

### **VERSIONE MQSD\_CURRENT\_**

La versione corrente della struttura del descrittore di sottoscrizione.

Questo è sempre un campo di input. Il valore iniziale di questo campo è MQSD\_VERSION\_1.

## *Opzioni (MQLONG)*

Fornisce opzioni per controllare l'azione della chiamata MQSUB.

È possibile specificare almeno una delle seguenti opzioni:

- ALTER MQSO
- RESUME MQSO
- CREA\_MQSO

Per specificare più di un'opzione, aggiungere i valori insieme (non aggiungere la stessa costante più di una volta) o combinare i valori utilizzando l'operazione OR bit per bit (se il linguaggio di programmazione supporta le operazioni bit).

Le combinazioni che non sono valide sono riportate in questo argomento; tutte le altre combinazioni sono valide.

**Opzioni di accesso o creazione**: le opzioni di accesso e creazione controllano se viene creata una sottoscrizione o se viene restituita o modificata una sottoscrizione esistente. È necessario specificare almeno una di queste opzioni.

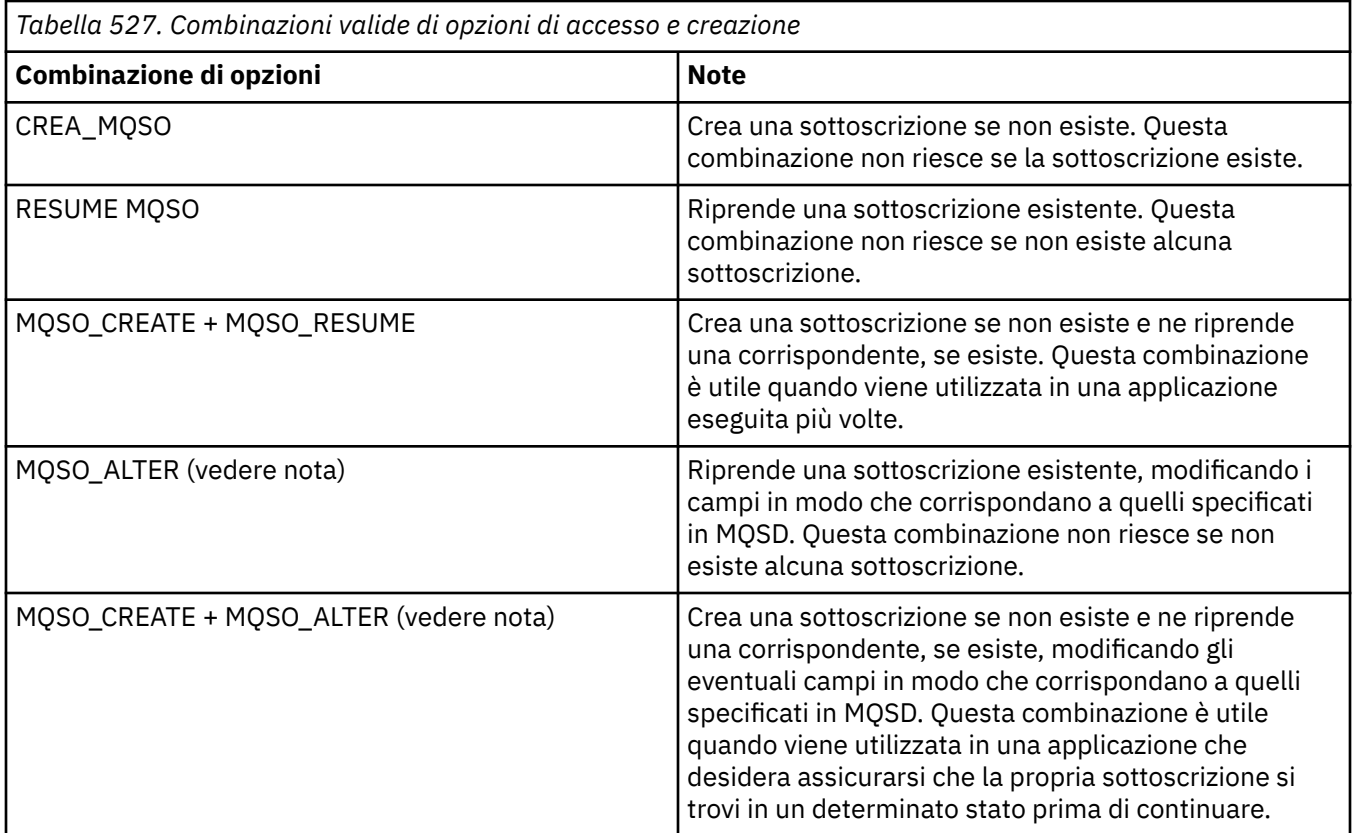

### **Nota:**

Le opzioni che specificano MQSO\_ALTER possono anche specificare MQSO\_RESUME, ma questa combinazione non ha alcun effetto aggiuntivo sulla sola specifica di MQSO\_ALTER. MQSO\_ALTER implica MQSO\_RESUME, perché il richiamo di MQSUB per modificare una sottoscrizione implica che anche la sottoscrizione verrà ripresa. Ma non è vero il contrario: riprendere un abbonamento non significa modificarlo.

## **CREA\_MQSO**

Creare una nuova sottoscrizione per l'argomento specificato. Se esiste una sottoscrizione che utilizza lo stesso *SubName* , la chiamata ha esito negativo con MQRC\_SUB\_ALREADY\_EXISTS. Questo errore può essere evitato combinando l'opzione MQSO\_CREATE con MQSO\_RESUME. *SubName* non è sempre necessario. Per ulteriori dettagli, consultare la descrizione di tale campo.

La combinazione di MQSO\_CREATE con MQSO\_RESUME restituisce un handle a una sottoscrizione pre - esistente per il *SubName* specificato, se ne viene trovata una; se non esiste una sottoscrizione, ne viene creata una nuova utilizzando tutti i campi forniti in MQSD.

MQSO\_CREATE può anche essere combinato con MQSO\_ALTER per ottenere un effetto simile.

## **RESUME MQSO**

Restituisce un handle a una sottoscrizione preesistente che corrisponde a quella specificata da *SubName*. Non vengono apportate modifiche agli attributi delle sottoscrizioni corrispondenti e vengono restituiti nell'output nella struttura MQSD. Vengono utilizzati solo i seguenti campi MQSD: StrucId, Versione, Opzioni, AlternateUserId e AlternateSecurityId e SubName.

La chiamata ha esito negativo con codice motivo MQRC\_NO\_SUBSCRIPTION se non esiste una sottoscrizione corrispondente al nome completo della sottoscrizione. Questo errore può essere evitato combinando l'opzione MQSO\_CREATE con MQSO\_RESUME.

L'ID utente della sottoscrizione è l'ID utente che ha creato la sottoscrizione oppure, se è stato successivamente modificato da un ID utente diverso, è l'ID utente della modifica più recente. Se viene utilizzato un ID AlternateUsere l'utilizzo di ID utente alternativi è consentito per tale utente, l'ID utente alternativo viene registrato come l'ID utente che ha creato la sottoscrizione invece dell'ID utente con cui è stata effettuata la sottoscrizione.

Se esiste una sottoscrizione corrispondente creata senza l'opzione MQSO\_ANY\_USERID e l'ID utente della sottoscrizione è diverso da quello dell'applicazione che richiede un handle per la sottoscrizione, la chiamata ha esito negativo con codice motivo MQRC\_IDENTITY\_MISMATCH.

Se una sottoscrizione corrispondente esiste ed è attualmente in uso, la chiamata non riesce con MQRC\_SUBSCRIPTION\_IN\_USE.

Se la sottoscrizione indicata in SubName non è una sottoscrizione valida da riprendere o modificare da un'applicazione, la chiamata ha esito negativo con MQRC\_INVALID\_SUBSCRIPTION.

MQSO\_RESUME è implicito in MQSO\_ALTER, quindi non è necessario combinarlo con tale opzione. Tuttavia, la combinazione delle due opzioni non causa un errore.

### **ALTER MQSO**

Restituire un handle a una sottoscrizione preesistente con il nome sottoscrizione completo corrispondente a quello specificato dal nome in *SubName*. Tutti gli attributi della sottoscrizione diversi da quelli specificati in MQSD vengono modificati nella sottoscrizione a meno che la modifica non sia disconsentita per tale attributo. I dettagli sono riportati nella descrizione di ciascun attributo e riepilogati nella seguente tabella. Se si tenta di modificare un attributo che non può essere modificato o di modificare una sottoscrizione che ha impostato l'opzione MQSO\_IMMUTABLE, la chiamata ha esito negativo con il codice di errore riportato nella seguente tabella.

La chiamata non riesce con codice motivo MQRC\_NO\_SUBSCRIPTION se non esiste una sottoscrizione corrispondente al nome completo della sottoscrizione. È possibile evitare questo errore combinando l'opzione MQSO\_CREATE con MQSO\_ALTER.

La combinazione di MQSO\_CREATE con MQSO\_ALTER restituisce un handle a una sottoscrizione preesistente per il *SubName* specificato, se ne viene trovata una; se non esiste alcuna sottoscrizione, ne viene creata una nuova utilizzando tutti i campi forniti in MQSD.

L'ID utente della sottoscrizione è l'ID utente che ha creato la sottoscrizione oppure, se successivamente viene modificato da un ID utente differente, è l'ID utente della modifica più recente e corretta. Se viene utilizzato un ID AlternateUsere l'utilizzo di ID utente alternativi è consentito per tale utente, l'ID utente alternativo viene registrato come l'ID utente che ha creato la sottoscrizione invece dell'ID utente con cui è stata effettuata la sottoscrizione.

Se esiste una sottoscrizione corrispondente creata senza l'opzione MQSO\_ANY\_USERID e l'ID utente della sottoscrizione è diverso da quello dell'applicazione che richiede un handle per la sottoscrizione, la chiamata non riesce con codice motivo MQRC\_IDENTITY\_MISMATCH.

Se una sottoscrizione corrispondente esiste ed è attualmente in uso, la chiamata non riesce con MQRC\_SUBSCRIPTION\_IN\_USE.

Se la sottoscrizione indicata in SubName non è una sottoscrizione valida da riprendere o modificare da un'applicazione, la chiamata ha esito negativo con MQRC\_INVALID\_SUBSCRIPTION.

La tabella riportata di seguito mostra la capacità di MQSO\_ALTER di modificare i valori degli attributi in MQSD e MQSUB.

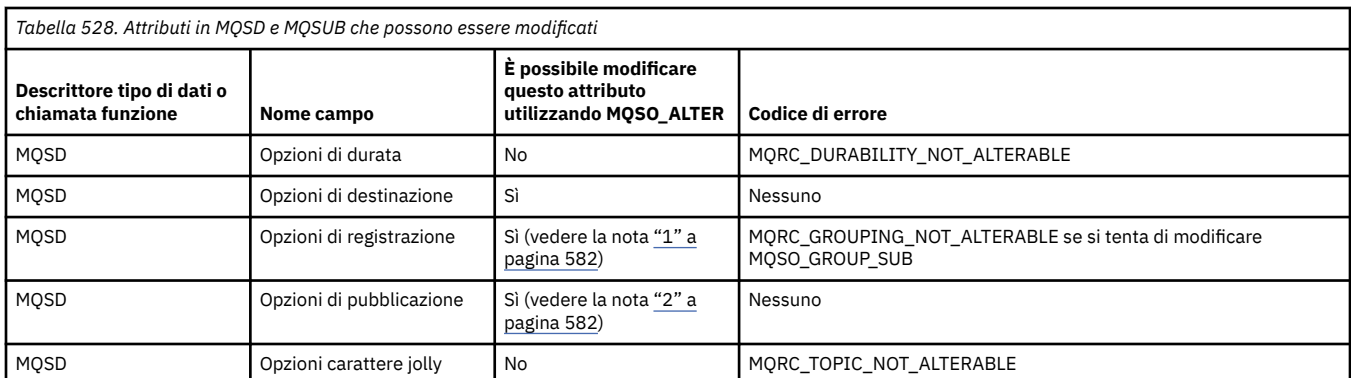

<span id="page-581-0"></span>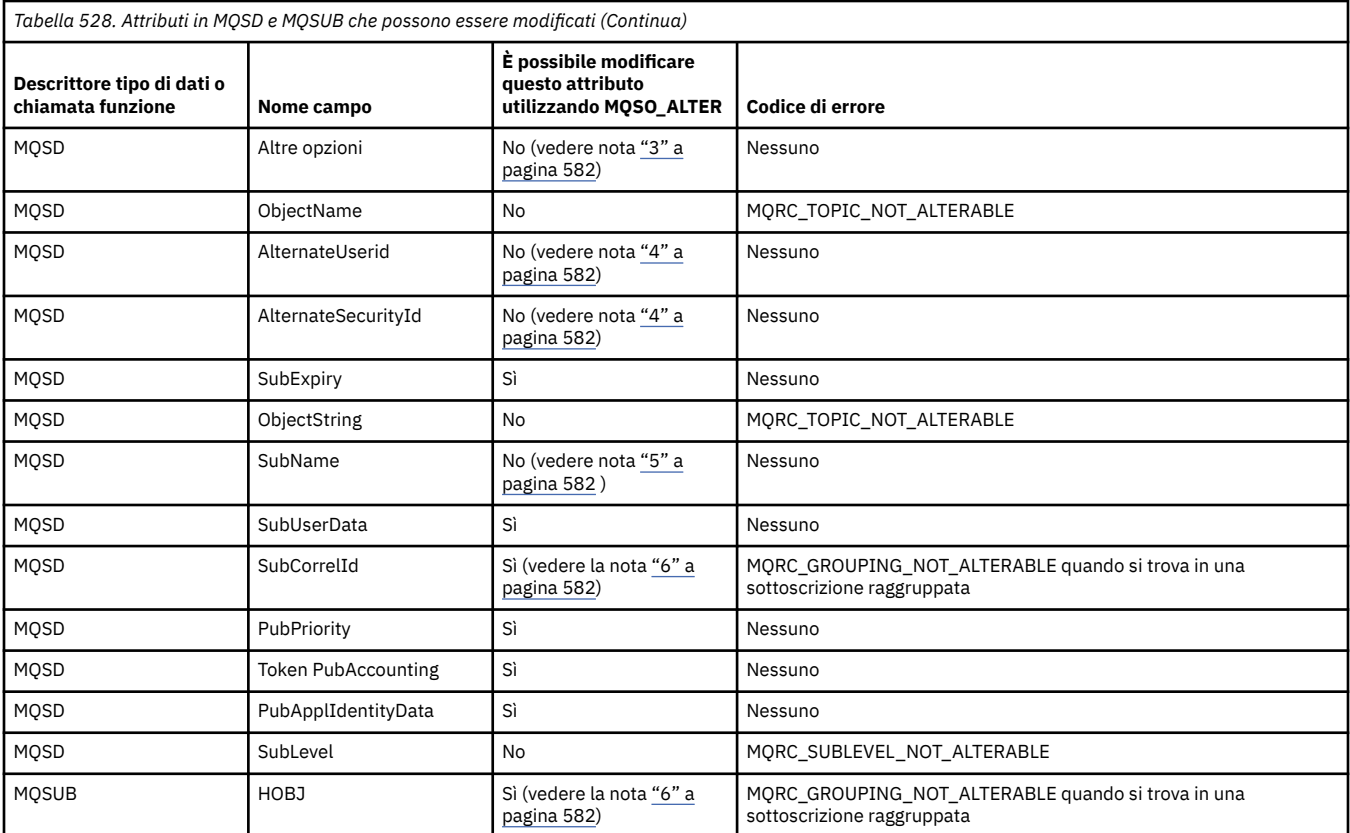

### **Note:**

- 1. MQSO\_GROUP\_SUB non può essere modificato.
- 2. MQSO\_NEW\_PUBLICATIONS\_ONLY non può essere modificato perché non fa parte della sottoscrizione
- 3. Queste opzioni non fanno parte della sottoscrizione
- 4. Questo attributo non fa parte della sottoscrizione
- 5. Questo attributo è l'identità della sottoscrizione che si sta modificando
- 6. Modificabile tranne quando fa parte di un sottoinsieme raggruppato (MQSO\_GROUP\_SUB)

**Opzioni di durata:** le seguenti opzioni controllano la durata della sottoscrizione. È possibile specificare solo una di queste opzioni. Se si sta modificando una sottoscrizione esistente utilizzando l'opzione MQSO\_ALTER, non è possibile modificare la durata della sottoscrizione. Al ritorno da una chiamata MQSUB che utilizza MQSO\_RESUME, viene impostata l'opzione di durata appropriata.

## **MQSO\_DURATA**

Richiedere che la sottoscrizione a questo argomento resti fino a che non viene esplicitamente rimossa utilizzando MQCLOSE con l'opzione MQCO\_REMOVE\_SUB. Se questa sottoscrizione non viene esplicitamente rimossa, rimarrà anche dopo la chiusura della connessione delle applicazioni al gestore code.

Se viene richiesta una sottoscrizione durevole a un argomento definito come non consentendo sottoscrizioni durevoli, la chiamata non riesce con MQRC\_DURABILITY\_NOT\_ALLOWED.

### **MQSO\_NON\_DURABLE**

Richiedere che la sottoscrizione a questo argomento venga rimossa quando la connessione delle applicazioni al gestore code viene chiusa, se non è già stata esplicitamente rimossa. MQSO\_NON\_DURABLE è l'opposto dell'opzione MQSO\_DURABLE ed è definito per la documentazione del programma. È il valore predefinito se non viene specificato nessuno dei due.

**Opzioni di destinazione:** la seguente opzione controlla la destinazione a cui vengono inviate le pubblicazioni per un argomento a cui è stata effettuata la sottoscrizione. Se si modifica una sottoscrizione esistente utilizzando l'opzione MQSO\_ALTER, è possibile modificare la destinazione utilizzata per le

pubblicazioni per la sottoscrizione. Al ritorno da una chiamata MQSUB utilizzando MQSO\_RESUME, questa opzione è impostata, se appropriato.

### **MQSO\_MANAGED**

Richiedere che la destinazione a cui vengono inviate le pubblicazioni sia gestita dal gestore code.

L'handle dell'oggetto restituito in *Hobj* rappresenta una coda gestita del gestore code ed è da utilizzare con le successive chiamate MQGET, MQCB, MQINQ o MQCLOSE.

Non è possibile fornire un handle dell'oggetto restituito da una chiamata MQSUB precedente nel parametro **Hobj** quando MQSO\_MANAGED non viene specificato.

### **MQSO\_NO\_MULTICAST**

Richiedere che la destinazione a cui vengono inviate le pubblicazioni non sia un indirizzo di gruppo multicast. Questa opzione è valida solo se combinata con l'opzione MQSO\_MANAGED. Quando viene fornito un handle per una coda nel parametro **Hobj** , non è possibile utilizzare il multicast per questa sottoscrizione e l'opzione non è valida.

Se l'argomento è definito per consentire solo le sottoscrizioni multicast, utilizzando l'impostazione MCAST(ONLY) , la chiamata ha esito negativo con codice motivo MQRC\_MULTICAST\_REQUIRED.

**Opzione ambito:** la seguente opzione controlla l'ambito della sottoscrizione effettuata. Se si modifica una sottoscrizione esistente utilizzando l'opzione MQSO\_ALTER, questa opzione dell'ambito della sottoscrizione non può essere modificata. Quando si ritorna da una chiamata MQSUB utilizzando MQSO-RESUME, viene impostata l'opzione di ambito appropriata.

### **MQSO\_SCOPE\_QMGR**

Questa sottoscrizione viene effettuata solo sul gestore code locale. Nessuna sottoscrizione proxy viene distribuita ad altri gestori code nella rete. Solo le pubblicazioni pubblicate in questo gestore code vengono inviate a questo sottoscrittore. Ciò sovrascrive qualsiasi comportamento impostato utilizzando l'attributo dell'argomento SUBSCOPE.

**Nota:** Se non è impostato, l'ambito della sottoscrizione è determinato dall'attributo dell'argomento SUBSCOPE.

**Opzioni di registrazione:** le seguenti opzioni controllano i dettagli della registrazione effettuata al gestore code per questa sottoscrizione. Se si modifica una sottoscrizione esistente utilizzando l'opzione MQSO\_ALTER, queste opzioni di registrazione possono essere modificate. Al ritorno da una chiamata MQSUB che utilizza MQSO\_RESUME, vengono impostate le opzioni di registrazione appropriate.

### **SUB\_GROUP\_MQSO**

Questa sottoscrizione deve essere raggruppata con altre sottoscrizioni dello stesso SubLevel utilizzando la stessa coda e specificando lo stesso ID di correlazione in modo che tutte le pubblicazioni per argomenti che potrebbero causare la fornitura di più di un messaggio di pubblicazione al gruppo di sottoscrizioni, a causa della sovrapposizione di una serie di stringhe argomento utilizzate, provochino la consegna di un solo messaggio alla coda. Se questa opzione non viene utilizzata, allora ogni sottoscrizione univoca (identificata da SubName) che corrisponde viene fornita con una copia della pubblicazione che potrebbe significare che più di una copia della pubblicazione può essere inserita nella coda condivisa da un numero di sottoscrizioni.

Solo la sottoscrizione più significativa nel gruppo viene fornita con una copia della pubblicazione. La sottoscrizione più significativa si basa sul nome dell'argomento completo fino al punto in cui viene trovato un carattere jolly. Se viene utilizzata una combinazione di schemi di caratteri jolly all'interno del gruppo, è importante solo la posizione del carattere jolly. Si consiglia di non combinare diversi schemi di caratteri jolly in un gruppo di sottoscrizioni che condividono la stessa coda.

Quando si crea una nuova sottoscrizione raggruppata, deve ancora avere un SubNameunivoco, ma se corrisponde al nome dell'argomento completo di una sottoscrizione esistente nel gruppo, la chiamata ha esito negativo con MQRC\_DUPLICATE\_GROUP\_SUB.

Se la sottoscrizione più significativa nel gruppo specifica anche MQSO\_NOT\_OWN\_PUBS e questa è una pubblicazione dalla stessa applicazione, non viene consegnata alcuna pubblicazione alla coda.

Quando si modifica una sottoscrizione effettuata con questa opzione, non è possibile modificare i campi che implicano il raggruppamento, Hobj nella chiamata MQSUB (che rappresenta la coda e il nome gestore code) e l'ID SubCorrel. Se si tenta di modificarli, la chiamata ha esito negativo con MQRC\_GROUPING\_NOT\_ALTERABLE.

Questa opzione deve essere combinata con MQSO\_SET\_CORREL\_ID con un ID SubCorrelnon impostato su MQCI\_NONE e non può essere combinato con MQSO\_MANAGED.

### **IDER\_ANY\_MQSO**

Quando viene specificato MQSO\_ANY\_USERID, l'identit ... del sottoscrittore non Š limitata a un singolo ID utente. Ciò consente a qualsiasi utente di modificare o riprendere la sottoscrizione quando dispone dell'autorizzazione appropriata. Solo un singolo utente può avere la sottoscrizione in qualsiasi momento. Un tentativo di riprendere l'utilizzo di una sottoscrizione attualmente in uso da parte di un'altra applicazione causa l'esito negativo della chiamata con MQRC\_SUBSCRIPTION\_IN\_USE.

Per aggiungere questa opzione ad una sottoscrizione esistente, la chiamata MQSUB (utilizzando MQSO\_ALTER) deve provenire dallo stesso ID utente della sottoscrizione originale.

Se una chiamata MQSUB fa riferimento a una sottoscrizione esistente con MQSO\_ANY\_USERID impostato e l'ID utente differisce dalla sottoscrizione originale, la chiamata ha esito positivo solo se il nuovo ID utente dispone dell'autorizzazione per sottoscrivere l'argomento. Una volta completato correttamente, le pubblicazioni future per questo sottoscrittore vengono inserite nella coda dei sottoscrittori con il nuovo ID utente impostato nel messaggio di pubblicazione.

Non specificare MQSO\_ANY\_USERID e MQSO\_FIXED\_USERID. Se non viene specificato alcun valore, il valore predefinito è MQSO\_FIXED\_USERID.

### **IDUSER\_FIX\_MQSO**

Quando viene specificato MQSO\_FIXED\_USERID, la sottoscrizione può essere modificata o ripresa solo dall'ultimo ID utente per modificare la sottoscrizione. Se la sottoscrizione non è stata modificata, è l'ID utente che ha creato la sottoscrizione.

Se un verbo MQSUB fa riferimento a una sottoscrizione esistente con MQSO\_ANY\_USERID impostato e modifica la sottoscrizione utilizzando MQSO\_ALTER per utilizzare l'opzione MQSO\_FIXED\_USERID, l'ID utente della sottoscrizione è ora fisso con questo nuovo ID utente. La chiamata ha esito positivo solo se il nuovo ID utente dispone dell'autorizzazione per sottoscrivere l'argomento.

Se un ID utente diverso da quello registrato come proprietario di una sottoscrizione tenta di riprendere o modificare una richiesta MQSO\_FIXED\_USERID, la chiamata ha esito negativo con MQRC\_IDENTITY\_MISMATCH. L'ID utente proprietario di una sottoscrizione può essere visualizzato utilizzando il comando DISPLAY SBSTATUS.

Non specificare MQSO\_ANY\_USERID e MQSO\_FIXED\_USERID. Se non viene specificato alcun valore, il valore predefinito è MQSO\_FIXED\_USERID.

**Opzioni di pubblicazione:** le seguenti opzioni controllano il modo in cui le pubblicazioni vengono inviate a questo sottoscrittore. Se si altera una sottoscrizione esistente utilizzando l'opzione MQSO\_ALTER, è possibile modificare queste opzioni di pubblicazione.

### **MQSO\_NOT\_OWN\_PUBS**

Comunica al broker che l'applicazione non desidera visualizzare le proprie pubblicazioni. Le pubblicazioni vengono considerate originate dalla stessa applicazione se gli handle di connessione sono gli stessi. Al ritorno da una chiamata MQSUB utilizzando MQSO\_RESUME, questa opzione è impostata, se appropriato.

### **MQSO\_NUOVA\_PUBBLICAZIONI\_SOLO**

Nessuna pubblicazione attualmente conservata deve essere inviata, quando viene creata questa sottoscrizione, solo nuove pubblicazioni. Questa opzione si applica solo quando viene specificata MQSO\_CREATE. Eventuali modifiche successive ad una sottoscrizione non alterano il flusso di pubblicazioni e, pertanto, tutte le pubblicazioni conservate su un argomento, saranno già state inviate al sottoscrittore come nuove pubblicazioni.

Se questa opzione viene specificata senza MQSO\_CREATE, la chiamata ha esito negativo con MQRC\_OPTIONS\_ERROR. Al ritorno da una chiamata MQSUB che utilizza MQSO\_RESUME, questa opzione non viene impostata anche se la sottoscrizione è stata creata utilizzando questa opzione.

Se questa opzione non viene utilizzata, i messaggi precedentemente conservati vengono inviati alla coda di destinazione fornita. Se questa azione ha esito negativo a causa di un errore, MQRC\_RETAINED\_MSG\_Q\_ERROR o MQRC\_RETAINED\_NOT\_DELIVERED, la creazione della sottoscrizione non riesce.

### **MQSO\_PUBLICATIONS\_ON\_REQUEST**

L'impostazione di questa opzione indica che il sottoscrittore richiederà le informazioni in modo specifico quando richiesto. Il gestore code non invia messaggi non richiesti al sottoscrittore. La pubblicazione conservata (o probabilmente più pubblicazioni se viene specificato un carattere jolly nell'argomento) viene inviata al sottoscrittore ogni volta che viene effettuata una chiamata MQSUBRQ utilizzando l'handle Hsub da una precedente chiamata MQSUB. Non viene inviata alcuna pubblicazione come risultato della chiamata MQSUB utilizzando questa opzione. Al ritorno da una chiamata MQSUB utilizzando MQSO\_RESUME, questa opzione è impostata, se appropriato.

Questa opzione non è valida in combinazione con un SubLevel maggiore di 1.

**Opzioni di lettura anticipata:** le opzioni seguenti controllano se i messaggi non persistenti vengono inviati a un'applicazione prima dell'applicazione che li richiede.

### **MQSO\_READ\_AHEAD\_AS\_Q\_DEF**

Se la chiamata MQSUB utilizza un handle gestito, l'attributo read ahead predefinito della coda modello associata all'argomento sottoscritto determina se i messaggi vengono inviati all'applicazione prima che l'applicazione li richieda.

Questo è il valore predefinito.

#### **MQSO\_NO\_READ\_AHEAD**

Se la chiamata MQSUB utilizza un handle gestito, i messaggi non vengono inviati all'applicazione prima che l'applicazione li richieda.

### **MQSO\_READ\_AHEAD**

Se la chiamata MQSUB utilizza un handle gestito, i messaggi potrebbero essere inviati all'applicazione prima che l'applicazione li richieda.

#### **Nota:**

Le seguenti note si applicano alle opzioni di lettura anticipata:

- 1. È possibile specificare solo una di queste opzioni. Se vengono specificati sia MQOO\_READ\_AHEAD che MQOO\_NO\_READ\_AHEAD, viene restituito il codice di errore MQRC\_OPTIONS\_ERROR. Queste opzioni sono applicabili solo se viene specificato MQSO\_MANAGED.
- 2. Non sono applicabili per MQSUB quando viene inoltrata una coda che è stata aperta in precedenza. La lettura anticipata potrebbe non essere abilitata quando richiesto. Le opzioni MQGET utilizzate nella prima chiamata MQGET potrebbero impedire l'abilitazione della lettura anticipata. Inoltre, la lettura anticipata è disabilitata quando il client si connette a un gestore code in cui la lettura anticipata non è supportata. Se l'applicazione non è in esecuzione come client IBM MQ , queste opzioni vengono ignorate.

**Opzioni carattere jolly:** le seguenti opzioni controllano il modo in cui i caratteri jolly vengono interpretati nella stringa fornita nel campo ObjectString di MQSD. È possibile specificare solo una di queste opzioni. Se si altera una sottoscrizione esistente utilizzando l'opzione MQSO\_ALTER, queste opzioni del carattere jolly non possono essere modificate. Al ritorno da una chiamata MQSUB che utilizza MQSO\_RESUME, viene impostata l'opzione del carattere jolly appropriata.

## **MQSO\_WILDCARD\_CHAR**

I caratteri jolly operano solo sui caratteri all'interno della stringa argomento.

Il comportamento definito da MQSO\_WILDCARD\_CHAR viene mostrato nella seguente tabella.

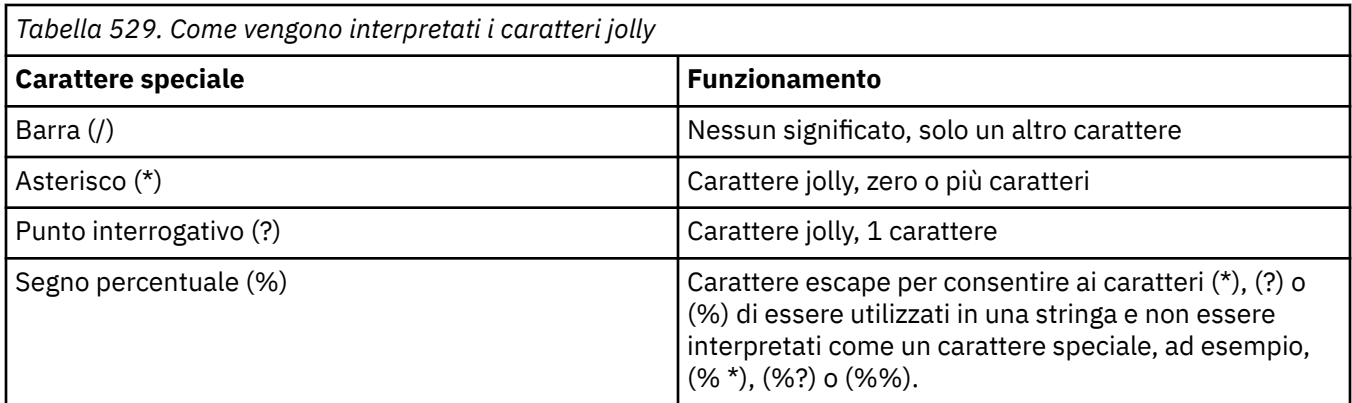

Ad esempio, la pubblicazione sul seguente argomento:

```
/level0/level1/level2/level3/level4
```
corrisponde ai sottoscrittori utilizzando i seguenti argomenti:

```
*
/*
/ level0/level1/level2/level3/*
 / level0/level1/*/level3/level4
/ level0/level1/le?el2/level3/level4
```
**Nota:** Questo utilizzo di caratteri jolly fornisce esattamente il significato fornito in IBM MQ V6 e WebSphere MB V6 quando si utilizzano i messaggi formattati MQRFH1 per la pubblicazione / sottoscrizione. Si consiglia di non utilizzarlo per le applicazioni appena scritte e di utilizzarlo solo per le applicazioni precedentemente in esecuzione rispetto a tale versione e che non sono state modificate per utilizzare il comportamento del carattere jolly predefinito come descritto in MQSO\_WILDCARD\_TOPIC.

## **MQSO\_WILDCARD\_TOPIC**

I caratteri jolly operano solo sugli elementi argomento all'interno della stringa argomento. Questo è il comportamento predefinito se non ne viene scelto alcuno.

Il comportamento richiesto da MQSO\_WILDCARD\_TOPIC è mostrato nella seguente tabella:

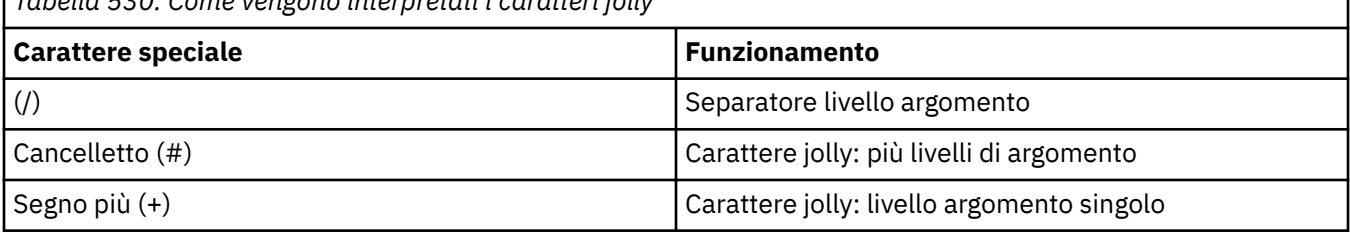

*Tabella 530. Come vengono interpretati i caratteri jolly*

### **Note:**

I caratteri jolly (+) e (#) non vengono considerati come caratteri jolly se vengono mischiati con altri caratteri (inclusi se stessi) all'interno di un livello di argomento. Nella seguente stringa, i caratteri (#) e (+) vengono considerati come normali caratteri.

level0/level1/#+/level3/level#

Ad esempio, la pubblicazione sul seguente argomento:

```
/level0/level1/level2/level3/level4
```
corrisponde ai sottoscrittori utilizzando i seguenti argomenti:

```
#
/#
  / level0/level1/level2/level3/#
/ level0/level1/+/level3/level4
```
**Altre opzioni:** le opzioni seguenti controllano il modo in cui viene emessa la chiamata API anziché la sottoscrizione. Al ritorno da una chiamata MQSUB utilizzando MQSO\_RESUME, queste opzioni non vengono modificate. Per ulteriori dettagli, vedere ["ID AlternateUser\(MQCHAR12\)" a pagina 588.](#page-587-0)

## **MQSO\_ALTERNATE\_USER\_AUTHORITY**

Il campo ID AlternateUsercontiene un identificativo utente da utilizzare per convalidare questa chiamata MQSUB. La chiamata può avere esito positivo solo se questo ID AlternateUserè autorizzato ad aprire l'oggetto con le opzioni di accesso specificate, indipendentemente dal fatto che l'identificativo utente con cui l'applicazione è in esecuzione sia autorizzato a farlo.

## **ID\_CORREL\_SET\_MQSO**

La sottoscrizione deve utilizzare l'identificativo di correlazione fornito nel campo *SubCorrelId* . Se questa opzione non viene specificata, un identificativo di correlazione viene creato automaticamente dal gestore code al momento della sottoscrizione e viene restituito all'applicazione nel campo *SubCorrelId* . Per ulteriori informazioni, consultare ["ID SubCorrel\(MQBYTE24\)" a pagina 591](#page-590-0) .

Questa opzione non può essere combinata con MQSO\_MANAGED.

## **MQSO\_SET\_IDENTITY\_CONTEXT**

La sottoscrizione utilizza il token di account e i dati di identità dell'applicazione forniti nei campi *PubAccountingToken* e *PubApplIdentityData* .

Se viene specificata questa opzione, viene eseguito lo stesso controllo di autorizzazione come se si accedesse alla coda di destinazione utilizzando una chiamata MQOPEN con MQOO\_SET\_IDENTITY\_CONTEXT, tranne nel caso in cui venga utilizzata anche l'opzione MQSO\_MANAGED, nel qual caso non vi è alcun controllo di autorizzazione sulla coda di destinazione.

Se questa opzione non viene specificata, le pubblicazioni inviate a questo sottoscrittore hanno le informazioni di contesto predefinite associate come segue:

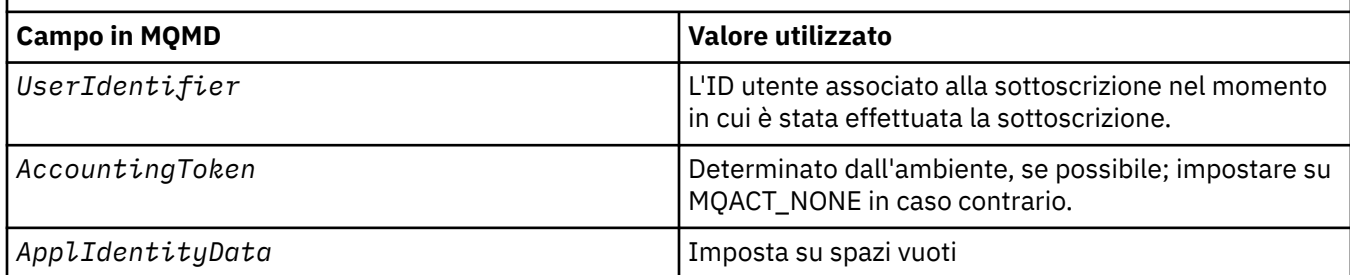

*Tabella 531. Informazioni di contesto predefinite per pubblicazioni inviate a questo sottoscrittore*

Questa opzione è valida solo con MQSO\_CREATE e MQSO\_ALTER. Se utilizzato con MQSO\_RESUME, i campi *PubAccountingToken* e *PubApplIdentityData* vengono ignorati, quindi questa opzione non ha alcun effetto.

Se una sottoscrizione viene modificata senza utilizzare questa opzione dove precedentemente la sottoscrizione ha fornito le informazioni di contesto di identità, vengono generate le informazioni di contesto predefinite per la sottoscrizione modificata.

Se una sottoscrizione che consente a ID utente differenti di utilizzarla con l'opzione MQSO\_ANY\_USERID, viene ripresa da un ID utente differente, viene generato il contesto di identità predefinito per il nuovo ID utente che ora possiede la sottoscrizione e vengono consegnate le pubblicazioni successive contenenti il nuovo contesto di identità.

## <span id="page-587-0"></span>**MQSO\_FAIL\_IF\_QUIESCING**

La chiamata MQSUB ha esito negativo se il gestore code è in stato di inattività. Su z/OS, per un'applicazione CICS o IMS , questa opzione forza anche l'esito negativo della chiamata MQSUB se la connessione è in stato di inattività.

# *ObjectName (MQCHAR48)*

È il nome dell'oggetto argomento come definito sul gestore code locale.

Il nome può contenere i seguenti caratteri:

- Caratteri alfabetici maiuscoli (da A a Z)
- Caratteri alfabetici minuscoli (da a a z)
- Cifre numeriche (da 0 a 9)
- Punto (.), barra (/), sottolineatura (\_), percentuale (%)

Il nome non deve contenere spazi iniziali o intermedi, ma può contenere spazi finali. Utilizzare un carattere null per indicare la fine dei dati significativi nel nome; il valore null e i caratteri che lo seguono vengono trattati come spazi vuoti. Le seguenti limitazioni si applicano agli ambienti indicati:

- Sui sistemi che utilizzano EBCDIC Katakana, non è possibile utilizzare caratteri minuscoli.
- Su z/OS:
	- Evitare i nomi che iniziano o terminano con un carattere di sottolineatura; non possono essere elaborati dalle operazioni e dai pannelli di controllo.
	- Il carattere percentuale ha un significato speciale per RACF. Se RACF viene utilizzato come gestore della sicurezza esterno, i nomi non devono contenere la percentuale. In tal caso, tali nomi non vengono inclusi nei controlli di sicurezza quando vengono utilizzati i profili generici RACF .
- Su IBM i, i nomi contenenti caratteri minuscoli, barra o percentuale, devono essere racchiusi tra virgolette quando vengono specificati nei comandi. Questi apici non devono essere specificati per i nomi che si verificano come campi nelle strutture o come parametri nelle chiamate.

*ObjectName* viene utilizzato per formare il nome completo dell'argomento.

Il nome completo dell'argomento può essere creato da due campi differenti: *ObjectName* e *ObjectString*. Per i dettagli sul modo in cui questi due campi vengono utilizzati, consultare Combinazione di stringhe argomento.

Se non è possibile trovare l'oggetto identificato dal campo *ObjectName* , la chiamata ha esito negativo con codice motivo MQRC\_UNKNOWN\_OBJECT\_NAME anche se è presente una stringa specificata in *ObjectString*.

Al ritorno da una chiamata MQSUB utilizzando l'opzione MQSO\_RESUME, questo campo non viene modificato.

La lunghezza di questo campo è fornita da MQ\_TOPIC\_NAME\_LENGTH. Il valore iniziale di questo campo è la stringa nulla in C e 48 caratteri vuoti in altri linguaggi di programmazione.

Se si altera una sottoscrizione esistente utilizzando l'opzione MQSO\_ALTER, il nome dell'oggetto argomento sottoscritto non può essere modificato. Questo campo e il campo *ObjectString* possono essere omessi. Se vengono forniti, devono risolversi nello stesso nome completo dell'argomento. In caso contrario, la chiamata ha esito negativo con MQRC\_TOPIC\_NOT\_ALTERABLE.

# *ID AlternateUser(MQCHAR12)*

Se si specifica MQSO\_ALTERNATE\_USER\_AUTHORITY, questo campo contiene un identificativo utente alternativo utilizzato per controllare l'autorizzazione per la sottoscrizione e per l'output nella coda di destinazione (specificato nel parametro **Hobj** della chiamata MQSUB), al posto dell'identificativo utente con cui l'applicazione è attualmente in esecuzione.

Se l'operazione ha esito positivo, l'identificativo utente specificato in questo campo viene registrato come l'identificativo utente proprietario della sottoscrizione al posto dell'identificativo utente con cui è attualmente in esecuzione l'applicazione.

Se viene specificato MQSO\_ALTERNATE\_USER\_AUTHORITY e questo campo è completamente vuoto fino al primo carattere null o alla fine del campo, la sottoscrizione può avere esito positivo solo se non è necessaria alcuna autorizzazione utente per la sottoscrizione a questo argomento con le opzioni specificate o la coda di destinazione per l'output.

Se MQSO\_ALTERNATE\_USER\_AUTHORITY non viene specificato, questo campo viene ignorato.

Le seguenti differenze esistono negli ambienti indicati:

• Su z/OS, per controllare l'autorizzazione per la sottoscrizione vengono utilizzati solo i primi 8 caratteri dell'ID AlternateUser. Tuttavia, l'identificativo utente corrente deve essere autorizzato a specificare questo particolare identificativo utente alternativo; per questo controllo vengono utilizzati tutti i 12 caratteri dell'identificativo utente alternativo. L'identificativo utente deve contenere solo i caratteri consentiti dal gestore della sicurezza esterno.

Al ritorno da una chiamata MQSUB utilizzando MQSO\_RESUME, questo campo non viene modificato.

Questo è un campo di immissione. La lunghezza di questo campo è fornita da MQ\_USER\_ID\_LENGTH. Il valore iniziale di questo campo è la stringa nulla in C e 12 caratteri vuoti in altri linguaggi di programmazione.

# *ID AlternateSecurity(MQBYTE40)*

Questo è un identificativo di sicurezza che viene passato con l'ID AlternateUseral servizio di autorizzazione per consentire l'esecuzione di controlli di autorizzazione appropriati.

L'ID AlternateSecurityviene utilizzato solo se viene specificato MQSO\_ALTERNATE\_USER\_AUTHORITY e il campo ID AlternateUsernon è completamente vuoto fino al primo carattere null o alla fine del campo.

Al ritorno da una chiamata MQSUB utilizzando MQSO\_RESUME, questo campo non viene modificato.

Per ulteriori informazioni, consultare la descrizione di ["ID AlternateSecurity\(MQBYTE40\)" a pagina 498](#page-497-0) nel tipo di dati MQOD.

# *SubExpiry (MQLONG)*

Questo è il tempo espresso in decimi di secondo dopo il quale scade la sottoscrizione. Nessun' altra pubblicazione corrisponderà a questa sottoscrizione una volta trascorso questo intervallo. Non appena una sottoscrizione scade, le pubblicazioni non vengono più inviate alla coda. Tuttavia, le pubblicazioni già presenti non sono influenzate in alcun modo. *SubExpiry* non ha effetto sulla scadenza della pubblicazione.

Viene riconosciuto il seguente valore speciale:

## **MQEI\_UNLIMITED**

La sottoscrizione ha un tempo di scadenza illimitato.

Se si modifica una sottoscrizione esistente utilizzando l'opzione MQSO\_ALTER, è possibile modificare la scadenza della sottoscrizione.

Al ritorno da una chiamata MQSUB utilizzando l'opzione MQSO\_RESUME, questo campo è impostato sulla scadenza originale della sottoscrizione e non sul tempo di scadenza rimanente.

# *ObjectString (MQCHARV)*

Questo è il nome oggetto lungo da utilizzare.

Il *ObjectString* viene utilizzato per formare il nome completo dell'argomento.

Il nome completo dell'argomento può essere creato da due campi differenti: *ObjectName* e *ObjectString*. Per i dettagli sul modo in cui questi due campi vengono utilizzati, consultare Combinazione di stringhe argomento.

La lunghezza massima di *ObjectString* è 10240.

Se *ObjectString* non viene specificato correttamente, in base alla descrizione di come utilizzare la struttura [MQCHARV](#page-295-0) o se supera la lunghezza massima, la chiamata ha esito negativo con codice di errore MQRC\_OBJECT\_STRING\_ERROR.

Questo è un campo di immissione. I valori iniziali dei campi in questa struttura sono gli stessi della struttura MQCHARV.

Se sono presenti caratteri jolly in *ObjectString* , l'interpretazione di tali caratteri jolly può essere controllata utilizzando le opzioni dei caratteri jolly specificate nel campo Opzioni di MQSD.

Al ritorno da una chiamata MQSUB utilizzando l'opzione MQSO\_RESUME, questo campo non viene modificato. Il nome completo dell'argomento utilizzato viene restituito nel campo *ResObjectString* se viene fornito un buffer.

Se si modifica una sottoscrizione esistente utilizzando l'opzione MQSO\_ALTER, il nome esteso dell'oggetto argomento sottoscritto non può essere modificato. Questo campo e il campo *ObjectName* possono essere omessi. Se vengono forniti, devono essere risolti con lo stesso nome argomento completo oppure la chiamata ha esito negativo con MQRC\_TOPIC\_NOT\_ALTERABLE.

## *SubName (MQCHARV)*

Specifica il nome della sottoscrizione. Questo campo è richiesto solo se *Options* specifica l'opzione MQSO\_DURABLE, ma se fornita verrà utilizzata anche dal gestore code per MQSO\_NON\_DURABLE.

Se specificato, *SubName* deve essere univoco all'interno del gestore code, poiché è il metodo utilizzato per identificare la sottoscrizione.

La lunghezza massima di *SubName* è 10240.

Questo campo ha due scopi. Per una sottoscrizione MQSO\_DURABLE, utilizzare questo campo per identificare una sottoscrizione in modo da poterla riprendere una volta creata se è stato chiuso l'handle per la sottoscrizione (utilizzando l'opzione MQCO\_KEEP\_SUB) o se è stata disconnessa dal gestore code. Questa operazione viene eseguita utilizzando la chiamata MQSUB con l'opzione MQSO\_RESUME. Viene visualizzato anche nella visualizzazione amministrativa delle sottoscrizioni nel campo SUBID in DISPLAY SBSTATUS.

Se *SubName* viene specificato in modo non corretto, in base alla descrizione di come utilizzare la struttura [MQCHARV](#page-295-0) , viene tralasciato quando è richiesto (ovvero *SubName*. *VSLength* è zero) o, se supera la lunghezza massima, la chiamata ha esito negativo con codice motivo MQRC\_SUB\_NAME\_ERROR.

Questo è un campo di immissione. I valori iniziali dei campi in questa struttura sono gli stessi della struttura MQCHARV.

Se si modifica una sottoscrizione esistente utilizzando l'opzione MQSO\_ALTER, il nome della sottoscrizione non può essere modificato, perché è il campo di identificazione utilizzato per trovare la sottoscrizione di riferimento. Non viene modificato nell'output da una chiamata MQSUB con l'opzione MQSO\_RESUME.

# *Dati SubUser(MQCHARV)*

Specifica i dati utente della sottoscrizione. I dati forniti nella sottoscrizione in questo campo verranno inclusi come proprietà del messaggio di dati MQSubUserdi ogni pubblicazione inviata a questa sottoscrizione.

La lunghezza massima di *SubUserData* è 10240.

<span id="page-590-0"></span>Se *SubUserData* viene specificato in modo non corretto, in base alla descrizione di come utilizzare la struttura [MQCHARV](#page-295-0) o se supera la lunghezza massima, la chiamata ha esito negativo con codice motivo MQRC\_SUB\_USER\_DATA\_ERROR.

Questo è un campo di immissione. I valori iniziali dei campi in questa struttura sono gli stessi della struttura MQCHARV.

Se si modifica una sottoscrizione esistente utilizzando l'opzione MQSO\_ALTER, è possibile modificare i dati utente della sottoscrizione.

Questo campo a lunghezza variabile viene restituito all'output di una chiamata MQSUB utilizzando l'opzione MQSO\_RESUME, se viene fornito un buffer e in *VSBufLen*è presente una lunghezza buffer positiva. Se nella chiamata non viene fornito alcun buffer, nel campo *VSLength* di MQCHARV viene restituita solo la lunghezza della data dell'utente della sottoscrizione. Se il buffer fornito è più piccolo dello spazio richiesto per restituire il campo, nel buffer fornito vengono restituiti solo *VSBufLen* byte.

# *ID SubCorrel(MQBYTE24)*

Questo campo contiene un identificativo di correlazione comune a tutte le pubblicazioni che corrispondono a questa sottoscrizione.

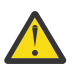

**Attenzione:** un identificatore di correlazione può essere passato solo tra i gestori code in un cluster di pubblicazione / sottoscrizione, non una gerarchia.

Tutte le pubblicazioni inviate per corrispondere a questa sottoscrizione contengono questo identificativo di correlazione nel descrizione del messaggio. Se più sottoscrizioni richiamano le proprie pubblicazioni dalla stessa coda, l'utilizzo di MQGET mediante l'identificativo di correlazione consente di ottenere solo le pubblicazioni per una specifica sottoscrizione. Questo identificativo di correlazione può essere generato dal gestore code o dall'utente.

Se l'opzione MOSO\_SET\_CORREL\_ID non è specificata, l'identificativo di correlazione viene generato dal gestore code e questo campo è un campo di output contenente l'identificativo di correlazione che verrà impostato in ogni messaggio pubblicato per questa sottoscrizione. L'identificativo di correlazione generato è costituito da un identificativo di prodotto a 4 byte (AMQX o CSQM in ASCII o EBCDIC) seguito da un'implementazione specifica del prodotto di una stringa univoca.

Se l'opzione MOSO\_SET\_CORREL\_ID è specificata, l'identificativo di correlazione viene generato dall'utente e questo campo è un campo di input contenente l'identificativo di correlazione da impostare in ogni pubblicazione per questa sottoscrizione. In questo caso, se il campo contiene MQCI\_NONE, l'identificatore di correlazione impostato in ogni messaggio pubblicato per questa sottoscrizione è l'identificatore di correlazione creato dall'inserimento originale del messaggio.

Se viene specificata l'opzione MQSO\_GROUP\_SUB e l'identificatore di correlazione specificato è lo stesso di una sottoscrizione raggruppata esistente che utilizza la stessa coda e una stringa di argomento sovrapposta, solo la sottoscrizione più significativa nel gruppo viene fornita con una copia della pubblicazione.

La lunghezza di questo campo è fornita da MQ\_CORREL\_ID\_LENGTH. Il valore iniziale di questo campo è MOCI\_NONE.

Se si sta modificando una sottoscrizione esistente utilizzando l'opzione MQSO\_ALTER, e questo campo è un campo di input, l'identificativo di correlazione della sottoscrizione può essere modificato, a meno che la sottoscrizione non sia una sottoscrizione raggruppata, ovvero, è stata creata utilizzando l'opzione MQSO\_GROUP\_SUB, nel qual caso l'identificativo di correlazione della sottoscrizione non può essere modificato.

Al ritorno da una chiamata MQSUB utilizzando MQSO\_RESUME, questo campo è impostato sull'identificativo di correlazione corrente per la sottoscrizione.

# *PubPriority (MQLONG)*

Questo è il valore che sarà nel campo *Priority* di MQMD (Message Descriptor) di tutti i messaggi di pubblicazione corrispondenti a questa sottoscrizione. Per ulteriori informazioni sul campo *Priority* in MQMD, consultare ["Priority \(MQLONG\)" a pagina 456.](#page-455-0)

Il valore deve essere maggiore o uguale a zero; zero è la priorità più bassa. È inoltre possibile utilizzare i seguenti valori speciali:

## **MQPRI\_PRIORITY\_AS\_Q\_DEF**

Quando una coda di sottoscrizione viene fornita nel campo *Hobj* nella chiamata MQSUB e non è un handle gestito, la priorità per il messaggio viene presa dall'attributo **DefPriority** di questa coda. Se la coda è una coda cluster o esiste più di una definizione nel percorso di risoluzione del nome della coda, la priorità viene determinata quando il messaggio di pubblicazione viene inserito nella coda come descritto per ["Priority \(MQLONG\)" a pagina 456](#page-455-0).

Se la chiamata MQSUB utilizza un handle gestito, la priorità per il messaggio viene ricavata dall'attributo **DefPriority** della coda modello associata all'argomento sottoscritto.

## **MQPRI\_PRIORITY\_AS\_PUBLISHED**

La priorità del messaggio è la priorità della pubblicazione originale. Questo è il valore iniziale del campo.

Se si modifica una sottoscrizione esistente utilizzando l'opzione MQSO\_ALTER, è possibile modificare il *Priority* di eventuali messaggi di pubblicazione futuri.

Al ritorno da una chiamata MQSUB utilizzando MQSO\_RESUME, questo campo è impostato sulla priorità corrente utilizzata per la sottoscrizione.

# *Token PubAccounting(MQBYTE32)*

Questo è il valore che sarà nel campo *AccountingToken* di MQMD (Message Descriptor) di tutti i messaggi di pubblicazione corrispondenti a questa sottoscrizione. *AccountingToken* fa parte del contesto di identità del messaggio. Per ulteriori informazioni sul contesto del messaggio, consultare Contesto del messaggio. Per ulteriori informazioni sul campo *AccountingToken* in MQMD, consultare ["AccountingToken \(MQBYTE32\)" a pagina 464](#page-463-0)

È possibile utilizzare il seguente valore speciale per il campo *PubAccountingToken* :

## **MQACT\_NONE**

Nessun token di account specificato.

Il valore è zero binario per la lunghezza del campo.

Per il linguaggio di programmazione C, viene definita anche la costante MQACT\_NONE\_ARRAY, che ha lo stesso valore di MQACT\_NONE, ma è un insieme di caratteri anziché una stringa.

Se l'opzione MQSO\_SET\_IDENTITY\_CONTEXT non viene specificata, il token di account viene generato dal gestore code come informazioni di contesto predefinite e questo campo è un campo di output che contiene il *AccountingToken* che verrà impostato in ogni messaggio pubblicato per questa sottoscrizione.

Se viene specificata l'opzione MQSO\_SET\_IDENTITY\_CONTEXT, il token di account viene generato dall'utente e questo campo è un campo di input che contiene il *AccountingToken* da impostare in ogni pubblicazione per questa sottoscrizione.

La lunghezza di questo campo è fornita da MQ\_ACCOUNTING\_TOKEN\_LENGTH. Il valore iniziale di questo campo è MQACT\_NONE.

Se si altera una sottoscrizione esistente utilizzando l'opzione MQSO\_ALTER, il valore di *AccountingToken* in eventuali messaggi di pubblicazione futuri può essere modificato.

Al ritorno da una chiamata MQSUB utilizzando MQSO\_RESUME, questo campo è impostato sul *AccountingToken* corrente utilizzato per la sottoscrizione.

# *PubApplIdentityData (MQCHAR32)*

Questo è il valore che si trova nel campo *ApplIdentityData* di MQMD (Message Descriptor) di tutti i messaggi di pubblicazione corrispondenti a questa sottoscrizione. *ApplIdentityData* fa parte del contesto di identità del messaggio. Per ulteriori informazioni sul contesto del messaggio, consultare Contesto del messaggio. Per ulteriori informazioni sul campo *ApplIdentityData* in MQMD, consultare ["Dati ApplIdentity\(MQCHAR32\)" a pagina 466](#page-465-0)

Se l'opzione MQSO\_SET\_IDENTITY\_CONTEXT non viene specificata, il *ApplIdentityData* impostato in ogni messaggio pubblicato per questa sottoscrizione è vuoto, come informazioni di contesto predefinite.

Se viene specificata l'opzione MQSO\_SET\_IDENTITY\_CONTEXT, il *PubApplIdentityData* viene generato dall'utente e questo campo è un campo di input che contiene il *ApplIdentityData* da impostare in ciascuna pubblicazione per questa sottoscrizione.

La lunghezza di questo campo è fornita da MQ\_APPL\_IDENTITY\_DATA\_LENGTH. Il valore iniziale di questo campo è la stringa nulla in C e 32 caratteri vuoti in altri linguaggi di programmazione.

Se si modifica una sottoscrizione esistente utilizzando l'opzione MQSO\_ALTER, è possibile modificare il *ApplIdentityData* di eventuali messaggi di pubblicazione futuri.

Al ritorno da una chiamata MQSUB utilizzando MQSO\_RESUME, questo campo è impostato sul *ApplIdentityData* corrente utilizzato per la sottoscrizione.

## *SelectionString (MQCHARV)*

Questa è la stringa utilizzata per fornire i criteri di selezione utilizzati durante la sottoscrizione per i messaggi da un argomento.

Questo campo di lunghezza variabile verrà restituito all'output da una chiamata MQSUB utilizzando l'opzione MQSO\_RESUME, se viene fornito un buffer, ed è presente anche una lunghezza del buffer positiva in VSBufSize. Se nella chiamata non viene fornito alcun buffer, nel campo VSLength di MQCHARV verrà restituita solo la lunghezza della stringa di selezione. Se il buffer fornito è inferiore allo spazio richiesto per restituire il campo, nel buffer fornito vengono restituiti solo VSBufSize byte.

Se *SelectionString* viene specificato in modo non corretto, in base alla descrizione di come utilizzare la struttura ["MQCHARV - Stringa a lunghezza variabile" a pagina 296](#page-295-0) o se supera la lunghezza massima, la chiamata ha esito negativo con codice motivo MQRC\_SELECTION\_STRING\_ERROR.

L'utilizzo di SelectionString è descritto in Selettori.

## *SubLevel (MQLONG)*

Questo è il livello associato alla sottoscrizione. Le pubblicazioni vengono consegnate a questa sottoscrizione solo se si trova nella serie di sottoscrizioni con il valore SubLevel più alto minore o uguale al PubLevel utilizzato al momento della pubblicazione. Tuttavia, se una pubblicazione è stata conservata, non è più disponibile per i sottoscrittori a livelli superiori perché viene ripubblicata in PubLevel 1.

Il valore deve essere compreso tra zero e 9. Zero è il livello più basso.

Il valore iniziale di questo campo è 1.

Per ulteriori informazioni, consultare Intercettazione delle pubblicazioni.

Se si modifica una sottoscrizione esistente utilizzando l'opzione MQSO\_ALTER, il SubLevel non può essere modificato.

La combinazione di un SubLevel con un valore maggiore di 1 con l'opzione MQSO\_PUBLICATIONS\_ON\_REQUEST non è consentita.

Al ritorno da una chiamata MQSUB che utilizza MQSO\_RESUME, questo campo è impostato al livello corrente utilizzato per la sottoscrizione.

# *Stringa ResObject(MQCHARV)*

Questo è il nome oggetto lungo dopo che il gestore code ha risolto il nome fornito in *ObjectName*.

Se il nome oggetto lungo viene fornito in *ObjectString* e non viene fornito nulla in *ObjectName*, il valore restituito in questo campo è uguale a quello fornito in *ObjectString*.

Se questo campo viene omesso (ovvero ResObjectString.VSBufSize è zero), *ResObjectString* non viene restituito, ma la lunghezza viene restituita in ResObjectString.VSLength. Se la lunghezza è inferiore alla stringa ResObjectcompleta, viene troncata e restituisce il numero massimo di caratteri a destra che possono rientrare nella lunghezza fornita.

Se *ResObjectString* non viene specificato correttamente, in base alla descrizione di come utilizzare la struttura [MQCHARV](#page-295-0) o se supera la lunghezza massima, la chiamata ha esito negativo con codice motivo MQRC\_RES\_OBJECT\_STRING\_ERROR.

# **MQSMPO - Imposta opzioni proprietà messaggio**

La struttura **MQSMPO** consente alle applicazioni di specificare le opzioni che controllano il modo in cui vengono impostati i messaggi. La struttura è un parametro di immissione sulla chiamata **MQSETMP** .

# **Disponibilità**

Tutti i sistemi IBM MQ e client IBM MQ .

# **Serie di caratteri e codifica**

I dati in **MQSMPO** devono essere nella serie di caratteri dell'applicazione e nella codifica dell'applicazione ( **MQENC\_NATIVE** ).

## **Campi**

**Nota:** Nella seguente tabella, i campi sono raggruppati per utilizzo piuttosto che in ordine alfabetico. Gli argomenti secondari seguono la stessa sequenza.

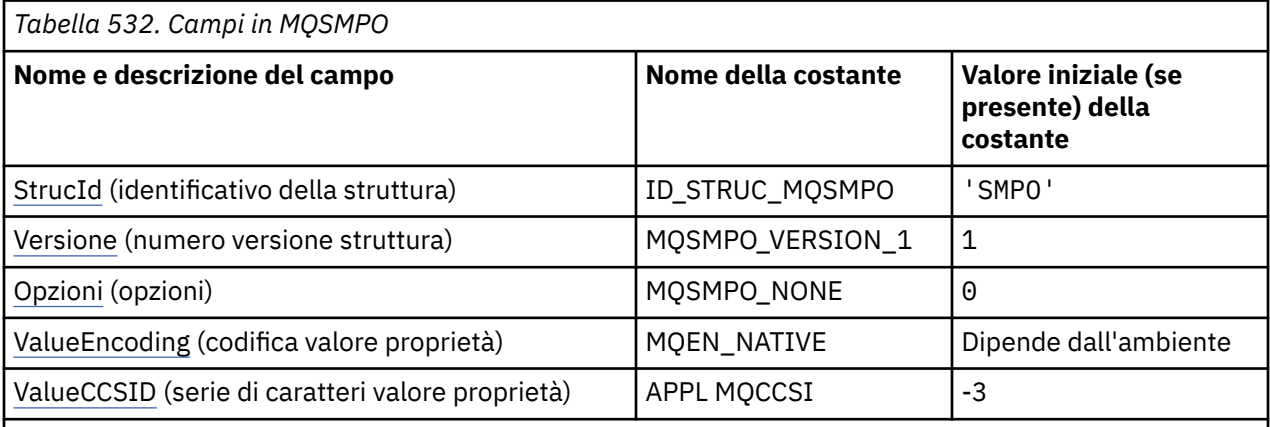

### **Note:**

- 1. Il valore Stringa null o spazi vuoti indica la stringa null in C e gli spazi vuoti in altri linguaggi di programmazione.
- 2. Nel linguaggio di programmazione C, la variabile macroMQSMPO\_DEFAULT contiene i valori elencati nella tabella. Può essere utilizzato nel seguente modo per fornire valori iniziali per i campi nella struttura:

MQSMPO  $My$ SMPO = {MQSMPO DEFAULT};

# <span id="page-594-0"></span>**Dichiarazioni di lingua**

Dichiarazione C per MQSMPO

```
typedef struct tagMQSMPO MQSMPO;<br>struct tagMQSMPO {<br>MQCHAR4 StrucId; /*<br>Consider /*
struct tagMQSMPO {<br>MQCHAR4 StrucId;
                     StrucId; /* Structure identifier */<br>Version; /* Structure version numbe
   MQLONG Version; \overline{ } /* Structure version number */<br>MOLONG Options; \overline{ } /* Options that control the ac
   MOLONG Options; / Options that control the action of MQSETMP */<br>MOLONG ValueEncoding; /* Encoding of Value */MQLONG ValueEncoding; /* Encoding of Value */<br>MQLONG ValueCCSID; /* Character set identi
                                                  /* Character set identifier of Value */};
```
Dichiarazione COBOL per MQSMPO

```
** MQSMPO structure
  10 MQSMPO.
** Structure identifier
15 MQSMPO-STRUCID<br>Structure version*
 ** Structure version number
                      PIC S9(9) BINARY.
** Options that control the action of MQSETMP
15 MQSMPO-OPTIONS PIC S9(9) BINARY.<br>** Encoding of VALUE
     Encoding of VALUE
   15 MQSMPO-VALUEENCODING PIC S9(9) BINARY.
** Character set identifier of VALUE
 15 MQSMPO-VALUECCSID PIC S9(9) BINARY.
```
Dichiarazione PL/I per MQSMPO

dcl 1 MQSMPO based, 3 StrucId char(4),  $\qquad$  /\* Structure identifier \*/ 3 Version fixed bin(31), /\* Structure version number \*/ 3 Options  $f(x) = \frac{1}{2} \int_0^x \frac{1}{x} \, dx$  options that control the action of MQSETMP  $\star$ / 3 ValueEncoding fixed bin(31), /\* Encoding of Value \*/ 3 ValueCCSID fixed bin(31), / $\star$  Character set identifier of Value  $\star/$ 

Dichiarazione High Level Assembler per MQSMPO

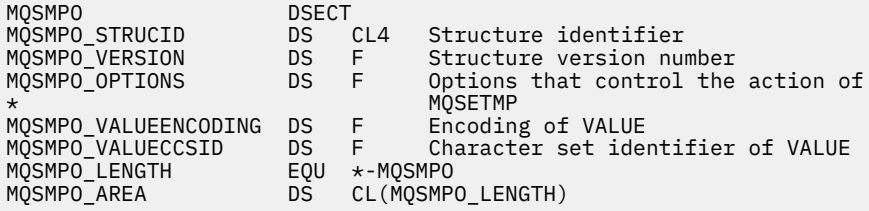

# *StrucId (MQCHAR4)*

Questo è l'identificatore della struttura; il valore deve essere:

### **ID\_STRUC\_MQSMPO**

Identificativo per la struttura di opzioni della proprietà del messaggio impostato.

Per il linguaggio di programmazione C, viene definita anche la costante **MQSMPO\_STRUC\_ID\_ARRAY** ; ha lo stesso valore di **MQSMPO\_STRUC\_ID**, ma è un array di caratteri anziché una stringa.

Questo è sempre un campo di input. Il valore iniziale di questo campo è **MQSMPO\_STRUC\_ID**.

## *Version (MQLONG)*

<span id="page-595-0"></span>Questo è il numero di versione della struttura; il valore deve essere:

#### **MQSMPO\_VERSION\_1**

Version-1 imposta la struttura delle opzioni delle proprietà del messaggio.

La seguente costante specifica il numero di versione della versione corrente:

#### **VERSIONE MQSMPO\_CURRENT\_**

Versione corrente della struttura di opzioni della proprietà del messaggio impostato.

Questo è sempre un campo di input. Il valore iniziale di questo campo è **MQSMPO\_VERSION\_1**.

## *Opzioni (MQLONG)*

### **Opzioni di ubicazione**

Le opzioni riportate di seguito sono relative alla posizione relativa della proprietà rispetto al cursore della proprietà:

#### **MQSMPO\_SET\_FIRST**

Imposta il valore della prima proprietà che corrisponde al nome specificato oppure, se non esiste, aggiunge una nuova proprietà dopo tutte le altre proprietà con una gerarchia corrispondente.

### **MQSMPO\_SET\_PROP\_UNDER\_CURSOR**

Imposta il valore della proprietà a cui punta il cursore della proprietà. La proprietà indicata dal cursore della proprietà è quella che è stata interrogata l'ultima volta utilizzando l'opzione MQIMPO\_INQ\_FIRST o MQIMPO\_INQ\_NEXT.

Il cursore della proprietà viene reimpostato quando la gestione del messaggio viene riutilizzata su una chiamata MQGET o quando la gestione del messaggio viene specificata nel campo *MsgHandle* della struttura MQGMO o MQPMO su una chiamata MQPUT.

Se questa opzione viene utilizzata quando il cursore della proprietà non è ancora stato stabilito o se il puntatore della proprietà al cursore della proprietà è stato eliminato, la chiamata ha esito negativo con codice di completamento MQCC\_FAILED e codice motivo MQRC\_PROPERTY\_NOT\_AVAILABLE.

#### **MQSMPO\_SET\_PROP\_BEFORE\_CURSOR**

Imposta una nuova proprietà prima della proprietà indicata dal cursore della proprietà. La proprietà indicata dal cursore della proprietà è quella che è stata interrogata l'ultima volta utilizzando l'opzione MQIMPO\_INQ\_FIRST o MQIMPO\_INQ\_NEXT.

Il cursore della proprietà viene reimpostato quando la gestione del messaggio viene riutilizzata su una chiamata MQGET o quando la gestione del messaggio viene specificata nel campo *MsgHandle* della struttura MQGMO o MQPMO su una chiamata MQPUT.

Se questa opzione viene utilizzata quando il cursore della proprietà non è ancora stato stabilito o se il puntatore della proprietà al cursore della proprietà è stato eliminato, la chiamata ha esito negativo con codice di completamento MQCC\_FAILED e codice motivo MQRC\_PROPERTY\_NOT\_AVAILABLE.

### **MQSMPO\_SET\_PROP\_AFTER\_CURSOR**

Imposta una nuova proprietà dopo la proprietà indicata dal cursore della proprietà. La proprietà indicata dal cursore della proprietà è quella che è stata interrogata l'ultima volta utilizzando l'opzione MQIMPO\_INQ\_FIRST o MQIMPO\_INQ\_NEXT.

Il cursore della proprietà viene reimpostato quando la gestione del messaggio viene riutilizzata su una chiamata MQGET o quando la gestione del messaggio viene specificata nel campo *MsgHandle* della struttura MQGMO o MQPMO su una chiamata MQPUT.

Se questa opzione viene utilizzata quando il cursore della proprietà non è ancora stato stabilito o se il puntatore della proprietà al cursore della proprietà è stato eliminato, la chiamata ha esito negativo con codice di completamento MQCC\_FAILED e codice motivo MQRC\_PROPERTY\_NOT\_AVAILABLE.

## <span id="page-596-0"></span>**MQSMPO\_APPEND\_PROPERTY**

Fa sì che una nuova proprietà venga aggiunta dopo tutte le altre proprietà con una gerarchia corrispondente. Se esiste almeno una proprietà che corrisponde al nome specificato, viene aggiunta una nuova proprietà alla fine dopo la fine di tale elenco di proprietà.

Questa opzione consente di creare un elenco di proprietà con lo stesso nome.

Se non è necessaria alcuna delle opzioni descritte, utilizzare la seguente opzione:

#### **MQSMPO\_NONE**

Nessuna opzione specificata.

Questo è sempre un campo di input. Il valore iniziale di questo campo è MQSMPO\_SET\_FIRST.

## *ValueEncoding (MQLONG)*

La codifica del valore della proprietà da impostare se il valore è numerico.

Questo è sempre un campo di input. Il valore iniziale di questo campo è **MQENC\_NATIVE**.

## *ValueCCSID (MQLONG)*

La serie di caratteri del valore della proprietà da impostare se il valore è una stringa di caratteri.

Questo è sempre un campo di input. Il valore iniziale di questo campo è **MQCCSI\_APPL**.

# **MQSRO - Opzioni di richieste di sottoscrizione**

La struttura MQSRO consente di specificare le opzioni che controllano il modo in cui viene effettuata una richiesta di sottoscrizione. La struttura è un parametro di input / output sulla chiamata MQSUBRQ.

## **Disponibilità**

La struttura MQSRO è disponibile sulle piattaforme seguenti:

- AIX ATX
- **IBM i** TRM i
- **Linux** Linux
- **Windows** Windows
- $\overline{z}/0s$   $\overline{z}/0s$

e per IBM MQ MQI clients collegati a questi sistemi.

## **Versione**

La versione corrente di MOSRO è MOSRO\_VERSION\_1.

## **Serie di caratteri e codifica**

I dati in MQSRO devono essere nella serie di caratteri fornita dall'attributo del gestore code **CodedCharSetId** e dalla codifica del gestore code locale fornita da MQENC\_NATIVE. Tuttavia, se l'applicazione è in esecuzione come client MQ MQI, la struttura deve essere nella serie di caratteri e nella codifica del client.

# **Campi**

**Nota:** Nella seguente tabella, i campi sono raggruppati per utilizzo piuttosto che in ordine alfabetico. Gli argomenti secondari seguono la stessa sequenza.

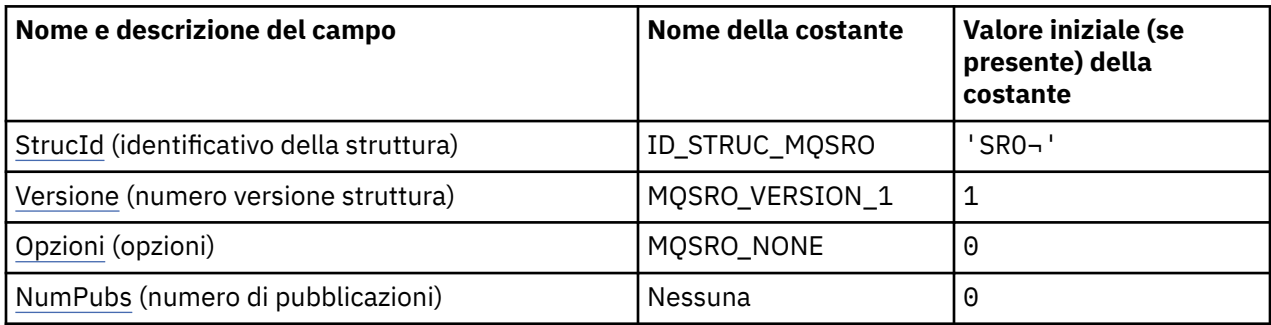

### **Note:**

- 1. Il simbolo  $\neg$  rappresenta un singolo carattere vuoto.
- 2. Nel linguaggio di programmazione C, la variabile macroMQSRO\_DEFAULT contiene i valori elencati nella tabella. Può essere utilizzato nel seguente modo per fornire valori iniziali per i campi nella struttura:

MQSRO MySRO =  ${MQ}$ SRO DEFAULT $};$ 

# **Dichiarazioni di lingua**

Dichiarazione C per MQSRO

```
typedef struct tagMQSRO MQSRO;
struct tagMQS<br>struct tagMQSRO {<br>MQCHAR4 StrucId;<br>MQLONG Version;
                                          /* Structure identifier */ MQLONG Version; /* Structure version number */
MQLONG \, Options; \, /\star Options that control the action of MQSUBRQ \star/<code>MQLONG NumPubs;</code> \rightarrow <code>Mumber</code> of publications sent \star/MQLONG NumPubs;<br>MQLONG NumPubs;<br>/* Ver:1 */
};
```
Dichiarazione COBOL per MQSRO

```
** MQSRO structure
 10 MQSRO.
** Structure identifier
15 MQSRO-STRUCID PIC X(4).
** Structure version number
 15 MQSRO-VERSION PIC S9(9) BINARY.
** Options that control the action of MQSUBRQ
15 MQSRO-OPTIONS
** Number of publications sent
 15 MQSRO-NUMPUBS PIC S9(9) BINARY.
```
Dichiarazione PL/I per MQSRO

dcl 1 MQSRO based, 3 StrucId char(4),  $\frac{1}{3}$  Structure identifier  $\frac{1}{3}$ <br>3 Version fixed bin(31),  $\frac{1}{3}$  Structure version numbe 3 Version  $fixed bin(31)$ ,  $/*$  Structure version number  $*/$ 3 Options  $f(x) = \frac{1}{2} \int_0^x \frac{1}{x} \, dx$  options that control the action of MQSUBRQ  $\star$ / 3 NumPubs fixed bin(31); /\* Number of publications sent \*/

<span id="page-598-0"></span>Dichiarazione High Level Assembler per MQSRO

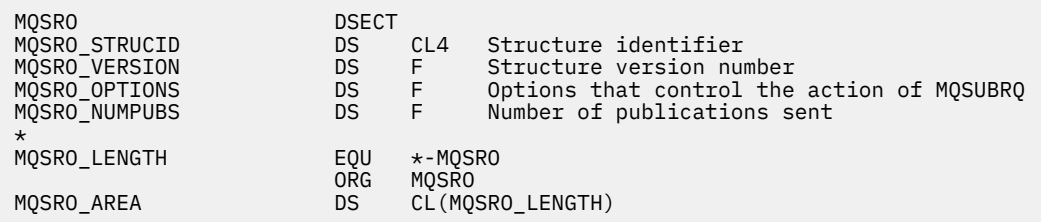

# *StrucId (MQCHAR4)*

Questo è l'identificatore della struttura; il valore deve essere:

## **ID\_STRUC\_MQSRO**

Identificativo per la struttura Opzioni richiesta di sottoscrizione.

Per il linguaggio di programmazione C, viene definita anche la costante MQSRO\_STRUC\_ID\_ARRAY; ha lo stesso valore di MQSRO\_STRUC\_ID, ma è un array di caratteri invece di una stringa.

Questo è sempre un campo di input. Il valore iniziale di questo campo è MQSRO\_STRUC\_ID.

# *Version (MQLONG)*

Questo è il numero di versione della struttura; il valore deve essere:

## **MQSRO\_VERSION\_1**

Version-1 Struttura Opzioni richiesta di sottoscrizione.

La seguente costante specifica il numero di versione della versione corrente:

## **VERSIONE MQSRO\_CURRENT\_**

La versione corrente della struttura delle opzioni della richiesta di sottoscrizione.

Questo è sempre un campo di input. Il valore iniziale di questo campo è MQSRO\_VERSION\_1.

# *Opzioni (MQLONG)*

È necessario specificare una delle seguenti opzioni. È possibile specificare una sola opzione.

## **MQSRO\_FAIL\_IF\_QUIESCING**

La chiamata MQSUBRQ ha esito negativo se il gestore code è in stato di inattività. Su z/OS, per un'applicazione CICS o IMS , questa opzione forza anche l'esito negativo della chiamata MQSUBRQ se la connessione è in uno stato di inattività.

**Opzione predefinita:** se l'opzione descritta precedentemente non è richiesta, è necessario utilizzare la seguente opzione:

## **MQSRO\_NONE**

Utilizzare questo valore per indicare che non sono state specificate altre opzioni; tutte le opzioni assumono i propri valori predefiniti.

MQSRO\_NONE aiuta la documentazione del programma. Sebbene non sia previsto che questa opzione venga utilizzata con altre, poiché il suo valore è zero, questo utilizzo non può essere rilevato.

# *NumPubs (MQLONG)*

Si tratta di un campo di emissione, restituito all'applicazione per indicare il numero di pubblicazioni inviate alla coda di sottoscrizione come risultato di questa chiamata. Sebbene questo numero di pubblicazioni sia stato inviato come risultato di questa chiamata, non vi è alcuna garanzia che questo numero di messaggi sarà disponibile per l'applicazione, soprattutto se si tratta di messaggi non persistenti.

Potrebbe essere presente più di una pubblicazione se l'argomento sottoscritto conteneva un carattere jolly. Se non erano presenti caratteri jolly nella stringa dell'argomento quando è stata creata la sottoscrizione rappresentata da *Hsub* , viene inviata al massimo una pubblicazione come risultato di questa chiamata.

# **MQSTS - Struttura di report di stato**

La struttura MQSTS è un parametro di output del comando MQSTAT. Il comando MQSTAT viene utilizzato per richiamare le informazioni sullo stato. Queste informazioni vengono restituite in una struttura MQSTS.

# **Serie di caratteri e codifica**

I dati carattere in MQSTS si trovano nella serie di caratteri del gestore code locale; ciò viene fornito dall'attributo del Gestore code *CodedCharSetId* . I dati numerici in MQSTS sono nella codifica della macchina nativa; ciò è fornito da *Codifica*.

# **Campi**

**Nota:** Nella seguente tabella, i campi sono raggruppati per utilizzo piuttosto che in ordine alfabetico. Gli argomenti secondari seguono la stessa sequenza.

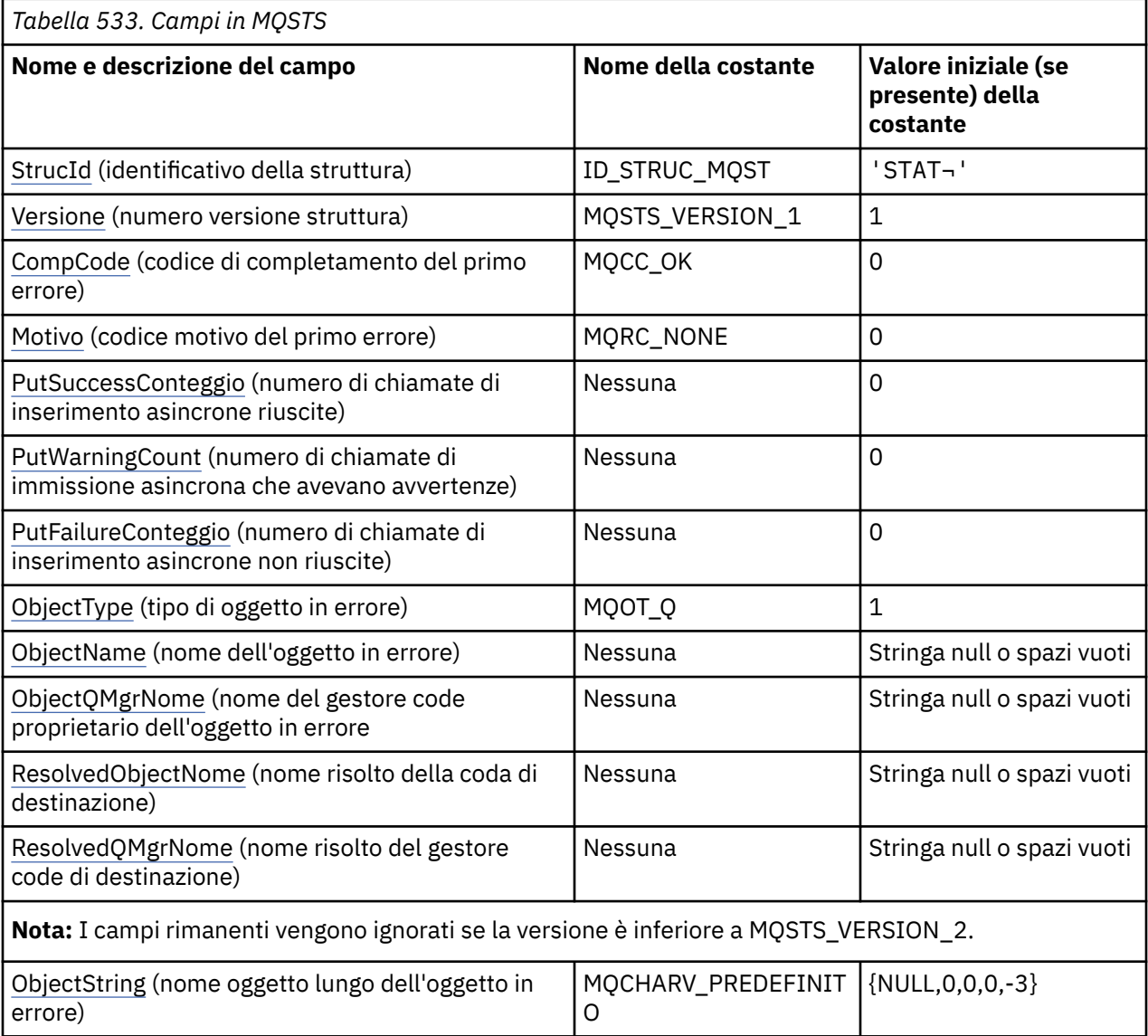

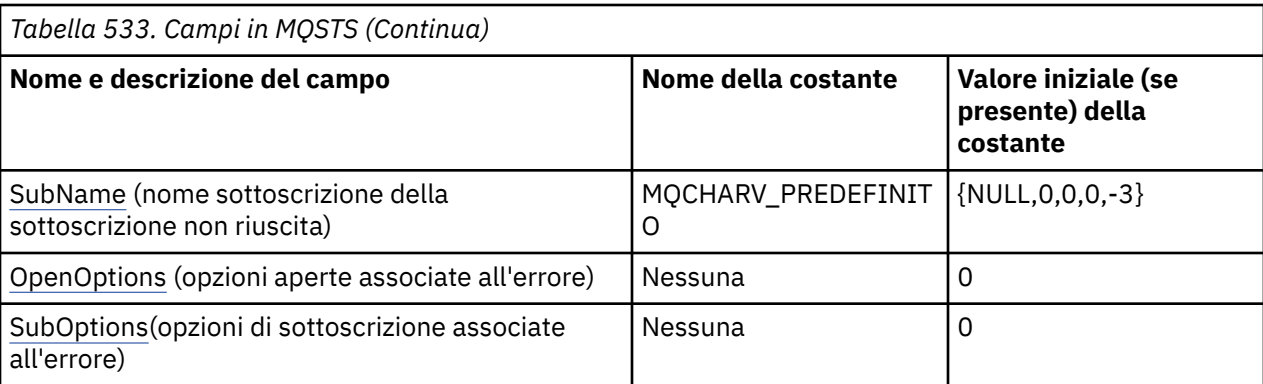

#### **Note:**

- 1. Il simbolo ¬ rappresenta un singolo carattere vuoto.
- 2. Il valore Stringa null o spazi vuoti indica la stringa null in C e gli spazi vuoti in altri linguaggi di programmazione.
- 3. Nel linguaggio di programmazione C, la variabile macro MQSTS\_DEFAULT contiene i valori elencati nella tabella. Può essere utilizzato nel seguente modo per fornire valori iniziali per i campi nella struttura:

MQSTS MySTS = {MQSTS\_DEFAULT};

## **Dichiarazioni di lingua**

Dichiarazione C per MQSTS

```
typedef struct tagMQSTS MQSTS;
struct tagMQSTS {<br>MQCHAR4 StrucId;
  MQCHAR4 StrucId; /* Structure identifier */
 MQLONG Version; \overline{)} \overline{)} Structure version number \overline{*}/MOLONG CompCode; \overline{)} \overline{)} Completion Code of first er
 MQLONG CompCode; / * Completion Code of first error */<br>MOLONG Reason; / * Reason Code of first error */\frac{1}{x} Reason Code of first error \frac{x}{x} MQLONG PutSuccessCount; /* Number of Async calls succeeded */
 MOLONG PutWarningCount; /* Number of Async calls had warnings \star/<br>MOLONG PutFailureCount; /* Number of Async calls had failures \star/
 MQLONG PutFailureCount; \frac{1}{2} Mumber of Async calls had failures \frac{1}{2}<br>MQLONG ObjectType; \frac{1}{2} Failing object type \frac{1}{2}MQLONG ObjectType; \overline{y} Failing object type */<br>MQCHAR48 ObjectName; \overline{y} Failing object name */<br>MQCHAR48 ObjectQMgrName; \overline{y} Failing object queue m
                  Manning object Name;<br>/* Failing object name */<br>ObjectQMgrName; /* Failing object queue m
 MQCHAR48 ObjectQMgrName; /* Failing object queue manager name */<br>MQCHAR48 ResolvedObjectName; /* Resolved name of destination queue *
 MQCHAR48 ResolvedObjectName; /* Resolved name of destination queue */
MQCHAR48 ResolvedQMgrName; \rightarrow Resolved name of destination qmgr \star/
/* Ver:1 */<br>MOCHARV ObjectString;
 MQCHARV ObjectString; \overline{\phantom{a}} /* Failing object long name */<br>MQCHARV SubName; \overline{\phantom{a}} /* Failing subscription name *
 MQCHARV SubName; \overline{y} /* Failing subscription name */<br>MQLONG OpenOptions; /* Failing open options */
 MQLONG OpenOptions; / /* Failing open options */<br>MOLONG SubOptions; / /* Failing subscription op
                                                     /* Failing subscription options *//* Ver:2 */
};
```
Dichiarazione COBOL per MQSTS

 \*\* MQSTS structure 10 MQSTS. \*\* Structure identifier 15 MQSTS-STRUCID PIC X(4). \*\* Structure version number 15 MQSTS-VERSION PIC S9(9) BINARY. \*\* Completion Code of first error 15 MQSTS-COMPCODE PIC S9(9) BINARY. \*\* Reason Code of first error 15 MQSTS-REASON PIC S9(9) BINARY. \*\* Number of Async put calls succeeded 15 MQSTS-PUTSUCCESSCOUNT PIC S9(9) BINARY. \*\* Number of Async put calls had warnings

```
 15 MQSTS-PUTWARNINGCOUNT PIC S9(9) BINARY.
      ** Number of Async put calls had failures
       15 MQSTS-PUTFAILURECOUNT PIC S9(9) BINARY.
\;\star\star Failing object type
 15 MQSTS-OBJECTTYPE PIC S9(9) BINARY.
      ** Failing object name
       15 MQSTS-OBJECTNAME PIC X(48).
\;\star\star Failing object queue manager
 15 MQSTS-OBJECTQMGRNAME PIC X(48).
      ** Resolved name of destination queue
       15 MQSTS-RESOLVEDOBJECTNAME PIC X(48).
     ** Resolved name of destination qmg
      15 MQSTS-RESOLVEDQMGRNAME PIC X(48)
      ** Ver:1 **
\;\;\star\star Failing object long name
 15 MQSTS-OBJECTSTRING.
      ** Address of variable length string
 20 MQSTS-OBJECTSTRING-VSPTR POINTER.
\;\;\star\star Offset of variable length string
 20 MQSTS-OBJECTSTRING-VSOFFSET PIC S9(9) BINARY.
      ** Size of buffer
       20 MQSTS-OBJECTSTRING-VSBUFSIZE PIC S9(9) BINARY.
      ** Length of variable length string
       20 MQSTS-OBJECTSTRING-VSLENGTH PIC S9(9) BINARY.
      ** CCSID of variable length string
       20 MQSTS-OBJECTSTRING-VSCCSID PIC S9(9) BINARY.
\;\star\star Failing subscription name
 15 MQSTS-SUBNAME.
      ** Address of variable length string
       20 MQSTS-SUBNAME-VSPTR POINTER.
\;\;\star\star Offset of variable length string
 20 MQSTS-SUBNAME-VSOFFSET PIC S9(9) BINARY.
      ** Size of buffer
       20 MQSTS-SUBNAME-VSBUFSIZE PIC S9(9) BINARY.
      ** Length of variable length string
       20 MQSTS-SUBNAME-VSLENGTH PIC S9(9) BINARY.
\;\star\star CCSID of variable length string
 20 MQSTS-SUBNAME-VSCCSID PIC S9(9) BINARY.
      ** Failing open options
       15 MQSTS-OPENOPTIONS PIC S9(9) BINARY.
\;\star\star Failing subscription options
 15 MQSTS-SUBOPTIONS PIC S9(9) BINARY.
      ** Ver:2 **
```
Dichiarazione PL/I per MQSTS

```
dcl
    1 MQSTS based,
3 StrucId char(4), \rightarrow Structure identifier \star/ 3 Version fixed bin(31), /* Structure version number */
 3 CompCode fixed bin(31), /* Completion code */
3 Reason \qquad \qquad \qquad \text{fixed bin}(31), /\star Reason code \star/3 PutSuccessCount f fixed bin(31), /\star Put success count \star/
 3 PutWarningCount fixed bin(31), /* Put warning count */
 3 PutFailureCount fixed bin(31), /* Put failure count */
 3 ObjectType fixed bin(31), /* Object type */
 3 ObjectName char(48), /* Object name */
 3 ObjectQmgrName char(48), /* Object queue manager */
 3 ResolvedObjectName char(48), /* Resolved Object name */
 3 ResolvedQmgrName char(48); /* Resolved Object queue manager */
  /* Ver:1 */<br>3 ObjectString,
                                                /* Failing object long name */
           5 VSPtr pointer, \frac{1}{2} /* Address of variable length string \frac{x}{2}<br>5 VSOffset fixed bin(31), /* Offset of variable length string */
                                                y* Offset of variable length string x5 VSBufSize fixed bin(31), \frac{1}{x} Size of buffer \frac{1}{x}<br>5 VSLength fixed bin(31), \frac{1}{x} Length of variab
           5 VSLength fixed bin(31), \overline{\phantom{a}} /* Length of variable length string */<br>5 VSCCSID fixed bin(31); \overline{\phantom{a}} /* CCSID of variable length string */
       5 VSCCSID fixed bin(31); /* CCSID of variable length string */<br>3 SubName, /* Failing subscription name */
 3 SubName, /* Failing subscription name */
 5 VSPtr pointer, /* Address of variable length string */
           5 VSPtr pointer,<br>5 VSOffset fixed bin(31), \frac{1}{2} and the variable length string \frac{1}{2}<br>5 VSBufSize fixed bin(31), \frac{1}{2} Size of buffer \frac{1}{2}5 VSBufSize fixed bin(31),<br>5 VSLength fixed bin(31),
                                                /* Length of variable length string */\dot{y} \times CCSID of variable length string \dot{x}/x Failing open options \dot{x}/x5 VSCCSID fixed bin(31);<br>3 OpenOptions fixed bin(31),<br>3 SubOptions fixed bin(31);
                                                /* Failing subscription options */ /* Ver:2 */
```
<span id="page-602-0"></span>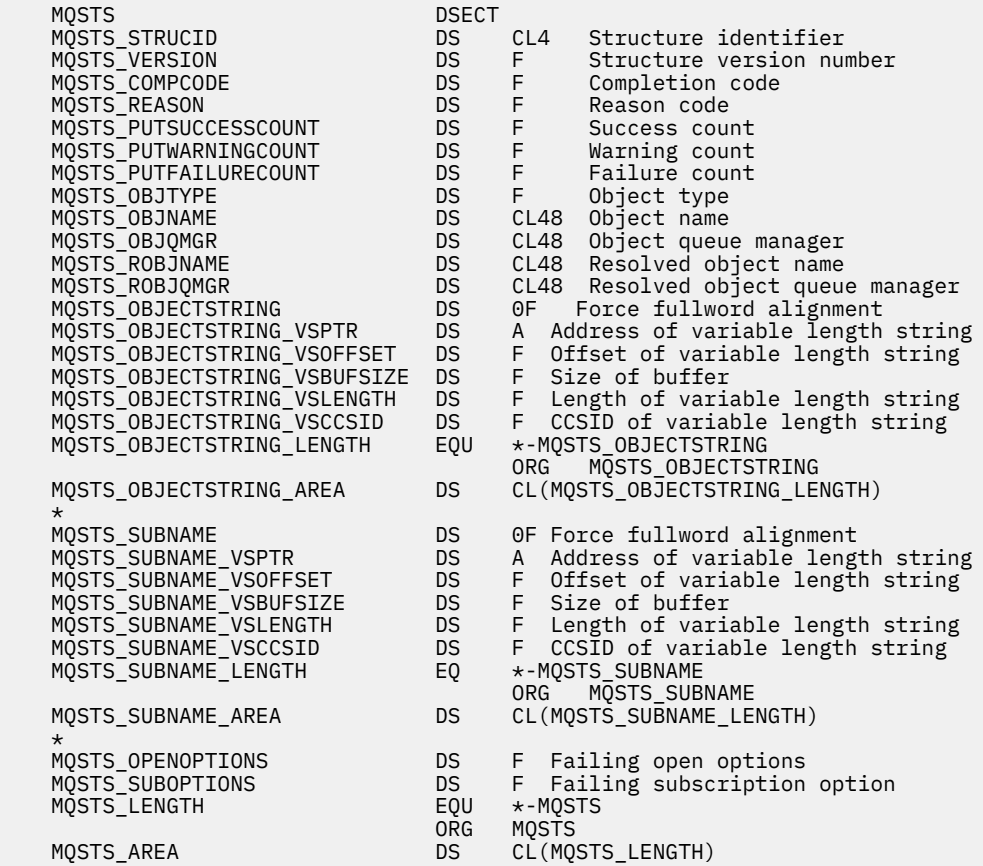

### **Riferimenti correlati**

["MQSTAT - Richiamo delle informazioni di stato" a pagina 796](#page-795-0)

Utilizzare la chiamata MQSTAT per richiamare le informazioni sullo stato. Il tipo di informazioni di stato restituite è determinato dal valore Tipo specificato nella chiamata.

### *StrucId (MQCHAR4)*

L'identificatore per la struttura di report di stato, MQSTS.

StrucId è l'identificativo della struttura. Il valore deve essere:

#### **ID\_STRUC\_MQST**

Identificativo per la struttura di report di stato.

Per il linguaggio di programmazione C, viene definita anche la costante MQSTS\_STRUC\_ID\_ARRAY ; ha lo stesso valore di MQSTS\_STRUC\_ID, ma è un array di caratteri anziché una stringa.

StrucId è sempre un campo di immissione. Il valore iniziale è MQSTS\_STRUC\_ID.

#### *Version (MQLONG)*

Il numero di versione della struttura.

Il valore deve essere:

## **MQSTS\_VERSION\_1**

Struttura di report di stato versione 1.

### **MQSTS\_VERSION\_2**

Struttura di report di stato versione 2.

La seguente costante specifica il numero di versione della versione corrente:

### <span id="page-603-0"></span>**VERSIONE MQSTS\_CURRENT\_**

Versione corrente della struttura di report di stato. La versione corrente è MQSTS\_VERSION\_2.

Version è sempre un campo di immissione. Il valore iniziale è MQSTS\_VERSION\_1.

## *CompCode (MQLONG)*

Il codice di completamento dell'operazione riportata.

L'interpretazione di CompCode dipende dal valore del parametro MQSTAT **Type** .

### **MQSTAT\_TYPE\_ASYNC\_ERROR**

Questo è il codice di completamento risultante da una precedente operazione di inserimento asincrona sull'oggetto specificato in ObjectName.

### **RICONNESSIONE\_TIPO\_MQSTAT**

Se la connessione è in fase di riconnessione o non è riuscita a riconnettersi, questo è il codice di completamento che ha causato l'avvio della riconnessione.

Se la connessione è attualmente connessa, il valore è MQCC\_OK.

### **ERRORE\_RICONNESSIONE\_TIPO\_MQSTAT\_**

Se la connessione non è riuscita a riconnettersi, questo è il codice di completamento che ha causato l'esito negativo della riconnessione.

Se la connessione è attualmente connessa o si riconnette, il valore è MQCC\_OK.

CompCode è sempre un campo di output. Il valore iniziale è MQCC\_OK.

## *Motivo (MQLONG)*

Il codice motivo dell'operazione su cui si sta eseguendo la notifica.

L'interpretazione di Reason dipende dal valore del parametro MQSTAT **Type** .

### **MQSTAT\_TYPE\_ASYNC\_ERROR**

Questo è il codice di errore risultante da una precedente operazione di inserimento asincrona sull'oggetto specificato in ObjectName.

### **RICONNESSIONE\_TIPO\_MQSTAT**

Se la connessione è in fase di riconnessione o non è riuscita a riconnettersi, questo è il codice di errore che ha causato l'avvio della riconnessione.

Se la connessione è attualmente connessa, il valore è MQRC\_NONE.

### **ERRORE\_RICONNESSIONE\_TIPO\_MQSTAT\_**

Se la connessione non è riuscita a riconnettersi, questo è il codice di errore che ha causato l'esito negativo della riconnessione.

Se la connessione è attualmente connessa o si riconnette, il valore è MQRC\_NONE.

Reason è un campo di output. Il valore iniziale è MQRC\_NONE.

## *Conteggio PutSuccess(MQLONG)*

Il numero di operazioni di inserimento asincrone riuscite.

Il valore di PutSuccessCount dipende dal valore del parametro MQSTAT **Type** .

### **MQSTAT\_TYPE\_ASYNC\_ERROR**

Il numero di operazioni di inserimento asincrone nell'oggetto denominato nella struttura MQSTS completate con MQCC\_OK.

### <span id="page-604-0"></span>**RICONNESSIONE\_TIPO\_MQSTAT**

Zero.

## **ERRORE\_RICONNESSIONE\_TIPO\_MQSTAT\_**

Zero.

PutSuccessCount è un campo di output. Il valore iniziale è zero.

## *Conteggio PutWarning(MQLONG)*

Il numero di operazioni di inserimento asincrone terminate con un'avvertenza.

Il valore di PutWarningCount dipende dal valore del parametro MQSTAT **Type** .

## **MQSTAT\_TYPE\_ASYNC\_ERROR**

Il numero di operazioni di inserimento asincrone nell'oggetto denominato nella struttura MQSTS completate con MQCC\_WARNING.

## **RICONNESSIONE\_TIPO\_MQSTAT**

Zero.

## **ERRORE\_RICONNESSIONE\_TIPO\_MQSTAT\_**

Zero.

PutWarningCount è un campo di output. Il valore iniziale è zero.

## *Conteggio PutFailure(MQLONG)*

Il numero di operazioni di inserimento asincrone non riuscite.

Il valore di PutFailureCount dipende dal valore del parametro MQSTAT **Type** .

## **MQSTAT\_TYPE\_ASYNC\_ERROR**

Il numero di operazioni di inserimento asincrone nell'oggetto denominato nella struttura MQSTS completate con MQCC\_FAILED.

## **RICONNESSIONE\_TIPO\_MQSTAT**

Zero.

## **ERRORE\_RICONNESSIONE\_TIPO\_MQSTAT\_**

Zero.

PutFailureCount è un campo di output. Il valore iniziale è zero.

# *ObjectType (MQLONG)*

Il tipo di oggetto indicato in *ObjectName* su cui viene creato il report.

I valori possibili di ObjectType sono elencati in ["MQOT\\_ \\* \(Tipi di oggetti e tipi di oggetti estesi\)" a](#page-164-0) [pagina 165](#page-164-0).

ObjectType è un campo di output. Il valore iniziale è MQOT\_Q.

## *ObjectName (MQCHAR48)*

Il nome dell'oggetto su cui si sta eseguendo il report.

L'interpretazione di ObjectName dipende dal valore del parametro MQSTAT **Type** .

## **MQSTAT\_TYPE\_ASYNC\_ERROR**

Questo è il nome della coda o dell'argomento utilizzato nell'operazione di inserimento, il cui errore viene riportato nei campi *CompCode* e *Reason* della struttura MQSTS .

## <span id="page-605-0"></span>**RICONNESSIONE\_TIPO\_MQSTAT**

Se la connessione è in fase di riconnessione, questo è il nome del gestore code associato alla connessione.

### **ERRORE\_RICONNESSIONE\_TIPO\_MQSTAT\_**

Se la connessione non è riuscita a riconnettersi, questo è il nome dell'oggetto che ha causato l'esito negativo della riconnessione. Il motivo dell'errore viene riportato nei campi *CompCode* e *Reason* nella struttura MQSTS .

ObjectName è un campo di output. Il suo valore iniziale è la stringa nulla in C e 48 caratteri vuoti in altri linguaggi di programmazione.

## *Nome ObjectQMgr(MQCHAR48)*

Il nome del gestore code su cui viene eseguita la notifica.

L'interpretazione di ObjectQMgrName dipende dal valore del parametro MQSTAT **Type** .

### **MQSTAT\_TYPE\_ASYNC\_ERROR**

Questo è il nome del gestore code su cui è definito l'oggetto *ObjectName* . Un nome che è completamente vuoto fino al primo carattere null o alla fine del campo indica il gestore code a cui è connessa l'applicazione (il gestore code locale).

# **V S.2.0** RICONNESSIONE\_TIPO\_MQSTAT

### Multi

Il campo **ObjectQMgrName** contiene il nome di un gestore code a cui viene richiesta la riconnessione oppure è vuoto se non viene specificato alcun gestore code. Se possibile, il client tenta di riconnettersi a un gestore code con quel nome.

z/OS

Vuoto.

### **ERRORE\_RICONNESSIONE\_TIPO\_MQSTAT\_**

Se la connessione non è riuscita a riconnettersi, questo è il nome dell'oggetto che ha causato l'esito negativo della riconnessione. Il motivo dell'errore viene riportato nei campi *CompCode* e *Reason* nella struttura MQSTS .

ObjectQMgrName è un campo di output. Il suo valore è la stringa nulla in C e 48 caratteri vuoti in altri linguaggi di programmazione.

## *Nome ResolvedObject(MQCHAR48)*

Il nome dell'oggetto denominato in *ObjectName* dopo che il gestore code locale ha risolto il nome.

L'interpretazione di ResolvedObjectName dipende dal valore del parametro MQSTAT **Type** .

### **MQSTAT\_TYPE\_ASYNC\_ERROR**

ResolvedObjectName è il nome dell'oggetto denominato in *ObjectName* dopo che il gestore code locale ha risolto il nome. Il nome restituito è il nome di un oggetto che esiste sul gestore code identificato da *ResolvedQMgrName*.

### **RICONNESSIONE\_TIPO\_MQSTAT**

Vuoto.

## **ERRORE\_RICONNESSIONE\_TIPO\_MQSTAT\_**

Vuoto.

ResolvedObjectName è un campo di output. Il suo valore iniziale è la stringa nulla in C e 48 caratteri vuoti in altri linguaggi di programmazione.

# <span id="page-606-0"></span>*Nome ResolvedQMgr(MQCHAR48)*

Il nome del gestore code di destinazione dopo che il gestore code locale ha risolto il nome.

L'interpretazione di ResolvedQMgrName dipende dal valore del parametro MQSTAT **Type** .

### **MQSTAT\_TYPE\_ASYNC\_ERROR**

ResolvedQMgrName è il nome del gestore code di destinazione dopo che il gestore code locale ha risolto il nome. Il nome restituito è il nome del gestore code proprietario dell'oggetto identificato da *ResolvedObjectName*. *ResolvedQMgrName* potrebbe essere il nome del gestore code locale.

### **RICONNESSIONE\_TIPO\_MQSTAT**

Vuoto.

### **ERRORE\_RICONNESSIONE\_TIPO\_MQSTAT\_**

Vuoto.

ResolvedQMgrName è sempre un campo di output. Il suo valore iniziale è la stringa nulla in C e 48 caratteri vuoti in altri linguaggi di programmazione.

## *ObjectString (MQCHARV)*

Nome oggetto lungo dell'oggetto in errore su cui si sta eseguendo il report. Presente solo nella versione 2 di MQSTS o superiore.

L'interpretazione di ObjectString dipende dal valore del parametro MQSTAT **Type** .

### **MQSTAT\_TYPE\_ASYNC\_ERROR**

Questo è il nome dell'oggetto lungo della coda o dell'argomento utilizzato nell'operazione MQPUT , che non è riuscita.

### **RICONNESSIONE\_TIPO\_MQSTAT**

Stringa di lunghezza zero

### **ERRORE\_RICONNESSIONE\_TIPO\_MQSTAT\_**

Questo è il nome oggetto lungo dell'oggetto che ha causato la mancata riuscita della riconnessione.

ObjectString è un campo di output. Il valore iniziale è una stringa di lunghezza zero.

## *SubName (MQCHARV)*

Il nome della sottoscrizione non riuscita. Presente solo nella versione 2 di MQSTS o superiore.

L'interpretazione di SubName dipende dal valore del parametro MQSTAT **Type** .

### **MQSTAT\_TYPE\_ASYNC\_ERROR**

Stringa di lunghezza zero.

### **RICONNESSIONE\_TIPO\_MQSTAT**

Stringa di lunghezza zero.

### **ERRORE\_RICONNESSIONE\_TIPO\_MQSTAT\_**

Il nome della sottoscrizione che ha causato la mancata riuscita della riconnessione. Se non è disponibile alcun nome di sottoscrizione o se l'errore non è correlato a una sottoscrizione, si tratta di una stringa di lunghezza zero.

SubName è un campo di output. Il valore iniziale è una stringa di lunghezza zero.

## *OpenOptions (MQLONG)*

Il OpenOptions utilizzato per aprire l'oggetto su cui viene creato il report. Presente solo nella versione 2 di MQSTS o superiore.

Il valore di OpenOptions dipende dal valore del parametro MQSTAT **Type** .

### <span id="page-607-0"></span>**MQSTAT\_TYPE\_ASYNC\_ERROR**

Zero.

### **RICONNESSIONE\_TIPO\_MQSTAT**

Zero.

### **ERRORE\_RICONNESSIONE\_TIPO\_MQSTAT\_**

Il OpenOptions utilizzato quando si è verificato l'errore. Il motivo dell'errore viene riportato nei campi *CompCode* e *Reason* nella struttura MQSTS .

OpenOptions è un campo di output. Il valore iniziale è zero.

## *SubOptions (MQLONG)*

Il SubOptions utilizzato per aprire la sottoscrizione in errore. Presente solo nella versione 2 di MQSTS o superiore.

L'interpretazione di SubOptions dipende dal valore del parametro MQSTAT **Type** .

### **MQSTAT\_TYPE\_ASYNC\_ERROR**

Zero.

## **RICONNESSIONE\_TIPO\_MQSTAT**

Zero.

## **ERRORE\_RICONNESSIONE\_TIPO\_MQSTAT\_**

Il SubOptions utilizzato quando si è verificato l'errore. Se l'errore non è relativo alla sottoscrizione di un argomento, il valore restituito è zero.

SubOptions è un campo di output. Il valore iniziale è zero.

# **MQTM - Messaggio trigger**

La struttura MQTM descrive i dati nel messaggio del trigger inviato dal gestore code a un'applicazione di controllo trigger quando si verifica un evento trigger per una coda.Questa struttura fa parte di IBM MQ Trigger Monitor Interface (TMI), che è una delle interfacce del framework IBM MQ .

## **Nome formato**

MQFMT\_TRIGGER.

## **Serie di caratteri e codifica**

I dati del carattere in MQTM si trovano nella serie di caratteri del gestore code che genera MQTM. I dati numerici in MQTM si trovano nella codifica macchina del gestore code che genera MQTM.

La serie di caratteri e la codifica di MQTM sono fornite dai campi *CodedCharSetId* e *Encoding* in:

- MQMD (se la struttura MQTM si trova all'inizio dei dati del messaggio) oppure
- La struttura dell'intestazione che precede la struttura MQTM (tutti gli altri casi).

## **Utilizzo**

Un'applicazione trigger - monitor potrebbe dover passare alcune o tutte le informazioni nel messaggio trigger all'applicazione avviata dall'applicazione trigger - monitor. Le informazioni che potrebbero essere necessarie per l'applicazione avviata includono *QName*, *TriggerData*e *UserData*. L'applicazione di controllo trigger può passare la struttura MQTM direttamente all'applicazione avviata oppure passare una struttura MQTMC2 , a seconda di ciò che è consentito dall'ambiente e conveniente per l'applicazione avviata. Per informazioni su MQTMC2, consultare ["MQTMC2 - Messaggio di attivazione 2 \(formato](#page-614-0) [carattere\)" a pagina 615](#page-614-0).

- **2/05** Su z/OS, per un'applicazione MQAT\_CICS avviata utilizzando la transazione CKTI, l'intera struttura del messaggio trigger MQTM viene resa disponibile alla transazione avviata; le informazioni possono essere richiamate utilizzando il comando EXEC CICS RETRIEVE.
- <mark>IBM i, s</mark>u IBM i, l'applicazione di controllo dei trigger fornita con IBM MQ passa una struttura MQTMC2 all'applicazione avviata.

Per informazioni sull'utilizzo dei trigger, consultare Avvio delle applicazioni IBM MQ utilizzando i trigger.

## **Campi**

г

**Nota:** Nella seguente tabella, i campi sono raggruppati per utilizzo piuttosto che in ordine alfabetico. Gli argomenti secondari seguono la stessa sequenza.

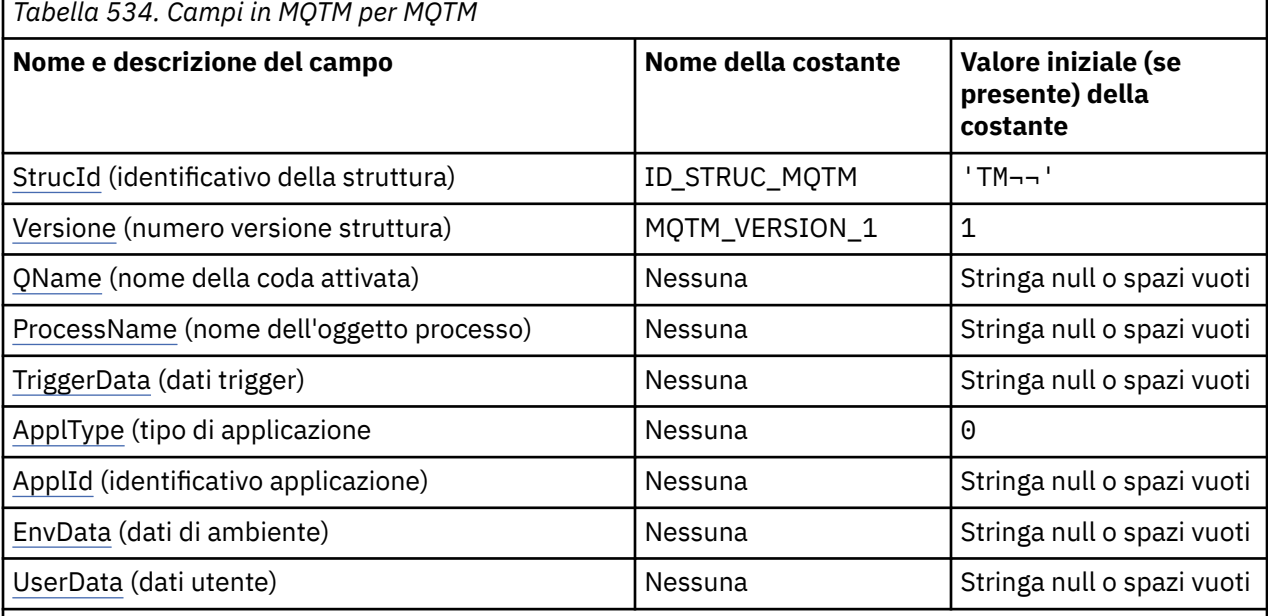

**Note:**

- 1. Il simbolo ¬ rappresenta un singolo carattere vuoto.
- 2. Il valore Stringa null o spazi vuoti indica la stringa null in C e gli spazi vuoti in altri linguaggi di programmazione.
- 3. Nel linguaggio di programmazione C, la variabile macroMQTM\_DEFAULT contiene i valori elencati nella tabella. Utilizzarlo nel modo riportato di seguito per fornire i valori iniziali per i campi nella struttura:

 $MQTM$  MyTM =  ${MQTM\_DEFAULT};$ 

# **Dichiarazioni di lingua**

Dichiarazione C per MQTM

```
typedef struct tagMQTM MQTM;
struct tagMQTM {<br>MQCHAR4 StrucId;<br>MQLONG Version;
                                             /* Structure identifier */
   MQLONG Version; \overline{y} /\star Structure version number \overline{x}/<br>MOCHAR48 OName; \overline{y} /\star Name of triggered queue \overline{x}/MOCHAR48 QName; /* Name of triggered queue */<br>MOCHAR48 ProcessName; /* Name of process object */
 MQCHAR48 ProcessName; /* Name of process object */
 MQCHAR64 TriggerData; /* Trigger data */
MQLONG ApplType; /* Application type */MQCHAR256 ApplId; \begin{array}{ccc} \gamma & \gamma & \text{Application identifier } \star / \\ \text{MQCHAR128} & \text{EnvData} & \gamma \star \text{ Environment data } \star / \end{array}/* Environment data */
```

```
MQCHAR128 UserData; /* User data */};
```
Dichiarazione COBOL per MQTM

```
** MQTM structure
  10 MQTM.
** Structure identifier<br>15 MQTM-STRUCID PIC X(4).
  15 MQTM-STRUCID
** Structure version number
15 MQTM-VERSION PIC S9(9) BINARY.<br>** Name of triggered queue
     Name of triggered queue<br>MQTM-QNAME PIC X(48).
  15 MQTM-QNAME
** Name of process object
   15 MQTM-PROCESSNAME PIC X(48).
** Trigger data
 15 MQTM-TRIGGERDATA PIC X(64).
** Application type
   15 MQTM-APPLTYPE PIC S9(9) BINARY.
** Application identifier
  15 MQTM-APPLID
** Environment data
   15 MQTM-ENVDATA PIC X(128).
** User data
   15 MQTM-USERDATA PIC X(128).
```
Dichiarazione PL/I per MQTM

```
dcl
1 MQTM based,<br>3 StrucId<br>3 Version
                 char(4), \frac{1}{2} /* Structure identifier */
3 Version f fixed bin(31), /\star Structure version number \star/
3 QName char(48), \rightarrow Name of triggered queue \star/
 3 ProcessName char(48), /* Name of process object */
3 TriggerData char(64), \overline{\phantom{a}} /* Trigger data */
 3 ApplType fixed bin(31), /* Application type */
 3 ApplId char(256), /* Application identifier */
3 EnvData char(128), \frac{1}{2} Environment data \frac{1}{2}3 UserData char(128); \frac{1}{x} User data \frac{x}{x}
```
Dichiarazione High Level Assembler per MQTM

MQTM<br>
MQTM\_STRUCID DS CL4<br>
MQTM\_QRAME DS F<br>
MQTM\_QRAME DS CL48<br>
MQTM\_PROCESSNAME DS CL48<br>
MQTM\_TRIGGERDATA DS CL64<br>
MQTM\_APPLTYPE DS F.<br>
MQTM\_APPLTYPE DS F. MQTM\_STRUCID DS CL4 Structure identifier<br>MQTM\_VERSION DS F Structure version num MQTM\_VERSION DS F Structure version number Name of triggered queue Name of process object<br>Trigger data MQTM\_TRIGGERDATA DS<br>MQTM\_APPLTYPE DS MQTM\_APPLTYPE DS F Application type MQTM\_APPLID DS CL256 Application identifier MQTM\_ENVDATA DS CL128 Environment data MQTM\_USERDATA DS CL128 User data \* MQTM\_LENGTH EQU \*-MQTM ORG MQTM CL(MQTM\_LENGTH)

Dichiarazione Visual Basic per MQTM

Type MQTM StrucId As String\*4 'Structure identifier' Version As Long <sup>-</sup> 'Structure version number'<br>QName - As String\*48 'Name of triggered queue' 'Name of triggered queue' ProcessName As String\*48 'Name of process object'<br>TriggerData As String\*64 'Trigger data'<br>ApplType As Long 'Application type' TriggerData As String\*64<br>ApplType As Long ApplType As Long 'Application type' ApplId As String\*256 'Application identifier' EnvData As String\*128 'Environment data' UserData As String\*128 'User data' End Type

## **MQMD per un messaggio trigger**

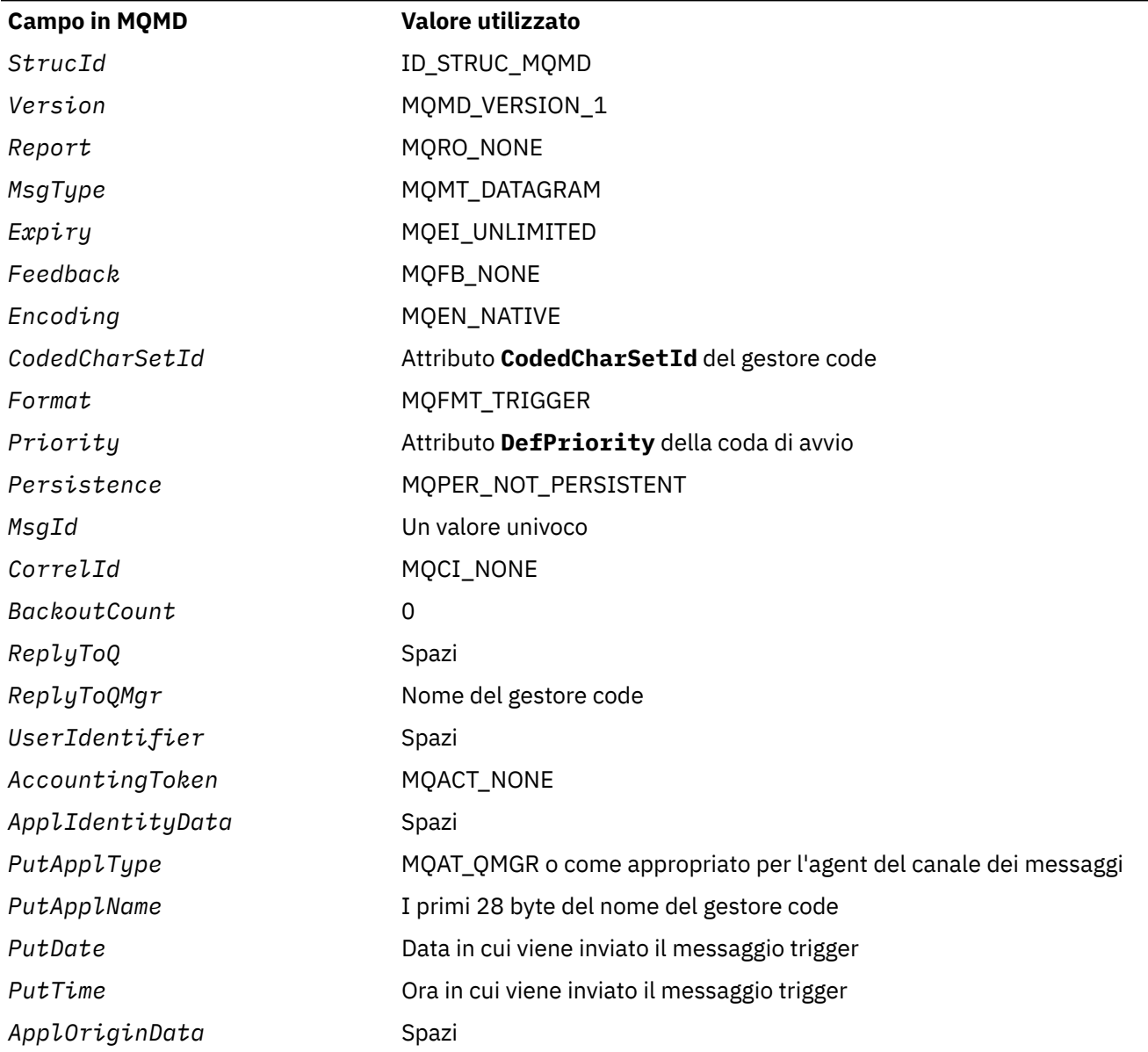

<span id="page-610-0"></span>*Tabella 535. Impostazioni per i campi in MQMD di un messaggio trigger generato dal gestore code*

Un'applicazione che genera un messaggio trigger è consigliata per impostare valori simili, ad eccezione dei seguenti:

- Il campo *Priority* può essere impostato su MQPRI\_PRIORITY\_AS\_Q\_DEF (il gestore code modificherà la priorità predefinita per la coda di avvio quando il messaggio viene inserito).
- Il campo *ReplyToQMgr* può essere impostato su spazi vuoti (il gestore code lo modificherà con il nome del gestore code locale quando viene inserito il messaggio).
- Impostare i campi di contesto come appropriato per l'applicazione.

# *StrucId (MQCHAR4)*

Questo è l'identificativo della struttura. Il valore deve essere:

## **ID\_STRUC\_MQTM**

Identificativo per la struttura del messaggio trigger.

<span id="page-611-0"></span>Per il linguaggio di programmazione C, viene definita anche la costante MQTM\_STRUC\_ID\_ARRAY, che ha lo stesso valore di MQTM\_STRUC\_ID, ma è un array di caratteri anziché una stringa.

Il valore iniziale di questo campo è MQTM\_STRUC\_ID.

## *Version (MQLONG)*

Questo è il numero di versione della struttura. Il valore deve essere:

### **MQTM\_VERSION\_1**

Numero di versione per la struttura del messaggio trigger.

La seguente costante specifica il numero di versione della versione corrente:

### **VERSIONE MQTM\_CURRENT\_**

La versione corrente della struttura del messaggio trigger.

Il valore iniziale di questo campo è MQTM\_VERSION\_1.

## *QName (MQCHAR48)*

Questo è il nome della coda per cui si è verificato un evento trigger e viene utilizzato dall'applicazione avviata dall'applicazione trigger - monitor. Il gestore code inizializza questo campo con il valore dell'attributo **QName** della coda attivata; consultare["Attributi per le code" a pagina 848p](#page-847-0)er i dettagli di questo attributo.

I nomi che sono più brevi della lunghezza definita del campo vengono riempiti a destra con spazi; non vengono terminati prematuramente con un carattere null.

La lunghezza di questo campo è fornita da MQ\_Q\_NAME\_LENGTH. Il valore iniziale di questo campo è la stringa nulla in C e 48 caratteri vuoti in altri linguaggi di programmazione.

## *ProcessName (MQCHAR48)*

Questo è il nome dell'oggetto processo del gestore code specificato per la coda attivata e può essere utilizzato dall'applicazione di controllo trigger che riceve il messaggio del trigger. Il gestore code inizializza questo campo con il valore dell'attributo **ProcessName** della coda identificata dal campo *QName* ; consultar[e"Attributi per le code" a pagina 848p](#page-847-0)er i dettagli di questo attributo.

I nomi più brevi della lunghezza definita del campo vengono sempre riempiti a destra con spazi vuoti; non vengono terminati prematuramente con un carattere null.

La lunghezza di questo campo viene fornita da MQ\_PROCESS\_NAME\_LENGTH. Il valore iniziale di questo campo è la stringa nulla in C e 48 caratteri vuoti in altri linguaggi di programmazione.

## *TriggerData (MQCHAR64)*

Si tratta di dati in formato libero per l'utilizzo da parte dell'applicazione di controllo trigger che riceve il messaggio trigger. Il gestore code inizializza questo campo con il valore dell'attributo **TriggerData** della coda identificata dal campo *QName* ; consultare ["Attributi per le code" a pagina 848](#page-847-0) per i dettagli di questo attributo. Il contenuto di questi dati non è significativo per il gestore code.

Su z/OS, per un'applicazione CICS avviata utilizzando la transazione CKTI, queste informazioni non vengono utilizzate.

La lunghezza di questo campo è fornita da MQ\_TRIGGER\_DATA\_LENGTH. Il valore iniziale di questo campo è la stringa nulla in C e 64 caratteri vuoti in altri linguaggi di programmazione.

## *ApplType (MQLONG)*

Ciò identifica la natura del programma da avviare e viene utilizzato dall'applicazione di controllo trigger che riceve il messaggio trigger. Il gestore code inizializza questo campo con il valore dell'attributo **ApplType** dell'oggetto processo identificato dal campo *ProcessName* ; consultare ["Attributi per le](#page-884-0) [definizioni di processi" a pagina 885](#page-884-0) per i dettagli di questo attributo. Il contenuto di questi dati non è significativo per il gestore code.
*ApplType* può avere uno dei seguenti valori standard. È possibile utilizzare anche i tipi definiti dall'utente, ma devono essere limitati ai valori compresi nell'intervallo tra MQAT\_USER\_FIRST e MQAT\_USER\_LAST:

### **AIX MQAT**

Applicazione AIX (stesso valore di MQAT\_UNIX).

#### **MQAT\_BATCH**

Applicazione batch

**MEDIA\_MQAT\_BROKER**

Applicazione broker

**MQAT\_CICS**

Transazione CICS .

### **BRIDGE - MQAT\_CICS\_BRIDGE**

Applicazione CICS bridge .

#### **CICS\_VSE MQAT**

Transazione CICS/VSE .

#### **DOS MQAT**

Applicazione IBM MQ MQI client su PC DOS.

### **IMS MQAT**

Applicazione IMS .

### **MQAT\_IM\_Bridge**

Applicazione bridge IMS .

### **JAVA MQAT**

Applicazione Java .

#### **MVS MQAT**

Applicazione MVS o TSO (stesso valore di MQAT\_ZOS).

#### **MQAT\_NOTES\_AGENT**

Lotus Notes Applicazione agent.

#### **MQAT\_OS390**

Applicazione OS/390 (stesso valore di MQAT\_ZOS).

#### **MQAT\_OS400**

Applicazione IBM i .

#### **BATCH\_RRS\_MQAT**

Applicazione batch RRS.

#### **UNIX MQAT**

Applicazione UNIX .

# **MQAT\_SCONOSCIUTO**

Applicazione di tipo sconosciuto.

## **UTENTE MQAT**

Tipo di applicazione definito dall'utente.

#### **VOS MQAT**

Applicazione VOS Stratus.

#### **WINDOWS MQAT**

Applicazione Windows a 16 bit.

## **MQAT\_WINDOWS\_NT**

Applicazione Windows a 32 bit.

### **WLM MQAT**

Applicazione z/OS workload manager.

#### **XCF MQAT** XCF.

**ZOS MQAT**

Applicazione z/OS .

## **MQAT\_USER\_FIRST**

Il valore più basso per il tipo di applicazione definito dall'utente.

## **MQAT\_USER\_LAST**

Il valore più alto per il tipo di applicazione definito dall'utente.

Il valore iniziale di questo campo è 0.

# *ApplId (MQCHAR256)*

Si tratta di una stringa di caratteri che identifica l'applicazione da avviare e viene utilizzata dall'applicazione di controllo trigger che riceve il messaggio di trigger. Il gestore code inizializza questo campo con il valore dell'attributo **ApplId** dell'oggetto processo identificato dal campo *ProcessName* ; consultare ["Attributi per le definizioni di processi" a pagina 885](#page-884-0) per i dettagli di questo attributo. Il contenuto di questi dati non è significativo per il gestore code.

Il significato di *ApplId* è determinato dall'applicazione trigger - monitor. Il controllo dei trigger fornito da IBM MQ richiede *ApplId* come nome di un programma eseguibile. Le seguenti note si applicano agli ambienti indicati:

- Su z/OS, *ApplId* è:
	- Un identificativo di transazione CICS , per le applicazioni avviate utilizzando la transazione CKTI di controllo trigger CICS
	- Un identificativo della transazione IMS , per le applicazioni avviate utilizzando il controllo trigger IMS CSQQTRMN
- Su sistemi Windows , il nome del programma può essere preceduto da un percorso di unità e di directory.
- Su IBM i, il nome del programma può essere preceduto da un nome libreria e / o carattere.
- Su AIX and Linux, il nome programma può essere preceduto da un percorso di directory.

La lunghezza di questo campo viene fornita da MQ\_PROCESS\_APPL\_ID\_LENGTH. Il valore iniziale di questo campo è la stringa nulla in C e 256 caratteri vuoti in altri linguaggi di programmazione.

# *EnvData (MQCHAR128)*

Si tratta di una stringa di caratteri che contiene informazioni relative all'ambiente relative all'applicazione da avviare e viene utilizzata dall'applicazione di controllo trigger che riceve il messaggio del trigger. Il gestore code inizializza questo campo con il valore dell'attributo **EnvData** dell'oggetto processo identificato dal campo *ProcessName* ; consultare ["Attributi per le definizioni di processi" a pagina 885](#page-884-0) per i dettagli di questo attributo. Il contenuto di questi dati non è significativo per il gestore code.

In z/OS, per un'applicazione CICS avviata utilizzando la transazioni CKTI o un'applicazione IMS da avviare utilizzando la transazione CSQQTRMN, queste informazioni non vengono utilizzate.

La lunghezza di questo campo è fornita da MQ\_PROCESS\_ENV\_DATA\_LENGTH. Il valore iniziale di questo campo è la stringa nulla in C e 128 caratteri vuoti in altri linguaggi di programmazione.

# *UserData (MQCHAR128)*

Si tratta di una stringa di carattere che contiene le informazioni utente relative all'applicazione da avviare e viene utilizzata dall'applicazione di controllo trigger che riceve il messaggio del trigger. Il gestore code inizializza questo campo con il valore dell'attributo **UserData** dell'oggetto processo identificato dal campo *ProcessName* ; consultare ["Attributi per le definizioni di processi" a pagina 885](#page-884-0) per i dettagli di questo attributo. Il contenuto di questi dati non è significativo per il gestore code.

Per Microsoft Windows, la stringa di caratteri non deve contenere virgolette doppie se la definizione del processo sta per essere inoltrata a **runmqtrm**.

La lunghezza di questo campo è fornita da MQ\_PROCESS\_USER\_DATA\_LENGTH. Il valore iniziale di questo campo è la stringa nulla in C e 128 caratteri vuoti in altri linguaggi di programmazione.

# **MQTMC2 - Messaggio di attivazione 2 (formato carattere)**

Quando un'applicazione di controllo trigger richiama un messaggio trigger (MQTM) da una coda di iniziazione, il controllo trigger potrebbe dover trasmettere alcune o tutte le informazioni nel messaggio trigger all'applicazione avviata dal controllo trigger.

Le informazioni di cui l'applicazione avviata potrebbe aver bisogno includono *QName*, *TriggerData*e *UserData*. L'applicazione di controllo dei trigger può passare la struttura MQTM direttamente all'applicazione avviata oppure passare una struttura MQTMC2 , in base a quanto consentito dall'ambiente e conveniente per l'applicazione avviata.

Questa struttura fa parte di IBM MQ Trigger Monitor Interface (TMI), che è una delle interfacce del framework IBM MQ .

# **Serie di caratteri e codifica**

I dati carattere in MQTMC2 si trovano nella serie di caratteri del gestore code locale; ciò viene fornito dall'attributo del gestore code **CodedCharSetId** .

# **Utilizzo**

La struttura MQTMC2 è molto simile al formato della struttura MQTM. La differenza è che i campi non di caratteri in MQTM vengono modificati in MQTMC2 in campi di caratteri della stessa lunghezza e il nome del gestore code viene aggiunto alla fine della struttura.

- T/05 Su z/OS, per un'applicazione MQAT\_IMS avviata utilizzando l'applicazione CSQQTRMN, viene resa disponibile all'applicazione avviata una struttura MQTMC2 .
- <mark>IBM i su</mark> Su IBM i, l'applicazione di controllo dei trigger fornita con IBM MQ passa una struttura MQTMC2 all'applicazione avviata.

# **Campi**

**Nota:** Nella seguente tabella, i campi sono raggruppati per utilizzo piuttosto che in ordine alfabetico. Gli argomenti secondari seguono la stessa sequenza.

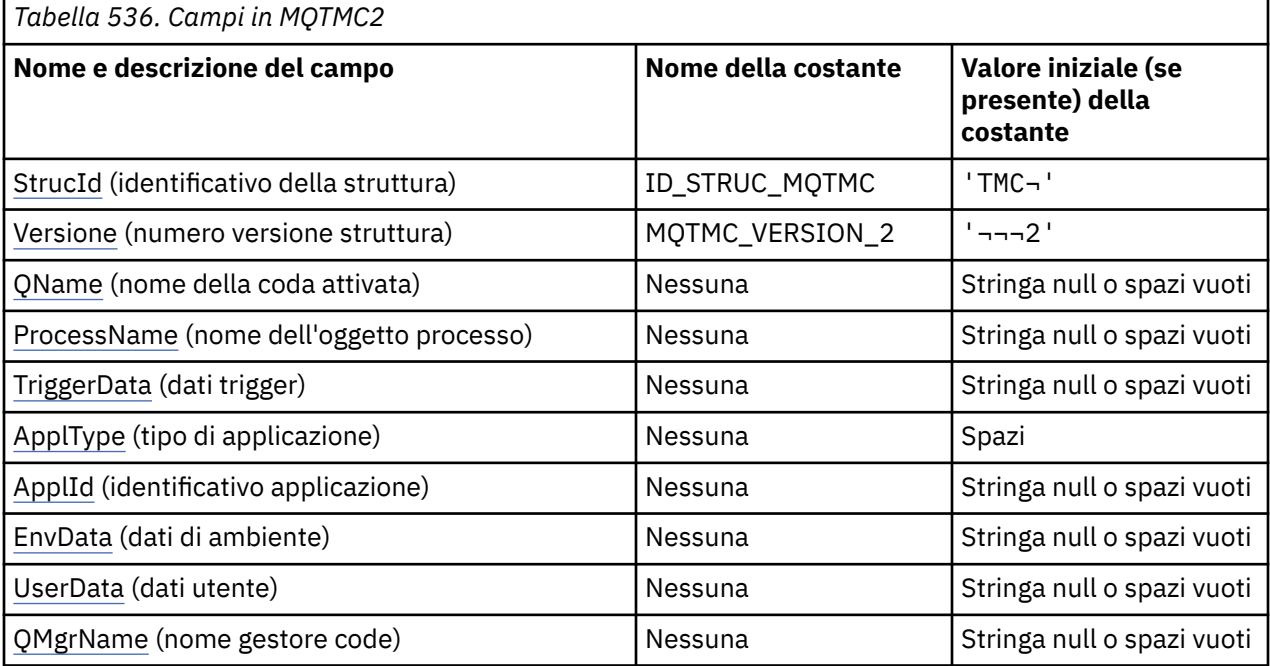

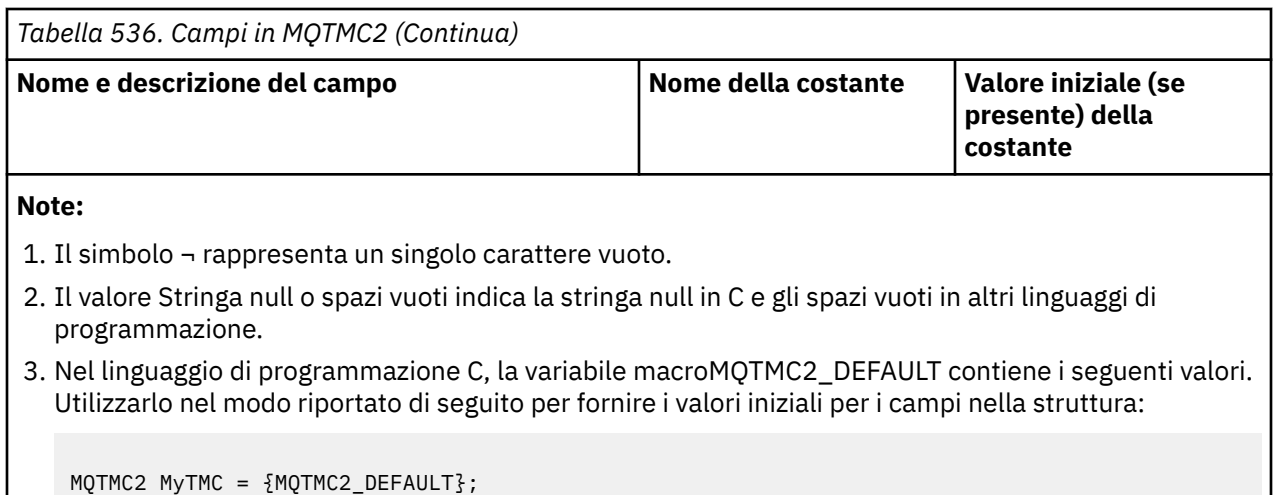

# **Dichiarazioni di lingua**

Dichiarazione C per MQTMC2

```
typedef struct tagMQTMC2 MQTMC2;
struct tagMQTMC2 {<br>MQCHAR4 StrucId;
   MQCHAR4 StrucId; /* Structure identifier */<br>MQCHAR4 Version; /* Structure version numbe
   MQCHAR4 Version; \frac{1}{x} Structure version number \frac{x}{x}<br>MQCHAR48 OName; \frac{1}{x} Name of triggered queue \frac{x}{x}MQCHAR48 QName; /* Name of triggered queue */<br>MOCHAR48 ProcessName; /* Name of process object */
   Mochards<br>MOCHAR48 ProcessName; /* Name of process object */<br>MOCHAR64 TriggerData; /* Trigger data */
 MQCHAR64 TriggerData; /* Trigger data */
 MQCHAR4 ApplType; /* Application type */
   MOCHAR256 ApplId; \overline{y} Application identifier */<br>MOCHAR128 EnvData; \overline{y} Environment data */
   MQCHAR128 EnvData; /* Environment data */<br>MOCHAR128 UserData; /* User data */
   MQCHAR128 UserData; /* User data */<br>MQCHAR48 QMgrName; /* Queue manage
                                             /\star Queue manager name \star/
};
```
Dichiarazione COBOL per MQTMC2

```
** MQTMC2 structure
  10 MQTMC2.
** Structure identifier<br>15 MOTMC2-STRUCID PIC X(4).
  15 MOTMC2-STRUCID
** Structure version number<br>15 MQTMC2-VERSION PIC X(4).
  15 MQTMC2-VERSION
** Name of triggered queue
 15 MQTMC2-QNAME PIC X(48).
** Name of process object
 15 MQTMC2-PROCESSNAME PIC X(48).
** Trigger data
   15 MQTMC2-TRIGGERDATA PIC X(64).
** Application type
 15 MQTMC2-APPLTYPE PIC X(4).
** Application identifier
   15 MQTMC2-APPLID PIC X(256).
** Environment data
   15 MQTMC2-ENVDATA PIC X(128).
** User data
15 MQTMC2-USERDATA PIC X(128).<br>** Oueue manager name
      Queue manager name
   15 MQTMC2-QMGRNAME PIC X(48).
```
Dichiarazione PL/I per MQTMC2

```
dcl
  1 MQTMC2 based,
   3 StrucId char(4), \frac{1}{3} Structure identifier \frac{x}{3}<br>3 Version char(4), \frac{1}{3} Structure version numbe
   3 Version char(4), \frac{1}{2} Structure version number \frac{1}{2}<br>3 OName char(48), \frac{1}{2} Name of triggered queue \frac{1}{2}char(48), /\star Name of triggered queue \star/
```

```
 3 ProcessName char(48), /* Name of process object */
 3 TriggerData char(64), /* Trigger data */
3 ApplType char(4), /* Application type */ 3 ApplId char(256), /* Application identifier */
3 EnvData char(128), /\star Environment data \star/
 3 UserData char(128), /* User data */
 3 QMgrName char(48); /* Queue manager name */
```
Dichiarazione High Level Assembler per MQTMC2

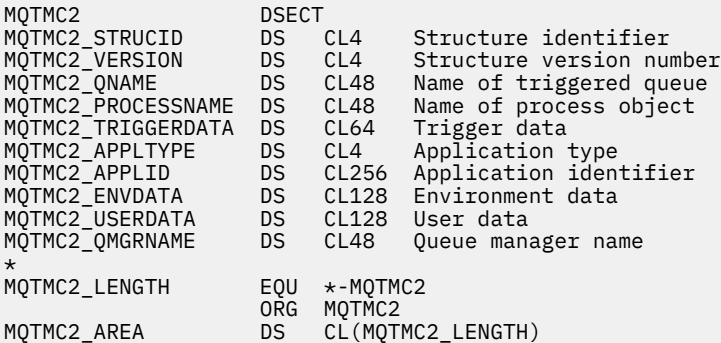

Dichiarazione Visual Basic per MQTMC2

```
Type MQTMC2
 StrucId As String*4 'Structure identifier'
 Version As String*4 'Structure version number'
 QName As String*48 'Name of triggered queue'
 ProcessName As String*48 'Name of process object'
 TriggerData As String*64 'Trigger data'
 ApplType As String*4 'Application type'
 ApplId As String*256 'Application identifier'
 EnvData As String*128 'Environment data'
 UserData As String*128 'User data'
 QMgrName As String*48 'Queue manager name'
End Type
```
## *StrucId (MQCHAR4)*

Identificatore struttura.

Il valore deve essere:

#### **ID\_STRUC\_MQTMC**

Identificativo per la struttura del messaggio trigger (formato carattere).

Per il linguaggio di programmazione C, viene definita anche la costante MQTMC\_STRUC\_ID\_ARRAY, che ha lo stesso valore di MQTMC\_STRUC\_ID, ma è un array di caratteri anziché una stringa.

## *Versione (MQCHAR4)*

Numero di versione della struttura.

Il valore deve essere:

#### **MQTMC\_VERSION\_2**

La versione 2 attiva la struttura del messaggio (formato carattere).

Per il linguaggio di programmazione C, viene definita anche la costante MQTMC\_VERSION\_2\_ARRAY ; ha lo stesso valore di MQTMC\_VERSION\_2, ma è un array di caratteri invece di una stringa.

La seguente costante specifica il numero di versione della versione corrente:

#### **VERSIONE MQTMC\_CURRENT\_**

La versione corrente della struttura del messaggio trigger (formato carattere).

# <span id="page-617-0"></span>*QName (MQCHAR48)*

Nome della coda attivata.

Consultare il campo *QName* nella struttura MQTM.

## *ProcessName (MQCHAR48)*

Nome dell'oggetto processo.

Consultare il campo *ProcessName* nella struttura MQTM.

# *TriggerData (MQCHAR64)*

I dati del trigger.

Consultare il campo *TriggerData* nella struttura MQTM.

## *ApplType (MQCHAR4)*

Il tipo di applicazione.

Questo campo contiene sempre spazi vuoti, qualunque sia il valore nel campo *ApplType* nella struttura MQTM del messaggio trigger originale.

# *ApplId (MQCHAR256)*

Identificativo applicazione.

Consultare il campo *ApplId* nella struttura MQTM.

## *EnvData (MQCHAR128)*

Dati di ambiente.

Consultare il campo *EnvData* nella struttura MQTM.

## *UserData (MQCHAR128)*

Dati utente.

Consultare il campo *UserData* nella struttura MQTM.

## *QMgrName (MQCHAR48)*

È il nome del gestore code.

Questo è il nome del gestore code in cui si è verificato l'evento trigger.

# **MQWIH - Intestazione informazioni di lavoro**

Se un messaggio deve essere elaborato da WLM (workload manager) z/OS , il messaggio deve iniziare con una struttura MQWIH. Questa struttura descrive le informazioni che devono trovarsi all'inizio di un messaggio che deve essere gestito da WLM.

## **Disponibilità**

Tutti i sistemi IBM MQ , più i client IBM MQ connessi a questi sistemi.

## **Nome formato**

MQFMT\_WORK\_INFO\_HEADER.

# **Serie di caratteri e codifica**

I campi nella struttura MQWIH si trovano nella serie di caratteri e nella codifica forniti dai campi *CodedCharSetId* e *Encoding* nella struttura dell'intestazione che precede MQWIH o da quei campi nella struttura MQMD se MQWIH si trova all'inizio dei dati del messaggio dell'applicazione.

La serie di caratteri deve essere una serie di caratteri a byte singolo per i caratteri validi nei nomi coda.

# **Utilizzo**

Per qualsiasi piattaforma supportata da IBM MQ è possibile creare e trasmettere un messaggio che include la struttura MQWIH, ma solo un gestore code IBM MQ for z/OS può interagire con WLM. Pertanto, per consentire al messaggio di raggiungere WLM da un gestore code nonz/OS , la rete del gestore code deve includere almeno un gestore code z/OS attraverso il quale il messaggio può essere instradato.

# **Campi**

**Nota:** Nella seguente tabella, i campi sono raggruppati per utilizzo piuttosto che in ordine alfabetico. Gli argomenti secondari seguono la stessa sequenza.

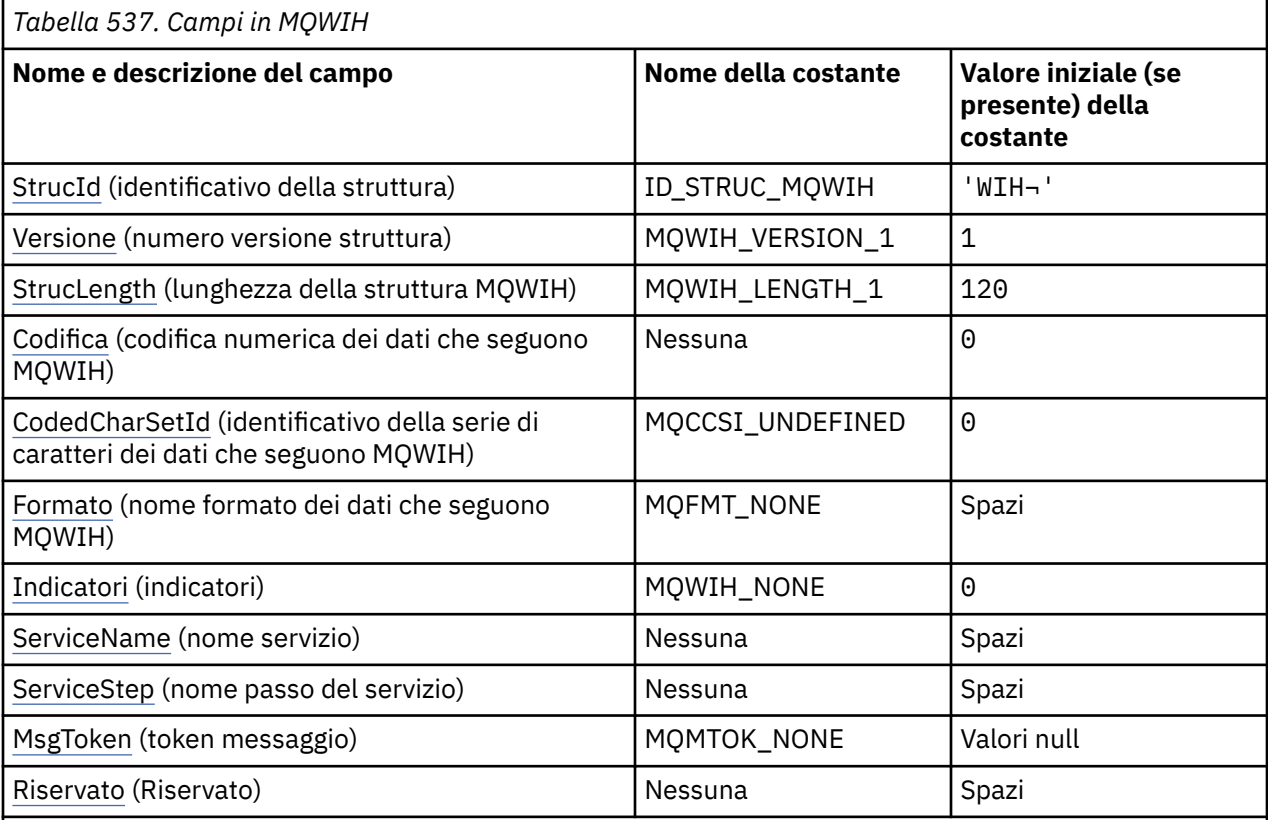

## **Note:**

- 1. Il simbolo ¬ rappresenta un singolo carattere vuoto.
- 2. Nel linguaggio di programmazione C, la variabile macroMQWIH\_DEFAULT contiene i valori elencati nella tabella. Utilizzarlo nel modo riportato di seguito per fornire i valori iniziali per i campi nella struttura:

MQWIH MyWIH =  ${MQW}$ IH DEFAULT};

## **Dichiarazioni di lingua**

Dichiarazione C per MQWIH

typedef struct tagMQWIH MQWIH; struct tagMQWIH {

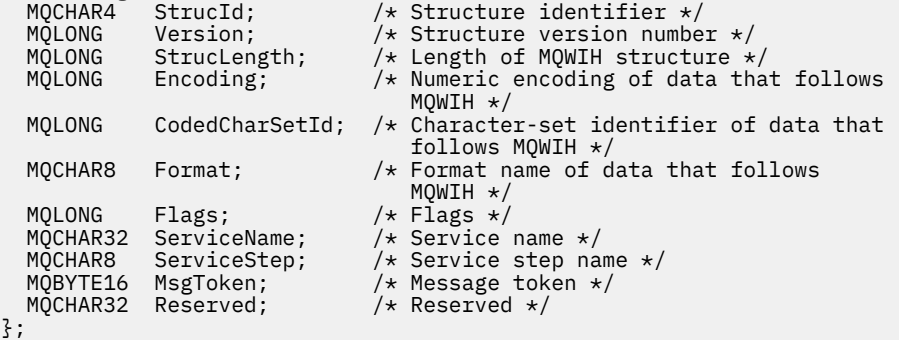

Dichiarazione COBOL per MQWIH

```
** MQWIH structure
  10 MQWIH.
** Structure identifier
   15 MQWIH-STRUCID PIC X(4).
** Structure version number
   15 MQWIH-VERSION PIC S9(9) BINARY.
** Length of MQWIH structure
 15 MQWIH-STRUCLENGTH PIC S9(9) BINARY.
** Numeric encoding of data that follows MQWIH<br>** Numeric encoding of data that follows MQWIH<br>PIC S9(9) BINARY.
 15 MQWIH-ENCODING PIC S9(9) BINARY.
** Character-set identifier of data that follows MQWIH
 15 MQWIH-CODEDCHARSETID PIC S9(9) BINARY.
** Format name of data that follows MQWIH
  15 MQWIH-FORMAT
** Flags
                          PIC S9(9) BINARY.
** Service name
   15 MQWIH-SERVICENAME PIC X(32).
      Service step name
   15 MQWIH-SERVICESTEP PIC X(8).
** Message token
   15 MQWIH-MSGTOKEN PIC X(16).
** Reserved
   15 MQWIH-RESERVED PIC X(32).
```
Dichiarazione PL/I per MQWIH

```
dcl
 1 MQWIH based,
3 StrucId char(4), \qquad /* Structure identifier */
 3 Version fixed bin(31), /* Structure version number */
 3 StrucLength fixed bin(31), /* Length of MQWIH structure */
3 Encoding fixed bin(31), /\star Numeric encoding of data that
follows \texttt{MQWIH} \star/ 3 CodedCharSetId fixed bin(31), /* Character-set identifier of data
  that follows MQWIH */
                                /* Format name of data that follows<br>MOWIH */MQWIH \star/3 Flags \qquad \qquad fixed bin(31), /\star Flags \star/
3 ServiceName char(32), \rightarrow Service name \star/
 3 ServiceStep char(8), /* Service step name */
 3 MsgToken char(16), \frac{1}{1} Message token \frac{1}{1}<br>3 Reserved char(32); \frac{1}{1} Reserved \frac{1}{1}3 Reserved char(32); /* Reserved */
```
Dichiarazione High Level Assembler per MQWIH

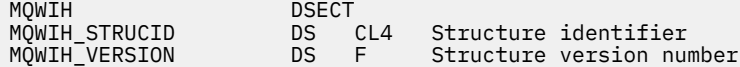

<span id="page-620-0"></span>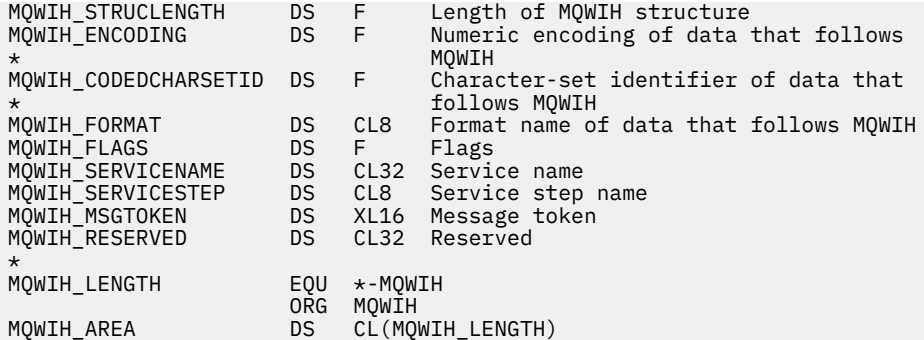

Dichiarazione Visual Basic per MQWIH

```
Type MQWIH
 StrucId As String*4 'Structure identifier'
 Version As Long 'Structure version number'
 StrucLength As Long 'Length of MQWIH structure'
 Encoding As Long 'Numeric encoding of data that follows'
 'MQWIH'
  CodedCharSetId As Long 'Character-set identifier of data that'
  'follows MQWIH'
  Format As String*8 'Format name of data that follows MQWIH'
 Flags As Long 'Flags'
 ServiceName As String*32 'Service name'
 ServiceStep As String*8 'Service step name'
 MsgToken As MQBYTE16 'Message token'
 Reserved As String*32 'Reserved'
End Type
```
# *StrucId (MQCHAR4)*

Questo è l'identificativo della struttura. Il valore deve essere:

### **ID\_STRUC\_MQWIH**

Identificativo per la struttura di intestazione delle informazioni di lavoro.

Per il linguaggio di programmazione C, viene definita anche la costante MQWIH\_STRUC\_ID\_ARRAY, che ha lo stesso valore di MQWIH\_STRUC\_ID, ma è un array di caratteri invece di una stringa.

Il valore iniziale di questo campo è MQWIH\_STRUC\_ID.

## *Version (MQLONG)*

Questo è il numero di versione della struttura. Il valore deve essere:

#### **MQWIH\_VERSION\_1**

Struttura dell'intestazione delle informazioni di lavoro Version-1 .

La seguente costante specifica il numero di versione della versione corrente:

#### **VERSIONE MQWIH\_CURRENT\_**

La versione corrente della struttura dell'intestazione delle informazioni di lavoro.

Il valore iniziale di questo campo è MQWIH\_VERSION\_1.

### *StrucLength (MQLONG)*

Questa è la lunghezza della struttura MQWIH. Il valore deve essere:

#### **MQWIH\_LENGTH\_1**

Lunghezza della struttura dell'intestazione delle informazioni di lavoro version-1 .

La seguente costante specifica la lunghezza della versione corrente:

#### **MQWIH\_CURRENT\_LENGTH**

Lunghezza della versione corrente della struttura dell'intestazione delle informazioni di lavoro.

<span id="page-621-0"></span>Il valore iniziale di questo campo è MQWIH\_LENGTH\_1.

# *Encoding (MQLONG)*

Specifica la codifica numerica dei dati che seguono la struttura MQWIH; non si applica ai dati numerici nella struttura MQWIH stessa.

Nella chiamata MQPUT o MQPUT1 , l'applicazione deve impostare questo campo sul valore appropriato per i dati.

Il valore iniziale di questo campo è 0.

# *CodedCharSetId (MQLONG)*

Specifica l'identificatore della serie di caratteri dei dati che seguono la struttura MQWIH; non si applica ai dati di caratteri nella stessa struttura MQWIH.

Nella chiamata MQPUT o MQPUT1 , l'applicazione deve impostare questo campo sul valore appropriato per i dati. È possibile utilizzare il seguente valore speciale:

## **MQCCSI\_INHERIT**

I dati carattere nei dati *che seguono* questa struttura si trovano nella stessa serie di caratteri di questa struttura.

Il gestore code modifica questo valore nella struttura inviata nel messaggio nell'effettivo identificativo della serie di caratteri della struttura. Se non si verifica alcun errore, il valore MQCCSI\_INHERIT non viene restituito dalla chiamata MQGET.

MQCCSI\_INHERIT non può essere utilizzato se il valore del campo *PutApplType* in MQMD è MQAT\_BROKER.

Il valore iniziale di questo campo è MQCCSI\_UNDEFINED.

## *Formato (MQCHAR8)*

Specifica il formato dei dati che seguono la struttura MQWIH.

Nella chiamata MQPUT o MQPUT1 , l'applicazione deve impostare questo campo sul valore appropriato per i dati. Le regole per la codifica di questo campo sono le stesse del campo *Format* in MQMD.

La lunghezza di questo campo è fornita da MQ\_FORMAT\_LENGTH. Il valore iniziale di questo campo è MQFMT\_NONE.

## *Indicatori (MQLONG)*

Il valore deve essere:

## **MQWIH\_NONE**

Nessun indicatore.

Il valore iniziale di questo campo è MQWIH\_NONE.

## *ServiceName (MQCHAR32)*

È il nome del servizio che deve elaborare il messaggio.

La lunghezza di questo campo è fornita da MQ\_SERVICE\_NAME\_LENGTH. Il valore iniziale di questo campo è di 32 caratteri vuoti.

## *ServiceStep (MQCHAR8)*

Questo è il nome del passo di *ServiceName* a cui è correlato il messaggio.

La lunghezza di questo campo è fornita da MQ\_SERVICE\_STEP\_LENGTH. Il valore iniziale di questo campo è di 8 caratteri vuoti.

# *MsgToken (MQBYTE16)*

<span id="page-622-0"></span>Questo è un token di messaggio che identifica in modo univoco il messaggio.

Per le chiamate MQPUT e MQPUT1 , questo campo viene ignorato. La lunghezza di questo campo viene fornita da MQ\_MSG\_TOKEN\_LENGTH. Il valore iniziale di questo campo è MQMTOK\_NONE.

# *Riservato (MQCHAR32)*

Questo è un campo riservato; deve essere vuoto.

# **MQXP - Blocco parametri di uscita**

La struttura MQXP viene utilizzata come parametro di input / output per l'uscita di attraversamento API.Per ulteriori informazioni su questa uscita, vedi L'uscita di attraversamento API.

# **Serie di caratteri e codifica**

I dati dei caratteri in MQXP si trovano nella serie di caratteri del gestore code locale; ciò viene fornito dall'attributo gestore code **CodedCharSetId** . I dati numerici in MQXP sono nella codifica della macchina nativa; ciò viene fornito da MQENC\_NATIVE.

# **Campi**

**Nota:** Nella seguente tabella, i campi sono raggruppati per utilizzo piuttosto che in ordine alfabetico. Gli argomenti secondari seguono la stessa sequenza.

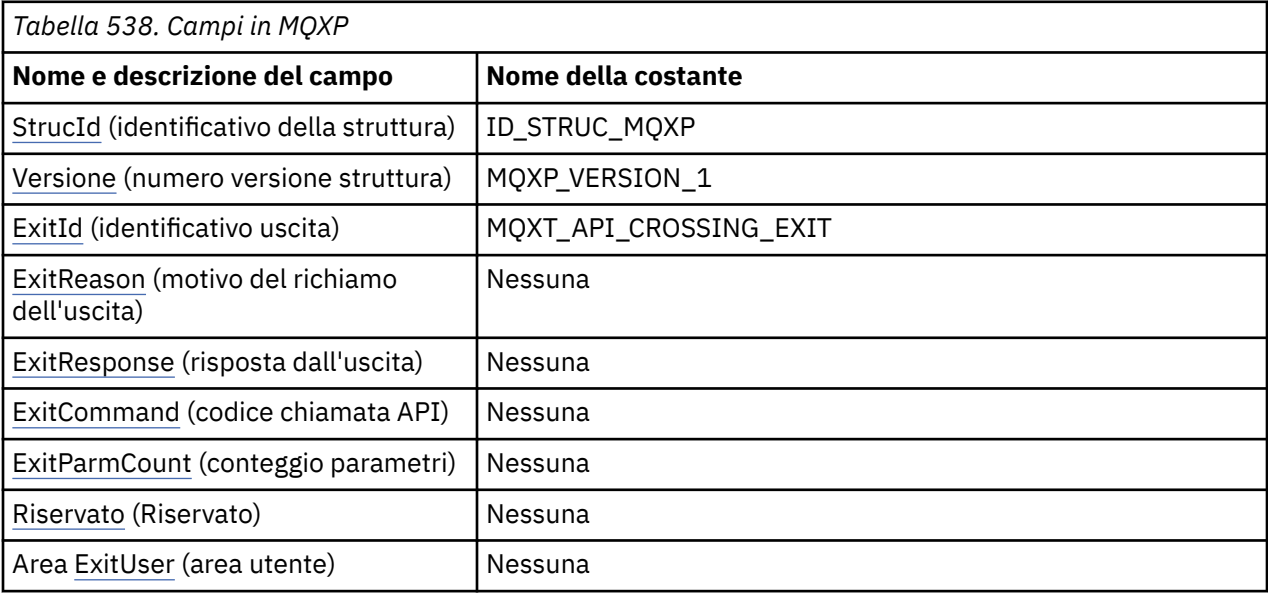

# **Dichiarazioni di lingua**

Dichiarazione C per MQXP

```
typedef struct tagMQXP MQXP;
struct tagMQXP {<br>MQCHAR4 StrucId;
 MQCHAR4 StrucId; /* Structure identifier */
MQLONG Version; /* Structure version number */ MQLONG ExitId; /* Exit identifier */
MQLONG \, ExitReason; \, /\star Reason for invocation of exit \star/
<code>MQLONG ExitResponse; /\star Response from exit \star/</code>
<code>MQLONG ExitCommand; /\star API call code \star/</code>
 MQLONG ExitParmCount; /* Parameter count */
 MQLONG Reserved; /* Reserved */
  MQLONG Reserved; /* Reserved */<br>MQBYTE16 ExitUserArea; /* User area */
};
```
#### <span id="page-623-0"></span>Dichiarazione COBOL per MQXP

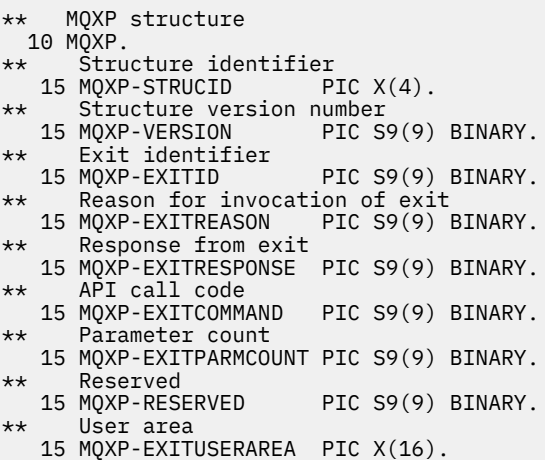

Dichiarazione PL/I per MQXP

```
dcl
 1 MQXP based,
3 StrucId char(4), \rightarrow Structure identifier \star/
 3 Version fixed bin(31), /* Structure version number */
3 ExitId fixed bin(31), /\star Exit identifier \star/
3 ExitReason f fixed bin(31), /\star Reason for invocation of exit \star/
3 ExitResponse fixed bin(31), /\star Response from exit \star/
3 ExitCommand fixed bin(31), /* API call code */ 3 ExitParmCount fixed bin(31), /* Parameter count */
3 Reserved fixed bin(31), /\star Reserved \star/
3 ExitUserArea char(16); /* User area */
```
Dichiarazione High Level Assembler per MQXP

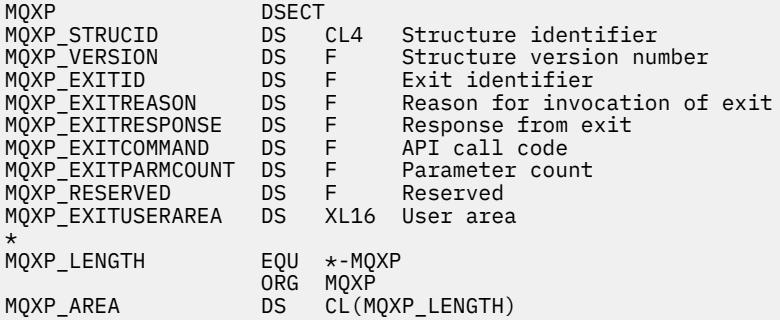

# *StrucId (MQCHAR4)*

Questo è l'identificativo della struttura. Il valore deve essere:

### **ID\_STRUC\_MQXP**

Identificativo per la struttura del parametro di uscita.

Per il linguaggio di programmazione C, viene definita anche la costante MQXP\_STRUC\_ID\_ARRAY; ha lo stesso valore di MQXP\_STRUC\_ID, ma è un array di caratteri invece di una stringa.

Questo è un campo di immissione per l'uscita.

## *Version (MQLONG)*

Questo è il numero di versione della struttura. Il valore deve essere:

## <span id="page-624-0"></span>**MQXP\_VERSION\_1**

Numero di versione per il parametro di uscita - struttura blocco.

**Nota:** Quando viene introdotta una nuova versione di questa struttura, il layout della parte esistente non viene modificato. L'uscita deve quindi controllare che il numero di versione sia uguale o superiore alla versione più bassa che contiene i campi che l'uscita deve utilizzare.

Questo è un campo di immissione per l'uscita.

# *ExitId (MQLONG)*

Viene impostato all'entrata della routine di uscita e indica il tipo di uscita:

## **MQXT\_API\_CROSSING\_EXIT**

API - crossing exit per CICS.

Questo è un campo di immissione per l'uscita.

# *ExitReason (MQLONG)*

Viene impostato all'entrata della routine di uscita. Per l'uscita di attraversamento API indica se la routine viene richiamata prima o dopo l'esecuzione della chiamata API:

## **MQXR\_BEFORE**

Prima dell'esecuzione dell'API.

**MQXR\_XX\_ENCODE\_CASE\_ONE dopo**

Dopo l'esecuzione dell'API.

Questo è un campo di immissione per l'uscita.

# *ExitResponse (MQLONG)*

Il valore viene impostato dall'uscita per comunicare con il chiamante. Vengono definiti i seguenti valori:

## **MQXCC\_OK**

Uscita completata correttamente.

## **MQXCC\_SUPPRESS\_FUNZIONE**

Sopprimere la funzione.

Quando questo valore è impostato da un'uscita incrociata API denominata *prima* della chiamata API, la chiamata API non viene eseguita. Il *CompCode* per la chiamata è impostato su MQCC\_FAILED, il *Reason* è impostato su MQRC\_SUPPRESSED\_BY\_EXIT e tutti gli altri parametri rimangono come l'uscita li ha lasciati.

Quando questo valore viene impostato da un'uscita incrociata API denominata *dopo* la chiamata API, viene ignorato dal gestore code.

## **FUNZIONE SKIP\_MQXCC**

Ignora funzione.

Quando questo valore viene impostato da un'uscita incrociata API denominata *prima* della chiamata API, la chiamata API non viene eseguita; *CompCode* e *Reason* e tutti gli altri parametri rimangono come l'uscita li ha lasciati.

Quando questo valore viene impostato da un'uscita incrociata API denominata *dopo* la chiamata API, viene ignorato dal gestore code.

Questo è un campo di output dall'uscita.

# *ExitCommand (MQLONG)*

Questo campo è impostato all'entrata della routine di uscita. Identifica la chiamata API che ha causato il richiamo dell'uscita:

## **MQXC\_CALLBACK**

La chiamata CALLBACK.

#### <span id="page-625-0"></span>**MQX\_MQBACK**

La chiamata MQBACK.

#### **MQXC\_MQCB**

La chiamata MQCB.

### **MQX\_MQCLOSE**

La chiamata MQCLOSE.

#### **MQX\_MQCMIT**

La chiamata MQCMIT.

# **MQX\_MQCTL**

La chiamata MQCTL.

## **MQX\_MQGET**

La chiamata MQGET.

#### **MQX\_MQINQ**

La chiamata MQINQ.

#### **MQX\_MQOPEN**

La chiamata MQOPEN.

#### **MQXC\_MQPUT**

La chiamata MQPUT.

### **MQXC\_MQPUT1**

La chiamata MQPUT1 .

### **MQXC\_MQSET**

La chiamata MQSET.

#### **MQX\_MQSTAT**

La chiamata MQSTAT.

#### **MQX\_MQSUB**

La chiamata MQSUB.

#### **MQXC\_MQSUBRQ**

La chiamata MQSUBRQ.

Questo è un campo di immissione per l'uscita.

## *Conteggio ExitParm(MQLONG)*

Questo campo è impostato all'entrata della routine di uscita. Contiene il numero di parametri utilizzati dalla chiamata MQ .

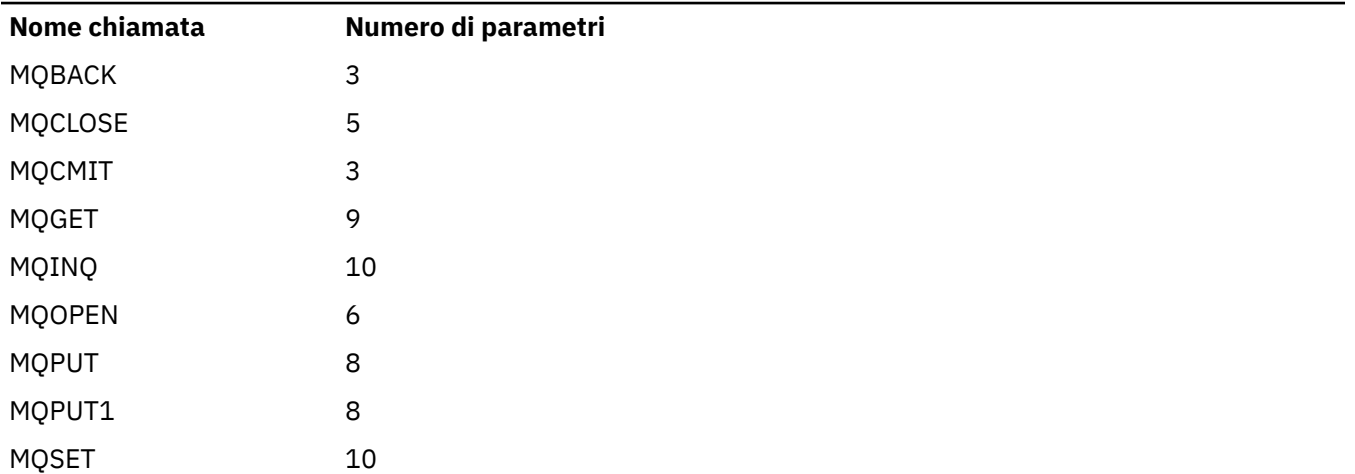

*Tabella 539. Numero di parametri per ogni chiamata MQ*

Questo è un campo di immissione per l'uscita.

# <span id="page-626-0"></span>*Riservato (MQLONG)*

Questo è un campo riservato. Il suo valore non è significativo per l'uscita.

# *Area ExitUser(MQBYTE16)*

Questo è un campo disponibile per l'uscita da utilizzare. Viene inizializzato su zero binario per la lunghezza del campo prima del primo richiamo dell'uscita per il task, e in seguito tutte le modifiche apportate a questo campo dall'uscita vengono conservate tra i richiami dell'uscita. Viene definito il seguente valore:

### **MQXUA\_NONE**

Nessuna informazione utente.

Il valore è zero binario per la lunghezza del campo.

Per il linguaggio di programmazione C, viene definita anche la costante MQXUA\_NONE\_ARRAY; ha lo stesso valore di MQXUA\_NONE, ma è un array di caratteri invece di una stringa.

La lunghezza di questo campo è fornita da MQ\_EXIT\_USER\_AREA\_LENGTH. Questo è un campo di immissione / emissione per l'uscita.

# **MQXQH - Intestazione coda di trasmissione**

La struttura MQXQH descrive le informazioni prefissate ai dati dei messaggi dell'applicazione quando si trovano nelle code di trasmissione.Una coda di trasmissione è un tipo speciale di coda locale che contiene temporaneamente i messaggi destinati alle code remote (ossia, destinati alle code che non appartengono al gestore code locale). Una coda di trasmissione è denotata dall'attributo coda **Usage** con il valore MQUS\_TRANSMISSION.

## **Nome formato**

MQFMT\_XMIT\_Q\_HEADER

# **Serie di caratteri e codifica**

I dati in MQXQH devono essere nella serie di caratteri fornita dall'attributo del gestore code **CodedCharSetId** e dalla codifica del gestore code locale fornita da MQENC\_NATIVE.

Impostare la serie di caratteri e la codifica di MQXQH nei campi *CodedCharSetId* e *Encoding* in:

- MQMD separato (se la struttura MQXQH si trova all'inizio dei dati del messaggio) oppure
- La struttura dell'intestazione che precede la struttura MQXQH (tutti gli altri casi).

## **Campi**

**Nota:** Nella seguente tabella, i campi sono raggruppati per utilizzo piuttosto che in ordine alfabetico. Gli argomenti secondari seguono la stessa sequenza.

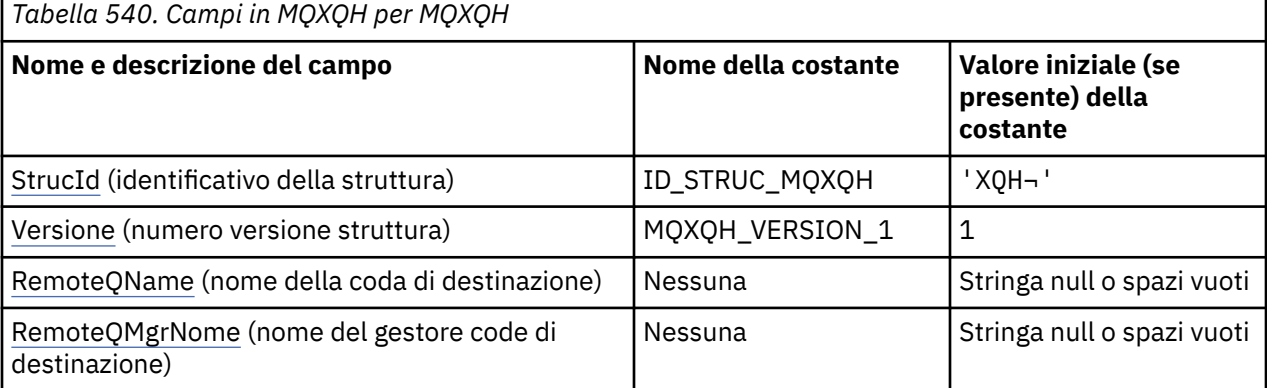

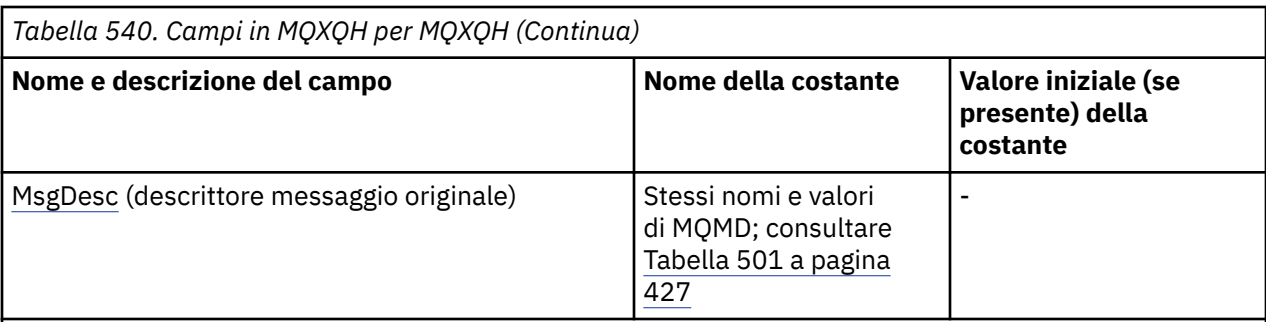

**Note:**

- 1. Il simbolo ¬ rappresenta un singolo carattere vuoto.
- 2. Il valore Stringa null o spazi vuoti indica la stringa null in C e gli spazi vuoti in altri linguaggi di programmazione.
- 3. Nel linguaggio di programmazione C, la variabile macroMQXQH\_DEFAULT contiene i valori elencati nella tabella. Utilizzarlo nel modo riportato di seguito per fornire i valori iniziali per i campi nella struttura:

MQXQH MyXQH = {MQXQH\_DEFAULT};

# **Dichiarazioni di lingua**

Dichiarazione C per MQXQH

```
typedef struct tagMQXQH MQXQH;
struct tagMQXQH {
 MQCHAR4 StrucId; /* Structure identifier */
 MQLONG Version; /* Structure version number */
 MQCHAR48 RemoteQName; /* Name of destination queue */
 MOCHAR48 RemoteQMgrName; /* Name of destination queue manager */<br>MQMD1 MsgDesc; /* Original message descriptor */
            MsgDesc; /* Original message descriptor */};
```
Dichiarazione COBOL per MQXQH

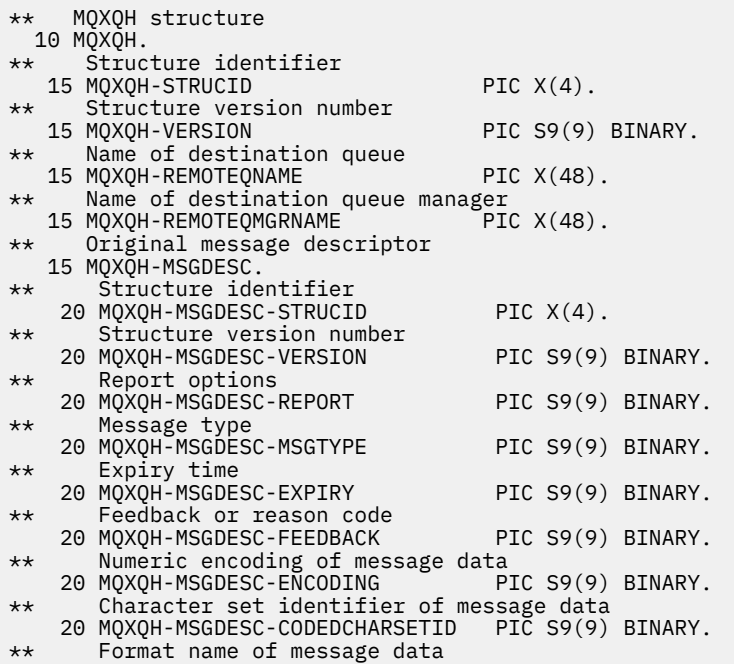

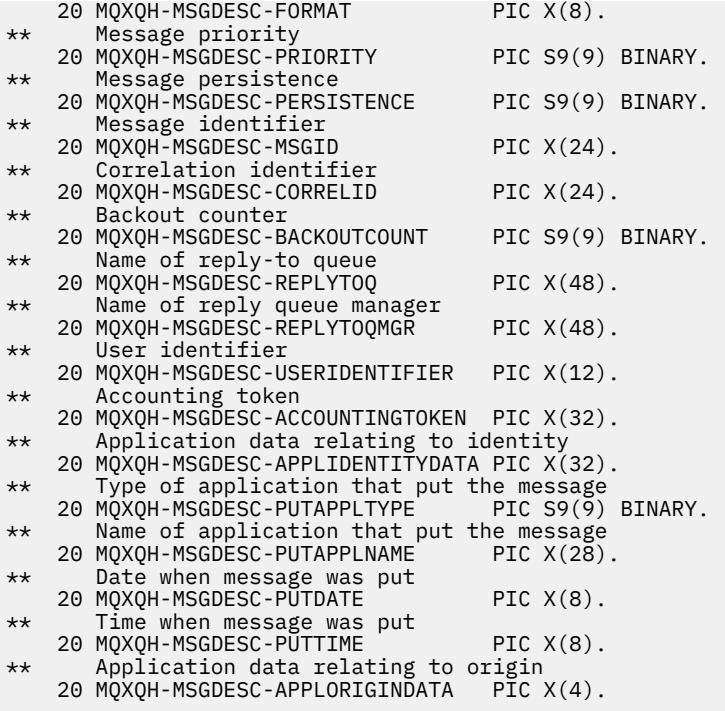

Dichiarazione PL/I per MQXQH

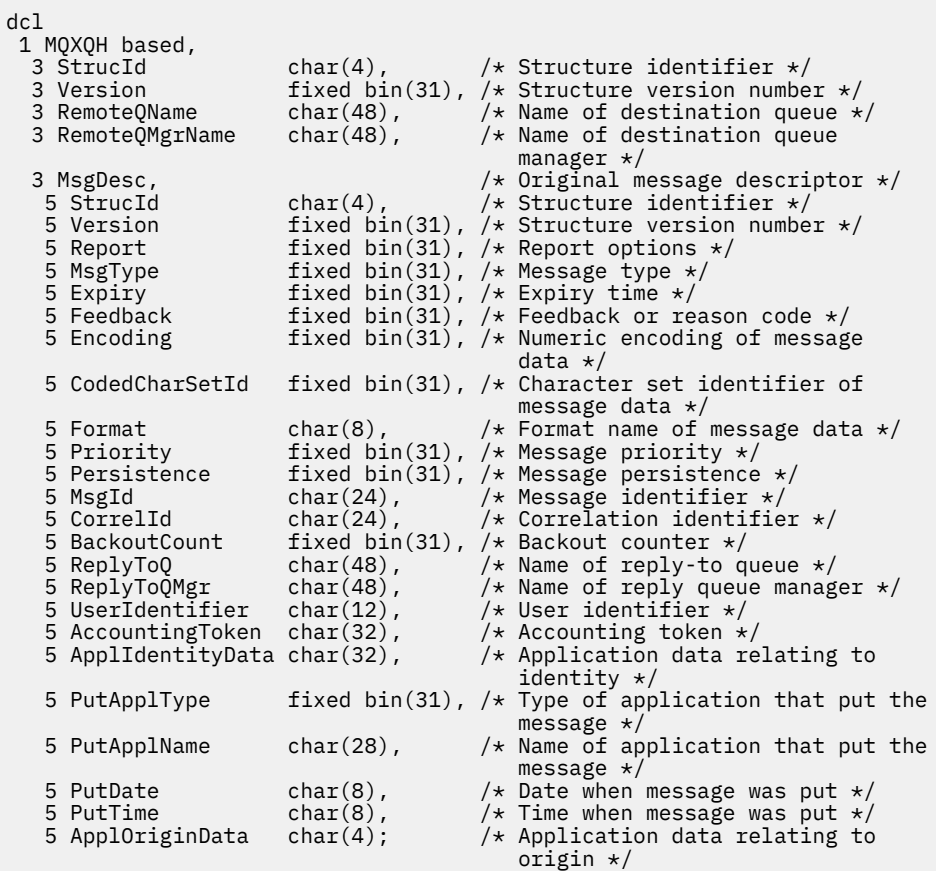

Dichiarazione High Level Assembler per MQXQH

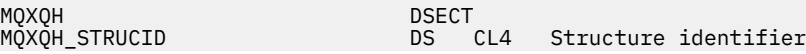

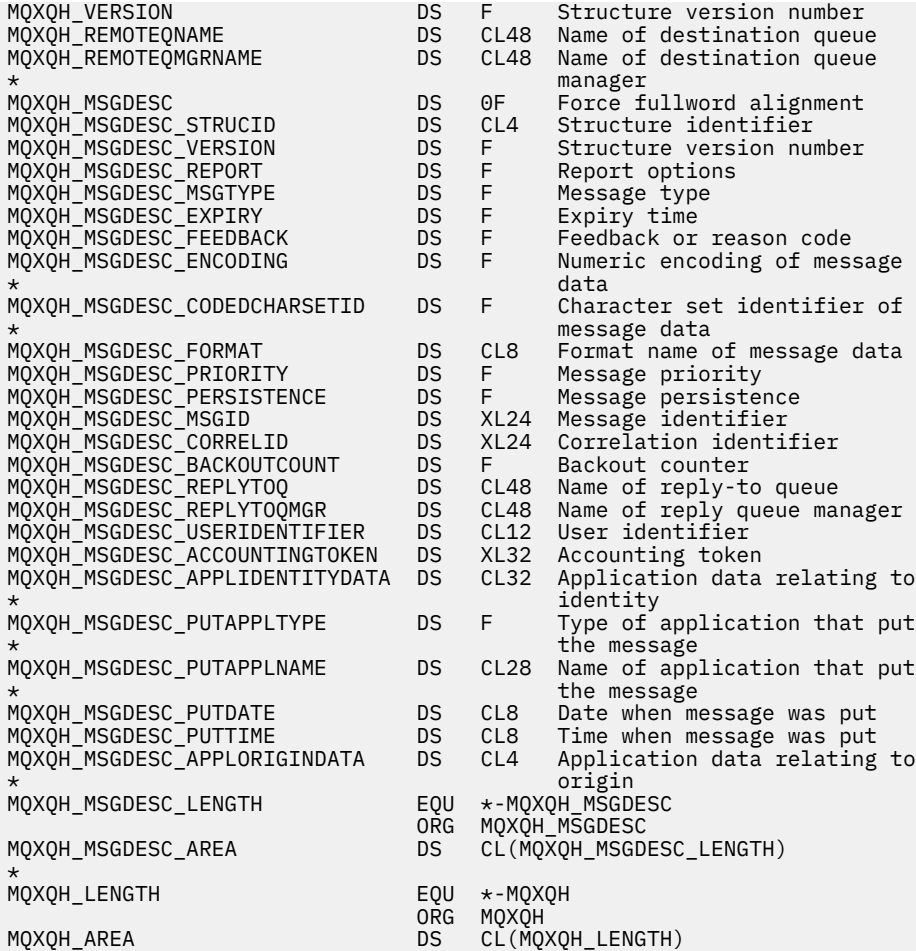

Dichiarazione Visual Basic per MQXQH

Type MQXQH StrucId As String\*4 'Structure identifier' Version As Long 'Structure version number' RemoteQName As String\*48 'Name of destination queue' RemoteQMgrName As String\*48 'Name of destination queue manager' MsgDesc As MQMD1 'Original message descriptor' MsgDesc<br>End Type

## **Campi nel descrittore del messaggio separato**

Un messaggio che si trova su una coda di trasmissione ha *due* descrittori di messaggi:

• Un descrittore di messaggi viene archiviato separatamente dai dati del messaggio; questo viene denominato *descrittore di messaggi separato*e viene generato dal gestore code quando il messaggio viene inserito nella coda di trasmissione. Alcuni dei campi nel descrittore del messaggio separato vengono copiati dal descrittore del messaggio fornito dall'applicazione nella chiamata MQPUT o MQPUT1 .

Il descrittore del messaggio separato è quello restituito all'applicazione nel parametro **MsgDesc** della chiamata MQGET quando il messaggio viene rimosso dalla coda di trasmissione.

• Un secondo descrittore del messaggio viene memorizzato all'interno della struttura MQXQH come parte dei dati del messaggio; questo è denominato *descrittore del messaggio integrato*ed è una copia del descrittore del messaggio fornito dall'applicazione nella chiamata MQPUT o MQPUT1 (con variazioni minori).

Il descrittore del messaggio incorporato è sempre un MQMD version-1 . Se il messaggio immesso dall'applicazione ha valori non predefiniti per uno o più campi version-2 in MQMD, una struttura MQMDE segue MQXQH ed è a sua volta seguita dai dati del messaggio dell'applicazione (se presenti). MQMDE è:

- Generato dal gestore code (se l'applicazione utilizza un MQMD version-2 per inserire il messaggio) oppure
- Già presente all'inizio dei dati del messaggio dell'applicazione (se l'applicazione utilizza un MQMD version-1 per inserire il messaggio).

Il descrittore del messaggio incorporato è quello restituito all'applicazione nel parametro **MsgDesc** della chiamata MQGET quando il messaggio viene rimosso dalla coda di destinazione finale.

I campi nel descrittore del messaggio separato vengono impostati dal gestore code come mostrato. Se il gestore code non supporta l'MQMD version-2 , viene utilizzato un MQMD version-1 senza perdita di funzione.

| <b>Campo in MQMD separato</b> | Valore utilizzato                                                                                                    |
|-------------------------------|----------------------------------------------------------------------------------------------------|
| StrucId                       | ID_STRUC_MQMD                                                                                                    |
| Version                       | MQMD_VERSION_2                                                                                                    |
| Report                        | Copiato dal descrittore del messaggio incorporato, ma con i bit<br>identificati da MQRO_ACCEPT_UNSUP_IF_XMIT_MASK impostato su zero.<br>Ciò impedisce che un messaggio di report COA o COD venga generato<br>quando un messaggio viene inserito o rimosso da una coda di<br>trasmissione. |
| MsgType                       | Copiato dal descrittore del messaggio incorporato.                                                                                                    |
| Expiry                        | Copiato dal descrittore del messaggio incorporato.                                                                                                    |
| Feedback                      | Copiato dal descrittore del messaggio incorporato.                                                                                                    |
| Encoding                      | MQENC_NATIVE (vedere nota)                                                                                                    |
| CodedCharSetId                | Attributo CodedCharSetId del gestore code.                                                                                                    |
| Format                        | MQFMT_XMIT_Q_HEADER                                                                                                    |
| Priority                      | Copiato dal descrittore del messaggio incorporato.                                                                                                    |
| Persistence                   | Copiato dal descrittore del messaggio incorporato.                                                                                                    |
| MsgId                         | Il gestore code genera un nuovo valore. Questo identificativo del<br>messaggio è diverso dal MsgId che il gestore code potrebbe aver<br>generato per il descrittore del messaggio integrato descritto in<br>precedenza.                                                                   |
| CorrelId                      | Il MsgId dal descrittore del messaggio incorporato. Per i messaggi inseriti<br>nel SISTEMA SYSTEM.CLUSTER.TRANSMIT.QUEUE, CorrelId è riservato<br>per uso interno.                                                                                                    |
| BackoutCount                  | $\Omega$                                                                                                    |
| ReplyToQ                      | Copiato dal descrittore del messaggio incorporato.                                                                                                    |
| ReplyToQMgr                   | Copiato dal descrittore del messaggio incorporato.                                                                                                    |
| UserIdentifier                | Copiato dal descrittore del messaggio incorporato.                                                                                                    |
| AccountingToken               | Copiato dal descrittore del messaggio incorporato. Per i messaggi inseriti<br>nel SISTEMA SYSTEM.CLUSTER.TRANSMIT.QUEUE, AccountingToken è<br>riservato per uso interno.                                                                                                    |
| ApplIdentityData              | Copiato dal descrittore del messaggio incorporato.                                                                                                    |

*Tabella 541. Valori utilizzati per i campi in MQMD separato*

*Tabella 541. Valori utilizzati per i campi in MQMD separato (Continua)*

| <b>Campo in MQMD separato</b> | Valore utilizzato                                                      |
|-------------------------------|------------------------------------------------------------------------|
| PutApplType                   | Gestore code MQAT                                                      |
| PutApplName                   | Primi 28 byte del nome del gestore code.                               |
| PutDate                       | Data in cui il messaggio è stato inserito nella coda di trasmissione.  |
| PutTime                       | L'ora in cui il messaggio è stato inserito nella coda di trasmissione. |
| ApplOriginData                | Spazi                                                                  |
| GroupId                       | MOGI NONE                                                              |
| MsgSegNumber                  | 1                                                                      |
| 0ffset                        | 0                                                                      |
| MsgFlags                      | MOMF NONE                                                              |
| OriginalLength                | MOOL NON DEFINITO                                                      |

• Su Windows, il valore di MQENC\_NATIVE per Micro Focus COBOL è diverso dal valore per C. Il valore nel campo *Encoding* nel descrittore del messaggio separato è sempre il valore per C in questi ambienti; questo valore è 546 in decimale. Inoltre, i campi interi nella struttura MQXQH sono nella codifica che corrisponde a questo valore (la codifica Intel nativa).

# **Campi nel descrittore del messaggio incorporato**

I campi nel descrittore del messaggio integrato hanno gli stessi valori di quelli del parametro **MsgDesc** della chiamata MQPUT o MQPUT1 , ad eccezione dei seguenti:

- Il campo *Version* ha sempre il valore MQMD\_VERSION\_1.
- Se il campo *Priority* ha il valore MQPRI\_PRIORITY\_AS\_Q\_DEF, viene sostituito dal valore dell'attributo **DefPriority** della coda.
- Se il campo *Persistence* ha il valore MQPER\_PERSISTENCE\_AS\_Q\_DEF, viene sostituito dal valore dell'attributo **DefPersistence** della coda.
- Se il campo *MsgId* ha il valore MQMI\_NONE o se è stata specificata l'opzione MQPMO\_NEW\_MSG\_ID oppure se il messaggio è un messaggio dell'elenco di distribuzione, *MsgId* viene sostituito da un nuovo identificativo del messaggio generato dal gestore code.

Quando un messaggio dell'elenco di distribuzione viene suddiviso in messaggi dell'elenco di distribuzione più piccoli posizionati su code di trasmissione differenti, il campo *MsgId* in ciascuno dei nuovi descrittori di messaggi incorporati è uguale a quello del messaggio dell'elenco di distribuzione originale.

- Se è stata specificata l'opzione MQPMO\_NEW\_CORREL\_ID, *CorrelId* viene sostituito da un nuovo identificativo di correlazione generato dal gestore code.
- I campi di contesto sono impostati come indicato dalle opzioni di MQPMO\_ \* \_CONTEXT specificate nel parametro **PutMsgOpts** ; i campi di contesto sono:
	- *AccountingToken*
	- *ApplIdentityData*
	- *ApplOriginData*
	- *PutApplName*
	- *PutApplType*
	- *PutDate*
	- *PutTime*
	- *UserIdentifier*

<span id="page-632-0"></span>• I campi version-2 (se presenti) vengono rimossi da MQMD e spostati in una struttura MQMDE, se uno o più campi version-2 hanno un valore non predefinito.

# **Inserimento di messaggi nelle code remote**

Quando un'applicazione inserisce un messaggio su una coda remota (specificando direttamente il nome della coda remota o utilizzando una definizione locale della coda remota), il gestore code locale:

- Crea una struttura MQXQH contenente il descrittore del messaggio incorporato
- Accoda un MQMDE se ne è necessario uno e non è già presente
- Accoda i dati del messaggio dell'applicazione
- Inserisce il messaggio in una coda di trasmissione appropriata

# **Inserimento diretto dei messaggi nelle code di trasmissione**

Un'applicazione può anche inserire un messaggio direttamente su una coda di trasmissione. In questo caso l'applicazione deve aggiungere ai dati del messaggio dell'applicazione una struttura MQXQH e inizializzare i campi con valori appropriati. Inoltre, il campo *Format* nel parametro **MsgDesc** della chiamata MQPUT o MQPUT1 deve avere il valore MQFMT\_XMIT\_Q\_HEADER.

I dati carattere nella struttura MQXQH creati dall'applicazione devono trovarsi nella serie di caratteri del gestore code locale (definito dall'attributo gestore code **CodedCharSetId** ) e i dati interi devono essere nella codifica della macchina nativa. Inoltre, i dati dei caratteri nella struttura MQXQH devono essere riempiti con spazi vuoti fino alla lunghezza definita del campo; i dati non devono essere terminati prematuramente utilizzando un carattere null, perché il gestore code non converte i caratteri null e successivi in spazi vuoti nella struttura MQXQH.

Tuttavia, il gestore code non controlla che sia presente una struttura MQXQH o che siano stati specificati valori validi per i campi.

Le applicazioni non devono inserire i relativi messaggi direttamente nel SISTEMA SYSTEM.CLUSTER.TRANSMIT.QUEUE.

# **Richiamo dei messaggi dalle code di trasmissione**

Le applicazioni che ricevono messaggi da una coda di trasmissione devono elaborare le informazioni nella struttura MQXQH in modo appropriato. La presenza della struttura di MQXQH all'inizio dei dati del messaggio dell'applicazione è indicata dal valore MQFMT\_XMIT\_Q\_HEADER restituito nel campo *Format* nel parametro **MsgDesc** della chiamata MQGET. I valori restituiti nei campi *CodedCharSetId* e *Encoding* nel parametro **MsgDesc** indicano la serie di caratteri e la codifica dei dati carattere e numero intero nella struttura MQXQH. La serie di caratteri e la codifica dei dati del messaggio dell'applicazione sono definiti dai campi *CodedCharSetId* e *Encoding* nel descrittore del messaggio incorporato.

# *StrucId (MQCHAR4)*

Questo è l'identificativo della struttura. Il valore deve essere:

## **ID\_STRUC\_MQXQH**

Identificativo per la struttura dell'intestazione della coda di trasmissione.

Per il linguaggi di programmazione C, viene definita anche la costante MQXQH\_STRUC\_ID\_ARRAY, che ha lo stesso valore di MQXQH\_STRUC\_ID, ma è un array di caratteri invece di una stringa.

Il valore iniziale di questo campo è MQXQH\_STRUC\_ID.

# *Version (MQLONG)*

Questo è il numero di versione della struttura. Il valore deve essere:

## **MQXQH\_VERSION\_1**

Numero di versione per la struttura di intestazione della coda di trasmissione.

<span id="page-633-0"></span>La seguente costante specifica il numero di versione della versione corrente:

## **VERSIONE MQXQH\_CURRENT\_**

Versione corrente della struttura dell'intestazione della coda di trasmissione.

Il valore iniziale di questo campo è MQXQH\_VERSION\_1.

# *RemoteQName (MQCHAR48)*

Questo è il nome della coda messaggi che è la destinazione finale apparente per il messaggio (questa potrebbe non essere la destinazione finale se, ad esempio, questa coda è definita in *RemoteQMgrName* per essere una definizione locale di un'altra coda remota).

Se il messaggio è un messaggio dell'elenco di distribuzione (ovvero, il campo *Format* nel descrittore del messaggio incorporato è MQFMT\_DIST\_HEADER), *RemoteQName* è vuoto.

La lunghezza di questo campo è fornita da MQ\_Q\_NAME\_LENGTH. Il valore iniziale di questo campo è la stringa nulla in C e 48 caratteri vuoti in altri linguaggi di programmazione.

# *RemoteQMgrNome (MQCHAR48)*

Questo è il nome del gestore code o del gruppo di condivisione code che possiede la coda che è la destinazione finale apparente per il messaggio.

Se il messaggio è un messaggio dell'elenco di distribuzione, *RemoteQMgrName* è vuoto.

La lunghezza di questo campo viene fornita da MQ\_Q\_MGR\_NAME\_LENGTH. Il valore iniziale di questo campo è la stringa nulla in C e 48 caratteri vuoti in altri linguaggi di programmazione.

# *MsgDesc (MQMD1)*

Questo è il descrittore del messaggio incorporato ed è una copia di chiusura del descrittore del messaggio MQMD specificato come parametro **MsgDesc** nella chiamata MQPUT o MQPUT1 quando il messaggio è stato originariamente inserito sulla coda remota.

**Nota:** Questo è un MQMD version-1 .

I valori iniziali dei campi in questa struttura sono gli stessi della struttura MQMD.

# **Chiamate della funzione**

Questa sezione fornisce informazioni su tutte le chiamate MQI possibili. Le descrizioni, la sintassi, le informazioni sui parametri, le note sull'utilizzo e i richiami della lingua per ogni lingua possibile vengono forniti per ciascuna delle diverse chiamate.

## **Riferimenti correlati**

 $z/0S$ Esempi di output CEDF da chiamate MQI

# **Descrizioni chiamate**

Questa sezione descrive le chiamate MQI.

- • ["MQBACK Modifiche di back-out" a pagina 637](#page-636-0)
- • ["MQBEGIN Inizio unità di lavoro" a pagina 641](#page-640-0)
- • ["MQBUFMH Converti buffer in handle del messaggio" a pagina 644](#page-643-0)
- • ["MQCB Gestisci callback" a pagina 648](#page-647-0)
- • ["MQCB\\_FUNCTION Funzione di callback" a pagina 657](#page-656-0)
- • ["MQCLOSE Chiudi oggetto" a pagina 659](#page-658-0)
- • ["MQCMIT Commit modifiche" a pagina 667](#page-666-0)
- • ["MQCONN Connetti gestore code" a pagina 671](#page-670-0)
- • ["MQCONNX Gestore code di connessione \(esteso\)" a pagina 679](#page-678-0)
- • ["MQCRTMH Creazione handle messaggio" a pagina 684](#page-683-0)
- • ["MQCTL Controllo callback" a pagina 688](#page-687-0)
- • ["MQDISC Disconnetti gestore code" a pagina 694](#page-693-0)
- • ["MQDLTMH Elimina gestione messaggi" a pagina 698](#page-697-0)
- • ["MQDLTMP Proprietà Elimina messaggio" a pagina 700](#page-699-0)
- • ["MQGET Richiama messaggio" a pagina 703](#page-702-0)
- • ["MQINQ Richiedi attributi oggetto" a pagina 715](#page-714-0)
- • ["MQINQMP Proprietà del messaggio di interrogazione" a pagina 733](#page-732-0)
- • ["MQMHBUF Conversione dell'handle del messaggio in buffer" a pagina 738](#page-737-0)
- • ["MQOPEN Apri oggetto" a pagina 742](#page-741-0)
- • ["MQPUT Inserisci messaggio" a pagina 760](#page-759-0)
- • ["MQPUT1 Inserire un messaggio" a pagina 775](#page-774-0)
- • ["MQSET Imposta attributi oggetto" a pagina 785](#page-784-0)
- • ["MQSETMP Imposta proprietà messaggio" a pagina 791](#page-790-0)
- • ["MQSTAT Richiamo delle informazioni di stato" a pagina 796](#page-795-0)
- • ["MQMHBUF Conversione dell'handle del messaggio in buffer" a pagina 738](#page-737-0)
- • ["MQSUB Registrazione sottoscrizione" a pagina 799](#page-798-0)
- • ["MQSUBRQ Richiesta di sottoscrizione" a pagina 807](#page-806-0)

La guida in linea sulle piatteforme UNIX , sotto forma di pagine *man* , è disponibile per queste chiamate.

**Nota:** Le chiamate associate alla conversione dati, MQXCNVC e MQ\_DATA\_CONV\_EXIT, si trovano in ["Uscita conversione dati" a pagina 923](#page-922-0).

## *Convenzioni utilizzate nelle descrizioni delle chiamate*

Per ogni chiamata, questa raccolta di argomenti fornisce una descrizione dei parametri e dell'utilizzo della chiamata in un formato indipendente dal linguaggio di programmazione. Ciò è seguito da richiami tipici della chiamata e dichiarazioni tipiche dei parametri, in ciascuno dei linguaggi di programmazione supportati.

**Importante:** Durante la codifica delle chiamate API IBM MQ è necessario assicurarsi che siano forniti tutti i parametri rilevanti (come descritto nelle seguenti sezioni). In caso contrario, si potrebbero ottenere risultati imprevedibili.

La descrizione di ogni chiamata contiene le sezioni seguenti:

### **Nome chiamata**

Il nome della chiamata, seguito da una breve descrizione dello scopo della chiamata.

#### **Parametri**

Per ogni parametro, il nome è seguito dal relativo tipo di dati tra parentesi () e uno dei seguenti:

### **input**

Fornire le informazioni nel parametro quando si effettua la chiamata.

#### **output**

Il gestore code restituisce le informazioni nel parametro quando la chiamata viene completata o non riesce.

### **Input/output**

Si forniscono le informazioni nel parametro quando si effettua la chiamata e il gestore code modifica le informazioni quando la chiamata viene completata o non riesce.

#### Ad esempio:

*Compcode* (MQLONG) - output

In alcuni casi, il tipo di dati è una struttura. In tutti i casi, sono disponibili ulteriori informazioni sul tipo di dati o sulla struttura in ["Tipi di dati elementari" a pagina 236.](#page-235-0)

Gli ultimi due parametri in ogni chiamata sono un codice di completamento e un codice motivo. Il codice di completamento indica se la chiamata è stata completata correttamente, parzialmente o per nulla. Ulteriori informazioni sull'esito positivo parziale o sull'esito negativo della chiamata sono fornite nel codice di errore. Per ulteriori informazioni su ciascun codice motivo e di completamento, consultare ["Codici di ritorno" a pagina 888](#page-887-0).

#### **Note d'utilizzo**

Ulteriori informazioni sulla chiamata, che descrivono come utilizzarla e le eventuali limitazioni al suo utilizzo.

#### **Richiamo linguaggio Assembler**

Richiamo tipico della chiamata e dichiarazione dei suoi parametri, in linguaggio assembler.

#### **Richiamo C**

Richiamo tipico della chiamata e dichiarazione dei relativi parametri, in C.

#### **Richiamo COBOL**

Chiamata tipica della chiamata e dichiarazione dei relativi parametri in COBOL.

#### **Chiamata PL/I**

Richiamo tipico della chiamata, e dichiarazione dei suoi parametri, in PL/I.

Tutti i parametri vengono passati per riferimento.

### **Richiamo Visual Basic**

Richiamo tipico della chiamata e dichiarazione dei relativi parametri in Visual Basic.

Altre convenzioni di notazione sono:

## **Costanti**

I nomi delle costanti vengono visualizzati in maiuscolo; ad esempio, MQOO\_OUTPUT. Una serie di costanti con lo stesso prefisso viene mostrata come segue: MQIA\_ \*. Consultare ["Costanti" a pagina](#page-60-0) [61](#page-60-0) per il valore di una costante.

#### **Array**

In alcune chiamate, i parametri sono schiere di stringhe di caratteri che non hanno dimensioni fisse. Nelle descrizioni di questi parametri, una n minuscola rappresenta una costante numerica. Quando si codifica la dichiarazione per tale parametro, sostituire n con il valore numerico richiesto.

## *Utilizzo delle chiamate in linguaggio C*

I parametri che sono *solo input* e di tipo MQHCONN, MQHOBJ, MQHMSG o MQLONG vengono passati per valore. Per tutti gli altri parametri, l' *indirizzo* del parametro viene passato per valore.

Non è necessario specificare tutti i parametri passati per indirizzo ogni volta che si richiama una funzione. Quando non è necessario un particolare parametro, specificare un puntatore null come parametro sul richiamo della funzione, al posto dell'indirizzo dei dati del parametro. I parametri per i quali ciò è possibile sono identificati nelle descrizioni delle chiamate.

Nessun parametro viene restituito come valore della chiamata; nella terminologia C, ciò indica che tutte le chiamate restituiscono void.

### *Dichiarazione del parametro Buffer*

Le chiamate **MQGET**, **MQPUT**e **MQPUT1** hanno ciascuna un parametro con un tipo di dati non definito: il parametro *Buffer* . Utilizzare questo parametro per inviare e ricevere i dati del messaggio dell'applicazione.

I parametri di questo tipo vengono mostrati negli esempi C come array di MQBYTE. È possibile dichiarare i parametri in questo modo, ma di solito è più conveniente dichiararli come la struttura particolare che descrive il layout dei dati nel messaggio. Il prototipo della funzione dichiara il parametro come un puntatore a void, in modo che sia possibile specificare l'indirizzo di qualsiasi tipo di dati come parametro sul richiamo della chiamata.

<span id="page-636-0"></span>Puntatore a vuoto è un puntatore ai dati di formato non definito. È definito come:

typedef void \*PMQVOID;

# **MQBACK - Modifiche di back-out**

La chiamata MQBACK indica al gestore code che è necessario eseguire il backout di tutti i messaggi richiamati e inseriti verificatisi dall'ultimo punto di sincronizzazione.

I messaggi inseriti come parte di un'unità di lavoro vengono eliminati; i messaggi richiamati come parte di un'unità di lavoro vengono reintegrati nella coda.

• Su z/OS, questa chiamata viene usata solo da programmi batch (inclusi IMS programmi DL/I batch).

## **Sintassi**

MQBACK (*Hconn*, *Compcode*, *Motivo*)

## **Parametri**

#### **Hconn**

Tipo: MQHCONN - input

Questo handle rappresenta la connessione al gestore code. Il valore di *Hconn* è stato restituito da una chiamata MQCONN o MQCONNX precedente.

#### **CompCode**

Tipo: MQLONG - output

Il codice di completamento; è uno dei seguenti:

#### **MQCC\_OK**

Completamento con esito positivo.

#### **MQCC\_AVVERTENZA**

Avvertenza (completamento parziale).

#### **MQCC\_NON RIUSCITO**

Chiamata fallita.

#### **Motivo**

Tipo: MQLONG - output

Se *CompCode* è MQCC\_OK:

#### **MQRC\_NONE**

(0, X'000 ') Nessun motivo per segnalare.

Se *CompCode* è MQCC\_WARNING:

#### **MQRC\_OUTCOME\_PENDING**

(2124, X'84C') Il risultato dell'operazione di backout è in sospeso.

Se *CompCode* è MQCC\_FAILED:

#### **MQRC\_ADAPTER\_SERV\_LOAD\_ERROR**

(2130, X'852 ') Impossibile caricare il modulo di servizio adattatore.

### **ERRORE USCITA MQRC\_API**

(2374, X' 946 ') Uscita API non riuscita.

### **MQRC\_ASID\_MISMATCH**

(2157, X'86D') Gli ASID principale e home differiscono.

#### **MQRC\_CALL\_IN\_PROVERDE**

(2219, X'8AB') Chiamata MQI immessa prima del termine della precedente chiamata.

### **MQRC\_CF\_STRUC\_IN\_USO**

(2346, X'92A') Struttura CF in uso.

#### **MQRC\_CONNECTION\_BROKEN**

(2009, X'7D9') Connessione al gestore code persa.

#### **ERRORE MQRC\_ENVIRONMENT\_ERROR**

(2012, X'7DC') Chiamata non valida nell'ambiente.

## **ERRORE MQRC\_HCONN**

(2018, X'7E2') Handle di connessione non valido.

## **MQRC\_OBJECT\_DAMAGED**

(2101, X'835 ') Oggetto danneggiato.

#### **MQRC\_OUTCOME\_MIXED**

(2123, X'84B') Il risultato dell'operazione di commit o di backout è misto.

#### **MQRC\_Q\_MGR\_STOPPING**

(2162, X'872 ') Chiusura del gestore code.

**PROBLEMA\_RISORSA\_MQRC\_**

(2102, X'836 ') Risorse di sistema insufficienti.

### **MQRC\_STORAGE\_MEDIUM\_FULL**

(2192, X'890 ') Il supporto di memoria esterna è pieno.

### **MQRC\_STORAGE\_NON\_DISPONIBILE**

(2071, X'817 ') Memoria disponibile insufficiente.

### **ERRORE MQRC\_UNEXPECTED\_**

(2195, X'893 ') Si è verificato un errore non previsto.

Per informazioni dettagliate su questi codici, vedere Messaggi e codici motivo

# **Note d'utilizzo**

- 1. È possibile utilizzare questa chiamata solo quando il gestore code stesso coordina l'unità di lavoro. Questo può essere:
	- Un'unità di lavoro locale, in cui le modifiche influiscono solo sulle risorse MQ .
	- Un'unità di lavoro globale, in cui le modifiche possono influire sulle risorse appartenenti ad altri gestori risorse, nonché sulle risorse MQ .

Per ulteriori dettagli sulle unità di lavoro locali e globali, consultare ["MQBEGIN - Inizio unità di lavoro"](#page-640-0) [a pagina 641](#page-640-0).

- 2. In ambienti in cui il gestore code non coordina l'unità di lavoro, utilizzare la chiamata di backout appropriata invece di MQBACK. L'ambiente potrebbe anche supportare un backout implicito causato dalla chiusura anomala dell'applicazione.
	- Su z/OS, utilizzare le seguenti chiamate:
		- I programmi batch (inclusi i programmi IMS batch DL/I) possono utilizzare la chiamata MQBACK se l'unità di lavoro interessa solo le risorse MQ . Tuttavia, se l'unità di lavoro influenza sia le risorse MQ che le risorse appartenenti ad altri gestori risorse (ad esempio, Db2 ), utilizzare la chiamata SRRBACK fornita da RRS (Recoverable Resource Service) z/OS . La chiamata SRRBACK ripristina le modifiche alle risorse appartenenti ai gestori risorse che sono state abilitate per il coordinamento RRS.
		- Le applicazioni CICS devono utilizzare il comando EXEC CICS SYNCPOINT ROLLBACK per eseguire il backout dell'unità di lavoro. Non utilizzare la chiamata MQBACK per applicazioni CICS .
		- Le applicazioni IMS (diverse dai programmi DL/I batch) devono utilizzare chiamate IMS come ROLB per eseguire il backout dell'unità di lavoro. Non utilizzare la chiamata MQBACK per applicazioni IMS (diverse dai programmi DL/I batch).
- Su IBM i, utilizzare questa chiamata per le unità di lavoro locali coordinate dal gestore code. Ciò significa che una definizione di commit non deve esistere a livello di lavoro, ovvero il comando STRCMTCTL con il parametro **CMTSCOPE(\*JOB)** non deve essere stato immesso per il lavoro.
- 3. Se un'applicazione termina con modifiche non sottoposte a commit in un'unità di lavoro, la disposizione di tali modifiche dipende dal fatto che l'applicazione termini normalmente o in modo anomalo. Consultare le note sull'utilizzo in ["MQDISC - Disconnetti gestore code" a pagina 694](#page-693-0) per ulteriori dettagli.
- 4. Quando un'applicazione inserisce o richiama i messaggi in gruppi o segmenti di messaggi logici, il gestore code conserva le informazioni relative al gruppo di messaggi e al messaggio logico per le ultime chiamate MQPUT e MQGET riuscite. Queste informazioni sono associate all'handle della coda e includono:
	- I valore dei campi *GroupId*, *MsgSeqNumber*, *Offset*e *MsgFlags* in MQMD.
	- Se il messaggio fa parte di un'unità di lavoro.
	- Per la chiamata MQPUT: se il messaggio è persistente o non persistente.

Il gestore code conserva *tre* serie di informazioni sui gruppi e sui segmenti, una serie per ciascuno dei seguenti:

- L'ultima chiamata MQPUT riuscita (può far parte di un'unità di lavoro).
- L'ultima chiamata MQGET riuscita che ha rimosso un messaggio dalla coda (può far parte di un'unità di lavoro).
- L'ultima chiamata MQGET riuscita che ha visualizzato un messaggio sulla coda (non può far parte di un'unità di lavoro).
- 5. Le informazioni associate alla chiamata MQGET vengono ripristinate al valore che aveva prima della prima chiamata MQGET riuscita per tale handle di coda nell'unità di lavoro corrente.

Le code che sono state aggiornate dall'applicazione dopo l'avvio dell'unità di lavoro, ma al di fuori dell'ambito dell'unità di lavoro, non hanno le relative informazioni sul gruppo e sul segmento ripristinate se viene eseguito il backout dell'unità di lavoro.

Il ripristino delle informazioni sul gruppo e sul segmento al suo valore precedente quando viene eseguito il backout di un'unità di lavoro consente all'applicazione di distribuire un gruppo di messaggi di grandi dimensioni o un messaggio logico di grandi dimensioni costituito da molti segmenti in diverse unità di lavoro e di riavviare nel punto corretto nel gruppo di messaggi o nel messaggio logico in caso di errore di una delle unità di lavoro.

L'utilizzo di diverse unità di lavoro potrebbe essere vantaggioso se il gestore code locale ha solo una memoria di coda limitata. Tuttavia, l'applicazione deve conservare informazioni sufficienti per essere in grado di riavviare l'inserimento o il richiamo dei messaggi nel punto corretto se si verifica un errore di sistema.

Per i dettagli su come riavviare il sistema nel punto corretto dopo un malfunzionamento del sistema, consultare l'opzione MQPMO\_LOGICAL\_ORDER descritta in ["MQPMO - Opzioni inserimento](#page-505-0) [messaggio" a pagina 506e](#page-505-0) l'opzione MQGMO\_LOGICAL\_ORDER descritta in ["MQGMO - Opzioni Get](#page-370-0)  [message" a pagina 371.](#page-370-0)

Le note di utilizzo rimanenti si applicano solo quando il Gestore code coordina le unità di lavoro.

- 6. Un'unità di lavoro ha lo stesso ambito di un handle di connessione. Tutte le chiamate MQ che interessano una particolare unità di lavoro devono essere eseguite utilizzando lo stesso handle di connessione. Le chiamate emesse utilizzando un handle di collegamento differente (ad esempio, le chiamate emesse da un'altra applicazione) influenzano un'unità di lavoro diversa. Per informazioni sull'ambito degli handle di connessione, consultare il parametro **Hconn** descritto in ["MQCONN -](#page-670-0) [Connetti gestore code" a pagina 671](#page-670-0) .
- 7. Solo i messaggi inseriti o richiamati come parte dell'unità di lavoro corrente vengono influenzati da questa chiamata.
- 8. Un'applicazione di lunga durata che emette chiamate MQGET, MQPUT o MQPUT1 all'interno di un'unità di lavoro, ma che non emette mai una chiamata di commit o di backout, può riempire le

code con messaggi che non sono disponibili per altre applicazioni. Per evitare questa possibilità, l'amministratore deve impostare l'attributo del gestore code **MaxUncommittedMsgs** su un valore sufficientemente basso per evitare che le applicazioni runaway riempiano le code, ma abbastanza alto per consentire il corretto funzionamento delle applicazioni di messaggistica previste.

## **Richiamo C**

MQBACK (Hconn, &CompCode, &Reason);

Dichiarare i parametri come segue:

MQHCONN Hconn; /\* Connection handle \*/ MQLONG CompCode; /\* Completion code \*/ MQLONG Reason; /\* Reason code qualifying CompCode \*/

## **Richiamo COBOL**

CALL 'MQBACK' USING HCONN, COMPCODE, REASON.

Dichiarare i parametri come segue:

```
** Connection handle
 01 HCONN PIC S9(9) BINARY.
** Completion code
 01 COMPCODE PIC S9(9) BINARY.
** Reason code qualifying COMPCODE
 01 REASON PIC S9(9) BINARY.
```
## **Chiamata PL/I**

call MQBACK (Hconn, CompCode, Reason);

Dichiarare i parametri come segue:

dcl Hconn fixed bin(31); /\* Connection handle \*/ dcl CompCode fixed bin(31); /\* Completion code \*/ dcl Reason fixed bin(31); /\* Reason code qualifying CompCode \*/

### **Chiamata High Level Assembler**

CALL MQBACK,(HCONN,COMPCODE,REASON)

Dichiarare i parametri come segue:

HCONN DS F Connection handle COMPCODE DS F Completion code REASON DS F Reason code qualifying COMPCODE

## **Richiamo Visual Basic**

MQBACK Hconn, CompCode, Reason

Dichiarare i parametri come segue:

<span id="page-640-0"></span>Dim Hconn As Long 'Connection handle' Dim CompCode As Long 'Completion code' Dim Reason As Long 'Reason code qualifying CompCode'

# **MQBEGIN - Inizio unità di lavoro**

La chiamata MQBEGIN avvia un'unità di lavoro coordinata dal gestore code e che può coinvolgere gestori risorse esterni.

# **Sintassi**

MQBEGIN (*Hconn*, *BeginOptions*, *Compcode*, *Reason*)

# **Parametri**

### **Hconn**

Tipo: MQHCONN - input

Questo handle rappresenta la connessione al gestore code. Il valore di *Hconn* è stato restituito da una chiamata MQCONN o MQCONNX precedente.

*Hconn* deve essere un handle di connessione non condiviso. Se viene specificato un handle di connessione condiviso, la chiamata ha esito negativo con codice motivo MQRC\_HCONN\_ERROR. Consultare la descrizione delle opzioni MQCNO\_HANDLE\_SHARE\_ \* in ["MQCNO - Opzioni di](#page-317-0) [connessione" a pagina 318](#page-317-0) per ulteriori informazioni sugli handle condivisi e non condivisi.

### **BeginOptions**

Tipo: MQBO - input/output

Si tratta di opzioni che controllano l'azione di MQBEGIN, come descritto in ["MQBO - Opzioni di inizio"](#page-279-0) [a pagina 280](#page-279-0).

Se non è richiesta alcuna opzione, i programmi scritti nell'assembler C o S/390 possono specificare un indirizzo di parametro null, invece di specificare l'indirizzo di una struttura MQBO.

### **CompCode**

Tipo: MQLONG - output

Il codice di completamento; è uno dei seguenti:

### **MQCC\_OK**

Completamento con esito positivo.

### **MQCC\_AVVERTENZA**

Avvertenza (completamento parziale).

### **MQCC\_NON RIUSCITO**

Chiamata fallita.

#### **Motivo**

Tipo: MQLONG - output

Se *CompCode* è MQCC\_OK:

### **MQRC\_NONE**

(0, X'000 ') Nessun motivo per segnalare.

Se *CompCode* è MQCC\_WARNING:

### **MQRC\_NO\_EXTERNAL\_PARTECIPANTI**

(2121, X'849 ') Nessun gestore risorse partecipante registrato.

### **MQRC\_PARTICIPANT\_NON\_DISPONIBILE**

(2122, X'84A') Il gestore risorse partecipante non è disponibile.

Se *CompCode* è MQCC\_FAILED:

## **ERRORE USCITA MQRC\_API**

(2374, X' 946 ') Uscita API non riuscita.

## **ERRORE BO\_MQRC**

(2134, X'856 ') Struttura opzioni di inizio non valida.

### **MQRC\_CALL\_IN\_PROVERDE**

(2219, X'8AB') Chiamata MQI immessa prima del termine della precedente chiamata.

## **MQRC\_CONNECTION\_BROKEN**

(2009, X'7D9') Connessione al gestore code persa.

### **ERRORE MQRC\_ENVIRONMENT\_ERROR**

(2012, X'7DC') Chiamata non valida nell'ambiente.

## **ERRORE MQRC\_HCONN**

(2018, X'7E2') Handle di connessione non valido.

## **ERRORE MQRC\_OPTIONS\_**

(2046, X'7FE') Opzioni non valide o non congruenti.

## **MQRC\_Q\_MGR\_STOPPING**

(2162, X'872 ') Chiusura del gestore code.

### **PROBLEMA\_RISORSA\_MQRC\_**

(2102, X'836 ') Risorse di sistema insufficienti.

## **MQRC\_STORAGE\_NON\_DISPONIBILE**

(2071, X'817 ') Memoria disponibile insufficiente.

## **ERRORE MQRC\_UNEXPECTED\_**

(2195, X'893 ') Si è verificato un errore non previsto.

## **MQRC\_UOW\_IN\_PROVERDE**

(2128, X'850 ') Unità di lavoro già avviata.

Per ulteriori informazioni su questi codici, consultare Messaggi e codici di errore.

# **Note d'utilizzo**

- 1. Utilizzare la chiamata MQBEGIN per avviare un'unità di lavoro coordinata dal gestore code e che potrebbe comportare modifiche alle risorse di proprietà di altri gestori risorse. Il gestore code supporta tre tipi di unità di lavoro:
	- **Unità di lavoro locale coordinata dal gestore code**: un'unità di lavoro in cui il gestore code è l'unico gestore risorse partecipante e quindi il gestore code agisce come coordinatore dell'unità di lavoro.
		- Per avviare questo tipo di unità di lavoro, specificare l'opzione MQPMO\_SYNCPOINT o MQGMO\_SYNCPOINT nella prima chiamata MQPUT, MQPUT1o MQGET nell'unità di lavoro.
		- Per eseguire il commit o il backout di questo tipo di unità di lavoro, utilizzare la chiamata MQCMIT o MQBACK.
	- **Unità di lavoro globale coordinata dal gestore code**: un'unità di lavoro in cui il gestore code funge da coordinatore dell'unità di lavoro, sia per le risorse MQ *che* per le risorse appartenenti ad altri gestori risorse. Questi gestori risorse cooperano con il gestore code per garantire che tutte le modifiche alle risorse nell'unità di lavoro siano sottoposte a commit o a backout insieme.
		- Per avviare questo tipo di unità di lavoro, utilizzare la chiamata MQBEGIN.
		- Per eseguire il commit o il backout di questo tipo di unità di lavoro, utilizzare le chiamate MQCMIT e MQBACK.
	- **Unità di lavoro globale coordinata esternamente**: un'unità di lavoro in cui il gestore code è un partecipante, ma il gestore code non agisce come coordinatore dell'unità di lavoro. Esiste invece un coordinatore dell'unità di lavoro esterna con cui collabora il gestore code.

– Per avviare questo tipo di unità di lavoro, utilizzare la chiamata pertinente fornita dal coordinatore unità di lavoro esterno.

Se la chiamata MQBEGIN viene utilizzata per tentare di avviare l'unità di lavoro, la chiamata ha esito negativo con il codice motivo MQRC\_ENVIRONMENT\_ERROR.

– Per eseguire il commit o il backout di questo tipo di unità di lavoro, utilizzare le chiamate di commit e backout fornite dal coordinatore dell'unità di lavoro esterno.

Se si utilizza la chiamata MQCMIT o MQBACK per eseguire il commit o il backout dell'unità di lavoro, la chiamata ha esito negativo con codice motivo MQRC\_ENVIRONMENT\_ERROR.

- 2. Se l'applicazione termina con modifiche non sottoposte a commit in un'unità di lavoro, la disposizione di tali modifiche dipende dal fatto che l'applicazione termini normalmente o in modo anomalo. Consultare le note sull'utilizzo in ["MQDISC - Disconnetti gestore code" a pagina 694](#page-693-0) per ulteriori dettagli.
- 3. Un'applicazione può partecipare a una sola unità di lavoro alla volta. La chiamata MQBEGIN ha esito negativo con codice motivo MQRC\_UOW\_IN\_PROGRESS se esiste già un'unità di lavoro per l'applicazione, indipendentemente dal tipo di unità di lavoro.
- 4. La chiamata MQBEGIN non è valida in un ambiente client MQI MQ . Un tentativo di utilizzare la chiamata ha esito negativo con codice motivo MQRC\_ENVIRONMENT\_ERROR.
- 5. Quando il gestore code agisce come coordinatore dell'unità di lavoro per le unità di lavoro globali, i gestori risorse che possono partecipare all'unità di lavoro sono definiti nel file di configurazione del gestore code.
- 6. Su IBM i, i tre tipi di unità di lavoro sono supportati come segue:
	- L' **unità di lavoro locale coordinata dal gestore code** può essere utilizzata solo quando non è presente una definizione di commit a livello di lavoro, ovvero il comando STRCMTCTL con il parametro **CMTSCOPE(\*JOB)** non deve essere stato immesso per il lavoro.
	- **Unità di lavoro globale coordinata dal gestore code** non è supportata.
	- **Unità di lavoro globale coordinata esternamente** può essere utilizzata solo quando esiste una definizione di commit a livello di lavoro, vale a dire, il comando STRCMTCTL con il parametro **CMTSCOPE(\*JOB)** deve essere stato immesso per il lavoro. Se questa operazione è stata eseguita, le operazioni di IBM i COMMIT e ROLLBACK si applicano alle risorse MQ e alle risorse appartenenti ad altri gestori risorse partecipanti.

## **Richiamo C**

MQBEGIN (Hconn, &BeginOptions, &CompCode, &Reason);

Dichiarare i parametri come segue:

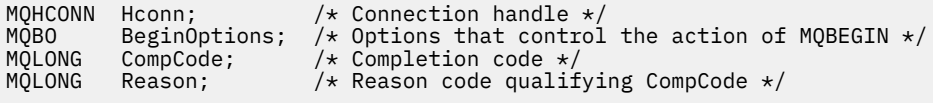

# **Richiamo COBOL**

CALL 'MQBEGIN' USING HCONN, BEGINOPTIONS, COMPCODE, REASON.

Dichiarare i parametri come segue:

```
** Connection handle
 01 HCONN PIC S9(9) BINARY.
** Options that control the action of MQBEGIN
01 BEGINOPTIONS.
     COPY CMQBOV.
```
<span id="page-643-0"></span>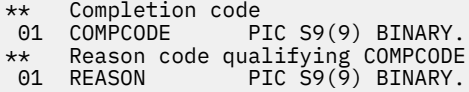

# **Chiamata PL/I**

call MQBEGIN (Hconn, BeginOptions, CompCode, Reason);

Dichiarare i parametri come segue:

```
dcl Hconn fixed bin(31); /* Connection handle */<br>dcl BeginOptions like MQBO; /* Options that control
                                             /* Options that control the action of
/* MQBEGIN<br>dcl CompCode fixed bin(31); /* Completion
dcl CompCode fixed bin(31); /* Completion code */<br>dcl Reason fixed bin(31); /* Reason code qualif
                        fixed bin(31); /* Reason code qualifying CompCode */
```
## **Richiamo Visual Basic**

MQBEGIN Hconn, BeginOptions, CompCode, Reason

Dichiarare i parametri come segue:

```
Dim Hconn As Long 'Connection handle'
Dim BeginOptions As MQBO 'Options that control the action of MQBEGIN'
Dim CompCode As Long 'Completion code'
Dim Reason As Long 'Reason code qualifying CompCode'
```
# **MQBUFMH - Converti buffer in handle del messaggio**

La chiamata alla funzione MQBUFMH converte un buffer in un handle del messaggio ed è l'inverso della chiamata MQMHBUF.

Questa chiamata acquisisce un descrittore di messaggi e le proprietà MQRFH2 nel buffer e li rende disponibili tramite un handle del messaggio. Le proprietà MQRFH2 nei dati del messaggio vengono, facoltativamente, rimosse. I campi *Encoding*, *CodedCharSetId*e *Format* del descrittore del messaggio vengono aggiornati, se necessario, per descrivere correttamente il contenuto del buffer dopo la rimozione delle proprietà.

## **Sintassi**

MQBUFMH (*Hconn*, *Hmsg*, *BufMsgHOpts*, *MsgDesc*, *BufferLength*, *Buffer*, *DataLength*, *Compcode*, *Motivo*)

## **Parametri**

#### **Hconn**

Tipo: MQHCONN - input

Questo handle rappresenta la connessione al gestore code. Il valore di **Hconn** deve corrispondere all'handle di connessione utilizzato per creare l'handle del messaggio specificato nel parametro **Hmsg** .

Se l'handle del messaggio è stato creato utilizzando MQHC\_UNASSOCIATED\_HCONN, è necessario stabilire una connessione valida sul thread convertendo un buffer in un handle del messaggio. Se non viene stabilita una connessione valida, la chiamata ha esito negativo con MQRC\_CONNECTION\_BROKEN.

#### **Msg**

Tipo: MQHMQSG - input

Questo è l'handle del messaggio per cui è richiesto un buffer. Il valore è stato restituito da una precedente chiamata MQCRTMH.

### **BufMsgHOpts**

Tipo: MQBMHO - input

La struttura MQBMHO consente alle applicazioni di specificare le opzioni che controllano il modo in cui i gestori dei messaggi vengono prodotti dai buffer.

Vedi ["MQBMHO - Buffer per le opzioni di gestione dei messaggi" a pagina 275](#page-274-0) per i dettagli.

#### **MsgDesc**

Tipo: MQMD - input/output

La struttura *MsgDesc* contiene le proprietà descrittore del messaggio e descrive il contenuto dell'area di buffer.

In fase di output dalla chiamata, le proprietà vengono facoltativamente rimosse dall'area del buffer e, in questo caso, il descrittore del messaggio viene aggiornato per descrivere correttamente l'area del buffer.

I dati in questa struttura devono essere nella serie di caratteri e nella codifica dell'applicazione.

#### **BufferLength**

Tipo: MQLONG - input

*BufferLength* è la lunghezza dell'area Buffer, in byte.

Un *BufferLength* di zero byte è valido e indica che l'area buffer non contiene dati.

### **Memorizza nel buffer**

Tipo: MQBYTExBufferLength - input/output

Si tratta di opzioni che controllano l'azione di MQBEGIN, come descritto in ["MQBEGIN - Inizio unità di](#page-640-0) [lavoro" a pagina 641.](#page-640-0)

**Buffer** definisce l'area contenente il buffer di messaggi. Per la maggior parte dei dati, è necessario allineare il buffer su un limite di 4 byte.

Se **Buffer** contiene dati numerici o di caratteri, impostare i campi *CodedCharSetId* e *Encoding* nel parametro **MsgDesc** sui valori appropriati per i dati; ciò consente la conversione dei dati, se necessario.

Se le proprietà vengono trovate nel buffer del messaggio, vengono facoltativamente rimosse; in seguito diventano disponibili dall'handle del messaggio al ritorno dalla chiamata.

Nel linguaggio di programmazione C, il parametro viene dichiarato come un puntatore a void, il che significa che l'indirizzo di qualsiasi tipo di dati può essere specificato come parametro.

Se il parametro **BufferLength** è zero, **Buffer** non viene indicato; in questo caso, l'indirizzo del parametro passato dai programmi scritti nell'assembler C o System/390 può essere null.

#### **DataLength**

Tipo: MQLONG - output

La lunghezza, in byte, del buffer per cui potrebbero essere rimosse le proprietà.

### **CompCode**

Tipo: MQLONG - output

Il codice di completamento; è uno dei seguenti:

#### **MQCC\_OK**

Completamento con esito positivo.

**MQCC\_NON RIUSCITO**

Chiamata fallita.

**Motivo**

Tipo: MQLONG - output

Se *CompCode* è MQCC\_OK:

#### **MQRC\_NONE**

(0, X'000 ') Nessun motivo per segnalare.

Se *CompCode* è MQCC\_FAILED:

#### **MQRC\_ADAPTER\_NON\_DISPONIBILE**

(2204, X'089C') Adattatore non disponibile.

#### **MQRC\_ADAPTER\_SERV\_LOAD\_ERROR**

(2130, X'852 ') Impossibile caricare il modulo di servizio adattatore.

#### **MQRC\_ASID\_MISMATCH**

(2157, X'86D') Gli ASID principale e home differiscono.

#### **ERRORE MQRC\_BMHO\_**

(2489, X'09B9') Buffer per la struttura delle opzioni di gestione messaggi non valida.

#### **ERRORE MQRC\_BUFFER\_**

Parametro buffer (2004, X'07D4') non valido.

#### **ERRORE MQRC\_BUFFER\_LENGTH**

Parametro di lunghezza buffer (2005, X'07D5') non valido.

#### **MQRC\_CALL\_IN\_PROVERDE**

(2219, X'08AB') Chiamata MQI immessa prima del completamento della chiamata precedente.

### **MQRC\_CONNECTION\_BROKEN**

(2009, X'07D9') Connessione al gestore code persa.

#### **ERRORE MQRC\_HMSG\_**

(2460, X'099C') Gestione messaggio non valida.

#### **ERRORE MQRC\_MD**

(2026, X'07EA') Descrittore messaggio non valido.

#### **MQRC\_MSG\_HANDLE\_IN\_USE**

(2499, X'09C3') handle del messaggio già in uso.

#### **ERRORE MQRC\_OPTIONS\_**

(2046, X'07FE') Opzioni non valide o non congruenti.

#### **ERRORE MQRC\_RFH**

(2334, X'091E') Struttura MQRFH2 non valida.

#### **ERRORE MQRC\_RFH\_FORMATO**

(2421, X'0975 ') Impossibile analizzare una cartella MQRFH2 contenente le proprietà.

### **ERRORE MQRC\_UNEXPECTED\_**

(2195, X'893 ') Si è verificato un errore non previsto.

Per informazioni dettagliate su questi codici, vedere Messaggi e codici di errore.

## **Note d'utilizzo**

Le chiamate MQBUFMH non possono essere intercettate dalle uscite API - un buffer viene convertito in un handle del messaggio nello spazio dell'applicazione; la chiamata non raggiunge il gestore code.

# **Richiamo C**

MQBUFMH (Hconn, Hmsg, &BufMsgHOpts, &MsgDesc, BufferLength, Buffer, &DataLength, &CompCode, &Reason);

Dichiarare i parametri come segue:

MQHCONN Hconn;  $/*$  Connection handle  $*/$ MQHMSG Hmsg; /\* Message handle \*/ <code>MQBMHO BufMsgHOpts; / $\star$  Options that control the action of MQBUFMH  $\star/$ </sup></code>

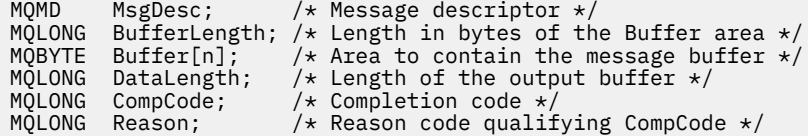

## **Richiamo COBOL**

CALL 'MQBUFMH' USING HCONN, HMSG, BUFMSGHOPTS, MSGDESC, BUFFERLENGTH, BUFFER, DATALENGTH, COMPCODE, REASON.

Dichiarare i parametri come segue:

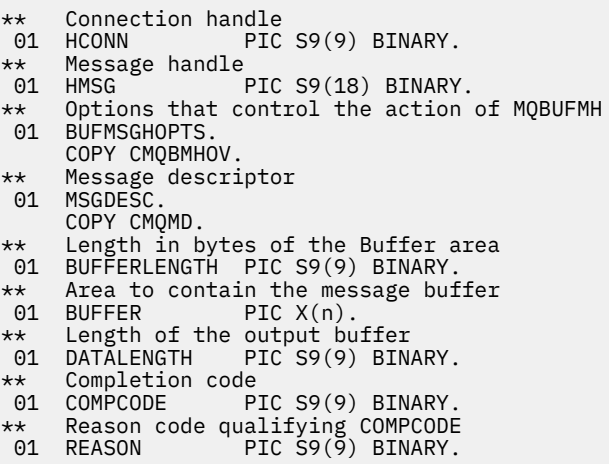

## **Chiamata PL/I**

call MQBUFMH (Hconn, Hmsg, BufMsgHOpts, MsgDesc, BufferLength, Buffer, DataLength, CompCode, Reason);

Dichiarare i parametri come segue:

```
dcl Hconn fixed bin(31); /* Connection handle */
dcl Hmsg fixed bin(63); /* Message handle */
dcl BufMsgHOpts like MQBMHO; /* Options that control the action of
\blacksquare MQBUFMH \star/dcl MsgDesc like MQMD; /* Message descriptor */
dcl BufferLength fixed bin(31); /* Length in bytes of the Buffer area */dcl Buffer char(n); /\star Area to contain the message buffer \star/dcl DataLength f fixed bin(31); /\star Length of the output buffer \star/
dcl CompCode fixed bin(31); /* Completion code */
dcl Reason fixed bin(31); /\star Reason code qualifying CompCode \star/
```
## **Chiamata High Level Assembler**

CALL MQBUFMH,(HCONN,HMSG,BUFMSGHOPTS,MSGDESC,BUFFERLENGTH,BUFFER, DATALENGTH, COMPCODE, REASON)

Dichiarare i parametri come segue:

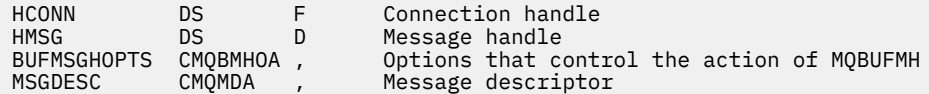

<span id="page-647-0"></span>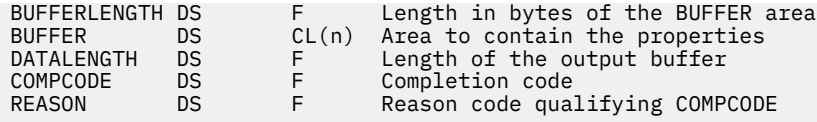

# **MQCB - Gestisci callback**

La chiamata MQCB registra un callback per l'handle di oggetto specificato e controlla l'attivazione e le modifiche al callback.

Un callback è una parte di codice (specificato come nome di una funzione che può essere collegata dinamicamente o come puntatore di funzione) richiamata da IBM MQ quando si verificano determinati eventi.

Per utilizzare MQCB e MQCTL su un client, è necessario essere connessi a un server in cui il parametro **SHARECNV** negoziato del canale ha accettato un valore diverso da zero.

I tipi di callback che possono essere definiti sono:

### **consumatore di messaggi**

Una funzione di callback del destinatario del messaggio viene chiamata quando un messaggio, che soddisfa i criteri di selezione specificati, è disponibile su un handle dell'oggetto.

È possibile registrare una sola funzione di callback per ciascun handle di oggetto. Se una singola coda deve essere letta con più criteri di selezione, la coda deve essere aperta più volte e una funzione consumer deve essere registrata su ciascun handle.

## **Gestore eventi**

Il gestore eventi viene richiamato per condizioni che influenzano l'intero ambiente di callback.

La funzione viene richiamata quando si verifica una condizione di evento, ad esempio, un gestore code o una connessione in fase di arresto o di sospensione.

La funzione non viene richiamata per le condizioni specifiche di un singolo utente di messaggi, ad esempio MQRC\_GET\_INHIBITED; viene richiamata tuttavia se una funzione di callback non termina normalmente.

# **Sintassi**

MQCB (*Hconn*, *Operazione*, *CallbackDesc*, *Hobj*, *MsgDesc*, *GetMsgOpzioni*, *CompCode*, *Motivo*)

## **Parametri**

### **Hconn**

Tipo: MQHCONN - input

Questo handle rappresenta la connessione al gestore code. Il valore di *Hconn* è stato restituito da una chiamata MQCONN o MQCONNX precedente.

Su applicazioni z/OS per CICS è possibile specificare il seguente valore speciale per *MQHC\_DEF\_HCONN* per utilizzare l'handle di connessione associato a questa unità di esecuzione.

## **Operazione**

Tipo: MQLONG - input

L'operazione in fase di elaborazione sul callback definito per l'handle oggetto specificato. È necessario specificare una delle opzioni riportate di seguito. Per specificare più di un'opzione, aggiungere i valori insieme (non aggiungere la stessa costante più di una volta) o combinare i valori utilizzando l'operazione OR bit per bit (se il linguaggio di programmazione supporta le operazioni bit).

### **REGISTER MQOP**

Definire la funzione di callback per l'handle oggetto specificato. Questa operazione definisce la funzione da chiamare e i criteri di selezione da utilizzare.
Se una funzione di callback è già definita per la gestione dell'oggetto, la definizione viene sostituita. Se viene rilevato un errore durante la sostituzione del callback, la registrazione della funzione viene annullata.

Se un callback è registrato nella stessa funzione di callback in cui è stata precedentemente annullata la registrazione, viene considerato come un'operazione di sostituzione; tutte le chiamate iniziali o finali non vengono richiamate.

È possibile utilizzare MQOP\_REGISTER con MQOP\_SUSPEND o MQOP\_RESUME.

# **MQOP\_DEREGISTER**

Arresta l'utilizzo dei messaggi per l'handle dell'oggetto e rimuove l'handle da quelli idonei per una richiamata.

La registrazione di un callback viene annullata automaticamente se l'handle associato è chiuso.

Se MQOP\_DEREGISTER viene richiamato dall'interno di un consumer e il callback ha una chiamata di arresto definita, viene richiamato al ritorno dal consumer.

Se questa operazione viene eseguita su un *Hobj* senza un consumer registrato, la chiamata viene restituita con MQRC\_CALLBACK\_NOT\_REGISTERED.

# **MQOP\_SOSPENSIONE**

Sospende l'utilizzo dei messaggi per l'handle dell'oggetto.

Se questa operazione viene applicata a un gestore eventi, il gestore eventi non riceve gli eventi mentre è sospeso e gli eventi mancati mentre si trovano nello stato sospeso non vengono forniti all'operazione quando viene ripresa.

Mentre è sospesa, la funzionalità consumer continua a richiamare i callback di tipo controllo.

# **MQOP\_RESUME**

Riprendere l'utilizzo dei messaggi per l'handle dell'oggetto.

Se questa operazione viene applicata a un gestore eventi, il gestore eventi non riceve gli eventi mentre è sospeso e gli eventi mancati mentre si trovano nello stato sospeso non vengono forniti all'operazione quando viene ripresa.

## **CallbackDesc**

Tipo: MQCBD - input

Questa è una struttura che identifica la funzione di callback che viene registrata dall'applicazione e le opzioni utilizzate durante la registrazione.

Consultare [MQCBD](#page-289-0) per dettagli sulla struttura.

Il descrittore di callback è richiesto solo per l'opzione MQOP\_REGISTER; se il descrittore non è richiesto, l'indirizzo del parametro inoltrato può essere null.

# **HOBJ**

Tipo: MQHOBJ - input

Questo handle rappresenta l'accesso stabilito all'oggetto da cui deve essere utilizzato un messaggio. Questo è un handle restituito da una chiamata [MQOPEN](#page-741-0) o [MQSUB](#page-798-0) precedente (nel parametro **Hobj** ).

*Hobj* non è richiesto quando si definisce una routine del gestore eventi (MQCBT\_EVENT\_HANDLER) e deve essere specificato come MQHO\_NONE.

Se *Hobj* è stato restituito da una chiamata MQOPEN, la coda deve essere stata aperta con una o più delle seguenti opzioni:

- MQOO\_INPUT\_SHARED
- MQOO\_INPUT\_EXCLUSIVE
- MQOO\_INPUT\_AS\_Q\_DEF
- MQOO\_SFOGLIA

## **MsgDesc**

Tipo: MQMD - input

Questa struttura descrive gli attributi del messaggio richiesto e gli attributi del messaggio richiamato.

Il parametro **MsgDesc** definisce gli attributi dei messaggi richiesti dal consumer e la versione di MQMD da trasmettere al consumer del messaggio.

*MsgId*, *CorrelId*, *GroupId*, *MsgSeqNumber*e *Offset* in MQMD vengono utilizzati per selezionare i messaggi, in base alle opzioni specificate nel parametro **GetMsgOpts** .

*Encoding* e *CodedCharSetId* vengono utilizzati per la conversione del messaggio se si specifica l'opzione MQGMO\_CONVERT.

Per i dettagli, consultare [MQMD](#page-424-0) .

*MsgDesc* viene utilizzato per MQOP\_REGISTER e se si richiedono valori diversi da quelli predefiniti per qualsiasi campo. *MsgDesc* non viene utilizzato per un gestore eventi.

Se il descrittore non è richiesto, l'indirizzo del parametro passato può essere null.

Notare che se più consumer sono registrati nella stessa coda con selettori che si sovrappongono, il consumer scelto per ogni messaggio non è definito.

## *GetMsgOpzioni*

Tipo: MQGMO - input

Il parametro **GetMsgOpts** controlla il modo in cui il consumatore di messaggi riceve i messaggi. Tutte le opzioni di questo parametro hanno un significato come descritto in ["MQGMO - Opzioni Get](#page-370-0)  [message" a pagina 371,](#page-370-0) quando vengono utilizzate su una chiamata MQGET, tranne:

## **MQGMO\_SET\_SIGNAL**

Questa opzione non è consentita.

## **MQGMO\_BROWSE\_FIRST, MQGMO\_BROWSE\_NEXT, MQGMO\_MARK\_ \***

L'ordine dei messaggi consegnati a un utente di navigazione è dettato dalle combinazioni di queste opzioni. Le combinazioni significative sono:

#### **MQGMO\_BROWSE\_FIRST**

Il primo messaggio sulla coda viene consegnato ripetutamente al consumer. Ciò è utile quando il consumer utilizza in modo distruttivo il messaggio nel callback. Utilizzare questa opzione con attenzione.

## **MQGMO\_BROWSE\_SUCCESSIVO**

Al consumer viene assegnato ogni messaggio sulla coda, dalla posizione corrente del cursore fino al raggiungimento della fine della coda.

## **MQGMO\_BROWSE\_FIRST + MQGMO\_BROWSE\_NEXT**

Il cursore viene reimpostato all'inizio della coda. Al consumer viene quindi fornito ogni messaggio fino a quando il cursore non raggiunge la fine della coda.

## **MQGMO\_BROWSE\_FIRST + MQGMO\_MARK\_ \***

A partire dall'inizio della coda, il consumer riceve il primo messaggio non contrassegnato sulla coda, che viene quindi contrassegnato per questo consumer. Questa combinazione garantisce che il consumer possa ricevere nuovi messaggi aggiunti dietro il punto cursore corrente.

## **MQGMO\_BROWSE\_NEXT + MQGMO\_MARK\_ \***

A partire dalla posizione del cursore, il consumer riceve il successivo messaggio non contrassegnato sulla coda, che viene quindi contrassegnato per questo consumer. Utilizzare questa combinazione con attenzione perché i messaggi possono essere aggiunti alla coda dietro la posizione del cursore corrente.

# **MQGMO\_BROWSE\_FIRST + MQGMO\_BROWSE\_NEXT + MQGMO\_MARK\_ \***

Questa combinazione non è consentita. Se utilizzata, la chiamata restituisce MQRC\_OPTIONS\_ERROR.

### **MQGMO\_NO\_WAIT, MQGMO\_WAIT e WaitInterval**

Queste opzioni controllano la modalità di richiamo del consumer.

# **MQGMO\_NO\_WAIT**

Il consumer non viene mai richiamato con MQRC\_NO\_MSG\_AVAILABLE. Il consumer viene richiamato solo per messaggi ed eventi.

# **MQGMO\_WAIT con uno zero WaitInterval**

Il codice MQRC\_NO\_MSG\_AVAILABLE viene passato al consumer quando non ci sono messaggi disponibili e il consumer è stato avviato o è stato consegnato almeno un messaggio dall'ultimo codice di errore "nessun messaggio".

Ciò impedisce al consumer di eseguire il polling in un loop occupato quando viene specificato un intervallo di attesa zero.

# **MQGMO\_WAIT e un WaitInterval positivo**

Il consumer viene richiamato dopo l'intervallo di attesa specificato con codice motivo MQRC\_NO\_MSG\_AVAILABLE. Questa chiamata viene effettuata indipendentemente dal fatto che i messaggi siano stati consegnati al consumer. Ciò consente all'utente di eseguire l'elaborazione di tipo heartbeat o batch.

# **MQGMO\_WAIT e WaitInterval di MQWI\_UNLIMITED**

Specifica un'attesa infinita prima di restituire MQRC\_NO\_MSG\_AVAILABLE. Il consumer non viene mai richiamato con MQRC\_NO\_MSG\_AVAILABLE.

*GetMsgOpts* viene utilizzato solo per MQOP\_REGISTER e se si richiedono valori diversi da quelli predefiniti per qualsiasi campo. *GetMsgOpts* non viene utilizzato per un gestore eventi.

Se *GetMsgOpts* non è richiesto, l'indirizzo del parametro passato può essere null. L'uso di questo parametro equivale a specificare MQGMO\_DEFAULT insieme a MQGMO\_FAIL\_IF\_QUIESCING.

Se nella struttura MQGMO viene fornito un handle delle proprietà del messaggio, viene fornita una copia nella struttura MQGMO che viene passata al callback del consumer. Al ritorno dalla chiamata MQCB, è possibile che l'applicazione elimini l'handle delle proprietà del messaggio.

# **CompCode**

Tipo: MQLONG - output

Il codice di completamento; è uno dei seguenti:

## **MQCC\_OK**

Completamento con esito positivo.

## **MQCC\_AVVERTENZA**

Avvertenza (completamento parziale).

## **MQCC\_NON RIUSCITO**

Chiamata fallita.

#### **Motivo**

Tipo: MQLONG - output

I codici di errore nel seguente elenco sono quelli che il gestore code può restituire per il parametro **Reason** .

Se *CompCode* è MQCC\_OK:

## **MQRC\_NONE**

(0, X'000 ') Nessun motivo per segnalare.

Se *CompCode* è MQCC\_FAILED:

#### **MQRC\_ADAPTER\_NON\_DISPONIBILE**

(2204, X'89C') Adattatore non disponibile.

## **ERRORE CARICAMENTO MQRC\_ADAPTER\_CONV**

(2133, X'855 ') Impossibile caricare i moduli dei servizi di conversione dati.

## **MQRC\_ADAPTER\_SERV\_LOAD\_ERROR**

(2130, X'852 ') Impossibile caricare il modulo di servizio adattatore.

## **ERRORE USCITA MQRC\_API**

(2374, X' 946 ') Uscita API non riuscita.

## **ERRORE USCITA MQRC\_API**

(2183, X'887 ') Impossibile caricare l'uscita API.

#### **MQRC\_ASID\_MISMATCH**

(2157, X'86D') Gli ASID principale e home differiscono.

### **ERRORE MQRC\_BUFFER\_LENGTH**

(2005, X'7D5') Parametro di lunghezza del buffer non valido.

## **MQRC\_CALL\_IN\_PROVERDE**

(2219, X'8AB') Chiamata MQI immessa prima del termine della precedente chiamata.

### **ERRORE MQRC\_CALLBACK\_LINK**

(2487, X'9B7') Campo di tipo callback non corretto.

### **MQRC\_CALLBACK\_NON\_REGISTRATO**

(2448, X' 990 ') Impossibile annullare la registrazione, sospendere o riprendere poiché non è presente alcun callback registrato.

#### **ERRORE DI MQRC\_CALLBACK\_ROUTINE\_ERROR**

(2486, X'9B6') È necessario specificare *CallbackFunction* o *CallbackName* , ma non entrambi.

#### **ERRORE MQRC\_CALLBACK\_TIPO**

(2483, X'9B3') Campo di tipo callback non corretto.

#### **ERRORE MQRC\_CBD\_OPTIONS\_**

(2484, X'9B4') Campo di opzioni MQCBD non corretto.

## **MQRC\_CICS\_WAIT\_NON RIUSCITO**

(2140, X'85C') Richiesta di attesa rifiutata da CICS.

## **MQRC\_CONNECTION\_BROKEN**

(2009, X'7D9') Connessione al gestore code persa.

## **MQRC\_CONNECTION\_NOT\_AUTHORIZED**

(2217, X'8A9') Non autorizzato per la connessione.

## **MQRC\_CONNECTION\_QUIESCING**

(2202, X'89A') Connessione in fase di sospensione.

#### **MQRC\_CONNECTION\_STOPPING**

(2203, X'89B') Chiusura della connessione.

#### **ERRORE ID CORREL\_MQR\_**

(2207, X'89F') Errore identificativo di correlazione.

#### **ERRORE MQRC\_DATA\_LENGTH**

(2010, X'7DA') Parametro di lunghezza dati non valido.

#### **ERRORE MQRC\_ENVIRONMENT\_ERROR**

(2012, X'7DC') Chiamata non valida nell'ambiente.

#### **MQRC\_FUNZIONE\_NON\_SUPPORTATA**

(2298, X'8FA') La funzione richiesta non è disponibile nell'ambiente corrente.

#### **MQRC\_GET\_INHIBITED**

(2016, X'7E0') Ottiene inibiti per la coda.

# **MQRC\_GLOBAL\_UOW\_CONFLICT**

(2351, X'92F') Unità globali di conflitto di lavoro.

#### **ERRORE MQRC\_GMO**

(2186, X'88A') Struttura delle opzioni Get - message non valida.

#### **MQRC\_HANDLE\_IN\_USE\_FOR\_UOW**

(2353, X' 931 ') Handle in uso per l'unità di lavoro globale.

## **ERRORE MQRC\_HCONN**

(2018, X'7E2') Handle di connessione non valido.

# **ERRORE MQRC\_HOBJ\_R**

(2019, X'7E3') Handle oggetto non valido.

## **BROWSE INCONSIST\_MQRC**

(2259, X'8D3') Specifica di ricerca incongruente.

#### **UOW MQRC\_INCONSISTENT\_**

(2245, X'8C5') Specifica dell'unità di lavoro non congruente.

### **MQRC\_INVALID\_MSG\_UNDER\_CURSOR**

(2246, X'8C6') Messaggio sotto il cursore non valido per il recupero.

### **MQRC\_LOCAL\_UOW\_CONFLICT**

(2352, X' 930 ') L'unità di lavoro globale è in conflitto con l'unità di lavoro locale.

#### **ERRORE MQRC\_MATCH\_OPTIONS\_**

(2247, X'8C7') Opzioni di corrispondenza non valide.

## **ERRORE MQRC\_MAX\_MSG\_LENGTH**

(2485, X'9B4') Campo *MaxMsgLength* non corretto.

#### **ERRORE MQRC\_MD**

(2026, X'7EA') Descrittore messaggio non valido.

#### **MQRC\_MODULE\_ENTRY\_NOT\_FOUND**

(2497, X'9C1') Il punto di ingresso della funzione specificato non è stato trovato nel modulo.

#### **ID\_NON\_VALIDO MQRC\_MODULE**

(2496, X'9C0') È stato trovato un modulo, tuttavia è del tipo errato; non a 32 bit, 64 bit o una DLL (dynamic link library) valida.

#### **MQRC\_MODULE\_NOT\_FOUND**

(2495, X'9BF') Modulo non trovato nel percorso di ricerca o non autorizzato al caricamento.

# **ERRORE MQRC\_MSG\_SEQ\_NUMBER\_**

(2250, X'8CA') Numero di sequenza messaggio non valido.

## **ERRORE MQRC\_MSG\_TOKEN\_**

(2331, X'91B') L'utilizzo del token del messaggio non è valido.

## **MQRC\_NO\_MSG\_AVAILABLE**

(2033, X'7F1') Nessun messaggio disponibile.

## **MQRC\_NO\_MSG\_UNDER\_CURSOR**

(2034, X'7F2') Il cursore di ricerca non è posizionato sul messaggio.

## **MQRC\_NOT\_OPEN\_FOR\_BROWSE**

(2036, X'7F4') Coda non aperta per la ricerca.

## **MQRC\_NOT\_OPEN\_FOR\_INPUT**

(2037, X'7F5') Coda non aperta per l'input.

## **MQRC\_OBJECT\_CHANGED**

(2041, X'7F9') Definizione oggetto modificata dall'apertura.

## **MQRC\_OBJECT\_DAMAGED**

(2101, X'835 ') Oggetto danneggiato.

#### **ERRORE OPERAZIONE MQRC**

(2206, X'89E') Codice di operazione non corretto nella chiamata API.

#### **ERRORE MQRC\_OPTIONS\_**

(2046, X'7FE') Opzioni non valide o non congruenti.

#### **ERRORE MQRC\_PAGESET\_**

(2193, X'891 ') Errore durante l'accesso al dataset della serie di pagine.

## **MQRC\_Q\_XX\_ENCODE\_CASE\_ONE eliminato**

(2052, X'804 ') La coda è stata eliminata.

## **MQRC\_Q\_INDEX\_TYPE\_ERROR**

(2394, X'95A') La coda ha un tipo di indice errato.

# **ERRORE MQRC\_Q\_MGR\_NAME\_**

(2058, X'80A') Nome gestore code non valido o sconosciuto.

# **MQRC\_Q\_MGR\_NOT\_AVAILABLE**

(2059, X'80B') Gestore code non disponibile per la connessione.

# **MQRC\_Q\_MGR\_QUIESCING**

(2161, X'871 ') Gestore code in fase di sospensione.

## **MQRC\_Q\_MGR\_STOPPING**

(2162, X'872 ') Chiusura del gestore code.

## **PROBLEMA\_RISORSA\_MQRC\_**

(2102, X'836 ') Risorse di sistema insufficienti.

### **MQRC\_SIGNAL\_OUTSTANDING**

(2069, X'815 ') Segnale eccezionale per questa maniglia.

### **MQRC\_STORAGE\_NON\_DISPONIBILE**

(2071, X'817 ') Memoria disponibile insufficiente.

## **MQRC\_SUPPRESSED\_BY\_EXIT**

(2109, X'83D') Chiamata eliminata dal programma di uscita.

#### **MQRC\_SYNCPOINT\_LIMITE\_RAGGIUNTO**

(2024, X'7E8') Non è possibile gestire ulteriori messaggi all'interno dell'unità di lavoro corrente.

### **MQRC\_SYNCPOINT\_NOT\_AVAILABLE**

(2072, X'818 ') Supporto punto di sincronizzazione non disponibile.

#### **ERRORE MQRC\_UNEXPECTED\_**

(2195, X'893 ') Si è verificato un errore non previsto.

#### **ERRORE MQRC\_UOW\_ENLISTMENT\_ERROR**

(2354, X' 932 ') L'inserimento nell'unità di lavoro globale non è riuscito.

#### **MQRC\_UOW\_MIX\_NON\_SUPPORTATO**

(2355, X' 933 ') La miscelazione delle chiamate UOW non è supportata.

## **MQRC\_UOW\_NON\_DISPONIBILE**

(2255, X'8CF') Unità di lavoro non disponibile per il gestore code.

### **ERRORE INTERVAL\_WAIT\_MQRC**

(2090, X'82A') Intervallo di attesa in MQGMO non valido.

## **MQRC\_WRONG\_GMO\_VERSIONE**

(2256, X'8D0') Versione errata di MQGMO fornita.

## **MQRC\_WRONG\_MD\_VERSIONE**

(2257, X'8D1') Versione non corretta di MQMD fornita.

Per informazioni dettagliate su questi codici, vedere Messaggi e codici di errore.

# **Note d'utilizzo**

- 1. MQCB viene utilizzato per definire l'azione da richiamare per ciascun messaggio, corrispondente ai criteri specificati, disponibile sulla coda. Quando l'azione viene elaborata, il messaggio viene rimosso dalla coda e inoltrato al destinatario del messaggio definito oppure viene fornito un token del messaggio, che viene utilizzato per richiamare il messaggio.
- 2. MQCB può essere utilizzato per definire le routine di callback prima di iniziare l'utilizzo con MQCTL oppure può essere utilizzato dall'interno di una routine di callback.
- 3. Per utilizzare MQCB dall'esterno di una routine di callback, è necessario prima sospendere il consumo dei messaggi utilizzando MQCTL e riprendere il consumo in seguito.
- 4. MQCB non è supportato all'interno dell'adattatore IMS .

# **Sequenza di callback del destinatario del messaggio**

È possibile configurare un consumer per richiamare il callback in punti chiave durante il ciclo di vita del consumer. Ad esempio:

• quando il consumatore è registrato per la prima volta,

- quando viene avviata la connessione,
- quando la connessione viene arrestata e
- quando la registrazione del consumer viene annullata, esplicitamente o implicitamente da un MQCLOSE.

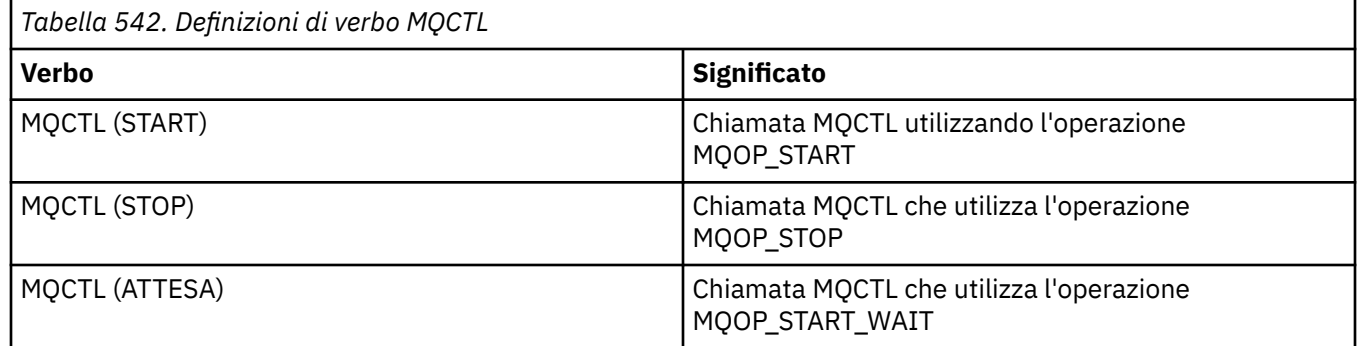

Ciò consente al consumer di mantenere lo stato associato al consumer. Quando un'applicazione richiede un callback, le regole per il richiamo del consumer sono le seguenti:

# **REGISTRA**

È sempre il primo tipo di richiamo del callback.

Viene sempre richiamato sullo stesso thread, come la chiamata MQCB (REGISTER).

# **AVVIA**

Viene sempre richiamato in modo sincrono con il verbo MQCTL (START).

• Tutte le richiamate START vengono completate prima della restituzione del verbo MQCTL (START).

Si trova sullo stesso thread della consegna del messaggio se è richiesto THREAD\_AFFINITY.

La chiamata con avvio non è garantita se, ad esempio, un callback precedente emette MQCTL (STOP) durante MQCTL (START).

## **ARRESTA**

Non vengono consegnati ulteriori messaggi o eventi dopo questa chiamata fino a quando la connessione non viene riavviata.

Un STOP è garantito se l'applicazione è stata precedentemente richiamata per START, un messaggio o un evento.

## **DERISTER**

È sempre l'ultimo tipo di richiamo del callback.

Verificare che l'applicazione esegua l'inizializzazione e la ripulitura basata sui thread nei callback START e STOP. È possibile eseguire l'inizializzazione e la ripulitura non basate su thread con callback REGISTER e DEREGISTER.

Non fare alcuna supposizione sulla vita e la disponibilità del thread diverso da quello che viene dichiarato. Ad esempio, non fare affidamento su un thread che rimane attivo oltre l'ultima chiamata a DEREGISTER. Allo stesso modo, quando si sceglie di non utilizzare THREAD\_AFFINITY, non presupporre che il thread esista ogni volta che viene avviata la connessione.

Se l'applicazione ha particolari requisiti per le caratteristiche del thread, può sempre creare un thread di conseguenza, quindi utilizzare MQCTL (WAIT). Ciò ha l'effetto di 'donare ' il thread a IBM MQ per la consegna asincrona dei messaggi.

# **Utilizzo della connessione dell'utente del messaggio**

È possibile configurare un consumer per richiamare il callback in punti chiave durante il ciclo di vita del consumer. Ad esempio:

- quando il consumatore è registrato per la prima volta,
- quando viene avviata la connessione,
- quando la connessione viene arrestata e
- quando la registrazione del consumer viene annullata, esplicitamente o implicitamente da un MQCLOSE.

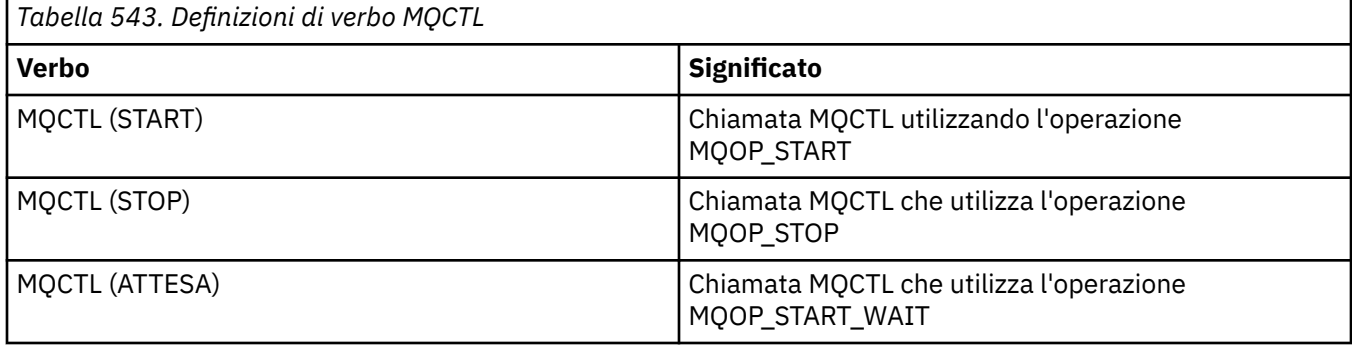

Ciò consente al consumer di mantenere lo stato associato al consumer. Quando un'applicazione richiede un callback, le regole per il richiamo del consumer sono le seguenti:

## **REGISTRA**

È sempre il primo tipo di richiamo del callback.

Viene sempre richiamato sullo stesso thread, come la chiamata MQCB (REGISTER).

# **AVVIA**

Viene sempre richiamato in modo sincrono con il verbo MQCTL (START).

• Tutte le richiamate START vengono completate prima della restituzione del verbo MQCTL (START).

Si trova sullo stesso thread della consegna del messaggio se è richiesto THREAD\_AFFINITY.

La chiamata con avvio non è garantita se, ad esempio, un callback precedente emette MQCTL (STOP) durante MQCTL (START).

### **ARRESTA**

Non vengono consegnati ulteriori messaggi o eventi dopo questa chiamata fino a quando la connessione non viene riavviata.

Un STOP è garantito se l'applicazione è stata precedentemente richiamata per START, un messaggio o un evento.

## **DERISTER**

È sempre l'ultimo tipo di richiamo del callback.

Verificare che l'applicazione esegua l'inizializzazione e la ripulitura basata sui thread nei callback START e STOP. È possibile eseguire l'inizializzazione e la ripulitura non basate su thread con callback REGISTER e DEREGISTER.

Non fare alcuna supposizione sulla vita e la disponibilità del thread diverso da quello che viene dichiarato. Ad esempio, non fare affidamento su un thread che rimane attivo oltre l'ultima chiamata a DEREGISTER. Allo stesso modo, quando si sceglie di non utilizzare THREAD\_AFFINITY, non presupporre che il thread esista ogni volta che viene avviata la connessione.

Se l'applicazione ha particolari requisiti per le caratteristiche del thread, può sempre creare un thread di conseguenza, quindi utilizzare MQCTL (WAIT). Ciò ha l'effetto di 'donare ' il thread a IBM MQ per la consegna asincrona dei messaggi.

# **Richiamo C**

MQCB (Hconn, Operation, CallbackDesc, Hobj, MsgDesc, GetMsgOpts, &CompCode, &Reason);

Dichiarare i parametri come segue:

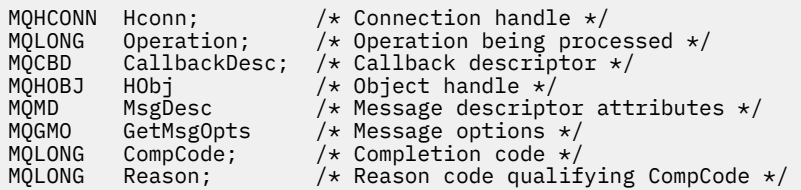

# **Richiamo COBOL**

CALL 'MQCB' USING HCONN, OPERATION, CBDESC, HOBJ, MSGDESC, GETMSGOPTS, COMPCODE, REASON.

Dichiarare i parametri come segue:

\*\* Connection handle 01 HCONN PIC S9(9) BINARY. \*\* Operation 01 OPERATION PIC S9(9) BINARY. \*\* Callback Descriptior 01 CBDESC. COPY CMQCBDV<br>! O1 HOBJ PIC  $PIC S9(9) BINARY.$ \*\* Message Descriptior 01 MSGDESC. COPY CMQMDV. \*\* Get Message Options 01 GETMSGOPTS. COPY CMQGMOV. \*\* Completion code 01 COMPCODE PIC S9(9) BINARY.

- \*\* Reason code qualifying COMPCODE
- 01 REASON PIC S9(9) BINARY.

# **Chiamata PL/I**

call MQCB(Hconn, Operation, CallbackDesc, Hobj, MsgDesc, GetMsgOpts, CompCode, Reason)

Dichiarare i parametri come segue:

```
dcl Hconn fixed bin(31); /* Connection handle */
dcl Operation fixed bin(31); /\star Operation \star/
dcl CallbackDesc like MQCBD; /* Callback Descriptor */
dcl Hobj fixed bin(31); /* Object Handle */
dcl MsgDesc like MQMD; /* Message Descriptor */
dcl GetMsgOpts like MQGMO; /* Get Message Options */
dcl CompCode fixed bin(31); /* Completion code */
dcl Reason fixed bin(31); /\star Reason code qualifying CompCode \star/
```
# **MQCB\_FUNCTION - Funzione di callback**

La chiamata alla funzione MQCB\_FUNCTION è la funzione di callback per la gestione degli eventi e il consumo asincrono dei messaggi.

La definizione della chiamata MQCB\_FUNCTION viene fornita esclusivamente per descrivere i parametri passati alla funzione di callback. Il gestore code non fornisce alcun punto di ingresso denominato MQCB\_FUNCTION.

La specifica della funzione effettiva da chiamare è un input per la chiamata [MQCB](#page-647-0) e viene inoltrata attraverso la struttura [MQCBD](#page-289-0) .

# **Sintassi**

MQCB\_FUNCTION (*Hconn*, *MsgDesc*, *GetMsgOpts*, *Buffer*, *Contesto*)

# **Parametri**

# **Hconn**

Tipo: MQHCONN - input

Questo handle rappresenta la connessione al gestore code. Il valore di *Hconn* è stato restituito da una chiamata MQCONN o MQCONNX precedente. In applicazioni z/OS per CICS la chiamata MQCONN può essere omessa e il seguente valore specificato per Hconn:

# **CONN MQHC\_DEF**

Handle di connessione predefinito.

# **MsgDesc**

Tipo: MQMD - input

Questa struttura descrive gli attributi del messaggio richiamato.

Vedi ["MQMD - Descrittore messaggi" a pagina 425](#page-424-0) per i dettagli.

La versione di MQMD inoltrata è la stessa della chiamata MQCB che ha definito la funzione consumer.

L'indirizzo di MQMD viene passato come caratteri null se è stato utilizzato un MQGMO versione 4 per richiedere che venga restituito un handle del messaggio invece di un MQMD.

Questo è un campo di input per la funzione del consumer del messaggio; non è rilevante per una funzione del gestore eventi.

# **Opzioni GetMsg**

Tipo: MQGMO - input

Opzioni utilizzate per controllare le azioni dell'utente del messaggio. Questo parametro contiene anche ulteriori informazioni sul messaggio restituito.

Consultare [MQGMO](#page-370-0) per i dettagli.

La versione di MQGMO passata è l'ultima versione supportata.

Questo è un campo di input per la funzione del consumer del messaggio; non è rilevante per una funzione del gestore eventi.

## **Memorizza nel buffer**

Tipo: MQBYTExBufferLength - input

Questa è l'area contenente i dati del messaggio.

Se non è disponibile alcun messaggio per questa chiamata o se il messaggio non contiene dati del messaggio, l'indirizzo del *Buffer* viene passato come null.

Questo è un campo di input per la funzione del consumer del messaggio; non è rilevante per una funzione del gestore eventi.

## **Contesto**

Tipo: MQCBC - input/output

Questa struttura fornisce le informazioni di contesto alle funzioni di callback. Vedi ["MQCBC - Contesto](#page-281-0) [callback" a pagina 282](#page-281-0) per i dettagli.

# **Note d'utilizzo**

- 1. Tenere presente che se le routine di callback utilizzano servizi che potrebbero ritardare o bloccare il thread, ad esempio MQGET con attesa, potrebbe ritardare l'invio di altri callback.
- 2. Un'unità di lavoro separata non viene stabilita automaticamente per ogni richiamo di una routine di callback, quindi le routine possono emettere una chiamata di commit o differire il commit, fino a

quando non viene elaborato un batch logico di lavoro. Quando viene eseguito il commit del batch di lavoro, viene eseguito il commit dei messaggi per tutte le funzioni di callback richiamate dall'ultimo punto di sincronizzazione.

- 3. I programmi richiamati da CICS LINK o CICS START richiamano i parametri utilizzando i servizi CICS tramite oggetti denominati noti come contenitori del canale. I nomi dei contenitori sono uguali ai nomi dei parametri. Per ulteriori informazioni, consultare la documentazione CICS .
- 4. Le routine di callback possono emettere una chiamata MQDISC, ma non per la propria connessione. Ad esempio, se una routine di callback ha creato una connessione, può anche disconnettere la connessione.
- 5. Una routine di callback non deve, in generale, basarsi sul fatto di essere richiamata ogni volta dallo stesso thread. Se necessario, utilizzare MQCTLO\_THREAD\_AFFINITY quando viene avviata la connessione.
- 6. Quando una routine di callback riceve un codice di errore diverso da zero, deve intraprendere l'azione appropriata.
- 7. MQCB\_FUNCTION non è supportato nell'adattatore IMS .

# **MQCLOSE - Chiudi oggetto**

La chiamata MQCLOSE rinuncia all'accesso a un oggetto ed è l'inverso delle chiamate MQOPEN e MQSUB.

# **Sintassi**

MQCLOSE (*Hconn*, *Hobj*, *Opzioni*, *CompCode*, *Motivo*)

# **Parametri**

# **Hconn**

Tipo: MQHCONN - input

Questo handle rappresenta la connessione al gestore code. Il valore di *Hconn* è stato restituito da una chiamata MQCONN o MQCONNX precedente.

Su z/OS per applicazioni CICS è possibile omettere la chiamata MQCONN e specificare il valore seguente per *Hconn* :

# **DEF\_MQH\_HCONN**

Handle di connessione predefinito.

## **HOBJ**

Tipo: MQHOBJ - input/output

Questo handle rappresenta l'oggetto in fase di chiusura. L'oggetto può essere di qualsiasi tipo. Il valore di *Hobj* è stato restituito da una chiamata MQOPEN precedente.

Al corretto completamento della chiamata, il gestore code imposta questo parametro su un valore che non è un handle valido per l'ambiente. Questo valore è:

## **MQHO\_UNUSABLE\_HOBJ**

Gestione oggetto non utilizzabile.

Su z/OS, *Hobj* è impostato su un valore non definito.

## **Opzioni**

Tipo: MQLONG - input

Questo parametro controlla la modalità di chiusura dell'oggetto.

Solo le sottoscrizioni e le code dinamiche permanenti possono essere chiuse in più di un modo, perché devono essere conservate o eliminate; si tratta di code con l'attributo **DefinitionType** che ha il valore MQQDT\_PERMANENT\_DYNAMIC (vedere l'attributo **DefinitionType** descritto in ["Attributi per le code" a pagina 848](#page-847-0) ). Le opzioni di chiusura sono riepiloga in questo argomento.

Le sottoscrizioni durature possono essere conservate o rimosse; queste vengono create utilizzando la chiamata MQSUB con l'opzione MQSO\_DURABLE.

Quando si chiude l'handle ad una destinazione gestita (ovvero il parametro **Hobj** restituito in una chiamata MQSUB che ha utilizzato l'opzione MQSO\_MANAGED), il gestore code ripulisce tutte le pubblicazioni che non sono state richiamate quando anche la sottoscrizione associata è stata rimossa. La sottoscrizione viene rimossa utilizzando l'opzione MQCO\_REMOVE\_SUB sul parametro **Hsub** restituito su una chiamata MQSUB. MQCO\_REMOVE\_SUB è il comportamento predefinito di MQCLOSE per una sottoscrizione non durevole.

Quando si chiude un handle per una destinazione non gestita, l'utente è responsabile della ripulitura della coda in cui vengono inviate le pubblicazioni. Chiudere prima la sottoscrizione utilizzando MQCO\_REMOVE\_SUB ed elaborare quindi i messaggi fuori dalla coda fino a quando non ne rimangono.

È necessario specificare una sola opzione tra le seguenti:

**Opzioni della coda dinamica:** queste opzioni controllano la modalità di chiusura delle code dinamiche permanenti.

# **MQCO\_DELETE**

La coda viene eliminata se si verifica una delle seguenti condizioni:

- Si tratta di una coda dinamica permanente, creata da una precedente chiamata MQOPEN, e non ci sono messaggi sulla coda e non ci sono richieste get o put non sottoposte a commit in attesa per la coda (sia per l'attività corrente che per qualsiasi altra attività).
- È la coda dinamica temporanea creata dalla chiamata MQOPEN che ha restituito *Hobj*. In questo caso, tutti i messaggi sulla coda vengono eliminati.

In tutti gli altri casi, incluso il caso in cui il *Hobj* è stato restituito su una chiamata MQSUB, la chiamata ha esito negativo con codice motivo MQRC\_OPTION\_NOT\_VALID\_FOR\_TYPE e l'oggetto non viene eliminato.

Su z/OS, se la coda è una coda dinamica che è stata eliminata logicamente e questo è l'ultimo handle per essa, la coda viene eliminata fisicamente. Consultare ["Note d'utilizzo" a pagina 665](#page-664-0) per ulteriori dettagli.

# **MQCO\_DELETE\_PURGE**

La coda viene eliminata e tutti i messaggi su di essa vengono eliminati, se si verifica una delle seguenti condizioni:

- Si tratta di una coda dinamica permanente, creata da una precedente chiamata MQOPEN, e non vi sono richieste get o put non sottoposte a commit in sospeso per la coda (per l'attività corrente o per qualsiasi altra attività).
- È la coda dinamica temporanea creata dalla chiamata MQOPEN che ha restituito *Hobj*.

In tutti gli altri casi, incluso il caso in cui il *Hobj* è stato restituito su una chiamata MQSUB, la chiamata ha esito negativo con codice motivo MQRC\_OPTION\_NOT\_VALID\_FOR\_TYPE e l'oggetto non viene eliminato.

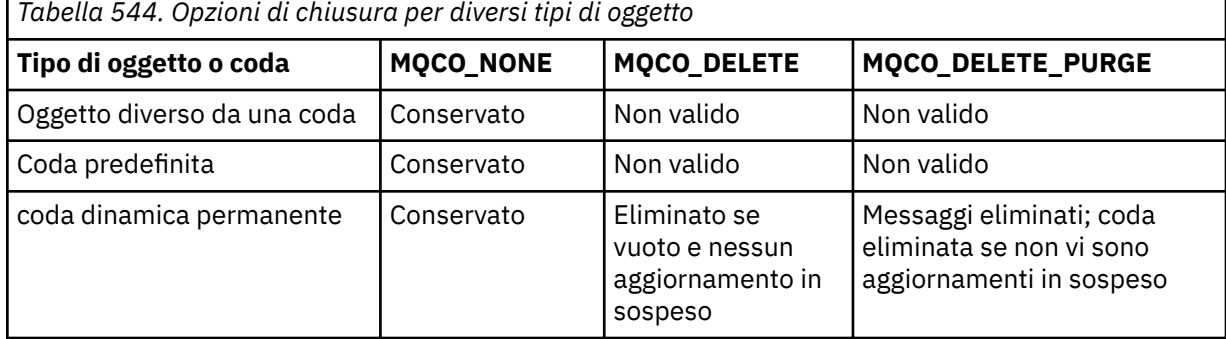

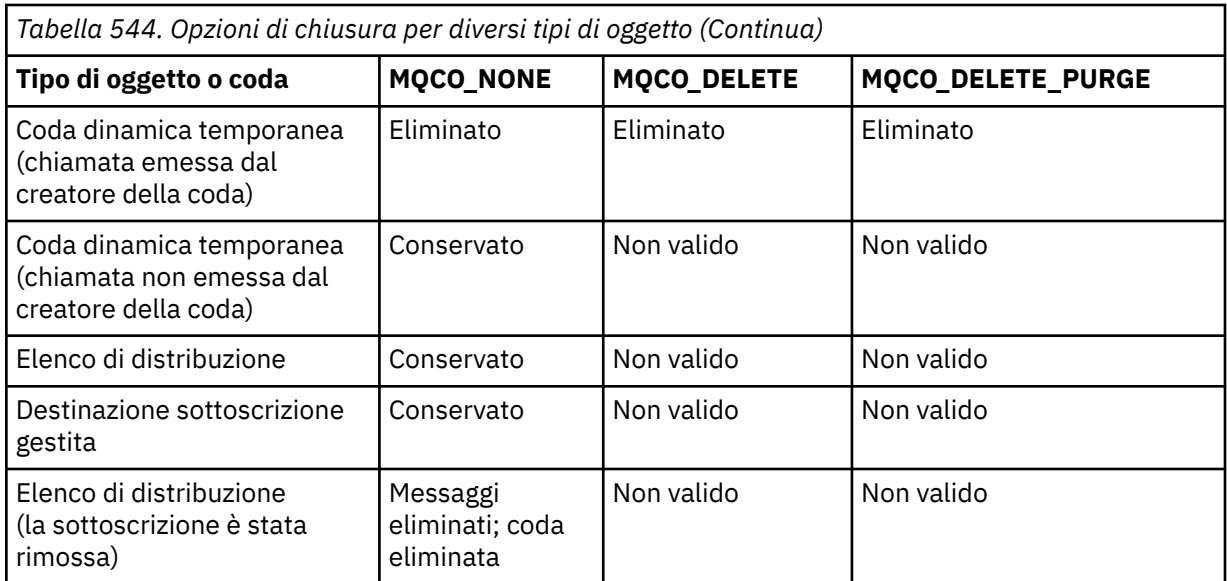

**Opzioni di chiusura della sottoscrizione:** queste opzioni controllano se le sottoscrizioni durevoli vengono rimosse quando l'handle viene chiuso e se le pubblicazioni ancora in attesa di essere lette dall'applicazione vengono ripulite. Queste opzioni sono valide solo per l'utilizzo con un handle dell'oggetto restituito nel parametro **Hsub** di una chiamata MQSUB.

# **SUB MQCO\_KEEP\_**

L'handle per la sottoscrizione è chiuso ma la sottoscrizione effettuata viene mantenuta. Le pubblicazioni continuano ad essere inviate alla destinazione specificata nella sottoscrizione. Questa opzione è valida solo se la sottoscrizione è stata effettuata con l'opzione MQSO\_DURABLE.

MQCO\_KEEP\_SUB è il valore predefinito se la sottoscrizione è durevole

# **MQCO\_REMOVE\_SUB**

La sottoscrizione viene rimossa e l'handle della sottoscrizione viene chiuso.

Il parametro **Hobj** della chiamata MQSUB non viene invalidato dalla chiusura del parametro **Hsub** e potrebbe continuare ad essere utilizzato per MQGET o MQCB per ricevere le pubblicazioni rimanenti. Quando viene chiuso anche il parametro **Hobj** della chiamata MQSUB, se era una destinazione gestita, tutte le pubblicazioni non richiamate vengono rimosse.

MQCO\_REMOVE\_SUB è il valore predefinito se la sottoscrizione non è durevole.

Il corretto completamento di MQCO\_REMOVE\_SUB non significa che l'azione sia stata completata. Per controllare che questa chiamata sia stata completata, consultare il passo DELETE SUB in Verifica del completamento dei comandi asincroni per le reti distribuite.

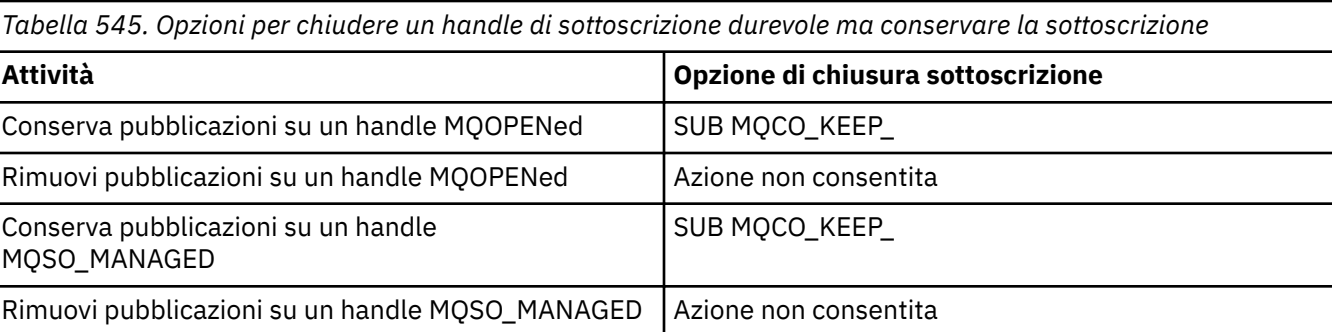

Queste opzioni di chiusura della sottoscrizione vengono riepilogate nelle seguenti tabelle.

Per annullare la sottoscrizione, chiudendo un handle di sottoscrizione durevole e annullando la sottoscrizione o chiudendo un handle di sottoscrizione non durevole, utilizzare le seguenti opzioni di chiusura della sottoscrizione:

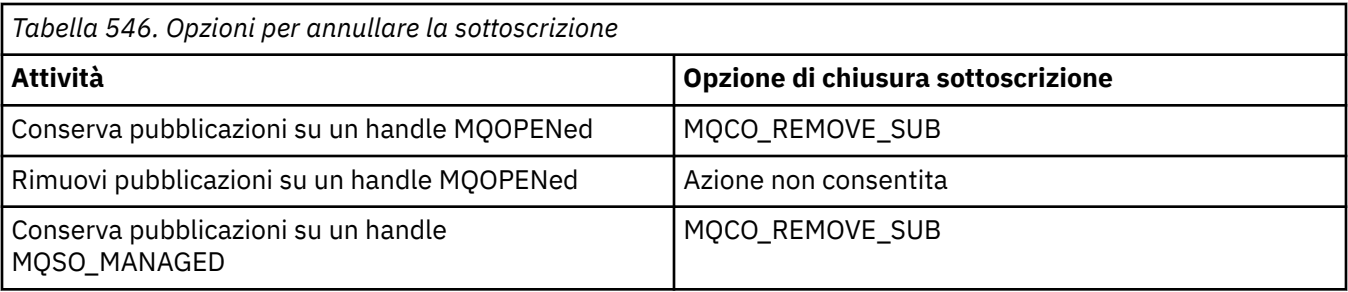

**Opzioni di lettura anticipata**: le seguenti opzioni controllano cosa accade ai messaggi non persistenti che sono stati inviati al client prima che un'applicazione li richiedesse e che non sono ancora stati utilizzati dall'applicazione. Questi messaggi vengono memorizzati nel buffer di lettura anticipata del client in attesa di essere richiesti dall'applicazione e possono essere eliminati o consumati dalla coda prima del completamento di MQCLOSE.

# **MQCO\_PRIMO**

L'oggetto viene chiuso immediatamente e tutti i messaggi che sono stati inviati al client prima che un'applicazione li richiedesse vengono eliminati e non sono disponibili per essere utilizzati da alcuna applicazione. Questo è il valore predefinito.

## **MQCO\_QUIESCE**

Viene effettuata una richiesta di chiusura dell'oggetto, ma se i messaggi che sono stati inviati al client prima che un'applicazione li richiedesse, risiedono ancora nel buffer di lettura anticipata del client, la chiamata MQCLOSE restituisce un'avvertenza di MQRC\_READ\_AHEAD\_MSGS e l'handle dell'oggetto rimane valido.

L'applicazione può quindi continuare a utilizzare l'handle dell'oggetto per richiamare i messaggi fino a quando non sono più disponibili e quindi chiudere nuovamente l'oggetto. Non vengono inviati ulteriori messaggi al client prima di un'applicazione che li richiede, la lettura anticipata è ora disattivata.

Si consiglia alle applicazioni di utilizzare MQCO\_QUIESCE piuttosto che tentare di raggiungere un punto in cui non ci sono più messaggi nel buffer di lettura anticipata del client, perché potrebbe arrivare un messaggio tra l'ultima chiamata MQGET e il seguente MQCLOSE che sarebbe stato eliminato se fosse stato utilizzato MQCO\_IMMEDIATE.

Se un MQCLOSE con MQCO\_QUIESCE viene emesso dall'interno di una funzione di callback asincrona, si applica lo stesso comportamento dei messaggi di lettura anticipata. Se viene restituita l'avvertenza MQRC\_READ\_AHEAD\_MSGS, la funzione di callback viene richiamata almeno un'altra volta. Quando l'ultimo messaggio rimanente che era stato letto in anticipo è stato passato alla funzione di callback, il campo ConsumerFlags di MQCBC è impostato su MQCBCF\_READA\_BUFFER\_EMPTY.

**Opzione predefinita:** se non è richiesta nessuna delle opzioni descritte precedentemente, è possibile utilizzare la seguente opzione:

## **MQCO\_NONE**

Non è richiesta alcuna elaborazione di chiusura facoltativa.

Deve essere specificato per:

- Oggetti diversi dalle code
- Code predefinite
- Code dinamiche temporanee (ma solo nei casi in cui *Hobj* non è l'handle restituito dalla chiamata MQOPEN che ha creato la coda).
- Liste di distribuzione

In tutti i casi precedenti, l'oggetto viene conservato e non eliminato.

Se questa opzione viene specificata per una coda dinamica temporanea:

- La coda viene eliminata, se è stata creata dalla chiamata MQOPEN che ha restituito *Hobj* ; tutti i messaggi presenti nella coda vengono eliminati.
- In tutti gli altri casi, la coda (e gli eventuali messaggi su di essa) vengono conservati.

Se questa opzione viene specificata per una coda dinamica permanente, la coda viene conservata e non eliminata.

Su z/OS, se la coda è una coda dinamica che è stata eliminata logicamente e questo è l'ultimo handle per essa, la coda viene eliminata fisicamente. Consultare ["Note d'utilizzo" a pagina 665](#page-664-0) per ulteriori dettagli.

### **CompCode**

Tipo: MQLONG - output

Il codice di completamento; è uno dei seguenti:

## **MQCC\_OK**

Completamento con esito positivo.

## **MQCC\_AVVERTENZA**

Avvertenza (completamento parziale).

**MQCC\_NON RIUSCITO**

Chiamata fallita.

#### **Motivo**

Tipo: MQLONG - output

I codici di errore elencati sono quelli che il gestore code può restituire per il parametro **Reason** .

Se *CompCode* è MQCC\_OK:

## **MQRC\_NONE**

(0, X'000 ') Nessun motivo per segnalare.

Se *CompCode* è MQCC\_WARNING:

### **GRUPPO\_INCOMPLE\_MQRC**

(2241, X'8C1') Gruppo di messaggi non completo.

## **MQRC\_INCOMPLETE\_MSG**

(2242, X'8C2') Messaggio logico non completo.

# **MQRC\_READ\_AHEAD\_MSGS**

(nnnn, X'xxx ') Il client ha messaggi di lettura anticipata che non sono ancora stati utilizzati dall'applicazione.

Se *CompCode* è MQCC\_FAILED:

#### **MQRC\_ADAPTER\_NON\_DISPONIBILE**

(2204, X'89C') Adattatore non disponibile.

#### **MQRC\_ADAPTER\_SERV\_LOAD\_ERROR**

(2130, X'852 ') Impossibile caricare il modulo di servizio adattatore.

### **ERRORE USCITA MQRC\_API**

(2374, X' 946 ') Uscita API non riuscita.

# **ERRORE USCITA MQRC\_API**

(2183, X'887 ') Impossibile caricare l'uscita API.

#### **MQRC\_ASID\_MISMATCH**

(2157, X'86D') Gli ASID principale e home differiscono.

### **MQRC\_CALL\_IN\_PROVERDE**

(2219, X'8AB') Chiamata MQI immessa prima del termine della precedente chiamata.

# **MQRC\_CF\_NOT\_AVAILABLE**

(2345, X' 929 ') La funzione di accoppiamento non è disponibile.

## **MQRC\_CF\_STRUC\_NON RIUSCITO**

(2373, X' 945 ') La struttura della funzione di accoppiamento non è riuscita.

## **MQRC\_CF\_STRUC\_IN\_USO**

(2346, X'92A') Struttura CF in uso.

### **MQRC\_CICS\_WAIT\_NON RIUSCITO**

(2140, X'85C') Richiesta di attesa rifiutata da CICS.

#### **MQRC\_CONNECTION\_BROKEN**

(2009, X'7D9') Connessione al gestore code persa.

#### **MQRC\_CONNECTION\_NOT\_AUTHORIZED**

(2217, X'8A9') Non autorizzato per la connessione.

#### **MQRC\_CONNECTION\_STOPPING**

(2203, X'89B') Chiusura della connessione.

## **MQRC\_DB2\_NOT\_AVAILABLE**

(2342, X' 926 ') Db2 sottosistema non disponibile.

#### **ERRORE MQRC\_HCONN**

(2018, X'7E2') Handle di connessione non valido.

#### **ERRORE MQRC\_HOBJ\_R**

(2019, X'7E3') Handle oggetto non valido.

#### **MQRC\_NOT\_AUTHORIZED**

(2035, X'7F3') Non autorizzato per l'accesso.

#### **MQRC\_OBJECT\_DAMAGED**

(2101, X'835 ') Oggetto danneggiato.

#### **MQRC\_OPTION\_NOT\_VALID\_FOR\_TYPE**

(2045, X'7FD') Su una chiamata MQOPEN o MQCLOSE: opzione non valida per il tipo di oggetto.

### **ERRORE MQRC\_OPTIONS\_**

(2046, X'7FE') Opzioni non valide o non congruenti.

### **ERRORE MQRC\_PAGESET\_**

(2193, X'891 ') Errore durante l'accesso al dataset della serie di pagine.

### **ERRORE MQRC\_Q\_MGR\_NAME\_**

(2058, X'80A') Nome gestore code non valido o sconosciuto.

## **MQRC\_Q\_MGR\_NOT\_AVAILABLE**

(2059, X'80B') Gestore code non disponibile per la connessione.

#### **MQRC\_Q\_MGR\_STOPPING**

(2162, X'872 ') Chiusura del gestore code.

## **MQR\_Q\_NO\_EMPTY**

(2055, X'807 ') La coda contiene uno o più messaggi o richieste put o get senza commit.

#### **PROBLEMA\_RISORSA\_MQRC\_**

(2102, X'836 ') Risorse di sistema insufficienti.

## **ERRORE MQRC\_SECURITY\_ERROR**

(2063, X'80F') Si è verificato un errore di sicurezza.

#### **MQRC\_STORAGE\_NON\_DISPONIBILE**

(2071, X'817 ') Memoria disponibile insufficiente.

#### **MQRC\_SUPPRESSED\_BY\_EXIT**

(2109, X'83D') Chiamata eliminata dal programma di uscita.

#### **ERRORE MQRC\_UNEXPECTED\_**

(2195, X'893 ') Si è verificato un errore non previsto.

Per informazioni dettagliate su questi codici, vedere Messaggi e codici di errore.

# <span id="page-664-0"></span>**Note d'utilizzo**

- 1. Quando un'applicazione emette la chiamata MQDISC o termina normalmente o in modo anomalo, tutti gli oggetti aperti dall'applicazione e ancora aperti vengono chiusi automaticamente con l'opzione MQCO\_NONE.
- 2. I seguenti punti si applicano se l'oggetto da chiudere è una *coda*:
	- Se le operazioni sulla coda vengono eseguite come parte di un'unità di lavoro, la coda può essere chiusa prima o dopo che si verifichi il punto di sincronizzazione senza influenzare il risultato del punto di sincronizzazione. Se la coda viene attivata, l'esecuzione di un rollback prima della chiusura della coda può causare l'emissione di un messaggio trigger. Per ulteriori informazioni sui messaggi trigger, consultare Proprietà dei messaggi trigger.
	- Se la coda è stata aperta con l'opzione MQOO\_BROWSE, il cursore di ricerca viene eliminato. Se la coda viene quindi riaperta con l'opzione MQOO\_BROWSE, viene creato un nuovo cursore di ricerca (vedere [MQOO\\_BROWSE](#page-744-0) ).
	- Se un messaggio è attualmente bloccato per questo handle al momento della chiamata MQCLOSE, il blocco viene rilasciato (consultare [MQGMO\\_LOCK](#page-391-0) ).
	- Su z/OS, se è presente una richiesta MQGET con l'opzione MQGMO\_SET\_SIGNAL in sospeso rispetto all'handle della coda in fase di chiusura, la richiesta viene annullata (consultare [MQGMO\\_SET\\_SIGNAL](#page-382-0) ). Le richieste di segnale per la stessa coda ma depositate su handle differenti (*Hobj*) non vengono influenzate (a meno che non venga eliminata una coda dinamica, nel qual caso vengono annullate).
- 3. I seguenti punti si applicano se l'oggetto che si sta chiudendo è una *coda dinamica* (permanente o temporanea):
	- Per una coda dinamica, è possibile specificare le opzioni MQCO\_DELETE e MQCO\_DELETE\_PURGE indipendentemente dalle opzioni specificate nella chiamata MQOPEN corrispondente.
	- Quando una coda dinamica viene eliminata, tutte le chiamate MQGET con l'opzione MQGMO\_WAIT in sospeso rispetto alla coda vengono annullate e viene restituito il codice motivo MQRC\_Q\_DELETED. Vedere [MQGMO\\_WAIT](#page-380-0).

Anche se le applicazioni non possono accedere a una coda eliminata, la coda non viene rimossa dal sistema e le risorse associate non vengono liberate, fino a quando tutti gli handle che fanno riferimento alla coda non sono stati chiusi e tutte le unità di lavoro che influiscono sulla coda non sono state sottoposte a commit o a backout.

Su z/OS, una coda che è stata eliminata logicamente ma non ancora rimossa dal sistema impedisce la creazione di una nuova coda con lo stesso nome della coda eliminata; in questo caso, la chiamata MQOPEN ha esito negativo con codice motivo MQRC\_NAME\_IN\_USE. Inoltre, una coda di questo tipo può ancora essere visualizzata utilizzando i comandi MQSC, anche se non è possibile accedervi dalle applicazioni.

• Quando una coda dinamica permanente viene eliminata, se l'handle *Hobj* specificato nella chiamata MQCLOSE non è quello restituito dalla chiamata MQOPEN che ha creato la coda, viene eseguito un verifica che l'identificativo utente utilizzato per convalidare la chiamata MQOPEN sia autorizzato a eliminare la coda. Se l'opzione MQOO\_ALTERNATE\_USER\_AUTHORITY è stata specificata nella chiamata MQOPEN, l'identificativo utente controllato è *AlternateUserId*.

Questo controllo non viene eseguito se:

- L'handle specificato è quello restituito dalla chiamata MQOPEN che ha creato la coda.
- La coda che si sta eliminando è una coda dinamica temporanea.
- Quando una coda dinamica temporanea viene chiusa, se l'handle *Hobj* specificato nella chiamata MQCLOSE è quello restituito dalla chiamata MQOPEN che ha creato la coda, la coda viene eliminata. Ciò si verifica indipendentemente dalle opzioni di chiusura specificate nella chiamata MQCLOSE. Se ci sono messaggi nella coda, vengono eliminati; non viene generato alcun messaggio di report.

Se ci sono unità di lavoro non sottoposte a commit che influiscono sulla coda, la coda e i relativi messaggi vengono ancora eliminati, ma le unità di lavoro non hanno esito negativo. Tuttavia, come descritto in precedenza, le risorse associate alle unità di lavoro non vengono liberate fino a quando non viene eseguito il commit o il backout di ciascuna unità di lavoro.

- 4. I seguenti punti si applicano se l'oggetto da chiudere è un *elenco di distribuzione*:
	- L'unica opzione di chiusura valida per un elenco di distribuzione è MQCO\_NONE; la chiamata ha esito negativo con codice motivo MQRC\_OPTIONS\_ERROR o MQRC\_OPTION\_NOT\_VALID\_FOR\_TYPE se sono specificate altre opzioni.
	- Quando un elenco di distribuzione viene chiuso, i singoli codici di completamento e i codici di errore non vengono restituiti per le code nell'elenco; solo i parametri **CompCode** e **Reason** della chiamata sono disponibili per scopi diagnostici.

Se si verifica un errore durante la chiusura di una delle code, il gestore code continua l'elaborazione e tenta di chiudere le code rimanenti nell'elenco di distribuzione. I parametri **CompCode** e **Reason** della chiamata sono impostati per restituire informazioni che descrivono l'errore. È possibile che il codice di completamento sia MQCC\_FAILED, anche se la maggior parte delle code è stata chiusa correttamente. La coda che ha rilevato l'errore non è stata identificata.

Se si verifica un errore su più di una coda, non è definito quale errore viene riportato nei parametri **CompCode** e **Reason** .

# **Richiamo C**

MQCLOSE (Hconn, &Hobj, Options, &CompCode, &Reason);

Dichiarare i parametri come segue:

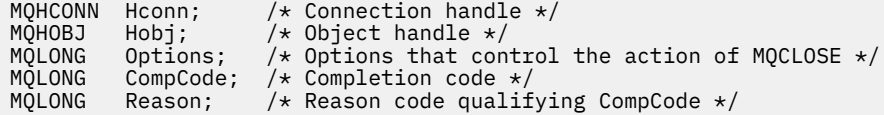

# **Richiamo COBOL**

CALL 'MQCLOSE' USING HCONN, HOBJ, OPTIONS, COMPCODE, REASON.

Dichiarare i parametri come segue:

```
** Connection handle
 01 HCONN PIC S9(9) BINARY.
** Object handle
01 HOBJ PIC S9(9) BINARY.
** Options that control the action of MQCLOSE
 01 OPTIONS PIC S9(9) BINARY.
** Completion code
 01 COMPCODE PIC S9(9) BINARY.
** Reason code qualifying COMPCODE<br>01 REASON PIC S9(9) BINARY.
              PIC S9(9) BINARY.
```
**Chiamata PL/I**

call MQCLOSE (Hconn, Hobj, Options, CompCode, Reason);

Dichiarare i parametri come segue:

dcl Hconn  $\qquad$  fixed bin(31); / $\star$  Connection handle  $\star$ / dcl Hobj fixed bin(31); /\* Object handle \*/ dcl Options fixed bin(31); /\* Options that control the action of MQCLOSE \*/

dcl CompCode fixed bin(31); /\* Completion code \*/ dcl Reason  $fixed bin(31);$  / $\star$  Reason code qualifying CompCode  $\star$ /

# **Chiamata High Level Assembler**

CALL MQCLOSE,(HCONN,HOBJ,OPTIONS,COMPCODE,REASON)

Dichiarare i parametri come segue:

HCONN DS F Connection handle HOBJ DS F Object handle OPTIONS DS F Options that control the action of MQCLOSE COMPCODE DS F Completion code REASON DS F Reason code qualifying COMPCODE

# **Richiamo Visual Basic**

MQCLOSE Hconn, Hobj, Options, CompCode, Reason

Dichiarare i parametri come segue:

```
Dim Hconn As Long 'Connection handle'
Dim Hobj As Long 'Object handle'
Dim Options As Long 'Options that control the action of MQCLOSE'
Dim CompCode As Long 'Completion code'
Dim Reason As Long 'Reason code qualifying CompCode'
```
# **MQCMIT - Commit modifiche**

La chiamata MQCMIT indica al gestore code che l'applicazione ha raggiunto un punto di sincronizzazione e che tutti i richiami e gli inserimenti di messaggi che si sono verificati dall'ultimo punto di sincronizzazione devono essere resi permanenti.

I messaggi inseriti come parte di un'unità di lavoro vengono resi disponibili ad altre applicazioni; i messaggi richiamati come parte di un'unità di lavoro vengono eliminati.

 $\sim$   $z/0$ S $\sim$  Su z/OS, la chiamata viene utilizzata solo dai programmi batch (inclusi i programmi DL/I batch IMS ).

# **Sintassi**

MQCMIT (*Hconn*, *CompCode*, *Motivo*)

# **Parametri**

#### **Hconn**

Tipo: MQHCONN - input

Questo handle rappresenta la connessione al gestore code. Il valore di *Hconn* è stato restituito da una chiamata MQCONN o MQCONNX precedente.

#### **CompCode**

Tipo: MQLONG - output

Il codice di completamento; è uno dei seguenti:

## **MQCC\_OK**

Completamento con esito positivo.

## **MQCC\_AVVERTENZA**

Avvertenza (completamento parziale).

## **MQCC\_NON RIUSCITO**

Chiamata fallita.

#### **Motivo**

Tipo: MQLONG - output

I codici di errore elencati sono quelli che il gestore code può restituire per il parametro **Reason** .

Se *CompCode* è MQCC\_OK:

### **MQRC\_NONE**

(0, X'000 ') Nessun motivo per segnalare.

Se *CompCode* è MQCC\_WARNING:

#### **MQRC\_BACK\_OUT**

(2003, X'7D3') Unità di lavoro ripristinata.

## **MQRC\_OUTCOME\_PENDING**

(2124, X'84C') Il risultato dell'operazione di commit è in sospeso.

Se *CompCode* è MQCC\_FAILED:

#### **MQRC\_ADAPTER\_SERV\_LOAD\_ERROR**

(2130, X'852 ') Impossibile caricare il modulo di servizio adattatore.

#### **ERRORE USCITA MQRC\_API**

(2374, X' 946 ') Uscita API non riuscita.

#### **MQRC\_ASID\_MISMATCH**

(2157, X'86D') Gli ASID principale e home differiscono.

#### **MQRC\_CALL\_IN\_PROVERDE**

(2219, X'8AB') Chiamata MQI immessa prima del termine della precedente chiamata.

## **MQRC\_CALL\_INTERROTTO**

(2549, X'9F5') MQPUT o MQCMIT è stato interrotto e l'elaborazione della riconnessione non può ristabilire un risultato definito.

## **MQRC\_CF\_STRUC\_IN\_USO**

(2346, X'92A') Struttura CF in uso.

## **MQRC\_CONNECTION\_BROKEN**

(2009, X'7D9') Connessione al gestore code persa.

#### **ERRORE MQRC\_ENVIRONMENT\_ERROR**

(2012, X'7DC') Chiamata non valida nell'ambiente.

# **ERRORE MQRC\_HCONN**

(2018, X'7E2') Handle di connessione non valido.

#### **MQRC\_OBJECT\_DAMAGED**

(2101, X'835 ') Oggetto danneggiato.

#### **MQRC\_OUTCOME\_MIXED**

(2123, X'84B') Il risultato dell'operazione di commit o di backout è misto.

#### **MQRC\_Q\_MGR\_STOPPING**

(2162, X'872 ') Chiusura del gestore code.

#### **MQRC\_RECONNECT\_NON RIUSCITO**

(2548, X'9F4') Dopo la riconnessione, si è verificato un errore durante la reintegrazione delle maniglie per una connessione ricollegabile.

#### **PROBLEMA\_RISORSA\_MQRC\_**

(2102, X'836 ') Risorse di sistema insufficienti.

## **MQRC\_STORAGE\_MEDIUM\_FULL**

(2192, X'890 ') Il supporto di memoria esterna è pieno.

# **MQRC\_STORAGE\_NON\_DISPONIBILE**

(2071, X'817 ') Memoria disponibile insufficiente.

# **ERRORE MQRC\_UNEXPECTED\_**

(2195, X'893 ') Si è verificato un errore non previsto.

Per informazioni dettagliate su questi codici, vedere Messaggi e codici di errore.

# **Note d'utilizzo**

- 1. Utilizzare questa chiamata solo quando il gestore code stesso coordina l'unità di lavoro. Questo può essere:
	- Un'unità di lavoro locale, in cui le modifiche influenzano solo le risorse IBM MQ .
	- Un'unità di lavoro globale, in cui le modifiche possono influire sulle risorse appartenenti ad altri gestori risorse, nonché sulle risorse IBM MQ .

Per ulteriori dettagli sulle unità di lavoro locali e globali, consultare ["MQBEGIN - Inizio unità di lavoro"](#page-640-0) [a pagina 641](#page-640-0).

- 2. In ambienti in cui il gestore code non coordina l'unità di lavoro, è necessario utilizzare la chiamata di commit appropriata al posto di MQCMIT. L'ambiente potrebbe anche supportare un commit implicito causato dalla chiusura normale dell'applicazione.
	- Su z/OS, utilizzare le seguenti chiamate:
		- I programmi batch (inclusi i programmi IMS batch DL/I) possono utilizzare la chiamata MQCMIT se l'unità di lavoro influisce solo sulle risorse IBM MQ . Tuttavia, se l'unità di lavoro influisce sia sulle risorse IBM MQ che sulle risorse appartenenti ad altri gestori risorse (ad esempio, Db2 ), utilizzare la chiamata SRRCMIT fornita da RRS (Recoverable Resource Service) z/OS . La chiamata SRRCMIT esegue il commit delle modifiche alle risorse appartenenti ai gestori risorse che sono state abilitate per il coordinamento RRS.
		- Le applicazioni CICS devono utilizzare il comando EXEC CICS SYNCPOINT per eseguire esplicitamente il commit dell'unità di lavoro. In alternativa, la chiusura della transazione comporta un commit implicito dell'unità di lavoro. Non è possibile utilizzare la chiamata MQCMIT per applicazioni CICS .
		- Le applicazioni IMS (diverse dai programmi DL/I batch) devono utilizzare le chiamate IMS come GU e CHKP per eseguire il commit dell'unità di lavoro. La chiamata MQCM non può essere utilizzata per applicazioni IMS (diverse dai programmi DL/I batch).
	- Su IBM i, utilizzare questa chiamata per le unità di lavoro locali coordinate dal gestore code. Ciò significa che una definizione di commit non deve esistere a livello di lavoro, ovvero il comando STRCMTCTL con il parametro **CMTSCOPE(\*JOB)** non deve essere stato immesso per il lavoro.
- 3. Se un'applicazione termina con modifiche non sottoposte a commit in un'unità di lavoro, la disposizione di tali modifiche dipende dal fatto che l'applicazione termini normalmente o in modo anomalo. Consultare [Note sull'utilizzo di MQDISC](#page-695-0) per ulteriori dettagli.
- 4. Quando un'applicazione inserisce o richiama i messaggi in gruppi o segmenti di messaggi logici, il gestore code conserva le informazioni relative al gruppo di messaggi e al messaggio logico per le ultime chiamate MQPUT e MQGET riuscite. Queste informazioni sono associate all'handle della coda e includono:
	- I valore dei campi *GroupId*, *MsgSeqNumber*, *Offset*e *MsgFlags* in MQMD.
	- Se il messaggio fa parte di un'unità di lavoro.
	- Per la chiamata MQPUT: se il messaggio è persistente o non persistente.

Quando viene eseguito il commit di un'unità di lavoro, il gestore code conserva le informazioni sul gruppo e sul segmento e l'applicazione può continuare a inserire o richiamare i messaggi nel gruppo di messaggi corrente o nel messaggio logico.

La conservazione delle informazioni sul gruppo e sul segmento quando viene eseguito il commit di un'unità di lavoro consente all'applicazione di distribuire un gruppo di messaggi di grandi dimensioni o un messaggio logico di grandi dimensioni costituito da molti segmenti su diverse unità di lavoro. L'utilizzo di diverse unità di lavoro è vantaggioso se il gestore code locale ha solo una memoria di coda limitata. Tuttavia, l'applicazione deve conservare informazioni sufficienti per riavviare l'inserimento o il richiamo dei messaggi nel punto corretto se si verifica un malfunzionamento del sistema. Per i dettagli su come riavviare il sistema nel punto corretto dopo un errore di sistema, consultare [MQPMO\\_LOGICAL\\_ORDER](#page-514-0) e [MQGMO\\_LOGICAL\\_ORDER.](#page-394-0)

Le note di uso rimanenti si applicano solo quando il gestore code coordina le unità di lavoro:

- 5. Un'unità di lavoro ha lo stesso ambito di un handle di connessione; tutte le chiamate IBM MQ che interessano una particolare unità di lavoro devono essere eseguite utilizzando lo stesso handle di connessione. Le chiamate emesse utilizzando un handle di collegamento differente (ad esempio, le chiamate emesse da un'altra applicazione) influenzano un'unità di lavoro diversa. Consultare il parametro **Hconn** descritto in MQCONN per informazioni sull'ambito degli handle di connessione.
- 6. Solo i messaggi inseriti o richiamati come parte dell'unità di lavoro corrente vengono influenzati da questa chiamata.
- 7. Un'applicazione di lunga durata che emette chiamate MQGET, MQPUT o MQPUT1 all'interno di un'unità di lavoro, ma che non emette mai una chiamata di commit o di back-out, può riempire le code con messaggi che non sono disponibili per altre applicazioni. Per evitare ciò, l'amministratore deve impostare l'attributo del gestore code **MaxUncommittedMsgs** su un valore sufficientemente basso per evitare che le applicazioni runaway riempiano le code, ma sufficientemente alto per consentire alle applicazioni di messaggistica previste di funzionare correttamente.
- 8. **ALW** Su sistemi AIX, Linux, and Windows, se il parametro **Reason** è MQRC\_CONNECTION\_BROKEN (con un *CompCode* di MQCC\_FAILED) o MQRC\_UNEXPECTED\_ERROR è possibile che il commit dell'unità di lavoro sia stato eseguito correttamente.

# **Richiamo C**

```
MQCMIT (Hconn, &CompCode, &Reason);
```
Dichiarare i parametri come segue:

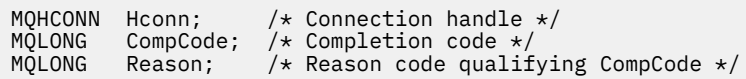

# **Richiamo COBOL**

CALL 'MQCMIT' USING HCONN, COMPCODE, REASON.

Dichiarare i parametri come segue:

```
** Connection handle
 01 HCONN PIC S9(9) BINARY.
** Completion code
 01 COMPCODE PIC S9(9) BINARY.
** Reason code qualifying COMPCODE
 01 REASON PIC S9(9) BINARY.
```
# **Chiamata PL/I**

call MQCMIT (Hconn, CompCode, Reason);

Dichiarare i parametri come segue:

<span id="page-670-0"></span>dcl Hconn fixed bin(31); /\* Connection handle \*/ dcl CompCode fixed bin(31); / $\star$  Completion code  $\star$ / dcl Reason  $fixed bin(31);$  / $\star$  Reason code qualifying CompCode  $\star$ /

# **Chiamata High Level Assembler**

CALL MQCMIT,(HCONN,COMPCODE,REASON)

Dichiarare i parametri come segue:

HCONN DS F Connection handle COMPCODE DS F Completion code REASON DS F Reason code qualifying COMPCODE

# **Richiamo Visual Basic**

MQCMIT Hconn, CompCode, Reason

Dichiarare i parametri come segue:

Dim Hconn As Long 'Connection handle' Dim CompCode As Long 'Completion code' Dim Reason As Long 'Reason code qualifying CompCode'

# **MQCONN - Connetti gestore code**

La chiamata MQCONN collega un programma applicativo a un gestore code.

Fornisce un handle di connessione del gestore code, che l'applicazione utilizza nelle successive chiamate di accodamento messaggi.

- Su z/OS, le applicazioni CICS non devono emettere questa chiamata. Queste applicazioni vengono connesse automaticamente al gestore code a cui è connesso il sistema CICS . Tuttavia, le chiamate MQCONN e MQDISC sono ancora accettate dalle applicazioni CICS .
- Su IBM i, le applicazioni devono utilizzare la chiamata MQCONN o MQCONNX per connettersi al gestore code e la chiamata MQDISC per disconnettersi dal gestore code.

Non è possibile stabilire una connessione client solo su un'installazione server e non è possibile stabilire una connessione locale solo su un'installazione client.

# **Sintassi**

MQCONN (*QMgrName*, *Hconn*, *CompCode*, *Reason*)

# **Parametri**

**QMgrName**

Tipo: MQCHAR48 - input

Questo è il nome del gestore code a cui l'applicazione desidera connettersi. Il nome può contenere i seguenti caratteri:

- Caratteri alfabetici maiuscoli (da A a Z)
- Caratteri alfabetici minuscoli (da a a z)
- Cifre numeriche (da 0 a 9)
- Punto (.), barra (/), sottolineatura (\_), percentuale (%)

Il nome non deve contenere spazi iniziali o intermedi, ma può contenere spazi finali. Un carattere null può essere utilizzato per indicare la fine dei dati significativi nel nome; il valore null e i caratteri che lo seguono vengono trattati come spazi vuoti. Le seguenti limitazioni si applicano agli ambienti indicati:

- Sui sistemi che utilizzano EBCDIC Katakana, non è possibile utilizzare caratteri minuscoli.
- Su z/OS, i nomi che iniziano o terminano con un carattere di sottolineatura non possono essere elaborati dalle operazioni e dai pannelli di controllo. Per questo motivo, evitare tali nomi.
- Su IBM i, racchiudere i nomi contenenti caratteri minuscoli, barre o percentuale tra virgolette quando specificati nei comandi. non specificare queste virgolette nel parametro **QMgrName** .

Se il nome è composto interamente da spazi vuoti, viene utilizzato il nome del gestore code *predefinito* . Tuttavia, notare l'utilizzo di nomi di gestori code vuoti descritti nella sezione sulle applicazioni IBM MQ MQI client .

Il nome specificato per *QMgrName* deve essere il nome di un gestore code *collegabile* oppure, se si stanno utilizzando i gruppi di gestori code, il nome del gruppo di gestori code.

Su z/OS, i gestori code a cui è possibile connettersi sono determinati dall'ambiente:

- Per CICS, è possibile utilizzare solo il gestore code a cui è connesso il sistema CICS . Il parametro **QMgrName** deve essere ancora specificato, ma il suo valore viene ignorato; i caratteri vuoti sono un'opzione adatta.
- Per IMS, solo i gestori code elencati nella tabella di definizione del sottosistema (CSQQDEFV), *e* elencati nella tabella SSM in IMS, sono collegabili (consultare la nota sull'uso [6](#page-676-0) ).
- Per z/OS batch e TSO, sono collegabili solo i gestori code che risiedono sullo stesso sistema dell'applicazione (vedere la nota di utilizzo [6](#page-676-0) ).

**Gruppi di condivisione code**:Sui sistemi in cui esistono diversi gestori code e sono configurati per formare un gruppo di condivisione code, il nome del gruppo di condivisione code può essere specificato per *QMgrName* invece del nome di un gestore code. Ciò consente all'applicazione di connettersi a *qualsiasi* gestore code disponibile nel gruppo di condivisione code e che si trova sulla stessa immagine z/OS dell'applicazione. Il sistema può essere configurato anche in modo che l'uso di un *QMgrName* vuoto si connetta al gruppo di condivisione code invece che al gestore code predefinito.

Se *QMgrName* specifica il nome del gruppo di condivisione code, ma è presente anche un gestore code con tale nome sul sistema, la connessione viene effettuata al secondo in preferenza al primo. Solo se la connessione non riesce, viene tentata la connessione a uno dei gestori code nel gruppo di condivisione code.

Se la connessione è riuscita, è possibile utilizzare l'handle restituito dalla chiamata MQCONN o MQCONNX per accedere a *tutte* le risorse (condivise e non condivise) che appartengono al gestore code a cui è stata effettuata la connessione. L'accesso a queste risorse è soggetto ai tipici controlli di autorizzazione.

Se l'applicazione emette due chiamate MQCONN o MQCONNX per stabilire connessioni simultanee e una o entrambe le chiamate specifica il nome del gruppo di condivisione code, la seconda chiamata restituisce il codice di completamento MQCC\_WARNING e il codice motivo MQRC\_ALREADY\_CONNECTED quando si connette allo stesso gestore code della prima chiamata.

I gruppi di condivisione code sono supportati solo su z/OS. La connessione ad un gruppo di condivisione code è supportata solo negli ambienti batch, RRS batch CICSe TSO. Per CICS, è possibile utilizzare solo il gruppo di condivisione code a cui è connesso il sistema CICS . È comunque necessario specificare il parametro **QMgrName** , ma il relativo valore viene ignorato; i caratteri vuoti sono un'opzione adatta.

**Attenzione:** IMS non è in grado di collegarsi a un gruppo di condivisione code.

**IBM MQ MQI client applications**: per le applicazioni IBM MQ MQI client , viene tentata una connessione per ogni definizione di canale di connessione client con il nome gestore code specificato, fino a quando non ne viene eseguita una. Il gestore code, tuttavia, deve avere lo stesso nome del

nome specificato. Se viene specificato un nome completamente vuoto, ogni canale di connessione client con un nome gestore code completamente vuoto viene tentato fino a quando non viene eseguito correttamente; in questo caso, non viene eseguito alcun controllo rispetto al nome effettivo del gestore code.

Le applicazioni client di IBM MQ non sono supportate in z/OS, ma z/OS può agire come un server IBM MQ , a cui le applicazioni client IBM MQ possono connettersi.

**IBM MQ MQI client gruppi di gestori code**: se il nome specificato inizia con un asterisco (\*), il gestore code a cui viene effettuata la connessione potrebbe avere un nome diverso da quello specificato dall'applicazione. Il nome specificato (senza l'asterisco) definisce un *gruppo* di gestori code idonei per la connessione. L'implementazione ne seleziona una dal gruppo provando ciascuna a turno fino a quando non ne trova una a cui è possibile stabilire una connessione. L'ordine in cui vengono tentate le connessioni è influenzato dal peso del canale client e dai valori di affinità di connessione dei canali candidati. Se nessuno dei gestori code del gruppo è disponibile per la connessione, la chiamata non riesce. Ogni gestore code viene tentato una sola volta. Se per il nome viene specificato un asterisco, viene utilizzato un gruppo di gestori code predefinito definito dall'implementazione.

I gruppi di gestori code sono supportati solo per le applicazioni in esecuzione in un ambiente client MQ; la chiamata ha esito negativo se un'applicazione non client specifica un nome gestore code che inizia con un asterisco. Un gruppo viene definito fornendo diverse definizioni di canale di connessione client con lo stesso nome gestore code (il nome specificato senza l'asterisco), per comunicare con ciascuno dei gestori code del gruppo. Il gruppo predefinito viene definito fornendo una o più definizioni di canale di connessione client, ciascuna con un nome gestore code vuoto (specificare un nome tutto vuoto ha quindi lo stesso effetto di specificare un singolo asterisco per il nome di un'applicazione client).

Dopo la connessione a un gestore code di un gruppo, un'applicazione può specificare spazi vuoti nel modo tipico nei campi del nome del gestore code nei descrittori di messaggi e oggetti per indicare il nome del gestore code a cui l'applicazione si è connessa (il *gestore code locale* ). Se l'applicazione deve conoscere questo nome, utilizzare la chiamata MQINQ per analizzare l'attributo del gestore code **QMgrName** .

Il prefisso di un asterisco al nome della connessione implica che l'applicazione non dipende dalla connessione a un determinato gestore code nel gruppo. Le applicazioni adatte sono:

- Applicazioni che immettono messaggi ma non li ricevono.
- Le applicazioni che immettono i messaggi di richiesta e quindi ricevono i messaggi di risposta da una coda *dinamica temporanea* .

Le applicazioni non adatte sono quelle che devono richiamare i messaggi da una coda particolare in un determinato gestore code; tali applicazioni non devono anteporre un asterisco al nome.

Se si specifica un asterisco, la lunghezza massima del resto del nome è 47 caratteri.

La lunghezza di questo parametro è fornita da MQ\_Q\_MGR\_NAME\_LENGTH.

#### **Hconn**

Tipo: MQHCONN - output

Questo handle rappresenta la connessione al gestore code. Specificarlo su tutte le chiamate di accodamento messaggi successive emesse dall'applicazione. Cessa di essere valida quando viene emessa la chiamata MQDISC o quando termina l'unità di elaborazione che definisce l'ambito dell'handle.

IBM MQ ora fornisce la libreria mqm con pacchetti client e pacchetti server. Ciò significa che quando viene effettuata una chiamata MQI che si trova nella libreria mqm, il tipo di connessione viene controllato per verificare se si tratta di una connessione client o server e quindi viene effettuata la chiamata sottostante corretta. Pertanto, un'uscita passata a *Hconn* può ora essere collegata alla libreria mqm, ma utilizzata su un'installazione client.

*Gestisci ambito*: L'ambito dell'handle restituito dipende dalla chiamata utilizzata per la connessione al gestore code (MQCONN o MQCONNX). Se la chiamata utilizzata è MQCONNX, l'ambito dell'handle

dipende anche dall'opzione MQCNO\_HANDLE\_SHARE\_ \* specificata nel campo *Options* della struttura MQCNO.

• Se la chiamata è MQCONN o viene specificata l'opzione MQCNO\_HANDLE\_SHARE\_NONE, l'handle restituito è un handle *non condiviso* .

L'ambito di un handle non condiviso è l'unità di elaborazione parallela più piccola supportata dalla piattaforma su cui è in esecuzione l'applicazione (per i dettagli, consultare Tabella 547 a pagina 674 ); l'handle non è valido all'esterno dell'unità di elaborazione parallela da cui è stata emessa la chiamata.

• Se si specifica l'opzione MQCNO\_HANDLE\_SHARE\_BLOCK o MQCNO\_HANDLE\_SHARE\_NO\_BLOCK, l'handle restituito è un handle *condiviso* .

L'ambito di un handle condiviso è il processo che possiede il thread da cui è stata emessa la chiamata; l'handle può essere utilizzato da qualsiasi thread che appartiene a tale processo. Non tutte le piattaforme supportano i thread.

• Se la chiamata MQCONN o MQCONNX non riesce con codice di completamento uguale a MQCC\_FAILED, il valore Hconn non è definito.

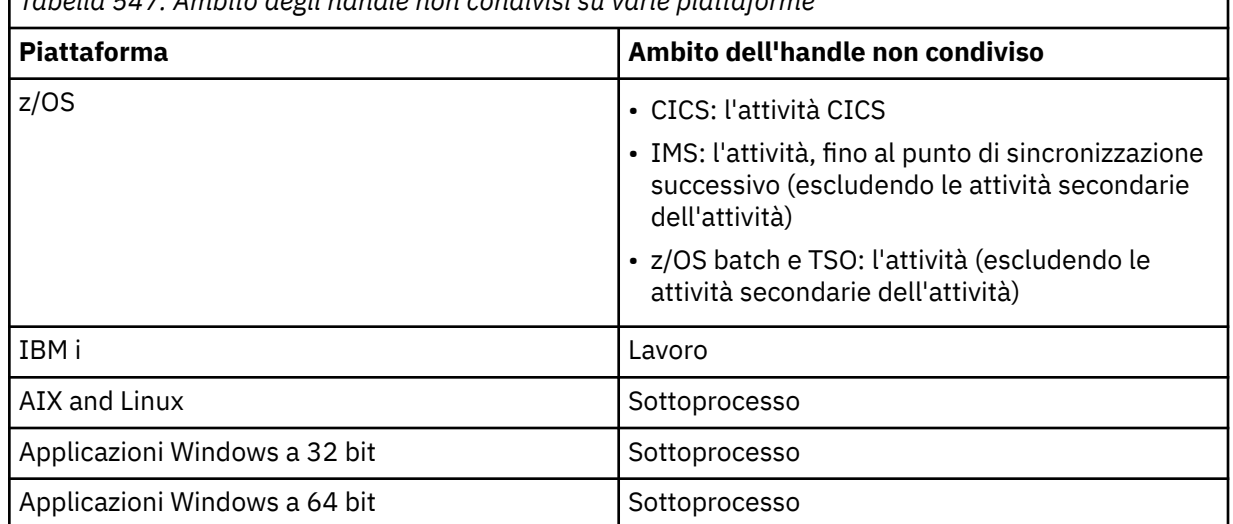

*Tabella 547. Ambito degli handle non condivisi su varie piattaforme*

Su applicazioni z/OS per CICS , il valore restituito è:

## DEF\_MOH\_HCONN

Handle di connessione predefinito.

### **CompCode**

Tipo: MQLONG - output

Il codice di completamento; è uno dei seguenti:

## **MQCC\_OK**

Completamento con esito positivo.

# **MQCC\_AVVERTENZA**

Avvertenza (completamento parziale).

### **MQCC\_NON RIUSCITO**

Chiamata fallita.

#### **Motivo**

Tipo: MQLONG - output

Se *CompCode* è MQCC\_OK:

## **MQRC\_NONE**

(0, X'000 ') Nessun motivo per segnalare.

Se *CompCode* è MQCC\_WARNING:

#### **MQRC\_ALREADY\_CONNECTED**

(2002, X'7D2') Applicazione già connessa.

### **ERRORE DI CARICAMENTO MQRC\_CLUSTER\_EXIT\_LOAD**

(2267, X'8DB') Impossibile caricare l'uscita del carico di lavoro del cluster.

#### **MQRC\_SSL\_ALREADY\_INITIALIZED**

(2391, X' 957 ') SSL già inizializzato.

Se *CompCode* è MQCC\_FAILED:

#### **ERRORE CARICAMENTO MQRC\_ADAPTER\_CONN\_LOAD**

(2129, X'851 ') Impossibile caricare il modulo di collegamento dell'adattatore.

#### **ERRORE DEFS MQRC\_ADAPTER\_**

(2131, X'853 ') Modulo definizione sottosistema adattatore non valido.

#### **ERRORE CARICAMENTO MQRC\_ADAPTER\_DEFS\_**

(2132, X'854 ') Impossibile caricare il modulo di definizione del sottosistema dell'adattatore.

#### **MQRC\_ADAPTER\_NON\_DISPONIBILE**

(2204, X'89C') Adattatore non disponibile.

## **MQRC\_ADAPTER\_SERV\_LOAD\_ERROR**

(2130, X'852 ') Impossibile caricare il modulo di servizio adattatore.

## **SCARSE\_ARCHIVIAZIONE\_ADATTATORE\_MQRC\_**

(2127, X'84F') Memoria insufficiente per l'adattatore.

## **MQRC\_ANOTHER\_Q\_MGR\_CONNECTED**

(2103, X'837 ') Un altro gestore code è già connesso.

### **ERRORE USCITA MQRC\_API**

(2374, X' 946 ') Uscita API non riuscita.

#### **MQRC\_API\_EXIT\_INIT\_ERROR**

(2375, X' 947 ') Inizializzazione dell'uscita API non riuscita.

#### **ERRORE USCITA MQRC\_API**

(2376, X' 948 ') Terminazione uscita API non riuscita.

#### **MQRC\_ASID\_MISMATCH**

(2157, X'86D') Gli ASID principale e home differiscono.

#### **ERRORE MQRC\_BUFFER\_LENGTH**

(2005, X'7D5') Parametro di lunghezza del buffer non valido.

#### **MQRC\_CALL\_IN\_PROVERDE**

(2219, X'8AB') Chiamata MQI immessa prima del termine della precedente chiamata.

#### **MQRC\_CONN\_ID\_IN\_USE**

(2160, X'870 ') Identificativo di collegamento già in uso.

#### **MQRC\_CONNECTION\_BROKEN**

(2009, X'7D9') Connessione al gestore code persa.

#### **ERRORE MQRC\_CONNECTION\_**

(2273, X'8E1') Errore durante l'elaborazione della chiamata MQCONN.

## **MQRC\_CONNECTION\_NON\_DISPONIBILE**

(2568, X'A08') Si verifica su una chiamata MQCONN o MQCONNX quando il gestore code non è in grado di fornire una connessione del tipo di connessione richiesto sull'installazione corrente. Non è possibile effettuare una connessione client solo su un'installazione server. Non è possibile stabilire una connessione locale solo su un client.

#### **MQRC\_CONNECTION\_QUIESCING**

(2202, X'89A') Connessione in fase di sospensione.

#### **MQRC\_CONNECTION\_STOPPING**

(2203, X'89B') Chiusura della connessione.

## **MQRC\_CRYPTO\_HARDWARE\_ERROR**

(2382, X'94E') Errore di configurazione hardware crittografico.

## **MQRC\_DUPLICATE\_RECOV\_COORD**

(2163, X'873 ') Il coordinatore di recupero esiste.

#### **ERRORE MQRC\_ENVIRONMENT\_ERROR**

(2012, X'7DC') Chiamata non valida nell'ambiente.

Inoltre, sulla chiamata MQCONNX, passando il blocco di controllo ["MQCSP - Parametri di](#page-339-0) [sicurezza" a pagina 340](#page-339-0) da un'applicazione CICS o IMS .

#### **ERRORE MQRC\_HCONN**

(2018, X'7E2') Handle di connessione non valido.

# **MQRC\_HOST\_NON\_DISPONIBILE**

(2538, X'9EA') È stata emessa una chiamata MQCONN da un client per connettersi a un gestore code, ma il tentativo di assegnare una conversazione al sistema remoto non è riuscito.

## **MQRC\_INSTALLATION\_MISMATCH**

(2583, X'A17') Mancata corrispondenza tra l'installazione del gestore code e la libreria selezionata.

#### **MQRC\_KEY\_REPOSITORY\_ERROR**

(2381, X'94D') Repository chiavi non valido.

#### **MQRC\_MAX\_CONNS\_LIMIT\_REACHED**

(2025, X'7E9') Numero massimo di connessioni raggiunto.

#### **MQRC\_NOT\_AUTHORIZED**

(2035, X'7F3') Non autorizzato per l'accesso.

#### **MQRC\_OPEN\_NON RIUSCITO**

(2137, X'859 ') Oggetto non aperto correttamente.

## **ERRORE MQRC\_Q\_MGR\_NAME\_**

(2058, X'80A') Nome gestore code non valido o sconosciuto.

### **MQRC\_Q\_MGR\_NOT\_AVAILABLE**

(2059, X'80B') Gestore code non disponibile per la connessione.

#### **MQRC\_Q\_MGR\_QUIESCING**

(2161, X'871 ') Gestore code in fase di sospensione.

## **MQRC\_Q\_MGR\_STOPPING**

(2162, X'872 ') Chiusura del gestore code.

#### **PROBLEMA\_RISORSA\_MQRC\_**

(2102, X'836 ') Risorse di sistema insufficienti.

#### **ERRORE MQRC\_SECURITY\_ERROR**

(2063, X'80F') Si è verificato un errore di sicurezza.

#### **ERRORE MQRC\_SSL\_INITIALIZATION\_ERROR**

(2393, X' 959 ') Errore di inizializzazione SSL.

#### **MQRC\_STORAGE\_NON\_DISPONIBILE**

(2071, X'817 ') Memoria disponibile insufficiente.

#### **ERRORE MQRC\_UNEXPECTED\_**

(2195, X'893 ') Si è verificato un errore non previsto.

Per informazioni dettagliate su questi codici, vedere Messaggi e codici di errore.

# **Note d'utilizzo**

- 1. Il gestore code a cui viene effettuata una connessione utilizzando la chiamata MQCONN è denominato *gestore code locale*.
- 2. Le code di proprietà del gestore code locale vengono visualizzate dall'applicazione come code locali. È possibile inserire e richiamare messaggi da queste code.

<span id="page-676-0"></span>Le code condivise di proprietà del gruppo di condivisione code a cui appartiene il gestore code locale appaiono all'applicazione come code locali. È possibile inserire e richiamare messaggi da queste code.

Le code di proprietà di gestori code remoti vengono visualizzate come code remote. È possibile inserire messaggi in queste code, ma non ottenere messaggi da queste code.

3. Se il gestore code ha esito negativo mentre un'applicazione è in esecuzione, l'applicazione deve emettere nuovamente la chiamata MQCONN per ottenere un nuovo handle di connessione da utilizzare nelle chiamate IBM MQ successive. L'applicazione può emettere la chiamata MQCONN periodicamente fino a quando la chiamata ha esito positivo.

Se un'applicazione non è sicura se è connessa al gestore code, può tranquillamente emettere una chiamata MQCONN per ottenere un handle di connessione. Se l'applicazione è già connessa, l'handle restituito è uguale a quello restituito dalla chiamata MQCONN precedente, ma con codice di completamento MQCC\_WARNING e codice motivo MQRC\_ALREADY\_CONNECTED.

- 4. Quando l'applicazione ha finito di utilizzare le chiamate IBM MQ , deve utilizzare la chiamata MQDISC per disconnettersi dal gestore code.
- 5. Se la chiamata MQCONN ha esito negativo con codice di completamento uguale a MQCC\_FAILED, il valore Hconn non è definito.
- 6. Su z/OS:
	- Le applicazioni batch, TSO e IMS devono emettere la chiamata MQCONN per utilizzare le altre chiamate IBM MQ . Queste applicazioni possono connettersi a più di un gestore code contemporaneamente.

Se il gestore code ha esito negativo, l'applicazione deve emettere di nuovo la chiamata dopo che il gestore code è stato riavviato per ottenere un nuovo handle di connessione.

Sebbene le applicazioni IMS possano emettere la chiamata MQCONN ripetutamente, anche quando sono già connesse, ciò non è consigliato per i programmi di elaborazione dei messaggi in linea (MPP).

• Le applicazioni CICS non devono emettere la chiamata MQCONN per utilizzare le altre chiamate IBM MQ , ma possono farlo se lo desiderano; vengono accettate sia la chiamata MQCONN che la chiamata MQDISC. Tuttavia, non è possibile connettersi a più di un gestore code contemporaneamente.

Se il gestore code ha esito negativo, queste applicazioni vengono riconnesse automaticamente quando il gestore code viene riavviato, quindi non è necessario emettere la chiamata MQCONN.

- 7. Su z/OS, per definire i gestori code disponibili:
	- Per le applicazioni batch, i programmatori di sistema possono utilizzare la macro CSQBDEF per creare un modulo (CSQBDEFV) che definisce il nome del gestore code predefinito o il nome del gruppo di condivisione code.
	- Per applicazioni IMS , i programmatori di sistema possono utilizzare la macro CSQQDEFX per creare un modulo (CSQQDEFV) che definisce i nomi dei gestori code disponibili e specifica il gestore code predefinito.

Inoltre, ogni gestore code deve essere definito per la control region IMS e per ogni regione dipendente che accede a tale gestore code. A tale scopo, è necessario creare un membro del sottosistema in IMS.PROCLIB e identificare il membro del sottosistema per le regioni IMS applicabili. Se un'applicazione tenta di connettersi a un gestore code che non è stato definito nel membro del sottosistema per la regione IMS , l'applicazione viene terminata in modo anomalo.

**2/08 Per ulteriori informazioni sull'utilizzo di queste macro, consultare <u>Macro destinate</u>** all'utilizzo da parte del cliente.

8. Su IBM i, i programmi che terminano in modo anomalo non vengono automaticamente disconnessi dal gestore code. Scrivere le applicazioni per consentire la possibilità che la chiamata MQCONN o MQCONNX restituisca il codice di completamento MQCC\_WARNING e il codice motivo MQRC\_ALREADY\_CONNECTED. Utilizzare l'handle di connessione restituito in questa situazione come normale.

# **Richiamo C**

MQCONN (QMgrName, &Hconn, &CompCode, &Reason);

Dichiarare i parametri come segue:

MQCHAR48 QMgrName; /\* Name of queue manager \*/<br>MOHCONN Hconn: /\* Connection handle \*/ MQHCONN Hconn; /\* Connection handle \*/ MQLONG CompCode; /\* Completion code \*/  $MQLONG$  Reason;  $\frac{1}{x}$  Reason code qualifying CompCode  $\frac{x}{x}$ 

# **Richiamo COBOL**

CALL 'MQCONN' USING QMGRNAME, HCONN, COMPCODE, REASON.

Dichiarare i parametri come segue:

\*\* Name of queue manager 01 QMGRNAME PIC X(48). \*\* Connection handle 01 HCONN PIC S9(9) BINARY. \*\* Completion code 01 COMPCODE PIC S9(9) BINARY. \*\* Reason code qualifying COMPCODE 01 REASON PIC S9(9) BINARY.

# **Chiamata PL/I**

call MQCONN (QMgrName, Hconn, CompCode, Reason);

Dichiarare i parametri come segue:

```
dcl QMgrName char(48); /* Name of queue manager */
dcl Hconn fixed bin(31); /* Connection handle */
dcl CompCode fixed bin(31); /* Completion code */
dcl Reason fixed bin(31); /\star Reason code qualifying CompCode \star/
```
# **Chiamata High Level Assembler**

CALL MQCONN,(QMGRNAME,HCONN,COMPCODE,REASON)

Dichiarare i parametri come segue:

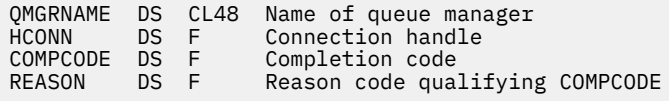

# **Richiamo Visual Basic**

MQCONN QMgrName, Hconn, CompCode, Reason

Dichiarare i parametri come segue:

Dim QMgrName As String\*48 'Name of queue manager'

**678** IBM MQ - Riferimento per lo sviluppo delle applicazioni

Dim Hconn As Long 'Connection handle'<br>Dim CompCode As Long 'Completion code' Dim CompCode As Long<br>Dim Reason As Long

'Reason code qualifying CompCode'

# **MQCONNX - Gestore code di connessione (esteso)**

La chiamata MQCONNX connette un programma applicativo a un gestore code. Fornisce un handle di connessione del gestore code, utilizzato dall'applicazione nelle successive chiamate IBM MQ .

La chiamata MQCONNX è simile alla chiamata MQCONN, ma MQCONNX consente di specificare opzioni per controllare il funzionamento della chiamata.

• Questa chiamata viene supportata su tutti i sistemi IBM MQ e i client IBM MQ connessi a questi sistemi.

Non è possibile stabilire una connessione client solo su un'installazione server e non è possibile stabilire una connessione locale solo su un'installazione client.

# **Sintassi**

MQCONNX (*QMgrName*, *ConnectOpts*, *Hconn*, *CompCode*, *Motivo*)

# **Parametri**

## **QMgrName**

Tipo: MQCHAR48 - input

Per i dettagli, consultare il parametro **QMgrName** descritto in ["MQCONN - Connetti gestore code" a](#page-670-0) [pagina 671](#page-670-0) .

## **ConnectOpts**

Tipo: MQCNO - input/output

Vedi ["MQCNO - Opzioni di connessione" a pagina 318](#page-317-0) per i dettagli.

#### **Hconn**

Tipo: MQHCONN - output

Questo handle rappresenta la connessione al gestore code. Specificarlo su tutte le chiamate di accodamento messaggi successive emesse dall'applicazione. Cessa di essere valida quando viene emessa la chiamata MQDISC o quando termina l'unità di elaborazione che definisce l'ambito dell'handle.

IBM MQ ora fornisce la libreria mqm con pacchetti client e pacchetti server. Ciò significa che quando viene effettuata una chiamata MQI che si trova nella libreria mqm, il tipo di connessione viene controllato per verificare se si tratta di una connessione client o server e quindi viene effettuata la chiamata sottostante corretta. Pertanto, un'uscita passata a *Hconn* può ora essere collegata alla libreria mqm, ma utilizzata su un'installazione client.

*Gestisci ambito*: L'ambito dell'handle restituito dipende dalla chiamata utilizzata per la connessione al gestore code (MQCONN o MQCONNX). Se la chiamata utilizzata è MQCONNX, l'ambito dell'handle dipende anche dall'opzione MQCNO\_HANDLE\_SHARE\_ \* specificata nel campo *Options* della struttura MQCNO.

• Se la chiamata è MQCONN o viene specificata l'opzione MQCNO\_HANDLE\_SHARE\_NONE, l'handle restituito è un handle *non condiviso* .

L'ambito di un handle non condiviso è l'unità di elaborazione parallela più piccola supportata dalla piattaforma su cui è in esecuzione l'applicazione (per i dettagli, consultare [Tabella 548 a pagina](#page-679-0) [680](#page-679-0) ); l'handle non è valido all'esterno dell'unità di elaborazione parallela da cui è stata emessa la chiamata.

• Se si specifica l'opzione MQCNO\_HANDLE\_SHARE\_BLOCK o MQCNO\_HANDLE\_SHARE\_NO\_BLOCK, l'handle restituito è un handle *condiviso* .

<span id="page-679-0"></span>L'ambito di un handle condiviso è il processo che possiede il thread da cui è stata emessa la chiamata; l'handle può essere utilizzato da qualsiasi thread che appartiene a tale processo. Non tutte le piattaforme supportano i thread.

• Se la chiamata MQCONN o MQCONNX non riesce con codice di completamento uguale a MQCC\_FAILED, il valore Hconn non è definito.

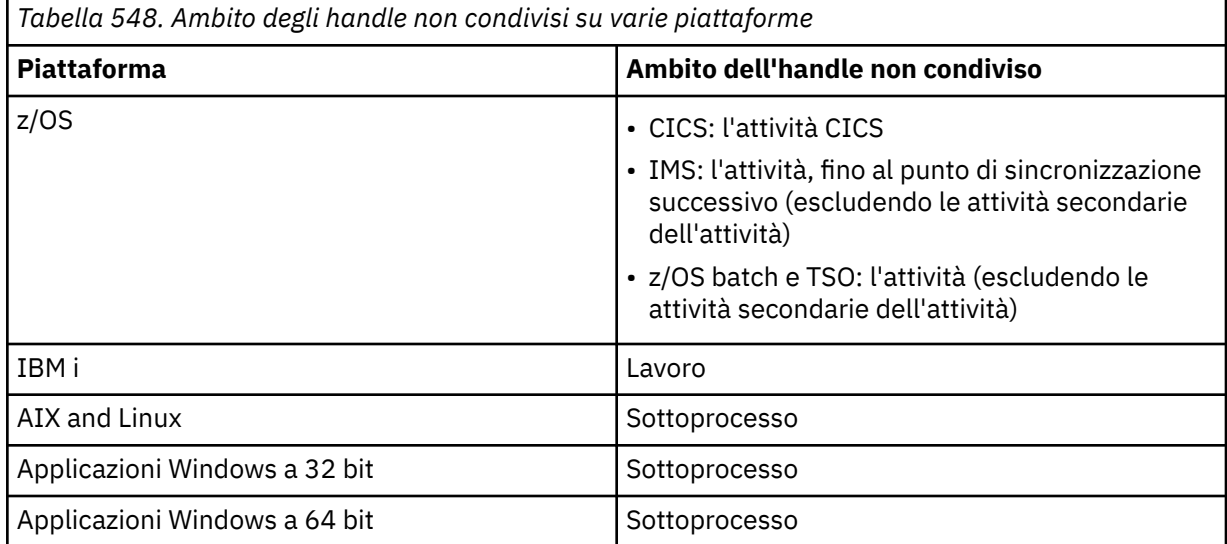

Su applicazioni z/OS per CICS , il valore restituito è:

## **DEF\_MQH\_HCONN**

Handle di connessione predefinito.

## **CompCode**

Tipo: MQLONG - output

Per i dettagli, consultare il parametro **CompCode** descritto in ["MQCONN - Connetti gestore code" a](#page-670-0) [pagina 671](#page-670-0) .

## **Motivo**

Tipo: MQLONG - output

I seguenti codici possono essere restituiti dalle chiamate MQCONN e MQCONNX. Per un elenco di codici aggiuntivi che possono essere restituiti dalla chiamata MQCONNX, consultare i seguenti codici.

Se *CompCode* è MQCC\_OK:

## **MQRC\_NONE**

(0, X'000 ') Nessun motivo per segnalare.

Se *CompCode* è MQCC\_WARNING:

#### **MQRC\_ALREADY\_CONNECTED**

(2002, X'7D2') Applicazione già connessa.

## **ERRORE DI CARICAMENTO MQRC\_CLUSTER\_EXIT\_LOAD**

(2267, X'8DB') Impossibile caricare l'uscita del carico di lavoro del cluster.

## **MQRC\_SSL\_ALREADY\_INITIALIZED**

(2391, X' 957 ') SSL già inizializzato.

Se *CompCode* è MQCC\_FAILED:

## **ERRORE CARICAMENTO MQRC\_ADAPTER\_CONN\_LOAD**

(2129, X'851 ') Impossibile caricare il modulo di collegamento dell'adattatore.

## **ERRORE DEFS MQRC\_ADAPTER\_**

(2131, X'853 ') Modulo definizione sottosistema adattatore non valido.

#### **ERRORE CARICAMENTO MQRC\_ADAPTER\_DEFS\_**

(2132, X'854 ') Impossibile caricare il modulo di definizione del sottosistema dell'adattatore.

### **MQRC\_ADAPTER\_NON\_DISPONIBILE**

(2204, X'89C') Adattatore non disponibile.

### **MQRC\_ADAPTER\_SERV\_LOAD\_ERROR**

(2130, X'852 ') Impossibile caricare il modulo di servizio adattatore.

### **SCARSE\_ARCHIVIAZIONE\_ADATTATORE\_MQRC\_**

(2127, X'84F') Memoria insufficiente per l'adattatore.

## **MQRC\_ANOTHER\_Q\_MGR\_CONNECTED**

(2103, X'837 ') Un altro gestore code è già connesso.

### **ERRORE USCITA MQRC\_API**

(2374, X' 946 ') Uscita API non riuscita.

### **MQRC\_API\_EXIT\_INIT\_ERROR**

(2375, X' 947 ') Inizializzazione dell'uscita API non riuscita.

#### **ERRORE USCITA MQRC\_API**

(2376, X' 948 ') Terminazione uscita API non riuscita.

#### **MQRC\_ASID\_MISMATCH**

(2157, X'86D') Gli ASID principale e home differiscono.

#### **ERRORE MQRC\_BUFFER\_LENGTH**

(2005, X'7D5') Parametro di lunghezza del buffer non valido.

#### **MQRC\_CALL\_IN\_PROVERDE**

(2219, X'8AB') Chiamata MQI immessa prima del termine della precedente chiamata.

#### **MQRC\_CONN\_ID\_IN\_USE**

(2160, X'870 ') Identificativo di collegamento già in uso.

# **MQRC\_CONNECTION\_BROKEN**

(2009, X'7D9') Connessione al gestore code persa.

### **ERRORE MQRC\_CONNECTION\_**

(2273, X'8E1') Errore durante l'elaborazione della chiamata MQCONN.

## **MQRC\_CONNECTION\_NON\_DISPONIBILE**

(2568, X'A08') Si verifica su una chiamata MQCONN o MQCONNX quando il gestore code non è in grado di fornire una connessione del tipo di connessione richiesto sull'installazione corrente. Non è possibile effettuare una connessione client solo su un'installazione server. Non è possibile stabilire una connessione locale solo su un client.

## **MQRC\_CONNECTION\_QUIESCING**

(2202, X'89A') Connessione in fase di sospensione.

#### **MQRC\_CONNECTION\_STOPPING**

(2203, X'89B') Chiusura della connessione.

#### **MQRC\_CRYPTO\_HARDWARE\_ERROR**

(2382, X'94E') Errore di configurazione hardware crittografico.

### **MQRC\_DUPLICATE\_RECOV\_COORD**

(2163, X'873 ') Il coordinatore di recupero esiste.

#### **ERRORE MQRC\_ENVIRONMENT\_ERROR**

(2012, X'7DC') Chiamata non valida nell'ambiente.

Inoltre, sulla chiamata MQCONNX, passando il blocco di controllo ["MQCSP - Parametri di](#page-339-0) [sicurezza" a pagina 340](#page-339-0) da un'applicazione CICS o IMS .

## **ERRORE MQRC\_HCONN**

(2018, X'7E2') Handle di connessione non valido.

## **MQRC\_HOST\_NON\_DISPONIBILE**

(2538, X'9EA') È stata emessa una chiamata MQCONN da un client per connettersi a un gestore code, ma il tentativo di assegnare una conversazione al sistema remoto non è riuscito.

## **MQRC\_INSTALLATION\_MISMATCH**

(2583, X'A17') Mancata corrispondenza tra l'installazione del gestore code e la libreria selezionata.

#### **MQRC\_KEY\_REPOSITORY\_ERROR**

(2381, X'94D') Repository chiavi non valido.

## **MQRC\_MAX\_CONNS\_LIMIT\_REACHED**

(2025, X'7E9') Numero massimo di connessioni raggiunto.

## **MQRC\_NOT\_AUTHORIZED**

(2035, X'7F3') Non autorizzato per l'accesso.

## **MQRC\_OPEN\_NON RIUSCITO**

(2137, X'859 ') Oggetto non aperto correttamente.

## **ERRORE MQRC\_Q\_MGR\_NAME\_**

(2058, X'80A') Nome gestore code non valido o sconosciuto.

#### **MQRC\_Q\_MGR\_NOT\_AVAILABLE**

(2059, X'80B') Gestore code non disponibile per la connessione.

#### **MQRC\_Q\_MGR\_QUIESCING**

(2161, X'871 ') Gestore code in fase di sospensione.

## **MQRC\_Q\_MGR\_STOPPING**

(2162, X'872 ') Chiusura del gestore code.

### **PROBLEMA\_RISORSA\_MQRC\_**

(2102, X'836 ') Risorse di sistema insufficienti.

## **ERRORE MQRC\_SECURITY\_ERROR**

(2063, X'80F') Si è verificato un errore di sicurezza.

## **ERRORE MQRC\_SSL\_INITIALIZATION\_ERROR**

(2393, X' 959 ') Errore di inizializzazione SSL.

## **MQRC\_STORAGE\_NON\_DISPONIBILE**

(2071, X'817 ') Memoria disponibile insufficiente.

## **ERRORE MQRC\_UNEXPECTED\_**

(2195, X'893 ') Si è verificato un errore non previsto.

I seguenti codici motivo aggiuntivi possono essere restituiti dalla chiamata MQCONNX:

Se *CompCode* è MQCC\_FAILED:

### **ERRORE MQRC\_AIR**

(2385, X' 951 ') Record informazioni di autenticazione non valido.

## **ERRORE MQRC\_AUTH\_INFO\_CONN\_NAME\_ERROR**

(2387, X' 953 ') Nome connessione informazioni di autenticazione non valido.

## **ERRORE MQRC\_AUTH\_INFO\_REC\_COUNT\_**

(2383, X'94F') Conteggio record delle informazioni di autenticazione non valido.

#### **ERRORE MQRC\_AUTH\_INFO\_REC\_**

(2384, X' 950 ') Campi record informazioni di autenticazione non validi.

### **MQRC\_AUTH\_INFO\_TYPE\_ERRORE**

(2386, X' 952 ') Tipo di informazioni di autenticazione non valido.

## **ERRORE MQRC\_CD**

(2277, X'8E5') Definizione di canale non valida.

#### **ERRORE MQRC\_CLIENT\_CONN\_**

(2278, X'8E6') Campi di collegamento client non validi.

#### **ERRORE\_ERRORE\_MQRC**

(2139, X'85B') Struttura delle opzioni di connessione non valida.

### **MQRC\_CONN\_TAG\_IN\_USO**

(2271, X'8DF') Tag di connessione in uso.

## **MQRC\_CONN\_TAG\_NO\_USABLE**

(2350, X'92E') Tag di connessione non utilizzabile.

## **ERRORE MQRC\_LDAP\_PASSWORD\_ERRORE**

(2390, X' 956 ') Password LDAP non valida.

#### **ERRORE MQRC\_LDAP\_USER\_NAME\_ERROR**

(2388, X' 954 ') I campi del nome utente LDAP non sono validi.

## **MQRC\_LDAP\_USER\_NAME\_LENGTH\_ERR**

(2389, X' 955 ') Lunghezza nome utente LDAP non valida.

# **ERRORE MQRC\_OPTIONS\_**

(2046, X'7FE') Opzioni non valide o non congruenti.

### **ERRORE MQRC\_SCO**

(2380, X'94C') Struttura delle opzioni di configurazione SSL non valida.

#### **ERRORE MQRC\_SSL\_CONFIG**

(2392, X' 958 ') Errore di configurazione SSL.

Per informazioni dettagliate su questi codici, vedere Messaggi e codici di errore.

# **Note d'utilizzo**

Per il linguaggio di programmazione Visual Basic, si applica il seguente punto:

• Il parametro **ConnectOpts** è dichiarato di tipo MQCNO. Se l'applicazione è in esecuzione come IBM MQ MQI cliente si desidera specificare i parametri del canale di connessione client, dichiarare il parametro **ConnectOpts** come di tipo Any, in modo che l'applicazione possa specificare una struttura MQCNOCD sulla chiamata al posto di una struttura MQCNO. Tuttavia, ciò significa che non è possibile controllare il parametro **ConnectOpts** per assicurarsi che sia il tipo di dati corretto.

# **Richiamo C**

MQCONNX (QMgrName, &ConnectOpts, &Hconn, &CompCode, &Reason);

Dichiarare i parametri come segue:

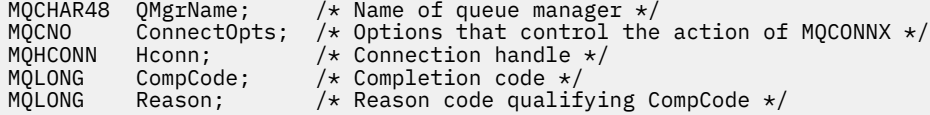

# **Richiamo COBOL**

CALL 'MQCONNX' USING QMGRNAME, CONNECTOPTS, HCONN, COMPCODE, REASON.

Dichiarare i parametri come segue:

\*\* Name of queue manager 01 QMGRNAME PIC X(48). \*\* Options that control the action of MQCONNX 01 CONNECTOPTS. COPY CMQCNOV.<br>\*\* Connection ha \*\* Connection handle<br>: 01 HCONN PIC PIC S9(9) BINARY. \*\* Completion code<br>01 COMPCODE PIC PIC S9(9) BINARY. \*\* Reason code qualifying COMPCODE 01 REASON PIC S9(9) BINARY.

# **Chiamata PL/I**

call MQCONNX (QMgrName, ConnectOpts, Hconn, CompCode, Reason);

Dichiarare i parametri come segue:

```
dcl QMgrName char(48);<br>dcl ConnectOpts like MQCNO;
                                       /* Name of queue manager */<br>/* Options that control the action of<br>MQCONNX */
MQCOMNX \star / MQCOMNX \star / MQCOMNX \star /
dcl Hconn fixed bin(31); /* Connection handle */
dcl CompCode fixed bin(31); /\star Completion code \star/
dcl Reason fixed bin(31); /* Reason code qualifying CompCode */
```
# **Chiamata High Level Assembler**

CALL MQCONNX,(QMGRNAME,CONNECTOPTS,HCONN,COMPCODE,REASON)

Dichiarare i parametri come segue:

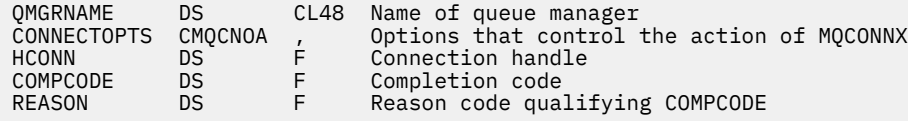

# **Richiamo Visual Basic**

MQCONNX QMgrName, ConnectOpts, Hconn, CompCode, Reason

Dichiarare i parametri come segue:

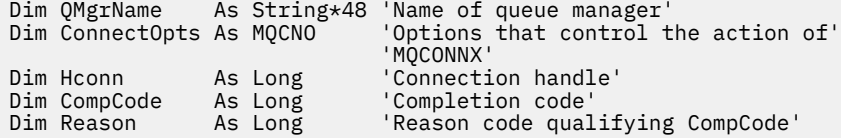

# **MQCRTMH - Creazione handle messaggio**

La chiamata MQCRTMH restituisce un handle del messaggio.

Un'applicazione può utilizzare la chiamata MQCRTMH nelle chiamate di accodamento messaggi successive:

- Utilizzare la chiamata [MQSETMP](#page-790-0) per impostare una proprietà dell'handle del messaggio.
- Utilizzare la chiamata [MQINQMP](#page-732-0) per esaminare il valore di una proprietà dell'handle del messaggio.
- Utilizzare la chiamata [MQDLTMP](#page-699-0) per eliminare una proprietà dell'handle del messaggio.

L'handle del messaggio può essere utilizzato nelle chiamate MQPUT e MQPUT1 per associare le proprietà dell'handle del messaggio con quelle del messaggio inserito. Allo stesso modo, specificando una gestione del messaggio nella chiamata MQGET, è possibile accedere alle proprietà del messaggio richiamato utilizzando la gestione del messaggio quando la chiamata MQGET viene completata.

Utilizzare [MQDLTMH](#page-697-0) per eliminare l'handle del messaggio.
# **Sintassi**

MQCRTMH (*Hconn*, *CrtMsgHOpts*, *Hmsg*, *CompCode*, *Motivo*)

# **Parametri**

# **Hconn**

Tipo: MQHCONN - input

Questo handle rappresenta la connessione al gestore code. Il valore di *Hconn* è stato restituito da una chiamata MQCONN o MQCONNX precedente. Se la connessione al gestore code cessa di essere valida e nessuna chiamata IBM MQ è in esecuzione sull'handle del messaggio, [MQDLTMH](#page-697-0) viene richiamato implicitamente per eliminare il messaggio.

In alternativa, è possibile specificare il valore seguente:

# **MQHC\_UNASSOCIAT\_HCONN**

L'handle di connessione non rappresenta una connessione ad alcun particolare gestore code.

Quando si utilizza questo valore, l'handle del messaggio deve essere eliminato con una chiamata esplicita a [MQDLTMH](#page-697-0) per rilasciare qualsiasi memoria ad esso assegnata; IBM MQ non elimina mai implicitamente l'handle del messaggio.

È necessaria almeno una connessione valida a un gestore code stabilito sul thread che crea l'handle del messaggio, altrimenti la chiamata ha esito negativo con MQRC\_HCONN\_ERROR.

In un ambiente con più installazioni su un singolo sistema, il valore MQHC\_UNASSOCIATED\_HCONN è limitato all'utilizzo con la prima installazione caricata nel processo. Il codice motivo MQRC\_HMSG\_NOT\_AVAILABLE viene restituito se l'handle del messaggio viene fornito a un'altra installazione.

In applicazioni z/OS per CICS la chiamata MQCONN può essere omessa ed è possibile specificare il valore seguente per *Hconn* :

# **CONN MQHC\_DEF**

Handle di connessione predefinito

# **CrtMsgHOpts**

Tipo: MQCMHO - input

Le opzioni che controllano l'azione di MQCRTMH. Consultare [MQCMHO](#page-314-0) per i dettagli.

# **Msg**

Tipo: MQHMSG - output

Nell'output viene restituito un handle del messaggio che può essere utilizzato per impostare, analizzare ed eliminare le proprietà dell'handle del messaggio. Inizialmente l'handle del messaggio non contiene proprietà.

Un handle del messaggio ha anche un descrittore del messaggio associato. Inizialmente contiene i valori predefiniti. I valori dei campi descrittori dei messaggi associati possono essere impostati e interrogati utilizzando le chiamate MQSETMP e MQINQMP. La chiamata MQDLTMP reimposta un campo del descrittore del messaggio sul valore predefinito.

Se il parametro *Hconn* viene specificato come valore MQHC\_UNASSOCIATED\_HCONN, l'handle del messaggio restituito può essere utilizzato su chiamate MQGET, MQPUT o MQPUT1 con qualsiasi connessione all'interno dell'unità di elaborazione, ma può essere utilizzato solo da una chiamata IBM MQ alla volta. Se la gestione è in uso quando una seconda chiamata IBM MQ tenta di utilizzare la stessa gestione dei messaggi, la seconda chiamata IBM MQ ha esito negativo con codice di errore MQRC\_MSG\_HANDLE\_IN\_USE.

Se il parametro *Hconn* non è MQHC\_UNASSOCIATED\_HCONN, l'handle del messaggio restituito può essere utilizzato solo sulla connessione specificata.

Lo stesso valore del parametro *Hconn* deve essere utilizzato nelle successive chiamate MQI in cui viene utilizzato questo handle del messaggio:

- MQDLTMH
- MQSETMP
- MQINQMP
- MQDLTMP
- MQMHBUF
- MQBUFMH

L'handle del messaggio restituito cessa di essere valido quando viene emessa la chiamata MQDLTMH per l'handle del messaggio o quando termina l'unità di elaborazione che definisce l'ambito dell'handle. MQDLTMH viene richiamato implicitamente se viene fornita una connessione specifica quando viene creato l'handle del messaggio e la connessione al gestore code cessa di essere valida, ad esempio, se viene richiamato MQDBC.

### **CompCode**

Tipo: MQLONG - output

Il codice di completamento; è uno dei seguenti:

# **MQCC\_OK**

Completamento con esito positivo.

# **MQCC\_NON RIUSCITO**

Chiamata fallita.

#### **Motivo**

Tipo: MQLONG - output

Se *CompCode* è MQCC\_OK:

# **MQRC\_NONE**

(0, X'000 ') Nessun motivo per segnalare.

Se *CompCode* è MQCC\_FAILED:

#### **MQRC\_ADAPTER\_NON\_DISPONIBILE**

(2204, X'089C') Adattatore non disponibile.

### **MQRC\_ADAPTER\_SERV\_LOAD\_ERROR**

(2130, X'852 ') Impossibile caricare il modulo di servizio adattatore.

# **MQRC\_ASID\_MISMATCH**

(2157, X'86D') Gli ASID principale e home differiscono.

#### **MQRC\_CALL\_IN\_PROVERDE**

(2219, X'08AB') Chiamata MQI immessa prima del completamento della chiamata precedente.

## **ERRORE MQRC\_CMHO\_**

(2461, X'099D') Struttura delle opzioni di gestione del messaggio non valida.

# **MQRC\_CONNECTION\_BROKEN**

(2273, X'7D9') Connessione al gestore code persa.

# **MQRC\_HANDLE\_NON\_DISPONIBILE**

(2017, X'07E1') Nessun ulteriore handle disponibile.

#### **ERRORE MQRC\_HCONN**

(2018, X'7E2') Handle di connessione non valido.

#### **ERRORE MQRC\_HMSG\_**

(2460, X'099C') Il puntatore della gestione messaggi non è valido.

#### **ERRORE MQRC\_OPTIONS\_**

(2046, X'07FE') Opzioni non valide o non congruenti.

### **MQRC\_STORAGE\_NON\_DISPONIBILE**

(2071, X'817 ') Memoria disponibile insufficiente.

# **ERRORE MQRC\_UNEXPECTED\_**

(2195, X'893 ') Si è verificato un errore non previsto.

Per informazioni dettagliate su questi codici, vedere Messaggi e codici di errore.

**C**

```
MQCRTMH (Hconn, &CrtMsgHOpts, &Hmsg, &CompCode, &Reason);
```
Dichiarare i parametri come segue:

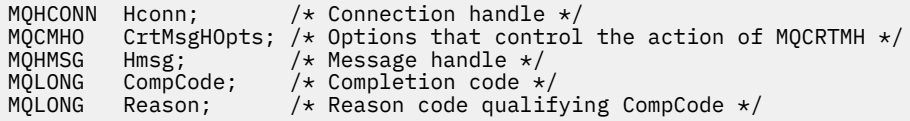

# **COBOL**

CALL 'MQCRTMH' USING HCONN, CRTMSGHOPTS, HMSG, COMPCODE, REASON.

Dichiarare i parametri come segue:

```
** Connection handle
 01 HCONN PIC S9(9) BINARY.
** Options that control the action of MQCRTMH
 01 CRTMSGHOPTS.
     COPY CMQCMHOV.
```
- \*\* Message handle
- 01 HMSG PIC S9(18) BINARY.
- \*\* Completion code
- 01 COMPCODE PIC S9(9) BINARY.
- \*\* Reason code qualifying COMPCODE
- 01 REASON PIC S9(9) BINARY.

# **PL/I**

call MQCRTMH (Hconn, CrtMsgHOpts, Hmsg, CompCode, Reason);

Dichiarare i parametri come segue:

```
dcl Hconn fixed bin(31); /* Connection handle */
<code>dcl CrtMsgHOpts like MQCMHO; \quad /\star Options that control the action of MQCRTMH \star/</code>
dcl Hmsg fixed bin(63); /* Message handle */
dcl CompCode fixed bin(31); /* Completion code */
dcl Reason fixed bin(31); /\star Reason code qualifying CompCode \star/
```
# **High Level Assembler**

CALL MQCRTMH,(HCONN,CRTMSGHOPTS,HMSG,COMPCODE,REASON)

Dichiarare i parametri come segue:

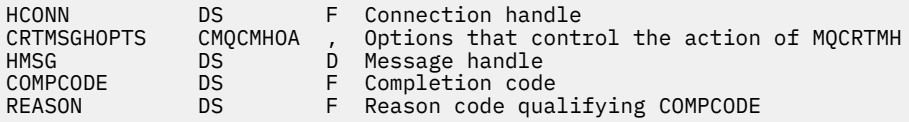

# **MQCTL - Controllo callback**

La chiamata MQCTL esegue azioni di controllo sui callback e gli handle di oggetto aperti per una connessione.

# **Sintassi**

MQCTL (*Hconn*, *Operation*, *ControlOpts*, *CompCode*, *Motivo*)

# **Parametri**

# **Hconn**

Tipo: MQHCONN - input

Questo handle rappresenta la connessione al gestore code. Il valore di *Hconn* è stato restituito da una chiamata MQCONN o MQCONNX precedente.

Su applicazioni z/OS per CICS la chiamata MQCONN può essere omessa ed è possibile specificare il seguente valore speciale per *Hconn* :

# DEF MQH HCONN

Handle di connessione predefinito.

# **Operazione**

Tipo: MQLONG - input

L'operazione in fase di elaborazione sul callback definito per l'handle oggetto specificato. È necessario specificare solo una delle seguenti opzioni:

# **INIZIO\_MQOP**

Avviare l'utilizzo dei messaggi per tutte le funzioni del consumatore di messaggi definite per l'handle di connessione specificato.

I callback vengono eseguiti su un thread avviato dal sistema, che è diverso da qualsiasi thread dell'applicazione.

Questa operazione fornisce il controllo dell'handle di connessione fornito al sistema. Le uniche chiamate MQI che possono essere emesse da un thread diverso da quello consumer sono:

- MQCTL con operazione MQOP\_STOP
- MOCTL con operazione MOOP\_SUSPEND
- MQDISC Esegue MQCTL con l'operazione MQOP\_STOP prima di disconnettere HConn.

MQRC\_HCONN\_ASYNC\_ACTIVE viene restituito se viene emessa una chiamata API IBM MQ mentre l'handle di connessione è avviato e la chiamata non ha origine da una funzione del consumer del messaggio.

Se un utente del messaggio arresta la connessione durante MQCBCT\_START\_CALL, la chiamata MQCTL restituisce un codice di errore MQRC\_CONNECTION\_STOPPED.

Questo può essere emesso in una funzione consumer. Per la stessa connessione della routine di callback, il solo scopo è annullare un'operazione MQOP\_STOP precedentemente emessa.

Questa opzione non è supportata nei seguenti ambienti: CICS su z/OS o se l'applicazione è associata a una libreria IBM MQ senza thread.

# **MQOP\_START\_WAIT**

Avviare l'utilizzo dei messaggi per tutte le funzioni del consumatore di messaggi definite per l'handle di connessione specificato.

I destinatari dei messaggi vengono eseguiti sullo stesso thread e il controllo non viene restituito al chiamante di MQCTL fino a quando:

- Rilasciato dall'utilizzo delle operazioni MQCTL MQOP\_STOP o MQOP\_SUSPEND oppure
- Tutte le routine consumer sono state annullate o sospese.

Se tutti i consumer vengono annullati o sospesi, viene emessa un'operazione MQOP\_STOP implicita.

Questa opzione non può essere utilizzata dall'interno di una routine di callback, per l'handle di connessione corrente o per qualsiasi altro handle di connessione. Se la chiamata viene tentata, viene restituita con MQRC\_ENVIRONMENT\_ERROR.

Se, in qualsiasi momento durante un'operazione MQOP\_START\_WAIT, non vi sono consumer registrati e non sospesi, la chiamata ha esito negativo con codice motivo MQRC\_NO\_CALLBACKS\_ACTIVE.

Se, durante un'operazione MQOP\_START\_WAIT, la connessione viene sospesa, la chiamata MQCTL restituisce un codice di errore di avvertenza MQRC\_CONNECTION\_SUSPENDED; la connessione rimane 'avviata'.

L'applicazione può scegliere di emettere MQOP\_STOP o MQOP\_RESUME. In questa istanza, i blocchi dell'operazione MQOP\_RESUME.

Questa opzione non è supportata in un client a thread singolo.

### **MQOP\_STOP**

Arrestare l'utilizzo dei messaggi e attendere che tutti i consumer completino le operazioni prima del completamento di questa opzione. Questa operazione rilascia l'handle di connessione.

Se emessa dall'interno di una routine di callback, questa opzione non diventa effettiva fino a quando la routine non termina. Non vengono richiamate ulteriori routine del destinatario del messaggio dopo che sono state completate le routine del destinatario per i messaggi già letti e dopo che sono state effettuate le chiamate di arresto (se richieste) alle routine di richiamata.

Se emesso al di fuori di una routine di callback, il controllo non ritorna al chiamante fino a quando non sono state completate le routine consumer per i messaggi già letti e dopo che sono state effettuate le chiamate di arresto (se richieste) ai callback. I callback stessi, tuttavia, rimangono registrati.

Questa funzione non ha alcun effetto sui messaggi di lettura anticipata. È necessario assicurarsi che i consumatori eseguano MQCLOSE (MQCO\_QUIESCE), dall'interno della funzione di callback, per determinare se sono disponibili ulteriori messaggi da consegnare.

## **MQOP\_SOSPENSIONE**

Sospendere l'utilizzo dei messaggi. Questa operazione rilascia l'handle di connessione.

Ciò non ha alcun effetto sulla lettura prima dei messaggi per l'applicazione. Se si intende interrompere il consumo dei messaggi per un lungo periodo di tempo, considerare la chiusura della coda e riaprirla quando il consumo continua.

Se emesso dall'interno di una routine di callback, non diventa effettivo fino a quando la routine non esce. Non verranno richiamate ulteriori routine del destinatario del messaggio dopo l'uscita della routine corrente.

Se emesso all'esterno di un callback, il controllo non ritorna al chiamante fino a quando non viene completata la routine consumer corrente e non vengono richiamate altre.

### **MQOP\_RESUME**

Riprendere l'utilizzo dei messaggi.

Questa opzione viene normalmente emessa dal thread dell'applicazione principale, ma può essere utilizzata anche dall'interno di una routine di callback per annullare una precedente richiesta di sospensione emessa nella stessa routine.

Se MQOP\_RESUME viene utilizzato per riprendere un MQOP\_START\_WAIT, l'operazione si blocca.

### **ControlOpts**

Tipo: MQCTLO - input

Opzioni che controllano l'azione di MQCTL

Consultare [MQCTLO](#page-343-0) per i dettagli della struttura.

## **CompCode**

Tipo: MQLONG - output

Il codice di completamento; è uno dei seguenti:

### **MQCC\_OK**

Completamento con esito positivo.

# **MQCC\_AVVERTENZA**

Avvertenza (completamento parziale).

# **MQCC\_NON RIUSCITO**

Chiamata fallita.

### **Motivo**

Tipo: MQLONG - output

Se *CompCode* è MQCC\_OK:

## **MQRC\_NONE**

(0, X'000 ') Nessun motivo per segnalare.

Se *CompCode* è MQCC\_FAILED:

### **ERRORE CARICAMENTO MQRC\_ADAPTER\_CONV**

(2133, X'855 ') Impossibile caricare i moduli dei servizi di conversione dati.

## **MQRC\_ADAPTER\_NON\_DISPONIBILE**

(2204, X'89C') Adattatore non disponibile.

# **MQRC\_ADAPTER\_SERV\_LOAD\_ERROR**

(2130, X'852 ') Impossibile caricare il modulo di servizio adattatore.

### **ERRORE USCITA MQRC\_API**

(2374, X' 946 ') Uscita API non riuscita.

### **ERRORE USCITA MQRC\_API**

(2183, X'887 ') Impossibile caricare l'uscita API.

#### **MQRC\_ASID\_MISMATCH**

(2157, X'86D') Gli ASID principale e home differiscono.

### **ERRORE MQRC\_BUFFER\_LENGTH**

(2005, X'7D5') Parametro di lunghezza del buffer non valido.

# **ERRORE MQRC\_CALLBACK\_LINK**

(2487, X'9B7') Impossibile richiamare la routine di callback

### **MQRC\_CALLBACK\_NOT\_ REGISTRATO**

(2448, X' 990 ') Impossibile annullare la registrazione, sospendere o riprendere perché non è presente alcun callback registrato

### **ERRORE DI MQRC\_CALLBACK\_ROUTINE\_ERROR**

(2486, X'9B6') Sia CallbackFunction che CallbackName sono stati specificati in una chiamata MOOP\_REGISTER.

Oppure è stato specificato CallbackFunction o CallbackName ma non corrisponde alla funzione di callback attualmente registrata.

## **ERRORE MQRC\_CALLBACK\_TIPO**

(2483, X'9B3') Campo tipo CallBacknon corretto.

#### **MQRC\_CALL\_IN\_PROVERDE**

(2219, X'8AB') Chiamata MQI immessa prima del termine della precedente chiamata.

### **ERRORE MQRC\_CBD**

(2444, X'98C') Il blocco di opzione è errato.

#### **ERRORE MQRC\_CBD\_OPTIONS\_**

(2484, X'9B4') Campo di opzioni MQCBD non corretto.

# **MQRC\_CICS\_WAIT\_NON RIUSCITO**

(2140, X'85C') Richiesta di attesa rifiutata da CICS.

### **MQRC\_CONNECTION\_BROKEN**

(2009, X'7D9') Connessione al gestore code persa.

## **MQRC\_CONNECTION\_NOT\_AUTHORIZED**

(2217, X'8A9') Non autorizzato per la connessione.

# **MQRC\_CONNECTION\_QUIESCING**

(2202, X'89A') Connessione in fase di sospensione.

### **MQRC\_CONNECTION\_STOPPING**

(2203, X'89B') Chiusura della connessione.

#### **ERRORE ID CORREL\_MQR\_**

(2207, X'89F') Errore identificativo di correlazione.

### **ERRORE MQRC\_ENVIRONMENT\_ERROR**

(2012, X'7DC') Chiamata non valida nell'ambiente.

#### **MQRC\_FUNZIONE\_NON\_SUPPORTATA**

(2298, X'8FA') La funzione richiesta non è disponibile nell'ambiente corrente.

#### **MQRC\_GET\_INHIBITED**

(2016, X'7E0') Ottiene inibiti per la coda.

### **MQRC\_GLOBAL\_UOW\_CONFLICT**

(2351, X'92F') Unità globali di conflitto di lavoro.

#### **ERRORE MQRC\_GMO**

(2186, X'88A') Struttura delle opzioni Get - message non valida.

### **MQRC\_HANDLE\_IN\_USE\_FOR\_UOW**

(2353, X' 931 ') Handle in uso per l'unità di lavoro globale.

### **ERRORE MQRC\_HCONN**

(2018, X'7E2') Handle di connessione non valido.

# **ERRORE MQRC\_HOBJ\_R**

(2019, X'7E3') Handle oggetto non valido.

#### **BROWSE INCONSIST\_MQRC**

(2259, X'8D3') Specifica di ricerca incongruente.

# **UOW MQRC\_INCONSISTENT\_**

(2245, X'8C5') Specifica dell'unità di lavoro non congruente.

### **MQRC\_INVALID\_MSG\_UNDER\_CURSOR**

(2246, X'8C6') Messaggio sotto il cursore non valido per il recupero.

#### **MQRC\_LOCAL\_UOW\_CONFLICT**

(2352, X' 930 ') L'unità di lavoro globale è in conflitto con l'unità di lavoro locale.

### **ERRORE MQRC\_MATCH\_OPTIONS\_**

(2247, X'8C7') Opzioni di corrispondenza non valide.

# **ERRORE MQRC\_MAX\_MSG\_LENGTH**

(2485, X'9B5') Campo di lunghezza MaxMsgnon corretto

### **ERRORE MQRC\_MD**

(2026, X'7EA') Descrittore messaggio non valido.

#### **MQRC\_MODULE\_ENTRY\_NOT\_FOUND**

(2497, X'9C1') Il punto di ingresso della funzione specificato non è stato trovato nel modulo.

### **ID\_NON\_VALIDO MQRC\_MODULE**

(2496, X'9C0') Il modulo è stato trovato ma è di tipo errato (32 bit/64 bit) o non è una dll valida.

#### **MQRC\_MODULE\_NOT\_FOUND**

(2495, X'9BF') Modulo non trovato nel percorso di ricerca o non autorizzato al caricamento.

# **ERRORE ID MQRC\_MSG\_**

(2206, X'89E') Errore identificativo messaggio.

#### **ERRORE MQRC\_MSG\_SEQ\_NUMBER\_**

(2250, X'8CA') Numero di sequenza messaggio non valido.

## **ERRORE MQRC\_MSG\_TOKEN\_**

(2331, X'91B') L'utilizzo del token del messaggio non è valido.

## **MQRC\_NOT\_OPEN\_FOR\_BROWSE**

(2036, X'7F4') Coda non aperta per la ricerca.

### **MQRC\_NOT\_OPEN\_FOR\_INPUT**

(2037, X'7F5') Coda non aperta per l'input.

## **MQRC\_OBJECT\_CHANGED**

(2041, X'7F9') Definizione oggetto modificata dall'apertura.

# **MQRC\_OBJECT\_DAMAGED**

(2101, X'835 ') Oggetto danneggiato.

# **ERRORE OPERAZIONE MQRC**

(2488, X'9B8') Codice operazione non corretto nella chiamata API

### **ERRORE MQRC\_OPTIONS\_**

(2046, X'7FE') Opzioni non valide o non congruenti.

### **ERRORE MQRC\_PAGESET\_**

(2193, X'891 ') Errore durante l'accesso al dataset della serie di pagine.

### **MQRC\_Q\_XX\_ENCODE\_CASE\_ONE eliminato**

(2052, X'804 ') La coda è stata eliminata.

### **MQRC\_Q\_INDEX\_TYPE\_ERROR**

(2394, X'95A') La coda ha un tipo di indice errato.

### **ERRORE MQRC\_Q\_MGR\_NAME\_**

(2058, X'80A') Nome gestore code non valido o sconosciuto.

#### **MQRC\_Q\_MGR\_NOT\_AVAILABLE**

(2059, X'80B') Gestore code non disponibile per la connessione.

## **MQRC\_Q\_MGR\_QUIESCING**

(2161, X'871 ') Gestore code in fase di sospensione.

## **MQRC\_Q\_MGR\_STOPPING**

(2162, X'872 ') Chiusura del gestore code.

# **PROBLEMA\_RISORSA\_MQRC\_**

(2102, X'836 ') Risorse di sistema insufficienti.

### **MQRC\_SIGNAL\_OUTSTANDING**

(2069, X'815 ') Segnale eccezionale per questa maniglia.

# **MQRC\_STORAGE\_NON\_DISPONIBILE**

(2071, X'817 ') Memoria disponibile insufficiente.

### **MQRC\_SUPPRESSED\_BY\_EXIT**

(2109, X'83D') Chiamata eliminata dal programma di uscita.

# **MQRC\_SYNCPOINT\_NOT\_AVAILABLE**

(2072, X'818 ') Supporto punto di sincronizzazione non disponibile.

### **ERRORE MQRC\_UNEXPECTED\_**

(2195, X'893 ') Si è verificato un errore non previsto.

### **ERRORE MQRC\_UOW\_ENLISTMENT\_ERROR**

(2354, X' 932 ') L'inserimento nell'unità di lavoro globale non è riuscito.

### **MQRC\_UOW\_MIX\_NON\_SUPPORTATO**

(2355, X' 933 ') La miscelazione delle chiamate UOW non è supportata.

#### **MQRC\_UOW\_NON\_DISPONIBILE**

(2255, X'8CF') Unità di lavoro non disponibile per il gestore code.

# **ERRORE INTERVAL\_WAIT\_MQRC**

(2090, X'82A') Intervallo di attesa in MQGMO non valido.

## **MQRC\_WRONG\_GMO\_VERSIONE**

(2256, X'8D0') Versione errata di MQGMO fornita.

### **692** IBM MQ - Riferimento per lo sviluppo delle applicazioni

# **MQRC\_WRONG\_MD\_VERSIONE**

(2257, X'8D1') Versione non corretta di MQMD fornita.

Per informazioni dettagliate su questi codici, vedere Messaggi e codici di errore.

# **Note d'utilizzo**

- 1. Le routine di callback devono controllare le risposte da tutti i servizi richiamati e, se la routine rileva una condizione che non può essere risolta, deve emettere un comando MQCB MQOP\_DEREGISTER per impedire chiamate ripetute alla routine di callback.
- 2. Se si utilizza un utilizzo asincrono in un'applicazione in cui un gestore transazioni XA gestisce le transazioni globali, inclusi gli aggiornamenti a IBM MQ, è necessario considerare i seguenti punti aggiuntivi:
	- a. Non è valido richiamare MQCTL (MQOP\_START) per un **HConn**, dopo che è stato creato, dopo aver richiamato **xa\_open**.

Il motivo è che **HConn** è stato collegato ad un contesto XA e quindi non è possibile accedervi sul thread separato, o sui thread, in uso dal meccanismo di utilizzo asincrono.

- b. Se si richiama MQCTL (MQOP\_START) in tale scenario, la chiamata ha esito negativo con il codice motivo MQRC\_ASYNC\_XA\_CONFLICT (2350).
- c. È valido per richiamare MQCTL (MQOP\_START\_WAIT) per un **HConn**, dopo che è stato creato, dopo aver richiamato **xa\_open**.

Il motivo è che questo metodo di avvio del meccanismo di utilizzo asincrono causa ulteriori callback per **HConn** da eseguire sul thread in cui viene eseguita la chiamata MQCTL. Pertanto, il link tra **HConn** e il thread non viene perso.

- 3. VIOS Su z/OS, quando l'operazione è MQOP\_START:
	- I programmi che utilizzano routine di callback asincrona devono essere autorizzati a utilizzare z/OS UNIX System Services (z/OS UNIX).
	- I programmi LE (Language Environment) che utilizzano routine di callback asincrona devono utilizzare l'opzione di runtime LE POSIX(ON).
	- I programmi non LE che utilizzano routine di callback asincrone non devono utilizzare l'interfaccia z/OS UNIX pthread\_create (servizio richiamabile BPX1PTC).
- 4. MUSE MOCTL non è supportato all'interno dell'adattatore IMS.

**Nota:** In CICS, MQOP\_START non è supportata. Utilizzare invece la chiamata di funzione MQOP\_START\_WAIT.

# **Richiamo C**

MQCTL (Hconn, Operation, &ControlOpts, &CompCode, &Reason)

Dichiarare i parametri come segue:

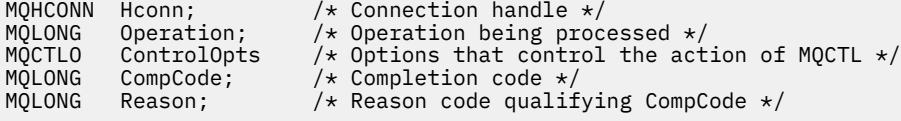

# **Richiamo COBOL**

CALL 'MQCTL' USING HCONN, OPERATION, CTLOPTS, COMPCODE, REASON.

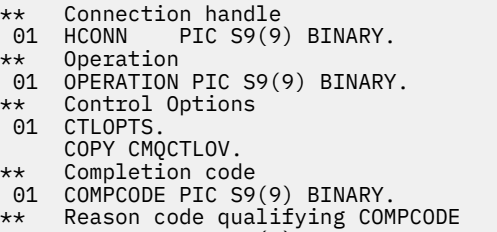

01 REASON PIC S9(9) BINARY.

# **Chiamata PL/I**

call MQCTL(Hconn, Operation, CtlOpts, CompCode, Reason)

Dichiarare i parametri come segue:

```
dcl Hconn fixed bin(31); /* Connection handle */dcl Operation fixed bin(31); /* Operation */
dcl CtlOpts like MQCTLO; \qquad /* Options that control the action of MQCTL \star/dcl CompCode fixed bin(31); /* Completion code */
dcl Reason fixed bin(31); /* Reason code qualifying CompCode */
```
# **MQDISC - Disconnetti gestore code**

La chiamata MQDISC interrompe la connessione tra il gestore code e il programma applicativo ed è l'inverso della chiamata MQCONN o MQCONNX.

- Su z/OS, tutte le applicazioni che utilizzano il consumo asincrono dei messaggi, la gestione degli eventi o il callback, il thread di controllo principale deve emettere una chiamata MQDISC prima di terminare. Per ulteriori dettagli, consultare Utilizzo asincrono dei messaggi IBM MQ .
- Su z/OS, le applicazioni CICS non devono emettere questa chiamata per disconnettersi dal gestore code.

Se un'applicazione CICS effettua questa chiamata, non ha alcun effetto a meno che non sia stata effettuata una chiamata MQCONNX precedente, specificando una delle seguenti opzioni:

MQCNO\_SERIALIZE\_CONN\_TAG\_Q\_MGR MQCNO\_SERIALIZE\_CONN\_TAG\_QSG MQCNO\_RESTRICT\_CONN\_TAG\_Q\_MGR o MQCNO\_RESTRICT\_CONN\_TAG\_QSG

, nel qual caso tutti gli handle di oggetti attualmente aperti vengono chiusi.

# **Sintassi**

MQDISC (*Hconn*, *CompCode*, *Motivo*)

# **Parametri**

#### **Hconn**

Tipo: MQHCONN - input/output

Questo handle rappresenta la connessione al gestore code. Il valore di *Hconn* è stato restituito da una chiamata MQCONN o MQCONNX precedente.

Su z/OS per applicazioni CICS è possibile omettere la chiamata MQCONN e specificare il valore seguente per *Hconn* :

# **DEF\_MQH\_HCONN**

Handle di connessione predefinito.

Una volta completata correttamente la chiamata, il gestore code imposta *Hconn* su un valore che non è un handle valido per l'ambiente. Questo valore è:

# **MQH\_UNUSABLE\_HCONN**

Handle di connessione inutilizzabile.

Su z/OS, *Hconn* è impostato su un valore non definito.

# **CompCode**

Tipo: MQLONG - output

Il codice di completamento; è uno dei seguenti codici:

# **MQCC\_OK**

Completamento con esito positivo.

# **MQCC\_AVVERTENZA**

Avvertenza (completamento parziale).

# **MQCC\_NON RIUSCITO**

Chiamata fallita.

## **Motivo**

Tipo: MQLONG - output

Se *CompCode* è MQCC\_OK:

# **MQRC\_NONE**

(0, X'000 ') Nessun motivo per segnalare.

Se *CompCode* è MQCC\_WARNING:

# **MQRC\_BACK\_OUT**

(2003, X'7D3') Unità di lavoro ripristinata.

# **MQRC\_CONN\_TAG\_NOT\_RELEASED**

(2344, X' 928 ') Tag di connessione non rilasciata.

# **MQRC\_OUTCOME\_PENDING**

(2124, X'84C') Il risultato dell'operazione di commit è in sospeso.

Se *CompCode* è MQCC\_FAILED:

### **ERRORE CARICAMENTO MQRC\_ADAPTER\_DISC**

(2138, X'85A') Impossibile caricare il modulo di disconnessione dell'adattatore.

### **MQRC\_ADAPTER\_NON\_DISPONIBILE**

(2204, X'89C') Adattatore non disponibile.

# **MQRC\_ADAPTER\_SERV\_LOAD\_ERROR**

(2130, X'852 ') Impossibile caricare il modulo di servizio adattatore.

# **ERRORE USCITA MQRC\_API**

(2374, X' 946 ') Uscita API non riuscita.

# **MQRC\_API\_EXIT\_INIT\_ERROR**

(2375, X' 947 ') Inizializzazione dell'uscita API non riuscita.

# **ERRORE USCITA MQRC\_API**

(2376, X' 948 ') Terminazione uscita API non riuscita.

### **MQRC\_ASID\_MISMATCH**

(2157, X'86D') Gli ASID principale e home differiscono.

# **MQRC\_CALL\_IN\_PROVERDE**

(2219, X'8AB') Chiamata MQI immessa prima del termine della precedente chiamata.

# **MQRC\_CONNECTION\_BROKEN**

(2009, X'7D9') Connessione al gestore code persa.

# **MQRC\_CONNECTION\_STOPPING**

(2203, X'89B') Chiusura della connessione.

# **ERRORE MQRC\_HCONN**

(2018, X'7E2') Handle di connessione non valido.

# **MQRC\_OUTCOME\_MIXED**

(2123, X'84B') Il risultato dell'operazione di commit o di backout è misto.

# **ERRORE MQRC\_PAGESET\_**

(2193, X'891 ') Errore durante l'accesso al dataset della serie di pagine.

# **ERRORE MQRC\_Q\_MGR\_NAME\_**

(2058, X'80A') Nome gestore code non valido o sconosciuto.

# **MQRC\_Q\_MGR\_NOT\_AVAILABLE**

(2059, X'80B') Gestore code non disponibile per la connessione.

## **MQRC\_Q\_MGR\_STOPPING**

(2162, X'872 ') Chiusura del gestore code.

**PROBLEMA\_RISORSA\_MQRC\_**

(2102, X'836 ') Risorse di sistema insufficienti.

# **MQRC\_STORAGE\_NON\_DISPONIBILE**

(2071, X'817 ') Memoria disponibile insufficiente.

# **ERRORE MQRC\_UNEXPECTED\_**

(2195, X'893 ') Si è verificato un errore non previsto.

Per informazioni dettagliate su questi codici, vedere Messaggi e codici di errore.

# **Note d'utilizzo**

- 1. Se viene emessa una chiamata MQDISC quando la connessione ha ancora oggetti aperti in quella connessione, il gestore code chiude tali oggetti, con le opzioni di chiusura impostate su MQCO\_NONE.
- 2. Se l'applicazione termina con modifiche di cui non è stato eseguito il commit in un'unità di lavoro, la disposizione di tali modifiche dipende dal modo in cui termina l'applicazione:

a. Se l'applicazione emette la chiamata MQDISC prima di terminare:

- Per un'unità di lavoro coordinata dal gestore code, il gestore code emette la chiamata MQCMIT per conto dell'applicazione. Se possibile, viene eseguito il commit dell'unità di lavoro e, in caso contrario, viene eseguito il backout.
- Per un'unità di lavoro coordinata esternamente, non vi è alcuna variazione nello stato dell'unità di lavoro; tuttavia, il gestore code generalmente indica che l'unità di lavoro deve essere sottoposta a commit quando richiesto dal coordinatore dell'unità di lavoro.

Su z/OS, CICS, IMS (diversi dai programmi DL/1 batch) e le applicazioni RRS sono simili.

- b. Se l'applicazione termina normalmente ma senza emettere la chiamata MQDISC, l'azione intrapresa dipende dall'ambiente:
	- In z/OS, ad eccezione delle applicazioni MQ Java o MQ JMS , si verificano le azioni descritte nella nota 2a .
	- In tutti gli altri casi, si verificano le azioni descritte nella nota 2c .

A causa delle differenze tra gli ambienti, assicurarsi che le applicazioni che si desidera trasferire eseguano il commit o il backout dell'unità di lavoro prima che terminino.

- c. Se l'applicazione termina *in modo anomalo* senza emettere la chiamata MQDISC, viene eseguito il backout dell'unità di lavoro.
- 3. In z/OS, si applicano i punti seguenti:
	- Le applicazioni CICS non devono emettere la chiamata MQDISC per disconnettersi dal gestore code, poiché il sistema CICS stesso si connette al gestore code e la chiamata MQDISC non ha alcun effetto su questa connessione.

• Le applicazioni CICS, IMS (diverse dai programmi batch DL/1 ) e RRS utilizzano unità di lavoro coordinate da un coordinatore dell'unità di lavoro esterno. Di conseguenza, la chiamata MQDISC non influisce sullo stato dell'unità di lavoro (se presente) che esiste quando viene emessa la chiamata.

Tuttavia, la chiamata MQDISC indica la fine dell'utilizzo della tag di connessione *ConnTag* associata alla connessione da una precedente chiamata MQCONNX emessa dall'applicazione. Se è presente un'unità di lavoro attiva che fa riferimento alla tag di connessione quando viene emessa la chiamata MQDISC, la chiamata viene completata con il codice di completamento MQCC\_WARNING e il codice motivo MQRC\_CONN\_TAG\_NOT\_RELEASED. La tag di connessione non diventa disponibile per il riutilizzo fino a quando il coordinatore dell'unità di lavoro esterna non ha risolto l'unità di lavoro.

**Nota:** In CICS, MQOP\_START non è supportata. Utilizzare invece la chiamata di funzione MQOP\_START\_WAIT.

# **Richiamo C**

MQDISC (&Hconn, &CompCode, &Reason);

Dichiarare i parametri come segue:

MQHCONN Hconn; /\* Connection handle \*/<br>MQLONG CompCode; /\* Completion code \*/ MQLONG CompCode; /\* Completion code \*/<br>MQLONG Reason; /\* Reason code qualif Reason;  $/*$  Reason code qualifying CompCode  $*/$ 

# **Richiamo COBOL**

CALL 'MQDISC' USING HCONN, COMPCODE, REASON.

Dichiarare i parametri come segue:

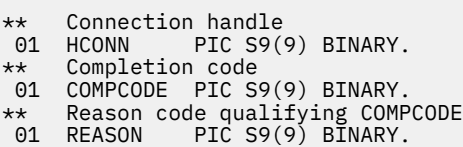

# **Chiamata PL/I**

call MQDISC (Hconn, CompCode, Reason);

Dichiarare i parametri come segue:

dcl Hconn fixed bin(31); /\* Connection handle \*/ dcl CompCode fixed bin(31); /\* Completion code  $*/$ dcl Reason  $fixed bin(31);$  / $\star$  Reason code qualifying CompCode  $\star$ /

# **Richiamo assembler System/390**

CALL MQDISC,(HCONN,COMPCODE,REASON)

Dichiarare i parametri come segue:

HCONN DS F Connection handle

<span id="page-697-0"></span>COMPCODE DS F Completion code REASON DS F Reason code qualifying COMPCODE

# **Richiamo Visual Basic**

MQDISC Hconn, CompCode, Reason

Dichiarare i parametri come segue:

Dim Hconn As Long 'Connection handle' Dim CompCode As Long 'Completion code' Dim Reason As Long 'Reason code qualifying CompCode'

# **MQDLTMH - Elimina gestione messaggi**

La chiamata MQDLTMH elimina un handle del messaggio ed è l'inverso della chiamata MQCRTMH.

# **Sintassi**

MQDLTMH (*Hconn*, *Hmsg*, *DltMsgHOpts*, *CompCode*, *Motivo*)

# **Parametri**

## **Hconn**

Tipo: MQHCONN - input

Questo handle rappresenta la connessione al gestore code.

Il valore deve corrispondere all'handle di connessione utilizzato per creare l'handle del messaggio specificato nel parametro **Hmsg** .

Se l'handle del messaggio è stato creato utilizzando MQHC\_UNASSOCIATED\_HCONN, è necessario stabilire una connessione valida sul thread che elimina l'handle del messaggio, altrimenti la chiamata non riesce con MQRC\_CONNECTION\_BROKEN.

# **Msg**

Tipo: MQHMSG - input/output

Questo è l'handle del messaggio da eliminare. Il valore è stato restituito da una precedente chiamata MQCRTMH.

Una volta completata correttamente la chiamata, l'handle viene impostato su un valore non valido per l'ambiente. Questo valore è:

# **MQHM\_UNUSABLE\_HMSG**

Gestore messaggi inutilizzabile.

L'handle del messaggio non può essere eliminato se è in corso un'altra chiamata IBM MQ che ha passato lo stesso handle del messaggio.

# **DltMsgHOpts**

Tipo: MQDMHO - input

Consultare [MQDMHO](#page-361-0) per i dettagli.

### **CompCode**

Tipo: MQLONG - output

Il codice di completamento; è uno dei seguenti:

### **MQCC\_OK**

Completamento con esito positivo.

### **MQCC\_NON RIUSCITO**

Chiamata fallita.

#### **Motivo**

Tipo: MQLONG - output

Se *CompCode* è MQCC\_OK:

### **MQRC\_NONE**

(0, X'000 ') Nessun motivo per segnalare.

Se *CompCode* è MQCC\_FAILED:

## **MQRC\_ADAPTER\_NON\_DISPONIBILE**

(2204, X'089C') Adattatore non disponibile.

### **MQRC\_ADAPTER\_SERV\_LOAD\_ERROR**

(2130, X'852 ') Impossibile caricare il modulo di servizio adattatore.

### **MQRC\_ASID\_MISMATCH**

(2157, X'86D') Gli ASID principale e home differiscono.

#### **MQRC\_CALL\_IN\_PROVERDE**

(2219, X'08AB') Chiamata MQI immessa prima del completamento della chiamata precedente.

### **MQRC\_CONNECTION\_BROKEN**

(2009, X'07D9') Connessione al gestore code persa.

### **ERRORE DI MQRC\_DMHO\_**

(2462, X'099E') Struttura delle opzioni di eliminazione dell'handle del messaggio non valida.

#### **ERRORE MQRC\_HMSG\_**

(2460, X'099C') Il puntatore della gestione messaggi non è valido.

### **MQRC\_MSG\_HANDLE\_IN\_USE**

(2499, X'09C3') handle del messaggio già in uso.

### **ERRORE MQRC\_OPTIONS\_**

(2046, X'07FE') Opzioni non valide o non congruenti.

## **MQRC\_STORAGE\_NON\_DISPONIBILE**

(2071, X'817 ') Memoria disponibile insufficiente.

### **ERRORE MQRC\_UNEXPECTED\_**

(2195, X'893 ') Si è verificato un errore non previsto.

Per informazioni dettagliate su questi codici, vedere Messaggi e codici di errore.

# **Richiamo C**

MQDLTMH (Hconn, &Hmsg, &DltMsgHOpts, &CompCode, &Reason);

Dichiarare i parametri come segue:

```
<code>MQHCONN Hconn;</code> /\star Connection handle \star/
MQHMSG Hmsg; /* Message handle */
<code>MQDMHO  DltMsgHOpts;</code> /* Options that control the action of <code>MQDLTMH */</code>
MQLONG CompCode; /* Completion code */
MQLONG Reason; /* Reason code qualifying CompCode */
```
# **Richiamo COBOL**

CALL 'MQDLTMH' USING HCONN, HMSG, DLTMSGHOPTS, COMPCODE, REASON.

Dichiarare i parametri come segue:

```
** Connection handle
01 HCONN PIC S9(9) BINARY.
** Options that control the action of MQDLTMH
01 DLTMSGHOPTS.
COPY CMQDMHOL.
** Completion code
01 COMPCODE PIC S9(9) BINARY.
** Reason code qualifying COMPCODE
01 REASON PIC S9(9) BINARY.
```
# **Chiamata PL/I**

call MQDLTMH (Hconn, Hmsg, DltMsgHOpts, CompCode, Reason);

Dichiarare i parametri come segue:

```
dcl Hconn /* Connection handle */
dcl Hmsg /* Message handle */
dcl DltMsgHOpts like MQDMHO; \rightarrow Options that control the action of MQDLTMH */dcl CompCode /* Completion code */
dcl Reason /* Reason code qualifying CompCode */
```
# **Chiamata High Level Assembler**

CALL MQDLTMH,(HCONN,HMSG,DLTMSGHOPTS,COMPCODE,REASON)

Dichiarare i parametri come segue:

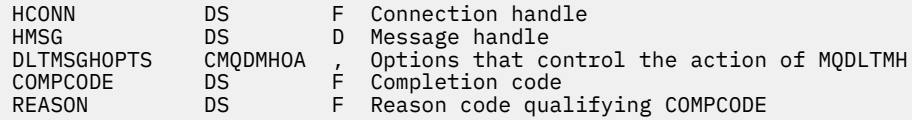

# **MQDLTMP - Proprietà Elimina messaggio**

La chiamata MQDLTMP elimina una proprietà da un handle del messaggio ed è l'inverso della chiamata MQSETMP.

# **Sintassi**

MQDLTMP (*Hconn*, *Hmsg*, *DltPropOpts*, *Name*, *CompCode*, *Reason*)

# **Parametri**

### **Hconn**

Tipo: MQHCONN - input

Questo handle rappresenta la connessione al gestore code. Il valore deve corrispondere all'handle di connessione utilizzato per creare l'handle del messaggio specificato nel parametro **Hmsg** .

Se l'handle del messaggio è stato creato utilizzando MQHC\_UNASSOCIATED\_HCONN, è necessario stabilire una connessione valida sul thread eliminando l'handle del messaggio, altrimenti la chiamata non riesce con MQRC\_CONNECTION\_BROKEN.

# **Msg**

Tipo: MQHMSG - input

Questo è l'handle del messaggio contenente la proprietà da eliminare. Il valore è stato restituito da una precedente chiamata MQCRTMH.

### **Opzioni DltProp**

Tipo: MQDMPO - input

Consultare il tipo di dati [MQDMPO](#page-363-0) per i dettagli.

#### **Nome**

Tipo: MQCHARV - input

Il nome della proprietà da eliminare. Consultare Nomi proprietà per ulteriori informazioni sui nomi proprietà.

I caratteri jolly non sono consentiti nel nome proprietà.

### **CompCode**

Tipo: MQLONG - output

Il codice di completamento; è uno dei seguenti:

### **MQCC\_OK**

Completamento con esito positivo.

### **MQCC\_AVVERTENZA**

Avvertenza (completamento parziale).

**MQCC\_NON RIUSCITO**

Chiamata fallita.

### **Motivo**

Tipo: MQLONG - output

Se *CompCode* è MQCC\_OK:

## **MQRC\_NONE**

(0, X'000 ') Nessun motivo per segnalare.

Se *CompCode* è MQCC\_WARNING:

### **PROPRIETÀ\_MQRC\_NON\_DISPONIBILE**

(2471, X'09A7') Proprietà non disponibile.

## **ERRORE MQRC\_RFH\_FORMATO**

(2421, X'0975 ') Impossibile analizzare una cartella MQRFH2 contenente le proprietà.

Se *CompCode* è MQCC\_FAILED:

#### **MQRC\_ADAPTER\_NON\_DISPONIBILE**

(2204, X'089C') Adattatore non disponibile.

# **MQRC\_ADAPTER\_SERV\_LOAD\_ERROR**

(2130, X'0852 ') Impossibile caricare il modulo di servizio adattatore.

#### **MQRC\_ASID\_MISMATCH**

(2157, X'086D') Gli ASID principale e principale differiscono.

### **MQRC\_CALL\_IN\_PROVERDE**

(2219, X'08AB') Chiamata MQI immessa prima del completamento della chiamata precedente.

# **MQRC\_CONNECTION\_BROKEN**

(2009, X'07D9') Connessione al gestore code persa.

### **ERRORE DMPO\_MQRC\_**

(2481, X'09B1') Struttura delle opzioni di eliminazione della proprietà del messaggio non valida.

### **ERRORE MQRC\_HMSG\_**

(2460, X'099C') Gestione messaggio non valida.

#### **MQRC\_MSG\_HANDLE\_IN\_USE**

(2499, X'09C3') handle del messaggio già in uso.

### **ERRORE MQRC\_OPTIONS\_**

(2046, X'07FE') Opzioni non valide o non congruenti.

### **ERRORE MQRC\_PROPERTY\_NAME\_**

(2442, X'098A') Nome proprietà non valido.

### **ERRORE CCSID DI MQRC\_SOURCE\_**

(2111, X'083F') Identificativo serie di caratteri codificato del nome proprietà non valido.

### **ERRORE MQRC\_UNEXPECTED\_**

(2195, X'0893 ') Si è verificato un errore non previsto.

Per informazioni dettagliate su questi codici, vedere Messaggi e codici di errore.

# **Richiamo C**

MQDLTMP (Hconn, Hmsg, &DltPropOpts, &Name, &CompCode, &Reason)

Dichiarare i parametri come segue:

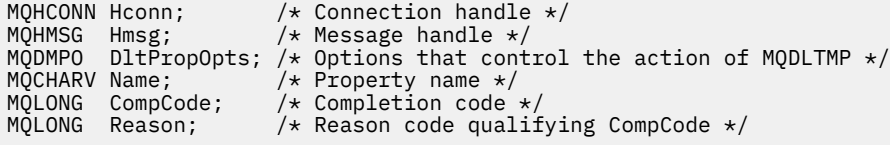

# **Richiamo COBOL**

CALL 'MQDLTMP' USING HCONN, HMSG, DLTPROPOPTS, NAME, COMPCODE, REASON.

Dichiarare i parametri come segue:

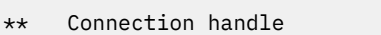

- 01 HCONN PIC S9(9) BINARY.
- \*\* Message handle
- PIC S9(18) BINARY.
- \*\* Options that control the action of MQDLTMP
- 01 DLTPROPOPTS. COPY CMQDMPOV.
- \*\* Property name
- 01 NAME. **COPY CMQCHRVV.**
- \*\* Completion code
- 01 COMPCODE PIC S9(9) BINARY.
- \*\* Reason code qualifying COMPCODE
- 01 REASON PIC S9(9) BINARY.

# **Chiamata PL/I**

call MQDLTMP (Hconn, Hmsg, DltPropOpts, Name, CompCode, Reason);

Dichiarare i parametri come segue:

```
dcl Hconn fixed bin(31); /* Connection handle */dcl Hmsg fixed bin(63); /* Message handle */
dcl DltPropOpts like MQDMPO; /* Options that control the action of MQDLTMP */
dcl Name like MQCHARV; /* Property name */
dcl CompCode fixed bin(31); /* Completion code */
dcl Reason fixed bin(31); /* Reason code qualifying CompCode */
```
# **Chiamata High Level Assembler**

CALL MQDLTMP,(HCONN,HMSG,DLTPROPOPTS,NAME,COMPCODE,REASON)

Dichiarare i parametri come segue:

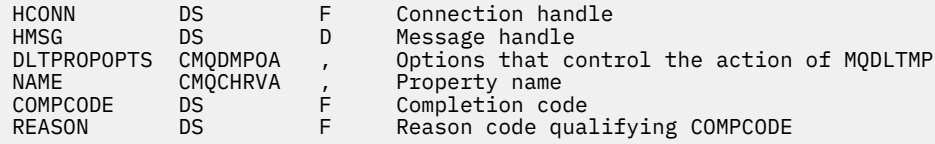

# **MQGET - Richiama messaggio**

La chiamata MQGET richiama un messaggio da una coda locale che è stata aperta utilizzando la chiamata MQOPEN.

# **Sintassi**

MQGET (*Hconn*, *Hobj*, *MsgDesc*, *GetMsgOpts*, *BufferLength*, *Buffer*, *DataLength*, *CompCode*, *Reason*)

# **Parametri**

## **Hconn**

Tipo: MQHCONN - input

Questo handle rappresenta la connessione al gestore code. Il valore di *Hconn* è stato restituito da una chiamata MQCONN o MQCONNX precedente.

In applicazioni z/OS per CICS , la chiamata MQCONN può essere omessa e il seguente valore specificato per *Hconn* :

# **DEF\_MQH\_HCONN**

Handle di connessione predefinito.

### **HOBJ**

Tipo: MQHOBJ - input

Questo handle rappresenta la coda da cui deve essere richiamato un messaggio. Il valore di *Hobj* è stato restituito da una chiamata MQOPEN precedente. La coda deve essere stata aperta con una o più delle seguenti opzioni (consultare ["MQOPEN - Apri oggetto" a pagina 742](#page-741-0) per i dettagli):

- MQOO\_INPUT\_SHARED
- MQOO\_INPUT\_EXCLUSIVE
- MQOO\_INPUT\_AS\_Q\_DEF
- MOOO SFOGLIA

# **MsgDesc**

Tipo: MQMD - input/output

Questa struttura descrive gli attributi del messaggio richiesto e gli attributi del messaggio richiamato. Vedi ["MQMD - Descrittore messaggi" a pagina 425](#page-424-0) per i dettagli.

Se *BufferLength* è inferiore alla lunghezza del messaggio, *MsgDesc* viene riempito dal gestore code, se MQGMO\_ACCEPT\_TRUNCATED\_MSG è specificato nel parametro **GetMsgOpts** (consultare [MQGMO - campo Opzioni](#page-380-0) ).

Se l'applicazione fornisce un MQMD version-1 , il messaggio restituito ha un prefisso MQMDE ai dati del messaggio dell'applicazione, ma solo se uno o più campi in MQMDE hanno un valore non predefinito. Se tutti i campi in MQMDE hanno valori predefiniti, MQMDE viene omesso. Un nome formato MQFMT\_MD\_EXTENSION nel campo *Formato* in MQMD indica che è presente un MQMDE. L'applicazione non deve fornire una struttura MQMD se viene fornito un handle del messaggio valido nel campo *MsgHandle* . Se non viene fornito nulla in questo campo, il descrittore del messaggio viene preso dal descrittore associato agli handle del messaggio.

Se l'applicazione fornisce un handle del messaggio invece di una struttura MQMD e specifica MQGMO\_PROPERTIES\_FORCE\_MQRFH2, la chiamata ha esito negativo con codice motivo MQRC\_MD\_ERROR. La chiamata, inoltre, ha esito negativo, con codice motivo MQRC\_MD\_ERROR, se l'applicazione non fornisce una struttura MQMD e specifica MQGMO\_PROPERTIES\_AS\_Q\_DEF e l'attributo della coda **PropertyControl** è MQPROP\_FORCE\_MQRFH2.

Se vengono specificate le opzioni di corrispondenza e viene utilizzato il descrittore del messaggio associato all'handle del messaggio, i campi di immissione utilizzati per la corrispondenza provengono dall'handle del messaggio.

# **Opzioni GetMsg**

Tipo: MQGMO - input/output

Vedi ["MQGMO - Opzioni Get - message" a pagina 371](#page-370-0) per i dettagli.

# **BufferLength**

Tipo: MQLONG - input

Si tratta della lunghezza in byte dell'area *Buffer* . Specificare zero per i messaggi che non hanno dati o se il messaggio deve essere rimosso dalla coda e i dati eliminati (in questo caso, è necessario specificare MQGMO\_ACCEPT\_TRUNCATED\_MSG).

**Nota:** La lunghezza del messaggio più lungo che è possibile leggere dalla coda viene fornita dall'attributo coda **MaxMsgLength** ; consultare ["Attributi per le code" a pagina 848.](#page-847-0)

## **Memorizza nel buffer**

Tipo: MQBYTExBufferLength - output

Questa è l'area che contiene i dati del messaggio. Allineare il buffer su un limite appropriato alla natura dei dati nel messaggio. L'allineamento a 4 byte è adatto per la maggior parte dei messaggi (inclusi i messaggi contenenti strutture di intestazione IBM MQ ), ma alcuni messaggi potrebbero richiedere un allineamento più rigoroso. Ad esempio, un messaggio contenente un numero intero binario a 64 bit potrebbe richiedere un allineamento a 8 byte.

Se *BufferLength* è inferiore alla lunghezza del messaggio, la maggior parte del messaggio viene spostata in **Buffer**. Ciò si verifica se MQGMO\_ACCEPT\_TRUNCATED\_MSG viene specificato nel parametro **GetMsgOpts** (per ulteriori informazioni, consultare [MQGMO - campo Opzioni](#page-380-0) ).

La serie di caratteri e la codifica dei dati in **Buffer** vengono forniti dai campi *CodedCharSetId* e *Encoding* restituiti nel parametro **MsgDesc** . Se questi valori sono diversi da quelli richiesti dal destinatario, il destinatario deve convertire i dati del messaggio dell'applicazione nella serie di caratteri e nella codifica richiesti. L'opzione MQGMO\_CONVERT può essere utilizzata (con un'uscita scritta dall'utente, se necessario) per convertire i dati del messaggio; consultare ["MQGMO - Opzioni](#page-370-0) [Get - message" a pagina 371](#page-370-0) per i dettagli di questa opzione.

**Nota:** Tutti gli altri parametri della chiamata MQGET si trovano nella serie di caratteri e nella codifica del gestore code locale (forniti dall'attributo del gestore code **CodedCharSetId** e MQENC\_NATIVE).

Se la chiamata ha esito negativo, è possibile che il contenuto del buffer sia stato ancora modificato.

Nel linguaggio di programmazione C, il parametro viene dichiarato come un puntatore a void: l'indirizzo di qualsiasi tipo di dati può essere specificato come parametro.

Se il parametro **BufferLength** è zero, *Buffer* non viene indicato; in questo caso, l'indirizzo del parametro passato dai programmi scritti nell'assembler C o System/390 può essere null.

# **DataLength**

Tipo: MQLONG - output

Questa è la lunghezza in byte dei dati dell'applicazione *nel messaggio*. Se questo valore è maggiore di *BufferLength*, nel parametro **Buffer** vengono restituiti solo *BufferLength* byte (ossia, il messaggio viene troncato). Se il valore è zero, il messaggio non contiene dati dell'applicazione.

Se *BufferLength* è inferiore alla lunghezza del messaggio, *DataLength* viene ancora completato dal gestore code, se MQGMO\_ACCEPT\_TRUNCATED\_MSG è specificato nel parametro **GetMsgOpts** (per ulteriori informazioni, consultare [MQGMO - campo Opzioni](#page-380-0) ). Ciò consente all'applicazione di determinare la dimensione del buffer richiesto per contenere i dati del messaggio e quindi emettere nuovamente la chiamata con un buffer della dimensione appropriata.

Tuttavia, se l'opzione MQGMO\_CONVERT è specificata e i dati del messaggio convertito sono troppo lunghi per rientrare in *Buffer*, il valore restituito per *DataLength* è:

• La lunghezza dei dati *non convertiti* , per formati definiti dal gestore code.

In questo caso, se la natura dei dati causa l'espansione durante la conversione, l'applicazione deve assegnare un buffer più grande del valore restituito dal gestore code per *DataLength*.

• Il valore restituito dall'uscita di conversione dati, per formati definiti dall'applicazione.

# **CompCode**

Tipo: MQLONG - output

Il codice di completamento; è uno dei seguenti:

## **MQCC\_OK**

Completamento con esito positivo.

# **MQCC\_AVVERTENZA**

Avvertenza (completamento parziale).

**MQCC\_NON RIUSCITO**

Chiamata fallita.

## **Motivo**

Tipo: MQLONG - output

I codici di errore elencati sono quelli che il gestore code può restituire per il parametro **Reason** . Se l'applicazione specifica l'opzione MQGMO\_CONVERT e viene richiamata un'uscita scritta dall'utente per convertire alcuni o tutti i dati del messaggio, l'uscita decide quale valore viene restituito per il parametro **Reason** . Di conseguenza, sono possibili valori diversi da quelli documentati.

Se *CompCode* è MQCC\_OK:

# **MQRC\_NONE**

(0, X'000 ') Nessun motivo per segnalare.

Se *CompCode* è MQCC\_WARNING:

# **MQRC\_CONVERTED\_MSG\_TOO\_BIG**

(2120, X'848 ') Dati convertiti troppo grandi per il buffer.

### **MQRC\_CONVERTED\_STRING\_TOO\_BIG**

(2190, X'88E') Stringa convertita troppo grande per il campo.

## **ERRORE MQRC\_DBCS**

(2150, X'866 ') Stringa DBCS non valida.

### **ERRORE MQRC\_FORMAZIONE**

(2110, X'83E') Formato del messaggio non valido.

# **GRUPPO\_INCOMPLE\_MQRC**

(2241, X'8C1') Gruppo di messaggi non completo.

### **MQRC\_INCOMPLETE\_MSG**

(2242, X'8C2') Messaggio logico non completo.

### **CCSIDS INCONSIST\_MQRC**

(2243, X'8C3') I segmenti di messaggi hanno CCSID differenti.

## **MQRC\_INCONSISTENT\_ENCODINGS**

(2244, X'8C4') I segmenti dei messaggi hanno codifiche differenti.

# **UOW MQRC\_INCONSISTENT\_**

(2245, X'8C5') Specifica dell'unità di lavoro non congruente.

## **ERRORE MQRC\_MSG\_TOKEN\_**

(2331, X'91B') Utilizzo non valido del token del messaggio.

# **MQRC\_NO\_MSG\_LOCKED**

(2209, X'8A1') Nessun messaggio bloccato.

# **MQRC\_NOT\_CONVERTED**

(2119, X'847 ') Dati del messaggio non convertiti.

## **MQRC\_OPTIONS\_CHANGED**

(nnnn, X'xxx ') Le opzioni che dovevano essere congruenti sono state modificate.

# **MQRC\_PARTIALLY\_CONVERTED**

(2272, X'8E0') Dati del messaggio parzialmente convertiti.

### **MQRC\_SIGNAL\_REQUEST\_ACCEPTED**

(2070, X'816 ') Nessun messaggio restituito (ma richiesta di segnale accettata).

# **ERRORE\_ORIGINE\_RISORSE MQRC**

(2145, X'861 ') Parametro del buffer di origine non valido.

### **ERRORE CCSID DI MQRC\_SOURCE\_**

(2111, X'83F') Identificativo serie di caratteri codificati origine non valido.

#### **ERRORE DI RIMOZIONE MQRC\_SOURCE\_DECIMAL\_ENC\_**

(2113, X'841 ') Codifica decimale compresso nel messaggio non riconosciuta.

#### **ERRORE\_ERRORE\_ORIGINE\_RISORSE MQRC**

(2114, X'842 ') La codifica a virgola mobile nel messaggio non è stata riconosciuta.

# **ERRORE DI INIZIALIZZAZIONE MQRC\_SOURCE\_INTEGER\_**

(2112, X'840 ') Numero intero di origine non riconosciuto.

### **ERRORE\_ORIGINE\_RISORSE MQRC**

(2143, X'85F') Parametro di lunghezza origine non valido.

# **ERRORE - BUFFER\_MQRC\_TARGET\_**

(2146, X'862 ') Parametro buffer di destinazione non valido.

### **ERRORE MQRC\_TARGET\_CCSID\_**

(2115, X'843 ') Identificativo serie di caratteri codificati di destinazione non valido.

### **ERRORE DI RETE MQRC\_TARGET\_DECIMAL\_ENC\_ERROR**

(2117, X'845 ') La codifica decimale compresso specificata dal ricevitore non è stata riconosciuta.

### **ERRORE DI RETE MQRC\_TARGET\_FLOAT\_**

(2118, X'846 ') La codifica a virgola mobile specificata dal ricevitore non è stata riconosciuta.

#### **ERRORE MQRC\_TARGET\_INTEGER\_ENC**

(2116, X'844 ') Codifica numero intero di destinazione non riconosciuta.

### **MQRC\_TRUNCATED\_MSG\_ACCEPTED**

(2079, X'81F') Messaggio troncato restituito (elaborazione completata).

# **MQRC\_TRUNCATED\_MSG\_NON RIUSCITO**

(2080, X'820 ') Messaggio troncato restituito (elaborazione non completata).

Se *CompCode* è MQCC\_FAILED:

#### **MQRC\_ADAPTER\_NON\_DISPONIBILE**

(2204, X'89C') Adattatore non disponibile.

### **ERRORE CARICAMENTO MQRC\_ADAPTER\_CONV**

(2133, X'855 ') Impossibile caricare i moduli dei servizi di conversione dati.

## **MQRC\_ADAPTER\_SERV\_LOAD\_ERROR**

(2130, X'852 ') Impossibile caricare il modulo di servizio adattatore.

## **ERRORE USCITA MQRC\_API**

(2374, X' 946 ') Uscita API non riuscita.

#### **ERRORE USCITA MQRC\_API**

(2183, X'887 ') Impossibile caricare l'uscita API.

## **MQRC\_ASID\_MISMATCH**

(2157, X'86D') Gli ASID principale e home differiscono.

### **MQRC\_BACK\_OUT**

(2003, X'7D3') Unità di lavoro ripristinata.

### **ERRORE MQRC\_BUFFER\_**

(2004, X'7D4') Parametro del buffer non valido.

# **ERRORE MQRC\_BUFFER\_LENGTH**

(2005, X'7D5') Parametro di lunghezza del buffer non valido.

### **MQRC\_CALL\_IN\_PROVERDE**

(2219, X'8AB') Chiamata MQI immessa prima del termine della precedente chiamata.

## **MQRC\_CF\_NOT\_AVAILABLE**

(2345, X' 929 ') La funzione di accoppiamento non è disponibile.

# **MQRC\_CF\_STRUC\_NON RIUSCITO**

(2373, X' 945 ') La struttura della funzione di accoppiamento non è riuscita.

#### **MQRC\_CF\_STRUC\_IN\_USO**

(2346, X'92A') Struttura CF in uso.

## **MQRC\_CF\_STRUC\_LIST\_HDR\_IN\_USE**

(2347, X'92B') L'elenco - intestazione della struttura CFS (Coupling Facility Structure) è in uso.

### **MQRC\_CICS\_WAIT\_NON RIUSCITO**

(2140, X'85C') Richiesta di attesa rifiutata da CICS.

### **MQRC\_CONNECTION\_BROKEN**

(2009, X'7D9') Connessione al gestore code persa.

### **MQRC\_CONNECTION\_NOT\_AUTHORIZED**

(2217, X'8A9') Non autorizzato per la connessione.

# **MQRC\_CONNECTION\_QUIESCING**

(2202, X'89A') Connessione in fase di sospensione.

## **MQRC\_CONNECTION\_STOPPING**

(2203, X'89B') Chiusura della connessione.

# **ERRORE ID CORREL\_MQR\_**

(2207, X'89F') Errore identificativo di correlazione.

### **ERRORE MQRC\_DATA\_LENGTH**

(2010, X'7DA') Parametro di lunghezza dati non valido.

## **MQRC\_DB2\_NOT\_AVAILABLE**

(2342, X' 926 ') Db2 sottosistema non disponibile.

# **MQRC\_GET\_INHIBITED**

(2016, X'7E0') Ottiene inibiti per la coda.

# **MQRC\_GLOBAL\_UOW\_CONFLICT**

(2351, X'92F') Unità globali di conflitto di lavoro.

#### **ERRORE MQRC\_GMO**

(2186, X'88A') Struttura delle opzioni Get - message non valida.

## **MQRC\_HANDLE\_IN\_USE\_FOR\_UOW**

(2353, X' 931 ') Handle in uso per l'unità di lavoro globale.

#### **ERRORE MQRC\_HCONN**

(2018, X'7E2') Handle di connessione non valido.

### **ERRORE MQRC\_HOBJ\_R**

(2019, X'7E3') Handle oggetto non valido.

### **BROWSE INCONSIST\_MQRC**

(2259, X'8D3') Specifica di ricerca incongruente.

## **UOW MQRC\_INCONSISTENT\_**

(2245, X'8C5') Specifica dell'unità di lavoro non congruente.

### **MQRC\_INVALID\_MSG\_UNDER\_CURSOR**

(2246, X'8C6') Messaggio sotto il cursore non valido per il recupero.

# **MQRC\_LOCAL\_UOW\_CONFLICT**

(2352, X' 930 ') L'unità di lavoro globale è in conflitto con l'unità di lavoro locale.

### **ERRORE MQRC\_MATCH\_OPTIONS\_**

(2247, X'8C7') Opzioni di corrispondenza non valide.

## **ERRORE MQRC\_MD**

(2026, X'7EA') Descrittore messaggio non valido.

## **ERRORE ID MQRC\_MSG\_**

(2206, X'89E') Errore identificativo messaggio.

# **ERRORE MQRC\_MSG\_SEQ\_NUMBER\_**

(2250, X'8CA') Numero di sequenza messaggio non valido.

### **ERRORE MQRC\_MSG\_TOKEN\_**

(2331, X'91B') L'utilizzo del token del messaggio non è valido.

#### **MQRC\_NO\_MSG\_AVAILABLE**

(2033, X'7F1') Nessun messaggio disponibile.

### **MQRC\_NO\_MSG\_UNDER\_CURSOR**

(2034, X'7F2') Il cursore di ricerca non è posizionato sul messaggio.

#### **MQRC\_NOT\_OPEN\_FOR\_BROWSE**

(2036, X'7F4') Coda non aperta per la ricerca.

# **MQRC\_NOT\_OPEN\_FOR\_INPUT**

(2037, X'7F5') Coda non aperta per l'input.

### **MQRC\_OBJECT\_CHANGED**

(2041, X'7F9') Definizione oggetto modificata dall'apertura.

# **MQRC\_OBJECT\_DAMAGED**

(2101, X'835 ') Oggetto danneggiato.

### **ERRORE MQRC\_OPTIONS\_**

(2046, X'7FE') Opzioni non valide o non congruenti.

# **ERRORE MQRC\_PAGESET\_**

(2193, X'891 ') Errore durante l'accesso al dataset della serie di pagine.

### **MQRC\_Q\_XX\_ENCODE\_CASE\_ONE eliminato**

(2052, X'804 ') La coda è stata eliminata.

#### **MQRC\_Q\_INDEX\_TYPE\_ERROR**

(2394, X'95A') La coda ha un tipo di indice errato.

### **ERRORE MQRC\_Q\_MGR\_NAME\_**

(2058, X'80A') Nome gestore code non valido o sconosciuto.

#### **MQRC\_Q\_MGR\_NOT\_AVAILABLE**

(2059, X'80B') Gestore code non disponibile per la connessione.

# **MQRC\_Q\_MGR\_QUIESCING**

(2161, X'871 ') Gestore code in fase di sospensione.

### **MQRC\_Q\_MGR\_STOPPING**

(2162, X'872 ') Chiusura del gestore code.

# **PROBLEMA\_RISORSA\_MQRC\_**

(2102, X'836 ') Risorse di sistema insufficienti.

# **MQRC\_SECOND\_MARK\_NON\_CONSENTITO**

(2062, X'80E') Un messaggio è già contrassegnato.

# **MQRC\_SIGNAL\_OUTSTANDING**

(2069, X'815 ') Segnale eccezionale per questa maniglia.

# **MQRC\_SIGNAL1\_ERROR**

(2099, X'833 ') Campo segnale non valido.

# **MQRC\_STORAGE\_MEDIUM\_FULL**

(2192, X'890 ') Il supporto di memoria esterna è pieno.

# **MQRC\_STORAGE\_NON\_DISPONIBILE**

(2071, X'817 ') Memoria disponibile insufficiente.

# **MQRC\_SUPPRESSED\_BY\_EXIT**

(2109, X'83D') Chiamata eliminata dal programma di uscita.

# **MQRC\_SYNCPOINT\_LIMITE\_RAGGIUNTO**

(2024, X'7E8') Non è possibile gestire ulteriori messaggi all'interno dell'unità di lavoro corrente.

# **MQRC\_SYNCPOINT\_NOT\_AVAILABLE**

Supporto punto di sincronizzazione (2072, X'818 ') non disponibile.

### **ERRORE MQRC\_UNEXPECTED\_**

(2195, X'893 ') Si è verificato un errore non previsto.

## **ERRORE MQRC\_UOW\_ENLISTMENT\_ERROR**

(2354, X' 932 ') L'inserimento nell'unità di lavoro globale non è riuscito.

# **MQRC\_UOW\_MIX\_NON\_SUPPORTATO**

(2355, X' 933 ') La miscelazione delle chiamate UOW non è supportata.

# **MQRC\_UOW\_NON\_DISPONIBILE**

(2255, X'8CF') Unità di lavoro non disponibile per il gestore code.

# **ERRORE INTERVAL\_WAIT\_MQRC**

(2090, X'82A') Intervallo di attesa in MQGMO non valido.

# **MQRC\_WRONG\_GMO\_VERSIONE**

(2256, X'8D0') Versione errata di MQGMO fornita.

# **MQRC\_WRONG\_MD\_VERSIONE**

(2257, X'8D1') Versione non corretta di MQMD fornita.

Per informazioni dettagliate su questi codici, vedere Messaggi e codici di errore.

# **Note d'utilizzo**

1. Il messaggio richiamato viene normalmente eliminato dalla coda. Questa eliminazione può verificarsi come parte della chiamata MQGET stessa o come parte di un punto di sincronizzazione.

Le opzioni di ricerca sono: MQGMO\_BROWSE\_FIRST, MQGMO\_BROWSE\_NEXT e MQGMO\_BROWSE\_MSG\_UNDER\_CURSOR.

2. Se l'opzione MQGMO\_LOCK viene specificata con una delle opzioni di ricerca, il messaggio visualizzato viene bloccato in modo che sia visibile solo a questo handle.

Se viene specificata l'opzione MQGMO\_UNLOCK, un messaggio precedentemente bloccato viene sbloccato. In questo caso, non viene richiamato alcun messaggio e i parametri **MsgDesc**, **BufferLength**, **Buffer**e **DataLength** non vengono controllati o modificati.

3. Per le applicazioni che emettono una chiamata MQGET, il messaggio richiamato può essere perso se l'applicazione termina in modo anomalo o se la connessione viene interrotta durante l'elaborazione della chiamata. Questo problema si verifica perché il surrogato in esecuzione sulla stessa piattaforma del gestore code che emette la chiamata MQGET per conto dell'applicazione non può rilevare la perdita dell'applicazione fino a quando il surrogato non sta per restituire il messaggio all'applicazione, dopo che il messaggio è stato rimosso dalla coda. Questo problema può verificarsi sia per i messaggi persistenti che per quelli non persistenti.

Per eliminare il rischio di perdere i messaggi in questo modo, richiamare sempre i messaggi all'interno delle unità di lavoro. Vale a dire, specificando l'opzione MQGMO\_SYNCPOINT sulla chiamata MQGET e utilizzando le chiamate MQCMIT o MQBACK per eseguire il commit o il backout dell'unità di lavoro quando l'elaborazione del messaggio è completa. Se viene specificato MQGMO\_SYNCPOINT e il client viene terminato in modo anomalo o la connessione viene interrotta, il surrogato esegue il backout dell'unità di lavoro sul gestore code e il messaggio viene reintegrato

nella coda. Per ulteriori informazioni sui punti di sincronizzazione, consultare Considerazioni sui punti di sincronizzazione nelle applicazioni IBM MQ.

Questa situazione può verificarsi con i client IBM MQ e con le applicazioni in esecuzione sulla stessa piattaforma del gestore code.

- 4. Se un'applicazione inserisce una sequenza di messaggi su un particolareall'interno di una singola unità di lavoro e quindi esegue il commit di tale unità di lavoro correttamente, i messaggi diventano disponibili per il richiamo nel modo seguente:
	- Se la coda è una *coda non condivisa* (ossia, una coda locale), tutti i messaggi all'interno dell'unità di lavoro diventano disponibili contemporaneamente.
	- Se la coda è una *coda condivisa*, i messaggi all'interno dell'unità di lavoro diventano disponibili nell'ordine in cui sono stati inseriti, ma non tutti contemporaneamente. Quando il sistema è molto carico, è possibile che il primo messaggio nell'unità di lavoro venga richiamato correttamente, ma che la chiamata MQGET per il secondo messaggio o il messaggio successivo nell'unità di lavoro abbia esito negativo con MQRC\_NO\_MSG\_AVAILABLE. Se si verifica questo problema, l'applicazione deve attendere un breve periodo e riprovare l'operazione.
- 5. Se un'applicazione inserisce una sequenza di messaggi nella stessa coda senza utilizzare i gruppi di messaggi, l'ordine di tali messaggi viene conservato se sono soddisfatte determinate condizioni. Consultare [Note sull'utilizzo di MQPUT](#page-767-0) per i dettagli. Se le condizioni sono soddisfatte, i messaggi vengono presentati all'applicazione ricevente nell'ordine in cui sono stati inviati, se:
	- Solo un destinatario riceve i messaggi dalla coda.

Se ci sono due o più applicazioni che ricevono i messaggi dalla coda, devono concordare con il mittente il meccanismo da utilizzare per identificare i messaggi che appartengono a una sequenza. Ad esempio, il mittente potrebbe impostare tutti i campi CorrelId nei messaggi in una sequenza su un valore univoco per tale sequenza di messaggi.

• Il destinatario non modifica deliberatamente l'ordine di richiamo, ad esempio specificando un particolare MsgId o CorrelId.

Se l'applicazione mittente inserisce i messaggi come gruppo di messaggi, i messaggi vengono presentati all'applicazione ricevente nell'ordine corretto se l'applicazione ricevente specifica l'opzione MQGMO\_LOGICAL\_ORDER sulla chiamata MQGET. Per ulteriori informazioni sui gruppi di messaggi, consultare:

- • [Campo MQMD MsgFlags](#page-472-0)
- • [MQPMO\\_LOGICAL\\_ORDER](#page-514-0)
- • [MQGMO\\_LOGICAL\\_ORDER](#page-394-0)

Se l'utente riceve i messaggi in un gruppo nel punto di sincronizzazione, deve assicurarsi che il gruppo completo venga elaborato prima di tentare di terminare la transazione.

- 6. Le applicazioni devono verificare il codice di feedback MQFB\_QUIT nel campo Feedback del parametro **MsgDesc** e terminare se trovano questo valore. Per ulteriori informazioni, consultare il campo [MQMD - Feedback](#page-445-0) .
- 7. Se la coda identificata da Hobj è stata aperta con l'opzione MQOO\_SAVE\_ALL\_CONTEXT e il codice di completamento dalla chiamata MQGET è MQCC\_OK o MQCC\_WARNING, il contesto associato all'handle della coda Hobj è impostato sul contesto del messaggio che è stato richiamato (a meno che non sia impostata l'opzione MQGMO\_BROWSE\_FIRST, MQGMO\_BROWSE\_NEXT o MQGMO\_BROWSE\_MSG\_UNDER\_CURSOR, nel qual caso il contesto è contrassegnato come non disponibile).

È possibile utilizzare il contesto salvato su una chiamata MQPUT o MQPUT1 successiva specificando le opzioni MQPMO\_PASS\_IDENTITY\_CONTEXT o MQPMO\_PASS\_ALL\_CONTEXT. Ciò consente al contesto del messaggio ricevuto di essere trasferito in tutto o in parte a un altro messaggio (ad esempio, quando il messaggio viene inoltrato a un'altra coda). Per ulteriori informazioni sul contesto del messaggio, consultare Contesto del messaggio.

- 8. Se si include l'opzione MQGMO\_CONVERT nel parametro **GetMsgOpts** , i dati del messaggio dell'applicazione vengono convertiti nella rappresentazione richiesta dall'applicazione ricevente, prima che i dati vengano inseriti nel parametro **Buffer** :
	- Il campo Format nelle informazioni di controllo nel messaggio identifica la struttura dei dati dell'applicazione e i campi CodedCharSetId e Encoding nelle informazioni di controllo nel messaggio specificano l'identificativo della serie di caratteri e la codifica.
	- L'applicazione che emette la chiamata MQGET specifica nei campi CodedCharSetId e Encoding nel parametro **MsgDesc** l'identificativo della serie di caratteri e la codifica in cui convertire i dati del messaggio dell'applicazione.

Quando la conversione dei dati del messaggio è necessaria, la conversione viene eseguita dal gestore code stesso o da un'uscita scritta dall'utente, a seconda del valore del campo Format nelle informazioni di controllo nel messaggio:

- I seguenti nomi di formato sono formati convertiti dal gestore code; questi formati sono denominati formati "integrati":
	- MMQFMT\_ADMIN
	- MQFMT\_CICS (solo z/OS )
	- MQFMT\_COMMAND\_1
	- MQFMT\_COMMAND\_2
	- MQFMT\_DEAD\_LETTER\_HEADER
	- INTESTAZIONE\_DIST\_MQFM
	- MQFMT\_EVENT versione 1
	- MQFMT\_EVENT versione 2 (solo z/OS )
	- IMS MQFMT
	- MQFMT\_IMS\_VAR\_STRING
	- MQFMT\_MD\_EXTENSIONE
	- MQFMT\_PCF
	- MQFMT\_REF\_MSG\_HEADER
	- MQFMT\_RF\_HEADER
	- MQFMT\_RF\_HEADER\_2
	- MQFMT\_STRING
	- MQFMT\_TRIGGER
	- MQFMT\_WORK\_INFO\_HEADER (solo z/OS )
	- MQFMT\_XMIT\_Q\_HEADER
- Il nome formato MQFMT\_NONE è un valore speciale che indica che la natura dei dati nel messaggio non è definita. Di conseguenza, il gestore code non tenta la conversione quando il messaggio viene richiamato dalla coda.

**Nota:** Se MQGMO\_CONVERT viene specificato sulla chiamata MQGET per un messaggio che ha un nome formato MQFMT\_NONE e la serie di caratteri o la codifica del messaggio differiscono da quella specificata nel parametro **MsgDesc** , il messaggio viene restituito nel parametro **Buffer** (supponendo che non vi siano altri errori), ma la chiamata viene completata con il codice di completamento MQCC\_WARNING e il codice motivo MQRC\_FORMAT\_ERROR.

È possibile utilizzare MQFMT\_NONE quando la natura dei dati del messaggio indica che non richiede la conversione o quando le applicazioni di invio e ricezione hanno concordato tra loro il modulo in cui inviare i dati del messaggio.

• Tutti gli altri nomi di formato inoltrano il messaggio ad un'uscita scritta dall'utente per la conversione. L'uscita ha lo stesso nome del formato, oltre alle aggiunte specifiche dell'ambiente. I nomi formato specificati dall'utente non devono iniziare con le lettere IBM MQ.

Consultare ["Uscita conversione dati" a pagina 923](#page-922-0) per i dettagli dell'uscita di conversione dati.

I dati utente nel messaggio possono essere convertiti tra tutte le serie di caratteri e le codifiche supportate. Tuttavia, tenere presente che, se il messaggio contiene una o più strutture di intestazione IBM MQ , il messaggio non può essere convertito da o in una serie di caratteri che ha caratteri a doppio byte o a più byte per uno qualsiasi dei caratteri validi nei nomi delle code. Il codice di errore MQRC\_SOURCE\_CCSID\_ERROR o MQRC\_TARGET\_CCSID\_ERROR risulta se viene tentato e il messaggio viene restituito non convertito. La serie di caratteri Unicode UTF-16 è un esempio di tale serie di caratteri.

Al ritorno da MQGET, il seguente codice di errore indica che il messaggio è stato convertito correttamente:

• MQRC\_NONE

Il seguente codice di errore indica che il messaggio potrebbe essere stato convertito correttamente; l'applicazione deve controllare i campi CodedCharSetId e Encoding nel parametro **MsgDesc** per scoprire:

• MQRC\_TRUNCATED\_MSG\_ACCEPTED

Tutti gli altri codici di errore indicano che il messaggio non è stato convertito.

**Nota:** L'interpretazione di questo codice di errore è vera per le conversioni eseguite da un'uscita scritta dall'utente solo se l'uscita è conforme alle linee guida di elaborazione descritte in ["Uscita](#page-922-0) [conversione dati" a pagina 923.](#page-922-0)

- 9. Quando si utilizza l'interfaccia orientata agli oggetti per richiamare i messaggi, è possibile scegliere di non specificare un buffer per contenere i dati del messaggio per una chiamata MQGET. Tuttavia, nelle versioni di IBM MQ, precedenti a IBM WebSphere MQ 7.0, era possibile che MQGET non riuscisse con codice motivo MQRC\_CONVERTED\_MSG\_TO\_BIG, anche quando non era stato specificato un buffer. Da IBM WebSphere MQ 7.0, quando si riceve un messaggio utilizzando un'applicazione orientata agli oggetti senza limitare la dimensione del buffer di messaggi di ricezione, l'applicazione non ha esito negativo con MQRC\_CONVERTED\_MSG\_TOO\_BIG e riceve il messaggio convertito. Ciò è vero per i seguenti ambienti:
	- .NET, incluse le applicazioni completamente gestite
	- $C++$
	- Java ( IBM MQ classes for Java )

**Nota:** Per tutti i client, se il valore di sharingConversations è zero, il canale funziona come prima di IBM WebSphere MQ 7.0e la gestione dei messaggi ritorna al comportamento di IBM WebSphere MQ 6 . In questa situazione, se il buffer è troppo piccolo per ricevere il messaggio convertito, viene restituito il messaggio non convertito con codice motivo MQRC\_CONVERTED\_MSG\_TOO\_BIG. Per ulteriori informazioni su sharingConversations, consultare Utilizzo della condivisione delle conversazioni in un'applicazione client.

10. Per i formati integrati, il gestore code può eseguire la *conversione predefinita* delle stringhe di caratteri nel messaggio quando viene specificata l'opzione MQGMO\_CONVERT. La conversione predefinita consente al gestore code di utilizzare una serie di caratteri predefinita specificata dall'installazione che si avvicina alla serie di caratteri effettiva, durante la conversione dei dati stringa. Di conseguenza, la chiamata MQGET può essere eseguita correttamente con codice di completamento MQCC\_OK, invece di essere completata con MQCC\_WARNING e codice motivo MQRC\_SOURCE\_CCSID\_ERROR o MQRC\_TARGET\_CCSID\_ERROR.

**Nota:** Il risultato dell'utilizzo di una serie di caratteri approssimativa per convertire i dati stringa è che alcuni caratteri potrebbero essere convertiti in modo non corretto. Per evitare ciò, utilizzare i caratteri nella stringa che sono comuni sia alla serie di caratteri effettiva che alla serie di caratteri predefinita.

La conversione predefinita si applica ai dati del messaggio dell'applicazione e ai campi carattere nelle strutture MQMD e MQMDE:

• La conversione predefinita dei dati del messaggio dell'applicazione si verifica solo quando tutte le seguenti istruzioni sono vere:

- L'applicazione specifica MQGMO\_CONVERT.
- Il messaggio contiene dati che devono essere convertiti da o in una serie di caratteri non supportata.
- La conversione predefinita è stata abilitata quando il gestore code è stato installato o riavviato.
- La conversione predefinita dei campi di caratteri nelle strutture MQMD e MQMDE si verifica come necessario, se la conversione predefinita è abilitata per il gestore code. La conversione viene eseguita anche se l'opzione MQGMO\_CONVERT non è specificata dall'applicazione nella chiamata MQGET.
- 11. Per il linguaggio di programmazione Visual Basic, si applicano i punti seguenti:
	- Se la dimensione del parametro **Buffer** è inferiore alla lunghezza specificata dal parametro **BufferLength** , la chiamata ha esito negativo con codice di errore MORC\_STORAGE\_NOT\_AVAILABLE.
	- Il parametro **Buffer** viene dichiarato come di tipo String. Se i dati da richiamare dalla coda non sono di tipo String, utilizzareChiamata MQGETAny al posto di MQGET.

La chiamata MQGETAny ha gli stessi parametri della chiamata MQGET, tranne per il fatto che il parametro **Buffer** è dichiarato di tipo Any, consentendo il richiamo di qualsiasi tipo di dati. Tuttavia, ciò significa che Buffer non può essere controllato per garantire che abbia una dimensione di almeno BufferLength byte.

12. Non tutte le opzioni MQGET sono supportate quando la lettura anticipata è abilitata. La seguente tabella indica quali opzioni sono consentite e se possono essere modificate tra le chiamate MQGET.

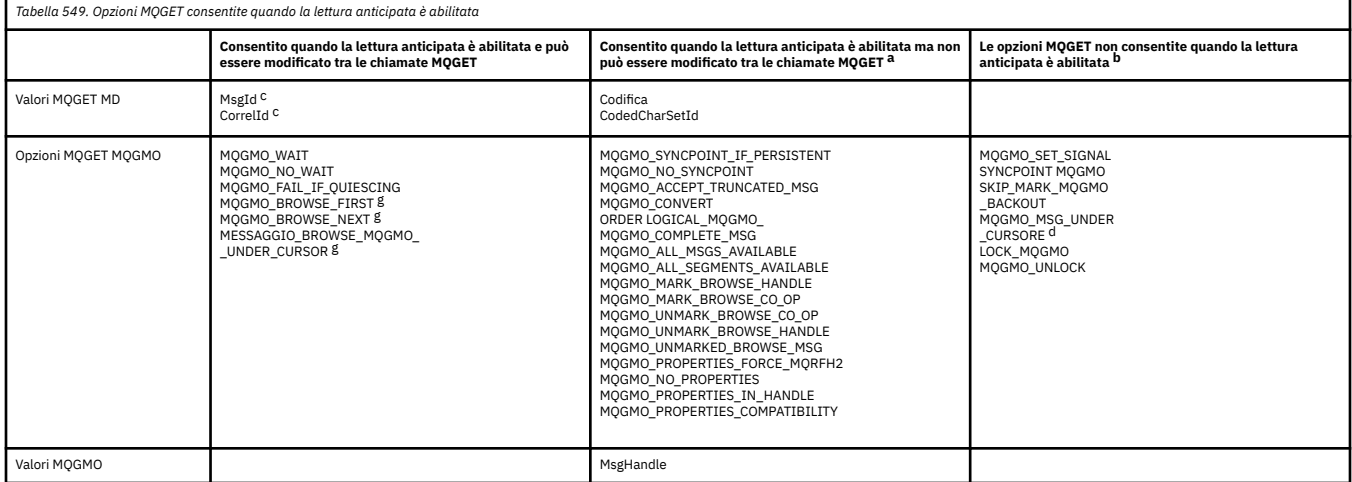

- a. Se queste opzioni vengono modificate tra le chiamate MQGET, viene restituito un codice motivo MQRC\_OPTIONS\_CHANGED.
- b. Se queste opzioni vengono specificate nella prima chiamata MQGET, il read ahead è disabilitato. Se queste opzioni vengono specificate in una successiva chiamata MQGET, viene restituito il codice motivo MQRC\_OPTIONS\_ERROR.
- c. Le applicazioni client devono essere consapevoli che se i valori MsgId e CorrelId vengono modificati tra le chiamate MQGET, i messaggi con i valori precedenti potrebbero essere già stati inviati al client e rimanere nel buffer di lettura anticipata del client finché non vengono consumati (o automaticamente eliminati).
- d. La prima chiamata MQGET determina se i messaggi devono essere ricercati o richiamati da una coda quando il read ahead è abilitato. Se l'applicazione tenta di utilizzare una combinazione di BROWSE e GET, viene restituito il codice motivo MQRC\_OPTIONS\_CHANGED.
- e. MQGMO\_MSG\_UNDER\_CURSOR non è consentito con il read ahead. Quando il read ahead è abilitato, i messaggi possono essere sfogliati o richiamati, ma non entrambe le cose.
- 13. Le applicazioni possono ottenere in modo distruttivo i messaggi di cui non è stato eseguito il commit solo se tali messaggi vengono inseriti nella stessa unità di lavoro locale del get. Le applicazioni non possono ricevere messaggi senza commit in modo non distruttivo.
- 14. I messaggi sotto un cursore di ricerca possono essere richiamati in un'unità di lavoro. Non è possibile richiamare un messaggio di cui non è stato eseguito il commit in questo modo.

# **Richiamo C**

MQGET (Hconn, Hobj, &MsgDesc, &GetMsgOpts, BufferLength, Buffer, &DataLength, &CompCode, &Reason);

Dichiarare i parametri come segue:

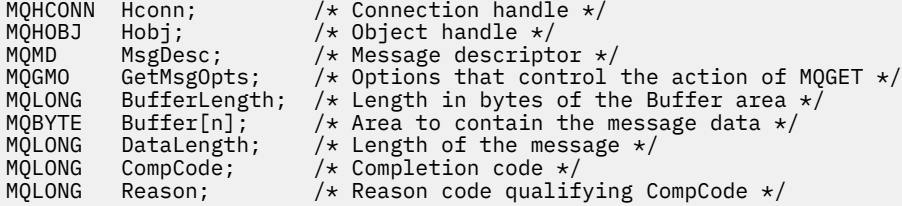

# **Richiamo COBOL**

CALL 'MQGET' USING HCONN, HOBJ, MSGDESC, GETMSGOPTS, BUFFERLENGTH, BUFFER, DATALENGTH, COMPCODE, REASON.

Dichiarare i parametri come segue:

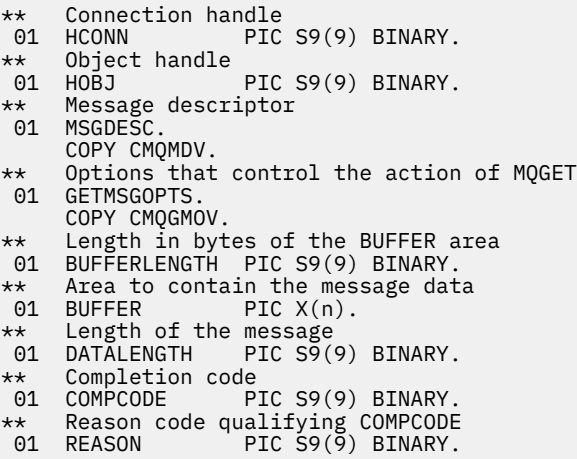

# **Chiamata PL/I**

call MQGET (Hconn, Hobj, MsgDesc, GetMsgOpts, BufferLength, Buffer, DataLength, CompCode, Reason);

Dichiarare i parametri come segue:

dcl Hconn  $\qquad \qquad \text{fixed bin}(31);$  / $\star$  Connection handle  $\star/$ dcl Hobj fixed bin(31); /\* Object handle \*/ dcl MsgDesc like MQMD; /\* Message descriptor \*/ dcl GetMsgOpts like MQGMO; /\* Options that control the action of  $\blacksquare$  MQGET  $\star$ /

**714** IBM MQ - Riferimento per lo sviluppo delle applicazioni

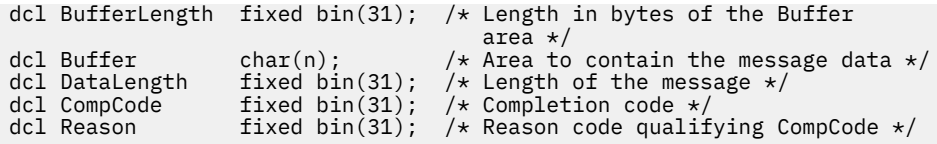

# **Chiamata High Level Assembler**

 CALL MQGET,(HCONN,HOBJ,MSGDESC,GETMSGOPTS,BUFFERLENGTH, BUFFER,DATALENGTH,COMPCODE,REASON)

Dichiarare i parametri come segue:

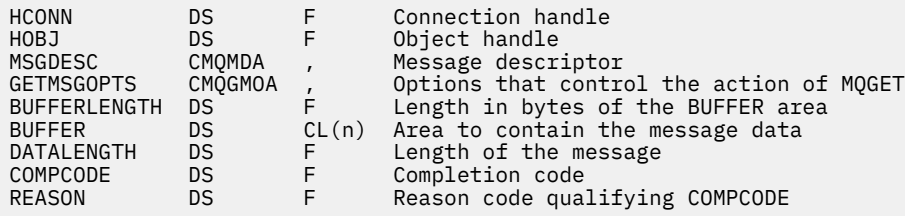

# **Richiamo Visual Basic**

```
MQGET Hconn, Hobj, MsgDesc, GetMsgOpts, BufferLength, Buffer,
DataLength, CompCode, Reason
```
Dichiarare i parametri come segue:

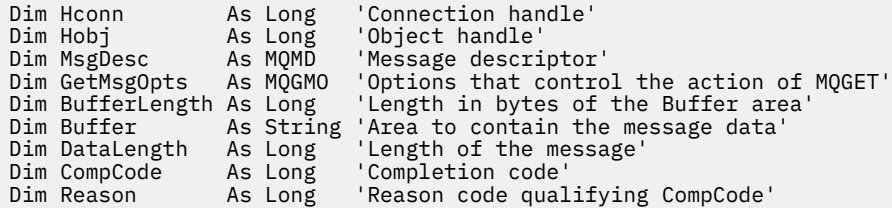

# **MQINQ - Richiedi attributi oggetto**

La chiamata MQINQ restituisce un array di numeri interi e una serie di stringhe di carattere contenenti attributi di un oggetto.

Sono validi i seguenti tipi di oggetto:

- Gestore code
- Coda
- Elenco nomi
- Definizione di processo

# **Sintassi**

MQINQ (*Hconn*, *Hobj*, *SelectorCount*, *Selettori*, *IntAttrCount*, *IntAttrs*, *CharAttrLength*, *CharAttrs*, *CompCode*, *Motivo*)

# **Parametri**

# **Hconn**

Tipo: MQHCONN - input

Questo handle rappresenta la connessione al gestore code. Il valore di *Hconn* è stato restituito da una chiamata MQCONN o MQCONNX precedente.

Su z/OS per applicazioni CICS la chiamata MQCONN può essere omessa e il seguente valore specificato per *Hconn* :

# **MQHC\_DEF\_HCONN**

Handle di connessione predefinito.

# **HOBJ**

Tipo: MQHOBJ - input

Questo handle rappresenta l'oggetto (di qualsiasi tipo) con gli attributi richiesti. L'handle deve essere restituito da una precedente chiamata MQOPEN che specificava l'opzione MQOO\_INQUIRE .

# **SelectorCount**

Tipo: MQLONG - input

Questo è il conteggio dei selettori forniti nell'array *Selectors* . È il numero di attributi da restituire. Zero è un valore valido. Il numero massimo consentito è 256.

# *Selettori*

Tipo: MQLONG x *SelectorCount* - input

Si tratta di un array di selettori di attributi **SelectorCount** ; ogni selettore identifica un attributo (numero intero o carattere) con un valore richiesto.

Ogni selettore deve essere valido per il tipo di oggetto che *Hobj* rappresenta, altrimenti la chiamata non riesce con codice di completamento MQCC\_FAILED e codice motivo MQRC\_SELECTOR\_ERROR.

Nel caso speciale delle code:

- Se il selettore non è valido per le code di qualsiasi tipo, la chiamata ha esito negativo con codice di completamento MQCC\_FAILED e codice motivo MQRC\_SELECTOR\_ERROR.
- Se il selettore si applica solo alle code di tipi diversi dal tipo dell'oggetto, la chiamata riesce con il codice di completamento MQCC\_WARNING e il codice motivo MQRC\_SELECTOR\_NOT\_FOR\_TYPE.
- Se la coda interrogata è una coda cluster, i selettori validi dipendono dal modo in cui la coda è stata risolta; consultare ["Note d'utilizzo" a pagina 730](#page-729-0) per ulteriori dettagli.

È possibile specificare i selettori in qualsiasi ordine. I valori degli attributi che corrispondono ai selettori di attributi interi (selettori MQIA\_\* ) vengono restituiti in *IntAttrs* nello stesso ordine in cui si verificano in *Selectors*. I valori degli attributi che corrispondono ai selettori degli attributi dei caratteri (selettori MQCA\_\* ) vengono restituiti in *CharAttrs* nello stesso ordine in cui si verificano tali selettori. I selettori MQIA\_\* possono essere intercalati con i selettori MQCA\_\* ; è importante solo l'ordine relativo all'interno di ciascun tipo.

# **Nota:**

1. I selettori degli attributi integer e character sono assegnati in due intervalli differenti; i selettori MQIA\_\* si trovano nell'intervallo MQIA\_FIRST - MQIA\_LASTe i selettori MQCA\_\* nell'intervallo MQCA\_FIRST - MQCA\_LAST.

Per ogni intervallo, le costanti MQIA\_LAST\_USED e MQCA\_LAST\_USED definiscono il valore più alto accettato dal gestore code.

- 2. Se tutti i selettori MQIA  $\star$  si verificano per primi, è possibile utilizzare gli stessi numeri elemento per indirizzare gli elementi corrispondenti negli array *Selectors* e *IntAttrs* .
- 3. Se il parametro **SelectorCount** è zero, non si fa riferimento a *Selectors* . In questo caso, l'indirizzo del parametro passato dai programmi scritti nell'assembler C o S/390 potrebbe essere null.

Gli attributi che è possibile interrogare sono elencati nelle seguenti tabelle. Per i selettori MQCA\_\*, la costante che definisce la lunghezza in byte della stringa risultante in *CharAttrs* viene fornita tra parentesi.

Le tabelle che seguono elencano i selettori, per oggetto, in ordine alfabetico, come segue:

- Selettori di attributo Tabella 550 a pagina 717 MQINQ per code
- Selettori di attributi di [Tabella 551 a pagina 719](#page-718-0) MQINQ per gli elenchi nomi
- Selettori di attributi [Tabella 552 a pagina 720](#page-719-0) MQINQ per le definizioni di processi
- Selettori di attributi [Tabella 553 a pagina 720](#page-719-0) MQINQ per il gestore code

Tutti i selettori sono supportati su tutte le piattaforme IBM MQ , tranne dove indicato nella colonna **Nota** come segue:

# **NONz/OS**

Supportato su tutte le piattaforme **tranne** z/OS

# **z/OS**

Supportato **solo** su z/OS

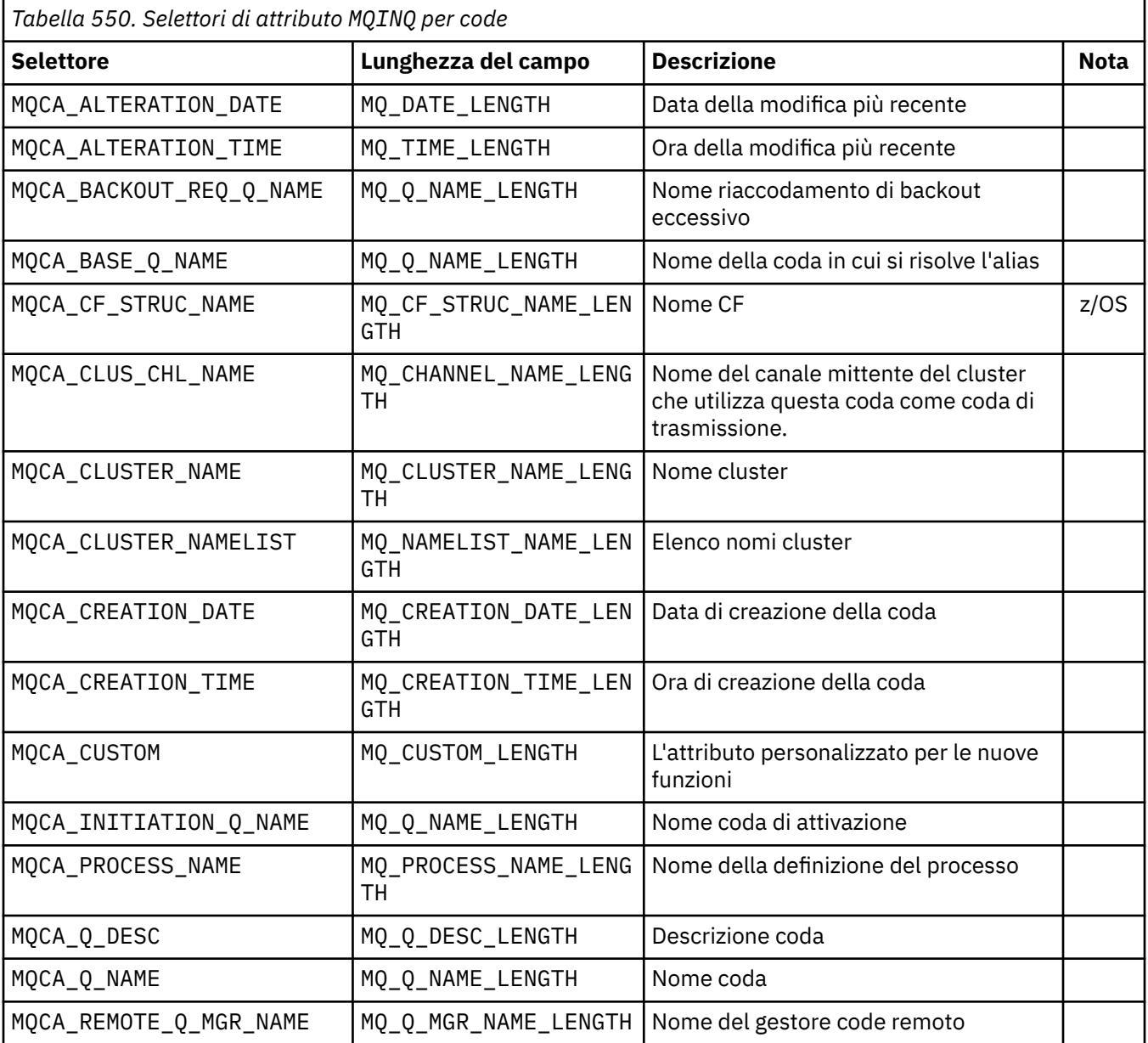

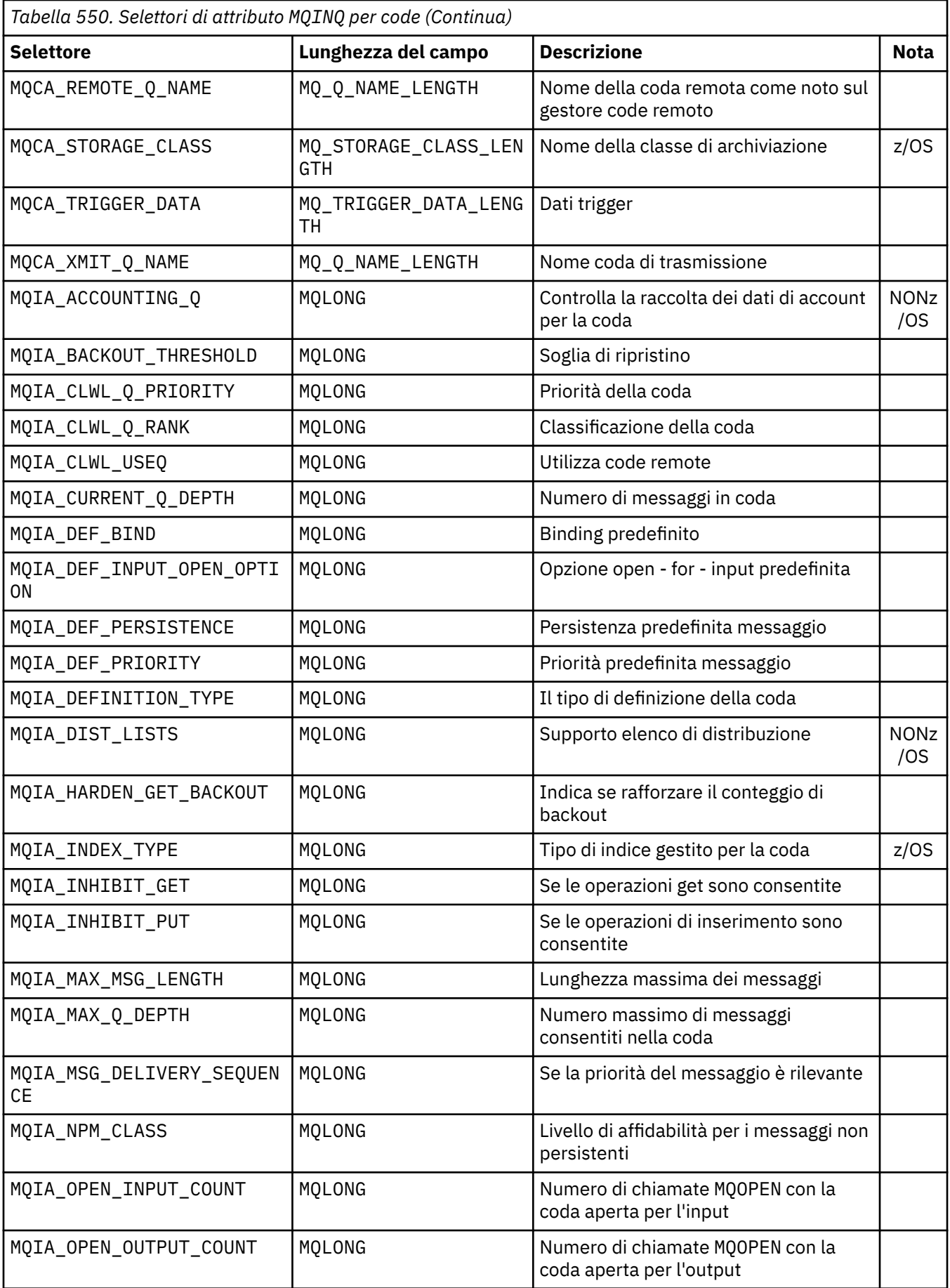

<span id="page-718-0"></span>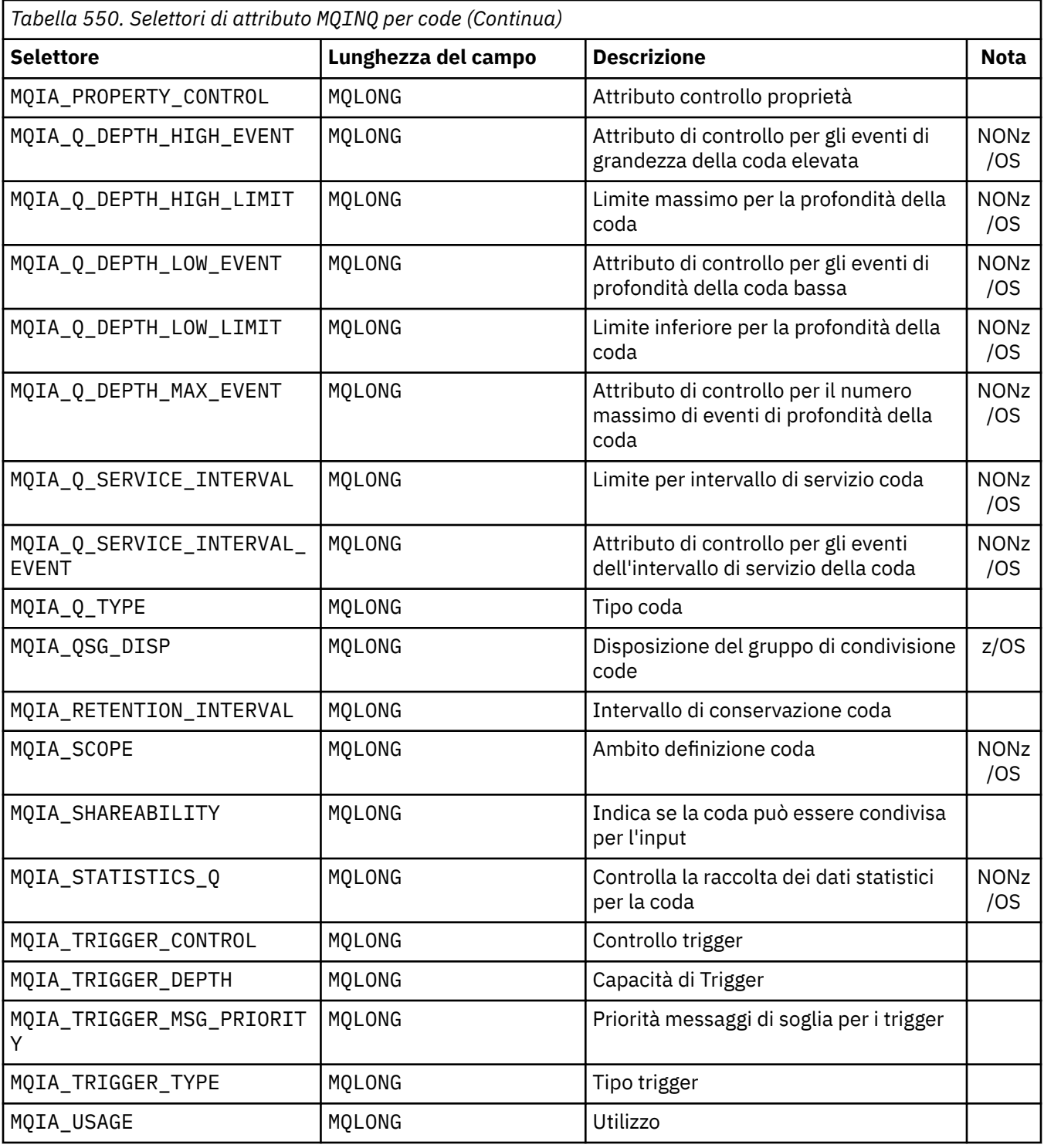

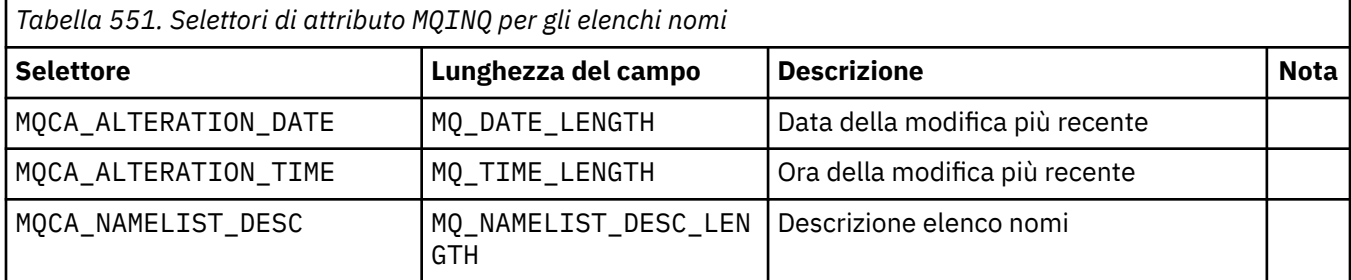

<span id="page-719-0"></span>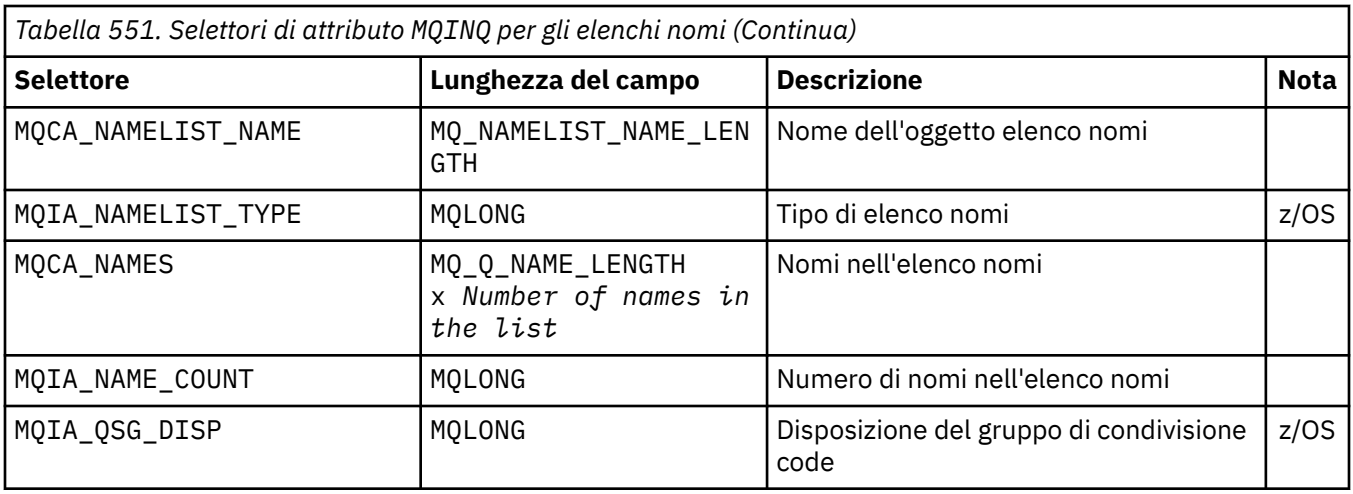

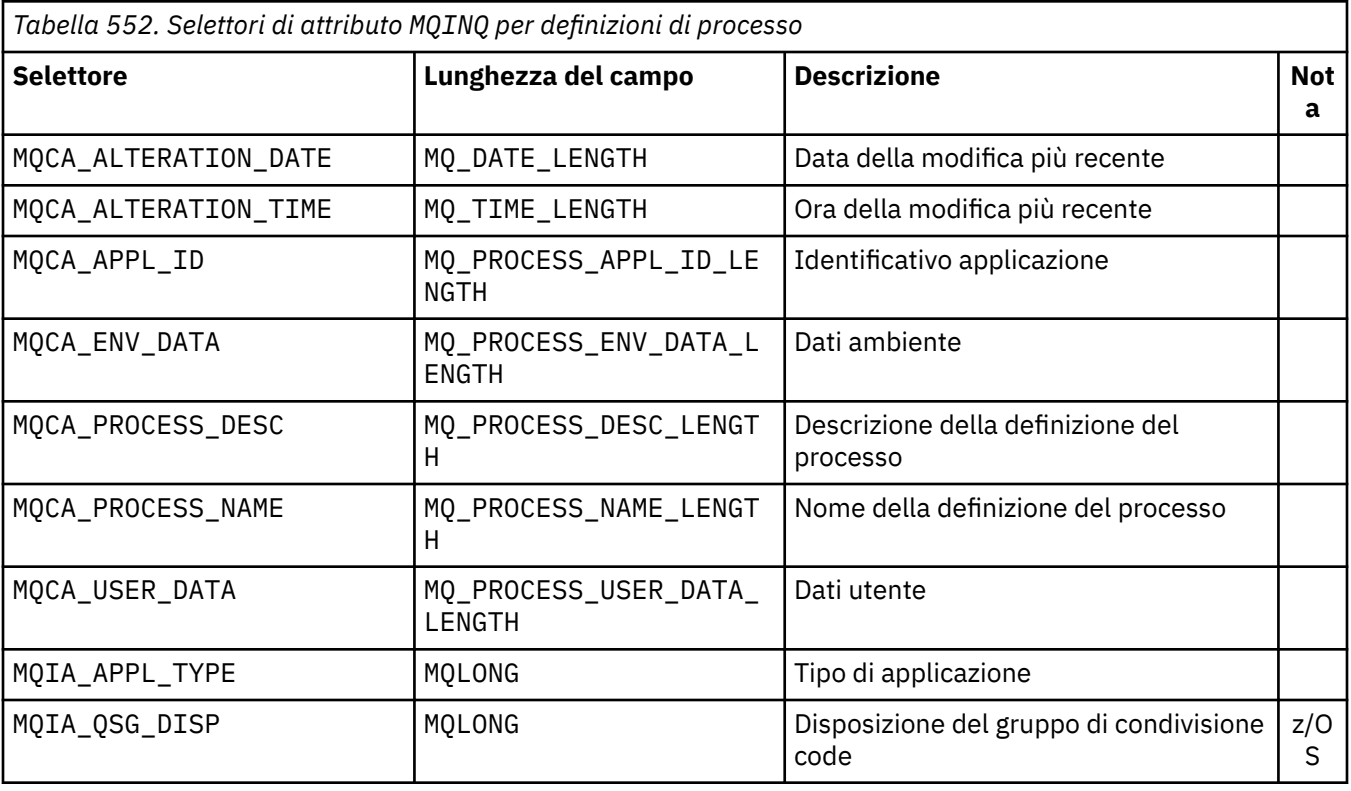

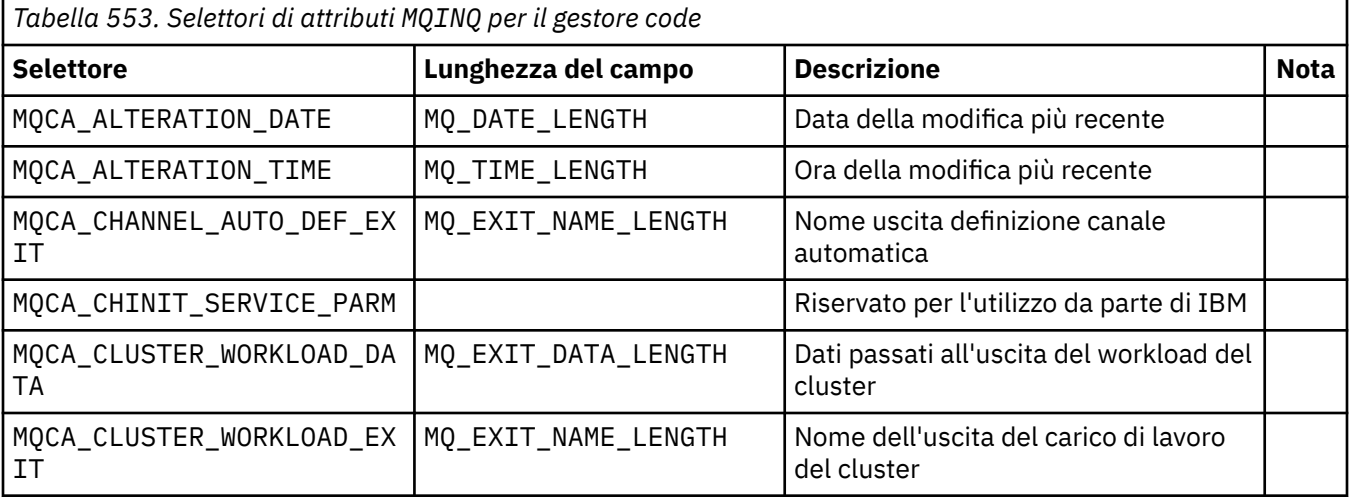
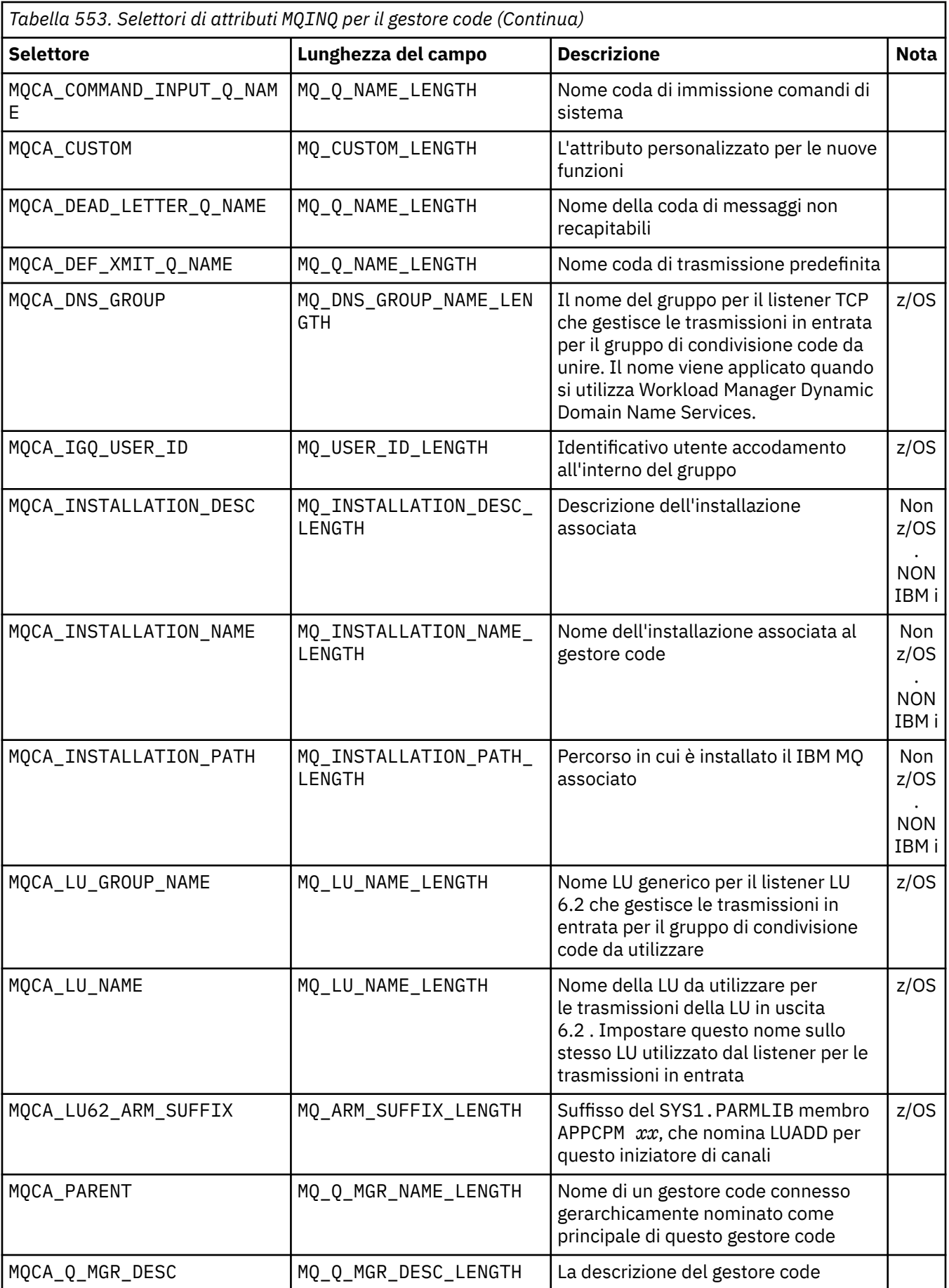

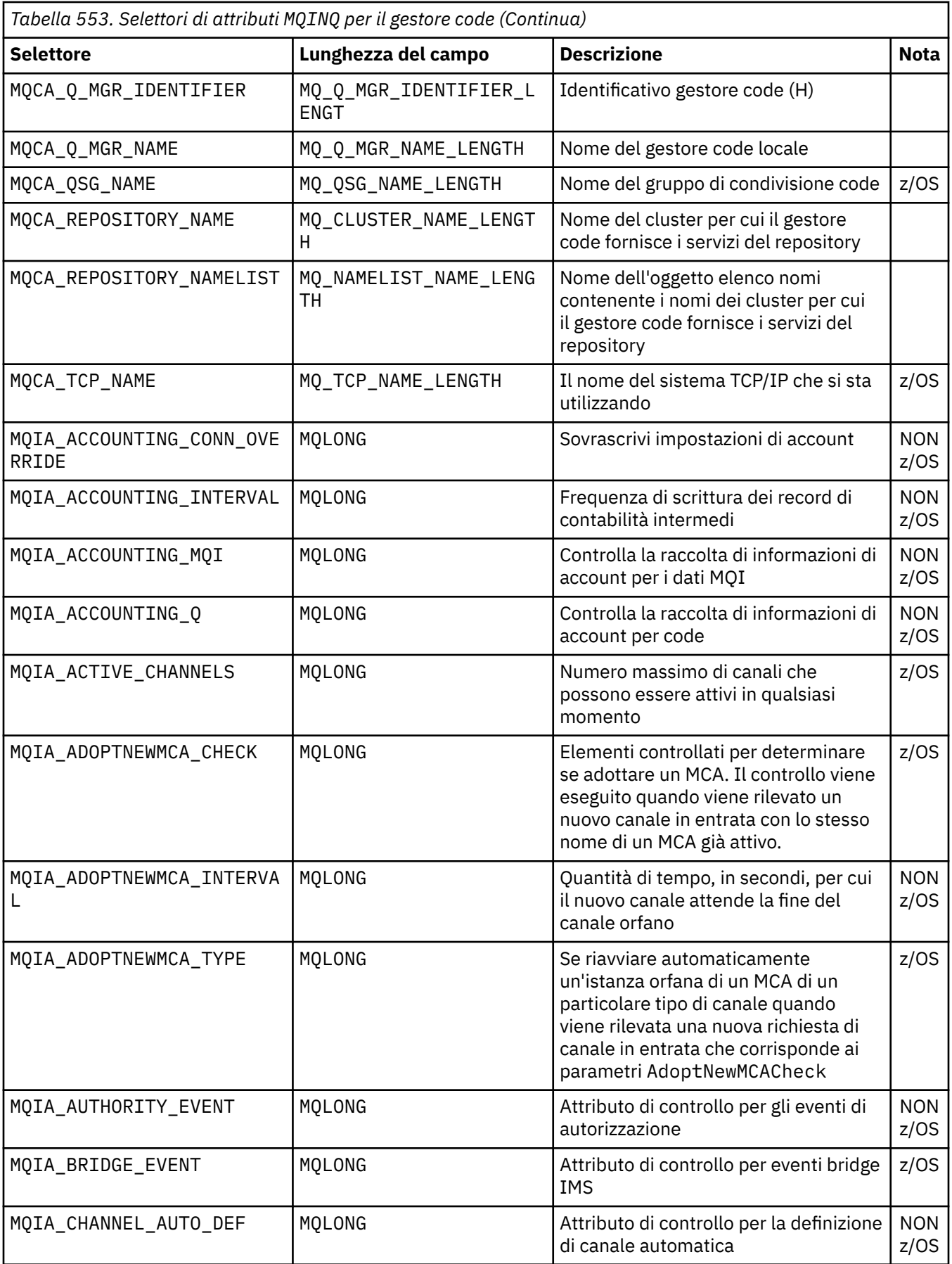

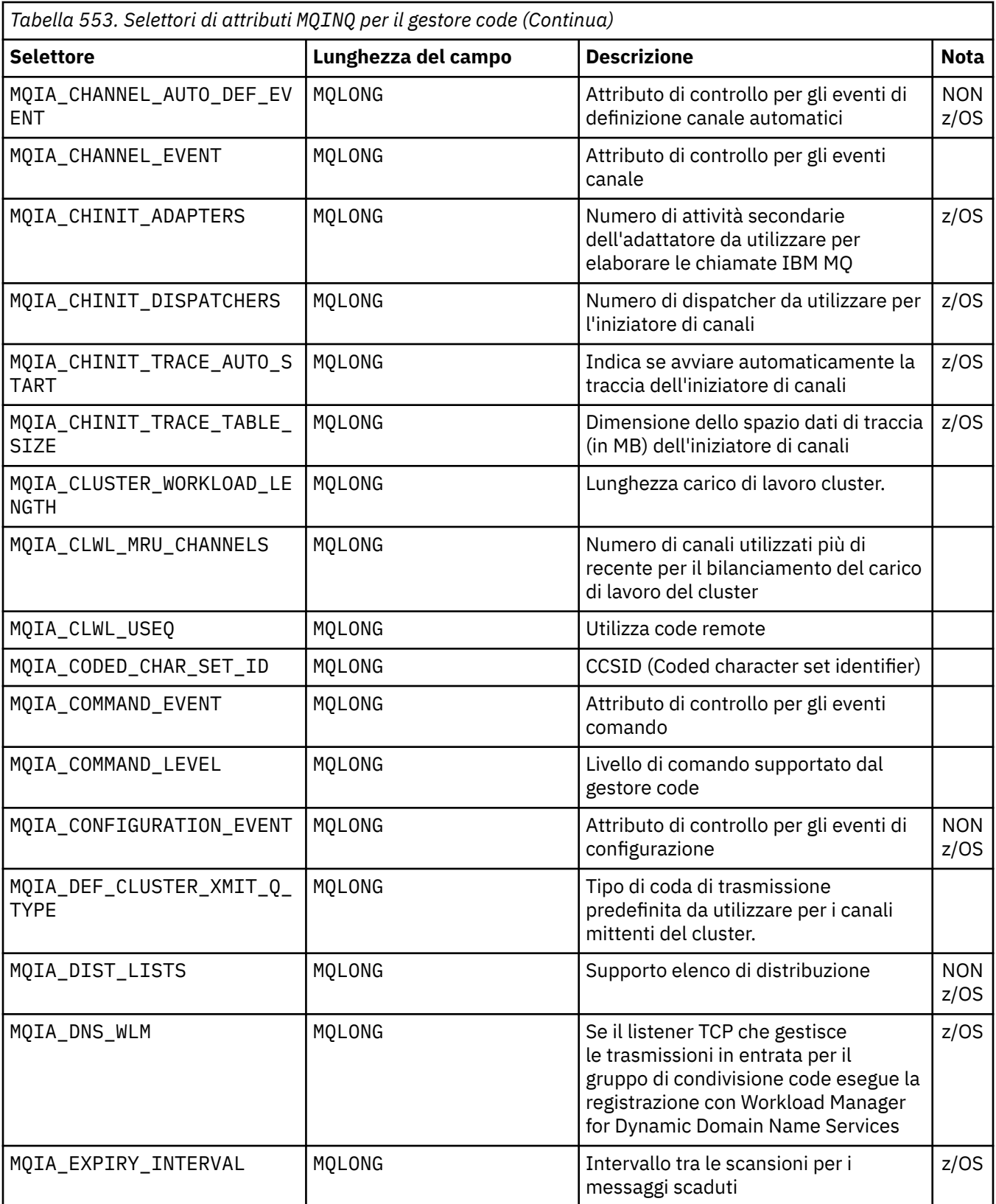

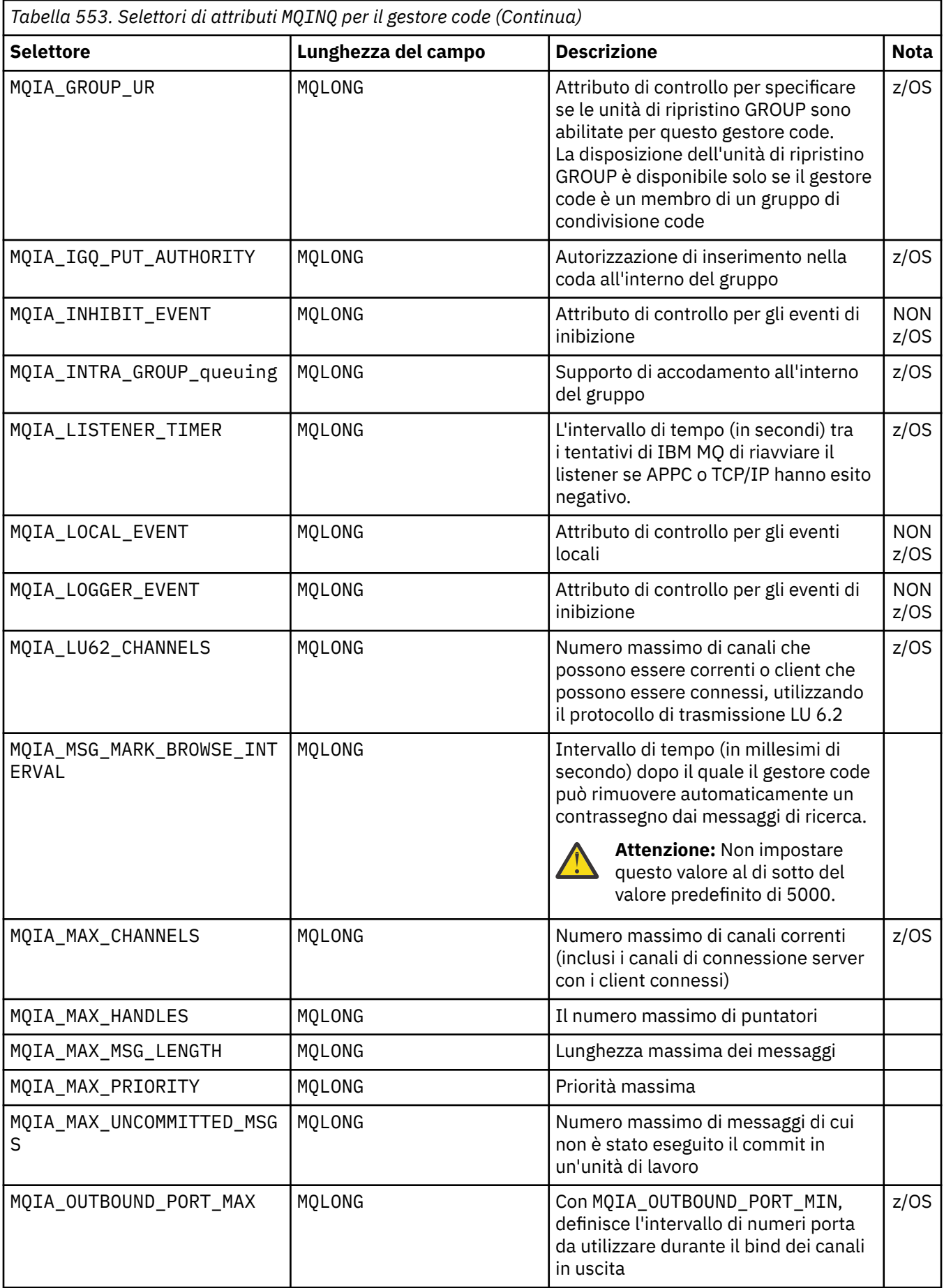

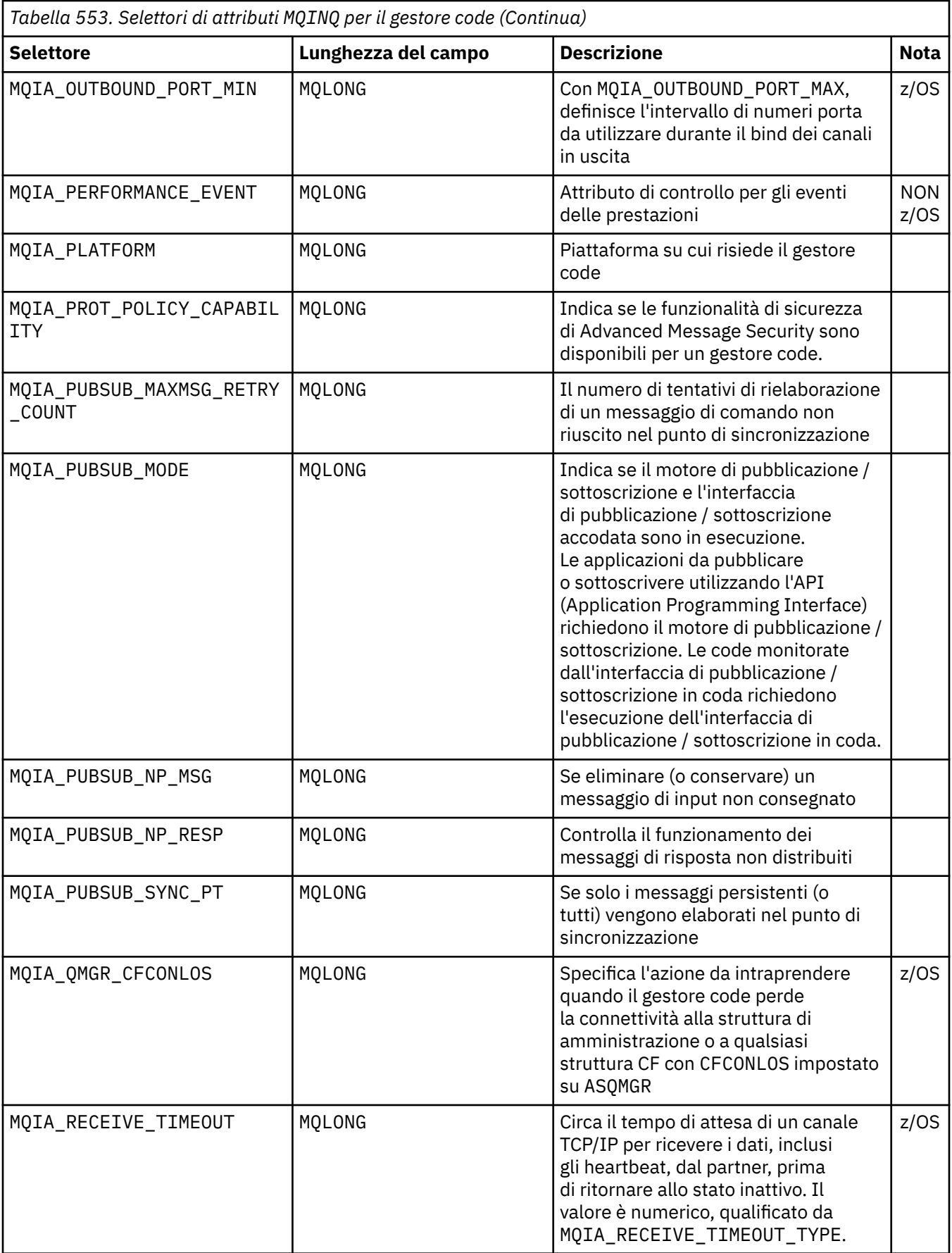

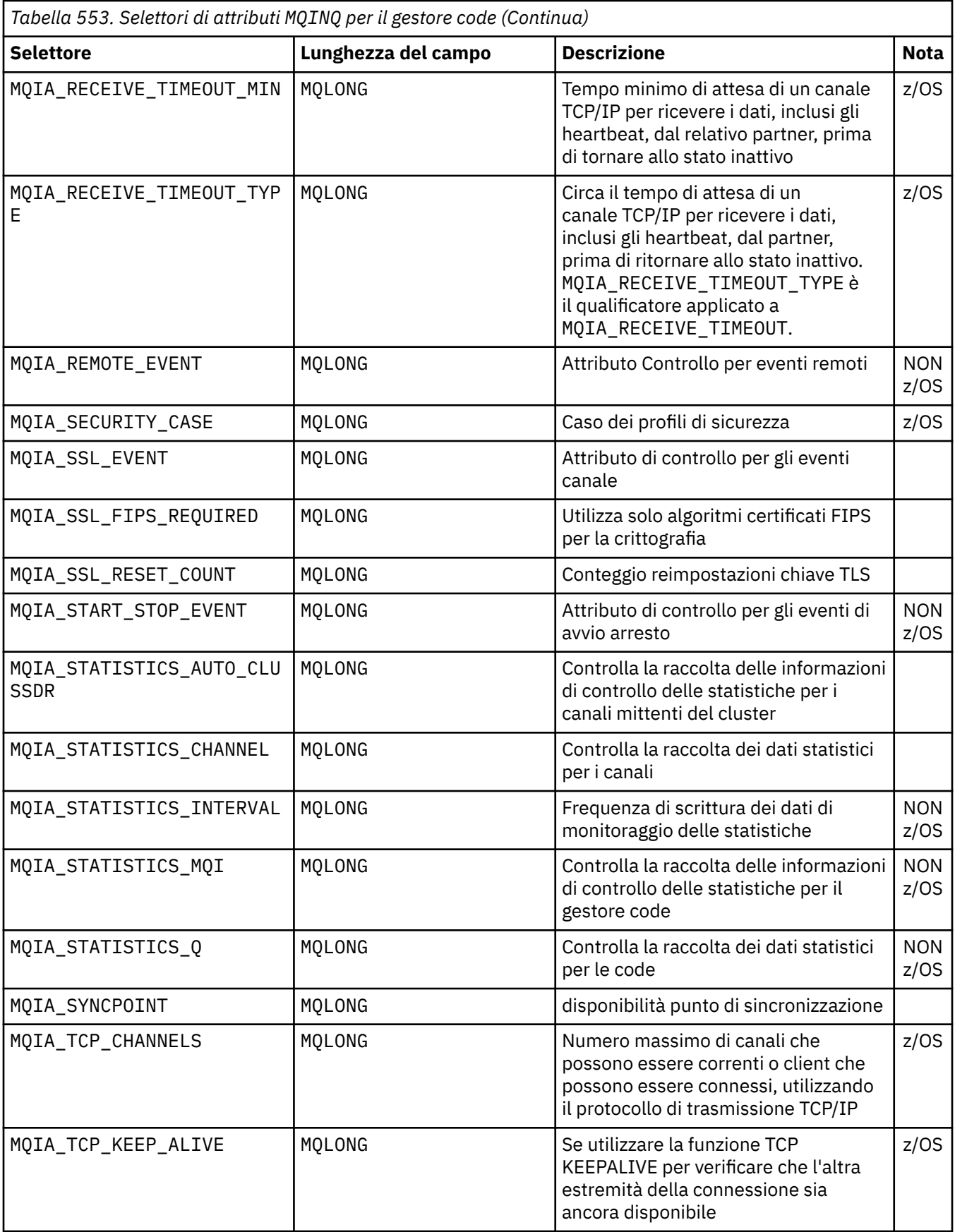

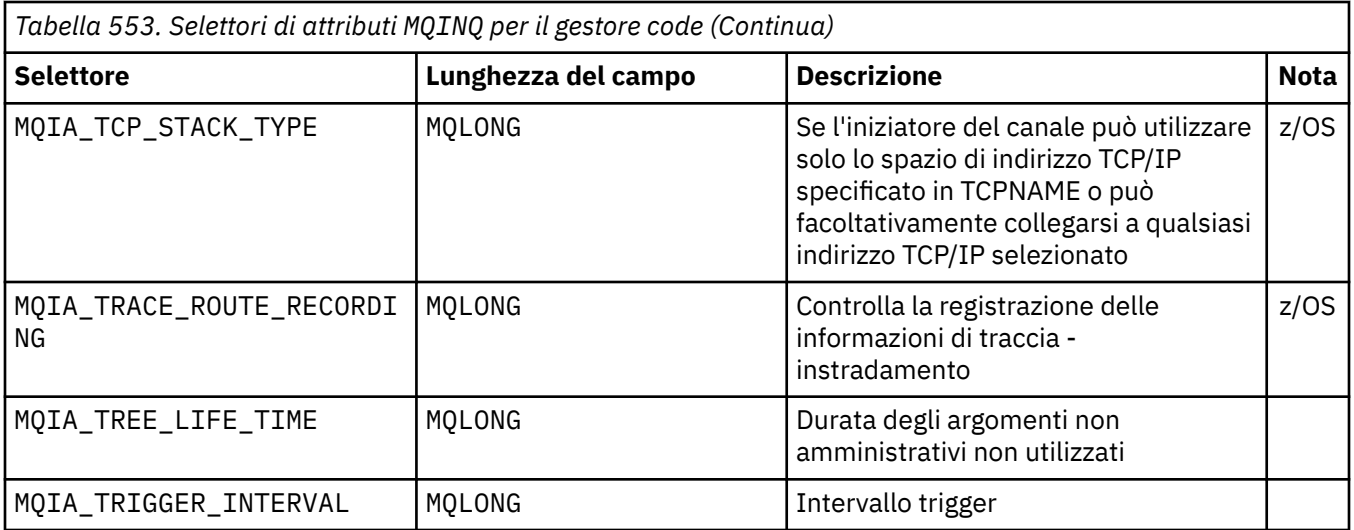

## **IntAttrCount**

Tipo: MQLONG - input

Questo è il numero di elementi nell'array *IntAttrs* . Zero è un valore valido.

Se IntAttrCount è almeno il numero di MQIA\_\* selettori nel parametro **Selectors** , vengono restituiti tutti gli attributi integer richiesti.

## **IntAttrs**

Tipo: MQLONG x *IntAttrCount* - output

Questo è un array di *IntAttrCount* valori di attributo integer.

I valori degli attributi interi sono restituiti nello stesso ordine dei selettori di MQIA  $*$  nel parametro **Selectors** . Se l'array contiene più elementi rispetto al numero di selettori MQIA\_\* , gli elementi in eccesso non vengono modificati.

Se *Hobj* rappresenta una coda, ma un selettore di attributi non si applica a tale tipo di coda, viene restituito il valore specifico MQIAV\_NOT\_APPLICABLE . Viene restituito per l'elemento corrispondente nell'array *IntAttrs* .

Se il parametro **IntAttrCount** o **SelectorCount** è zero, non si fa riferimento a *IntAttrs* . In questo caso, l'indirizzo del parametro passato dai programmi scritti nell'assembler C o S/390 potrebbe essere null.

## **CharAttrLunghezza**

Tipo: MQLONG - input

È la lunghezza in byte del parametro **CharAttrs** .

CharAttrLength deve essere almeno la somma delle lunghezze degli attributi dei caratteri richiesti (consultare [Selettori](#page-715-0) ). Zero è un valore valido.

## **CharAttrs**

Tipo: MQCHAR x *CharAttrLength* - output

Si tratta del buffer in cui vengono restituiti gli attributi carattere, concatenati insieme. La lunghezza del buffer viene fornita dal parametro **CharAttrLength** .

Gli attributi dei caratteri vengono restituiti nello stesso ordine dei selettori MQCA  $*$  nel parametro **Selectors** . La lunghezza di ciascuna stringa attributo è fissa per ciascun attributo (vedere [Selettori](#page-715-0) ) e il valore in essa contenuto viene riempito a destra con spazi vuoti, se necessario. È possibile fornire un buffer più grande del necessario per contenere tutti gli attributi dei caratteri richiesti e il riempimento. I byte oltre l'ultimo valore di attributo restituito non vengono modificati.

Se *Hobj* rappresenta una coda, ma un selettore di attributi non si applica a quel tipo di coda, viene restituita una stringa di caratteri composta interamente da asterischi (\*). L'asterisco viene restituito come valore di tale attributo in *CharAttrs*.

Se il parametro *CharAttrLength* o **SelectorCount** è zero, non si fa riferimento a *CharAttrs* . In questo caso, l'indirizzo del parametro passato dai programmi scritti nell'assembler C o S/390 potrebbe essere null.

## **CompCode**

Tipo: MQLONG - output

Il codice di completamento:

## **MQCC\_OK**

Completamento con esito positivo.

#### **MQCC\_WARNING**

Avvertenza (completamento parziale).

### **MQCC\_FAILED**

Chiamata fallita.

### **Motivo**

Tipo: MQLONG - output

Se *CompCode* è MQCC\_OK:

## **MQRC\_NONE**

( 0, X'000') Nessun motivo per la notifica.

Se *CompCode* è MQCC\_WARNING:

## **MQRC\_CHAR\_ATTRS\_TOO\_SHORT**

( 2008, X'7D8') Spazio non sufficiente consentito per gli attributi carattere.

#### **MQRC\_INT\_ATTR\_COUNT\_TOO\_SMALL**

( 2022, X'7E6') Spazio non sufficiente consentito per gli attributi integer.

## **MQRC\_SELECTOR\_NOT\_FOR\_TYPE**

( 2068, X'814') Selettore non applicabile al tipo di coda.

Se *CompCode* è MQCC\_FAILED:

### **MQRC\_ADAPTER\_NOT\_AVAILABLE**

( 2204, X'89C') L'adattatore non è disponibile.

## **MQRC\_ADAPTER\_SERV\_LOAD\_ERROR**

( 2130, X'852') Impossibile caricare il modulo di servizio dell'adattatore.

## **MQRC\_API\_EXIT\_ERROR**

( 2374, X'946') uscita API non riuscita.

## **MQRC\_API\_EXIT\_LOAD\_ERROR**

( 2183, X'887') Impossibile caricare l'uscita API.

## **MQRC\_ASID\_MISMATCH**

( 2157, X'86D') Gli ASID principale e home differiscono.

## **MQRC\_CALL\_IN\_PROGRESS**

( 2219, X'8AB') La chiamata MQI immessa prima del completamento della chiamata precedente.

#### **MQRC\_CF\_STRUC\_FAILED**

( 2373, X'945') La struttura della funzione di accoppiamento non è riuscita.

### **MQRC\_CF\_STRUC\_IN\_USE**

( 2346, X'92A') Struttura della funzione di accoppiamento in uso.

## **MQRC\_CHAR\_ATTR\_LENGTH\_ERROR**

( 2006, X'7D6') Lunghezza degli attributi carattere non valida.

### **MQRC\_CHAR\_ATTRS\_ERROR**

( 2007, X'7D7') Stringa di attributi carattere non valida.

### **MQRC\_CICS\_WAIT\_FAILED**

( 2140, X'85C') Richiesta di attesa rifiutata da CICS.

### **MQRC\_CONNECTION\_BROKEN**

( 2009, X'7D9') Connessione al gestore code persa.

### **MQRC\_CONNECTION\_NOT\_AUTHORIZED**

( 2217, X'8A9') Non autorizzato per la connessione.

### **MQRC\_CONNECTION\_STOPPING**

( 2203, X'89B') Chiusura della connessione.

## **MQRC\_HCONN\_ERROR**

( 2018, X'7E2') Handle di collegamento non valido.

#### **MQRC\_HOBJ\_ERROR**

( 2019, X'7E3') Gestione oggetto non valida.

#### **MQRC\_INT\_ATTR\_COUNT\_ERROR**

( 2021, X'7E5') Conteggio degli attributi interi non valido.

#### **MQRC\_INT\_ATTRS\_ARRAY\_ERROR**

( 2023, X'7E7') Array di attributi interi non valido.

## **MQRC\_NOT\_OPEN\_FOR\_INQUIRE**

( 2038, X'7F6') La coda non è aperta per l'interrogazione.

#### **MQRC\_OBJECT\_CHANGED**

( 2041, X'7F9') Definizione oggetto modificata dall'apertura.

### **MQRC\_OBJECT\_DAMAGED**

( 2101, X'835') Oggetto danneggiato.

### **MQRC\_PAGESET\_ERROR**

( 2193, X'891') Errore di accesso al dataset della serie di pagine.

#### **MQRC\_Q\_DELETED**

( 2052, X'804') Coda eliminata.

#### **MQRC\_Q\_MGR\_NAME\_ERROR**

( 2058, X'80A') Il nome del gestore code non è valido o non è noto.

### **MQRC\_Q\_MGR\_NOT\_AVAILABLE**

( 2059, X'80B') Gestore code non disponibile per la connessione.

#### **MQRC\_Q\_MGR\_STOPPING**

( 2162, X'872') Chiusura del gestore code.

## **MQRC\_RESOURCE\_PROBLEM**

( 2102, X'836') Risorse di sistema insufficienti.

#### **MQRC\_SELECTOR\_COUNT\_ERROR**

( 2065, X'811') Conteggio dei selettori non valido.

### **MQRC\_SELECTOR\_ERROR**

( 2067, X'813') Selettore attributo non valido.

#### **MQRC\_SELECTOR\_LIMIT\_EXCEEDED**

( 2066, X'812') Conteggio dei selettori troppo grande.

#### **MQRC\_STORAGE\_NOT\_AVAILABLE**

( 2071, X'817') Memoria disponibile insufficiente.

#### **MQRC\_SUPPRESSED\_BY\_EXIT**

( 2109, X'83D') Chiamata eliminata dal programma di uscita.

#### **MQRC\_UNEXPECTED\_ERROR**

( 2195, X'893') Si è verificato un errore non previsto.

Per informazioni dettagliate su questi codici, vedere Messaggi e codici motivo

# **Note d'utilizzo**

- 1. I valori restituiti sono un'istantanea degli attributi selezionati. Non vi è alcuna garanzia che gli attributi rimangano gli stessi prima che l'applicazione possa agire sui valori restituiti.
- 2. Quando si apre una coda modello, viene creata una coda locale dinamica. Una coda locale dinamica viene creata anche se si apre la coda modello per informarsi sui suoi attributi.

Gli attributi della coda dinamica sono in gran parte gli stessi degli attributi della coda modello al momento della creazione della coda dinamica. Se, quindi, si utilizza la chiamata MQINQ su questa coda, il gestore code restituisce gli attributi della coda dinamica e non gli attributi della coda modello. Consultare [Tabella 562 a pagina 850](#page-849-0) per i dettagli su quali attributi della coda modello vengono ereditati dalla coda dinamica.

- 3. Se l'oggetto che viene interrogato è una coda alias, i valori di attributo restituiti dalla chiamata MQINQ sono gli attributi della coda alias. Non sono gli attributi della coda di base o dell'argomento in cui si risolve l'alias.
- 4. Se l'oggetto da interrogare è una coda cluster, gli attributi che possono essere interrogati dipendono dalla modalità di apertura della coda:
	- È possibile aprire una coda cluster per l'interrogazione più una o più operazioni di input, di ricerca o di impostazione. Per fare ciò, è necessario che ci sia un'istanza locale della coda del cluster perché l'apertura abbia esito positivo. In questo caso, gli attributi che possono essere interrogati sono quelli validi per le code locali.

Se la coda del cluster è aperta per l'interrogazione senza input, ricerca o impostazione specificata, la chiamata restituisce il codice di completamento MQCC\_WARNING e il codice motivo MQRC\_SELECTOR\_NOT\_FOR\_TYPE (2068) se si tenta di interrogare gli attributi validi solo per le code locali e non per le code cluster.

• È possibile aprire una coda cluster per l'interrogazione durante la trasmissione del nome del gestore code di base del gestore code connesso.

Per fare ciò, è necessario che ci sia un'istanza locale della coda del cluster perché l'apertura abbia esito positivo. Se il gestore code di base non viene passato, la chiamata restituisce il codice di completamento MQCC\_WARNING e il codice motivo MQRC\_SELECTOR\_NOT\_FOR\_TYPE (2068) se si tenta di interrogare gli attributi validi solo per le code locali e non le code cluster

- Se la coda del cluster è aperta solo per l'interrogazione o per l'interrogazione e l'emissione, è possibile interrogare solo gli attributi elencati. L'attributo **QType** ha il valore MQQT\_CLUSTER in questo caso:
	- MQCA\_Q\_DESC
	- MQCA\_Q\_NAME
	- MQIA\_DEF\_BIND
	- MQIA\_DEF\_PERSISTENCE
	- MQIA\_DEF\_PRIORITY
	- MQIA\_INHIBIT\_PUT
	- MQIA\_Q\_TYPE

È possibile aprire la coda cluster senza alcun collegamento fisso. È possibile aprirlo con MQOO\_BIND\_NOT\_FIXED specificato nella chiamata MQOPEN . In alternativa, specificare MQOO\_BIND\_AS\_Q\_DEFe impostare l'attributo **DefBind** della coda su MQBND\_BIND\_NOT\_FIXED. Se si apre una coda cluster senza alcun collegamento fisso, le successive chiamate MQINQ per la coda potrebbero richiedere istanze differenti della coda cluster. Tuttavia, è tipico per tutte le istanze che hanno gli stessi valori di attributo.

• È possibile definire un oggetto coda alias per un cluster. Poiché TARGTYPE e TARGET non sono attributi cluster, il processo che esegue un processo MQOPEN sulla coda alias non è a conoscenza dell'oggetto su cui si risolve l'alias.

Durante il MQOPENiniziale, la coda alias si risolve in un gestore code e in una coda nel cluster. La risoluzione dei nomi si verifica nuovamente sul gestore code remoto ed è qui che viene risolta la TARGTPYE della coda alias.

Se la coda alias si risolve in un alias dell'argomento, la pubblicazione dei messaggi inseriti nella coda alias avviene in questo gestore code remoto.

Consultare Code cluster

- 5. È possibile che si desideri interrogare un numero di attributi e quindi impostarne alcuni utilizzando la chiamata MQSET . Per programmare inquire e impostare in modo efficiente, posizionare gli attributi da impostare all'inizio degli array del selettore. In questo caso, gli stessi array con conteggi ridotti possono essere utilizzati per MQSET.
- 6. Se si verifica più di una delle situazioni di avvertenza (consultare il parametro **CompCode** ), il codice di errore restituito è il primo nel seguente elenco che si applica:
	- a. MQRC\_SELECTOR\_NOT\_FOR\_TYPE

b. MQRC\_INT\_ATTR\_COUNT\_TOO\_SMALL

- c. MQRC\_CHAR\_ATTRS\_TOO\_SHORT
- 7. Il seguente argomento contiene informazioni sugli attributi dell'oggetto:
	- • ["Attributi per le code" a pagina 848](#page-847-0)
	- • ["Attributi per gli elenchi nomi" a pagina 883](#page-882-0)
	- • ["Attributi per le definizioni di processi" a pagina 885](#page-884-0)
	- • ["Attributi per il gestore code" a pagina 810](#page-809-0)

## **Richiamo C**

MQINQ (Hconn, Hobj, SelectorCount, Selectors, IntAttrCount, IntAttrs, CharAttrLength, CharAttrs, &CompCode, &Reason);

Dichiarare i parametri come segue:

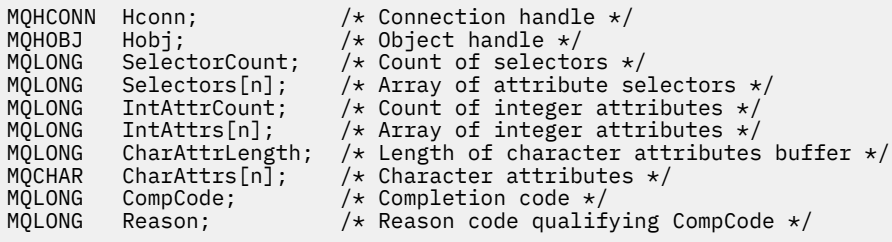

# **Richiamo COBOL**

 CALL 'MQINQ' USING HCONN, HOBJ, SELECTORCOUNT, SELECTORS-TABLE, INTATTRCOUNT, INTATTRS-TABLE, CHARATTRLENGTH, CHARATTRS, COMPCODE, REASON.

Dichiarare i parametri come segue:

```
** Connection handle
                    PIC S9(9) BINARY.
** Object handle
                    PIC S9(9) BINARY.
** Count of selectors
01 SELECTORCOUNT<br>** Array of attr
** Array of attribute selectors
 01 SELECTORS-TABLE.
 02 SELECTORS PIC S9(9) BINARY OCCURS n TIMES.
```

```
** Count of integer attributes
 01 INTATTRCOUNT PIC S9(9) BINARY.
** Array of integer attributes
 01 INTATTRS-TABLE.
02 INTATTRS PIC S9(9) BINARY OCCURS n TIMES.<br>** Length of character attributes buffer
** Length of character attributes buffer
 01 CHARATTRLENGTH PIC S9(9) BINARY.
** Character attributes
01 CHARATTRS PIC X(n).
** Completion code
 01 COMPCODE PIC S9(9) BINARY.
** Reason code qualifying COMPCODE
 01 REASON PIC S9(9) BINARY.
```
## **Chiamata PL/I**

call MQINQ (Hconn, Hobj, SelectorCount, Selectors, IntAttrCount, IntAttrs, CharAttrLength, CharAttrs, CompCode, Reason);

Dichiarare i parametri come segue:

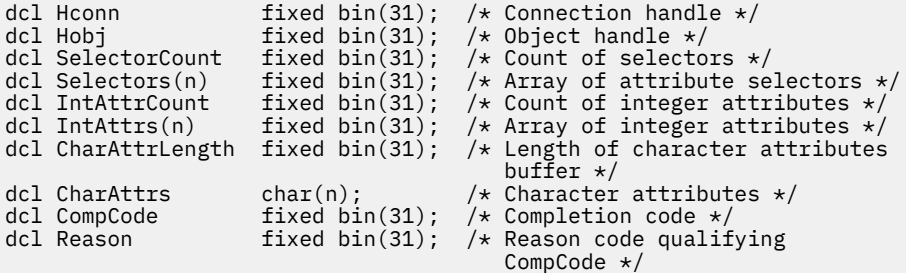

## **Chiamata High Level Assembler**

 CALL MQINQ,(HCONN,HOBJ,SELECTORCOUNT,SELECTORS,INTATTRCOUNT, X INTATTRS,CHARATTRLENGTH,CHARATTRS,COMPCODE,REASON)

Dichiarare i parametri come segue:

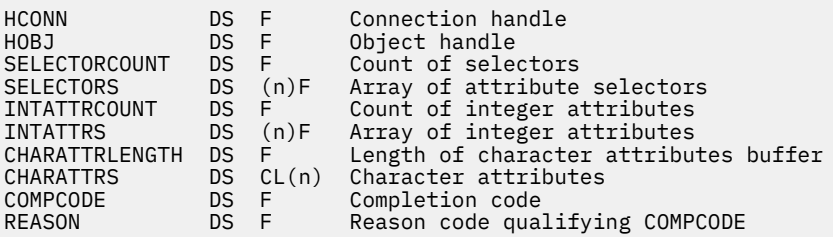

## **Richiamo Visual Basic**

MQINQ Hconn, Hobj, SelectorCount, Selectors, IntAttrCount, IntAttrs, CharAttrLength, CharAttrs, CompCode, Reason

Dichiarare i parametri come segue:

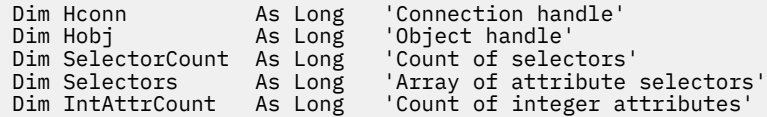

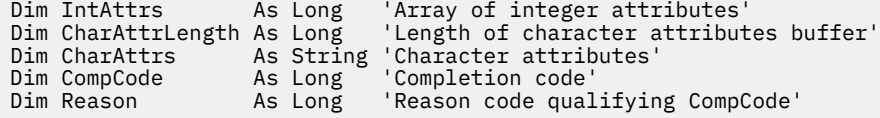

# **MQINQMP - Proprietà del messaggio di interrogazione**

La chiamata a MQINQMP restituisce il valore di una proprietà di un messaggio.

# **Sintassi**

MQINQMP (*Hconn*, *Hmsg*, *InqPropOpts*, *Name*, *PropDesc*, *Type*, *ValueLength*, *Value*, *DataLength*, *CompCode*, *Reason*)

# **Parametri**

## **Hconn**

Tipo: MQHCONN - input

Questo handle rappresenta la connessione al gestore code. Il valore di *Hconn* deve corrispondere all'handle di connessione utilizzato per creare l'handle del messaggio specificato nel parametro **Hmsg** .

Se l'handle del messaggio è stato creato utilizzando MQHC\_UNASSOCIATED\_HCONN, è necessario stabilire una connessione valida sul thread che richiede una proprietà dell'handle del messaggio, altrimenti la chiamata non riesce con MQRC\_CONNECTION\_BROKEN.

## **Msg**

Tipo: MQHMSG - input

Questo è l'handle del messaggio da interrogare. Il valore è stato restituito da una precedente chiamata **MQCRTMH** .

## **Opzioni InqProp**

Tipo: MQIMPO - input/output

Consultare il tipo di dati [MQIMPO](#page-415-0) per i dettagli.

## **Nome**

Tipo: MQCHARV - input/output

Il nome della proprietà da analizzare.

Se non è possibile trovare alcuna proprietà con questo nome, la chiamata non riesce con motivo MQRC\_PROPERTY\_NOT\_AVAILABLE.

È possibile utilizzare il carattere jolly percentuale (%) alla fine del nome della proprietà. Il carattere jolly corrisponde a zero o più caratteri, incluso il carattere punto (.). Ciò consente a un'applicazione di analizzare il valore di molte proprietà. Richiamare MQINQMP con l'opzione MQIMPO\_INQ\_FIRST per ottenere la prima proprietà corrispondente e di nuovo con l'opzione MQIMPO\_INQ\_NEXT per ottenere la proprietà corrispondente successiva. Quando non sono più disponibili proprietà corrispondenti, la chiamata non riesce con MQRC\_PROPERTY\_NOT\_AVAILABLE. Se il campo *ReturnedName* della struttura InqPropOpts viene inizializzato con un indirizzo o un offset per il nome restituito della proprietà, questo viene completato al ritorno da MQINQMP con il nome della proprietà corrispondente. Se il campo *VSBufSize* di *ReturnedName* nella struttura InqPropOpts è inferiore alla lunghezza del nome della proprietà restituita, il codice di completamento viene impostato MQCC\_FAILED con motivo MQRC\_PROPERTY\_NAME\_TOO\_BIG.

Le proprietà che hanno sinonimi noti vengono restituite come segue:

- 1. Proprietà con il prefisso "mqps." vengono restituiti come nome proprietà IBM MQ . Ad esempio, "MQTopicString" è il nome restituito piuttosto che "mqps.Top"
- 2. Proprietà con il prefisso "jms." o "mcd." sono restituiti come il nome del campo di intestazione JMS , ad esempio, "JMSExpiration" è il nome restituito invece di "jms.Exp".

3. Proprietà con il prefisso "usr." vengono restituiti senza tale prefisso, ad esempio, viene restituito "Colore" invece di "usr.Color".

Le proprietà con sinonimi vengono restituite una volta sola.

Nel linguaggio di programmazione C, le seguenti variabili macro sono definite per analizzare tutte le proprietà e quindi tutte le proprietà che iniziano con "usr.":

## **MQPROP\_INQUIRE\_TUTTI**

Analizzare tutte le proprietà del messaggio.

MQPROP\_INQUIRE\_ALL può essere utilizzato nel seguente modo:

```
MQCHARY Name = {MQPROP\_INQUIRE\_ALL};
```
## **MQPROP\_INQUIRE\_ALL\_USR**

Interrogare tutte le proprietà del messaggio che avviano "usr.". Il nome restituito viene restituito senza "usr." .

Se MQIMP\_INQ\_NEXT è specificato ma il nome è stato modificato rispetto alla chiamata precedente o questa è la prima chiamata, MQIMPO\_INQ\_FIRST è implicito.

Consultare Nomi proprietà e Limitazioni nome proprietà per ulteriori informazioni sull'utilizzo dei nomi proprietà.

### **PropDesc**

Tipo: MQPD - output

Questa struttura viene utilizzata per definire gli attributi di una proprietà, inclusi gli eventi che si verificano se la proprietà non è supportata, il contesto del messaggio a cui appartiene la proprietà e i messaggi in cui la proprietà deve essere copiata. Consultare [MQPD](#page-501-0) per dettagli su questa struttura.

### **Tipo**

Tipo: MQLONG - input/output

Al ritorno dalla chiamata MQINQMP, questo parametro è impostato sul tipo di dati *Valore*. Il tipo di dati può essere uno dei seguenti:

## **BOOLEAN MQTIPO**

Un valore booleano.

### **MQTYPE\_BYTE\_STRING**

una stringa di byte.

### **MQTYPE\_INT8**

Un numero intero con segno a 8 bit.

#### **MQTYPE\_INT16**

Un numero intero con segno a 16 bit.

# **MQTYPE\_INT32**

Un numero intero con segno a 32 bit.

## **MQTYPE\_INT64**

Un numero intero con segno a 64 bit.

### **MQTYPE\_FLOAT32**

Un numero a virgola mobile a 32 bit.

### **MQTYPE\_FLOAT64**

Un numero a virgola mobile a 64 bit.

## **MQTYPE\_STRING**

Una stringa di caratteri.

## **MQTYPE\_NULL**

La proprietà esiste ma ha un valore null.

Se il tipo di dati del valore della proprietà non viene riconosciuto, viene restituito MQTYPE\_STRING e una rappresentazione stringa del valore viene inserita nell'area *Valore* . È possibile trovare una rappresentazione stringa del tipo di dati nel campo *TypeString* del parametro *InqPropInqProp* . Viene restituito un codice di completamento di avvertenza con motivo MQRC\_PROP\_TYPE\_NOT\_SUPPORTED.

Inoltre, se viene specificata l'opzione MQIMPO\_CONVERT\_TYPE, è richiesta la conversione del valore della proprietà. Utilizzare *Tipo* come input per specificare il tipo di dati per cui si desidera restituire la proprietà. Fare riferimento alla descrizione dell'opzione [MQIMPO\\_CONVERT\\_TYPE](#page-418-0) della struttura [MQIMPO](#page-415-0) per i dettagli sulla conversione del tipo di dati.

Se non si richiede la conversione del tipo, è possibile utilizzare il seguente valore nell'input:

## **MQTYPE\_AS\_SET**

Il valore della proprietà viene restituito senza convertirne il tipo di dati.

## **ValueLength**

Tipo: MQLONG - input

La lunghezza in byte dell'area Valore. Specificare zero per le proprietà per cui non è richiesto il valore restituito. Queste potrebbero essere proprietà progettate da un'applicazione per avere un valore null o una stringa vuota. Specificare anche zero se è stata specificata l'opzione [MQIMPO\\_QUERY\\_LENGTH](#page-418-0) ; in questo caso non viene restituito alcun valore.

### **Valore**

Tipo: MQBYTEx *ValueLength* - output

Questa è l'area che deve contenere il valore della proprietà richiesta. Il buffer deve essere allineato su un limite appropriato per il valore restituito. In caso contrario, potrebbe verificarsi un errore quando si accede al valore in un secondo momento.

Se *ValueLength* è inferiore alla lunghezza del valore della proprietà, la maggior parte del valore della proprietà viene spostata in *Valore* e la chiamata ha esito negativo con codice di completamento MQCC\_FAILED e motivo MQRC\_PROPERTY\_VALUE\_TOO\_BIG.

La serie di caratteri dei dati in *Valore* viene fornita dal campo ReturnedCCSID nel parametro InqPropOpts. La codifica dei dati in *Valore* viene fornita dal campo ReturnedEncoding nel parametro Opts InqProp.

Nel linguaggio di programmazione C, il parametro viene dichiarato come un puntatore a void; l'indirizzo di qualsiasi tipo di dati può essere specificato come parametro.

Se il parametro *ValueLength* è zero, non si fa riferimento a *Valore* e il suo valore passato dai programmi scritti in C o nell'assembler System/390 può essere null.

## **DataLength**

Tipo: MQLONG - output

Questa è la lunghezza in byte del valore della proprietà effettiva come restituito nell'area *Valore* .

Se *DataLength* è inferiore alla lunghezza del valore della proprietà, *DataLength* viene ancora compilato al ritorno dalla chiamata MQINQMP. Ciò consente all'applicazione di determinare la dimensione del buffer richiesta per contenere il valore della proprietà e quindi emettere nuovamente la chiamata con un buffer della dimensione appropriata.

Possono essere restituiti anche i seguenti valori.

Se il parametro *Type* è impostato su MQTYPE\_STRING o MQTYPE\_BYTE\_STRING:

## **MQVL\_EMPTY\_STRING**

La proprietà esiste ma non contiene caratteri o byte.

## **CompCode**

Tipo: MQLONG - output

Il codice di completamento; è uno dei seguenti:

## **MQCC\_OK**

Completamento con esito positivo.

### **MQCC\_AVVERTENZA**

Avvertenza (completamento parziale).

## **MQCC\_NON RIUSCITO**

Chiamata fallita.

## **Motivo**

Tipo: MQLONG - output

Se *CompCode* è MQCC\_OK:

## **MQRC\_NONE**

(0, X'000 ') Nessun motivo per segnalare.

Se *CompCode* è MQCC\_WARNING:

### **MQRC\_PROP\_NAME\_NON\_CONVERTITO**

(2492, X'09BC') Nome proprietà restituito non convertito.

## PROP MQRC XX ENCODE CASE ONE valore non CONVERTED

(2466, X'09A2') Valore proprietà non convertito.

## **MQRC\_PROP\_TYPE\_NON\_SUPPORTATO**

(2467, X'09A3') Il tipo di dati della proprietà non è supportato.

### **ERRORE MQRC\_RFH\_FORMATO**

(2421, X'0975 ') Impossibile analizzare una cartella MQRFH2 contenente le proprietà.

Se *CompCode* è MQCC\_FAILED:

### **MQRC\_ADAPTER\_NON\_DISPONIBILE**

(2204, X'089C') Adattatore non disponibile.

## **MQRC\_ADAPTER\_SERV\_LOAD\_ERROR**

(2130, X'0852 ') Impossibile caricare il modulo di servizio adattatore.

#### **MQRC\_ASID\_MISMATCH**

(2157, X'086D') Gli ASID principale e principale differiscono.

### **ERRORE MQRC\_BUFFER\_**

(2004, X'07D4') Parametro valore non valido.

## **ERRORE MQRC\_BUFFER\_LENGTH**

(2005, X'07D5') Parametro di lunghezza valore non valido.

### **MQRC\_CALL\_IN\_PROVERDE**

(2219, X'08AB') Chiamata MQI immessa prima del completamento della chiamata precedente.

### **MQRC\_CONNECTION\_BROKEN**

(2009, X'07D9') Connessione al gestore code persa.

## **ERRORE MQRC\_DATA\_LENGTH**

(2010, X'07DA') Parametro di lunghezza dati non valido.

### **ERRORE MQRC\_IMPO**

(2464, X'09A0') Struttura delle opzioni della proprietà del messaggio di interrogazione non valida.

## **ERRORE MQRC\_HMSG\_**

(2460, X'099C') Gestione messaggio non valida.

## **MQRC\_MSG\_HANDLE\_IN\_USE**

(2499, X'09C3') handle del messaggio già in uso.

## **ERRORE MQRC\_OPTIONS\_**

(2046, X'07F8') Opzioni non valide o non congruenti.

## **ERRORE MQRC\_PD**

(2482, X'09B2') Struttura descrittore proprietà non valido.

### **MQRC\_PROP\_CONV\_NON supportato**

(2470, X'09A6') Conversione dal tipo di dati effettivo a quello richiesto non supportata.

## **ERRORE MQRC\_PROPERTY\_NAME\_**

(2442, X'098A') Nome proprietà non valido.

### **MQRC\_PROPERTY\_NAME\_TOO\_BIG**

(2465, X'09A1') Nome proprietà troppo grande per il buffer dei nomi restituito.

### **PROPRIETÀ\_MQRC\_NON\_DISPONIBILE**

(2471, X'09A7) Proprietà non disponibile.

### **MQRC\_PROPERTY\_VALUE\_TOO\_BIG**

(2469, X'09A5') Valore della proprietà troppo grande per l'area Valore.

### **MQRC\_PROP\_NUMBER\_FORMAT\_ERRORE**

(2472, X'09A8') Errore di formato numero rilevato nei dati del valore.

#### **ERRORE TIPO\_PROFILO\_XX\_ENCODE\_CASE\_CAPS\_LOCK\_OFF MQRC\_**

(2473, X'09A9') Tipo di proprietà richiesto non valido.

#### **ERRORE CCSID DI MQRC\_SOURCE\_**

(2111, X'083F') Identificativo serie di caratteri codificato del nome proprietà non valido.

#### **MQRC\_STORAGE\_NON\_DISPONIBILE**

(2071, X'0871 ') Memoria disponibile insufficiente.

#### **ERRORE MQRC\_UNEXPECTED\_**

(2195, X'0893 ') Si è verificato un errore non previsto.

Per informazioni dettagliate su questi codici, vedere Messaggi e codici di errore.

## **Richiamo C**

MQINQMP (Hconn, Hmsg, &InqPropOpts, &Name, &PropDesc, &Type, ValueLength, Value, &DataLength, &CompCode, &Reason);

Dichiarare i parametri come segue:

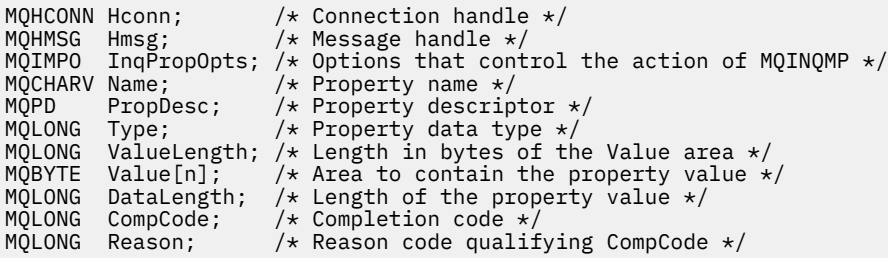

## **Richiamo COBOL**

CALL 'MQINQMP' USING HCONN, HMSG, INQMSGOPTS, NAME, PROPDESC, TYPE, VALUELENGTH, VALUE, DATALENGTH, COMPCODE, REASON.

Dichiarare i parametri come segue:

\*\* Connection handle 01 HCONN PIC S9(9) BINARY.

```
** Message handle<br>01 HMSG
 01 HMSG PIC S9(18) BINARY.
```
- \*\* Options that control the action of MQINQMP
- 01 INQMSGOPTS.
- COPY CMQIMPOV.
- \*\* Property name 01 NAME.
- 

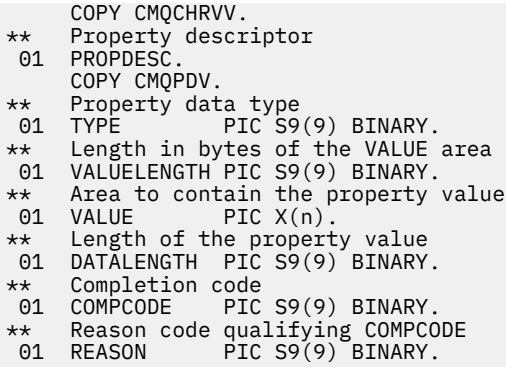

# **Chiamata PL/I**

call MQINQMP (Hconn, Hmsg, InqPropOpts, Name, PropDesc, Type, ValueLength, Value, DataLength, CompCode, Reason);

Dichiarare i parametri come segue:

```
dcl Hconn \qquad \qquad \text{fixed bin}(31); /\star Connection handle \star/dcl Hmsg fixed bin(63); /* Message handle */
dcl InqPropOpts like MQIMPO; \quad /\star Options that control the action of MQINQMP \star/
dcl Name like MQCHARV; /* Property name */
dcl PropDesc like MQPD; /* Property descriptor */
dcl Type fixed bin (31); /\star Property data type \star/
dcl ValueLength fixed bin (31); /* Length in bytes of the Value area */
dcl Value char (n); /* Area to contain the property value */
dcl DataLength fixed bin (31); /* Length of the property value */
dcl CompCode fixed bin (31); /* Completion code */
dcl Reason fixed bin (31); /* Reason code qualifying CompCode */
```
## **Chiamata High Level Assembler**

CALL MQINQMP,(HCONN,HMSG,INQMSGOPTS,NAME,PROPDESC,TYPE, VALUELENGTH,VALUE,DATALENGTH,COMPCODE,REASON)

Dichiarare i parametri come segue:

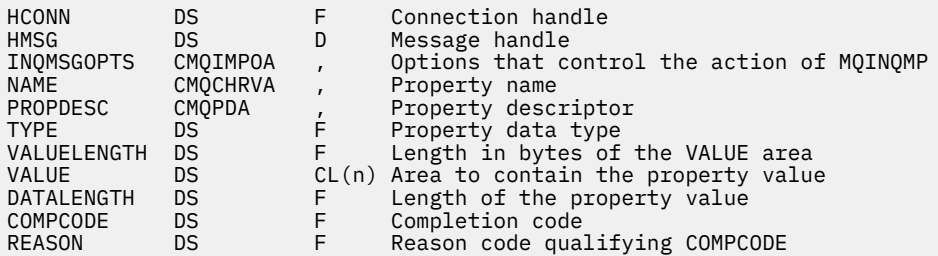

# **MQMHBUF - Conversione dell'handle del messaggio in buffer**

La chiamata MQMHBUF converte un gestore messaggi in un buffer ed è l'inverso della chiamata MQBUFMH.

## **Sintassi**

MQMHBUF (*Hconn*, *Hmsg*, *MsgHBufOpts*, *Name*, *MsgDesc*, *BufferLength*, *Buffer*, *DataLength*, *CompCode*, *Reason*)

# **Parametri**

## **Hconn**

Tipo: MQHCONN - input

Questo handle rappresenta la connessione al gestore code. Il valore di *Hconn* deve corrispondere all'handle di connessione utilizzato per creare l'handle del messaggio specificato nel parametro **Hmsg** .

Se l'handle del messaggio è stato creato utilizzando MQHC\_UNASSOCIATED\_HCONN, è necessario stabilire una connessione valida sul thread che elimina l'handle del messaggio. Se non viene stabilita una connessione valida, la chiamata ha esito negativo con MQRC\_CONNECTION\_BROKEN.

## **Msg**

Tipo: MQHMSG - input

Questo è l'handle del messaggio per cui è richiesto un buffer. Il valore è stato restituito da una precedente chiamata MQCRTMH.

## **Opzioni MsgHBuf**

Tipo: MQMHBO - input

La struttura MQMHBO consente alle applicazioni di specificare le opzioni che controllano la modalità di produzione dei buffer dagli handle dei messaggi.

Vedi ["MQMHBO - Gestore messaggi per opzioni buffer" a pagina 484](#page-483-0) per i dettagli.

## **Nome**

Tipo: MQCHARV - input

Il nome della proprietà o delle proprietà da inserire nel buffer.

Se non è possibile trovare alcuna proprietà corrispondente al nome, la chiamata non riesce con MQRC\_PROPERTY\_NOT\_AVAILABLE.

È possibile utilizzare un carattere jolly per inserire più di una proprietà nel buffer. A tale scopo, utilizzare il carattere jolly '%' alla fine del nome della proprietà. Questo carattere jolly corrisponde a zero o più caratteri, incluso il carattere '.' punto.

Nel linguaggio di programmazione C, le seguenti variabili macro sono definite per analizzare tutte le proprietà e tutte le proprietà che iniziano con 'usr':

## **MQPROP\_INQUIRE\_TUTTI**

Inserire tutte le proprietà del messaggio nel buffer

## **MQPROP\_INQUIRE\_ALL\_USR**

Inserire tutte le proprietà del messaggio che iniziano con i caratteri 'usr.' nel buffer.

Consultare Nomi proprietà e Limitazioni nome proprietà per ulteriori informazioni sull'utilizzo dei nomi proprietà.

## **MsgDesc**

Tipo: MQMD - input/output

La struttura *MsgDesc* descrive il contenuto dell'area buffer.

In fase di output, i campi *Encoding*, *CodedCharSetId* e *Format* sono impostati per descrivere correttamente la codifica, l'identificativo della serie di caratteri e il formato dei dati nell'area di buffer come scritto dalla chiamata.

I dati in questa struttura sono nella serie di caratteri e nella codifica dell'applicazione.

## **BufferLength**

Tipo: MQLONG - input

*BufferLength* è la lunghezza dell'area Buffer, in byte.

## **Memorizza nel buffer**

Tipo: MQBYTExBufferLength - output

*Buffer* definisce l'area che deve contenere le proprietà del messaggio. È necessario allineare il buffer su un limite di 4 byte.

Se *BufferLength* è inferiore alla lunghezza richiesta per memorizzare le proprietà in *Buffer*, MQMHBUF non riesce con MQRC\_PROPERTY\_VALUE\_TOO\_BIG.

Il contenuto del buffer può cambiare anche se la chiamata ha esito negativo.

## **DataLength**

Tipo: MQLONG - output

*DataLength* è la lunghezza, in byte, delle proprietà restituite nel buffer. Se il valore è zero, nessuna proprietà corrisponde al valore fornito in *Name* e la chiamata ha esito negativo con codice motivo MQRC\_PROPERTY\_NOT\_AVAILABLE.

Se *BufferLength* è inferiore alla lunghezza richiesta per memorizzare le proprietà nel buffer, la chiamata MQMHBUF ha esito negativo con MQRC\_PROPERTY\_VALUE\_TOO\_BIG, ma viene ancora immesso un valore in *DataLength*. Ciò consente all'applicazione di determinare la dimensione del buffer richiesto per contenere le proprietà e quindi emettere nuovamente la chiamata con il *BufferLength*richiesto.

## **CompCode**

Tipo: MQLONG - output

Il codice di completamento; è uno dei seguenti:

## **MQCC\_OK**

Completamento con esito positivo.

## **MQCC\_NON RIUSCITO**

Chiamata fallita.

#### **Motivo**

Tipo: MQLONG - output

Il codice di errore che qualifica *CompCode*.

Se *CompCode* è MQCC\_OK:

## **MQRC\_NONE**

(0, X'000 ') Nessun motivo per segnalare.

Se *CompCode* è MQCC\_FAILED:

### **MQRC\_ADAPTER\_NON\_DISPONIBILE**

(2204, X'089C') Adattatore non disponibile.

### **MQRC\_ADAPTER\_SERV\_LOAD\_ERROR**

(2130, X'852 ') Impossibile caricare il modulo di servizio adattatore.

### **MQRC\_ASID\_MISMATCH**

(2157, X'86D') Gli ASID principale e home differiscono.

## **ERRORE MQRC\_MHBO\_**

(2501, X'095C') L'handle del messaggio nella struttura delle opzioni del buffer non è valida.

### **ERRORE MQRC\_BUFFER\_**

Parametro buffer (2004, X'07D4') non valido.

## **ERRORE MQRC\_BUFFER\_LENGTH**

Parametro di lunghezza buffer (2005, X'07D5') non valido.

## **MQRC\_CALL\_IN\_PROVERDE**

(2219, X'08AB') Chiamata MQI immessa prima del completamento della chiamata precedente.

## **MQRC\_CONNECTION\_BROKEN**

(2009, X'07D9') Connessione al gestore code persa.

### **ERRORE MQRC\_DATA\_LENGTH**

(2010, X'07DA') Parametro di lunghezza dati non valido.

## **ERRORE MQRC\_HMSG\_**

(2460, X'099C') Gestione messaggio non valida.

### **ERRORE MQRC\_MD**

(2026, X'07EA') Descrittore messaggio non valido.

## **MQRC\_MSG\_HANDLE\_IN\_USE**

(2499, X'09C3') handle del messaggio già in uso.

### **ERRORE MQRC\_OPTIONS\_**

(2046, X'07FE') Opzioni non valide o non congruenti.

## **ERRORE MQRC\_PROPERTY\_NAME\_**

(2442, X'098A') Il nome proprietà non è valido.

## **PROPRIETÀ\_MQRC\_NON\_DISPONIBILE**

(2471, X'09A7') Proprietà non disponibile.

## **MQRC\_PROPERTY\_VALUE\_TOO\_BIG**

(2469, X'09A5') Il valore BufferLength è troppo piccolo per contenere le proprietà specificate.

### **ERRORE MQRC\_UNEXPECTED\_**

(2195, X'893 ') Si è verificato un errore non previsto.

Per informazioni dettagliate su questi codici, vedere Messaggi e codici di errore.

## **Richiamo C**

```
MQMHBUF (Hconn, Hmsg, &MsgHBufOpts, &Name, &MsgDesc, BufferLength, Buffer,
          &DataLength, &CompCode, &Reason);
```
Dichiarare i parametri come segue:

```
MQHCONN Hconn; /* Connection handle */MQHMSG Hmsg; /* Message handle */
MQMHBO MsgHBufOpts; /* Options that control the action of MQMHBUF */
MQCHARV Name; /* Property name */
MQMD MsgDesc; /* Message descriptor */
<code>MQLONG BufferLength;</code> /* Length in bytes of the Buffer area \star/
MQBYTE Buffer[n]; /* Area to contain the properties */
MQLONG DataLength; /* Length of the properties */
MQLONG CompCode; /* Completion code */
MQLONG Reason; /* Reason code qualifying CompCode */
```
## **Note d'utilizzo**

MQMHBUF converte un handle del messaggio in un buffer.

È possibile utilizzarla con un'uscita API MQGET per accedere a determinate proprietà, utilizzando le API delle proprietà del messaggio, e quindi inoltrarle di nuovo in un buffer a un'applicazione progettata per utilizzare le intestazioni MQRFH2 piuttosto che gli handle del messaggio.

Questa chiamata è l'inverso della chiamata MQBUFMH, che è possibile utilizzare per analizzare le proprietà del messaggio da un buffer in un handle del messaggio.

## **Richiamo COBOL**

 CALL 'MQMHBUF' USING HCONN, HMSG, MSGHBUFOPTS, NAME, MSGDESC, BUFFERLENGTH, BUFFER, DATALENGTH, COMPCODE, REASON.

Dichiarare i parametri come segue:

```
** Connection handle
                 PIC S9(9) BINARY.
** Message handle
```
<span id="page-741-0"></span>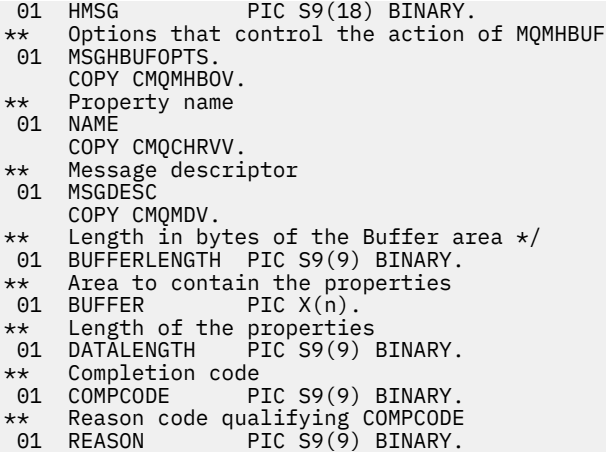

## **Chiamata PL/I**

call MQMHBUF (Hconn, Hmsg, MsgHBufOpts, Name, MsgDesc, BufferLength, Buffer, DataLength, CompCode, Reason);

Dichiarare i parametri come segue:

```
dcl Hconn fixed bin(31); /* Connection handle */
dcl Hmsg fixed bin(63); /\star Message handle \star/
dcl MsgHBufOpts like MQMHBO; /* Options that control the action of MQMHBUF */
dcl Name like MQCHARV; /* Property name */
dcl MsgDesc like MQMD; /* Message descriptor */
dcl BufferLength fixed bin(31); /* Length in bytes of the Buffer area */
dcl Buffer \qquad char(n); \qquad /* Area to contain the properties */
dcl DataLength fixed bin(31); /* Length of the properties */
dcl CompCode fixed bin(31); /* Completion code */
dcl Reason fixed bin(31); /* Reason code qualifying CompCode */
```
## **Chiamata High Level Assembler**

CALL MOMHBUF, (HCONN, HMSG, MSGHBUFOPTS, NAME, MSGDESC, BUFFERLENGTH, BUFFER,DATALENGTH,COMPCODE,REASON)

Dichiarare i parametri come segue:

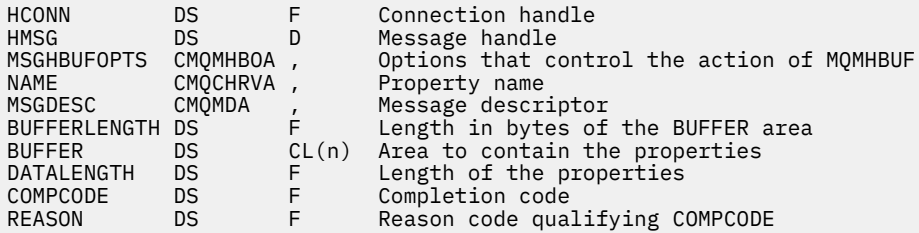

## **MQOPEN - Apri oggetto**

La chiamata MQOPEN stabilisce l'accesso a un oggetto.

Sono validi i seguenti tipi di oggetto:

- Coda (inclusi elenchi di distribuzione)
- Elenco nomi
- Definizione di processo
- <span id="page-742-0"></span>• Gestore code
- Argomento

# **Sintassi**

MQOPEN (*Hconn*, *ObjDesc*, *Opzioni*, *Hobj*, *CompCode*, *Motivo*)

# **Parametri**

## **Hconn**

Tipo: MQHCONN - input

Questo handle rappresenta la connessione al gestore code. Il valore di Hconn è stato restituito da una chiamata MQCONN o MQCONNX precedente.

z/OS  $\blacksquare$ In applicazioni z/OS per CICS , la chiamata MQCONN può essere omessa e il seguente valore specificato per *Hconn* :

## **DEF\_MQH\_HCONN**

Handle di connessione predefinito.

## **ObjDesc**

Tipo: MQOD - input/output

Si tratta di una struttura che identifica l'oggetto da aprire; consultare ["MQOD - Descrittore oggetto" a](#page-485-0) [pagina 486](#page-485-0) per i dettagli.

Se il campo ObjectName nel parametro **ObjDesc** è il nome di una coda modello, una coda locale dinamica viene creato con gli attributi della coda modello; ciò si verifica indipendentemente dalle opzioni specificate nel parametro **Options** . Le successive operazioni che utilizzano il Hobj restituito dalla chiamata MQOPEN vengono eseguite sulla nuova coda dinamica e non sulla coda modello. Ciò è vero anche per le chiamate MQINQ e MQSET. Il nome della coda modello nel parametro **ObjDesc** viene sostituito con il nome della coda dinamica creata. Il tipo di coda dinamica è determinato dal valore dell'attributo **DefinitionType** della coda modello (consultare ["Attributi per le code" a](#page-847-0) [pagina 848](#page-847-0) ). Per informazioni sulle opzioni di chiusura applicabili alle code dinamiche, consultare la descrizione della chiamata MQCLOSE.

## **Opzioni**

Tipo: MQLONG - input

È possibile specificare almeno una delle seguenti opzioni:

- MQOO\_SFOGLIA
- MQOO\_INPUT\_ \* (solo uno di questi)
- MQOO\_INQUIRE
- OUTPUT MQOO
- SET MQOO
- MQOO\_BIND\_ \* (solo uno di questi)

Consultare la seguente tabella per i dettagli di queste opzioni; è possibile specificare altre opzioni come richiesto. Per specificare più di un'opzione, aggiungere i valori insieme (non aggiungere la stessa costante più di una volta) o combinare i valori utilizzando l'operazione OR bit per bit (se il linguaggio di programmazione supporta le operazioni bit). Le combinazioni non valide sono indicate; tutte le altre combinazioni sono valide. Sono consentite solo le opzioni applicabili al tipo di oggetto specificato da ObjDesc .

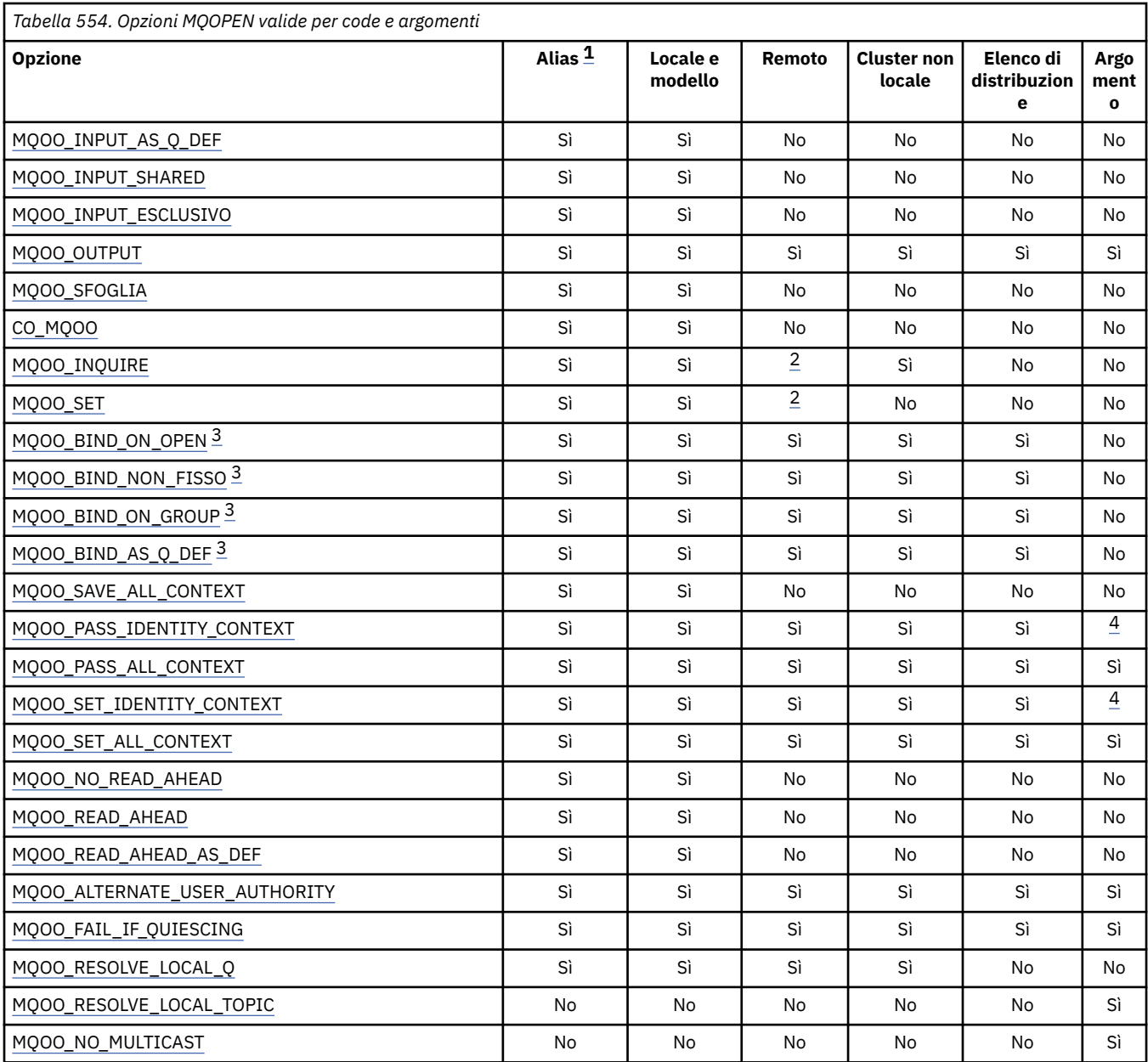

## **Note:**

- 1. La validità delle opzioni per gli alias dipende dalla validità dell'opzione per la coda in cui l'alias si risolve.
- 2. Questa opzione è valida solo per la definizione locale di una coda remota.
- 3. Questa opzione può essere specificata per qualsiasi tipo di coda, ma viene ignorata se la coda non è una coda cluster. Tuttavia, l'attributo della coda **DefBind** sovrascrive la coda di base anche quando la coda alias non è in un cluster.
- 4. Questi attributi possono essere utilizzati con un argomento, ma interessano solo il contesto impostato per il messaggio conservato, non i campi di contesto inviati a qualsiasi sottoscrittore.

**Opzioni di accesso**: le seguenti opzioni controllano il tipo di operazioni che è possibile eseguire sull'oggetto:

## **MQOO\_INPUT\_AS\_Q\_DEF**

Aprire la coda per richiamare i messaggi utilizzando il valore predefinito definito dalla coda.

<span id="page-744-0"></span>La coda viene aperta per essere utilizzata con successive chiamate MQGET. Il tipo di accesso è condiviso o esclusivo, a seconda del valore dell'attributo della coda **DefInputOpenOption** ; consultare ["Attributi per le code" a pagina 848](#page-847-0) per i dettagli.

Questa opzione è valida solo per le code locali, alias e modello; non è valida per le code remote, gli elenchi di distribuzione e gli oggetti che non sono code.

## **MQOO\_INPUT\_SHARED**

Aprire la coda per richiamare i messaggi con accesso condiviso.

La coda viene aperta per essere utilizzata con successive chiamate MQGET. La chiamata può avere esito positivo se la coda è attualmente aperta da questa o da un'altra applicazione con MQOO\_INPUT\_SHARED, ma ha esito negativo con codice motivo MQRC\_OBJECT\_IN\_USE se la coda è attualmente aperta con MQOO\_INPUT\_EXCLUSIVE.

Questa opzione è valida solo per le code locali, alias e modello; non è valida per le code remote, gli elenchi di distribuzione e gli oggetti che non sono code.

## **MQOO\_INPUT\_EXCLUSIVE**

Aprire la coda per ottenere i messaggi con accesso esclusivo.

La coda viene aperta per essere utilizzata con successive chiamate MQGET. La chiamata ha esito negativo con codice motivo MQRC\_OBJECT\_IN\_USE se la coda è attualmente aperta da questa o da un'altra applicazione per l'input di qualsiasi tipo (MQOO\_INPUT\_SHARED o MQOO\_INPUT\_EXCLUSIVE).

Questa opzione è valida solo per le code locali, alias e modello; non è valida per le code remote, gli elenchi di distribuzione e gli oggetti che non sono code.

## **OUTPUT MQOO**

Aprire la coda per inserire i messaggi o un argomento o una stringa di argomenti per pubblicare i messaggi.

La coda o l'argomento viene aperto per essere utilizzato con le chiamate MQPUT successive.

Una chiamata MQOPEN con questa opzione può avere esito positivo anche se l'attributo della coda **InhibitPut** è impostato su MQQA\_PUT\_INIBITED (anche se le chiamate MQPUT successive non riescono mentre l'attributo è impostato su questo valore).

Questa opzione è valida per tutti i tipi di coda, inclusi gli elenchi di distribuzione e gli argomenti.

Le seguenti note si applicano a queste opzioni:

- È possibile specificare solo una di queste opzioni.
- Una chiamata MQOPEN con una di queste opzioni può avere esito positivo anche se l'attributo della coda **InhibitGet** è impostato su MQQA\_GET\_INIBITED (anche se le chiamate MQGET successive non riescono mentre l'attributo è impostato su questo valore).
- Se la coda è definita come non condivisibile (ovvero, l'attributo della coda **Shareability** ha il valore MQQA\_NOT\_SHAREABLE), i tentativi di aprire la coda per l'accesso condiviso vengono trattati come tentativi di aprire la coda con accesso esclusivo.
- Se una coda alias viene aperta con una di queste opzioni, la verifica per l'uso esclusivo (o per il fatto che un'altra applicazione abbia un uso esclusivo) è rispetto alla coda di base in cui l'alias si risolve.
- Queste opzioni non sono valide se **ObjectQMgrName** è il nome di un alias del gestore code; ciò è vero anche se il valore dell'attributo **RemoteQMgrName** nella definizione locale di una coda remota utilizzata per l'alias del gestore code è il nome del gestore code locale.

## **MQOO\_SFOGLIA**

Aprire la coda per esaminare i messaggi.

La coda viene aperta per essere utilizzata con le chiamate MQGET successive con una delle seguenti opzioni:

• MQGMO\_BROWSE\_FIRST

- <span id="page-745-0"></span>• MQGMO\_BROWSE\_SUCCESSIVO
- MOGMO\_BROWSE\_MSG\_UNDER\_CURSOR

Ciò è consentito anche se la coda è attualmente aperta per MQOO\_INPUT\_EXCLUSIVE. Una chiamata MQOPEN con l'opzione MQOO\_BROWSE stabilisce un cursore di ricerca e lo posiziona logicamente prima del primo messaggio sulla coda; per ulteriori informazioni, consultare [MQGMO](#page-380-0) [- Campo Opzioni](#page-380-0) .

Questa opzione è valida solo per le code locali, alias e modello; non è valida per le code remote, gli elenchi di distribuzione e gli oggetti che non sono code. Inoltre, non è valido se ObjectQMgrName è il nome di un alias del gestore code; ciò è vero anche se il valore dell'attributo **RemoteQMgrName** nella definizione locale di una coda remota utilizzata per l'alias del gestore code è il nome del gestore code locale.

## **CO\_MQOO**

Aprire come membro cooperante della serie di maniglie.

Questa opzione è valida solo con l'opzione MQOO\_BROWSE. Se viene specificato senza MQOO\_BROWSE, MQOPEN restituisce MQRC\_OPTIONS\_ERROR.

L'handle restituito viene considerato come membro di una serie di handle cooperante per le successive chiamate MQGET con una delle seguenti opzioni:

- MQGMO\_MARK\_BROWSE\_CO\_OP
- MQGMO\_UNMARKED\_BROWSE\_MSG
- MQGMO\_UNMARK\_BROWSE\_CO\_OP

Questa opzione è valida solo per le code locali, alias e modello; non è valida per le code remote, gli elenchi di distribuzione e gli oggetti che non sono code.

## **MQOO\_INQUIRE**

Aprire l'oggetto per interrogare gli attributi.

La coda, l'elenco dei nomi, la definizione del processo o il gestore code viene aperto per essere utilizzato con le chiamate MQINQ successive.

Questa opzione è valida per tutti i tipi di oggetto diversi dagli elenchi di distribuzione. Non è valido se ObjectQMgrName è il nome di un alias del gestore code; ciò è vero anche se il valore dell'attributo **RemoteQMgrName** nella definizione locale di una coda remota utilizzata per l'alias del gestore code è il nome del gestore code locale.

## **SET MQOO**

Aprire la coda per impostare gli attributi.

La coda viene aperta per essere utilizzata con le chiamate MQSET successive.

Questa opzione è valida per tutti i tipi di coda diversi dagli elenchi di distribuzione. Non è valido se ObjectQMgrName è il nome di una definizione locale di una coda remota; ciò è vero anche se il valore dell'attributo **RemoteQMgrName** nella definizione locale di una coda remota utilizzata per l'alias del gestore code è il nome del gestore code locale.

**Opzioni di bind**: le seguenti opzioni si applicano quando l'oggetto che si sta aprendo è una coda del cluster; queste opzioni controllano il collegamento dell'handle della coda a una istanza della coda del cluster:

## **MQOO\_BIND\_ON\_OPEN**

Il gestore code locale collega l'handle della coda a un'istanza della coda di destinazione quando la coda viene aperta. Di conseguenza, tutti i messaggi inseriti utilizzando questo handle vengono inviati alla stessa istanza della coda di destinazione e allo stesso instradamento.

Questa opzione è valida solo per le code e interessa solo le code cluster. Se specificata per una coda che non è una coda cluster, l'opzione viene ignorata.

## <span id="page-746-0"></span>**MQOO\_BIND\_NON\_FISSO**

Questo arresta il gestore code locale che esegue il bind dell'handle della coda a un'istanza della coda di destinazione. Di conseguenza, le successive chiamate MQPUT che utilizzano questo handle inviano i messaggi a istanze differenti della coda di destinazione o alla stessa istanza ma tramite instradamenti differenti. Inoltre, consente all'istanza selezionata di essere modificata successivamente dal gestore code locale, da un gestore code remoto o da un agent MCA (message channel agent), in base alle condizioni di rete.

**Nota:** Le applicazioni client e server che devono scambiare una serie di messaggi per completare una transazione, non devono utilizzare MQOO\_BIND\_NOT\_FIXED (o MQOO\_BIND\_AS\_Q\_DEF quando DefBind ha il valore MQBND\_BIND\_NOT\_FIXED), poiché i messaggi successivi nella serie potrebbero essere inviati a istanze differenti dell'applicazione server.

Se MQOO\_BROWSE o una delle opzioni MQOO\_INPUT\_ \* è specificata per una coda cluster, il gestore code viene forzato a selezionare l'istanza locale della coda cluster. Di conseguenza, il bind dell'handle della coda è fisso, anche se è specificato MQOO\_BIND\_NOT\_FIXED.

Se MQOO\_INQUIRE è specificato con MQOO\_BIND\_NOT\_FIXED, le chiamate MQINQ successive che utilizzano tale handle potrebbero richiedere istanze differenti della coda del cluster, anche se in genere tutte le istanze hanno gli stessi valori di attributo.

MQOO\_BIND\_NOT\_FIXED è valido solo per le code e interessa solo le code cluster. Se specificata per una coda che non è una coda cluster, l'opzione viene ignorata.

## **Gruppo\_BIND\_MQOO**

Consente a una applicazione di richiedere che un gruppo di messaggi sia assegnato alla stessa istanza di destinazione.

Questa opzione è valida solo per le code e interessa solo le code cluster. Se specificata per una coda che non è una coda cluster, l'opzione viene ignorata.

## **MQOO\_BIND\_AS\_Q\_DEF**

Il gestore code locale esegue il bind dell'handle di coda nel modo definito dall'attributo della coda **DefBind** . Il valore di questo attributo è MQBND\_BIND\_ON\_OPEN, MQBND\_BIND\_NOT\_FIXED o MQBND\_BIND\_ON\_GROUP.

MQOO\_BIND\_AS\_Q\_DEF è il valore predefinito quando MQOO\_BIND\_ON\_OPEN, MQOO\_BIND\_NOT\_FIXED o MQOO\_BIND\_ON\_GROUP non è specificato.

MQOO\_BIND\_AS\_Q\_DEF aiuta la documentazione del programma. Non è previsto che questa opzione venga utilizzata con una delle altre due opzioni di collegamento, ma poiché il relativo valore è zero tale utilizzo non può essere rilevato.

**Opzioni di contesto**: le seguenti opzioni controllano l'elaborazione del contesto del messaggio:

## **MQOO\_SAVE\_ALL\_CONTEXT**

Le informazioni di contesto sono associate a questo handle di coda. Queste informazioni vengono impostate dal contesto di qualsiasi messaggio richiamato utilizzando questo handle. Per ulteriori informazioni sul contesto del messaggio, consultare Contesto del messaggio e Informazioni sul contesto di controllo.

Queste informazioni di contesto possono essere inoltrate a un messaggio che viene quindi inserito in una coda utilizzando le chiamate MQPUT o MQPUT1 . Consultare le opzioni MQPMO\_PASS\_IDENTITY\_CONTEXT e MQPMO\_PASS\_ALL\_CONTEXT descritte in ["MQPMO -](#page-505-0) [Opzioni inserimento messaggio" a pagina 506.](#page-505-0)

Finché un messaggio non viene richiamato correttamente, il contesto non può essere passato a un messaggio inserito in una coda.

Un messaggio richiamato utilizzando una delle opzioni MQGMO\_BROWSE\_ \* browse non ha le informazioni di contesto salvate (anche se i campi di contesto nel parametro **MsgDesc** sono impostati dopo una ricerca).

<span id="page-747-0"></span>Questa opzione è valida solo per le code locali, alias e modello; non è valida per le code remote, gli elenchi di distribuzione e gli oggetti che non sono code. È necessario specificare una delle opzioni MQOOO\_INPUT\_ \*.

## **MQOO\_PASS\_IDENTITY\_CONTEXT**

Ciò consente all'opzione MQPMO\_PASS\_IDENTITY\_CONTEXT di essere specificata nel parametro **PutMsgOpts** quando un messaggio viene inserito in una coda; ciò fornisce al messaggio le informazioni sul contesto di identità da una coda di input aperta con l'opzione MQOO\_SAVE\_ALL\_CONTEXT. Per ulteriori informazioni sul contesto del messaggio, consultare Contesto del messaggio e Informazioni sul contesto di controllo.

È necessario specificare l'opzione MQOO\_OUTPUT.

Questa opzione è valida per tutti i tipi di coda, inclusi gli elenchi di distribuzione.

## **MQOO\_PASS\_ALL\_CONTEXT**

Ciò consente all'opzione MQPMO\_PASS\_ALL\_CONTEXT di essere specificata nel parametro **PutMsgOpts** quando un messaggio viene inserito su una coda; ciò fornisce al messaggio le informazioni sul contesto di origine e identità da una coda di input aperta con l'opzione MQOO\_SAVE\_ALL\_CONTEXT. Per ulteriori informazioni sul contesto del messaggio, consultare Contesto del messaggio e Informazioni sul contesto di controllo.

Questa opzione implica MQOO\_PASS\_IDENTITY\_CONTEXT, che non è necessario specificare. È necessario specificare l'opzione MQOO\_OUTPUT.

Questa opzione è valida per tutti i tipi di coda, inclusi gli elenchi di distribuzione.

## **MQOO\_SET\_IDENTITY\_CONTEXT**

Ciò consente all'opzione MQPMO\_SET\_IDENTITY\_CONTEXT di essere specificata nel parametro **PutMsgOpts** quando un messaggio viene inserito in una coda; ciò fornisce al messaggio le informazioni sul contesto identità contenute nel parametro **MsgDesc** specificato nella chiamata MQPUT o MQPUT1 . Per ulteriori informazioni sul contesto del messaggio, consultare Contesto del messaggio e Informazioni sul contesto di controllo.

Questa opzione implica MQOO\_PASS\_IDENTITY\_CONTEXT, che non è necessario specificare. È necessario specificare l'opzione MQOO\_OUTPUT.

Questa opzione è valida per tutti i tipi di coda, inclusi gli elenchi di distribuzione.

## **MQOO\_SET\_ALL\_CONTEXT**

Ciò consente all'opzione MQPMO\_SET\_ALL\_CONTEXT di essere specificata nel parametro **PutMsgOpts** quando un messaggio viene inserito in una coda; ciò fornisce al messaggio le informazioni sul contesto di origine e di identità contenute nel parametro **MsgDesc** specificato nella chiamata MQPUT o MQPUT1 . Per ulteriori informazioni sul contesto del messaggio, consultare Contesto del messaggio e Informazioni sul contesto di controllo.

Questa opzione implica le opzioni seguenti, che non è necessario specificare:

- MQOO\_PASS\_IDENTITY\_CONTEXT
- MQOO\_PASS\_ALL\_CONTEXT
- MOOO SET IDENTITY CONTEXT

È necessario specificare l'opzione MQOO\_OUTPUT.

Questa opzione è valida per tutti i tipi di coda, inclusi gli elenchi di distribuzione.

## **Opzioni di lettura anticipata**

Quando si richiama MQOPEN con MQOO\_READ\_AHEAD, il client IBM MQ abilita la lettura anticipata solo se sono soddisfatte determinate condizioni. Queste condizioni includono:

- Sia il client che il gestore code remoto devono essere a IBM WebSphere MQ 7.0 o successive.
- L'applicazione client deve essere compilata e collegata rispetto alle librerie client MQI IBM MQ in thread.
- <span id="page-748-0"></span>• Il canale del client deve utilizzare il protocollo TCP/IP
- Il canale deve avere un'impostazione SharingConversations (SHARECNV) diversa da zero nelle definizioni di canale del client e del server.

Le seguenti opzioni controllano se i messaggi non persistenti vengono inviati al client prima che un'applicazione li richieda. Le seguenti note si applicano alle opzioni di lettura anticipata:

- È possibile specificare solo una di queste opzioni.
- Queste opzioni sono valide solo per code locali, alias e modello. Non sono validi per code remote, elenchi di distribuzione, argomenti o gestori code.
- Queste opzioni sono applicabili solo quando viene specificata anche una delle opzioni MQOO\_BROWSE, MQOO\_INPUT\_SHARED e MQOO\_INPUT\_EXCLUSIVE, sebbene non sia un errore specificare queste opzioni con MQOO\_INQUIRE o MQOO\_SET.
- Se l'applicazione non è in esecuzione come client IBM MQ , queste opzioni vengono ignorate.

## **MQOO\_NO\_READ\_AHEAD**

I messaggi non persistenti non vengono inviati al client prima che un'applicazione li richieda.

## **MQOO\_READ\_AHEAD**

I messaggi non persistenti vengono inviati al client prima che un'applicazione li richieda.

## **MQOO\_READ\_AHEAD\_AS\_Q\_DEF**

Il comportamento di lettura anticipata è determinato dall'attributo di lettura anticipata predefinito della coda aperta. Questo è il valore predefinito.

**Altre opzioni**: le seguenti opzioni controllano il controllo dell'autorizzazione, cosa accade quando il gestore code è in fase di sospensione, se risolvere il nome della coda locale e multicast:

## **MQOO\_ALTERNATE\_USER\_AUTHORITY**

Il campo *AlternateUserId* nel parametro **ObjDesc** contiene un identificativo utente da utilizzare per convalidare questa chiamata MQOPEN. La chiamata può avere esito positivo solo se questo *AlternateUserId* è autorizzato ad aprire l'oggetto con le opzioni di accesso specificate, indipendentemente dal fatto che l'identificativo utente con cui l'applicazione è in esecuzione sia autorizzato a farlo. Ciò non si applica alle opzioni di contesto specificate, tuttavia, che sono sempre controllate rispetto all'identificativo utente con cui è in esecuzione l'applicazione.

Questa opzione è valida per tutti i tipi di oggetto.

## **MQOO\_FAIL\_IF\_QUIESCING**

La chiamata MQOPEN ha esito negativo se il gestore code è in stato di sospensione.

 $\sim$   $\frac{105}{\text{S}}$  Su z/OS, per un'applicazione CICS o IMS , questa opzione forza anche l'esito negativo della chiamata MQOPEN se la connessione è in stato di inattività.

Questa opzione è valida per tutti i tipi di oggetto.

Per informazioni sui canali client, consultare Panoramica di IBM MQ MQI clients.

## **MQOO\_RESOLVE\_LOCAL\_Q**

Riempire il campo ResolvedQName nella struttura MQOD con il nome della coda locale che è stata aperta. Allo stesso modo, il nome ResolvedQMgrviene riempito con il nome del gestore code locale che ospita la coda locale. Se la struttura MQOD è inferiore alla Versione 3, MQOO\_RESOLVE\_LOCAL\_Q viene ignorato senza che venga restituito alcun errore.

La coda locale viene sempre restituita quando viene aperta una coda locale, alias o modello, ma ciò non si verifica quando, ad esempio, una coda remota o una coda cluster non locale viene aperta senza l'opzione MQOO\_RESOLVE\_LOCAL\_Q; il nome ResolvedQName e ResolvedQMgrvengono riempiti con il nome RemoteQName e RemoteQMgrtrovato nella definizione della coda remota o in modo simile con la coda cluster remota scelta.

Se si specifica MOOO\_RESOLVE\_LOCAL\_O quando si apre, ad esempio, una coda remota, ResolvedQName è la coda di trasmissione in cui vengono inseriti i messaggi. Il nome

<span id="page-749-0"></span>ResolvedQMgrviene riempito con il nome del gestore code locale che ospita la coda di trasmissione.

Se si è autorizzati per la ricerca, l'input o l'output su una coda, si dispone dell'autorità richiesta per specificare questo indicatore sulla chiamata MQOPEN. Non è necessaria alcuna autorizzazione speciale.

Questa opzione è valida solo per code e gestori code.

## **MQOO\_RESOLVE\_LOCAL\_TOPIC**

Compilare il campo ResolvedQName nella struttura MQOD con il nome dell'argomento amministrativo aperto.

## **MQOO\_NO\_MULTICAST**

I messaggi di pubblicazione non vengono inviati utilizzando multicast.

Questa opzione è valida solo con l'opzione MQOO\_OUTPUT. Se viene specificato senza MQOO\_OUTPUT, MQOPEN restituisce MQRC\_OPTIONS\_ERROR.

Questa opzione è valida solo per un argomento.

## **HOBJ**

Tipo: MQHOBJ - output

Questo handle rappresenta l'accesso stabilito all'oggetto. Deve essere specificato nelle successive chiamate IBM MQ che operano sull'oggetto. Cessa di essere valida quando viene emessa la chiamata MQCLOSE o quando termina l'unità di elaborazione che definisce l'ambito dell'handle.

L'ambito dell'handle dell'oggetto restituito è lo stesso dell'ambito dell'handle di collegamento specificato nella chiamata. Consultare [parametro MQCONN - Hconn](#page-742-0) per informazioni sull'ambito della gestione.

## **CompCode**

Tipo: MQLONG - output

Il codice di completamento; è uno dei seguenti:

## **MQCC\_OK**

Completamento con esito positivo.

## **MQCC\_AVVERTENZA**

Avvertenza (completamento parziale).

## **MQCC\_NON RIUSCITO**

Chiamata fallita.

## **Motivo**

Tipo: MQLONG - output

Il codice di errore che qualifica *CompCode*.

Se *CompCode* è MQCC\_OK:

## **MQRC\_NONE**

(0, X'000 ') Nessun motivo per segnalare.

Se *CompCode* è MQCC\_WARNING:

## **MQRC\_MULTIPLE\_MOTIVI**

(2136, X'858 ') Sono stati restituiti più codici di errore.

Se *CompCode* è MQCC\_FAILED:

### **MQRC\_ADAPTER\_NON\_DISPONIBILE**

(2204, X'89C') Adattatore non disponibile.

## **MQRC\_ADAPTER\_SERV\_LOAD\_ERROR**

(2130, X'852 ') Impossibile caricare il modulo di servizio adattatore.

### **ERRORE TIPO\_Q\_ALIAS\_MQRC**

(2001, X'7D1') La coda di base dell'alias non è un tipo valido.

### **ERRORE USCITA MQRC\_API**

(2374, X' 946 ') Uscita API non riuscita.

### **ERRORE USCITA MQRC\_API**

(2183, X'887 ') Impossibile caricare l'uscita API.

## **MQRC\_ASID\_MISMATCH**

(2157, X'86D') Gli ASID principale e home differiscono.

## **MQRC\_CALL\_IN\_PROVERDE**

(2219, X'8AB') Chiamata MQI immessa prima del termine della precedente chiamata.

### **MQRC\_CF\_NOT\_AVAILABLE**

(2345, X' 929 ') La funzione di accoppiamento non è disponibile.

## **MQRC\_CF\_STRUC\_AUTH\_NON RIUSCITO**

(2348, X'92C') Il controllo dell'autorizzazione della struttura CFS non è riuscito.

### **ERRORE MQRC\_CF\_STRUC\_**

(2349, X'92D') Struttura CF non valida.

### **MQRC\_CF\_STRUC\_NON RIUSCITO**

(2373, X' 945 ') La struttura della funzione di accoppiamento non è riuscita.

### **MQRC\_CF\_STRUC\_IN\_USO**

(2346, X'92A') Struttura CF in uso.

## **MQRC\_CF\_STRUC\_LIST\_HDR\_IN\_USE**

(2347, X'92B') L'elenco - intestazione della struttura CFS (Coupling Facility Structure) è in uso.

### **MQRC\_CICS\_WAIT\_NON RIUSCITO**

(2140, X'85C') Richiesta di attesa rifiutata da CICS.

### **ERRORE DI USCITA MQRC\_CLUSTER\_**

(2266, X'8DA') Uscita carico di lavoro cluster non riuscita.

## **MQRC\_CLUSTER\_PUT\_INIBITO**

(2268, X'8DC') Chiamate Put inibite per tutte le code nel cluster.

## **MQRC\_CLUSTER\_RESOLUTION\_ERRORE**

(2189, X'88D') Risoluzione del nome cluster non riuscita.

### **MQRC\_CLUSTER\_RESOURCE\_ERROR**

(2269, X'8DD') Errore di risorsa cluster.

### **MQRC\_CONNECTION\_BROKEN**

(2009, X'7D9') Connessione al gestore code persa.

#### **MQRC\_CONNECTION\_NOT\_AUTHORIZED**

(2217, X'8A9') Non autorizzato per la connessione.

# **MQRC\_CONNECTION\_QUIESCING**

(2202, X'89A') Connessione in fase di sospensione.

## **MQRC\_CONNECTION\_STOPPING**

(2203, X'89B') Chiusura della connessione.

### **MQRC\_DB2\_NOT\_AVAILABLE**

(2342, X' 926 ') Db2 sottosistema non disponibile.

#### **MQRC\_DEF\_XMIT\_Q\_TYPE\_ERROR**

(2198, X'896 ') La coda di trasmissione predefinita non è locale.

### **MQRC\_DEF\_XMIT\_Q\_USAGE\_ERROR**

(2199, X'897 ') Errore di utilizzo della coda di trasmissione predefinita.

#### **MQRC\_DYNAMIC\_Q\_NAME\_ERROR**

(2011, X'7DB') Nome della coda dinamica non valido.

### **MQRC\_HANDLE\_NON\_DISPONIBILE**

(2017, X'7E1') Nessun ulteriore handle disponibile.

### **ERRORE MQRC\_HCONN**

(2018, X'7E2') Handle di connessione non valido.

### **ERRORE MQRC\_HOBJ\_R**

(2019, X'7E3') Handle oggetto non valido.

## **MQRC\_MULTIPLE\_MOTIVI**

(2136, X'858 ') Sono stati restituiti più codici di errore.

# **NAME\_MQRC\_IN\_USE**

(2201, X'899 ') Nome in uso.

## **MQRC\_NAME\_NOT\_VALID\_FOR\_TYPE**

(2194, X'892 ') Nome oggetto non valido per il tipo di oggetto.

## **MQRC\_NOT\_AUTHORIZED**

(2035, X'7F3') Non autorizzato per l'accesso.

## **MQRC\_OBJECT\_ALREADY\_EXISTS**

(2100, X'834 ') L'oggetto esiste.

## **MQRC\_OBJECT\_DAMAGED**

(2101, X'835 ') Oggetto danneggiato.

## **MQRC\_OBJECT\_IN\_USE**

(2042, X'7FA') Oggetto già aperto con opzioni in conflitto.

## **MQRC\_OBJECT\_LEVEL\_INCOMPATIBILE**

(2360, X' 938 ') Livello oggetto non compatibile.

## **ERRORE MQRC\_OBJECT\_NAME\_ERROR**

(2152, X'868 ') Nome oggetto non valido.

## **MQRC\_OBJECT\_NOT\_UNIQUE**

(2343, X' 927 ') Oggetto non univoco.

## **MQRC\_OBJECT\_Q\_MGR\_NAME\_ERROR**

(2153, X'869 ') Nome gestore code oggetto non valido.

## **ERRORE MQRC\_OBJECT\_RECORDS**

(2155, X'86B') Record oggetto non validi.

## **ERRORE STRINGA MQRC\_OBJECT\_**

(2441, X'0989 ') Campo Objectstring non valido

## **ERRORE TIPO\_OGGETTO\_MQRC**

(2043, X'7FB') Tipo oggetto non valido.

## **ERRORE MQRC\_O**

(2044, X'7FC') Struttura descrittore oggetto non valida.

## **MQRC\_OPTION\_NOT\_VALID\_FOR\_TYPE**

(2045, X'7FD') Opzione non valida per il tipo di oggetto.

## **ERRORE MQRC\_OPTIONS\_**

(2046, X'7FE') Opzioni non valide o non congruenti.

### **ERRORE MQRC\_PAGESET\_**

(2193, X'891 ') Errore durante l'accesso al dataset della serie di pagine.

## **MQRC\_PAGESET\_FULL**

(2192, X'890 ') Il supporto di memoria esterna è pieno.

## **MQRC\_Q\_XX\_ENCODE\_CASE\_ONE eliminato**

(2052, X'804 ') La coda è stata eliminata.

## **ERRORE MQRC\_Q\_MGR\_NAME\_**

(2058, X'80A') Nome gestore code non valido o sconosciuto.

## **MQRC\_Q\_MGR\_NOT\_AVAILABLE**

(2059, X'80B') Gestore code non disponibile per la connessione.

## **MQRC\_Q\_MGR\_QUIESCING**

(2161, X'871 ') Gestore code in fase di sospensione.

## **MQRC\_Q\_MGR\_STOPPING**

(2162, X'872 ') Chiusura del gestore code.

## **ERRORE MQRC\_Q\_TYPE\_**

(2057, X'809 ') Tipo coda non valido.

## **ERRORE MQRC\_RECS\_PRESENT\_**

(2154, X'86A') Numero di record presenti non valido.

## **MQRC\_REMOTE\_Q\_NAME\_ERROR**

(2184, X'888 ') Nome coda remota non valido.

## **PROBLEMA\_RISORSA\_MQRC\_**

(2102, X'836 ') Risorse di sistema insufficienti.

## **ERRORE DI RISPOSTA MQR\_RESPONSE\_RECORDS**

(2156, X'86C') Record di risposta non validi.

## **ERRORE MQRC\_SECURITY\_ERROR**

(2063, X'80F') Si è verificato un errore di sicurezza.

## **ERRORE MQRC\_SELECTOR\_SYNTAX\_ERROR**

2459 (X'099B') È stata emessa una chiamata MQOPEN, MQPUT1 o MQSUB ma è stata specificata una stringa di selezione contenente un errore di sintassi.

### **MQRC\_STOPPED\_BY\_CLUSTER\_EXIT**

(2188, X'88C') Chiamata rifiutata dall'uscita del carico di lavoro del cluster.

## **MQRC\_STORAGE\_MEDIUM\_FULL**

(2192, X'890 ') Il supporto di memoria esterna è pieno.

## **MQRC\_STORAGE\_NON\_DISPONIBILE**

(2071, X'817 ') Memoria disponibile insufficiente.

## **MQRC\_SUPPRESSED\_BY\_EXIT**

(2109, X'83D') Chiamata eliminata dal programma di uscita.

## **ERRORE MQRC\_UNEXPECTED\_**

(2195, X'893 ') Si è verificato un errore non previsto.

## **MQRC\_UNKNOWN\_ALIAS\_BASE\_Q**

(2082, X'822 ') Coda di base alias sconosciuta.

## **MQRC\_UNKNOWN\_DEF\_XMIT\_Q**

(2197, X'895 ') Coda di trasmissione predefinita sconosciuta.

## **MQRC\_UNKNOWN\_OBJECT\_NAME**

(2085, X'825 ') Nome oggetto sconosciuto.

## **MQRC\_UNKNOWN\_OBJECT\_Q\_MGR**

(2086, X'826 ') Gestore code oggetti sconosciuto.

## **MQRC\_UNKNOWN\_REMOTE\_Q\_MGR**

(2087, X'827 ') Gestore code remoto sconosciuto.

### **MQRC\_UNKNOWN\_XMIT\_Q**

(2196, X'894 ') Coda di trasmissione sconosciuta.

### **MQRC\_WRONG\_CF\_LEVEL**

(2366, X'93E') La struttura della CF (Coupling Facility) è di livello errato.

# **MQRC\_XMIT\_Q\_TYPE\_ERROR**

(2091, X'82B') Coda di trasmissione non locale.

## **MQRC\_XMIT\_Q\_USAGE\_ERRORE**

(2092, X'82C') Coda di trasmissione con utilizzo errato.

Per informazioni dettagliate su questi codici, vedere Messaggi e codici di errore.

## **Note generali sull'utilizzo**

1. L'oggetto aperto è uno dei seguenti:

• Una coda per:

- Richiamare o sfogliare i messaggi (utilizzando la chiamata MQGET)
- Inserire i messaggi (utilizzando la chiamata MQPUT)
- Interrogare sugli attributi della coda (utilizzando la chiamata MQINQ)
- Impostare gli attributi della coda (utilizzando la chiamata MQSET)

Se la coda denominata è una coda modello, viene creata una coda locale dinamica. Consultare il parametro **ObjDesc** descritto in ["MQOPEN - Apri oggetto" a pagina 742.](#page-741-0)

Un elenco di distribuzione è un tipo speciale di oggetto coda che contiene un elenco di code. Può essere aperto per inserire messaggi, ma non per ottenere o sfogliare messaggi o per interrogare o impostare attributi. Consultare la nota di utilizzo 8 per ulteriori dettagli.

Una coda che ha QSGDISP(GROUP) è un tipo speciale di definizione della coda che non può essere utilizzato con le chiamate MQOPEN o MQPUT1 .

- Un elenco nomi per richiedere informazioni sui nomi delle code nell'elenco (utilizzando la chiamata MQINQ).
- Una definizione di processo per analizzare gli attributi del processo (utilizzando la chiamata MQINQ).
- Il gestore code per richiedere informazioni sugli attributi del gestore code locale (utilizzando la chiamata MQINQ).
- Un argomento per pubblicare un messaggio (utilizzando la chiamata MQPUT)
- 2. Un'applicazione può aprire lo stesso oggetto più di una volta. Viene restituito un handle di oggetto diverso per ogni apertura. Ogni handle restituito può essere utilizzato per le funzioni per cui è stato eseguito il corrispondente open.
- 3. Se l'oggetto che si sta aprendo è una coda diversa da una coda cluster, la risoluzione di tutti i nomi all'interno del gestore code locale avviene al momento della chiamata MQOPEN. Questo può includere:
	- Risoluzione del nome di una definizione locale di una coda remota sul nome del gestore code remoto e il nome con cui la coda è nota sul gestore code remoto
	- Risoluzione del nome del gestore code remoto sul nome di una coda di trasmissione locale
	- 2/05 Solo su z/OS , la risoluzione del nome del gestore code remoto al nome della coda di trasmissione condivisa utilizzata dall'agente IGQ (si applica solo se i gestori code locali e remoti appartengono allo stesso gruppo di condivisione code)
	- Risoluzione alias per il nome di una coda di base o di un oggetto argomento.

Tuttavia, tenere presente che le chiamate MQINQ o MQSET successive per l'handle si riferiscono esclusivamente al nome che è stato aperto e non all'oggetto risultante dopo la risoluzione del nome. Ad esempio, se l'oggetto aperto è un alias, gli attributi restituiti dalla chiamata MQINQ sono gli attributi dell'alias, non gli attributi della coda di base o un oggetto argomento in cui l'alias si risolve.

Se l'oggetto che si sta aprendo è una coda cluster, la risoluzione del nome può verificarsi al momento della chiamata MQOPEN o essere rinviata fino a un momento successivo. Il punto in cui si verifica la risoluzione è controllato dalle opzioni MQOO\_BIND\_ \* specificate sulla chiamata MQOPEN:

- MQOO\_BIND\_ON\_OPEN
- MQOO BIND NON FISSO
- MOOO BIND AS O DEF
- Gruppo\_BIND\_MQOO

Per ulteriori informazioni sulla risoluzione dei nomi per le code cluster, consultare Risoluzione dei nomi .

4. Una chiamata MQOPEN con l'opzione MQOO\_BROWSE stabilisce un cursore di esplorazione, da utilizzare con le chiamate MQGET che specificano l'handle dell'oggetto e una delle opzioni. Ciò consente di eseguire la scansione della coda senza modificarne il contenuto. Un messaggio che è stato trovato dalla ricerca può essere rimosso dalla coda utilizzando l'opzione MQGMO\_MSG\_UNDER\_CURSOR.

Più cursori di esplorazione possono essere attivi per una singola applicazione emettendo diverse richieste MQOPEN per la stessa coda.

5. Alle applicazioni avviate da un controllo trigger viene passato il nome della coda associata all'applicazione quando questa viene avviata. Questo nome coda può essere specificato nel parametro **ObjDesc** per aprire la coda. Consultare ["MQTMC2 - Messaggio di attivazione 2 \(formato carattere\)" a](#page-614-0) [pagina 615](#page-614-0) per ulteriori dettagli.

# **Opzioni di lettura anticipata**

Quando si richiama MQOPEN con MQOO\_READ\_AHEAD, il client IBM MQ abilita la lettura anticipata solo se sono soddisfatte determinate condizioni. Queste condizioni includono:

- Sia il client che il gestore code remoto devono essere a IBM WebSphere MQ 7.0 o successive.
- L'applicazione client deve essere compilata e collegata rispetto alle librerie client MQI IBM MQ in thread.
- Il canale del client deve utilizzare il protocollo TCP/IP
- Il canale deve avere un'impostazione SharingConversations (SHARECNV) diversa da zero nelle definizioni di canale del client e del server.

Le seguenti note si applicano all'utilizzo delle opzioni di lettura anticipata.

- 1. Le opzioni di lettura anticipata sono applicabili solo quando vengono specificate una e solo una delle opzioni MOOO\_BROWSE, MOOO\_INPUT\_SHARED e MOOO\_INPUT\_EXCLUSIVE. Non viene generato un errore se le opzioni di lettura anticipata sono specificate con le opzioni MQOO\_ INQUIRE o MQOO\_SET.
- 2. La lettura anticipata non è abilitata quando viene richiesta se le opzioni utilizzate nella prima chiamata MQGET non sono supportate per l'utilizzo con la lettura anticipata. Inoltre, la lettura anticipata è disabilitata quando il client si connette a un gestore code che non supporta la lettura anticipata.
- 3. Se l'applicazione non è in esecuzione come client IBM MQ , le opzioni di lettura anticipata vengono ignorate.

# **Code cluster**

Le seguenti note si applicano all'utilizzo delle code cluster.

- 1. Quando una coda del cluster viene aperta per la prima volta e il gestore code locale non è un gestore code del repository completo, il gestore code locale ottiene le informazioni sulla coda del cluster da un gestore code del repository completo. Quando la rete è occupata, il gestore code locale può impiegare diversi secondi per ricevere le informazioni necessarie dal gestore code del repository. Di conseguenza, l'applicazione che emette la chiamata MQOPEN potrebbe dover attendere fino a 10 secondi prima che il controllo ritorni dalla chiamata MQOPEN. Se il gestore code locale non riceve le informazioni necessarie sulla coda del cluster entro questo periodo di tempo, la chiamata non riesce con il codice motivo MQRC\_CLUSTER\_RESOLUTION\_ERROR.
- 2. Quando una coda cluster viene aperta e sono presenti più istanze della coda nel cluster, l'istanza aperta dipende dalle opzioni specificate sulla chiamata MQOPEN:
	- Se le opzioni specificate includono una delle seguenti:
		- MQOO\_SFOGLIA
		- MQOO\_INPUT\_AS\_Q\_DEF
		- MQOO\_INPUT\_EXCLUSIVE
		- MQOO\_INPUT\_SHARED
		- SET MQOO

l'istanza della coda cluster aperta deve essere l'istanza locale. Se non è presente alcuna istanza locale della coda, la chiamata MQOPEN non riesce.

• Se le opzioni specificate non includono alcuna delle opzioni descritte in precedenza, ma includono una o entrambe le seguenti:

- MQOO\_INQUIRE
- OUTPUT MQOO

l'istanza aperta è l'istanza locale, se presente, e un'istanza remota, altrimenti (se si utilizzano i valori predefiniti di CLWLUSEQ). Tuttavia, l'istanza scelta dal gestore code può essere modificata da un'uscita del carico di lavoro del cluster (se presente).

3. Se è presente una sottoscrizione per la coda, ma non è riconosciuta da un repository completo, l'oggetto non è presente nel cluster e la chiamata ha esito negativo con codice motivo MQRC\_OBJECT\_NAME.

Per ulteriori informazioni sulle code cluster, consultare Code cluster.

# **Liste di distribuzione**

Le seguenti note si applicano all'uso degli elenchi di distribuzione.

Gli elenchi di distribuzione sono supportati nei seguenti ambienti:

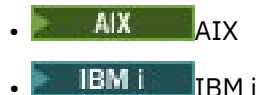

- 
- Linux linux
- **Windows** Windows

e per IBM MQ MQI clients collegati a questi sistemi.

- 1. I campi nella struttura MQOD devono essere impostati come segue quando si apre un elenco di distribuzione:
	- Version deve essere MQOD VERSION 2 o superiore.
	- ObjectType deve essere MQOT\_Q.
	- ObjectName deve essere vuoto o la stringa null.
	- ObjectQMgrName deve essere vuoto o la stringa null.
	- RecsPresent Deve essere maggiore di zero.
	- Uno tra ObjectRecOffset e ObjectRecPtr deve essere zero e l'altro diverso da zero.
	- Non più di uno tra ResponseRecOffset e ResponseRecPtr può essere diverso da zero.
	- Devono essere presenti RecsPresent record oggetto, indirizzati da ObjectRecOffset o ObjectRecPtr. I record oggetto devono essere impostati sui nomi delle code di destinazione da aprire.
	- Se uno tra ResponseRecOffset e ResponseRecPtr è diverso da zero, devono essere presenti RecsPresent record di risposta. Vengono impostati dal gestore code se la chiamata viene completata con il codice motivo MQRC\_MULTIPLE\_REASON.

Un MQOD version-2 può essere utilizzato anche per aprire una singola coda che non si trova in un elenco di distribuzione, assicurandosi che RecsPresent sia zero.

- 2. Nel parametro **Options** sono valide solo le seguenti opzioni di apertura:
	- OUTPUT MQOO
	- PASSO\_MQOO\_ \* \_CONTESTO
	- MQOO\_SET\_ \* \_CONTESTO
	- MQOO\_ALTERNATE\_USER\_AUTHORITY
	- MQOO\_FAIL\_IF\_QUIESCING
- 3. Le code di destinazione nell'elenco di distribuzione possono essere code locali, alias o remote, ma non possono essere code modello. Se viene specificata una coda modello, l'apertura di tale coda ha
esito negativo, con codice motivo MQRC\_Q\_TYPE\_ERROR. Tuttavia, ciò non impedisce che altre code nell'elenco vengano aperte correttamente.

- 4. I parametri del codice di completamento e del codice di errore sono impostati come segue:
	- Se le operazioni di apertura per le code nell'elenco di distribuzione hanno avuto esito positivo o negativo nello stesso modo, i parametri del codice di completamento e del codice motivo vengono impostati per descrivere il risultato comune. I record di risposta MQRR (se forniti dall'applicazione) non sono impostati in questo caso.

Ad esempio, se ogni apertura ha esito positivo, il codice di completamento è impostato su MQCC\_OK e il codice motivo è impostato su MQRC\_NONE; se ogni apertura ha esito negativo perché non esiste alcuna coda, i parametri sono impostati su MQCC\_FAILED e MQRC\_UNKNOWN\_OBJECT\_NAME.

- Se le operazioni di apertura per le code nell'elenco di distribuzione non hanno esito positivo o negativo nello stesso modo:
	- Il parametro del codice di completamento è impostato su MQCC\_WARNING se almeno un'apertura ha avuto esito positivo e su MQCC\_FAILED se tutti hanno avuto esito negativo.
	- Il parametro del codice di errore è impostato su MQRC\_MULTIPLE\_REASON.
	- I record di risposta (se forniti dall'applicazione) sono impostati sui codici di completamento individuali e sui codici motivo per le code nell'elenco di distribuzione.
- 5. Quando un elenco di distribuzione è stato aperto correttamente, l'handle Hobj restituito dalla chiamata può essere utilizzato nelle chiamate MQPUT successive per inserire i messaggi nelle code nell'elenco di distribuzione e in una chiamata MQCLOSE per rinunciare all'accesso all'elenco di distribuzione. L'unico opzione di chiusura valida per un elenco di distribuzione è MQCO\_NONE.

La chiamata MQPUT1 può essere utilizzata anche per inserire un messaggio in un elenco di distribuzione; la struttura MQOD che definisce le code nell'elenco viene specificata come parametro su tale chiamata.

- 6. Ogni destinazione aperta correttamente nell'elenco di distribuzione viene contata come un handle separato quando si verifica se l'applicazione ha superato il numero massimo consentito di handle (consultare l'attributo del gestore code **MaxHandles** ). Ciò è vero anche quando due o più destinazioni nell'elenco di distribuzione si risolvono nella stessa coda fisica. Se la chiamata MQOPEN o MQPUT1 per un elenco di distribuzione fa sì che il numero di handle utilizzati dall'applicazione superi MaxHandles, la chiamata ha esito negativo con codice motivo MQRC\_HANDLE\_NOT\_AVAILABLE.
- 7. Ogni destinazione aperta correttamente ha il valore del relativo attributo **OpenOutputCount** incrementato di uno. Se due o più destinazioni nell'elenco di distribuzione si risolvono nella stessa coda fisica, il relativo attributo **OpenOutputCount** viene incrementato del numero di destinazioni nell'elenco di distribuzione che si risolvono in tale coda.
- 8. Qualsiasi modifica alle definizioni di coda che avrebbe causato la non validità di un handle se le code fossero state aperte singolarmente (ad esempio, una modifica nel percorso di risoluzione), non fa sì che l'handle dell'elenco di distribuzione diventi non valido. Tuttavia, si verifica un errore per quella particolare coda quando l'handle dell'elenco di distribuzione viene utilizzato su una successiva chiamata MQPUT.
- 9. Un elenco di distribuzione può contenere una sola destinazione.

# **Code remote**

Le seguenti note si applicano all'utilizzo delle code remote.

Una coda remota può essere specificata in due modi nel parametro **ObjDesc** di questa chiamata.

• Specificando per ObjectName il nome di una definizione locale della coda remota. In questo caso, ObjectQMgrName si riferisce al gestore code locale e può essere specificato come spazio vuoto o (nel linguaggio di programmazione C) come una stringa nulla.

La convalida di sicurezza eseguita dal gestore code locale verifica che l'utente sia autorizzato ad aprire la definizione locale della coda remota.

• Specificando per ObjectName il nome della coda remota come è noto al gestore code remoto. In questo caso ObjectQMgrName è il nome del gestore code remoto.

La convalida di sicurezza eseguita dal gestore code locale verifica che l'utente sia autorizzato a inviare i messaggi alla coda di trasmissione risultante dal processo di risoluzione dei nomi.

In entrambi i casi:

- Nessun messaggio viene inviato dal gestore code locale al gestore code remoto per controllare che l'utente sia autorizzato a inserire messaggi nella coda.
- Quando un messaggio arriva al gestore code remoto, il gestore code remoto potrebbe rifiutarlo perché l'utente che ha originato il messaggio non è autorizzato.

Per ulteriori informazioni, consultare i campi ObjectName e ObjectQMgrName descritti in ["MQOD -](#page-485-0) [Descrittore oggetto" a pagina 486](#page-485-0) .

# **Oggetti**

# **Sicurezza**

Le seguenti note si riferiscono agli aspetti di sicurezza dell'utilizzo di MQOPEN.

Il gestore code esegue i controlli di sicurezza quando viene emessa una chiamata MQOPEN, per verificare che l'identificativo utente con cui l'applicazione è in esecuzione disponga del livello di autorizzazione appropriato prima che sia consentito l'accesso. Il controllo dell'autorizzazione viene eseguito sul nome dell'oggetto che si sta aprendo e non sul nome o sui nomi, come risultato dopo che un nome è stato risolto.

Se l'oggetto aperto è una coda alias che punta a un oggetto argomento, il gestore code esegue un controllo di sicurezza sul nome della coda alias, prima di eseguire un controllo di sicurezza per l'argomento come se l'oggetto argomento fosse stato utilizzato direttamente.

Se l'oggetto aperto è un oggetto argomento, con ObjectName da solo o utilizzando ObjectString (con o senza un ObjectNamedi base), il gestore code esegue il controllo di sicurezza utilizzando la stringa di argomenti risultante, ricavata dall'oggetto argomento specificato in ObjectNamee, se necessario, concatenandolo con quello fornito in ObjectString, e quindi individuando l'oggetto argomento più vicino o superiore a tale punto nella struttura ad albero dell'argomento per eseguire il controllo di sicurezza. Potrebbe non essere lo stesso oggetto argomento specificato in ObjectName.

Se l'oggetto che si sta aprendo è una coda modello, il gestore code esegue un controllo di sicurezza completo rispetto sia al nome della coda modello che al nome della coda dinamica che viene creata. Se la coda dinamica risultante viene aperta esplicitamente, viene eseguito un ulteriore controllo di sicurezza della risorsa rispetto al nome della coda dinamica.

In z/OS, il gestore code esegue i controlli di sicurezza solo se la sicurezza è abilitata. Per ulteriori informazioni sul controllo di sicurezza, consultare Impostazione della sicurezza su z/OS .

# **Attributi**

Le seguenti note sono relative agli attributi.

Gli attributi di un oggetto possono essere modificati mentre un'applicazione ha l'oggetto aperto. In molti casi, l'applicazione non lo nota, ma per alcuni attributi il gestore code contrassegna l'handle come non più valido. Questi attributi sono:

- Qualsiasi attributo che influisce sulla risoluzione del nome dell'oggetto. Ciò si applica indipendentemente dalle opzioni aperte utilizzate e include quanto segue:
	- Una modifica all'attributo **BaseQName** di una coda alias aperta.
	- Una modifica all'attributo **TargetType** di una coda alias aperta.
- Una modifica agli attributi della coda **RemoteQName** o **RemoteQMgrName** , per qualsiasi handle aperto per questa coda o per una coda che si risolve tramite questa definizione come alias del gestore code.
- Qualsiasi modifica che fa sì che un handle attualmente aperto per una coda remota si risolva in una coda di trasmissione differente o che non si risolva in una coda. Ad esempio, può includere:
	- Una modifica all'attributo **XmitQName** della definizione locale di una coda remota, se la definizione viene utilizzata per una coda o per un alias del gestore code.
	- z/08 Solo su z/OS, una modifica al valore dell'attributo del gestore code **IntraGroupqueuing** o una modifica nella definizione della coda di trasmissione condivisa (SYSTEM.QSG.TRANSMIT.QUEUE) utilizzato da IGQ Agent.

C'è un'eccezione: la creazione di una nuova coda di trasmissione. Un handle che si sarebbe risolto in questa coda se fosse stato presente quando l'handle è stato aperto, ma invece risolto nella coda di trasmissione predefinita, non viene reso non valido.

- Una modifica all'attributo del gestore code **DefXmitQName** . In questo caso, tutti gli handle aperti che si sono risolti nella coda precedentemente denominata (che si sono risolti solo perché era la coda di trasmissione predefinita) sono contrassegnati come non validi. Gli handle risolti in questa coda per altri motivi non vengono influenzati.
- L'attributo della coda **Shareability** , se esistono due o più handle che attualmente forniscono l'accesso MQOO\_INPUT\_SHARED per questa coda o per una coda che si risolve in questa coda. In tal caso, tutti gli handle aperti per questa coda o per una coda che si risolve in questa coda vengono contrassegnati come non validi, indipendentemente dalle opzioni di apertura.

 $z/05$ Su z/OS, gli handle precedentemente descritti sono contrassegnati come non validi se uno o più handle stanno attualmente fornendo l'accesso MQOO\_INPUT\_SHARED o MQOO\_INPUT\_EXCLUSIVE alla coda.

• L'attributo della coda **Usage** , per tutti gli handle aperti per questa coda o per una coda che si risolve in questa coda, indipendentemente dalle opzioni di apertura.

Quando un handle è contrassegnato come non valido, tutte le chiamate successive (diverse da MQCLOSE) che utilizzano questo handle hanno esito negativo con codice motivo MQRC\_OBJECT\_CHANGED. L'applicazione deve emettere una chiamata MQCLOSE (utilizzando l'handle originale) e riaprire la coda. Qualsiasi aggiornamento non sottoposto a commit rispetto al vecchio handle delle precedenti chiamate riuscite può essere ancora sottoposto a commit o a backout, come richiesto dalla logica dell'applicazione.

Se la modifica di un attributo causa questo, utilizzare una versione forzata speciale della chiamata.

# **Richiamo C**

```
MQOPEN (Hconn, &ObjDesc, Options, &Hobj, &CompCode,
        &Reason);
```
Dichiarare i parametri come segue:

```
MQHCONN Hconn; /* Connection handle */<br>MOOD 0bjDesc; /* Object descriptor */
MQOD ObjDesc; /* Object descriptor */
MQLONG Options; /* Options that control the action of MQOPEN */
MQHOBJ Hobj; /* Object handle */
MQLONG CompCode; /* Completion code */
MQLONG Reason; /* Reason code qualifying CompCode */
```
# **Richiamo COBOL**

CALL 'MQOPEN' USING HCONN, OBJDESC, OPTIONS, HOBJ, COMPCODE, REASON

Dichiarare i parametri come segue:

<span id="page-759-0"></span>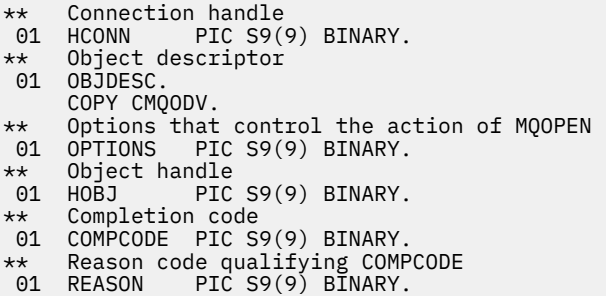

# **Chiamata PL/I**

call MQOPEN (Hconn, ObjDesc, Options, Hobj, CompCode, Reason);

Dichiarare i parametri come segue:

dcl Hconn fixed bin(31); /\* Connection handle \*/ dcl ObjDesc like MQOD; /\* Object descriptor \*/ dcl Options fixed bin(31); /\* Options that control the action of  $\blacksquare$  MQOPEN  $\star/$ dcl Hobj fixed bin(31); /\* Object handle \*/ dcl CompCode fixed bin(31); /\* Completion code \*/ dcl Reason fixed bin(31); /\* Reason code qualifying CompCode \*/

## **Chiamata High Level Assembler**

CALL MQOPEN,(HCONN,OBJDESC,OPTIONS,HOBJ,COMPCODE,REASON)

Dichiarare i parametri come segue:

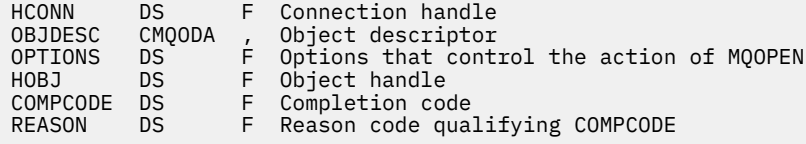

# **Richiamo Visual Basic**

**Windows** 

MQOPEN Hconn, ObjDesc, Options, Hobj, CompCode, Reason

Dichiarare i parametri come segue:

Dim Hconn As Long 'Connection handle' Dim ObjDesc As MQOD 'Object descriptor' Dim Options As Long 'Options that control the action of MQOPEN' Dim Hobj As Long 'Object handle' Dim CompCode As Long 'Completion code' Dim Reason As Long 'Reason code qualifying CompCode'

# **MQPUT - Inserisci messaggio**

La chiamata MQPUT inserisce un messaggio in una coda o in un elenco di distribuzione o in un argomento. La coda, l'elenco di distribuzione o l'argomento devono essere già aperti.

# **Sintassi**

MQPUT (*Hconn*, *Hobj*, *MsgDesc*, *PutMsgOpts*, *BufferLength*, *Buffer*, *CompCode*, *Reason*)

# **Parametri**

### **Hconn**

Tipo: MQHCONN - input

Questo handle rappresenta la connessione al gestore code. Il valore di Hconn è stato restituito da una chiamata MQCONN o MQCONNX precedente.

 $z/0S$ In applicazioni z/OS per CICS , la chiamata MQCONN può essere omessa e il seguente valore specificato per *Hconn* :

## **DEF\_MQH\_HCONN**

Handle di connessione predefinito.

### **HOBJ**

Tipo: MQHOBJ - input

Questo handle rappresenta la coda a cui viene aggiunto il messaggio o l'argomento in cui viene pubblicato il messaggio. Il valore di Hobj è stato restituito da una precedente chiamata MQOPEN che specificava l'opzione MQOO\_OUTPUT.

### **MsgDesc**

Tipo: MQMD - input/output

Questa struttura descrive gli attributi del messaggio che si sta inviando e riceve informazioni sul messaggio una volta completata la richiesta di inserimento. Consultare ["MQMD - Descrittore](#page-424-0) [messaggi" a pagina 425](#page-424-0) per i dettagli.

Se l'applicazione fornisce un MQMD version-1 , ai dati del messaggio può essere anteposto un prefisso con una struttura MQMDE per specificare i valori per i campi esistenti in MQMD version-2 ma non in version-1. Il campo *Formato* in MQMD deve essere impostato su MQFMT\_MD\_EXTENSION per indicare che è presente un MQMDE. Consultare ["MQMDE - Estensione descrittore messaggio" a](#page-476-0) [pagina 477](#page-476-0) per maggiori dettagli.

L'applicazione non deve fornire una struttura MQMD se viene fornito un handle del messaggio valido nei campi OriginalMsgHandle o NewMsgHandle della struttura MQPMO. Se non viene fornito nulla in uno di questi campi, il descrittore del messaggio viene preso dal descrittore associato agli handle del messaggio.

Se si utilizzano o si pianifica di utilizzare le uscite API, si consiglia di fornire esplicitamente una struttura MQMD e di non utilizzare i descrittori del messaggio associati agli handle del messaggio. Ciò è dovuto al fatto che l'uscita API associata alla chiamata MQPUT o MQPUT1 non è in grado di accertare quali valori MQMD vengono utilizzati dal gestore code per completare la richiesta MQPUT o MQPUT1 .

## **Opzioni PutMsg**

Tipo: MQPMO - input/output

Vedi ["MQPMO - Opzioni inserimento messaggio" a pagina 506](#page-505-0) per i dettagli.

### **BufferLength**

Tipo: MQLONG - input

La lunghezza del messaggio in Buffer. Zero è valido e indica che il messaggio non contiene dati dell'applicazione. Il limite superiore per BufferLength dipende da diversi fattori:

- Se la destinazione è una coda locale o si risolve in una coda locale, il limite superiore dipende dal fatto che:
	- Il gestore code locale supporta la segmentazione.

– L'applicazione mittente specifica l'indicatore che consente al gestore code di segmentare il messaggio. Questo indicatore è MQMF\_SEGMENTATION\_ALLOWED e può essere specificato in un MQMD version-2 o in un MQMDE utilizzato con un MQMD version-1 .

Se vengono soddisfatte entrambe le condizioni, BufferLength non può superare 999 999 999 meno il valore del campo Offset in MQMD. Il messaggio logico più lungo che può essere inserito è quindi 999 999 999 byte (quando Offset è zero). Tuttavia, i vincoli delle risorse imposti dal sistema operativo o dall'ambiente in cui l'applicazione è in esecuzione potrebbero determinare un limite inferiore.

Se una o entrambe le condizioni precedenti non sono soddisfatte, BufferLength non può superare l'attributo **MaxMsgLength** della coda e l'attributo **MaxMsgLength** del gestore code.

- Se la destinazione è una coda remota o si risolve in una coda remota, si applicano le condizioni per le code locali, ma a ogni gestore code attraverso il quale il messaggio deve passare per raggiungere la coda di destinazione; in particolare:
	- 1. La coda di trasmissione locale utilizzata per memorizzare temporaneamente il messaggio nel gestore code locale
	- 2. Code di trasmissione intermedie (se presenti) utilizzate per memorizzare il messaggio nei gestori code sull'instradamento tra i gestori code locali e di destinazione
	- 3. La coda di destinazione sul gestore code di destinazione

Il messaggio più lungo che può essere inserito è quindi regolato dal più restrittivo di queste code e gestori code.

Quando un messaggio si trova su una coda di trasmissione, ulteriori informazioni si trovano con i dati del messaggio e ciò riduce la quantità di dati dell'applicazione che possono essere trasmessi. In questa situazione, sottrarre byte MQ\_MSG\_HEADER\_LENGTH dai valori MaxMsgLength delle code di trasmissione quando si determina il limite per BufferLength.

**Nota:** Quando il messaggio viene inserito, è possibile diagnosticare in modo sincrono solo gli errori di conformità alla condizione 1 (con codice di errore MQRC\_MSG\_TOO\_BIG\_FOR\_Q\_MGR o MQRC\_MSG\_BIG\_FOR\_FOR\_Q). Se le condizioni 2 o 3 non vengono soddisfatte, il messaggio viene reindirizzato a una coda di messaggi non recapitabili (messaggi non recapitabili), su un gestore code intermedio o sul gestore code di destinazione. In questo caso, viene generato un messaggio di report se richiesto dal mittente.

### **Memorizza nel buffer**

Tipo: MQBYTExBufferLength - input

Si tratta di un buffer contenente i dati dell'applicazione da inviare. Il buffer deve essere allineato su un limite appropriato alla natura dei dati nel messaggio. L'allineamento a 4 - byte è adatto per la maggior parte dei messaggi (inclusi i messaggi contenenti strutture di intestazione IBM MQ ), ma alcuni messaggi potrebbero richiedere un allineamento più rigoroso. Ad esempio, un messaggio contenente un numero intero binario a 64 bit potrebbe richiedere un allineamento a 8 byte.

Se Buffer contiene dati numerici o di caratteri, impostare i campi CodedCharSetId e Encoding nel parametro **MsgDesc** sui valori appropriati per i dati; ciò consente al destinatario del messaggio di convertire i dati (se necessario) nella serie di caratteri e nella codifica utilizzati dal destinatario.

**Nota:** Tutti gli altri parametri sulla chiamata MQPUT devono essere nella serie di caratteri e nella codifica del gestore code locale (forniti dall'attributo del gestore code **CodedCharSetId** e MQENC\_NATIVE).

Nel linguaggio di programmazione C, il parametro viene dichiarato come un puntatore a void; l'indirizzo di qualsiasi tipo di dati può essere specificato come parametro.

Se il parametro **BufferLength** è zero, Buffer non viene indicato; in questo caso, l'indirizzo del parametro passato dai programmi scritti nell'assembler C o System/390 può essere null.

#### **CompCode**

Tipo: MQLONG - output

Il codice di completamento; è uno dei seguenti:

### **MQCC\_OK**

Completamento con esito positivo.

#### **MQCC\_AVVERTENZA**

Avvertenza (completamento parziale).

### **MQCC\_NON RIUSCITO**

Chiamata fallita.

### **Motivo**

Tipo: MQLONG - output

Il codice di errore che qualifica CompCode.

Se CompCode è MQCC\_OK:

### **MQRC\_NONE**

(0, X'000 ') Nessun motivo per segnalare.

Se CompCode è MQCC\_WARNING:

#### **GRUPPO\_INCOMPLE\_MQRC**

(2241, X'8C1') Gruppo di messaggi non completo.

#### **MQRC\_INCOMPLETE\_MSG**

(2242, X'8C2') Messaggio logico non completo.

### **MQRC\_INCONSIST\_PERSISTENZA**

(2185, X'889 ') Specifica di persistenza incongruente.

### **UOW MQRC\_INCONSISTENT\_**

(2245, X'8C5') Specifica dell'unità di lavoro non congruente.

#### **MQRC\_MULTIPLE\_MOTIVI**

(2136, X'858 ') Sono stati restituiti più codici di errore.

### **MQRC\_PRIORITY\_EXCEEDS\_XX\_ENCODE\_CASE\_ONE massimo**

(2049, X'801 ') La priorità del messaggio supera il valore massimo supportato.

### **MQRC\_UNKNOWN\_REPORT\_OPZIONE**

(2104, X'838 ') Le opzioni del prospetto nel descrittore del messaggio non sono riconosciute.

Se CompCode è MQCC\_FAILED:

#### **MQRC\_ADAPTER\_NON\_DISPONIBILE**

(2204, X'89C') Adattatore non disponibile.

### **MQRC\_ADAPTER\_SERV\_LOAD\_ERROR**

(2130, X'852 ') Impossibile caricare il modulo di servizio adattatore.

### **MQRC\_ALIAS\_TARGTYPE\_CHANGED**

(2480, X'09B0') Il tipo di destinazione della sottoscrizione è stato modificato da coda a argomento.

#### **ERRORE USCITA MQRC\_API**

(2374, X' 946 ') Uscita API non riuscita.

#### **ERRORE USCITA MQRC\_API**

(2183, X'887 ') Impossibile caricare l'uscita API.

#### **MQRC\_ASID\_MISMATCH**

(2157, X'86D') Gli ASID principale e home differiscono.

#### **MQRC\_BACK\_OUT**

(2003, X'7D3') Unità di lavoro ripristinata.

#### **ERRORE MQRC\_BUFFER\_**

(2004, X'7D4') Parametro del buffer non valido.

#### **ERRORE MQRC\_BUFFER\_LENGTH**

(2005, X'7D5') Parametro di lunghezza del buffer non valido.

### **MQRC\_CALL\_IN\_PROVERDE**

(2219, X'8AB') Chiamata MQI immessa prima del termine della precedente chiamata.

### **MQRC\_CALL\_INTERROTTO**

(2549, X'9F5') MQPUT o MQCMIT è stato interrotto e l'elaborazione della riconnessione non può ristabilire un risultato definito.

### **MQRC\_CF\_NOT\_AVAILABLE**

(2345, X' 929 ') La funzione di accoppiamento non è disponibile.

### **MQRC\_CF\_STRUC\_NON RIUSCITO**

(2373, X' 945 ') La struttura della funzione di accoppiamento non è riuscita.

### **MQRC\_CF\_STRUC\_IN\_USO**

(2346, X'92A') Struttura CF in uso.

### **ERRORE MQRC\_CFGR**

(2416, X' 970 ') La struttura del gruppo PCF MQCFGR nei dati del messaggio non è valida.

### **ERRORE MQRC\_CFH**

(2235, X'8BB') Struttura intestazione PCF non valida.

#### **ERRORE MQRC\_CFIF**

(2414, X'96E') La struttura del parametro del filtro numero intero PCF nei dati del messaggio non è valida.

#### **ERRORE FILTRO MQRC**

(2236, X'8BC') Struttura parametro elenco di numeri interi PCF o struttura parametro elenco di numeri interi PCIF\*64 non valida.

### **ERRORE MQRC\_CFIN**

(2237, X'8BD') Struttura del parametro numero intero PCF o struttura del parametro numero intero PCIF\*64 non valida.

#### **ERRORE MQRC\_CFF**

(2415, X'96F') La struttura del parametro del filtro stringa PCF nei dati del messaggio non è valida.

### **ERRORE MQRC\_CFSL**

(2238, X'8BE') Struttura parametro elenco stringhe PCF non valida.

#### **ERRORE MQRC\_CFST**

(2239, X'8BF') Struttura parametro stringa PCF non valida.

### **MQRC\_CICS\_WAIT\_NON RIUSCITO**

(2140, X'85C') Richiesta di attesa rifiutata da CICS.

### **ERRORE DI USCITA MQRC\_CLUSTER\_**

(2266, X'8DA') Uscita carico di lavoro cluster non riuscita.

### **MQRC\_CLUSTER\_RESOLUTION\_ERRORE**

(2189, X'88D') Risoluzione del nome cluster non riuscita.

#### **MQRC\_CLUSTER\_RESOURCE\_ERROR**

(2269, X'8DD') Errore di risorsa cluster.

### **MQRC\_COD\_NOT\_VALID\_FOR\_XCF\_Q**

(2106, X'83A') Opzione report COD non valida per la coda XCF.

### **MQRC\_CONNECTION\_BROKEN**

(2009, X'7D9') Connessione al gestore code persa.

#### **MQRC\_CONNECTION\_NOT\_AUTHORIZED**

(2217, X'8A9') Non autorizzato per la connessione.

### **MQRC\_CONNECTION\_QUIESCING**

(2202, X'89A') Connessione in fase di sospensione.

### **MQRC\_CONNECTION\_STOPPING**

(2203, X'89B') Chiusura della connessione.

#### **ERRORE CONTENUTO MQRC**

2554 (X'09FA') Non è stato possibile analizzare il contenuto del messaggio per stabilire se il messaggio deve essere consegnato a un sottoscrittore con un selettore di messaggi esteso.

#### **ERRORE MQRC\_CONTEXT\_HANDLE\_**

(2097, X'831 ') L'handle di coda a cui si fa riferimento non salva il contesto.

### **MQRC\_CONTEXT\_NOT\_AVAILABLE**

(2098, X'832 ') Contesto non disponibile per la gestione code a cui si fa riferimento.

#### **ERRORE MQRC\_DATA\_LENGTH**

(2010, X'7DA') Parametro di lunghezza dati non valido.

#### **ERRORE MQRC\_DH\_**

(2135, X'857 ') Struttura intestazione di distribuzione non valida.

#### **ERRORE MQRC\_DLH**

(2141, X'85D') Struttura intestazione lettera non instradabile non valida.

### **ERRORE MQRC\_EPH**

(2420, X' 974 ') Struttura PCF incorporata non valida.

#### **ERRORE DI MQRC\_EXPIRY\_**

(2013, X'7DD') Scadenza non valida.

### **ERRORE MQRC\_FEEDBACK**

(2014, X'7DE') Codice feedback non valido.

#### **MQRC\_GLOBAL\_UOW\_CONFLICT**

(2351, X'92F') Unità globali di conflitto di lavoro.

### **ERRORE MQRC\_GROUP\_ID\_**

(2258, X'8D2') Identificativo gruppo non valido.

#### **MQRC\_HANDLE\_IN\_USE\_FOR\_UOW**

(2353, X' 931 ') Handle in uso per l'unità di lavoro globale.

### **ERRORE MQRC\_HCONN**

(2018, X'7E2') Handle di connessione non valido.

#### **ERRORE MQRC\_HEADER\_**

(2142, X'85E') Struttura intestazione MQ non valida.

### **ERRORE MQRC\_HOBJ\_R**

(2019, X'7E3') Handle oggetto non valido.

#### **ERRORE MQRC\_IIH**

(2148, X'864 ') IMS struttura intestazione informazioni non valida.

#### **GRUPPO\_INCOMPLE\_MQRC**

(2241, X'8C1') Gruppo di messaggi non completo.

#### **MQRC\_INCOMPLETE\_MSG**

(2242, X'8C2') Messaggio logico non completo.

#### **MQRC\_INCONSIST\_PERSISTENZA**

(2185, X'889 ') Specifica di persistenza incongruente.

#### **UOW MQRC\_INCONSISTENT\_**

(2245, X'8C5') Specifica dell'unità di lavoro non congruente.

#### **MQRC\_LOCAL\_UOW\_CONFLICT**

(2352, X' 930 ') L'unità di lavoro globale è in conflitto con l'unità di lavoro locale.

### **ERRORE MQRC\_MD**

(2026, X'7EA') Descrittore messaggio non valido.

### **ERRORE MQRC\_MDE**

(2248, X'8C8') Estensione descrittore messaggio non valida.

### **MQRC\_MISSING\_REPLY\_TO\_Q**

(2027, X'7EB') Manca la coda di risposta o è stato utilizzato MQPMO\_SUPPRESS\_REPLYTO

### **MQRC\_MISSING\_WIH**

(2332, X'91C') I dati del messaggio non iniziano con MQWIH.

#### **ERRORE MQRC\_MSG\_FLAGS\_**

(2249, X'8C9') Indicatori messaggio non validi.

### **ERRORE MQRC\_MSG\_SEQ\_NUMBER\_**

(2250, X'8CA') Numero di sequenza messaggio non valido.

### **MQRC\_MSG\_TOO\_BIG\_FOR\_Q**

(2030, X'7EE') La lunghezza del messaggio è maggiore del massimo consentito per la coda.

### **MQRC\_MSG\_TOO\_BIG\_FOR\_Q\_MGR**

(2031, X'7EF') La lunghezza del messaggio è maggiore del massimo consentito per il gestore code.

### **ERRORE MQRC\_MSG\_TYPE\_**

(2029, X'7ED') Tipo di messaggio nel descrizione del messaggio non valido.

#### **MQRC\_MULTIPLE\_MOTIVI**

(2136, X'858 ') Sono stati restituiti più codici di errore.

#### **MQRC\_NO\_DESTINATIONS\_AVAILABLE**

(2270, X'8DE') Nessuna coda di destinazione disponibile.

#### **MQRC\_NOT\_OPEN\_FOR\_OUTPUT**

(2039, X'7F7') Coda non aperta per l'emissione.

#### **MQRC\_NOT\_OPEN\_FOR\_PASS\_ALL**

(2093, X'82D') Coda non aperta per passare tutto il contesto.

### **MQRC\_NOT\_OPEN\_FOR\_PASS\_IDENT**

(2094, X'82E') Coda non aperta per il contesto di identità del passaggio.

#### **MQRC\_NOT\_OPEN\_FOR\_SET\_ALL**

(2095, X'82F') Coda non aperta per impostare tutto il contesto.

### **MQRC\_NOT\_OPEN\_FOR\_SET\_IDENT**

(2096, X'830 ') Coda non aperta per il contesto di identità impostato.

#### **MQRC\_OBJECT\_CHANGED**

(2041, X'7F9') Definizione oggetto modificata dall'apertura.

### **MQRC\_OBJECT\_DAMAGED**

(2101, X'835 ') Oggetto danneggiato.

#### **ERRORE MQRC\_OFFSET\_**

(2251, X'8CB') Scostamento segmento messaggio non valido.

#### **MQRC\_OPEN\_NON RIUSCITO**

(2137, X'859 ') Oggetto non aperto correttamente.

### **ERRORE MQRC\_OPTIONS\_**

(2046, X'7FE') Opzioni non valide o non congruenti.

### **MQRC\_ORIGINAL\_LENGTH\_ERRORE**

(2252, X'8CC') Lunghezza originale non valida.

### **ERRORE MQRC\_PAGESET\_**

(2193, X'891 ') Errore durante l'accesso al dataset della serie di pagine.

#### **MQRC\_PAGESET\_FULL**

(2192, X'890 ') Il supporto di memoria esterna è pieno.

#### **ERRORE MQRC\_PCF**

(2149, X'865 ') Strutture PCF non valide.

### **ERRORE MQRC\_PERSISTENCE**

(2047, X'7FF') Persistenza non valida.

#### **MQRC\_PERSIST\_NOT\_ALLOWED**

(2048, X'800 ') La coda non supporta i messaggi persistenti.

### **ERRORE PMO\_MQRC**

(2173, X'87D') Struttura delle opzioni Put - message non valida.

### **ERRORE MQRC\_PMO\_RECORD\_FLAGS\_ERROR**

(2158, X'86E') Indicatori del record del messaggio Put non validi.

### **ERRORE MQRC\_PRIORITY\_ERROR**

(2050, X'802 ') Priorità messaggio non valida.

### **MQRC\_PUBLICATION\_FAILURE**

(2502, X'9C6') La pubblicazione non è stata consegnata a nessuno dei sottoscrittori.

### **MQRC\_PUT\_INIBITO**

(2051, X'803 ') Chiamate Put inibite per la coda, per la coda in cui si risolve questa coda o per l'argomento.

#### **ERRORE MQRC\_PUT\_MSG\_RECORDS\_**

(2159, X'86F') Inserisci record messaggio non validi.

#### **MQRC\_PUT\_NON\_CONSERVATO**

(2479, X'09AF') Non è stato possibile conservare la pubblicazione

### **MQRC\_Q\_XX\_ENCODE\_CASE\_ONE eliminato**

(2052, X'804 ') La coda è stata eliminata.

#### **MQRC\_Q\_FULL**

(2053, X'805 ') La coda contiene già il numero massimo di messaggi.

### **ERRORE MQRC\_Q\_MGR\_NAME\_**

(2058, X'80A') Nome gestore code non valido o sconosciuto.

#### **MQRC\_Q\_MGR\_NOT\_AVAILABLE**

(2059, X'80B') Gestore code non disponibile per la connessione.

#### **MQRC\_Q\_MGR\_QUIESCING**

(2161, X'871 ') Gestore code in fase di sospensione.

### **MQRC\_Q\_MGR\_STOPPING**

(2162, X'872 ') Chiusura del gestore code.

### **MQRC\_Q\_SPACE\_NOT\_AVAILABLE**

(2056, X'808 ') Nessuno spazio disponibile sul disco per la coda.

#### **MQRC\_RECONNECT\_NON RIUSCITO**

(2548, X'9F4') Dopo la riconnessione, si è verificato un errore durante la reintegrazione delle maniglie per una connessione ricollegabile.

### **ERRORE MQRC\_RECS\_PRESENT\_**

(2154, X'86A') Numero di record presenti non valido.

#### **ERRORE MQRC\_REPORT\_OPTIONS\_**

(2061, X'80D') Le opzioni del prospetto nel descrizione del messaggio non sono valide.

#### **PROBLEMA\_RISORSA\_MQRC\_**

(2102, X'836 ') Risorse di sistema insufficienti.

### **ERRORE DI RISPOSTA MQR\_RESPONSE\_RECORDS**

(2156, X'86C') Record di risposta non validi.

### **ERRORE MQRC\_RFH**

(2334, X'91E') Struttura MQRFH o MQRFH2 non valida.

#### **ERRORE RMH\_MQRC**

(2220, X'8AC') Struttura intestazione messaggio di riferimento non valida.

### **MQRC\_SEGMENT\_LENGTH\_ZERO**

(2253, X'8CD') La lunghezza dei dati nel segmento del messaggio è zero.

#### **MQRC\_SEGMENTS\_NOT\_SUPPORTED**

(2365, X'93D') Segmenti non supportati.

### **SELEZIONE\_MQRC\_NON\_DISPONIBILE**

2551 (X'09F7') Esiste un possibile sottoscrittore per la pubblicazione, ma il gestore code non può verificare se inviare la pubblicazione al sottoscrittore.

### <span id="page-767-0"></span>**MQRC\_STOPPED\_BY\_CLUSTER\_EXIT**

(2188, X'88C') Chiamata rifiutata dall'uscita del carico di lavoro del cluster.

### **ERRORE MQRC\_STORAGE\_CLASS\_**

(2105, X'839 ') Errore della classe di memoria.

### **MQRC\_STORAGE\_MEDIUM\_FULL**

(2192, X'890 ') Il supporto di memoria esterna è pieno.

### **MQRC\_STORAGE\_NON\_DISPONIBILE**

(2071, X'817 ') Memoria disponibile insufficiente.

### **MQRC\_SUPPRESSED\_BY\_EXIT**

(2109, X'83D') Chiamata eliminata dal programma di uscita.

### **MQRC\_SYNCPOINT\_LIMITE\_RAGGIUNTO**

(2024, X'7E8') Non è possibile gestire ulteriori messaggi all'interno dell'unità di lavoro corrente.

### **MQRC\_SYNCPOINT\_NOT\_AVAILABLE**

(2072, X'818 ') Supporto punto di sincronizzazione non disponibile.

#### **ERRORE TM\_MQRC**

(2265, X'8D9') Struttura del messaggio trigger non valida.

#### **ERRORE MQRC\_TMC\_**

(2191, X'88F') Struttura del messaggio trigger di caratteri non valida.

#### **ERRORE MQRC\_UNEXPECTED\_**

(2195, X'893 ') Si è verificato un errore non previsto.

#### **ERRORE MQRC\_UOW\_ENLISTMENT\_ERROR**

(2354, X' 932 ') L'inserimento nell'unità di lavoro globale non è riuscito.

#### **MQRC\_UOW\_MIX\_NON\_SUPPORTATO**

(2355, X' 933 ') La miscelazione delle chiamate UOW non è supportata.

### **MQRC\_UOW\_NON\_DISPONIBILE**

(2255, X'8CF') Unità di lavoro non disponibile per il gestore code.

#### **ERRORE MQRC\_WIH**

(2333, X'91D') Struttura MQWIH non valida.

### **MQRC\_WRONG\_MD\_VERSIONE**

(2257, X'8D1') Versione non corretta di MQMD fornita.

### **ERRORE MQRC\_XQH**

(2260, X'8D4') Struttura intestazione coda trasmissione non valida.

Per informazioni dettagliate su questi codici, vedere Messaggi e codici di errore.

### **Note sull'utilizzo dell'argomento**

1. Le seguenti note si applicano all'uso degli argomenti:

- a. Quando si utilizza MQPUT per pubblicare i messaggi su un argomento, dove uno o più sottoscrittori a tale argomento non possono ricevere la pubblicazione a causa di un problema con la coda del sottoscrittore (ad esempio, è piena), il codice motivo restituito alla chiamata MQPUT e il comportamento di consegna dipende dall'impostazione degli attributi PMSGDLV o NPMSGDLV sull'TOPIC. Si noti che la consegna di una pubblicazione alla coda di messaggi non recapitabili quando viene specificato MQRO\_DEAD\_LETTER\_Q o l'eliminazione del messaggio quando viene specificato MQRO\_DISCARD\_MSG viene considerata come una consegna corretta del messaggio. Se nessuna delle pubblicazioni viene consegnata, MQPUT restituisce MQRC\_PUBLICATION\_FAILURE. Ciò può verificarsi nei seguenti casi:
	- Un messaggio viene pubblicato in un TOPIC con PMSGDLV o NPMSGDLV (a seconda della persistenza del messaggio) impostato su ALL e qualsiasi sottoscrizione (durevole o meno) ha una coda che non può ricevere la pubblicazione.

• Un messaggio viene pubblicato in un TOPIC con PMSGDLV o NPMSGDLV (in base alla persistenza del messaggio) impostato su ALLDUR e una sottoscrizione durevole ha una coda che non può ricevere la pubblicazione.

MQPUT può restituire MQRC\_NONE anche se le pubblicazioni non possono essere consegnate ad alcuni sottoscrittori nei seguenti casi:

- Un messaggio viene pubblicato in un TOPIC con PMSGDLV o NPMSGDLV (a seconda della persistenza del messaggio) impostato su ALLAVAIL e qualsiasi sottoscrizione, durevole o meno, ha una coda che non può ricevere la pubblicazione.
- Un messaggio viene pubblicato in un TOPIC con PMSGDLV o NPMSGDLV (in base alla persistenza del messaggio) impostato su ALLDUR e una sottoscrizione non durevole ha una coda che non può ricevere la pubblicazione.

È possibile utilizzare l'attributo dell'argomento USEDLQ per stabilire se la coda di messaggi non recapitabili viene utilizzata quando i messaggi di pubblicazione non possono essere consegnati alla coda del sottoscrittore corretta. Per ulteriori informazioni sull'utilizzo di USEDLQ, consultare DEFINE TOPIC.

b. Se non sono presenti sottoscrittori per l'argomento utilizzato, il messaggio pubblicato non viene inviato ad alcuna coda e viene eliminato. Non importa se il messaggio è persistente o non persistente, o se ha una scadenza illimitata o ha un tempo di scadenza, viene ancora eliminato se non ci sono sottoscrittori. L'eccezione è se il messaggio deve essere conservato, nel qual caso, sebbene non venga inviato ad alcuna coda di sottoscrittori, viene memorizzato rispetto all'argomento per essere consegnato a qualsiasi nuova sottoscrizione o a qualsiasi sottoscrittore che richieda le pubblicazioni conservate utilizzando MQSUBRQ.

# **MQPUT e MQPUT1**

È possibile utilizzare entrambe le chiamate MQPUT e MQPUT1 per inserire i messaggi su una coda; la chiamata da utilizzare dipende dalle circostanze

• Utilizzare la chiamata MQPUT per inserire più messaggi sulla stessa coda.

Viene emessa prima una chiamata MQOPEN che specifica l'opzione MQOO\_OUTPUT, seguita da una o più richieste MQPUT per aggiungere messaggi alla coda; infine, la coda viene chiusa con una chiamata MQCLOSE. Ciò fornisce prestazioni migliori rispetto all'utilizzo ripetuto della chiamata di MQPUT1 .

• Utilizzare la chiamata MQPUT1 per inserire solo un messaggio su una coda.

Questa chiamata incapsula le chiamate MQOPEN, MQPUT e MQCLOSE in una singola chiamata, riducendo il numero di chiamate che devono essere emesse.

# **Code di destinazione**

Le seguenti note si applicano all'utilizzo delle code di destinazione:

1. Se un'applicazione inserisce una sequenza di messaggi nella stessa coda senza utilizzare i gruppi di messaggi, l'ordine di tali messaggi viene conservato se sono soddisfatte le condizioni dettagliate. Alcune condizioni si applicano alle code di destinazione locali e remote; altre condizioni si applicano solo alle code di destinazione remote.

# **Condizioni applicabili alle code di destinazione locali e remote**

• Tutte le chiamate MQPUT si trovano all'interno della stessa unità di lavoro o nessuna di esse si trova all'interno di un'unità di lavoro.

Tenere presente che quando i messaggi vengono inseriti in una particolare coda all'interno di una singola unità di lavoro, i messaggi provenienti da altre applicazioni potrebbero essere intervallati dalla sequenza di messaggi nella coda.

• Tutte le chiamate MQPUT vengono effettuate utilizzando lo stesso handle di oggetto *Hobj*.

In alcuni ambienti, la sequenza dei messaggi viene conservata anche quando vengono utilizzati diversi handle di oggetto, se le chiamate vengono effettuate dalla stessa applicazione. Il significato di *stessa applicazione* è determinato dall'ambiente:

- z/05 Su z/OS, l'applicazione è:
	- Per CICS, l'attività CICS
	- Per IMS, l'attività
	- Per il batch z/OS , l'attività
- IBM i Su IBM i, l'applicazione è il lavoro.
	- $\blacksquare$  Su AIX, Linux, and Windows, l'applicazione è il thread.
- Tutti i messaggi hanno la stessa priorità.
- I messaggi non vengono inseriti in una coda del cluster con MQOO\_BIND\_NOT\_FIXED specificato (o con MQOO\_BIND\_AS\_Q\_DEF attivo quando l'attributo della coda DefBind ha il valore MQBND\_BIND\_NOT\_FIXED).

## **Ulteriori condizioni che si applicano alle code di destinazione remote**

• Esiste un solo percorso dal gestore code di invio al gestore code di destinazione.

Se alcuni messaggi nella sequenza potrebbero trovarsi in un percorso differente (ad esempio, a causa della riconfigurazione, del bilanciamento del traffico o della selezione del percorso in base alla dimensione del messaggio), non è possibile garantire l'ordine dei messaggi nel gestore code di destinazione.

• I messaggi non vengono inseriti temporaneamente nelle code di messaggi non recapitabili nei gestori code di invio, intermedi o di destinazione.

Se uno o più messaggi vengono inseriti temporaneamente in una coda di messaggi non recapitabili (ad esempio, perché una coda di trasmissione o la coda di destinazione è temporaneamente piena), i messaggi possono arrivare sulla coda di destinazione fuori sequenza.

• I messaggi sono tutti persistenti o non persistenti.

Se un canale sulla rotta tra i gestori code di invio e di destinazione ha il suo attributo **NonPersistentMsgSpeed** impostato su MQNPMS\_FAST, i messaggi non persistenti possono saltare in avanti rispetto ai messaggi persistenti, determinando l'ordine dei messaggi persistenti relativi ai messaggi non persistenti non conservati. Tuttavia, l'ordine dei messaggi persistenti relativi l'uno all'altro e dei messaggi non persistenti relativi l'uno all'altro, viene conservato.

Se queste condizioni non vengono soddisfatte, è possibile utilizzare i gruppi di messaggi per conservare l'ordine dei messaggi, ma ciò richiede che le applicazioni di invio e di ricezione utilizzino il supporto di raggruppamento dei messaggi. Per ulteriori informazioni sui gruppi di messaggi, consultare:

- • [Campo MQMD MsgFlags](#page-472-0)
- • [MQPMO\\_LOGICAL\\_ORDER](#page-514-0)
- • [MQGMO\\_LOGICAL\\_ORDER](#page-394-0)

# **Elenchi di distribuzione**

Le seguenti note si applicano all'uso degli elenchi di distribuzione.

Gli elenchi di distribuzione sono supportati nei seguenti ambienti:

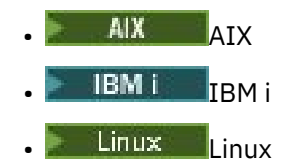

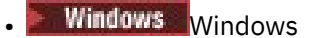

e per IBM MQ MQI clients collegati a questi sistemi.

1. È possibile inserire i messaggi in un elenco di distribuzione utilizzando version-1 o version-2 MQPMO. Se si utilizza un MQPM version-1 (o un MQPMO version-2 con RecsPresent uguale a 0), l'applicazione non può fornire record di messaggi di inserimento o record di risposta. Non è possibile identificare le code che rilevano errori se il messaggio viene inviato correttamente ad alcune code nell'elenco di distribuzione e non ad altre.

Se l'applicazione fornisce record di messaggi di inserimento o record di risposta, impostare il campo Version su MQPMO\_VERSION\_2.

È anche possibile utilizzare un MQPMO version-2 per inviare messaggi a una coda singola che non si trova in un elenco di distribuzione, verificando che RecsPresent sia zero.

- 2. I parametri del codice di completamento e del codice di errore sono impostati come segue:
	- Se gli inserimenti nelle code nell'elenco di distribuzione hanno esito positivo o negativo nello stesso modo, i parametri del codice di completamento e del codice motivo vengono impostati per descrivere il risultato comune. I record di risposta MQRR (se forniti dall'applicazione) non sono impostati in questo caso.

Ad esempio, se ogni operazione di inserimento ha esito positivo, il codice di completamento e il codice motivo sono impostati su MQCC\_OK e MQRC\_NONE; se ogni operazione ha esito negativo perché tutte le code non sono abilitate per le operazioni di inserimento, i parametri sono impostati su MQCC\_FAILED e MQRC\_PUT\_INIITED.

- Se gli inserimenti nelle code nell'elenco di distribuzione non hanno esito positivo o negativo nello stesso modo:
	- Il parametro del codice di completamento è impostato su MQCC\_WARNING se almeno un inserimento ha avuto esito positivo e su MQCC\_FAILED se tutti hanno avuto esito negativo.
	- Il parametro del codice di errore è impostato su MQRC\_MULTIPLE\_REASON.
	- I record di risposta (se forniti dall'applicazione) sono impostati sui codici di completamento individuali e sui codici motivo per le code nell'elenco di distribuzione.

Se l'operazione di inserimento in una destinazione non riesce perché l'apertura per tale destinazione non è riuscita, i campi nel record di risposta sono impostati su MQCC\_FAILED e MQRC\_OPEN\_FAILED; tale destinazione è inclusa in InvalidDestCount.

3. Se una destinazione nell'elenco di distribuzione si risolve in una coda locale, il messaggio viene posizionato su tale coda in formato normale (cioè, non come un messaggio dell'elenco di distribuzione). Se più di una destinazione si risolve nella stessa coda locale, viene inserito un messaggio nella coda per ciascuna di tali destinazioni.

Se una destinazione nell'elenco di distribuzione si risolve in una coda remota, un messaggio viene inserito nella coda di trasmissione appropriata. Quando più destinazioni si risolvono nella stessa coda di trasmissione, è possibile inserire nella coda di trasmissione un singolo messaggio dell'elenco di distribuzione contenente tali destinazioni, anche se tali destinazioni non erano adiacenti nell'elenco di destinazione fornito dall'applicazione. Tuttavia, questa operazione può essere eseguita solo se la coda di trasmissione supporta i messaggi dell'elenco di distribuzione (consultare [DistLists\)](#page-861-0).

Se la coda di trasmissione non supporta gli elenchi di distribuzione, una copia del messaggio in formato normale viene inserita nella coda di trasmissione per ogni destinazione che utilizza tale coda di trasmissione.

Se un elenco di distribuzione con i dati del messaggio dell'applicazione è troppo grande per una coda di trasmissione, il messaggio dell'elenco di distribuzione viene suddiviso in messaggi dell'elenco di distribuzione più piccoli, ognuno dei quali contiene un numero minore di destinazioni. Se i dati del messaggio dell'applicazione si adattano solo alla coda, i messaggi dell'elenco di distribuzione non possono essere utilizzati e il gestore code genera una copia del messaggio in formato normale per ciascuna destinazione che utilizza tale coda di trasmissione.

Se destinazioni diverse hanno priorità o persistenza del messaggio differenti (ciò può verificarsi quando l'applicazione specifica MQPRI\_PRIORITY\_AS\_Q\_DEF o MQPER\_PERSISTENCE\_AS\_Q\_DEF), i messaggi non vengono conservati nello stesso messaggio dell'elenco di distribuzione. Invece, il gestore code genera tutti i messaggi dell'elenco di distribuzione necessari per soddisfare i diversi valori di priorità e persistenza.

- 4. Un inserimento in un elenco di distribuzione può risultare in:
	- Un singolo messaggio dell'elenco di distribuzione oppure
	- Un numero di messaggi di elenco di distribuzione più piccoli, oppure
	- Una combinazione di messaggi dell'elenco di distribuzione e messaggi normali oppure
	- Solo messaggi normali.

Quale di questi si verifica dipende dal fatto che:

- Le destinazioni nell'elenco sono locali, remote o miste.
- Le destinazioni hanno la stessa priorità e persistenza del messaggio.
- Le code di trasmissione possono contenere i messaggi dell'elenco di distribuzione.
- La lunghezza massima dei messaggi delle code di trasmissione è sufficiente per contenere il messaggio in formato di elenco di distribuzione.

Tuttavia, indipendentemente da quale di queste ricorre, ogni messaggio *fisico* risultante (ovvero, ogni messaggio normale o messaggio dell'elenco di distribuzione risultante dall'inserimento) conta come solo *un* messaggio quando:

- Verifica se l'applicazione ha superato il numero massimo consentito di messaggi in un'unità di lavoro (consultare l'attributo del gestore code **MaxUncommittedMsgs** ).
- Verifica se le condizioni di attivazione sono soddisfatte.
- Incrementando le profondità della coda e verificando se la profondità massima della coda delle code viene superata.
- 5. Qualsiasi modifica alle definizioni di coda che avrebbe causato la non validità di un handle se le code fossero state aperte singolarmente (ad esempio, una modifica nel percorso di risoluzione), non fa sì che l'handle dell'elenco di distribuzione diventi non valido. Tuttavia, si verifica un errore per quella particolare coda quando l'handle dell'elenco di distribuzione viene utilizzato su una successiva chiamata MQPUT.

# **Intestazioni**

Se un messaggio viene inserito con una o più strutture di intestazione IBM MQ all'inizio dei dati del messaggio dell'applicazione, il gestore code esegue determinati controlli sulle strutture di intestazione per verificarne la validità. Se il gestore code rileva un errore, la chiamata ha esito negativo con un codice motivo appropriato. I controlli effettuati variano in base alle particolari strutture presenti:

- I controlli vengono eseguiti solo se viene utilizzato un MQMD version-2 o successivo sulla chiamata MQPUT o MQPUT1 . I controlli non vengono eseguiti se viene utilizzato un MQMD version-1 , anche se è presente un MQMDE all'inizio dei dati del messaggio.
- Le strutture non supportate dal gestore code locale e le strutture che seguono il primo MQDLH nel messaggio non vengono convalidate.
- Le strutture MQDH e MQMDE vengono convalidate completamente dal gestore code.
- Altre strutture vengono convalidate parzialmente dal gestore code (non tutti i campi sono controllati).

I controlli generali eseguiti dal gestore code includono:

- Il campo StrucId deve essere valido.
- Il campo Version deve essere valido.
- Il campo StrucLength deve specificare un valore sufficientemente grande da includere la struttura più eventuali dati a lunghezza variabile che fanno parte della struttura.
- Il campo CodedCharSetId non deve essere zero o un valore negativo non valido (MQCCSI\_DEFAULT, MQCCSI\_EMBEDDED, MQCCSI\_Q\_MGR e MQCCSI\_UNDEFINED non sono validi nella maggior parte delle strutture di intestazione IBM MQ ).
- Il parametro **BufferLength** della chiamata deve indicare un valore sufficientemente grande da includere la struttura (la struttura non deve estendersi oltre la fine del messaggio).

Oltre ai controlli generali sulle strutture, devono essere soddisfatte le condizioni seguenti:

- La somma delle lunghezze delle strutture in un messaggio PCF deve essere uguale alla lunghezza specificata dal parametro **BufferLength** nella chiamata MQPUT o MQPUT1 . Un messaggio PCF è un messaggio con un nome formato MQFMT\_ADMIN, MQFMT\_EVENT o MQFMT\_PCF.
- Una struttura IBM MQ non deve essere troncata, tranne nelle seguenti situazioni in cui sono consentite le strutture troncate:
	- Messaggi che sono messaggi di report.
	- Messaggi PCF.
	- Messaggi contenenti una struttura di MQDLH. (Le strutture che seguono il primo MQDLH possono essere troncate; le strutture che precedono MQDLH non possono.)
- Una struttura IBM MQ non deve essere suddivisa su due o più segmenti; la struttura deve essere contenuta interamente in un segmento.

# **Memorizza nel buffer**

Per il linguaggio di programmazione Visual Basic, si applicano i punti seguenti:

- Se la dimensione del parametro **Buffer** è inferiore alla lunghezza specificata dal parametro **BufferLength** , la chiamata ha esito negativo con codice motivo MQRC\_BUFFER\_LENGTH\_ERROR.
- Il parametro **Buffer** viene dichiarato come di tipo String. Se i dati da inserire nella coda non sono di tipo String, utilizzare ilChiamata MQPUTAny al posto di MQPUT.

La chiamata MQPUTAny ha gli stessi parametri della chiamata MQPUT, tranne per il fatto che il parametro **Buffer** è dichiarato come di tipo Any, consentendo l'inserimento di qualsiasi tipo di dati nella coda. Tuttavia, ciò significa che Buffer non può essere controllato per garantire che abbia una dimensione di almeno BufferLength byte.

# **Richiamo C**

MQPUT (Hconn, Hobj, &MsgDesc, &PutMsgOpts, BufferLength, Buffer, &CompCode, &Reason);

Dichiarare i parametri come segue:

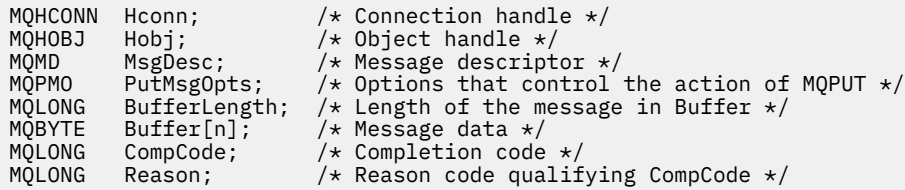

# **Richiamo COBOL**

 CALL 'MQPUT' USING HCONN, HOBJ, MSGDESC, PUTMSGOPTS, BUFFERLENGTH, BUFFER, COMPCODE, REASON.

Dichiarare i parametri come segue:

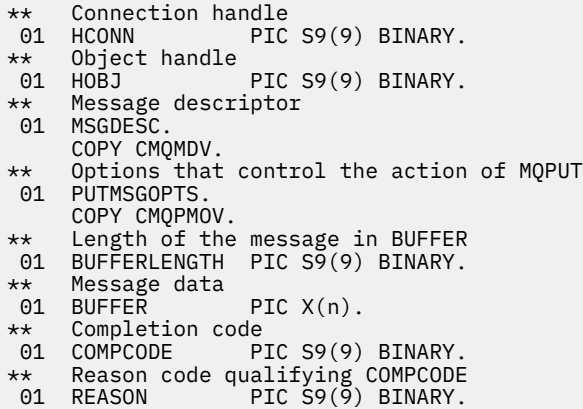

# **Chiamata PL/I**

call MQPUT (Hconn, Hobj, MsgDesc, PutMsgOpts, BufferLength, Buffer, CompCode, Reason);

Dichiarare i parametri come segue:

```
dcl Hconn fixed bin(31); /* Connection handle */
dcl Hobj fixed bin(31); /* Object handle */
dcl MsgDesc like MQMD; /* Message descriptor */
dcl PutMsgOpts like MQPMO; /* Options that control the action of
MQPUT \star/dcl BufferLength fixed bin(31); /* Length of the message in Buffer */
dcl Buffer char(n); /* Message data */
dcl CompCode fixed bin(31); /* Completion code */
dcl Reason fixed bin(31); /* Reason code qualifying CompCode */
```
# **Chiamata High Level Assembler**

CALL MQPUT,(HCONN,HOBJ,MSGDESC,PUTMSGOPTS,BUFFERLENGTH, X BUFFER,COMPCODE,REASON)

Dichiarare i parametri come segue:

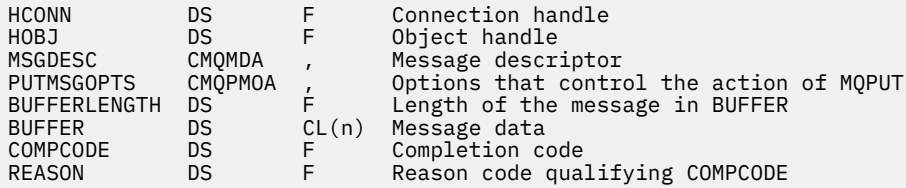

# **Richiamo Visual Basic**

**Windows** 

MQPUT Hconn, Hobj, MsgDesc, PutMsgOpts, BufferLength, Buffer, CompCode, Reason

Dichiarare i parametri come segue:

Dim Hconn As Long 'Connection handle' Dim Hobj As Long 'Object handle'

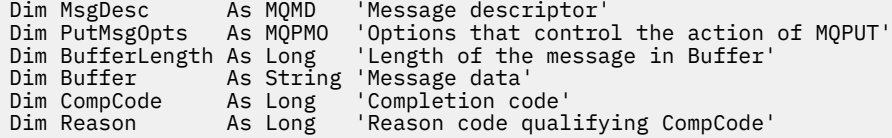

# **MQPUT1 - Inserire un messaggio**

La chiamata MQPUT1 inserisce un messaggio in una coda o in un elenco di distribuzione o in un argomento.

Non è necessario che la coda, l'elenco di distribuzione o l'argomento siano aperti.

# **Sintassi**

MQPUT1 (*Hconn*, *ObjDesc*, *MsgDesc*, *PutMsgOpts*, *BufferLength*, *Buffer*, *CompCode*, *Reason*)

# **Parametri**

### **Hconn**

Tipo: MQHCONN - input

Questo handle rappresenta la connessione al gestore code. Il valore di *Hconn* è stato restituito da una chiamata MQCONN o MQCONNX precedente.

 $z/0S$ In applicazioni z/OS per CICS , la chiamata MQCONN può essere omessa e il seguente valore specificato per *Hconn* :

### **DEF\_MQH\_HCONN**

Handle di connessione predefinito.

### **ObjDesc**

Tipo: MQOD - input/output

Si tratta di una struttura che identifica la coda a cui viene aggiunto il messaggio o l'argomento in cui viene pubblicato il messaggio. Consultare ["MQOD - Descrittore oggetto" a pagina 486](#page-485-0) per i dettagli.

Se la struttura è una coda, l'utente deve essere autorizzato ad aprire la coda per l'emissione. La coda non deve essere una coda modello.

### **MsgDesc**

Tipo: MQMD - input/output

Questa struttura descrive gli attributi del messaggio che si sta inviando e riceve le informazioni di feedback una volta completata la richiesta di inserimento. Consultare ["MQMD - Descrittore messaggi"](#page-424-0) [a pagina 425](#page-424-0) per i dettagli.

Se l'applicazione fornisce un MQMD version-1 , ai dati del messaggio può essere anteposto un prefisso con una struttura MQMDE per specificare i valori per i campi esistenti in MQMD version-2 ma non in version-1. Impostare il campo Format in MQMD su MQFMT\_MD\_EXTENSION per indicare che è presente un MQMDE. Consultare ["MQMDE - Estensione descrittore messaggio" a pagina 477](#page-476-0) per maggiori dettagli.

L'applicazione non ha bisogno di fornire una struttura MQMD se viene fornito un handle del messaggio valido nel campo MsgHandle della struttura MQGMO o nei campi OriginalMsgHandle o NewMsgHandle della struttura MQPMO. Se non viene fornito nulla in uno di questi campi, il descrittore del messaggio viene preso dal descrittore associato agli handle del messaggio.

### **Opzioni PutMsg**

Tipo: MQPMO - input/output

Vedi ["MQPMO - Opzioni inserimento messaggio" a pagina 506](#page-505-0) per i dettagli.

### **BufferLength**

Tipo: MQLONG - input

La lunghezza del messaggio in Buffer. Zero è valido e indica che il messaggio non contiene dati dell'applicazione. Il limite superiore dipende da vari fattori; consultare ["MQPUT - Inserisci messaggio"](#page-759-0) [a pagina 760](#page-759-0) per la descrizione del parametro **BufferLength** .

### **Memorizza nel buffer**

Tipo: MQBYTExBufferLength - input

Si tratta di un buffer contenente i dati del messaggio dell'applicazione da inviare. Allineare il buffer su un limite appropriato alla natura dei dati nel messaggio. L'allineamento a 4 - byte è adatto per la maggior parte dei messaggi (inclusi i messaggi contenenti strutture di intestazione IBM MQ ), ma alcuni messaggi potrebbero richiedere un allineamento più rigoroso. Ad esempio, un messaggio contenente un numero intero binario a 64 bit potrebbe richiedere un allineamento a 8 byte.

Se Buffer contiene dati numerici o di caratteri, impostare i campi CodedCharSetId e Encoding nel parametro **MsgDesc** sui valori appropriati per i dati; ciò consente al destinatario del messaggio di convertire i dati (se necessario) nella serie di caratteri e nella codifica utilizzati dal destinatario.

**Nota:** Tutti gli altri parametri sulla chiamata MQPUT1 devono essere nella serie di caratteri e nella codifica del gestore code locale (forniti dall'attributo del gestore code **CodedCharSetId** e MQENC\_NATIVE).

Nel linguaggio di programmazione C, il parametro viene dichiarato come un puntatore a void; l'indirizzo di qualsiasi tipo di dati può essere specificato come parametro.

Se il parametro **BufferLength** è zero, Buffer non viene indicato; in questo caso, l'indirizzo del parametro passato dai programmi scritti nell'assembler C o System/390 può essere null.

### **CompCode**

Tipo: MQLONG - output

Il codice di completamento; è uno dei seguenti:

#### **MQCC\_OK**

Completamento con esito positivo.

### **MQCC\_AVVERTENZA**

Avvertenza (completamento parziale).

**MQCC\_NON RIUSCITO**

Chiamata fallita.

#### **Motivo**

Tipo: MQLONG - output

Il codice di errore che qualifica CompCode.

Se CompCode è MQCC\_OK:

# **MQRC\_NONE**

(0, X'000 ') Nessun motivo per segnalare.

Se CompCode è MQCC\_WARNING:

### **MQRC\_MULTIPLE\_MOTIVI**

(2136, X'858 ') Sono stati restituiti più codici di errore.

### **GRUPPO\_INCOMPLE\_MQRC**

(2241, X'8C1') Gruppo di messaggi non completo.

#### **MQRC\_INCOMPLETE\_MSG**

(2242, X'8C2') Messaggio logico non completo.

### **MQRC\_PRIORITY\_EXCEEDS\_XX\_ENCODE\_CASE\_ONE massimo**

(2049, X'801 ') La priorità del messaggio supera il valore massimo supportato.

### **MQRC\_UNKNOWN\_REPORT\_OPZIONE**

(2104, X'838 ') Opzioni prospetto nel descrittore del messaggio non riconosciute.

Se CompCode è MQCC\_FAILED:

### **MQRC\_ADAPTER\_NON\_DISPONIBILE**

(2204, X'89C') Adattatore non disponibile.

### **MQRC\_ADAPTER\_SERV\_LOAD\_ERROR**

(2130, X'852 ') Impossibile caricare il modulo di servizio adattatore.

### **ERRORE TIPO\_Q\_ALIAS\_MQRC**

(2001, X'7D1') La coda di base dell'alias non è un tipo valido.

### **ERRORE USCITA MQRC\_API**

(2374, X' 946 ') Uscita API non riuscita.

## **ERRORE USCITA MQRC\_API**

(2183, X'887 ') Impossibile caricare l'uscita API.

#### **MQRC\_ASID\_MISMATCH**

(2157, X'86D') Gli ASID principale e home differiscono.

#### **MQRC\_BACK\_OUT**

(2003, X'7D3') Unità di lavoro ripristinata.

#### **ERRORE MQRC\_BUFFER\_**

(2004, X'7D4') Parametro del buffer non valido.

#### **ERRORE MQRC\_BUFFER\_LENGTH**

(2005, X'7D5') Parametro di lunghezza del buffer non valido.

#### **MQRC\_CALL\_IN\_PROVERDE**

(2219, X'8AB') Chiamata MQI immessa prima del termine della precedente chiamata.

#### **MQRC\_CF\_NOT\_AVAILABLE**

(2345, X' 929 ') CF (coupling facility) non disponibile.

#### **MQRC\_CF\_STRUC\_AUTH\_NON RIUSCITO**

(2348, X'92C') Il controllo dell'autorizzazione della struttura CFS non è riuscito.

### **ERRORE MQRC\_CF\_STRUC\_**

(2349, X'92D') Struttura CF non valida.

#### **MQRC\_CF\_STRUC\_NON RIUSCITO**

(2373, X' 945 ') La struttura della funzione di accoppiamento non è riuscita.

### **MQRC\_CF\_STRUC\_IN\_USO**

(2346, X'92A') Struttura CF in uso.

### **MQRC\_CF\_STRUC\_LIST\_HDR\_IN\_USE**

(2347, X'92B') L'elenco - intestazione della struttura CFS (Coupling Facility Structure) è in uso.

#### **ERRORE MQRC\_CFGR**

(2416, X' 970 ') La struttura del gruppo PCF MQCFGR nei dati del messaggio non è valida.

### **ERRORE MQRC\_CFH**

(2235, X'8BB') Struttura intestazione PCF non valida.

# **ERRORE MQRC\_CFIF**

(2414, X'96E') La struttura del parametro del filtro numero intero PCF nei dati del messaggio non è valida.

#### **ERRORE FILTRO MQRC**

(2236, X'8BC') Struttura parametro elenco di numeri interi PCF o struttura parametro elenco di numeri interi PCIF\*64 non valida.

#### **ERRORE MQRC\_CFIN**

(2237, X'8BD') Struttura del parametro numero intero PCF o struttura del parametro numero intero PCIF\*64 non valida.

#### **ERRORE MQRC\_CFF**

(2415, X'96F') La struttura del parametro del filtro stringa PCF nei dati del messaggio non è valida.

### **ERRORE MQRC\_CFSL**

(2238, X'8BE') Struttura parametro elenco stringhe PCF non valida.

### **ERRORE MQRC\_CFST**

(2239, X'8BF') Struttura parametro stringa PCF non valida.

### **MQRC\_CICS\_WAIT\_NON RIUSCITO**

(2140, X'85C') Richiesta di attesa rifiutata da CICS.

### **ERRORE DI USCITA MQRC\_CLUSTER\_**

(2266, X'8DA') Uscita carico di lavoro cluster non riuscita.

### **MQRC\_CLUSTER\_RESOLUTION\_ERRORE**

(2189, X'88D') Risoluzione del nome cluster non riuscita.

### **MQRC\_CLUSTER\_RESOURCE\_ERROR**

(2269, X'8DD') Errore di risorsa cluster.

### **MQRC\_COD\_NOT\_VALID\_FOR\_XCF\_Q**

(2106, X'83A') Opzione report COD non valida per la coda XCF.

### **MQRC\_CONNECTION\_BROKEN**

(2009, X'7D9') Connessione al gestore code persa.

### **MQRC\_CONNECTION\_NOT\_AUTHORIZED**

(2217, X'8A9') Non autorizzato per la connessione.

#### **MQRC\_CONNECTION\_QUIESCING**

(2202, X'89A') Connessione in fase di sospensione.

### **MQRC\_CONNECTION\_STOPPING**

(2203, X'89B') Chiusura della connessione.

### **ERRORE CONTENUTO MQRC**

2554 (X'09FA') Impossibile analizzare il contenuto del messaggio per determinare se il messaggio può essere consegnato a un sottoscrittore con un selettore di messaggi esteso.

### **ERRORE MQRC\_CONTEXT\_HANDLE\_**

(2097, X'831 ') L'handle di coda a cui si fa riferimento non salva il contesto.

### **MQRC\_CONTEXT\_NOT\_AVAILABLE**

(2098, X'832 ') Contesto non disponibile per la gestione code a cui si fa riferimento.

#### **ERRORE MQRC\_DATA\_LENGTH**

(2010, X'7DA') Parametro di lunghezza dati non valido.

### **MQRC\_DB2\_NOT\_AVAILABLE**

(2342, X' 926 ') Db2 sottosistema non disponibile.

### **MQRC\_DEF\_XMIT\_Q\_TYPE\_ERROR**

(2198, X'896 ') La coda di trasmissione predefinita non è locale.

### **MQRC\_DEF\_XMIT\_Q\_USAGE\_ERROR**

(2199, X'897 ') Errore di utilizzo della coda di trasmissione predefinita.

#### **ERRORE MQRC\_DH\_**

(2135, X'857 ') Struttura intestazione di distribuzione non valida.

#### **ERRORE MQRC\_DLH**

(2141, X'85D') Struttura intestazione lettera non instradabile non valida.

#### **ERRORE MQRC\_EPH**

(2420, X' 974 ') Struttura PCF incorporata non valida.

#### **ERRORE DI MQRC\_EXPIRY\_**

(2013, X'7DD') Scadenza non valida.

### **ERRORE MQRC\_FEEDBACK**

(2014, X'7DE') Codice feedback non valido.

### **MQRC\_GLOBAL\_UOW\_CONFLICT**

(2351, X'92F') Unità globali di conflitto di lavoro.

### **ERRORE MQRC\_GROUP\_ID\_**

(2258, X'8D2') Identificativo gruppo non valido.

### **MQRC\_HANDLE\_IN\_USE\_FOR\_UOW**

(2353, X' 931 ') Handle in uso per l'unità di lavoro globale.

### **MQRC\_HANDLE\_NON\_DISPONIBILE**

(2017, X'7E1') Nessun ulteriore handle disponibile.

### **ERRORE MQRC\_HCONN**

(2018, X'7E2') Handle di connessione non valido.

### **ERRORE MQRC\_HEADER\_**

(2142, X'85E') IBM MQ struttura intestazione non valida.

#### **ERRORE MQRC\_IIH**

(2148, X'864 ') IMS struttura intestazione informazioni non valida.

### **MQRC\_LOCAL\_UOW\_CONFLICT**

(2352, X' 930 ') L'unità di lavoro globale è in conflitto con l'unità di lavoro locale.

#### **ERRORE MQRC\_MD**

(2026, X'7EA') Descrittore messaggio non valido.

#### **ERRORE MQRC\_MDE**

(2248, X'8C8') Estensione descrittore messaggio non valida.

### **MQRC\_MISSING\_REPLY\_TO\_Q**

(2027, X'7EB') Coda reply - to mancante.

#### **MQRC\_MISSING\_WIH**

(2332, X'91C') I dati del messaggio non iniziano con MQWIH.

#### **ERRORE MQRC\_MSG\_FLAGS\_**

(2249, X'8C9') Indicatori messaggio non validi.

### **ERRORE MQRC\_MSG\_SEQ\_NUMBER\_**

(2250, X'8CA') Numero di sequenza messaggio non valido.

### **MQRC\_MSG\_TOO\_BIG\_FOR\_Q**

(2030, X'7EE') La lunghezza del messaggio è maggiore del massimo consentito per la coda.

### **MQRC\_MSG\_TOO\_BIG\_FOR\_Q\_MGR**

(2031, X'7EF') La lunghezza del messaggio è maggiore del massimo consentito per il gestore code.

#### **ERRORE MQRC\_MSG\_TYPE\_**

(2029, X'7ED') Tipo di messaggio nel descrizione del messaggio non valido.

#### **MQRC\_MULTIPLE\_MOTIVI**

(2136, X'858 ') Sono stati restituiti più codici di errore.

### **MQRC\_NO\_DESTINATIONS\_AVAILABLE**

(2270, X'8DE') Nessuna coda di destinazione disponibile.

#### **MQRC\_NOT\_AUTHORIZED**

(2035, X'7F3') Non autorizzato per l'accesso.

#### **MQRC\_OBJECT\_DAMAGED**

(2101, X'835 ') Oggetto danneggiato.

#### **MQRC\_OBJECT\_IN\_USE**

(2042, X'7FA') Oggetto già aperto con opzioni in conflitto.

#### **MQRC\_OBJECT\_LEVEL\_INCOMPATIBILE**

(2360, X' 938 ') Livello oggetto non compatibile.

#### **ERRORE MQRC\_OBJECT\_NAME\_ERROR**

(2152, X'868 ') Nome oggetto non valido.

#### **MQRC\_OBJECT\_NOT\_UNIQUE**

(2343, X' 927 ') Oggetto non univoco.

#### **MQRC\_OBJECT\_Q\_MGR\_NAME\_ERROR**

(2153, X'869 ') Nome gestore code oggetto non valido.

### **ERRORE MQRC\_OBJECT\_RECORDS**

(2155, X'86B') Record oggetto non validi.

### **ERRORE TIPO\_OGGETTO\_MQRC**

(2043, X'7FB') Tipo oggetto non valido.

#### **ERRORE MQRC\_O**

(2044, X'7FC') Struttura descrittore oggetto non valida.

### **ERRORE MQRC\_OFFSET\_**

(2251, X'8CB') Scostamento segmento messaggio non valido.

### **ERRORE MQRC\_OPTIONS\_**

(2046, X'7FE') Opzioni non valide o non congruenti.

### **MQRC\_ORIGINAL\_LENGTH\_ERRORE**

(2252, X'8CC') Lunghezza originale non valida.

### **ERRORE MQRC\_PAGESET\_**

(2193, X'891 ') Errore durante l'accesso al dataset della serie di pagine.

#### **MQRC\_PAGESET\_FULL**

(2192, X'890 ') Il supporto di memoria esterna è pieno.

#### **ERRORE MQRC\_PCF**

(2149, X'865 ') Strutture PCF non valide.

### **ERRORE MQRC\_PERSISTENCE**

(2047, X'7FF') Persistenza non valida.

### **MQRC\_PERSIST\_NOT\_ALLOWED**

(2048, X'800 ') La coda non supporta i messaggi persistenti.

#### **ERRORE PMO\_MQRC**

(2173, X'87D') Struttura delle opzioni Put - message non valida.

#### **ERRORE MQRC\_PMO\_RECORD\_FLAGS\_ERROR**

(2158, X'86E') Indicatori del record del messaggio Put non validi.

### **ERRORE MQRC\_PRIORITY\_ERROR**

(2050, X'802 ') Priorità messaggio non valida.

#### **MQRC\_PUBLICATION\_FAILURE**

(2502, X'9C6') La pubblicazione non è stata consegnata a nessuno dei sottoscrittori.

### **MQRC\_PUT\_INIBITO**

(2051, X'803 ') Chiamate Put inibite per la coda.

### **ERRORE MQRC\_PUT\_MSG\_RECORDS\_**

(2159, X'86F') Inserisci record messaggio non validi.

#### **MQRC\_Q\_XX\_ENCODE\_CASE\_ONE eliminato**

(2052, X'804 ') La coda è stata eliminata.

### **MQRC\_Q\_FULL**

(2053, X'805 ') La coda contiene già il numero massimo di messaggi.

#### **ERRORE MQRC\_Q\_MGR\_NAME\_**

(2058, X'80A') Nome gestore code non valido o sconosciuto.

### **MQRC\_Q\_MGR\_NOT\_AVAILABLE**

(2059, X'80B') Gestore code non disponibile per la connessione.

#### **MQRC\_Q\_MGR\_QUIESCING**

(2161, X'871 ') Gestore code in fase di sospensione.

#### **MQRC\_Q\_MGR\_STOPPING**

(2162, X'872 ') Chiusura del gestore code.

### **MQRC\_Q\_SPACE\_NOT\_AVAILABLE**

(2056, X'808 ') Nessuno spazio disponibile sul disco per la coda.

### **ERRORE MQRC\_Q\_TYPE\_**

(2057, X'809 ') Tipo coda non valido.

### **ERRORE MQRC\_RECS\_PRESENT\_**

(2154, X'86A') Numero di record presenti non valido.

### **MQRC\_REMOTE\_Q\_NAME\_ERROR**

(2184, X'888 ') Nome coda remota non valido.

### **ERRORE MQRC\_REPORT\_OPTIONS\_**

(2061, X'80D') Le opzioni del prospetto nel descrizione del messaggio non sono valide.

#### **PROBLEMA\_RISORSA\_MQRC\_**

(2102, X'836 ') Risorse di sistema insufficienti.

### **ERRORE DI RISPOSTA MQR\_RESPONSE\_RECORDS**

(2156, X'86C') Record di risposta non validi.

### **ERRORE MQRC\_RFH**

(2334, X'91E') Struttura MQRFH o MQRFH2 non valida.

### **ERRORE RMH\_MQRC**

(2220, X'8AC') Struttura intestazione messaggio di riferimento non valida.

#### **ERRORE MQRC\_SECURITY\_ERROR**

(2063, X'80F') Si è verificato un errore di sicurezza.

### **MQRC\_SEGMENT\_LENGTH\_ZERO**

(2253, X'8CD') La lunghezza dei dati nel segmento del messaggio è zero.

#### **SELEZIONE\_MQRC\_NON\_DISPONIBILE**

2551 (X'09F7') Esiste un possibile sottoscrittore per la pubblicazione, ma il gestore code non può verificare se inviare la pubblicazione al sottoscrittore.

#### **MQRC\_STOPPED\_BY\_CLUSTER\_EXIT**

(2188, X'88C') Chiamata rifiutata dall'uscita del carico di lavoro del cluster.

### **ERRORE MQRC\_STORAGE\_CLASS\_**

(2105, X'839 ') Errore della classe di memoria.

### **MQRC\_STORAGE\_MEDIUM\_FULL**

(2192, X'890 ') Il supporto di memoria esterna è pieno.

### **MQRC\_STORAGE\_NON\_DISPONIBILE**

(2071, X'817 ') Memoria disponibile insufficiente.

#### **MQRC\_SUPPRESSED\_BY\_EXIT**

(2109, X'83D') Chiamata eliminata dal programma di uscita.

### **MQRC\_SYNCPOINT\_LIMITE\_RAGGIUNTO**

(2024, X'7E8') Non è possibile gestire ulteriori messaggi all'interno dell'unità di lavoro corrente.

#### **MQRC\_SYNCPOINT\_NOT\_AVAILABLE**

(2072, X'818 ') Supporto punto di sincronizzazione non disponibile.

#### **ERRORE TM\_MQRC**

(2265, X'8D9') Struttura del messaggio trigger non valida.

#### **ERRORE MQRC\_TMC\_**

(2191, X'88F') Struttura del messaggio trigger di caratteri non valida.

#### **ERRORE MQRC\_UNEXPECTED\_**

(2195, X'893 ') Si è verificato un errore non previsto.

#### **MQRC\_UNKNOWN\_ALIAS\_BASE\_Q**

(2082, X'822 ') Coda di base alias sconosciuta.

#### **MQRC\_UNKNOWN\_DEF\_XMIT\_Q**

(2197, X'895 ') Coda di trasmissione predefinita sconosciuta.

#### **MQRC\_UNKNOWN\_OBJECT\_NAME**

(2085, X'825 ') Nome oggetto sconosciuto.

### **MQRC\_UNKNOWN\_OBJECT\_Q\_MGR**

(2086, X'826 ') Gestore code oggetti sconosciuto.

### **MQRC\_UNKNOWN\_REMOTE\_Q\_MGR**

(2087, X'827 ') Gestore code remoto sconosciuto.

### **MQRC\_UNKNOWN\_XMIT\_Q**

(2196, X'894 ') Coda di trasmissione sconosciuta.

### **ERRORE MQRC\_UOW\_ENLISTMENT\_ERROR**

(2354, X' 932 ') L'inserimento nell'unità di lavoro globale non è riuscito.

### **MQRC\_UOW\_MIX\_NON\_SUPPORTATO**

(2355, X' 933 ') La miscelazione delle chiamate UOW non è supportata.

### **MQRC\_UOW\_NON\_DISPONIBILE**

(2255, X'8CF') Unità di lavoro non disponibile per il gestore code.

### **ERRORE MQRC\_WIH**

(2333, X'91D') Struttura MQWIH non valida.

### **MQRC\_WRONG\_CF\_LEVEL**

(2366, X'93E') La struttura della CF (Coupling Facility) è di livello errato.

### **MQRC\_WRONG\_MD\_VERSIONE**

(2257, X'8D1') Versione non corretta di MQMD fornita.

#### **MQRC\_XMIT\_Q\_TYPE\_ERROR**

(2091, X'82B') Coda di trasmissione non locale.

### **MQRC\_XMIT\_Q\_USAGE\_ERRORE**

(2092, X'82C') Coda di trasmissione con utilizzo errato.

# **ERRORE MQRC\_XQH**

(2260, X'8D4') Struttura intestazione coda trasmissione non valida.

Per informazioni dettagliate su questi codici, vedere Messaggi e codici di errore.

# **Note d'utilizzo**

- 1. Entrambe le chiamate MQPUT e MQPUT1 possono essere utilizzate per inserire i messaggi su una coda; la chiamata da utilizzare dipende dalle circostanze:
	- Utilizzare la chiamata MQPUT per inserire più messaggi nella stessa *coda* .

Viene emessa prima una chiamata MQOPEN che specifica l'opzione MQOO\_OUTPUT, seguita da una o più richieste MQPUT per aggiungere messaggi alla coda; infine, la coda viene chiusa con una chiamata MQCLOSE. Ciò fornisce prestazioni migliori rispetto all'utilizzo ripetuto della chiamata di MQPUT1 .

• Utilizzare la chiamata MQPUT1 per inserire solo *un* messaggio su una coda.

Questa chiamata incapsula le chiamate MQOPEN, MQPUT e MQCLOSE in una singola chiamata, riducendo il numero di chiamate che devono essere emesse.

- 2. Se un'applicazione inserisce una sequenza di messaggi nella stessa coda senza utilizzare i gruppi di messaggi, l'ordine di tali messaggi viene conservato se sono soddisfatte determinate condizioni. Tuttavia, nella maggior parte degli ambienti la chiamata MQPUT1 non soddisfa tali condizioni e quindi non conserva l'ordine dei messaggi. La chiamata MQPUT deve essere utilizzata in questi ambienti. Consultare [Note sull'utilizzo di MQPUT](#page-767-0) per i dettagli.
- 3. La chiamata MQPUT1 può essere utilizzata per inserire i messaggi negli elenchi di distribuzione. Per informazioni generali su questo argomento, consultare le note di utilizzo per le chiamate MQOPEN e MQPUT.

Gli elenchi di distribuzione sono supportati nei seguenti ambienti:

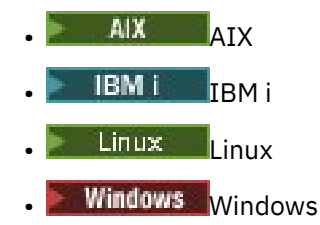

e per i client IBM MQ connessi a questi sistemi.

Le seguenti differenze si applicano quando si utilizza la chiamata MQPUT1 :

- a. Se l'applicazione fornisce record di risposta MQRR, devono essere forniti utilizzando la struttura MQOD; non possono essere forniti utilizzando la struttura MQPMO.
- b. Il codice di errore MQRC\_OPEN\_FAILED non viene mai restituito da MQPUT1 nei record di risposta; se una coda non si apre, il record di risposta per tale coda contiene il codice di errore risultante dall'operazione di apertura.

Se un'operazione aperta per una coda ha esito positivo con un codice di completamento MQCC\_WARNING, il codice di completamento e il codice motivo nel record di risposta per tale coda vengono sostituiti dai codici di completamento e motivo risultanti dall'operazione di inserimento.

Come per le chiamate MQOPEN e MQPUT, il gestore code imposta i record di risposta (se forniti) solo quando il risultato della chiamata non è lo stesso per tutte le code nell'elenco di distribuzione; ciò è indicato dalla chiamata che si completa con il codice motivo MQRC\_MULTIPLE\_REASON.

- 4. Se la chiamata MQPUT1 viene utilizzata per inserire un messaggio in una coda cluster, la chiamata si comporta come se MQOO\_BIND\_NOT\_FIXED fosse stato specificato nella chiamata MQOPEN.
- 5. Se un messaggio viene inserito con una o più strutture di intestazione IBM MQ all'inizio dei dati del messaggio dell'applicazione, il gestore code esegue determinati controlli sulle strutture di intestazione per verificarne la validità. Per ulteriori informazioni, consultare le note di utilizzo per la chiamata MQPUT.
- 6. Se si verifica più di una delle situazioni di avvertenza (consultare il parametro **CompCode** ), il codice di errore restituito è il primo nel seguente elenco che si applica:

a. MQRC\_MULTIPLE\_MOTIVI

- b. MQRC\_INCOMPLETE\_MSG
- c. GRUPPO\_INCOMPLE\_MQRC
- d. MQRC\_PRIORITY\_EXCEEDS\_MAXIMUM o MQRC\_UNKNOWN\_REPORT\_OPTION
- 7. Per il linguaggio di programmazione Visual Basic, si applicano i punti seguenti:
	- Se la dimensione del parametro **Buffer** è inferiore alla lunghezza specificata dal parametro **BufferLength** , la chiamata ha esito negativo con codice motivo MQRC\_BUFFER\_LENGTH\_ERROR.
	- Il parametro **Buffer** viene dichiarato come di tipo String. Se i dati da inserire nella coda non sono di tipo String, utilizzare ilMQPUT1Any al posto di MQPUT1.

La chiamata MQPUT1Any ha gli stessi parametri della chiamata MQPUT1 , ad eccezione del fatto che il parametro **Buffer** viene dichiarato come di tipo Any, consentendo l'inserimento di qualsiasi tipo di dati nella coda. Tuttavia, ciò significa che Buffer non può essere controllato per garantire che abbia una dimensione di almeno BufferLength byte.

8. Quando una chiamata MQPUT1 viene emessa con MQPMO\_SYNCPOINT, il funzionamento predefinito cambia, in modo che l'operazione di inserimento venga completata in modo asincrono. Ciò potrebbe causare una modifica nel comportamento di alcune applicazioni che si basano su determinati campi nelle strutture MQOD e MQMD che vengono restituiti, ma che ora contengono valori non definiti. Un'applicazione può specificare MQPMO\_SYNC\_RESPONSE per assicurarsi che l'operazione di inserimento venga eseguita in modo sincrono e che tutti i valori di campo appropriati vengano completati.

# **Richiamo C**

MQPUT1 (Hconn, &ObjDesc, &MsgDesc, &PutMsgOpts, BufferLength, Buffer, &CompCode, &Reason);

Dichiarare i parametri come segue:

MQHCONN Hconn;  $/*$  Connection handle  $*/$ 

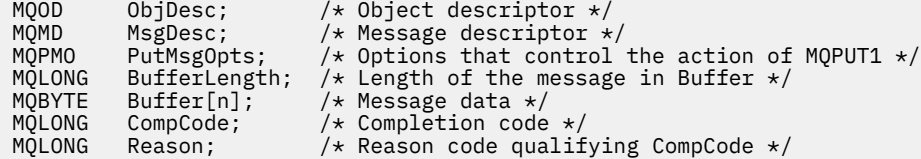

# **Richiamo COBOL**

 CALL 'MQPUT1' USING HCONN, OBJDESC, MSGDESC, PUTMSGOPTS, BUFFERLENGTH, BUFFER, COMPCODE, REASON.

Dichiarare i parametri come segue:

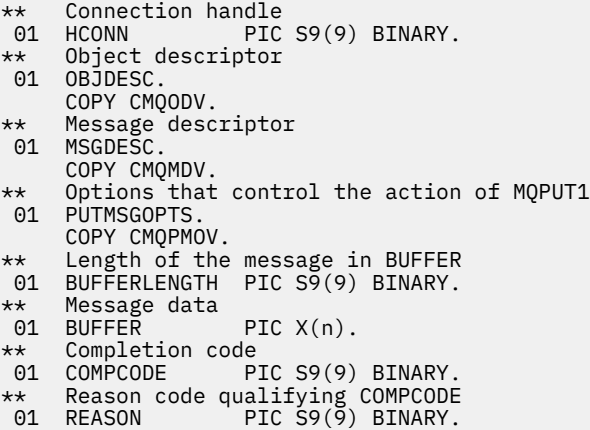

# **Chiamata PL/I**

call MQPUT1 (Hconn, ObjDesc, MsgDesc, PutMsgOpts, BufferLength, Buffer, CompCode, Reason);

Dichiarare i parametri come segue:

```
dcl Hconn \qquad \qquad \text{fixed bin}(31); /\star Connection handle \star/dcl ObjDesc like MQOD; /* Object descriptor */
dcl MsgDesc like MQMD; /* Message descriptor */
dcl PutMsgOpts like MQPMO; /* Options that control the action of
\blacksquare MQPUT1 \star / \blacksquaredcl BufferLength fixed bin(31); /* Length of the message in Buffer */dcl Buffer char(n); /* Message data */
dcl CompCode fixed bin(31); /* Completion code */
dcl Reason fixed bin(31); /* Reason code qualifying CompCode */
```
### **Chiamata High Level Assembler**

 CALL MQPUT1,(HCONN,OBJDESC,MSGDESC,PUTMSGOPTS,BUFFERLENGTH, X BUFFER, COMPCODE, REASON)

Dichiarare i parametri come segue:

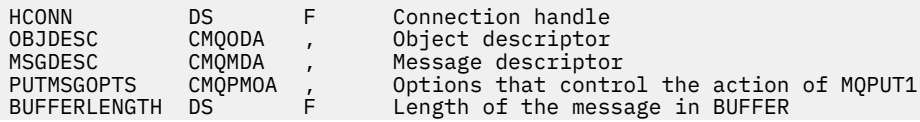

<span id="page-784-0"></span>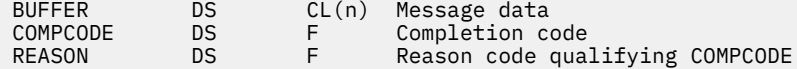

# **Richiamo Visual Basic**

**Windows** 

MQPUT1 Hconn, ObjDesc, MsgDesc, PutMsgOpts, BufferLength, Buffer, CompCode, Reason

Dichiarare i parametri come segue:

```
Dim Hconn As Long 'Connection handle'
Dim ObjDesc As MQOD 'Object descriptor'
Dim MsgDesc As MQMD 'Message descriptor'
Dim PutMsgOpts As MQPMO 'Options that control the action of MQPUT1'
Dim BufferLength As Long 'Length of the message in Buffer'
Dim Buffer As String 'Message data'
Dim CompCode As Long 'Completion code'
Dim Reason As Long 'Reason code qualifying CompCode'
```
# **MQSET - Imposta attributi oggetto**

Utilizzare la chiamata MQSET per modificare gli attributi di un oggetto rappresentato da un handle. L'oggetto deve essere una coda.

# **Sintassi**

MQSET (*Hconn*, *Hobj*, *SelectorCount*, *Selectors*, *IntAttrCount*, *IntAttrs*, *CharAttrLength*, *CharAttrs*, *Compcode*, *Causa*)

## **Parametri**

#### **Hconn**

Tipo: MQHCONN - input

Questo handle rappresenta la connessione al gestore code. Il valore di Hconn è stato restituito da una chiamata MQCONN o MQCONNX precedente.

 $z/0S$ In applicazioni z/OS per CICS , la chiamata MQCONN può essere omessa e il seguente valore specificato per *Hconn* :

### **DEF\_MQH\_HCONN**

Handle di connessione predefinito.

### **HOBJ**

Tipo: MQHOBJ - input

Questo handle rappresenta l'oggetto coda con gli attributi da impostare. L'handle è stato restituito da una chiamata MQOPEN precedente che specificava l'opzione MQOO\_SET.

### **SelectorCount**

Tipo: MQLONG - input

Questo è il conteggio dei selettori forniti nell'array Selectors . È il numero di attributi che devono essere impostati. Zero è un valore valido. Il numero massimo consentito è 256.

#### *Selettori*

Tipo: MQLONGxSelectorCount - input

Si tratta di un array di selettori di attributi **SelectorCount** ; ogni selettore identifica un attributo (numero intero o carattere) con un valore che deve essere impostato.

Ogni selettore deve essere valido per il tipo di coda rappresentato da Hobj . Solo alcuni valori MQIA\_ \* e MQCA\_ \* sono consentiti; come elencato in seguito.

I selettori possono essere specificati in qualsiasi ordine. I valori degli attributi che corrispondono ai selettori di attributi interi (selettori MQIA\_ \*) devono essere specificati in IntAttrs nello stesso ordine in cui tali selettori si verificano in Selectors. I valori di attributo che corrispondono ai selettori di attributi carattere (selettori MQCA\_ \*) devono essere specificati in CharAttrs nello stesso ordine in cui si verificano tali selettori. I selettori MQIA\_ \* possono essere interconnessi con i selettori MQCA\_ \*; è importante solo l'ordine relativo all'interno di ciascun tipo.

È possibile specificare lo stesso selettore più di una volta; se lo si fa, l'ultimo valore specificato per un particolare selettore è quello che diventa effettivo.

### **Nota:**

1. I selettori degli attributi integer e character sono assegnati in due intervalli differenti; i selettori MQIA\_ \* si trovano nell'intervallo MQIA\_FIRST - MQIA\_LAST e i selettori MQCA\_ \* nell'intervallo MQCA\_FIRST - MQCA\_LAST.

Per ogni intervallo, le costanti MQIA\_LAST\_USED e MQCA\_LAST\_USED definiscono il valore massimo accettato dal gestore code.

- 2. Se tutti i selettori MQIA\_ \* si verificano per primi, è possibile utilizzare gli stessi numeri di elemento per indirizzare gli elementi corrispondenti negli array Selectors e IntAttrs .
- 3. Se il parametro **SelectorCount** è zero, non si fa riferimento a Selectors ; in questo caso, l'indirizzo del parametro passato dai programmi scritti nell'assembler C o System/390 potrebbe essere null.

Gli attributi che è possibile impostare sono elencati nella seguente tabella. Non è possibile impostare altri attributi utilizzando questa chiamata. Per i selettori di attributi MQCA\_ \*, la costante che definisce la lunghezza in byte della stringa richiesta in CharAttrs viene fornita tra parentesi.

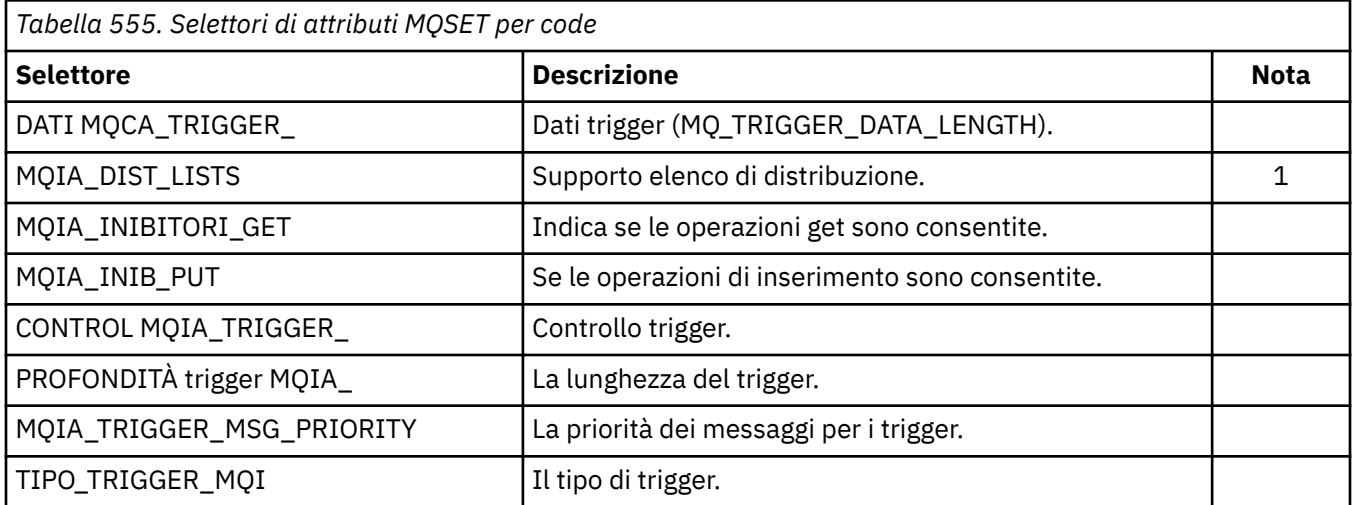

## **Nota:**

1. Supportato solo sulle piattaforme seguenti:

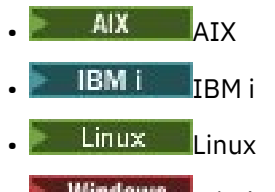

**Windows** Windows

e per IBM MQ MQI clients collegati a questi sistemi.

### **IntAttrCount**

Tipo: MQLONG - input

Questo è il numero di elementi nell'array IntAttrs e deve essere almeno il numero di selettori MQIA\_ \* nel parametro **Selectors** . Zero è un valore valido se non ce ne sono.

### **IntAttrs**

Tipo: MQLONGxIntAttrCount - input

Questo è un array di IntAttrCount valori di attributo integer. Questi valori di attributo devono essere nello stesso ordine dei selettori MQIA\_ \* nell'array Selectors .

Se il parametro **IntAttrCount** o **SelectorCount** è zero, IntAttrs non viene indicato; in questo caso, l'indirizzo del parametro passato dai programmi scritti nell'assembler C o System/390 potrebbe essere null.

### **CharAttrLunghezza**

Tipo: MQLONG - input

Questa è la lunghezza in byte del parametro **CharAttrs** e deve essere almeno la somma delle lunghezze degli attributi carattere specificati nell'array Selectors . Zero è un valore valido se non sono presenti selettori MQCA\_ \* in Selectors.

### **CharAttrs**

Tipo: MQCHAR x CharAttrLunghezza - input

Questo è il buffer contenente i valori di attributo carattere, concatenati insieme. La lunghezza del buffer viene fornita dal parametro **CharAttrLength** .

Gli attributi dei caratteri devono essere specificati nello stesso ordine dei selettori MQCA\_ \* nell'array Selectors . La lunghezza di ciascun attributo carattere è fissa (consultare [Selettori](#page-784-0) ). Se il valore da impostare per un attributo contiene un numero inferiore di caratteri non vuoti rispetto alla lunghezza definita dell'attributo, riempire il valore in CharAttrs a destra con spazi vuoti per far sì che il valore dell'attributo corrisponda alla lunghezza definita dell'attributo.

Se il parametro **CharAttrLength** o **SelectorCount** è zero, CharAttrs non viene indicato; in questo caso, l'indirizzo del parametro passato dai programmi scritti nell'assembler C o System/390 potrebbe essere null.

### **CompCode**

Tipo: MQLONG - output

Il codice di completamento; è uno dei seguenti:

### **MQCC\_OK**

Completamento con esito positivo.

### **MQCC\_NON RIUSCITO**

Chiamata fallita.

#### **Motivo**

Tipo: MQLONG - output

Il codice di errore che qualifica CompCode.

Se *CompCode* è MQCC\_OK:

### **MQRC\_NONE**

(0, X'000 ') Nessun motivo per segnalare.

Se CompCode è MQCC\_FAILED:

### **MQRC\_ADAPTER\_NON\_DISPONIBILE**

(2204, X'89C') Adattatore non disponibile.

### **MQRC\_ADAPTER\_SERV\_LOAD\_ERROR**

(2130, X'852 ') Impossibile caricare il modulo di servizio adattatore.

#### **ERRORE USCITA MQRC\_API**

(2374, X' 946 ') Uscita API non riuscita.

#### **ERRORE USCITA MQRC\_API**

(2183, X'887 ') Impossibile caricare l'uscita API.

### **MQRC\_ASID\_MISMATCH**

(2157, X'86D') Gli ASID principale e home differiscono.

#### **MQRC\_CALL\_IN\_PROVERDE**

(2219, X'8AB') Chiamata MQI immessa prima del termine della precedente chiamata.

#### **MQRC\_CF\_NOT\_AVAILABLE**

(2345, X' 929 ') La funzione di accoppiamento non è disponibile.

#### **MQRC\_CF\_STRUC\_NON RIUSCITO**

(2373, X' 945 ') La struttura della funzione di accoppiamento non è riuscita.

#### **MQRC\_CF\_STRUC\_IN\_USO**

(2346, X'92A') Struttura CF in uso.

#### **MQRC\_CF\_STRUC\_LIST\_HDR\_IN\_USE**

(2347, X'92B') L'elenco - intestazione della struttura CFS (Coupling Facility Structure) è in uso.

#### **MQRC\_CHAR\_ATTR\_LENGTH\_ERROR**

(2006, X'7D6') Lunghezza degli attributi dei caratteri non valida.

#### **ERRORE MQRC\_CHAR\_ATTRS\_**

(2007, X'7D7') Stringa di attributi carattere non valida.

#### **MQRC\_CICS\_WAIT\_NON RIUSCITO**

(2140, X'85C') Richiesta di attesa rifiutata da CICS.

#### **MQRC\_CONNECTION\_BROKEN**

(2009, X'7D9') Connessione al gestore code persa.

#### **MQRC\_CONNECTION\_NOT\_AUTHORIZED**

(2217, X'8A9') Non autorizzato per la connessione.

#### **MQRC\_CONNECTION\_STOPPING**

(2203, X'89B') Chiusura della connessione.

#### **MQRC\_DB2\_NOT\_AVAILABLE**

(2342, X' 926 ') Db2 sottosistema non disponibile.

### **ERRORE MQRC\_HCONN**

(2018, X'7E2') Handle di connessione non valido.

#### **ERRORE MQRC\_HOBJ\_R**

(2019, X'7E3') Handle oggetto non valido.

#### **ERRORE MQRC\_INHIBIT\_VALUE\_**

(2020, X'7E4') Valore per l'attributo della coda di inibizione - ricezione o inibizione - inserimento non valido.

#### **ERRORE MQRC\_INT\_ATTR\_COUNT\_**

(2021, X'7E5') Conteggio di attributi interi non valido.

#### **ERRORE - MQRC\_INT\_ATTRS\_ARRAY\_ERROR**

(2023, X'7E7') Array di attributi interi non valido.

#### **MQRC\_NOT\_OPEN\_FOR\_SET**

(2040, X'7F8') Coda non aperta per il set.

### **MQRC\_OBJECT\_CHANGED**

(2041, X'7F9') Definizione oggetto modificata dall'apertura.

#### **MQRC\_OBJECT\_DAMAGED**

(2101, X'835 ') Oggetto danneggiato.

### **ERRORE MQRC\_PAGESET\_**

(2193, X'891 ') Errore durante l'accesso al dataset della serie di pagine.

### **MQRC\_Q\_XX\_ENCODE\_CASE\_ONE eliminato**

(2052, X'804 ') La coda è stata eliminata.

## **ERRORE MQRC\_Q\_MGR\_NAME\_**

(2058, X'80A') Nome gestore code non valido o sconosciuto.

### **MQRC\_Q\_MGR\_NOT\_AVAILABLE**

(2059, X'80B') Gestore code non disponibile per la connessione.

### **MQRC\_Q\_MGR\_STOPPING**

(2162, X'872 ') Chiusura del gestore code.

### **PROBLEMA\_RISORSA\_MQRC\_**

(2102, X'836 ') Risorse di sistema insufficienti.

### **ERRORE MQRC\_SELECTOR\_COUNT**

(2065, X'811 ') Conteggio dei selettori non valido.

### **ERRORE DI MQRC\_SELECTOR\_ERROR**

(2067, X'813 ') Selettore attributo non valido.

### **MQRC\_SELECTOR\_LIMIT\_EXCEEDED**

(2066, X'812 ') Conteggio dei selettori troppo grande.

### **MQRC\_STORAGE\_NON\_DISPONIBILE**

(2071, X'817 ') Memoria disponibile insufficiente.

### **MQRC\_SUPPRESSED\_BY\_EXIT**

(2109, X'83D') Chiamata eliminata dal programma di uscita.

### **ERRORE MQRC\_TRIGGER\_CONTROL\_**

(2075, X'81B') Valore per l'attributo trigger - control non valido.

### **ERRORE MQRC\_TRIGGER\_DEPTH\_ERROR**

(2076, X'81C') Valore per l'attributo trigger - depth non valido.

# **MQRC\_TRIGGER\_MSG\_PRIORITY\_ERR**

(2077, X'81D') Valore per l'attributo trigger - message - priority non valido.

#### **ERRORE MQRC\_TRIGGER\_TIPO**

(2078, X'81E') Valore per l'attributo di tipo trigger non valido.

### **ERRORE MQRC\_UNEXPECTED\_**

(2195, X'893 ') Si è verificato un errore non previsto.

Per informazioni dettagliate su questi codici, vedere Messaggi e codici di errore.

## **Note d'utilizzo**

- 1. Utilizzando questa chiamata, l'applicazione può specificare un array di attributi interi, una raccolta di stringhe di attributi di caratteri o entrambi. Se non si verifica alcun errore, gli attributi specificati vengono tutti impostati simultaneamente. Se si verifica un errore (ad esempio, se un selettore non è valido o se si tenta di impostare un attributo su un valore non valido), la chiamata ha esito negativo e non viene impostato alcun attributo.
- 2. I valori degli attributi possono essere determinati utilizzando il richiamo MQINQ; consultare ["MQINQ -](#page-714-0) [Richiedi attributi oggetto" a pagina 715](#page-714-0) per i dettagli.

**Nota:** Non tutti gli attributi con valori che possono essere interrogati utilizzando la chiamata MQINQ possono avere i valori modificati utilizzando la chiamata MQSET. Ad esempio, non è possibile impostare alcun oggetto del processo o attributo del gestore code con questa chiamata.

- 3. Le modifiche agli attributi vengono conservate durante i riavvii del gestore code (tranne le modifiche alle code dinamiche temporanee, che non sopravvivono ai riavvii del gestore code).
- 4. Non è possibile modificare gli attributi di una coda modello utilizzando la chiamata MQSET. Tuttavia, se si apre una coda modello utilizzando la chiamata MQOPEN con l'opzione MQOO\_SET, è possibile utilizzare la chiamata MQSET per impostare gli attributi della coda locale dinamica creata dalla chiamata MQOPEN.

5. Se l'oggetto impostato è una coda cluster, è necessario che sia presente un'istanza locale della coda cluster affinché l'apertura abbia esito positivo.

Per ulteriori informazioni sugli attributi dell'oggetto, consultare:

- • ["Attributi per le code" a pagina 848](#page-847-0)
- • ["Attributi per gli elenchi nomi" a pagina 883](#page-882-0)
- • ["Attributi per le definizioni di processi" a pagina 885](#page-884-0)
- • ["Attributi per il gestore code" a pagina 810](#page-809-0)

### **Richiamo C**

```
MQSET (Hconn, Hobj, SelectorCount, Selectors, IntAttrCount, IntAttrs,
       CharAttrLength, CharAttrs, &CompCode, &Reason);
```
Dichiarare i parametri come segue:

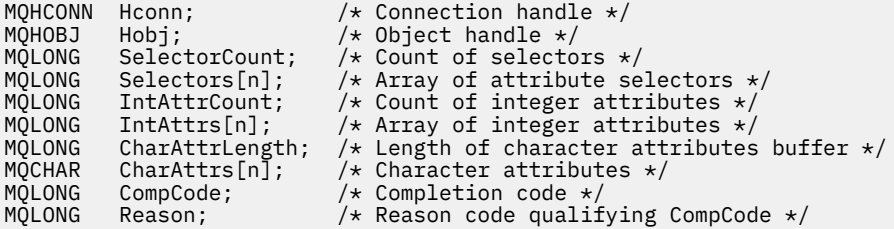

## **Richiamo COBOL**

```
CALL 'MQSET' USING HCONN, HOBJ, SELECTORCOUNT, SELECTORS-TABLE,
 INTATTRCOUNT, INTATTRS-TABLE, CHARATTRLENGTH,
                  CHARATTRS, COMPCODE, REASON.
```
Dichiarare i parametri come segue:

```
** Connection handle
 01 HCONN PIC S9(9) BINARY.
** Object handle
                   PIC S9(9) BINARY.
** Count of selectors
 01 SELECTORCOUNT PIC S9(9) BINARY.
** Array of attribute selectors
 01 SELECTORS-TABLE.
02 SELECTORS PIC S9(9) BINARY OCCURS n TIMES.<br>** Count of integer attributes
   Count of integer attributes
01 INTATTRCOUNT PIC S9(9) BINARY.
** Array of integer attributes
 01 INTATTRS-TABLE.
 02 INTATTRS PIC S9(9) BINARY OCCURS n TIMES.
** Length of character attributes buffer
 01 CHARATTRLENGTH PIC S9(9) BINARY.
** Character attributes
01 CHARATTRS PIC X(n).
** Completion code
 01 COMPCODE PIC S9(9) BINARY.
** Reason code qualifying COMPCODE
 01 REASON PIC S9(9) BINARY.
```
# **Chiamata PL/I**

call MQSET (Hconn, Hobj, SelectorCount, Selectors, IntAttrCount, IntAttrs, CharAttrLength, CharAttrs, CompCode, Reason); Dichiarare i parametri come segue:

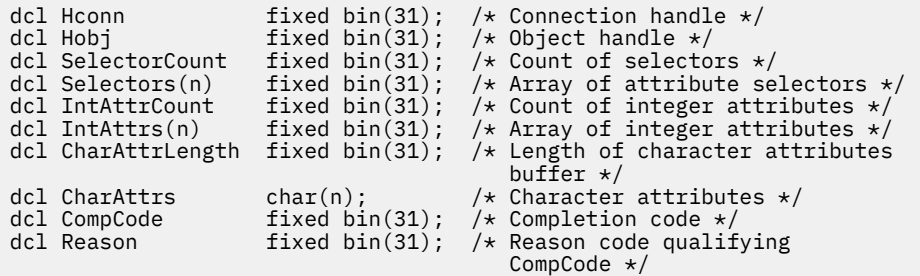

# **Chiamata High Level Assembler**

CALL MQSET,(HCONN,HOBJ,SELECTORCOUNT,SELECTORS,INTATTRCOUNT, X INTATTRS,CHARATTRLENGTH,CHARATTRS,COMPCODE,REASON)

Dichiarare i parametri come segue:

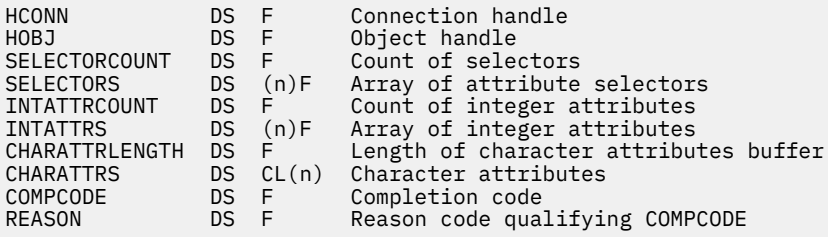

# **Richiamo Visual Basic**

MQSET Hconn, Hobj, SelectorCount, Selectors, IntAttrCount, IntAttrs, CharAttrLength, CharAttrs, CompCode, Reason

Dichiarare i parametri come segue:

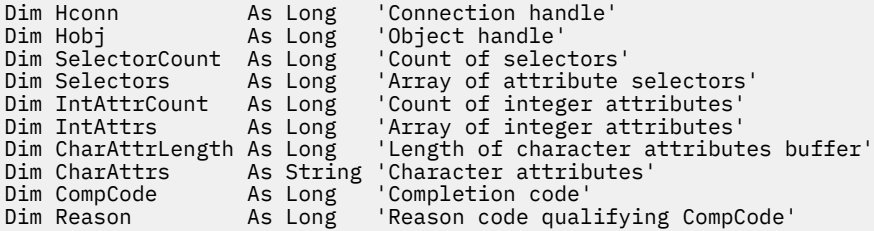

# **MQSETMP - Imposta proprietà messaggio**

Utilizzare la chiamata MQSETMP per impostare o modificare una proprietà di un handle del messaggio.

# **Sintassi**

MQSETMP (*Hconn*, *Hmsg*, *SetPropOpts*, *Nome*, *PropDesc*, *Tipo*, *ValueLength*, *Valore*, *Compcode*, *Motivo*)

# **Parametri**

**Hconn** Tipo: MQHCONN - input Questo handle rappresenta la connessione al gestore code.

Il valore deve corrispondere all'handle di connessione utilizzato per creare l'handle del messaggio specificato nel parametro **Hmsg** . Se l'handle del messaggio è stato creato utilizzando MQHC\_UNASSOCIATED\_HCONN, è necessario stabilire una connessione valida sul thread impostando una proprietà dell'handle del messaggio, altrimenti la chiamata non riesce con codice motivo MQRC\_CONNECTION\_BROKEN.

### **Msg**

Tipo: MQHMSG - input

Questo è l'handle del messaggio da modificare. Il valore è stato restituito da una precedente chiamata MQCRTMH.

### **Opzioni SetProp**

Tipo: MQSMPO - input

Controllare come sono impostate le proprietà del messaggio.

Questa struttura permette alle applicazioni di specificare le opzioni che controllano la modalità di impostazione delle proprietà del messaggio. La struttura è un parametro di input nella chiamata MQSETMP. Per ulteriori informazioni, consultare [MQSMPO](#page-593-0) .

#### **Nome**

Tipo: MQCHARV - input

Questo è il nome della proprietà da impostare.

Consultare Nomi proprietà e Limitazioni nome proprietà per ulteriori informazioni sull'utilizzo dei nomi proprietà.

#### **PropDesc**

Tipo: MQPD - input/output

Questa struttura viene utilizzata per definire gli attributi di una proprietà, inclusi:

- cosa succede se la proprietà non è supportata
- a quale contesto di messaggio appartiene la propriet ...
- in quali messaggi viene copiata la propriet ... man mano che fluisce

Per ulteriori informazioni su questa struttura, consultare [MQPD](#page-501-0) .

#### **Tipo**

Tipo: MQLONG - input

Il tipo di dati della proprietà impostata. Può essere uno dei seguenti valori:

#### **BOOLEAN MQTIPO**

Un booleano. *ValueLength* deve essere 4.

### **MQTYPE\_BYTE\_STRING**

Una stringa di byte. *ValueLength* deve essere uguale o maggiore di zero.

### **MQTYPE\_INT8**

Un numero intero con segno a 8 bit. *ValueLength* deve essere 1.

#### **MQTYPE\_INT16**

Un numero intero con segno a 16 bit. *ValueLength* deve essere 2.

#### **MQTYPE\_INT32**

Un numero intero con segno a 32 bit. *ValueLength* deve essere 4.

### **MQTYPE\_INT64**

Un numero intero con segno a 64 bit. *ValueLength* deve essere 8.

#### **MQTYPE\_FLOAT32**

Un numero a virgola mobile a 32 bit. *ValueLength* deve essere 4.

Nota: questo tipo non è supportato con applicazioni che utilizzano IBM COBOL per z/OS.
#### **MQTYPE\_FLOAT64**

Un numero a virgola mobile a 64 bit. *ValueLength* deve essere 8.

Nota: questo tipo non è supportato con applicazioni che utilizzano IBM COBOL per z/OS.

#### **MQTYPE\_STRING**

Una stringa di caratteri. *ValueLength* deve essere uguale o maggiore di zero o il valore speciale MQVL\_NULL\_TERMINATED.

#### **MQTYPE\_NULL**

La proprietà esiste ma ha un valore null. *ValueLength* deve essere zero.

#### **ValueLength**

Tipo: MQLONG - input

La lunghezza in byte del valore della proprietà nel parametro *Valore* . Zero è valido solo per valori null o per stringhe o stringhe di byte. Zero indica che la proprietà esiste ma che il valore non contiene caratteri o byte.

Il valore deve essere maggiore o uguale a zero o al seguente valore speciale se il parametro *Type* ha MQTYPE\_STRING impostato:

#### **MQVL\_NULL\_TERMINATO**

Il valore è delimitato dal primo null rilevato nella stringa. Il valore null non è incluso come parte della stringa. Questo valore non è valido se MQTYPE\_STRING non è impostato.

Nota: il carattere null utilizzato per terminare una stringa se MQVL\_NULL\_TERMINATED è impostato su un valore null dalla serie di caratteri del valore.

#### **Valore**

Tipo: MQBYTExValueLength - input

Il valore della proprietà da impostare. Il buffer deve essere allineato su un limite appropriato alla natura dei dati nel valore.

Nel linguaggio di programmazione C, il parametro viene dichiarato come un puntatore a void; l'indirizzo di qualsiasi tipo di dati può essere specificato come parametro.

Se *ValueLength* è zero, non si fa riferimento a *Valore* . In questo caso, l'indirizzo del parametro inoltrato dai programmi scritti nell'assembler C o System/390 può essere null.

#### **CompCode**

Tipo: MQLONG - output

Il codice di completamento; è uno dei seguenti:

#### **MQCC\_OK**

Completamento con esito positivo.

### **MQCC\_NON RIUSCITO**

Chiamata fallita.

#### **Motivo**

Tipo: MQLONG - output

Il codice di errore che qualifica *CompCode*.

Se *CompCode* è MQCC\_OK:

#### **MQRC\_NONE**

(0, X'000 ') Nessun motivo per segnalare.

Se *CompCode* è MQCC\_WARNING:

#### **ERRORE MQRC\_RFH\_FORMATO**

(2421, X'0975 ') Impossibile analizzare una cartella MQRFH2 contenente le proprietà.

Se *CompCode* è MQCC\_FAILED:

### **MQRC\_ADAPTER\_NON\_DISPONIBILE**

(2204, X'089C') Adattatore non disponibile.

#### **MQRC\_ADAPTER\_SERV\_LOAD\_ERROR**

(2130, X'852 ') Impossibile caricare il modulo di servizio adattatore.

#### **MQRC\_ASID\_MISMATCH**

(2157, X'86D') Gli ASID principale e home differiscono.

#### **ERRORE MQRC\_BUFFER\_**

(2004, X'07D4') Parametro valore non valido.

#### **ERRORE MQRC\_BUFFER\_LENGTH**

(2005, X'07D5') Parametro di lunghezza valore non valido.

#### **MQRC\_CALL\_IN\_PROVERDE**

(2219, X'08AB') Chiamata MQI immessa prima del completamento della chiamata precedente.

#### **ERRORE MQRC\_HMSG\_**

(2460, X'099C') Il puntatore della gestione messaggi non è valido.

#### **MQRC\_MSG\_HANDLE\_IN\_USE**

(2499, X'09C3') handle del messaggio già in uso.

#### **ERRORE MQRC\_OPTIONS\_**

(2046, X'07FE') Opzioni non valide o non congruenti.

#### **ERRORE MQRC\_PD**

(2482, X'09B2') Struttura descrittore proprietà non valido.

#### **ERRORE MQRC\_PROPERTY\_NAME\_**

(2442, X'098A') Nome proprietà non valido.

#### **ERRORE TIPO\_PROFILO\_XX\_ENCODE\_CASE\_CAPS\_LOCK\_OFF MQRC\_**

(2473, X'09A9') Tipo dati proprietà non valido.

#### **MQRC\_PROP\_NUMBER\_FORMAT\_ERRORE**

(2472, X'09A8') Errore di formato numero rilevato nei dati del valore.

#### **ERRORE MQRC\_SMPO**

(2463, X'099F') Struttura delle opzioni della proprietà del messaggio impostata non valida.

#### **ERRORE CCSID DI MQRC\_SOURCE\_**

(2111, X'083F') Identificativo serie di caratteri codificato del nome proprietà non valido.

#### **MQRC\_STORAGE\_NON\_DISPONIBILE**

(2071, X'817 ') Memoria disponibile insufficiente.

#### **ERRORE MQRC\_UNEXPECTED\_**

(2195, X'893 ') Si è verificato un errore non previsto.

Per informazioni dettagliate su questi codici, vedere Messaggi e codici di errore.

## **Richiamo C**

MQSETMP (Hconn, Hmsg, &SetPropOpts, &Name, &PropDesc, Type, ValueLength, &Value, &CompCode, &Reason);

Dichiarare i parametri come segue:

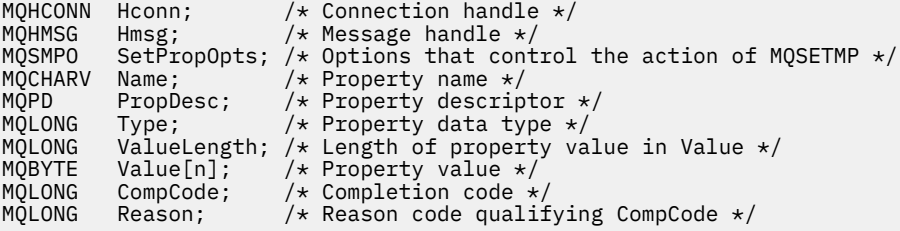

 CALL 'MQSETMP' USING HCONN, HMSG, SETMSGOPTS, NAME, PROPDESC, TYPE, VALUELENGTH, VALUE, COMPCODE, REASON.

Dichiarare i parametri come segue:

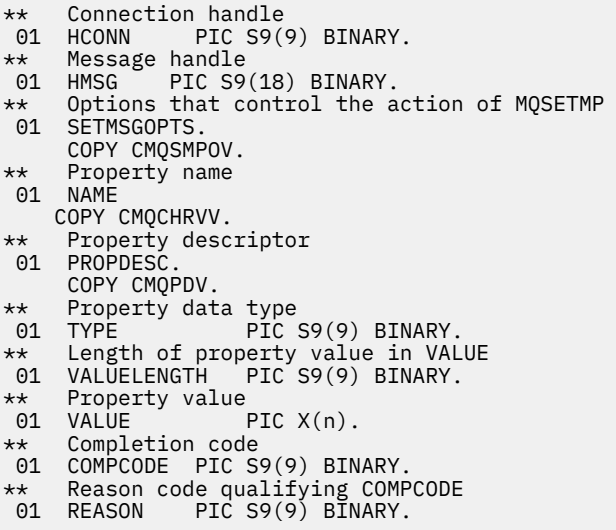

## **Chiamata PL/I**

call MQSETMP (Hconn, Hmsg, SetPropOpts, Name, PropDesc, Type, ValueLength, Value, CompCode, Reason);

Dichiarare i parametri come segue:

```
dcl Hconn fixed bin(31); /\star Connection handle \star/
dcl Hmsg fixed bin(63); /* Message handle */
<code>dcl SetPropOpts like MQSMPO; \quad /\star Options that control the action of MQSETMP \star/</code>
dcl Name like MQCHARV; /* Property name */
dcl PropDesc like MQPD; /* Property descriptor */
dcl Type fixed bin(31); /\star Property data type \star/
dcl ValueLength fixed bin(31); /* Length of property value in Value */
dcl Value char(n); /* Property value */
dcl CompCode fixed bin(31); /\star Completion code \star/
dcl Reason fixed bin(31); /\star Reason code qualifying CompCode \star/
```
## **Chiamata High Level Assembler**

 CALL MQSETMP,(HCONN,HMSG,SETMSGHOPTS,NAME,PROPDESC,TYPE,VALUELENGTH, VALUE,COMPCODE,REASON)

Dichiarare i parametri come segue:

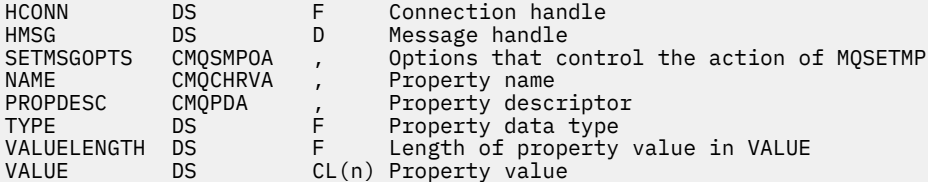

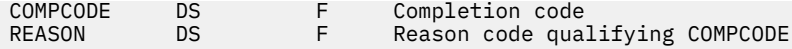

## **MQSTAT - Richiamo delle informazioni di stato**

Utilizzare la chiamata MQSTAT per richiamare le informazioni sullo stato. Il tipo di informazioni di stato restituite è determinato dal valore Tipo specificato nella chiamata.

## **Sintassi**

MQSTAT (*Hconn*, *Tipo*, *Stat*, *Compcode*, *Motivo*)

## **Parametri**

### **Hconn**

Tipo: MQHCONN - input

Questo handle rappresenta la connessione al gestore code. Il valore di *Hconn* è stato restituito da una chiamata MQCONN o MQCONNX precedente.

In applicazioni z/OS per CICS , la chiamata MQCONN può essere omessa e il seguente valore specificato per *Hconn* :

### **DEF\_MQH\_HCONN**

Handle di connessione predefinito.

#### **Tipo**

Tipo: MQLONG - input

Tipo di informazioni di stato richieste. I valori> validi sono:

#### **MQSTAT\_TYPE\_ASYNC\_ERROR**

Restituisce le informazioni sulle precedenti operazioni di inserimento asincrone.

#### **RICONNESSIONE\_TIPO\_MQSTAT**

Restituisce le informazioni sulla riconnessione. Se la connessione è in fase di riconnessione o non è riuscita, le informazioni descrivono l'errore che ha causato l'avvio della riconnessione.

Questo valore è valido solo per connessioni client. Per altri tipi di connessione, la chiamata ha esito negativo con codice motivo **MQRC\_ENVIRONMENT\_ERROR**

#### **ERRORE\_RICONNESSIONE\_TIPO\_MQSTAT\_**

Restituisce informazioni su un errore precedente relativo alla riconnessione. Se la connessione non è riuscita a riconnettersi, le informazioni descrivono l'errore che ha causato il malfunzionamento della riconnessione.

Questo valore è valido solo per connessioni client. Per altri tipi di connessione, la chiamata ha esito negativo con codice di errore **MQRC\_ENVIRONMENT\_ERROR**.

#### **stat**

Tipo: MQSTS - input/output

Struttura delle informazioni sullo stato. Vedi ["MQSTS - Struttura di report di stato" a pagina 600](#page-599-0) per i dettagli.

### **CompCode**

Tipo: MQLONG - output

Il codice di completamento; è uno dei seguenti:

### **MQCC\_OK**

Completamento con esito positivo.

**MQCC\_NON RIUSCITO**

Chiamata fallita.

### **Motivo**

Tipo: MQLONG - output

Il codice di errore che qualifica *CompCode*.

Se *CompCode* è MQCC\_OK:

### **MQRC\_NONE**

(0, X'000 ') Nessun motivo per segnalare.

Se *CompCode* è MQCC\_FAILED:

### **ERRORE USCITA MQRC\_API**

(2374, X' 946 ') Uscita API non riuscita

### **ERRORE USCITA MQRC\_API**

(2183, X'887 ') Impossibile caricare l'uscita API.

#### **MQRC\_CALL\_IN\_PROVERDE**

(2219, X'8AB') Chiamata MQI immessa prima del termine della precedente chiamata.

### **MQRC\_CONNECTION\_BROKEN**

(2009, X'7D9') Connessione al gestore code persa.

### **MQRC\_CONNECTION\_STOPPING**

(2203, X'89B') Chiusura della connessione.

### **MQRC\_FUNZIONE\_NON\_SUPPORTATA**

(2298, X'8FA') La funzione richiesta non è disponibile nell'ambiente corrente.

### **ERRORE MQRC\_HCONN**

(2018, X'7E2') Handle di connessione non valido.

### **MQRC\_Q\_MGR\_STOPPING**

(2162,X'872' - Arresto del gestore code

## **PROBLEMA\_RISORSA\_MQRC\_**

(2102, X'836 ') Risorse di sistema insufficienti.

### **ERRORE TIPO\_STATO\_MQRC**

(2430, X'97E' Errore con tipo MQSTAT

### **MQRC\_STORAGE\_NON\_DISPONIBILE**

(2071, X'817 ') Memoria disponibile insufficiente.

### **ERRORE MQRC\_STS\_**

(2426, X'97A') Errore con la struttura MQSTS

### **ERRORE MQRC\_UNEXPECTED\_**

(2195, X'893 ') Si è verificato un errore non previsto.

Per informazioni dettagliate su questi codici, vedere Messaggi e codici di errore.

## **Note d'utilizzo**

- 1. Una chiamata a MQSTAT che specifica un tipo di MQSTAT\_TYPE\_ASYNC\_ERROR restituisce informazioni sulle precedenti operazioni asincrone MQPUT e MQPUT1 . La struttura MQSTS restituita dalla chiamata MQSTAT contiene le prime informazioni di errore o di avvertenza asincrone registrate per tale connessione. Se ulteriori errori o avvertenze seguono il primo, normalmente non modificano questi valori. Tuttavia, se si verifica un errore con un codice di completamento MQCC\_WARNING, viene restituito un errore successivo con un codice di completamento MQCC\_FAILED .
- 2. Se non si sono verificati errori dal momento in cui è stata stabilita la connessione o dall'ultima chiamata a MQSTAT , nella struttura MQSTS vengono restituiti un CompCode di MQCC\_OK e un motivo di MQRC\_NONE .
- 3. I conteggi del numero di chiamate asincrone che sono state elaborate sotto l'handle di connessione vengono restituiti per mezzo di tre campi contatore; PutSuccessCount, PutWarningCount e PutFailureCount. Questi contatori vengono incrementati dal gestore code ogni volta che un'operazione asincrona viene elaborata correttamente, ha un'avvertenza o ha esito negativo (notare

che, per motivi di account, un inserimento in un elenco di distribuzione viene contato una volta per coda di destinazione anziché una volta per elenco di distribuzione). Un contatore non viene incrementato oltre il valore positivo massimo AMQ\_LONG\_MAX.

- 4. Una chiamata riuscita a MQSTAT comporta la reimpostazione di eventuali precedenti informazioni di errore o conteggi.
- 5. Il funzionamento di MQSTAT dipende dal valore del parametro **MQSTAT Type** fornito.

## 6. **MQSTAT\_TYPE\_ASYNC\_ERROR**

- a. Una chiamata a MQSTAT che specifica un tipo di MQSTAT\_TYPE\_ASYNC\_ERROR restituisce informazioni sulle precedenti operazioni asincrone MQPUT e MQPUT1 . La struttura MQSTS restituita dalla chiamata MQSTAT contiene le prime informazioni di errore o di avvertenza asincrone registrate per tale connessione. Se ulteriori errori o avvertenze seguono il primo, normalmente non modificano questi valori. Tuttavia, se si verifica un errore con un codice di completamento MQCC\_WARNING, viene restituito un errore successivo con un codice di completamento MQCC\_FAILED .
- b. Se non si sono verificati errori dal momento in cui è stata stabilita la connessione o dall'ultima chiamata a MQSTAT , nella struttura MQSTS vengono restituiti un CompCode di MQCC\_OK e un motivo di MQRC\_NONE .
- c. I conteggi del numero di chiamate asincrone che sono state elaborate sotto l'handle di connessione vengono restituiti per mezzo di tre campi contatore; PutSuccessCount, PutWarningCount e PutFailureCount. Questi contatori vengono incrementati dal gestore code ogni volta che un'operazione asincrona viene elaborata correttamente, ha un'avvertenza o ha esito negativo (notare che, per motivi di account, un inserimento in un elenco di distribuzione viene contato una volta per coda di destinazione anziché una volta per elenco di distribuzione). Un contatore non viene incrementato oltre il valore positivo massimo AMQ\_LONG\_MAX.
- d. Una chiamata riuscita a MQSTAT comporta la reimpostazione di eventuali precedenti informazioni di errore o conteggi.

## **RICONNESSIONE\_TIPO\_MQSTAT**

Si supponga di richiamare MQSTAT con Type impostato su MQSTAT\_TYPE\_RECONNECTION all'interno di un gestore eventi durante la riconnessione. Considerare questi esempi.

#### **Il client sta tentando la riconnessione o non è riuscito a riconnettersi.**

CompCode nella struttura MQSTS è MQCC\_FAILED e Reason potrebbe essere MORC\_CONNECTION\_BROKEN o MORC\_O\_MGR\_OUIESCING. ObjectType è MOOT\_O\_MGR, ObjectName è il nome del gestore code e ObjectQMgrName è vuoto.

**Il client ha completato correttamente la riconnessione o non è mai stato disconnesso.** CompCode nella struttura MQSTS è MQCC\_OK e Reason è MQRC\_NONE

Le chiamate successive a MQSTAT restituiscono gli stessi risultati.

### **ERRORE\_RICONNESSIONE\_TIPO\_MQSTAT\_**

Si supponga di richiamare MQSTAT con Type impostato a MQSTAT\_TYPE\_RECONNECTION\_ERROR in risposta alla ricezione di MQRC\_RECONNECT\_FAILED di una chiamata MQI. Considerare questi esempi.

## **Si è verificato un errore di autorizzazione durante la riapertura di una coda durante la riconnessione a un gestore code differente.**

CompCode nella struttura MQSTS è MQCC\_FAILED e Reason è il motivo per cui la riconnessione ha avuto esito negativo, ad esempio MQRC\_NOT\_AUTHORIZED. ObjectType è il tipo di oggetto che ha causato il problema, come ad esempio MQOT\_QUEUE, ObjectName è il nome della coda e ObjectQMgrName il nome del gestore code proprietario della coda.

### **Si è verificato un errore di connessione socket durante la riconnessione.**

CompCode nella struttura MQSTS è MQCC\_FAILED e Reason è il motivo per cui la riconnessione ha avuto esito negativo, ad esempio MQRC\_HOST\_NOT\_AVAILABLE. ObjectType è MQOT\_Q\_MGR, ObjectName è il nome del gestore code e ObjectQMgrName è vuoto.

Le chiamate successive a MQSTAT restituiscono gli stessi risultati.

## **Richiamo C**

MQSTAT (Hconn, StatType, &Stat, &CompCode, &Reason);

Dichiarare i parametri come segue:

MQHCONN Hconn; /\* Connection Handle \*/ MQLONG StatType; /\* Status type \*/ <code>MQSTS</code> Stat;  $\overline{\phantom{a}}$  / $\overline{\phantom{a}}$  Status information structure  $\overline{\phantom{a}}$ / MQLONG CompCode; /\* Completion code \*/ MQLONG Reason; /\* Reason code qualifying CompCode \*/

## **Richiamo COBOL**

CALL 'MQSTAT' USING HCONN, STATTYPE, STAT, COMPCODE, REASON.

Dichiarare i parametri come segue:

```
** Connection handle
 01 HCONN PIC S9(9) BINARY.
** Status type
 01 STATTYPE PIC S9(9) BINARY.
** Status information
 01 STAT.
SIAT.<br>
COPY CMQSTSV.<br>
** Completing
** Completion code
 01 COMPCODE PIC S9(9) BINARY.
** Reason code qualifying COMPCODE
 01 REASON PIC S9(9) BINARY.
```
### **Chiamata PL/I**

call MQSTAT (Hconn, StatType, Stat, Compcode, Reason);

Dichiarare i parametri come segue:

```
dcl Hconn fixed bin(31); /* Connection handle */
dcl StatType fixed bin(31); /* Status type */
dcl Stat like MQSTS; /* Status information structure */
dcl CompCode fixed bin(31); /* Completion code */
dcl Reason fixed bin(31); /\star Reason code qualifying CompCode \star/
```
## **System/390 Richiamo Assembler**

CALL MQSTAT,(HCONN,STATTYPE,STAT,COMPCODE,REASON)

Dichiarare i parametri come segue:

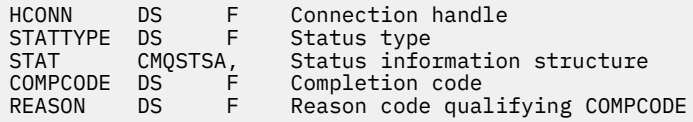

## **MQSUB - Registrazione sottoscrizione**

Utilizzare la chiamata MQSUB per registrare la sottoscrizione delle applicazioni a un particolare argomento.

## **Sintassi**

MQSUB (*Hconn*, *SubDesc*, *Hobj*, *Hsub*, *Compcode*, *Motivo*)

## **Parametri**

## **Hconn**

Tipo: MQHCONN - input

Questo handle rappresenta la connessione al gestore code. Il valore di *Hconn* è stato restituito da una chiamata MQCONN o MQCONNX precedente.

In applicazioni z/OS per CICS , la chiamata MQCONN può essere omessa e il seguente valore specificato per *Hconn* :

## **DEF\_MQH\_HCONN**

Handle di connessione predefinito.

## **SubDesc**

Tipo: MQSD - input/output

Si tratta di una struttura che identifica l'oggetto in uso registrato dall'applicazione. Per ulteriori informazioni, fare riferimento a ["MQSD - Descrittore sottoscrizione" a pagina 574](#page-573-0).

## *HOBJ*

Tipo: MQHOBJ - input/output

Questo handle rappresenta l'accesso stabilito per ottenere i messaggi inviati a questa sottoscrizione. Questi messaggi possono essere memorizzati su una coda specifica oppure il gestore code può gestire la propria memoria senza utilizzare una coda specifica.

Per utilizzare una coda specifica, è necessario associarla alla sottoscrizione quando viene creata. Ciò può essere fatto in due modi:

- Utilizzando il comando DEFINE SUB MQSC e fornito tale comando con il nome di un oggetto coda.
- Fornendo questo handle quando si richiama MQSUB con MQSO\_CREATE

Se questo handle viene fornito come parametro di input sulla chiamata, deve essere un handle di oggetto valido restituito da una precedente chiamata MQOPEN di una coda utilizzando almeno una delle seguenti opzioni:

- MQOO\_INPUT\_ \*
- MQOO\_SFOGLIA
- MQOO\_OUTPUT (se la coda è una coda remota)

In caso contrario, la chiamata ha esito negativo con MQRC\_HOBJ\_ERROR. Non può essere un handle di oggetto per una coda alias che si risolve in un oggetto argomento. In caso affermativo, la chiamata ha esito negativo con MQRC\_HOBJ\_ERROR.

Se il gestore code deve gestire la memoria dei messaggi inviati a questa sottoscrizione, questo valore deve essere impostato quando si crea la sottoscrizione, utilizzando l'opzione MQSO\_MANAGED. Il gestore code restituisce quindi questo handle come parametro di output sulla chiamata. L'handle restituito è noto come handle gestito. Se MQHO\_NONE è specificato ma MQSO\_MANAGED non è stato specificato, la chiamata ha esito negativo con MQRC\_HOBJ\_ERROR.

Quando un gestore code restituisce un handle gestito all'utente, è possibile utilizzarlo su una chiamata MQGET o MQCB con o senza opzioni di esplorazione, su una chiamata MQINQ o su MQCLOSE. Non è possibile utilizzarlo in MQPUT, MQSUB, MQSET; il tentativo di eseguire tale operazione non riesce con MQRC\_NOT\_OPEN\_FOR\_OUTPUT, MQRC\_HOBJ\_ERROR o MORC\_NOT\_OPEN\_FOR\_SET.

Se questa sottoscrizione viene ripresa utilizzando l'opzione MQSO\_RESUME nella struttura MQSD, l'handle può essere restituito all'applicazione in questo parametro impostando MQSO\_MANAGED su MQHO\_NONE. È possibile eseguire questa operazione se la sottoscrizione sta utilizzando un handle gestito o meno e può essere utile fornire le sottoscrizioni create utilizzando DEFINE SUB con l'handle per la coda di sottoscrizione definita su tale comando. Nel caso in cui venga ripresa una sottoscrizione creata amministrativamente, la coda si apre con MQOO\_INPUT\_AS\_Q\_DEF e MQOO\_BROWSE. Se è necessario specificare altre opzioni, l'applicazione deve aprire esplicitamente la coda di sottoscrizione e fornire l'handle dell'oggetto sulla chiamata. Se si verifica un problema durante l'apertura della coda, la chiamata ha esito negativo con MQRC\_INVALID\_DESTINATION. Se viene fornito *Hobj* , deve essere equivalente a *Hobj* nella chiamata MQSUB originale. Ciò significa che se viene fornita una gestione oggetto restituita da una chiamata MQOPEN, la gestione deve essere nella stessa coda utilizzata in precedenza. Se non è la stessa coda, la chiamata ha esito negativo con MQRC\_HOBJ\_ERROR.

Se questa sottoscrizione viene modificata utilizzando l'opzione MQSO\_ALTER nella struttura MQSD, è possibile fornire un *Hobj* differente. Tutte le pubblicazioni che sono state consegnate alla coda e che sono state precedentemente identificate tramite questo parametro restano su quella coda ed è responsabilità dell'applicazione richiamare tali messaggi se il parametro **Hobj** ora rappresenta una coda diversa.

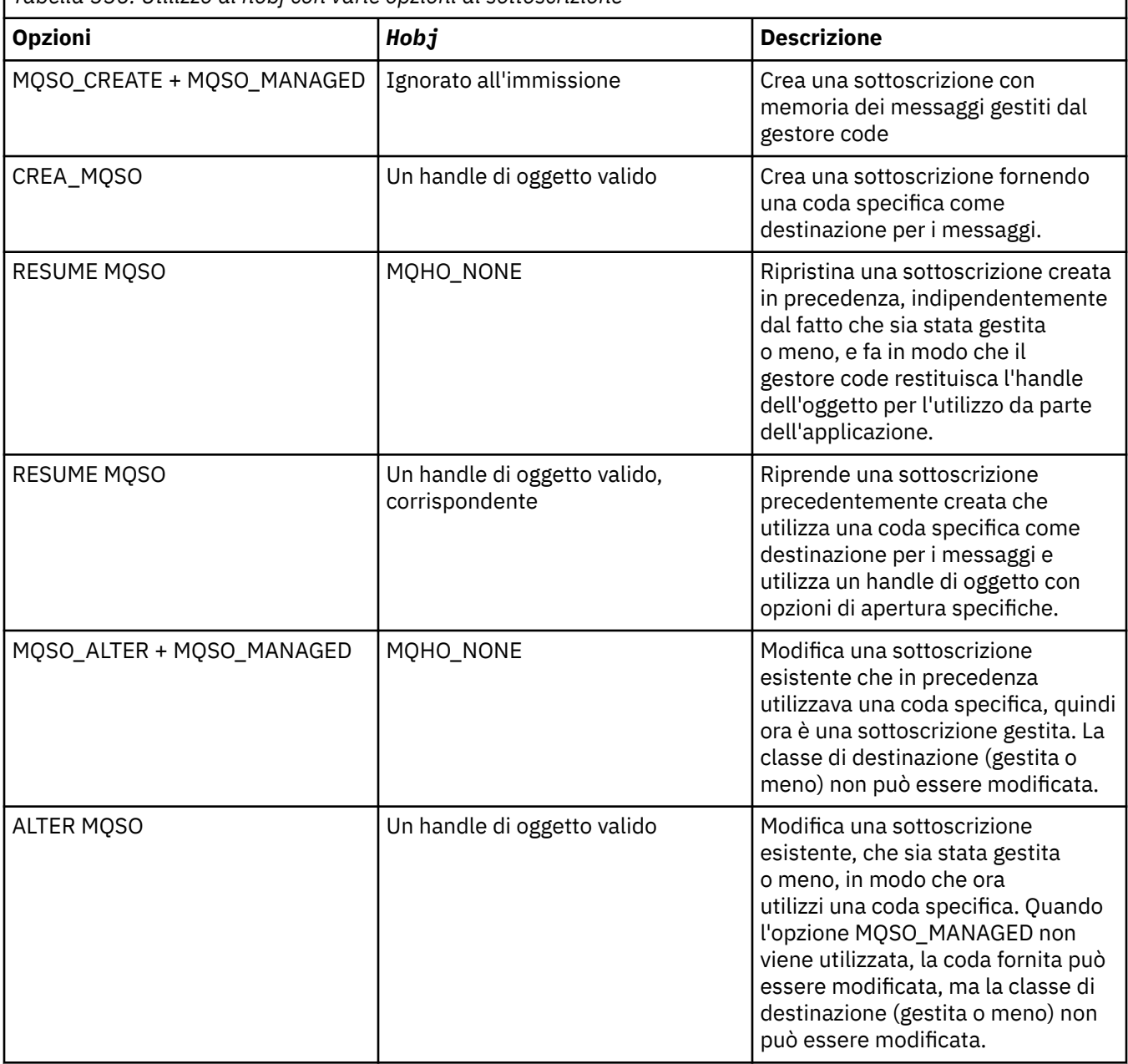

*Tabella 556. Utilizzo di hobj con varie opzioni di sottoscrizione*

Se è stato fornito o restituito, *Hobj* deve essere specificato nelle successive chiamate MQGET o MQCB che desiderano ricevere i messaggi di pubblicazione inviati a questa sottoscrizione.

L'handle *Hobj* non è più valido quando viene emessa la chiamata MQCLOSE o quando l'unità di elaborazione che definisce l'ambito dell'handle termina (fino a quando l'applicazione non si disconnette). L'ambito dell'handle dell'oggetto restituito è uguale a quello dell'handle di collegamento specificato nella chiamata. Consultare [Hconn \(MQHCONN\) - output](#page-672-0) per informazioni sull'ambito della gestione. Un MQCLOSE dell'handle *Hobj* non influisce sull'handle *Hsub* .

#### **HSub**

Tipo: MQHOBJ - output

Questo handle rappresenta la sottoscrizione effettuata. Può essere utilizzato per altre due operazioni:

- Può essere utilizzato su una chiamata MQSUBRQ successiva per richiedere che le pubblicazioni vengano inviate quando è stata utilizzata l'opzione MQSO\_PUBLICATIONS\_ON\_REQUEST durante l'esecuzione della sottoscrizione.
- Può essere utilizzato su una chiamata MQCLOSE successiva per rimuovere la sottoscrizione effettuata. L'handle *Hsub* cessa di essere valido quando viene emessa la chiamata MQCLOSE o quando l'unità di elaborazione che definisce l'ambito dell'handle termina. L'ambito dell'handle dell'oggetto restituito è uguale a quello dell'handle di collegamento specificato nella chiamata. Un MQCLOSE dell'handle *Hsub* non influisce sull'handle *Hobj* .

Questo handle non può essere passato a una chiamata MQGET o MQCB. È necessario utilizzare il parametro **Hobj** . Non è possibile utilizzare questo handle su qualsiasi chiamata IBM MQ diversa da MQCLOSE o MQSUBRQ. La trasmissione di questo handle a qualsiasi altra chiamata IBM MQ risulta in MQRC\_HOBJ\_ERROR.

#### **CompCode**

Tipo: MQLONG - output

Il codice di completamento; è uno dei seguenti:

#### **MQCC\_OK**

Completamento riuscito

## **MQCC\_AVVERTENZA**

Avvertenza (completamento parziale)

#### **MQCC\_NON RIUSCITO**

Chiamata non riuscita

#### **Motivo**

Tipo: MQLONG - output

Il codice di errore che qualifica *CompCode*.

Se *CompCode* è MQCC\_OK, il codice motivo è il seguente:

#### **MQRC\_NONE**

(0, X'000 ') Nessun motivo per segnalare.

Se *CompCode* è MQCC\_FAILED, il codice motivo è uno dei seguenti:

### **MQRC\_CLUSTER\_RESOLUTION\_ERRORE**

(2189, X'88D') Risoluzione del nome cluster non riuscita.

#### **MQRC\_DURABILITY\_NOT\_ALLOWED**

2436 (X'0984 ') Una chiamata MQSUB che utilizza l'opzione MQSO\_DURABLE non è riuscita.

### **MQRC\_FUNZIONE\_NON\_SUPPORTATA**

2298 (X'08FA') La funzione richiesta non è disponibile nell'ambiente corrente.

#### **ERRORE MQRC\_HOBJ\_R**

2019 (X'07E3') Handle Hobj non valido.

#### **MQRC\_IDENTITY\_MISMATCH**

2434 (X'0982 ') Il nome della sottoscrizione corrisponde alla sottoscrizione esistente.

#### **MQRC\_NOT\_AUTHORIZED**

2035 (X'07F3') L'utente non è autorizzato ad eseguire l'operazione.

#### **MQRC\_NO\_SUBSCRIPZIONE**

2428 (X'097C') Il nome della sottoscrizione identificato non esiste.

### **ERRORE STRINGA MQRC\_OBJECT\_**

2441 (X'0989 ') Campo stringa oggetto non valido.

#### **ERRORE MQRC\_OPTIONS\_**

2046 (X'07FE') Il campo o il parametro Opzioni contiene opzioni non valide o una combinazione di opzioni non valide.

#### **MQRC\_Q\_MGR\_QUIESCING**

2161 (X'0871 ') Gestore code in fase di sospensione.

#### **MQRC\_RECONNECT\_Q\_MGR\_REQD**

2555 (X'09FB' X) L'opzione MQCNO\_RECONNECT\_Q\_MGR è obbligatoria.

### **MQRC\_RETAINED\_MSG\_Q\_ERROR**

2525 (X'09DD') Le pubblicazioni conservate che esistono per la stringa di argomenti sottoscritta non possono essere richiamate.

#### **MQRC\_RETAINED\_NOT\_DELIVERED**

2526 (X'09DE') Le pubblicazioni conservate che esistono per la stringa di argomenti sottoscritta, non possono essere consegnate alla coda di destinazione della sottoscrizione e non possono essere consegnate alla coda di messaggi non recapitabili.

#### **ERRORE MQRC\_S**

2424 (X'0978 ') Descrittore sottoscrizione (MQSD) non valido.

### **SELEZIONE\_MQRC\_NON\_DISPONIBILE**

2551 (X'09F7') La stringa di selezione non segue la sintassi del selettore IBM MQ e non era disponibile alcun fornitore di selezione dei messaggi estesi.

### **ERRORE MQRC\_SELECTION\_STRING\_**

2519 (X'09D7') La stringa di selezione deve essere specificata come descritto nella documentazione della struttura MQCHARV.

#### **ERRORE MQRC\_SELECTOR\_SYNTAX\_ERROR**

2459 (X'099B') È stata emessa una chiamata MQOPEN, MQPUT1o MQSUB, ma è stata specificata una stringa di selezione contenente un errore di sintassi.

#### **ERRORE MQRC\_SUB\_USER\_DATA\_**

2431 (X'097F') SubUserCampo dati non valido.

### **ERRORE MQRC\_SUB\_NAME\_**

2440 (X'0988 ') Campo SubName non valido.

#### **MQRC\_SUB\_ALREADY\_EXISTS**

2432 (X'0980 ') La sottoscrizione esiste già.

#### **ERRORE MQRC\_SUB\_USER\_DATA\_**

2431 (X'097F') SubUserCampo dati non valido.

#### **ERRORE STRINGA MQRC\_TOPIC\_**

2425 (X'0979 ') La stringa argomento non è valida.

#### **MQRC\_UNKNOWN\_OBJECT\_NAME**

2085 (X'0825 ') Impossibile trovare l'oggetto identificato nel campo MQSD ObjectName .

#### **MQRC\_SUB\_JOIN\_NOT\_ALTERABLE**

29440 (X'7300 ') La modalità di condivisione della sottoscrizione è incompatibile con la sottoscrizione esistente. Questo errore potrebbe essere restituito quando si tenta di riprendere una sottoscrizione condivisa JMS 2.0 in una applicazione non JMS.

Per informazioni dettagliate su questi codici, vedere Messaggi e codici di errore.

## **Note d'utilizzo**

• La sottoscrizione viene effettuata a un argomento, denominato utilizzando il nome breve di un oggetto argomento predefinito, il nome completo della stringa argomento o è formato dalla concatenazione

di due parti. Consultare la descrizione di *ObjectName* e *ObjectString* in ["MQSD - Descrittore](#page-573-0) [sottoscrizione" a pagina 574](#page-573-0).

- Il gestore code esegue i controlli di sicurezza quando viene emessa una chiamata MQSUB, per verificare che l'identificativo utente con cui l'applicazione è in esecuzione disponga del livello di autorizzazione appropriato prima che sia consentito l'accesso. L'oggetto argomento appropriato si trova nella gerarchia degli argomenti e viene effettuato un controllo di autorizzazione su questo oggetto argomento per garantire che sia impostata l'autorizzazione alla sottoscrizione. Se l'opzione MQSO\_MANAGED non viene utilizzata, viene eseguito un controllo dell'autorizzazione sulla coda di destinazione per assicurarsi che l'autorizzazione per l'output sia impostata. Se viene utilizzata l'opzione MQSO\_MANAGED, non viene eseguito alcun controllo di autorizzazione sulla coda gestita per l'emissione o l'accesso all'interrogazione.
- Se non si fornisce un Hobj come input, la chiamata MQSUB assegna due handle, un handle di oggetto (Hobj) e un handle di sottoscrizione (Hsub).
- L'Hobj restituito sulla chiamata MQSUB quando viene utilizzata l'opzione MQSO\_MANAGED, può essere interrogato per trovare attributi come la soglia di backout e il nome della riaccodamento di backout eccessivo. È anche possibile analizzare il nome della coda gestita, ma non si deve tentare di aprire direttamente questa coda.
- Le sottoscrizioni possono essere raggruppate consentendo la distribuzione di una sola pubblicazione al gruppo di sottoscrizioni anche se più di un gruppo corrispondeva alla pubblicazione. Le sottoscrizioni sono raggruppate utilizzando l'opzione MQSO\_GROUP\_SUB e per raggruppare le sottoscrizioni devono essere
	- utilizzando la stessa coda denominata (che non sta utilizzando l'opzione MQSO\_MANAGED) sullo stesso gestore code - rappresentato dal parametro Hobj nella chiamata MQSUB
	- condividere lo stesso ID SubCorrel
	- essere dello stesso SubLevel

Questi attributi definiscono la serie di sottoscrizioni considerate nel gruppo e sono anche gli attributi che non possono essere modificati se una sottoscrizione è raggruppata. La modifica di SubLevel risulta in MQRC\_SUBLEVEL\_NOT\_ALTERABLE e la modifica di uno degli altri (che può essere modificato se una sottoscrizione non è raggruppata) risulta in MQRC\_GROUPING\_NOT\_ALTERABLE.

- Il corretto completamento della chiamata MQSUB non significa che l'azione sia stata completata. Per controllare che questa chiamata sia stata completata, consultare il passo DEFINE SUB in Verifica del completamento dei comandi asincroni per le reti distribuite.
- I campi in MQSD vengono compilati al ritorno da una chiamata MQSUB che utilizza l'opzione MQSO\_RESUME. L'MQSD restituito può essere inoltrato direttamente in una chiamata MQSUB che utilizza l'opzione MQSO\_ALTER con tutte le modifiche che è necessario apportare alla sottoscrizione applicata all'MQSD. Alcuni campi hanno considerazioni speciali come indicato nella tabella.

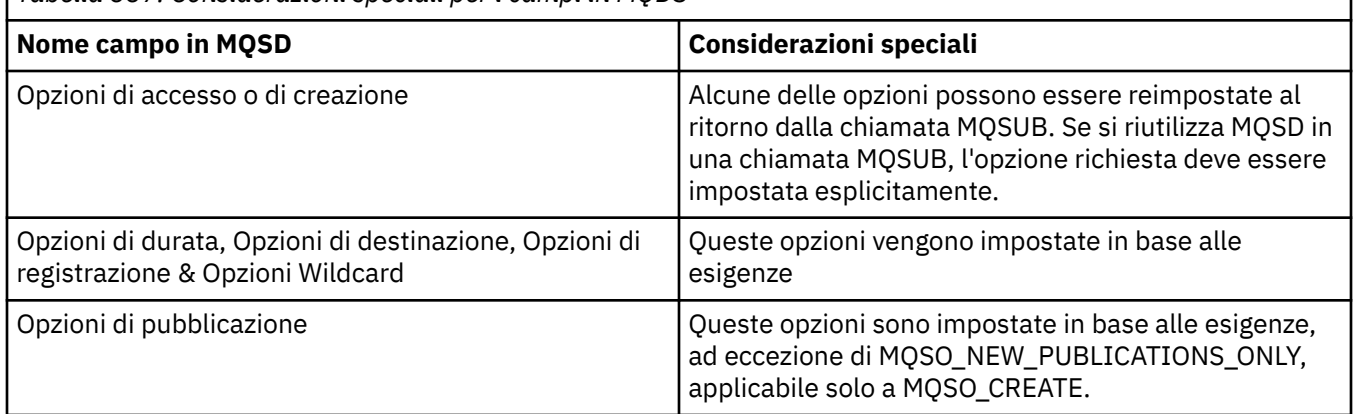

*Tabella 557. Considerazioni speciali per i campi in MQDS*

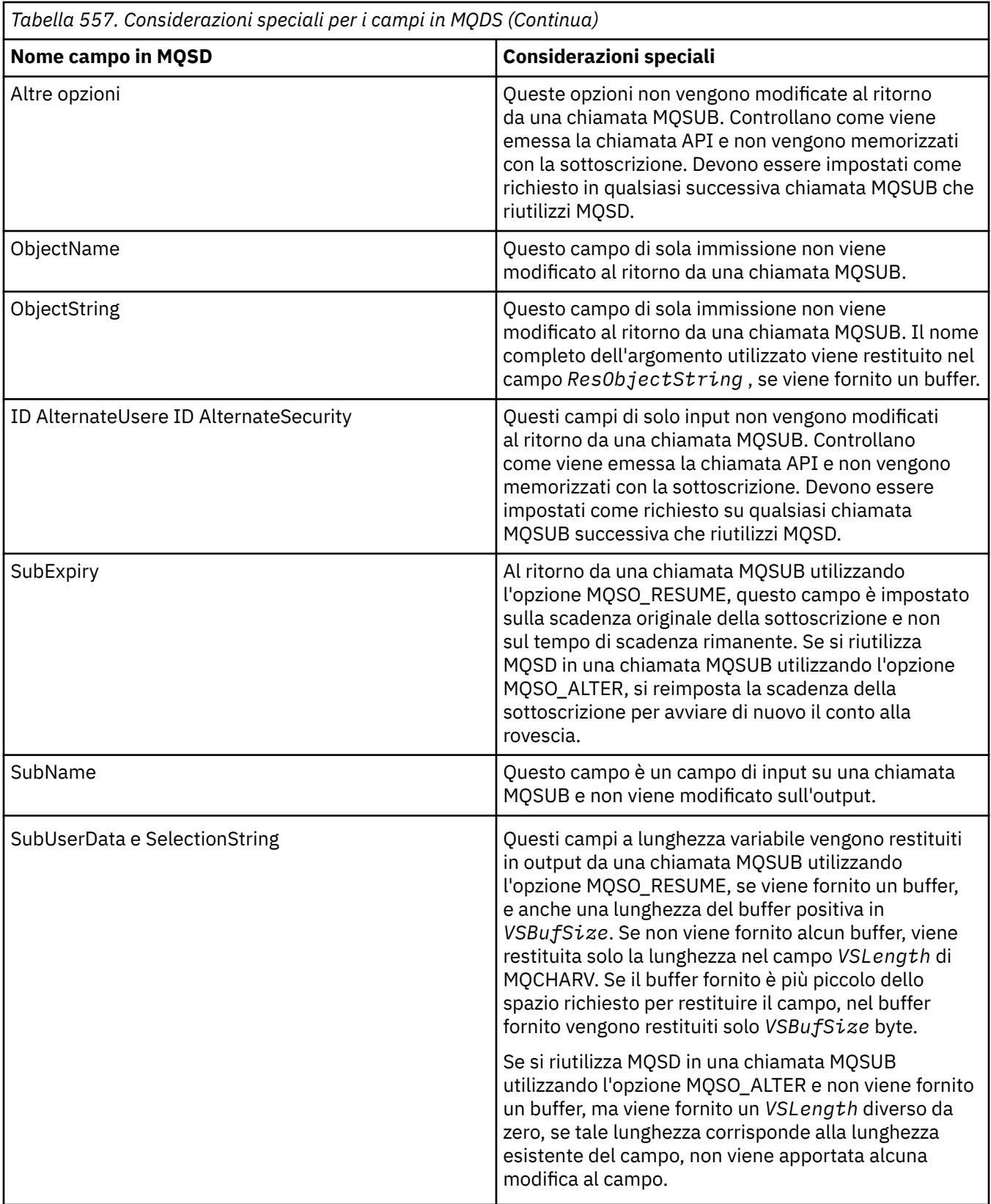

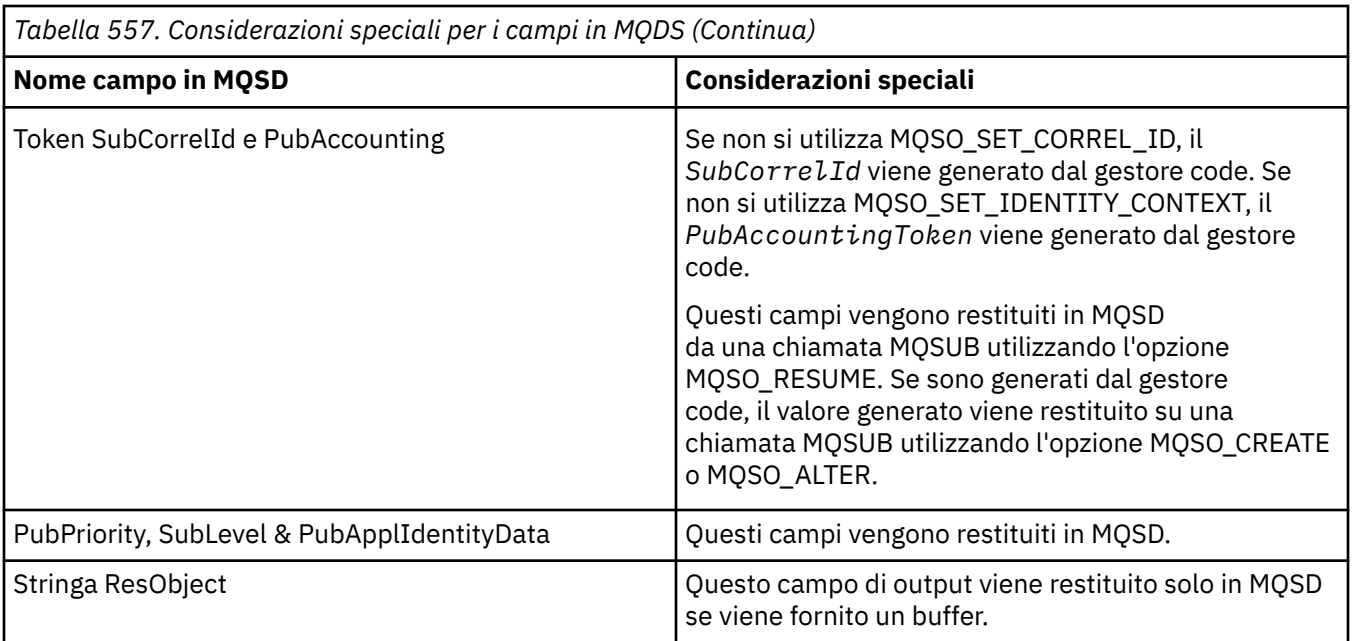

## **Richiamo C**

MQSUB (Hconn, &SubDesc, &Hobj, &Hsub, &CompCode, &Reason)

Dichiarare i parametri come segue:

<code>MQHCONN</code> Hconn; / $\star$  Connection handle  $\star$ / MQSD SubDesc; /\* Subscription descriptor \*/ MQHOBJ Hobj; /\* Object handle \*/ MQHOBJ Hsub; /\* Subscription handle \*/ MQLONG CompCode; /\* Completion code \*/ MQLONG Reason; /\* Reason code qualifying CompCode \*/

## **Richiamo COBOL**

CALL 'MQSUB' USING HCONN, SUBDESC, HOBJ, HSUB, COMPCODE, REASON.

Dichiarare i parametri come segue:

```
** Connection handle
01 HCONN PIC S9(9) BINARY.
     Subscription descriptor
** Subscire<br>01 SUBDESC.
COPY CMQSDV.<br>** Object handl
** Object handle
 01 HOBJ PIC S9(9) BINARY.
** Subscription handle
             PIC S9(9) BINARY.
** Completion code
01 COMPCODE PIC S9(9) BINARY.
** Reason code qualifying COMPCODE
 01 REASON PIC S9(9) BINARY.
```
## **Chiamata PL/I**

call MQSUB (Hconn, SubDesc, Hobj, Hsub, CompCode, Reason)

Dichiarare i parametri come segue:

```
dcl Hconn fixed bin(31); /* Connection handle */
dcl SubDesc like MQSD; /* Subscription descriptor */
dcl Hobj fixed bin(31); /* Object handle */
dcl Hsub fixed bin(31); /\star Subscription handle \star/
dcl CompCode fixed bin(31); /* Completion code */
dcl Reason fixed bin(31); /\star Reason code qualifying CompCode \star/
```
## **Chiamata High Level Assembler**

CALL MQSUB,(HCONN,SUBDESC,HOBJ,HSUB,COMPCODE,REASON)

Dichiarare i parametri come segue:

HCONN DS F Connection handle SUBDESC CMQSDA , Subscription descriptor HOBJ DS F Object handle HSUB DS F Subscription handle COMPCODE DS F Completion code REASON DS F Reason code qualifying COMPCODE

## **MQSUBRQ - Richiesta di sottoscrizione**

Utilizzare la chiamata MQSUBRQ per effettuare una richiesta per la pubblicazione conservata, quando il sottoscrittore è stato registrato con MQSO\_PUBLICATIONS\_ON\_REQUEST.

## **Sintassi**

MQSUBRQ (*Hconn*, *Hsub*, *Action*, *SubRqOpts*, *Compcode*, *Motivo*)

## **Parametri**

#### **Hconn**

Tipo: MQHCONN - input

Questo handle rappresenta la connessione al gestore code. Il valore di *Hconn* è stato restituito da una chiamata MQCONN o MQCONNX precedente.

In applicazioni z/OS per CICS , la chiamata MQCONN può essere omessa e il seguente valore specificato per *Hconn* :

#### DEF MQH HCONN

Handle di connessione predefinito.

#### **HSub**

Tipo: MQHOBJ - input

Questo handle rappresenta la sottoscrizione per cui è necessario richiedere un aggiornamento. Il valore di *Hsub* è stato restituito da una chiamata MQSUB precedente.

#### **Azione**

Tipo: MQLONG - input

Questo parametro controlla la particolare azione richiesta sulla sottoscrizione. È necessario specificare il seguente valore:

### **PUBLICAZIONE MQSR\_ACTION\_**

Questa azione richiede che una pubblicazione di aggiornamento venga inviata per l'argomento specificato. Può essere utilizzato solo se il sottoscrittore (subscriber) ha specificato l'opzione MQSO\_PUBLICATIONS\_ON\_REQUEST sulla chiamata MQSUB quando ha effettuato la sottoscrizione. Se il gestore code dispone di una pubblicazione conservata per l'argomento,

questa viene inviata al sottoscrittore. In caso contrario, la chiamata non riesce. Se a un'applicazione viene inviata una pubblicazione che è stata conservata, ciò viene indicato dalla proprietà del messaggio MQIsRetained di tale pubblicazione.

Poiché l'argomento nella sottoscrizione esistente rappresentato dal parametro Hsub può contenere caratteri jolly, il sottoscrittore potrebbe ricevere più pubblicazioni conservate.

#### **Opzioni SubRq**

Tipo: MQSRO - input/output

Queste opzioni controllano l'azione di MQSUBRQ, consultare ["MQSRO - Opzioni di richieste di](#page-596-0) [sottoscrizione" a pagina 597](#page-596-0) per dettagli.

Se non sono richieste opzioni, i programmi scritti in C o nell'assembler S/390 possono specificare un indirizzo di parametro null invece di specificare l'indirizzo di una struttura MQSRO.

#### **CompCode**

Tipo: MQLONG - output

Il codice di completamento; è uno dei seguenti:

#### **MQCC\_OK**

Completamento riuscito

### **MQCC\_AVVERTENZA**

Avvertenza (completamento parziale)

**MQCC\_NON RIUSCITO**

Chiamata non riuscita

#### **Motivo**

Tipo: MQLONG - output

Il codice di errore che qualifica *CompCode*.

Se *CompCode* è MQCC\_OK:

#### **MQRC\_NONE**

(0, X'000 ') Nessun motivo per segnalare.

Se *CompCode* è MQCC\_FAILED:

#### **MQRC\_FUNZIONE\_NON\_SUPPORTATA**

2298 (X'08FA') La funzione richiesta non è disponibile nell'ambiente corrente.

#### **MQRC\_NO\_RETAINED\_MSG**

2437 (X'0985 ') Non ci sono pubblicazioni conservate attualmente memorizzate per questo argomento.

#### **ERRORE MQRC\_OPTIONS\_**

2046 (X'07FE') Il campo o il parametro Opzioni contiene opzioni non valide o una combinazione di opzioni non valide.

### **MQRC\_Q\_MGR\_QUIESCING**

2161 (X'0871 ') Gestore code in fase di sospensione.

#### **ERRORE\_ERRORE\_MQRC**

2438 (X'0986 ') Nella chiamata MQSUBRQ, le opzioni MQSRO della richiesta di sottoscrizione non è valido.

#### **MQRC\_RETAINED\_MSG\_Q\_ERROR**

2525 (X'09DD') Le pubblicazioni conservate che esistono per la stringa di argomenti sottoscritta non possono essere richiamate.

#### **MQRC\_RETAINED\_NOT\_DELIVERED**

2526 (X'09DE') Le pubblicazioni conservate che esistono per la stringa di argomenti sottoscritta, non possono essere consegnate alla coda di destinazione della sottoscrizione e non possono essere consegnate alla coda di messaggi non recapitabili.

Per informazioni dettagliate su questi codici, vedere Messaggi e codici di errore.

## **Note d'utilizzo**

Le seguenti note di utilizzo si applicano all'utilizzo del codice azione MQSR\_ACTION\_PUBLICATION:

- 1. Se questo comando viene completato correttamente, le pubblicazioni conservate corrispondenti alla sottoscrizione specificata sono state inviate alla sottoscrizione e possono essere ricevute utilizzando MQGET o MQCB utilizzando l'Hobj restituito sul comando MQSUB originale che ha creato la sottoscrizione.
- 2. Se l'argomento sottoscritto dal verbo MQSUB originale che ha creato la sottoscrizione conteneva un carattere jolly, è possibile inviare più di una pubblicazione conservata. Il numero di pubblicazioni inviate come risultato di questa chiamata viene registrato nel campo NumPubs nella struttura SubRqOpts.
- 3. Se questo verbo viene completato con un codice motivo MQRC\_NO\_RETAINED\_MSG, non vi erano pubblicazioni attualmente conservate per l'argomento specificato. #
- 4. Se questo verbo viene completato con un codice motivo di MQRC\_RETAINED\_MSG\_Q\_ERROR o MQRC\_RETAINED\_NOT\_DELIVERED, ci sono attualmente pubblicazioni conservate per l'argomento specificato, ma si è verificato un errore che indica che non è stato possibile consegnarle.
- 5. L'applicazione deve disporre di una sottoscrizione corrente all'argomento prima di poter effettuare questa chiamata. Se la sottoscrizione è stata effettuata in un'istanza precedente dell'applicazione e non è disponibile un handle valido per la sottoscrizione, l'applicazione deve prima richiamare MQSUB con l'opzione MQSO\_RESUME per ottenere un handle da utilizzare in questa chiamata.
- 6. Le pubblicazioni vengono inviate alla destinazione registrata per l'utilizzo con la sottoscrizione corrente di questa applicazione. Se le pubblicazioni devono essere inviate altrove, la sottoscrizione deve essere prima modificata utilizzando la chiamata MQSUB con l'opzione MQSO\_ALTER.

## **Richiamo C**

MQSUB (Hconn, Hsub, Action, &SubRqOpts, &CompCode, &Reason)

Dichiarare i parametri come segue:

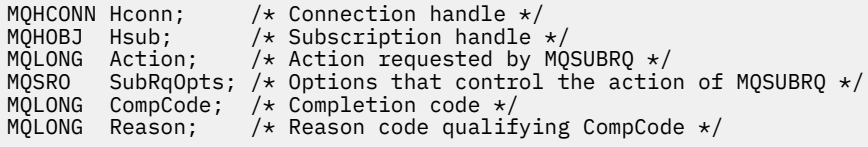

## **Richiamo COBOL**

CALL 'MQSUBRQ' USING HCONN, HSUB, ACTION, SUBRQOPTS, COMPCODE, REASON.

Dichiarare i parametri come segue:

```
** Connection handle
01 HCONN PIC S9(9) BINARY.
** Subscription handle
01 HSUB PIC S9(9) BINARY.
** Action requested by MQSUBRQ
01 ACTION PIC S9(9) BINARY.
** Options that control the action of MQSUBRQ
01 SUBRQOPTS.
COPY CMQSROV.
** Completion code
01 COMPCODE PIC S9(9) BINARY.
** Reason code qualifying COMPCODE
01 REASON PIC S9(9) BINARY.
```
## **Chiamata PL/I**

call MQSUBRQ (Hconn, Hsub, Action, SubRqOpts, CompCode, Reason)

Dichiarare i parametri come segue:

```
dcl Hconn fixed bin(31); \quad /* Connection handle */<br>dcl Hsub fixed bin(31); \quad /* Subscription handle
                                 \frac{1}{2} Subscription handle */
dcl Action fixed bin(31); /* Action requested by MQSUBRQ */
dcl SubRqOpts like MQSRO; /* Options that control the action of MQSUBRQ */
dcl CompCode fixed bin(31); /* Completion code */
dcl Reason fixed bin(31); /* Reason code qualifying CompCode \star/
```
## **Chiamata High Level Assembler**

CALL MQSUBRQ,(HCONN, HSUB, ACTION, SUBRQOPTS,COMPCODE,REASON)

Dichiarare i parametri come segue:

```
HCONN DS F Connection handle
HSUB DS F Subscription handle
ACTION DS F Action requested by MQSUBRQ
SUBRQOPTS CMQSROA , Options that control the action of MQSUBRQ
COMPCODE DS F Completion code
REASON DS F Reason code qualifying COMPCODE
```
## **Attributi degli oggetti**

Questa raccolta di argomenti elenca solo gli oggetti IBM MQ che possono essere oggetto di una chiamata di funzione MQINQ e fornisce dettagli sugli attributi che è possibile interrogare e sui selettori da utilizzare.

## **Attributi per il gestore code**

Alcuni attributi del gestore code sono corretti per particolari implementazioni; altri possono essere modificati utilizzando il comando MQSC ALTER QMGR.

Gli attributi possono essere visualizzati anche utilizzando il comando DISPLAY QMGR. La maggior parte degli attributi del gestore code può essere interrogata aprendo un oggetto MQOT\_Q\_MGR speciale e utilizzando la chiamata MQINQ con l'handle restituito.

La seguente tabella riepiloga gli attributi specifici del gestore code. Gli attributi sono descritti in ordine alfabetico.

**Nota:** I nomi degli attributi visualizzati in questa sezione sono nomi descrittivi utilizzati con la chiamata MQINQ; i nomi sono gli stessi dei comandi PCF. Quando i comandi MQSC vengono utilizzati per definire, modificare o visualizzare gli attributi, vengono utilizzati nomi brevi alternativi; per ulteriori informazioni, consultare Comandi MQSC .

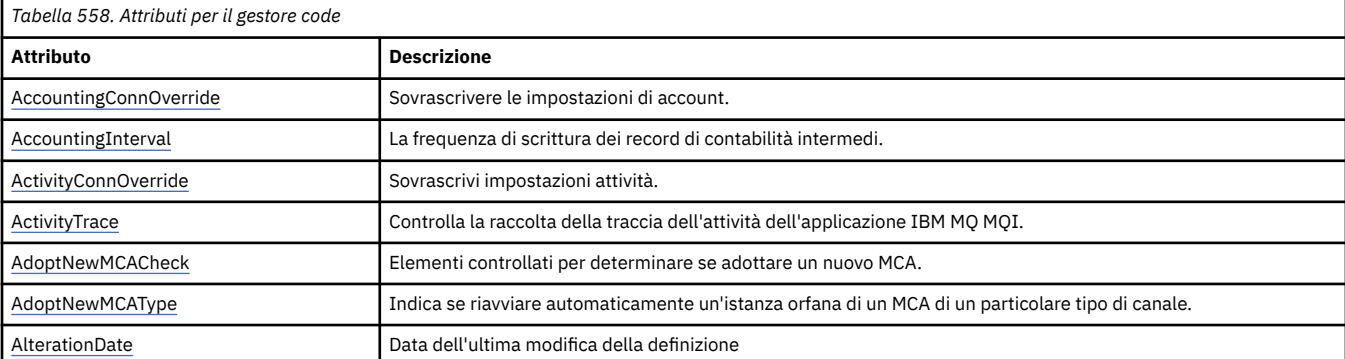

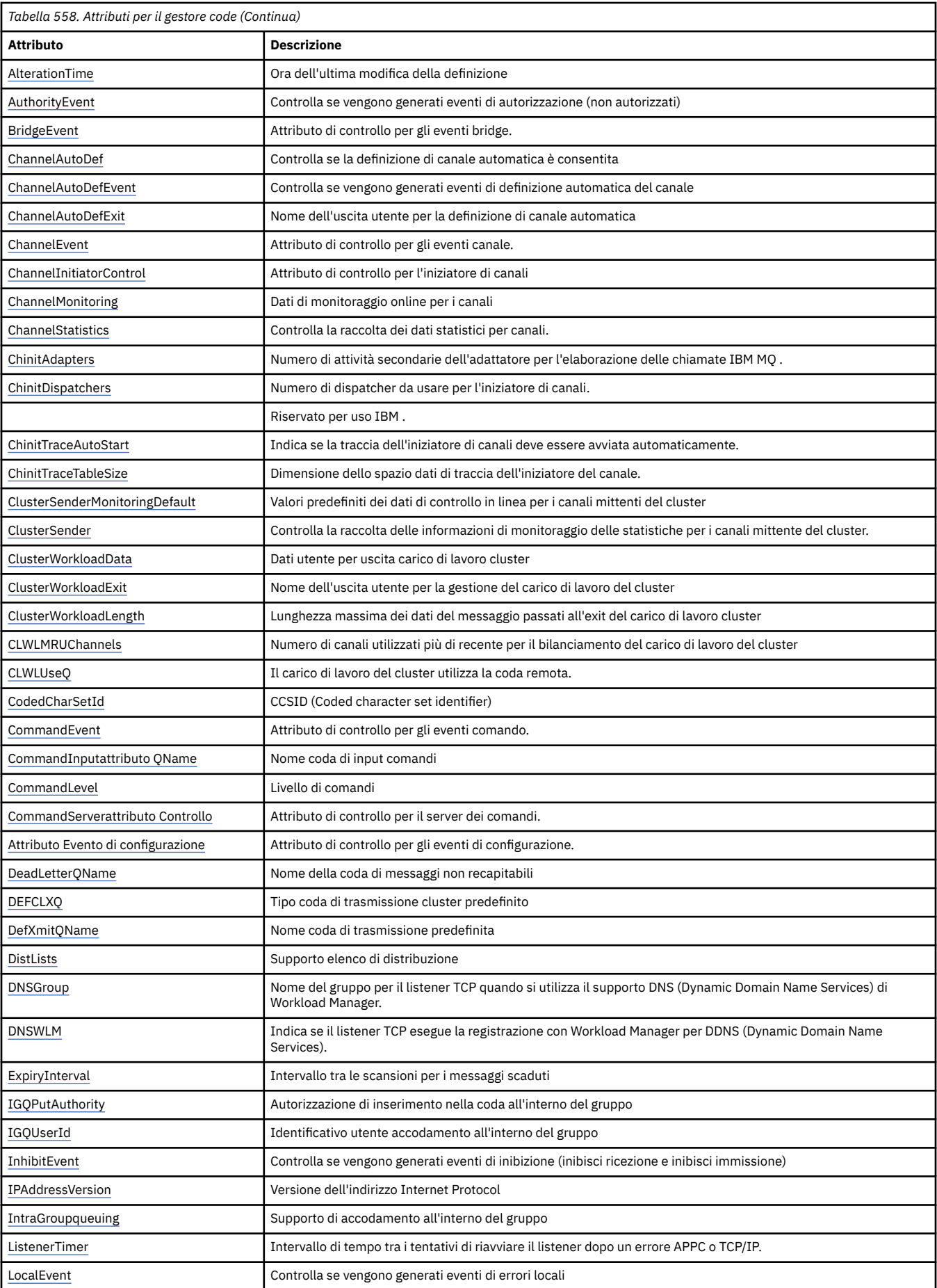

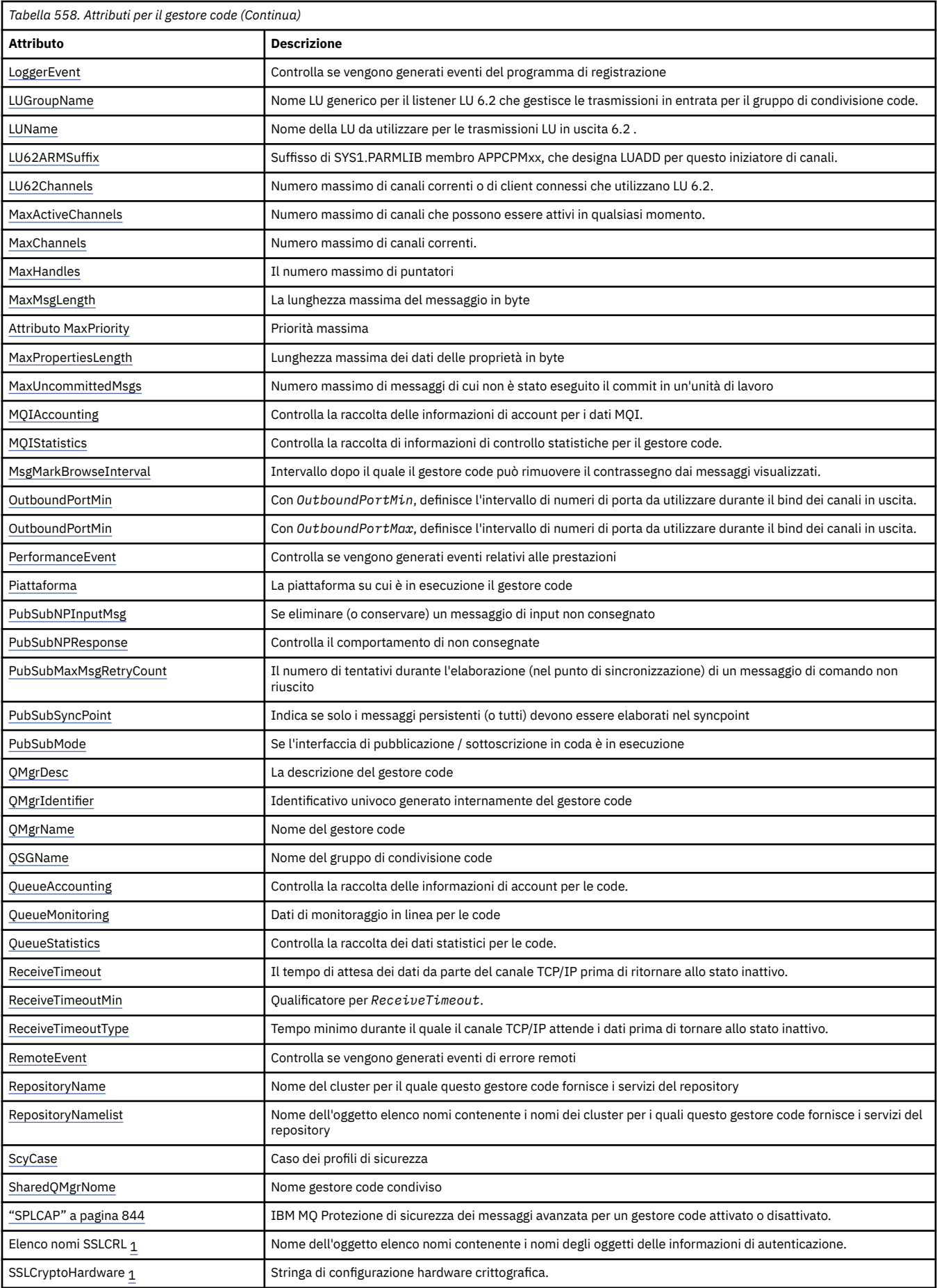

<span id="page-812-0"></span>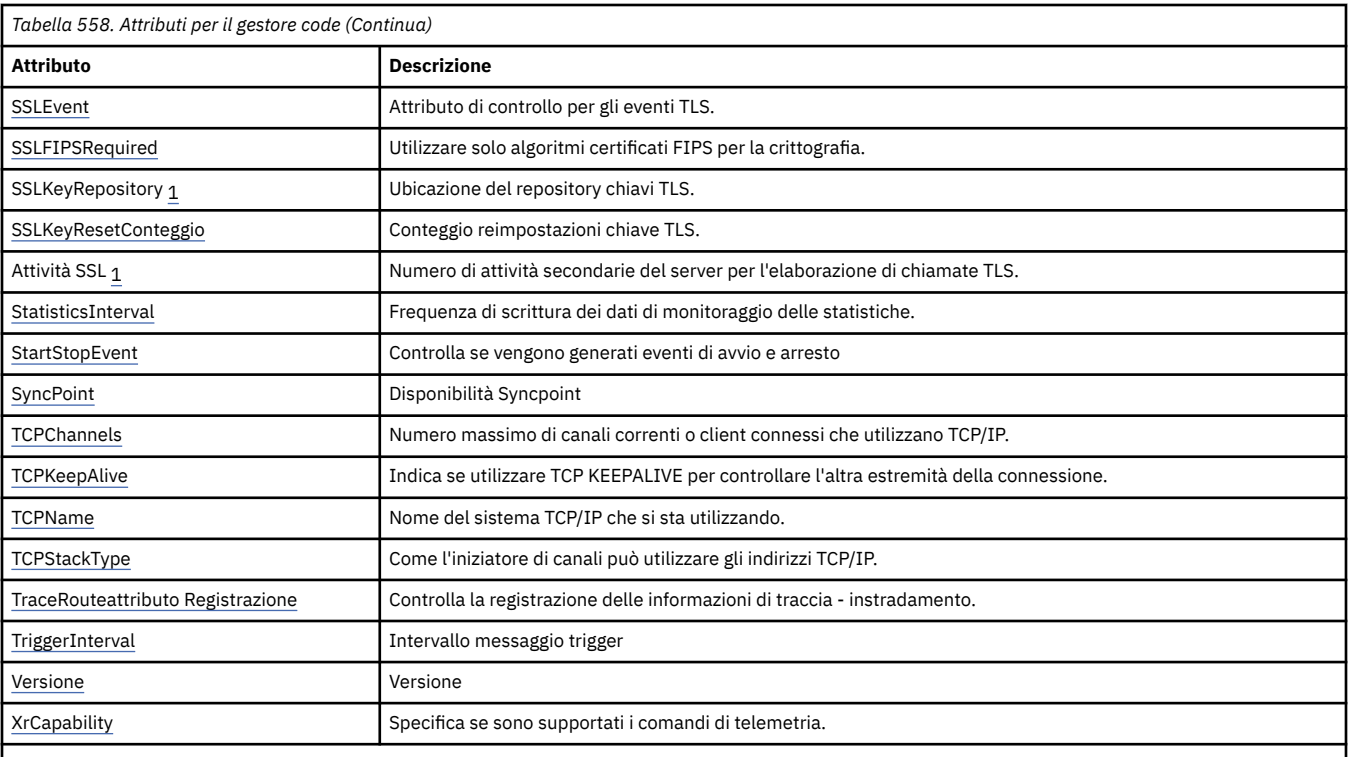

#### **Note:**

1. Questo attributo non può essere interrogato utilizzando la chiamata MQINQ e non è descritto in questa sezione. Per dettagli su questo attributo, consultare Modifica gestore code .

## **Attività correlate**

Specifica che solo i CipherSpecs certificati FIPS vengono utilizzati al runtime sul client MQI

## **Riferimenti correlati**

FIPS (Federal Information Processing Standards) per AIX, Linux, and Windows

## *Sovrascrittura AccountingConn(MQLONG)*

Ciò consente alle applicazioni di sovrascrivere l'impostazione dei valori ACCTMQI e ACCTQDATA nell'attributo Qmgr.

Il valore è uno dei seguenti:

### **DISABILITAZIONE\_MQMON\_**

Le applicazioni non possono sovrascrivere l'impostazione degli attributi ACCTMQI e ACCTQ Qmgr utilizzando il campo Opzioni nella struttura MQCNO sulla chiamata MQCONNX. Questo è il valore predefinito.

### **MMON\_ENABLED**

Le applicazioni possono sovrascrivere gli attributi ACCTQ e ACCTMQI Qmgr utilizzando il campo Opzioni nella struttura MQCNO.

Le modifiche a questo valore sono effettive solo per le connessioni al gestore code dopo la modifica all'attributo.

Questo attributo è supportato solo sulle piattaforme seguenti:

- **BM is the TIBM** i
- **Linux AIX** AIX and Linux
- **Windows** Windows

Per determinare il valore di questo attributo, utilizzare il selettore MQIA\_ACCOUNTING\_CONN\_OVERRIDE con la chiamata MQINQ.

## <span id="page-813-0"></span>*AccountingInterval (MQLONG)*

Specifica il tempo prima che vengano scritti i record di account intermedi (in secondi).

Il valore è un numero intero compreso tra 0 e 604800, con un valore predefinito di 1800 (30 minuti). Specificare 0 per disattivare i record intermedi.

Questo attributo è supportato solo sulle piattaforme seguenti:

- **IBM i** TBM i
- $\mathsf{Linux}$  **AIX**  $\mathsf{AIX}$  and Linux
- Linux linux
- **Windows** Windows

Per determinare il valore di questo attributo, utilizzare il selettore MQIA\_ACCOUNTING\_INTERVAL con la chiamata MQINQ.

## *Sovrascrittura ActivityConn(MQLONG)*

Ciò consente alle applicazioni di sovrascrivere l'impostazione del valore ACTVTRC nell'attributo gestore code.

Il valore è uno dei seguenti:

## **DISABILITAZIONE\_MQMON\_**

Le applicazioni non possono sovrascrivere l'impostazione dell'attributo del gestore code ACTVTRC utilizzando il campo Opzioni nella struttura MQCNO sulla chiamata MQCONNX. Questo è il valore predefinito.

## **MMON\_ENABLED**

Le applicazioni possono sovrascrivere l'attributo ACTVTRC del gestore code utilizzando il campo Opzioni nella struttura MQCNO.

Le modifiche a questo valore sono effettive solo per le connessioni al gestore code dopo la modifica all'attributo.

questo attributo è supportato solo su Multiplatforms.

Per determinare il valore di questo attributo, utilizzare il selettore MQIA\_ACTIVITY\_CONN\_OVERRIDE con la chiamata MQINQ .

## *ActivityTrace (MQLONG)*

Controlla la raccolta della traccia dell'attività dell'applicazione IBM MQ MQI.

Il valore è uno dei seguenti:

### **MMON\_UN**

Raccogliere la traccia dell'attività dell'applicazione IBM MQ MQI.

### **MQMON\_DISATTIVO**

Non raccogliere la traccia dell'attività dell'applicazione MQI IBM MQ . Questo è il valore predefinito.

Se si imposta l'attributo del gestore code ACTVCONO su ENABLED, questo valore potrebbe essere sovrascritto per le singole connessioni utilizzando il campo Opzioni nella struttura MQCNO.

Le modifiche a questo valore sono effettive solo per le connessioni al gestore code dopo la modifica all'attributo.

questo attributo è supportato solo su Multiplatforms.

Per determinare il valore di questo attributo, utilizzare il selettore MQIA\_ACTIVITY\_TRACE con la chiamata MQINQ .

## *AdoptNewMCACheck (MQLONG)*

<span id="page-814-0"></span>Definisce gli elementi da controllare per stabilire se adottare un MCA quando viene rilevato un nuovo canale in entrata che ha lo stesso nome di un MCA già attivo

Il valore è uno dei seguenti:

### **MQADOPT\_CHECK\_Q\_MGR\_NAME**

Verificare il nome del gestore code.

### **MQADOPT\_CHECK\_NET\_ADDR**

Controllare l'indirizzo di rete.

### **CHECK\_MQADOPT\_ALL**

Controllare il nome del gestore code e l'indirizzo di rete. Se possibile, eseguire questo controllo per proteggere i canali dall'arresto, involontario o doloso. Questo è il valore predefinito.

## **MQADOPT\_CHECK\_NONE**

Non selezionare alcun elemento.

Le modifiche a questo attributo diventano effettive la volta successiva che un canale tenta di adottare un canale.

 $z/0S$ questo attributo è supportato solo su z/OS.

Per determinare il valore di questo attributo, utilizzare il selettore MQIA\_ADOPTNEWMCA\_CHECK con la chiamata MQINQ.

## *AdoptNewMCAType (MQLONG)*

Specifica se riavviare automaticamente un'istanza orfana di un MCA di un particolare tipo di canale quando viene rilevata una nuova richiesta di canale in entrata corrispondente all'attributo MCACheck AdoptNew

È una dei seguenti valori:

### **MQADOPT\_TYPE\_NO**

L'adozione di istanze di canale orfane non è richiesta. Questo è il valore predefinito.

### **TIPO\_MQADOPT\_ALL**

Adottare tutti i tipi di canale.

Questo attributo è supportato solo su z/OS .

Per determinare il valore di questo attributo, utilizzare il selettore MQIA\_ADOPTNEWMCA\_TYPE con la chiamata MQINQ.

## *AlterationDate (MQCHAR12)*

Questa è la data dell'ultima modifica della definizione. Il formato della data è YYYY-MM-DD, riempito con due spazi finali per rendere la lunghezza di 12 byte.

Per determinare il valore di questo attributo, utilizzare il selettore MQCA\_ALTERATION\_DATE con la chiamata MQINQ. La lunghezza di questo attributo viene fornita da MQ\_DATE\_LENGTH.

## *AlterationTime (MQCHAR8)*

Questa è l'ora dell'ultima modifica della definizione. Il formato dell'ora è HH.MM.SS.

Per determinare il valore di questo attributo, utilizzare il selettore MQCA\_ALTERATION\_TIME con la chiamata MQINQ. La lunghezza di questo attributo è fornita da MQ\_TIME\_LENGTH.

## *AuthorityEvent (MQLONG)*

Controlla se vengono generati eventi di autorizzazione (non autorizzati). È una dei seguenti valori:

## **DISABILITAZIONE\_MQEVR**

Report eventi disabilitato.

### **MQEVR\_ENABLED**

Segnalazione eventi abilitata.

<span id="page-815-0"></span>Per ulteriori informazioni sugli eventi, consultare Event monitoring.

Per determinare il valore di questo attributo, utilizzare il selettore MQIA\_AUTHORITY\_EVENT con la chiamata MQINQ.

## *BridgeEvent (MQLONG)*

Specifica se vengono generati eventi bridge IMS .

Il valore è uno dei seguenti:

## **MQEVR\_ENABLED**

Generare gli eventi bridge IMS , come segue:

MQRC\_BRIDGE\_STARTED MQRC\_BRIDGE\_STOPPED

## **DISABILITAZIONE\_MQEVR**

Non generare eventi bridge IMS ; questo è il valore predefinito.

Questo attributo è supportato solo su z/OS .

Per determinare il valore di questo attributo, utilizzare il selettore MQIA\_BRIDGE\_EVENT con la chiamata MQINQ.

## *Definizione ChannelAuto(MQLONG)*

Questo attributi controlla le definizioni automatiche dei canali di tipo MQCHT\_RECEIVER e MQCHT\_SVRCONN. La definizione automatica dei canali MQCHT\_CLUSSDR è sempre abilitata. Il valore è uno dei seguenti:

## **DISABLE\_MQCHAD**

Definizione automatica del canale disabilitata.

## **ENABLE\_MQCHAD**

Definizione automatica canale abilitata.

**Multi an**questo attributo è supportato solo su Multiplatforms.

Per determinare il valore di questo attributo, utilizzare il selettore MQIA\_CHANNEL\_AUTO\_DEF con la chiamata MQINQ.

## *ChannelAutoDefEvent (MQLONG)*

Controlla se vengono generati gli eventi di definizione automatica del canale. Si applica a canali di tipo MOCHT\_RECEIVER, MOCHT\_SVRCONN e MOCHT\_CLUSSDR. Il valore è uno dei seguenti:

## **DISABILITAZIONE\_MQEVR**

Report eventi disabilitato.

## **MQEVR\_ENABLED**

Segnalazione eventi abilitata.

Per ulteriori informazioni sugli eventi, consultare Event monitoring.

Multi **L**questo attributo è supportato solo su Multiplatforms.

Per determinare il valore di questo attributo, utilizzare il selettore MQIA\_CHANNEL\_AUTO\_DEF\_EVENT con la chiamata MQINQ.

## *ChannelAutoDefExit (MQCHARn)*

Questo è il nome dell'uscita utente per la definizione di canale automatica. Se questo nome non è vuoto e *ChannelAutoDef* ha il valore MQCHAD\_ENABLED, l'uscita viene richiamata ogni volta che il gestore code sta per creare una definizione di canale. Ciò si applica ai canali di tipo MQCHT\_RECEIVER, MQCHT\_SVRCONN e MQCHT\_CLUSSDR. L'uscita può quindi effettuare una delle seguenti operazioni:

- <span id="page-816-0"></span>• Creare la definizione di canale senza modificare.
- Modificare gli attributi della definizione di canale creata.
- Sopprimere completamente la creazione del canale.

**Nota:** La lunghezza e il valore di questo attributo sono specifici dell'ambiente. Consultare l'introduzione alla struttura MQCD in ["MQCD - Definizione canale" a pagina 1510](#page-1509-0) per i dettagli del valore di questo attributo in vari ambienti.

z/08 Su z/OS, questo attributo si applica solo ai canali mittente cluster e ricevente cluster.

Per determinare il valore di questo attributo, utilizzare il selettore MQCA\_CHANNEL\_AUTO\_DEF\_EXIT con la chiamata MQINQ. La lunghezza di questo attributo è fornita da MQ\_EXIT\_NAME\_LENGTH.

## *ChannelEvent (MQLONG)*

Specifica se vengono generati eventi del canale.

È una dei seguenti valori:

#### **MQEVR\_ECCEZIONE**

Generare solo i seguenti eventi di canale:

- MQRC\_CHANNEL\_ACTIVATED
- MORC CHANNEL CONV ERROR
- MORC CHANNEL NOT ACTIVATED
- MQRC\_CHANNEL\_STOPPED con i seguenti ReasonQualifiers:

MQRQ\_CHANNEL\_STOPPED\_ERROR MQRQ\_CHANNEL\_STOPPED\_RETRY MQRQ\_CHANNEL\_STOPPED\_DISABLED

MQRC\_CHANNEL\_STOPPED\_BY\_USER

#### **MQEVR\_ENABLED**

Generare tutti gli eventi canale. Ovvero, oltre a quelli generati da EXCEPTION, generano i seguenti eventi di canale:

- MQRC\_CHANNEL\_STARTED
- MORC CHANNEL STOPPED con il seguente ReasonQualifier:

MQRQ\_CHANNEL\_STOPPED\_OK

#### **DISABILITAZIONE\_MQEVR**

Non generare eventi di canale; questo è il valore predefinito.

Per determinare il valore di questo attributo, utilizzare il selettore MQIA\_CHANNEL\_EVENT con la chiamata MQINQ.

### *Controllo ChannelInitiator(MQLONG)*

Specifica se l'iniziatore di canali deve essere avviato all'avvio del gestore code.

È una dei seguenti valori:

#### **MQSVC\_CONTROL\_MANUAL**

L'iniziatore del canale non deve essere avviato automaticamente.

#### **MQSVC\_CONTROL\_Q\_MGR**

L'iniziatore di canali deve essere avviato automaticamente all'avvio del gestore code.

Per determinare il valore di questo attributo, utilizzare il selettore MQIA\_CHINIT\_CONTROL con la chiamata MQINQ.

### *ChannelMonitoring (MQLONG)*

Questo attributo specifica i dati di monitoraggio in linea per i canali.

<span id="page-817-0"></span>Il valore è uno dei seguenti:

#### **MQMON\_NONE**

Disabilitare la raccolta dati per il controllo del canale per tutti i canali indipendentemente dall'impostazione dell'attributo del canale MONCHL. Questo è il valore predefinito.

#### **MQMON\_DISATTIVO**

Disattivare la raccolta dati di monitoraggio per i canali che specificano QMGR nell'attributo del canale MONCHL.

### **MMON\_LOW**

Attivare la raccolta dati di controllo con un rapporto basso di raccolta dati per i canali che specificano QMGR nell'attributo del canale MONCHL.

#### **MQMON\_MEDIO**

Attivare la raccolta dati di monitoraggio con un rapporto moderato di raccolta dati per i canali che specificano QMGR nell'attributo del canale MONCHL.

#### **MQMON\_HIGH**

Attivare la raccolta dei dati di monitoraggio con un rapporto elevato di raccolta dati per i canali che specificano QMGR nell'attributo del canale MONCHL.

 $\approx$  z/OS Su z/OS sistemi, abilitando questo parametro si attiva semplicemente la raccolta dei dati statistici, indipendentemente dal valore selezionato. La specifica di LOW, MEDIUM o HIGH non comporta alcuna differenza sui risultati.

Per determinare il valore di questo attributo, utilizzare il selettore MQIA\_MONITORING\_CHANNEL con la chiamata MQINQ.

## *ChannelStatistics (MQLONG)*

Controlla la raccolta dei dati statistici per canali.

Il valore è uno dei seguenti:

### **MQMON\_NONE**

Disabilitare la raccolta dati per le statistiche del canale per tutti i canali indipendentemente dall'impostazione dell'attributo del canale STATCHL. Questo è il valore predefinito.

## **MQMON\_DISATTIVO**

Disattivare la raccolta dei dati statistici per i canali che specificano QMGR nell'attributo del canale STATCHL.

#### **MMON\_LOW**

Attivare la raccolta dati delle statistiche con un rapporto basso di raccolta dati per i canali che specificano QMGR nell'attributo del canale STATCHL.

### **MQMON\_MEDIO**

Attivare la raccolta dati statistici con un rapporto moderato di raccolta dati per i canali che specificano QMGR nell'attributo del canale STATCHL.

#### **MQMON\_HIGH**

Attivare la raccolta dati delle statistiche con un rapporto elevato di raccolta dati per i canali che specificano QMGR nell'attributo del canale STATCHL.

Per la maggior parte dei sistemi si consiglia di utilizzare MEDIUM. Tuttavia, per un canale che elabora un volume elevato di messaggi ogni secondo, è possibile ridurre il livello di campionamento selezionando LOW. Inoltre, per un canale che elabora solo pochi messaggi e per cui sono importanti le informazioni più aggiornate, è possibile selezionare ALTO.

z/OS Su z/OS sistemi, abilitando questo parametro si attiva semplicemente la raccolta dei dati statistici, indipendentemente dal valore selezionato. La specifica di LOW, MEDIUM o HIGH non comporta alcuna differenza sui risultati.Questo parametro deve essere abilitato al fine di raccogliere i record di contabilità di canale.

<span id="page-818-0"></span>Per determinare il valore di questo attributo, utilizzare il selettore MQIA\_STATISTICS\_CHALLEGATO con la chiamata MQINQ.

## *ChinitAdapters (MQLONG)*

Si tratta del numero di attività secondarie dell'adattatore da utilizzare per elaborare le chiamate IBM MQ . Il valore deve essere compreso tra 0 e 9999, con un valore predefinito di 8.

Il rapporto tra adattatori e dispatcher (l'attributo ChinitDispatchers ) deve essere compreso tra 8 e 5. Tuttavia, se si dispone solo di pochi canali, non è necessario diminuire il valore di questo parametro dal valore predefinito. È possibile utilizzare i seguenti valori: per un sistema di test, 8 (predefinito); per un sistema di produzione, 20. Idealmente, è necessario disporre di 20 adattatori, che forniscono un maggiore parallelismo di chiamate IBM MQ . Ciò è di notevole importanza per i messaggi permanenti. Un numero inferiore di adattatori potrebbe essere migliore per i messaggi non persistenti.

Questo attributo è supportato solo su z/OS .

Per determinare il valore di questo attributo, utilizzare il programma di selezione MQIA\_CHINIT\_ADAPTERS con la chiamata MQINQ.

## *ChinitDispatchers (MQLONG)*

Questo è il numero di dispatcher da utilizzare per l'iniziatore di canali. Il valore deve essere compreso tra 0 e 9999, con un valore predefinito di 5.

Come linea guida, consentire un dispatcher per 50 canali correnti. Tuttavia, se si dispone solo di pochi canali, non è necessario diminuire il valore di questo attributo dal valore predefinito. Se si utilizza TCP/IP, il maggior numero di dispatcher utilizzati per i canali TCP/IP è 100, anche se si specifica un valore maggiore. È possibile utilizzare le seguenti impostazioni: sistemi di test, 5 (impostazione predefinita); sistemi di produzione, 20 (sono necessari 20 dispatcher per gestire fino a 1000 canali attivi).

Questo attributo è supportato solo su z/OS .

Per determinare il valore di questo attributo, utilizzare il selettore MQIA\_CHINIT\_DISPATCHER con la chiamata MQINQ.

## *ChinitTraceAutoStart (MQLONG)*

Specifica se avviare automaticamente la traccia dell'iniziatore di canali.

Il valore è uno dei seguenti:

## **MQTRAXSTR\_SÌ**

Avviare la traccia dell'iniziatore di canali automaticamente. Questo è il valore predefinito.

### **MQTRAXSTR\_NO**

Non avviare automaticamente la traccia dell'iniziatore di canali.

Questo attributo è supportato solo su z/OS .

Per determinare il valore di questo attributo, utilizzare il selettore MOIA\_CHINIT\_TRACE\_AUTO\_START con la chiamata MQINQ.

## *ChinitTraceTableSize (MQLONG)*

Questa è la dimensione dello spazio dati di traccia dell'iniziatore del canale (in MB).

Il valore deve essere compreso nell'intervallo tra 0 e 2048, con un valore predefinito di 2.

**Nota:** Ogni volta che si utilizzano spazi di dati z/OS di grandi dimensioni, assicurarsi di disporre di memoria ausiliaria sufficiente sul sistema per supportare qualsiasi attività di paginazione z/OS correlata. È possibile anche aumentare la dimensione dei data set SYS1.DUMP.

Questo attributo è supportato solo su z/OS .

Per determinare il valore di questo attributo, utilizzare il selettore MQIA\_CHINIT\_TRACE\_TABLE\_SIZE con la chiamata MQINQ.

## <span id="page-819-0"></span>*ClusterSenderMonitoringDefault (MQLONG)*

Specifica il valore da sostituire per l'attributo ChannelMonitoring dei canali mittenti del cluster definiti automaticamente.

Il valore è uno dei seguenti:

### **MGR MQMON\_Q**

La raccolta dei dati di controllo online viene ereditata dall'impostazione dell'attributo **ChannelMonitoring** del gestore code. Questo è il valore predefinito.

## **MQMON\_DISATTIVO**

Il monitoraggio per il canale è disabilitato

## **MMON\_LOW**

A meno che *ChannelMonitoring* non sia MQMON\_NONE, il controllo è abilitato con una bassa frequenza di raccolta dati con un effetto minimo sulle prestazioni del sistema. È probabile che i dati raccolti non siano i più aggiornati.

### **MQMON\_MEDIO**

A meno che *ChannelMonitoring* non sia MQMON\_NONE, il monitoraggio è abilitato con una velocità moderata di raccolta dati con un effetto limitato sulle prestazioni del sistema.

### **MQMON\_HIGH**

A meno che *ChannelMonitoring* non sia MQMON\_NONE, il monitoraggio è abilitato con una frequenza elevata di raccolta dati con un probabile effetto sulle prestazioni del sistema. I dati raccolti sono i più attuali disponibili.

Per determinare il valore di questo attributo, utilizzare il selettore MQIA\_MONITORING\_AUTO\_CLUSSDR con il richiamo MQINQ.

## *Statistiche ClusterSender(MQLONG)*

Poiché i canali mittente del cluster possono essere definiti automaticamente dalla definizione di CLUSRCVR nel repository, non è possibile modificare l'impostazione dell'attributo STATCHL per questi canali mittente del cluster definiti automaticamente utilizzando il canale ALTER. Per questi canali, la decisione di raccogliere o meno i dati di monitoraggio in linea si basa sull'impostazione di questo attributo del gestore code.

Il valore è uno dei seguenti:

### **MGR MQMON\_Q**

La raccolta dei dati statistici per i canali mittenti del cluster definiti automaticamente si basa sul valore dell'attributo del gestore code STATCHL. Questo è il valore predefinito.

### **MQMON\_DISATTIVO**

Disattivare la raccolta dei dati statistici per i canali mittenti del cluster definiti automaticamente.

### **MMON\_LOW**

Abilitare la raccolta dei dati statistici per i canali mittenti del cluster definiti automaticamente con un rapporto basso di raccolta dati.

### **MQMON\_MEDIO**

Abilitare la raccolta dei dati statistici per i canali mittenti del cluster definiti automaticamente con un rapporto moderato di raccolta dati.

#### **MQMON\_HIGH**

Abilitare la raccolta dei dati statistici per i canali mittenti del cluster definiti automaticamente con un rapporto elevato di raccolta dati.

Per la maggior parte dei sistemi si consiglia MEDIUM. Tuttavia, per un canale mittente del cluster definito automaticamente che elabora un elevato volume di messaggi ogni secondo, è possibile ridurre il livello di campionamento selezionando LOW. Inoltre, per un canale che elabora solo pochi messaggi e per cui sono importanti le informazioni più aggiornate, è possibile selezionare ALTO.

 $\blacktriangleright$   $\blacktriangleright$   $\blacktriangler$ statistici, indipendentemente dal valore selezionato. La specifica di LOW, MEDIUM o HIGH non comporta <span id="page-820-0"></span>alcuna differenza sui risultati.Questo parametro deve essere abilitato al fine di raccogliere i record di contabilità di canale.

Per determinare il valore di questo attributo, utilizzare il selettore MQIA\_STATISTICS\_AUTO\_CLUSSDR con la chiamata MQINQ.

## *Dati ClusterWorkload(MQCHAR32)*

Si tratta di una stringa di caratteri a 32 byte definita dall'utente che viene passata all'uscita del workload del cluster quando viene richiamata. Se non ci sono dati da passare all'uscita, la stringa è vuota.

Per individuare il valore di questo attributo, utilizzare il selettore MQCA\_CLUSTER\_WORKLOAD\_DATA con la chiamata MQINQ.

## *Uscita ClusterWorkload(MQCHARn)*

Questo è il nome dell'uscita utente per la gestione del workload del cluster. Se questo nome non è vuoto, l'uscita viene richiamata ogni volta che un messaggio viene inserito in una coda cluster o spostato da una coda mittente cluster a un'altra. L'uscita può quindi accettare l'istanza della coda selezionata dal gestore code come destinazione del messaggio oppure selezionare un'altra istanza della coda.

**Nota:** La lunghezza e il valore di questo attributo sono specifici dell'ambiente.

Per stabilire il valore di questo attributo, utilizzare il selettore MQCA\_CLUSTER\_WORKLOAD\_EXIT con la chiamata MQINQ. La lunghezza di questo attributo è fornita da MQ\_EXIT\_NAME\_LENGTH.

## *Lunghezza ClusterWorkload(MQLONG)*

Questa è la lunghezza massima dei dati del messaggio passati all'uscita del workload del cluster. La lunghezza effettiva dei dati passati all'uscita è il minimo dei seguenti:

- La lunghezza del messaggio.
- L'attributo **MaxMsgLength** del gestore code.
- L'attributo **ClusterWorkloadLength** .

Per determinare il valore di questo attributo, utilizzare il selettore MQIA\_CLUSTER\_WORKLOAD\_LENGTH con la chiamata MQINQ.

## *CLWLMRUChannel (MQLONG)*

Specifica il numero massimo di canali cluster utilizzati più di recente, da considerare per l'utilizzo da parte dell'algoritmo di scelta del carico di lavoro del cluster.

Questo è un valore compreso tra 1 e 999999999.

Per determinare il valore di questo attributo, utilizzare il selettore MQIA\_CLWL\_MRU\_CHANNELS con la chiamata MQINQ.

## *CLWLUseQ (MQLONG)*

Specifica se utilizzare le code remote per il carico di lavoro del cluster.

Il valore è uno dei seguenti:

## **MQCLWL\_USEQ\_ANY**

Utilizzare sia code locali che remote.

## **MQCLWL\_USEQ\_LOCALE**

Non utilizzare code remote. Questo è il valore predefinito.

Per determinare il valore di questo attributo, utilizzare il selettore MQIA\_CLWL\_USEQ con la chiamata MQINQ.

## *CodedCharSetId (MQLONG)*

<span id="page-821-0"></span>Definisce la serie di caratteri utilizzata dal gestore code per tutti i campi stringa di caratteri definiti nell'MQI, ad esempio i nomi degli oggetti e la data e ora di creazione della coda. La serie di caratteri deve essere una serie di caratteri a byte singolo per i caratteri validi nei nomi oggetto. Non si applica ai dati dell'applicazione trasmessi nel messaggio. Il valore dipende dall'ambiente:

- Su z/OS, il valore viene impostato dai parametri di sistema all'avvio del gestore code; il valore predefinito è 500.
- In Windows, il valore è il CODEPAGE primario dell'utente che crea il gestore code.
- Su IBM i, il valore è quello impostato nell'ambiente quando il gestore code viene creato per la prima volta.
- Su AIX and Linux, il valore è il CODESET predefinito per la locale dell'utente che crea il gestore code.

Per determinare il valore di questo attributo, utilizzare il selettore MQIA\_CODED\_CHAR\_SET\_ID con la chiamata MQINQ.

## *CommandEvent (MQLONG)*

Specifica se vengono generati eventi di comando, come riportato di seguito:

### **DISABILITAZIONE\_MQEVR**

Non generare eventi comando. Questa è l'opzione predefinita.

#### **MQEVR\_ENABLED**

Generare eventi di comando.

### **MQEVR\_NO\_DISPLAY**

Gli eventi di comando vengono generati per tutti i comandi riusciti diversi da MQINQ.

Per determinare il valore di questo attributo, utilizzare il selettore MQIA\_COMMAND\_EVENT con la chiamata MQINQ.

## *CommandInputQName (MQCHAR48)*

È il nome della coda di input del comando definita sul gestore code locale. Si tratta di una coda a cui gli utenti possono inviare comandi, se autorizzati. Il nome della coda dipende dall'ambiente:

- Su z/OS, il nome della coda è SYSTEM.COMMAND.INPUT; i comandi MQSC e PCF possono essere inviati. Consultare Comandi MQSC per i dettagli dei comandi MQSC e Definizioni dei formati dei comandi programmabili per dettagli dei comandi PCF.
- In tutti gli ambienti, il nome della coda è SYSTEM.ADMIN.COMMAND.QUEUEe solo i comandi PCF possono essere inviati. Tuttavia, un comando MQSC può essere inviato a questa coda se il comando MQSC è racchiuso all'interno di un comando PCF di tipo MQCMD\_ESCAPE. Consultare Escape per informazioni sul comando Escape.

Per determinare il valore di questo attributo, utilizzare il selettore MQCA\_COMMAND\_INPUT\_Q\_NAME con la chiamata MQINQ. La lunghezza di questo attributo viene fornita da MQ\_Q\_NAME\_LENGTH.

## *CommandLevel (MQLONG)*

**Nota:** Il supporto per il sistema operativo HP-UX per tutti i componenti IBM MQ , inclusi server e client, viene rimosso da IBM MQ 9.1.

Indica il livello dei comandi di controllo del sistema supportati dal gestore code. Può essere uno dei seguenti valori:

### **MQCMDL\_LEVEL\_800**

Livello 800 dei comandi di controllo del sistema.

- IBM MQ for AIX 8.0
- IBM MQ for IBM i 8.0
- IBM MQ for Linux 8.0
- IBM MQ for Windows 8.0
- IBM MQ for z/OS 8.0

Livello 801 dei comandi di controllo del sistema.

Questo valore viene restituito dalle versioni seguenti:

- IBM MQ for AIX 8.0.0 Fix Pack 2
- IBM MQ for HP-UX 8.0.0 Fix Pack 2
- IBM MQ for IBM i 8.0.0 Fix Pack 2
- IBM MQ for Linux 8.0.0 Fix Pack 2

### **MQCMDL\_LEVEL\_802**

Livello 802 dei comandi di controllo del sistema.

Questo valore viene restituito dalle versioni seguenti:

- IBM MQ for AIX 8.0.0 Fix Pack 3
- IBM MQ for IBM i 8.0.0 Fix Pack 3
- IBM MQ for Linux 8.0.0 Fix Pack 3
- IBM MQ for Windows 8.0.0 Fix Pack 3

## **MQCMDL\_LEVEL\_900**

Livello 900 dei comandi di controllo del sistema.

Questo valore viene restituito dalle versioni seguenti:

- IBM MQ for AIX 9.0
- IBM MQ for IBM i 9.0
- IBM MQ for Linux 9.0
- IBM MQ for Windows 9.0
- IBM MQ for z/OS 9.0

## **MQCMDL\_LEVEL\_901**

Livello 901 dei comandi di controllo del sistema.

Questo valore viene restituito dalle versioni seguenti:

- IBM MQ for Linux 9.0.1
- IBM MQ for Windows 9.0.1
- IBM MQ for z/OS 9.0.1

## **MQCMDL\_LEVEL\_902**

Livello 902 dei comandi di controllo del sistema.

Questo valore viene restituito dalle versioni seguenti:

- IBM MQ for Linux 9.0.2
- IBM MQ for Windows 9.0.2
- IBM MQ for z/OS 9.0.2

### **MQCMDL\_LEVEL\_903**

Livello 903 dei comandi di controllo del sistema.

- IBM MQ for Linux 9.0.3
- IBM MQ for Windows 9.0.3
- IBM MQ for z/OS 9.0.3

Livello 904 dei comandi di controllo del sistema.

Questo valore viene restituito dalle versioni seguenti:

- IBM MQ for AIX 9.0.4
- IBM MQ for Linux 9.0.4
- IBM MQ for Windows 9.0.4
- IBM MQ for z/OS 9.0.4

### **MQCMDL\_LEVEL\_905**

Livello 905 dei comandi di controllo del sistema.

Questo valore viene restituito dalle versioni seguenti:

- IBM MQ for AIX 9.0.5
- IBM MQ for Linux 9.0.5
- IBM MQ for Windows 9.0.5
- IBM MQ for z/OS 9.0.5

## **MQCMDL\_LEVEL\_910**

Livello 910 dei comandi di controllo del sistema.

Questo valore viene restituito dalle versioni seguenti:

- IBM MQ for AIX 9.1.0
- IBM MQ for IBM i 9.1.0
- IBM MQ for Linux 9.1.0
- IBM MQ for Windows 9.1.0
- IBM MQ for z/OS 9.1.0

### **MQCMDL\_LEVEL\_911**

Livello 911 dei comandi di controllo del sistema.

Questo valore viene restituito dalle versioni seguenti:

- IBM MQ for AIX 9.1.1
- IBM MQ for Linux 9.1.1
- IBM MQ for Windows9.1.1
- IBM MQ for z/OS 9.1.1

### **MQCMDL\_LEVEL\_912**

Livello 912 dei comandi di controllo del sistema.

Questo valore viene restituito dalle versioni seguenti:

- IBM MQ for AIX 9.1.2
- IBM MQ for Linux 9.1.2
- IBM MQ for Windows9.1.2
- IBM MQ for z/OS 9.1.2

## **MQCMDL\_LEVEL\_913**

Livello 913 dei comandi di controllo del sistema.

- IBM MQ for AIX 9.1.3
- IBM MQ for Linux 9.1.3
- IBM MQ for Windows9.1.3
- IBM MQ for z/OS 9.1.3

Livello 914 dei comandi di controllo del sistema.

Questo valore viene restituito dalle versioni seguenti:

- IBM MQ for AIX 9.1.4
- IBM MQ for Linux 9.1.4
- IBM MQ for Windows9.1.4
- IBM MQ for z/OS 9.1.4

### **MQCMDL\_LEVEL\_915**

Livello 915 dei comandi di controllo del sistema.

Questo valore viene restituito dalle versioni seguenti:

- IBM MQ for AIX 9.1.5
- IBM MQ for Linux 9.1.5
- IBM MQ for Windows9.1.5
- IBM MQ for z/OS 9.1.5

## **MQCMDL\_LEVEL\_920**

Livello 920 dei comandi di controllo del sistema.

Questo valore viene restituito dalle versioni seguenti:

- IBM MQ for AIX 9.2.0
- IBM MQ for IBM i 9.2.0
- IBM MQ for Linux 9.2.0
- IBM MQ for Windows 9.2.0
- IBM MQ for z/OS 9.2.0

### **MQCMDL\_LEVEL\_921**

Livello 921 dei comandi di controllo del sistema.

Questo valore viene restituito dalle versioni seguenti:

- IBM MQ for AIX 9.2.1
- IBM MQ for Linux 9.2.1
- IBM MQ for Windows9.2.1
- IBM MQ for z/OS 9.2.1

### **MQCMDL\_LEVEL\_922**

Livello 922 dei comandi di controllo del sistema.

Questo valore viene restituito dalle versioni seguenti:

- IBM MQ for AIX 9.2.2
- IBM MQ for Linux 9.2.2
- IBM MQ for Windows9.2.2
- IBM MQ for z/OS 9.2.2

### **MQCMDL\_LEVEL\_923**

Livello 923 dei comandi di controllo del sistema.

- IBM MQ for AIX 9.2.3
- IBM MQ for Linux 9.2.3
- IBM MQ for Windows9.2.3
- IBM MQ for z/OS 9.2.3

<span id="page-825-0"></span>Livello 924 dei comandi di controllo del sistema.

Questo valore viene restituito dalle versioni seguenti:

- IBM MQ for AIX 9.2.4
- IBM MQ for Linux 9.2.4
- IBM MQ for Windows9.2.4
- IBM MQ for z/OS 9.2.4

### **MQCMDL\_LEVEL\_925**

Livello 925of comandi di controllo del sistema.

Questo valore viene restituito dalle versioni seguenti:

- IBM MQ for AIX 9.2.5
- IBM MQ for Linux 9.2.5
- IBM MQ for Windows9.2.5
- IBM MQ for z/OS 9.2.5

La serie di comandi di controllo del sistema che corrisponde ad un determinato valore dell'attributo **CommandLevel** varia in base al valore dell'attributo **Platform** ; entrambi devono essere utilizzati per decidere quali comandi di controllo del sistema sono supportati.

Per determinare il valore di questo attributo, utilizzare il selettore MQIA\_COMMAND\_LEVEL con la chiamata MQINQ .

## *Controllo CommandServer(MQLONG)*

Specifica se il server dei comandi deve essere avviato all'avvio del gestore code.

Il valore può essere uno dei seguenti:

### **MQSVC\_CONTROL\_MANUAL**

Il server dei comandi non deve essere avviato automaticamente.

### **MQSVC\_CONTROL\_Q\_MGR**

Il server dei comandi deve essere avviato automaticamente all'avvio del gestore code.

Questo attributo non è supportato su z/OS.

Per determinare il valore di questo attributo, utilizzare il selettore MQIA\_CMD\_SERVER\_CONTROL con la chiamata MQINQ.

## *ConfigurationEvent (MQLONG)*

Controlla se vengono generati eventi di configurazione.

Per determinare il valore di questo attributo, utilizzare il selettore MKIA\_CONFIGURATION\_EVENT con la chiamata MQINQ.

Il valore può essere uno dei seguenti:

### **DISABILITAZIONE\_MQEVR**

Report eventi disabilitato.

### **MQEVR\_ENABLED**

Segnalazione eventi abilitata.

## *Dimensione CurrentQFile(MQLONG)*

La dimensione corrente del file di coda in megabyte, arrotondata al megabyte più vicino.

<span id="page-826-0"></span>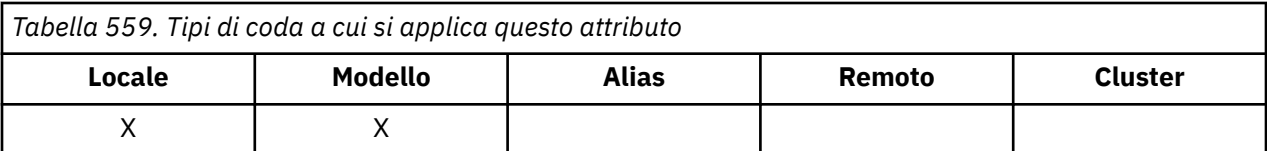

Il valore per questo attributo di stato della coda è la dimensione della coda, arrotondata al megabyte più vicino. Per una nuova coda con attributi predefiniti, il valore di **CurrentQFileSize** è 1.

Il valore massimo di questo attributo è 99,999,9999 MB e per questo attributo non esiste alcun valore predefinito.

# **CurrentMaxQFileSize (MQLONG)**

La dimensione massima corrente che il file della coda può raggiungere, arrotondata al megabyte più vicino, data la dimensione del blocco corrente in uso su una coda.

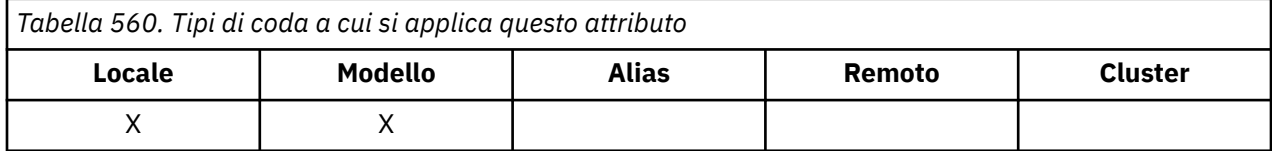

L'uso di questo campo è duplice:

- Se si imposta **MaxQFileSize** sul valore predefinito per la dimensione del blocco corrente, **CurrentMaxQFileSize** mostra il valore effettivo a cui equivale il valore predefinito.
- Se **CurrentMaxQFileSize** non corrisponde a **MaxQFileSize**, è necessario svuotare la coda per adottare una granularità maggiore.

**Nota:** Consultare Modifica dei file della coda IBM MQ per ulteriori informazioni sulla modifica della dimensione dei file della coda e della granularità e della dimensione del blocco.

Il valore massimo di questo attributo è 99,999,9999 MB e non esiste alcun valore predefinito. Il valore è qualsiasi sia il valore massimo attualmente impostato; per una nuova coda con gli attributi predefiniti, il valore di **CurrentMaxQFileSize** è 2.088.960 MB.

## *QName DeadLetter(MQCHAR48)*

Questo è il nome di una coda definita sul gestore code locale come coda di messaggi non recapitabili. I messaggi vengono inviati a questa coda se non possono essere instradati alla destinazione corretta.

Ad esempio, i messaggi vengono inseriti in questa coda quando:

- Un messaggio arriva a un gestore code, destinato a una coda non ancora definita su tale gestore code
- Un messaggio arriva a un gestore code, ma la coda a cui è destinato non può riceverlo perché:
	- La coda è piena
	- Le richieste di inserimento sono inibite
	- Il nodo di invio non dispone dell'autorità per inserire i messaggi nella coda

Le applicazioni possono anche inserire messaggi nella coda di messaggi non recapitabili.

I messaggi di report vengono trattati allo stesso modo dei messaggi ordinari; se il messaggio di report non può essere consegnato alla relativa coda di destinazione (di solito la coda specificata dal campo *ReplyToQ* nel descrittore del messaggio originale), il messaggio di report viene inserito nella coda dei messaggi non recapitabili (messaggio non recapitato).

**Nota:** Messaggi che hanno superato la scadenza (consultare [MQMD - Campo Scadenza](#page-441-0) ) non vengono trasferiti a questa coda quando vengono eliminati. Tuttavia, un messaggio di report di scadenza (MQRO\_EXPIRATION) viene ancora generato e inviato alla coda *ReplyToQ* , se richiesto dall'applicazione mittente.

<span id="page-827-0"></span>I messaggi non vengono inseriti nella coda dei messaggi non recapitabili (messaggio non recapitato) quando l'applicazione che ha emesso la richiesta di inserimento ha ricevuto una notifica sincrona del problema mediante il codice di errore restituito dalla chiamata MQPUT o MQPUT1 (ad esempio, un messaggio inserito in una coda locale per cui le richieste di inserimento sono inibite).

I messaggi sulla coda dei messaggi non recapitabili (messaggi non recapitati) a volte hanno come prefisso i dati del messaggio dell'applicazione con una struttura MQDLH. Questa struttura contiene informazioni aggiuntive che indicano il motivo per cui il messaggio è stato inserito nella coda dei messaggi non recapitabili (non recapitati). Per ulteriori dettagli su questa struttura, consultare ["MQDLH - Intestazione](#page-352-0) [lettera non instradabile" a pagina 353](#page-352-0) .

Questa coda deve essere una coda locale, con un attributo **Usage** di MQUS\_NORMAL.

Se un gestore code non supporta una coda di messaggi non recapitabili (messaggi non recapitabili) o non ne è stata definita una, il nome è vuoto. Tutti i gestori code IBM MQ supportano una coda di messaggi non recapitabili (messaggi non recapitabili), ma per impostazione predefinita non è definita.

Se la coda dei messaggi non recapitabili (messaggi non recapitati) non è definita, piena o inutilizzabile per qualche altro motivo, un messaggio che sarebbe stato trasferito ad essa da un agente del canale dei messaggi viene conservato invece nella coda di trasmissione.

Per determinare il valore di questo attributo, utilizzare il selettore MQCA\_DEAD\_LETTER\_Q\_NAME con la chiamata MQINQ. La lunghezza di questo attributo viene fornita da MQ\_Q\_NAME\_LENGTH.

## *DefClusterXmitQueue(MQLONG)*

L'attributo DefClusterXmitQueuecoda trasmissione controlla la coda di trasmissione selezionata per impostazione predefinita dai canali mittenti del cluster da cui richiamare i messaggi, per inviare i messaggi ai canali riceventi del cluster.

I valori di **DefClusterXmitQueueType** sono MQCLXQ\_SCTQ o MQCLXQ\_CHANNEL.

## **MQCLXQ\_SCTQ**

Tutti i canali mittenti del cluster inviano messaggi da SYSTEM.CLUSTER.TRANSMIT.QUEUE. Il correlID dei messaggi inseriti nella coda di trasmissione identifica a quale canale mittente del cluster è destinato il messaggio.

SCTQ è impostata quando viene definito un gestore code. Questa modalità di funzionamento è implicita nelle versioni diIBM WebSphere MQ antecedenti a IBM WebSphere MQ 7.5. Nelle versioni precedenti, l'attributo del gestore code DefClusterXmitQueueType non era presente.

### **MQCLXQ\_CHANNEL**

Ogni canale mittente del cluster invia messaggi da una coda di trasmissione differente. Ciascuna coda di trasmissione viene creata come una coda dinamica permanente dalla coda modello SYSTEM.CLUSTER.TRANSMIT.MODEL.QUEUE.

Se l'attributo del gestore code, DefClusterXmitQueueTipo, è impostato su CHANNEL, la configurazione predefinita viene modificata nei canali mittenti del cluster che vengono associati alle singole code di trasmissione cluster. Le code di trasmissione sono code dinamiche permanenti create a partire dalla coda modello SYSTEM.CLUSTER.TRANSMIT.MODEL.QUEUE. Ciascuna coda di trasmissione è associata a un canale mittente del cluster. Poiché un canale mittente del cluster serve una coda di trasmissione, la coda di trasmissione contiene messaggi per un solo gestore code in un cluster. È possibile configurare i cluster in modo che ogni gestore code in un cluster contenga una sola coda cluster. In questo caso, il traffico di messaggi da un gestore code a ogni coda del cluster viene trasferito separatamente dai messaggi alle altre code.

Per interrogare il valore, richiamare MQINQo inviare un comando PCF MQCMD\_INQUIRE\_Q\_MGR(Inquire Queue Manager), impostando il selettore MQIA\_DEF\_CLUSTER\_XMIT\_Q\_TYPE . Per modificare il valore, inviare un comando PCF del gestore code di modifica ( MQCMD\_CHANGE\_Q\_MGR), impostando il selettore MOIA DEF CLUSTER XMIT O TYPE.

## **Riferimenti correlati**

Modifica gestore code Interrogazione gestore code
["MQINQ - Richiedi attributi oggetto" a pagina 715](#page-714-0)

La chiamata MQINQ restituisce un array di numeri interi e una serie di stringhe di carattere contenenti attributi di un oggetto.

# *DefXmitQName (MQCHAR48)*

Questo è il nome della coda di trasmissione utilizzata per la trasmissione dei messaggi ai gestori code remoti, se non vi è alcuna altra indicazione di quale coda di trasmissione utilizzare.

Se non esiste una coda di trasmissione predefinita, il nome è completamente vuoto. Il valore iniziale di questo attributo è vuoto.

Per stabilire il valore di questo attributo, utilizzare il selettore MQCA\_DEF\_XMIT\_Q\_NAME con la chiamata MQINQ. La lunghezza di questo attributo viene fornita da MQ\_Q\_NAME\_LENGTH.

# *DistLists (MQLONG)*

Ciò indica se il gestore code locale supporta gli elenchi di distribuzione sulle chiamate MQPUT e MQPUT1 . È una dei seguenti valori:

## **MQDL\_SUPPORTED**

Elenchi di distribuzione supportati.

# **MQDL\_NOT\_SUPPORTED**

Elenchi di distribuzione non supportati.

Per determinare il valore di questo attributo, utilizzare il selettore MQIA\_DIST\_LISTS con la chiamata MQINQ.

# *Gruppo DNS(MQCHAR18)*

Questo parametro non è più utilizzato. Consultare Cosa è stato modificato in IBM MQ 8.0.

Questo attributo è supportato solo su z/OS .

Per determinare il valore di questo attributo, utilizzare il selettore MQCA\_DNS\_GROUP con la chiamata MQINQ. La lunghezza di questo attributo è fornita da MQ\_DNS\_GROUP\_NAME\_LENGTH.

# *DNSWLM (MQLONG)*

Questo parametro non è più utilizzato. Consultare Cosa è stato modificato in IBM MQ 8.0.

Il valore è uno dei seguenti:

## **SÌ MQDNSWLM**

Questo valore può essere visualizzato su un gestore code migrato da una release precedente. Il valore viene ignorato.

## **MQDNSWLM\_NO**

Questo è l'unico valore supportato dal gestore code.

Questo attributo è supportato solo su z/OS .

Per determinare il valore di questo attributo, utilizzare il selettore MQIA\_DNS\_WLM con la chiamata MQINQ.

# *ExpiryInterval (MQLONG)*

Indica la frequenza con cui il gestore code esegue la scansione delle code alla ricerca di messaggi scaduti. Si tratta di un intervallo di tempo in secondi compreso tra 1 e 99 999 999 o del seguente valore speciale:

## **MQEXPI\_OFF**

Il gestore code non esegue la scansione delle code alla ricerca di messaggi scaduti.

Per determinare il valore di questo attributo, utilizzare il selettore MQIA\_EXPIRY\_INTERVAL con la chiamata MQINQ.

 $\blacksquare$ questo attributo è supportato solo su z/OS.

# *IGQPutAuthority (MQLONG)*

Questo attributo si applica solo se il gestore code locale è un membro di un gruppo di condivisione code. Indica il tipo di controllo dell'autorizzazione eseguito quando l'agent di accodamento interno al gruppo locale (agent IGQ) rimuove un messaggio dalla coda di trasmissione condivisa e inserisce il messaggio in una coda locale. Il valore è uno dei seguenti:

## **MQIGQPA\_PREDEFINITO**

L'identificativo utente controllato per l'autorizzazione è il valore del campo *UserIdentifier* in MQMD *separato* associato con il messaggio quando il messaggio è nella coda di trasmissione condivisa. Si tratta dell'identificativo utente del programma che ha inserito il messaggio nella coda di trasmissione condivisa ed è generalmente lo stesso dell'identificativo utente con cui è in esecuzione il gestore code remoto.

Se il profilo RESLEVEL indica che è necessario controllare più di un identificativo utente, viene controllato anche l'identificativo utente dell'agent IGQ locale (*IGQUserId*).

## **CONTEXT MQIGQPA**

L'identificativo utente controllato per l'autorizzazione è il valore del campo *UserIdentifier* in MQMD *separato* associato con il messaggio quando il messaggio è nella coda di trasmissione condivisa. Si tratta dell'identificativo utente del programma che ha inserito il messaggio nella coda di trasmissione condivisa ed è generalmente lo stesso dell'identificativo utente con cui è in esecuzione il gestore code remoto.

Se il profilo RESLEVEL indica che è necessario controllare più di un identificativo utente, vengono controllati anche l'identificativo utente dell'agent IGQ locale (*IGQUserId*) e il valore del campo *UserIdentifier* in MQMD *integrato* . L'ultimo identificativo utente è di solito l'identificativo utente dell'applicazione che ha creato il messaggio.

## **MQIGQPA\_ONLY\_IGQ**

L'identificativo utente controllato per l'autorizzazione è quello dell'agent IGQ locale (*IGQUserId*).

Se il profilo RESLEVEL indica che è necessario controllare più di un identificativo utente, questo identificativo utente viene utilizzato per tutti i controlli.

## **MQIGQPA\_ALTERNATE\_OR\_IGQ**

L'identificativo utente controllato per l'autorizzazione è quello dell'agent IGQ locale (*IGQUserId*).

Se il profilo RESLEVEL indica che è necessario controllare più di un identificativo utente, viene controllato anche il valore del campo *UserIdentifier* in MQMD *integrato* . Questo identificativo utente è di solito l'identificativo utente dell'applicazione che ha originato il messaggio.

Per determinare il valore di questo attributo, utilizzare l'utilità di selezione MQIA\_IGQ\_PUT\_AUTHORITY con la chiamata MQINQ.

 $\frac{1}{200}$   $\frac{1}{200}$   $\frac{1}{200}$  attributo è supportato solo su z/OS.

# *IGQUserId (MQLONG)*

Questo attributo è applicabile solo se il gestore code locale è membro di un gruppo di condivisione code. Specifica l'identificativo utente associato all'agent di accodamento interno al gruppo locale (agent IGQ). Questo identificativo è uno degli identificativi utente che possono essere controllati per l'autorizzazione quando l'agent IGQ inserisce i messaggi nelle code locali. Gli identificativi utente effettivi selezionati dipendono dall'impostazione dell'attributo **IGQPutAuthority** e dalle opzioni di sicurezza esterne.

Se *IGQUserId* è vuoto, nessun identificativo utente è associato all'agent IGQ e il corrispondente controllo di autorizzazione non viene eseguito (anche se altri identificativi utente potrebbero ancora essere controllati per l'autorizzazione).

Per determinare il valore di questo attributo, utilizzare il selettore MQCA\_IGQ\_USER\_ID con la chiamata MQINQ. La lunghezza di questo attributo è fornita da MQ\_USER\_ID\_LENGTH.

 $z/0S$ 

questo attributo è supportato solo su z/OS.

# *InhibitEvent (MQLONG)*

Controlla se vengono generati eventi di inibizione (Inibisci acquisizione e inibisci immissione). Il valore è uno dei seguenti:

#### **DISABILITAZIONE\_MQEVR**

Report eventi disabilitato.

#### **MQEVR\_ENABLED**

Segnalazione eventi abilitata.

Per ulteriori informazioni sugli eventi, consultare Event monitoring.

Per determinare il valore di questo attributo, utilizzare l'MQIA\_INIB\_EVENT selector con la chiamata MQINQ.

Su z/OS, non è possibile utilizzare la chiamata MQINQ per determinare il valore di questo attributo.

# *IntraGroupqueuing (MQLONG)*

Questo attributo si applica solo se il gestore code locale è un membro di un gruppo di condivisione code. Indica se l'accodamento all'interno del gruppo è abilitato per il gruppo di condivisione code. Il valore è uno dei seguenti:

## **MQIGQ\_DISABLED**

Tutti i messaggi destinati ad altri gestori code nel gruppo di condivisione code vengono trasmessi utilizzando canali convenzionali.

#### **MQIGQ\_ENABLED**

I messaggi destinati ad altri gestori code nel gruppo di condivisione code vengono trasmessi utilizzando la coda di trasmissione condivisa se viene soddisfatta la condizione seguente:

• La lunghezza dei dati del messaggio più l'intestazione di trasmissione non supera 63 KB (64 512 byte).

Si consiglia di assegnare un po' più di spazio rispetto alla dimensione di MQXQH per l'intestazione di trasmissione; la costante MQ\_MSG\_HEADER\_LENGTH viene fornita per questo scopo.

Se questa condizione non viene soddisfatta, il messaggio viene trasmesso utilizzando i canali convenzionali.

**Nota:** Quando l'accodamento all'interno del gruppo è abilitato, l'ordine dei messaggi trasmessi utilizzando la coda di trasmissione condivisa non viene conservato rispetto a quelli trasmessi utilizzando canali convenzionali.

Per determinare il valore di questo attributo, utilizzare il selettore MQIA\_INTRA\_GROUP\_queuing con la chiamata MQINQ.

 $z/0S$ questo attributo è supportato solo su z/OS.

# *IPAddressVersion (MQLONG)*

Specifica quale versione dell'indirizzo IP, IPv4 o IPv6, viene utilizzata.

Questo attributo è rilevante solo per i sistemi che eseguono IPv4 e IPv6 e interessa solo i canali definiti come *TransportType* di MQXPY\_TCP quando si verifica una delle seguenti condizioni:

- *ConnectionName* del canale è un nome host che si risolve in un indirizzo IPv4 e IPv6 e il suo **LocalAddress** parametro non è specificato.
- *ConnectionName* e *LocalAddress* del canale sono entrambi nomi host che si risolvono in entrambi gli indirizzi IPv4 e IPv6 .

Il valore può essere uno dei seguenti:

## **MQIPADDR\_IPV4** IPv4 .

## **MQIPADDR\_IPV6**

IPv6 .

Per stabilire il valore di questo attributo, utilizzare il selettore MQIA\_IP\_ADDRESS\_VERSION con la chiamata MQINQ.

# *ListenerTimer (MQLONG)*

Questo è l'intervallo di tempo (in secondi) tra i tentativi di IBM MQ di riavviare il listener se si è verificato un errore APPC o TCP/IP. Il valore deve essere compreso tra 5 e 9999, con un valore predefinito di 60.

Questo attributo è supportato solo su z/OS .

Per determinare il valore di questo attributo, utilizzare il selettore MQIA\_LISTENER\_TIMER con la chiamata MQINQ.

# *LocalEvent (MQLONG)*

Controlla se vengono generati eventi di errore locali. Il valore è uno dei seguenti:

## **DISABILITAZIONE\_MQEVR**

Report eventi disabilitato.

## **MQEVR\_ENABLED**

Segnalazione eventi abilitata.

Per ulteriori informazioni sugli eventi, consultare Event monitoring.

Per determinare il valore di questo attributo, utilizzare il selettore MQIA\_LOCAL\_EVENT con la chiamata MQINQ.

Su z/OS, non è possibile utilizzare la chiamata MQINQ per determinare il valore di questo attributo.

# *LoggerEvent (MQLONG)*

Controlla se vengono generati eventi di log di recupero. Il valore è uno dei seguenti:

#### **DISABILITAZIONE\_MQEVR**

Report eventi disabilitato.

#### **MQEVR\_ENABLED**

Segnalazione eventi abilitata.

Per ulteriori informazioni sugli eventi, consultare Event monitoring.

Per determinare il valore di questo attributo, utilizzare il selettore MQIA\_LOGGER\_EVENT con la chiamata MQINQ.

 $\blacktriangleright$  Multi $\blacksquare$ questo attributo è supportato solo su <u>Multiplatforms</u>.

# *LUGroupName (MQCHAR8)*

Questo è il nome LU generico per il listener LU 6.2 che gestisce le trasmissioni in entrata per il gruppo di condivisione code. Se si lascia questo nome vuoto, non è possibile utilizzare questo listener.

Questo attributo è supportato solo su z/OS .

Per determinare il valore di questo attributo, utilizzare il selettore MQCA\_LU\_GROUP\_NAME con la chiamata MQINQ. La lunghezza di questo attributo è fornita da MQ\_LU\_NAME\_LENGTH.

# *Nome LUN (MQCHAR8)*

È il nome della LU da utilizzare per le trasmissioni della LU in uscita 6.2 . Impostare questo valore sulla stessa LU utilizzata dal listener per le trasmissioni in entrata. Se si lascia questo nome vuoto, viene

utilizzata la LU predefinita APPC/MVS; questa è una variabile, quindi impostare sempre LUName se si utilizza LU6.2.

Questo attributo è supportato solo su z/OS .

Per determinare il valore di questo attributo, utilizzare il selettore MQCA\_LU\_NAME con la chiamata MQINQ. La lunghezza di questo attributo è fornita da MQ\_LU\_NAME\_LENGTH.

# *LU62ARMSuffix (MQCHAR2)*

Questo è il suffisso di SYS1.PARMLIB membro APPCPMxx, che designa LUADD per questo iniziatore di canali. Il comando z/OS SET APPC=xx viene emesso quando ARM riavvia l'iniziatore di canali. Se si lascia questo nome vuoto, non viene emesso alcun comando SET APPC=xx.

Questo attributo è supportato solo su z/OS .

Per stabilire il valore di questo attributo, utilizzare il selettore MQCA\_LU62\_ARM\_SUFFIX con la chiamata MQINQ. La lunghezza di questo attributo è fornita da MQ\_ARM\_SUFFIX\_LENGTH.

# *LU62Channels (MQLONG)*

Questo è il numero massimo di canali che possono essere correnti o di client che possono essere connessi, che utilizzano il protocollo di trasmissione LU 6.2 .

Il valore deve essere compreso tra 0 e 9999, con un valore predefinito pari a 200. Se si imposta questo valore su zero, il protocollo di trasmissione LU 6.2 non viene utilizzato.

Questo attributo è supportato solo su z/OS .

Per determinare il valore di questo attributo, utilizza il selettore MQIA\_LU62\_CHANNELS con la chiamata MQINQ.

# *Canali MaxActive(MQLONG)*

Questo attributo è il numero massimo di canali che possono essere *attivi* in qualsiasi momento.

Il valore predefinito è quello specificato per l'attributo MaxChannels.

Per z/OS, il valore deve essere compreso tra 1 e 9 999.

Per tutte le altre piattaforme, il valore predefinito è 999 999 999, che significa che il numero di canali attivi è illimitato o può essere impostato su un numero effettivo per imporre un limite.

**MQ Appliance** Non modificare il valore MaxActiveChannels in IBM MQ Appliance. Se si desidera limitare il numero massimo di canali client, utilizzare gli attributi MAXINST e MAXINSTC per canale nelle definizioni di canale SVRCONN per definire i limiti per ogni canale SVRCONN, fare riferimento a Configurazione del gestore code su IBM MQ Appliance nella documentazione di IBM MQ Appliance .

Il parametro **MaxActiveChannels** è un attributo del gestore code solo su z/OS . Sulle altre piattaforme, **MaxActiveChannels** è un attributo nel file qm.ini . Consultare Stanza del file di configurazione per l'accodamento distribuito per informazioni su come impostare l'attributo **MaxActiveChannels** su altre piattaforme.

Per determinare il valore di questo attributo, utilizza il selettore MQIA\_ACTIVE\_CHANNELS con la chiamata **MQINQ** .

#### **Concetti correlati**

Stati del canale

# *MaxChannels (MQLONG)*

Questo attributo è il numero massimo di canali che possono essere *correnti* (inclusi canali di connessione server con client connessi).

Per z/OS, il valore deve essere compreso tra 1 e 9 999, con un valore predefinito di 200.

**MQ Appliance** Per IBM MO Appliance, il valore predefinito è 999 999 999 e non deve essere modificato. Se si desidera limitare il numero massimo di canali client, utilizzare gli attributi MAXINST e MAXINSTC per

canale nelle definizioni di canale SVRCONN per definire i limiti per ogni canale SVRCONN, fare riferimento a Configurazione del gestore code su IBM MQ Appliance nella documentazione di IBM MQ Appliance .

Un sistema che è occupato a servire le connessioni dalla rete potrebbe richiedere un numero superiore rispetto all'impostazione predefinita. Determinare il valore corretto per il proprio ambiente, osservando idealmente il comportamento del sistema durante la verifica.

Per tutte le altre piattaforme, il valore predefinito è 100. È possibile impostare **MaxChannels** su un valore diverso per limitare il numero massimo di canali correnti, se necessario.

Il parametro **MaxChannels** è un attributo del gestore code solo su z/OS . Sulle altre piattaforme, **MaxChannels** è un attributo nel file qm.ini . Consultare Stanza del file di configurazione per l'accodamento distribuito per informazioni su come impostare l'attributo **MaxChannels** su altre piattaforme.

Per determinare il valore di questo attributo, utilizza il selettore MQIA\_MAX\_CHANNELS con la chiamata **MQINQ** .

#### **Concetti correlati**

Stati del canale

# *MaxHandles (MQLONG)*

Questo è il numero massimo di handle aperti che qualsiasi attività può utilizzare contemporaneamente. Ogni chiamata MQOPEN riuscita per una singola coda (o per un oggetto che non è una coda) utilizza un handle. Tale handle diventa disponibile per il riutilizzo quando l'oggetto viene chiuso. Tuttavia, quando viene aperto un elenco di distribuzione, a ogni coda nell'elenco di distribuzione viene assegnato un handle separato e in modo che la chiamata MQOPEN utilizzi un numero di handle pari al numero di code presenti nell'elenco di distribuzione. Questo deve essere preso in considerazione quando si decide un valore adatto per *MaxHandles*.

La chiamata MQPUT1 esegue una chiamata MQOPEN come parte della sua elaborazione; di conseguenza, MQPUT1 utilizza un numero di handle pari a quello di MQOPEN, ma gli handle vengono utilizzati solo per la durata della chiamata MQPUT1 .

Su z/OS, *attività* indica un'attività CICS , un'attività MVS o una regione dipendente da IMS .

Il valore è compreso tra 1 e 999 999 999. Il valore predefinito è determinato dall'ambiente:

- Su z/OS, il valore predefinito è 100.
- In tutti gli altri ambienti, il valore predefinito è 256.

Per determinare il valore di questo attributo, utilizzare il selettore MQIA\_MAX\_HANDLES con la chiamata MQINQ.

# *Lunghezza MaxMsg(MQLONG)*

Si tratta della lunghezza del messaggio *fisico* più lungo che il gestore code può gestire. Tuttavia, poiché l'attributo gestore code **MaxMsgLength** può essere impostato indipendentemente dall'attributo coda **MaxMsgLength** , il messaggio fisico più lungo che può essere inserito in una coda è il minore di questi due valori.

Se il gestore code supporta la segmentazione, un'applicazione può inserire un messaggio logico più lungo del minore dei due **MaxMsgLength** attributi, ma solo se l'applicazione specifica l'indicatore MOMF\_SEGMENTATION\_ALLOWED in MOMD. Se viene specificato tale indicatore, il limite superiore per la lunghezza di un messaggio logico è 999 999 999 999 byte, ma di solito i vincoli di risorsa imposti dal sistema operativo o dall'ambiente in cui l'applicazione è in esecuzione, risultano in un limite inferiore.

Il limite inferiore per l'attributo **MaxMsgLength** è 32 KB (32 768 byte). Il limite superiore è 100 MB (104 857 600 byte).

Per determinare il valore di questo attributo, utilizzare il selettore MQIA\_MAX\_MSG\_LENGTH con la chiamata MQINQ.

# <span id="page-834-0"></span>*MaxPriority (MQLONG)*

Questa è la priorità massima dei messaggi supportata dal gestore code. Le priorità vanno da zero (più basso) a *MaxPriority* (più alto).

Per determinare il valore di questo attributo, utilizzare il selettore MQIA\_MAX\_PRIORITY con la chiamata MQINQ.

# *Lunghezza MaxProperties(MQLONG)*

Viene utilizzato per controllare la dimensione delle proprietà che possono fluire con un messaggio. Ciò include il nome della proprietà in byte e la dimensione del valore della proprietà anche in byte.

Per determinare il valore di questo attributo, utilizzare il selettore MQIA\_MAX\_PROPERTIES\_LENGTH con la chiamata MQINQ.

# *Dimensione MaxQFile(MQLONG)*

La dimensione massima, in megabyte, che un file della coda può raggiungere.

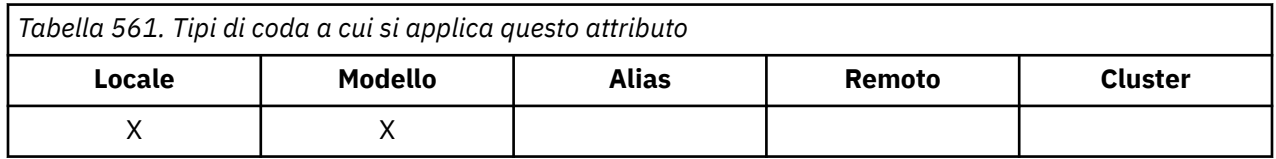

È possibile che un file della coda superi la dimensione massima, se è configurato su un valore inferiore alla dimensione del file della coda corrente. Se ciò si verifica, il file della coda non accetta più nuovi messaggi, ma consente l'utilizzo dei messaggi esistenti. Quando la dimensione del file della coda è scesa al di sotto del valore configurato, è consentito inserire nuovi messaggi nella coda.

**Nota:** Questa figura può essere diversa dal valore dell'attributo configurato sulla coda, poiché internamente il gestore code potrebbe dover utilizzare una dimensione di blocco maggiore per raggiungere la dimensione scelta. Consultare Modifica dei file della coda IBM MQ per ulteriori informazioni sulla modifica della dimensione dei file della coda e della granularità e della dimensione del blocco.

Quando la granularità deve essere modificata perché questo attributo è stato aumentato, viene scritto il messaggio di avvertenza AMQ7493W Granularità modificata nei log AMQERR. Ciò indica che è necessario pianificare lo svuotamento della coda, affinché IBM MQ adotti la nuova granularità.

Il valore massimo di questo attributo è 267.386.880 MB e il valore predefinito e il valore migrato è 2.088.960 MB, che è il valore massimo corrente per una coda con una granularità pari a 512.

Per determinare il valore di questo attributo, utilizzare il selettore MQIA\_MAX\_Q\_FILE\_SIZE con la chiamata MQINQ.

# *MaxUncommitted(MQLONG)*

Questo è il numero massimo di messaggi di cui non è stato eseguito il commit che possono esistere all'interno di un'unità di lavoro. Il numero di messaggi di cui non è stato eseguito il commit è la somma dei seguenti dall'inizio dell'unità di lavoro corrente:

- Messaggi immessi dall'applicazione con l'opzione MQPMO\_SYNCPOINT
- Messaggi richiamati dall'applicazione con l'opzione MQGMO\_SYNCPOINT
- Messaggi di trigger e messaggi di report COA generati dal gestore code per i messaggi inseriti con l'opzione MQPMO\_SYNCPOINT
- Messaggi di report COD generati dal gestore code per i messaggi richiamati con l'opzione MQGMO\_SYNCPOINT

I seguenti messaggi non vengono conteggiati come non sottoposti a commit:

• Messaggi immessi o richiamati dall'applicazione all'esterno di un'unità di lavoro

- Attivare i messaggi o i messaggi di report COA/COD generati dal gestore code come risultato di messaggi immessi o richiamati all'esterno di un'unità di lavoro
- Messaggi di report di scadenza generati dal gestore code (anche se la chiamata che causa il messaggio di report di scadenza ha specificato MQGMO\_SYNCPOINT)
- I messaggi di evento generati dal gestore code (anche se la chiamata che causa il messaggio di evento ha specificato MQPMO\_SYNCPOINT o MQGMO\_SYNCPOINT)

#### **Nota:**

- 1. I messaggi di report di eccezione vengono generati da MCA (Message Channel Agent) o dall'applicazione e vengono trattati allo stesso modo dei messaggi ordinari immessi o richiamati dall'applicazione.
- 2. Quando un messaggio o un segmento viene inserito con l'opzione MQPMO\_SYNCPOINT, il numero di messaggi di cui non è stato eseguito il commit viene incrementato di uno indipendentemente dal numero di messaggi fisici effettivamente risultanti dall'inserimento. (È possibile che si verifichi più di un messaggio fisico se il gestore code deve suddividere il messaggio o il segmento.)
- 3. Quando un elenco di distribuzione viene inserito con l'opzione MQPMO\_SYNCPOINT, il numero di messaggi di cui non è stato eseguito il commit viene incrementato di un *per ciascun messaggio fisico generato*. Può essere piccolo come uno o grande come il numero di destinazioni nell'elenco di distribuzione.

Il limite inferiore per questo attributo è 1; il limite superiore è 999 999 999. Il valore predefinito è 10000.

Per determinare il valore di questo attributo, utilizzare il selettore MQIA\_MAX\_UNCOMMITTED\_MSGS con la chiamata MQINQ.

# *Account MQI (MQLONG)*

Controlla la raccolta delle informazioni di account per i dati MQI.

Il valore è uno dei seguenti:

#### **MMON\_UN**

Raccogliere i dati di account API.

#### **MQMON\_DISATTIVO**

Non raccogliere i dati di account API. Questo è il valore predefinito.

Se si imposta l'attributo del gestore code ACCTCONO su ENABLED, questo valore potrebbe essere sovrascritto per le singole connessioni utilizzando il campo Opzioni nella struttura MQCNO. Le modifiche a questo valore sono effettive solo per le connessioni al gestore code che si verificano dopo la modifica all'attributo.

questo attributo è supportato solo su Multiplatforms.

Per determinare il valore di questo attributo, utilizzare il selettore MQIA\_ACCOUNTING\_MQI con la chiamata MQINQ.

# *Statistiche MQI (MQLONG)*

Controlla la raccolta delle informazioni di controllo statistiche per il gestore code.

Il valore è uno dei seguenti:

#### **MMON\_UN**

Raccogliere statistiche MQI.

#### **MQMON\_DISATTIVO**

Non raccogliere statistiche MQI. Questo è il valore predefinito.

questo attributo è supportato solo su Multiplatforms.

Per determinare il valore di questo attributo, utilizzare il selettore MQIA\_STATISTICS\_MQI con la chiamata MQINQ.

# *MsgMarkBrowseInterval (MQLONG)*

L'intervallo di tempo in millisecondi dopo il quale il gestore code può rimuovere automaticamente il contrassegno dai messaggi di ricerca.

Questo è un intervallo di tempo (in millisecondi) dopo il quale il gestore code può rimuovere automaticamente il contrassegno dai messaggi di ricerca.

Questo attributo descrive l'intervallo di tempo per cui è previsto che i messaggi contrassegnati come sfogliati da una chiamata a MQGET, utilizzando l'opzione di richiamo messaggio MQGMO\_MARK\_BROWSE\_CO\_OP, rimangano contrassegnati come sfogliati.

Il gestore code potrebbe deselezionare automaticamente i messaggi sfogliati che sono stati contrassegnati come sfogliati per la serie di handle cooperante quando sono stati contrassegnati per un intervallo superiore a quello approssimativo.

Ciò non influisce sullo stato di qualsiasi messaggio contrassegnato come browse, ottenuto da una chiamata a MQGET, utilizzando l'opzione di richiamo messaggio MQGMO\_MARK\_BROWSE\_HANDLE.

Il valore massimo è 999 999 999 e il valore predefinito è 5000. Un valore speciale di -1 per *MsgMarkBrowseInterval* rappresenta un intervallo di tempo illimitato.

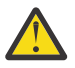

**Attenzione:** Questo valore non deve essere inferiore al valore predefinito di 5000.

Per determinare il valore di questo attributo, utilizzare il selettore MQIA\_MSG\_MARK\_BROWSE\_INTERVAL con la chiamata MQINQ.

# *OutboundPortmassimo (MQLONG)*

Si tratta del numero di porta più alto nell'intervallo, definito da OutboundPortMin e da OutboundPortMax, dei numeri di porta da utilizzare per collegare i canali in uscita.

Il valore è un numero intero compreso tra 0 e 65535 e deve essere uguale o maggiore del valore minimo di OutboundPort. Il valore predefinito è 0.

Questo attributo è supportato solo su z/OS .

Per determinare il valore di questo attributo, utilizzare il selettore MQIA\_OUTBOUND\_PORT\_MAX con la chiamata MQINQ.

# *OutboundPortmin (MQLONG)*

È il numero di porta più basso nell'intervallo, definito da OutboundPortMin e OutboundPortMax, dei numeri di porta da utilizzare per collegare i canali in uscita.

Il valore è un numero intero compreso tra 0 e 65535 e deve essere uguale o inferiore al valore massimo di OutboundPort. Il valore predefinito è 0.

Questo attributo è supportato solo su z/OS .

Per determinare il valore di questo attributo, utilizzare il selettore MQIA\_OUTBOUND\_PORT\_MIN con la chiamata MQINQ.

# *PerformanceEvent (MQLONG)*

Controlla se vengono generati eventi correlati alle prestazioni. È una dei seguenti valori:

#### **DISABILITAZIONE\_MQEVR**

Report eventi disabilitato.

#### **MQEVR\_ENABLED**

Segnalazione eventi abilitata.

Per ulteriori informazioni sugli eventi, consultare Event monitoring.

Per determinare il valore di questo attributo, utilizzare il selettore MQIA\_PERFORMANCE\_EVENT con la chiamata MQINQ.

# *Piattaforma (MQLONG)*

Indica il sistema operativo su cui è in esecuzione il gestore code:

#### **AIX MQPL**

AIX (stesso valore di MQPL\_UNIX).

#### **APPLICAZIONE\_MQPL**

IBM MQ Appliance

#### **MVS MQPL**

z/OS (stesso valore di MQPL\_ZOS).

#### **MQPL\_OS390**

z/OS (stesso valore di MQPL\_ZOS).

**MQPL\_OS400**

IBM i.

## **MQPL\_UNIX**

UNIX.

#### **MQPL\_WINDOWS\_NT**

Windows in altri sistemi.

#### **ZOS MQPL**

z/OS.

Per determinare il valore di questo attributo, utilizzare il selettore MQIA\_PLATFORM con la chiamata MQINQ.

## *PubSubNPInputMsg (MQLONG)*

Indica se eliminare o conservare un messaggio di input non consegnato.

Il valore è uno dei seguenti:

#### **MQUNDELIVER\_DISCARD**

I messaggi di input non persistenti possono essere eliminati se non è possibile elaborarli.

Questo è il valore predefinito.

#### **KEEP MQUNDELIVER\_**

I messaggi di input non persistenti non verranno eliminati se non è possibile elaborarli. In questa situazione l'interfaccia di pubblicazione / sottoscrizione in coda continuerà a ritentare il processo ad intervalli appropriati e non continuerà l'elaborazione dei successivi messaggi.

Per determinare il valore di questo attributo, utilizzare il selettore MQIA\_PUBSUB\_NP\_MSG con la chiamata MQINQ.

## *Risposta NP PubSub(MQLONG)*

Controlla il comportamento dei messaggi di risposta non recapitati.

Il valore è uno dei seguenti:

#### **MQUNDELIVER\_NORMAL**

Le risposte non persistenti che non possono essere inserite nella coda di risposta vengono inserite nella coda di messaggi non recapitabili, se non possono essere inserite nella DLQ, vengono eliminate.

#### **MQUNDELIVER\_SAFE**

Le risposte non persistenti che non è possibile collocare sulla coda di risposta vengono collocate sulla coda messaggi non recapitabili. Se la risposta non può essere impostata e non può essere posizionata nella DLQ, l'interfaccia di pubblicazione / sottoscrizione in coda eseguirà il rollback dell'operazione corrente, quindi riproverà a intervalli appropriati e non continuerà l'elaborazione dei successivi messaggi.

#### **MQUNDELIVER\_DISCARD**

Le risposte non persistenti non vengono inserite nella coda di risposta e vengono eliminate.

Questo è il valore predefinito per i nuovi gestori code.

#### **KEEP MQUNDELIVER\_**

Le risposte non persistenti non vengono inserite nella coda di messaggi non recapitabili o eliminate. Invece, l'interfaccia di pubblicazione / sottoscrizione accodata eseguirà il backout dell'operazione corrente e ritenterà l'operazione ad intervalli appropriati.

Per determinare il valore di questo attributo, utilizzare il selettore MQIA\_PUBSUB\_NP\_RESP con la chiamata MQINQ.

# **Valore predefinito per i gestori code migrati.**

Se il gestore code è stato migrato da IBM MQ V6.0, il valore iniziale di questo attributo dipende dai valori di *DiscardNonPersistentResponse* e *DLQNonPersistentResponse* prima della migrazione, come mostrato nella seguente tabella.

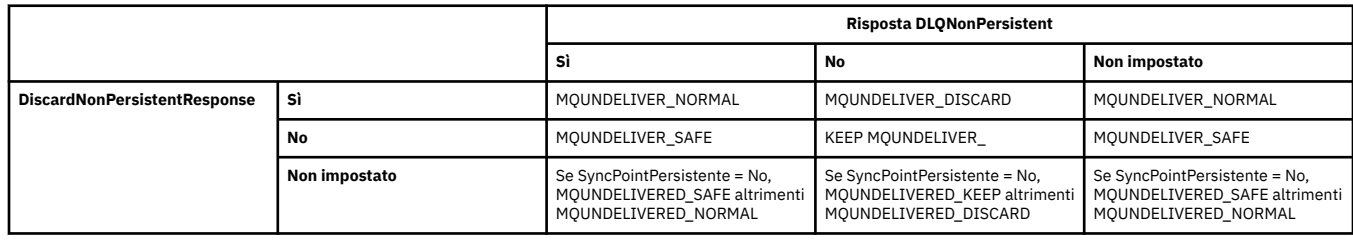

# *PubSubMaxMsgRetryCount (MQLONG)*

Il numero di tentativi durante l'elaborazione di un messaggio di comando non riuscito nel punto di sincronizzazione.

Il valore è uno dei seguenti:

## **0 - 999 999 999**

Il valore predefinito è 5.

Per determinare il valore di questo attributo, utilizzare il selettore MQIA\_PUBSUB\_MAXMSG\_RETRY\_COUNT con la chiamata MQINQ.

# *PubSubSyncPoint (MQLONG)*

Indica se solo i messaggi persistenti o tutti i messaggi vengono elaborati nel punto di sincronizzazione.

Il valore è uno dei seguenti:

## **MQSYNCPOINT\_IFPER**

Ciò fa sì che l'interfaccia di pubblicazione / sottoscrizione accodata riceva messaggi non persistenti all'esterno del punto di sincronizzazione. Se il daemon riceve una pubblicazione al di fuori del syncpoint, inoltra la pubblicazione ai sottoscrittori ad esso noti al di fuori del syncpoint.

Questo è il valore predefinito.

## **MQSYNCPOINT\_SÌ**

Ciò fa sì che l'interfaccia di pubblicazione / sottoscrizione accodata riceva tutti i messaggi nel punto di sincronizzazione.

Per determinare il valore di questo attributo, utilizzare il selettore MQIA\_PUBSUB\_SYNC\_PT con la chiamata MQINQ.

# *Modalità PubSub(MQLONG)*

Se il motore di pubblicazione / sottoscrizione e l'interfaccia di pubblicazione / sottoscrizione accodata sono in esecuzione, consentendo quindi alle applicazioni di pubblicare / sottoscrivere utilizzando l'interfaccia di programmazione dell'applicazione e le code monitorate dall'interfaccia di pubblicazione / sottoscrizione accodata.

Il valore è uno dei seguenti:

#### **COMPAT\_MQPSM**

Il motore di pubblicazione/sottoscrizione è in esecuzione. È quindi possibile pubblicare / sottoscrivere utilizzando l'API (application programming interface). L'interfaccia di pubblicazione / sottoscrizione

accodata non è in esecuzione, pertanto qualsiasi messaggio inserito nelle code monitorate dall'interfaccia di pubblicazione / sottoscrizione accodata non viene utilizzato. Questa impostazione viene utilizzata per compatibilità con WebSphere Message Broker V6 o versioni precedenti utilizzando questo gestore code, poiché deve leggere le stesse code da cui l'interfaccia di pubblicazione / sottoscrizione accodata normalmente legge.

## **DISABILITAZIONE\_MQPSM**

Il motore di pubblicazione/sottoscrizione e l'interfaccia di pubblicazione/sottoscrizione in coda non sono in esecuzione. Non è quindi possibile pubblicare / sottoscrivere utilizzando l'API (application programming interface). I messaggi di pubblicazione / sottoscrizione inseriti nelle code monitorate dall'interfaccia di pubblicazione / sottoscrizione accodata non vengono utilizzati.

## **MQPSM\_ENABLED**

Il motore di pubblicazione/sottoscrizione e l'interfaccia di pubblicazione/sottoscrizione in coda sono in esecuzione. È quindi possibile pubblicare / sottoscrivere utilizzando l'API (application programming interface) e le code monitorate dall'interfaccia di pubblicazione / sottoscrizione accodata. Questo è il valore predefinito iniziale del gestore code.

Per determinare il valore di questo attributo, utilizzare il selettore MQIA\_PUBSUB\_MODE con la chiamata MQINQ.

# *QMgrDesc (MQCHAR64)*

Utilizzare questo campo per un commento che descrive il gestore code. Il contenuto del campo non ha alcun significato per il gestore code, ma il gestore code potrebbe richiedere che il campo contenga solo caratteri che possono essere visualizzati. Non può contenere caratteri null; se necessario, viene riempito a destra con spazi. In un'installazione DBCS, questo campo può contenere caratteri DBCS (con una lunghezza massima di 64 byte).

**Nota:** Se questo campo contiene caratteri non presenti nella serie di caratteri del gestore code (come definito dall'attributo del gestore code **CodedCharSetId** ), tali caratteri potrebbero essere tradotti in modo non corretto se questo campo viene inviato a un altro gestore code.

- Su z/OS, il valore predefinito è il nome del prodotto e il numero di versione.
- In tutti gli altri ambienti, il valore predefinito è vuoto.

Per determinare il valore di questo attributo, utilizzare il selettore MQCA\_Q\_MGR\_DESC con la chiamata MQINQ. La lunghezza di questo attributo è fornita da MQ\_Q\_MGR\_DESC\_LENGTH.

# *QMgrIdentifier (MQCHAR48)*

Questo è un nome univoco generato internamente per il gestore code.

Per determinare il valore di questo attributo, utilizzare il selettore MQCA\_K\_MGR\_IDENTIFIER con la chiamata MQINQ. La lunghezza di questo attributo è fornita da MQ\_Q\_MGR\_IDENTIFIER\_LENGTH.

Questo attributo è supportato nei seguenti ambienti:

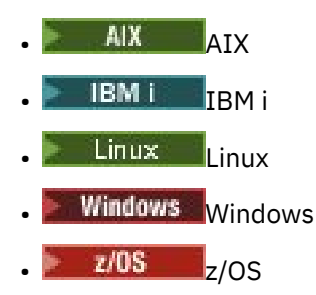

e i client IBM MQ collegati a questi sistemi.

# *QMgrName (MQCHAR48)*

Questo è il nome del gestore code locale, vale a dire il nome del gestore code a cui l'applicazione è collegata.

I primi 12 caratteri del nome vengono utilizzati per creare un identificativo di messaggio univoco (vedere [MQMD - campo MsgId](#page-457-0) ). I gestori code che possono comunicare tra loro devono quindi avere nomi diversi nei primi 12 caratteri, in modo che gli ID messaggio siano univoci nella rete del gestore code.

Su z/OS, il nome è uguale al nome del sottosistema, che è limitato a 4 caratteri non vuoti.

Per determinare il valore di questo attributo, utilizzare il selettore MQCA\_Q\_MGR\_NAME con la chiamata MQINQ. La lunghezza di questo attributo è fornita da MQ\_Q\_MGR\_NAME\_LENGTH.

# *QSGName (MQCHAR4)*

È il nome del gruppo di condivisione code a cui appartiene il gestore code locale. Se il gestore code locale non appartiene a un gruppo di condivisione code, il nome è vuoto.

Per determinare il valore di questo attributo, utilizzare il selettore MQCA\_QSG\_NAME con la chiamata MQINQ. La lunghezza di questo attributo è fornita da MQ\_QSG\_NAME\_LENGTH.

 $z/0S$ questo attributo è supportato solo su z/OS.

# *QueueAccounting (MQLONG)*

Controlla la raccolta delle informazioni di account per le code.

Il valore è uno dei seguenti:

#### **MQMON\_NONE**

Non raccogliere i dati di account per le code, indipendentemente dall'impostazione dell'attributo di account della coda ACCTQ. Questo è il valore predefinito.

#### **MQMON\_DISATTIVO**

Non raccogliere i dati di account per le code che specificano QMGR nell'attributo della coda ACCTQ.

#### **MMON\_UN**

Raccogliere i dati di account per code che specificano QMGR nell'attributo della coda ACCTQ.

Le modifiche a questo valore sono effettive solo per le connessioni al gestore code che si verificano dopo la modifica all'attributo.

Per determinare il valore di questo attributo, utilizzare il selettore MQIA\_ACCOUNTING\_Q con la chiamata MQINQ.

## *QueueMonitoring (MQLONG)*

Specifica l'impostazione predefinita per il monitoraggio online delle code.

Se l'attributo della coda **QueueMonitoring** è impostato su MQMON\_Q\_MGR, questo attributo specifica il valore assunto dal canale. Il valore può essere:

#### **MQMON\_DISATTIVO**

La raccolta dei dati di monitoraggio online è disattivata. Questo è il valore predefinito iniziale del gestore code.

#### **MQMON\_NONE**

La raccolta dei dati di monitoraggio in linea è disattivata per le code indipendentemente dall'impostazione del loro attributo **QueueMonitoring** .

#### **MMON\_LOW**

La raccolta dei dati di controllo online è attivata, con un rapporto basso di raccolta dati.

#### **MQMON\_MEDIO**

La raccolta dati di monitoraggio online è attivata, con un rapporto moderato di raccolta dati.

#### **MQMON\_HIGH**

La raccolta dati di monitoraggio online è attivata, con un rapporto elevato di raccolta dati.

Per determinare il valore di questo attributo, utilizzare il selettore MQIA\_MONITORING\_Q con la chiamata MQINQ.

# *QueueStatistics (MQLONG)*

Controlla la raccolta dei dati statistici per le code.

È una dei seguenti valori:

## **MQMON\_NONE**

Non raccogliere le statistiche della coda per le code, indipendentemente dall'impostazione dell'attributo della coda **QueueStatistics** . Questo è il valore predefinito.

## **MQMON\_DISATTIVO**

Non raccogliere i dati statistici per le code che specificano Gestore code nell'attributo della coda **QueueStatistics** .

#### **MMON\_UN**

Raccogliere i dati delle statistiche per le code che specificano il gestore code nell'attributo della coda **QueueStatistics** .

Per determinare il valore di questo attributo, utilizzare il selettore MQIA\_STATISTICS\_Q con la chiamata MQINQ.

# *ReceiveTimeout (MQLONG)*

Specifica il tempo di attesa di un canale TCP/IP per ricevere i dati, inclusi gli heartbeat, dal partner prima di tornare allo stato inattivo. Si riferisce solo ai canali di messaggi e non ai canali MQI.

Il significato esatto di ReceiveTimeout viene modificato dal valore specificato nel tipo ReceiveTimeout. Il tipo ReceiveTimeoutpuò essere impostato su uno dei seguenti:

- MQRCVTIME\_EQUAL Questo valore è il numero in secondi di attesa del canale. Specificare un valore compreso nell'intervallo 0 - 999999.
- MORCVTIME ADD questo valore è il numero in secondi da aggiungere all'HBINT negoziato e determina per quanto tempo un canale attende. Specificare un valore compreso tra 1 e 999999.
- MQRCVTIME\_MULTIPLY questo valore è un moltiplicatore da applicare all'HBINT negoziato. Specificare un valore 0 o un valore compreso nell'intervallo 2 - 99.

Il valore predefinito è 0.

Impostare il tipo ReceiveTimeoutsu MQRCVTIME\_MULTIPLY o MQRCVTIME\_EQUAL e ReceiveTimeout su 0, per impedire a un canale di andare in timeout in attesa di ricevere i dati dal partner.

Questo attributo è supportato solo su z/OS .

Per determinare il valore di questo attributo, utilizzare il selettore MQIA\_RECEIVE\_TIMEOUT con la chiamata MQINQ.

# *ReceiveTimeoutmin (MQLONG)*

Questo è il tempo minimo, in secondi, che un canale TCP/IP attende per ricevere i dati, inclusi gli heartbeat, dal proprio partner, prima di tornare allo stato inattivo.

Si applica solo ai canali di messaggi, non ai canali MQI. Il valore deve essere compreso nell'intervallo tra 0 e 999999, con un valore predefinito di 0.

Se si utilizza il tipo ReceiveTimeoutper specificare che il tempo di attesa del canale TCP/IP deve essere calcolato in relazione al valore negoziato di HBINT e il valore risultante è inferiore al valore di questo parametro, viene invece utilizzato questo valore.

Questo attributo è supportato solo su z/OS .

Per determinare il valore di questo attributo, utilizzare l'utilità di selezione MQIA\_RECEIVE\_TIMEOUT\_MIN con la chiamata MQINQ.

# *Tipo ReceiveTimeout(MQLONG)*

Questo è il qualificatore, applicato a ReceiveTimeout per definire il tempo di attesa di un canale TCP/IP per ricevere i dati, inclusi gli heartbeat, dal partner, prima di tornare allo stato inattivo. Si applica solo ai canali di messaggi, non ai canali MQI.

Il valore è uno dei seguenti:

## **MQRCVTIME\_MULTIPLY**

ReceiveTimeout è un moltiplicatore da applicare al valore HBINT negoziato per determinare il tempo di attesa di un canale. Questo è il valore predefinito.

#### **MQRCVTIME\_ADD**

ReceiveTimeout è un valore, espresso in secondi, da aggiungere al valore HBINT negoziato per determinare il tempo di attesa di un canale.

## **MQRCVTIME\_EQUAL**

ReceiveTimeout è un valore, in secondi, che il canale attende.

Per arrestare il timeout di un canale per ricevere i dati dal partner, impostare il tipo ReceiveTimeoutsu MQRCVTIME\_MULTIPLY o MQRCVTIME\_EQUAL e ReceiveTimeout su 0.

Questo attributo è supportato solo su z/OS .

Per determinare il valore di questo attributo, utilizzare il selettore MQIA\_RECEIVE\_TIMEOUT\_TYPE con la chiamata MQINQ.

# *RemoteEvent (MQLONG)*

Controlla se vengono generati eventi di errori remoti. È una dei seguenti valori:

## **DISABILITAZIONE\_MQEVR**

Report eventi disabilitato.

## **MQEVR\_ENABLED**

Segnalazione eventi abilitata.

Per ulteriori informazioni sugli eventi, consultare Event monitoring.

Per determinare il valore di questo attributo, utilizzare il selettore MQIA\_REMOTE\_EVENT con la chiamata MQINQ.

# *RepositoryName (MQCHAR48)*

Questo è il nome di un cluster per il quale questo gestore code fornisce un servizio gestore repository. Se il gestore code fornisce questo servizio per più di un cluster, *RepositoryNamelist* specifica il nome di un oggetto elenco nomi che identifica i cluster e *RepositoryName* è vuoto. Almeno uno tra *RepositoryName* e *RepositoryNamelist* deve essere vuoto.

Per determinare il valore di questo attributo, utilizzare il selettore MQCA\_REPOSITORY\_NAME con la chiamata MQINQ. La lunghezza di questo attributo è fornita da MQ\_Q\_MGR\_NAME\_LENGTH.

# *RepositoryNamelist (MQCHAR48)*

Questo è il nome di un oggetto elenco nomi che contiene i nomi dei cluster per cui questo gestore code fornisce un servizio gestore repository. Se il gestore code fornisce questo servizio solo per un cluster, l'oggetto elenco nomi contiene un unico nome. In alternativa, *RepositoryName* può essere utilizzato per indicare il nome del cluster, nel qual caso *RepositoryNamelist* è vuoto. Almeno uno tra *RepositoryName* e *RepositoryNamelist* deve essere vuoto.

Per stabilire il valore di questo attributo, utilizzare il selettore MQCA\_REPOSITORY\_NAMELIST con la chiamata MQINQ. La lunghezza di questo attributo è fornita da MQ\_NAMELIST\_NAME\_LENGTH.

# *ScyCase(MQCHAR8)*

Specifica se il gestore code supporta i nomi dei profili di sicurezza in caratteri misti o solo in caratteri maiuscoli.

Il valore è uno dei seguenti:

## **MQSCYC\_UPPER**

I nomi dei profili di protezione devono essere in maiuscolo.

#### **MIXED MQSCY**

I nomi dei profili di sicurezza possono essere in caratteri maiuscoli o maiuscoli e minuscoli.

Le modifiche a questo attributo diventano effettive quando un comando Aggiorna sicurezza viene eseguito con *SecurityType(MQSECTYPE\_CLASSES)* specificato.

z/OS questo attributo è supportato solo su z/OS.

Per determinare il valore di questo attributo, utilizzare il selettore MQIA\_SECURITY\_CASE con la chiamata MQINQ.

# *Nome SharedQMgr(MQLONG)*

Specifica se *ObjectQmgrName* deve essere utilizzato o trattato come gestore code locale su una chiamata MQOPEN, per una coda condivisa, quando *ObjectQmgrName* è quello di un altro gestore code nel gruppo di condivisione code.

Il valore può essere uno dei seguenti:

#### **MQSQQM\_USO**

*ObjectQmgrName* viene utilizzato e viene aperta la coda di trasmissione appropriata.

#### **MQSQQM\_IGNORE**

Se la coda di destinazione è condivisa e il *ObjectQmgrName* è quello di un gestore code nello stesso gruppo di condivisione code, l'apertura viene eseguita localmente.

Questo attributo è valido solo su z/OS.

Per determinare il valore di questo attributo, utilizzare il selettore MQIA\_SHARED\_Q\_Q\_MGR\_NAME con la chiamata MQINQ.

## *SPLCAP*

Indica se le funzionalità di sicurezza di Advanced Message Security sono disponibili per un gestore code.

#### **MQCAP\_SUPPORTATO**

Questo è il valore predefinito se il componente AMS è installato per l'installazione in cui è in esecuzione il gestore code.

#### **MQCAP\_NON\_SUPPORTATO**

#### *SSLEvent (MQLONG)*

Specifica se vengono generati eventi TLS.

È una dei seguenti valori:

#### **MQEVR\_ENABLED**

Generare eventi TLS, come segue:

MQRC\_CHANNEL\_SSL\_ERROR

#### **DISABILITAZIONE\_MQEVR**

Non generare eventi TLS; questo è il valore predefinito.

Per determinare il valore di questo attributo, utilizzare il selettore MQIA\_SSL\_EVENT con la chiamata MQINQ.

## *SSLFIPSRequired (MQLONG)*

**Nota:** Su AIX, Linux, and Windows, IBM MQ fornisce la conformità FIPS 140-2 tramite il modulo crittografico "IBM Crypto for C" . Il certificato per questo modulo è stato spostato nello stato cronologico. I clienti devono visualizzare il certificato [IBM Crypto per C](https://csrc.nist.gov/projects/cryptographic-module-validation-program/certificate/3064) ed essere a conoscenza di eventuali consigli forniti da NIST. Un modulo FIPS 140-3 di sostituzione è attualmente in corso e il relativo stato può essere visualizzato ricercandolo in [NIST CMVP modules in process list](https://csrc.nist.gov/Projects/cryptographic-module-validation-program/modules-in-process/modules-in-process-list).

Ciò consente di specificare che solo gli algoritmi certificati FIPS devono essere utilizzati se la crittografia viene eseguita in IBM MQ, piuttosto che nell'hardware di crittografia. Se l'hardware di crittografia è configurato, i moduli di crittografia utilizzati sono quei moduli forniti dal prodotto hardware; questi moduli potrebbero o meno essere certificati FIPS ad un livello particolare a seconda del prodotto hardware in uso.

Il valore è uno dei seguenti:

## **MQSSL\_FIPS\_NO**

Utilizzare qualsiasi CipherSpec supportato sulla piattaforma in uso. Questo è il valore predefinito.

## **SÌ MQSSL\_FIPS**

Utilizzare solo algoritmi di codifica certificati FIPS in CipherSpecs consentiti su tutte le connessioni TLS da e verso questo gestore code.

Questo parametro è valido solo su piattaforme z/OS, AIX, Linux, and Windows .

Per determinare il valore di questo attributo, utilizzare il selettore MQIA\_SSL\_FIPS\_REQUIRED con la chiamata MQINQ.

## **Attività correlate**

Specifica che solo i CipherSpecs certificati FIPS vengono utilizzati al runtime sul client MQI

## **Riferimenti correlati**

FIPS (Federal Information Processing Standards) per AIX, Linux, and Windows

# *Conteggio SSLKeyReset(MQLONG)*

Specifica quando gli MCA (Message Channel Agent) del canale TLS che avviano la comunicazione reimpostano la chiave segreta utilizzata per la codifica sul canale.

Il valore rappresenta il numero totale di byte non crittografati inviati e ricevuti sul canale prima che la chiave segreta venga rinegoziata. Il numero di byte include le informazioni di controllo inviate da MCA.

Il valore è un numero compreso tra 0 e 999 999 999, con un valore predefinito pari a 0. Se si specifica un conteggio di reimpostazione della chiave segreta TLS compreso tra 1 byte e 32 KB, i canali TLS utilizzeranno un conteggio di reimpostazione della chiave segreta di 32 KB. Ciò consente di evitare il costo di elaborazione di un numero eccessivo di reimpostazioni della chiave che si verificherebbe per valori di reimpostazione della chiave segreta TLS di piccole dimensioni.

La chiave segreta viene rinegoziata quando il numero totale di byte non codificati inviati e ricevuti dall'MCA del canale di avvio supera il valore specificato. Se gli heartbeat del canale sono abilitati, la chiave segreta viene rinegoziata prima che i dati vengano inviati o ricevuti in seguito a un heartbeat del canale o quando il numero totale di byte non codificati supera il valore specificato, a seconda di quale di essi si verifica per primo.

Il conteggio dei byte inviati e ricevuti per la rinegoziazione include le informazioni di controllo inviate e ricevute dal canale MCA e viene reimpostato ogni volta che si verifica una rinegoziazione.

Utilizzare il valore 0 per indicare che le chiavi segrete non vengono mai rinegoziate.

Per determinare il valore di questo attributo, utilizzare il selettore MQIA\_SSL\_RESET\_COUNT con la chiamata MQINQ.

# *Evento StartStop(MQLONG)*

Controlla se vengono generati eventi di avvio e arresto. Il valore è uno dei seguenti:

## **DISABILITAZIONE\_MQEVR**

Report eventi disabilitato.

## **MQEVR\_ENABLED**

Segnalazione eventi abilitata.

Per ulteriori informazioni sugli eventi, consultare Event monitoring.

Per determinare il valore di questo attributo, utilizzare il selettore MQIA\_START\_STOP\_EVENT con la chiamata MQINQ.

# *StatisticsInterval (MQLONG)*

Specifica la frequenza (in secondi) con cui scrivere i dati di monitoraggio delle statistiche nella coda di controllo.

Il valore è un numero intero compreso tra 0 e 604800, con un valore predefinito di 1800 (30 minuti).

Per determinare il valore di questo attributo, utilizzare il selettore MQIA\_STATISTICS\_INTERVALcon la chiamata MQINQ.

# *SyncPoint (MQLONG)*

Ciò indica se il gestore code locale supporta le unità di lavoro e di sincronizzazione con le chiamate MQGET, MQPUT e MQPUT1 .

## **MQSP\_DISPONIBILE**

Unità di lavoro e punto di sincronizzazione disponibile.

## **MQSP\_NON\_DISPONIBILE**

Unità di lavoro e punto di sincronizzazione non disponibile.

• Su z/OS questo valore non viene mai restituito.

Per determinare il valore di questo attributo, utilizzare il selettore MQIA\_SYNCPOINT con la chiamata MQINQ.

# *TCPChannel (MQLONG)*

Questo è il numero massimo di canali che possono essere correnti o di client che possono essere connessi, che utilizzano il protocollo di trasmissione TCP/IP.

Il valore deve essere compreso tra 0 e 9999, con un valore predefinito pari a 200. Se si specifica 0, TCP/IP non viene utilizzato.

Questo attributo è supportato solo su z/OS .

Per determinare il valore di questo attributo, utilizzare il selettore MQIA\_TCP\_CHANNELS con la chiamata MQINQ.

# *TCPKeepAlive (MQLONG)*

Specifica se utilizzare TCP KEEPALIVE per verificare che l'altra estremità della connessione sia ancora disponibile. Se non è disponibile, il canale viene chiuso.

Il valore è uno dei seguenti:

#### **SÌ MQTCPKEEP**

Utilizzare TCP KEEPALIVE come specificato nel dataset di configurazione del profilo TCP. Se si specifica l'attributo del canale KeepAliveInterval (KAINT), viene utilizzato il valore su cui è impostato.

#### **MQTCPKEEP\_NO**

Non utilizzare TCP KEEPALIVE. Questo è il valore predefinito.

Questo attributo è supportato solo su z/OS .

Per determinare il valore di questo attributo, utilizzare il selettore MQIA\_TCP\_KEEP\_ALIVE con la chiamata MQINQ.

# *TCPName (MQCHAR8)*

Questo è il nome dell'unico stack TCP/IP o dello stack TCP/IP preferito che verrà utilizzato, a seconda del valore di TCPStackType. Questo parametro è applicabile solo in ambienti CINET a più stack. Il valore predefinito è TCPIP.

Questo attributo è supportato solo su z/OS .

Per determinare il valore di questo attributo, utilizzare il selettore MQCA\_TCP\_NAME con la chiamata MQINQ. La lunghezza di questo attributo è fornita da MQ\_TCP\_NAME\_LENGTH.

# *TCPStackType (MQLONG)*

Specifica se l'iniziatore di canali può utilizzare solo lo stack TCP/IP specificato in TCPName o se può eseguire il bind a qualsiasi stack TCP/IP selezionato. Questo parametro è applicabile solo in ambienti CINET a più stack.

Il valore è uno dei seguenti:

## **MQTCPSTACK\_SINGLE**

L'iniziatore di canali può utilizzare solo gli spazi di indirizzo TCP/IP denominati in TCPName. Questo è il valore predefinito.

## **MQTCPSTACK\_MULTIPLE**

L'iniziatore di canali può utilizzare qualsiasi spazio di indirizzo TCP/IP disponibile. Il valore predefinito è quello specificato in TCPName se non ne è specificato un altro per un canale o un listener.

Questo attributo è supportato solo su z/OS .

Per determinare il valore di questo attributo, utilizzare il selettore MQIA\_TCP\_STACK\_TYPE con la chiamata MQINQ.

# *Registrazione TraceRoute(MQLONG)*

Controlla la registrazione delle informazioni di traccia - instradamento.

Il valore è uno dei seguenti:

## **MQRECORDING\_DISABILITATO**

Non è consentita alcuna aggiunta ai messaggi di instradamento traccia.

## **MQRECORDING\_Q**

Inserire i messaggi di indirizzamento traccia nella coda denominata fissa.

## **MQRECORDING\_MSG**

Inserire i messaggi di indirizzamento traccia in una coda determinata utilizzando il messaggio stesso. Questo è il valore predefinito

Per determinare il valore di questo attributo, utilizzare il selettore MQIA\_TRACE\_ROUTE\_RECORDING con la chiamata MQINQ.

# *TriggerInterval (MQLONG)*

Questo è un intervallo di tempo (in millisecondi) utilizzato per limitare il numero di messaggi trigger. Ciò è rilevante solo quando *TriggerType* è MQTT\_FIRST. In questo caso, i messaggi trigger vengono generalmente generati solo quando un messaggio adatto arriva sulla coda e la coda era precedentemente vuota. In determinate circostanze, tuttavia, è possibile generare un ulteriore messaggio trigger con l'attivazione MQTT\_FIRST anche se la coda non era vuota. Questi messaggi di trigger aggiuntivi non vengono generati più spesso di ogni *TriggerInterval* millisecondi.

Per ulteriori informazioni sull'attivazione, consultare Trigger dei canali.

Il valore non è inferiore a 0 e non è superiore a 999 999 999. Il valore predefinito è 999 999 999.

Per determinare il valore di questo attributo, utilizzare il selettore MQIA\_TRIGGER\_INTERVAL con la chiamata MQINQ.

# *TriggerInterval (MQLONG)*

Questo è un intervallo di tempo (in millisecondi) utilizzato per limitare il numero di messaggi trigger. Ciò è rilevante solo quando *TriggerType* è MQTT\_FIRST. In questo caso, i messaggi trigger vengono generalmente generati solo quando un messaggio adatto arriva sulla coda e la coda era precedentemente vuota. In determinate circostanze, tuttavia, è possibile generare un ulteriore messaggio trigger con l'attivazione MQTT\_FIRST anche se la coda non era vuota. Questi messaggi di trigger aggiuntivi non vengono generati più spesso di ogni *TriggerInterval* millisecondi.

Per ulteriori informazioni sull'attivazione, consultare Trigger dei canali.

Il valore non è inferiore a 0 e non è superiore a 999 999 999. Il valore predefinito è 999 999 999.

Per determinare il valore di questo attributo, utilizzare il selettore MQIA\_TRIGGER\_INTERVAL con la chiamata MQINQ.

# *Versione (MQCFST)*

Questa è la versione del codice IBM MQ come VVRRMMFF, dove:

VV - Versione

RR - Rilascio

MM - Livello di manutenzione

FF - Livello di correzione

# *XrCapability(MQLONG)*

Controlla se i comandi MQ Telemetry sono supportati dal gestore code.

Il valore è uno dei seguenti:

## **MQCAP\_SUPPORTATO**

Il componente MQ Telemetry installato e i comandi di telemetria sono supportati.

## **MQCAP\_NON\_SUPPORTATO**

Componente MQ Telemetry non installato.

questo attributo è supportato solo su Multiplatforms.

Per determinare il valore di questo attributo, utilizzare il selettore MQIA\_XR\_CAPABILITY con la chiamata MQINQ .

# **Attributi per le code**

Esistono cinque tipi di definizione della coda. Alcuni attributi della coda si applicano a tutti i tipi di coda; altri attributi della coda si applicano solo a determinati tipi di coda.

# **Tipi di coda**

Il gestore code supporta i seguenti tipi di definizione della coda:

#### **Coda locale**

È possibile memorizzare i messaggi su una coda locale.

 $\sim$   $z/0$ S $\sim$  Su z/OS è possibile renderla una coda condivisa o privata.

Una coda è nota a un programma come *locale* se è di proprietà del gestore code al quale è connesso il programma. È possibile ricevere messaggi dalle code locali e inserire messaggi nelle code locali.

L'oggetto di definizione della coda contiene le informazioni di definizione della coda, nonché messaggi fisici inseriti nella coda.

#### **Coda gestore code locale**

La coda esiste sul gestore code locale.

z/05 La coda è nota come coda privata su z/OS.

# **Coda condivisa (soloz/OS )**

La coda esiste in un repository condiviso accessibile a tutti i gestori code appartenenti al gruppo di condivisione code proprietario del repository condiviso.

Le applicazioni connesse a qualsiasi gestore code nel gruppo di condivisione code possono inserire e rimuovere messaggi da code di questo tipo. Tali code sono effettivamente le stesse delle code locali. Il valore dell'attributo coda **QType** è MQQT\_LOCAL.

Le applicazioni connesse al gestore code locale possono inserire e rimuovere messaggi da code di questo tipo. Il valore dell'attributo coda **QType** è MQQT\_LOCAL.

#### **Coda cluster**

È possibile memorizzare i messaggi su una coda cluster nel gestore code in cui è definita. Una coda cluster è una coda ospitata da un gestore code cluster e resa disponibile ad altri gestori code del cluster. Il valore dell'attributo coda **QType** è MQQT\_CLUSTER.

Una definizione di coda cluster viene pubblicizzata in altri gestori code nel cluster. Gli altri gestori code nel cluster possono inserire i messaggi in una coda cluster senza la necessità di una definizione di coda remota corrispondente. Una coda cluster può essere pubblicizzata in più di un cluster utilizzando un elenco dei nomi di cluster.

Quando una coda viene pubblicizzata, qualsiasi gestore code del cluster può inserire dei messaggi al suo interno. Per inserire un messaggio, il gestore code deve scoprire, dai repository completi, la posizione in cui è ospitata la coda. Aggiunge quindi alcune informazioni di instradamento al messaggio e inserisce tale messaggio su una coda di trasmissione del cluster.

Un gestore code può memorizzare i messaggi per altri gestori code di un cluster su più code di trasmissione. È possibile configurare un gestore code per memorizzare messaggi su più code di trasmissione cluster in due diversi modi. Se si imposta l'attributo del gestore code **DEFCLXQ** su CHANNEL, viene creata automaticamente una coda di trasmissione cluster differente da SYSTEM.CLUSTER.TRANSMIT.MODEL.QUEUE per ogni canale mittente del cluster. Se si imposta l'opzione della coda di trasmissione CLCHNAME per trovare la corrispondenza con uno o più canali mittenti del cluster, il gestore code può memorizzare i messaggi per i canali corrispondenti su tale coda di trasmissione.

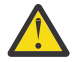

**Attenzione:** Se si stanno utilizzando delle SYSTEM.CLUSTER.TRANSMIT.QUEUES dedicate con un gestore code che era stato aggiornato da una versione del prodotto antecedente a IBM WebSphere MQ 7.5, assicurarsi che laSYSTEM.CLUSTER.TRANSMIT.MODEL.QUEUE abbia l'opzione SHARE/NOSHARE impostata su **SHARE**.

**2/08 U**na coda del cluster può essere una coda condivisa dai membri di un gruppo di condivisione di code in IBM MQ for z/OS.

#### **Coda remota**

Una coda remota non è una coda fisica; è la definizione locale di una coda che esiste su un gestore code remoto. La definizione locale della coda remota contiene informazioni che indicano al gestore code locale come instradare i messaggi al gestore code remoto.

Le applicazioni connesse con il gestore code locale possono inserire i messaggi su code di questo tipo; i messaggi vengono inseriti nella coda di trasmissione locale utilizzata per instradare i messaggi al gestore code remoto. Le applicazioni non possono rimuovere i messaggi dalle code remote. Il valore dell'attributo coda **QType** è MQQT\_REMOTE.

È anche possibile utilizzare una definizione di coda remota per:

• Aliasing coda di risposta

In questo caso, il nome della definizione è il nome di una coda di risposta. Per ulteriori informazioni, consultare Cluster e alias della coda di risposta.

• Alias del gestore code

In tal caso, il nome della definizione è un alias per un gestore code e non il nome di una coda. Per ulteriori informazioni, fare riferimento alla sezione Cluster e alias dei gestori code.

#### **Coda alias**

Questa non è una coda fisica; è un nome alternativo per una coda locale, una coda condivisa, una coda cluster o una coda remota. Il nome della coda in cui l'alias si risolve fa parte della definizione della coda alias.

Le applicazioni connesse al gestore code locale possono inserire messaggi in code di questo tipo; i messaggi vengono inseriti nella coda in cui si risolve l'alias. Le applicazioni possono rimuovere i

messaggi dalle code di questo tipo se l'alias si risolve in una coda locale, in una coda condivisa o in una coda cluster che dispone di un'istanza locale. Il valore dell'attributo coda **QType** è MQQT\_ALIAS.

#### **Coda modello**

Questa non è una coda fisica; è una serie di attributi della coda da cui è possibile creare una coda locale.

I messaggi non possono essere memorizzati su code di questo tipo.

## **Limiti coda**

 $V5.2.0$ 

Da IBM MQ 9.2.0, hai la possibilità di configurare e monitorare le code che supporteranno sostanzialmente più del limite predefinito di due terabyte utilizzato nelle release precedenti di IBM MQ. È inoltre possibile ridurre la dimensione di un file di coda.

Per consentire la configurazione delle code, è possibile utilizzare l'attributo **MAXFSIZE** su code locali e modello e, per monitorare code, è possibile utilizzare gli attributi di stato della coda **CURFSIZE** e **CURMAXFS**.

Per ulteriori informazioni, consultare Modifica dei file della coda IBM MQ.

# **Attributi Coda**

Alcuni attributi della coda si applicano a tutti i tipi di coda; altri attributi della coda si applicano solo a determinati tipi di coda. I tipi di coda a cui si applica un attributo sono riportati in Tabella 562 a pagina 850 e nelle tabelle successive.

Tabella 562 a pagina 850 riepiloga gli attributi specifici delle code. Gli attributi sono descritti in ordine alfabetico.

**Nota:** I nomi degli attributi mostrati in questa sezione sono nomi descrittivi utilizzati con le chiamate MQINQ e MQSET ; i nomi sono gli stessi dei comandi PCF. Quando i comandi MQSC vengono utilizzati per definire, modificare o visualizzare gli attributi, vengono utilizzati nomi brevi alternativi; per i dettagli, consultare Comandi MQSC .

Nella seguente tabella, le colonne si applicano come segue:

- La colonna per le code locali si applica anche alle code condivise.
- La colonna delle code modello indica quali attributi vengono ereditati dalla coda locale creata dalla coda modello.
- La colonna per le code cluster indica gli attributi che possono essere interrogati quando la coda cluster è aperta per l'interrogazione da sola o per l'interrogazione e l'output. Se vengono interrogati altri attributi, la chiamata restituisce il codice di completamento MQCC\_WARNING e il codice motivo MQRC\_SELECTOR\_NOT\_FOR\_TYPE (2068).

Se la coda del cluster è aperta per l'interrogazione più uno o più di input, ricerca o impostazione, viene invece applicata la colonna per le code locali.

Se la coda del cluster è aperta per l'interrogazione da sola, o per l'interrogazione e l'emissione, oltre a specificare il nome del gestore code di base, si applica invece la colonna per le code locali.

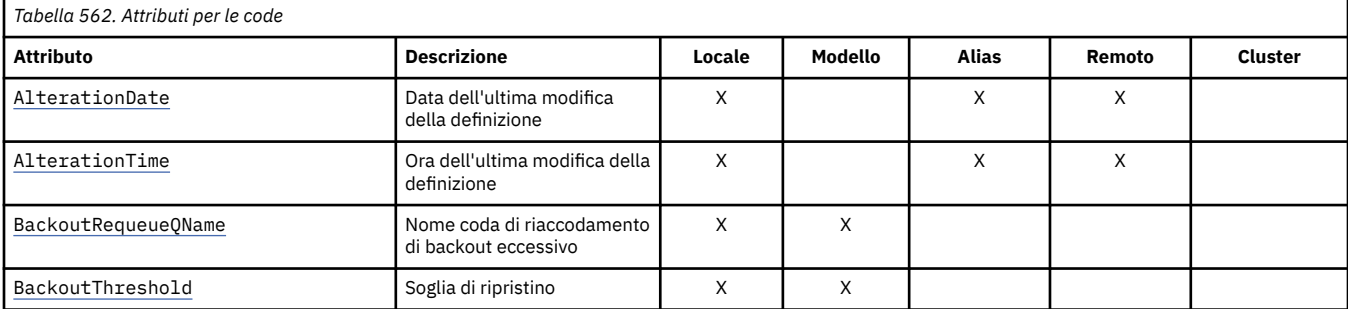

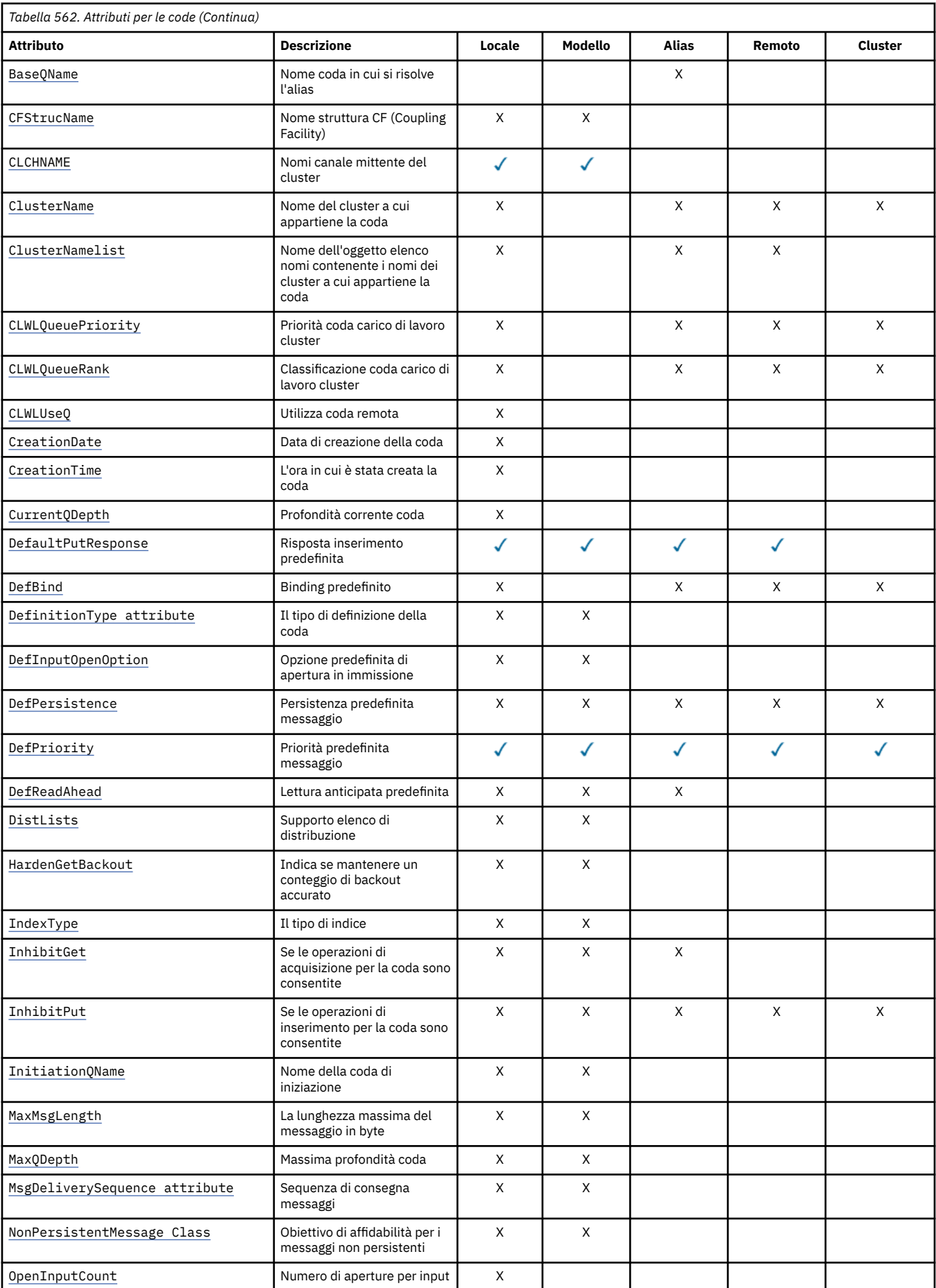

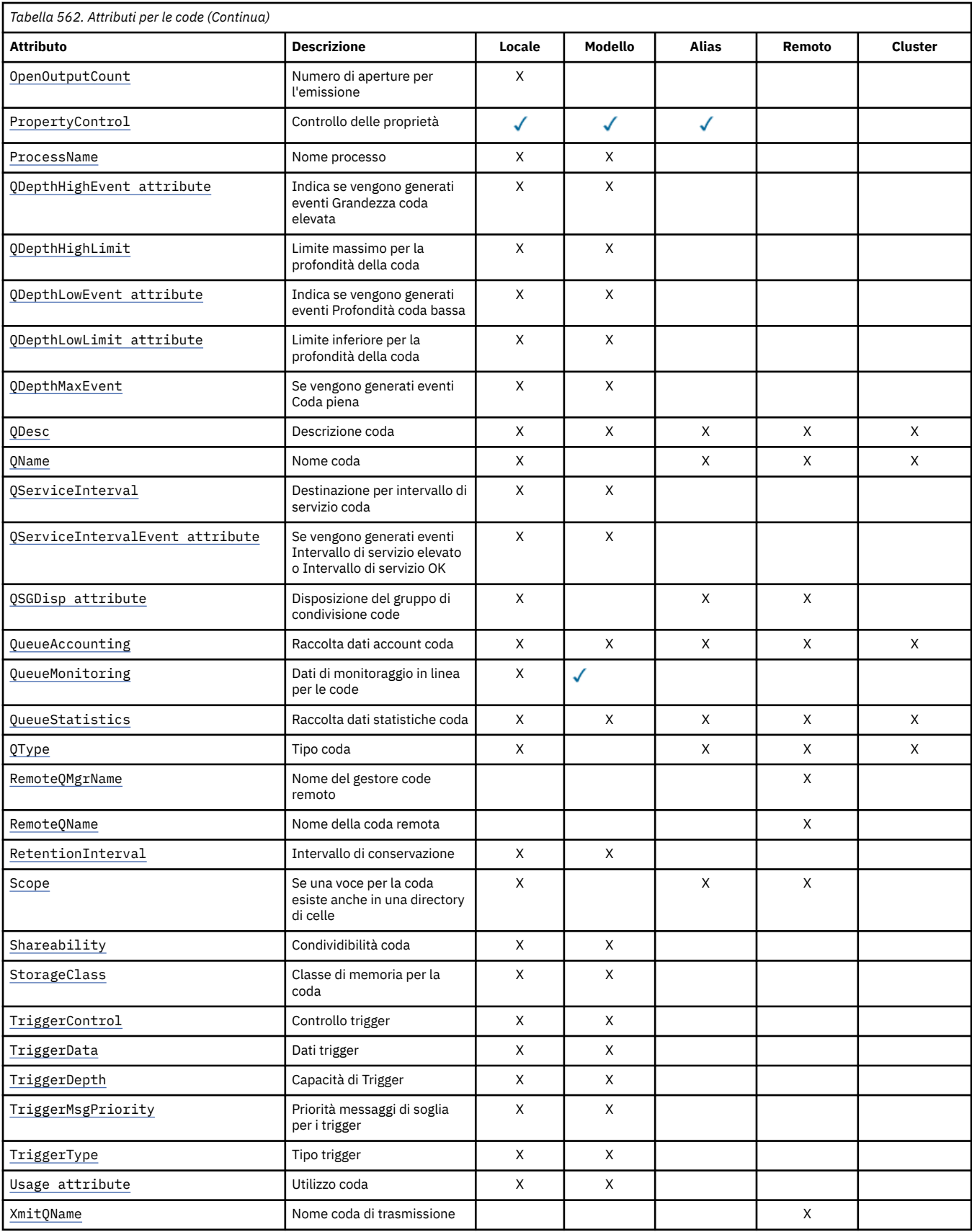

# **Concetti correlati**

Code cluster Code locali

<span id="page-852-0"></span>Come scegliere quale tipo di coda di trasmissione del cluster utilizzare

# *AlterationDate (MQCHAR12)*

Data dell'ultima modifica della definizione.

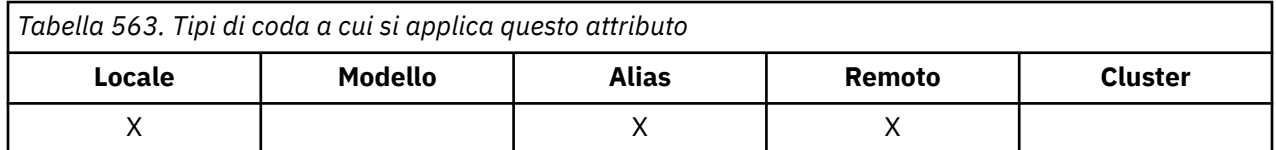

Questa è la data dell'ultima modifica della definizione. Il formato della data è YYYY-MM-DD, riempito con due spazi finali per rendere la lunghezza di 12 byte (ad esempio, 1992-09-23¬¬, dove ¬ rappresenta un singolo carattere vuoto).

I valori di alcuni attributi (ad esempio, *CurrentQDepth*) cambiano man mano che il gestore code opera. Le modifiche a questi attributi non hanno effetto su *AlterationDate*.

Per determinare il valore di questo attributo, utilizzare il selettore MQCA\_ALTERATION\_DATE con la chiamata MQINQ. La lunghezza di questo attributo viene fornita da MQ\_DATE\_LENGTH.

# *AlterationTime (MQCHAR8)*

L'ora dell'ultima modifica della definizione.

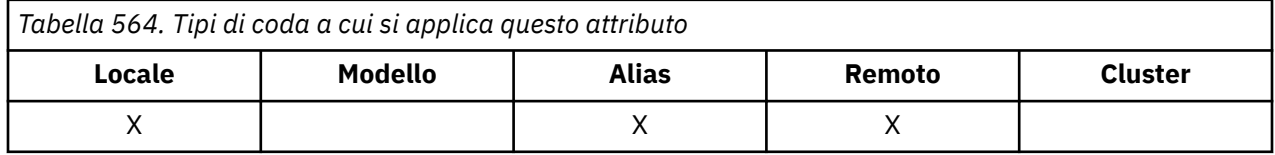

Questa è l'ora dell'ultima modifica della definizione. Il formato dell'ora è HH.MM.SS utilizzando l'orologio di 24 ore, con uno zero iniziale se l'ora è inferiore a 10 (ad esempio 09.10.20).

- Su z/OS, l'ora è GMT (Greenwich Mean Time), soggetto all'orologio di sistema impostato in modo accurato su GMT.
- In altri ambienti, l'ora è l'ora locale.

I valori di alcuni attributi (ad esempio, *CurrentQDepth*) cambiano man mano che il gestore code opera. Le modifiche a questi attributi non hanno effetto su *AlterationTime*.

Per determinare il valore di questo attributo, utilizzare il selettore MQCA\_ALTERATION\_TIME con la chiamata MQINQ. La lunghezza di questo attributo è fornita da MQ\_TIME\_LENGTH.

# *QName BackoutRequeue(MQCHAR48)*

Questo è il nome della coda di backout eccessivo. Oltre a consentire la query del relativo valore, il gestore code non esegue alcuna azione in base al valore di questo attributo.

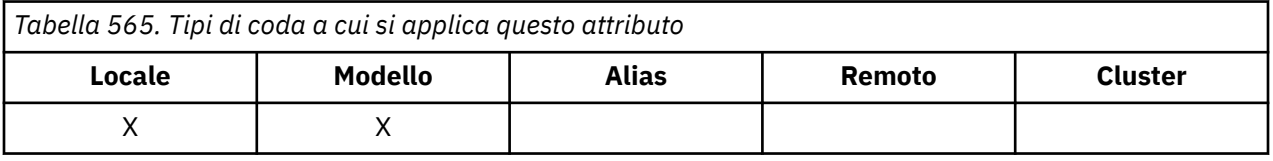

Le applicazioni in esecuzione all'interno di WebSphere Application Server e quelle che utilizzano IBM MQ Application Server Facilities utilizzano questo attributo per determinare dove devono andare i messaggi di cui è stato eseguito il backout. Per tutte le altre applicazioni, il gestore code non esegue alcuna azione in base al valore dell'attributo.

<span id="page-853-0"></span>IBM MQ classes for JMS utilizza questo attributo per determinare dove trasferire un messaggio di cui è già stato eseguito il backout il numero massimo di volte specificato dall'attributo *BackoutThreshold* .

Per determinare il valore di questo attributo, utilizzare il selettore MQCA\_BACKOUT\_REQ\_Q\_NAME con la chiamata MQINQ. La lunghezza di questo attributo viene fornita da MQ\_Q\_NAME\_LENGTH.

# *BackoutThreshold (MQLONG)*

Questa è la soglia di backout. Oltre a consentire la query del relativo valore, il gestore code non esegue alcuna azione in base al valore di questo attributo.

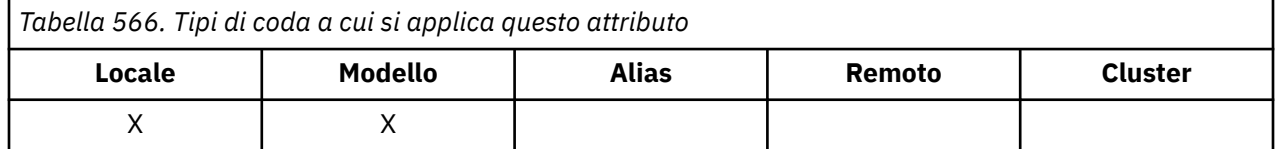

Le applicazioni in esecuzione all'interno di WebSphere Application Server e quelle che utilizzano IBM MQ Application Server Facilities utilizzeranno questo attributo per determinare se è necessario eseguire il backout di un messaggio. Per tutte le altre applicazioni, il gestore code non esegue alcuna azione in base al valore dell'attributo.

IBM MQ classes for JMS utilizza questo attributo per determinare quante volte consentire il backout di un messaggio prima di trasferire il messaggio alla coda specificata dall'attributo *BackoutRequeueQName* .

Per determinare il valore di questo attributo, utilizzare il selettore MQIA\_BACKOUT\_THRESHOLD con la chiamata MQINQ.

# *BaseQName (MQCHAR48)*

Questo è il nome di una coda definita sul gestore code locale.

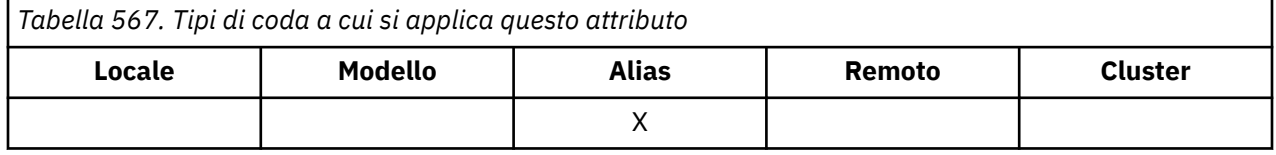

(Per ulteriori informazioni sui nomi delle code, consultare il campo [MQOD - ObjectName.](#page-491-0)) La coda è uno dei seguenti tipi:

#### **LOCALE MQQT**

Coda locale.

#### **REMOTE MQQT**

Definizione locale di una coda remota.

#### **CLUSTER MQQT\_**

Coda cluster.

Per determinare il valore di questo attributo, utilizzare il selettore MQCA\_BASE\_Q\_NAME con la chiamata MQINQ. La lunghezza di questo attributo viene fornita da MQ\_Q\_NAME\_LENGTH.

## *BaseType*

Il tipo di oggetto in cui l'alias viene risolto.

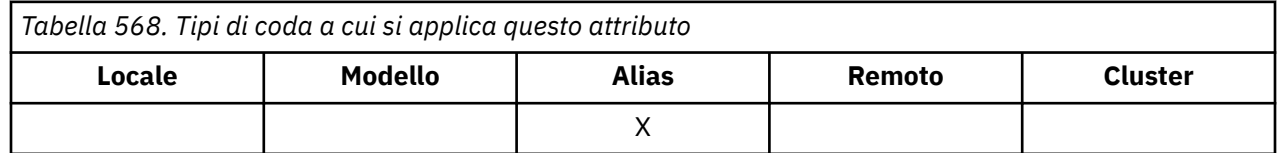

È una dei seguenti valori:

# <span id="page-854-0"></span>**MQOT\_Q**

Il tipo di oggetto di base è una coda

# **TOPIC MQOT\_T**

Il tipo di oggetto di base è un argomento

# *CFStrucName (MQCHAR12)*

Questo è il nome della struttura CFS (coupling facility structure) in cui sono memorizzati i messaggi sulla coda. Il primo carattere del nome è compreso tra A e Z, mentre i restanti caratteri sono compresi tra A e Z, tra 0 e 9 o sono vuoti.

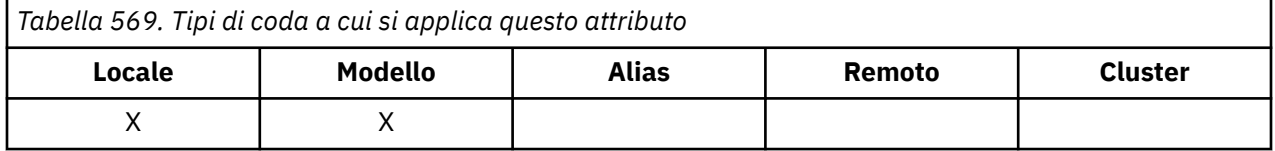

Per ottenere il nome completo della struttura nella CF (Coupling Facility), aggiungere un suffisso al valore dell'attributo del gestore code **QSGName** con il valore dell'attributo della coda **CFStrucName** .

Questo attributo si applica solo alle code condivise; viene ignorato se *QSGDisp* non ha il valore MQQSGD\_SHARED.

Per determinare il valore di questo attributo, utilizzare il selettore MQCA\_CF\_STRUC\_NAME con la chiamata MQINQ. La lunghezza di questo attributo è fornita da MQ\_CF\_STRUC\_NAME\_LENGTH.

z/08 questo attributo è supportato solo su z/OS.

# *Nome ClusterChannel( MQCHAR20)*

ClusterChannelNome è il nome generico dei canali mittenti del cluster che utilizzano questa coda come coda di trasmissione. L'attributo specifica quali canali mittenti del cluster inviano messaggi a un canale ricevente del cluster da questa coda di trasmissione cluster.

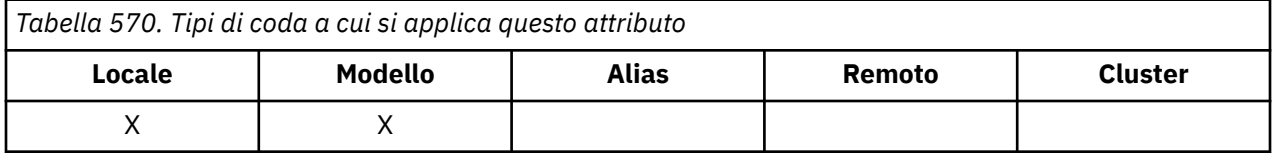

La configurazione predefinita del gestore code per tutti i canali mittenti del cluster prevede di inviare i messaggi da una singola coda di trasmissione, SYSTEM.CLUSTER.TRANSMIT.QUEUE. La configurazione predefinita può essere modificata modificando l'attributo del gestore code, **DefClusterXmitQueueType**. Il valore predefinito dell'attributo è SCTQ. È possibile modificare il valore in CHANNEL. Se si imposta l'attributo **DefClusterXmitQueueType** su CHANNEL, ogni canale mittente del cluster utilizza per impostazione predefinita una specifica coda di trasmissione del cluster. SYSTEM.CLUSTER.TRANSMIT.*ChannelName*.

È anche possibile impostare l'attributo della coda di trasmissione ClusterChannelName su un canale mittente del cluster manualmente. I messaggi destinati al gestore code connesso dal canale mittente del cluster vengono memorizzati nella coda di trasmissione che identifica il canale mittente del cluster. Non vengono memorizzati nella coda di trasmissione del cluster predefinita. Se si imposta l'attributo ClusterChannelName su un valore vuoto, il canale passa alla coda di trasmissione del cluster predefinita quando il canale viene riavviato. La coda predefinita è SYSTEM.CLUSTER.TRANSMIT.*ChannelName* o SYSTEM.CLUSTER.TRANSMIT.QUEUE, a seconda del valore dell'attributo del gestore code DefClusterXmitQueueType.

Specificando gli asterischi, "\*", in **ClusterChannelName**, è possibile associare una coda di trasmissione a una serie di canali mittenti del cluster. Gli asterischi possono essere all'inizio, alla fine o in qualsiasi numero di posizioni intermedie della stringa di nome canale. **ClusterChannelName** è limitato a una lunghezza di 20 caratteri: MQ\_CHANNEL\_NAME\_LENGTH.

# <span id="page-855-0"></span>*ClusterName (MQCHAR48)*

Questo è il nome del cluster a cui appartiene la coda.

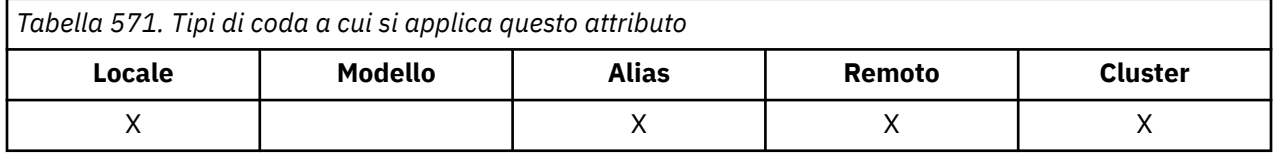

Se la coda appartiene a più di un cluster, *ClusterNamelist* specifica il nome di un oggetto elenco nomi che identifica i cluster e *ClusterName* è vuoto. Almeno uno tra *ClusterName* e *ClusterNamelist* deve essere vuoto.

Per determinare il valore di questo attributo, utilizzare il selettore MQCA\_CLUSTER\_NAME con la chiamata MQINQ. La lunghezza di questo attributo è fornita da MQ\_CLUSTER\_NAME\_LENGTH.

# *ClusterNamelist (MQCHAR48)*

Questo è il nome di un oggetto elenco nomi che contiene i nomi dei cluster a cui appartiene questa coda.

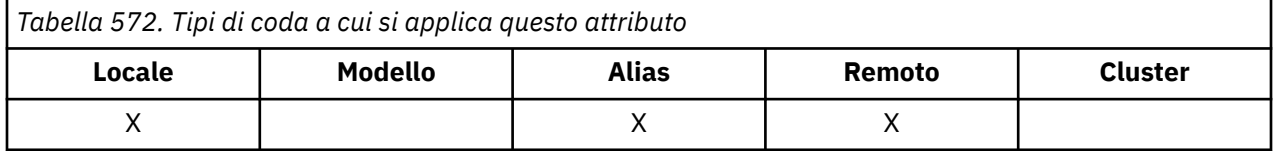

Se la coda appartiene ad un solo cluster, l'oggetto elenco nomi contiene un solo nome. In alternativa, *ClusterName* può essere utilizzato per indicare il nome del cluster, nel qual caso *ClusterNamelist* è vuoto. Almeno uno tra *ClusterName* e *ClusterNamelist* deve essere vuoto.

Per determinare il valore di questo attributo, utilizzare il selettore MQCA\_CLUSTER\_NAMELIST con la chiamata MQINQ. La lunghezza di questo attributo è fornita da MQ\_NAMELIST\_NAME\_LENGTH.

# *CLWLQueuePriority (MQLONG)*

Questa è la priorità della coda del carico di lavoro del cluster, un valore compreso tra 0 e 9 che rappresenta la priorità della coda.

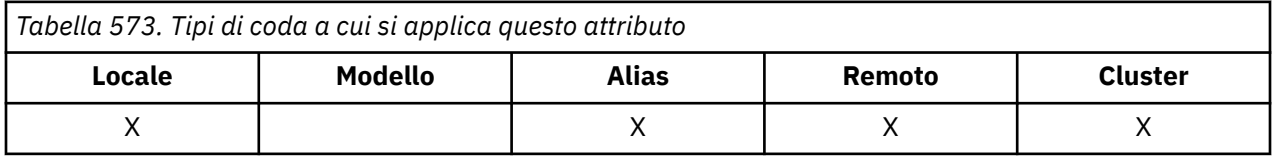

Per ulteriori informazioni, consultare Code cluster.

Per determinare il valore di questo attributo, utilizzare il selettore MQIA\_CLWL\_Q\_PRIORITY con la chiamata MQINQ.

# *CLWLQueueRank (MQLONG)*

Si tratta della classificazione della coda del carico di lavoro del cluster, un valore compreso tra 0 e 9 che rappresenta la classificazione della coda.

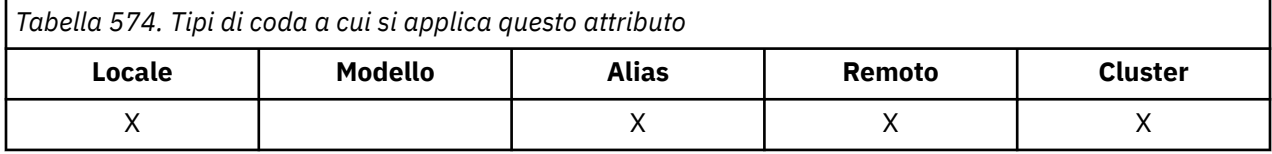

Per ulteriori informazioni, consultare Code cluster.

Per determinare il valori di questo attributo, utilizzare il selettore MQIA\_CLWL\_Q\_RANK con la chiamata MQINQ.

# <span id="page-856-0"></span>*CLWLUseQ (MQLONG)*

Definisce il comportamento di un MQPUT quando la coda di destinazione ha sia un'istanza locale che almeno un'istanza cluster remota. Se l'immissione ha origine da un canale cluster, questo attributo non viene applicato.

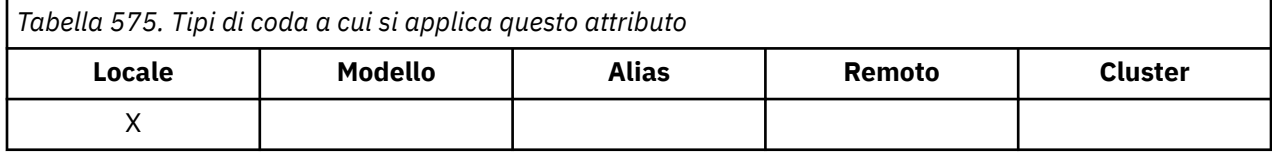

Il valore è uno dei seguenti:

# **MQCLWL\_USEQ\_ANY**

Utilizzare code remote e locali.

# **MQCLWL\_USEQ\_LOCALE**

Non utilizzare code remote.

## **MQCLWL\_USEQ\_AS\_Q\_MGR**

Eredita definizione da MQIA\_CLWL\_USEQ del gestore code.

Per ulteriori informazioni, consultare Code cluster.

Per determinare il valore di questo attributo, utilizzare il selettore MQIA\_CLWL\_USEQ con la chiamata MQINQ. La lunghezza di questo attributo è fornita da MQ\_CLWL\_USEQ\_LENGTH.

# *CreationDate (MQCHAR12)*

Questa è la data in cui è stata creata la coda.

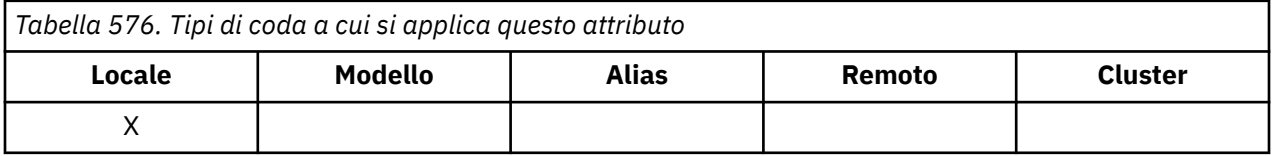

Il formato della data è YYYY-MM-DD, riempito con due spazi vuoti finali per rendere la lunghezza di 12 byte (ad esempio, 2013-09-23¬¬, ¬ rappresenta un singolo carattere vuoto).

• Su IBM i, la data di creazione di una coda può essere diversa da quella dell'entità del sistema operativo sottostante (file o spazio utente) che rappresenta la coda.

Per determinare il valore di questo attributo, utilizzare il selettore MQCA\_CREATION\_DATE con la chiamata MQINQ. La lunghezza di questo attributo è fornita da MQ\_CREATION\_DATE\_LENGTH.

# *CreationTime (MQCHAR8)*

Questa è l'ora in cui è stata creata la coda.

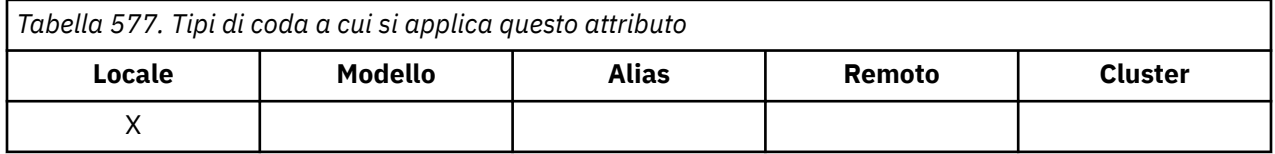

Il formato dell'ora è HH.MM.SS utilizzando l'orologio di 24 ore, con uno zero iniziale se l'ora è inferiore a 10 (ad esempio 09.10.20).

- Su z/OS, l'ora è GMT (Greenwich Mean Time), soggetto all'orologio di sistema impostato in modo accurato su GMT.
- In altri ambienti, l'ora è l'ora locale.
- Su IBM i, l'orario di creazione di una coda può essere diverso da quello dell'entità del sistema operativo sottostante (file o spazio utente) che rappresenta la coda.

<span id="page-857-0"></span>Per determinare il valore di questo attributo, utilizzare il selettore MQCA\_CREATION\_TIME con la chiamata MQINQ. La lunghezza di questo attributo è fornita da MQ\_CREATION\_TIME\_LENGTH.

# *CurrentQDepth (MQLONG)*

Questo è il numero di messaggi presenti nella coda.

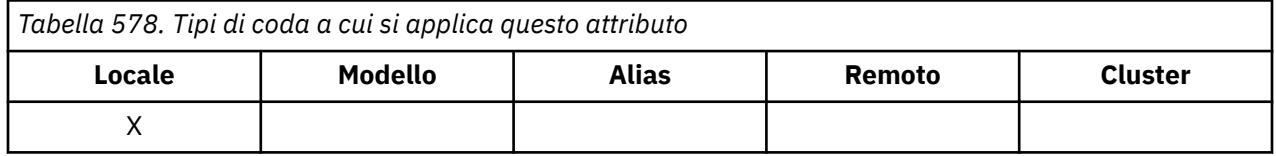

Viene incrementato durante una chiamata MQPUT e durante il backout di una chiamata MQGET. Viene ridotto durante una chiamata MQGET non browse e durante il backout di una chiamata MQPUT. L'effetto è che il conteggio include i messaggi che sono stati inseriti nella coda all'interno di un'unità di lavoro, ma di cui non è stato ancora eseguito il commit, anche se non sono idonei per essere richiamati dalla chiamata MQGET. Allo stesso modo, esclude i messaggi che sono stati richiamati all'interno di un'unità di lavoro utilizzando la chiamata MQGET, ma che devono ancora essere sottoposti a commit.

Il conteggio include anche i messaggi che hanno superato la data di scadenza ma non sono stati ancora eliminati, sebbene questi messaggi non siano idonei per essere richiamati. Per ulteriori informazioni, consultare [MQMD - Campo di scadenza](#page-441-0) .

L'elaborazione dell'unità di lavoro e la segmentazione dei messaggi possono causare il superamento di *MaxQDepth*da parte di *CurrentQDepth* . Tuttavia, ciò non influisce sul richiamo dei messaggi; *tutti* i messaggi sulla coda possono essere richiamati utilizzando la chiamata MQGET nel modo normale.

Il valore di questo attributo varia quando il gestore code opera.

Per determinare il valore di questo attributo, utilizzare il selettore MQIA\_CURRENT\_Q\_DEPTH con la chiamata MQINQ.

# *Risposta DefaultPut(MQLONG)*

Specifica il tipo di risposta da utilizzare per le operazioni di inserimento nella coda quando un'applicazione specifica MQPMO\_RESPONSE\_AS\_Q\_DEF.

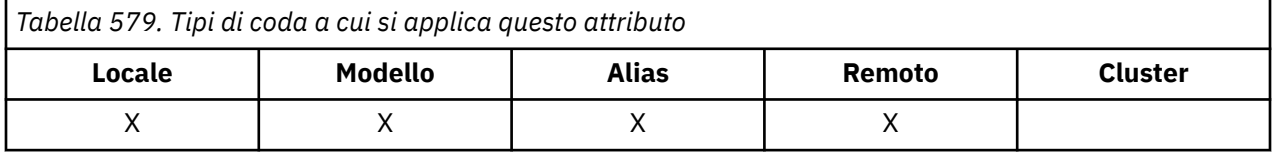

È una dei seguenti valori:

## **RISPOSTA MQPRT\_SYNC\_RESPONSE**

L'operazione di inserimento viene emessa in modo sincrono, restituendo una risposta.

# **MQPRT\_ASYNC\_RESPONSE**

L'operazione di inserimento viene eseguita in modo asincrono, restituendo una sottoserie di campi MQMD.

# *DefBind (MQLONG)*

Questo è il binding predefinito che viene utilizzato quando MQOO\_BIND\_AS\_Q\_DEF è specificato nella chiamata MQOPEN e la coda è una coda cluster.

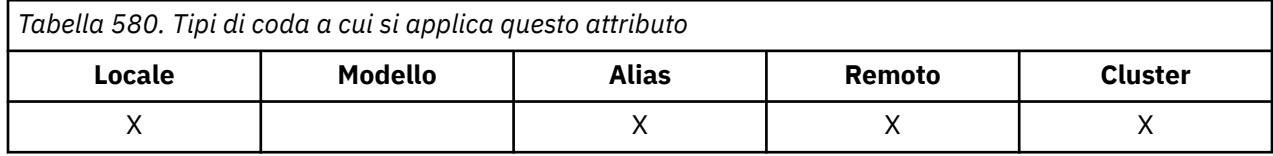

Il valore è uno dei seguenti:

## <span id="page-858-0"></span>**MQBND\_BIND\_ON\_OPEN**

Collegamento corretto dalla chiamata MQOPEN.

#### **MQBND\_BIND\_NO\_FIXED**

Collegamento non corretto.

#### **MQBND\_BIND\_ON\_XX\_ENCODE\_CASE\_ONE gruppo**

Consente a una applicazione di richiedere che un gruppo di messaggi sia assegnato alla stessa istanza di destinazione. Poiché questo valore è nuovo in IBM WebSphere MQ 7.1, non deve essere utilizzato se una delle applicazioni che aprono questa coda si connette a IBM WebSphere MQ 7.0.1 o a gestori code precedenti.

Per determinare il valore di questo attributo, utilizzare il selettore MQIA\_DEF\_BIND con la chiamata MQINQ.

# *DefinitionType (MQLONG)*

Indica come è stata definita la coda.

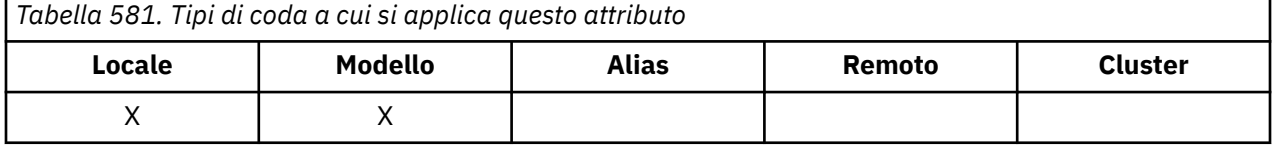

Il valore è uno dei seguenti:

#### **MQQDT\_PREDEFINED**

La coda è una coda permanente creata dall'amministratore di sistema; solo l'amministratore di sistema può eliminarla.

Le code predefinite vengono create utilizzando il comando MQSC DEFINE e possono essere eliminate solo utilizzando il comando MQSC DELETE . Le code predefinite non possono essere create dalle code modello.

I comandi possono essere emessi da un operatore o da un utente autorizzato che invia un messaggio di comando alla coda di input del comando (per ulteriori informazioni, consultare [CommandInputQName attribute](#page-821-0) ).

#### **MQQDT\_PERMANENT\_DYNAMIC**

La coda è una coda permanente creata da un'applicazione che emette una chiamata MQOPEN con il nome di una coda modello specificata nel descrittore oggetto MQOD. La definizione della coda modello aveva il valore MQQDT\_PERMANENT\_DYNAMIC per l'attributo **DefinitionType** .

Questo tipo di coda può essere eliminato utilizzando la chiamata MQCLOSE. Per ulteriori dettagli, vedere ["MQCLOSE - Chiudi oggetto" a pagina 659](#page-658-0).

Il valore dell'attributo **QSGDisp** per una coda dinamica continua è MQQSGD\_Q\_MGR.

#### **MQQDT\_TEMPORARY\_DYNAMIC**

La coda è una coda temporanea creata da un'applicazione che emette una chiamata MQOPEN con il nome di una coda modello specificata nel descrittore oggetto MQOD. La definizione della coda modello aveva il valore MQQDT\_TEMPORARY\_DYNAMIC per l'attributo **DefinitionType** .

Questo tipo di coda viene eliminato automaticamente dalla chiamata MQCLOSE quando viene chiusa dall'applicazione che l'ha creato.

Il valore dell'attributo **QSGDisp** per una coda dinamica temporanea è MQQSGD\_Q\_MGR.

#### **MQQDT\_SHARED\_DYNAMIC**

La coda è una coda permanente condivisa creata da un'applicazione che emette una chiamata MQOPEN con il nome di una coda modello specificata nel descrittore oggetto MQOD. La definizione della coda modello aveva il valore MQQDT\_SHARED\_DYNAMIC per l'attributo **DefinitionType** .

Questo tipo di coda può essere eliminato utilizzando la chiamata MQCLOSE. Per ulteriori dettagli, vedere ["MQCLOSE - Chiudi oggetto" a pagina 659](#page-658-0).

Il valore dell'attributo **QSGDisp** per una coda dinamica condivisa è MQQSGD\_SHARED.

<span id="page-859-0"></span>Questo attributo in una definizione di coda modello non indica come è stata definita la coda modello, poiché le code modello sono sempre predefinite. Invece, il valore di questo attributo nella coda modello viene utilizzato per determinare il *DefinitionType* di ciascuna delle code dinamiche create dalla definizione della coda modello utilizzando la chiamata MQOPEN.

Per determinare il valore di questo attributo, utilizzare il selettore MQIA\_DEFINITION\_TYPE con la chiamata MQINQ.

# *DefInputOpenOption (MQLONG)*

Questo è il modo predefinito in cui aprire la coda per l'input.

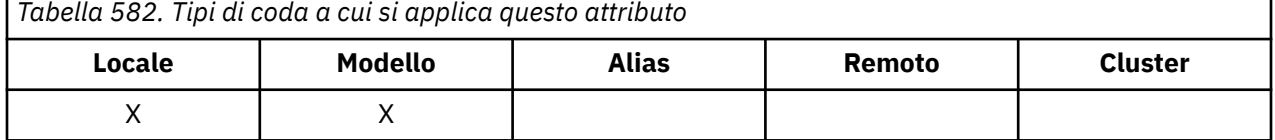

Si applica se l'opzione MQOO\_INPUT\_AS\_Q\_DEF viene specificata nella chiamata MQOPEN quando la coda viene aperta. Il valore è uno dei seguenti:

## **MQOO\_INPUT\_EXCLUSIVE**

Ē

Aprire la coda per ottenere i messaggi con accesso esclusivo.

La coda viene aperta per essere utilizzata con successive chiamate MQGET. La chiamata ha esito negativo con codice motivo MQRC\_OBJECT\_IN\_USE se la coda è attualmente aperta da questa o da un'altra applicazione per l'input di qualsiasi tipo (MQOO\_INPUT\_SHARED o MQOO\_INPUT\_EXCLUSIVE).

## **MQOO\_INPUT\_SHARED**

Aprire la coda per richiamare i messaggi con accesso condiviso.

La coda viene aperta per essere utilizzata con successive chiamate MQGET. La chiamata può avere esito positivo se la coda è attualmente aperta da questa o da un'altra applicazione con MQOO\_INPUT\_SHARED, ma ha esito negativo con codice motivo MQRC\_OBJECT\_IN\_USE se la coda è attualmente aperta con MQOO\_INPUT\_EXCLUSIVE.

Per determinare il valore di questo attributo, utilizzare il selettore MQIA\_DEF\_INPUT\_OPEN\_OPTION con la chiamata MQINQ.

# *DefPersistence (MQLONG)*

Questa è la persistenza predefinita dei messaggi sulla coda. Si applica se MQPER\_PERSISTENCE\_AS\_Q\_DEF è specificato nel descrittore del messaggio quando il messaggio viene inserito.

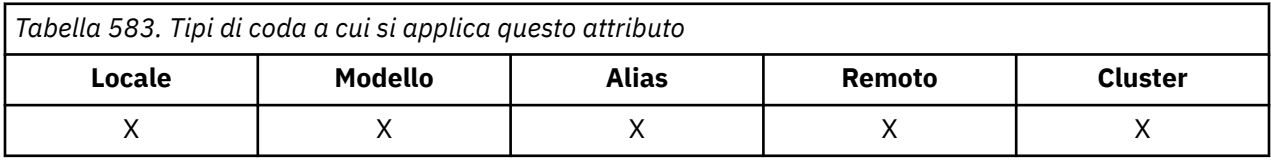

Se è presente più di una definizione nel percorso di risoluzione del nome coda, la persistenza predefinita viene presa dal valore di questo attributo nella *prima* definizione nel percorso al momento della chiamata MQPUT o MQPUT1 . È possibile che si tratti di:

- Una coda alias
- Una coda locale
- Una definizione locale di una coda remota
- Un alias del gestore code
- Una coda di trasmissione (ad esempio, la coda *DefXmitQName* )

<span id="page-860-0"></span>Il valore è uno dei seguenti:

#### **PERSISTORA\_MQPER\_**

Il messaggio sopravvive agli errori di sistema e al riavvio del gestore code. I messaggi persistenti non possono essere posizionati su:

- Code dinamiche temporanee
- Code condivise che si associano a un oggetto CFSTRUCT a CFLEVEL (2) o inferiore o dove l'oggetto CFSTRUCT è definito come RECOVER (NO).

I messaggi persistenti possono essere posizionati su code dinamiche permanenti e code predefinite.

#### **MQPER\_NOT\_PERSISTENT**

Il messaggio normalmente non sopravvive agli errori di sistema o al riavvio del gestore code. Ciò si applica anche se una copia intatta del messaggio viene trovata sulla memoria ausiliaria durante un riavvio del gestore code.

Nel caso di code condivise, i messaggi non persistenti *sopravvivono* ai riavvii dei gestori code nel gruppo di condivisione code, ma non sopravvivono agli errori della CF utilizzata per memorizzare i messaggi nelle code condivise.

Sia i messaggi persistenti che quelli non persistenti possono esistere nella stessa coda.

Per stabilire il valore di questo attributo, utilizzare il programma di selezione MQIA\_DEF\_PERSISTENCE con la chiamata MQINQ.

# *DefPriority (MQLONG)*

Questa è la priorità predefinita per i messaggi sulla coda. Ciò si applica se MQPRI\_PRIORITY\_AS\_Q\_DEF viene specificata nel descrittore del messaggio quando il messaggio viene inserito nella coda.

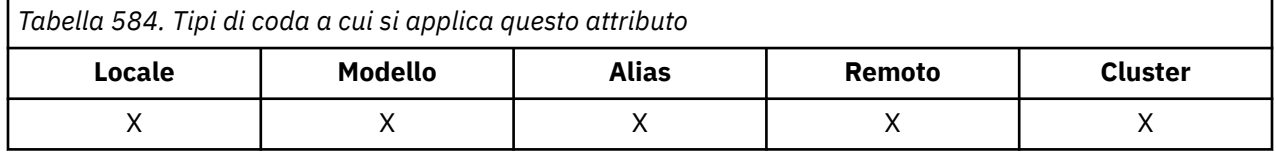

Se esiste più di una definizione nel percorso di risoluzione del nome coda, la priorità predefinita per il messaggio viene presa dal valore di questo attributo nella *prima* definizione nel percorso al momento dell'operazione di inserimento. È possibile che si tratti di:

- Una coda alias
- Una coda locale
- Una definizione locale di una coda remota
- Un alias del gestore code
- Una coda di trasmissione (ad esempio, la coda *DefXmitQName* )

Il modo in cui un messaggio viene inserito in una coda dipende dal valore dell'attributo **MsgDeliverySequence** della coda:

- Se l'attributo **MsgDeliverySequence** è MQMDS\_PRIORITY, la posizione logica in cui un messaggio viene posizionato nella coda dipende dal valore del campo *Priority* nel descrittore del messaggio.
- Se l'attributo **MsgDeliverySequence** è MQMDS\_FIFO, i messaggi vengono collocati nella coda come se avessero una priorità uguale al *DefPriority* della coda risolta, indipendentemente dal valore del campo *Priority* nel descrittore del messaggio. Tuttavia, il campo *Priority* conserva il valore specificato dall'applicazione che ha inserito il messaggio. Per ulteriori informazioni, consultare [MsgDeliveryMsgDelivery](#page-868-0) .

Le priorità sono comprese nell'intervallo tra zero (minimo) e *MaxPriority* (massimo); consultare [attributoMaxPriority.](#page-834-0)

Per determinare il valore di questo attributo, utilizzare il selettore MQIA\_DEF\_PRIORITY con la chiamata MQINQ.

# <span id="page-861-0"></span>*DefReadin testa (MQLONG)*

Specifica il comportamento di lettura anticipata predefinito per i messaggi non permanenti consegnati al client.

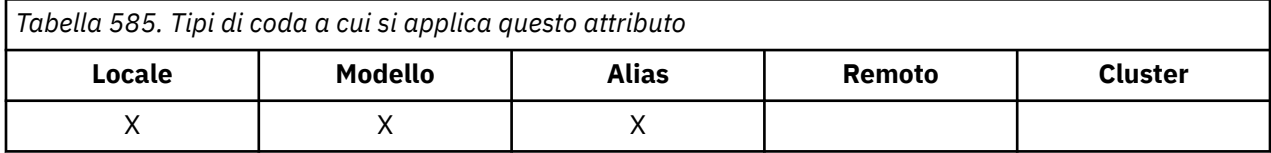

DefReadPuò essere impostato su uno dei seguenti valori:

## **MQREADA\_NO**

I messaggi non persistenti non vengono inviati in anticipo al client prima che un'applicazione li richieda. Un massimo di un messaggio non persistente può andare perduto se il client termina in maniera irregolare.

## **SÌ MQREADA\_**

I messaggi non persistenti vengono inviati in anticipo al client prima che un'applicazione li richieda. I messaggi non persistenti possono essere persi se il client termina in modo anomalo o se il client non utilizza tutti i messaggi inviati.

## **DISABILITA\_MQREAD\_LED**

La lettura anticipata dei messaggi non persistenti non è abilitata per questa coda. I messaggi non vengono inviati in anticipo al client indipendentemente dal fatto che la lettura anticipata sia richiesta dall'applicazione client.

Per determinare il valore di questo attributo, utilizzare il selettore MQIA\_DEF\_READ\_AHEAD con la chiamata MQINQ.

# *DefPResp (MQLONG)*

L'attributo tipo di risposta put predefinito (DEFPRESP) definisce il valore utilizzato dalle applicazioni quando il tipo PutResponsein MQPMO è stato impostato su MQPMO\_RESPONSE\_AS\_Q\_DEF. Questo attributo è valido per tutti i tipi di coda.

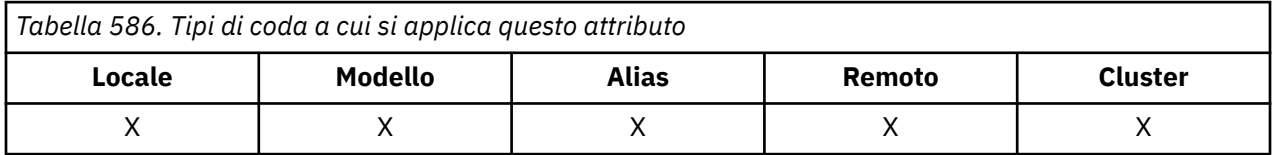

Il valore è uno dei seguenti:

## **SINC**

L'operazione di inserimento viene emessa in modo sincrono restituendo una risposta.

## **ASINC**

L'operazione di inserimento viene eseguita in modo asincrono, restituendo una sottoserie di campi MQMD.

Per stabilire il valore di questo attributo, utilizzare il selettore MQIA\_DEF\_PUT\_RESPONSE\_TYPE con la chiamata MQINQ.

# *DistLists (MQLONG)*

Indica se i messaggi dell'elenco di distribuzione possono essere inseriti nella coda.

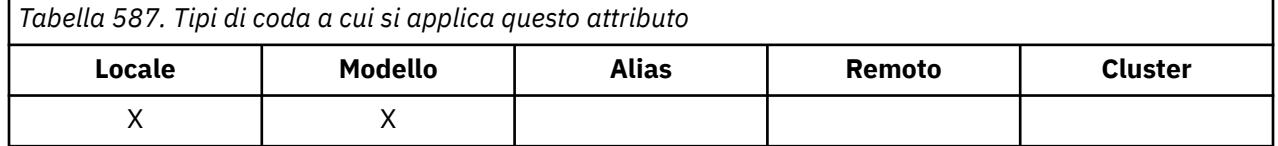

Un agente MCA (message channel agent) imposta l'attributo per informare il gestore code locale se il gestore code all'altra estremità del canale supporta gli elenchi di distribuzione. Quest' ultimo gestore <span id="page-862-0"></span>code (denominato gestore code *partnering* ) è quello che riceve successivamente il messaggio, dopo che è stato rimosso dalla coda di trasmissione locale da un MCA mittente.

L'MCA mittente imposta l'attributo ogni volta che stabilisce una connessione all'MCA ricevente sul gestore code partner. In questo modo, l'MCA mittente può far sì che il gestore code locale inserisca nella coda di trasmissione solo i messaggi che il gestore code partner può elaborare correttamente.

Questo attributo è principalmente da utilizzare con le code di trasmissione, ma l'elaborazione descritta viene eseguita indipendentemente dall'utilizzo definito per la coda (consultare [Attributo di utilizzo](#page-881-0) ).

Il valore è uno dei seguenti:

#### **MQDL\_SUPPORTED**

I messaggi dell'elenco di distribuzione possono essere memorizzati nella coda e trasmessi al gestore code partner in tale modulo. Ciò riduce la quantità di elaborazione richiesta per inviare il messaggio a più destinazioni.

#### **MQDL\_NOT\_SUPPORTED**

I messaggi dell'elenco di distribuzione non possono essere memorizzati nella coda, perché il gestore code partner non supporta gli elenchi di distribuzione. Se un'applicazione inserisce un messaggio dell'elenco di distribuzione e tale messaggio deve essere inserito in questa coda, il gestore code suddivide il messaggio dell'elenco di distribuzione e inserisce i singoli messaggi nella coda. Ciò aumenta la quantità di elaborazione richiesta per inviare il messaggio a più destinazioni, ma garantisce che i messaggi vengano elaborati correttamente dal gestore code partner.

Per determinare il valore di questo attributo, utilizzare il selettore MQIA\_DIST\_LISTS con la chiamata MQINQ. Per modificare il valore di questo attributo, utilizzare la chiamata MQSET.

Questo attributo non è supportato su z/OS.

## *Backout HardenGet(MQLONG)*

Per ogni messaggio, viene mantenuto un conteggio del numero di volte in cui il messaggio viene richiamato da una chiamata MQGET all'interno di un'unità di lavoro e tale unità di lavoro viene successivamente ripristinata.

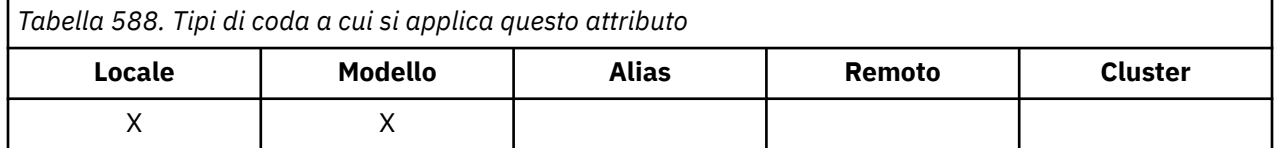

Questo conteggio è disponibile nel campo *BackoutCount* nel descrittore del messaggio una volta completata la chiamata MQGET.

Il conteggio di backout dei messaggi sopravvive ai riavvii del gestore code. Tuttavia, per garantire che il conteggio sia accurato, le informazioni devono essere *rinforzate* (registrate su disco o su un altro dispositivo di archiviazione permanente) ogni volta che una chiamata MQGET richiama un messaggio all'interno di un'unità di lavoro per questa coda. Se questa operazione non viene eseguita, il gestore code ha esito negativo e la chiamata MQGET esegue il backout, il conteggio potrebbe essere incrementato o meno.

Tuttavia, l'irrigidimento delle informazioni per ogni chiamata MQGET all'interno di un'unità di lavoro impone costi di elaborazione aggiuntivi, quindi impostare l'attributo **HardenGetBackout** su MQQA\_BACKOUT\_HARDENED solo se è essenziale che il conteggio sia accurato.

Su Multiplatforms, il conteggio di backout del messaggio è sempre forzato, indipendentemente dall'impostazione di questo attributo.

Sono possibili i seguenti valori:

#### **MQQA\_BACKOUT\_HARDENED**

Il potenziamento viene utilizzato per garantire che il numero di backout per i messaggi su questa coda sia accurato.

## <span id="page-863-0"></span>**MQQA\_BACKOUT\_NOT\_HARDENED**

Il potenziamento non viene utilizzato per garantire che il numero di backout per i messaggi su questa coda sia accurato. Il conteggio potrebbe quindi essere inferiore a quello che dovrebbe essere.

Per determinare il valore di questo attributo, utilizzare il selettore MQIA\_HARDEN\_GET\_BACKOUT con la chiamata MQINQ.

# *IndexType (MQLONG)*

Specifica il tipo di indice che il gestore code conserva per i messaggi sulla coda.

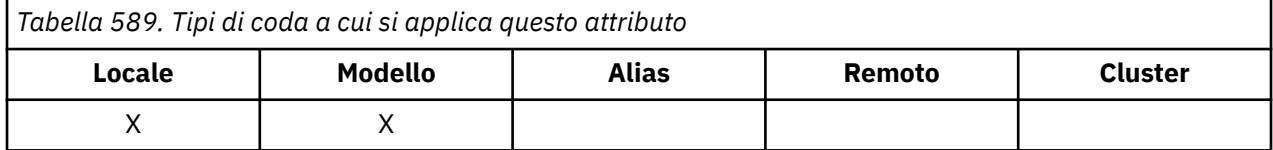

Il tipo di indice richiesto dipende dal modo in cui l'applicazione richiama i messaggi e se la coda è una coda condivisa o non condivisa (vedere [attributo QSGDisp](#page-874-0) ). I seguenti valori sono possibili per *IndexType*:

## **MQIT\_NONE**

Nessun indice viene gestito dal gestore code per questa coda. Utilizzare questo valore per le code generalmente elaborate in modo sequenziale, ovvero senza utilizzare alcun criterio di selezione nella chiamata MQGET.

#### **ID\_MSG\_MQIT**

Il gestore code conserva un indice che utilizza gli ID dei messaggi sulla coda. Utilizzare questo valore per le code in cui l'applicazione in genere richiama i messaggi utilizzando l'identificativo del messaggio come criterio di selezione sulla chiamata MQGET.

#### **ID CORREL\_MQIT**

Il gestore code conserva un indice che utilizza gli ID di correlazione dei messaggi sulla coda. Utilizzare questo valore per le code in cui l'applicazione di solito richiama i messaggi utilizzando l'identificativo di correlazione come criterio di selezione sulla chiamata MQGET.

#### **MQIT\_MSG\_TOKEN**

**Importante:** Questo tipo di indice deve essere utilizzato solo per le code utilizzate con il prodotto IBM MQ Workflow for z/OS .

Il gestore code conserva un indice che utilizza i token dei messaggi sulla coda per l'utilizzo con le funzioni WLM (workload manager) di z/OS.

È *necessario* specificare questa opzione per le code gestite da WLM; non specificarla per nessun altro tipo di coda. Inoltre, non utilizzare questo valore per una coda in cui un'applicazione non sta utilizzando le funzioni del gestore del carico di lavoro z/OS , ma sta richiamando i messaggi utilizzando il token del messaggio come criterio di selezione sulla chiamata MQGET.

#### **ID\_GROUP\_MQIT**

Il gestore code conserva un indice che usa gli identificativi di gruppo dei messaggi sulla coda. Questo valore deve essere utilizzato per le code in cui l'applicazione richiama i messaggi utilizzando l'opzione MQGMO\_LOGICAL\_ORDER sulla chiamata MQGET.

Una coda con questo tipo di indice non può essere una coda di trasmissione. È necessario definire una coda condivisa con questo tipo di indice per associare un oggetto CFSTRUCT a CFLEVEL (3) o superiore.

#### **Nota:**

- 1. L'ordine fisico dei messaggi su una coda con tipo di indice MQIT\_GROUP\_ID non è definito, poiché la coda è ottimizzata per il richiamo efficiente dei messaggi utilizzando l'opzione MQGMO\_LOGICAL\_ORDER sulla chiamata MQGET. Ciò significa che l'ordine fisico dei messaggi non è in genere l'ordine in cui i messaggi sono arrivati sulla coda.
- 2. Se una coda MQIT\_GROUP\_ID ha un *MsgDeliverySequence* di MQMDS\_PRIORITY, il gestore code utilizza le priorità dei messaggi 0 e 1 per ottimizzare il richiamo dei messaggi in ordine logico.
Di conseguenza, il primo messaggio in un gruppo non deve avere una priorità pari a zero o uno; in tal caso, il messaggio viene elaborato come se avesse una priorità pari a due. Il campo *Priority* nella struttura MQMD non viene modificato.

Per ulteriori informazioni sui gruppi di messaggi, consultare la descrizione delle opzioni del segmento e del gruppo nel campo [MQGMO - Opzioni](#page-380-0).

Il tipo di indice che deve essere utilizzato in vari casi viene mostrato in Tabella 590 a pagina 865 e [Tabella 591 a pagina 866](#page-865-0).

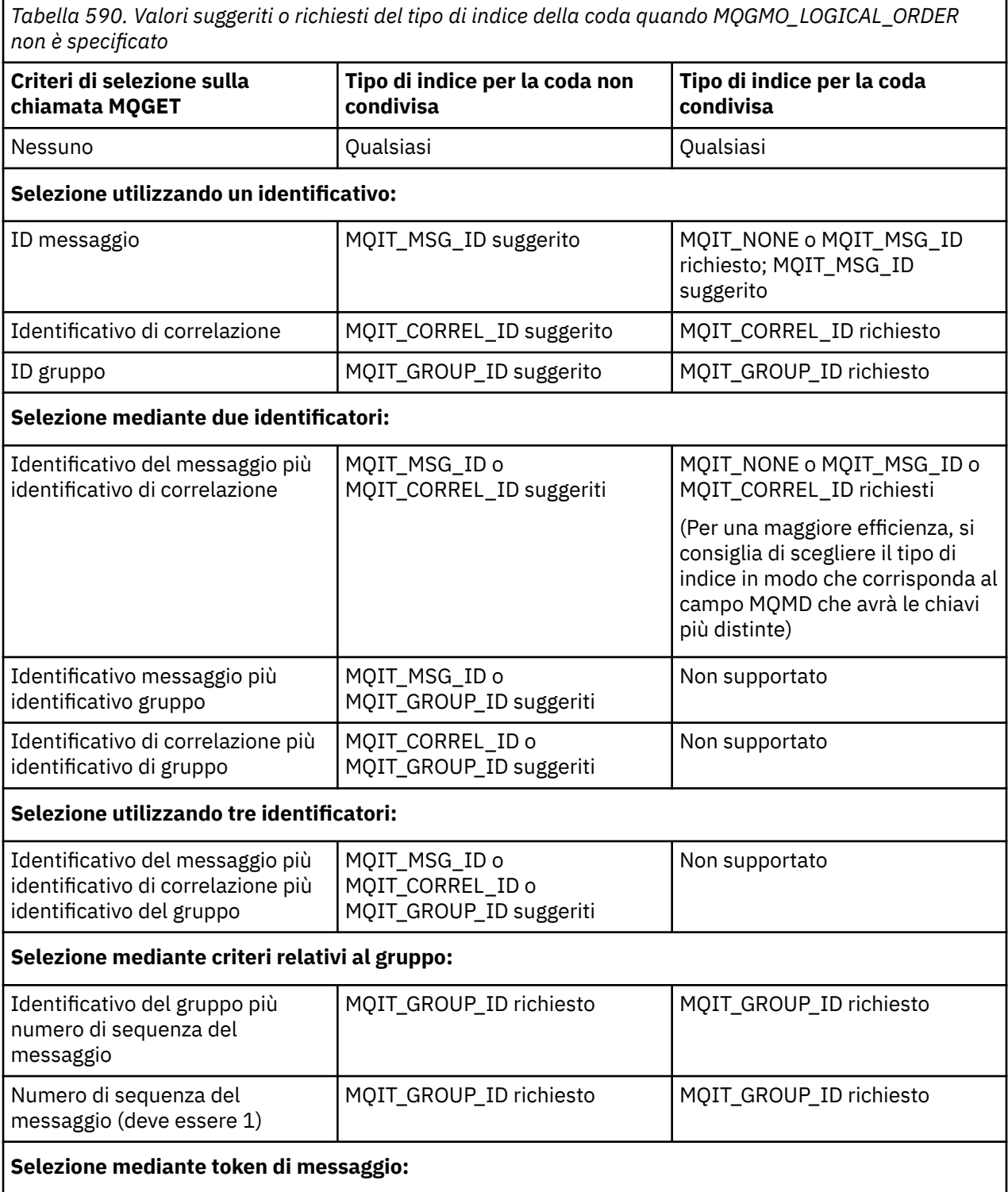

<span id="page-865-0"></span>*Tabella 590. Valori suggeriti o richiesti del tipo di indice della coda quando MQGMO\_LOGICAL\_ORDER non è specificato (Continua)*

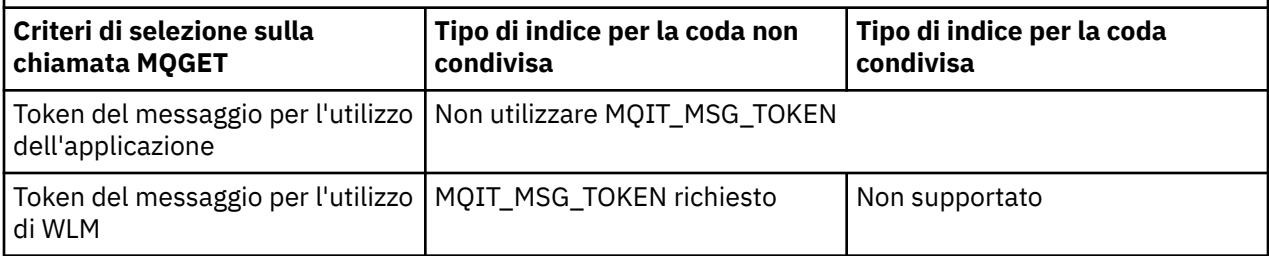

*Tabella 591. Valori suggeriti o richiesti del tipo di indice della coda quando è specificato MQGMO\_LOGICAL\_ORDER*

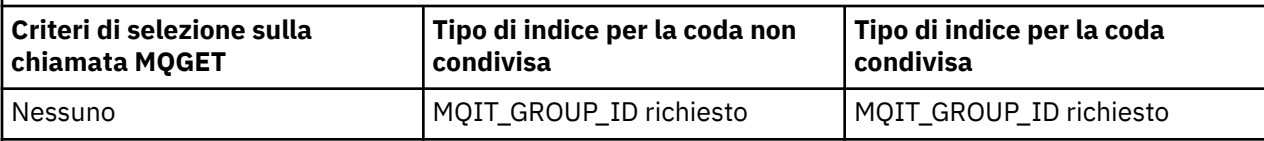

### **Selezione utilizzando un identificativo:**

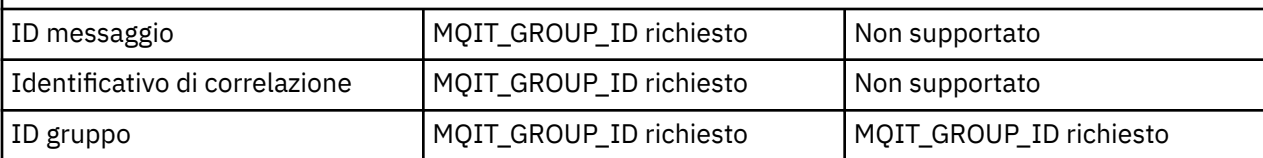

### **Selezione mediante due identificatori:**

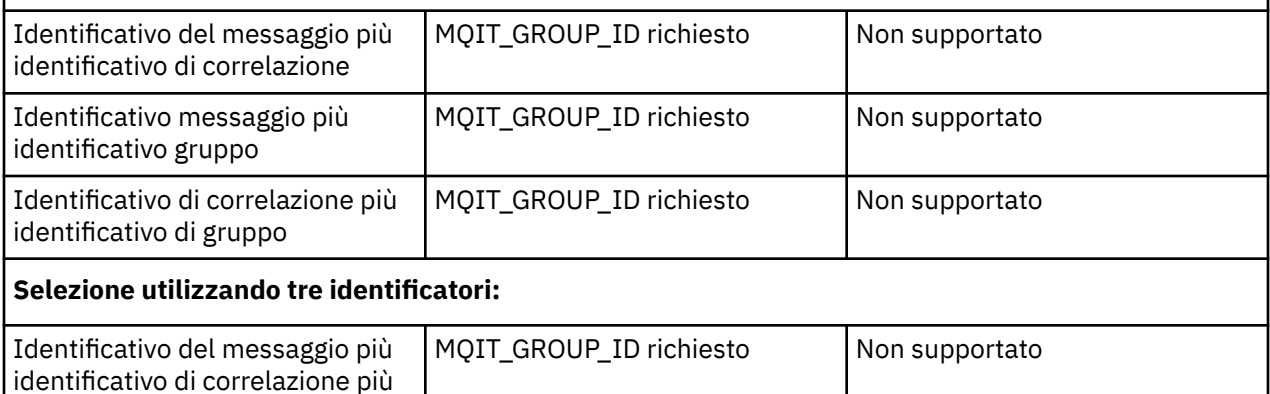

Per determinare il valore di questo attributo, utilizzare il selettore MQIA\_INDEX\_TYPE con la chiamata MQINQ.

z/08 alguesto attributo è supportato solo su z/OS.

### *InhibitGet (MQLONG)*

identificativo del gruppo

Controlla se le operazioni di richiamo per questa coda sono consentite.

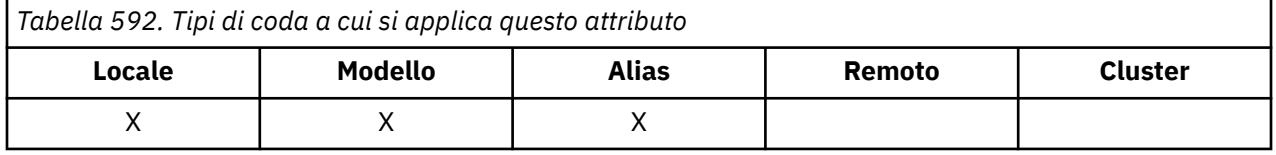

Se la coda è una coda alias, le operazioni get devono essere consentite sia per l'alias che per la coda di base al momento dell'operazione get, affinché la chiamata MQGET abbia esito positivo. Il valore è uno dei seguenti:

### **MQQA\_GET\_INIBITO**

Le operazioni get sono inibite.

Le chiamate MQGET hanno esito negativo con codice motivo MQRC\_GET\_INHIBITED. Sono incluse chiamate MQGET che specificano MQGMO\_BROWSE\_FIRST o MQGMO\_BROWSE\_NEXT.

**Nota:** Se una chiamata MQGET che opera all'interno di un'unità di lavoro viene completata correttamente, la modifica del valore dell'attributo **InhibitGet** successivamente in MQQA\_GET\_INIBITED non impedisce il commit dell'unità di lavoro.

### **MQQA\_GET\_ALLOWED**

Le operazioni get sono consentite.

Per determinare il valore di questo attributo, utilizzare il selettore MQIA\_INIB\_GET con la chiamata MQINQ. Per modificare il valore di questo attributo, utilizzare la chiamata MQSET.

### *InhibitPut (MQLONG)*

Controlla se le operazioni di inserimento per questa coda sono consentite.

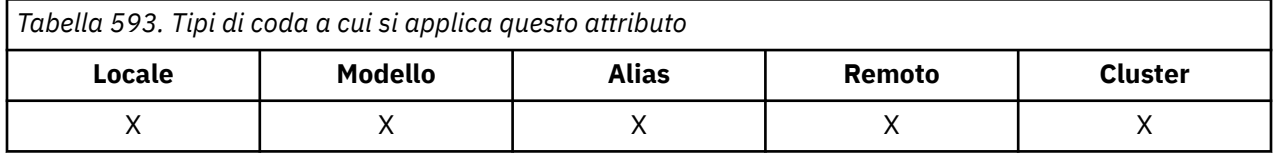

Se è presente più di una definizione nel percorso di risoluzione del nome della coda, le operazioni di inserimento devono essere consentite per *ogni* definizione nel percorso (incluse tutte le definizioni di alias del gestore code) al momento dell'operazione di inserimento, affinché la chiamata MQPUT o MQPUT1 abbia esito positivo. Il valore è uno dei seguenti:

### **MQQA\_PUT\_INIBITO**

Le operazioni di inserimento sono inibite.

Le chiamate MQPUT e MQPUT1 hanno esito negativo con codice motivo MQRC\_PUT\_INIBITED.

**Nota:** Se una chiamata MQPUT che opera all'interno di un'unità di lavoro viene completata correttamente, la modifica del valore dell'attributo **InhibitPut** successivamente in MQQA\_PUT\_INIBITED non impedisce il commit dell'unità di lavoro.

### **MQQA\_PUT\_CONSENTITO**

Le operazioni di inserimento sono consentite.

Per determinare il valore di questo attributo, utilizzare l'utilità di selezione MQIA\_INIB\_PUT con la chiamata MQINQ. Per modificare il valore di questo attributo, utilizzare la chiamata MQSET.

### *InitiationQName (MQCHAR48)*

Questo è il nome di una coda definita sul gestore code locale; la coda deve essere di tipo MQQT\_LOCAL.

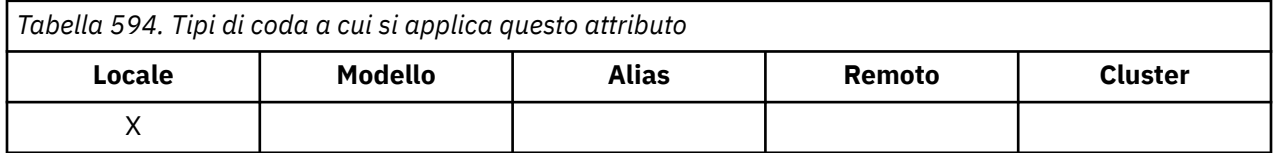

Il gestore code invia un messaggio trigger alla coda di iniziazione quando è richiesto l'avvio dell'applicazione come risultato dell'arrivo di un messaggio sulla coda a cui appartiene questo attributo. La coda di iniziazione deve essere monitorata da un'applicazione di controllo trigger che avvia l'applicazione appropriata dopo aver ricevuto il messaggio di trigger.

Per determinare il valore di questo attributo, utilizzare il selettore MQCA\_INITIATION\_Q\_NAME con la chiamata MQINQ. La lunghezza di questo attributo viene fornita da MQ\_Q\_NAME\_LENGTH.

# *Lunghezza MaxMsg(MQLONG)*

Questo è un limite superiore per la lunghezza del messaggio *fisico* più lungo che può essere inserito nella coda.

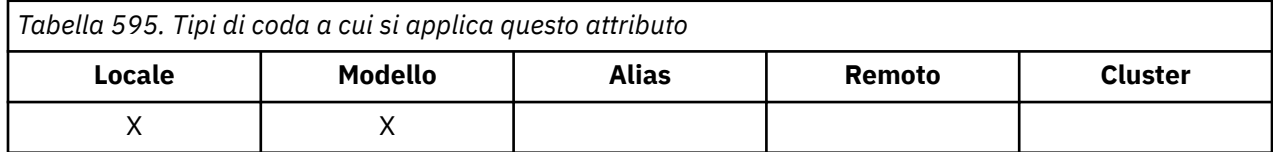

Tuttavia, poiché l'attributo della coda **MaxMsgLength** può essere impostato indipendentemente dall'attributo del gestore code **MaxMsgLength** , il limite superiore effettivo per la lunghezza del messaggio fisico più lungo che può essere inserito nella coda è il minore di questi due valori.

Se il gestore code supporta la segmentazione, è possibile per un'applicazione inserire un messaggio *logico* più lungo del minore dei due attributi **MaxMsgLength** , ma solo se l'applicazione specifica l'indicatore MQMF\_SEGMENTATION\_ALLOWED in MQMD. Se viene specificato tale indicatore, il limite superiore per la lunghezza di un messaggio logico è 999 999 999 999 byte, ma di solito i vincoli di risorsa imposti dal sistema operativo o dall'ambiente in cui l'applicazione è in esecuzione, risultano in un limite inferiore.

Un tentativo di inserire nella coda un messaggio troppo lungo ha esito negativo con uno dei seguenti codici di errore:

- MQRC\_MSG\_TOO\_BIG\_FOR\_Q se il messaggio è troppo grande per la coda
- MQRC\_MSG\_TOO\_BIG\_FOR\_Q\_MGR se il messaggio è troppo grande per il gestore code, ma non troppo grande per la coda

Il limite inferiore per l'attributo **MaxMsgLength** è zero; il limite superiore è 100 MB (104 857 600 byte).

Per ulteriori informazioni, consultare il parametro [MQPUT - BufferLength](#page-760-0).

Per determinare il valore di questo attributo, utilizzare il selettore MQIA\_MAX\_MSG\_LENGTH con la chiamata MQINQ.

# *MaxQDepth (MQLONG)*

Si tratta del limite superiore definito per il numero di messaggi fisici che possono esistere sulla coda contemporaneamente.

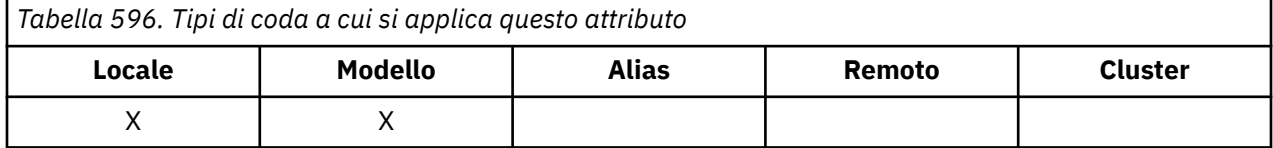

Un tentativo di inserire un messaggio su una coda che contiene già messaggi **MaxQDepth** ha esito negativo con codice motivo MQRC\_Q\_FULL.

L'elaborazione dell'unità di lavoro e la segmentazione dei messaggi possono causare il superamento di **MaxQDepth**da parte del numero effettivo di messaggi fisici sulla coda. Tuttavia, ciò non influisce sul richiamo del messaggio poiché tutti i messaggi sulla coda possono essere richiamati utilizzando la chiamata MQGET.

Il valore di questo attributo è zero o maggiore. Il limite superiore è determinato dall'ambiente:

• Sulle seguenti piattaforme, il valore non può superare 999 999 999:

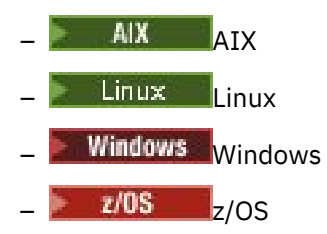

**BM i Su IBM** i, il valore non può superare 640 000.

**Nota:** Lo spazio di memoria disponibile per la coda potrebbe essere esaurito anche se nella coda sono presenti meno di **MaxQDepth** messaggi.

Per determinare il valore di questo attributo, utilizzare il selettore MQIA\_MAX\_Q\_DEPTH con la chiamata MQINQ.

# *Sequenza MsgDelivery(MQLONG)*

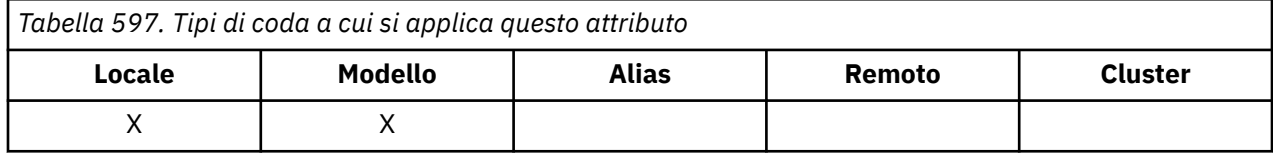

Ciò determina l'ordine in cui la chiamata MQGET restituisce i messaggi all'applicazione:

### **FIFO MQMDS**

I messaggi vengono restituiti in ordine FIFO (first in, first out).

Una chiamata MQGET restituisce il *primo* messaggio che soddisfa i criteri di selezione specificati nella chiamata, indipendentemente dalla priorità del messaggio.

### **PRIORITà\_MQMDS**

I messaggi vengono restituiti in ordine di priorità.

Una chiamata MQGET restituisce il messaggio *priorità più alta* che soddisfa i criteri di selezione specificati nella chiamata. All'interno di ciascun livello di priorità, i messaggi vengono restituiti in ordine FIFO (first in, first out).

- Su z/OS, se la coda ha un *IndexType* di MQIT\_GROUP\_ID, l'attributo **MsgDeliverySequence** specifica l'ordine in cui i gruppi di messaggi vengono restituiti all'applicazione. La particolare sequenza in cui vengono restituiti i gruppi è determinata dalla posizione o dalla priorità del primo messaggio in ciascun gruppo. L'ordine fisico dei messaggi nella coda non viene definito, poiché la coda è ottimizzata per il richiamo efficiente dei messaggi utilizzando l'opzione MQGMO\_LOGICAL\_ORDER nella chiamata MQGET.
- Su z/OS, se *IndexType* è MQIT\_GROUP\_ID e *MsgDeliverySequence* è MQMDS\_PRIORITY, il gestore code utilizza le priorità dei messaggi zero e una per ottimizzare il richiamo dei messaggi in ordine logico. Di conseguenza, il primo messaggio in un gruppo non deve avere una priorità pari a zero o uno; in tal caso, il messaggio viene elaborato come se avesse una priorità pari a due. Il campo *Priority* nella struttura MQMD non viene modificato.

Se gli attributi rilevanti vengono modificati mentre sono presenti messaggi nella coda, la sequenza di consegna è la seguente:

- L'ordine in cui i messaggi vengono restituiti dalla chiamata MQGET è determinato dai valori degli attributi di **MsgDeliverySequence** e **DefPriority** in vigore per la coda nel momento in cui il messaggio arriva nella coda:
	- Se *MsgDeliverySequence* è MQMDS\_FIFO quando arriva il messaggio, il messaggio viene inserito nella coda come se la sua priorità fosse *DefPriority*. Ciò non influisce sul valore del campo *Priority* nel descrittore del messaggio; quel campo conserva il valore che aveva quando il messaggio è stato inserito per la prima volta.
	- Se *MsgDeliverySequence* è MQMDS\_PRIORITY quando arriva il messaggio, il messaggio viene posizionato nella coda nel punto appropriato alla priorità data dal campo *Priority* nel descrittore del messaggio.

Se il valore dell'attributo **MsgDeliverySequence** viene modificato mentre sono presenti messaggi nella coda, l'ordine dei messaggi nella coda non viene modificato.

Se il valore dell'attributo **DefPriority** viene modificato mentre ci sono messaggi nella coda, i messaggi non vengono necessariamente consegnati in ordine FIFO, anche se l'attributo

**MsgDeliverySequence** è impostato su MQMDS\_FIFO; quelli che sono stati inseriti nella coda con la priorità più alta vengono consegnati per primi.

Per determinare il valore di questo attributo, utilizzare il selettore MQIA\_MSG\_DELIVERY\_SEQUENCE con la chiamata MQINQ.

### *NonPersistentMessageClass (MQLONG)*

L'obiettivo di affidabilità per i messaggi non persistenti.

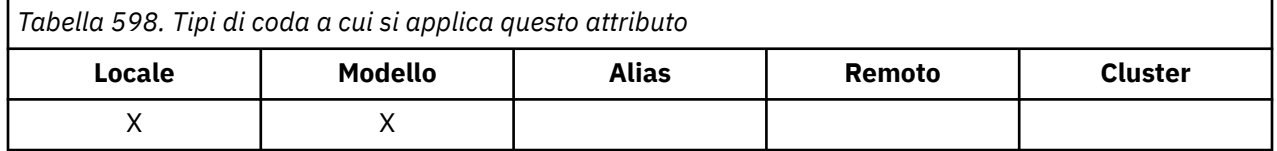

Specifica le circostanze in cui i messaggi non persistenti inseriti in questa coda vengono eliminati:

#### **MQNPM\_CLASS\_NORMAL**

I messaggi non persistenti sono limitati alla durata della sessione del gestore code; i messaggi vengono eliminati in caso di riavvio del gestore code. Questo è valido solo per le code non condivise ed è il valore predefinito.

### **MQNPM\_CLASS\_HIGH**

Il gestore code tenta di conservare i messaggi non persistenti per la durata della coda. I messaggi non persistenti potrebbero ancora essere persi in caso di errore. Questo valore viene applicato per le code condivise.

Per determinare il valore di questo attributo, utilizzare il selettore MQIA\_NPM\_CLASS con la chiamata MQINQ.

### *Conteggio OpenInput(MQLONG)*

Questo è il numero di handle attualmente validi per la rimozione di messaggi dalla coda mediante la chiamata MQGET.

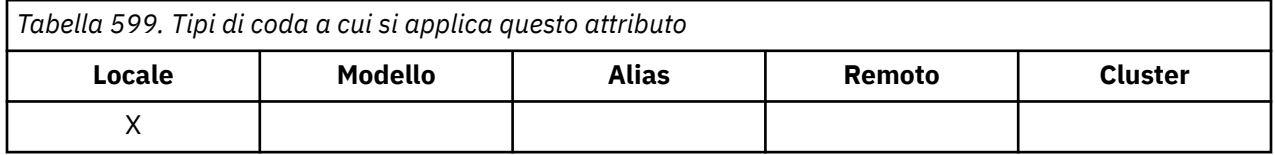

È il numero totale di tali handle noti al gestore code *locale* . Se la coda è una coda condivisa, il conteggio non include le aperture per l'input eseguite per la coda su altri gestori code nel gruppo di condivisione code a cui appartiene il gestore code locale.

Il conteggio include gli handle in cui una coda alias che si risolve in questa coda è stata aperta per l'input. Il conteggio non include gli handle in cui la coda è stata aperta per le azioni che non includevano l'input (ad esempio, una coda aperta solo per la ricerca).

Il valore di questo attributo varia quando il gestore code opera.

Per determinare il valore di questo attributo, utilizzare il selettore MQIA\_OPEN\_INPUT\_COUNT con la chiamata MQINQ.

### *Conteggio OpenOutput(MQLONG)*

Questo è il numero di handle attualmente validi per aggiungere messaggi alla coda mediante la chiamata MQPUT.

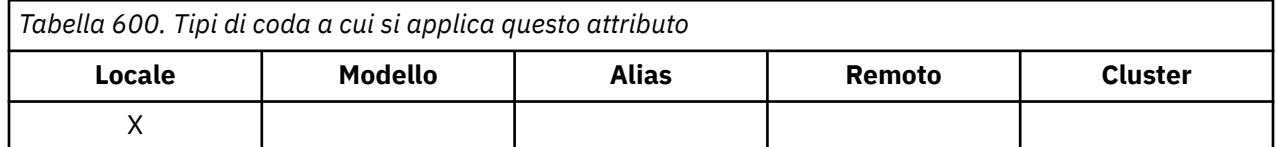

È il numero totale di tali handle noti al gestore code *locale* ; non include le aperture per l'output eseguite per questa coda sui gestori code remoti. Se la coda è una coda condivisa, il conteggio non include le aperture per l'output eseguite per la coda su altri gestori code nel gruppo di condivisione code a cui appartiene il gestore code locale.

Il conteggio include gli handle in cui una coda alias che si risolve in questa coda è stata aperta per l'emissione. Il conteggio non include gli handle in cui la coda è stata aperta per le azioni che non includevano l'output (ad esempio, una coda aperta solo per l'interrogazione).

Il valore di questo attributo varia quando il gestore code opera.

Per determinare il valore di questo attributo, utilizzare il selettore MQIA\_OPEN\_OUTPUT\_COUNT con la chiamata MQINQ.

# *ProcessName (MQCHAR48)*

Questo è il nome di un oggetto processo definito nel gestore code locale. L'oggetto processo identifica un programma che può servire la coda.

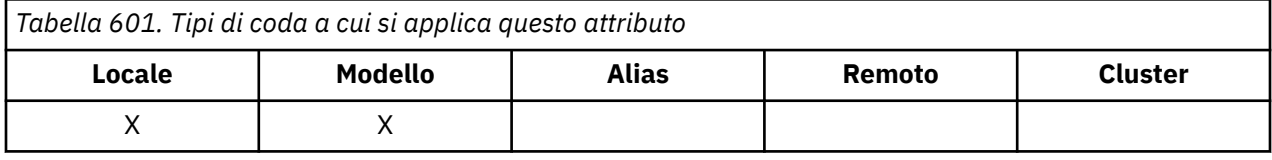

Per determinare il valore di questo attributo, utilizzare il selettore MQCA\_PROCESS\_NAME con la chiamata MQINQ. La lunghezza di questo attributo è fornita da MQ\_PROCESS\_NAME\_LENGTH.

# *PropertyControl (MQLONG)*

Specifica in che modo vengono gestite le proprietà del messaggio per i messaggi richiamati dalle code utilizzando la chiamata MQGET con l'opzione MQGMO\_PROPERTIES\_AS\_Q\_DEF.

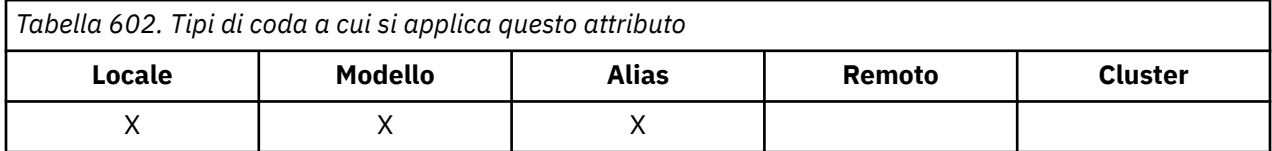

Il valore è uno dei seguenti:

### **TUTTE le MQPROP**

Tutte le proprietà del messaggio sono incluse con il messaggio quando viene consegnato all'applicazione. Le proprietà, eccetto quelle nel descrittore di messaggi (o estensione) vengono collocate in una o più intestazioni MQRFH2 nei dati del messaggio. Se viene fornito un handle del messaggio, il funzionamento è quello di restituire le proprietà nel handle del messaggio.

### **COMPATIBILITÀ\_MQPROP\_**

Se il messaggio contiene una proprietà con un prefisso mcd., jms., usr. o mqext., tutte le propriet ... del messaggio vengono consegnate all'applicazione in una intestazione MQRFH2 . Altrimenti tutte le proprietà del messaggio, eccetto quelle contenute nel descrittore messaggi (o nell'estensione), vengono eliminate e non sono più accessibili sull'applicazione. Questo è il valore predefinito; consente alle applicazioni che prevedono che le proprietà correlate a JMS si trovano in un'intestazione MQRFH2 nei dati del messaggio di continuare a funzionare senza modifiche. Se viene fornito un handle del messaggio, il funzionamento consiste nel restituire le proprietà nell'handle del messaggio.

### **MQPROP\_FORCE\_MQRFH2**

Le proprietà vengono sempre restituite nei dati del messaggio in un'intestazione MQRFH2, a prescindere dal fatto che l'applicazione specifichi o meno un gestore messaggi. Un handle del messaggio valido fornito nel campo MsgHandle della struttura MQGMO sulla chiamata MQGET viene ignorato. Le proprietà del messaggio non sono accessibili attraverso la gestione del messaggio.

### <span id="page-871-0"></span>**MQPROP\_NONE**

Tutte le proprietà del messaggio, tranne quelle nel descrittore del messaggio (o estensione), vengono rimosse dal messaggio prima che il messaggio venga consegnato all'applicazione. Se viene fornito un handle del messaggio, il funzionamento è quello di restituire le proprietà nel handle del messaggio.

Questo parametro è applicabile alle code Locale, Alias e Modello. Per determinare il valore, utilizzare il selettore MOIA\_PROPERTY\_CONTROL con la chiamata MOINO.

### *Evento QDepthHigh(MQLONG)*

Controlla se vengono generati eventi Grandezza coda elevata.

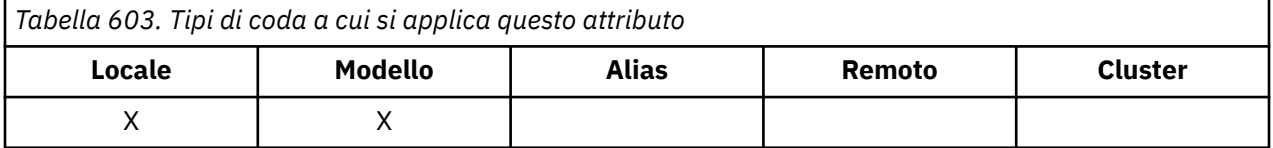

Un evento Profondità massima coda indica che un'applicazione ha inserito un messaggio in una coda e ciò ha fatto sì che il numero di messaggi nella coda diventasse maggiore o uguale alla soglia massima di profondità della coda (consultare l'attributo **QDepthHighLimit** ).

**Nota:** Il valore di questo attributo può essere modificato dinamicamente.

Il valore è uno dei seguenti:

### **DISABILITAZIONE\_MQEVR**

Report eventi disabilitato.

#### **MQEVR\_ENABLED**

Segnalazione eventi abilitata.

Per ulteriori informazioni sugli eventi, consultare Event monitoring.

Per determinare il valore di questo attributo, utilizzare il selettore MQIA\_Q\_DEPTH\_HIGH\_EVENT con la chiamata MQINQ.

Questo attributo è supportato su z/OS, ma non è possibile utilizzare la chiamata MQINQ per determinarne il valore.

### *Limite QDepthHigh(MQLONG)*

Si tratta della soglia rispetto alla quale la profondità della coda viene confrontata per generare un evento Grandezza coda elevata.

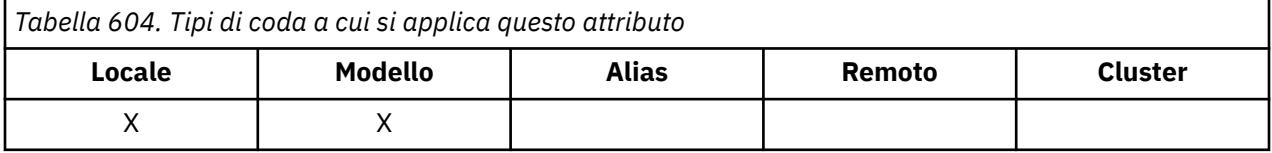

Questo evento indica che un'applicazione ha inserito un messaggio in una coda e che ciò ha fatto sì che il numero di messaggi nella coda diventasse maggiore o uguale alla soglia superiore della profondità della coda. Vedere QDepthHigh.

Il valore è espresso come percentuale della profondità massima della coda (attributo**MaxQDepth** ) ed è maggiore o uguale a 0 e minore o uguale a 100. Il valore predefinito è 80.

Per determinare il valore di questo attributo, utilizzare il selettore QIA\_Q\_DEPTH\_HIGH\_LIMIT con la chiamata MQINQ.

Questo attributo è supportato su z/OS, ma non è possibile utilizzare la chiamata MQINQ per determinarne il valore.

### *Evento QDepthLow(MQLONG)*

Controlla se vengono generati eventi Profondità coda bassa.

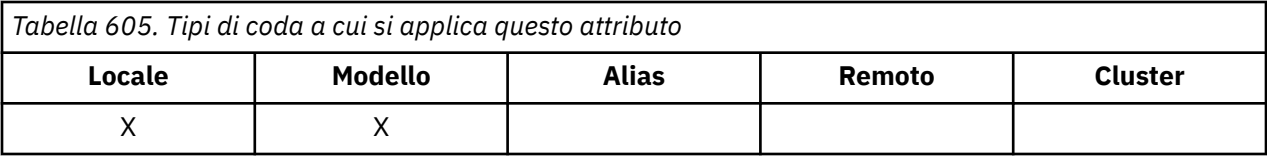

Un evento Profondità minima coda indica che un'applicazione ha richiamato un messaggio da una coda e che ciò ha fatto sì che il numero di messaggi nella coda diventasse inferiore o uguale alla soglia minima di profondità coda (consultare QDepthLow ).

**Nota:** Il valore di questo attributo può essere modificato dinamicamente.

Il valore è uno dei seguenti:

**DISABILITAZIONE\_MQEVR**

Report eventi disabilitato.

### **MQEVR\_ENABLED**

Segnalazione eventi abilitata.

Per ulteriori informazioni sugli eventi, consultare Event monitoring.

Per determinare il valore di questo attributo, utilizzare il selettore MQIA\_Q\_DEPTH\_LOW\_EVENT con la chiamata MQINQ.

Questo attributo è supportato su z/OS, ma non è possibile utilizzare la chiamata MQINQ per determinarne il valore.

## *Limite QDepthLow(MQLONG)*

Questa è la soglia rispetto alla quale la profondità della coda viene confrontata per generare un evento Grandezza coda bassa.

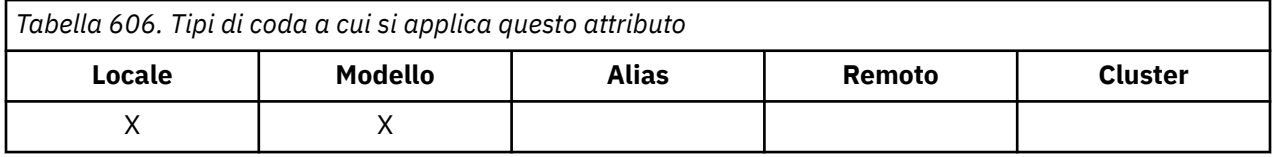

Questo evento indica che un'applicazione ha richiamato un messaggio da una coda e che ciò ha fatto sì che il numero di messaggi nella coda diventasse inferiore o uguale alla soglia inferiore della profondità della coda. Vedere [QDepthLow.](#page-871-0)

Il valore è espresso come percentuale della profondità massima della coda (attributo**MaxQDepth** ) ed è maggiore o uguale a 0 e minore o uguale a 100. Il valore predefinito è 20.

Per determinare il valore di questo attributo, utilizzare il selettore MQIA\_Q\_DEPTH\_LOW\_LIMIT con la chiamata MQINQ.

Questo attributo è supportato su z/OS, ma non è possibile utilizzare la chiamata MQINQ per determinarne il valore.

# *Evento QDepthMax(MQLONG)*

Controlla se vengono generati eventi Coda piena. Un evento Coda piena indica che un inserimento in una coda è stato rifiutato perché la coda è piena, ovvero la profondità della coda ha già raggiunto il valore massimo.

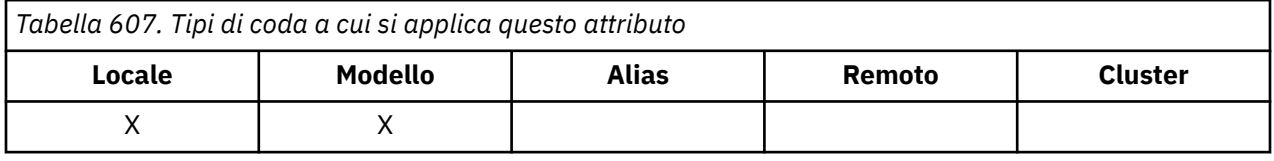

**Nota:** Il valore di questo attributo può essere modificato dinamicamente.

Il valore è uno dei seguenti:

### **DISABILITAZIONE\_MQEVR**

Report eventi disabilitato.

### **MQEVR\_ENABLED**

Segnalazione eventi abilitata.

Per ulteriori informazioni sugli eventi, consultare Event monitoring.

Per determinare il valore di questo attributo, utilizzare il selettore MQIA\_Q\_DEPTH\_MAX\_EVENT con la chiamata MQINQ.

Questo attributo è supportato su z/OS, ma non è possibile utilizzare la chiamata MQINQ per determinarne il valore.

### *Descrizione coda (MQCHAR64)*

Utilizzare questo campo per commenti descrittivi.

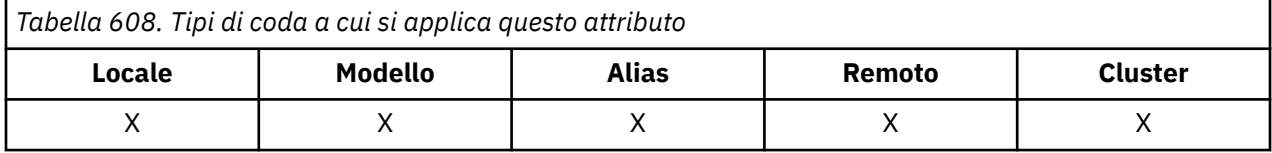

Il contenuto del campo non ha alcun significato per il gestore code, ma il gestore code potrebbe richiedere che il campo contenga solo caratteri che possono essere visualizzati. Non può contenere caratteri null; se necessario, viene riempito a destra con spazi. In un'installazione DBCS, il campo può contenere caratteri DBCS (con una lunghezza massima di 64 byte).

**Nota:** Se questo campo contiene caratteri non presenti nella serie di caratteri del gestore code (come definito dall'attributo del gestore code **CodedCharSetId** ), tali caratteri potrebbero essere tradotti in modo non corretto se questo campo viene inviato a un altro gestore code.

Per determinare il valore di questo attributo, utilizzare il selettore MQCA\_Q\_DESC con la chiamata MQINQ. La lunghezza di questo attributo è fornita da MQ\_Q\_DESC\_LENGTH.

### *QName (MQCHAR48)*

Ē

Questo è il nome di una coda definita sul gestore code locale.

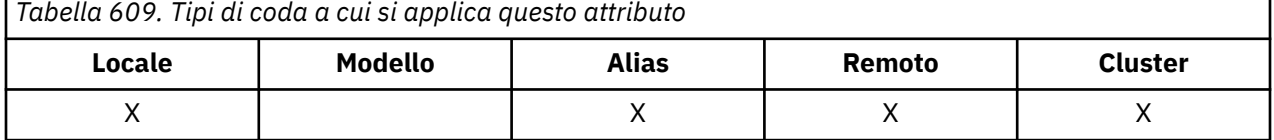

Tutte le code definite su un gestore code condividono lo stesso spazio dei nomi della coda. Pertanto, una coda MQQT\_LOCAL e una coda MQQT\_ALIAS non possono avere lo stesso nome.

Per determinare il valore di questo attributo, utilizzare il selettore MQCA\_Q\_NAME con la chiamata MQINQ. La lunghezza di questo attributo viene fornita da MQ\_Q\_NAME\_LENGTH.

### *QServiceInterval (MQLONG)*

Questo è l'intervallo di servizio utilizzato per il confronto per generare eventi Intervallo di servizio elevato e Intervallo di servizio OK.

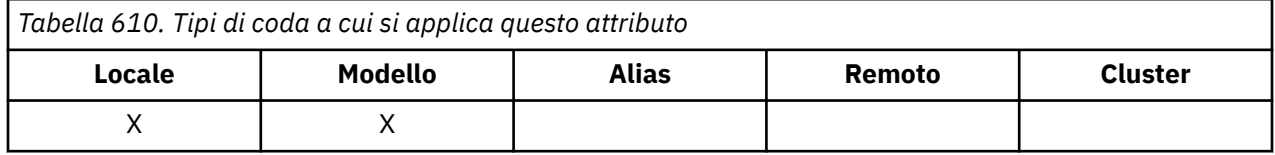

Consultare [QServiceInterval](#page-874-0).

Il valore è in unità di millisecondi ed è maggiore o uguale a zero e minore o uguale a 999 999 999.

<span id="page-874-0"></span>Per determinare il valore di questo attributo, utilizzare il selettore MQIA\_Q\_SERVICE\_INTERVAL con la chiamata MQINQ.

Questo attributo è supportato su z/OS, ma non è possibile utilizzare la chiamata MQINQ per determinarne il valore.

# *Evento QServiceInterval(MQLONG)*

Controlla se vengono generati eventi Intervallo di servizio elevato o Intervallo di servizio OK.

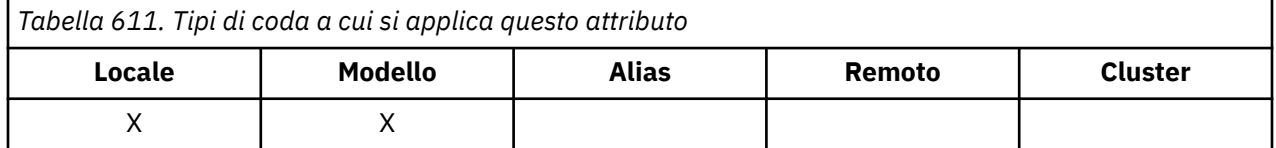

- Un evento Intervallo servizio elevato viene generato quando un controllo indica che non sono stati richiamati messaggi dalla coda per almeno il tempo indicato dall'attributo **QServiceInterval** .
- Un evento Intervallo di servizio OK viene generato quando un controllo indica che i messaggi sono stati richiamati dalla coda entro il tempo indicato dall'attributo **QServiceInterval** .

**Nota:** Il valore di questo attributo può essere modificato dinamicamente.

Il valore è uno dei seguenti:

### **MQQSIE\_HIGH**

Eventi di intervallo del servizio coda alto abilitati.

- Gli eventi Intervallo servizio coda elevato sono **abilitati** e
- Gli eventi OK dell'intervallo di servizio della coda sono **disabilitati**.

### **MQQSIE\_OK**

Eventi di intervallo del servizio coda OK abilitati.

- Gli eventi Intervallo servizio coda elevato sono **disabilitati** e
- Gli eventi OK dell'intervallo di servizio della coda sono **abilitati**.

### **MQQSIE\_NONE**

Nessun evento di intervallo del servizio coda abilitato.

- Gli eventi Intervallo servizio coda elevato sono **disabilitati** e
- Gli eventi OK dell'intervallo di servizio della coda sono **disabilitati**.

Per le code condivise, il valore di questo attributo viene ignorato; viene assunto il valore MQQSIE\_NONE.

Per ulteriori informazioni sugli eventi, consultare Event monitoring.

Per determinare il valore di questo attributo, utilizzare il selettore MQIA\_Q\_SERVICE\_INTERVAL\_EVENT con la chiamata MQINQ.

Su z/OS, non è possibile utilizzare la chiamata MQINQ per determinare il valore di questo attributo.

### *QSGDisp (MQLONG)*

Specifica la disposizione della coda.

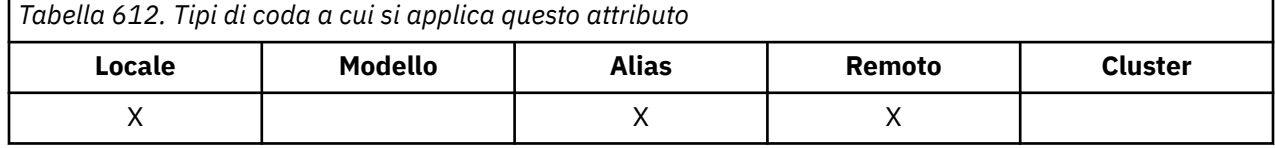

Il valore è uno dei seguenti:

### **MQQSGD\_Q\_MGR**

L'oggetto ha la disposizione del gestore code. Ciò significa che la definizione dell'oggetto è nota solo al gestore code locale; la definizione non è nota ad altri gestori code nel gruppo di condivisione code.

Ogni gestore code nel gruppo di condivisione code può avere un oggetto con lo stesso nome e tipo dell'oggetto corrente, ma si tratta di oggetti separati e non vi è alcuna correlazione tra loro. I loro attributi non sono vincolati ad essere gli stessi.

### **MQQSGD\_XX\_ENCODE\_CASE\_ONE copia**

L'oggetto è una copia locale di una definizione di oggetto principale che esiste nel repository condiviso. Ogni gestore code nel gruppo di condivisione code può avere la propria copia dell'oggetto. Inizialmente, tutte le copie hanno gli stessi attributi, ma utilizzando i comandi MQSC, è possibile modificare ciascuna copia in modo che i suoi attributi differiscano da quelli delle altre copie. Gli attributi delle copie vengono risincronizzati quando la definizione principale nel repository condiviso viene modificata.

### **MQQSGD\_SHARED**

L'oggetto presenta una disposizione condivisa. Ciò significa che esiste nel repository condiviso una singola istanza dell'oggetto nota a tutti i gestori code nel gruppo di condivisione code. Quando un gestore code nel gruppo accede all'oggetto, accede alla sola istanza condivisa dell'oggetto.

Per determinare il valore di questo attributo, utilizzare il selettore MQIA\_QSG\_DISP con la chiamata MQINQ.

 $z/0S$ questo attributo è supportato solo su z/OS.

# *QueueAccounting (MQLONG)*

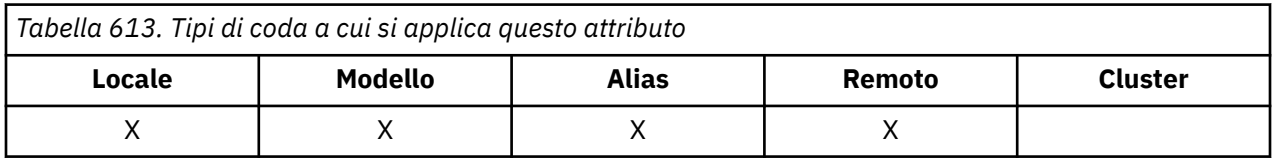

Controlla la raccolta dei dati di account per la coda. Per i dati di account da raccogliere per questa coda, è necessario abilitare anche i dati di account per questa connessione, utilizzando l'attributo QMGR ACCTQ o il campo Opzioni nella struttura MQCNO nella chiamata MQCONNX.

Questo attributo può presentare uno dei seguenti valori:

### **MGR MQMON\_Q**

I dati di account per questa coda vengono raccolti in base all'impostazione dell'attributo QMGR ACCTQ. Questa è l'impostazione predefinita.

### **MQMON\_DISATTIVO**

Non raccogliere i dati di account per questa coda.

### **MMON\_UN**

Raccogliere i dati di account per questa coda.

Per determinare il valore di questo attributo, utilizzare il selettore MQIA\_ACCOUNTING\_Q con la chiamata MQINQ.

### *QueueMonitoring (MQLONG)*

Controlla la raccolta dei dati di controllo online per le code.

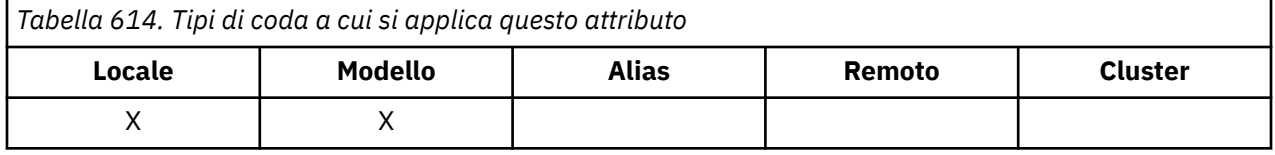

Il valore è uno dei seguenti:

### **MGR MQMON\_Q**

Raccogliere i dati di monitoraggio in base alle impostazioni dell'attributo del gestore code **QueueMonitoring** . Questo è il valore predefinito.

### **MQMON\_DISATTIVO**

La raccolta dati di monitoraggio in linea è disattivata per questa coda.

#### **MMON\_LOW**

Se il valore dell'attributo del gestore code **QueueMonitoring** non è MQMON\_NONE, la raccolta dei dati di monitoraggio in linea è attivata, con una frequenza bassa di raccolta dati per questa coda.

### **MQMON\_MEDIO**

Se il valore dell'attributo del gestore code **QueueMonitoring** non è MQMON\_NONE, la raccolta dati di monitoraggio in linea è attivata, con una frequenza moderata di raccolta dati per questa coda.

### **MQMON\_HIGH**

Se il valore dell'attributo del gestore code **QueueMonitoring** non è MQMON\_NONE, la raccolta dati di monitoraggio in linea è attivata, con una frequenza elevata di raccolta dati per questa coda.

Per determinare il valore di questo attributo, utilizzare il selettore MQIA\_MONITORING\_Q con la chiamata MQINQ.

### *QueueStatistics (MQCHAR12)*

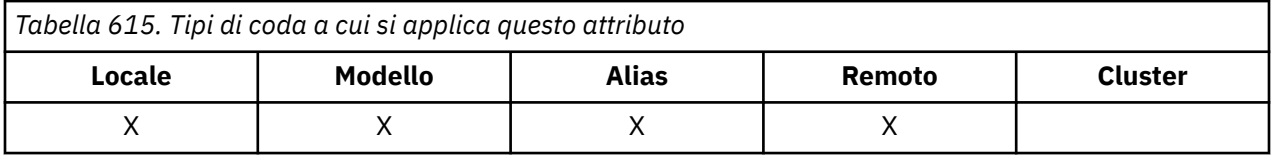

Controlla la raccolta dei dati statistici per la coda.

Questo attributo può presentare uno dei seguenti valori:

#### **MGR MQMON\_Q**

I dati di account per questa coda vengono raccolti in base all'impostazione dell'attributo QMGR STATQ. Questa è l'impostazione predefinita.

#### **MQMON\_DISATTIVO**

Disattivare la raccolta dati delle statistiche per questa coda.

### **MMON\_UN**

Abilitare la raccolta dati delle statistiche per questa coda.

### *Tipo di coda (MQLONG)*

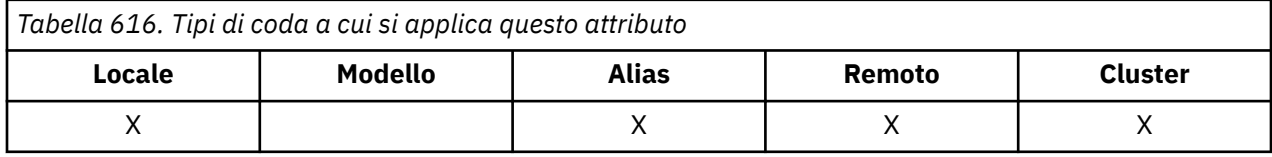

Questo è il tipo di coda; ha uno dei seguenti valori:

### **ALIAS MQQT**

Definizione coda alias.

**CLUSTER MQQT\_**

Coda cluster.

### **LOCALE MQQT**

Coda locale.

#### **REMOTE MQQT**

Definizione locale di una coda remota.

Per determinare il valore di questo attributo, utilizzare il selettore MQIA\_Q\_TYPE con la chiamata MQINQ.

### *RemoteQMgrNome (MQCHAR48)*

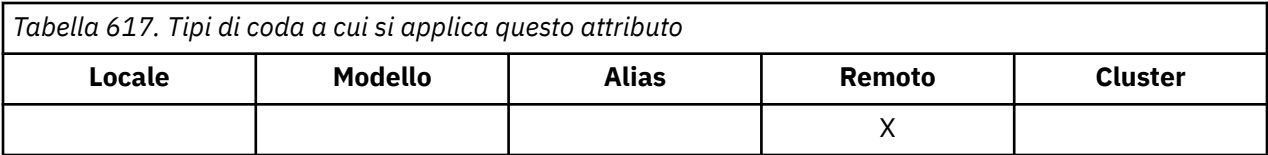

Questo è il nome del gestore code remoto su cui è definita la coda **RemoteQName** . Se la coda **RemoteQName** ha un valore **QSGDisp** di MQQSGD\_COPY o MQQSGD\_SHARED, **RemoteQMgrName** può essere il nome del gruppo di condivisione code che possiede **RemoteQName**.

Se un'applicazione apre la definizione locale di una coda remota, **RemoteQMgrName** non deve essere vuoto e non deve essere il nome del gestore code locale. Se **XmitQName** è vuoto, la coda locale con lo stesso nome di **RemoteQMgrName** viene utilizzata come coda di trasmissione. Se non è presente alcuna coda con il nome **RemoteQMgrName**, viene utilizzata la coda identificata dall'attributo del gestore code **DefXmitQName** .

Se questa definizione viene utilizzata per un alias del gestore code, **RemoteQMgrName** è il nome del gestore code di cui si sta eseguendo l'alias. Può essere il nome del gestore code locale. Altrimenti, se **XmitQName** è vuoto quando si verifica l'apertura, deve essere presente una coda locale con un nome uguale a **RemoteQMgrName**; questa coda viene utilizzata come coda di trasmissione.

Se questa definizione viene utilizzata per un alias reply - to, questo nome è il nome del gestore code che deve essere **ReplyToQMgr**.

**Nota:** Non viene eseguita alcuna convalida sul valore specificato per questo attributo quando la definizione della coda viene creata o modificata.

Per determinare il valore di questo attributo, utilizzare il selettore MQCA\_REMOTE\_Q\_MGR\_NAME con la chiamata MQINQ. La lunghezza di questo attributo è fornita da MQ\_Q\_MGR\_NAME\_LENGTH.

# *RemoteQName (MQCHAR48)*

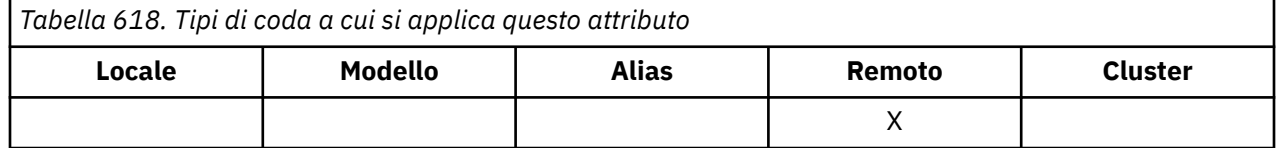

Questo è il nome della coda come è noto sul gestore code remoto *RemoteQMgrName*.

Se un'applicazione apre la definizione locale di una coda remota, quando si verifica l'apertura *RemoteQName* non deve essere vuoto.

Se questa definizione viene utilizzata per una definizione di alias del gestore code, quando si verifica l'apertura *RemoteQName* deve essere vuoto.

Se la definizione viene utilizzata per un alias di risposta, questo nome è il nome della coda che deve essere *ReplyToQ*.

**Nota:** Non viene eseguita alcuna convalida sul valore specificato per questo attributo quando la definizione della coda viene creata o modificata.

Per determinare il valore di questo attributo, utilizzare il selettore MQCA\_REMOTE\_Q\_NAME con la chiamata MQINQ. La lunghezza di questo attributo viene fornita da MQ\_Q\_NAME\_LENGTH.

# *RetentionInterval (MQLONG)*

Questo è il periodo di tempo per cui conservare la coda. Una volta trascorso questo tempo, la coda è idonea per l'eliminazione.

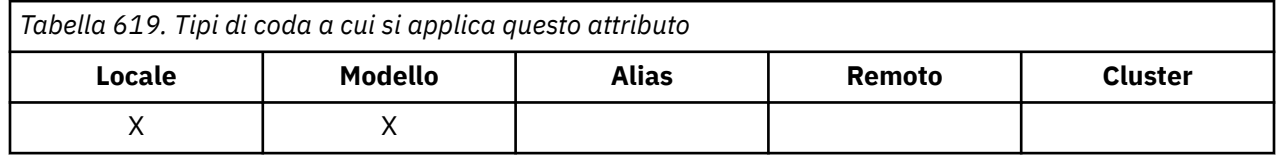

L'ora viene misurata in ore, contando la data e ora in cui è stata creata la coda. La data e l'ora di creazione della coda vengono registrate negli attributi **CreationDate** e **CreationTime** .

Queste informazioni vengono fornite per consentire a un'applicazione di manutenzione o all'operatore di identificare ed eliminare le code che non sono più richieste.

**Nota:** Il gestore code non esegue mai alcuna azione per eliminare le code in base a questo attributo o per impedire l'eliminazione delle code con un intervallo di conservazione non scaduto; è responsabilità dell'utente intraprendere qualsiasi azione richiesta.

Utilizzare un intervallo di conservazione realistico per impedire l'accumulo di code dinamiche permanenti (vedere [attributoDefinitionType](#page-858-0) ). Tuttavia, questo attributo può essere utilizzato anche con code predefinite.

Per determinare il valore di questo attributo, utilizzare il selettore MQIA\_RETENTION\_INTERVAL con la chiamata MQINQ.

### *Ambito (MQLONG)*

Controlla se una voce per questa coda esiste anche in una directory della cella.

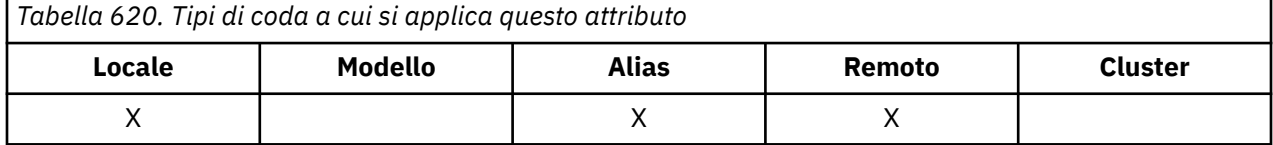

Una directory di celle viene fornita da un Servizio nomi installabile. Il valore è uno dei seguenti:

### **MGR coda MQSCO**

La definizione della coda ha un ambito gestore code: la definizione della coda non si estende oltre il gestore code che la possiede. Per aprire la coda per l'output da un altro gestore code, è necessario specificare il nome del gestore code proprietario oppure l'altro gestore code deve avere una definizione locale della coda.

### **CCELL MQSCO**

La definizione della coda ha un ambito cella: la definizione della coda viene inserita anche in una directory cella disponibile per tutti i gestori code nella cella. La coda può essere aperta per l'output da qualsiasi gestore code nella cella specificando il nome della coda; non è necessario specificare il nome del gestore code proprietario della coda. Tuttavia, la definizione della coda non è disponibile per alcun gestore code nella cella che dispone anche di una definizione locale di una coda con tale nome, poiché la definizione locale ha la precedenza.

Una directory di celle viene fornita da un Servizio nomi installabile.

Le code modello e dinamiche non possono avere l'ambito della cella.

Questo valore è valido solo se è stato configurato un servizio nomi che supporta una directory della cella.

Per determinare il valore di questo attributo, utilizzare il selettore MQIA\_SCOPE con la chiamata MQINQ.

Il supporto per questo attributo è soggetto alle seguenti limitazioni:

- Su IBM i, l'attributo è supportato, ma è valido solo MQSCO\_Q\_MGR.
- Su z/OS, l'attributo non è supportato.

# *Condivisibile (MQLONG)*

Indica se la coda può essere aperta per l'input più volte contemporaneamente.

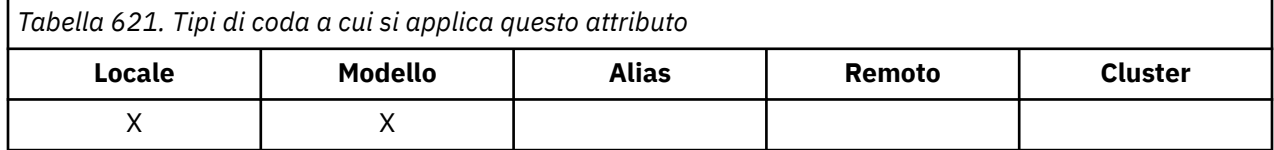

Il valore è uno dei seguenti:

#### **MQQA\_XX\_ENCODE\_CASE\_ONE abilitazione**

La coda è condivisibile.

Sono consentite più aperture con l'opzione MQOO\_INPUT\_SHARED.

### **MQQA\_NOT\_SHAREABLE**

La coda non è condivisibile.

Una chiamata MQOPENcon l'opzione MQOO\_INPUT\_SHARED viene considerata come MQOO\_INPUT\_EXCLUSIVE.

Per determinare il valore di questo attributo, utilizzare il selettore MQIA\_SHAREABILITY con la chiamata MQINQ.

### *StorageClass (MQCHAR8)*

Si tratta di un nome definito dall'utente che definisce la memoria fisica utilizzata per conservare la coda. In pratica, un messaggio viene scritto su disco solo se è necessario paginarlo fuori dal relativo buffer di memoria.

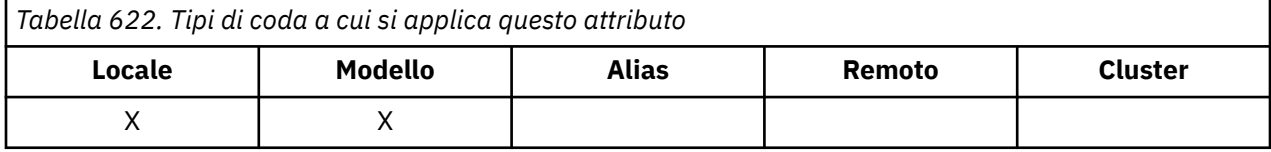

Per determinare il valore di questo attributo, utilizzare il selettore MQCA\_STORAGE\_CLASS con la chiamata MQINQ. La lunghezza di questo attributo viene fornita da MQ\_STORAGE\_CLASS\_LENGTH.

 $\frac{z}{108}$  equesto attributo è supportato solo su z/OS.

### *TriggerControl (MQLONG)*

Controlla se i messaggi trigger vengono scritti in una coda di iniziazione per avviare un'applicazione per servire la coda.

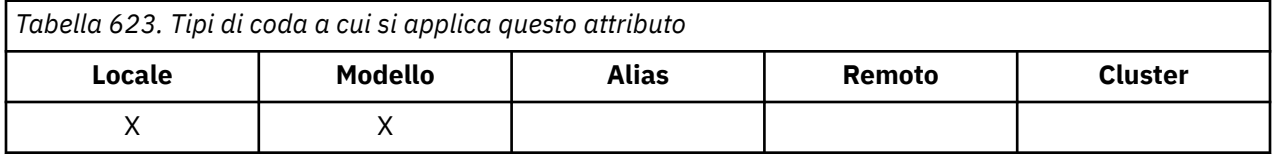

Il valore è uno dei seguenti:

#### **MQT\_DISATTIVO**

Nessun messaggio trigger deve essere scritto per questa coda. Il valore di *TriggerType* è irrilevante in questo caso.

### **MQT\_ATTIVO**

I messaggi trigger devono essere scritti per questa coda quando si verificano gli eventi trigger appropriati.

Per determinare il valore di questo attributo, utilizzare il selettore MQIA\_TRIGGER\_CONTROL con la chiamata MQINQ. Per modificare il valore di questo attributo, utilizzare la chiamata MQSET.

### *TriggerData (MQCHAR64)*

Si tratta di dati in formato libero che il gestore code inserisce nel messaggio trigger quando un messaggio in arrivo su questa coda causa la scrittura di un messaggio trigger nella coda di avvio.

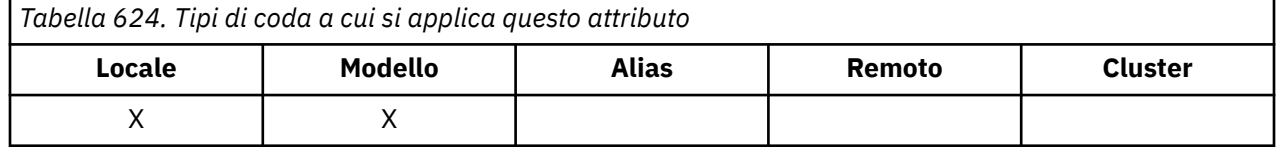

Il contenuto di questi dati non è significativo per il gestore code. È significativo per l'applicazione di controllo dei trigger che elabora la coda di iniziazione o per l'applicazione che avvia il monitoraggio dei trigger.

La stringa di caratteri non deve contenere valori null. Se necessario, viene riempito a destra con spazi vuoti.

Per determinare il valore di questo attributo, utilizzare il selettore MQCA\_TRIGGER\_DATA con la chiamata MQINQ. Per modificare il valore di questo attributo, utilizzare la chiamata MQSET. La lunghezza di questo attributo è fornita da MQ\_TRIGGER\_DATA\_LENGTH.

# *TriggerDepth (MQLONG)*

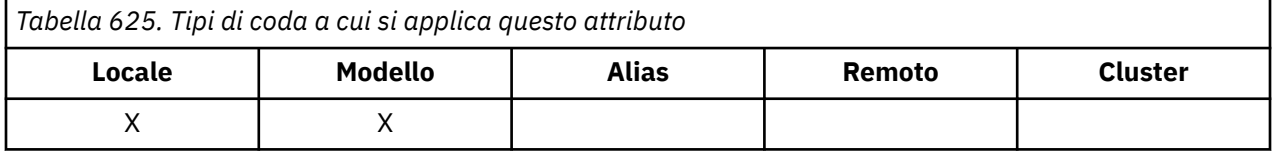

Questo è il numero di messaggi con priorità *TriggerMsgPriority* o superiore che devono essere sulla coda prima che venga scritto un messaggio trigger. Ciò si applica quando *TriggerType* è impostato su MQTT\_DEPTH. Il valore di *TriggerDepth* è uno o superiore. Questo attributo non viene utilizzato altrimenti.

Per determinare il valore di questo attributo, utilizzare il selettore MQIA\_TRIGGER\_DEPTH con la chiamata MQINQ. Per modificare il valore di questo attributo, utilizzare la chiamata MQSET.

# *Priorità TriggerMsg(MQLONG)*

Questa è la priorità del messaggio al di sotto della quale i messaggi non contribuiscono alla generazione di messaggi trigger (ossia, il gestore code ignora questi messaggi quando decide se generare un messaggio trigger).

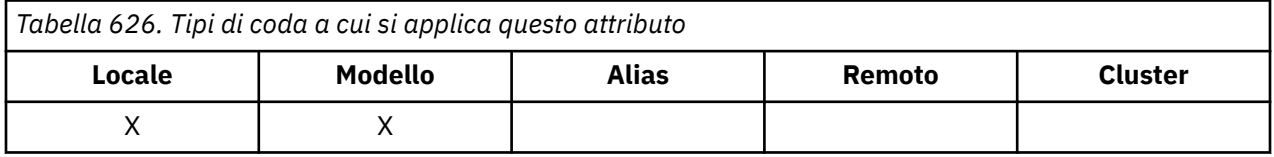

*TriggerMsgPriority* può essere compreso tra zero (il più basso) e *MaxPriority* (il più alto; consultare l'attributo [MaxPriority](#page-834-0) ); un valore zero fa sì che tutti i messaggi contribuiscano alla generazione di messaggi trigger.

Per determinare il valore di questo attributo, utilizzare il selettore MQIA\_TRIGGER\_MSG\_PRIORITY con la chiamata MQINQ. Per modificare il valore di questo attributo, utilizzare la chiamata MQSET.

# *TriggerType (MQLONG)*

Ciò controlla le condizioni in cui i messaggi trigger vengono scritti come risultato dei messaggi in arrivo su questa coda.

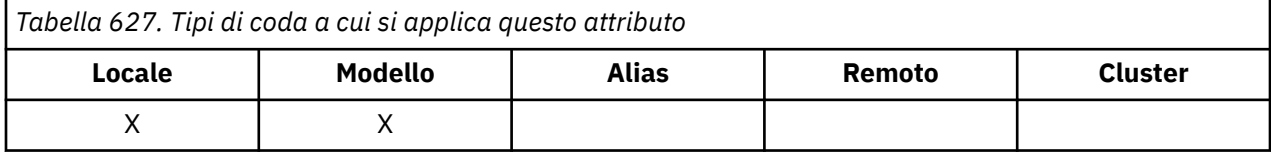

Ha uno dei seguenti valori:

### **MQTT\_NONE**

Non viene scritto alcun messaggio trigger come risultato dei messaggi su questa coda. Ciò ha lo stesso effetto dell'impostazione di *TriggerControl* su MQTC\_OFF.

### **MQTT\_FIRST**

Un messaggio trigger viene scritto ogni volta che il numero di messaggi con priorità *TriggerMsgPriority* o maggiore sulla coda cambia da 0 a 1.

### **MQTT\_EVERY**

Un messaggio trigger viene scritto ogni volta che un messaggio di priorità *TriggerMsgPriority* o superiore arriva sulla coda.

### **DEPTH MQT**

Un messaggio di trigger viene scritto ogni volta che il numero di messaggi con priorità *TriggerMsgPriority* o superiore sulla coda è uguale o superiore a *TriggerDepth*. Una volta scritto il messaggio di trigger, *TriggerControl* viene impostato su MQTC\_OFF per impedire ulteriori trigger fino a quando non viene nuovamente attivato esplicitamente.

Per determinare il valore di questo attributo, utilizzare il selettore MQIA\_TRIGGER\_TYPE con la chiamata MQINQ. Per modificare il valore di questo attributo, utilizzare la chiamata MQSET.

### *Utilizzo (MQLONG)*

Indica per cosa viene utilizzata la coda.

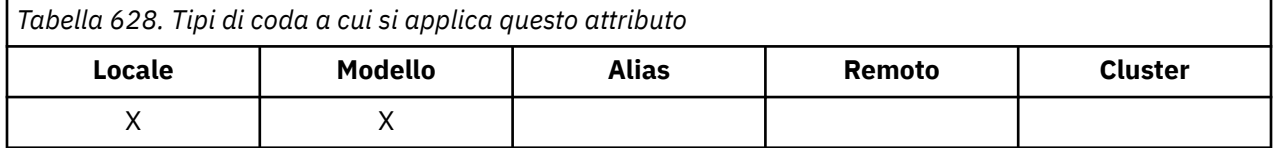

Il valore è uno dei seguenti:

### **MQUS\_NORMALE**

Si tratta di una coda utilizzata dalle applicazioni durante l'inserimento e il richiamo dei messaggi; la coda non è una coda di trasmissione.

### **MQUS\_TRASMISSIONE**

Questa è una coda utilizzata per contenere i messaggi destinati ai gestori code remoti. Quando un'applicazione invia un messaggio a una coda remota, il gestore code locale memorizza temporaneamente il messaggio sulla coda di trasmissione appropriata in un formato speciale. Un agente del canale dei messaggi legge quindi il messaggio dalla coda di trasmissione e lo trasporta al gestore code remoto. Per ulteriori informazioni sulla configurazione della gestione remota, fare riferimento a Configurazione dei gestori code per la gestione remota.

Solo le applicazioni privilegiate possono aprire una coda di trasmissione per MQOO\_OUTPUT per inserire messaggi direttamente su di essa. Di solito, solo le applicazioni di utilità lo fanno. Verificare che il formato dei dati del messaggio sia corretto (consultare ["MQXQH - Intestazione coda di](#page-626-0) [trasmissione" a pagina 627](#page-626-0) ). o potrebbero verificarsi degli errori durante il processo di trasmissione. Il contesto non viene passato o impostato a meno che non venga specificata una delle opzioni di contesto MQPMO\_ \* \_CONTEXT.

Per stabilire il valore di questo attributo, utilizzare il selettore MQIA\_USAGE con la chiamata MQINQ.

### *XmitQName (MQCHAR48)*

Questo è il nome della coda di trasmissione. Se questo attributo non è vuoto quando si verifica un'apertura, per una coda remota o per una definizione dell'alias del gestore code, specifica il nome della coda di trasmissione locale da utilizzare per l'inoltro del messaggio.

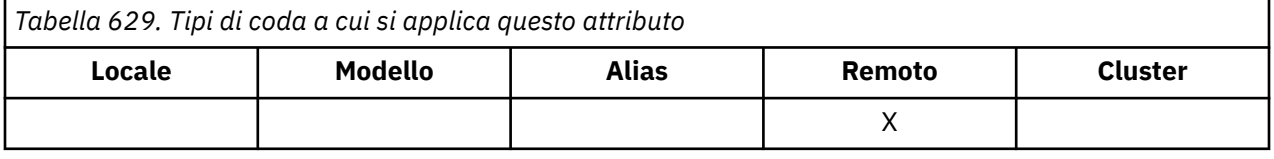

Se **XmitQName** è vuoto, la coda locale con un nome uguale a **RemoteQMgrName** viene utilizzata come coda di trasmissione. Se non è presente alcuna coda con il nome **RemoteQMgrName**, viene utilizzata la coda identificata dall'attributo del gestore code **DefXmitQName** .

Questo attributo viene ignorato se la definizione viene utilizzata come alias del gestore code e **RemoteQMgrName** è il nome del gestore code locale. Viene ignorato anche se la definizione è utilizzata come una definizione di alias di coda risposta.

Per determinare il valore di questo attributo, utilizzare il selettore MQCA\_XMIT\_Q\_NAME con la chiamata MQINQ. La lunghezza di questo attributo viene fornita da MQ\_Q\_NAME\_LENGTH.

# **Attributi per gli elenchi nomi**

La seguente tabella riepiloga gli attributi specifici degli elenchi nomi. Gli attributi sono descritti in ordine alfabetico.

Gli elenchi nomi sono supportati su tutti i sistemi IBM MQ , più IBM MQ MQI clients connessi a questi sistemi.

**Nota:** I nomi degli attributi visualizzati in questa sezione sono nomi descrittivi utilizzati con le chiamate MQINQ e MQSET; i nomi sono gli stessi dei comandi PCF. Quando i comandi MQSC vengono utilizzati per definire, modificare o visualizzare gli attributi, vengono utilizzati nomi brevi alternativi; per ulteriori informazioni, consultare Comandi MQSC .

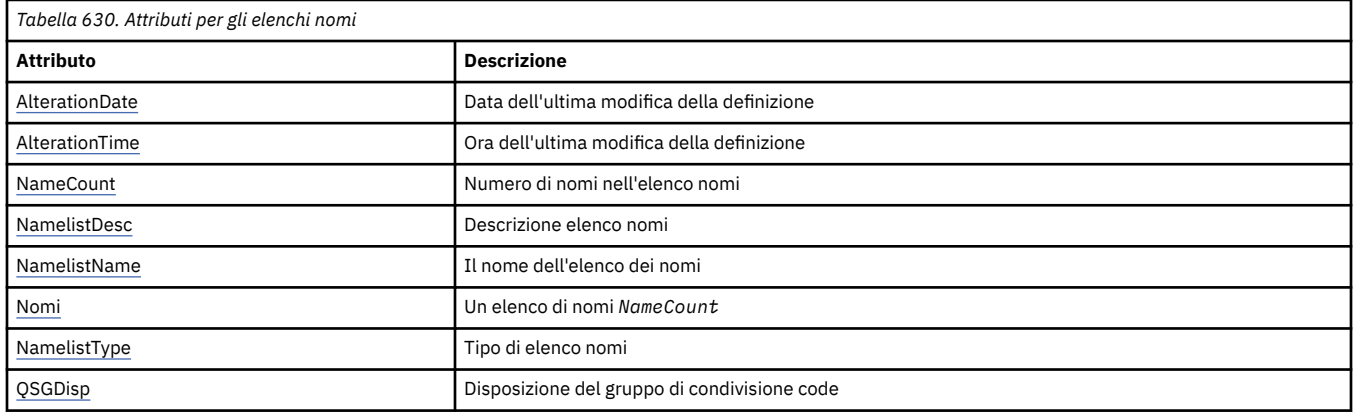

# *AlterationDate (MQCHAR12)*

Questa è la data dell'ultima modifica della definizione. Il formato della data è YYYY-MM-DD, riempito con due spazi finali per rendere la lunghezza di 12 byte.

Per determinare il valore di questo attributo, utilizzare il selettore MQCA\_ALTERATION\_DATE con la chiamata MQINQ. La lunghezza di questo attributo viene fornita da MQ\_DATE\_LENGTH.

# *AlterationTime (MQCHAR8)*

Questa è l'ora dell'ultima modifica della definizione. Il formato dell'ora è HH.MM.SS.

Per determinare il valore di questo attributo, utilizzare il selettore MQCA\_ALTERATION\_TIME con la chiamata MQINQ. La lunghezza di questo attributo è fornita da MQ\_TIME\_LENGTH.

# *NameCount (MQLONG)*

Questo è il numero di nomi presenti nell'elenco nomi. È maggiore o uguale a zero. Viene definito il seguente valore:

### **MQNC\_MAX\_NAMELIST\_NAME\_COUNT**

Numero massimo di nomi in un elenco nomi.

Per determinare il valore di questo attributo, utilizzare il selettore MQIA\_NAME\_COUNT con la chiamata MQINQ.

# *NamelistDesc (MQCHAR64)*

Utilizzare questo campo per un commento descrittivo; il suo valore viene stabilito dal processo di definizione. Il contenuto del campo non ha alcun significato per il gestore code, ma il gestore code <span id="page-883-0"></span>potrebbe richiedere che il campo contenga solo caratteri che possono essere visualizzati. Non può contenere caratteri null; se necessario, viene riempito a destra con spazi. In un'installazione DBCS, questo campo può contenere caratteri DBCS (con una lunghezza massima di 64 byte).

**Nota:** Se questo campo contiene caratteri non presenti nella serie di caratteri del gestore code (come definito dall'attributo del gestore code **CodedCharSetId** ), tali caratteri potrebbero essere tradotti in modo non corretto se questo campo viene inviato a un altro gestore code.

Per determinare il valore di questo attributo, utilizzare il selettore MQCA\_NAMELIST\_DESC con la chiamata MQINQ.

La lunghezza di questo attributo viene fornita da MQ\_NAMELIST\_DESC\_LENGTH.

# *NamelistName (MQCHAR48)*

Questo è il nome di un elenco nomi definito nel gestore code locale. Per ulteriori informazioni sui nomi degli elenchi nomi, consultare la sezione Altri nomi oggetto .

Ogni elenco nomi ha un nome diverso dai nomi di altri elenchi nomi appartenenti al gestore code, ma potrebbe duplicare i nomi di altri oggetti gestore code di tipi differenti (ad esempio, code).

Per determinare il valore di questo attributo, utilizzare il selettore MQCA\_NAMELIST\_NAME con la chiamata MQINQ.

La lunghezza di questo attributo è fornita da MQ\_NAMELIST\_NAME\_LENGTH.

# *NamelistType (MQLONG)*

Specifica la natura dei nomi nell'elenco nomi e indica come viene utilizzato l'elenco nomi. È una dei seguenti valori:

### **MQNT\_NONE**

Elenco nomi senza tipo assegnato.

### **MQNT\_Q**

Elenco nomi contenente nomi di code.

### **MQNT\_CLUSTER**

Elenco nomi contenente nomi di cluster.

### **INFO AUTORE MQNT**

Elenco nomi contenente i nomi degli oggetti delle informazioni di autenticazione.

Per definire il valore di questo attributo, utilizzare il selettore MQIA\_NAMELIST\_TYPE con la chiamata MQINQ.

 $\approx$  z/OS questo attributo è supportato solo su z/OS.

# *Nomi (MQCHAR48xNameCount)*

Questo è un elenco di nomi *NameCount* , in cui ciascun nome è il nome di un oggetto definito per il gestore code locale. Per ulteriori informazioni sui nomi oggetto, consultare Regole per la denominazione degli oggetti IBM MQ.

Per determinare il valore di questo attributo, utilizzare il programma di selezione MQCA\_NAMES con la chiamata MQINQ.

La lunghezza di ciascun nome nell'elenco è fornita da MQ\_OBJECT\_NAME\_LENGTH.

# *QSGDisp (MQLONG)*

Specifica la disposizione dell'elenco nomi. Il valore è uno dei seguenti:

### **MQQSGD\_Q\_MGR**

L'oggetto ha disposizione del gestore code: la definizione dell'oggetto è nota solo al gestore code locale; la definizione non è nota ad altri gestori code nel gruppo di condivisione code.

Ogni gestore code nel gruppo di condivisione code può avere un oggetto con lo stesso nome e tipo dell'oggetto corrente, ma si tratta di oggetti separati e non vi è alcuna correlazione tra loro. I loro attributi non sono vincolati ad essere gli stessi.

### **MQQSGD\_XX\_ENCODE\_CASE\_ONE copia**

L'oggetto è una copia locale di una definizione di oggetto principale che esiste nel repository condiviso. Ogni gestore code nel gruppo di condivisione code può avere la propria copia dell'oggetto. Inizialmente, tutte le copie hanno gli stessi attributi, ma è possibile modificare ciascuna copia utilizzando i comandi MQSC, in modo che i relativi attributi differiscano da quelli delle altre copie. Gli attributi delle copie vengono risincronizzati quando la definizione principale nel repository condiviso viene modificata.

Per determinare il valore di questo attributo, utilizzare il selettore MQIA\_QSG\_DISP con la chiamata MQINQ.

z/0S questo attributo è supportato solo su z/OS.

# **Attributi per le definizioni di processi**

La seguente tabella riepiloga gli attributi specifici delle definizioni di processo. Gli attributi sono descritti in ordine alfabetico.

**Nota:** i nomi degli attributi in questa sezione sono nomi descrittivi utilizzati con le chiamate MQINQ e MQSET; i nomi sono gli stessi dei comandi PCF. Quando i comandi MQSC vengono utilizzati per definire, modificare o visualizzare gli attributi, vengono utilizzati nomi brevi alternativi; per ulteriori informazioni, consultare Comandi MQSC .

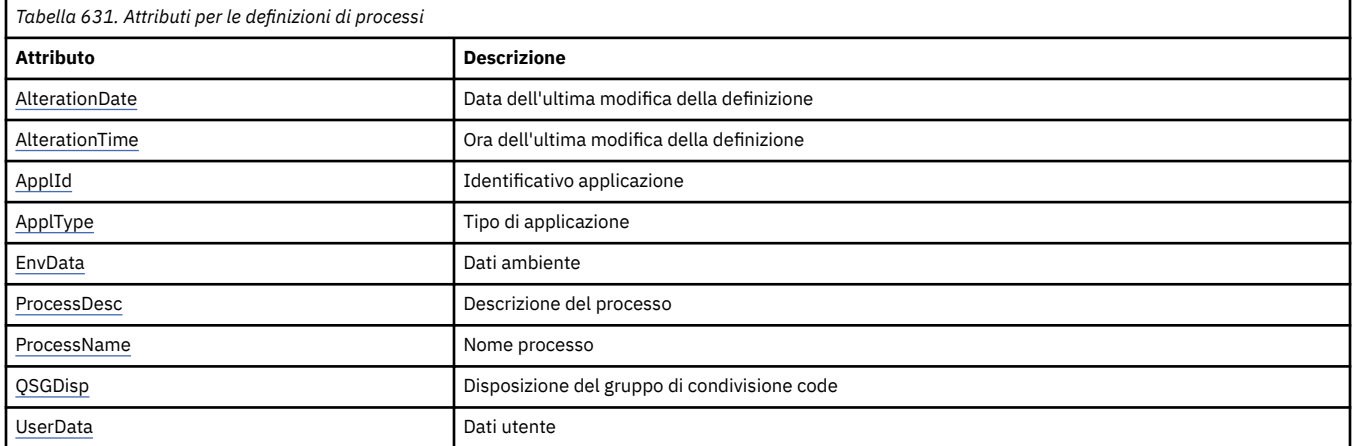

# *AlterationDate (MQCHAR12)*

Questa è la data dell'ultima modifica della definizione. Il formato della data è YYYY-MM-DD, riempito con due spazi finali per rendere la lunghezza di 12 byte.

Per determinare il valore di questo attributo, utilizzare il selettore MQCA\_ALTERATION\_DATE con la chiamata MQINQ. La lunghezza di questo attributo viene fornita da MQ\_DATE\_LENGTH.

# *AlterationTime (MQCHAR8)*

Questa è l'ora dell'ultima modifica della definizione. Il formato dell'ora è HH.MM.SS.

Per determinare il valore di questo attributo, utilizzare il selettore MQCA\_ALTERATION\_TIME con la chiamata MQINQ. La lunghezza di questo attributo è fornita da MQ\_TIME\_LENGTH.

# *ApplId (MQCHAR256)*

Si tratta di una stringa di caratteri che identifica l'applicazione da avviare. Queste informazioni vengono utilizzate da un'applicazione di controllo trigger che elabora i messaggi sulla coda di iniziazione; le informazioni vengono inviate alla coda di iniziazione come parte del messaggio trigger.

<span id="page-885-0"></span>Il significato di *ApplId* è determinato dall'applicazione trigger - monitor. Il controllo dei trigger fornito da IBM MQ richiede *ApplId* come nome di un programma eseguibile. Le seguenti note si applicano agli ambienti indicati:

- In z/OS, *ApplId* deve essere:
	- Un identificativo di transazione CICS , per le applicazioni avviate utilizzando la transazione CKTI di controllo trigger CICS
	- Un identificativo della transazione IMS , per le applicazioni avviate utilizzando il controllo trigger IMS CSQQTRMN
- Su Windows, il nome del programma può essere preceduto da un percorso di unità e directory.
- Su AIX and Linux, il nome programma può essere preceduto da un percorso di directory.

La stringa di caratteri non può contenere valori null. Se necessario, viene riempito a destra con spazi vuoti.

Per determinare il valore di questo attributo, utilizzare il selettore MQCA\_APPL\_ID con la chiamata MQINQ. La lunghezza di questo attributo è fornita da MQ\_PROCESS\_APPL\_ID\_LENGTH.

# *ApplType (MQLONG)*

Identifica la natura del programma da avviare in risposta alla ricezione di un messaggio trigger. Queste informazioni vengono utilizzate da un'applicazione di controllo trigger che elabora i messaggi sulla coda di iniziazione; le informazioni vengono inviate alla coda di iniziazione come parte del messaggio trigger.

*ApplType* può avere qualsiasi valore, ma i seguenti valori sono consigliati per i tipi standard; limitare i tipi di applicazione definiti dall'utente ai valori compresi tra MQAT\_USER\_FIRST e MQAT\_USER\_LAST:

### **AIX MQAT**

Applicazione AIX (stesso valore di MQAT\_UNIX).

#### **MQAT\_BATCH**

Applicazione batch

#### **MQAT\_CICS**

Transazione CICS .

#### **IMS MQAT**

Applicazione IMS .

#### **MQAT\_IM\_Bridge**

Applicazione bridge IMS .

#### **JAVA MQAT**

Applicazione Java .

### **MVS MQAT**

Applicazione MVS o TSO (stesso valore di MQAT\_ZOS).

### **MQAT\_OS390** Applicazione OS/390 (stesso valore di MQAT\_ZOS).

#### **MQAT\_OS400**

Applicazione IBM i .

#### **UNIX MQAT**

Applicazione UNIX .

#### **MQAT\_SCONOSCIUTO**

Applicazione di tipo sconosciuto.

#### **UTENTE MQAT**

Applicazione utente.

### **WINDOWS MQAT**

Applicazione Windows a 64 bit.

### <span id="page-886-0"></span>**MQAT\_WINDOWS\_NT**

Applicazione Windows a 32 bit.

### **WLM MQAT**

Applicazione z/OS workload manager.

### **ZOS MQAT**

Applicazione z/OS .

### **MQAT\_USER\_FIRST**

Il valore più basso per il tipo di applicazione definito dall'utente.

### **MQAT\_USER\_LAST**

Il valore più alto per il tipo di applicazione definito dall'utente.

Per determinare il valore di questo attributo, utilizzare il selettore MQIA\_APPL\_TYPE con la chiamata MQINQ.

### *EnvData (MQCHAR128)*

Si tratta di una stringa di caratteri che contiene informazioni relative all'ambiente relative all'applicazione da avviare. Queste informazioni vengono utilizzate da un'applicazione di controllo trigger che elabora i messaggi sulla coda di iniziazione; le informazioni vengono inviate alla coda di iniziazione come parte del messaggio trigger.

Il significato di *EnvData* è determinato dall'applicazione trigger - monitor. Il controllo trigger fornito da IBM MQ accoda *EnvData* all'elenco di parametri passato all'applicazione avviata. L'elenco dei parametri è composto dalla struttura MQTMC2 , seguita da uno spazio vuoto, seguita da *EnvData* con spazi vuoti finali rimossi. Le seguenti note si applicano agli ambienti indicati:

- Su z/OS:
	- *EnvData* non viene utilizzato dalle applicazioni trigger monitor fornite da IBM MQ.
	- Se ApplType è MQAT\_WLM, è possibile fornire i valori predefiniti in EnvData per i campi ServiceName e ServiceStep nell'intestazione delle informazioni di lavoro (MQWIH).
- Su AIX and Linux, *EnvData* può essere impostato sul carattere & per eseguire l'applicazione avviata in background.

La stringa di caratteri non può contenere valori null. Se necessario, viene riempito a destra con spazi vuoti.

Per determinare il valore di questo attributo, utilizzare il selettore MQCA\_ENV\_DATA con la chiamata MQINQ. La lunghezza di questo attributo è fornita da MQ\_PROCESS\_ENV\_DATA\_LENGTH.

# *ProcessDesc (MQCHAR64)*

Utilizzare questo campo per commenti descrittivi. Il contenuto del campo non ha alcun significato per il gestore code, ma il gestore code potrebbe richiedere che il campo contenga solo caratteri che possono essere visualizzati. Non può contenere caratteri null; se necessario, viene riempito a destra con spazi. In un'installazione DBCS, il campo può contenere caratteri DBCS (con una lunghezza massima di 64 byte).

**Nota:** Se questo campo contiene caratteri non presenti nella serie di caratteri del gestore code (come definito dall'attributo del gestore code **CodedCharSetId** ), tali caratteri potrebbero essere tradotti in modo non corretto se questo campo viene inviato a un altro gestore code.

Per determinare il valore di questo attributo, utilizzare il selettore MQCA\_PROCESS\_DESC con la chiamata MQINQ.

La lunghezza di questo attributo è fornita da MQ\_PROCESS\_DESC\_LENGTH.

### *ProcessName (MQCHAR48)*

Questo è il nome di una definizione di processo definita nel gestore code locale.

Ciascuna definizione di processo ha un nome diverso da quello di altre definizioni di processi appartenenti al gestore code. Ma il nome della definizione del processo potrebbe essere uguale ai nomi di altri oggetti del gestore code di tipi differenti (ad esempio, code).

<span id="page-887-0"></span>Per determinare il valore di questo attributo, utilizzare il selettore MQCA\_PROCESS\_NAME con la chiamata MQINQ.

La lunghezza di questo attributo è fornita da MQ\_PROCESS\_NAME\_LENGTH.

# *QSGDisp (MQLONG)*

Specifica la disposizione della definizione del processo. Il valore è uno dei seguenti:

### **MQQSGD\_Q\_MGR**

L'oggetto ha disposizione del gestore code: la definizione dell'oggetto è nota solo al gestore code locale; la definizione non è nota ad altri gestori code nel gruppo di condivisione code.

Ogni gestore code nel gruppo di condivisione code può avere un oggetto con lo stesso nome e tipo dell'oggetto corrente, ma si tratta di oggetti separati e non vi è alcuna correlazione tra loro. I loro attributi non sono vincolati ad essere gli stessi.

### **MQQSGD\_XX\_ENCODE\_CASE\_ONE copia**

L'oggetto è una copia locale di una definizione di oggetto principale che esiste nel repository condiviso. Ogni gestore code nel gruppo di condivisione code può avere la propria copia dell'oggetto. Inizialmente, tutte le copie hanno gli stessi attributi, ma è possibile modificare ciascuna copia utilizzando i comandi MQSC, in modo che i relativi attributi differiscano da quelli delle altre copie. Gli attributi delle copie vengono risincronizzati quando la definizione principale nel repository condiviso viene modificata.

Per determinare il valore di questo attributo, utilizzare il selettore MQIA\_QSG\_DISP con la chiamata MQINQ.

z/0S questo attributo è supportato solo su z/OS.

# *UserData (MQCHAR128)*

UserData è una stringa di caratteri che contiene informazioni utente relative all'applicazione da avviare. Queste informazioni vengono utilizzate da un'applicazione di controllo dei trigger che elabora i messaggi sulla coda di avvio o dall'applicazione avviata dal controllo dei trigger. Le informazioni vengono inviate alla coda di iniziazione come parte del messaggio trigger.

Il significato di *UserData* è determinato dall'applicazione trigger - monitor. Il controllo trigger fornito da IBM MQ passa *UserData* all'applicazione avviata come parte dell'elenco di parametri. L'elenco dei parametri è costituito dalla struttura MQTMC2 (contenente *UserData*), seguita da uno spazio vuoto, seguito da *EnvData* con spazi vuoti finali rimossi.

La stringa di caratteri non può contenere valori null. Se necessario, viene riempito a destra con spazi vuoti. Per Microsoft Windows, la stringa di caratteri non deve contenere virgolette doppie se la definizione del processo sta per essere inoltrata a **runmqtrm**.

Per determinare il valore di questo attributo, utilizzare il selettore MQCA\_USER\_DATA con la chiamata MQINQ. La lunghezza di questo attributo è fornita da MQ\_PROCESS\_USER\_DATA\_LENGTH.

# **Codici di ritorno**

Per ogni chiamata MQI ( IBM MQ Message Queue Interface) e MQAI ( IBM MQ Administration Interface), un codice di **completamento** e un codice **motivo** vengono restituiti dal gestore code o da una routine di uscita, per indicare l'esito positivo o negativo della chiamata.

Le applicazioni non devono dipendere da errori controllati in un ordine specifico, tranne dove specificamente indicato. Se più di un codice di completamento o di errore può derivare da una chiamata, l'errore particolare riportato dipende dall'implementazione.

Le applicazioni che verificano il corretto completamento dopo una chiamata API IBM MQ devono sempre verificare il codice di completamento. Non assumere il valore del codice di completamento, in base al valore del codice di errore.

# **Codici di completamento**

Il parametro del codice di completamento (*CompCode*) consente al chiamante di vedere rapidamente se la chiamata è stata completata correttamente, è stata completata parzialmente o non è riuscita.Il seguente è un elenco di codici di completamento, con più dettagli di quelli forniti nelle descrizioni delle chiamate:

### **MQCC\_OK**

La chiamata è stata completata completamente; tutti i parametri di output sono stati impostati. Il parametro **Reason** ha sempre il valore MQRC\_NONE in questo caso.

### **MQCC\_AVVERTENZA**

La chiamata è stata completata parzialmente. Alcuni parametri di output potrebbero essere stati impostati in aggiunta ai parametri di output *CompCode* e *Reason* . Il parametro **Reason** fornisce ulteriori informazioni sul completamento parziale.

### **MQCC\_NON RIUSCITO**

L'elaborazione della chiamata non è stata completata. Lo stato del gestore code non viene modificato, tranne dove indicato in modo specifico. I parametri di output *CompCode* e *Reason* sono stati impostati; gli altri parametri non vengono modificati, tranne dove indicato.

Il motivo potrebbe essere un errore nel programma applicativo oppure potrebbe essere il risultato di una situazione esterna al programma, ad esempio l'autorizzazione dell'utente potrebbe essere stata revocata. Il parametro **Reason** fornisce ulteriori informazioni sull'errore.

# **Codici di origine**

Il parametro del codice di errore (*Reason*) qualifica il parametro del codice di completamento (*CompCode*).

Se non vi è alcun motivo speciale per eseguire il report, viene restituito MQRC\_NONE. Una chiamata eseguita correttamente restituisce MQCC\_OK e MQRC\_NONE.

Se il codice di completamento è MOCC\_WARNING o MOCC\_FAILED, il gestore code riporta sempre un motivo valido; i dettagli vengono forniti sotto ogni descrizione della chiamata.

Quando le routine di uscita utente impostano i codici di completamento e i motivi, devono rispettare queste regole. Inoltre, i valori dei motivi speciali definiti dalle uscite utente devono essere inferiori a zero per garantire che non siano in conflitto con i valori definiti dal gestore code. Le uscite possono impostare i motivi già definiti dal gestore code, dove appropriato.

I codici di errore si verificano anche in:

- Il campo *Reason* della struttura MQDLH.
- Il campo *Feedback* della struttura di MQMD

Per una descrizione completa dei codici di errore, vedere Messaggi e codici di errore.

# **Regole per la convalida delle opzioni MQI**

Questa sezione elenca le situazioni che producono un codice motivo MQRC\_OPTIONS\_ERROR da una chiamata MQOPEN, MQPUT, MQPUT1, MQGET, MQCLOSE o MQSUB.

# **chiamata MQOPEN**

Per le opzioni della chiamata MQOPEN:

- È possibile specificare almeno *uno* dei seguenti valori:
	- MQOO\_SFOGLIA
	- $-$  MQOO\_INPUT\_EXCLUSIVE  $\frac{1}{2}$  $\frac{1}{2}$  $\frac{1}{2}$
	- $-$  MQOO\_INPUT\_SHARED  $\frac{1}{2}$  $\frac{1}{2}$  $\frac{1}{2}$
	- $-$  MQOO\_INPUT\_AS\_Q\_DEF  $\frac{1}{2}$  $\frac{1}{2}$  $\frac{1}{2}$
- <span id="page-889-0"></span>– MQOO\_INQUIRE
- OUTPUT MQOO
- SET MQOO
- MQOO\_BIND\_ON\_OPEN <sup>2</sup>
- MQOO BIND NON FISSO  $2$
- MOOO\_BIND\_ON\_XX\_ENCODE\_CASE\_ONE gruppo 2
- $-$  MQOO\_BIND\_AS\_Q\_DEF  $\frac{2}{3}$
- È consentito solo *uno* dei seguenti:
	- MQOO\_READ\_AHEAD
	- MQOO\_NO\_READ\_AHEAD
	- MQOO\_READ\_AHEAD\_AS\_Q\_DEF
- 1. È consentito solo *uno* dei seguenti:
	- MQOO\_INPUT\_EXCLUSIVE
	- MQOO\_INPUT\_SHARED
	- MQOO\_INPUT\_AS\_Q\_DEF
- 2. È consentito solo *uno* dei seguenti:
	- MOOO BIND ON OPEN
	- MQOO\_BIND\_NON\_FISSO
	- Gruppo\_BIND\_MQOO
	- MQOO\_BIND\_AS\_Q\_DEF

**Nota:** Le opzioni precedentemente elencate si escludono a vicenda. Tuttavia, poiché il valore di MOOOO\_BIND\_AS\_O\_DEF è zero, specificarlo con una delle altre due opzioni di bind non risulta nel codice motivo MQRC\_OPTIONS\_ERROR. MQOO\_BIND\_AS\_Q\_DEF viene fornito per la documentazione del programma.

- Se viene specificato MQOO\_SAVE\_ALL\_CONTEXT, è necessario specificare anche una delle opzioni MOOO\_INPUT\_\*.
- Se è specificata una delle opzioni MQOO\_SET\_ \* \_CONTEXT o MQOO\_PASS\_ \* \_CONTEXT, è necessario specificare anche MQOO\_OUTPUT.
- Se viene specificato MQOO\_CO\_OP, è necessario specificare anche MQOO\_BROWSE
- Se viene specificato MQOO\_NO\_MULTICAST, è necessario specificare anche MQOO\_OUTPUT.

# **Chiamata MQPUT**

Per le opzioni put - message:

- La combinazione di MQPMO\_SYNCPOINT e MQPMO\_NO\_SYNCPOINT non è consentita.
- È consentito solo *uno* dei seguenti:
	- MQPMO\_DEFAULT\_CONTEXT
	- MQPMO\_NO\_CONTEXT
	- MQPMO\_PASS\_ALL\_CONTEXT
	- MQPMO\_PASS\_IDENTITY\_CONTEXT
	- MQPMO\_SET\_ALL\_CONTEXT
	- MQPMO\_SET\_IDENTITY\_CONTEXT
- È consentito solo *uno* dei seguenti:
	- MQPMO\_ASYNC\_RESPONSE
- MQPMO\_SYNC\_RESPONSE
- MQPMO\_RESPONSE\_AS\_TOPIC\_DEF
- MQPMO\_RESPONSE\_AS\_Q\_DEF
- MQPMO\_ALTERNATE\_USER\_AUTHORITY non è consentito (è valido soltanto sulla chiamata MQPUT1 ).

## **chiamata MQPUT1**

Per le opzioni put - message, le regole sono le stesse della chiamata MQPUT, ad eccezione di quanto segue:

- MQPMO\_ALTERNATE\_USER\_AUTHORITY è consentito.
- MOPMO\_LOGICAL\_ORDER non è consentito.

# **Chiamata MQGET**

Per le opzioni get - message:

- È consentito solo *uno* dei seguenti:
	- MQGMO\_NO\_SYNCPOINT
	- SYNCPOINT MQGMO
	- MQGMO\_SYNCPOINT\_IF\_PERSISTENT
- È consentito solo *uno* dei seguenti:
	- MQGMO\_BROWSE\_FIRST
	- MQGMO\_BROWSE\_MSG\_UNDER\_CURSOR
	- MQGMO\_BROWSE\_SUCCESSIVO
	- MQGMO\_MSG\_UNDER\_CURSOR
- MOGMO SYNCPOINT non è consentito con uno dei seguenti:
	- MQGMO\_BROWSE\_FIRST
	- MQGMO\_BROWSE\_MSG\_UNDER\_CURSOR
	- MQGMO\_BROWSE\_SUCCESSIVO
	- LOCK\_MQGMO
	- MQGMO\_UNLOCK
- MQGMO\_SYNCPOINT\_IF\_PERSISTENT non è consentito con quanto segue:
	- MQGMO\_BROWSE\_FIRST
	- MQGMO\_BROWSE\_MSG\_UNDER\_CURSOR
	- MQGMO\_BROWSE\_SUCCESSIVO
	- MQGMO\_COMPLETE\_MSG
	- MQGMO\_UNLOCK
- MQGMO\_MARK\_SKIP\_BACKOUT richiede la specifica di MQGMO\_SYNCPOINT.
- La combinazione di MQGMO\_WAIT e MQGMO\_SET\_SIGNAL non è consentita.
- Se viene specificato MQGMO\_LOCK, è necessario specificare anche uno dei seguenti:
	- MQGMO\_BROWSE\_FIRST
	- MQGMO\_BROWSE\_MSG\_UNDER\_CURSOR
	- MQGMO\_BROWSE\_SUCCESSIVO
- Se viene specificato MQGMO\_UNLOCK, sono consentiti solo i seguenti valori:
	- MQGMO\_NO\_SYNCPOINT
	- MQGMO\_NO\_WAIT

# **chiamata MQCLOSE**

Per le opzioni della chiamata MQCLOSE:

- La combinazione di MQCO\_DELETE e MQCO\_DELETE\_PURGE non è consentita.
- È consentito solo uno dei seguenti:
	- SUB MQCO\_KEEP\_
	- MQCO\_REMOVE\_SUB

## **Chiamata MQSUB**

Per le opzioni della chiamata MQSUB:

- È necessario specificare almeno uno dei seguenti valori:
	- ALTER MQSO
	- RESUME MQSO
	- CREA\_MQSO
- È consentito solo uno dei seguenti:
	- MQSO\_DURATA
	- MQSO\_NON\_DURABLE

**Nota:** Le opzioni precedentemente elencate si escludono a vicenda. Tuttavia, dal momento che il valore di MQSO\_NON\_DURABLE è zero, specificarlo con MQSO\_DURABLE non risulta nel codice motivo MQRC\_OPTIONS\_ERROR. MQSO\_NON\_DURABLE viene fornito per la documentazione del programma.

- La combinazione di MQSO\_GROUP\_SUB e MQSO\_MANAGED non è consentita.
- MQSO\_GROUP\_SUB richiede MQSO\_SET\_CORREL\_ID da specificare.
- È consentito solo uno dei seguenti:
	- IDER\_ANY\_MQSO
	- IDUSER\_FIX\_MQSO
- MOSO\_NEW\_PUBLICATIONS\_ONLY è consentito in combinazione con:
	- CREA\_MQSO
	- MQSO\_ALTER, se MQSO\_NEW\_PUBLICATIONS\_ONLY è stato impostato sulla sottoscrizione originale
- La combinazione di MOSO\_PUBLICATIONS\_ON\_REOUEST e SubLevel maggiore di 1 non è consentita.
- È consentito solo uno dei seguenti:
	- MQSO\_WILDCARD\_CHAR
	- MQSO\_WILDCARD\_TOPIC
- MOSO\_NO\_MULTICAST richiede che sia specificato MOSO\_MANAGED.

# **Messaggi di comando di pubblicazione / sottoscrizione accodati**

Un'applicazione può utilizzare i messaggi di comandi MQRFH2 per controllare un'applicazione di pubblicazione / sottoscrizione in coda.

Un'applicazione che utilizza MQRFH2 per la pubblicazione / sottoscrizione può inviare i seguenti messaggi di comando a SYSTEM.BROKER.CONTROL.QUEUE:

- • ["Messaggio Elimina pubblicazione" a pagina 893](#page-892-0)
- • ["Messaggio Annulla registrazione sottoscrittore \(subscriber\)" a pagina 894](#page-893-0)
- • ["Pubblica messaggio" a pagina 898](#page-897-0)
- • ["Messaggio Registra sottoscrittore \(subscriber\)" a pagina 901](#page-900-0)

<span id="page-892-0"></span>• ["Messaggio Richiedi aggiornamento" a pagina 906](#page-905-0)

Se si stanno scrivendo applicazioni di pubblicazione / sottoscrizione accodate, è necessario comprendere questi messaggi, il messaggio di risposta del gestore code e il descrittore del messaggio ( MQMD); consultare le seguenti informazioni:

- • ["Messaggio di risposta gestore code" a pagina 908](#page-907-0)
- • ["Impostazioni MQMD per le pubblicazioni inoltrate da un gestore code" a pagina 914](#page-913-0)
- • ["Impostazioni MQMD nei messaggi di risposta del gestore code" a pagina 915](#page-914-0)
- • ["Codici di errore di pubblicazione / sottoscrizione" a pagina 909](#page-908-0)

I comandi sono contenuti in una cartella psc nel campo **NameValueData** dell'intestazione MQRFH2 . Il messaggio che può essere inviato da un broker in risposta a un messaggio di comando è contenuto in una cartella pscr .

Nella descrizione di ciascun comando è presente un elenco delle proprietà che possono essere presenti in una cartella. Se non diversamente specificato, le proprietà sono facoltative e possono verificarsi solo una volta.

I nomi delle proprietà vengono visualizzati come <Command>.

I valori devono essere in formato stringa, ad esempio: Publish.

Una costante stringa che rappresenta il valore di una proprietà viene visualizzata tra parentesi, ad esempio: (MQPSC\_PUBLISH).

Le costanti di stringa sono definite nel file di intestazione cmqpsc. h fornito con il gestore code.

# **Messaggio Elimina pubblicazione**

Il messaggio di comando **Delete Publication** viene inviato a un gestore code da un publisher o da un altro gestore code per indicare al gestore code di eliminare tutte le pubblicazioni conservate per gli argomenti specificati.

Questo messaggio viene inviato a una coda monitorata dall'interfaccia di pubblicazione / sottoscrizione accodata del gestore code.

La coda di input deve essere la coda a cui è stata inviata la pubblicazione di origine.

Se si dispone dell'autorizzazione per alcuni argomenti, ma non per tutti, specificati nel messaggio di comando **Delete Publication** , solo tali argomenti vengono eliminati. Un messaggio **Broker Response** indica quali argomenti non vengono eliminati.

Allo stesso modo, se un comando **Publish** contiene più di un argomento, un comando **Delete Publication** che corrisponde ad alcuni di questi argomenti, ma non a tutti, elimina solo le pubblicazioni per gli argomenti specificati nel comando **Delete Publication** .

Consultare ["Impostazioni MQMD per le pubblicazioni inoltrate da un gestore code" a pagina 914](#page-913-0) per dettagli sui parametri MQMD (message descriptor) necessari quando si invia un messaggio di comando al gestore code.

### *Proprietà*

### **Comando (***MQPSC\_COMMAND***)**

Il valore è DeletePub (*MQPSC\_DELETE\_PUBLICATION*).

Questa proprietà deve essere specificata.

### **Argomento> (***MQPSC\_TOPIC***)**

Il valore è una stringa che contiene un argomento per il quale devono essere eliminate delle pubblicazioni conservate. È possibile utilizzare i caratteri wildcard nella stringa per eliminare le pubblicazioni su più di un argomento.

Questa proprietà deve essere specificata; può essere ripetuta per tutti gli eventuali argomenti necessari.

### <span id="page-893-0"></span>**DelOpt (***MQPSC\_DELETE\_OPTION***)**

La proprietà delle opzioni di eliminazione può assumere uno dei seguenti valori:

#### **Local (***MQPSC\_LOCAL***)**

Tutte le pubblicazioni conservate per gli argomenti specificati vengono eliminate nel gestore code locale (ovvero, il gestore code a cui viene inviato questo messaggio), indipendentemente dal fatto che siano state pubblicate con l'opzione Locale o meno.

Le pubblicazioni in altri gestori code non sono interessate.

### **None (***MQPSC\_NONE***)**

Tutte le opzioni assumono i relativi valori predefiniti. Ciò ha lo stesso effetto di omettere la proprietà DelOpt. Se sono specificate altre opzioni in contemporanea, None viene ignorato.

Il valore predefinito se questa proprietà viene omessa è che tutte le pubblicazioni conservate per gli argomenti specificati vengono eliminate in tutti i gestori code nella rete, indipendentemente dal fatto che siano state pubblicate con l'opzione Locale .

### *Esempio*

Di seguito viene riportato un esempio di NameValueData per un messaggio di comando **Delete Publication** . Viene utilizzato dall'applicazione di esempio per eliminare, nel gestore code locale, la pubblicazione conservata che contiene il punteggio più recente nella corrispondenza tra Team1 e Team2.

```
<psc>
   <Command>DeletePub</Command>
   <Topic>Sport/Soccer/State/LatestScore/Team1 Team2</Topic>
   <DelOpt>Local</DelOpt>
 </psc>
```
# **Messaggio Annulla registrazione sottoscrittore (subscriber)**

Il messaggio di comando **Deregister Subscriber** viene inviato a un gestore code da un sottoscrittore (subscriber) o da un'altra applicazione per conto di un sottoscrittore (subscriber), per indicare che non desidera più ricevere messaggi che corrispondono ai parametri forniti.

Questo messaggio viene inviato a SYSTEM.BROKER.CONTROL.QUEUE, la coda di controllo del gestore code. L'utente deve disporre dell'autorizzazione necessaria per inserire un messaggio in tale coda.

Consultare [Impostazioni MQMD per le pubblicazioni inoltrate da un gestore code](#page-913-0) per i dettagli dei parametri MQMD (message descriptor) necessari durante l'invio di un messaggio di comando al gestore code.

È possibile annullare una singola sottoscrizione specificando l'argomento corrispondente, il punto di sottoscrizione ed i valori di filtro della sottoscrizione di origine. Se, nella sottoscrizione di origine non vengono specificati dei valori (ovvero, vengono assunti i valori predefiniti), questi devono essere omessi in fase di annullamento della sottoscrizione.

È possibile annullare tutte le sottoscrizioni relative ad uno o più sottoscrittori (subscriber), utilizzando l'opzione DeregAll. Ad esempio, se è specificata l'opzione DeregAll insieme ad un punto di sottoscrizione (ma non è specificato nessun argomento o filtro), vengono annullate tutte le sottoscrizioni relative ad un sottoscrittore (subscriber) sul punto di sottoscrizione specificato, indipendentemente dall'argomento e dal filtro. È consentita qualsiasi combinazione di argomento, filtro e punto di sottoscrizione; se tutti questi tre elementi sono specificati, può corrispondere solo una sottoscrizione e l'opzione DeregAll viene ignorata.

Il messaggio deve essere inviato dal sottoscrittore (subscriber) che ha registrato la sottoscrizione; ciò è confermato verificando l'ID utente del sottoscrittore (subscriber).

La registrazione delle sottoscrizioni può essere annullata anche da un amministratore di sistema utilizzando i comandi MQSC o PCF. Tuttavia, le sottoscrizioni registrate con una coda dinamica temporanea sono associate alla coda, non al nome della coda. Se la coda viene eliminata, esplicitamente o dall'applicazione che si disconnette dal gestore code, non è più possibile utilizzare il comando

**Deregister Subscriber** per annullare la registrazione delle sottoscrizioni per tale coda. Le sottoscrizioni possono essere annullate utilizzando il workbench dello sviluppatore e vengono rimosse automaticamente dal gestore code alla successiva corrispondenza di una pubblicazione con la sottoscrizione o al successivo riavvio del gestore code. In circostanze normali, le applicazioni devono annullare la registrazione delle relative sottoscrizioni prima di eliminare la coda o nello scollegamento dal gestore code.

Se un sottoscrittore (subscriber) invia un messaggio per annullare la registrazione di una sottoscrizione e riceve un messaggio di risposta per indicare che è stata elaborata correttamente, alcune pubblicazioni potrebbero comunque raggiungere la coda del sottoscrittore (subscriber) se sono state elaborate dal gestore code contemporaneamente all'annullamento della registrazione della sottoscrizione. Se i messaggi non vengono eliminati dalla coda, potrebbe riscontrarsi un accumulo di messaggi non elaborati sulla coda del sottoscrittore (subscriber). Se l'applicazione esegue un loop che include una chiamata MQGET con l'appropriato CorrelId dopo una certa pausa, questi messaggi vengono eliminati dalla coda.

Allo stesso modo, se il sottoscrittore utilizza una coda dinamica permanente e annulla la registrazione e chiude la coda con l'opzione *MQCO\_DELETE\_PURGE* su una chiamata MQCLOSE, la coda potrebbe non essere vuota. Se le pubblicazioni dal gestore code non sono ancora sottoposte a commit quando la coda viene eliminata, viene emesso un codice di ritorno MQRC\_Q\_NOT\_EMPTY dalla chiamata MQCLOSE. L'applicazione può evitare questo problema ponendosi in pausa e immettendo nuovamente la chiamata MQCLOSE di tanto in tanto.

# *Proprietà*

### **Comando (***MQPSC\_COMMAND***)**

Il valore è DeregSub (*MQPSC\_DEREGISTER\_SUBSCRIBER*).

Questa proprietà deve essere specificata.

### **Argomento (***MQPSC\_TOPIC***)**

Il valore è una stringa che contiene l'argomento di cui deve essere annullata la registrazione.

Nell'eventualità debba essere annullata la registrazione di più argomenti, è possibile ripetere questa proprietà. Può essere omesso se DeregAll è specificato in <RegOpt>.

Gli argomenti specificati possono essere una serie secondaria di quelli registrati, se il sottoscrittore (subscriber) desidera conservare le sottoscrizioni per altri argomenti. I caratteri jolly sono consentiti, ma una stringa di argomenti che contiene caratteri jolly deve corrispondere esattamente alla stringa corrispondente specificata nel messaggio di comando **Deregister Subscriber** .

### **SubPoint (***MQPSC\_SUBSCRIPTION\_POINT***)**

Il valore è una stringa che specifica il punto di sottoscrizione da cui deve essere staccata la sottoscrizione.

Non è possibile ripetere questa proprietà. Può essere omesso se viene specificato < Topic> o se DeregAll è specificato in <RegOpt>. Se si omette questa proprietà, si verifica quanto segue:

- Se **non** si specifica DeregAll, la registrazione delle sottoscrizioni che corrispondono alla proprietà < Topic> (e alla proprietà < Filter> , se presente) viene annullata dal punto di sottoscrizione predefinito.
- Se si specifica DeregAll, viene annullata la registrazione di tutte le sottoscrizioni (corrispondenti alle proprietà < Topic> e < Filter> , se presenti) da tutti i punti di sottoscrizione.

Tenere presente che non è possibile specificare esplicitamente il punto di sottoscrizione predefinito. Non è possibile, quindi, annullare le registrazioni di tutte le sottoscrizioni solo da questo punto di sottoscrizione; è necessario specificare gli argomenti.

### **SubIdentity (***MQPSC\_SUBSCRIPTION\_IDENTITY***)**

Questa è una stringa a lunghezza variabile, la cui lunghezza massima è di 64 caratteri. Viene utilizzata per rappresentare un'applicazione con un interesse in una sottoscrizione. Il gestore code conserva una serie di identità del sottoscrittore per ogni sottoscrizione. Ogni sottoscrizione può fare in modo che la relativa serie di identità ne contenga solo una oppure un numero illimitato.

Se SubIdentity si trova nella serie di identità relativa alla sottoscrizione, viene eliminata dalla serie. Se la serie di identità diventa vuota, la sottoscrizione viene rimossa dal gestore code, a meno che LeaveOnly non venga specificato come valore della proprietà RegOpt . Se la serie di identità contiene ancora altre identità, la sottoscrizione non viene rimossa dal gestore code e il flusso di pubblicazione non viene interrotto.

Se si specifica SubIdentity , ma SubIdentity non si trova nella serie di identità per la sottoscrizione, il comando **Deregister Subscriber** ha esito negativo con il codice di ritorno *MQRCCF\_SUB\_IDENTITY\_ERROR*.

### **Filtro (***MQPSC\_FILTER***)**

Il valore è una stringa che specifica il filtro di cui deve essere annullata la registrazione. Deve corrispondere completamente, compreso maiuscolo/minuscolo e gli eventuali spazi, ad un filtro di sottoscrizione che è stato registrato in precedenza.

Nell'eventualità debba essere annullata la registrazione di più filtri, è possibile ripetere questa proprietà. Può essere omesso se viene specificato < Topic> o se DeregAll è specificato in <RegOpt>.

I filtri specificati possono essere una serie secondaria di quelli registrati se il sottoscrittore (subscriber) desidera conservare le sottoscrizioni per altri filtri.

### **RegOpt (***MQPSC\_REGISTRATION\_OPTION***)**

La proprietà delle opzioni di registrazione può assumere i seguenti valori:

### **DeregAll**

(*MQPSC\_DEREGISTER\_ALL*)

Devono essere annullate tutte le sottoscrizioni corrispondenti registrate per questo sottoscrittore (subscriber).

Se si specifica DeregAll:

- < Topic>, <SubPoint>e < Filter> possono essere omessi.
- < Argomento > e < Filtro > possono essere ripetuti, se necessario.
- <SubPoint> non deve essere ripetuto.

Se **non** si specifica DeregAll:

- È necessario specificare < Topic> e, se necessario, è possibile ripeterlo.
- <SubPoint> e < Filter> possono essere omessi.
- <SubPoint> non deve essere ripetuto.
- < Filtro> può essere ripetuto, se necessario.

Se gli argomenti e i filtri sono entrambi ripetuti, tutte le sottoscrizioni corrispondenti a tutte le combinazioni dei due vengono rimosse. Ad esempio, un comando **Deregister Subscriber** che specifica tre argomenti e tre filtri tenterà di eliminare nove sottoscrizioni.

### **CorrelAsId**

(*MQPSC\_CORREL\_ID\_AS\_IDENTITY*)

Il CorrelId presente nel descrittore di messaggi (MQMD), che non deve essere zero, viene utilizzato per individuare il sottoscrittore (subscriber). Deve corrispondere a quanto utilizzato nella sottoscrizione di origine per CorrelId.

### **FullResp**

(*MQPSC\_FULL\_RESPONSE*)

Quando si specifica FullResp , tutti gli attributi della sottoscrizione vengono restituiti nel messaggio di risposta, se il comando non ha esito negativo.

Quando si specifica FullResp DeregAll non è consentito nel comando **Deregister Subscriber** . Non è possibile inoltre specificare più argomenti. In entrambi i casi, il comando ha esito negativo con il codice di ritorno *MQRCCF\_REG\_OPTIONS\_ERROR*.

### **LeaveOnly**

(*MQPSC\_LEAVE\_ONLY*)

Quando lo specifichi con una SubIdentity che è nella serie di identità per la sottoscrizione, SubIdentity viene rimosso dalla serie di identità per la sottoscrizione. La sottoscrizione non viene rimossa dal gestore code, anche se la serie di identità risultante è vuota. Se il valore SubIdentity non è nell'insieme di identità, il comando ha esito negativo con codice di ritorno *MQRCCF\_SUB\_IDENTITY\_ERROR*.

Se LeaveOnly viene specificato senza alcuna SubIdentity, il comando ha esito negativo con codice di ritorno *MQRCCF\_REG\_OPTIONS\_ERROR*.

Se non vengono specificati né LeaveOnly né SubIdentity , la sottoscrizione viene rimossa indipendentemente dal contenuto della serie di identità per la sottoscrizione.

#### **None**

(MQPSC\_NONE)

Tutte le opzioni assumono i relativi valori predefiniti. Ciò ha lo stesso effetto di omettere la proprietà delle opzioni di registrazione. Se sono specificate altre opzioni in contemporanea, None viene ignorato.

#### **VariableUserId**

(*MQPSC\_VARIABLE\_USER\_ID*)

Quando specificata, l'identità del sottoscrittore (subscriber), coda, gestore code e correlid, non è limitata ad un solo ID utente. Ciò differisce dal comportamento esistente del gestore code che associa l'ID utente del messaggio di registrazione originale all'identità del sottoscrittore e da quel momento in poi impedisce a qualsiasi altro utente di utilizzare tale identità. Se un nuovo sottoscrittore (subscriber) tenta di utilizzare la stessa identità, viene restituito il codice di ritorno *MQRCCF\_DUPLICATE\_SUBSCRIPTION*.

Qualsiasi utente può modificare o annullare la registrazione della sottoscrizione se in possesso dell'autorizzazione appropriata, evitando la verifica esistente della corrispondenza tra l'ID utente e quello del sottoscrittore (subscriber) di origine.

Per aggiungere questa opzione ad una sottoscrizione esistente il comando deve provenire dallo stesso ID utente della sottoscrizione di origine.

Se la sottoscrizione di cui annullare la registrazione ha VariableUserId impostato, è necessario che sia impostato al momento dell'annullamento della registrazione per indicare quale sottoscrizione è in fase di annullamento della registrazione. In alternativa, l'ID utente del comando **Deregister Subscriber** viene utilizzato per identificare la sottoscrizione. Questo viene sovrascritto, insieme agli altri identificativi del sottoscrittore (subscriber), se viene fornito un nome di sottoscrizione.

Se questa proprietà è omessa, il valore predefinito è che non viene impostata alcuna opzione di registrazione.

### **QMgrName (***MQPSC\_Q\_MGR\_NAME***)**

Il valore è il nome del gestore code per la coda del sottoscrittore (subscriber). Deve corrispondere a quanto utilizzato nella sottoscrizione di origine per QMgrName.

Se questa proprietà è omessa, il valore predefinito è il nome ReplyToQMgr nel descrittore di messaggi (MQMD). Se il nome risultante è vuoto, per impostazione predefinita viene utilizzato il nome del gestore code.

### **QName (***MQPSC\_Q\_NAME***)**

Il valore è il nome della coda del sottoscrittore (subscriber). Deve corrispondere a quanto utilizzato nella sottoscrizione di origine per QName.

Se questa proprietà è omessa, il valore predefinito è il nome ReplyToQ nel descrittore di messaggi (MQMD), che non deve essere vuoto.

### <span id="page-897-0"></span>**SubName (***MQPSC\_SUBSCRIPTION\_NAME***)**

Se si specifica SubName su un comando **Deregister Subscriber** il valore SubName ha la precedenza su tutti gli altri campi identificativo tranne l'ID utente, a meno che VariableUserId non sia impostato sulla sottoscrizione stessa. Se VariableUserId non è impostato, il comando **Deregister Subscriber** ha esito positivo solo se l'id utente del messaggio di comando corrisponde a quello della sottoscrizione, in caso contrario il comando ha esito negativo con codice di ritorno *MQRCCF\_DUPLICATE\_IDENTITY*.

Se esiste una sottoscrizione che corrisponde all'identità tradizionale di questo comando ma non ha alcun SubName il comando **Deregister Subscriber** ha esito negativo con codice di ritorno *MQRCCF\_SUB\_NAME\_ERROR*. Se viene effettuato un tentativo di annullamento della registrazione di una sottoscrizione che ha un SubName utilizzando un messaggio di comando che corrisponde all'identità tradizionale ma senza SubName specificato, il comando ha esito positivo.

### **Dati SubUser(***MQPSC\_SUBSCRIPTION\_USER\_DATA***)**

Questa è una stringa di testo a lunghezza variabile. Il valore viene memorizzato dal gestore code con la sottoscrizione ma non influisce sulla consegna della pubblicazione al sottoscrittore. Il valore può essere modificato con un nuovo valore eseguendo la nuova registrazione sulla stessa sottoscrizione. Questo attributo è per l'utilizzo dell'applicazione.

SubUserI dati vengono restituiti nelle informazioni metatopiche (MQCACF\_REG\_SUB\_USER\_DATA) per una sottoscrizione, se sono presenti i dati SubUser.

### *Esempio*

Di seguito viene riportato un esempio di NameValueData per un messaggio di comando **Deregister Subscriber** . In questo esempio, l'applicazione annulla la registrazione della relativa sottoscrizione agli argomenti che contengono il punteggio aggiornato di tutti gli incontri. L'identità del sottoscrittore (subscriber), comprendente CorrelId, deriva dai valori predefiniti presenti in MQMD.

```
<psc> <Command>DeregSub</Command>
 <RegOpt>CorrelAsId</RegOpt>
    <Topic>Sport/Soccer/State/LatestScore/#</Topic>
\langle/psc\rangle
```
# **Pubblica messaggio**

Il messaggio di comando **Publish** viene inserito in una coda o da un gestore code a un sottoscrittore (subscriber) per pubblicare informazioni su uno o più argomenti specificati.

È necessaria l'autorizzazione a inserire un messaggio in una coda e l'autorizzazione a pubblicare informazioni su uno o più argomenti specificati.

Se l'utente dispone dell'autorizzazione per pubblicare le informazioni su alcuni argomenti, ma non su tutti, solo tali argomenti vengono utilizzati per la pubblicazione; una risposta di avvertenza indica quali argomenti non vengono utilizzati per la pubblicazione.

Se un sottoscrittore (subscriber) ha sottoscrizioni corrispondenti, il gestore code inoltra il messaggio **Publish** alle code del sottoscrittore (subscriber) definite nei corrispondenti messaggi di comando **Register Subscriber** .

Consultare [Messaggio di risposta del gestore code](#page-907-0) per i dettagli dei parametri del descrittore del messaggio (MQMD) necessari per l'invio di un messaggio di comando al gestore code e utilizzati quando un gestore code inoltra una pubblicazione a un sottoscrittore.

Il gestore code inoltra il messaggio **Publish** ad altri gestori code nella rete che hanno sottoscrizioni corrispondenti, a meno che non si tratti di una pubblicazione locale.

I dati di pubblicazione, se presenti, sono inclusi nel contenuto del messaggio. I dati possono essere descritti in una cartella <mcd> nel campo NameValueData dell'intestazione MQRFH2.

## **Proprietà**

### **Comando (***MQPSC\_COMMAND***)**

Il valore è Pubblica (*MQPSC\_PUBLISH*).

Questa proprietà deve essere specificata.

### **Argomento (***MQPSC\_TOPIC***)**

Il valore è una stringa che contiene un argomento che classifica questa pubblicazione. Non è consentito l'uso di caratteri wildcard.

È necessario aggiungere l'argomento all'elenco nomi SYSTEM.QPUBSUB.QUEUE.NAMELIST, consultare Aggiunta di un flusso per istruzioni su come completare questa attività.

Questa proprietà deve essere specificata e può essere ripetuta per tutti gli eventuali argomenti necessari.

### **SubPoint (***MQPSC\_SUBSCRIPTION\_POINT***)**

Il punto di sottoscrizione su cui viene pubblicata la pubblicazione.

In WebSphere Event Broker 6.0, il valore della proprietà <SubPoint> è il valore dell'attributo Subscription Point del nodo Publication che gestisce la pubblicazione.

In IBM WebSphere MQ 7.0.1, il valore della proprietà <SubPoint> deve corrispondere al nome di un punto di sottoscrizione. Consultare l'argomento Aggiunta di un punto di sottoscrizione.

### **PubOpt (***MQPSC\_PUBLICATION\_OPTION***)**

La proprietà delle opzioni di pubblicazione può assumere i seguenti valori:

### **RetainPub**

(*MQPSC\_RETAIN\_PUB*)

Il gestore code conserva una copia della pubblicazione. Se questa opzione non è impostata, la pubblicazione viene eliminata non appena il gestore code ha inviato la pubblicazione a tutti i sottoscrittori correnti.

### **IsRetainedPub**

(*MQPSC\_IS\_RETAINED\_PUB*)

(Può essere impostato solo da un gestore code). Questa pubblicazione è stata conservata dal gestore code. Il gestore code imposta questa opzione per notificare a un sottoscrittore che questa pubblicazione è stata pubblicata in precedenza ed è stata conservata, a condizione che la sottoscrizione sia stata registrata con l'opzione InformIfRetained . Viene impostata solo in risposta ad un messaggio di comando Registra sottoscrittore (subscriber) o Richiedi aggiornamento. Questa opzione non viene impostata per le pubblicazioni conservate che vengono inviate direttamente ai sottoscrittori (subscriber).

### **Local**

(*MQPSC\_LOCAL*)

Questa opzione indica al gestore code che questa pubblicazione non deve essere inviata ad altri gestori code. Tutti i sottoscrittori registrati in questo gestore code ricevono questa pubblicazione se hanno sottoscrizioni corrispondenti.

### **OtherSubsOnly**

(*MQPSC\_OTHER\_SUBS\_ONLY*)

Questa opzione consente un'elaborazione semplificata di applicazioni di tipo conferenza, in cui un autore (publisher) è anche un sottoscrittore (subscriber) dello stesso argomento. Indica al gestore code di non inviare la pubblicazione alla coda del sottoscrittore (subscriber) dell'autore (publisher) anche se dispone di una sottoscrizione corrispondente. La coda del sottoscrittore (subscriber) del publisher è composta da QMgrName, QNamee CorrelIdfacoltativi, come descritto nel seguente elenco.

### **CorrelAsId**

(*MQPSC\_CORREL\_ID\_AS\_IDENTITY*)

CorrelId in MQMD (che non deve essere zero) fa parte della coda del sottoscrittore (subscriber) dell'autore (publisher), in applicazioni in cui l'autore (publisher) è anche un sottoscrittore (subscriber).

#### **Nessuno**

#### (*MQPSC\_NONE*)

Tutte le opzioni assumono i relativi valori predefiniti. Ciò ha lo stesso effetto di omettere la proprietà delle opzioni di pubblicazione. Se sono specificate altre opzioni in contemporanea, None viene ignorato.

È possibile disporre di più di un'opzione di pubblicazione introducendo ulteriori elementi <PubOpt> .

Se questa proprietà è omessa, il valore predefinito è che non viene impostata alcuna opzione di pubblicazione.

#### **PubTime (***MQPSC\_PUBLISH\_TIMESTAMP***)**

Il valore è l'impostazione facoltativa da parte dell'autore (publisher) di data/ora della pubblicazione. È possibile utilizzare un massimo di 16 caratteri nel formato:

**YYYYMMDDHHMMSSTH** 

in base all'UT (Universal Time). Queste informazioni non vengono controllate dal gestore code prima di essere inviate ai sottoscrittori.

#### **SeqNum (***MQPSC\_SEQUENCE\_NUMBER***)**

Il valore è l'impostazione facoltativa da parte dell'autore (publisher) del numero di sequenza.

Deve essere incrementato di 1 a ogni pubblicazione. Tuttavia, ciò non viene verificato dal gestore code, che trasmette semplicemente queste informazioni ai sottoscrittori.

Se le pubblicazioni sullo stesso argomento vengono pubblicate su diversi gestori code interconnessi, è responsabilità dei publisher garantire che i numeri di sequenza, se utilizzati, siano significativi.

#### **QMgrName (***MQPSC\_Q\_MGR\_NAME***)**

Il valore è una stringa contenente il nome del gestore code per la coda del sottoscrittore (subscriber) del publisher, nelle applicazioni in cui il publisher è anche un sottoscrittore (vedere OtherSubs ).

Se questa proprietà è omessa, il valore predefinito è il nome ReplyToQMgr nel descrittore di messaggi (MQMD). Se il nome risultante è vuoto, per impostazione predefinita viene utilizzato il nome del gestore code.

#### **QName (***MQPSC\_Q\_NAME***)**

Il valore è una stringa contenente il nome della coda del sottoscrittore (subscriber) del publisher, nelle applicazioni in cui il publisher è anche un sottoscrittore (consultare OtherSubsOnly ).

Se questa proprietà è omessa, il valore predefinito è il nome ReplyToQ nel descrittore di messaggi (MQMD), che non deve essere vuoto se presente l'impostazione per OtherSubsOnly.

### **Esempio**

Di seguito sono riportati alcuni esempi di *NameValueData* per un messaggio di comando **Publish** .

Il primo esempio è relativo ad una pubblicazione inviata dal simulatore dell'incontro nell'applicazione di esempio per indicare l'inizio di un incontro.

```
<psc> <Command>Publish</Command>
   <Topic>Sport/Soccer/Event/MatchStarted</Topic>
\langle/psc\rangle
```
Il secondo esempio è relativo ad una pubblicazione conservata. Viene pubblicato il punteggio aggiornato nell'incontro tra Team1 e Team2.
```
<psc> <Command>Publish</Command>
   <PubOpt>RetainPub</PubOpt>
   <Topic>Sport/Soccer/State/LatestScore/Team1 Team2</Topic>
\langle/psc>
```
# **Messaggio Registra sottoscrittore (subscriber)**

Il messaggio di comando **Register Subscriber** viene inviato a un gestore code da un sottoscrittore (subscriber) o da un'altra applicazione per conto di un sottoscrittore (subscriber), per indicare che desidera sottoscrivere uno o più argomenti in un punto di sottoscrizione. È possibile specificare anche un filtro del contenuto del messaggio.

Nelle espressioni di filtro di pubblicazione / sottoscrizione, la nidificazione delle parentesi causa una diminuzione esponenziale delle prestazioni. Evitare di nidificare le parentesi ad una profondità maggiore di circa 6.

Il messaggio viene inviato a SYSTEM.BROKER.CONTROL.QUEUE, che è la coda di controllo del gestore code. È richiesta l'autorizzazione per inserire un messaggio in questa coda, oltre all'autorizzazione di accesso (impostata dall'amministratore di sistema del gestore code) per l'argomento, o gli argomenti, nella sottoscrizione.

Se l'utente dispone dell'autorizzazione solo su alcuni argomenti, non su tutti, vengono registrati solo quegli argomenti; una risposta di avvertenza indica gli argomenti non registrati.

Consultare ["Impostazioni MQMD nei messaggi di comando per il gestore code" a pagina 913](#page-912-0) per dettagli sui parametri MQMD (message descriptor) necessari quando si invia un messaggio di comando al gestore code.

Se la risposta alla coda è una coda dinamica temporanea, la registrazione della sottoscrizione viene annullata automaticamente dal gestore code quando la coda viene chiusa.

# **Proprietà**

## **Comando (***MQPSC\_COMMAND***)**

Il valore è RegSub (*MQPSC\_REGISTER\_SUBSCRIBER*). Questa proprietà deve essere specificata.

## **Argomento (***MQPSC\_TOPIC***)**

L'argomento per il quale il sottoscrittore (subscriber) desidera ricevere le pubblicazioni. È possibile specificare i caratteri wildcard come parte dell'argomento.

Se si utilizza il comando MQSC **display sub** per esaminare la sottoscrizione creata in questo modo, il valore della tag < Topic> viene visualizzato come proprietà TOPICSTR della sottoscrizione.

Questa proprietà è richiesta e può essere ripetuta per tutti gli eventuali argomenti necessari.

#### **SubPoint (***MQPSC\_SUBSCRIPTION\_POINT***)**

Il valore è il punto di sottoscrizione a cui è collegata la sottoscrizione.

Se questa proprietà è omessa, viene utilizzato il punto di sottoscrizione predefinito.

In WebSphere Event Broker 6.0, il valore della proprietà <SubPoint> deve essere uguale al valore dell'attributo Subscription Point dei nodi Publication sottoscritti.

In IBM WebSphere MQ 7.0.1, il valore della proprietà <SubPoint> deve corrispondere al nome di un punto di sottoscrizione. Consultare l'argomento Aggiunta di un punto di sottoscrizione.

#### **Filtro (***MQPSC\_FILTER***)**

Il valore è un'espressione SQL utilizzata come filtro del contenuto dei messaggi di pubblicazione. Se una pubblicazione sull'argomento specificato ha una corrispondenza con il filtro, viene inviata al sottoscrittore (subscriber). Questa proprietà corrisponde alla stringa di selezione utilizzata nelle chiamate MQSUB e MQOPEN. Per ulteriori informazioni, consultare Selezione del contenuto di un messaggio

Se questa proprietà è omessa, non viene eseguito alcun filtro del contento.

#### **RegOpt (***MQPSC\_REGISTRATION\_OPTION***)**

La proprietà delle opzioni di registrazione può assumere i seguenti valori:

#### **AddName**

(*MQPSC\_ADD\_NAME*)

Quando specificato per una sottoscrizione esistente che corrisponde all'identità tradizionale di questo comando Registra sottoscrizione, ma senza il valore SubName corrente, il SubName specificato in questo comando viene aggiunto alla sottoscrizione.

Se si specifica AddName il campo SubName è obbligatorio, altrimenti viene restituito MQRCCF\_REG\_OPTIONS\_ERROR.

#### **CorrelAsId**

(*MQPSC\_CORREL\_ID\_AS\_IDENTITY*)

Il CorrelId presente nel descrittore di messaggi (MQMD), viene utilizzato quando si inviano pubblicazioni corrispondenti alla coda del sottoscrittore (subscriber). CorrelId non deve corrispondere a zero.

#### **FullResp**

(*MQPSC\_FULL\_RESPONSE*)

Quando specificato, tutti gli attributi della sottoscrizione vengono restituiti nel messaggio di risposta, se il comando non ha esito negativo.

FullResp è valido solo quando il messaggio di comando fa riferimento ad una sola sottoscrizione. Quindi, nel comando è consentito un solo un argomento; altrimenti il comando ha esito negativo e viene restituito il codice di ritorno *MQRCCF\_REG\_OPTIONS\_ERROR*.

#### **InformIfRet**

(*MQPSC\_INFORM\_IF\_RETAINED*)

Il gestore code informa il sottoscrittore se una pubblicazione viene conservata quando invia un messaggio di pubblicazione in risposta a un messaggio di comando **Register Subscriber** o **Request Update** . Il gestore code esegue questa operazione includendo l'opzione di pubblicazione IsRetainedPub nel messaggio.

#### **JoinExcl**

(*MQPSC\_JOIN\_EXCLUSIVE*)

Questa opzione indica che SubIdentity deve essere aggiunto come membro esclusivo della serie di identità per la sottoscrizione e che non è possibile aggiungere altre identità alla serie.

Se l'identità è già stata unita ed è l'unica voce della serie, tale serie viene cambiata come esclusiva di questa identità. Altrimenti, se la sottoscrizione ha attualmente altre identità nella serie (con accesso condiviso) il comando non ha esito positivo e viene restituito il codice di ritorno *MQRCCF\_SUBSCRIPTION\_IN\_USE*.

#### **JoinShared**

(*MQPSC\_JOIN\_SHARED*)

Questa opzione indica che la SubIdentity specificata deve essere aggiunta alla serie di identità per la sottoscrizione.

Se la sottoscrizione è attualmente bloccata esclusivamente (utilizzando l'opzione JoinExcl ), il comando ha esito negativo con il codice di ritorno *MQRCCF\_SUBSCRIPTION\_LOCKED*, a meno che l'identità che ha la sottoscrizione bloccata non sia la stessa di quella presente in questo messaggio di comando. In tale caso il blocco viene modificato automaticamente in un blocco condiviso.

#### **Local**

(*MQPSC\_LOCAL*)

La sottoscrizione è locale e non è distribuita ad altri gestori code nella rete. Le pubblicazioni effettuate su altri gestori code non vengono consegnate a questo sottoscrittore, a meno che non disponga anche di una sottoscrizione globale corrispondente.

#### **NewPubsOnly**

(*MQPSC\_NEW\_PUBS\_ONLY*)

Le pubblicazioni conservate esistenti al momento della registrazione della sottoscrizione non vengono inviate al sottoscrittore (subscriber); vengono inviate solo quelle nuove.

Se un sottoscrittore (subscriber) esegue una nuova registrazione e modifica questa opzione in modo che non è più impostata, potrebbe verificarsi che una pubblicazione che gli è già è stata inviata venga inoltrata nuovamente.

#### **NoAlter**

(*MQPSC\_NO\_ALTER*)

Non vengono modificati gli attributi di una sottoscrizione corrispondente esistente.

Quando viene creata una sottoscrizione, questa opzione viene ignorata. Sono attive per la nuova sottoscrizione tutte le altre opzioni specificate.

Se una SubIdentity ha anche una delle opzioni join ( JoinExcl o JoinShared ) l'identità viene aggiunta alla serie di identità indipendentemente dal fatto che NoAlter sia specificato.

#### **Nessuno**

(*MQPSC\_NONE*)

Tutte le opzioni di registrazione assumono i relativi valori predefiniti.

Se il sottoscrittore è già registrato, le relative opzioni vengono reimpostate sui valori predefiniti (notare che ciò non ha lo stesso effetto dell'omissione della proprietà delle opzioni di registrazione) e la scadenza della sottoscrizione viene aggiornata dall'MQMD del messaggio **Register Subscriber** .

Se sono specificate altre opzioni di registrazione in contemporanea, None viene ignorato.

#### **NonPers**

(*MQPSC\_NON\_PERSISTENT*)

Le pubblicazioni che corrispondono a questa sottoscrizione vengono distribuite al sottoscrittore (subscriber) come messaggi non permanenti.

#### **Pers**

(*MQPSC\_PERSISTENT*)

Le pubblicazioni che corrispondono a questa sottoscrizione vengono distribuite al sottoscrittore (subscriber) come messaggi permanenti.

#### **PersAsPub**

(*MQPSC\_PERSISTENT\_AS\_PUBLISH*)

Le pubblicazioni che corrispondono a questa sottoscrizione vengono distribuite al sottoscrittore (subscriber) con la persistenza specificata dall'autore (publisher). Questo è il funzionamento predefinito.

#### **PersAsQueue**

(*MQPSC\_PERSISTENT\_AS\_Q*)

Le pubblicazioni che corrispondono a questa sottoscrizione vengono distribuite al sottoscrittore (subscriber) con la persistenza specificata nella relativa coda.

#### **PubOnReqOnly**

(*MQPSC\_PUB\_ON\_REQUEST\_ONLY*)

Il gestore code non invia pubblicazioni al sottoscrittore (subscriber), tranne in risposta a un messaggio di comando **Request Update** .

#### **VariableUserId**

(*MQPSC\_VARIABLE\_USER\_ID*)

Quando specificata, l'identità del sottoscrittore (subscriber), coda, gestore code e correlid, non è limitata ad un solo ID utente. Ciò differisce dal comportamento esistente del gestore code

che associa l'ID utente del messaggio di registrazione originale all'identità del sottoscrittore e da quel momento in poi impedisce a qualsiasi altro utente di utilizzare tale identità. Se un nuovo sottoscrittore (subscriber) tenta di utilizzare la stessa identità, viene restituito *MQRCCF\_DUPLICATE\_SUBSCRIPTION*.

Ciò consente ad ogni utente di modificare o annullare la registrazione della sottoscrizione se l'utente dispone dell'autorizzazione appropriata. Non c'è quindi nessuna necessità di verificare che l'ID utente corrisponda a quello del sottoscrittore (subscriber) di origine.

Per aggiungere questa opzione ad una sottoscrizione esistente il comando deve provenire dallo stesso ID utente della sottoscrizione di origine.

Se la sottoscrizione del comando **Request Update** ha VariableUserId impostato, deve essere impostato al momento dell'aggiornamento della richiesta per indicare a quale sottoscrizione si fa riferimento. In alternativa, l'ID utente del comando **Request Update** viene utilizzato per identificare la sottoscrizione. Questo viene sovrascritto, insieme agli altri identificativi del sottoscrittore (subscriber), se viene fornito un nome di sottoscrizione.

Se un messaggio di comando **Register Subscriber** senza questa serie di opzioni fa riferimento a una sottoscrizione esistente che ha questa serie di opzioni, l'opzione viene rimossa da questa sottoscrizione e l'id utente della sottoscrizione viene ora corretto. Se esiste già un sottoscrittore (subscriber) con la stessa identità (coda, gestore code e identificativo di correlazione) ma con un ID utente differente associato ad esso, il comando ha esito negativo con codice di ritorno *MQRCCF\_DUPLICATE\_IDENTITY* perché può esistere solo un ID utente associato a un'identità del sottoscrittore (subscriber).

Se la proprietà delle opzioni di registrazione viene omessa e il sottoscrittore (subscriber) è già registrato, le relative opzioni di registrazione non vengono modificate e la scadenza della sottoscrizione viene aggiornata dall'MQMD del messaggio **Register Subscriber** .

Se il sottoscrittore (subscriber) non è ancora registrato, viene creata una nuova sottoscrizione in cui tutte le opzioni di registrazione assumono i relativi valori predefiniti.

I valori predefiniti sono PersAsPub e nessuna altra opzione impostata.

#### **QMgrName (***MQPSC\_Q\_MGR\_NAME***)**

Il valore è il nome del gestore code per la coda del sottoscrittore, a cui il gestore code invia le pubblicazioni corrispondenti.

Se questa proprietà è omessa, il valore predefinito è il nome ReplyToQMgr nel descrittore di messaggi (MQMD). Se il nome risultante è vuoto, viene utilizzato il valore predefinito QMgrNamedel gestore code.

#### **QName (***MQPSC\_Q\_NAME***)**

Il valore è il nome della coda del sottoscrittore (subscriber), a cui il gestore code invia le pubblicazioni corrispondenti.

Se questa proprietà è omessa, il valore predefinito è il nome ReplyToQ nel descrittore di messaggi (MQMD), che in questo caso non deve essere vuoto.

Se la coda è una coda dinamica temporanea, la distribuzione non persistente delle pubblicazioni ( NonPers ) deve essere specificato nella proprietà <RegOpt> .

Se la coda è una coda dinamica temporanea, la registrazione della sottoscrizione viene annullata automaticamente dal gestore code quando la coda viene chiusa.

#### **SubName (***MQPSC\_SUBSCRIPTION\_NAME***)**

Questo è il nome assegnato ad una determinata sottoscrizione. È possibile utilizzarlo al posto di gestore code, coda e correlId facoltativo, per fare riferimento ad una sottoscrizione.

Se esiste già una sottoscrizione con questo **SubName** , tutti gli altri attributi della sottoscrizione (Topic, QMgrName, QName, CorrelId, UserId, RegOpts, UserSubData e Scadenza) vengono sovrascritti con gli attributi, se specificati, che vengono passati nel nuovo messaggio di comando Registra sottoscrittore (subscriber) . Tuttavia, se **SubName** viene utilizzato senza la specifica

del campo QName e nell'intestazione MQMD è specificato ReplyToQ, la coda del sottoscrittore (subscriber) viene modificata in ReplyToQ.

Se una sottoscrizione che corrisponde all'identità tradizionale di questo comando esiste già, ma non ha **SubName** , il comando di registrazione ha esito negativo con codice di ritorno *MQRCCF\_DUPLICATE\_SUBSCRIPTION*, a meno che non venga specificata l'opzione **AddName** .

Se si tenta di modificare una sottoscrizione denominata esistente utilizzando un altro comando Registra sottoscrittore che specifica lo stesso **SubName** , e i valori di Topic, QMgrName, QName e CorrelId nel nuovo comando corrispondono a una sottoscrizione esistente differente, con o senza un SubName definito, il comando ha esito negativo con codice di ritorno *MQRCCF\_DUPLICATE\_SUBSCRIPTION*. Ciò impedisce a due nomi di sottoscrizione di fare riferimento alla stessa sottoscrizione.

#### **SubIdentity (***MQPSC\_SUBSCRIPTION\_IDENTITY***)**

Questa stringa viene utilizzata per rappresentare un'applicazione con un interesse in una sottoscrizione. È una stringa di caratteri a lunghezza variabile con una lunghezza massima di 64 caratteri ed è facoltativa. Il gestore code conserva una serie di identità del sottoscrittore per ogni sottoscrizione. Ogni sottoscrizione (subscriber) può fare in modo che la relativa serie di identità ne contenga solo una oppure un numero illimitato (fare riferimento alle opzioni **JoinShared** e **JoinExcl**).

Un comando di sottoscrizione che specifica l'opzione **JoinShared** o **JoinExcl** aggiunge **SubIdentity** alla serie di identità della sottoscrizione, se non è già presente e se la serie di identità esistente consente tale azione; ovvero, nessun altro sottoscrittore (subscriber) è stato unito in modo esclusivo o la serie di identità è vuota.

Qualsiasi modifica degli attributi della sottoscrizione come risultato di un comando Registra sottoscrittore (subscriber) in cui è presente una specifica **SubIdentity**, ha esito positivo solo se è l'unico membro della serie di identità di questa sottoscrizione. Altrimenti, il comando ha esito negativo e viene restituito il codice di ritorno *MQRCCF\_SUBSCRIPTION\_IN\_USE*. Ciò impedisce la modifica degli attributi della sottoscrizione senza che ne siano a conoscenza altri sottoscrittori (subscriber) interessati.

Se si specifica una stringa di caratteri più lunga di 64 caratteri, il comando ha esito negativo e viene restituito il codice di ritorno*MQRCCF\_SUB\_IDENTITY\_ERROR*.

#### **Dati SubUser(***MQPSC\_SUBSCRIPTION\_USER\_DATA***)**

Questa è una stringa di testo a lunghezza variabile. Il valore viene memorizzato dal gestore code con la sottoscrizione, ma non ha alcuna influenza sulla consegna della pubblicazione al sottoscrittore. Il valore può essere modificato con un nuovo valore eseguendo la nuova registrazione sulla stessa sottoscrizione. Questo attributo è presente per essere utilizzato dall'applicazione.

**SubUserData** viene restituito nelle informazioni meta-argomento (*MQCACF\_REG\_SUB\_USER\_DATA*) relative ad una sottoscrizione, se presente.

Se si specifica più di uno dei valori dell'opzione di registrazione NonPers, PersAsPub, PersAsQueue, and Pers, viene utilizzato solo l'ultimo. Non è possibile combinare queste opzioni in una sola sottoscrizione.

## **Esempio**

Di seguito viene riportato un esempio di NameValueData per un messaggio di comando **Register Subscriber** . Nell'applicazione di esempio, il servizio dei risultati utilizza questo messaggio per registrare una sottoscrizione agli argomenti contenenti i punteggi più recenti in tutte le corrispondenze, con l'opzione 'Persistente come pubblicazione' impostata. L'identità del sottoscrittore (subscriber), comprendente CorrelId, deriva dai valori predefiniti presenti in MQMD.

 $<$ psc $>$ 

 <Command>RegSub</Command> <RegOpt>PersAsPub</RegOpt> <RegOpt>CorrelAsId</RegOpt>

```
 <Topic>Sport/Soccer/State/LatestScore/#</Topic>
 </psc>
```
# **Messaggio Richiedi aggiornamento**

Il messaggio di comando **Request Update** viene inviato da un sottoscrittore (subscriber) a un gestore code per richiedere le pubblicazioni correnti conservate per l'argomento e il punto di sottoscrizione specificati che corrispondono al filtro (facoltativo) fornito.

Questo messaggio viene inviato a *SYSTEM.BROKER.CONTROL.QUEUE*, la coda di controllo del gestore code. È richiesta l'autorizzazione per inserire un messaggio in questa coda, oltre all'autorizzazione di accesso per l'argomento nell'aggiornamento della richiesta; questa è impostata dall'amministratore di sistema del gestore code.

Questo comando è normalmente utilizzato se il sottoscrittore (subscriber) ha specificato l'opzione PubOnReqOnly in fase di registrazione. Se il gestore code dispone di pubblicazioni conservate corrispondenti, vengono inviate al sottoscrittore. Se il gestore code non dispone di pubblicazioni conservate corrispondenti, la richiesta ha esito negativo con codice di ritorno *MQRCCF\_NO\_RETAINED\_MSG*. Il richiedente deve avere registrato in precedenza una sottoscrizione con identici valori Topic, SubPoint, e Filter.

## *Proprietà*

#### **Comando (***MQPSC\_COMMAND***)**

Il valore è ReqUpdate (*MQPSC\_REQUEST\_UPDATE*). Questa proprietà deve essere specificata.

#### **Argomento (***MQPSC\_TOPIC***)**

Il valore è l'argomento che il sottoscrittore (subscriber) richiede; è consentito l'uso dei caratteri wildcard.

Questa proprietà deve essere specificata, ma in questo messaggio è consentita una sola ricorrenza.

#### **SubPoint (***MQPSC\_SUBSCRIPTION\_POINT***)**

Il valore è il punto di sottoscrizione a cui è collegata la sottoscrizione.

Se questa proprietà è omessa, viene utilizzato il punto di sottoscrizione predefinito.

#### **Filtro (***MQPSC\_FILTER***)**

Il valore è un'espressione ESQL utilizzata come filtro del contenuto dei messaggi di pubblicazione. Se una pubblicazione sull'argomento specificato ha una corrispondenza con il filtro, viene inviata al sottoscrittore (subscriber).

La proprietà < Filtro> deve avere lo stesso valore specificato nella sottoscrizione originale per cui si sta richiedendo un aggiornamento.

Se questa proprietà è omessa, non viene eseguito alcun filtro del contento.

#### **RegOpt (***MQPSC\_REGISTRATION\_OPTION***)**

La proprietà delle opzioni di registrazione può assumere il seguente valore:

## **CorrelAsId**

(*MQPSC\_CORREL\_ID\_AS\_IDENTITY*)

Il CorrelId presente nel descrittore di messaggi (MQMD), che non deve essere zero, viene utilizzato quando si inviano pubblicazioni corrispondenti alla coda del sottoscrittore (subscriber).

#### **None**

(*MQPSC\_NONE*)

Tutte le opzioni assumono i relativi valori predefiniti. Ciò ha lo stesso effetto di omettere la proprietà <RegOpt> . Se sono specificate altre opzioni in contemporanea, None viene ignorato.

#### **VariableUserId**

(*MQPSC\_VARIABLE\_USER\_ID*)

Quando specificata, l'identità del sottoscrittore (subscriber), coda, gestore code e correlid, non è limitata ad un solo ID utente. Ciò differisce dal comportamento esistente del gestore code

che associa l'ID utente del messaggio di registrazione originale all'identità del sottoscrittore e da quel momento in poi impedisce a qualsiasi altro utente di utilizzare tale identità. Se un nuovo sottoscrittore (subscriber) tenta di utilizzare la stessa identità, il comando ha esito negativo e viene restituito il codice di ritorno *MQRCCF\_DUPLICATE\_SUBSCRIPTION*.

Ciò consente ad ogni utente di modificare o annullare la registrazione della sottoscrizione quando dispone dell'autorizzazione appropriata. Non c'è quindi nessuna necessità di verificare che l'ID utente corrisponda a quello del sottoscrittore (subscriber) di origine.

Per aggiungere questa opzione ad una sottoscrizione esistente il comando deve provenire dallo stesso ID utente della sottoscrizione di origine.

Se la sottoscrizione del comando **Request Update** ha VariableUserId impostato, deve essere impostato al momento dell'aggiornamento della richiesta per indicare a quale sottoscrizione si fa riferimento. In alternativa, l'ID utente del comando **Request Update** viene utilizzato per identificare la sottoscrizione. Questo viene sovrascritto, insieme agli altri identificativi del sottoscrittore (subscriber), se viene fornito un nome di sottoscrizione.

Se questa proprietà è omessa, il valore predefinito è che non viene impostata alcuna opzione di registrazione.

#### **QMgrName (***MQPSC\_Q\_MGR\_NAME***)**

Il valore è il nome del gestore code per la coda del sottoscrittore, a cui il gestore code invia la pubblicazione conservata corrispondente.

Se questa proprietà è omessa, il valore predefinito è il nome ReplyToQMgr nel descrittore di messaggi (MQMD). Se il nome risultante è vuoto, viene utilizzato il valore predefinito QMgrNamedel gestore code.

#### **QName (***MQPSC\_Q\_NAME***)**

Il valore è il nome della coda del sottoscrittore, a cui il gestore code invia la pubblicazione conservata corrispondente.

Se questa proprietà è omessa, il valore predefinito è il nome ReplyToQ nel descrittore di messaggi (MQMD), che in questo caso non deve essere vuoto.

#### **SubName (***MQPSC\_SUBSCRIPTION\_NAME***)**

Questo è il nome assegnato ad una determinata sottoscrizione. Se specificato su un comando **Request Update** , il valore SubName ha la precedenza su tutti gli altri campi identificativo tranne l'ID utente, a meno che VariableUserId non sia impostato sulla sottoscrizione stessa. Se VariableUserId non è impostato, il comando *Richiedi aggiornamento* ha esito positivo solo se l'ID utente del messaggio di comando corrisponde a quello della sottoscrizione. Se l'ID utente del messaggio di comando non corrisponde a quello della sottoscrizione, il comando ha esito negativo e viene restituito il codice di ritorno *MQRCCF\_DUPLICATE\_IDENTITY*.

Se VariableUserId è impostato e l'ID utente è diverso da quello della sottoscrizione, il comando ha esito positivo se l'id utente del nuovo messaggio di comando dispone dell'autorità per sfogliare la coda di flusso e inserirlo nella coda del sottoscrittore della sottoscrizione. Altrimenti, il comando ha esito negativo e viene restituito il codice di ritorno *MQRCCF\_NOT\_AUTHORIZED*.

Se esiste una sottoscrizione che corrisponde all'identit ... tradizionale di questo comando, ma non dispone di SubName, il comando **Request Update** non riesce con codice di ritorno *MQRCCF\_SUB\_NAME\_ERROR*.

Se viene effettuato un tentativo di richiesta di un aggiornamento per una sottoscrizione che ha un SubName utilizzando un messaggio di comando che corrisponde all'identità tradizionale, ma senza SubName specificato, il comando ha esito positivo.

## *Esempio*

Di seguito viene riportato un esempio di NameValueData per un messaggio di comando **Request Update** . Nell'applicazione di esempio, il servizio di risultati utilizza questo messaggio per richiedere le pubblicazioni conservate contenenti i punteggi aggiornati di tutte le squadre. L'identità del sottoscrittore (subscriber), comprendente CorrelId, deriva dai valori predefiniti presenti in MQMD.

```
<psc> <Command>ReqUpdate</Command>
   <RegOpt>CorrelAsId</RegOpt>
   <Topic>Sport/Soccer/State/LatestScore/#</Topic>
\langle/psc\rangle
```
# **Messaggio di risposta gestore code**

Un messaggio **Queue Manager Response** viene inviato da un gestore code alla ReplyToQ di un autore (publisher) o di un sottoscrittore (subscriber) per indicare l'esito positivo o negativo di un messaggio di comando ricevuto dal gestore code se il descrittore del messaggio di comando ha specificato che è richiesta una risposta.

Il messaggio di risposta è contenuto nel campo NameValueData dell'intestazione MQRFH2 , in una cartella <pscr>.

In caso di avvertenza o errore, il messaggio di risposta contiene la cartella <psc> del messaggio di comando e la cartella <pscr> . I dati del messaggio, se presenti, non sono contenuti nel messaggio di risposta del gestore code. In caso di errore, non viene elaborato nessuno dei messaggi che ha provocato l'errore; in caso di avvertenza, alcuni dei messaggi potrebbero essere elaborati con esito positivo.

In presenza di un malfunzionamento con invio di una risposta:

- Per i messaggi di pubblicazione, il gestore code tenta di inviare la risposta alla coda di messaggi non recapitabili IBM MQ se MQPUT ha esito negativo. Ciò consente l'invio della pubblicazione ai sottoscrittori (subscriber) anche se la risposta non può essere rimandata all'autore (publisher).
- Relativamente agli altri messaggi o se la risposta di pubblicazione non può essere inviata alla coda di lettere non recapitate, viene registrato un errore e viene eseguito normalmente il roll back del messaggio di comando. Il verificarsi di ciò dipende da come è stato configurato il nodo MQInput.

## *Proprietà*

#### **Completamento (***MQPSCR\_COMPLETION***)**

Il codice di completamento, può assumere uno dei tre seguenti valori:

#### **ok**

Il comando è stato completato correttamente

#### **warning**

Il comando è stato completato, ma con un'avvertenza

#### **error**

Comando non riuscito

#### **Risposta (***MQPSCR\_RESPONSE***)**

La risposta ad un messaggio di comando, se tale comando ha prodotto il codice di completamento warning o error. Contiene una proprietà < Motivo> e potrebbe contenere altre proprietà che indicano la causa dell'avvertenza o dell'errore.

In presenza di uno o più errori, è presente una sola cartella di risposta, che indica solamente la causa del primo errore. In caso di una o più avvertenze, è presente una cartella di risposta per ciascuna avvertenza.

#### **Motivo (***MQPSCR\_REASON***)**

Il codice di errore che qualifica il codice di completamento, se questo è warning o error. È impostato su uno dei codici di errore elencati nel seguente esempio. La proprietà < Motivo> è contenuta in una cartella < Risposta> . Il codice motivo può essere seguito da qualsiasi proprietà valida dalla cartella <psc> (ad esempio, un nome argomento), che indica la causa dell'errore o dell'avvertenza. Se si ottiene un codice di errore di? ???, Verificare la correttezza dei dati, ad esempio, le parentesi angolari corrispondenti (<>).

# *Esempi*

Di seguito sono riportati alcuni esempi di NameValueData in un messaggio **Queue Manager Response** . Una risposta positiva potrebbe essere la seguente:

```
<pscr>
   <Completion>ok</Completion>
\langle/pscr>
```
Di seguito è riportato un esempio di risposta di errore che consiste in un errore del filtro. La prima stringa NameValueData contiene la risposta; la seconda contiene il comando originale.

```
<pscr> <Completion>error</Completion>
    <Response>
      <Reason>3150</Reason>
    </Reponse>
 </pscr>
<psc> ...
   command message (to which
  the queue manager is responding)
 ...
</psc>
```
Di seguito è riportato un esempio di risposta di avvertenza (dovuta ad argomenti non autorizzati). La prima stringa NameValueData contiene la risposta; la seconda stringa NameValueData contiene il comando originale.

```
<pscr> <Completion>warning</Completion>
    <Response>
     <Reason>3081</Reason>
      <Topic>topic1</Topic>
   </Reponse>
    <Response>
     <Reason>3081</Reason>
      <Topic>topic2</Topic>
    </Reponse>
 </pscr>
<psc> ...
  command message (to which
  the queue manager is responding)
 ...
 </psc>
```
# **Codici di errore di pubblicazione / sottoscrizione**

Questi codici di errore potrebbero essere restituiti nel campo Motivo di una cartella di risposta di pubblicazione / sottoscrizione <pscr> . Vengono elencate anche le costanti che possono essere utilizzate per rappresentare questi codici nei linguaggi di programmazione C o C + +.

Le costanti MQRC\_ richiedono il file di intestazione IBM MQ cmqc.h. Le costanti MQRCCF\_ richiedono il file di intestazione IBM MQ cmqcfc.h (a parte *MQRCCF\_FILTER\_ERROR* e *MQRCCF\_WRONG\_USER*, che richiedono il file di intestazione cmqpsc.h ).

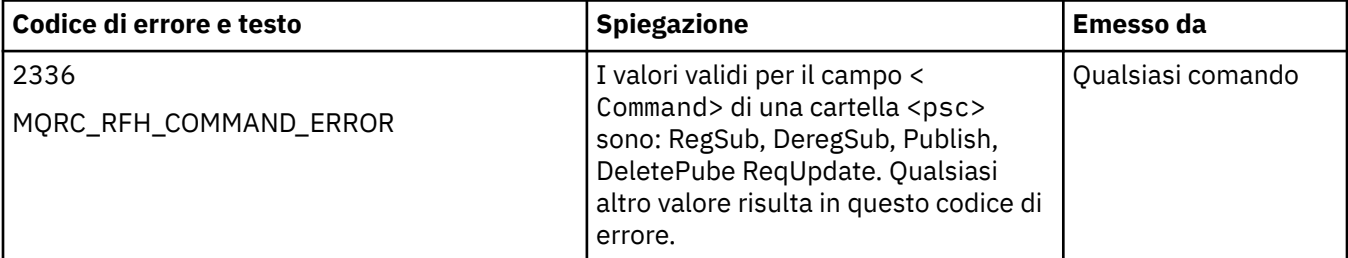

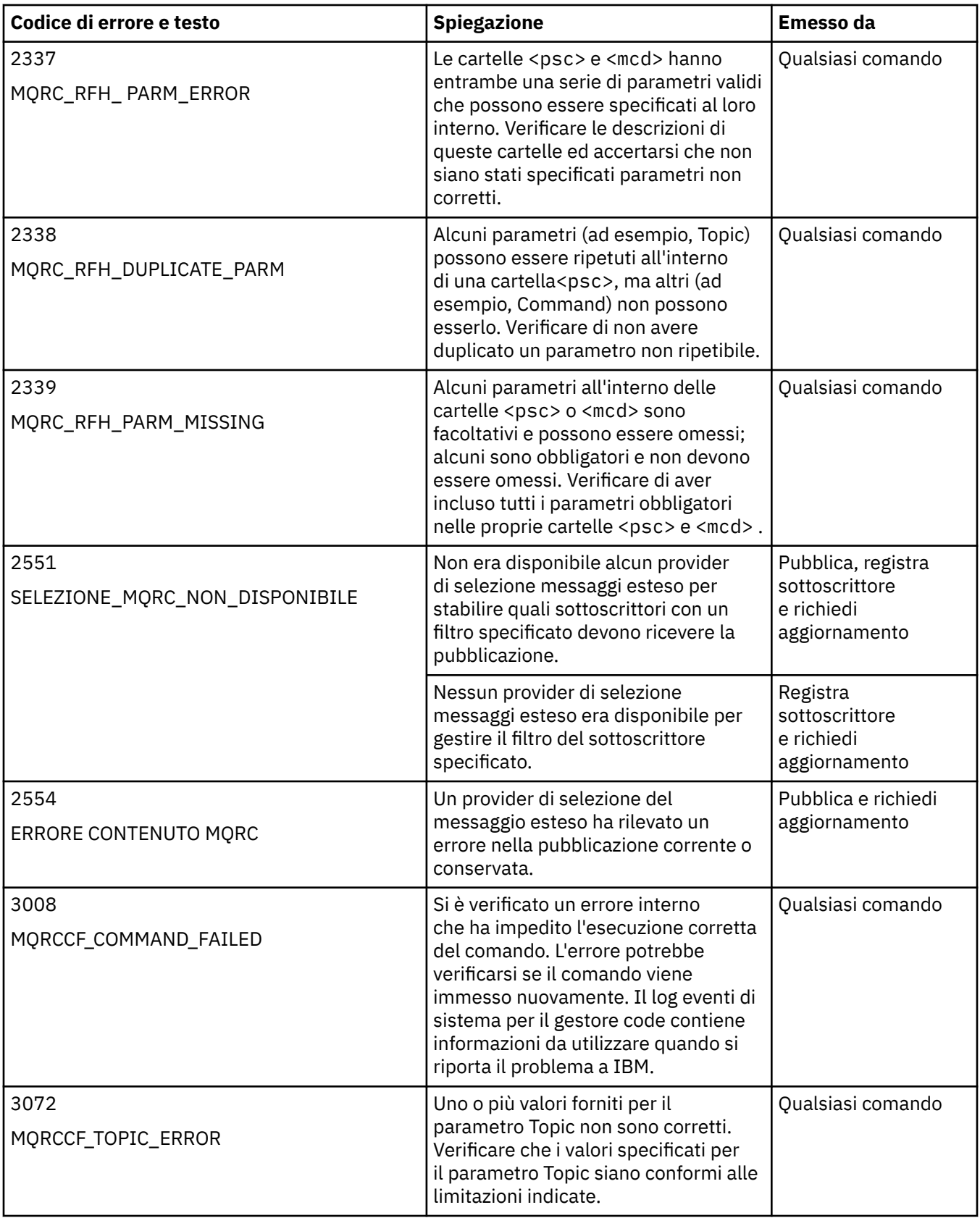

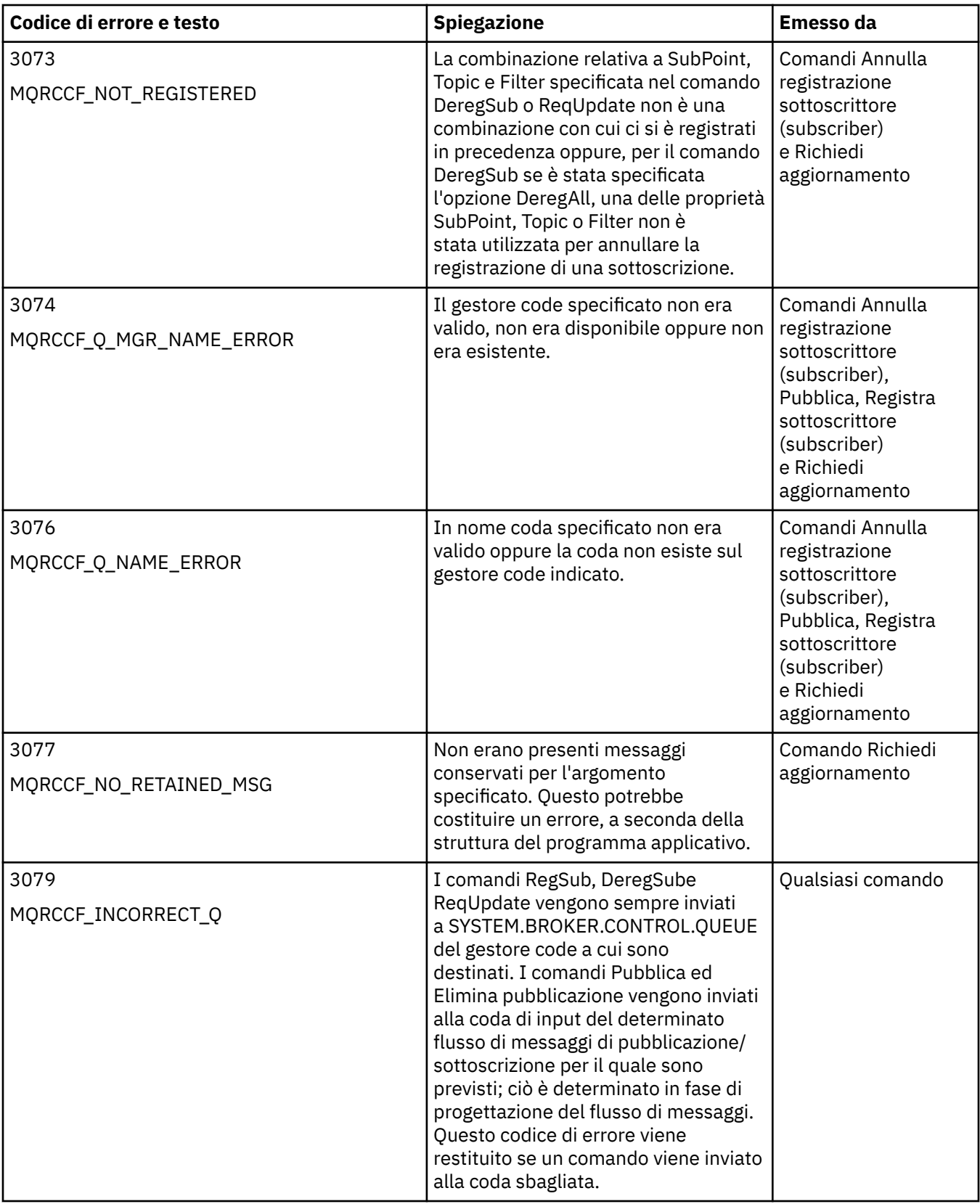

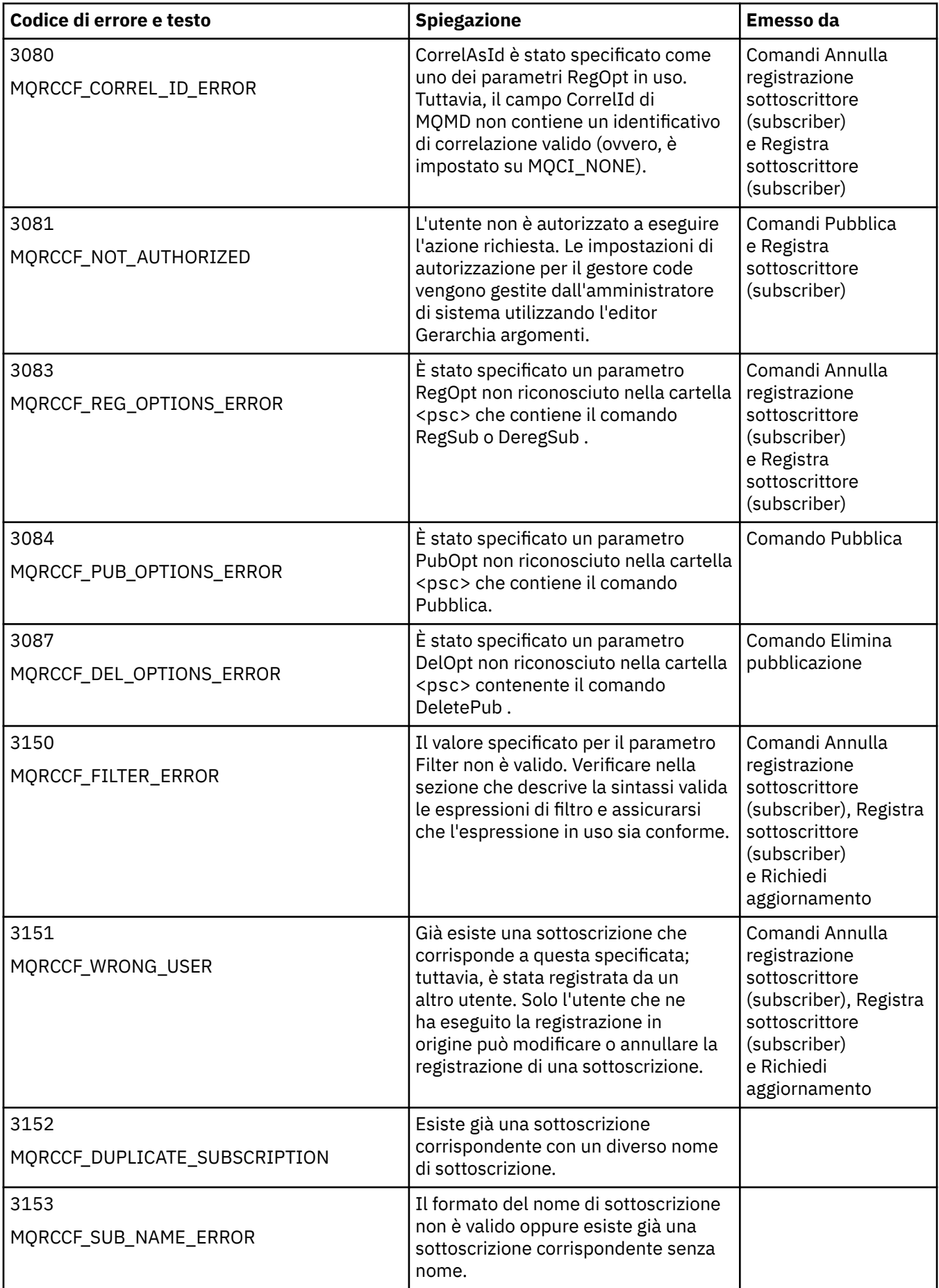

<span id="page-912-0"></span>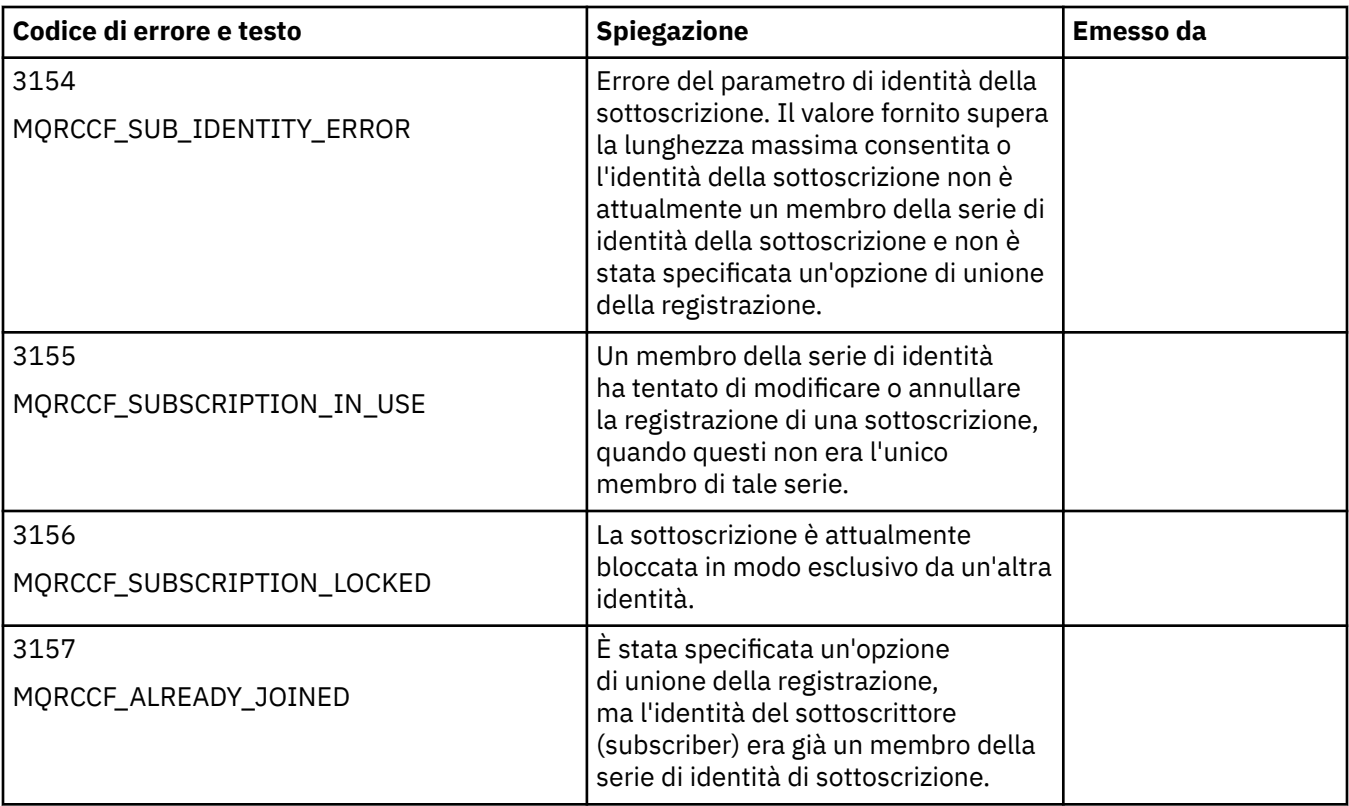

# **Impostazioni MQMD nei messaggi di comando per il gestore code**

Le applicazioni che inviano messaggi di comando al gestore code utilizzano le seguenti impostazioni dei campi nel descrittore del messaggio (MQMD). I campi lasciati come valore predefinito o per i quali è possibile impostare qualsiasi valore valido nel modo solito, non sono riportati di seguito.

## **Report**

Vedere MsgType e CorrelId.

## **MsgType**

MsgType deve essere impostato su *MQMT\_REQUEST* o *MQMT\_DATAGRAM*. *MQRC\_MSG\_TYPE\_ERROR* verrà restituito se MsgType non è impostato su uno di questi valori.

MsgType deve essere impostato su *MQMT\_REQUEST* per un messaggio di comando, se è sempre richiesta una risposta. Gli indicatori MQRO\_PAN e MQRO\_NAN nel campo Report non sono in questo caso significativi.

Se MsgType è impostato su *MQMT\_DATAGRAM*, le risposte dipendono dall'impostazione degli indicatori MQRO\_PAN e MQRO\_NAN nel campo Report :

- MQRO\_PAN da solo significa che il gestore code invia una risposta solo se il comando ha esito positivo.
- MQRO\_NAN da solo significa che il gestore code invia una risposta solo se il comando non riesce.
- Se un comando termina con un'avvertenza, viene inviata una risposta se è impostato MQRO\_PAN o MQRO\_NAN.
- MQRO\_PAN + MQRO\_NAN significa che il gestore code invia una risposta se il comando ha esito positivo o negativo. Ciò ha lo stesso effetto, dal punto di vista del gestore code, dell'impostazione di MsgType su MQMT\_REQUEST.
- Se non è impostato né MQRO\_PAN né MQRO\_NAN, non viene inviata alcuna risposta.

#### **Format**

Impostazione su MQFMT\_RF\_HEADER\_2

## **MsgId**

Questo campo è normalmente impostato su MQMI\_NONE, cosicché il gestore code genera un valore univoco.

## **CorrelId**

Questo campo può essere impostato su qualsiasi valore. Se l'identità del mittente include un CorrelId, specificare questo valore, insieme a MQRO\_PASS\_CORREL\_ID nel campo Report , per assicurarsi che sia impostato in tutti i messaggi di risposta inviati dal gestore code al mittente.

#### **ReplyToQ**

Questo campo definisce la coda a cui devono essere inviate le risposte, se presenti. Questa potrebbe essere la coda del mittente; ciò ha il vantaggio che il parametro QName può essere omesso dal messaggio. Se, tuttavia, le risposte devono essere inviate ad una diversa coda, il parametro QName è necessario.

#### **ReplyToQMgr**

Questo campo definisce il gestore code per le risposte. Se questo campo viene lasciato vuoto (valore predefinito), il gestore code locale vi inserisce il proprio nome.

# **Impostazioni MQMD per le pubblicazioni inoltrate da un gestore code**

Un gestore code utilizza queste impostazioni dei campi nel descrittore di messaggi (MQMD) quando invia una pubblicazione a un sottoscrittore. Tutti gli altri campi in MQMD sono impostati sui relativi valori predefiniti.

#### **Report**

Report è impostato su MQRO\_NONE.

#### **MsgType**

MsgType è impostato su MQMT\_DATAGRAM.

#### **Expiry**

Scadenza è impostato sul valore nel messaggio Pubblica ricevuto dal publisher. Nel caso di un messaggio conservato, il tempo in sospeso viene ridotto del tempo approssimativo in cui il messaggio è stato sul gestore code.

## **Format**

Format è impostato su MQFMT\_RF\_HEADER\_2

## **MsgId**

MsgId è impostato su un valore univoco.

#### **CorrelId**

Se CorrelId fa parte dell'identità del sottoscrittore (subscriber), questo è il valore specificato dal sottoscrittore (subscriber) in fase di registrazione. Altrimenti, è un valore diverso da zero scelto dal gestore code.

#### **Priority**

Priority assume il valore impostato dall'autore (publisher) o come risolto se l'autore (publisher) ha specificato MQPRI\_PRIORITY\_AS\_Q\_DEF.

#### **Persistence**

Persistence assume il valore impostato dall'autore (publisher) o come risolto se l'autore (publisher) ha specificato MQPER\_PERSISTENCE\_AS\_Q\_DEF, a meno che non è specificato diversamente nel messaggio Registra sottoscrittore (subscriber) per il sottoscrittore (subscriber) a cui viene inviata questa pubblicazione.

#### **ReplyToQ**

ReplyToQ è impostato su spazi vuoti.

#### **ReplyToQMgr**

ReplyToGestore code è impostato sul nome del gestore code.

#### **UserIdentifier**

UserIdentifier è l'identificativo utente del sottoscrittore (subscriber), come impostato quando questo è stato registrato.

#### **AccountingToken**

AccountingToken è il token di account del sottoscrittore (subscriber) come impostato quando questo è stato registrato per la prima volta.

#### **ApplIdentityData**

ApplIdentityData sono i dati di identità dell'applicazione del sottoscrittore (subscriber) come impostato quando questo è stato registrato per la prima volta.

#### **PutApplType**

PutApplType è impostato su MQAT\_BROKER.

## **PutApplName**

PutApplNome è impostato sui primi 28 caratteri del nome del gestore code.

#### **PutDate**

PutDate è la data in cui è stato inserito il messaggio.

#### **PutTime**

PutTime è l'ora in cui è stato inserito il messaggio.

## **ApplOriginData**

ApplOriginData è impostato su spazi vuoti.

# **Impostazioni MQMD nei messaggi di risposta del gestore code**

Un gestore code utilizza queste impostazioni dei campi nel descrittore del messaggio (MQMD) quando invia una risposta a un messaggio di pubblicazione. Tutti gli altri campi in MQMD sono impostati sui relativi valori predefiniti.

#### **Report**

Report è impostato su tutti zero.

#### **MsgType**

MsgType è impostato su MQMT\_REPLY.

#### **Format**

Format è impostato su MQFMT\_RF\_HEADER\_2

#### **MsgId**

L'impostazione di MsgId dipende dalle opzioni Report nel messaggio di comando di origine. Per impostazione predefinita, è impostato su MQMI\_NONE, cosicché il gestore code genera un valore univoco.

#### **CorrelId**

L'impostazione di CorrelId dipende dalle opzioni Report nel messaggio di comando di origine. Come impostazione predefinita, ciò significa che CorrelId è impostato sullo stesso valore di MsgId del messaggio di comando. Può essere utilizzato per correlare i comandi con le relative risposte.

#### **Priority**

Priorità è impostato sullo stesso valore del messaggio di comando originale.

## **Persistence**

Persistence è impostato sullo stesso valore del messaggio di comando di origine.

## **Expiry**

Scadenza è impostato sullo stesso valore del messaggio di comando originale ricevuto dal gestore code.

## **PutApplType**

PutApplType è impostato su MQAT\_BROKER.

#### **PutApplName**

PutApplName è impostato sui primi 28 caratteri del nome del gestore code.

Altri campi di contesto sono impostati come se fossero generati con MQPMO\_PASS\_IDENTITY\_CONTEXT.

# **Codifiche macchina**

Questa sezione descrive la struttura del campo *Encoding* nel descrittore del messaggio.

Consultare ["MQMD - Descrittore messaggi" a pagina 425](#page-424-0) per un riepilogo dei campi nella struttura.

Il campo *Encoding* è un numero intero a 32 bit diviso in quattro sottocampi separati; questi sottocampi identificano:

- La codifica utilizzata per i numeri interi binari
- La codifica utilizzata per i numeri interi decimali compressi
- La codifica utilizzata per i numeri a virgola mobile
- Bit riservati

Ogni sottocampo è identificato da una maschera di bit che ha 1 - bit nelle posizioni corrispondenti al sottocampo e 0 - bit altrove. I bit sono numerati in modo che il bit 0 sia il bit più significativo e il bit 31 il bit meno significativo. Sono definite le seguenti maschere:

#### **MASCHERA\_NUMERO\_INTERO\_MQENC\_**

Maschera per la codifica binario - intero.

Questo sottocampo occupa le posizioni da 28 a 31 nel campo *Encoding* .

#### **MQEN\_DECIM\_MASK**

Maschera per la codifica packed - decimal - integer.

Questo sottocampo occupa le posizioni da 24 a 27 all'interno del campo *Encoding* .

#### **MASCHERA\_MQENC\_MOBILE**

Maschera per la codifica a virgola mobile.

Questo campo secondario occupa le posizioni da 20 a 23 nel campo *Encoding* .

#### **MASK MQENC\_RESERVED\_**

Maschera per bit riservati.

Questo sottocampo occupa le posizioni da 0 a 19 all'interno del campo *Encoding* .

# **Codifica numero intero binario**

I seguenti valori sono validi per la codifica binario - intero:

## **MQEN\_INTEGER\_UNDEFINED**

I numeri interi binari vengono rappresentati utilizzando una codifica non definita.

## **MQENC\_INTEGER\_NORMAL**

I numeri interi binari sono rappresentati nel modo convenzionale:

- Il byte meno significativo nel numero ha l'indirizzo più alto di uno dei byte nel numero; il byte più significativo ha l'indirizzo più basso
- Il bit meno significativo in ogni byte è adiacente al byte con il successivo indirizzo più alto; il bit più significativo in ogni byte è adiacente al byte con il successivo indirizzo più basso

## **MQENC\_INTEGER\_REVERSED**

I numeri interi binari sono rappresentati nello stesso modo di MQENC\_INTEGER\_NORMAL, ma con i byte disposti in ordine inverso. I bit all'interno di ogni byte sono disposti nello stesso modo di MQENC\_INTEGER\_NORMAL.

## **Codifica numero intero decimale compresso**

I seguenti valori sono validi per la codifica numero intero decimale compresso:

#### **MQEN\_DECIM\_UNDEFINED**

I numeri interi decimali compressi vengono rappresentati utilizzando una codifica non definita.

#### **MQENC\_DECIMAL\_NORMAL**

I numeri interi decimali compressi sono rappresentati nel modo convenzionale:

- Ogni cifra decimale nel formato stampabile del numero è rappresentata in decimale compresso da una singola cifra esadecimale compresa nell'intervallo compreso tra X' 0 'e X' 9'. Ogni cifra esadecimale occupa quattro bit e quindi ogni byte nel numero decimale compresso rappresenta due cifre decimali nel formato stampabile del numero.
- Il byte meno significativo nel numero decimale compresso è il byte che contiene la cifra decimale meno significativa. All'interno di quel byte, i quattro bit più significativi contengono la cifra decimale meno significativa, mentre i quattro bit meno significativi contengono il segno. Il segno è X'C '(positivo), X 'D' (negativo) o X'F ' (senza segno).
- Il byte meno significativo nel numero ha l'indirizzo più alto di uno dei byte nel numero; il byte più significativo ha l'indirizzo più basso.
- Il bit meno significativo in ogni byte è adiacente al byte con il successivo indirizzo più alto; il bit più significativo in ogni byte è adiacente al byte con il successivo indirizzo più basso.

## **MQENC\_DECIMAL\_REVERSED**

I numeri interi decimali compressi sono rappresentati nello stesso modo di MQENC\_DECIMAL\_NORMAL, ma con i byte disposti in ordine inverso. I bit all'interno di ciascun byte sono disposti nello stesso modo di MQENC\_DECIMAL\_NORMAL.

# **Codifica a virgola mobile**

I seguenti valori sono validi per la codifica a virgola mobile:

## **MQEN\_FLOAT\_UNDEFINED**

I numeri a virgola mobile vengono rappresentati utilizzando una codifica non definita.

## **MQENC\_FLOAT\_IEEE\_NORMAL**

I numeri a virgola mobile sono rappresentati utilizzando lo standard IEEE4formato a virgola mobile, con i byte disposti come segue:

- Il byte meno significativo nella mantissa ha l'indirizzo più alto di uno qualsiasi dei byte nel numero; il byte contenente l'esponente ha l'indirizzo più basso
- Il bit meno significativo in ogni byte è adiacente al byte con il successivo indirizzo più alto; il bit più significativo in ogni byte è adiacente al byte con il successivo indirizzo più basso

I dettagli della codifica a virgola mobile IEEE sono disponibili nello standard IEEE 754.

## **MQENC\_FLOAT\_IEEE\_REVERSED**

I numeri a virgola mobile sono rappresentati nello stesso modo di MQENC\_FLOAT\_IEEE\_NORMAL, ma con i byte disposti in ordine inverso. I bit all'interno di ciascun byte sono disposti nello stesso modo di MQENC\_FLOAT\_IEEE\_NORMAL.

## **MQENC\_FLOAT\_S390**

I numeri a virgola mobile vengono rappresentati utilizzando il formato a virgola mobile System/390 standard; questo viene utilizzato anche da System/370.

# **Costruzione di codifiche**

Per creare un valore per il campo *Encoding* in MQMD, le costanti rilevanti che descrivono le codifiche richieste possono essere aggiunte insieme (non aggiungere la stessa costante più di una volta) o combinate utilizzando l'operazione OR bitwise (se il linguaggio di programmazione supporta le operazioni bit).

Indipendentemente dal metodo utilizzato, combinare solo una delle codifiche MQEN\_INTEGER\_ \* con una delle codifiche MOENC\_DECIMAL \* e una delle codifiche MOENC\_FLOAT\_\*.

<sup>4</sup> L'Istituto degli Ingegneri Elettrici ed Elettronici

# **Analisi delle codifiche**

Il campo *Encoding* contiene campi secondari; per questo motivo, le applicazioni che devono esaminare la codifica integer, packed decimal o float devono utilizzare una delle tecniche descritte.

# **Utilizzo delle operazioni bit**

Se il linguaggio di programmazione supporta le operazioni bit, effettuare le seguenti operazioni:

- 1. Selezionare uno dei seguenti valori, in base al tipo di codifica richiesto:
	- MOENC INTEGER MASK per la codifica di numeri interi binari
	- MQENC\_DECIMAL\_MASK per la codifica del numero intero decimale compresso
	- MQENC\_FLOAT\_MASK per la codifica a virgola mobile

Richiamare il valore A.

- 2. Combinare il campo *Encoding* con A utilizzando l'operazione AND bit per bit; richiamare il risultato B.
- 3. B è la codifica richiesta e può essere testata per l'uguaglianza con ciascuno dei valori validi per quel tipo di codifica.

# **Utilizzo dell'aritmetica**

Se il linguaggio di programmazione *non* supporta le operazioni bit, effettuare le seguenti operazioni utilizzando l'aritmetica dei numeri interi:

- 1. Selezionare uno dei seguenti valori, in base al tipo di codifica richiesto:
	- 1 per la codifica di numeri interi binari
	- 16 per la codifica del numero intero decimale compresso
	- 256 per la codifica a virgola mobile

Richiamare il valore A.

- 2. Dividere il valore del campo *Encoding* per A ; richiamare il risultato B.
- 3. Dividere B per 16; richiamare il risultato C.
- 4. Moltiplicare C per 16 e sottrarre da B ; richiamare il risultato D.
- 5. Moltiplicare D per A ; richiamare il risultato E.
- 6. E è la codifica richiesta e può essere testata per l'uguaglianza con ciascuno dei valori validi per quel tipo di codifica.

# **Riepilogo delle codifiche dell'architettura della macchina**

Le codifiche per le architetture delle macchine sono mostrate in Tabella 632 a pagina 918.

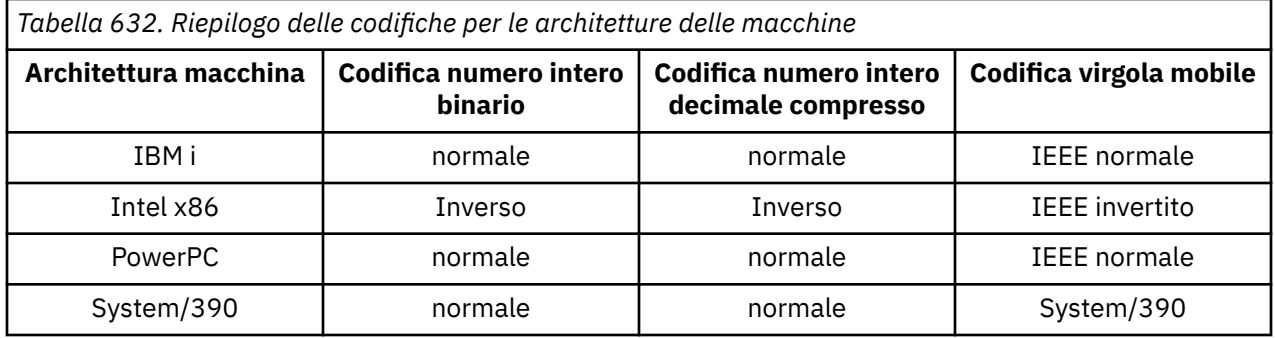

# **Opzioni di report e indicatori di messaggi**

Questa sezione descrive i campi di *Report* e *MsgFlags* che fanno parte del descrittore del messaggio MQMD specificato nelle chiamate MQGET, MQPUT e MQPUT1 .

Gli argomenti in questa sezione descrivono:

- La struttura del campo del report e il modo in cui il gestore code lo elabora
- Come un'applicazione analizza il campo del report
- La struttura del campo message flags

Per ulteriori informazioni sul descrittore del messaggio MQMD, consultare ["MQMD - Descrittore messaggi"](#page-424-0) [a pagina 425.](#page-424-0)

# **Struttura del campo del report**

Queste informazioni descrivono la struttura del campo del report.

Il campo *Report* è un numero intero a 32 bit diviso in tre sottocampi separati. Questi sottocampi identificano:

- Opzioni di report rifiutate se il gestore code locale non le riconosce
- Opzioni di report sempre accettate, anche se il gestore code locale non le riconosce
- Opzioni di report accettate solo se sono soddisfatte determinate altre condizioni

Ogni sottocampo è identificato da una maschera di bit che ha 1 - bit nelle posizioni corrispondenti al sottocampo e 0 - bit altrove. I bit in un sottocampo non sono necessariamente adiacenti. I bit sono numerati in modo che il bit 0 sia il bit più significativo e il bit 31 il bit meno significativo. Le seguenti maschere sono definite per identificare i sottocampi:

## **MQRO\_REJECT\_UNSUP\_MASK**

Questa maschera identifica le posizioni di bit all'interno del campo *Report* in cui le opzioni di report non supportate dal gestore code locale causano l'esito negativo della chiamata MQPUT o MQPUT1 con codice di completamento MQCC\_FAILED e codice motivo MQRC\_REPORT\_OPTIONS\_ERROR.

Questo sottocampo occupa le posizioni bit 3 e da 11 a 13.

## **MQRO\_ACCEPT\_UNSUP\_MASK**

Questa maschera identifica le posizioni di bit all'interno del campo *Report* in cui le opzioni di report non supportate dal gestore code locale vengono tuttavia accettate sulle chiamate MQPUT o MQPUT1 . In questo caso, viene restituito il codice di completamento MQCC\_WARNING con codice motivo MQRC\_UNKNOWN\_REPORT\_OPTION.

Questo sottocampo occupa le posizioni da 0 a 2, da 4 a 10 e da 24 a 31.

Le seguenti opzioni del report sono incluse in questo campo secondario:

- ATTIVITÀ MQRO
- ID\_COPY\_MQRO\_MSG\_TO\_CORREL\_ID
- MQRO\_DEAD\_LETTER\_Q
- MQRO\_DISCARD\_MSG
- MQRO\_ECCEZIONE
- MORO EXCEPTION WITH DATA
- MQRO\_EXCEPTION\_WITH\_FULL\_DATA
- SCADENZA\_MQRO
- MQRO\_EXPIRATION\_WITH\_DATA
- MQRO\_EXPIRATION\_WITH\_FULL\_DATA
- MQRO\_NAN
- ID\_MSG\_NEW\_MQRO
- MQRO\_NONE
- MQRO\_PAN
- ID CORREL\_PASS\_MORO
- MQRO\_PASS\_MSG\_ID

## **MQRO\_ACCEPT\_UNSUP\_IF\_XMIT\_MASK**

Questa maschera identifica le posizioni di bit all'interno del campo *Report* in cui le opzioni di report non supportate dal gestore code locale vengono comunque accettate sulle chiamate MQPUT o MQPUT1 *purché* siano soddisfatte entrambe le condizioni riportate di seguito:

- Il messaggio è destinato a un gestore code remoto.
- L'applicazione non sta inserendo il messaggio direttamente in una coda di trasmissione locale (ossia, la coda identificata dai campi *ObjectQMgrName* e *ObjectName* nel descrittore oggetto specificato nella chiamata MQOPEN o MQPUT1 non è una coda di trasmissione locale).

Il codice di completamento MQCC\_WARNING con il codice motivo MQRC\_UNKNOWN\_REPORT\_OPTION viene restituito se queste condizioni sono soddisfatte e MQCC\_FAILED con il codice motivo MQRC\_REPORT\_OPTIONS\_ERROR in caso contrario.

Questo sottocampo occupa le posizioni di bit da 14 a 23.

Le seguenti opzioni del report sono incluse in questo campo secondario:

- COA MQRO
- DATA\_COA\_WITH\_MQRO
- DATI\_COA\_WITH\_MQRO\_FULL\_DATA
- COD MQRO
- DATI MQRO\_COD\_WITH\_
- DAD\_COD MQRO\_WITH\_FULL\_DATA

Se nel campo *Report* sono specificate opzioni che il gestore code non riconosce, il gestore code controlla ogni campo secondario a sua volta utilizzando l'operazione AND bit per bit per combinare il campo *Report* con la maschera per tale campo secondario. Se il risultato di tale operazione è diverso da zero, vengono restituiti il codice di completamento e i codici di errore descritti in precedenza.

Se viene restituito MQCC\_WARNING, non viene definito quale codice di errore viene restituito se esistono altre condizioni di avvertenza.

La possibilità di specificare e accettare opzioni di report non riconosciute dal gestore code locale è utile quando si invia un messaggio con un'opzione di report riconosciuta e elaborata da un gestore code *remoto* .

# **Analisi del campo del report**

Il campo *Report* contiene campi secondari; per questo motivo, le applicazioni che devono controllare se il mittente del messaggio ha richiesto un particolare report devono utilizzare una delle tecniche descritte.

## **Utilizzo delle operazioni bit**

Se il linguaggio di programmazione supporta le operazioni bit, effettuare le seguenti operazioni:

- 1. Selezionare uno dei seguenti valori, in base al tipo di report da controllare:
	- MQRO\_COA\_WITH\_FULL\_DATA per report COA
	- Report MQRO\_COD\_WITH\_FULL\_DATA per COD
	- MQRO\_EXCEPTION\_WITH\_FULL\_DATA per report di eccezioni
	- MQRO\_EXPIRATION\_WITH\_FULL\_DATA per report di scadenza

Richiamare il valore A.

Su z/OS, utilizzare i valori MQRO\_ \* \_WITH\_DATA invece dei valori MQRO\_ \* WITH\_FULL\_DATA.

- 2. Combinare il campo *Report* con A utilizzando l'operazione AND bit per bit; richiamare il risultato B.
- 3. Verificare B per l'uguaglianza con ogni valore possibile per quel tipo di report.

Ad esempio, se A è MQRO\_EXCEPTION\_WITH\_FULL\_DATA, verificare B per l'uguaglianza con ciascuno dei seguenti elementi per stabilire cosa è stato specificato dal mittente del messaggio:

- MORO\_NONE
- MQRO\_ECCEZIONE
- MQRO\_EXCEPTION\_WITH\_DATA
- MQRO\_EXCEPTION\_WITH\_FULL\_DATA
- I test possono essere eseguiti in qualsiasi ordine sia più conveniente per la logica dell'applicazione.

Utilizzare un metodo simile per eseguire il test per le opzioni MQRO\_PASS\_MSG\_ID o MQRO\_PASS\_CORREL\_ID; selezionare come valore A qualunque di queste due costanti sia appropriato e procedere come descritto in precedenza.

## **Utilizzo dell'aritmetica**

Se il linguaggio di programmazione *non* supporta le operazioni bit, effettuare le seguenti operazioni utilizzando l'aritmetica dei numeri interi:

- 1. Selezionare uno dei seguenti valori, in base al tipo di report da controllare:
	- Report MQRO\_COA per COA
	- MQRO COD per report COD
	- MQRO\_EXCEPTION per report di eccezioni
	- MQRO\_EXPIRATION per report di scadenza

Richiamare il valore A.

- 2. Dividere il campo *Report* per A ; richiamare il risultato B.
- 3. Dividere B per 8 ; richiamare il risultato C.
- 4. Moltiplicare C per 8 e sottrarre da B ; richiamare il risultato D.
- 5. Moltiplicare D per A ; richiamare il risultato E.
- 6. Verificare E per l'uguaglianza con ogni valore possibile per quel tipo di report.

Ad esempio, se A è MQRO\_EXCEPTION, verificare E per l'uguaglianza con ciascuno dei seguenti elementi per stabilire cosa è specificato dal mittente del messaggio:

- MORO\_NONE
- MQRO\_ECCEZIONE
- MORO EXCEPTION WITH DATA
- MORO EXCEPTION WITH FULL DATA
- I test possono essere eseguiti in qualsiasi ordine sia più conveniente per la logica dell'applicazione.

Il seguente pseudocodice illustra questa tecnica per i messaggi di report di eccezioni:

```
A = MQRO_EXCEPTION
B = Report/AC = B/8D = B - C*8E = D \star A
```
Utilizzare un metodo simile per eseguire il test per le opzioni MQRO\_PASS\_MSG\_ID o MQRO\_PASS\_CORREL\_ID; selezionare come valore A qualunque di queste due costanti sia appropriato, quindi procedere come descritto in precedenza, ma sostituendo il valore 8 nei passi precedenti con il valore 2.

# **Struttura del campo message - flags**

Queste informazioni descrivono la struttura del campo message - flags.

Il campo *MsgFlags* è un numero intero a 32 bit diviso in tre sottocampi separati. Questi sottocampi identificano:

- Indicatori di messaggio rifiutati se il gestore code locale non li riconosce
- Indicatori di messaggi sempre accettati, anche se il gestore code locale non li riconosce
- Indicatori di messaggio accettati solo se sono soddisfatte determinate altre condizioni

**Nota:** Tutti i campi secondari in *MsgFlags* sono riservati per l'utilizzo da parte del gestore code.

Ogni sottocampo è identificato da una maschera di bit che ha 1 - bit nelle posizioni corrispondenti al sottocampo e 0 - bit altrove. I bit sono numerati in modo che il bit 0 sia il bit più significativo e il bit 31 il bit meno significativo. Le seguenti maschere sono definite per identificare i sottocampi:

#### **MQMF\_REJECT\_UNSUP\_MASK**

Questa maschera identifica le posizioni dei bit all'interno del campo *MsgFlags* in cui gli indicatori dei messaggi non supportati dal gestore code locale causano l'esito negativo della chiamata MQPUT o MQPUT1 con codice di completamento MQCC\_FAILED e codice motivo MQRC\_MSG\_FLAGS\_ERROR.

Questo sottocampo occupa le posizioni da 20 a 31.

I seguenti indicatori di messaggio sono inclusi in questo campo secondario:

- MQMF\_LAST\_MSG\_IN\_GROUP
- MOMF LAST SEGMENT
- MOMF MSG\_IN\_GROUP
- ISCRIZIONE MQMF\_SE
- MQMF\_SEGMENTAZIONE\_CONSENTITA
- MQMF\_SEGMENTATION\_INIBITO

#### **MQMF\_ACCEPT\_UNSUP\_MASK**

Questa maschera identifica le posizioni dei bit all'interno del campo *MsgFlags* in cui gli indicatori dei messaggi non supportati dal gestore code locale vengono tuttavia accettati nelle chiamate MQPUT o MQPUT1 . Il codice di completamento è MQCC\_OK.

Questo sottocampo occupa le posizioni di bit da 0 a 11.

#### **MQMF\_ACCEPT\_UNSUP\_IF\_XMIT\_MASK**

Questa maschera identifica le posizioni dei bit all'interno del campo *MsgFlags* in cui gli indicatori dei messaggi non supportati dal gestore code locale vengono tuttavia accettati sulle chiamate MQPUT o MQPUT1 *purché* siano soddisfatte entrambe le condizioni riportate di seguito:

- Il messaggio è destinato a un gestore code remoto.
- L'applicazione non sta inserendo il messaggio direttamente in una coda di trasmissione locale (ossia, la coda identificata dai campi *ObjectQMgrName* e *ObjectName* nel descrittore oggetto specificato nella chiamata MQOPEN o MQPUT1 non è una coda di trasmissione locale).

Il codice di completamento MQCC\_OK viene restituito se queste condizioni sono soddisfatte e MQCC\_FAILED con il codice motivo MQRC\_MSG\_FLAGS\_ERROR in caso contrario.

Questo sottocampo occupa le posizioni bit da 12 a 19.

Se ci sono indicatori specificati nel campo *MsgFlags* che il gestore code non riconosce, il gestore code controlla ogni campo secondario a turno utilizzando l'operazione AND bit per bit per combinare il campo *MsgFlags* con la maschera per tale campo secondario. Se il risultato di tale operazione è diverso da zero, vengono restituiti il codice di completamento e i codici di errore descritti in precedenza.

# **Uscita conversione dati**

Questa raccolta di argomenti descrive l'interfaccia per l'uscita di conversione dati e l'elaborazione eseguita dal gestore code quando è richiesta la conversione dei dati.

Per ulteriori informazioni sulla conversione dei dati, consultare *Data Conversion in IBM MQ* all'indirizzo <https://www.ibm.com/support/pages/node/317869>

L'uscita di conversione dati viene richiamata come parte dell'elaborazione della chiamata MQGET per convertire i dati del messaggio dell'applicazione nella rappresentazione richiesta dall'applicazione ricevente. La conversione dei dati del messaggio dell'applicazione è facoltativa; richiede che l'opzione MQGMO\_CONVERT sia specificata nella chiamata MQGET.

Vengono descritti i seguenti argomenti:

- L'elaborazione eseguita dal gestore code in risposta all'opzione MQGMO\_CONVERT; consultare "Elaborazione conversione" a pagina 923.
- Convenzioni di elaborazione utilizzate dal gestore code quando si elabora un formato integrato; queste convenzioni sono consigliate anche per le uscite scritte dall'utente. Consultare ["Convenzioni](#page-923-0) [di elaborazione" a pagina 924.](#page-923-0)
- Considerazioni speciali sulla conversione dei messaggi di report; consultare ["Conversione dei messaggi](#page-928-0) [di report" a pagina 929](#page-928-0).
- I parametri passati all'exit di conversione dati; consultare ["MQ\\_DATA\\_CONV\\_EXIT Uscita conversione](#page-941-0) [dati" a pagina 942.](#page-941-0)
- Una chiamata che può essere utilizzata dall'uscita per convertire i dati carattere tra rappresentazioni differenti; consultare ["MQXCNVC - Converti caratteri" a pagina 935](#page-934-0).
- Il parametro della struttura dati specifico per l'uscita; consultare ["MQDXP Parametro di uscita](#page-928-0) [conversione dati" a pagina 929](#page-928-0).

## **Elaborazione conversione**

Queste informazioni descrivono l'elaborazione eseguita dal gestore code in seguito all'opzione MQGMO\_CONVERT.

Il gestore code effettua le seguenti azioni se l'opzione MQGMO\_CONVERT viene specificata nella chiamata MQGET e viene restituito un messaggio all'applicazione:

- 1. Se si verifica una o più delle seguenti condizioni, non è necessaria alcuna conversione:
	- I dati del messaggio sono già nella serie di caratteri e nella codifica richiesta dall'applicazione che emette la chiamata MQGET. L'applicazione deve impostare i campi *CodedCharSetId* e *Encoding* nel parametro **MsgDesc** della chiamata MQGET sui valori richiesti, prima di emettere la chiamata.
	- La lunghezza dei dati del messaggio è zero.
	- La lunghezza del parametro **Buffer** della chiamata MQGET è zero.

In questi casi, il messaggio viene restituito senza conversione all'applicazione che emette la chiamata MQGET; i valori *CodedCharSetId* e *Encoding* nel parametro **MsgDesc** sono impostati sui valori nelle informazioni di controllo nel messaggio e la chiamata viene completata con una delle seguenti combinazioni di codice di completamento e codice motivo:

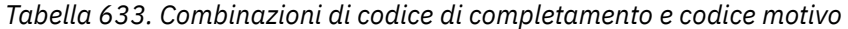

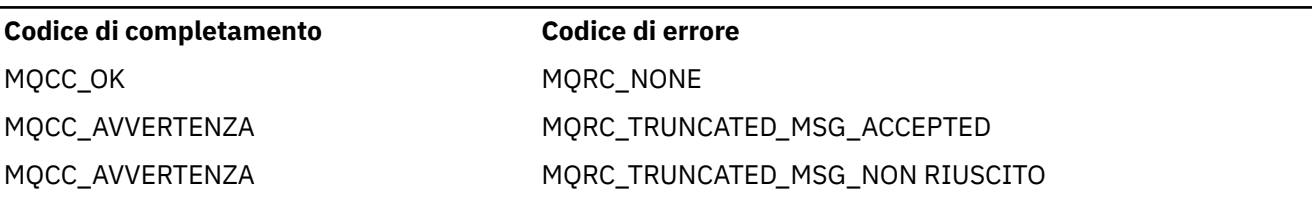

Le seguenti operazioni vengono eseguite solo se la serie di caratteri o la codifica dei dati del messaggio differiscono dal valore corrispondente nel parametro **MsgDesc** e vi sono dati da convertire:

<span id="page-923-0"></span>2. Se il campo *Format* nelle informazioni di controllo nel messaggio ha il valore MQFMT\_NONE, il messaggio viene restituito non convertito, con codice di completamento MQCC\_WARNING e codice motivo MQRC\_FORMAT\_ERROR.

In tutti gli altri casi l'elaborazione della conversione continua.

- 3. Il messaggio viene rimosso dalla coda e inserito in un buffer temporaneo della stessa dimensione del parametro **Buffer** . Per le operazioni di ricerca, il messaggio viene copiato nel buffer temporaneo, invece di essere rimosso dalla coda.
- 4. Se il messaggio deve essere troncato per adattarsi al buffer, viene eseguito quanto segue:
	- Se l'opzione MQGMO\_ACCEPT\_TRUNCATED\_MSG non è stata specificata, il messaggio viene restituito non convertito, con il codice di completamento MQCC\_WARNING e il codice motivo MQRC\_TRUNCATED\_MSG\_FAILED.
	- Se l'opzione MQGMO\_ACCEPT\_TRUNCATED\_MSG *è stata* specificata, il codice di completamento è impostato su MQCC\_WARNING, il codice motivo è impostato su MQRC\_TRUNCATED\_MSG\_ACCEPTED e l'elaborazione della conversione continua.
- 5. Se il messaggio può essere inserito nel buffer senza troncamento o se è stata specificata l'opzione MQGMO\_ACCEPT\_TRUNCATED\_MSG, viene eseguita la seguente procedura:
	- Se il formato è un formato integrato, il buffer viene passato al servizio di conversione dati del gestore code.
	- Se il formato non è un formato integrato, il buffer viene passato a un'uscita scritta dall'utente con lo stesso nome del formato. Se non è possibile trovare l'uscita, il messaggio viene restituito non convertito, con codice di completamento MQCC\_WARNING e codice motivo MQRC\_FORMAT\_ERROR.

Se non si verifica alcun errore, l'output del servizio di conversione dati o dell'uscita scritta dall'utente è il messaggio convertito, più il codice di completamento e il codice motivo da restituire all'applicazione che emette la chiamata MQGET.

6. Se la conversione ha esito positivo, il gestore code restituisce il messaggio convertito all'applicazione. In questo caso, il codice di completamento e il codice motivo restituiti dalla chiamata MQGET sono una delle seguenti combinazioni:

*Tabella 634. Combinazioni di codice di completamento e codice motivo*

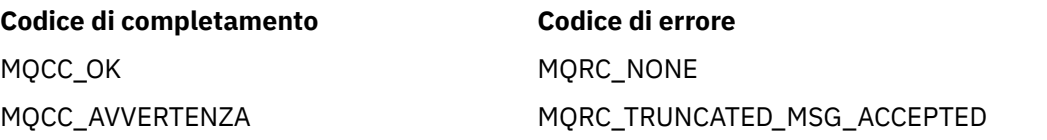

Tuttavia, se la conversione viene eseguita da un'uscita scritta dall'utente, possono essere restituiti altri codici di errore, anche quando la conversione ha esito positivo.

Se la conversione non riesce, il gestore code restituisce il messaggio non convertito all'applicazione, con i campi *CodedCharSetId* e *Encoding* nel parametro **MsgDesc** impostati sui valori nelle informazioni di controllo nel messaggio e con il codice di completamento MQCC\_WARNING.

## **Convenzioni di elaborazione**

Quando si converte un formato integrato, il gestore code segue le convenzioni di elaborazione descritte.

Anche le uscite scritte dall'utente devono seguire queste convenzioni, anche se non vengono applicate dal gestore code. I formati integrati convertiti dal gestore code sono:

- MMQFMT\_ADMIN
- MQFMT\_CICS (solo z/OS )
- MQFMT\_COMMAND\_1
- MQFMT\_COMMAND\_2
- MQFMT\_DEAD\_LETTER\_HEADER
- INTESTAZIONE\_DIST\_MQFM
- MOFMT\_EVENT versione 1
- MOFMT\_EVENT versione 2
- IMS MQFMT
- MOFMT IMS VAR STRING
- MOFMT MD EXTENSIONE
- MQFMT\_PCF
- MQFMT\_REF\_MSG\_HEADER
- MQFMT\_RF\_HEADER
- MQFMT\_RF\_HEADER\_2
- MOFMT STRING
- MOFMT TRIGGER
- MQFMT\_WORK\_INFO\_HEADER (solo z/OS )
- MOFMT XMIT O HEADER
	- 1. Se il messaggio si espande durante la conversione e supera la dimensione del parametro **Buffer** , viene eseguito quanto segue:
		- Se non è stata specificata l'opzione MQGMO\_ACCEPT\_TRUNCATED\_MSG, il messaggio viene restituito non convertito, con codice di completamento MQCC\_WARNING e codice motivo MQRC\_CONVERTED\_MSG\_TOO\_BIG.
		- Se l'opzione MQGMO\_ACCEPT\_TRUNCATED\_MSG *è stata* specificata, il messaggio viene troncato, il codice di completamento è impostato su MQCC\_WARNING, il codice di errore è impostato su MQRC\_TRUNCATED\_MSG\_ACCEPTED e l'elaborazione della conversione continua.
	- 2. Se si verifica un troncamento (prima o durante la conversione), il numero di byte validi restituiti nel parametro **Buffer** può essere inferiore alla lunghezza del buffer.

Ciò può verificarsi, ad esempio, se un numero intero a 4 byte o un carattere DBCS si trova alla fine del buffer. L'elemento incompleto delle informazioni non viene convertito e i byte nel messaggio restituito non contengono informazioni valide. Ciò può verificarsi anche se un messaggio troncato prima della conversione si riduce durante la conversione.

Se il numero di byte validi restituiti è inferiore alla lunghezza del buffer, i byte inutilizzati alla fine del buffer vengono impostati su valori null.

- 3. Se una schiera o una stringa si trova a cavallo della fine del buffer, viene convertita la maggior parte dei dati possibile; non viene convertito solo il particolare elemento della schiera o il carattere DBCS incompleto; vengono convertiti i caratteri o gli elementi della schiera precedenti.
- 4. Se si verifica un troncamento (prima o durante la conversione), la lunghezza restituita per il parametro **DataLength** è la lunghezza del messaggio non convertito prima del troncamento.
- 5. Quando le stringhe vengono convertite tra serie di caratteri a byte singolo (SBCS), serie di caratteri a byte doppio (DBCS) o serie di caratteri a più byte (MBCS), le stringhe possono espandersi o contrarsi.
	- Nei formati PCF MQFMT\_ADMIN, MQFMT\_EVENT e MQFMT\_PCF, le stringhe nelle strutture MQCFST e MQCFSL si espandono o si contraggono in base alle necessità per adattare la stringa dopo la conversione.

Per la struttura dell'elenco di stringhe MQCFSL, le stringhe nell'elenco potrebbero espandersi o contrarsi in base a quantità differenti. Se ciò si verifica, il gestore code riempirebbe le stringhe più corte con spazi vuoti per renderle della stessa lunghezza della stringa più lunga dopo la conversione.

• Nel formato MQFMT\_REF\_MSG\_HEADER, le stringhe indirizzate dai campi SrcEnvOffset, SrcNameOffset, DestEnvOffsete DestNameOffset si espandono o si contraggono in base alle necessità per adattare le stringhe dopo la conversione.

- Nel formato MQFMT\_RF\_HEADER, il campo NameValueString si espande o si contrae come necessario per contenere le coppie nome - valore dopo la conversione.
- Nelle strutture con dimensioni di campo fisse, il gestore code consente alle stringhe di espandersi o di contrarsi all'interno dei relativi campi fissi, a condizione che non vengano perse informazioni significative. A questo proposito, gli spazi vuoti finali e i caratteri che seguono il primo carattere null nel campo vengono trattati come non significativi.
	- Se la stringa si espande, ma solo i caratteri non significativi devono essere scartati per contenere la stringa convertita nel campo, la conversione ha esito positivo e la chiamata viene completata con MQCC\_OK e codice motivo MQRC\_NONE (supponendo che non vi siano altri errori).
	- Se la stringa si espande, ma la stringa convertita richiede l'eliminazione di caratteri significativi per poter essere inserita nel campo, il messaggio viene restituito non convertito e la chiamata viene completata con MQCC\_WARNING e codice motivo MQRC\_CONVERTED\_STRING\_TOO\_BIG.

**Nota:** In questo caso, il codice motivo MQRC\_CONVERTED\_STRING\_TOO\_BIG indica se è stata specificata o meno l'opzione MQGMO\_ACCEPT\_TRUNCATED\_MSG.

- Se la stringa si contrae, il gestore code riempiendo la stringa con spazi vuoti fino alla lunghezza del campo.
- 6. Per i messaggi costituiti da una o più strutture di intestazione MQ seguite da dati utente, è possibile che una o più strutture di intestazione vengano convertite, mentre il resto del messaggio non lo è. Tuttavia, (con due eccezioni) i campi *CodedCharSetId* e *Encoding* in ogni struttura di intestazione indicano sempre correttamente la serie di caratteri e la codifica dei dati che seguono la struttura di intestazione.

Le due eccezioni sono le strutture MQCIH e MQIIH, in cui i valori nei campi *CodedCharSetId* e *Encoding* in tali strutture non sono significativi. Per tali strutture, i dati che seguono la struttura si trovano nella stessa serie di caratteri e nella stessa codifica della struttura MQCIH o MQIIH.

7. Se i campi *CodedCharSetId* o *Encoding* nelle informazioni di controllo del messaggio richiamato o nel parametro **MsgDesc** , specificano valori non definiti o non supportati, il gestore code potrebbe ignorare l'errore se non è necessario utilizzare il valore non definito o non supportato nella conversione del messaggio.

Ad esempio, se il campo *Encoding* nel messaggio specifica una codifica a virgola mobile non supportata, ma il messaggio contiene solo dati interi o contiene dati a virgola mobile che non richiedono la conversione (poiché le codifiche a virgola mobile di origine e di destinazione sono identiche), l'errore potrebbe non essere diagnosticato.

Se l'errore viene diagnosticato, il messaggio viene restituito non convertito, con codice di completamento MQCC\_WARNING e uno dei codici di errore MQRC\_SOURCE\_ \* \_ERROR o MQRC\_TARGET\_ \* \_ERROR (come appropriato); i campi *CodedCharSetId* e *Encoding* del parametro **MsgDesc** sono impostati sui valori nelle informazioni di controllo nel messaggio.

Se l'errore non viene diagnosticato e la conversione viene completata correttamente, i valori restituiti nei campi *CodedCharSetId* e *Encoding* nel parametro **MsgDesc** sono quelli specificati dall'applicazione che emette la chiamata MQGET.

8. In tutti i casi, se il messaggio viene restituito all'applicazione non convertita, il codice di completamento viene impostato su MQCC\_WARNING e i campi *CodedCharSetId* e *Encoding* nel parametro **MsgDesc** vengono impostati sui valori appropriati per i dati non convertiti. Questa operazione viene eseguita anche per MQFMT\_NONE.

Il parametro **Reason** è impostato su un codice che indica il motivo per cui non è stato possibile eseguire la conversione, a meno che non sia stato necessario troncare anche il messaggio; i codici di errore relativi al troncamento hanno la precedenza sui codici di errore relativi alla conversione. (Per determinare se un messaggio troncato è stato convertito, controllare i valori restituiti nei campi *CodedCharSetId* e *Encoding* nel parametro **MsgDesc** .)

Quando viene diagnosticato un errore, viene restituito un codice di errore specifico oppure il codice di errore generale MQRC\_NOT\_CONVERTED. Il codice motivo restituito dipende dalle capacità diagnostiche del servizio di conversione dati sottostante.

- 9. Se viene restituito il codice di completamento MQCC\_WARNING e più di un codice di errore è rilevante, l'ordine di precedenza è il seguente:
	- a. I seguenti motivi hanno la precedenza su tutti gli altri; solo uno dei motivi in questo gruppo può sorgere:
		- MQRC\_SIGNAL\_REQUEST\_ACCEPTED
		- MORC TRUNCATED MSG ACCEPTED
	- b. L'ordine di precedenza all'interno dei codici di errore rimanenti non è definito.
- 10. Al completamento della chiamata MQGET:
	- Il seguente codice di errore indica che il messaggio è stato convertito correttamente:
		- MQRC\_NONE
	- I seguenti codici di errore indicano che il messaggio *potrebbe* essere stato convertito correttamente (controllare i campi *CodedCharSetId* e *Encoding* nel parametro **MsgDesc** per scoprirlo):
		- MQRC\_MSG\_MARKED\_BROWSE\_CO\_OP
		- MQRC\_TRUNCATED\_MSG\_ACCEPTED
	- Tutti gli altri codici di errore indicano che il messaggio non è stato convertito.

La seguente elaborazione è specifica per i formati integrati; non si applica ai formati definiti dall'utente:

- 11. Ad eccezione dei formati seguenti:
	- MMQFMT\_ADMIN
	- MOFMT COMMAND 1
	- MQFMT\_COMMAND\_2
	- EVENTO MQFMT
	- MOFMT IMS VAR STRING
	- MQFMT\_PCF
	- MOFMT STRING

nessuno dei formati integrati può essere convertito da o in serie di caratteri che non dispongono di caratteri SBCS per i caratteri validi nei nomi delle code. Se viene effettuato un tentativo di eseguire tale conversione, il messaggio viene restituito non convertito, con il codice di completamento MQCC\_WARNING e il codice motivo MQRC\_SOURCE\_CCSID\_ERROR o MORC\_TARGET\_CCSID\_ERROR, come appropriato.

La serie di caratteri Unicode UTF-16 è un esempio di una serie di caratteri che non dispone di caratteri SBCS per i caratteri validi nei nomi coda.

12. Se i dati del messaggio per un formato integrato vengono troncati, i campi all'interno del messaggio che contengono lunghezze di stringhe o conteggi di elementi o strutture non vengono regolati in modo da riflettere la lunghezza dei dati effettivamente restituiti all'applicazione; i valori restituiti per tali campi all'interno dei dati del messaggio sono i valori applicabili al messaggio *prima del troncamento*.

Quando si elaborano messaggi come ad esempio un messaggio MQFMT\_ADMIN troncato, assicurarsi che l'applicazione non tenti di accedere ai dati oltre la fine dei dati restituiti.

13. Se il nome del formato è MQFMT\_DEAD\_LETTER\_HEADER, i dati del messaggio iniziano con una struttura MQDLH, possibilmente seguita da zero o più byte di dati del messaggio dell'applicazione. Il formato, la serie di caratteri e la codifica dei dati del messaggio dell'applicazione sono definiti dai campi Format, CodedCharSetIde Encoding nella struttura MQDLH all'inizio del messaggio. Poiché la struttura MQDLH e i dati del messaggio dell'applicazione possono avere diverse serie di caratteri e codifiche, una, un'altra o entrambe le strutture MQDLH e i dati del messaggio dell'applicazione potrebbero richiedere la conversione.

Il gestore code converte prima la struttura MQDLH, come necessario. Se la conversione ha esito positivo o se la struttura MQDLH non richiede la conversione, il gestore code controlla i campi CodedCharSetId e Encoding nella struttura MQDLH per verificare se è richiesta la conversione dei dati del messaggio dell'applicazione. Se la conversione è richiesta, il gestore code richiama l'uscita scritta dall'utente con il nome fornito dal campo Format nella struttura MQDLH oppure esegue la conversione stessa (se Format è il nome di un formato integrato).

Se la chiamata MQGET restituisce un codice di completamento MQCC\_WARNING e il codice motivo è uno di quelli che indicano che la conversione non è stata eseguita correttamente, si applica una delle seguenti condizioni:

- Non è possibile convertire la struttura MQDLH. In questo caso, anche i dati del messaggio dell'applicazione non saranno stati convertiti.
- La struttura MQDLH è stata convertita, ma non i dati del messaggio dell'applicazione.

L'applicazione può esaminare i valori restituiti nei campi CodedCharSetId e Encoding nel parametro **MsgDesc** e quelli nella struttura MQDLH, al fine di determinare quale dei precedenti si applica.

14. Se il nome del formato è MQFMT\_XMIT\_Q\_HEADER, i dati del messaggio iniziano con una struttura MQXQH, possibilmente seguita da zero o più byte di dati aggiuntivi. Questi dati aggiuntivi sono di solito i dati del messaggio dell'applicazione (che possono essere di lunghezza zero), ma possono essere presenti anche una o più ulteriori strutture di intestazione MQ , all'inizio dei dati aggiuntivi.

La struttura MQXQH deve essere nella serie di caratteri e nella codifica del gestore code. Il formato, la serie di caratteri e la codificazione dei dati che seguono la struttura MQXQH sono forniti dai campi Format, CodedCharSetIde Encoding nella struttura MQMD contenuta in MQXQH. Per ogni struttura di intestazione MQ successiva presente, i campi Format, CodedCharSetIde Encoding nella struttura descrivono i dati che seguono tale struttura; tali dati sono un'altra struttura di intestazioni MQ o i dati del messaggio dell'applicazione.

Se l'opzione MQGMO\_CONVERT viene specificata per un messaggio MQFMT\_XMIT\_Q\_HEADER, i dati del messaggio dell'applicazione e alcune delle strutture dell'intestazione MQ vengono convertite, *ma i dati nella struttura MQXQH non sono*. Al ritorno dalla chiamata MQGET, quindi:

• I valori dei campi Format, CodedCharSetIde Encoding nel parametro **MsgDesc** descrivono i dati nella struttura MQXQH e non i dati del messaggio dell'applicazione; i valori, quindi, non sono uguali a quelli specificati dall'applicazione che ha emesso la chiamata MQGET.

L'effetto di questa operazione è che un'applicazione che riceve ripetutamente i messaggi da una coda di trasmissione con l'opzione MQGMO\_CONVERT specificata deve reimpostare i campi CodedCharSetId e Encoding nel parametro **MsgDesc** sui valori richiesti per i dati del messaggio dell'applicazione, prima di ogni chiamata MQGET.

• I valori dei campi Format, CodedCharSetIde Encoding presenti nell'ultima struttura di intestazioni MQ descrivono i dati del messaggio dell'applicazione. Se non sono presenti altre strutture di intestazione MQ , i dati del messaggio dell'applicazione vengono descritti da questi campi nella struttura MQMD all'interno della struttura MQXQH. Se la conversione ha esito positivo, i valori saranno gli stessi specificati nel parametro **MsgDesc** dall'applicazione che ha emesso la chiamata MQGET.

Se il messaggio è un messaggio elenco di distribuzione, la struttura MQXQH è seguita da una struttura MQDH (più i relativi array di record MQOR e MQPMR), che a sua volta potrebbe essere seguita da zero o più ulteriori strutture di intestazione MQ e zero o più byte di dati del messaggio dell'applicazione. Come la struttura MQXQH, la struttura MQDH deve essere nella serie di caratteri e nella codifica del gestore code e non viene convertita nella chiamata MQGET, anche se è specificata l'opzione MQGMO\_CONVERT.

L'elaborazione delle strutture MQXQH e MQDH descritte in precedenza è destinata principalmente all'utilizzo da parte degli agent del canale dei messaggi quando ricevono i messaggi dalle code di trasmissione.

# <span id="page-928-0"></span>**Conversione dei messaggi di report**

In generale un messaggio di report può contenere quantità variabili di dati del messaggio dell'applicazione, in base alle opzioni del report specificate dal mittente del messaggio originale. Tuttavia, un report di attività può contenere dati ma senza l'opzione di report che indica \* WITH\_DATA nella costante.

In particolare, un messaggio di report può contenere:

- 1. Nessun dato del messaggio dell'applicazione
- 2. Alcuni dati del messaggio dell'applicazione dal messaggio originale

Ciò si verifica quando il mittente del messaggio originale specifica MQRO\_ \* \_WITH\_DATA e il messaggio è più lungo di 100 byte.

3. Tutti i dati del messaggio dell'applicazione dal messaggio originale

Ciò si verifica quando il mittente del messaggio originale specifica MQRO\_ \* \_WITH\_FULL\_DATA o specifica MQRO\_ \* \_WITH\_DATA e il messaggio è di 100 byte o più breve.

Quando il gestore code o l'agent del canale dei messaggi genera un messaggio di report, copia il nome del formato dal messaggio originale nel campo *Format* nelle informazioni di controllo nel messaggio di report. Il nome del formato nel messaggio di report potrebbe quindi implicare una lunghezza di dati diversa dalla lunghezza effettivamente presente nel messaggio di report (casi 1 e 2 in precedenza).

Se l'opzione MQGMO\_CONVERT viene specificata quando viene richiamato il messaggio di report:

- Per il caso 1 precedente, l'uscita di conversione dati non viene richiamata (poiché il messaggio di report non contiene dati).
- Per il caso precedente 3, il nome del formato implica correttamente la lunghezza dei dati del messaggio.
- Ma per il caso 2 precedente, l'uscita di conversione dati viene richiamata per convertire un messaggio *più breve* della lunghezza implicita dal nome formato.

Inoltre, il codice motivo trasmesso all'uscita è di solito MQRC\_NONE (ossia, il codice motivo non indica che il messaggio è stato troncato). Ciò si verifica perché i dati del messaggio sono stati troncati dal *mittente* del messaggio di report e non dal gestore code del ricevente in risposta alla chiamata MQGET.

A causa di queste possibilità, l'exit di conversione dati non deve utilizzare il nome del formato per dedurre la lunghezza dei dati ad esso trasmessi; invece l'exit deve controllare la lunghezza dei dati forniti ed essere preparata a convertire meno dati della lunghezza implicita dal nome del formato. Se i dati possono essere convertiti correttamente, il codice di completamento MQCC\_OK e il codice motivo MQRC\_NONE devono essere restituiti dall'uscita. La lunghezza dei dati del messaggio da convertire viene passata all'exit come parametro **InBufferLength** .

## **Interfaccia di programmazione sensibile al prodotto**

# **MQDXP - Parametro di uscita conversione dati**

La struttura MQDXP è un parametro che il gestore code passa all'uscita di conversione dati quando l'uscita viene richiamata per convertire i dati del messaggio come parte dell'elaborazione della chiamata MQGET. Consultare la descrizione della chiamata MQ\_DATA\_CONV\_EXIT per i dettagli dell'uscita di conversione dati.

I dati di caratteri in MQDXP si trovano nella serie di caratteri del gestore code locale; ciò viene fornito dall'attributo gestore code **CodedCharSetId** . I dati numerici in MQDXP sono nella codifica della macchina nativa; ciò viene fornito da MQENC\_NATIVE.

Solo i campi *DataLength*, *CompCode*, *Reason*, e *ExitResponse* in MQDXP possono essere modificati dall'uscita; le modifiche agli altri campi vengono ignorate. Tuttavia, il campo *DataLength* non può essere modificato se il messaggio che si sta convertendo è un segmento che contiene solo una parte di un messaggio logico.

Quando il controllo ritorna al gestore code dall'uscita, il gestore code verifica i valori restituiti in MQDXP. Se i valori restituiti non sono validi, il gestore code continua l'elaborazione come se l'uscita avesse restituito MQXDR\_CONVERSION\_FAILED in *ExitResponse* ; tuttavia, il gestore code ignora i valori dei campi *CompCode* e *Reason* restituiti dall'exit in questo caso e utilizza invece i valori che tali campi avevano in *input* per l'exit. I seguenti valori in MQDXP causano questa elaborazione:

- Il campo *ExitResponse* non è MQXDR\_OK e non è MQXDR\_CONVERSION\_FAILED
- *CompCode* campo non MQCC\_OK e non MQCC\_WARNING
- Il campo *DataLength* minore di zero oppure il campo *DataLength* è stato modificato quando il messaggio da convertire è un segmento che contiene solo una parte di un messaggio logico.

La seguente tabella riepiloga i campi nella struttura.

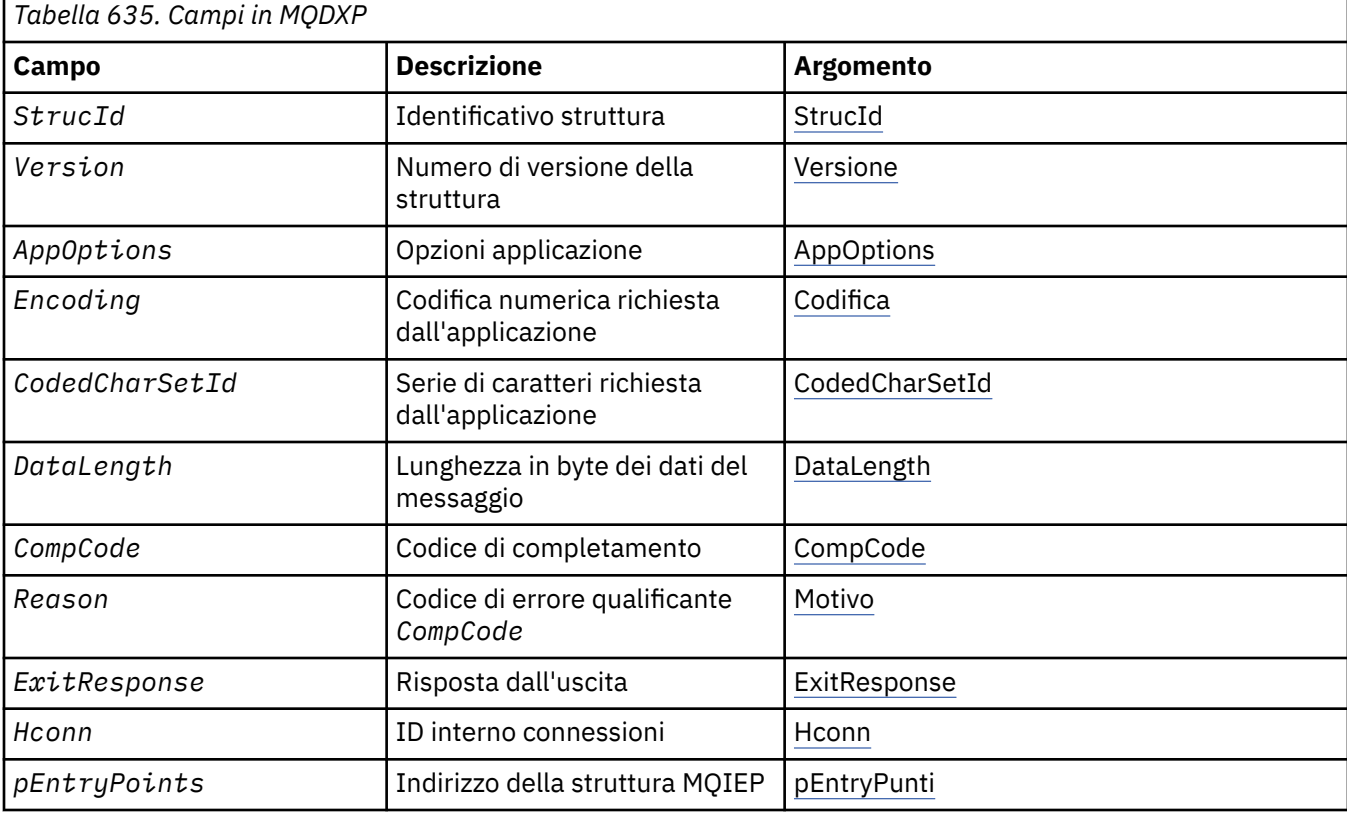

## **Campi**

La struttura MQDXP contiene i seguenti campi, descritti in ordine alfabetico.

#### **AppOptions**

Tipo: MQLONG

Questa è una copia del campo *Options* della struttura MQGMO specificata dall'applicazione che emette la chiamata MQGET. L'uscita potrebbe aver bisogno di esaminarli per verificare se è stata specificata l'opzione MQGMO\_ACCEPT\_TRUNCATED\_MSG.

Questo è un campo di immissione per l'uscita.

#### **CodedCharSetId**

Tipo: MQLONG

Questo è il CCSID (coded character set identifier) della serie di caratteri richiesta dall'applicazione che emette la chiamata MQGET; consultare il campo *CodedCharSetId* nella struttura MQMD per ulteriori dettagli. Se l'applicazione specifica il valore speciale MQCCSI\_Q\_MGR sulla chiamata MQGET, il gestore code lo modifica con l'identificativo del set di caratteri effettivo del set di caratteri utilizzato dal gestore code, prima di richiamare l'exit.

<span id="page-930-0"></span>Se la conversione ha esito positivo, l'uscita deve copiarlo nel campo *CodedCharSetId* nel descrittore del messaggio.

Questo è un campo di immissione per l'uscita.

#### **CompCode**

Tipo: MQLONG

Quando viene richiamata l'uscita, questa contiene il codice di completamento restituito all'applicazione che ha emesso la chiamata MQGET, se l'uscita non esegue alcuna operazione. È sempre MQCC\_WARNING, perché il messaggio è stato troncato o il messaggio richiede la conversione e questa operazione non è stata ancora eseguita.

Nell'output dell'uscita, questo campo contiene il codice di completamento da restituire all'applicazione nel parametro **CompCode** della chiamata MQGET; sono validi soltanto MQCC\_OK e MQCC\_WARNING. Consultare la descrizione del campo *Reason* per suggerimenti su come l'uscita può impostare questo campo sull'output.

Questo è un campo di immissione / emissione per l'uscita.

#### **DataLength**

Tipo: MQLONG

Quando si richiama l'uscita, questo campo contiene la lunghezza originale dei dati del messaggio dell'applicazione. Se il messaggio è stato troncato per adattarsi al buffer fornito dall'applicazione, la dimensione del messaggio fornito all'uscita è *minore* del valore di *DataLength*. La dimensione del messaggio fornito all'uscita è sempre fornita dal parametro **InBufferLength** dell'uscita, indipendentemente dal troncamento che si è verificato.

Il troncamento viene indicato dal campo *Reason* con il valore MQRC\_TRUNCATED\_MSG\_ACCEPTED sull'input all'uscita.

La maggior parte delle conversioni non ha bisogno di modificare questa lunghezza, ma un'uscita può farlo se necessario; il valore impostato dall'uscita viene restituito all'applicazione nel parametro **DataLength** della chiamata MQGET. Tuttavia, questa lunghezza non può essere modificata se il messaggio che si sta convertendo è un segmento che contiene solo una parte di un messaggio logico. Ciò è dovuto al fatto che la modifica della lunghezza potrebbe causare l'errore degli offset dei segmenti successivi nel messaggio logico.

Tenere presente che, se l'uscita desidera modificare la lunghezza dei dati, tenere presente che il gestore code ha già deciso se i dati del messaggio si adattano al buffer dell'applicazione, in base alla lunghezza dei dati *non convertiti* . Questa decisione determina se il messaggio viene rimosso dalla coda (o il cursore di ricerca spostato, per una richiesta di ricerca) e non viene influenzato da alcuna modifica alla lunghezza dei dati causata dalla conversione. Per questo motivo si consiglia che le uscite di conversione non causino una modifica nella lunghezza dei dati del messaggio dell'applicazione.

Se la conversione dei caratteri implica una modifica della lunghezza, una stringa può essere convertita in un'altra stringa con la stessa lunghezza in byte, troncando gli spazi finali o riempiendo gli spazi come necessario.

L'uscita non viene richiamata se il messaggio non contiene dati del messaggio dell'applicazione; quindi, *DataLength* è sempre maggiore di zero.

Questo è un campo di immissione / emissione per l'uscita.

#### **Encoding**

Tipo: MQLONG

Codifica numerica richiesta dall'applicazione.

Si tratta della codifica numerica richiesta dall'applicazione che emette la chiamata MQGET; per ulteriori dettagli, consultare il campo *Encoding* nella struttura MQMD.

Se la conversione ha esito positivo, l'uscita lo copia nel campo *Encoding* nel descrittore del messaggio.

Questo è un campo di immissione per l'uscita.

#### <span id="page-931-0"></span>**ExitOptions**

Tipo: MQLONG

Questo è un campo riservato; il valore è 0.

#### **ExitResponse**

Tipo: MQLONG

Risposta dall'uscita.Questo valore viene impostato dall'uscita per indicare l'esito positivo o meno della conversione. Deve essere uno dei seguenti:

#### **MQXDR\_OK**

Conversione riuscita correttamente.

Se l'uscita specifica questo valore, il gestore code restituisce quanto segue all'applicazione che ha emesso la chiamata MQGET:

- Il valore del campo *CompCode* sull'output dall'uscita
- Il valore del campo *Reason* sull'output dall'uscita
- Il valore del campo *DataLength* sull'output dall'uscita
- Il contenuto del buffer di output dell'exit *OutBuffer*. Il numero di byte restituiti è minore del parametro **OutBufferLength** dell'exit e il valore del campo *DataLength* sull'output dall'exit.

Se i campi *Encoding* e *CodedCharSetId* nel parametro del descrittore del messaggio dell'uscita sono *entrambi* non modificati, il gestore code restituisce:

• Il valore dei campi *Encoding* e *CodedCharSetId* nella struttura MQDXP su *input* per l'uscita.

Se uno o entrambi i campi *Encoding* e *CodedCharSetId* nel parametro del descrittore del messaggio dell'exit sono stati modificati, il gestore code restituisce:

• Il valore dei campi *Encoding* e *CodedCharSetId* nel parametro del descrittore del messaggio dell'uscita sull'output dall'uscita

#### **MQXDR\_CONVERSION\_FAILED**

Conversione non riuscita.

Se l'uscita specifica questo valore, il gestore code restituisce quanto segue all'applicazione che ha emesso la chiamata MQGET:

- Il valore del campo *CompCode* sull'output dall'uscita
- Il valore del campo *Reason* sull'output dall'uscita
- Il valore del campo *DataLength* in *input* per l'exit
- Il contenuto del buffer di input dell'uscita *InBuffer*. Il numero di byte restituiti viene fornito dal parametro **InBufferLength**

Se l'uscita ha modificato *InBuffer*, i risultati non sono definiti.

*ExitResponse* è un campo di output dall'uscita.

#### **Hconn**

Tipo: MQHCONN

Questo è un handle di connessione che può essere utilizzato sulla chiamata MQXCNVC. Questo handle non è necessariamente uguale a quello specificato dall'applicazione che ha emesso la chiamata MQGET.

#### **pEntryPoints**

Tipo: PMQIEP

L'indirizzo di una struttura MQIEP tramite cui è possibile effettuare chiamate MQI e DCI.

#### **Reason**

Tipo: MQLONG

Codice di errore *CompCode*.

Quando l'uscita viene richiamata, contiene il codice motivo restituito all'applicazione che ha emesso la chiamata MQGET, se l'uscita sceglie di non eseguire alcuna operazione. Tra i valori possibili ci sono MQRC\_TRUNCATED\_MSG\_ACCEPTED, che indica che il messaggio è stato troncato per adattarsi al buffer fornito dall'applicazione, e MQRC\_NOT\_CONVERTED, che indica che il messaggio richiede la conversione, ma che questa operazione non è stata ancora eseguita.

All'output dall'uscita, questo campo contiene il motivo per cui deve essere restituito all'applicazione nel parametro **Reason** della chiamata MQGET; si consiglia di:

• Se *Reason* aveva il valore MQRC\_TRUNCATED\_MSG\_ACCEPTED sull'input per l'uscita, i campi *Reason* e *CompCode* non devono essere modificati, indipendentemente dal fatto che la conversione abbia esito positivo o negativo.

(Se il campo *CompCode* non è MQCC\_OK, l'applicazione che richiama il messaggio può identificare un errore di conversione confrontando i valori *Encoding* e *CodedCharSetId* restituiti nel descrittore del messaggio con i valori richiesti; al contrario, l'applicazione non può distinguere un messaggio troncato da un messaggio che ha adattato il buffer. Per questo motivo, MQRC\_TRUNCATED\_MSG\_ACCEPTED deve essere restituito come preferenza rispetto a uno dei motivi che indicano un errore di conversione.)

- Se *Reason* aveva un altro valore nell'input per l'uscita:
	- Se la conversione ha esito positivo, *CompCode* deve essere impostato su MQCC\_OK e *Reason* su MQRC\_NONE.
	- Se la conversione non riesce o il messaggio si espande e deve essere troncato per adattarsi al buffer, *CompCode* deve essere impostato su MQCC\_WARNING (o lasciato invariato) e *Reason* deve essere impostato su uno dei valori elencati, per indicare la natura dell'errore.

Tenere presente che se il messaggio dopo la conversione è troppo grande per il buffer, deve essere troncato solo se l'applicazione che ha emesso la chiamata MQGET ha specificato l'opzione MQGMO\_ACCEPT\_TRUNCATED\_MSG:

- Se è stata specificata tale opzione, viene restituito il motivo MORC\_TRUNCATED\_MSG\_ACCEPTED.
- Se non è stata specificata tale opzione, il messaggio viene restituito non convertito, con codice motivo MQRC\_CONVERTED\_MSG\_TOO\_BIG.

I codici di errore elencati sono consigliati per l'utilizzo da parte dell'uscita per indicare il motivo per cui la conversione non è riuscita, ma l'uscita può restituire altri valori dalla serie di codici MQRC\_ \*, se ritenuto appropriato. Inoltre, l'intervallo di valori da MQRC\_APPL\_FIRST a MQRC\_APPL\_LAST viene assegnato per essere utilizzato dall'exit per indicare le condizioni che l'exit desidera comunicare con l'applicazione che emette la chiamata MQGET.

**Nota:** Se il messaggio non può essere convertito correttamente, l'uscita deve restituire MQXDR\_CONVERSION\_FAILED nel campo *ExitResponse* , per far sì che il gestore code restituisca il messaggio non convertito. Ciò è vero indipendentemente dal codice di errore restituito nel campo *Reason* .

#### **MQRC\_APPL\_PRIMO**

(900, X'384 ') Valore più basso per il codice di errore definito dall'applicazione.

#### **LAST MQRC\_APPL**

(999, X'3E7') Valore più alto per il codice di errore definito dall'applicazione.

#### **MQRC\_CONVERTED\_MSG\_TOO\_BIG**

(2120, X'848 ') Dati convertiti troppo grandi per il buffer.

#### **MQRC\_NOT\_CONVERTED**

(2119, X'847 ') Dati del messaggio non convertiti.

#### **ERRORE CCSID DI MQRC\_SOURCE\_**

(2111, X'83F') Identificativo serie di caratteri codificati origine non valido.

#### **ERRORE DI RIMOZIONE MQRC\_SOURCE\_DECIMAL\_ENC\_**

(2113, X'841 ') Codifica decimale compresso nel messaggio non riconosciuta.

#### <span id="page-933-0"></span>**ERRORE\_ERRORE\_ORIGINE\_RISORSE MQRC**

(2114, X'842 ') La codifica a virgola mobile nel messaggio non è stata riconosciuta.

#### **ERRORE DI INIZIALIZZAZIONE MQRC\_SOURCE\_INTEGER\_**

(2112, X'840 ') Numero intero di origine non riconosciuto.

#### **ERRORE MQRC\_TARGET\_CCSID\_**

(2115, X'843 ') Identificativo serie di caratteri codificati di destinazione non valido.

#### **ERRORE DI RETE MQRC\_TARGET\_DECIMAL\_ENC\_ERROR**

(2117, X'845 ') La codifica decimale compresso specificata dal ricevitore non è stata riconosciuta.

#### **ERRORE DI RETE MQRC\_TARGET\_FLOAT\_**

(2118, X'846 ') La codifica a virgola mobile specificata dal ricevitore non è stata riconosciuta.

#### **ERRORE MORC TARGET INTEGER\_ENC**

(2116, X'844 ') Codifica numero intero di destinazione non riconosciuta.

#### **MQRC\_TRUNCATED\_MSG\_ACCEPTED**

(2079, X'81F') Messaggio troncato restituito (elaborazione completata).

Questo è un campo di immissione / emissione per l'uscita.

#### **StrucId**

Tipo: MQCHAR4

Identificatore struttura.Il valore deve essere:

#### **ID\_STRUC\_MQDXP**

Identificativo per la struttura del parametro di uscita conversione dati.

Per il linguaggio di programmazione C, viene definita anche la costante MQDXP\_STRUC\_ID\_ARRAY, che ha lo stesso valore di MQDXP\_STRUC\_ID, ma è un array di caratteri invece di una stringa.

Questo è un campo di immissione per l'uscita.

#### **Version**

Tipo: MQLONG

Numero di versione della struttura.Il valore deve essere:

#### **MQDXP\_VERSION\_1**

Numero di versione per la struttura del parametro di uscita conversione dati.

La seguente costante specifica il numero di versione della versione corrente:

#### **VERSIONE MQDXP\_CURRENT\_**

Versione corrente della struttura del parametro di uscita conversione dati.

**Nota:** Quando viene introdotta una nuova versione di questa struttura, il layout della parte esistente non viene modificato. L'uscita deve quindi verificare che il campo di *Version* sia uguale o superiore alla versione più bassa che contiene i campi che l'uscita deve utilizzare.

Questo è un campo di immissione per l'uscita.

## **Dichiarazione C**

```
typedef struct tagMQDXP MQDXP;
struct tagMQDXP {
 MQCHAR4 StrucId; /* Structure identifier */
 MQLONG Version; /* Structure version number */
 MQLONG ExitOptions; /* Reserved */
 MQLONG AppOptions; /* Application options */
 MQLONG Encoding; /* Numeric encoding required by
application \star/<code>MQLONG CodedCharSetId;</code> /* Character set required by application \star/</code>
<code>MQLONG DataLength;</code> /* Length in bytes of message data \star/
 MQLONG CompCode; /* Completion code */
 MQLONG Reason; /* Reason code qualifying CompCode */
  MQLONG ExitResponse; /* Response from exit */
```
<span id="page-934-0"></span>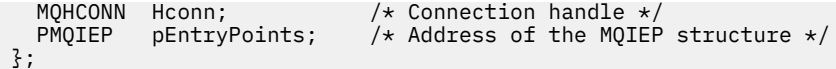

# **Dichiarazione COBOL (solo IBM i )**

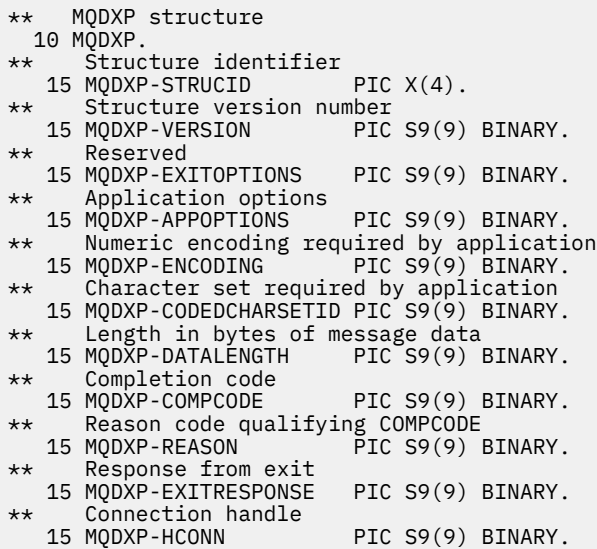

## **Dichiarazione assembler System/390**

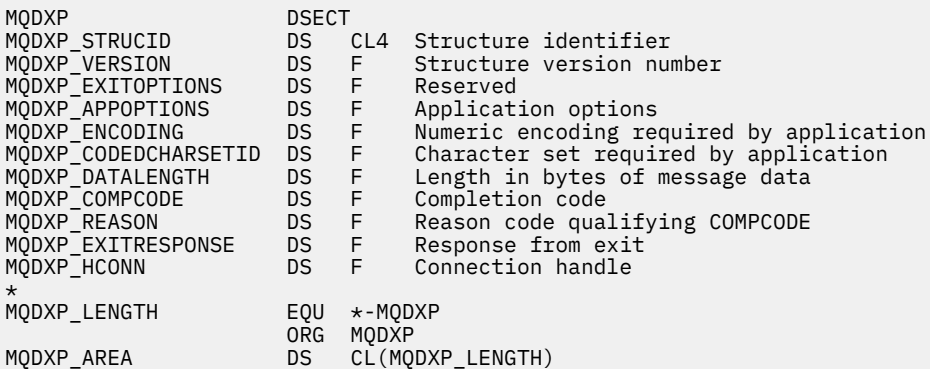

# **MQXCNVC - Converti caratteri**

La chiamata MQXCNVC converte i caratteri da una serie di caratteri ad un'altra utilizzando il linguaggio di programmazione C.

Questa chiamata fa parte di DCI (Data Conversion Interface) IBM MQ , che è una delle interfacce del framework IBM MQ .

Nota: la chiamata può essere utilizzata sia dall'applicazione che dall'ambiente di uscita di conversione dati.

## **Sintassi**

MQXCNVC (*hconn*, *options*, *SourceCCSID*, *SourceLength*, *SourceBuffer*, *TargetCCSID*, *TargetLength*, *TargetBuffer*, *DataLength*, *CompCode*, *Reason*)

## **Parametri**

#### **Hconn**

Tipo: MQHCONN - input

Questo handle rappresenta la connessione al gestore code.

In un'uscita di conversione dati, Hconn è in genere l'handle che viene passato all'uscita di conversione dati nel campo Hconn della struttura MQDXP; questo handle non è necessariamente uguale all'handle specificato dall'applicazione che ha emesso la chiamata MQGET.

IBM i  $\blacksquare$ In IBM i, è possibile specificare il seguente valore speciale per Hconn:

## DEF MOH HCONN

Handle di connessione predefinito.

Se si esegue un'applicazione CICS TS 3.2 o superiore, assicurarsi che il programma di uscita conversione caratteri, che richiama la chiamata MQXCNVC, sia definito come OPENAPI. Questa definizione impedisce l'errore MQRC\_HCONN\_ERROR del 2018 causato da una connessione non corretta e consente il completamento di MQGET.

## **Opzioni**

Tipo: MQLONG - input

Opzioni che controllano l'azione di MQXCNVC.

È possibile specificare zero o più delle opzioni descritte. Per specificare più di un'opzione, aggiungere i valori insieme (non aggiungere la stessa costante più di una volta) o combinare i valori utilizzando l'operazione OR bit per bit (se il linguaggio di programmazione supporta le operazioni bit).

**Opzione di conversione predefinita**: la seguente opzione controlla l'utilizzo della conversione dei caratteri predefinita:

## **MQDCC\_DEFAULT\_CONVERSION**

Conversione predefinita.

Questa opzione specifica che è possibile utilizzare la conversione caratteri predefinita se una o entrambe le serie di caratteri specificate nella chiamata non sono supportate. Ciò consente al gestore code di utilizzare una serie di caratteri predefinita specificata dall'installazione che si avvicina alla serie di caratteri specificata, durante la conversione della stringa.

**Nota:** Il risultato dell'utilizzo di una serie di caratteri approssimativi per convertire la stringa è che alcuni caratteri possono essere convertiti in maniera non corretta. Ciò può essere evitato utilizzando nella stringa solo i caratteri comuni sia alla serie di caratteri specificata che alla serie di caratteri predefinita.

I set di caratteri predefiniti vengono definiti da un'opzione di configurazione quando il gestore code viene installato o riavviato.

Se MQDCC\_DEFAULT\_CONVERSION non è specificato, il gestore code utilizza solo le serie di caratteri specificate per convertire la stringa e la chiamata ha esito negativo se una o entrambe le serie di caratteri non sono supportate.

Questa opzione è supportata nei seguenti ambienti:

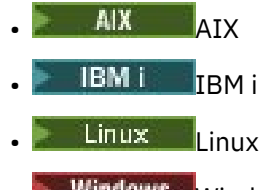

**Windows** Windows

**Opzione di riempimento**: la seguente opzione consente al gestore code di riempire la stringa convertita con spazi vuoti o eliminare caratteri finali non significativi, in modo che la stringa convertita si adatti al buffer di destinazione:
#### **MQDCC\_FILL\_TARGET\_BUFFER**

Riempimento buffer di destinazione.

Questa opzione richiede che la conversione avvenga in modo tale che il buffer di destinazione venga riempito completamente:

- Se la stringa si contrae quando viene convertita, vengono aggiunti spazi finali per riempire il buffer di destinazione.
- Se la stringa si espande quando viene convertita, i caratteri finali non significativi vengono eliminati per rendere la stringa convertita adatta al buffer di destinazione. Se questa operazione può essere eseguita correttamente, la chiamata viene completata con MQCC\_OK e il codice motivo MQRC\_NONE.

Se il numero di caratteri finali non significativi è troppo basso, la maggior parte della stringa viene inserita nel buffer di destinazione e la chiamata viene completata con MQCC\_WARNING e codice motivo MQRC\_CONVERTED\_MSG\_TOO\_BIG.

I caratteri non significativi sono:

- Spazi vuoti finali
- I caratteri che seguono il primo carattere null nella stringa (ma escludendo il primo carattere null stesso)
- Se la stringa, TargetCCSIDe TargetLength sono tali che il buffer di destinazione non può essere impostato completamente con caratteri validi, la chiamata ha esito negativo con MQCC\_FAILED e codice motivo MQRC\_TARGET\_LENGTH\_ERROR. Ciò può verificarsi quando TargetCCSID è una serie di caratteri DBCS puri (come UTF-16), ma TargetLength specifica una lunghezza che è un numero dispari di byte.
- TargetLength può essere minore o maggiore di SourceLength. Al ritorno da MQXCNVC, DataLength ha lo stesso valore di TargetLength.

Se questa opzione non viene specificata:

• La stringa è consentita per contrarre o espandere all'interno del buffer di destinazione come richiesto. I caratteri finali non significativi non vengono aggiunti o eliminati.

Se la stringa convertita si adatta al buffer di destinazione, la chiamata viene completata con MQCC\_OK e il codice motivo MQRC\_NONE.

Se la stringa convertita è troppo grande per il buffer di destinazione, la maggior parte della stringa viene inserita nel buffer di destinazione e la chiamata viene completata con MQCC\_WARNING e codice motivo MQRC\_CONVERTED\_MSG\_TOO\_BIG. Notare che in questo caso possono essere restituiti meno di TargetLength byte.

• TargetLength può essere minore o maggiore di SourceLength. Alla restituzione da MQXCNVC, DataLength è minore o uguale a TargetLength.

Questa opzione è supportata nei seguenti ambienti:

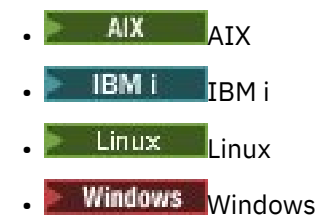

**Opzioni di codifica**: le opzioni descritte possono essere utilizzate per specificare le codificazioni intere delle stringhe di origine e di destinazione. La codifica rilevante viene utilizzata solo quando l'identificativo della serie di caratteri corrispondente indica che la rappresentazione della serie di caratteri nella memoria principale dipende dalla codifica utilizzata per i numeri interi binari. Ciò riguarda solo alcune serie di caratteri multibyte (ad esempio, le serie di caratteri UTF-16 ).

La codifica viene ignorata se la serie di caratteri è una serie di caratteri a byte singolo (SBCS) o una serie di caratteri a più byte con rappresentazione nella memoria principale che non dipende dalla codifica del numero intero.

È necessario specificare solo uno dei valori MQDCC\_SOURCE\_ \*, combinato con uno dei valori MQDCC\_TARGET\_ \*:

#### **MQDCC\_SOURCE\_ENC\_NATIVE**

La codifica di origine è quella predefinita per l'ambiente e il linguaggio di programmazione.

## **MQDCC\_SOURCE\_EN\_NORMAL**

La codifica origine è normale.

- **MQDCC\_SOURCE\_ENC\_REVERSED** La codifica di origine è invertita.
- **MQDCC\_SOURCE\_ENC\_UNDEFINED** La codifica di origine non è definita.

#### **MQDCC\_TARGET\_ENC\_NATIVE**

La codifica di destinazione è quella predefinita per l'ambiente e il linguaggio di programmazione.

#### **MQDCC\_XX\_ENCODE\_CASE\_ONE destinazione - NORMAL**

La codifica di destinazione è normale.

## **MQDCC\_TARGET\_ENC\_REVERSED**

La codifica di destinazione è invertita.

#### **MQDCC\_TARGET\_ENC\_UNDEFINED**

La codifica di destinazione non è definita.

I valori di codifica definiti precedentemente possono essere aggiunti direttamente al campo Options . Tuttavia, se la codifica di origine o di destinazione viene ottenuta dal campo Encoding in MQMD o in un'altra struttura, è necessario eseguire la seguente elaborazione:

- 1. La codifica di numeri interi deve essere estratta dal campo Encoding eliminando le codifiche a virgola mobile e decimale compresso; consultare ["Analisi delle codifiche" a pagina 918](#page-917-0) per dettagli su come eseguire questa operazione.
- 2. La codifica di numeri interi risultante dal passo 1 deve essere moltiplicata per il fattore appropriato prima di essere aggiunta al campo Options . Questi fattori sono:
	- MQDCC\_SOURCE\_ENC\_FACTOR per la codifica di origine
	- MQDCC\_TARGET\_ENC\_FACTOR per la codifica di destinazione

Il seguente codice di esempio illustra come codificarlo nel linguaggio di programmazione C:

- Options = (MsgDesc.Encoding & MQENC\_INTEGER\_MASK)
- \* MQDCC\_SOURCE\_ENC\_FACTOR + (DataConvExitParms.Encoding & MQENC\_INTEGER\_MASK)
	- \* MODCC TARGET ENC FACTOR;

Se non specificato, le opzioni di codifica vengono impostate per impostazione predefinita su non definito (MQDCC\_ \* \_ENC\_UNDEFINED). Nella maggior parte dei casi, ciò non influisce sul corretto completamento della chiamata MQXCNVC. Tuttavia, se la serie di caratteri corrispondente è una serie di caratteri multibyte con rappresentazione dipendente dalla codifica (ad esempio, una serie di caratteri UTF-16 ), la chiamata ha esito negativo con codice motivo MORC\_SOURCE\_INTEGER\_ENC\_ERROR o MORC\_TARGET\_INTEGER\_ENC\_ERROR come appropriato.

Le opzioni di codifica sono supportate nei seguenti ambienti:

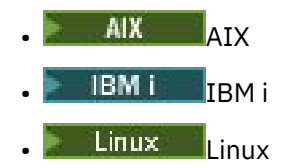

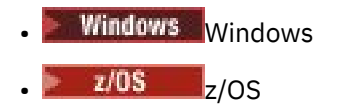

**Opzione predefinita**: se nessuna delle opzioni descritte precedentemente viene specificata, è possibile utilizzare la seguente opzione:

#### **MQDCC\_NONE**

Nessuna opzione specificata.

MQDCC\_NONE è definito per la documentazione del programma. Non è previsto che questa opzione venga utilizzata con altre, ma poiché il suo valore è zero, tale utilizzo non può essere rilevato.

#### **SourceCCSID**

Tipo: MQLONG - input

Questo è il CCSID (coded character set identifier) della stringa di immissione in SourceBuffer.

#### **SourceLength**

Tipo: MQLONG - input

Questa è la lunghezza in byte della stringa di input in SourceBuffer ; deve essere zero o maggiore.

#### **SourceBuffer**

Tipo: MQCHAR x SourceLength - input

Questo è il buffer contenente la stringa da convertire da una serie di caratteri ad un'altra.

#### **TargetCCSID**

Tipo: MQLONG - input

Questo è il CCSID (coded character set identifier) della serie di caratteri in cui SourceBuffer deve essere convertito.

#### **TargetLength**

Tipo: MQLONG - input

È la lunghezza in byte del buffer di output TargetBuffer ; deve essere zero o maggiore. Può essere minore o maggiore di SourceLength.

#### **TargetBuffer**

Tipo: MQCHAR x TargetLength - output

Questa è la stringa dopo che è stata convertita nella serie di caratteri definita da TargetCCSID. La stringa convertita può essere più corta o più lunga della stringa non convertita. Il parametro **DataLength** indica il numero di byte validi restituiti.

#### **DataLength**

Tipo: MQLONG - output

Questa è la lunghezza della stringa restituita nel buffer di output TargetBuffer. La stringa convertita può essere più corta o più lunga della stringa non convertita.

#### **CompCode**

Tipo: MQLONG - output

Il valore è uno dei seguenti:

#### **MQCC\_OK**

Completamento con esito positivo.

#### **MQCC\_AVVERTENZA**

Avvertenza (completamento parziale).

#### **MQCC\_NON RIUSCITO**

Chiamata fallita.

#### **Motivo**

Tipo: MQLONG - output

Codice di errore CompCode.

Se CompCode è MQCC\_OK:

#### **MQRC\_NONE**

(0, X'000 ') Nessun motivo per segnalare.

Se CompCode è MQCC\_WARNING:

#### **MQRC\_CONVERTED\_MSG\_TOO\_BIG**

(2120, X'848 ') Dati convertiti troppo grandi per il buffer.

# Se CompCode è MQCC\_FAILED:

# **ERRORE MQRC\_DATA\_LENGTH**

(2010, X'7DA') Parametro di lunghezza dati non valido.

#### **ERRORE MQRC\_DBCS**

(2150, X'866 ') Stringa DBCS non valida.

#### **ERRORE MQRC\_HCONN**

(2018, X'7E2') Handle di connessione non valido.

#### **ERRORE MQRC\_OPTIONS\_**

(2046, X'7FE') Opzioni non valide o non congruenti.

#### **PROBLEMA\_RISORSA\_MQRC\_**

(2102, X'836 ') Risorse di sistema insufficienti.

#### **ERRORE\_ORIGINE\_RISORSE MQRC**

(2145, X'861 ') Parametro del buffer di origine non valido.

#### **ERRORE CCSID DI MQRC\_SOURCE\_**

(2111, X'83F') Identificativo serie di caratteri codificati origine non valido.

#### **ERRORE DI INIZIALIZZAZIONE MQRC\_SOURCE\_INTEGER\_**

(2112, X'840 ') Numero intero di origine non riconosciuto.

#### **ERRORE\_ORIGINE\_RISORSE MQRC**

(2143, X'85F') Parametro di lunghezza origine non valido.

#### **MQRC\_STORAGE\_NON\_DISPONIBILE**

(2071, X'817 ') Memoria disponibile insufficiente.

#### **ERRORE - BUFFER\_MQRC\_TARGET\_**

(2146, X'862 ') Parametro buffer di destinazione non valido.

#### **ERRORE MQRC\_TARGET\_CCSID\_**

(2115, X'843 ') Identificativo serie di caratteri codificati di destinazione non valido.

#### **ERRORE MQRC\_TARGET\_INTEGER\_ENC**

(2116, X'844 ') Codifica numero intero di destinazione non riconosciuta.

#### **ERRORE MQRC\_TARGET\_LENGTH**

(2144, X'860 ') Parametro di lunghezza di destinazione non valido.

#### **ERRORE MQRC\_UNEXPECTED\_**

(2195, X'893 ') Si è verificato un errore non previsto.

Per informazioni dettagliate su questi codici, vedere Messaggi e codici di errore.

## **Richiamo C**

```
MQXCNVC (Hconn, Options, SourceCCSID, SourceLength, SourceBuffer,
 TargetCCSID, TargetLength, TargetBuffer, &DataLength,
 &CompCode, &Reason);
```
Dichiarare i parametri come segue:

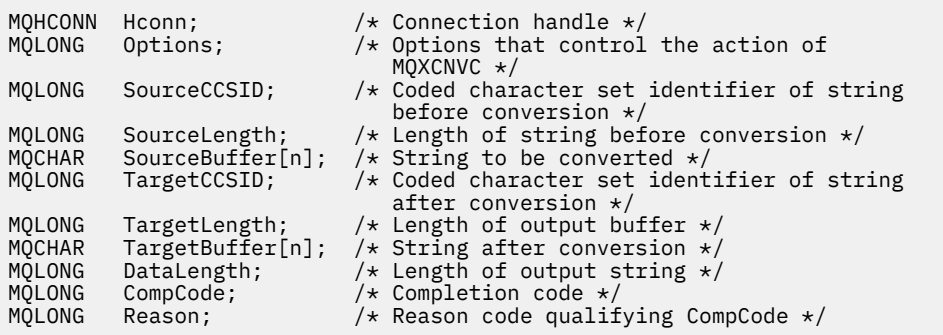

# **Dichiarazione COBOL (solo IBM i )**

IBM i

 CALL 'MQXCNVC' USING HCONN, OPTIONS, SOURCECCSID, SOURCELENGTH, SOURCEBUFFER, TARGETCCSID, TARGETLENGTH, TARGETBUFFER, DATALENGTH, COMPCODE, REASON.

Dichiarare i parametri come segue:

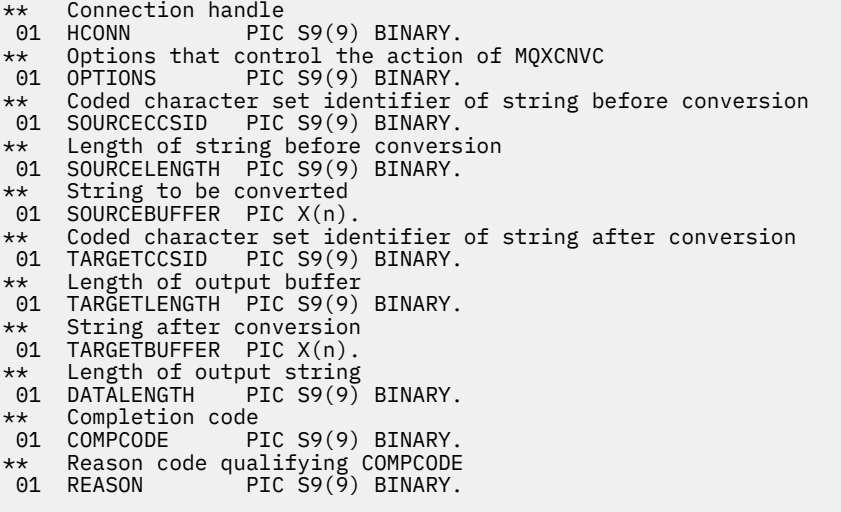

# **Dichiarazione assembler S/390**

CALL MOXCNVC,(HCONN,OPTIONS,SOURCECCSID,SOURCELENGTH, X<br>SOURCEBUFFER,TARGETCCSID,TARGETLENGTH,TARGETBUFFER, X SOURCEBUFFER,TARGETCCSID,TARGETLENGTH,TARGETBUFFER, X DATALENGTH,COMPCODE,REASON)

Dichiarare i parametri come segue:

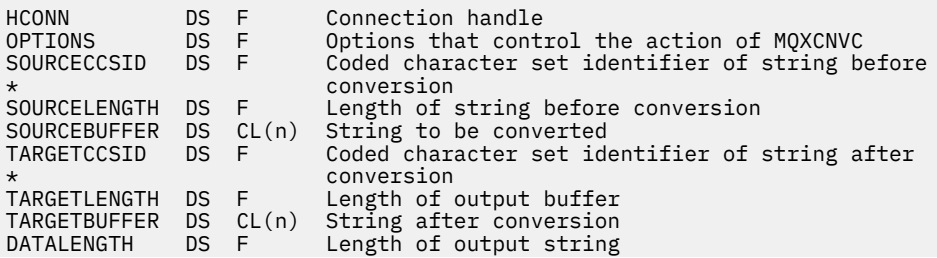

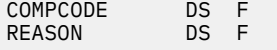

# **MQ\_DATA\_CONV\_EXIT - Uscita conversione dati**

La chiamata MQ\_DATA\_CONV\_EXIT descrive i parametri passati all'uscita di conversione dati.

Nessun punto di entrata denominato MQ\_DATA\_CONV\_EXIT viene fornito dal gestore code (consultare la nota sull'uso [11](#page-944-0) ).

Questa definizione fa parte di DCI (Data Conversion Interface) IBM MQ , che è una delle interfacce del framework IBM MQ .

# **Sintassi**

MQ\_DATA\_CONV\_EXIT (*DataConvExitParms*, *MsgDesc*, *InBufferLength*, *InBuffer*, *OutBufferLength*, *OutBuffer*)

# **Parametri**

#### **DataConvExitParms**

Tipo: MQDXP - input/output

Questa struttura contiene informazioni relative al richiamo dell'exit. L'uscita imposta le informazioni in questa struttura per indicare il risultato della conversione. Consultare ["MQDXP - Parametro di uscita](#page-928-0) [conversione dati" a pagina 929](#page-928-0) per i dettagli dei campi in questa struttura.

#### **MsgDesc**

Tipo: MQMD - input/output

Nell'input all'uscita, questo è il descrittore del messaggio associato ai dati del messaggio passati all'uscita nel parametro **InBuffer** .

**Nota:** Il parametro **MsgDesc** inoltrato all'exit è sempre la versione più recente di MQMD supportata dal gestore code che richiama l'exit. Se l'uscita è destinata ad essere trasportabile tra ambienti differenti, l'uscita controllerà il campo Version in MsgDesc per verificare che i campi a cui l'uscita deve accedere siano presenti nella struttura.

Nei seguenti ambienti, all'uscita viene passato un MQMD version-2 :

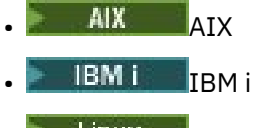

- Linux Linux
- **Windows** Windows

In tutti gli altri ambienti che supportano l'uscita di conversione dati, all'uscita viene passato un MQMD version-1 .

In fase di output, l'uscita modificherà i campi Encoding e CodedCharSetId con i valori richiesti dall'applicazione, se la conversione ha avuto esito positivo; queste modifiche si rifletteranno nuovamente sull'applicazione. Tutte le altre modifiche apportate dall'exit alla struttura vengono ignorate; non vengono riportate nell'applicazione.

Se l'uscita restituisce MQXDR\_OK nel campo ExitResponse della struttura MQDXP, ma non modifica i campi Encoding o CodedCharSetId nel descrittore del messaggio, il gestore code restituisce per tali campi i valori che i campi corrispondenti nella struttura MQDXP avevano nell'input dell'uscita.

#### **Lunghezza InBuffer**

Tipo: MQLONG - input

Lunghezza in byte di InBuffer.

Si tratta della lunghezza del buffer di input InBuffere specifica il numero di byte che devono essere elaborati dall'uscita. InBufferLength è la lunghezza minore dei dati del messaggio prima della conversione e la lunghezza del buffer fornito dall'applicazione sulla chiamata MQGET.

Il valore è sempre maggiore di zero.

#### **InBuffer**

Tipo: MQBYTExInBufferLength - input

Buffer contenente il messaggio non convertito.

Contiene i dati del messaggio prima della conversione. Se l'uscita non è in grado di convertire i dati, il gestore code restituisce il contenuto di questo buffer all'applicazione dopo che l'uscita è stata completata.

**Nota:** L'uscita non deve modificare InBuffer ; se questo parametro viene modificato, i risultati non sono definiti.

Nel linguaggio di programmazione C, questo parametro è definito come un puntatore a vuoto.

#### **Lunghezza OutBuffer**

Tipo: MQLONG - input

Lunghezza in byte di OutBuffer.

Questa è la lunghezza del buffer di output OutBuffered è uguale alla lunghezza del buffer fornito dall'applicazione sulla chiamata MQGET.

Il valore è sempre maggiore di zero.

#### **OutBuffer**

Tipo: MQBYTExOutBufferLength - output

Buffer contenente il messaggio convertito.

All'output dall'uscita, se la conversione ha avuto esito positivo (come indicato dal valore MQXDR\_OK nel campo ExitResponse del parametro **DataConvExitParms** ), OutBuffer contiene i dati del messaggio da consegnare all'applicazione, nella rappresentazione richiesta. Se la conversione ha avuto esito negativo, tutte le modifiche che l'uscita ha apportato a questo buffer vengono ignorate.

Nel linguaggio di programmazione C, questo parametro è definito come un puntatore a vuoto.

# **Note d'utilizzo**

1. Un'uscita di conversione dati è un'uscita scritta dall'utente che riceve il controllo durante l'elaborazione di una chiamata MQGET. La funzione eseguita dall'uscita di conversione dati è definita dal provider dell'uscita; tuttavia, l'uscita deve essere conforme alle regole qui descritte e nella struttura di parametro associata MQDXP.

I linguaggi di programmazione che possono essere utilizzati per un'uscita di conversione dati sono determinati dall'ambiente.

- 2. L'uscita viene richiamata solo se tutte le seguenti istruzioni sono vere:
	- L'opzione MQGMO\_CONVERT è specificata nella chiamata MQGET
	- Il campo Format nel descrittore del messaggio non è MQFMT\_NONE
	- Il messaggio non è già nella rappresentazione richiesta; ovvero, uno o entrambi i CodedCharSetId e Encoding del messaggio sono diversi dal valore specificato dall'applicazione nel descrittore del messaggio fornito nella chiamata MQGET
	- Il gestore code non ha ancora eseguito correttamente la conversione
	- La lunghezza del buffer dell'applicazione è maggiore di zero
	- La lunghezza dei dati del messaggio è maggiore di zero
	- Il codice di errore fino ad ora durante l'operazione MQGET è MQRC\_NONE o MORC\_TRUNCATED\_MSG\_ACCEPTED
- 3. Quando si sta scrivendo un'uscita, considerare la possibilità di codificare l'uscita in un modo che gli consenta di convertire i messaggi che sono stati troncati. I messaggi troncati possono verificarsi nei modi seguenti:
	- L'applicazione ricevente fornisce un buffer più piccolo del messaggio, ma specifica l'opzione MQGMO\_ACCEPT\_TRUNCATED\_MSG sulla chiamata MQGET.

In tal caso, il campo Reason nel parametro **DataConvExitParms** sull'input per l'exit ha il valore MQRC\_TRUNCATED\_MSG\_ACCEPTED.

• Il mittente del messaggio lo ha troncato prima di inviarlo. Ciò può verificarsi con i messaggi di report, ad esempio (consultare ["Conversione dei messaggi di report" a pagina 929](#page-928-0) per ulteriori dettagli).

In questo caso, il campo Reason nel parametro **DataConvExitParms** sull'input per l'uscita ha il valore MQRC\_NONE (se l'applicazione ricevente ha fornito un buffer sufficientemente grande per il messaggio).

Pertanto, il valore del campo Reason sull'input per l'uscita non può essere sempre utilizzato per decidere se il messaggio è stato troncato.

La caratteristica distintiva di un messaggio troncato è che la lunghezza fornita all'uscita nel parametro **InBufferLength** è inferiore alla lunghezza implicita dal nome formato contenuto nel campo Format nel descrittore del messaggio. L'uscita deve quindi controllare il valore di InBufferLength prima di tentare la conversione di uno qualsiasi dei dati; l'uscita non deve presumere che sia stata fornita l'intera quantità di dati impliciti nel nome del formato.

Se l'uscita non è stata scritta per convertire i messaggi troncati e InBufferLength è inferiore al valore previsto, l'uscita restituirà MQXDR\_CONVERSION\_FAILED nel campo ExitResponse del parametro **DataConvExitParms** , con i campi CompCode e Reason impostati su MQCC\_WARNING e MQRC\_FORMAT\_ERROR.

Se l'uscita è stata scritta per convertire i messaggi troncati, l'uscita convertirà la maggior parte dei dati possibile (consultare la nota di utilizzo successiva), facendo attenzione a non tentare di esaminare o convertire i dati oltre la fine di InBuffer. Se la conversione viene completata correttamente, l'uscita lascerà invariato il campo Reason nel parametro **DataConvExitParms** . Restituisce MQRC\_TRUNCATED\_MSG\_ACCEPTED se il messaggio è stato troncato dal gestore code del destinatario e MQRC\_NONE se il messaggio è stato troncato dal mittente del messaggio.

È anche possibile che un messaggio si espanda durante la conversione, al punto in cui è più grande di OutBuffer. In questo caso l'uscita deve decidere se troncare il messaggio; il campo AppOptions nel parametri **DataConvExitParms** indica se l'applicazione ricevente ha specificato l'opzione MQGMO\_ACCEPT\_TRUNCATED\_MSG.

- 4. In genere, tutti i dati nel messaggio forniti all'uscita in InBuffer vengono convertiti o non lo sono. Un'eccezione a questo, tuttavia, si verifica se il messaggio viene troncato, prima della conversione o durante la conversione; in questo caso può esserci un elemento incompleto alla fine del buffer (ad esempio: 1 byte di un carattere a doppio byte o 3 byte di un numero intero a 4 byte). In questa situazione, considerare la possibilità di omettere l'elemento incompleto e impostare i byte non utilizzati in OutBuffer su valori null. Tuttavia, gli elementi o i caratteri completi all'interno di una schiera o stringa devono essere convertiti.
- 5. Quando un'uscita è necessaria per la prima volta, il gestore code tenta di caricare un oggetto con lo stesso nome del formato (a parte le estensioni). L'oggetto caricato deve contenere l'uscita che elabora i messaggi con tale nome formato. Considerare la possibilità di rendere identici il nome dell'uscita e il nome dell'oggetto che contiene l'uscita, anche se non tutti gli ambienti lo richiedono.
- 6. Una nuova copia dell'uscita viene caricata quando un'applicazione tenta di recuperare il primo messaggio che utilizza Format da quando l'applicazione si è connessa al gestore code. Per le applicazioni CICS o IMS , ciò significa quando il sottosistema CICS o IMS si connette al gestore code. Una nuova copia può essere caricata anche in altri momenti, se il gestore code ha eliminato una copia precedentemente caricata. Per questo motivo, un'uscita non deve tentare di utilizzare la memoria statica per comunicare le informazioni da un richiamo dell'uscita al successivo - l'uscita può essere scaricata tra i due richiami.
- <span id="page-944-0"></span>7. Se è presente un'uscita fornita dall'utente con lo stesso nome di uno dei formati integrati supportati dal gestore code, l'uscita fornita dall'utente non sostituisce la routine di conversione integrata. Le uniche circostanze in cui tale uscita viene richiamata sono:
	- Se la routine di conversione integrata non è in grado di gestire le conversioni verso o da CodedCharSetId o Encoding coinvolti, oppure
	- Se la routine di conversione incorporata non è riuscita a convertire i dati (ad esempio, perché esiste un campo o un carattere che non può essere convertito).
- 8. L'ambito dell'uscita dipende dall'ambiente. I nomi Format devono essere scelti per ridurre il rischio di conflitti con altri formati. Si consiglia di iniziare con i caratteri che identificano l'applicazione che definisce il nome del formato.
- 9. L'uscita di conversione dati viene eseguita in un ambiente simile a quello del programma che ha emesso la chiamata MQGET; l'ambiente include lo spazio di indirizzo e il profilo utente (dove applicabile). Il programma potrebbe essere un agente del canale dei messaggi che invia messaggi a un gestore code di destinazione che non supporta la conversione dei messaggi. L'uscita non può compromettere l'integrità del gestore code, poiché non viene eseguita nell'ambiente del gestore code.
- 10. L'unica chiamata MQI che può essere utilizzata dall'uscita è MQXCNVC; il tentativo di utilizzare altre chiamate MQI ha esito negativo con codice motivo MQRC\_CALL\_IN\_PROGRESS o altri errori imprevedibili.
- 11. Nessun punto di immissione denominato MQ\_DATA\_CONV\_EXIT è fornito dal gestore code. Tuttavia, viene fornito un typedef per il nome MQ\_DATA\_CONV\_EXIT nel linguaggio di programmazione C, e questo può essere utilizzato per dichiarare l'uscita scritta dall'utente, per garantire che i parametri siano corretti. Il nome dell'uscita deve essere uguale al nome del formato (il nome contenuto nel campo Format in MQMD), anche se non è richiesto in tutti gli ambienti.

Il seguente esempio illustra come l'uscita che elabora il formato MYFORMAT può essere dichiarata nel linguaggio di programmazione C:

```
#include "cmqc.h"
#include "cmqxc.h"
MQ_DATA_CONV_EXIT MYFORMAT;
void MQENTRY MYFORMAT(
    PMQDXP pDataConvExitParms, /* Data-conversion exit parameter<br>block */
block \star/ PMQMD pMsgDesc, /* Message descriptor */
 MQLONG InBufferLength, /* Length in bytes of InBuffer */
 PMQVOID pInBuffer, /* Buffer containing the unconverted
message \star/\cdot message \star/\cdot MQLONG OutBufferLength, /* Length in bytes of OutBuffer */
 PMQVOID pOutBuffer) /* Buffer containing the converted
message \star/\cdot message \star/\cdot{
 /* C language statements to convert message */}
```
12. **ILIOS** Su z/OS, se è attiva anche un'uscita di attraversamento API, viene richiamata dopo l'uscita di conversione dati.

# **Richiamo C**

exitname (&DataConvExitParms, &MsgDesc, InBufferLength, InBuffer, OutBufferLength, OutBuffer);

I parametri passati all'uscita vengono dichiarati come segue:

MQDXP DataConvExitParms; /\* Data-conversion exit parameter block \*/<br>MQMD MsgDesc; /\* Message descriptor \*/ MQMD MsgDesc; /\* Message descriptor \*/ MQLONG InBufferLength; /\* Length in bytes of InBuffer \*/

<span id="page-945-0"></span>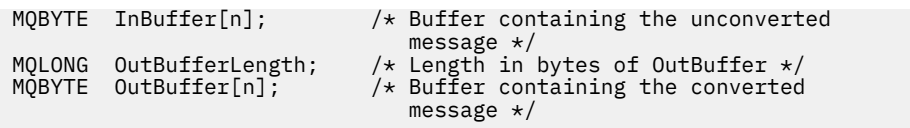

# **Dichiarazione COBOL (soloIBM i )**

**IBM i** 

 CALL 'exitname' USING DATACONVEXITPARMS, MSGDESC, INBUFFERLENGTH, INBUFFER, OUTBUFFERLENGTH, OUTBUFFER.

I parametri passati all'uscita vengono dichiarati come segue:

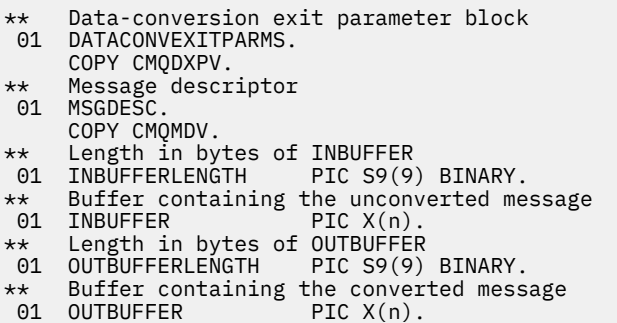

## **Dichiarazione assembler System/390**

 CALL EXITNAME,(DATACONVEXITPARMS,MSGDESC,INBUFFERLENGTH, X INBUFFER,OUTBUFFERLENGTH,OUTBUFFER)

I parametri passati all'uscita vengono dichiarati come segue:

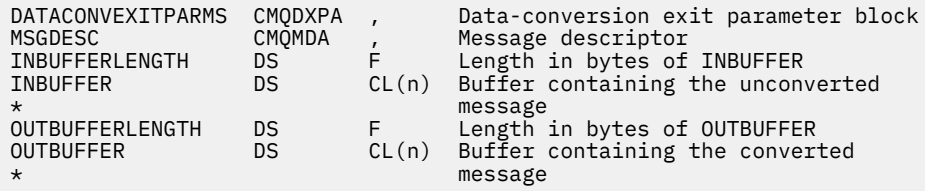

# **Proprietà specificate come elementi MQRFH2**

Le proprietà del descrittore non di messaggi possono essere specificate come elementi nelle cartelle di intestazione MQRFH2 . Panoramica degli elementi MQRFH2 specificati come proprietà.

Ciò conserva la compatibilità con le versioni precedenti dei client IBM MQ JMS e XMS . Questa sezione descrive come specificare le proprietà nelle intestazioni MQRFH2 .

Per utilizzare gli elementi di MQRFH2 come proprietà, specificare gli elementi come descritto in Utilizzo IBM MQ classes for Java . Queste informazioni integrano le informazioni descritte in ["MQRFH2 - Regole e](#page-535-0) [intestazione di formattazione 2" a pagina 536.](#page-535-0)

# **Associazione dei tipi di dati delle propriet ... ai tipi di dati MQRFH2**

Questo argomento fornisce informazioni sui tipi di proprietà dei messaggi associati ai tipi di dati MQRFH2 corrispondenti.

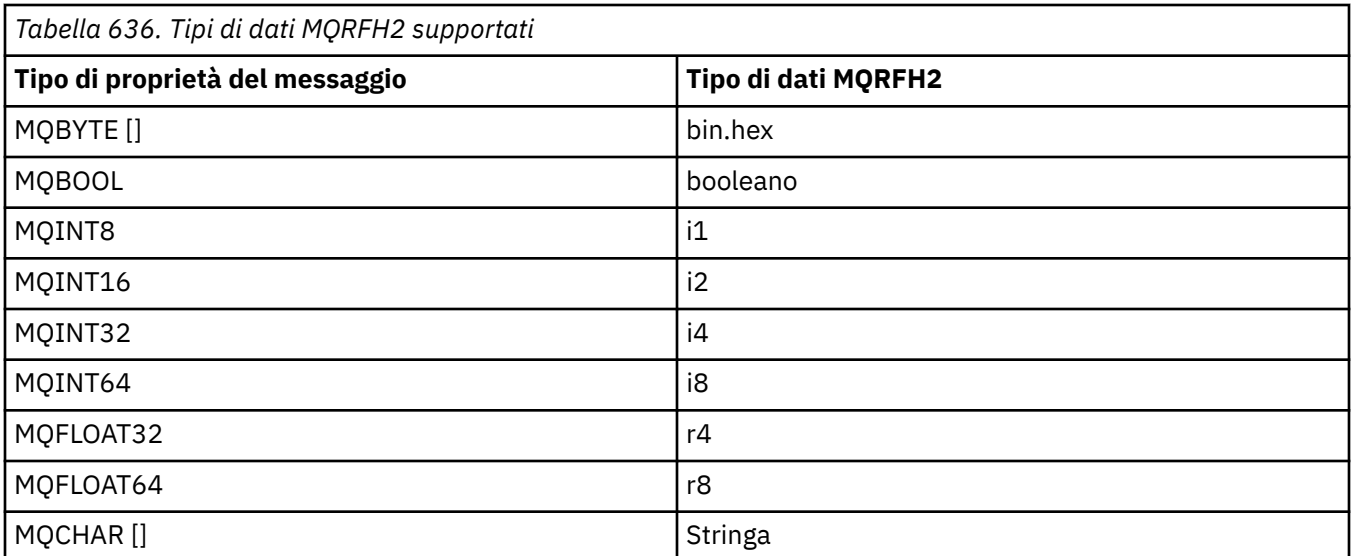

Si presuppone che qualsiasi elemento senza un tipo di dati sia di tipo "string".

Un tipo di dati MQRFH2 int, che indica un numero intero di dimensione non specificata, viene considerato come se fosse un i8.

Un valore nullo è indicato dall'attributo dell'elemento xsi:nil='true'. Non utilizzare l'attributo xsi:nil='false' per valori non null.

Ad esempio, la seguente proprietà ha un valore null:

```
<NullProperty xsi:nil='true'></NullProperty>
```
Una proprietà byte o stringa di caratteri può avere un valore vuoto. Viene rappresentato da un elemento MQRFH2 con un valore di elemento di lunghezza zero.

Ad esempio, la seguente proprietà ha un valore vuoto:

<EmptyProperty></EmptyProperty>

# **Cartelle MQRFH2 supportate**

Panoramica sull'utilizzo dei campi descrittore del messaggio come proprietà.

Le cartelle <jms>, <mcd>, <mqext>e <usr> sono descritte in L'intestazione MQRFH2 e JMS. La cartella <usr> viene utilizzata per trasportare tutte le proprietà JMS definite dall'applicazione associate a un messaggio. I gruppi non sono consentiti nella cartella <usr> .

L'intestazione MQRFH2 e JMS supportano le seguenti cartelle aggiuntive:

 $\cdot$  <mq>

Questa cartella è utilizzata e riservata per le proprietà definite da MQutilizzate da IBM MQ.

• <mq\_usr>

Questa cartella può essere utilizzata per trasportare tutte le proprietà definite dall'applicazione che non sono esposte come JMS proprietà definite dall'utente, poiché le proprietà potrebbero non soddisfare i requisiti di una proprietà JMS . Questa cartella può contenere gruppi che la cartella <usr> non può contenere.

• Qualsiasi cartella contrassegnata con l'attributo content='properties' .

Tale cartella è equivalente alla cartella <mq\_usr> nel contenuto.

• <mqps>

Questa cartella viene utilizzata per proprietà di pubblicazione / sottoscrizione di IBM MQ .

IBM MQ supporta anche le seguenti cartelle già utilizzate da WAS/SIB:

• <sib>

Questa cartella viene utilizzata e riservata per le proprietà dei messaggi di sistema WAS/SIB che non sono esposte come proprietà JMS o sono associate alle proprietà JMS\_IBM\_ \*, ma sono esposte alle applicazioni WAS/SIB; queste includono le proprietà dei percorsi di instradamento inverso e di inoltro.

Almeno alcuni non possono essere esposti come proprietà JMS , perché sono array di byte. Se l'applicazione aggiunge proprietà a questa cartella, il valore viene ignorato o rimosso.

• <sib\_usr>

Questa cartella viene utilizzata e riservata per le proprietà del messaggio utente WAS/SIB che non possono essere esposte come proprietà utente JMS perché non sono di tipi supportati; sono esposte alle applicazioni WAS/SIB.

Si tratta di proprietà utente, che è possibile ottenere o impostare tramite l'interfaccia SIMessage, ma il contenuto dell'array di byte è associato al valore della proprietà richiesto.

Se l'applicazione IBM MQ scrive un elemento bin.hex arbitrario nella cartella, l'applicazione probabilmente riceve un IOException, poiché non è del formato previsto per il ripristino. Se si aggiunge un elemento diverso da un elemento bin.hex , si riceve un ClassCastException.

Non tentare di rendere le proprietà disponibili per WAS/SIB utilizzando questa cartella; utilizzare invece la cartella <usr> per tale scopo.

• <sib\_context>

Questa cartella viene utilizzata per le proprietà dei messaggi di sistema WAS/SIB non esposte alle applicazioni utente WAS/SIB o come proprietà JMS . Tali proprietà includono la sicurezza e le proprietà transazionali utilizzate per i servizi Web e simili.

L'applicazione non deve aggiungere proprietà a questa cartella.

• <mqema>

Questa cartella è stata utilizzata da WAS/SIB invece della cartella <mqext>.

I nomi delle cartelle MQRFH2 sono sensibili al maiuscolo / minuscolo.

Le seguenti cartelle sono riservate, in qualsiasi combinazione di caratteri minuscoli o maiuscoli:

- Qualsiasi cartella con prefisso mq o wmq ; riservato per l'utilizzo da parte di IBM MQ.
- Qualsiasi cartella con prefisso sib ; riservato per essere utilizzato da WAS/SIB.
- Cartelle <Root> e <Body> ; riservate ma non utilizzate.

Le seguenti cartelle non sono riconosciute come contenenti le proprietà del messaggio:

 $\cdot$  <psc>

Utilizzato da IBM Integration Bus per trasmettere messaggi di comando di pubblicazione / sottoscrizione al broker.

• <pscr>

Utilizzato da IBM Integration Bus per contenere le informazioni dal broker, in risposta ai messaggi di comando di pubblicazione / sottoscrizione.

• Qualsiasi cartella non definita da IBM, non contrassegnata con l'attributo content='properties' .

Non specificare content='properties' nelle cartelle <psc> o <pscr>. In questo caso, queste cartelle vengono considerate come proprietà e è probabile che IBM Integration Bus smetta di funzionare come previsto.

Se l'applicazione sta creando messaggi con proprietà, nelle intestazioni MQRFH2 per essere riconosciuta come un'intestazione MQRFH2 contenente proprietà, l'intestazione deve trovarsi nell'elenco di intestazioni che possono essere concatenate all'inizio del messaggio.

MQRFH2 può essere preceduto da un numero qualsiasi di intestazioni standard MQH o da un MQCIH, un MQDLH, un MQIIH, un MQTM, un MQTMC2o un MQXQH. Una stringa o un MQCFH termina l'analisi perché non possono essere concatenati.

È possibile che un messaggio contenga più intestazioni MQRFH2 contenenti tutte le proprietà del messaggio. Le cartelle con lo stesso nome possono coesistere in intestazioni differenti a meno che non sia diversamente limitato, ad esempio da WAS/SIB. Le cartelle vengono considerate come una cartella logica, se tutte si trovano in intestazioni significative.

Mentre le cartelle dalle intestazioni significative non possono essere unite con quelle cartelle in intestazioni non significative, le cartelle con lo stesso nome all'interno delle intestazioni significative possono essere unite, rimuovendo tutte le proprietà in conflitto. Le applicazioni non devono dipendere dal layout delle proprietà all'interno del messaggio.

I gruppi MQRFH2 vengono analizzati per le proprietà nelle cartelle definite dall'utente, ossia non nelle cartelle <wmq>, <jms>, <mcd>, <usr>, <mqext>, <sib>, <sib\_usr>, <sib\_context>e <mqema>.

I gruppi nelle cartelle delle proprietà definite da IBM, ad eccezione delle cartelle <wmq> e <mq>, vengono analizzati per le proprietà.

Una cartella MQRFH2 non può contenere contenuto misto; una cartella o un gruppo può contenere gruppi o proprietà o un valore, ma non entrambi.

Un segmento di un messaggio, il primo o un segmento successivo, non può contenere proprietà definite da IBM MQ diverse da quelle nel descrittore del messaggio. Pertanto, l'inserimento di un messaggio contenente tali proprietà con l'impostazione MQMF\_SEGMENT o MQMF\_SEGMENTATION\_ALLOWED causa un errore di inserimento con MQRC\_SEGMENTATION\_NOT\_ALLOWED.

Tuttavia, i gruppi di messaggi possono contenere proprietà definite da IBM MQ .

# **Generazione di intestazioni di MQRFH2**

Se IBM MQ converte le proprietà del messaggio nella loro rappresentazione MQRFH2 , deve aggiungere MQRFH2 al messaggio. Aggiunge MQRFH2 come intestazione separata o lo unisce con un'intestazione esistente.

La creazione di nuove intestazioni MQRFH2 da parte di IBM MQ potrebbe interrompere le intestazioni esistenti in un messaggio. Le applicazioni che analizzano un buffer di messaggi per le intestazioni devono essere consapevoli che il numero e la posizione delle intestazioni in un buffer potrebbero cambiare in alcune circostanze. IBM MQ tenta di ridurre l'impatto dell'aggiunta di proprietà a un messaggio unendo le proprietà del messaggio in un'intestazione MQRFH2 esistente, dove è possibile. Inoltre, tenta di ridurre l'impatto inserendo un MQRFH2 generato in una posizione fissa rispetto alle altre intestazioni nel buffer di messaggi.

Un'intestazione MQRFH2 generata viene posizionata dopo MQMDe qualsiasi numero di intestazioni MQXQH, MQRFHe MQDLH , indipendentemente dall'ordine in cui si trovano. L'intestazione MQRFH2 generata viene collocata immediatamente prima della prima intestazione che non è un'intestazione MQMD, MQXQH, MQDLHo MQRFH .

 $\blacktriangleright$   $\blacktriangleright$   $\blacktriangler$ Ciò è definito come segue:

- Per le applicazioni LE batch che utilizzano l'interfaccia DLL, CCSID è il CODESET associato alla locale corrente nel momento in cui viene emesso **MQCONN** (il valore predefinito è 1047).
- Per le applicazioni LE batch associate a uno degli stub MQ batch, CCSID è il CODESET associato alla locale corrente al momento della prima chiamata MQI emessa dopo **MQCONN** (il valore predefinito è 1047).
- Per le applicazioni batch non LE in esecuzione su un thread z/OS UNIX System Services (z/OS UNIX), CCSID è il valore di THLICCSID al momento della prima chiamata MQI emessa dopo **MQCONN** (il valore predefinito è 1047).
- Per altre applicazioni batch, CCSID è il CCSID del gestore code.

Per le applicazioni LE, la locale può essere modificata utilizzando il servizio richiamabile setlocale() / CEESETL LE . Per le applicazioni non LE in esecuzione su thread z/OS UNIX , il valore di THLICCSID può essere modificato utilizzando la z/OS UNIX macro di associazione **BPXYTHLI**.

# **Regole per l'unione generate MQRFH2**

Le seguenti regole si applicano all'unione di un MQRFH2 generato con un MQRFH2esistente. L'intestazione MQRFH2 generata viene unita a un'intestazione MQRFH2 esistente, se:

- 1. Il MQRFH2 esistente si trova nella stessa posizione in cui IBM MQ posizionerebbe un MQRFH2generato o precedente nella catena di intestazioni.
- 2. Il CCSID delle proprietà generate è uguale al NameValueCCSID del MQRFH2esistente.

Altrimenti, l'intestazione generata viene posizionata separatamente nel buffer, nella posizione descritta in precedenza.

# **Regole per l'unione di cartelle in un MQRFH2 esistente**

Se le proprietà del messaggio sono unite in un MQRFH2esistente, il MQRFH2 esistente viene sottoposto a scansione per le cartelle che corrispondono alle proprietà del messaggio e le unisce. Se una cartella corrispondente non esiste, viene aggiunta una nuova cartella alla fine delle cartelle esistenti. Se esiste una cartella corrispondente, viene eseguita la ricerca nella cartella. Tutte le proprietà corrispondenti vengono sovrascritte. Tutti i nuovi vengono aggiunti alla fine della cartella.

# **Limitazioni della cartella MQRFH2**

Panoramica delle limitazioni delle cartelle nelle intestazioni MQRFH2

Le limitazioni MQRFH2 vengono applicate alle cartelle seguenti:

• I nomi elemento nella cartella <usr> non devono iniziare con il prefisso JMS ; tali nomi di proprietà sono riservati per l'utilizzo da parte di JMS e non sono validi per le proprietà definite dall'utente.

Tale nome elemento non causa l'errore di analisi di MQRFH2 , ma non è accessibile alle API della proprietà del messaggio IBM MQ .

• I nomi elemento nella cartella <usr> non devono essere, in una combinazione di caratteri minuscoli o maiuscoli, NULL, TRUE, FALSE, NOT E, O, BETWEEN, LIKE, IN, IS e ESCAPE. Questi nomi corrispondono alle parole chiave SQL e rendono più difficile l'analisi dei selettori, poiché <usr> è la cartella predefinita utilizzata quando non viene specificata alcuna cartella per una particolare proprietà in un selettore.

Tale nome elemento non causa l'errore di analisi di MQRFH2 , ma non è accessibile alle API della proprietà del messaggio IBM MQ .

- Il modello di contenuto della cartella <usr> è il seguente:
	- Qualsiasi nome XML valido può essere utilizzato come nome elemento, purché non contenga i due punti.
	- Sono consentiti solo elementi semplici, non cartelle nidificate.
	- Tutti gli elementi assumono il tipo predefinito di stringa, a meno che non siano modificati da un attributo dt="xxx" .
	- Tutti gli elementi sono facoltativi, ma non devono essere presenti più di una volta in una cartella.
- I nomi elemento in qualsiasi cartella considerata contenente le proprietà del messaggio non devono contenere un punto (.) (Carattere Unicode U+002E), perché viene utilizzato nei nomi delle proprietà per indicare la gerarchia.

Tale nome elemento non causa l'errore di analisi di MQRFH2 , ma non è accessibile alle API della proprietà del messaggio IBM MQ .

In generale, le intestazioni MQRFH2 che contengono dati di stile XML validi possono essere analizzate da IBM MQ senza errori, anche se alcuni elementi di MQRFH2 non sono accessibili tramite API della proprietà del messaggio IBM MQ .

# **Conflitti di nomi elemento MQRFH2**

Panoramica dei conflitti all'interno dei nomi elemento MQRFH2 .

Solo un valore può essere allegato a una proprietà del messaggio. Se un tentativo di accedere a una proprietà porta a un conflitto di valori, ne viene scelto uno di preferenza rispetto a un altro.

La sintassi IBM MQ per l'accesso agli elementi MQRFH2 consente l'identificazione univoca di un elemento, se una cartella non contiene elementi con lo stesso nome. Se una cartella contiene più di un elemento con lo stesso nome, il valore della proprietà utilizzata è quello più vicino all'intestazione del messaggio.

Ciò si applica se due o più cartelle con lo stesso nome sono contenute in intestazioni MQRFH2 significative differenti all'interno dello stesso messaggio.

Un conflitto può verificarsi quando la chiamata MQGET viene elaborata dopo che una proprietà del descrittore non di messaggi è stata impostata due volte: sia tramite una chiamata MQSETMP che direttamente nell'intestazione MQRFH2 non elaborata.

Se ciò si verifica, la proprietà associata al messaggio da una chiamata API assume la preferenza rispetto a una nei dati del messaggio, ovvero, quella nell'intestazione MQRFH2 non elaborata. Se si verifica un conflitto, si considera che si verifichi logicamente prima dei dati del messaggio.

# **Associazione dai nomi proprietà ai nomi elemento e cartella MQRFH2**

Panoramica delle differenze tra nomi di proprietà e nomi di elementi nell'intestazione MQRFH2 .

Quando si utilizza una delle API definite che alla fine generano intestazioni MQRFH2 , per specificare le proprietà del messaggio (ad esempio, MQ JMS), il nome della proprietà non è necessariamente il nome dell'elemento nella cartella MQRFH2 .

Pertanto, una mappatura si verifica dal nome della proprietà all'elemento MQRFH2 e in modo inverso, tenendo conto sia del nome della cartella che contiene l'elemento che del nome dell'elemento. Alcuni esempi da IBM MQ classes for JMS sono già documentati in Utilizzo di IBM MQ classes for Java.

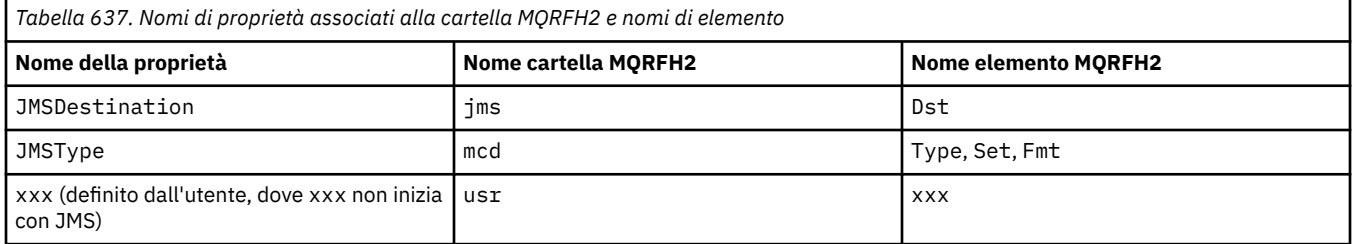

Pertanto, quando un'applicazione JMS accede alla proprietà JMSDestination , questa viene associata all'elemento Dst nella cartella <jms> .

Quando si specificano le proprietà come elementi MQRFH2 , IBM MQ definisce i relativi elementi come segue:

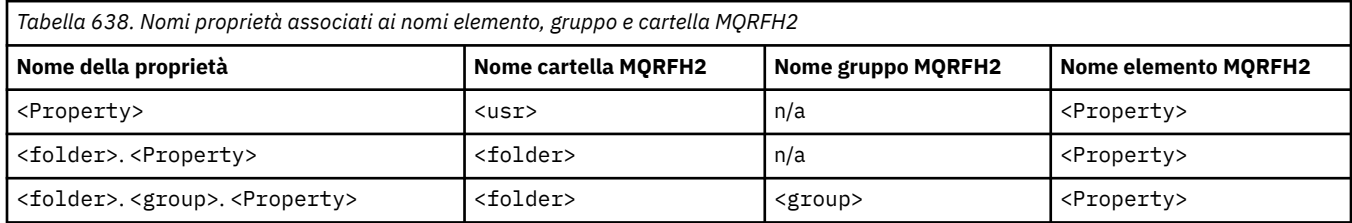

Ad esempio, quando un'applicazione IBM MQ tenta di accedere alla proprietà Property1 , questa viene associata all'elemento Property1 nella cartella <usr> . La proprietà wmq.Property2 è associata alla proprietà Property2 nella cartella <wmq> .

Se il nome della proprietà ne contiene più di uno. il nome dell'elemento MQRFH2 utilizzato è quello che segue il nome finale. e i gruppi MQRFH2 vengono utilizzati per formare una gerarchia; i gruppi MQRFH2 nidificati sono consentiti.

Le proprietà specifiche del fornitore e dell'intestazione JMS contenute in MQRFH2 nelle cartelle <mcd>, <jms>e <mqext> sono accessibili da un'applicazione IBM MQ utilizzando i nomi brevi definiti in Utilizzo di IBM MQ classes for Java .

JMS le proprietà definite dall'utente sono accessibili dalla cartella <usr> . Un'applicazione IBM MQ può utilizzare la cartella <usr> per le proprietà dell'applicazione se è accettabile che la proprietà venga visualizzata dalle applicazioni JMS come una delle proprietà definite dall'utente.

Se non è accettabile, scegliere un'altra cartella; la cartella <wmq\_usr> viene fornita come ubicazione standard per tali proprietà nonJMS .

Le applicazioni possono specificare e utilizzare qualsiasi cartella MQRFH2 con un utilizzo ben definito, non documentato in ["Proprietà specificate come elementi MQRFH2" a pagina 946](#page-945-0) se si nota quanto segue:

- 1. La cartella potrebbe essere già in uso o potrebbe essere utilizzata in futuro da un'altra applicazione che fornisce un accesso non definito alle proprietà contenute al suo interno; consultare Nomi delle proprietà per la convenzione di denominazione consigliata per i nomi delle proprietà.
- 2. Le proprietà non sono accessibili alle versioni precedenti del client IBM MQ classes for JMS o XMS che può accedere solo alla cartella <usr> per le proprietà definite dall'utente
- 3. La cartella deve essere contrassegnata con l'attributo content con il valore impostato su properties, ad esempio content='properties'.

["MQSETMP - Imposta proprietà messaggio" a pagina 791](#page-790-0) aggiunge automaticamente questo attributo come richiesto. Questo attributo non deve essere aggiunto a nessuna delle cartelle definite da IBM, ad esempio < $\frac{1}{10}$  e <usr>. In questo modo, il messaggio viene rifiutato dal client IBM MO classes for JMS prima di IBM WebSphere MQ 7.0. con un MessageFormatException.

Poiché la cartella <usr> è l'ubicazione predefinita per le proprietà della sintassi <Property>, un'applicazione IBM MQ e un'applicazione JMS per accedere allo stesso valore della proprietà definita dall'utente utilizzando lo stesso nome.

# **Nomi cartella riservati**

Esistono diversi nomi di cartelle riservate. Non è possibile utilizzare tali nomi come prefissi di cartella; ad esempio, Root. Property1 non accede ad una proprietà valida perché Root è riservato. Il seguente elenco contiene nomi di cartelle riservate:

- Radice
- Corpo
- Proprietà
- Ambiente
- LocalEnvironment
- DestinationList
- ExceptionList
- InputBody
- InputRoot
- InputProperties
- InputLocalEnvironment
- InputDestinationList
- InputExceptionList
- OutputRoot
- OutputLocalEnvironment
- OutputDestinationList
- OutputExceptionList

# **Associazione dei campi descrittore delle proprietà nelle intestazioni MQRFH2**

Quando una proprietà viene convertita in un elemento MQRFH2 , i seguenti attributi dell'elemento vengono utilizzati per specificare i campi significativi del descrittore della proprietà: descrive il modo in cui i campi MQPD vengono tradotti in attributi dell'elemento MQRFH2 .

# **di MQSeries**

Il campo descrittore della proprietà di supporto è suddiviso in tre attributi elemento

- L'attributo dell'elemento **sr** specifica valori nella maschera di bit MQPD\_REJECT\_UNSUP\_MASK.
- L'attributo dell'elemento **sa** specifica i valori nella maschera di bit MQPD\_ACCEPT\_UNSUP\_MASK.
- L'attributo dell'elemento **sx** specifica i valori nella maschera di bit MQPD\_ACCEPT\_UNSUP\_IF\_XMIT\_MASK.

Questi attributi dell'elemento sono validi solo nella cartella < mq> e vengono ignorati se impostati sugli elementi nelle altre cartelle che contengono le proprietà.

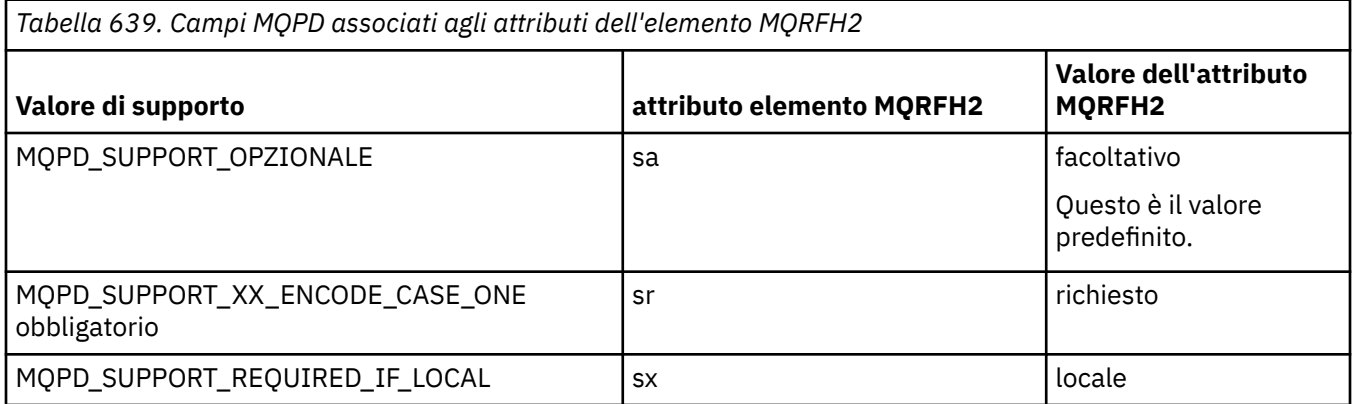

# **Contesto**

Utilizzare l'attributo dell'elemento **context** per indicare il contesto del messaggio a cui appartiene una proprietà. Utilizzare un solo valore. Questo attributo dell'elemento è valido su una proprietà in qualsiasi cartella contenente le proprietà.

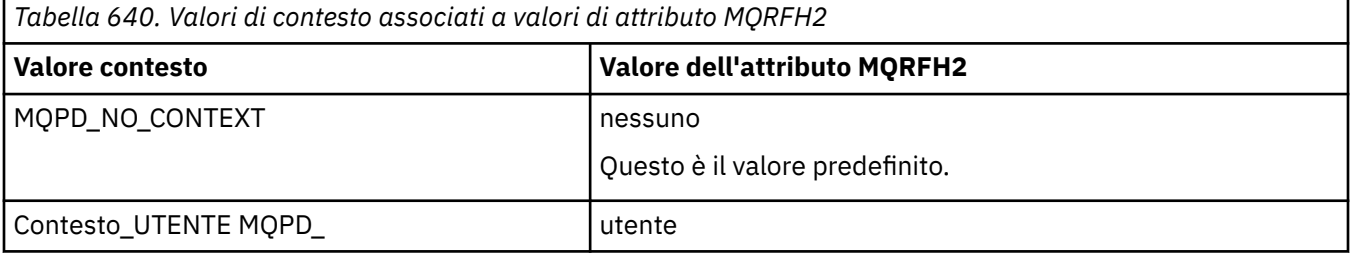

# **CopyOptions**

Utilizzare l'attributo dell'elemento **copy** per indicare i messaggi in cui deve essere copiata una proprietà. È consentito più di un valore; separare più valori con una virgole. Ad esempio, **copy='reply'** e **copy='publish,report'** sono entrambi validi. Questo attributo dell'elemento è valido su una proprietà in qualsiasi cartella contenente le proprietà.

**Nota:** Nella definizione dell'attributo, le virgolette singole o doppie sono un uso valido, ad esempio **copy='reply'** o **copy="report"**

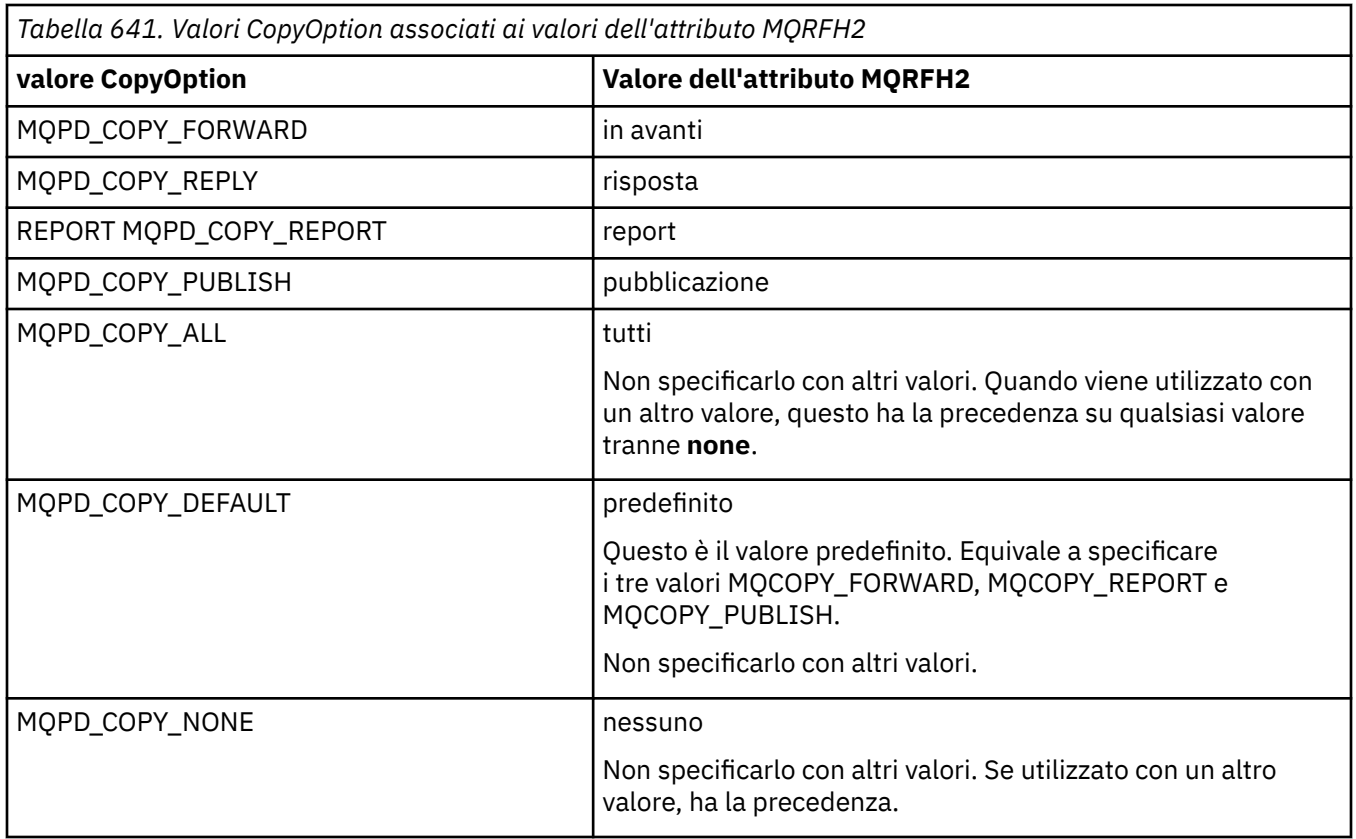

# **Restrizioni per la cartella < mq> MQRFH2**

Quando un messaggio viene inserito in una coda, viene ricercata una cartella < mq> in modo che il messaggio possa essere elaborato in base alle relative proprietà definite da MQ. Per consentire l'analisi efficiente delle proprietà definite da MQ, alla cartella si applicano le seguenti restrizioni:

- Solo le proprietà nella prima cartella < mq> significativa del messaggio vengono utilizzate da MQ; le proprietà in qualsiasi altra cartella < mq> del messaggio vengono ignorate.
- Se la cartella è in UTF-8, nella cartella sono consentiti solo UTF-8 caratteri a byte singolo. Un carattere multibyte nella cartella può causare un errore di analisi e il messaggio può essere rifiutato.
- Non includere i gruppi MQRFH2 nella cartella < mq>. La presenza del carattere Unicode U+003C in un valore della proprietà causerà il rifiuto del messaggio.
- Non utilizzare le stringhe di escape nella cartella. Una stringa di escape viene considerata come il valore effettivo dell'elemento.
- Solo il carattere Unicode U+0020 viene trattato come spazio vuoto all'interno della cartella. Tutti gli altri caratteri vengono trattati come significativi e possono causare l'esito negativo dell'analisi della cartella e il rifiuto del messaggio.

Se l'analisi della cartella < mq> non riesce o se la cartella non rispetta queste limitazioni, il messaggio viene rifiutato con CompCode **MQCC\_FAILED** e Reason **MQRC\_RFH\_RESTRICTED\_FORMAT\_ERR**.

# **Intestazioni MQRFH2 non valide**

Al momento dell'elaborazione di una chiamata MQPUT, MQPUT1o MQGET, può verificarsi un'analisi parziale di tutte le intestazioni MQRFH2 nel messaggio per controllare quali cartelle sono incluse e per determinare se le cartelle contengono proprietà. Panoramica delle intestazioni MQRFH2 non valide.

Se l'analisi parziale del messaggio non può essere completata correttamente perché la struttura non è valida, ad esempio, il campo StrucLength è troppo piccolo:

- La chiamata MQPUT o MQPUT1 ha esito negativo con codice motivo MQRC\_RFH\_ERROR, se è possibile determinare che l'applicazione include alcune opzioni IBM WebSphere MQ 7 , in modo che le applicazioni esistenti non abbiano esito negativo.
- La chiamata MQGET viene restituita correttamente e la MQRFH2 contenente l'errore viene restituita nel buffer fornito.

Se l'analisi parziale ha esito negativo perché non è possibile rilevare se una particolare cartella contiene proprietà o meno, ad esempio, la cartella inizia con << jms, quindi l'analisi ha esito negativo prima che venga determinato il nome della cartella, quindi:

- La chiamata MQPUT o MQPUT1 ha esito negativo con codice motivo MQRC\_RFH\_FORMAT\_ERROR, se è possibile determinare che l'applicazione include alcune opzioni IBM WebSphere MQ 7 , in modo che le applicazioni esistenti non abbiano esito negativo.
- La chiamata MQGET viene restituita correttamente e la MQRFH2 contenente l'errore viene restituita nel buffer fornito.
- Mentre è internamente all'interno del gestore code, il messaggio non viene rifiutato a causa della cartella formattata in modo non corretto, ma la cartella viene sempre trattata come se non fosse contenuta alcuna proprietà al suo interno.

Un messaggio può passare attraverso la rete del gestore code con una cartella che contiene tale errore di sintassi, ma non viene mai analizzato e rilevato, mentre una o più cartelle nel messaggio sono:

- Valido
- Analizzato correttamente
- Utilizzato nell'elaborazione del messaggio

Pertanto, il rilevamento non è garantito.

Se una delle applicazioni utilizza ["MQSETMP - Imposta proprietà messaggio" a pagina 791,](#page-790-0) o MQINQMP per accedere a una proprietà, e in questo modo si determina l'analisi completa di una cartella MQRFH2 , rilevando un errore tale che l'analisi non può essere completata, ciò è indicato da un codice di ritorno appropriato per la chiamata API. Nessuna proprietà nella cartella è resa disponibile per l'applicazione.

Se viene effettuato un tentativo di analisi completa di una cartella MQRFH2 e il programma di analisi rileva attributi di elementi non riconosciuti o un tipo di dati non riconosciuto, l'analisi continua e viene completata correttamente senza l'emissione di avvertenze; ciò non costituisce un errore di analisi.

# **Conversione code page**

Questa sezione descrive i nomi e i CCSID della serie di codici, la lingua nazionale, la conversione z/OS , la conversione IBM i e il supporto per la conversione Unicode.

Ogni sezione della lingua nazionale elenca le seguenti informazioni:

- I CCSID nativi supportati
- Le conversioni di codepage non supportate

I seguenti termini vengono utilizzati nelle informazioni:

# **AIX** AIX

Indica IBM MQ for AIX.

# **Linux** Linux

Indica IBM MQ per Linux per Intel e IBM MQ per Linux per zSeries.

# **OS/400**

Indica IBM MQ for IBM i.

**Windows**

Indica IBM MQ for Windows.

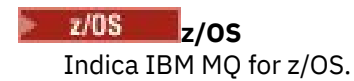

Il valore predefinito per la conversione dei dati è per la conversione da eseguire sul sistema di destinazione (ricevente).

Se il prodotto di origine supporta la conversione, è possibile impostare un canale e scambiare i dati impostando l'attributo del canale CONVERT su YES nell'origine.

#### **Nota:**

- 1. La conversione per le informazioni IBM MQ MQI client avviene nel server, quindi il server deve supportare la conversione dal CCSID del client al CCSID del server.
- 2. La conversione potrebbe includere il supporto aggiunto da CSD/PTF alla versione più recente di IBM MQ. Controllare il contenuto del livello di servizio più recente per verificare se è necessario installare un CSD/PTF per abilitare questa conversione.
- 3. Il CCSID del gestore code IBM MQ deve essere misto o SBCS.
- 4. Alcuni CCSID, ad esempio 850 su AIX, che non sono supportati dal sistema operativo possono ancora essere utilizzati dall'applicazione e possono anche essere impostati come CCSID del gestore code IBM MQ . Ciò è consentito solo per scopi di compatibilità con le versioni precedenti e la conversione avrà esito negativo se le relative tabelle di conversione non sono installate.

Consultare Tabella 642 a pagina 956 per un riferimento incrociato tra alcuni dei numeri CCSID e alcuni nomi di codeset di settore.

#### **Riferimenti correlati**

["Lingue nazionali" a pagina 957](#page-956-0) Queste informazioni contengono le lingue supportate da IBM MQ.

# **Nomi di codeset e CCSID**

I nomi dei codeset e i CCSID corrispondenti per ciascun nome di codeset.

*z/*0S IBM MQ for z/OS fornisce più conversioni di quelle elencate nelle tabelle specifiche della lingua. Per un elenco completo delle conversioni, consultare [Tabella 675 a pagina 982](#page-981-0).

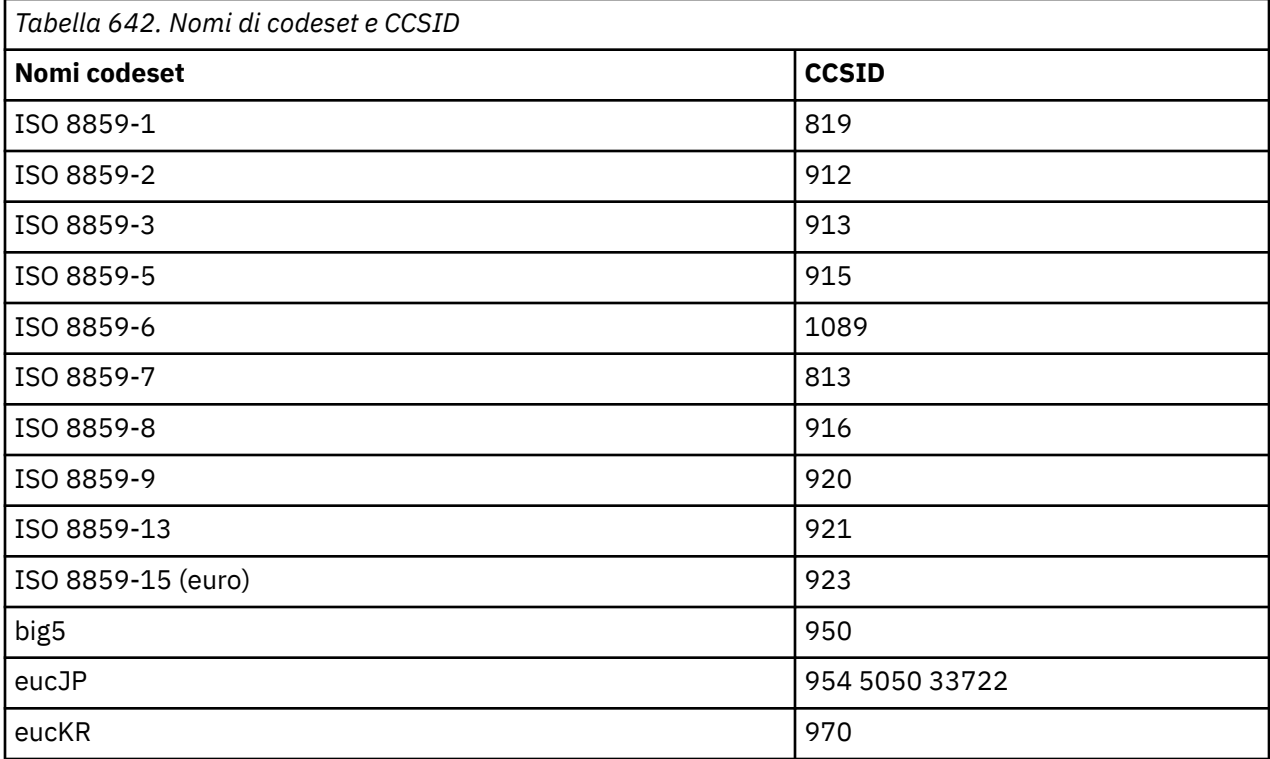

<span id="page-956-0"></span>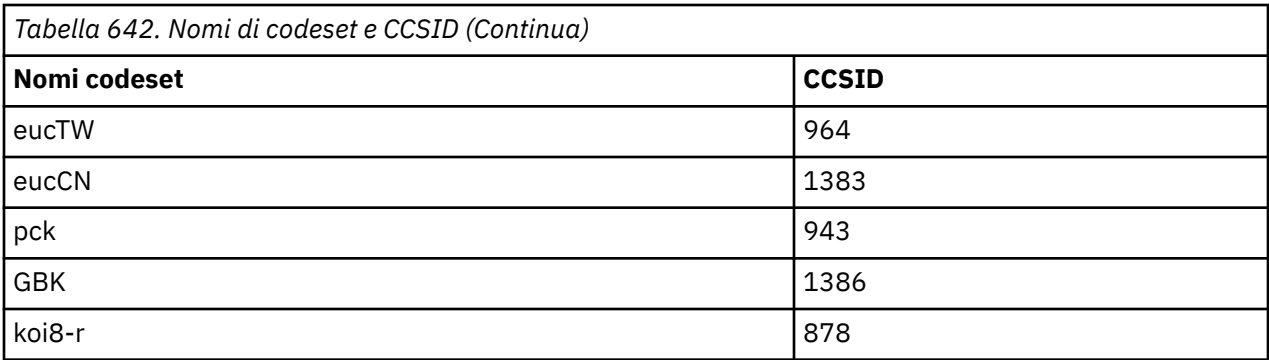

# **Lingue nazionali**

Queste informazioni contengono le lingue supportate da IBM MQ.

Le lingue supportate da IBM MQ sono:

- Inglese americano consultare l'argomento ["Inglese \(Stati Uniti\)" a pagina 958](#page-957-0)
- Tedesco consultare l'argomento ["Tedesco" a pagina 958](#page-957-0)
- Danese e norvegese consultare l'argomento ["Danese e norvegese" a pagina 959](#page-958-0)
- Finlandese e svedese vedi argomento ["Finlandese e svedese" a pagina 960](#page-959-0)
- Italiano vedere l'argomento [":NONE." a pagina 961](#page-960-0)
- Spagnolo consultare l'argomento ["Spagnolo" a pagina 961](#page-960-0)
- Inglese britannico / Gaelico consultare l'argomento ["Inglese britannico /Gaelico" a pagina 962](#page-961-0)
- Francese consultare l'argomento ["Franco francese" a pagina 962](#page-961-0)
- Multilingue consultare l'argomento ["Multilinguaggio" a pagina 963](#page-962-0)
- Portoghese consultare l'argomento ["Portoghese" a pagina 964](#page-963-0)
- Islandese consultare l'argomento ["Islandese" a pagina 964](#page-963-0)
- Lingue dell'Europa orientale vedi argomento ["Lingue dell'Europa orientale" a pagina 965](#page-964-0)
- Cirillico consultare l'argomento ["Cirillico" a pagina 967](#page-966-0)
- Estone consultare l'argomento ["Estone" a pagina 967](#page-966-0)
- Lettone e lituano vedere l'argomento ["Lettone e lituano" a pagina 968](#page-967-0)
- Ukranian consultare l'argomento ["Ucraino" a pagina 970](#page-969-0)
- Greco consultare l'argomento ["Greco" a pagina 970](#page-969-0)
- Turco consultare l'argomento ["Turco" a pagina 971](#page-970-0)
- Ebraico consultare l'argomento ["Ebraico" a pagina 971](#page-970-0)
- Farsi vedere l'argomento ["Farsi" a pagina 973](#page-972-0)
- Urdu consultare l'argomento ["Urdu" a pagina 974](#page-973-0)
- Tailandese consultare l'argomento ["Tailandese" a pagina 974](#page-973-0)
- Lao vedi argomento ["Lao" a pagina 975](#page-974-0)
- Vietnamita consultare l'argomento ["Vietnamita" a pagina 975](#page-974-0)
- Giapponese latino SBCS consultare l'argomento ["Giapponese latino SBCS" a pagina 976](#page-975-0)
- Giapponese Katakana SBCS consultare l'argomento ["SBCS Katakana giapponese" a pagina 977](#page-976-0)
- Giapponese Kanji / Latino misto consultare l'argomento ["Giapponese Kanji / Latino misto" a pagina](#page-977-0) [978](#page-977-0)
- Giapponese Kanji / Katakana Misto vedere l'argomento ["Giapponese Kanji / Katakana misto" a pagina](#page-978-0) [979](#page-978-0)
- Coreano consultare l'argomento ["Coreano" a pagina 980](#page-979-0)
- <span id="page-957-0"></span>• Cinese semplificato - consultare l'argomento ["Cinese semplificato" a pagina 981](#page-980-0)
- Cinese tradizionale vedi argomento ["Cinese tradizionale" a pagina 981](#page-980-0)

# *Inglese (Stati Uniti)*

Dettagli dei CCSID e della conversione CCSID per l'inglese americano.

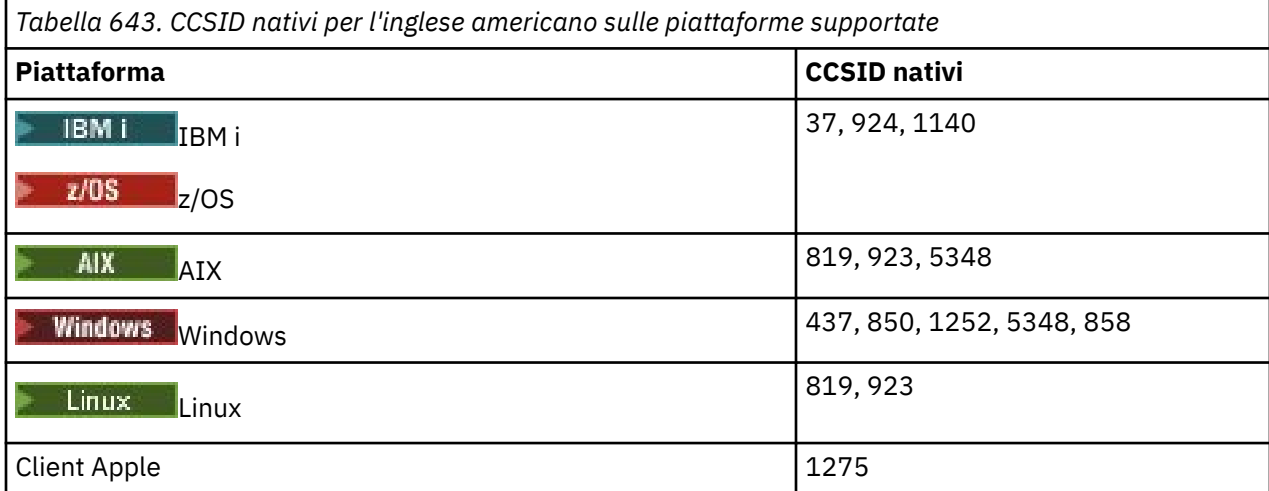

Tutte le piattaforme non client supportano la conversione tra i CCSID nativi e i CCSID nativi delle altre piattaforme, con le seguenti eccezioni.

# **IBM i**

 $\blacktriangleright$  IBM i

Codepage:

## **37**

Non converte in codepage 923, 858

## **924**

Non converte in codepage 437, 858, 1051, 1140, 1252, 1275, 5348

## **1140**

Non converte in codepage 924, 1051, 1275

# *Tedesco*

Dettagli dei CCSID e della conversione CCSID per il tedesco.

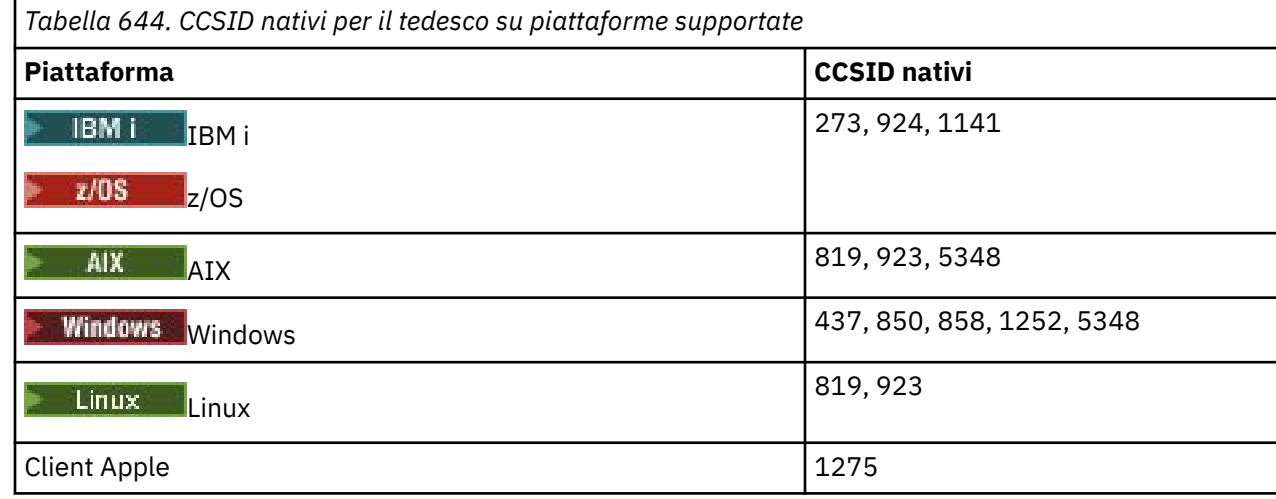

<span id="page-958-0"></span>Tutte le piattaforme non client supportano la conversione tra i CCSID nativi e i CCSID nativi delle altre piattaforme, con le seguenti eccezioni.

## **IBM i**

 $\blacktriangleright$  IBM i

Codepage:

#### **273**

Non converte in codepage 858, 923, 924, 1275

#### **924**

Non converte in codepage 273, 437, 858, 1051, 1141, 1252, 1275, 5348

#### **1141**

Non converte in codepage 924, 1051, 1275

## *Danese e norvegese*

Dettagli dei CCSID e della conversione CCSID per il danese e il norvegese.

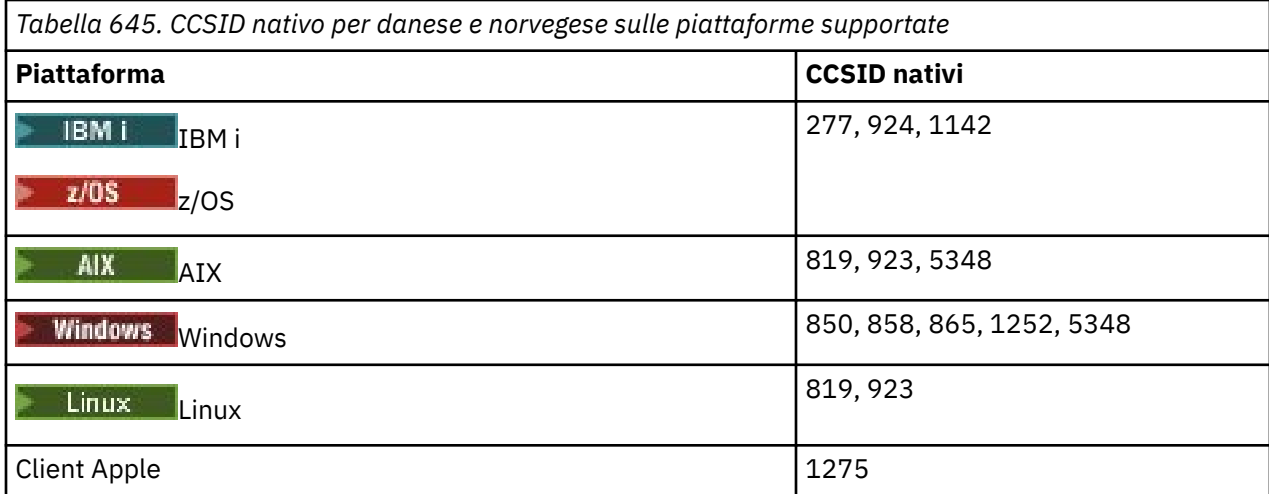

Tutte le piattaforme non client supportano la conversione tra i CCSID nativi e i CCSID nativi delle altre piattaforme, con le seguenti eccezioni.

# **IBM i**

 $\blacktriangleright$  IBM i

Codepage:

#### **277**

Non converte in codepage 858, 923, 924, 1275

#### **924**

Non converte in codepage 277, 858, 865, 1051, 1142, 1252, 1275, 5348

## **1142**

Non converte in codepage 924, 865, 1051, 1275

## **AIX**

 $\blacktriangleright$  AIX

Codepage:

#### **819**

Non esegue la conversione nella codepage 865

<span id="page-959-0"></span>**Windows**

**Windows** 

Codepage:

**865**

Non converte in codepage 1051, 1275

# *Finlandese e svedese*

Dettagli dei CCSID e della conversione CCSID per il finlandese e lo svedese.

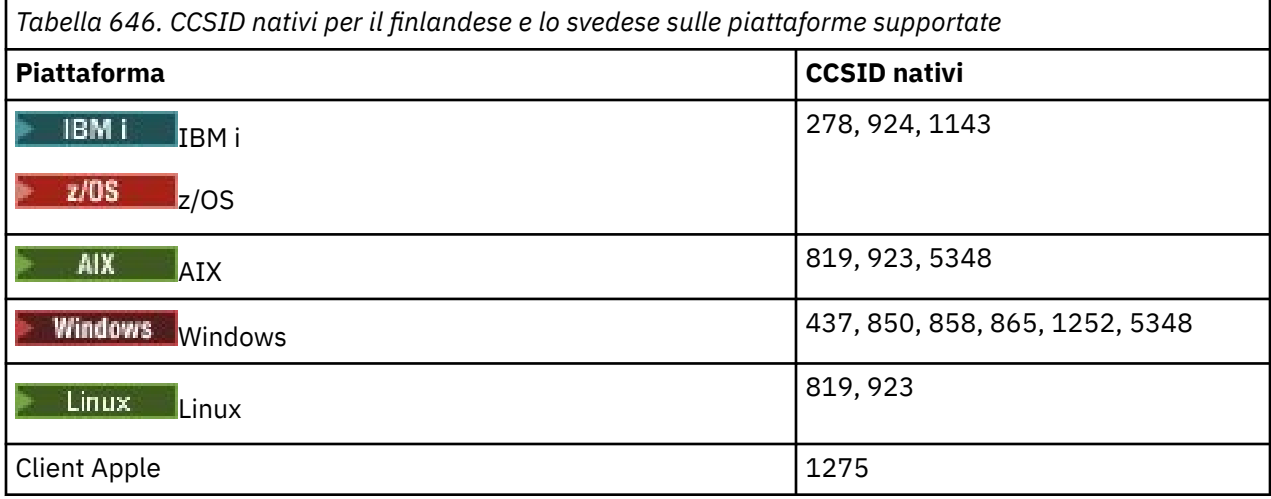

Tutte le piattaforme non client supportano la conversione tra i CCSID nativi e i CCSID nativi delle altre piattaforme, con le seguenti eccezioni.

# **IBM i**

 $\blacktriangleright$  IBM i

Codepage:

#### **278**

Non converte in codepage 858, 923, 924, 1275

# **924**

Non converte in codepage 278, 437, 858, 865, 1051, 1143, 1252, 1275, 5348

## **1143**

Non converte in codepage 865, 924, 1051, 1275

# **AIX**

 $\blacktriangleright$  AIX

Codepage:

## **819**

Non esegue la conversione nella codepage 865

**850**

Non esegue la conversione nella codepage 865

# **Windows**

**Windows** 

Codepage:

<span id="page-960-0"></span>**865**

Non converte in codepage 1051, 1275

## *:NONE.*

Dettagli dei CCSID e della conversione CCSID per l'italiano.

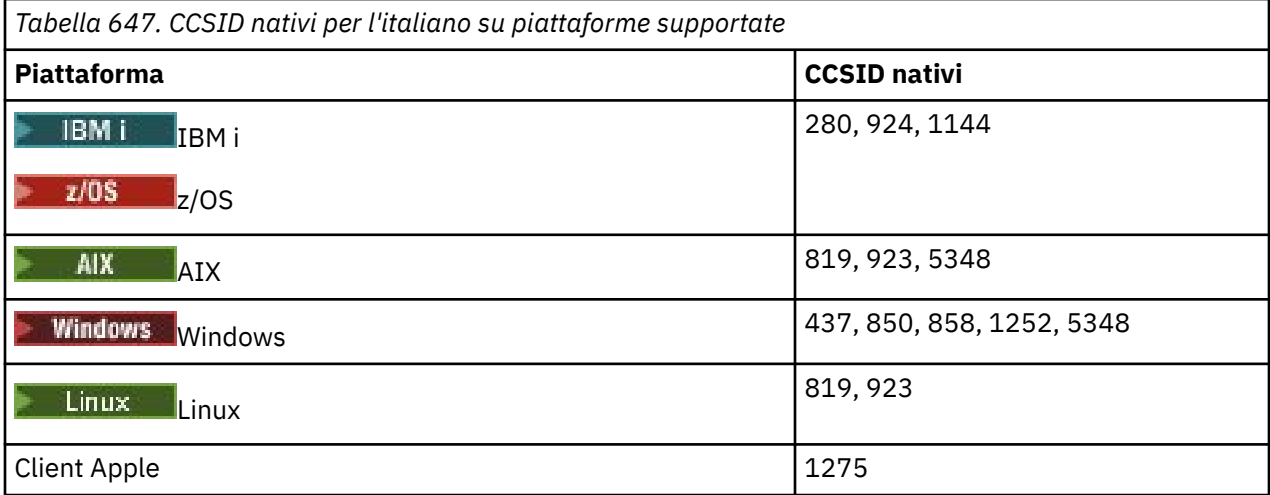

Tutte le piattaforme non client supportano la conversione tra i CCSID nativi e i CCSID nativi delle altre piattaforme, con le seguenti eccezioni.

# **IBM i**

 $IBM i$ 

#### Codepage:

#### **280**

Non converte in codepage 858, 923, 924, 1275

#### **924**

Non converte in codepage 280, 437, 858, 1051, 1144, 1252, 1275, 5348

## **1144**

Non converte in codepage 924, 1051, 1275

# *Spagnolo*

Dettagli dei CCSID e della conversione CCSID per lo spagnolo.

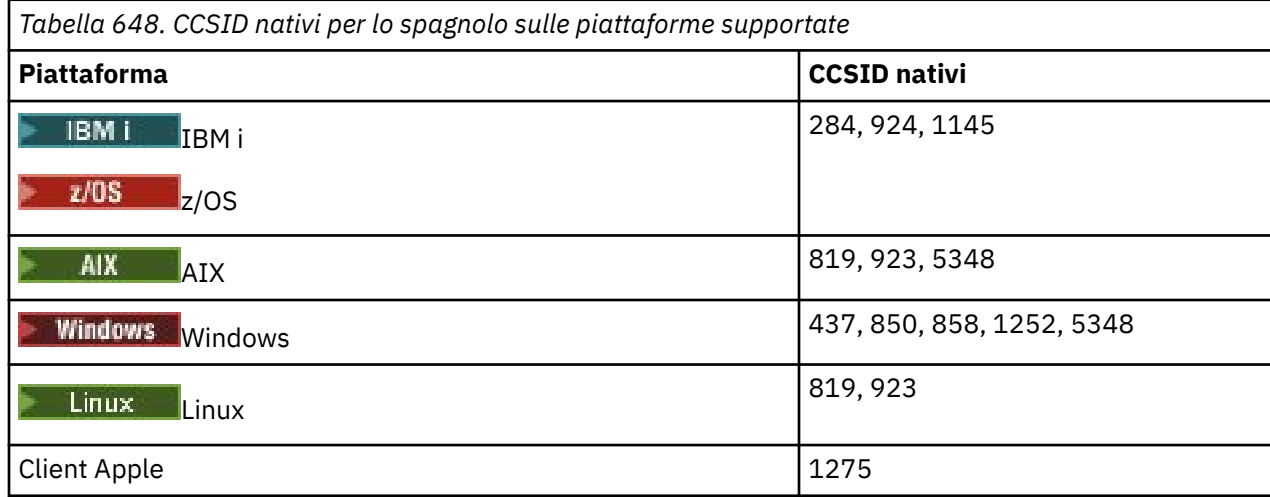

<span id="page-961-0"></span>Tutte le piattaforme non client supportano la conversione tra i CCSID nativi e i CCSID nativi delle altre piattaforme, con le seguenti eccezioni.

## **IBM i**

 $\approx$  IBM i

Codepage:

#### **284**

Non converte in codepage 858, 923, 924, 1275

#### **924**

Non converte in codepage 284, 437, 858, 1051, 1145, 1252, 1275, 5348

#### **1145**

Non converte in codepage 924, 1051, 1275

# *Inglese britannico /Gaelico*

Dettagli dei CCSID e della conversione CCSID per l'inglese britannico / gaelico.

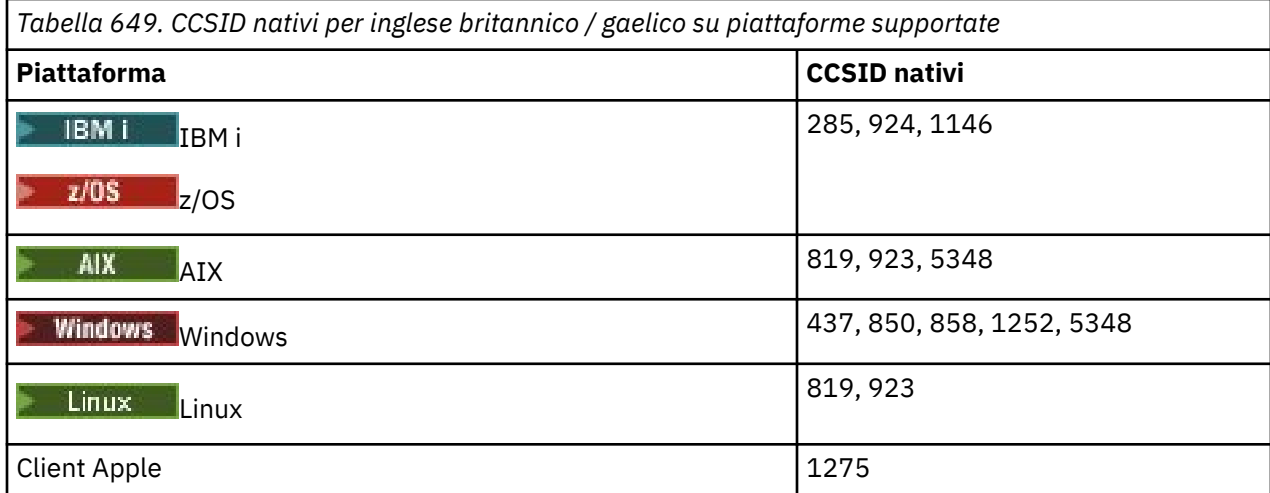

Tutte le piattaforme non client supportano la conversione tra i CCSID nativi e i CCSID nativi delle altre piattaforme, con le seguenti eccezioni.

# **IBM i**

 $\blacktriangleright$  IBM i

#### Codepage:

## **285**

Non converte in codepage 858, 923, 924, 1275

#### **924**

Non converte in codepage 285, 437, 858, 1051, 1146, 1252, 1275, 5348

## **1146**

Non converte in codepage 924, 1051, 1275

# *Franco francese*

Dettagli dei CCSID e della conversione CCSID per il francese.

<span id="page-962-0"></span>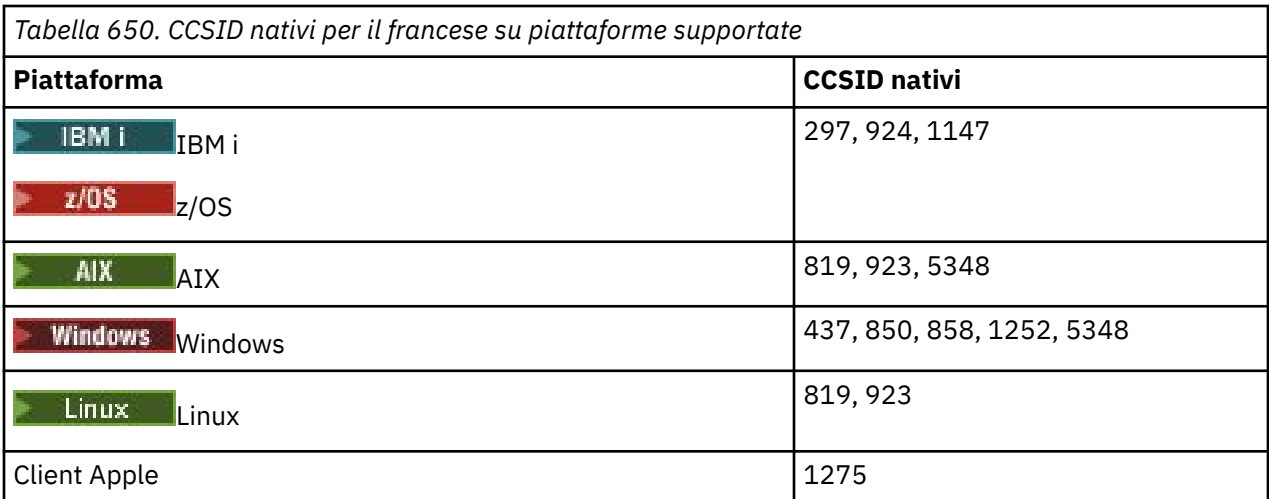

Tutte le piattaforme non client supportano la conversione tra i CCSID nativi e i CCSID nativi delle altre piattaforme, con le seguenti eccezioni.

# **IBM i**

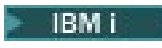

Codepage:

# **297**

Non converte in codepage 858, 923, 924, 1275, 5348

## **924**

Non converte in codepage 297, 437, 858, 1051, 1147, 1252, 1275, 5348

## **1147**

Non converte in codepage 924, 1051, 1275

# *Multilinguaggio*

Dettagli dei CCSID e della conversione CCSID per Multilingual.

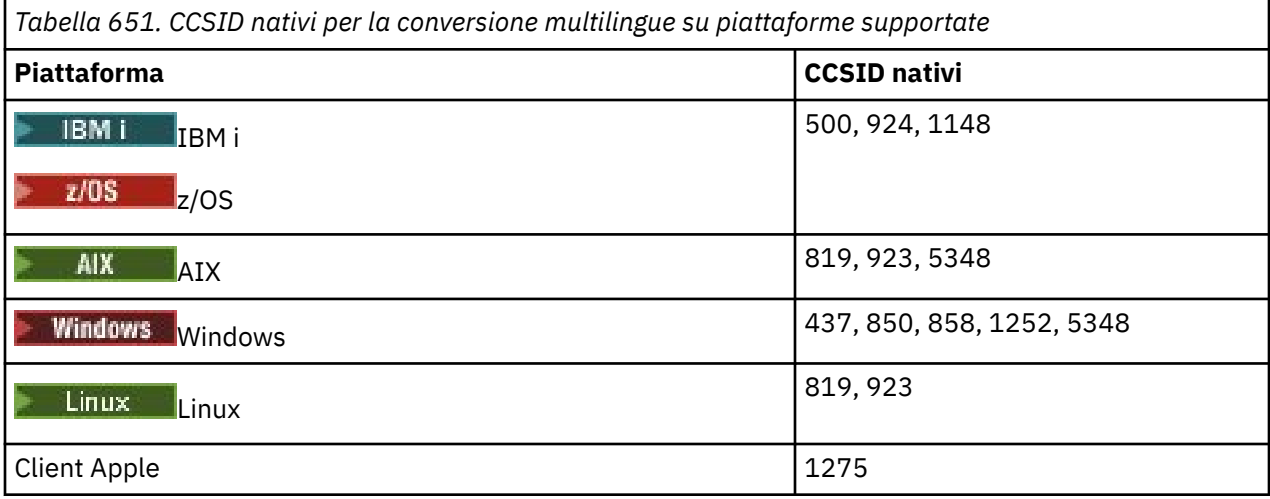

Tutte le piattaforme non client supportano la conversione tra i CCSID nativi e i CCSID nativi delle altre piattaforme, con le seguenti eccezioni.

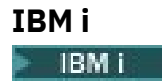

<span id="page-963-0"></span>Codepage:

#### **500**

Non converte in codepage 858, 923

## **924**

Non converte in code page 437, 858, 1051, 1148, 1252, 1275, 5348

## **1148**

Non converte in codepage 924, 1051, 1275

## *Portoghese*

Dettagli dei CCSID e della conversione CCSID per il portoghese.

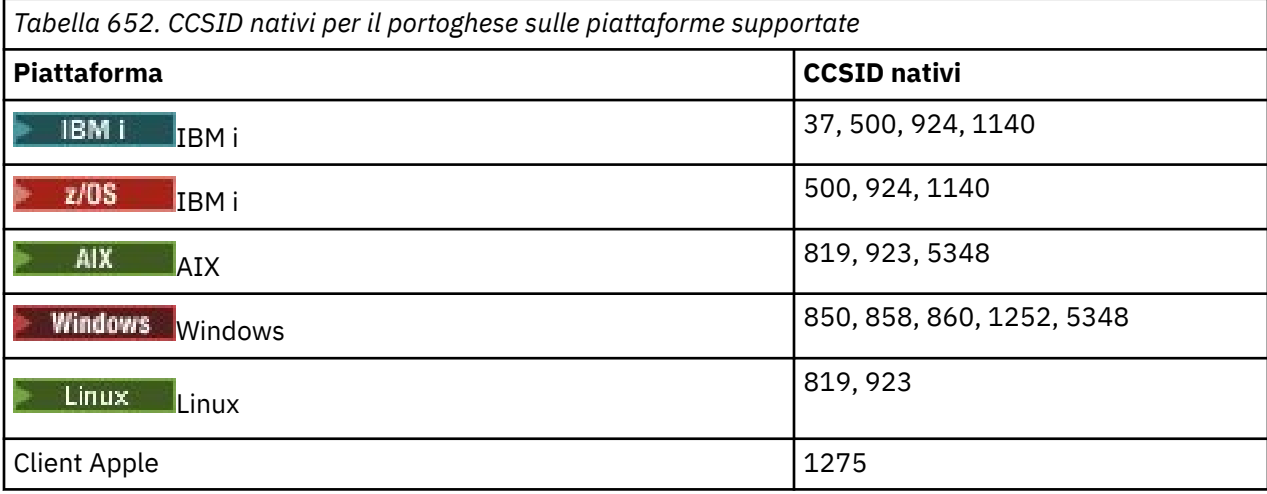

Tutte le piattaforme non client supportano la conversione tra i CCSID nativi e i CCSID nativi delle altre piattaforme, con le seguenti eccezioni.

# **IBM i**

 $\blacktriangleright$  IBM i

Codepage:

## **37**

Non converte in code page 858, 923, 1275

## **500**

Non converte in code page 858, 923, 1275

## **924**

Non converte in codepage 858, 860, 1051, 1140, 1252, 1275, 5348

## **1140**

Non converte in codepage 860, 924, 1051, 1275

# **Windows**

**Windows** 

#### Codepage:

## **860**

Non converte in codepage 1051, 1275

## *Islandese*

Dettagli dei CCSID e della conversione CCSID per l'islandese.

<span id="page-964-0"></span>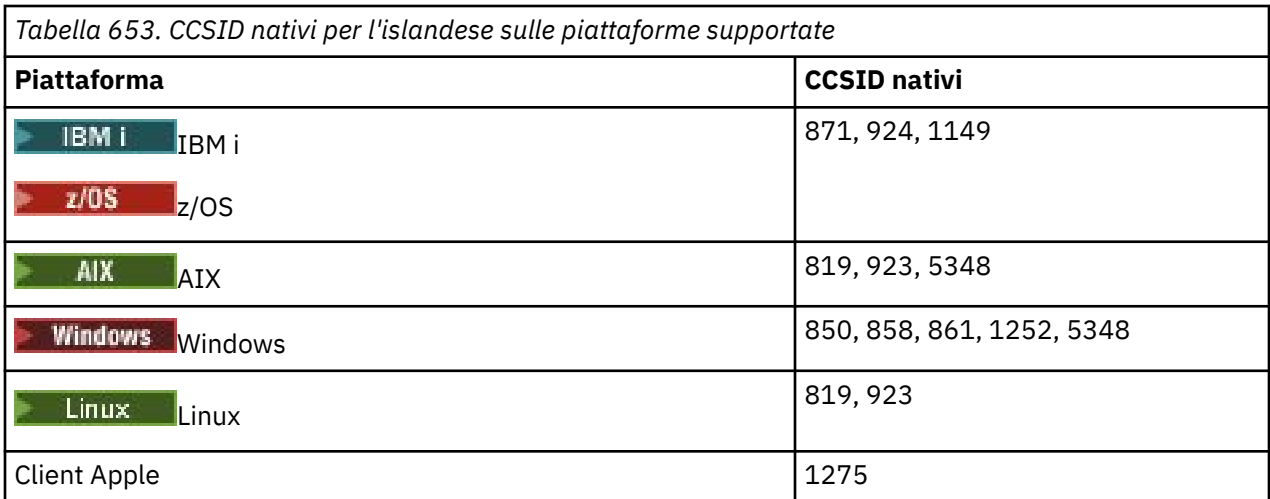

Tutte le piattaforme non client supportano la conversione tra i CCSID nativi e i CCSID nativi delle altre piattaforme, con le seguenti eccezioni.

# **IBM i**

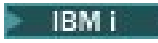

Codepage:

# **871**

Non converte in codepage 858, 923, 924, 1275, 5348

## **924**

Non si converte in codepage 858, 861, 871, 1051, 1149, 1252, 1275, 5348

## **1149**

Non converte in codepage 924, 1051, 1275

# **Windows**

**Windows** 

Codepage:

**861**

Non converte in codepage 1051, 1275

# *Lingue dell'Europa orientale*

Dettagli dei CCSID e della conversione CCSID per le lingue dell'Europa orientale. Le lingue tipiche che utilizzano questi CCSID includono albanese, croato, ceco, ungherese, polacco, rumeno, serbo, slovacco e sloveno.

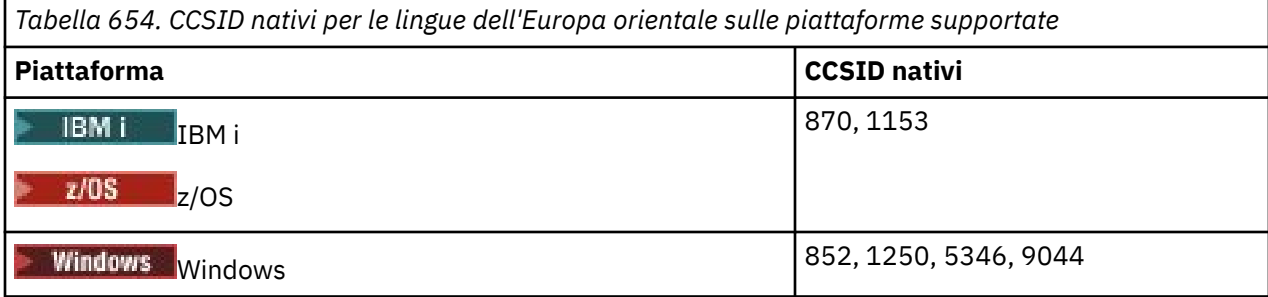

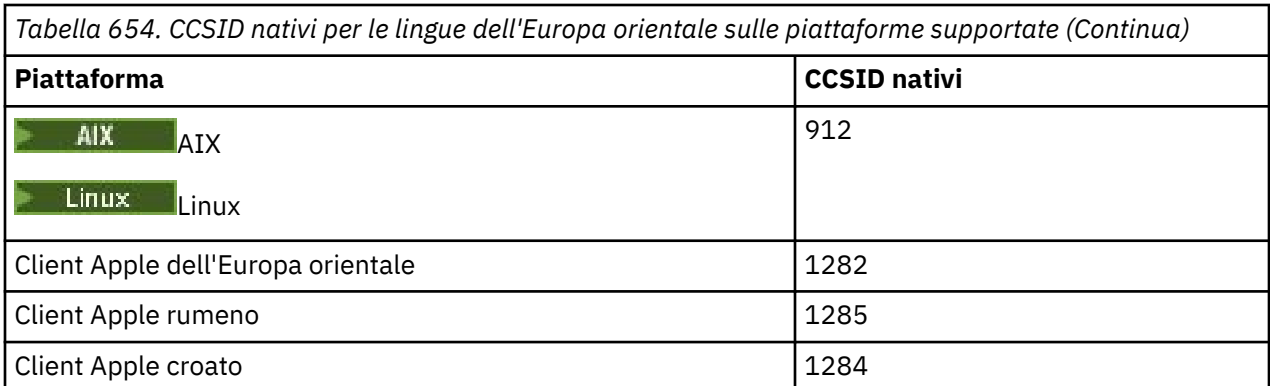

Tutte le piattaforme non client supportano la conversione tra i CCSID nativi e i CCSID nativi delle altre piattaforme, con le seguenti eccezioni.

# **z/OS**

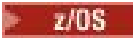

Codepage:

**870**

Non converte in codepage 1284, 1285

## **1153**

Non converte in codepage 1250, 1284, 1285

# **IBM i**

 $\blacktriangleright$  IBM i

Codepage:

**870**

Non converte in codepage 1284, 1285, 5346, 9044

## **1153**

Non converte in code page 1282, 1284, 1285, 5346, 9044

**, Linux**

 $\blacksquare$  Linux

Codepage:

## **912**

Non converte in codepage 1284, 1285

# **Windows**

**Windows** 

Codepage:

# **852**

Non converte in codepage 1284, 1285

## **1250**

Non converte in codepage 1284, 1285

## **9044**

Non converte in codepage 912, 1282, 1284, 1285

# <span id="page-966-0"></span>*Cirillico*

Dettagli dei CCSID e della conversione CCSID per Cirillico. Le lingue tipiche che utilizzano questi CCSID includono il bielorusso, il bulgaro, il macedone, il russo e il serbo.

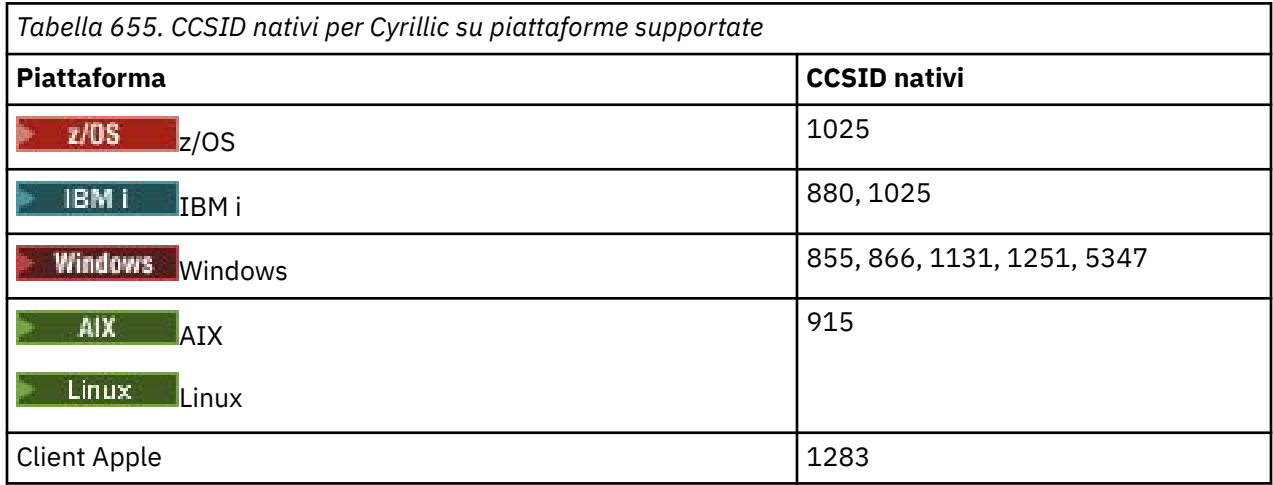

Tutte le piattaforme non client supportano la conversione tra i CCSID nativi e i CCSID nativi delle altre piattaforme, con le seguenti eccezioni.

# **IBM i**

 $=$  IBM i

#### Codepage:

## **880**

Non converte in codepage 855, 866, 878, 1131, 5347

## **1025**

Non converte in codepage 878, 5347

# **Windows**

- Windows

Codepage:

#### **855**

Non converte nella codepage 1131

#### **866**

Non converte nella codepage 1131

## **1131**

Non converte in codepage 855, 866, 880, 1283

## *Estone*

Dettagli dei CCSID e della conversione CCSID per l'estone.

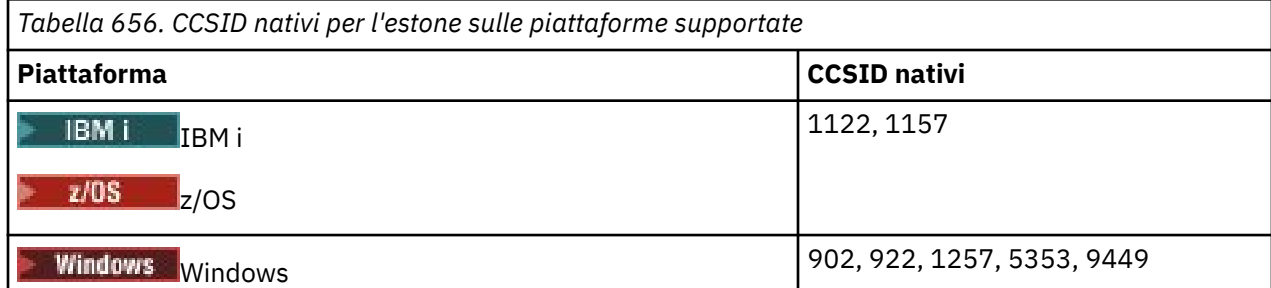

<span id="page-967-0"></span>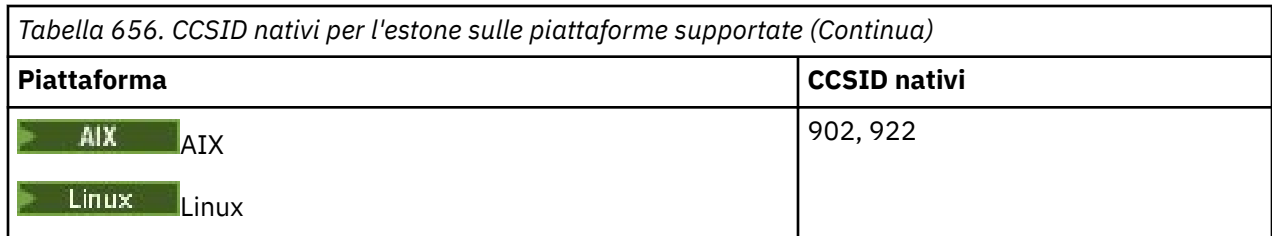

Tutte le piattaforme supportano la conversione tra i CCSID nativi e i CCSID nativi di altre piattaforme, con le seguenti eccezioni.

# **z/OS**

 $\approx$  z/OS

## Codepage:

## **1122**

Non converte in codepage 902, 1157, 9449

## **1157**

Non converte in codepage 922, 1122, 1257, 9449

# **IBM i**

 $\blacktriangleright$  IBM i

Codepage:

## **1122**

Non converte in codepage 902, 5353, 9449

#### **1157**

Non converte in codepage 922, 5353, 9449

# **Linux**

 $\blacksquare$  Linux

Codepage:

## **902**

Non converte in codepage 922, 1122, 9449

## **922**

Non converte in codepage 902, 1157, 9449

# **Windows**

**Windows** 

Codepage:

**5353**

Non converte nella codepage 9449

## **9449**

Non converte in codepage 902, 922, 1122, 1157, 1257, 5353

# **902**

Non converte in codepage 922, 1122, 9449

# *Lettone e lituano*

Dettagli dei CCSID e della conversione CCSID per lettone e lituano.

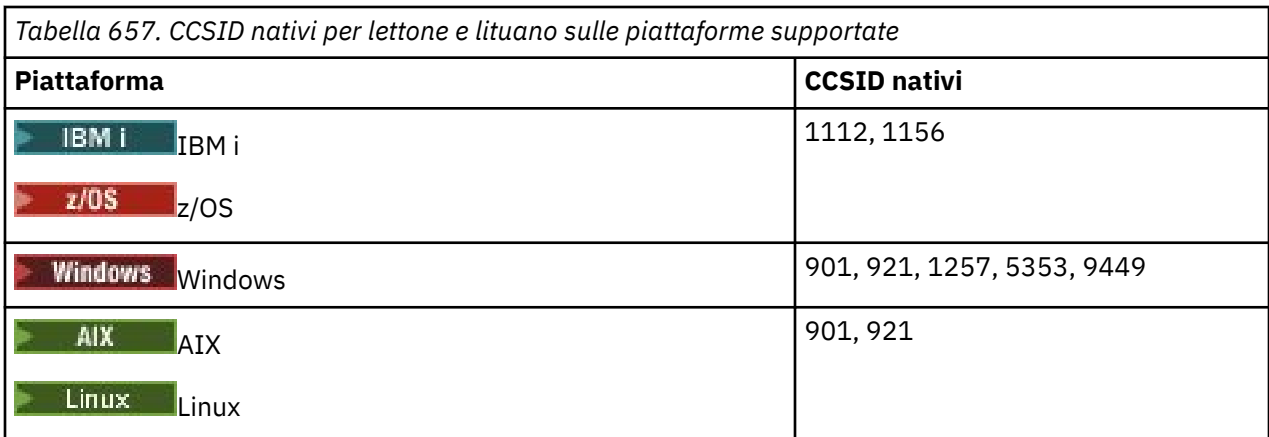

Tutte le piattaforme supportano la conversione tra i CCSID nativi e i CCSID nativi di altre piattaforme, con le seguenti eccezioni.

## **z/OS**

 $\approx$  z/OS

Codepage:

## **1112**

Non converte in codepage 901, 1156, 9449

#### **1156**

Non converte in codepage 901, 1156, 9449

# **IBM i**

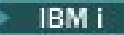

Codepage:

**1112**

Non converte nella codepage 5353

## **1153**

Non converte in codepage 921, 5353, 9449

## **Linux**

 $\blacksquare$  Linux  $\blacksquare$ 

#### Codepage:

## **902**

Non converte in codepage 921, 1112, 1257, 9449

## **921**

Non converte in codepage 901, 1156, 9449

## **Windows**

**Windows** 

#### Codepage:

## **901**

Non converte in codepage 921, 1112, 1257, 9449

## **5355**

Non converte nella codepage 9449

#### <span id="page-969-0"></span>**9449**

Non converte in codepage 901, 921, 1112, 1156, 1257

## *Ucraino*

Dettagli dei CCSID e della conversione CCSID per l'ucraino.

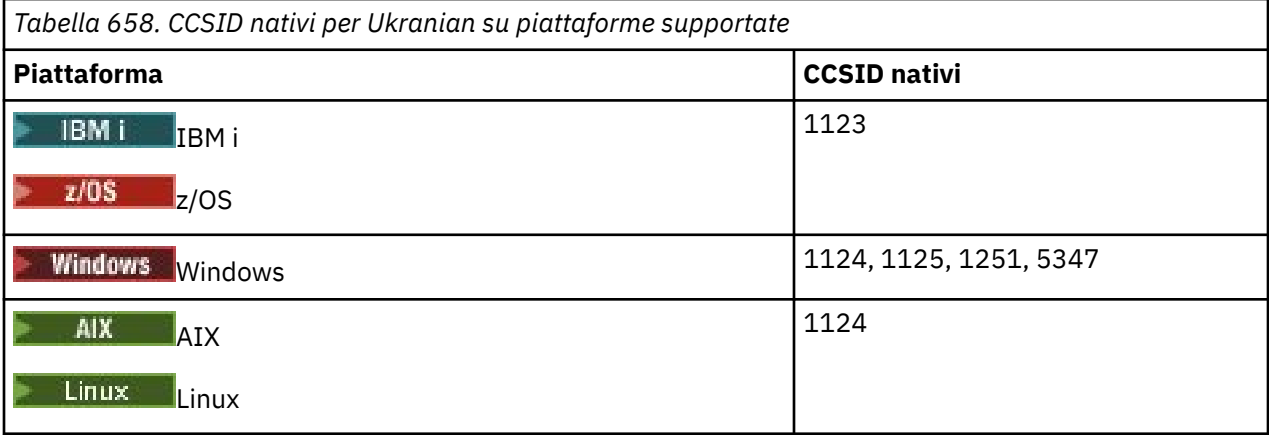

Tutte le piattaforme supportano la conversione tra i CCSID nativi e i CCSID nativi di altre piattaforme, con le seguenti eccezioni.

# **IBM i**

 $\blacktriangleright$  IBM i

Codepage:

## **1123**

Non converte nella codepage 5347

## **Windows**

**Windows** 

Codepage:

## **1125**

Non converte nella codepage 1123

## *Greco*

Dettagli dei CCSID e della conversione CCSID per il greco.

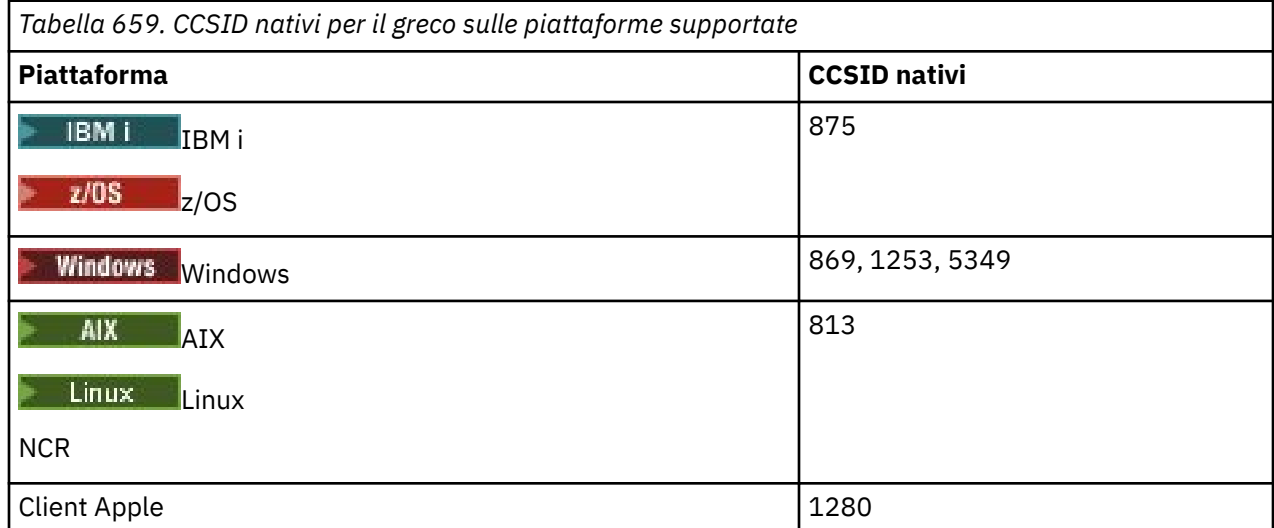

<span id="page-970-0"></span>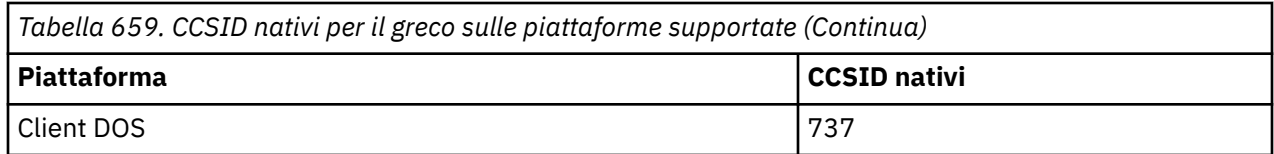

Tutte le piattaforme non client supportano la conversione tra i CCSID nativi, i CCSID nativi delle altre piattaforme con le seguenti eccezioni.

# **IBM i**

**IBM i** 

Codepage:

**875**

Non converte nella codepage 5349

# **Windows**

- Windows

Codepage:

**1253**

Non converte nella codepage 737

#### **5349**

Non converte nella codepage 737

## *Turco*

Dettagli dei CCSID e della conversione CCSID per il turco.

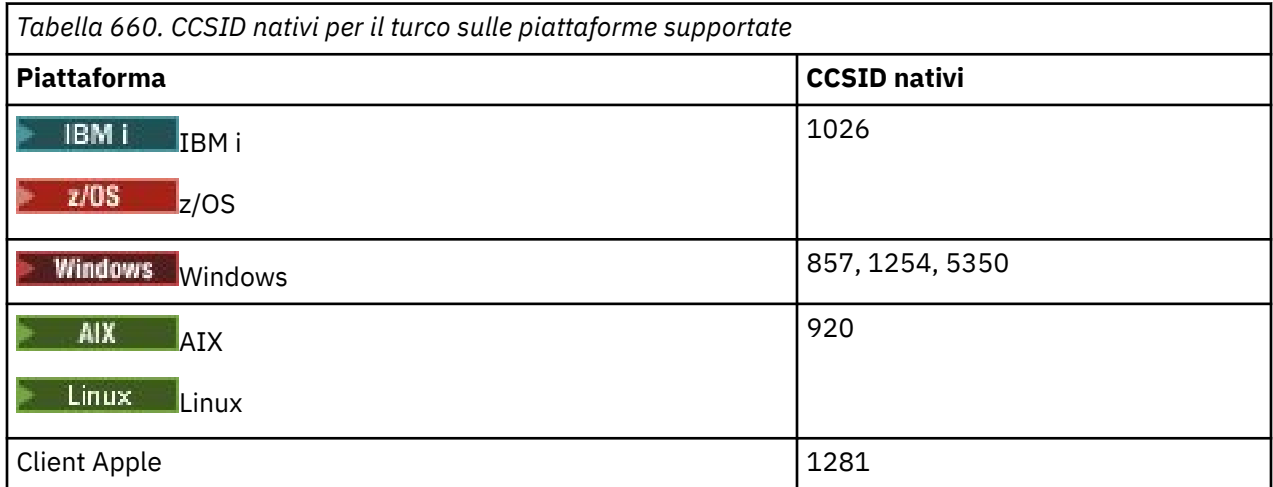

Tutte le piattaforme non client supportano la conversione tra i CCSID nativi e i CCSID nativi delle altre piattaforme, con le seguenti eccezioni.

## **IBM i**

 $\blacktriangleright$  IBM i

Codepage:

## **1026**

Non converte in codepage 5350

*Ebraico*

Dettagli dei CCSID e della conversione CCSID per l'ebraico.

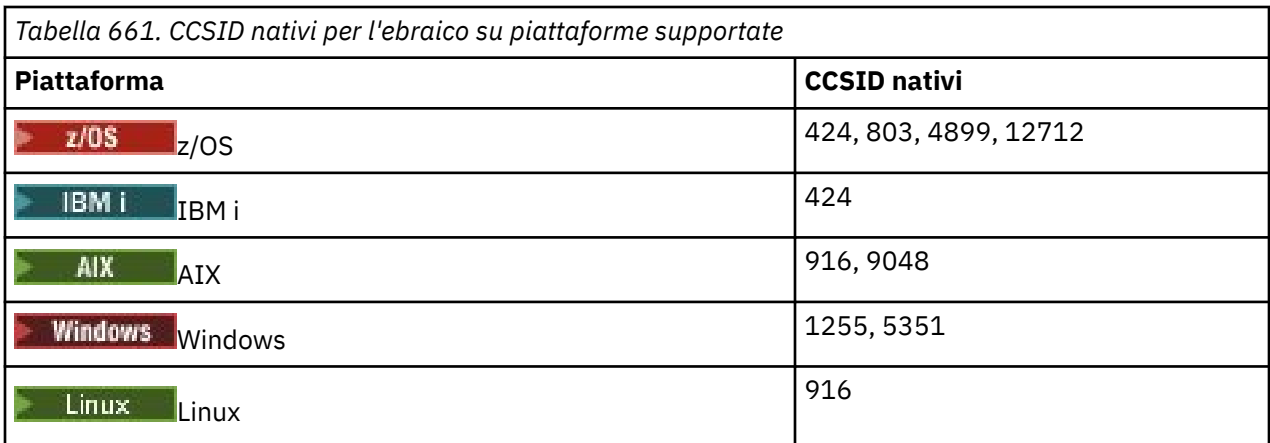

Tutte le piattaforme supportano la conversione tra i CCSID nativi e i CCSID nativi di altre piattaforme, con le seguenti eccezioni.

## **z/OS**

 $\approx$  z/OS

Codepage:

#### **424**

Non converte in codepage 867, 4899, 9048, 12712

#### **803**

Non converte in codepage 867, 4899, 5351, 9048, 12712

#### **4899**

Non converte nelle codepage 424, 803, 856, 862, 916, 1255

#### **12712**

Non converte in codepage 424, 803, 856, 916, 1255

## **IBM i**

 $\blacktriangleright$  IBM i

Codepage:

#### **424**

Non converte in code page 803, 867, 4899, 5351, 9048, 12712

La codepage 424 converte anche in e da CCSID 4952, che è una variante di 856.

# **AIX**

 $\blacktriangleright$  AIX

Codepage:

## **916**

Non converte in codepage 867, 4899, 9048, 12712

#### **9048**

Non converte nelle codepage 424, 803, 856, 862, 916, 1255

## **Windows**

**Windows** 

Codepage:
### **1255**

Non converte in codepage 867, 4899, 9048, 12712

#### **5351**

Non converte nella codepage 803

#### *Arabo*

Dettagli dei CCSID e della conversione CCSID per l'arabo

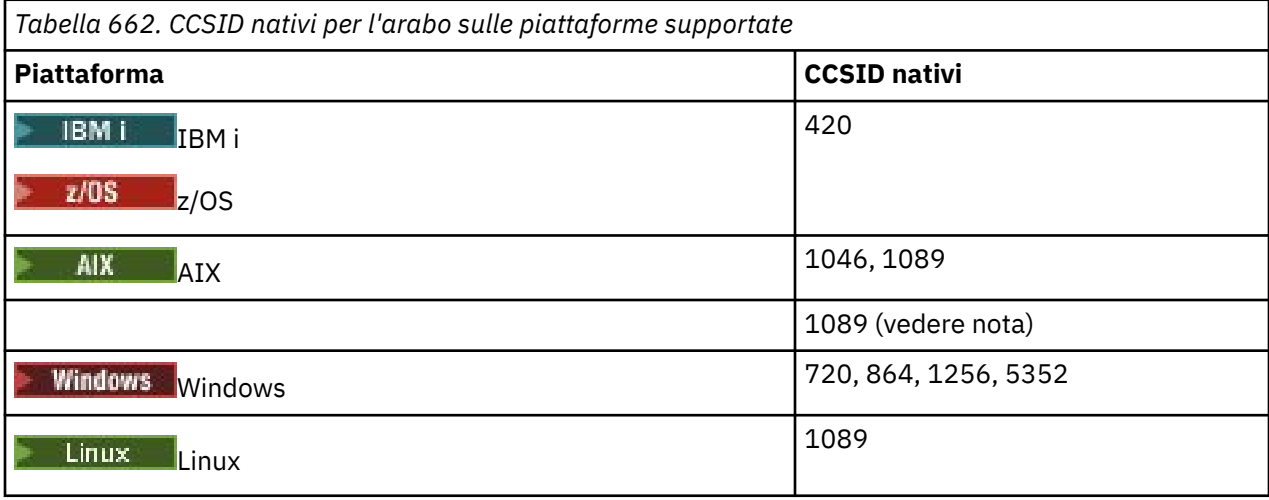

Tutte le piattaforme supportano la conversione tra i CCSID nativi e i CCSID nativi di altre piattaforme, con le seguenti eccezioni.

#### **IBM i**

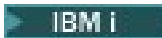

Codepage:

**420**

Non converte nella codepage 5352

### **Linux Tru64**

 $\blacksquare$  Linux  $\blacksquare$ 

Codepage:

#### **1089**

Non converte nella codepage 720

### **Windows**

- Windows

Codepage:

**720**

Non converte in code page 1089, 5352

#### **5352**

Non converte nella codepage 720

# *Farsi*

Dettagli dei CCSID e della conversione CCSID per farsi.

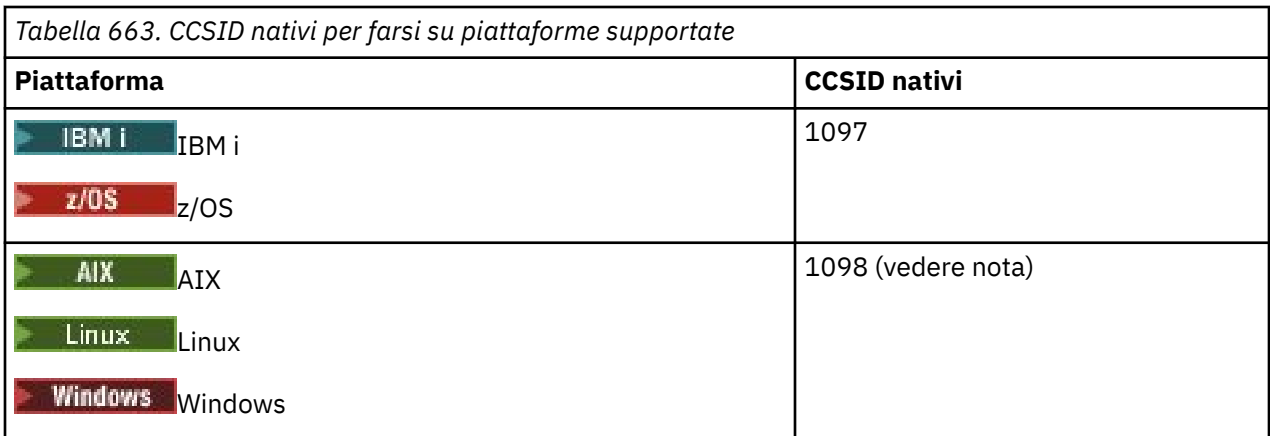

**Nota:** Il CCSID nativo per queste piattaforme non è stato standardizzato e potrebbe essere modificato.

Tutte le piattaforme supportano la conversione tra i CCSID nativi e i CCSID nativi delle altre piattaforme.

# *Urdu*

Dettagli dei CCSID e della conversione CCSID per Urdu.

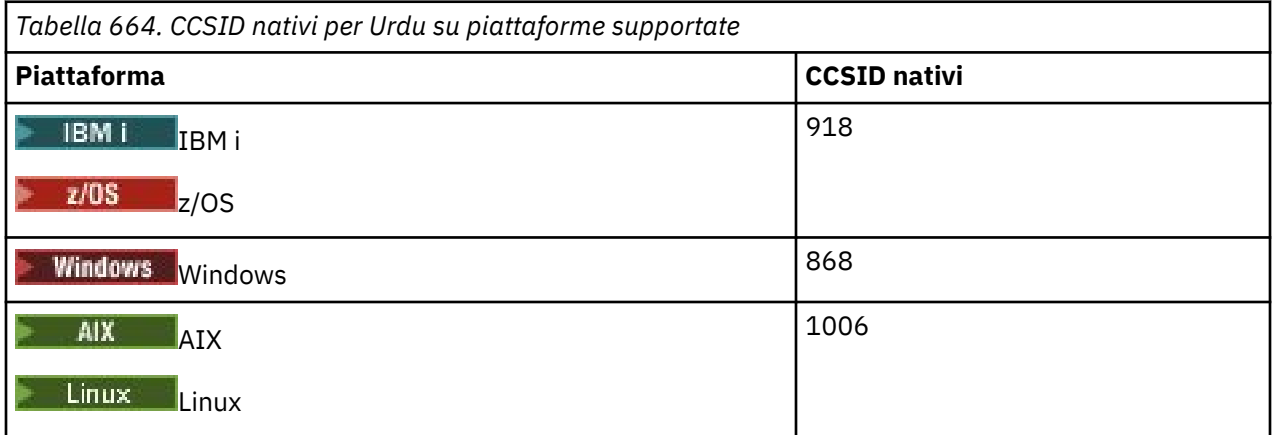

Tutte le piattaforme supportano la conversione tra i CCSID nativi e i CCSID nativi di altre piattaforme, con le seguenti eccezioni.

# **IBM i**

 $\triangleright$  IBM i

Codepage:

**918**

Non converte nella codepage 1006

# *Tailandese*

Dettagli dei CCSID e della conversione CCSID per il tailandese.

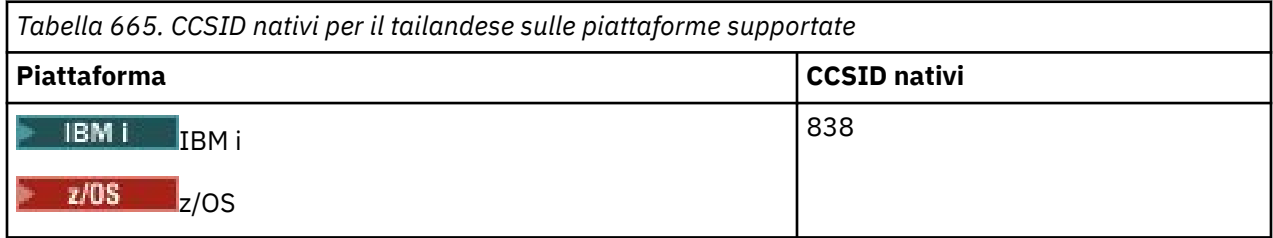

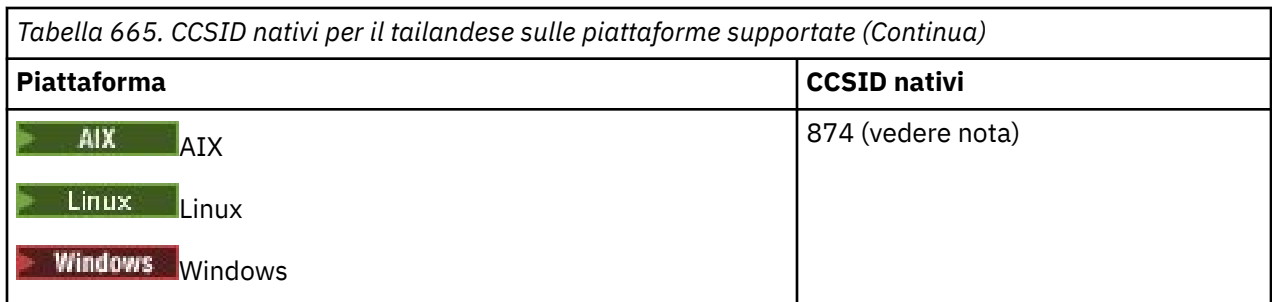

**Nota:** Il CCSID nativo per queste piattaforme non è stato standardizzato e potrebbe essere modificato.

Tutte le piattaforme supportano la conversione tra i CCSID nativi e i CCSID nativi delle altre piattaforme.

### *Lao*

Dettagli dei CCSID e della conversione CCSID per il Laos.

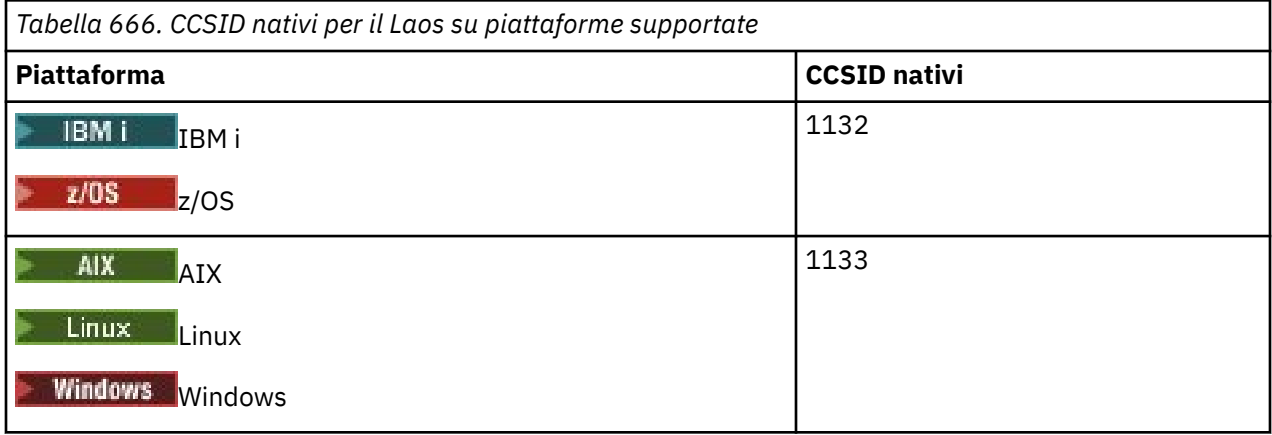

Tutte le piattaforme supportano la conversione tra i CCSID nativi e i CCSID nativi delle altre piattaforme.

# *Vietnamita*

Dettagli dei CCSID e della conversione CCSID per il vietnamita.

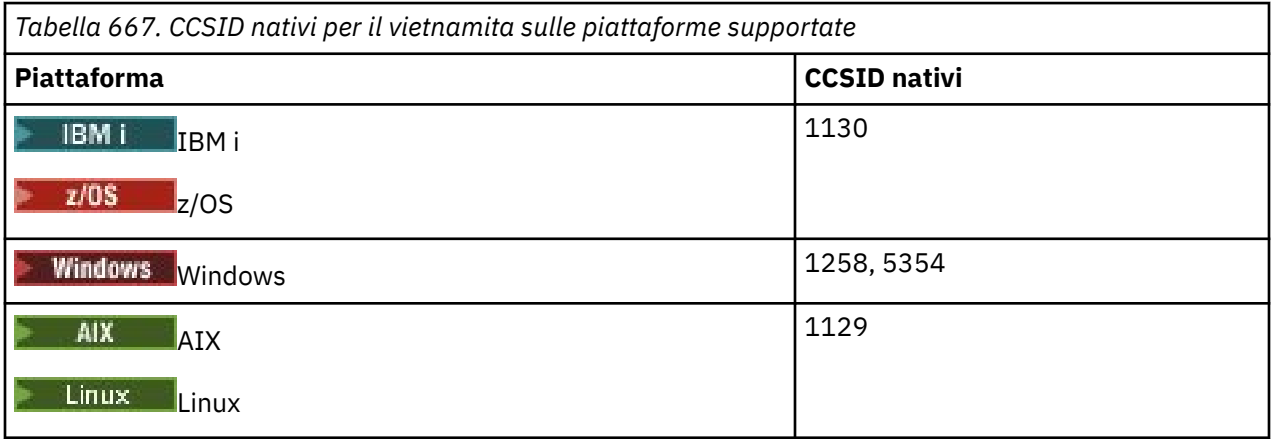

Tutte le piattaforme supportano la conversione tra i CCSID nativi e i CCSID nativi di altre piattaforme, con le seguenti eccezioni.

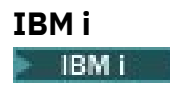

Codepage:

### **1130**

Non converte in codepage 1129, 5354

### *Giapponese latino SBCS*

Dettagli dei CCSID e della conversione CCSID per il giapponese latino SBCS.

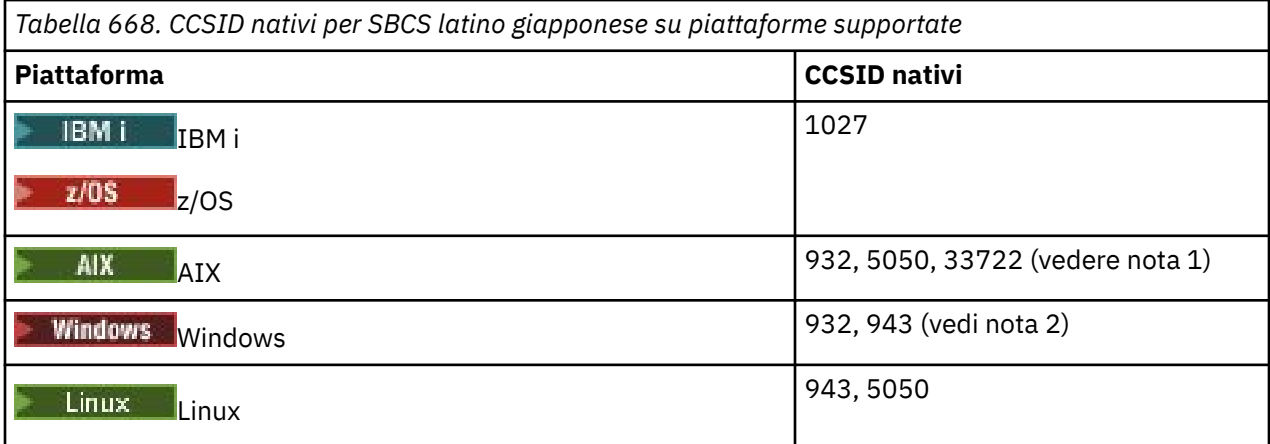

**Nota:**

- 1. **5050 e 33722 sono CCSID** relativi alla codepage di base 954 su AIX. Il CCSID notificato dal sistema operativo è 33722.
- 2. Windows Windows NT utilizza la codepage 932, ma questa è rappresentata al meglio dal CCSID 943. Tuttavia, non tutte le piattaforme di IBM MQ supportano questo CCSID.

Su IBM MQ for Windows CCSID 932 viene utilizzato per rappresentare la codepage 932, ma è possibile apportare una modifica al file ../conv/table/ccsid.tbl che modifica il CCSID utilizzato in 943.

Tutte le piattaforme supportano la conversione tra i CCSID nativi e i CCSID nativi di altre piattaforme, con le seguenti eccezioni.

# **z/OS**

z/0S

Codepage:

**1027**

Non si converte in codepage 932, 942, 943, 954, 5050, 33722

#### **IBM i**

 $\blacktriangleright$  IBM i

Codepage:

**1027**

Non converte nella codepage 932

**AIX**

**AIX** 

Codepage:

**932**

Non converte in codepage 1027

**5050**

Non converte in codepage 1027

#### **33722**

Non converte in codepage 1027

### **Linux**

 $\blacktriangleright$  Linux

Codepage:

#### **943**

Non converte in codepage 1027

#### **5050**

Non converte in codepage 1027

# *SBCS Katakana giapponese*

Dettagli dei CCSID e della conversione CCSID per il giapponese Katakana SBCS.

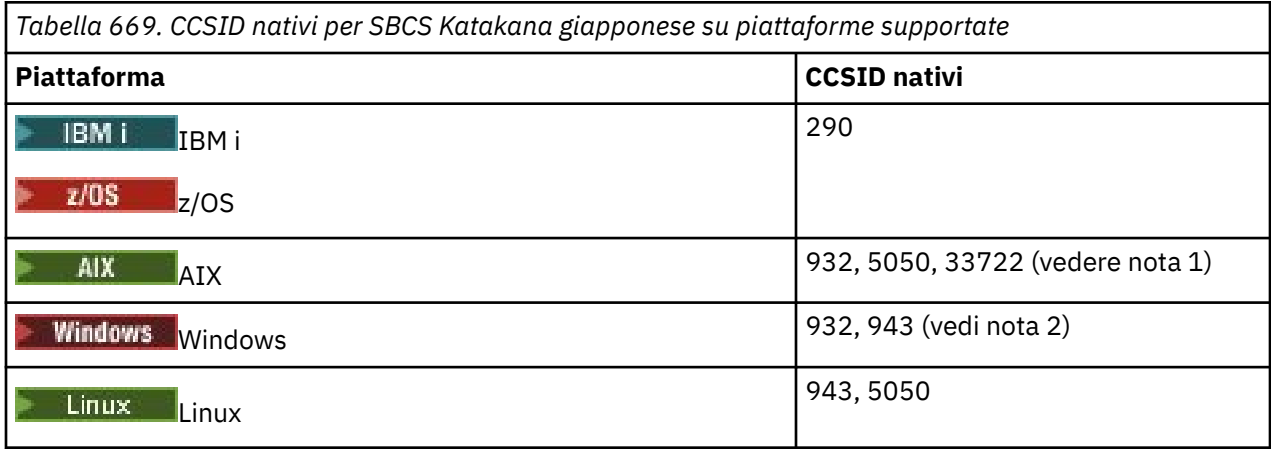

**Nota:**

- 1. **5050 e 33722 sono CCSID relativi alla codepage di base 954 su AIX. Il CCSID notificato** dal sistema operativo è 33722.
- 2. Windows Windows NT utilizza la codepage 932, ma questa è rappresentata al meglio dal CCSID 943. Tuttavia, non tutte le piattaforme di IBM MQ supportano questo CCSID.

Su IBM MQ for Windows CCSID 932 viene utilizzato per rappresentare la codepage 932, ma è possibile apportare una modifica al file ../conv/table/ccsid.tbl che modifica il CCSID utilizzato in 943.

3. Oltre alle conversioni precedenti, IBM MQ supporta la conversione da CCSID 897 a CCSID 37, 273, 277, 278, 280, 284, 285, 290, 297, 437, 500, 819, 850, 1027 e 1252 sulle piattaforme seguenti:

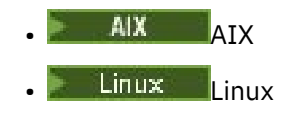

Tutte le piattaforme supportano la conversione tra i CCSID nativi e i CCSID nativi di altre piattaforme, con le seguenti eccezioni.

**z/OS**  $z/0S$ 

Codepage:

**290**

Non converte in code page 932, 943, 954, 5050, 33722

**IBM i**  $IBM<sub>i</sub>$ 

Codepage:

**290**

Non converte nella codepage 932

# **AIX**

 $\blacktriangleright$  AIX

Codepage:

**932**

Non converte in codepage 290, 897

**5050**

Non converte in codepage 290, 897

#### **33722**

Non converte in codepage 290, 897

### **Linux**

 $\blacksquare$  Linux

Codepage:

### **943**

Non converte in codepage 290, 897

### **5050**

Non converte in codepage 290, 897

# *Giapponese Kanji / Latino misto*

Dettagli dei CCSID e della conversione CCSID per giapponese Kanji / latino misto.

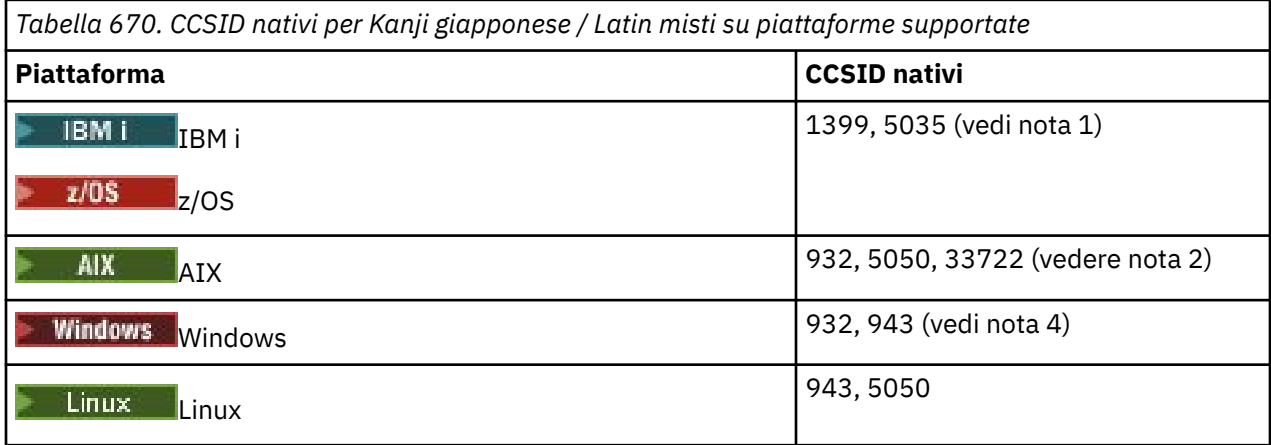

### **Nota:**

- 1. **IBM i**  $\frac{1}{2}$  **z/05**  $\frac{1}{2}$  5035 è un CCSID correlato alla codepage 939
- 2. **5050 e 33722 sono CCSID** relativi alla codepage di base 954 su AIX. Il CCSID notificato dal sistema operativo è 33722.
- 3. Windows Windows NT utilizza la codepage 932, ma questa è rappresentata al meglio dal CCSID 943. Tuttavia, non tutte le piattaforme di IBM MQ supportano questo CCSID.

Su IBM MQ for Windows CCSID 932 viene utilizzato per rappresentare la codepage 932, ma è possibile apportare una modifica al file ../conv/table/ccsid.tbl che modifica il CCSID utilizzato in 943.

Tutte le piattaforme supportano la conversione tra i CCSID nativi e i CCSID nativi di altre piattaforme, con le seguenti eccezioni.

# **z/OS**

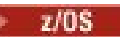

Codepage:

**1399**

Non converte in code page 954, 5035, 5050, 33722

**5035**

Non converte in codepage 954, 1399, 5050, 33722

**IBM i**

IBM i

Codepage:

#### **1399**

Non converte nella codepage 5039

**5035**

Non converte nella codepage 5039

# *Giapponese Kanji / Katakana misto*

Dettagli dei CCSID e della conversione CCSID per giapponese Kanji / Katakana Mixed.

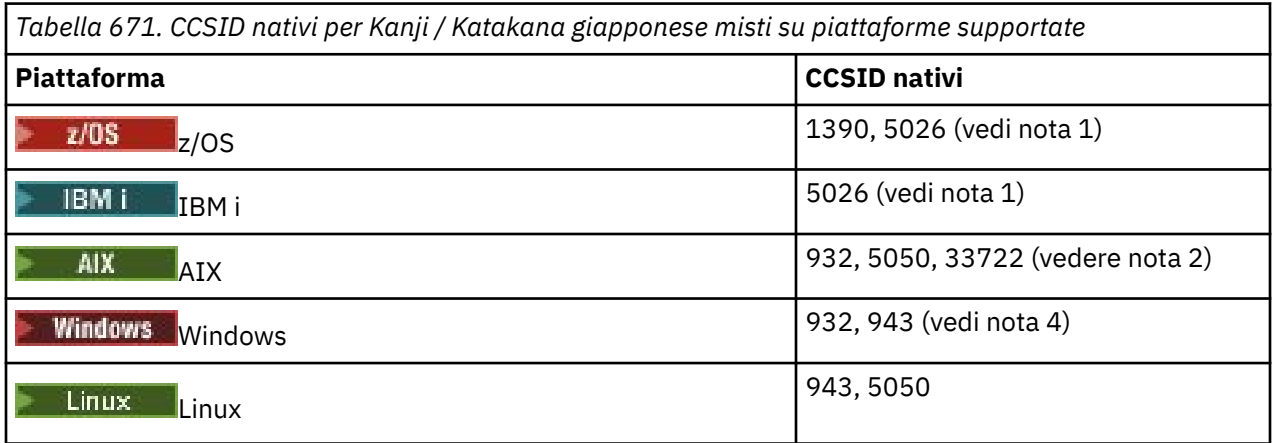

#### **Nota:**

- 1. **IBM i Z/08** La modalità a byte singolo dei CCSID 1390 e 5026 in EBCDIC contiene caratteri minuscoli in posizioni differenti rispetto al layout tipico / invariante per il latino di base e si deve prestare attenzione per garantire che i dati non vadano persi quando i dati del messaggio vengono convertiti in altri CCSID. Inoltre, l'utilizzo di questi CCSID come CCSID predefinito di un gestore code potrebbe causare problemi durante la comunicazione con altri gestori code, ad esempio, i nomi dei canali che utilizzano caratteri minuscoli potrebbero non essere interpretati correttamente sul sistema remoto. 5026 è un CCSID correlato alla codepage 930. CCSID 5026 è il CCSID notificato su IBM i quando viene selezionata la funzione giapponese Katakana (DBCS).
- 2. **5050 e 33722 sono CCSID relativi alla codepage di base 954 su AIX. Il CCSID notificato** dal sistema operativo è 33722.

3. Windows Windows NT utilizza la codepage 932, ma questa è rappresentata al meglio dal CCSID 943. Tuttavia, non tutte le piattaforme di IBM MQ supportano questo CCSID.

Su IBM MQ for Windows, CCSID 932 viene usato per rappresentare la codepage 932, ma è possibile apportare una modifica al file ../conv/table/ccsid.tbl che modifica il CCSID utilizzato in 943.

Tutte le piattaforme supportano la conversione tra i CCSID nativi e i CCSID nativi di altre piattaforme, con le seguenti eccezioni.

# **z/OS**

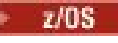

Codepage:

#### **1390**

Non converte in codepage 954, 5026, 5050, 33722

Non accetta caratteri minuscoli.

#### **5026**

Non converte nelle codepage 954, 1390, 5050, 33722

### **IBM i**

 $\blacktriangleright$  IBM i

Codepage:

### **5026**

Non converte in codepage 1390, 5039

### *Coreano*

Dettagli dei CCSID e della conversione CCSID per il coreano.

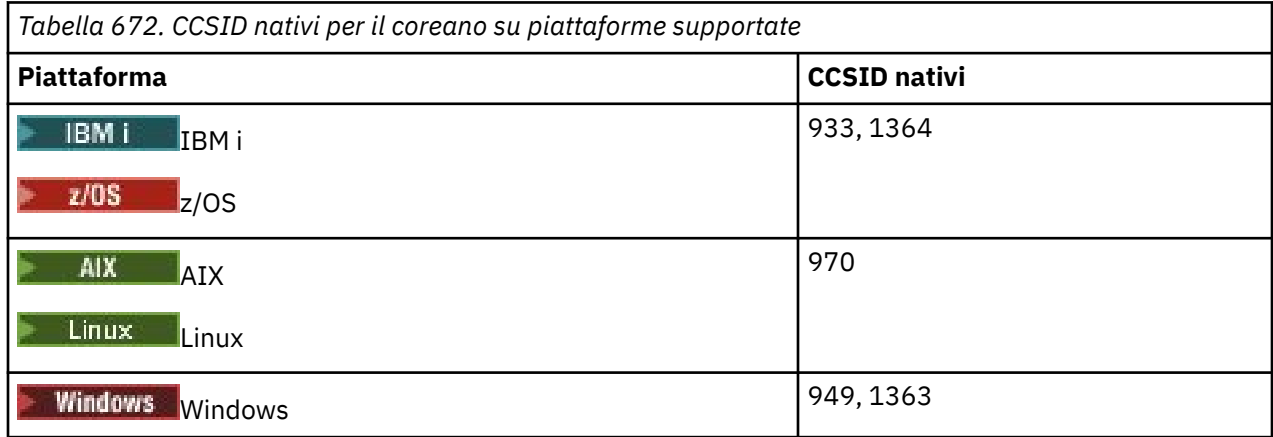

Tutte le piattaforme supportano la conversione tra i CCSID nativi e i CCSID nativi di altre piattaforme, con le seguenti eccezioni.

### **z/OS**

 $\approx$   $z/0$ S

Codepage:

#### **933**

Non converte in codepage 970

**1364**

Non converte in codepage 970

# *Cinese semplificato*

Dettagli dei CCSID e della conversione CCSID per il cinese semplificato.

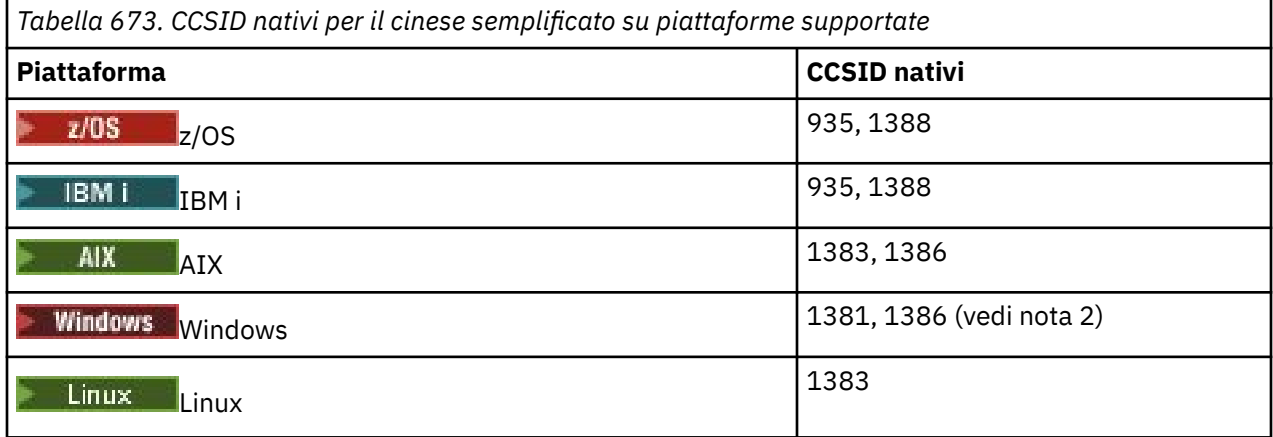

#### **Nota:**

1. Windows Windows utilizza la codepage 936, ma ciò è meglio rappresentato dal CCSID di 1386. Tuttavia, non tutte le piattaforme di IBM MQ supportano questo CCSID.

Su IBM MQ for Windows CCSID 1381 viene usato per rappresentare la codepage 936, ma è possibile apportare una modifica al file ../conv/table/ccsid.tbl che modifica il CCSID utilizzato in 1386.

2. IBM MQ supporta lo standard cinese GB18030 .

Su z/OS Nindows Su z/OS, Windows e Linux, il supporto di conversione viene fornito tra Unicode (UTF-8 e UTF-16) e CCSID 1388 (EBCDIC con estensioni GB18030 ), Unicode (UTF-8 e UTF-16) e CCSID 5488 (GB18030) e tra CCSID 1388 e CCSID 5488.

#### **Nota:**

IBM i, su IBM i, il supporto viene fornito dal sistema operativo per la conversione tra Unicode (UTF-8 e UTF-16) e CCSID 1388 (EBCDIC con estensioni GB18030 ).

Tutte le piattaforme supportano la conversione tra i CCSID nativi e i CCSID nativi di altre piattaforme, con le seguenti eccezioni.

**z/OS**

*z/0S* 

Codepage:

#### **935**

Non converte nella codepage 1383

#### **1388**

Non converte nella codepage 1383

### *Cinese tradizionale*

Dettagli dei CCSID e della conversione CCSID per il cinese tradizionale.

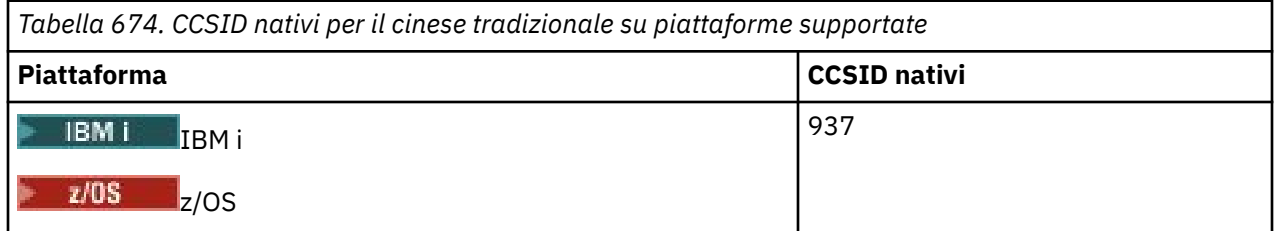

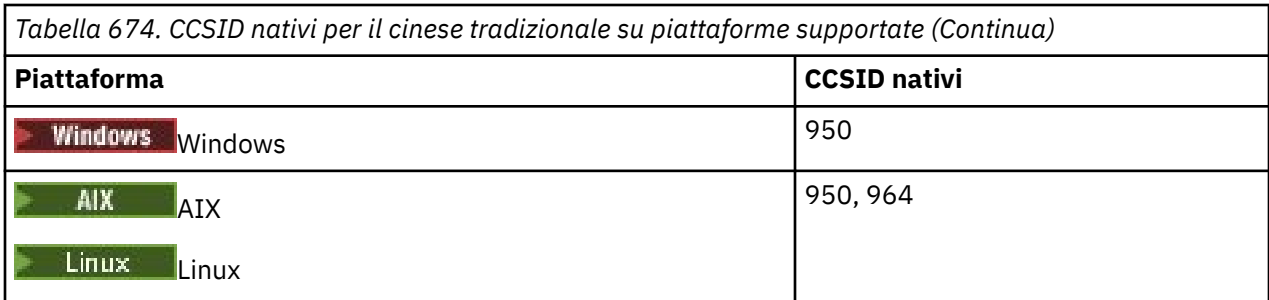

Tutte le piattaforme supportano la conversione tra i CCSID nativi e i CCSID nativi di altre piattaforme, con le seguenti eccezioni.

# **z/OS**

 $z/0S$ 

Codepage:

### **937**

Non converte in codepage 964

### **1388**

Non converte nella codepage 1383

# **Linux**

 $\overline{\phantom{a}}$  Linux

Codepage:

#### **964**

Non converte nella codepage 938

#### **Supporto di conversione z/OS** <u>z/OS</u>

Un elenco di conversioni CCSID supportate.

*Tabella 675. IBM MQ for z/OS Supporto di conversione CCSID*

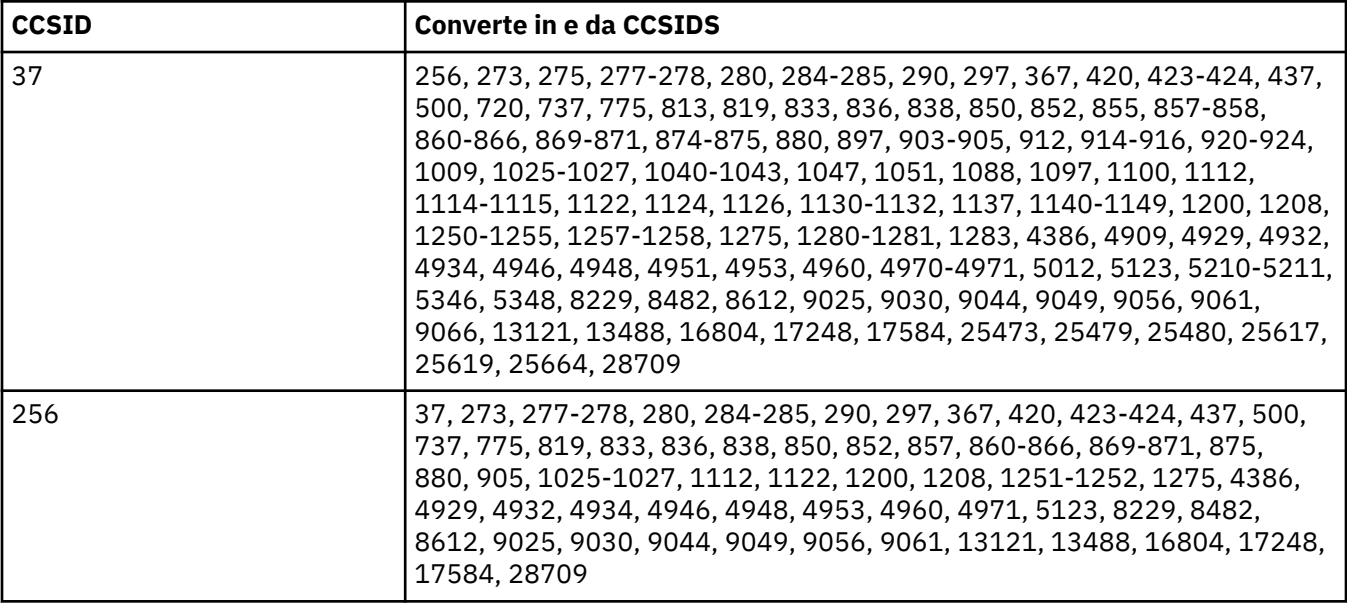

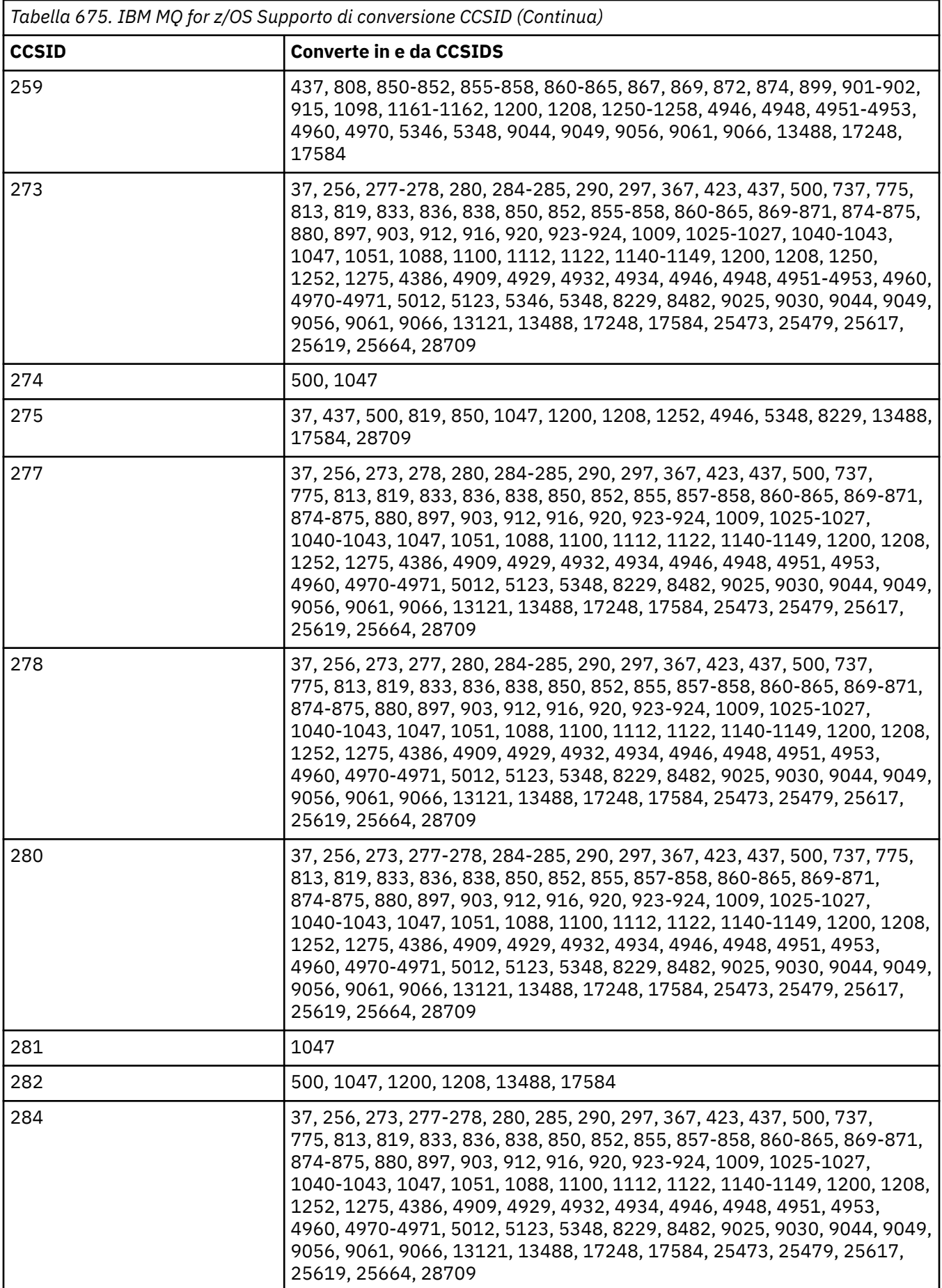

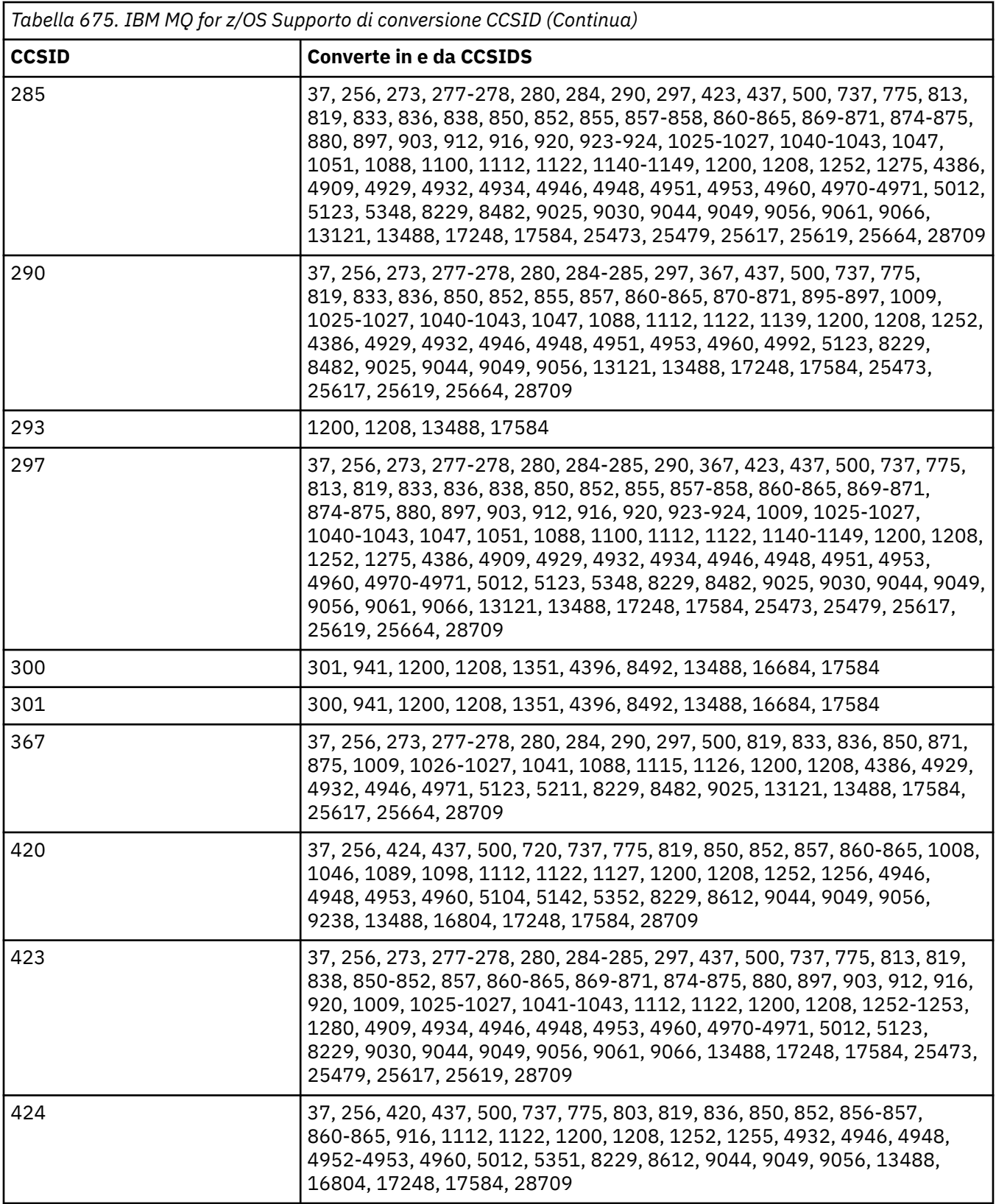

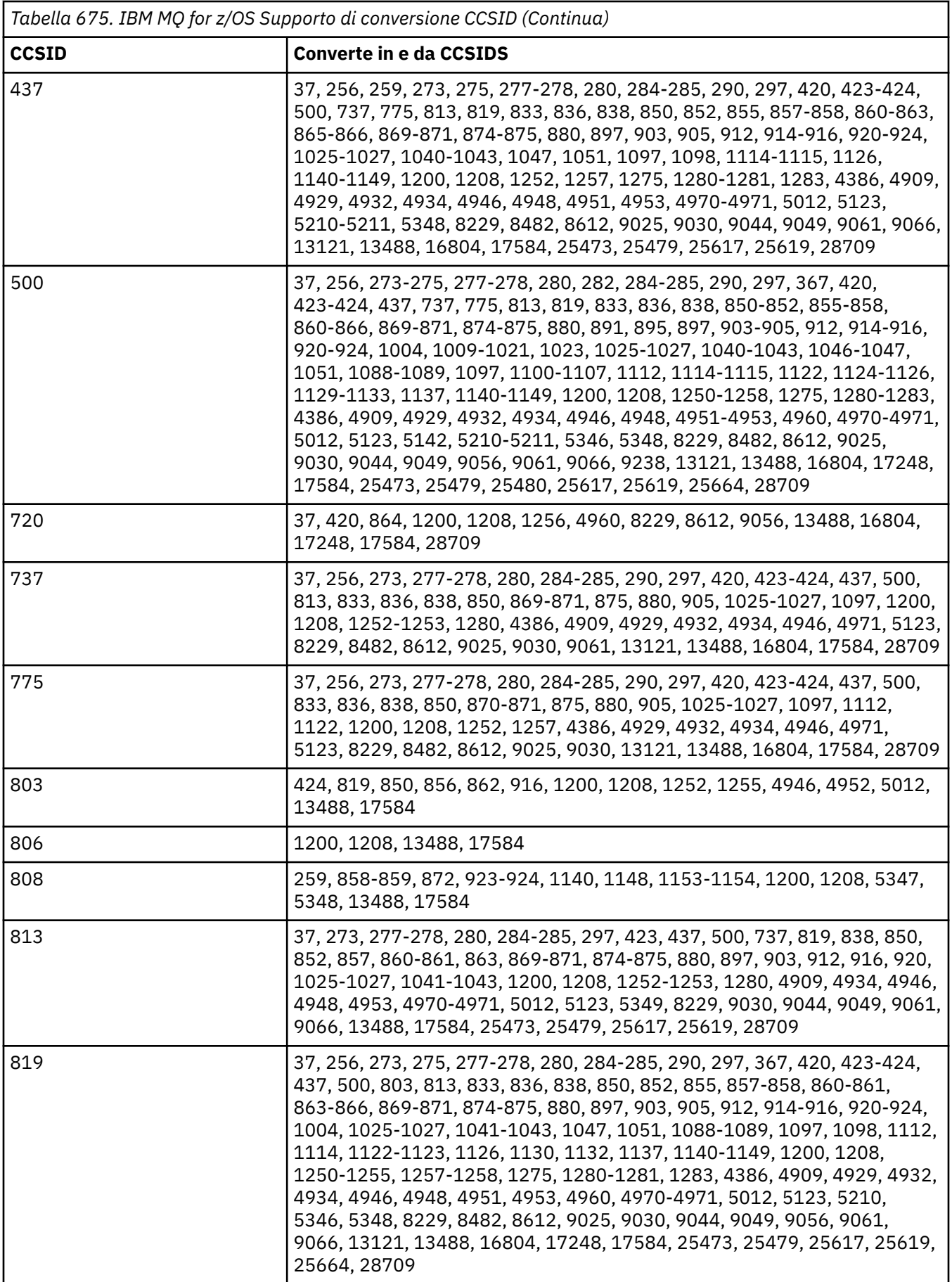

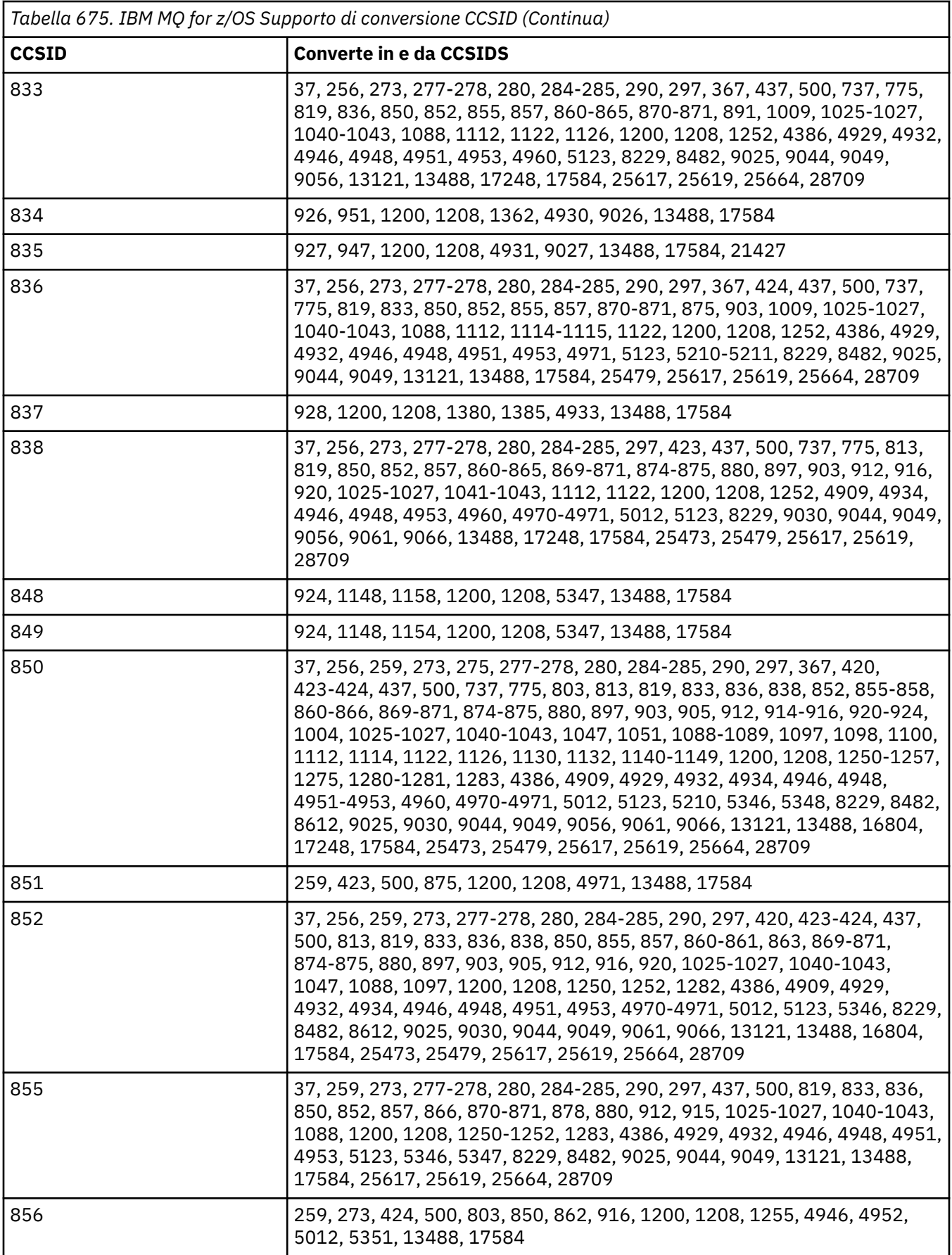

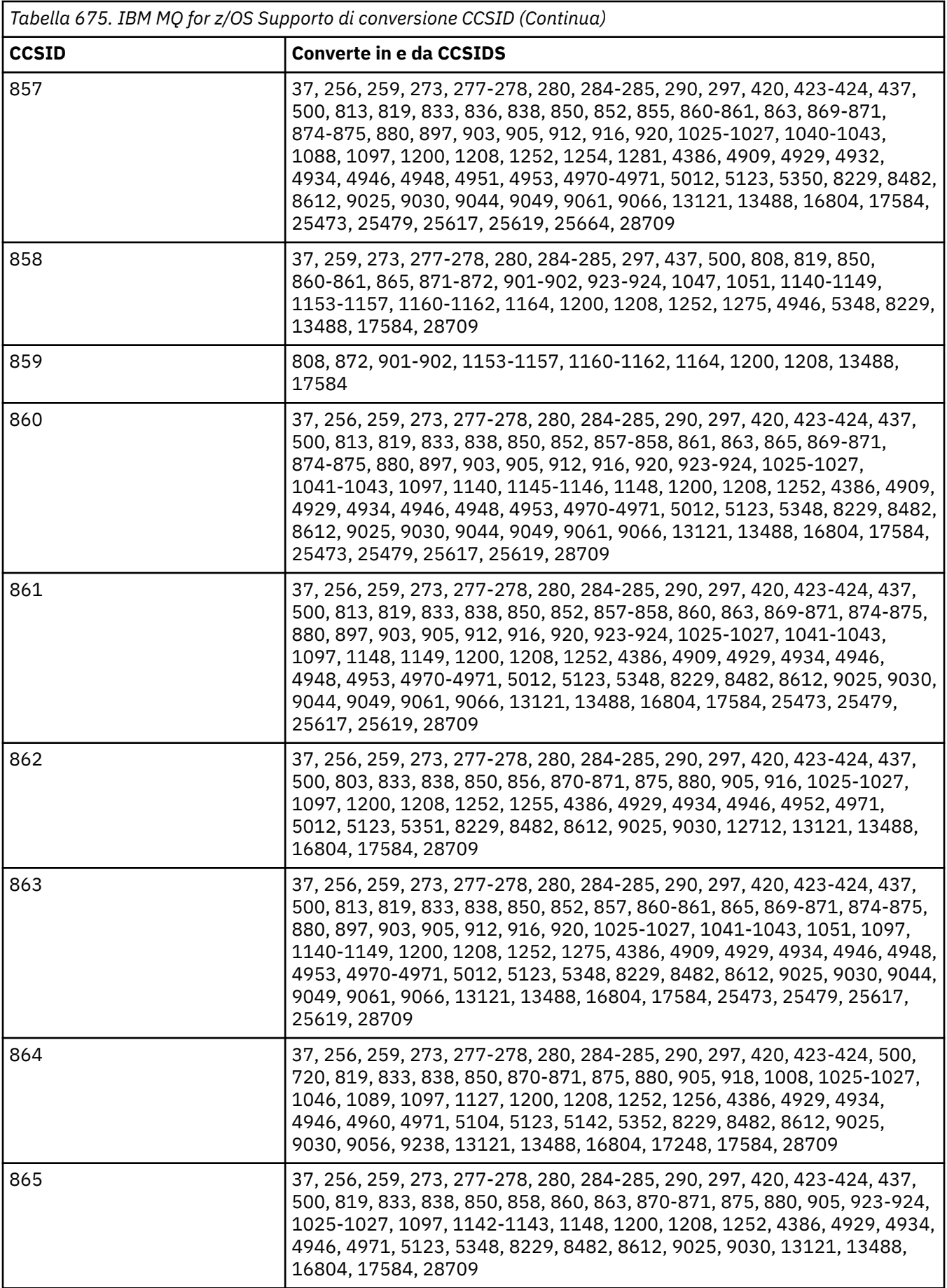

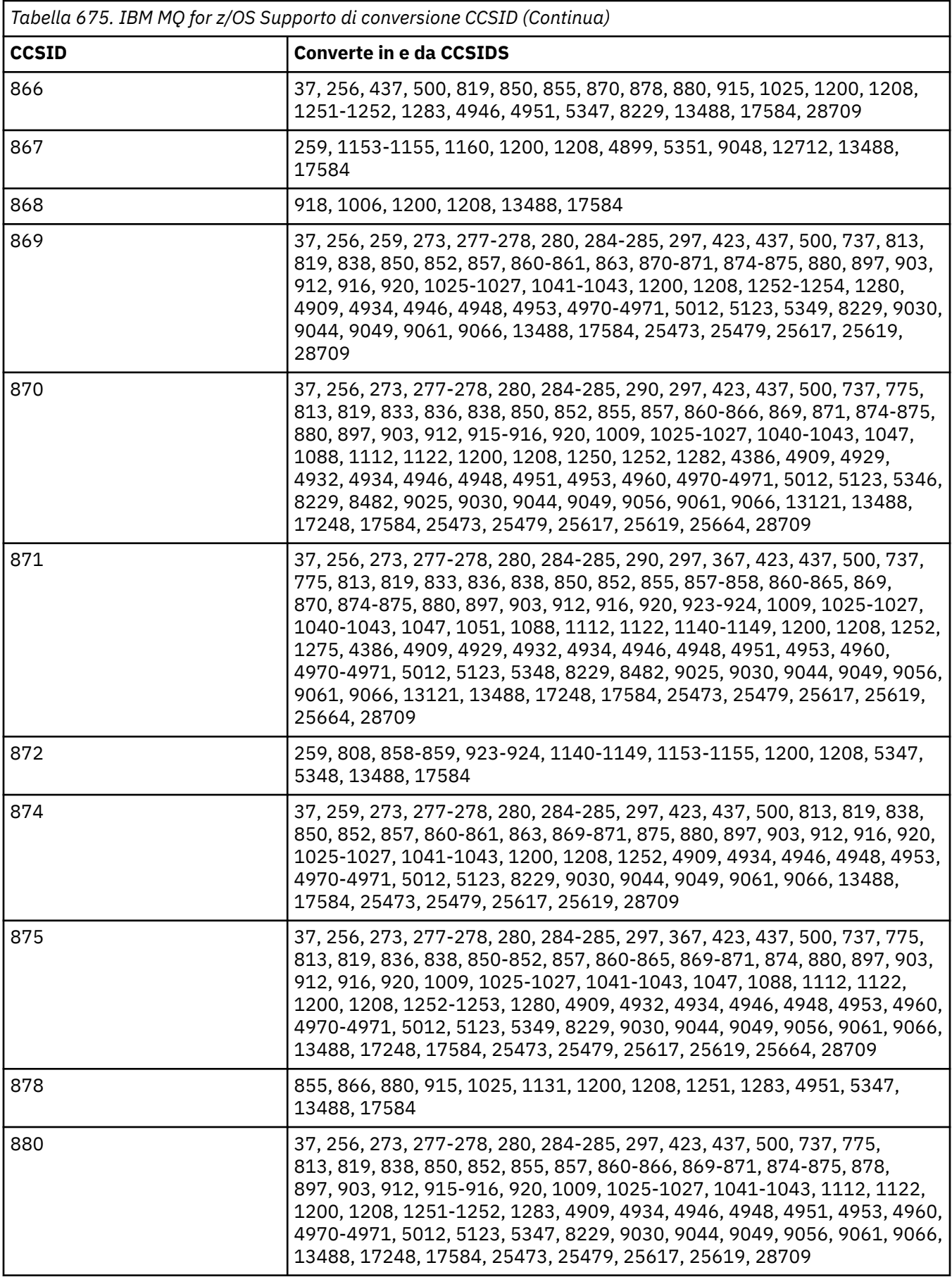

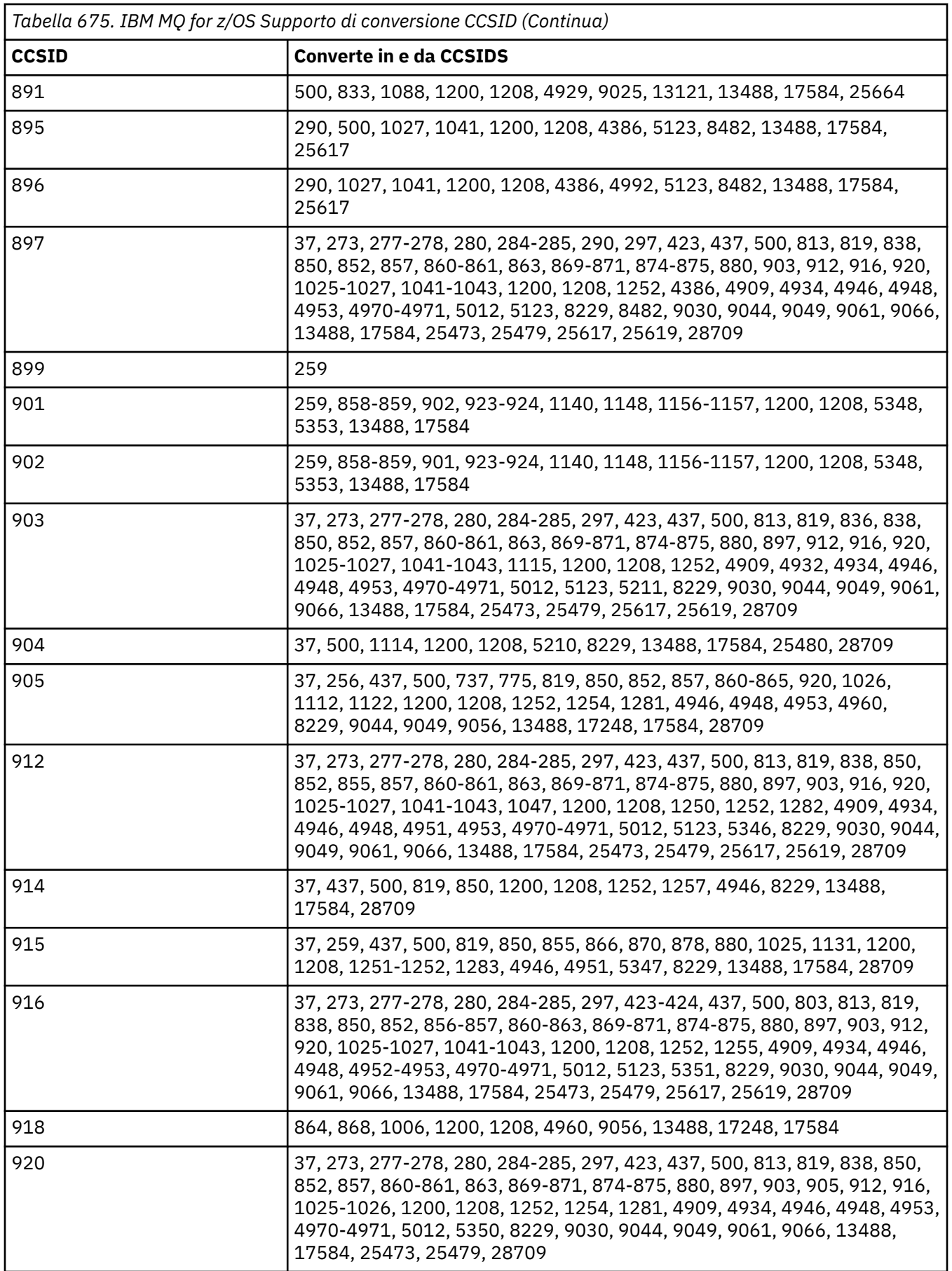

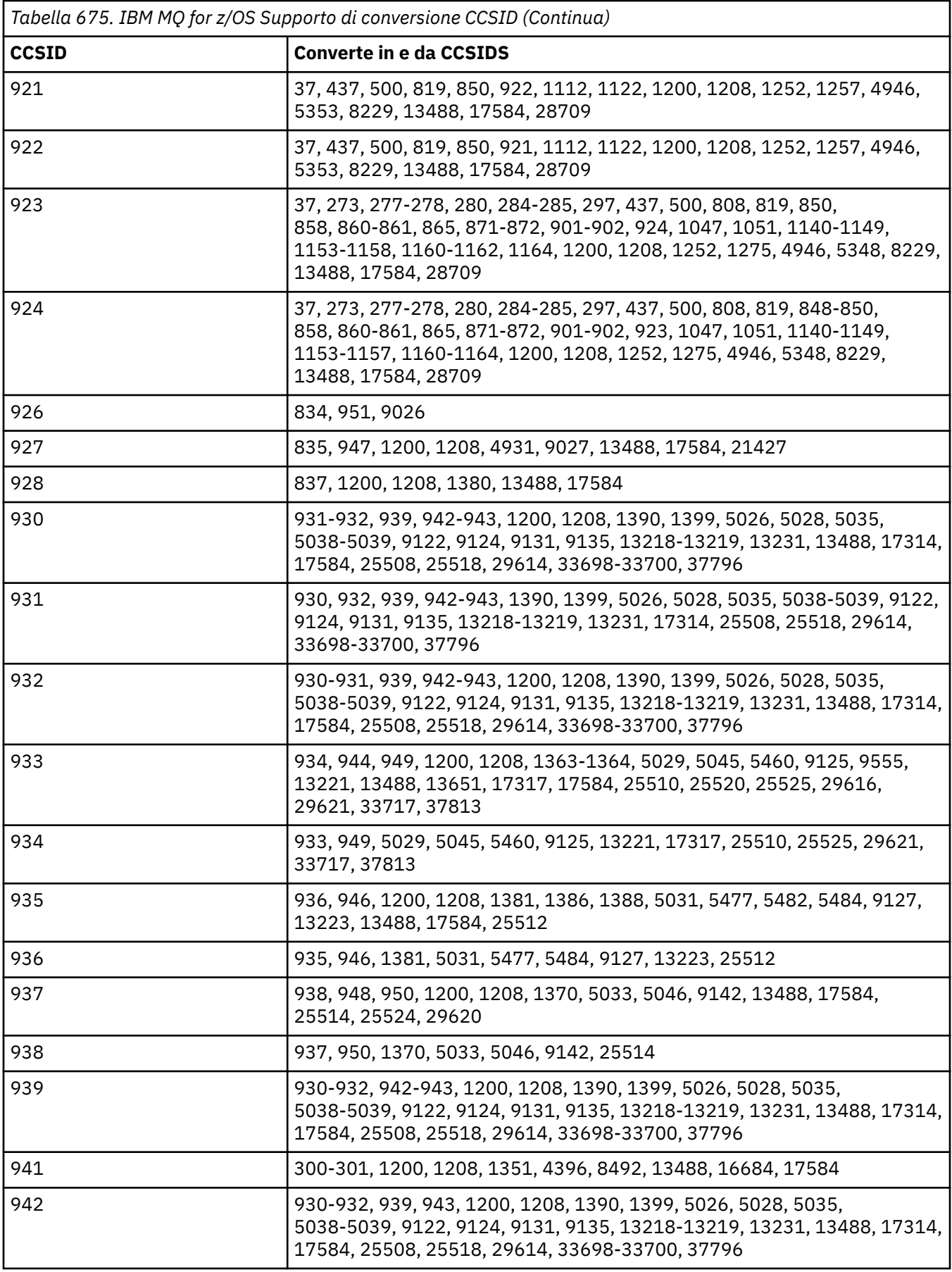

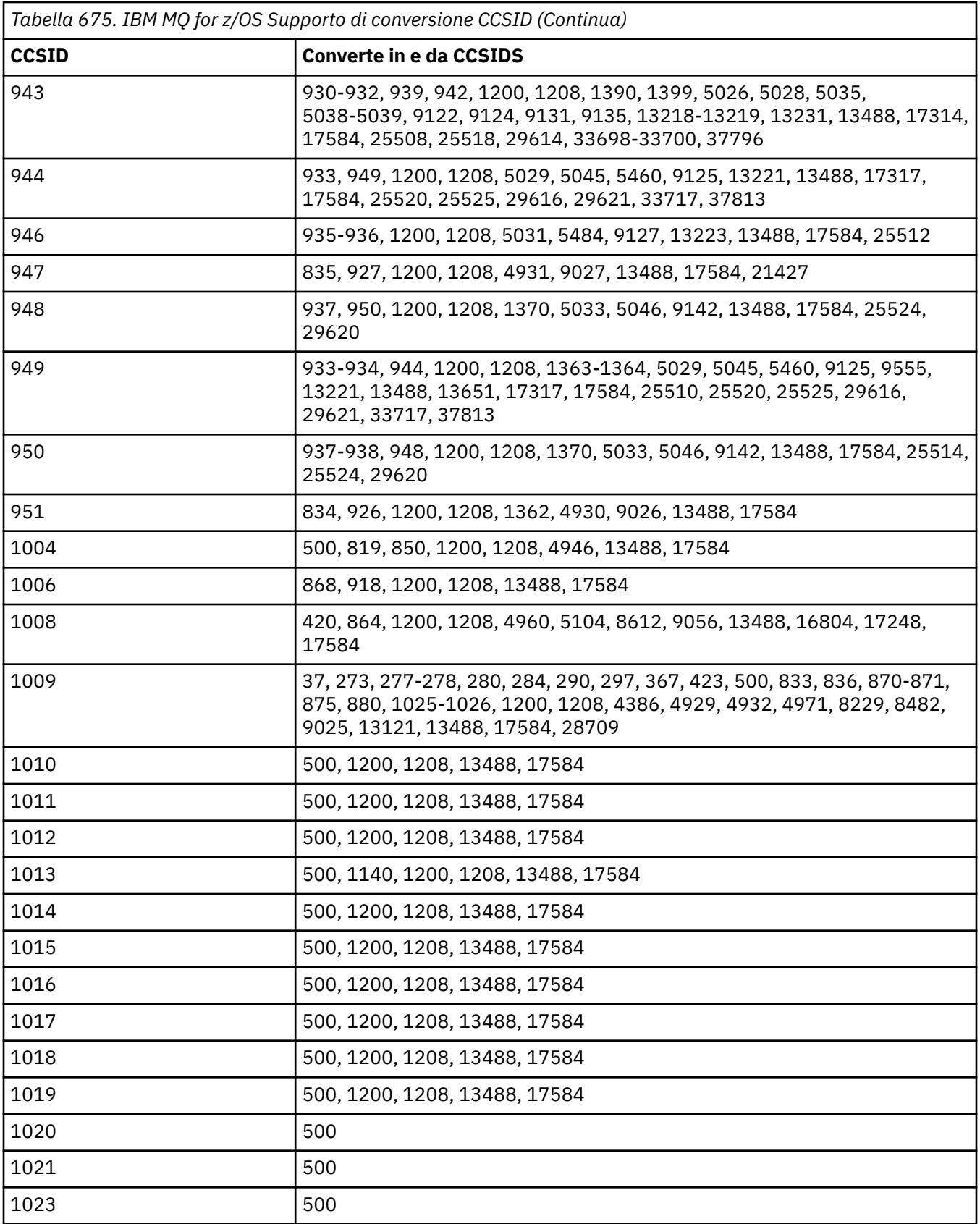

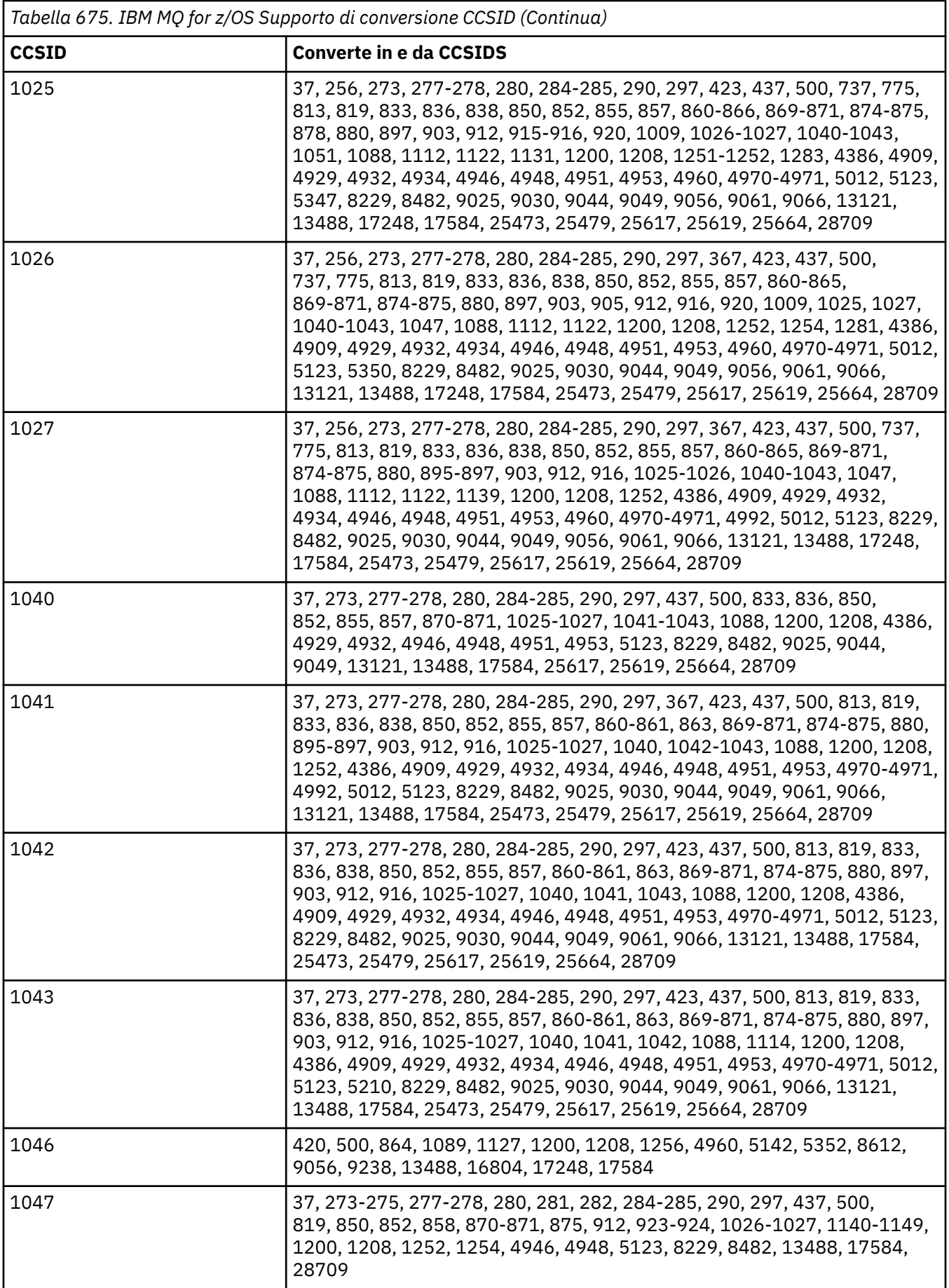

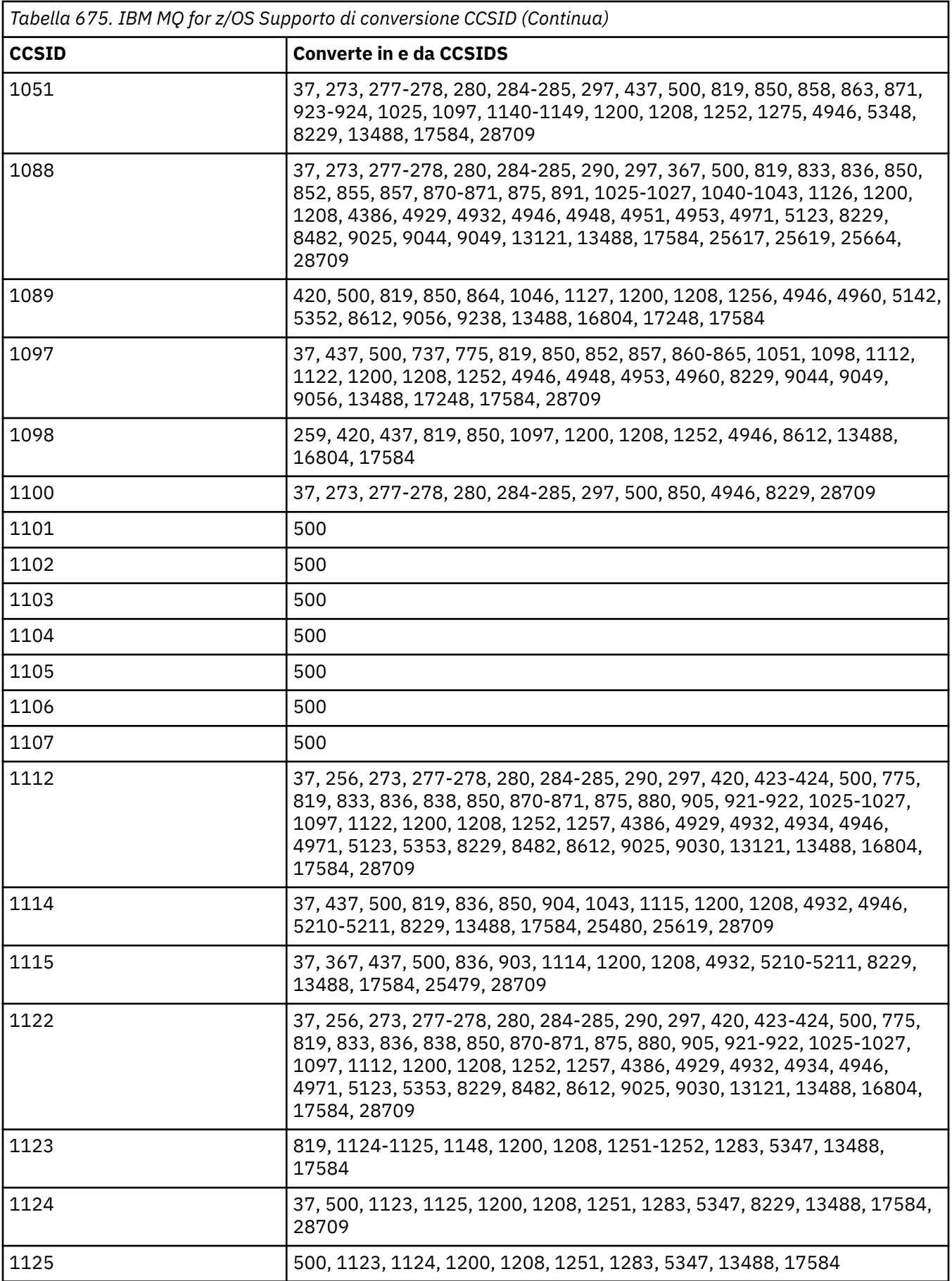

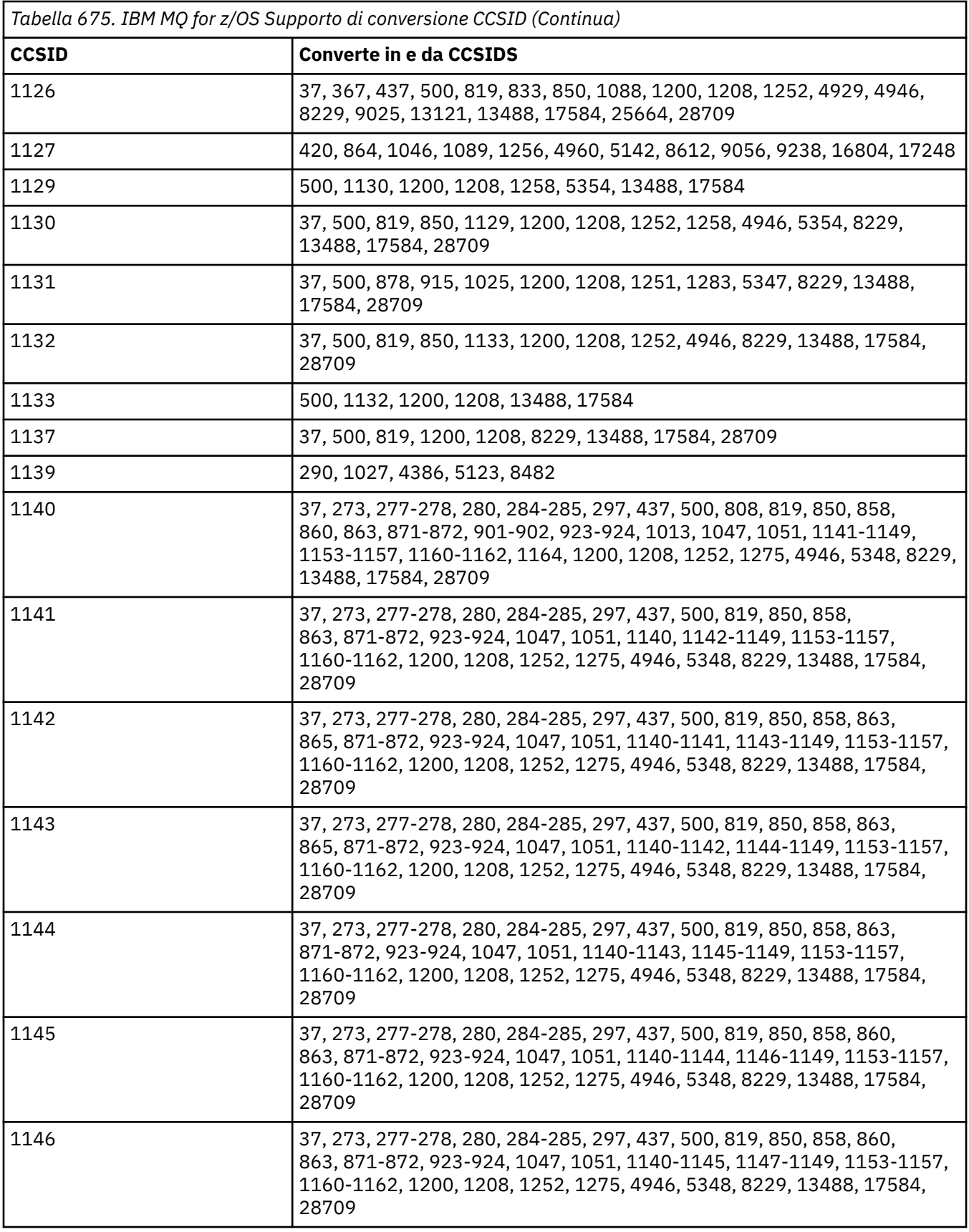

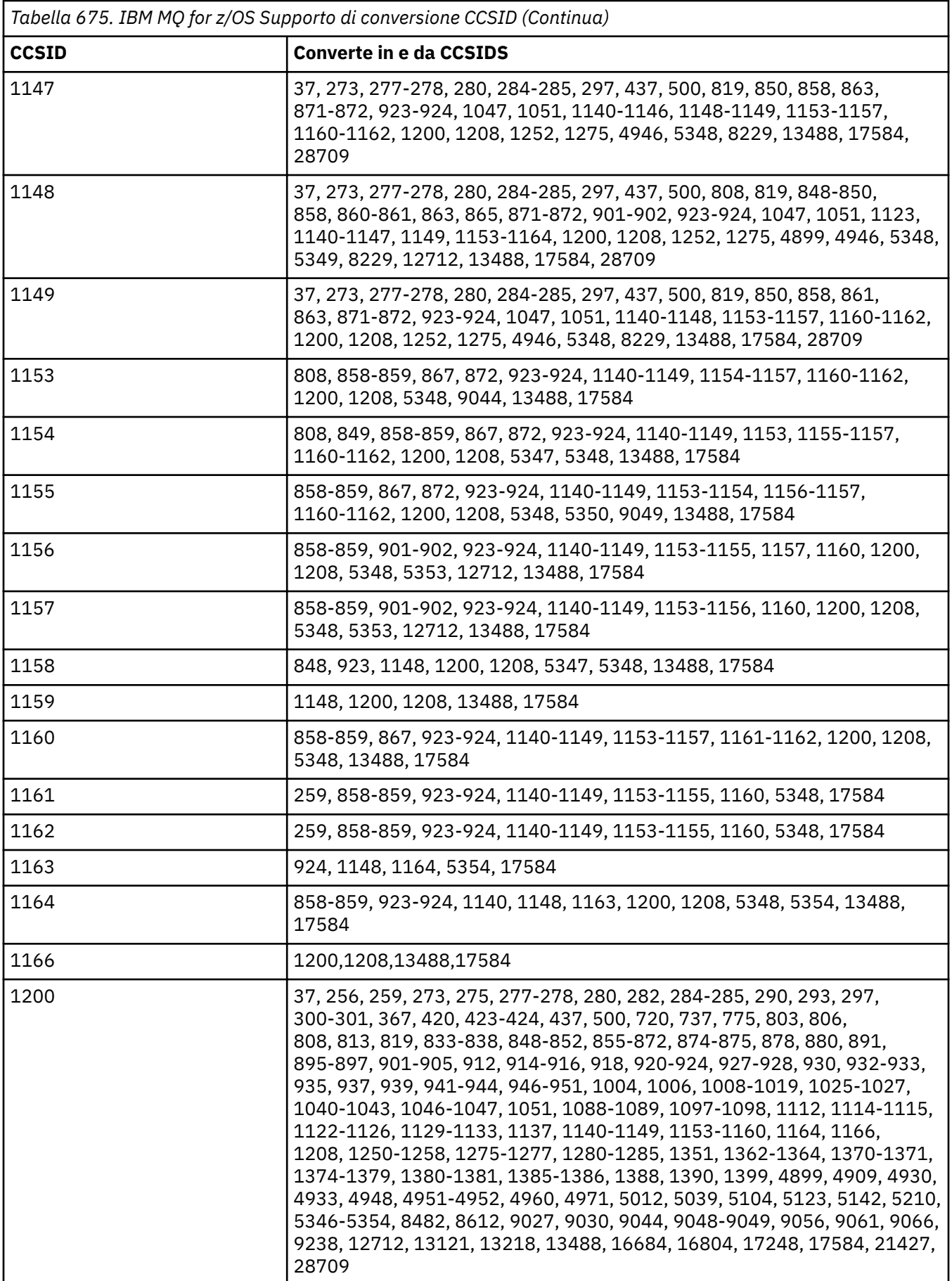

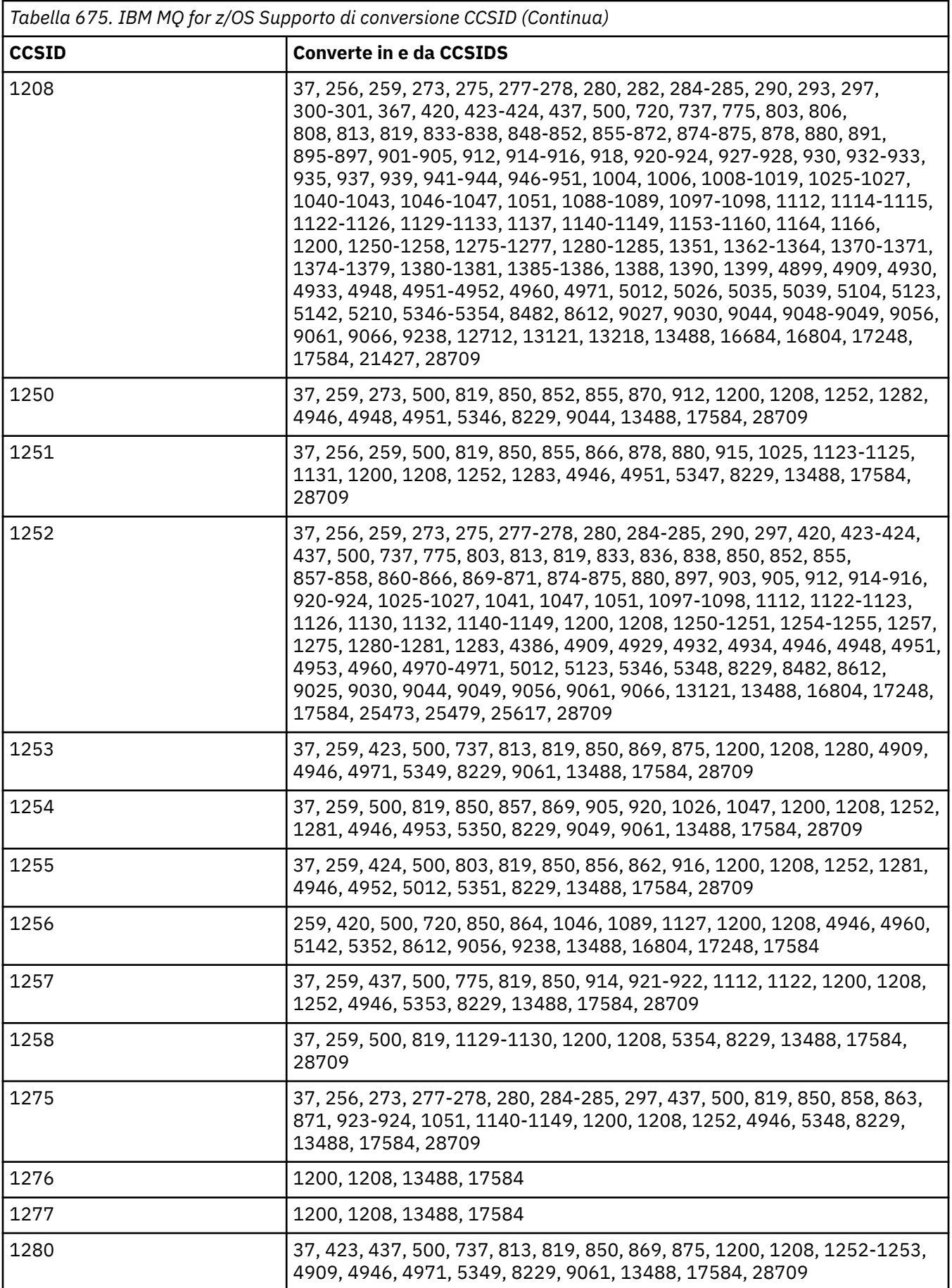

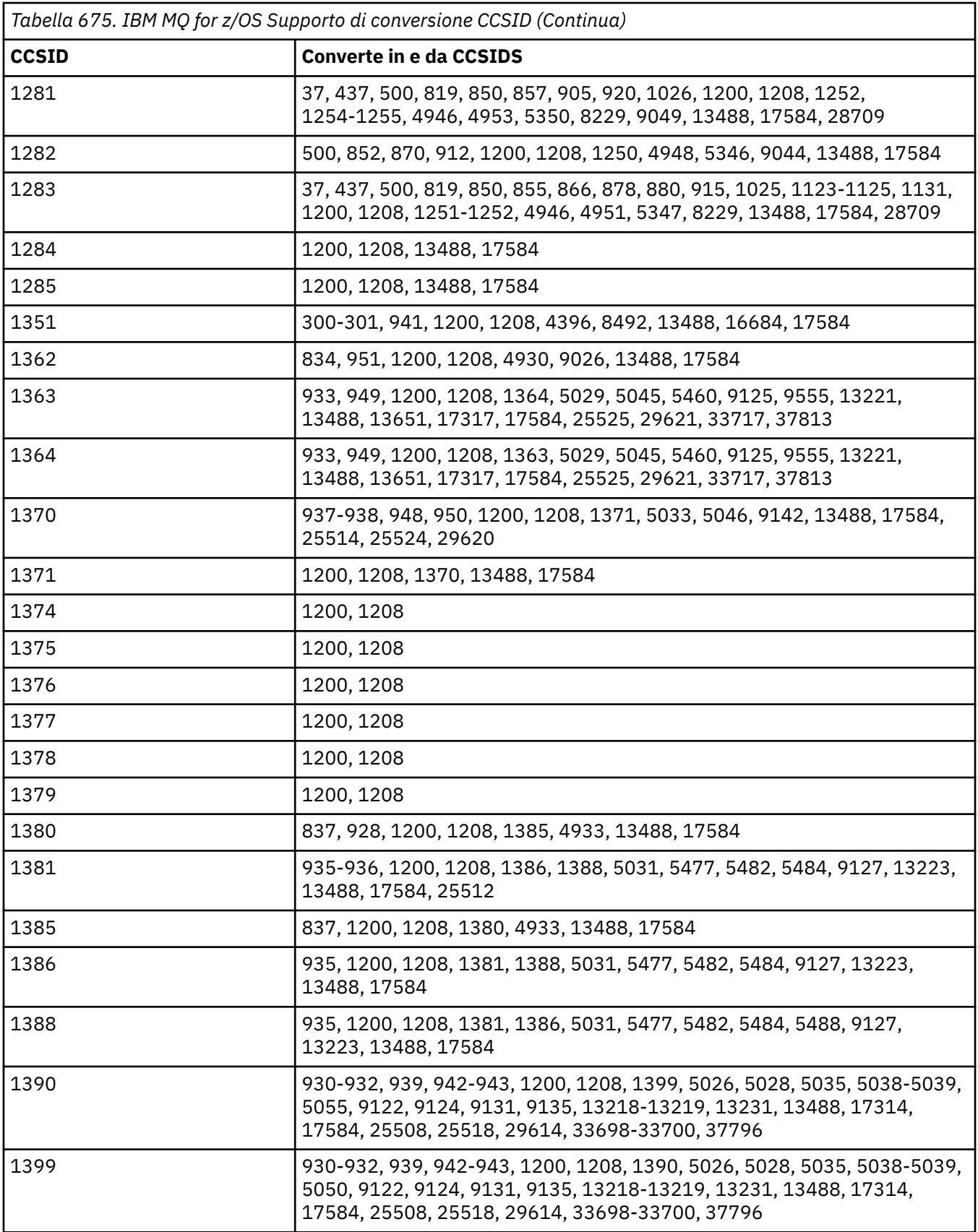

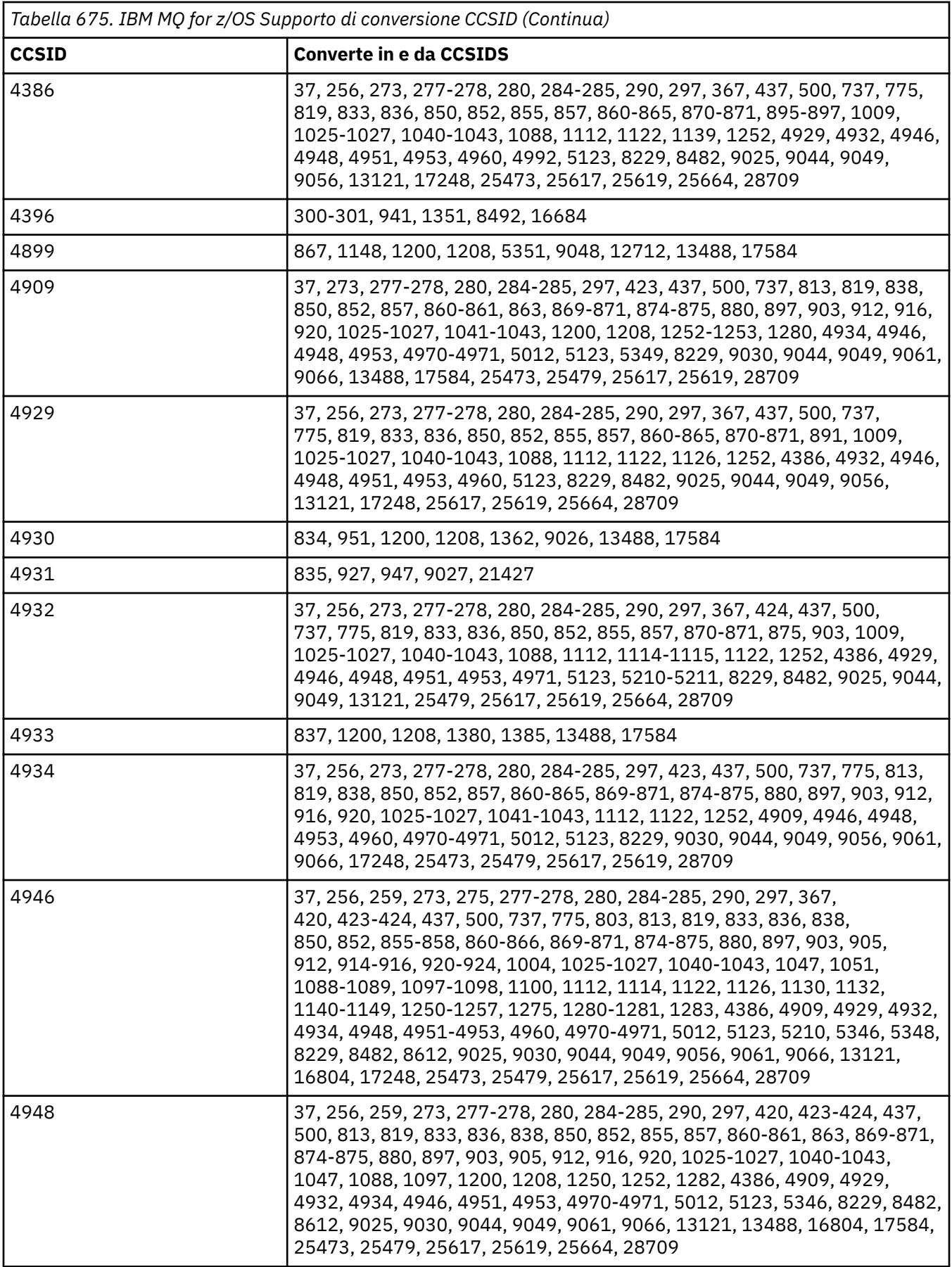

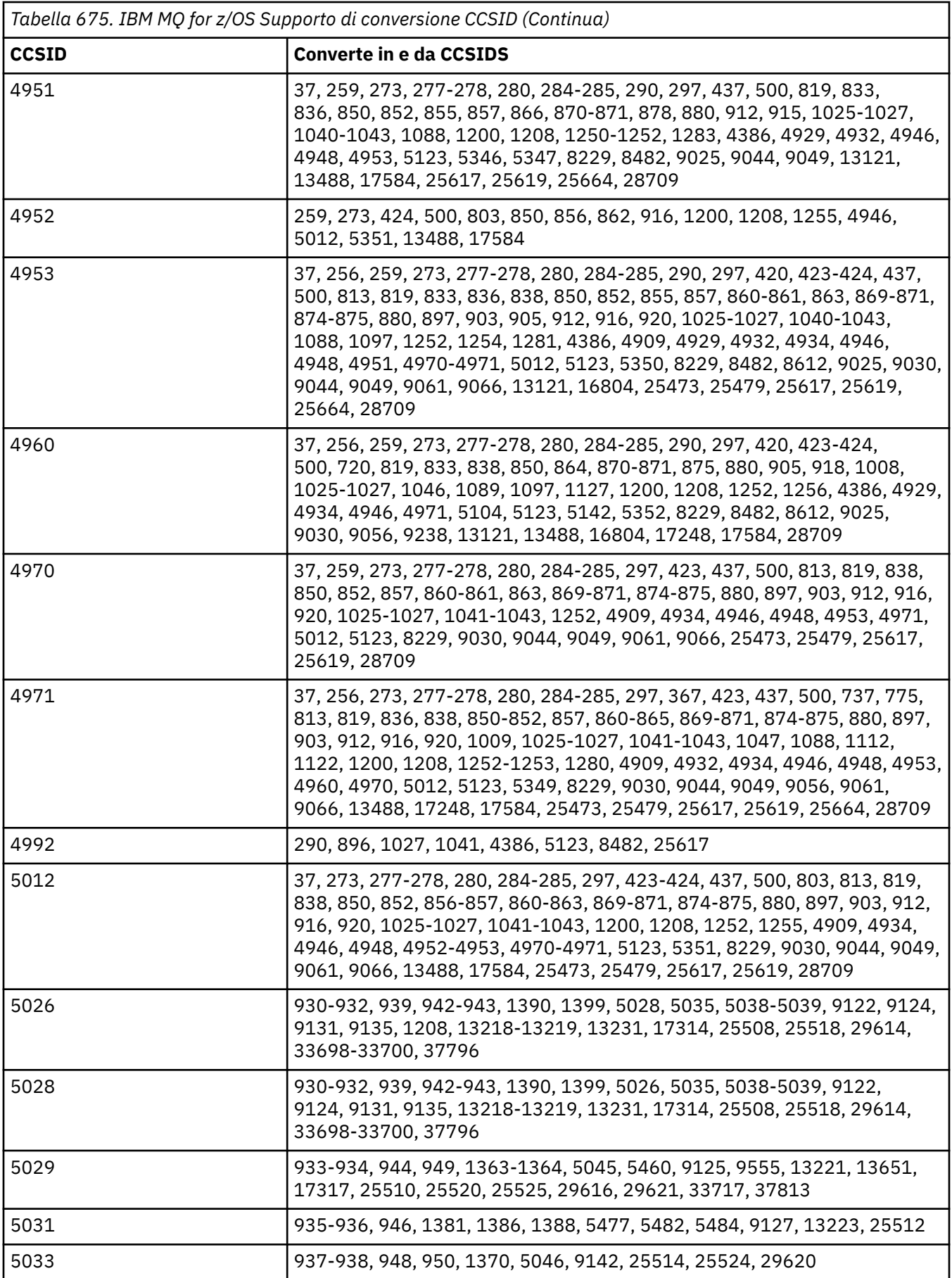

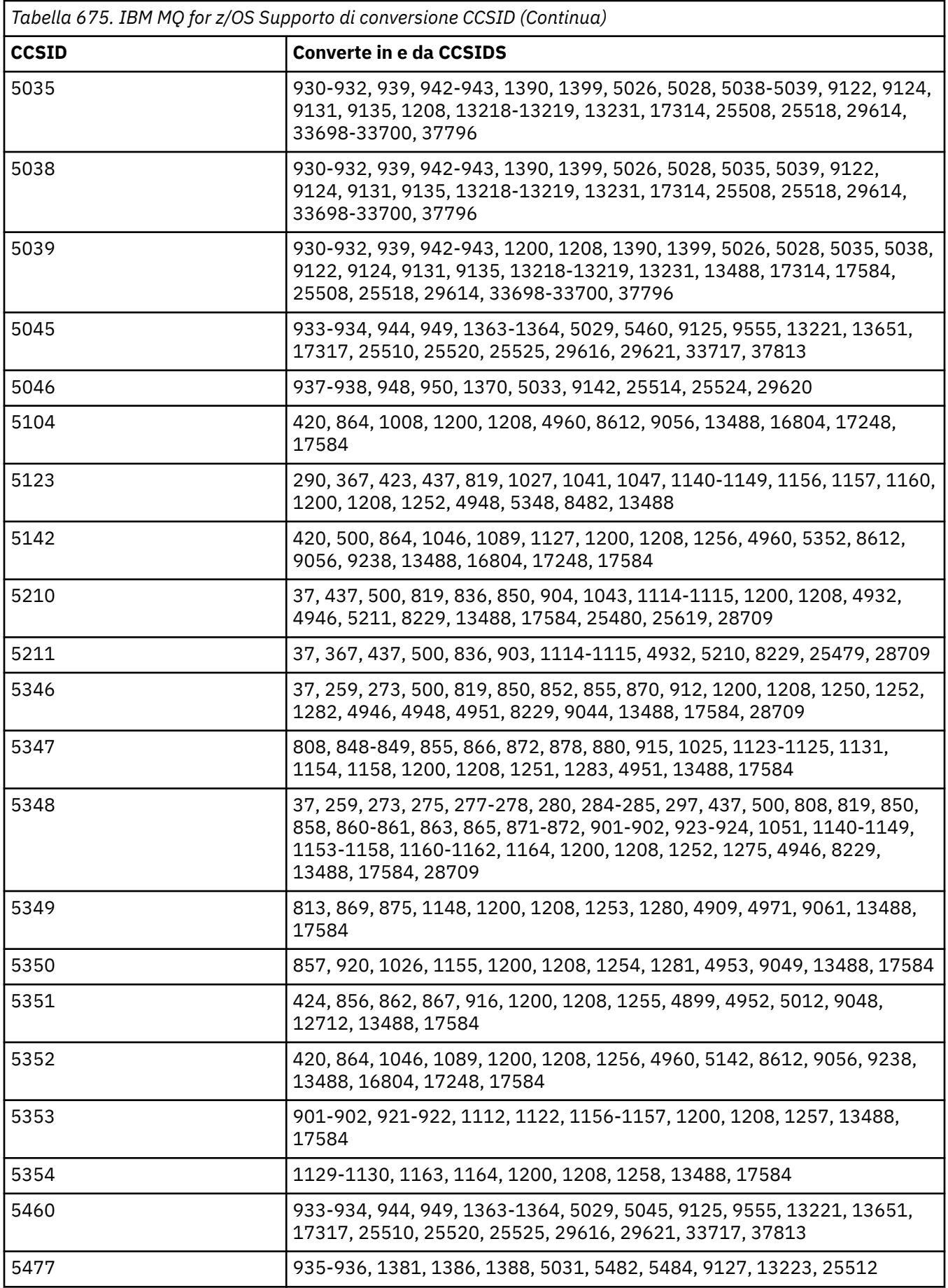

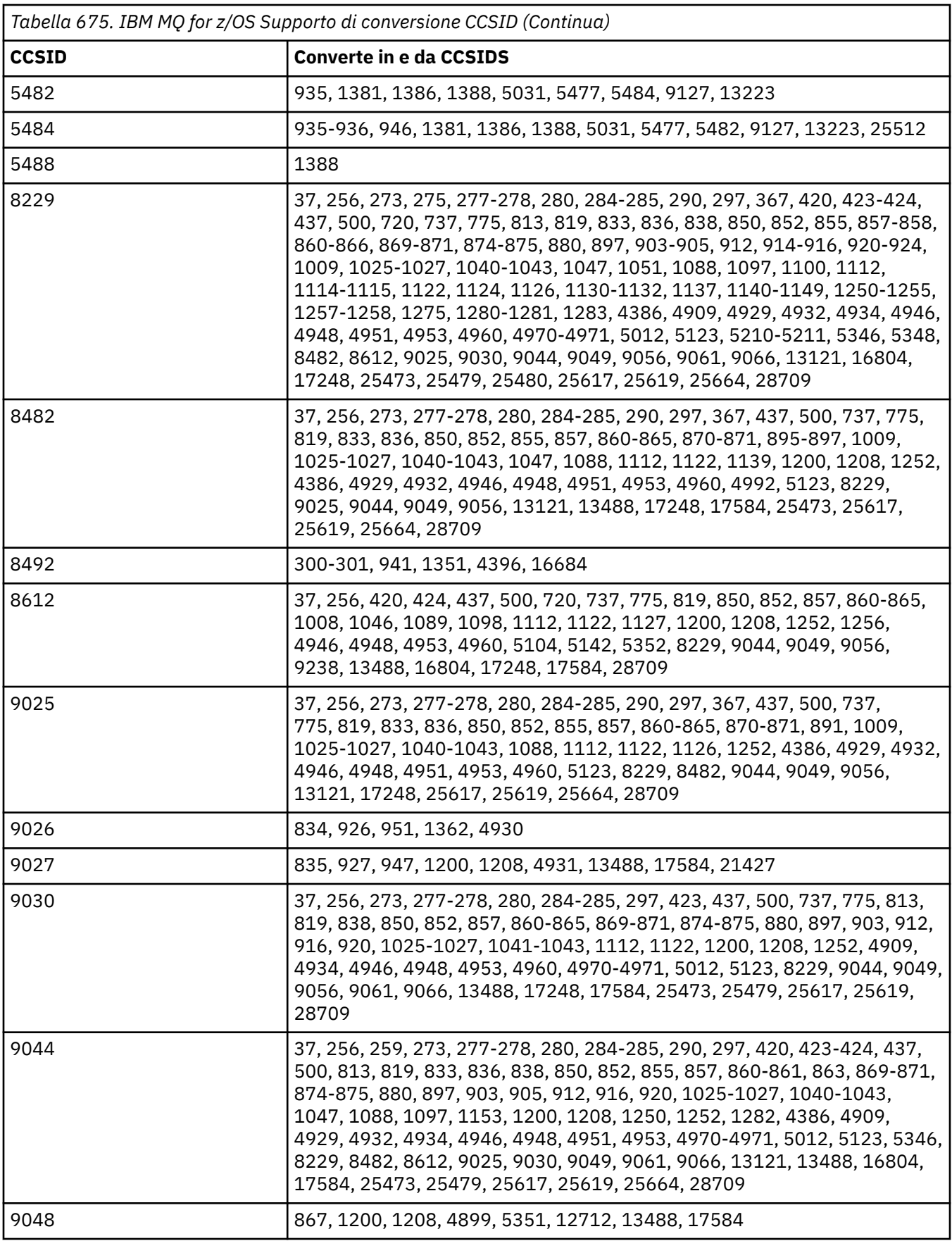

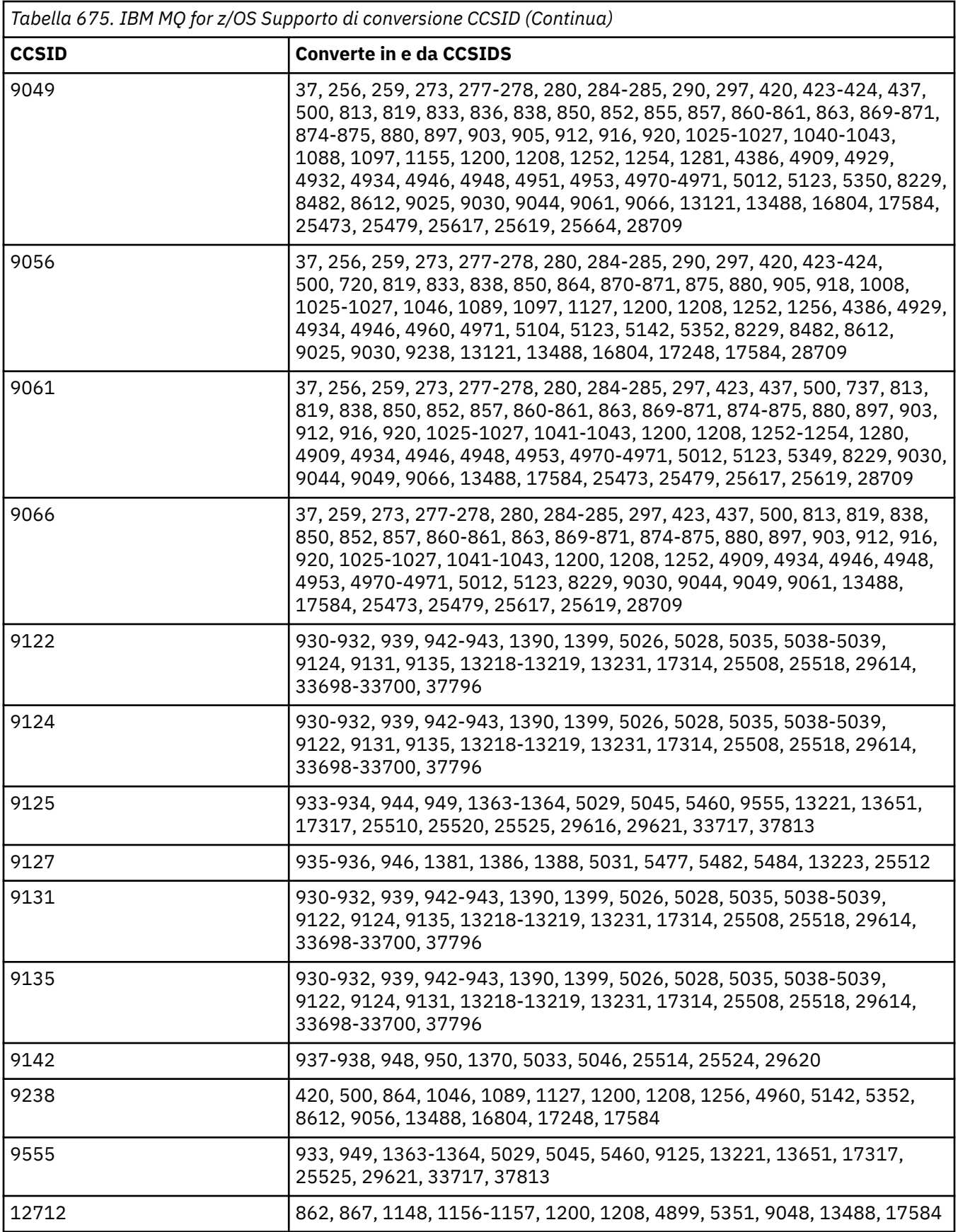

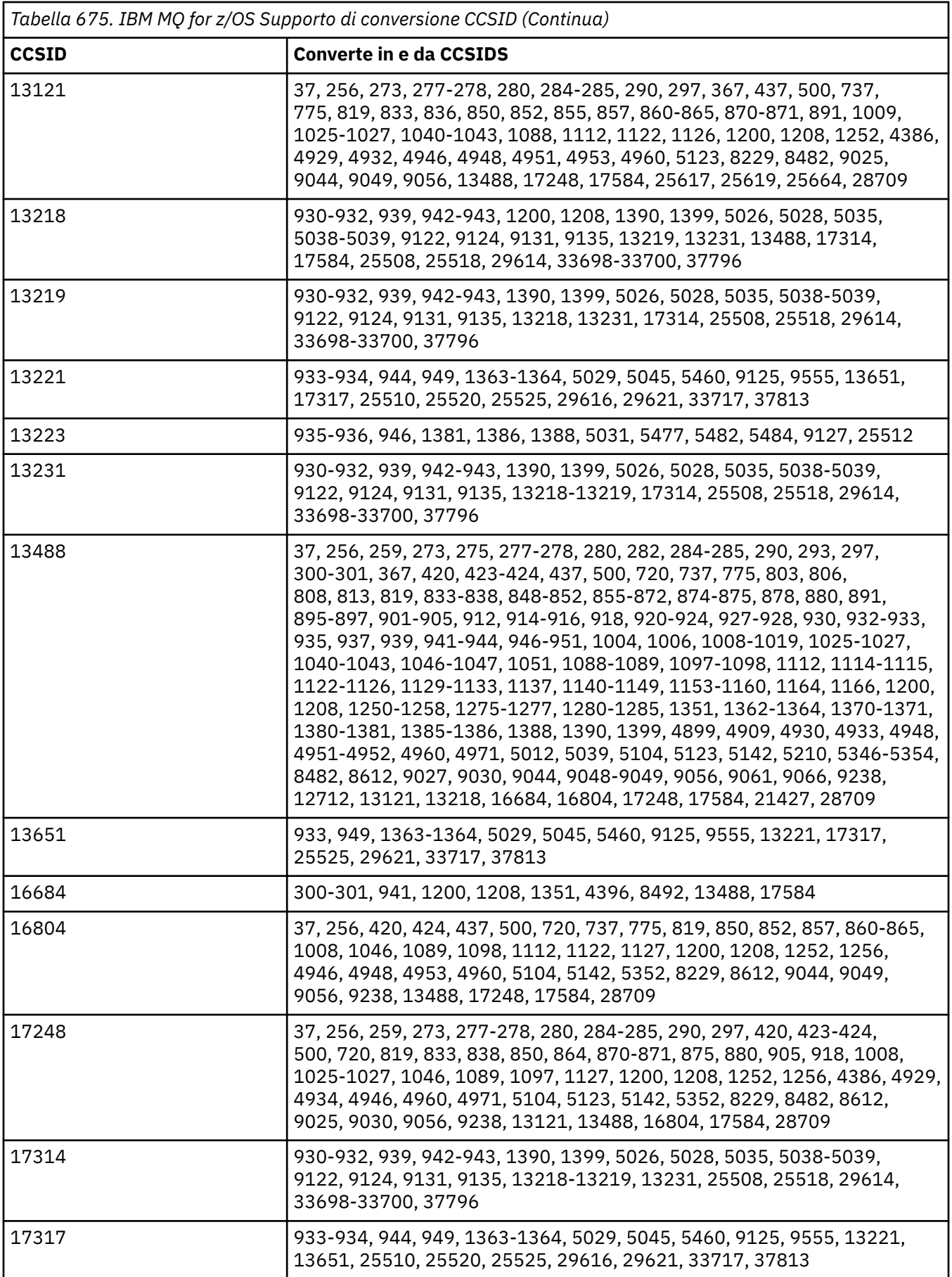

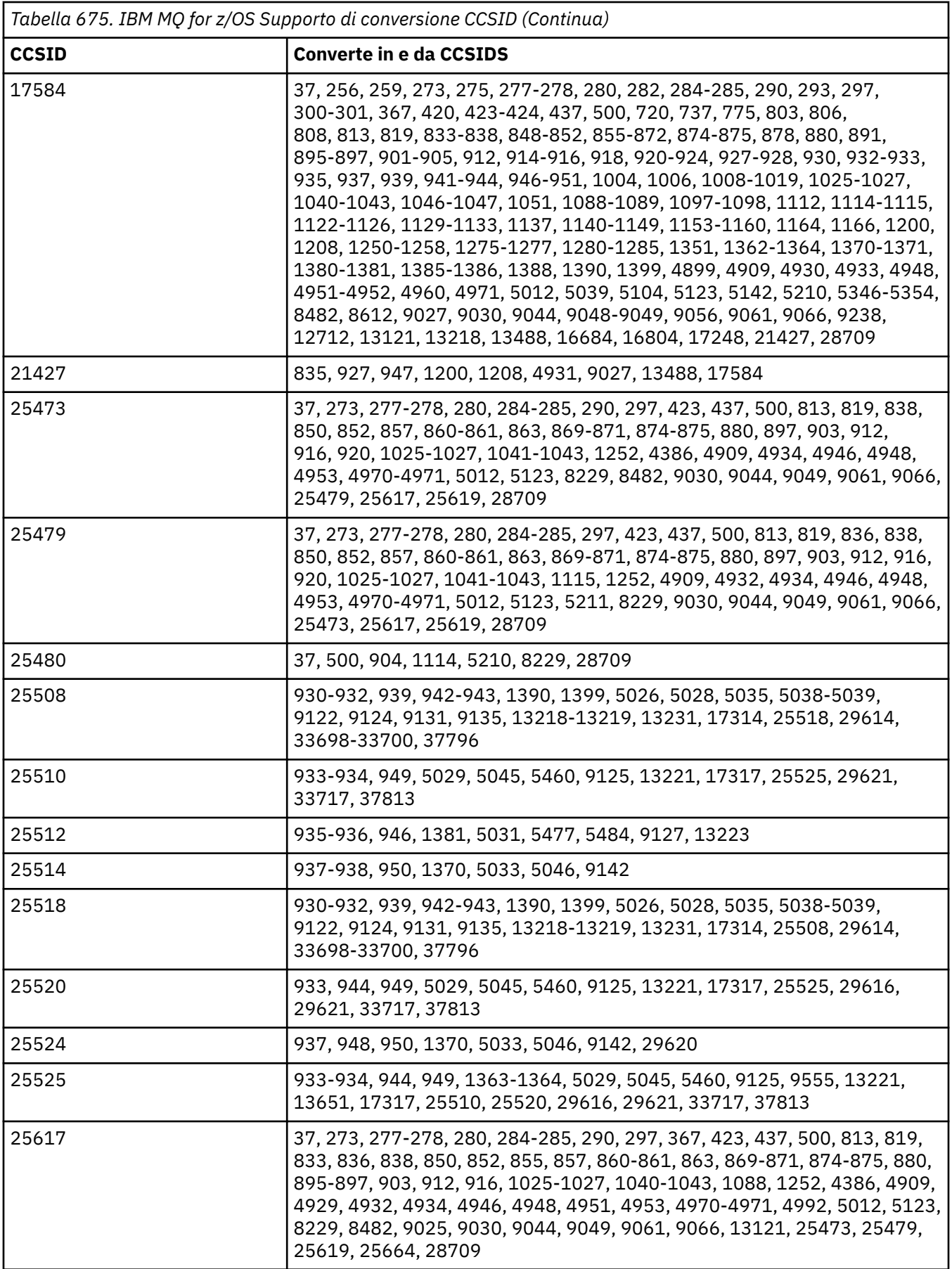

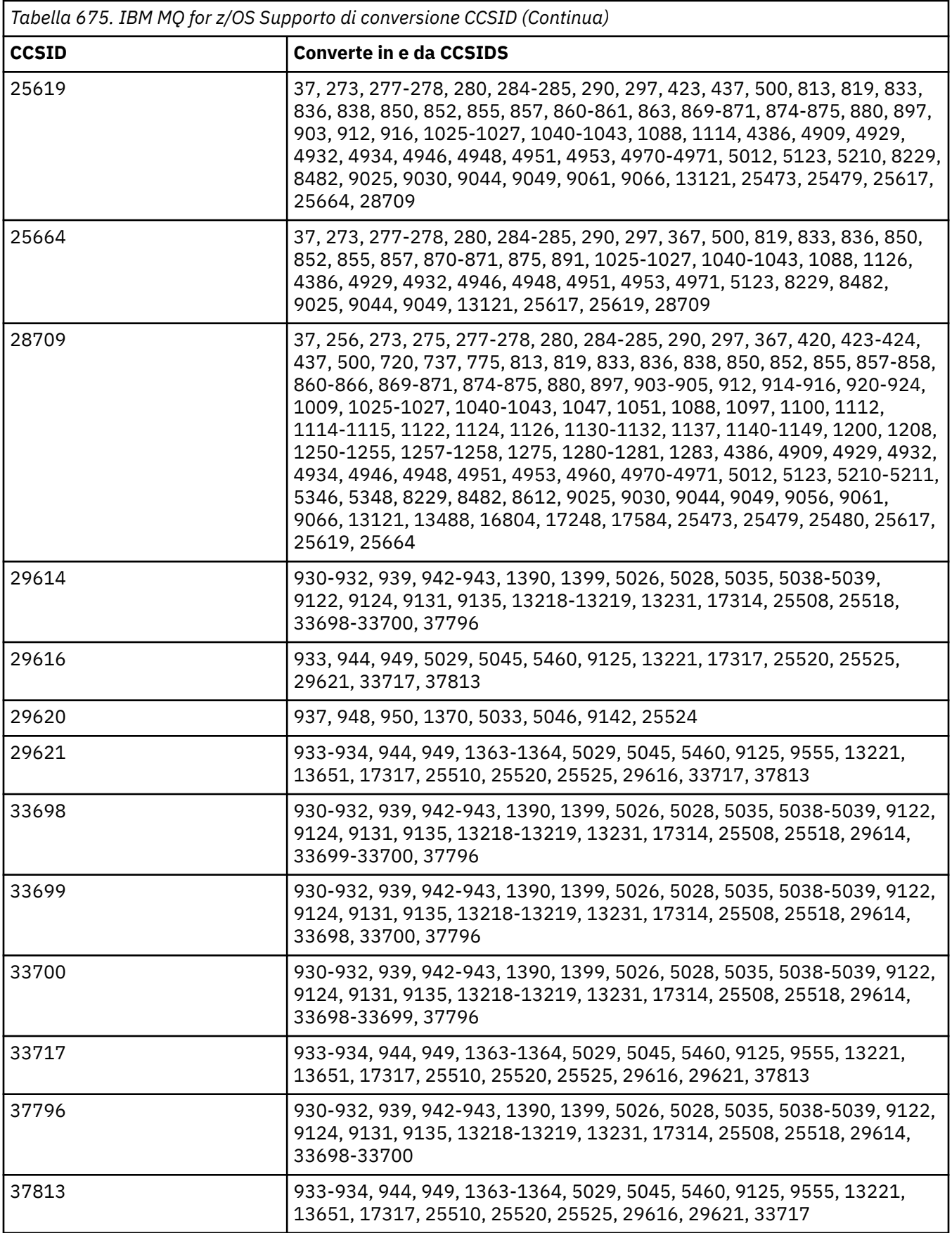

# **Supporto di conversione IBM i**

Un elenco completo dei CCSID e delle conversioni supportate da IBM iè disponibile nella pubblicazione IBM i appropriata.

Le codepage supportate sono elencate in Associazioni CCSID supportate.

# **Supporto conversione Unicode**

Alcune piattaforme supportano la conversione dei dati utente in o dalla codifica Unicode. Le due forme di codifica Unicode supportate sono UTF-16 (CCSID 1200, 13488 e 17584) e UTF-8 (CCSID 1208). È necessario utilizzare i CCSID 1200 o 1208, poiché rappresentano la versione Unicode più recente supportata.

Sono supportate le coppie di surrogati UTF-16 (una coppia di caratteri UTF-16 a 2 byte nell'intervallo da X'D800'a X'DFFF' che rappresentano un punto di codice Unicode superiore a U + FFFF). Se un CCSID di destinazione non contiene una corrispondenza per un punto di codice rappresentato da una coppia di surrogati UTF-16 , la coppia di caratteri viene convertita in un singolo carattere di sostituzione.

La combinazione di sequenze di caratteri è supportata da IBM MQ. Ciò significa che, in alcuni casi, un carattere precomposto nel CCSID di origine verrà convertito in una sequenza di caratteri di combinazione nel CCSID di destinazione o viceversa.

**Nota:** IBM MQ non supporta i CCSID del gestore code UTF-16 , pertanto i dati di intestazione del messaggio non possono essere codificati in UTF-16.

# **Supporto IBM MQ AIX per Unicode**

#### $\blacktriangleright$  AIX  $\blacksquare$

Su IBM MQ for AIX la conversione in e da CCSID Unicode supportati (preferibilmente 1200 o 1208) è supportata per i CCSID non Unicode nel seguente elenco:

037 273, 278, 280, 284, 285, 297 423, 437 500 813, 819, 850, 852, 856, 857, 858, 860, 861, 865, 867, 869, 875, 878, 880 901, 902, 912, 915, 916, 920, 923, 924, 932, 933, 935, 937, 938, 939, 942, 943, 948, 949, 950, 954, 964, 970 1026, 1046, 1089 1129, 1130, 1131, 1132, 1133, 1140, 1141, 1142, 1143, 1144, 1145, 1146, 1147, 1148, 1149, 1153, 1156, 1157 1200, 1208, 1250, 1251, 1253, 1254, 1258, 1280, 1281, 1282, 1283, 1284, 1285 1363, 1364, 1381, 1383, 1386, 1388 4899 5026, 5035, 5050, 5346, 5347, 5348, 5349, 5350, 5351, 5352, 5353, 5354, 5488 9044, 9048, 9449 12712 13488 17584 33722

# **Supporto IBM MQ for Windows e Linux per Unicode**

Linux Mindows

Su IBM MQ for Windows e IBM MQ per la conversione da e verso Linux i CCSID Unicode supportati (preferibilmente 1200 o 1208) sono supportati per i CCSID non Unicode nel seguente elenco:

037, 277, 278, 280, 284, 285, 290, 297 300, 301 420, 424, 437 500 813, 819, 833, 835, 836, 837, 838, 850, 852, 855, 856, 857, 858, 860, 861, 862, 863, 864, 865, 866, 867, 868, 869, 870, 871, 874, 875, 878, 880, 891, 897 901, 902, 904, 912, 913<sup>"5"</sup> a pagina 1007, 915, 916, 918, 920, 921, 922, 923, 924, 927, 928, 930, 931 "1" a pagina 1007, 932 "2" a pagina 1007, 933, 935, 937, 938 "3" a pagina 1007, 939, 941, 942, 943, 947, 948, 949, 950, 951, 954<sup>"4"</sup> a pagina 1007, 964, 970 1006, 1025, 1026, 1027, 1040, 1041, 1042, 1043, 1046, 1047, 1051, 1088, 1089, 1097, 1098 1112, 1114, 1115, 1122, 1123, 1124, 1129, 1130, 1132, 1133, 1140, 1141, 1142, 1143, 1144, 1145, 1146, 1147, 1148, 1149, 1153, 1156, 1157 1200, 1208, 1250, 1251, 1252, 1253, 1254, 1255, 1256, 1257, 1258, 1275, 1280, 1281, 1282, 1283 1363, 1364, 1374, 1375, 1376, 1377, 1378, 1379, 1380, 1381, 1383, 1386, 1388 4899 5050, 5346, 5347, 5348, 5349, 5350, 5351, 5352, 5353, 5354, 5488"5" a pagina 1007 9044, 9048, 9449 12712 13488 17584 33722"4" a pagina 1007

#### **Note:**

- 1. 931 utilizza 939 per la conversione.
- 2. 932 utilizza 942 per la conversione.
- 3. 938 utilizza 948 per la conversione.
- 4. 954 e 33722 utilizzano 5050 per la conversione.
- 5. Solo su Windows e Linux .

### **Supporto IBM i per Unicode**

**IBM** i

Per i dettagli sul supporto UNICODE, fare riferimento alla pubblicazione IBM i appropriata relativa al sistema operativo.

### **Supporto IBM MQ for z/OS per Unicode**

#### $\approx$  2/0S

Su IBM MQ for z/OS la conversione in e da CCSID Unicode supportati (preferibilmente 1200 o 1208) è supportata per i CCSID non Unicode nel seguente elenco:

280 256, 259, 273, 275, 277, 278, 280, 282, 284, 285, 290, 293, 297 300, 301, 367 420, 423, 424, 437 500 720, 737, 775 803, 806, 808, 813, 819, 833, 834, 835, 836, 837, 838, 848, 849, 850, 851, 852, 855, 856, 857, 858, 859, 860, 861, 862, 863, 864, 865, 866, 867, 868, 869, 870, 871, 872, 874, 875, 878, 880, 891, 895, 896, 897

901, 902, 903, 904, 905, 912, 914, 915, 916, 918, 920, 921, 922, 923, 924, 927, 928, 930, 932, 933, 935, 937, 939, 941, 942, 943, 944, 946, 947, 948, 949, 950, 951 1004, 1006, 1008, 1009, 1010, 1011, 1012, 1013, 1014, 1015, 1016, 1017, 1018, 1019, 1025, 1026, 1027, 1040, 1041, 1042, 1043, 1046, 1047, 1051, 1088, 1089, 1097, 1098 1112, 1114, 1115, 1122, 1123, 1124, 1125, 1126, 1129, 1130, 1131, 1132, 1133, 1137, 1140, 1141, 1142, 1143, 1144, 1145, 1146, 1147, 1148, 1149, 1153, 1154, 1155, 1156, 1157, 1158, 1159, 1160, 1161, 1162, 1164 1200, 1208, 1250, 1251, 1252, 1253, 1254, 1255, 1256, 1257, 1258, 1275, 1276, 1277, 1280, 1281, 1282, 1283, 1284, 1285 1351, 1362, 1363, 1364, 1370, 1371, 1380, 1381, 1385, 1386, 1388, 1390, 1399 4899, 4909, 4930, 4933, 4948, 4951, 4952, 4960, 4971 5012 5039 5104 5123 5142 5210 53465347 5348 5349 5350 5351 5352 5353 5354 5488 8482 8612 9027 9030 9044 9048 9049 9056 9061 9066 9238 9449 1166 12712 13121, 13218, 13488, 1374, 1375, 1376, 1377, 1378, 1379 16684, 16804 17248, 17584 21427 28709

# **Standard di codificazione su piattaforme a 64 bit**

Utilizzare queste informazioni per informazioni sugli standard di codifica sulle piattaforme a 64 bit e sui tipi di dati preferiti.

# **Tipi di dati preferiti**

Questi tipi non cambiano mai dimensione e sono disponibili su piattaforme IBM MQ a 32 bit e a 64 bit:

| <b>Nome</b> | Lunghezza |  |
|-------------|-----------|--|
| MQLONG      | 4 byte    |  |
| MQULONG     | 4 byte    |  |
| MQINT32     | 4 byte    |  |
| MQUINT32    | 4 byte    |  |
| MQINT64     | 8 byte    |  |
| MQUINT64    | 8 byte    |  |
|             |           |  |

*Tabella 676. Nomi e lunghezze dei tipi di dati*

# **Tipi di dati standard su AIX, Linux, and Windows**

Informazioni sui tipi di dati standard su applicazioni AIX and Linuxa 32 bit e AIX, Linux, and Windows a 64 bit.

# **Applicazioni AIX and Linux a 32 bit**

Linux AIX
| <b>Nome</b>  | Lunghezza                                               |
|--------------|---------------------------------------------------------|
| char         | 1 byte                                                  |
| breve        | 2 byte                                                  |
| int          | 4 byte                                                  |
| completo     | 4 byte                                                  |
| mobile       | 4 byte                                                  |
| doppio       | 8 byte                                                  |
| doppio lungo | 8 byte                                                  |
| Puntatore    | 4 byte                                                  |
| ptrdiff_t    | 4 byte                                                  |
| dimensione_t | 4 byte                                                  |
| ora_t        | 4 byte                                                  |
| clock_t      | 4 byte                                                  |
| wchar_t      | 4 byte                                                  |
|              | <b>AIX</b><br>Notare che su AIX un wchar_t è di 2 byte. |

*Tabella 677. Nomi e lunghezze dei tipi di dati per applicazioni AIX and Linux a 32 bit*

### **Applicazioni AIX and Linux a 64 bit**

Linux AIX

*Tabella 678. Nomi e lunghezze del tipo di dati per applicazioni AIX and Linux a 64 bit*

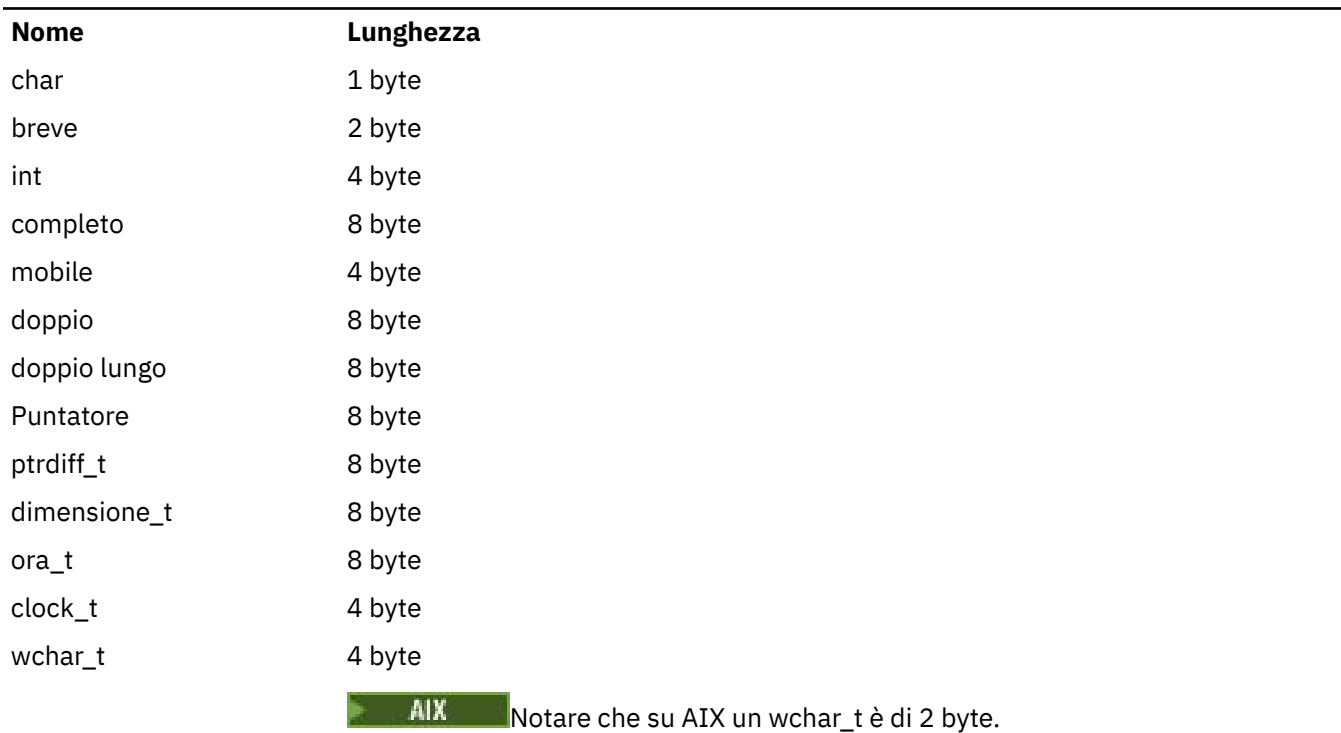

### **Applicazioni Windows a 64 bit**

**Windows** 

| <b>Nome</b>  | Lunghezza                                    |
|--------------|----------------------------------------------|
| char         | 1 byte                                       |
| breve        | 2 byte                                       |
| int          | 4 byte                                       |
| completo     | 4 byte                                       |
| mobile       | 4 byte                                       |
| doppio       | 8 byte                                       |
| doppio lungo | 8 byte                                       |
| Puntatore    | 8 byte                                       |
|              | Notare che tutti i puntatori sono di 8 byte. |
|              |                                              |
| ptrdiff_t    | 8 byte                                       |
| dimensione_t | 8 byte                                       |
| ora_t        | 8 byte                                       |
| clock_t      | 4 byte                                       |
| wchar_t      | 2 byte                                       |
| Parola       | 2 byte                                       |
| <b>DWORD</b> | 4 byte                                       |
| applic.      | 8 byte                                       |

*Tabella 679. Nomi e lunghezze dei tipi di dati per applicazioni Windows a 64 bit*

# **Considerazioni sulla codifica su Windows**

**Windows** 

### **HANDLE hf;**

Utilizza

```
hf = CreateFile((LPCTSTR) FileName,
Access,
ShareMode, ShareMode,
               xihSecAttsNTRestrict,
              Create,
               AttrAndFlags,
              NULL);
```
Non utilizzare

```
HFILE hf;
hf = (HFILE) CreateFile((LPCTSTR) FileName,
Access, Access, Access, Access, Access, Access, Access, Access, Access, Access, Access, Access, Access, Access,
ShareMode, ShareMode, ShareMode, ShareMode, ShareMode, ShareMode, ShareMode, ShareMode, ShareMode, ShareMode,
 xihSecAttsNTRestrict,
Create, Create, School School
 AttrAndFlags,
                                   NULL);
```
poiché ciò produce un errore.

### **size\_t len fget**

Utilizza

```
size_t len
while (fgets(string1, (int) len, fp) != NULL)
len = strlen(buffer);
```
#### Non utilizzare

```
int len;
while (fgets(string1, len, fp) != NULL)
len = strlen(buffer);
```
#### **printf**

Utilizza

printf("My struc pointer: %p", pMyStruc);

#### Non utilizzare

```
printf("My struc pointer: %x", pMyStruc);
```
Se è necessario un output esadecimale, è necessario stampare separatamente i 4 byte superiori e inferiori.

#### **char \* ptr**

Utilizza

```
char * ptr1;
char \star ptr2;
size_t bufLen;
bufLen = ptr2 - ptr1;
```
Non utilizzare

```
char *ptr1;
char *ptr2;
UINT32 bufLen;
```
bufLen = ptr2 - ptr1;

#### **alignBytes**

Utilizza

alignBytes = (unsigned short) ((size\_t) address % 16);

Non utilizzare

```
void *address;
unsigned short alignBytes;
alignBytes = (unsigned short) ((UINT32) address % 16);
```
**len**

Utilizza

len =  $(UINT32)$  ((char \*) address2 - (char \*) address1);

Non utilizzare

```
void *address1;
void *address2;
UINT32 len;
len = (UINT32) ((char *) address2 - (char *) address1);
```
#### **sscanf**

Utilizza

```
MQLONG SBCSprt;
sscanf(line, "%d", &SBCSprt);
```
#### Non utilizzare

MQLONG SBCSprt; sscanf(line, "%1d", &SBCSprt);

%ld tenta di inserire un tipo a 8 byte in un tipo a 4 byte; utilizzare solo %l se si sta gestendo un tipo di dati long effettivo. MQLONG, UINT32 e INT32 vengono definiti come quattro byte, lo stesso di un int su tutte le piattaforme IBM MQ :

# **ILE/RPG ( IBM i Application Programming Reference)**

Programmazione dell'applicazione per IBM i.

Utilizzare queste informazioni per sviluppare applicazioni per IBM i.

- • ["Descrizioni dei tipi di dati su IBM i" a pagina 1013](#page-1012-0)
- • ["Chiamate di funzioni su IBM i" a pagina 1275](#page-1274-0)
- • ["Attributi degli oggetti su IBM i" a pagina 1395](#page-1394-0)
- • ["Applicazioni" a pagina 1442](#page-1441-0)
- • ["Codici di ritorno per IBM i \(ILE RPG\)" a pagina 1456](#page-1455-0)
- • ["Regole per la convalida delle opzioni MQI per IBM i \(ILE RPG\)" a pagina 1457](#page-1456-0)
- ["Codifiche macchina su IBM i" a pagina 1459](#page-1458-0)
- • ["Opzioni di report e indicatori di messaggi su IBM i" a pagina 1462](#page-1461-0)

### **Obsolescenza della modalità di compatibilità per le applicazioni RPG e COBOL su IBM i**

 $=$  IBM i

Da IBM MQ for IBM i 9.0, il prodotto non fornisce più il supporto per le applicazioni RPG o COBOL che utilizzano il collegamento dinamico noto come modalità di compatibilità. Questa modalità operativa era necessaria per le applicazioni scritte prima di MQSeries 5.1e le successive versioni del prodotto fornivano un ambiente di runtime compatibile per tali applicazioni, anche se i copybook necessari per la loro compilazione sono stati rimossi in IBM WebSphere MQ 6.0. Il collegamento dinamico (modalità di compatibilità) è stato fornito dai programmi seguenti nella libreria QMQM, che sono stati rimossi in IBM MQ for IBM i 9.0:

- AMQVSTUB
- AMQZSTUB
- QMQM
- MQCLOSE
- MQCONN
- <span id="page-1012-0"></span>• MQDISC
- MQGET
- MQINQ
- MQOPEN
- MQPUT
- MQPUT1
- MQSET

Da IBM MQ for IBM i 9.0, le applicazioni che utilizzano questa modalità operativa di compatibilità devono essere ricompilate per utilizzare le chiamate MQ associate statiche fornite dai programmi di servizio LIBMQM e LIBMQM\_R. Programmi di esempio, come AMQ3PUT4 e AMQ3GET4, mostrano come utilizzare questo modello di programmazione. Per ulteriori informazioni sull'utilizzo di queste chiamate MQ , consultare IBM i Application Programming Reference (ILE/RPG).

#### **Note:**

• È necessario ricodificare le applicazioni, utilizzando attualmente l'interfaccia CALL 'QMQM', per utilizzare il programma di servizio LIBMQM.

Gli oggetti programma e i programmi di servizio presenti nell'elenco precedente, ad esempio, QMQM, MQCONN, MQPUT, AMQVSTUB e AMQZSTUB, vengono rimossi in IBM MQ for IBM i 9.0e le applicazioni codificate per l'utilizzo della modalità di compatibilità cessano di funzionare.

- Se le applicazioni sono collegate al programma di servizio LIBMQM all'indirizzo IBM MQ for IBM i 8.0, non è necessario ricompilare o ricollegare tali applicazioni in IBM MQ for IBM i 9.0 o versioni successive.
- Non è possibile installare più di una versione di IBM MQ for IBM i sulla stessa partizione.

Per appurare se il programma RPG o COBOL utilizza la modalità di compatibilità, utilizzare il comando **DSPPGMREF** (Visualizzazione riferimenti programma) per visualizzare i programmi esterni richiamati dal programma applicativo. Se vi sono riferimenti ai programmi elencati in questa sezione, il programma non verrà eseguito in IBM MQ for IBM i 9.0 o versioni successive. Il seguente esempio di output **DSPPGMREF** mostra tre oggetti programma obsoleti, MQCONN, MQOPEN, MQCLOSE:

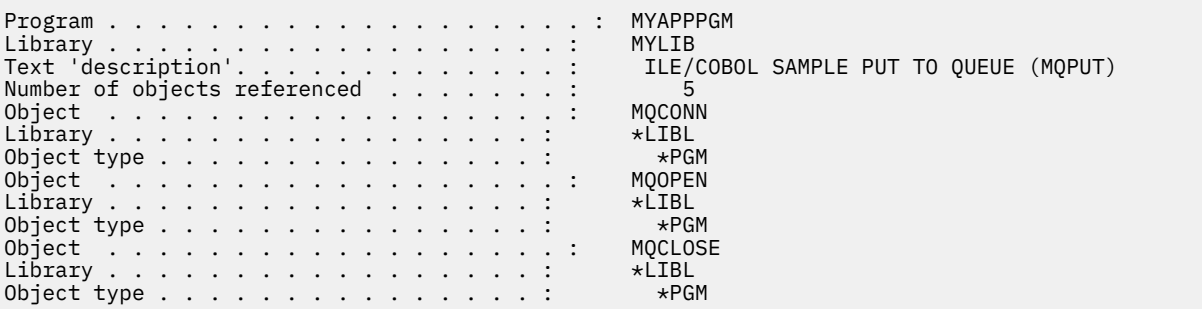

Tali programmi devono essere ricompilati utilizzando il metodo Bound Procedural Call descritto in Preparazione dei programmi COBOL in IBM i.

Se si tenta di eseguire un programma applicativo IBM MQ for IBM i 9.0 o successivo che utilizza la modalità di compatibilità, il primo errore più comunemente visualizzato è un MCH3401 che tenta di richiamare il programma MQCONN o QMQM.

### **Attività correlate**

Sviluppo delle applicazioni

# **Descrizioni dei tipi di dati su IBM i**

Questa raccolta di argomenti fornisce le descrizioni dei tipi di dati utilizzati nella programmazione IBM i .

### **Convenzioni utilizzate nella descrizione dei tipi di dati**

Per ogni tipo di dati elementare, queste informazioni forniscono una descrizione del suo uso, in una forma indipendente dal linguaggio di programmazione. Ciò è seguito da dichiarazioni tipiche nella versione ILE del linguaggio di programmazione RPG. Le definizioni dei tipi di dati elementari sono incluse qui per fornire coerenza. RPG utilizza le specifiche 'D' in cui i campi di lavoro possono essere dichiarati utilizzando gli attributi necessari. È possibile, tuttavia, eseguire questa operazione nelle specifiche di calcolo in cui viene utilizzato il campo.

Per utilizzare i tipi di dati elementari, creare:

- Un membro /COPY contenente tutti i tipi di dati oppure
- Una struttura dati esterna (PF) contenente tutti i tipi di dati. È quindi necessario specificare i campi di lavoro con gli attributi 'LIKE' il campo del tipo di dati appropriato.

I vantaggi della seconda opzione sono che le definizioni possono essere utilizzate come 'XX\_ENCODE\_CASE\_CAPS\_LOCK\_ON field reference file ' per altri oggetti IBM i . Se una definizione del tipo di dati IBM MQ viene modificata, è relativamente semplice ricreare questi oggetti.

# **Tipi di dati elementari**

Tutti gli altri tipi di dati descritti in questa sezione equivalgono direttamente a questi tipi di dati elementari o agli aggregati di questi tipi di dati elementari (array o strutture).

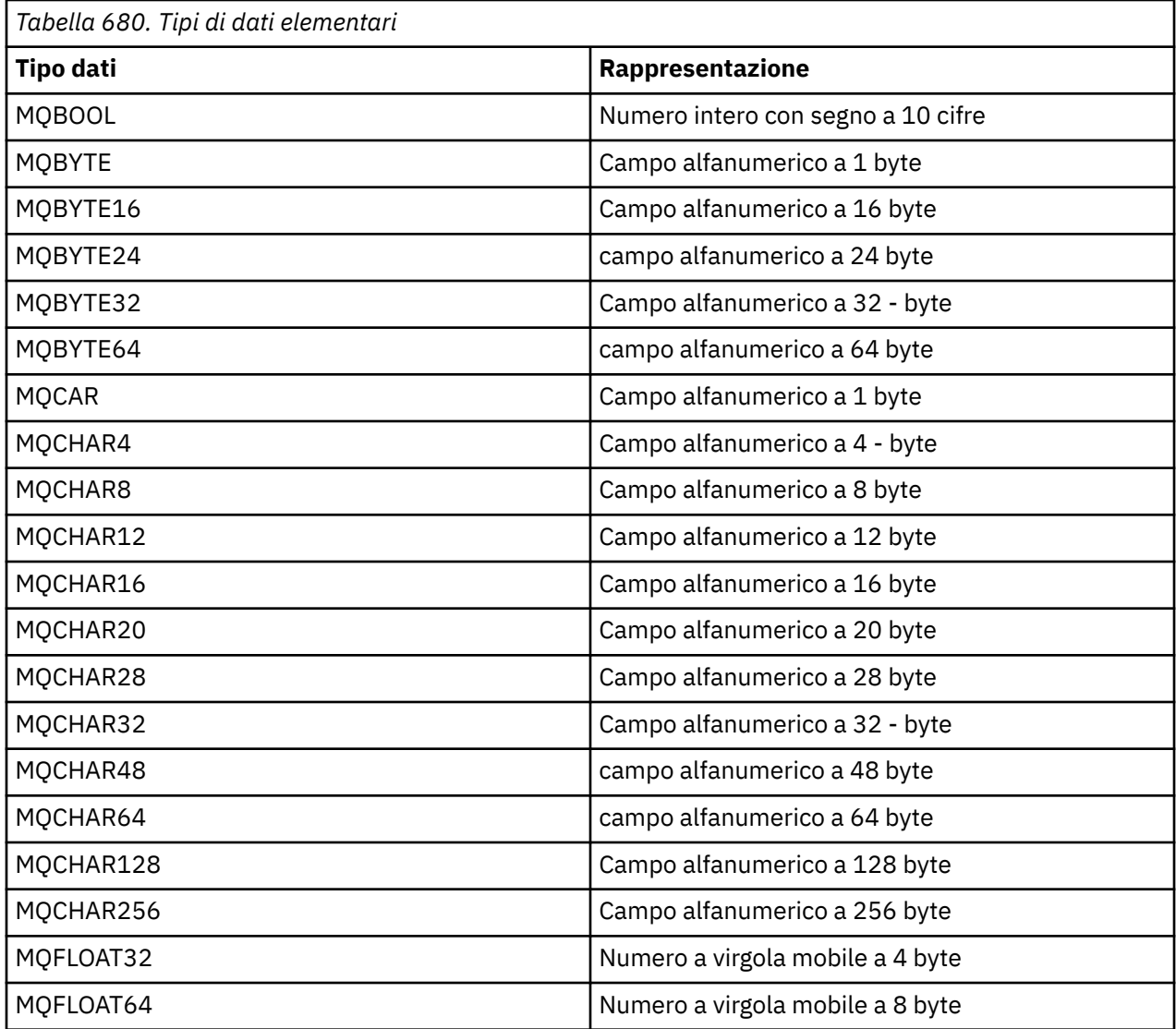

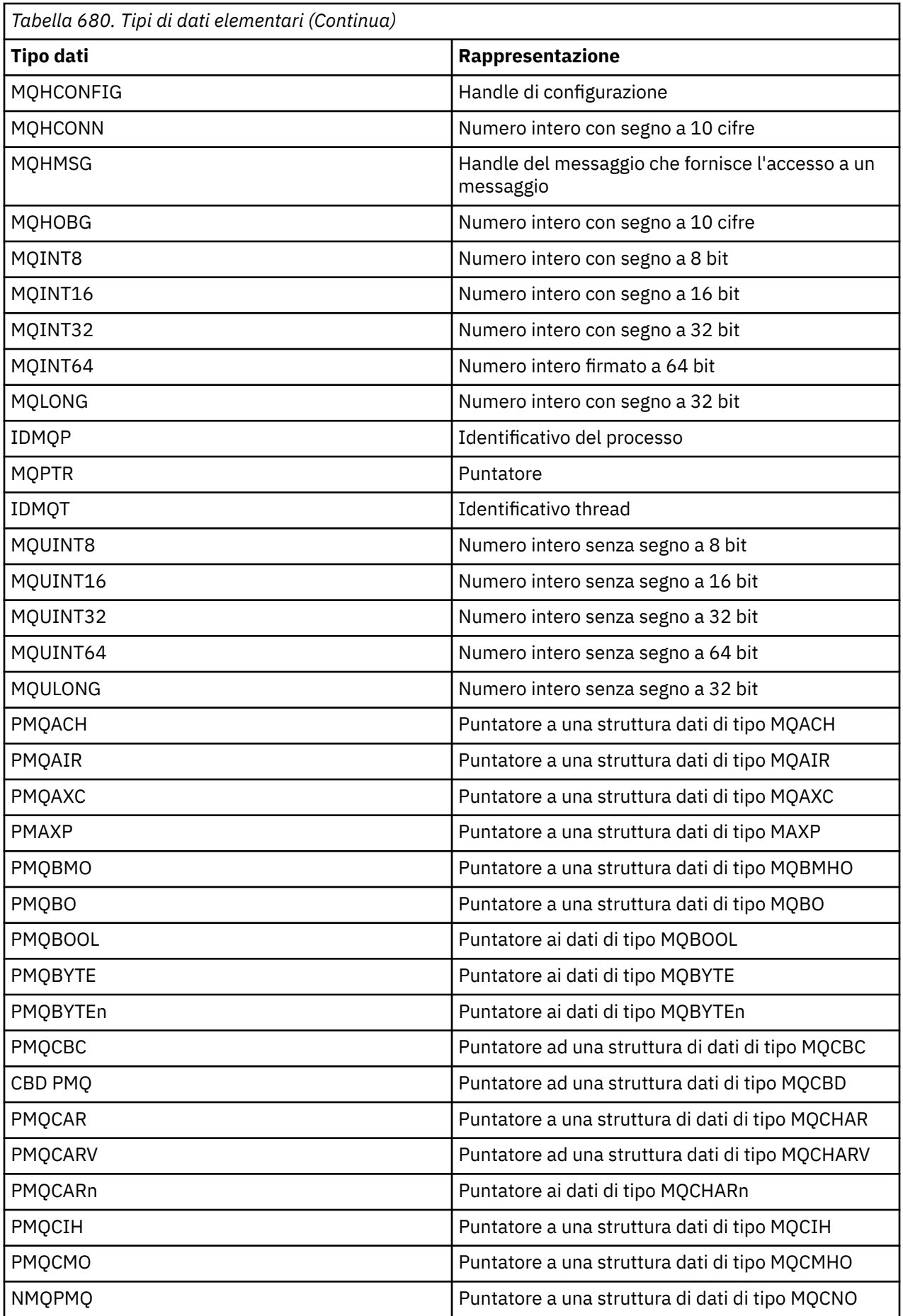

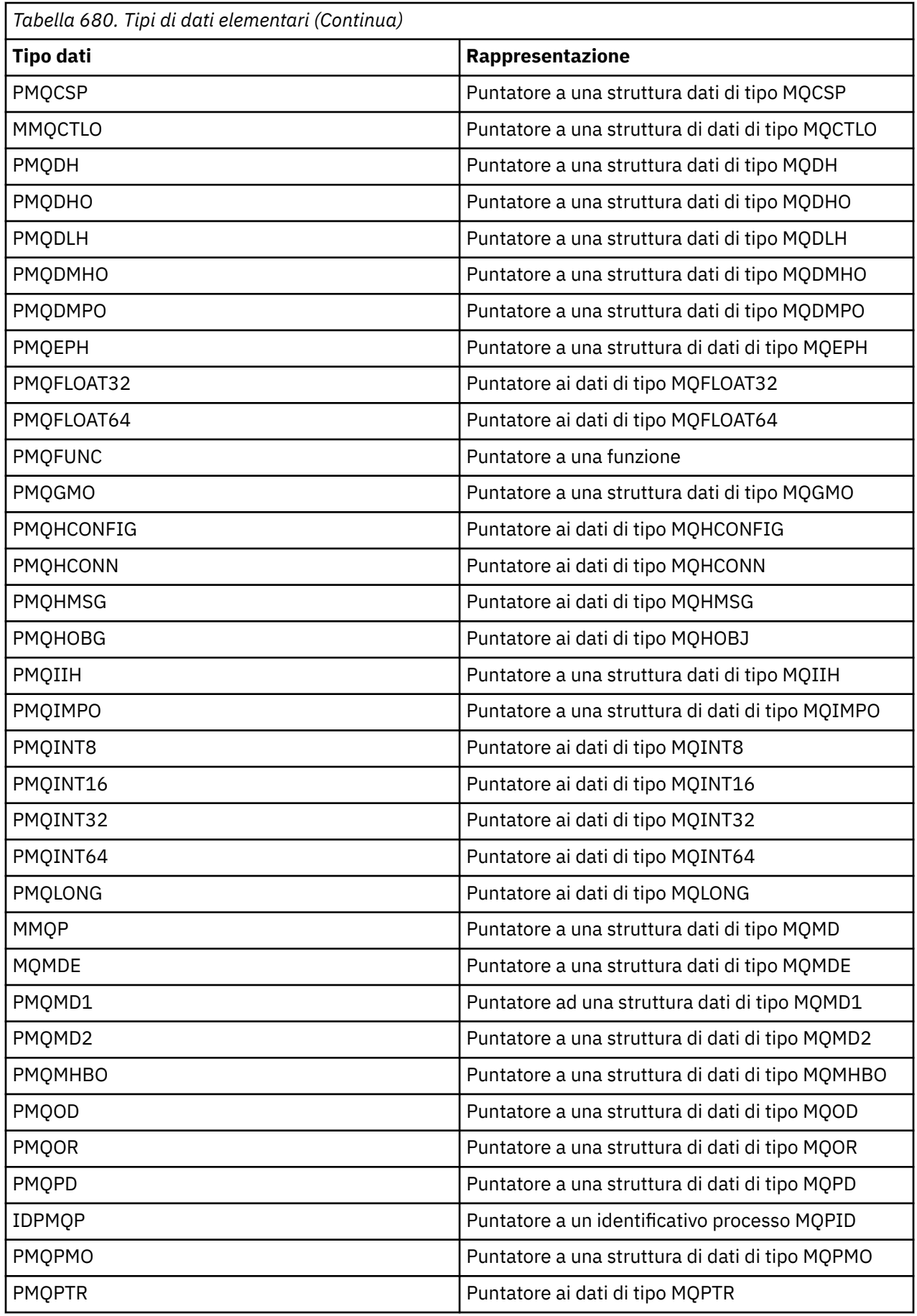

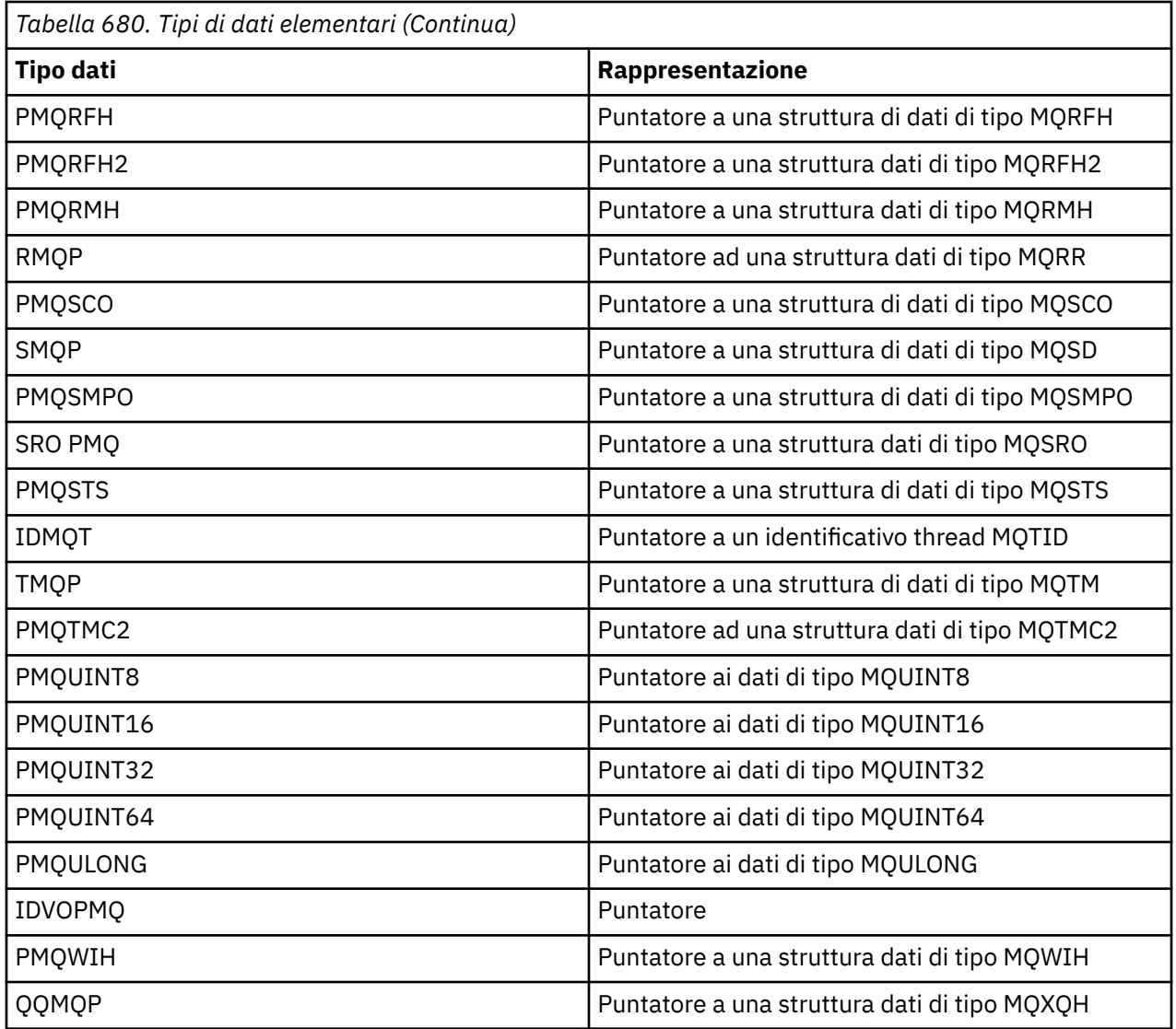

### *MQBOOL su IBM i*

Il tipo di dati MQBOOL rappresenta un valore booleano. Il valore 0 rappresenta false. Qualsiasi altro valore rappresenta true.

Un MQBOOL deve essere allineato come per il tipo di dati MQLONG.

## *MQBYTE su IBM i*

Il tipo di dati MQBYTE rappresenta un singolo byte di dati.

Nessuna interpretazione particolare viene posizionata sul byte - viene considerata come una stringa di bit e non come un carattere o un numero binario. Non è richiesto alcun allineamento speciale.

Un array di MQBYTE viene a volte utilizzato per rappresentare un'area di memoria principale con una natura non nota al gestore code. Ad esempio, l'area potrebbe contenere i dati del messaggio dell'applicazione o una struttura. L'allineamento dei limiti di questa area deve essere compatibile con la natura dei dati contenuti al suo interno.

### *MQBYTEn (stringa di n byte) su IBM i*

Ogni tipo di dati MQBYTEn rappresenta una stringa di *n* byte.

Dove *n* può assumere uno dei seguenti valori:

• 16, 24, 32 o 64.

Ogni byte è descritto dal tipo di dati MQBYTE. Non è richiesto alcun allineamento speciale.

Se i dati nella stringa sono più corti della lunghezza definita della stringa, i dati devono essere riempiti con valori null per riempire la stringa.

Quando il gestore code restituisce stringhe di byte all'applicazione (ad esempio, sulla chiamata MQGET), il gestore code riempie sempre con valori null la lunghezza definita della stringa.

Sono disponibili costanti che definiscono la lunghezza dei campi stringa di byte.

#### + IBM i *MQCHAR (carattere) su IBM i*

Il tipo di dati MQCHAR rappresenta un singolo carattere.

Il CCSID (coded character set identifier) del carattere è quello del gestore code (consultare l'attributo **CodedCharSetId** nell'argomento [CodedCharSetId](#page-1431-0) ). Non è richiesto alcun allineamento speciale.

**Nota:** I dati del messaggio dell'applicazione specificati nelle chiamate MQGET, MQPUT e MQPUT1 sono descritti dal tipo di dati MQBYTE e non dal tipo di dati MQCHAR.

#### -IBM i *MQCHARn (Stringa di n caratteri) su IBM i*

Ciascun tipo di dati MQCHARn rappresenta una stringa di *n* caratteri.

Dove *n* può assumere uno dei seguenti valori:

• 4, 8, 12, 16, 20, 28, 32, 48, 64, 128 o 256

Ogni carattere è descritto dal tipo di dati MQCHAR. Non è richiesto alcun allineamento speciale.

Se i dati nella stringa sono più brevi della lunghezza definita della stringa, i dati devono essere riempiti con spazi vuoti per riempire la stringa. In alcuni casi è possibile utilizzare un carattere null per terminare prematuramente la stringa, invece di riempirla di spazi vuoti; il carattere null e i caratteri successivi vengono trattati come spazi vuoti, fino alla lunghezza definita della stringa. Le posizioni in cui è possibile utilizzare un valore null vengono identificate nelle descrizioni della chiamata e del tipo di dati.

Quando il gestore code restituisce delle stringhe di caratteri all'applicazione (ad esempio, sulla chiamata MQGET), il gestore code riempisce sempre con spazi vuoti la lunghezza definita della stringa; il gestore code non utilizza il carattere null per delimitare la stringa.

Sono disponibili costanti che definiscono la lunghezza dei campi stringa di caratteri.

#### IBM i *MQFLOAT32 su IBM i*

Il tipo di dati MQFLOAT32 è un numero a virgola mobile a 32 bit rappresentato utilizzando il formato a virgola mobile IEEE standard.

Un MQFLOAT32 deve essere allineato su un limite di 4 byte.

### *MQFLOAT64 su IBM i*

Il tipo di dati MQFLOAT64 è un numero a virgola mobile a 64 bit rappresentato utilizzando il formato a virgola mobile IEEE standard.

Un MQFLOAT64 deve essere allineato su un limite di 8 byte.

### *MQHCONFIG - handle di configurazione*

Il tipo di dati MQHCONFIG rappresenta un handle di configurazione, ossia il componente che viene configurato per un determinato servizio installabile. Un handle di configurazione deve essere allineato sul suo limite naturale.

**Nota:** Le applicazioni devono testare le variabili di questo tipo solo per l'uguaglianza.

#### **IBM i** *MQHCONN (handle di connessione) su IBM i*

Il tipo di dati MQHCONN rappresenta un handle di connessione, ossia la connessione a uno specifico gestore code.

Un handle di connessione deve essere allineato sul suo limite naturale.

**Nota:** Le applicazioni devono testare le variabili di questo tipo solo per l'uguaglianza.

### *MQHMSG (Gestione messaggi) su IBM i*

Il tipo di dati **MQHMSG** rappresenta un handle del messaggio che fornisce l'accesso a un messaggio.

Un gestore messaggi deve essere allineato su un limite di 8 byte.

**Nota:** Le applicazioni devono testare le variabili di questo tipo solo per l'uguaglianza.

### *MQHOBJ (handle oggetto) su IBM i*

Il tipo di dati MQHOBJ rappresenta un handle di oggetto che fornisce l'accesso a un oggetto.

Una gestione oggetto deve essere allineata sul suo limite naturale.

**Nota:** Le applicazioni devono testare le variabili di questo tipo solo per l'uguaglianza.

### *MQINT8 (numero intero con segno a 8 bit) su IBM i*

Il tipo di dati MQINT8 è un numero intero con segno a 8 bit che può assumere qualsiasi valore compreso tra -128 e +127, a meno che non sia altrimenti limitato dal contesto.

### *MQINT16 (numero intero con segno a 16 bit) su IBM i*

Il tipo di dati MQINT16 è un numero intero con segno a 16 bit che può assumere qualsiasi valore compreso tra -32 768 e +32 767, a meno che non sia altrimenti limitato dal contesto.

Un MQINT16 deve essere allineato su un limite di 2 byte.

### *MQINT32 (numero intero a 32 bit) su IBM i*

Il tipo di dati MQINT32 è un numero intero con segno a 32 bit.

Equivale a MQLONG.

### *MQINT64 (numero intero a 64-bit) su IBM i*

Il tipo di dati MQINT64 è un numero intero con segno a 64 bit che può assumere qualsiasi valore compreso tra -9 223 372 036 854 775 808 e + 9 223 372 036 854 775 807, a meno che non sia altrimenti limitato dal contesto.

Per COBOL, l'intervallo valido è limitato da -999 999 999 999 999 999 a +999 999 999 999 999 999 999. MQINT64 deve essere allineato su un limite di 8 byte.

### *MQLONG (numero intero lungo) su IBM i*

Il tipo di dati MQLONG è un numero intero binario con segno a 32 bit che può assumere qualsiasi valore compreso tra -2 147 483 648 e + 2 147 483 647, a meno che non sia altrimenti limitato dal contesto, allineato sul suo limite naturale.

### *MQPID - identificativo processo*

L'identificativo del processo IBM MQ .

Questo è lo stesso identificativo utilizzato nella traccia IBM MQ e nei dump FFST , ma potrebbe essere diverso dall'identificativo del processo del sistema operativo.

### *Puntatore MQPTR*

Il tipo di dati MQPTR è l'indirizzo dei dati di qualsiasi tipo. Un puntatore deve essere allineato sul suo limite naturale; questo è un limite di 16-byte su IBM i.

Alcuni linguaggi di programmazione supportano i puntatori digitati; l'MQI li utilizza anche in alcuni casi.

### *MQTID - identificativo thread*

L'identificativo del thread MQ .

Questo è lo stesso identificativo utilizzato nella traccia di MQ e nei dump FFST , ma potrebbe essere diverso dall'identificativo del thread del sistema operativo.

### *MQUINT8 (numero intero senza segno a 8 bit) su IBM i*

Il tipo di dati MQUINT8 è un numero intero senza segno a 8 bit che può assumere qualsiasi valore compreso tra 0 e +255, a meno che non sia altrimenti limitato dal contesto.

### *MQUINT16 - numero intero senza segno a 16 bit*

Il tipo di dati MQUINT16 è un numero intero senza segno a 16 bit che può assumere qualsiasi valore compreso tra 0 e +65 535, a meno che non sia altrimenti limitato dal contesto.

Un MQUINT16 deve essere allineato su un limite di 2 byte.

# *MQUINT32 (numero intero senza segno a 32 bit) su IBM i*

Il tipo di dati MQUINT32 è un numero intero senza segno a 32 bit. È equivalente a MQULONG.

### *MQUINT64 - numero intero senza segno a 64 bit*

Il tipo di dati MQUINT64 è un numero intero senza segno a 64 bit che può assumere qualsiasi valore compreso tra 0 e +18 446 744 073 709 551 615 a meno che non sia altrimenti limitato dal contesto.

Per COBOL, l'intervallo valido è compreso tra 0 e 999 999 999 999 999 999. Un MQUINT64 deve essere allineato su un limite di 8 byte.

### *MQULONG - Numero intero senza segno a 32 bit*

Il tipo di dati MQULONG è un numero intero binario senza segno a 32 bit che può assumere qualsiasi valore compreso tra 0 e + 4 294 967 294, a meno che non sia altrimenti limitato dal contesto.

Un MQULONG deve essere allineato su un limite di 4 byte.

### *PMQACH - puntatore a una struttura di dati di tipo MQACH*

Un puntatore a una struttura dati di tipo MQACH.

### *PMQAIR - puntatore a una struttura di dati di tipo MQAIR*

Un puntatore ad una struttura dati di tipo MQAIR.

### *PMQAXC - puntatore a una struttura dati di tipo MQAXC*

Un puntatore a una struttura dati di tipo MQAXC.

### *PMQAXP - puntatore a una struttura di dati di tipo MQAXP*

Un puntatore a una struttura dati di tipo MQAXP.

### *PMQBMHO - puntatore a una struttura di dati di tipo MQBMHO*

Un puntatore ad una struttura dati di tipo MQBMHO.

### *PMQBO - puntatore a una struttura di dati di tipo MQBO*

Un puntatore a una struttura dati di tipo MQBO.

### *PMQBOOL - puntatore ai dati di tipo MQBOOL*

Un puntatore ai dati di tipo MQBOOL.

Un puntatore ai dati di tipo MQBOOL.

### *PMQBYTE - puntatore a un tipo di dati MQBYTE*

Un puntatore a un tipo di dati MQBYTE.

### *PMQBYTEn - puntatore a una struttura dati di tipo MQBYTEn*

Un puntatore a una struttura dati di tipo MQBYTEn, dove n può essere 8, 12, 16, 24, 32, 40, 48 o 128.

### *PMQCBC - puntatore a una struttura di dati di tipo MQCBC*

Un puntatore ad una struttura dati di tipo MQCBC.

### *PMQCBD - puntatore a una struttura di dati di tipo MQCBD*

Un puntatore ad una struttura dati di tipo MQCBD.

### *PMQCHAR - puntatore ai dati di tipo MQCHAR*

Un puntatore ai dati di tipo MQCHAR.

### *PMQCHARV - puntatore ad una struttura dati di tipo MQCHARV*

Un puntatore ad una struttura dati di tipo MQCHARV.

### *PMQCHARn - puntatore a un tipo di dati MQCHARn*

Un puntatore a un tipo di dati MQCHARn, dove n può essere 4, 8, 12, 20, 28, 32, 64, 128, 256, 264.

### *PMQCIH - puntatore a una struttura dati di tipo MQCIH*

Un puntatore a una struttura dati di tipo MQCIH.

### *PMQCMHO - puntatore a una struttura di dati di tipo MQCMHO*

Un puntatore a una struttura dati di tipo MQCMHO.

### *PMQCNO - puntatore a una struttura dati di tipo MQCNO*

Un puntatore a una struttura dati di tipo MQCNO.

*PMQCSP - puntatore a una struttura dati di tipo MQCSP* Un puntatore a una struttura dati di tipo MQCSP.

*PMQCTLO - puntatore a una struttura dati di tipo MQCTLO* Un puntatore a una struttura dati di tipo MQCTLO.

*PMQDH - puntatore a una struttura di dati di tipo MQDH* Un puntatore a una struttura dati di tipo MQDH.

*PMQDHO - puntatore a una struttura di dati di tipo MQDHO* Un puntatore a una struttura dati di tipo MQDHO.

*PMQDLH - puntatore ad una struttura dati di tipo MQDLH* Un puntatore a una struttura dati di tipo MQDLH.

*PMQDMHO - puntatore a una struttura dati di tipo MQDMHO* Un puntatore a una struttura dati di tipo MQDMHO.

*PMQDMPO - puntatore a una struttura dati di tipo MQDMPO*

Un puntatore a una struttura dati di tipo MQDMPO.

Un puntatore a una struttura dati di tipo MQDMPO.

*PMQEPH - puntatore a una struttura di dati di tipo MQEPH*

Un indicatore a una struttura dati di tipo MQEPH.

### *PMQFLOAT32 - Puntatore ai dati di tipo MQFLOAT32*

Un puntatore ai dati di tipo MQFLOAT32.

### *PMQFLOAT64 - puntatore ai dati di tipo MQFLOAT64*

Un puntatore ai dati di tipo MQFLOAT64.

### *PMQFUNC - puntatore a una funzione*

Un puntatore a una funzione.

### *PMQGMO - puntatore ad una struttura dati di tipo MQGMO*

Un puntatore a una struttura di dati di tipo MQGMO.

### *PMQHCONFIG - puntatore a un tipo di dati MQHCONFIG*

Un puntatore a un tipo di dati MQHCONFIG.

*PMQHCONN - puntatore a un tipo di dati MQHCONN*

Un puntatore ad un tipo di dati MQHCONN.

*PMQHMSG - puntatore a un tipo di dati MQHMSG*

Un puntatore ad un tipo di dati MQHMSG.

*PMQHOBJ - puntatore ai dati di tipo MQHOBJ*

Un puntatore ai dati di tipo MQSMPO.

*PMQIIH - puntatore a una struttura dati di tipo MQIIH*

Un puntatore a una struttura dati di tipo MQIIH.

*PMQIMPO - puntatore a una struttura di dati di tipo MQIMPO*

Un puntatore a una struttura dati di tipo MQIMPO.

### *PMQINT8 - puntatore ai dati di tipo MQINT8*

Un puntatore ai dati di tipo MQINT8.

### *PMQINT16 - puntatore ai dati di tipo MQINT16*

Un puntatore ai dati di tipo MQINT16.

*PMQINT32 (Puntatore ai dati di tipo MQINT32) su IBM i*

Il tipo di dati PMQINT32 è un puntatore ai dati di tipo MQINT32. Equivale a PMQLONG.

*PMQINT64 (Puntatore ai dati di tipo MQINT64) su IBM i* Il tipo di dati PMQINT64 è un puntatore ai dati di tipo MQINT64.

# *PMQLONG - puntatore ai dati di tipo MQLONG*

Un puntatore ai dati di tipo MQLONG.

### *PMQMD - puntatore alla struttura di tipo MQMD*

Un puntatore alla struttura di tipo MQMD.

*PMQMDE - puntatore a una struttura dati di tipo MQMDE*

Un puntatore a una struttura dati di tipo MQMDE.

*PMQMDI - puntatore a una struttura di dati di tipo MQMDI* Un puntatore a una struttura dati di tipo MQMDI.

*PMQMD2 - puntatore a una struttura di dati di tipo MQMD2* Un puntatore a una struttura dati di tipo MQMD2

*PMQMHBO - puntatore a una struttura dati di tipo MQMHBO* Un puntatore a una struttura di dati di tipo MQMHBO.

*PMQOD - puntatore a una struttura di dati di tipo MQOD* Un puntatore ad una struttura dati di tipo MQOD.

*PMQOR - puntatore a una struttura dati di tipo MQOR* Un puntatore a una struttura di dati di tipo MQOR.

*PMQPD - puntatore a una struttura dati di tipo MQPD*

Un puntatore a una struttura dati di tipo MQPD.

### *PMQPID - puntatore a un identificativo processo*

Un puntatore a un identificativo di processo.

### *PMQPMO - puntatore a una struttura dati di tipo MQPMO*

Un puntatore ad una struttura dati di tipo MQPMO.

### *PMQPTR - puntatore ai dati di tipo MQPTR*

Un puntatore ai dati di tipo MQPTR.

.

### *PMQRFH - puntatore a una struttura dati di tipo MQRFH*

Un puntatore a una struttura dati di tipo MQRFH.

*PMQRFH2 - puntatore a una struttura dati di tipo MQRFH2* Un puntatore ad una struttura dati di tipo MQRFH2.

*PMQRMH - puntatore a una struttura dati di tipo MQRMH* Un puntatore a una struttura dati di tipo MQRMH.

*PMQRR - puntatore a una struttura dati di tipo MQRR* Un puntatore a una struttura dati di tipo MQRR.

*PMQSCO - puntatore a una struttura dati di tipo MQSCO* Un puntatore a una struttura dati di tipo MQSCO.

*PMQSD - puntatore a una struttura dati di tipo MQSD* Un puntatore a una struttura dati di tipo MQSD.

.

*PMQSMPO - puntatore a una struttura dati di tipo MQSMPO* Un puntatore ad una struttura dati di tipo MQSMPO.

*PMQSRO - puntatore a una struttura dati di tipo MQSRO* Un puntatore a una struttura dati di tipo MQSRO.

*PMQSTS - puntatore a una struttura di dati di tipo MQSTS* Un puntatore ad una struttura dati di tipo MQSTS.

*PMQTID - puntatore a una struttura dati di tipo MQTID*

Un puntatore a una struttura dati di tipo MQTID.

*PMQTM - puntatore a una struttura di dati di tipo MQTM*

Un puntatore a una struttura dati di tipo MQTM.

*PMQTMC2 - puntatore a una struttura dati di tipo MQTMC2*

Un puntatore a una struttura dati di tipo MQTMC2.

### *PMQUINT8 - puntatore ai dati di tipo MQUINT8*

Un puntatore ai dati di tipo MQUINT8.

### *PMQUINT16 - puntatore ai dati di tipo MQUINT16*

Un puntatore ai dati di tipo MQUINT16.

*PMQUINT32 (Puntatore ai dati di tipo MQUINT32) su IBM i* Il tipo di dati PMQUINT32 è un puntatore ai dati di tipo MQUINT32. Equivale a PMQULONG.

### *PMQUINT64 (Puntatore ai dati di tipo MQUINT64) su IBM i*

Il tipo di dati PMQUINT64 è un puntatore ai dati di tipo MQUINT64.

### *PMQULONG - puntatore ai dati di tipo MQULONG*

Un puntatore ai dati di tipo MQULONG.

### *puntatore PMQVOID*

Un puntatore.

### *PMQWIH - puntatore a una struttura dati di tipo MQWIH*

Un puntatore a una struttura dati di tipo MQWIH.

### *PMQXQH - puntatore a una struttura dati di tipo MQXQH*

Un puntatore a una struttura dati di tipo MQXQH.

### **Considerazioni sulla lingua**

Questo argomento contiene informazioni che consentono di utilizzare l'MQI dal linguaggio di programmazione RPG.

Alcune di queste considerazioni sul linguaggio sono:

- "file COPY" a pagina 1026
- • ["Chiamate" a pagina 1028](#page-1027-0)
- • ["Parametri di chiamata" a pagina 1029](#page-1028-0)
- • ["Strutture" a pagina 1029](#page-1028-0)
- • ["Costanti con nome" a pagina 1029](#page-1028-0)
- • ["Procedure MQI" a pagina 1029](#page-1028-0)
- • ["Considerazioni sui thread" a pagina 1030](#page-1029-0)
- • ["Controllo del commit" a pagina 1030](#page-1029-0)
- ["Codifica delle chiamate associate" a pagina 1030](#page-1029-0)
- • ["Convenzioni notazionali" a pagina 1031](#page-1030-0)

### **file COPY**

Vari file COPY vengono forniti per assistere nella scrittura di programmi applicativi RPG che utilizzano l'accodamento messaggi. Esistono tre serie di file COPY:

- I file COPY con nomi che terminano con la lettera *G* vengono utilizzati con programmi che utilizzano collegamenti statici. Questi file vengono inizializzati con le eccezioni riportate in ["Strutture" a pagina](#page-1028-0) [1029.](#page-1028-0)
- I file COPY con nomi che terminano con la lettera *H* sono da utilizzare con programmi che utilizzano il collegamento statico, ma **non** sono inizializzati.
- I file COPY con nomi che terminano con la lettera *R* vengono utilizzati con programmi che utilizzano il collegamento dinamico. Questi file vengono inizializzati con le eccezioni riportate in ["Strutture" a pagina](#page-1028-0) [1029.](#page-1028-0)

I file COPY risiedono in QRPGLESRC nella libreria QMQM.

Per ogni serie di file COPY ci sono due file contenenti costanti denominate e un file per ognuna delle strutture. I file COPY sono riepilogati in Tabella 681 a pagina 1027.

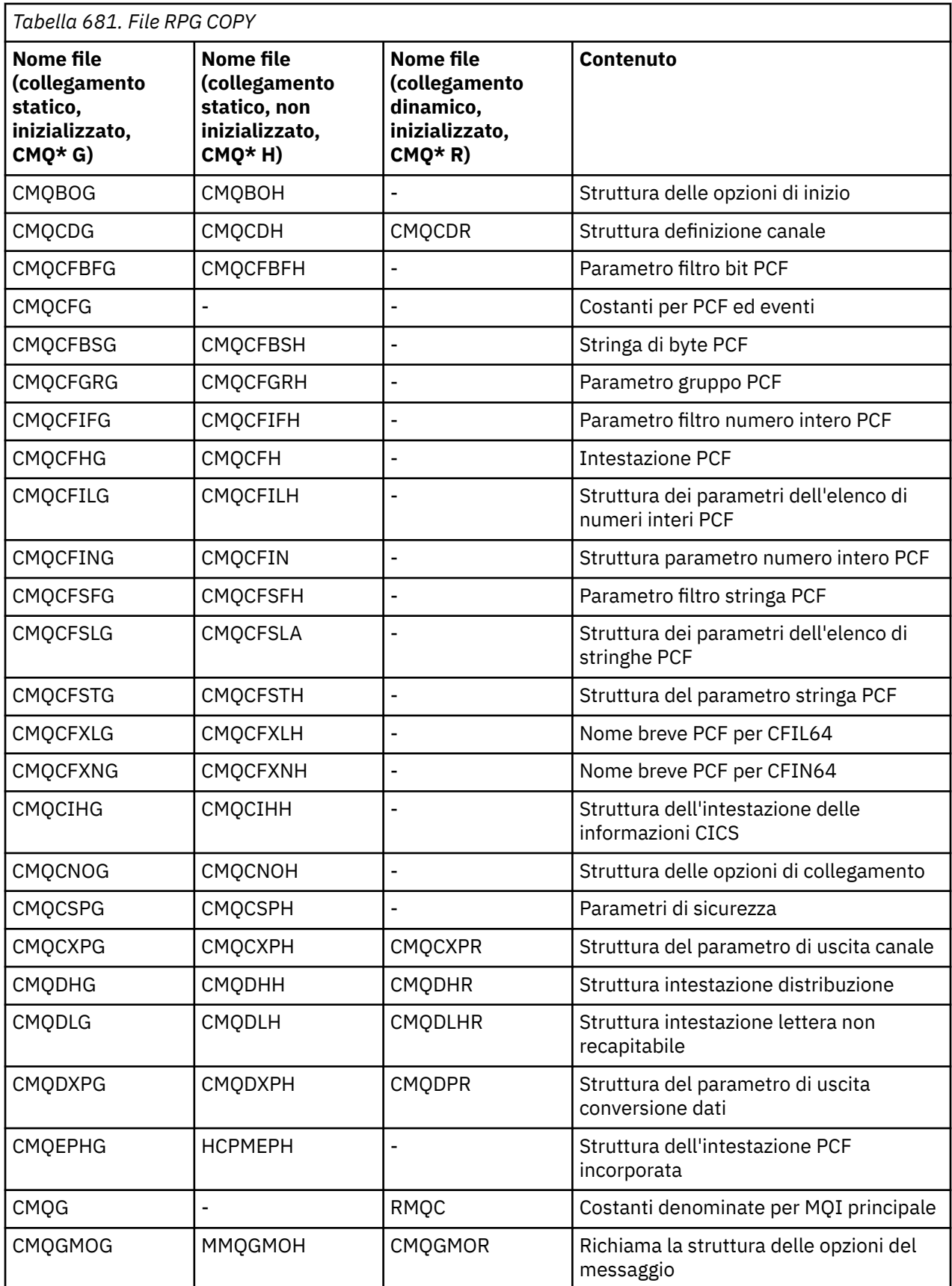

<span id="page-1027-0"></span>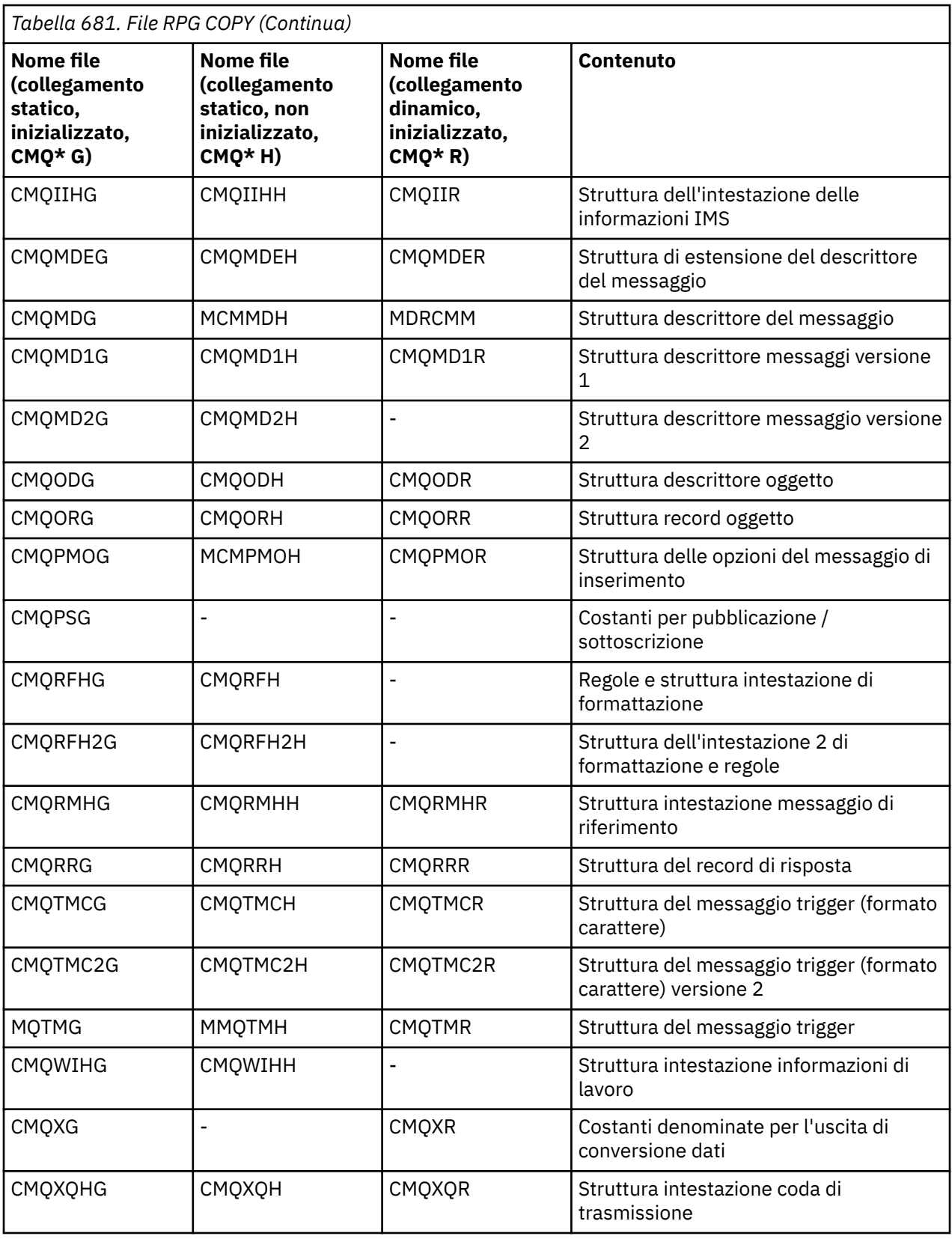

### **Chiamate**

Le chiamate vengono descritte utilizzando i singoli nomi.

### <span id="page-1028-0"></span>**Parametri di chiamata**

Alcuni parametri passati a MQI possono avere più di una funzione simultanea. Ciò è dovuto al fatto che il valore intero passato viene spesso testato sull'impostazione dei singoli bit all'interno del campo e non sul suo valore totale. Ciò consente di 'aggiungere ' diverse funzioni insieme e passarle come un unico parametro.

### **Strutture**

Tutte le strutture IBM MQ sono definite con valori iniziali per i campi, con le seguenti eccezioni:

- Qualsiasi struttura con un suffisso di H.
- MMQTMC
- MQTMC2

Questi valori sono definiti nella relativa tabella per ciascuna struttura.

Le dichiarazioni di struttura non contengono istruzioni DS . Ciò consente all'applicazione di dichiarare una singola struttura di dati o una struttura di dati a più ricorrenze, codificando l'istruzione DS e quindi utilizzando l'istruzione /COPY per copiare nel resto della dichiarazione:

```
D*..1....:....2....:....3....:....4....:....5....:....6....:....7
D* Declare an MQMD data structure with 5 occurrences
DMYMD
D/COPY CMQMDR
```
### **Costanti con nome**

Esistono molti valori interi e di caratteri che forniscono l'interscambio di dati tra il programma applicativo e il gestore code. Per facilitare un approccio più leggibile e coerente all'utilizzo di questi valori, le costanti denominate vengono definite per tali valori. È possibile utilizzare queste costanti denominate e non i valori che rappresentano, poiché ciò migliora la leggibilità del codice sorgente del programma.

Quando il file COPY CMQG è incluso in un programma per la definizione delle costanti, il compilatore RPG emetterà molti messaggi con severità zero per le costanti che non vengono utilizzate dal programma; questi messaggi sono benigni e possono essere tranquillamente ignorati.

### **Procedure MQI**

Quando si utilizzano le chiamate collegate ILE, è necessario collegarsi alle procedure MQI quando si crea il programma. Queste procedure vengono esportate dai programmi di servizio riportati di seguito, in base alle necessità:

#### **QMQM/LIBMQM**

Questo programma di servizio contiene i collegamenti a thread singolo per versione 5.1 e superiore. Consultare la seguente sezione per considerazioni speciali sulla scrittura di applicazioni con thread.

### **QMQM/LIBMQM\_R**

Questo programma di servizio contiene i collegamenti multi - thread per la versione 5.1 e successive. Consultare la seguente sezione per considerazioni speciali sulla scrittura di applicazioni con thread.

#### **QMQM/LIBMQIC**

Questo programma di servizio è per il collegamento di applicazioni client senza thread.

### **QMQM/LIBMQIC\_R**

Questo programma di servizio è per il collegamento di applicazioni client con thread.

Utilizzare il comando CRTPGM per creare i propri programmi. Ad esempio, il seguente comando crea un programma a thread singolo che utilizza le chiamate collegate ILE:

CRTPGM PGM(MYPROGRAM) BNDSRVPGM(QMQM/LIBMQM)

### <span id="page-1029-0"></span>**Considerazioni sui thread**

Il compilatore RPG utilizzato per IBM i fa parte di WebSphere Development Toolset and WebSphere Development Studio for IBM i ed è noto come compilatore ILE RPG IV.

In generale, i programmi RPG non devono utilizzare i programmi di servizio a più sottoprocessi. Le eccezioni sono programmi RPG creati utilizzando ILE RPG IV Compiler e contenenti la parola chiave THREAD(\*SERIALIZE) nella specifica di controllo. Tuttavia, anche se questi programmi sono thread - safe, è necessario considerare attentamente la progettazione dell'applicazione in generale, poiché THREAD(\*SERIALIZE) forza la serializzazione delle procedure RPG a livello di modulo, e ciò potrebbe avere un impatto negativo sulle prestazioni complessive.

Dove i programmi RPG vengono utilizzati come uscite di conversione dati, devono essere resi thread - safe e devono essere ricompilati utilizzando il compilatore ILE RPG versione 4.4 o superiore, con THREAD(\*SERIALIZE) specificato nella specifica di controllo.

Per ulteriori informazioni sui thread, consultare *IBM i IBM MQ Development Studio: ILE RPG Reference*e il manuale *IBM i IBM MQ Development Studio: ILE RPG Programmer's Guide*.

### **Controllo del commit**

Le funzioni di sincronizzazione MQI MQCMIT e MQBACK sono disponibili per i programmi ILE RPG in esecuzione in modalità normale; queste chiamate consentono al programma di eseguire il commit e il backout delle modifiche alle risorse MQ .

### **Codifica delle chiamate associate**

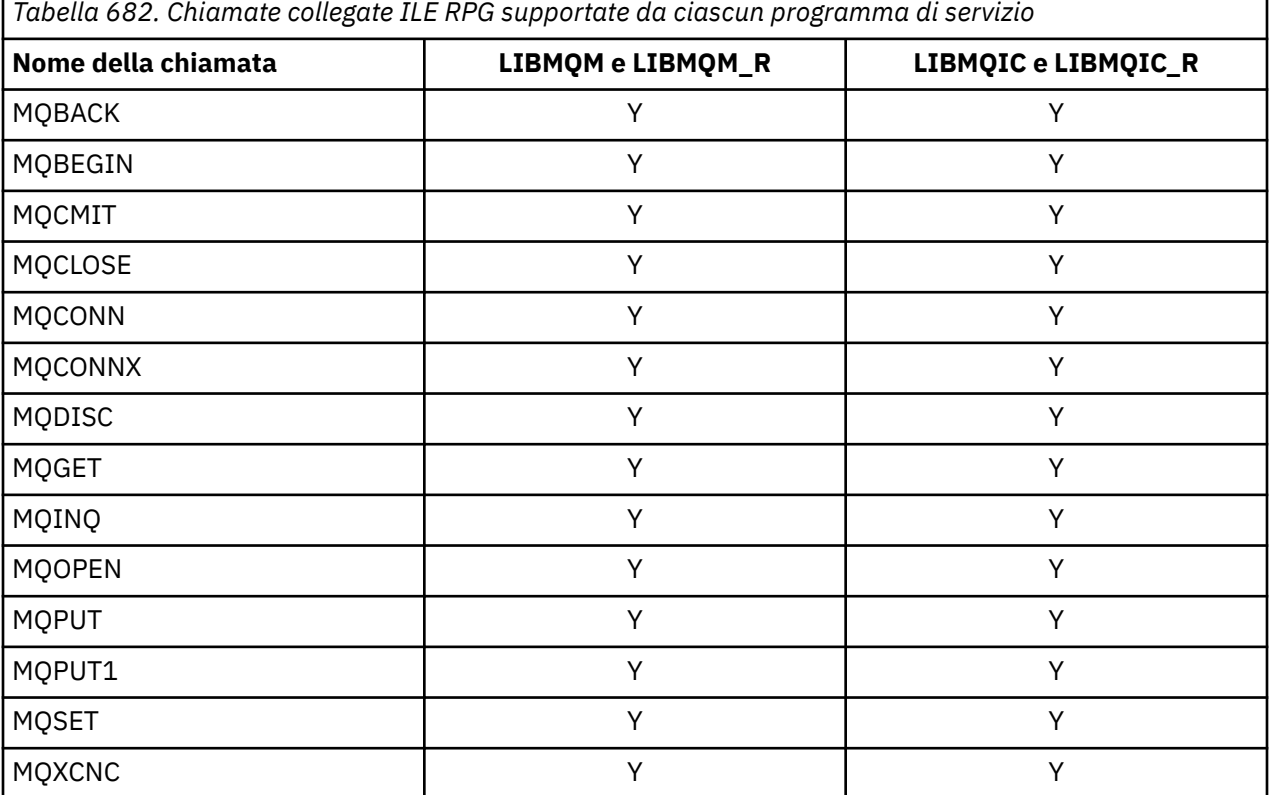

Le procedure MQI ILE sono riportate in Tabella 682 a pagina 1030.

Per utilizzare queste procedure è necessario:

- 1. Definire le procedure esterne nelle specifiche 'D'. Questi sono tutti disponibili all'interno del membro del file COPY CMQG contenente le costanti denominate.
- 2. Utilizzare il codice operazione CALLP per richiamare la procedura insieme ai relativi parametri.

<span id="page-1030-0"></span>Ad esempio la chiamata MQOPEN richiede l'inclusione del codice seguente:

```
 D******************************************************************
  D** MQOPEN Call -- Open Object (From COPY file CMQG)
   D******************************************************************
  D* D*..1....:....2....:....3....:....4....:....5....:....6....:....7..
 DMQOPEN PR EXTPROC('MQOPEN')
  D* Connection handle<br>D HCONN
D HCONN 10I 0 VALUE
 D* Object descriptor
 D OBJDSC 224A
 D* Options that control the action of MQOPEN
  D OPTS 10I 0 VALUE
  D* Object handle<br>D HOBJ
 D HOBJ 10I 0
 D* Completion code
D CMPCOD 10I 0
  D* Reason code qualifying CMPCOD<br>D REASON 10I 0
  D REASON
  D*
```
Per richiamare la procedura, dopo aver inizializzato i vari parametri, è necessario il seguente codice:

```
 ...+... 1 ...+... 2 ...+... 3 ...+... 4 ...+... 5 ...+... 6 ...+... 7 ...+....8
 C CALLP MQOPEN(HCONN : MQOD : OPTS : HOBJ :
C CONTROL CONTROL CONTROL CONTROL CONTROL CONTROL CONTROL CONTROL CONTROL CONTROL CONTROL CONTROL CONTROL CONTROL CONTROL CONTROL CONTROL CONTROL CONTROL CONTROL CONTROL CONTROL CONTROL CONTROL CONTROL CONTROL CONTROL CONT
```
Qui, la struttura MQOD viene definita utilizzando il membro COPY CMQODG che la suddivide nei suoi componenti.

### **Convenzioni notazionali**

Gli ultimi argomenti in questa sezione mostrano come:

- È necessario richiamare le chiamate
- I parametri devono essere dichiarati
- È necessario dichiarare diversi tipi di dati

In alcuni casi, i parametri sono matrici o stringhe di caratteri con una dimensione non fissa. Per questi, viene utilizzata una "n" minuscola per rappresentare una costante numerica. Quando la dichiarazione per tale parametro è codificata, la "n" deve essere sostituita dal valore numerico richiesto.

#### IBM i **MQAIR (Record delle informazioni di autenticazione) su IBM i**

La struttura MQAIR rappresenta il record delle informazioni di autenticazione.

### **Panoramica**

**Scopo**: la struttura MQAIR consente a una applicazione in esecuzione come client IBM MQ di specificare le informazioni su un programma di autenticazione da utilizzare per la connessione client. La struttura è un parametro di input sulla chiamata MQCONNX.

**Serie di caratteri e codifica**: i dati in MQAIR devono essere nella serie di caratteri fornita dall'attributo del gestore code **CodedCharSetId** e la codifica del gestore code locale fornita da ENNAT.

- "Campi" a pagina 1031
- • ["Valori iniziali" a pagina 1033](#page-1032-0)
- • ["Dichiarazione RPG" a pagina 1034](#page-1033-0)

### **Campi**

La struttura MQAIR contiene i seguenti campi; i campi sono descritti in **ordine alfabetico**:

#### **AICN (numero intero con segno a 10 cifre)**

Si tratta del nome host o dell'indirizzo di rete di un host su cui è in esecuzione il server LDAP. Questo può essere seguito da un numero di porta facoltativo, racchiuso tra parentesi.

Se il valore è più breve della lunghezza del campo, terminare il valore con un carattere null o riempirlo con spazi vuoti fino alla lunghezza del campo. Se il valore non è valido, la chiamata ha esito negativo con codice di errore RC2387.

Il numero di porta predefinito è 389.

Questo è un campo di immissione. La lunghezza di questo campo è fornita da LNAICN. Il valore iniziale di questo campo è costituito da spazi.

#### **AITYP (numero intero con segno a 10 cifre)**

Questo è il tipo di informazioni di autenticazione contenute nel record.

Il valore deve essere:

#### **AITLDP**

Revoca del certificato utilizzando il server LDAP.

Se il valore non è valido, la chiamata ha esito negativo con codice di errore RC2386.

Questo è un campo di immissione. Il valore iniziale di questo campo è AITLDP.

#### **AIPW (numero intero con segno a 10 cifre)**

Questa è la parola d'ordine necessaria per accedere al server CRL LDAP.

Se il valore è più breve della lunghezza del campo, terminare il valore con un carattere null o riempirlo con spazi vuoti fino alla lunghezza del campo. Se il server LDAP non richiede una password o si omette il nome utente LDAP, *AIPW* deve essere null o vuoto. Se si omette il nome utente LDAP e *AIPW* non è null o vuoto, la chiamata ha esito negativo con codice di errore RC2390.

Questo è un campo di immissione. La lunghezza di questo campo è fornita da LNLDPW. Il valore iniziale di questo campo di caratteri vuoti.

#### **AILUL (numero intero con segno a 10 cifre)**

Questa è la lunghezza in byte del nome utente LDAP indicato dal campo *AILUP* o *AILUO* . Il valore deve essere compreso nell'intervallo tra zero e LNDISN. Se il valore non è valido, la chiamata ha esito negativo con codice di errore RC2389.

Se il server LDAP interessato non richiede un nome utente, impostare questo campo su zero.

Questo è un campo di immissione. Il valore iniziale di questo campo è 0.

#### **AILUO (numero intero con segno a 10 cifre)**

Questo è l'offset in byte del nome utente LDAP dall'inizio della struttura MQAIR.

L'offset può essere positivo o negativo. Il campo viene ignorato se *LDAPUserNameLength* è zero.

È possibile utilizzare *LDAPUserNamePtr* o *LDAPUserNameOffset* per specificare il nome utente LDAP, ma non entrambi; consultare la descrizione del campo *LDAPUserNamePtr* per i dettagli.

Questo è un campo di immissione. Il valore iniziale di questo campo è 0.

#### **AILUP (numero intero con segno a 10 cifre)**

Questo è il nome utente LDAP.

Consiste nel DN (Distinguished Name) dell'utente che sta tentando di accedere al server CRL LDAP. Se il valore è più breve della lunghezza specificata da *AILUL*, terminare il valore con un carattere null o riempirlo con spazi vuoti fino alla lunghezza *AILUL*. Il campo viene ignorato se *AILUL* è zero.

È possibile specificare il nome utente LDAP in uno dei modi seguenti:

• Utilizzando il campo puntatore *AILUP*

<span id="page-1032-0"></span>In questo caso, l'applicazione può dichiarare una stringa separata dalla struttura MQAIR e impostare *AILUP* sull'indirizzo della stringa.

Considerare l'utilizzo di *AILUP* per i linguaggi di programmazione che supportano il tipo di dati del puntatore in un modo che sia portabile in ambienti differenti (ad esempio, il linguaggio di programmazione C).

• Utilizzando il campo offset *AILUO*

In questo caso, l'applicazione deve dichiarare una struttura composta contenente la struttura MQSCO seguita dall'array di record MQAIR seguito dalle stringhe del nome utente LDAP e impostare *AILUO* sull'offset della stringa del nome appropriata dall'inizio della struttura MQAIR. Verificare che questo valore sia corretto e che abbia un valore che possa essere utilizzato all'interno di un MQLONG (il linguaggio di programmazione più restrittivo è COBOL, per cui l'intervallo valido è compreso tra -999 999 999 e +999 999 999).

Considerare l'utilizzo di *AILUO* per i linguaggi di programmazione che non supportano il tipo di dati puntatore o che implementano il tipo di dati puntatore in un modo che potrebbe non essere portabile in ambienti differenti (ad esempio, il linguaggio di programmazione COBOL).

Qualunque sia la tecnica scelta, utilizzare solo uno tra *AILUP* e *AILUO* ; la chiamata ha esito negativo con codice motivo RC2388.

Questo è un campo di immissione. Il valore iniziale di questo campo è il puntatore null in quei linguaggi di programmazione che supportano i puntatori e, in caso contrario, una stringa di byte completamente null.

**Nota:** Su piattaforme in cui il linguaggio di programmazione non supporta il tipo di dati puntatore, questo campo viene dichiarato come una stringa di byte della lunghezza appropriata.

#### **AISID (numero intero con segno a 10 cifre)**

Il valore deve essere:

#### **IDISV**

Identificativo per il record delle informazioni di autenticazione.

Questo è sempre un campo di input. Il valore iniziale di questo campo è AISIDV.

#### **AIVER (numero intero con segno a 10 cifre)**

Il valore deve essere:

#### **AIVER1**

Record delle informazioni di autenticazione Version-1 .

La seguente costante specifica il numero di versione della versione corrente:

#### **RIRVERC**

Versione corrente del record delle informazioni di autenticazione.

Questo è sempre un campo di input. Il valore iniziale di questo campo è AIVER1.

### **Valori iniziali**

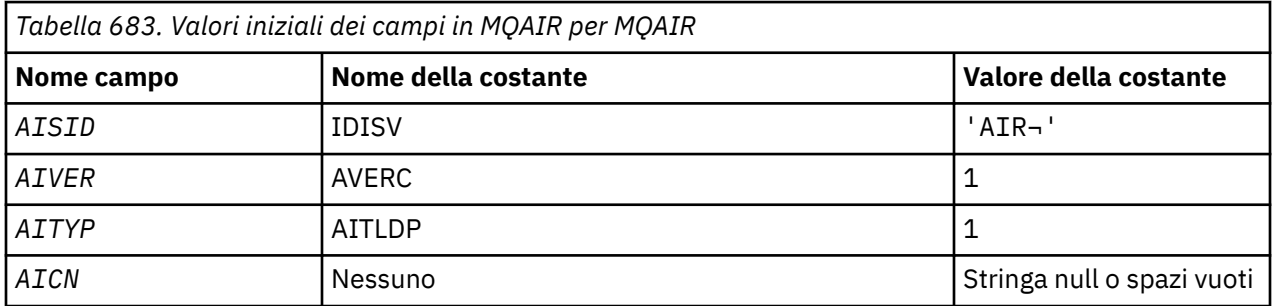

<span id="page-1033-0"></span>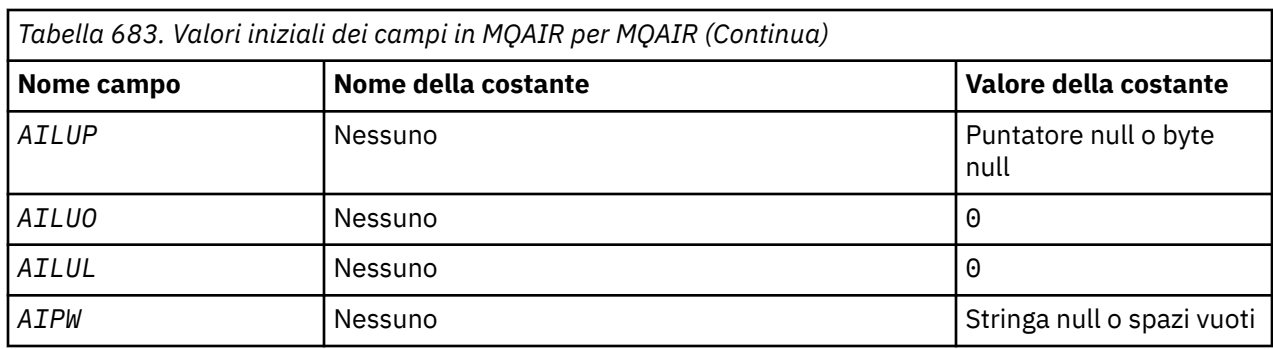

#### **Note:**

1. Il simbolo ¬ rappresenta un singolo carattere vuoto.

### **Dichiarazione RPG**

```
 D*..1....:....2....:....3....:....4....:....5....:....6....:....7..
     D* MQAIR Structure
    D*D* Structure identifier<br>D AISID
                             1 4 INZ('AIR')
     D* Structure version number
D AIVER 5 8I 0 INZ(1)
 D* Type of authentication information
     D AITYP 9 12I 0 INZ(1)
    D* Connection name of CRL LDAP server<br>D AICN 13 276
                           13 276 INZ
     D* Address of LDAP user name
                                  292* INZ(*NULL)
    D* Offset of LDAP user name from start of MQAIR structure<br>D AILUO 293 296I 0 INZ(0)
                           293 296I 0 INZ(0)
    D* Length of LDAP user name<br>D AILUL 297
     D AILUL 297 300I 0 INZ(0)
    D* Password to access LDAP server<br>D AIPW 301 332
                          301 332 INZ
```
### **MQBMHO (Buffer per le opzioni di gestione dei messaggi) su IBM i**

Struttura che definisce il buffer per le opzioni di gestione del messaggio.

### **Panoramica**

**Scopo**: La struttura MQBMHO consente alle applicazioni di specificare le opzioni che controllano il modo in cui i gestori dei messaggi vengono prodotti dai buffer. La struttura è un parametro di input sulla chiamata MQBUFMH.

**Serie di caratteri e codifica**: i dati in MQBMHO devono trovarsi nella serie di caratteri dell'applicazione e nella codifica dell'applicazione (ENNAT).

- "Campi" a pagina 1034
- • ["Valori iniziali" a pagina 1035](#page-1034-0)
- • ["Dichiarazione RPG" a pagina 1035](#page-1034-0)

### **Campi**

La struttura MQBMHO contiene i seguenti campi; i campi sono descritti in **ordine alfabetico**:

### **BMSID (numero intero con segno a 10 cifre)**

Buffer nella struttura dell'handle del messaggio - campo StrucId .

Questo è l'identificativo della struttura. Il valore deve essere:

#### <span id="page-1034-0"></span>**BMSIDV**

Identificativo per il buffer nella struttura di gestione del messaggio.

Questo è sempre un campo di input. Il valore iniziale di questo campo è BMSIDV.

#### **BMVER (numero intero con segno a 10 cifre)**

Buffer nella struttura dell'handle del messaggio - campo Versione.

Questo è il numero di versione della struttura. Il valore deve essere:

#### **BMVER1**

Numero di versione per il buffer nella struttura dell'handle del messaggio.

La seguente costante specifica il numero di versione della versione corrente:

#### **BMVERC**

La versione corrente del buffer nella struttura dell'handle del messaggio.

Questo è sempre un campo di input. Il valore iniziale di questo campo è BMVER1.

#### **BMOPT (numero intero con segno a 10 cifre)**

Buffer nella struttura dell'handle del messaggio - Campo Opzioni.

Il valore può essere:

#### **BMDLPR**

Le proprietà aggiunte all'handle del messaggio vengono eliminate dal buffer. Se la chiamata ha esito negativo, non viene eliminata alcuna proprietà.

Opzioni predefinite: se non è necessaria l'opzione descritta, utilizzare la seguente opzione:

#### **BMNONE**

Nessuna opzione specificata.

Questo è sempre un campo di input. Il valore iniziale di questo campo è BMDLPR.

### **Valori iniziali**

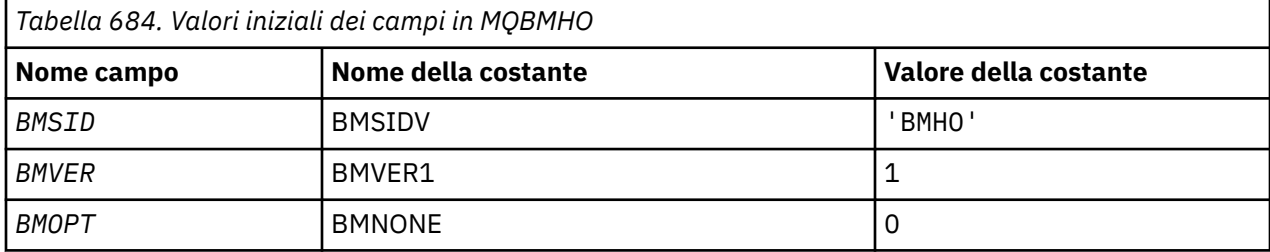

### **Dichiarazione RPG**

```
 D* MQBMHO Structure
    D*
    D*
    D* Structure identifier
   D BMSID 1 4 INZ('BMHO')
   D* D* Structure version number
D BMVER 5 8I 0 INZ(1)
   D* D* Options that control the action of MQBUFMH
 D BMOPT 9 12I 0 INZ(1)
```
# **MUBO (Opzioni di inizio) su IBM i**

La struttura MQBO consente all'applicazione di specificare le opzioni relative alla creazione di un'unità di lavoro.

### **Panoramica**

**Scopo**: La struttura è un parametro di input / output nella chiamata MQBEGIN.

**Serie di caratteri e codifica**: i dati in MQBO devono essere nella serie di caratteri fornita dall'attributo del gestore code **CodedCharSetId** e la codifica del gestore code locale fornita da ENNAT.

- "Campi" a pagina 1036
- "Valori iniziali" a pagina 1036
- • ["Dichiarazione RPG" a pagina 1037](#page-1036-0)

### **Campi**

La struttura MQBO contiene i campi riportati di seguito; i campi sono descritti in **ordine alfabetico**:

#### **BOOPT (numero intero con segno a 10 cifre)**

Opzioni che controllano l'azione di MQBEGIN.

Il valore deve essere:

#### **BONONE**

Nessuna opzione specificata.

Questo è sempre un campo di input. Il valore iniziale di questo campo è BONONE.

#### **BOSID (stringa di caratteri a 4 byte)**

Identificatore struttura.

Il valore deve essere:

#### **BOSIDV**

Identificativo per la struttura delle opzioni iniziali.

Questo è sempre un campo di input. Il valore iniziale di questo campo è BOSIDV.

### **BOVER (numero intero con segno a 10 cifre)**

Numero di versione della struttura.

Il valore deve essere:

#### **BOVER1**

Numero di versione per la struttura delle opzioni iniziali.

La seguente costante specifica il numero di versione della versione corrente:

#### **BOVERC**

Versione corrente della struttura delle opzioni di inizio.

Questo è sempre un campo di input. Il valore iniziale di questo campo è BOVER1.

### **Valori iniziali**

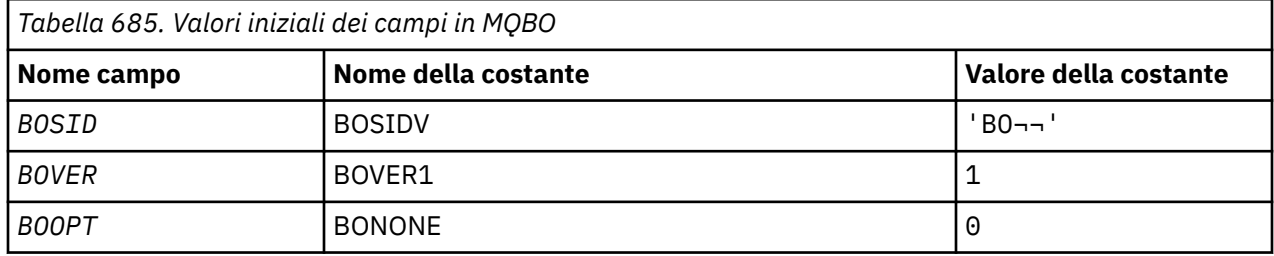

#### **Note:**

1. Il simbolo ¬ rappresenta un singolo carattere vuoto.

### <span id="page-1036-0"></span>**Dichiarazione RPG**

```
 D*..1....:....2....:....3....:....4....:....5....:....6....:....7..
 D* MQBO Structure
     D*
    D* Structure identifier<br>D BOSID
                              1 4 INZ('BO ')
 D* Structure version number
D BOVER 5 8I 0 INZ(1)
    D* Options that control the action of MQBEGIN<br>D BOOPT 9 12I 0 INZ(0)
                                    12I \theta INZ(\theta)
```
### **MBMI MQCBC (Callback context) su IBM i**

Struttura che descrive la routine di callback.

### **Panoramica**

#### **Finalità**

La struttura di MQCBC viene utilizzata per specificare le informazioni di contesto che vengono trasmesse a una funzione di callback.

La struttura è un parametro di input / output sulla chiamata a una routine del consumatore di messaggi.

#### **Versione**

La versione corrente di MQCBC è CBCV2.

#### **Serie di caratteri e codifica**

I dati in MQCBC si trovano nella serie di caratteri fornita dall'attributo del gestore code **CodedCharSetId** e dalla codifica del gestore code locale fornita da ENNAT. Tuttavia, se l'applicazione è in esecuzione come client IBM MQ , la struttura si trova nella serie di caratteri e nella codifica del client.

#### • "Campi" a pagina 1037

- • ["Valori iniziali" a pagina 1043](#page-1042-0)
- • ["Dichiarazione RPG" a pagina 1043](#page-1042-0)

### **Campi**

La struttura MQCBC contiene i seguenti campi; i campi sono descritti in ordine alfabetico:

#### **CBCBUFFLEN (numero intero con segno a 10 cifre)**

Il buffer può essere maggiore sia del valore di lunghezza MaxMsgdefinito per il consumer che del valore ReturnedLength in MQGMO.

Struttura contesto callback - campo BufferLength .

Questa è la lunghezza in byte del buffer dei messaggi che è stato passato a questa funzione.

La lunghezza effettiva del messaggio viene fornita nel campo [DataLength](#page-1039-0) .

L'applicazione può utilizzare l'intero buffer per i propri scopi per la durata della funzione di callback.

Questo è un campo di input per la funzione del destinatario del messaggio; non è rilevante per una funzione del gestore eccezioni.

#### **CBCCALLBA (numero intero con segno a 10 cifre)**

Struttura contesto callback - Campo CallbackArea .

Questo è un campo disponibile per la funzione di callback da utilizzare.

Il gestore code non prende alcuna decisione in base al contenuto di questo campo e viene trasmesso invariato dal campo [CBDCALLBA](#page-1043-0) nella struttura MQCBD, che è un parametro sulla chiamata MQCB utilizzata per definire la funzione di callback.

Le modifiche a *CBCCALLBA* vengono conservate nelle chiamate della funzione di callback per un *CBCHOBJ*. Questo campo non è condiviso con funzioni di callback per altri handle.

Questo è un campo di immissione / emissione per la funzione di callback. Il valore iniziale di questo campo è un puntatore null o byte null.

#### **CBCCALLT (numero intero con segno a 10 cifre)**

Struttura contesto callback - Campo CallType .

Campo contenente informazioni sul motivo per cui questa funzione è stata richiamata. Sono definiti i seguenti tipi di chiamata.

Tipi di chiamata di consegna del messaggio: questi tipi di chiamata contengono informazioni su un messaggio. I parametri **CBCLEN** e **CBCBUFFLEN** sono validi per questi tipi di chiamata.

#### **CBCTMR**

La funzione del destinatario del messaggio è stata richiamata con un messaggio che è stato eliminato in maniera distruttiva dall'handle dell'oggetto.

Se il valore di *CBCCC* è CCWARN, il valore del campo *Reason* è RC2079 o uno dei codici che indicano un problema di conversione dati.

#### **CBCTMN**

La funzione del destinatario del messaggio è stata richiamata con un messaggio che non è stato ancora eliminato in maniera distruttiva dall'handle dell'oggetto. Il messaggio può essere eliminato in modo distruttivo dall'handle dell'oggetto utilizzando *MsgToken*.

Il messaggio potrebbe non essere stato rimosso perché:

- Le opzioni MQGMO hanno richiesto un'operazione di esplorazione, GMBR\*
- Il messaggio è più grande del buffer disponibile e le opzioni MQGMO non specificano gmatm

Se il valore di *CBCCC* è CCWARN, il valore del campo *Reason* è RC2080 o uno dei codici che indicano un problema di conversione dati.

Tipi di chiamata di controllo callback: questi tipi di chiamata contengono informazioni sul controllo del callback e non contengono dettagli su un messaggio. Questi tipi di chiamata sono richiesti utilizzando [CBDOPT](#page-1046-0) nella struttura MQCBD.

I parametri **CBCLEN** e **CBCBUFFLEN** non sono validi per questi tipi di chiamata.

#### **CBCTRC**

Lo scopo di questo tipo di chiamata è consentire alla funzione di callback di eseguire alcune impostazioni iniziali.

La funzione di callback viene richiamata immediatamente dopo la registrazione del callback, ovvero al ritorno da una chiamata MQCB utilizzando un valore per il campo *Operation* di CBREG.

Questo tipo di chiamata viene utilizzato sia per i consumer di messaggi che per i gestori eventi.

Se richiesto, questo è il primo richiamo della funzione di callback.

Il valore del campo *CBCREA* è RCNONE.

#### **CBCTSC**

Lo scopo di questo tipo di chiamata è quello di consentire alla funzione di callback di eseguire alcune operazioni di impostazione quando viene avviata, ad esempio, reintegrando le risorse che erano state ripulite quando era stata precedentemente arrestata.

La funzione di callback viene richiamata quando la connessione viene avviata utilizzando CTLSR o CTLSW.

Se una funzione di callback è registrata all'interno di un'altra funzione di callback, questo tipo di chiamata viene richiamato quando viene restituito il callback.

Questo tipo di chiamata viene utilizzato solo per gli utenti del messaggio.

Il valore del campo *CBCREA* è RCNONE.

#### **CBCTTC**

Lo scopo di questo tipo di chiamata è quello di consentire alla funzione di callback di eseguire una ripulitura quando viene arrestata per un certo periodo, ad esempio, ripulendo le risorse aggiuntive che sono state acquisite durante l'utilizzo dei messaggi.

La funzione di callback viene richiamata quando viene emessa una chiamata MQCTL utilizzando un valore per il campo *Operation* di CTLSP.

Questo tipo di chiamata viene utilizzato solo per gli utenti del messaggio.

Il valore del campo *CBCREA* è impostato per indicare il motivo dell'arresto.

#### **CBCTDC**

Lo scopo di questo tipo di chiamata è di consentire alla funzione di callback di eseguire la ripulitura finale alla fine del processo di consumo. La funzione callback viene richiamata quando:

- La funzione di callback viene annullata utilizzando una chiamata MQCB con BCUNR.
- La coda è chiusa, causando l'annullamento implicito della registrazione. In questa istanza la funzione callback viene passata HOUNUH come handle dell'oggetto.
- La chiamata MQDISC viene completata causando una chiusura implicita e, quindi, un annullamento della registrazione. In questo caso, la connessione non viene disconnessa immediatamente e non viene ancora eseguito il commit di tutte le transazioni in corso.

Se una di queste azioni viene eseguita all'interno della funzione di callback, l'azione viene richiamata una volta restituita la callback.

Questo tipo di chiamata viene utilizzato sia per i consumer di messaggi che per i gestori eventi.

Se richiesto, questo è l'ultimo richiamo della funzione di callback.

Il valore del campo *CBCREA* è impostato per indicare il motivo dell'arresto.

#### **CBCTEC**

#### **Funzione del gestore eventi**

La funzione gestore eventi è stata richiamata senza un messaggio quando:

- Una chiamata MQCTL viene emessa con un valore per il campo *Operation* di CTLSP oppure
- Il gestore code o la connessione vengono arrestati o disattivati.

Questa chiamata può essere utilizzata per eseguire l'azione appropriata per tutte le funzioni di callback.

#### • **Funzione consumatore messaggi**

La funzione utente del messaggio è stata richiamata senza un messaggio quando è stato rilevato un errore (*CBCCC* = CCFAIL) specifico per l'handle dell'oggetto; ad esempio *CBCREA* code = RC2016 .

Il valore del campo *CBCREA* è impostato per indicare il motivo della chiamata.

Questo è un campo di immissione. CBCTMR e CMCTMN sono applicabili solo alle funzioni del consumatore di messaggi.

#### **CBCCC (numero intero con segno a 10 cifre)**

Struttura contesto callback - campo CompCode .

Questo è il codice di completamento. Indica se si sono verificati problemi durante l'utilizzo del messaggio; è uno dei seguenti:

#### <span id="page-1039-0"></span>**CCOK**

Completamento riuscito

#### **AVVCCN**

Avvertenza (completamento parziale)

#### **CCNON RIUSCITO**

Chiamata non riuscita

Questo è un campo di immissione. Il valore iniziale di questo campo è CCOK.

#### **CBCCONNAREA (numero intero con segno a 10 cifre)**

Struttura contesto callback - Campo ConnectionArea .

Questo è un campo disponibile per la funzione di callback da utilizzare.

Il gestore code non prende alcuna decisione in base al contenuto di questo campo e viene trasmesso non modificato dal campo [ConnectionArea](#page-1075-0) nella struttura MQCTLO, che è un parametro sulla chiamata MQCTL utilizzata per controllare la funzione di callback.

Tutte le modifiche apportate a questo campo dalle funzioni di callback vengono conservate nei richiami della funzione di callback. Questa area può essere utilizzata per passare informazioni che devono essere condivise da tutte le funzioni di callback. A differenza di *CallbackArea*, questa area è comune a tutte le richiamate per un handle di connessione.

Questo è un campo di immissione e di emissione. Il valore iniziale di questo campo è un puntatore null o byte null.

#### **CBCLEN (numero intero con segno a 10 cifre)**

Questa è la lunghezza in byte dei dati dell'applicazione nel messaggio. Se il valore è zero, significa che il messaggio non contiene dati dell'applicazione.

Il campo CBCLEN contiene la lunghezza del messaggio ma non necessariamente la lunghezza dei dati del messaggio passati al consumer. È possibile che il messaggio sia stato troncato. Utilizzare il campo [GMRL](#page-1112-0) in MQGMO per determinare la quantità di dati passati al consumer.

Se il codice di errore indica che il messaggio è stato troncato, è possibile utilizzare il campo CBCLEN per determinare la dimensione effettiva del messaggio. Ciò consente di determinare la dimensione del buffer richiesto per contenere i dati del messaggio ed emettere una chiamata MQCB per aggiornare [CBDMML](#page-1045-0) in MQCBD con un valore appropriato.

Se viene specificata l'opzione GMCONV, il messaggio convertito potrebbe essere maggiore del valore restituito per DataLength. In questi casi, l'applicazione probabilmente deve emettere una chiamata MQCB per aggiornare [CBDMML](#page-1045-0) in MQCBD in modo che sia maggiore del valore restituito dal gestore code per DataLength.

Per evitare problemi di troncamento dei messaggi, specificare MaxMsgLength come CBDFM. Ciò fa sì che il gestore code assegni un buffer per la lunghezza completa del messaggio dopo la conversione dei dati. Tenere presente, tuttavia, che anche se questa opzione viene specificata, è comunque possibile che non sia disponibile memoria sufficiente per elaborare correttamente la richiesta. Le applicazioni devono sempre controllare il codice motivo restituito. Ad esempio, se non è possibile assegnare memoria sufficiente per convertire il messaggio, i messaggi vengono restituiti all'applicazione non convertita.

Questo è un campo di input per la funzione del consumer del messaggio; non è rilevante per una funzione del gestore eventi.

#### **CBCFLG (numero intero con segno a 10 cifre)**

Indicatori contenenti informazioni su questo consumer.

È definita la seguente opzione:

#### **CBCFBE**

Questo indicatore può essere restituito se una precedente chiamata MQCLOSE utilizzando l'opzione COQSC ha avuto esito negativo con un codice motivo RC2458.

Questo codice indica che viene restituito l'ultimo messaggio di lettura anticipata e che il buffer è ora vuoto. Se l'applicazione emette un'altra chiamata MQCLOSE utilizzando l'opzione COQSC, l'operazione ha esito positivo.

Notare che non è garantito che a un'applicazione venga fornito un messaggio con questo indicatore impostato, poiché potrebbero essere ancora presenti messaggi nel buffer di lettura anticipata che non corrispondono ai criteri di selezione correnti. In questa istanza, la funzione consumer viene richiamata con il codice motivo RC2019 .

Se il buffer di lettura anticipata è vuoto, il consumer viene richiamato con l'indicatore CBCFBE e il codice di errore RC2518.

Questo è un campo di input per la funzione del consumer del messaggio; non è rilevante per una funzione del gestore eventi.

#### **CBCHOBJ (numero intero con segno a 10 cifre)**

Struttura contesto callback - campo CBCHOBJ.

Per una chiamata a un utente del messaggio, questo è l'handle per l'oggetto relativo al destinatario del messaggio.

Per un gestore eventi, questo valore è HONONE

L'applicazione può utilizzare questo handle e il token del messaggio nel blocco Get Message Options per richiamare il messaggio se un messaggio non è stato rimosso dalla coda.

Questo è sempre un campo di input. Il valore iniziale di questo campo è HOUNUH

#### **CBCRCD (numero intero con segno a 10 cifre)**

**CBCRCD** indica il tempo di attesa del gestore code prima di tentare la riconnessione. Il campo può essere modificato da un gestore eventi per modificare il ritardo o arrestare completamente la riconnessione.

Utilizzare il campo **CBCRCD** solo se il valore del campo **Reason** nel contesto di callback è RC2545.

Alla voce del gestore eventi, il valore di **CBCRCD** è il numero di millisecondi che il gestore code attenderà prima di effettuare un tentativo di riconnessione. Tabella 686 a pagina 1041 elenca i valori che è possibile impostare per modificare il comportamento del gestore code al ritorno dal gestore eventi.

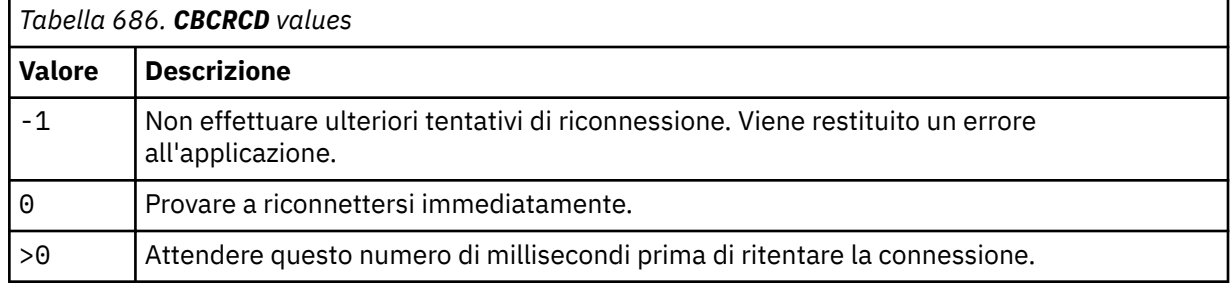

#### **CBCREA (numero intero con segno a 10 cifre)**

Struttura del contesto di callback - campo Motivo.

Questo è il codice di errore che qualifica *CBCCC*

Questo è un campo di immissione. Il valore iniziale di questo campo è RCNONE.

#### **CBCSTATE (numero intero con segno a 10 cifre)**

Un'indicazione dello stato del consumer corrente. Questo campo è di maggior valore per un'applicazione quando un codice di errore diverso da zero viene passato alla funzione consumer.

È possibile utilizzare questo campo per semplificare la programmazione dell'applicazione poiché non è necessario codificare il comportamento per ciascun codice di errore.

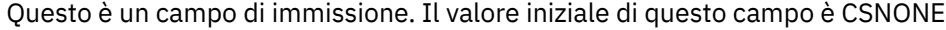

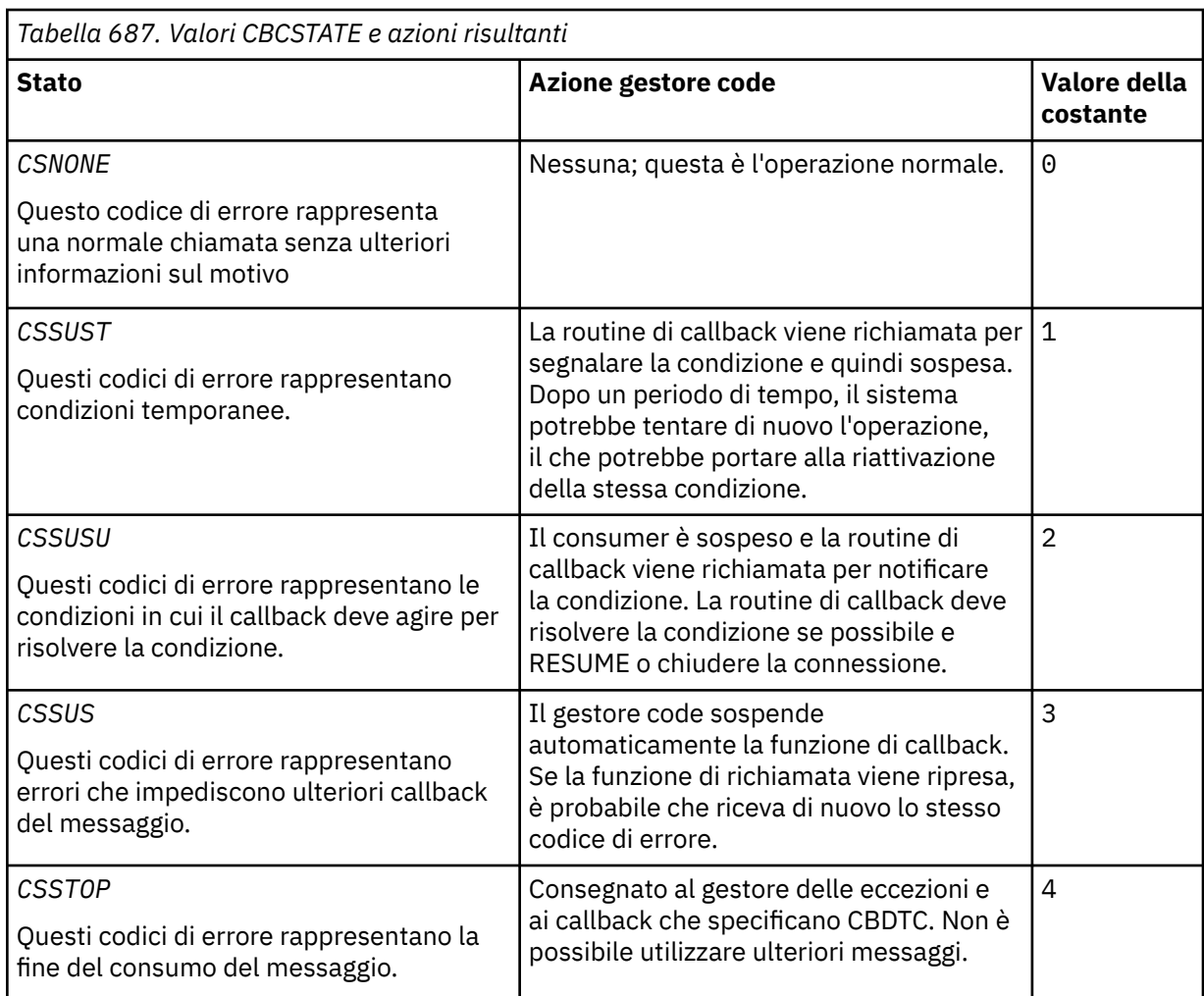

#### **CBCSID (numero intero con segno a 10 cifre)**

Struttura contesto callback - campo StrucId .

Questo è l'identificatore della struttura; il valore deve essere:

#### **CBCSI**

Identificativo per la struttura del contesto di callback.

Questo è sempre un campo di input. Il valore iniziale di questo campo è CBCSI.

#### **CBCVER (numero intero con segno a 10 cifre)**

Struttura del contesto di callback - Campo Versione.

Questo è il numero di versione della struttura; il valore deve essere:

#### **CBCV1**

Struttura del contesto di callback Version-1 .

La seguente costante specifica il numero di versione della versione corrente:

#### **CBCV**

La versione corrente della struttura del contesto di callback.

Questo è sempre un campo di input. Il valore iniziale di questo campo è CBCV1.

### <span id="page-1042-0"></span>**Valori iniziali**

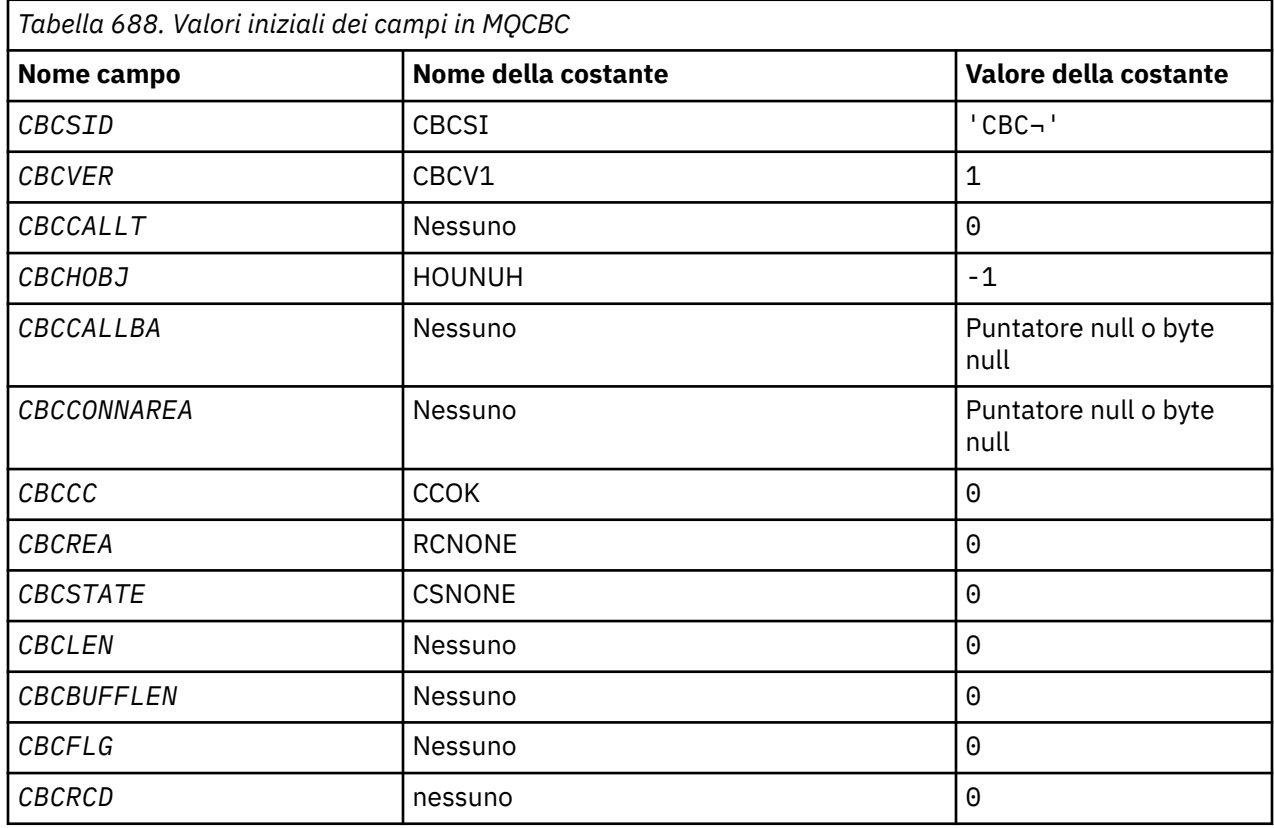

#### **Nota:**

1. Il simbolo ¬ rappresenta un singolo carattere vuoto.

### **Dichiarazione RPG**

```
 D* MQCBC Structure
    D*
 D*
 D* Structure identifier
D CBCSID 1 4 INZ('CBC')
 D*
 D* Structure version number
D CBCVER 5 8I 0 INZ(1)
    D*
\mathsf{D}\star Why Function was called
 D CBCCALLT 9 12I 0 INZ(0)
 D*
 D* Object Handle
D CBCHOBJ 13 16I 0 INZ(-1)
 D*
   D* Callback data passed to the function<br>D CBCCALLBA 17 32\star I
               17 32* INZ(*NULL) D*
    D* MQCTL Data area passed to the function
   D CBCCONNAREA \qquad 33 48* INZ(*NULL)
 D*
 D* Completion Code
 D CBCCC 49 52I 0 INZ(0)
 D*
 D* Reason Code
 D CBCREA 53 56I 0 INZ(0)
 D*
 D* Consumer State
D CBCSTATE 57 60I 0 INZ(0)
    D*
 D* Message Data Length
D CBCLEN 61 64I 0 INZ(0)
```

```
 D*
    D* Buffer Length<br>D CBCBUFFLEN
                             65 68I 0 INZ(0)
    D* ** Flags containing information about
    D* this consumer<br>D CBCFLG
                             69 72I 0 INZ(0)
     D* Ver:1 **
 D* Number of milliseconds before reconnect attempt
 D CBCRCD 73 76I 0 INZ(0)
     D* Ver:2 **
     D*
```
### **MBM i MQCBD (Descrittore di callback) su IBM i**

Struttura che specifica la funzione di callback.

### **Panoramica**

**Scopo**: La struttura di MQCBD viene utilizzata per specificare una funzione di callback e le opzioni che ne controllano l'utilizzo da parte del gestore code.

La struttura è un parametro di immissione nella chiamata MQCB.

**Versione**: la versione corrente di MQCBD è CBDV1.

**Serie di caratteri e codifica**: i dati in MQCBD devono essere nella serie di caratteri e nella codifica del gestore code locale; questi sono forniti dall'attributo del gestore code **CodedCharSetId** e da ENNAT. Tuttavia, se l'applicazione è in esecuzione come IBM MQ MQI client, la struttura deve essere nella serie di caratteri e nella codifica del client.

- "Campi" a pagina 1044
- • ["Valori iniziali" a pagina 1048](#page-1047-0)
- • ["Dichiarazione RPG" a pagina 1048](#page-1047-0)

### **Campi**

La struttura MQCBD contiene i seguenti campi; i campi sono descritti in **ordine alfabetico**:

#### **CBDCALLBA (numero intero con segno a 10 cifre)**

Questo è un campo disponibile per la funzione di callback da utilizzare.

Il gestore code non prende alcuna decisione in base al contenuto di questo campo e viene trasmesso invariato dal campo [CBCCALLBA](#page-1036-0) nella struttura MQCBD, che è un parametro nella dichiarazione di funzione di callback.

Il valore viene utilizzato solo su un *Operation* che ha un valore CBREG, senza callback attualmente definito, non sostituisce una definizione precedente.

Questo è un campo di input e output per la funzione di callback. Il valore iniziale di questo campo è un puntatore null o byte null.

#### **CBDCALLBF (numero intero con segno a 10 cifre)**

La funzione callback viene richiamata come una chiamata di funzione.

Utilizzare questo campo per specificare un puntatore alla funzione callback.

È necessario specificare *CallbackFunction* o *CallbackName*. Se si specificano entrambi, viene restituito il codice di errore RC2486 .

Se non è impostato né *CallbackName* né *CallbackFunction* , la chiamata ha esito negativo con il codice di errore RC2486.

Questa opzione non è supportata nei seguenti ambienti:

• CICS su z/OS
• Linguaggi di programmazione e compilatori che non supportano i riferimenti function - pointer

In tali situazioni, la chiamata ha esito negativo con il codice di errore RC2486.

Questo è un campo di immissione. Il valore iniziale di questo campo è un puntatore null o byte null.

### **CBDCALLBN (numero intero con segno a 10 cifre)**

La funzione callback viene richiamata come un programma collegato dinamicamente.

È necessario specificare *CallbackFunction* o *CallbackName*. Se si specificano entrambi, viene restituito il codice di errore RC2486 .

Se *CallbackName* o *CallbackFunction* non è true, la chiamata ha esito negativo con il codice di errore RC2486.

Il modulo viene caricato quando viene registrata la prima routine di callback da utilizzare e scaricato quando viene annullata la registrazione dell'ultima routine di callback da utilizzare.

Tranne dove indicato nel testo seguente, il nome è allineato a sinistra all'interno del campo, senza spazi vuoti incorporati; il nome stesso viene riempito con spazi vuoti fino alla lunghezza del campo. Nelle descrizioni che seguono, le parentesi quadre ([]) indicano informazioni facoltative:

### **IBMi**

Il nome callback può essere uno dei formati seguenti:

- Programma "/" libreria
- Libreria "/" ServiceProgram "("FunctionName")"

Ad esempio, MyLibrary/MyProgram(MyFunction).

Il nome della libreria può essere \*LIBL. I nomi della libreria e del programma sono limitati ad un massimo di 10 caratteri.

# **AIX and Linux**

Il nome callback è il nome di un modulo o di una libreria caricabili dinamicamente, con il suffisso del nome di una funzione che risiede in tale libreria. Il nome della funzione deve essere racchiuso tra parentesi. Il nome della libreria può essere facoltativamente preceduto da un percorso di directory:

[path]library(function)

Se il percorso non viene specificato, viene utilizzato il percorso di ricerca del sistema.

Il nome è limitato a un massimo di 128 caratteri.

### **Windows**

Il nome di callback è il nome di una libreria di collegamento dinamico, con suffisso il nome di una funzione che risiede in tale libreria. Il nome della funzione deve essere racchiuso tra parentesi. Il nome della libreria può essere facoltativamente preceduto da un percorso di directory e da un'unità:

[d:][path]library(function)

Se l'unità e il percorso non sono specificati, viene utilizzato il percorso di ricerca del sistema.

Il nome è limitato a un massimo di 128 caratteri.

**z/OS**

Il nome di callback è il nome di un modulo di caricamento valido per la specifica sul parametro EP della macro LINK o LOAD.

Il nome è limitato a un massimo di 8 caratteri.

### **z/OS CICS**

Il nome di callback è il nome di un modulo di caricamento valido per la specificazione nel parametro PROGRAM della macro del comando EXEC CICS LINK.

Il nome è limitato a un massimo di 8 caratteri.

Il programma può essere definito come remoto utilizzando l'opzione REMOTESYTEM della definizione PROGRAM installata o tramite il programma di instradamento dinamico.

La regione CICS remota deve essere connessa a IBM MQ se il programma deve utilizzare le chiamate API IBM MQ . Si noti, tuttavia, che il campo [CBCHOBJ](#page-1040-0) nella struttura MQCBC non è valida in un sistema remoto.

Se si verifica un errore durante il tentativo di caricamento di *CallbackName*, all'applicazione viene restituito uno dei seguenti codici di errore:

- RC2495
- RC2496
- RC2497

Viene anche scritto un messaggio nel log degli errori contenente il nome del modulo per cui è stato tentato il caricamento e il codice di errore dal sistema operativo.

Questo è un campo di immissione. Il valore iniziale di questo campo è una stringa nulla o spazi vuoti.

### **CBDCALLBT (numero intero con segno a 10 cifre)**

È il tipo di funzione di callback. Il valore deve essere uno tra:

## **CBTMC**

Definisce questo callback come funzione di consumatore di messaggi.

Una funzione di callback del destinatario del messaggio viene chiamata quando un messaggio, che soddisfa i criteri di selezione specificati, è disponibile su un handle dell'oggetto e la connessione viene avviata.

### **CBTEH**

Definisce questo callback come routine di eventi asincroni; non viene utilizzato per utilizzare i messaggi per un handle.

*Hobj* non è richiesto nella chiamata MQCB che definisce il gestore eventi e viene ignorato se specificato.

Il gestore eventi viene chiamato per le condizioni che influenzano l'intero ambiente del consumatore di messaggi. La funzione consumer viene richiamata senza un messaggio quando si verifica un evento, ad esempio un gestore code o l'arresto della connessione o la sospensione. Non viene richiamata per le condizioni che sono specifiche di un singolo consumatore di messaggi, ad esempio RC2016.

Gli eventi vengono consegnati all'applicazione, indipendentemente dal fatto che la connessione sia stata avviata o arrestata, tranne che nei seguenti ambienti:

- Ambiente CICS su z/OS
- applicazioni senza thread

Se il chiamante non inoltra uno di questi valori, la chiamata ha esito negativo con un codice motivo RC2483

Questo è sempre un campo di input. Il valore iniziale di questo campo è CBTMC.

### **CBDMML (numero intero con segno a 10 cifre)**

Questa è la lunghezza in byte del messaggio più lungo che può essere letto dall'handle e fornito alla routine di callback. Se un messaggio ha una lunghezza maggiore, la routine di callback riceve *MaxMsgLength* byte del messaggio e il codice di errore:

• RC2080 o

• RC2079 se è stato specificato GMATM.

La lunghezza effettiva del messaggio viene fornita nel campo ["CBCLEN \(numero intero con segno a 10](#page-1039-0) [cifre\)" a pagina 1040](#page-1039-0) della struttura MQCBC.

Viene definito il seguente valore speciale:

### **CBDFM**

La lunghezza del buffer viene regolata dal sistema per restituire i messaggi senza troncamento.

Se la memoria disponibile non è sufficiente per assegnare un buffer per ricevere il messaggio, il sistema richiama la funzione di callback con un codice di errore RC2071 .

Se, ad esempio, si richiede la conversione dei dati e la memoria disponibile non è sufficiente per convertire i dati del messaggio, il messaggio non convertito viene passato alla funzione di callback.

Questo è un campo di immissione. Il valore iniziale del campo *MaxMsgLength* è CBDFM.

### **CBDOPT (numero intero con segno a 10 cifre)**

Struttura descrittore callback - Campo Opzioni.

È possibile specificare uno o tutti i seguenti valori. Per specificare più di un'opzione, aggiungere i valori insieme (non aggiungere la stessa costante più di una volta) o combinare i valori utilizzando l'operazione OR bit per bit (se il linguaggio di programmazione supporta le operazioni bit). Le combinazioni non valide sono annotate; tutte le altre combinazioni sono valide.

### **CBDFQ**

La chiamata MQCB ha esito negativo se il gestore code è in stato di inattività.

Su z/OS, questa opzione forza anche la mancata riuscita della chiamata MQCB se la connessione (per un'applicazione CICS o IMS ) è in stato di inattività.

Specificare GMFIQ, nelle opzioni MQGMO inoltrate alla chiamata MQCB, per causare la notifica ai consumatori di messaggi quando sono in fase di sospensione.

**Opzioni di controllo**: le seguenti opzioni controllano se la funzione di callback viene richiamata, senza un messaggio, quando lo stato del consumer cambia:

### **CBDRC**

La funzione callback viene richiamata con il tipo di chiamata CBCTRC

## . **CBDSC**

La funzione callback viene richiamata con il tipo di chiamata CBCTSC.

### **CBDTC**

La funzione callback viene richiamata con il tipo di chiamata CBCTTC.

## **CBDDC**

La funzione di richiamata viene richiamata con il tipo di chiamata CBCTDC.

Consultare ["CBCCALLT \(numero intero con segno a 10 cifre\)" a pagina 1038](#page-1037-0) per ulteriori dettagli su questi tipi di chiamata.

**Opzione predefinita**: se non è necessaria alcuna delle opzioni descritte, utilizzare la seguente opzione:

### **N. CBD**

Utilizzare questo valore per indicare che non sono state specificate altre opzioni; tutte le opzioni assumono i propri valori predefiniti.

CBDNO è definito per aiutare la documentazione del programma; non è previsto che questa opzione venga utilizzata con altre, ma poiché il relativo valore è zero, tale utilizzo non può essere rilevato.

Questo è un campo di immissione. Il valore iniziale del campo *Options* è CBDNO.

### **CBDSID (numero intero con segno a 10 cifre)**

Struttura descrittore callback - campo StrucId .

Questo è l'identificatore della struttura; il valore deve essere:

# **CBDSI**

Identificativo per la struttura del descrittore di callback.

Questo è sempre un campo di input. Il valore iniziale di questo campo è CBDSI.

# **CBDVER (numero intero con segno a 10 cifre)**

Struttura descrittore callback - Campo Versione.

Questo è il numero di versione della struttura; il valore deve essere:

# **CBDV1**

Struttura del descrittore callback Version-1 .

La seguente costante specifica il numero di versione della versione corrente:

## **CBDCV**

Versione corrente della struttura del descrittore di callback.

Questo è sempre un campo di input. Il valore iniziale di questo campo è CBDV1.

# **Valori iniziali**

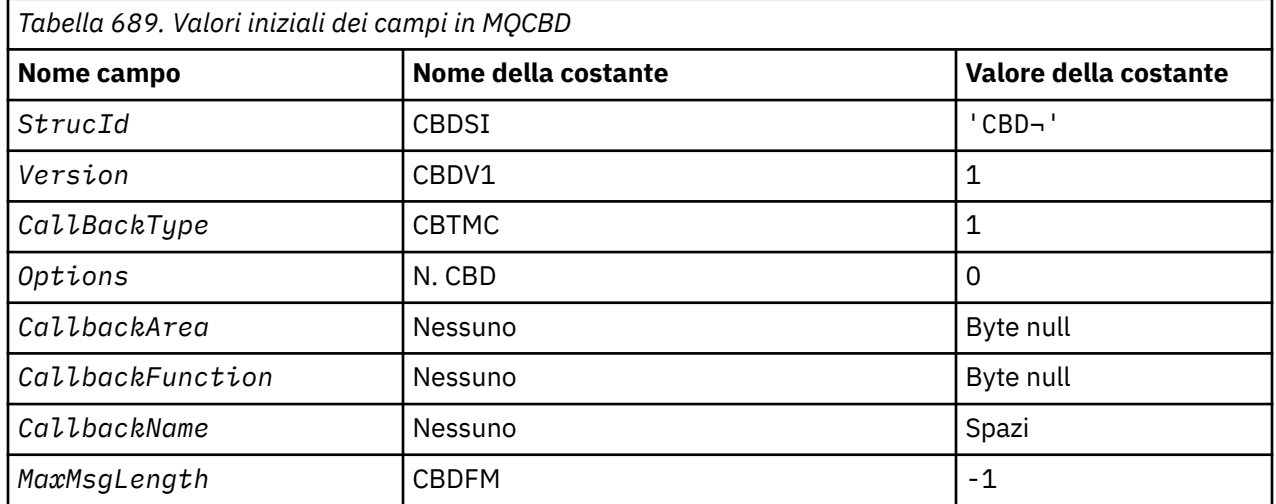

### **Nota:**

1. Il simbolo ¬ rappresenta un singolo carattere vuoto.

# **Dichiarazione RPG**

```
 D* MQCBD Structure
    D* D*
    D* Structure identifier<br>D CBDSID
                          1 4 INZ('CBD ')
    D*D* Structure version number<br>D CBDVER 5
    D CBDVER 5 8I 0 INZ(1)
 D*
 D* Callback function type 
D CBDCALLBT 9 12I 0 INZ(1)
    D* ** Options controlling message
    D* consumption<br>D CBDOPT
                          13 16I 0 INZ(0)
     D*
```
**1048** IBM MQ - Riferimento per lo sviluppo delle applicazioni

```
D* User data passed to the function<br>D CBDCALLBA 17 32*
D CBDCALLBA 17 32*
 D*
D* FP: Callback function pointer<br>D. CBDCALLBE 33 48*
D CBDCALLBF 33
D^*D* Callback name<br>D  CBDCALLBN
                            49 176 INZ('\0')
\n  <i>D</i>D* Maximum message length<br>D CBDMML 17
                             \overline{177} 180I 0 INZ(-1)
```
# **MBMI MQCHARV (Variable Length String) su IBM i**

Utilizzare la struttura MQCHARV per descrivere una stringa di lunghezza variabile.

# **Panoramica**

**Serie di caratteri e codifica**: i dati in MQCHARV devono essere nella codifica del gestore code locale fornito da ENNAT e nella serie di caratteri del campo VCHRC all'interno della struttura. Se l'applicazione è in esecuzione come un IBM MQ MQI client, la struttura deve essere nella codifica del client. Alcune serie di caratteri hanno una rappresentazione che dipende dalla codifica. Se VCHRC è una di queste serie di caratteri, la codifica utilizzata è la stessa di quella degli altri campi in MQCHARV. La serie di caratteri identificata da VSCCSID può essere una serie di caratteri a doppio byte (DBCS).

**Utilizzo**: la struttura MQCHARV indirizza i dati che potrebbero essere discontigui con la struttura che li contiene. Per indirizzare questi dati, è possibile utilizzare i campi dichiarati con il tipo di dati puntatore.

- "Campi" a pagina 1049
- • ["Valori iniziali" a pagina 1050](#page-1049-0)
- • ["Dichiarazione RPG" a pagina 1051](#page-1050-0)
- ["Ridefinizione di CSAPL" a pagina 1051](#page-1050-0)

# **Campi**

La struttura MQCHARV contiene i seguenti campi, descritti in **ordine alfabetico**:

# **VCHRC (numero intero con segno a 10 cifre)**

Questo è l'identificativo della serie di caratteri della stringa di lunghezza variabile indirizzata dal campo VCHRP o VCHRO.

Il valore iniziale di questo campo è CSAPL. Viene definito da IBM MQ per indicare che deve essere modificato dal gestore code con l'identificativo della serie di caratteri true del gestore code. Ciò avviene nello stesso modo in cui CSQM si comporta. Di conseguenza, il valore CSAPL non è mai associato a una stringa di lunghezza variabile. Il valore iniziale di questo campo può essere modificato definendo un valore diverso per la costante CSAPL per l'unità di compilazione mediante i mezzi appropriati per il linguaggio di programmazione dell'applicazione.

### **VCHRL (numero intero con segno a 10 cifre)**

La lunghezza in byte della stringa di lunghezza variabile indicata dal campo VCHRP o VCHRO.

Il valore iniziale di questo campo è 0. Il valore deve essere maggiore o uguale a zero o il seguente valore speciale riconosciuto:

## **VSNLT**

Se VSNLT non viene specificato, i byte VCHRL vengono inclusi come parte della stringa. Se sono presenti caratteri null, non delimitano la stringa.

Se viene specificato VSNLT, la stringa è delimitata dal primo valore null rilevato nella stringa. Il valore null non viene incluso come parte di tale stringa.

<span id="page-1049-0"></span>**Nota:** Il carattere null utilizzato per terminare una stringa se viene specificato VSNLT è un valore null dal code set specificato da VCHRC.

Ad esempio, in UTF-16 (CCSID 1200, 13488 e 17584), questa è la codifica Unicode a 2 byte dove un valore null è rappresentato da un numero di 16 bit di tutti zeri. In UTF-16 è comune trovare byte singoli impostati su tutti zero che fanno parte di caratteri (ad esempio caratteri ASCII a 7 bit), ma le stringhe termineranno con un valore null solo quando due byte 'zero' si trovano su un limite di byte pari. È possibile ottenere due byte 'zero' su un limite dispari quando fanno parte di caratteri validi. Ad esempio, x '01' x '00' x '00' x '00' x '30' rappresenta due caratteri Unicode validi e non termina la stringa con valore null.

### **VCHRO (numero intero con segno a 10 cifre)**

L'offset in byte della stringa di lunghezza variabile dall'inizio di MQCHARV o dalla struttura che la contiene.

Quando la struttura MQCHARV è integrata in un'altra struttura, questo valore è l'offset in byte della stringa di lunghezza variabile dall'inizio della struttura che contiene questa struttura MQCHARV. Quando la struttura MQCHARV non è incorporata in un'altra struttura, ad esempio, se viene specificata come parametro in una chiamata di funzione, l'offset è relativo all'avvio della struttura MQCHARV.

L'offset può essere positivo o negativo. È possibile utilizzare il campo VCHRP o VCHRO per specificare la stringa di lunghezza variabile, ma non entrambi.

Il valore iniziale di questo campo è 0.

# **VCHRP (puntatore)**

Questo è un puntatore alla stringa a lunghezza variabile.

È possibile utilizzare il campo VCHRP o VCHRO per specificare la stringa di lunghezza variabile, ma non entrambi.

Il valore iniziale di questo campo è un puntatore null o byte null.

### **VCHRS (numero intero con segno a 10 cifre)**

La dimensione in byte del buffer indirizzato dal campo VCHRP o VCHRO.

Quando la struttura MQCHARV viene utilizzata come un campo di output in una chiamata di funzione, questo campo deve essere inizializzato con la lunghezza del buffer fornito. Se il valore di VCHRL è maggiore di VCHRS, solo i byte di dati VCHRS verranno restituiti al chiamante nel buffer.

Il valore deve essere maggiore o uguale a zero o il seguente valore speciale riconosciuto:

### **VSUSL**

Se viene specificato VSUSL, la lunghezza del buffer viene presa dal campo VCHRL nella struttura MQCHARV. Questo valore speciale non è appropriato quando la struttura viene utilizzata come campo di output e viene fornito un buffer. Questo è il valore iniziale di questo campo.

# **Valori iniziali**

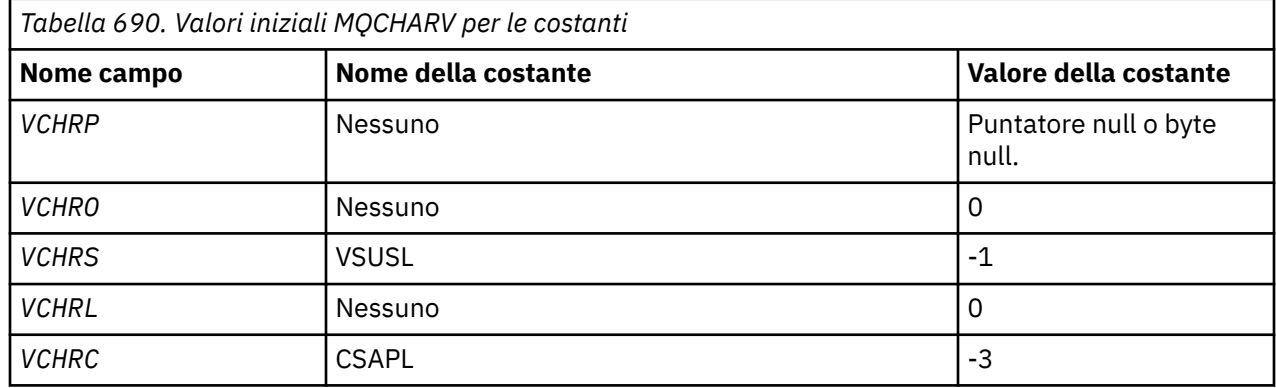

# <span id="page-1050-0"></span>**Dichiarazione RPG**

```
 D*..1....:....2....:....3....:....4....:....5....:....6....:....7.. 
 D* MQCHARV Structure
     D*
     D* Address of variable length string
D VCHRP 1 16*
 D* Offset of variable length string
 D VCHRO 17 20I 0
     D* Size of buffer
     D VCHRS 21 24I 0
    D* Length of variable length string<br>D VCHRL 25 28I 0
    D VCHRL
    D* CCSID of variable length string<br>D VCHRC 29 32I 0
    D VCHRC
```
# **Ridefinizione di CSAPL**

A differenza dei linguaggi di programmazione supportati su altre piattaforme, RPG non ha un modo di ridefinire una costante definita, quindi è necessario impostare ciascun VCHRC in modo specifico se si desidera utilizzare un valore diverso da CSAPL.

# **MBMI MQCIH (intestazioneCICS bridge) su IBM i**

La struttura MQCIH descrive le informazioni che possono essere presenti all'inizio di un messaggio inviato a CICS bridge tramite IBM MQ for z/OS.

# **Panoramica**

**Nome formato**: FMCICS.

**Versione**: la versione corrente di MQCIH è CIVER2. I campi che esistono solo nella versione più recente della struttura sono identificati come tali nelle descrizioni che seguono.

Il file COPY fornito contiene la versione più recente di MQCIH, con il valore iniziale del campo *CIVER* impostato su CIVER2.

**Serie di caratteri e codifica**: condizioni speciali si applicano alla serie di caratteri e alla codifica utilizzata per la struttura MQCIH e i dati del messaggio dell'applicazione:

- Le applicazioni che si connettono al gestore code che possiede la coda CICS bridge devono fornire una struttura MQCIH che si trova nella serie di caratteri e nella codifica del gestore code. Ciò si verifica perché la conversione dei dati della struttura MQCIH non viene eseguita in questo caso.
- Le applicazioni che si connettono ad altri gestori code possono fornire una struttura MQCIH che si trova in una delle serie di caratteri e codifiche supportate; la conversione di MQCIH viene eseguita dall'agent del canale dei messaggi di ricezione connesso al gestore code proprietario della coda CICS bridge .

**Nota:** C'è un'eccezione a questo. Se il gestore code proprietario della coda CICS bridge utilizza CICS per l'accodamento distribuito, MQCIH deve essere nella serie di caratteri e nella codifica del gestore code proprietario della coda CICS bridge .

• I dati del messaggio dell'applicazione che seguono la struttura MQCIH devono essere nella stessa serie di caratteri e codifica della struttura MQCIH. i campi *CICSI* e *CIENC* nella struttura MQCIH non possono essere utilizzati per specificare la serie di caratteri e la codifica dei dati del messaggio dell'applicazione.

Un'uscita di conversione dati deve essere fornita dall'utente per convertire i dati del messaggio dell'applicazione se i dati non sono uno dei formati integrati supportati dal gestore code.

**Utilizzo**: se i valori richiesti dall'applicazione sono uguali ai valori iniziali mostrati in [Tabella 692 a pagina](#page-1060-0) [1061e](#page-1060-0) il bridge è in esecuzione con AUTH=LOCAL o AUTH=IDENTIFY, è possibile omettere la struttura MQCIH dal messaggio. In tutti gli altri casi, la struttura deve essere presente.

Il bridge accetta una struttura MQCIH version-1 o version-2 , ma per le transazioni 3270 deve essere utilizzata una struttura version-2 .

<span id="page-1051-0"></span>L'applicazione deve garantire che i campi documentati come campi "richiesta" abbiano valori appropriati nel messaggio inviato al bridge; questi campi sono di input per il bridge.

I campi documentati come "risposta" vengono impostati da CICS bridge nel messaggio di risposta che il bridge invia all'applicazione. Le informazioni sugli errori vengono restituite nei campi *CIRET*, *CIFNC*, *CICC*, *CIREA*e *CIAC* , ma non tutte sono impostate in tutti i casi. Tabella 691 a pagina 1052 mostra quali campi sono impostati per i diversi valori di *CIRET*.

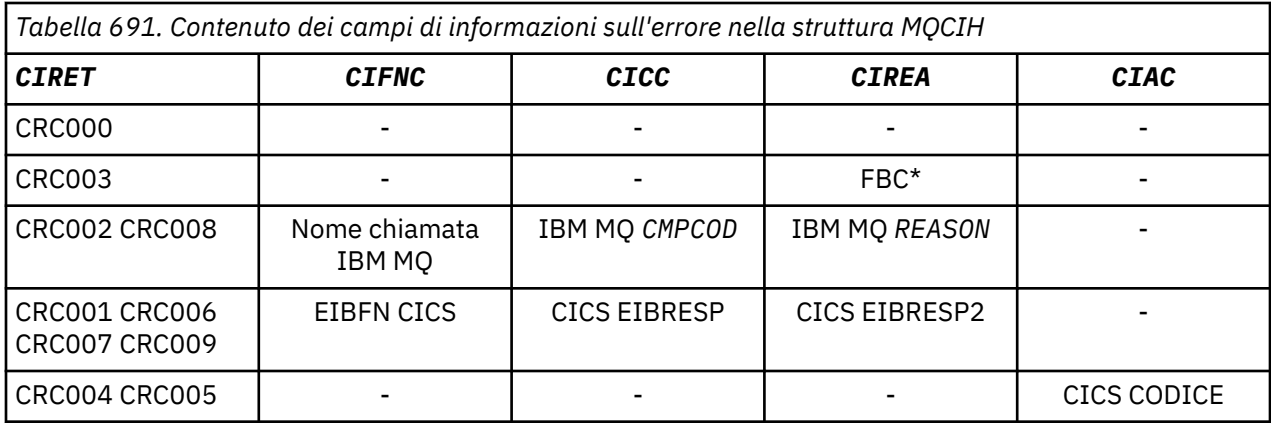

- "Campi" a pagina 1052
- • ["Valori iniziali" a pagina 1061](#page-1060-0)
- • ["Dichiarazione RPG" a pagina 1062](#page-1061-0)

# **Campi**

La struttura MQCIH contiene i campi riportati di seguito; i campi sono descritti in **ordine alfabetico**:

### **CIAC (stringa di caratteri a 4 byte)**

Codice di interruzione.

Il valore restituito in questo campo è significativo solo se il valore del campo *CIRET* è CRC005 o CRC004. In caso contrario, *CIAC* contiene il valore ABCODE di CICS .

Questo è un campo di risposta. La lunghezza di questo campo è fornita da LNABNC. Il valore iniziale di questo campo è di 4 caratteri vuoti.

Questo è un indicatore che specifica se i descrittori ADS devono essere inviati sulle richieste SEND e RECEIVE BMS. Vengono definiti i seguenti valori:

### **DNONE**

Non inviare o ricevere il descrittore ADS.

### **ADEND**

Invia descrittore ADS.

# **AGGIUNGI**

Ricevi descrittore ADS.

### **ADMSGF**

Utilizzare il formato del messaggio per il descrittore ADS.

Ciò fa sì che il descrittore ADS venga inviato o ricevuto utilizzando la forma estesa del descrittore ADS. Il modulo lungo ha campi allineati su limiti di 4 byte.

Il campo *CIADS* deve essere impostato come segue:

- Se i descrittori ADS non vengono utilizzati, impostare il campo su ADNONE.
- Se i descrittori ADS *vengono* utilizzati e con lo *stesso* CCSID in ogni ambiente, impostare il campo sulla somma di ADSEND e ADRECV.

• Se i descrittori ADS *sono* in uso, ma con CCSID *differenti* in ciascun ambiente, impostare il campo sulla somma di ADSEND, ADRECV e ADMSGF.

Questo è un campo di richiesta utilizzato solo per le transazioni 3270. Il valore iniziale di questo campo è ADNONE.

### **CIADS (numero intero con segno a 10 cifre)**

Descrittore ADS di invio / ricezione.

Questo è un indicatore che specifica se i descrittori ADS devono essere inviati sulle richieste SEND e RECEIVE BMS. Vengono definiti i seguenti valori:

### **DNONE**

Non inviare o ricevere il descrittore ADS.

### **ADEND**

Invia descrittore ADS.

### **AGGIUNGI**

Ricevi descrittore ADS.

### **ADMSGF**

Utilizzare il formato del messaggio per il descrittore ADS.

Ciò fa sì che il descrittore ADS venga inviato o ricevuto utilizzando la forma estesa del descrittore ADS. Il modulo lungo ha campi allineati su limiti di 4 byte.

Il campo *CIADS* deve essere impostato come segue:

- Se i descrittori ADS non vengono utilizzati, impostare il campo su ADNONE.
- Se i descrittori ADS *vengono* utilizzati e con lo *stesso* CCSID in ogni ambiente, impostare il campo sulla somma di ADSEND e ADRECV.
- Se i descrittori ADS *sono* in uso, ma con CCSID *differenti* in ciascun ambiente, impostare il campo sulla somma di ADSEND, ADRECV e ADMSGF.

Questo è un campo di richiesta utilizzato solo per le transazioni 3270. Il valore iniziale di questo campo è ADNONE.

# **CIAI (stringa di caratteri a 4 byte)**

Tasto AID.

Questo è il valore iniziale della chiave AID quando la transazione viene avviata. È un valore a 1 byte, allineato a sinistra.

Questo è un campo di richiesta utilizzato solo per le transazioni 3270. La lunghezza di questo campo è fornita da LNATID. Il valore iniziale di questo campo è di 4 spazi.

### **CIAUT (stringa di caratteri a 8 byte)**

Password o passticket.

Questa è una password o un passticket. Se l'autenticazione dell'identificativo utente è attiva per CICS bridge, *CIAUT* viene utilizzato con l'identificativo utente nel contesto di identità MQMD per autenticare il mittente del messaggio.

Questo è un campo di richiesta. La lunghezza di questo campo è fornita da LNAUTH. Il valore iniziale di questo campo è di 8 spazi.

### **CICC (numero intero con segno a 10 cifre)**

Codice di completamento IBM MQ o CICS EIBRESP.

Il valore restituito in questo campo dipende da *CIRET* ; consultare [Tabella 691 a pagina 1052.](#page-1051-0)

Questo è un campo di risposta. Il valore iniziale di questo campo è CCOK.

## **CICNC (stringa di caratteri a 4 byte)**

Codice transazione di fine anomala.

Questo è il codice di interruzione da utilizzare per terminare la transazione (normalmente una transazione conversazionale che richiede più dati). Altrimenti, questo campo è impostato su spazi vuoti.

Questo è un campo di richiesta utilizzato solo per le transazioni 3270. La lunghezza di questo campo è data da LNCNCL. Il valore iniziale di questo campo è di 4 spazi.

## **CICP (numero intero con segno a 10 cifre)**

Posizione del cursore.

Questa è la posizione iniziale del cursore quando la transazione viene avviata. Successivamente, per le transazioni conversazionali, la posizione del cursore si trova nel vettore RECEIVE.

Questo è un campo di richiesta utilizzato solo per le transazioni 3270. Il valore iniziale di questo campo è 0. Questo campo non è presente se *CIVER* è minore di CIVER2.

## **CICSI (numero intero con segno a 10 cifre)**

Riservato.

Questo è un campo riservato; il suo valore non è significativo. Il valore iniziale di questo campo è 0.

## **CICT (numero intero con segno a 10 cifre)**

Indica se l'attività può essere conversazionale.

Si tratta di un indicatore che specifica se l'attività deve essere autorizzata a emettere richieste per ulteriori informazioni o se deve essere terminata in modo anomalo. Il valore deve essere uno dei seguenti.

## **SÌ**

L'attività è colloquiale.

### **N. CTC**

L'attività non è conversazionale.

Questo è un campo di richiesta utilizzato solo per le transazioni 3270. Il valore iniziale di questo campo è CTNO.

### **CIENC (numero intero con segno a 10 cifre)**

Riservato.

Questo è un campo riservato; il suo valore non è significativo. Il valore iniziale di questo campo è 0.

# **CIEO (numero intero con segno a 10 cifre)**

Offset dell'errore nel messaggio.

Questa è la posizione dei dati non validi rilevati dall'uscita bridge. Questo campo fornisce lo scostamento dall'inizio del messaggio alla posizione dei dati non validi.

Questo è un campo di risposta utilizzato solo per le transazioni 3270. Il valore iniziale di questo campo è 0. Questo campo non è presente se *CIVER* è minore di CIVER2.

# **CIFAC (stringa bit a 8 byte)**

Token funzione bridge.

Questo è un token di funzione bridge a 8 byte. Lo scopo di un token della funzione bridge è consentire a più transazioni in una pseudoconversazione di utilizzare la stessa funzione bridge (terminale 3270 virtuale). Nel primo o unico messaggio in una pseudoconversazione, è necessario impostare un valore di FCNONE; ciò indica a CICS di allocare una nuova funzione bridge per questo messaggio. Un token della funzione bridge viene restituito nei messaggi di risposta quando viene specificato un *CIFKT* diverso da zero sul messaggio di input. I messaggi di input successivi possono quindi utilizzare lo stesso token della funzione bridge.

Viene definito il seguente valore speciale:

### **FCNONE**

Nessun token BVT specificato.

Questo è sia un campo di richiesta che un campo di risposta utilizzato solo per le transazioni 3270. La lunghezza di questo campo è fornita da LNFAC. Il valore iniziale di questo campo è FCNONE.

### **CIFKT (numero intero firmato a 10 cifre)**

Ora di rilascio della funzione bridge.

Questo è il periodo di tempo, in secondi, per cui la funzione bridge verrà conservata dopo la fine della transazione utente. Per le transazioni non conversazionali, il valore deve essere zero.

Questo è un campo di richiesta utilizzato solo per le transazioni 3270. Il valore iniziale di questo campo è 0.

### **CIFL (stringa di caratteri a 4 byte)**

Attributi emulati del terminale.

Questo è il nome di un terminale installato che deve essere utilizzato come modello per la funzione bridge. Un valore vuoto indica che *CIFL* viene preso dalla definizione del profilo di transazione bridge oppure viene utilizzato un valore predefinito.

Questo è un campo di richiesta utilizzato solo per le transazioni 3270. La lunghezza di questo campo è fornita da LNFACL. Il valore iniziale di questo campo è di 4 spazi.

### **CIFLG (numero intero con segno a 10 cifre)**

Indicatori.

Il valore deve essere:

### **CIFNON**

Nessun indicatore.

Questo è un campo di richiesta. Il valore iniziale di questo campo è CIFNON.

### **CIFMT (stringa di caratteri a 8 byte)**

Nome formato IBM MQ dei dati che seguono MQCIH.

Specifica il nome formato IBM MQ dei dati che seguono la struttura MQCIH.

Nella chiamata MQPUT o MQPUT1 , l'applicazione deve impostare questo campo sul valore appropriato per i dati. Le regole per la codifica di questo campo sono le stesse del campo *MDFMT* in MQMD.

Questo nome formato viene utilizzato anche per il messaggio di risposta, se il campo *CIRFM* ha il valore FMNONE.

- Per le richieste DPL, *CIFMT* deve essere il nome formato della COMMAREA.
- Per le richieste 3270, *CIFMT* deve essere CSQCBDCIe *CIRFM* deve essere CSQCBDCO.

Le uscite di conversione dati per questi formati devono essere installate sul gestore code in cui devono essere eseguite.

Se il messaggio di richiesta risulta nella creazione di un messaggio di risposta di errore, il messaggio di risposta di errore ha un nome formato FMSTR.

Questo è un campo di richiesta. La lunghezza di questo campo è fornita da LNFMT. Il valore iniziale di questo campo è FMNONE.

### **CIFNC (stringa di caratteri a 4 byte)**

IBM MQ nome chiamata o CICS funzione EIBFN.

Il valore restituito in questo campo dipende da *CIRET* ; consultare [Tabella 691 a pagina 1052.](#page-1051-0) I seguenti valori sono possibili quando *CIFNC* contiene un nome chiamata IBM MQ :

### **CFCONN**

Chiamata MQCONN.

### **CFGET**

Chiamata MQGET.

### **CFINQ**

Chiamata MQINQ.

### **CFOPEN**

Chiamata MQOPEN.

### **CFPUT** Chiamata MQPUT.

**CFPUT1**

Chiamata MQPUT1 .

### **CFNONE**

Nessuna chiamata.

Questo è un campo di risposta. La lunghezza di questo campo è fornita da LNFUNC. Il valore iniziale di questo campo è CFNONE.

### **CIGWI (numero intero con segno a 10 cifre)**

Intervallo di attesa per la chiamata MQGET emessa dall'attività bridge.

Questo campo è applicabile solo quando *CIUOW* ha il valore CUFRST. Consente all'applicazione di invio di specificare il tempo approssimativo, in millisecondi, in cui le chiamate MQGET emesse dal bridge devono attendere il secondo e i successivi messaggi di richiesta per l'unità di lavoro avviata da questo messaggio. Questo sostituisce l'intervallo di attesa predefinito utilizzato dal bridge. È possibile utilizzare i seguenti valori speciali:

### **FLWID**

Intervallo di attesa predefinito.

Ciò fa sì che CICS bridge attenda il periodo specificato quando è stato avviato il bridge.

### **WIULIM**

Intervallo di attesa illimitato.

Questo è un campo di richiesta. Il valore iniziale di questo campo è WIDFLT.

## **CIII (numero intero con segno a 10 cifre)**

Riservato.

Questo è un campo riservato. Il valore deve essere 0. Questo campo non è presente se *CIVER* è minore di CIVER2.

### **CILEN (numero intero con segno a 10 cifre)**

Lunghezza della struttura MQCIH.

Il valore deve essere uno dei seguenti.

### **CILEN1**

Lunghezza della struttura dell'intestazione delle informazioni version-1 CICS .

### **CILEN2**

Lunghezza della struttura dell'intestazione delle informazioni version-2 CICS .

La seguente costante specifica la lunghezza della versione corrente:

### **CILENC**

La lunghezza della versione corrente della struttura dell'intestazione delle informazioni CICS .

Questo è un campo di richiesta. Il valore iniziale di questo campo è CILEN2.

## **CILT (numero intero con segno a 10 cifre)**

Tipo di collegamento.

Indica il tipo di oggetto che il bridge deve provare a collegare. Il valore deve essere uno dei seguenti.

## **PROG LTD**

Programma DPL.

# **LTTRAN**

Transazione 3270.

Questo è un campo di richiesta. Il valore iniziale di questo campo è LTPROG.

### **CINTI (stringa di caratteri a 4 byte)**

Transazione successiva da collegare.

Questo è il nome della transazione successiva restituita dalla transazione utente (di solito da EXEC CICS RETURN TRANSID). Se non vi è alcuna transazione successiva, questo campo viene impostato su spazi vuoti.

Questo è un campo di risposta utilizzato solo per le transazioni 3270. La lunghezza di questo campo è fornita da LNTRID. Il valore iniziale di questo campo è di 4 spazi.

## **CIODL (numero intero con segno a 10 cifre)**

Lunghezza dati COMMAREA di emissione.

Questa è la lunghezza dei dati utente da restituire al client in un messaggio di risposta. Tale lunghezza comprende il nome di programma a 8-byte. La lunghezza della COMMAREA inoltrata al programma collegato è il massimo di questo campo e la lunghezza dei dati utente nel messaggio di richiesta, meno 8.

**Nota:** La lunghezza dei dati utente in un messaggio è la lunghezza del messaggio *escluso* la struttura MQCIH.

Se la lunghezza dei dati utente nel messaggio di richiesta è minore di *CIODL*, viene utilizzata l'opzione DATALENGTH del comando LINK ; ciò consente a LINK di essere spedito in modo efficiente in un'altra regione CICS .

È possibile utilizzare il seguente valore speciale:

# **OLINPT**

La lunghezza di emissione è uguale alla lunghezza di immissione.

Questo valore potrebbe essere necessario anche se non viene richiesta alcuna risposta, per garantire che la COMMAREA passata al programma collegato abbia una dimensione sufficiente.

Questo è un campo di richiesta utilizzato solo per programmi DPL. Il valore iniziale di questo campo OLINPT.

### **CIREA (numero intero con segno a 10 cifre)**

IBM MQ codice motivo o feedback o CICS EIBRESP2.

Il valore restituito in questo campo dipende da *CIRET* ; consultare [Tabella 691 a pagina 1052.](#page-1051-0)

Questo è un campo di risposta. Il valore iniziale di questo campo è RCNONE.

# **CIRET (numero intero con segno a 10 cifre)**

Codice di ritorno dal bridge.

Questo è il codice di ritorno da CICS bridge che descrive il risultato dell'elaborazione eseguita dal ponte. I campi *CIFNC*, *CICC*, *CIREA*e *CIAC* possono contenere ulteriori informazioni (consultare [Tabella 691 a pagina 1052](#page-1051-0) ). Il valore è uno dei seguenti:

### **CRC000**

(0, X'000 ') Nessun errore.

### **CRC001**

(1, X'001 ') L'istruzione EXEC CICS ha rilevato un errore.

### **CRC002**

(2, X'002 ') La chiamata IBM MQ ha rilevato un errore.

### **CRC003**

(3, X'003 ') CICS bridge ha rilevato un errore.

# **CRC004**

(4, X'004 ') CICS bridge terminato in modo anomalo.

# **CRC005**

(5, X'005 ') L'applicazione è terminata in modo anomalo.

# **CRC006**

(6, X'006 ') Si è verificato un errore di sicurezza.

## **CRC007**

(7, X'007 ') Programma non disponibile.

## **CRC008**

(8, X'008 ') Il secondo o il successivo messaggio nell'unità di lavoro corrente non è stato ricevuto entro il tempo specificato.

## **CRC009**

(9, X'009 ') Transazione non disponibile.

Questo è un campo di risposta. Il valore iniziale di questo campo è CRC000.

## **CIRFM (stringa di caratteri a 8 byte)**

IBM MQ nome formato del messaggio di risposta.

Questo è il nome formato IBM MQ del messaggio di replica che verrà inviato in risposta al messaggio corrente. Le regole per la codifica sono le stesse del campo *MDFMT* in MQMD.

Questo è un campo di richiesta utilizzato solo per programmi DPL. La lunghezza di questo campo è fornita da LNFMT. Il valore iniziale di questo campo è FMNONE.

# **CIRSI (stringa di caratteri a 4 byte)**

Riservato.

Questo è un campo riservato. Il valore deve essere di 4 spazi. La lunghezza di questo campo è fornita da LNRSID.

# **CIRS1 (stringa di caratteri a 8 byte)**

Riservato.

Questo è un campo riservato. Il valore deve essere di 8 spazi.

# **CIRS2 (stringa di caratteri a 8 byte)**

Riservato.

Questo è un campo riservato. Il valore deve essere di 8 spazi.

# **CIRS3 (stringa di caratteri a 8 byte)**

Riservato.

Questo è un campo riservato. Il valore deve essere di 8 spazi.

### **CIRS4 (numero intero con segno a 10 cifre)**

Riservato.

Questo è un campo riservato. Il valore deve essere 0. Questo campo non è presente se *CIVER* è minore di CIVER2.

### **CIRTI (stringa di caratteri a 4 byte)**

Riservato.

Questo è un campo riservato. Il valore deve essere di 4 spazi. La lunghezza di questo campo è fornita da LNTRID.

## **CISC (stringa di caratteri a 4 byte)**

Codice di inizio transazione.

Si tratta di un indicatore che specifica se il bridge emula una transazione terminale o una transazione START. Il valore deve essere uno dei seguenti.

# **STRINGA**

Avvio.

# **DATI**

Avviare i dati.

## **SCTERM**

Termina input.

## **SCNONE**

Nessuna.

Nella risposta dal bridge, questo campo è impostato sul codice di avvio appropriato per l'ID transazione successivo contenuto nel campo *CINTI* . I seguenti codici di avvio sono possibili nella risposta:

- STRINGA
- DATI
- SCTERM

Per CICS Transaction Server 1.2 questo campo è solo un campo di richiesta; il suo valore nella risposta non è definito.

Per CICS Transaction Server 1.3 e release successive, questo è sia un campo di richiesta che un campo di risposta.

Questo campo viene utilizzato solo per transazioni 3270. La lunghezza di questo campo è fornita da LNSTCO. Il valore iniziale di questo campo è SCNONE.

# **CISID (stringa di caratteri a 4 byte)**

Identificatore struttura.

Il valore deve essere:

### **IDCISV**

Identificativo per la struttura dell'intestazione delle informazioni CICS .

Questo è un campo di richiesta. Il valore iniziale di questo campo è CISIDV.

### **CITES (numero intero con segno a 10 cifre)**

Stato alla fine dell'attività.

Questo campo mostra lo stato della transazione utente alla fine dell'attività. Viene restituito uno dei seguenti valori:

### **TENOSA**

Non sincronizzato.

La transazione utente non è stata ancora completata e non è stata sincronizzata. Il campo *MDMT* in MQMD è MTRQST in questo caso.

### **TECMIT**

Commit unità di lavoro.

La transazione utente non è stata ancora completata, ma ha sincronizzato la prima unità di lavoro. Il campo *MDMT* in MQMD è MTDGRM in questo caso.

### **TEBACK**

Backout unità di lavoro.

La transazione utente non è stata ancora completata. L'unità di lavoro corrente verrà ripristinata. Il campo *MDMT* in MQMD è MTDGRM in questo caso.

### **TEENDT**

Termina attività.

La transazione utente è terminata (o è terminata in modo anomalo). Il campo *MDMT* in MQMD è MTRPLY in questo caso.

Questo è un campo di risposta utilizzato solo per le transazioni 3270. Il valore iniziale di questo campo è TENOSY.

### **CITI (stringa di caratteri a 4 byte)**

Transazione da collegare.

Se *CILT* ha il valore LTTRAN, *CITI* è l'identificatore di transazione della transazione utente da eseguire; in questo caso è necessario specificare un valore non vuoto.

Se *CILT* ha il valore LTPROG, *CITI* è il codice transazione sotto il quale devono essere eseguiti tutti i programmi all'interno dell'unità di lavoro. Se il valore specificato è vuoto, viene utilizzato il CKBP ( CICS DPL bridge default transaction code). Se il valore non è vuoto, deve essere stato definito in CICS come TRANSACTION locale con un programma iniziale di CSQCBP00. Questo campo è applicabile solo quando il valore di *CIUOW* è CUFRST o CUONLY.

Questo è un campo di richiesta. La lunghezza di questo campo è fornita da LNTRID. Il valore iniziale di questo campo è di 4 spazi.

### **CIUOW (numero intero con segno a 10 cifre)**

Controllo unità di lavoro.

Controlla l'elaborazione dell'unità di lavoro eseguita da CICS bridge. È possibile richiedere al bridge di eseguire una singola transazione o uno o più programmi all'interno di un'unità di lavoro. Il campo indica se CICS bridge deve avviare un'unità di lavoro, eseguire la funzione richiesta all'interno dell'unità di lavoro corrente o terminare l'unità di lavoro eseguendone il commit o il backout. Sono supportate varie combinazioni, per ottimizzare i flussi di trasmissione dati.

Il valore deve essere uno dei seguenti.

### **CUONLY**

Avviare l'unità di lavoro, eseguire la funzione, quindi eseguire il commit dell'unità di lavoro (DPL e 3270).

### **CONT**

Ulteriori dati per l'unità di lavoro corrente (solo 3270).

#### **CUFRST**

Avviare l'unità di lavoro ed eseguire la funzione (solo DPL).

### **IDCMUM**

Eseguire la funzione nell'unità di lavoro corrente (solo DPL).

### **CULAST**

Eseguire la funzione, quindi eseguire il commit dell'unità di lavoro (solo DPL).

### **CUCMIT**

Eseguire il commit dell'unità di lavoro (solo DPL).

### **CUBACK**

Ripristinare l'unità di lavoro (solo DPL).

Questo è un campo di richiesta. Il valore iniziale di questo campo è CUONLY.

## <span id="page-1060-0"></span>**CIVER (numero intero con segno a 10 cifre)**

Numero di versione della struttura.

Il valore deve essere uno dei seguenti.

# **CIVER1**

Version-1 CICS struttura dell'intestazione delle informazioni.

# **CIVER2**

Version-2 CICS struttura dell'intestazione delle informazioni.

I campi esistenti solo nella versione più recente della struttura vengono identificati come tali nelle descrizioni dei campi. La seguente costante specifica il numero di versione della versione corrente:

# **CIVERC**

Versione corrente della struttura dell'intestazione delle informazioni CICS .

Questo è un campo di richiesta. Il valore iniziale di questo campo è CIVER2.

# **Valori iniziali**

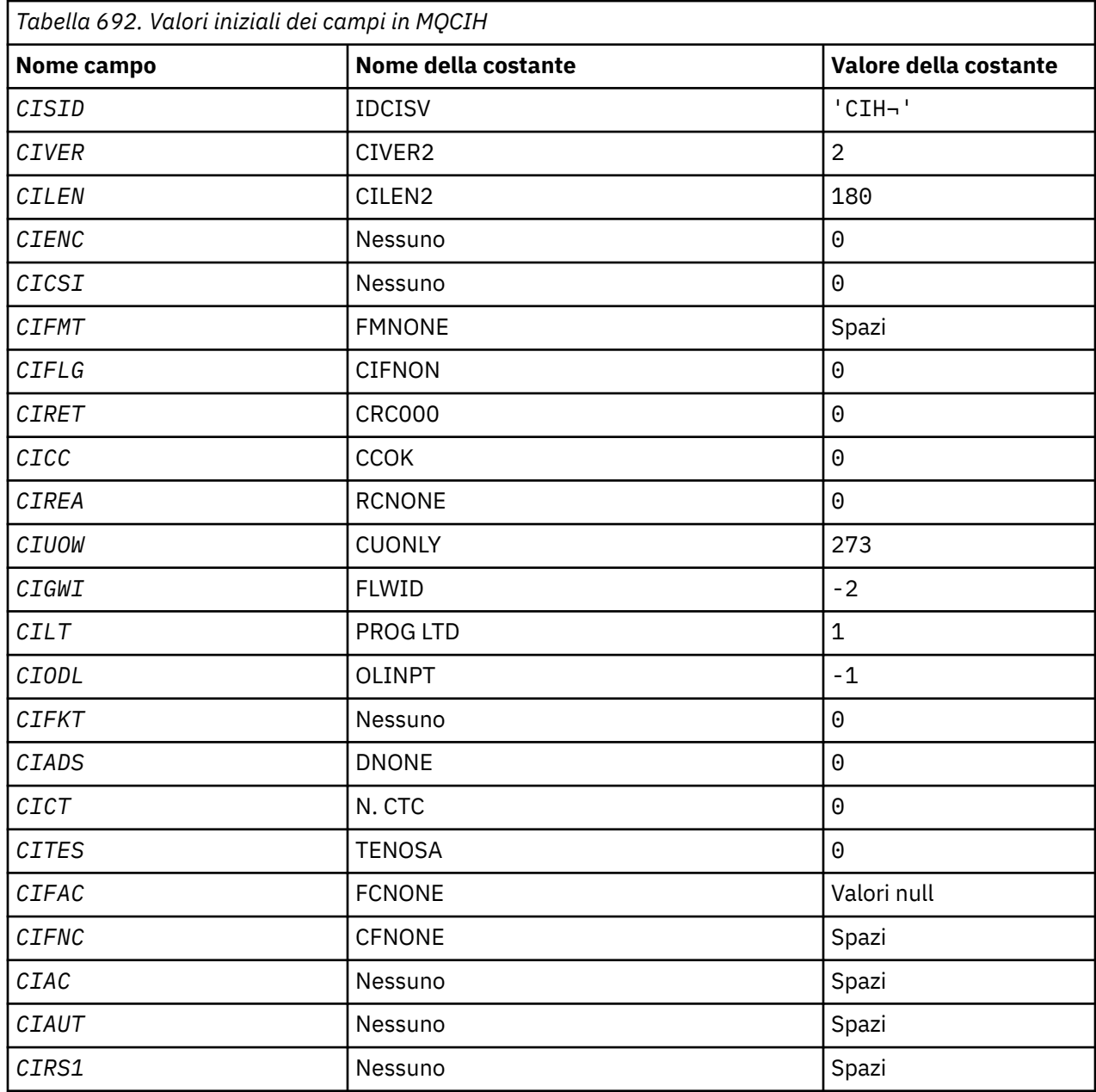

<span id="page-1061-0"></span>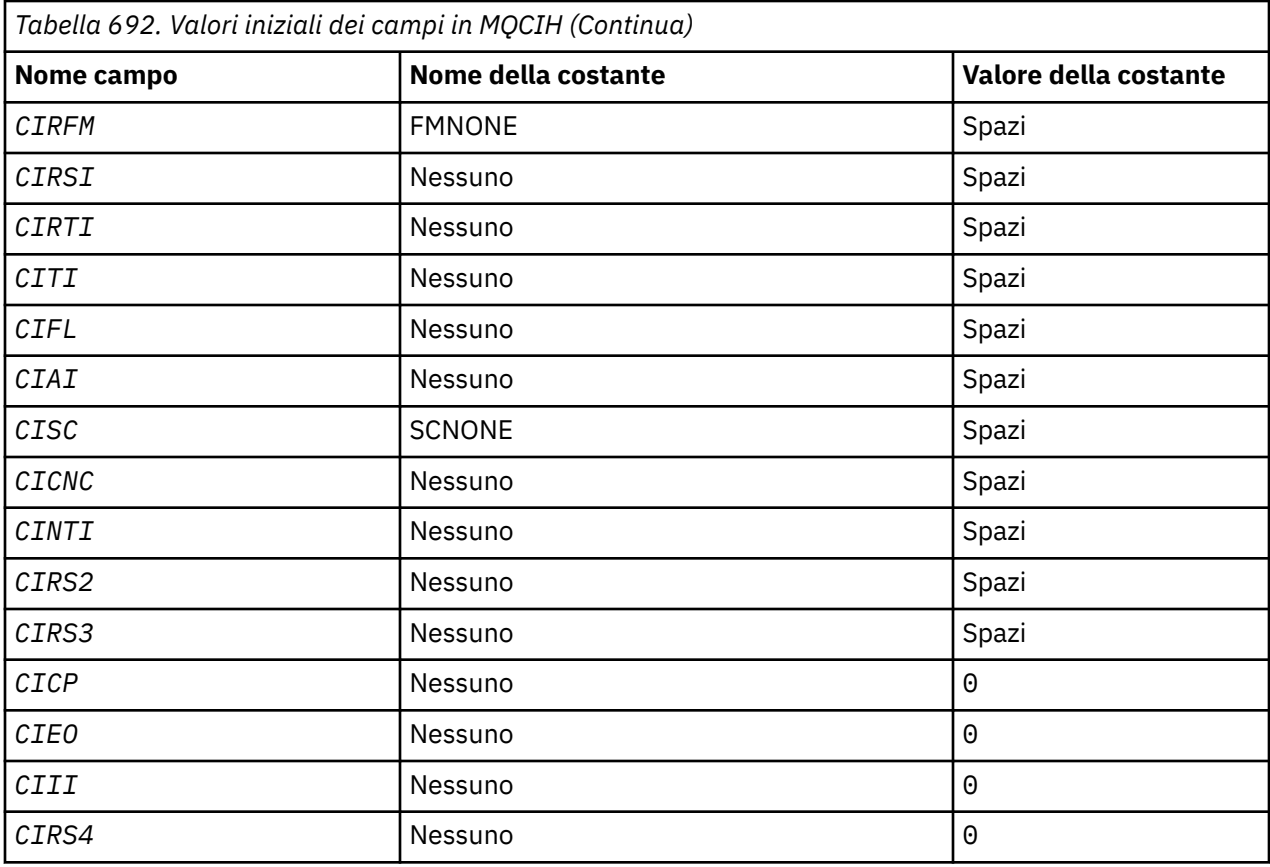

### **Note:**

1. Il simbolo ¬ rappresenta un singolo carattere vuoto.

# **Dichiarazione RPG**

```
 D*..1....:....2....:....3....:....4....:....5....:....6....:....7..
     D* MQCIH Structure
     D*
    D* Structure identifier
D CISID 1 4 INZ('CIH')
 D* Structure version number
D CIVER 5 8I 0 INZ(2)
 D* Length of MQCIH structure
 D CILEN 9 12I 0 INZ(180)
   D* Reserved<br>D CIENC
                          13 16I 0 INZ(0)
   D* Reserved<br>D CICSI
 D CICSI 17 20I 0 INZ(0)
 D* MQ format name of data that followsMQCIH
 D CIFMT 21 28 INZ(' ')
 D* Flags
    D CIFLG 29 32I 0 INZ(0)
 D* Return code from bridge
 D CIRET 33 36I 0 INZ(0)
   D CIRET<br>
D* MQ completion code or CICSEIBRESP<br>
D CICC<br>
37 40I 0 INZ(0)
                                40I 0 INZ(0)
   D* MQ reason or feedback code, or CICSEIBRESP2<br>D CIREA 41 44I 0 INZ(0)
                                44I \theta INZ(\theta) D* Unit-of-work control
     D CIUOW 45 48I 0 INZ(273)
   D* Wait interval for MQGET call issuedby bridge task<br>D CIGWI 49 52I 0 INZ(-2)
                                52I 0 INZ(-2) D* Link type
D CILT 53 56I 0 INZ(1)
   D* Output COMMAREA data length<br>D CIODL 57
                                 60I 0 INZ(-1)D* Bridge facility release time<br>D CIFKT 61
                                 64I 0 INZ(0)
```
 D\* Send/receive ADS descriptor  $65$   $68I$  0 INZ(0)  $D*$  Whether task can beconversational<br>D CICT 69 72I 0 INZ(0) D CICT 69 72I 0 INZ(0) D\* Status at end of task D CITES 73 76I 0 INZ(0) D\* Bridge facility token D CIFAC 12.111.9 LONCH 77 84 INZ(X'0000000000000000-<br>D 00')  $D$  00') D\* MQ call name or CICS EIBFNfunction D CIFNC 85 88 INZ(' ') D\* Abend code<br>D CIAC 89 92 INZ D\* Password or passticket D CIAUT 93 100 INZ D\* Reserved<br>D CIRS1 D CIRS1 101 108 INZ D\* MQ format name of reply message D CIRFM 109 116 INZ(' ') D\* Remote CICS system ID to use<br>D CIRSI 117 120 D CIRSI 117 120 INZ D\* CICS RTRANSID to use D CIRTI 121 124 INZ D\* Transaction to attach<br>D CITI 125 D CITI 125 128 INZ  $D*$  Terminal emulated attributes<br>D CIFL 129 1 129 132 INZ D\* AID key D CIAI 133 136 INZ D\* Transaction start code<br>D CISC 137 D CISC 137 140 INZ(' ')  $D*$  Abend transaction code<br>D CICNC 141 D CICNC 141 144 INZ D\* Next transaction to attach  $\frac{145}{145}$  148 INZ D\* Reserved D CIRS2 149 156 INZ D\* Reserved D CIRS3 157 164 INZ D\* Cursor position D CICP 165 168I 0 INZ(0) D\* Offset of error in message D CIEO 169 172I 0 INZ(0) D\* Reserved D CIII 173 176I 0 INZ(0) D\* Reserved<br>D CIRS4 177 180I 0 INZ(0)  $\n *D*$ 

# **MBMI MQCMHO (Create message handle options) su IBM i**

La struttura **MQCMHO** consente alle applicazioni di specificare le opzioni che controllano il modo in cui vengono creati gli handle del messaggio.

# **Panoramica**

# **Finalità**

La struttura è un parametro di immissione sulla chiamata **MQCRTMH** .

# **Serie di caratteri e codifica**

I dati in **MQCMHO** devono essere nella serie di caratteri dell'applicazione e nella codifica dell'applicazione (ENNAT).

- "Campi" a pagina 1063
- • ["Valori iniziali" a pagina 1065](#page-1064-0)
- • ["Dichiarazione RPG" a pagina 1065](#page-1064-0)

# **Campi**

La struttura MQCMHO contiene i seguenti campi; i campi sono descritti in ordine alfabetico:

### **CMOPT (numero intero con segno a 10 cifre)**

È possibile specificare una delle seguenti opzioni:

## **CMVAL**

Quando **MQSETMP** viene chiamato per impostare una proprietà in questo handle del messaggio, il nome della proprietà viene convalidato per garantire che:

- non contiene caratteri non validi.
- non inizia con "JMS" o "usr.JMS" ad eccezione di quanto segue:
	- JMSCorrelationID
	- JMSReplyTo
	- JMSType
	- JMSXGroupID
	- JMSXGroupSeq

Questi nomi sono riservati per proprietà JMS .

• non è una delle seguenti parole chiave, in qualsiasi combinazione di lettere maiuscole o minuscole:

– "E"

- "COMPRESO"
- "ESCAPE"
- "FALSO"
- $-$  "IN"
- "È"
- "come"
- "NON"
- "NULL"
- $-$  " $O$ "
- "VERO"
- non inizia con "Body". o "Root." (eccetto per "Root.MQMD.").

Se la proprietà è definita da MQ("mq. \*") e il nome viene riconosciuto, i campi descrittore della proprietà sono impostati sui valori corretti per la proprietà. Se la proprietà non viene riconosciuta, il campo *Support* del descrittore della proprietà è impostato su **PDSUPO** (per ulteriori informazioni, consultare [PDSUP](#page-1193-0) ).

### **CMDEFV**

Specifica che si verifica il livello predefinito di convalida dei nomi delle proprietà.

Il livello predefinito di convalida è equivalente a quello specificato da **CMVAL**.

In una release futura potrebbe essere definita un'opzione amministrativa che modificherà il livello di convalida che si verificherà quando viene definito **CMDEFV** .

Questo è il valore predefinito.

### **NOVA CM**

Non viene eseguita alcuna convalida sul nome della proprietà. Consultare la descrizione di **CMVAL**.

**Opzione predefinita:** se non è richiesta alcuna delle opzioni precedentemente descritte in questa sezione, è possibile utilizzare la seguente opzione:

### <span id="page-1064-0"></span>**CMNONE**

Tutte le opzioni assumono i valori predefiniti. Utilizzare questo valore per indicare che non sono state specificate altre opzioni. **CMNONE** supporta la documentazione del programma; non è previsto che questa opzione venga utilizzata con altre, ma poiché il suo valore è zero, tale utilizzo non può essere rilevato.

Questo è sempre un campo di input. Il valore iniziale di questo campo è **CMDEFV**.

# **CMSID (numero intero con segno a 10 cifre)**

Questo è l'identificatore della struttura; il valore deve essere:

# **CSID V**

Identificativo per la struttura delle opzioni di gestione del messaggio.

Questo è sempre un campo di input. Il valore iniziale di questo campo è **CMSIDV**.

## **CMVER (numero intero con segno a 10 cifre)**

Questo è il numero di versione della struttura; il valore deve essere:

## **CMVER1**

Version-1 creare la struttura di opzioni dell'handle del messaggio.

La seguente costante specifica il numero di versione della versione corrente:

## **CMVERC**

Versione corrente della struttura delle opzioni di creazione dell'handle del messaggio.

Questo è sempre un campo di input. Il valore iniziale di questo campo è **CMVER1**.

# **Valori iniziali**

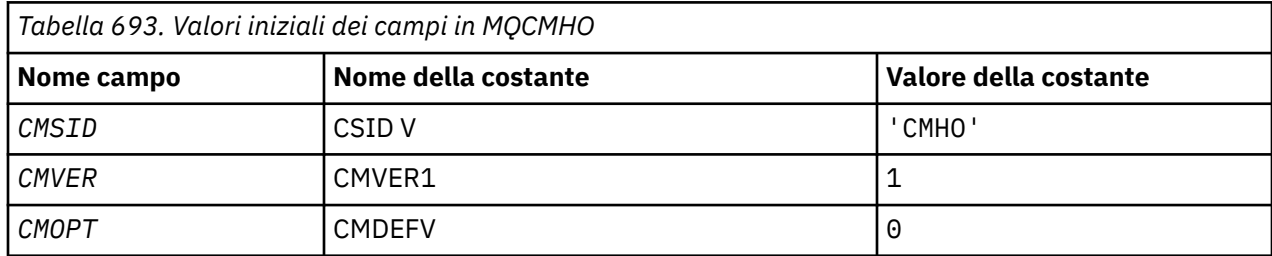

# **Dichiarazione RPG**

```
 D* MQCMHO Structure
 D*
 D*
 D* Structure identifier
D CMSID 1 4 INZ('CMHO')
D*D* Structure version number<br>D CMVER 5
                                   8I \theta INZ(1)D*D* Options that control the action of MQCRTMH<br>D CMOPT 9 12I 0 INZ(0)
                                    12I \theta INZ(\theta)
```
# **MBMI MQCNO (Opzioni di connessione) su IBM i**

La struttura MQCNO consente all'applicazione di specificare le opzioni relative alla connessione al gestore code locale.

# **Panoramica**

**Scopo**: la struttura è un parametro di input / output sulla chiamata MQCONNX.

**Versione**: la versione corrente di MQCNO è CNVER6. I campi che esistono solo nelle versioni più recenti della struttura sono identificati come tali nelle descrizioni che seguono.

Il file COPY fornito contiene la versione più recente di MQCNO supportata dall'ambiente, ma con il valore iniziale del campo CNVER impostato su CNVER1. Per utilizzare i campi che non sono presenti nella struttura version-1 , l'applicazione deve impostare il campo CNVER sul numero di versione della versione richiesta.

**Serie di caratteri e codifica**: i dati in MQCNO devono essere nella serie di caratteri fornita dall'attributo del gestore code **CodedCharSetId** e la codifica del gestore code locale fornita da ENNAT.

- "Campi" a pagina 1066
- • ["Valori iniziali" a pagina 1071](#page-1070-0)
- • ["Dichiarazione RPG" a pagina 1072](#page-1071-0)

# **Campi**

La struttura MQCNO contiene i seguenti campi; i campi sono descritti in **ordine alfabetico**:

## **CCDTUL (numero intero con segno a 10 cifre)**

CCDTUL è la lunghezza della stringa identificata da CCDTUP o CCDTUO che contiene un URL che identifica la posizione della tabella del canale di connessione client da utilizzare per la connessione.

Utilizzare CCDTUL solo quando l'applicazione che emette la chiamata MQCONNX è in esecuzione come IBM MQ MQI client.

Questa è un'alternativa programmatica all'impostazione delle variabili di ambiente MQCHLLIB e MQCHLTAB .

Se l'applicazione non è in esecuzione come client, CCDTUL viene ignorato.

Questo campo viene ignorato se CNVER è inferiore a CNVER6.

### **CCDTUO (numero intero con segno a 10 cifre)**

CCDTUO è lo scostamento in byte, dall'inizio della struttura MQCNO, a una stringa che contiene un URL che identifica l'ubicazione della tabella del canale di connessione client da utilizzare per la connessione. L'offset può essere positivo o negativo.

Utilizzare CCDTUL solo quando l'applicazione che emette la chiamata MQCONNX è in esecuzione come IBM MQ MQI client.

**Importante:** È possibile utilizzare solo uno tra CCDTUP e CCDTUO. La chiamata non riesce con codice di errore RC2600 se entrambi i campi sono diversi da zero.

Questa è un'alternativa programmatica all'impostazione delle variabili di ambiente MQCHLLIB e MQCHLTAB .

Se l'applicazione non è in esecuzione come client, CCDTUO viene ignorato.

Questo campo viene ignorato se CNVER è inferiore a CNVER6.

### **CCDTUP (puntatore)**

CCDTUP è un puntatore facoltativo a una stringa che contiene un URL, per identificare l'ubicazione della tabella del canale di connessione client da utilizzare per la connessione.

Utilizzare CCDTUP solo quando l'applicazione che emette la chiamata MQCONNX viene eseguita come IBM MQ MQI client.

**Importante:** È possibile utilizzare solo uno tra CCDTUP e CCDTUO. La chiamata non riesce con codice di errore RC2600 se entrambi i campi sono diversi da zero.

Questa è un'alternativa programmatica all'impostazione delle variabili di ambiente MQCHLLIB e MQCHLTAB .

Se l'applicazione non è in esecuzione come client, CCDTUP viene ignorato.

Questo campo viene ignorato se CNVER è inferiore a CNVER6.

# **CNAN (stringa di caratteri a 28 byte)**

Il nome impostato dall'applicazione per identificare il collegamento al gestore code. Il valore iniziale del campo è di caratteri null.

Questo campo viene ignorato se CNVER è inferiore a CNVER7.

## **CNCCO (numero intero con segno a 10 cifre)**

È l'offset in byte di una struttura di definizione di canale MQCD dall'inizio della struttura MQCNO.

## **CNCCP (puntatore)**

Questo è un puntatore ad una struttura di definizione di canale MQCD.

## **CNCONID (stringa di caratteri a 24 byte)**

Identificativo di collegamento univoco. Questo campo consente al gestore code di identificare in modo affidabile un processo dell'applicazione assegnandogli un identificativo univoco alla prima connessione al gestore code.

Le applicazioni utilizzano l'identificativo di connessione per scopi di correlazione quando effettuano chiamate PUT e GET. A tutte le connessioni viene assegnato un identificativo dal gestore code, indipendentemente da come è stata stabilita la connessione.

È possibile utilizzare l'identificativo di connessione per forzare la fine di un'unità di lavoro di lunga durata. A tale scopo, specificare l'identificativo di connessione utilizzando il comando PCF 'Arresta connessione' o il comando MQSC STOP CONN. Per ulteriori informazioni sull'utilizzo di questi comandi, consultare i collegamenti correlati.

Il valore iniziale del campo è di 24 byte null.

# **CNCT (stringa bit a 128 byte)**

Si tratta di una tag che il gestore code associa alle risorse interessate dall'applicazione durante questa connessione.

Tag di connessione gestore code.

Ogni applicazione o istanza dell'applicazione deve utilizzare un valore diverso per la tag, in modo che il gestore code possa serializzare correttamente l'accesso alle risorse interessate. Per ulteriori dettagli, consultare le descrizioni delle opzioni CN\* CT\*. La tag cessa di essere valida quando l'applicazione termina o emette la chiamata MQDISC.

Utilizzare il seguente valore speciale se non è richiesta alcuna tag:

### **CTNONE**

Nessuna tag di collegamento specificata.

Il valore è zero binario per la lunghezza del campo.

Questo è un campo di immissione. La lunghezza di questo campo è fornita da LNCTAG. Il valore iniziale di questo campo è CTNONE. Questo campo viene ignorato se CNVER è inferiore a CNVER3.

Utilizzare il campo ConnTag quando ci si connette a un gestore code z/OS .

# **CNNORES2 (stringa di caratteri a 4 byte)**

Un campo riservato per inserire la struttura in un limite a 64 bit. Il valore iniziale del campo è zero binario per la lunghezza del campo.

Questo campo viene ignorato se CNVER è inferiore a CNVER7.

### **CNOPT (numero intero con segno a 10 cifre)**

Opzioni che controllano l'operazione di MQCONNX.

### **Opzioni di bind**

Le opzioni di collegamento controllano il tipo di collegamento IBM MQ utilizzato; specificarne solo una:

### **CNSBND**

Collegamento standard.

L'opzione di bind standard fa in modo che l'applicazione e l'agente del gestore code locale vengano eseguiti in unità di esecuzione separate, generalmente in processi separati. La disposizione mantiene l'integrità del gestore code, ossia protegge il gestore code da programmi erranti.

Utilizzare CNSBND in situazioni in cui l'applicazione potrebbe non essere stata completamente testata o potrebbe non essere affidabile o non affidabile. CNSBND è il valore predefinito.

CNSBND è definito per aiutare la documentazione del programma. Non utilizzare questa opzione con altre opzioni che controllano il tipo di collegamento utilizzato; ma poiché il suo valore è zero, tale utilizzo non può essere rilevato.

Questa opzione è supportata in tutti gli ambienti.

### **CNFBND**

Collegamento percorso rapido.

L'opzione di collegamento del percorso rapido fa sì che l'applicazione e l'agent del gestore code locale facciano parte della stessa unità di esecuzione. Il percorso rapido è in contrasto con il bind standard, in cui l'applicazione e l'agent del gestore code locale vengono eseguiti in unità di esecuzione separate.

CNFBND viene ignorato se il gestore code non supporta questo tipo di bind; l'elaborazione continua come se l'opzione non fosse stata specificata.

CNFBND può essere vantaggioso in situazioni in cui più processi consumano più risorse rispetto alla risorsa generale utilizzata dall'applicazione.Un'applicazione che utilizza il bind del percorso rapido è nota come *applicazione sicura*.

Considerare i seguenti punti importanti quando si decide se utilizzare il collegamento del percorso rapido:

- **L'utilizzo dell'opzione CNFBND non impedisce a un'applicazione di modificare o danneggiare i messaggi e altre aree di dati appartenenti al gestore code. Utilizzare questa opzione solo in situazioni in cui sono stati completamente valutati questi problemi.**
- L'applicazione non deve utilizzare segnali asincroni o interruzioni del timer (come sigkill) con CNFBND. Esistono anche delle limitazioni sull'utilizzo dei segmenti di memoria condivisa.
- L'applicazione non deve avere più di un thread connesso al gestore code alla volta.
- L'applicazione deve utilizzare la chiamata MQDISC per disconnettersi dal gestore code.
- L'applicazione deve terminare prima di terminare il gestore code con il comando endmqm .

I seguenti punti si applicano all'utilizzo di CNFBND negli ambienti indicati:

• Su IBM i, il lavoro deve essere eseguito nel profilo utente QMQM che appartiene al gruppo QMQMADM . Inoltre, il programma non deve terminare in modo anomalo, altrimenti potrebbero verificarsi risultati imprevedibili.

Per ulteriori informazioni relative alle implicazioni dell'utilizzo di applicazioni attendibili, consultare Connessione a un gestore code utilizzando la chiamata MQCONNX e Limitazioni per le applicazioni attendibili.

### **CNSHBD**

Binding condivisi.

L'opzione dei bind condivisi fa sì che l'applicazione e l'agente del gestore code locale vengano eseguiti in unità di esecuzione separate, in genere in processi separati. La disposizione mantiene l'integrità del gestore code, ossia protegge il gestore code da programmi erranti. Tuttavia, alcune risorse sono condivise tra l'applicazione e l'agent del gestore code locale. CNSHBD viene ignorato se il gestore code non supporta questo tipo di bind. L'elaborazione continua come se l'opzione non fosse stata specificata.

### **CNIBND**

Binding isolati.

L'opzione dei collegamenti isolati fa sì che l'applicazione e l'agente del gestore code locale vengano eseguiti in unità di esecuzione separate, generalmente in processi separati. La disposizione mantiene l'integrità del gestore code, ossia protegge il gestore code da programmi erranti. Il processo dell'applicazione e l'agente del gestore code locale sono isolati l'un l'altra in quanto non condividono risorse. CNIBND viene ignorato se il gestore code non supporta questo tipo di bind. L'elaborazione continua come se l'opzione non fosse stata specificata.

### **Gestione delle opzioni di condivisione**

Le seguenti opzioni controllano la condivisione di handle tra thread differenti (unità di elaborazione parallela) all'interno dello stesso processo. È possibile specificare solo una di queste opzioni.

### **CNHSN**

Nessuna condivisione handle tra thread.

L'opzione di condivisione senza handle tra thread indica che gli handle di connessione e di oggetto possono essere utilizzati solo dal thread che ha causato l'allocazione dell'handle, ovvero il thread che ha emesso la chiamata MQCONN, MQCONNXo MQOPEN . Le maniglie non possono essere utilizzate da altri thread appartenenti allo stesso processo.

### **CNHSB**

Gestione seriale di condivisione tra thread, con blocco delle chiamate.

La condivisione dell'handle seriale tra i thread, con il blocco delle chiamate, indica che gli handle di connessione e oggetto assegnati da un thread di un processo possono essere utilizzati da altri thread appartenenti allo stesso processo. Tuttavia, solo un sottoprocesso alla volta può utilizzare un determinato handle, ovvero è consentito solo l'utilizzo seriale di un handle. Se un sottoprocesso tenta di utilizzare una gestione che è già utilizzata da un altro sottoprocesso, la chiamata blocca (attende) fino a quando la gestione non diventa disponibile.

### **CNHSNB**

Gestione seriale della condivisione tra thread, senza blocco delle chiamate.

L'opzione di condivisione dell'handle seriale tra i thread, senza blocco delle chiamate, è la stessa dell'opzione " *con l'opzione* blocking ", ad eccezione del fatto che, se l'handle è utilizzato da un altro thread, la chiamata viene completata immediatamente con CCFAIL e RC2219 invece di bloccare fino a quando l'handle non diventa disponibile.

Un thread può avere zero o un handle non condiviso, più zero o più handle condivisi:

- Ogni chiamata MQCONN o MQCONNX che specifica CNHSN restituisce un nuovo handle non condiviso sulla prima chiamata e lo stesso handle non condiviso sulle chiamate successive (supponendo che non intervenga alcuna chiamata MQDISC ). Il codice di errore è RC2002 per le seconde e successive chiamate.
- Ogni chiamata MQCONNX che specifica CNHSB o CNHSNB restituisce un nuovo handle condiviso su ogni chiamata.

I gestori oggetti ereditano le stesse proprietà di condivisione del gestore connessioni specificato nella chiamata MQOPEN che ha creato il gestore oggetti. Inoltre, le unità di lavoro ereditano le stesse proprietà di condivisione dell'handle di connessione utilizzato per avviare l'unità di lavoro; se l'unità di lavoro viene avviata in un thread utilizzando un handle condiviso, l'unità di lavoro può essere aggiornata in un altro thread utilizzando lo stesso handle.

Se non si specifica un'opzione di condivisione della gestione, l'impostazione predefinita è determinata dall'ambiente:

- Nell'ambiente Microsoft Transaction Server (MTS), il valore predefinito è lo stesso di CNHSB.
- In altri ambienti, il valore predefinito è uguale a CNHSN.

### **Opzioni di riconnessione**

Le opzioni di riconnessione determinano se una connessione è ricollegabile. Solo le connessioni client sono ricollegabili.

### **CNRCDF**

L'opzione di riconnessione viene risolta nel valore predefinito. Se non è impostato alcun valore predefinito, il valore di questa opzione si risolve in DISABLED. Il valore dell'opzione viene passato al server e può essere interrogato da **PCF** e **MQSC**.

### **CNRC**

L'applicazione può essere riconnessa a qualsiasi gestore code congruente con il valore del parametro MQCONNX **QMNAME** . Utilizzare l'opzione CNRC solo se non vi è alcuna affinità tra l'applicazione client e il gestore code con cui ha inizialmente stabilito una connessione. Il valore dell'opzione viene passato al server e può essere interrogato da **PCF** e **MQSC**.

### **CNRCD**

Impossibile ricollegare l'applicazione. Il valore dell'opzione non viene passato al server.

## **CNRCQM**

L'applicazione può essere riconnessa solo al gestore code con cui si è originariamente connessa. Utilizzare questo valore se un client può essere riconnesso, ma c'è un'affinità tra l'applicazione client e il gestore code con cui ha originariamente stabilito una connessione. Selezionare questo valore se si desidera che un client si riconnetta automaticamente all'istanza in standby di un gestore code altamente disponibile. Il valore dell'opzione viene passato al server e può essere interrogato da **PCF** e **MQSC**.

Utilizzare le opzioni CNRC, CNRCDe CNRCQM solo per connessioni client. Se le opzioni vengono utilizzate per una connessione di collegamento, MQCONNX non riesce con il codice di completamento MQCC\_FAILED e il codice motivo, MQRC\_OPTIONS\_ERROR.

**Opzione predefinita**: se nessuna delle opzioni descritte è richiesta, è possibile utilizzare la seguente opzione:

### **CNNONE**

Non è stata specificata alcuna opzione.

CNNONE viene definito per aiutare la documentazione del programma. Non è previsto che questa opzione venga utilizzata con qualsiasi altra opzione CN\* , ma poiché il suo valore è zero, tale utilizzo non può essere rilevato.

### **CNSCO (numero intero con segno a 10 cifre)**

Questo è lo scostamento in byte di una struttura MQSCO dall'inizio della struttura MQCNO.

Questo campo viene ignorato se CNVER è inferiore a CNVER4.

### **CNSCP (puntatore)**

Questo è l'indirizzo di una struttura MQSCO.

Questo campo viene ignorato se CNVER è inferiore a CNVER4.

## <span id="page-1070-0"></span>**CNSECPO (numero intero con segno a 10 cifre)**

Offset dei parametri di sicurezza. L'offset della struttura MQCSP utilizzata per specificare un ID utente e una password.

Il valore può essere positivo o negativo. Il valore iniziale di questo campo è 0.

Questo campo viene ignorato se CNVER è inferiore a CNVER5.

## **CNSECPP (puntatore)**

Puntatore parametri di sicurezza. Indirizzo della struttura MQCSP utilizzato per specificare un ID utente e una password.

Il valore iniziale di questo campo è un puntatore null o byte null.

Questo campo viene ignorato se CNVER è inferiore a CNVER5.

## **CNSID (stringa di caratteri a 4 byte)**

L'identificativo della struttura per la struttura MQCNO.

Il valore deve essere:

## **CNSIDV**

Identificativo per la struttura delle opzioni di collegamento.

Questo è sempre un campo di input. Il valore iniziale di questo campo è CNSIDV.

## **CNVER (numero intero con segno a 10 cifre)**

Il numero di versione della struttura per la struttura MQCNO.

Il valore deve essere:

## **CNVER6**

Version-6 struttura connect - options.

Questa versione è supportata in tutti gli ambienti.

# **V** 9.2.0 **CNVER7**

Version-7 struttura delle opzioni di connessione.

Questa versione è supportata in tutti gli ambienti.

La seguente costante specifica il numero di versione della versione corrente:

# **CNVERC**

Versione corrente della struttura delle opzioni di connessione.

 $\rightarrow$  V 9.2.0 Questo è sempre un campo di input. Il valore iniziale di questo campo è CNVER7.

# **Valori iniziali**

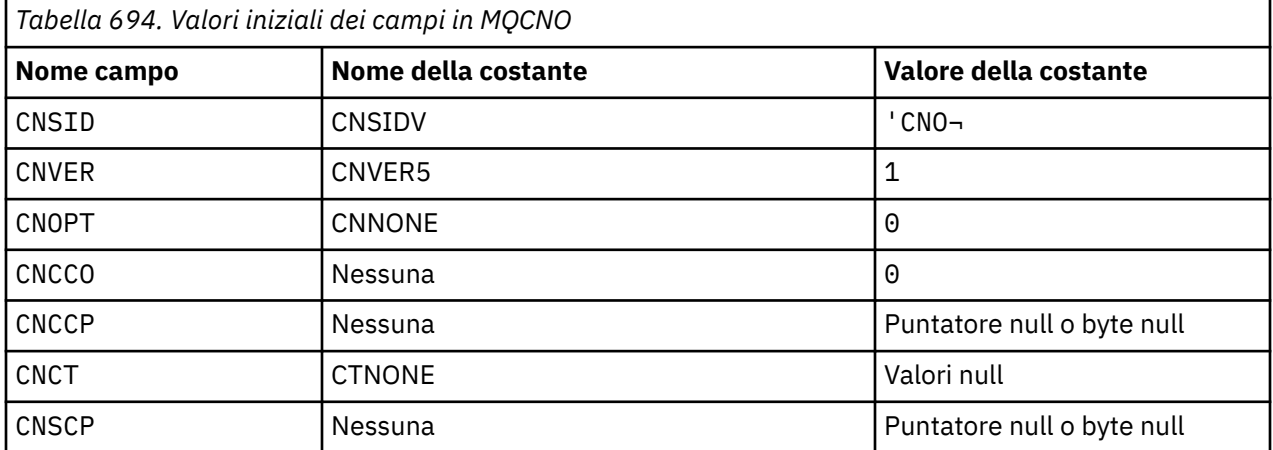

<span id="page-1071-0"></span>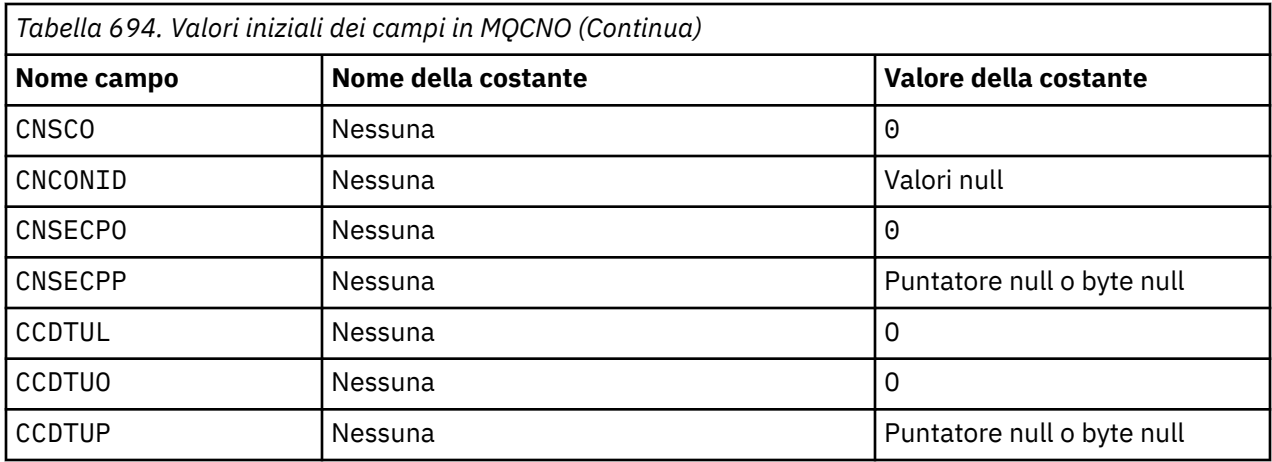

#### **Note:**

1. Il simbolo ¬ rappresenta un singolo carattere vuoto.

# **Dichiarazione RPG**

 D\*\*\*\*\*\*\*\*\*\*\*\*\*\*\*\*\*\*\*\*\*\*\*\*\*\*\*\*\*\*\*\*\*\*\*\*\*\*\*\*\*\*\*\*\*\*\*\*\*\*\*\*\*\*\*\*\*\*\*\*\*\*\*\*\*\*  $D \star \star$   $\star$  $D \star \star$  IBM MQ for IBM i  $\star \star$ <br> $D \star \star$   $\star \star$  $D \star \star$  \*\*\*  $\star$  \*\*\*  $\star$  \*\*\*  $\star$  \*\*\*  $\star$  \*\*\*  $\star$  \*\*\*  $\star$  \*\*\*  $\star$  \*\*\*  $\star$  \*\* D\*\* FILE NAME: CMQCNOG \*\*  $D \star \star$  \*\*\*  $\star$  \*\*\*  $\star$  \*\*\*  $\star$  \*\*\*  $\star$  \*\*\*  $\star$  \*\*\*  $\star$  \*\*\*  $\star$  \*\*\*  $\star$  \*\* D\*\* DESCRIPTION: MQCNO Structure -- Connect Options \*\*  $D \star \star$  \*\*\*  $\star$  \*\*\*  $\star$  \*\*\*  $\star$  \*\*\*  $\star$  \*\*\*  $\star$  \*\*\*  $\star$  \*\*\*  $\star$  \*\*\*  $\star$  \*\* D\*\*\*\*\*\*\*\*\*\*\*\*\*\*\*\*\*\*\*\*\*\*\*\*\*\*\*\*\*\*\*\*\*\*\*\*\*\*\*\*\*\*\*\*\*\*\*\*\*\*\*\*\*\*\*\*\*\*\*\*\*\*\*\*\*\* D\*\* <N\_OCO\_COPYRIGHT> D\*\* Licensed Materials - Property of IBM \*\* \*\* \*\* \*\* \*\* \*\*  $D \star \star$  \*\*\*  $\star$  \*\*\*  $\star$  \*\*\*  $\star$  \*\*\*  $\star$  \*\*\*  $\star$  \*\*\*  $\star$  \*\*\*  $\star$  \*\*\*  $\star$  \*\*  $D \star \star$  5724-H72  $\star \star$  D\*\* (c) Copyright IBM Corp. 1993, 2024. All Rights Reserved. \*\*  $D \star \star$   $\star$  D\*\* US Government Users Restricted Rights - Use, duplication or \*\* D\*\* disclosure restricted by GSA ADP Schedule Contract with  $\quad$  \*\* D\*\* IBM Corp. \*\* D\*\* <NOC\_COPYRIGHT> \*\* D\*\*\*\*\*\*\*\*\*\*\*\*\*\*\*\*\*\*\*\*\*\*\*\*\*\*\*\*\*\*\*\*\*\*\*\*\*\*\*\*\*\*\*\*\*\*\*\*\*\*\*\*\*\*\*\*\*\*\*\*\*\*\*\*\*\*  $D \star \star$  \*\*\*  $\star$  \*\*\*  $\star$  \*\*\*  $\star$  \*\*\*  $\star$  \*\*\*  $\star$  \*\*\*  $\star$  \*\*\*  $\star$  \*\*\*  $\star$  \*\*  $D**$  FUNCTION: This file declares the structure MQCNO,  $**$ <br> $D**$  which is used by the main MOT  $**$ which is used by the main MQI.  $***$  $D \star \star$  \*\*\*  $\star$  \*\*\*  $\star$  \*\*\*  $\star$  \*\*\*  $\star$  \*\*\*  $\star$  \*\*\*  $\star$  \*\*\*  $\star$  \*\*\*  $\star$  \*\*  $D**$  PROCESSOR: RPG (ILE)  $**$ <br> $D**$  \*\*  $D \star \star$  \*\*\*  $\star$  \*\*\*  $\star$  \*\*\*  $\star$  \*\*\*  $\star$  \*\*\*  $\star$  \*\*\*  $\star$  \*\*\*  $\star$  \*\*\*  $\star$  \*\* D\*\*\*\*\*\*\*\*\*\*\*\*\*\*\*\*\*\*\*\*\*\*\*\*\*\*\*\*\*\*\*\*\*\*\*\*\*\*\*\*\*\*\*\*\*\*\*\*\*\*\*\*\*\*\*\*\*\*\*\*\*\*\*\*\*\*  $D*$  D\* D\*\*\*\*\*\*\*\*\*\*\*\*\*\*\*\*\*\*\*\*\*\*\*\*\*\*\*\*\*\*\*\*\*\*\*\*\*\*\*\*\*\*\*\*\*\*\*\*\*\*\*\*\*\*\*\*\*\*\*\*\*\*\*\*\*\*  $D**$  <BEGIN\_BUILDINFO> \*\*<br> $D**$  Generated on: 08/02/16 13:50 D\*\* Generated on: 08/02/16 13:50 D\*\* Build Level: L000000<br>D\*\* Build Type: Production \*\* \*\* \*\* \*\* \*\*  $D***$  Build Type: D\*\* Pointer Size: 128 Bit \*\* D\*\* Source File:  $\star\star$  $D \star \star$  CMOCNOG  $\star \star$ D\*\* <END\_BUILDINFO> \*\*\* D\*\*\*\*\*\*\*\*\*\*\*\*\*\*\*\*\*\*\*\*\*\*\*\*\*\*\*\*\*\*\*\*\*\*\*\*\*\*\*\*\*\*\*\*\*\*\*\*\*\*\*\*\*\*\*\*\*\*\*\*\*\*\*\*\*\* D\* D\*..1....:....2....:....3....:....4....:....5....:....6....:....7.. D\*  $\n *D* +$  D\* MQCNO Structure D\* D\* Structure identifier D CNSID 1 4 INZ('CNO ') D\* Structure version number<br>D CNVER 5  $8I \theta INZ(1)$  $D*$  Options that control the action of MQCONNX<br>D CNOPT 9 12I 0 INZ(0) 12I  $\theta$  INZ( $\theta$ ) D\* Ver:1 \*\*

**1072** IBM MQ - Riferimento per lo sviluppo delle applicazioni

```
D* Offset of MQCD structure for client connection<br>D CNCCO 13 16I 0 INZ(0)
                               16I 0 INZ(0)
   D* Address of MQCD structure for client connection<br>D CNCCP 17 32* INZ(*NULL)
    D CNCCP D* Ver:2 ** 17 32* INZ(*NULL)
 D* Ver:2 **
 D* Queue managerconnection tag
 D CNCT 33 160 INZ(X'00000000000000000-
     D 0000000000000000000000000-
     D 0000000000000000000000000-
     D 0000000000000000000000000-
     D 0000000000000000000000000-
     D 0000000000000000000000000-
                                      D 0000000000000000000000000-
     D 0000000000000000000000000-
     D 0000000000000000000000000-
     D 0000000000000000000000000-
                                      D 00000000000000')
     D* Ver:3 **
    D* Address of MQSCO structure for client connection<br>D CNSCP 161 176* INZ(*NULL)
                                    INZ(\star \textsf{NULL})D* Offset of MQSCO structure for client connection<br>D CNSCO 177 180I 0 INZ(0)
                               180I 0 INZ(0) D* Ver:4 **
    D* Unique Connection Identifier<br>D CNCONID 181 204
     D CNCONID 181 204 INZ(X'00000000000000000-
                                      D 0000000000000000000000000-
    D 0000000')
    D* Offset of MQCSP structure<br>D CNSECPO 205
                               208I 0 INZ(0)
    D* Address of MQCSP structure<br>D CNSECPP 209
                               224* INZ(*NULL)
     D* Ver:5 **
     D* Address of CCDT URL string
    D CNCCDTUP 225 240* INZ(*NULL)
    D* Offset of CCDT URL string<br>D CNCCDTUO 241
                               244I 0 INZ(0)
     D* Length of CCDT URL
     D CNCCDTUL 245 248I 0 INZ(0)
    D* Ver:6 ** D*
     D******************************************************************
    D** End of CMOCNOG
     D******************************************************************
```
# **MBMI MQCSP (Parametri di protezione) su IBM i**

Riepilogo della struttura MQCSP per IBM i.

# **Panoramica**

**Scopo**: La struttura MQCSP consente al servizio di autorizzazione di autenticare un ID utente e una password. Specificare la struttura dei parametri di sicurezza della connessione MQCSP su una chiamata MQCONNX.

**Serie di caratteri e codifica**: i dati in MQCSP devono essere nel set di caratteri fornito dall'attributo del gestore code **CodedCharSetId** e nel gestore code locale fornito da ENNAT.

- "Campi" a pagina 1073
- • ["Valori iniziali" a pagina 1075](#page-1074-0)
- • ["Dichiarazione RPG" a pagina 1075](#page-1074-0)

# **Campi**

La struttura MQCSP contiene i seguenti campi; i campi sono descritti in **ordine alfabetico**:

### **CSAUTHT (numero intero con segno a 10 cifre)**

Questo è il tipo di autenticazione da eseguire.

I valori validi sono:

### **CSAN**

Non utilizzare i campi ID utente e password.

### **CSAUIAP**

Autenticare i campi ID utente e password.

Questo è un campo di immissione. Il valore iniziale di questo campo è CSAN.

### **CSCPPL (numero intero con segno a 10 cifre)**

Questa è la lunghezza della password da utilizzare nell'autenticazione.

La lunghezza massima della password non dipende dalla piattaforma. Se la lunghezza della password è superiore a quella consentita, la richiesta di autenticazione ha esito negativo con un RC2035.

Questo è un campo di immissione. Il valore iniziale di questo campo è 0.

### **CSCPPO (numero intero con segno a 10 cifre)**

Questo è l'offset in byte della password da utilizzare nell'autenticazione.

L'offset può essere positivo o negativo.

Questo è un campo di immissione. Il valore iniziale di questo campo è 0.

## **CSCPPP (puntatore)**

Questo è l'indirizzo della password da utilizzare nell'autenticazione.

Questo è un campo di immissione. Il valore iniziale di questo campo è il puntatore null.

## **CSCSPUIL (numero intero con segno a 10 cifre)**

La lunghezza dell'ID utente da utilizzare nell'autenticazione.

La lunghezza massima dell'ID utente non dipende dalla piattaforma. Se la lunghezza dell'ID utente è maggiore di quella consentita, la richiesta di autenticazione ha esito negativo con un RC2035.

Questo è un campo di immissione. Il valore iniziale di questo campo è 0.

# **CSCSPUIO (numero intero con segno a 10 cifre)**

Questo è l'offset in byte dell'ID utente da utilizzare nell'autenticazione.

L'offset può essere positivo o negativo.

Questo è un campo di immissione. Il valore iniziale di questo campo è 0.

# **CSCSPUIP (puntatore)**

Questo è l'indirizzo dell'ID utente da utilizzare nell'autenticazione.

Questo è un campo di immissione. Il valore iniziale di questo campo è il puntatore null. Questo campo viene ignorato se CSVER è inferiore a CSVER5.

# **CSRE1 (stringa di caratteri a 4 byte)**

Un campo riservato, richiesto per l'allineamento del puntatore su IBM i.

Questo è un campo di immissione. Il valore iniziale di questo campo è null.

### **CSRS2 (stringa di caratteri a 8 byte)**

Un campo riservato, richiesto per l'allineamento del puntatore su IBM i.

Questo è un campo di immissione. Il valore iniziale di questo campo è null.

### **CSSID (stringa di caratteri a 4 byte)**

Identificatore struttura.

Il valore deve essere:

### **CSSIDV**

Identificativo per la struttura dei parametri di sicurezza.

## <span id="page-1074-0"></span>**CSVER (numero intero con segno a 10 cifre)**

Numero di versione della struttura.

Il valore deve essere:

# **CSVER1**

Struttura dei parametri di sicurezza Version-1 .

La seguente costante specifica il numero di versione della versione corrente:

# **CSVERC**

Versione corrente della struttura dei parametri di sicurezza.

Questo è sempre un campo di input. Il valore iniziale di questo campo è CSVER1.

# **Valori iniziali**

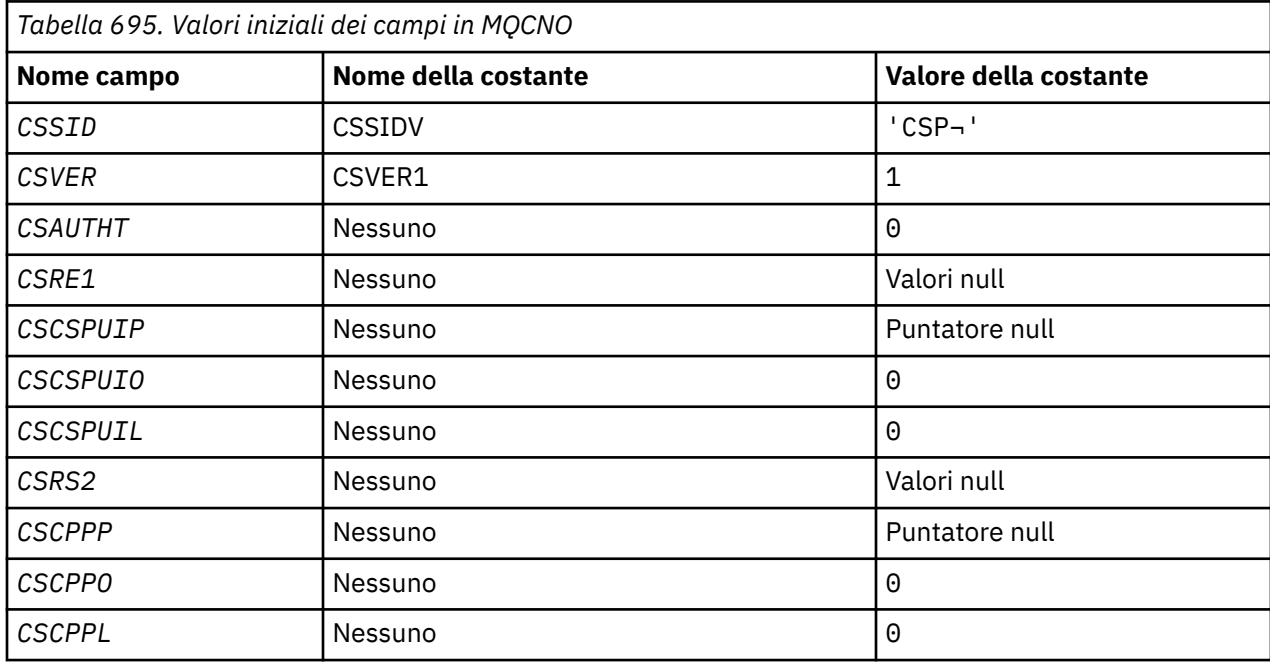

### **Nota:**

1. Il simbolo ¬ rappresenta un singolo carattere vuoto.

# **Dichiarazione RPG**

```
D*..1....:....2....:....3....:....4....:....5....:....6....:....7..
     D* 
     D* MQCSP Structure 
     D* 
     D* Structure identifier 
    D_{\text{C}} CSSID<br>D. Churchine was in the state of 1 4 INZ('CSP ')
    D* Structure version number<br>D CSVER 5 8I 0 INZ(1)
D CSVER 5 8I 0 INZ(1)
D\star Type of authentication
 D CSAUTHT 9 12I 0 INZ(0) 
     D* Reserved 
 D CSRE1 13 16 INZ(X'00000000') 
 D* Address of user ID 
 D CSCSPUIP 17 32* INZ(*NULL) 
 D* Offset of user ID 
 D CSCSPUIO 33 36I 0 INZ(0) 
 D* Length of user ID 
 D CSCSPUIL 37 40I 0 INZ(0) 
 D* Reserved 
 D CSRS2 41 48 INZ(X'0000000000000000') 
 D* Address of password
```
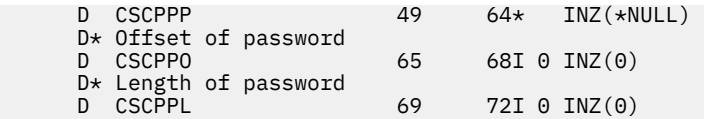

# **MBMI MQCTLO (Control callback options structure) su IBM i**

Struttura che specifica la funzione di callback di controllo.

# **Panoramica**

### **Finalità**

La struttura MQCTLO viene utilizzata per specificare le opzioni relative a una funzione di callback di controllo.

La struttura è un parametro di input e output nella chiamata [MQCTL](#page-1309-0) .

## **Versione**

La versione corrente di MQCTLO è CTLV1.

## **Serie di caratteri e codifica**

I dati in MQCTLO devono essere nella serie di caratteri fornita dall'attributo del gestore code **CodedCharSetId** e dalla codifica del gestore code locale fornita da ENNAT. Tuttavia, se l'applicazione è in esecuzione come un client IBM MQ , la struttura deve essere nella serie di caratteri e nella codifica del client.

- "Campi" a pagina 1076
- • ["Valori iniziali" a pagina 1077](#page-1076-0)
- • ["Dichiarazione RPG" a pagina 1077](#page-1076-0)

# **Campi**

La struttura MQCTLO contiene i seguenti campi; i campi sono descritti in ordine alfabetico:

### **COCONNAREA (numero intero con segno a 10 cifre)**

Struttura opzioni di controllo - Campo ConnectionArea .

Questo è un campo disponibile per la funzione di callback da utilizzare.

Il gestore code non prende alcuna decisione in base al contenuto di questo campo e viene inoltrato non modificato dal campo [CBCCONNAREA](#page-1039-0) nella struttura MQCBC, che è un parametro sulla chiamata MQCB.

Questo campo viene ignorato per tutte le operazioni diverse da CTLSR e CTLSW.

Questo è un campo di input e output per la funzione di callback. Il valore iniziale di questo campo è un puntatore null o byte null.

### **COOPT (numero intero con segno a 10 cifre)**

Opzioni che controllano l'azione di MQCTLO.

### **QCTL**

Forzare l'esito negativo della chiamata MQCTLO se il gestore code o la connessione sono in stato di inattività.

Specificare GMFIQ, nelle opzioni MQGMO inoltrate alla chiamata MQCB, per causare la notifica ai consumatori di messaggi quando sono in fase di sospensione.

### **CTLTHR**

Questa opzione informa il sistema che l'applicazione richiede che tutti i destinatari del messaggio, per lo stesso collegamento, vengano richiamati sullo stesso thread.

<span id="page-1076-0"></span>**Opzione predefinita**: se non è necessaria alcuna delle opzioni descritte, utilizzare la seguente opzione:

## **N. CTL**

Utilizzare questo valore per indicare che non sono state specificate altre opzioni; tutte le opzioni assumono i propri valori predefiniti. CTLNO è definito per la documentazione del programma di aiuto; non è previsto che questa opzione venga utilizzata con altre, ma poiché il suo valore è zero, tale utilizzo non può essere rilevato.

Questo è un campo di immissione. Il valore iniziale del campo *COOPT* è CTLNO.

## **CORSV (numero intero con segno a 10 cifre)**

Questo è un campo riservato. Il valore iniziale di questo campo è un carattere vuoto.

## **COSID (numero intero con segno a 10 cifre)**

Struttura opzioni di controllo - campo StrucId .

Questo è l'identificatore della struttura; il valore deve essere:

## **CTLSI**

Identificativo per la struttura Opzioni di controllo.

Questo è sempre un campo di input. Il valore iniziale di questo campo è CTLSI.

## **COVER (numero intero con segno a 10 cifre)**

Struttura delle opzioni di controllo - campo Versione.

Questo è il numero di versione della struttura; il valore deve essere:

## **CTLV1**

Version-1 Struttura delle opzioni di controllo.

La seguente costante specifica il numero di versione della versione corrente:

### **CCTLCV**

La versione corrente della struttura delle opzioni di controllo.

Questo è sempre un campo di input. Il valore iniziale di questo campo è CTLV1.

# **Valori iniziali**

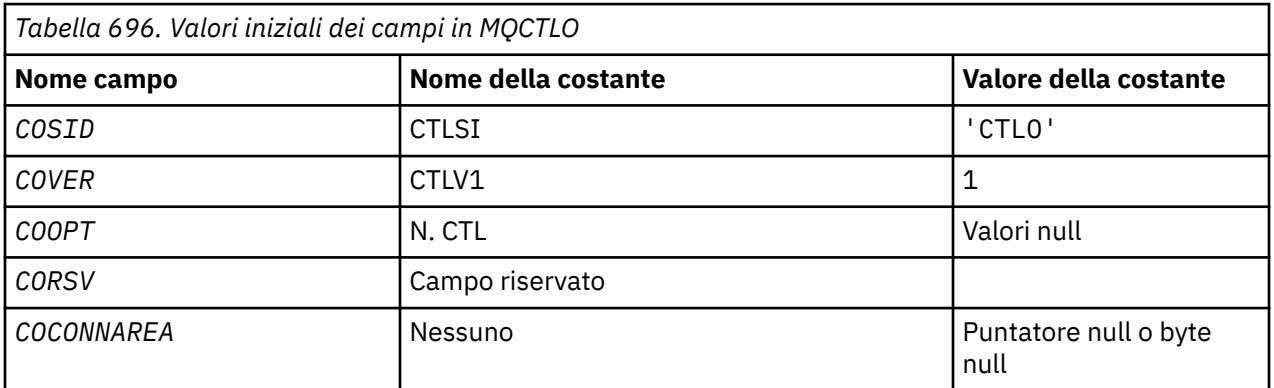

# **Dichiarazione RPG**

```
 D* MQCTLO Structure
 D*
 D*
D* Structure identifier<br>D COSID
                              1 4 INZ('CTLO')
 D*
D* Structure version number<br>D COVER 5
                                       8I 0 INZ(1)
```

```
 D*
D* Options that control the action of MQCTL<br>D COOPT 9 12I 0 INZ(0
                                              12I \theta INZ(\theta)
D*D* Reserved<br>D CORSV
                                    13 16I \theta INZ(-1)\n  <i>D</i>D* MQCTL Data area passed to the function<br>D COCONNAREA 17 32* INZ
                                 17 32* INZ(*NULL)
```
#### **IBM i MQDH (Distribution header) su IBM i**

La struttura MQDH descrive i dati aggiuntivi presenti in un messaggio quando tale messaggio è un messaggio dell'elenco di distribuzione memorizzato in una coda di trasmissione.

# **Panoramica**

**Scopo**: un messaggio elenco di distribuzione è un messaggio inviato a più code di destinazione. I dati aggiuntivi sono costituiti dalla struttura MQDH seguita da un array di record MQOR e da un array di record MQPMR.

Questa struttura viene utilizzata da applicazioni specializzate che inseriscono i messaggi direttamente nelle code di trasmissione o che rimuovono i messaggi dalle code di trasmissione (ad esempio: agent del canale dei messaggi).

Questa struttura non dovrebbe essere utilizzata dalle normali applicazioni che vogliono semplicemente inserire i messaggi negli elenchi di distribuzione. Tali applicazioni devono utilizzare la struttura MQOD per definire le destinazioni nell'elenco di distribuzione e la struttura MQPMO per specificare le proprietà del messaggio o ricevere informazioni sui messaggi inviati alle singole destinazioni.

**Serie di caratteri e codifica**: i dati in MQDH devono essere nel set di caratteri fornito dall'attributo del gestore code di **CodedCharSetId** e nella codifica del gestore code locale fornito da ENNAT per il linguaggio di programmazione C.

La serie di caratteri e la codifica di MQDH devono essere impostate nei campi *MDCSI* e *MDENC* in:

- MQMD (se la struttura MQDH è all'inizio dei dati del messaggio) oppure
- La struttura dell'intestazione che precede la struttura MQDH (tutti gli altri casi).

**Utilizzo**: quando un'applicazione inserisce un messaggio in un elenco di distribuzione e alcune o tutte le destinazioni sono remote, il gestore code antepone i dati del messaggio dell'applicazione con le strutture MQXQH e MQDH e colloca il messaggio nella coda di trasmissione pertinente. I dati si verificano quindi nella seguente sequenza quando il messaggio si trova su una coda di trasmissione:

- Struttura MQXQH
- Struttura MQDH più array di record MQOR e MQPMR
- Dati messaggio applicazione

A seconda delle destinazioni, più di un messaggio di questo tipo potrebbe essere generato dal gestore code e posizionato su code di trasmissione differenti. In questo caso, le strutture MQDH in tali messaggi identificano sottoinsiemi differenti delle destinazioni definite dall'elenco di distribuzioni aperto dall'applicazione.

Un'applicazione che inserisce un messaggio dell'elenco di distribuzione direttamente in una coda di trasmissione deve essere conforme alla sequenza descritta in precedenza e deve accertarsi che la struttura MQDH sia corretta. Se la struttura MQDH non è valida, il gestore code può scegliere di non eseguire la chiamata MQPUT o MQPUT1 con codice motivo RC2135.

I messaggi possono essere memorizzati su una coda in formato elenco di distribuzione solo se la coda è definita come in grado di supportare i messaggi dell'elenco di distribuzione (consultare l'attributo della coda **DistLists** descritto in ["Attributi per le code" a pagina 1395](#page-1394-0) ). Se un'applicazione inserisce un messaggio dell'elenco di distribuzione direttamente in una coda che non supporta gli elenchi di distribuzione, il gestore code suddivide il messaggio dell'elenco di distribuzione in singoli messaggi e inserisce invece quelli nella coda.

- "Campi" a pagina 1079
- • ["Valori iniziali" a pagina 1082](#page-1081-0)
- • ["Dichiarazione RPG" a pagina 1082](#page-1081-0)

# **Campi**

La struttura MQDH contiene i seguenti campi; i campi sono descritti in **ordine alfabetico**:

### **DHCNT (numero intero con segno a 10 cifre)**

Numero di record MQOR presenti.

Definisce il numero di destinazioni. Un elenco di distribuzione deve contenere sempre almeno una destinazione, quindi *DHCNT* deve essere sempre maggiore di zero.

Il valore iniziale di questo campo è 0.

### **DHCSI (numero intero con segno a 10 cifre)**

Identificativo della serie di caratteri dei dati che seguono i record MQOR e MQPMR.

Specifica l'identificativo della serie di caratteri dei dati che seguono gli array dei record MQOR e MQPMR; non si applica ai dati di carattere nella stessa struttura MQDH.

Nella chiamata MQPUT o MQPUT1 , l'applicazione deve impostare questo campo sul valore appropriato per i dati. È possibile utilizzare il seguente valore speciale:

# **CINHT**

Eredita l'identificativo della serie di caratteri di questa struttura.

I dati carattere nei dati *che seguono* questa struttura si trovano nella stessa serie di caratteri di questa struttura.

Il gestore code modifica questo valore nella struttura inviata nel messaggio nell'effettivo identificativo della serie di caratteri della struttura. Se non si verifica alcun errore, il valore CSINHT non viene restituito dalla chiamata MQGET.

CSINHT non può essere utilizzato se il valore del campo *MDPAT* in MQMD è ATBRKR.

Il valore iniziale di questo campo è CSUNDF.

### **DHENC (numero intero con segno a 10 cifre)**

Codifica numerica dei dati che seguono i record MQOR e MQPMR.

Specifica la codificazione numerica dei dati che seguono gli array di record MQOR e MQPMR; non si applica ai dati numerici nella stessa struttura MQDH.

Nella chiamata MQPUT o MQPUT1 , l'applicazione deve impostare questo campo sul valore appropriato per i dati.

Il valore iniziale di questo campo è 0.

### **DHFLG (numero intero con segno a 10 cifre)**

Indicatori generali.

È possibile specificare il seguente indicatore:

### **NUOVO**

Generare nuovi identificativi di messaggio.

Questo indicatore indica che è necessario creare un nuovo identificativo messaggio per ogni destinazione nell'elenco di distribuzione. Questa opzione può essere impostata solo quando non sono presenti record del messaggio di inserimento o quando i record sono presenti ma non contengono il campo *PRMID* .

L'utilizzo di questo indicatore differisce la creazione degli identificatori del messaggio fino all'ultimo momento possibile, ossia il momento in cui il messaggio dell'elenco di distribuzione viene finalmente suddiviso in singoli messaggi. Ciò riduce al minimo la quantità di informazioni di controllo che devono essere trasmesse con il messaggio dell'elenco di distribuzione.

Quando un'applicazione inserisce un messaggio in un elenco di distribuzione, il gestore code imposta DHFNEW nell'MQDH che genera quando entrambe le seguenti istruzioni sono vere:

- Non ci sono record put message forniti dall'applicazione o i record forniti non contengono il campo *PRMID* .
- Il campo *MDMID* in MQMD è MINONE oppure il campo *PMOPT* in MQPMO include PMNMID

Se non sono necessari indicatori, è possibile specificare quanto segue:

### **NON DHF**

Nessun indicatore.

Questa costante indica che non è stato specificato alcun indicatore. DHFNON è definito per aiutare la documentazione del programma. Non è previsto che questa costante venga utilizzata con altre, ma poiché il suo valore è zero, tale utilizzo non può essere rilevato.

Il valore iniziale di questo campo è DHFNON.

### **DHFMT (stringa di caratteri a 8 byte)**

Nome formato dei dati che seguono i record MQOR e MQPMR.

Specifica il nome del formato dei dati che seguono gli array dei record MQOD e MQPMR (a seconda di quale si verifica per ultimo).

Nella chiamata MQPUT o MQPUT1 , l'applicazione deve impostare questo campo sul valore appropriato per i dati. Le regole per la codifica di questo campo sono le stesse del campo *MDFMT* in MQMD.

Il valore iniziale di questo campo è FMNONE.

### **DHLEN (numero intero con segno a 10 cifre)**

Lunghezza della struttura MQDH più i seguenti record MQOR e MQPMR.

Questo è il numero di byte dall'inizio della struttura MQDH all'inizio dei dati dei messaggi che seguono gli array di record MQOR e MQPMR. I dati si trovano nella seguente sequenza:

- struttura MQDH
- Array di record di MQOR
- Array di record MQPMR
- Dati messaggio

Gli array dei record MQOR e MQPMR sono indirizzati dagli offset contenuti nella struttura MQDH. Se questi offset risultano in byte inutilizzati tra uno o più della struttura MQDH, gli array di record e i dati del messaggio, tali byte inutilizzati devono essere inclusi nel valore di *DHLEN*, ma il contenuto di tali byte non viene conservato dal gestore code. È valido che l'array di record MQPMR preceda l'array di record MQOR.

Il valore iniziale di questo campo è 0.

### **DHORO (numero intero con segno a 10 cifre)**

Offset del primo record MQOR dall'inizio di MQDH.

Questo campo fornisce lo scostamento in byte del primo record nell'array di record oggetto MQOR che contengono i nomi delle code di destinazione. Ci sono *DHCNT* record in questo array. Questi record (più eventuali byte ignorati tra il primo record oggetto e il campo precedente) sono inclusi nella lunghezza fornita dal campo *DHLEN* .

Un elenco di distribuzione deve contenere sempre almeno una destinazione, quindi *DHORO* deve essere sempre maggiore di zero.

Il valore iniziale di questo campo è 0.
## **DHPRF (numero intero con segno a 10 cifre)**

Indicatori che indicano quali campi MQPMR sono presenti.

È possibile specificare zero o più dei seguenti indicatori:

## **IDPFM**

Il campo identificativo messaggio è presente.

# **IDPFC**

Il campo Identificativo correlazione è presente.

# **IDGFP**

Il campo identificativo gruppo è presente.

## **FPFB**

Il campo Feedback è presente.

## **FPACC**

Il campo Accounting - token è presente.

Se non è presente alcun campo MQPMR, è possibile specificare quanto segue:

# **FPNONE**

Non sono presenti campi record di messaggi di immissione.

PFNONE è definito per aiutare la documentazione del programma. Non è previsto che questa costante venga utilizzata con altre, ma poiché il valore è zero, tale utilizzo non può essere rilevato.

Il valore iniziale di questo campo è PFNONE.

## **DHPRO (numero intero con segno a 10 cifre)**

Offset del primo record MQPMR dall'inizio di MQDH.

Questo campo fornisce l'offset in byte del primo record nell'array di record di messaggi di inserimento MQPMR che contengono le proprietà del messaggio. Se presente, ci sono *DHCNT* record in questo array. Questi record (più eventuali byte saltati tra il record del primo messaggio di inserimento e il campo precedente) sono inclusi nella lunghezza fornita dal campo *DHLEN* .

I record del messaggio di inserimento sono facoltativi; se non viene fornito alcun record, *DHPRO* è zero e *DHPRF* ha il valore PFNONE.

Il valore iniziale di questo campo è 0.

## **DHSID (stringa di caratteri a 4 byte)**

Identificatore struttura.

Il valore deve essere:

## **DSSID**

Identificativo per la struttura dell'intestazione di distribuzione.

Il valore iniziale di questo campo è DHSIDV.

## **DHVER (numero intero con segno a 10 cifre)**

Numero di versione della struttura.

Il valore deve essere:

## **DHVER1**

Numero di versione per la struttura dell'intestazione di distribuzione.

La seguente costante specifica il numero di versione della versione corrente:

## **DDHVERC**

Versione corrente della struttura dell'intestazione di distribuzione.

Il valore iniziale di questo campo è DHVER1.

# **Valori iniziali**

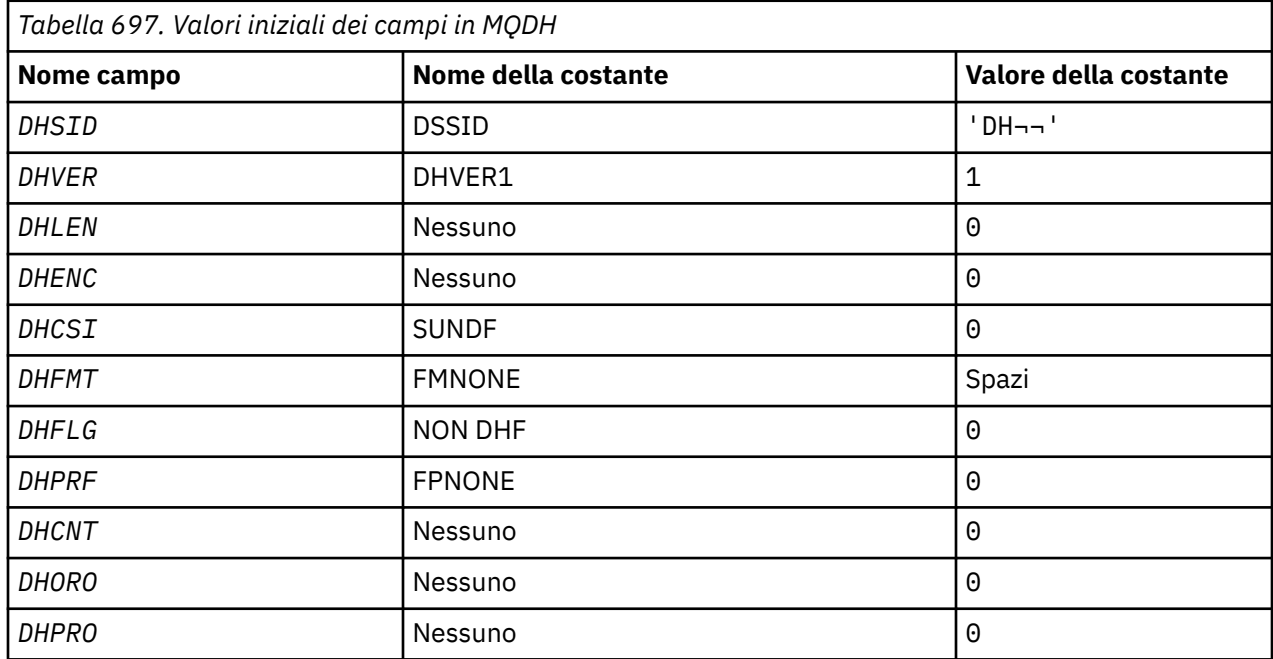

#### **Note:**

1. Il simbolo ¬ rappresenta un singolo carattere vuoto.

# **Dichiarazione RPG**

```
 D*..1....:....2....:....3....:....4....:....5....:....6....:....7..
      D* MQDH Structure
     D*D* Structure identifier<br>D DHSID
                                   1 4 INZ('DH ')
 D* Structure version number
D DHVER 5 8I 0 INZ(1)
     D* DHVER<br>D* Length of MQDH structure plusfollowing MQOR and MQPMR records<br>D* DHLEN 9 12I 0 INZ(0)
                                          12I \theta INZ(\theta)
     D* Numeric encoding of data that followsthe MQOR and MQPMR records<br>D DHENC 13 16I 0 INZ(0)
D DHENC 13 16I 0 INZ(0)
 D* Character set identifier of data thatfollows the MQOR and MQPMR
    D* records<br>D  DHCSI
                                  17 20I 0 INZ(0)
     D* Format name of data that follows the MQOR and MQPMR records<br>D DHFMT 21 28 INZ('')
                                21 28
      D* General flags
                                  29 32I 0 INZ(0)
     D* Flags indicating which MQPMR fieldsare present<br>D DHPRF 33 36I 0 INZ(0)
                                         36I 0 INZ(0)
     D* Number of MQOR records present<br>D DHCNT 37 40
                                37 40I 0 INZ(0)
     D* Offset of first MQOR record from startof MQDH<br>D DHORO 41 44I 0 INZ(0)
                                          44I \theta INZ(\theta)
     D* Offset of first MQPMR record from start of MQDH<br>D DHPRO 45 48I 0 INZ(0)
                                          48I 0 INZ(0)
```
# **MQDLH (Intestazione non instradabile) su IBM i**

# **Panoramica**

#### **Finalità**

La struttura MQDLH descrive le informazioni che precedano i dati del messaggio dell'applicazione dei messaggi sulla coda di messaggi non recapitabili (messaggi non recapitabili). Un messaggio

può arrivare sulla coda dei messaggi non instradati perché il gestore code o l'agent del canale dei messaggi lo ha reindirizzato alla coda. Un'applicazione potrebbe inserire il messaggio direttamente sulla coda.

# **Nome formato**

FMDLH

# **Serie di caratteri e codifica**

MQDLH potrebbe essere all'inizio dei dati del messaggio dell'applicazione. In tal caso, i campi nella struttura MQDLH si trovano nella serie di caratteri e nella codifica fornita dai campi MDCSI e MDENC . In caso contrario, la serie di caratteri e la codifica vengono impostate dai campi MDCSI e MDENC nella struttura dell'intestazione che precede MQDLH.

La serie di caratteri deve avere caratteri a byte singolo per i caratteri validi nei nomi di coda.

## **Utilizzo**

Le applicazioni che inserano i messaggi direttamente nella coda di messaggi non recapitabili devono aggiungere ai dati del messaggio una struttura MQDLH e inizializzare i campi con valori appropriati. Tuttavia, il gestore code non richiede la presenza di una struttura MQDLH o la specifica di valori validi per i campi.

Se un messaggio è troppo lungo per essere inserito nella coda di messaggi non recapitabili, l'applicazione deve considerare di effettuare una delle seguenti operazioni:

- Troncare i dati del messaggio per adattarli alla coda di messaggi non recapitabili.
- Registrare il messaggio nella memoria ausiliaria e inserire un messaggio di report di eccezione nella coda dei messaggi non instradabili che indica che il messaggio è troppo lungo.
- Eliminare il messaggio e restituire un errore al relativo creatore. Se il messaggio è critico. Eliminare il messaggio solo se è noto che il mittente ha ancora una copia del messaggio. Ad esempio, un messaggio ricevuto da un MCA (message channel agent) da un canale di comunicazione.

La scelta appropriata dipende dalla progettazione dell'applicazione.

Il gestore code esegue un'elaborazione speciale quando un messaggio che è un segmento viene inserito con una struttura MQDLH nella parte anteriore. Per ulteriori informazioni, consultare la descrizione della struttura MQMDE .

- "Inserimento di messaggi nella coda di messaggi non recapitabili" a pagina 1083
- • ["Richiamo dei messaggi dalla coda di messaggi non recapitabili" a pagina 1084](#page-1083-0)
- • ["Campi" a pagina 1084](#page-1083-0)
- • ["Valori iniziali" a pagina 1088](#page-1087-0)
- • ["Dichiarazione RPG" a pagina 1088](#page-1087-0)

# **Inserimento di messaggi nella coda di messaggi non recapitabili**

Se un messaggio viene inserito nella coda di messaggi non instradati, la struttura MQMD utilizzata per la chiamata MQPUT o MQPUT1 deve essere identica al MQMD associato al messaggio. Il MQMD è in genere quello restituito dalla chiamata MQGET , ad eccezione dei seguenti casi:

- I campi MDCSI e MDENC devono essere impostati su qualsiasi serie di caratteri e codifica utilizzati per i campi nella struttura MQDLH .
- Il campo MDFMT deve essere impostato su FMDLH per indicare che i dati iniziano con una struttura MQDLH .
- I campi di contesto, MDACC, MDAID, MDAOD, MDPAN, MDPAT, MDPD, MDPTe MDUID devono essere impostati utilizzando un'opzione di contesto appropriata alle circostanze:
	- Un'applicazione che immette nella coda di messaggi non instradabili un messaggio non correlato ad alcun messaggio precedente deve utilizzare l'opzione PMDEFC . L'opzione PMDEFC fa sì che il gestore code imposti tutti i campi di contesto nel descrittore del messaggio sui valori predefiniti.
- <span id="page-1083-0"></span>– Un'applicazione server che inserisce nella coda di messaggi non instradabili un messaggio ricevuto deve utilizzare l'opzione PMPASA , per preservare le informazioni di contesto originali.
- Un'applicazione server che immette nella coda di messaggi non recapitabili una risposta al messaggio ricevuto deve utilizzare l'opzione PMPASI . L'opzione PMPASI conserva le informazioni di identit ... ma imposta le informazioni di origine in modo che siano quelle dell'applicazione server.
- Un agente del canale dei messaggi che immette nella coda di messaggi non instradabili un messaggio ricevuto dal relativo canale di comunicazioni deve utilizzare l'opzione PMSETA . L'opzione PMSETA conserva le informazioni di contesto originali.

Nella struttura MQDLH , i campi devono essere impostati come segue:

- I campi DLCSI, DLENCe *DLFMT* devono essere impostati sui valori che descrivono i dati che seguono la struttura MQDLH . Questi valori sono generalmente i valori del descrittore del messaggio originale.
- I campi di contesto DLPAT, DLPAN, DLPDe DLPT devono essere impostati sui valori appropriati per l'applicazione che sta inserendo il messaggio nella coda di messaggi non instradabili. Questi valori non sono correlati al messaggio originale.
- Gli altri campi devono essere impostati come appropriato.

L'applicazione deve garantire che tutti i campi abbiano valori validi e che i campi carattere siano riempiti con spazi vuoti fino alla lunghezza definita del campo. I dati carattere non devono essere terminati prematuramente utilizzando un carattere null. Il gestore code non converte i caratteri null e successivi in spazi vuoti nella struttura MQDLH .

# **Richiamo dei messaggi dalla coda di messaggi non recapitabili**

Le applicazioni che ricevono messaggi dalla coda di messaggi non recapitabili devono verificare che i messaggi inizino con una struttura MQDLH . L'applicazione può determinare se una struttura MQDLH è presente esaminando il campo MDFMT nel descrittore del messaggio MQMD. Se il campo ha il valore FMDLH, i dati del messaggio iniziano con una struttura MQDLH . I messaggi sulla coda di messaggi non recapitabili potrebbero essere troncati se in origine erano troppo lunghi per la coda a cui erano destinati.

# **Campi**

La struttura MQDLH contiene i seguenti campi; i campi sono descritti in ordine alfabetico:

#### **DLCSI (numero intero con segno a 10 cifre)**

Identificativo della serie di caratteri dei dati che seguono MQDLH.

DLCSI specifica l'identificativo della serie di caratteri dei dati che seguono la struttura MQDLH . I dati provengono generalmente dal messaggio originale. Non si applica ai dati carattere nella struttura MQDLH stessa.

Nella chiamata MQPUT o MQPUT1 , l'applicazione deve impostare questo campo sul valore appropriato per i dati. È possibile utilizzare il seguente valore speciale:

#### **CSINHT**

Eredita l'identificativo della serie di caratteri di questa struttura.

I dati carattere nei dati che seguono questa struttura si trovano nella stessa serie di caratteri di questa struttura.

Il gestore code modifica questo valore nella struttura inviata nel messaggio nell'effettivo identificativo della serie di caratteri della struttura. Se non si verifica alcun errore, il valore CSINHT non viene restituito dalla chiamata MQGET .

CSINHT non può essere utilizzato se il valore del campo MDPAT in MQMD è ATBRKR.

Il valore iniziale di questo campo è CSUNDF.

## **DLDM (stringa di caratteri a 48 byte)**

Il nome del gestore code della destinazione originaria.

Questo è il nome del gestore code che era la destinazione originale del messaggio.

La lunghezza di questo campo è fornita da LNQMN. Il valore iniziale di questo campo è di 48 caratteri vuoti.

## **DLDQ (stringa di caratteri a 48 byte)**

Nome della coda di destinazione originale.

Questo è il nome della coda messaggi che era la destinazione originale del messaggio.

La lunghezza di questo campo è fornita da LNQN. Il valore iniziale di questo campo è di 48 caratteri vuoti.

## **DLENC (numero intero con segno a 10 cifre)**

Codifica numerica dei dati che seguono MQDLH.

DLENC specifica la codifica numerica dei dati che seguono la struttura MQDLH . I dati provengono generalmente dal messaggio originale. Non si applica ai dati numerici nella struttura MQDLH stessa.

Nella chiamata MQPUT o MQPUT1 , l'applicazione deve impostare questo campo sul valore appropriato per i dati.

Il valore iniziale di questo campo è 0.

# **DLFMT (stringa di caratteri a 8 byte)**

Nome formato dei dati che seguono MQDLH.

Specifica il nome del formato dei dati che seguono la struttura MQDLH (generalmente i dati dal messaggio originale).

Nella chiamata MQPUT o MQPUT1 , l'applicazione deve impostare questo campo sul valore appropriato per i dati. Le regole per la codifica di questo campo sono le stesse del campo MDFMT in MQMD.

La lunghezza di questo campo è fornita da LNFMT. Il valore iniziale di questo campo è FMNONE.

# **DLPAN (stringa di caratteri a 28 byte)**

Nome dell'applicazione che inserisce il messaggio nella coda di messaggi non recapitabili (messaggio non recapito).

Il formato del nome dipende dal campo DLPAT . Consultare la descrizione del campo MDPAN in ["MQMD \(Message Descriptor\) su IBM i" a pagina 1129](#page-1128-0).

Se si tratta del gestore code che reindirizza il messaggio alla coda di messaggi non instradati, DLPAN contiene i primi 28 caratteri del nome del gestore code. Il nome viene riempito con spazi vuoti, se necessario.

La lunghezza di questo campo è fornita da LNPAN. Il valore iniziale di questo campo è di 28 caratteri vuoti.

# **DLPAT (numero intero con segno a 10 cifre)**

Tipo di applicazione che inserisce il messaggio nella coda di messaggi non recapitabili (messaggio non recapitato).

Questo campo ha lo stesso significato del campo MDPAT nel descrittore del messaggio MQMD (consultare ["MQMD \(Message Descriptor\) su IBM i" a pagina 1129](#page-1128-0) per i dettagli).

Se si tratta del gestore code che reindirizza il messaggio alla coda di messaggi non instradati, DLPAT ha il valore ATQM.

Il valore iniziale di questo campo è 0.

# **DLPD (stringa di caratteri a 8 byte)**

Data in cui il messaggio è stato inserito nella coda di messaggi non recapitabili (messaggi non recapitabili).

Il formato utilizzato per la data in cui questo campo viene generato dal gestore code è:

• YYYYMMDD

dove i caratteri rappresentano:

## **YYYY**

anno (quattro cifre)

## **MM**

mese dell'anno (da 01 a 12)

## **DD**

giorno del mese (da 01 a 31)

GMT (Greenwich Mean Time) viene utilizzato per i campi DLPD e DLPT , a condizione che l'orologio di sistema sia impostato in modo accurato su GMT.

La lunghezza di questo campo è fornita da LNPDAT. Il valore iniziale di questo campo è di otto caratteri vuoti.

# **DLPT (stringa di caratteri a 8 byte)**

L'ora in cui il messaggio è stato inserito nella coda dei messaggi non recapitabili (messaggi non recapitabili).

Il formato utilizzato per l'ora in cui questo campo viene generato dal gestore code è:

• HHMMSSTH

dove i caratteri rappresentano (in ordine):

## **HH**

ore (da 00 a 23)

# **MM**

minuti (da 00 a 59)

## **SS**

secondi (da 00 a 59; consultare la nota più avanti in questo argomento)

**T**

decimi di secondo (da 0 a 9)

# **H**

centesimi di secondo (da 0 a 9)

**Nota:** Se l'orologio di sistema è sincronizzato con uno standard di ora preciso, è possibile che 60 o 61 vengano restituiti per i secondi in DLPT. Il secondo supplementare si verifica quando i secondi bisestili vengono inseriti nello standard di tempo globale.

GMT (Greenwich Mean Time) viene utilizzato per i campi DLPD e DLPT , a condizione che l'orologio di sistema sia impostato in modo accurato su GMT.

La lunghezza di questo campo è fornita da LNPTIM. Il valore iniziale di questo campo è di otto caratteri vuoti.

# **DLREA (numero intero con segno a 10 cifre)**

Il messaggio di errore è arrivato nella coda dei messaggi non recapitabili (non recapitati).

Ciò identifica il motivo per cui il messaggio è stato inserito nella coda di messaggi non instradabili invece che nella coda di destinazione originale. Deve essere uno dei valori FB\* o RC\* (ad esempio, RC2053). Consultare la descrizione del campo *MDFB* in ["MQMD \(Message Descriptor\) su IBM i" a](#page-1128-0) [pagina 1129](#page-1128-0) per dettagli sui valori FB\* comuni che possono verificarsi.

Se il valore è compreso tra FBIFST e FBILST, il codice di errore IMS effettivo può essere determinato sottraendo FBIERR dal valore del campo *DLREA* .

Alcuni valori FB\* si verificano solo in questo campo. Sono relativi ai messaggi del repository, ai messaggi trigger o ai messaggi della coda di trasmissione che vengono trasferiti alla coda di messaggi non instradabili. Questi valori sono:

## **FBABEG**

Impossibile avviare l'applicazione.

Un'applicazione che elabora un messaggio di trigger non è stata in grado di avviare l'applicazione denominata nel campo TMAI del messaggio di trigger; consultare ["MQTM - Messaggio trigger" a](#page-1259-0) [pagina 1260](#page-1259-0).

## **FBATYP**

Errore nel tipo di applicazione.

Un'applicazione che elabora un messaggio di trigger non è stata in grado di avviare l'applicazione perché il campo TMAT del messaggio di trigger non è valido; consultare ["MQTM - Messaggio](#page-1259-0) [trigger" a pagina 1260](#page-1259-0).

# **FBBOCD**

Canale ricevente del cluster eliminato.

Il messaggio si trovava su una coda di trasmissione cluster destinata a una coda cluster aperta con l'opzione FBIERR . Il canale ricevente del cluster remoto da utilizzare per trasmettere il messaggio alla coda di destinazione è stato eliminato prima che il messaggio potesse essere inviato. Poiché è stato specificato FBIERR , solo il canale selezionato quando la coda è stata aperta può essere utilizzato per trasmettere il messaggio. Poiché questo canale non è più disponibile, il messaggio è stato inserito nella coda di messaggi non recapitabili.

# **FBNARM**

Il messaggio non è un messaggio del repository.

# **FBSBCX**

Il messaggio è stato arrestato dall'uscita di definizione automatica del canale.

## **FBSBMX**

Il messaggio è stato arrestato dall'uscita del messaggio di canale.

## **FBTM**

Struttura MQTM non valida o mancante.

Il campo MDFMT in MQMD specifica FMTM, ma il messaggio non inizia con una struttura MQTM valida. Ad esempio, l'eye-catcher mnemonico *TMSID* potrebbe non essere valido. *TMVER* potrebbe non essere riconosciuto. La lunghezza del messaggio di trigger potrebbe non essere sufficiente per contenere la struttura MQTM .

# **FBXQME**

Il formato del messaggio sulla coda di trasmissione non è corretto.

Un agente del canale dei messaggi ha rilevato che un messaggio nella coda di trasmissione non è nel formato corretto. L'agente del canale dei messaggi inserisce il messaggio nella coda di messaggi non recapitabili utilizzando questo codice di feedback.

Il valore iniziale di questo campo è RCNONE.

# **DLSID (stringa di caratteri a 4 byte)**

Identificatore struttura.

Il valore deve essere:

## **DLSIDV**

Identificativo per la struttura dell'intestazione lettera non recapitabile.

Il valore iniziale di questo campo è DLSIDV.

# **DLVER (numero intero con segno a 10 cifre)**

Numero di versione della struttura.

Il valore deve essere:

## **DLVER1**

Numero di versione per la struttura dell'intestazione dei messaggi non recapitabili.

<span id="page-1087-0"></span>La seguente costante specifica il numero di versione della versione corrente:

#### **DLVERC**

La versione corrente della struttura dell'intestazione dei messaggi non instradabili.

Il valore iniziale di questo campo è DLVER1.

# **Valori iniziali**

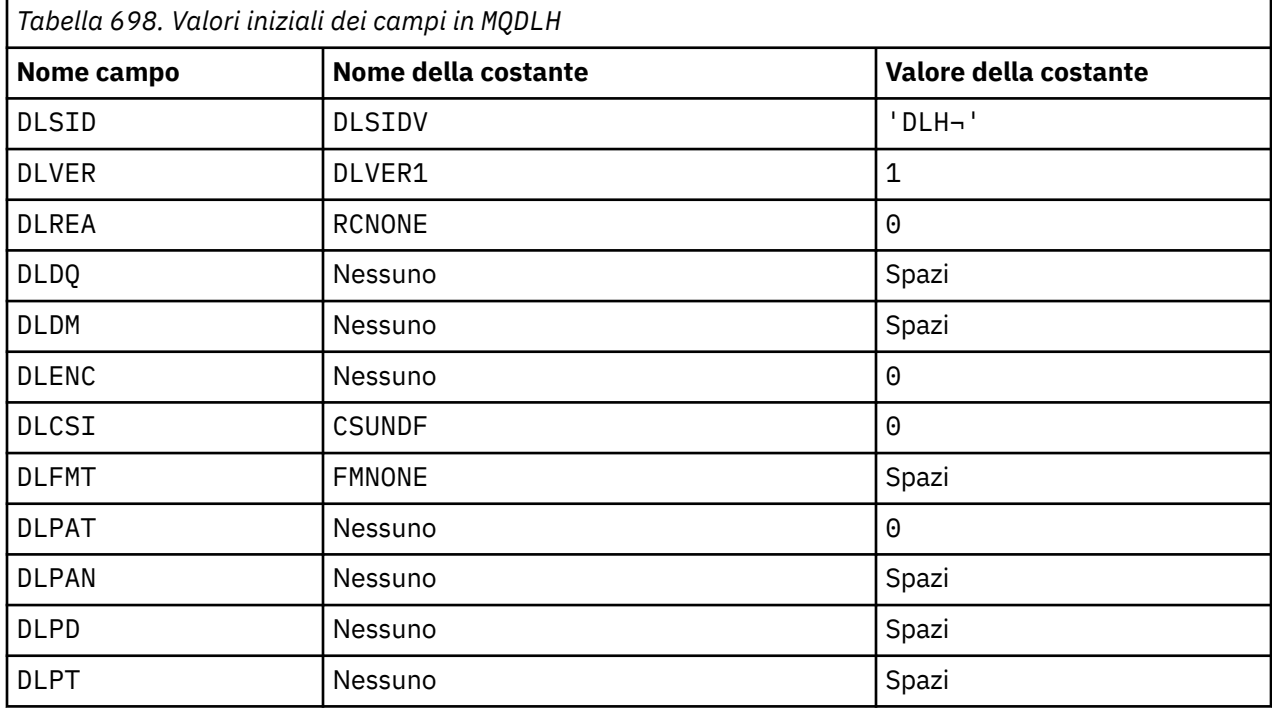

#### **Note:**

1. Il simbolo ¬ rappresenta un singolo carattere vuoto.

# **Dichiarazione RPG**

```
 D*..1....:....2....:....3....:....4....:....5....:....6....:....7..
 D* MQDLH Structure
     D*
   D* Structure identifier<br>D DLSID
                           1 4 INZ('DLH ')
    D* Structure version number
   D DLVER 5 8I 0 INZ(1)
   D* Reason message arrived on dead-letter(undelivered-message) queue<br>D DLREA 9 12I 0 INZ(0)
 D DLREA 9 12I 0 INZ(0)
 D* Name of original destination queue
 D DLDQ 13 60 INZ
   D* Name of original destination queue manager<br>D DLDM 61 108 INZ
 D DLDM 61 108 INZ
 D* Numeric encoding of data that followsMQDLH
 D DLENC 109 112I 0 INZ(0)
    D* Character set identifier of data thatfollows MQDLH
   D DLCSI 113 116I 0 INZ(0)
   D* Format name of data that followsMQDLH<br>D DLFMT 117 124 INZ(' D DLFMT 117 124 INZ(' ')
 D* Type of application that put messageon dead-letter
   D* (undelivered-message)queue<br>D DLPAT 125
                               128I \theta INZ(\theta) D* Name of application that put messageon dead-letter
   D* (undelivered-message)queue<br>D DLPAN 129
   D DLPAN 129 156 INZ
 D* Date when message was put ondead-letter (undelivered-message)queue
 D DLPD 157 164 INZ
```
#### IBM i **MQDMHO (Delete message handle options) su IBM i**

La struttura **MQDMHO** consente alle applicazioni di specificare le opzioni che controllano il modo in cui vengono eliminati gli handle dei messaggi.

# **Panoramica**

**Scopo**: La struttura è un parametro di immissione sulla chiamata **MQDLTMH** .

**Serie di caratteri e codifica**: i dati in **MQDMHO** devono essere nella serie di caratteri dell'applicazione e nella codifica dell'applicazione (ENNAT).

- "Campi" a pagina 1089
- "Valori iniziali" a pagina 1089
- • ["Dichiarazione RPG" a pagina 1090](#page-1089-0)

# **Campi**

La struttura MQDMHO contiene i seguenti campi; i campi sono descritti in **ordine alfabetico**:

# **DMOPT (numero intero con segno a 10 cifre)**

Il valore deve essere:

## **DMNONE**

Nessuna opzione specificata.

Questo è sempre un campo di input. Il valore iniziale di questo campo è **DMNONE**.

# **DMSID (numero intero con segno a 10 cifre)**

Questo è l'identificatore della struttura; il valore deve essere:

# **DMSIDV**

Identificativo per la struttura delle opzioni di gestione del messaggio di eliminazione.

Questo è sempre un campo di input. Il valore iniziale di questo campo è **DMSIDV**.

# **DMVER (numero intero con segno a 10 cifre)**

Questo è il numero di versione della struttura; il valore deve essere:

# **DMVER1**

Version-1 eliminare la struttura di opzioni dell'handle del messaggio.

La seguente costante specifica il numero di versione della versione corrente:

## **DMVERC**

Versione corrente della struttura delle opzioni di gestione dei messaggi di eliminazione.

Questo è sempre un campo di input. Il valore iniziale di questo campo è **DMVER1**.

# **Valori iniziali**

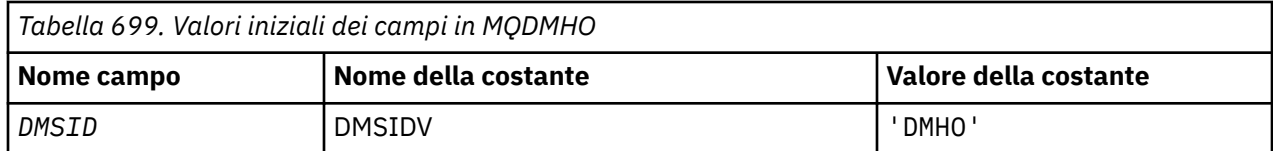

<span id="page-1089-0"></span>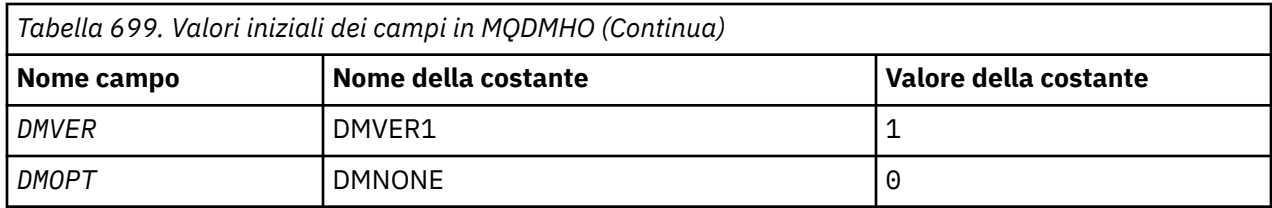

# **Dichiarazione RPG**

```
 D* MQDMHO Structure
     D*
a da D∗
 D* Structure identifier
 D DMSID 1 4 INZ('DMHO')
a da D∗
    D* Structure version number<br>D DMVER 5
                              8I \theta INZ(1)D* D* Options that control the action of MQDLTMH
    D DMOPT 9 12I 0 INZ(0)
```
# **MQDMPO (Opzioni di eliminazione proprietà messaggio) su IBM i**

Struttura che definisce le opzioni della proprietà di eliminazione del messaggio.

# **Panoramica**

**Scopo**: La struttura MQDMPO consente alle applicazioni di specificare le opzioni che controllano il modo in cui vengono eliminate le proprietà dei messaggi. La struttura è un parametro di input sulla chiamata MQDLTMP.

**Serie di caratteri e codifica**: i dati in MQDMPO devono trovarsi nella serie di caratteri dell'applicazione e nella codifica dell'applicazione (ENNAT).

- "Campi" a pagina 1090
- • ["Valori iniziali" a pagina 1091](#page-1090-0)
- • ["Dichiarazione RPG" a pagina 1091](#page-1090-0)

# **Campi**

La struttura MQDMPO contiene i seguenti campi; i campi sono descritti in ordine alfabetico:

# **DPOPT (numero intero con segno a 10 cifre)**

Cancellare la struttura delle opzioni della proprietà del messaggio - campo DPOPT.

**Opzioni di ubicazione:** le opzioni riportate di seguito si riferiscono alla posizione relativa della proprietà rispetto al cursore della proprietà.

# **DPDELF**

Elimina la prima proprietà che corrisponde al nome specificato.

# **DPDELC**

Elimina la proprietà indicata dal cursore della proprietà; questa è la proprietà che è stata interrogata per ultima utilizzando l'opzione IPINQF o IPINQN.

Il cursore della proprietà viene reimpostato quando l'handle del messaggio viene riutilizzato. Viene anche reimpostato quando l'handle del messaggio viene specificato nel campo *HMSG* di MQGMO su una chiamata MQGET o la struttura MQPMO su una chiamata MQPUT.

Il cursore della proprietà viene reimpostato quando la gestione del messaggio viene riutilizzata o quando la gestione del messaggio viene specificata nel campo *HMSG* della struttura MQGMO

<span id="page-1090-0"></span>su una struttura MQGET su una chiamata MQGET o su una struttura MQPMO su una chiamata MQPUT.

La chiamata ha esito negativo con codice di completamento CCFAIL e motivo RC2471 se questa opzione viene utilizzata quando il cursore della proprietà non è ancora stato stabilito. Non riesce anche con questi codici se la proprietà indicata dal cursore della proprietà è già stata eliminata.

Se nessuna di queste opzioni è richiesta, è possibile utilizzare la seguente opzione:

#### **DPNONE**

Nessuna opzione specificata.

Il valore iniziale di questo campo di immissione è DPDELF.

#### **DPSID (numero intero con segno a 10 cifre)**

Eliminare la struttura delle opzioni della proprietà del messaggio - campo DPSID.

Questo è l'identificativo della struttura. Il valore deve essere:

#### **DPSIDV**

Identificativo per la struttura delle opzioni della proprietà del messaggio di eliminazione.

Questo campo è sempre un campo di input. Il valore iniziale di questo campo è DPSIDV.

#### **DPVER (numero intero con segno a 10 cifre)**

Eliminare la struttura delle opzioni della proprietà del messaggio - campo DPVER.

Questo è il numero di versione della struttura. Il valore deve essere:

## **DPVER1**

Numero di versione per la struttura di opzioni della proprietà di eliminazione del messaggio.

La seguente costante specifica il numero di versione della versione corrente:

#### **VERDP**

Versione corrente della struttura di opzioni della proprietà di eliminazione del messaggio.

Questo campo è sempre un campo di input. Il valore iniziale di questo campo è DPVER1.

# **Valori iniziali**

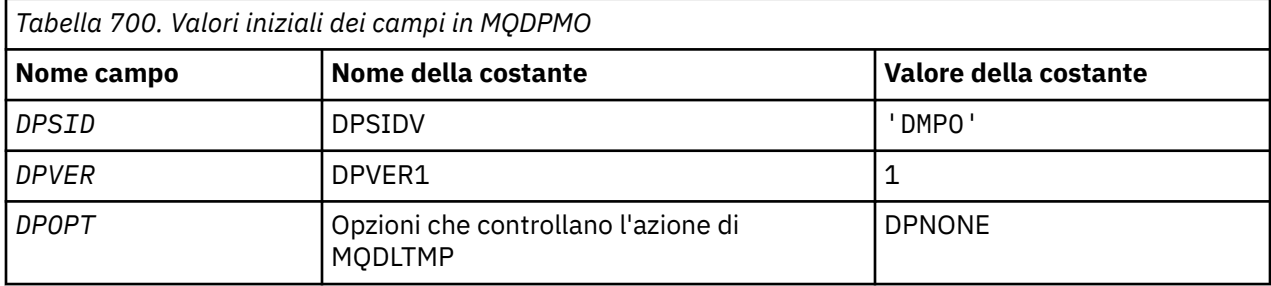

# **Dichiarazione RPG**

```
 D* MQDMPO Structure
    D*
   D* D* Structure identifier
D DPSID 1 4 INZ('DMPO')
   D* D* Structure version number
D DPVER 5 8I 0 INZ(1)
    D*
    ** Options that control the action of
   D* MODLTMP<br>D DPOPT
                        9 12I 0 INZ(0)
```
# **Panoramica**

## **Finalità**

La struttura MQEPH descrive i dati aggiuntivi che sono presenti in un messaggio quando tale messaggio è un messaggio PCF (programmable command format). Il campo *EPPFH* definisce i parametri PCF che seguono questa struttura e ciò consente di seguire i dati del messaggio PCF con altre intestazioni.

## **Nome formato**

EPFMT

## **Serie di caratteri e codifica**

I dati in MQEPH devono essere nella serie di caratteri e nella codifica del gestore code locale; ciò viene fornito dall'attributo del gestore code **CCSID** .

Impostare la serie di caratteri e la codifica di MQEPH nei campi *MDCSI* e *MDENC* in:

- MQMD (se la struttura MQEPH si trova all'inizio dei dati del messaggio) oppure
- La struttura dell'intestazione che precede la struttura MQEPH (tutti gli altri casi).

## **Utilizzo**

Non è possibile utilizzare strutture MQEPH per inviare comandi al server dei comandi o a qualsiasi altro server di accettazione PCF del gestore code.

Allo stesso modo, il server dei comandi o qualsiasi altro server di accettazione PCF del gestore code non genera risposte o eventi contenenti strutture MQEPH.

- "Campi" a pagina 1092
- • ["Valori iniziali" a pagina 1094](#page-1093-0)
- • ["Dichiarazione RPG" a pagina 1094](#page-1093-0)

# **Campi**

La struttura MQEPH contiene i seguenti campi; i campi sono descritti in **ordine alfabetico**:

## **EPCSI (numero intero con segno a 10 cifre)**

Questo è l'identificativo della serie di caratteri dei dati che seguono la struttura MQEPH e i parametri PCF associati; non si applica ai dati carattere nella stessa struttura MQEPH.

Il valore iniziale di questo campo è EPCUND.

## **EPENC (numero intero con segno a 10 cifre)**

Questa è la codifica numerica dei dati che seguono la struttura MQEPH e i parametri PCF associati; non si applica ai dati carattere nella struttura MQEPH stessa.

Il valore iniziale di questo campo è 0.

## **EPFLG (numero intero con segno a 10 cifre)**

Sono disponibili i seguenti lavori:

## **EPNONE**

Non è stato specificato alcun indicatore. *MDCSI* EPNONE è definito per aiutare la documentazione del programma. Non è previsto che questa costante venga utilizzata con altre, ma poiché il valore è zero, tale utilizzo non può essere rilevato.

## **EPCSEM**

La serie di caratteri dei parametri che contengono i dati carattere viene specificata singolarmente all'interno del campo *CCSID* in ciascuna struttura. La serie di caratteri dei campi *EPSID* e *EPFMT* è definita da *CCSID* nella struttura dell'intestazione precedente alla struttura MQEPH o dal campo *MDCSI* in MQMD se MQEPH è all'inizio del messaggio.

Il valore iniziale di questo campo è EPNONE.

## <span id="page-1092-0"></span>**EPFMT (stringa di caratteri a 8 byte)**

Questo è il nome formato dei dati che seguono la struttura MQEPH e i parametri PCF associati.

Il valore iniziale di questo campo è EPFMNO.

## **EPLEN (numero intero con segno a 10 cifre)**

Questa è la quantità di dati che precedono la successiva struttura dell'intestazione. Esso comprende:

- La lunghezza dell'intestazione MQEPH
- La lunghezza di tutti i parametri PCF che seguono l'intestazione
- Qualsiasi riempimento vuoto che segue tali parametri

EPLEN deve essere un multiplo di 4.

La parte a lunghezza fissa della struttura è definita da EPSTLF.

Il valore iniziale di questo campo è 68.

## **EPPCFH (MQCFH)**

Si tratta dell'intestazione PCF (Programmable Command Format), che definisce i parametri PCF che seguono la struttura MQEPH. Ciò consente di seguire i dati del messaggio PCF con altre intestazioni.

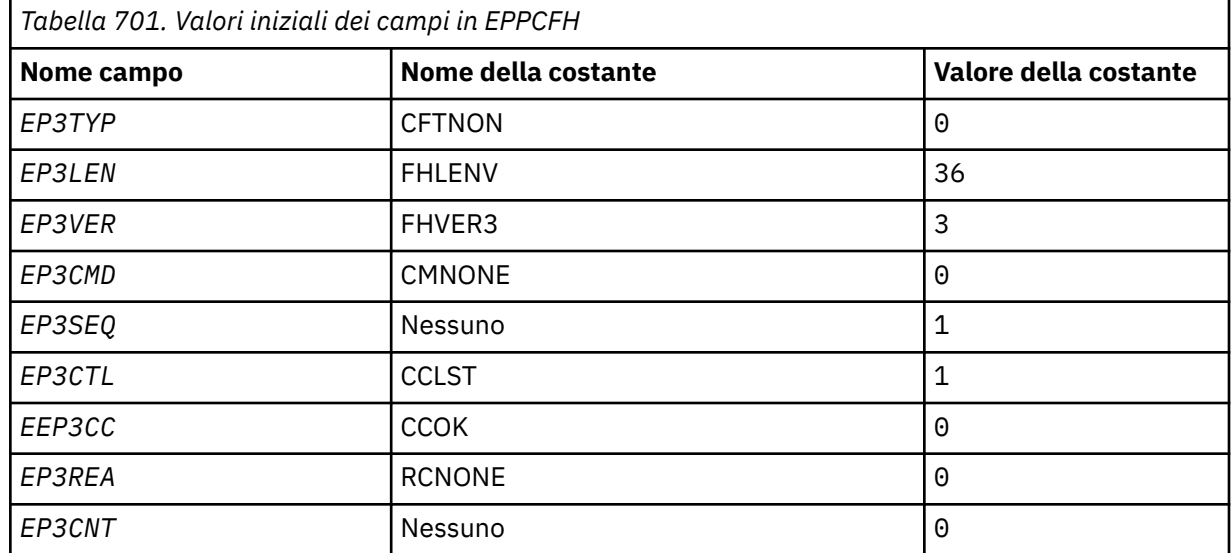

L'intestazione PCF viene definita inizialmente con i valori seguenti:

L'applicazione deve modificare EP3TYP da CFTNON a un tipo di struttura valido per l'utilizzo dell'intestazione PCF incorporata.

## **EPSID (stringa di caratteri a 4 byte)**

Il valore deve essere:

## **IDEPST**

Identificativo per la struttura dell'intestazione PCF incorporata.

Il valore iniziale di questo campo è EPSTID.

## **EPVER (numero intero con segno a 10 cifre)**

Il valore può essere:

## **EPVER1**

Numero versione per la struttura di intestazione PCF incorporata.

La seguente costante specifica il numero di versione della versione corrente:

#### <span id="page-1093-0"></span>**EPVER3**

La versione corrente della struttura dell'intestazione PCF incorporata.

Il valore iniziale di questo campo è EPVER3.

# **Valori iniziali**

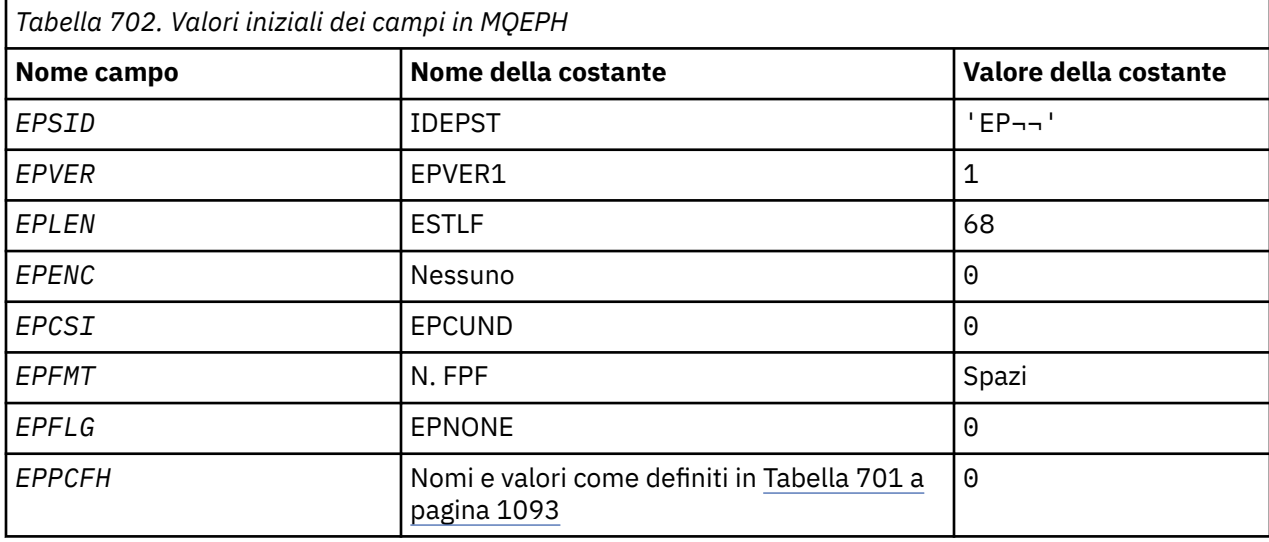

## **Nota:**

1. Il simbolo ¬ rappresenta un singolo carattere vuoto.

# **Dichiarazione RPG**

```
 D*..1....:....2....:....3....:....4....:....5....:....6....:....7..
    D* MQEPH Structure
    D*
 D* Structure identifier
D EPSID 1 4
   D* Structure version number<br>D EPVER 5
 D EPVER 5 8I 0
 D* Total lenght of MQEPH including MQCFHand parameter structures
   D* that follow<br>D EPLEN
 D EPLEN 9 12I 0
 D* Numeric encoding of data that follows last PCF parameter structure
 D EPENC 13 16I 0
   D* Character set identifier of data that follows last PCF parameter
 D* structure
 D EPCSI 17 20I 0
   D* Format name of data that follows last PCF parameter structure<br>D EPFMT 21 28
   D EPFMT
    D* Flags
    D EPFLG 29 32I 0
   D* Programmable Command Format Header<br>D EP3TYP 33 36I 0
 D EP3TYP 33 36I 0
 D EP3LEN 37 40I 0
D EP3VER 41 44I 0
 D EP3CMD 45 48I 0
 D EP3SEQ 49 52I 0
 D EP3CTL 53 56I 0
 D EP3CC 57 60I 0
D EP3REA 61 64I 0
   D EP3CNT 65 68I 0
```
# **MBMI MQGMO (opzioni Get - message) su IBM i**

La struttura MQGMO consente all'applicazione di specificare le opzioni che controllano la modalità di rimozione dei messaggi dalle code.

# **Panoramica**

## **Finalità**

La struttura è un parametro di input / output nella chiamata MQGET.

## **Versione**

La versione corrente di MQGMO è GMVER4. I campi che esistono solo nelle versioni più recenti della struttura sono identificati come tali nelle descrizioni che seguono.

Il file COPY fornito contiene la versione più recente di MQGMO supportata dall'ambiente, ma con il valore iniziale del campo *GMVER* impostato su GMVER1. Per utilizzare i campi che non sono presenti nella struttura version-1 , l'applicazione deve impostare il campo *GMVER* sul numero di versione della versione richiesta.

## **Serie di caratteri e codifica**

I dati in MQGMO devono essere nella serie di caratteri fornita dall'attributo del gestore code **CodedCharSetId** e dalla codifica del gestore code locale fornita da ENNAT. Tuttavia, se l'applicazione è in esecuzione come un client IBM MQ , la struttura deve essere nella serie di caratteri e nella codifica del client.

- "Campi" a pagina 1095
- • ["Valori iniziali" a pagina 1116](#page-1115-0)
- • ["Dichiarazione RPG" a pagina 1116](#page-1115-0)

# **Campi**

La struttura MQGMO contiene i seguenti campi; i campi sono descritti in ordine alfabetico:

## **GMGST (stringa di caratteri a 1 byte)**

Indicatore che indica se il messaggio richiamato si trova in un gruppo.

Ha uno dei seguenti valori:

# **GSNIG**

Il messaggio non è in un gruppo.

## **GSMIG**

Il messaggio si trova in un gruppo, ma non è l'ultimo nel gruppo.

# **GSLMIG**

Il messaggio è l'ultimo nel gruppo.

Questo valore è anche il valore restituito se il gruppo è composto da un solo messaggio.

Questo campo è un campo di output. Il valore iniziale di questo campo è GSNIG. Questo campo viene ignorato se *GMVER* è minore di GMVER2.

# **GMMH (numero intero con segno a 10 cifre)**

handle del messaggio

Se viene specificata l'opzione GMPRAQ e l'attributo della coda PRPCTL non è impostato su PRPRFH, questo è l'handle di un messaggio che viene popolato con le proprietà del messaggio richiamato dalla coda. L'handle viene creato da una chiamata MQCRTMH. Tutte le proprietà già associate all'handle vengono eliminate prima di richiamare un messaggio.

È anche possibile specificare il seguente valore: MQHM\_NONE Nessun handle del messaggio fornito.

Non è richiesto alcun descrittore di messaggi nella chiamata MQGET se viene fornito un handle del messaggio valido e utilizzato nell'output per contenere le proprietà del messaggio, il descrittore del messaggio associato all'handle del messaggio viene utilizzato per i campi di input.

Se viene specificato un descrittore del messaggio nella chiamata MQGET, ha sempre la precedenza sul descrittore del messaggio associato a un handle del messaggio.

Se viene specificato GMPRRF o GMPRAQ e l'attributo della coda PRPCTL è PRPRFH, la chiamata ha esito negativo con codice di errore RC2026 quando non viene specificato alcun parametro del descrittore del messaggio.

Al ritorno dalla chiamata MQGET, le proprietà e il descrittore del messaggio associati a questo handle del messaggio vengono aggiornati in modo da riflettere lo stato del messaggio richiamato (oltre al descrittore del messaggio se ne è stato fornito uno nella chiamata MQGET). Le proprietà del messaggio possono essere interrogate utilizzando la chiamata MQINQMP.

Fatta eccezione per le estensioni del descrittore del messaggio, quando presente, una proprietà che può essere interrogata con la chiamata MQINQMP non è contenuta nei dati del messaggio; se il messaggio sulla coda conteneva proprietà nei dati del messaggio, queste vengono rimosse dai dati del messaggio prima che i dati vengano restituiti all'applicazione.

Se non viene fornito alcun handle del messaggio o la versione è inferiore a GMVER4 , è necessario fornire un descrittore del messaggio valido nella chiamata MQGET. Tutte le proprietà del messaggio (tranne quelle contenute nel descrittore del messaggio) vengono restituite nei dati del messaggio in base al valore delle opzioni della proprietà nella struttura MQGMO e nell'attributo della coda PRPCTL.

Questo campo è sempre un campo di input. Il valore iniziale di questo campo è HMNONE. Questo campo viene ignorato se *GMVER* è inferiore a GMVER4.

## **GMMO (numero intero con segno a 10 cifre)**

Opzioni che controllano i criteri di selezione utilizzati per MQGET.

Queste opzioni consentono all'applicazione di scegliere quali campi nel parametri **MSGDSC** vengono utilizzati per selezionare il messaggio restituito dalla chiamata MQGET. L'applicazione imposta le opzioni richieste in questo campo e imposta i campi corrispondenti nel parametro **MSGDSC** sui valori richiesti per tali campi. Solo i messaggi che hanno tali valori in MQMD per il messaggio sono candidati per il richiamo utilizzando tale parametro **MSGDSC** nella chiamata MQGET. I campi per i quali non viene specificata l'opzione di corrispondenza vengono ignorati quando si seleziona il messaggio da restituire. Se nessun criterio di selezione deve essere utilizzato nella chiamata MQGET (ovvero, qualsiasi messaggio è accettabile), *GMMO* deve essere impostato su MONONE.

Se viene specificato GMLOGO, solo alcuni messaggi possono essere restituiti dalla successiva chiamata MQGET:

- Se non è presente alcun gruppo corrente o messaggio logico, solo i messaggi che hanno *MDSEQ* uguale a 1 e *MDOFF* uguale a 0 sono idonei per la restituzione. In questa situazione, è possibile utilizzare una o più delle seguenti opzioni per selezionare quale dei messaggi idonei è quello restituito:
	- MOMSGI
	- MOCORI
	- MOGRPI
- Se esiste un gruppo corrente o un messaggio logico, solo il messaggio successivo nel gruppo o il segmento successivo nel messaggio logico è idoneo per la restituzione e non può essere modificato specificando le opzioni MO\*.

In entrambi i casi, le opzioni di corrispondenza non applicabili possono essere ancora specificate, ma il valore del campo pertinente nel parametro **MSGDSC** deve corrispondere al valore del campo corrispondente nel messaggio da restituire; la chiamata ha esito negativo con codice di errore RC2247 se questa condizione non è soddisfatta.

*GMMO* viene ignorato se si specifica GMMUC o GMBRWC.

È possibile specificare una o più delle seguenti opzioni:

#### **MOMSGI**

Richiamare il messaggio con l'identificativo di messaggio specificato.

Questa opzione specifica che il messaggio da recuperare deve avere un identificativo di messaggio che corrisponda al valore del campo *MDMID* nel parametro **MSGDSC** della chiamata MQGET. Questa corrispondenza è in aggiunta a tutte le altre corrispondenze che potrebbero essere applicate (ad esempio, l'identificativo di correlazione).

Se questa opzione non viene specificata, il campo *MDMID* nel parametro **MSGDSC** viene ignorato e qualsiasi identificativo del messaggio corrisponde.

**Nota:** L'identificativo del messaggio MINONE è un valore speciale che corrisponde a qualsiasi identificativo del messaggio in MQMD per il messaggio. Pertanto, specificare MOMSGI con MINONE equivale a non specificare MOMSGI.

#### **MOCORI**

Richiamare il messaggio con l'identificativo di correlazione specificato.

Questa opzione specifica che il messaggio da richiamare deve avere un identificativo di correlazione che corrisponda al valore del campo *MDCID* nel parametro **MSGDSC** della chiamata MQGET. Questa corrispondenza si aggiunge a qualsiasi altra corrispondenza che potrebbe essere applicata (ad esempio, l'identificativo del messaggio).

Se questa opzione non viene specificata, il campo *MDCID* nel parametro **MSGDSC** viene ignorato e qualsiasi identificativo di correlazione corrisponde.

**Nota:** L'identificativo di correlazione CINONE è un valore speciale che corrisponde a qualsiasi identificativo di correlazione in MQMD per il messaggio. Pertanto, specificare MOCORI con CINONE equivale a non specificare MOCORI.

#### **MOGRPI**

Richiamare il messaggio con l'identificativo gruppo specificato.

Questa opzione specifica che il messaggio da richiamare deve avere un ID gruppo che corrisponda al valore del campo *MDGID* nel parametro **MSGDSC** della chiamata MQGET. Questa corrispondenza è in aggiunta a tutte le altre corrispondenze che potrebbero essere applicate (ad esempio, l'identificativo di correlazione).

Se questa opzione non è specificata, il campo *MDGID* nel parametro **MSGDSC** viene ignorato e qualsiasi identificativo di gruppo corrisponde.

**Nota:** L'identificativo del gruppo GINONE è un valore speciale che corrisponde a qualsiasi identificativo del gruppo nell'MQMD per il messaggio. Pertanto, specificare MOGRPI con GINONE equivale a non specificare MOGRPI.

## **MOSEQN**

Richiamare il messaggio con il numero di sequenza messaggio specificato.

Questa opzione specifica che il messaggio da richiamare deve avere un numero di sequenza del messaggio che corrisponda al valore del campo *MDSEQ* nel parametro **MSGDSC** della chiamata MQGET. Questa corrispondenza è in aggiunta a tutte le altre corrispondenze che potrebbero essere applicate (ad esempio, l'identificativo del gruppo).

Se questa opzione non viene specificata, il campo *MDSEQ* nel parametro **MSGDSC** viene ignorato e qualsiasi numero di sequenza del messaggio corrisponde.

#### **MOOFF**

Richiamare il messaggio con l'offset specificato.

Questa opzione specifica che il messaggio da richiamare deve avere un offset che corrisponda al valore del campo *MDOFF* nel parametro **MSGDSC** della chiamata MQGET. Questa corrispondenza è in aggiunta a tutte le altre corrispondenze che potrebbero essere applicate (ad esempio, il numero di sequenza del messaggio).

Se questa opzione non viene specificata, il campo *MDOFF* nel parametro **MSGDSC** viene ignorato e qualsiasi offset corrisponde.

Se non viene specificata alcuna delle opzioni descritte, è possibile utilizzare la seguente opzione:

#### **MONONE**

Nessuna corrispondenza.

Questa opzione specifica che non devono essere utilizzate corrispondenze nella selezione del messaggio da restituire; pertanto, tutti i messaggi sulla coda sono idonei per il richiamo (ma soggetti al controllo delle opzioni GMAMSA, GMASGA e GMCMPM).

MONONE è definito per aiutare la documentazione del programma. Non è previsto che questa opzione venga utilizzata con qualsiasi altra opzione MO\*, ma poiché il suo valore è zero, tale utilizzo non può essere rilevato.

Questo è un campo di immissione. Il valore iniziale di questo campo è MOMSG con MOCORI. Questo campo viene ignorato se *GMVER* è minore di GMVER2.

**Nota:** Il valore iniziale del campo *GMMO* è definito per la compatibilità con i gestori code di versioni precedenti. Tuttavia, quando si legge una serie di messaggi da una coda senza utilizzare i criteri di selezione, questo valore iniziale richiede che l'applicazione reimposti i campi *MDMID* e *MDCID* su MINONE e CINONE prima di ogni chiamata MQGET. La necessità di reimpostare *MDMID* e *MDCID* può essere evitata impostando *GMVER* su GMVER2e *GMMO* su MONONE.

#### **GMOPT (numero intero con segno di 10 cifre)**

Opzioni che controllano l'azione di MQGET.

È possibile specificare zero o più delle seguenti opzioni descritte. Se ne è richiesto più di uno, è possibile aggiungere i valori (non aggiungere la stessa costante più di una volta). Vengono annotate le combinazioni di opzioni non valide; tutte le altre combinazioni sono valide.

**Opzioni di attesa**: le seguenti opzioni sono relative all'attesa dell'arrivo dei messaggi sulla coda:

#### **GMWT**

Attendere l'arrivo del messaggio.

L'applicazione deve attendere l'arrivo di un messaggio appropriato. Il tempo massimo di attesa dell'applicazione è specificato in *GMWI*.

Se le richieste MQGET sono inibite o le richieste MQGET vengono inibite durante l'attesa, l'attesa viene annullata e la chiamata viene completata con CCFAIL e codice di errore RC2016, indipendentemente dal fatto che vi siano messaggi idonei sulla coda.

Questa opzione può essere utilizzata con le opzioni GMBRWF o GMBRWN.

Se diverse applicazioni sono in attesa sulla stessa coda condivisa, l'applicazione o le applicazioni che vengono attivate quando arriva un messaggio appropriato vengono descritte più avanti in questa sezione.

**Nota:** Nella seguente descrizione, una chiamata MQGET di esplorazione è una chiamata che specifica una delle opzioni di esplorazione, ma non GMLK; una chiamata MQGET che specifica l'opzione GMLK viene considerata come una chiamata non di esplorazione.

- Se una o più chiamate MQGET non sono in attesa, ma nessuna chiamata MQGET è in attesa, ne viene attivata una.
- Se una o più chiamate MQGET di ricerca sono in attesa, ma nessuna chiamata MQGET non di ricerca è in attesa, tutte vengono attivate.
- Se una o più chiamate MQGET non sfogliate e una o più chiamate MQGET non sfogliate sono in attesa, viene attivata una chiamata MQGET non sfogliata e nessuna, alcune o tutte le chiamate MQGET di esplorazione. (Il numero di chiamate MQGET di ricerca attivate non può essere previsto, perché dipende dalle considerazioni di pianificazione del sistema operativo e da altri fattori.)

Se più di una chiamata MQGET non browse è in attesa sulla stessa coda, ne viene attivata solo una; in questa situazione il gestore code tenta di dare la priorità alle chiamate non browse in attesa nel seguente ordine:

- 1. Richieste get wait specifiche che possono essere soddisfatte solo da determinati messaggi, ad esempio, quelli con uno specifico *MDMID* o *MDCID* (o entrambi).
- 2. Richieste get wait generali che possono essere soddisfatte da qualsiasi messaggio.

Si segnalano i seguenti punti:

- All'interno della prima categoria, non viene assegnata alcuna priorità aggiuntiva alle richieste get - wait più specifiche, ad esempio quelle che specificano *MDMID* e *MDCID*.
- All'interno di entrambe le categorie, non è possibile prevedere quale applicazione è selezionata. In particolare, l'applicazione in attesa più lunga non è necessariamente quella selezionata.
- La lunghezza del percorso e le considerazioni sulla pianificazione della priorità del sistema operativo possono indicare che un'applicazione in attesa con priorità del sistema operativo inferiore a quella prevista richiama il messaggio.
- Inoltre, è possibile che un'applicazione che non è in attesa richiami il messaggio piuttosto che uno.

GMWT viene ignorato se specificato con GMBRWC o GMMUC; non viene generato alcun errore.

#### **GMNWT**

Restituisci immediatamente se non è presente alcun messaggio adatto.

L'applicazione non deve attendere se non è disponibile alcun messaggio adatto. Questo è il contrario dell'opzione GMWT ed è definito per aiutare la documentazione del programma. È il valore predefinito se non viene specificato nessuno dei due.

#### **GMFIQ**

Errore se il gestore code è in fase di sospensione.

Questa opzione forza l'esito negativo della chiamata MQGET se il gestore code è in stato di inattività.

Se questa opzione viene specificata insieme a GMWT, e l'attesa è in sospeso nel momento in cui il gestore code entra nello stato di sospensione:

• L'attesa viene annullata e la chiamata restituisce il codice di completamento CCFAIL con codice motivo RC2161 .

Se GMFIQ non è specificato e il gestore code entra nello stato di inattività, l'attesa non viene annullata.

**Opzioni punto di sincronizzazione**: le seguenti opzioni sono relative alla partecipazione della chiamata MQGET all'interno di un'unità di lavoro:

#### **GMSYP**

Richiamare il messaggio con il controllo del punto di sincronizzazione.

La richiesta è di operare all'interno dei normali protocolli di unità di lavoro. Il messaggio è contrassegnato come non disponibile per altre applicazioni, ma viene eliminato dalla coda solo quando viene eseguito il commit dell'unità di lavoro. Il messaggio viene reso nuovamente disponibile se viene eseguito il backout dell'unità di lavoro.

Se questa opzione o GMNSYP non è specificata, la richiesta di acquisizione non si trova all'interno di un'unità di lavoro.

Questa opzione non è valida con nessuna delle seguenti opzioni:

- GMBRWF
- GMBRWC
- GMBRWN
- GMLK
- GMNSYP
- GMPSYP
- GMUNLK

## **GMPSYP**

Richiamare il messaggio con il controllo del punto di sincronizzazione se il messaggio è persistente.

La richiesta è di operare all'interno dei normali protocolli dell'unità di lavoro, ma solo se il messaggio richiamato è persistente. Un messaggio persistente ha il valore PEPER nel campo *MDPER* in MQMD.

- Se il messaggio è persistente, il gestore code elabora la chiamata come se l'applicazione avesse specificato GMSYP.
- Se il messaggio non è persistente, il gestore code elabora la chiamata come se l'applicazione avesse specificato GMNSYP (per i dettagli, consultare la seguente sezione).

Questa opzione non è valida con nessuna delle seguenti opzioni:

- GMBRWF
- GMBRWC
- GMBRWN
- GMCMM
- GMNSYP
- GMSYP
- GMUNLK

## **GMNSYP**

Richiama il messaggio senza controllo del punto di sincronizzazione.

La richiesta è di operare al di fuori dei normali protocolli di unità di lavoro. Il messaggio viene eliminato dalla coda immediatamente (a meno che non si tratti di una richiesta di ricerca). Il messaggio non può essere reso nuovamente disponibile eseguendo il backout dell'unità di lavoro.

Questa opzione viene assunta se viene specificato GMBRWF o GMBRWN.

Se questa opzione e GMSYP non vengono specificati, la richiesta di acquisizione non si trova all'interno di un'unità di lavoro.

Questa opzione non è valida con nessuna delle seguenti opzioni:

- GMSYP
- GMPSYP

**Opzioni di ricerca**: le seguenti opzioni sono relative alla ricerca dei messaggi sulla coda:

## **GMBRWF**

Sfoglia dall'inizio della coda.

Quando una coda viene aperta con opzione OOBRW, viene stabilito un cursore di ricerca, posizionato logicamente prima del primo messaggio sulla coda. Le successive chiamate MQGET che specificano l'opzione GMBRWF, GMBRWN o GMBRWC possono essere utilizzate per richiamare i messaggi dalla coda in modo non distruttivo. Il cursore di ricerca contrassegna la posizione, all'interno dei messaggi sulla coda, da cui la successiva chiamata MQGET con GMBRWN ricerca un messaggio adatto.

Una chiamata MQGET con GMBRWF fa sì che la precedente posizione del cursore di ricerca venga ignorata. Viene richiamato il primo messaggio sulla coda che soddisfa le condizioni specificate nel descrittore del messaggio. Il messaggio rimane nella coda e il cursore di ricerca è posizionato su questo messaggio.

Dopo questa chiamata, il cursore di ricerca viene posizionato sul messaggio che è stato restituito. Se il messaggio viene rimosso dalla coda prima dell'emissione della successiva chiamata MQGET con GMBRWN, il cursore di ricerca rimane nella posizione nella coda occupata dal messaggio, anche se tale posizione è ora vuota.

L'opzione GMMUC può quindi essere utilizzata con una chiamata MQGET non browse, se necessario, per rimuovere il messaggio dalla coda.

Il cursore di esplorazione non viene spostato da una chiamata MQGET non di esplorazione utilizzando lo stesso handle *HOBJ* . Inoltre, non viene spostato da una chiamata MQGET di

esplorazione che restituisce un codice di completamento di CCFAIL o un codice motivo di RC2080 .

L'opzione GMLK può essere specificata insieme a questa opzione, in modo che il messaggio visualizzato venga bloccato.

GMBRWF può essere specificato con qualsiasi combinazione valida delle opzioni GM\* e MO\* che controllano l'elaborazione dei messaggi in gruppi e segmenti di messaggi logici.

Se viene specificato GMLOGO, i messaggi vengono esaminati in ordine logico. Se tale opzione viene omessa, i messaggi vengono esaminati in ordine fisico. Quando GMBRWF viene specificato, è possibile passare dall'ordine logico all'ordine fisico, ma le chiamate MQGET successive che utilizzano GMBRWN devono esplorare la coda nello stesso ordine della chiamata più recente che ha specificato GMBRWF per l'handle della coda.

Le informazioni sul gruppo e sul segmento che il gestore code conserva per le chiamate MQGET che sfogliano i messaggi sulla coda, sono separate dal gruppo e dalle informazioni sul segmento che il gestore code conserva per le chiamate MQGET che rimuovono i messaggi dalla coda. Quando viene specificato GMBRWF, il gestore code ignora le informazioni sul gruppo e sul segmento per la ricerca e esegue la scansione della coda come se non fosse presente alcun gruppo corrente e nessun messaggio logico corrente. Se la chiamata MQGET ha esito positivo (codice di completamento CCOK o CCWARN), le informazioni sul gruppo e sul segmento per la ricerca vengono impostate su quelle del messaggio restituito; se la chiamata ha esito negativo, le informazioni sul gruppo e sul segmento rimangono le stesse che erano prima della chiamata.

Questa opzione non è valida con nessuna delle seguenti opzioni:

- GMBRWC
- GMBRWN
- GMMUC
- GMSYP
- GMPSYP
- GMUNLK

È anche un errore se la coda non è stata aperta per la ricerca.

#### **GMBRWN**

Ricerca dalla posizione corrente nella coda.

Il cursore di esplorazione è avanzato al successivo messaggio sulla coda che soddisfa i criteri di selezione specificati nella chiamata MQGET. Il messaggio viene restituito all'applicazione, ma rimane nella coda.

Dopo che una coda è stata aperta per la ricerca, la prima chiamata di ricerca che utilizza l'handle ha lo stesso effetto se specifica l'opzione GMBRWF o GMBRWN.

Se il messaggio viene rimosso dalla coda prima che venga emessa la successiva chiamata MQGET con GMBRWN, il cursore di esplorazione rimane logicamente nella posizione nella coda occupata dal messaggio, anche se tale posizione è ora vuota.

I messaggi vengono memorizzati nella coda in due modi:

- FIFO entro la priorità (MSPRIO) oppure
- FIFO indipendentemente dalla priorità (MSFIFO)

L'attributo della coda **MsgDeliverySequence** indica quale metodo si applica (consultare ["Attributi per le code" a pagina 1395](#page-1394-0) per i dettagli).

Se la coda ha un *MsgDeliverySequence* di MSPRIO e un messaggio arriva sulla coda con una priorità superiore a quella attualmente indicata dal cursore di ricerca, tale messaggio non viene trovato durante lo sweep corrente della coda utilizzando GMBRWN. Può essere trovato solo dopo che il cursore di ricerca è stato reimpostato con GMBRWF (o riaprendo la coda).

L'opzione GMMUC può essere utilizzata in un secondo momento con una chiamata MQGET non browse, se necessario, per rimuovere il messaggio dalla coda.

Il cursore di esplorazione non viene spostato dalle chiamate MQGET non di esplorazione utilizzando lo stesso handle *HOBJ* .

L'opzione GMLK può essere specificata insieme a questa opzione, in modo che il messaggio visualizzato venga bloccato.

GMBRWN può essere specificato con qualsiasi combinazione valida delle opzioni GM\* e MO\* che controllano l'elaborazione dei messaggi in gruppi e segmenti di messaggi logici.

Se viene specificato GMLOGO, i messaggi vengono esaminati in ordine logico. Se tale opzione viene omessa, i messaggi vengono esaminati in ordine fisico. Quando GMBRWF viene specificato, è possibile passare dall'ordine logico all'ordine fisico, ma le chiamate MQGET successive che utilizzano GMBRWN devono esplorare la coda nello stesso ordine della chiamata più recente che ha specificato GMBRWF per l'handle della coda. La chiamata ha esito negativo con codice di errore RC2259 se questa condizione non viene soddisfatta.

**Nota:** È necessario prestare particolare attenzione se viene utilizzata una chiamata MQGET per esplorare oltre la fine di un gruppo di messaggi (o un messaggio logico non in un gruppo) quando GMLOGO non è specificato. Ad esempio, se l'ultimo messaggio nel gruppo precede il primo messaggio nel gruppo sulla coda, utilizzando GMBRWN per la ricerca oltre la fine del gruppo, specificando MOSEQN con *MDSEQ* impostato su 1 (per trovare il primo messaggio del gruppo successivo) restituisce nuovamente il primo messaggio nel gruppo già esplorato. Ciò potrebbe verificarsi immediatamente o in un numero di chiamate MQGET successive (se sono presenti gruppi che intervengono).

La possibilità di un loop infinito può essere evitata aprendo la coda due volte per sfogliare:

- Utilizzare il primo handle per ricercare solo il primo messaggio in ciascun gruppo.
- Utilizzare il secondo handle per ricercare solo i messaggi all'interno di un determinato gruppo.
- Utilizzare le opzioni MO\* per spostare il secondo cursore di ricerca nella posizione del primo cursore di ricerca, prima di esaminare i messaggi nel gruppo.
- Non utilizzare GMBRWN per esplorare oltre la fine di un gruppo.

Le informazioni sul gruppo e sul segmento che il gestore code conserva per le chiamate MQGET che sfogliano i messaggi sulla coda, sono separate dal gruppo e dalle informazioni sul segmento che conserva per le chiamate MQGET che rimuovono i messaggi dalla coda.

Questa opzione non è valida con nessuna delle seguenti opzioni:

- GMBRWF
- GMBRWC
- GMMUC
- GMSYP
- GMPSYP
- GMUNLK

È anche un errore se la coda non è stata aperta per la ricerca.

#### **GMBRWC**

Sfoglia messaggio sotto il cursore di ricerca.

Questa opzione fa in modo che il messaggio puntato dal cursore di esplorazione venga richiamato in modo non distruttivo, indipendentemente dalle opzioni MO\* specificate nel campo *GMMO* in MQGMO.

Il messaggio indicato dal cursore di ricerca è quello che è stato richiamato per ultimo utilizzando l'opzione GMBRWF o GMBRWN. La chiamata ha esito negativo se nessuna di queste chiamate è stata emessa per questa coda da quando è stata aperta o se il messaggio che si trovava sotto il cursore di ricerca è stato richiamato in modo distruttivo.

La posizione del cursore di ricerca non viene modificata da questa chiamata.

L'opzione GMMUC può quindi essere utilizzata con una chiamata MQGET non browse, se necessario, per rimuovere il messaggio dalla coda.

Il cursore di esplorazione non viene spostato da una chiamata MQGET non di esplorazione utilizzando lo stesso handle *HOBJ* . Non viene nemmeno spostato da una chiamata MQGET di esplorazione che restituisce un codice di completamento di CCFAIL o un codice motivo di RC2080.

Se GMBRWC è specificato con GMLK:

- Se c'è già un messaggio bloccato, deve essere quello sotto il cursore, in modo che venga restituito senza sbloccarlo e ribloccarlo; il messaggio rimane bloccato.
- Se non è presente alcun messaggio bloccato, il messaggio sotto il cursore di ricerca (se è presente) viene bloccato e restituito all'applicazione; se non è presente alcun messaggio sotto il cursore di ricerca, la chiamata ha esito negativo.

Se GMBRWC viene specificato senza GMLK:

- Se esiste già un messaggio bloccato, deve essere quello sotto il cursore. Questo messaggio viene restituito all'applicazione e sbloccato. Poiché il messaggio è ora sbloccato, non vi è alcuna garanzia che possa essere esplorato di nuovo o richiamato in modo distruttivo (potrebbe essere richiamato in modo distruttivo da un'altra applicazione che riceve i messaggi dalla coda).
- Se non è presente alcun messaggio bloccato, il messaggio sotto il cursore di ricerca (se è presente) viene restituito all'applicazione; se non è presente alcun messaggio sotto il cursore di ricerca, la chiamata ha esito negativo.

Se GMCMPM viene specificato con GMBRWC, il cursore di ricerca deve identificare un messaggio con un campo *MDOFF* in MQMD uguale a zero. Se questa condizione non viene soddisfatta, la chiamata ha esito negativo con codice di errore RC2246 .

Le informazioni sul gruppo e sul segmento che il gestore code conserva per le chiamate MQGET che sfogliano i messaggi sulla coda, sono separate dal gruppo e dalle informazioni sul segmento che conserva per le chiamate MQGET che rimuovono i messaggi dalla coda.

Questa opzione non è valida con nessuna delle seguenti opzioni:

- GMBRWF
- GMBRWN
- GMMUC
- GMSYP
- GMPSYP
- GMUNLK

È anche un errore se la coda non è stata aperta per la ricerca.

#### **GMMUC**

Richiamare il messaggio sotto il cursore di ricerca.

Questa opzione fa sì che il messaggio puntato dal cursore di esplorazione venga richiamato, indipendentemente dalle opzioni MO\* specificate nel campo *GMMO* in MQGMO. Il messaggio viene rimosso dalla coda.

Il messaggio indicato dal cursore di ricerca è quello che è stato richiamato per ultimo utilizzando l'opzione GMBRWF o GMBRWN.

Se GMCMPM viene specificato con GMMUC, il cursore di esplorazione deve identificare un messaggio con un campo *MDOFF* in MQMD che sia zero. Se questa condizione non viene soddisfatta, la chiamata ha esito negativo con codice di errore RC2246 .

Questa opzione non è valida con nessuna delle seguenti opzioni:

• GMBRWF

- GMBRWC
- GMBRWN
- GMUNLK

È anche un errore se la coda non è stata aperta sia per la ricerca che per l'input. Se il cursore di esplorazione non punta attualmente a un messaggio richiamabile, viene restituito un errore dalla chiamata MQGET.

**Opzioni di blocco**: le seguenti opzioni sono relative al blocco dei messaggi sulla coda:

# **GMLK**

Messaggio di blocco.

Questa opzione blocca il messaggio visualizzato, in modo che il messaggio diventi invisibile a qualsiasi altro handle aperto per la coda. L'opzione può essere specificata solo se viene specificata anche una delle seguenti opzioni:

- GMBRWF
- GMBRWN
- GMBRWC

È possibile bloccare un solo messaggio per ogni gestore code, ma questo può essere un messaggio logico o un messaggio fisico:

- Se viene specificato GMCMPM, tutti i segmenti del messaggio che costituiscono il messaggio logico vengono bloccati nell'handle della coda (se sono tutti presenti nella coda e sono disponibili per il richiamo).
- Se GMCMPM non è specificato, solo un singolo messaggio fisico è bloccato per l'handle della coda. Se questo messaggio è un segmento di un messaggio logico, il segmento bloccato impedisce ad altre applicazioni di utilizzare GMCMPM per richiamare o sfogliare il messaggio logico.

Il messaggio bloccato è sempre quello sotto il cursore di esplorazione e il messaggio può essere rimosso dalla coda da una successiva chiamata MQGET che specifica l'opzione GMMUC. Anche altre chiamate MQGET che utilizzano l'handle della coda possono rimuovere il messaggio (ad esempio, una chiamata che specifica l'identificativo del messaggio bloccato).

Se la chiamata restituisce il codice di completamento CCFAIL o CCWARN con codice motivo RC2080, nessun messaggio è bloccato.

Se l'applicazione decide di non rimuovere il messaggio dalla coda, il blocco viene rilasciato da:

- Emissione di un'altra chiamata MQGET per questo handle, con GMBRWF o GMBRWN specificati (con o senza GMLK); il messaggio viene sbloccato se la chiamata viene completata con CCOK o CCWARN, ma rimane bloccato se la chiamata viene completata con CCFAIL. Tuttavia, si applicano le seguenti eccezioni:
	- Il messaggio non viene sbloccato se CCWARN viene restituito con RC2080.
	- Il messaggio viene sbloccato se CCFAIL viene restituito con RC2033.

Se viene specificato anche GMLK, il messaggio restituito è bloccato. Se GMLK non è specificato, non c'è alcun messaggio bloccato dopo la chiamata.

Se viene specificato GMWT e non è immediatamente disponibile alcun messaggio, lo sblocco del messaggio originale si verifica prima dell'inizio dell'attesa (a condizione che la chiamata sia altrimenti priva di errore).

• Emissione di un'altra chiamata MQGET per questo handle, con GMBRWC (senza GMLK); il messaggio viene sbloccato se la chiamata viene completata con CCOK o CCWARN, ma rimane bloccato se la chiamata viene completata con CCFAIL. Tuttavia, si applica la seguente eccezione:

– Il messaggio non viene sbloccato se CCWARN viene restituito con RC2080.

- Emissione di un'altra chiamata MQGET per questo handle con GMUNLK.
- Emissione di una chiamata MQCLOSE per questo handle (esplicitamente o implicitamente alla fine dell'applicazione).

Non è richiesta alcuna opzione di apertura speciale per specificare questa opzione, diversa da OOBRW, che è necessaria per specificare l'opzione di ricerca di accompagnamento.

Questa opzione non è valida con nessuna delle seguenti opzioni:

- GMSYP
- GMPSYP
- GMUNLK

# **GMUNLK**

Sblocca messaggio.

Il messaggio da sbloccare deve essere stato precedentemente bloccato da una chiamata MQGET con l'opzione GMLK. Se non esiste alcun messaggio bloccato per questo handle, la chiamata viene completata con CCWARN e RC2209 .

I parametri **MSGDSC**, **BUFLEN**, **BUFFER**e **DATLEN** non vengono controllati o modificati se viene specificato GMUNLK. Nessun messaggio viene restituito in *BUFFER*.

Non è richiesta alcuna opzione di apertura speciale per specificare questa opzione (anche se OOBRW è necessario per emettere la richiesta di blocco in primo luogo).

Questa opzione non è valida con le opzioni tranne le seguenti:

- GMNWT
- GMNSYP

Si presuppone che entrambe queste opzioni siano specificate o meno.

**Opzioni dati messaggio**: le seguenti opzioni sono relative all'elaborazione dei dati del messaggio quando il messaggio viene letto dalla coda:

## **GMATM**

Consente il troncamento dei dati del messaggio.

Se il buffer del messaggio è troppo piccolo per contenere il messaggio completo, questa opzione consente alla chiamata MQGET di riempire il buffer con la quantità di messaggio che il buffer può contenere, emettere un codice di completamento di avvertenza e completare l'elaborazione. Ciò significa:

- Quando si sfogliano i messaggi, il cursore di esplorazione viene avanzato al messaggio restituito.
- Quando si rimuovono i messaggi, il messaggio restituito viene rimosso dalla coda.
- Se non si verifica alcun altro errore, viene restituito il codice di errore RC2079 .

Senza questa opzione, il buffer viene ancora riempito con la quantità di messaggi che può contenere, viene emesso un codice di completamento di avvertenza, ma l'elaborazione non viene completata. Ciò significa:

- Quando si sfogliano i messaggi, il cursore di esplorazione non è avanzato.
- Quando si rimuovono i messaggi, il messaggio non viene rimosso dalla coda.
- Se non si verifica alcun altro errore, viene restituito il codice di errore RC2080 .

## **GMCONV**

Convertire i dati del messaggio.

Questa opzione richiede la conversione dei dati dell'applicazione nel messaggio in modo che siano conformi ai valori *MDCSI* e *MDENC* specificati nel parametro **MSGDSC** nella chiamata MQGET, prima che i dati vengano copiati nel parametro **BUFFER** .

Il campo *MDFMT* specificato quando il messaggio è stato inserito viene assunto dal processo di conversione per identificare la natura dei dati nel messaggio. La conversione dei dati del messaggio viene effettuata dal gestore code per i formati integrati e da un'uscita scritta dall'utente per altri formati.

- Se la conversione viene eseguita correttamente, i campi *MDCSI* e *MDENC* specificati nel parametro **MSGDSC** non vengono modificati al ritorno dalla chiamata MQGET.
- Se la conversione non può essere eseguita con esito positivo (ma la chiamata MQGET viene altrimenti completata senza errori), i dati del messaggio vengono restituiti non convertiti e i campi *MDCSI* e *MDENC* in *MSGDSC* sono impostati sui valori per il messaggio non convertito. In questo caso il codice di completamento è CCWARN.

In entrambi i casi, quindi, questi campi descrivono l'identificativo della serie di caratteri e la codifica dei dati del messaggio restituiti nel parametro **BUFFER** .

Consultare il campo *MDFMT* descritto in ["MQMD \(Message Descriptor\) su IBM i" a pagina 1129](#page-1128-0) per un elenco dei nomi di formato per cui il gestore code esegue la conversione.

**Opzioni di gruppi e segmenti**: le seguenti opzioni sono relative all'elaborazione di messaggi in gruppi e segmenti di messaggi logici. Queste definizioni potrebbero essere utili per comprendere le opzioni:

#### **Messaggio fisico**

Questa è l'unità di informazioni più piccola che può essere inserita o rimossa da una coda; spesso corrisponde alle informazioni specificate o richiamate in una singola chiamata MQPUT, MQPUT1o MQGET. Ogni messaggio fisico ha il proprio descrittore di messaggio (MQMD). Generalmente, i messaggi fisici sono distinti da valori differenti per l'identificativo del messaggio (campo*MDMID* in MQMD), sebbene ciò non venga applicato dal gestore code.

#### **Messaggio logico**

Questa è una singola unità di informazioni sull'applicazione. In assenza di restrizioni di sistema, un messaggio logico sarebbe lo stesso di un messaggio fisico. Ma quando i messaggi logici sono grandi, i vincoli di sistema potrebbero rendere consigliabile o necessario suddividere un messaggio logico in due o più messaggi fisici, denominati segmenti.

Un messaggio logico che è stato segmentato è costituito da due o più messaggi fisici che hanno lo stesso identificativo del gruppo non null (campo*MDGID* in MQMD) e lo stesso numero di sequenza del messaggio (campo*MDSEQ* in MQMD). I segmenti sono distinti da valori differenti per l'offset del segmento (campo*MDOFF* in MQMD), che fornisce l'offset dei dati nel messaggio fisico dall'inizio dei dati nel messaggio logico. Poiché ogni segmento è un messaggio fisico, i segmenti in un messaggio logico generalmente hanno identificativi di messaggio differenti.

Un messaggio logico che non è stato segmentato, ma per cui la segmentazione è stata consentita dall'applicazione mittente, ha anche un identificativo di gruppo non null, anche se in questo caso esiste solo un messaggio fisico con tale identificativo di gruppo se il messaggio logico non appartiene a un gruppo di messaggi. I messaggi logici per i quali la segmentazione è stata inibita dall'applicazione di invio hanno un identificativo di gruppo nullo (GINONE), a meno che il messaggio logico non appartenga ad un gruppo di messaggi.

## **Gruppo di messaggi**

Questa è una serie di uno o più messaggi logici che hanno lo stesso identificativo di gruppo non null. I messaggi logici nel gruppo sono distinti da valori differenti per il numero di sequenza del messaggio, che è un numero intero compreso tra 1 e n, dove n è il numero di messaggi logici nel gruppo. Se uno o più messaggi logici sono segmentati, nel gruppo sono presenti più di n messaggi fisici.

#### **GMLOGO**

I messaggi in gruppi e segmenti di messaggi logici vengono restituiti in ordine logico.

Questa opzione controlla l'ordine in cui i messaggi vengono restituiti dalle successive chiamate MQGET per l'handle della coda. L'opzione deve essere specificata su ciascuna di queste chiamate per avere un effetto.

Se GMLOGO è specificato per le successive chiamate MQGET per l'handle della coda, i messaggi nei gruppi vengono restituiti nell'ordine fornito dai numeri di sequenza dei messaggi e i segmenti dei messaggi logici vengono restituiti nell'ordine fornito dagli offset dei segmenti. Questo ordine potrebbe essere diverso dall'ordine in cui tali messaggi e segmenti si verificano nella coda.

**Nota:** La specifica di GMLOGO non ha conseguenze negative sui messaggi che non appartengono ai gruppi e che non sono segmenti. In effetti, tali messaggi vengono trattati come se ciascuno appartenesse a un gruppo di messaggi costituito da un solo messaggio. Quindi è perfettamente sicuro specificare GMLOGO quando si richiamano messaggi dalle code che potrebbero contenere una combinazione di messaggi in gruppi, segmenti di messaggi e messaggi non segmentati non in gruppi.

Per restituire i messaggi nell'ordine richiesto, il gestore code conserva le informazioni sul gruppo e sul segmento tra le successive chiamate MQGET. Queste informazioni identificano il gruppo di messaggi corrente e il messaggio logico corrente per il gestore code, la posizione corrente all'interno del gruppo e il messaggio logico e se i messaggi vengono richiamati all'interno di un'unità di lavoro. Poiché il gestore code conserva queste informazioni, non è necessario che l'applicazione imposti le informazioni sul gruppo e sul segmento prima di ogni chiamata MQGET. In particolare, significa che l'applicazione non deve impostare i campi *MDGID*, *MDSEQ*e *MDOFF* in MQMD. Tuttavia, l'applicazione deve impostare correttamente l'opzione GMSYP o GMNSYP su ogni chiamata.

Quando la coda viene aperta, non esiste alcun gruppo di messaggi corrente e nessun messaggio logico corrente. Un gruppo di messaggi diventa il gruppo di messaggi corrente quando un messaggio con l'indicatore MFMIG viene restituito dalla chiamata MQGET. Con GMLOGO specificato su chiamate successive, tale gruppo rimane il gruppo corrente fino a quando non viene restituito un messaggio che ha:

- MFLMIG senza MFSEG (ovvero, l'ultimo messaggio logico nel gruppo non è segmentato) oppure
- MFLMIG con MFLSEG (ossia, il messaggio restituito è l'ultimo segmento dell'ultimo messaggio logico nel gruppo).

Quando viene restituito un messaggio di questo tipo, il gruppo di messaggi viene terminato e, una volta completata con esito positivo la chiamata MQGET, non esiste più un gruppo corrente. In modo simile, un messaggio logico diventa il messaggio logico corrente quando un messaggio che ha l'indicatore MFSEG viene restituito dalla chiamata MQGET e tale messaggio logico viene terminato quando viene restituito il messaggio che ha l'indicatore MFLSEG.

Se non viene specificato alcun criterio di selezione, le chiamate MQGET successive restituiscono (nell'ordine corretto) i messaggi per il primo gruppo di messaggi sulla coda, quindi i messaggi per il secondo gruppo di messaggi e così via, fino a quando non sono disponibili ulteriori messaggi. È possibile selezionare i gruppi di messaggi particolari restituiti specificando una o più delle seguenti opzioni nel campo *GMMO* :

- MOMSGI
- MOCORI
- MOGRPI

Tuttavia, queste opzioni sono valide solo quando non è presente alcun gruppo di messaggi o messaggio logico corrente; consultare il campo *GMMO* descritto in questo argomento.

La [Tabella 703 a pagina 1108](#page-1107-0) mostra i valori dei campi *MDMID*, *MDCID*, *MDGID*, *MDSEQ*e *MDOFF* che il gestore code cerca quando tenta di trovare un messaggio da restituire alla chiamata MQGET. Ciò si applica sia alla rimozione dei messaggi dalla coda che alla visualizzazione dei messaggi sulla coda. Le colonne della tabella hanno i seguenti significati:

#### **ORD LOG**

Indica se l'opzione GMLOGO è specificata nella chiamata.

#### **Grp corrente**

Indica se esiste un gruppo di messaggi corrente prima della chiamata.

### **Messaggio di log corrente**

Indica se esiste un messaggio logico corrente prima della chiamata.

#### **Altre colonne**

Mostra i valori che il gestore code cerca. "Precedente" indica il valore restituito per il campo nel precedente messaggio per l'handle della coda.

<span id="page-1107-0"></span>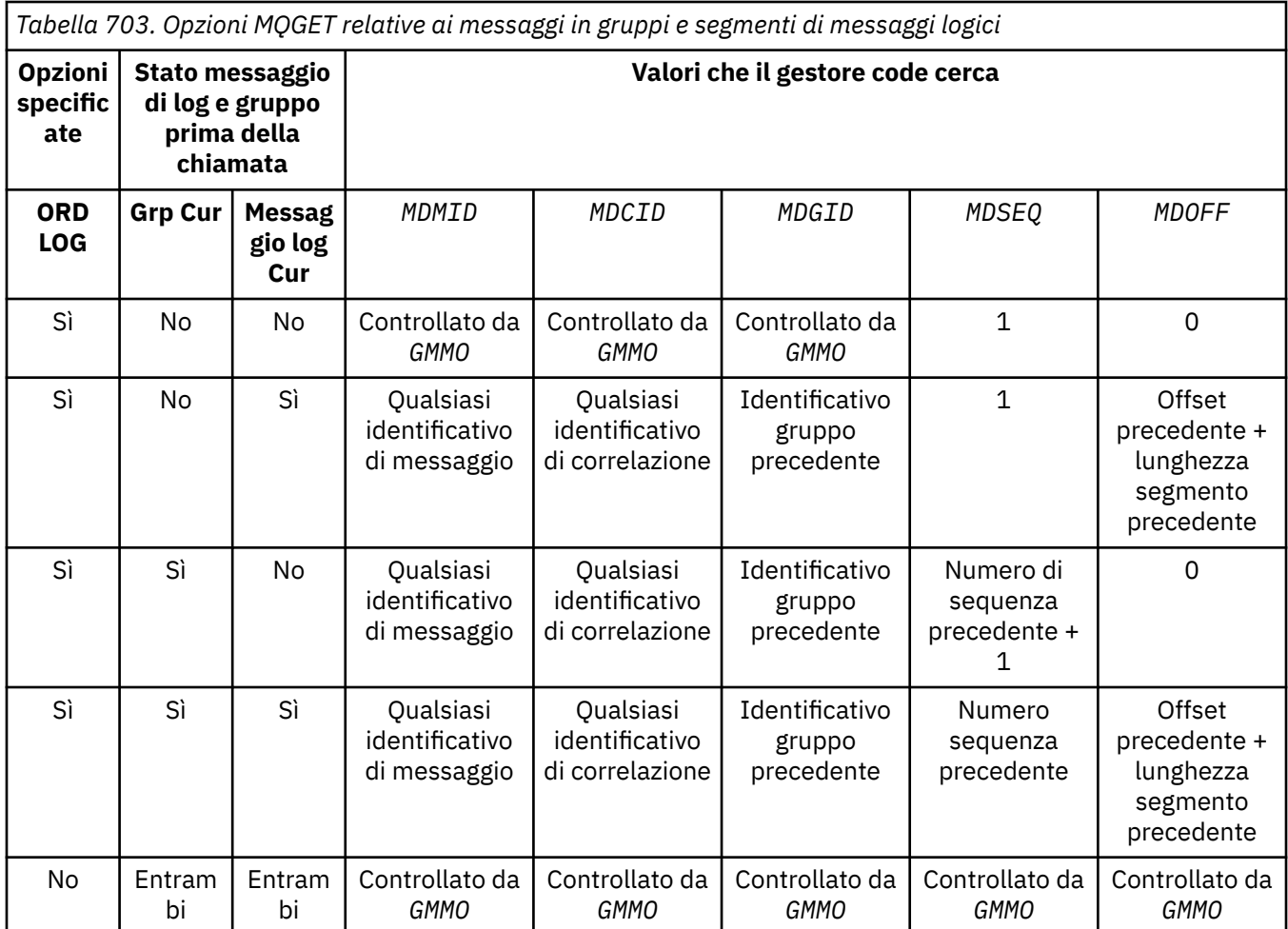

Quando più gruppi di messaggi sono presenti nella coda e sono idonei per la restituzione, i gruppi vengono restituiti nell'ordine determinato dalla posizione nella coda del primo segmento del primo messaggio logico in ogni gruppo (ossia, i messaggi fisici che hanno numeri di sequenza di messaggi pari a 1 e gli offset pari a 0, determinano l'ordine in cui vengono restituiti i gruppi idonei).

L'opzione GMLOGO influisce sulle unità di lavoro come segue:

- Se il primo messaggio logico o segmento in un gruppo viene richiamato all'interno di un'unità di lavoro, tutti gli altri messaggi logici e segmenti nel gruppo devono essere richiamati all'interno di un'unità di lavoro, se viene utilizzato lo stesso handle di coda. Tuttavia, non è necessario recuperarli all'interno della stessa unità di lavoro. Ciò consente a un gruppo di messaggi costituito da molti messaggi fisici di essere suddiviso in due o più unità di lavoro consecutive per la gestione della coda.
- Se il primo messaggio logico o segmento in un gruppo non viene richiamato all'interno di un'unità di lavoro, nessuno degli altri messaggi logici e segmenti nel gruppo può essere richiamato all'interno di un'unità di lavoro, se viene utilizzato lo stesso handle di coda.

Se queste condizioni non vengono soddisfatte, la chiamata MQGET ha esito negativo con codice motivo RC2245 .

Quando viene specificato GMLOGO, l'MQGMO fornito sulla chiamata MQGET non deve essere inferiore a GMVER2e l'MQMD deve essere inferiore a MDVER2. Se questa condizione non viene soddisfatta, la chiamata ha esito negativo con il codice di errore RC2256 o RC2257 , come appropriato.

Se GMLOGO non viene specificato per chiamate MQGET successive per l'handle della coda, i messaggi vengono restituiti indipendentemente dal fatto che appartengano a gruppi di messaggi o che siano segmenti di messaggi logici. Ciò significa che i messaggi o i segmenti di un particolare gruppo o messaggio logico potrebbero essere restituiti fuori ordine oppure potrebbero essere mescolati con messaggi o segmenti di altri gruppi o messaggi logici o con messaggi che non sono in gruppi e non sono segmenti. In questa situazione, i particolari messaggi restituiti da successive chiamate MQGET sono controllati dalle opzioni MO\* specificate su tali chiamate (consultare il campo *GMMO* descritto in ["MQGMO \(opzioni Get - message\) su IBM i" a pagina 1094](#page-1093-0) per i dettagli di queste opzioni).

Questa è la tecnica che può essere utilizzata per riavviare un gruppo di messaggi o un messaggio logico nel mezzo, dopo che si è verificato un errore di sistema. Quando il sistema viene riavviato, l'applicazione può impostare i campi *MDGID*, *MDSEQ*, *MDOFF*e *GMMO* sui valori appropriati, quindi emettere la chiamata MQGET con GMSYP o GMNSYP impostati come necessario, ma senza specificare GMLOGO. Se questa chiamata ha esito positivo, il gestore code conserva le informazioni sul gruppo e sul segmento e le successive chiamate MQGET che utilizzano tale handle di coda possono specificare GMLOGO come normale.

Le informazioni sul gruppo e sul segmento che il gestore code conserva per la chiamata MQGET sono separate dalle informazioni sul gruppo e sul segmento che conserva per la chiamata MQPUT. Inoltre, il gestore code conserva informazioni separate per:

- Chiamate MQGET che rimuovono messaggi dalla coda.
- Chiamate MQGET che sfogliano i messaggi sulla coda.

Per qualsiasi handle di coda fornito, l'applicazione è libera di combinare chiamate MQGET che specificano GMLOGO con chiamate MQGET che non lo fanno, ma i seguenti punti devono essere annotati:

- Se GMLOGO non è specificato, ogni chiamata MQGET eseguita correttamente fa in modo che il gestore code imposti le informazioni sul gruppo salvato e sul segmento sui valori corrispondenti al messaggio restituito; questo sostituisce le informazioni sul segmento e sul gruppo esistenti conservate dal gestore code per l'handle della coda. Vengono modificate solo le informazioni appropriate all'azione della chiamata (sfoglia o rimuovi).
- Se GMLOGO non è specificato, la chiamata non ha esito negativo se è presente un gruppo di messaggi corrente o un messaggio logico; la chiamata, tuttavia, potrebbe avere esito positivo con un codice di completamento CCWARN. Tabella 704 a pagina 1109 mostra i vari casi che possono verificarsi. In questi casi, se il codice di completamento non è CCOK, il codice di errore è uno dei seguenti:
	- RC2241
	- RC2242
	- RC2245

**Nota:** Il gestore code non controlla le informazioni sul gruppo e sul segmento quando si sfoglia una coda o quando si chiude una coda che è stata aperta per la ricerca ma non per l'immissione; in questi casi il codice di completamento è sempre CCOK (supponendo che non vi siano altri errori).

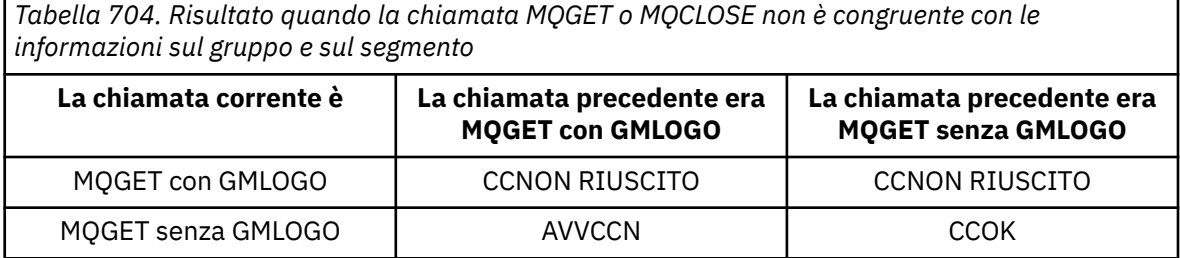

*Tabella 704. Risultato quando la chiamata MQGET o MQCLOSE non è congruente con le informazioni sul gruppo e sul segmento (Continua)*

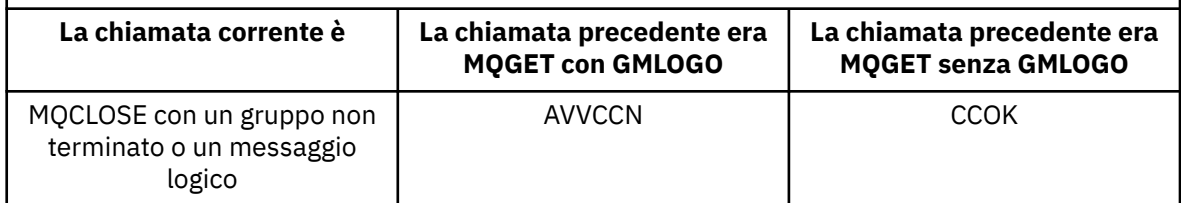

Le applicazioni che desiderano semplicemente richiamare i messaggi e i segmenti in ordine logico sono consigliate per specificare GMLOGO, poiché questa è l'opzione più semplice da utilizzare. Questa opzione allevia l'applicazione della necessità di gestire le informazioni sul gruppo e sul segmento, poiché il gestore code gestisce tali informazioni. Tuttavia, le applicazioni specializzate potrebbero richiedere un controllo maggiore di quello fornito dall'opzione GMLOGO e ciò può essere ottenuto non specificando tale opzione. In questo caso, l'applicazione deve verificare che i campi *MDMID*, *MDCID*, *MDGID*, *MDSEQ*e *MDOFF* in MQMD, e le opzioni MO\* in *GMMO* in MQGMO, siano impostati correttamente, prima di ogni chiamata MQGET.

Ad esempio, un'applicazione che desidera inoltrare i messaggi fisici che riceve, indipendentemente dal fatto che tali messaggi si trovino in gruppi o segmenti di messaggi logici, non deve specificare GMLOGO. Ciò è dovuto al fatto che in una rete complessa con più percorsi tra i gestori code di invio e di ricezione, i messaggi fisici potrebbero arrivare fuori ordine. Non specificando GMLOGO e il PMLOGO corrispondente nella chiamata MQPUT, l'applicazione di inoltro può recuperare e inoltrare ogni messaggio fisico non appena arriva, senza dover attendere il successivo in ordine logico per arrivare.

GMLOGO può essere specificato con una qualsiasi delle altre opzioni GM\* e con varie opzioni MO\* in circostanze appropriate.

## **GMCMM**

Sono richiamabili solo i messaggi logici completi.

Questa opzione specifica che solo un messaggio logico completo può essere restituito dalla chiamata MQGET. Se il messaggio logico è segmentato, il gestore code riassembla i segmenti e restituisce il messaggio logico completo all'applicazione; il fatto che il messaggio logico sia stato segmentato non è evidente per l'applicazione che lo richiama.

**Nota:** Questa è l'unica opzione che consente al gestore code di riassemblare i segmenti di messaggi. Se non specificato, i segmenti vengono restituiti singolarmente all'applicazione se sono presenti nella coda (e soddisfano gli altri criteri di selezione specificati nella chiamata MQGET). Le applicazioni che non desiderano ricevere singoli segmenti devono quindi sempre specificare GMCMPM.

Per utilizzare questa opzione, l'applicazione deve fornire un buffer sufficientemente grande da contenere il messaggio completo oppure specificare l'opzione GMATM.

Se la coda contiene messaggi segmentati con alcuni dei segmenti mancanti (forse perché sono stati ritardati nella rete e non sono ancora arrivati), specificando GMCMPM si impedisce il richiamo dei segmenti appartenenti a messaggi logici incompleti. Tuttavia, tali segmenti di messaggi contribuiscono ancora al valore dell'attributo della coda **CurrentQDepth** ; ciò significa che potrebbero non essere presenti messaggi logici richiamabili, anche se *CurrentQDepth* è maggiore di zero.

Per i messaggi permanenti, il gestore code può riassemblare i segmenti solo all'interno di un'unità di lavoro:

• Se la chiamata MQGET funziona all'interno di un'unità di lavoro definita dall'utente, viene utilizzata tale unità di lavoro. Se la chiamata non riesce durante il processo di riassemblaggio, il gestore code reinstalla sulla coda tutti i segmenti che sono stati rimossi durante il riassemblaggio. Tuttavia, l'errore non impedisce il corretto commit dell'unità di lavoro.

- Se la chiamata opera al di fuori di un'unità di lavoro definita dall'utente e non esiste alcuna unità di lavoro definita dall'utente, il gestore code crea un'unità di lavoro solo per la durata della chiamata. Se la chiamata ha esito positivo, il gestore code esegue automaticamente il commit dell'unità di lavoro (non è necessario che l'applicazione esegua questa operazione). Se la chiamata ha esito negativo, il gestore code esegue il backout dell'unità di lavoro.
- Se la chiamata opera all'esterno di un'unità di lavoro definita dall'utente, ma esiste un'unità di lavoro definita dall'utente, il gestore code non è in grado di eseguire il riassemblaggio. Se il messaggio non richiede il riassemblaggio, la chiamata può ancora avere esito positivo. Ma se il messaggio non richiede il riassemblaggio, la chiamata ha esito negativo con il codice di errore RC2255 .

Per i messaggi non persistenti, il gestore code non richiede che sia disponibile un'unità di lavoro per eseguire il riassemblaggio.

Ogni messaggio fisico che è un segmento ha il proprio descrittore di messaggi. Per i segmenti che costituiscono un singolo messaggio logico, la maggior parte dei campi nel descrittore del messaggio è la stessa per tutti i segmenti nel messaggio logico - in genere sono solo i campi *MDMID*, *MDOFF*e *MDMFL* che differiscono tra i segmenti nel messaggio logico. Tuttavia, se un segmento viene posizionato su una coda di messaggi non instradabili in un gestore code intermedio, il gestore DLQ richiama il messaggio specificando l'opzione GMCONV e ciò potrebbe causare la modifica della serie di caratteri o della codifica del segmento. Se il gestore DLQ invia correttamente il segmento, il segmento potrebbe avere una serie di caratteri o una codifica diversa dagli altri segmenti nel messaggio logico quando il segmento arriva al gestore code di destinazione.

Un messaggio logico composto da segmenti in cui i campi *MDCSI*, *MDENC*o entrambi differiscono non può essere riassemblato dal gestore code in un singolo messaggio logico. Invece, il gestore code riassembla e restituisce i primi segmenti consecutivi all'inizio del messaggio logico che hanno gli stessi identificativi e codifiche della serie di caratteri e la chiamata MQGET viene completata con il codice di completamento CCWARN e il codice motivo RC2243 o RC2244 , come appropriato. Ciò si verifica indipendentemente dal fatto che GMCONV sia specificato o meno. Per recuperare i restanti segmenti, l'applicazione deve emettere nuovamente la chiamata MQGET senza l'opzione GMCMPM, richiamandone uno per uno. GMLOGO può essere utilizzato per richiamare i rimanenti segmenti in ordine.

È inoltre possibile per un'applicazione che inserisce segmenti per impostare altri campi nel descrittore del messaggio su valori che differiscono tra i segmenti. Tuttavia, non vi è alcun vantaggio se l'applicazione ricevente utilizza GMCMPM per richiamare il messaggio logico. Quando il gestore code riassembla un messaggio logico, restituisce nel descrittore del messaggio i valori del descrittore del messaggio per il primo segmento; l'unica eccezione è il campo *MDMFL* , che il gestore code imposta per indicare che il messaggio riassemblato è l'unico segmento.

Se GMCMPM viene specificato per un messaggio di report, il gestore code esegue un'elaborazione speciale. Il gestore code controlla la coda per vedere se tutti i messaggi di report di quel tipo relativi ai diversi segmenti nel messaggio logico sono presenti nella coda. Se lo sono, possono essere richiamati come un singolo messaggio specificando GMCMPM. Affinché ciò sia possibile, i messaggi di report devono essere generati da un gestore code o da un MCA che supporta la segmentazione oppure l'applicazione di origine deve richiedere almeno 100 byte di dati del messaggio (ovvero, devono essere specificate le opzioni RO\* D o RO\* F appropriate). Se per un segmento è presente meno dell'intera quantità di dati dell'applicazione, i byte mancanti vengono sostituiti da valori null nel messaggio di report restituito.

Se GMCMPM è specificato con GMMUC o GMBRWC, il cursore di ricerca deve essere posizionato su un messaggio con un campo *MDOFF* in MQMD che ha un valore pari a 0. Se questa condizione non viene soddisfatta, la chiamata ha esito negativo con codice di errore RC2246 .

GMCMPM implica GMASGA, che non è pertanto necessario specificare.

GMCMPM può essere specificato con una qualsiasi delle altre opzioni GM\* ad eccezione di GMPSYP e con una qualsiasi delle opzioni MO\* ad eccezione di MOOFFS.

## **GMAMSA**

Tutti i messaggi nel gruppo devono essere disponibili.

Questa opzione specifica che i messaggi in un gruppo diventano disponibili per il richiamo solo quando tutti i messaggi nel gruppo sono disponibili. Se la coda contiene gruppi di messaggi con alcuni dei messaggi mancanti (probabilmente perché sono stati ritardati nella rete e non sono ancora arrivati), la specifica di GMAMSA impedisce il richiamo dei messaggi appartenenti a gruppi incompleti. Tuttavia, tali messaggi contribuiscono ancora al valore dell'attributo della coda **CurrentQDepth** ; ciò significa che potrebbero non essere presenti gruppi di messaggi richiamabili, anche se **CurrentQDepth** è maggiore di zero. Se non sono presenti altri messaggi richiamabili, il codice di errore RC2033 viene restituito dopo la scadenza dell'intervallo di attesa specificato (se presente).

L'elaborazione di GMAMSA dipende dal fatto che GMLOGO sia specificato o meno:

- Se vengono specificate entrambe le opzioni, la GMAMSA influisce solo quando non è presente alcun gruppo corrente o messaggio logico. Se è presente un gruppo corrente o un messaggio logico, GMAMSA viene ignorato. Ciò significa che GMAMSA può rimanere attivo quando si elaborano i messaggi in ordine logico.
- Se GMAMSA viene specificato senza GMLOGO, GMAMSA ha sempre effetto. Ciò significa che l'opzione deve essere disattivata dopo che il primo messaggio nel gruppo è stato rimosso dalla coda, per poter rimuovere i restanti messaggi nel gruppo.

Il corretto completamento di una chiamata MQGET che specifica GMAMSA significa che al momento in cui è stata emessa la chiamata MQGET, tutti i messaggi nel gruppo erano nella coda. Tuttavia, tenere presente che altre applicazioni sono ancora in grado di rimuovere i messaggi dal gruppo (il gruppo non è bloccato all'applicazione che richiama il primo messaggio nel gruppo).

Se questa opzione non viene specificata, i messaggi appartenenti ai gruppi possono essere richiamati anche quando il gruppo è incompleto.

GMAMSA implica GMASGA, che non è pertanto necessario specificare.

GMAMSA può essere specificato con una qualsiasi delle altre opzioni GM\* e con una qualsiasi delle opzioni MO\*.

# **GMASGA**

Tutti i segmenti in un messaggio logico devono essere disponibili.

Questa opzione indica che i segmenti in un messaggio logico diventano disponibili per il recupero solo quando sono disponibili tutti i segmenti nel messaggio logico. Se la coda contiene messaggi segmentati con alcuni dei segmenti mancanti (forse perché sono stati ritardati nella rete e non sono ancora arrivati), specificando GMASGA si impedisce il richiamo dei segmenti appartenenti a messaggi logici incompleti. Tuttavia, tali segmenti contribuiscono ancora al valore dell'attributo della coda **CurrentQDepth** ; ciò significa che potrebbe non essere presente alcun messaggio logico richiamabile, anche se **CurrentQDepth** è maggiore di zero. Se non sono presenti altri messaggi richiamabili, il codice di errore RC2033 viene restituito dopo la scadenza dell'intervallo di attesa specificato (se presente).

L'elaborazione di GMASGA dipende dal fatto che GMLOGO sia specificato o meno:

- Se vengono specificate entrambe le opzioni, GMASGA ha effetto solo quando non è presente alcun messaggio logico corrente. Se è presente un messaggio logico corrente, GMASGA viene ignorato. Ciò significa che GMASGA può rimanere attivo durante l'elaborazione dei messaggi in ordine logico.
- Se GMASGA è specificato senza GMLOGO, GMASGA ha sempre un effetto. Ciò significa che l'opzione deve essere disattivata dopo che il primo segmento nel messaggio logico è stato rimosso dalla coda, in modo da poter rimuovere i restanti segmenti nel messaggio logico.

Se questa opzione non viene specificata, i segmenti del messaggio possono essere richiamati anche quando il messaggio logico è incompleto.

Mentre sia GMCMPM che GMASGA richiedono che tutti i segmenti siano disponibili prima di poter essere richiamati, il primo restituisce il messaggio completo, mentre il secondo consente di richiamare i segmenti uno per uno.

Se GMASGA viene specificato per un messaggio di report, il gestore code esegue un'elaborazione speciale. Il gestore code controlla la coda per verificare se è presente almeno un messaggio di report per ciascuno dei segmenti che costituiscono il messaggio logico completo. In tal caso, viene soddisfatta la condizione GMASGA. Tuttavia, il gestore code non controlla il tipo di messaggi di report presenti, pertanto potrebbe essere presente una combinazione di tipi di report nei messaggi di report relativi ai segmenti del messaggio logico. Di conseguenza, il successo di GMASGA non implica il successo di GMCMPM. Se esiste una combinazione di tipi di report presenti per i segmenti di un particolare messaggio logico, tali messaggi di report devono essere richiamati uno alla volta.

GMASGA può essere specificato con una qualsiasi delle altre opzioni GM\* e con una qualsiasi delle opzioni MO\*.

**Opzione predefinita**: se non è richiesta alcuna delle opzioni descritte, è possibile utilizzare la seguente opzione:

#### **GMNONE**

Nessuna opzione specificata.

Questo valore può essere utilizzato per indicare che non sono state specificate altre opzioni; tutte le opzioni assumono i valori predefiniti. GMNONE è definito per aiutare la documentazione del programma; non è previsto che questa opzione venga utilizzata con altre, ma poiché il suo valore è zero, tale utilizzo non può essere rilevato.

Il valore iniziale del campo *GMOPT* è GMNWT.

#### **GMRE1 (stringa di caratteri a 1 byte)**

Riservato.

Questo è un campo riservato. Il valore iniziale di questo campo è un carattere vuoto. Questo campo viene ignorato se *GMVER* è minore di GMVER2.

#### **GMRL (numero intero con segno a 10 cifre)**

Lunghezza dei dati del messaggio restituiti (byte).

Si tratta di un campo di output impostato dal gestore code sulla lunghezza in byte dei dati del messaggio restituiti dalla chiamata MQGET nel parametro **BUFFER** . Se il gestore code non supporta questa funzione, *GMRL* viene impostato sul valore RLUNDF.

Quando i messaggi vengono convertiti tra codifiche o serie di caratteri, i dati del messaggio a volte possono modificare la dimensione. Al ritorno dalla chiamata MQGET:

- Se *GMRL* non è RLUNDF, il numero di byte dei dati del messaggio restituiti viene fornito da *GMRL*.
- Se *GMRL* ha il valore RLUNDF, il numero di byte dei dati del messaggio restituiti è generalmente fornito dal valore più piccolo di *BUFLEN* e *DATLEN*, ma può essere inferiore a questo se la chiamata MQGET viene completata con il codice motivo RC2079 . In questo caso, i byte non significativi nel parametro **BUFFER** vengono impostati su valori null.

Viene definito il seguente valore speciale:

#### **RLUNDF**

Lunghezza dei dati restituiti non definita.

Il valore iniziale di questo campo è RLUNDF. Questo campo viene ignorato se *GMVER* è inferiore a GMVER3.

## **GMRQN (stringa di caratteri a 48 byte)**

Nome risolto della coda di destinazione.

Questo è un campo di output impostato dal gestore code sul nome locale della coda da cui è stato richiamato il messaggio, come definito nel gestore code locale. Questo è diverso dal nome utilizzato per aprire la coda se:

- È stata aperta una coda alias (in tal caso, viene restituito il nome della coda locale a cui è stato risolto l'alias) oppure
- È stata aperta una coda modello (in tal caso, viene restituito il nome della coda locale dinamica).

La lunghezza di questo campo è fornita da LNQN. Il valore iniziale di questo campo è di 48 caratteri vuoti.

#### **GMRS2 (stringa di caratteri a 1 byte)**

Riservato.

Questo è un campo riservato. Il valore iniziale di questo campo è un carattere vuoto. Questo campo viene ignorato se *GMVER* è inferiore a GMVER4.

#### **GMSEG (stringa di caratteri a 1 byte)**

Indicatore che indica se è consentita un'ulteriore segmentazione per il messaggio richiamato.

Ha uno dei seguenti valori:

#### **SEGIHB**

Segmentazione non consentita.

## **SEGALW**

Segmentazione consentita.

Questo è un campo di output. Il valore iniziale di questo campo è SEGIHB. Questo campo viene ignorato se *GMVER* è minore di GMVER2.

#### **GMSG1 (numero intero con segno a 10 cifre)**

Segnale.

Questo è un campo riservato; il suo valore non è significativo. Il valore iniziale di questo campo è 0.

#### **GMSG2 (numero intero con segno a 10 cifre)**

Identificativo del segnale.

Questo è un campo riservato; il suo valore non è significativo.

## **GMSID (stringa di caratteri a 4 byte)**

Identificatore struttura.

Il valore deve essere:

## **GMSIDV**

Identificativo per la struttura delle opzioni get - message.

Questo campo è sempre un campo di input. Il valore iniziale di questo campo è GMSIDV.

## **GMSST (stringa di caratteri a 1 byte)**

Indicatore che specifica se il messaggio richiamato è un segmento di un messaggio logico.

Ha uno dei seguenti valori:

#### **SSNSEG**

Il messaggio non è un segmento.

#### **SSEG**

Il messaggio è un segmento, ma non è l'ultimo segmento del messaggio logico.

#### **SSLSEG**

Il messaggio è l'ultimo segmento del messaggio logico.

Questo è anche il valore restituito se il messaggio logico è composto da un solo segmento.

Questo campo è un campo di output. Il valore iniziale di questo campo è SSNSEG. Questo campo viene ignorato se *GMVER* è minore di GMVER2.

#### **GMTOK (stringa di bit a 16 byte)**

Token messaggio.

Questo è un campo riservato; il suo valore non è significativo. Viene definito il seguente valore speciale:

#### **NON MTK**

Nessun token del messaggio.

Il valore è zero binario per la lunghezza del campo.

La lunghezza di questo campo è fornita da LNMTOK. Il valore iniziale di questo campo è MTKNON. Questo campo viene ignorato se *GMVER* è inferiore a GMVER3.

#### **GMVER (numero intero con segno a 10 cifre)**

Numero di versione della struttura.

Il valore deve essere uno dei seguenti.

#### **GMVER1**

Struttura delle opzioni Version-1 get - message.

#### **GMVER2**

Struttura delle opzioni Version-2 get - message.

#### **GMVER3**

Version-3 struttura delle opzioni get - message.

#### **GMVER4**

Struttura delle opzioni Version-4 get - message.

I campi che esistono solo nelle versioni più recenti della struttura vengono identificati come tali nelle descrizioni dei campi. La seguente costante specifica il numero di versione della versione corrente:

#### **GMVERC**

Versione corrente della struttura delle opzioni get - message.

Questo campo è sempre un campo di input. Il valore iniziale di questo campo è GMVER1.

#### **GMVER (numero intero con segno a 10 cifre)**

Numero di versione della struttura.

Il valore deve essere uno dei seguenti.

#### **GMVER1**

Struttura delle opzioni Version-1 get - message.

#### **GMVER2**

Struttura delle opzioni Version-2 get - message.

#### **GMVER3**

Version-3 struttura delle opzioni get - message.

#### **GMVER4**

Struttura delle opzioni Version-4 get - message.

I campi che esistono solo nelle versioni più recenti della struttura vengono identificati come tali nelle descrizioni dei campi. La seguente costante specifica il numero di versione della versione corrente:

#### **GMVERC**

Versione corrente della struttura delle opzioni get - message.

Questo campo è sempre un campo di input. Il valore iniziale di questo campo è GMVER1.

## **GMWI (numero intero con segno a 10 cifre)**

Intervallo di attesa.

<span id="page-1115-0"></span>Questo è il tempo approssimativo, espresso in millisecondi, in cui la chiamata MQGET attende l'arrivo di un messaggio adatto (ovvero, un messaggio che soddisfa i criteri di selezione specificati nel parametro **MSGDSC** della chiamata MQGET; per ulteriori dettagli, consultare il campo *MDMID* descritto in ["MQMD \(Message Descriptor\) su IBM i" a pagina 1129](#page-1128-0) ). Se non è arrivato alcun messaggio adatto dopo questo periodo di tempo, la chiamata viene completata con CCFAIL e codice motivo RC2033.

*GMWI* viene utilizzato con l'opzione GMWT. Viene ignorato se questa opzione non viene specificata. Se viene specificato, *GMWI* deve essere maggiore o uguale a zero o il seguente valore speciale:

# **WIULIM**

Intervallo di attesa illimitato.

Il valore iniziale di questo campo è 0.

# **Valori iniziali**

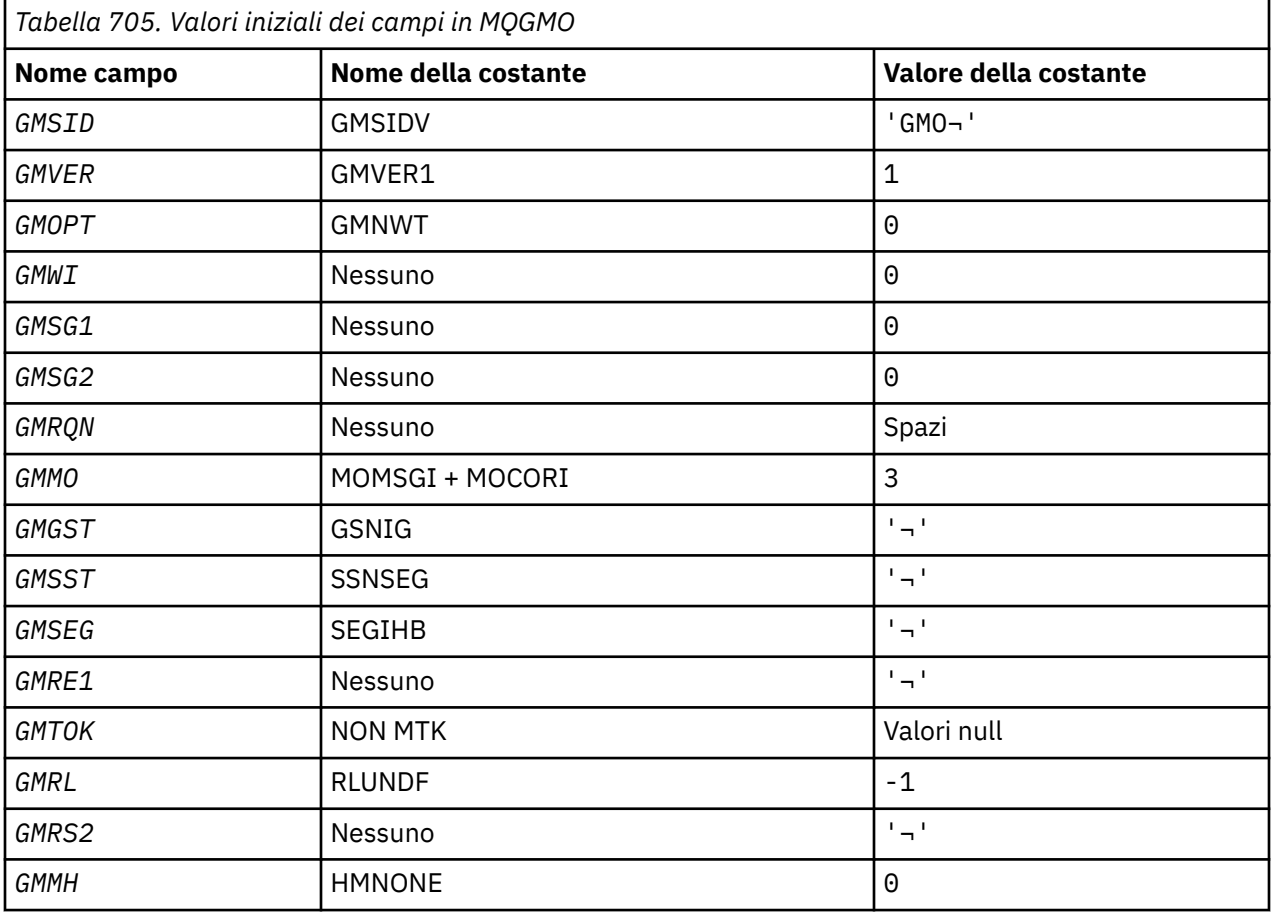

## **Note:**

1. Il simbolo ¬ rappresenta un singolo carattere vuoto.

# **Dichiarazione RPG**

```
 D*..1....:....2....:....3....:....4....:....5....:....6....:....7..
     D*
     D* MQGMO Structure
    D*
    D* Structure identifier
 D GMSID 1 4 INZ('GMO ')
 D* Structure version number
D GMVER 5 8I 0 INZ(1)
    D* CHINER<br>D* Options that control the action ofMQGET
                         9 12I 0 INZ(0)
   D GMOPT<br>D* Wait interval
```
**1116** IBM MQ - Riferimento per lo sviluppo delle applicazioni
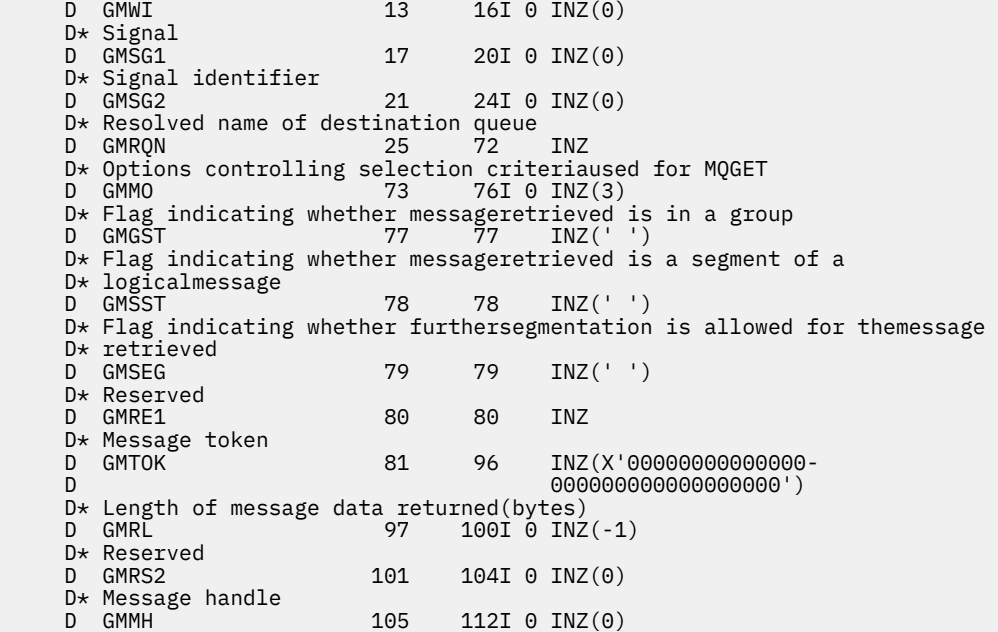

# **MBILE MQIIH (IMS information header) su IBM i**

La struttura MQIIH descrive le informazioni che devono essere presenti all'inizio di un messaggio inviato al bridge IMS tramite IBM MQ for z/OS.

# **Panoramica**

**Nome formato**: FMIMS.

**Serie di caratteri e codifica**: le condizioni speciali si applicano alla serie di caratteri e alla codifica utilizzati per la struttura MQIIH e i dati del messaggio dell'applicazione:

- Le applicazioni che si connettono al gestore code proprietario della coda bridge IMS devono fornire una struttura MQIIH che si trova nella serie di caratteri e nella codifica del gestore code. Ciò è dovuto al fatto che la conversione dei dati della struttura MQIIH non viene eseguita in questo caso.
- Le applicazioni che si collegano ad altri gestori code possono fornire una struttura MQIIH che si trova in una delle serie di caratteri e codifiche supportate; la conversione di MQIIH viene eseguita dall'agent del canale dei messaggi di ricezione connesso al gestore code che possiede la coda bridge IMS .

**Nota:** C'è un'eccezione a questo. Se il gestore code proprietario della coda bridge IMS sta utilizzando CICS per l'accodamento distribuito, MQIIH deve essere nella serie di caratteri e nella codifica del gestore code proprietario della coda bridge IMS .

• I dati del messaggio dell'applicazione che seguono la struttura MQIIH devono essere nella stessa serie di caratteri e nella stessa codifica della struttura MQIIH. I campi *IICSI* e *IIENC* nella struttura MQIIH non possono essere usati per specificare la serie di caratteri e la codifica dei dati del messaggio dell'applicazione.

Un'uscita di conversione dati deve essere fornita dall'utente per convertire i dati del messaggio dell'applicazione se i dati non sono uno dei formati integrati supportati dal gestore code.

- • ["Autenticazione di passtickets per applicazioni bridge IMS" a pagina 1118](#page-1117-0)
- • ["Campi" a pagina 1118](#page-1117-0)
- • ["Valori iniziali" a pagina 1121](#page-1120-0)
- • ["Dichiarazione RPG" a pagina 1121](#page-1120-0)

# <span id="page-1117-0"></span>**Autenticazione di passtickets per applicazioni bridge IMS**

Ora è possibile per gli amministratori di IBM MQ specificare il nome dell'applicazione da utilizzare per l'autenticazione dei passticket, per le applicazioni bridge IMS . A tale scopo, il nome dell'applicazione viene specificato come un nuovo attributo PTKTAPPL per la definizione dell'oggetto STGCLASS, come una stringa alfanumerica da 1 a 8 caratteri.

Un valore vuoto indica che l'autenticazione si verifica come con le release precedenti di IBM MQ, ovvero, non viene immesso alcun nome applicazione nella richiesta di autenticazione e viene utilizzato il valore MVSxxxx.

Un valore di 1-8 caratteri alfanumerici deve seguire le regole per i nomi delle applicazioni passticket come descritto nelle pubblicazioni RACF .

Gli amministratori IBM MQ e RACF devono concordare i nomi di applicazione validi da utilizzare. L'amministratore RACF deve creare un profilo nella classe PTKTDATA che fornisce l'accesso READ agli ID utente di tutte le applicazioni a cui deve essere concesso l'accesso. L'amministratore di IBM MQ deve creare o modificare le definizioni STGCLASS richieste che specificano il nome dell'applicazione da utilizzare per l'autenticazione passticket.

Per informazioni correlate, consultare il manuale *Script (MQSC) Command Reference*.

# **Campi**

La struttura MQIIH contiene i seguenti campi; i campi sono descritti in **ordine alfabetico**:

### **IIAUT (stringa di caratteri a 8 byte)**

RACF password o passticket.

Questo è facoltativo; se specificato, viene utilizzato con l'ID utente nel contesto di sicurezza MQMD per creare un UTOKEN inviato a IMS per fornire un contesto di sicurezza. Se non viene specificato, l'ID utente viene utilizzato senza verifica. Ciò dipende dall'impostazione degli switch RACF , che possono richiedere la presenza di un programma di autenticazione.

Viene ignorato se il primo byte è vuoto o null. È possibile utilizzare il seguente valore speciale:

### **IUNON**

Nessuna autenticazione.

La lunghezza di questo campo è fornita da LNAUTH. Il valore iniziale di questo campo è IAUNON.

#### **IICMT (stringa di caratteri a 1 byte)**

Modalità di commit.

Consultare il manuale *OTMA Reference* per ulteriori informazioni sulle modalità di commit IMS . Il valore deve essere uno dei seguenti.

#### **ICMCTS**

Commit e invio.

Questa modalità implica una doppia accodamento dell'output, ma tempi di occupazione della regione più brevi. Le transazioni interattive e Fast - path non possono essere eseguite con questa modalità.

#### **ICMSTC**

Inviare quindi eseguire il commit.

Il valore iniziale di questo campo è ICMCTS.

### **IICSI (numero intero con segno a 10 cifre)**

Riservato.

Questo è un campo riservato; il suo valore non è significativo. Il valore iniziale di questo campo è 0.

#### **IIENC (numero intero con segno a 10 cifre)**

Riservato.

Questo è un campo riservato; il suo valore non è significativo. Il valore iniziale di questo campo è 0.

### **IIFLG (numero intero con segno a 10 cifre)**

Indicatori.

Il valore deve essere:

## **IINONE**

Nessun indicatore.

Il valore iniziale di questo campo è IINONE.

## **IIFMT (stringa di caratteri a 8 byte)**

Nome formato IBM MQ dei dati che seguono MQIIH.

Specifica il nome del formato IBM MQ dei dati che seguono la struttura MQIIH.

Nella chiamata MQPUT o MQPUT1 , l'applicazione deve impostare questo campo sul valore appropriato per i dati. Le regole per la codifica di questo campo sono le stesse del campo *MDFMT* in MQMD.

La lunghezza di questo campo è fornita da LNFMT. Il valore iniziale di questo campo è FMNONE.

## **IILEN (numero intero con segno a 10 cifre)**

Lunghezza della struttura MQIIH.

Il valore deve essere:

### **IILEN1**

Lunghezza della struttura dell'intestazione delle informazioni IMS .

Il valore iniziale di questo campo è IILEN1.

# **IILTO (stringa di caratteri a 8 byte)**

Sovrascrittura terminale logico.

Questo è posizionato nel campo IO PCB. È facoltativo; se non viene specificato, viene utilizzato il nome TPIPE. Viene ignorato se il primo byte è vuoto o null.

La lunghezza di questo campo è fornita da LNLTOV. Il valore iniziale di questo campo è di 8 caratteri vuoti.

### **IIMMN (stringa di caratteri a 8 byte)**

Nome della mappa dei servizi di formato del messaggio.

Questo è posizionato nel campo IO PCB. È facoltativo. In input rappresenta il MID, in output rappresenta il MOD. Viene ignorato se il primo byte è vuoto o null.

La lunghezza di questo campo è data da LNMFMN. Il valore iniziale di questo campo è di 8 caratteri vuoti.

# **IIRFM (stringa di caratteri a 8 byte)**

IBM MQ nome formato del messaggio di risposta.

Questo è il nome formato IBM MQ del messaggio di replica che verrà inviato in risposta al messaggio corrente. Le regole per la codifica sono le stesse del campo *MDFMT* in MQMD.

La lunghezza di questo campo è fornita da LNFMT. Il valore iniziale di questo campo è FMNONE.

# **IIRSV (stringa di caratteri a 1 byte)**

Riservato.

Questo è un campo riservato; deve essere vuoto.

### **IISEC (stringa di caratteri a 1 byte)**

Ambito di sicurezza.

Ciò indica l'elaborazione della sicurezza IMS richiesta. Vengono definiti i seguenti valori:

### **ISSCHK**

Controllare l'ambito di sicurezza.

Un ACEE viene creato nella regione di controllo, ma non nella regione dipendente.

### **ISSFUL**

Ambito di sicurezza completo.

Un ACEE memorizzato nella cache viene creato nella control region e un ACEE non memorizzato nella cache viene creato nella regione dipendente. Se si utilizza ISSFUL, è necessario assicurarsi che l'ID utente per cui viene creato l'ACEE abbia accesso alle risorse utilizzate nella regione dipendente.

Se ISSCHK e ISSFUL non vengono specificati per questo campo, viene assunto ISSCHK.

Il valore iniziale di questo campo è ISSCHK.

### **IISID (stringa di caratteri a 4 byte)**

Identificatore struttura.

Il valore deve essere:

### **IIDISV**

Identificativo per la struttura dell'intestazione delle informazioni IMS .

Il valore iniziale di questo campo è IISIDV.

### **IITID (stringa bit a 16 byte)**

Identificativo dell'istanza della transazione.

Questo campo viene utilizzato dai messaggi di output di IMS , quindi viene ignorato al primo input. Se *IITST* è impostato su ITSIC, questo deve essere fornito nell'input successivo e in tutti gli input successivi, per consentire a IMS di correlare i messaggi alla conversazione corretta. È possibile utilizzare il seguente valore speciale:

### **INATTIVO**

Nessun ID istanza transazione.

La lunghezza di questo campo è fornita da LNTIID. Il valore iniziale di questo campo è ITINON.

#### **IITST (stringa di caratteri a 1 byte)**

Stato della transazione.

Indica lo stato della conversazione IMS . Questo viene ignorato al primo input perché non esiste alcuna conversazione. Negli input successivi indica se una conversazione è attiva o meno. All'output viene impostato da IMS. Il valore deve essere uno dei seguenti.

### **ITSIC**

Nella conversazione.

#### **ITSNIC**

Non in conversazione.

#### **ITSARC**

Restituire i dati di stato della transazione in formato architettato.

Questo valore viene utilizzato solo con il comando IMS /DISPLAY TRAN . Ciò fa sì che i dati di stato della transazione vengano restituiti nel formato progettato IMS invece che nel formato carattere. Per ulteriori dettagli, consultare Scrittura IMS dei programmi di transazione tramite IBM MQ .

Il valore iniziale di questo campo è ITSNIC.

### <span id="page-1120-0"></span>**IIVER (numero intero con segno a 10 cifre)**

Numero di versione della struttura.

Il valore deve essere:

### **IIVER1**

Numero di versione per la struttura dell'intestazione delle informazioni IMS .

La seguente costante specifica il numero di versione della versione corrente:

#### **IIVERC**

Versione corrente della struttura dell'intestazione delle informazioni IMS .

Il valore iniziale di questo campo è IIVER1.

# **Valori iniziali**

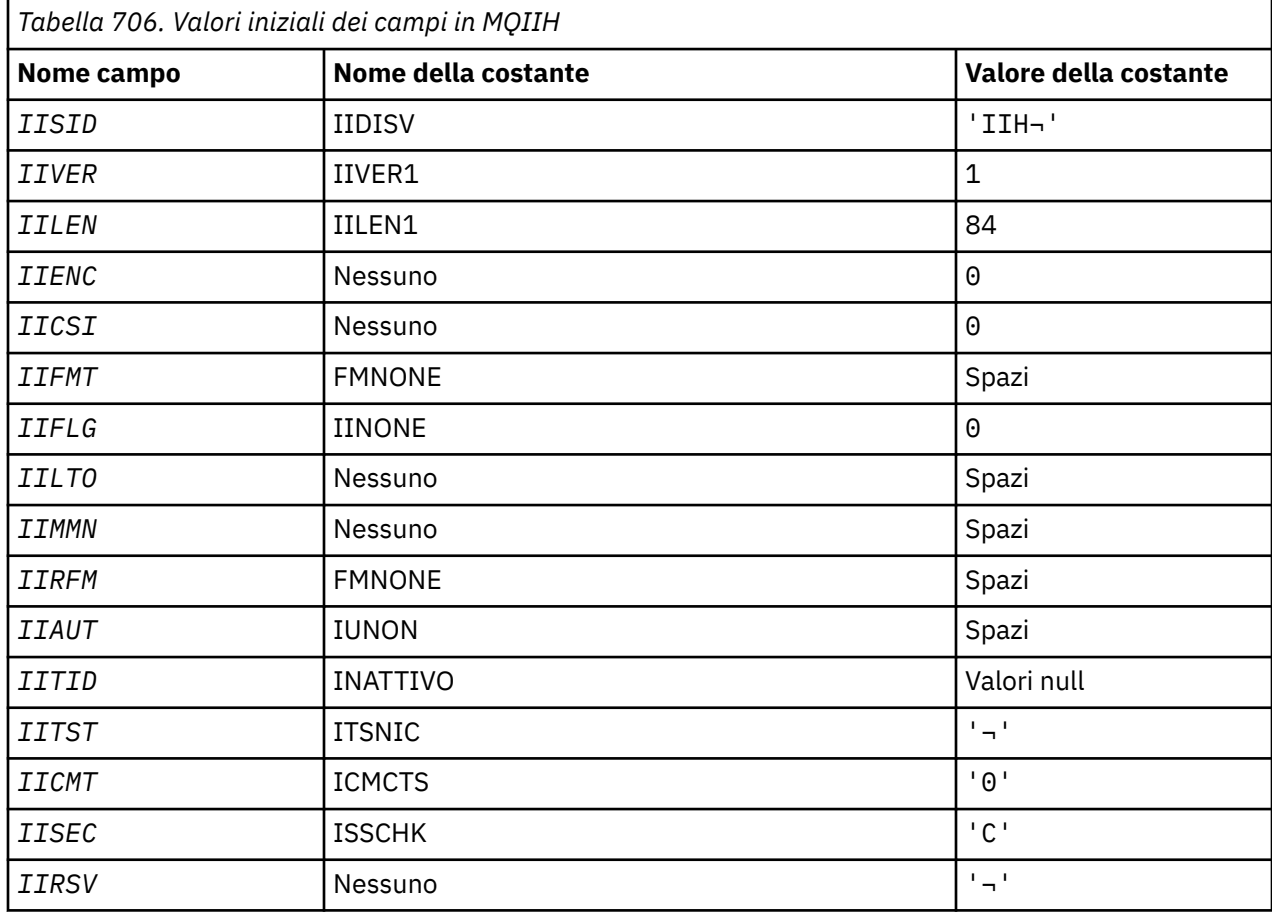

#### **Note:**

1. Il simbolo ¬ rappresenta un singolo carattere vuoto.

# **Dichiarazione RPG**

```
 D*..1....:....2....:....3....:....4....:....5....:....6....:....7..
    D*
    D* MQIIH Structure
    D*
   D* Structure identifier<br>D IISID
                         1  4   INZ('IIH ')
 D* Structure version number
D IIVER 5 8I 0 INZ(1)
 D* Length of MQIIH structure
 D IILEN 9 12I 0 INZ(84)
```
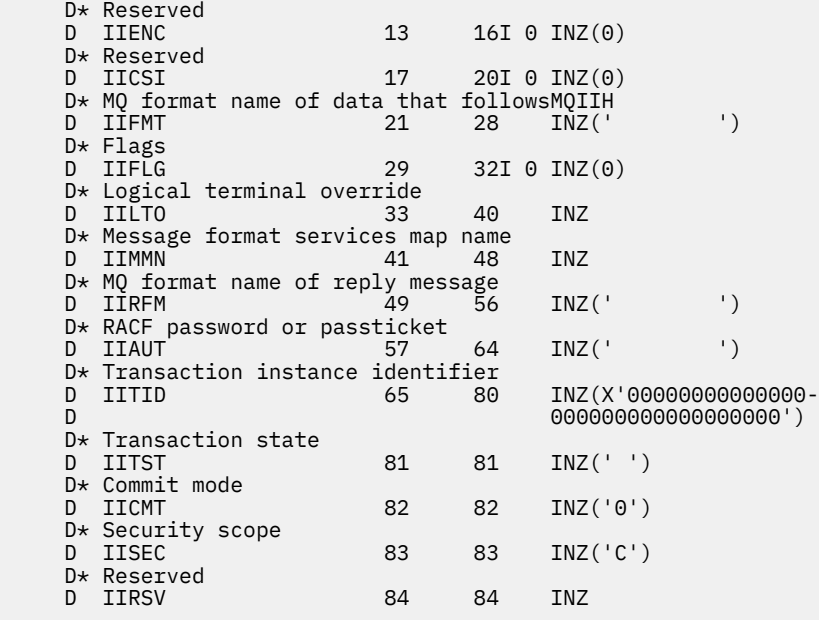

#### IBM i **MQIMPO (Interroga opzioni proprietà messaggio) su IBM i**

La struttura MQIMPO consente alle applicazioni di specificare le opzioni che controllano la modalità di interrogazione delle proprietà dei messaggi.

# **Panoramica**

**Scopo**: La struttura è un parametro di immissione sulla chiamata MQINQMP.

**Serie di caratteri e codifica**: i dati in MQIMPO devono essere nella serie di caratteri dell'applicazione e nella codifica dell'applicazione (ENNAT).

- "Campi" a pagina 1122
- • ["Valori iniziali" a pagina 1128](#page-1127-0)
- • ["Dichiarazione RPG" a pagina 1128](#page-1127-0)

# **Campi**

La struttura MQIMPO contiene i seguenti campi; i campi sono descritti in **ordine alfabetico**:

### **IPOPT (numero intero con segno a 10 cifre)**

Le opzioni riportate di seguito controllano l'operazione di MQINQMP. È possibile specificare una o più di queste opzioni. Per specificare più di un'opzione, aggiungere i valori insieme (non aggiungere la stessa costante più di una volta) o combinare i valori utilizzando l'operazione OR bit per bit (se il linguaggio di programmazione supporta le operazioni bit). Sono indicate le combinazioni di opzioni non valide; sono valide tutte le altre combinazioni.

**Opzioni dati valore:** le seguenti opzioni si riferiscono all'elaborazione dei dati valore quando la proprietà viene richiamata dal messaggio.

### **IPCVAL**

Questa opzione richiede che il valore della proprietà sia convertito in modo da essere conforme ai valori di *IPREQCSI* e *IPREQENC* specificati prima della chiamata MQINQMP restituisce il valore della proprietà nell'area *Value* .

• Se la conversione ha esito positivo, i campi *IPRETCSI* e *IPRETENC* vengono impostati sullo stesso valore di *IPREQCSI* e *IPREQENC* al ritorno dalla chiamata MQINQMP.

• Se la conversione non riesce, ma la chiamata MQINQMP viene altrimenti completata senza errori, il valore della proprietà viene restituito non convertito.

Se la proprietà è una stringa, i campi *IPRETCSI* e *IPRETENC* sono impostati sulla serie di caratteri e sulla codifica della stringa non convertita.

Il codice di completamento è CCWARN in questo caso, con codice di errore RC2466. Il cursore della proprietà è avanzato rispetto alla proprietà restituita.

Se il valore della proprietà si espande durante la conversione e supera la dimensione del parametro **Value** , il valore viene restituito non convertito, con codice di completamento CCFAIL; il codice motivo è impostato su RC2469.

Il parametro **DataLength** della chiamata MQINQMP restituisce la lunghezza in cui il valore della proprietà sarebbe stato convertito, per consentire all'applicazione di determinare la dimensione del buffer richiesta per contenere il valore della proprietà convertita. Il cursore della proprietà non viene modificato.

Questa opzione richiede inoltre che:

- Se il nome della proprietà contiene un carattere jolly e
- Il campo *IPRETNAMECHRP* viene inizializzato con un indirizzo o uno scostamento per il nome restituito,

il nome restituito viene convertito per essere conforme ai valori *IPREQCSI* e *IPREQENC* .

- Se la conversione ha esito positivo, il campo *VSCCSID* di *IPRETNAMECHRP* e la codifica del nome restituito vengono impostati sul valore di input di *IPREQCSI* e *IPREQENC*.
- Se la conversione non riesce, ma la chiamata MQINQMP viene altrimenti completata senza errori o avvertenze, il nome restituito non viene convertito. Il codice di completamento è CCWARN in questo caso, con codice di errore RC2492.

Il cursore della proprietà è avanzato rispetto alla proprietà restituita. RC2466 viene restituito se il valore e il nome non vengono convertiti.

Se il nome restituito si espande durante la conversione e supera la dimensione del campo *VSBufsize* di *RequestedName*, la stringa restituita rimane non convertita, con codice di completamento CCFAIL e il codice motivo è impostato su RC2465.

Il campo *VSLength* della struttura MQCHARV restituisce la lunghezza in cui il valore della proprietà sarebbe stato convertito, in modo da consentire all'applicazione di determinare la dimensione del buffer richiesto per contenere il valore della proprietà convertita. Il cursore della proprietà non viene modificato.

#### **IPCTYP**

Questa opzione richiede che il valore della proprietà venga convertito dal tipo di dati corrente, nel tipo di dati specificato nel parametro **Type** della chiamata MQINQMP.

- Se la conversione riesce, il parametro **Type** non viene modificato al ritorno della chiamata MQINQMP.
- Se la conversione ha esito negativo, ma la chiamata MQINQMP viene altrimenti completata senza errori, la chiamata ha esito negativo con il motivo RC2470. Il cursore della proprietà non viene modificato.

Se la conversione del tipo di dati causa l'espansione del valore durante la conversione e il valore convertito supera la dimensione del parametro **Value** , il valore viene restituito non convertito, con codice di completamento CCFAIL e il codice di errore è impostato su RC2469.

Il parametro **DataLength** della chiamata MQINQMP restituisce la lunghezza in cui il valore della proprietà sarebbe stato convertito, per consentire all'applicazione di determinare la dimensione del buffer richiesta per contenere il valore della proprietà convertita. Il cursore della proprietà non viene modificato.

Se il valore del parametro **Type** della chiamata MQINQMP non è valido, la chiamata ha esito negativo con motivo RC2473.

Se la conversione del tipo di dati richiesto non è supportata, la chiamata ha esito negativo con motivo RC2470. Sono supportate le seguenti conversioni del tipo di dati:

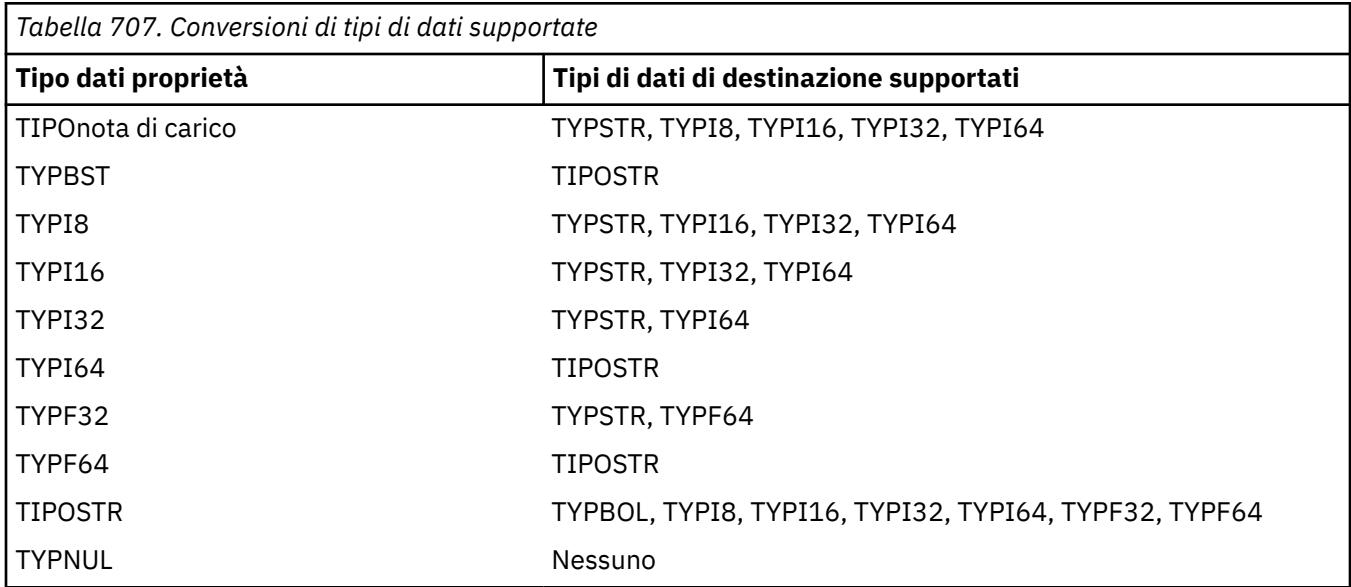

Le regole generali che disciplinano le conversioni supportate sono le seguenti:

• I valori delle proprietà numeriche possono essere convertiti da un tipo di dati ad un altro, purché non si perda alcun dato durante la conversione.

Ad esempio, il valore di una proprietà con tipo di dati TYPI32 può essere convertito in un valore con tipo di dati TYPI64, ma non può essere convertito in un valore con tipo di dati TYPI16.

- Un valore di proprietà di qualsiasi tipo di dati può essere convertito in una stringa.
- Un valore della proprietà stringa può essere convertito in qualsiasi altro tipo di dati, a condizione che la stringa sia formattata correttamente per la conversione. Se un'applicazione tenta di convertire un valore della proprietà stringa non formattato correttamente, IBM MQ restituisce il codice motivo RC2472.
- Se un'applicazione tenta una conversione non supportata, IBM MQ restituisce il codice di errore RC2470.

Le regole specifiche per convertire un valore di proprietà da un tipo di dati ad un altro sono le seguenti:

- Quando si converte un valore della proprietà TYPBOL in una stringa, il valore TRUE viene convertito nella stringa "TRUE" e il valore false viene convertito nella stringa "FALSE".
- Quando si converte un valore della proprietà TYPBOL in un tipo di dati numerico, il valore TRUE viene convertito in uno e il valore FALSE viene convertito in zero.
- Quando si converte un valore della proprietà stringa in un valore TYPBOL, la stringa "TRUE", o "1", viene convertita in TRUE e la stringa "FALSE", o "0", viene convertita in FALSE.

Notare che i termini "TRUE" e "FALSE" non sono sensibili al maiuscolo / minuscolo.

Qualsiasi altra stringa non può essere convertita; IBM MQ restituisce il codice motivo RC2472.

• Quando si converte un valore della proprietà stringa in un valore con tipo di dati TYPI8, TYPI16, TYPI32 o TYPI64, la stringa deve avere il seguente formato:

[blanks][sign]digits

I significati dei componenti della stringa sono i seguenti:

#### **blanks**

Caratteri vuoti iniziali facoltativi

### **sign**

Un segno più (+) o segno meno (-) facoltativo.

### **digits**

Una sequenza contigua di caratteri cifra (0-9). Deve essere presente almeno un carattere cifra.

Dopo la sequenza di caratteri cifra, la stringa può contenere altri caratteri che non sono caratteri cifra, ma la conversione si interrompe non appena viene raggiunto il primo di questi caratteri. Si presuppone che la stringa rappresenti un numero intero decimale.

IBM MQ restituisce il codice di errore RC2472 se la stringa non è formattata correttamente.

• Quando si converte un valore della proprietà stringa in un valore con tipo di dati TYPF32 o TYPF64, la stringa deve avere il formato seguente:

[blanks][sign]digits[.digits][e\_char[e\_sign]e\_digits]

I significati dei componenti della stringa sono i seguenti:

#### **blanks**

Caratteri vuoti iniziali facoltativi

#### **sign**

Un segno più (+) o segno meno (-) facoltativo.

### **digits**

Una sequenza contigua di caratteri cifra (0-9). Deve essere presente almeno un carattere cifra.

#### **e\_char**

Un carattere esponente, che è "E" o "e".

#### **e\_sign**

Un segno più (+) o un segno meno (-) facoltativo per l'esponente.

#### **e\_digits**

Una sequenza contigua di caratteri cifra (0-9) per l'esponente. Deve essere presente almeno un carattere cifra se la stringa contiene un carattere esponente.

Dopo la sequenza di caratteri cifra, o i caratteri facoltativi che rappresentano un esponente, la stringa può contenere altri caratteri che non sono caratteri cifra, ma la conversione si interrompe non appena viene raggiunto il primo di questi caratteri. Si presuppone che la stringa rappresenti un numero a virgola mobile decimale con un esponente che sia una potenza di 10.

IBM MQ restituisce il codice di errore RC2472 se la stringa non è formattata correttamente.

- Quando si converte un valore di proprietà numerico in una stringa, il valore viene convertito nella rappresentazione di stringa del valore come numero decimale, non la stringa che contiene il carattere ASCII per tale valore. Ad esempio, il valore intero 65 viene convertito nella stringa "65", non nella stringa "A".
- Quando si converte un valore della proprietà stringa di byte in una stringa, ogni byte viene convertito in due caratteri esadecimali che rappresentano il byte. Ad esempio, l'array di byte {0xF1, 0x12, 0x00, 0xFF} viene convertito nella stringa "F11200FF".

#### **IPQLEN**

Interrogare il tipo e la lunghezza del valore della proprietà. La lunghezza viene restituita dal parametro **DataLength** della chiamata MQINQMP. Il valore della proprietà non viene restituito.

Se viene specificato un buffer *ReturnedName* , il campo *VSLength* della struttura MQCHARV viene riempito con la lunghezza del nome della proprietà. Il nome della proprietà non viene restituito.

**Opzioni di iterazione:** le seguenti opzioni si riferiscono all'iterazione sulle proprietà, utilizzando un nome con un carattere jolly

#### **IPINQF**

Analizzare la prima proprietà che corrisponde al nome specificato. Dopo questa chiamata, viene stabilito un cursore sulla proprietà restituita.

Questo è il valore predefinito.

L'opzione IPINQC può essere successivamente utilizzata con una chiamata MQINQMP, se richiesta, per analizzare nuovamente la stessa proprietà.

Notare che è presente un solo cursore della proprietà; pertanto, se il nome della proprietà, specificato nella chiamata MQINQMP, cambia, il cursore viene reimpostato.

Questa opzione non è valida con una delle seguenti opzioni:

IPINQN IPINQC

#### **IPINQN**

Interroga la proprietà successiva che corrisponde al nome specificato, continuando la ricerca dal cursore della proprietà. Il cursore è avanzato alla proprietà restituita.

Se questa è la prima chiamata MQINQMP per il nome specificato, viene restituita la prima proprietà che corrisponde al nome specificato.

L'opzione IPINQC può essere successivamente utilizzata con una chiamata MQINQMP, se richiesta, per analizzare nuovamente la stessa proprietà.

Se la proprietà sotto il cursore è stata eliminata, MQINQMP restituisce la proprietà corrispondente successiva a quella che è stata eliminata.

Se viene aggiunta una proprietà che corrisponde al carattere jolly, mentre è in corso un'iterazione, la proprietà potrebbe essere restituita o meno durante il completamento dell'iterazione. La proprietà viene restituita quando l'iterazione viene riavviata utilizzando IPINQF.

Una proprietà corrispondente al carattere jolly che è stato eliminato, mentre l'iterazione era in corso, non viene restituita dopo la sua eliminazione.

Questa opzione non è valida con una delle seguenti opzioni:

IPINQF IPINQC

#### **IPINQC**

Richiamare il valore della proprietà indicata dal cursore della proprietà. La proprietà a cui punta il cursore della proprietà è quella che è stata interrogata per ultima, utilizzando l'opzione IPINQF o IPINQN.

Il cursore della proprietà viene reimpostato quando viene riutilizzato l'handle del messaggio, quando l'handle del messaggio viene specificato nel campo *MsgHandle* di MQGMO su una chiamata MQGET o quando l'handle del messaggio viene specificato nei campi *OriginalMsgHandle* o *NewMsgHandle* della struttura MQPMO su una chiamata MQPUT.

Se questa opzione viene utilizzata quando il cursore della proprietà non è ancora stato stabilito o se la proprietà indicata dal cursore della proprietà è stata eliminata, la chiamata ha esito negativo con codice di completamento CCFAIL e motivo RC2471.

Questa opzione non è valida con una delle seguenti opzioni:

IPINQF IPINQN

Se nessuna delle opzioni precedentemente descritte è richiesta, è possibile utilizzare la seguente opzione:

#### **IPNONE**

Utilizzare questo valore per indicare che non sono state specificate altre opzioni; tutte le opzioni assumono i propri valori predefiniti.

IPNONE aiuta la documentazione del programma; non è previsto che questa opzione venga utilizzata con altre, ma poiché il suo valore è zero, tale utilizzo non può essere rilevato.

Questo è sempre un campo di input. Il valore iniziale di questo campo è IPINQF.

#### **IPREQCSI (numero intero con segno a 10 cifre)**

La serie di caratteri in cui deve essere convertito il valore della proprietà richiesta se il valore è una stringa di caratteri. Questa è anche la serie di caratteri in cui *ReturnedName* deve essere convertito quando viene specificato IPCVAL o IPCTYP.

Il valore iniziale di questo campo è CSAPL.

#### **IPREQENC (numero intero con segno a 10 cifre)**

Questa è la codifica in cui il valore della proprietà richiesta deve essere convertito quando viene specificato IPCVAL o IPCTYP.

Il valore iniziale di questo campo è ENNAT.

#### **IPRE1 (numero intero con segno a 10 cifre)**

Questo è un campo riservato. Il valore iniziale di questo campo è un carattere vuoto.

#### **IPRETCSI (numero intero con segno a 10 cifre)**

Nell'output, questa è la serie di caratteri del valore restituito se il parametro **Type** della chiamata MQINQMP è TYPSTR.

Se l'opzione IPCVAL viene specificata e la conversione ha avuto esito positivo, il campo *ReturnedCCSID* , al ritorno, è lo stesso valore del valore passato.

Il valore iniziale di questo campo è zero.

#### **IPRETENC (numero intero con segno a 10 cifre)**

Nell'output, questa è la codifica del valore restituito.

Se l'opzione IPCVAL viene specificata e la conversione ha avuto esito positivo, il campo *ReturnedEncoding* , al ritorno, è lo stesso valore del valore passato.

Il valore iniziale di questo campo è ENNAT.

#### **IPRETNAMCHRP (numero intero con segno a 10 cifre)**

Il nome effettivo della proprietà interrogata.

In fase di input è possibile passare un buffer di stringa utilizzando il campo *VSPtr* o *VSOffset* della struttura MQCHARV. La lunghezza del buffer della stringa viene specificato utilizzando il campo *VSBufsize* della struttura MQCHARV.

Al ritorno dalla chiamata MQINQMP, il buffer di stringa viene completato con il nome della proprietà che è stata interrogata, a condizione che il buffer di stringa sia stato sufficientemente lungo per contenere completamente il nome. Il campo *VSLength* della struttura MQCHARV viene riempito con la lunghezza del nome della proprietà. Il campo *VSCCSID* della struttura MQCHARV viene compilato per indicare la serie di caratteri del nome restituito, se la conversione del nome non è riuscita o meno.

Questo è un campo di immissione / emissione. Il valore iniziale di questo campo è MQCHARV\_DEFAULT.

#### <span id="page-1127-0"></span>**IPSID (numero intero con segno a 10 cifre)**

Questo è l'identificativo della struttura. Il valore deve essere:

### **IPSIDV**

Identificativo per la struttura delle opzioni della proprietà del messaggio di interrogazione.

Questo è sempre un campo di input. Il valore iniziale di questo campo è IPSIDV.

### **IPTYP (numero intero con segno a 10 cifre)**

Una rappresentazione stringa del tipo di dati della proprietà.

Se la proprietà è stata specificata in un'intestazione MQRFH2 e l'attributo MQRFH2 dt non è riconosciuto, questo campo può essere utilizzato per determinare il tipo di dati della proprietà. *TypeString* viene restituito nella serie di caratteri codificata 1208 (UTF-8) ed è i primi otto byte del valore dell'attributo dt della proprietà che non è stato possibile riconoscere

Questo è sempre un campo di output. Il valore iniziale di questo campo è la stringa nulla nel linguaggio di programmazione C e 8 caratteri vuoti in altri linguaggi di programmazione.

### **IPVER (numero intero con segno a 10 cifre)**

Questo è il numero di versione della struttura. Il valore deve essere:

### **IPVER1**

Numero di versione per la struttura di opzioni della proprietà del messaggio di richiesta.

La seguente costante specifica il numero di versione della versione corrente:

### **IPVERC**

La versione corrente della struttura di opzioni della proprietà del messaggio di interrogazione.

Questo è sempre un campo di input. Il valore iniziale di questo campo è IPVER1.

# **Valori iniziali**

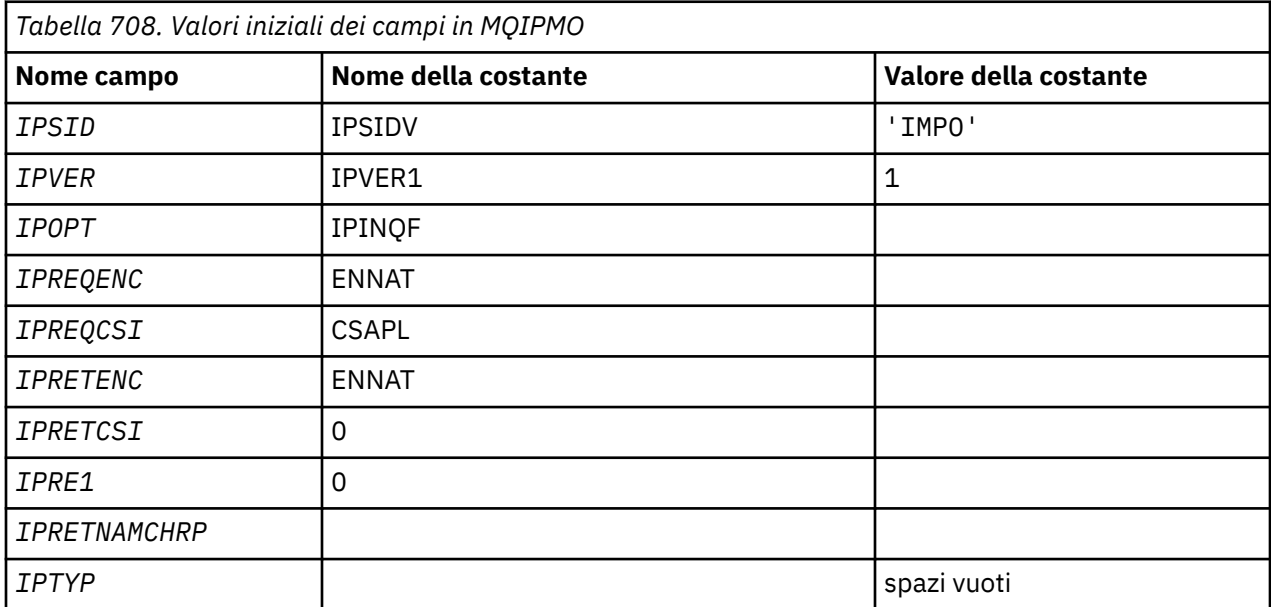

# **Dichiarazione RPG**

```
D* MQIMPO Structure
D*
D*
D* Structure identifier
```

```
D IPSID 1 4 INZ('IMPO')
D*
D* Structure version number<br>D IPVER 5 8I 0 IN
          5 8I 0 INZ(1)
D*
** Options that control the action of
D* MQINQMP<br>D IPOPT
                9 12I 0 INZ(0)
D*D* Requested encoding of Value<br>D IPREQENC 13 16I 0 IN
               13 16I 0 INZ(273)
D*
** Requested character set identifier
D* of Value<br>D IPREQCSI
               17 20I 0 INZ(-3)
D*
D* Returned encoding of Value
D IPRETENC 21 24I 0 INZ(273)
D*
** Returned character set identifier of
D* Value<br>D IPRETCSI
               25 28I 0 INZ(0)
D*
D* Reserved
D IPRE1 29 32I 0 INZ(0)
D*
D* Returned property name
D* Address of variable length string
D IPRETNAMCHRP 33 48* INZ(*NULL)
D* Offset of variable length string
D IPRETNAMCHRO 49 52I 0 INZ(0)
D* Size of buffer
D IPRETNAMVSBS 53 56I 0 INZ(-1)
D* Length of variable length string
D IPRETNAMCHRL 57 60I 0 INZ(0)
D* CCSID of variable length string
D IPRETNAMCHRC 61 64I 0 INZ(-3)
D*
D* Property data type as a string<br>D IPTYP 65 72 INZ
             65 72 INZ
```
# **MBMI** MQMD (Message Descriptor) su IBM i

# **Panoramica**

**Scopo**: La struttura MQMD contiene le informazioni di controllo che accompagnano i dati dell'applicazione quando un messaggio viaggia tra le applicazioni di invio e di ricezione. La struttura è un parametro di input/output nelle chiamate MQGET, MQPUT e MQPUT1 .

**Versione**: la versione attuale di MQMD Š MDVER2. I campi che esistono solo nelle versioni più recenti della struttura sono identificati come tali nelle descrizioni che seguono.

Il file COPY fornito contiene la versione più recente di MQMD supportata dall'ambiente, ma con il valore iniziale del campo MDVER impostato su MDVER1. Per utilizzare i campi che non sono presenti nella struttura version-1 , l'applicazione deve impostare il campo MDVER sul numero di versione della versione richiesta.

È disponibile una dichiarazione per la struttura version-1 con nome MQMD1.

**Serie di caratteri e codifica**: i dati in MQMD devono essere nella serie di caratteri fornita dall'attributo del gestore code **CodedCharSetId** e nella codifica del gestore code locale fornito da ENNAT. Tuttavia, se l'applicazione è in esecuzione come IBM MQ MQI client, la struttura deve essere nella serie di caratteri e nella codifica del client.

Se i gestori code di invio e di ricezione utilizzano diverse serie di caratteri o codifiche, i dati in MQMD vengono convertiti automaticamente. Non è necessario che l'applicazione converta MQMD.

- • ["Utilizzo di diverse versioni di MQMD" a pagina 1130](#page-1129-0)
- • ["Contesto messaggio" a pagina 1130](#page-1129-0)
- • ["Scadenza messaggio" a pagina 1131](#page-1130-0)
- <span id="page-1129-0"></span>• ["Campi" a pagina 1131](#page-1130-0)
- • ["Valori iniziali" a pagina 1173](#page-1172-0)
- • ["Dichiarazione RPG" a pagina 1174](#page-1173-0)

# **Utilizzo di diverse versioni di MQMD**

Un MQMD version-2 è in genere equivalente all'utilizzo di un MQMD version-1 e al prefisso dei dati del messaggio con una struttura MQMDE. Tuttavia, se tutti i campi nella struttura MQMDE hanno i valori predefiniti, MQMDE può essere omesso. Viene utilizzato un MQMD version-1 più MQMDE, come descritto più avanti in questa sezione.

• Nelle chiamate MQPUT e MQPUT1 , se l'applicazione fornisce un MQMD version-1 , l'applicazione può facoltativamente aggiungere un prefisso ai dati del messaggio con un MQMDE, impostando il campo MDFMT in MQMD su FMMDE per indicare che è presente un MQMDE. Se l'applicazione non fornisce un MQMDE, il gestore code assume i valori predefiniti per i campi in MQMDE.

**Nota:** Molti dei campi presenti in MQMD version-2 ma non in MQMD version-1 sono campi di input / output nelle chiamate MQPUT e MQPUT1 . Tuttavia, il gestore code non restituisce alcun valore nei campi equivalenti in MQMDE sull'output delle chiamate MQPUT e MQPUT1 ; se l'applicazione richiede tali valori di output, deve utilizzare un MQMD version-2 .

• Nella chiamata MQGET, se l'applicazione fornisce un MQMD version-1 , il gestore code prefissa il messaggio restituito con un MQMDE, ma solo se uno o più campi in MQMDE hanno un valore non predefinito. Il campo MDFMT in MQMD avrà il valore FMMDE per indicare che è presente un MQMDE.

I valori predefiniti che il gestore code utilizza per i campi in MQMDE sono uguali ai valori iniziali di questi campi, mostrati in [Tabella 710 a pagina 1173](#page-1172-0).

Quando un messaggio si trova su una coda di trasmissione, alcuni dei campi in MQMD sono impostati su valori particolari; consultare ["MQXQH \(Transmission - queue header\) su IBM i" a pagina 1270](#page-1269-0) per i dettagli.

# **Contesto messaggio**

Alcuni campi in MQMD contengono il contesto del messaggio. In genere:

- *Contesto identità* correlato all'applicazione che ha inserito originariamente il messaggio
- *Contesto di origine* relativo all'applicazione che ha inserito il messaggio più di recente
- *Contesto utente* fa riferimento all'applicazione che ha originariamente inserito il messaggio.

Queste due applicazioni possono essere la stessa applicazione, ma possono anche essere applicazioni diverse (ad esempio, quando un messaggio viene inoltrato da un'applicazione a un'altra).

Sebbene l'identità e il contesto di origine in genere abbiano i significati descritti in precedenza, il contenuto di entrambi i tipi di campi di contesto in MQMD in realtà dipende dalle opzioni PM\* specificate quando viene inserito il messaggio. Di conseguenza, il contesto di identità non è necessariamente correlato all'applicazione che ha originariamente inserito il messaggio e il contesto di origine non è necessariamente correlato all'applicazione che ha inserito il messaggio più di recente, ma dipende dalla progettazione della suite di applicazioni.

Esiste una classe di applicazione che non modifica mai il contesto del messaggio, ovvero l'MCA (message channel agent). Gli MCA che ricevono i messaggi dai gestori code remoti utilizzano l'opzione di contesto PMSETA nella chiamata MQPUT o MQPUT1 . Ciò consente all'MCA ricevente di conservare esattamente il contesto del messaggio che ha viaggiato con il messaggio dall'MCA mittente. Tuttavia, il risultato è che il contesto di origine non si riferisce all'applicazione che ha inserito più di recente il messaggio (l'MCA ricevente), ma si riferisce invece a un'applicazione precedente che ha inserito il messaggio (probabilmente l'applicazione di origine stessa).

Per ulteriori informazioni, consultare Contesto del messaggio.

# <span id="page-1130-0"></span>**Scadenza messaggio**

I messaggi scaduti su una coda caricata (una coda che è stata aperta) vengono automaticamente rimossi dalla coda entro un periodo di tempo ragionevole dopo la loro scadenza. Alcune altre nuove funzioni di questa release di IBM MQ possono far sì che le code caricate vengano sottoposte a scansione meno frequentemente rispetto alla versione precedente del prodotto, tuttavia i messaggi scaduti sulle code caricate vengono sempre rimossi entro un periodo di tempo ragionevole dalla loro scadenza.

# **Campi**

La struttura MQMD contiene i seguenti campi; i campi sono descritti in ordine alfabetico:

### **MDACC (stringa bit a 32 byte)**

Token di account.

Fa parte del *contesto di identità* del messaggio. Per ulteriori informazioni sul contesto del messaggio, consultare Contesto del messaggio e Informazioni sul contesto di controllo.

*MDACC* consente a una applicazione di far sì che il lavoro eseguito come risultato del messaggio venga addebitato in maniera appropriata. Il gestore code tratta queste informazioni come una stringa di bit e non ne controlla il contenuto.

Quando il gestore code genera queste informazioni, viene impostato come segue:

- Il primo byte del campo è impostato sulla lunghezza delle informazioni di account presenti nei byte che seguono; questa lunghezza è compresa nell'intervallo tra zero e 30 e viene memorizzata nel primo byte come un numero intero binario.
- Il secondo byte e i byte successivi (come specificato dal campo della lunghezza) vengono impostati sulle informazioni di account appropriate per l'ambiente.
	-

 $\frac{1}{2}$  =  $\frac{1}{2}$   $\frac{1}{2}$   $\frac{1}{2}$   $\frac{1}{2}$  Su z/OS le informazioni di account sono impostate su:

- Per il batch z/OS , le informazioni di account dalla scheda JES JOB o da un'istruzione JES ACCT nella scheda EXEC (i separatori virgola vengono modificati in X'FF '). Queste informazioni vengono troncate, se necessario, a 31 byte.
- Per TSO, il numero di account dell'utente.
- Per CICS, l'identificativo dell'unità di lavoro LU 6.2 (UEPUOWDS) (26 byte).
- Per IMS, il nome PSB di 8 caratteri concatenato con il token di recupero IMS di 16 caratteri.
- Su IBM i, solis IBM i, le informazioni di account sono impostate sul codice di account per il  $\sim$ lavoro.
- <mark>Su Linux and AIX and Linux, le informazioni di account sono impostati</mark> sull'identificativo utente numerico, in caratteri ASCII.
- **Windows** Su Windows, le informazioni di account sono impostate su un SID (security identifier) Windows NT in un formato compresso. Il SID identifica in modo univoco l'identificativo utente memorizzato nel campo *MDUID* . Quando il SID viene memorizzato nel campo *MDACC* , l'autorità di identificazione a 6 byte (ubicata nel terzo byte e nei byte successivi del SID) viene omessa. Ad esempio, se il SID Windows NT ha una lunghezza di 28 byte, nel campo *MDACC* vengono memorizzati 22 byte di informazioni SID.
- L'ultimo byte è impostato sul tipo di token di account, uno dei seguenti valori:

# **ATTCIC**

Identificativo LUOW CICS .

## **ATTDOS**

Token di account predefinito PC DOS.

**ATTWNT**

Identificativo di sicurezza Windows .

### **ATT400**

Token di account IBM i .

### **ATTUNX**

Identificativo numerico AIX and Linux .

### **ATTUSR**

Token di account definito dall'utente.

### **ATTUNK**

Tipo di token di conteggio sconosciuto.

Il tipo di token di account è impostato su un valore esplicito solo nei seguenti ambienti:

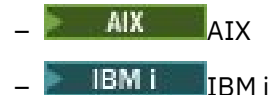

**Windows** Windows

e per IBM MQ MQI clients collegati a questi sistemi.

In altri ambienti, il tipo di token di account è impostato sul valore ATTUNK. In questi ambienti il campo MDPAT può essere utilizzato per dedurre il tipo di token di account ricevuto.

• Tutti gli altri byte sono impostati su zero binario.

Per le chiamate MQPUT e MQPUT1 , questo è un campo di input / output se PMSETI o PMSETA viene specificato nel parametro **PMO** . Se non viene specificato né PMSETI né PMSETA, questo campo viene ignorato all'immissione ed è un campo di sola emissione. Per ulteriori informazioni sul contesto del messaggio, consultare Contesto del messaggio e Informazioni sul contesto di controllo.

Dopo il corretto completamento di una chiamata MQPUT o MQPUT1 , questo campo contiene il MDACC che è stato trasmesso con il messaggio se è stato inserito in una coda. Questo sarà il valore di MDACC che viene conservato con il messaggio se viene conservato (consultare la descrizione di PMRET in ["MQPMO \(Put - message options\) su IBM i" a pagina 1196](#page-1195-0) per ulteriori informazioni sulle pubblicazioni conservate) ma non viene utilizzato come MDACC quando il messaggio viene inviato come una pubblicazione ai sottoscrittori poiché forniscono un valore per sovrascrivere MDACC in tutte le pubblicazioni ad essi inviate. Se il messaggio non ha contesto, il campo è completamente binario zero.

Questo è un campo di output per la chiamata MQGET.

Questo campo non è soggetto ad alcuna conversione basata sulla serie di caratteri del gestore code il campo viene trattato come una stringa di bit e non come una stringa di caratteri.

Il gestore code non esegue alcuna operazione con le informazioni in questo campo. L'applicazione deve interpretare le informazioni se desidera utilizzarle per scopi contabili.

È possibile utilizzare il seguente valore speciale per il campo *MDACC* :

### **ACNONE**

Nessun token di account specificato.

Il valore è zero binario per la lunghezza del campo.

La lunghezza di questo campo è fornita da LNACCT. Il valore iniziale di questo campo è ACNONE.

### **MDAID (stringa di caratteri a 32 byte)**

Dati dell'applicazione relativi all'identità.

Fa parte del *contesto di identità* del messaggio. Per ulteriori informazioni sul contesto del messaggio, consultare Contesto del messaggio e Informazioni sul contesto di controllo.

MDAID sono informazioni definite dalla suite di applicazioni e possono essere utilizzate per fornire ulteriori informazioni sul messaggio o sul suo creatore. Il gestore code considera queste informazioni come dati carattere, ma non ne definisce il formato. Quando il gestore code genera queste informazioni, è completamente vuoto.

Per le chiamate MQPUT e MQPUT1 , questo è un campo di input / output se PMSETI o PMSETA viene specificato nel parametro **PMO** . Se è presente un carattere null, il valore null e i seguenti caratteri vengono convertiti in spazi vuoti dal gestore code. Se non viene specificato né PMSETI né PMSETA, questo campo viene ignorato all'immissione ed è un campo di sola emissione. Per ulteriori informazioni sul contesto del messaggio, consultare Contesto del messaggio e Informazioni sul contesto di controllo.

Dopo il corretto completamento di una chiamata MQPUT o MQPUT1 , questo campo contiene il MDAID che è stato trasmesso con il messaggio se è stato inserito in una coda. Questo sarà il valore di MDAID che viene conservato con il messaggio se viene conservato (vedere la descrizione di PMRET per ulteriori dettagli sulle pubblicazioni conservate) ma non viene utilizzato come MDAID quando il messaggio viene inviato come pubblicazione ai sottoscrittori poiché forniscono un valore da sovrascrivere MDAID in tutte le pubblicazioni a loro inviate. Se il messaggio non ha contesto, il campo è completamente vuoto.

Questo è un campo di output per la chiamata MQGET. La lunghezza di questo campo è fornita da LNAIDD. Il valore iniziale di questo campo è di 32 caratteri vuoti.

#### **MDAOD (stringa di caratteri a 4 byte)**

Dati di applicazione relativi all'origine.

Questo fa parte del *contesto di origine* del messaggio. Per ulteriori informazioni sul contesto del messaggio, consultare Contesto del messaggio e Informazioni sul contesto di controllo.

MDAOD è un'informazione definita dalla suite di applicazioni che può essere utilizzata per fornire ulteriori informazioni sull'origine del messaggio. Ad esempio, potrebbe essere impostato dalle applicazioni in esecuzione con l'autorizzazione utente appropriata per indicare se i dati di identità sono attendibili.

Il gestore code considera queste informazioni come dati carattere, ma non ne definisce il formato. Quando il gestore code genera queste informazioni, è completamente vuoto.

Per le chiamate MQPUT e MQPUT1 , questo è un campo di input / output se PMSETA è specificato nel parametro **PMO** . Tutte le informazioni che seguono un carattere null all'interno del campo vengono scartate. Il carattere null e i seguenti caratteri vengono convertiti in spazi dal gestore code. Se PMSETA non viene specificato, questo campo viene ignorato all'immissione ed è un campo di sola emissione.

Dopo il corretto completamento di una chiamata MQPUT o MQPUT1 , questo campo contiene il MDAOD che è stato trasmesso con il messaggio se è stato inserito in una coda. Questo sarà il valore di MDAOD che viene conservato con il messaggio se viene conservato (vedere la descrizione di PMRET per ulteriori dettagli sulle pubblicazioni conservate) ma non viene utilizzato come MDAOD quando il messaggio viene inviato come pubblicazione ai sottoscrittori poiché forniscono un valore da sovrascrivere MDAOD in tutte le pubblicazioni a loro inviate. Se il messaggio non ha contesto, il campo è completamente vuoto.

Questo è un campo di output per la chiamata MQGET. La lunghezza di questo campo è fornita da LNAORD. Il valore iniziale di questo campo è di 4 caratteri vuoti.

#### **MDBOC (numero intero con segno a 10 cifre)**

Contatore backout.

Si tratta di un conteggio del numero di volte in cui il messaggio è stato precedentemente restituito dalla chiamata MQGET come parte di un'unità di lavoro e successivamente ne è stato eseguito il backout. Viene fornito come supporto all'applicazione nel rilevamento degli errori di elaborazione basati sul contenuto del messaggio. Il conteggio esclude le chiamate MQGET che specificano una delle opzioni GMBRW\*.

La precisione di questo conteggio è influenzata dall'attributo della coda **HardenGetBackout** ; consultare ["Attributi per le code" a pagina 1395.](#page-1394-0)

Questo è un campo di output per la chiamata MQGET. Viene ignorato per le chiamate MQPUT e MQPUT1 . Il valore iniziale di questo campo è 0.

### **MDCID (stringa bit a 24 byte)**

Identificativo di correlazione.

Si tratta di una stringa di byte che l'applicazione può utilizzare per correlare un messaggio ad un altro o per correlare il messaggio ad un altro lavoro che l'applicazione sta eseguendo. L'identificativo di correlazione è una proprietà permanente del messaggio e persiste nei riavvii del gestore code. Poiché l'identificativo di correlazione è una stringa di byte e non una stringa di caratteri, l'identificativo di correlazione non viene convertito tra serie di caratteri quando il messaggio passa da un gestore code all'altro.

Per le chiamate MQPUT e MQPUT1 , l'applicazione può specificare qualsiasi valore. Il gestore code trasmette questo valore con il messaggio e lo consegna all'applicazione che emette la richiesta get per il messaggio.

Se l'applicazione specifica PMNCID, il gestore code genera un identificativo di correlazione univoco che viene inviato con il messaggio e restituito anche all'applicazione di invio all'output dalla chiamata MQPUT o MQPUT1 .

Questo identificativo di correlazione generato viene conservato con il messaggio se viene conservato e viene utilizzato come identificativo di correlazione quando il messaggio viene inviato come pubblicazione ai sottoscrittori che specificano CINONE nel campo SDCID nell'MQSD passato alla chiamata MQSUB.

Consultare ["MQPMO \(Put - message options\) su IBM i" a pagina 1196](#page-1195-0) per ulteriori dettagli sulle pubblicazioni conservate

Quando un gestore code o un agent del canale dei messaggi genera un messaggio di report, imposta il campo MDCID nel modo specificato dal campo MDREP del messaggio originale, ROCMTC o ROPCI. Anche le applicazioni che generano messaggi di report devono eseguire questa operazione.

Per la chiamata MQGET, MDCID è uno dei cinque campi che è possibile utilizzare per selezionare un determinato messaggio da richiamare dalla coda. Consultare la descrizione del campo MDMID per dettagli su come specificare i valori per questo campo.

Specificare CINONE come identificativo di correlazione ha lo stesso effetto di non specificare MOCORI, ovvero, qualsiasi identificativo di correlazione corrisponderà.

Se l'opzione GMMUC viene specificata nel parametro **GMO** nella chiamata MQGET, questo campo viene ignorato.

Al ritorno da una chiamata MQGET, il campo MDCID è impostato sull'identificativo di correlazione del messaggio restituito (se presente).

È possibile utilizzare i seguenti valori speciali:

### **CINONE**

Non è stato specificato alcun identificatore di correlazione.

Il valore è zero binario per la lunghezza del campo.

#### **CINEWS**

Il messaggio è l'inizio di una nuova sessione.

Questo valore viene riconosciuto da CICS bridge come indica l'avvio di una nuova sessione, ossia l'avvio di una nuova sequenza di messaggi.

Per la chiamata MQGET, questo è un campo di input/output. Per le chiamate MQPUT e MQPUT1, questo è un campo di input se PMNCID non è specificato e un campo di output se PMNCID è specificato. La lunghezza di questo campo è fornita da LNCID. Il valore iniziale di questo campo è CINONE.

#### **MDCSI (numero intero con segno a 10 cifre)**

Specifica l'identificativo della serie di caratteri dei dati carattere nel messaggio.

**Nota:** I dati carattere in MQMD e le altre strutture dati IBM MQ che sono parametri sulle chiamate devono trovarsi nella serie di caratteri del gestore code. Questo è definito dall'attributo **CodedCharSetId** del gestore code; consultare ["Attributi per il gestore code su IBM i" a pagina 1428](#page-1427-0) per i dettagli di questo attributo.

È possibile utilizzare i seguenti valori speciali:

### **CSQM**

L'identificativo della serie di caratteri del gestore code.

I dati carattere nel messaggio si trovano nella serie di caratteri del gestore code.

Nelle chiamate MQPUT e MQPUT1 , il gestore code modifica questo valore in MQMD inviato con il messaggio nell'identificativo della serie di caratteri true del gestore code. Di conseguenza, il valore CSQM non viene mai restituito dalla chiamata MQGET.

### **CINHT**

Eredita l'identificativo della serie di caratteri di questa struttura.

I dati carattere nel messaggio si trovano nella stessa serie di caratteri di questa struttura; questa è la serie di caratteri del gestore code. Solo per MQMD, CSINHT ha lo stesso significato di CSQM.

Il gestore code modifica questo valore nell'MQMD inviato con il messaggio all'effettivo CCSID (character set identifier) di MQMD. Se non si verifica alcun errore, il valore CSINHT non viene restituito dalla chiamata MQGET.

CSINHT non può essere utilizzato se il valore del campo MDPAT in MQMD è ATBRKR.

### **CSEMBD**

Identificativo della serie di caratteri incorporata.

I dati carattere nel messaggio si trovano in una serie di caratteri con l'identificativo contenuto nei dati messaggio stessi. È possibile che vi sia un numero qualsiasi di identificativi della serie di caratteri incorporati nei dati del messaggio, che si applicano a parti differenti dei dati. Questo valore deve essere utilizzato per i messaggi PCF che contengono dati in una combinazione di serie di caratteri. I messaggi PCF hanno un nome formato FMPCF.

Specificare questo valore solo sulle chiamate MQPUT e MQPUT1 . Se viene specificato nella chiamata MQGET, impedisce la conversione del messaggio.

Nelle chiamate MQPUT e MQPUT1 , il gestore code modifica i valori CSQM e CSINHT nell'MQMD inviato con il messaggio come descritto in precedenza, ma non modifica l'MQMD specificato nella chiamata MQPUT o MQPUT1 . Nessun altro controllo viene eseguito sul valore specificato.

Le applicazioni che richiamano i messaggi devono confrontare questo campo con il valore previsto dall'applicazione; se i valori differiscono, l'applicazione potrebbe dover convertire i dati carattere nel messaggio.

Se l'opzione GMCONV è specificata nella chiamata MQGET, questo campo è un campo di input/output. Il valore specificato dall'applicazione è il CCSID (coded character set identifier) in cui devono essere convertiti i dati del messaggio, se necessario. Se la conversione ha esito positivo o non è necessaria, il valore non viene modificato (ad eccezione del fatto che il valore CSQM o CSINHT viene convertito nel valore effettivo). Se la conversione ha esito negativo, il valore dopo la chiamata MQGET rappresenta il CCSID (coded character set identifier) del messaggio non convertito restituito all'applicazione.

Altrimenti, questo è un campo di output per la chiamata MQGET e un campo di input per le chiamate MQPUT e MQPUT1 . Il valore iniziale di questo campo è CSQM.

#### **MDENC (numero intero con segno a 10 cifre)**

Codifica numerica dei dati del messaggio.

Specifica la codifica numerica dei dati numerici nel messaggio; non si applica ai dati numerici nella stessa struttura MQMD. La codifica numerica definisce la rappresentazione utilizzata per numeri interi binari, interi decimali compressi e numeri a virgola mobile.

Nella chiamata MQPUT o MQPUT1 , l'applicazione deve impostare questo campo sul valore appropriato per i dati. Il gestore code non verifica la validità del campo. Viene definito il seguente valore speciale:

#### **ENNAT**

Codifica macchina nativa.

La codifica è il valore predefinito per il linguaggio di programmazione e la macchina su cui è in esecuzione l'applicazione.

**Nota:** Il valore di questa costante dipende dal linguaggio di programmazione e dall'ambiente. Per questo motivo, le applicazioni devono essere compilate utilizzando i file di intestazione, macro, COPY o INCLUDE appropriati all'ambiente in cui verrà eseguita l'applicazione.

Le applicazioni che inserano messaggi normalmente devono specificare ENNAT. Le applicazioni che richiamano i messaggi devono confrontare questo campo con il valore ENNAT; se i valori differiscono, l'applicazione potrebbe dover convertire i dati numerici nel messaggio. L'opzione GMCONV può essere utilizzata per richiedere al gestore code di convertire il messaggio come parte dell'elaborazione della chiamata MQGET.

Se l'opzione GMCONV è specificata nella chiamata MQGET, questo campo è un campo di input/output. Il valore specificato dall'applicazione è la codifica in cui i dati del messaggio devono essere convertiti, se necessario. Se la conversione ha esito positivo o non è necessario, il valore non viene modificato. Se la conversione ha esito negativo, il valore dopo la chiamata MQGET rappresenta la codifica del messaggio non convertito restituito all'applicazione.

In altri casi, si tratta di un campo di output per la chiamata MQGET e di un campo di input per le chiamate MQPUT e MQPUT1 . Il valore iniziale di questo campo è ENNAT.

#### **MDEXP (numero intero con segno a 10 cifre)**

Durata del messaggio.

Si tratta di un periodo di tempo espresso in decimi di secondo, impostato dall'applicazione che inserisce il messaggio. Il messaggio diventa idoneo per l'eliminazione se viene rimosso dalla coda di destinazione prima che trascorra questo periodo di tempo.

Il valore viene ridotto per riflettere il tempo che il messaggio trascorre sulla coda di destinazione e anche su eventuali code di trasmissione intermedie se l'inserimento avviene su una coda remota. Può anche essere ridotto dagli agent del canale dei messaggi per riflettere i tempi di trasmissione, se questi sono significativi. Allo stesso modo, un'applicazione che inoltra questo messaggio a un'altra coda potrebbe diminuire il valore, se necessario, se ha conservato il messaggio per un periodo di tempo significativo. Tuttavia, il tempo di scadenza viene trattato come approssimativo e il valore non deve essere ridotto per riflettere piccoli intervalli di tempo.

Quando il messaggio viene richiamato da un'applicazione che utilizza la chiamata MQGET, il campo MDEXP rappresenta la quantità di tempo di scadenza originale che rimane.

Una volta trascorso il tempo di scadenza di un messaggio, diventa idoneo per essere eliminato dal gestore code. Nelle implementazioni correnti, il messaggio viene eliminato quando si verifica una chiamata MQGET browse o non browse che avrebbe restituito il messaggio se non fosse già scaduto. Ad esempio, una chiamata MQGET non sfogliare con il campo GMMO in MQGMO impostato su MONONE che legge da una coda ordinata FIFO causerà l'eliminazione di tutti i messaggi scaduti fino al primo messaggio non scaduto. Con una coda ordinata con priorità, la stessa chiamata eliminerà i messaggi scaduti di priorità superiore e i messaggi di priorità uguale che sono arrivati sulla coda prima del primo messaggio non scaduto.

Un messaggio scaduto non viene mai restituito a un'applicazione (da una chiamata MQGET di ricerca o non di ricerca), quindi il valore nel campo MDEXP del descrittore del messaggio dopo una chiamata MQGET riuscita è maggiore di zero o il valore speciale EIULIM.

Se un messaggio viene inserito su una coda remota, il messaggio potrebbe scadere (ed essere eliminato) mentre si trova su una coda di trasmissione intermedia, prima che il messaggio raggiunga la coda di destinazione.

Un report viene generato quando un messaggio scaduto viene eliminato, se il messaggio ha specificato una delle opzioni del report ROEXP\*. Se nessuna di queste opzioni viene specificata, non viene generato alcun report di questo tipo; si presume che il messaggio non sia più rilevante dopo questo periodo di tempo (forse perché un messaggio successivo lo ha sostituito).

Qualsiasi altro programma che elimina i messaggi in base all'ora di scadenza deve anche inviare un messaggio di report appropriato, se ne è stato richiesto uno.

#### **Nota:**

- 1. Se un messaggio viene inserito con un'ora MDEXP pari a zero, la chiamata MQPUT o MQPUT1 ha esito negativo con codice di errore RC2013; in questo caso non viene generato alcun messaggio di report.
- 2. Poiché un messaggio con un tempo di scadenza trascorso non può essere effettivamente eliminato fino a un momento successivo, è possibile che vi siano messaggi su una coda che hanno superato il tempo di scadenza e che non sono quindi idonei per il richiamo. Tuttavia, questi messaggi vengono conteggiati per il numero di messaggi sulla coda per tutti gli scopi, incluso il trigger di profondità.
- 3. Un report di scadenza viene generato, se richiesto, quando il messaggio viene effettivamente eliminato, non quando diventa idoneo per l'eliminazione.
- 4. L'eliminazione di un messaggio scaduto e la creazione di un report di scadenza, se richiesto, non fanno mai parte dell'unità di lavoro dell'applicazione, anche se il messaggio è stato pianificato per l'eliminazione come risultato di una chiamata MQGET che opera all'interno di un'unità di lavoro.
- 5. Se un messaggio quasi scaduto viene richiamato da una chiamata MQGET all'interno di un'unità di lavoro e l'unità di lavoro viene successivamente ripristinata, è possibile che il messaggio diventi idoneo per essere eliminato prima che possa essere richiamato di nuovo.
- 6. Se un messaggio quasi scaduto è bloccato da una chiamata MQGET con GMLK, il messaggio potrebbe diventare idoneo per essere eliminato prima di poter essere richiamato da una chiamata MQGET con GMMUC; il codice motivo RC2034 viene restituito in questa chiamata MQGET successiva, se ciò si verifica.
- 7. Quando viene richiamato un messaggio di richiesta con una scadenza maggiore di zero, l'applicazione può intraprendere una delle seguenti azioni quando invia il messaggio di risposta:
	- Copiare il tempo di scadenza rimanente dal messaggio di richiesta al messaggio di risposta.
	- Impostare la scadenza nel messaggio di risposta su un valore esplicito maggiore di zero.
	- Impostare la scadenza nel messaggio di replica su EIULIM.

L'azione da intraprendere dipende dalla progettazione della suite di applicazioni. Tuttavia, l'azione predefinita per inserire i messaggi in una coda di messaggi non recapitabili (messaggi non recapitati) deve essere quella di conservare il tempo di scadenza rimanente del messaggio e di continuare a diminuirlo.

- 8. I messaggi trigger vengono sempre generati con EIULIM.
- 9. Un messaggio (normalmente su una coda di trasmissione) che ha un nome MDFMT FMXQH ha un secondo descrittore di messaggi all'interno di MQXQH. Pertanto, dispone di due campi MDEXP associati. In questo caso vanno evidenziati i seguenti punti aggiuntivi:
	- Quando un'applicazione inserisce un messaggio su una coda remota, il gestore code inserisce il messaggio inizialmente su una coda di trasmissione locale e prefissa i dati del messaggio dell'applicazione con una struttura MQXQH. Il gestore code imposta i valori dei due campi MDEXP in modo che siano uguali a quelli specificati dall'applicazione.

Se un'applicazione inserisce un messaggio direttamente su una coda di trasmissione locale, i dati del messaggio devono già iniziare con una struttura MQXQH e il nome del formato deve essere FMXQH (ma il gestore code non lo applica). In questo caso, l'applicazione non deve impostare i valori di questi due campi MDEXP in modo che siano uguali. Il gestore code non controlla che il campo MDEXP all'interno di MQXQH contenga un valore valido o che i dati del messaggio siano sufficientemente lunghi per includerlo.

- Quando un messaggio con un nome MDFMT di FMXQH viene richiamato da una coda (normale o di trasmissione), il gestore code decresce entrambi questi campi MDEXP con il tempo trascorso in attesa sulla coda. Non viene generato alcun errore se i dati del messaggio non sono abbastanza lunghi da includere il campo MDEXP in MQXQH.
- Il gestore code utilizza il campo MDEXP nel descrittore del messaggio separato (ossia, non quello nel descrittore del messaggio integrato nella struttura MQXQH) per verificare se il messaggio è idoneo per l'eliminazione.
- Se i valori iniziali dei due campi MDEXP erano diversi, è quindi possibile che il tempo MDEXP nel descrittore del messaggio separato quando il messaggio viene richiamato sia maggiore di zero (in modo che il messaggio non sia idoneo per l'eliminazione), mentre il tempo in base al campo MDEXP in MQXQH è trascorso. In questo caso, il campo MDEXP in MQXQH è impostato su zero.

Viene riconosciuto il seguente valore speciale:

### **EIULIM**

Durata illimitata.

Il messaggio ha una scadenza illimitata.

Questo è un campo di output per la chiamata MQGET e un campo di input per le chiamate MQPUT e MQPUT1 . Il valore iniziale di questo campo è EIULIM.

#### **MDFB (numero intero con segno a 10 cifre)**

Feedback o codice di errore.

Questo viene utilizzato con un messaggio di tipo MTRPRT per indicare la natura del prospetto ed è significativo solo con quel tipo di messaggio. Il campo può contenere uno dei valori FB\* o uno dei valori RC\*. I codici di feedback sono raggruppati come segue:

### **FBNONE**

Nessun feedback fornito.

### **FBSFST**

Valore più basso per il feedback generato dal sistema.

#### **SSLST FBST**

Il valore più alto per il feedback generato dal sistema.

L'intervallo di codici di feedback generati dal sistema da FBSFST a FBSLST include i codici di feedback generali elencati più avanti in questa sezione (FB\*) e anche i codici di errore (RC\*) che possono verificarsi quando non è possibile inserire il messaggio nella coda di destinazione.

### **FBAFST**

Valore più basso per il feedback generato dall'applicazione.

### **FBALST**

Valore massimo per il feedback generato dall'applicazione.

Le applicazioni che generano messaggi di report non devono utilizzare codici di feedback nell'intervallo di sistema (diverso da FBQUIT), a meno che non vogliano simulare i messaggi di report generati dal gestore code o dall'agent del canale dei messaggi.

Nelle chiamate MQPUT o MQPUT1 , il valore specificato deve essere FBNONE o compreso nell'intervallo di sistema o nell'intervallo dell'applicazione. Questa opzione è selezionata indipendentemente dal valore di MDMT.

### **Codici di feedback generali**

### **FBCOA**

Conferma di arrivo sulla coda di destinazione (vedi ROCOA).

#### **FBCOD**

Conferma della consegna alla domanda di ricezione (vedi ROCOD).

#### **FBEXP**

Messaggio scaduto.

Il messaggio è stato eliminato perché non è stato rimosso dalla coda di destinazione prima della scadenza.

### **FBPAN**

Notifica di azione positiva (vedere ROPAN).

#### **FBNAN**

Notifica di azione negativa (vedere RONAN).

#### **FBQUIT**

L'applicazione deve terminare.

Questo può essere utilizzato da un programma di pianificazione del workload per controllare il numero di istanze di un programma applicativo in esecuzione. L'invio di un messaggio MTRPRT con questo codice di feedback a un'istanza del programma applicativo indica a tale istanza che l'elaborazione deve essere arrestata. Tuttavia, l'aderenza a questa convenzione è una questione per l'applicazione; non viene applicata dal gestore code.

**IMS-bridge feedback codes**: Quando il bridge IMS riceve un codice di rilevamento diverso da zero IMS-OTMA, il bridge IMS converte il codice di rilevamento da esadecimale a decimale, aggiunge il valore FBIERR (300) e inserisce il risultato nel campo MDFB del messaggio di risposta. Ciò comporta che il codice di feedback abbia un valore compreso tra FBIFST (301) e FBILST (399) quando si è verificato un errore IMS-OTMA.

I seguenti codici di feedback possono essere generati dal bridge IMS :

#### **FBDLZ**

Lunghezza dati zero.

La lunghezza del segmento era zero nei dati dell'applicazione del messaggio.

#### **FBDLN**

Lunghezza dati negativa.

Una lunghezza del segmento era negativa nei dati dell'applicazione del messaggio.

#### **FBDLTB**

Lunghezza dati troppo grande.

La lunghezza di un segmento era troppo grande nei dati dell'applicazione del messaggio.

#### **FBBUFO**

Overflow del buffer.

Il valore di uno dei campi di lunghezza potrebbe causare l'overflow dei dati nel buffer dei messaggi.

#### **FBLOB1**

Lunghezza in errore di uno.

Il valore di uno dei campi di lunghezza era un byte troppo breve.

#### **FBIIH**

Struttura MQIIH non valida o mancante.

Il campo MDFMT in MQMD specifica FMIMS, ma il messaggio non inizia con una struttura MQIIH valida.

#### **FBNAFI**

ID utente non autorizzato per l'utilizzo in IMS.

L'ID utente contenuto nel descrittore del messaggio MQMD o la parola d'ordine contenuta nel campo IIAUT nella struttura MQIIH, non ha superato la convalida eseguita dal bridge IMS . Di conseguenza, il messaggio non è stato trasmesso a IMS.

#### **FBIERR**

Errore non previsto restituito da IMS.

IMSha restituito un errore non previsto. Per ulteriori informazioni sull'errore, consultare il log degli errori IBM MQ sul sistema su cui si trova il bridge IMS .

#### **FBIFST**

Valore più basso per il feedback generato da IMS.

I codici di feedback generati da IMSoccupano l'intervallo da FBIFST (300) a FBILST (399). Il codice di rilevamento IMS-OTMA è MDFB meno FBIERR.

#### **FBILST**

Valore massimo per il feedback generato da IMS.

**CICS-bridge feedback codes**: i seguenti codici di feedback possono essere generati da CICS bridge:

#### **FBCAAB**

Applicazione terminata in modo anomalo.

Il programma applicativo specificato nel messaggio è terminato in modo anomalo. Questo codice di feedback si verifica solo nel campo DLREA della struttura MQDLH.

#### **FBCAN**

Impossibile avviare l'applicazione.

EXEC CICS LINK per il programma applicativo specificato nel messaggio non è riuscito. Questo codice di feedback si verifica solo nel campo DLREA della struttura MQDLH.

#### **FBCBRF**

CICS bridge è terminato in modo anomalo senza completare la normale elaborazione degli errori.

#### **FBCCSE**

Identificativo della serie di caratteri non valido.

### **FBCIHE**

Struttura dell'intestazione delle informazioni CICS mancante o non valida.

# **FBCCAE**

Lunghezza di CICS commarea non valida.

#### **FBCCIE**

Identificativo di correlazione non valido.

#### **FBCDLQ**

Coda di messaggi non instradabili non disponibile.

L'attività CICS bridge non è stata in grado di copiare una risposta a questa richiesta nella coda di messaggi non instradabili. La richiesta è stata ripristinata.

#### **FBCENE**

Codifica non valida.

#### **FBCINA**

CICS bridge ha rilevato un errore non previsto.

Questo codice di feedback si verifica solo nel campo DLREA della struttura MQDLH.

#### **FBCNTA**

Identificativo utente non autorizzato o parola d'ordine non valida.

Questo codice di feedback si verifica solo nel campo DLREA della struttura MQDLH.

#### **FBCUBO**

Unità di lavoro ripristinata.

L'unità di lavoro è stata ripristinata per uno dei seguenti motivi:

- È stato rilevato un errore durante l'elaborazione di un'altra richiesta all'interno della stessa unità di lavoro.
- Si è verificata una fine anomala CICS mentre l'unità di lavoro era in corso.

### **FBCUWE**

Campo di controllo dell'unità di lavoro CIUOW non valido.

**MQ codici motivo**: per i messaggi di report di eccezione, MDFB contiene un codice motivo MQ . Tra i codici di errore possibili sono:

#### **RC2051**

(2051, X'803 ') Chiamate Put inibite per la coda.

#### **RC2053**

(2053, X'805 ') La coda contiene già il numero massimo di messaggi.

### **RC2035**

(2035, X'7F3') Non autorizzato per l'accesso.

### **RC2056**

(2056, X'808 ') Nessuno spazio disponibile sul disco per la coda.

### **RC2048**

(2048, X'800 ') La coda non supporta i messaggi persistenti.

### **RC2031**

(2031, X'7EF') La lunghezza del messaggio è maggiore del massimo consentito per il gestore code.

### **RC2030**

(2030, X'7EE') La lunghezza del messaggio è maggiore del massimo consentito per la coda.

Questo è un campo di output per la chiamata MQGET e un campo di immissione per le chiamate MQPUT e MQPUT1 . Il valore iniziale di questo campo è FBNONE.

### **MDFMT (stringa di caratteri a 8 byte)**

Nome formato dei dati del messaggio.

Questo è un nome che il mittente del messaggio può utilizzare per indicare al destinatario la natura dei dati nel messaggio. Tutti i caratteri che si trovano nella serie di caratteri del gestore code possono essere specificati per il nome, ma si consiglia di limitare il nome ai seguenti:

- Maiuscolo da A a Z
- Cifre numeriche da 0 a 9

Se vengono utilizzati altri caratteri, potrebbe non essere possibile tradurre il nome tra le serie di caratteri dei gestori code di invio e di ricezione.

Il nome deve essere riempito con spazi vuoti fino alla lunghezza del campo o con un carattere null utilizzato per terminare il nome prima della fine del campo; il valore null e i caratteri successivi vengono trattati come spazi vuoti. Non specificare un nome con spazi vuoti iniziali o intermedi. Per la chiamata MQGET, il gestore code restituisce il nome riempito con spazi vuoti alla lunghezza del campo.

Il gestore code non controlla che il nome sia conforme ai suggerimenti precedentemente descritti.

I nomi che iniziano con "MQ" in maiuscolo, minuscolo e con caratteri misti hanno significati definiti dal gestore code; non utilizzare i nomi che iniziano con queste lettere per i propri formati. I formati integrati del gestore code sono:

#### **FMNONE**

Nessun nome formato.

La natura dei dati non è definita. Ciò significa che i dati non possono essere convertiti quando il messaggio viene richiamato da una coda utilizzando l'opzione GMCONV.

Se GMCONV viene specificato nella chiamata MQGET e la serie di caratteri o la codificazione dei dati nel messaggio differisce da quella specificata nel parametro **MSGDSC** , il messaggio viene restituito con i seguenti codici di completamento e motivo (supponendo che non vi siano altri errori):

• Codice di completamento CCWARN e codice motivo RC2110 se i dati FMNONE si trova all'inizio del messaggio.

• Codice di completamento CCOK e codice motivo RCNONE se i dati FMNONE sono alla fine del messaggio (ovvero, preceduti da una o più strutture di intestazione MQ ). Le strutture dell'intestazione MQ vengono convertite nella serie di caratteri richiesta e codificate in questo caso.

#### **MN FMADM**

Messaggio del server di comando di richiesta/risposta.

Il messaggio è una richiesta del server dei comandi o un messaggio di risposta in formato PCF (programmable command format). I messaggi di questo formato possono essere convertiti se l'opzione GMCONV è specificata sulla chiamata MQGET. Per ulteriori informazioni sull'utilizzo dei messaggi di formato dei comandi programmabili, consultare Utilizzo dei formati dei comandi programmabili.

#### **FMCICS**

Intestazione delle informazioni CICS .

I dati del messaggio iniziano con l'intestazione delle informazioni CICS MQCIH, seguita dai dati dell'applicazione. Il nome del formato dei dati dell'applicazione è fornito dal campo CIFMT nella struttura MQCIH.

#### **FMCMD1**

Messaggio di replica di comando tipo 1.

Il messaggio è un messaggio di risposta del server di comandi MQSC contenente il conteggio oggetti, il codice di completamento e il codice motivo. I messaggi di questo formato possono essere convertiti se l'opzione GMCONV è specificata sulla chiamata MQGET.

#### **FMCMD2**

Messaggio di risposta del comando di tipo 2.

Il messaggio è un messaggio di risposta del server di comandi MQSC contenente informazioni sugli oggetti richiesti. I messaggi di questo formato possono essere convertiti se l'opzione GMCONV è specificata sulla chiamata MQGET.

#### **FMDLH**

Intestazione non instradabile.

I dati del messaggio iniziano con l'intestazione non instradabile MQDLH. I dati del messaggio originale seguono immediatamente la struttura MQDLH. Il nome del formato dei dati del messaggio originale viene fornito dal campo DLFMT nella struttura MQDLH; consultare ["MQDLH](#page-1081-0) [\(Intestazione non instradabile\) su IBM i" a pagina 1082](#page-1081-0) per i dettagli di questa struttura. I messaggi di questo formato possono essere convertiti se l'opzione GMCONV è specificata sulla chiamata MQGET.

I report COA e COD non vengono creati per i messaggi che hanno un MDFMT di FMDLH.

#### **FMDH**

Intestazione elenco di distribuzione.

I dati del messaggio iniziano con l'intestazione dell'elenco di distribuzione MQDH; ciò include gli array dei record MQOR e MQPMR. L'intestazione dell'elenco di distribuzione può essere seguita da ulteriori dati. Il formato dei dati aggiuntivi (se presenti) viene fornito dal campo DHFMT nella struttura MQDH; consultare ["MQDH \(Distribution header\) su IBM i" a pagina 1078](#page-1077-0) per i dettagli di questa struttura. I messaggi con formato FMDH possono essere convertiti se l'opzione GMCONV è specificata nella chiamata MQGET.

#### **FMEVNT**

Messaggio evento.

Il messaggio è un messaggio di eventi di MQ che riporta un evento che si è verificato. I messaggi di evento hanno la stessa struttura dei comandi programmabili; per ulteriori informazioni su questa struttura, consultare Strutture per comandi e risposte. Per informazioni sugli eventi, vedere Monitoraggio eventi.

I messaggi di evento Version-1 possono essere convertiti se l'opzione GMCONV viene specificata nella chiamata MQGET.

#### **FMIMS**

Intestazione delle informazioni IMS .

I dati del messaggio iniziano con l'intestazione delle informazioni IMS MQIIH, seguita dai dati applicazione. Il nome del formato dei dati dell'applicazione viene fornito dal campo *IIFMT* nella struttura MQIIH. I messaggi di questo formato possono essere convertiti se l'opzione GMCONV è specificata sulla chiamata MQGET.

#### **FMIMVS**

Stringa variabile IMS .

Il messaggio è una stringa variabile IMS , che è una stringa nel formato llzzccc, dove:

**ll**

è un campo di lunghezza di 2 byte che specifica la lunghezza totale dell'elemento stringa della variabile IMS . Questa lunghezza è uguale alla lunghezza di ll (2 byte), più la lunghezza di zz (2 byte), più la lunghezza della stringa di caratteri stessa. ll è un numero intero binario a 2 byte nella codifica specificata dal campo MDENC .

**zz**

è un campo a 2 byte contenente indicatori significativi per IMS. zz è una stringa di byte costituita da due campi stringa di bit a 1 byte e viene trasmessa senza modifiche dal mittente al ricevente (ovvero, zz non è soggetto ad alcuna conversione).

**ccc**

è una stringa di caratteri a lunghezza variabile contenente ll-4 caratteri. ccc si trova nella serie di caratteri specificata dal campo MDCSI .

I messaggi di questo formato possono essere convertiti se l'opzione GMCONV è specificata sulla chiamata MQGET.

#### **FMMDE**

Estensione del descrittore messaggi.

I dati del messaggio iniziano con l'estensione MQMDE del descrittore del messaggio e sono facoltativamente seguiti da altri dati (di solito i dati del messaggio dell'applicazione). Il nome formato, la serie di caratteri e la codifica dei dati che seguono MQMDE sono forniti dai campi MEFMT, MECSIe MEENC in MQMDE. Consultare ["MQMDE \(estensione descrittore messaggi\) su IBM](#page-1174-0) [i" a pagina 1175](#page-1174-0) per i dettagli di questa struttura. I messaggi di questo formato possono essere convertiti se l'opzione GMCONV è specificata sulla chiamata MQGET.

#### **FMPCF**

Messaggio definito dall'utente in formato PCF (programmable command format).

Il messaggio è un messaggio definito dall'utente che è conforme alla struttura di un messaggio PCF (programmable command format). I messaggi di questo formato possono essere convertiti se l'opzione GMCONV è specificata sulla chiamata MQGET. Consultare Utilizzo dei formati di comando programmabili per ulteriori informazioni sull'utilizzo dei messaggi del formato di comandi programmabili.

#### **MMRM**

Intestazione del messaggio di riferimento.

I dati del messaggio iniziano con l'intestazione del messaggio di riferimento MQRMH e sono facoltativamente seguiti da altri dati. Il nome formato, la serie di caratteri e la codifica dei dati sono forniti dai campi RMFMT, RMCSIe RMENC in MQRMH. Consultare ["MQRMH \(Reference](#page-1222-0) [message header\) su IBM i" a pagina 1223](#page-1222-0) per i dettagli di questa struttura. I messaggi di questo formato possono essere convertiti se l'opzione GMCONV è specificata sulla chiamata MQGET.

#### **FMRF**

Regole e intestazione di formattazione.

I dati del messaggio iniziano con le regole e l'intestazione di formattazione MQRFH ed è facoltativamente seguita da altri dati. Il nome del formato, la serie di caratteri e la codifica dei dati (se presenti) vengono forniti dai campi RFFMT, RFCSIe RFENC in MQRFH. I messaggi di questo formato possono essere convertiti se l'opzione GMCONV è specificata sulla chiamata MQGET.

#### **FMRFH2**

Intestazione regola e formattazione versione 2.

I dati del messaggio iniziano con le regole version-2 e l'intestazione di formattazione MQRFH2ed è facoltativamente seguita da altri dati. Il nome del formato, la serie di caratteri e la codifica dei dati facoltativi (se presenti) vengono forniti dai campi RF2FMT, RF2CSIe RF2ENC in MQRFH2. I messaggi di questo formato possono essere convertiti se l'opzione GMCONV è specificata sulla chiamata MQGET.

#### **FMSTR**

Messaggio composto interamente da caratteri.

I dati del messaggio dell'applicazione possono essere una stringa SBCS (single - byte character set) o una stringa DBCS (double - byte character set). I messaggi di questo formato possono essere convertiti se l'opzione GMCONV è specificata sulla chiamata MQGET.

#### **FMTM**

Messaggio di attivazione.

Il messaggio è un messaggio di trigger, descritto dalla struttura MQTM; consultare ["MQTM -](#page-1259-0) [Messaggio trigger" a pagina 1260](#page-1259-0) per dettagli su questa struttura. I messaggi di questo formato possono essere convertiti se l'opzione GMCONV è specificata sulla chiamata MQGET.

#### **FMWIH**

Intestazione delle informazioni sul lavoro.

I dati del messaggio iniziano con l'intestazione delle informazioni di lavoro MQWIH, seguita dai dati dell'applicazione. Il nome del formato dei dati dell'applicazione viene fornito dal campo WIFMT nella struttura MQWIH.

#### **FMXQH**

Intestazione della coda di trasmissione.

I dati del messaggio iniziano con l'intestazione della coda di trasmissione MQXQH. I dati provenienti dal messaggio originale seguono immediatamente la struttura MQXQH. Il nome formato dei dati del messaggio originale viene fornito dal campo MDFMT della struttura MQMD che fa parte dell'intestazione della coda di trasmissione MQXQH. Consultare ["MQXQH \(Transmission](#page-1269-0)  [queue header\) su IBM i" a pagina 1270](#page-1269-0) per i dettagli di questa struttura.

I report COA e COD non vengono generati per i messaggi che hanno un MDFMT di FMXQH.

Questo è un campo di output per la chiamata MQGET e un campo di input per le chiamate MQPUT e MQPUT1 . La lunghezza di questo campo è fornita da LNFMT. Il valore iniziale di questo campo è FMNONE.

#### **MDGID (stringa bit a 24 byte)**

Identificativo gruppo.

Si tratta di una stringa di byte utilizzata per identificare il particolare gruppo di messaggi o messaggio logico a cui appartiene il messaggio fisico. MDGID viene utilizzato anche se la segmentazione è consentita per il messaggio. In tutti questi casi, MDGID ha un valore non null e uno o più dei seguenti indicatori è impostato nel campo MDMFL :

- MMIG
- MFLMIG
- MFSEG
- MFLSEG
- MFSEGA

Se nessuno di questi indicatori è impostato, MDGID ha il valore null speciale GINONE.

Questo campo non deve essere impostato dall'applicazione nella chiamata MQPUT o MQGET se:

- Nella chiamata MQPUT, viene specificato PMLOGO.
- Sulla chiamata MQGET, MOGRPI non viene specificato.

Utilizzare queste chiamate per i messaggi che non sono messaggi di report. Tuttavia, se l'applicazione richiede un maggiore controllo o la chiamata è MQPUT1, l'applicazione deve verificare che MDGID sia impostata su un valore appropriato.

I gruppi di messaggi e i segmenti possono essere elaborati correttamente solo se l'identificativo del gruppo è univoco. Per questo motivo, le applicazioni non dovrebbero generare i propri identificatori di gruppo; invece, le applicazioni devono effettuare una delle seguenti operazioni:

- Se viene specificato PMLOGO, il gestore code genera automaticamente un identificativo gruppo univoco per il primo messaggio nel gruppo o segmento del messaggio logico e utilizza tale identificativo per i restanti messaggi nel gruppo o nei segmenti del messaggio logico, in modo che l'applicazione non debba eseguire alcuna azione speciale. Utilizzare questa procedura.
- Se PMLOGO non è specificato, l'applicazione deve richiedere al gestore code di generare l'identificativo del gruppo, impostando MDGID su GINONE sulla prima chiamata MQPUT o MQPUT1 per un messaggio nel gruppo o segmento del messaggio logico. L'identificativo del gruppo restituito dal gestore code sull'output di tale chiamata deve essere utilizzato per i restanti messaggi nel gruppo o nei segmenti del messaggio logico. Se un gruppo di messaggi contiene messaggi segmentati, è necessario utilizzare lo stesso identificativo di gruppo per tutti i segmenti e i messaggi nel gruppo.

Quando PMLOGO non è specificato, i messaggi in gruppi e segmenti di messaggi logici possono essere inseriti in qualsiasi ordine (ad esempio, in ordine inverso), ma l'identificativo del gruppo deve essere allocato dalla prima chiamata MQPUT o MQPUT1 emessa per uno qualsiasi di questi messaggi.

All'input delle chiamate MQPUT e MQPUT1 , il gestore code utilizza il valore descritto in dettaglio in [PMOPT](#page-1195-0). Nell'output delle chiamate MQPUT e MQPUT1 , il gestore code imposta questo campo sul valore che è stato inviato con il messaggio se l'oggetto aperto è una coda singola e non un elenco di distribuzione, ma lo lascia invariato se l'oggetto aperto è un elenco di distribuzione. In quest' ultimo caso, se l'applicazione deve conoscere gli identificativi di gruppo generati, l'applicazione deve fornire i record MQPMR contenenti il campo PRGID .

In fase di input della chiamata MQGET, il gestore code utilizza il valore descritto nella [Tabella 1](#page-1107-0). Nell'output della chiamata MQGET, il gestore code imposta questo campo sul valore per il messaggio richiamato.

Viene definito il seguente valore speciale:

#### **GINONE**

Nessun identificativo di gruppo specificato.

Il valore è zero binario per la lunghezza del campo. Questo è il valore utilizzato per i messaggi che non sono in gruppi, non in segmenti di messaggi logici e per cui la segmentazione non è consentita.

La lunghezza di questo campo è data da LNGID. Il valore iniziale di questo campo è GINONE. Questo campo viene ignorato se MDVER è inferiore a MDVER2.

#### **MDMFL (numero intero con segno a 10 cifre)**

Gli indicatori del messaggio.

Si tratta di indicatori che specificano gli attributi del messaggio o ne controllano l'elaborazione. Le bandiere sono divise nelle seguenti categorie:

- Indicatore di segmentazione
- Indicatori di stato

Questi sono descritti a loro volta.

**Indicatori di segmentazione**: quando un messaggio è troppo grande per una coda, un tentativo di inserire il messaggio nella coda di solito non riesce. La segmentazione è una tecnica con cui il gestore code o l'applicazione suddivide il messaggio in parti più piccole denominate segmenti e colloca ciascun segmento nella coda come un messaggio fisico separato. L'applicazione che richiama il messaggio può richiamare i segmenti uno per uno oppure richiedere al gestore code di riassemblare i segmenti in un singolo messaggio restituito dalla chiamata MQGET. Quest' ultimo si ottiene specificando l'opzione GMCMPM nella chiamata MQGET e fornendo un buffer abbastanza grande da accogliere il messaggio completo. (Consultare ["MQGMO \(opzioni Get - message\) su IBM i" a](#page-1093-0) [pagina 1094](#page-1093-0) per dettagli sull'opzione GMCMPM.) La segmentazione di un messaggio può verificarsi sul gestore code di invio, su un gestore code intermedio o sul gestore code di destinazione.

È possibile specificare una delle seguenti opzioni per controllare la segmentazione di un messaggio:

### **MFSEGI**

Segmentazione inibita.

Questa opzione impedisce che il messaggio venga suddiviso in segmenti dal gestore code. Se specificata per un messaggio che è già un segmento, questa opzione impedisce che il segmento venga suddiviso in segmenti più piccoli.

Il valore di questo indicatore è zero binario. Questa è l'opzione predefinita.

#### **MFSEGA**

Segmentazione consentita.

Questa opzione consente al gestore code di suddividere il messaggio in segmenti. Se specificata per un messaggio che è già un segmento, questa opzione consente di suddividere il segmento in segmenti più piccoli. MFSEGA può essere impostato senza MFSEG o MFLSEG.

Quando il gestore code segmenta un messaggio, il gestore code attiva l'indicatore MFSEG nella copia di MQMD che viene inviato con ciascun segmento, ma non modifica le impostazioni di tali indicatori nell'MQMD fornito dall'applicazione nella chiamata MQPUT o MQPUT1 . Per l'ultima parte del messaggio logico, il gestore code attiva anche l'indicatore MFLSEG nell'MQMD inviato con il segmento.

**Nota:** È necessario prestare attenzione quando i messaggi vengono inseriti con MFSEGA ma senza PMLOGO. Se il messaggio è:

- Non è un segmento
- Non in un gruppo, e
- Non inoltrato,

l'applicazione deve ricordarsi di reimpostare il campo MDGID su GINONE prima di ogni chiamata MQPUT o MQPUT1 , in modo da generare un identificativo gruppo univoco dal gestore code per ogni messaggio. Se questa operazione non viene eseguita, i messaggi non correlati potrebbero inavvertitamente finire con lo stesso identificativo del gruppo, il che potrebbe portare a un'elaborazione non corretta in seguito. Consultare le descrizioni del campo MDGID e dell'opzione PMLOGO per ulteriori informazioni su quando il campo MDGID deve essere reimpostato.

Il gestore code suddivide i messaggi in segmenti, in base alle necessità, per garantire che i segmenti (più i dati di intestazione che possono essere richiesti) rientrino nella coda. Tuttavia, è presente un limite inferiore per la dimensione di un segmento generato dal gestore code e solo l'ultimo segmento creato da un messaggio può essere inferiore a questo limite. (Il limite inferiore per la dimensione di un segmento generato dall'applicazione è un byte.) I segmenti generati dal gestore code possono essere di lunghezza diversa. Il gestore code elabora il messaggio nel modo seguente:

- I formati definiti dall'utente sono suddivisi su limiti che sono multipli di 16 byte. Ciò significa che il gestore code non genererà segmenti inferiori a 16 byte (diversi dall'ultimo segmento).
- I formati incorporati diversi da FMSTR sono suddivisi in punti appropriati alla natura dei dati presenti. Tuttavia, il gestore code non suddivide mai un messaggio nel mezzo di una struttura di

intestazione MQ . Ciò significa che un segmento contenente una singola struttura di intestazione MQ non può essere ulteriormente suddiviso dal gestore code e, di conseguenza, la dimensione minima del segmento possibile per quel messaggio è maggiore di 16 byte.

Il secondo segmento o quello successivo generato dal gestore code inizierà con uno dei seguenti:

- Una struttura di intestazione MQ
- L'inizio dei dati del messaggio dell'applicazione
- Part way attraverso i dati del messaggio dell'applicazione
- FMSTR viene suddiviso senza considerare la natura dei dati presenti (SBCS, DBCS o SBCS/DBCS misti). Quando la stringa è DBCS o SBCS/DBCS misto, ciò può risultare in segmenti che non possono essere convertiti da una serie di caratteri ad un'altra. Il gestore code non suddivide mai i messaggi FMSTR in segmenti inferiori a 16 byte (diversi dall'ultimo segmento).
- I campi MDFMT, MDCSIe MDENC in MQMD di ciascun segmento sono impostati dal gestore code per descrivere correttamente i dati presenti all'inizio del segmento; il nome del formato sarà il nome di un formato integrato o il nome di un formato definito dall'utente.
- Il campo MDREP nell'MQMD dei segmenti con MDOFF maggiore di zero viene modificato come segue:
	- Per ogni tipo di report, se l'opzione di report è RO\* D, ma il segmento non può contenere nessuno dei primi 100 byte di dati utente (ovvero, i dati che seguono le strutture di intestazione MQ che possono essere presenti), l'opzione di report viene modificata in RO\*.

Il gestore code segue le regole precedenti, ma altrimenti suddivide i messaggi in modo imprevedibile; non fare supposizioni su dove viene suddiviso un messaggio

Per i messaggi persistenti, il gestore code può effettuare la segmentazione solo all'interno di un'unità di lavoro:

- Se la chiamata MQPUT o MQPUT1 è in funzione all'interno di un'unità di lavoro definita dall'utente, viene utilizzata tale unità di lavoro. Se la chiamata ha esito negativo durante il processo di segmentazione, il gestore code rimuove tutti i segmenti che sono stati inseriti nella coda come risultato della chiamata non riuscita. Tuttavia, l'errore non impedisce il corretto commit dell'unità di lavoro.
- Se la chiamata opera al di fuori di un'unità di lavoro definita dall'utente e non esiste alcuna unità di lavoro definita dall'utente, il gestore code crea un'unità di lavoro solo per la durata della chiamata. Se la chiamata ha esito positivo, il gestore code esegue automaticamente il commit dell'unità di lavoro (non è necessario che l'applicazione esegua questa operazione). Se la chiamata ha esito negativo, il gestore code esegue il backout dell'unità di lavoro.
- Se la chiamata opera all'esterno di un'unità di lavoro definita dall'utente, ma esiste un'unità di lavoro definita dall'utente, il gestore code non è in grado di eseguire la segmentazione. Se il messaggio non richiede la segmentazione, la chiamata può ancora avere esito positivo. Ma se il messaggio richiede la segmentazione, la chiamata ha esito negativo con codice di errore RC2255.

Per i messaggi non persistenti, il gestore code non richiede che sia disponibile un'unità di lavoro per eseguire la segmentazione.

Si deve prestare particolare attenzione alla conversione dei dati dei messaggi che possono essere segmentati:

- Se la conversione dei dati viene eseguita solo dall'applicazione ricevente sulla chiamata MQGET e l'applicazione specifica l'opzione GMCMPM, all'uscita di conversione dei dati verrà trasmesso il messaggio completo per l'uscita da convertire e il fatto che il messaggio è stato segmentato non sarà evidente all'uscita.
- Se l'applicazione ricevente richiama un segmento alla volta, verrà richiamata l'uscita di conversione dati per convertire un segmento alla volta. L'uscita deve quindi essere in grado di convertire i dati in un segmento indipendentemente dai dati in uno qualsiasi degli altri segmenti.

Se la natura dei dati nel messaggio è tale che la segmentazione arbitraria dei dati sui limiti di 16 byte può risultare in segmenti che non possono essere convertiti dall'exit oppure il formato è FMSTR e la serie di caratteri è DBCS o SBCS/DBCS misti, l'applicazione di invio deve creare e inserire i segmenti, specificando MFSEGI per eliminare ulteriore segmentazione. In questo modo, l'applicazione mittente può garantire che ogni segmento contenga informazioni sufficienti per consentire all'exit di conversione dati di convertire correttamente il segmento.

• Se la conversione del mittente viene specificata per un MCA (message channel agent) di invio, l'MCA converte solo i messaggi che non sono segmenti di messaggi logici; l'MCA non tenta mai di convertire i messaggi che sono segmenti.

Questo indicatore è un indicatore di input nelle chiamate MQPUT e MQPUT1 e un indicatore di output nella chiamata MQGET. Nell'ultima chiamata, il gestore code ripete anche il valore dell'indicatore al campo GMSEG in MQGMO.

Il valore iniziale di questo indicatore è MFSEGI.

**Indicatori di stato**: sono indicatori che indicano se il messaggio fisico appartiene a un gruppo di messaggi, è un segmento di un messaggio logico, entrambi o nessuno dei due. Uno o più dei seguenti valori possono essere specificati nella chiamata MQPUT o MQPUT1 o restituiti dalla chiamata MQGET:

#### **MMIG**

Il messaggio è un membro di un gruppo.

#### **MFLMIG**

Il messaggio è l'ultimo messaggio logico in un gruppo.

Se questo indicatore è impostato, il Gestore code attiva MFMIG nella copia di MQMD che viene inviata con il messaggio, ma non modifica le impostazioni di tali indicatori nell'MQMD fornito dall'applicazione nella chiamata MQPUT o MQPUT1 .

È valido per un gruppo composto da un solo messaggio logico. In questo caso, MFLMIG è impostato, ma il campo MDSEQ ha il valore uno.

#### **MFSEG**

Il messaggio è un segmento di un messaggio logico.

Quando MFSEG viene specificato senza MFLSEG, la lunghezza dei dati del messaggio dell'applicazione nel segmento (escludendo le lunghezze di tutte le strutture di intestazione MQ che possono essere presenti) deve essere almeno una. Se la lunghezza è zero, la chiamata MQPUT o MQPUT1 ha esito negativo con codice di errore RC2253.

#### **MFLSEG**

Il messaggio è l'ultimo segmento di un messaggio logico.

Se questo indicatore è impostato, il gestore code attiva MFSEG nella copia di MQMD inviata con il messaggio, ma non modifica le impostazioni di tali indicatori nell'MQMD fornito dall'applicazione sulla chiamata MQPUT o MQPUT1 .

È valido per un messaggio logico composto da un solo segmento. In questo caso, MFLSEG è impostato, ma il campo MDOFF ha il valore zero.

Quando viene specificato MFLSEG, è consentito che la lunghezza dei dati del messaggio dell'applicazione nel segmento (escluse le lunghezze delle strutture di intestazione che possono essere presenti) sia zero.

L'applicazione deve assicurarsi che questi indicatori siano impostati correttamente quando si inseriscono i messaggi. Se PMLOGO è specificato o è stato specificato nella precedente chiamata MQPUT per l'handle della coda, le impostazioni degli indicatori devono essere congruenti con le informazioni sul gruppo e sul segmento conservate dal gestore code per l'handle della coda. Le seguenti condizioni si applicano alle successive chiamate MQPUT per l'handle di coda quando viene specificato PMLOGO:

• Se non è presente alcun gruppo corrente o messaggio logico, tutti questi indicatori (e le relative combinazioni) sono validi.

- Una volta specificato MFMIG, deve rimanere attivo fino a quando non viene specificato MFLMIG. La chiamata ha esito negativo con codice di errore RC2241 se questa condizione non viene soddisfatta.
- Una volta specificato MFSEG, deve rimanere attivo fino a quando non viene specificato MFLSEG. La chiamata ha esito negativo con codice di errore RC2242 se questa condizione non viene soddisfatta.
- Una volta che MFSEG è stato specificato senza MFMIG, MFMIG deve rimanere spento fino a quando non è stato specificato MFLSEG. La chiamata ha esito negativo con codice di errore RC2242 se questa condizione non viene soddisfatta.

La [Tabella 1](#page-1199-0) mostra le combinazioni valide degli indicatori e i valori utilizzati per i vari campi.

Questi indicatori sono indicatori di input per le chiamate MQPUT e MQPUT1 e indicatori di output per la chiamata MQGET. In quest' ultima chiamata, il gestore code ripete anche i valori degli indicatori ai campi GMGST e GMSST in MQGMO.

**Indicatori predefiniti**: è possibile specificare quanto segue per indicare che il messaggio ha attributi predefiniti:

#### **MFNONE**

Nessun indicatore di messaggio (attributi di messaggio predefiniti).

Ciò impedisce la segmentazione e indica che il messaggio non è in un gruppo e non è un segmento di un messaggio logico. MFNONE è definito per aiutare la documentazione del programma. Non si intende utilizzare questo indicatore con altri, ma poiché il suo valore è zero, tale utilizzo non può essere rilevato.

Il campo MDMFL è suddiviso in sottocampi; per i dettagli, vedere ["Opzioni di report e indicatori di](#page-1461-0) [messaggi su IBM i" a pagina 1462](#page-1461-0).

Il valore iniziale di questo campo è MFNONE. Questo campo viene ignorato se MDVER è inferiore a MDVER2.

#### **MDMID (stringa bit a 24 byte)**

L'identificativo del messaggio.

È una stringa di byte utilizzata per distinguere un messaggio da un altro. Generalmente, due messaggi non devono avere lo stesso identificativo di messaggio, sebbene ciò non sia consentito dal gestore code. L'identificativo del messaggio è una proprietà permanente del messaggio e persiste durante i riavvii del gestore code. Poiché l'identificativo del messaggio è una stringa di byte e non una stringa di caratteri, l'identificativo del messaggio non viene convertito tra le serie di caratteri quando il messaggio passa da un gestore code all'altro.

Per le chiamate MQPUT e MQPUT1 , se MINONE o PMNMID è specificato dall'applicazione, il gestore code genera un identificativo del messaggio univoco quando il messaggio viene inserito e lo inserisce nel descrittore del messaggio inviato con il messaggio. Il gestore code restituisce questo identificativo del messaggio anche nel descrittore del messaggio appartenente all'applicazione mittente. L'applicazione può utilizzare questo valore per registrare informazioni su messaggi particolari e per rispondere alle query provenienti da altre parti dell'applicazione.

Un MDMID generato dal gestore code è costituito da un identificativo del prodotto a 4 byte ( AMQ¬ o CSQ¬ in ASCII o EBCDIC, dove ¬ rappresenta un singolo carattere vuoto), seguito da un'implementazione specifica del prodotto di una stringa univoca. In IBM MQ contiene i primi 12 caratteri del nome del gestore code e un valore derivato dall'orologio di sistema. Tutti i gestori code che possono intercomunicare devono quindi avere nomi che differiscono nei primi 12 caratteri, per garantire che gli identificatori dei messaggi siano univoci. La capacità di generare una stringa univoca dipende anche dal fatto che l'orologio di sistema non venga modificato all'indietro. Per eliminare la possibilità che un identificativo di messaggio generato dal gestore code ne duplici uno generato dall'applicazione, l'applicazione dovrebbe evitare di creare identificatori con caratteri iniziali compresi nell'intervallo da A a I in ASCII o EBCDIC (da X'41 'a X'49' e da X'C1'a X'C9'). Tuttavia, all'applicazione non viene impedito di generare identificatori con caratteri iniziali in questi intervalli.

Se il messaggio viene inserito in un argomento, il gestore code genera identificatori di messaggi univoci come necessario per ogni messaggio pubblicato. Se PMNMID viene specificato dall'applicazione, il gestore code genera un identificativo di messaggio univoco da restituire all'output. Se MINONE viene specificato dall'applicazione, il valore del campo MDMID in MQMD non viene modificato al ritorno dalla chiamata.

Consultare la descrizione di PMRET in [PMOPT](#page-1195-0) per ulteriori informazioni sulle pubblicazioni conservate.

Se il messaggio viene inserito in un elenco di distribuzione, il gestore code genera identificativi di messaggi univoci come necessario, ma il valore del campo MDMID in MQMD non viene modificato al ritorno dalla chiamata, anche se è stato specificato MINONE o PMNMID. Se l'applicazione deve conoscere gli identificatori dei messaggi generati dal gestore code, deve fornire i record MQPMR contenenti il campo PRMID .

L'applicazione di invio può anche specificare un valore particolare per l'identificativo del messaggio, diverso da MINONE; questo arresta il gestore code che genera un identificativo del messaggio univoco. Un'applicazione che inoltra un messaggio può utilizzare questa funzionalità per propagare l'identificativo del messaggio originale.

Il gestore code non utilizza questo campo se non per:

- Genera un valore univoco se richiesto, come descritto in precedenza
- Consegna il valore all'applicazione che emette la richiesta get per il messaggio
- Copiare il valore nel campo MDCID di qualsiasi messaggio di report generato su questo messaggio (in base alle opzioni MDREP )

Quando il gestore code o un agent del canale messaggi genera un messaggio di report, imposta il campo MDMID nel modo specificato dal campo MDREP del messaggio originale, RONMI o ROPMI. Anche le applicazioni che generano messaggi di report devono eseguire questa operazione.

Per la chiamata MQGET, MDMID è uno dei cinque campi che è possibile utilizzare per selezionare un determinato messaggio da richiamare dalla coda. Di solito, la chiamata MQGET restituisce il messaggio successivo sulla coda, ma se è richiesto un determinato messaggio, è possibile ottenere tale risultato specificando uno o più dei cinque criteri di selezione, in qualsiasi combinazione; questi campi sono:

- MDMID
- MDCID
- MDGID
- MDSEQ
- MDOFF

L'applicazione imposta uno o più di questi campi sui valori richiesti, quindi imposta le opzioni di corrispondenza MO\* corrispondenti nel campo GMMO in MQGMO per indicare che tali campi devono essere utilizzati come criteri di selezione. Solo i messaggi con i valori specificati in tali campi sono candidati per il richiamo. Il valore predefinito per il campo GMMO (se non modificato dall'applicazione) corrisponde sia all'identificativo del messaggio che all'identificativo di correlazione.

Di solito, il messaggio restituito è il primo nella coda che soddisfa i criteri di selezione. Ma se è specificato GMBRWN, il messaggio restituito è il messaggio successivo che soddisfa i criteri di selezione; la scansione di questo messaggio inizia con il messaggio che segue la posizione corrente del cursore.

**Nota:** La coda viene sottoposta a scansione in modo sequenziale per un messaggio che soddisfa i criteri di selezione, quindi i tempi di richiamo saranno più lenti rispetto a quando non viene specificato alcun criterio di selezione, soprattutto se è necessario eseguire la scansione di molti messaggi prima che ne venga trovato uno adatto.

Consultare la [Tabella 1](#page-1107-0) per ulteriori informazioni su come vengono utilizzati i criteri di selezione in varie situazioni.

Specificare MINONE come identificativo del messaggio ha lo stesso effetto di non specificare MOMSGI, ovvero, qualsiasi identificativo del messaggio corrisponderà.

Questo campo viene ignorato se l'opzione GMMUC viene specificata nel parametro **GMO** sulla chiamata MQGET.

Alla restituzione da una chiamata MQGET, il campo MDMID viene impostato sull'identificativo del messaggio restituito (se presente).

È possibile utilizzare il seguente valore speciale:

#### **MINONE**

Nessun identificativo di messaggio specificato.

Il valore è zero binario per la lunghezza del campo.

Questo è un campo di input / output per le chiamate MQGET, MQPUT e MQPUT1 . La lunghezza di questo campo è data da LNMID. Il valore iniziale di questo campo è MINONE.

#### **MDMT (numero intero con segno a 10 cifre)**

Il tipo di messaggio.

Indica il tipo di messaggio. I tipi di messaggio sono raggruppati come segue:

#### **MTSFST**

Il valore più basso per i tipi di messaggio definiti dal sistema.

#### **MTSLST**

Il valore più alto per i tipi di messaggi definiti dal sistema.

I seguenti valori sono attualmente definiti nell'intervallo di sistema:

#### **MTDGRM**

Il messaggio non richiede una risposta.

Il messaggio non richiede una risposta.

#### **MTRQST**

Messaggio che richiede una risposta.

Il messaggio richiede una risposta.

Il nome della coda a cui inviare la risposta deve essere specificato nel campo MDRQ . Il campo MDREP indica come devono essere impostati MDMID e MDCID della risposta.

#### **MTRPLA**

Rispondere a un precedente messaggio di richiesta.

Il messaggio è la risposta ad un messaggio di richiesta precedente (MTRQST). Il messaggio deve essere inviato alla coda indicata dal campo MDRQ del messaggio di richiesta. Il campo MDREP della richiesta deve essere utilizzato per controllare la modalità di impostazione di MDMID e MDCID della risposta.

**Nota:** Il gestore code non applica la relazione richiesta - risposta; questa è una responsabilità dell'applicazione.

#### **MTRPRT**

Messaggio di prospetto.

Il messaggio riporta alcune ricorrenze previste o impreviste, di solito correlate ad altri messaggi (ad esempio, è stato ricevuto un messaggio di richiesta che conteneva dati non validi). Il messaggio deve essere inviato alla coda indicata dal campo MDRQ del descrittore del messaggio originale. Il campo MDFB deve essere impostato per indicare la natura del prospetto. Il campo MDREP del messaggio originale può essere utilizzato per controllare la modalità di impostazione di MDMID e MDCID del messaggio di report.

I messaggi di report generati dal gestore code o dall'agent del canale dei messaggi vengono sempre inviati alla coda MDRQ , con i campi MDFB e MDCID impostati come descritto in precedenza.

Altri valori all'interno dell'intervallo di sistema possono essere definiti nelle versioni future di MQI e sono accettati senza errori dalle chiamate MQPUT e MQPUT1 .

Possono essere utilizzati anche valori definiti dall'applicazione. Devono essere compresi nel seguente intervallo:

#### **MTAFST**

Valore più basso per i tipi di messaggio definiti dall'applicazione.

### **MTALST**

Il valore più alto per i tipi di messaggio definiti dall'applicazione.

Per le chiamate MQPUT e MQPUT1 , il valore MDMT deve essere compreso nell'intervallo definito dal sistema o nell'intervallo definito dall'applicazione; in caso contrario, la chiamata ha esito negativo con codice di errore RC2029.

Questo è un campo di output per la chiamata MQGET e un campo di immissione per le chiamate MQPUT e MQPUT1 . Il valore iniziale di questo campo è MTDGRM.

#### **MDOFF (numero intero con segno a 10 cifre)**

L'offset dei dati nel messaggio fisico dall'inizio del messaggio logico.

Questo è l'offset in byte dei dati nel messaggio fisico dall'inizio del messaggio logico di cui fanno parte i dati. Questi dati sono denominati *segmento*. L'offset è compreso tra 0 e 999 999 999. Un messaggio fisico che non è un segmento di un messaggio logico ha uno scostamento di zero.

Questo campo non deve essere impostato dall'applicazione nella chiamata MQPUT o MQGET se:

- Nella chiamata MQPUT, viene specificato PMLOGO.
- Nella chiamata MQGET, MOOFFS non è specificato.

Questi sono i modi consigliati per utilizzare queste chiamate per i messaggi che non sono messaggi di report. Tuttavia, se l'applicazione non è conforme a queste condizioni o se la chiamata è MQPUT1, l'applicazione deve garantire che MDOFF sia impostato su un valore appropriato.

All'input delle chiamate MQPUT e MQPUT1 , il gestore code utilizza il valore dettagliato nella [Tabella](#page-1199-0) [1](#page-1199-0). All'output delle chiamate MQPUT e MQPUT1 , il gestore code imposta questo campo sul valore che è stato inviato con il messaggio.

Per un messaggio di report che riporta un segmento di un messaggio logico, il campo MDOLN (purché non sia OLUNDF) viene utilizzato per aggiornare l'offset nelle informazioni del segmento conservate dal gestore code.

In fase di input della chiamata MQGET, il gestore code utilizza il valore descritto nella [Tabella 1](#page-1107-0). Nell'output della chiamata MQGET, il gestore code imposta questo campo sul valore per il messaggio richiamato.

Il valore iniziale di questo campo è zero. Questo campo viene ignorato se MDVER è inferiore a MDVER2.

#### **MDOLN (numero intero con segno a 10 cifre)**

Lunghezza del messaggio originale.

Questo campo è rilevante solo per i messaggi di prospetto che sono segmenti. Specifica la lunghezza del segmento del messaggio a cui si riferisce il messaggio di report; non specifica la lunghezza del messaggio logico di cui fa parte il segmento, né la lunghezza dei dati nel messaggio di report.

**Nota:** Quando si genera un messaggio di report per un messaggio che è un segmento, il gestore code e l'agent del canale dei messaggi copiano in MQMD per il messaggio di report i campi MDGID, MDSEQ, MDOFFe *MDMFL*, dal messaggio originale. Di conseguenza, il messaggio del report è anche un segmento. Le applicazioni che generano messaggi di report sono consigliate per fare lo stesso e per assicurarsi che il campo MDOLN sia impostato correttamente.

Viene definito il seguente valore speciale:

#### **OLUNDF**

Lunghezza originale del messaggio non definita.
MDOLN è un campo di input nelle chiamate MQPUT e MQPUT1 , ma il valore fornito dall'applicazione è accettato solo in particolari circostanze:

- Se il messaggio inserito è un segmento ed è anche un messaggio di report, il gestore code accetta il valore specificato. Il valore deve essere:
	- Maggiore di zero se il segmento non è l'ultimo segmento
	- Non inferiore a zero se il segmento è l'ultimo segmento
	- Non inferiore alla lunghezza dei dati presenti nel messaggio

Se queste condizioni non vengono soddisfatte, la chiamata ha esito negativo con codice di errore RC2252.

- Se il messaggio inserito è un segmento ma non un messaggio di report, il gestore code ignora il campo e utilizza la lunghezza dei dati del messaggio dell'applicazione.
- In tutti gli altri casi, il gestore code ignora il campo e utilizza invece il valore OLUNDF.

Questo è un campo di output sulla chiamata MQGET.

Il valore iniziale di questo campo è OLUNDF. Questo campo viene ignorato se MDVER è inferiore a MDVER2.

# **MDPAN (stringa di caratteri a 28 byte)**

Nome dell'applicazione che inserisce il messaggio.

Questo fa parte del *contesto di origine* del messaggio. Per ulteriori informazioni sul contesto del messaggio, consultare Contesto del messaggio e Informazioni sul contesto di controllo.

Il formato di MDPAN dipende dal valore di MDPAT.

Quando questo campo viene impostato dal gestore code (ossia, per tutte le opzioni tranne PMSETA), viene impostato sul valore determinato dall'ambiente:

- $\bullet$   $\blacksquare$   $\blacksquare$ 
	- Per il batch z/OS , il nome lavoro di 8 caratteri dalla scheda JES JOB
	- Per TSO, l'identificativo utente TSO di 7 caratteri
	- Per CICS, l'applid di 8 caratteri, seguito dal tranid di 4 caratteri
	- Per IMS, l'identificativo di sistema IMS di 8 caratteri, seguito dal nome PSB di 8 caratteri
	- Per XCF, il nome del gruppo XCF di 8 caratteri, seguito dal nome del membro XCF di 16 caratteri
	- Per un messaggio generato da un gestore code, i primi 28 caratteri del nome del gestore code
	- Per l'accodamento distribuito senza CICS, il nome lavoro di 8 caratteri dell'iniziatore di canali, seguito dal nome di 8 caratteri del modulo che viene inserito nella coda di messaggi non recapitabili, seguito dall'identificativo di un'attività di 8 caratteri.
	- Per l'elaborazione dei binding di lingua MQSeries Java con IBM MQ for z/OS il nome lavoro di 8 caratteri dello spazio di indirizzo creato per l'ambiente z/OS UNIX System Services . In genere, si tratta di un identificativo utente TSO con un singolo carattere numerico aggiunto.

Il nome o i nomi vengono riempiti a destra con spazi vuoti, come qualsiasi spazio nel resto del campo. Se è presente più di un nome, non vi è alcun separatore tra di essi.

- **Windows** Su sistemi PC DOS e Windows , il gestore code utilizza:
- Per un'applicazione CICS , il nome della transazione CICS
- Per un'applicazione nonCICS , i 28 caratteri più a destra del nome completo dell'eseguibile
- IBM i Su IBM i, il gestore code utilizza il nome lavoro completo.
	- $\blacksquare$  Linux  $\blacksquare$  AIX  $\blacksquare$  Su AIX and Linux, il gestore code utilizza:
- Per un'applicazione CICS , il nome della transazione CICS
- Per un'applicazione nonCICS , i 14 caratteri più a destra del nome completo dell'eseguibile, se questo è disponibile per il gestore code, e gli altri spazi (ad esempio, su AIX)
- Su VSE/ESA, il gestore code utilizza l'applid di 8 caratteri, seguito dal tranid di 4 caratteri.

Per le chiamate MQPUT e MQPUT1 , questo è un campo di input / output se PMSETA è specificato nel parametro **PMO** . Tutte le informazioni che seguono un carattere null all'interno del campo vengono scartate. Il carattere null e i seguenti caratteri vengono convertiti in spazi dal gestore code. Se PMSETA non viene specificato, questo campo viene ignorato all'immissione ed è un campo di sola emissione.

Questo è un campo di output per la chiamata MQGET. La lunghezza di questo campo è data da LNPAN. Il valore iniziale di questo campo è di 28 caratteri vuoti.

### **MDPAT (numero intero con segno a 10 cifre)**

Tipo di applicazione che inserisce il messaggio.

Questo fa parte del **contesto di origine** del messaggio. Per ulteriori informazioni sul contesto del messaggio, consultare Contesto del messaggio e Informazioni sul contesto di controllo.

*MDPAT* può avere uno dei seguenti tipi standard. Anche i tipi definiti dall'utente possono essere utilizzati, ma devono essere limitati ai valori compresi tra ATUFST e ATULST.

### **AAIX**

AIX (stesso valore di ATUNIX).

### **ATBRKR**

Broker.

### **ATCICS**

Transazione CICS .

### **ATCICB**

CICS bridge.

### **ATVSE**

Transazione CICS/VSE .

#### **ATDOS**

Applicazione IBM MQ MQI client su PC DOS.

#### **Gestore code ATD**

Agent gestore code distribuito.

#### **ATGUAR**

Applicazione Tandem Guardian (stesso valore di ATNSK).

#### **ATIMS**

Applicazione IMS .

### **ATIMSB**

Bridge IMS .

### **ATJAVA**

Java.

### **AMVS**

Applicazione MVS o TSO (stesso valore di ATZOS).

### **NOTA**

Lotus Notes Applicazione agent.

#### **ATNSK**

Applicazione kernel NonStop tandem.

### **AT390**

Applicazione OS/390 (stesso valore di ATZOS).

### **AT400**

Applicazione IBM i .

### **ATQM**

Gestore code.

# **ATUNIX**

Applicazione UNIX .

# **ATVOS**

Applicazione VOS Stratus.

# **ATWIN**

Applicazione Windows a 16 bit.

# **ATWINT**

Applicazione Windows a 32 bit.

# **ATXCF**

XCF.

# **ATZOS**

Applicazione z/OS .

# **ATDEF**

Il tipo di applicazione predefinita.

Questo è il tipo di applicazione predefinito per la piattaforma su cui è in esecuzione l'applicazione.

**Nota:** Il valore di questa costante è specifico dell'ambiente.

# **ATUNK**

Tipo di applicazione sconosciuto.

Questo valore può essere utilizzato per indicare che il tipo di applicazione è sconosciuto, anche se sono presenti altre informazioni di contesto.

# **ATUFST**

Il valore più basso per il tipo di applicazione definito dall'utente.

# **ATULST**

Il valore più alto per il tipo di applicazione definito dall'utente.

Può verificarsi anche il seguente valore speciale:

# **ATNCON**

Non sono presenti informazioni di contesto nel messaggio.

Questo valore viene impostato dal gestore code quando un messaggio viene inserito senza contesto (ovvero, viene specificata l'opzione di contesto PMNOC).

Quando viene richiamato un messaggio, è possibile verificare MDPAT per questo valore per decidere se il messaggio ha un contesto (si consiglia che MDPAT non sia mai impostato su ATNCON, da un'applicazione che utilizza PMSETA, se uno qualsiasi degli altri campi di contesto non è vuoto).

# **ATSIB**

Indica un messaggio originato in un altro prodotto di messaggistica IBM MQ e arrivato tramite il bridge SIB (Service Integration Bus).

Quando il gestore code genera queste informazioni come risultato di un inserimento di un'applicazione, il campo viene impostato su un valore determinato dall'ambiente.

IBM i Tenere presente che su IBM i, il campo è impostato su AT400; il gestore code non utilizza mai ATCICS su IBM i.

Per le chiamate MQPUT e MQPUT1 , questo è un campo di input / output se PMSETA è specificato nel parametro **PMO** . Se PMSETA non viene specificato, questo campo viene ignorato all'immissione ed è un campo di sola emissione.

Dopo il corretto completamento di una chiamata MQPUT o MQPUT1 , questo campo contiene il MDPAT che è stato trasmesso con il messaggio se è stato inserito in una coda. Questo sarà il

valore di MDPAT che viene conservato con il messaggio se viene conservato (vedere la descrizione di PMRET per ulteriori dettagli sulle pubblicazioni conservate) ma non viene utilizzato come MDPAT quando il messaggio viene inviato come pubblicazione ai sottoscrittori poiché forniscono un valore da sovrascrivere MDPAT in tutte le pubblicazioni a loro inviate. Se il messaggio non ha alcun contesto, il campo è impostato su ATNCON.

Questo è un campo di output per la chiamata MQGET. Il valore iniziale di questo campo è ATNCON.

# **MDPD (stringa di caratteri a 8 byte)**

Data in cui è stato inserito il messaggio.

Questo fa parte del *contesto di origine* del messaggio. Per ulteriori informazioni sul contesto del messaggio, consultare Contesto del messaggio e Informazioni sul contesto di controllo.

Il formato utilizzato per la data in cui questo campo viene generato dal gestore code è:

• AAAAMMGG

dove i caratteri rappresentano:

**aaaa**

anno (quattro cifre)

### **MM**

mese dell'anno (da 01 a 12)

# **GG**

giorno del mese (da 01 a 31)

GMT (Greenwich Mean Time) viene utilizzato per i campi MDPD e MDPT , in base all'orologio di sistema impostato in modo accurato su GMT.

Se il messaggio è stato inserito come parte di un'unità di lavoro, la data è quella in cui è stato immesso il messaggio e non la data in cui è stato eseguito il commit dell'unità di lavoro.

Per le chiamate MQPUT e MQPUT1 , questo è un campo di input / output se PMSETA è specificato nel parametro **PMO** . Il contenuto del campo non viene controllato dal gestore code, ad eccezione del fatto che tutte le informazioni che seguono un carattere null all'interno del campo vengono eliminate. Il carattere null e i seguenti caratteri vengono convertiti in spazi dal gestore code. Se PMSETA non viene specificato, questo campo viene ignorato all'immissione ed è un campo di sola emissione.

Dopo il corretto completamento di una chiamata MQPUT o MQPUT1 , questo campo contiene il MDPD che è stato trasmesso con il messaggio se è stato inserito in una coda. Questo sarà il valore di MDPD che viene conservato con il messaggio se viene conservato (vedere la descrizione di PMRET per ulteriori dettagli sulle pubblicazioni conservate) ma non viene utilizzato come MDPD quando il messaggio viene inviato come pubblicazione ai sottoscrittori poiché forniscono un valore da sovrascrivere MDPD in tutte le pubblicazioni a loro inviate. Se il messaggio non ha contesto, il campo è completamente vuoto.

Questo è un campo di output per la chiamata MQGET. La lunghezza di questo campo è fornita da LNPDAT. Il valore iniziale di questo campo è di 8 caratteri vuoti.

### **MDPER (numero intero con segno a 10 cifre)**

Durata del messaggio.

Indica se il messaggio sopravvive agli errori di sistema e riavvia il gestore code. Per le chiamate MQPUT e MQPUT1 , il valore deve essere uno dei seguenti:

### **PEPER**

Il messaggio è persistente.

Ciò significa che il messaggio sopravvive agli errori di sistema e ai riavvii del gestore code. Una volta che il messaggio è stato inserito e l'unità di lavoro del putter è stata sottoposta a commit (se il messaggio è inserito come parte di un'unità di lavoro), il messaggio viene conservato nella memoria ausiliaria. Rimane lì fino a quando il messaggio non viene rimosso dalla coda e viene

eseguito il commit dell'unità di lavoro del getter (se il messaggio viene richiamato come parte di un'unità di lavoro).

Quando un messaggio persistente viene inviato ad una coda remota, viene utilizzato un meccanismo di memorizzazione e inoltro per conservare il messaggio su ciascun gestore code lungo l'instradamento alla destinazione, fino a quando non si sa che il messaggio è arrivato al gestore code successivo.

I messaggi persistenti non possono essere posizionati su:

- Code dinamiche temporanee
- Code condivise in cui il livello della struttura CFS è inferiore a tre o la struttura CFS non è recuperabile.

I messaggi persistenti possono essere inseriti in code dinamiche permanenti, code predefinite e code condivise in cui il livello della struttura CFS è 3 e la CFS è recuperabile.

### **PENPER**

Il messaggio non è persistente.

Ciò significa che il messaggio di solito non sopravvive agli errori di sistema o ai riavvii del gestore code. Ciò si applica anche se viene trovata una copia intatta del messaggio nella memoria ausiliaria durante il riavvio del gestore code.

Nel caso speciale di code condivise, i messaggi non persistenti *sopravvivono* ai riavvii dei gestori code nel gruppo di condivisione code, ma non sopravvivono agli errori della CF utilizzata per memorizzare i messaggi nelle code condivise.

### **PEQDEF**

Il messaggio ha la persistenza predefinita.

• Se la coda è una coda cluster, la persistenza del messaggio viene presa dall'attributo **DefPersistence** definito sul gestore code di destinazione che possiede la particolare istanza della coda su cui è collocato il messaggio. Di solito, tutte le istanze di una coda cluster hanno lo stesso valore per l'attributo **DefPersistence** , anche se non è obbligatorio.

Il valore di **DefPersistence** viene copiato nel campo *MDPER* quando il messaggio viene inserito nella coda di destinazione. Se **DefPersistence** viene modificato successivamente, i messaggi che sono già stati inseriti nella coda non vengono influenzati.

• Se la coda non è una coda cluster, la persistenza del messaggio viene ricavata dall'attributo **DefPersistence** definito nel gestore code locale, anche se il gestore code di destinazione è remoto.

Se è presente più di una definizione nel percorso di risoluzione del nome della coda, la persistenza predefinita viene presa dal valore di questo attributo nella prima definizione nel percorso. È possibile che si tratti di:

- Una coda alias
- Una coda locale
- Una definizione locale di una coda remota
- Un alias del gestore code
- Una coda di trasmissione (ad esempio, la coda DefXmitQName )

Il valore **DefPersistence** viene copiato nel campo MDPER quando il messaggio viene inserito. Se **DefPersistence** viene modificato successivamente, i messaggi già inseriti non vengono influenzati.

Sia i messaggi persistenti che quelli non persistenti possono esistere nella stessa coda.

Quando si risponde a un messaggio, le applicazioni normalmente utilizzano per il messaggio di risposta la persistenza del messaggio di richiesta.

Per una chiamata MQGET, il valore restituito è PEPER o PENPER.

Questo è un campo di output per la chiamata MQGET e un campo di input per le chiamate MQPUT e MQPUT1 . Il valore iniziale di questo campo è PEQDEF.

### **MDPRI (numero intero con segno a 10 cifre)**

Priorità del messaggio.

Per le chiamate MQPUT e MQPUT1 , il valore deve essere maggiore o uguale a zero; zero è la priorità più bassa. È possibile utilizzare anche il valore speciale seguente:

# **PRQDEF**

Priorità predefinita per la coda.

• Se la coda è una coda cluster, la priorità per il messaggio viene presa dall'attributo **DefPriority** come definito nel gestore code di destinazione che possiede la particolare istanza della coda in cui è posizionato il messaggio. Di solito, tutte le istanze di una coda cluster hanno lo stesso valore per l'attributo **DefPriority** , anche se non è obbligatorio.

Il valore di **DefPriority** viene copiato nel campo MDPRI quando il messaggio viene inserito nella coda di destinazione. Se **DefPriority** viene modificato successivamente, i messaggi che sono già stati inseriti nella coda non vengono influenzati.

• Se la coda non è una coda cluster, la priorità per il messaggio viene presa dall'attributo **DefPriority** come definito nel gestore code locale, anche se il gestore code di destinazione è remoto.

Se esiste più di una definizione nel percorso di risoluzione del nome della coda, la priorità predefinita viene presa dal valore di questo attributo nella prima definizione nel percorso. È possibile che si tratti di:

- Una coda alias
- Una coda locale
- Una definizione locale di una coda remota
- Un alias del gestore code
- Una coda di trasmissione (ad esempio, la coda DefXmitQName )

Il valore **DefPriority** viene copiato nel campo MDPRI quando il messaggio viene inserito. Se **DefPriority** viene modificato successivamente, i messaggi già inseriti non vengono influenzati.

Il valore restituito dalla chiamata MQGET è sempre maggiore o uguale a zero; il valore PRQDEF non viene mai restituito.

Se un messaggio viene inserito con una priorità superiore a quella massima supportata dal gestore code locale (questo valore massimo viene fornito dall'attributo del gestore code **MaxPriority** ), il messaggio viene accettato dal gestore code, ma viene inserito nella coda con la priorità massima del gestore code; la chiamata MQPUT o MQPUT1 viene completata con CCWARN e codice motivo RC2049. Tuttavia, il campo MDPRI conserva il valore specificato dall'applicazione che ha inserito il messaggio.

Quando si risponde ad un messaggio, le applicazioni normalmente utilizzano per il messaggio di risposta la priorità del messaggio di richiesta. In altre situazioni, specificando PRQDEF è possibile eseguire l'ottimizzazione della priorità senza modificare l'applicazione.

Questo è un campo di output per la chiamata MQGET e un campo di input per le chiamate MQPUT e MQPUT1 . Il valore iniziale di questo campo è PRQDEF.

### **MDPT (stringa di caratteri a 8 byte)**

L'ora in cui è stato inserito il messaggio.

Questo fa parte del **contesto di origine** del messaggio. Per ulteriori informazioni sul contesto del messaggio, consultare Contesto del messaggio e Informazioni sul contesto di controllo.

Il formato utilizzato per l'ora in cui questo campo viene generato dal gestore code è:

• HHMMSSTH

dove i caratteri rappresentano (in ordine):

**OO**

ore (da 00 a 23)

**MM**

minuti (da 00 a 59)

**SS**

secondi (da 00 a 59; consultare note)

**T**

```
decimi di secondo (da 0 a 9)
```
**H**

centesimi di secondo (da 0 a 9)

**Nota:** Se l'orologio di sistema è sincronizzato con uno standard di tempo molto accurato, è possibile in rare occasioni che vengano restituiti 60 o 61 per i secondi in MDPT. Ciò si verifica quando i secondi bisestili vengono inseriti nello standard temporale globale.

GMT (Greenwich Mean Time) viene utilizzato per i campi MDPD e MDPT , in base all'orologio di sistema impostato in modo accurato su GMT.

Se il messaggio è stato inserito come parte di un'unità di lavoro, l'ora è quella in cui è stato immesso il messaggio e non quella in cui è stato eseguito il commit dell'unità di lavoro.

Per le chiamate MQPUT e MQPUT1 , questo è un campo di input / output se PMSETA è specificato nel parametro **PMO** . Il contenuto del campo non viene controllato dal gestore code, ad eccezione del fatto che tutte le informazioni che seguono un carattere null all'interno del campo vengono eliminate. Il carattere null e i seguenti caratteri vengono convertiti in spazi dal gestore code. Se PMSETA non viene specificato, questo campo viene ignorato all'immissione ed è un campo di sola emissione.

Dopo il corretto completamento di una chiamata MQPUT o MQPUT1 , questo campo contiene il valore MDPT che è stato trasmesso con il messaggio se è stato inserito in una coda. Questo sarà il valore di MDPT che viene conservato con il messaggio se viene conservato (vedere la descrizione di PMRET per ulteriori dettagli sulle pubblicazioni conservate) ma non viene utilizzato come MDPT quando il messaggio viene inviato come pubblicazione ai sottoscrittori poiché forniscono un valore da sovrascrivere MDPT in tutte le pubblicazioni a loro inviate. Se il messaggio non ha contesto, il campo è completamente vuoto.

Questo è un campo di output per la chiamata MQGET. La lunghezza di questo campo è data da LNPTIM. Il valore iniziale di questo campo è di 8 caratteri vuoti.

### **MDREP (numero intero con segno a 10 cifre)**

Opzioni per i messaggi di report.

Un messaggio di report è un messaggio relativo ad un altro messaggio, utilizzato per informare un'applicazione di eventi previsti o imprevisti correlati al messaggio originale. Il campo MDREP consente all'applicazione che invia il messaggio originale di specificare quali messaggi di report sono richiesti, se i dati del messaggio dell'applicazione devono essere inclusi in essi e (sia per i report che per le risposte) come devono essere impostati gli identificativi del messaggio e della correlazione nel report o nel messaggio di risposta. È possibile richiedere uno o tutti (o nessuno) dei seguenti tipi di messaggi di report:

- Eccezione
- Scadenza
- Conferma all'arrivo (COA)
- Conferma alla consegna (COD)
- PAN (positive action notification)
- Notifica azione negativa (NAN)

Se è richiesto più di un tipo di messaggio di prospetto o sono necessarie altre opzioni di prospetto, i valori possono essere aggiunti insieme (non aggiungere la stessa costante più di una volta).

L'applicazione che riceve il messaggio di report può determinare il motivo per cui il report è stato generato esaminando il campo MDFB in MQMD; consultare il campo MDFB per ulteriori dettagli.

L'utilizzo delle opzioni del report quando si mette un messaggio in un argomento può causare la generazione e l'invio all'applicazione di zero, uno o più messaggi di report. Ciò è dovuto al fatto che il messaggio di pubblicazione può essere inviato a zero, una o più applicazioni di sottoscrizione.

**Opzioni di eccezione**: è possibile specificare una delle seguenti opzioni per richiedere un messaggio di report di eccezione.

# **ROATTIVITA '**

Report di attività richiesti

Questa opzione del report consente di generare un report di attività, ogni volta che un messaggio con questa serie di opzioni del report viene elaborato dalle applicazioni di supporto.

I messaggi con questa serie di opzioni di report devono essere accettati da qualsiasi gestore code, anche se non 'comprendono' l'opzione. Ciò consente di impostare l'opzione di report su qualsiasi messaggio utente, anche se sono elaborati da gestori code precedenti. Per ottenere ciò, l'opzione di prospetto viene inserita nel sottocampo ROAUM.

Se un processo (un gestore code o un processo utente) esegue un'attività su un messaggio con ROACT impostato, può scegliere di generare e inserire un report di attività.

L'opzione del report di attività consente di tracciare l'instradamento di qualsiasi messaggio in una rete di gestori code. L'opzione di report può essere specificata su qualsiasi messaggio utente corrente e immediatamente può iniziare a calcolare l'instradamento del messaggio attraverso la rete. Se l'applicazione che genera il messaggio non può abilitare la creazione del report di attività, può essere abilitata utilizzando un'uscita incrociata API fornita dagli amministratori del gestore code.

Ai report di attività sono applicabili diverse condizioni:

- 1. L'instradamento sarà meno dettagliato se nella rete sono presenti meno gestori code in grado di generare report di attività.
- 2. I report di attività potrebbero non essere facilmente "ordinabili" al fine di determinare il percorso intrapreso.
- 3. I report di attività potrebbero non essere in grado di trovare un instradamento alla destinazione richiesta.

### **ROEXC**

Report di eccezione richiesti.

Questo tipo di report può essere generato da un agent del canale dei messaggi quando un messaggio viene inviato a un altro gestore code e il messaggio non può essere consegnato alla coda di destinazione specificata. Ad esempio, la coda di destinazione o una coda di trasmissione intermedia potrebbe essere piena oppure il messaggio potrebbe essere troppo grande per la coda.

La creazione del messaggio di report di eccezioni dipende dalla persistenza del messaggio originale e dalla velocità del canale del messaggio (normale o veloce) attraverso cui il messaggio originale viaggia:

- Per tutti i messaggi persistenti e per i messaggi non persistenti che viaggiano attraverso i normali canali di messaggi, il report di eccezione viene generato solo se l'azione specificata dall'applicazione mittente per la condizione di errore può essere completata correttamente. L'applicazione mittente può specificare una delle seguenti azioni per controllare la disposizione del messaggio originale quando si verifica la condizione di errore:
	- RODLQ (ciò fa sì che il messaggio originale venga inserito nella coda di messaggi non recapitabili).
	- RODISC (questo causa l'eliminazione del messaggio originale).

Se l'azione specificata dall'applicazione mittente non può essere completata correttamente, il messaggio originale viene lasciato nella coda di trasmissione e non viene generato alcun messaggio di report di eccezione.

• Per i messaggi non persistenti che viaggiano attraverso i canali di messaggi veloci, il messaggio originale viene rimosso dalla coda di trasmissione e il report di eccezione viene generato anche se l'azione specificata per la condizione di errore non può essere completata correttamente. Ad esempio, se viene specificato RODLQ, ma il messaggio originale non può essere inserito nella coda di messaggi non recapitabili poiché (ad esempio) la coda è piena, viene generato il messaggio di report dell'eccezione e il messaggio originale viene eliminato.

Consultare Persistenza dei messaggi per ulteriori informazioni sui canali di messaggi normali e veloci.

Non viene generato un report di eccezione se l'applicazione che ha inserito il messaggio originale può ricevere una notifica sincrona del problema mediante il codice motivo restituito dalla chiamata MQPUT o MQPUT1 .

Le applicazioni possono anche inviare report di eccezione, per indicare che un messaggio che ha ricevuto non può essere elaborato (ad esempio, perché si tratta di una transazione di addebito che causerebbe il superamento del limite di credito del conto).

I dati del messaggio originale non sono inclusi nel messaggio di report.

Non specificare più di uno tra ROEXC, ROEXCD e ROEXCF.

### **ROEXCD**

Report di eccezioni con dati richiesti.

È uguale a ROEXC, tranne che i primi 100 byte dei dati del messaggio dell'applicazione dal messaggio originale sono inclusi nel messaggio del report. Se il messaggio originale contiene una o più strutture di intestazione MQ , vengono incluse nel messaggio di report, in aggiunta ai 100 byte dei dati dell'applicazione.

Non specificare più di uno tra ROEXC, ROEXCD e ROEXCF.

# **ROEXCF**

Sono richiesti report di eccezione con dati completi.

È uguale a ROEXC, tranne per il fatto che tutti i dati del messaggio dell'applicazione dal messaggio originale sono inclusi nel messaggio del prospetto.

Non specificare più di uno tra ROEXC, ROEXCD e ROEXCF.

**Opzioni di scadenza**: è possibile specificare una delle seguenti opzioni per richiedere un messaggio di report di scadenza.

### **ROEXP**

Report di scadenza richiesti.

Questo tipo di report viene generato dal gestore code se il messaggio viene eliminato prima del recapito a un'applicazione perché è trascorso il tempo di scadenza (consultare il campo MDEXP ). Se questa opzione non è impostata, non viene generato alcun messaggio di report se un messaggio viene eliminato per questo motivo (anche se viene specificata una delle opzioni ROEXC\*).

I dati del messaggio originale non sono inclusi nel messaggio di report.

Non specificare più di uno tra ROEXP, ROEXPD e ROEXPF.

### **ROEXPD**

Report di scadenza con dati richiesti.

È uguale a ROEXP, ma i primi 100 byte dei dati del messaggio dell'applicazione dal messaggio originale sono inclusi nel messaggio del report. Se il messaggio originale contiene una o più strutture di intestazione MQ , vengono incluse nel messaggio di report, in aggiunta ai 100 byte dei dati dell'applicazione.

Non specificare più di uno tra ROEXP, ROEXPD e ROEXPF.

### **ROEXPF**

Sono richiesti report di scadenza con dati completi.

È uguale a ROEXP, tranne che tutti i dati del messaggio dell'applicazione dal messaggio originale sono inclusi nel messaggio di report.

Non specificare più di uno tra ROEXP, ROEXPD e ROEXPF.

**Opzioni di conferma all'arrivo**: è possibile specificare una delle seguenti opzioni per richiedere un messaggio di report di conferma all'arrivo.

### **ROCOA**

Sono richiesti report di conferma all'arrivo.

Questo tipo di report viene generato dal gestore code proprietario della coda di destinazione, quando il messaggio viene inserito nella coda di destinazione. I dati del messaggio originale non sono inclusi nel messaggio di report.

Se il messaggio è inserito come parte di un'unità di lavoro e la coda di destinazione è una coda locale, il messaggio di report COA generato dal gestore code diventa disponibile per il richiamo solo se e quando viene eseguito il commit dell'unità di lavoro.

Un report COA non viene generato se il campo MDFMT nel descrizione del messaggio è FMXQH o FMDLH. Ciò impedisce la creazione di un report COA se il messaggio viene inserito in una coda di trasmissione o non è distribuibile e viene inserito in una coda di messaggi non recapitabili.

Non specificare più di uno tra ROCOA, ROCOAD e ROCOAF.

### **ROCOAD**

Report di conferma all'arrivo con dati richiesti.

Questo è lo stesso di ROCOA, tranne che i primi 100 byte dei dati del messaggio dell'applicazione dal messaggio originale sono inclusi nel messaggio del report. Se il messaggio originale contiene una o più strutture di intestazione MQ , vengono incluse nel messaggio di report, in aggiunta ai 100 byte dei dati dell'applicazione.

Non specificare più di uno tra ROCOA, ROCOAD e ROCOAF.

### **ROCOAF**

Report di conferma all'arrivo con dati completi richiesti.

È lo stesso di ROCOA, tranne per il fatto che tutti i dati del messaggio dell'applicazione dal messaggio originale sono inclusi nel messaggio del prospetto.

Non specificare più di uno tra ROCOA, ROCOAD e ROCOAF.

**Opzioni di eliminazione e scadenza**: è possibile specificare la seguente opzione per impostare l'ora di scadenza e l'indicatore di eliminazione per i messaggi di report.

### **ROPDA**

Impostare la scadenza del messaggio di report e l'indicatore di eliminazione.

Questa opzione garantisce che i messaggi di report e i messaggi di risposta ereditino l'ora di scadenza e l'indicatore di eliminazione (da eliminare o meno) dai messaggi originali. Con questa serie di opzioni, notificare e rispondere ai messaggi:

- 1. Eredita l'indicatore RODISC (se è stato impostato).
- 2. Eredita il tempo di scadenza rimanente del messaggio, se il messaggio non è un report di scadenza. Se il messaggio è un report di scadenza, il tempo di scadenza è impostato su 60 secondi.

Con questa opzione impostata, si applica quanto segue:

**Nota:**

- 1. I messaggi di report e di risposta vengono generati con un indicatore di eliminazione e un valore di scadenza e non possono rimanere nel sistema.
- 2. I messaggi di instradamento della traccia non possono raggiungere le code di destinazione sui gestori code non abilitati per l'instradamento della traccia.
- 3. Le code non vengono riempite con report che non possono essere consegnati, se i collegamenti di comunicazione sono interrotti.
- 4. Le risposte del server dei comandi ereditano la restante scadenza della richiesta.

**Opzioni di conferma della consegna**: è possibile specificare una delle seguenti opzioni per richiedere un messaggio di report di conferma della consegna.

#### **ROCOD**

Sono richiesti i report di conferma della consegna.

Questo tipo di report viene generato da un gestore code quando un'applicazione richiama il messaggio dalla coda di destinazione in modo che il messaggio venga eliminato dalla coda. I dati del messaggio originale non sono inclusi nel messaggio di report.

Se il messaggio viene richiamato come parte di un'unità di lavoro, il messaggio di report viene generato all'interno della stessa unità di lavoro, in modo che il report non sia disponibile fino a quando non viene eseguito il commit dell'unità di lavoro. Se viene eseguito il backout dell'unità di lavoro, il report non viene inviato.

Un report COD non viene generato se il campo MDFMT nel descrittore del messaggio è FMDLH. Ciò impedisce la creazione di un report COD se il messaggio non è distribuibile e viene inserito in una coda di messaggi non recapitabili.

ROCOD non è valido se la coda di destinazione è una coda XCF.

Non specificare più di uno tra ROCOD, ROCODD e ROCODF.

### **ARROTONDA**

I report di conferma della consegna con i dati richiesti.

È uguale a ROCOD, ma i primi 100 byte dei dati del messaggio dell'applicazione dal messaggio originale sono inclusi nel messaggio del prospetto. Se il messaggio originale contiene una o più strutture di intestazione MQ , vengono incluse nel messaggio di report, in aggiunta ai 100 byte dei dati dell'applicazione.

Se GMATM viene specificato nella chiamata MQGET per il messaggio originale e il messaggio richiamato viene troncato, la quantità di dati del messaggio dell'applicazione inseriti nel messaggio di report è il minimo di:

- La lunghezza del messaggio originale
- 100 byte.

ROCODD non è valido se la coda di destinazione è una coda XCF.

Non specificare più di uno tra ROCOD, ROCODD e ROCODF.

### **ROCODF**

Sono richiesti report di conferma della consegna con dati completi.

È uguale a ROCOD, tranne per il fatto che tutti i dati del messaggio dell'applicazione dal messaggio originale sono inclusi nel messaggio del prospetto.

ROCODF non è valido se la coda di destinazione è una coda XCF.

Non specificare più di uno tra ROCOD, ROCODD e ROCODF.

**Opzioni di notifica azione**: è possibile specificare una o entrambe le seguenti opzioni per richiedere che l'applicazione ricevente invii un messaggio di report di azione positiva o negativa.

### **ROPAN**

Sono richiesti i report di notifica delle azioni positive.

Questo tipo di report viene generato dall'applicazione che richiama il messaggio e agisce su di esso. Indica che l'azione richiesta nel messaggio è stata eseguita correttamente. L'applicazione che genera il report determina se i dati devono essere inclusi nel report.

Oltre a trasmettere questa richiesta all'applicazione che richiama il messaggio, il gestore code non esegue alcuna azione basata su questa opzione. È responsabilità dell'applicazione di richiamo generare il report, se appropriato.

### **RONAN**

Sono richiesti report di notifica azione negativa.

Questo tipo di report viene generato dall'applicazione che richiama il messaggio e agisce su di esso. Indica che l'azione richiesta nel messaggio non è stata eseguita correttamente. L'applicazione che genera il report determina se i dati devono essere inclusi nel report. Ad esempio, potrebbe essere opportuno includere alcuni dati che indicano il motivo per cui non è stato possibile eseguire la richiesta.

Oltre a trasmettere questa richiesta all'applicazione che richiama il messaggio, il gestore code non esegue alcuna azione basata su questa opzione. È responsabilità dell'applicazione di richiamo generare il report, se appropriato.

La determinazione delle condizioni che corrispondono ad un'azione positiva e che corrispondono ad un'azione negativa è di competenza della domanda. Tuttavia, se la richiesta è stata eseguita solo parzialmente, si consiglia di generare un report NAN piuttosto che un report PAN, se richiesto. Si raccomanda inoltre che ogni possibile condizione corrisponda a un'azione positiva o a un'azione negativa, ma non a entrambe.

**Opzioni identificativo messaggio**: è possibile specificare una delle seguenti opzioni per controllare il modo in cui deve essere impostato il MDMID del messaggio di report (o del messaggio di risposta).

### **RONMI**

Nuovo identificativo messaggio.

Questa è l'azione predefinita e indica che se viene generato un report o una risposta come risultato di questo messaggio, deve essere generato un nuovo MDMID per il report o il messaggio di risposta.

### **RAMMI**

Inoltrare l'identificativo del messaggio.

Se viene generato un report o una risposta come risultato di questo messaggio, il MDMID di questo messaggio deve essere copiato nel MDMID del report o del messaggio di risposta.

Il MsgId di un messaggio di pubblicazione sarà diverso per ogni sottoscrittore che riceve una copia della pubblicazione e quindi il MsgId copiato nel report o nel messaggio di risposta sarà diverso per ogni sottoscrittore.

Se questa opzione non viene specificata, viene assunto RONMI.

**Opzioni identificativo di correlazione**: è possibile specificare una delle seguenti opzioni per controllare la modalità di impostazione del MDCID del messaggio di report (o del messaggio di risposta).

### **ROCMTC**

Copiare l'identificativo del messaggio nell'identificativo di correlazione.

Questa è l'azione predefinita e indica che se un report o una risposta viene generato come risultato di questo messaggio, il MDMID di questo messaggio deve essere copiato nel MDCID del report o del messaggio di risposta.

Il MsgId di un messaggio di pubblicazione sarà diverso per ogni sottoscrittore che riceve una copia della pubblicazione e quindi il MsgId copiato in CorrelId del messaggio di report o di risposta sarà diverso per ciascuno di essi.

# **ROPCI**

Passare l'identificativo di correlazione.

Se viene generato un report o una risposta come risultato di questo messaggio, il MDCID di questo messaggio deve essere copiato nel MDCID del report o del messaggio di risposta.

Il MDCID di un messaggio di pubblicazione sarà specifico per un sottoscrittore a meno che non utilizzi l'opzione SOSCID e imposti il campo SCDIC in MQSD su CINONE. Pertanto, è possibile che il MDCID copiato nel MDCID del messaggio di report o di risposta sia diverso per ciascuno di essi.

Se questa opzione non viene specificata, viene utilizzato ROCMTC.

I server che rispondevano alle richieste o che generavano messaggi di report sono consigliati per controllare se le opzioni ROPMI o ROPCI erano impostate nel messaggio originale. Se lo fossero, i server dovrebbero intraprendere l'azione descritta per tali opzioni. Se nessuno dei due è impostato, i server devono eseguire l'azione predefinita corrispondente.

: È possibile specificare una delle seguenti opzioni per controllare la disposizione del messaggio originale quando non può essere consegnato alla coda di destinazione. Queste opzioni si applicano solo a quelle situazioni che risulterebbero nella generazione di un messaggio di report di eccezione se ne fosse stato richiesto uno dall'applicazione mittente. L'applicazione può impostare le opzioni di disposizione indipendentemente dalla richiesta di report di eccezioni.

### **RODLQ**

Inserimento messaggio nella coda dei messaggi non instradabili.

Questa è l'azione predefinita e indica che il messaggio deve essere collocato nella coda di messaggi non recapitabili, se il messaggio non può essere consegnato alla coda di destinazione. Ciò si verifica nelle situazioni seguenti:

- Quando l'applicazione che ha inserito il messaggio originale non può essere notificata in modo sincrono del problema mediante il codice motivo restituito dalla chiamata MQPUT o MQPUT1. Viene generato un messaggio di report di eccezione, se richiesto dal mittente.
- Quando l'applicazione che ha inserito il messaggio originale stava inserendo un argomento

Verrà generato un messaggio di report di eccezione, se richiesto dal mittente.

### **RODISC**

Eliminazione messaggio.

Ciò indica che il messaggio deve essere eliminato se non può essere consegnato alla coda di destinazione. Ciò si verifica nelle situazioni seguenti:

- Quando l'applicazione che ha inserito il messaggio originale non può essere notificata in modo sincrono del problema mediante il codice motivo restituito dalla chiamata MQPUT o MQPUT1 . Viene generato un messaggio di report di eccezione, se richiesto dal mittente.
- Quando l'applicazione che ha inserito il messaggio originale stava inserendo un argomento

Verrà generato un messaggio di report di eccezione, se richiesto dal mittente.

Se è necessario restituire il messaggio originale al mittente, senza che il messaggio originale venga inserito nella coda di messaggi non recapitabili, il mittente deve specificare RODISC con ROEXCF.

**Opzione predefinita**: è possibile specificare quanto segue se non è richiesta alcuna opzione di report:

### **RONONE**

Nessun report richiesto.

Questo valore può essere utilizzato per indicare che non sono state specificate altre opzioni. RONONE è definito per aiutare la documentazione del programma. Non è previsto che questa opzione venga utilizzata con altre, ma poiché il suo valore è zero, tale utilizzo non può essere rilevato.

### **Informazioni generali**:

1. Tutti i tipi di report richiesti devono essere specificamente richiesti dall'applicazione che invia il messaggio originale. Ad esempio, se viene richiesto un report COA ma non un report di eccezione, viene generato un report COA quando il messaggio viene inserito nella coda di destinazione, ma

non viene generato alcun report di eccezione se la coda di destinazione è piena quando arriva il messaggio. Se non è impostata alcuna opzione MDREP , non viene generato alcun messaggio di report dal gestore code o dall'MCA (message channel agent).

Alcune opzioni di report possono essere specificate anche se il gestore code locale non le riconosce; ciò è utile quando l'opzione deve essere elaborata dal gestore code di destinazione. Consultare ["Opzioni di report e indicatori di messaggi su IBM i" a pagina 1462](#page-1461-0) per maggiori dettagli.

Se viene richiesto un messaggio di report, il nome della coda a cui il report deve essere inviato deve essere specificato nel campo MDRQ . Quando viene ricevuto un messaggio di report, è possibile determinare la natura del report esaminando il campo MDFB nel descrittore del messaggio.

- 2. Se il gestore code o l'MCA che genera un messaggio di report non è in grado di inserire il messaggio di report nella coda di risposta (ad esempio, perché la coda di risposta o la coda di trasmissione è piena), il messaggio di report viene posizionato nella coda di messaggi non recapitabili. Se anche questo non riesce, o se non c'è una coda di messaggi non recapitabili, l'azione intrapresa dipende dal tipo di messaggio di report:
	- Se il messaggio di report è un report di eccezione, il messaggio che ha causato la creazione del report di eccezione viene lasciato nella relativa coda di trasmissione; ciò garantisce che il messaggio non venga perso.
	- Per tutti gli altri tipi di report, il messaggio di report viene eliminato e l'elaborazione continua normalmente. Questa operazione viene eseguita perché il messaggio originale è già stato consegnato in modo sicuro (per i messaggi di report COA o COD) o non è più di alcun interesse (per un messaggio di report di scadenza).

Una volta che un messaggio di report è stato posizionato correttamente su una coda (la coda di destinazione o una coda di trasmissione intermedia), il messaggio non è più soggetto a un'elaborazione speciale; viene trattato come qualsiasi altro messaggio.

- 3. Quando il report viene generato, la coda MDRQ viene aperta e il messaggio di report viene inserito utilizzando l'autorizzazione di MDUID nell'MQMD del messaggio che causa il report, ad eccezione dei seguenti casi:
	- I report di eccezioni generati da un MCA ricevente vengono inseriti con qualsiasi autorizzazione utilizzata da MCA quando tenta di inserire il messaggio che causa il report. L'attributo del canale CDPA determina l'identificativo utente utilizzato.
	- I report COA generati dal gestore code vengono inseriti con qualsiasi autorizzazione utilizzata quando il messaggio che causa il report è stato inserito sul gestore code che genera il report. Ad esempio, se il messaggio è stato inserito da un MCA di ricezione utilizzando l'identificativo utente di MCA, il gestore code inserisce il report COA utilizzando l'identificativo utente di MCA.

Le applicazioni che generano i report normalmente devono utilizzare la stessa autorizzazione che avrebbero utilizzato per generare una risposta; questa dovrebbe normalmente essere l'autorizzazione dell'identificativo utente nel messaggio originale.

Se il report deve viaggiare verso una destinazione remota, i mittenti e i destinatari possono decidere se accettarlo o meno, allo stesso modo in cui lo fanno per altri messaggi.

- 4. Se è richiesto un messaggio di report con dati:
	- Il messaggio di report viene sempre generato con la quantità di dati richiesti dal mittente del messaggio originale. Se il messaggio di report è troppo grande per la coda di risposta, l'elaborazione descritta in precedenza si verifica; il messaggio di report non viene mai troncato per adattarsi alla coda di risposta.
	- Se il MDFMT del messaggio originale è FMXQH, i dati inclusi nel report non includono MQXQH. I dati del report iniziano con il primo byte dei dati oltre MQXQH nel messaggio originale. Ciò si verifica se la coda è una coda di trasmissione.
- 5. Se un messaggio di report COA, COD o di scadenza viene ricevuto nella coda di risposta, è garantito che il messaggio originale è arrivato, è stato consegnato o è scaduto, come appropriato. Tuttavia,

se uno o più di questi messaggi di prospetto viene richiesto e non viene ricevuto, non è possibile presumere il contrario, poiché si è verificato uno dei seguenti casi:

- a. Il messaggio di report viene trattenuto perché un collegamento è inattivo.
- b. Il messaggio di report viene congelato perché esiste una condizione di blocco in una coda di trasmissione intermedia o nella coda di risposta (ad esempio, la coda è piena o inibita per le inserzioni).
- c. Il messaggio di report si trova su una coda di messaggi non recapitabili.
- d. Quando il gestore code ha tentato di generare il messaggio di report, non è stato in grado di inserirlo nella coda appropriata e non è stato in grado di inserirlo nella coda di messaggi non recapitabili, quindi non è stato possibile generare il messaggio di report.
- e. Si è verificato un errore del gestore code tra l'azione riportata (arrivo, consegna o scadenza) e la generazione del corrispondente messaggio di report. Ciò non si verifica per i messaggi di report COD se l'applicazione richiama il messaggio originale all'interno di un'unità di lavoro, poiché il messaggio di report COD viene generato all'interno della stessa unità di lavoro.

I messaggi di report di eccezione possono essere trattenuti allo stesso modo per i precedenti motivi 1, 2 e 3. Tuttavia, quando un MCA non è in grado di generare un messaggio di report di eccezione (il messaggio di report non può essere inserito nella coda di risposta o nella coda di messaggi non instradabili), il messaggio originale rimane nella coda di trasmissione del mittente e il canale viene chiuso. Ciò si verifica indipendentemente dal fatto che il messaggio di report debba essere generato all'estremità di invio o di ricezione del canale.

- 6. Se il messaggio originale è temporaneamente bloccato (causando la generazione di un messaggio di report di eccezione e l'inserimento del messaggio originale in una coda di messaggi non recapitabili), ma il blocco viene cancellato e un'applicazione legge il messaggio originale dalla coda di messaggi non recapitabili e lo inserisce di nuovo nella sua destinazione, potrebbe verificarsi quanto segue:
	- Anche se è stato generato un messaggio di report di eccezioni, il messaggio originale alla fine arriva correttamente alla sua destinazione.
	- Viene generato più di un messaggio di report di eccezione rispetto a un singolo messaggio originale, poiché il messaggio originale potrebbe rilevare un altro blocco in un secondo momento.

# **Messaggi di report durante l'inserimento in un argomento**:

- 1. I report possono essere generati durante l'inserimento di un messaggio in un argomento. Questo messaggio verrà inviato a tutti i sottoscrittori dell'argomento, che potrebbe essere zero, uno o molti. È necessario tenerne conto quando si sceglie di utilizzare le opzioni di report, poiché di conseguenza potrebbero essere generati molti messaggi di report.
- 2. Quando si inserisce un messaggio in un argomento, è possibile che vi siano molte code di destinazione a cui deve essere fornita una copia del messaggio. Se alcune di queste code di destinazione presentano un problema, ad esempio la coda piena, il corretto completamento di MQPUT dipende dall'impostazione di NPMSGDLV o PMSGDLV (a seconda della persistenza del messaggio). Se l'impostazione è tale che la consegna del messaggio alla coda di destinazione deve essere eseguita correttamente (ad esempio, è un messaggio persistente per un sottoscrittore durevole e PMSGDLV è impostato su ALL o ALLDUR), l'esito positivo viene definito come uno dei seguenti criteri:
	- Inserimento riuscito nella coda del sottoscrittore
	- Utilizzo di RODLQ e di un inserimento riuscito nella DLQ (Dead letter queue) se la coda del sottoscrittore (subscriber) non può accettare il messaggio
	- Utilizzo di RODISC se la coda del sottoscrittore non può accettare il messaggio.

### **Messaggi di report per segmenti di messaggi**:

1. I messaggi di report possono essere richiesti per i messaggi per cui è consentita la segmentazione (vedere la descrizione dell'indicatore MFSEGA). Se il gestore code ritiene necessario segmentare il messaggio, è possibile generare un messaggio di report per ciascuno dei segmenti che successivamente rilevano la condizione pertinente. Le applicazioni devono pertanto essere

preparate a ricevere più messaggi di report per ogni tipo di messaggio di report richiesto. Il campo MDGID nel messaggio di report può essere utilizzato per correlare più report con l'identificativo del gruppo del messaggio originale e il campo MDFB utilizzato per identificare il tipo di ciascun messaggio di report.

- 2. Se GMLOGO viene utilizzato per richiamare i messaggi di report per i segmenti, tenere presente che i report di tipi differenti possono essere restituiti dalle successive chiamate MQGET. Ad esempio, se sono richiesti entrambi i report COA e COD per un messaggio segmentato dal gestore code, le chiamate MQGET per i messaggi di report potrebbero restituire i messaggi di report COA e COD intercalati in modo imprevedibile. Ciò può essere evitato utilizzando l'opzione GMCMPM (facoltativamente con GMATM). GMCMPM fa sì che il gestore code riassembli i messaggi di report che hanno lo stesso tipo di report. Ad esempio, la prima chiamata MQGET potrebbe riassemblare tutti i messaggi COA relativi al messaggio originale e la seconda chiamata MQGET potrebbe riassemblare tutti i messaggi COD. Il primo riassemblato dipende dal tipo di messaggio di report che si verifica per primo sulla coda.
- 3. Le applicazioni che inseriscono i segmenti possono specificare diverse opzioni di report per ciascun segmento. Si segnalano tuttavia i seguenti punti:
	- Se i segmenti vengono richiamati utilizzando l'opzione GMCMPM, solo le opzioni di report nel primo segmento vengono rispettate dal gestore code.
	- Se i segmenti vengono richiamati uno per uno e la maggior parte di essi dispone di una delle opzioni ROCOD\*, ma almeno un segmento non lo è, non sarà possibile utilizzare l'opzione GMCMPM per richiamare i messaggi di report con una singola chiamata MQGET o utilizzare l'opzione GMASGA per rilevare quando sono arrivati tutti i messaggi di report.
- 4. In una rete MQ , è possibile che i gestori code abbiano funzionalità differenti. Se un messaggio di report per un segmento viene generato da un gestore code o da un MCA che non supporta la segmentazione, per impostazione predefinita il gestore code o l'MCA non includeranno le informazioni del segmento necessarie nel messaggio di report e ciò potrebbe rendere difficile identificare il messaggio originale che ha causato la generazione del report. Questa difficoltà può essere evitata richiedendo i dati con il messaggio di report, ovvero specificando le opzioni RO\* D o RO\* F appropriate. Tuttavia, tenere presente che se viene specificato RO\* D, è possibile che vengano restituiti meno di 100 byte di dati del messaggio dell'applicazione all'applicazione che richiama il messaggio di report, se il messaggio di report è generato da un gestore code o da un MCA che non supporta la segmentazione.

**Contenuto del descrittore del messaggio per un messaggio di report**: quando il gestore code o MCA (message channel agent) genera un messaggio di report, imposta i campi nel descrittore del messaggio sui seguenti valori e inserisce il messaggio nel modo normale.

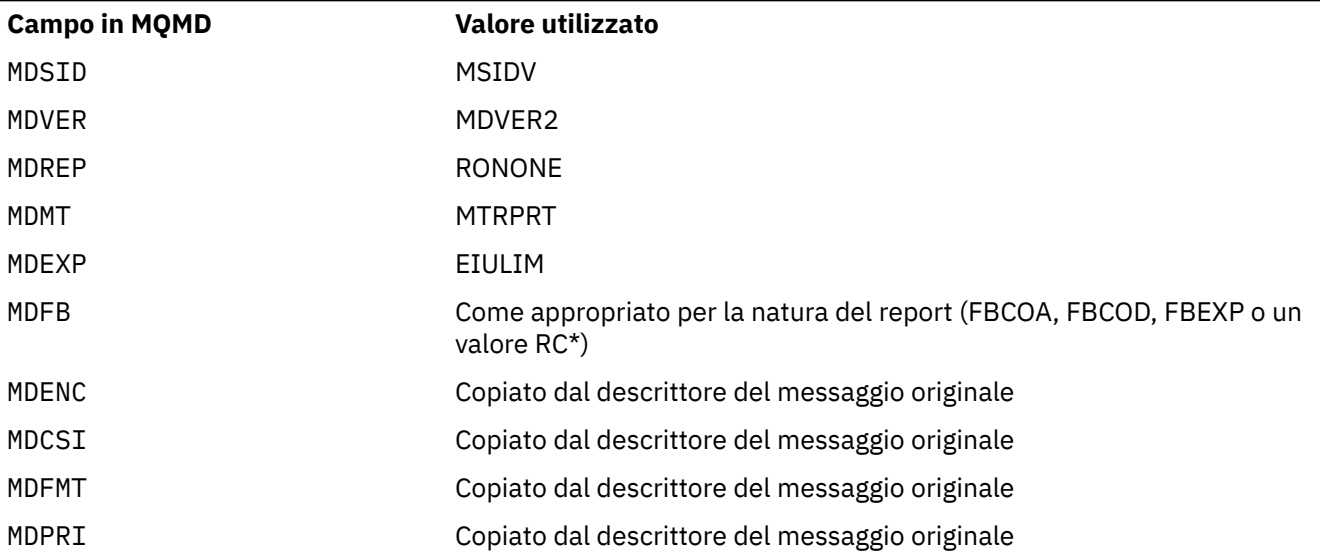

*Tabella 709. I valori utilizzati per i campi MQMD quando un messaggio di report viene generato dal sistema*

*Tabella 709. I valori utilizzati per i campi MQMD quando un messaggio di report viene generato dal sistema (Continua)*

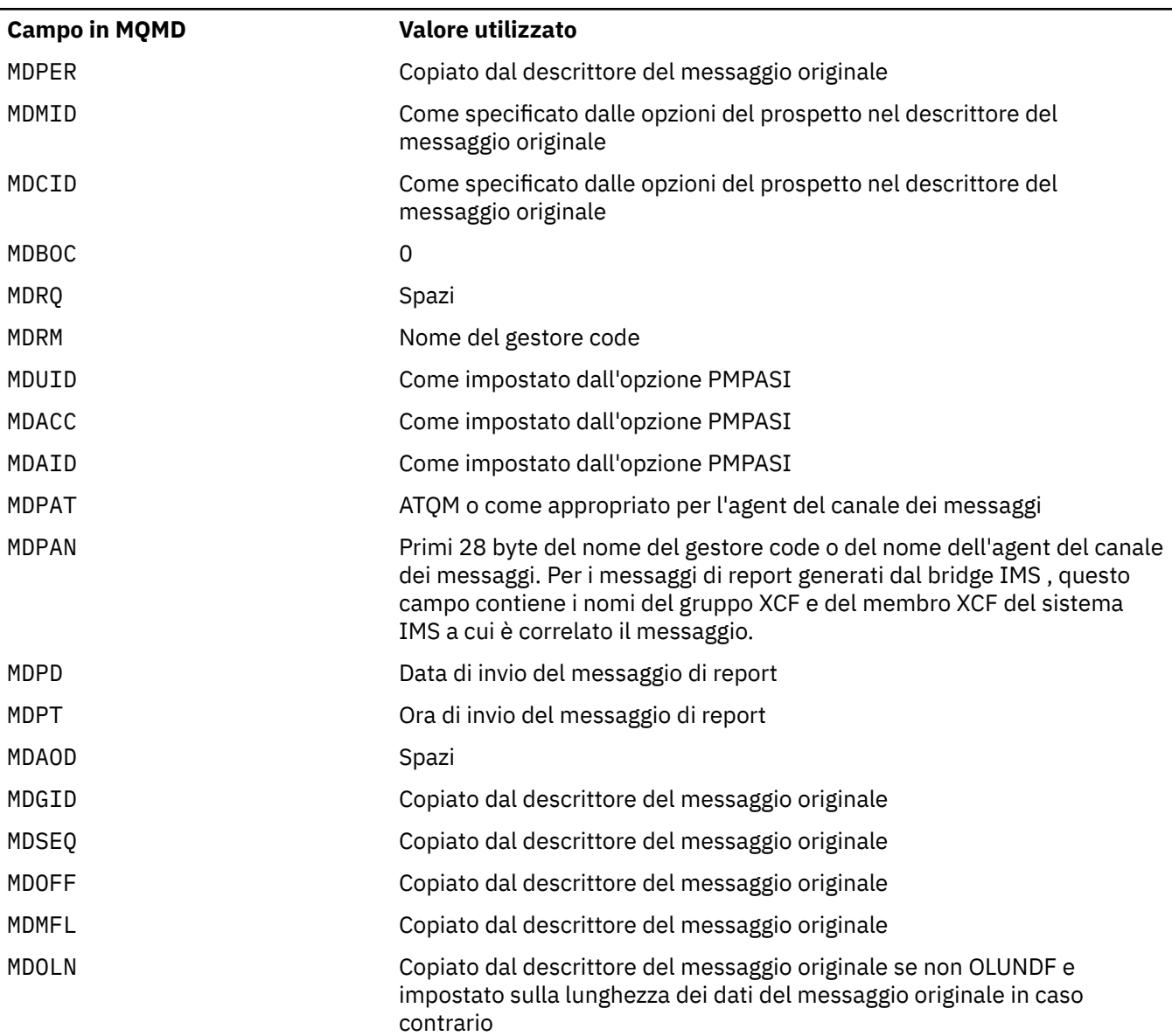

Un'applicazione che genera un report è consigliata per impostare valori simili, ad eccezione dei seguenti:

- Il campo MDRM può essere impostato su spazi vuoti (il gestore code lo modificherà con il nome del gestore code locale quando il messaggio viene inserito).
- I campi di contesto devono essere impostati utilizzando l'opzione che sarebbe stata utilizzata per una risposta, normalmente PMPASI.

**Analisi del campo del report**: il campo MDREP contiene campi secondari; per questo motivo, le applicazioni che devono controllare se il mittente del messaggio ha richiesto un particolare report devono utilizzare una delle tecniche descritte in ["Analisi del campo del prospetto su IBM i" a pagina](#page-1463-0) [1464](#page-1463-0).

Questo è un campo di output per la chiamata MQGET e un campo di input per le chiamate MQPUT e MQPUT1 . Il valore iniziale di questo campo è RONONE.

### **MDRM (stringa di caratteri a 48 byte)**

Nome del gestore code di risposte.

Questo è il nome del gestore code a cui deve essere inviato il messaggio di risposta o il messaggio di report. MDRQ è il nome locale di una coda definita su questo gestore code.

Se il campo MDRM è vuoto, il gestore code locale ricerca il nome **MDRQ** nelle relative definizioni di coda. Se esiste una definizione locale di una coda remota con questo nome, il valore **MDRM** nel messaggio trasmesso viene sostituito dal valore dell'attributo **RemoteQMgrName** dalla definizione della coda remota e questo valore verrà restituito nel descrittore del messaggio quando l'applicazione ricevente emette una chiamata MQGET per il messaggio. Se una definizione locale di una coda remota non esiste, il MDRM che viene trasmesso con il messaggio è il nome del gestore code locale.

Se il nome viene specificato, può contenere spazi vuoti finali; il primo carattere null e i caratteri che lo seguono vengono trattati come spazi vuoti. Altrimenti, tuttavia, non viene effettuato alcun controllo che il nome soddisfi le regole di denominazione per i gestori code o che questo nome sia noto al gestore code di invio; ciò è valido anche per il nome trasmesso, se il **MDRM** viene sostituito nel messaggio trasmesso.

Se una coda di risposta non è richiesta, si consiglia (anche se non è selezionata) che il campo MDRM sia impostato su spazi vuoti; il campo non deve essere lasciato non inizializzato.

Per la chiamata MQGET, il gestore code restituisce sempre il nome completato con spazi vuoti alla lunghezza del campo.

Questo è un campo di output per la chiamata MQGET e un campo di input per le chiamate MQPUT e MQPUT1 . La lunghezza di questo campo è fornita da LNQMN. Il valore iniziale di questo campo è di 48 caratteri vuoti.

### **MDRQ (stringa di caratteri a 48 byte)**

Nome della coda di risposte.

Questo è il nome della coda messaggi a cui l'applicazione che ha emesso la richiesta di richiamo per il messaggio deve inviare messaggi MTRPLY e MTRPRT. Il nome è il nome locale di una coda definita nel gestore code identificato da MDRM. Questa coda non deve essere una coda modello, sebbene il gestore code di invio non lo verifichi quando viene inserito il messaggio.

Per le chiamate MQPUT e MQPUT1 , questo campo non deve essere vuoto se il campo MDMT ha il valore MTRQST o se eventuali messaggi di report sono richiesti dal campo MDREP . Tuttavia, il valore specificato (o sostituito) viene passato all'applicazione che emette la richiesta get per il messaggio, indipendentemente dal tipo di messaggio.

Se il campo MDRM è vuoto, il gestore code locale ricerca il nome MDRQ nelle proprie definizioni di coda. Se esiste una definizione locale di una coda remota con questo nome, il valore MDRQ nel messaggio trasmesso viene sostituito dal valore dell'attributo **RemoteQName** dalla definizione della coda remota e questo valore verrà restituito nel descrittore del messaggio quando l'applicazione ricevente emette una chiamata MQGET per il messaggio. Se non esiste una definizione locale di una coda remota, MDRQ non viene modificato.

Se il nome viene specificato, può contenere spazi vuoti finali; il primo carattere null e i caratteri che lo seguono vengono trattati come spazi vuoti. Altrimenti, tuttavia, non viene effettuato alcun controllo che il nome soddisfi le regole di denominazione per le code; ciò è vero anche per il nome trasmesso, se il MDRQ viene sostituito nel messaggio trasmesso. L'unico controllo effettuato è che è stato specificato un nome, se le circostanze lo richiedono.

Se una coda di risposta non è richiesta, si consiglia (anche se non è selezionata) che il campo MDRQ sia impostato su spazi vuoti; il campo non deve essere lasciato non inizializzato.

Per la chiamata MQGET, il gestore code restituisce sempre il nome completato con spazi vuoti alla lunghezza del campo.

Se un messaggio che richiede un messaggio di report non può essere consegnato e anche il messaggio di report non può essere consegnato alla coda specificata, sia il messaggio originale che il messaggio di report vengono inviati alla coda di messaggi non recapitabili (messaggio non consegnato). Consultare l'attributo **DeadLetterQName** descritto in ["Attributi per il gestore code su](#page-1427-0) [IBM i" a pagina 1428.](#page-1427-0)

Questo è un campo di output per la chiamata MQGET e un campo di input per le chiamate MQPUT e MQPUT1 . La lunghezza di questo campo è fornita da LNQN. Il valore iniziale di questo campo è di 48 caratteri vuoti.

# **MDSEQ (numero intero con segno a 10 cifre)**

Numero di sequenza del messaggio logico all'interno del gruppo.

I numeri della sequenza cominciano con il valore 1 e aumentano di 1 per ogni nuovo messaggio logico nel gruppo, fino a un valore massimo pari a 999 999 999. Un messaggio fisico che non si trova in un gruppo ha un numero di sequenza di 1.

Questo campo non deve essere impostato dall'applicazione nella chiamata MQPUT o MQGET se:

- Nella chiamata MQPUT, viene specificato PMLOGO.
- Nella chiamata MQGET, MOSEQN non è specificato.

Questi sono i modi consigliati per utilizzare queste chiamate per i messaggi che non sono messaggi di report. Tuttavia, se l'applicazione richiede un maggiore controllo o la chiamata è MQPUT1, l'applicazione deve verificare che MDSEQ sia impostata su un valore appropriato.

All'input delle chiamate MQPUT e MQPUT1 , il gestore code utilizza il valore dettagliato nella [Tabella](#page-1199-0) [1](#page-1199-0). All'output delle chiamate MQPUT e MQPUT1 , il gestore code imposta questo campo sul valore che è stato inviato con il messaggio.

In fase di input della chiamata MQGET, il gestore code utilizza il valore descritto nella [Tabella 1](#page-1107-0). Nell'output della chiamata MQGET, il gestore code imposta questo campo sul valore per il messaggio richiamato.

Il valore iniziale di questo campo è uno. Questo campo viene ignorato se MDVER è inferiore a MDVER2.

# **MDSID (stringa di caratteri a 4 byte)**

Identificatore struttura.

Il valore deve essere:

### **MSIDV**

Identificativo per la struttura del descrittore del messaggio.

Questo è sempre un campo di input. Il valore iniziale di questo campo è MDSIDV.

### **MDUID (stringa di caratteri a 12 byte)**

Identificativo utente.

Fa parte del *contesto di identità* del messaggio. Per ulteriori informazioni sul contesto del messaggio, consultare Contesto del messaggio e Informazioni sul contesto di controllo.

MDUID specifica l'ID utente dell'applicazione che ha originato il messaggio. Il gestore code considera queste informazioni come dati carattere, ma non ne definisce il formato.

Una volta ricevuto un messaggio, è possibile utilizzare MDUID nel campo ODAU del parametro **OBJDSC** di una chiamata MQOPEN o MQPUT1 successiva, in modo che il controllo dell'autorizzazione venga eseguito per l'utente MDUID invece che per l'applicazione che esegue l'apertura.

Quando il gestore code genera queste informazioni per una chiamata MQPUT o MQPUT1 , il gestore code utilizza un identificatore utente determinato dall'ambiente.

Quando l'identificativo utente viene determinato dall'ambiente:

- Su z/OS, il gestore code utilizza:
- Per il batch, l'identificativo utente dalla scheda JES JOB o dall'attività avviata
- Per TSO, l'identificativo utente di collegamento
- Per CICS, l'identificativo utente associato all'attività
- Per IMS, l'identificativo utente dipende dal tipo di applicazione:
- Per:
	- Regioni BMP non messaggio
	- Regioni IFP non messaggi
	- BMP messaggio e regioni IFP messaggio che non hanno emesso una chiamata GU con esito positivo

il gestore code utilizza l'identificativo utente dalla scheda JES JOB della regione o l'identificativo utente TSO. Se questi sono vuoti o nulli, utilizza il nome del blocco di specifica del programma (PSB).

- Per:

- BMP messaggio e regioni IFP messaggio che hanno emesso una chiamata GU con esito positivo
- Regioni MPP

il gestore code utilizza uno dei seguenti:

- L'identificativo utente collegato associato al messaggio
- Il nome del terminale logico (LTERM)
- L'identificativo utente della scheda JES JOB della regione
- L'identificativo utente TSO
- Il nome PSB
- $\bullet$   $\blacksquare$  IBM i $\blacksquare$  Su IBM i, il gestore code utilizza il nome del profilo utente associato con il lavoro dell'applicazione.
- Linux AIX Su AIX and Linux, il gestore code utilizza:
	- Il nome di accesso dell'applicazione
	- L'identificativo utente effettivo del processo se non è disponibile alcun accesso
	- L'identificativo utente associato alla transazione, se l'applicazione è una transazione CICS
- In VSE/ESA, questo è un campo riservato.
- **Windows** Su Windows, il gestore code utilizza i primi 12 caratteri del nome utente collegato.

Per le chiamate MQPUT e MQPUT1, questo è un campo di input / output se PMSETI o PMSETA viene specificato nel parametro **PMO** . Tutte le informazioni che seguono un carattere null all'interno del campo vengono scartate. Il carattere null e i seguenti caratteri vengono convertiti in spazi dal gestore code. Se PMSETI o PMSETA non vengono specificati, questo campo viene ignorato all'immissione ed è un campo di sola emissione.

Dopo il corretto completamento di una chiamata MQPUT o MQPUT1 , questo campo contiene il MDUID che è stato trasmesso con il messaggio se è stato inserito in una coda. Questo sarà il valore di MDUID che viene conservato con il messaggio se viene conservato (vedere la descrizione di PMRET per ulteriori dettagli sulle pubblicazioni conservate) ma non viene utilizzato come MDUID quando il messaggio viene inviato come pubblicazione ai sottoscrittori poiché forniscono un valore da sovrascrivere MDUID in tutte le pubblicazioni a loro inviate. Se il messaggio non ha contesto, il campo è completamente vuoto.

Questo è un campo di output per la chiamata MQGET. La lunghezza di questo campo è fornita da LNUID. Il valore iniziale di questo campo è di 12 caratteri vuoti.

# **MDVER (numero intero con segno a 10 cifre)**

Numero di versione della struttura.

Il valore deve essere uno dei seguenti.

### **MDVER1**

Struttura descrittore del messaggio Version-1 .

### **MDVER2**

Struttura del descrittore del messaggio Version-2 .

**Nota:** Quando viene utilizzato un MQMD version-2 , il gestore code esegue ulteriori controlli su qualsiasi struttura di intestazione MQ che può essere presente all'inizio dei dati del messaggio dell'applicazione; per ulteriori dettagli, consultare le note di utilizzo per la chiamata MQPUT.

I campi esistenti solo nella versione più recente della struttura vengono identificati come tali nelle descrizioni dei campi. La seguente costante specifica il numero di versione della versione corrente:

# **MDVERC**

Versione corrente della struttura del descrittore del messaggio.

Questo è sempre un campo di input. Il valore iniziale di questo campo è MDVER1.

# **Valori iniziali**

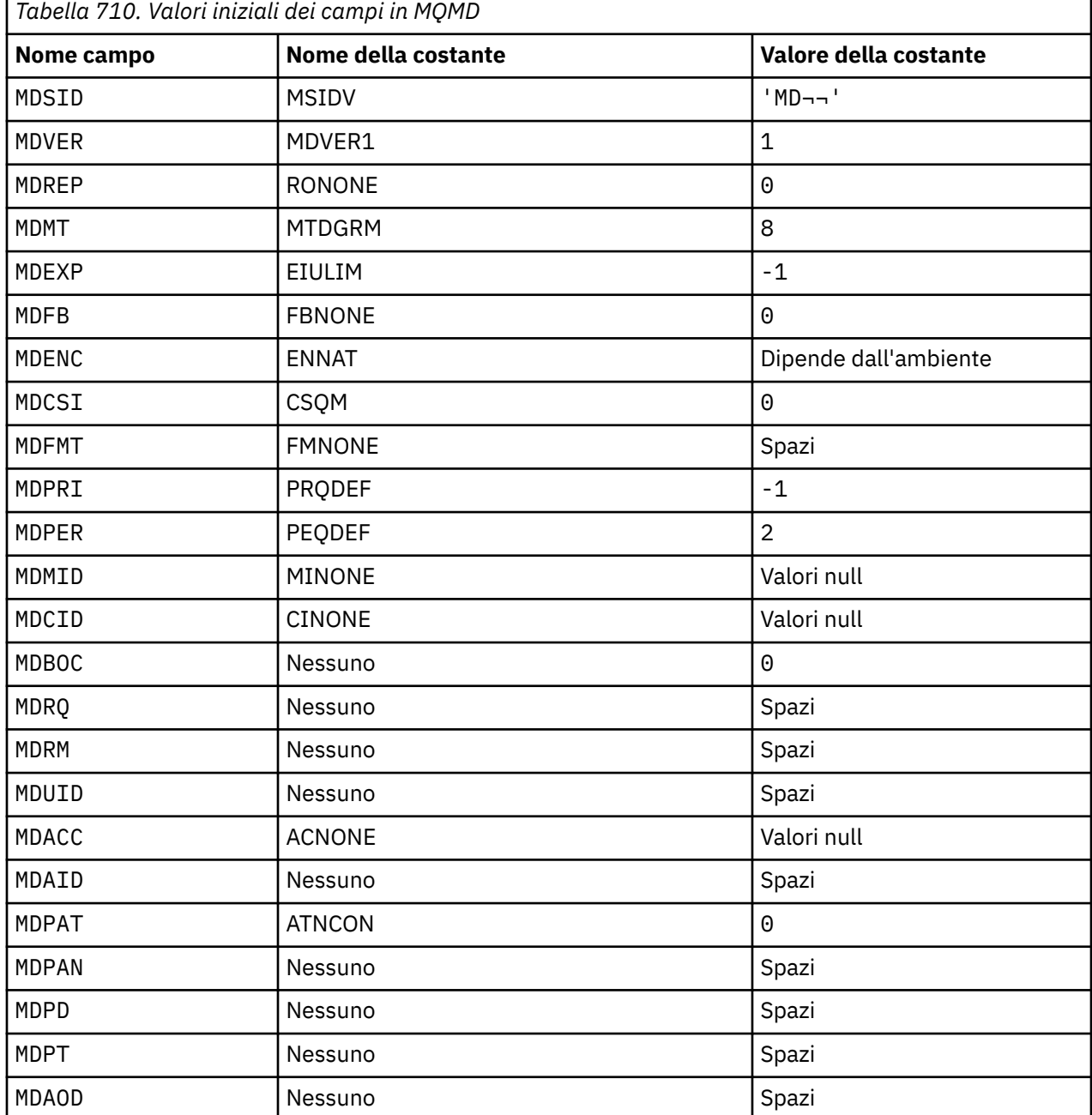

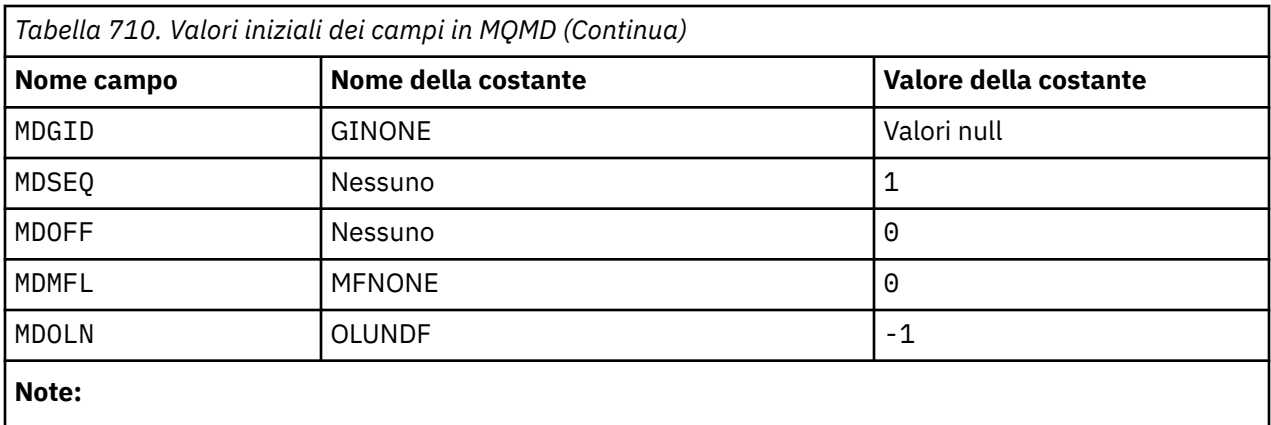

1. Il simbolo ¬ rappresenta un singolo carattere vuoto.

# **Dichiarazione RPG**

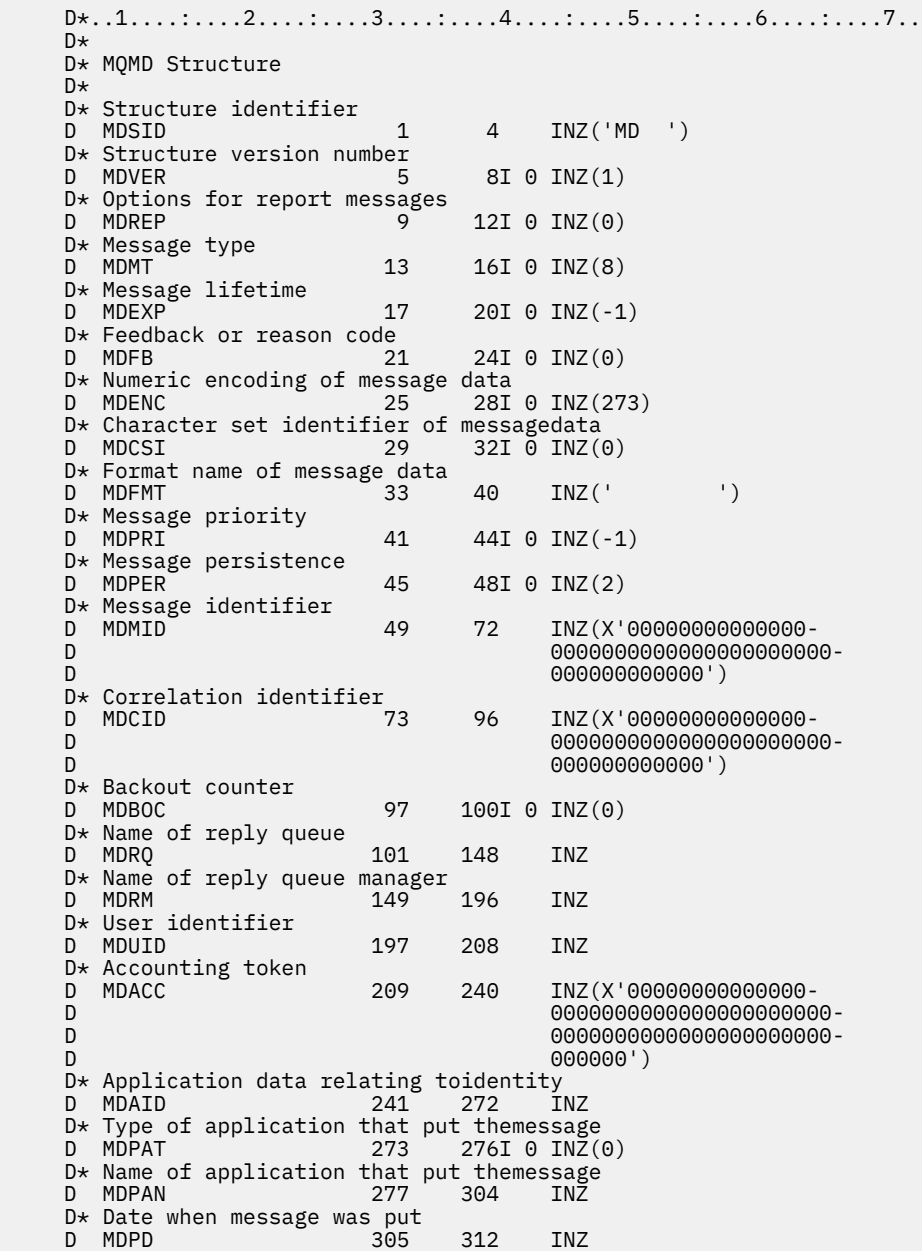

```
D* Time when message was put<br>D MDPT 313
 D MDPT 313 320 INZ
D* Application data relating toorigin<br>D MDAOD 321 324
                    321 324 INZ
D* Group identifier<br>D MDGID
 D MDGID 325 348 INZ(X'00000000000000-
                                     D 0000000000000000000000-
 D 000000000000')
D* Sequence number of logical messagewithin group<br>D MDSEO 349 352I 0 INZ(1)
                           352I 0 INZ(1)
 D* Offset of data in physical messagefrom start of logical message
D MDOFF 353 356I 0 INZ(0)
 D* Message flags
D MDMFL 357 360I 0 INZ(0)
D* Length of original message<br>D MDOLN 361
                             364I \t0 INZ(-1)
```
# **MBMI MQMDE (estensione descrittore messaggi) su IBM i**

# **Panoramica**

**Scopo**: La struttura MQMDE descrive i dati che a volte si verificano prima dei dati del messaggio dell'applicazione. La struttura contiene i campi MQMD presenti in MQMD version-2 , ma non in MQMD version-1 .

# **Nome formato**: FMMDE.

**Serie di caratteri e codifica**: i dati in MQMDE devono essere nel set di caratteri fornito dall'attributo del gestore code **CodedCharSetId** e nella codifica del gestore code locale fornito da ENNAT per il linguaggio di programmazione C.

La serie di caratteri e la codifica di MQMDE devono essere impostate nei campi *MDCSI* e *MDENC* in:

- MQMD (se la struttura MQMDE si trova all'inizio dei dati del messaggio) oppure
- La struttura dell'intestazione che precede la struttura MQMDE (tutti gli altri casi).

Se MQMDE non si trova nella serie di caratteri e nella codifica del gestore code, MQMDE viene accettato ma non rispettato, vale a dire, MQMDE viene considerato come dati del messaggio.

**Utilizzo**: le applicazioni normali devono utilizzare un MQMD version-2 , nel qual caso non incontreranno una struttura MQMDE. Tuttavia, le applicazioni specializzate e le applicazioni che continuano a utilizzare un MQMD version-1 , possono rilevare un MQMDE in alcune situazioni. La struttura MQMDE può verificarsi nelle seguenti circostanze:

- Specificato nelle chiamate MQPUT e MQPUT1
- Restituito dalla chiamata MQGET
- Nei messaggi sulle code di trasmissione
- "MQMDE specificato sulle chiamate MQPUT e MQPUT1" a pagina 1175
- • ["MQMDE restituito dalla chiamata MQGET" a pagina 1176](#page-1175-0)
- • ["MQMDE nei messaggi sulle code di trasmissione" a pagina 1176](#page-1175-0)
- • ["Campi" a pagina 1177](#page-1176-0)
- • ["Valori iniziali" a pagina 1179](#page-1178-0)
- • ["Dichiarazione RPG" a pagina 1179](#page-1178-0)

# **MQMDE specificato sulle chiamate MQPUT e MQPUT1**

Nelle chiamate MQPUT e MQPUT1 , se l'applicazione fornisce un MQMD version-1 , l'applicazione può facoltativamente aggiungere un prefisso ai dati del messaggio con un MQMDE, impostando il campo *MDFMT* in MQMD su FMMDE per indicare che è presente un MQMDE. Se l'applicazione non fornisce un MQMDE, il gestore code assume i valori predefiniti per i campi in MQMDE. I valori predefiniti utilizzati dal gestore code sono gli stessi dei valori iniziali per la struttura - consultare [Tabella 712 a pagina 1179](#page-1178-0).

<span id="page-1175-0"></span>Se l'applicazione fornisce un prefisso version-2 MQMD *e* ai dati del messaggio dell'applicazione con un MQMDE, le strutture vengono elaborate come mostrato nella Tabella 711 a pagina 1176.

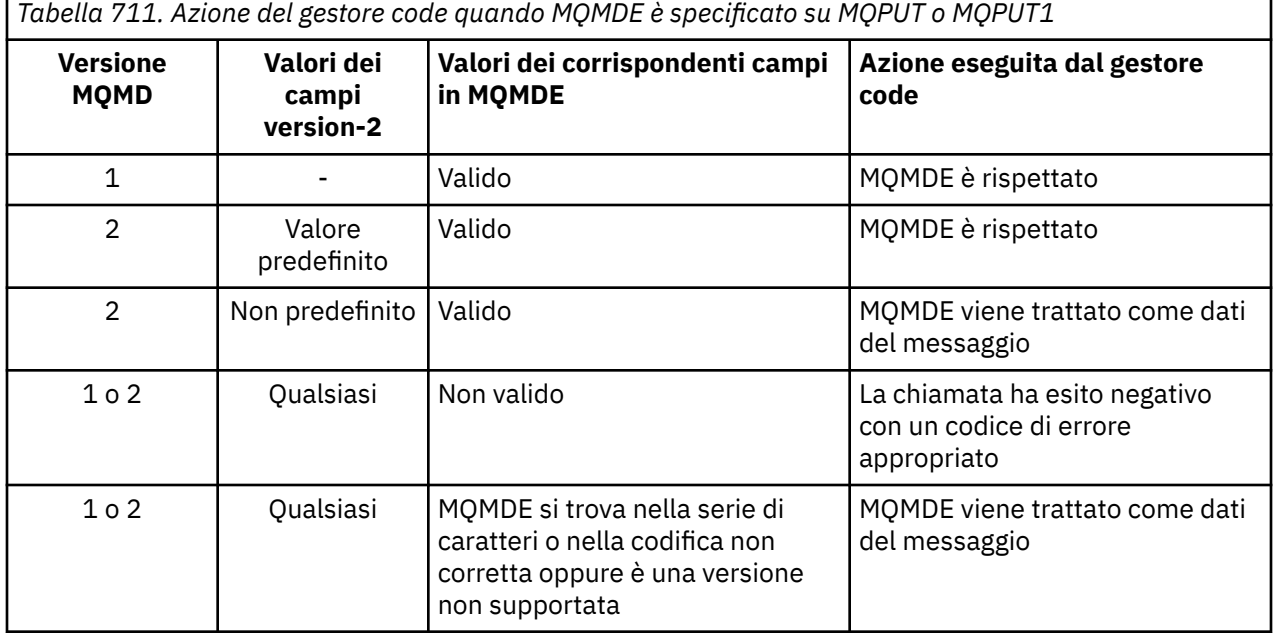

C'è un caso speciale. Se l'applicazione utilizza un MQMD version-2 per inserire un messaggio che è un segmento (ovvero, è impostato l'indicatore MFSEG o MFLSEG) e il nome del formato in MQMD è FMDLH, il gestore code genera una struttura MQMDE e la inserisce *tra* la struttura MQDLH e i dati che la seguono. In MQMD che il gestore code conserva con il messaggio, i campi version-2 sono impostati sui loro valori predefiniti.

Molti dei campi presenti in MQMD version-2 ma non in MQMD version-1 sono campi di input / output in MQPUT e MQPUT1. Tuttavia, il gestore code non restituisce alcun valore nei campi equivalenti in MQMDE sull'output delle chiamate MQPUT e MQPUT1 ; se l'applicazione richiede tali valori di output, deve utilizzare un MQMD version-2 .

# **MQMDE restituito dalla chiamata MQGET**

Nella chiamata MQGET, se l'applicazione fornisce un MQMD version-1 , il gestore code antepone al messaggio restituito un MQMDE, ma solo se uno o più campi in MQMDE hanno un valore non predefinito. Il gestore code imposta il campo *MDFMT* in MQMD sul valore FMMDE per indicare che è presente un MQMDE.

Se l'applicazione fornisce un MQMDE all'inizio del parametro **BUFFER** , MQMDE viene ignorato. Al ritorno dalla chiamata MQGET, viene sostituito da MQMDE per il messaggio (se necessario) o sovrascritto dai dati del messaggio dell'applicazione (se MQMDE non è necessario).

Se MQMDE viene restituito dalla chiamata MQGET, i dati in MQMDE si trovano generalmente nella serie di caratteri e nella codifica del gestore code. Tuttavia, MQMDE potrebbe trovarsi in un'altra serie di caratteri e codificare se:

- MQMDE è stato considerato come un dato nella chiamata MQPUT o MQPUT1 (consultare Tabella 711 a pagina 1176 per le circostanze che possono causare ciò).
- Il messaggio è stato ricevuto da un gestore code remoto connesso da una connessione TCP e l'MCA (message channel agent) di ricezione non è stato impostato correttamente (per ulteriori informazioni, consultare Sicurezza degli oggetti IBM MQ for IBM i ).

# **MQMDE nei messaggi sulle code di trasmissione**

I messaggi sulle code di trasmissione hanno come prefisso la struttura MQXQH, che contiene al suo interno un MQMD version-1 . Può essere presente anche un MQMDE, posizionato tra la struttura MQXQH <span id="page-1176-0"></span>e i dati del messaggio dell'applicazione, ma in genere sarà presente solo se uno o più campi in MQMDE hanno un valore non predefinito.

Tra la struttura MQXQH e i dati del messaggio dell'applicazione possono verificarsi anche altre strutture di intestazione IBM MQ . Ad esempio, quando l'intestazione MQDLH è presente e il messaggio non è un segmento, l'ordine è:

- MQXQH (contenente un MQMD version-1 )
- MQMDE
- MQDLH
- Dati messaggio applicazione

# **Campi**

La struttura MQMDE contiene i seguenti campi; i campi sono descritti in **ordine alfabetico**:

### **MECSI (numero intero con segno a 10 cifre)**

Identificativo della serie di caratteri dei dati che seguono MQMDE.

Specifica l'identificativo della serie di caratteri dei dati che seguono la struttura MQMDE; non si applica ai dati carattere nella struttura MQMDE stessa.

Nella chiamata MQPUT o MQPUT1 , l'applicazione deve impostare questo campo sul valore appropriato per i dati. Il gestore code non controlla che questo campo sia valido. È possibile utilizzare il seguente valore speciale:

# **CINHT**

Eredita l'identificativo della serie di caratteri di questa struttura.

I dati carattere nei dati *che seguono* questa struttura si trovano nella stessa serie di caratteri di questa struttura.

Il gestore code modifica questo valore nella struttura inviata nel messaggio nell'effettivo identificativo della serie di caratteri della struttura. Se non si verifica alcun errore, il valore CSINHT non viene restituito dalla chiamata MQGET.

CSINHT non può essere utilizzato se il valore del campo *MDPAT* in MQMD è ATBRKR.

Il valore iniziale di questo campo è CSUNDF.

### **MEENC (numero intero con segno a 10 cifre)**

MEENC (numero intero con segno a 10 cifre)

Specifica la codifica numerica dei dati che seguono la struttura MQMDE; non si applica ai dati numerici nella struttura MQMDE stessa.

Nella chiamata MQPUT o MQPUT1 , l'applicazione deve impostare questo campo sul valore appropriato per i dati. Il gestore code non verifica la validità del campo. Consultare il campo *MDENC* descritto in ["MQMD \(Message Descriptor\) su IBM i" a pagina 1129](#page-1128-0) per ulteriori informazioni sulle codifiche dei dati.

Il valore iniziale di questo campo è ENNAT.

### **MEFLG (numero intero con segno a 10 cifre)**

Indicatori generali.

È possibile specificare il seguente indicatore:

### **MEFNON**

Nessun indicatore.

Il valore iniziale di questo campo è MEFNON.

### **MEFMT (stringa di caratteri a 8 byte)**

Nome formato dei dati che seguono MQMDE.

Specifica il nome del formato dei dati che seguono la struttura MQMDE.

Nella chiamata MQPUT o MQPUT1 , l'applicazione deve impostare questo campo sul valore appropriato per i dati. Il gestore code non controlla che questo campo sia valido. Consultare il campo *MDFMT* descritto in ["MQMD \(Message Descriptor\) su IBM i" a pagina 1129](#page-1128-0) per ulteriori informazioni sui nomi dei formati.

Il valore iniziale di questo campo è FMNONE.

### **MEGID (stringa bit a 24 byte)**

Identificativo gruppo.

Consultare il campo *MDGID* descritto in ["MQMD \(Message Descriptor\) su IBM i" a pagina 1129.](#page-1128-0) Il valore iniziale di questo campo è GINONE.

### **MELEN (numero intero con segno a 10 cifre)**

Lunghezza della struttura MQMDE.

Viene definito il seguente valore:

# **MELEN2**

Lunghezza della struttura di estensione del descrittore del messaggio version-2 .

Il valore iniziale di questo campo è MELEN2.

# **MEMFL (numero intero con segno a 10 cifre)**

Gli indicatori del messaggio.

Consultare il campo *MDMFL* descritto in ["MQMD \(Message Descriptor\) su IBM i" a pagina 1129.](#page-1128-0) Il valore iniziale di questo campo è MFNONE.

# **MEOFF (numero intero con segno a 10 cifre)**

L'offset dei dati nel messaggio fisico dall'inizio del messaggio logico.

Consultare il campo *MDOFF* descritto in ["MQMD \(Message Descriptor\) su IBM i" a pagina 1129.](#page-1128-0) Il valore iniziale di questo campo è 0.

### **MEOLN (numero intero con segno a 10 cifre)**

Lunghezza del messaggio originale.

Consultare il campo *MDOLN* descritto in ["MQMD \(Message Descriptor\) su IBM i" a pagina 1129.](#page-1128-0) Il valore iniziale di questo campo è OLUNDF.

### **MESEQ (numero intero con segno a 10 cifre)**

Numero di sequenza del messaggio logico all'interno del gruppo.

Consultare il campo *MDSEQ* descritto in ["MQMD \(Message Descriptor\) su IBM i" a pagina 1129.](#page-1128-0) Il valore iniziale di questo campo è 1.

### **MESID (stringa di caratteri a 4 byte)**

Identificatore struttura.

Il valore deve essere:

# **IDESM**

Identificativo per la struttura di estensione del descrittore del messaggio.

Il valore iniziale di questo campo è MESIDV.

# **MEVER (numero intero con segno a 10 cifre)**

Numero di versione della struttura.

Il valore deve essere:

### <span id="page-1178-0"></span>**MEVER2**

Struttura di estensione del descrittore messaggi Version-2 .

La seguente costante specifica il numero di versione della versione corrente:

### **MEVERC**

La versione corrente della struttura di estensione del descrittore del messaggio.

Il valore iniziale di questo campo è MEVER2.

# **Valori iniziali**

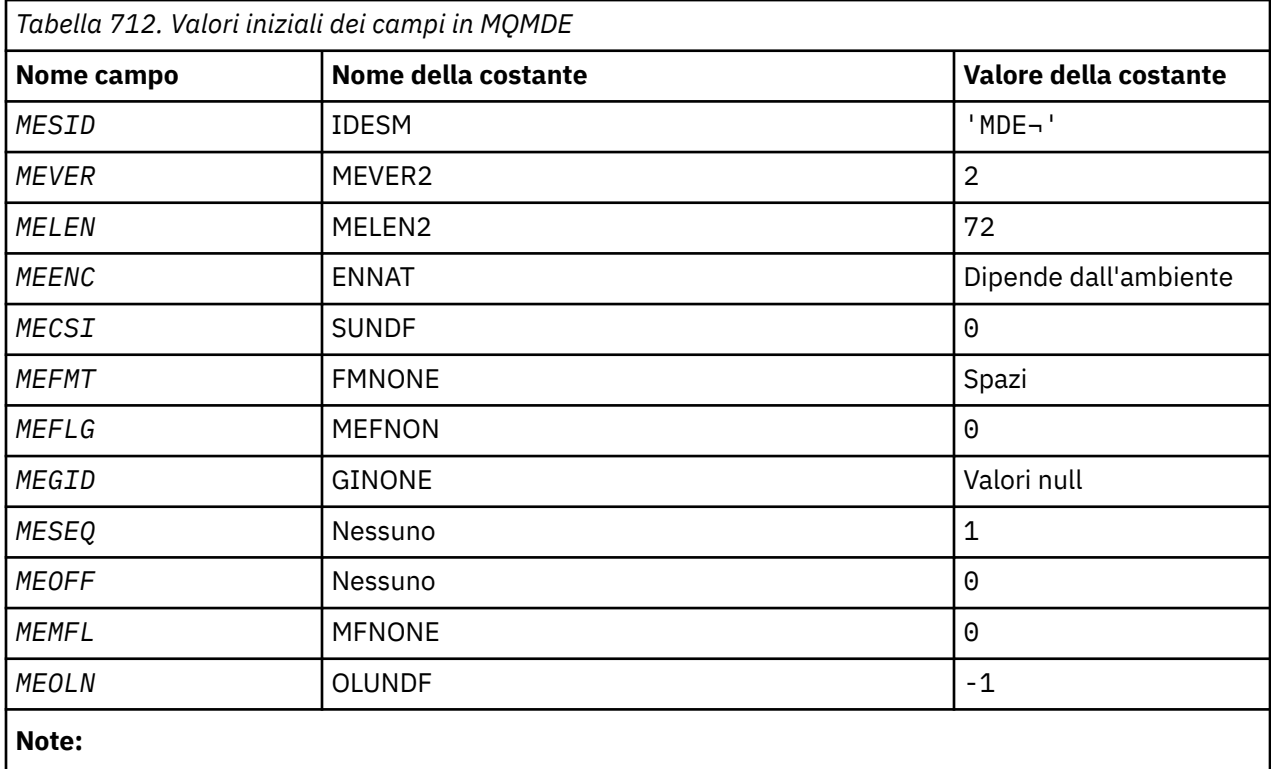

1. Il simbolo ¬ rappresenta un singolo carattere vuoto.

# **Dichiarazione RPG**

```
 D*..1....:....2....:....3....:....4....:....5....:....6....:....7..
     D*
     D* MQMDE Structure
    D*D* Structure identifier<br>D MESID
                               1 4 INZ('MDE ')
 D* Structure version number
D MEVER 5 8I 0 INZ(2)
    D* Length of MQMDE structure<br>D MELEN 9
                                    12I 0 INZ(72)
    D* Numeric encoding of data that followsMQMDE<br>D MEENC 13 16I 0 INZ(273
                             13 16I 0 INZ(273)
    D* Character-set identifier of data thatfollows MQMDE<br>D MECSI 17 20I 0 INZ(0)
                                     20I 0 INZ(0)D* Format name of data that followsMQMDE<br>D MEFMT 21 28 INZ('
                            21 28 INZ(' ')
     D* General flags
                              29 32I 0 INZ(0)
     D* Group identifier
     D MEGID 33 56 INZ(X'00000000000000-
                                            D 0000000000000000000000-
     D 000000000000')
    D* Sequence number of logical messagewithin group<br>D MESEQ 57 60I 0 INZ(1)
                                    60I 0 INZ(1)
     D* Offset of data in physical messagefrom start of logical message
```
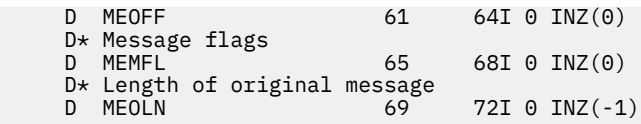

# **MQMHBO (Gestione messaggi per opzioni buffer) su IBM i**

Struttura che definisce l'handle del messaggio per le opzioni di buffer

# **Panoramica**

**Scopo**: la struttura MQMHBO consente alle applicazioni di specificare le opzioni che controllano il modo in cui i buffer vengono prodotti dagli handle dei messaggi. La struttura è un parametro di immissione nella chiamata MQMHBUF.

**Serie di caratteri e codifica**: i dati in MQMHBO devono trovarsi nella serie di caratteri dell'applicazione e nella codifica dell'applicazione (ENNAT).

- "Campi" a pagina 1180
- • ["Valori iniziali" a pagina 1181](#page-1180-0)
- • ["Dichiarazione RPG" a pagina 1181](#page-1180-0)

# **Campi**

La struttura MQMHBO contiene i seguenti campi; i campi sono descritti in **ordine alfabetico**:

### **MBOPT (numero intero con segno a 10 cifre)**

Gestore messaggi per la struttura delle opzioni del buffer - Campo MBOPT.

Queste opzioni controllano l'azione di MQMHBUF.

È possibile specificare la seguente opzione:

### **MBPRRF**

Durante la conversione delle proprietà da un handle del messaggio in un buffer, convertirle nel formato MQRFH2 .

Facoltativamente, è anche possibile specificare la seguente opzione. Per specificare più di un'opzione, aggiungere i valori insieme (non aggiungere la stessa costante più di una volta) o combinare i valori utilizzando l'operazione OR bit per bit (se il linguaggio di programmazione supporta le operazioni bit).

### **MBDLPR**

Le proprietà che vengono aggiunte al buffer vengono eliminate dall'handle del messaggio. Se la chiamata ha esito negativo, non viene eliminata alcuna proprietà.

Questo è sempre un campo di input. Il valore iniziale di questo campo è MBPRRF.

### **MBSID (numero intero con segno a 10 cifre)**

Handle del messaggio per la struttura delle opzioni del buffer - campo MBSID.

Questo è l'identificativo della struttura. Il valore deve essere:

### **MBSIDV**

Identificativo per l'handle del messaggio nella struttura delle opzioni del buffer.

Questo è sempre un campo di input. Il valore iniziale di questo campo isMBSIDV.

### **MBVER (numero intero con segno a 10 cifre)**

Questo è il numero di versione della struttura. Il valore deve essere:

### **MBVER1**

Numero di versione per l'handle del messaggio nella struttura delle opzioni del buffer.

La seguente costante specifica il numero di versione della versione corrente:

### <span id="page-1180-0"></span>**MBVERC**

La versione corrente dell'handle del messaggio nella struttura delle opzioni del buffer.

Questo è sempre un campo di input. Il valore iniziale di questo campo è MBVER1.

# **Valori iniziali**

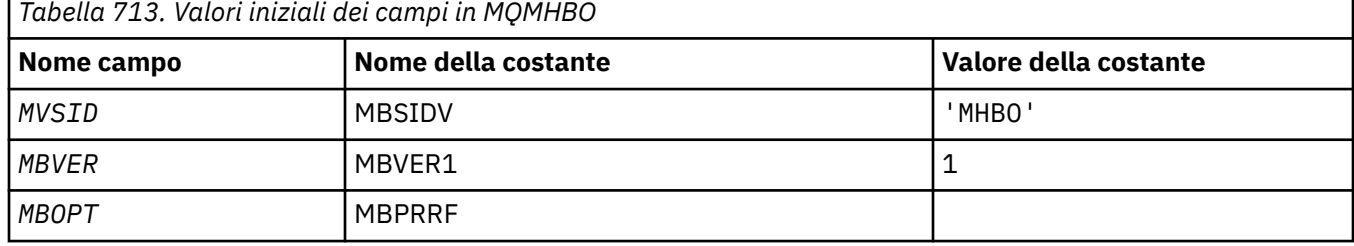

# **Note:**

1. Il valore Stringa null o spazi vuoti indica un carattere vuoto.

# **Dichiarazione RPG**

```
 D* MQMHBO Structure
D*D*D* Structure identifier<br>D MBSID
                         1 4 INZ('MHBO')
 D*
 D* Structure version number
D MBVER 5 8I 0 INZ(1)
 D*
D* Options that control the action of MQMHBUF<br>D MBOPT 9 12I 0 INZ(1)
                          9 12I 0 INZ(1)
```
# **MUDICAL MOOD (Object descriptor) su IBM i**

La struttura MQOD viene utilizzata per specificare un oggetto in base al nome.

# **Panoramica**

**Scopo**: I seguenti tipi di oggetto sono validi:

- Coda o elenco di distribuzione
- Elenco nomi
- Definizione di processo
- Gestore code
- Argomento

La struttura è un parametro di input / output sulle chiamate MQOPEN e MQPUT1 .

**Versione**: la versione corrente di MQOD è ODVER4. I campi che esistono solo nelle versioni più recenti della struttura sono identificati come tali nelle descrizioni che seguono.

Il file COPY fornito contiene la versione più recente di MQOD supportata dall'ambiente, ma con il valore iniziale del campo *ODVER* impostato su ODVER1. Per utilizzare i campi che non sono presenti nella struttura version-1 , l'applicazione deve impostare il campo *ODVER* sul numero di versione della versione richiesta.

Per aprire un elenco di distribuzione, *ODVER* deve essere ODVER2 o superiore.

**Serie di caratteri e codifica**: i dati in MQOD devono essere nella serie di caratteri fornita dall'attributo del gestore code **CodedCharSetId** e la codifica del gestore code locale fornita da ENNAT. Tuttavia, se l'applicazione è in esecuzione come un client IBM MQ , la struttura deve essere nella serie di caratteri e nella codifica del client.

- "Campi" a pagina 1182
- • ["Valori iniziali" a pagina 1189](#page-1188-0)
- • ["Dichiarazione RPG" a pagina 1190](#page-1189-0)

# **Campi**

La struttura MQOD contiene i seguenti campi; i campi sono descritti in **ordine alfabetico**:

# **ODASI (stringa bit a 40 byte)**

Identificativo di sicurezza alternativo.

Si tratta di un identificativo di sicurezza che viene passato con *ODAU* al servizio di autorizzazione per consentire l'esecuzione dei controlli di autorizzazione appropriati. *ODASI* viene utilizzato solo se:

- OOALTU è specificato nella chiamata MQOPEN oppure
- PMALTU è specificato nella chiamata MQPUT1 ,

*e* il campo *ODAU* non è completamente vuoto fino al primo carattere null o alla fine del campo.

Il campo *ODASI* ha la seguente struttura:

- Il primo byte è un numero intero binario contenente la lunghezza dei dati significativi che seguono; il valore esclude il byte di lunghezza stesso. Se non è presente alcun identificativo di sicurezza, la lunghezza è zero.
- Il secondo byte indica il tipo di identificativo di sicurezza presente; sono possibili i seguenti valori:

### **SITONT**

Identificativo di sicurezza Windows .

### **NON SITO**

Nessun identificativo di sicurezza.

- Il terzo byte e i byte successivi fino alla lunghezza definita dal primo byte contengono l'identificativo di sicurezza stesso.
- I byte rimanenti nel campo sono impostati a zero binario.
- È possibile utilizzare il seguente valore speciale:

### **SINONE**

Nessun identificativo di sicurezza specificato.

Il valore è zero binario per la lunghezza del campo.

Questo è un campo di immissione. La lunghezza di questo campo è fornita da LNSCID. Il valore iniziale di questo campo è SINONE. Questo campo viene ignorato se *ODVER* è inferiore a ODVER3.

### **ODAU (stringa di caratteri a 12 byte)**

Identificativo utente alternativo.

Se OOALTU è specificato per la chiamata MQOPEN o PMALTU per la chiamata MQPUT1 , questo campo contiene un identificativo utente alternativo che deve essere utilizzato per controllare l'autorizzazione per l'apertura, al posto dell'identificativo utente con cui l'applicazione è attualmente in esecuzione. Alcuni controlli, tuttavia, vengono ancora eseguiti con l'identificativo utente corrente (ad esempio, controlli di contesto).

Se OOALTU e PMALTU non vengono specificati e questo campo è completamente vuoto fino al primo carattere null o alla fine del campo, l'apertura può avere esito positivo solo se non è necessaria alcuna autorizzazione utente per aprire questo oggetto con le opzioni specificate.

Se non viene specificato né OOALTU né PMALTU, questo campo viene ignorato.

Questo è un campo di immissione. La lunghezza di questo campo è fornita da LNUID. Il valore iniziale di questo campo è di 12 caratteri vuoti.

### **ODDN (stringa di caratteri a 48 byte)**

Nome coda dinamica.

Questo è il nome di una coda dinamica che deve essere creata dalla chiamata MQOPEN. Ciò è rilevante solo quando *ODON* specifica il nome di una coda modello; in tutti gli altri casi *ODDN* viene ignorato.

I caratteri validi nel nome sono gli stessi di quelli per *ODON*, ma è valido anche un asterisco. Un nome che è vuoto (o uno in cui vengono visualizzati solo spazi vuoti prima del primo carattere null) non è valido se *ODON* è il nome di una coda modello.

Se l'ultimo carattere non vuoto nel nome è un asterisco ( \*), il gestore code sostituisce l'asterisco con una stringa di caratteri che garantisce che il nome generato per la coda sia univoco nel gestore code locale. Per consentire un numero di caratteri sufficiente, l'asterisco è valido solo nelle posizioni da 1 a 33. Non devono essere presenti caratteri diversi dagli spazi o un carattere null dopo l'asterisco.

È valido che l'asterisco si trovi nella posizione del primo carattere, nel qual caso il nome è costituito esclusivamente dai caratteri generati dal gestore code.

Questo è un campo di immissione. La lunghezza di questo campo è fornita da LNQN. Il valore iniziale di questo campo è 'AMQ.\*', riempito con spazi.

### **ODIDC (numero intero con segno a 10 cifre)**

Numero di code che non è stato possibile aprire.

Questo è il numero di code nell'elenco di distribuzione che non sono state aperte correttamente. Se presente, questo campo viene impostato anche quando si apre una singola coda che non si trova in un elenco di distribuzione.

**Nota:** Se presente, questo campo è impostato solo se il parametro **CMPCOD** nella chiamata MQOPEN o MQPUT1 è CCOK o CCWARN; non è impostato se il parametro **CMPCOD** è CCFAIL.

Questo è un campo di output. Il valore iniziale di questo campo è 0. Questo campo viene ignorato se *ODVER* è minore di ODVER2.

# **ODKDC (numero intero con segno a 10 cifre)**

Numero di code locali aperte correttamente.

Questo è il numero di code nell'elenco di distribuzione che si risolvono in code locali e che sono state aperte correttamente. Il conteggio non include le code che si risolvono in code remote (anche se una coda di trasmissione locale viene utilizzata inizialmente per memorizzare il messaggio). Se presente, questo campo viene impostato anche quando si apre una singola coda che non si trova in un elenco di distribuzione.

Questo è un campo di output. Il valore iniziale di questo campo è 0. Questo campo viene ignorato se *ODVER* è minore di ODVER2.

### **ODMN (stringa di caratteri a 48 byte)**

Nome gestore code oggetti.

Questo è il nome del gestore code su cui è definito l'oggetto *ODON* . I caratteri validi nel nome sono gli stessi di quelli per *ODON* (vedere in precedenza). Un nome che è completamente vuoto fino al primo carattere null o alla fine del campo indica il gestore code a cui è connessa l'applicazione (il gestore code locale).

I seguenti punti si applicano ai tipi di oggetto indicati:

- Se *ODOT* è OTTOP, OTNLST, OTPRO o OTQM, *ODMN* deve essere vuoto o il nome del gestore code locale.
- Se *ODON* è il nome di una coda modello, il gestore code crea una coda dinamica con gli attributi della coda modello e restituisce nel campo *ODMN* il nome del gestore code su cui è stata creata la

coda; questo è il nome del gestore code locale. Una coda modello può essere specificata solo sulla chiamata MQOPEN; una coda modello non è valida sulla chiamata MQPUT1 .

- Se *ODON* è il nome di una coda cluster e *ODMN* è vuoto, la destinazione effettiva dei messaggi inviati utilizzando l'handle della coda restituito dalla chiamata MQOPEN viene scelta dal gestore code (o dall'uscita del workload del cluster, se installato) come segue:
	- Se viene specificato OOBNDO, il gestore code seleziona un'istanza della coda del cluster durante l'elaborazione della chiamata MQOPEN e tutti i messaggi immessi utilizzando questo handle della coda vengono inviati a tale istanza.
	- Se viene specificato OOBNDN, il gestore code può scegliere un'istanza differente della coda di destinazione (che risiede su un gestore code differente nel cluster) per ogni chiamata MQPUT successiva che utilizza questo handle di coda.

Se l'applicazione deve inviare un messaggio a un'istanza *specifica* di una coda cluster (ovvero, un'istanza della coda che si trova su un determinato gestore code nel cluster), l'applicazione deve specificare il nome di tale gestore code nel campo *ODMN* . Ciò forza il gestore code locale a inviare il messaggio al gestore code di destinazione specificato.

• Se l'oggetto che si sta aprendo è un elenco di distribuzione (ovvero, *ODREC* è maggiore di zero), *ODMN* deve essere vuoto o la stringa null. Se questa condizione non viene soddisfatta, la chiamata ha esito negativo con codice di errore RC2153.

Questo è un campo di input / output per la chiamata MQOPEN quando *ODON* è il nome di una coda modello e un campo di solo input in tutti gli altri casi. La lunghezza di questo campo è fornita da LNQMN. Il valore iniziale di questo campo è di 48 caratteri vuoti.

# **ODON (stringa di caratteri a 48 byte)**

Il nome dell'oggetto.

Questo è il nome locale dell'oggetto come definito sul gestore code identificato da *ODMN*. Il nome può contenere i seguenti caratteri:

- Caratteri alfabetici maiuscoli (A Z)
- Caratteri alfabetici minuscoli (a z)
- Cifre numeriche (0 9)
- Punto (.), barra (/), sottolineatura (\_), percentuale (%)

Il nome non deve contenere spazi iniziali o intermedi, ma può contenere spazi finali. Un carattere null può essere utilizzato per indicare la fine dei dati significativi nel nome; il valore null e i caratteri che lo seguono vengono trattati come spazi vuoti. Le seguenti limitazioni si applicano agli ambienti indicati:

- Sui sistemi che utilizzano EBCDIC Katakana, non è possibile utilizzare caratteri minuscoli.
- Su IBM i, i nomi contenenti caratteri minuscoli, barra o percentuale, devono essere racchiusi tra virgolette quando vengono specificati nei comandi. Questi apici non devono essere specificati per i nomi che si verificano come campi nelle strutture o come parametri nelle chiamate.

I seguenti punti si applicano ai tipi di oggetto indicati:

- Se *ODON* è il nome di una coda modello, il gestore code crea una coda dinamica con gli attributi della coda modello e restituisce nel campo *ODON* il nome della coda creata. Una coda modello può essere specificata solo sulla chiamata MQOPEN; una coda modello non è valida sulla chiamata MQPUT1 .
- Se l'oggetto che si sta aprendo è un elenco di distribuzione (ovvero, *ODREC* è presente e maggiore di zero), *ODON* deve essere vuoto o la stringa null. Se questa condizione non viene soddisfatta, la chiamata ha esito negativo con codice di errore RC2152.
- Se *ODOT* è OTQM, si applicano regole speciali; in questo caso, il nome deve essere completamente vuoto fino al primo carattere null o alla fine del campo.
- Se ODON è il nome di una coda alias con TARGTYPE (TOPIC), viene prima eseguito un controllo di sicurezza sulla coda alias denominata, come è normale per l'utilizzo delle code alias. Se questo controllo di sicurezza ha esito positivo, questa chiamata MQOPEN continuerà e si comporterà come

un MQOPEN di un OTTOP, inclusa l'esecuzione di un controllo di sicurezza rispetto all'oggetto argomento di gestione.

Questo è un campo di input / output per la chiamata MQOPEN quando *ODON* è il nome di una coda modello e un campo di solo input in tutti gli altri casi. La lunghezza di questo campo è fornita da LNQN. Il valore iniziale di questo campo è di 48 caratteri vuoti.

Il nome completo dell'argomento può essere creato da due campi differenti: *ODON* e *ODOS*. Per i dettagli sul modo in cui questi due campi vengono utilizzati, consultare Combinazione di stringhe argomento.

### **ODORO (numero intero con segno a 10 cifre)**

Offset del primo record oggetto dall'inizio di MQOD.

Questo è l'offset in byte del primo record di oggetto MQOR dall'inizio della struttura MQOD. L'offset può essere positivo o negativo. *ODORO* viene utilizzato solo quando si sta aprendo un elenco di distribuzione. Il campo viene ignorato se *ODREC* è zero.

Quando viene aperto un elenco di distribuzione, è necessario fornire un array di uno o più record oggetto MQOR per specificare i nomi delle code di destinazione nell'elenco di distribuzione. Questa operazione può essere eseguita in due modi:

• Utilizzando il campo offset *ODORO*

In tal caso, l'applicazione deve dichiarare la propria struttura contenente un MQOD seguito dall'array di record MQOR (con tutti gli elementi dell'array necessari) e impostare *ODORO* sull'offset del primo elemento dell'array dall'inizio del MQOD. È necessario assicurarsi che questo offset sia corretto.

• Utilizzando il campo puntatore *ODORP*

In questo caso, l'applicazione può dichiarare l'array delle strutture MQOR separatamente dalla struttura MQOD e impostare *ODORP* sull'indirizzo dell'array.

Qualunque sia la tecnica scelta, è necessario utilizzare *ODORO* e *ODORP* ; la chiamata ha esito negativo con codice di errore RC2155 se entrambi sono zero o sono entrambi diversi da zero.

Questo è un campo di immissione. Il valore iniziale di questo campo è 0. Questo campo viene ignorato se *ODVER* è minore di ODVER2.

### **ODORP (puntatore)**

Indirizzo del primo record oggetto.

Questo è l'indirizzo del primo record di oggetto MQOR. *ODORP* viene utilizzato solo quando si sta aprendo un elenco di distribuzione. Il campo viene ignorato se *ODREC* è zero.

Questo è un campo di immissione. Il valore iniziale di questo campo è il puntatore null. È possibile utilizzare *ODORP* o *ODORO* per specificare i record oggetto, ma non entrambi; consultare la descrizione del campo *ODORO* in precedenza per i dettagli. Se *ODORP* non viene utilizzato, deve essere impostato sul puntatore null o sui byte null. Questo campo viene ignorato se *ODVER* è minore di ODVER2.

### **ODOS (MQCHARV)**

ODOS specifica il nome oggetto lungo da utilizzare.

A questo campo si fa riferimento solo per determinati valori di *ODOT*. Consultare la descrizione di *[ODOT](#page-1185-0)* per i dettagli sui valori che indicano che questo campo è utilizzato.

Se *ODOS* viene specificato in modo non corretto, in base alla descrizione di come utilizzare la struttura [MQCHARV](#page-1048-0) o se supera la lunghezza massima, la chiamata ha esito negativo con codice di errore RC2441.

Questo è un campo di immissione. I valori iniziali dei campi in questa struttura sono gli stessi della struttura MQCHARV.

<span id="page-1185-0"></span>Il nome completo dell'argomento può essere creato da due campi differenti: *ODON* e *ODOS*. Per i dettagli sul modo in cui questi due campi vengono utilizzati, consultare Combinazione di stringhe argomento. Questo campo viene ignorato se *ODVER* è minore di ODVER4.

# **ODOT (numero intero con segno a 10 cifre)**

Tipo di oggetto.

Tipo di oggetto denominato in *ODON*. I possibili valori sono:

**OTQ**

Coda. Il nome dell'oggetto si trova in *ODON*.

### **OTNLST**

Elenco nomi. Il nome dell'oggetto si trova in *ODON*.

# **OTPRO**

Definizione processo. Il nome dell'oggetto si trova in *ODON*.

# **OTQM**

Gestore code. Il nome dell'oggetto si trova in *ODON*.

# **OTTOP**

. Il nome completo dell'argomento può essere creato da due campi differenti: *ODON* e *ODOS*.

Per i dettagli su come vengono utilizzati questi due campi, consultare Combinazione di stringhe di argomenti.

Se non è possibile trovare l'oggetto identificato dal campo *ODON* , la chiamata avrà esito negativo con il codice di errore RC2425 anche se è presente una stringa specificata in *ODOS*.

Questo è sempre un campo di input. Il valore iniziale di questo campo è OTQ.

# **ODREC (numero intero con segno a 10 cifre)**

Numero di record oggetto presenti.

Questo è il numero di record oggetto MQOR forniti dall'applicazione. Se questo numero è maggiore di zero, indica che si sta aprendo un elenco di distribuzione, con *ODREC* che rappresenta il numero di code di destinazione nell'elenco. È valido che un elenco di distribuzione contenga una sola destinazione.

Il valore di *ODREC* non deve essere inferiore a zero e, se è maggiore di zero, *ODOT* deve essere OTQ; la chiamata ha esito negativo con codice motivo RC2154 se queste condizioni non vengono soddisfatte.

Questo è un campo di immissione. Il valore iniziale di questo campo è 0. Questo campo viene ignorato se *ODVER* è minore di ODVER2.

### **ODRMN (stringa di caratteri a 48 byte)**

Nome gestore code risolto.

Questo è il nome del gestore code di destinazione dopo che la risoluzione dei nomi è stata eseguita dal gestore code locale. Il nome restituito è il nome del gestore code proprietario della coda identificata da *ODRQN*. *ODRMN* può essere il nome del gestore code locale.

Se *ODRQN* è una coda condivisa di proprietà del gruppo di condivisione code a cui appartiene il gestore code locale, *ODRMN* è il nome del gruppo di condivisione code. Se la coda è di proprietà di un altro gruppo di condivisione code, *ODRQN* può essere il nome del gruppo di condivisione code o il nome di un gestore code che è un membro del gruppo di condivisione code (la natura del valore restituito è determinata dalle definizioni di coda che esistono nel gestore code locale).

Un valore non vuoto viene restituito solo se l'oggetto è una singola coda aperta per la ricerca, l'immissione o l'emissione (o qualsiasi combinazione). Se l'oggetto aperto è uno dei seguenti, *ODRMN* viene impostato su spazi vuoti:

- Non è una coda
- Una coda, ma non aperta per la ricerca, l'immissione o l'emissione
- Una coda cluster con OOBNDN specificato (o con OOBNDQ attivo quando l'attributo della coda **DefBind** ha il valore BNDNOT)
- Un elenco di distribuzione

Questo è un campo di output. La lunghezza di questo campo è fornita da LNQN. Il valore iniziale di questo campo è la stringa nulla in C e 48 caratteri vuoti in altri linguaggi di programmazione. Questo campo viene ignorato se *ODVER* è inferiore a ODVER3.

### **ODRO (MQCHARV)**

ODRO è il nome oggetto lungo dopo che il gestore code ha risolto il nome fornito in *ODON*.

Questo campo viene restituito solo per alcuni tipi di oggetti, argomenti e alias coda che fanno riferimento a un oggetto argomento.

Se il nome oggetto lungo viene fornito in *ODOS* e non viene fornito nulla in *ODON*, il valore restituito in questo campo è uguale a quello fornito in *ODOS*.

Se questo campo viene omesso (ovvero ODRO.VSBufSize è zero), il *ODRO* non viene restituito, ma la lunghezza viene restituita in ODRO.VSLength. Se la lunghezza è inferiore al valore *ODRO* completo, viene troncato e restituisce il numero massimo di caratteri più a destra che possono rientrare nella lunghezza fornita.

Se *ODRO* non viene specificato correttamente, in base alla descrizione di come utilizzare la struttura [MQCHARV](#page-1048-0) o se supera la lunghezza massima, la chiamata ha esito negativo con codice di errore RC2520. Questo campo viene ignorato se *ODVER* è minore di ODVER4.

### **ODRQN (stringa di caratteri a 48 byte)**

Nome coda risolto.

Questo è il nome della coda di destinazione dopo che la risoluzione del nome è stata eseguita dal gestore code locale. Il nome restituito è il nome di una coda che esiste sul gestore code identificato da *ODRMN*.

Un valore non vuoto viene restituito solo se l'oggetto è una singola coda aperta per la ricerca, l'immissione o l'emissione (o qualsiasi combinazione). Se l'oggetto aperto è uno dei seguenti, *ODRQN* viene impostato su spazi vuoti:

- Non è una coda
- Una coda, ma non aperta per la ricerca, l'immissione o l'emissione
- Un elenco di distribuzione
- Una coda alias che fa riferimento a un oggetto argomento (fare riferimento invece a "ODRO (MQCHARV)" a pagina 1187 )

Questo è un campo di output. La lunghezza di questo campo è fornita da LNQN. Il valore iniziale di questo campo è la stringa nulla in C e 48 caratteri vuoti in altri linguaggi di programmazione. Questo campo viene ignorato se *ODVER* è inferiore a ODVER3.

### **ODRRO (numero intero con segno a 10 cifre)**

Offset del primo record di risposta dall'inizio di MQOD.

Questo è l'offset in byte del primo record di risposta MQRR dall'inizio della struttura MQOD. L'offset può essere positivo o negativo. *ODRRO* viene utilizzato solo quando si sta aprendo un elenco di distribuzione. Il campo viene ignorato se *ODREC* è zero.

Quando un elenco di distribuzione viene aperto, è possibile fornire un array di uno o più record di risposta MQRR per identificare le code che non sono state aperte (campo*RRCC* in MQRR) e il motivo di ciascun errore (campo*RRREA* in MQRR). I dati vengono restituiti nella schiera di record di risposta nello stesso ordine in cui i nomi coda si verificano nella schiera di record oggetto. Il gestore code imposta i record di risposta solo quando il risultato della chiamata è misto (ovvero, alcune code sono state aperte correttamente mentre altre non sono riuscite o tutte non sono riuscite, ma per motivi diversi); il codice motivo RC2136 dalla chiamata indica questo caso. Se lo stesso codice motivo si applica a tutte le code, tale motivo viene restituito nel parametro **REASON** della chiamata MQOPEN

o MQPUT1 e i record di risposta non vengono impostati. I record di risposta sono facoltativi, ma se vengono forniti devono essere *ODREC* .

I record di risposta possono essere forniti nello stesso modo dei record di oggetto, specificando un offset in *ODRRO*o specificando un indirizzo in *ODRRP* ; Consultare la descrizione di *ODORO* precedentemente per dettagli su come eseguire questa operazione. Tuttavia, non è possibile utilizzare più di uno tra *ODRRO* e *ODRRP* ; la chiamata ha esito negativo con codice motivo RC2156 se entrambi sono diversi da zero.

Per la chiamata MQPUT1 , questi record di risposta vengono utilizzati per restituire informazioni sugli errori che si verificano quando il messaggio viene inviato alle code nell'elenco di distribuzione, nonché gli errori che si verificano quando le code vengono aperte. Il codice di completamento e il codice motivo dell'operazione di inserimento per una coda sostituiscono quelli dell'operazione di apertura per quella coda solo se il codice di completamento dell'ultima è CCOK o CCWARN.

Questo è un campo di immissione. Il valore iniziale di questo campo è 0. Questo campo viene ignorato se *ODVER* è minore di ODVER2.

### **ODRRP (puntatore)**

Indirizzo del primo record di risposta.

Questo è l'indirizzo del primo record di risposta MQRR. *ODRRP* viene utilizzato solo quando si sta aprendo un elenco di distribuzione. Il campo viene ignorato se *ODREC* è zero.

*ODRRP* o *ODRRO* possono essere utilizzati per specificare i record di risposta, ma non entrambi; consultare la descrizione precedente del campo *ODRRO* per i dettagli. Se *ODRRP* non viene utilizzato, deve essere impostato sul puntatore null o sui byte null.

Questo è un campo di immissione. Il valore iniziale di questo campo è il puntatore null. Questo campo viene ignorato se *ODVER* è minore di ODVER2.

### **ODSID (stringa di caratteri a 4 byte)**

Identificatore struttura.

Il valore deve essere:

### **ODSIDV**

Identificativo per la struttura descrittore dell'oggetto.

Questo è sempre un campo di input. Il valore iniziale di questo campo è ODSIDV.

### **ODSS (MQCHARV)**

ODSS contiene la stringa utilizzata per fornire i criteri di selezione utilizzati durante il richiamo dei messaggi da una coda.

*ODSS* non deve essere fornito nei casi seguenti:

- Se *ODOT* non è OTQ
- Se la coda che si sta aprendo non viene aperta utilizzando una delle opzioni di input, OOINP\*

Se *ODSS* viene fornito in questi casi, la chiamata ha esito negativo con codice di errore RC2516.

Se *ODSS* viene specificato in modo non corretto, in base alla descrizione di come utilizzare la struttura [MQCHARV](#page-1048-0) oppure se supera la lunghezza massima, la chiamata ha esito negativo con codice di errore RC2519. Questo campo viene ignorato se *ODVER* è minore di ODVER4.

### **ODUDC (numero intero con segno a 10 cifre)**

Numero di code remote aperte correttamente

Questo è il numero di code nell'elenco di distribuzione che si risolvono in code remote e che sono state aperte correttamente. Se presente, questo campo viene impostato anche quando si apre una singola coda che non si trova in un elenco di distribuzione.

Questo è un campo di output. Il valore iniziale di questo campo è 0. Questo campo viene ignorato se *ODVER* è minore di ODVER2.
### **ODVER (numero intero con segno a 10 cifre)**

Numero di versione della struttura.

Il valore deve essere uno dei seguenti.

### **ODVER1**

Struttura del descrittore oggetto Version-1 .

### **ODVER2**

Struttura descrittore oggetto Version-2 .

# **ODVER3**

Struttura del descrittore oggetto Version-3 .

### **ODVER4**

Struttura descrittore oggetto Version-4 .

I campi che esistono solo nelle versioni più recenti della struttura vengono identificati come tali nelle descrizioni dei campi. La seguente costante specifica il numero di versione della versione corrente:

### **ODVERC**

Versione corrente della struttura descrittore dell'oggetto.

Questo è sempre un campo di input. Il valore iniziale di questo campo è ODVER1.

# **Valori iniziali**

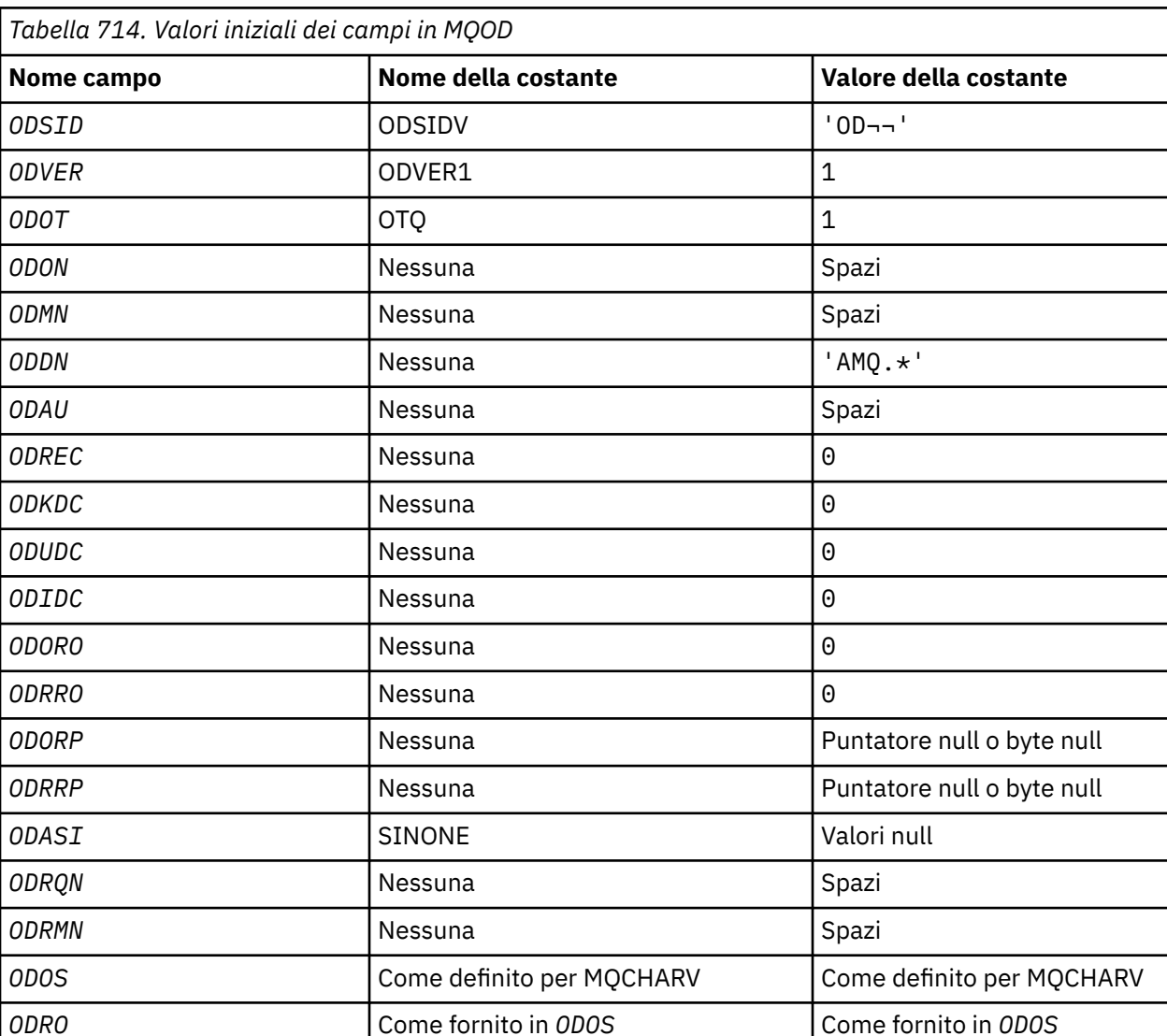

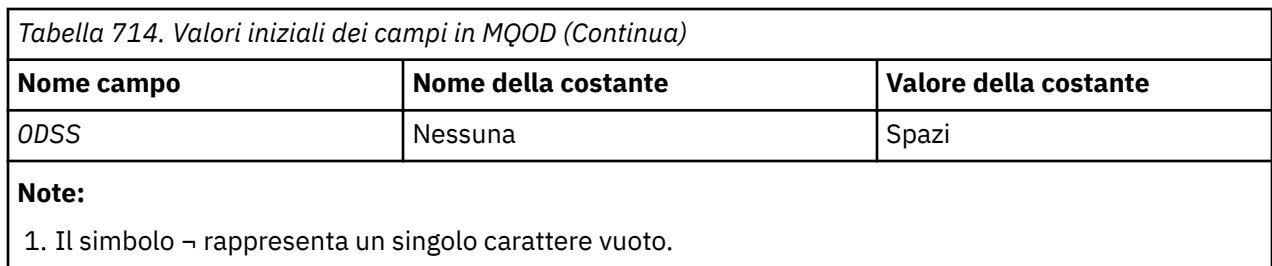

# **Dichiarazione RPG**

 D\*..1....:....2....:....3....:....4....:....5....:....6....:....7.. D\* D\* MQOD Structure  $D*$  D\* D\* Structure identifier<br>D ODSID 1 4 INZ('OD ')  $D*$ D\* Structure version number<br>D ODVER 5  $5$  8I 0 INZ(1) D\* D\* Object type<br>D ODOT 9 12I 0 INZ(1) D\* D\* Object name D ODON 13 60 INZ  $D*$ D\* Object queue manager name<br>D ODMN 61 D ODMN 61 108 INZ D\* D\* Dynamic queue name<br>D ODDN  $109$  156 INZ('AMQ.\*') D\* D\* Alternate user identifier<br>D 0DAU 157 D ODAU 157 168 INZ D\* \*\* Number of object records D\* present<br>D ODREC  $169$  172I 0 INZ(0) D\* \*\* Number of local queues opened D\* successfully<br>D ODKDC 173 176I 0 INZ(0) D\* \*\* Number of remote queues opened D\* successfully<br>D ODUDC 177 180I 0 INZ(0) D\* \*\* Number of queues that failed to D\* open<br>D<sup>\*</sup> ODIDC 181 184I 0 INZ(0)  $D*$  \*\* Offset of first object record D\* from start of MQOD<sup>-</sup><br>D ODORO 185 188I 0 INZ(0) D\* \*\* Offset of first response record D\* from start of MQOD<br>D ODRRO 189 192I 0 INZ(0)  $D*$ D\* Address of first object record<br>D ODORP 193 208\*  $INZ$ (\*NULL) D\* \*\* Address of first response D\* record<br>D ODRRP  $209$  224\* INZ(\*NULL) D\* D\* Alternate security identifier<br>D ODASI 225 264 D ODASI 225 264 INZ(X'00000000000000000- D 0000000000000000000000000- D 0000000000000000000000000- D 0000000000000') D\* D\* Resolved queue name

 D ODRQN 265 312 INZ D\* D\* Resolved queue manager name D ODRMN 313 360 INZ  $D*$ D\* reserved field<br>D ODRE1  $361$   $364I$  0 INZ(0)  $D*$ D\* reserved field<br>D ODRS2  $365$   $368I$  0  $INZ(0)$  D\* D\* Object long name  $D*$  Address of variable length string<br>D ODOSCHRP 369 384\*  $36\overline{9}$   $384\overline{*}$  INZ( $\overline{*}$ NULL) D\* Offset of variable length string<br>D ODOSCHRO 385 388I  $388\overline{I}$  0 INZ(0) D\* Size of buffer<br>D ODOSVSBS D ODOSVSBS 389 392I 0 INZ(-1) D\* Length of variable length string D ODOSCHRL 393 396I 0 INZ(0) D\* CCSID of variable length string D ODOSCHRC 397 400I 0 INZ(-3) D\* D\* Message Selector  $D*$  Address of variable length string<br>D ODSSCHRP 401 416\* D ODSSCHRP  $40\overline{1}$   $416\overline{1}$   $\overline{1}NZ(\star NULL)$ D\* Offset of variable length string<br>D ODSSCHRO 417 420I  $4\bar{1}7$   $420\bar{1}$  0 INZ(0) D\* Size of buffer<br>D ODSSVSBS D ODSSVSBS 421 424I 0 INZ(-1) D\* Length of variable length string D ODSSCHRL 425 428I 0 INZ(0)  $D*$  CCSID of variable length string<br>D ODSSCHRC 429 432  $429$   $432I$  0 INZ(-3)  $D*$  D\* Resolved long object name D\* Address of variable length string D ODRSOCHRP  $43\overline{3}$   $448\overline{*}$  INZ( $\star$ NULL) D\* Offset of variable length string<br>D ODRSOCHRO 449 452I  $4\bar{4}9$   $452\bar{1}$  0 INZ(0) D\* Size of buffer<br>D ODRSOVSBS 453 456I 0 INZ(-1) D\* Length of variable length string<br>D ODRSOCHRL 457 460I  $460\overline{I}$  0 INZ(0) D\* CCSID of variable length string<br>D ODRSOCHRC 461 464  $464I \; 0 \; INZ(-3)$  D\*  $D*$  Alias queue resolved object type<br> $D$  ODRT 468I  $468I$  0 INZ(0)

#### **MQOR (Object record) su IBM i IBM** i

La struttura MQOR viene usata per specificare il nome della coda e il nome del gestore code di una singola coda di destinazione.

# **Panoramica**

**Scopo**: MQOR è una struttura di immissione per le chiamate MQOPEN e MQPUT1 .

**Serie di caratteri e codifica**: i dati in MQOR devono essere nel set di caratteri fornito dall'attributo del gestore code **CodedCharSetId** e nella codifica del gestore code locale fornito da ENNAT. Tuttavia, se l'applicazione è in esecuzione come un client IBM MQ , la struttura deve essere nella serie di caratteri e nella codifica del client.

**Utilizzo**: fornendo un array di queste strutture sulla chiamata MQOPEN, è possibile aprire un elenco di code; questo elenco è denominato *elenco di distribuzione*. Ogni messaggio inserito utilizzando l'handle della coda restituito dalla chiamata MQOPEN viene posizionato su ciascuna delle code nell'elenco, se la coda è stata aperta correttamente.

- • ["Campi" a pagina 1192](#page-1191-0)
- • ["Valori iniziali" a pagina 1192](#page-1191-0)
- • ["Dichiarazione RPG" a pagina 1192](#page-1191-0)

# <span id="page-1191-0"></span>**Campi**

La struttura MQOR contiene i seguenti campi; i campi sono descritti in **ordine alfabetico**:

# **ORMN (stringa di caratteri a 48 byte)**

Nome gestore code oggetti.

È uguale al campo *ODMN* nella struttura MQOD (per i dettagli, consultare MQOD).

Questo è sempre un campo di input. Il valore iniziale di questo campo è di 48 caratteri vuoti.

# **ORON (stringa di caratteri a 48 byte)**

Il nome dell'oggetto.

È uguale al campo *ODON* nella struttura MQOD (per i dettagli, consultare MQOD), tranne che:

- Deve essere il nome di una coda.
- Non deve essere il nome di una coda modello.

Questo è sempre un campo di input. Il valore iniziale di questo campo è di 48 caratteri vuoti.

# **Valori iniziali**

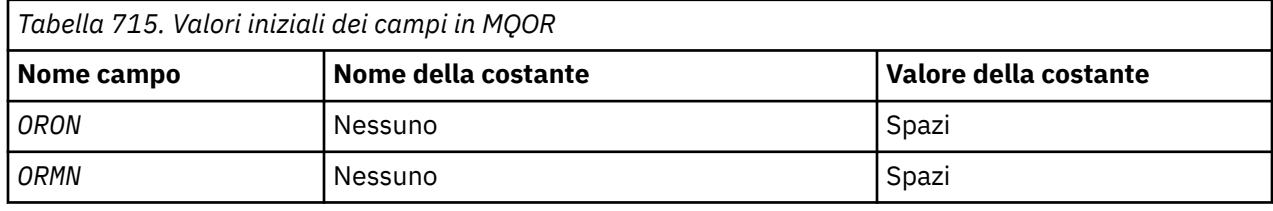

# **Dichiarazione RPG**

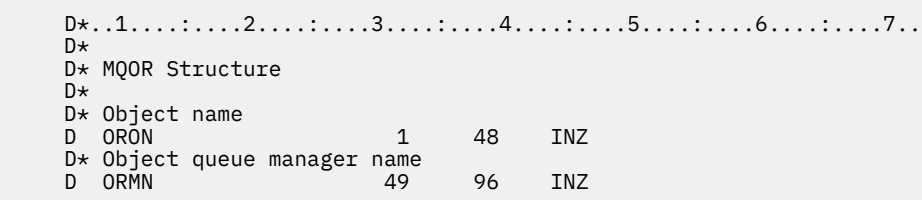

# **MQPD - Descrittore proprietà**

**MQPD** viene utilizzato per definire gli attributi di una proprietà.

# **Panoramica**

**Scopo**: La struttura è un parametro di input / output nella chiamata MQSETMP e un parametro di output nella chiamata MQINQMP.

**Serie di caratteri e codifica**: i dati in MQPD devono trovarsi nella serie di caratteri dell'applicazione e nella codifica dell'applicazione (ENNAT).

- "Campi" a pagina 1192
- • ["Valori iniziali" a pagina 1195](#page-1194-0)
- • ["Dichiarazione RPG" a pagina 1195](#page-1194-0)

# **Campi**

La struttura MQPD contiene i seguenti campi; i campi sono descritti in **ordine alfabetico**:

#### **PDCT (numero intero con segno a 10 cifre)**

Descrive il contesto del messaggio a cui appartiene la proprietà.

Quando un gestore code riceve un messaggio contenente una proprietà definita da IBM MQche il gestore code riconosce come non corretta. il gestore code corregge il valore del campo *PDCT* .

È possibile specificare la seguente opzione:

#### **PDUSC**

La proprietà è associata al contesto utente.

Non è richiesta alcuna autorizzazione speciale per poter impostare una proprietà associata al contesto utente utilizzando la chiamata MQSETMP.

Su un Gestore code IBM WebSphere MQ 7.0 , una proprietà associata al contesto utente viene salvata come descritto per OOSAVA. Una chiamata MQPUT con PMPASA specificato, fa sì che la proprietà venga copiata dal contesto salvato nel nuovo messaggio.

Se l'opzione precedentemente descritta non è richiesta, è possibile utilizzare la seguente opzione:

#### **NODOP**

La proprietà non è associata a un contesto di messaggio.

Un valore non riconosciuto viene rifiutato con un codice *PDREA* RC2482.

Si tratta di un campo di input / output per la chiamata MQSETMP e di un campo di output dalla chiamata MQINQMP. Il valore iniziale di questo campo è PDNOC.

#### **PDCPYOPT (numero intero con segno a 10 cifre)**

Descrive in quale tipo di messaggi deve essere copiata la proprietà.

Questo è un campo di sola emissione per le proprietà IBM MQ-defined riconosciute; IBM MQ imposta il valore appropriato.

Quando un gestore code riceve un messaggio contenente una proprietà definita da IBM MQche il gestore code riconosce come non corretta. il gestore code corregge il valore del campo *CopyOptions* .

È possibile specificare una o più di queste opzioni. Per specificare più di un'opzione, aggiungere i valori insieme (non aggiungere la stessa costante più di una volta) o combinare i valori utilizzando l'operazione OR bit per bit (se il linguaggio di programmazione supporta le operazioni bit).

#### **COPFOR**

Questa proprietà viene copiata in un messaggio inoltrato.

#### **COPIPUB**

Questa proprietà viene copiata nel messaggio ricevuto da un sottoscrittore quando viene pubblicato un messaggio.

#### **COPREP**

Questa proprietà viene copiata in un messaggio di risposta.

#### **COPRP**

Questa proprietà viene copiata in un messaggio di report.

#### **COPALL**

Questa proprietà viene copiata in tutti i messaggi successivi.

#### **COPNON**

Questa proprietà non viene copiata in un messaggio.

**Opzione predefinita:** è possibile specificare la seguente opzione per fornire la serie di opzioni di copia predefinita:

#### **CODEF**

Questa proprietà viene copiata in un messaggio inoltrato, in un messaggio di report o in un messaggio ricevuto da un sottoscrittore quando viene pubblicato un messaggio.

Ciò equivale a specificare la combinazione delle opzioni COPFOR, più COPRP, più COPPUB.

Se nessuna delle opzioni descritte in precedenza è richiesta, utilizzare la seguente opzione:

#### **COPNON**

Utilizzare questo valore per indicare che non sono state specificate altre opzioni di copia; programmaticamente non esiste alcuna relazione tra questa proprietà e i messaggi successivi. Viene sempre restituito per le proprietà del descrittore del messaggio.

Si tratta di un campo di input / output per la chiamata MQSETMP e di un campo di output dalla chiamata MQINQMP. Il valore iniziale di questo campo è COPDEF.

#### **PDOPT (numero intero con segno a 10 cifre)**

Il valore deve essere:

#### **PDNONE**

Nessuna opzione specificata

Questo è sempre un campo di input. Il valore iniziale di questo campo è PDNONE.

#### **PDSID (numero intero con segno a 10 cifre)**

Questo è l'identificatore della struttura; il valore deve essere:

#### **PSIDV**

Identificativo per la struttura del descrittore proprietà.

Questo è sempre un campo di input. Il valore iniziale di questo campo è **PSIDV**.

#### **PDSUP (numero intero con segno a 10 cifre)**

Questo campo descrive il livello di supporto per la proprietà del messaggio richiesto dal gestore code, affinché il messaggio che contiene questa proprietà venga inserito in una coda. Ciò si applica solo alle proprietà definite da IBM MQ; il supporto per tutte le altre proprietà è facoltativo.

Il campo viene impostato automaticamente sul valore corretto quando la proprietà definita IBM MQè nota al gestore code. Se la proprietà non viene riconosciuta, viene assegnato PDSUPO. Quando un gestore code riceve un messaggio contenente una proprietà definita da IBM MQche il gestore code riconosce come non corretta. il gestore code corregge il valore del campo *PDSUP* .

Quando si imposta una proprietà definita da IBM MQutilizzando la chiamata MQSETMP su un handle del messaggio in cui è stata impostata l'opzione CMNOVA, *PDSUP* diventa un campo di input. Ciò consente a un'applicazione di inserire una proprietà definita da IBM MQ, con il valore corretto, in cui la proprietà non è supportata dal gestore code connesso, ma in cui il messaggio è destinato ad essere elaborato su un altro gestore code.

Il valore PDSUPO è sempre assegnato a proprietà che non sono IBM MQ-definite.

Se un gestore code IBM WebSphere MQ 7.0 , che supporta le proprietà del messaggio, riceve una proprietà che contiene un valore *PDSUP* non riconosciuto, la proprietà viene considerata come se:

- PDSUPR è stato specificato se uno qualsiasi dei valori non riconosciuti è contenuto in PDRUM.
- PDSUPL è stato specificato se uno dei valori non riconosciuti è contenuto in PDAUXM
- PDSUPO è stato specificato diversamente.

Uno dei seguenti valori viene restituito dalla chiamata MQINQMP o è possibile specificare uno dei seguenti valori quando si utilizza la chiamata MQSETMP su un handle del messaggio in cui è impostata l'opzione CMNOVA:

### **PDSUPO**

La proprietà viene accettata da un gestore code anche se non è supportata. La proprietà può essere eliminata in modo che il messaggio possa fluire in un gestore code che non supporta le proprietà del messaggio. Questo valore viene assegnato anche a proprietà non definite da IBM MQ.

#### <span id="page-1194-0"></span>**PDSUPR**

È richiesto il supporto per la proprietà. Il messaggio è stato rifiutato da un gestore code che non supporta la proprietà definita da IBM MQ. La chiamata MQPUT o MQPUT1 ha esito negativo con codice di completamento CCFAIL e codice motivo RC2490.

#### **PSUPL**

Il messaggio viene rifiutato da un gestore code che non supporta la proprietà definita da IBM MQse il messaggio è destinato a una coda locale. La chiamata MQPUT o MQPUT1 ha esito negativo con codice di completamento CCFAIL e codice motivo RC2490.

La chiamata MQPUT o MQPUT1 ha esito positivo se il messaggio è destinato a un gestore code remoto.

Si tratta di un campo di output nella chiamata MQINQMP e di un campo di input nella chiamata MQSETMP se l'handle del messaggio è stato creato con l'opzione CMNOVA impostata. Il valore iniziale di questo campo è PDSUPO.

### **PDVER (numero intero con segno a 10 cifre)**

Questo è il numero di versione della struttura; il valore deve essere:

### **PDVER1**

Struttura descrittore della proprietà Version-1 .

La seguente costante specifica il numero di versione della versione corrente:

### **PDVERC**

La versione corrente della struttura descrittore della proprietà.

Questo è sempre un campo di input. Il valore iniziale di questo campo è **PDVER1**.

# **Valori iniziali**

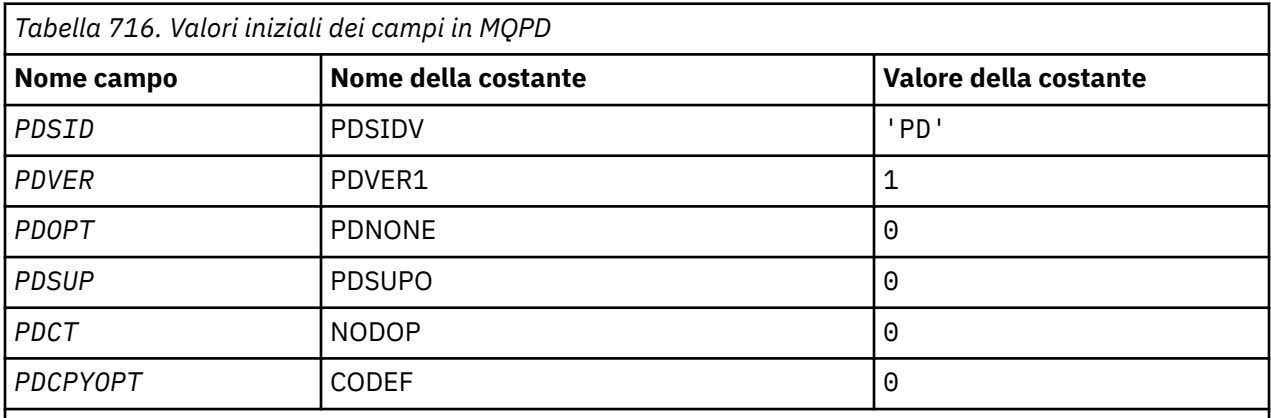

# **Dichiarazione RPG**

```
 D* MQDMHO Structure
 D*
 D*
 D* Structure identifier
D DMSID 1 4 INZ('DMHO')
 D*
 D* Structure version number
D DMVER 5 8I 0 INZ(1)
D*D* Options that control the action of MQDLTMH<br>D DMOPT 9 12I 0 INZ(0)
                               12I \theta INZ(\theta)
```
# **MEMI MOPMO (Put - message options) su IBM i**

La struttura MQPMO consente all'applicazione di specificare le opzioni che controllano il modo in cui i messaggi vengono inseriti nelle code o pubblicati negli argomenti.

# **Panoramica**

### **Finalità**

La struttura è un parametro di input / output nelle chiamate MOPUT e MOPUT1.

**Versione**

La versione corrente di MQPM è PMVER2. I campi che esistono solo nelle versioni più recenti della struttura sono identificati come tali nelle descrizioni che seguono.

Il file COPY fornito contiene la versione più recente di MQPMO supportata dall'ambiente, ma con il valore iniziale del campo *PMVER* impostato su PMVER1. Per utilizzare i campi che non sono presenti nella struttura version-1 , l'applicazione deve impostare il campo *PMVER* sul numero di versione della versione richiesta.

### **Serie di caratteri e codifica**

I dati in MQPMO devono essere nella serie di caratteri fornita dall'attributo del gestore code **CodedCharSetId** e dalla codifica del gestore code locale fornita da ENNAT. Tuttavia, se l'applicazione è in esecuzione come un client IBM MQ , la struttura deve essere nella serie di caratteri e nella codifica del client.

- "Campi" a pagina 1196
- • ["Valori iniziali" a pagina 1210](#page-1209-0)
- • ["Dichiarazione RPG" a pagina 1211](#page-1210-0)

# **Campi**

La struttura MQPMO contiene i seguenti campi; i campi sono descritti in ordine alfabetico:

#### **PMCT (numero intero con segno a 10 cifre)**

Gestione oggetto della coda di immissione.

Se viene specificato PMPASI o PMPASA, questo campo deve contenere l'handle della coda di immissione da cui vengono prese le informazioni di contesto da associare al messaggio da inserire.

Se PMPASI e PMPASA non vengono specificati, questo campo viene ignorato.

Questo è un campo di immissione. Il valore iniziale di questo campo è 0.

#### **PMIDC (numero intero con segno a 10 cifre)**

Numero di messaggi che non è stato possibile inviare.

Questo è il numero di messaggi che non possono essere inviati alle code nell'elenco di distribuzione. Il conteggio include le code che non è stato possibile aprire e le code che sono state aperte correttamente ma per cui l'operazione di inserimento non è riuscita. Questo campo viene impostato anche quando si immette un messaggio in una singola coda che non è in un elenco di distribuzione.

**Nota:** Questo campo è impostato solo se il parametro **CMPCOD** nella chiamata MQPUT o MQPUT1 è CCOK o CCWARN; non è impostato se il parametro **CMPCOD** è CCFAIL.

Questo è un campo di output. Il valore iniziale di questo campo è 0. Questo campo non è impostato se *PMVER* è inferiore a PMVER2.

#### **PMKDC (numero intero con segno a 10 cifre)**

Numero di messaggi inviati correttamente alle code locali.

Questo è il numero di messaggi che la chiamata MQPUT o MQPUT1 corrente ha inviato correttamente alle code nell'elenco di distribuzione che sono code locali. Il conteggio non include i messaggi inviati alle code che si risolvono in code remote (anche se una coda di trasmissione locale viene utilizzata

inizialmente per memorizzare il messaggio). Questo campo viene impostato anche quando si immette un messaggio in una singola coda che non è in un elenco di distribuzione.

Questo è un campo di output. Il valore iniziale di questo campo è 0. Questo campo non è impostato se *PMVER* è inferiore a PMVER2.

#### **PMOPT (numero intero con segno di 10 cifre)**

Opzioni che controllano l'azione di MQPUT e MQPUT1.

È possibile specificare uno o nessuno dei seguenti valori. Se ne è richiesto più di uno, è possibile aggiungere i valori (non aggiungere la stessa costante più di una volta). Le combinazioni non valide vengono annotate; qualsiasi altra combinazione è valida.

**Opzioni di pubblicazione**: le seguenti opzioni controllano il modo in cui i messaggi vengono pubblicati in un argomento.

#### **PMSRTO**

Tutte le informazioni inserite nei campi MDRQ e MDRM di MQMD di questa pubblicazione non vengono trasmesse ai sottoscrittori. Se questa opzione viene utilizzata con un'opzione di report che richiede una coda ReplyTo, la chiamata non riesce con RC2027 .

### **REST**

La pubblicazione inviata deve essere conservata dal gestore code. Ciò consente al sottoscrittore di richiedere una copia di questa pubblicazione dopo l'ora in cui è stata pubblicata, utilizzando la chiamata MQSUBRQ. Consente inoltre di inviare una pubblicazione alle applicazioni che effettuano la loro sottoscrizione dopo il momento in cui è stata effettuata la pubblicazione, a meno che non scelgano di non inviarla utilizzando l'opzione SONEWP. Se a un'applicazione viene inviata una pubblicazione che è stata conservata, viene indicata dalla proprietà del messaggio mq.IsRetained di tale pubblicazione.

È possibile conservare solo una pubblicazione su ciascun nodo della struttura ad albero degli argomenti. Ciò significa che se esiste già una pubblicazione conservata per questo argomento, pubblicata da qualsiasi altra applicazione, viene sostituita con questa pubblicazione. È quindi preferibile evitare che più di un editore conservi i messaggi sullo stesso argomento.

Quando le pubblicazioni conservate vengono richieste da un sottoscrittore, la sottoscrizione utilizzata può contenere un carattere jolly nell'argomento, nel qual caso un numero di pubblicazioni conservate potrebbe corrispondere (su vari nodi nella struttura ad albero dell'argomento) e diverse pubblicazioni possono essere inviate all'applicazione richiedente. Consultare la descrizione della chiamata ["MQSUBRQ - Richiesta di sottoscrizione" a pagina 807](#page-806-0) per ulteriori dettagli.

Se questa opzione viene utilizzata e la pubblicazione non può essere conservata, il messaggio non viene pubblicato e la chiamata ha esito negativo con RC2479 .

**Opzioni punto di sincronizzazione**: le opzioni riportate di seguito sono relative alla partecipazione della chiamata MQPUT o MQPUT1 all'interno di un'unità di lavoro:

#### **PMSYP**

Inserire il messaggio con il controllo del punto di sincronizzazione.

La richiesta è di operare all'interno dei normali protocolli di unità di lavoro. Il messaggio non è visibile all'esterno dell'unità di lavoro fino a quando non viene eseguito il commit dell'unità di lavoro. Se viene eseguito il backout dell'unità di lavoro, il messaggio viene eliminato.

Se questa opzione e PMNSYP non vengono specificati, la richiesta di inserimento non si trova all'interno di un'unità di lavoro.

PMSYP non deve essere specificato con PMNSYP.

#### **PMNSYP**

Inserire il messaggio senza controllo del punto di sincronizzazione.

La richiesta è di operare al di fuori dei normali protocolli di unità di lavoro. Il messaggio è disponibile immediatamente e non può essere eliminato ripristinando un'unità di lavoro.

Se questa opzione e PMSYP non vengono specificati, la richiesta di inserimento non si trova all'interno di un'unità di lavoro.

PMNSYP non deve essere specificato con PMSYP.

**Opzioni identificativo del messaggio e identificativo di correlazione**: le seguenti opzioni richiedono al gestore code di creare un nuovo identificativo del messaggio o un nuovo identificativo di correlazione:

#### **IDPMNM**

Generare un nuovo identificativo di messaggio.

Questa opzione fa sì che il gestore code sostituisca il contenuto del campo *MDMID* in MQMD con un nuovo ID messaggio. Questo identificativo del messaggio viene inviato con il messaggio e restituito all'applicazione all'output dalla chiamata MQPUT o MQPUT1 .

Questa opzione può essere specificata anche quando il messaggio viene inserito in un elenco di distribuzione; consultare la descrizione del campo *PRMID* nella struttura MQPMR per i dettagli.

L'utilizzo di questa opzione allevia l'applicazione della necessità di reimpostare il campo *MDMID* su MINONE prima di ogni chiamata MQPUT o MQPUT1 .

#### **IDPMN**

Generare un nuovo identificativo di correlazione.

Questa opzione fa sì che il gestore code sostituisca il contenuto del campo *MDCID* in MQMD con un nuovo identificativo di correlazione. Questo identificativo di correlazione viene inviato con il messaggio e restituito all'applicazione all'output dalla chiamata MQPUT o MQPUT1 .

Questa opzione può essere specificata anche quando il messaggio viene inserito in un elenco di distribuzione; consultare la descrizione del campo *PRCID* nella struttura MQPMR per i dettagli.

PMNCID è utile in situazioni in cui l'applicazione richiede un identificativo di correlazione univoco.

**Opzioni di gruppi e segmenti**: la seguente opzione si riferisce all'elaborazione dei messaggi in gruppi e segmenti di messaggi logici. Queste definizioni potrebbero essere utili per comprendere l'opzione:

#### **Messaggio fisico**

Questa è l'unità di informazioni più piccola che può essere inserita o rimossa da una coda; spesso corrisponde alle informazioni specificate o richiamate in una singola chiamata MQPUT, MQPUT1o MQGET. Ogni messaggio fisico ha il proprio descrittore di messaggio (MQMD). Generalmente, i messaggi fisici sono distinti da valori differenti per l'identificativo del messaggio (campo*MDMID* in MQMD), sebbene ciò non venga applicato dal gestore code.

#### **Messaggio logico**

Questa è una singola unità di informazioni sull'applicazione. In assenza di restrizioni di sistema, un messaggio logico sarebbe lo stesso di un messaggio fisico. Ma quando i messaggi logici sono grandi, i vincoli di sistema possono rendere consigliabile o necessario suddividere un messaggio logico in due o più messaggi fisici, denominati *segmenti*.

Un messaggio logico che è stato segmentato è costituito da due o più messaggi fisici che hanno lo stesso identificativo del gruppo non null (campo*MDGID* in MQMD) e lo stesso numero di sequenza del messaggio (campo*MDSEQ* in MQMD). I segmenti sono distinti da valori differenti per l'offset del segmento (campo*MDOFF* in MQMD), che fornisce l'offset dei dati nel messaggio fisico dall'inizio dei dati nel messaggio logico. Poiché ogni segmento è un messaggio fisico, i segmenti in un messaggio logico generalmente hanno identificativi di messaggio differenti.

Un messaggio logico che non è stato segmentato, ma per cui la segmentazione è stata consentita dall'applicazione mittente, ha anche un identificativo di gruppo non null, anche se in questo caso esiste solo un messaggio fisico con tale identificativo di gruppo se il messaggio logico non appartiene a un gruppo di messaggi. I messaggi logici per i quali la segmentazione è stata inibita dall'applicazione di invio hanno un identificativo di gruppo nullo (GINONE), a meno che il messaggio logico non appartenga ad un gruppo di messaggi.

#### **Gruppo di messaggi**

Questa è una serie di uno o più messaggi logici che hanno lo stesso identificativo di gruppo non null. I messaggi logici nel gruppo sono distinti da valori differenti per il numero di sequenza del messaggio, che è un numero intero compreso tra 1 e n, dove n è il numero di messaggi logici nel gruppo. Se uno o più messaggi logici sono segmentati, nel gruppo sono presenti più di n messaggi fisici.

### **LOGO PM1**

I messaggi in gruppi e segmenti di messaggi logici vengono inseriti in ordine logico.

Questa opzione indica al gestore code il modo in cui l'applicazione inserisce i messaggi in gruppi e segmenti di messaggi logici. Può essere specificato solo nella chiamata MQPUT; non è valido nella chiamata MQPUT1 .

Se PMLOGO è specificato, indica che l'applicazione utilizza successive chiamate MQPUT per:

- Inserire i segmenti in ciascun segmento logico nell'ordine di offset crescente dei segmenti, a partire da 0, senza intervalli.
- Inserire tutti i segmenti in un messaggio logico prima di inserire i segmenti nel successivo messaggio logico.
- Inserire i messaggi logici in ciascun gruppo di messaggi nell'ordine crescente del numero di sequenza dei messaggi, a partire da 1, senza intervalli.
- Inserire tutti i messaggi logici in un gruppo di messaggi prima di inserire i messaggi logici nel gruppo di messaggi successivo.

Questo ordine è chiamato "ordine logico".

Poiché l'applicazione ha indicato al gestore code il modo in cui inserisce i messaggi in gruppi e segmenti di messaggi logici, non è necessario che l'applicazione conservi e aggiorni le informazioni sul gruppo e sul segmento relative a ciascuna chiamata MQPUT, poiché il gestore code esegue questa operazione. In particolare, significa che l'applicazione non deve impostare i campi *MDGID*, *MDSEQ*e *MDOFF* in MQMD, poiché il gestore code li imposta sui valori appropriati. L'applicazione deve impostare solo il campo *MDMFL* in MQMD, per indicare quando i messaggi appartengono a gruppi o sono segmenti di messaggi logici e per indicare l'ultimo messaggio in un gruppo o l'ultimo segmento di un messaggio logico.

Una volta avviato un gruppo di messaggi o un messaggio logico, le chiamate MQPUT successive devono specificare gli indicatori MF\* appropriati in *MDMFL* in MQMD. Se l'applicazione tenta di inserire un messaggio non in un gruppo quando è presente un gruppo di messaggi non terminati o inserisce un messaggio che non è un segmento quando è presente un messaggio logico non terminato, la chiamata ha esito negativo con il codice di errore RC2241 o RC2242 , come appropriato. Tuttavia, il gestore code conserva le informazioni sul gruppo di messaggi corrente o sul messaggio logico corrente e l'applicazione può terminarli inviando un messaggio (possibilmente senza dati del messaggio dell'applicazione) specificando MFLMIG o MFLSEG come appropriato, prima di emettere di nuovo la chiamata MQPUT per inserire il messaggio che non si trova nel gruppo o non in un segmento.

[Tabella 717 a pagina 1200](#page-1199-0) mostra le combinazioni di opzioni e indicatori validi e i valori dei campi *MDGID*, *MDSEQ*e *MDOFF* utilizzati dal gestore code in ciascun caso. Le combinazioni di opzioni e indicatori non mostrate nella tabella non sono valide. Le colonne della tabella hanno i seguenti significati:

#### **ORD LOG**

Indica se l'opzione PMLOGO è specificata nella chiamata.

#### **MIG**

Indica se l'opzione MFMIG o MFLMIG è specificata nella chiamata.

#### **SEG**

Indica se nella chiamata è specificata l'opzione MFSEG o MFLSEG.

#### **SEG - OK**

Indica se l'opzione MFSEGA è specificata sulla chiamata.

#### <span id="page-1199-0"></span>**Grp corrente**

Indica se esiste un gruppo di messaggi corrente prima della chiamata.

#### **Messaggio di log corrente**

Indica se esiste un messaggio logico corrente prima della chiamata.

#### **Altre colonne**

Mostra i valori utilizzati dal gestore code. "Precedente" indica il valore utilizzato per il campo nel precedente messaggio per l'handle della coda.

#### **PMRLOC**

Specifica che il PMRQN nella struttura MQPMO deve essere completato con il nome della coda locale in cui viene effettivamente inserito il messaggio. Il nome ResolvedQMgrviene completato in modo simile con il nome del gestore code locale che ospita la coda locale. Vedere OORLOQ per il significato di ciò. Se un utente è autorizzato per un inserimento in una coda, dispone dell'autorizzazione richiesta per specificare questo indicatore nella chiamata MQPUT. Non è necessaria alcuna autorizzazione speciale.

*Tabella 717. Opzioni MQPUT relative a messaggi in gruppi e segmenti di messaggi logici*

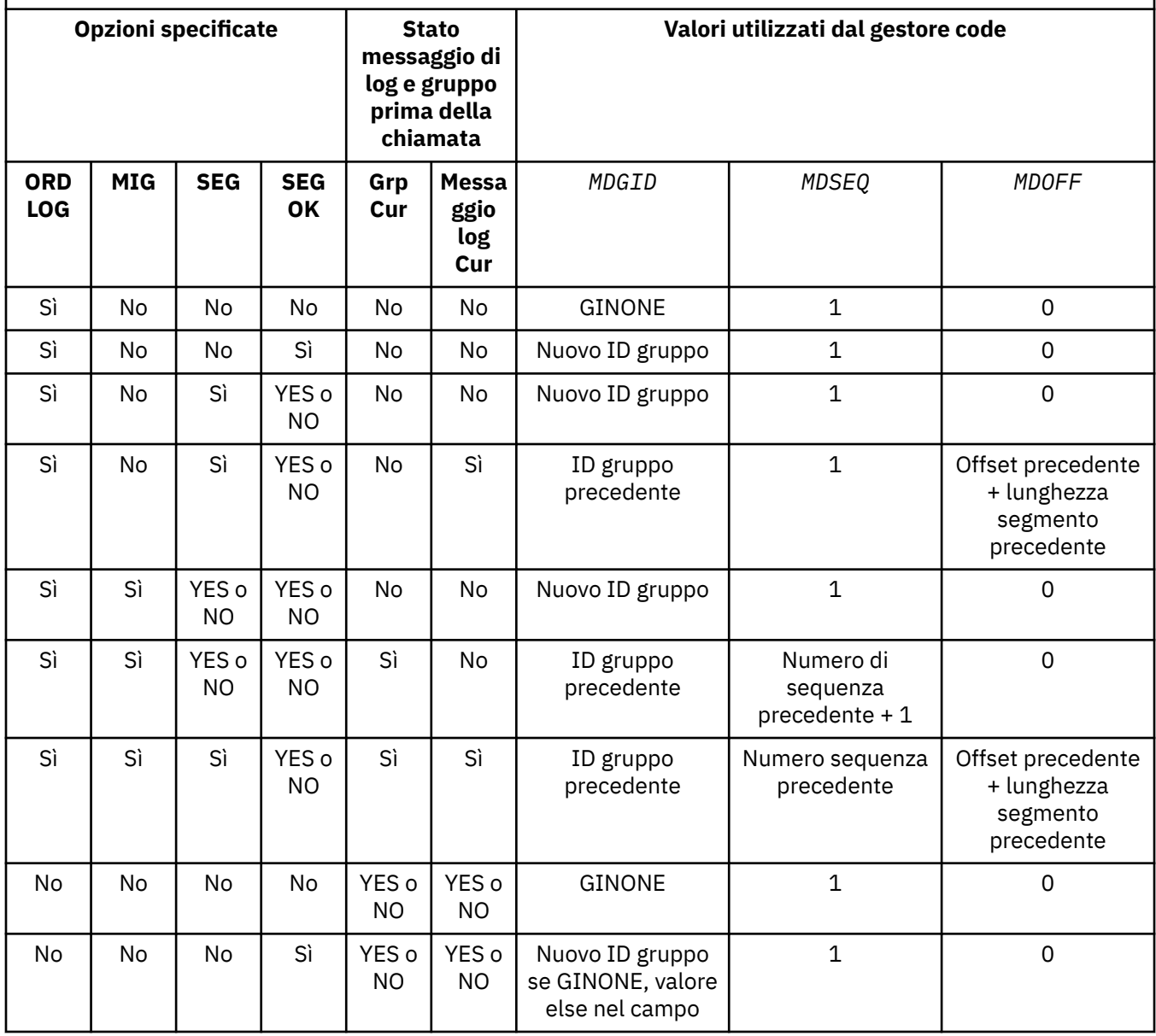

*Tabella 717. Opzioni MQPUT relative a messaggi in gruppi e segmenti di messaggi logici (Continua)*

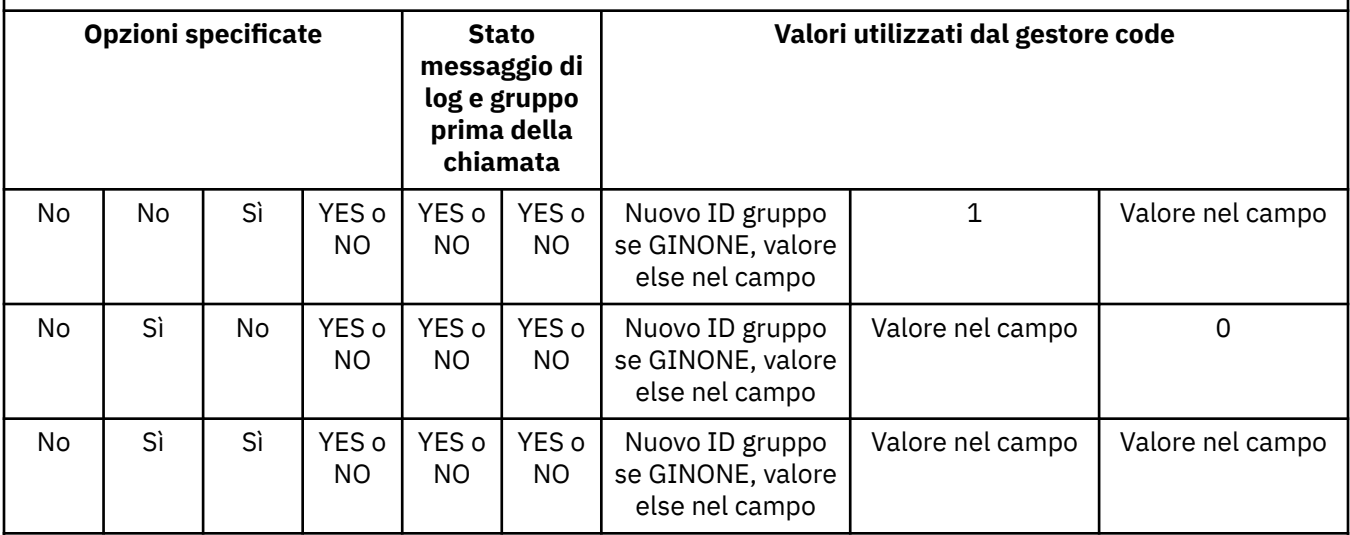

### **Nota:**

- PMLOGO non è valido nella chiamata MQPUT1 .
- Per il campo *MDMID* , il gestore code genera un nuovo identificativo del messaggio se è specificato PMNMID o MINONE e utilizza il valore nel campo in caso contrario.
- Per il campo *MDCID* , il gestore code genera un nuovo identificativo di correlazione se viene specificato PMNCID e utilizza il valore nel campo in caso contrario.

Quando viene specificato PMLOGO, il gestore code richiede che tutti i messaggi in un gruppo e i segmenti in un messaggio logico vengano inseriti con lo stesso valore nel campo *MDPER* in MQMD, ovvero tutti devono essere persistenti o tutti non persistenti. Se questa condizione non viene soddisfatta, la chiamata MQPUT ha esito negativo con codice motivo RC2185 .

L'opzione PMLOGO influisce sulle unità di lavoro come segue:

- Se il primo messaggio fisico in un gruppo o in un messaggio logico viene inserito all'interno di un'unità di lavoro, tutti gli altri messaggi fisici nel gruppo o nel messaggio logico devono essere inseriti all'interno di un'unità di lavoro, se viene utilizzato lo stesso gestore code. Tuttavia, non devono essere inseriti nella stessa unità di lavoro. Ciò consente a un gruppo di messaggi o a un messaggio logico costituito da molti messaggi fisici di essere suddiviso in due o più unità di lavoro consecutive per la gestione della coda.
- Se il primo messaggio fisico in un gruppo o un messaggio logico non viene inserito all'interno di un'unità di lavoro, nessuno degli altri messaggi fisici nel gruppo o messaggio logico può essere inserito all'interno di un'unità di lavoro, se viene utilizzato lo stesso gestore code.

Se queste condizioni non vengono soddisfatte, la chiamata MQPUT ha esito negativo con il codice motivo RC2245 .

Quando viene specificato PMLOGO, l'MQMD fornito nella chiamata MQPUT non deve essere inferiore a MDVER2. Se questa condizione non viene soddisfatta, la chiamata ha esito negativo con codice di errore RC2257 .

Se PMLOGO non è specificato, i messaggi in gruppi e segmenti di messaggi logici possono essere inseriti in qualsiasi ordine e non è necessario inserire gruppi di messaggi completi o messaggi logici completi. È responsabilità dell'applicazione assicurarsi che i campi *MDGID*, *MDSEQ*, *MDOFF*e *MDMFL* abbiano valori appropriati.

Questa è la tecnica che può essere utilizzata per riavviare un gruppo di messaggi o un messaggio logico nel mezzo, dopo che si è verificato un errore di sistema. Quando il sistema viene riavviato, l'applicazione può impostare i campi *MDGID*, *MDSEQ*, *MDOFF*, *MDMFL*e *MDPER* sui valori appropriati e quindi emettere la chiamata MQPUT con PMSYP o PMNSYP impostati come *necessari*, ma

senza specificare PMLOGO. Se questa chiamata ha esito positivo, il gestore code conserva le informazioni sul gruppo e sul segmento e le successive chiamate MQPUT che utilizzano tale gestore code possono specificare PMLOGO come normale.

Le informazioni sul gruppo e sul segmento che il gestore code conserva per la chiamata MQPUT sono separate dal gruppo e le informazioni sul segmento che conserva per la chiamata MQGET.

Per qualsiasi handle di coda fornito, l'applicazione è libera di combinare chiamate MQPUT che specificano PMLOGO con chiamate MQPUT che non lo fanno, ma i seguenti punti devono essere annotati:

- Se PMLOGO non è specificato, ogni chiamata MQPUT eseguita correttamente fa sì che il gestore code imposti le informazioni sul gruppo e sul segmento per l'handle della coda sui valori specificati dall'applicazione; ciò sostituisce le informazioni sul gruppo e sul segmento esistenti conservate dal gestore code per l'handle della coda.
- Se PMLOGO non è specificato, la chiamata non ha esito negativo se è presente un gruppo di messaggi corrente o un messaggio logico; la chiamata potrebbe tuttavia riuscire con un codice di completamento CCWARN. Tabella 718 a pagina 1202 mostra i vari casi che possono verificarsi. In questi casi, se il codice di completamento non è CCOK, il codice di errore è uno dei seguenti (come appropriato):
	- RC2241
	- RC2242
	- RC2185
	- RC2245

**Nota:** Il gestore code non controlla le informazioni sul gruppo e sul segmento per la chiamata MQPUT1 .

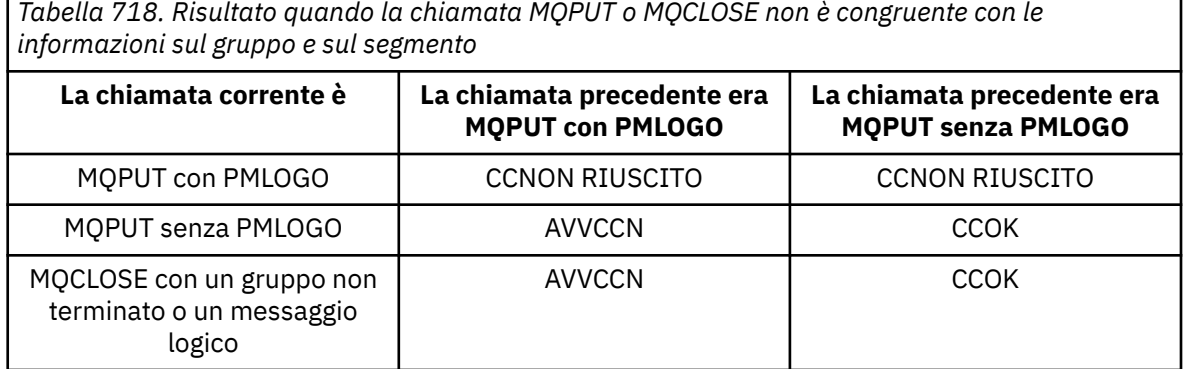

Le applicazioni che desiderano semplicemente inserire i messaggi e i segmenti in ordine logico sono consigliati per specificare PMLOGO, poiché questa è l'opzione più semplice da usare. Questa opzione allevia l'applicazione della necessità di gestire le informazioni sul gruppo e sul segmento, poiché il gestore code gestisce tali informazioni. Tuttavia, le applicazioni specializzate possono richiedere un controllo maggiore di quello fornito dall'opzione PMLOGO e ciò può essere ottenuto non specificando tale opzione. In questo caso, l'applicazione deve verificare che i campi *MDGID*, *MDSEQ*, *MDOFF*e *MDMFL* in MQMD siano impostati correttamente, prima di ogni chiamata MQPUT o MQPUT1 .

Ad esempio, un'applicazione che desidera inoltrare i messaggi fisici ricevuti, indipendentemente dal fatto che tali messaggi si trovino in gruppi o segmenti di messaggi logici, non deve specificare PMLOGO. Ci sono due ragioni per questo:

• Se i messaggi vengono richiamati e messi in ordine, specificando PMLOGO si determina l'assegnazione di un nuovo identificativo di gruppo ai messaggi e ciò potrebbe rendere difficile o impossibile per il creatore dei messaggi correlare eventuali messaggi di risposta o di report risultanti dal gruppo di messaggi.

• In una rete complessa con più percorsi tra i gestori code di invio e di ricezione, i messaggi fisici potrebbero arrivare fuori ordine. Non specificando PMLOGO e il GMLOGO corrispondente sulla chiamata MQGET, l'applicazione di inoltro può recuperare e inoltrare ogni messaggio fisico non appena arriva, senza dover attendere il successivo in ordine logico.

Le applicazioni che generano messaggi di report per i messaggi in gruppi o segmenti di messaggi logici non devono specificare PMLOGO durante l'inserimento del messaggio di report.

PMLOGO può essere specificato con una qualsiasi delle altre opzioni PM\*.

**Opzioni di contesto**: le seguenti opzioni controllano l'elaborazione del contesto del messaggio:

#### **NOC PM1**

Nessun contesto deve essere associato al messaggio.

L'identità e il contesto di origine sono impostati in modo da non indicare alcun contesto. Ciò significa che i campi di contesto in MQMD sono impostati su:

- Spazi vuoti per i campi di caratteri
- Valori null per i campi byte
- Zeri per campi numerici

#### **PMDEFC**

Utilizza contesto predefinito.

Il messaggio deve avere informazioni di contesto predefinite associate ad esso, sia per l'identità che per l'origine. Il gestore code imposta i campi di contesto nel descrittore del messaggio nel modo seguente:

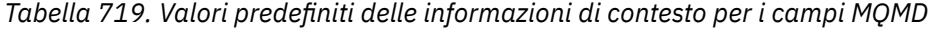

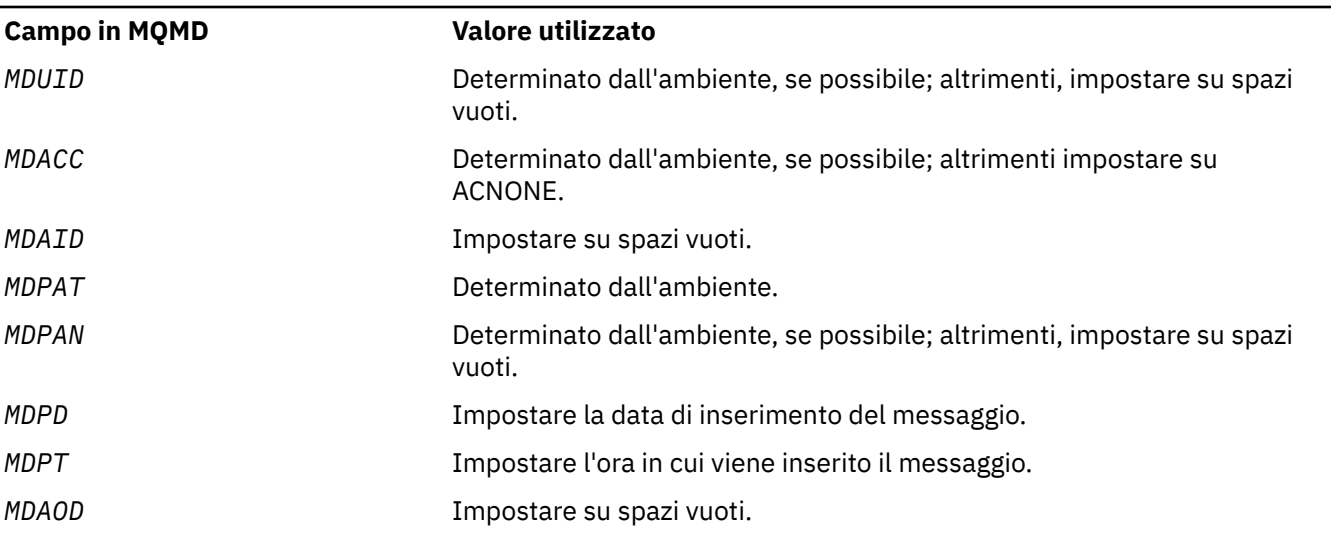

Per ulteriori informazioni sul contesto del messaggio, consultare Contesto del messaggio e Informazioni sul contesto di controllo.

Questa è l'azione predefinita se non viene specificata alcuna opzione di contesto.

#### **PMPASI**

Passare il contesto di identità da un handle della coda di input.

Il messaggio deve essere associato alle informazioni di contesto. Il contesto di identità viene preso dall'handle di coda specificato nel campo *PMCT* . Le informazioni sul contesto di origine vengono generate dal gestore code nello stesso modo in cui vengono generate per PMDEFC (vedere la precedente tabella per i valori). Per ulteriori informazioni sul contesto del messaggio, consultare Contesto del messaggio e Informazioni sul contesto di controllo.

Per la chiamata MQPUT, la coda deve essere stata aperta con l'opzione OOPASI (o un'opzione che la implica). Per la chiamata MQPUT1 , viene eseguito lo stesso controllo di autorizzazione della chiamata MQOPEN con l'opzione OOPASI.

#### **PMPASA**

Passare tutto il contesto da un handle di coda di immissione.

Il messaggio deve essere associato alle informazioni di contesto. Sia l'identità che il contesto di origine vengono presi dall'handle della coda specificato nel campo *PMCT* . Per ulteriori informazioni sul contesto del messaggio, consultare Contesto del messaggio e Informazioni sul contesto di controllo.

Per la chiamata MQPUT, la coda deve essere stata aperta con l'opzione OOPASA (o un'opzione che la implica). Per la chiamata MQPUT1 , viene eseguito lo stesso controllo di autorizzazione della chiamata MQOPEN con l'opzione OOPASA.

#### **PMSETI**

Impostare il contesto di identità dall'applicazione.

Il messaggio deve essere associato alle informazioni di contesto. L'applicazione specifica il contesto di identità nella struttura MQMD. Le informazioni sul contesto di origine vengono generate dal gestore code nello stesso modo in cui vengono generate per PMDEFC (vedere la precedente tabella per i valori). Per ulteriori informazioni sul contesto del messaggio, consultare Contesto del messaggio e Informazioni sul contesto di controllo.

Per la chiamata MQPUT, la coda deve essere stata aperta con l'opzione OOSETI (o un'opzione che la implica). Per la chiamata MQPUT1 , viene eseguito lo stesso controllo di autorizzazione della chiamata MQOPEN con l'opzione OOSETI.

### **PMSETA**

Impostare tutto il contesto dall'applicazione.

Il messaggio deve essere associato alle informazioni di contesto. L'applicazione specifica l'identità e il contesto di origine nella struttura MQMD. Per ulteriori informazioni sul contesto del messaggio, consultare Contesto del messaggio e Informazioni sul contesto di controllo.

Per la chiamata MQPUT, la coda deve essere stata aperta con l'opzione OOSETA. Per la chiamata MQPUT1 , viene eseguito lo stesso controllo di autorizzazione della chiamata MQOPEN con l'opzione OOSETA.

È possibile specificare solo una delle opzioni di contesto PM\*. Se nessuna di queste opzioni viene specificata, viene assunto PMDEFC.

**Tipi di risposta Put.** Le seguenti opzioni controllano la risposta restituita a una chiamata MQPUT o MQPUT1 . È possibile specificare solo una di queste opzioni. Se non si specificano PMARES e PMSRES, si presuppone PMRASQ o PMRAST.

## **PMARES**

L'opzione PMARES richiede che un'operazione MQPUT o MQPUT1 venga completata senza che l'applicazione attenda che il gestore code completi la chiamata. L'utilizzo di questa opzione può migliorare le prestazioni della messaggistica, in particolare per le applicazioni che utilizzano i collegamenti client. Un'applicazione può controllare periodicamente, utilizzando il comando MQSTAT, se si è verificato un errore durante le chiamate asincrone precedenti.

Con questa opzione, solo i seguenti campi sono garantiti per essere completati in MQMD;

- ID MDA
- MDPAT
- MDPAN
- MDAOD

Inoltre, se uno o entrambi i valori PMNMID o PMNCID sono specificati come opzioni, vengono completati anche i valori MDMID e MDCID restituiti. (PMNMID può essere specificato implicitamente specificando un campo MDMID vuoto).

Vengono completati solo i campi precedentemente specificati. Altre informazioni che normalmente vengono restituite nella struttura MQMD o MQPMO non sono definite.

Quando si richiede una risposta di inserimento asincrona per MQPUT o MQPUT1, un CMPCOD e un MOTIVO di CCOK e RCNONE non indicano necessariamente che il messaggio è stato inserito correttamente in una coda. Quando si sviluppa un'applicazione MQI che utilizza una risposta di inserimento asincrona e richiede la conferma che i messaggi sono stati inseriti in una coda, è necessario controllare i codici CMPCOD e REASON dalle operazioni di inserimento e utilizzare MQSTAT per eseguire la query delle informazioni di errore asincrone.

Sebbene l'esito positivo o negativo di ogni singola chiamata MQPUT/MQPUT1 potrebbe non essere restituito immediatamente, il primo errore che si è verificato durante una chiamata asincrona può essere determinato in un momento successivo tramite una chiamata a MQSTAT.

Se un messaggio persistente nel punto di sincronizzazione non riesce a essere consegnato utilizzando la risposta put asincrona e si tenta di eseguire il commit della transazione, il commit non riesce e la transazione viene ripristinata con un codice di completamento CCFAIL e un motivo RC2003 . L'applicazione può effettuare una chiamata a MQSTAT per determinare la causa di un errore MQPUT o MQPUT1 precedente

#### **PMSRES**

Specificando questo valore per un'opzione di inserimento nella struttura MQPMO si garantisce che l'operazione MQPUT o MQPUT1 venga sempre emessa in modo sincrono. Se l'operazione ha esito positivo, vengono completati tutti i campi in MQMD e MQPMO. Viene fornito per garantire una risposta sincrona indipendentemente dal valore di risposta di inserimento predefinito definito sulla coda o sull'oggetto argomento.

#### **Coda PMR**

Se questo valore viene specificato per una chiamata MQPUT, il tipo di risposta di inserimento utilizzato viene preso dal valore DEFPRESP specificato sulla coda quando è stato aperto dall'applicazione. Se un'applicazione client è connessa a un gestore code a un livello precedente a IBM WebSphere MQ 7.0, si comporta come se fosse stato specificato PMSRES.

Se questa opzione viene specificata per una chiamata MQPUT1 , il valore DEFPRESP dalla definizione della coda non viene utilizzato. Se la chiamata MQPUT1 utilizza PMSYP, si comporta come per PMARES e se utilizza PMNSYP si comporta come per PMSRES.

#### **PMRAST**

Questo è un sinonimo di PMRASQ da utilizzare con gli oggetti argomento.

**Altre opzioni**: le seguenti opzioni controllano il controllo dell'autorizzazione e cosa accade quando il gestore code è in fase di sospensione:

#### **PMALTU**

Convalidare con l'identificativo utente specificato.

Ciò indica che il campo *ODAU* nel parametro **OBJDSC** della chiamata MQPUT1 contiene un identificativo utente da utilizzare per convalidare l'autorità per inserire i messaggi nella coda. La chiamata può avere esito positivo solo se questo *ODAU* è autorizzato ad aprire la coda con le opzioni specificate, indipendentemente dal fatto che l'identificativo utente con cui l'applicazione è in esecuzione sia autorizzato a farlo. (Ciò non si applica alle opzioni di contesto specificate, tuttavia, che vengono sempre controllate rispetto all'identificativo utente con cui è in esecuzione l'applicazione.)

Questa opzione è valida solo con la chiamata MQPUT1 .

#### **PMFIQ**

Errore se il gestore code è in fase di sospensione.

Questa opzione forza la chiamata MQPUT o MQPUT1 ad avere esito negativo se il gestore code è in stato di sospensione.

La chiamata restituisce il codice di completamento CCFAIL con codice motivo RC2161 .

**Opzione predefinita**: se nessuna delle opzioni descritte in precedenza è richiesta, è possibile utilizzare la seguente opzione:

#### **PMNONE**

Nessuna opzione specificata.

Questo valore può essere utilizzato per indicare che non sono state specificate altre opzioni; tutte le opzioni assumono i valori predefiniti. PMNONE è definito per aiutare la documentazione del programma; non è previsto che questa opzione venga utilizzata con altre, ma poiché il suo valore è zero, tale utilizzo non può essere rilevato.

Questo è un campo di immissione. Il valore iniziale del campo *PMOPT* è PMNONE.

### **PMPRF (numero intero con segno a 10 cifre)**

Indicatori che indicano quali campi MQPMR sono presenti.

Questo campo contiene gli indicatori che devono essere impostati per indicare quali campi di MQPMR sono presenti nei record dei messaggi di inserimento forniti dall'applicazione. *PMPRF* viene utilizzato solo quando il messaggio viene inserito in un elenco di distribuzione. Il campo viene ignorato se *PMREC* è zero o se entrambi *PMPRO* e *PMPRP* sono zero.

Per i campi presenti, il gestore code utilizza per ogni destinazione i valori dei campi nel corrispondente record del messaggio di inserimento. Per i campi assenti, il gestore code utilizza i valori della struttura MQMD.

È possibile specificare uno o più dei seguenti indicatori per indicare quali campi sono presenti nei record dei messaggi di inserimento:

### **IDPFM**

Il campo identificativo messaggio è presente.

### **IDPFC**

Il campo Identificativo correlazione è presente.

### **IDGFP**

Il campo identificativo gruppo è presente.

#### **FPFB**

Il campo Feedback è presente.

### **FPACC**

Il campo Accounting - token è presente.

Se viene specificato questo indicatore, è necessario specificare PMSETI o PMSETA nel campo *PMOPT* ; se questa condizione non viene soddisfatta, la chiamata ha esito negativo con codice di errore RC2158 .

Se non è presente alcun campo MQPMR, è possibile specificare quanto segue:

#### **FPNONE**

Non sono presenti campi record di messaggi di immissione.

Se questo valore viene specificato, *PMREC* deve essere zero o entrambi *PMPRO* e *PMPRP* devono essere zero.

PFNONE è definito per aiutare la documentazione del programma. Non è previsto che questa costante venga utilizzata con altre, ma poiché il suo valore è zero, tale utilizzo non può essere rilevato.

Se *PMPRF* contiene indicatori non validi o se vengono forniti record di messaggi di inserimento, ma *PMPRF* ha il valore PFNONE, la chiamata ha esito negativo con codice di errore RC2158 .

Questo è un campo di immissione. Il valore iniziale di questo campo è PFNONE. Questo campo viene ignorato se *PMVER* è minore di PMVER2.

#### **PMPRO (numero intero con segno a 10 cifre)**

Offset del primo record del messaggio di inserimento dall'inizio di MQPMO.

Questo è l'offset in byte del primo record del messaggio di inserimento MQPMR dall'inizio della struttura MQPMO. L'offset può essere positivo o negativo. *PMPRO* viene utilizzato solo quando il messaggio viene inserito in un elenco di distribuzione. Il campo viene ignorato se *PMREC* è zero.

Quando il messaggio viene inserito in un elenco di distribuzione, è possibile fornire un array di uno o più record di messaggi di inserimento MQPMR per specificare determinate proprietà del messaggio per ciascuna destinazione singolarmente; queste proprietà sono:

- Identificativo messaggio
- identificativo di correlazione
- Identificativo gruppo
- valore di feedback
- Token di contabilizzazione

Non è necessario specificare tutte queste proprietà, ma indipendentemente dal sottoinsieme scelto, i campi devono essere specificati nell'ordine corretto. Per ulteriori dettagli, consultare la descrizione della struttura MQPMR.

Di solito, il numero di record di messaggi di inserimento deve essere pari al numero di record di oggetti specificati da MQOD quando l'elenco di distribuzione viene aperto; ogni record di messaggi di inserimento fornisce proprietà di messaggio per la coda identificata dal record di oggetto corrispondente. Le code nell'elenco di distribuzione che non riescono ad aprirsi devono avere ancora i record dei messaggi assegnati nelle posizioni appropriate nella schiera, anche se in questo caso le proprietà del messaggio vengono ignorate.

È possibile che il numero di record messaggio di inserimento differisca dal numero di record oggetto. Se il numero di record del messaggio di inserimento è inferiore a quello dei record dell'oggetto, le proprietà del messaggio per le destinazioni che non hanno record del messaggio di inserimento vengono prese dai corrispondenti campi nel descrittore del messaggio MQMD. Se ci sono più record di messaggi di inserimento che record di oggetti, gli eccessi non vengono utilizzati (anche se deve essere ancora possibile accedervi). I record dei messaggi di inserimento sono facoltativi, ma se vengono forniti devono essere *PMREC* .

I record dei messaggi di inserimento possono essere forniti in modo simile ai record degli oggetti in MQOD, specificando un offset in *PMPRO*o specificando un indirizzo in *PMPRP* ; per i dettagli su come eseguire questa operazione, consultare il campo *ODORO* descritto in ["MQOD \(Object descriptor\) su](#page-1180-0) [IBM i" a pagina 1181.](#page-1180-0)

Non è possibile utilizzare più di uno tra *PMPRO* e *PMPRP* ; la chiamata ha esito negativo con codice motivo RC2159 se entrambi sono diversi da zero.

Questo è un campo di immissione. Il valore iniziale di questo campo è 0. Questo campo viene ignorato se *PMVER* è minore di PMVER2.

#### **PMPRP (puntatore)**

Indirizzo del primo record del messaggio inserito.

Questo è l'indirizzo del primo record del messaggio di inserimento MQPMR. *PMPRP* viene utilizzato solo quando il messaggio viene inserito in un elenco di distribuzione. Il campo viene ignorato se *PMREC* è zero.

È possibile utilizzare *PMPRP* o *PMPRO* per specificare i record dei messaggi di inserimento, ma non entrambi; per i dettagli, consultare la descrizione del campo [PMRRO](#page-1207-0) . Se *PMPRP* non viene utilizzato, deve essere impostato sul puntatore null o sui byte null.

Questo è un campo di immissione. Il valore iniziale di questo campo è il puntatore null. Questo campo viene ignorato se *PMVER* è minore di PMVER2.

#### **PMREC (numero intero con segno a 10 cifre)**

Numero di record di messaggi di inserimento o di risposta presenti.

<span id="page-1207-0"></span>Questo è il numero di record di messaggi di inserimento MQPMR o di risposta MQRR forniti dall'applicazione. Questo numero può essere maggiore di zero solo se il messaggio viene inserito in un elenco di distribuzione. I record di messaggi di inserimento e i record di risposta sono facoltativi - l'applicazione non deve necessariamente fornire alcun record oppure può scegliere di fornire record di un solo tipo. Tuttavia, se l'applicazione fornisce record di entrambi i tipi, deve fornire record *PMREC* di ciascun tipo.

Il valore di *PMREC* non deve necessariamente essere uguale al numero di destinazioni nell'elenco di distribuzione. Se vengono forniti troppi record, l'eccesso non viene utilizzato; se viene fornito un numero troppo basso di record, vengono utilizzati i valori predefiniti per le proprietà del messaggio per le destinazioni che non hanno inserito record di messaggi (consultare *PMPRO* più avanti in questo argomento).

Se *PMREC* è inferiore a zero o è maggiore di zero ma il messaggio non viene inserito in un elenco di distribuzione, la chiamata ha esito negativo con codice di errore RC2154 .

Questo è un campo di immissione. Il valore iniziale di questo campo è 0. Questo campo viene ignorato se *PMVER* è minore di PMVER2.

#### **PMRMN (stringa di caratteri a 48 byte)**

Nome risolto del gestore code di destinazione.

Questo è il nome del gestore code di destinazione dopo che la risoluzione dei nomi è stata eseguita dal gestore code locale. Il nome restituito è il nome del gestore code proprietario della coda identificata da *PMRQN*e può essere il nome del gestore code locale.

Se *PMRQN* è una coda condivisa di proprietà del gruppo di condivisione code a cui appartiene il gestore code locale, *PMRMN* è il nome del gruppo di condivisione code. Se la coda è di proprietà di un altro gruppo di condivisione code, *PMRQN* può essere il nome del gruppo di condivisione code o il nome di un gestore code che è un membro del gruppo di condivisione code (la natura del valore restituito è determinata dalle definizioni di coda che esistono nel gestore code locale).

Un valore non vuoto viene restituito solo se l'oggetto è una singola coda; se l'oggetto è un elenco di distribuzioni o un argomento, il valore restituito non è definito.

Questo è un campo di output. La lunghezza di questo campo è fornita da LNQMN. Il valore iniziale di questo campo è di 48 caratteri vuoti.

#### **PMRQN (stringa di caratteri a 48 byte)**

Nome risolto della coda di destinazione.

Questo è il nome della coda di destinazione dopo che la risoluzione del nome è stata eseguita dal gestore code locale. Il nome restituito è il nome di una coda che esiste sul gestore code identificato da *PMRMN*.

Un valore non vuoto viene restituito solo se l'oggetto è una singola coda; se l'oggetto è un elenco di distribuzioni o un argomento, il valore restituito non è definito.

Questo è un campo di output. La lunghezza di questo campo è fornita da LNQN. Il valore iniziale di questo campo è di 48 caratteri vuoti.

#### **PMRRO (numero intero con segno a 10 cifre)**

Offset del primo record di risposta dall'inizio di MQPMO.

Questo è l'offset in byte del primo record di risposta MQRR dall'inizio della struttura MQPMO. L'offset può essere positivo o negativo. *PMRRO* viene utilizzato solo quando il messaggio viene inserito in un elenco di distribuzione. Il campo viene ignorato se *PMREC* è zero.

Quando il messaggio viene inserito in un elenco di distribuzione, è possibile fornire un array di uno o più record di risposta MQRR per identificare le code a cui il messaggio non è stato inviato correttamente (campo*RRCC* in MQRR) e il motivo di ciascun errore (campo*RRREA* in MQRR). Il messaggio potrebbe non essere stato inviato perché non è stato possibile aprire la coda o perché l'operazione di inserimento non è riuscita. Il gestore code imposta i record di risposta solo quando il risultato della chiamata è misto (ossia, alcuni messaggi sono stati inviati correttamente mentre

altri non sono riusciti o tutti non sono riusciti, ma per motivi diversi); il codice motivo RC2136 dalla chiamata indica questo caso. Se lo stesso codice di errore si applica a tutte le code, tale motivo viene restituito nel parametro **REASON** della chiamata MQPUT o MQPUT1 e i record di risposta non vengono impostati.

Di solito, ci devono essere tanti record di risposta quanti sono i record di oggetto specificati da MQOD quando l'elenco di distribuzione viene aperto; quando necessario, ogni record di risposta è impostato sul codice di completamento e sul codice motivo per l'inserimento nella coda identificata dal record di oggetto corrispondente. Le code nell'elenco di distribuzione che non riescono ad aprirsi devono avere ancora i record di risposta allocati nelle posizioni appropriate nella schiera, anche se sono impostati sul codice di completamento e sul codice di errore risultanti dall'operazione di apertura, piuttosto che sull'operazione di inserimento.

È possibile che il numero di record di risposta differisca dal numero di record oggetto. Se il numero di record di risposta è inferiore a quello dei record di oggetto, potrebbe non essere possibile per l'applicazione identificare tutte le destinazioni per cui l'operazione di inserimento non è riuscita o le cause degli errori. Se ci sono più record di risposta che record di oggetto, gli eccessi non vengono utilizzati (anche se deve essere ancora possibile accedervi). I record di risposta sono facoltativi, ma se vengono forniti devono essere *PMREC* .

I record di risposta possono essere forniti in modo simile ai record di oggetto in MQOD, specificando un offset in *PMRRO*o specificando un indirizzo in *PMRRP* ; per i dettagli su come eseguire questa operazione, consultare il campo *ODORO* descritto in ["MQOD \(Object descriptor\) su IBM i" a pagina](#page-1180-0) [1181](#page-1180-0). Tuttavia, non è possibile utilizzare più di uno tra *PMRRO* e *PMRRP* ; la chiamata ha esito negativo con codice motivo RC2156 se entrambi sono diversi da zero.

Per la chiamata MQPUT1 , questo campo deve essere zero. Ciò è dovuto al fatto che le informazioni di risposta (se richieste) vengono restituite nei record di risposta specificati dal descrittore dell'oggetto MQOD.

Questo è un campo di immissione. Il valore iniziale di questo campo è 0. Questo campo viene ignorato se *PMVER* è minore di PMVER2.

#### **PMRRP (puntatore)**

Indirizzo del primo record di risposta.

Questo è l'indirizzo del primo record di risposta MQRR. *PMRRP* viene utilizzato solo quando il messaggio viene inserito in un elenco di distribuzione. Il campo viene ignorato se *PMREC* è zero.

È possibile utilizzare *PMRRP* o *PMRRO* per specificare i record di risposta, ma non entrambi; per i dettagli, consultare la descrizione del campo [PMRRO](#page-1207-0) . Se *PMRRP* non viene utilizzato, deve essere impostato sul puntatore null o sui byte null.

Per la chiamata MQPUT1 , questo campo deve essere il puntatore null o byte null. Ciò è dovuto al fatto che le informazioni di risposta (se richieste) vengono restituite nei record di risposta specificati dal descrittore dell'oggetto MQOD.

Questo è un campo di immissione. Il valore iniziale di questo campo è il puntatore null. Questo campo viene ignorato se *PMVER* è minore di PMVER2.

#### **PMSID (stringa di caratteri a 4 byte)**

Identificatore struttura.

Il valore deve essere:

#### **SIDV**

Identificativo per la struttura delle opzioni del messaggio di inserimento.

Questo è sempre un campo di input. Il valore iniziale di questo campo è PMSIDV.

#### **PMSL (MQLONG)**

Il livello di sottoscrizione indicato da questa pubblicazione.

<span id="page-1209-0"></span>Solo le sottoscrizioni con il valore *PMSL* minore o uguale a questo valore ricevono questa pubblicazione. Questo valore deve essere compreso tra zero e 9; zero è il livello più basso.

Il valore iniziale di questo campo è 9.

#### **PMTO (numero intero con segno a 10 cifre)**

Riservato.

Questo è un campo riservato; il suo valore non è significativo. Il valore iniziale di questo campo è -1.

### **PMUDC (numero intero con segno a 10 cifre)**

Numero di messaggi inviati correttamente alle code remote.

Questo è il numero di messaggi che la chiamata MQPUT o MQPUT1 corrente ha inviato correttamente alle code nell'elenco di distribuzione che si risolvono in code remote. I messaggi che il gestore code conserva temporaneamente nel modulo dell'elenco di distribuzione vengono conteggiati come numero di singole destinazioni contenute in tali elenchi di distribuzione. Questo campo viene impostato anche quando si immette un messaggio in una singola coda che non è in un elenco di distribuzione.

Questo è un campo di output. Il valore iniziale di questo campo è 0. Questo campo non è impostato se *PMVER* è inferiore a PMVER2.

### **PMVER (numero intero con segno a 10 cifre)**

Numero di versione della struttura.

Il valore deve essere uno dei seguenti.

#### **PMVER1**

Version-1 struttura di opzioni put - message.

### **PMVER2**

Version-2 struttura delle opzioni put - message.

I campi esistenti solo nella versione più recente della struttura vengono identificati come tali nelle descrizioni dei campi. La seguente costante specifica il numero di versione della versione corrente:

#### **PMVERC**

Versione corrente della struttura delle opzioni put - message.

Questo è sempre un campo di input. Il valore iniziale di questo campo è PMVER1.

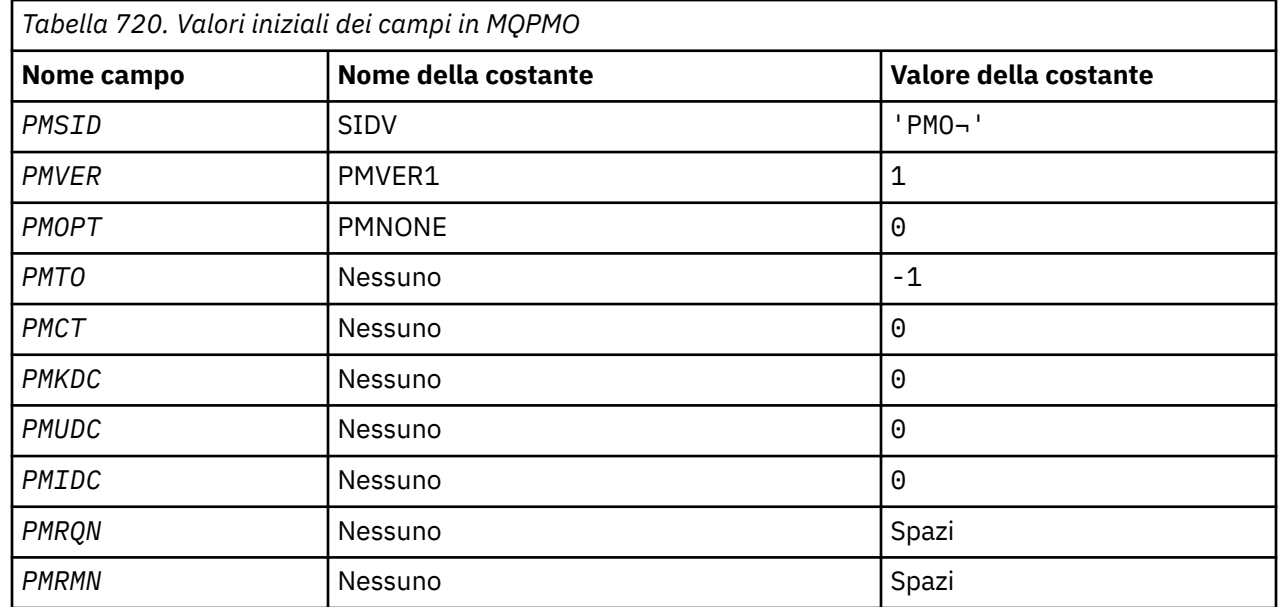

# **Valori iniziali**

<span id="page-1210-0"></span>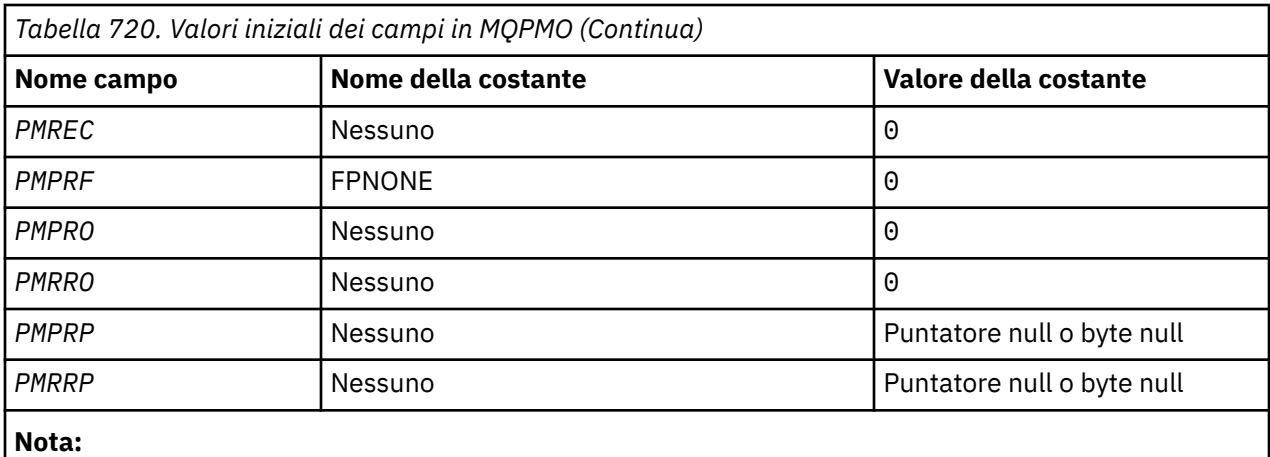

1. Il simbolo ¬ rappresenta un singolo carattere vuoto.

# **Dichiarazione RPG**

```
 D*..1....:....2....:....3....:....4....:....5....:....6....:....7..
      D* MQPMO Structure
      D*
    D* Structure identifier<br>D PMSID
                                  1 4 INZ('PMO ')
     D* Structure version number<br>D PMVER 5
                                          8I \theta INZ(1)D* Options that control the action of MQPUT and MQPUT1
      D PMOPT 9 12I 0 INZ(0)
     D* Reserved<br>D PMTO
                                 13 16I \theta INZ(-1)D* Object handle of input queue<br>D PMCT 17
                                         20I 0 INZ(0)D* Number of messages sent successfully to local queues<br>D PMKDC 21 24I 0 INZ(0)
                                       24I 0 INZ(0)D* Number of messages sent successfully to remote queues<br>D PMUDC 25 28I 0 INZ(0)
                                         28I \theta \overline{INZ(0)}D* Number of messages that could notbe sent<br>D PMIDC 29 32I 0 INZ(0
                                         32I 0 INZ(0)
     D* Resolved name of destination queue<br>D PMRON 33 80
 D PMRQN 33 80 INZ
 D* Resolved name of destination queue manager
      D PMRMN 81 128 INZ
     D* Number of put message records or response records present<br>D PMREC 129 132I 0 INZ(0)
                                       132I \theta INZ(\theta)
    D* Flags indicating which MQPMR fields are present<br>D PMPRF 133 136I 0 INZ(0)
                                133 136I 0 INZ(0)D* Offset of first put message record from start of MQPMO<br>D PMPRO 137 140I 0 INZ(0)
                                        140I 0 INZ(0)
    D* Offset of first response record from start of MQPMO<br>D PMRRO 141 144I 0 INZ(0)
                                        144I 0 INZ(0)
     D* Address of first put message record<br>D PMPRP 145 160*
                                                INZ(*NULL)D* Address of first response record<br>D PMRRP 161 176*
                                                INZ(*NULL)
     D* Original message handle
     D PMOMH 177 184I 0
      D* New message handle
     D PMNMH \sim 185 190I 0
     D* The action being performed
     D PMACT 191 194I 0
     D* Reserved
     D PMRE1 195 198I 0
```
#### IBM i **MQPMR (Put - message record) su IBM i**

La struttura MQPMR viene utilizzata per specificare diverse proprietà del messaggio per una singola destinazione quando un messaggio viene inserito in un elenco di distribuzione.

# **Panoramica**

**Scopo**: MQPMR è una struttura di input / output per le chiamate MQPUT e MQPUT1.

**Serie di caratteri e codifica**: i dati in MQPMR devono essere nel set di caratteri fornito dall'attributo del gestore code **CodedCharSetId** e nella codifica del gestore code locale fornito da ENNAT. Tuttavia, se l'applicazione è in esecuzione come un client IBM MQ , la struttura deve essere nella serie di caratteri e nella codifica del client.

**Utilizzo**: fornendo un array di queste strutture nella chiamata MQPUT o MQPUT1 , è possibile specificare valori differenti per ciascuna coda di destinazione in un elenco di distribuzione. Alcuni dei campi sono solo di immissione, altri sono di immissione / emissione.

**Nota:** Questa struttura è insolita in quanto non ha un layout fisso. I campi in questa struttura sono facoltativi e la presenza o l'assenza di ciascun campo è indicata dagli indicatori nel campo *PMPRF* in MQPMO. I campi presenti in *devono essere nel seguente ordine* :

- *PRMID*
- *PRCID*
- *PRGID*
- *PRFB*
- *PRACC*

I campi assenti non occupano spazio nel record.

Poiché MQPMR non ha un layout fisso, non viene fornita alcuna sua definizione nel file COPY. Il programmatore dell'applicazione deve creare una dichiarazione contenente i campi richiesti dall'applicazione e impostare gli indicatori in *PMPRF* per indicare i campi presenti.

- "Campi" a pagina 1212
- • ["Valori iniziali" a pagina 1214](#page-1213-0)
- • ["Dichiarazione RPG" a pagina 1214](#page-1213-0)

# **Campi**

La struttura MQPMR contiene i seguenti campi; i campi sono descritti in **ordine alfabetico**:

#### **PRACC (stringa bit a 32 byte)**

Token di account.

Questo è il token di account da utilizzare per il messaggio inviato alla coda con un nome specificato dall'elemento corrispondente nell'array di strutture MQOR fornito nella chiamata MQOPEN o MQPUT1 . Viene elaborato nello stesso modo del campo *MDACC* in MQMD per un inserimento in una singola coda. Consultare la descrizione di *MDACC* in ["MQMD \(Message Descriptor\) su IBM i" a pagina](#page-1128-0) [1129](#page-1128-0) per informazioni sul contenuto di questo campo.

Se questo campo non è presente, viene utilizzato il valore in MQMD.

Questo è un campo di immissione.

#### **PRCID (stringa bit a 24 byte)**

Identificativo di correlazione.

Questo è l'identificativo di correlazione da utilizzare per il messaggio inviato alla coda con il nome specificato dall'elemento corrispondente nell'array di strutture MQOR fornito sulla chiamata MQOPEN o MQPUT1 . Viene elaborato nello stesso modo del campo *MDCID* in MQMD per un inserimento in una singola coda.

Se questo campo non è presente in un record MQPMR o se il numero di record MQPMR è inferiore rispetto alle destinazioni, il valore in MQMD viene utilizzato per quelle destinazioni che non hanno un record MQPMR contenente un campo *PRCID* .

Se viene specificato PMNCID, viene generato un *singolo* nuovo identificativo di correlazione che viene utilizzato per tutte le destinazioni nell'elenco di distribuzione, indipendentemente dal fatto che abbiano o meno record MQPMR. Ciò è diverso dal modo in cui PMNMID viene elaborato (consultare campo *PRMID* ).

Questo è un campo di immissione / emissione.

#### **PRFB (numero intero con segno a 10 cifre)**

Feedback o codice di errore.

Questo è il codice di feedback da utilizzare per il messaggio inviato alla coda con il nome specificato dall'elemento corrispondente nell'array delle strutture MQOR fornito sulla chiamata MQOPEN o MQPUT1 . Viene elaborato nello stesso modo del campo *MDFB* in MQMD per un inserimento in una singola coda.

Se questo campo non è presente, viene utilizzato il valore in MQMD.

Questo è un campo di immissione.

### **PRGID (stringa bit a 24 byte)**

Identificativo gruppo.

Questo è l'identificativo del gruppo da utilizzare per il messaggio inviato alla coda con il nome specificato dall'elemento corrispondente nell'array di strutture MQOR fornito nella chiamata MQOPEN o MQPUT1 . Viene elaborato nello stesso modo del campo *MDGID* in MQMD per un inserimento in una singola coda.

Se questo campo non è presente in un record MQPMR o se il numero di record MQPMR è inferiore rispetto alle destinazioni, il valore in MQMD viene utilizzato per quelle destinazioni che non hanno un record MQPMR contenente un campo *PRGID* . Il valore viene elaborato come documentato in [Tabella](#page-1199-0) [717 a pagina 1200](#page-1199-0), ma con le seguenti differenze:

- Nei casi in cui viene utilizzato un nuovo identificativo di gruppo, il gestore code genera un identificativo di gruppo differente per ciascuna destinazione (ossia, non vi sono due destinazioni con lo stesso identificativo di gruppo).
- Nei casi in cui viene utilizzato il valore nel campo, la chiamata non riesce con il codice di errore RC2258.

Questo è un campo di immissione / emissione.

### **PRMID (stringa bit a 24 byte)**

L'identificativo del messaggio.

Questo è l'identificativo del messaggio da utilizzare per il messaggio inviato alla coda con il nome specificato dall'elemento corrispondente nell'array di strutture MQOR fornito nella chiamata MQOPEN o MQPUT1 . Viene elaborato nello stesso modo del campo *MDMID* in MQMD per un inserimento in una singola coda.

Se questo campo non è presente in un record MQPMR o se il numero di record MQPMR è inferiore rispetto alle destinazioni, il valore in MQMD viene utilizzato per quelle destinazioni che non hanno un record MQPMR contenente un campo *PRMID* . Se tale valore è MINONE, viene generato un nuovo identificatore di messaggio per *ogni* di tali destinazioni (ossia, non due di tali destinazioni hanno lo stesso identificatore di messaggio).

Se viene specificato PMNMID, vengono creati nuovi identificatori di messaggi per tutte le destinazioni nell'elenco di distribuzione, indipendentemente dal fatto che dispongano o meno di record MQPMR. Ciò è diverso dal modo in cui PMNCID viene elaborato (vedere campo *PRCID* ).

Questo è un campo di immissione / emissione.

# <span id="page-1213-0"></span>**Valori iniziali**

Non ci sono valori iniziali definiti per questa struttura, poiché non viene fornita alcuna dichiarazione di struttura. La seguente dichiarazione di esempio mostra come la struttura deve essere dichiarata dal programmatore dell'applicazione se tutti i campi sono richiesti.

# **Dichiarazione RPG**

```
 D*..1....:....2....:....3....:....4....:....5....:....6....:....7..
D* MQPMR Structure
\n  <i>D</i> D* Message identifier
D PRMID 1 24
D* Correlation identifier<br>D PRCID 25
 D PRCID 25 48
 D* Group identifier
 D PRGID 49 72
 D* Feedback or reason code
 D PRFB 73 76I 0
 D* Accounting token
D PRACC 77 108
```
# **MBMI MQRFH (regole e intestazione di formattazione) su IBM i**

La struttura MQRFH definisce il formato delle regole e l'intestazione di formattazione.

# **Panoramica**

**Scopo**: Questa intestazione può essere utilizzata per inviare dati stringa sotto forma di coppie nome valore.

### **Nome formato**: FMRFH.

**Serie di caratteri e codifica**: i campi nella struttura MQRFH (incluso *RFNVS*) si trovano nella serie di caratteri e nella codifica fornita dai campi *MDCSI* e *MDENC* nella struttura dell'intestazione che precede MQRFH o da quei campi nella struttura MQMD se MQRFH si trova all'inizio dei dati del messaggio dell'applicazione.

La serie di caratteri deve avere caratteri a byte singolo per i caratteri validi nei nomi di coda.

- "Campi" a pagina 1214
- • ["Valori iniziali" a pagina 1216](#page-1215-0)
- • ["Dichiarazione RPG" a pagina 1217](#page-1216-0)

# **Campi**

La struttura MQRFH contiene i seguenti campi; i campi sono descritti in **ordine alfabetico**:

### **RFCSI (numero intero con segno a 10 cifre)**

Identificativo della serie di caratteri dei dati che seguono *RFNVS*.

Specifica l'identificativo della serie di caratteri dei dati che seguono *RFNVS* ; non si applica ai dati carattere nella stessa struttura MQRFH.

Nella chiamata MQPUT o MQPUT1 , l'applicazione deve impostare questo campo sul valore appropriato per i dati. È possibile utilizzare il seguente valore speciale:

### **CINHT**

Eredita l'identificativo della serie di caratteri di questa struttura.

I dati carattere nei dati *che seguono* questa struttura si trovano nella stessa serie di caratteri di questa struttura.

Il gestore code modifica questo valore nella struttura inviata nel messaggio nell'effettivo identificativo della serie di caratteri della struttura. Se non si verifica alcun errore, il valore CSINHT non viene restituito dalla chiamata MQGET.

CSINHT non può essere utilizzato se il valore del campo *MDPAT* in MQMD è ATBRKR.

Il valore iniziale di questo campo è CSUNDF.

Codifica numerica dei dati che seguono *RFNVS*.

Specifica la codifica numerica dei dati che seguono *RFNVS* ; non si applica ai dati numerici nella stessa struttura MQRFH.

Nella chiamata MQPUT o MQPUT1 , l'applicazione deve impostare questo campo sul valore appropriato per i dati.

Il valore iniziale di questo campo è ENNAT.

#### **RFFLG (numero intero con segno a 10 cifre)**

Indicatori.

È possibile specificare quanto segue:

#### **RFNONE**

Nessun indicatore.

Il valore iniziale di questo campo è RFNONE.

#### **RFFMT (stringa di caratteri a 8 byte)**

Nome formato dei dati che seguono *RFNVS*.

Specifica il nome del formato dei dati che seguono *RFNVS*.

Nella chiamata MQPUT o MQPUT1 , l'applicazione deve impostare questo campo sul valore appropriato per i dati. Le regole per la codifica di questo campo sono le stesse del campo *MDFMT* in MQMD.

Il valore iniziale di questo campo è FMNONE.

#### **RFLEN (numero intero con segno a 10 cifre)**

Lunghezza totale di MQRFH incluso *RFNVS*.

Questa è la lunghezza, in byte, della struttura MQRFH, incluso il campo *RFNVS* alla fine della struttura. La lunghezza non include i dati utente che seguono il campo *RFNVS* .

Per evitare problemi con la conversione dei dati utente in alcuni ambienti, considerare l'utilizzo di *RFLEN* come multiplo di quattro.

La seguente costante fornisce la lunghezza della parte *fissa* della struttura, ovvero la lunghezza escluso il campo *RFNVS* :

#### **RFLENV**

Lunghezza della parte fissa della struttura MQRFH.

Il valore iniziale di questo campo è RFLENV.

#### **RFNVS (stringa di caratteri n byte)**

Stringa contenente coppie nome - valore.

Questa è una stringa di caratteri a lunghezza variabile contenente coppie nome - valore nel formato:

name1 value1 name2 value2 name3 value3 ...

Ogni nome o valore deve essere separato dal nome o valore adiacente da uno o più caratteri vuoti; questi spazi vuoti non sono significativi. Un nome o un valore può contenere spazi vuoti significativi prefissando e aggiungendo un suffisso al nome o al valore con il carattere virgolette; tutti i caratteri <span id="page-1215-0"></span>compresi tra le virgolette di apertura e le virgolette di chiusura corrispondenti vengono considerati significativi. Nel seguente esempio, il nome è FAMOUS\_WORDSe il valore è Hello World:

FAMOUS\_WORDS "Hello World"

Un nome o un valore può contenere qualsiasi carattere diverso dal carattere null (che funge da delimitatore per *RFNVS*). Tuttavia, per facilitare l'interoperabilità, un'applicazione potrebbe preferire limitare i nomi ai seguenti caratteri:

- Primo carattere: alfabetico maiuscolo o minuscolo (da A a Z o da a a z) o carattere di sottolineatura.
- Caratteri successivi: alfabetico maiuscolo o minuscolo, cifra decimale (da 0 a 9), carattere di sottolineatura, trattino o punto.

Se un nome o un valore contiene uno o più apici, il nome o il valore devono essere racchiusi tra apici e ogni apice all'interno della stringa deve essere raddoppiato:

Famous\_Words "The program displayed ""Hello World"""

I nomi e i valori sono sensibili al maiuscolo / minuscolo, ovvero, le lettere minuscole non sono considerate uguali alle lettere maiuscole. Ad esempio, FAMOUS\_WORDS e Famous\_Words sono due nomi differenti.

La lunghezza in byte di *RFNVS* è uguale a *RFLEN* meno RFLENV. Per evitare problemi con la conversione dei dati utente in alcuni ambienti, si consiglia che questa lunghezza sia un multiplo di quattro. *RFNVS* deve essere riempito con spazi vuoti fino a questa lunghezza o terminato in precedenza inserendo un carattere null dopo l'ultimo carattere significativo nella stringa. Il carattere null e i byte successivi, fino alla lunghezza specificata di *RFNVS*, vengono ignorati.

**Nota:** Poiché la lunghezza di questo campo non è fissa, il campo viene omesso dalle dichiarazioni della struttura fornite per i linguaggi di programmazione supportati.

#### **RFSID (stringa di caratteri a 4 byte)**

Identificatore struttura.

Il valore deve essere:

#### **RFSIDV**

Identificativo per le regole e la struttura dell'intestazione di formattazione.

Il valore iniziale di questo campo è RFSIDV.

#### **RFVER (numero intero con segno a 10 cifre)**

Numero di versione della struttura.

Il valore deve essere:

#### **RFVER1**

Version-1 regole e formattazione della struttura dell'intestazione.

Il valore iniziale di questo campo è RFVER1.

# **Valori iniziali**

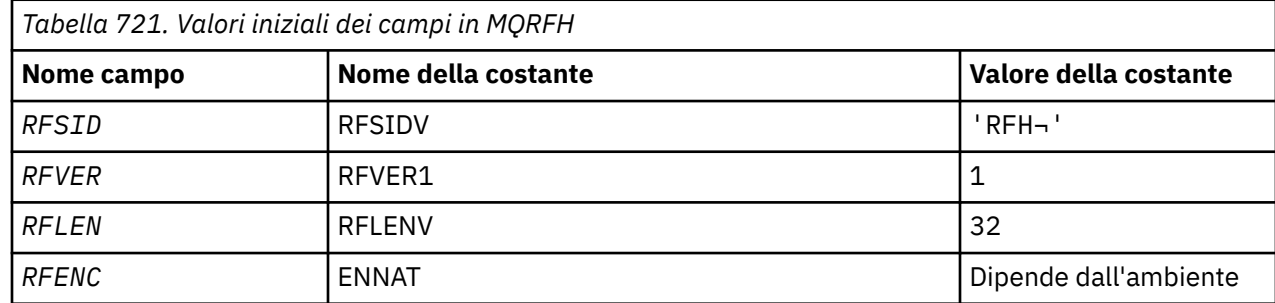

<span id="page-1216-0"></span>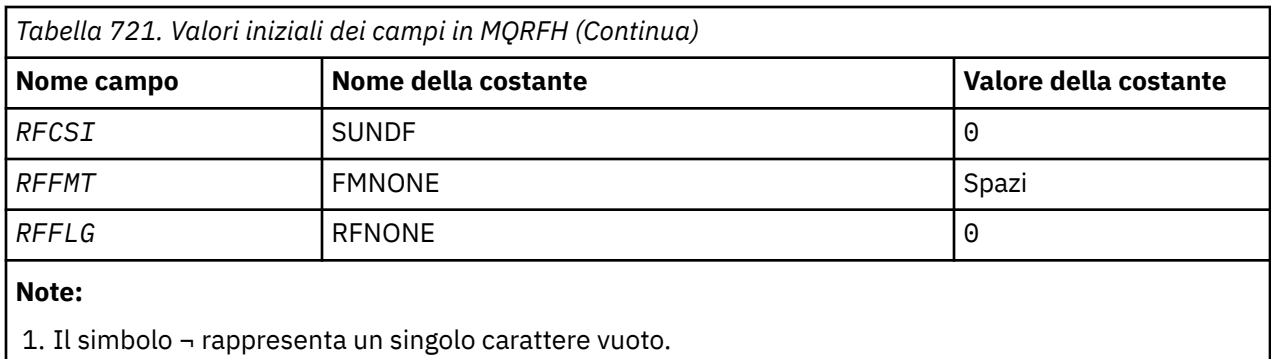

# **Dichiarazione RPG**

```
 D*..1....:....2....:....3....:....4....:....5....:....6....:....7..
     D* MQRFH Structure
     D*
    D* Structure identifier<br>D RFSID
                              1  4  INZ('RFH ')
 D* Structure version number
D RFVER 5 8I 0 INZ(1)
    D* Total length of MQRFH includingNameValueString<br>D RFLEN 9 12T 0 TNZ(32)
                                     12I \theta INZ(32)
    D* Numeric encoding of data that followsNameValueString<br>D RFENC 13 16I 0 INZ(273)
                             13 16I 0 INZ(273)
    D* Character set identifier of data thatfollows NameValueString<br>D RFCSI 17 20I 0 INZ(0)
 D RFCSI 17 20I 0 INZ(0)
 D* Format name of data that followsNameValueString
 D RFFMT 21 28 INZ(' ')
    D* Flags<br>D RFFLG
                             29 32I 0 INZ(0)
```
# **MQRFH2 (Regole e intestazione di formattazione 2) su IBM i**

La struttura MQRFH2 definisce il formato delle regole version-2 e l'intestazione di formattazione.

# **Panoramica**

**Scopo**: Questa intestazione può essere utilizzata per inviare i dati codificati utilizzando una sintassi di tipo XML. Un messaggio può contenere due o più strutture MQRFH2 in serie, con i dati utente che seguono facoltativamente l'ultima struttura MQRFH2 nelle serie.

### **Nome formato**: FMRFH2.

**Serie di caratteri e codifica**: le regole speciali si applicano alla serie di caratteri e alla codificazione utilizzata per la struttura MQRFH2 :

• I campi diversi da *RF2NVD* sono nella serie di caratteri e nella codifica forniti dai campi *MDCSI* e *MDENC* nella struttura dell'intestazione che precede MQRFH2o da tali campi nella struttura MQMD se MQRFH2 si trova all'inizio dei dati del messaggio dell'applicazione.

La serie di caratteri deve avere caratteri a byte singolo per i caratteri validi nei nomi di coda.

Quando GMCONV viene specificato nella chiamata MQGET, il gestore code converte questi campi nella serie di caratteri e nella codifica richiesti.

• *RF2NVD* si trova nella serie di caratteri fornita dal campo *RF2NVC* . Solo alcune serie di caratteri Unicode sono valide per *RF2NVC* (consultare la descrizione di *RF2NVC* per dettagli).

Alcune serie di caratteri hanno una rappresentazione che dipende dalla codifica. Se *RF2NVC* è una di queste serie di caratteri, *RF2NVD* deve essere nella stessa codifica degli altri campi in MQRFH2.

Quando GMCONV viene specificata nella chiamata MQGET, il gestore code converte *RF2NVD* nella codifica richiesta, ma non ne modifica la serie di caratteri.

- "Campi" a pagina 1218
- • ["Valori iniziali" a pagina 1223](#page-1222-0)
- • ["Dichiarazione RPG" a pagina 1223](#page-1222-0)

# **Campi**

La struttura MQRFH2 contiene i seguenti campi; i campi sono descritti in ordine alfabetico:

#### **RF2CSI (numero intero con segno a 10 cifre)**

Identificativo della serie di caratteri dei dati che seguono l'ultimo campo *RF2NVD* .

Specifica l'identificativo della serie di caratteri dei dati che seguono l'ultimo campo *RF2NVD* . Non si applica ai dati carattere nella stessa struttura MQRFH2

Nella chiamata MQPUT o MQPUT1 , l'applicazione deve impostare questo campo sul valore appropriato per i dati. È possibile utilizzare il seguente valore speciale:

#### **CINHT**

Eredita l'identificativo della serie di caratteri di questa struttura.

I dati carattere nei dati *che seguono* questa struttura si trovano nella stessa serie di caratteri di questa struttura.

Il gestore code modifica questo valore nella struttura inviata nel messaggio nell'effettivo identificativo della serie di caratteri della struttura. Se non si verifica alcun errore, il valore CSINHT non viene restituito dalla chiamata MQGET.

CSINHT non può essere utilizzato se il valore del campo *MDPAT* in MQMD è ATBRKR.

Il valore iniziale di questo campo è CSINHT.

#### **RF2ENC (numero intero con segno a 10 cifre)**

Codifica numerica dei dati che seguono l'ultimo campo *RF2NVD* .

Specifica la codifica numerica dei dati che seguono l'ultimo campo *RF2NVD* ; non si applica ai dati numerici nella struttura MQRFH2 .

Nella chiamata MQPUT o MQPUT1 , l'applicazione deve impostare questo campo sul valore appropriato per i dati.

Il valore iniziale di questo campo è ENNAT.

### **RF2FLG (numero intero con segno a 10 cifre)**

Indicatori.

È necessario specificare il seguente valore:

#### **RFNONE**

Nessun indicatore.

Il valore iniziale di questo campo è RFNONE.

#### **RF2FMT (stringa di caratteri a 8 byte)**

Nome formato dei dati che seguono l'ultimo campo *RF2NVD* .

Specifica il nome formato dei dati che seguono l'ultimo campo *RF2NVD* .

Nella chiamata MQPUT o MQPUT1 , l'applicazione deve impostare questo campo sul valore appropriato per i dati. Le regole per la codifica di questo campo sono le stesse del campo *MDFMT* in MQMD.

Il valore iniziale di questo campo è FMNONE.

#### **RF2LEN (numero intero con segno a 10 cifre)**

Lunghezza totale di MQRFH2 inclusi tutti i campi *RF2NVL* e *RF2NVD* .

È la lunghezza in byte della struttura MQRFH2 , inclusi i campi *RF2NVL* e *RF2NVD* alla fine della struttura. È valido che vi siano più coppie di campi *RF2NVL* e *RF2NVD* alla fine della struttura, nella sequenza:

length1, data1, length2, data2, ...

*RF2LEN* non include i dati utente che possono seguire l'ultimo campo *RF2NVD* alla fine della struttura.

Per evitare problemi con la conversione dei dati utente in alcuni ambienti, considerare l'utilizzo di *RF2LEN* come multiplo di quattro.

La seguente costante fornisce la lunghezza della parte *fissa* della struttura, ovvero la lunghezza escludendo i campi *RF2NVL* e *RF2NVD* :

#### **RFLEN2**

Lunghezza della parte fissa della struttura MQRFH2 .

Il valore iniziale di questo campo è RFLEN2.

#### **RF2NVC (numero intero con segno a 10 cifre)**

Identificativo della serie di caratteri di *RF2NVD*.

Specifica il CCSID (coded character set identifier) dei dati nel campo *RF2NVD* . Questo è diverso dalla serie di caratteri delle altre stringhe nella struttura MQRFH2 e può essere diverso dalla serie di caratteri dei dati (se presenti) che seguono l'ultimo campo *RF2NVD* alla fine della struttura.

*RF2NVC* deve avere uno dei seguenti valori CCSID

#### **1200**

UTF-16, versione Unicode più recente supportata

**13488**

UTF-16, sottoinsieme Unicode versione 2.0

#### **17584**

UTF-16, sottoinsieme Unicode versione 3.0 (include il simbolo Euro)

#### **1208**

UTF-8, versione Unicode più recente supportata

Per le serie di caratteri UTF-16 , la codifica (ordine byte) di *RF2NVD* deve corrispondere alla codifica degli altri campi nella struttura MQRFH2 . I caratteri surrogati (da X'D800'a X'DFFF') non sono supportati.

**Nota:** Se *RF2NVC* non dispone di uno dei valori elencati in precedenza e la struttura MQRFH2 richiede la conversione nella chiamata MQGET, la chiamata viene completata con il codice di errore RC2111 e il messaggio viene restituito non convertito.

Il valore iniziale di questo campo è 1208.

#### **RF2NVD (stringa di caratteri a n byte)**

Dati nome / valore.

Si tratta di una stringa di caratteri a lunghezza variabile che contiene dati codificati utilizzando una sintassi di tipo XML. La lunghezza in byte di questa stringa viene fornita dal campo *RF2NVL* che precede il campo *RF2NVD* ; questa lunghezza deve essere un multiplo di quattro.

I campi *RF2NVL* e *RF2NVD* sono facoltativi, ma se presenti devono essere una coppia e adiacenti. La coppia di campi può essere ripetuta tutte le volte necessarie, ad esempio:

length1 data1 length2 data2 length3 data3

Poiché questi campi sono facoltativi, vengono omessi dalle dichiarazioni della struttura fornite per i vari linguaggi di programmazione supportati.

*RF2NVD* è inusuale perché non viene convertito nella serie di caratteri specificata nella chiamata MQGET quando il messaggio viene richiamato con l'opzione GMCONV attiva; *RF2NVD* rimane nella relativa serie di caratteri originale. Tuttavia, *RF2NVD* viene convertito nella codifica specificata nella chiamata MQGET.

**Sintassi dei dati nome / valore**: la stringa è composta da una singola "cartella" che contiene zero o più proprietà. La cartella è delimitata da tag di inizio e fine XML con lo stesso nome della cartella:

<folder> property1 property2 ... </folder>

I caratteri che seguono la tag di fine cartella, fino alla lunghezza definita da *RF2NVL*, devono essere vuoti. All'interno della cartella, ogni proprietà è composta da un nome e da un valore e, facoltativamente, da un tipo di dati:

```
<name dt="datatype">value</name>
```
In questi esempi:

- $\bullet$  I caratteri delimitatori  $\langle \langle , =, ', ', \rangle$  e>) devono essere specificati esattamente come mostrato.
- name è il nome della proprietà specificato dall'utente; consultare il seguente esempio per ulteriori informazioni sui nomi.
- datatype è un tipo di dati facoltativo specificato dall'utente della proprietà; consultare il seguente esempio per tipi di dati validi.
- value è il valore della proprietà specificato dall'utente; consultare i seguenti paragrafi per ulteriori informazioni sui valori.
- Gli spazi vuoti sono significativi tra il carattere > che precede un valore e il carattere < che segue il valore e almeno uno spazio deve precedere dt=. Altrove gli spazi vuoti possono essere codificati liberamente tra tag, o prima o dopo tag (ad esempio, per migliorare la leggibilità); questi spazi vuoti non sono significativi.

Se le proprietà sono correlate tra loro, possono essere raggruppate racchiudendole all'interno di tag di inizio e di fine XML con lo stesso nome del gruppo:

```
<folder> <group> property1 property2 ... </group> </folder>
```
I gruppi possono essere nidificati all'interno di altri gruppi, senza limiti, e un gruppo può essere presente più di una volta all'interno di una cartella. È anche valido che una cartella contenga alcune proprietà nei gruppi e altre non nei gruppi.

**Nomi delle proprietà, dei gruppi e delle cartelle**: i nomi delle proprietà, dei gruppi e delle cartelle devono essere nomi di tag XML validi, ad eccezione del carattere due punti, che non è consentito in un nome proprietà, gruppo o cartella. In particolare:

- I nomi devono iniziare con una lettera o un carattere di sottolineatura. Le lettere valide vengono definite nella specifica XML W3C e consistono essenzialmente in categorie Unicode Ll, Lu, Lo, Lt e Nl.
- I caratteri rimanenti in un nome possono essere lettere, cifre decimali, caratteri di sottolineatura, trattini o punti. Questi corrispondono alle categorie Unicode Ll, Lu, Lo, Lt, Nl, Mc, Mn, Lm e Nd.
- I caratteri di compatibilità Unicode (X'F900' e versioni successive) non sono consentiti in nessuna parte di un nome.
- I nomi non devono iniziare con la stringa XML in una combinazione di lettere maiuscole o minuscole.

Inoltre:

- I nomi rispettano la distinzione maiuscole/minuscole. Ad esempio, ABC, abce Abc sono tre nomi diversi.
- Ogni cartella ha uno spazio dei nomi separato. Di conseguenza, un gruppo o una proprietà in una cartella non è in conflitto con un gruppo o una proprietà con lo stesso nome in un'altra cartella.

• I gruppi e le proprietà occupano lo stesso spazio dei nomi all'interno di una cartella. Di conseguenza, una proprietà non può avere lo stesso nome di un gruppo all'interno della cartella che contiene tale proprietà.

Generalmente, i programmi che analizzano il campo *RF2NVD* devono ignorare le proprietà o i gruppi che hanno nomi che il programma non riconosce, purché tali proprietà o gruppi siano formati correttamente.

**Tipi di dati delle proprietà**: ogni proprietà può avere un tipo di dati facoltativo. Se specificato, il tipo di dati deve essere uno dei seguenti valori, in maiuscolo, minuscolo o con caratteri misti:

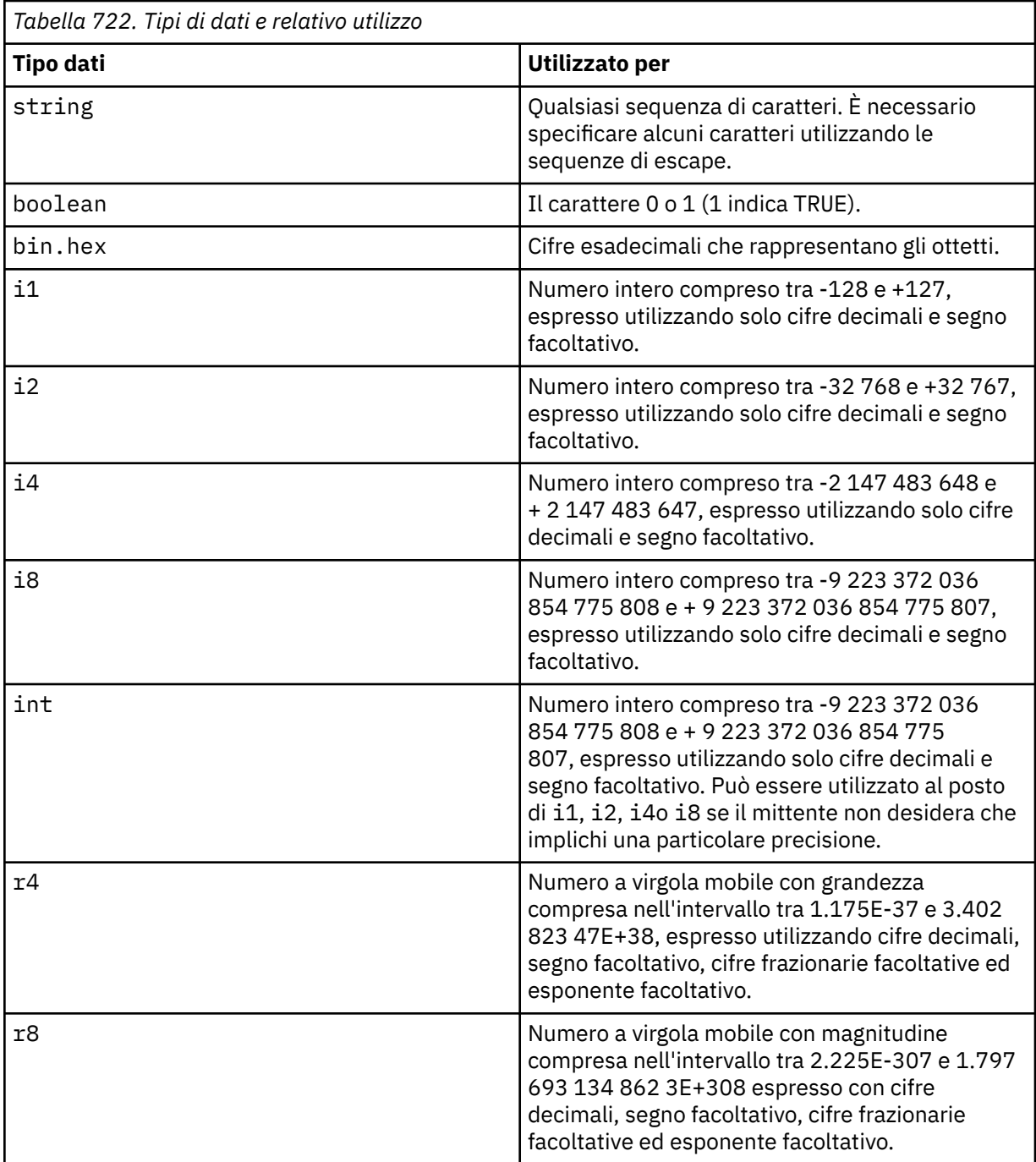

**Valori delle proprietà**: il valore di una proprietà può essere costituito da qualsiasi carattere, ad eccezione dei caratteri speciali che hanno una sequenza di escape associata obbligatoria. Ogni ricorrenza nel valore di un carattere contrassegnato come "obbligatorio" nella seguente tabella deve essere sostituita dalla sequenza di escape corrispondente. La tabella mostra anche i caratteri a cui è associata una sequenza di escape facoltativa. Ogni ricorrenza nel valore di un carattere contrassegnato come "facoltativo" può essere sostituita dalla sequenza di escape corrispondente, ma non è richiesta.

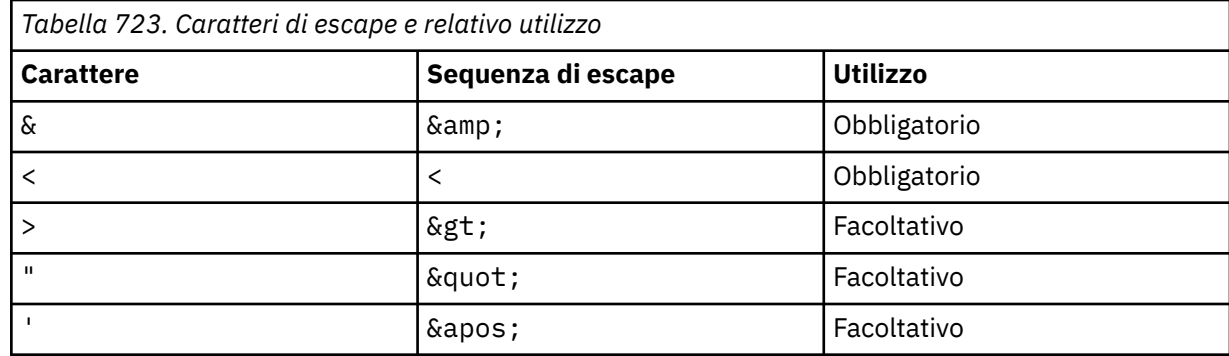

**Nota:** Il carattere & all'inizio di una sequenza di escape non deve essere sostituito da &.

Nel seguente esempio, gli spazi vuoti nel valore sono significativi; tuttavia, non sono necessarie sequenze di escape:

<Famous\_Words>The program displayed "Hello World"</Famous\_Words>

#### **RF2NVL (numero intero con segno a 10 cifre)**

Lunghezza di *RF2NVD*.

Specifica la lunghezza in byte dei dati nel campo *RF2NVD* . Per evitare problemi con la conversione dei dati (se presenti) che seguono il campo *RF2NVD* , *RF2NVL* deve essere un multiplo di quattro.

**Nota:** I campi *RF2NVL* e *RF2NVD* sono facoltativi, ma se presenti devono essere una coppia e adiacenti. La coppia di campi può essere ripetuta tutte le volte necessarie, ad esempio:

length1 data1 length2 data2 length3 data3

Poiché questi campi sono facoltativi, vengono omessi dalle dichiarazioni della struttura fornite per i vari linguaggi di programmazione supportati.

#### **RF2SID (stringa di caratteri a 4 byte)**

Identificatore struttura.

Il valore deve essere:

#### **RFSIDV**

Identificativo per le regole e la struttura dell'intestazione di formattazione.

Il valore iniziale di questo campo è RFSIDV.

#### **RF2VER (numero intero con segno a 10 cifre)**

Numero di versione della struttura.

Il valore deve essere:

#### **RFVER2**

Regole Version-2 e struttura dell'intestazione di formattazione.

Il valore iniziale di questo campo è RFVER2.

# <span id="page-1222-0"></span>**Valori iniziali**

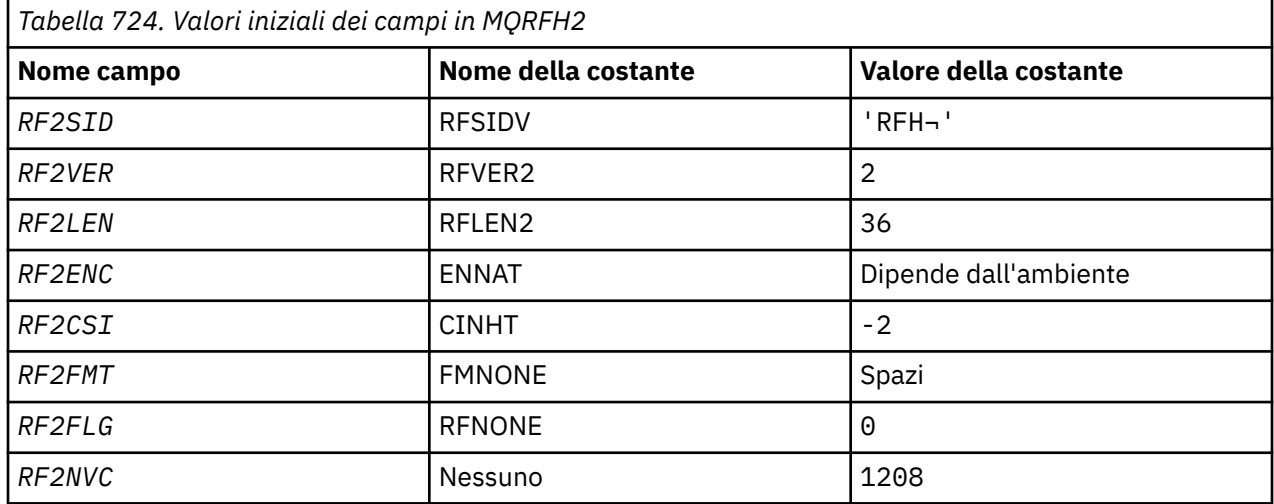

#### **Note:**

1. Il simbolo ¬ rappresenta un singolo carattere vuoto.

# **Dichiarazione RPG**

```
 D*..1....:....2....:....3....:....4....:....5....:....6....:....7..
     D*
     D* MQRFH2 Structure
    D* D* Structure identifier
    D RF2SID 1 4 INZ('RFH ')
 D* Structure version number
 D RF2VER 5 8I 0 INZ(2)
     D* Total length of MQRFH2 including allNameValueLength and
     D* NameValueDatafields
                            9 12I 0 INZ(36)
    D* Numeric encoding of data that followslast NameValueData field<br>D RF2ENC 13 16I 0 INZ(273)
 D RF2ENC 13 16I 0 INZ(273)
 D* Character set identifier of data thatfollows last NameValueData field
 D RF2CSI 17 20I 0 INZ(-2)
    D* Format name of data that follows lastNameValueData field<br>D RF2FMT 21 28 INZ(' ')
    D RF2FMT 21 28
    D* Flags<br>D RF2FLG
                           29 32I 0 INZ(0)
    D* Character set identifier ofNameValueData<br>D RF2NVC 33 36I 0 INZ(1
                       33 36I 0 INZ(1208)
```
# **MBMI MQRMH (Reference message header) su IBM i**

La struttura MQRMH definisce il formato di un'intestazione del messaggio di riferimento.

### **Panoramica**

**Scopo**: questa intestazione viene utilizzata con le uscite del canale messaggi scritte dall'utente per inviare grandi quantità di dati (denominate "dati di massa" ) da un gestore code ad un altro. La differenza rispetto alla messaggistica normale è che i dati di massa non vengono memorizzati su una coda; invece, solo un *riferimento* ai dati di massa viene memorizzato sulla coda. Ciò riduce la possibilità che le risorse IBM MQ vengano esaurite da alcuni messaggi di grandi dimensioni.

#### **Nome formato**: FMRMH.

**Serie di caratteri e codifica**: i dati dei caratteri in MQRMH e le stringhe indirizzate dai campi di offset devono trovarsi nella serie di caratteri del gestore code locale; ciò viene fornito dall'attributo del gestore code **CodedCharSetId** . I dati numerici in MQRMH devono essere nella codifica della macchina nativa; ciò è dato dal valore di ENNAT per il linguaggio di programmazione C.

La serie di caratteri e la codifica di MQRMH devono essere impostate nei campi *MDCSI* e *MDENC* in:

- MQMD (se la struttura MQRMH è all'inizio dei dati del messaggio) oppure
- La struttura dell'intestazione che precede la struttura MQRMH (tutti gli altri casi).

**Utilizzo**: un'applicazione inserisce un messaggio composto da MQRMH, ma omettendo i dati di massa. Quando il messaggio viene letto dalla coda di trasmissione da un MCA (message channel agent), viene richiamata un'uscita messaggio fornita dall'utente per elaborare l'intestazione del messaggio di riferimento. L'uscita può aggiungere al messaggio di riferimento i dati di massa identificati dalla struttura MQRMH, prima che l'MCA invii il messaggio attraverso il canale al gestore code successivo.

All'estremità di ricezione, deve esistere un'exit di messaggi che attende i messaggi di riferimento. Quando viene ricevuto un messaggio di riferimento, l'uscita deve creare l'oggetto dai dati di massa che seguono MQRMH nel messaggio e quindi trasmettere il messaggio di riferimento senza i dati di massa. Il messaggio di riferimento può essere successivamente richiamato da un'applicazione che legge il messaggio di riferimento (senza i dati di massa) da una coda.

Normalmente, la struttura MQRMH è tutto ciò che si trova nel messaggio. Tuttavia, se il messaggio si trova su una coda di trasmissione, una o più intestazioni aggiuntive precederanno la struttura MQRMH.

Un messaggio di riferimento può anche essere inviato ad un elenco di distribuzione. In tal caso, la struttura MQDH e i relativi record precedono la struttura MQRMH quando il messaggio si trova su una coda di trasmissione.

**Nota:** Un messaggio di riferimento non deve essere inviato come messaggio segmentato, perché l'exit dei messaggi non può elaborarlo correttamente.

- "Conversione dati" a pagina 1224
- "Campi" a pagina 1224
- • ["Valori iniziali" a pagina 1228](#page-1227-0)
- • ["Dichiarazione RPG" a pagina 1230](#page-1229-0)

# **Conversione dati**

Per la conversione dei dati, la conversione della struttura MQRMH include la conversione dei dati dell'ambiente di origine, del nome dell'oggetto di origine, dei dati dell'ambiente di destinazione e del nome dell'oggetto di destinazione. Tutti gli altri byte all'interno di *RMLEN* byte dell'inizio della struttura vengono scartati o hanno valori non definiti dopo la conversione dei dati. I dati di massa verranno convertiti a condizione che tutte le seguenti istruzioni siano vere:

- I dati di massa sono presenti nel messaggio quando viene eseguita la conversione dei dati.
- Il campo *RMFMT* in MQRMH ha un valore diverso da FMNONE.
- Esiste un'uscita di conversione dati scritta dall'utente con il nome formato specificato.

Tenere presente, tuttavia, che di solito i dati di massa non sono presenti nel messaggio quando il messaggio si trova su una coda e che, di conseguenza, i dati di massa non verranno convertiti dall'opzione GMCONV.

# **Campi**

La struttura MQRMH contiene i campi riportati di seguito; i campi sono descritti in **ordine alfabetico**:

#### **RMCSI (numero intero con segno a 10 cifre)**

L'identificativo della serie di caratteri dei dati di massa.

Specifica l'identificativo della serie di caratteri dei dati di massa; non viene applicato ai dati di carattere nella stessa struttura MQRMH.
Nella chiamata MQPUT o MQPUT1 , l'applicazione deve impostare questo campo sul valore appropriato per i dati. È possibile utilizzare il seguente valore speciale:

#### **CINHT**

Eredita l'identificativo della serie di caratteri di questa struttura.

I dati carattere nei dati *che seguono* questa struttura si trovano nella stessa serie di caratteri di questa struttura.

Il gestore code modifica questo valore nella struttura inviata nel messaggio nell'effettivo identificativo della serie di caratteri della struttura. Se non si verifica alcun errore, il valore CSINHT non viene restituito dalla chiamata MQGET.

CSINHT non può essere utilizzato se il valore del campo *MDPAT* in MQMD è ATBRKR.

Il valore iniziale di questo campo è CSUNDF.

#### **RMDEL (numero intero con segno a 10 cifre)**

Lunghezza dei dati di ambiente di destinazione.

Se questo campo è zero, non ci sono dati di ambiente di destinazione e *RMDEO* viene ignorato.

#### **RMDEO (numero intero con segno a 10 cifre)**

Offset dei dati di ambiente di destinazione.

Questo campo specifica l'offset dei dati di ambiente di destinazione dall'inizio della struttura MQRMH. I dati di ambiente di destinazione possono essere specificati dal creatore del messaggio di riferimento, se tali dati sono noti al creatore. Ad esempio, i dati dell'ambiente di destinazione potrebbero essere il percorso di directory dell'oggetto in cui devono essere archiviati i dati di massa. Tuttavia, se il creatore non conosce i dati dell'ambiente di destinazione, è responsabilità dell'uscita messaggi fornita dall'utente determinare le informazioni sull'ambiente necessarie.

La lunghezza dei dati dell'ambiente di destinazione è fornita da *RMDEL* ; se questa lunghezza è zero, non vi sono dati di ambiente di destinazione e *RMDEO* viene ignorato. Se presenti, i dati dell'ambiente di destinazione devono trovarsi completamente all'interno di *RMLEN* byte dall'inizio della struttura.

Le applicazioni non devono presumere che i dati dell'ambiente di destinazione siano contigui con i dati indirizzati dai campi *RMSEO*, *RMSNO*e *RMDNO* .

Il valore iniziale di questo campo è 0.

#### **RMDL (numero intero con segno a 10 cifre)**

Lunghezza dei dati di massa.

Il campo *RMDL* specifica la lunghezza dei dati di massa a cui fa riferimento la struttura MQRMH.

Se i dati di massa sono presenti nel messaggio, i dati iniziano con un offset di *RMLEN* byte dall'inizio della struttura MQRMH. La lunghezza dell'intero messaggio meno *RMLEN* fornisce la lunghezza dei dati di massa presenti.

Se i dati sono presenti nel messaggio, *RMDL* specifica la quantità di tali dati rilevante. Il caso normale è che *RMDL* abbia lo stesso valore della lunghezza dei dati presenti nel messaggio.

Se la struttura MQRMH rappresenta i restanti dati nell'oggetto (a partire dall'offset logico specificato), è possibile utilizzare il valore zero per *RMDL*, se i dati di massa non sono presenti nel messaggio.

Se non è presente alcun dato, la fine di MQRMH coincide con la fine del messaggio.

Il valore iniziale di questo campo è 0.

#### **RMDNL (numero intero con segno a 10 cifre)**

Lunghezza del nome oggetto di destinazione.

Se questo campo è zero, non c'è alcun nome oggetto di destinazione e *RMDNO* viene ignorato.

#### **RMDNO (numero intero con segno a 10 cifre)**

Offset del nome oggetto di destinazione.

Questo campo specifica lo scostamento del nome oggetto di destinazione dall'inizio della struttura MQRMH. Il nome dell'oggetto di destinazione può essere specificato dal creatore del messaggio di riferimento, se tali dati sono noti al creatore. Tuttavia, se il creatore non conosce il nome dell'oggetto di destinazione, è responsabilità dell'uscita messaggi fornita dall'utente identificare l'oggetto da creare o modificare.

La lunghezza del nome oggetto di destinazione è fornita da *RMDNL* ; se questa lunghezza è zero, non esiste alcun nome oggetto di destinazione e *RMDNO* viene ignorato. Se presente, il nome dell'oggetto di destinazione deve trovarsi completamente all'interno di *RMLEN* byte dall'inizio della struttura.

Le applicazioni non devono presumere che il nome dell'oggetto di destinazione sia contiguo con i dati indirizzati dai campi *RMSEO*, *RMSNO*e *RMDEO* .

Il valore iniziale di questo campo è 0.

#### **RMDO (numero intero con segno a 10 cifre)**

Offset basso dei dati di massa.

Questo campo specifica l'offset minimo dei dati di massa dall'inizio dell'oggetto di cui fanno parte i dati di massa. L'offset dei dati di massa dall'inizio dell'oggetto è denominato *offset logico*. Questo non è l'offset fisico dei dati di massa dall'inizio della struttura MQRMH - tale offset viene fornito da *RMLEN*.

Per consentire l'invio di oggetti di grandi dimensioni utilizzando messaggi di riferimento, lo scostamento logico è diviso in due campi e lo scostamento logico effettivo è dato dalla somma di questi due campi:

- *RMDO* rappresenta il resto ottenuto quando l'offset logico è diviso per 1 000 000 000. È quindi un valore compreso nell'intervallo tra 0 e 999 999 999.
- *RMDO2* rappresenta il risultato ottenuto quando l'offset logico è diviso per 1 000 000 000. È quindi il numero di multipli completi di 1 000 000 000 che esistono nell'offset logico. Il numero di multipli è compreso tra 0 e 999 999 999.

Il valore iniziale di questo campo è 0.

#### **RMDO2 (numero intero con segno a 10 cifre)**

Offset elevato dei dati di massa.

Questo campo specifica l'offset elevato dei dati di massa dall'inizio dell'oggetto di cui fanno parte i dati di massa. È un valore compreso tra 0 e 999 999 999. Consultare *RMDO* per i dettagli.

Il valore iniziale di questo campo è 0.

#### **RMENC (numero intero con segno a 10 cifre)**

Codifica numerica dei dati di massa.

Specifica la codifica numerica dei dati di massa; non si applica ai dati numerici nella stessa struttura MQRMH.

Nella chiamata MQPUT o MQPUT1 , l'applicazione deve impostare questo campo sul valore appropriato per i dati.

Il valore iniziale di questo campo è ENNAT.

#### **RMFLG (numero intero con segno a 10 cifre)**

Indicatori del messaggio di riferimento.

Sono definiti i seguenti indicatori:

#### **RMLAST**

Il messaggio di riferimento contiene o rappresenta l'ultima parte dell'oggetto.

Questo indicatore indica che il messaggio di riferimento rappresenta o contiene l'ultima parte dell'oggetto di riferimento.

#### **RMNLST**

Il messaggio di riferimento non contiene o rappresenta l'ultima parte dell'oggetto.

RMNLST è definito per aiutare la documentazione del programma. Non è previsto che questa opzione venga utilizzata con altre, ma poiché il suo valore è zero, tale utilizzo non può essere rilevato.

Il valore iniziale di questo campo è RMNLST.

#### **RMFMT (stringa di caratteri a 8 byte)**

Nome formato dei dati di massa.

Specifica il nome del formato dei dati di massa.

Nella chiamata MQPUT o MQPUT1 , l'applicazione deve impostare questo campo sul valore appropriato per i dati. Le regole per la codifica di questo campo sono le stesse del campo *MDFMT* in MQMD.

Il valore iniziale di questo campo è FMNONE.

#### **RMLEN (numero intero con segno a 10 cifre)**

Lunghezza totale di MQRMH, incluse le stringhe alla fine dei campi fissi, ma non i dati di massa.

Il valore iniziale di questo campo è zero.

#### **RMOII (stringa bit a 24 byte)**

Identificativo istanza oggetto.

Questo campo può essere utilizzato per identificare un'istanza specifica di un oggetto. Se non è necessario, deve essere impostato sul seguente valore:

#### **OINATTIVO**

Nessun identificativo istanza oggetto specificato.

Il valore è zero binario per la lunghezza del campo.

La lunghezza di questo campo è fornita da LNOIID. Il valore iniziale di questo campo è OIINON.

#### **RMOT (stringa di caratteri a 8 byte)**

Tipo di oggetto.

Questo è un nome che può essere utilizzato dall'uscita del messaggio per riconoscere i tipi di messaggio di riferimento che supporta. Considerare di rendere il nome conforme alle stesse regole del campo *RMFMT* .

Il valore iniziale di questo campo è di 8 spazi.

#### **RMSEL (numero intero con segno a 10 cifre)**

Lunghezza dei dati dell'ambiente di origine.

Se questo campo è zero, non ci sono dati di ambiente di origine e *RMSEO* viene ignorato.

Il valore iniziale di questo campo è 0.

#### **RMSEO (numero intero con segno a 10 cifre)**

Offset dei dati dell'ambiente di origine.

Questo campo specifica l'offset dei dati dell'ambiente origine dall'inizio della struttura MQRMH. I dati dell'ambiente di origine possono essere specificati dal creatore del messaggio di riferimento, se tali dati sono noti al creatore. Ad esempio, i dati dell'ambiente di origine potrebbero essere il percorso di directory dell'oggetto che contiene i dati di massa. Tuttavia, se il creatore non conosce i dati di ambiente di origine, è responsabilità dell'uscita messaggi fornita dall'utente determinare le informazioni di ambiente necessarie.

La lunghezza dei dati dell'ambiente di origine è fornita da *RMSEL* ; se questa lunghezza è zero, non vi sono dati dell'ambiente di origine e *RMSEO* viene ignorato. Se presenti, i dati dell'ambiente di origine devono trovarsi completamente all'interno di *RMLEN* byte dall'inizio della struttura.

Le applicazioni non devono presumere che i dati di ambiente inizino immediatamente dopo l'ultimo campo fisso nella struttura o che siano contigui con i dati indirizzati dai campi *RMSNO*, *RMDEO*e *RMDNO* .

Il valore iniziale di questo campo è 0.

#### **RMSID (stringa di caratteri a 4 byte)**

Identificatore struttura.

Il valore deve essere:

#### **RMSIDV**

Identificativo per la struttura dell'intestazione del messaggio di riferimento.

Il valore iniziale di questo campo è RMSIDV.

#### **RMSNL (numero intero con segno a 10 cifre)**

Lunghezza del nome oggetto di origine.

Se questo campo è zero, non vi è alcun nome oggetto di origine e *RMSNO* viene ignorato.

Il valore iniziale di questo campo è 0.

#### **RMSNO (numero intero con segno a 10 cifre)**

Offset del nome oggetto di origine.

Questo campo specifica lo scostamento del nome oggetto di origine dall'inizio della struttura MQRMH. Il nome dell'oggetto di origine può essere specificato dal creatore del messaggio di riferimento, se tali dati sono noti al creatore. Tuttavia, se il creatore non conosce il nome dell'oggetto di origine, è responsabilità dell'uscita del messaggio fornito dall'utente identificare l'oggetto a cui accedere.

La lunghezza del nome oggetto di origine è fornita da *RMSNL* ; se questa lunghezza è zero, non esiste alcun nome oggetto di origine e *RMSNO* viene ignorato. Se presente, il nome dell'oggetto di origine deve trovarsi completamente all'interno di *RMLEN* byte dall'inizio della struttura.

Le applicazioni non devono presumere che il nome dell'oggetto di origine sia contiguo con i dati indirizzati dai campi *RMSEO*, *RMDEO*e *RMDNO* .

Il valore iniziale di questo campo è 0.

#### **RMVER (numero intero con segno a 10 cifre)**

Numero di versione della struttura.

Il valore deve essere:

#### **RMVER1**

Version-1 fa riferimento alla struttura dell'intestazione del messaggio.

La seguente costante specifica il numero di versione della versione corrente:

#### **RMVERC**

La versione corrente della struttura dell'intestazione del messaggio di riferimento.

Il valore iniziale di questo campo è RMVER1.

### **Valori iniziali**

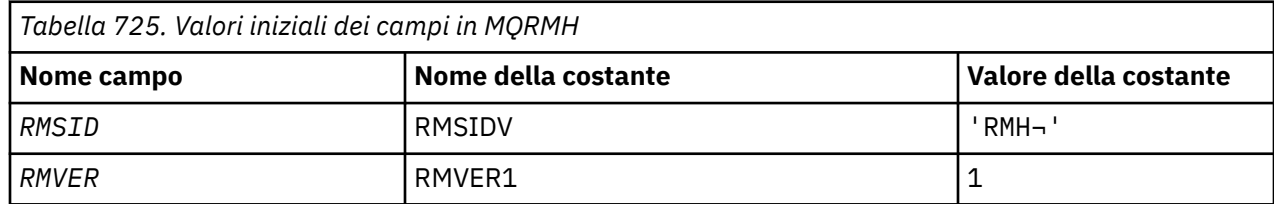

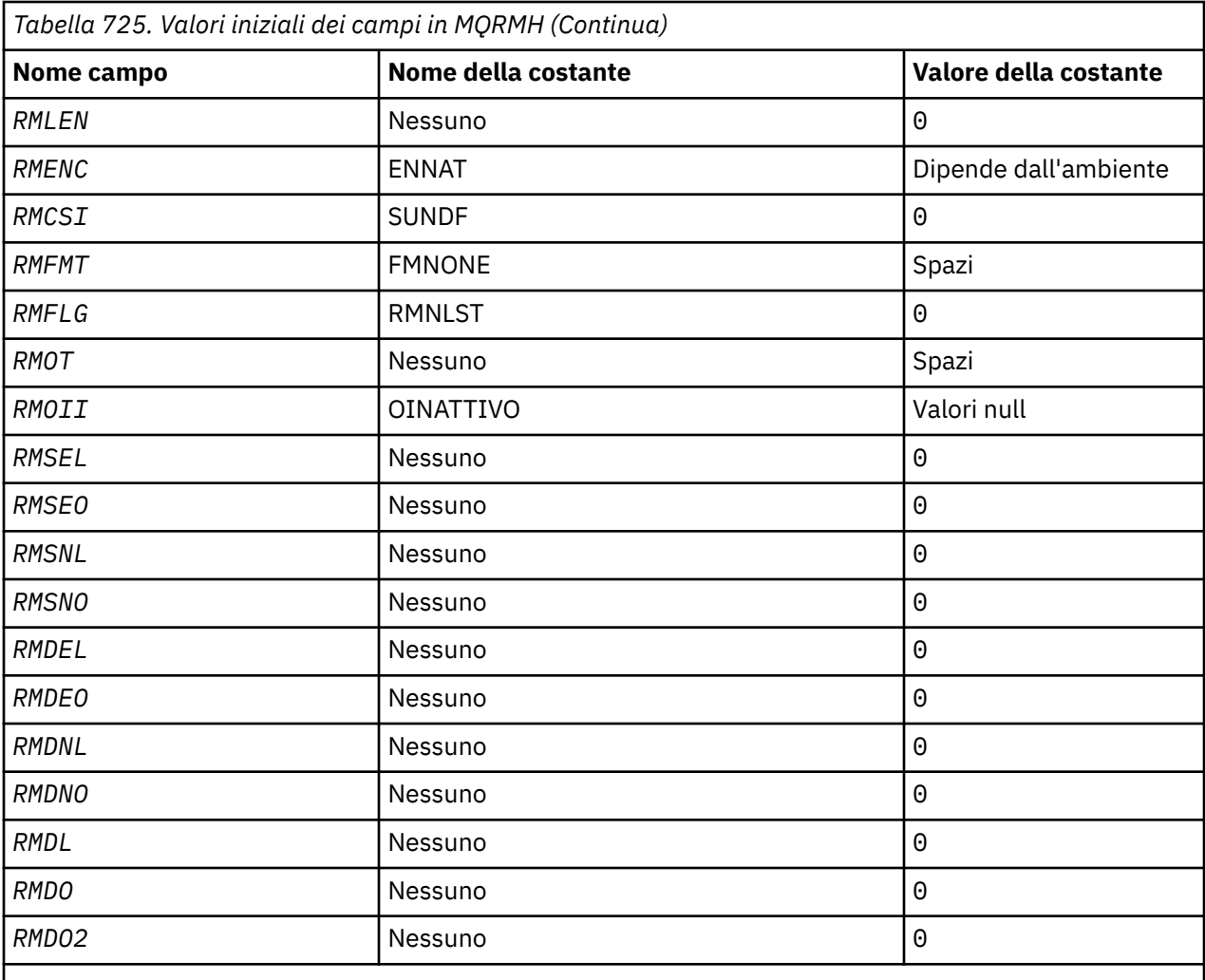

#### **Note:**

1. Il simbolo ¬ rappresenta un singolo carattere vuoto.

```
 D*..1....:....2....:....3....:....4....:....5....:....6....:....7..
     D*
     D* MQRMH Structure
     D*
 D* Structure identifier
D RMSID 1 4 INZ('RMH')
 D* Structure version number
D RMVER 5 8I 0 INZ(1)
     D* Total length of MQRMH, includingstrings at end of fixed fields,but not
   D* the bulk data<br>D   RMLEN
                           9 12I 0 INZ(0)
     D* Numeric encoding of bulk data
    D RMENC 13 16I 0 INZ(273)
   D* Character set identifier of bulkdata<br>D RMCSI 17 20I 0 I
                                20I 0 INZ(0) D* Format name of bulk data
    D RMFMT 21 28 INZ(' ')
   D* Reference message flags<br>D RMFLG 29
                                32I 0 INZ(0)
 D* Object type
 D RMOT 33 40 INZ
   D* Object instance identifier<br>D RMOII 41
    D RMOII 41 64 INZ(X'00000000000000-
    D 0000000000000000000000-
                                      00000000000')
   D* Length of source environmentdata<br>D RMSEL 65 68I
                                68I \theta INZ(0)D* Offset of source environmentdata<br>D RMSEO 69 72I
                              72I 0 INZ(0)
```

```
 D* Length of source object name
                              73 76I 0 INZ(0)
D* Offset of source object name<br>D RMSNO 77
                                       80I 0 INZ(0)
D* Length of destination environmentdata<br>D RMDEL 81 84I 0 IN
                                       84I \theta INZ(0)D* Offset of destination environmentdata<br>D RMDEO 85 88I 0 IN
                                       88I \theta INZ(\theta)
D* Length of destination objectname<br>D. RMDNU
                                       92I \theta INZ(0) D* Offset of destination objectname
D RMDNO 93 96I 0 INZ(0)
D* Length of bulk data<br>D  RMDL
                              97   100I  0 INZ(0)
 D* Low offset of bulk data
                                      104I 0 INZ(0)D* High offset of bulk data<br>D. RMDO2 105
                                      108I 0 INZ(0)
```
## **Dichiarazione RPG**

#### **IBM I MQRR (Response record) su IBM i**

La struttura MQRR viene utilizzata per ricevere il codice di completamento e il codice motivo risultanti dall'operazione di apertura o inserimento per una singola coda di destinazione, quando la destinazione è un elenco di distribuzione.

### **Panoramica**

**Scopo**: MQRR è una struttura di output per chiamate MQOPEN, MQPUT e MQPUT1 .

**Serie di caratteri e codifica**: i dati in MQRR devono essere nella serie di caratteri fornita dall'attributo del gestore code **CodedCharSetId** e la codifica del gestore code locale fornita da ENNAT. Tuttavia, se l'applicazione è in esecuzione come un client IBM MQ , la struttura deve essere nella serie di caratteri e nella codifica del client.

**Utilizzo**: fornendo un array di queste strutture sulle chiamate MQOPEN e MQPUT o sulla chiamata MQPUT1 , è possibile determinare i codici di completamento e i codici motivo per tutte le code in un elenco di distribuzione quando il risultato della chiamata è misto, ovvero quando la chiamata ha esito positivo per alcune code nell'elenco ma ha esito negativo per altre. Il codice di errore RC2136 dalla chiamata indica che i record di risposta (se forniti dall'applicazione) sono stati impostati dal gestore code.

- "Campi" a pagina 1230
- • ["Valori iniziali" a pagina 1231](#page-1230-0)
- • ["Dichiarazione RPG" a pagina 1231](#page-1230-0)

## **Campi**

La struttura MQRR contiene i seguenti campi; i campi sono descritti in **ordine alfabetico**:

### **RRCC (numero intero con segno a 10 cifre)**

Codice di completamento per la coda.

Questo è il codice di completamento risultante dall'operazione di apertura o di inserimento per la coda con il nome specificato dall'elemento corrispondente nell'array di strutture MQOR fornito nella chiamata MQOPEN o MQPUT1 .

Questo è sempre un campo di output. Il valore iniziale di questo campo è CCOK.

### **RRREA (numero intero con segno a 10 cifre)**

Codice di errore per la coda.

<span id="page-1230-0"></span>Questo è il codice di errore risultante dall'operazione di apertura o di inserimento per la coda con il nome specificato dall'elemento corrispondente nell'array di strutture MQOR fornito nella chiamata MQOPEN o MQPUT1 .

Questo è sempre un campo di output. Il valore iniziale di questo campo è RCNONE.

### **Valori iniziali**

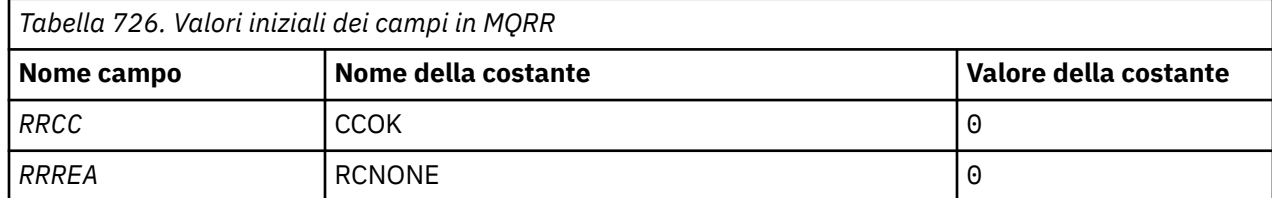

### **Dichiarazione RPG**

```
 D*..1....:....2....:....3....:....4....:....5....:....6....:....7..
     D*
     D* MQRR Structure
     D*
    D* Completion code for queue<br>D RRCC 1
                                   4I \theta INZ(\theta) D* Reason code for queue
 D RRREA 5 8I 0 INZ(0)
```
# **MBMI** MQSCO (opzioni di configurazione TLS) su IBM i

La struttura MQSCO (con i campi TLS nella struttura MQCD) consente a un'applicazione in esecuzione come IBM MQ MQI client di specificare opzioni di configurazione che controllano l'utilizzo di TLS per la connessione client quando il protocollo del canale è TCP/IP.

### **Panoramica**

**Scopo**: La struttura è un parametro di immissione sulla chiamata MQCONNX.

Se il protocollo del canale per il canale client non è TCP/IP, la struttura MQSCO viene ignorata.

**Serie di caratteri e codifica**: i dati in MQSCO devono essere nella serie di caratteri fornita dall'attributo del gestore code **CodedCharSetId** e nella codifica del gestore code locale fornito da ENNAT.

- "Campi" a pagina 1231
- • ["Valori iniziali" a pagina 1235](#page-1234-0)
- • ["Dichiarazione RPG" a pagina 1236](#page-1235-0)

### **Campi**

La struttura MQSCO contiene i seguenti campi; i campi sono descritti in **ordine alfabetico**:

### **SCAIC (numero intero con segno a 10 cifre)**

Questo è il numero di record di informazioni di autenticazione (MQAIR) indirizzati dai campi *SCAIP* o *SCAIO* . Per ulteriori informazioni, consultare["MQAIR \(Record delle informazioni di autenticazione\)](#page-1030-0) [su IBM i" a pagina 1031.](#page-1030-0) Il valore deve essere maggiore o uguale a zero. Se il valore non è valido, la chiamata ha esito negativo con codice di errore RC2383.

Questo è un campo di immissione. Il valore iniziale di questo campo è 0.

### **SCAIO (numero intero con segno a 10 cifre)**

Questo è lo scostamento, in byte, del primo record delle informazioni di autenticazione dall'inizio della struttura MQSCO. L'offset può essere positivo o negativo. Il campo viene ignorato se *SCAIC* è zero.

È possibile utilizzare *SCAIO* o *SCAIP* per specificare i record MQAIR, ma non entrambi; consultare la descrizione del campo *SCAIP* per i dettagli.

Questo è un campo di immissione. Il valore iniziale di questo campo è 0.

#### **SCAIP (numero intero con segno a 10 cifre)**

Questo è l'indirizzo del primo record di informazioni di autenticazione. Il campo viene ignorato se *SCAIC* è zero.

È possibile fornire l'array di record MQAIR in uno dei seguenti due modi:

• Utilizzando il campo puntatore *SCAIP*

In questo caso, l'applicazione può dichiarare un array di record MQAIR separato dalla struttura MQSCO e impostare *SCAIP* sull'indirizzo dell'array.

Considerare l'utilizzo di *SCAIP* per i linguaggi di programmazione che supportano il tipo di dati del puntatore in un modo che sia portabile in ambienti differenti (ad esempio, il linguaggio di programmazione C).

• Utilizzando il campo offset *SCAIO*

In questo caso, l'applicazione deve dichiarare una struttura composta contenente un MQSCO seguito dall'array di record MQAIR e impostare *SCAIO* sull'offset del primo record nell'array dall'inizio della struttura MQSCO. Verificare che questo valore sia corretto e che abbia un valore che possa essere utilizzato all'interno di un MQLONG (il linguaggio di programmazione più restrittivo è COBOL, per cui l'intervallo valido è compreso tra -999 999 999 e +999 999 999).

Considerare l'utilizzo di *SCAIO* per linguaggi di programmazione che non supportano il tipo di dati puntatore o che implementano il tipo di dati puntatore in un modo non portabile in ambienti differenti (ad esempio, il linguaggio di programmazione COBOL).

Indipendentemente dalla tecnica scelta, è possibile utilizzare solo uno tra *SCAIP* e *SCAIO* ; la chiamata ha esito negativo con codice di errore RC2384 se entrambi sono diversi da zero.

Questo è un campo di immissione. Il valore iniziale di questo campo è il puntatore null in quei linguaggi di programmazione che supportano i puntatori e, in caso contrario, una stringa di byte completamente null.

**Nota:** Su piattaforme in cui il linguaggio di programmazione non supporta il tipo di dati puntatore, questo campo viene dichiarato come una stringa di byte della lunghezza appropriata.

#### **SCCERLBL (numero intero con segno a 10 cifre)**

Questo campo fornisce i dettagli dell'etichetta del certificato utilizzata.

IBM MQ inizializza il valore per il campo SCCERLBL come spazi. Immettere il valore richiesto o accettare il valore predefinito.

ibmwebspheremq*user\_id* è un valore valido per questo campo per tutte le versioni del prodotto e per le versioni MQSCO inferiori a 5.0 è l'unico valore valido. Pertanto, il valore di questo campo viene interpretato in fase di runtime e, se necessario, modificato. Se si specifica una versione MQSCO precedente a 5.0o si accetta il valore predefinito di spazi vuoti per il campo SCCERLBL, il sistema utilizza il valore ibmwebspheremq*user\_id*.

Questo è un campo di immissione.

#### **SCCERTVPOL (numero intero con segno a 10 cifre)**

Questo campo specifica quale tipo di politica di convalida del certificato viene utilizzato. Il campo può essere impostato su uno dei seguenti valori:

#### **MQ\_CERT\_VAL\_POLICY\_ANY**

Applicare ciascuna delle politiche di convalida del certificato supportate dalla libreria dei socket sicuri. Accettare la catena di certificati se una delle politiche considera valida la catena di certificati.

#### **MQ\_CERT\_VAL\_POLICY\_RFC5280**

Applicare solo la politica di convalida del certificato conforme a RFC5280 . Questa impostazione fornisce una convalida più rigorosa rispetto all'impostazione ANY, ma rifiuta alcuni certificati digitali meno recenti.

Il valore iniziale di questo campo è MQ\_CERT\_VAL\_POLICY\_ANY

#### **SCCH (numero intero con segno a 10 cifre)**

Questo campo fornisce i dettagli di configurazione per l'hardware crittografico collegato al sistema client.

Impostare il campo su una stringa nel seguente formato oppure lasciarlo vuoto o null:

GSK\_PKCS11=*the PKCS #11 driver path and file name*;*the PKCS #11 token label*;*the PKCS #11 token password*;*symmetric cipher setting>;*

Per utilizzare l'hardware crittografico che è conforme all'interfaccia PKCS11 , ad esempio, IBM 4960 o IBM 4963, specificare il percorso del driver PKCS11 , l'etichetta del token PKCS11 e le stringhe della password del token PKCS11 , ciascuna terminata con un punto e virgola.

Il percorso del driver PKCS #11 è un percorso assoluto della libreria condivisa che fornisce supporto per la scheda PKCS #11 . Il nome file del driver PKCS #11 è il nome della libreria condivisa. Un esempio del valore richiesto per il percorso e il nome file PKCS #11 è:

/usr/lib/pkcs11/PKCS11\_API.so

L'etichetta del token PKCS #11 deve essere interamente in minuscolo. Se l'hardware è stato configurato con un'etichetta con caratteri maiuscoli o maiuscoli, riconfigurarlo con questa etichetta minuscola.

Se non è richiesta alcuna configurazione hardware crittografica, impostare il campo su uno spazio vuoto o null.

Se il valore è più breve della lunghezza del campo, terminare il valore con un carattere null o riempirlo con spazi vuoti fino alla lunghezza del campo. Se il valore non è valido o causa un errore quando viene utilizzato per configurare l'hardware di crittografia, la chiamata ha esito negativo con codice di errore RC2382.

Questo è un campo di immissione. La lunghezza di questo campo è fornita da LNSSCH. Il valore iniziale di questo campo è costituito da spazi.

#### **SCETSUITEB (numero intero con segno a 10 cifre)**

Questo campo specifica se viene utilizzata la crittografia conforme a Suite B e quale livello di intensità viene utilizzato. Il valore può essere uno o più dei seguenti:

• SCEPSUITEB0

La crittografia conforme alla suite B non viene utilizzata.

• SCEPSUITEB1

Viene utilizzata la sicurezza della suite B a 128 bit.

• SCEPSUITEB2

Viene utilizzata la sicurezza della suite B a 192 bit.

**Nota:** L'utilizzo di SCEPSUITEB0 con qualsiasi altro valore in questo campo non è valido.

#### **SCFR (numero intero con segno a 10 cifre)**

IBM MQ può essere configurato con hardware crittografico in modo che i moduli di codifica utilizzati siano quelli forniti dal prodotto hardware; questi possono essere certificati FIPS ad un determinato livello a seconda del prodotto hardware crittografico in uso.

Utilizzare questo campo per specificare che vengono utilizzati solo algoritmi certificati FIPS se la crittografia viene fornita nel software fornito da IBM MQ.

Quando IBM MQ è installato, viene installata anche un'implementazione della crittografia TLS che fornisce alcuni moduli certificati FIPS.

I valori possono essere:

#### **MQSSL\_FIPS\_NO**

Questo è il valore predefinito. Quando impostato su questo valore:

- È possibile utilizzare qualsiasi CipherSpec supportato su una particolare piattaforma.
- Se si esegue senza utilizzare l'hardware crittografico, i seguenti CipherSpecs vengono eseguiti utilizzando la crittografia certificata FIPS 140-2 sulle piattaforme IBM MQ :
	- TLS\_RSA\_WITH\_3DES\_EDE\_CBC\_SHA
	- TLS\_RSA\_WITH\_AES\_128\_CBC\_SHA
	- TLS\_RSA\_WITH\_AES\_256\_CBC\_SHA

#### **SÌ MQSSL\_FIPS**

Quando è impostato su questo valore, a meno che non si stia utilizzando l'hardware crittografico per eseguire la crittografia, è possibile essere certi che

- Solo gli algoritmi di crittografia certificati FIPS possono essere utilizzati in CipherSpec che si applica a questa connessione client.
- Le connessioni del canale TLS in entrata e in uscita hanno esito positivo solo se viene utilizzata una delle seguenti specifiche di cifratura:
	- TLS\_RSA\_WITH\_3DES\_EDE\_CBC\_SHA
	- TLS\_RSA\_WITH\_AES\_128\_CBC\_SHA
	- TLS\_RSA\_WITH\_AES\_256\_CBC\_SHA

#### **Note:**

- 1. CipherSpec TLS\_RSA\_WITH\_3DES\_EDE\_CBC\_SHA è obsoleto.
- 2. Laddove possibile, se è configurato CipherSpecs solo FIPS, il client MQI rifiuta le connessioni che specificano una CipherSpec non FIPS withRC2393. IBM MQ non garantisce di rifiutare tutte queste connessioni ed è responsabilità dell'utente determinare se la configurazione di IBM MQ è conforme a FIPS.

#### **SCKR (numero intero con segno a 10 cifre)**

Questo campo è rilevante solo per IBM MQ MQI clients in esecuzione su sistemi AIX, Linux, and Windows . Specifica l'ubicazione del file database di chiavi in cui sono memorizzate le chiavi e i certificati. Il file di database delle chiavi deve avere un nome file nel formato zzz.kdb, dove zzz è selezionabile dall'utente. Il campo *SCKR* contiene il percorso di questo file, insieme alla radice del nome file (tutti i caratteri nel nome file fino al .kdbfinale non incluso). Il suffisso del file .kdb viene aggiunto automaticamente.

Ogni file di database delle chiavi ha un *file stash delle password*associato. Contiene le password codificate utilizzate per consentire l'accesso programmatico al database di chiavi. Il file stash delle password deve risiedere nella stessa directory e avere lo stesso file system del database delle chiavi e deve terminare con il suffisso .sth.

Ad esempio, se il campo *SCKR* ha il valore /xxx/yyy/key, il file database delle chiavi deve essere /xxx/yyy/key.kdbe il file stash delle password deve essere /xxx/yyy/key.sth, dove xxx e yyy rappresentano i nomi delle directory.

Se il valore è più breve della lunghezza del campo, terminare il valore con un carattere null o riempirlo con spazi vuoti fino alla lunghezza del campo. Il valore non è selezionato; se si verifica un errore durante l'accesso al repository delle chiavi, la chiamata ha esito negativo con codice di errore RC2381.

<span id="page-1234-0"></span>Per eseguire una connessione TLS da un IBM MQ MQI client, impostare *SCKR* su un nome file database di chiavi valido.

Questo è un campo di immissione. La lunghezza di questo campo è fornita da LNSSKR. Il valore iniziale di questo campo è un carattere vuoto.

#### **SCSID (numero intero con segno a 10 cifre)**

Questo è l'identificatore della struttura; il valore deve essere:

#### **SSID**

Identificativo per la struttura di opzioni di configurazione TLS.

Questo è sempre un campo di input. Il valore iniziale di questo campo è SCSIDV.

#### **SCVER (numero intero con segno a 10 cifre)**

Questo è il numero di versione della struttura; il valore deve essere:

#### **SCVER1**

Version-1 Struttura delle opzioni di configurazione TLS.

#### **SCVER2**

Version-2 Struttura delle opzioni di configurazione TLS.

La seguente costante specifica il numero di versione della versione corrente:

#### **SCVERC**

La versione corrente della struttura delle opzioni di configurazione TLS.

Questo è sempre un campo di input. Il valore iniziale di questo campo è SCVER2

### **Valori iniziali**

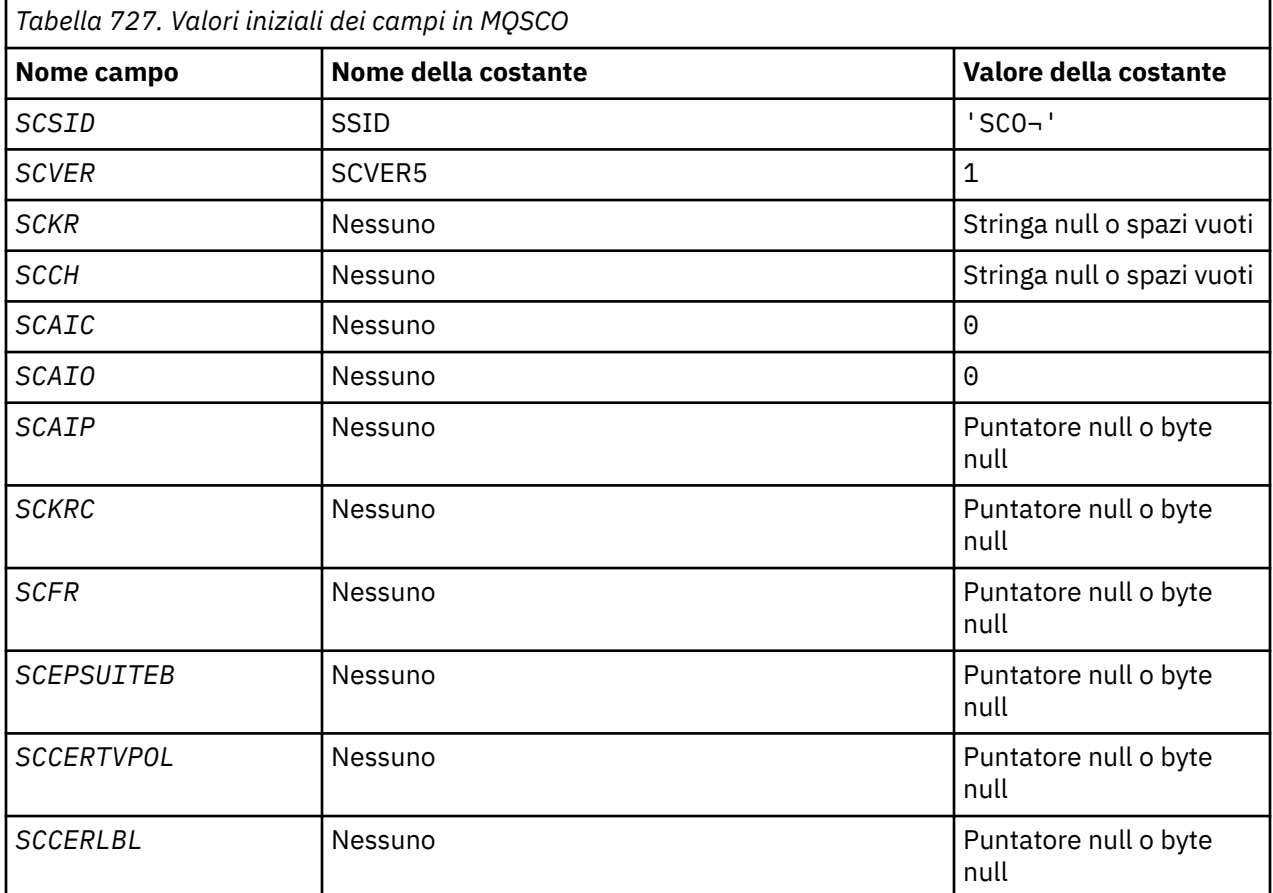

<span id="page-1235-0"></span>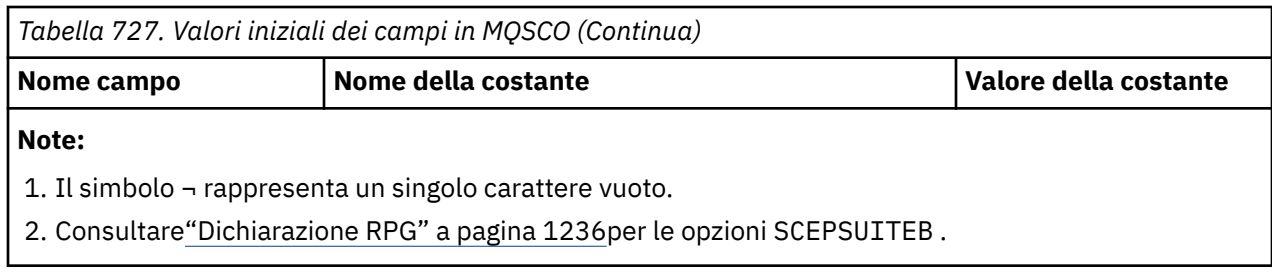

## **Dichiarazione RPG**

```
 D*..1....:....2....:....3....:....4....:....5....:....6....:....7..
     D* MQSCO Structure
    D*D* Structure identifier<br>D SCSID
                               1 4 INZ('SCO ')
    D* Structure version number<br>D SCVER 5
                                      8I \theta INZ(1)D* Location of TLS key repository<br>D SCKR 9 264
 D SCKR 9 264 INZ
 D* Cryptographic hardware configuration string
 D SCCH 265 520 INZ
    D* Number of MQAIR records present<br>D SCAIC 521 524
                             521 524I 0 INZ(0)D* Offset of first MQAIR record from start of MQSCO structure<br>D SCAIO 525 528I 0 INZ(0)
                                    528I 0 INZ(0)
    D* Address of first MQAIR record<br>D SCAIP 529 54
                                    544* INZ(*NULL)
    D* Ver:1 ** D* Number of unencrypted bytes sent/received before secret key is
    D* reset<br>D SCKRC
                             545 548I 0 INZ(0)
    D* Using FIPS-certified algorithms<br>D SCFR 549 552
                                    552I 0 INZ(0)
     D* Ver:2 **
     * Use only Suite B cryptographic algorithms
     D SCEPSUITEB0
    D SCEPSUITEB1 553 556I 0 INZ(1)<br>D SCEPSUITEB2 557 560I 0 INZ(0)
    D SCEPSUITEB2<br>D SCEPSUITEB3
D SCEPSUITEB3 561 564I 0 INZ(0)
 D SCEPSUITEB4 565 568I 0 INZ(0)
    D SCEPSUITEB 10I 0 DIM(4) OVERLAY(SCEPSUITEB0)
     D* Ver:3 **
 D* Certificate validation policy
 D SCCERTVPOL 569 572I 0 INZ(0)
     D* Ver:4 **
```
# **MBMI** MQSD (Subscription descriptor) su IBM i

La struttura MQSD viene utilizzata per specificare i dettagli relativi alla sottoscrizione che si sta effettuando.

### **Panoramica**

#### **Finalità**

La struttura è un parametro di input / output nella chiamata MQSUB.

#### **Sottoscrizioni gestite**

Se un'applicazione non ha la necessità specifica di utilizzare una particolare coda come destinazione per le pubblicazioni che corrispondono alla relativa sottoscrizione, può utilizzare la funzione di sottoscrizione gestita. Se un'applicazione sceglie di utilizzare una sottoscrizione gestita, il gestore code informa il sottoscrittore della destinazione in cui vengono inviati i messaggi pubblicati, fornendo un handle dell'oggetto come output dalla chiamata MQSUB. Per ulteriori informazioni, consultare [HOBJ \(10 - digit signed integer\) - input/output](#page-1389-0).

Quando la sottoscrizione viene rimossa, il gestore code si impegna anche a ripulire i messaggi che non sono stati richiamati dalla destinazione gestita, nelle seguenti situazioni:

- Quando la sottoscrizione viene rimossa utilizzando MQCLOSE con CORMSB e l'Hobj gestito viene chiuso.
- In modo implicito, quando la connessione viene persa per un'applicazione che utilizza una sottoscrizione non durevole (SONDUR)
- Per scadenza quando una sottoscrizione viene rimossa perché è scaduta e l'Hobj gestito è chiuso.

È necessario utilizzare le sottoscrizioni gestite con sottoscrizioni non durevoli, in modo che la ripulitura possa verificarsi e in modo che i messaggi per le sottoscrizioni non durevoli chiuse non occupano spazio nel gestore code. Le sottoscrizioni durevoli possono anche utilizzare destinazioni gestite.

#### **Serie di caratteri e codifica**

I dati in MQSD devono essere nella serie di caratteri fornita dall'attributo del gestore code **CodedCharSetId** e dalla codifica del gestore code locale fornita da ENNAT. Tuttavia, se l'applicazione è in esecuzione come un client IBM MQ , la struttura deve essere nella serie di caratteri e nella codifica del client.

- "Campi" a pagina 1237
- • ["Valori iniziali" a pagina 1250](#page-1249-0)
- • ["Dichiarazione RPG" a pagina 1250](#page-1249-0)

### **Campi**

La struttura MQSD contiene i campi riportati di seguito; i campi sono descritti in ordine alfabetico:

#### **SDAID (stringa di caratteri a 32 byte)**

Questo valore si trova nel campo *MDAID* di MQMD (Message Descriptor) di tutti i messaggi di pubblicazione corrispondenti a questa sottoscrizione. *SDAID* fa parte del contesto di identità del messaggio. Per ulteriori informazioni sul contesto del messaggio, consultare Contesto del messaggio.

Per ulteriori informazioni su *MDAID* , consultare [MDAID.](#page-1131-0)

Se l'opzione SOSETI non viene specificata, il *MDAID* impostato in ogni messaggio pubblicato per questa sottoscrizione è vuoto, come informazioni di contesto predefinite.

Se viene specificata l'opzione SOSETI , *SDAID* viene generato dall'utente e questo campo è un campo di input che contiene il *MDAID* da impostare in ogni pubblicazione per questa sottoscrizione.

La lunghezza di questo campo è fornita da LNAIDD. Il valore iniziale di questo campo è di 32 caratteri vuoti.

Se si modifica una sottoscrizione esistente utilizzando l'opzione SOALT, è possibile modificare il *SDAID* di eventuali messaggi di pubblicazione futuri.

Al ritorno da una chiamata MQSUB che utilizza SORES, questo campo è impostato sul *MDAID* corrente utilizzato per la sottoscrizione.

#### **SDACC (stringa di caratteri a 32 byte)**

Questo valore si trova nel campo *MDACC* di MQMD (Message Descriptor) di tutti i messaggi di pubblicazione corrispondenti a questa sottoscrizione. *MDACC* fa parte del contesto di identità del messaggio. Per ulteriori informazioni sul contesto del messaggio, consultare Contesto del messaggio.

Per ulteriori informazioni su *MDACC* , consultare [MDACC](#page-1130-0).

È possibile utilizzare il seguente valore speciale per il campo *SDACC* :

#### **ACNONE**

Nessun token di account specificato.

Il valore è zero binario per la lunghezza del campo.

<span id="page-1237-0"></span>Se l'opzione SOSETI non viene specificata, il token di account viene generato dal gestore code come informazioni di contesto predefinite e questo campo è un campo di output che contiene il *MDACC* impostato in ogni messaggio pubblicato per questa sottoscrizione.

Se viene specificata l'opzione SOSETI , il token di account viene generato dall'utente e questo campo è un campo di input che contiene il *MDACC* da impostare in ogni pubblicazione per questa sottoscrizione.

La lunghezza di questo campo è fornita da LNACCT. Il valore iniziale di questo campo è ACNONE.

Se si modifica una sottoscrizione esistente utilizzando l'opzione SOALT , è possibile modificare il valore di *MDACC* in eventuali messaggi di pubblicazione futuri.

Al ritorno da una chiamata MQSUB utilizzando SORES, questo campo è impostato sul *MDACC* corrente utilizzato per la sottoscrizione.

#### **SDASI (stringa di bit a 40 byte)**

Si tratta di un identificativo di sicurezza che viene passato con *SDAU* al servizio di autorizzazione per consentire l'esecuzione dei controlli di autorizzazione appropriati.

*SDASI* viene utilizzato solo se viene specificato SOALTU e il campo *SDAU* non è completamente vuoto fino al primo carattere null o alla fine del campo.

Al ritorno da una chiamata MQSUB utilizzando SORES, questo campo non viene modificato.

Per ulteriori informazioni, consultare la descrizione di [ODASI](#page-1181-0) nel tipo di dati MQOD.

#### **SDAU (stringa di caratteri a 12 byte)**

Se si specifica SOALTU, questo campo contiene un identificativo utente alternativo utilizzato per controllare l'autorizzazione per la sottoscrizione e per l'output nella coda di destinazione (specificato nel parametro **Hobj** della chiamata MQSUB), al posto dell'identificativo utente con cui l'applicazione è attualmente in esecuzione.

Se l'operazione ha esito positivo, l'identificativo utente specificato in questo campo viene registrato come l'identificativo utente proprietario della sottoscrizione al posto dell'identificativo utente con cui è attualmente in esecuzione l'applicazione.

Se si specifica SOALTU e questo campo è completamente vuoto fino al primo carattere null o alla fine del campo, la sottoscrizione può riuscire solo se non è richiesta alcuna autorizzazione utente per sottoscrivere questo argomento con le opzioni specificate o la coda di destinazione per l'emissione.

Se SOALTU non viene specificato, questo campo viene ignorato.

Al ritorno da una chiamata MQSUB utilizzando SORES, questo campo non viene modificato.

Questo è un campo di immissione. La lunghezza di questo campo è fornita da LNUID. Il valore iniziale di questo campo è di 12 caratteri vuoti.

#### **SDCID (stringa di bit a 24 byte)**

Tutte le pubblicazioni inviate per corrispondere a questa sottoscrizione contengono questo identificativo di correlazione nel descrizione del messaggio. Se più sottoscrizioni utilizzano la stessa coda da cui ottenere le proprie pubblicazioni, l'uso di MQGET per ID correlazione consente di ottenere solo le pubblicazioni per una sottoscrizione specifica. Questo identificativo di correlazione può essere generato dal gestore code o dall'utente.

Se l'opzione SOSCID non viene specificata, l'identificativo di correlazione viene generato dal gestore code e questo campo è un campo di output che contiene l'identificativo di correlazione impostato in ogni messaggio pubblicato per questa sottoscrizione.

Se viene specificata l'opzione SOSCID , l'identificativo di correlazione viene generato dall'utente e questo campo è un campo di immissione che contiene l'identificativo di correlazione da impostare in ogni pubblicazione per questa sottoscrizione. In questo caso, se il campo contiene CINONE, l'identificativo di correlazione impostato in ogni messaggio pubblicato per questa sottoscrizione è l'identificativo di correlazione creato dall'inserimento originale del messaggio.

Se viene specificata l'opzione SOGRP e l'identificatore di correlazione specificato è lo stesso di una sottoscrizione raggruppata esistente che utilizza la stessa coda e una stringa di argomento sovrapposta, solo la sottoscrizione più significativa nel gruppo viene fornita con una copia della pubblicazione.

La lunghezza di questo campo è fornita da LNCID. Il valore iniziale di questo campo è CINONE.

Se si modifica una sottoscrizione esistente utilizzando l'opzione SOALT e questo campo è un campo di input, l'ID di correlazione della sottoscrizione può essere modificato, a meno che la sottoscrizione non sia stata creata utilizzando l'opzione SOGRP .

Al ritorno da una chiamata MQSUB che utilizza SORES, questo campo è impostato sull'ID di correlazione corrente per la sottoscrizione.

#### **SDEXP (numero intero con segno a 10 cifre)**

Questo è il tempo espresso in decimi di secondo dopo il quale scade la sottoscrizione. Nessun' altra pubblicazione corrisponderà a questa sottoscrizione una volta trascorso questo intervallo. Viene utilizzato anche come valore nel campo *MDEXP* nell'MQMD delle pubblicazioni inviate a questo sottoscrittore.

Viene riconosciuto il seguente valore speciale:

#### **EIULIM**

La sottoscrizione ha un tempo di scadenza illimitato.

Se si modifica una sottoscrizione esistente utilizzando l'opzione SOALT , la scadenza della sottoscrizione può essere modificata.

Al ritorno da una chiamata MQSUB utilizzando l'opzione SORES , questo campo è impostato sulla scadenza originale dell'abbonamento e non sulla scadenza rimanente.

#### **SDON (stringa di caratteri a 48 byte)**

È il nome dell'oggetto argomento come definito sul gestore code locale.

Il nome può contenere i seguenti caratteri:

- Caratteri alfabetici maiuscoli (da A a Z)
- Caratteri alfabetici minuscoli (da a a z)
- Cifre numeriche (da 0 a 9)
- Punto (.), barra (/), sottolineatura (\_), percentuale (%)

Il nome non deve contenere spazi iniziali o intermedi, ma può contenere spazi finali. Utilizzare un carattere null per indicare la fine dei dati significativi nel nome; il valore null e i caratteri che lo seguono vengono trattati come spazi vuoti. Sono applicate le seguenti limitazioni:

- Sui sistemi che utilizzano EBCDIC Katakana, non è possibile utilizzare caratteri minuscoli.
- I nomi contenenti caratteri minuscoli, barra o percentuale devono essere racchiusi tra virgolette quando vengono specificati nei comandi. Questi apici non devono essere specificati per i nomi che si verificano come campi nelle strutture o come parametri nelle chiamate.

Il *SDON* viene utilizzato per formare il nome completo dell'argomento.

Il nome completo dell'argomento può essere creato da due campi differenti: *SDON* e *SDOS*. Per i dettagli sul modo in cui questi due campi vengono utilizzati, consultare Combinazione di stringhe argomento.

Al ritorno da una chiamata MQSUB utilizzando l'opzione SORES , questo campo non viene modificato.

La lunghezza di questo campo è fornita da LNTOPN. Il valore iniziale di questo campo è di 48 caratteri vuoti.

Se si modifica una sottoscrizione esistente utilizzando l'opzione SDALT, il nome dell'oggetto argomento sottoscritto non può essere modificato. Questo campo e *SDOS* possono essere omessi.

<span id="page-1239-0"></span>Se vengono forniti, devono risolversi nello stesso nome dell'argomento completo oppure la chiamata ha esito negativo con RC2510 .

#### **SDOPT (numero intero con segno a 10 cifre)**

È possibile specificare almeno una delle seguenti opzioni:

- SOALT
- SORES
- SOCRT

I valori possono essere aggiunti. Non aggiungere la stessa costante più di una volta. La tabella mostra come è possibile combinare queste opzioni: vengono annotate le combinazioni non valide; tutte le altre combinazioni sono valide.

#### **Opzioni di accesso o di creazione**

Le opzioni di accesso e creazione controllano se una sottoscrizione viene creata o se una sottoscrizione esistente viene restituita o modificata. È necessario specificare almeno una di queste opzioni. La tabella visualizza combinazioni valide di opzioni di accesso o di creazione.

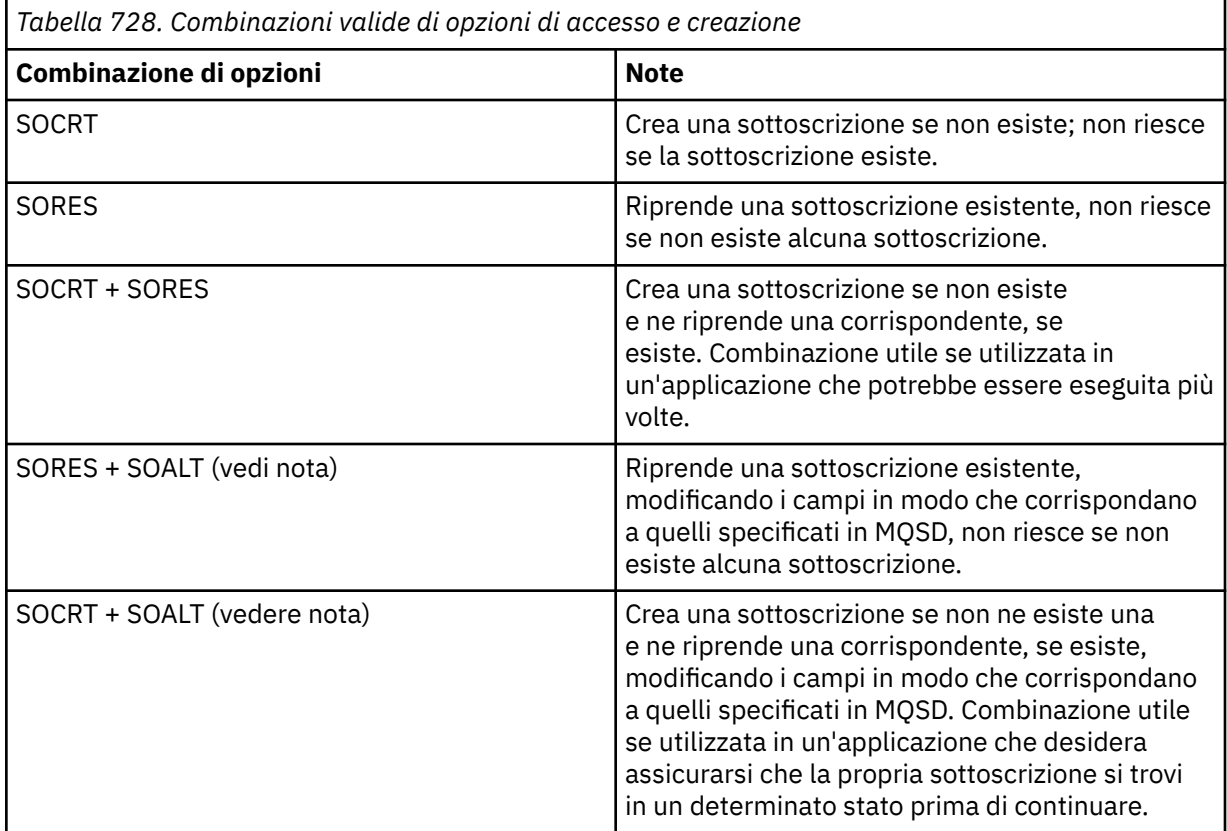

#### **Nota:**

Le opzioni che specificano SOALT possono specificare anche SORES, ma questa combinazione non ha alcun effetto aggiuntivo sulla specifica di SOALT da sola. SOALT implica SORES, poiché il richiamo di MQSUB per modificare una sottoscrizione implica anche la ripresa delle sottoscrizioni. Ma non è vero il contrario: riprendere un abbonamento non significa modificarlo.

#### **SOCRT**

Crea una sottoscrizione per l'argomento specificato. Se esiste una sottoscrizione che utilizza lo stesso *SDSN* , la chiamata non riesce con RC2432 . Questo errore può essere evitato combinando l'opzione SOCRT con SORES. *SDSN* non è sempre necessario. Per ulteriori dettagli, consultare la descrizione di tale campo.

La combinazione di SOCRT con SORES verifica prima se è presente una sottoscrizione esistente per il *SDSN*specificato e se è presente un handle per tale sottoscrizione preesistente; ma se non è presente alcuna sottoscrizione esistente, ne viene creata una nuova utilizzando tutti i campi forniti in MQSD.

SOCRT può anche essere combinato con SOALT per ottenere un effetto simile (vedere i dettagli su SOALT più avanti in questo argomento).

#### **SORES**

Restituisce un handle a una sottoscrizione preesistente che corrisponde a quelli specificati da *SDSN*. Non vengono apportate modifiche agli attributi di sottoscrizione corrispondenti e vengono restituiti nell'output della struttura MQSD. La maggior parte del contenuto di MQSD non è utilizzata: i campi utilizzati sono *SDSID*, *SDVER*, *SDOPT*, *SDAID* e *SDASI*e *SDSN*.

La chiamata non riesce con il codice di errore RC2428 se non esiste una sottoscrizione corrispondente al nome completo della sottoscrizione. Questo errore può essere evitato combinando l'opzione SOCRT con SORES. Per i dettagli su SOCRT, consultare [SOCRT](#page-1239-0).

L'ID utente della sottoscrizione è l'ID utente che ha creato la sottoscrizione oppure, se è stato successivamente modificato da un ID utente diverso, è l'ID utente della modifica più recente e riuscita. Se viene utilizzato *SDAID* e l'utilizzo di ID utente alternativi è consentito per tale utente, *SDAID* viene registrato come l'ID utente che ha creato la sottoscrizione invece dell'ID utente con cui è stata effettuata la sottoscrizione.

L'ID utente che ha creato la sottoscrizione viene registrato come *SDAU* se tale campo viene utilizzato e l'utilizzo di ID utente alternativi è consentito per tale utente.

Se esiste una sottoscrizione corrispondente che è stata creata senza l'opzione SOAUID e l'ID utente della sottoscrizione è diverso da quello dell'applicazione che richiede un handle per la sottoscrizione, la chiamata ha esito negativo con il codice di errore RC2434 .

Se esiste una sottoscrizione corrispondente ed è attualmente utilizzata da un'altra applicazione, la chiamata ha esito negativo con il codice di errore RC2429 . Se è attualmente utilizzato dalla stessa connessione, la chiamata non ha esito negativo e viene restituito un handle per la sottoscrizione.

Se la sottoscrizione indicata in SubName non è una sottoscrizione valida da riprendere o modificare da un'applicazione, la chiamata non riesce con RC2523 .

SORES è implicito in SOALT e pertanto non è necessario combinarlo con tale opzione, tuttavia, non è un errore se queste due opzioni sono combinate.

#### **SOALT**

Restituisce un handle a una sottoscrizione preesistente con il nome sottoscrizione completo corrispondente a quelli specificati in *SDSN*. Tutti gli attributi della sottoscrizione diversi da quelli specificati in MQSD vengono modificati nella sottoscrizione a meno che la modifica non sia disconsentita per tale attributo. I dettagli sono riportati nella descrizione di ciascun attributo e riepilogati nella seguente tabella. Se si tenta di modificare un attributo che non può essere modificato, la chiamata ha esito negativo con il codice di errore mostrato nella seguente tabella.

La chiamata non riesce con il codice di errore RC2428 se non esiste una sottoscrizione corrispondente al nome completo della sottoscrizione. Questo errore può essere evitato combinando l'opzione SOCRT con SOALT.

La combinazione di SOCRT con SOALT verifica prima se esiste una sottoscrizione esistente per il nome sottoscrizione completo specificato e se viene restituito un handle a quella sottoscrizione preesistente con le modifiche effettuate come precedentemente descritto; ma se non esiste alcuna sottoscrizione esistente, ne viene creata una nuova utilizzando tutti i campi forniti in MQSD.

L'ID utente della sottoscrizione è l'ID utente che ha creato la sottoscrizione oppure, se è stato successivamente modificato da un ID utente diverso, è l'ID utente della modifica più recente. Se si utilizza *SDAU* (e l'utilizzo di ID utente alternativi è consentito per tale utente), l'ID utente alternativo viene registrato come l'ID utente che ha creato la sottoscrizione invece dell'ID utente con cui è stata effettuata la sottoscrizione.

Se esiste una sottoscrizione corrispondente che è stata creata senza l'opzione SOAUID e l'ID utente della sottoscrizione è diverso da quello dell'applicazione che richiede un handle per la sottoscrizione, la chiamata non riesce con il codice di errore RC2434 .

Se esiste una sottoscrizione corrispondente ed è attualmente utilizzata da un'altra applicazione, la chiamata ha esito negativo con RC2429 . Se è attualmente utilizzato dalla stessa connessione, la chiamata non ha esito negativo e viene restituito un handle per la sottoscrizione.

Se la sottoscrizione indicata in SubName non è una sottoscrizione valida da riprendere o modificare da un'applicazione, la chiamata non riesce con RC2523 .

Le seguenti tabelle mostrano gli attributi della sottoscrizione che possono essere modificati da SOALT.

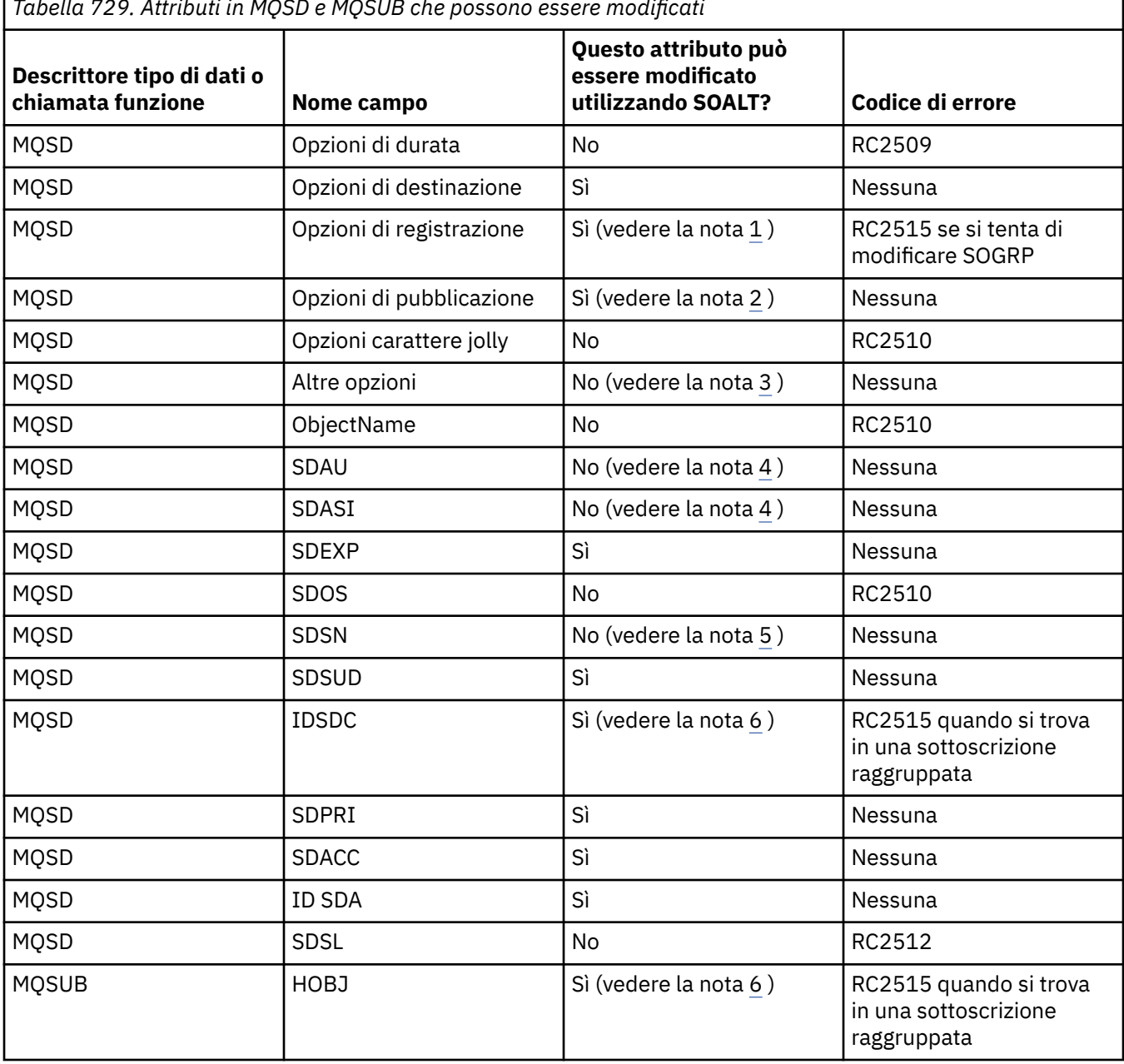

*Tabella 729. Attributi in MQSD e MQSUB che possono essere modificati*

### **Note:**

1. SOGRP non può essere modificato.

2. SONEWP non può essere modificato perché non fa parte della sottoscrizione

- <span id="page-1242-0"></span>3. Queste opzioni non fanno parte della sottoscrizione
- 4. Questo attributo non fa parte della sottoscrizione
- 5. Questo attributo è l'identità della sottoscrizione che si sta modificando
- 6. Modificabile tranne quando parte di una parte raggruppata ( SOGRP )

**Opzioni di durata**: le seguenti opzioni controllano la durata della sottoscrizione. È possibile specificare solo una di queste opzioni. Se si sta modificando una sottoscrizione esistente utilizzando l'opzione SOALT , non è possibile modificare la durata della sottoscrizione. Al ritorno da una chiamata MQSUB che utilizza SORES, viene impostata l'opzione di durata appropriata.

#### **SODUR**

Richiedere che la sottoscrizione a questo argomento rimanga fino a che non viene esplicitamente rimossa utilizzando MQCLOSE con l'opzione CORMSB . Se questa sottoscrizione non viene esplicitamente rimossa, rimarrà anche dopo la chiusura di questa applicazione che si connette al gestore code.

Se una sottoscrizione durevole viene richiesta a un argomento definito come non consentendo sottoscrizioni durevoli, la chiamata non riesce con RC2436 .

#### **SONDUR**

Richiedere che la sottoscrizione a questo argomento venga rimossa quando la connessione dell'applicazione al gestore code viene chiusa, se non è già stata esplicitamente rimossa. SONDUR è l'opposto dell'opzione SODUR ed è definito per la documentazione del programma. È il valore predefinito se non viene specificato nessuno dei due.

**Opzioni di destinazione**: le seguenti opzioni controllano la destinazione a cui vengono inviate le pubblicazioni per un argomento a cui è stata effettuata la sottoscrizione. Se si modifica una sottoscrizione esistente utilizzando l'opzione SOALT, la destinazione utilizzata per le pubblicazioni per la sottoscrizione può essere modificata. Al ritorno da una chiamata MQSUB utilizzando SORES, questa opzione viene impostata, se appropriato.

#### **SOMAN**

Richiedere che la destinazione a cui vengono inviate le pubblicazioni sia gestita dal gestore code.

L'handle dell'oggetto restituito in *HOBJ* rappresenta una coda gestita del gestore code ed è da utilizzare con le successive chiamate MQGET, MQCB, MQINQ o MQCLOSE.

Non è possibile fornire un handle di oggetto restituito da una precedente chiamata MQSUB nel parametro **Hobj** quando SOMAN non viene specificato.

**Opzioni di registrazione**: le seguenti opzioni controllano i dettagli della registrazione effettuata al gestore code per questa sottoscrizione. Se si modifica una sottoscrizione esistente utilizzando l'opzione SOALT , è possibile modificare tali opzioni di registrazione. Al ritorno da una chiamata MQSUB utilizzando SORES , vengono impostate le opzioni di registrazione appropriate.

#### **SOGRP**

Questa sottoscrizione viene raggruppata con altre sottoscrizioni dello stesso *SDSL* utilizzando la stessa coda e specificando lo stesso ID correlazione in modo che tutte le pubblicazioni per argomenti che potrebbero causare la fornitura di più di un messaggio di pubblicazione al gruppo di sottoscrizioni, a causa della sovrapposizione di una serie di stringhe di argomenti utilizzate, provochino la consegna di un solo messaggio alla coda. Se questa opzione non viene utilizzata, ogni sottoscrizione univoca (identificata da *SDSN*) che corrisponde viene fornita con una copia della pubblicazione, il che potrebbe significare che più di una copia della pubblicazione potrebbe essere collocata nella coda condivisa da un numero di sottoscrizioni.

Solo la sottoscrizione più significativa nel gruppo viene fornita con una copia della pubblicazione. La sottoscrizione più significativa si basa sul nome dell'argomento completo fino al punto in cui viene trovato un carattere jolly. Se viene utilizzata una combinazione di schemi di caratteri jolly all'interno del gruppo, è importante solo la posizione del carattere jolly. Si consiglia di non combinare diversi schemi di caratteri jolly in un gruppo di sottoscrizioni che condividono la stessa coda.

Quando si crea una nuova sottoscrizione raggruppata, deve ancora avere un *SDSN*univoco, ma se corrisponde al nome dell'argomento completo di una sottoscrizione esistente nel gruppo, la chiamata ha esito negativo con RC2514 .

Se la sottoscrizione più significativa nel gruppo specifica anche SONOLC e si tratta di una pubblicazione dalla stessa applicazione, non viene consegnata alcuna pubblicazione alla coda.

Quando si modifica una sottoscrizione effettuata con questa opzione, non è possibile modificare i campi che implicano il raggruppamento, *Hobj* nella chiamata MQSUB (che rappresentano il nome della coda e del gestore code) e *SDCID* . Se si tenta di modificarli, la chiamata non riesce con RC2515 .

Questa opzione deve essere combinata con SOSCID con un *SDCID* non impostato su CINONEe non può essere combinata con SOMAN.

#### **IDSOA**

Quando si specifica SOAUID , l'identit ... del sottoscrittore non Š limitata a un singolo ID utente. Ciò consente a qualsiasi utente di modificare o riprendere la sottoscrizione quando dispone dell'autorizzazione appropriata. Solo un singolo utente può avere la sottoscrizione in qualsiasi momento. Un tentativo di riprendere l'utilizzo di una sottoscrizione attualmente in uso da parte di un'altra applicazione causa l'esito negativo della chiamata con RC2429 .

Per aggiungere questa opzione ad una sottoscrizione esistente, la chiamata MQSUB, utilizzando SOALT, deve provenire dallo stesso ID utente della sottoscrizione originale.

Se una chiamata MQSUB fa riferimento ad una sottoscrizione esistente con SOAUID impostato e l'ID utente è diverso dalla sottoscrizione originale, la chiamata ha esito positivo solo se il nuovo ID utente dispone dell'autorizzazione per sottoscrivere l'argomento. Una volta completato correttamente, le pubblicazioni future per questo sottoscrittore vengono inserite nella coda del sottoscrittore con il nuovo ID utente impostato nel messaggio di pubblicazione.

Non specificare sia SOAUID che SOFUID. Se non viene specificato nessuno dei due, il valore predefinito è SOFUID.

#### **IDSOSO**

Quando viene specificato SOFUID , la sottoscrizione può essere modificata o ripresa solo dall'ultimo ID utente che ha modificato la sottoscrizione. Se la sottoscrizione non è stata modificata, è l'ID utente che ha creato la sottoscrizione.

Se un verbo MQSUB fa riferimento a una sottoscrizione esistente con SOAUID impostato e modifica la sottoscrizione utilizzando SOALT per utilizzare SOFUID, l'ID utente della sottoscrizione viene ora fissato con questo nuovo ID utente. La chiamata ha esito positivo solo se il nuovo ID utente dispone dell'autorizzazione per sottoscrivere l'argomento.

Se un ID utente diverso da quello registrato come proprietario di una sottoscrizione tenta di riprendere o modificare una sottoscrizione SOFUID , la chiamata ha esito negativo con RC2434 . L'ID utente proprietario di una sottoscrizione può essere visualizzato utilizzando il comando **DISPLAY SBSTATUS** .

Non specificare sia SOAUID che SOFUID. Se non viene specificato nessuno dei due, il valore predefinito è SOFUID.

**Opzioni di pubblicazione**: le seguenti opzioni controllano il modo in cui le pubblicazioni vengono inviate a questo sottoscrittore. Se si modifica una sottoscrizione esistente utilizzando l'opzione SOALT , è possibile modificare queste opzioni di pubblicazione.

#### **SONOLC**

Comunica al broker che l'applicazione non desidera visualizzare le proprie pubblicazioni. Le pubblicazioni vengono considerate originate dalla stessa applicazione se gli handle di connessione sono gli stessi. Al ritorno da una chiamata MQSUB utilizzando SORES , questa opzione è impostata, se appropriato.

#### **SONEWP**

Nessuna pubblicazione attualmente conservata deve essere inviata, quando viene creata questa sottoscrizione, solo nuove pubblicazioni. Questa opzione si applica solo quando è specificato SOCRE . Eventuali modifiche successive ad una sottoscrizione non modificano il flusso di pubblicazioni e, pertanto, tutte le pubblicazioni che sono state conservate su un argomento, sono già state inviate al sottoscrittore come nuove pubblicazioni.

Se questa opzione viene specificata senza SOCRE , la chiamata non riesce con RC2046 . Al ritorno da una chiamata MQSUB che utilizza SORES , questa opzione non viene impostata anche se la sottoscrizione è stata creata utilizzando questa opzione.

Se questa opzione non viene utilizzata, i messaggi precedentemente conservati vengono inviati alla coda di destinazione fornita. Se questa azione non riesce a causa di un errore, RC2525 o RC2526 , la creazione della sottoscrizione non riesce.

Questa opzione non è valida in combinazione con SOPUBR.

#### **SOPUBR**

L'impostazione di questa opzione indica che il sottoscrittore richiede le informazioni in modo specifico quando richiesto. Il gestore code non invia messaggi non richiesti al sottoscrittore. La pubblicazione conservata (o probabilmente più pubblicazioni se viene specificato un carattere jolly nell'argomento) viene inviata al sottoscrittore ogni volta che viene effettuata una chiamata MQSUBRQ utilizzando l'handle Hsub da una precedente chiamata MQSUB. Non viene inviata alcuna pubblicazione come risultato della chiamata MQSUB utilizzando questa opzione. Al ritorno da una chiamata MQSUB utilizzando SORES , questa opzione è impostata, se appropriato.

Questa opzione non è valida in combinazione con SONEWP.

**Opzioni carattere jolly**: le seguenti opzioni controllano come i caratteri jolly vengono interpretati nella stringa fornita nel campo *SDOS* di MQSD. È possibile specificare solo una di queste opzioni. Se si modifica una sottoscrizione esistente utilizzando l'opzione SOALT , queste opzioni jolly non possono essere modificate. Al ritorno da una chiamata MQSUB utilizzando SORES , viene impostata l'opzione del carattere jolly appropriata.

#### **CHRSOW**

I caratteri jolly operano solo sui caratteri all'interno della stringa argomento. Il campo SOWCHR considera la barra (/) come un altro carattere senza alcuna significatività speciale.

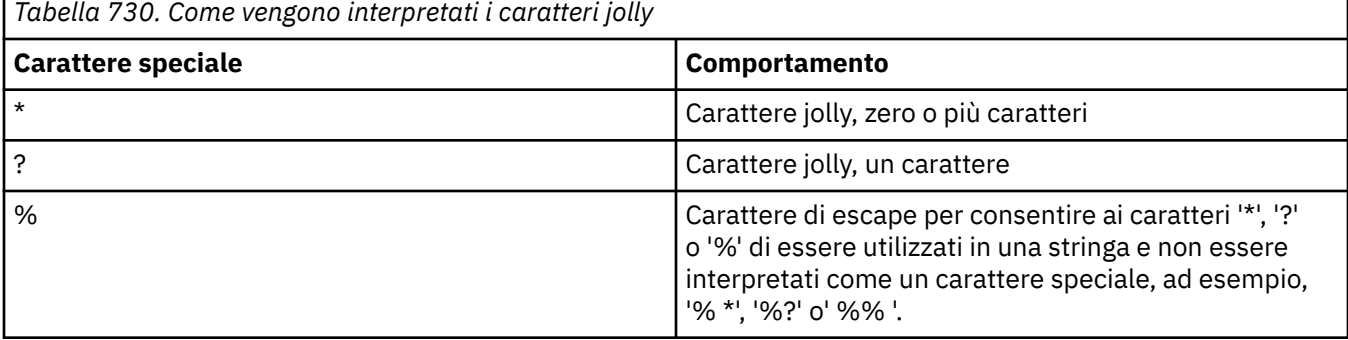

Il comportamento definito da SOWCHR viene mostrato nella seguente tabella:

Ad esempio, la pubblicazione sul seguente argomento:

```
/level0/level1/level2/level3/level4
```
corrisponde ai sottoscrittori utilizzando i seguenti argomenti:

\* /\* / level0/level1/level2/level3/\* / level0/level1/\*/level3/level4 / level0/level1/le?el2/level3/level4 **Nota:** Questo utilizzo di caratteri jolly fornisce esattamente il significato fornito in IBM MQ V6 e WebSphere MB V6 quando si utilizzano i messaggi formattati MQRFH1 per la pubblicazione / sottoscrizione. Si consiglia di non utilizzarlo per le applicazioni appena scritte e di utilizzarlo solo per le applicazioni che erano precedentemente in esecuzione rispetto a tale versione e che non sono state modificate per utilizzare il comportamento del carattere jolly predefinito come descritto in SOWTOP.

#### **SOWTOP**

I caratteri jolly operano solo sugli elementi argomento all'interno della stringa argomento. Questo è il comportamento predefinito se non ne viene scelto alcuno.

Il comportamento richiesto da SOWTOP viene mostrato nella seguente tabella:

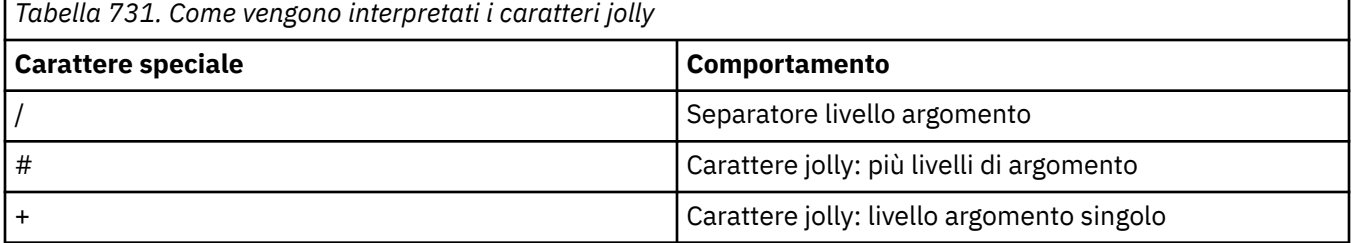

#### **Nota:**

I caratteri '+' e '#' non vengono considerati come caratteri jolly se vengono combinati con altri caratteri (inclusi se stessi) all'interno di un livello di argomento. Nella seguente stringa, i caratteri '#' e '+' vengono considerati come normali caratteri.

```
level0/level1/#+/level3/level#
```
Ad esempio, la pubblicazione sul seguente argomento:

```
/level0/level1/level2/level3/level4
```
corrisponde ai sottoscrittori utilizzando i seguenti argomenti:

```
#
/#<br>/ level0/level1/level2/level3/#
/ level0/level1/level2/level3/#
/ level0/level1/+/level3/level4
```
**Nota:** Questo utilizzo di caratteri jolly fornisce il significato fornito in WebSphere Message Broker 6 quando si utilizzano messaggi formattati MQRFH2 per la pubblicazione / sottoscrizione.

**Altre opzioni**: le seguenti opzioni controllano il modo in cui viene emessa la chiamata API anziché la sottoscrizione. Al ritorno da una chiamata MQSUB che utilizza SORES , queste opzioni non vengono modificate.

#### **SOALTU**

Il campo SDAU contiene un identificativo utente da utilizzare per convalidare questa chiamata MQSUB. La chiamata può avere esito positivo solo se questa SDAU è autorizzata ad aprire l'oggetto con le opzioni di accesso specificate, indipendentemente dal fatto che l'identificativo utente con cui l'applicazione è in esecuzione sia autorizzato a farlo.

#### **IDSOS**

La sottoscrizione deve utilizzare l'identificativo di correlazione fornito nel campo *SDCID* . Se questa opzione non viene specificata, un identificativo di correlazione viene creato automaticamente dal gestore code al momento della sottoscrizione e viene restituito all'applicazione nel campo *SDCID* . Consultare [SDCID \(stringa di bit a 24 byte\) SDCID](#page-1237-0) per ulteriori informazioni.

#### **SOSETI**

La sottoscrizione utilizza il token di account e i dati di identità dell'applicazione forniti nei campi *SDACC* e *SDAID* .

Se questa opzione viene specificata, viene eseguito lo stesso controllo di autorizzazione come se si accedesse alla coda di destinazione utilizzando una chiamata MQOPEN con OOSETI, ad eccezione del caso in cui viene utilizzata anche l'opzione SOMAN , nel qual caso non vi è alcun controllo di autorizzazione sulla coda di destinazione.

Se questa opzione non viene specificata, le pubblicazioni inviate a questo sottoscrittore hanno le informazioni di contesto predefinite associate come segue:

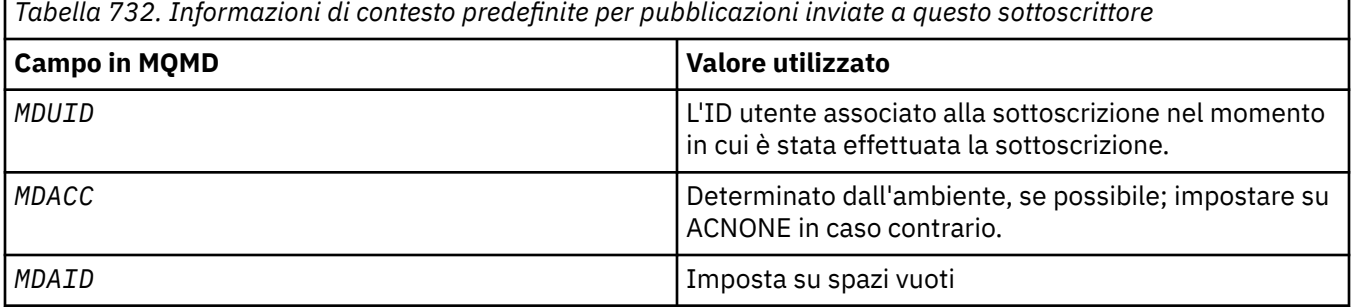

Questa opzione è valida solo con SOCRE e SOALT. Se utilizzato con SORES, i campi *SDACC* e *SDAID* vengono ignorati, quindi questa opzione non ha alcun effetto.

Se una sottoscrizione viene modificata senza utilizzare questa opzione, dove in precedenza la sottoscrizione aveva fornito le informazioni sul contesto di identità, vengono generate le informazioni sul contesto predefinito per la sottoscrizione modificata.

Se una sottoscrizione che consente a ID utente differenti di utilizzarla con l'opzione SOAUIDviene ripresa da un ID utente differente, viene generato un contesto di identit ... predefinito per il nuovo ID utente che ora possiede la sottoscrizione e tutte le pubblicazioni successive vengono consegnate contenenti il nuovo contesto di identit ....

#### **SOFIQ**

La chiamata MQSUB ha esito negativo se il gestore code è in stato di inattività. Su z/OS, per un'applicazione CICS o IMS , questa opzione forza anche l'esito negativo della chiamata MQSUB se la connessione è in stato di inattività.

#### **SDAU (stringa di caratteri a 12 byte)**

Se si specifica SOALTU, questo campo contiene un identificativo utente alternativo utilizzato per controllare l'autorizzazione per la sottoscrizione e per l'output nella coda di destinazione (specificato nel parametro **Hobj** della chiamata MQSUB), al posto dell'identificativo utente con cui l'applicazione è attualmente in esecuzione.

Se l'operazione ha esito positivo, l'identificativo utente specificato in questo campo viene registrato come l'identificativo utente proprietario della sottoscrizione al posto dell'identificativo utente con cui è attualmente in esecuzione l'applicazione.

Se si specifica SOALTU e questo campo è completamente vuoto fino al primo carattere null o alla fine del campo, la sottoscrizione può avere esito positivo solo se nessuna autorizzazione utente deve sottoscriversi a questo argomento con le opzioni specificate o la coda di destinazione per l'emissione.

Se SOALTU non viene specificato, questo campo viene ignorato.

Al ritorno da una chiamata MQSUB utilizzando SORES, questo campo non viene modificato.

Questo è un campo di immissione. La lunghezza di questo campo è fornita da LNUID. Il valore iniziale di questo campo è di 12 caratteri vuoti.

#### **SDPRI (numero intero con segno a 10 cifre)**

Questo è il valore che si trova nel campo *MQPRI* di MQMD (Message Descriptor) di tutti i messaggi di pubblicazione corrispondenti a questa sottoscrizione. Per ulteriori informazioni sul campo *MQPRI* in MQMD, consultare [MDPRI.](#page-1157-0)

Il valore deve essere maggiore o uguale a zero; zero è la priorità più bassa. È inoltre possibile utilizzare i seguenti valori speciali:

#### **PRQDEF**

Quando una coda di sottoscrizione viene fornita nel campo Hobj nella chiamata MQSUB e non è un handle gestito, la priorità del messaggio viene presa dall'attributo **DefPriority** di questa coda. Se la coda così identificata è una coda cluster o è presente più di una definizione nel percorso di risoluzione del nome della coda, la priorità viene determinata quando il messaggio di pubblicazione viene inserito nella coda come descritto per [MDPRI.](#page-1157-0)

Se la chiamata MQSUB utilizza un handle gestito, la priorità per il messaggio viene ricavata dall'attributo **DefPriority** della coda modello associata all'argomento sottoscritto.

#### **PRPUB**

La priorità del messaggio è la priorità della pubblicazione originale. Questo è il valore iniziale del campo.

Se si modifica una sottoscrizione esistente utilizzando l'opzione SOALT , è possibile modificare il *MQPRI* di eventuali messaggi di pubblicazione futuri.

Al ritorno da una chiamata MQSUB utilizzando SORES, questo campo è impostato sulla priorità corrente utilizzata per la sottoscrizione.

#### **SDRO (MQCHARV)**

SDRO è il nome oggetto lungo dopo che il gestore code ha risolto il nome fornito in *SDON*.

Se il nome oggetto lungo viene fornito in *SDOS* e non viene fornito nulla in *SDON*, il valore restituito in questo campo è uguale a quello fornito in *SDOS*.

Se questo campo viene omesso (ovvero SDRO.VSBufSize è zero), il *SDRO* non viene restituito, ma la lunghezza viene restituita in SDRO SDRO.VSLength. Se la lunghezza è più breve del *SDRO*completo, viene troncato e restituisce il numero massimo di caratteri più a destra che possono rientrare nella lunghezza fornita.

Se *SDRO* viene specificato in modo non corretto, in base alla descrizione di come utilizzare la struttura [MQCHARV](#page-1048-0) o se supera la lunghezza massima, la chiamata ha esito negativo con il codice di errore RC2520 .

### **SDSID (stringa di caratteri a 4 byte)**

Questo è l'identificatore della struttura; il valore deve essere:

#### **SDSIDV**

Identificativo per la struttura del descrittore di sottoscrizione.

Questo è sempre un campo di input. Il valore iniziale di questo campo è SDSIDV

#### **SDSL (numero intero con segno a 10 cifre)**

Questo è il livello associato alla sottoscrizione. Le pubblicazioni vengono consegnate a questa sottoscrizione solo se si trova nella serie di sottoscrizioni con il valore *SDSL* più alto minore o uguale al PubLevel utilizzato al momento della pubblicazione.

Il valore deve essere compreso tra zero e 9. Zero è il livello più basso.

Il valore iniziale di questo campo è 1.

Se si modifica una sottoscrizione esistente utilizzando l'opzione SOALT , *SDSL* non può essere modificato.

### **SDSN (MQCHARV)**

SDSN specifica il nome della sottoscrizione.

Questo campo è obbligatorio solo se *SDOPT* specifica l'opzione SODUR , ma se viene fornito viene utilizzato anche dal gestore code per SONDUR . Se specificato, *SDSN* deve essere univoco all'interno del gestore code, poiché è il campo utilizzato per identificare le sottoscrizioni.

La lunghezza massima di *SDSN* è 10240.

Questo campo ha due scopi. Per una sottoscrizione SODUR, è il mezzo mediante il quale si identifica una sottoscrizione per riprenderla dopo che è stata creata, se è stato chiuso l'handle per la sottoscrizione (utilizzando l'opzione COKPSB ) o è stato disconnesso dal gestore code. L'identificazione di una sottoscrizione per rimuoverla dopo che è stata creata viene eseguita utilizzando la chiamata MQSUB con l'opzione SORES . Il campo SDSN viene visualizzato anche nella vista di amministrazione delle sottoscrizioni nel campo *SDSN* in DISPLAY SBSTATUS.

Se *SDSN* viene specificato in modo non corretto, in base alla descrizione di come utilizzare la struttura [MQCHARV](#page-1048-0) , se supera la lunghezza massima o se viene omesso quando è richiesto (ovvero *SDSN*. *VCHRL* è zero) o se supera la lunghezza massima, la chiamata ha esito negativo con codice di errore RC2440 .

Questo è un campo di immissione. I valori iniziali dei campi in questa struttura sono gli stessi della struttura MQCHARV.

Se si modifica una sottoscrizione esistente utilizzando l'opzione SOALT , il nome della sottoscrizione non può essere modificato perché è il campo utilizzato per identificare la sottoscrizione. Non viene modificato nell'output da una chiamata MQSUB con l'opzione SORES .

#### **SDSS (MQCHARV)**

SDSS è la stringa che fornisce il criterio di selezione utilizzato durante la sottoscrizione per i messaggi da un argomento.

Questo campo di lunghezza variabile viene restituito all'output di una chiamata MQSUB utilizzando l'opzione SORES , se viene fornito un buffer e se è presente anche una lunghezza buffer positiva in VSBufSize. Se non viene fornito alcun buffer nella chiamata, viene restituita solo la lunghezza della stringa di selezione nel campo VSLength di MQCHARV. Se il buffer fornito è inferiore allo spazio richiesto per restituire il campo, nel buffer fornito vengono restituiti solo VSBufSize byte.

Se *SDSS* viene specificato in modo non corretto, in base alla descrizione di come utilizzare la struttura [MQCHARV](#page-1048-0) o se supera la lunghezza massima, la chiamata ha esito negativo con il codice di errore RC2519 .

### **SDSUD (MQCHARV)**

I dati forniti nella sottoscrizione in questo campo sono inclusi come proprietà del messaggio mq.SubUserData di ogni pubblicazione inviata a questa sottoscrizione.

La lunghezza massima di *SDSUD* è 10240.

Se *SDSUD* viene specificato in modo non corretto, in base alla descrizione di come utilizzare la struttura [MQCHARV](#page-1048-0) o se supera la lunghezza massima, la chiamata ha esito negativo con codice motivo RC2431.

Questo è un campo di immissione. I valori iniziali dei campi in questa struttura sono gli stessi della struttura MQCHARV.

Se si modifica una sottoscrizione esistente utilizzando l'opzione SOALT , è possibile modificare i dati utente della sottoscrizione.

Questo campo di lunghezza variabile viene restituito all'output di una chiamata MQSUB utilizzando l'opzione SORES , se viene fornito un buffer e in *VSBufLen*è presente una lunghezza buffer positiva. Se non viene fornito alcun buffer nella chiamata, nel campo *VCHRL* di MQCHARV viene restituita solo la lunghezza dei dati utente della sottoscrizione. Se il buffer fornito è più piccolo dello spazio richiesto per restituire il campo, nel buffer fornito vengono restituiti solo *VSBufLen* byte.

#### <span id="page-1249-0"></span>**SDVER (numero intero con segno a 10 cifre)**

Questo è il numero di versione della struttura; il valore deve essere:

#### **SDVER1**

Version-1 La struttura del descrittore di sottoscrizione.

La seguente costante specifica il numero di versione della versione corrente:

#### **SDVERC**

La versione corrente della struttura del descrittore di sottoscrizione.

Questo è sempre un campo di input. Il valore iniziale del campo è SDVER1.

### **Valori iniziali**

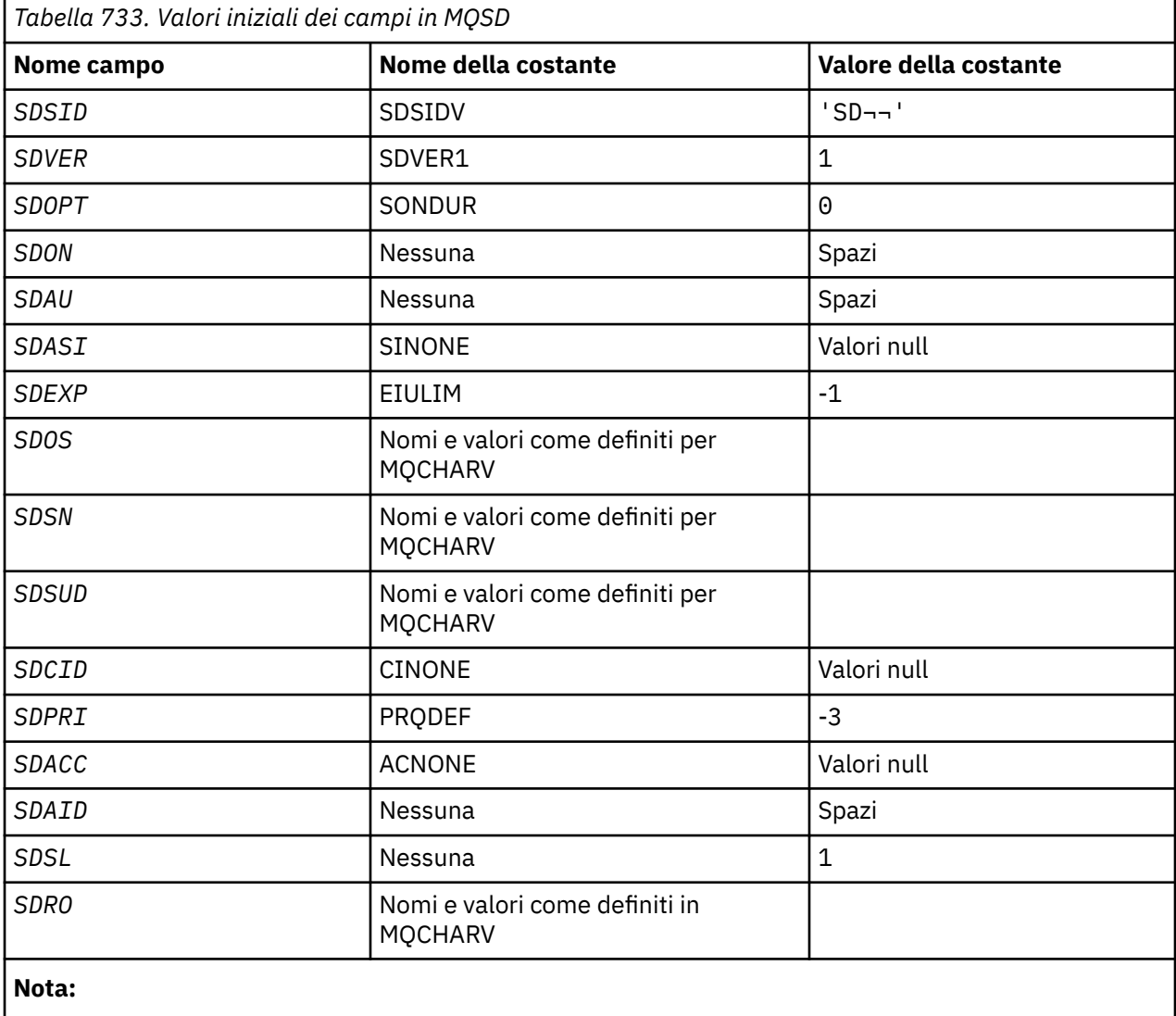

1. Il simbolo ¬ rappresenta un singolo carattere vuoto.

# **Dichiarazione RPG**

```
D*..1....:....2....:....3....:....4....:....5....:....6....:....7..
D* MQSD Structure
D*
D* Structure identifier
D SDSID 1 4
D* Structure version number
```
D SDVER 5 8I 0  $D*$  Options associated with subscribing<br>D SDOPT 9 12I 0 D SDOPT D\* Object name D SDON 13 60 D\* Alternate user identifier<br>D SDAU 61 D SDAU 61 72  $D*$  Alternate security identifier<br>D SDASI 73 112 D SDASI D\* Expiry of Subscription<br>D SDEXP 113 D SDEXP 113 116I 0 D\* Object Long name  $D$  SDOSP  $D$   $117$   $132*$ <br> $D$  SDOSO  $133$   $13610$ D SDOSO 133 D SDOSS 137 140I 0 D SDOSL 141 144I 0<br>D SDOSC 145 148I 0 D SDOSC D\* Subscription name  $D$  SDSNP  $\begin{array}{cccc} 149 & 164 \star \\ 165 & 1681 & 0 \end{array}$ D SDSNO 165 168I 0<br>D SDSNS 169 172I 0 0 SDSNS 169 172I 0<br>173 176I 0 173 176I 0 0 SDSNL 173 176I 0<br>177 180I 0 D SDSNC D\* Subscription User data<br>D SDSUDP 181 D SDSUDP 181 196\*<br>D SDSUDO 197 200I 0 0 SDSUDO 197 200I 0<br>197 200I 0 204I 0 D SDSUDS 201 204I 0 D SDSUDL 205 208I 0 D SDSUDC  $D*$  Correlation Id related to this subscription<br>D SDCID 213 236 D SDCID  $D*$  Priority set in publications<br>D SDPRI 237 240I 0 D SDPRI  $D*$  Accounting Token set in publications<br>D SDACC 241 272 D SDACC  $D*$  Appl Identity Data set in publications<br>D SDAID 273 304 D SDAID 273 304 D\* Message Selector D SDSSP<br>D SDSSO 321 324I 0 D SDSSO 321 324I 0 D SDSSS 325 328I 0 D SDSSL D SDSSC 333 336 D\* Subscription level<br>D SDSL D SDSL 337 340 0 D\* Resolved Long object name D SDROP 341 356\* D SDROO 357 360I 0 D SDROS 361 364I 0<br>D SDROL 365 368I 0 D SDROL 365 368I 0 D SDROC

#### IBM i **MQSMPO (Impostazione delle opzioni della proprietà del messaggio) su IBM i**

La struttura **MQSMPO** consente alle applicazioni di specificare le opzioni che controllano la modalità di impostazione delle proprietà dei messaggi.

# **Panoramica**

**Scopo**: La struttura è un parametro di immissione sulla chiamata **MQSETMP** .

**Serie di caratteri e codifica**: i dati in **MQSMPO** devono essere nella serie di caratteri dell'applicazione e nella codifica dell'applicazione (ENNAT).

- "Campi" a pagina 1251
- • ["Valori iniziali" a pagina 1253](#page-1252-0)
- • ["Dichiarazione RPG" a pagina 1253](#page-1252-0)

## **Campi**

La struttura MQSMPO contiene i seguenti campi, descritti in **ordine alfabetico**:

#### **SPOPT (numero intero con segno a 10 cifre)**

**Opzioni di posizione:** le opzioni riportate di seguito si riferiscono alla posizione relativa della proprietà confrontata con il cursore della proprietà:

#### **SSETF**

Imposta il valore della prima proprietà che corrisponde al nome specificato oppure, se non esiste, aggiunge una nuova proprietà dopo tutte le altre proprietà con una gerarchia corrispondente.

#### **SPSETC**

Imposta il valore della proprietà a cui punta il cursore della proprietà. La proprietà indicata dal cursore della proprietà è quella che è stata interrogata l'ultima volta utilizzando l'opzione IPINQF o IPINQN.

Il cursore della proprietà viene reimpostato quando viene riutilizzato l'handle del messaggio o quando l'handle del messaggio viene specificato nel campo *HMSG* della struttura MQGMO su una chiamata MQGET o la struttura MQPMO su una chiamata MQPUT.

Se questa opzione viene utilizzata quando il cursore della proprietà non è ancora stato stabilito o se la proprietà indicata dal cursore della proprietà è stata eliminata, la chiamata ha esito negativo con codice di completamento CCFAIL e codice motivo RC2471.

#### **SPSETA**

Imposta una nuova proprietà dopo la proprietà indicata dal cursore della proprietà. La proprietà indicata dal cursore della proprietà è quella che è stata interrogata per ultima utilizzando l'opzione IPINQF o IPINQO.

Il cursore della proprietà viene reimpostato quando viene riutilizzato l'handle del messaggio o quando l'handle del messaggio viene specificato nel campo *HMSG* della struttura MQGMO su una chiamata MQGET o la struttura MQPMO su una chiamata MQPUT.

Se questa opzione viene utilizzata quando il cursore della proprietà non è ancora stato stabilito o se la proprietà indicata dal cursore della proprietà è stata eliminata, la chiamata ha esito negativo con codice di completamento CCFAIL e codice motivo RC2471.

Se non è necessaria alcuna delle opzioni descritte, utilizzare la seguente opzione:

#### **SPNONE**

Nessuna opzione specificata.

Questo è sempre un campo di input. Il valore iniziale di questo campo è SPSETF.

#### **SPSID (numero intero con segno a 10 cifre)**

Questo è l'identificatore della struttura; il valore deve essere:

### **SSID**

Identificativo per la struttura di opzioni della proprietà del messaggio impostato.

Questo è sempre un campo di input. Il valore iniziale di questo campo è **SPSIDV**.

#### **SPVAKCSI (numero intero con segno a 10 cifre)**

La serie di caratteri del valore della proprietà da impostare se il valore è una stringa di caratteri.

Questo è sempre un campo di input. Il valore iniziale di questo campo è **CSAPL**.

#### **SPVALENC (numero intero con segno a 10 cifre)**

La codifica del valore della proprietà da impostare se il valore è numerico.

Questo è sempre un campo di input. Il valore iniziale di questo campo è **ENNAT**.

#### **SPVER (numero intero con segno a 10 cifre)**

Questo è il numero di versione della struttura; il valore deve essere:

#### <span id="page-1252-0"></span>**SPVER1**

Version-1 imposta la struttura delle opzioni delle proprietà del messaggio.

La seguente costante specifica il numero di versione della versione corrente:

#### **SPVERC**

Versione corrente della struttura di opzioni della proprietà del messaggio impostato.

Questo è sempre un campo di input. Il valore iniziale di questo campo è **SPVER1**.

### **Valori iniziali**

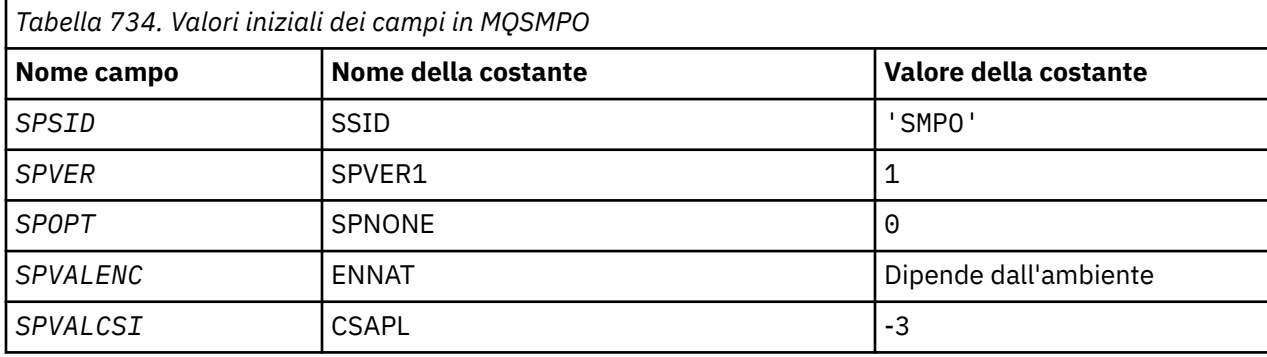

### **Dichiarazione RPG**

```
 D* MQSMPO Structure
    D*
    D*
   D* Structure identifier<br>D SPSID
                        1 4 INZ('SMPO')
   D^+ D* Structure version number
D SPVER 5 8I 0 INZ(1)
    D*
    ** Options that control the action of
   D* MQSETMP<br>D SPOPT
                9 12I 0 INZ(0)
    D*
 D* Encoding of Value
 D SPVALENC 13 16I 0 INZ(273)
   D* D* Character set identifier of Value
   D SPVALCSI 17 20I 0 INZ(-3)
```
#### $\blacktriangleright$  IBM i **MQSRO (Subscription Request Options) su IBM i**

La struttura MQSRO consente all'applicazione di specificare le opzioni che controllano come viene effettuata una richiesta di sottoscrizione.

### **Panoramica**

**Scopo**: La struttura è un parametro di input/output nella chiamata MQSUBRQ.

**Versione**: la versione corrente di MQSRO è SRVER1.

- "Campi" a pagina 1253
- • ["Valori iniziali" a pagina 1254](#page-1253-0)
- • ["Dichiarazione RPG" a pagina 1255](#page-1254-0)

### **Campi**

La struttura MQSRO contiene i seguenti campi; i campi sono descritti in **ordine alfabetico**:

#### <span id="page-1253-0"></span>**SRNMP (numero intero con segno a 10 cifre)**

Si tratta di un campo di emissione, restituito all'applicazione per indicare il numero di pubblicazioni inviate alla coda di sottoscrizione come risultato di questa chiamata. Sebbene questo numero di pubblicazioni sia stato inviato come risultato di questa chiamata, non vi è alcuna garanzia che questo numero di messaggi sarà disponibile per l'applicazione, soprattutto se si tratta di messaggi non persistenti.

È possibile che vi sia più di una pubblicazione se l'argomento sottoscritto conteneva un carattere jolly. Se non era presente alcun carattere jolly nella stringa di argomenti quando è stata creata la sottoscrizione rappresentata da *HSUB* , viene inviata al massimo una pubblicazione come risultato di questa chiamata.

#### **SROPT (numero intero con segno a 10 cifre)**

È necessario specificare una delle seguenti opzioni. È possibile specificare una sola opzione.

**Altre opzioni:** la seguente opzione controlla cosa accade quando il gestore code è in fase di sospensione:

#### **SRFIQ**

La chiamata MQSUBRQ ha esito negativo se il gestore code è in stato di inattività.

**Opzione predefinita:** se l'opzione descritta precedentemente non è richiesta, è necessario utilizzare la seguente opzione:

#### **NESSUNO**

Utilizzare questo valore per indicare che non sono state specificate altre opzioni; tutte le opzioni assumono i propri valori predefiniti.

SRNONE aiuta la documentazione del programma. Sebbene non sia previsto che questa opzione venga utilizzata con altre, poiché il suo valore è zero, questo utilizzo non può essere rilevato.

#### **SRSID (stringa di caratteri a 4 byte)**

Questo è l'identificatore della struttura; il valore deve essere:

#### **SRSIDV**

Identificativo per la struttura SROPT della richiesta di sottoscrizione.

Questo è sempre un campo di input. Il valore iniziale di questo campo è SRSIDV.

#### **SRVER (numero intero con segno a 10 cifre)**

Questo è il numero di versione della struttura; il valore deve essere:

#### **SRVER1**

Version-1 Struttura Opzioni richiesta di sottoscrizione.

La seguente costante specifica il numero di versione della versione corrente:

#### **SRVERC**

La versione corrente della struttura delle opzioni della richiesta di sottoscrizione.

Questo è sempre un campo di input. Il valore iniziale di questo campo è SRVER1.

## **Valori iniziali**

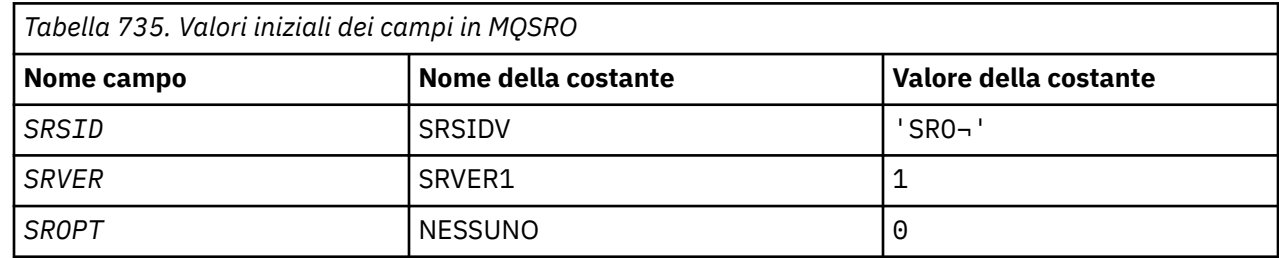

<span id="page-1254-0"></span>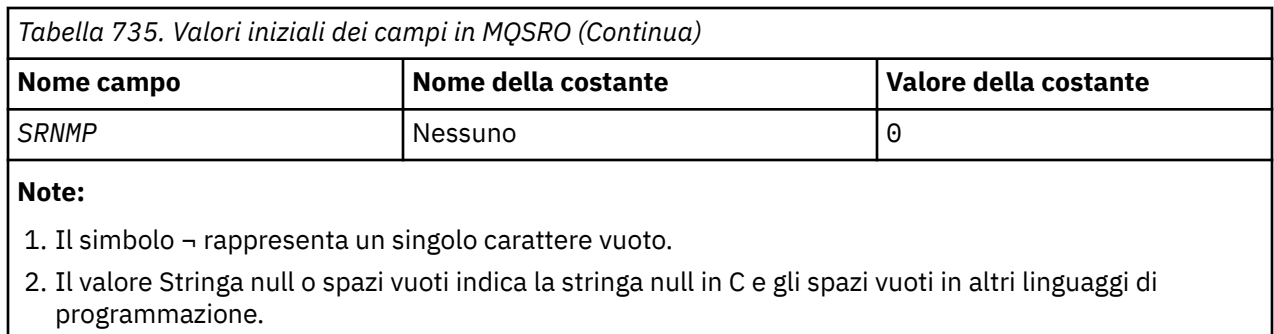

# **Dichiarazione RPG**

```
D*..1....:....2....:....3....:....4....:....5....:....6....:....7..
D* MQSRO Structure
D*
D* Structure identifier
D SRSID 1 4
D* Structure version number<br>D SRVER 5
D SRVER 5 8I 0
D* Options that control the action of MQSUBRQ
D SROPT 9 12I 0
D* Number of publications sent<br>D SPNMP 13
D SRNMP 13 16I 0
```
# **MBMI MQSTS (Status reporting structure) su IBM i**

La struttura MQSTS descrive i dati nella struttura di stato restituita dal comando MQSTAT.

### **Panoramica**

**Serie di caratteri e codifica**: i dati dei caratteri in MQSTS si trovano nella serie di caratteri del gestore code locale; ciò viene fornito dall'attributo del gestore code *CodedCharSetId* . I dati numerici in MQSTS sono nella codifica della macchina nativa; ciò viene fornito da *ENNAT*.

**Utilizzo**: il comando MQSTAT viene utilizzato per richiamare le informazioni sullo stato. Queste informazioni vengono restituite in una struttura MQSTS. Per informazioni su MQSTAT, consultare ["MQSTAT](#page-1385-0) [\(Richiamo delle informazioni sullo stato\) su IBM i" a pagina 1386.](#page-1385-0)

- "Campi" a pagina 1255
- • ["Valori iniziali" a pagina 1259](#page-1258-0)
- • ["Dichiarazione RPG" a pagina 1259](#page-1258-0)

## **Campi**

La struttura MQSTS contiene i seguenti campi; i campi sono descritti in **ordine alfabetico**:

### **STSCC (numero intero con segno a 10 cifre)**

Questo è il codice di completamento risultante dal primo errore riportato nella struttura MQSTS.

Questo è sempre un campo di output. Il valore iniziale di questo campo è CCOK.

#### **STSFC (numero intero con segno a 10 cifre)**

Questo è il numero di chiamate put asincrone non riuscite.

Questo è un campo di output. Il valore iniziale di questo campo è 0.

### **STSOBJN (stringa di caratteri a 48 byte)**

È il nome locale dell'oggetto coinvolto nel primo errore.

Questo è un campo di output. Il valore iniziale di questo campo è di 48 caratteri vuoti.

#### **STSOQMGR (stringa di caratteri a 48 byte)**

Questo è il nome del gestore code su cui è definito l'oggetto *STSOBJN* . Un nome che è completamente vuoto fino al primo carattere null o alla fine del campo indica il gestore code a cui è connessa l'applicazione (il gestore code locale).

Questo è un campo di output. Il valore iniziale di questo campo è di 48 caratteri vuoti.

#### **STSOO (numero intero con segno a 10 cifre)**

Il STSOO utilizzato per aprire l'oggetto su cui viene creato il report. Presente solo nella versione 2 di MQSTS o superiore.

Il valore di STSOO dipende dal valore del parametro MQSTAT **STYPE** .

#### **STATAPT**

Zero.

#### **STATREC**

Zero.

#### **STATRER**

Il STSOO utilizzato quando si è verificato l'errore. Il motivo dell'errore viene riportato nei campi *STSCC* e *STSRC* nella struttura MQSTS .

STSOO è un campo di output. Il valore iniziale è zero.

#### **STSOS (MQCHARV)**

Nome oggetto lungo dell'oggetto in errore su cui si sta eseguendo il report. Presente solo nella versione 2 di MQSTS o superiore.

STSOS è un campo MQCHARV con una lunghezza massima di 10240. Consultare [MQCHARV](#page-1048-0) per una descrizione di come utilizzare la struttura MQCHARV.

L'interpretazione di STSOS dipende dal valore del parametro MQSTAT **STYPE** .

#### **STATAPT**

Questo è il nome dell'oggetto lungo della coda o dell'argomento utilizzato nell'operazione MQPUT , che non è riuscita.

### **STATREC**

Stringa di lunghezza zero

#### **STATRER**

Questo è il nome oggetto lungo dell'oggetto che ha causato la mancata riuscita della riconnessione.

STSOS è un campo di output. Il valore iniziale è una stringa di lunghezza zero.

#### **STSOT (numero intero con segno a 10 cifre)**

Il tipo di oggetto denominato in *ObjectName*. I possibili valori sono:

#### **OTALSQ**

Coda alias.

### **OLOCQ**

Coda locale.

**OTMODQ**

Coda modello.

### **OTQ**

Coda.

### **OTREMQ**

Coda remota.

#### **OTTOP**

.

Questo è sempre un campo di output. Il valore iniziale di questo campo è OTQ.

#### **STSRC (numero intero con segno a 10 cifre)**

Questo è il codice di origine errore risultante dal primo errore riportato nella struttura MQSTS

Questo è sempre un campo di output. Il valore iniziale di questo campo è RCNONE.

#### **STSROBJN (stringa di caratteri a 48 byte)**

Questo è il nome della coda di destinazione denominata in *STSOBJN* dopo che il gestore code locale ha risolto il nome. Il nome restituito è il nome di una coda che esiste sul gestore code identificato da *STSRQMGR*.

Un valore non vuoto viene restituito solo se l'oggetto è una singola coda aperta per la ricerca, l'immissione o l'emissione (o qualsiasi combinazione). Se l'oggetto aperto è uno dei seguenti, *STSROBJN* viene impostato su spazi vuoti:

- Un argomento
- Una coda, ma non aperta per la ricerca, l'immissione o l'emissione

Questo è un campo di output. Il valore iniziale di questo campo è di 48 caratteri vuoti.

#### **STSRQMGR (stringa di caratteri a 48 byte)**

È il nome del gestore code di destinazione dopo che il gestore code locale ha risolto il nome. Il nome restituito è il nome del gestore code proprietario della coda identificata da *STSROBJN*. *STSRQMGR* può essere il nome del gestore code locale.

Se *STSROBJN* è una coda condivisa di proprietà del gruppo di condivisione code a cui appartiene il gestore code locale, *STSRQMGR* è il nome del gruppo di condivisione code. Se la coda è di proprietà di un altro gruppo di condivisione code, *STSROBJN* può essere il nome del gruppo di condivisione code o il nome di un gestore code che è un membro del gruppo di condivisione code (la natura del valore restituito è determinata dalle definizioni di coda che esistono nel gestore code locale).

Un valore non vuoto viene restituito solo se l'oggetto è una singola coda aperta per la ricerca, l'immissione o l'emissione (o qualsiasi combinazione). Se l'oggetto aperto è uno dei seguenti, *STSRQMGR* viene impostato su spazi vuoti:

- Un argomento
- Una coda, ma non aperta per la ricerca, l'immissione o l'emissione
- Una coda cluster con OOBNDN specificato (o con OOBNDQ attivo quando l'attributo della coda **DefBind** ha il valore OOBNDN)

Questo è un campo di output. Il valore iniziale di questo campo è di 48 caratteri vuoti.

### **STSSC (numero intero con segno a 10 cifre)**

Questo è il numero di chiamate put asincrone riuscite.

Questo è un campo di output. Il valore iniziale di questo campo è 0.

### **STSSID (stringa di caratteri a 4 byte)**

Questo è l'identificativo della struttura. Il valore deve essere:

## **IDSTSS**

Identificativo per la struttura di report di stato.

Il valore iniziale di questo campo è STSSID.

#### **STSSO (numero intero con segno a 10 cifre)**

Il STSSO utilizzato per aprire la sottoscrizione in errore. Presente solo nella versione 2 di MQSTS o superiore.

L'interpretazione di STSSO dipende dal valore del parametro MQSTAT **STYPE** .

#### **STATAPT**

Zero.

### **STATREC**

Zero.

### **STATRER**

Il STSSO utilizzato quando si è verificato l'errore. Il motivo dell'errore viene riportato nei campi *STSCC* e *STSRC* nella struttura MQSTS . Se l'errore non è relativo alla sottoscrizione di un argomento, il valore restituito è zero.

STSSO è un campo di output. Il valore iniziale è zero.

#### **STSSUN (MQCHARV)**

Il nome della sottoscrizione non riuscita. Presente solo nella versione 2 di MQSTS o superiore.

STSSUN è un campo MQCHARV con una lunghezza massima di 10240. Consultare [MQCHARV](#page-1048-0) per una descrizione di come utilizzare la struttura MQCHARV.

L'interpretazione di STSSUN dipende dal valore del parametro MQSTAT **STYPE** .

#### **STATAPT**

Stringa di lunghezza zero.

### **STATREC**

Stringa di lunghezza zero.

#### **STATRER**

Il nome della sottoscrizione che ha causato la mancata riuscita della riconnessione. Se non è disponibile alcun nome di sottoscrizione o se l'errore non è correlato a una sottoscrizione, si tratta di una stringa di lunghezza zero.

STSSUN è un campo di output. Il valore iniziale è una stringa di lunghezza zero.

#### **STSVER (numero intero con segno a 10 cifre)**

Questo è il numero di versione della struttura. Il valore deve essere:

#### **STSVR1**

Numero di versione per la struttura di reporting di stato.

La seguente costante specifica il numero di versione della versione corrente:

### **SSVRC**

Versione corrente della struttura di report di stato.

Il valore iniziale di questo campo è STSVR1.

#### **STSWC (numero intero con segno a 10 cifre)**

Questo è il numero di chiamate di inserimento asincrone completate con un avviso.

Questo è un campo di output. Il valore iniziale di questo campo è 0.

# <span id="page-1258-0"></span>**Valori iniziali**

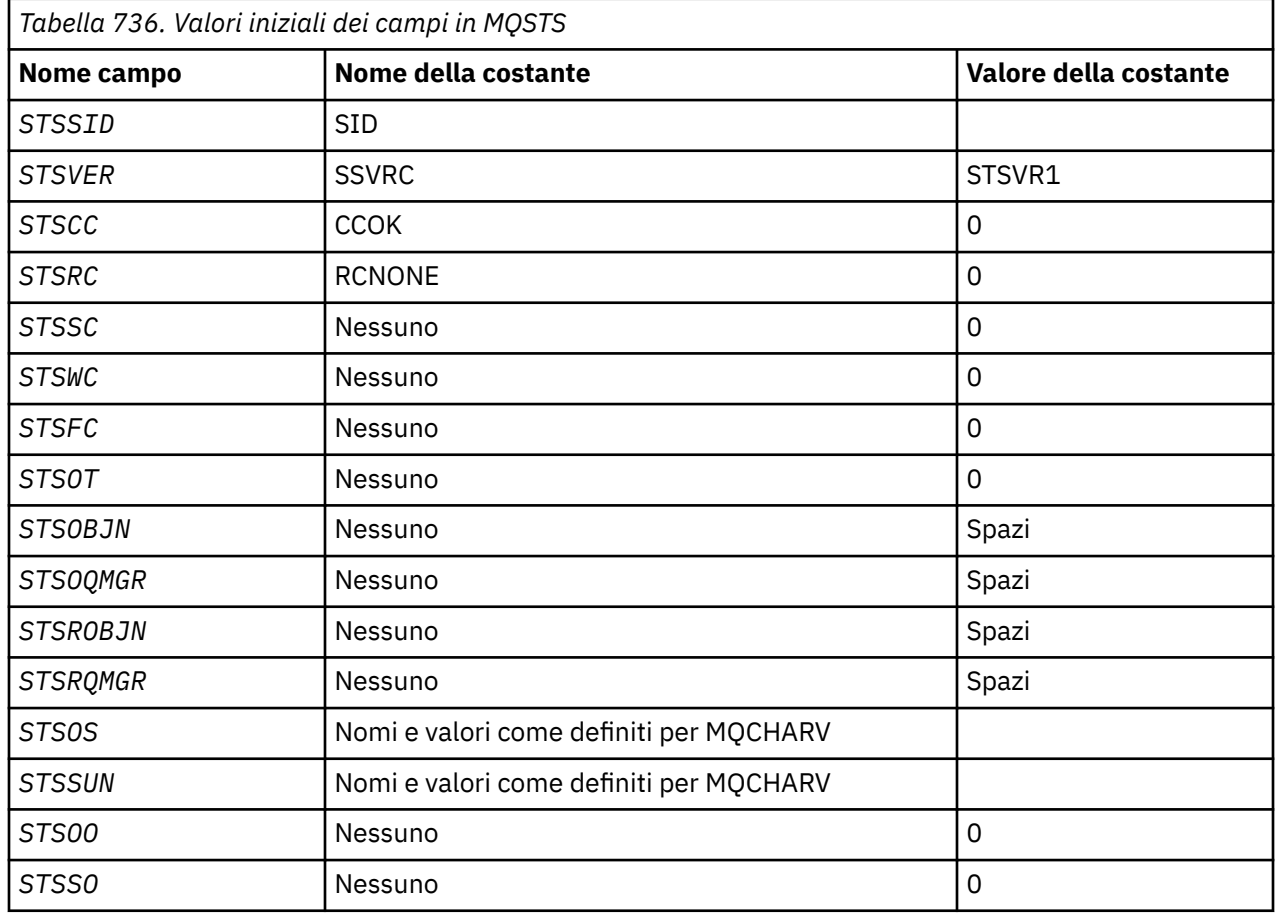

# **Dichiarazione RPG**

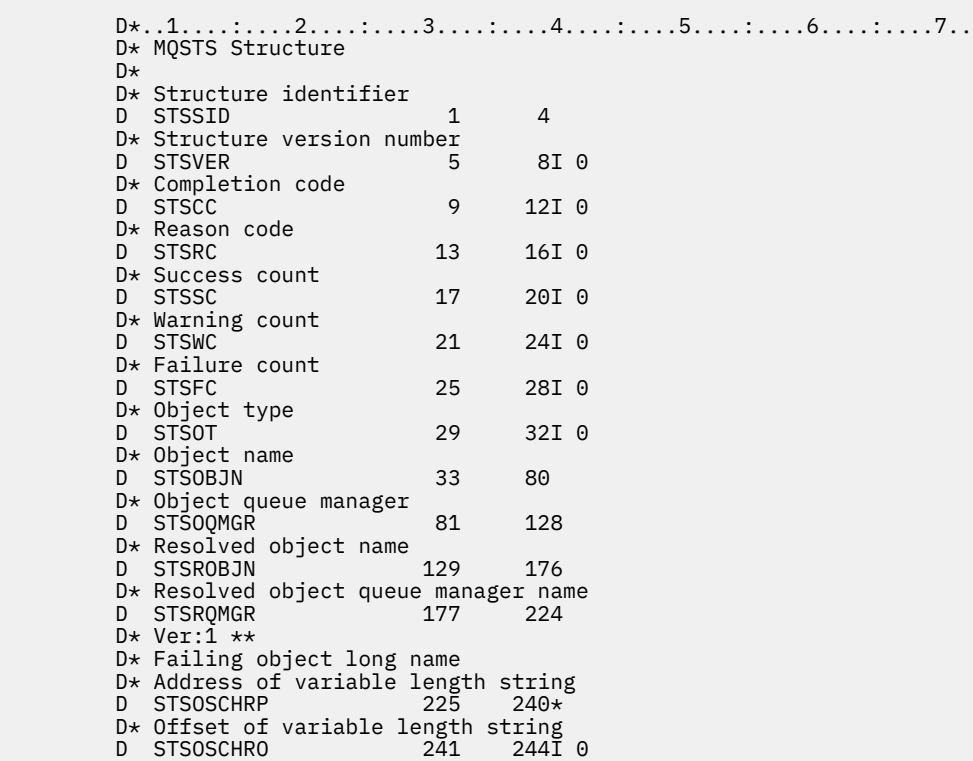

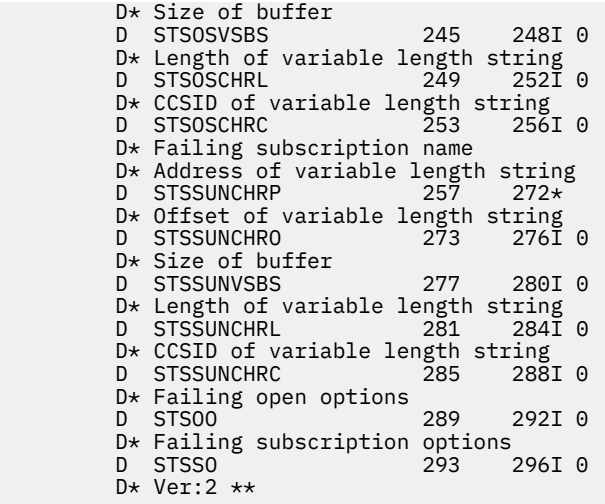

# **MQTM - Messaggio trigger**

La struttura MQTM descrive i dati nel messaggio trigger che viene inviato dal gestore code a un'applicazione di controllo trigger quando si verifica un evento trigger per una coda.

### **Panoramica**

**Scopo**: Questa struttura fa parte di TMI (Trigger Monitor Interface) IBM MQ , che è una delle interfacce framework IBM MQ .

**Nome formato**: FMTM.

**Serie di caratteri e codifica**: i dati del carattere in MQTM si trovano nel set di caratteri del gestore code che genera MQTM. I dati numerici in MQTM si trovano nella codifica macchina del gestore code che genera MQTM.

La serie di caratteri e la codifica di MQTM sono fornite dai campi *MDCSI* e *MDENC* in:

- MQMD (se la struttura MQTM si trova all'inizio dei dati del messaggio) oppure
- La struttura dell'intestazione che precede la struttura MQTM (tutti gli altri casi).

**Utilizzo**: un'applicazione trigger - monitor potrebbe dover passare alcune o tutte le informazioni nel messaggio trigger all'applicazione avviata dall'applicazione trigger - monitor. Le informazioni che possono essere necessarie per l'applicazione avviata includono *TMQN*, *TMTD*e *TMUD*. L'applicazione di controllo dei trigger può passare la struttura MQTM direttamente all'applicazione avviata oppure passare una struttura MQTMC2 , in base a quanto consentito dall'ambiente e conveniente per l'applicazione avviata. Per informazioni su MQTMC2, consultare ["MQTMC2 \(Trigger message 2 - character format\) su IBM i" a](#page-1263-0) [pagina 1264](#page-1263-0).

• Su IBM i, l'applicazione di controllo dei trigger fornita con IBM MQ passa una struttura MQTMC2 all'applicazione avviata.

Per informazioni sui trigger, consultare Prerequisiti per l'attivazione.

- • ["MQMD per un messaggio trigger" a pagina 1261](#page-1260-0)
- • ["Campi" a pagina 1261](#page-1260-0)
- • ["Valori iniziali" a pagina 1264](#page-1263-0)
- • ["Dichiarazione RPG" a pagina 1264](#page-1263-0)
# **MQMD per un messaggio trigger**

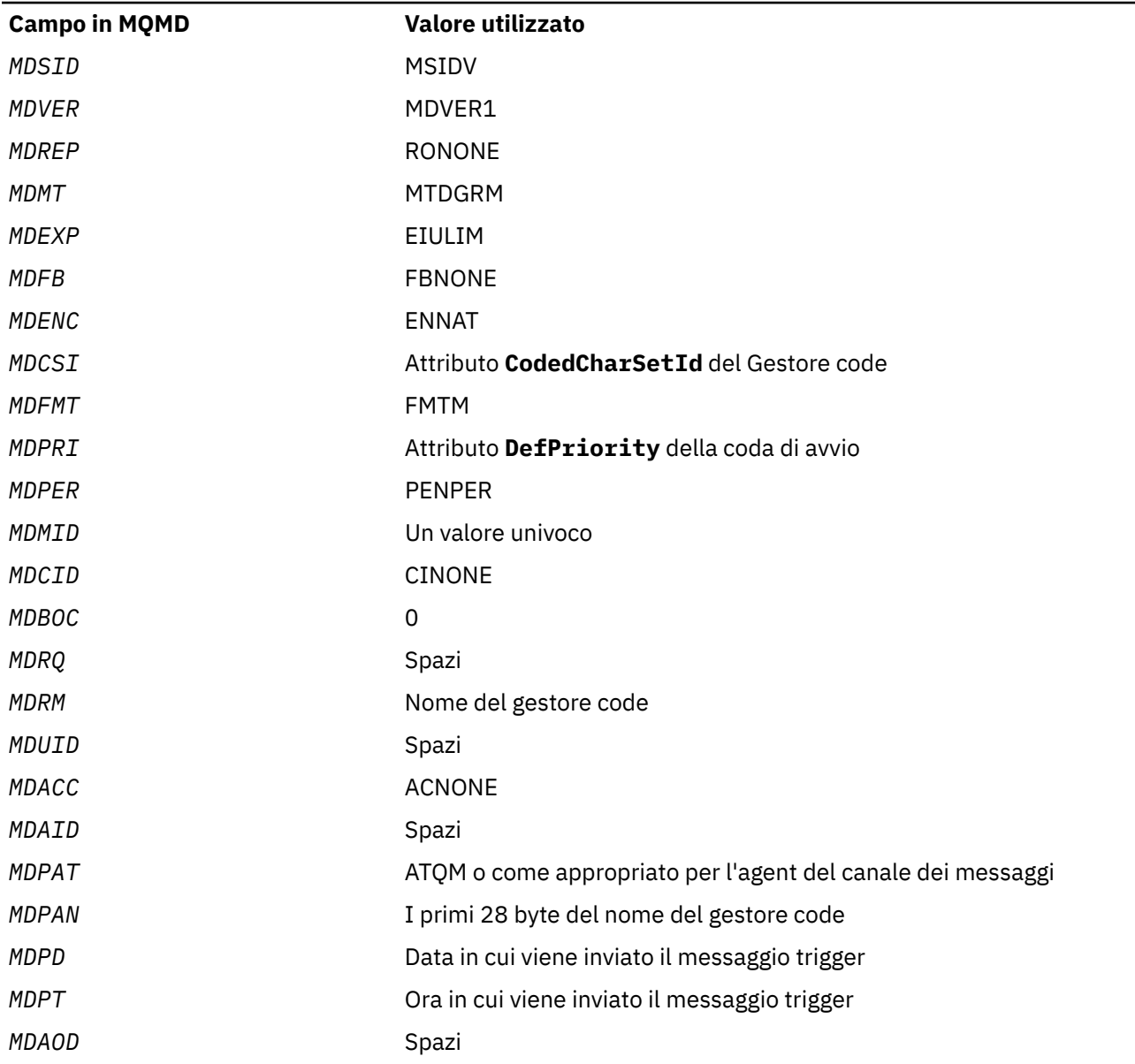

*Tabella 737. Impostazioni per i campi in MQMD di un messaggio trigger generato dal gestore code*

Un'applicazione che genera un messaggio trigger è consigliata per impostare valori simili, ad eccezione dei seguenti:

- Il campo *MDPRI* può essere impostato su PRQDEF (il gestore code lo modificherà con la priorità predefinita per la coda di iniziazione quando il messaggio viene inserito).
- Il campo *MDRM* può essere impostato su spazi vuoti (il gestore code lo modificherà con il nome del gestore code locale quando viene inserito il messaggio).
- I campi di contesto devono essere impostati in modo appropriato per l'applicazione.

# **Campi**

La struttura MQTM contiene i campi riportati di seguito; i campi sono descritti in **ordine alfabetico**:

#### **TMAI (stringa di caratteri a 256 byte)**

Identificativo applicazione.

Si tratta di una stringa di caratteri che identifica l'applicazione da avviare e viene utilizzata dall'applicazione di controllo trigger che riceve il messaggio di trigger. Il gestore code inizializza questo campo con il valore dell'attributo **ApplId** dell'oggetto processo identificato dal campo *TMPN* ; consultare ["Attributi per le definizioni di processo su IBM i ." a pagina 1426](#page-1425-0) per i dettagli di questo attributo. Il contenuto di questi dati non è significativo per il gestore code.

Il significato di *TMAI* è determinato dall'applicazione trigger - monitor. Il controllo dei trigger fornito da IBM MQ richiede *TMAI* come nome di un programma eseguibile.

La lunghezza di questo campo è fornita da LNPROA. Il valore iniziale di questo campo è 256 caratteri vuoti.

#### **TMAT (numero intero con segno a 10 cifre)**

Il tipo di applicazione.

Ciò identifica la natura del programma da avviare e viene utilizzato dall'applicazione di controllo trigger che riceve il messaggio trigger. Il gestore code inizializza questo campo con il valore dell'attributo **ApplType** dell'oggetto processo identificato dal campo *TMPN* ; consultare ["Attributi per](#page-1425-0) [le definizioni di processo su IBM i ." a pagina 1426](#page-1425-0) per i dettagli di questo attributo. Il contenuto di questi dati non è significativo per il gestore code.

*TMAT* può avere uno dei seguenti valori standard. Possono essere utilizzati anche tipi definiti dall'utente, ma devono essere limitati ai valori compresi tra ATUFST e ATULST:

#### **ACICS**

Transazione CICS .

#### **ATVSE**

Transazione CICS/VSE .

#### **AT400**

Applicazione IBM i .

#### **ATUFST**

Il valore più basso per il tipo di applicazione definito dall'utente.

#### **ATULST**

Il valore più alto per il tipo di applicazione definito dall'utente.

Il valore iniziale di questo campo è 0.

#### **TMED (stringa di caratteri a 128 byte)**

Dati di ambiente.

Si tratta di una stringa di caratteri che contiene informazioni relative all'ambiente relative all'applicazione da avviare e viene utilizzata dall'applicazione di controllo trigger che riceve il messaggio del trigger. Il gestore code inizializza questo campo con il valore dell'attributo **EnvData** dell'oggetto processo identificato dal campo *TMPN* ; consultare ["Attributi per le definizioni di processo](#page-1425-0) [su IBM i ." a pagina 1426](#page-1425-0) per i dettagli di questo attributo. Il contenuto di questi dati non è significativo per il gestore code.

La lunghezza di questo campo viene fornita da LNPROE. Il valore iniziale di questo campo è 128 caratteri vuoti.

#### **TMPN (stringa di caratteri a 48 byte)**

Nome dell'oggetto processo.

Questo è il nome dell'oggetto processo del gestore code specificato per la coda attivata e può essere utilizzato dall'applicazione di controllo trigger che riceve il messaggio del trigger. Il gestore code inizializza questo campo con il valore dell'attributo **ProcessName** della coda identificata dal campo *TMQN* ; consultare ["Attributi per le code" a pagina 1395](#page-1394-0) per i dettagli di questo attributo.

I nomi più brevi della lunghezza definita del campo vengono sempre riempiti a destra con spazi vuoti; non vengono terminati prematuramente con un carattere null.

La lunghezza di questo campo è fornita da LNPRON. Il valore iniziale di questo campo è di 48 caratteri vuoti.

#### **TMQN (stringa di caratteri a 48 byte)**

Nome della coda attivata.

Questo è il nome della coda per cui si è verificato un evento trigger e viene utilizzato dall'applicazione avviata dall'applicazione trigger - monitor. Il gestore code inizializza questo campo con il valore dell'attributo **QName** della coda attivata; consultare ["Attributi per le code" a pagina 1395](#page-1394-0) per i dettagli di questo attributo.

I nomi che sono più brevi della lunghezza definita del campo vengono riempiti a destra con spazi; non vengono terminati prematuramente con un carattere null.

La lunghezza di questo campo è fornita da LNQN. Il valore iniziale di questo campo è di 48 caratteri vuoti.

#### **TMSID (stringa di caratteri a 4 byte)**

Identificatore struttura.

Il valore deve essere:

#### **TMSIDV**

Identificativo per la struttura del messaggio trigger.

Il valore iniziale di questo campo è TMSIDV.

#### **TMTD (stringa di caratteri a 64 byte)**

I dati del trigger.

Si tratta di dati in formato libero per l'utilizzo da parte dell'applicazione di controllo trigger che riceve il messaggio trigger. Il gestore code inizializza questo campo con il valore dell'attributo **TriggerData** della coda identificata dal campo *TMQN* ; consultare ["Attributi per le code" a pagina 1395](#page-1394-0) per i dettagli di questo attributo. Il contenuto di questi dati non è significativo per il gestore code.

La lunghezza di questo campo viene fornita da LNTRGD. Il valore iniziale di questo campo è di 64 caratteri vuoti.

#### **TMUD (stringa di caratteri a 128 byte)**

Dati utente.

Si tratta di una stringa di carattere che contiene le informazioni utente relative all'applicazione da avviare e viene utilizzata dall'applicazione di controllo trigger che riceve il messaggio del trigger. Il gestore code inizializza questo campo con il valore dell'attributo **UserData** dell'oggetto processo identificato dal campo *TMPN* ; consultare ["Attributi per le definizioni di processo su IBM i ." a pagina](#page-1425-0) [1426](#page-1425-0) per i dettagli di questo attributo. Il contenuto di questi dati non è significativo per il gestore code.

La lunghezza di questo campo è fornita da LNPROU. Il valore iniziale di questo campo è 128 caratteri vuoti.

#### **TMVER (numero intero con segno a 10 cifre)**

Numero di versione della struttura.

Il valore deve essere:

#### **TMVER1**

Numero di versione per la struttura del messaggio trigger.

La seguente costante specifica il numero di versione della versione corrente:

#### **TMVERC**

La versione corrente della struttura del messaggio trigger.

Il valore iniziale di questo campo è TMVER1.

# **Valori iniziali**

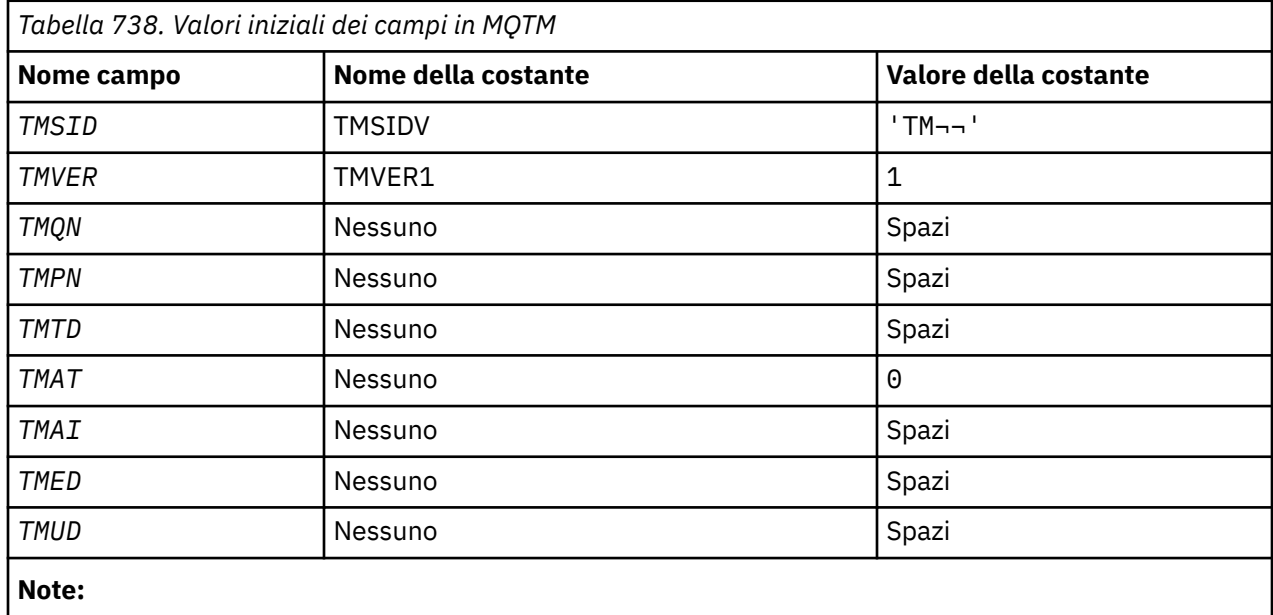

1. Il simbolo ¬ rappresenta un singolo carattere vuoto.

# **Dichiarazione RPG**

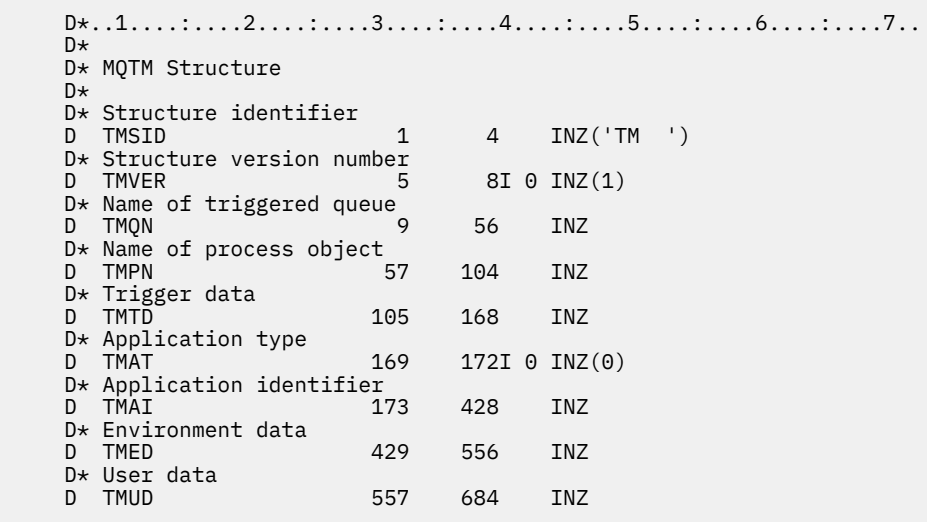

# **IBMI MQTMC2 (Trigger message 2 - character format) su IBM i**

Quando un'applicazione di controllo trigger richiama un messaggio trigger (MQTM) da una coda di iniziazione, il controllo trigger potrebbe dover trasmettere alcune o tutte le informazioni nel messaggio trigger all'applicazione avviata dal controllo trigger.

# **Panoramica**

**Scopo**: Le informazioni che possono essere necessarie per l'applicazione avviata includono *TC2QN*, *TC2TD*e *TC2UD*. L'applicazione di controllo dei trigger può passare la struttura MQTM direttamente all'applicazione avviata oppure passare una struttura MQTMC2 , a seconda di ciò che è consentito dall'ambiente e conveniente per l'applicazione avviata.

Questa struttura fa parte di IBM MQ Trigger Monitor Interface (TMI), che è una delle interfacce del framework IBM MQ .

**Serie di caratteri e codifica**: i dati di caratteri in MQTMC2 si trovano nella serie di caratteri del gestore code locale; ciò viene fornito dall'attributo del gestore code **CodedCharSetId** .

**Utilizzo**: la struttura MQTMC2 è simile al formato della struttura MQTM. La differenza è che i campi non di carattere in MQTM vengono modificati in MQTMC2 in campi di carattere della stessa lunghezza e il nome gestore code viene aggiunto alla fine della struttura.

- Su IBM i, l'applicazione di controllo dei trigger fornita con IBM MQ passa una struttura MQTMC2 all'applicazione avviata.
- "Campi" a pagina 1265
- • ["Valori iniziali" a pagina 1266](#page-1265-0)
- • ["Dichiarazione RPG" a pagina 1266](#page-1265-0)

#### **Campi**

La struttura MQTMC2 contiene i campi riportati di seguito; i campi sono descritti in **ordine alfabetico**:

#### **TC2AI (stringa di caratteri a 256 byte)**

Identificativo applicazione.

Consultare il campo *TMAI* nella struttura MQTM.

#### **TC2AT (stringa di caratteri a 4 byte)**

Il tipo di applicazione.

Questo campo contiene sempre spazi vuoti, qualunque sia il valore nel campo *TMAT* nella struttura MQTM del messaggio trigger originale.

#### **TC2ED (stringa di caratteri a 128 byte)**

Dati di ambiente.

Consultare il campo *TMED* nella struttura MQTM.

#### **TC2PN (stringa di caratteri a 48 byte)**

Nome dell'oggetto processo.

Consultare il campo *TMPN* nella struttura MQTM.

#### **TC2QMN (stringa di caratteri a 48 byte)**

È il nome del gestore code.

Questo è il nome del gestore code in cui si è verificato l'evento trigger.

#### **TC2QN (stringa di caratteri a 48 byte)**

Nome della coda attivata.

Consultare il campo *TMQN* nella struttura MQTM.

#### **TC2SID (stringa di caratteri a 4 byte)**

Identificatore struttura.

Il valore deve essere:

#### **TCSIDV**

Identificativo per la struttura del messaggio trigger (formato carattere).

#### **TC2TD (stringa di caratteri a 64 byte)**

I dati del trigger.

Consultare il campo *TMTD* nella struttura MQTM.

#### <span id="page-1265-0"></span>**TC2UD (stringa di caratteri a 128 byte)**

Dati utente.

Consultare il campo *TMUD* nella struttura MQTM.

### **TC2VER (stringa di caratteri a 4 byte)**

Numero di versione della struttura.

Il valore deve essere:

#### **TCVER2**

La versione 2 attiva la struttura del messaggio (formato carattere).

La seguente costante specifica il numero di versione della versione corrente:

#### **TCVERC**

La versione corrente della struttura del messaggio trigger (formato carattere).

### **Valori iniziali**

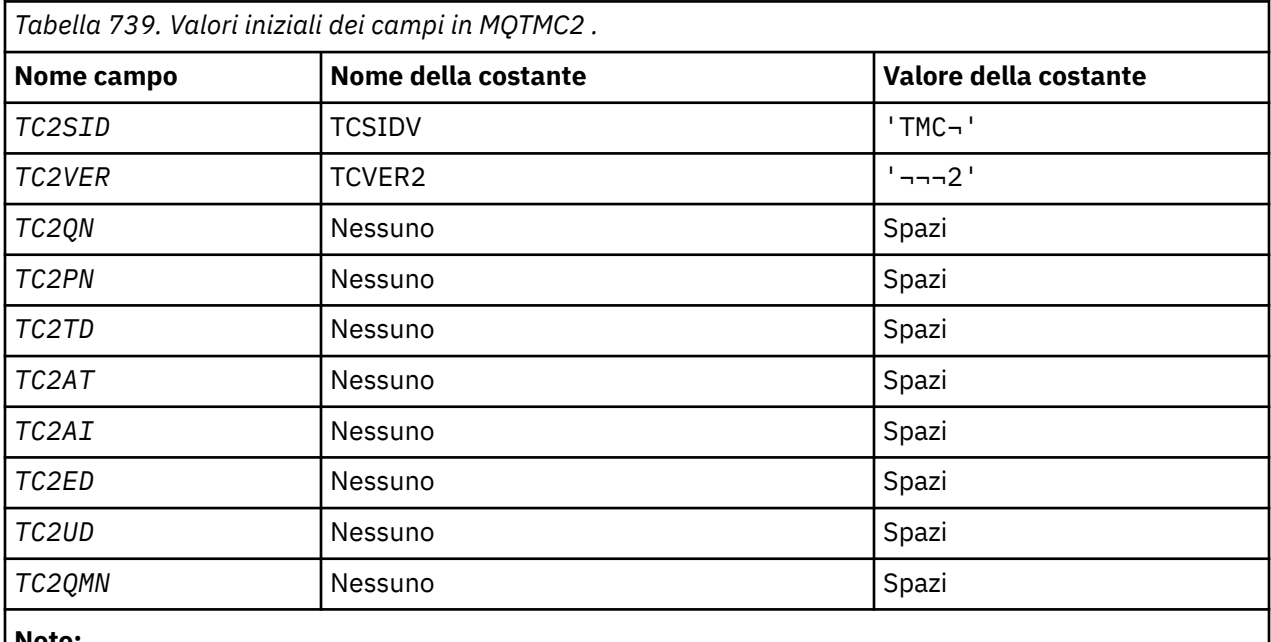

**Note:**

1. Il simbolo ¬ rappresenta un singolo carattere vuoto.

# **Dichiarazione RPG**

```
 D*..1....:....2....:....3....:....4....:....5....:....6....:....7..
 D* MQTMC2 Structure
   D* D* Structure identifier
   D TC2SID 1 4
 D* Structure version number
D TC2VER 5 8
   D* Name of triggered queue<br>D TC2QN 9
                        9 56
   D* Name of process object<br>D TC2PN 5
                      57 104
   D* Trigger data<br>D TC2TD
                     105 168
    D* Application type
D TC2AT 169 172
 D* Application identifier
 D TC2AI 173 428
```
**1266** IBM MQ - Riferimento per lo sviluppo delle applicazioni

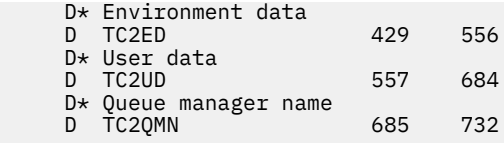

# **MQWIH (Work information header) su IBM i**

La struttura MQWIH descrive le informazioni che devono trovarsi all'inizio di un messaggio che deve essere gestito da z/OS Workload Manager.

# **Panoramica**

#### **Nome formato**: FMWIH.

**Serie di caratteri e codifica**: i campi nella struttura MQWIH si trovano nella serie di caratteri e nella codifica fornita dai campi *MDCSI* e *MDENC* nella struttura dell'intestazione che precede MQWIH o da tali campi nella struttura MQMD se MQWIH si trova all'avvio dei dati del messaggio dell'applicazione.

La serie di caratteri deve avere caratteri a byte singolo per i caratteri validi nei nomi di coda.

**Utilizzo**: se un messaggio deve essere elaborato da z/OS Workload Manager, il messaggio deve iniziare con una struttura MQWIH.

- "Campi" a pagina 1267
- • ["Valori iniziali" a pagina 1269](#page-1268-0)
- • ["Dichiarazione RPG" a pagina 1269](#page-1268-0)

# **Campi**

La struttura MQWIH contiene i seguenti campi; i campi vengono descritti in **ordine alfabetico**:

#### **WICSI (numero intero con segno a 10 cifre)**

Identificativo della serie di caratteri dei dati che seguono MQWIH.

Specifica l'identificatore della serie di caratteri dei dati che seguono la struttura MQWIH; non si applica ai dati di caratteri nella stessa struttura MQWIH.

Nella chiamata MQPUT o MQPUT1 , l'applicazione deve impostare questo campo sul valore appropriato per i dati. È possibile utilizzare il seguente valore speciale:

#### **CINHT**

Eredita l'identificativo della serie di caratteri di questa struttura.

I dati carattere nei dati *che seguono* questa struttura si trovano nella stessa serie di caratteri di questa struttura.

Il gestore code modifica questo valore nella struttura inviata nel messaggio nell'effettivo identificativo della serie di caratteri della struttura. Se non si verifica alcun errore, il valore CSINHT non viene restituito dalla chiamata MQGET.

CSINHT non può essere utilizzato se il valore del campo *MDPAT* in MQMD è ATBRKR.

Il valore iniziale di questo campo è CSUNDF.

#### **WIENC (numero intero con segno a 10 cifre)**

Codifica numerica dei dati che seguono MQWIH.

Specifica la codifica numerica dei dati che seguono la struttura MQWIH; non si applica ai dati numerici nella struttura MQWIH stessa.

Nella chiamata MQPUT o MQPUT1 , l'applicazione deve impostare questo campo sul valore appropriato per i dati.

Il valore iniziale di questo campo è 0.

#### **WIFLG (numero intero con segno a 10 cifre)**

Indicatori

Il valore deve essere:

#### **WINONE**

Nessun indicatore.

Il valore iniziale di questo campo è WINONE.

#### **WIFMT (stringa di caratteri a 8 byte)**

Nome formato dei dati che seguono MQWIH.

Specifica il formato dei dati che seguono la struttura MQWIH.

Nella chiamata MQPUT o MQPUT1 , l'applicazione deve impostare questo campo sul valore appropriato per i dati. Le regole per la codifica di questo campo sono le stesse del campo *MDFMT* in MQMD.

La lunghezza di questo campo è fornita da LNFMT. Il valore iniziale di questo campo è FMNONE.

#### **WILEN (numero intero con segno a 10 cifre)**

Lunghezza della struttura MQWIH.

Il valore deve essere:

#### **WILEN1**

Lunghezza della struttura dell'intestazione delle informazioni di lavoro version-1 .

La seguente costante specifica la lunghezza della versione corrente:

#### **WILENC**

Lunghezza della versione corrente della struttura dell'intestazione delle informazioni di lavoro.

Il valore iniziale di questo campo è WILEN1.

#### **WIRSV (stringa di caratteri a 32 byte)**

Riservato.

Questo è un campo riservato; deve essere vuoto.

#### **WISID (stringa di caratteri a 4 byte)**

Identificatore struttura.

Il valore deve essere:

#### **IDISV**

Identificativo per la struttura di intestazione delle informazioni di lavoro.

Il valore iniziale di questo campo è WISIDV.

#### **WISNM (stringa di caratteri a 32 byte)**

Nome servizio.

È il nome del servizio che deve elaborare il messaggio.

La lunghezza di questo campo è data da LNSVNM. Il valore iniziale di questo campo è di 32 caratteri vuoti.

#### **WISST (stringa di caratteri a 8 byte)**

Nome passo del servizio.

Questo è il nome del passo di *WISNM* a cui è correlato il messaggio.

<span id="page-1268-0"></span>La lunghezza di questo campo è fornita da LNSVST. Il valore iniziale di questo campo è di 8 caratteri vuoti.

#### **WITOK (stringa bit a 16 byte)**

Token messaggio.

Questo è un token di messaggio che identifica in modo univoco il messaggio.

Per le chiamate MQPUT e MQPUT1 , questo campo viene ignorato. La lunghezza di questo campo è fornita da LNMTOK. Il valore iniziale di questo campo è MTKNON.

#### **WIVER (numero intero con segno a 10 cifre)**

Numero di versione della struttura.

Il valore deve essere:

#### **WIVER1**

Struttura dell'intestazione delle informazioni di lavoro Version-1 .

La seguente costante specifica il numero di versione della versione corrente:

#### **WVERC**

La versione corrente della struttura dell'intestazione delle informazioni di lavoro.

Il valore iniziale di questo campo è WIVER1.

### **Valori iniziali**

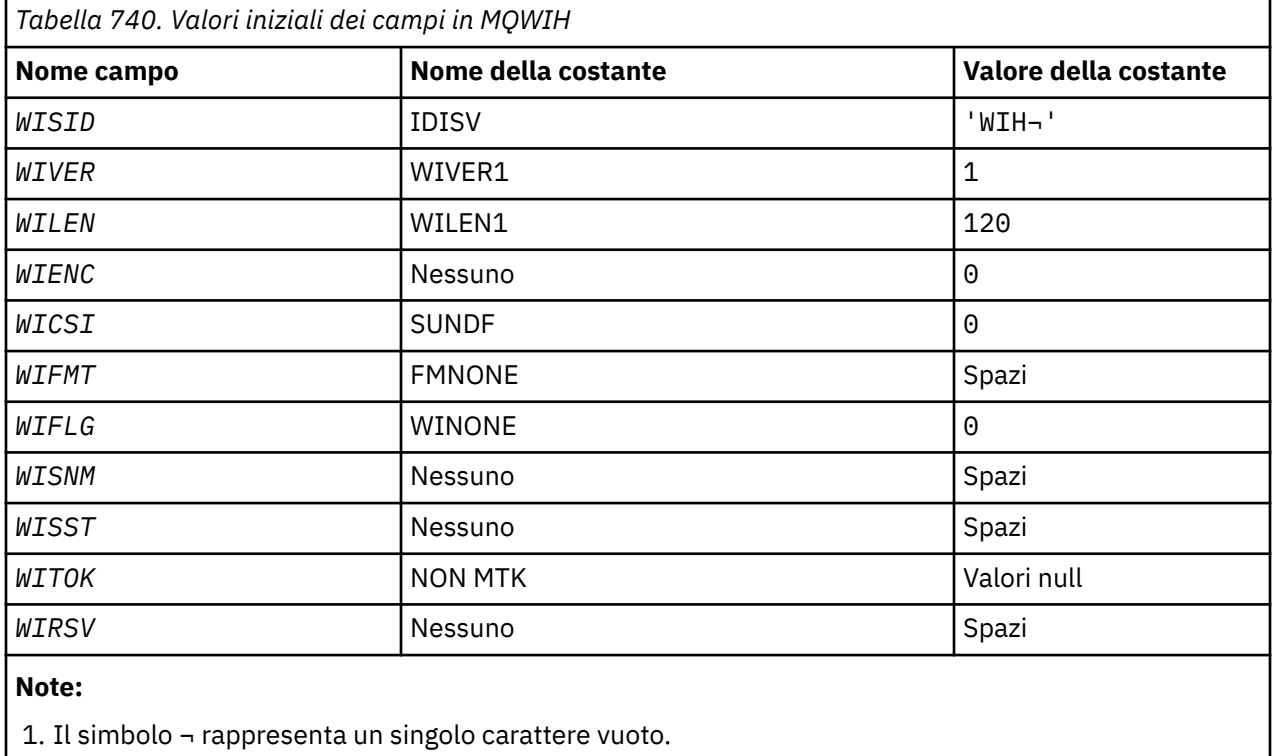

# **Dichiarazione RPG**

```
 D*..1....:....2....:....3....:....4....:....5....:....6....:....7..
    D*
    D* MQWIH Structure
   D* D* Structure identifier
 D WISID 1 4 INZ('WIH ')
    D* Structure version number
```
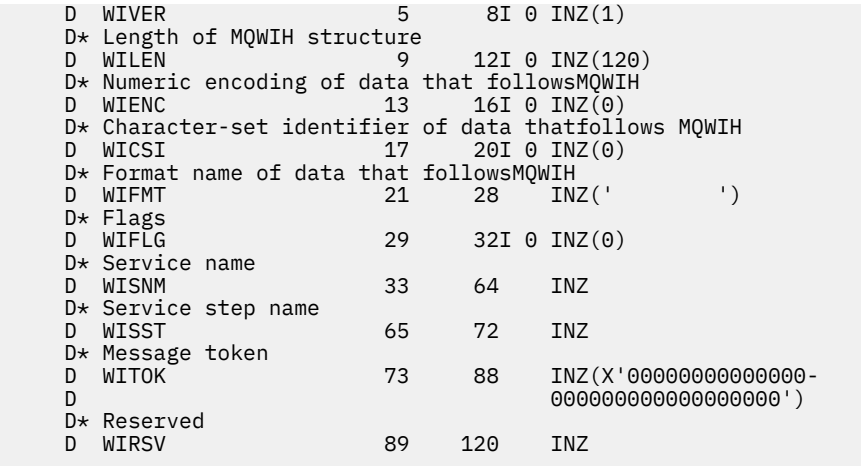

# **MBMi MQXQH (Transmission - queue header) su IBM i**

La struttura MQXQH descrive le informazioni prefissate ai dati dei messaggi dell'applicazione quando si trovano nelle code di trasmissione.

# **Panoramica**

**Scopo**: una coda di trasmissione è un tipo speciale di coda locale che contiene temporaneamente i messaggi destinati a code remote (ovvero, destinati a code non appartenenti al gestore code locale). Una coda di trasmissione è denotata dall'attributo coda **Usage** con il valore USTRAN.

#### **Nome formato**: FMXQH.

**Serie di caratteri e codifica**: i dati in MQXQH devono essere nella serie di caratteri fornita dall'attributo del gestore code **CodedCharSetId** e dalla codifica del gestore code locale fornita da ENNAT per il linguaggio di programmazione C.

La serie di caratteri e la codifica di MQXQH devono essere impostate nei campi *MDCSI* e *MDENC* in:

- MQMD separato (se la struttura MQXQH si trova all'inizio dei dati del messaggio) oppure
- La struttura dell'intestazione che precede la struttura MQXQH (tutti gli altri casi).

**Utilizzo**: un messaggio che si trova su una coda di trasmissione ha *due* descrittori di messaggi:

• Un descrittore di messaggi viene archiviato separatamente dai dati del messaggio; viene denominato *descrittore di messaggi separato*e viene generato dal gestore code quando il messaggio viene inserito nella coda di trasmissione. Alcuni dei campi nel descrittore del messaggio separato vengono copiati dal descrittore del messaggio fornito dall'applicazione nella chiamata MQPUT o MQPUT1 .

Il descrittore del messaggio separato è quello restituito all'applicazione nel parametro **MSGDSC** della chiamata MQGET quando il messaggio viene rimosso dalla coda di trasmissione.

• Un secondo descrittore del messaggio viene memorizzato all'interno della struttura MQXQH come parte dei dati del messaggio; viene denominato *descrittore del messaggio integrato*ed è una copia del descrittore del messaggio fornito dall'applicazione nella chiamata MQPUT o MQPUT1 (con variazioni minori).

Il descrittore del messaggio incorporato è sempre un MQMD version-1 . Se il messaggio inserito dall'applicazione ha valori non predefiniti per uno o più campi version-2 in MQMD, una struttura MQMDE segue MQXQH ed è a sua volta seguita dai dati del messaggio dell'applicazione (se presenti). MQMDE è:

- Generato dal gestore code (se l'applicazione utilizza un MQMD version-2 per inserire il messaggio) oppure
- Già presente all'inizio dei dati del messaggio dell'applicazione (se l'applicazione utilizza un MQMD version-1 per inserire il messaggio).

Il descrittore del messaggio incorporato è quello restituito all'applicazione nel parametro **MSGDSC** della chiamata MQGET quando il messaggio viene rimosso dalla coda di destinazione finale.

- "Campi nel descrittore del messaggio separato" a pagina 1271
- • ["Campi nel descrittore del messaggio incorporato" a pagina 1272](#page-1271-0)
- • ["Inserimento di messaggi nelle code remote" a pagina 1273](#page-1272-0)
- • ["Inserimento diretto dei messaggi nelle code di trasmissione" a pagina 1273](#page-1272-0)
- • ["Richiamo dei messaggi dalle code di trasmissione" a pagina 1273](#page-1272-0)
- • ["Campi" a pagina 1273](#page-1272-0)
- • ["Valori iniziali" a pagina 1274](#page-1273-0)
- • ["Dichiarazione RPG" a pagina 1274](#page-1273-0)

# **Campi nel descrittore del messaggio separato**

I campi nel descrittore del messaggio separato vengono impostati dal gestore code come mostrato nel seguente elenco. Se il gestore code non supporta l'MQMD version-2 , viene utilizzato un MQMD version-1 senza perdita di funzione.

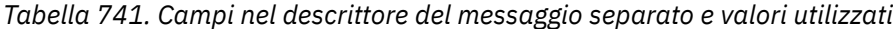

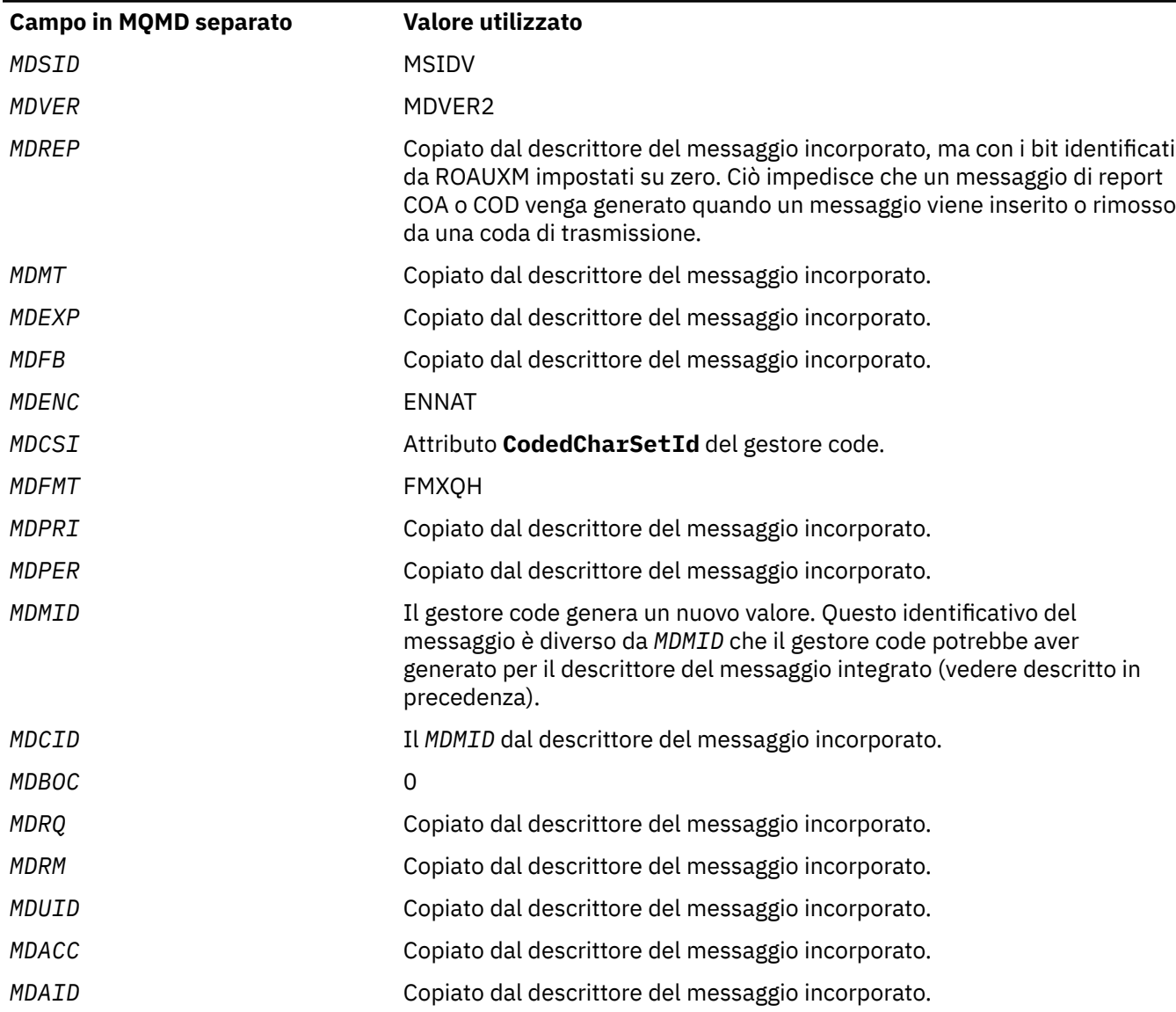

<span id="page-1271-0"></span>*Tabella 741. Campi nel descrittore del messaggio separato e valori utilizzati (Continua)*

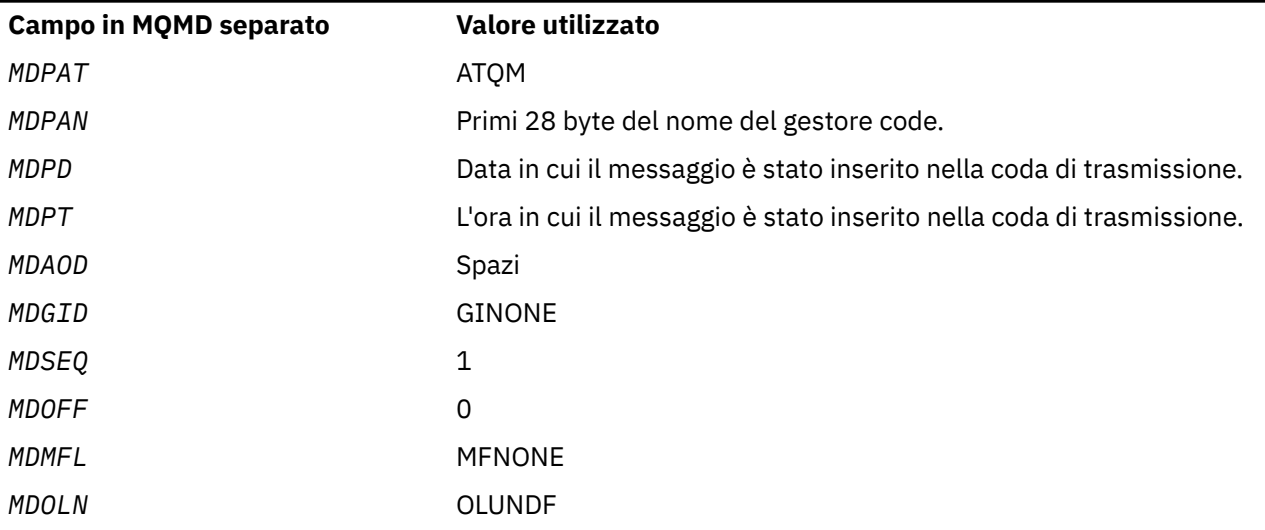

# **Campi nel descrittore del messaggio incorporato**

I campi nel descrittore del messaggio integrato hanno gli stessi valori di quelli del parametro **MSGDSC** della chiamata MQPUT o MQPUT1 , tranne per quanto segue:

- Il campo *MDVER* ha sempre il valore MDVER1.
- Se il campo *MDPRI* ha il valore PRQDEF, viene sostituito dal valore dell'attributo **DefPriority** della coda.
- Se il campo *MDPER* ha il valore PEQDEF, viene sostituito dal valore dell'attributo **DefPersistence** della coda.
- Se il campo *MDMID* ha il valore MINONE, o se è stata specificata l'opzione PMNMID, o se il messaggio è un messaggio dell'elenco di distribuzione, *MDMID* viene sostituito da un nuovo identificativo del messaggio generato dal gestore code.

Quando un messaggio dell'elenco di distribuzione viene suddiviso in messaggi dell'elenco di distribuzione più piccoli posizionati su code di trasmissione differenti, il campo *MDMID* in ciascuno dei nuovi descrittori di messaggi incorporati è uguale a quello del messaggio dell'elenco di distribuzione originale.

- Se è stata specificata l'opzione PMNCID, *MDCID* viene sostituito da un nuovo identificativo di correlazione generato dal gestore code.
- I campi di contesto sono impostati come indicato dalle opzioni PM\* specificate nel parametro **PMO** ; i campi di contesto sono:
	- *MDACC*
	- *MDAID*
	- *MDAOD*
	- *MDPAN*
	- *MDPAT*
	- *MDPD*
	- *MDPT*
	- *MDUID*
- I campi version-2 (se presenti) vengono rimossi da MQMD e spostati in una struttura MQMDE, se uno o più campi version-2 hanno un valore non predefinito.

# <span id="page-1272-0"></span>**Inserimento di messaggi nelle code remote**

: quando un'applicazione inserisce un messaggio su una coda remota (specificando direttamente il nome della coda remota o utilizzando una definizione locale della coda remota), il gestore code locale:

- Crea una struttura MQXQH contenente il descrittore del messaggio incorporato
- Accoda un MQMDE se ne è necessario uno e non è già presente
- Accoda i dati del messaggio dell'applicazione
- Inserisce il messaggio in una coda di trasmissione appropriata

# **Inserimento diretto dei messaggi nelle code di trasmissione**

È inoltre possibile per un'applicazione inserire un messaggio direttamente in una coda di trasmissione. In questo caso, l'applicazione deve anteporre ai dati del messaggio dell'applicazione una struttura MQXQH e inizializzare i campi con i valori appropriati. Inoltre, il campo *MDFMT* nel parametro **MSGDSC** della chiamata MQPUT o MQPUT1 deve avere il valore FMXQH.

I dati carattere nella struttura MQXQH creati dall'applicazione devono trovarsi nella serie di caratteri del gestore code locale (definito dall'attributo del gestore code **CodedCharSetId** ) e i dati interi devono essere nella codifica della macchina nativa. Inoltre, i dati carattere nella struttura MQXQH devono essere riempiti con spazi vuoti fino alla lunghezza definita del campo; i dati non devono essere terminati in modo prematuro utilizzando un carattere null, poiché il gestore code non converte i caratteri null e successivi in spazi vuoti nella struttura MQXQH.

Tenere presente, tuttavia, che il gestore code non controlla la presenza di una struttura MQXQH o che sono stati specificati valori validi per i campi.

# **Richiamo dei messaggi dalle code di trasmissione**

Le applicazioni che ricevono messaggi da una coda di trasmissione devono elaborare le informazioni nella struttura MQXQH in modo appropriato. La presenza della struttura di MQXQH all'inizio dei dati del messaggio dell'applicazione è indicata dal valore FMXQH restituito nel campo *MDFMT* nel parametro **MSGDSC** della chiamata MQGET. I valori restituiti nei campi *MDCSI* e *MDENC* nel parametro **MSGDSC** , indicano la serie di caratteri e la codifica dei dati carattere e numero intero nella struttura MQXQH. La serie di caratteri e la codifica dei dati del messaggio dell'applicazione sono definiti dai campi *MDCSI* e *MDENC* nel descrittore del messaggio incorporato.

# **Campi**

La struttura MQXQH contiene i seguenti campi; i campi sono descritti in **ordine alfabetico**:

#### **XQMD (MQMD1)**

Descrittore messaggio originale.

Questo è il descrittore del messaggio incorporato ed è una copia di chiusura del descrittore del messaggio MQMD specificato come parametro **MSGDSC** nella chiamata MQPUT o MQPUT1 quando il messaggio è stato originariamente inserito sulla coda remota.

**Nota:** Questo è un MQMD version-1 .

I valori iniziali dei campi in questa struttura sono gli stessi della struttura MQMD.

#### **XQRQ (stringa di caratteri a 48 byte)**

Il nome della coda di destinazione.

Questo è il nome della coda messaggi che è la destinazione finale apparente per il messaggio (potrebbe non essere la destinazione finale effettiva se, ad esempio, questa coda è definita in *XQRQM* per essere una definizione locale di un'altra coda remota).

Se il messaggio è un messaggio dell'elenco di distribuzione (ovvero, il campo *MDFMT* nel descrittore del messaggio incorporato è FMDH), *XQRQ* è vuoto.

<span id="page-1273-0"></span>La lunghezza di questo campo è fornita da LNQN. Il valore iniziale di questo campo è di 48 caratteri vuoti.

#### **XQRQM (stringa di caratteri a 48 byte)**

Nome del gestore code di destinazione.

Questo è il nome del gestore code o del gruppo di condivisione code che possiede la coda che è la destinazione finale apparente per il messaggio.

Se il messaggio è un messaggio dell'elenco di distribuzione, *XQRQM* è vuoto.

La lunghezza di questo campo è fornita da LNQMN. Il valore iniziale di questo campo è di 48 caratteri vuoti.

#### **XQSID (stringa di caratteri a 4 byte)**

Identificatore struttura.

Il valore deve essere:

#### **XQSIDV**

Identificativo per la struttura dell'intestazione della coda di trasmissione.

Il valore iniziale di questo campo è XQSIDV.

#### **XQVER (numero intero con segno a 10 cifre)**

Numero di versione della struttura.

Il valore deve essere:

#### **XQVER1**

Numero di versione per la struttura di intestazione della coda di trasmissione.

La seguente costante specifica il numero di versione della versione corrente:

#### **XQVERC**

Versione corrente della struttura dell'intestazione della coda di trasmissione.

Il valore iniziale di questo campo è XQVER1.

### **Valori iniziali**

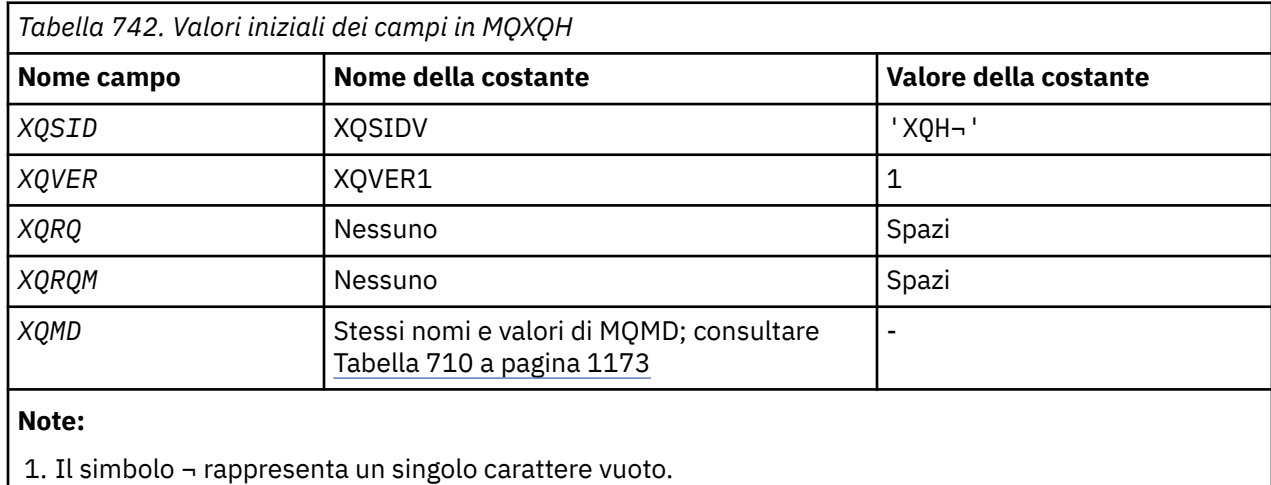

# **Dichiarazione RPG**

 D\*..1....:....2....:....3....:....4....:....5....:....6....:....7..  $D*$  D\* MQXQH Structure  $D*$ 

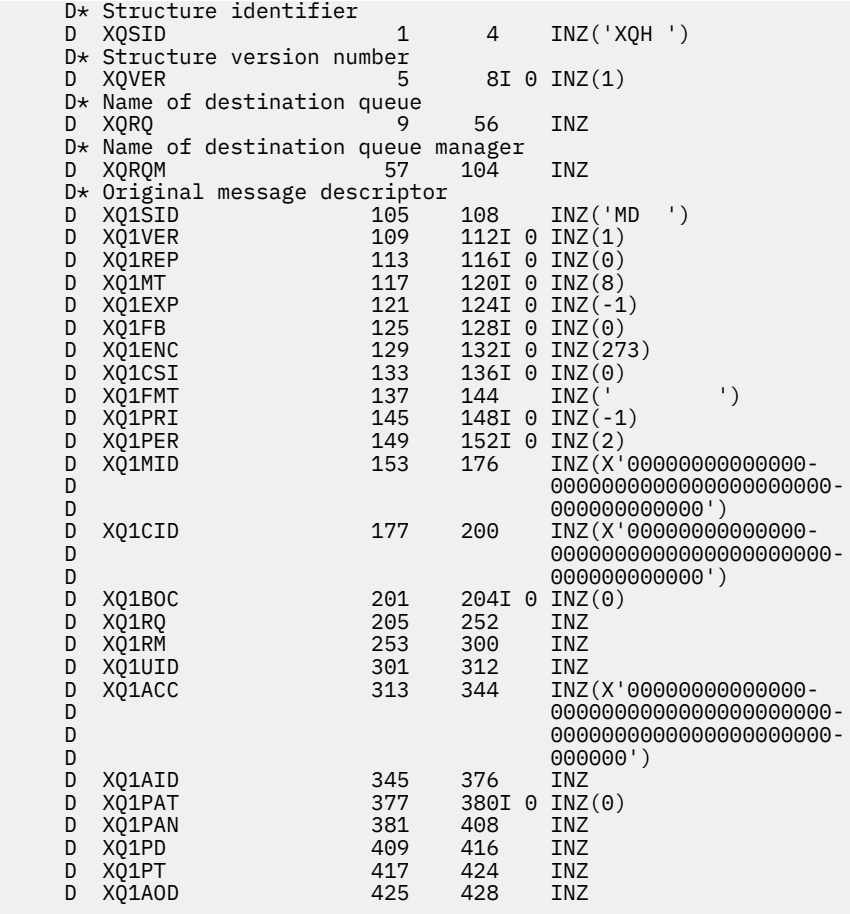

# **Chiamate di funzioni su IBM i**

Utilizzare queste informazioni per informazioni sulle chiamate di funzione disponibili nella programmazione IBM i .

# **Convenzioni utilizzate nelle descrizioni delle chiamate su IBM i**

Per ogni chiamata, questa raccolta di argomenti fornisce una descrizione dei parametri e dell'utilizzo della chiamata. Ciò è seguito da richiami tipici della chiamata e dichiarazioni tipiche dei parametri, nel linguaggio di programmazione RPG.

**Importante:** Durante la codifica delle chiamate API IBM MQ è necessario assicurarsi che siano forniti tutti i parametri rilevanti (come descritto nelle seguenti sezioni). In caso contrario, si potrebbero ottenere risultati imprevedibili.

La descrizione di ogni chiamata contiene le sezioni seguenti:

#### **Nome chiamata**

Il nome della chiamata, seguito da una breve descrizione dello scopo della chiamata.

#### **Parametri**

Per ogni parametro, il nome è seguito dal relativo tipo di dati tra parentesi () e la sua direzione; ad esempio:

*CMPCOD* (numero intero decimale a 9 cifre) - output

Sono disponibili ulteriori informazioni sui tipi di dati della struttura in ["Tipi di dati elementari" a pagina](#page-1013-0) [1014](#page-1013-0).

La direzione del parametro può essere:

#### **Immissione**

Il programmatore deve fornire questo parametro.

#### **Output**

La chiamata restituisce questo parametro.

#### **Input/output**

È necessario fornire questo parametro, ma viene modificato dalla chiamata.

C'è anche una breve descrizione dello scopo del parametro, insieme a un elenco di tutti i valori che il parametro può prendere.

Gli ultimi due parametri in ogni chiamata sono un codice di completamento e un codice motivo. Il codice di completamento indica se la chiamata è stata completata correttamente, parzialmente o per nulla. Ulteriori informazioni sull'esito positivo parziale o sull'esito negativo della chiamata sono fornite nel codice di errore.

#### **Note d'utilizzo**

Ulteriori informazioni sulla chiamata, che descrivono come utilizzarla e le eventuali limitazioni al suo utilizzo.

#### **Richiamo RPG**

Richiamo tipico della chiamata e dichiarazione dei suoi parametri in RPG.

Altre convenzioni notazionali sono:

#### **Costanti**

I nomi delle costanti vengono visualizzati in maiuscolo; ad esempio, OOOUT.

#### **Array**

In alcune chiamate, i parametri sono schiere di stringhe di caratteri con una dimensione non fissa. Nelle descrizioni di questi parametri, una *n* minuscola rappresenta una costante numerica. Quando si codifica la dichiarazione per tale parametro, sostituire *n* con il valore numerico richiesto.

# **MBMI MQBACK (modifiche di backout) su IBM i**

La chiamata MQBACK indica al gestore code che è necessario eseguire il backout di tutti i messaggi e gli inserimenti che si sono verificati dall'ultimo punto di sincronizzazione. I messaggi inseriti come parte di un'unità di lavoro vengono eliminati; i messaggi richiamati come parte di un'unità di lavoro vengono reintegrati nella coda.

• Questa chiamata è supportata nei seguenti ambienti:

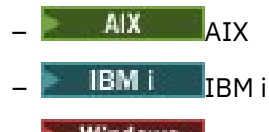

- **Windows** Windows
- "Sintassi" a pagina 1276
- "Note d'utilizzo" a pagina 1276
- • ["Parametri" a pagina 1278](#page-1277-0)
- • ["Dichiarazione RPG" a pagina 1279](#page-1278-0)

#### **Sintassi**

MQBACK *(Hconn, CompCode, Reason)*

# **Note d'utilizzo**

Considerare queste note di utilizzo quando si utilizza MQBACK.

- 1. Questa chiamata può essere utilizzata solo quando il gestore code stesso coordina l'unità di lavoro. Si tratta di un'unità di lavoro locale, in cui le modifiche riguardano solo le risorse IBM MQ .
- 2. In ambienti in cui il gestore code non coordina l'unità di lavoro, è necessario utilizzare la chiamata di backout appropriata invece di MQBACK. L'ambiente può anche supportare un backout implicito causato dalla chiusura anomala dell'applicazione.
	- Su IBM i, questa chiamata può essere utilizzata per unità di lavoro locali coordinate dal gestore code. Ciò significa che una definizione di commit non deve esistere a livello di lavoro, ovvero il comando STRCMTCTL con il parametro **CMTSCOPE(\*JOB)** non deve essere stato immesso per il lavoro.
- 3. Se un'applicazione termina con modifiche non sottoposte a commit in un'unità di lavoro, la disposizione di tali modifiche dipende dal fatto che l'applicazione termini normalmente o in modo anomalo. Consultare le note sull'utilizzo in ["MQDISC \(Disconnetti gestore code\) su IBM i" a pagina](#page-1314-0) [1315](#page-1314-0) per ulteriori dettagli.
- 4. Quando un'applicazione inserisce o richiama i messaggi in gruppi o segmenti di messaggi logici, il gestore code conserva le informazioni relative al gruppo di messaggi e al messaggio logico per le ultime chiamate MQPUT e MQGET riuscite. Queste informazioni sono associate all'handle della coda e includono:
	- I valore dei campi *MDGID*, *MDSEQ*, *MDOFF*e *MDMFL* in MQMD.
	- Se il messaggio fa parte di un'unità di lavoro.
	- Per la chiamata MQPUT: se il messaggio è persistente o non persistente.

Il gestore code conserva *tre* serie di informazioni sui gruppi e sui segmenti, una serie per ciascuno dei seguenti:

- L'ultima chiamata MQPUT riuscita (può far parte di un'unità di lavoro).
- L'ultima chiamata MQGET riuscita che ha rimosso un messaggio dalla coda (può far parte di un'unità di lavoro).
- L'ultima chiamata MQGET riuscita che ha visualizzato un messaggio sulla coda (non può far parte di un'unità di lavoro).

Se l'applicazione inserisce o richiama i messaggi come parte di un'unità di lavoro e l'applicazione decide quindi di eseguire il backout dell'unità di lavoro, le informazioni sul gruppo e sul segmento vengono ripristinate sul valore che aveva in precedenza:

- Le informazioni associate alla chiamata MQPUT vengono ripristinate al valore che aveva prima della prima chiamata MQPUT riuscita per tale handle di coda nell'unità di lavoro corrente.
- Le informazioni associate alla chiamata MQGET vengono ripristinate al valore che aveva prima della prima chiamata MQGET riuscita per tale handle di coda nell'unità di lavoro corrente.

Le code che sono state aggiornate dall'applicazione dopo l'avvio dell'unità di lavoro, ma al di fuori dell'ambito dell'unità di lavoro, non hanno le relative informazioni sul gruppo e sul segmento ripristinate se viene eseguito il backout dell'unità di lavoro.

Il ripristino delle informazioni sul gruppo e sul segmento al suo valore precedente quando viene eseguito il backout di un'unità di lavoro consente all'applicazione di distribuire un gruppo di messaggi di grandi dimensioni o un messaggio logico di grandi dimensioni costituito da molti segmenti in diverse unità di lavoro e di riavviare nel punto corretto nel gruppo di messaggi o nel messaggio logico in caso di errore di una delle unità di lavoro. L'utilizzo di diverse unità di lavoro potrebbe essere vantaggioso se il gestore code locale ha solo una memoria di coda limitata. Tuttavia, l'applicazione deve conservare informazioni sufficienti per essere in grado di riavviare l'inserimento o il richiamo dei messaggi nel punto corretto se si verifica un errore di sistema. Per dettagli su come riavviare il sistema nel punto corretto dopo un malfunzionamento del sistema, consultare l'opzione PMLOGO descritta in ["MQPMO](#page-1195-0) [\(Put - message options\) su IBM i" a pagina 1196e](#page-1195-0) l'opzione GMLOGO descritta in ["MQGMO \(opzioni](#page-1093-0) [Get - message\) su IBM i" a pagina 1094](#page-1093-0).

Le note di uso rimanenti si applicano solo quando il gestore code coordina le unità di lavoro:

1. Un'unità di lavoro ha lo stesso ambito di un handle di connessione. Ciò significa che tutte le chiamate IBM MQ che interessano una particolare unità di lavoro devono essere eseguite utilizzando lo stesso

<span id="page-1277-0"></span>handle di connessione. Le chiamate emesse utilizzando un handle di collegamento differente (ad esempio, le chiamate emesse da un'altra applicazione) influenzano un'unità di lavoro diversa. Per informazioni sull'ambito degli handle di connessione, consultare il parametro **HCONN** descritto in ["MQCONN \(gestore code di connessione\) su IBM i" a pagina 1302](#page-1301-0) .

- 2. Solo i messaggi inseriti o richiamati come parte dell'unità di lavoro corrente vengono influenzati da questa chiamata.
- 3. Un'applicazione di lunga durata che emette chiamate MQGET, MQPUT o MQPUT1 all'interno di un'unità di lavoro, ma che non emette mai una chiamata di commit o di backout, può causare il riempimento delle code con messaggi non disponibili per altre applicazioni. Per evitare questa possibilità, l'amministratore deve impostare l'attributo del gestore code **MaxUncommittedMsgs** su un valore sufficientemente basso per evitare che le applicazioni runaway riempiano le code, ma sufficientemente alto per consentire il corretto funzionamento delle applicazioni di messaggistica previste.

# **Parametri**

La chiamata MQBACK ha i parametri seguenti:

#### **HCONN (numero intero con segno a 10 cifre) - input**

Handle di connessione.

Questo handle rappresenta la connessione al gestore code. Il valore di *HCONN* è stato restituito da una chiamata MQCONN o MQCONNX precedente.

#### **CMPCOD (numero intero con segno a 10 cifre) - output**

Codice di completamento.

Il valore è uno dei seguenti:

#### **CCOK**

Completamento con esito positivo.

#### **CCNON RIUSCITO**

Chiamata fallita.

#### **REASON (numero intero con segno a 10 cifre) - output**

Codice di errore *COMCOD*.

Se *COMCOD* è CCOK:

#### **RCNONE**

(0, X'000 ') Nessun motivo per segnalare.

Se *COMCOD* è CCFAIL:

#### **RC2219**

(2219, X'8AB') Chiamata MQI reimmessa prima del completamento della chiamata precedente.

#### **RC2009**

(2009, X'7D9') Connessione al gestore code persa.

#### **RC2018**

(2018, X'7E2') Handle di connessione non valido.

#### **RC2101**

(2101, X'835 ') Oggetto danneggiato.

#### **RC2123**

(2123, X'84B') Il risultato dell'operazione di commit o di backout è misto.

#### **RC2162**

(2162, X'872 ') Chiusura del gestore code.

#### **RC2102**

(2102, X'836 ') Risorse di sistema insufficienti.

<span id="page-1278-0"></span>**RC2071** (2071, X'817 ') Memoria disponibile insufficiente.

**RC2195**

(2195, X'893 ') Si è verificato un errore non previsto.

# **Dichiarazione RPG**

 C\*..1....:....2....:....3....:....4....:....5....:....6....:....7.. C CALLP MQBACK(HCONN : COMCOD : REASON)

La definizione del prototipo per la chiamata è:

```
 D*..1....:....2....:....3....:....4....:....5....:....6....:....7..
 DMQBACK PR EXTPROC('MQBACK')
    D* Connection handle<br>D HCONN
                               10I 0 VALUE
     D* Completion code
    D COMCOD 10I 0
    D* Reason code qualifying COMCOD<br>D REASON 101 0
    D REASON
```
#### IBM i **MQBEGIN (Inizio unità di lavoro) su IBM i**

La chiamata MQBEGIN inizia con un'unità di lavoro coordinata dal gestore code e che può coinvolgere gestori risorse esterni.

• Questa chiamata è supportata nei seguenti ambienti:

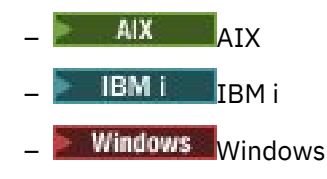

- "Sintassi" a pagina 1279
- "Note d'utilizzo" a pagina 1279
- • ["Parametri" a pagina 1280](#page-1279-0)
- • ["Dichiarazione RPG" a pagina 1282](#page-1281-0)

# **Sintassi**

MQBEGIN *(HCONN, BEGOP, CMPCOD, REASON)*

# **Note d'utilizzo**

1. La chiamata MQBEGIN può essere utilizzata per avviare un'unità di lavoro coordinata dal gestore code e che potrebbe comportare modifiche alle risorse di proprietà di altri gestori risorse. Il gestore code supporta tre tipi di unità di lavoro:

#### **Unità di lavoro locale coordinata dal gestore code**

Questa è un'unità di lavoro in cui il gestore code è l'unico gestore risorse partecipante e quindi il gestore code agisce come coordinatore dell'unità di lavoro.

• Per avviare questo tipo di unità di lavoro, l'opzione PMSYP o GMSYP deve essere specificata sulla prima chiamata MQPUT, MQPUT1o MQGET nell'unità di lavoro.

Non è necessario che l'applicazione emani la chiamata MQBEGIN per avviare l'unità di lavoro, ma se viene utilizzato MQBEGIN, la chiamata viene completata con CCWARN e codice motivo RC2121.

<span id="page-1279-0"></span>• Per eseguire il commit o il backout di questo tipo di unità di lavoro, è necessario utilizzare la chiamata MQCMIT o MQBACK.

#### **Unità di lavoro globale coordinata dal gestore code**

Si tratta di un'unità di lavoro in cui il gestore code funge da coordinatore dell'unità di lavoro, sia per le IBM MQ risorse *che per* per le risorse appartenenti ad altri gestori risorse. Questi gestori risorse cooperano con il gestore code per garantire che tutte le modifiche alle risorse nell'unità di lavoro siano sottoposte a commit o a backout insieme.

- Per avviare questo tipo di unità di lavoro, è necessario utilizzare la chiamata MQBEGIN.
- Per eseguire il commit o il backout di questo tipo di unità di lavoro, è necessario utilizzare le chiamate MQCMIT e MQBACK.

#### **Unità di lavoro globale coordinata esternamente**

Questa è un'unità di lavoro in cui il gestore code è un partecipante, ma il gestore code non agisce come coordinatore dell'unità di lavoro. Esiste invece un coordinatore dell'unità di lavoro esterna con cui il gestore code collabora.

• Per avviare questo tipo di unità di lavoro, deve essere utilizzata la chiamata pertinente fornita dal coordinatore esterno dell'unità di lavoro.

Se la chiamata MQBEGIN viene utilizzata per tentare di avviare l'unità di lavoro, la chiamata ha esito negativo con il codice di errore RC2012.

• Per eseguire il commit o il backout di questo tipo di unità di lavoro, è necessario utilizzare le chiamate di commit e backout fornite dal coordinatore dell'unità di lavoro esterno.

Se si utilizza la chiamata MQCMIT o MQBACK per provare a eseguire il commit o il backout dell'unità di lavoro, la chiamata ha esito negativo con codice motivo RC2012.

- 2. Se l'applicazione termina con modifiche non sottoposte a commit in un'unità di lavoro, la disposizione di tali modifiche dipende dal fatto che l'applicazione termini normalmente o in modo anomalo. Consultare le note sull'utilizzo in ["MQDISC \(Disconnetti gestore code\) su IBM i" a pagina 1315](#page-1314-0) per ulteriori dettagli.
- 3. Un'applicazione può partecipare a una sola unità di lavoro alla volta. La chiamata MQBEGIN ha esito negativo con codice di errore RC2128 se esiste già un'unità di lavoro per l'applicazione, indipendentemente dal tipo di unità di lavoro.
- 4. La chiamata MQBEGIN non è valida in un ambiente client IBM MQ . Un tentativo di utilizzare la chiamata ha esito negativo con codice di errore RC2012.
- 5. Quando il gestore code agisce come coordinatore dell'unità di lavoro per le unità di lavoro globali, i gestori risorse che possono partecipare all'unità di lavoro vengono definiti nel file di configurazione del gestore code.
- 6. Su IBM i, i tre tipi di unità di lavoro sono supportati come segue:
	- **Le unità di lavoro locali coordinate dal gestore code** possono essere utilizzate solo quando non esiste una definizione di commit a livello di lavoro, ossia, il comando STRCMTCTL con il parametro **CMTSCOPE(\*JOB)** non deve essere stato immesso per il lavoro.
	- Le **Unità di lavoro globali coordinate dal gestore code** non sono supportate.
	- **Le unità di lavoro globali coordinate esternamente** possono essere utilizzate solo quando esiste una definizione di commit a livello di lavoro, vale a dire, il comando STRCMTCTL con il parametro **CMTSCOPE(\*JOB)** deve essere stato emesso per il lavoro. Se questa operazione è stata eseguita, le operazioni di IBM i COMMIT e ROLLBACK si applicano alle risorse IBM MQ e alle risorse appartenenti ad altri gestori risorse partecipanti.

# **Parametri**

La chiamata MQBEGIN ha i parametri seguenti:

#### **HCONN (numero intero con segno a 10 cifre) - input**

Handle di connessione.

Questo handle rappresenta la connessione al gestore code. Il valore di *HCONN* è stato restituito da una chiamata MQCONN o MQCONNX precedente.

#### **BEGOP (MQBO) - input/output**

Opzioni che controllano l'azione di MQBEGIN.

Vedi ["MQBO \(Opzioni di inizio\) su IBM i" a pagina 1035](#page-1034-0) per i dettagli.

Se non è richiesta alcuna opzione, i programmi scritti nell'assembler C o S/390 possono specificare un indirizzo di parametro null, invece di specificare l'indirizzo di una struttura MQBO.

#### **CMPCOD (numero intero con segno a 10 cifre) - output**

Codice di completamento.

Il valore è uno dei seguenti:

#### **CCOK**

Completamento con esito positivo.

#### **AVVCCN**

Avvertenza (completamento parziale).

#### **CCNON RIUSCITO**

Chiamata fallita.

#### **REASON (numero intero con segno a 10 cifre) - output**

Codice di errore *CMPCOD*.

Se *CMPCOD* è CCOK:

#### **RCNONE**

(0, X'000 ') Nessun motivo per segnalare.

#### Se *CMPCOD* è CCWARN:

#### **RC2121**

(2121, X'849 ') Nessun gestore risorse partecipante registrato.

#### **RC2122**

(2122, X'84A') Il gestore risorse partecipante non è disponibile.

Se *CMPCOD* è CCFAIL:

#### **RC2134**

(2134, X'856 ') Struttura opzioni di inizio non valida.

#### **RC2219**

(2219, X'8AB') Chiamata MQI reimmessa prima del completamento della chiamata precedente.

#### **RC2009**

(2009, X'7D9') Connessione al gestore code persa.

#### **RC2012**

(2012, X'7DC') Chiamata non valida nell'ambiente.

#### **RC2018**

(2018, X'7E2') Handle di connessione non valido.

#### **RC2046**

(2046, X'7FE') Opzioni non valide o non congruenti.

#### **RC2162**

(2162, X'872 ') Chiusura del gestore code.

#### **RC2102**

(2102, X'836 ') Risorse di sistema insufficienti.

#### **RC2071**

(2071, X'817 ') Memoria disponibile insufficiente.

(2195, X'893 ') Si è verificato un errore non previsto.

<span id="page-1281-0"></span>**RC2128**

(2128, X'850 ') Unità di lavoro già avviata.

# **Dichiarazione RPG**

```
 C*..1....:....2....:....3....:....4....:....5....:....6....:....7..
 C CALLP MQBEGIN(HCONN : BEGOP : CMPCOD :
C<sub>2</sub> REASON)
```
La definizione del prototipo per la chiamata è:

```
 D*..1....:....2....:....3....:....4....:....5....:....6....:....7..
 DMQBEGIN PR EXTPROC('MQBEGIN')
   D* Connection handle<br>D HCONN
                            10I 0 VALUE
    D* Options that control the action of MQBEGIN
   D BEGOP 12A
   D* Completion code<br>D CMPCOD
D CMPCOD 10I 0
 D* Reason code qualifying CMPCOD
   D REASON 10I 0
```
# **MQBUFMH (Converti buffer in handle del messaggio) su IBM i**

La chiamata alla funzione MQBUFMH converte un buffer in un handle del messaggio ed è l'inverso della chiamata MQMHBUF.

Questa chiamata acquisisce un descrittore di messaggi e le proprietà MQRFH2 nel buffer e li rende disponibili tramite un handle del messaggio. Le proprietà MQRFH2 nei dati del messaggio vengono, facoltativamente, rimosse. I campi *Encoding*, *CodedCharSetId*e *Format* del descrittore del messaggio vengono aggiornati, se necessario, per descrivere correttamente il contenuto del buffer dopo la rimozione delle proprietà.

- "Sintassi" a pagina 1282
- "Note d'utilizzo" a pagina 1282
- "Parametri" a pagina 1282
- • ["Dichiarazione RPG" a pagina 1284](#page-1283-0)

#### **Sintassi**

MQBUFMH *(Hconn, Hmsg, BufMsgHOpts, MsgDesc, Buffer, BufferLength, DataLength, CompCode, Reason)*

# **Note d'utilizzo**

Le chiamate MQBUFMH non possono essere intercettate dalle uscite API - un buffer viene convertito in un handle del messaggio nello spazio dell'applicazione; la chiamata non raggiunge il gestore code.

# **Parametri**

La chiamata MQBUFMH ha i parametri seguenti:

#### **HCONN (numero intero con segno a 10 cifre) - input**

Questo handle rappresenta la connessione al gestore code. Il valore di *HCONN* deve corrispondere all'handle di connessione utilizzato per creare l'handle del messaggio specificato nel parametro **Hmsg** .

Se l'handle del messaggio è stato creato utilizzando HCUNAS, è necessario stabilire una connessione valida sul thread convertendo un buffer in un handle del messaggio. Se non viene stabilita una connessione valida, la chiamata non riesce con RC2009.

#### **HMSG (numero intero con segno a 20 cifre) - input**

Questo handle è l'handle del messaggio per cui è richiesto un buffer. Il valore è stato restituito da una precedente chiamata MQCRTMH.

#### **BMHOPT (MQBMHO) - input**

La struttura MQBMHO consente alle applicazioni di specificare le opzioni che controllano il modo in cui i gestori dei messaggi vengono prodotti dai buffer.

Vedi ["MQBMHO \(Buffer per le opzioni di gestione dei messaggi\) su IBM i" a pagina 1034](#page-1033-0) per i dettagli.

#### **MSGDSC (MQMD) - input/output**

La struttura *MSGDSC* contiene le proprietà descrittore del messaggio e descrive il contenuto dell'area di buffer.

In fase di output dalla chiamata, le proprietà vengono facoltativamente rimosse dall'area del buffer e, in questo caso, il descrittore del messaggio viene aggiornato per descrivere correttamente l'area del buffer.

I dati in questa struttura devono essere nella serie di caratteri e nella codifica dell'applicazione.

#### **BUFLEN (numero intero con segno a 10 cifre) - input**

*BUFLEN* è la lunghezza dell'area Buffer, in byte.

Un *BUFLEN* di zero byte è valido e indica che l'area buffer non contiene dati.

#### **BUFFER (stringa di bit a 1 byte x BUFLEN) - input/output**

*BUFFER* definisce l'area contenente il buffer di messaggi. Per la maggior parte dei dati, è necessario allineare il buffer su un limite di 4 byte.

Se *BUFFER* contiene dati numerici o di caratteri, impostare i campi *CodedCharSetId* e *Encoding* nel parametro **MSGDSC** sui valori appropriati per i dati; ciò consente la conversione dei dati, se necessario.

Se le proprietà vengono trovate nel buffer del messaggio, vengono facoltativamente rimosse; in seguito diventano disponibili dall'handle del messaggio al ritorno dalla chiamata.

Nel linguaggio di programmazione C, il parametro viene dichiarato come un puntatore a void, il che significa che l'indirizzo di qualsiasi tipo di dati può essere specificato come parametro.

Se il parametro **BUFLEN** è zero, non si fa riferimento a *BUFFER* . In questo caso, l'indirizzo del parametro inoltrato dai programmi scritti nell'assembler C o System/390 può essere null.

#### **DATLEN (numero intero con segno a 10 cifre) - emissione**

*DATLEN* è la lunghezza, in byte, del buffer per cui potrebbero essere rimosse le proprietà.

#### **CMPCOD (numero intero con segno a 10 cifre) - output**

#### **CCOK**

Completamento con esito positivo.

#### **CCNON RIUSCITO**

Chiamata fallita.

#### **REASON (numero intero con segno a 10 cifre) - output**

Il codice di errore che qualifica *CMPCOD*.

Se *CMPCOD* è CCOK:

#### **RCNONE**

(0, X'000 ') Nessun motivo per segnalare.

Se *CMPCOD* è CCFAIL:

(2204, X'089C') Adattatore non disponibile.

#### <span id="page-1283-0"></span>**RC2130**

(2130, X'852 ') Impossibile caricare il modulo di servizio adattatore.

#### **RC2157**

(2157, X'86D') Gli ASID principale e home differiscono.

#### **RC2489**

(2489, X'09B9') Buffer per la struttura delle opzioni di gestione messaggi non valida.

#### **RC2004**

Parametro buffer (2004, X'07D4') non valido.

#### **RC2005**

Parametro di lunghezza buffer (2005, X'07D5') non valido.

#### **RC2219**

(2219, X'08AB') Chiamata MQI immessa prima del completamento della chiamata precedente.

#### **RC2009**

(2009, X'07D9') Connessione al gestore code persa.

#### **RC2460**

(2460, X'099C') Gestione messaggio non valida.

#### **RC2026**

(2026, X'07EA') Descrittore messaggio non valido.

#### **RC2499**

(2499, X'09C3') handle del messaggio già in uso.

#### **RC2046**

(2046, X'07FE') Opzioni non valide o non congruenti.

#### **RC2334**

(2334, X'091E') Struttura MQRFH2 non valida.

#### **RC2421**

(2421, X'0975 ') Impossibile analizzare una cartella MQRFH2 contenente le proprietà.

#### **RC2195**

(2195, X'893 ') Si è verificato un errore non previsto.

# **Dichiarazione RPG**

```
 C*..1....:....2....:....3....:....4....:....5....:....6....:....7..
 C CALLP MQBUFMH(HCONN : HMSG : BMHOPT :
MSGDSC : BUFLEN : BUFFER : BUFFER : BUFFER : BUFFER : BUFFER : BUFFER : BUFFER : BUFFER : BUFFER : BUFFER : BU
 DATLEN : CMPCOD : REASON)
```
La definizione del prototipo per la chiamata è:

```
 DMQBUFMH PR EXTPROC('MQBUFMH')
    D* Connection handle 
   D HCONN 10I 0
   D* Message handle<br>D HMSG
D HMSG 10I 0
 D* Options that control the action of MQBUFMH 
   D BMHOPT 12A VALUE
    D* Message descriptor 
   D MSGDSC 364A
   D* Length in bytes of the Buffer area<br>D BUFLEN 10I 0
   D BUFLEN
   D* Area to contain the message buffer<br>D BUFFER * VALUE
   D BUFFER \star D* Length of the output buffer 
   D DATLEN 10I 0
    D* Completion code 
   D CMPCOD 10I 0
```
# **MBMI MQCB (Manage callback) su IBM i**

La chiamata MQCB registra nuovamente un callback per l'handle dell'oggetto specificato e controlla l'attivazione e le modifiche al callback.

Un callback è una parte di codice (specificato come il nome di una funzione che può essere collegata dinamicamente o come un puntatore di funzione) che viene richiamato da IBM MQ quando si verificano determinati eventi.

Per utilizzare MQCB e MQCTL su un client V7 , è necessario essere connessi ad un server V7 e il parametro **SHARECNV** del canale deve avere un valore diverso da zero.

Per informazioni sulle unità di lavoro globali, consultare: Unità di lavoro globali.

I tipi di callback che possono essere definiti sono:

#### **consumatore di messaggi**

Una funzione di callback del destinatario del messaggio viene chiamata quando un messaggio, che soddisfa i criteri di selezione specificati, è disponibile su un handle dell'oggetto.

È possibile registrare una sola funzione di callback per ciascun handle di oggetto. Se una singola coda deve essere letta con più criteri di selezione, la coda deve essere aperta più volte e una funzione consumer deve essere registrata su ciascun handle.

#### **Gestore eventi**

Il gestore eventi viene richiamato per condizioni che influenzano l'intero ambiente di callback.

La funzione viene richiamata quando si verifica una condizione di evento, ad esempio, un gestore code o una connessione in fase di arresto o di sospensione.

La funzione non viene richiamata per condizioni specifiche di un singolo consumatore di messaggi, ad esempio RC2016; viene richiamata tuttavia se una funzione di callback non termina normalmente.

- "Sintassi" a pagina 1285
- "Note di utilizzo per MQCB" a pagina 1285
- • ["Parametri per MQCB" a pagina 1287](#page-1286-0)
- • ["Dichiarazione RPG" a pagina 1293](#page-1292-0)

#### **Sintassi**

*(HCONN, OPERATN, HOBJ, CBDSC, MSGDSC, GMO, CMPCOD, REASON)* MQCB

# **Note di utilizzo per MQCB**

- 1. MQCB viene utilizzato per definire l'azione da richiamare per ciascun messaggio, corrispondente ai criteri specificati, disponibile sulla coda. Quando l'azione viene elaborata, il messaggio viene rimosso dalla coda e inoltrato al destinatario del messaggio definito oppure viene fornito un token del messaggio, che viene utilizzato per richiamare il messaggio.
- 2. MQCB può essere utilizzato per definire le routine di callback prima di iniziare l'utilizzo con MQCTL oppure può essere utilizzato dall'interno di una routine di callback.
- 3. Per utilizzare MQCB dall'esterno di una routine di callback, è necessario prima sospendere il consumo dei messaggi utilizzando MQCTL e riprendere il consumo in seguito.

#### **Sequenza di callback del destinatario del messaggio**

È possibile configurare un consumer per richiamare il callback in punti chiave durante il ciclo di vita del consumer. Ad esempio:

• quando il consumatore è registrato per la prima volta,

- quando viene avviata la connessione,
- quando la connessione viene arrestata e
- quando la registrazione del consumer viene annullata, esplicitamente o implicitamente da un MQCLOSE.

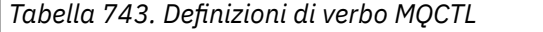

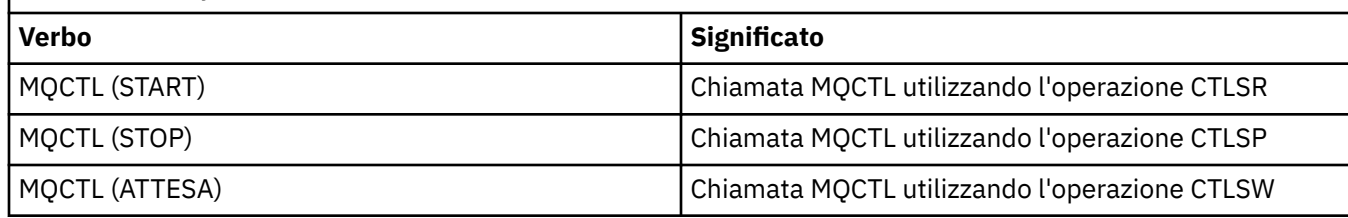

Consente al consumatore di mantenere lo stato associato al consumatore. Quando un'applicazione richiede un callback, le regole per il richiamo del consumer sono le seguenti:

#### **REGISTRA**

È sempre il primo tipo di richiamo del callback.

Viene sempre richiamato sullo stesso thread della chiamata MQCB (CBREG).

#### **AVVIA**

Viene sempre richiamato in modo sincrono con il verbo MQCTL (START).

• Tutte le richiamate START vengono completate prima della restituzione del verbo MQCTL (START).

Si trova sullo stesso thread della consegna del messaggio se è richiesto CTLTHR.

La chiamata con avvio non è garantita se, ad esempio, un callback precedente emette MQCTL (STOP) durante MQCTL (START).

#### **ARRESTA**

Non vengono consegnati ulteriori messaggi o eventi dopo questa chiamata fino a quando la connessione non viene riavviata.

Un STOP è garantito se l'applicazione è stata precedentemente richiamata per START, un messaggio o un evento.

#### **DERISTER**

È sempre l'ultimo tipo di richiamo del callback.

Verificare che l'applicazione esegua l'inizializzazione e la ripulitura basata sui thread nei callback START e STOP. È possibile eseguire l'inizializzazione e la ripulitura non basate su thread con callback REGISTER e DEREGISTER.

Non fare alcuna supposizione sulla vita e la disponibilità del thread diverso da quello che viene dichiarato. Ad esempio, non fare affidamento su un thread che rimane attivo oltre l'ultima chiamata a DEREGISTER. Allo stesso modo, quando si sceglie di non utilizzare CTLTHR, non presumere che il thread esista ogni volta che viene avviata la connessione.

Se l'applicazione ha particolari requisiti per le caratteristiche del thread, può sempre creare un thread di conseguenza, quindi utilizzare MQCTL (WAIT). Questo passo *dona* il thread a IBM MQ per la consegna asincrona dei messaggi.

#### **Utilizzo della connessione dell'utente del messaggio**

Di solito, quando un'applicazione emette un'altra chiamata MQI mentre una è in sospeso, la chiamata ha esito negativo con codice di errore RC2219.

Ci sono casi speciali, tuttavia, in cui l'applicazione deve emettere un'altra chiamata MQI prima che la chiamata precedente sia stata completata. Ad esempio, il consumer può essere richiamato durante una chiamata MQCB con CBRE.

In tale istanza, quando come risultato dell'applicazione che emette un comando MQCB o MQCTL, l'applicazione viene richiamata, all'applicazione è consentito emettere un'ulteriore chiamata MQI. <span id="page-1286-0"></span>Questa istanza significa che è possibile emettere, ad esempio, una chiamata MQOPEN, nella funzione consumer quando viene richiamata con un tipo CBCCALLT di CBCTRC. È consentita qualsiasi chiamata MQI, ad eccezione di MQDISC.

# **Parametri per MQCB**

La chiamata MQCB ha i parametri seguenti:

#### **HCONN (numero intero con segno a 10 cifre) - input**

Gestione della funzione di richiamata - parametro HCONN.

Questo handle rappresenta la connessione al gestore code. Il valore di *HCONN* è stato restituito da una chiamata MQCONN o MQCONNX precedente.

#### **OPERATN (numero intero con segno a 10 cifre) - input**

Gestisci funzione di callback - parametro OPERATN.

L'operazione in fase di elaborazione sul callback definito per l'handle oggetto specificato. È necessario specificare una delle seguenti opzioni; se è richiesta più di una opzione, i valori possono essere aggiunti (non aggiungere la stessa costante più di una volta) o combinati utilizzando l'operazione OR bitwise (se il linguaggio di programmazione supporta le operazioni bit).

Le combinazioni non valide vengono annotate; tutte le altre combinazioni sono valide.

#### **CBREG**

Definire la funzione di callback per l'handle oggetto specificato. Questa operazione definisce la funzione da chiamare e i criteri di selezione da utilizzare.

Se una funzione di callback è già definita per la gestione dell'oggetto, la definizione viene sostituita. Se viene rilevato un errore durante la sostituzione del callback, la registrazione della funzione viene annullata.

Se un callback è registrato nella stessa funzione di callback in cui è stata precedentemente annullata la registrazione, viene considerato come un'operazione di sostituzione; tutte le chiamate iniziali o finali non vengono richiamate.

È possibile utilizzare CBREG con CTLSU o CTLRE.

#### **CBUNR**

Arresta l'utilizzo dei messaggi per l'handle dell'oggetto e rimuove l'handle da quelli idonei per una richiamata.

La registrazione di un callback viene annullata automaticamente se l'handle associato è chiuso.

Se CBUNR viene chiamato dall'interno di un consumer e il callback ha una chiamata di arresto definita, viene richiamato al ritorno dal consumer.

Se questa operazione viene emessa rispetto a un *Hobj* senza un consumer registrato, la chiamata viene restituita con RC2448.

#### **CTLSU**

Sospende l'utilizzo dei messaggi per l'handle dell'oggetto.

Se questa operazione viene applicata a un gestore eventi, il gestore eventi non riceve gli eventi mentre è sospeso e gli eventi mancati mentre si trovano nello stato sospeso non vengono forniti all'operazione quando viene ripresa.

Mentre è sospesa, la funzionalità consumer continua a richiamare i callback di tipo controllo.

#### **CTLRE**

Riprendere l'utilizzo dei messaggi per l'handle dell'oggetto.

Se questa operazione viene applicata a un gestore eventi, il gestore eventi non riceve gli eventi mentre è sospeso e gli eventi mancati mentre si trovano nello stato sospeso non vengono forniti all'operazione quando viene ripresa.

#### **CBDSC (MQCBD) - input**

Gestione funzione di callback - parametro CBDSC.

Questa è una struttura che identifica la funzione di callback che viene registrata dall'applicazione e le opzioni utilizzate durante la registrazione.

Consultare ["MQCBD - Descrittore di callback" a pagina 290](#page-289-0) per i dettagli della struttura.

Il descrittore di callback è richiesto solo per l'opzione CBREG; se il descrittore non è richiesto, l'indirizzo del parametro passato può essere null.

#### **HOBJ (numero intero con segno a 10 cifre) - immissione**

Gestione funzione di callback - parametro HOBJ.

Questo handle rappresenta l'accesso stabilito all'oggetto da cui deve essere utilizzato un messaggio. Questo è un handle restituito da una chiamata [MQOPEN](#page-1346-0) o [MQSUB](#page-1387-0) precedente (nel parametro **HOBJ** ).

*HOBJ* non è richiesto quando si definisce una routine del gestore eventi (CBTEH) e deve essere specificato come HONONE.

Se questo *Hobj* è stato restituito da una chiamata MQOPEN, la coda deve essere stata aperta con una o più delle seguenti opzioni:

- OOINPS
- OOINPX
- OOINPQ
- OOBRW

#### **MSGDSC (MQMD) - immissione**

Gestire il parametro -MSGDSC della funzione callback.

Questa struttura descrive gli attributi del messaggio richiesto e gli attributi del messaggio richiamato.

Il parametro **MsgDesc** definisce gli attributi dei messaggi richiesti dal consumer e la versione di MQMD da trasmettere al consumer del messaggio.

*MsgId*, *CorrelId*, *GroupId*, *MsgSeqNumber*e *Offset* in MQMD vengono utilizzati per selezionare i messaggi, in base alle opzioni specificate nel parametro **GetMsgOpts** .

*Encoding* e *CodedCharSetId* vengono utilizzati per la conversione del messaggio se si specifica l'opzione GMCONV.

Per i dettagli, consultare [MQMD](#page-1128-0) .

*MsgDesc* viene utilizzato solo per CBREG e, se si richiedono valori diversi da quelli predefiniti per qualsiasi campo. *MsgDesc* non viene utilizzato per un gestore eventi.

Se il descrittore non è richiesto, l'indirizzo del parametro passato può essere null.

Notare che se più consumer sono registrati nella stessa coda con selettori che si sovrappongono, il consumer scelto per ogni messaggio non è definito.

#### **GMO (MQGMO) - input**

Gestisci funzione di callback - parametro GMO.

Opzioni che controllano il modo in cui il consumatore di messaggi riceve i messaggi.

Tutte le opzioni hanno il significato descritto in ["MQGMO \(opzioni Get - message\) su IBM i" a pagina](#page-1093-0) [1094](#page-1093-0), quando vengono utilizzate su una chiamata MQGET, tranne:

#### **GMSSIG**

Questa opzione non è consentita.

#### **GMBRWF, GMBRWN, GMMBH, GMMBC**

L'ordine dei messaggi consegnati a un utente di navigazione è dettato dalle combinazioni di queste opzioni. Le combinazioni significative sono:

#### **GMBRWF**

Il primo messaggio sulla coda viene consegnato ripetutamente al consumer. Ciò è utile quando il consumer utilizza in modo distruttivo il messaggio nel callback. Utilizzare questa opzione con attenzione.

#### **GMBRWN**

Al consumer viene assegnato ogni messaggio sulla coda, dalla posizione corrente del cursore fino al raggiungimento della fine della coda.

#### **GMBRWF + GMBRWN**

Il cursore viene reimpostato all'inizio della coda. Al consumer viene quindi fornito ogni messaggio fino a quando il cursore non raggiunge la fine della coda.

#### **GMBRWF + GMMBH o GMMBC**

A partire dall'inizio della coda, il consumer riceve il primo messaggio non contrassegnato sulla coda, che viene quindi contrassegnato per questo consumer. Questa combinazione garantisce che il consumer possa ricevere nuovi messaggi aggiunti dietro il punto cursore corrente.

#### **GMBRWN + GMMBH o GMMBC**

Iniziando dalla posizione del cursore, il consumer riceve il successivo messaggio non contrassegnato sulla coda, che viene quindi contrassegnato per questo consumer. Utilizzare questa combinazione con attenzione perché i messaggi possono essere aggiunti alla coda dietro la posizione del cursore corrente.

#### **GMBRWF + GMBRWN + GMMBH o GMMBC**

Questa combinazione non è consentita, se utilizzata, la chiamata restituisce RC2046.

#### **GMNWT, GMWT e GMWI**

Queste opzioni controllano la modalità di richiamo del consumer.

#### **GMNWT**

Il consumer non viene mai richiamato con RC2033. Il consumer viene richiamato solo per messaggi ed eventi

#### **GMWT con zero GMWI**

Il codice RC2033 viene inoltrato al consumer solo quando non sono presenti messaggi e

- il consumer è stato avviato
- il destinatario ha ricevuto almeno un messaggio dall'ultimo codice di errore di nessun messaggio.

Ciò impedisce al consumer di eseguire il polling in un loop occupato quando viene specificato un intervallo di attesa zero.

#### **GMWT e un GMWI positivo**

L'utente viene richiamato dopo l'intervallo di attesa specificato con codice di errore RC2033. Questa chiamata viene effettuata indipendentemente dal fatto che i messaggi siano stati consegnati al consumer. Ciò consente all'utente di eseguire l'elaborazione di tipo heartbeat o batch.

#### **GMWT e GMWI di WIULIM**

Ciò specifica un'attesa infinita prima di restituire RC2033. Il consumer non viene mai richiamato con RC2033.

*GMO* viene utilizzato solo per CBREG e, se si richiedono valori diversi da quelli predefiniti per qualsiasi campo. *GMO* non viene utilizzato per un gestore eventi.

Se le opzioni non sono richieste, l'indirizzo del parametro passato può essere null.

Se nella struttura MQGMO viene fornito un handle delle proprietà del messaggio, viene fornita una copia nella struttura MQGMO che viene passata al callback del consumer. Al ritorno dalla chiamata MQCB, è possibile che l'applicazione elimini l'handle delle proprietà del messaggio.

#### **CMPCOD (numero intero con segno a 10 cifre) - output**

Gestione funzione di callback - parametro CMPCOD.

Il codice di completamento; è uno dei seguenti:

#### **CCOK**

Completamento con esito positivo.

#### **AVVCCN**

Avvertenza (completamento parziale).

#### **CCNON RIUSCITO**

Chiamata fallita.

#### **REASON (numero intero con segno a 10 cifre) - output**

Gestisci funzione di callback - parametro REASON.

I seguenti codici motivo sono i codici che il gestore code può restituire per il parametro **REASON** .

Se *CMPCOD* è CCOK:

#### **RCNONE**

(0, X'000 ') Nessun motivo per segnalare.

Se *CompCode* è CCFAIL:

#### **RC2204**

(2204, X'89C') Adattatore non disponibile.

#### **RC2133**

(2133, X'855 ') Impossibile caricare i moduli dei servizi di conversione dati.

#### **RC2130**

(2130, X'852 ') Impossibile caricare il modulo di servizio adattatore.

#### **RC2374**

(2374, X' 946 ') Uscita API non riuscita.

#### **RC2183**

(2183, X'887 ') Impossibile caricare l'uscita API.

#### **RC2157**

(2157, X'86D') Gli ASID principale e home differiscono.

#### **RC2005**

(2005, X'7D5') Parametro di lunghezza del buffer non valido.

#### **RC2219**

(2219, X'8AB') Chiamata MQI immessa prima del termine della precedente chiamata.

#### **RC2487**

(2487, X'9B7') Campo di tipo callback non corretto.

#### **RC2448**

(2448, X' 990 ') Impossibile annullare la registrazione, sospendere o riprendere poiché non è presente alcun callback registrato.

#### **RC2486**

(2486, X'9B6') È necessario specificare *CallbackFunction* o *CallbackName* , ma non entrambi.

#### **RC2483**

(2483, X'9B3') Campo di tipo callback non corretto.

#### **RC2484**

(2484, X'9B4') Campo di opzioni MQCBD non corretto.

#### **RC2140**

(2140, X'85C') Richiesta di attesa rifiutata da CICS.

#### **RC2009**

(2009, X'7D9') Connessione al gestore code persa.

#### **RC2217**

(2217, X'8A9') Non autorizzato per la connessione.

(2202, X'89A') Connessione in fase di sospensione.

#### **RC2203**

(2203, X'89B') Chiusura della connessione.

#### **RC2207**

(2207, X'89F') Errore identificativo di correlazione.

#### **RC2010**

(2010, X'7DA') Parametro di lunghezza dati non valido.

#### **RC2016**

(2016, X'7E0') Ottiene inibiti per la coda.

#### **RC2351**

(2351, X'92F') Unità globali di conflitto di lavoro.

#### **RC2186**

(2186, X'88A') Struttura delle opzioni Get - message non valida.

#### **RC2353**

(2353, X' 931 ') Handle in uso per l'unità di lavoro globale.

#### **RC2018**

(2018, X'7E2') Handle di connessione non valido.

#### **RC2019**

(2019, X'7E3') Handle oggetto non valido.

#### **RC2259**

(2259, X'8D3') Specifica di ricerca incongruente.

#### **RC2245**

(2245, X'8C5') Specifica dell'unità di lavoro non congruente.

#### **RC2246**

(2246, X'8C6') Messaggio sotto il cursore non valido per il recupero.

#### **RC2352**

(2352, X' 930 ') L'unità di lavoro globale è in conflitto con l'unità di lavoro locale.

#### **RC2247**

(2247, X'8C7') Opzioni di corrispondenza non valide.

#### **RC2485**

(2485, X'9B4') Campo *MaxMsgLength* non corretto.

#### **RC2026**

(2026, X'7EA') Descrittore messaggio non valido.

# **RC2497**

(2497, X'9C1') Il punto di ingresso della funzione specificato non è stato trovato nel modulo.

#### **RC2496**

(2496, X'9C0') È stato trovato un modulo, tuttavia è del tipo errato; non a 32 bit, 64 bit o una DLL (dynamic link library) valida.

#### **RC2495**

(2495, X'9BF') Modulo non trovato nel percorso di ricerca o non autorizzato al caricamento.

#### **RC2250**

(2250, X'8CA') Numero di sequenza messaggio non valido.

### **RC2331**

(2331, X'91B') L'utilizzo del token del messaggio non è valido.

#### **RC2033**

(2033, X'7F1') Nessun messaggio disponibile.

#### **RC2034**

(2034, X'7F2') Il cursore di ricerca non è posizionato sul messaggio.

(2036, X'7F4') Coda non aperta per la ricerca.

#### **RC2037**

(2037, X'7F5') Coda non aperta per l'input.

#### **RC2041**

(2041, X'7F9') Definizione oggetto modificata dall'apertura.

#### **RC2101**

(2101, X'835 ') Oggetto danneggiato.

#### **RC2206**

(2206, X'89E') Codice di operazione non corretto nella chiamata API.

#### **RC2046**

(2046, X'7FE') Opzioni non valide o non congruenti.

#### **RC2193**

(2193, X'891 ') Errore durante l'accesso al dataset della serie di pagine.

#### **RC2052**

(2052, X'804 ') La coda è stata eliminata.

#### **RC2394**

(2394, X'95A') La coda ha un tipo di indice errato.

#### **RC2058**

(2058, X'80A') Nome gestore code non valido o sconosciuto.

#### **RC2059**

(2059, X'80B') Gestore code non disponibile per la connessione.

#### **RC2161**

(2161, X'871 ') Gestore code in fase di sospensione.

#### **RC2162**

(2162, X'872 ') Chiusura del gestore code.

#### **RC2102**

(2102, X'836 ') Risorse di sistema insufficienti.

#### **RC2069**

(2069, X'815 ') Segnale eccezionale per questa maniglia.

#### **RC2071**

(2071, X'817 ') Memoria disponibile insufficiente.

#### **RC2109**

(2109, X'83D') Chiamata eliminata dal programma di uscita.

# **RC2024**

(2024, X'7E8') Non è possibile gestire ulteriori messaggi all'interno dell'unità di lavoro corrente.

#### **RC2072**

(2072, X'818 ') Supporto punto di sincronizzazione non disponibile.

#### **RC2195**

(2195, X'893 ') Si è verificato un errore non previsto.

#### **RC2354**

(2354, X' 932 ') L'inserimento nell'unità di lavoro globale non è riuscito.

#### **RC2355**

(2355, X' 933 ') La miscelazione delle chiamate UOW non è supportata.

#### **RC2255**

(2255, X'8CF') Unità di lavoro non disponibile per il gestore code.

#### **RC2090**

(2090, X'82A') Intervallo di attesa in MQGMO non valido.

# **RC2256**

(2256, X'8D0') Versione errata di MQGMO fornita.

#### **1292** IBM MQ - Riferimento per lo sviluppo delle applicazioni

(2257, X'8D1') Versione non corretta di MQMD fornita.

#### <span id="page-1292-0"></span>**RC2298**

(2298, X'8FA') La funzione richiesta non è disponibile nell'ambiente corrente.

# **Dichiarazione RPG**

```
 C*..1....:....2....:....3....:....4....:....5....:....6....:....7..
 C CALLP MQCB(HCONN : OPERATN : CBDSC :
 HOBJ : MSGDSC : GMO :
                          DATLEN : CMPCOD : REASON)
```
La definizione del prototipo per la chiamata è:

```
DMQCB PR EXTPROC('MQCB')
   D* Connection handle<br>D HCONN
                            10I 0 VALUE
   D* Operation<br>D OPERATN
                             10I 0 VALUE
    D* Callback descriptor 
   D CBDSC 180A
    D* Object handle 
                            10I 0 VALUE
    D* Message Descriptor 
   D MSGDSC 364A
   D* Get options<br>D GMO
D GMO 112A
    D* Completion code 
   D CMPCOD 10I 0
    * Reason code qualifying CompCode
   D REASON
```
# **MBMI MOCLOSE (Chiudi oggetto) su IBM i**

La chiamata MQCLOSE rinuncia all'accesso ad un oggetto ed è l'inverso della chiamata MQOPEN.

- "Sintassi" a pagina 1293
- "Note d'utilizzo" a pagina 1293
- • ["Parametri" a pagina 1294](#page-1293-0)
- • ["Dichiarazione RPG" a pagina 1299](#page-1298-0)

# **Sintassi**

MQCLOSE *(HCONN, HOBJ, OPTS, CMPCOD, REASON)*

# **Note d'utilizzo**

- 1. Quando un'applicazione emette la chiamata MQDISC o termina normalmente o in modo anomalo, tutti gli oggetti aperti dall'applicazione e ancora aperti vengono chiusi automaticamente con l'opzione CONONE.
- 2. I seguenti punti si applicano se l'oggetto da chiudere è una *coda*:
	- Se le operazioni sulla coda vengono eseguite come parte di un'unità di lavoro, la coda può essere chiusa prima o dopo che si verifichi il punto di sincronizzazione senza influenzare il risultato del punto di sincronizzazione.
	- Se la coda è stata aperta con l'opzione OOBRW, il cursore di ricerca viene distrutto. Se la coda viene successivamente riaperta con l'opzione OOBRW, viene creato un nuovo cursore di ricerca (consultare l'opzione OOBRW descritta in MQOPEN).
- <span id="page-1293-0"></span>• Se un messaggio è attualmente bloccato per questo handle al momento della chiamata MQCLOSE, il blocco viene rilasciato (consultare l'opzione GMLK descritta in ["MQGMO \(opzioni Get - message\) su](#page-1093-0) [IBM i" a pagina 1094](#page-1093-0) ).
- 3. I seguenti punti si applicano se l'oggetto che si sta chiudendo è una *coda dinamica* (permanente o temporanea):
	- Per una coda dinamica, le opzioni CODEL o COPURG possono essere specificate indipendentemente dalle opzioni specificate nella chiamata MQOPEN corrispondente.
	- Quando una coda dinamica viene eliminata, tutte le chiamate MQGET con l'opzione GMWT in sospeso rispetto alla coda vengono annullate e viene restituito il codice motivo RC2052 . Consultare l'opzione GMWT descritta in ["MQGMO \(opzioni Get - message\) su IBM i" a pagina 1094](#page-1093-0).

Dopo che una coda dinamica è stata eliminata, qualsiasi chiamata (diversa da MQCLOSE) che tenta di fare riferimento alla coda utilizzando un handle *HOBJ* precedentemente acquisito ha esito negativo con codice motivo RC2052.

Tenere presente che, sebbene le applicazioni non possano accedere a una coda eliminata, la coda non viene rimossa dal sistema e le risorse associate non vengono liberate, fino a quando tutti gli handle che fanno riferimento alla coda non sono stati chiusi e tutte le unità di lavoro che influiscono sulla coda non sono state sottoposte a commit o a backout.

• Quando una coda dinamica permanente viene eliminata, se l'handle *HOBJ* specificato nella chiamata MQCLOSE non è quello restituito dalla chiamata MQOPEN che ha creato la coda, viene eseguito un controllo che l'identificativo utente utilizzato per convalidare la chiamata MQOPEN sia autorizzato ad eliminare la coda. Se l'opzione OOALTU è stata specificata nella chiamata MQOPEN, l'identificativo utente selezionato è *ODAU*.

Questo controllo non viene eseguito se:

- L'handle specificato è quello restituito dalla chiamata MQOPEN che ha creato la coda.
- La coda che si sta eliminando è una coda dinamica temporanea.
- Quando una coda dinamica temporanea viene chiusa, se l'handle *HOBJ* specificato nella chiamata MQCLOSE è quello restituito dalla chiamata MQOPEN che ha creato la coda, la coda viene eliminata. Ciò si verifica indipendentemente dalle opzioni di chiusura specificate nella chiamata MQCLOSE. Se ci sono messaggi nella coda, vengono eliminati; non viene generato alcun messaggio di report.

Se ci sono unità di lavoro non sottoposte a commit che influiscono sulla coda, la coda e i relativi messaggi vengono ancora eliminati, ma ciò non causa l'errore delle unità di lavoro. Tuttavia, come descritto in precedenza, le risorse associate alle unità di lavoro non vengono liberate fino a quando non viene eseguito il commit o il backout di ciascuna unità di lavoro.

- 4. I seguenti punti si applicano se l'oggetto da chiudere è un *elenco di distribuzione*:
	- L'unica opzione di chiusura valida per un elenco di distribuzione è CONONE; la chiamata ha esito negativo con codice di errore RC2046 o RC2045 se vengono specificate altre opzioni.
	- Quando un elenco di distribuzione viene chiuso, i singoli codici di completamento e di errore non vengono restituiti per le code nell'elenco - solo i parametri **CMPCOD** e **REASON** della chiamata sono disponibili per scopi diagnostici.

Se si verifica un errore durante la chiusura di una delle code, il gestore code continua l'elaborazione e tenta di chiudere le code rimanenti nell'elenco di distribuzione. I parametri **CMPCOD** e **REASON** della chiamata vengono quindi impostati per restituire le informazioni che descrivono l'errore. Pertanto, è possibile che il codice di completamento sia CCFAIL, anche se la maggior parte delle code è stata chiusa correttamente. La coda che ha rilevato l'errore non è stata identificata.

Se si verifica un errore su più di una coda, non è definito quale errore viene riportato nei parametri **CMPCOD** e **REASON** .

# **Parametri**

La chiamata MQCLOSE ha i parametri seguenti:

#### **HCONN (numero intero con segno a 10 cifre) - input**

Handle di connessione.

Questo handle rappresenta la connessione al gestore code. Il valore di *HCONN* è stato restituito da una chiamata MQCONN o MQCONNX precedente.

#### **HOBJ (numero intero con segno a 10 cifre) - input/output**

Handle oggetto.

Questo handle rappresenta l'oggetto in fase di chiusura. L'oggetto può essere di qualsiasi tipo. Il valore di *HOBJ* è stato restituito da una chiamata MQOPEN precedente.

Al corretto completamento della chiamata, il gestore code imposta questo parametro su un valore che non è un handle valido per l'ambiente. Questo valore è:

#### **HOUNUH**

Gestione oggetto non utilizzabile.

#### **OPTS (numero intero con segno a 10 cifre) - immissione**

Opzioni che controllano l'azione di MQCLOSE.

Il parametro **OPTS** controlla come viene chiuso l'oggetto. Solo le sottoscrizioni e le code dinamiche permanenti possono essere chiuse in più modi. Le code dinamiche permanenti possono essere conservate o eliminate; si tratta di code con un attributo **DefinitionType** che ha il valore QDPERM (consultare l'attributo **DefinitionType** descritto in ["Attributi per le code" a pagina 1395](#page-1394-0) ). Le opzioni di chiusura sono riepilogate in una tabella più avanti in questo argomento.

Le sottoscrizioni durevoli possono essere conservate o rimosse; queste vengono create utilizzando la chiamata MQSUB con l'opzione SODUR.

Quando si chiude l'handle su una destinazione gestita (ovvero il parametro **Hobj** restituito su una chiamata MQSUB che ha utilizzato l'opzione SOMAN), il gestore code ripulirà tutte le pubblicazioni non richiamate quando anche la sottoscrizione associata è stata rimossa. Questa operazione viene eseguita utilizzando l'opzione CORMSB sul parametro **Hsub** restituito su una chiamata MQSUB. Si noti che CORMSB è il funzionamento predefinito su MQCLOSE per una sottoscrizione non durevole.

Quando si chiude un handle per una destinazione non gestita, l'utente è responsabile della ripulitura della coda in cui vengono inviate le pubblicazioni. Si consiglia di chiudere prima la sottoscrizione utilizzando CORMSB ed elaborare i messaggi dalla coda fino a quando non ne rimane nessuno.

È necessario specificare uno (e solo uno) dei seguenti:

#### **Opzioni di chiusura della coda dinamica**

Queste opzioni controllano la modalità di chiusura delle code dinamiche permanenti:

#### **CODEL**

Eliminare la coda.

La coda viene eliminata se si verifica una delle seguenti condizioni:

- Si tratta di una coda dinamica permanente, creata da una precedente chiamata MQOPEN, e non ci sono messaggi sulla coda e non ci sono richieste get o put non sottoposte a commit in attesa per la coda (sia per l'attività corrente che per qualsiasi altra attività).
- È la coda dinamica temporanea creata dalla chiamata MQOPEN che ha restituito *HOBJ*. In questo caso, tutti i messaggi sulla coda vengono eliminati.

In tutti gli altri casi, incluso il caso in cui *Hobj* è stato restituito su una chiamata MQSUB, la chiamata ha esito negativo con codice di errore RC2045e l'oggetto non viene eliminato.

#### **COPURG**

Eliminare la coda, eliminando tutti i messaggi su di essa.

La coda viene eliminata se si verifica una delle seguenti condizioni:

- Si tratta di una coda dinamica permanente, creata da una precedente chiamata MQOPEN, e non vi sono richieste get o put non sottoposte a commit in sospeso per la coda (per l'attività corrente o per qualsiasi altra attività).
- È la coda dinamica temporanea creata dalla chiamata MQOPEN che ha restituito *HOBJ*.

In tutti gli altri casi, incluso il caso in cui *Hobj* è stato restituito su una chiamata MQSUB, la chiamata ha esito negativo con codice di errore RC2045e l'oggetto non viene eliminato.

La tabella successiva mostra quali opzioni di chiusura sono valide e se l'oggetto viene conservato o eliminato.

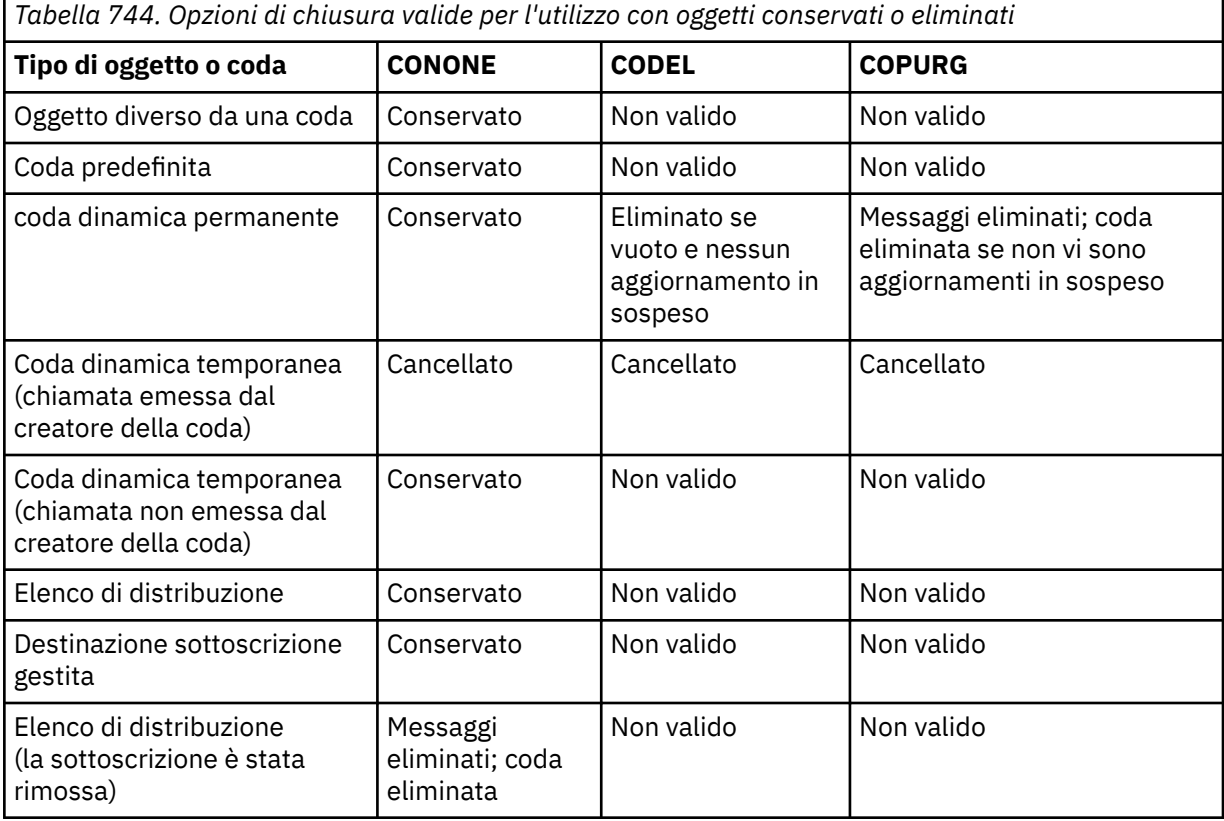

#### **Opzioni di chiusura sottoscrizione**

Queste opzioni controllano se le sottoscrizioni durevoli vengono rimosse quando l'handle viene chiuso e se le pubblicazioni ancora in attesa di essere lette dall'applicazione vengono ripulite. Queste opzioni sono valide solo per l'utilizzo con un handle dell'oggetto restituito nel parametro **HSUB** di una chiamata MQSUB.

#### **COKPSB**

L'handle per la sottoscrizione è chiuso ma la sottoscrizione effettuata viene mantenuta. Le pubblicazioni continueranno ad essere inviate alla destinazione specificata nella sottoscrizione. Questa opzione è valida solo se la sottoscrizione è stata effettuata con l'opzione SODUR. COKPSB è il valore predefinito se la sottoscrizione è durevole

#### **CORMSB**

La sottoscrizione viene rimossa e l'handle della sottoscrizione viene chiuso.

Il parametro **Hobj** della chiamata MQSUB non è invalidato dalla chiusura del parametro **Hsub** e può continuare ad essere utilizzato per MQGET o MQCB per ricevere le pubblicazioni rimanenti. Quando viene chiuso anche il parametro **Hobj** della chiamata MQSUB, se si trattava di una destinazione gestita tutte le pubblicazioni non richiamate verranno rimosse.

CORMSB è il valore predefinito se la sottoscrizione non è durevole.

Queste opzioni di chiusura della sottoscrizione sono riepilogate nelle tabelle seguenti:
Per chiudere un handle di sottoscrizione durevole ma lasciare la sottoscrizione, utilizzare le seguenti opzioni di chiusura della sottoscrizione:

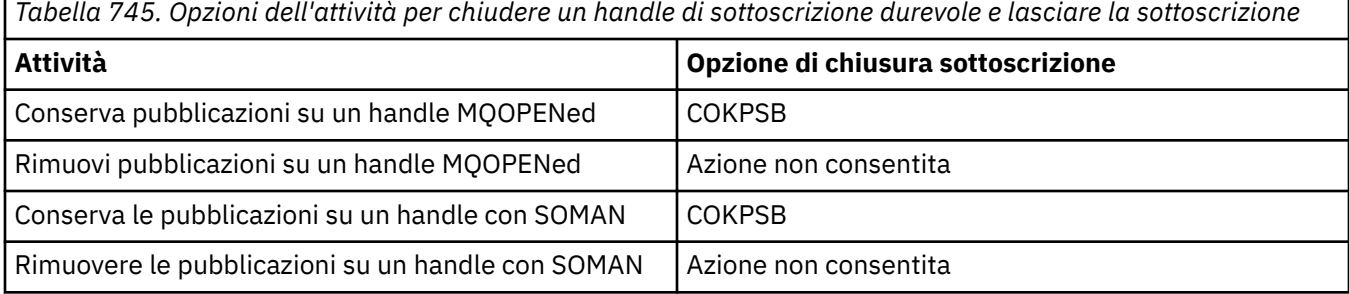

Per annullare la sottoscrizione, chiudendo un handle di sottoscrizione durevole e annullando la sottoscrizione o chiudendo un handle di sottoscrizione non durevole, utilizzare le seguenti opzioni di chiusura della sottoscrizione:

*Tabella 746. Opzioni attività per l'annullamento della sottoscrizione*

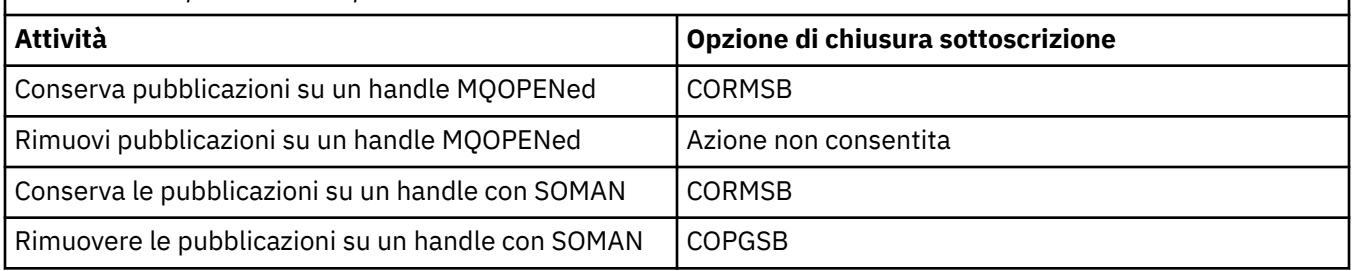

#### **Opzioni di lettura anticipata**

Le seguenti opzioni controllano cosa accade ai messaggi non persistenti che sono stati inviati al client prima che un'applicazione li richiedesse e non sono stati ancora utilizzati dall'applicazione. Questi messaggi vengono memorizzati nel buffer di lettura anticipata del client in attesa di essere richiesti dall'applicazione e possono essere eliminati o consumati dalla coda prima del completamento di MQCLOSE.

#### **COIMM**

L'oggetto viene chiuso immediatamente e tutti i messaggi che sono stati inviati al client prima che un'applicazione li richiedesse vengono eliminati e non sono disponibili per essere utilizzati da alcuna applicazione. Questo è il valore predefinito.

#### **COQSC**

Viene effettuata una richiesta di chiusura dell'oggetto, ma se i messaggi che sono stati inviati al client prima che un'applicazione li richiedesse, si trovano ancora nel buffer di lettura anticipata del client, la chiamata MQCLOSE restituirà un codice di avvertenza di RC2458e l'handle dell'oggetto rimarrà valido.

L'applicazione può quindi continuare a utilizzare l'handle dell'oggetto per richiamare i messaggi fino a quando non sono più disponibili e quindi chiudere nuovamente l'oggetto. Non verranno inviati ulteriori messaggi al client prima di una richiesta di applicazione, quindi, la lettura anticipata è ora disattivata.

Si consiglia alle applicazioni di utilizzare COQSC piuttosto che tentare di raggiungere un punto in cui non ci sono più messaggi nel buffer di lettura anticipata del client, poiché un messaggio potrebbe arrivare tra l'ultima chiamata MQGET e il seguente MQCLOSE che sarebbe stato eliminato se fosse stato utilizzato COIMM.

Se un MQCLOSE con COQSC viene emesso dall'interno di una funzione di callback asincrona, si applica lo stesso comportamento dei messaggi di lettura anticipata. Se viene restituito il codice di avvertenza RC2458 , la funzione di callback verrà richiamata almeno un'altra volta. Quando l'ultimo messaggio rimanente che era stato letto in anticipo è stato passato alla funzione di callback, il campo CBCFLG è impostato su CBCFBE.

#### **Opzione predefinita**

Se non si richiede alcuna delle opzioni descritte in precedenza, è possibile utilizzare la seguente opzione:

#### **CONONE**

Non è richiesta alcuna elaborazione di chiusura facoltativa.

Deve essere specificato per:

- Oggetti diversi dalle code
- Code predefinite
- Code dinamiche temporanee (ma solo nei casi in cui *HOBJ* non è l'handle restituito dalla chiamata MQOPEN che ha creato la coda).
- Liste di distribuzione

In tutti i casi precedenti, l'oggetto viene conservato e non eliminato.

Se questa opzione viene specificata per una coda dinamica temporanea:

- La coda viene eliminata, se è stata creata dalla chiamata MQOPEN che ha restituito *HOBJ* ; tutti i messaggi presenti nella coda vengono eliminati.
- In tutti gli altri casi, la coda (e gli eventuali messaggi su di essa) vengono conservati.

Se questa opzione viene specificata per una coda dinamica permanente, la coda viene conservata e non eliminata.

#### **CMPCOD (numero intero con segno a 10 cifre) - output**

Codice di completamento.

Il valore è uno dei seguenti:

#### **CCOK**

Completamento con esito positivo.

#### **AVVCCN**

Avvertenza (completamento parziale).

#### **CCNON RIUSCITO**

Chiamata fallita.

#### **REASON (numero intero con segno a 10 cifre) - output**

Codice di errore *CMPCOD*.

Se *CMPCOD* è CCOK:

#### **RCNONE**

(0, X'000 ') Nessun motivo per segnalare.

Se *CMPCOD* è CCWARN:

#### **RC2241**

(2241, X'8C1') Gruppo di messaggi non completo.

#### **RC2242**

(2242, X'8C2') Messaggio logico non completo.

Se *CMPCOD* è CCFAIL:

#### **RC2219**

(2219, X'8AB') Chiamata MQI reimmessa prima del completamento della chiamata precedente.

#### **RC2009**

(2009, X'7D9') Connessione al gestore code persa.

#### **RC2018**

(2018, X'7E2') Handle di connessione non valido.

(2019, X'7E3') Handle oggetto non valido.

#### **RC2035**

(2035, X'7F3') Non autorizzato per l'accesso.

#### **RC2101**

(2101, X'835 ') Oggetto danneggiato.

## **RC2045**

(2045, X'7FD') Opzione non valida per il tipo di oggetto.

## **RC2046**

(2046, X'7FE') Opzioni non valide o non congruenti.

#### **RC2058**

(2058, X'80A') Nome gestore code non valido o sconosciuto.

#### **RC2059**

(2059, X'80B') Gestore code non disponibile per la connessione.

#### **RC2162**

(2162, X'872 ') Chiusura del gestore code.

#### **RC2055**

(2055, X'807 ') La coda contiene uno o più messaggi o richieste put o get senza commit.

#### **RC2102**

(2102, X'836 ') Risorse di sistema insufficienti.

#### **RC2063**

(2063, X'80F') Si è verificato un errore di sicurezza.

#### **RC2071**

(2071, X'817 ') Memoria disponibile insufficiente.

#### **RC2195**

(2195, X'893 ') Si è verificato un errore non previsto.

# **Dichiarazione RPG**

```
 C*..1....:....2....:....3....:....4....:....5....:....6....:....7..
 C CALLP MQCLOSE(HCONN : HOBJ : OPTS :
C CONSERVERS CONSERVERS CONSERVERS CONSERVERS CONSERVERS CONSERVERS CONSERVERS CONSERVERS CONSERVERS CONSERVERS CONSERVERS CONSERVERS CONSERVERS CONSERVERS CONSERVERS CONSERVERS CONSERVERS CONSERVERS CONSERVERS CONSERVER
```
La definizione del prototipo per la chiamata è:

```
 D*..1....:....2....:....3....:....4....:....5....:....6....:....7..
 DMQCLOSE PR EXTPROC('MQCLOSE')
    D* Connection handle<br>D HCONN
                                 10I 0 VALUE
     D* Object handle
     D HOBJ 10I 0
    D* Options that control the action of MQCLOSE<br>D OPTS 10I 0 VALUE
                                10I 0 VALUE
     D* Completion code
    D CMPCOD 10I 0
    D* Reason code qualifying CMPCOD<br>D REASON 101 0
    D REASON
```
# **MBMI MQCMIT (Commit modifiche) su IBM i**

La chiamata MQCMIT indica al gestore code che l'applicazione ha raggiunto un punto di sincronizzazione e che tutti i richiami e gli inserimenti di messaggi che si sono verificati dall'ultimo punto di sincronizzazione devono essere resi permanenti. I messaggi inseriti come parte di un'unità di lavoro vengono resi disponibili ad altre applicazioni; i messaggi richiamati come parte di un'unità di lavoro vengono eliminati.

- "Sintassi" a pagina 1300
- "Note d'utilizzo" a pagina 1300
- • ["Parametri" a pagina 1301](#page-1300-0)
- • ["Dichiarazione RPG" a pagina 1302](#page-1301-0)

# **Sintassi**

MQCMIT *(HCONN, COMCOD, REASON)*

# **Note d'utilizzo**

Considerare queste note di utilizzo quando si utilizza MQCMIT.

- 1. Questa chiamata può essere utilizzata solo quando il gestore code stesso coordina l'unità di lavoro. Si tratta di un'unità di lavoro locale, in cui le modifiche riguardano solo le risorse IBM MQ .
- 2. In ambienti in cui il gestore code non coordina l'unità di lavoro, è necessario utilizzare la chiamata di commit appropriata al posto di MQCMIT. L'ambiente può anche supportare un commit implicito causato dalla chiusura normale dell'applicazione.
	- Su IBM i, questa chiamata può essere utilizzata per unità di lavoro locali coordinate dal gestore code. Ciò significa che una definizione di commit non deve esistere a livello di lavoro, ovvero il comando STRCMTCTL con il parametro **CMTSCOPE(\*JOB)** non deve essere stato immesso per il lavoro.
- 3. Se un'applicazione termina con modifiche non sottoposte a commit in un'unità di lavoro, la disposizione di tali modifiche dipende dal fatto che l'applicazione termini normalmente o in modo anomalo. Consultare le note sull'utilizzo in ["MQDISC \(Disconnetti gestore code\) su IBM i" a pagina](#page-1314-0) [1315](#page-1314-0) per ulteriori dettagli.
- 4. Quando un'applicazione inserisce o richiama i messaggi in gruppi o segmenti di messaggi logici, il gestore code conserva le informazioni relative al gruppo di messaggi e al messaggio logico per le ultime chiamate MQPUT e MQGET riuscite. Queste informazioni sono associate all'handle della coda e includono:
	- I valore dei campi *MDGID*, *MDSEQ*, *MDOFF*e *MDMFL* in MQMD.
	- Se il messaggio fa parte di un'unità di lavoro.
	- Per la chiamata MQPUT: se il messaggio è persistente o non persistente.

Quando viene eseguito il commit di un'unità di lavoro, il gestore code conserva le informazioni sul gruppo e sul segmento e l'applicazione può continuare a inserire o richiamare i messaggi nel gruppo di messaggi corrente o nel messaggio logico.

La conservazione delle informazioni sul gruppo e sul segmento quando viene eseguito il commit di un'unità di lavoro consente all'applicazione di distribuire un gruppo di messaggi di grandi dimensioni o un messaggio logico di grandi dimensioni costituito da molti segmenti su diverse unità di lavoro. L'utilizzo di diverse unità di lavoro potrebbe essere vantaggioso se il gestore code locale ha solo una memoria di coda limitata. Tuttavia, l'applicazione deve conservare informazioni sufficienti per essere in grado di riavviare l'inserimento o il richiamo dei messaggi nel punto corretto se si verifica un errore di sistema. Per dettagli su come riavviare il sistema nel punto corretto dopo un malfunzionamento del sistema, consultare l'opzione PMLOGO descritta in ["MQPMO \(Put - message options\) su IBM i" a](#page-1195-0) [pagina 1196](#page-1195-0)e l'opzione GMLOGO descritta in ["MQGMO \(opzioni Get - message\) su IBM i" a pagina](#page-1093-0) [1094](#page-1093-0).

Le note di uso rimanenti si applicano solo quando il gestore code coordina le unità di lavoro:

1. Un'unità di lavoro ha lo stesso ambito di un handle di connessione. Ciò significa che tutte le chiamate IBM MQ che interessano una particolare unità di lavoro devono essere eseguite utilizzando lo stesso handle di connessione. Le chiamate emesse utilizzando un handle di collegamento differente (ad esempio, le chiamate emesse da un'altra applicazione) influenzano un'unità di lavoro diversa. Consultare il parametro **HCONN** descritto in MQCONN per informazioni sull'ambito degli handle di connessione.

- <span id="page-1300-0"></span>2. Solo i messaggi inseriti o richiamati come parte dell'unità di lavoro corrente vengono influenzati da questa chiamata.
- 3. Un'applicazione di lunga durata che emette chiamate MQGET, MQPUT o MQPUT1 all'interno di un'unità di lavoro, ma che non emette mai una chiamata di commit o di back-out, può causare il riempimento delle code con messaggi che non sono disponibili per altre applicazioni. Per evitare questa possibilità, l'amministratore deve impostare l'attributo del gestore code **MaxUncommittedMsgs** su un valore sufficientemente basso per evitare che le applicazioni runaway riempiano le code, ma sufficientemente alto per consentire il corretto funzionamento delle applicazioni di messaggistica previste.

## **Parametri**

La chiamata MQCMIT ha i parametri seguenti:

#### **HCONN (numero intero con segno a 10 cifre) - input**

Handle di connessione.

Questo handle rappresenta la connessione al gestore code. Il valore di *HCONN* è stato restituito da una chiamata MQCONN o MQCONNX precedente.

#### **COMCOD (numero intero con segno a 10 cifre) - output**

Codice di completamento.

Il valore è uno dei seguenti:

#### **CCOK**

Completamento con esito positivo.

#### **AVVCCN**

Avvertenza (completamento parziale).

#### **CCNON RIUSCITO**

Chiamata fallita.

#### **REASON (numero intero con segno a 10 cifre) - output**

Codice di errore *COMCOD*.

Se *COMCOD* è CCOK:

#### **RCNONE**

(0, X'000 ') Nessun motivo per segnalare.

Se *COMCOD* è CCWARN:

#### **RC2003**

(2003, X'7D3') Unità di lavoro ripristinata.

#### **RC2124**

(2124, X'84C') Il risultato dell'operazione di commit è in sospeso.

Se *COMCOD* è CCFAIL:

#### **RC2219**

(2219, X'8AB') Chiamata MQI reimmessa prima del completamento della chiamata precedente.

#### **RC2009**

(2009, X'7D9') Connessione al gestore code persa.

#### **RC2018**

(2018, X'7E2') Handle di connessione non valido.

#### **RC2101**

(2101, X'835 ') Oggetto danneggiato.

#### **RC2123**

(2123, X'84B') Il risultato dell'operazione di commit o di backout è misto.

(2162, X'872 ') Chiusura del gestore code.

<span id="page-1301-0"></span>**RC2102**

(2102, X'836 ') Risorse di sistema insufficienti.

**RC2071**

(2071, X'817 ') Memoria disponibile insufficiente.

**RC2195**

(2195, X'893 ') Si è verificato un errore non previsto.

# **Dichiarazione RPG**

```
 C*..1....:....2....:....3....:....4....:....5....:....6....:....7..
 C CALLP MQCMIT(HCONN : COMCOD : REASON)
```
La definizione del prototipo per la chiamata è:

```
 D*..1....:....2....:....3....:....4....:....5....:....6....:....7..
 DMQCMIT PR EXTPROC('MQCMIT')
    D* Connection handle<br>D HCONN
                                10I 0 VALUE
    D* Completion code
   D COMCOD 10I 0
    D* Reason code qualifying COMCOD<br>D. REASON 101.0
    D REASON
```
# **MBMI MQCONN (gestore code di connessione) su IBM i**

La chiamata MQCONN collega un programma applicativo a un gestore code. Fornisce un handle di connessione del gestore code, che è utilizzato dall'applicazione nelle successive chiamate di accodamento messaggi.

• Le applicazioni devono utilizzare la chiamata MQCONN o MQCONNX per connettersi al gestore code e la chiamata MQDISC per disconnettersi dal gestore code.

Su IBM MQ for Multiplatforms, ogni thread in un'applicazione può connettersi a gestori code differenti. Su altri sistemi, tutte le connessioni simultanee in un processo devono essere allo stesso gestore code.

- "Sintassi" a pagina 1302
- "Note d'utilizzo" a pagina 1302
- • ["Parametri" a pagina 1303](#page-1302-0)
- • ["Dichiarazione RPG" a pagina 1306](#page-1305-0)

# **Sintassi**

MQCONN *(QMNAME, HCONN, CMPCOD, REASON)*

# **Note d'utilizzo**

- 1. Il gestore code a cui viene effettuata una connessione utilizzando la chiamata MQCONN è denominato *gestore code locale*.
- 2. Le code di proprietà del gestore code locale vengono visualizzate dall'applicazione come code locali. È possibile inserire e richiamare messaggi da queste code.

Le code condivise di proprietà del gruppo di condivisione code a cui appartiene il gestore code locale appaiono all'applicazione come code locali. È possibile inserire e richiamare messaggi da queste code. <span id="page-1302-0"></span>Le code di proprietà di gestori code remoti vengono visualizzate come code remote. È possibile inserire messaggi su queste code, ma non è possibile ottenere messaggi da queste code.

3. Se il gestore code non riesce mentre un'applicazione è in esecuzione, l'applicazione deve emettere nuovamente la chiamata MQCONN per ottenere un nuovo handle di connessione da utilizzare nelle chiamate IBM MQ successive. L'applicazione può emettere la chiamata MQCONN periodicamente fino a quando la chiamata ha esito positivo.

Se un'applicazione non è sicura di essere connessa al gestore code, può tranquillamente emettere una chiamata MQCONN per ottenere un handle di connessione. Se l'applicazione è già connessa, l'handle restituito è lo stesso restituito dalla precedente chiamata MQCONN, ma con codice di completamento CCWARN e codice motivo RC2002.

- 4. Quando l'applicazione ha terminato di utilizzare le chiamate IBM MQ , deve utilizzare la chiamata MQDISC per disconnettersi dal gestore code.
- 5. Su IBM i, i programmi che terminano in modo anomalo non vengono automaticamente disconnessi dal gestore code. Pertanto, le applicazioni devono essere scritte per consentire la possibilità che la chiamata MQCONN o MQCONNX restituisca il codice di completamento CCWARN e il codice motivo RC2002. L'handle di collegamento restituito in questa situazione può essere utilizzato normalmente.

# **Parametri**

La chiamata MQCONN ha i parametri seguenti:

#### **QMNAME (stringa di caratteri a 48 byte) - input**

Il nome del gestore code.

Questo è il nome del gestore code a cui l'applicazione desidera connettersi. Il nome può contenere i seguenti caratteri:

- Caratteri alfabetici maiuscoli (da A a Z)
- Caratteri alfabetici minuscoli (da a a z)
- Cifre numeriche (da 0 a 9)
- Punto (.), barra  $($ ), sottolineatura  $($ ), percentuale  $%$ )

Il nome non deve contenere spazi iniziali o incorporati, ma può contenere spazi finali. Un carattere null può essere utilizzato per indicare la fine dei dati significativi nel nome; il valore null e i caratteri che lo seguono vengono trattati come spazi vuoti. Le seguenti limitazioni si applicano agli ambienti indicati:

• Su IBM i, i nomi contenenti caratteri minuscoli, barra o percentuale devono essere racchiusi tra virgolette quando vengono specificati nei comandi. Queste virgolette non devono essere specificate nel parametro **QMNAME** .

Se il nome è composto interamente da spazi vuoti, viene utilizzato il nome del gestore code *predefinito* .

Il nome specificato per *QMNAME* deve essere il nome di un gestore code *collegabile* .

**Gruppi di condivisione code**:Sui sistemi in cui esistono diversi gestori code e sono configurati per formare un gruppo di condivisione code, il nome del gruppo di condivisione code può essere specificato per *QMNAME* invece del nome di un gestore code. Ciò consente all'applicazione di connettersi a *qualsiasi* gestore code disponibile nel gruppo di condivisione code. Il sistema può essere configurato anche in modo che un *QMNAME* vuoto provochi la connessione al gruppo di condivisione code anziché al gestore code predefinito.

Se *QMNAME* specifica il nome del gruppo di condivisione code, ma è presente anche un gestore code con tale nome sul sistema, la connessione viene effettuata al secondo in preferenza al primo. Solo se la connessione non riesce, viene tentata la connessione a uno dei gestori code nel gruppo di condivisione code.

Se la connessione ha esito positivo, l'handle restituito dalla chiamata MQCONN o MQCONNX può essere utilizzato per accedere a *tutte* le risorse (condivise e non condivise) che appartengono al

particolare gestore code a cui è stata effettuata la connessione. L'accesso a queste risorse è soggetto ai tipici controlli di autorizzazione.

Se l'applicazione emette due chiamate MQCONN o MQCONNX per stabilire connessioni simultanee e una o entrambe le chiamate specificano il nome del gruppo di condivisione code, la seconda chiamata potrebbe restituire il codice di completamento CCWARN e il codice di errore RC2002. Ciò si verifica quando la seconda chiamata si connette allo stesso gestore code della prima chiamata.

I gruppi di condivisione code sono supportati solo su z/OS. La connessione a un gruppo di condivisione code è supportata solo in ambienti batch, batch RRS e TSO.

**applicazioni client IBM MQ**: per applicazioni IBM MQ MQI client , viene tentata una connessione per ogni definizione di canale di connessione client con il nome gestore code specificato, fino a quando non ne viene eseguita una. Il gestore code, tuttavia, deve avere lo stesso nome del nome specificato. Se viene specificato un nome completamente vuoto, ogni canale di connessione client con un nome gestore code completamente vuoto viene tentato fino a quando non viene eseguito correttamente; in questo caso, non viene eseguito alcun controllo rispetto al nome effettivo del gestore code.

**IBM MQ Gruppi di gestori code client**: se il nome specificato inizia con un asterisco (\*), il gestore code effettivo a cui viene effettuata la connessione potrebbe avere un nome diverso da quello specificato dall'applicazione. Il nome specificato (senza l'asterisco) definisce un *gruppo* di gestori code idonei per la connessione. L'implementazione ne seleziona uno dal gruppo provandone uno a turno, in ordine alfabetico, fino a quando non ne trova uno a cui è possibile stabilire una connessione. Se nessuno dei gestori code del gruppo è disponibile per la connessione, la chiamata non riesce. Ogni gestore code viene tentato una sola volta. Se per il nome viene specificato un asterisco, viene utilizzato un gruppo di gestori code predefinito definito dall'implementazione.

I gruppi di gestori code sono supportati solo per le applicazioni in esecuzione in un ambiente client MQ; la chiamata ha esito negativo se un'applicazione non client specifica un nome gestore code che inizia con un asterisco. Un gruppo viene definito fornendo diverse definizioni di canale di connessione client con lo stesso nome gestore code (il nome specificato senza l'asterisco), per comunicare con ciascuno dei gestori code del gruppo. Il gruppo predefinito viene definito fornendo una o più definizioni di canale di connessione client, ciascuna con un nome gestore code vuoto (specificare un nome tutto vuoto ha quindi lo stesso effetto di specificare un singolo asterisco per il nome di un'applicazione client).

Dopo la connessione a un gestore code di un gruppo, un'applicazione può specificare spazi vuoti nel modo tipico nei campi del nome del gestore code nei descrittori del messaggio e dell'oggetto per indicare il nome del gestore code a cui l'applicazione si è effettivamente connessa (il *gestore code locale* ). Se l'applicazione deve conoscere questo nome, è possibile emettere la chiamata MQINQ per analizzare l'attributo del gestore code **QMgrName** .

Il prefisso di un asterisco al nome della connessione implica che l'applicazione non dipende dalla connessione a un determinato gestore code nel gruppo. Le applicazioni adatte sarebbero:

- Applicazioni che immettono messaggi ma non li ricevono.
- Le applicazioni che immettono i messaggi di richiesta e quindi ricevono i messaggi di risposta da una coda *dinamica temporanea* .

Le applicazioni non adatte sono quelle che devono richiamare i messaggi da una particolare coda in un determinato gestore code; tali applicazioni non devono anteporre un asterisco al nome.

Notare che se viene specificato un asterisco, la lunghezza massima del resto del nome è di 47 caratteri.

La lunghezza di questo parametro è fornita da LNQMN.

#### **HCONN (numero intero con segno a 10 cifre) - output**

Handle di connessione.

Questo handle rappresenta la connessione al gestore code. Deve essere specificato su tutte le successive chiamate di accodamento messaggi emesse dall'applicazione. Cessa di essere valida

quando viene emessa la chiamata MQDISC o quando termina l'unità di elaborazione che definisce l'ambito dell'handle.

L'ambito della maniglia è limitato alla più piccola unità di l'elaborazione parallela supportata dalla piattaforma su cui è in esecuzione l'applicazione; l'handle non è valido all'esterno dell'unità di elaborazione parallela da cui è stata emessa la chiamata MQCONN.

• Su IBM i, l'ambito dell'handle è il lavoro che emette la chiamata.

#### **CMPCOD (numero intero con segno a 10 cifre) - output**

Codice di completamento.

Il valore è uno dei seguenti:

#### **CCOK**

Completamento con esito positivo.

#### **AVVCCN**

Avvertenza (completamento parziale).

#### **CCNON RIUSCITO**

Chiamata fallita.

#### **REASON (numero intero con segno a 10 cifre) - output**

Codice di errore *CMPCOD*.

Se *CMPCOD* è CCOK:

#### **RCNONE**

(0, X'000 ') Nessun motivo per segnalare.

Se *CMPCOD* è CCWARN:

#### **RC2002**

(2002, X'7D2') Applicazione già connessa.

Se *CMPCOD* è CCFAIL:

#### **RC2219**

(2219, X'8AB') Chiamata MQI reimmessa prima del completamento della chiamata precedente.

#### **RC2267**

(2267, X'8DB') Impossibile caricare l'uscita del carico di lavoro del cluster.

#### **RC2009**

(2009, X'7D9') Connessione al gestore code persa.

#### **RC2018**

(2018, X'7E2') Handle di connessione non valido.

#### **RC2035**

(2035, X'7F3') Non autorizzato per l'accesso.

#### **RC2137**

(2137, X'859 ') Oggetto non aperto correttamente.

#### **RC2058**

(2058, X'80A') Nome gestore code non valido o sconosciuto.

#### **RC2059**

(2059, X'80B') Gestore code non disponibile per la connessione.

## **RC2161**

(2161, X'871 ') Gestore code in fase di sospensione.

#### **RC2162**

(2162, X'872 ') Chiusura del gestore code.

#### **RC2102**

(2102, X'836 ') Risorse di sistema insufficienti.

(2063, X'80F') Si è verificato un errore di sicurezza.

## <span id="page-1305-0"></span>**RC2071**

(2071, X'817 ') Memoria disponibile insufficiente.

## **RC2195**

(2195, X'893 ') Si è verificato un errore non previsto.

# **Dichiarazione RPG**

```
 C*..1....:....2....:....3....:....4....:....5....:....6....:....7..
 C CALLP MQCONN(QMNAME : HCONN : CMPCOD :
C<sub>2</sub> REASON)
```
La definizione del prototipo per la chiamata è:

```
 D*..1....:....2....:....3....:....4....:....5....:....6....:....7..
 DMQCONN PR EXTPROC('MQCONN')
    D* Name of queue manager
   D OMNAME 188A
    D* Connection handle
   D HCONN 10I 0
    D* Completion code
   D CMPCOD 10I 0
   D* Reason code qualifying CMPCOD<br>D REASON 101 0
   D REASON
```
# **MBMI MOCONNX (Connetti gestore code (esteso)) su IBM i**

La chiamata MQCONNX connette un programma applicativo a un gestore code. Fornisce un handle di connessione del gestore code, utilizzato dall'applicazione nelle successive chiamate IBM MQ .

La chiamata MQCONNX è simile alla chiamata MQCONN, ma MQCONNX consente di specificare opzioni per controllare il funzionamento della chiamata.

Su IBM MQ for Multiplatforms, ogni thread in un'applicazione può connettersi a gestori code differenti. Su altri sistemi, tutte le connessioni simultanee in un processo devono essere allo stesso gestore code.

- "Sintassi" a pagina 1306
- "Parametri" a pagina 1306
- • ["Dichiarazione RPG" a pagina 1307](#page-1306-0)

# **Sintassi**

*(QMNAME, CNOPT, HCONN, CMPCOD, REASON)* MQCONNX

# **Parametri**

La chiamata MQCONNX presenta i parametri seguenti:

## **QMNAME (stringa di caratteri a 48 byte) - input**

Il nome del gestore code.

Per i dettagli, consultare il parametro **QMNAME** descritto in ["MQCONN \(gestore code di connessione\) su](#page-1301-0) [IBM i" a pagina 1302](#page-1301-0) .

## **CNOPT (MQCNO) - input/output**

Opzioni che controllano l'azione di MQCONNX.

Vedi ["MQCNO \(Opzioni di connessione\) su IBM i" a pagina 1065](#page-1064-0) per i dettagli.

#### <span id="page-1306-0"></span>**HCONN (numero intero con segno a 10 cifre) - output**

Handle di connessione.

Per i dettagli, consultare il parametro **HCONN** descritto in ["MQCONN \(gestore code di connessione\) su](#page-1301-0) [IBM i" a pagina 1302](#page-1301-0) .

#### **CMPCOD (numero intero con segno a 10 cifre) - output**

Codice di completamento.

Per i dettagli, consultare il parametro **CMPCOD** descritto in ["MQCONN \(gestore code di connessione\) su](#page-1301-0) [IBM i" a pagina 1302](#page-1301-0) .

## **REASON (numero intero con segno a 10 cifre) - output**

Codice di errore *CMPCOD*.

Consultare il parametro **REASON** descritto in ["MQCONN \(gestore code di connessione\) su IBM i" a](#page-1301-0) [pagina 1302](#page-1301-0) per dettagli sui possibili codici di errore.

I seguenti codici motivo aggiuntivi possono essere restituiti dalla chiamata MQCONNX:

Se *CMPCOD* è CCFAIL:

## **RC2278**

(2278, X'8E6') Campi di collegamento client non validi.

**RC2139**

(2139, X'85B') Struttura delle opzioni di connessione non valida.

## **RC2046**

(2046, X'7FE') Opzioni non valide o non congruenti.

# **Dichiarazione RPG**

```
 C*..1....:....2....:....3....:....4....:....5....:....6....:....7..
 C CALLP MQCONN(QMNAME : HCONN : CMPCOD :
C<sub>2</sub> REASON)
```
La definizione del prototipo per la chiamata è:

```
 D*..1....:....2....:....3....:....4....:....5....:....6....:....7..
 DMQCONN PR EXTPROC('MQCONN')
    D* Name of queue manager
   D OMNAME 48A
    D* Options that control the action of MQCONNX
   D HCONN 224A
   D* Connection handle<br>D HCONN
D HCONN 10I 0
 D* Completion code
D CMPCOD 10I 0
   D* Reason code qualifying CMPCOD<br>D REASON 10I 0
   D REASON
```
#### IBM i **MQCRTMH (Create message handle) su IBM i**

La chiamata MQCRTMH restituisce un handle del messaggio.

Un'applicazione può utilizzarlo nelle successive chiamate di accodamento dei messaggi:

- Utilizzare la chiamata [MQSETMP](#page-1379-0) per impostare una proprietà dell'handle del messaggio.
- Utilizzare la chiamata [MQINQMP](#page-1339-0) per esaminare il valore di una proprietà dell'handle del messaggio.
- Utilizzare la chiamata [MQDLTMP](#page-1320-0) per eliminare una proprietà dell'handle del messaggio.

L'handle del messaggio può essere utilizzato nelle chiamate MQPUT e MQPUT1 per associare le proprietà dell'handle del messaggio alle proprietà del messaggio da inserire. Allo stesso modo, specificando

un handle del messaggio sulla chiamata MQGET, è possibile accedere alle proprietà del messaggio richiamato utilizzando l'handle del messaggio quando la chiamata MQGET viene completata.

Utilizzare [MQDLTMH](#page-1316-0) per eliminare l'handle del messaggio.

- "Sintassi" a pagina 1308
- "Parametri" a pagina 1308
- • ["Dichiarazione RPG" a pagina 1310](#page-1309-0)

## **Sintassi**

MQCRTMH *(Hconn, CrtMsgHOpts, Hmsg, CompCode, Reason)*

# **Parametri**

La chiamata MQCRTMH ha i parametri seguenti:

#### **HCONN (numero intero con segno a 10 cifre) - input**

Questo handle rappresenta la connessione al gestore code. Il valore di *HCONN* è stato restituito da una chiamata MQCONN o MQCONNX precedente. Se la connessione al gestore code cessa di essere valida e nessuna chiamata IBM MQ è in esecuzione sull'handle del messaggio, [MQDLTMH](#page-1316-0) viene richiamato implicitamente per eliminare il messaggio.

In alternativa, è possibile specificare il valore seguente:

#### **HCUNAS**

L'handle di connessione non rappresenta una connessione ad alcun particolare gestore code.

Quando si utilizza questo valore, l'handle del messaggio deve essere eliminato con una chiamata esplicita a [MQDLTMH](#page-1316-0) per rilasciare qualsiasi memoria ad esso assegnata; IBM MQ non elimina mai implicitamente l'handle del messaggio.

Deve essere presente almeno una connessione valida a un gestore code stabilito sul thread che crea l'handle del messaggio, altrimenti la chiamata non riesce con RC2018.

#### **CRTOPT (MQCMHO) - immissione**

Le opzioni che controllano l'azione di MQCRTMH. Consultare [MQCMHO](#page-1062-0) per i dettagli.

#### **HMSG (numero intero con segno a 20 cifre) - output**

Nell'output viene restituito un handle del messaggio che può essere utilizzato per impostare, analizzare ed eliminare le proprietà dell'handle del messaggio. Inizialmente l'handle del messaggio non contiene proprietà.

Un handle del messaggio ha anche un descrittore del messaggio associato. Inizialmente questo descrittore di messaggi contiene i valori predefiniti. I valori dei campi del descrittore del messaggio associato possono essere impostati e interrogati utilizzando le chiamate MQSETMP e MQINQMP. La chiamata MQDLTMP reimposta un campo del descrittore del messaggio sul valore predefinito.

Se il parametro *HCONN* viene specificato come valore HCUNAS, l'handle del messaggio restituito può essere utilizzato sulle chiamate MQGET, MQPUT o MQPUT1 con qualsiasi connessione all'interno dell'unità di elaborazione, ma può essere utilizzato da una sola chiamata IBM MQ alla volta. Se l'handle è in uso quando una seconda chiamata IBM MQ tenta di utilizzare lo stesso handle del messaggio, la seconda chiamata IBM MQ ha esito negativo con codice di errore RC2499.

Se il parametro *HCONN* non è HCUNAS, l'handle del messaggio restituito può essere utilizzato solo sulla connessione specificata.

Lo stesso valore del parametro *HCONN* deve essere utilizzato nelle successive chiamate MQI in cui viene utilizzato questo handle del messaggio:

- MQDLTMH
- MQSETMP
- MQINQMP
- MQDLTMP
- MQMHBUF
- MQBUFMH

L'handle del messaggio restituito cessa di essere valido quando viene emessa la chiamata MQDLTMH per l'handle del messaggio o quando termina l'unità di elaborazione che definisce l'ambito dell'handle. MQDLTMH viene richiamato implicitamente se viene fornita una connessione specifica quando viene creato l'handle del messaggio e la connessione al gestore code cessa di essere valida, ad esempio, se viene richiamato MQDBC.

#### **CMPCOD (numero intero con segno a 10 cifre) - output**

Il codice di completamento; è uno dei seguenti:

## **CCOK**

Completamento con esito positivo.

#### **CCNON RIUSCITO**

Chiamata fallita.

## **REASON (numero intero con segno a 10 cifre) - output**

Il codice di errore che qualifica *CMPCOD*.

Se *CMPCOD* è CCOK:

#### **RCNONE**

(0, X'000 ') Nessun motivo per segnalare.

Se *CMPCOD* è CCFAIL:

#### **RC2204**

(2204, X'089C') Adattatore non disponibile.

#### **RC2130**

(2130, X'852 ') Impossibile caricare il modulo di servizio adattatore.

#### **RC2157**

(2157, X'86D') Gli ASID principale e home differiscono.

#### **RC2219**

(2219, X'08AB') Chiamata MQI immessa prima del completamento della chiamata precedente.

#### **RC2461**

(2461, X'099D') Struttura delle opzioni di gestione del messaggio non valida.

## **RC2273**

(2273, X'7D9') Connessione al gestore code persa.

#### **RC2017**

(2017, X'07E1') Nessun ulteriore handle disponibile.

## **RC2018**

(2018, X'7E2') Handle di connessione non valido.

#### **RC2460**

(2460, X'099C') Il puntatore della gestione messaggi non è valido.

## **RC2046**

(2046, X'07FE') Opzioni non valide o non congruenti.

## **RC2071**

(2071, X'817 ') Memoria disponibile insufficiente.

## **RC2195**

(2195, X'893 ') Si è verificato un errore non previsto.

Per ulteriori dettagli, vedere ["Codici di ritorno per IBM i \(ILE RPG\)" a pagina 1456.](#page-1455-0)

# <span id="page-1309-0"></span>**Dichiarazione RPG**

```
 C*..1....:....2....:....3....:....4....:....5....:....6....:....7..
 C CALLP MQCRTMH(HCONN : CRTOPT : HMSG :
                                     CMPCOD : REASON)
```
La definizione del prototipo per la chiamata è:

```
 DMQCRTMH PR EXTPROC('MQCRTMH')
D* Connection handle<br>D HCONN
                             10I 0 VALUE
D* Options that control the action of MQCRTMH D CRTOPT
D CRTOPT
 D* Message handle 
 D HMSG 20I 0 
 D* Completion code 
D CMPCOD 10I 0
D* Reason code qualifying CompCode<br>D REASON 101 0
D REASON
```
# **MBMI** MQCTL (Controllo callback) su IBM i

La chiamata MQCTL esegue azioni di controllo sugli handle di oggetto aperti per una connessione.

- "Sintassi" a pagina 1310
- "Note d'utilizzo" a pagina 1310
- "Parametri" a pagina 1310
- • ["Dichiarazione RPG" a pagina 1315](#page-1314-0)

## **Sintassi**

*(Hconn, Operation, ControlOpts, CompCode, Reason)* MQCTL

## **Note d'utilizzo**

1. Le routine di callback devono controllare le risposte da tutti i servizi richiamati e, se la routine rileva una condizione che non può essere risolta, deve emettere un comando MQCB (CBREG) per impedire chiamate ripetute alla routine di callback.

## **Parametri**

La chiamata MQCTL presenta i parametri seguenti:

#### **HCONN (numero intero con segno a 10 cifre) - input**

Questo handle rappresenta la connessione al gestore code. Il valore di *HCONN* è stato restituito da una chiamata MQCONN o MQCONNX precedente.

#### **OPERATN (numero intero con segno a 10 cifre) - input**

L'operazione in fase di elaborazione sul callback definito per l'handle oggetto specificato. È necessario specificare solo una delle seguenti opzioni:

#### **RCTL**

Avviare l'utilizzo dei messaggi per tutte le funzioni del consumatore di messaggi definite per l'handle di connessione specificato.

I callback vengono eseguiti su un thread avviato dal sistema, che è diverso da qualsiasi thread dell'applicazione.

Questa operazione fornisce il controllo dell'handle di connessione fornito al sistema. Le uniche chiamate MQI che possono essere emesse da un thread diverso da quello consumer sono:

- MQCTL con operazione CTLSP
- MQCTL con operazione CTLSU
- MQDISC Esegue MQCTL con l'operazione CTLSP prima di disconnettere HConn.

RC2500 viene restituito se viene emessa una chiamata API IBM MQ durante l'avvio dell'handle di connessione e la chiamata non ha origine da una funzione del consumer del messaggio.

Se una connessione non riesce, questa operazione interrompe la conversazione il più presto possibile. È quindi possibile che una chiamata API IBM MQ emessa sul thread principale riceva il codice di ritorno RC2500 per un certo periodo di tempo, seguito dal codice di ritorno RC2009 quando la connessione ritorna allo stato arrestato.

Questo può essere emesso in una funzione consumer. Per la stessa connessione della routine di callback, il solo scopo è quello di annullare un'operazione CTLSP precedentemente emessa.

Questa opzione non è supportata se l'applicazione è collegata a una libreria IBM MQ senza sottoprocessi.

#### **CTLSW**

Avviare l'utilizzo dei messaggi per tutte le funzioni del consumatore di messaggi definite per l'handle di connessione specificato.

I destinatari dei messaggi vengono eseguiti sullo stesso thread e il controllo non viene restituito al chiamante di MQCTL fino a quando:

- Rilasciato dall'utilizzo delle operazioni MQCTL CTLSP o CTLSU, oppure
- Tutte le routine consumer sono state annullate o sospese.

Se tutti i consumer vengono annullati o sospesi, viene emessa un'operazione CTLSP implicita.

Questa opzione non può essere utilizzata dall'interno di una routine di callback, per l'handle di connessione corrente o per qualsiasi altro handle di connessione. Se la chiamata viene tentata, viene restituita con RC2012.

Se, in qualsiasi momento durante un'operazione CTLSW, non vi sono consumer registrati e non sospesi, la chiamata ha esito negativo con un codice di errore RC2446.

Se, durante un'operazione CTLSW, la connessione viene sospesa, la chiamata MQCTL restituisce un codice motivo di avvertenza di RC2521; la connessione rimane 'avviata'.

L'applicazione può scegliere di emettere CTLSP o CTLRE. In questa istanza, l'operazione CTLRE si blocca.

Questa opzione non è supportata in un client a thread singolo.

#### **CTLSP**

Arrestare l'utilizzo dei messaggi e attendere che tutti i consumer completino le operazioni prima del completamento di questa opzione. Questa operazione rilascia l'handle di connessione.

Se emessa dall'interno di una routine di callback, questa opzione non diventa effettiva fino a quando la routine non termina. Non vengono richiamate ulteriori routine del destinatario del messaggio dopo che sono state completate le routine del destinatario per i messaggi già letti e dopo che sono state effettuate le chiamate di arresto (se richieste) alle routine di richiamata.

Se emesso al di fuori di una routine di callback, il controllo non ritorna al chiamante fino a quando non sono state completate le routine consumer per i messaggi già letti e dopo che sono state effettuate le chiamate di arresto (se richieste) ai callback. I callback stessi, tuttavia, rimangono registrati.

Questa funzione non ha alcun effetto sui messaggi di lettura anticipata. È necessario assicurarsi che i consumer eseguano MQCLOSE (COQSC), dall'interno della funzione di callback, per determinare se sono disponibili ulteriori messaggi da consegnare.

#### **CTLSU**

Sospendere l'utilizzo dei messaggi. Questa operazione rilascia l'handle di connessione.

Ciò non influisce sulla lettura anticipata dei messaggi per l'applicazione. Se si intende interrompere l'utilizzo dei messaggi per un lungo periodo, considerare la chiusura della coda e riaprirla quando il consumo deve continuare.

Se emesso dall'interno di una routine di callback, non diventa effettivo fino a quando la routine non esce. Non verranno richiamate ulteriori routine del destinatario del messaggio dopo l'uscita della routine corrente.

Se emesso all'esterno di un callback, il controllo non ritorna al chiamante fino a quando non viene completata la routine consumer corrente e non vengono richiamate altre.

#### **CTLRE**

Riprendere l'utilizzo dei messaggi.

Questa opzione viene normalmente emessa dal thread dell'applicazione principale, ma può essere utilizzata anche dall'interno di una routine di callback per annullare una precedente richiesta di sospensione emessa nella stessa routine.

Se CTLRE viene utilizzato per riprendere un CTLSW, l'operazione si blocca.

#### **PCTLOP (MQCTLO) - input**

Opzioni che controllano l'azione di MQCTL

Consultare [MQCTLO](#page-1075-0) per i dettagli della struttura.

#### **CMPCOD (numero intero con segno a 10 cifre) - output**

Il codice di completamento; è uno dei seguenti:

#### **CCOK**

Completamento con esito positivo.

#### **AVVCCN**

Avvertenza (completamento parziale).

## **CCNON RIUSCITO**

Chiamata fallita.

#### **REASON (numero intero con segno a 10 cifre) - output**

I seguenti codici motivo sono quelli che il gestore code può restituire per il parametro **Reason** .

Se *CMPCOD* è CCOK:

#### **RCNONE**

(0, X'000 ') Nessun motivo per segnalare.

Se *CMPCOD* è CCFAIL:

#### **RC2133**

(2133, X'855 ') Impossibile caricare i moduli dei servizi di conversione dati.

#### **RC2204**

(2204, X'89C') Adattatore non disponibile.

## **RC2130**

(2130, X'852 ') Impossibile caricare il modulo di servizio adattatore.

#### **RC2374**

(2374, X' 946 ') Uscita API non riuscita.

#### **RC2183**

(2183, X'887 ') Impossibile caricare l'uscita API.

#### **RC2157**

(2157, X'86D') Gli ASID principale e home differiscono.

#### **RC2005**

(2005, X'7D5') Parametro di lunghezza del buffer non valido.

(2487, X'9B7') Impossibile richiamare la routine di callback

#### **RC2448**

(2448, X' 990 ') Impossibile annullare la registrazione, sospendere o riprendere perché non è presente alcun callback registrato

#### **RC2486**

(2486, X'9B6') Sia CallbackFunction che CallbackName sono stati specificati in una chiamata CBREG oppure è stato specificato uno tra CallbackFunction o CallbackName ma non corrisponde alla funzione di callback attualmente registrata.

## **RC2483**

(2483, X'9B3') Campo tipo CallBacknon corretto.

## **RC2219**

(2219, X'8AB') Chiamata MQI immessa prima del termine della precedente chiamata.

## **RC2444**

(2444, X'98C') Il blocco di opzione è errato.

## **RC2484**

(2484, X'9B4') Campo di opzioni MQCBD non corretto.

## **RC2140**

(2140, X'85C') Richiesta di attesa rifiutata da CICS.

## **RC2009**

(2009, X'7D9') Connessione al gestore code persa.

## **RC2217**

(2217, X'8A9') Non autorizzato per la connessione.

## **RC2202**

(2202, X'89A') Connessione in fase di sospensione.

## **RC2203**

(2203, X'89B') Chiusura della connessione.

## **RC2207**

(2207, X'89F') Errore identificativo di correlazione.

## **RC2016**

(2016, X'7E0') Ottiene inibiti per la coda.

## **RC2351**

(2351, X'92F') Unità globali di conflitto di lavoro.

## **RC2186**

(2186, X'88A') Struttura delle opzioni Get - message non valida.

## **RC2353**

(2353, X' 931 ') Handle in uso per l'unità di lavoro globale.

## **RC2018**

(2018, X'7E2') Handle di connessione non valido.

## **RC2019**

(2019, X'7E3') Handle oggetto non valido.

## **RC2259**

(2259, X'8D3') Specifica di ricerca incongruente.

## **RC2245**

(2245, X'8C5') Specifica dell'unità di lavoro non congruente.

## **RC2246**

(2246, X'8C6') Messaggio sotto il cursore non valido per il recupero.

## **RC2352**

(2352, X' 930 ') L'unità di lavoro globale è in conflitto con l'unità di lavoro locale.

(2247, X'8C7') Opzioni di corrispondenza non valide.

#### **RC2485**

(2485, X'9B5') Campo di lunghezza MaxMsgnon corretto

#### **RC2026**

(2026, X'7EA') Descrittore messaggio non valido.

#### **RC2497**

(2497, X'9C1') Il punto di ingresso funzione specificato non è stato trovato nel modulo.

#### **RC2496**

(2496, X'9C0') Il modulo è stato trovato ma è del tipo errato (32 bit o 64 bit) o non è una dll valida.

#### **RC2495**

(2495, X'9BF') Modulo non trovato nel percorso di ricerca o non autorizzato al caricamento.

#### **RC2206**

(2206, X'89E') Errore identificativo messaggio.

#### **RC2250**

(2250, X'8CA') Numero di sequenza messaggio non valido.

#### **RC2331**

(2331, X'91B') L'utilizzo del token del messaggio non è valido.

#### **RC2036**

(2036, X'7F4') Coda non aperta per la ricerca.

#### **RC2037**

(2037, X'7F5') Coda non aperta per l'input.

#### **RC2041**

(2041, X'7F9') Definizione oggetto modificata dall'apertura.

#### **RC2101**

(2101, X'835 ') Oggetto danneggiato.

#### **RC2488**

(2488, X'9B8') Codice operazione non corretto nella chiamata API

## **RC2046**

(2046, X'7FE') Opzioni non valide o non congruenti.

## **RC2193**

(2193, X'891 ') Errore durante l'accesso al dataset della serie di pagine.

## **RC2052**

(2052, X'804 ') La coda è stata eliminata.

## **RC2394**

(2394, X'95A') La coda ha un tipo di indice errato.

## **RC2058**

(2058, X'80A') Nome gestore code non valido o sconosciuto.

#### **RC2059**

(2059, X'80B') Gestore code non disponibile per la connessione.

#### **RC2161**

(2161, X'871 ') Gestore code in fase di sospensione.

## **RC2162**

(2162, X'872 ') Chiusura del gestore code.

## **RC2102**

(2102, X'836 ') Risorse di sistema insufficienti.

## **RC2069**

(2069, X'815 ') Segnale eccezionale per questa maniglia.

# **RC2071**

(2071, X'817 ') Memoria disponibile insufficiente.

(2109, X'83D') Chiamata eliminata dal programma di uscita.

#### <span id="page-1314-0"></span>**RC2072**

(2072, X'818 ') Supporto punto di sincronizzazione non disponibile.

#### **RC2195**

(2195, X'893 ') Si è verificato un errore non previsto.

#### **RC2354**

(2354, X' 932 ') L'inserimento nell'unità di lavoro globale non è riuscito.

#### **RC2355**

(2355, X' 933 ') La miscelazione delle chiamate UOW non è supportata.

#### **RC2255**

(2255, X'8CF') Unità di lavoro non disponibile per il gestore code.

#### **RC2090**

(2090, X'82A') Intervallo di attesa in MQGMO non valido.

#### **RC2256**

(2256, X'8D0') Versione errata di MQGMO fornita.

#### **RC2257**

(2257, X'8D1') Versione non corretta di MQMD fornita.

#### **RC2298**

(2298, X'8FA') La funzione richiesta non è disponibile nell'ambiente corrente.

# **Dichiarazione RPG**

```
 C*..1....:....2....:....3....:....4....:....5....:....6....:....7..
 C CALLP MQCTL(HCONN : OPERATN : PCTLOP :
 CMPCOD : REASON)
```
La definizione del prototipo per la chiamata è:

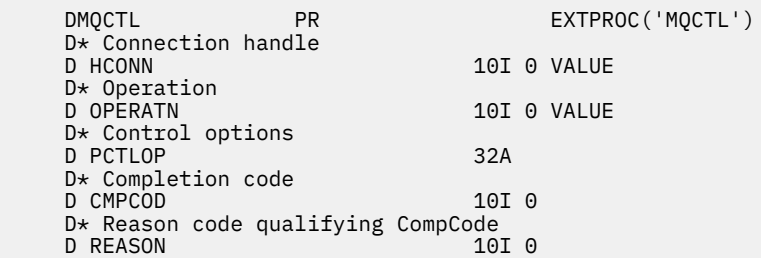

# **MBMI MQDISC (Disconnetti gestore code) su IBM i**

La chiamata MQDISC interrompe la connessione tra il gestore code e il programma applicativo ed è l'inverso della chiamata MQCONN o MQCONNX.

- "Sintassi" a pagina 1315
- • ["Note d'utilizzo" a pagina 1316](#page-1315-0)
- • ["Parametri" a pagina 1316](#page-1315-0)
- • ["Dichiarazione RPG" a pagina 1317](#page-1316-0)

# **Sintassi**

```
MQDISC (HCONN, CMPCOD, REASON)
```
# <span id="page-1315-0"></span>**Note d'utilizzo**

- 1. Se viene emessa una chiamata MQDISC quando l'applicazione ha ancora oggetti aperti, tali oggetti vengono chiusi dal gestore code, con le opzioni di chiusura impostate su CONONE.
- 2. Se l'applicazione termina con modifiche di cui non è stato eseguito il commit in un'unità di lavoro, la disposizione di tali modifiche dipende dal modo in cui termina l'applicazione:
	- a. Se l'applicazione emette la chiamata MQDISC prima di terminare:
		- Per un'unità di lavoro coordinata del gestore code, il gestore code emette la chiamata MQCMIT per conto dell'applicazione. Se possibile, viene eseguito il commit dell'unità di lavoro e, in caso contrario, viene eseguito il backout.
		- Per un'unità di lavoro coordinata esternamente, non c'è alcuna variazione nello stato dell'unità di lavoro; tuttavia, il gestore code indicherà che l'unità di lavoro deve essere sottoposta a commit, quando richiesto dal coordinatore dell'unità di lavoro.
	- b. Se l'applicazione termina normalmente ma non emette la chiamata MQDISC, viene eseguito il backout dell'unità di lavoro.
	- c. Se l'applicazione termina *in modo anomalo* senza emettere la chiamata MQDISC, viene eseguito il backout dell'unità di lavoro.

# **Parametri**

La chiamata MQDISC ha i seguenti parametri:

#### **HCONN (numero intero con segno a 10 cifre) - input/output**

Handle di connessione.

Questo handle rappresenta la connessione al gestore code. Il valore di *HCONN* è stato restituito da una chiamata MQCONN o MQCONNX precedente.

Una volta completata correttamente la chiamata, il gestore code imposta *HCONN* su un valore che non è un handle valido per l'ambiente. Questo valore è:

#### **HCUNUH**

Handle di connessione inutilizzabile.

#### **CMPCOD (numero intero con segno a 10 cifre) - output**

Codice di completamento.

Il valore è uno dei seguenti:

#### **CCOK**

Completamento con esito positivo.

#### **AVVCCN**

Avvertenza (completamento parziale).

#### **CCNON RIUSCITO**

Chiamata fallita.

#### **REASON (numero intero con segno a 10 cifre) - output**

Codice di errore *CMPCOD*.

Se *CMPCOD* è CCOK:

#### **RCNONE**

(0, X'000 ') Nessun motivo per segnalare.

Se *CMPCOD* è CCFAIL:

#### **RC2219**

(2219, X'8AB') Chiamata MQI reimmessa prima del completamento della chiamata precedente.

(2009, X'7D9') Connessione al gestore code persa.

#### <span id="page-1316-0"></span>**RC2018**

(2018, X'7E2') Handle di connessione non valido.

#### **RC2058**

(2058, X'80A') Nome gestore code non valido o sconosciuto.

#### **RC2059**

(2059, X'80B') Gestore code non disponibile per la connessione.

## **RC2162**

(2162, X'872 ') Chiusura del gestore code.

#### **RC2102**

(2102, X'836 ') Risorse di sistema insufficienti.

## **RC2071**

(2071, X'817 ') Memoria disponibile insufficiente.

#### **RC2195**

(2195, X'893 ') Si è verificato un errore non previsto.

# **Dichiarazione RPG**

 C\*..1....:....2....:....3....:....4....:....5....:....6....:....7.. C CALLP MQDISC(HCONN : CMPCOD : REASON)

La definizione del prototipo per la chiamata è:

```
 D*..1....:....2....:....3....:....4....:....5....:....6....:....7..
 DMQDISC PR EXTPROC('MQDISC')
    D* Connection handle
   D HCONN 10I 0
    D* Completion code
   D CMPCOD 10I 0
   D* Reason code qualifying CMPCOD<br>D REASON
   D REASON
```
# **MBMI MQDLTMH (Elimina handle del messaggio) su IBM i**

La chiamata MQDLTMH elimina un handle del messaggio ed è l'inverso della chiamata MQCRTMH.

- "Sintassi" a pagina 1317
- "Note d'utilizzo" a pagina 1317
- • ["Parametri" a pagina 1319](#page-1318-0)
- • ["Dichiarazione RPG" a pagina 1320](#page-1319-0)

# **Sintassi**

MQDLTMH *((Hconn, Hmsg, DltMsgHOpts, CompCode, Reason)*

# **Note d'utilizzo**

- 1. È possibile utilizzare questa chiamata solo quando il gestore code stesso coordina l'unità di lavoro. Questo può essere:
	- Un'unità di lavoro locale, in cui le modifiche influenzano solo le risorse IBM MQ .
	- Un'unità di lavoro globale, in cui le modifiche possono influire sulle risorse appartenenti ad altri gestori risorse, nonché sulle risorse IBM MQ .

Per ulteriori dettagli sulle unità di lavoro locali e globali, consultare ["MQBEGIN \(Inizio unità di lavoro\)](#page-1278-0) [su IBM i" a pagina 1279.](#page-1278-0)

- 2. In ambienti in cui il gestore code non coordina l'unità di lavoro, utilizzare la chiamata di backout appropriata invece di MQBACK. L'ambiente potrebbe anche supportare un backout implicito causato dalla chiusura anomala dell'applicazione.
	- Su z/OS, utilizzare le seguenti chiamate:
		- I programmi batch (inclusi i programmi IMS batch DL/I) possono utilizzare la chiamata MQBACK se l'unità di lavoro influenza solo le risorse IBM MQ . Tuttavia, se l'unità di lavoro influisce sia sulle risorse IBM MQ che sulle risorse appartenenti ad altri gestori risorse (ad esempio, Db2 ), utilizzare la chiamata SRRBACK fornita da RRS (Recoverable Resource Service) z/OS . La chiamata SRRBACK ripristina le modifiche alle risorse appartenenti ai gestori risorse che sono state abilitate per il coordinamento RRS.
		- Le applicazioni CICS devono utilizzare il comando EXEC CICS SYNCPOINT ROLLBACK per eseguire il backout dell'unità di lavoro. Non utilizzare la chiamata MQBACK per applicazioni CICS .
		- Le applicazioni IMS (diverse dai programmi DL/I batch) devono utilizzare chiamate IMS come ROLB per eseguire il backout dell'unità di lavoro. Non utilizzare la chiamata MQBACK per applicazioni IMS (diverse dai programmi DL/I batch).
	- Su IBM i, utilizzare questa chiamata per le unità di lavoro locali coordinate dal gestore code. Ciò significa che una definizione di commit non deve esistere a livello di lavoro, ovvero il comando STRCMTCTL con il parametro **CMTSCOPE(\*JOB)** non deve essere stato immesso per il lavoro.
- 3. Se un'applicazione termina con modifiche non sottoposte a commit in un'unità di lavoro, la disposizione di tali modifiche dipende dal fatto che l'applicazione termini normalmente o in modo anomalo. Consultare le note sull'utilizzo in ["MQDISC \(Disconnetti gestore code\) su IBM i" a pagina](#page-1314-0) [1315](#page-1314-0) per ulteriori dettagli.
- 4. Quando un'applicazione inserisce o richiama i messaggi in gruppi o segmenti di messaggi logici, il gestore code conserva le informazioni relative al gruppo di messaggi e al messaggio logico per le ultime chiamate MQPUT e MQGET riuscite. Queste informazioni sono associate all'handle della coda e includono:
	- I valore dei campi *GroupId*, *MsgSeqNumber*, *Offset*e *MsgFlags* in MQMD.
	- Se il messaggio fa parte di un'unità di lavoro.
	- Per la chiamata MQPUT: se il messaggio è persistente o non persistente.

Il gestore code conserva tre serie di informazioni di gruppi e segmenti, una per ciascuno dei seguenti:

- L'ultima chiamata MQPUT riuscita (può far parte di un'unità di lavoro).
- L'ultima chiamata MQGET riuscita che ha rimosso un messaggio dalla coda (può far parte di un'unità di lavoro).
- L'ultima chiamata MQGET riuscita che ha visualizzato un messaggio sulla coda (non può far parte di un'unità di lavoro).

Se l'applicazione inserisce o richiama i messaggi come parte di un'unità di lavoro, e l'applicazione esegue il backout dell'unità di lavoro, le informazioni sul gruppo e sul segmento vengono ripristinate sul valore che aveva in precedenza:

- Le informazioni associate alla chiamata MQPUT vengono ripristinate al valore che aveva prima della prima chiamata MQPUT riuscita per tale handle di coda nell'unità di lavoro corrente.
- Le informazioni associate alla chiamata MQGET vengono ripristinate al valore che aveva prima della prima chiamata MQGET riuscita per tale handle di coda nell'unità di lavoro corrente.

Le code che sono state aggiornate dall'applicazione dopo l'avvio dell'unità di lavoro, ma al di fuori dell'ambito dell'unità di lavoro, non hanno le relative informazioni sul gruppo e sul segmento ripristinate se viene eseguito il backout dell'unità di lavoro.

Il ripristino delle informazioni sul gruppo e sul segmento al suo valore precedente quando viene eseguito il backout di un'unità di lavoro consente all'applicazione di distribuire un gruppo di messaggi <span id="page-1318-0"></span>di grandi dimensioni o un messaggio logico di grandi dimensioni costituito da molti segmenti in diverse unità di lavoro e di riavviare nel punto corretto nel gruppo di messaggi o nel messaggio logico in caso di errore di una delle unità di lavoro. L'utilizzo di diverse unità di lavoro potrebbe essere vantaggioso se il gestore code locale ha solo una memoria di coda limitata. Tuttavia, l'applicazione deve conservare informazioni sufficienti per essere in grado di riavviare l'inserimento o il richiamo dei messaggi nel punto corretto se si verifica un errore di sistema.

Per i dettagli su come riavviare il sistema nel punto corretto dopo un malfunzionamento del sistema, consultare l'opzione PMLOGO descritta in [PMOPT \(10 cifre intere con segno\)](#page-1196-0)e l'opzione GMLOGO descritta in [GMOPT \(10 cifre intere con segno\)](#page-1097-0).

Le note di uso rimanenti si applicano solo quando il gestore code coordina le unità di lavoro:

- 5. Un'unità di lavoro ha lo stesso ambito di un handle di connessione. Tutte le chiamate IBM MQ che interessano una particolare unità di lavoro devono essere eseguite utilizzando lo stesso handle di connessione. Le chiamate emesse utilizzando un handle di collegamento differente (ad esempio, le chiamate emesse da un'altra applicazione) influenzano un'unità di lavoro diversa. Consultare [HCONN](#page-1389-0) [\(numero intero con segno a 10 cifre\) - output](#page-1389-0) per informazioni sull'ambito degli handle di connessione.
- 6. Solo i messaggi inseriti o richiamati come parte dell'unità di lavoro corrente vengono influenzati da questa chiamata.
- 7. Un'applicazione di lunga durata che emette chiamate MQGET, MQPUT o MQPUT1 all'interno di un'unità di lavoro, ma che non emette mai una chiamata di commit o di backout, può riempire le code con messaggi che non sono disponibili per altre applicazioni. Per evitare questa possibilità, l'amministratore deve impostare l'attributo del gestore code **MaxUncommittedMsgs** su un valore sufficientemente basso per evitare che le applicazioni runaway riempiano le code, ma abbastanza alto per consentire il corretto funzionamento delle applicazioni di messaggistica previste.

# **Parametri**

La chiamata MQDLTMH presenta i parametri seguenti:

#### **HCONN (numero intero con segno a 10 cifre) - input**

Questo handle rappresenta la connessione al gestore code.

Il valore deve corrispondere all'handle di connessione utilizzato per creare l'handle del messaggio specificato nel parametro **HMSG** .

Se l'handle del messaggio è stato creato utilizzando HCUNAS, è necessario stabilire una connessione valida sul thread che elimina l'handle del messaggio, altrimenti la chiamata non riesce con RC2009 .

#### **HMSG (numero intero con segno a 20 cifre) - input/output**

Questo è l'handle del messaggio da eliminare. Il valore è stato restituito da una precedente chiamata MQCRTMH.

Una volta completata correttamente la chiamata, l'handle viene impostato su un valore non valido per l'ambiente. Questo valore è:

#### **HMUNUH**

Gestore messaggi inutilizzabile.

L'handle del messaggio non può essere eliminato se è in corso un'altra chiamata IBM MQ che ha passato lo stesso handle del messaggio.

#### **DLTOPT (MQDMHO) - immissione**

Consultare [MQDMHO](#page-1088-0) per i dettagli.

#### **CMPCOD (numero intero con segno a 10 cifre) - output**

Il codice di completamento; è uno dei seguenti:

#### **CCOK**

Completamento con esito positivo.

#### <span id="page-1319-0"></span>**CCNON RIUSCITO**

Chiamata fallita.

#### **REASON (numero intero con segno a 10 cifre) - output**

Il codice di errore che qualifica *CMPCOD*.

Se *CMPCOD* è CCOK:

#### **RCNONE**

(0, X'000 ') Nessun motivo per segnalare.

Se *CMPCOD* è CCFAIL:

#### **RC2204**

(2204, X'089C') Adattatore non disponibile.

#### **RC2130**

(2130, X'852 ') Impossibile caricare il modulo di servizio adattatore.

#### **RC2157**

(2157, X'86D') Gli ASID principale e home differiscono.

#### **RC2219**

(2219, X'08AB') Chiamata MQI immessa prima del completamento della chiamata precedente.

#### **RC2009**

(2009, X'07D9') Connessione al gestore code persa.

#### **RC2462**

(2462, X'099E') Struttura delle opzioni di eliminazione dell'handle del messaggio non valida.

#### **RC2460**

(2460, X'099C') Il puntatore della gestione messaggi non è valido.

#### **RC2499**

(2499, X'09C3') handle del messaggio già in uso.

#### **RC2046**

(2046, X'07FE') Opzioni non valide o non congruenti.

#### **RC2071**

(2071, X'817 ') Memoria disponibile insufficiente.

#### **RC2195**

(2195, X'893 ') Si è verificato un errore non previsto.

Per ulteriori dettagli, vedere ["Codici di ritorno per IBM i \(ILE RPG\)" a pagina 1456.](#page-1455-0)

#### **Dichiarazione RPG**

```
 C*..1....:....2....:....3....:....4....:....5....:....6....:....7..
 C CALLP MQDLTMH(HCONN : HMSG : DLTOPT :
 CMPCOD : REASON)
```
La definizione del prototipo per la chiamata è:

```
 DMQDLTMH PR EXTPROC('MQDLTMH')
   D* Connection handle<br>D HCONN
                            10I 0 VALUE
    D* Message handle 
 D HMSG 20I 0 
 D* Options that control the action of MQDLTMH 
   D DLTOPT 12A
    D* Completion code 
   D CMPCOD 10I 0
   D* Reason code qualifying CompCode<br>D REASON 10I 0
   D REASON
```
# <span id="page-1320-0"></span>**MQDLTMP - Proprietà Elimina messaggio**

La chiamata MQDLTMP elimina una proprietà da un handle del messaggio ed è l'inverso della chiamata MQSETMP.

- "Sintassi" a pagina 1321
- "Parametri" a pagina 1321
- • ["Dichiarazione RPG" a pagina 1322](#page-1321-0)

# **Sintassi**

MQDLTMP *(Hconn, Hmsg, DltPropOpts, Name, CompCode, Reason)*

# **Parametri**

La chiamata MQDLTMP ha i parametri seguenti:

#### **HCONN (numero intero con segno a 10 cifre) - Input**

Questo handle rappresenta la connessione al gestore code. Il valore deve corrispondere all'handle di connessione utilizzato per creare l'handle del messaggio specificato nel parametro **HMSG** .

Se la gestione del messaggio è stata creata utilizzando HCUNAS, è necessario stabilire una connessione valida sul thread che elimina la gestione del messaggio, altrimenti la chiamata non riesce con RC2009.

#### **HMSG (numero intero con segno a 20 cifre) - input**

Questo è l'handle del messaggio contenente la proprietà da eliminare. Il valore è stato restituito da una precedente chiamata MQCRTMH.

#### **DLTOPT (MQDMPO) - Immissione**

Consultare il tipo di dati [MQDMPO](#page-1089-0) per i dettagli.

#### **PRNAME (MQCHARV) - input**

Il nome della proprietà da eliminare. Consultare Nomi proprietà per ulteriori informazioni sui nomi proprietà.

I caratteri jolly non sono consentiti nel nome proprietà.

#### **CMPCOD (numero intero con segno a 10 cifre) - output**

Il codice di completamento; è uno dei seguenti:

#### **CCOK**

Completamento con esito positivo.

#### **AVVCCN**

Avvertenza (completamento parziale).

#### **CCNON RIUSCITO**

Chiamata fallita.

#### **REASON (numero intero con segno a 10 cifre) - output**

Il codice di errore che qualifica *CMPCOD*.

Se *CMPCOD* è CCOK:

#### **RCNONE**

(0, X'000 ') Nessun motivo per segnalare.

Se *CMPCOD* è CCWARN:

#### **RC2471**

(2471, X'09A7') Proprietà non disponibile.

(2421, X'0975 ') Impossibile analizzare una cartella MQRFH2 contenente le proprietà.

<span id="page-1321-0"></span>Se *CMPCOD* è CCFAIL:

#### **RC2204**

(2204, X'089C') Adattatore non disponibile.

# **RC2130**

(2130, X'0852 ') Impossibile caricare il modulo di servizio adattatore.

## **RC2157**

(2157, X'086D') Gli ASID principale e principale differiscono.

#### **RC2219**

(2219, X'08AB') Chiamata MQI immessa prima del completamento della chiamata precedente.

**RC2009**

(2009, X'07D9') Connessione al gestore code persa.

#### **RC2481**

(2481, X'09B1') Struttura delle opzioni di eliminazione della proprietà del messaggio non valida.

#### **RC2460**

(2460, X'099C') Gestione messaggio non valida.

#### **RC2499**

(2499, X'09C3') handle del messaggio già in uso.

## **RC2046**

(2046, X'07FE') Opzioni non valide o non congruenti.

#### **RC2442**

(2442, X'098A') Nome proprietà non valido.

## **RC2111**

(2111, X'083F') Identificativo serie di caratteri codificato del nome proprietà non valido.

## **RC2195**

(2195, X'0893 ') Si è verificato un errore non previsto.

Per ulteriori informazioni su questi codici, vedi Codici di motivo e di completamento API.

# **Dichiarazione RPG**

```
 C*..1....:....2....:....3....:....4....:....5....:....6....:....7..
 C CALLP MQDLTMP(HCONN : HMSG : DLTOPT :
                                PRNAME : CMPCOD : REASON)
```
La definizione del prototipo per la chiamata è:

```
 DMQDLTMP PR EXTPROC('MQDLTMP')
D* Connection handle<br>D HCONN
                          10I 0 VALUE
 D* Message handle 
                           20I 0 VALUE
D* Options that control the action of MQDLTMP D DITOPT
D DLTOPT
 D* Property name 
D PRNAME 32A
 D* Completion code 
D CMPCOD 10I 0
 D* Reason code qualifying CompCode 
D REASON
```
# **MBMI MQGET (Richiama messaggio) su IBM i**

La chiamata MQGET richiama un messaggio da una coda locale che è stata aperta utilizzando la chiamata MQOPEN.

- "Sintassi" a pagina 1323
- "Note d'utilizzo" a pagina 1323
- • ["Parametri" a pagina 1326](#page-1325-0)
- • ["Dichiarazione RPG" a pagina 1330](#page-1329-0)

# **Sintassi**

MQGET *(HCONN, HOBJ, MSGDSC, GMO, BUFLEN, BUFFER, DATLEN, CMPCOD, REASON)*

# **Note d'utilizzo**

- 1. Il messaggio richiamato viene normalmente eliminato dalla coda. Questa eliminazione può verificarsi come parte della chiamata MQGET stessa o come parte di un punto di sincronizzazione. L'eliminazione del messaggio non si verifica se viene specificata un'opzione GMBRWF o GMBRWN sul parametro **GMO** (consultare il campo *GMOPT* descritto in ["MQGMO \(opzioni Get - message\) su IBM i" a](#page-1093-0) [pagina 1094](#page-1093-0) ).
- 2. Se l'opzione GMLK viene specificata con una delle opzioni di ricerca, il messaggio visualizzato viene bloccato in modo che sia visibile solo a questo handle.

Se viene specificata l'opzione GMUNLK, viene sbloccato un messaggio precedentemente bloccato. In questo caso, non viene richiamato alcun messaggio e i parametri **MSGDSC**, **BUFLEN**, **BUFFER** e **DATLEN** non vengono controllati o modificati.

3. Se l'applicazione che emette la chiamata MQGET è in esecuzione come un IBM MQ MQI client, è possibile che il messaggio richiamato venga perso se durante l'elaborazione della chiamata MQGET il IBM MQ MQI client termina in modo anomalo o la connessione client viene interrotta. Ciò si verifica perché il surrogato in esecuzione sulla piattaforma del gestore code e che emette la chiamata MQGET per conto del client non può rilevare la perdita del client fino a quando il surrogato sta per restituire il messaggio al client; ciò avviene dopo che il messaggio è stato rimosso dalla coda. Ciò può verificarsi sia per i messaggi persistenti che per quelli non persistenti.

Il rischio di perdere i messaggi in questo modo può essere eliminato richiamando sempre i messaggi all'interno delle unità di lavoro (ossia, specificando l'opzione GMSYP nella chiamata MQGET e utilizzando le chiamate MQCMIT o MQBACK per eseguire il commit o il backout dell'unità di lavoro quando l'elaborazione del messaggio è completa). Se viene specificato GMSYP e il client termina in maniera anomala o la connessione viene interrotta, il surrogato esegue il backout dell'unità di lavoro sul gestore code e il messaggio viene reintegrato nella coda.

In linea di principio, la stessa situazione può verificarsi con le applicazioni in esecuzione sulla piattaforma del gestore code, ma in questo caso la finestra durante la quale un messaggio può essere perso è piccola. Tuttavia, come con IBM MQ MQI clients , il rischio può essere eliminato recuperando il messaggio all'interno di un'unità di lavoro.

- 4. Se un'applicazione inserisce una sequenza di messaggi su un particolareall'interno di una singola unità di lavoro e quindi esegue il commit di tale unità di lavoro correttamente, i messaggi diventano disponibili per il richiamo nel modo seguente:
	- Se la coda è una *coda non condivisa* (ossia, una coda locale), tutti i messaggi all'interno dell'unità di lavoro diventano disponibili contemporaneamente.
	- Se la coda è una *coda condivisa*, i messaggi all'interno dell'unità di lavoro diventano disponibili nell'ordine in cui sono stati inseriti, ma non tutti contemporaneamente. Quando il sistema ha un carico elevato, è possibile che il primo messaggio nell'unità di lavoro venga richiamato correttamente, ma che la chiamata MQGET per il secondo o il successivo messaggio nell'unità di lavoro abbia esito negativo con RC2033. Se ciò si verifica, l'applicazione deve attendere un breve periodo e riprovare l'operazione.
- 5. Se un'applicazione inserisce una sequenza di messaggi nella stessa coda senza utilizzare i gruppi di messaggi, l'ordine di tali messaggi viene conservato se sono soddisfatte determinate condizioni.

Per i dettagli, consultare le note di utilizzo nella descrizione della chiamata MQPUT. Se le condizioni sono soddisfatte, i messaggi vengono presentati all'applicazione ricevente nell'ordine in cui sono stati inviati, se:

• Solo un destinatario riceve i messaggi dalla coda.

Se ci sono due o più applicazioni che ricevono i messaggi dalla coda, devono concordare con il mittente il meccanismo da utilizzare per identificare i messaggi che appartengono a una sequenza. Ad esempio, il mittente potrebbe impostare tutti i campi MDCID nei messaggi in una sequenza su un valore univoco per tale sequenza di messaggi.

• Il destinatario non modifica deliberatamente l'ordine di richiamo, ad esempio specificando un particolare MDMID o MDCID.

Se l'applicazione mittente inserisce i messaggi come un gruppo di messaggi, i messaggi vengono presentati all'applicazione ricevente nell'ordine corretto se l'applicazione ricevente specifica l'opzione GMLOGO sulla chiamata MQGET. Per ulteriori informazioni sui gruppi di messaggi, consultare:

- Campo MDMFL in MQMD
- Opzione PMLOGO in MQPMO
- Opzione GMLOGO in MQGMO
- 6. Test delle applicazioni per il codice di feedback FBQUIT nel campo MDFB del parametro **MSGDSC** . Se questo valore viene trovato, l'applicazione termina. Per ulteriori informazioni, consultare il campo MDFB descritto in ["MQMD \(Message Descriptor\) su IBM i" a pagina 1129](#page-1128-0) .
- 7. Se la coda identificata da HOBJ è stata aperta con l'opzione OOSAVA e il codice di completamento dalla chiamata MQGET è CCOK o CCWARN, il contesto associato all'handle della coda HOBJ è impostato sul contesto del messaggio che è stato richiamato (a meno che non sia impostata l'opzione GMBRWF o GMBRWN, nel qual caso il contesto è contrassegnato come non disponibile). Questo contesto può essere utilizzato su una chiamata MQPUT o MQPUT1 successiva specificando le opzioni PMPASI o PMPASA. Ciò consente al contesto del messaggio ricevuto di essere trasferito in tutto o in parte a un altro messaggio (ad esempio, quando il messaggio viene inoltrato a un'altra coda). Per ulteriori informazioni sul contesto del messaggio, consultare Contesto del messaggio e Informazioni sul contesto di controllo.
- 8. Se l'opzione GMCONV è inclusa nel parametro **GMO** , i dati del messaggio dell'applicazione vengono convertiti nella rappresentazione richiesta dall'applicazione ricevente, prima che i dati vengano inseriti nel parametro **BUFFER** :
	- Il campo MDFMT nelle informazioni di controllo nel messaggio identifica la struttura dei dati dell'applicazione e i campi MDCSI e MDENC nelle informazioni di controllo nel messaggio specificano l'identificativo della serie di caratteri e la codifica.
	- L'applicazione che emette la chiamata MQGET specifica nei campi MDCSI e MDENC nel parametro **MSGDSC** l'identificativo della serie di caratteri e la codifica in cui devono essere convertiti i dati del messaggio dell'applicazione.

Quando la conversione dei dati del messaggio è necessaria, la conversione viene eseguita dal gestore code stesso o da un'uscita scritta dall'utente, a seconda del valore del campo MDFMT nelle informazioni di controllo nel messaggio:

• I seguenti formati vengono convertiti automaticamente dal gestore code; questi formati sono denominati formati "integrati":

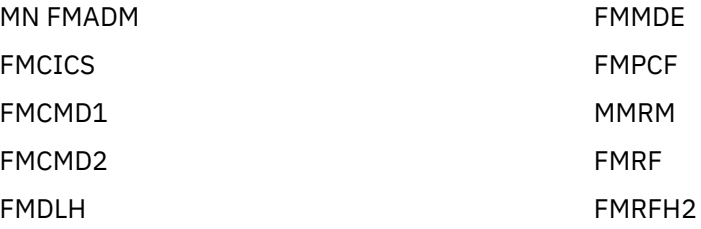

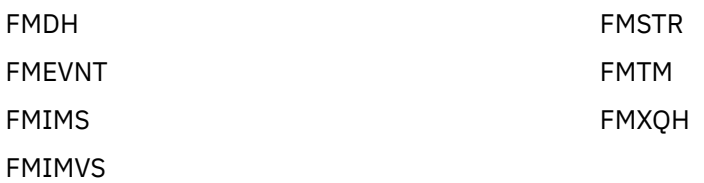

• Il nome formato FMNONE è un valore speciale che indica che la natura dei dati nel messaggio non è definita. Di conseguenza, il gestore code non tenta la conversione quando il messaggio viene richiamato dalla coda.

**Nota:** Se GMCONV viene specificato sulla chiamata MQGET per un messaggio con un nome formato FMNONE e la serie di caratteri o la codifica del messaggio differiscono da quella specificata nel parametro **MSGDSC** , il messaggio viene ancora restituito nel parametro **BUFFER** (supponendo che non vi siano altri errori), ma la chiamata viene completata con il codice di completamento CCWARN e il codice di errore RC2110.

FMNONE può essere utilizzato quando la natura dei dati del messaggio significa che non richiede la conversione o quando le applicazioni di invio e ricezione hanno concordato tra loro il formato in cui devono essere inviati i dati del messaggio.

• Tutti gli altri nomi di formato fanno sì che il messaggio venga passato ad un'uscita scritta dall'utente per la conversione. L'uscita ha lo stesso nome del formato, oltre alle aggiunte specifiche dell'ambiente. I nomi dei formati specificati dall'utente non devono iniziare con le lettere "MQ", poiché tali nomi potrebbero essere in conflitto con i nomi dei formati supportati in futuro.

I dati utente nel messaggio possono essere convertiti tra tutte le serie di caratteri e le codifiche supportate. Tuttavia, tenere presente che se il messaggio contiene una o più strutture di intestazione IBM MQ , il messaggio non può essere convertito da o in una serie di caratteri con caratteri a doppio byte o a più byte per uno qualsiasi dei caratteri validi nei nomi delle code. Il codice di errore RC2111 o RC2115 risulta se questo viene tentato e il messaggio viene restituito non convertito. La serie di caratteri Unicode UTF-16 è un esempio di tale serie di caratteri.

Al ritorno da MQGET, il seguente codice di errore indica che il messaggio è stato convertito correttamente:

• RCNONE

Il seguente codice di errore indica che il messaggio potrebbe essere stato convertito correttamente; l'applicazione deve controllare i campi MDCSI e MDENC nel parametro **MSGDSC** per scoprire:

• RC2079

Tutti gli altri codici di errore indicano che il messaggio non è stato convertito.

**Nota:** L'interpretazione del codice di errore descritto in questo esempio è vera per le conversioni eseguite dalle uscite scritte dall'utente solo se l'uscita è conforme alle linee guida di elaborazione.

9. Per i formati integrati elencati precedentemente, il gestore code potrebbe eseguire la conversione predefinita delle stringhe di caratteri nel messaggio quando viene specificata l'opzione GMCONV. La conversione predefinita consente al gestore code di utilizzare una serie di caratteri predefinita specificata dall'installazione che si avvicina alla serie di caratteri effettiva, durante la conversione dei dati stringa. Come risultato, la chiamata MQGET può avere esito positivo con codice di completamento CCOK, invece di completare con CCWARN e codice motivo RC2111 o RC2115.

**Nota:** Il risultato dell'utilizzo di una serie di caratteri approssimativa per convertire i dati stringa è che alcuni caratteri potrebbero essere convertiti in modo non corretto. Ciò può essere evitato utilizzando nella stringa solo i caratteri che sono comuni sia alla serie di caratteri effettiva che alla serie di caratteri predefinita.

La conversione predefinita si applica ai dati del messaggio dell'applicazione e ai campi carattere nelle strutture MQMD e MQMDE:

• La conversione predefinita dei dati del messaggio dell'applicazione si verifica solo quando tutte le seguenti istruzioni sono vere:

- <span id="page-1325-0"></span>– L'applicazione specifica GMCONV.
- Il messaggio contiene dati che devono essere convertiti da o in una serie di caratteri non supportata.
- La conversione predefinita è stata abilitata quando il gestore code è stato installato o riavviato.
- La conversione predefinita dei campi di caratteri nelle strutture MQMD e MQMDE si verifica come necessario, se la conversione predefinita è abilitata per il gestore code. La conversione viene eseguita anche se l'opzione GMCONV non è specificata dall'applicazione nella chiamata MQGET.
- 10. Il parametro **BUFFER** mostrato nell'esempio di programmazione RPG viene dichiarato come stringa; ciò limita la lunghezza massima del parametro a 256 byte. Se è richiesto un buffer più grande, il parametro deve essere dichiarato invece come una struttura o come un campo in un file fisico.

Dichiarare il parametro come una struttura aumenta la lunghezza massima possibile a 9999 byte, mentre dichiarare il parametro come un campo in un file fisico aumenta la lunghezza massima possibile a circa 32 KB.

# **Parametri**

La chiamata MQGET ha i parametri seguenti:

#### **HCONN (numero intero con segno a 10 cifre) - input**

Handle di connessione.

Questo handle rappresenta la connessione al gestore code. Il valore di HCONN è stato restituito da una chiamata MQCONN o MQCONNX precedente.

#### **HOBJ (numero intero con segno a 10 cifre) - immissione**

Handle oggetto.

Questo handle rappresenta la coda da cui deve essere richiamato un messaggio. Il valore di HOBJ è stato restituito da una chiamata MQOPEN precedente. La coda deve essere stata aperta con una o più delle seguenti opzioni (consultare ["MQOPEN \(Open object\) su IBM i" a pagina 1347](#page-1346-0) per i dettagli):

- OOINPS
- OOINPX
- OOINPQ
- OOBRW

## **MSGDSC (MQMD) - input/output**

Descrittore del messaggio.

Questa struttura descrive gli attributi del messaggio richiesto e gli attributi del messaggio richiamato. Vedi ["MQMD \(Message Descriptor\) su IBM i" a pagina 1129](#page-1128-0) per i dettagli.

Se BUFLEN è inferiore alla lunghezza del messaggio, MSGDSC viene ancora immesso dal gestore code, se GMATM è specificato nel parametro **GMO** (vedere il campo GMOPT descritto in ["MQGMO \(opzioni Get](#page-1093-0) [- message\) su IBM i" a pagina 1094\)](#page-1093-0).

Se l'applicazione fornisce un MQMD version-1 , il messaggio restituito ha un prefisso MQMDE ai dati del messaggio dell'applicazione, ma solo se uno o più campi in MQMDE hanno un valore non predefinito. Se tutti i campi in MQMDE hanno valori predefiniti, MQMDE viene omesso. Un nome formato FMMDE nel campo MDFMT in MQMD indica che è presente un MQMDE.

## **GMO (MQGMO) - input/output**

Opzioni che controllano l'azione di MQGET.

Vedi ["MQGMO \(opzioni Get - message\) su IBM i" a pagina 1094](#page-1093-0) per i dettagli.

## **BUFLEN (numero intero con segno a 10 cifre) - input**

Lunghezza in byte dell'area BUFFER .

È possibile specificare zero per i messaggi che non hanno dati o se il messaggio deve essere rimosso dalla coda e i dati eliminati (GMATM deve essere specificato in questo caso).

**Nota:** La lunghezza del messaggio più lungo che è possibile leggere dalla coda viene fornita dall'attributo coda **MaxMsgLength** ; consultare ["Attributi per le code" a pagina 1395.](#page-1394-0)

#### **BUFFER (stringa bit a 1 byte x BUFLEN) - output**

Area per contenere i dati del messaggio.

Il buffer deve essere allineato su un limite appropriato alla natura dei dati nel messaggio. L'allineamento a 4 byte deve essere adatto per la maggior parte dei messaggi (inclusi i messaggi contenenti strutture di intestazione IBM MQ ), ma alcuni messaggi potrebbero richiedere un allineamento più rigoroso. Ad esempio, un messaggio contenente un numero intero binario a 64 bit potrebbe richiedere un allineamento a 8 byte.

Se BUFLEN è inferiore alla lunghezza del messaggio, la maggior parte del messaggio possibile viene spostata in BUFFER ; Ciò si verifica se GMATM viene specificato nel parametro **GMO** (per ulteriori informazioni, consultare il campo GMOPT descritto in ["MQGMO \(opzioni Get - message\) su IBM i" a](#page-1093-0) [pagina 1094](#page-1093-0) ).

La serie di caratteri e la codifica dei dati in **BUFFER** vengono forniti dai campi MDCSI e MDENC restituiti nel parametro **MSGDSC** . Se questi valori sono diversi da quelli richiesti dal destinatario, il destinatario deve convertire i dati del messaggio dell'applicazione nella serie di caratteri e nella codifica richiesti. L'opzione GMCONV può essere utilizzata con un'uscita scritta da un utente per eseguire la conversione dei dati del messaggio (consultare ["MQGMO \(opzioni Get - message\) su IBM i" a pagina 1094](#page-1093-0) per dettagli su questa opzione).

**Nota:** Tutti gli altri parametri sulla chiamata MQGET si trovano nella serie di caratteri e nella codifica del gestore code locale (forniti dall'attributo del gestore code **CodedCharSetId** e ENNAT).

Se la chiamata ha esito negativo, è possibile che il contenuto del buffer sia stato ancora modificato.

#### **DATLEN (numero intero con segno a 10 cifre) - emissione**

Lunghezza del messaggio.

Questa è la lunghezza in byte dei dati dell'applicazione nel messaggio. Se la lunghezza di questo messaggio è maggiore di BUFLEN, nel parametro **BUFFER** vengono restituiti solo BUFLEN byte (ossia, il messaggio viene troncato). Se il valore è zero, significa che il messaggio non contiene dati dell'applicazione.

Se BUFLEN è inferiore alla lunghezza del messaggio, DATLEN viene ancora immesso dal gestore code, se GMATM è specificato nel parametro **GMO** (per ulteriori informazioni, consultare il campo GMOPT descritto in ["MQGMO \(opzioni Get - message\) su IBM i" a pagina 1094](#page-1093-0) ). Ciò consente all'applicazione di determinare la dimensione del buffer richiesto per contenere i dati del messaggio e quindi emettere nuovamente la chiamata con un buffer della dimensione appropriata.

Tuttavia, se viene specificata l'opzione GMCONV e i dati del messaggio convertito sono troppo lunghi per rientrare in BUFFER, il valore restituito per DATLEN è:

• La lunghezza dei dati non convertiti, per i formati definiti del gestore code.

In questo caso, se la natura dei dati causa l'espansione durante la conversione, l'applicazione deve assegnare un buffer più grande del valore restituito dal gestore code per DATLEN.

• Il valore restituito dall'uscita di conversione dati, per formati definiti dall'applicazione.

#### **CMPCOD (numero intero con segno a 10 cifre) - output**

Codice di completamento.

Il valore è uno dei seguenti:

**CCOK**

Completamento con esito positivo.

#### **AVVCCN**

Avvertenza (completamento parziale).

#### **CCNON RIUSCITO**

Chiamata fallita.

#### **REASON (numero intero con segno a 10 cifre) - output**

Codice di errore CMPCOD.

I seguenti codici motivo sono quelli che il gestore code può restituire per il parametro **REASON** . Se l'applicazione specifica l'opzione GMCONV e viene richiamata un'uscita scritta dall'utente per convertire alcuni o tutti i dati del messaggio, è l'uscita che decide quale valore viene restituito per il parametro **REASON** . Di conseguenza, sono possibili valori diversi da quelli documentati più avanti in questa sezione.

Se CMPCOD è CCOK:

## **RCNONE**

(0, X'000 ') Nessun motivo per segnalare.

Se CMPCOD è CCWARN:

#### **RC2120**

(2120, X'848 ') Dati convertiti troppo grandi per il buffer.

#### **RC2190**

(2190, X'88E') Stringa convertita troppo grande per il campo.

#### **RC2150**

(2150, X'866 ') Stringa DBCS non valida.

#### **RC2110**

(2110, X'83E') Formato del messaggio non valido.

#### **RC2243**

(2243, X'8C3') I segmenti di messaggi hanno CCSID differenti.

#### **RC2244**

(2244, X'8C4') I segmenti dei messaggi hanno codifiche differenti.

#### **RC2209**

(2209, X'8A1') Nessun messaggio bloccato.

#### **RC2119**

(2119, X'847 ') Dati del messaggio non convertiti.

## **RC2272**

(2272, X'8E0') Dati del messaggio parzialmente convertiti.

## **RC2145**

(2145, X'861 ') Parametro del buffer di origine non valido.

#### **RC2111**

(2111, X'83F') Identificativo serie di caratteri codificati origine non valido.

## **RC2113**

(2113, X'841 ') Codifica decimale compresso nel messaggio non riconosciuta.

#### **RC2114**

(2114, X'842 ') La codifica a virgola mobile nel messaggio non è stata riconosciuta.

**RC2112**

(2112, X'840 ') Numero intero di origine non riconosciuto.

## **RC2143**

(2143, X'85F') Parametro di lunghezza origine non valido.

#### **RC2146**

(2146, X'862 ') Parametro buffer di destinazione non valido.

# **RC2115**

(2115, X'843 ') Identificativo serie di caratteri codificati di destinazione non valido.

(2117, X'845 ') La codifica decimale compresso specificata dal ricevitore non è stata riconosciuta.

#### **RC2118**

(2118, X'846 ') La codifica a virgola mobile specificata dal ricevitore non è stata riconosciuta.

## **RC2116**

(2116, X'844 ') Codifica numero intero di destinazione non riconosciuta.

## **RC2079**

(2079, X'81F') Messaggio troncato restituito (elaborazione completata).

## **RC2080**

(2080, X'820 ') Messaggio troncato restituito (elaborazione non completata).

Se CMPCOD è CCFAIL:

## **RC2004**

(2004, X'7D4') Parametro del buffer non valido.

#### **RC2005**

(2005, X'7D5') Parametro di lunghezza del buffer non valido.

#### **RC2219**

(2219, X'8AB') Chiamata MQI reimmessa prima del completamento della chiamata precedente.

#### **RC2009**

(2009, X'7D9') Connessione al gestore code persa.

## **RC2010**

(2010, X'7DA') Parametro di lunghezza dati non valido.

## **RC2016**

(2016, X'7E0') Ottiene inibiti per la coda.

#### **RC2186**

(2186, X'88A') Struttura delle opzioni Get - message non valida.

## **RC2018**

(2018, X'7E2') Handle di connessione non valido.

#### **RC2019**

(2019, X'7E3') Handle oggetto non valido.

## **RC2241**

(2241, X'8C1') Gruppo di messaggi non completo.

## **RC2242**

(2242, X'8C2') Messaggio logico non completo.

## **RC2259**

(2259, X'8D3') Specifica di ricerca incongruente.

## **RC2245**

(2245, X'8C5') Specifica dell'unità di lavoro non congruente.

## **RC2246**

(2246, X'8C6') Messaggio sotto il cursore non valido per il recupero.

## **RC2247**

(2247, X'8C7') Opzioni di corrispondenza non valide.

## **RC2026**

(2026, X'7EA') Descrittore messaggio non valido.

## **RC2250**

(2250, X'8CA') Numero di sequenza messaggio non valido.

## **RC2033**

(2033, X'7F1') Nessun messaggio disponibile.

#### **RC2034**

(2034, X'7F2') Il cursore di ricerca non è posizionato sul messaggio.

(2036, X'7F4') Coda non aperta per la ricerca.

#### <span id="page-1329-0"></span>**RC2037**

(2037, X'7F5') Coda non aperta per l'input.

#### **RC2041**

(2041, X'7F9') Definizione oggetto modificata dall'apertura.

## **RC2101**

(2101, X'835 ') Oggetto danneggiato.

## **RC2046**

(2046, X'7FE') Opzioni non valide o non congruenti.

## **RC2052**

(2052, X'804 ') La coda è stata eliminata.

#### **RC2058**

(2058, X'80A') Nome gestore code non valido o sconosciuto.

#### **RC2059**

(2059, X'80B') Gestore code non disponibile per la connessione.

#### **RC2161**

(2161, X'871 ') Gestore code in fase di sospensione.

#### **RC2162**

(2162, X'872 ') Chiusura del gestore code.

#### **RC2102**

(2102, X'836 ') Risorse di sistema insufficienti.

#### **RC2071**

(2071, X'817 ') Memoria disponibile insufficiente.

#### **RC2024**

(2024, X'7E8') Non è possibile gestire ulteriori messaggi all'interno dell'unità di lavoro corrente.

#### **RC2072**

(2072, X'818 ') Supporto punto di sincronizzazione non disponibile.

#### **RC2195**

(2195, X'893 ') Si è verificato un errore non previsto.

## **RC2255**

(2255, X'8CF') Unità di lavoro non disponibile per il gestore code.

## **RC2090**

(2090, X'82A') Intervallo di attesa in MQGMO non valido.

## **RC2256**

(2256, X'8D0') Versione errata di MQGMO fornita.

#### **RC2257**

(2257, X'8D1') Versione non corretta di MQMD fornita.

# **Dichiarazione RPG**

```
 C*..1....:....2....:....3....:....4....:....5....:....6....:....7..
 C CALLP MQGET(HCONN : HOBJ : MSGDSC : GMO :
 C BUFLEN : BUFFER : DATLEN :
C CONSERVERSION CONSERVERS CONSERVERS CONSERVERS CONSERVERS CONSERVERS CONSERVERS CONSERVERS CONSERVERS CONSERVERS CONSERVERS CONSERVERS CONSERVERS CONSERVERS CONSERVERS CONSERVERS CONSERVERS CONSERVERS CONSERVERS CONSER
```
La definizione del prototipo per la chiamata è:

```
 D*..1....:....2....:....3....:....4....:....5....:....6....:....7..
 DMQGET PR EXTPROC('MQGET')
    DAVI-I<br>D* Connection handle<br>D HCONN
                                 10I 0 VALUE
```

```
 D* Object handle
                             10I 0 VALUE
 D* Message descriptor
D MSGDSC<sup>364A</sup>
D* Options that control the action of MQGET D GMO
D GMO
D* Length in bytes of the Buffer area<br>D BUFLEN 10I 0
                             10I 0 VALUE
 D* Area to contain the message data
D BUFFER \star VALUE
 D* Length of the message
D DATLEN 10I 0
 D* Completion code
D CMPCOD 10I 0
D* Reason code qualifying CMPCOD<br>D REASON 10I 0
D REASON
```
# **MQINQ (Interroga sugli attributi dell'oggetto) su IBM i**

La chiamata MQINQ restituisce un array di numeri interi e una serie di stringhe di caratteri contenenti gli attributi di un oggetto.

Sono validi i seguenti tipi di oggetto:

- Coda
- Elenco nomi
- Definizione di processo
- Gestore code
- "Sintassi" a pagina 1331
- "Note d'utilizzo" a pagina 1331
- • ["Parametri" a pagina 1332](#page-1331-0)
- • ["Dichiarazione RPG" a pagina 1339](#page-1338-0)

# **Sintassi**

MQINQ *(HCONN, HOBJ, SELCNT, SELS, IACNT, INTATR, CALEN, CHRATR, CMPCOD, REASON)*

# **Note d'utilizzo**

- 1. I valori restituiti sono un'istantanea degli attributi selezionati. Non esiste alcuna garanzia che gli attributi non vengano modificati prima che l'applicazione possa agire sui valori restituiti.
- 2. Quando si apre una coda modello, viene creata una coda locale dinamica. Ciò è vero anche se si apre la coda del modello per interrogarsi sui relativi attributi.

Gli attributi della coda dinamica (con alcune eccezioni) sono gli stessi della coda modello al momento della creazione della coda dinamica. Se, quindi, si utilizza la chiamata MQINQ su questa coda, il gestore code restituisce gli attributi della coda dinamica e non quelli della coda modello. Consultare [Tabella 1](#page-1396-0) per dettagli su quali attributi della coda modello sono ereditati dalla coda dinamica.

- 3. Se l'oggetto interrogato è una coda alias, i valori di attributo restituiti dalla chiamata MQINQ sono quelli della coda alias e non quelli della coda di base in cui si risolve l'alias.
- 4. Se l'oggetto da interrogare è una coda cluster, gli attributi che possono essere interrogati dipendono dalla modalità di apertura della coda:
	- Se la coda cluster è aperta per l'interrogazione più uno o più di input, ricerca o impostazione, è necessario che sia presente un'istanza locale della coda cluster affinché l'apertura abbia esito positivo. In questo caso gli attributi che possono essere interrogati sono quelli validi per le code locali.
	- Se la coda del cluster è aperta per l'interrogazione da sola o per l'interrogazione e l'output, è possibile interrogare solo i seguenti attributi; l'attributo **QType** ha il valore QTCLUS in questo caso:
		- CAQD
- <span id="page-1331-0"></span>– CAQN
- IDBND
- IADPER
- IADPRI
- IAIPUT
- TIPOIQ

Se la coda cluster viene aperta senza un collegamento fisso (ovvero, OOBNDN specificato nella chiamata MQOPEN o OOBNDQ specificato quando l'attributo **DefBind** ha il valore BNDNOT), le successive chiamate MQINQ per la coda potrebbero interrogare istanze differenti della coda cluster, anche se di solito tutte le istanze hanno gli stessi valori di attributo.

Per ulteriori informazioni sulle code del cluster, fare riferimento a Configurazione di un cluster di gestori code.

- 5. Se è necessario interrogare un certo numero di attributi e alcuni di essi devono essere impostati utilizzando la chiamata MQSET, potrebbe essere utile posizionare all'inizio degli array selettori gli attributi che devono essere impostati, in modo che gli stessi array (con conteggi ridotti) possano essere utilizzati per MQSET.
- 6. Se si verifica più di una delle situazioni di avvertenza (vedere il parametro **CMPCOD** ), il codice motivo restituito è il *primo* nel seguente elenco che si applica:
	- a. RC2068
	- b. RC2022
	- c. RC2008
- 7. Per ulteriori informazioni sugli attributi dell'oggetto, consultare:
	- • ["Attributi per le code" a pagina 1395](#page-1394-0)
	- • ["Attributi per gli elenchi nomi" a pagina 1425](#page-1424-0)
	- • ["Attributi per le definizioni di processo su IBM i ." a pagina 1426](#page-1425-0)
	- • ["Attributi per il gestore code su IBM i" a pagina 1428](#page-1427-0)
- 8. Una nuova coda locale SYSTEM.ADMIN.COMMAND.EVENT viene utilizzato per accodare i messaggi generati ogni volta che vengono emessi i comandi. I messaggi vengono inseriti in questa coda per la maggior parte dei comandi, a seconda di come è impostato l'attributo del gestore code CMDEV:
	- ENABLED i messaggi di evento di comando vengono generati e inseriti nella coda per tutti i comandi riusciti.
	- I messaggi di evento del comando NODISPLAY vengono generati e inseriti nella coda per tutti i comandi riusciti diversi dal comando DISPLAY (MQSC) e dal comando Inquire (PCF).
	- DISABLED i messaggi di eventi di comandi non vengono generati (questo è il valore predefinito iniziale del gestore code).

# **Parametri**

La chiamata MQINQ ha i seguenti parametri:

#### **HCONN (numero intero con segno a 10 cifre) - input**

Handle di connessione.

Questo handle rappresenta la connessione al gestore code. Il valore di *HCONN* è stato restituito da una chiamata MQCONN o MQCONNX precedente.

#### **HOBJ (numero intero con segno a 10 cifre) - immissione**

Handle oggetto.

Questo handle rappresenta l'oggetto (di qualsiasi tipo) con gli attributi richiesti. La gestione deve essere stata restituita da una precedente chiamata MQOPEN che specificava l'opzione OOINQ.
# **SELCNT (numero intero con segno a 10 cifre) - immissione**

Conteggio dei selettori.

Questo è il conteggio dei selettori forniti nell'array *SELS* . È il numero di attributi da restituire. Zero è un valore valido. Il numero massimo consentito è 256.

# **(numero intero con segno a 10 cifre x SELCNT) - immissione**

Array di selettori di attributo.

Si tratta di un array di selettori di attributi **SELCNT** ; ogni selettore identifica un attributo (numero intero o carattere) con un valore richiesto.

Ogni selettore deve essere valido per il tipo di oggetto rappresentato da *HOBJ* , altrimenti la chiamata non riesce con codice di completamento CCFAIL e codice motivo RC2067.

Nel caso speciale delle code:

- Se il selettore non è valido per le code di *qualsiasi* tipo, la chiamata ha esito negativo con codice di completamento CCFAIL e codice motivo RC2067.
- Se il selettore è applicabile solo a code di tipo o tipi diversi da quello dell'oggetto, la chiamata ha esito positivo con codice di completamento CCWARN e codice motivo RC2068.
- Se la coda interrogata è una coda cluster, i selettori validi dipendono dal modo in cui la coda è stata risolta; consultare la nota di utilizzo 4 per ulteriori dettagli.

I selettori possono essere specificati in qualsiasi ordine. I valori di attributo che corrispondono ai selettori di attributi interi (selettori IA\*) vengono restituiti in *INTATR* nello stesso ordine in cui tali selettori si verificano in *SELS*. I valori di attributo che corrispondono ai selettori di attributi di caratteri (selettori CA\*) vengono restituiti in *CHRATR* nello stesso ordine in cui si verificano tali selettori. I selettori IA\* possono essere intercalati con i selettori CA\*; è importante solo l'ordine relativo all'interno di ciascun tipo.

# **Nota:**

1. I selettori di attributi di caratteri e numeri interi vengono assegnati in due intervalli differenti; i selettori IA\* si trovano nell'intervallo tra IAFRST e IALAST e i selettori CA\* nell'intervallo tra CAFRST e CALAST.

Per ogni intervallo, le costanti IALSTU e CALSTU definiscono il valore più alto accettato dal gestore code.

2. Se tutti i selettori IA\* si verificano per primi, è possibile utilizzare gli stessi numeri di elemento per indirizzare gli elementi corrispondenti negli array *SELS* e *INTATR* .

Gli attributi che è possibile interrogare sono elencati nelle seguenti tabelle. Per i selettori CA\*, la costante che definisce la lunghezza in byte della stringa risultante in *CHRATR* viene fornita tra parentesi.

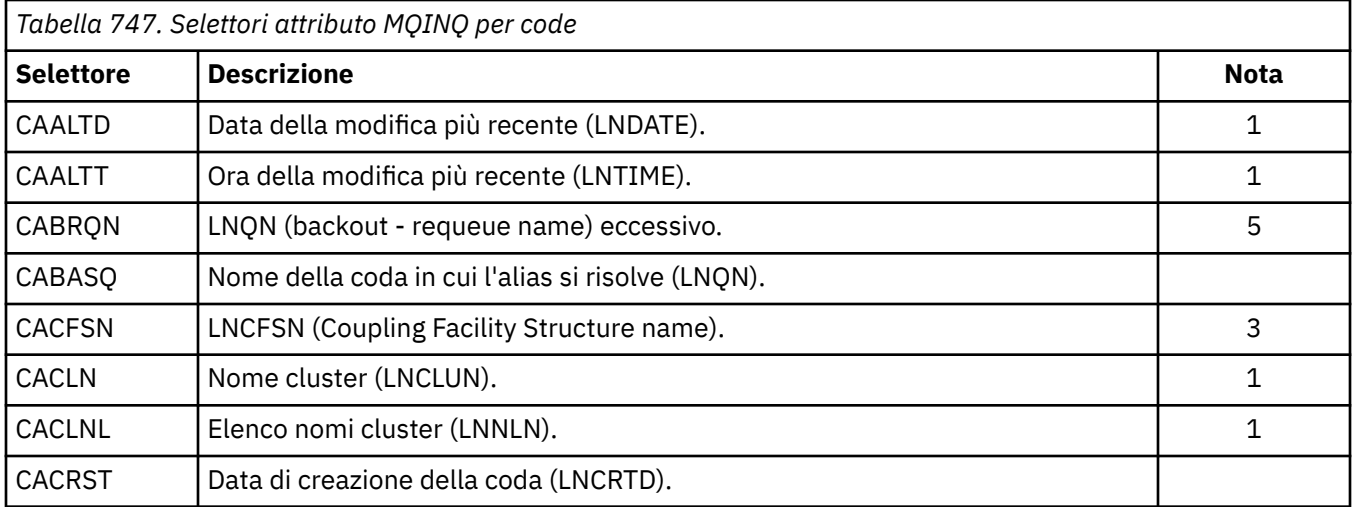

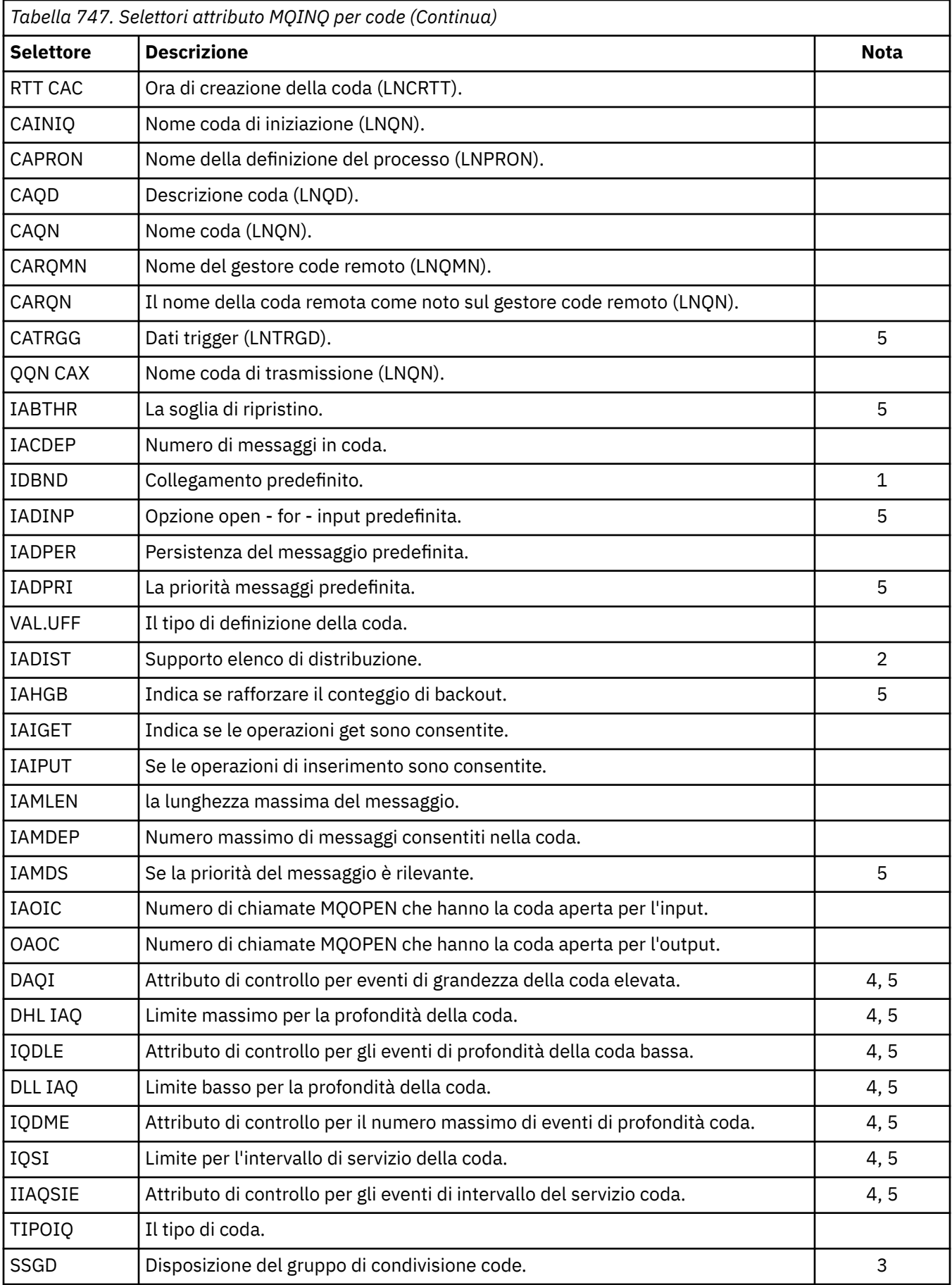

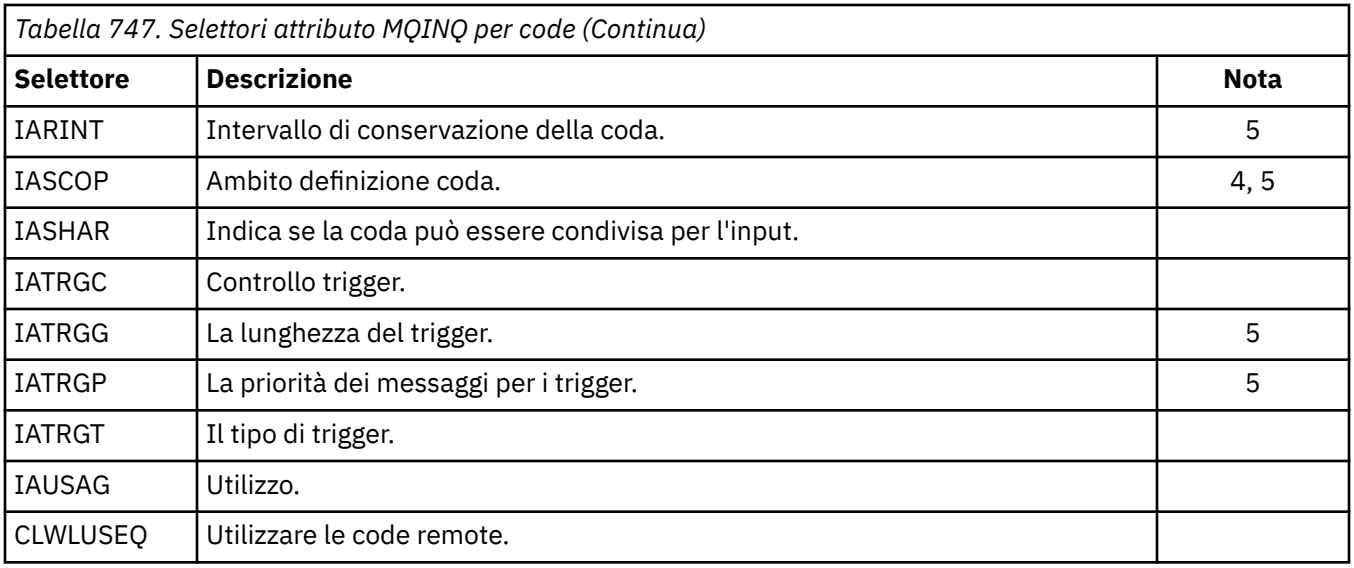

# **Nota:**

- 1. Supportato sulle piattaforme seguenti:
	- AIX AIX
	- **IBM i** IBM i
	- **Windows** Windows
	- $\frac{1}{2}/0$ S  $\frac{1}{2}/0$ S
	- e per IBM MQ MQI clients collegati a questi sistemi.
- 2. Supportato sulle piattaforme seguenti:
	- $\bullet$  AIX  $\quad$  AIX
	- $\bullet$  IBM i  $\blacksquare$ <sub>IBM i</sub>
	- Windows Windows

e per i client IBM MQ connessi a questi sistemi.

- 3. **Z/OS** Supportato su z/OS.
- $4. 2/0$ S Non supportato su z/OS.
- 5. Non supportato su VSE/ESA.

*Tabella 748. Selettori di attributi MQINQ per gli elenchi nomi*

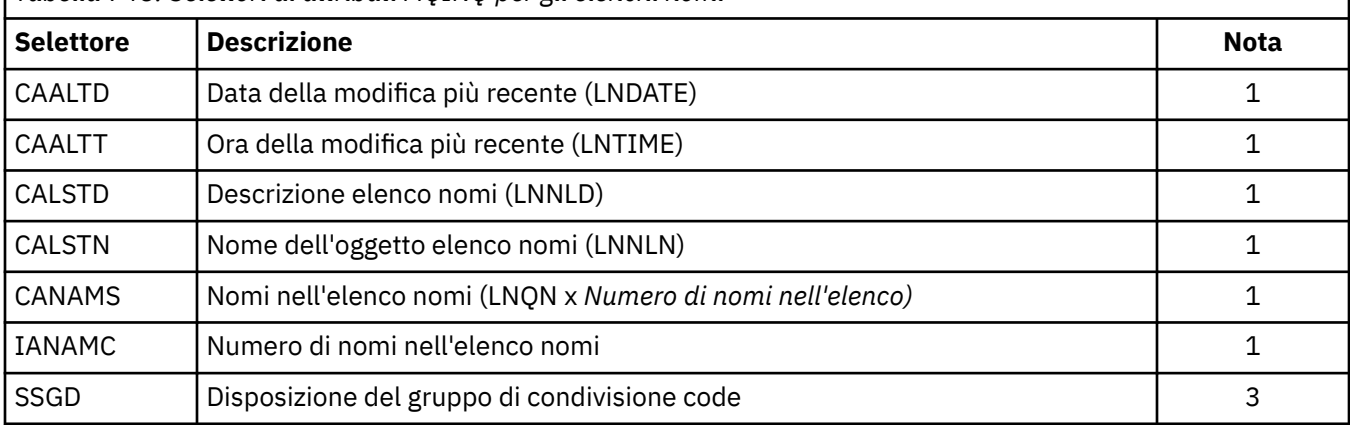

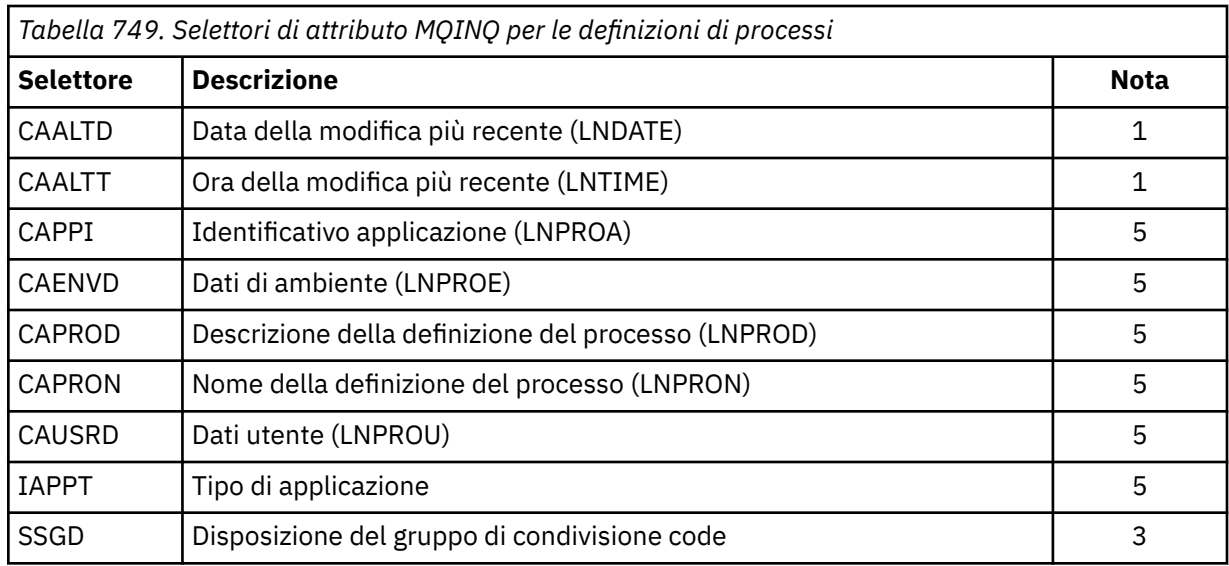

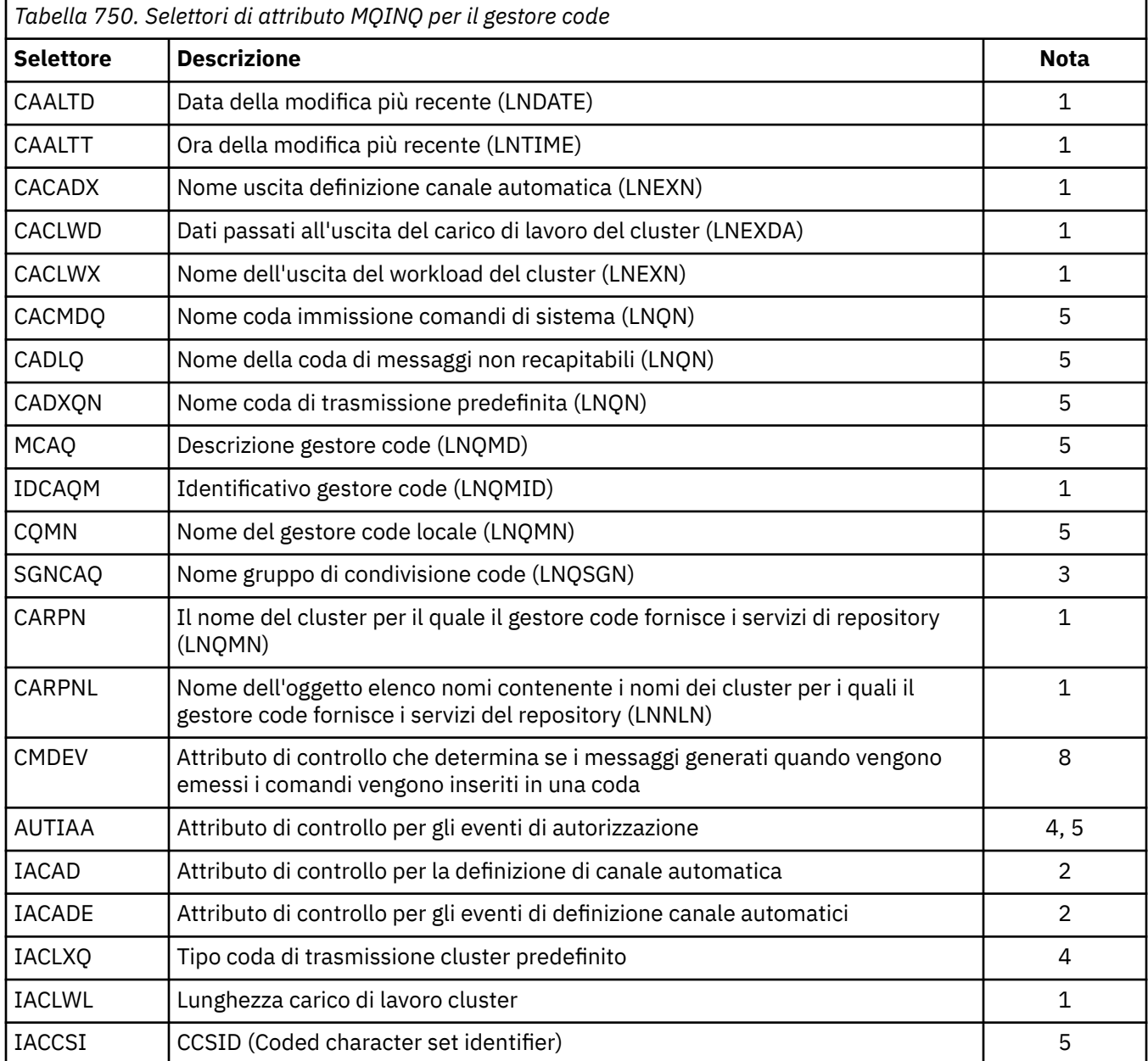

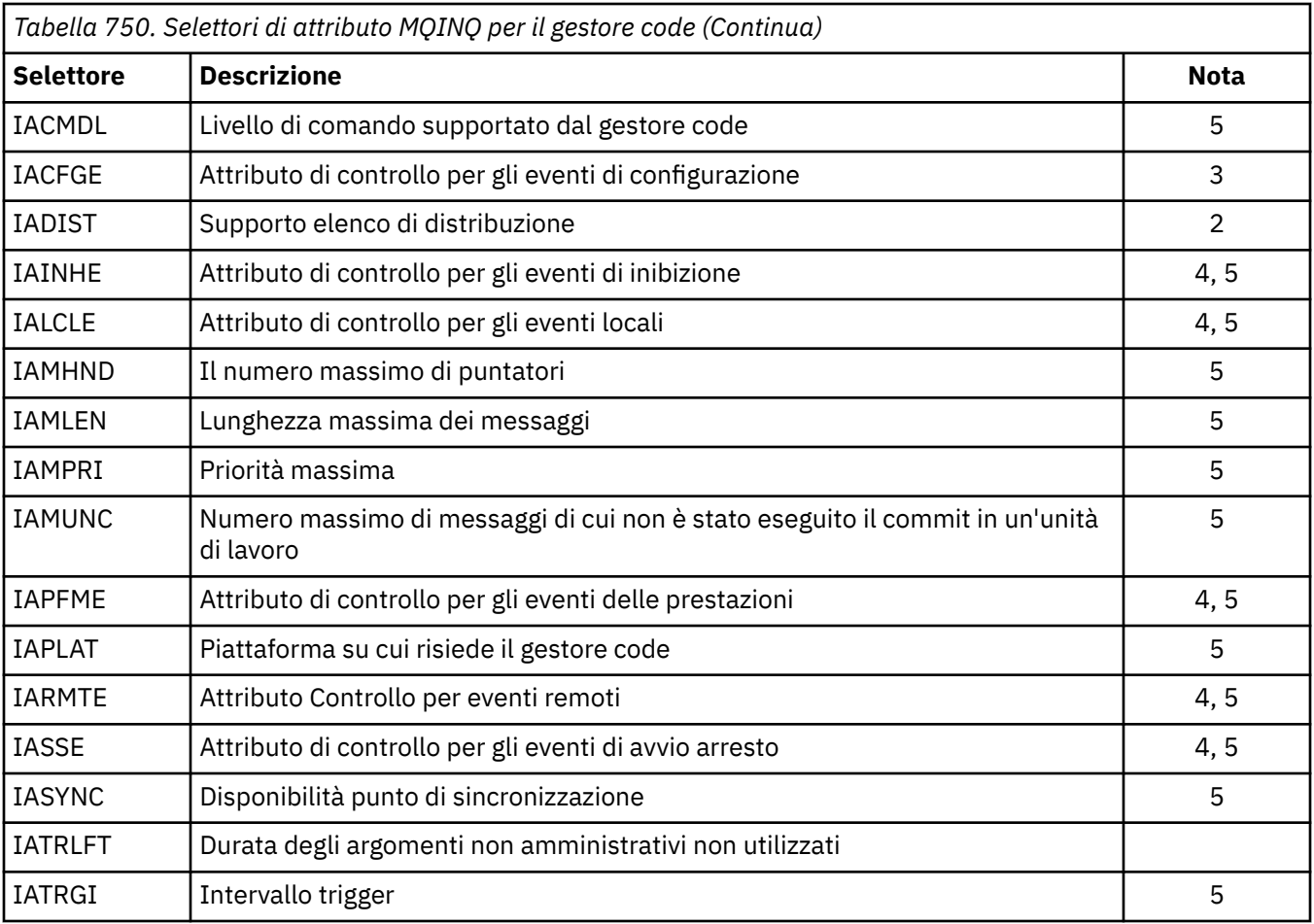

# **IACNT (numero intero con segno a 10 cifre) - input**

Conteggio degli attributi interi.

Questo è il numero di elementi nell'array INTATR . Zero è un valore valido.

Se questo è almeno il numero di selettori IA\* nel parametro **SELS** , vengono restituiti tutti gli attributi integer richiesti.

# **INTATR (numero intero con segno a 10 cifre x IACNT) - emissione**

Array di attributi integer.

Questo è un array di *IACNT* valori di attributo integer.

I valori dell'attributo integer vengono restituiti nello stesso ordine dei selettori IA\* nel parametro **SELS** . Se l'array contiene più elementi del numero di selettori IA\*, gli elementi in eccesso non vengono modificati.

Se HOBJ rappresenta una coda, ma un selettore di attributo non è applicabile a quel tipo di coda, viene restituito il valore specifico IAVNA per l'elemento corrispondente nell'array INTATR .

# **CALEN (numero intero con segno a 10 cifre) - immissione**

Lunghezza del buffer degli attributi carattere.

È la lunghezza in byte del parametro **CHRATR** .

Deve essere almeno la somma delle lunghezze degli attributi carattere richiesti (consultare SELS). Zero è un valore valido.

# **CHRATR (stringa di caratteri a 1 byte x CALEN) - emissione**

Attributi carattere.

Si tratta del buffer in cui vengono restituiti gli attributi carattere, concatenati insieme. La lunghezza del buffer viene fornita dal parametro **CALEN** .

Gli attributi carattere vengono restituiti nello stesso ordine dei selettori CA\* nel parametro **SELS** . La lunghezza di ogni stringa di attributo è fissa per ogni attributo (consultare SELS) e il valore in esso contenuto viene riempito a destra con spazi vuoti, se necessario. Se il buffer è più grande di quello necessario per contenere tutti gli attributi di caratteri richiesti (incluso il riempimento), i byte oltre l'ultimo valore di attributo restituito non vengono modificati.

Se HOBJ rappresenta una coda, ma un selettore di attributo non è applicabile a tale tipo di coda, viene restituita una stringa di caratteri composta interamente da asterischi (\*) come valore di tale attributo in CHRATR.

#### **CMPCOD (numero intero con segno a 10 cifre) - output**

Codice di completamento.

Il valore è uno dei seguenti:

#### **CCOK**

Completamento con esito positivo.

#### **AVVCCN**

Avvertenza (completamento parziale).

#### **CCNON RIUSCITO**

Chiamata fallita.

# **REASON (numero intero con segno a 10 cifre) - output**

Codice di errore CMPCOD.

Se CMPCOD è CCOK:

#### **RCNONE**

(0, X'000 ') Nessun motivo per segnalare.

Se *CMPCOD* è CCWARN:

# **RC2008**

(2008, X'7D8') Spazio non sufficiente consentito per gli attributi carattere.

#### **RC2022**

(2022, X'7E6') Spazio non sufficiente consentito per gli attributi integer.

#### **RC2068**

(2068, X'814 ') Selettore non applicabile al tipo di coda.

Se *CMPCOD* è CCFAIL:

### **RC2219**

(2219, X'8AB') Chiamata MQI reimmessa prima del completamento della chiamata precedente.

#### **RC2006**

(2006, X'7D6') Lunghezza degli attributi dei caratteri non valida.

# **RC2007**

(2007, X'7D7') Stringa di attributi carattere non valida.

### **RC2009**

(2009, X'7D9') Connessione al gestore code persa.

#### **RC2018**

(2018, X'7E2') Handle di connessione non valido.

#### **RC2019**

(2019, X'7E3') Handle oggetto non valido.

#### **RC2021**

(2021, X'7E5') Conteggio di attributi interi non valido.

(2023, X'7E7') Array di attributi interi non valido.

# **RC2038**

(2038, X'7F6') Coda non aperta per l'indagine.

# **RC2041**

(2041, X'7F9') Definizione oggetto modificata dall'apertura.

# **RC2101**

(2101, X'835 ') Oggetto danneggiato.

# **RC2052**

(2052, X'804 ') La coda è stata eliminata.

# **RC2058**

(2058, X'80A') Nome gestore code non valido o sconosciuto.

# **RC2059**

(2059, X'80B') Gestore code non disponibile per la connessione.

# **RC2162**

(2162, X'872 ') Chiusura del gestore code.

# **RC2102**

(2102, X'836 ') Risorse di sistema insufficienti.

# **RC2065**

(2065, X'811 ') Conteggio dei selettori non valido.

# **RC2067**

(2067, X'813 ') Selettore attributo non valido.

# **RC2066**

(2066, X'812 ') Conteggio dei selettori troppo grande.

# **RC2071**

(2071, X'817 ') Memoria disponibile insufficiente.

# **RC2195**

(2195, X'893 ') Si è verificato un errore non previsto.

# **Dichiarazione RPG**

```
 C*..1....:....2....:....3....:....4....:....5....:....6....:....7..
 C CALLP MQINQ(HCONN : HOBJ : SELCNT :
\begin{array}{lcl} \textsf{C} \end{array} . The contract of \begin{array}{lcl} \textsf{SELS}(1) \end{array} : \begin{array}{lcl} \textsf{IACNT} \end{array} : \begin{array}{lcl} \textsf{INTATR}(1) \end{array} :
 C CALEN : CHRATR : CMPCOD :
C<sub>2</sub> REASON)
```
La definizione del prototipo per la chiamata è:

```
 D*..1....:....2....:....3....:....4....:....5....:....6....:....7..
 DMQINQ PR EXTPROC('MQINQ')
   D* Connection handle<br>D HCONN
                               10I 0 VALUE
   D* Object handle<br>D HOBJ
                               10I 0 VALUE
   D* Count of selectors<br>D SELCNT
                                10I 0 VALUE
    D* Array of attribute selectors
   D SELS 10I 0
   D* Count of integer attributes<br>D IACNT
                               10I 0 VALUE
 D* Array of integer attributes
 D INTATR 10I 0
    D* Length of character attributes buffer
   D CALEN 10I 0 VALUE
   D* Character attributes<br>D CHRATR
                                 \star VALUE
    D* Completion code
   D CMPCOD 10I 0
```

```
 D* Reason code qualifying CMPCOD
D REASON
```
#### IBM i **MQINQMP (proprietà Interroga messaggio) su IBM i**

La chiamata a MQINQMP restituisce il valore di una proprietà di un messaggio.

- "Sintassi" a pagina 1340
- "Parametri" a pagina 1340
- • ["Dichiarazione RPG" a pagina 1344](#page-1343-0)

# **Sintassi**

MQINQMP *(Hconn, Hmsg, InqPropOpts, Name, PropDesc, Type, ValueLength, Value, DataLength, CompCode, Reason)*

# **Parametri**

La chiamata MQINQMP ha i parametri seguenti:

#### **HCONN (numero intero con segno a 10 cifre) - input**

Questo handle rappresenta la connessione al gestore code. Il valore di *Hconn* deve corrispondere all'handle di connessione utilizzato per creare l'handle del messaggio specificato nel parametro **Hmsg** .

Se l'handle del messaggio è stato creato utilizzando HCUNAS, è necessario stabilire una connessione valida sul thread che richiede una proprietà dell'handle del messaggio, altrimenti la chiamata non riesce con RC2009.

#### **HMSG (numero intero con segno a 20 cifre) - input**

Questo è l'handle del messaggio da interrogare. Il valore è stato restituito da una precedente chiamata **MQCRTMH** .

# **INQOPT (MQIMPO) - immissione**

Consultare il tipo di dati [MQIMPO](#page-1121-0) per i dettagli.

# **PRNAME (MQCHARV) - input**

Descrive il nome della proprietà da interrogare.

Se non è possibile trovare alcuna proprietà con questo nome, la chiamata ha esito negativo con motivo RC2471.

È possibile utilizzare il segno percentuale (%) alla fine del nome della proprietà. Il carattere jolly corrisponde a zero o più caratteri, incluso il carattere punto (.). Ciò consente a un'applicazione di analizzare il valore di molte proprietà. Richiamare MQINQMP con l'opzione IPINQF per ottenere la prima proprietà corrispondente e nuovamente con l'opzione IPINQN per ottenere la proprietà corrispondente successiva. Quando non sono disponibili ulteriori proprietà corrispondenti, la chiamata ha esito negativo con RC2471. Se il campo *ReturnedName* della struttura InqPropOpts viene inizializzato con un indirizzo o un offset per il nome restituito della proprietà, questo viene completato al ritorno da MQINQMP con il nome della proprietà corrispondente. Se il campo *VSBufSize* di *ReturnedName* nella struttura InqPropOpts è inferiore alla lunghezza del nome della proprietà restituito, il codice di completamento viene impostato su CCFAIL con motivo RC2465.

Le proprietà che hanno sinonimi noti vengono restituite come segue:

- 1. Proprietà con il prefisso "mqps." vengono restituiti con il nome della proprietà IBM MQ . Ad esempio, "MQTopicString" è il nome restituito invece di "mqps.Top".
- 2. Proprietà con il prefisso "jms." o "mcd." vengono restituiti come nome campo intestazione JMS . Ad esempio, "JMSExpiration" è il nome restituito anziché "jms.Exp".

3. Proprietà con il prefisso "usr." sono restituiti senza tale prefisso. Ad esempio, viene restituito "Colore" invece di "usr.Color".

Le proprietà con sinonimi vengono restituite una volta sola.

Nel linguaggio di programmazione RPG, vengono definite le seguenti variabili macro per l'interrogazione di tutte le proprietà e di tutte le proprietà che iniziano con "usr.":

# **INQALL**

Analizzare tutte le proprietà del messaggio.

### **INQUSR**

Interrogare tutte le proprietà del messaggio che avviano "usr.". Il nome restituito viene restituito senza "usr." .

Se viene specificato IPINQN ma il nome è stato modificato dalla chiamata precedente o questa è la prima chiamata, allora IPINQF è implicito.

Consultare Nomi proprietà e Limitazioni nome proprietà per ulteriori informazioni sull'utilizzo dei nomi proprietà.

# **PRPDSC (MQPD) - output**

Questa struttura viene utilizzata per definire gli attributi di una proprietà, inclusi gli eventi che si verificano se la proprietà non è supportata, il contesto del messaggio a cui appartiene la proprietà e i messaggi in cui la proprietà deve essere copiata. Consultare [MQPD](#page-1191-0) per dettagli su questa struttura.

### **TYPE (numero intero con segno a 10 cifre) - input/output**

Al ritorno dalla chiamata MQINQMP, questo parametro è impostato sul tipo di dati *Valore*. Il tipo di dati può essere uno dei seguenti:

#### **TIPOnota di carico**

Un valore booleano.

#### **TYPBST**

una stringa di byte.

#### **TYPI8**

Un numero intero con segno a 8 bit.

#### **TYPI16**

Un numero intero con segno a 16 bit.

#### **TYPI32**

Un numero intero con segno a 32 bit.

#### **TYPI64**

Un numero intero con segno a 64 bit.

#### **TYPF32**

Un numero a virgola mobile a 32 bit.

#### **TYPF64**

Un numero a virgola mobile a 64 bit.

# **TIPOSTR**

Una stringa di caratteri.

# **TYPNUL**

La proprietà esiste ma ha un valore null.

Se il tipo di dati del valore della proprietà non viene riconosciuto, viene restituito TYPSTR e una rappresentazione di stringa del valore viene inserita nell'area *Valore* . È possibile trovare una rappresentazione stringa del tipo di dati nel campo *IPTYP* del parametro *IPOPT* . Viene restituito un codice di completamento di avvertenza con motivo RC2467.

Inoltre, se viene specificata l'opzione IPCTYP, è richiesta la conversione del valore della proprietà. Utilizzare *Tipo* come input per specificare il tipo di dati per cui si desidera restituire la proprietà.

Consultare la descrizione dell'opzione IPCTYP di ["MQIMPO \(Interroga opzioni proprietà messaggio\) su](#page-1121-0) [IBM i" a pagina 1122](#page-1121-0) per dettagli sulla conversione del tipo di dati.

Se non si richiede la conversione del tipo, è possibile utilizzare il seguente valore nell'input:

# **TYPAST**

Il valore della proprietà viene restituito senza convertirne il tipo di dati.

### **VALLEN (numero intero con segno a 10 cifre) - input**

La lunghezza in byte dell'area Valore.

Specificare zero per le proprietà per cui non è richiesto il valore restituito. Queste potrebbero essere proprietà progettate da un'applicazione per avere un valore null o una stringa vuota. Specificare anche zero se è stata specificata l'opzione IPQLEN; in questo caso, non viene restituito alcun valore.

### **VALUE (bit a 1 byte stringxVALLEN) - output**

Questa è l'area che deve contenere il valore della proprietà richiesta. Il buffer deve essere allineato su un limite appropriato per il valore restituito. In caso contrario, potrebbe verificarsi un errore quando si accede al valore in un secondo momento.

Se *VALLEN* è inferiore alla lunghezza del valore della proprietà, la maggior parte del valore della proprietà viene spostata in *VALUE* e la chiamata ha esito negativo con codice di completamento CCFAIL e motivo RC2469.

La serie di caratteri dei dati in *VALUE* viene fornita dal campo IPRETCSI nel parametro INQOPT. La codifica dei dati in *VALUE* viene fornita dal campo IPRETENC nel parametro INQOPT.

Se il parametro *VALLEN* è zero, VALUE non viene indicato.

#### **DATLEN (numero intero con segno a 10 cifre) - emissione**

Questa è la lunghezza in byte del valore della proprietà effettiva come restituito nell'area *Valore* .

Se *DataLength* è inferiore alla lunghezza del valore della proprietà, *DataLength* viene ancora immesso alla restituzione dalla chiamata MQINQMP. Ciò consente all'applicazione di determinare la dimensione del buffer richiesta per contenere il valore della proprietà e quindi emettere nuovamente la chiamata con un buffer della dimensione appropriata.

Possono essere restituiti anche i seguenti valori.

Se il parametro *Tipo* è impostato su TYPSTR o TYPBST:

#### **VLEMP**

La proprietà esiste ma non contiene caratteri o byte.

#### **CMPCOD (numero intero con segno a 10 cifre) - output**

Il codice di completamento; è uno dei seguenti:

# **CCOK**

Completamento con esito positivo.

# **AVVCCN**

Avvertenza (completamento parziale).

### **CCNON RIUSCITO**

Chiamata fallita.

# **REASON (numero intero con segno a 10 cifre) - output**

Il codice di errore che qualifica *CompCode*.

Se *CMPCOD* è CCOK:

# **RCNONE**

(0, X'000 ') Nessun motivo per segnalare.

Se *CompCode* è CCWARN:

(2492, X'09BC') Nome proprietà restituito non convertito.

### **RC2466**

(2466, X'09A2') Valore proprietà non convertito.

### **RC2467**

(2467, X'09A3') Il tipo di dati della proprietà non è supportato.

# **RC2421**

(2421, X'0975 ') Impossibile analizzare una cartella MQRFH2 contenente le proprietà.

Se *CMPCOD* è CCFAIL:

### **RC2204**

(2204, X'089C') Adattatore non disponibile.

# **RC2130**

(2130, X'0852 ') Impossibile caricare il modulo di servizio adattatore.

#### **RC2157**

(2157, X'086D') Gli ASID principale e principale differiscono.

# **RC2004**

(2004, X'07D4') Parametro valore non valido.

#### **RC2005**

(2005, X'07D5') Parametro di lunghezza valore non valido.

# **RC2219**

(2219, X'08AB') Chiamata MQI immessa prima del completamento della chiamata precedente.

# **RC2009**

(2009, X'07D9') Connessione al gestore code persa.

#### **RC2010**

(2010, X'07DA') Parametro di lunghezza dati non valido.

# **RC2464**

(2464, X'09A0') Struttura delle opzioni della proprietà del messaggio di interrogazione non valida.

#### **RC2460**

(2460, X'099C') Gestione messaggio non valida.

# **RC2499**

(2499, X'09C3') handle del messaggio già in uso.

# **RC2064**

(2046, X'07F8') Opzioni non valide o non congruenti.

# **RC2482**

(2482, X'09B2') Struttura descrittore proprietà non valido.

# **RC2470**

(2470, X'09A6') Conversione dal tipo di dati effettivo a quello richiesto non supportata.

# **RC2442**

(2442, X'098A') Nome proprietà non valido.

# **RC2465**

(2465, X'09A1') Nome proprietà troppo grande per il buffer dei nomi restituito.

# **RC2471**

(2471, X'09A7) Proprietà non disponibile.

# **RC2469**

(2469, X'09A5') Valore della proprietà troppo grande per l'area Valore.

# **RC2472**

(2472, X'09A8') Errore di formato numero rilevato nei dati del valore.

# **RC2473**

(2473, X'09A9') Tipo di proprietà richiesto non valido.

(2111, X'083F') Identificativo serie di caratteri codificato del nome proprietà non valido.

<span id="page-1343-0"></span>**RC2071**

(2071, X'0871 ') Memoria disponibile insufficiente.

# **RC2195**

(2195, X'0893 ') Si è verificato un errore non previsto.

Per informazioni dettagliate su questi codici, consultare:

- IBM MQ for z/OS , completamento, e codici di errore per IBM MQ for z/OS
- Messaggi e codici di errore per tutte le altre piattaforme IBM MQ

# **Dichiarazione RPG**

```
 C*..1....:....2....:....3....:....4....:....5....:....6....:....7..
 C CALLP MQINQMP(HCONN : HMSG : INQOPT :
 PRNAME : PRPDSC : TYPE :
 VALLEN : VALUE : DATLEN :
                            CMPCOD : REASON)
```
La definizione del prototipo per la chiamata è:

```
 DMQINQMP PR EXTPROC('MQINQMP')
   D* Connection handle<br>D HCONN
                             10I 0 VALUE
   D* Message handle<br>D HMSG
                              20I 0 VALUE
    D* Options that control the action of MQINQMP 
   D INQOPT 72A
    D* Property name 
   D PRNAME 32A
    D* Property descriptor 
   D PRPDSC 24A
    D* Property data type 
D TYPE 10I 0
D\star Length in bytes of the Value area
D VALLEN 10I 0 VALUE
   D* Property value<br>D VALUE
                               * VALUE
   D* Length of the property value<br>D DATLEN 10I 0
   D DATLEN
    D* Completion code 
   D CMPCOD 10I 0
   D* Reason code qualifying CompCode<br>D REASON 10I 0
   D REASON
```
#### **IBM** i **MQMHBUF (Conversione dell'handle del messaggio nel buffer) su IBM i**

MQMHBUF converte un handle del messaggio in un buffer ed è l'inverso della chiamata MQBUFMH.

- "Sintassi" a pagina 1344
- • ["Note d'utilizzo" a pagina 1345](#page-1344-0)
- • ["Parametri" a pagina 1345](#page-1344-0)
- • ["Dichiarazione RPG" a pagina 1347](#page-1346-0)

# **Sintassi**

```
MQMHBUF (Hconn, Hmsg, MsgHBufOpts, Name, MsgDesc, BufferLength, Buffer,
DataLength, CompCode, Reason)
```
# <span id="page-1344-0"></span>**Note d'utilizzo**

MQMHBUF converte un handle del messaggio in un buffer.

È possibile utilizzarla con un'uscita API MQGET per accedere ad alcune proprietà, utilizzando le API delle proprietà del messaggio, e quindi passare queste proprietà in un buffer di nuovo a un'applicazione progettata per utilizzare le intestazioni MQRFH2 piuttosto che gli handle del messaggio.

Questa chiamata è l'inverso della chiamata MQBUFMH, che è possibile utilizzare per analizzare le proprietà del messaggio da un buffer in un handle del messaggio.

# **Parametri**

La chiamata MQMHBUF ha i parametri seguenti:

# **HCONN (numero intero con segno a 10 cifre) - input**

Questo handle rappresenta la connessione al gestore code.

Il valore di *HCONN* deve corrispondere all'handle di connessione utilizzato per creare l'handle del messaggio specificato nel parametro **HMSG** .

Se l'handle del messaggio è stato creato utilizzando HCUNAS, è necessario stabilire una connessione valida sul thread che elimina l'handle del messaggio. Se non viene stabilita una connessione valida, la chiamata non riesce con RC2009.

# **HMSG (numero intero con segno a 20 cifre) - input**

Questo handle è l'handle del messaggio per cui è richiesto un buffer.

Il valore è stato restituito da una precedente chiamata MQCRTMH.

# **MHBOPT (MQMHBO) - input**

La struttura MQMHBO consente alle applicazioni di specificare le opzioni che controllano la modalità di produzione dei buffer dagli handle dei messaggi.

Vedi ["MQBMHO \(Buffer per le opzioni di gestione dei messaggi\) su IBM i" a pagina 1034](#page-1033-0) per i dettagli.

# **PRNAME (MQCHARV) - input**

Il nome della proprietà o delle proprietà da inserire nel buffer.

Se non è possibile trovare alcuna proprietà corrispondente al nome, la chiamata ha esito negativo con RC2471.

# **Caratteri jolly**

È possibile utilizzare un carattere jolly per inserire più di una proprietà nel buffer. Per fare ciò, utilizzare il simbolo di percentuale (%) alla fine del nome della proprietà. Questo carattere jolly corrisponde a zero o più caratteri, incluso il carattere punto (.).

Consultare Nomi proprietà e Limitazioni nome proprietà per ulteriori informazioni sull'utilizzo dei nomi proprietà.

# **MSGDSC (MQMD) - input/output**

La struttura *MSGDSC* descrive il contenuto dell'area buffer.

In fase di output, i campi *Encoding*, *CodedCharSetId* e *Format* sono impostati per descrivere correttamente la codifica, l'identificativo della serie di caratteri e il formato dei dati nell'area di buffer come scritto dalla chiamata.

I dati in questa struttura sono nella serie di caratteri e nella codifica dell'applicazione.

# **BUFLEN (numero intero con segno a 10 cifre) - input**

*BUFFLEN* è la lunghezza dell'area Buffer, in byte.

# **BUFFER (stringa di bit a 1 byte x BUFLEN) - input/output**

*BUFFER* definisce l'area contenente il buffer di messaggi. Per la maggior parte dei dati, è necessario allineare il buffer su un limite di 4 byte.

Se *BUFFER* contiene dati numerici o di caratteri, impostare i campi *CodedCharSetId* e *Encoding* nel parametro **MSGDSC** sui valori appropriati per i dati; ciò consente la conversione dei dati, se necessario.

Se le proprietà vengono trovate nel buffer del messaggio, vengono facoltativamente rimosse; in seguito diventano disponibili dall'handle del messaggio al ritorno dalla chiamata.

Nel linguaggio di programmazione C, il parametro viene dichiarato come un puntatore a void, il che significa che l'indirizzo di qualsiasi tipo di dati può essere specificato come parametro.

Se il parametro **BUFLEN** è zero, non si fa riferimento a *BUFFER* . In questo caso, l'indirizzo del parametro inoltrato dai programmi scritti nell'assembler C o System/390 può essere null.

# **DATLEN (numero intero con segno a 10 cifre) - emissione**

*DATLEN* è la lunghezza, in byte, delle proprietà restituite nel buffer. Se il valore è zero, nessuna proprietà corrispondeva al valore fornito in *PRNAME* e la chiamata ha esito negativo con codice di errore RC2471.

Se *BUFLEN* è inferiore alla lunghezza richiesta per memorizzare le proprietà nel buffer, la chiamata MQMHBUF ha esito negativo con RC2469, ma viene ancora immesso un valore in *DATLEN*. Ciò consente all'applicazione di determinare la dimensione del buffer richiesto per contenere le proprietà e quindi emettere nuovamente la chiamata con il *BUFLEN*richiesto.

#### **CMPCOD (numero intero con segno a 10 cifre) - output**

Il codice di completamento; è uno dei seguenti:

#### **CCOK**

Completamento con esito positivo.

### **CCNON RIUSCITO**

Chiamata fallita.

#### **REASON (numero intero con segno a 10 cifre) - output**

Il codice di errore che qualifica *CMPCOD*.

Se *CMPCOD* è CCOK:

# **RCNONE**

(0, X'000 ') Nessun motivo per segnalare.

Se *CMPCOD* è CCFAIL:

# **RC2204**

(2204, X'089C') Adattatore non disponibile.

#### **RC2130**

(2130, X'852 ') Impossibile caricare il modulo di servizio adattatore.

# **RC2157**

(2157, X'86D') Gli ASID principale e home differiscono.

# **RC2501**

(2501, X'095C') L'handle del messaggio nella struttura delle opzioni del buffer non è valida.

### **RC2004**

Parametro buffer (2004, X'07D4') non valido.

### **RC2005**

Parametro di lunghezza buffer (2005, X'07D5') non valido.

# **RC2219**

(2219, X'08AB') Chiamata MQI immessa prima del completamento della chiamata precedente.

# **RC2009**

(2009, X'07D9') Connessione al gestore code persa.

(2010, X'07DA') Parametro di lunghezza dati non valido.

#### <span id="page-1346-0"></span>**RC2460**

(2460, X'099C') Gestione messaggio non valida.

# **RC2026**

(2026, X'07EA') Descrittore messaggio non valido.

# **RC2499**

(2499, X'09C3') handle del messaggio già in uso.

# **RC2046**

(2046, X'07FE') Opzioni non valide o non congruenti.

# **RC2442**

(2442, X'098A') Il nome proprietà non è valido.

# **RC2471**

(2471, X'09A7') Proprietà non disponibile.

# **RC2469**

(2469, X'09A5') Il valore BufferLength è troppo piccolo per contenere le proprietà specificate.

# **RC2195**

(2195, X'893 ') Si è verificato un errore non previsto.

# **Dichiarazione RPG**

```
C*...1............2.........3.........4......5......5.........6.........7... C CALLP MQMHBUF(HCONN : HMSG : MHBOPT :
 PRNAME : MSGDSC : BUFLEN :
 BUFFER : DATLEN : 
                             CMPCOD : REASON)
```
La definizione del prototipo per la chiamata è:

```
DMOMHBUF PR EXTPROC('MOMHBUF')
D* Connection handle<br>D HCONN
                            10I 0 VALUE
 D* Message handle 
                             20I 0 VALUE
D* Options that control the action of MQMHBUF<br>D MHBOPT 12AD MHBOPT
 D* Property name 
D PRNAME 32A
 D* Message descriptor 
D MSGDSC 364A
D* Length in bytes of the Buffer area<br>D BUFLEN 10I 0
                              10I 0 VALUE
D* Area to contain the properties<br>D BUFFER
                               * VALUE
 D* Length of the properties 
D DATLEN 10I 0
 D* Completion code 
D CMPCOD 10I 0
D* Reason code qualifying CompCode<br>D REASON 101 0
D REASON
```
# **MBMI MQOPEN (Open object) su IBM i**

La chiamata MQOPEN stabilisce l'accesso a un oggetto.

Sono validi i seguenti tipi di oggetto:

- Coda (inclusi elenchi di distribuzione)
- Elenco nomi
- Definizione di processo
- Gestore code
- Argomento

# **Indice analitico**

- "Sintassi" a pagina 1348
- "Note d'utilizzo" a pagina 1348
- • ["Parametri" a pagina 1352](#page-1351-0)
- • ["Dichiarazione RPG" a pagina 1359](#page-1358-0)

# **Sintassi**

MQOPEN *(HCONN, OBJDSC, OPTS, HOBJ, CMPCOD, REASON)*

# **Note d'utilizzo**

- 1. L'oggetto aperto è uno dei seguenti:
	- Una coda, per:
		- Richiamare o sfogliare i messaggi (utilizzando la chiamata MQGET)
		- Inserire i messaggi (utilizzando la chiamata MQPUT)
		- Interrogare sugli attributi della coda (utilizzando la chiamata MQINQ)
		- Impostare gli attributi della coda (utilizzando la chiamata MQSET)

Se la coda denominata è una coda modello, viene creata una coda locale dinamica.

Un elenco di distribuzione è un tipo speciale di oggetto coda che contiene un elenco di code. Può essere aperto per inserire messaggi, ma non per ottenere o sfogliare messaggi o per interrogare o impostare attributi. Consultare la nota di utilizzo 8 per ulteriori dettagli.

Una coda che ha QSGDISP(GROUP) è un tipo speciale di definizione della coda che non può essere utilizzato con le chiamate MQOPEN o MQPUT1 .

- Un elenco nomi, per:
	- Verificare i nomi delle code nell'elenco (utilizzando la chiamata MQINQ).
- Una definizione di processo, al fine di:
	- Interrogare gli attributi del processo (utilizzando la chiamata MQINQ).
- Il gestore code, per:
	- Richiedere informazioni sugli attributi del gestore code locale (utilizzando la chiamata MQINQ).
- 2. È valido per un'applicazione per aprire lo stesso oggetto più di una volta. Viene restituito un handle di oggetto diverso per ogni apertura. Ogni handle restituito può essere utilizzato per le funzioni per cui è stato eseguito il corrispondente open.
- 3. Se l'oggetto aperto è una coda ma non una coda cluster, tutta la risoluzione dei nomi all'interno del gestore code locale si verifica al momento della chiamata MQOPEN. Ciò potrebbe includere una o più delle seguenti operazioni per una particolare chiamata MQOPEN:
	- Risoluzione alias al nome di una coda di base
	- Risoluzione del nome di una definizione locale di una coda remota sul nome del gestore code remoto e il nome con cui la coda è nota sul gestore code remoto
	- Risoluzione del nome del gestore code remoto sul nome di una coda di trasmissione locale

Tuttavia, tenere presente che le chiamate MQINQ o MQSET successive per l'handle si riferiscono esclusivamente al nome che è stato aperto e non all'oggetto risultante dopo la risoluzione del nome. Ad esempio, se l'oggetto aperto è un alias, gli attributi restituiti dalla chiamata MQINQ sono gli attributi dell'alias, non gli attributi della coda di base in cui si risolve l'alias. Tuttavia, il controllo della

risoluzione dei nomi viene ancora eseguito indipendentemente da quanto specificato per il parametro **OPTS** sul MQOPEN corrispondente.

Se l'oggetto che si sta aprendo è una coda cluster, la risoluzione del nome può verificarsi al momento della chiamata MQOPEN o essere rinviata fino a un momento successivo. Il punto in cui si verifica la risoluzione è controllato dalle opzioni OOBND\* specificate nella chiamata MQOPEN:

- OOBNDO
- DN OBN
- OOBNDQ

Per ulteriori informazioni sulla risoluzione dei nomi per le code cluster, consultare Risoluzione dei nomi .

- 4. Gli attributi di un oggetto possono essere modificati mentre un'applicazione ha l'oggetto aperto. In molti casi, l'applicazione non lo nota, ma per alcuni attributi il gestore code contrassegna l'handle come non più valido. Sono:
	- Qualsiasi attributo che influisce sulla risoluzione del nome dell'oggetto. Ciò si applica indipendentemente dalle opzioni aperte utilizzate e include quanto segue:
		- Una modifica all'attributo **BaseQName** di una coda alias aperta.
		- Una modifica agli attributi della coda **RemoteQName** o **RemoteQMgrName** , per qualsiasi handle aperto per questa coda o per una coda che si risolve tramite questa definizione come alias del gestore code.
		- Qualsiasi modifica che fa sì che un handle attualmente aperto per una coda remota si risolva in una coda *di trasmissione* diversa o che non si risolva in una coda. Ad esempio, può includere:
			- Una modifica all'attributo **XmitQName** della definizione locale di una coda remota, se la definizione viene utilizzata per una coda o per un alias del gestore code.

C'è un'eccezione a questo, ovvero la creazione di una nuova coda di trasmissione. Un handle che si sarebbe risolto in questa coda se fosse stato presente quando l'handle è stato aperto, ma invece risolto nella coda di trasmissione predefinita, non viene reso non valido.

- Una modifica all'attributo del gestore code **DefXmitQName** . In questo caso, tutti gli handle aperti che si sono risolti nella coda precedentemente denominata (che si sono risolti solo perché era la coda di trasmissione predefinita) sono contrassegnati come non validi. Gli handle risolti in questa coda per altri motivi non vengono influenzati.
- L'attributo della coda **Shareability** , se ci sono due o più handle che attualmente forniscono l'accesso OOINPS per questa coda o per una coda che si risolve in questa coda. In tal caso, *tutti* gli handle aperti per questa coda o per una coda che si risolve in questa coda, vengono contrassegnati come non validi, indipendentemente dalle opzioni di apertura.
- L'attributo della coda **Usage** , per tutti gli handle aperti per questa coda o per una coda che si risolve in questa coda, indipendentemente dalle opzioni di apertura.

Quando un handle viene contrassegnato come non valido, tutte le chiamate successive (diverse da MQCLOSE) che utilizzano questo handle hanno esito negativo con codice motivo RC2041; l'applicazione deve emettere una chiamata MQCLOSE (utilizzando l'handle originale) e quindi riaprire la coda. Qualsiasi aggiornamento non sottoposto a commit rispetto al vecchio handle delle precedenti chiamate riuscite può essere ancora sottoposto a commit o a backout, come richiesto dalla logica dell'applicazione.

Se la modifica di un attributo provoca tale situazione, è necessario utilizzare una versione speciale "force" del comando.

5. Il gestore code esegue i controlli di sicurezza quando viene emessa una chiamata MQOPEN, per verificare che l'identificativo utente con cui l'applicazione è in esecuzione disponga del livello di autorizzazione appropriato prima che sia consentito l'accesso. Il controllo dell'autorizzazione viene eseguito sul nome dell'oggetto che si sta aprendo e non sul nome o sui nomi, come risultato dopo che un nome è stato risolto.

Se l'oggetto che si sta aprendo è una coda modello, il gestore code esegue un controllo di sicurezza completo rispetto sia al nome della coda modello che al nome della coda dinamica che viene creata. Se la coda dinamica risultante viene aperta esplicitamente, viene eseguito un ulteriore controllo di sicurezza della risorsa rispetto al nome della coda dinamica.

- 6. Una coda remota può essere specificata in due modi nel parametro **OBJDSC** di questa chiamata (consultare i campi *ODON* e *ODMN* descritti in ["MQOD \(Object descriptor\) su IBM i" a pagina 1181](#page-1180-0) ):
	- Specificando per *ODON* il nome di una definizione locale della coda remota. In tal caso, *ODMN* fa riferimento al gestore code locale e può essere specificato come vuoto.

La convalida di sicurezza eseguita dal gestore code locale verifica che l'utente sia autorizzato ad aprire la definizione locale della coda remota.

• Specificando per *ODON* il nome della coda remota come è noto al gestore code remoto. In questo caso *ODMN* è il nome del gestore code remoto.

La convalida di sicurezza eseguita dal gestore code locale verifica che l'utente sia autorizzato a inviare i messaggi alla coda di trasmissione risultante dal processo di risoluzione dei nomi.

In entrambi i casi:

- Nessun messaggio viene inviato dal gestore code locale al gestore code remoto per verificare che l'utente sia autorizzato a inserire messaggi nella coda.
- Quando un messaggio arriva al gestore code remoto, il gestore code remoto potrebbe rifiutarlo perché l'utente che ha originato il messaggio non è autorizzato.
- 7. Una chiamata MQOPEN con l'opzione OOBRW stabilisce un cursore di ricerca da utilizzare con le chiamate MQGET che specificano l'handle dell'oggetto e una delle opzioni di esplorazione. Ciò consente di eseguire la scansione della coda senza modificarne il contenuto. Un messaggio che è stato trovato durante la navigazione può essere successivamente rimosso dalla coda utilizzando l'opzione GMMUC.

Più cursori di esplorazione possono essere attivi per una singola applicazione emettendo diverse richieste MQOPEN per la stessa coda.

- 8. Le seguenti note si applicano all'uso degli elenchi di distribuzione.
	- I campi nella struttura MQOD devono essere impostati come segue quando si apre un elenco di distribuzione:
		- *ODVER* deve essere ODVER2 o superiore.
		- *ODOT* deve essere OTQ.
		- *ODON* deve essere vuoto o la stringa null.
		- *ODMN* deve essere vuoto o la stringa null.
		- *ODREC* Deve essere maggiore di zero.
		- Uno tra *ODORO* e *ODORP* deve essere zero e l'altro diverso da zero.
		- Non più di uno tra *ODRRO* e *ODRRP* può essere diverso da zero.
		- Devono essere presenti *ODREC* record oggetto, indirizzati da *ODORO* o *ODORP*. I record oggetto devono essere impostati sui nomi delle code di destinazione da aprire.
		- Se uno tra *ODRRO* e *ODRRP* è diverso da zero, devono essere presenti *ODREC* record di risposta. Essi vengono impostati dal gestore code se la chiamata viene completata con il codice motivo RC2136.

Un MQOD version-2 può essere utilizzato anche per aprire una singola coda che non si trova in un elenco di distribuzione, assicurandosi che *ODREC* sia zero.

- Nel parametro **OPTS** sono valide solo le seguenti opzioni di apertura:
	- OOOUT
	- OOPAS\*
	- $-$  OSET\*
- OOALTU
- OOFIQ
- Le code di destinazione nell'elenco di distribuzione possono essere code locali, alias o remote, ma non possono essere code modello. Se viene specificata una coda modello, tale coda non viene aperta, con codice di errore RC2057. Tuttavia, ciò non impedisce che altre code nell'elenco vengano aperte correttamente.
- I parametri del codice di completamento e del codice di errore sono impostati come segue:
	- Se le operazioni di apertura per le code nell'elenco di distribuzione hanno avuto esito positivo o negativo nello stesso modo, i parametri del codice di completamento e del codice motivo vengono impostati per descrivere il risultato comune. I record di risposta MQRR (se forniti dall'applicazione) non sono impostati in questo caso.

Ad esempio, se ogni apertura ha esito positivo, il codice di completamento viene impostato su CCOK e il codice motivo è RCNONE; se ogni apertura ha esito negativo perché non esiste alcuna coda, i parametri vengono impostati su CCFAIL e RC2085.

- Se le operazioni di apertura per le code nell'elenco di distribuzione non hanno esito positivo o negativo nello stesso modo:
	- Il parametro del codice di completamento è impostato su CCWARN se almeno un'apertura ha avuto esito positivo e su CCFAIL se tutti hanno avuto esito negativo.
	- Il parametro codice di errore è impostato su RC2136.
	- I record di risposta (se forniti dall'applicazione) sono impostati sui codici di completamento individuali e sui codici motivo per le code nell'elenco di distribuzione.
- Quando un elenco di distribuzione è stato aperto correttamente, l'handle *HOBJ* restituito dalla chiamata può essere utilizzato nelle chiamate MQPUT successive per inserire i messaggi nelle code nell'elenco di distribuzione e in una chiamata MQCLOSE per rinunciare all'accesso all'elenco di distribuzione. L'unica opzione di chiusura valida per un elenco di distribuzione è CONONE.

La chiamata MQPUT1 può essere utilizzata anche per inserire un messaggio in un elenco di distribuzione; la struttura MQOD che definisce le code nell'elenco viene specificata come parametro su tale chiamata.

- Ogni destinazione aperta correttamente nell'elenco di distribuzione viene contata come un handle *separato* quando si verifica se l'applicazione ha superato il numero massimo consentito di handle (consultare l'attributo del gestore code **MaxHandles** ). Ciò è vero anche quando due o più destinazioni nell'elenco di distribuzione vengono effettivamente risolte nella stessa coda fisica. Se la chiamata MQOPEN o MQPUT1 per un elenco di distribuzione fa sì che il numero di handle utilizzati dall'applicazione superi *MaxHandles*, la chiamata ha esito negativo con codice di errore RC2017.
- Ogni destinazione aperta correttamente ha il valore del relativo attributo **OpenOutputCount** incrementato di uno. Se due o più destinazioni nell'elenco di distribuzione si risolvono nella stessa coda fisica, il relativo attributo **OpenOutputCount** viene incrementato del numero di destinazioni nell'elenco di distribuzione che si risolvono in tale coda.
- Qualsiasi modifica alle definizioni di coda che avrebbe causato la non validità di un handle se le code fossero state aperte singolarmente (ad esempio, una modifica nel percorso di risoluzione), non fa sì che l'handle dell'elenco di distribuzione diventi non valido. Tuttavia, si verifica un errore per quella particolare coda quando l'handle dell'elenco di distribuzione viene utilizzato su una successiva chiamata MQPUT.
- È valido che un elenco di distribuzione contenga una sola destinazione.
- 9. Le seguenti note si applicano all'utilizzo delle code cluster.
	- Quando una coda del cluster viene aperta per la prima volta e il gestore code locale non è un gestore code del repository completo, il gestore code locale ottiene le informazioni sulla coda del cluster da un gestore code del repository completo. Quando la rete è occupata, potrebbero essere necessari alcuni secondi perché il gestore code locale riceva le informazioni necessarie dal gestore code del repository. Di conseguenza, l'applicazione che emette la chiamata MQOPEN potrebbe

<span id="page-1351-0"></span>dover attendere fino a 10 secondi prima che il controllo ritorni dalla chiamata MQOPEN. Se il gestore code locale non riceve le informazioni necessarie sulla coda cluster entro questo periodo di tempo, la chiamata ha esito negativo con codice motivo RC2189.

- Quando una coda del cluster viene aperta e ci sono più istanze della coda nel cluster, l'istanza effettivamente aperta dipende dalle opzioni specificate nella chiamata MQOPEN:
	- Se le opzioni specificate includono una delle seguenti:
		- OOBRW
		- OOINPQ
		- OOINPX
		- OOINPS
		- OSET

l'istanza della coda cluster aperta deve essere l'istanza locale. Se non è presente alcuna istanza locale della coda, la chiamata MQOPEN non riesce.

- Se le opzioni specificate non includono nessuna delle precedenti, ma includono una o entrambe le seguenti:
	- OOINQ
	- OOOUT

l'istanza aperta è l'istanza locale, se presente, e un'istanza remota, altrimenti. Tuttavia, l'istanza scelta dal gestore code può essere modificata da un'uscita del carico di lavoro del cluster (se presente).

Per ulteriori informazioni sulle code cluster, consultare Code cluster.

- 10. Alle applicazioni avviate da un controllo trigger viene passato il nome della coda associata all'applicazione quando questa viene avviata. Questo nome coda può essere specificato nel parametro **OBJDSC** per aprire la coda. Per ulteriori dettagli, consultare la descrizione della struttura MOTMC.
- 11. Quando si utilizza l'opzione OORLOQ, la coda locale viene già restituita quando viene aperta una coda locale, alias o modello, ma non è questo il caso quando, ad esempio, viene aperta una coda remota o una coda cluster non locale; il nome ResolvedQName e ResolvedQMgrvengono immessi con il nome RemoteQName e RemoteQMgrtrovato nella definizione della coda remota o in modo simile con la coda cluster remota scelta. Se OORLOQ viene specificato durante l'apertura, ad esempio, di una coda remota, ResolvedQName sarà ora la coda di trasmissione in cui verranno inseriti i messaggi. Il nome ResolvedQMgrverrà immesso con il nome del gestore code locale che ospita la coda di trasmissione. Se un utente è autorizzato per la ricerca, l'input o l'output su una coda, dispone dell'autorità richiesta per specificare questo indicatore sulla chiamata MQOPEN. Non è necessaria alcuna autorizzazione speciale.

# **Parametri**

La chiamata MQOPEN ha i parametri seguenti:

# **HCONN (numero intero con segno a 10 cifre) - input**

Handle di connessione.

Questo handle rappresenta la connessione al gestore code. Il valore di *HCONN* è stato restituito da una chiamata MQCONN o MQCONNX precedente.

# **OBJDSC (MQOD) - input/output**

Descrittore oggetto.

Si tratta di una struttura che identifica l'oggetto da aprire; consultare ["MQOD \(Object descriptor\) su](#page-1180-0) [IBM i" a pagina 1181](#page-1180-0) per i dettagli.

Se il campo *ODON* nel parametro **OBJDSC** è il nome di una coda modello, una coda locale dinamica viene creato con gli attributi della coda modello; ciò accade indipendentemente dalle opzioni di apertura specificate dal parametro **OPTS** . Le successive operazioni che utilizzano il *HOBJ* restituito dalla chiamata MQOPEN vengono eseguite sulla nuova coda dinamica e non sulla coda modello. Ciò è vero anche per le chiamate MQINQ e MQSET. Il nome della coda modello nel parametro **OBJDSC** viene sostituito con il nome della coda dinamica creata. Il tipo di coda dinamica è determinato dal valore dell'attributo **DefinitionType** della coda modello (consultare ["Attributi per le code" a](#page-1394-0) [pagina 1395](#page-1394-0) ). Per informazioni sulle opzioni di chiusura applicabili alle code dinamiche, consultare la descrizione della chiamata MQCLOSE.

# **OPTS (numero intero con segno a 10 cifre) - immissione**

Opzioni che controllano l'azione di MQOPEN.

È necessario specificare almeno una delle seguenti opzioni:

- OOBRW
- OOINP\* (solo uno di questi)
- OOINQ
- OOOUT
- OSET
- OORLQ

È possibile specificare altre opzioni come richiesto. Se sono richieste più opzioni, è possibile aggiungere i valori (non aggiungere la stessa costante più di una volta). Le combinazioni non valide vengono annotate; tutte le altre combinazioni sono valide. Sono consentite solo le opzioni applicabili al tipo di oggetto specificato da *OBJDSC* (consultare [Opzioni MQOPEN valide per ciascun tipo di coda](#page-1356-0) ).

**Opzioni di accesso**: le seguenti opzioni controllano il tipo di operazioni che è possibile eseguire sull'oggetto:

#### **OOINPQ**

Aprire la coda per richiamare i messaggi utilizzando il valore predefinito definito dalla coda.

La coda viene aperta per essere utilizzata con successive chiamate MQGET. Il tipo di accesso è condiviso o esclusivo, a seconda del valore dell'attributo della coda **DefInputOpenOption** ; consultare ["Attributi per le code" a pagina 1395](#page-1394-0) per i dettagli.

Questa opzione è valida solo per le code locali, alias e modello; non è valida per le code remote, gli elenchi di distribuzione e gli oggetti che non sono code.

#### **OOINPS**

Aprire la coda per richiamare i messaggi con accesso condiviso.

La coda viene aperta per essere utilizzata con successive chiamate MQGET. La chiamata può avere esito positivo se la coda è attualmente aperta da questa o un'altra applicazione con OOINPS, ma ha esito negativo con codice motivo RC2042 se la coda è attualmente aperta con OOINPX.

Questa opzione è valida solo per le code locali, alias e modello; non è valida per le code remote, gli elenchi di distribuzione e gli oggetti che non sono code.

#### **OOINPX**

Aprire la coda per ottenere i messaggi con accesso esclusivo.

La coda viene aperta per essere utilizzata con successive chiamate MQGET. La chiamata non riesce con codice di errore RC2042 se la coda è attualmente aperta da questa o da un'altra applicazione per l'input di qualsiasi tipo (OOINPS o OOINPX).

Questa opzione è valida solo per le code locali, alias e modello; non è valida per le code remote, gli elenchi di distribuzione e gli oggetti che non sono code.

Le seguenti note si applicano a queste opzioni:

• È possibile specificare solo una di queste opzioni.

- Una chiamata MQOPEN con una di queste opzioni può riuscire anche se l'attributo della coda **InhibitGet** è impostato su QAGETI (anche se le successive chiamate MQGET avranno esito negativo mentre l'attributo è impostato su questo valore).
- Se la coda è definita come non condivisibile (ossia, l'attributo della coda **Shareability** ha il valore QANSHR), i tentativi di aprire la coda per l'accesso condiviso vengono considerati come tentativi di aprire la coda con accesso esclusivo.
- Se una coda alias viene aperta con una di queste opzioni, la verifica per l'uso esclusivo (o per il fatto che un'altra applicazione abbia un uso esclusivo) è rispetto alla coda di base in cui l'alias si risolve.
- Queste opzioni non sono valide se *ODMN* è il nome di un alias del gestore code; ciò è vero anche se il valore dell'attributo **RemoteQMgrName** nella definizione locale di una coda remota utilizzata per l'alias del gestore code è il nome del gestore code locale.

# **OOBRW**

Aprire la coda per esaminare i messaggi.

La coda viene aperta per essere utilizzata con le chiamate MQGET successive con una delle seguenti opzioni:

- GMBRWF
- GMBRWN
- GMBRWC

Ciò è consentito anche se la coda è attualmente aperta per OOINPX. Una chiamata MQOPEN con l'opzione OOBRW stabilisce un cursore di esplorazione e lo posiziona logicamente prima del primo messaggio sulla coda; per ulteriori informazioni, consultare il campo *GMOPT* descritto in ["MQGMO](#page-1093-0) [\(opzioni Get - message\) su IBM i" a pagina 1094](#page-1093-0) .

Questa opzione è valida solo per le code locali, alias e modello; non è valida per code remote, elenchi di distribuzione e oggetti che non sono code. Inoltre, non è valido se *ODMN* è il nome di un alias del gestore code; ciò è vero anche se il valore dell'attributo **RemoteQMgrName** nella definizione locale di una coda remota utilizzata per l'alias del gestore code è il nome del gestore code locale.

# **OOOUT**

Aprire la coda per inserire i messaggi o un argomento o una stringa di argomenti per pubblicare i messaggi.

La coda viene aperta per essere utilizzata con chiamate MQPUT successive.

Una chiamata MQOPEN con questa opzione può avere esito positivo anche se l'attributo della coda **InhibitPut** è impostato su QAPUTI (anche se le chiamate MQPUT successive avranno esito negativo mentre l'attributo è impostato su questo valore).

Questa opzione è valida per tutti i tipi di coda, inclusi gli argomenti e gli elenchi di distribuzione.

# **OOINQ**

Aprire l'oggetto per interrogare gli attributi.

La coda, l'elenco dei nomi, la definizione del processo o il gestore code viene aperto per essere utilizzato con le chiamate MQINQ successive.

Questa opzione è valida per tutti i tipi di oggetto diversi dagli elenchi di distribuzione. Non è valido se *ODMN* è il nome di un alias del gestore code; ciò è vero anche se il valore dell'attributo **RemoteQMgrName** nella definizione locale di una coda remota utilizzata per l'alias del gestore code è il nome del gestore code locale.

# **OSET**

Aprire la coda per impostare gli attributi.

La coda viene aperta per essere utilizzata con le chiamate MQSET successive.

Questa opzione è valida per tutti i tipi di coda diversi dagli elenchi di distribuzione. Non è valido se *ODMN* è il nome di una definizione locale di una coda remota; ciò è vero anche se il valore

dell'attributo **RemoteQMgrName** nella definizione locale di una coda remota utilizzata per l'alias del gestore code è il nome del gestore code locale.

**Opzioni di bind**: le seguenti opzioni si applicano quando l'oggetto che si sta aprendo è una coda del cluster; queste opzioni controllano il collegamento dell'handle della coda a una istanza della coda del cluster:

#### **OOBNDO**

Collega l'handle alla destinazione quando la coda è aperta.

Ciò fa sì che il gestore code locale esegua il bind dell'handle di coda a una istanza della coda di destinazione quando la coda viene aperta. Di conseguenza, tutti i messaggi inseriti utilizzando questo handle vengono inviati alla stessa istanza della coda di destinazione e allo stesso instradamento.

Questa opzione è valida solo per le code e interessa solo le code cluster. Se specificata per una coda che non è una coda cluster, l'opzione viene ignorata.

### **DN OBN**

Non eseguire il collegamento a una specifica destinazione.

Questo arresta il gestore code locale che esegue il bind dell'handle della coda a un'istanza della coda di destinazione. Di conseguenza, le successive chiamate MQPUT che utilizzano questo handle possono comportare l'invio di messaggi a *diverse* istanze della coda di destinazione o l'invio alla stessa istanza ma tramite instradamenti differenti. Inoltre, consente all'istanza selezionata di essere modificata successivamente dal gestore code locale, da un gestore code remoto o da un agent MCA (message channel agent), in base alle condizioni di rete.

**Nota:** Le applicazioni client e server che devono scambiare una *serie* di messaggi per completare una transazione non devono utilizzare OOBNDN (o OOBNDQ quando *DefBind* ha il valore BNDNOT), poiché i messaggi successivi nella serie possono essere inviati a istanze differenti dell'applicazione server.

Se OOBRW o una delle opzioni OOINP\* viene specificata per una coda cluster, il gestore code viene forzato a selezionare l'istanza locale della coda cluster. Di conseguenza, il collegamento dell'handle della coda è fisso, anche se è specificato OOBNDN.

Se OOINQ è specificato con OOBNDN, le chiamate MQINQ successive che utilizzano tale handle possono interrogare istanze differenti della coda cluster, anche se di solito tutte le istanze hanno gli stessi valori di attributo.

OOBNDN è valido solo per le code e interessa solo le code cluster. Se specificata per una coda che non è una coda cluster, l'opzione viene ignorata.

# **OOBNDQ**

Utilizzare il binding predefinito per la coda.

Ciò fa sì che il gestore code locale esegua il bind dell'handle di coda nel modo definito dall'attributo della coda **DefBind** . Il valore di questo attributo è BNDOPN o BNDNOT.

OOBNDQ è il valore predefinito se OOBNDO e OOBNDN non sono specificati.

OOBNDQ è definito per aiutare la documentazione del programma. Non è previsto che questa opzione venga utilizzata con una delle altre due opzioni di collegamento, ma poiché il relativo valore è zero tale utilizzo non può essere rilevato.

**Opzioni di contesto**: le seguenti opzioni controllano l'elaborazione del contesto del messaggio:

#### **OOSAVA**

Salva contesto quando viene richiamato il messaggio.

Le informazioni di contesto sono associate a questo handle di coda. Queste informazioni vengono impostate dal contesto di qualsiasi messaggio richiamato utilizzando questo handle. Per ulteriori informazioni sul contesto del messaggio, consultare Contesto del messaggio e Informazioni sul contesto di controllo.

Queste informazioni di contesto possono essere inoltrate a un messaggio che viene successivamente inserito in una coda utilizzando le chiamate MQPUT o MQPUT1 . Consultare le opzioni PMPASI e PMPASA descritte in ["MQPMO \(Put - message options\) su IBM i" a pagina 1196](#page-1195-0).

Finché un messaggio non viene richiamato correttamente, il contesto non può essere passato a un messaggio inserito in una coda.

Per un messaggio richiamato utilizzando una delle opzioni di ricerca GMBRW\* non vengono salvate le relative informazioni di contesto (anche se i campi di contesto nel parametro **MSGDSC** sono impostati dopo una ricerca).

Questa opzione è valida solo per le code locali, alias e modello; non è valida per code remote, elenchi di distribuzione e oggetti che non sono code. È necessario specificare una delle opzioni OOINP\*.

# **OOPASI**

Consenti il passaggio del contesto di identità.

Ciò consente all'opzione PMPASI di essere specificata nel parametro **PMO** quando un messaggio viene inserito su una coda; ciò fornisce al messaggio le informazioni sul contesto di identità da una coda di input aperta con l'opzione OOSAVA. Per ulteriori informazioni sul contesto del messaggio, consultare Contesto del messaggio e Informazioni sul contesto di controllo.

È necessario specificare l'opzione OOOUT.

Questa opzione è valida per tutti i tipi di coda, inclusi gli elenchi di distribuzione.

# **OOPASA**

Consenti il passaggio di tutto il contesto.

Ciò consente di specificare l'opzione PMPASA nel parametro **PMO** quando un messaggio viene inserito su una coda; ciò fornisce al messaggio le informazioni sul contesto di origine e di identità da una coda di input aperta con l'opzione OOSAVA. Per ulteriori informazioni sul contesto del messaggio, consultare Contesto del messaggio e Informazioni sul contesto di controllo.

Questa opzione implica OOPASI, che non deve quindi essere specificato. È necessario specificare l'opzione OOOUT.

Questa opzione è valida per tutti i tipi di coda, inclusi gli elenchi di distribuzione.

# **OOSETI**

Consenti l'impostazione del contesto di identità.

Ciò consente di specificare l'opzione PMSETI nel parametro **PMO** quando un messaggio viene inserito in una coda; ciò fornisce al messaggio le informazioni di contesto dell'identit ... contenute nel parametro **MSGDSC** specificato nella chiamata MQPUT o MQPUT1 . Per ulteriori informazioni sul contesto del messaggio, consultare Contesto del messaggio e Informazioni sul contesto di controllo.

Questa opzione implica OOPASI, che non deve quindi essere specificato. È necessario specificare l'opzione OOOUT.

Questa opzione è valida per tutti i tipi di coda, inclusi gli elenchi di distribuzione.

# **OOSETA**

Consenti l'impostazione di tutto il contesto.

Ciò consente all'opzione PMSETA di essere specificata nel parametro **PMO** quando un messaggio viene inserito in una coda; ciò fornisce al messaggio le informazioni sul contesto di origine e di identità contenute nel parametro **MSGDSC** specificato nella chiamata MQPUT o MQPUT1 . Per ulteriori informazioni sul contesto del messaggio, consultare Contesto del messaggio e Informazioni sul contesto di controllo.

Questa opzione implica le opzioni seguenti, che non è necessario specificare:

- OOPASI
- OOPASA

<span id="page-1356-0"></span>• OOSETI

È necessario specificare l'opzione OOOUT.

Questa opzione è valida per tutti i tipi di coda, inclusi gli elenchi di distribuzione.

**Altre opzioni**: le seguenti opzioni controllano il controllo dell'autorizzazione e cosa accade quando il gestore code è in fase di sospensione:

# **OOALTU**

Convalidare con l'identificativo utente specificato.

Ciò indica che il campo *ODAU* nel parametro **OBJDSC** contiene un identificativo utente che deve essere utilizzato per convalidare questa chiamata MQOPEN. La chiamata può avere esito positivo solo se questo *ODAU* è autorizzato ad aprire l'oggetto con le opzioni di accesso specificate, indipendentemente dal fatto che l'identificativo utente con cui l'applicazione è in esecuzione sia autorizzato a farlo. Ciò non si applica alle opzioni di contesto specificate, tuttavia, che sono sempre controllate rispetto all'identificativo utente con cui è in esecuzione l'applicazione.

Questa opzione è valida per tutti i tipi di oggetto.

# **OOFIQ**

Errore se il gestore code è in fase di sospensione.

Questa opzione forza l'esito negativo della chiamata MQOPEN se il gestore code è in stato di sospensione.

Questa opzione è valida per tutti i tipi di oggetto.

# **OORLQ**

Immettere il nome della coda locale aperta.

Questa opzione specifica che ResolvedQName nella struttura MQOD (se disponibile) deve essere immesso con il nome della coda locale che è stata aperta. Il nome ResolvedQMgrverrà immesso in modo simile con il nome del gestore code locale che ospita la coda locale.

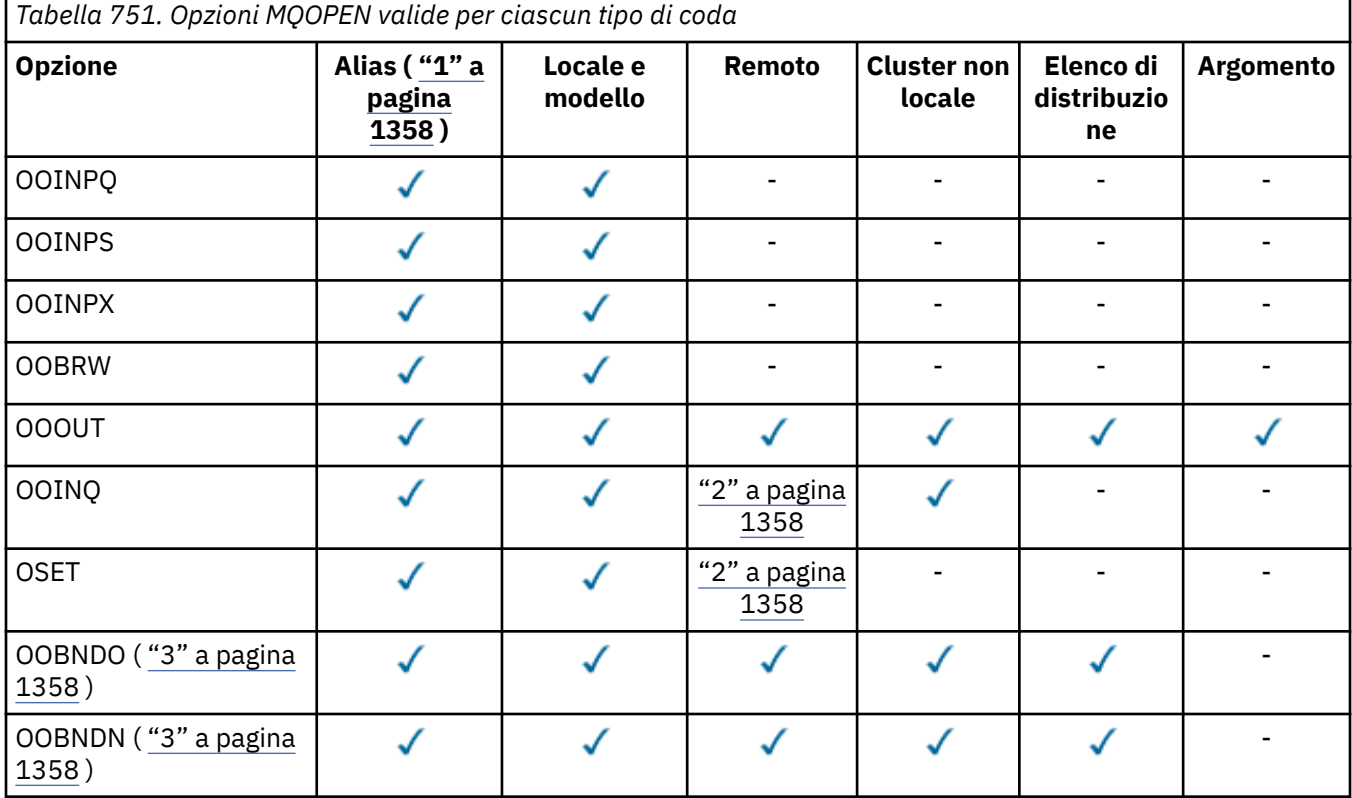

<span id="page-1357-0"></span>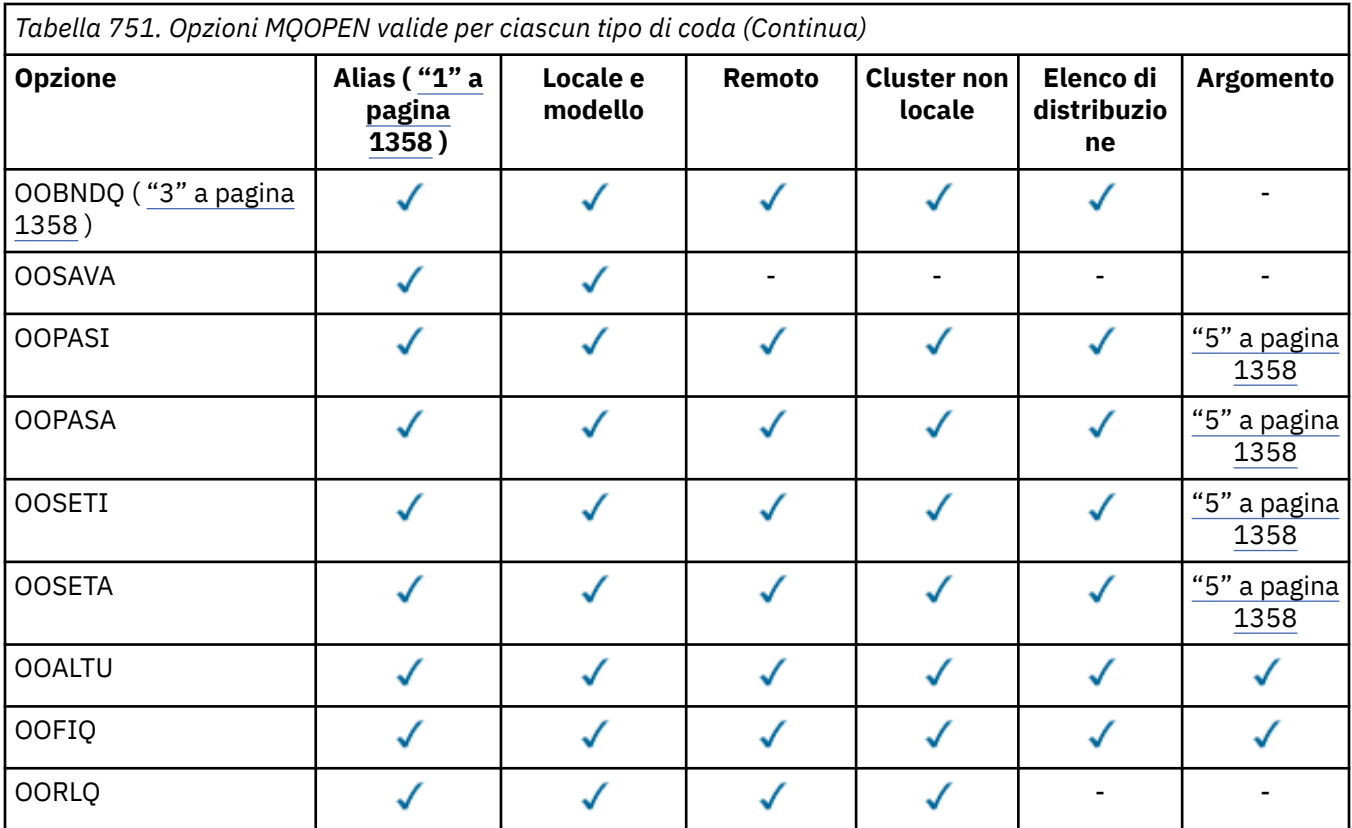

#### **Note:**

- 1. La validità delle opzioni per gli alias dipende dalla validità dell'opzione per la coda in cui l'alias si risolve.
- 2. Questa opzione è valida solo per la definizione locale di una coda remota.
- 3. Questa opzione può essere specificata per qualsiasi tipo di coda, ma viene ignorata se la coda non è una coda cluster.
- 4. Questo attributo viene ignorato per un argomento.
- 5. Questi attributi possono essere utilizzati con un argomento, ma influenzano solo il contesto impostato per il messaggio conservato, non i campi di contesto inviati a qualsiasi sottoscrittore.

# **HOBJ (numero intero con segno a 10 cifre) - emissione**

#### Handle oggetto.

Questo handle rappresenta l'accesso stabilito all'oggetto. Deve essere specificato nelle successive chiamate di accodamento messaggi che operano sull'oggetto. Cessa di essere valida quando viene emessa la chiamata MQCLOSE o quando termina l'unità di elaborazione che definisce l'ambito dell'handle.

L'ambito della maniglia è limitato alla più piccola unità di elaborazione parallela supportata dalla piattaforma su cui è in esecuzione l'applicazione; l'handle non è valido al di fuori dell'unità di elaborazione parallela da cui è stata emessa la chiamata MQOPEN:

• Su IBM i, l'ambito dell'handle è il lavoro che emette la chiamata.

# **CMPCOD (numero intero con segno a 10 cifre) - output**

Codice di completamento.

Il valore è uno dei seguenti:

# **CCOK**

Completamento con esito positivo.

# <span id="page-1358-0"></span>**AVVCCN**

Avvertenza (completamento parziale).

**CCNON RIUSCITO**

Chiamata fallita.

# **Dichiarazione RPG**

```
 C*..1....:....2....:....3....:....4....:....5....:....6....:....7..
 C CALLP MQOPEN(HCONN : OBJDSC : OPTS :
 C HOBJ : CMPCOD : REASON)
```
La definizione del prototipo per la chiamata è:

```
D*..1....:....2....:....3....:....4....:....5....:....6....:....7..
DMQOPEN PR EXTPROC('MQOPEN')
D* Connection handle<br>D HCONN
                         10I 0 VALUE
D* Object descriptor<br>D OBJDSC
D OBJDSC 468A
D* Options that control the action of MQOPEN
D OPTS 10I 0 VALUE
D* Object handle
D HOBJ 10I 0
D* Completion code
D CMPCOD 10I 0
D* Reason code qualifying CMPCOD<br>D REASON 10I 0
D REASON
```
#### IBM i **MQPUT (Inserisci messaggio) su IBM i**

La chiamata MQPUT inserisce un messaggio in una coda, in un elenco di distribuzione o in un argomento. La coda, l'elenco di distribuzione o l'argomento devono essere già aperti.

- "Sintassi" a pagina 1359
- "Note d'utilizzo" a pagina 1359
	- "Argomenti" a pagina 1359
	- – ["MQPUT e MQPUT1" a pagina 1360](#page-1359-0)
	- – ["Code di destinazione" a pagina 1360](#page-1359-0)
	- – ["Liste di distribuzione" a pagina 1361](#page-1360-0)
	- – ["Intestazioni" a pagina 1363](#page-1362-0)
	- – ["Memorizza nel buffer" a pagina 1363](#page-1362-0)
- • ["Parametri" a pagina 1364](#page-1363-0)
- • ["Dichiarazione RPG" a pagina 1369](#page-1368-0)

# **Sintassi**

MQPUT *(HCONN, HOBJ, MSGDSC, PMO, BUFLEN, BUFFER, CMPCOD, REASON)*

# **Note d'utilizzo**

# **Argomenti**

Le seguenti note si applicano all'uso degli argomenti:

1. Quando si utilizza MQPUT per pubblicare i messaggi su un argomento, dove uno o più sottoscrittori a tale argomento non possono ricevere la pubblicazione a causa di un problema con la coda

<span id="page-1359-0"></span>del sottoscrittore (ad esempio, è piena), il codice motivo restituito alla chiamata MQPUT e il comportamento di consegna dipende dall'impostazione degli attributi PMSGDLV o NPMSGDLV sull'TOPIC. Si noti che la consegna di una pubblicazione alla coda di messaggi non recapitabili quando viene specificato RODLQ o l'eliminazione del messaggio quando viene specificato RODISC, viene considerata una consegna corretta del messaggio. Se nessuna delle pubblicazioni viene consegnata, MQPUT restituirà RC2502. Ciò può verificarsi nei seguenti casi:

- Un messaggio viene pubblicato in un TOPIC con PMSGDLV o NPMSGDLV (a seconda della persistenza del messaggio) impostato su ALL e qualsiasi sottoscrizione (durevole o meno) ha una coda che non può ricevere la pubblicazione.
- Un messaggio viene pubblicato in un TOPIC con PMSGDLV o NPMSGDLV (in base alla persistenza del messaggio) impostato su ALLDUR e una sottoscrizione durevole ha una coda che non può ricevere la pubblicazione.

MQPUT può restituire RCNONE anche se le pubblicazioni non possono essere consegnate ad alcuni sottoscrittori nei seguenti casi:

- Un messaggio viene pubblicato in un TOPIC con PMSGDLV o NPMSGDLV (a seconda della persistenza del messaggio) impostato su ALLAVAIL e qualsiasi sottoscrizione, durevole o meno, ha una coda che non può ricevere la pubblicazione.
- Un messaggio viene pubblicato in un TOPIC con PMSGDLV o NPMSGDLV (in base alla persistenza del messaggio) impostato su ALLDUR e una sottoscrizione non durevole ha una coda che non può ricevere la pubblicazione.
- 2. Se non sono presenti sottoscrittori per l'argomento utilizzato, il messaggio pubblicato non viene inviato ad alcuna coda e viene eliminato. Non fa alcuna differenza se questo messaggio è persistente o non persistente, o se ha una scadenza illimitata o una piccola scadenza, viene ancora scartato se non ci sono sottoscrittori. L'eccezione è se il messaggio deve essere conservato, nel qual caso, sebbene non venga inviato ad alcuna coda di sottoscrittori, viene memorizzato rispetto all'argomento per essere consegnato a qualsiasi nuova sottoscrizione o a qualsiasi sottoscrittore che richieda le pubblicazioni conservate utilizzando MQSUBRQ.

# **MQPUT e MQPUT1**

Sia le chiamate MQPUT che MQPUT1 possono essere utilizzate per inserire i messaggi su una coda; la chiamata da utilizzare dipende dalle circostanze

• La chiamata MQPUT deve essere utilizzata quando più messaggi devono essere inseriti nella *stessa* coda.

Viene emessa prima una chiamata MQOPEN che specifica l'opzione OOOUT, seguita da una o più richieste MQPUT per aggiungere messaggi alla coda; infine la coda viene chiusa con una chiamata MQCLOSE. Ciò fornisce prestazioni migliori rispetto all'utilizzo ripetuto della chiamata di MQPUT1 .

• La chiamata MQPUT1 deve essere utilizzata quando solo *un* messaggio deve essere inserito in una coda.

Questa chiamata incapsula le chiamate MQOPEN, MQPUT e MQCLOSE in una singola chiamata, riducendo il numero di chiamate che devono essere emesse.

# **Code di destinazione**

Se un'applicazione inserisce una sequenza di messaggi nella stessa coda senza utilizzare i gruppi di messaggi, l'ordine di tali messaggi viene conservato se vengono soddisfatte le seguenti condizioni. Alcune condizioni si applicano alle code di destinazione locali e remote; altre condizioni si applicano solo alle code di destinazione remote.

# **Condizioni per le code di destinazione locali e remote**

• Tutte le chiamate MQPUT si trovano all'interno della stessa unità di lavoro o nessuna di esse si trova all'interno di un'unità di lavoro.

<span id="page-1360-0"></span>Quando i messaggi vengono inseriti in una particolare coda all'interno di una singola unità di lavoro, i messaggi provenienti da altre applicazioni potrebbero essere intervallati dalla sequenza di messaggi sulla coda.

• Tutte le chiamate MQPUT vengono effettuate utilizzando la stessa gestione oggetto *HOBJ*.

In alcuni ambienti, la sequenza dei messaggi viene conservata anche quando vengono utilizzati diversi handle di oggetto, a condizione che le chiamate vengano effettuate dalla stessa applicazione. Il significato di "stessa applicazione" è determinato dall'ambiente:

- Su IBM i, l'applicazione è il lavoro.
- Tutti i messaggi hanno la stessa priorità.

# **Ulteriori condizioni per le code di destinazione remota**

• Esiste un solo percorso dal gestore code di invio al gestore code di destinazione.

Se esiste la possibilità che alcuni messaggi nella sequenza possano andare su un percorso diverso (ad esempio, a causa della riconfigurazione, del bilanciamento del traffico o della selezione del percorso in base alla dimensione del messaggio), l'ordine dei messaggi nel gestore code di destinazione non può essere garantito.

• I messaggi non vengono inseriti temporaneamente nelle code di messaggi non recapitabili nei gestori code di invio, intermedi o di destinazione.

Se uno o più messaggi vengono inseriti temporaneamente in una coda di messaggi non recapitabili (ad esempio, perché una coda di trasmissione o la coda di destinazione è temporaneamente piena), i messaggi possono arrivare sulla coda di destinazione fuori sequenza.

• I messaggi sono tutti persistenti o non persistenti.

Se un canale sull'instradamento tra i gestori code di invio e di destinazione ha il proprio attributo **CDNPM** impostato su NPFAST, i messaggi non persistenti possono saltare in anticipo rispetto ai messaggi persistenti, determinando la mancata conservazione dell'ordine dei messaggi persistenti relativi ai messaggi non persistenti. Tuttavia, l'ordine dei messaggi persistenti relativi l'uno all'altro e dei messaggi non persistenti relativi l'uno all'altro, viene conservato.

Se queste condizioni non vengono soddisfatte, è possibile utilizzare i gruppi di messaggi per conservare l'ordine dei messaggi, ma si noti che ciò richiede che le applicazioni di invio e di ricezione utilizzino il supporto di raggruppamento dei messaggi. Per ulteriori informazioni sui gruppi di messaggi, consultare:

- Campo *MDMFL* in MQMD
- Opzione PMLOGO in MQPMO
- Opzione GMLOGO in MQGMO

# **Liste di distribuzione**

Le seguenti note si applicano all'uso degli elenchi di distribuzione.

1. I messaggi possono essere inseriti in un elenco di distribuzione utilizzando version-1 o version-2 MQPMO. Se viene utilizzato un MQPMO version-1 (o un MQPMO version-2 con *PMREC* uguale a zero), l'applicazione non può fornire record di messaggi put o record di risposta. Ciò significa che non sarà possibile identificare le code che rilevano errori, se il messaggio viene inviato con esito positivo ad alcune code nell'elenco di distribuzione e non ad altre.

Se l'applicazione fornisce record di messaggi di inserimento o record di risposta, il campo *PMVER* deve essere impostato su PMVER2.

Un MQPMO version-2 può essere utilizzato anche per inviare messaggi a una coda singola che non si trova in un elenco di distribuzione, verificando che *PMREC* sia zero.

- 2. I parametri del codice di completamento e del codice di errore sono impostati come segue:
	- Se gli inserimenti nelle code nell'elenco di distribuzione hanno esito positivo o negativo nello stesso modo, i parametri del codice di completamento e del codice motivo vengono impostati per

descrivere il risultato comune. I record di risposta MQRR (se forniti dall'applicazione) non sono impostati in questo caso.

Ad esempio, se ogni inserimento ha esito positivo, il codice di completamento è impostato su CCOK e il codice di errore è RCNONE; se ogni inserimento ha esito negativo perché tutte le code sono bloccate per gli inserimenti, i parametri sono impostati su CCFAIL e RC2051.

- Se gli inserimenti nelle code nell'elenco di distribuzione non hanno esito positivo o negativo nello stesso modo:
	- Il parametro del codice di completamento è impostato su CCWARN se almeno un inserimento ha avuto esito positivo e su CCFAIL se tutti hanno avuto esito negativo.
	- Il parametro codice di errore è impostato su RC2136.
	- I record di risposta (se forniti dall'applicazione) sono impostati sui codici di completamento individuali e sui codici motivo per le code nell'elenco di distribuzione.

Se l'inserimento in una destinazione non riesce perché l'apertura per tale destinazione non è riuscita, i campi nel record di risposta sono impostati su CCFAIL e RC2137; tale destinazione è inclusa in *PMIDC*.

3. Se una destinazione nell'elenco di distribuzione si risolve in una coda locale, il messaggio viene posizionato su tale coda in formato normale (cioè, non come un messaggio dell'elenco di distribuzione). Se più di una destinazione si risolve nella stessa coda locale, viene inserito un messaggio nella coda per ciascuna di tali destinazioni.

Se una destinazione nell'elenco di distribuzione si risolve in una coda remota, un messaggio viene inserito nella coda di trasmissione appropriata. Quando più destinazioni si risolvono nella stessa coda di trasmissione, un singolo messaggio dell'elenco di distribuzione contenente tali destinazioni può essere inserito nella coda di trasmissione, anche se tali destinazioni non erano adiacenti nell'elenco di destinazione fornito dall'applicazione. Tuttavia, questa operazione può essere eseguita solo se la coda di trasmissione supporta i messaggi dell'elenco di distribuzione (consultare l'attributo della coda **DistLists** descritto in ["Attributi per le code" a pagina 1395](#page-1394-0) ).

Se la coda di trasmissione non supporta gli elenchi di distribuzione, una copia del messaggio in formato normale viene inserita nella coda di trasmissione per ogni destinazione che utilizza tale coda di trasmissione.

Se un elenco di distribuzione con i dati del messaggio dell'applicazione è troppo grande per una coda di trasmissione, il messaggio dell'elenco di distribuzione viene suddiviso in messaggi dell'elenco di distribuzione più piccoli, ciascuno contenente meno destinazioni. Se i dati del messaggio dell'applicazione si adattano solo alla coda, i messaggi dell'elenco di distribuzione non possono essere utilizzati e il gestore code genera una copia del messaggio in formato normale per ciascuna destinazione che utilizza tale coda di trasmissione.

Se destinazioni differenti hanno una priorità o una persistenza del messaggio differenti (ciò può verificarsi quando l'applicazione specifica PRQDEF o PEQDEF), i messaggi non vengono conservati nello stesso messaggio dell'elenco di distribuzione. Invece, il gestore code genera tutti i messaggi dell'elenco di distribuzione necessari per soddisfare i diversi valori di priorità e persistenza.

- 4. Un inserimento in un elenco di distribuzione potrebbe risultare in:
	- Un singolo messaggio dell'elenco di distribuzione oppure
	- Un numero di messaggi di elenco di distribuzione più piccoli, oppure
	- Una combinazione di messaggi dell'elenco di distribuzione e messaggi normali oppure
	- Solo messaggi normali.

Quale dei precedenti si verifica dipende dal fatto che:

- Le destinazioni nell'elenco sono locali, remote o miste.
- Le destinazioni hanno la stessa priorità e persistenza del messaggio.
- Le code di trasmissione possono contenere i messaggi dell'elenco di distribuzione.

<span id="page-1362-0"></span>• La lunghezza massima dei messaggi delle code di trasmissione è sufficiente per contenere il messaggio in formato di elenco di distribuzione.

Tuttavia, indipendentemente da quale di queste ricorre, ogni messaggio *fisico* risultante (ovvero, ogni messaggio normale o messaggio dell'elenco di distribuzione risultante dall'inserimento) conta come solo *un* messaggio quando:

- Verifica se l'applicazione ha superato il numero massimo consentito di messaggi in un'unità di lavoro (consultare l'attributo del gestore code **MaxUncommittedMsgs** ).
- Verifica se le condizioni di attivazione sono soddisfatte.
- Incrementando le profondità della coda e verificando se la profondità massima della coda delle code viene superata.
- 5. Qualsiasi modifica alle definizioni di coda che avrebbe causato la non validità di un handle se le code fossero state aperte singolarmente (ad esempio, una modifica nel percorso di risoluzione), non fa sì che l'handle dell'elenco di distribuzione diventi non valido. Tuttavia, si verifica un errore per quella particolare coda quando l'handle dell'elenco di distribuzione viene utilizzato su una successiva chiamata MQPUT.

# **Intestazioni**

Se un messaggio viene inserito con una o più strutture di intestazione IBM MQ all'inizio dei dati del messaggio dell'applicazione, il gestore code esegue determinati controlli sulle strutture di intestazione per verificarne la validità. Se il gestore code rileva un errore, la chiamata ha esito negativo con un codice motivo appropriato. I controlli effettuati variano in funzione delle strutture particolari presenti. Inoltre, i controlli vengono eseguiti solo se viene utilizzato un MQMD version-2 o successivo nella chiamata MQPUT o MQPUT1 ; i controlli non vengono eseguiti se viene utilizzato un MQMD version-1 , anche se un MQMDE è presente all'inizio dei dati del messaggio dell'applicazione.

Le seguenti strutture di intestazione IBM MQ vengono convalidate completamente dal gestore code MQDH, MQMDE.

Per altre strutture di intestazione IBM MQ , il gestore code esegue una convalida, ma non controlla tutti i campi. Le strutture non supportate dal gestore code locale e le strutture che seguono il primo MQDLH nel messaggio non vengono convalidate.

Oltre ai controlli generali sui campi nelle strutture IBM MQ , devono essere soddisfatte le seguenti condizioni:

- Una struttura IBM MQ non deve essere suddivisa su due o più segmenti; la struttura deve essere interamente contenuta in un segmento.
- La somma delle lunghezze delle strutture in un messaggio PCF deve essere uguale alla lunghezza specificata dal parametro **BUFLEN** nella chiamata MQPUT o MQPUT1 . Un messaggio PCF è un messaggio che ha uno dei seguenti nomi di formato:
	- MN FMADM
	- FMEVNT
	- FMPCF
- Le strutture IBM MQ non devono essere troncate, tranne nelle seguenti situazioni in cui sono consentite le strutture troncate:
	- Messaggi che sono messaggi di report.
	- Messaggi PCF.
	- Messaggi contenenti una struttura di MQDLH. (Le strutture *che seguono* il primo MQDLH possono essere troncate; le strutture che precedono MQDLH non possono.)

# **Memorizza nel buffer**

Il parametro **BUFFER** mostrato nell'esempio di programmazione RPG viene dichiarato come stringa; ciò limita la lunghezza massima del parametro a 256 byte. Se è richiesto un buffer più grande, il parametro <span id="page-1363-0"></span>deve essere dichiarato come una struttura o come un campo in un file fisico. Ciò aumenterà la lunghezza massima possibile a circa 32 KB.

# **Parametri**

La chiamata MQPUT ha i parametri seguenti:

# **HCONN (numero intero con segno a 10 cifre) - input**

Handle di connessione.

Questo handle rappresenta la connessione al gestore code. Il valore di *HCONN* è stato restituito da una chiamata MQCONN o MQCONNX precedente.

# **HOBJ (numero intero con segno a 10 cifre) - immissione**

Handle oggetto.

Questo handle rappresenta la coda a cui viene aggiunto il messaggio o l'argomento in cui viene pubblicato il messaggio. Il valore *HOBJ* è stato restituito da una precedente chiamata MQOPEN che specificava l'opzione OOOUT.

#### **MSGDSC (MQMD) - input/output**

Descrittore del messaggio.

Questa struttura descrive gli attributi del messaggio che si sta inviando e riceve informazioni sul messaggio una volta completata la richiesta di inserimento. Vedi ["MQMD \(Message Descriptor\) su IBM](#page-1128-0) [i" a pagina 1129](#page-1128-0) per i dettagli.

Se l'applicazione fornisce un MQMD version-1 , ai dati del messaggio può essere anteposto un prefisso con una struttura MQMDE per specificare i valori per i campi esistenti in MQMD version-2 ma non in version-1. Il campo *MDFMT* in MQMD deve essere impostato su FMMDE per indicare che è presente MQMDE. Per ulteriori dettagli, vedere ["MQMDE \(estensione descrittore messaggi\) su IBM i" a](#page-1174-0) [pagina 1175](#page-1174-0).

# **PMO (MQPM) - input/output**

Opzioni che controllano l'azione di MQPUT.

Vedi ["MQPMO \(Put - message options\) su IBM i" a pagina 1196](#page-1195-0) per i dettagli.

# **BUFLEN (numero intero con segno a 10 cifre) - input**

Lunghezza del messaggio in *BUFFER*.

Zero è valido e indica che il messaggio non contiene dati dell'applicazione. Il limite superiore per *BUFLEN* dipende da diversi fattori:

- Se la coda di destinazione è una coda condivisa, il limite superiore è 63 KB (64 512 byte).
- Se la destinazione è una coda locale o si risolve in una coda locale (ma non è una coda condivisa), il limite superiore dipende dal fatto che:
	- Il gestore code locale supporta la segmentazione.
	- L'applicazione mittente specifica l'indicatore che consente al gestore code di segmentare il messaggio. Questo indicatore è MFSEGA e può essere specificato in un MQMD version-2 o in un MQMDE utilizzato con un MQMD version-1 .

Se vengono soddisfatte entrambe le condizioni, *BUFLEN* non può superare 999 999 999 meno il valore del campo *MDOFF* in MQMD. Il messaggio logico più lungo che può essere inserito è quindi 999 999 999 byte (quando *MDOFF* è zero). Tuttavia, i vincoli delle risorse imposti dal sistema operativo o dall'ambiente in cui l'applicazione è in esecuzione possono risultare in un limite inferiore.

Se una o entrambe le condizioni precedentemente descritte non vengono soddisfatte, *BUFLEN* non può superare il valore più piccolo dell'attributo **MaxMsgLength** della coda e dell'attributo **MaxMsgLength** del gestore code.

- Se la destinazione è una coda remota o si risolve in una coda remota, si applicano le condizioni per le code locali, *ma a ogni gestore code attraverso il quale il messaggio deve passare per raggiungere la coda di destinazione* ; in particolare:
	- 1. La coda di trasmissione locale utilizzata per memorizzare temporaneamente il messaggio nel gestore code locale
	- 2. Code di trasmissione intermedie (se presenti) utilizzate per memorizzare il messaggio nei gestori code sull'instradamento tra i gestori code locali e di destinazione
	- 3. La coda di destinazione sul gestore code di destinazione

Il messaggio più lungo che può essere inserito è quindi regolato dal più restrittivo di queste code e gestori code.

Quando un messaggio si trova su una coda di trasmissione, ulteriori informazioni si trovano con i dati del messaggio e ciò riduce la quantità di dati dell'applicazione che possono essere trasmessi. In questa situazione si consiglia di sottrarre i byte LNMHD dai valori *MaxMsgLength* delle code di trasmissione quando si determina il limite per *BUFLEN*.

**Nota:** Solo la mancata conformità con la condizione 1 può essere diagnosticata in modo sincrono (con codice di errore RC2030 o RC2031) quando il messaggio viene inserito. Se le condizioni 2 o 3 non vengono soddisfatte, il messaggio viene reindirizzato a una coda di messaggi non recapitabili (messaggi non recapitabili), su un gestore code intermedio o sul gestore code di destinazione. In questo caso, viene generato un messaggio di report se richiesto dal mittente.

# **BUFFER (stringa a 1 byte x BUFLEN) - input**

Dati del messaggio.

Si tratta di un buffer contenente i dati dell'applicazione da inviare. Il buffer deve essere allineato su un limite appropriato alla natura dei dati nel messaggio. L'allineamento a 4 - byte deve essere adatto per la maggior parte dei messaggi (inclusi i messaggi che contengono le strutture di intestazioni di MQ ), ma alcuni messaggi potrebbero richiedere un allineamento più rigoroso. Ad esempio, un messaggio contenente un numero intero binario a 64 bit potrebbe richiedere un allineamento a 8 byte.

Se *BUFFER* contiene dati carattere, dati numerici o entrambi, i campi *MDCSI* e *MDENC* nel parametro **MSGDSC** devono essere impostati sui valori appropriati per i dati; ciò consentirà al destinatario del messaggio di convertire i dati (se necessario) nella serie di caratteri e nella codifica utilizzati dal destinatario.

**Nota:** Tutti gli altri parametri nella chiamata MQPUT devono essere nella serie di caratteri fornita dall'attributo del gestore code **CodedCharSetId** e codificare il gestore code locale fornito da ENNAT.

### **CMPCOD (numero intero con segno a 10 cifre) - output**

Codice di completamento.

Il valore è uno dei seguenti:

#### **CCOK**

Completamento con esito positivo.

#### **AVVCCN**

Avvertenza (completamento parziale).

#### **CCNON RIUSCITO**

Chiamata fallita.

#### **REASON (numero intero con segno a 10 cifre) - output**

Codice di errore *CMPCOD*.

Se *CMPCOD* è CCOK:

#### **RCNONE**

(0, X'000 ') Nessun motivo per segnalare.

Se *CMPCOD* è CCWARN:

(2104, X'838 ') Opzione prospetto nel descrittore del messaggio non riconosciuta.

### **RC2136**

(2136, X'858 ') Sono stati restituiti più codici di errore.

Se *CMPCOD* è CCFAIL:

### **RC2004**

(2004, X'7D4') Parametro del buffer non valido.

# **RC2005**

(2005, X'7D5') Parametro di lunghezza del buffer non valido.

#### **RC2009**

(2009, X'7D9') Connessione al gestore code persa.

#### **RC2013**

(2013, X'7DD') Scadenza non valida.

#### **RC2014**

(2014, X'7DE') Codice feedback non valido.

#### **RC2018**

(2018, X'7E2') Handle di connessione non valido.

### **RC2019**

(2019, X'7E3') Handle oggetto non valido.

# **RC2024**

(2024, X'7E8') Non è possibile gestire ulteriori messaggi all'interno dell'unità di lavoro corrente.

### **RC2026**

(2026, X'7EA') Descrittore messaggio non valido.

#### **RC2027**

(2027, X'7EB') Coda reply - to mancante.

# **RC2029**

(2029, X'7ED') Tipo di messaggio nel descrizione del messaggio non valido.

#### **RC2030**

(2030, X'7EE') La lunghezza del messaggio è maggiore del massimo consentito per la coda.

# **RC2031**

(2031, X'7EF') La lunghezza del messaggio è maggiore del massimo consentito per il gestore code.

# **RC2039**

(2039, X'7F7') Coda non aperta per l'emissione.

# **RC2041**

(2041, X'7F9') Definizione oggetto modificata dall'apertura.

# **RC2046**

(2046, X'7FE') Opzioni non valide o non congruenti.

# **RC2047**

(2047, X'7FF') Persistenza non valida.

# **RC2048**

(2048, X'800 ') La coda non supporta i messaggi persistenti.

# **RC2050**

(2050, X'802 ') Priorità messaggio non valida.

# **RC2051**

(2051, X'803 ') Chiamate Put inibite per la coda.

# **RC2052**

(2052, X'804 ') La coda è stata eliminata.

### **RC2053**

(2053, X'805 ') La coda contiene già il numero massimo di messaggi.

(2056, X'808 ') Nessuno spazio disponibile sul disco per la coda.

# **RC2058**

(2058, X'80A') Nome gestore code non valido o sconosciuto.

# **RC2059**

(2059, X'80B') Gestore code non disponibile per la connessione.

# **RC2061**

(2061, X'80D') Le opzioni del prospetto nel descrizione del messaggio non sono valide.

# **RC2071**

(2071, X'817 ') Memoria disponibile insufficiente.

# **RC2072**

(2072, X'818 ') Supporto punto di sincronizzazione non disponibile.

# **RC2093**

(2093, X'82D') Coda non aperta per passare tutto il contesto.

# **RC2094**

(2094, X'82E') Coda non aperta per il contesto di identità del passaggio.

# **RC2095**

(2095, X'82F') Coda non aperta per impostare tutto il contesto.

# **RC2096**

(2096, X'830 ') Coda non aperta per il contesto di identità impostato.

# **RC2097**

(2097, X'831 ') L'handle di coda a cui si fa riferimento non salva il contesto.

# **RC2098**

(2098, X'832 ') Contesto non disponibile per la gestione code a cui si fa riferimento.

# **RC2101**

(2101, X'835 ') Oggetto danneggiato.

# **RC2102**

(2102, X'836 ') Risorse di sistema insufficienti.

# **RC2135**

(2135, X'857 ') Struttura intestazione di distribuzione non valida.

# **RC2136**

(2136, X'858 ') Sono stati restituiti più codici di errore.

# **RC2137**

(2137, X'859 ') Oggetto non aperto correttamente.

# **RC2149**

(2149, X'865 ') Strutture PCF non valide.

# **RC2154**

(2154, X'86A') Numero di record presenti non valido.

# **RC2156**

(2156, X'86C') Record di risposta non validi.

# **RC2158**

(2158, X'86E') Indicatori del record del messaggio Put non validi.

# **RC2159**

(2159, X'86F') Inserisci record messaggio non validi.

# **RC2161**

(2161, X'871 ') Gestore code in fase di sospensione.

# **RC2162**

(2162, X'872 ') Chiusura del gestore code.

# **RC2173**

(2173, X'87D') Struttura delle opzioni Put - message non valida.

(2185, X'889 ') Specifica di persistenza incongruente.

### **RC2188**

(2188, X'88C') Chiamata rifiutata dall'uscita del carico di lavoro del cluster.

# **RC2189**

(2189, X'88D') Risoluzione del nome cluster non riuscita.

# **RC2195**

(2195, X'893 ') Si è verificato un errore non previsto.

# **RC2219**

(2219, X'8AB') Chiamata MQI reimmessa prima del completamento della chiamata precedente.

# **RC2241**

(2241, X'8C1') Gruppo di messaggi non completo.

# **RC2242**

(2242, X'8C2') Messaggio logico non completo.

# **RC2245**

(2245, X'8C5') Specifica dell'unità di lavoro non congruente.

# **RC2248**

(2248, X'8C8') Estensione descrittore messaggio non valida.

# **RC2249**

(2249, X'8C9') Indicatori messaggio non validi.

# **RC2250**

(2250, X'8CA') Numero di sequenza messaggio non valido.

# **RC2251**

(2251, X'8CB') Scostamento segmento messaggio non valido.

# **RC2252**

(2252, X'8CC') Lunghezza originale non valida.

# **RC2253**

(2253, X'8CD') La lunghezza dei dati nel segmento del messaggio è zero.

# **RC2255**

(2255, X'8CF') Unità di lavoro non disponibile per il gestore code.

# **RC2257**

(2257, X'8D1') Versione non corretta di MQMD fornita.

# **RC2258**

(2258, X'8D2') Identificativo gruppo non valido.

# **RC2266**

(2266, X'8DA') Uscita carico di lavoro cluster non riuscita.

# **RC2269**

(2269, X'8DD') Errore di risorsa cluster.

# **RC2270**

(2270, X'8DE') Nessuna coda di destinazione disponibile.

# **RC2420**

(2420) È stata emessa una chiamata MQPUT, ma i dati del messaggio contengono una struttura MQEPH non valida.

# **RC2479**

(2479, X'9AF') Impossibile conservare la pubblicazione.

# **RC2480**

(2480, X'9B0') Il tipo di destinazione è stato modificato: la coda alias faceva riferimento a una coda ma ora fa riferimento a una sezione.
(2502, X'9C6') Pubblicazione non riuscita e la pubblicazione non è stata consegnata ad alcun sottoscrittore

#### **RC2551**

(2551, X'9F7') La stringa di selezione specificata non è disponibile.

#### **RC2554**

(2554, X'9FA') Non è stato possibile analizzare il contenuto del messaggio per stabilire se il messaggio deve essere consegnato a un sottoscrittore con un selettore di messaggi esteso.

### **Dichiarazione RPG**

```
 C*..1....:....2....:....3....:....4....:....5....:....6....:....7..
 C CALLP MQPUT(HCONN : HOBJ : MSGDSC : PMO :
 C BUFLEN : BUFFER : CMPCOD :
   C<sub>2</sub> REASON)
```
La definizione del prototipo per la chiamata è:

```
 D*..1....:....2....:....3....:....4....:....5....:....6....:....7..
 DMQPUT PR EXTPROC('MQPUT')
    D* Connection handle<br>D HCONN
                                10I 0 VALUE
   D* Object handle<br>D HOBJ
                                10I 0 VALUE
     D* Message descriptor
   D MSGDSC 364A
    D* Options that control the action of MQPUT
     D PMO 200A
   D* Length of the message in Buffer<br>D BUFLEN 1010I 0 VALUE
   D* Message data<br>D BUFFER
                                 * VALUE
    D* Completion code
    D CMPCOD 10I 0
    D* Reason code qualifying CMPCOD<br>D.REASON 101.0
    D REASON
```
#### IBM i **MQPUT1 (Inserisci un messaggio) su IBM i**

La chiamata MQPUT1 inserisce un messaggio in una coda o in un elenco di distribuzione o in un argomento. Non è necessario che la coda, l'elenco di distribuzione o l'argomento siano aperti.

- "Sintassi" a pagina 1369
- "Note d'utilizzo" a pagina 1369
- • ["Parametri" a pagina 1370](#page-1369-0)
- • ["Dichiarazione RPG" a pagina 1375](#page-1374-0)

### **Sintassi**

MQPUT1 *(HCONN, OBJDSC, MSGDSC, PMO, BUFLEN, BUFFER, CMPCOD, REASON)*

### **Note d'utilizzo**

- 1. Entrambe le chiamate MQPUT e MQPUT1 possono essere utilizzate per inserire i messaggi su una coda; la chiamata da utilizzare dipende dalle circostanze:
	- La chiamata MQPUT deve essere utilizzata quando più messaggi devono essere inseriti nella *stessa* coda.

<span id="page-1369-0"></span>Viene emessa prima una chiamata MQOPEN che specifica l'opzione OOOUT, seguita da una o più richieste MQPUT per aggiungere messaggi alla coda; infine la coda viene chiusa con una chiamata MQCLOSE. Ciò fornisce prestazioni migliori rispetto all'utilizzo ripetuto della chiamata di MQPUT1 .

• La chiamata MQPUT1 deve essere utilizzata quando solo *un* messaggio deve essere inserito in una coda.

Questa chiamata incapsula le chiamate MQOPEN, MQPUT e MQCLOSE in una singola chiamata, riducendo il numero di chiamate che devono essere emesse.

- 2. Se un'applicazione inserisce una sequenza di messaggi nella stessa coda senza utilizzare i gruppi di messaggi, l'ordine di tali messaggi viene conservato se sono soddisfatte determinate condizioni. Tuttavia, nella maggior parte degli ambienti la chiamata MQPUT1 non soddisfa tali condizioni e quindi non conserva l'ordine dei messaggi. La chiamata MQPUT deve essere utilizzata in questi ambienti. Per i dettagli, consultare le note di utilizzo nella descrizione della chiamata MQPUT.
- 3. La chiamata MQPUT1 può essere utilizzata per inserire i messaggi negli elenchi di distribuzione. Per informazioni generali su questo argomento, consultare le note di utilizzo per le chiamate MQOPEN e MQPUT.

Le seguenti differenze si applicano quando si utilizza la chiamata MQPUT1 :

- a. Se i record di risposta MQRR sono forniti dall'applicazione, devono essere forniti utilizzando la struttura MQOD; non possono essere forniti utilizzando la struttura MQPMO.
- b. Il codice motivo RC2137 non viene mai restituito da MQPUT1 nei record di risposta; se una coda non riesce ad aprirsi, il record di risposta per tale coda contiene il codice motivo effettivo risultante dall'operazione di apertura.

Se un'operazione di apertura per una coda riesce con un codice di completamento CCWARN, il codice di completamento e il codice motivo nel record di risposta per tale coda vengono sostituiti dai codici di completamento e motivo risultanti dall'operazione di inserimento.

Come per le chiamate MQOPEN e MQPUT, il gestore code imposta i record di risposta (se forniti) solo quando il risultato della chiamata non è lo stesso per tutte le code nell'elenco di distribuzione; ciò è indicato dalla chiamata che viene completata con il codice motivo RC2136.

- 4. Se la chiamata MQPUT1 viene utilizzata per inserire un messaggio in una coda cluster, la chiamata si comporta come se OOBNDN fosse stato specificato nella chiamata MQOPEN.
- 5. Se un messaggio viene inserito con una o più strutture di intestazione IBM MQ all'inizio dei dati del messaggio dell'applicazione, il gestore code esegue determinati controlli sulle strutture di intestazione per verificarne la validità. Per ulteriori informazioni, consultare le note di utilizzo per la chiamata MQPUT.
- 6. Se si verifica più di una delle situazioni di avvertenza (vedere il parametro **CMPCOD** ), il codice motivo restituito è il *primo* nel seguente elenco che si applica:
	- a. RC2136
	- b. RC2242
	- c. RC2241
	- d. RC2049 o RC2104
- 7. Il parametro **BUFFER** mostrato nell'esempio di programmazione RPG viene dichiarato come stringa; ciò limita la lunghezza massima del parametro a 256 byte. Se è richiesto un buffer più grande, il parametro deve essere dichiarato come una struttura o come un campo in un file fisico. Ciò aumenterà la lunghezza massima possibile a circa 32 KB.

### **Parametri**

La chiamata MQPUT1 presenta i parametri seguenti:

### **HCONN (numero intero con segno a 10 cifre) - input**

Handle di connessione.

Questo handle rappresenta la connessione al gestore code. Il valore di *HCONN* è stato restituito da una chiamata MQCONN o MQCONNX precedente.

### **OBJDSC (MQOD) - input/output**

Descrittore oggetto.

Questa è una struttura che identifica la coda a cui viene aggiunto il messaggio. Vedi ["MQOD \(Object](#page-1180-0) [descriptor\) su IBM i" a pagina 1181](#page-1180-0) per i dettagli.

L'utente deve essere autorizzato ad aprire la coda per l'emissione. La coda **non** deve essere una coda modello.

### **MSGDSC (MQMD) - input/output**

Descrittore del messaggio.

Questa struttura descrive gli attributi del messaggio che si sta inviando e riceve le informazioni di feedback una volta completata la richiesta di inserimento. Vedi ["MQMD \(Message Descriptor\) su IBM](#page-1128-0) [i" a pagina 1129](#page-1128-0) per i dettagli.

Se l'applicazione fornisce un MQMD version-1 , ai dati del messaggio può essere anteposto un prefisso con una struttura MQMDE per specificare i valori per i campi esistenti in MQMD version-2 ma non in version-1. Il campo *MDFMT* in MQMD deve essere impostato su FMMDE per indicare che è presente MQMDE. Per ulteriori dettagli, vedere ["MQMDE \(estensione descrittore messaggi\) su IBM i" a](#page-1174-0) [pagina 1175](#page-1174-0).

### **PMO (MQPM) - input/output**

Opzioni che controllano l'azione di MQPUT1.

Vedi ["MQPMO \(Put - message options\) su IBM i" a pagina 1196](#page-1195-0) per i dettagli.

### **BUFLEN (numero intero con segno a 10 cifre) - input**

Lunghezza del messaggio in *BUFFER*.

Zero è valido e indica che il messaggio non contiene dati dell'applicazione. Il limite superiore dipende da vari fattori; per ulteriori informazioni, consultare la descrizione del parametro **BUFLEN** della chiamata MQPUT.

### **BUFFER (stringa a 1 byte x BUFLEN) - input**

Dati del messaggio.

Si tratta di un buffer contenente i dati del messaggio dell'applicazione da inviare. Il buffer deve essere allineato su un limite appropriato alla natura dei dati nel messaggio. L'allineamento a 4 byte dovrebbe essere adatto per la maggior parte dei messaggi (inclusi i messaggi che contengono le strutture di intestazione IBM MQ ), ma alcuni messaggi potrebbero richiedere un allineamento più rigoroso. Ad esempio, un messaggio contenente un numero intero binario a 64 bit potrebbe richiedere un allineamento a 8 byte.

Se *BUFFER* contiene dati carattere, dati numerici o entrambi, i campi *MDCSI* e *MDENC* nel parametro **MSGDSC** devono essere impostati sui valori appropriati per i dati; ciò consentirà al destinatario del messaggio di convertire i dati (se necessario) nella serie di caratteri e nella codifica utilizzati dal destinatario.

**Nota:** Tutti gli altri parametri sulla chiamata MQPUT1 devono essere nella serie di caratteri fornita dall'attributo del gestore code **CodedCharSetId** e dalla codifica del gestore code locale fornita da ENNAT.

### **CMPCOD (numero intero con segno a 10 cifre) - output**

Codice di completamento.

Il valore è uno dei seguenti:

### **CCOK**

Completamento con esito positivo.

### **AVVCCN**

Avvertenza (completamento parziale).

### **CCNON RIUSCITO**

Chiamata fallita.

### **REASON (numero intero con segno a 10 cifre) - output**

Codice di errore *CMPCOD*.

Se *CMPCOD* è CCOK:

#### **RCNONE**

(0, X'000 ') Nessun motivo per segnalare.

#### Se *CMPCOD* è CCWARN:

#### **RC2104**

(2104, X'838 ') Opzione prospetto nel descrittore del messaggio non riconosciuta.

### **RC2136**

(2136, X'858 ') Sono stati restituiti più codici di errore.

#### **RC2049**

(2049, X'801 ') La priorità del messaggio supera il valore massimo supportato.

# **RC2241**

(2241, X'8C1') Gruppo di messaggi non completo.

### **RC2242**

(2242, X'8C2') Messaggio logico non completo.

Se *CMPCOD* è CCFAIL:

### **RC2001**

(2001, X'7D1') La coda di base dell'alias non è un tipo valido.

#### **RC2004**

(2004, X'7D4') Parametro del buffer non valido.

#### **RC2005**

(2005, X'7D5') Parametro di lunghezza del buffer non valido.

#### **RC2009**

(2009, X'7D9') Connessione al gestore code persa.

### **RC2013**

(2013, X'7DD') Scadenza non valida.

#### **RC2014**

(2014, X'7DE') Codice feedback non valido.

### **RC2017**

(2017, X'7E1') Nessun ulteriore handle disponibile.

### **RC2018**

(2018, X'7E2') Handle di connessione non valido.

#### **RC2024**

(2024, X'7E8') Non è possibile gestire ulteriori messaggi all'interno dell'unità di lavoro corrente.

## **RC2026**

(2026, X'7EA') Descrittore messaggio non valido.

#### **RC2027**

(2027, X'7EB') Coda reply - to mancante.

#### **RC2029**

(2029, X'7ED') Tipo di messaggio nel descrizione del messaggio non valido.

#### **RC2030**

(2030, X'7EE') La lunghezza del messaggio è maggiore del massimo consentito per la coda.

(2031, X'7EF') La lunghezza del messaggio è maggiore del massimo consentito per il gestore code.

### **RC2035**

(2035, X'7F3') Non autorizzato per l'accesso.

### **RC2042**

(2042, X'7FA') Oggetto già aperto con opzioni in conflitto.

### **RC2043**

(2043, X'7FB') Tipo oggetto non valido.

### **RC2044**

(2044, X'7FC') Struttura descrittore oggetto non valida.

### **RC2046**

(2046, X'7FE') Opzioni non valide o non congruenti.

### **RC2047**

(2047, X'7FF') Persistenza non valida.

### **RC2048**

(2048, X'800 ') La coda non supporta i messaggi persistenti.

### **RC2050**

(2050, X'802 ') Priorità messaggio non valida.

### **RC2051**

(2051, X'803 ') Chiamate Put inibite per la coda.

### **RC2052**

(2052, X'804 ') La coda è stata eliminata.

### **RC2053**

(2053, X'805 ') La coda contiene già il numero massimo di messaggi.

### **RC2056**

(2056, X'808 ') Nessuno spazio disponibile sul disco per la coda.

### **RC2057**

(2057, X'809 ') Tipo coda non valido.

### **RC2058**

(2058, X'80A') Nome gestore code non valido o sconosciuto.

### **RC2059**

(2059, X'80B') Gestore code non disponibile per la connessione.

### **RC2061**

(2061, X'80D') Le opzioni del prospetto nel descrizione del messaggio non sono valide.

### **RC2063**

(2063, X'80F') Si è verificato un errore di sicurezza.

### **RC2071**

(2071, X'817 ') Memoria disponibile insufficiente.

### **RC2072**

(2072, X'818 ') Supporto punto di sincronizzazione non disponibile.

### **RC2082**

(2082, X'822 ') Coda di base alias sconosciuta.

### **RC2085**

(2085, X'825 ') Nome oggetto sconosciuto.

### **RC2086**

(2086, X'826 ') Gestore code oggetti sconosciuto.

### **RC2087**

(2087, X'827 ') Gestore code remoto sconosciuto.

### **RC2091**

(2091, X'82B') Coda di trasmissione non locale.

(2092, X'82C') Coda di trasmissione con utilizzo errato.

#### **RC2097**

(2097, X'831 ') L'handle di coda a cui si fa riferimento non salva il contesto.

### **RC2098**

(2098, X'832 ') Contesto non disponibile per la gestione code a cui si fa riferimento.

### **RC2101**

(2101, X'835 ') Oggetto danneggiato.

### **RC2102**

(2102, X'836 ') Risorse di sistema insufficienti.

### **RC2135**

(2135, X'857 ') Struttura intestazione di distribuzione non valida.

### **RC2136**

(2136, X'858 ') Sono stati restituiti più codici di errore.

### **RC2149**

(2149, X'865 ') Strutture PCF non valide.

### **RC2154**

(2154, X'86A') Numero di record presenti non valido.

### **RC2155**

(2155, X'86B') Record oggetto non validi.

### **RC2156**

(2156, X'86C') Record di risposta non validi.

### **RC2158**

(2158, X'86E') Indicatori del record del messaggio Put non validi.

### **RC2159**

(2159, X'86F') Inserisci record messaggio non validi.

### **RC2161**

(2161, X'871 ') Gestore code in fase di sospensione.

### **RC2162**

(2162, X'872 ') Chiusura del gestore code.

### **RC2173**

(2173, X'87D') Struttura delle opzioni Put - message non valida.

### **RC2184**

(2184, X'888 ') Nome coda remota non valido.

### **RC2188**

(2188, X'88C') Chiamata rifiutata dall'uscita del carico di lavoro del cluster.

### **RC2189**

(2189, X'88D') Risoluzione del nome cluster non riuscita.

### **RC2195**

(2195, X'893 ') Si è verificato un errore non previsto.

### **RC2196**

(2196, X'894 ') Coda di trasmissione sconosciuta.

### **RC2197**

(2197, X'895 ') Coda di trasmissione predefinita sconosciuta.

### **RC2198**

(2198, X'896 ') La coda di trasmissione predefinita non è locale.

### **RC2199**

(2199, X'897 ') Errore di utilizzo della coda di trasmissione predefinita.

## **RC2258**

(2258, X'8D2') Identificativo gruppo non valido.

(2248, X'8C8') Estensione descrittore messaggio non valida.

### <span id="page-1374-0"></span>**RC2219**

(2219, X'8AB') Chiamata MQI reimmessa prima del completamento della chiamata precedente.

### **RC2249**

(2249, X'8C9') Indicatori messaggio non validi.

### **RC2250**

(2250, X'8CA') Numero di sequenza messaggio non valido.

### **RC2251**

(2251, X'8CB') Scostamento segmento messaggio non valido.

### **RC2252**

(2252, X'8CC') Lunghezza originale non valida.

### **RC2253**

(2253, X'8CD') La lunghezza dei dati nel segmento del messaggio è zero.

### **RC2255**

(2255, X'8CF') Unità di lavoro non disponibile per il gestore code.

### **RC2257**

(2257, X'8D1') Versione non corretta di MQMD fornita.

### **RC2266**

(2266, X'8DA') Uscita carico di lavoro cluster non riuscita.

### **RC2269**

(2269, X'8DD') Errore di risorsa cluster.

### **RC2270**

(2270, X'8DE') Nessuna coda di destinazione disponibile.

### **RC2420**

(2420) È stata emessa una chiamata MQPUT1 , ma i dati del messaggio contengono una struttura MQEPH non valida.

### **RC2551**

(2551, X'9F7') La stringa di selezione specificata non è disponibile.

### **RC2554**

(2554, X'9FA') Non è stato possibile analizzare il contenuto del messaggio per stabilire se il messaggio deve essere consegnato a un sottoscrittore con un selettore di messaggi esteso.

## **Dichiarazione RPG**

```
 C*..1....:....2....:....3....:....4....:....5....:....6....:....7..
 C CALLP MQPUT1(HCONN : OBJDSC : MSGDSC :
 C PMO : BUFLEN : BUFFER :
      C CONTROL CONTROL CONTROL CONTROL CONTROL CONTROL CONTROL CONTROL CONTROL CONTROL CONTROL CONTROL CONTROL CONTROL CONTROL CONTROL CONTROL CONTROL CONTROL CONTROL CONTROL CONTROL CONTROL CONTROL CONTROL CONTROL CONTROL CONT
```
La definizione del prototipo per la chiamata è:

```
 D*..1....:....2....:....3....:....4....:....5....:....6....:....7..
 DMQPUT1 PR EXTPROC('MQPUT1')
    D* Connection handle<br>D HCONN
                                  10I 0 VALUE
     D* Object descriptor
    D OBJDSC 268A
     D* Message descriptor
    D MSGDSC<sup>364A</sup>
    D* Options that control the action of MQPUT1<br>D PMO 200A
    D PMO
    D* Length of the message in BUFFER<br>D BUFLEN 10
                                 10I 0 VALUE
    D* Message data<br>D BUFFER
                                     \star VALUE
     D* Completion code
```
#### IBM i **MQSET (Set object attributes) su IBM i**

La chiamata MQSET viene utilizzata per modificare gli attributi di un oggetto rappresentato da un handle. L'oggetto deve essere una coda.

- "Sintassi" a pagina 1376
- "Note sull'utilizzo" a pagina 1376
- "Parametri" a pagina 1376
- • ["Dichiarazione RPG" a pagina 1380](#page-1379-0)

## **Sintassi**

MQSET *(HCONN, HOBJ, SELCNT, SELS, IACNT, INTATR, CALEN, CHRATR, CMPCOD, REASON)*

## **Note sull'utilizzo**

- 1. Utilizzando questa chiamata, l'applicazione può specificare un array di attributi interi, una raccolta di stringhe di attributi di caratteri o entrambi. Se non si verifica alcun errore, gli attributi specificati vengono tutti impostati simultaneamente. Se si verifica un errore (ad esempio, se un selettore non è valido o se si tenta di impostare un attributo su un valore non valido), la chiamata ha esito negativo e non viene impostato alcun attributo.
- 2. I valori degli attributi possono essere determinati utilizzando la chiamata MQINQ; consultare ["MQINQ](#page-1330-0) [\(Interroga sugli attributi dell'oggetto\) su IBM i" a pagina 1331](#page-1330-0) per i dettagli.

**Nota:** Non tutti gli attributi con valori che possono essere interrogati utilizzando la chiamata MQINQ possono avere i relativi valori modificati utilizzando la chiamata MQSET. Ad esempio, non è possibile impostare alcun oggetto del processo o attributo del gestore code con questa chiamata.

- 3. Le modifiche agli attributi vengono conservate durante i riavvii del gestore code (tranne le modifiche alle code dinamiche temporanee, che non sopravvivono ai riavvii del gestore code).
- 4. Non è possibile modificare gli attributi di una coda modello utilizzando la chiamata MQSET. Tuttavia, se si apre una coda modello utilizzando la chiamata MQOPEN con l'opzione MQOO\_SET, è possibile utilizzare la chiamata MQSET per impostare gli attributi della coda locale dinamica creata dalla chiamata MQOPEN.
- 5. Se l'oggetto impostato è una coda cluster, è necessario che sia presente un'istanza locale della coda cluster affinché l'apertura abbia esito positivo.

Per ulteriori informazioni sugli attributi dell'oggetto, consultare:

- • ["Attributi per le code" a pagina 1395](#page-1394-0)
- • ["Attributi per gli elenchi nomi" a pagina 1425](#page-1424-0)
- • ["Attributi per le definizioni di processo su IBM i ." a pagina 1426](#page-1425-0)
- • ["Attributi per il gestore code su IBM i" a pagina 1428](#page-1427-0)

## **Parametri**

La chiamata MQSET ha i parametri seguenti:

### **HCONN (numero intero con segno a 10 cifre) - input**

Handle di connessione.

Questo handle rappresenta la connessione al gestore code. Il valore di HCONN è stato restituito da una chiamata MQCONN o MQCONNX precedente.

### **HOBJ (numero intero con segno a 10 cifre) - immissione**

Handle oggetto.

Questo handle rappresenta l'oggetto coda con gli attributi da impostare. L'handle è stato restituito da una precedente chiamata MQOPEN che specificava l'opzione OOSET.

### **SELCNT (numero intero con segno a 10 cifre) - immissione**

Conteggio dei selettori.

Questo è il conteggio dei selettori forniti nell'array SELS . È il numero di attributi che devono essere impostati. Zero è un valore valido. Il numero massimo consentito è 256.

### **(numero intero con segno a 10 cifre x SELCNT) - immissione**

Array di selettori di attributo.

Si tratta di un array di selettori di attributi **SELCNT** ; ogni selettore identifica un attributo (numero intero o carattere) con un valore che deve essere impostato.

Ogni selettore deve essere valido per il tipo di coda rappresentato da HOBJ . Sono consentiti solo alcuni valori IA\* e CA\*; questi valori sono elencati più avanti in questa sezione.

I selettori possono essere specificati in qualsiasi ordine. I valori di attributo che corrispondono ai selettori di attributi interi (selettori IA\*) devono essere specificati in INTATR nello stesso ordine in cui tali selettori si verificano in SELS. I valori di attributo che corrispondono ai selettori di attributi di caratteri (selettori CA\*) devono essere specificati in CHRATR nello stesso ordine in cui si verificano tali selettori. I selettori IA\* possono essere intercalati con i selettori CA\*; è importante solo l'ordine relativo all'interno di ciascun tipo.

Non è un errore specificare lo stesso selettore più di una volta; in questo caso, l'ultimo valore specificato per un particolare selettore è quello che ha effetto.

### **Nota:**

1. I selettori di attributi di caratteri e numeri interi vengono assegnati in due intervalli differenti; i selettori IA\* si trovano nell'intervallo tra IAFRST e IALAST e i selettori CA\* nell'intervallo tra CAFRST e CALAST.

Per ogni intervallo, le costanti IALSTU e CALSTU definiscono il valore più alto che il gestore code accetterà.

2. Se tutti i selettori IA\* si verificano per primi, è possibile utilizzare gli stessi numeri di elemento per indirizzare gli elementi corrispondenti negli array SELS e INTATR .

Gli attributi che è possibile impostare sono elencati nella seguente tabella. Non è possibile impostare altri attributi utilizzando questa chiamata. Per i selettori di attributi CA\*, la costante che definisce la lunghezza in byte della stringa richiesta in CHRATR viene fornita tra parentesi.

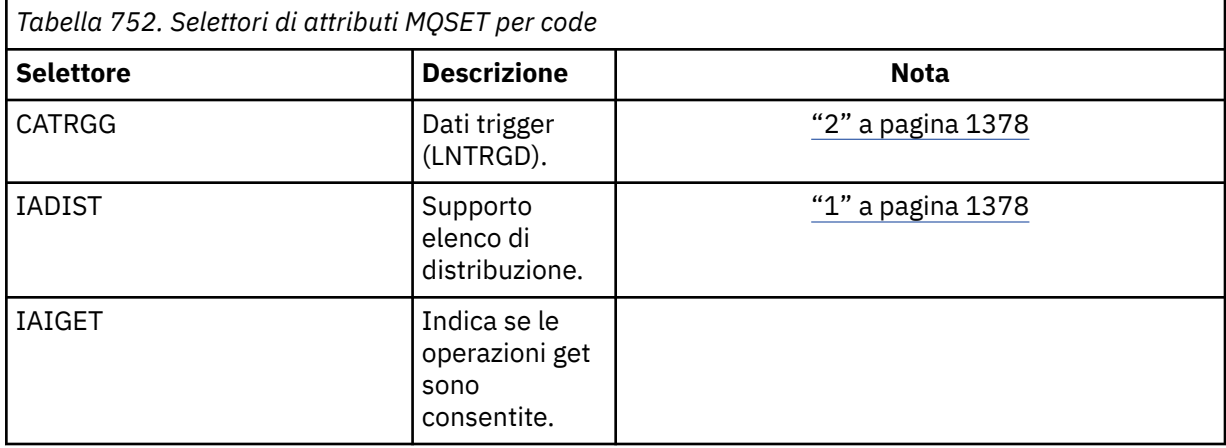

<span id="page-1377-0"></span>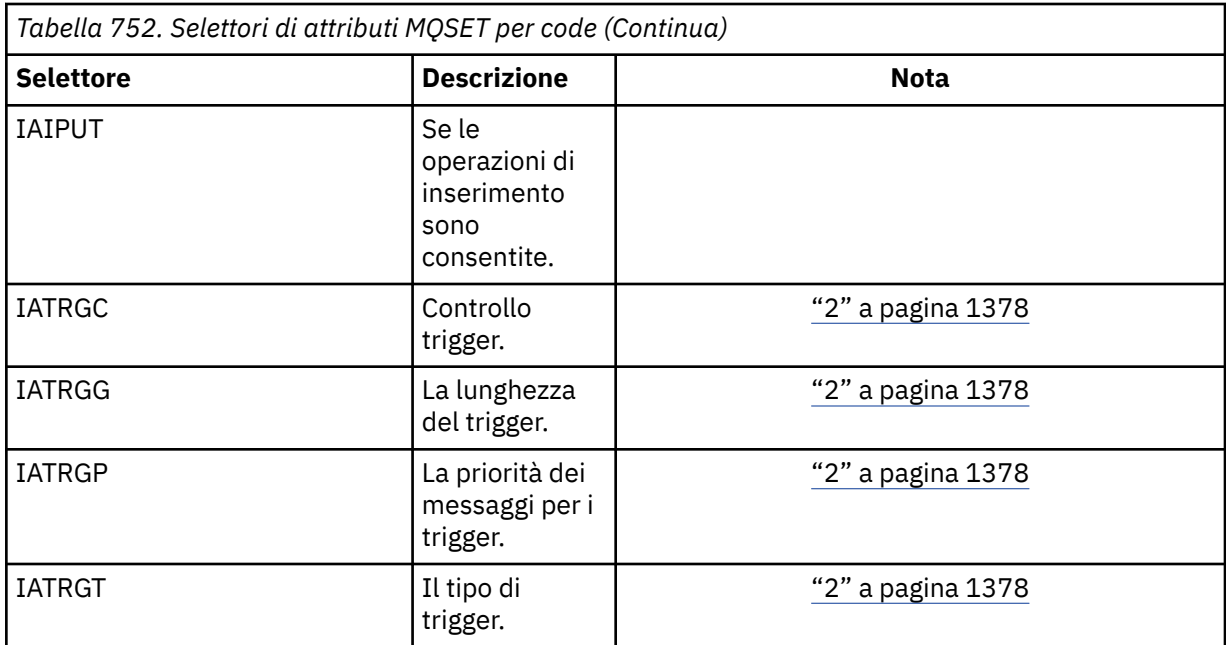

### **Note:**

1. Supportato solo sulle piattaforme seguenti:

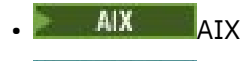

**IBM i** TBM i

**Windows** Windows

e per i client IBM MQ connessi a questi sistemi.

2. Non supportato su VSE/ESA.

### **IACNT (numero intero con segno a 10 cifre) - input**

Conteggio degli attributi interi.

Questo è il numero di elementi nell'array INTATR e deve essere almeno il numero di selettori IA\* nel parametro **SELS** . Zero è un valore valido se non ce ne sono.

### **INTATR (numero intero con segno a 10 cifre x rxIACNT) - immissione**

Array di attributi integer.

Questo è un array di IACNT valori di attributo integer. Questi valori attributo devono essere nello stesso ordine dei selettori IA\* nell'array SELS .

### **CALEN (numero intero con segno a 10 cifre) - immissione**

Lunghezza del buffer degli attributi carattere.

Questa è la lunghezza in byte del parametro **CHRATR** e deve essere almeno la somma delle lunghezze degli attributi carattere specificati nell'array SELS . Zero è un valore valido se non sono presenti selettori CA\* in SELS.

### **CHRATR (stringa di caratteri a 1 byte x CALEN) - immissione**

Attributi carattere.

Questo è il buffer contenente i valori di attributo carattere, concatenati insieme. La lunghezza del buffer viene fornita dal parametro **CALEN** .

Gli attributi dei caratteri devono essere specificati nello stesso ordine dei selettori CA\* nell'array SELS . La lunghezza di ciascun attributo carattere è fissa (consultare SELS). Se il valore da impostare per un attributo contiene meno caratteri non vuoti della lunghezza definita dell'attributo, il valore in CHRATR deve essere riempito a destra con spazi vuoti per far sì che il valore dell'attributo corrisponda alla lunghezza definita dell'attributo.

#### **CMPCOD (numero intero con segno a 10 cifre) - output**

Codice di completamento.

Il valore è uno dei seguenti:

#### **CCOK**

Completamento con esito positivo.

#### **CCNON RIUSCITO**

Chiamata fallita.

### **REASON (numero intero con segno a 10 cifre) - output**

Codice di errore CMPCOD.

Se CMPCOD è CCOK:

#### **RCNONE**

(0, X'000 ') Nessun motivo per segnalare.

Se CMPCOD è CCFAIL:

#### **RC2219**

(2219, X'8AB') Chiamata MQI reimmessa prima del completamento della chiamata precedente.

#### **RC2006**

(2006, X'7D6') Lunghezza degli attributi dei caratteri non valida.

### **RC2007**

(2007, X'7D7') Stringa di attributi carattere non valida.

#### **RC2009**

(2009, X'7D9') Connessione al gestore code persa.

#### **RC2018**

(2018, X'7E2') Handle di connessione non valido.

### **RC2019**

(2019, X'7E3') Handle oggetto non valido.

#### **RC2020**

(2020, X'7E4') Valore per l'attributo della coda di inibizione - ricezione o inibizione - inserimento non valido.

### **RC2021**

(2021, X'7E5') Conteggio di attributi interi non valido.

### **RC2023**

(2023, X'7E7') Array di attributi interi non valido.

### **RC2040**

(2040, X'7F8') Coda non aperta per il set.

### **RC2041**

(2041, X'7F9') Definizione oggetto modificata dall'apertura.

### **RC2101**

(2101, X'835 ') Oggetto danneggiato.

### **RC2052**

(2052, X'804 ') La coda è stata eliminata.

### **RC2058**

(2058, X'80A') Nome gestore code non valido o sconosciuto.

### **RC2059**

(2059, X'80B') Gestore code non disponibile per la connessione.

(2162, X'872 ') Chiusura del gestore code.

#### <span id="page-1379-0"></span>**RC2102**

(2102, X'836 ') Risorse di sistema insufficienti.

### **RC2065**

(2065, X'811 ') Conteggio dei selettori non valido.

### **RC2067**

(2067, X'813 ') Selettore attributo non valido.

### **RC2066**

(2066, X'812 ') Conteggio dei selettori troppo grande.

### **RC2071**

(2071, X'817 ') Memoria disponibile insufficiente.

### **RC2075**

(2075, X'81B') Valore per l'attributo trigger - control non valido.

### **RC2076**

(2076, X'81C') Valore per l'attributo trigger - depth non valido.

### **RC2077**

(2077, X'81D') Valore per l'attributo trigger - message - priority non valido.

### **RC2078**

(2078, X'81E') Valore per l'attributo di tipo trigger non valido.

### **RC2195**

(2195, X'893 ') Si è verificato un errore non previsto.

## **Dichiarazione RPG**

```
 C*..1....:....2....:....3....:....4....:....5....:....6....:....7..
 C CALLP MQSET(HCONN : HOBJ : SELCNT :
\begin{array}{lcl} \texttt{C} & \hspace{1.5cm} & \texttt{SELS(1)} & \texttt{: IACNT} & \texttt{: INTATR(1)} & \texttt{:} \end{array} C CALEN : CHRATR : CMPCOD :
C<sub>2</sub> REASON
```
La definizione del prototipo per la chiamata è:

```
 D*..1....:....2....:....3....:....4....:....5....:....6....:....7..
 DMQSET PR EXTPROC('MQSET')
    D* Connection handle<br>D HCONN
                               10I 0 VALUE
   D* Object handle<br>D HOBJ
                                10I 0 VALUE
    D* Count of selectors<br>D SELCNT
                                10I 0 VALUE
    D* Array of attribute selectors
    D SELS 10I 0
   D* Count of integer attributes<br>D IACNT
D IACNT 10I 0 VALUE
 D* Array of integer attributes
 D INTATR 10I 0
    D* Length of character attributes buffer<br>D CALEN 10I 0 VA
                                10I 0 VALUE
    D* Character attributes<br>D CHRATR
                                  \star VALUE
     D* Completion code
    D CMPCOD 10I 0
     D* Reason code qualifying CMPCOD
    D REASON
```
#### IBM i **MQSETMP (Impostazione della proprietà dell'handle del messaggio) su IBM i**

La chiamata MQSETMP imposta o modifica una proprietà di un handle del messaggio.

- "Sintassi" a pagina 1381
- "Note d'utilizzo" a pagina 1381
- • ["Parametri" a pagina 1382](#page-1381-0)
- • ["Dichiarazione RPG" a pagina 1385](#page-1384-0)

## **Sintassi**

*(Hconn, Hmsg, SetPropOpts, Name, PropDesc, Type, ValueLength, Value, CompCode, Reason)* MQSETMP

## **Note d'utilizzo**

- È possibile utilizzare questa chiamata solo quando il gestore code stesso coordina l'unità di lavoro. Questo può essere:
	- Un'unità di lavoro locale, in cui le modifiche influenzano solo le risorse IBM MQ .
	- Un'unità di lavoro globale, in cui le modifiche possono influire sulle risorse appartenenti ad altri gestori risorse, nonché sulle risorse IBM MQ .

Per ulteriori dettagli sulle unità di lavoro locali e globali, consultare ["MQBEGIN \(Inizio unità di lavoro\) su](#page-1278-0) [IBM i" a pagina 1279](#page-1278-0).

- In ambienti in cui il gestore code non coordina l'unità di lavoro, utilizzare la chiamata di backout appropriata invece di MQBACK. L'ambiente potrebbe anche supportare un backout implicito causato dalla chiusura anomala dell'applicazione.
	- Su z/OS, utilizzare le seguenti chiamate:
		- I programmi batch (inclusi i programmi IMS batch DL/I) possono utilizzare la chiamata MQBACK se l'unità di lavoro influenza solo le risorse IBM MQ . Tuttavia, se l'unità di lavoro influisce sia sulle risorse IBM MQ che sulle risorse appartenenti ad altri gestori risorse (ad esempio, Db2 ), utilizzare la chiamata SRRBACK fornita da RRS (Recoverable Resource Service) z/OS . La chiamata SRRBACK ripristina le modifiche alle risorse appartenenti ai gestori risorse che sono state abilitate per il coordinamento RRS.
		- Le applicazioni CICS devono utilizzare il comando EXEC CICS SYNCPOINT ROLLBACK per eseguire il backout dell'unità di lavoro. Non utilizzare la chiamata MQBACK per applicazioni CICS .
		- Le applicazioni IMS (diverse dai programmi DL/I batch) devono utilizzare chiamate IMS come ROLB per eseguire il backout dell'unità di lavoro. Non utilizzare la chiamata MQBACK per applicazioni IMS (diverse dai programmi DL/I batch).
	- Su IBM i, utilizzare questa chiamata per le unità di lavoro locali coordinate dal gestore code. Ciò significa che una definizione di commit non deve esistere a livello di lavoro, ovvero il comando STRCMTCTL con il parametro **CMTSCOPE(\*JOB)** non deve essere stato immesso per il lavoro.
- Se un'applicazione termina con modifiche non sottoposte a commit in un'unità di lavoro, la disposizione di tali modifiche dipende dal fatto che l'applicazione termini normalmente o in modo anomalo. Consultare le note sull'utilizzo in ["MQDISC \(Disconnetti gestore code\) su IBM i" a pagina 1315](#page-1314-0) per ulteriori dettagli.
- Quando un'applicazione inserisce o richiama i messaggi in gruppi o segmenti di messaggi logici, il gestore code conserva le informazioni relative al gruppo di messaggi e al messaggio logico per le ultime chiamate MQPUT e MQGET riuscite. Queste informazioni sono associate all'handle della coda e includono:
	- I valore dei campi *GroupId*, *MsgSeqNumber*, *Offset*e *MsgFlags* in MQMD.
	- Se il messaggio fa parte di un'unità di lavoro.
	- Per la chiamata MQPUT: se il messaggio è persistente o non persistente.

Il gestore code conserva tre serie di informazioni di gruppi e segmenti, una per ciascuno dei seguenti:

– L'ultima chiamata MQPUT riuscita (può far parte di un'unità di lavoro).

- <span id="page-1381-0"></span>– L'ultima chiamata MQGET riuscita che ha rimosso un messaggio dalla coda (può far parte di un'unità di lavoro).
- L'ultima chiamata MQGET riuscita che ha visualizzato un messaggio sulla coda (non può far parte di un'unità di lavoro).

Se l'applicazione inserisce o richiama i messaggi come parte di un'unità di lavoro e l'applicazione decide quindi di eseguire il backout dell'unità di lavoro, le informazioni sul gruppo e sul segmento vengono ripristinate sul valore che aveva in precedenza:

- Le informazioni associate alla chiamata MQPUT vengono ripristinate al valore che aveva prima della prima chiamata MQPUT riuscita per tale handle di coda nell'unità di lavoro corrente.
- Le informazioni associate alla chiamata MQGET vengono ripristinate al valore che aveva prima della prima chiamata MQGET riuscita per tale handle di coda nell'unità di lavoro corrente.

Le code che sono state aggiornate dall'applicazione dopo l'avvio dell'unità di lavoro, ma al di fuori dell'ambito dell'unità di lavoro, non hanno le relative informazioni sul gruppo e sul segmento ripristinate se viene eseguito il backout dell'unità di lavoro.

Il ripristino delle informazioni sul gruppo e sul segmento al suo valore precedente quando viene eseguito il backout di un'unità di lavoro consente all'applicazione di distribuire un gruppo di messaggi di grandi dimensioni o un messaggio logico di grandi dimensioni costituito da molti segmenti in diverse unità di lavoro e di riavviare nel punto corretto nel gruppo di messaggi o nel messaggio logico in caso di errore di una delle unità di lavoro.

L'utilizzo di diverse unità di lavoro potrebbe essere vantaggioso se il gestore code locale ha solo una memoria di coda limitata. Tuttavia, l'applicazione deve conservare informazioni sufficienti per essere in grado di riavviare l'inserimento o il richiamo dei messaggi nel punto corretto se si verifica un errore di sistema.

Per i dettagli su come riavviare il sistema nel punto corretto dopo un malfunzionamento del sistema, consultare l'opzione PMLOGO descritta in [PMOPT \(10 cifre intere con segno\)e](#page-1196-0) l'opzione GMLOGO descritta in [GMOPT \(10 cifre intere con segno\).](#page-1097-0)

Le note di uso rimanenti si applicano solo quando il gestore code coordina le unità di lavoro:

- Un'unità di lavoro ha lo stesso ambito di un handle di connessione. Tutte le chiamate IBM MQ che interessano una particolare unità di lavoro devono essere eseguite utilizzando lo stesso handle di connessione. Le chiamate emesse utilizzando un handle di collegamento differente (ad esempio, le chiamate emesse da un'altra applicazione) influenzano un'unità di lavoro diversa. Consultare [HCONN](#page-1389-0) [\(10 - digit signed integer\) - output](#page-1389-0) per informazioni sull'ambito degli handle di connessione.
- Solo i messaggi inseriti o richiamati come parte dell'unità di lavoro corrente vengono influenzati da questa chiamata.
- Un'applicazione di lunga durata che emette chiamate MQGET, MQPUT o MQPUT1 all'interno di un'unità di lavoro, ma che non emette mai una chiamata di commit o di backout, può riempire le code con messaggi che non sono disponibili per altre applicazioni. Per evitare questa possibilità, l'amministratore deve impostare l'attributo del gestore code **MaxUncommittedMsgs** su un valore sufficientemente basso per evitare che le applicazioni runaway riempiano le code, ma abbastanza alto per consentire il corretto funzionamento delle applicazioni di messaggistica previste.

## **Parametri**

La chiamata MQSETMP ha i parametri seguenti:

### **HCONN (numero intero con segno a 10 cifre) - input**

Questo handle rappresenta la connessione al gestore code.

Il valore deve corrispondere all'handle di connessione utilizzato per creare l'handle del messaggio specificato nel parametro **HMSG** .

Se l'handle del messaggio è stato creato utilizzando HCUNAS, è necessario stabilire una connessione valida sul thread impostando una proprietà dell'handle del messaggio, altrimenti la chiamata ha esito negativo con il codice di errore RC2009 .

#### **HMSG (numero intero con segno a 20 cifre) - input**

Questo è l'handle del messaggio da modificare. Il valore è stato restituito da una precedente chiamata MQCRTMH.

### **SETOPT (MQSMPO) - input**

Controllare come sono impostate le proprietà del messaggio.

Questa struttura permette alle applicazioni di specificare le opzioni che controllano la modalità di impostazione delle proprietà del messaggio. La struttura è un parametro di input nella chiamata MQSETMP. Per ulteriori informazioni, consultare [MQSMPO](#page-1250-0) .

#### **PRNAME (MQCHARV) - input**

Questo è il nome della proprietà da impostare.

Consultare Nomi proprietà e Limitazioni nome proprietà per ulteriori informazioni sull'utilizzo dei nomi proprietà.

#### **PRPDSC (MQPD) - input/output**

Questa struttura viene utilizzata per definire gli attributi di una proprietà, inclusi:

- cosa succede se la proprietà non è supportata
- a quale contesto di messaggio appartiene la propriet ...
- in quali messaggi viene copiata la propriet ... man mano che fluisce

Per ulteriori informazioni su questa struttura, consultare [MQPD](#page-1191-0) .

#### **TYPE (numero intero con segno a 10 cifre) - input**

Il tipo di dati della proprietà impostata. Può essere uno dei seguenti valori:

#### **TIPOnota di carico**

Un valore booleano. *ValueLength* deve essere 4.

#### **TYPBST**

Una stringa di byte. *ValueLength* deve essere uguale o maggiore di zero.

#### **TYPI8**

Un numero intero con segno a 8 bit. *ValueLength* deve essere 1.

#### **TYPI16**

Un numero intero con segno a 16 bit. *ValueLength* deve essere 2.

#### **TYPI32**

Un numero intero con segno a 32 bit. *ValueLength* deve essere 4.

### **TYPI64**

Un numero intero con segno a 64 bit. *ValueLength* deve essere 8.

#### **TYPF32**

Un numero a virgola mobile a 32 bit. *ValueLength* deve essere 4.

#### **TYPF64**

Un numero a virgola mobile a 64 bit. *ValueLength* deve essere 8.

#### **TIPOSTR**

Una stringa di caratteri. *ValueLength* deve essere uguale o maggiore di zero o il valore speciale VLNULL.

#### **TYPNUL**

La proprietà esiste ma ha un valore null. *ValueLength* deve essere zero.

### **VALLEN (numero intero con segno a 10 cifre) - input**

La lunghezza in byte del valore della proprietà nel parametro *Valore* .

Zero è valido solo per valori null o per stringhe o stringhe di byte. Zero indica che la proprietà esiste ma che il valore non contiene caratteri o byte.

Il valore deve essere maggiore o uguale a zero o al seguente valore speciale se il parametro *Tipo* ha TYPSTR impostato:

#### **VLNULL**

Il valore è delimitato dal primo null rilevato nella stringa. Il valore null non è incluso come parte della stringa. Questo valore non è valido se non è impostato anche TYPSTR.

Nota: il carattere null utilizzato per terminare una stringa se VLNULL è impostato è un valore null dalla serie di caratteri del valore.

### **VALUE (stringa bit 1 byte x VALLEN) - input**

Il valore della proprietà da impostare. Il buffer deve essere allineato su un limite appropriato alla natura dei dati nel valore.

Nel linguaggio di programmazione C, il parametro viene dichiarato come un puntatore a void; l'indirizzo di qualsiasi tipo di dati può essere specificato come parametro.

Se *ValueLength* è zero, non si fa riferimento a *Valore* . In questo caso, l'indirizzo del parametro inoltrato dai programmi scritti nell'assembler C o System/390 può essere null.

#### **CMPCOD (numero intero con segno a 10 cifre) - output**

Il codice di completamento; è uno dei seguenti:

#### **CCOK**

Completamento con esito positivo.

#### **CCNON RIUSCITO**

Chiamata fallita.

#### **REASON (numero intero con segno a 10 cifre) - output**

Il codice motivo che qualifica *CMPCOD*.

Se *CMPCOD* è CCOK:

#### **RCNONE**

(0, X'000 ') Nessun motivo per segnalare.

Se *CMPCOD* è CCWARN:

#### **RC2421**

(2421, X'0975 ') Impossibile analizzare una cartella MQRFH2 contenente le proprietà.

Se *CMPCOD* è CCFAIL:

### **RC2204**

(2204, X'089C') Adattatore non disponibile.

#### **RC2130**

(2130, X'852 ') Impossibile caricare il modulo di servizio adattatore.

### **RC2157**

(2157, X'86D') Gli ASID principale e home differiscono.

### **RC2004**

(2004, X'07D4') Parametro valore non valido.

### **RC2005**

(2005, X'07D5') Parametro di lunghezza valore non valido.

### **RC2219**

(2219, X'08AB') Chiamata MQI immessa prima del completamento della chiamata precedente.

(2460, X'099C') Il puntatore della gestione messaggi non è valido.

#### <span id="page-1384-0"></span>**RC2499**

(2499, X'09C3') handle del messaggio già in uso.

### **RC2046**

(2046, X'07FE') Opzioni non valide o non congruenti.

### **RC2482**

(2482, X'09B2') Struttura descrittore proprietà non valido.

### **RC2442**

(2442, X'098A') Nome proprietà non valido.

### **RC2473**

(2473, X'09A9') Tipo dati proprietà non valido.

### **RC2472**

(2472, X'09A8') Errore di formato numero rilevato nei dati del valore.

### **RC2463**

(2463, X'099F') Struttura delle opzioni della proprietà del messaggio impostata non valida.

### **RC2111**

(2111, X'083F') Identificativo serie di caratteri codificato del nome proprietà non valido.

### **RC2071**

(2071, X'817 ') Memoria disponibile insufficiente.

### **RC2195**

(2195, X'893 ') Si è verificato un errore non previsto.

Per ulteriori dettagli, vedere ["Codici di ritorno per IBM i \(ILE RPG\)" a pagina 1456.](#page-1455-0)

## **Dichiarazione RPG**

```
 C*..1....:....2....:....3....:....4....:....5....:....6....:....7..
                  C CALLP MQSETMP(HCONN : HMSG : SETOPT :
 PRNAME : PRPDSC : 
 TYPE : VALLEN : VALUE :
                               CMPCOD : REASON)
```
La definizione del prototipo per la chiamata è:

```
DMQSETMP PR EXTPROC('MQSETMP')
   D* Connection handle<br>D HCONN
                                 10I 0 VALUE
   D* Message handle<br>D HMSG
                                 10I 0 VALUE
   D* Options that control the action of MQSETMP<br>D SETOPT 20A
    D SETOPT
    D* Property name 
   D PRNAME 32A
    D* Property descriptor 
     D PRPDSC 24A 
    D* Property data type 
                                 10I 0 VALUE
 D* Length of the Value area 
D VALLEN 10I 0 VALUE
   D* Property value<br>D VALUE
                                  \star VALUE
    D* Completion code 
   D CMPCOD 10I 0
   D* Reason code qualifying CompCode<br>D REASON 10I 0
    D REASON
```
# **MQSTAT (Richiamo delle informazioni sullo stato) su IBM i**

Utilizzare la chiamata MQSTAT per richiamare le informazioni sullo stato. Il tipo di informazioni di stato restituito è determinato dal valore STYPE specificato nella chiamata.

- "Sintassi" a pagina 1386
- "Note d'utilizzo" a pagina 1386
- "Parametri" a pagina 1386
- • ["Dichiarazione RPG" a pagina 1387](#page-1386-0)

## **Sintassi**

MQSTAT *(HCONN, STYPE, STAT, CMPCOD, REASON)*

## **Note d'utilizzo**

- 1. Una chiamata a MQSTAT che specifica un tipo di STATAPT restituisce informazioni sulle precedenti operazioni MQPUT asincrone e MQPUT1 . La struttura MQSTAT inoltrata sulla chiamata viene completata con le prime informazioni di errore o di avvertenza asincrone registrate per tale connessione. Se ulteriori errori o avvertenze seguono il primo, normalmente non modificano questi valori. Tuttavia, se si verifica un errore con un codice di completamento CCWARN, viene restituito un errore successivo con un codice di completamento CCFAIL.
- 2. Se non si sono verificati errori dal momento in cui è stata stabilita la connessione o dall'ultima chiamata a MQSTAT, vengono restituiti un CMPCOD di CCOK e un MOTIVO di RCNONE.
- 3. I conteggi del numero di chiamate asincrone che sono state elaborate sotto l'handle di connessione vengono restituiti utilizzando tre contatori: STSPSC, STSPWC e STSPFC. Questi contatori vengono incrementati dal gestore code ogni volta che un'operazione asincrona viene elaborata correttamente, ha un'avvertenza o ha esito negativo (notare che, per motivi di account, un inserimento in un elenco di distribuzione viene contato una volta per coda di destinazione anziché una volta per elenco di distribuzione).
- 4. Una chiamata eseguita correttamente a MQSTAT determina la reimpostazione di tutte le precedenti informazioni di errore o conteggi.

## **Parametri**

La chiamata MQSTAT ha i seguenti parametri:

### **Hconn (MQHCONN) - input**

Questo handle rappresenta la connessione al gestore code. Il valore di *Hconn* è stato restituito da una chiamata MQCONN o MQCONNX precedente.

### **STYPE (numero intero con segno a 10 cifre) - input**

Tipo di informazioni di stato richieste. L'unico valore valido è:

### **STATAPT**

Restituisce le informazioni sulle precedenti operazioni di inserimento asincrone.

### **STS (MQSTS) - input/output**

Struttura delle informazioni sullo stato. Vedi ["MQSTS \(Status reporting structure\) su IBM i" a pagina](#page-1254-0) [1255](#page-1254-0) per i dettagli.

### **CMPCOD (numero intero con segno a 10 cifre) - output**

Il codice di completamento; è uno dei seguenti:

### **CCOK**

Completamento con esito positivo.

### <span id="page-1386-0"></span>**CCNON RIUSCITO**

Chiamata fallita.

#### **REASON (numero intero con segno a 10 cifre) - output**

Il codice di errore che qualifica *CMPCOD*.

Se *CMPCOD* è CCOK:

#### **RCNONE**

(0, X'000 ') Nessun motivo per segnalare.

Se *CMPCOD* è CCFAIL:

#### **RC2374**

(2374, X' 946 ') Uscita API non riuscita

#### **RC2183**

(2183, X'887 ') Impossibile caricare l'uscita API.

#### **RC2219**

(2219, X'8AB') Chiamata MQI immessa prima del termine della precedente chiamata.

#### **RC2009**

(2009, X'7D9') Connessione al gestore code persa.

### **RC2203**

(2203, X'89B') Chiusura della connessione.

#### **RC2018**

(2018, X'7E2') Handle di connessione non valido.

#### **RC2162**

(2162, X'872 ') Arresto del gestore code

#### **RC2102**

(2102, X'836 ') Risorse di sistema insufficienti.

#### **RC2430**

(2430, X'97E') Errore con tipo MQSTAT.

#### **RC2071**

(2071, X'817 ') Memoria disponibile insufficiente.

#### **RC2424**

(2424, X' 978 ') Errore con la struttura MQSTS

#### **RC2195**

(2195, X'893 ') Si è verificato un errore non previsto.

#### **RC2298**

(2298, X'8FA') La funzione richiesta non è disponibile nell'ambiente corrente.

Per informazioni dettagliate su questi codici, consultare:

• Messaggi e codici di errore

### **Dichiarazione RPG**

```
 C*.. 1 ...+... 2 ...+... 3 ...+... 4 ...+... 5 ...+... 6 ...+... 7
 C CALLP MQSTAT(HCONN : ETYPE : ERR :
C CONSERVERS CONSERVERS CONSERVERS CONSERVERS CONSERVERS CONSERVERS CONSERVERS CONSERVERS CONSERVERS CONSERVERS CONSERVERS CONSERVERS CONSERVERS CONSERVERS CONSERVERS CONSERVERS CONSERVERS CONSERVERS CONSERVERS CONSERVER
```
La definizione del prototipo per la chiamata è:

```
 D.. 1 ...+... 2 ...+... 3 ...+... 4 ...+... 5 ...+... 6 ...+... 7
 DMQSTAT PR EXTPROC('MQSTAT')
   D* Connection handle<br>D HCONN
                              10I 0 VALUE
\mathsf{D} \star Status information type
 D STYPE 10I 0 VALUE
```

```
 D* Status information
 D STATUS 296A
 D* Completion code
D CMPCOD 10I 0
D* Reason code qualifying CompCode<br>D.REASON 101.0
D REASON
```
# **MBMI MOSUB (Register Subscription) su IBM i**

La chiamata MQSUB registra la sottoscrizione delle applicazioni a un particolare argomento.

- "Sintassi" a pagina 1388
- "Note d'utilizzo" a pagina 1388
- • ["Parametri" a pagina 1389](#page-1388-0)
- • ["Dichiarazione RPG" a pagina 1393](#page-1392-0)

## **Sintassi**

MQSUB *(HCONN, SUBDSC, HOBJ, HSUB, CMPCOD, REASON)*

## **Note d'utilizzo**

- La sottoscrizione viene effettuata a un argomento, denominato utilizzando il nome breve di un oggetto argomento predefinito, il nome completo della stringa argomento o è formato dalla concatenazione di due parti, come descritto in Combinazione di stringhe argomento.
- Il gestore code esegue i controlli di sicurezza quando viene emessa una chiamata MQSUB, per verificare che l'identificativo utente con cui l'applicazione è in esecuzione disponga del livello di autorizzazione appropriato prima che sia consentito l'accesso. L'oggetto dell'argomento appropriato viene individuato da un nome breve fornito nella chiamata o dall'oggetto del nome breve più vicino nella gerarchia dell'argomento che viene trovato se viene fornito un nome lungo. Viene effettuato un controllo di autorizzazione su questo oggetto argomento per garantire che l'autorità per la sottoscrizione sia impostata e sulla coda di destinazione per garantire che l'autorizzazione per l'emissione sia impostata. Se viene utilizzata l'opzione SDMAN, ciò significa che viene eseguito un controllo dell'autorizzazione sul nome della coda gestita associato a questo oggetto argomento e se viene fornita una coda non gestita, ciò significa che viene eseguito un controllo dell'autorizzazione sulla coda rappresentata dal parametro **HOBJ** .
- *HOBJ* restituito sulla chiamata MQSUB quando viene utilizzata l'opzione SOMAN, può essere interrogato per individuare attributi quali la soglia di backout e il nome della riaccodamento di backout eccessivo. È anche possibile richiedere il nome della coda gestita, ma non si dovrebbe tentare di aprirla direttamente.
- Le sottoscrizioni possono essere raggruppate consentendo la distribuzione di una sola pubblicazione al gruppo di sottoscrizioni anche se più di un gruppo corrispondeva alla pubblicazione. Le sottoscrizioni sono raggruppate utilizzando l'opzione SOGRP e per raggruppare le sottoscrizioni devono:
	- utilizzare la stessa coda denominata (che non utilizza l'opzione SOMAN) sullo stesso gestore code, rappresentata dal parametro **HOBJ** nella chiamata MQSUB
	- condividere lo stesso *SDCID*
	- essere dello stesso *SDSL*

Questi attributi definiscono la serie di sottoscrizioni considerate nel gruppo e sono anche gli attributi che non possono essere modificati se una sottoscrizione è raggruppata. La modifica di *SDSL* risulta in RC2512e la modifica di uno degli altri (che può essere modificato se una sottoscrizione non è raggruppata) risulta in RC2515.

• I campi in MQSD vengono completati al ritorno da una chiamata MQSUB che utilizza l'opzione SORES. L'MQSD restituito può essere passato direttamente in una chiamata MQSUB che utilizza l'opzione SOALT con tutte le modifiche necessarie alla sottoscrizione applicata all'MQSD. Alcuni campi hanno considerazioni speciali come indicato nella tabella.

<span id="page-1388-0"></span>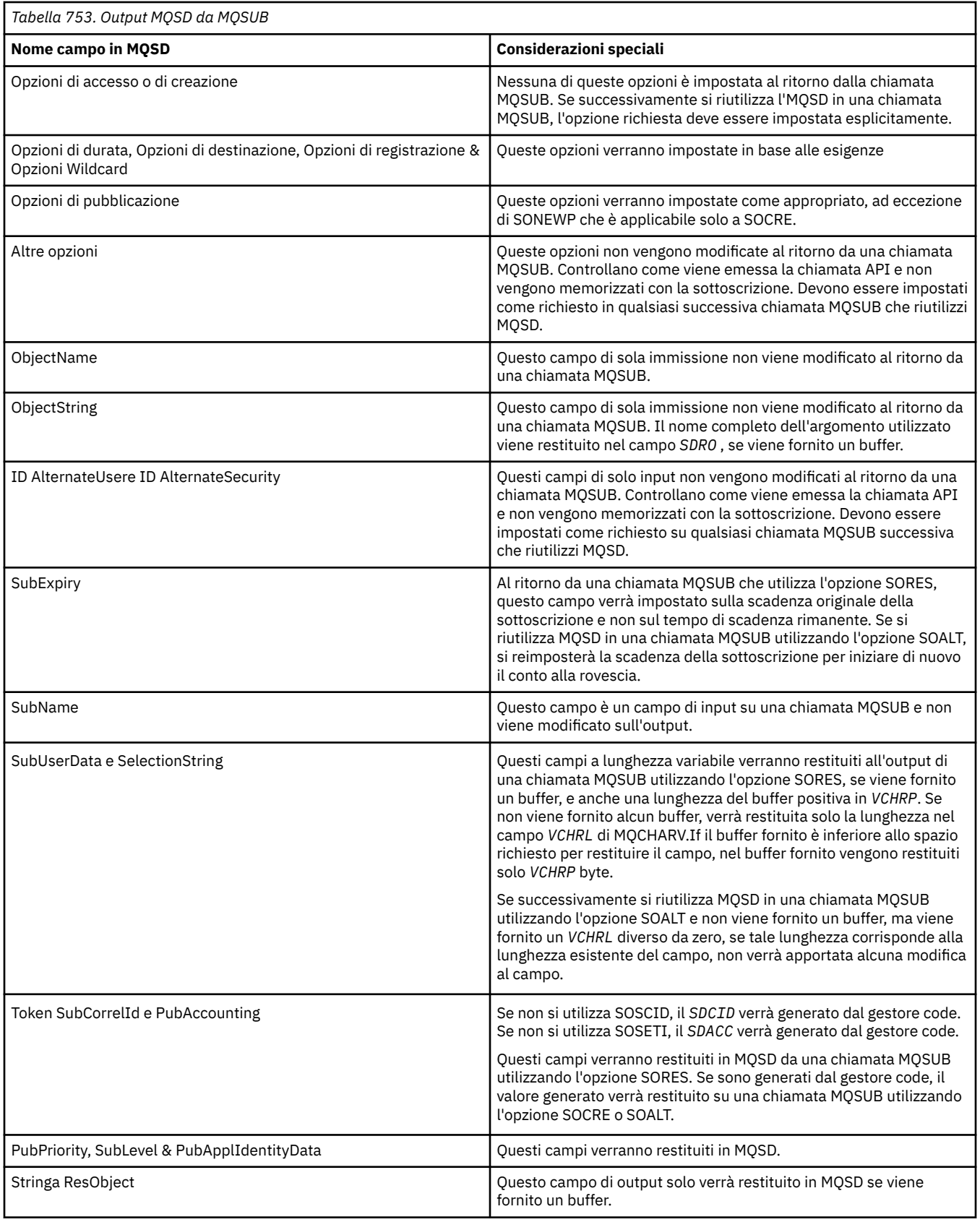

# **Parametri**

La chiamata MQSUB ha i seguenti parametri:

### <span id="page-1389-0"></span>**HCONN (numero intero con segno a 10 cifre) - input**

Questo handle rappresenta la connessione al gestore code. Il valore di *HCONN* è stato restituito da una chiamata MQCONN o MQCONNX precedente.

#### **SUBDSC (MQSD) - input/output**

Si tratta di una struttura che identifica l'oggetto con l'utilizzo registrato dall'applicazione. Per ulteriori informazioni, fare riferimento a ["MQSD \(Subscription descriptor\) su IBM i" a pagina 1236.](#page-1235-0)

#### **HOBJ (numero intero con segno a 10 cifre) - input/output**

Questo handle rappresenta l'accesso stabilito per ottenere i messaggi inviati a questa sottoscrizione. Questi messaggi possono essere memorizzati su una coda specifica o al gestore code può essere richiesto di gestire la memoria senza la necessità di una coda specifica.

Handle oggetto.

Se deve essere utilizzata una coda specifica, questa deve essere associata alla sottoscrizione al momento della creazione. Ciò può essere fatto in due modi:

- Fornendo questa gestione quando si richiama MQSUB con l'opzione SDCRT. Se questo handle viene fornito come parametro di input sulla chiamata, deve essere un handle di oggetto valido restituito da una precedente chiamata MQOPEN di una coda utilizzando almeno uno tra OOINP\*, OOOUT (se ad esempio una coda remota) o l'opzione OOBRW. In caso contrario, la chiamata ha esito negativo con RC2019. Non può essere un handle di oggetto per una coda alias che si risolve in un oggetto argomento. In tal caso, la chiamata non riesce con RC2019
- Utilizzando il comando DEFINE SUB MQSC e fornito tale comando con il nome di un oggetto coda.

Se il gestore code deve gestire la memoria dei messaggi inviati a questa sottoscrizione, è necessario indicare quando viene creata la sottoscrizione, utilizzando l'opzione SOMAN e impostando il valore del parametro su HONONE. Il gestore code restituisce l'handle come parametro di output sulla chiamata e l'handle restituito è noto come handle gestito. Se viene specificato HONONE e non viene specificato anche SOMAN, la chiamata ha esito negativo con RC2019.

Un handle gestito restituito dal gestore code può essere utilizzato su una chiamata MQGET o MQCB, con o senza opzioni di esplorazione, su una chiamata MQINQ o su MQCLOSE. Non può essere utilizzato su MQPUT, MQSET o su un MQSUB successivo; il tentativo non riesce con RC2039 per MQPUT, RC2040 per MQSET o RC2038 per MQSUB.

Se l'opzione SORES nel campo *OPTS* nella struttura MQSD viene utilizzata per riprendere questa sottoscrizione, l'handle può essere restituito all'applicazione in questo parametro se viene specificato HONONE. È possibile utilizzare questa opzione indipendentemente dal fatto che la sottoscrizione utilizzi o meno un handle gestito. Può essere utile per le sottoscrizioni create utilizzando DEFINE SUB se si desidera la gestione della coda di sottoscrizione definita nel comando DEFINE SUB. Nel caso in cui venga ripresa una sottoscrizione creata amministrativamente, la coda viene aperta con OOINPQ e OOBRW. Se sono necessarie altre opzioni, l'applicazione deve aprire esplicitamente la coda di sottoscrizione e fornire l'handle dell'oggetto sulla chiamata. Se si verifica un problema durante l'apertura della coda, la chiamata avrà esito negativo con RC2522. Se viene fornito *HOBJ* , deve essere equivalente a *HOBJ* nella chiamata MQSUB originale. Ciò significa che se viene fornito un handle dell'oggetto restituito da una chiamata MQOPEN, l'handle deve essere nella stessa coda utilizzata in precedenza oppure la chiamata ha esito negativo con RC2019.

Se questa sottoscrizione viene modificata, utilizzando l'opzione SOALT nel campo *OPTS* nella struttura MQSD, è possibile fornire un *HOBJ* differente. Tutte le pubblicazioni che sono state consegnate alla coda precedentemente identificata tramite questo parametro rimangono su quella coda ed è responsabilità dell'applicazione richiamare tali messaggi se il parametro **HOBJ** ora rappresenta una coda diversa.

L'uso di questo parametro con varie opzioni di sottoscrizione è riepilogato nella seguente tabella:

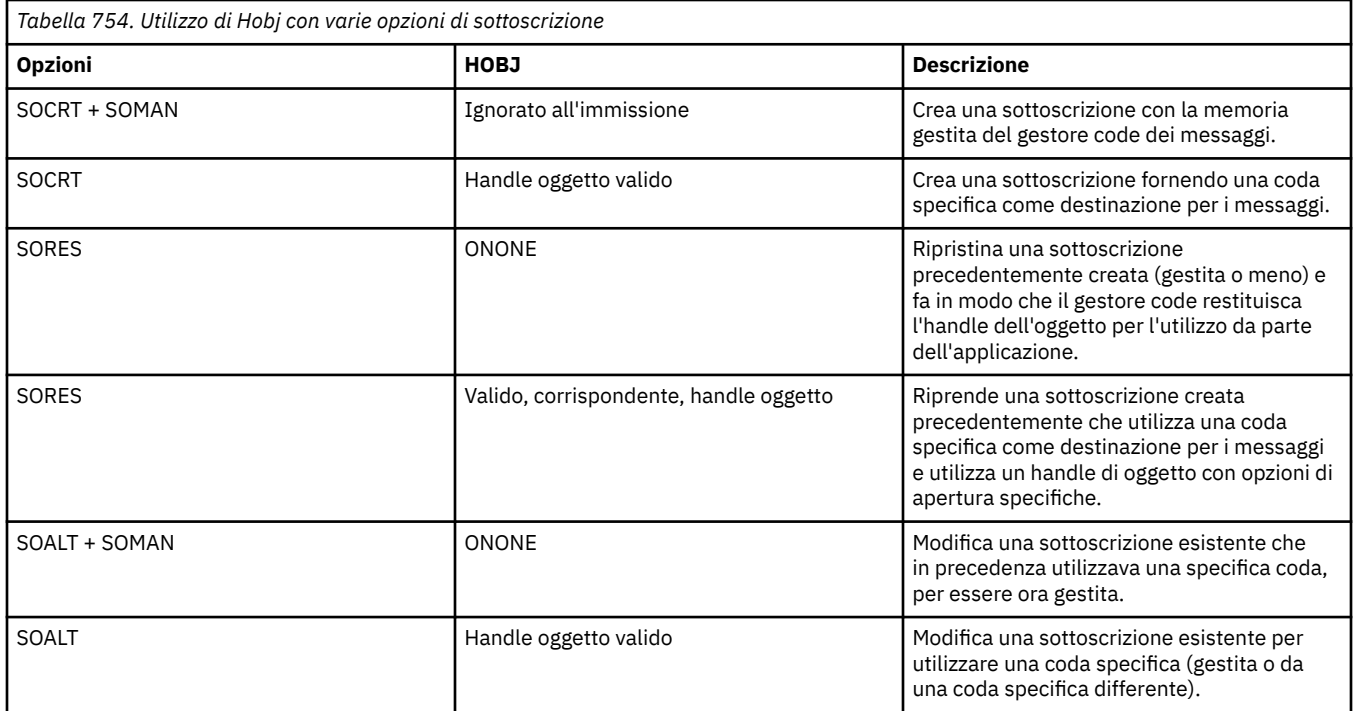

Se è stato fornito o restituito, *HOBJ* deve essere specificato nelle successive chiamate MQGET necessarie per ricevere le pubblicazioni.

L'handle *HOBJ* cessa di essere valido quando viene emessa la chiamata MQCLOSE o quando termina l'unità di elaborazione che definisce l'ambito dell'handle. L'ambito dell'handle dell'oggetto restituito è uguale a quello dell'handle di collegamento specificato nella chiamata. Consultare [HCONN](#page-1388-0) per informazioni sull'ambito dell'handle. Un MQCLOSE dell'handle *HOBJ* non ha alcun effetto sull'handle *HSUB* .

### **HSUB (numero intero con segno a 10 cifre) - output**

Questo handle rappresenta la sottoscrizione effettuata. Può essere utilizzato per altre due operazioni:

- Può essere utilizzato su una chiamata MQSUBRQ successiva per richiedere l'invio di pubblicazioni quando l'opzione SOPUBR è stata utilizzata durante l'esecuzione della sottoscrizione.
- Può essere utilizzato su una chiamata MQCLOSE successiva per rimuovere la sottoscrizione effettuata. L'handle *HSUB* cessa di essere valido quando viene emessa la chiamata MQCLOSE o quando l'unità di elaborazione che definisce l'ambito dell'handle termina. L'ambito dell'handle dell'oggetto restituito è uguale a quello dell'handle di collegamento specificato nella chiamata. Un MQCLOSE dell'handle *HSUB* non ha alcun effetto sull'handle *HOBJ* .

Questo handle non può essere passato a una chiamata MQGET o MQCB. È necessario utilizzare il parametro **HOBJ** . Il passaggio di questo handle a qualsiasi altro risultato della chiamata IBM MQ in RC2019.

### **CMPCOD (numero intero con segno a 10 cifre) - output**

Il codice di completamento; è uno dei seguenti:

### **CCOK**

Completamento riuscito

### **AVVCCN**

Avvertenza (completamento parziale)

### **CCNON RIUSCITO**

Chiamata non riuscita

### **REASON (numero intero con segno a 10 cifre) - output**

Il codice di errore che qualifica *CMPCOD*.

Se *CMPCOD* è CCOK:

### **RCNONE**

(0, X'000 ') Nessun motivo per segnalare.

Se *CMPCOD* è CCFAIL:

### **RC2019**

(2019 X'07E3') Handle oggetto non valido

### **RC2046**

(2046 X'07FE') Opzioni non valide o non congruenti

### **RC2085**

(2085 X'0825 ') Impossibile trovare l'oggetto identificato

### **RC2161**

(2161 X'0871 ') Gestore code in fase di sospensione

### **RC2298**

(2298 X'08FA') Funzione non supportata.

### **RC2424**

(2424 X'0978 ') Descrittore sottoscrizione (MQSD) non valido

### **RC2425**

(2441 X' 979 ') Stringa argomento non valida

### **RC2428**

(2428 X'097C') il nome sottoscrizione specificato non corrisponde alle sottoscrizioni esistenti

### **RC2429**

(2429 X'097D') Il nome della sottoscrizione esiste ed è utilizzato da un'altra applicazione

### **RC2431**

(2431 X'097F') SubUserCampo dati non valido

### **RC2432**

(2432 X'0980 ') La sottoscrizione esiste

### **RC2434**

(2434 X'0982 ') Il nome della sottoscrizione corrisponde alla sottoscrizione esistente

## **RC2440**

(2440 X'0988 ') Campo SubName non valido

### **RC2441**

(2441 X'0989 ') Campo Objectstring non valido

### **RC2435**

(2435 X'0983 ') Impossibile modificare l'attributo utilizzando SDALT oppure la sottoscrizione è stata creata con SDIMM.

### **RC2436**

(2436 X'0984 ') Opzione SODUR non valida

### **RC2459**

(2459, X'99B') Errore di sintassi della stringa di selezione.

### **RC2503**

(2503 X'09C7') Le chiamate MQSUB sono attualmente inibite per gli argomenti sottoscritti.

### **RC2519**

(2519, X'9D7') La stringa di selezione non è specificata nella descrizione di come utilizzare una struttura MQCHARV.

### **RC2551**

(2551, X'9F7') La stringa di selezione specificata non è disponibile.

## <span id="page-1392-0"></span>**Dichiarazione RPG**

```
 C*..1....:....2....:....3....:....4....:....5....:....6....:....7..
 C CALLP MQSUB(HCONN : SUBDSC : HOBJ :
    C HSUB : CMPCOD : REASON)
```
La definizione del prototipo per la chiamata è:

```
 D*..1....:....2....:....3....:....4....:....5....:....6....:....7..
 DMQSUB PR EXTPROC('MQSUB')
   D* Connection handle<br>D HCONN
                           10I 0 VALUE
    D* Subscription descriptor
   D SUBDSC 1 400A
    D* Object handle for queue
    D HOBJ 10I 0
    D* Subscription object handle
   D HSUB 10I 0
    D* Completion code
   D CMPCOD 10I 0
    D* Reason code qualifying CompCode
   D REASON
```
#### IBM i **MQSUBRQ (Richiesta di sottoscrizione) su IBM i**

La chiamata MQSUBRQ effettua una richiesta su una sottoscrizione.

- "Sintassi" a pagina 1393
- "Note d'utilizzo" a pagina 1393
- • ["Parametri" a pagina 1394](#page-1393-0)
- • ["Dichiarazione RPG" a pagina 1395](#page-1394-0)

## **Sintassi**

MQSUBRQ *(HCONN, HSUB, ACTION, SUBROPT, CMPCOD, REASON)*

## **Note d'utilizzo**

Le seguenti note sull'utilizzo si applicano all'utilizzo di SRAPUB:

- 1. Se questo verbo viene completato correttamente, le pubblicazioni conservate corrispondenti alla sottoscrizione specificata sono state inviate alla sottoscrizione e possono essere ricevute utilizzando MQGET o MQCB utilizzando l'HOBJ restituito sul verbo MQSUB originale che ha creato la sottoscrizione.
- 2. Se l'argomento sottoscritto dal verbo MQSUB originale che ha creato la sottoscrizione conteneva un carattere jolly, è possibile che venga inviata più di una pubblicazione conservata. Il numero di pubblicazioni inviate come risultato di questa chiamata viene registrato nel campo *SRNMP* nella struttura SBROPT.
- 3. Se questo verbo viene completato con un codice motivo RC2437 , non ci sono pubblicazioni attualmente conservate per l'argomento specificato.
- 4. Se questo verbo viene completato con un codice di errore RC2525 o RC2526 , ci sono attualmente pubblicazioni conservate per l'argomento specificato, ma si è verificato un errore che indica che non è stato possibile consegnarle.
- 5. L'applicazione deve disporre di una sottoscrizione corrente all'argomento prima di poter effettuare questa chiamata. Se la sottoscrizione è stata effettuata in un'istanza precedente dell'applicazione e non è disponibile un handle valido per la sottoscrizione, l'applicazione deve prima richiamare MQSUB con l'opzione SORES per ottenere un handle da utilizzare in questa chiamata.

<span id="page-1393-0"></span>6. Le pubblicazioni vengono inviate alla destinazione registrata per l'utilizzo con la sottoscrizione corrente di questa applicazione. Se le pubblicazioni devono essere inviate altrove, la sottoscrizione deve essere prima modificata utilizzando la chiamata MQSUB con l'opzione SOALT.

### **Parametri**

La chiamata MQSUBRQ presenta i parametri seguenti:

#### **HCONN (numero intero con segno a 10 cifre) - input**

Questo handle rappresenta la connessione al gestore code. Il valore di *HCONN* è stato restituito da una chiamata MQCONN o MQCONNX precedente.

In applicazioni z/OS per CICS , la chiamata MQCONN può essere omessa e il seguente valore specificato per *HCONN* :

### **HCDEFH**

Handle di connessione predefinito.

#### **HSUB (numero intero con segno a 10 cifre) - input**

Questo handle rappresenta la sottoscrizione per cui è necessario richiedere un aggiornamento. Il valore di *HSUB* è stato restituito da una chiamata MQSUB precedente.

#### **ACTION (numero intero con segno a 10 cifre) - input**

Questo parametro controlla la particolare azione richiesta sulla sottoscrizione. È necessario specificare uno (e solo uno) dei seguenti:

### **SRAPUB**

Questa azione richiede l'invio di una pubblicazione di aggiornamento per l'argomento specificato. Viene normalmente utilizzato se il sottoscrittore ha specificato l'opzione SOPUBR nella chiamata MQSUB quando ha effettuato la sottoscrizione. Se il gestore code dispone di una pubblicazione conservata per l'argomento, questa viene inviata al sottoscrittore. In caso contrario, la chiamata non riesce. Se a un'applicazione viene inviata una pubblicazione che è stata conservata, ciò viene indicato dalla proprietà del messaggio MQIsRetained di tale pubblicazione.

Dal momento che l'argomento nella sottoscrizione esistente rappresentato dal parametro **HSUB** può contenere caratteri jolly, il sottoscrittore potrebbe ricevere più pubblicazioni conservate.

#### **SBROPT (MQSRO) - input/output**

Queste opzioni controllano l'azione di MQSUBRQ, consultare ["MQSRO - Opzioni di richieste di](#page-596-0) [sottoscrizione" a pagina 597](#page-596-0) per dettagli.

#### **CMPCOD (numero intero con segno a 10 cifre) - output**

Il codice di completamento; è uno dei seguenti:

#### **CCOK**

Completamento riuscito

#### **AVVCCN**

Avvertenza (completamento parziale)

#### **CCNON RIUSCITO**

Chiamata non riuscita

#### **Motivo (numero intero con segno a 10 cifre) - output**

Il codice di errore che qualifica *CMPCOD*.

Se *CPMCOD* è CCOK:

### **RCNONE**

(0, X'000 ') Nessun motivo per segnalare.

Se *CPMCOD* è CCFAIL:

2298 (X'08FA') La funzione richiesta non è disponibile nell'ambiente corrente.

#### <span id="page-1394-0"></span>**RC2437**

2437 (X'0985 ') Non ci sono pubblicazioni conservate attualmente memorizzate per questo argomento.

### **RC2046**

2046 (X'07FE') Il campo o il parametro Opzioni contiene opzioni non valide o una combinazione di opzioni non valide.

### **RC2161**

2161 (X'0871 ') Gestore code in fase di sospensione

#### **RC2438**

2438 (X'0986 ') Nella chiamata MQSUBRQ, le opzioni MQSRO della richiesta di sottoscrizione non è valido.

### **Dichiarazione RPG**

```
 C*..1....:....2....:....3....:....4....:....5....:....6....:....7..
 C CALLP MQSUBRQ(HCONN : HSUB : ACTION : 
 C SBROPT : CMPCOD : REASON)
```
La definizione del prototipo per la chiamata è:

```
 D*..1....:....2....:....3....:....4....:....5....:....6....:....7..
 DMQSUBRQ PR EXTPROC('MQSUBRQ')
    D* Connection handle<br>D HCONN
                                 10I 0 VALUE
    D* Subscription handle<br>D HSUB
                                10I 0 VALUE
    D* Action requested on the subscription<br>D ACTION 10I 0 V
                                 10I 0 VALUE
     D* Subscription Request Options
    D SBROPT 16A
     D* Completion code
    D CMPCOD 10I 0
     D* Reason code qualifying CompCode
    D REASON
```
# **Attributi degli oggetti su IBM i**

Questa raccolta di argomenti elenca solo gli oggetti IBM MQ che possono essere oggetto di una chiamata di funzione MQINQ e fornisce dettagli sugli attributi che è possibile interrogare e sui selettori da utilizzare.

## **Attributi per le code**

Utilizzare queste informazioni per informazioni sui diversi tipi di definizioni di coda e gli attributi supportati da ognuno.

**Tipi di coda**: il gestore code supporta i seguenti tipi di definizione di coda:

### **Coda locale**

Questa è una coda fisica che memorizza i messaggi. La coda esiste sul gestore code locale.

Le applicazioni connesse al gestore code locale possono inserire e rimuovere messaggi da code di questo tipo. Il valore dell'attributo della coda **QType** è QTLOC.

#### **Coda condivisa**

Questa è una coda fisica che memorizza i messaggi. La coda esiste in un repository condiviso accessibile a tutti i gestori code appartenenti al gruppo di condivisione code proprietario del repository condiviso.

Le applicazioni connesse a qualsiasi gestore code nel gruppo di condivisione code possono inserire e rimuovere messaggi da code di questo tipo. Tali code sono effettivamente le stesse delle code locali. Il valore dell'attributo della coda **QType** è QTLOC.

• Le code condivise sono supportate solo su z/OS.

#### **Coda cluster**

Questa è una coda fisica che memorizza i messaggi. La coda esiste sul gestore code locale o su uno o più gestori code che appartengono allo stesso cluster del gestore code locale.

Le applicazioni connesse al gestore code locale possono inserire i messaggi nelle code di questo tipo, indipendentemente dall'ubicazione della coda. Se un'istanza della coda esiste sul gestore code locale, la coda si comporta nello stesso modo di una coda locale e le applicazioni connesse al gestore code locale possono rimuovere i messaggi dalla coda. Il valore dell'attributo della coda **QType** è QTCLUS.

### **Coda alias**

Questa non è una coda fisica - è un nome alternativo per una coda locale. Il nome della coda locale in cui viene risolto l'alias fa parte della definizione della coda alias.

Le applicazioni connesse al gestore code locale possono inserire e rimuovere messaggi dalle code alias - i messaggi vengono inseriti e rimossi dalla coda locale in cui l'alias si risolve. Il valore dell'attributo della coda **QType** è QTALS.

#### **Coda remota**

Questa non è una coda fisica - è la definizione locale di una coda che esiste su un gestore code remoto. La definizione locale della coda remota contiene informazioni che indicano al gestore code locale come instradare i messaggi al gestore code remoto.

Le applicazioni connesse al gestore code locale possono posizionare i messaggi sulle code remote - i messaggi vengono posizionati sulla coda di trasmissione locale utilizzata per instradare i messaggi al gestore code remoto. Le applicazioni non possono rimuovere i messaggi dalle code remote. Il valore dell'attributo della coda **QType** è QTREM.

Una definizione di coda remota può essere utilizzata anche per:

• Aliasing coda di risposta

In questo caso, il nome della definizione è il nome di una coda di risposta. Per ulteriori informazioni, consultare Definizioni degli alias della coda di risposta.

• Alias del gestore code

In tal caso, il nome della definizione è un alias per un gestore code e non il nome di una coda. Per ulteriori informazioni, fare riferimento alla sezione Definizioni alias del gestore code.

#### **Coda modello**

Questa non è una coda fisica, ma una serie di attributi della coda da cui è possibile creare una coda locale.

I messaggi non possono essere memorizzati su code di questo tipo.

Alcuni attributi della coda si applicano a tutti i tipi di coda; altri attributi della coda si applicano solo a determinati tipi di coda. I tipi di coda a cui si applica un attributo sono indicati da una "X" in [Tabella 755 a](#page-1396-0) [pagina 1397](#page-1396-0) e tabelle successive.

[Tabella 755 a pagina 1397](#page-1396-0) riepiloga gli attributi specifici delle code. Gli attributi sono descritti in ordine alfabetico.

I nomi degli attributi mostrati nella tabella sono i nomi utilizzati con le chiamate MQINQ e MQSET. Quando i comandi MQSC vengono utilizzati per definire, modificare o visualizzare gli attributi, vengono utilizzati nomi brevi alternativi; per i dettagli, consultare Comandi MQSC .

Nella seguente tabella, le colonne si applicano come segue:

- La colonna per le code locali si applica anche alle code condivise.
- La colonna delle code modello indica quali attributi vengono ereditati dalla coda locale creata dalla coda modello.

<span id="page-1396-0"></span>• La colonna per le code cluster indica gli attributi che possono essere interrogati quando la coda cluster è aperta per l'interrogazione da sola o per l'interrogazione e l'output. Se la coda del cluster è aperta per l'interrogazione più uno o più di input, ricerca o impostazione, viene invece applicata la colonna per le code locali.

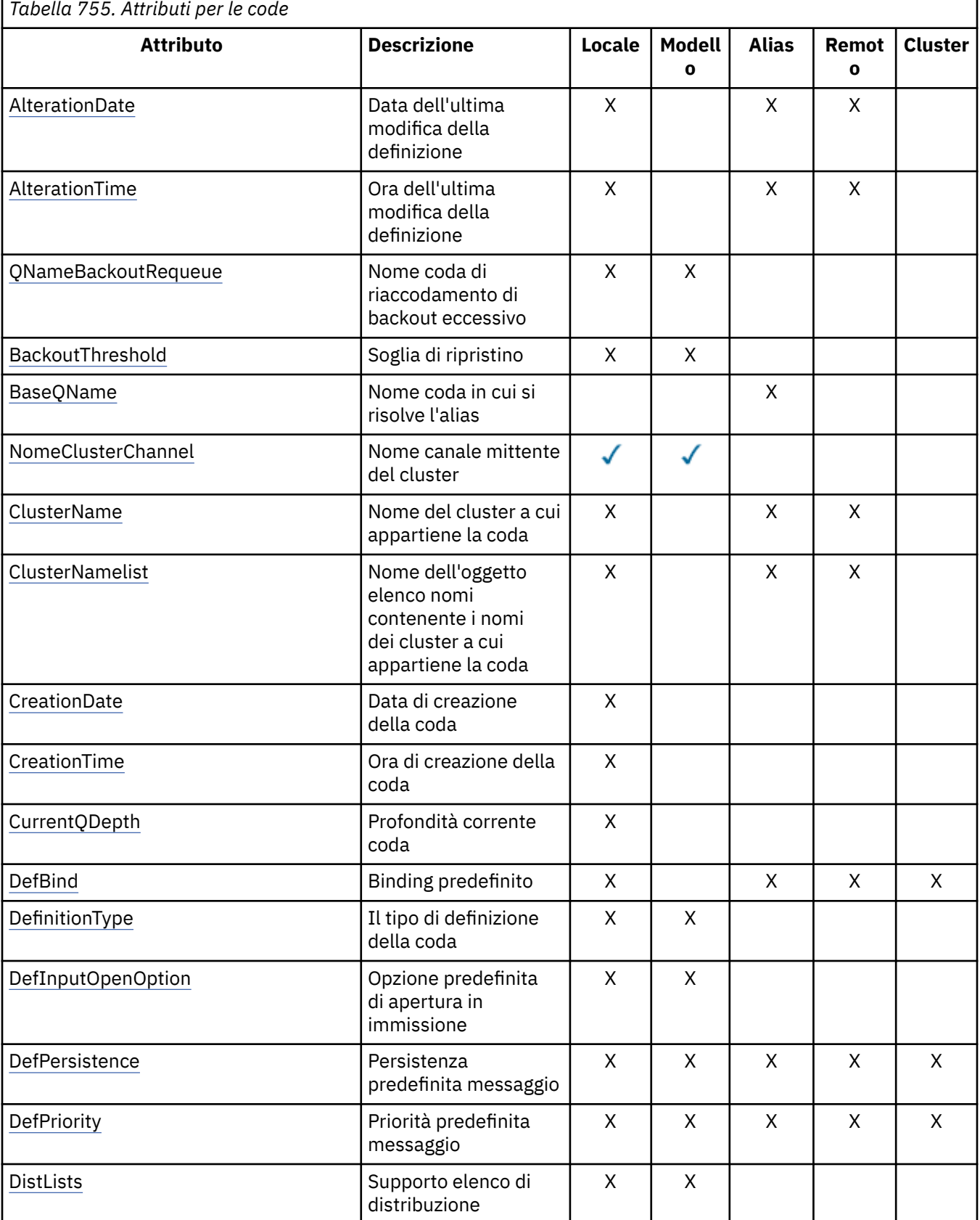

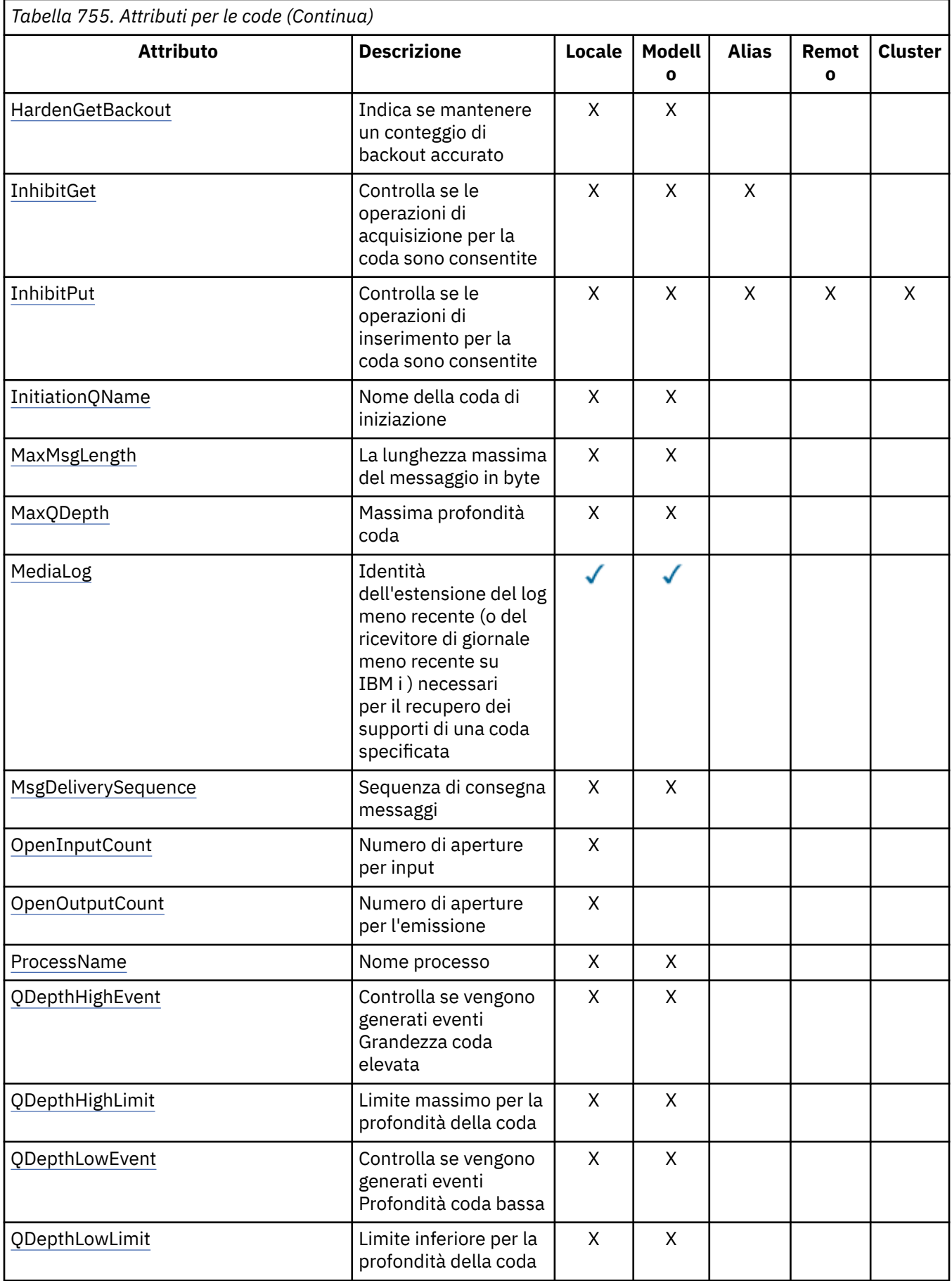

<span id="page-1398-0"></span>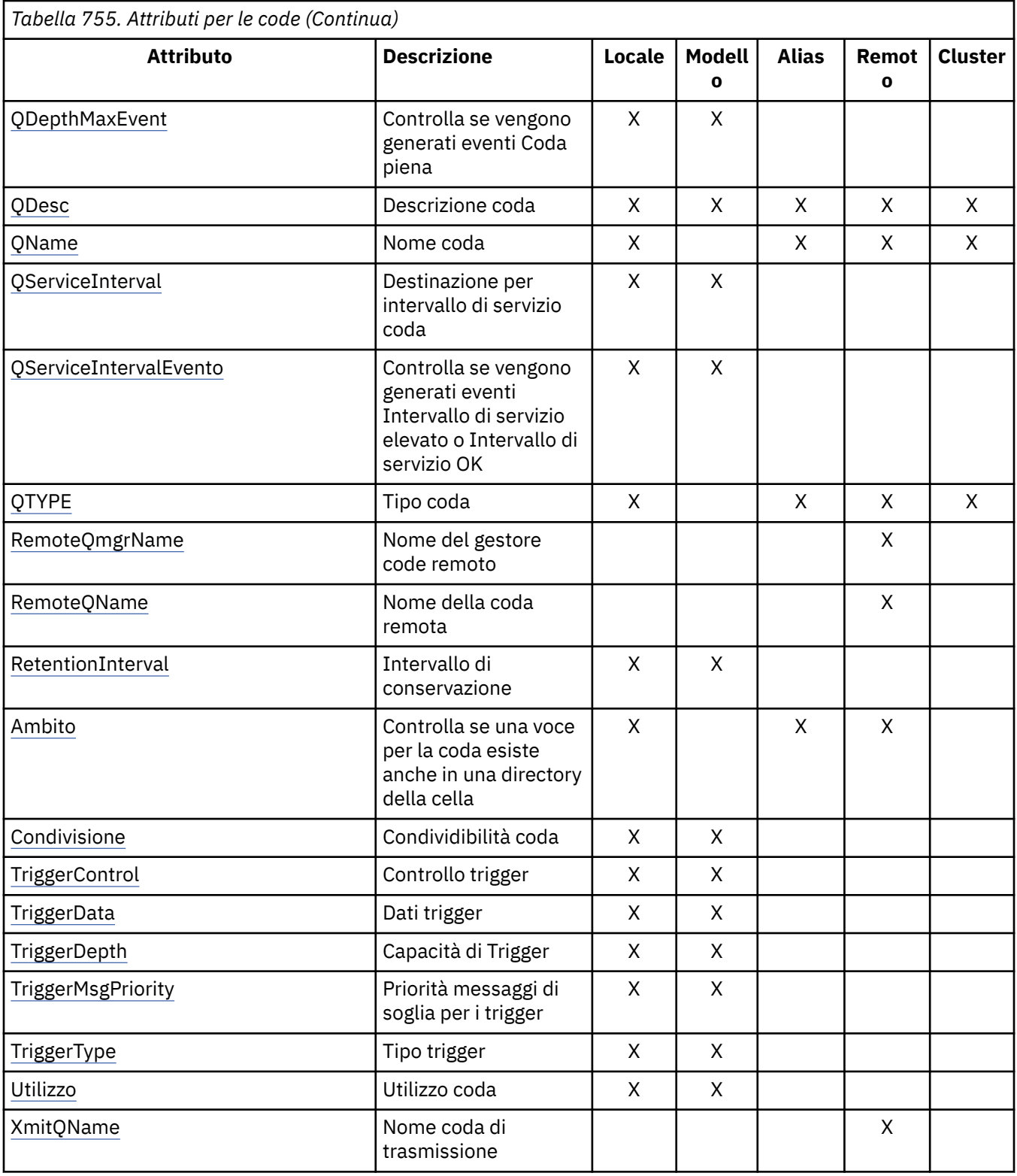

## *AlterationDate (stringa di caratteri a 12 byte) su IBM i*

Data dell'ultima modifica della definizione.

<span id="page-1399-0"></span>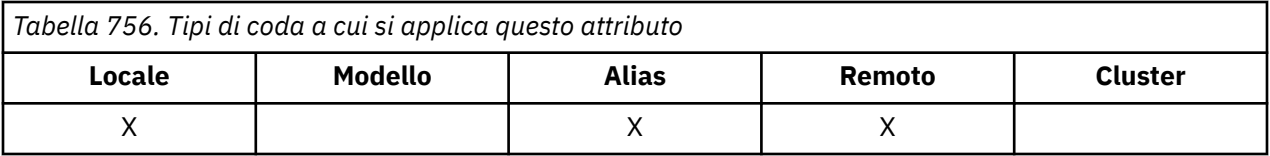

Questa è la data dell'ultima modifica della definizione. Il formato della data è YYYY-MM-DD, riempito con due spazi finali per rendere la lunghezza di 12 byte (ad esempio, 1992-09-23¬¬, dove ¬ rappresenta un singolo carattere vuoto).

I valori di alcuni attributi (ad esempio, *CurrentQDepth*) cambiano man mano che il gestore code opera. Le modifiche a questi attributi non hanno effetto su *AlterationDate*.

Per determinare il valore di questo attributo, utilizzare il selettore CAALTD con la chiamata MQINQ. La lunghezza di questo attributo è fornita da LNDATE.

## *AlterationTime (stringa di caratteri a 8 byte) su IBM i*

L'ora dell'ultima modifica della definizione.

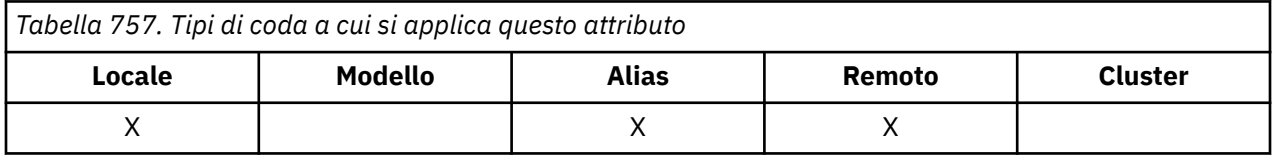

Questa è l'ora dell'ultima modifica della definizione. Il formato dell'ora è HH.MM.SS utilizzando l'orologio di 24 ore, con uno zero iniziale se l'ora è inferiore a 10 (ad esempio 09.10.20). Viene utilizzata l'ora locale.

I valori di alcuni attributi (ad esempio, *CurrentQDepth*) cambiano man mano che il gestore code opera. Le modifiche a questi attributi non hanno effetto su *AlterationTime*.

Per determinare il valore di questo attributo, utilizzare il selettore CAALTT con la chiamata MQINQ. La lunghezza di questo attributo è fornita da LNTIME.

## *BackoutRequeueQName (stringa di caratteri a 48 byte) su IBM i*

Nome coda di riaccodamento di backout eccessivo.

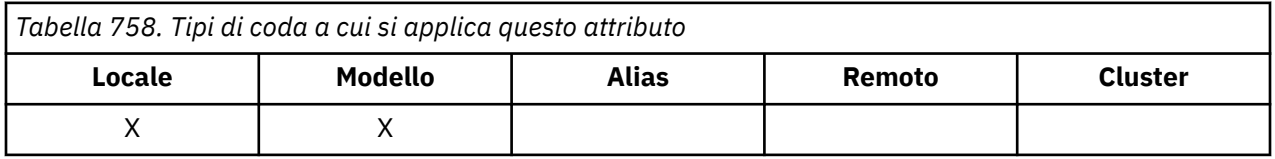

Le applicazioni in esecuzione all'interno di WebSphere Application Server e quelle che utilizzano IBM MQ Application Server Facilities utilizzano questo attributo per determinare dove devono andare i messaggi di cui è stato eseguito il backout. Per tutte le altre applicazioni, oltre a consentire la query del valore, il gestore code non esegue alcuna azione in base al valore dell'attributo.

Per determinare il valore di questo attributo, utilizzare il selettore CABRQN con la chiamata MQINQ. La lunghezza di questo attributo è fornita da LNQN.

## *BackoutThreshold (numero intero con segno a 10 cifre) attivo IBM i*

La soglia di ripristino.

<span id="page-1400-0"></span>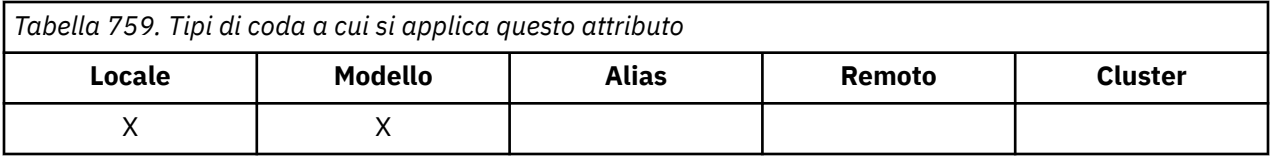

Le applicazioni in esecuzione all'interno di WebSphere Application Server e quelle che utilizzano IBM MQ Application Server Facilities utilizzano questo attributo per determinare se è necessario eseguire il backout di un messaggio. Per tutte le altre applicazioni, oltre a consentire la query del valore, il gestore code non esegue alcuna azione in base al valore dell'attributo.

Per determinare il valore di questo attributo, utilizzare il selettore IABTHR con la chiamata MQINQ.

## *BaseQName (stringa di caratteri a 48 byte) su IBM i*

Il nome della coda in cui viene risolto l'alias.

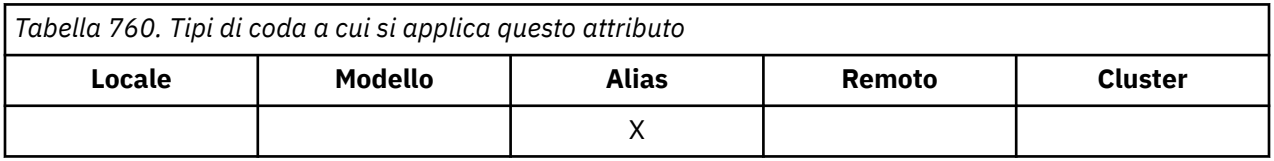

Questo è il nome di una coda definita sul gestore code locale. Per ulteriori informazioni sui nomi delle code, consultare la descrizione del campo *ODON* in MQOD. La coda è uno dei seguenti tipi:

## **TLOC**

Coda locale.

### **TREM**

Definizione locale di una coda remota.

## **QTCLUS**

Coda cluster.

Per determinare il valore di questo attributo, utilizzare il selettore CABASQ con la chiamata MQINQ. La lunghezza di questo attributo è fornita da LNQN.

## *BaseType (struttura parametro intero) su IBM i*

Il tipo di oggetto in cui l'alias viene risolto.

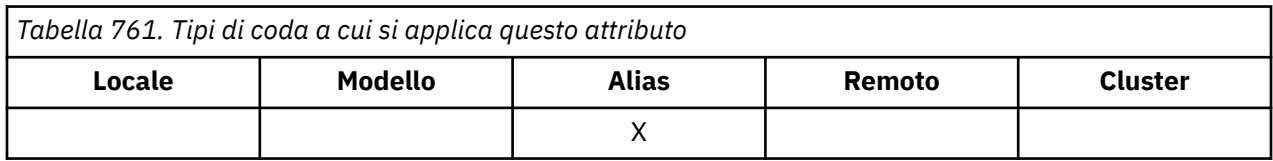

Questo attributo può avere uno dei seguenti valori:

## **OTQ**

Il tipo di oggetto di base è una coda

### **OTTOP**

Il tipo di oggetto di base è un argomento

# *CFStrucName (stringa di caratteri a 12 byte) su IBM i*

Il nome della struttura con funzione di accoppiamento.

<span id="page-1401-0"></span>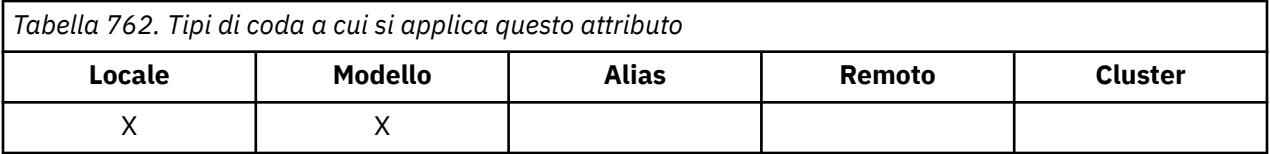

Questo è il nome della struttura CFS (coupling facility structure) in cui sono memorizzati i messaggi sulla coda. Il primo carattere del nome è compreso tra A e Z, mentre i restanti caratteri sono compresi tra A e Z, tra 0 e 9 o sono vuoti.

Il nome completo della struttura nella CF (Coupling Facility) si ottiene aggiungendo il suffisso del valore dell'attributo del gestore code **QSGName** al valore dell'attributo della coda **CFStrucName** .

Questo attributo si applica solo alle code condivise; viene ignorato se *QSGDisp* non ha il valore QSGDSH.

Per determinare il valore di questo attributo, utilizzare il selettore CACFSN con la chiamata MQINQ. La lunghezza di questo attributo è fornita da LNCFSN.

 $\sim$   $\frac{1}{2}$   $\sqrt{0.5}$   $\sim$  questo attributo è supportato solo su z/OS.

## *Nome ClusterChannel(stringa di caratteri a 20 byte)*

ClusterChannelNome è il nome generico dei canali mittenti del cluster che utilizzano questa coda come coda di trasmissione. L'attributo specifica quali canali mittenti del cluster inviano messaggi a un canale ricevente del cluster da questa coda di trasmissione cluster.

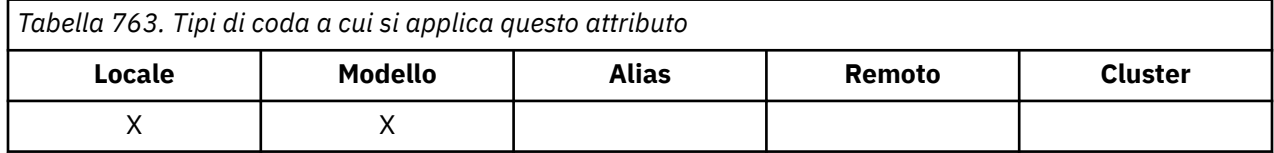

La configurazione predefinita del gestore code per tutti i canali mittenti del cluster prevede di inviare i messaggi da una singola coda di trasmissione, SYSTEM.CLUSTER.TRANSMIT.QUEUE. La configurazione predefinita può essere modificata modificando l'attributo del gestore code, **DefClusterXmitQueueType**. Il valore predefinito dell'attributo è SCTQ. È possibile modificare il valore in CHANNEL. Se si imposta l'attributo **DefClusterXmitQueueType** su CHANNEL, ogni canale mittente del cluster utilizza per impostazione predefinita una specifica coda di trasmissione del cluster. SYSTEM.CLUSTER.TRANSMIT.*ChannelName*.

È anche possibile impostare l'attributo della coda di trasmissione ClusterChannelName su un canale mittente del cluster manualmente. I messaggi destinati al gestore code connesso dal canale mittente del cluster vengono memorizzati nella coda di trasmissione che identifica il canale mittente del cluster. Non vengono memorizzati nella coda di trasmissione del cluster predefinita. Se si imposta l'attributo ClusterChannelName su un valore vuoto, il canale passa alla coda di trasmissione del cluster predefinita quando il canale viene riavviato. La coda predefinita è SYSTEM.CLUSTER.TRANSMIT.*ChannelName* o SYSTEM.CLUSTER.TRANSMIT.QUEUE, a seconda del valore dell'attributo del gestore code DefClusterXmitQueueType.

Specificando gli asterischi, "\*", in **ClusterChannelName**, è possibile associare una coda di trasmissione a una serie di canali mittenti del cluster. Gli asterischi possono essere all'inizio, alla fine o in qualsiasi numero di posizioni intermedie della stringa di nome canale. **ClusterChannelName** è limitato a una lunghezza di 20 caratteri: MQ\_CHANNEL\_NAME\_LENGTH.

## *ClusterName (stringa di caratteri a 48 byte) su IBM i*

Nome del cluster a cui appartiene la coda.

<span id="page-1402-0"></span>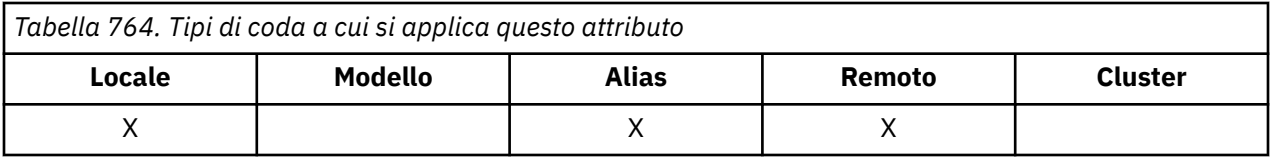

Questo è il nome del cluster a cui appartiene la coda. Se la coda appartiene a più di un cluster, *ClusterNamelist* specifica il nome di un oggetto elenco nomi che identifica i cluster e *ClusterName* è vuoto. Almeno uno tra *ClusterName* e *ClusterNamelist* deve essere vuoto.

Per determinare il valore di questo attributo, utilizzare il selettore CACLN con la chiamata MQINQ. La lunghezza di questo attributo è fornita da LNCLUN.

## *ClusterNamelist (stringa di carattere a 48 byte) su IBM i*

Nome dell'oggetto elenco nomi contenente i nomi dei cluster a cui appartiene la coda.

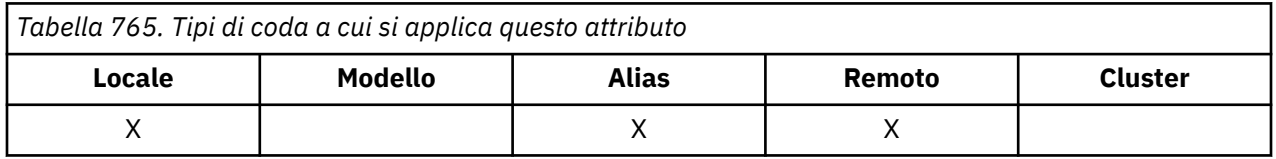

Questo è il nome di un oggetto elenco nomi che contiene i nomi dei cluster a cui appartiene questa coda. Se la coda appartiene ad un solo cluster, l'oggetto elenco nomi contiene un solo nome. In alternativa, *ClusterName* può essere utilizzato per indicare il nome del cluster, nel qual caso *ClusterNamelist* è vuoto. Almeno uno tra *ClusterName* e *ClusterNamelist* deve essere vuoto.

Per determinare il valore di questo attributo, utilizzare il selettore CACLNL con la chiamata MQINQ. La lunghezza di questo attributo è fornita da LNNLN.

# *CreationDate (stringa di caratteri a 12 byte) su IBM i*

Data in cui è stata creata la coda.

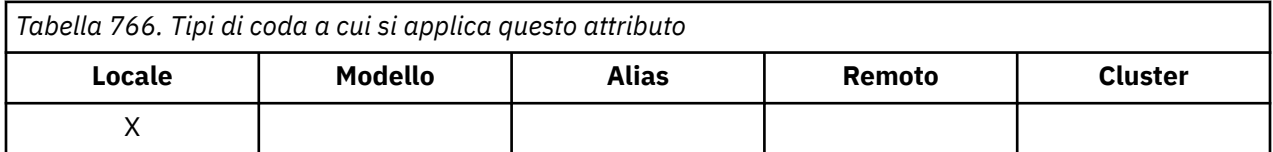

Questa è la data in cui è stata creata la coda. Il formato della data è YYYY-MM-DD, riempito con due spazi vuoti finali per rendere la lunghezza di 12 byte (ad esempio, 1992-09-23¬¬, ¬ rappresenta un singolo carattere vuoto).

• Su IBM i, la data di creazione di una coda potrebbe essere diversa da quella dell'entità del sistema operativo sottostante (file o spazio utente) che rappresenta la coda.

Per determinare il valore di questo attributo, utilizzare il selettore CACRTD con la chiamata MQINQ. La lunghezza di questo attributo viene fornita da LNCRTD.

## *CreationTime (stringa di caratteri a 8 byte) su IBM i*

L'ora in cui la coda è stata creata.

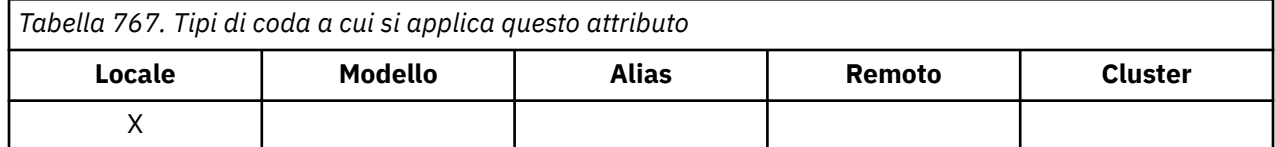

<span id="page-1403-0"></span>Questa è l'ora in cui è stata creata la coda. Il formato dell'ora è HH.MM.SS utilizzando l'orologio di 24 ore, con uno zero iniziale se l'ora è inferiore a 10 (ad esempio 09.10.20). Viene utilizzata l'ora locale.

• Su IBM i, l'ora di creazione di una coda potrebbe essere diversa da quella dell'entità del sistema operativo sottostante (spazio utente o file) che rappresenta la coda.

Per determinare il valore di questo attributo, utilizzare il selettore CACRTT con la chiamata MQINQ. La lunghezza di questo attributo viene fornita da LNCRTT.

#### IBM i *CurrentQDepth (numero intero con segno a 10 cifre) su IBM i*

Profondità della coda corrente.

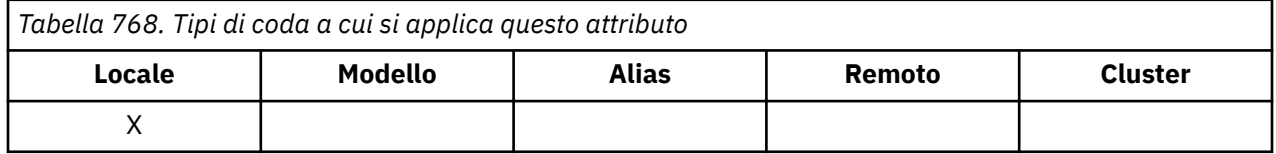

Questo è il numero di messaggi presenti nella coda. Viene incrementato durante una chiamata MQPUT e durante il backout di una chiamata MQGET. Viene ridotto durante una chiamata MQGET non browse e durante il backout di una chiamata MQPUT. Il risultato è che il conteggio include i messaggi che sono stati inseriti nella coda all'interno di un'unità di lavoro, ma di cui non è stato ancora eseguito il commit, anche se non sono idonei per essere richiamati dalla chiamata MQGET. Allo stesso modo, esclude i messaggi che sono stati richiamati all'interno di un'unità di lavoro utilizzando la chiamata MQGET, ma che devono ancora essere sottoposti a commit.

Il conteggio include anche i messaggi che hanno superato il tempo di scadenza ma non sono stati ancora eliminati, sebbene questi messaggi non siano idonei per essere richiamati. Consultare il campo *MDEXP* descritto in ["MQMD \(Message Descriptor\) su IBM i" a pagina 1129.](#page-1128-0)

L'elaborazione dell'unità di lavoro e la segmentazione dei messaggi possono causare il superamento di *MaxQDepth*da parte di *CurrentQDepth* . Tuttavia, ciò non influisce sulla richiamabilità dei messaggi *tutti* i messaggi sulla coda possono essere richiamati utilizzando la chiamata MQGET nel modo normale.

Il valore di questo attributo varia quando il gestore code opera.

Per determinare il valore di questo attributo, utilizzare il programma di selezione IACDEP con la chiamata MQINQ.

# *DefBind (numero intero con segno a 10 cifre) su IBM i*

Collegamento predefinito.

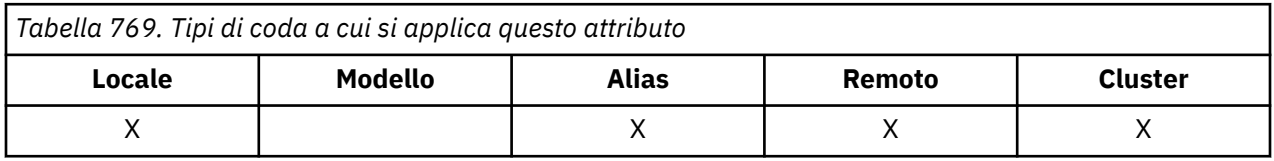

Questo attributo rappresenta il collegamento predefinito utilizzato quando OOBNDQ viene specificato nella chiamata MQOPEN e la coda è una coda cluster. DefBind può avere uno dei seguenti valori:

### **BNDOPN**

Collegamento corretto dalla chiamata MQOPEN.

### **NON BND**

Collegamento non corretto.

### **BNDGRP**

Il bind non è corretto dalla chiamata MQOPEN, ma è corretto su MQPUT per tutti i messaggi in un gruppo logico.
Per determinare il valore di questo attributo, utilizzare il selettore IADBND con la chiamata MQINQ.

## *DefinitionType (numero intero con segno a 10 cifre) su IBM i*

Il tipo di definizione della coda.

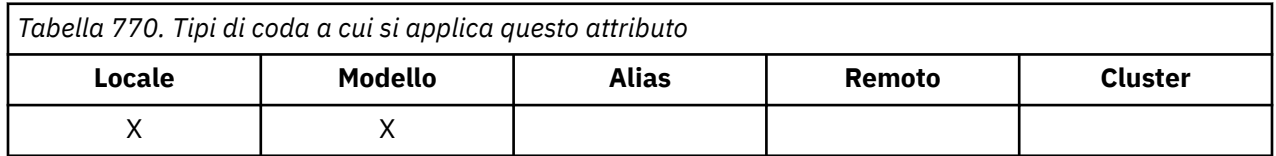

Indica come è stata definita la coda. Il valore è uno dei seguenti:

## **QDPRE**

Coda permanente predefinita.

La coda è una coda permanente creata dall'amministratore di sistema; solo l'amministratore di sistema può eliminarla.

Le code predefinite vengono create utilizzando il comando MQSC DEFINE e possono essere eliminate solo utilizzando il comando MQSC DELETE . Le code predefinite non possono essere create dalle code modello.

I comandi possono essere emessi da un operatore o da un utente autorizzato che invia un messaggio di comando alla coda di input del comando (consultare l'attributo **CommandInputQName** descritto in ["Attributi per il gestore code su IBM i" a pagina 1428](#page-1427-0) ).

## **QDPERM**

Coda permanente definita dinamicamente.

La coda è una coda permanente creata da un'applicazione che emette una chiamata MQOPEN con il nome di una coda modello specificata nel descrittore oggetto MQOD. La definizione della coda modello aveva il valore QDPERM per l'attributo **DefinitionType** .

Questo tipo di coda può essere eliminato utilizzando la chiamata MQCLOSE. Per ulteriori dettagli, vedere ["MQCLOSE \(Chiudi oggetto\) su IBM i" a pagina 1293](#page-1292-0).

Il valore dell'attributo **QSGDisp** per una coda dinamica permanente è QSGDQM.

## **TDATEMP**

Coda temporanea definita dinamicamente.

La coda è una coda temporanea creata da un'applicazione che emette una chiamata MQOPEN con il nome di una coda modello specificata nel descrittore oggetto MQOD. La definizione della coda modello aveva il valore QDTEMP per l'attributo **DefinitionType** .

Questo tipo di coda viene eliminato automaticamente dalla chiamata MQCLOSE quando viene chiusa dall'applicazione che l'ha creato.

Il valore dell'attributo **QSGDisp** per una coda dinamica temporanea è QSGDQM.

## **QDSHAR**

Coda condivisa definita dinamicamente.

La coda è una coda permanente condivisa creata da un'applicazione che emette una chiamata MQOPEN con il nome di una coda modello specificata nel descrittore oggetto MQOD. La definizione della coda modello aveva il valore QDSHAR per l'attributo **DefinitionType** .

Questo tipo di coda può essere eliminato utilizzando la chiamata MQCLOSE. Per ulteriori dettagli, vedere ["MQCLOSE \(Chiudi oggetto\) su IBM i" a pagina 1293](#page-1292-0).

Il valore dell'attributo **QSGDisp** per una coda dinamica condivisa è QSGDSH.

Questo attributo in una definizione di coda modello non indica come è stata definita la coda modello, poiché le code modello sono sempre predefinite. Invece, il valore di questo attributo nella coda modello viene utilizzato per determinare il *DefinitionType* di ciascuna delle code dinamiche create dalla definizione della coda modello utilizzando la chiamata MQOPEN.

Per determinare il valore di questo attributo, utilizzare il selettore IADEFT con il richiamo MQINQ.

#### IBM i *DefInputOpenOption (numero intero con segno a 10 cifre) su IBM i*

Opzione predefinita di apertura in immissione.

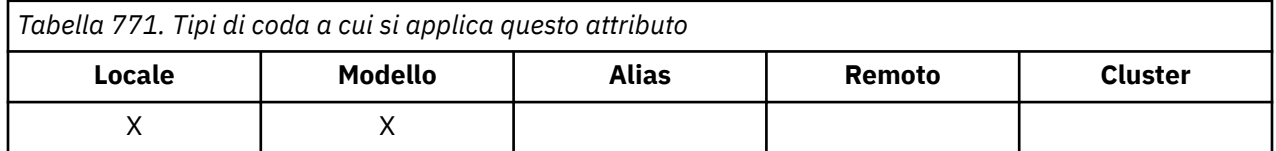

Questo è il modo predefinito in cui la coda deve essere aperta per l'input. Si applica se l'opzione OOINPQ viene specificata nella chiamata MQOPEN quando la coda viene aperta. Può avere uno dei seguenti valori:

## **OOINPX**

Aprire la coda per ottenere i messaggi con accesso esclusivo.

La coda viene aperta per essere utilizzata con successive chiamate MQGET. La chiamata non riesce con codice di errore RC2042 se la coda è attualmente aperta da questa o da un'altra applicazione per l'input di qualsiasi tipo (OOINPS o OOINPX).

## **OOINPS**

Aprire la coda per richiamare i messaggi con accesso condiviso.

La coda viene aperta per essere utilizzata con successive chiamate MQGET. La chiamata può avere esito positivo se la coda è attualmente aperta da questa o un'altra applicazione con OOINPS, ma ha esito negativo con codice motivo RC2042 se la coda è attualmente aperta con OOINPX.

Per determinare il valore di questo attributo, utilizzare il programma di selezione IADINP con la chiamata MQINQ.

# *DefPersistence (numero intero con segno a 10 cifre) su IBM i*

Persistenza del messaggio predefinita.

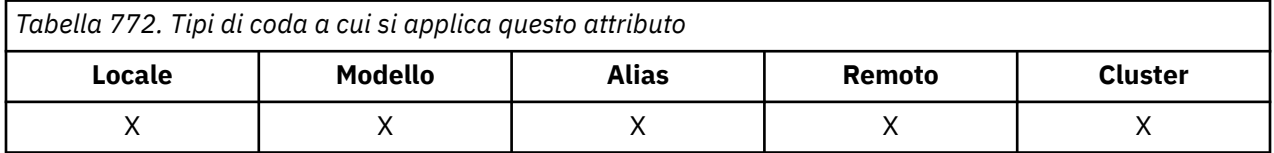

Questa è la persistenza predefinita dei messaggi sulla coda. Si applica se PEQDEF è specificato nel descrittore del messaggio quando il messaggio viene inserito.

Se è presente più di una definizione nel percorso di risoluzione del nome coda, la persistenza predefinita viene presa dal valore di questo attributo nella *prima* definizione nel percorso al momento della chiamata MQPUT o MQPUT1 . È possibile che si tratti di:

- Una coda alias
- Una coda locale
- Una definizione locale di una coda remota
- Un alias del gestore code
- Una coda di trasmissione (ad esempio, la coda *DefXmitQName* )

Può avere uno dei seguenti valori:

## **PEPER**

Il messaggio è persistente.

Ciò significa che il messaggio sopravvive agli errori di sistema e ai riavvii del gestore code. I messaggi persistenti non possono essere posizionati su:

• Code dinamiche temporanee

• Code condivise

I messaggi persistenti possono essere posizionati su code dinamiche permanenti e code predefinite.

## **PENPER**

Il messaggio non è persistente.

Ciò significa che il messaggio di solito non sopravvive agli errori di sistema o ai riavvii del gestore code. Ciò si applica anche se viene trovata una copia intatta del messaggio nella memoria ausiliaria durante il riavvio del gestore code.

Nel caso speciale di code condivise, i messaggi non persistenti *sopravvivono* ai riavvii dei gestori code nel gruppo di condivisione code, ma non sopravvivono agli errori della CF utilizzata per memorizzare i messaggi nelle code condivise.

Sia i messaggi persistenti che quelli non persistenti possono esistere nella stessa coda.

Per determinare il valore di questo attributo, utilizzare il selettore IADPER con la chiamata MQINQ.

#### **IBM i** *DefPriority (numero intero con segno a 10 cifre) su IBM i*

La priorità messaggi predefinita.

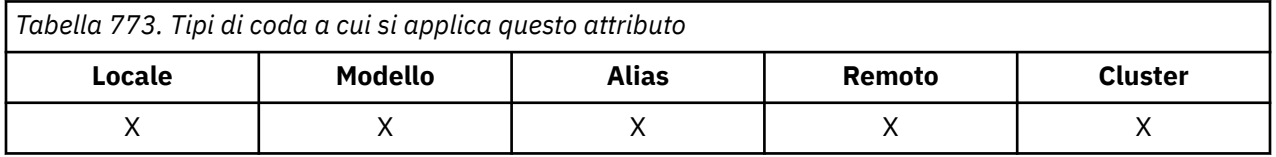

Questa è la priorità predefinita per i messaggi sulla coda. Ciò si applica se PRQDEF viene specificato nel descrittore del messaggio quando il messaggio viene inserito nella coda.

Se esiste più di una definizione nel percorso di risoluzione del nome coda, la priorità predefinita per il messaggio viene presa dal valore di questo attributo nella *prima* definizione nel percorso al momento dell'operazione di inserimento. È possibile che si tratti di:

- Una coda alias
- Una coda locale
- Una definizione locale di una coda remota
- Un alias del gestore code
- Una coda di trasmissione (ad esempio, la coda *DefXmitQName* )

Il modo in cui un messaggio viene inserito in una coda dipende dal valore dell'attributo **MsgDeliverySequence** della coda:

- Se l'attributo **MsgDeliverySequence** è MSPRIO, la posizione logica in cui un messaggio viene posizionato sulla coda dipende dal valore del campo *MDPRI* nel descrittore del messaggio.
- Se l'attributo **MsgDeliverySequence** è MSFIFO, i messaggi vengono collocati nella coda come se avessero una priorità uguale a *DefPriority* della coda risolta, indipendentemente dal valore del campo *MDPRI* nel descrittore del messaggio. Tuttavia, il campo *MDPRI* conserva il valore specificato dall'applicazione che ha inserito il messaggio. Per ulteriori informazioni, consultare l'attributo **MsgDeliverySequence** descritto in ["Attributi per le code" a pagina 1395](#page-1394-0) .

Le priorità sono comprese nell'intervallo tra zero (minimo) e *MaxPriority* (massimo); consultare l'attributo **MaxPriority** descritto in ["Attributi per il gestore code su IBM i" a pagina 1428.](#page-1427-0)

Per determinare il valore di questo attributo, utilizzare il selettore IAD PRI con la chiamata MQINQ.

## *DefReadAhead (numero intero con segno a 10 cifre) su IBM i*

Specifica il comportamento di lettura anticipata predefinito per i messaggi non permanenti consegnati al client.

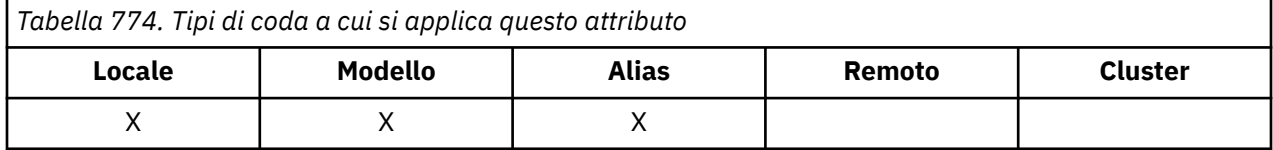

DefReadPuò essere impostato su uno dei seguenti valori:

## **NUMERO**

I messaggi non persistenti non vengono inviati in anticipo al client prima che un'applicazione li richieda. Un massimo di un messaggio non persistente può andare perduto se il client termina in maniera irregolare.

## **RAHSÌ**

I messaggi non persistenti vengono inviati in anticipo al client prima che un'applicazione li richieda. I messaggi non persistenti possono essere persi se il client termina in modo anomalo o se il client non utilizza tutti i messaggi inviati.

## **RAHDIS**

La lettura anticipata dei messaggi non persistenti non è abilitata per questa coda. I messaggi non vengono inviati in anticipo al client indipendentemente dal fatto che la lettura anticipata sia richiesta dall'applicazione client.

Per determinare il valore di questo attributo, utilizzare il programma di selezione IADRAH con la chiamata MQINQ.

## *DefPResp (numero intero con segno a 10 cifre) su IBM i*

L'attributo tipo di risposta put predefinito (DEFPRESP) definisce il valore utilizzato dalle applicazioni quando il tipo PutResponsein MQPMO è stato impostato su PMRASQ. Questo attributo è valido per tutti i tipi di coda.

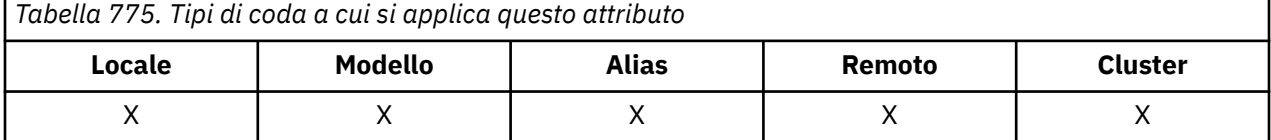

Può avere uno dei seguenti valori:

## **SINC**

L'operazione di inserimento viene emessa in modo sincrono restituendo una risposta.

## **ASINC**

L'operazione di inserimento viene eseguita in modo asincrono, restituendo una sottoserie di campi MQMD.

Per determinare il valore di questo attributo, utilizzare il selettore IADPRT con la chiamata MQINQ.

## *DistLists (numero intero con segno a 10 cifre) su IBM i*

Supporto elenco di distribuzione.

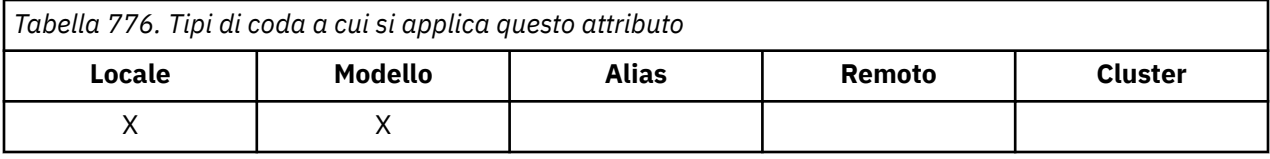

Indica se i messaggi dell'elenco di distribuzione possono essere inseriti nella coda. L'attributo viene impostato da un agente MCA (Message Channel Agent) per informare il gestore code locale se il gestore code all'altra estremità del canale supporta gli elenchi di distribuzione. Quest' ultimo gestore code (denominato "gestore code partner") è quello che riceve successivamente il messaggio, dopo che è stato rimosso dalla coda di trasmissione locale da un MCA mittente.

L'attributo viene impostato dall'MCA mittente ogni volta che si stabilisce una connessione all'MCA ricevente sul gestore code partner. In questo modo, l'MCA mittente può far sì che il gestore code locale posizioni nella coda di trasmissione solo i messaggi che il gestore code partner può elaborare correttamente.

Questo attributo viene utilizzato principalmente con le code di trasmissione, ma l'elaborazione descritta viene eseguita indipendentemente dall'utilizzo definito per la coda (consultare l'attributo **Usage** ).

Può avere uno dei seguenti valori:

## **DLSUPP**

Elenchi di distribuzione supportati.

Ciò indica che i messaggi dell'elenco di distribuzione possono essere memorizzati nella coda e trasmessi al gestore code partner in tale modulo. Ciò riduce la quantità di elaborazione richiesta per inviare il messaggio a più destinazioni.

## **DLNSUP**

Elenchi di distribuzione non supportati.

Ciò indica che i messaggi dell'elenco di distribuzione non possono essere archiviati nella coda, perché il gestore code partner non supporta gli elenchi di distribuzione. Se un'applicazione inserisce un messaggio dell'elenco di distribuzione e tale messaggio deve essere inserito in questa coda, il gestore code suddivide il messaggio dell'elenco di distribuzione e inserisce i singoli messaggi nella coda. Ciò aumenta la quantità di elaborazione richiesta per inviare il messaggio a più destinazioni, ma garantisce che i messaggi vengano elaborati correttamente dal gestore code partner.

Per determinare il valore di questo attributo, utilizzare il selettore IADIST con la chiamata MQINQ. Per modificare il valore di questo attributo, utilizzare la chiamata MQSET.

## *HardenGetBackout (numero intero con segno a 10 cifre) su IBM i*

Indica se mantenere un conteggio di backout accurato.

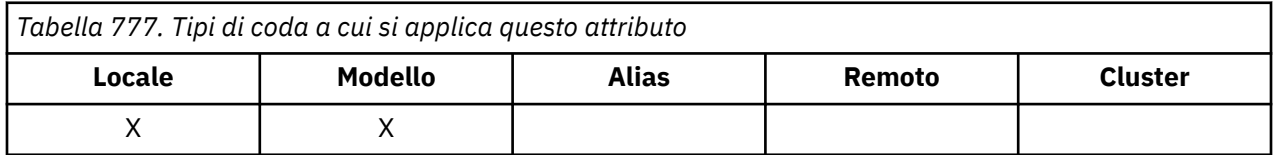

Per ogni messaggio, viene mantenuto un conteggio del numero di volte in cui il messaggio viene richiamato da una chiamata MQGET all'interno di un'unità di lavoro e tale unità di lavoro viene successivamente ripristinata. Questo conteggio è disponibile nel campo *MDBOC* nel descrittore del messaggio una volta completata la chiamata MQGET.

Il conteggio di backout dei messaggi sopravvive quando il gestore code viene riavviato. Tuttavia, per garantire che il conteggio sia accurato, le informazioni devono essere "rinforzate" (registrate sul disco o su un altro dispositivo di memorizzazione permanente) ogni volta che un messaggio viene richiamato da una chiamata MQGET all'interno di un'unità di lavoro per questa coda. Se questa operazione non viene eseguita e si verifica un malfunzionamento del gestore code insieme al backout della chiamata MQGET, il conteggio potrebbe non essere incrementato.

Tuttavia, il potenziamento delle informazioni per ogni chiamata MQGET all'interno di un'unità di lavoro impone un costo delle prestazioni e l'attributo **HardenGetBackout** deve essere impostato su QABH solo se il conteggio deve essere accurato.

• Su IBM i, il conteggio di backout del messaggio è sempre forzato, indipendentemente dall'impostazione di questo attributo.

Sono possibili i seguenti valori:

## **QABH**

Conteggio di backout ricordato.

Il potenziamento viene utilizzato per garantire che il numero di backout per i messaggi su questa coda sia accurato.

## **QABNH**

Il conteggio di backout potrebbe non essere ricordato.

Il potenziamento non viene utilizzato per garantire che il numero di backout per i messaggi su questa coda sia accurato. Il conteggio potrebbe quindi essere inferiore a quello che dovrebbe essere.

Per determinare il valore di questo attributo, utilizzare il selettore IAHGB con la chiamata MQINQ.

# *InhibitGet (numero intero con segno a 10 cifre) il IBM i*

Controlla se le operazioni di acquisizione per questa coda sono consentite.

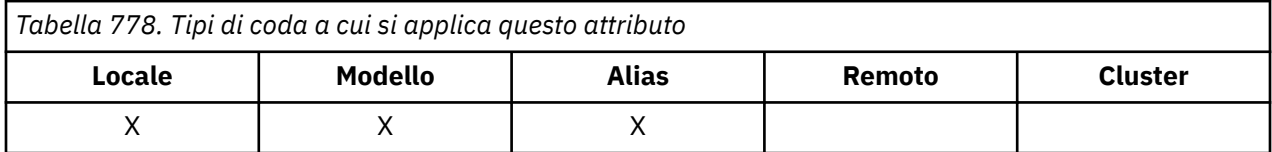

Se la coda è una coda alias, le operazioni di acquisizione devono essere consentite sia per l'alias che per la coda di base al momento dell'operazione di acquisizione, affinché la chiamata MQGET abbia esito positivo. Il valore è uno dei seguenti:

## **QAGETI**

Le operazioni get sono inibite.

Le chiamate MQGET hanno esito negativo con codice motivo RC2016. Questo include le chiamate MQGET che specificano GMBRWF o GMBRWN.

**Nota:** Se una chiamata MQGET che opera all'interno di un'unità di lavoro viene completata correttamente, la modifica del valore dell'attributo **InhibitGet** in QAGETI non impedisce il commit dell'unità di lavoro.

#### **QAGETA**

Le operazioni get sono consentite.

Per determinare il valore di questo attributo, utilizzare il selettore IAIGET con il richiamo MQINQ. Per modificare il valore di questo attributo, utilizzare la chiamata MQSET.

#### **IBM i** *InhibitPut (numero intero con segno a 10 cifre) su IBM i*

Controlla se le operazioni di inserimento per questa coda sono consentite.

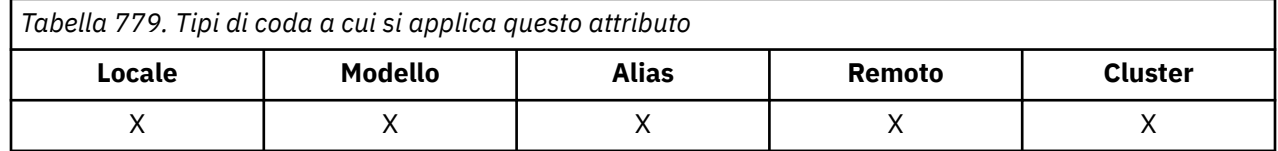

Se nel percorso di risoluzione del nome della coda è presente più di una definizione, le operazioni di inserimento devono essere consentite per *ogni* definizione del percorso (incluse le definizioni di alias del gestore code) al momento dell'operazione di inserimento, affinché la chiamata MQPUT o MQPUT1 abbia esito positivo. Può avere uno dei seguenti valori:

#### **DAPUTI**

Le operazioni di inserimento sono inibite.

Le chiamate MQPUT e MQPUT1 hanno esito negativo con codice motivo RC2051.

**Nota:** Se una chiamata MQPUT che opera all'interno di un'unità di lavoro viene completata correttamente, la modifica del valore dell'attributo **InhibitPut** successivamente in QAPUTI non impedisce il commit dell'unità di lavoro.

## **QAPUTA**

Le operazioni di inserimento sono consentite.

Per determinare il valore di questo attributo, utilizzare il selettore IAIPUT con la chiamata MQINQ. Per modificare il valore di questo attributo, utilizzare la chiamata MQSET.

## *InitiationQName (stringa di caratteri a 48 byte) su IBM i*

Nome della coda di iniziazione.

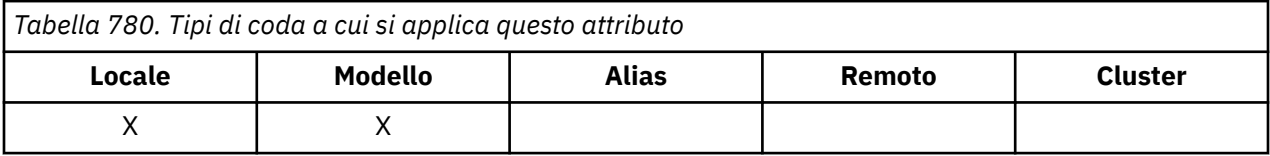

Questo è il nome di una coda definita sul gestore code locale; la coda deve essere di tipo QTLOC. Il gestore code invia un messaggio trigger alla coda di avvio quando l'avvio dell'applicazione è richiesto come risultato dell'arrivo di un messaggio sulla coda a cui appartiene questo attributo. La coda di avvio deve essere monitorata da un'applicazione di controllo trigger che avvierà l'applicazione appropriata dopo aver ricevuto il messaggio di trigger.

Per determinare il valore di questo attributo, utilizzare il selettore CAINIQ con la chiamata MQINQ. La lunghezza di questo attributo è fornita da LNQN.

# *MaxMsgLunghezza (numero intero con segno a 10 cifre) su IBM i*

Lunghezza massima del messaggio in byte.

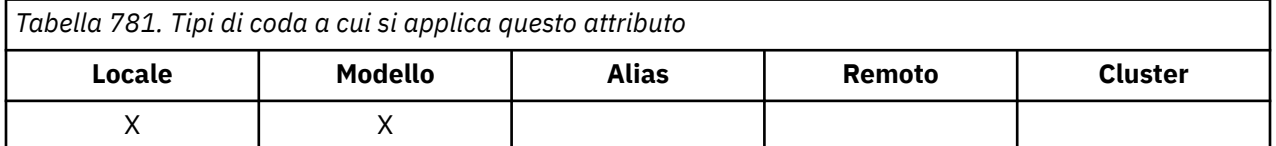

Questo è un limite superiore per la lunghezza del messaggio *fisico* più lungo che può essere inserito nella coda. Tuttavia, poiché l'attributo della coda **MaxMsgLength** può essere impostato indipendentemente dall'attributo del gestore code **MaxMsgLength** , il limite superiore effettivo per la lunghezza del messaggio fisico più lungo che può essere inserito nella coda è il minore di questi due valori.

Se il gestore code supporta la segmentazione, è possibile per un'applicazione inserire un messaggio *logico* più lungo del minore dei due attributi **MaxMsgLength** , ma solo se l'applicazione specifica l'indicatore MFSEGA in MQMD. Se viene specificato tale indicatore, il limite superiore per la lunghezza di un messaggio logico è 999 999 999 999 byte, ma di solito, i vincoli di risorsa imposti dal sistema operativo o dall'ambiente in cui l'applicazione è in esecuzione, risultano in un limite inferiore.

Un tentativo di inserire nella coda un messaggio troppo lungo ha esito negativo con il codice di errore:

- RC2030 se il messaggio è troppo grande per la coda
- RC2031 se il messaggio è troppo grande per il gestore code, ma non troppo grande per la coda

Il limite inferiore per l'attributo **MaxMsgLength** è zero. Il limite superiore è determinato dall'ambiente:

• Su IBM i, la lunghezza massima del messaggio è 100 MB (104 857 600 byte).

Per ulteriori informazioni, consultare il parametro **BUFLEN** descritto in ["MQPUT \(Inserisci messaggio\) su](#page-1358-0) [IBM i" a pagina 1359.](#page-1358-0)

Per determinare il valore di questo attributo, utilizzare il selettore IAMLEN con la chiamata MQINQ.

## *MaxQDepth (numero intero con segno a 10 cifre) su IBM i*

Profondità massima della coda.

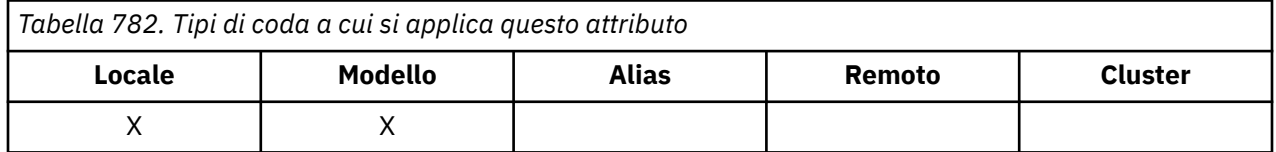

Si tratta del limite superiore definito per il numero di messaggi fisici che possono esistere sulla coda contemporaneamente. Un tentativo di inserire un messaggio su una coda che già contiene *MaxQDepth* messaggi, ha esito negativo con codice di errore RC2053.

L'elaborazione dell'unità di lavoro e la segmentazione dei messaggi possono causare il superamento di *MaxQDepth*da parte del numero effettivo di messaggi fisici sulla coda. Tuttavia, ciò non influisce sulla richiamabilità dei messaggi - *tutti* i messaggi sulla coda possono essere richiamati utilizzando la chiamata MQGET nel modo normale.

Il valore di questo attributo è zero o maggiore. Il limite superiore è determinato dall'ambiente.

**Nota:** È possibile che lo spazio di memoria disponibile per la coda sia esaurito anche se nella coda sono presenti meno di *MaxQDepth* messaggi.

Per determinare il valore di questo attributo, utilizzare il selettore IAMDEP con la chiamata MQINQ.

## *MediaLog (numero intero con segno a 10 cifre) su IBM i*

Identità dell'estensione della registrazione (o ricevitore di giornale su IBM i ) necessario per il recupero dei supporti di una particolare coda.

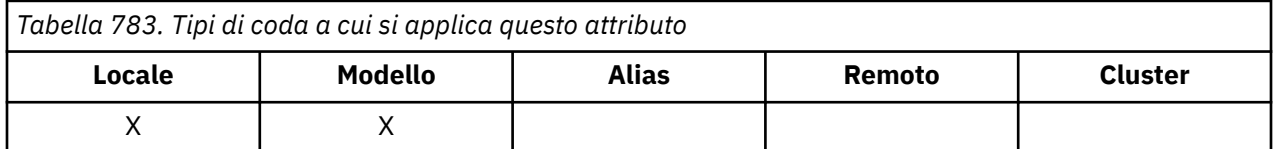

Sui gestori code in cui è in uso la registrazione circolare, il valore viene restituito come una stringa nulla.

#### IBM i *MsgDeliverySequenza (numero intero con segno a 10 cifre) su IBM i*

La sequenza di distribuzione dei messaggi.

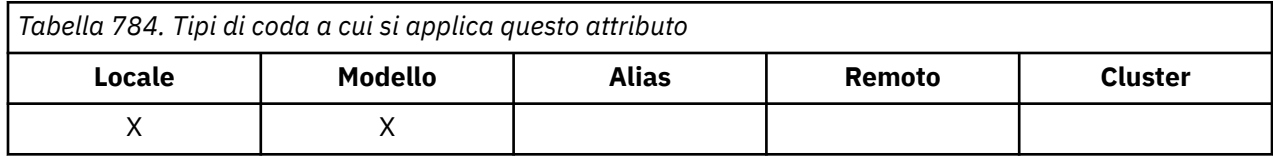

Ciò determina l'ordine in cui i messaggi vengono restituiti all'applicazione dalla chiamata MQGET:

#### **MFIFO**

I messaggi vengono restituiti in ordine FIFO (first in, first out).

Ciò significa che una chiamata MQGET restituirà il *primo* messaggio che soddisfa i criteri di selezione specificati sulla chiamata, indipendentemente dalla priorità del messaggio.

#### **MSPRIO**

I messaggi vengono restituiti in ordine di priorità.

Ciò significa che una chiamata MQGET restituirà il messaggio *priorità più alta* che soddisfa i criteri di selezione specificati nella chiamata. All'interno di ciascun livello di priorità, i messaggi vengono restituiti in ordine FIFO (first in, first out).

Se gli attributi rilevanti vengono modificati mentre sono presenti messaggi nella coda, la sequenza di consegna è la seguente:

- L'ordine in cui i messaggi vengono restituiti dalla chiamata MQGET è determinato dai valori degli attributi **MsgDeliverySequence** e **DefPriority** in vigore per la coda nel momento in cui il messaggio arriva sulla coda:
	- Se *MsgDeliverySequence* è MSFIFO quando arriva il messaggio, il messaggio viene inserito nella coda come se la sua priorità fosse *DefPriority*. Ciò non influisce sul valore del campo *MDPRI* nel descrittore del messaggio; quel campo conserva il valore che aveva quando il messaggio è stato inserito per la prima volta.
	- Se *MsgDeliverySequence* è MSPRIO quando arriva il messaggio, il messaggio viene posizionato nella coda nella posizione appropriata alla priorità data dal campo *MDPRI* nel descrittore del messaggio.

Se il valore dell'attributo **MsgDeliverySequence** viene modificato mentre sono presenti messaggi nella coda, l'ordine dei messaggi nella coda non viene modificato.

Se il valore dell'attributo **DefPriority** viene modificato mentre ci sono messaggi nella coda, i messaggi non verranno necessariamente consegnati in ordine FIFO, anche se l'attributo **MsgDeliverySequence** è impostato su MSFIFO; quelli collocati nella coda con priorità più alta vengono consegnati per primi.

Per determinare il valore di questo attributo, utilizzare il selettore IAMDS con la chiamata MQINQ.

## *OpenInputConteggio (numero intero con segno a 10 cifre) il IBM i*

Numero di aperture per l'input.

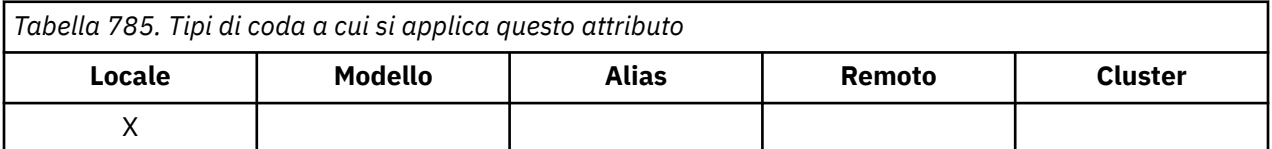

Questo è il numero di handle attualmente validi per la rimozione dei messaggi dalla coda con la chiamata MQGET. È il numero totale di tali handle noti al gestore code *locale* . Se la coda è una coda condivisa, il conteggio non include le aperture per l'input eseguite per la coda su altri gestori code nel gruppo di condivisione code a cui appartiene il gestore code locale.

Il conteggio include gli handle in cui una coda alias che si risolve in questa coda è stata aperta per l'input. Il conteggio non include gli handle in cui la coda è stata aperta per le azioni che non includevano l'input (ad esempio, una coda aperta solo per la ricerca).

Il valore di questo attributo varia quando il gestore code opera.

Per determinare il valore di questo attributo, utilizzare il selettore IAOIC con la chiamata MQINQ.

# *OpenOutputConteggio (numero intero con segno a 10 cifre) il IBM i*

Numero di aperture per l'output.

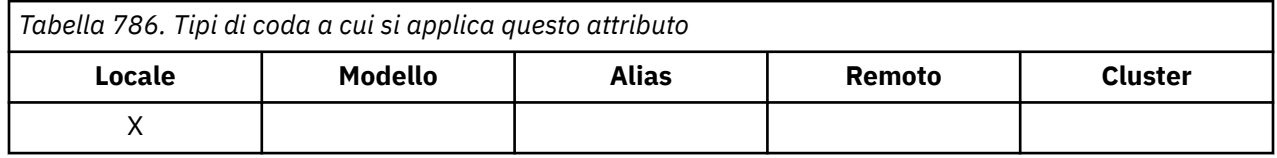

Questo è il numero di handle attualmente validi per l'aggiunta di messaggi alla coda con la chiamata MQPUT. È il numero totale di tali handle noti al gestore code *locale* ; non include le aperture per l'output eseguite per questa coda sui gestori code remoti. Se la coda è una coda condivisa, il conteggio non include le aperture per l'output eseguite per la coda su altri gestori code nel gruppo di condivisione code a cui appartiene il gestore code locale.

Il conteggio include gli handle in cui una coda alias che si risolve in questa coda è stata aperta per l'output. Il conteggio non include gli handle in cui la coda è stata aperta per le azioni che non includevano l'output (ad esempio, una coda aperta solo per l'interrogazione).

Il valore di questo attributo varia quando il gestore code opera.

Per definire il valore di questo attributo, utilizzare il selettore IAOOC con la chiamata MQINQ.

## *ProcessName (stringa di caratteri a 48 byte) su IBM i*

Il nome del processo.

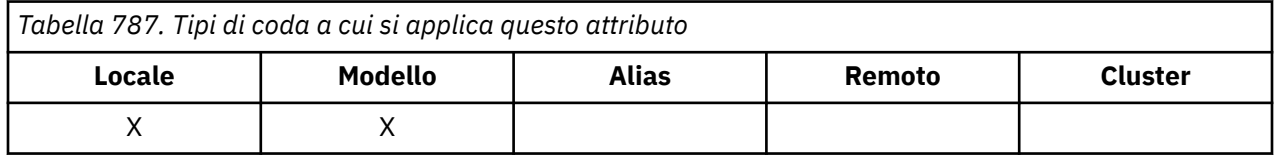

Questo è il nome di un oggetto processo definito nel gestore code locale. L'oggetto processo identifica un programma che può servire la coda.

Per determinare il valore di questo attributo, utilizzare il selettore CAPRON con la chiamata MQINQ. La lunghezza di questo attributo è fornita da LNPRON.

## *QDepthHighEvento (numero intero con segno a 10 cifre) su IBM i*

Controlla se vengono generati eventi Grandezza coda elevata.

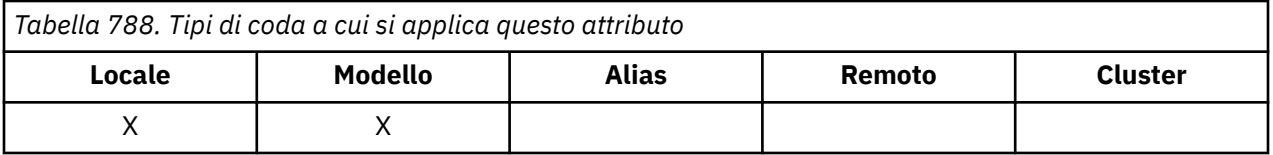

Un evento Profondità massima coda indica che un'applicazione ha inserito un messaggio in una coda, il che ha fatto sì che il numero di messaggi nella coda diventasse maggiore o uguale alla soglia massima di profondità della coda (consultare l'attributo **QDepthHighLimit** ).

**Nota:** Il valore di questo attributo può essere modificato dinamicamente.

L'evento QDepthHighpuò avere uno dei seguenti valori:

#### **EVRDIS**

Report eventi disabilitato.

## **EVRENA**

Segnalazione eventi abilitata.

Per ulteriori informazioni sugli eventi, consultare Event monitoring.

Per determinare il valore di questo attributo, utilizzare il selettore IAQDHE con la chiamata MQINQ.

## *QDepthHighLimite (numero intero con segno a 10 cifre) su IBM i*

Limite massimo per la profondità della coda.

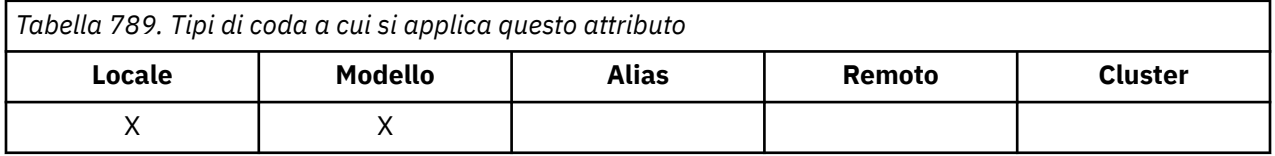

Si tratta della soglia rispetto alla quale la profondità della coda viene confrontata per generare un evento Grandezza coda elevata. Questo evento indica che un'applicazione ha inserito un messaggio in una coda e che il numero di messaggi nella coda è diventato maggiore o uguale alla soglia massima di profondità della coda. Consultare l'attributo **QDepthHighEvent** .

Il valore è espresso come percentuale della profondità massima della coda (attributo**MaxQDepth** ) ed è compreso tra zero e 100. Il valore predefinito è 80.

Per determinare il valore di questo attributo, utilizzare il selettore IAQDHL con la chiamata MQINQ.

## *QDepthLowEvento (numero intero con segno a 10 cifre) su IBM i*

Controlla se vengono generati eventi Profondità minima coda.

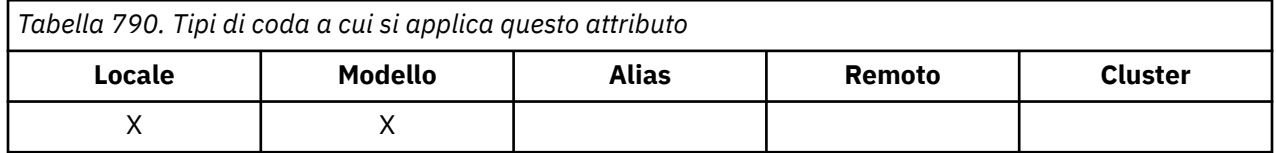

Un evento Profondità minima coda indica che un'applicazione ha richiamato un messaggio da una coda, il che ha fatto sì che il numero di messaggi nella coda diventasse inferiore o uguale alla soglia di profondità minima della coda (consultare l'attributo **QDepthLowLimit** ).

**Nota:** Il valore di questo attributo può essere modificato dinamicamente.

QDepthLowL'evento può avere uno dei seguenti valori:

## **EVRDIS**

Report eventi disabilitato.

## **EVRENA**

Segnalazione eventi abilitata.

Per ulteriori informazioni sugli eventi, consultare Event monitoring.

Per determinare il valore di questo attributo, utilizzare il selettore IAQDLE con la chiamata MQINQ.

#### IBM i *QDepthLowLimite (numero intero con segno a 10 cifre) su IBM i* Limite basso per la profondità della coda.

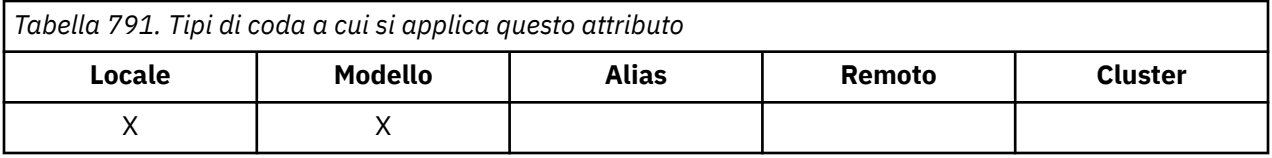

Questa è la soglia rispetto alla quale la profondità della coda viene confrontata per generare un evento Grandezza coda bassa. Questo evento indica che un'applicazione ha richiamato un messaggio da una coda e ciò ha fatto sì che il numero di messaggi sulla coda diventasse inferiore o uguale alla soglia inferiore della profondità della coda. Consultare l'attributo **QDepthLowEvent** .

Il valore è espresso come percentuale della profondità massima della coda (attributo**MaxQDepth** ) ed è compreso tra zero e 100. Il valore predefinito è 20.

Per determinare il valore di questo attributo, utilizzare il selettore IAQDLL con la chiamata MQINQ.

## *QDepthMaxEvento (numero intero con segno a 10 cifre) su IBM i*

Controlla se vengono generati eventi Coda piena.

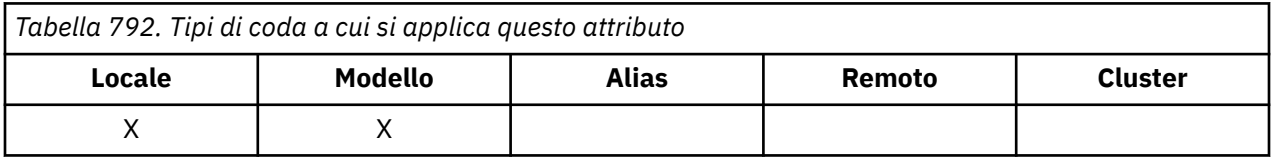

Un evento Coda piena indica che un inserimento in una coda è stato rifiutato perché la coda è piena, ovvero la profondità della coda ha già raggiunto il valore massimo.

**Nota:** Il valore di questo attributo può essere modificato dinamicamente.

Può avere uno dei seguenti valori:

## **EVRDIS**

Report eventi disabilitato.

## **EVRENA**

Segnalazione eventi abilitata.

Per ulteriori informazioni sugli eventi, consultare Event monitoring.

Per determinare il valore di questo attributo, utilizzare il selettore IAQDME con la chiamata MQINQ.

## *QDesc (stringa di caratteri a 64 byte) su IBM i*

Descrizione della coda.

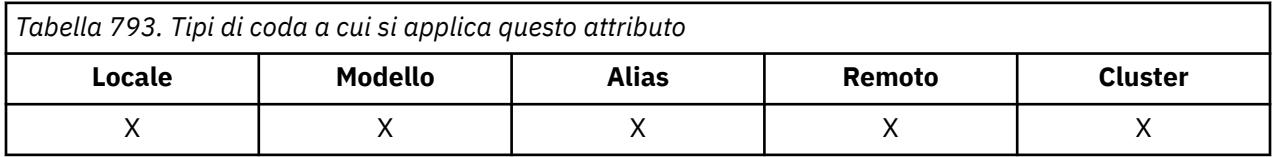

Questo è un campo che può essere utilizzato per commenti descrittivi. Il contenuto del campo non ha alcun significato per il gestore code, ma il gestore code potrebbe richiedere che il campo contenga solo caratteri che possono essere visualizzati. Non può contenere caratteri null; se necessario, viene riempito a destra con spazi. In un'installazione DBCS, il campo può contenere caratteri DBCS (con una lunghezza massima di 64 byte).

**Nota:** Se questo campo contiene caratteri non presenti nella serie di caratteri del gestore code (come definito dall'attributo del gestore code **CodedCharSetId** ), tali caratteri potrebbero essere tradotti in modo non corretto se questo campo viene inviato a un altro gestore code.

Per determinare il valore di questo attributo, utilizzare il selettore CAQD con la chiamata MQINQ. La lunghezza di questo attributo è fornita da LNQD.

## *QName (stringa di caratteri a 48 byte) su IBM i*

Il nome della coda.

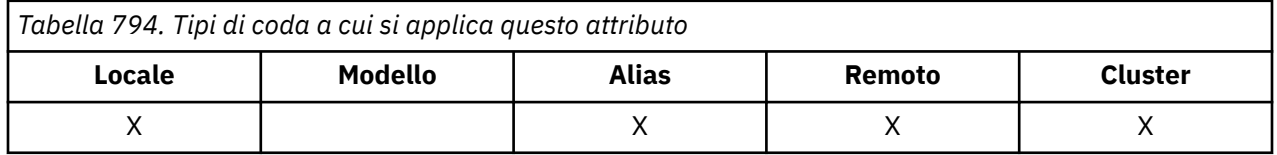

Questo è il nome di una coda definita sul gestore code locale. Per ulteriori informazioni sui nomi delle code, consultare Regole per la denominazione degli oggetti IBM MQ. Tutte le code definite su un gestore code condividono lo stesso spazio dei nomi della coda. Pertanto, una coda QTLOC e una coda QTALS non possono avere lo stesso nome.

Per determinare il valore di questo attributo, utilizzare CAQN selector con la chiamata MQINQ. La lunghezza di questo attributo è fornita da LNQN.

#### **IBM** i *QServiceInterval (numero intero con segno a 10 cifre) su IBM i*

Destinazione dell'intervallo di servizio della coda.

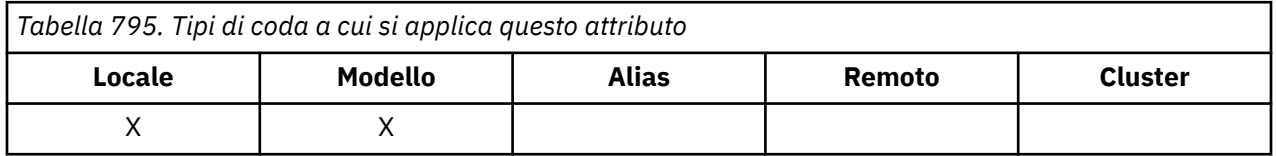

Questo è l'intervallo di servizio utilizzato per il confronto per generare eventi Intervallo di servizio elevato e Intervallo di servizio OK. Consultare l'attributo **QServiceIntervalEvent** .

Il valore è espresso in unità di millisecondi ed è compreso tra zero e 999 999 999.

Per determinare il valore di questo attributo, utilizzare il selettore IAQSI con la chiamata MQINQ.

#### le IBM i *QServiceIntervalEvento (numero intero con segno a 10 cifre) su IBM i*

Controlla se vengono generati eventi Intervallo di servizio elevato o Intervallo di servizio OK.

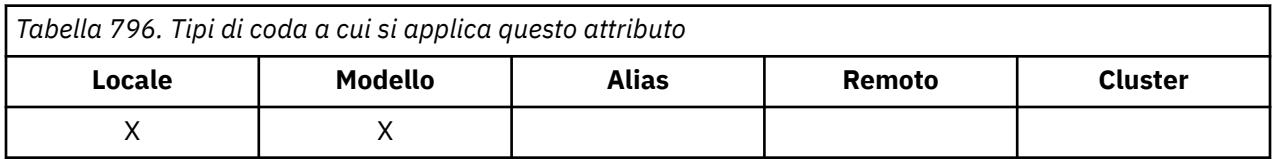

- Un evento Intervallo servizio elevato viene generato quando un controllo indica che non sono stati richiamati messaggi dalla coda per almeno il tempo indicato dall'attributo **QServiceInterval** .
- Un evento Intervallo di servizio OK viene generato quando un controllo indica che i messaggi sono stati richiamati dalla coda entro il tempo indicato dall'attributo **QServiceInterval** .

**Nota:** Il valore di questo attributo può essere modificato dinamicamente.

Questo attributo può avere uno dei seguenti valori:

#### **QSIEHI**

Eventi di intervallo del servizio coda alto abilitati.

• Gli eventi Intervallo servizio coda elevato sono **abilitati** e

• Gli eventi OK dell'intervallo di servizio della coda sono **disabilitati**.

## **QSIEOK**

Eventi di intervallo del servizio coda OK abilitati.

- Gli eventi Intervallo servizio coda elevato sono **disabilitati** e
- Gli eventi OK dell'intervallo di servizio della coda sono **abilitati**.

## **QSIENO**

Nessun evento di intervallo del servizio coda abilitato.

- Gli eventi Intervallo servizio coda elevato sono **disabilitati** e
- Gli eventi OK dell'intervallo di servizio della coda sono **disabilitati**.

Per le code condivise, il valore di questo attributo viene ignorato; viene assunto il valore QSIENO.

Per ulteriori informazioni sugli eventi, consultare Event monitoring.

Per determinare il valore di questo attributo, utilizzare il selettore IAQSIE con la chiamata MQINQ.

#### IBM i *QSGDisp (numero intero con segno a 10 cifre) su IBM i*

Disposizione del gruppo di condivisione code.

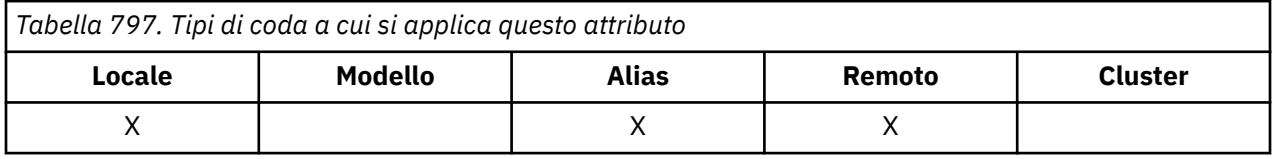

Specifica la disposizione della coda. Il valore è uno dei seguenti:

## **QSGDQM**

Disposizione gestore code.

L'oggetto ha la disposizione del gestore code. Ciò significa che la definizione dell'oggetto è nota solo al gestore code locale; la definizione non è nota ad altri gestori code nel gruppo di condivisione code.

È possibile per ogni gestore code nel gruppo di condivisione code avere un oggetto con lo stesso nome e tipo dell'oggetto corrente, ma si tratta di oggetti separati e non esiste alcuna correlazione tra di essi. I loro attributi non sono vincolati ad essere gli stessi.

#### **CSGDCP**

Disposizione oggetto copiato.

L'oggetto è una copia locale di una definizione di oggetto principale che esiste nel repository condiviso. Ogni gestore code nel gruppo di condivisione code può avere la propria copia dell'oggetto. Inizialmente, tutte le copie hanno gli stessi attributi, ma utilizzando i comandi MQSC ciascuna copia può essere modificata in modo che i propri attributi differiscano da quelli delle altre copie. Gli attributi delle copie vengono risincronizzati quando la definizione principale nel repository condiviso viene modificata.

#### **DSDSGQ**

 $z/0S$ 

Disposizione condivisa.

L'oggetto presenta una disposizione condivisa. Ciò significa che esiste nel repository condiviso una singola istanza dell'oggetto nota a tutti i gestori code nel gruppo di condivisione code. Quando un gestore code nel gruppo accede all'oggetto, accede alla sola istanza condivisa dell'oggetto.

Per stabilire il valore di questo attributo, utilizzare il selettore IAQSG con la chiamata MQINQ.

questo attributo è supportato solo su z/OS.

## *QType (numero intero con segno a 10 cifre) su IBM i*

Il tipo di coda.

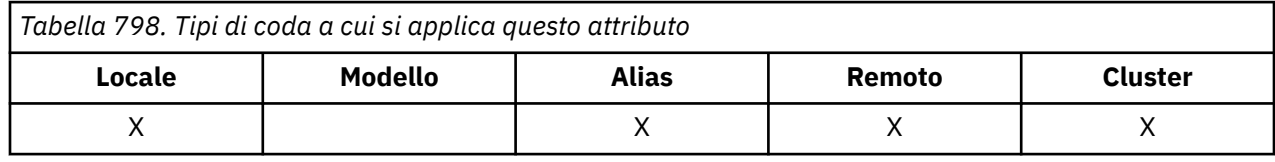

Questo attributo può presentare uno dei seguenti valori:

## **TALS**

Definizione coda alias.

## **QTCLUS**

Coda cluster.

## **TLOC**

Coda locale.

## **TREM**

Definizione locale di una coda remota.

Per determinare il valore di questo attributo, utilizzare il selettore IAQTYP con la chiamata MQINQ.

## *RemoteQMgrNome (stringa di caratteri a 48 byte) su IBM i*

Il nome del gestore code remoto.

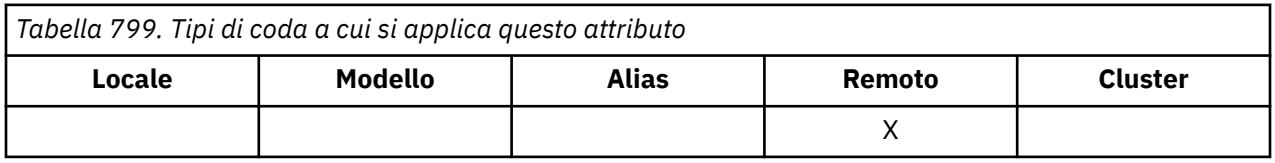

Questo è il nome del gestore code remoto su cui è definita la coda *RemoteQName* . Se la coda *RemoteQName* ha un valore *QSGDisp* QSGDCP o QSGDSH, *RemoteQMgrName* può essere il nome del gruppo di condivisione code che possiede *RemoteQName*.

Se un'applicazione apre la definizione locale di una coda remota, *RemoteQMgrName* non deve essere vuoto e non deve essere il nome del gestore code locale. Se *XmitQName* è vuoto, la coda locale con lo stesso nome di *RemoteQMgrName* viene utilizzata come coda di trasmissione. Se non è presente alcuna coda con il nome *RemoteQMgrName*, viene utilizzata la coda identificata dall'attributo del gestore code **DefXmitQName** .

Se questa definizione viene utilizzata per un alias del gestore code, *RemoteQMgrName* è il nome del gestore code di cui si sta eseguendo l'alias. Può essere il nome del gestore code locale. In caso contrario, se *XmitQName* è vuoto quando si verifica l'apertura, deve essere presente una coda locale con lo stesso nome di *RemoteQMgrName* ; questa coda viene utilizzata come coda di trasmissione.

Se questa definizione viene utilizzata per un alias di risposta, questo nome è il nome del gestore code che deve essere *MDRM*.

**Nota:** Non viene eseguita alcuna convalida sul valore specificato per questo attributo quando la definizione della coda viene creata o modificata.

Per determinare il valore di questo attributo, utilizzare il selettore CARQMN con la chiamata MQINQ. La lunghezza di questo attributo è fornita da LNQMN.

## *RemoteQName (stringa di caratteri a 48 byte) su IBM i*

Nome della coda remota.

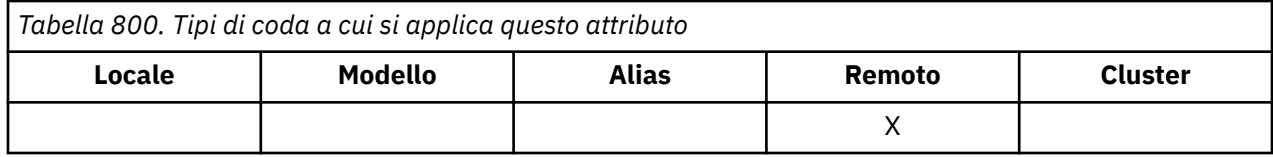

Questo è il nome della coda come è noto sul gestore code remoto *RemoteQMgrName*.

Se un'applicazione apre la definizione locale di una coda remota, quando si verifica l'apertura *RemoteQName* non deve essere vuoto.

Se questa definizione viene utilizzata per una definizione di alias del gestore code, quando si verifica l'apertura *RemoteQName* deve essere vuoto.

Se la definizione viene utilizzata per un alias di risposta, questo nome è il nome della coda che deve essere *MDRQ*.

**Nota:** Non viene eseguita alcuna convalida sul valore specificato per questo attributo quando la definizione della coda viene creata o modificata.

Per determinare il valore di questo attributo, utilizzare CARQN selector con la chiamata MQINQ. La lunghezza di questo attributo è fornita da LNQN.

# *RetentionInterval (numero intero con segno a 10 cifre) su IBM i*

L'intervallo di mantenimento.

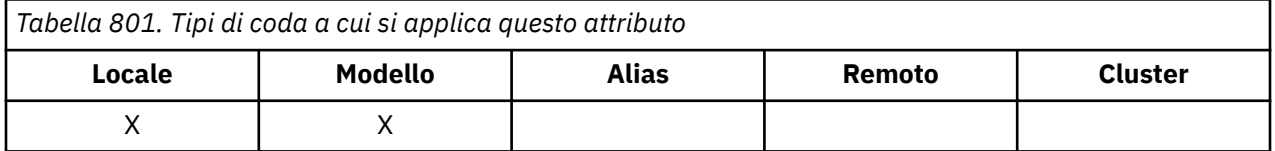

Questa è l'orario in cui la coda deve essere conservata. Una volta trascorso questo tempo, la coda è idonea per l'eliminazione.

L'ora viene misurata in ore, contando la data e ora in cui è stata creata la coda. La data di creazione della coda viene registrata in *CreationDate* e l'ora di creazione della coda viene registrata in **CreationTime** .

Queste informazioni vengono fornite per consentire a un'applicazione di manutenzione o all'operatore di identificare ed eliminare le code che non sono più richieste.

**Nota:** Il gestore code non tenta mai di eliminare le code in base a questo attributo o di impedire l'eliminazione delle code con un intervallo di conservazione non scaduto; è responsabilità dell'utente far sì che venga eseguita qualsiasi azione richiesta.

Un intervallo di conservazione realistico deve essere utilizzato per impedire l'accumulo delle code dinamiche permanenti (consultare *DefinitionType*). Tuttavia, questo attributo può essere utilizzato anche con code predefinite.

Per determinare il valore di questo attributo, utilizzare il selettore IARINT con la chiamata MQINQ.

## *Ambito (numero intero con segno a 10 cifre) su IBM i*

Controlla se una voce per questa coda esiste anche in una directory della cella.

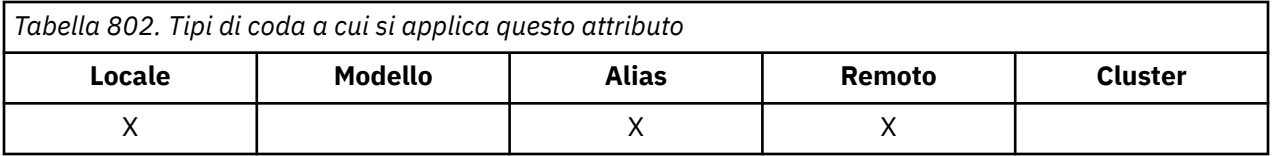

Una directory di celle viene fornita da un Servizio nomi installabile. Può avere uno dei seguenti valori:

## **SCOQM**

Ambito del gestore code.

La definizione della coda ha un ambito gestore code. Ciò significa che la definizione della coda non si estende oltre il gestore code proprietario. Per aprire la coda per l'output da un altro gestore code, è necessario specificare il nome del gestore code proprietario oppure l'altro gestore code deve avere una definizione locale della coda.

## **SCOCEL**

Ambito cella.

La definizione della coda ha un ambito cella. Ciò significa che la definizione di coda viene inserita anche in una directory di celle disponibile per tutti i gestori code nella cella. La coda può essere aperta per l'output da qualsiasi gestore code nella cella semplicemente specificando il nome della coda; non è necessario specificare il nome del gestore code che possiede la coda. Tuttavia, la definizione della coda non è disponibile per alcun gestore code nella cella che ha anche una definizione locale di una coda con quel nome, poiché la definizione locale ha la precedenza.

Una directory di celle viene fornita da un servizio di nomi installabile come LDAP (Lightweight Directory Access Protocol. Si noti che IBM MQ non supporta più il servizio nomi DCE (Distributed Computing Environment) precedentemente utilizzato per l'inserimento di definizioni di coda in una directory DCE (non più supportato).

Le code modello e dinamiche non possono avere l'ambito della cella.

Questo valore è valido solo se è stato configurato un servizio nomi che supporta una directory della cella.

Per determinare il valore di questo attributo, utilizzare il selettore IASCOP con la chiamata MQINQ.

Il supporto per questo attributo è soggetto alle seguenti limitazioni:

• Su IBM i, l'attributo è supportato, ma è valido solo SCOQM.

## *Condividibilità (numero intero con segno a 10 cifre) su IBM i*

Indica se la coda può essere condivisa per l'input.

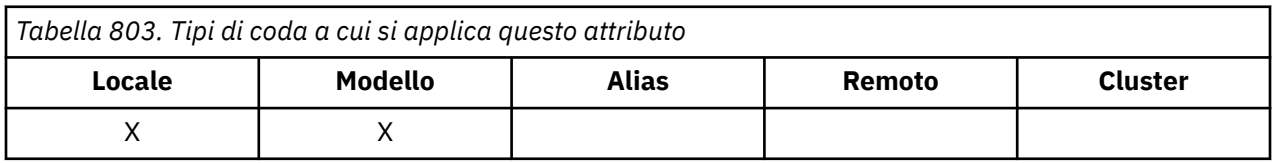

Indica se la coda può essere aperta per l'input più volte contemporaneamente. Può avere uno dei seguenti valori:

## **QASR**

La coda è condivisibile.

Sono consentite più aperture con l'opzione OOINPS.

#### **QANSHR**

La coda non è condivisibile.

Una chiamata MQOPEN con l'opzione OOINPS viene trattata come OOINPX.

Per determinare il valore di questo attributo, utilizzare il selettore IASHAR con la chiamata MQINQ.

# *TriggerControl (numero intero con segno a 10 cifre) su IBM i*

Controllo trigger.

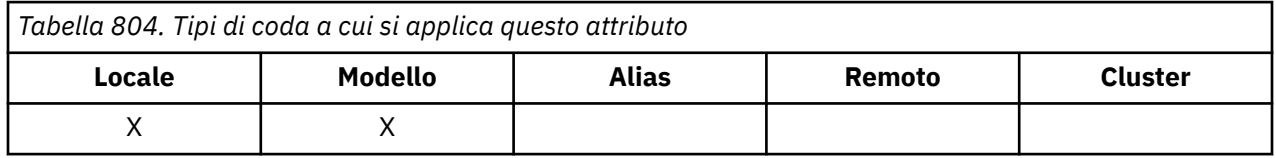

Ciò controlla se i messaggi di trigger vengono scritti in una coda di iniziazione, in modo da far sì che un'applicazione venga avviata per servire la coda. Il valore è uno dei seguenti:

## **COFF**

Messaggi di trigger non richiesti.

Nessun messaggio trigger deve essere scritto per questa coda. Il valore di *TriggerType* è irrilevante in questo caso.

## **TCON**

Messaggi trigger richiesti.

I messaggi trigger devono essere scritti per questa coda, quando si verificano gli eventi trigger appropriati.

Per determinare il valore di questo attributo, utilizzare il selettore IATRGC con la chiamata MQINQ. Per modificare il valore di questo attributo, utilizzare la chiamata MQSET.

## *TriggerData (stringa di caratteri a 64 byte) su IBM i*

I dati del trigger.

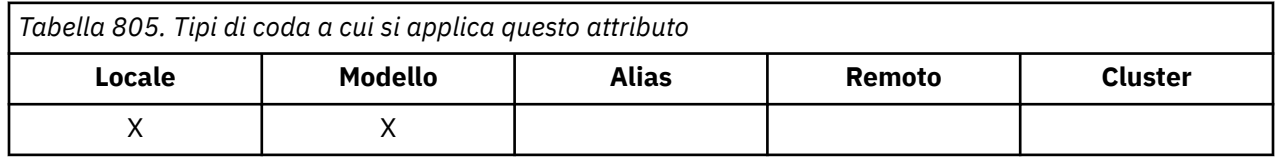

Si tratta di dati in formato libero che il gestore code inserisce nel messaggio trigger quando un messaggio in arrivo su questa coda causa la scrittura di un messaggio trigger nella coda di avvio.

Il contenuto di questi dati non è significativo per il gestore code. È significativo per l'applicazione di controllo dei trigger che elabora la coda di iniziazione o per l'applicazione avviata dal controllo dei trigger.

La stringa di caratteri non può contenere valori null. Se necessario, viene riempito a destra con spazi vuoti.

Per determinare il valore di questo attributo, utilizzare il selettore CATRGD con la chiamata MQINQ. Per modificare il valore di questo attributo, utilizzare la chiamata MQSET. La lunghezza di questo attributo è fornita da LNTRGD.

# *TriggerDepth (numero intero con segno a 10 cifre) su IBM i*

La lunghezza del trigger.

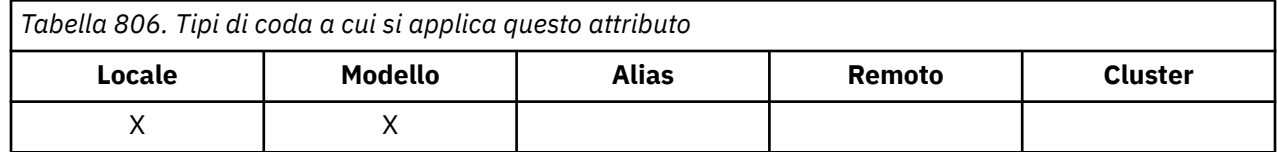

Questo è il numero di messaggi con priorità *TriggerMsgPriority* o superiore che devono essere sulla coda prima che venga scritto un messaggio trigger. Questo si applica quando *TriggerType* è impostato su TTDPTH. Il valore di *TriggerDepth* è uno o superiore. Questo attributo non viene utilizzato altrimenti.

Per determinare il valore di questo attributo, utilizzare il selettore IATRGD con la chiamata MQINQ. Per modificare il valore di questo attributo, utilizzare la chiamata MQSET.

#### IBM i *TriggerMsgPriorità (numero intero con segno a 10 cifre) su IBM i*

Priorità del messaggio di soglia per i trigger su IBM MQ for IBM i.

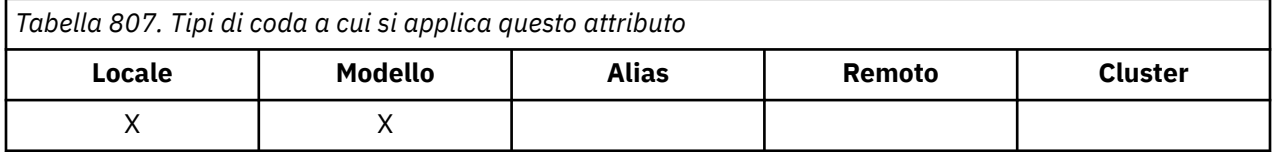

Questa è la priorità del messaggio al di sotto della quale i messaggi non contribuiscono alla generazione di messaggi trigger (ossia, il gestore code ignora questi messaggi quando determina se deve essere generato un messaggio trigger). *TriggerMsgPriority* può essere compreso nell'intervallo tra zero (il più basso) e *MaxPriority* (il più alto; consultare ["Attributi per il gestore code su IBM i" a pagina 1428](#page-1427-0) ); un valore zero fa sì che tutti i messaggi contribuiscano alla generazione di messaggi trigger.

Per determinare il valore di questo attributo, utilizzare il selettore IATRGP con la chiamata MQINQ. Per modificare il valore di questo attributo, utilizzare la chiamata MQSET.

## *TriggerType (numero intero con segno a 10 cifre) su IBM i*

Il tipo di trigger.

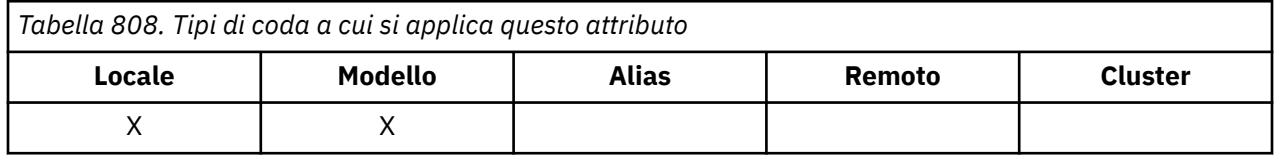

Ciò controlla le condizioni in cui i messaggi trigger vengono scritti come risultato dei messaggi in arrivo su questa coda. Il valore è uno dei seguenti:

#### **TTNONE**

Nessun messaggio trigger.

Non viene scritto alcun messaggio trigger come risultato dei messaggi su questa coda. Questo ha lo stesso effetto dell'impostazione di *TriggerControl* su TCOFF.

## **TTFRST**

Attiva messaggio quando la profondità della coda è compresa tra 0 e 1.

Un messaggio trigger viene scritto ogni volta che il numero di messaggi con priorità *TriggerMsgPriority* o maggiore sulla coda cambia da 0 a 1.

#### **TTEVRY**

Messaggio trigger per ogni messaggio.

Un messaggio trigger viene scritto ogni volta che un messaggio di priorità *TriggerMsgPriority* o superiore arriva sulla coda.

## **TTDPTH**

Messaggio trigger quando viene superata la soglia di profondità.

Un messaggio di trigger viene scritto ogni volta che il numero di messaggi con priorità *TriggerMsgPriority* o superiore sulla coda è uguale o superiore a *TriggerDepth*. Dopo che il messaggio di trigger è stato scritto, *TriggerControl* viene impostato su TCOFF per impedire ulteriori trigger fino a quando non viene esplicitamente attivato di nuovo.

Per determinare il valore di questo attributo, utilizzare il selettore IATRGT con la chiamata MQINQ. Per modificare il valore di questo attributo, utilizzare la chiamata MQSET.

*Utilizzo (numero intero con segno a 10 cifre) su IBM i* Utilizzo della coda.

*Tabella 809. Tipi di coda a cui si applica questo attributo* **Locale Modello Alias Remoto Cluster**  $\mathsf{x}$  x

Indica per cosa viene utilizzata la coda. Il valore è uno dei seguenti:

#### **USNORM**

Utilizzo normale.

Si tratta di una coda che le normali applicazioni utilizzano durante l'inserimento e il richiamo di messaggi; la coda non è una coda di trasmissione.

#### **USTRAN**

Coda di trasmissione.

Questa è una coda utilizzata per contenere i messaggi destinati ai gestori code remoti. Quando un'applicazione normale invia un messaggio a una coda remota, il gestore code locale memorizza temporaneamente il messaggio nella coda di trasmissione appropriata in un formato speciale. Un agente del canale dei messaggi legge quindi il messaggio dalla coda di trasmissione e lo trasporta al gestore code remoto. Per ulteriori informazioni sulle code di trasmissione, consultare Code di trasmissione.

Solo le applicazioni con privilegi possono aprire una coda di trasmissione per OOOUT per inserire direttamente i messaggi. Solo le applicazioni del programma di utilità normalmente dovrebbero eseguire questa operazione. È necessario fare attenzione che il formato dei dati del messaggio sia corretto (consultare ["MQXQH \(Transmission - queue header\) su IBM i" a pagina 1270](#page-1269-0) ), altrimenti potrebbero verificarsi errori durante il processo di trasmissione. Il contesto non viene passato o impostato a meno che non venga specificata una delle opzioni di contesto PM\*.

Per determinare il valore di questo attributo, utilizzare il selettore IAUSAG con la chiamata MQINQ.

# *XmitQName (stringa di caratteri a 48 byte) su IBM i*

Il nome della coda di trasmissione.

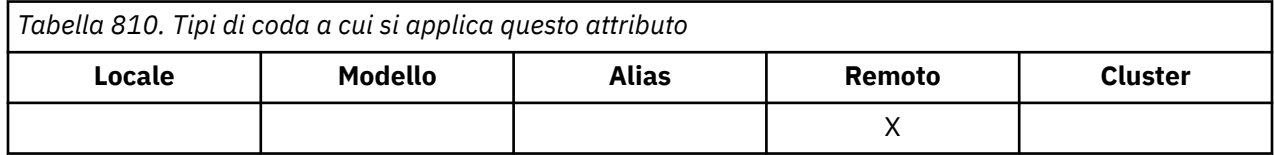

Se questo attributo non è vuoto quando si verifica un'apertura, per una coda remota o per una definizione dell'alias del gestore code, specifica il nome della coda di trasmissione locale da utilizzare per l'inoltro del messaggio.

Se *XmitQName* è vuoto, la coda locale con lo stesso nome di *RemoteQMgrName* viene utilizzata come coda di trasmissione. Se non è presente alcuna coda con il nome *RemoteQMgrName*, viene utilizzata la coda identificata dall'attributo del gestore code **DefXmitQName** .

Questo attributo viene ignorato se la definizione viene utilizzata come alias del gestore code e *RemoteQMgrName* è il nome del gestore code locale. Viene ignorato anche se la definizione è utilizzata come una definizione di alias di coda risposta.

Per determinare il valore di questo attributo, utilizzare il selettore CAXQN con la chiamata MQINQ. La lunghezza di questo attributo è fornita da LNQN.

## **Attributi per gli elenchi nomi**

Questo argomento riepiloga gli attributi specifici degli elenchi nomi. Gli attributi sono descritti in ordine alfabetico.

**Nota:** I nomi degli attributi visualizzati sono i nomi utilizzati con le chiamate MQINQ e MQSET.

## **Descrizioni attributo**

Un oggetto elenco nomi ha i seguenti attributi:

#### **AlterationDate (stringa di caratteri a 12 byte)**

Data dell'ultima modifica della definizione.

Questa è la data dell'ultima modifica della definizione. Il formato della data è YYYY-MM-DD, riempito con due spazi finali per rendere la lunghezza di 12 byte.

Per determinare il valore di questo attributo, utilizzare il selettore CAALTD con la chiamata MQINQ. La lunghezza di questo attributo è fornita da LNDATE.

#### **AlterationTime (stringa di caratteri a 8 byte)**

L'ora dell'ultima modifica della definizione.

Questa è l'ora dell'ultima modifica della definizione. Il formato dell'ora è HH.MM.SS.

Per determinare il valore di questo attributo, utilizzare il selettore CAALTT con la chiamata MQINQ. La lunghezza di questo attributo è fornita da LNTIME.

#### **NameCount (numero intero con segno a 10 cifre)**

Numero di nomi nell'elenco nomi.

È maggiore o uguale a zero. Viene definito il seguente valore:

#### **NCMXNL**

Numero massimo di nomi in un elenco nomi.

Per stabilire il valore di questo attributo, utilizzare il selettore IANAMC con la chiamata MQINQ.

#### **NamelistDesc (stringa di caratteri a 64 byte)**

Descrizione elenco nomi.

Questo è un campo che potrebbe essere utilizzato per i commenti descrittivi; il suo valore è stabilito dal processo di definizione. Il contenuto del campo non ha alcun significato per il gestore code, ma il gestore code potrebbe richiedere che il campo contenga solo caratteri che possono essere visualizzati. Non può contenere caratteri null; se necessario, viene riempito a destra con spazi. In un'installazione DBCS, questo campo può contenere caratteri DBCS (con una lunghezza massima di 64 byte).

**Nota:** Se questo campo contiene caratteri non presenti nella serie di caratteri del gestore code (come definito dall'attributo del gestore code **CodedCharSetId** ), tali caratteri potrebbero essere tradotti in modo non corretto se questo campo viene inviato a un altro gestore code.

Per determinare il valore di questo attributo, utilizzare il selettore CALSTD con la chiamata MQINQ.

La lunghezza di questo attributo è fornita da LNNLD.

## **NamelistName (stringa di caratteri a 48 byte)**

Il nome dell'elenco dei nomi.

Questo è il nome di un elenco nomi definito nel gestore code locale.

Ogni elenco nomi ha un nome diverso dai nomi di altri elenchi nomi appartenenti al gestore code, ma potrebbe duplicare i nomi di altri oggetti gestore code di tipi differenti (ad esempio, code).

Per determinare il valore di questo attributo, utilizzare il selettore CALSTN con la chiamata MQINQ.

La lunghezza di questo attributo è fornita da LNNLN.

## **Nomi (stringa di caratteri a 48 byte x NameCount)**

Un elenco di nomi *NameCount* .

Ogni nome è il nome di un oggetto definito sul gestore code locale. Per ulteriori informazioni sui nomi oggetto, consultare Denominazione degli oggetti IBM MQ.

Per determinare il valore di questo attributo, utilizzare il programma di selezione CANAMS con la chiamata MQINQ.

La lunghezza di ogni nome nell'elenco è fornita da LNOBJN.

## **Attributi per le definizioni di processo su IBM i .**

Questo argomento riepiloga gli attributi specifici per le definizioni di processi. Gli attributi sono descritti in ordine alfabetico.

**Nota:** I nomi degli attributi visualizzati sono i nomi utilizzati con le chiamate MQINQ e MQSET. Quando i comandi MQSC vengono utilizzati per definire, modificare o visualizzare gli attributi, vengono utilizzati nomi brevi alternativi; per i dettagli, consultare Comandi MQSC .

## **Descrizioni attributo**

Un oggetto definizione processo ha i seguenti attributi:

## **AlterationDate (stringa di caratteri a 12 byte)**

Data dell'ultima modifica della definizione.

Questa è la data dell'ultima modifica della definizione. Il formato della data è YYYY-MM-DD, riempito con due spazi finali per rendere la lunghezza di 12 byte.

Per determinare il valore di questo attributo, utilizzare il selettore CAALTD con la chiamata MQINQ. La lunghezza di questo attributo è fornita da LNDATE.

#### **AlterationTime (stringa di caratteri a 8 byte)**

L'ora dell'ultima modifica della definizione.

Questa è l'ora dell'ultima modifica della definizione. Il formato dell'ora è HH.MM.SS.

Per determinare il valore di questo attributo, utilizzare il selettore CAALTT con la chiamata MQINQ. La lunghezza di questo attributo è fornita da LNTIME.

## **ApplId (stringa di caratteri a 256 byte)**

Identificativo applicazione.

Si tratta di una stringa di caratteri che identifica l'applicazione da avviare. Queste informazioni vengono utilizzate da un'applicazione di controllo trigger che elabora i messaggi sulla coda di iniziazione; le informazioni vengono inviate alla coda di iniziazione come parte del messaggio trigger.

Il significato di *ApplId* è determinato dall'applicazione trigger - monitor. Il controllo dei trigger fornito da IBM MQ richiede *ApplId* come nome di un programma eseguibile.

La stringa di caratteri non può contenere valori null. Se necessario, viene riempito a destra con spazi vuoti.

Per determinare il valore di questo attributo, utilizzare il selettore CAAPPI con la chiamata MQINQ. La lunghezza di questo attributo è fornita da LNPROA.

## **ApplType (numero intero con segno a 10 cifre)**

Il tipo di applicazione.

Identifica la natura del programma da avviare in risposta alla ricezione di un messaggio trigger. Queste informazioni vengono utilizzate da un'applicazione di controllo trigger che elabora i messaggi sulla coda di iniziazione; le informazioni vengono inviate alla coda di iniziazione come parte del messaggio trigger.

*ApplType* può avere qualsiasi valore. È possibile utilizzare i seguenti valori per i tipi standard; i tipi di applicazione definiti dall'utente sono limitati ai valori compresi nell'intervallo tra ATUFST e ATULST:

## **ACICS**

Transazione CICS .

# **AT400**

Applicazione IBM i .

## **ATUFST**

Il valore più basso per il tipo di applicazione definito dall'utente.

## **ATULST**

Il valore più alto per il tipo di applicazione definito dall'utente.

Per determinare il valore di questo attributo, utilizzare il selettore IAAPPT con la chiamata MQINQ.

## **EnvData (stringa di caratteri a 128 byte)**

Dati di ambiente.

Si tratta di una stringa di caratteri che contiene informazioni relative all'ambiente relative all'applicazione da avviare. Queste informazioni vengono utilizzate da un'applicazione di controllo trigger che elabora i messaggi sulla coda di iniziazione; le informazioni vengono inviate alla coda di iniziazione come parte del messaggio trigger.

Il significato di *EnvData* è determinato dall'applicazione trigger - monitor. Il controllo trigger fornito da IBM MQ accoda *EnvData* all'elenco di parametri passato all'applicazione avviata. L'elenco dei parametri è composto dalla struttura MQTMC2 , seguita da uno spazio vuoto, seguita da *EnvData* con spazi vuoti finali rimossi.

La stringa di caratteri non può contenere valori null. Se necessario, viene riempito a destra con spazi vuoti.

Per determinare il valore di questo attributo, utilizzare il selettore CAENVD con la chiamata MQINQ. La lunghezza di questo attributo è fornita da LNPROE.

## **ProcessDesc (stringa di caratteri a 64 byte)**

Descrizione processo.

Questo è un campo che può essere utilizzato per commenti descrittivi. Il contenuto del campo non ha alcun significato per il gestore code, ma il gestore code potrebbe richiedere che il campo contenga solo caratteri che possono essere visualizzati. Non può contenere caratteri null; se necessario, viene riempito a destra con spazi. In un'installazione DBCS, il campo può contenere caratteri DBCS (con una lunghezza massima di 64 byte).

**Nota:** Se questo campo contiene caratteri non presenti nella serie di caratteri del gestore code (come definito dall'attributo del gestore code **CodedCharSetId** ), tali caratteri potrebbero essere tradotti in modo non corretto se questo campo viene inviato a un altro gestore code.

Per determinare il valore di questo attributo, utilizzare il selettore CAPROD con la chiamata MQINQ.

La lunghezza di questo attributo è fornita da LNPROD.

## **ProcessName (stringa di caratteri a 48 byte)**

Il nome del processo.

<span id="page-1427-0"></span>Questo è il nome di una definizione di processo definita nel gestore code locale.

Ciascuna definizione di processo ha un nome diverso da quello di altre definizioni di processi appartenenti al gestore code. Ma il nome della definizione del processo può essere uguale ai nomi di altri oggetti gestore code di tipi differenti (ad esempio, code).

Per determinare il valore di questo attributo, utilizzare il selettore CAPRON con la chiamata MQINQ.

La lunghezza di questo attributo è fornita da LNPRON.

## **UserData (stringa di caratteri a 128 byte)**

Dati utente.

Questa è una stringa di caratteri che contiene le informazioni utente relative all'applicazione da avviare. Queste informazioni vengono utilizzate da un'applicazione di controllo trigger che elabora i messaggi sulla coda di iniziazione o dall'applicazione avviata dal controllo trigger. Le informazioni vengono inviate alla coda di iniziazione come parte del messaggio trigger.

Il significato di *UserData* è determinato dall'applicazione trigger - monitor. Il controllo trigger fornito da IBM MQ passa *UserData* all'applicazione avviata come parte dell'elenco di parametri. L'elenco dei parametri è costituito dalla struttura MQTMC2 (contenente *UserData*), seguita da uno spazio vuoto, seguito da *EnvData* con spazi vuoti finali rimossi.

La stringa di caratteri non può contenere valori null. Se necessario, viene riempito a destra con spazi vuoti.

Per determinare il valore di questo attributo, utilizzare il selettore CAUSRD con la chiamata MQINQ. La lunghezza di questo attributo è fornita da LNPROU.

## **Attributi per il gestore code su IBM i**

Un riepilogo degli attributi del gestore code.

Alcuni attributi del gestore code sono corretti per particolari implementazioni, mentre altri possono essere modificati utilizzando il comando MQSC ALTER QMGR. Gli attributi possono essere visualizzati anche utilizzando il comando DISPLAY QMGR. La maggior parte degli attributi del gestore code può essere interrogata aprendo un oggetto OTQM speciale e utilizzando la chiamata MQINQ con l'handle restituito.

La seguente tabella riepiloga gli attributi specifici del gestore code. Gli attributi sono descritti in ordine alfabetico.

**Nota:** I nomi degli attributi visualizzati in questa sezione sono i nomi utilizzati con le chiamate MQINQ e MQSET. Quando i comandi MQSC vengono utilizzati per definire, modificare o visualizzare gli attributi, vengono utilizzati nomi brevi alternativi; per ulteriori informazioni, consultare Comandi MQSC .

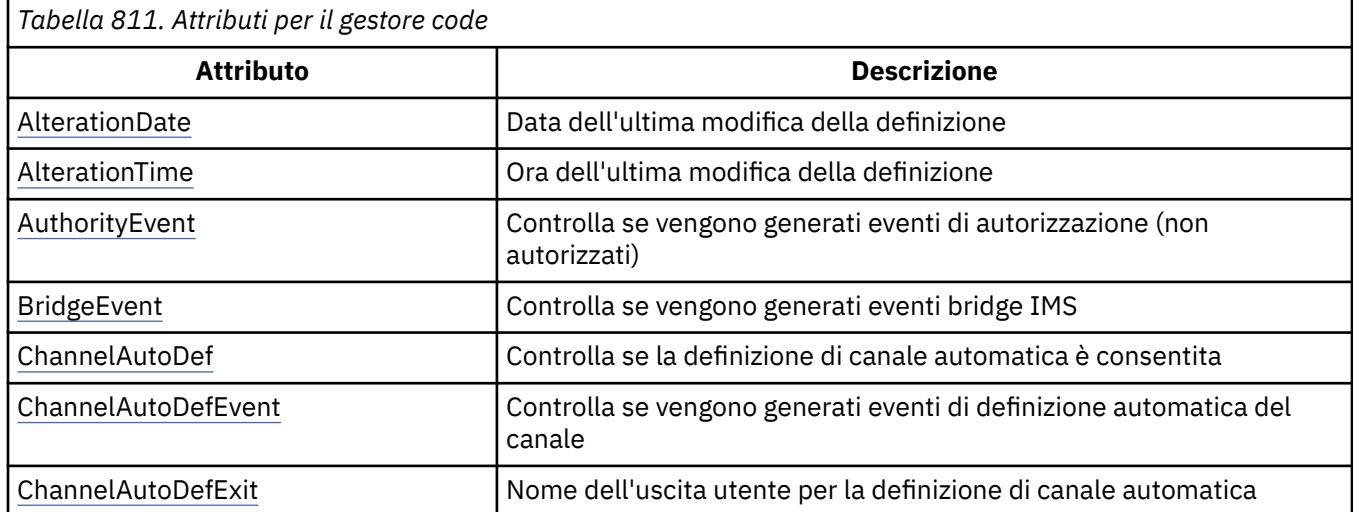

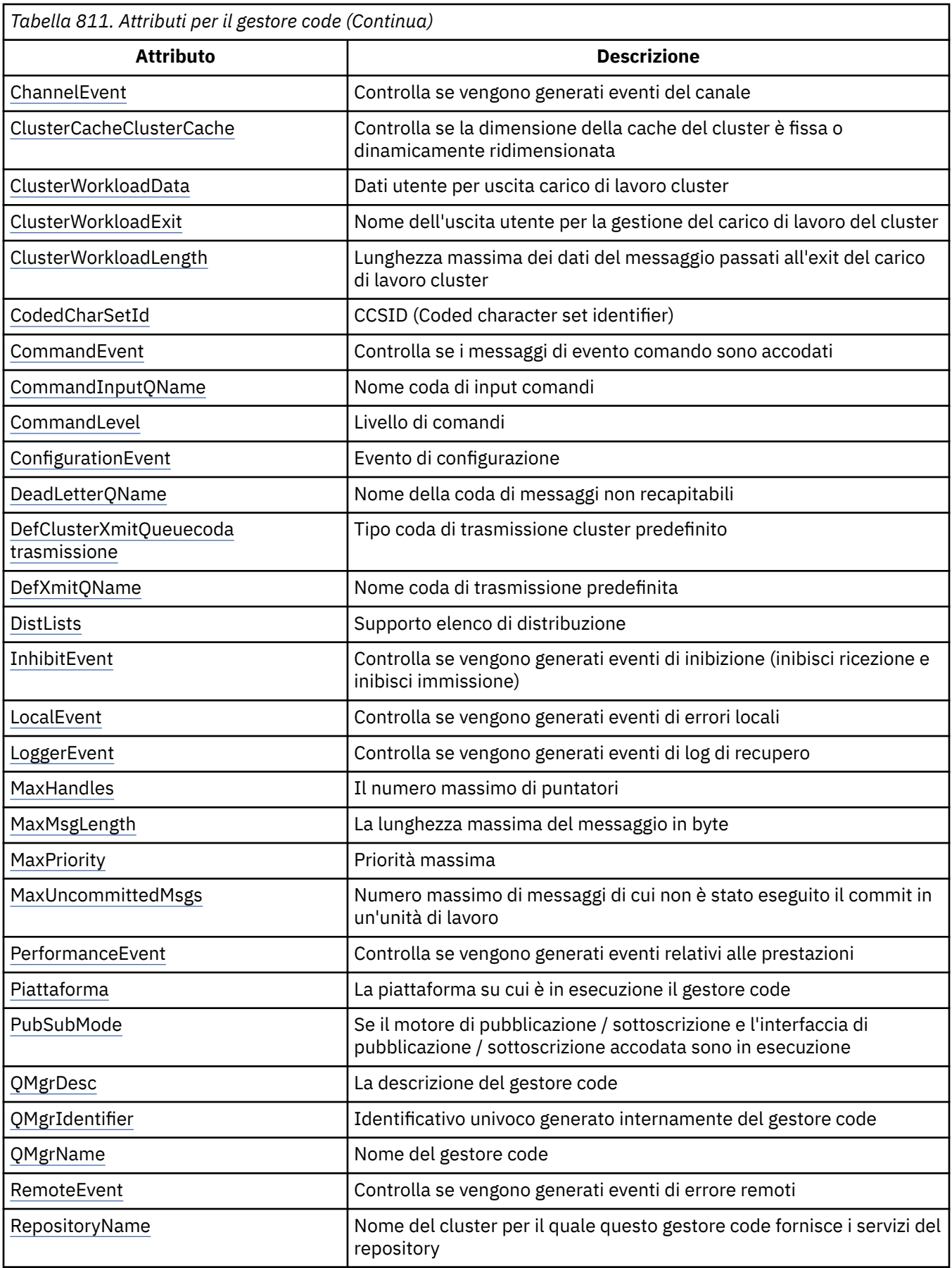

<span id="page-1429-0"></span>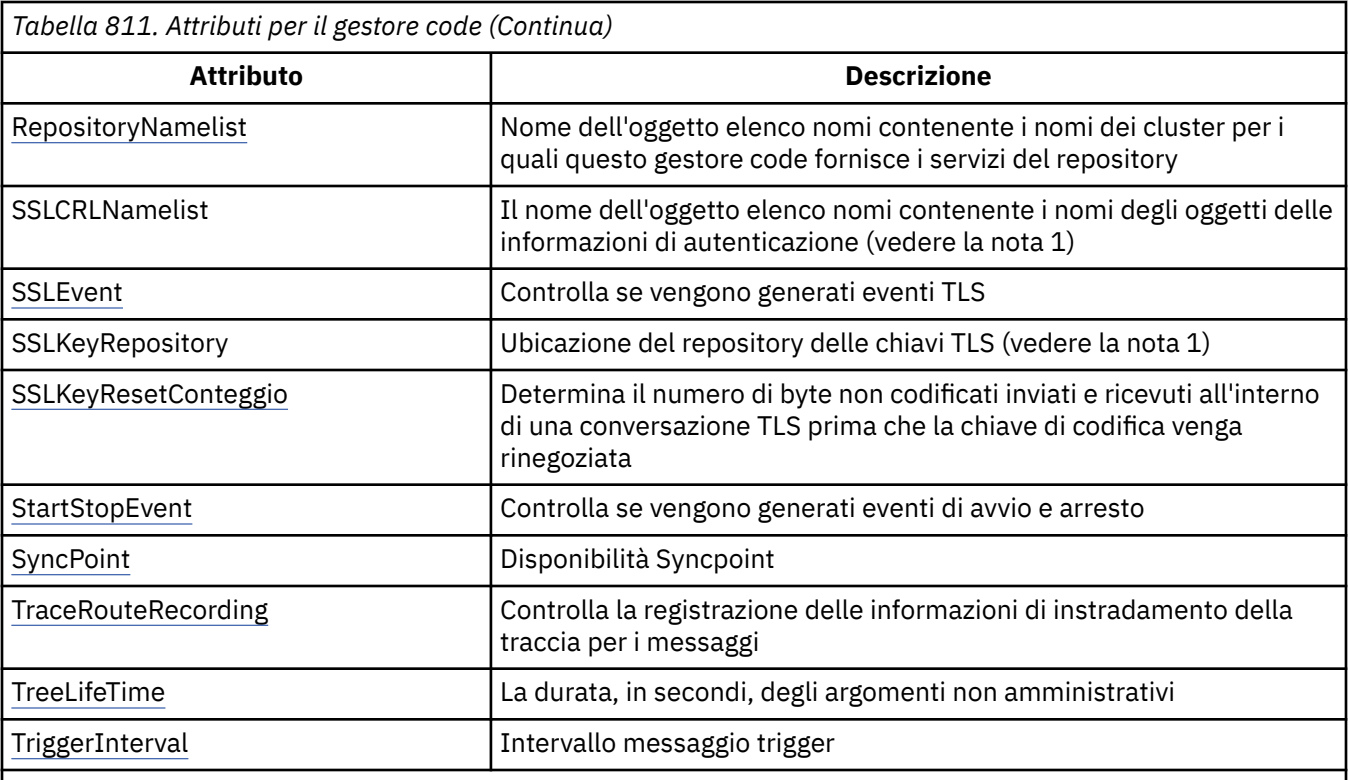

## **Note:**

1. Questo attributo non può essere interrogato utilizzando la chiamata MQINQ e non è descritto in questa sezione. Per ulteriori informazioni su questo attributo, consultare Modifica gestore code.

## *AlterationDate (stringa di caratteri a 12 byte) su IBM i*

Data dell'ultima modifica della definizione.

Questa è la data dell'ultima modifica della definizione. Il formato della data è YYYY-MM-DD, riempito con due spazi finali per rendere la lunghezza di 12 byte.

Per determinare il valore di questo attributo, utilizzare il selettore CAALTD con la chiamata MQINQ. La lunghezza di questo attributo è fornita da LNDATE.

#### IBM i *AlterationTime (stringa di caratteri a 8 byte) su IBM i*

L'ora dell'ultima modifica della definizione.

Questa è l'ora dell'ultima modifica della definizione. Il formato dell'ora è HH.MM.SS.

Per determinare il valore di questo attributo, utilizzare il selettore CAALTT con la chiamata MQINQ. La lunghezza di questo attributo è fornita da LNTIME.

## *AuthorityEvent (numero intero con segno a 10 cifre) su IBM i*

Controlla se vengono generati eventi di autorizzazione (non autorizzati).

L'attributo AuthorityEvent deve essere impostato su uno dei seguenti valori:

#### **EVRDIS**

Report eventi disabilitato.

#### **EVRENA**

Segnalazione eventi abilitata.

Per ulteriori informazioni sugli eventi, consultare Event monitoring.

Per determinare il valore di questo attributo, utilizzare il selettore IAAUTE con la chiamata MQINQ.

#### IBM i *BridgeEvent (stringa di caratteri) su IBM i*

<span id="page-1430-0"></span>Questo attributo determina se i messaggi di evento bridge IMS vengono inseriti nel sistema SYSTEM.ADMIN.CHANNEL.EVENT . È supportato solo su z/OS.

#### IBM i *ChannelAutoDef (numero intero con segno a 10 cifre) attivoIBM i*

Controlla se la definizione di canale automatica è consentita.

Questo attributo controlla la definizione automatica dei canali di tipo CTRCVR e CTSVCN. Si noti che la definizione automatica dei canali CTCLSD è sempre abilitata. Può avere uno dei seguenti valori:

## **CHADDI**

Definizione automatica del canale disabilitata.

## **CHADEN**

Definizione automatica canale abilitata.

Per determinare il valore di questo attributo, utilizzare il selettore IACAD con la chiamata MQINQ.

## *ChannelAutoDefEvent (numero intero con segno a 10 cifre) su IBM i*

Controlla se vengono generati eventi di definizione automatica del canale.

Questo si applica ai canali di tipo CTRCVR, CTSVCN e CTCLSD. Può avere uno dei seguenti valori:

## **EVRDIS**

Report eventi disabilitato.

## **EVRENA**

Segnalazione eventi abilitata.

Per ulteriori informazioni sugli eventi, consultare Monitoraggio e prestazioni.

Per determinare il valore di questo attributo, utilizzare il selettore IAC ADE con la chiamata MQINQ.

#### **IBM i** *ChannelAutoDefExit (stringa di caratteri a 20 byte) su IBM i*

Nome dell'uscita utente per la definizione di canale automatica.

Se questo nome non è vuoto e *ChannelAutoDef* ha il valore CHADEN, l'exit viene richiamata ogni volta che il gestore code sta per creare una definizione di canale. Questo si applica ai canali di tipo CTRCVR, CTSVCN e CTCLSD. L'uscita può quindi effettuare una delle seguenti operazioni:

- Consentire alla creazione della definizione di canale di procedere senza modifiche.
- Modificare gli attributi della definizione di canale creata.
- Sopprimere completamente la creazione del canale.

Per stabilire il valore di questo attributo, utilizzare il selettore CACADX con la chiamata MQINQ. La lunghezza di questo attributo è fornita da LNEXN.

## *ChannelEvent (stringa di caratteri) su IBM i*

Determina se vengono generati i messaggi di evento del canale.

Questo attributo determina se i messaggi di evento del canale vengono inseriti nel SISTEMA SYSTEM.ADMIN.CHANNEL.EVENT , e in tal caso, quale tipo di messaggi sono accodati (ad esempio 'canale avviato', 'canale arrestato', 'canale non attivato'). Prima dell'implementazione di questo attributo, l'unico modo per impedire l'accodamento dei messaggi di evento del canale era eliminare la coda di destinazione.

Questo attributo consente inoltre di raccogliere solo gli eventi bridge IMS (poiché ora è possibile disattivare gli eventi canale, non vengono inseriti nella stessa coda). Lo stesso vale per gli eventi TLS che possono essere raccolti anche senza dover raccogliere gli eventi del canale.

Questo attributo consente inoltre di raccogliere solo eventi significativi (ad esempio, quando i canali presentano errori, non quando vengono avviati e arrestati normalmente).

<span id="page-1431-0"></span>Il valore dell'attributo ChannelEvent può essere uno dei seguenti:

- EVREXP (vengono generati solo i seguenti eventi canale: RC2279, RC2283, RC2284, RC2295, RC2296).
- EVRENA (vengono generati tutti gli eventi del canale; ovvero, oltre agli eventi generati da EVREXP, vengono generati anche gli eventi RC2282e gli eventi RC2283 ).
- EVRDIS (non viene generato alcun evento del canale; questo è il valore predefinito iniziale del gestore code).

Per determinare il valore di questo attributo, utilizzare il selettore IACHNE con la chiamata MQINQ.

## *ClusterCacheTipo (stringa di caratteri a 32 byte) su IBM i*

Controlla se la cache del cluster è a dimensione fissa o è ridimensionata dinamicamente.

Si tratta di una stringa di caratteri a 32 byte definita dall'utente che viene passata all'uscita del workload del cluster quando viene richiamata. Se non ci sono dati da passare all'uscita, la stringa è vuota.

Per determinare il valore di questo attributo, utilizzare il selettore CACLWD con la chiamata MQINQ.

# *ClusterWorkloadDati (stringa di caratteri a 32 byte) su IBM i*

Dati utente per uscita carico di lavoro cluster.

Si tratta di una stringa di caratteri a 32 byte definita dall'utente che viene passata all'uscita del workload del cluster quando viene richiamata. Se non ci sono dati da passare all'uscita, la stringa è vuota.

Per determinare il valore di questo attributo, utilizzare il selettore CACLWD con la chiamata MQINQ.

# *ClusterWorkloadExit (stringa di caratteri a 20 byte) su IBM i*

Nome dell'uscita utente per la gestione del workload del cluster.

Se questo nome non è vuoto, l'uscita viene richiamata ogni volta che un messaggio viene inserito in una coda cluster o spostato da una coda mittente cluster a un'altra. L'uscita può quindi accettare l'istanza della coda selezionata dal gestore code come destinazione del messaggio oppure selezionare un'altra istanza della coda.

Per determinare il valore di questo attributo, utilizzare il selettore CACLWX con la chiamata MQINQ. La lunghezza di questo attributo è fornita da LNEXN.

## *ClusterWorkloadLunghezza (numero intero con segno a 10 cifre) su IBM i*

La lunghezza massima dei dati del messaggio passati all'uscita del carico di lavoro del cluster.

Questa è la lunghezza massima dei dati del messaggio passati all'uscita del workload del cluster. La lunghezza effettiva dei dati passati all'uscita è il minimo dei seguenti:

- La lunghezza del messaggio.
- L'attributo **MaxMsgLength** del gestore code.
- L'attributo **ClusterWorkloadLength** .

Per determinare il valore di questo attributo, utilizzare il selettore IACLWL con la chiamata MQINQ.

## *CodedCharSetId (numero intero con segno a 10 cifre) su IBM i*

Coded character set identifier (CCSID)

Definisce la serie di caratteri utilizzata dal gestore code per tutti i campi stringa di caratteri definiti nell'MQI, ad esempio i nomi degli oggetti e la data e ora di creazione della coda. La serie di caratteri deve essere una serie di caratteri a byte singolo per i caratteri validi nei nomi oggetto. Non si applica ai dati dell'applicazione trasmessi nel messaggio. Il valore dipende dall'ambiente:

• Su IBM i, il valore è quello impostato nell'ambiente quando il gestore code viene creato per la prima volta.

Per determinare il valore di questo attributo, utilizzare il selettore IACCSI con la chiamata MQINQ.

## *CommandEvent (intero) su IBM i*

<span id="page-1432-0"></span>Controlla se i messaggi vengono inseriti in una coda locale quando vengono emessi i comandi.

Controlla se i messaggi vengono scritti in una nuova coda eventi, SYSTEM.ADMIN.COMMAND.EVENT, ogni volta che vengono emessi comandi. Questa funzione è utile per la notifica della traccia dei comandi e per la diagnosi dei problemi. Per informazioni sull'attributo del gestore code CommandEvent , utilizzare il nuovo selettore di attributi iacev con uno dei seguenti valori:

- EVRENA i messaggi di evento del comando vengono generati e inseriti nella coda per tutti i comandi riusciti.
- I messaggi di evento del comando EVND vengono generati e inseriti nella coda per tutti i comandi riusciti diversi dal comando DISPLAY (MQSC) e dal comando Inquire (PCF).
- EVRDIS i messaggi di evento del comando non vengono generati o inseriti nella coda (questo è il valore predefinito iniziale del gestore code).

Per determinare il valore di questo attributo, utilizzare il selettore CMDEV con la chiamata MQINQ.

# *CommandInputQName (stringa di caratteri a 48 byte) su IBM i*

Il nome della coda di immissione del comando.

CommandInputQName è il nome della coda di immissione comandi definita sul gestore code locale. Si tratta di una coda a cui gli utenti possono inviare comandi, se autorizzati. Il nome della coda dipende dall'ambiente:

• Su IBM i, il nome della coda è SYSTEM.ADMIN.COMMAND.QUEUEe solo i comandi PCF possono essere inviati. Tuttavia, un comando MQSC può essere inviato a questa coda se il comando MQSC è racchiuso all'interno di un comando PCF di tipo CMESC. Per ulteriori informazioni sul comando Escape, consultare Escape.

Per determinare il valore di questo attributo, utilizzare il selettore CACMDQ con la chiamata MQINQ. La lunghezza di questo attributo è fornita da LNQN.

## *CommandLevel (numero intero con segno a 10 cifre) su IBM i*

Il livello dei comandi. Indica il livello dei comandi di controllo del sistema supportati dal gestore code.

Il livello è uno dei seguenti valori:

#### **CML800**

Livello 800 dei comandi di controllo del sistema.

Questo valore viene restituito dalle applicazioni seguenti:

- IBM MQ for IBM i
	- Versione 8.0

#### **CML900**

Livello 900 dei comandi di controllo del sistema.

Questo valore viene restituito dalle applicazioni seguenti:

- IBM MQ for IBM i
	- Versione 9.0

#### **CML910**

Livello 910 dei comandi di controllo del sistema.

Questo valore viene restituito dalle applicazioni seguenti:

- IBM MQ for IBM i
	- Versione 9.1

#### **CML920**

Livello 920 dei comandi di controllo del sistema.

<span id="page-1433-0"></span>Questo valore viene restituito dalle applicazioni seguenti:

- IBM MQ for IBM i
	- Versione 9.2

La serie di comandi di controllo del sistema che corrisponde ad un determinato valore dell'attributo **CommandLevel** varia in base al valore dell'attributo **Platform** ; entrambi devono essere utilizzati per decidere quali comandi di controllo del sistema sono supportati.

Per stabilire il valore di questo attributo, utilizzare il selettore IACMDL con la chiamata MQINQ.

## *ConfigurationEvent su IBM i*

Controlla se gli eventi di configurazione vengono generati e inviati al SISTEMA SYSTEM.ADMIN.CONFIG.EVENT .

L'attributo ConfigurationEvent può essere uno dei seguenti valori:

- EVRENA
- EVRDIS

Se l'attributo ConfigurationEvent è impostato su EVRENA e alcuni comandi vengono correttamente emessi da runmqsc o PCF, gli eventi di configurazione vengono generati e inviati a SYSTEM.ADMIN.CONFIG.EVENT . Vengono emessi eventi per i seguenti comandi, anche se un comando di modifica non modifica l'oggetto coinvolto. I comandi per cui vengono generati e inviati gli eventi di configurazione sono:

- DEFINE/ALTER AUTINFO
- DEFINIZIONE/MODIFICA CANALE
- ELENCO NOMI DEFINIZIONE / ALTER
- DEFINE/ALTER PROCESSO
- DEFINE/ALTER QLOCAL (a meno che non sia una coda dinamica temporanea)
- DEFINE/ALTER QMODEL/QALIAS/QREMOTE
- DELETE AUTINFO
- Elimina canale
- Eliminazione elenco nomi
- Eliminazione processo
- DELETE QLOCAL (a meno che non si tratti di una coda dinamica temporanea)
- ELIMINARE QMODEL/QALIAS/QREMOTE
- ALTER QMGR (a meno che l'attributo CONFIGEV non sia disabilitato e non venga modificato in abilitato)
- AGGIORNA QMGR
- Una chiamata MQSET, diversa da quella per una coda dinamica temporanea.

Gli eventi non vengono generati (se abilitati) nelle seguenti circostanze:

- Il comando o la chiamata MQSET non riesce.
- Il gestore code non può inserire il messaggio evento nella coda eventi. Il comando deve ancora essere completato correttamente.
- Code dinamiche temporanee.
- Modifiche dell'attributo interno effettuate direttamente o implicitamente (non da MQSET o dal comando); ciò influisce su TRIGGER, CURDEPTH, IPPROCS, OPPROCS, QDPHIEV, QDPLOEV, QDPMAXEV, QSVCIEV.
- Quando la coda di eventi di configurazione viene modificata, anche se verrà generato un messaggio di evento per tale modifica quando viene richiesto un aggiornamento.
- Modifiche al cluster mediante i comandi REFRESH/RESET CLUSTER e RESUME/SUSPEND QMGR.

<span id="page-1434-0"></span>• Creazione o eliminazione di un gestore code.

## *DeadLetterQName (stringa di caratteri a 48 byte) su IBM i*

Il nome della coda di messaggi non recapitabili (non recapitabili).

Questo è il nome di una coda definita sul gestore code locale. I messaggi vengono inviati a questa coda se non possono essere instradati alla destinazione corretta.

Ad esempio, i messaggi vengono inseriti in questa coda quando:

- Un messaggio arriva a un gestore code, destinato a una coda non ancora definita su tale gestore code
- Un messaggio arriva a un gestore code, ma la coda a cui è destinato non può riceverlo perché:
	- La coda è piena
	- Le richieste di inserimento sono inibite
	- Il nodo di invio non dispone dell'autorità per inserire i messaggi nella coda

Le applicazioni possono anche inserire messaggi nella coda di messaggi non recapitabili.

I messaggi di report vengono trattati allo stesso modo dei messaggi ordinari; se il messaggio di report non può essere consegnato alla relativa coda di destinazione (in genere la coda specificata dal campo *MDRQ* nel descrittore del messaggio originale), il messaggio di report viene posizionato nella coda di messaggi non recapitabili (messaggio non recapitato).

**Nota:** I messaggi che hanno superato la loro scadenza (consultare il campo *MDEXP* descritto in ["MQMD](#page-1128-0) [\(Message Descriptor\) su IBM i" a pagina 1129](#page-1128-0) ) non vengono trasferiti a questa coda quando vengono eliminati. Tuttavia, un messaggio di report di scadenza (ROEXP) viene ancora generato e inviato alla coda *MDRQ* , se richiesto dall'applicazione mittente.

I messaggi non vengono inseriti nella coda dei messaggi non recapitati (messaggio non recapitato) quando l'applicazione che ha emesso la richiesta di inserimento ha ricevuto una notifica sincrona del problema con il codice motivo restituito dalla chiamata MQPUT o MQPUT1 (ad esempio, un messaggio inserito in una coda locale per cui le richieste di inserimento sono inibite).

I messaggi sulla coda dei messaggi non recapitabili (messaggi non recapitati) a volte hanno come prefisso i dati del messaggio dell'applicazione con una struttura MQDLH. Questa struttura contiene informazioni aggiuntive che indicano il motivo per cui il messaggio è stato inserito nella coda dei messaggi non recapitabili (non recapitati). Per ulteriori dettagli su questa struttura, consultare ["MQDLH \(Intestazione](#page-1081-0) [non instradabile\) su IBM i" a pagina 1082](#page-1081-0) .

Questa coda deve essere una coda locale, con un attributo **Usage** di USNORM.

Se una coda di messaggi non recapitabili non è supportata da un gestore code o non è stata definita, il nome è vuoto. Tutti i gestori code IBM MQ supportano una coda di messaggi non recapitabili (messaggi non recapitabili), ma per impostazione predefinita non è definita.

Se la coda dei messaggi non recapitabili (messaggio non recapito) non è definita, è piena o inutilizzabile per qualche altro motivo, un messaggio che sarebbe stato trasferito ad essa da un agente del canale dei messaggi viene conservato invece nella coda di trasmissione.

Per determinare il valore di questo attributo, utilizzare il selettore CADLQ con la chiamata MQINQ. La lunghezza di questo attributo è fornita da LNQN.

## *DefClusterXmitQueueTipo (numero intero con segno a 10 cifre)*

L'attributo DefClusterXmitQueuecoda trasmissione controlla la coda di trasmissione selezionata per impostazione predefinita dai canali mittenti del cluster da cui richiamare i messaggi, per inviare i messaggi ai canali riceventi del cluster.

I valori di **DefClusterXmitQueueType** sono MQCLXQ\_SCTQ o MQCLXQ\_CHANNEL.

## <span id="page-1435-0"></span>**MQCLXQ\_SCTQ**

Tutti i canali mittenti del cluster inviano messaggi da SYSTEM.CLUSTER.TRANSMIT.QUEUE. Il correlID dei messaggi inseriti nella coda di trasmissione identifica a quale canale mittente del cluster è destinato il messaggio.

SCTQ è impostata quando viene definito un gestore code. Questa modalità di funzionamento è implicita nelle versioni diIBM WebSphere MQ antecedenti a IBM WebSphere MQ 7.5. Nelle versioni precedenti, l'attributo del gestore code DefClusterXmitQueueType non era presente.

#### **MQCLXQ\_CHANNEL**

Ogni canale mittente del cluster invia messaggi da una coda di trasmissione differente. Ciascuna coda di trasmissione viene creata come una coda dinamica permanente dalla coda modello SYSTEM.CLUSTER.TRANSMIT.MODEL.QUEUE.

Se l'attributo del gestore code, DefClusterXmitQueueTipo, è impostato su CHANNEL, la configurazione predefinita viene modificata nei canali mittenti del cluster che vengono associati alle singole code di trasmissione cluster. Le code di trasmissione sono code dinamiche permanenti create a partire dalla coda modello SYSTEM.CLUSTER.TRANSMIT.MODEL.QUEUE. Ciascuna coda di trasmissione è associata a un canale mittente del cluster. Poiché un canale mittente del cluster serve una coda di trasmissione, la coda di trasmissione contiene messaggi per un solo gestore code in un cluster. È possibile configurare i cluster in modo che ogni gestore code in un cluster contenga una sola coda cluster. In questo caso, il traffico di messaggi da un gestore code a ogni coda del cluster viene trasferito separatamente dai messaggi alle altre code.

Per interrogare il valore, richiamare MQINQo inviare un comando PCF MQCMD\_INQUIRE\_Q\_MGR(Inquire Queue Manager), impostando il selettore MQIA\_DEF\_CLUSTER\_XMIT\_Q\_TYPE . Per modificare il valore, inviare un comando PCF del gestore code di modifica ( MQCMD\_CHANGE\_Q\_MGR), impostando il selettore MQIA\_DEF\_CLUSTER\_XMIT\_Q\_TYPE .

## **Riferimenti correlati**

Modifica gestore code

## Interrogazione gestore code

["MQINQ \(Interroga sugli attributi dell'oggetto\) su IBM i" a pagina 1331](#page-1330-0)

La chiamata MQINQ restituisce un array di numeri interi e una serie di stringhe di caratteri contenenti gli attributi di un oggetto.

#### - IBM i *DefXmitQName (stringa di caratteri a 48 byte) su IBM i*

Il nome della coda di trasmissione predefinita.

Questo è il nome della coda di trasmissione utilizzata per la trasmissione dei messaggi ai gestori code remoti, se non vi è alcuna altra indicazione di quale coda di trasmissione utilizzare.

Se non esiste una coda di trasmissione predefinita, il nome è completamente vuoto. Il valore iniziale di questo attributo è vuoto.

Per determinare il valore di questo attributo, utilizzare il selettore CADXQN con la chiamata MQINQ. La lunghezza di questo attributo è fornita da LNQN.

## *DistLists (numero intero con segno a 10 cifre) su IBM i*

Supporto elenco di distribuzione.

Ciò indica se il gestore code locale supporta gli elenchi di distribuzione sulle chiamate MQPUT e MQPUT1 . Può avere uno dei seguenti valori:

#### **DLSUPP**

Elenchi di distribuzione supportati.

## **DLNSUP**

Elenchi di distribuzione non supportati.

Per determinare il valore di questo attributo, utilizzare il selettore IADIST con la chiamata MQINQ.

<span id="page-1436-0"></span>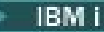

## *InhibitEvent (numero intero con segno a 10 cifre) su IBM i*

Controlla se vengono generati eventi inibisci (inibisci ricezione e inibisci immissione).

Può avere uno dei seguenti valori:

#### **EVRDIS**

Report eventi disabilitato.

## **EVRENA**

Segnalazione eventi abilitata.

Per ulteriori informazioni sugli eventi, consultare Monitoraggio e prestazioni.

Per determinare il valore di questo attributo, utilizzare il selettore IAINHE con la chiamata MQINQ.

## *LocalEvent (numero intero con segno a 10 cifre) su IBM i*

Controlla se vengono generati eventi di errore locali.

Il valore è uno dei seguenti:

## **EVRDIS**

Report eventi disabilitato.

## **EVRENA**

Segnalazione eventi abilitata.

Per ulteriori informazioni sugli eventi, consultare Event monitoring

Per determinare il valore di questo attributo, utilizzare il selettore IALCLE con la chiamata MQINQ.

## *LoggerEvent (numero intero con segno a 10 cifre) su IBM i*

Controlla se vengono generati eventi del logger di ripristino.

Può avere uno dei seguenti valori:

## **Abilitato**

Vengono generati eventi del programma di registrazione.

#### **DISABILITATO**

Gli eventi del programma di registrazione non vengono generati. Questo è il valore predefinito iniziale dei gestori code.

Per ulteriori informazioni sugli eventi, consultare Monitoraggio e prestazioni.

## *MaxHandles (numero intero con segno a 10 cifre) su IBM i*

Numero massimo di puntatori.

Questo è il numero massimo di handle aperti che qualsiasi attività può utilizzare contemporaneamente. Ogni chiamata MQOPEN riuscita per una singola coda (o per un oggetto che non è una coda) utilizza un handle. Tale handle diventa disponibile per il riutilizzo quando l'oggetto viene chiuso. Tuttavia, quando viene aperto un elenco di distribuzione, a ogni coda nell'elenco di distribuzione viene assegnato un handle separato e in modo che la chiamata MQOPEN utilizzi un numero di handle pari al numero di code presenti nell'elenco di distribuzione. Questo deve essere preso in considerazione quando si decide un valore adatto per *MaxHandles*.

La chiamata MQPUT1 esegue una chiamata MQOPEN come parte della sua elaborazione; di conseguenza, MQPUT1 utilizza un numero di handle pari a quello di MQOPEN, ma gli handle vengono utilizzati solo per la durata della chiamata MQPUT1 .

Il valore è compreso tra 1 e 999 999 999. Su IBM i, il valore predefinito è 256.

Per determinare il valore di questo attributo, utilizzare il selettore IAMHND con la chiamata MQINQ.

## *MaxMsgLunghezza (numero intero con segno a 10 cifre) su IBM i*

Lunghezza massima del messaggio in byte.

<span id="page-1437-0"></span>È la lunghezza del messaggio *fisico* più lungo che può essere gestito dal gestore code. Tuttavia, poiché l'attributo gestore code **MaxMsgLength** può essere impostato indipendentemente dall'attributo coda **MaxMsgLength** , il messaggio fisico più lungo che può essere inserito in una coda è il minore di questi due valori.

Se il gestore code supporta la segmentazione, è possibile per un'applicazione inserire un messaggio *logico* più lungo del minore dei due attributi **MaxMsgLength** , ma solo se l'applicazione specifica l'indicatore MFSEGA in MQMD. Se viene specificato tale indicatore, il limite superiore per la lunghezza di un messaggio logico è 999 999 999 999 byte, ma generalmente, i vincoli di risorsa imposti dal sistema operativo o dall'ambiente in cui è in esecuzione l'applicazione, risulteranno in un limite inferiore.

Il limite inferiore per l'attributo **MaxMsgLength** è 32 KB (32 768 byte). Su IBM i, la lunghezza massima del messaggio è 100 MB (104 857 600 byte).

Per determinare il valore di questo attributo, utilizzare il selettore IAMLEN con la chiamata MQINQ.

# *MaxPriority (numero intero con segno a 10 cifre) su IBM i*

Priorità massima.

Questa è la priorità massima dei messaggi supportata dal gestore code. Le priorità vanno da zero (più basso) a *MaxPriority* (più alto).

Per determinare il valore di questo attributo, utilizzare il selettore IAM PRI con la chiamata MQINQ.

## *MaxUncommittedMessaggi (numero intero con segno a 10 cifre) su IBM i*

Numero massimo di messaggi non sottoposti a commit all'interno di un'unità di lavoro.

Questo è il numero massimo di messaggi di cui non è stato eseguito il commit che possono esistere all'interno di un'unità di lavoro. Il numero di messaggi di cui non è stato eseguito il commit è la somma dei seguenti dall'inizio dell'unità di lavoro corrente:

- Messaggi immessi dall'applicazione con l'opzione PMSYP
- Messaggi richiamati dall'applicazione con l'opzione GMSYP
- Messaggi trigger e messaggi di report COA generati dal gestore code per i messaggi inseriti con l'opzione PMSYP
- Messaggi di report COD generati dal gestore code per i messaggi richiamati con l'opzione GMSYP

I seguenti messaggi non vengono conteggiati come non sottoposti a commit:

- Messaggi immessi o richiamati dall'applicazione all'esterno di un'unità di lavoro
- Attivare i messaggi o i messaggi di report COA/COD generati dal gestore code come risultato di messaggi immessi o richiamati all'esterno di un'unità di lavoro
- Messaggi di report di scadenza generati dal gestore code (anche se la chiamata che causa il messaggio di report di scadenza ha specificato GMSYP)
- Messaggi di evento generati dal gestore code (anche se la chiamata che causa il messaggio di evento ha specificato PMSYP o GMSYP)

## **Nota:**

- 1. I messaggi di report di eccezione vengono generati dall'agent MCA (Message Channel Agent) o dall'applicazione e vengono quindi trattati allo stesso modo dei messaggi ordinari immessi o richiamati dall'applicazione.
- 2. Quando un messaggio o un segmento viene inserito con l'opzione PMSYP, il numero di messaggi di cui non è stato eseguito il commit viene incrementato di uno indipendentemente dal numero di messaggi fisici effettivamente risultanti dall'inserimento. (È possibile che si verifichi più di un messaggio fisico se il gestore code deve suddividere il messaggio o il segmento.)
- 3. Quando un elenco di distribuzione viene inserito con l'opzione PMSYP, il numero di messaggi di cui non è stato eseguito il commit viene incrementato di uno *per ciascun messaggio fisico generato*. Può essere piccolo come uno o grande come il numero di destinazioni nell'elenco di distribuzione.

<span id="page-1438-0"></span>Il limite inferiore per questo attributo è 1; il limite superiore è 999 999 999.

Per stabilire il valore di questo attributo, utilizzare il selettore IAMUNC con la chiamata MQINQ.

## *PerformanceEvent (numero intero con segno a 10 cifre) il IBM i*

Controlla se vengono generati eventi relativi alle prestazioni.

PerformanceEvent può avere uno dei seguenti valori:

## **EVRDIS**

Report eventi disabilitato.

## **EVRENA**

Segnalazione eventi abilitata.

Per ulteriori informazioni sugli eventi, consultare Event monitoring.

Per determinare il valore di questo attributo, utilizzare il programma di selezione IAPFME con la chiamata MQINQ.

## *Piattaforma (numero intero con segno a 10 cifre) su IBM i*

Piattaforma su cui è in esecuzione il gestore code.

Indica il sistema operativo su cui è in esecuzione il gestore code. Il valore è:

## **PL400**

IBM i.

## *Modalità PubSub(numero intero con segno a 10 cifre) su IBM i*

Se il motore di pubblicazione / sottoscrizione e l'interfaccia di pubblicazione / sottoscrizione accodata sono in esecuzione, consentendo quindi alle applicazioni di pubblicare / sottoscrivere utilizzando l'interfaccia di programmazione dell'applicazione e le code monitorate dall'interfaccia di pubblicazione / sottoscrizione accodata.

Può avere uno dei seguenti valori:

## **PSMCP**

Il motore di pubblicazione/sottoscrizione è in esecuzione. È quindi possibile pubblicare / sottoscrivere utilizzando l'API (application programming interface). L'interfaccia di pubblicazione / sottoscrizione accodata non è in esecuzione, pertanto qualsiasi messaggio inserito nelle code monitorate dall'interfaccia di pubblicazione / sottoscrizione accodata non viene utilizzato. Questa impostazione viene utilizzata per compatibilità con WebSphere Message Broker V6 o versioni precedenti utilizzando questo gestore code, poiché deve leggere le stesse code da cui l'interfaccia di pubblicazione / sottoscrizione accodata normalmente legge.

#### **PSMDS**

Il motore di pubblicazione/sottoscrizione e l'interfaccia di pubblicazione/sottoscrizione in coda non sono in esecuzione. Non è quindi possibile pubblicare / sottoscrivere utilizzando l'API (application programming interface). I messaggi di pubblicazione / sottoscrizione inseriti nelle code monitorate dall'interfaccia di pubblicazione / sottoscrizione accodata non vengono utilizzati.

#### **PSMEN**

Il motore di pubblicazione/sottoscrizione e l'interfaccia di pubblicazione/sottoscrizione in coda sono in esecuzione. È quindi possibile pubblicare / sottoscrivere utilizzando l'API (application programming interface) e le code monitorate dall'interfaccia di pubblicazione / sottoscrizione accodata. Questo è il valore predefinito iniziale del gestore code.

Per stabilire il valore di questo attributo, utilizzare il selettore PSMODE con la chiamata MQINQ.

## *QMgrDesc (stringa di caratteri a 64 byte) su IBM i*

La descrizione del gestore code.

Questo è un campo che può essere utilizzato per commenti descrittivi. Il contenuto del campo non ha alcun significato per il gestore code, ma il gestore code potrebbe richiedere che il campo contenga solo <span id="page-1439-0"></span>caratteri che possono essere visualizzati. Non può contenere caratteri null; se necessario, viene riempito a destra con spazi. In un'installazione DBCS, questo campo può contenere caratteri DBCS (con una lunghezza massima di 64 byte).

**Nota:** Se questo campo contiene caratteri non presenti nella serie di caratteri del gestore code (come definito dall'attributo del gestore code **CodedCharSetId** ), tali caratteri potrebbero essere tradotti in modo non corretto se questo campo viene inviato a un altro gestore code.

Su IBM i, il valore predefinito è vuoto.

Per determinare il valore di questo attributo, utilizzare il selettore CAQMD con la chiamata MQINQ. La lunghezza di questo attributo è fornita da LNQMD.

#### **IBM** i *QMgrIdentifier (stringa di caratteri a 48 - byte) su IBM i*

Identificativo univoco generato internamente del gestore code.

Questo è un nome univoco generato internamente per il gestore code.

Per determinare il valore di questo attributo, utilizzare il selettore CAQMID con la chiamata MQINQ. La lunghezza di questo attributo è fornita da LNQMID.

#### IBM i *QMgrName (stringa di caratteri a 48 byte) su IBM i*

È il nome del gestore code.

Questo è il nome del gestore code locale, vale a dire il nome del gestore code a cui l'applicazione è collegata.

I primi 12 caratteri del nome vengono utilizzati per creare un identificativo di messaggio univoco (consultare il campo *MDMID* descritto in ["MQMD \(Message Descriptor\) su IBM i" a pagina 1129](#page-1128-0) ). I gestori code che possono comunicare tra loro devono quindi avere nomi diversi nei primi 12 caratteri, in modo che gli ID messaggio siano univoci nella rete del gestore code.

Per determinare il valore di questo attributo, utilizzare il selettore CAQMN con la chiamata MQINQ. La lunghezza di questo attributo è fornita da LNQMN.

## *RemoteEvent (numero intero con segno a 10 cifre) su IBM i*

Controlla se vengono generati eventi di errore remoti.

Il valore è uno dei seguenti:

## **EVRDIS**

Report eventi disabilitato.

## **EVRENA**

Segnalazione eventi abilitata.

Per ulteriori informazioni sugli eventi, consultare Event monitoring.

Per determinare il valore di questo attributo, utilizzare il selettore IARMTE con la chiamata MQINQ.

## *RepositoryName (stringa di caratteri a 48 byte) su IBM i*

Il nome del cluster per cui questo gestore code fornisce i servizi del repository.

Questo è il nome di un cluster per il quale questo gestore code fornisce un servizio gestore repository. Se il gestore code fornisce questo servizio per più di un cluster, *RepositoryNamelist* specifica il nome di un oggetto elenco nomi che identifica i cluster e *RepositoryName* è vuoto. Almeno uno tra *RepositoryName* e *RepositoryNamelist* deve essere vuoto.

Per determinare il valore di questo attributo, utilizzare il selettore CARPN con la chiamata MQINQ. La lunghezza di questo attributo è fornita da LNQMN.

## *RepositoryNamelist (stringa di caratteri a 48 byte) su IBM i*

Il nome dell'oggetto elenco nomi che contiene i nomi dei cluster per cui questo gestore code fornisce i servizi repository.
Questo è il nome di un oggetto elenco nomi che contiene i nomi dei cluster per cui questo gestore code fornisce un servizio gestore repository. Se il gestore code fornisce questo servizio solo per un cluster, l'oggetto elenco nomi contiene un unico nome. In alternativa, *RepositoryName* può essere utilizzato per indicare il nome del cluster, nel qual caso *RepositoryNamelist* è vuoto. Almeno uno tra *RepositoryName* e *RepositoryNamelist* deve essere vuoto.

Per determinare il valore di questo attributo, utilizzare il selettore CARPNL con la chiamata MQINQ. La lunghezza di questo attributo è fornita da LNNLN.

# *SSLEvent (stringa di caratteri) su IBM i*

Determina se vengono generati eventi TLS.

Il valore è uno dei seguenti:

- EVRENA (MQINQ/PCF/config event) ENABLED (MQSC): vengono generati eventi TLS (ovvero, viene generato l'evento RC2371 ).
- EVRDIS (MQINQ/PCF/config event) DISABLED (MQSC): gli eventi TLS non vengono generati. Questo è il valore predefinito iniziale del gestore code.

Per determinare il valore di questo attributo, utilizzare il selettore IASSLE con la chiamata MQINQ.

# *SSLKeyResetConteggio (intero) il IBM i*

Determina il numero totale di byte non codificati inviati e ricevuti all'interno di una conversazione TLS, prima che la chiave segreta venga rinegoziata. Il numero di byte include le informazioni di controllo inviate da MCA (message channel agent).

Questo valore viene utilizzato solo dagli MCA del canale TLS che avviano le comunicazioni da questo gestore code (ossia, l'MCA del canale mittente in un accoppiamento di canali mittente e destinatario).

Se il valore di questo attributo è maggiore di 0 e gli heartbeat del canale sono abilitati per un canale, anche la chiave segreta viene rinegoziata prima che i dati vengano inviati o ricevuti dopo un heartbeat del canale. Il numero di byte fino a quando non viene reimpostata la successiva rinegoziazione della chiave segreta dopo ogni rinegoziazione riuscita.

Il valore può essere compreso tra 0 e 999 999 999. Il valore 0 per questo attributo indica che la chiave segreta non viene mai rinegoziata. Se si specifica un conteggio di reimpostazione della chiave segreta TLS compreso tra 1 byte e 32 KB, i canali TLS utilizzeranno un conteggio di reimpostazione della chiave segreta di 32 KB. Ciò consente di evitare il costo di elaborazione di un numero eccessivo di reimpostazioni della chiave che si verificherebbe per valori di reimpostazione della chiave segreta TLS di piccole dimensioni.

Quando il server SSL è un gestore code IBM MQ e sono abilitati sia la reimpostazione della chiave segreta che gli heartbeat del canale, la rinegoziazione si verifica immediatamente dopo ogni heartbeat del canale.

Per stabilire il valore di questo attributo, utilizzare il selettore IASSRC con la chiamata MQINQ.

# *StartStopEvento (numero intero con segno a 10 cifre) il IBM i*

Controlla se vengono generati eventi di avvio e arresto.

Questo attributo può avere uno dei seguenti valori:

## **EVRDIS**

Report eventi disabilitato.

## **EVRENA**

Segnalazione eventi abilitata.

Per ulteriori informazioni sugli eventi, consultare Event monitoring.

Per determinare il valore di questo attributo, utilizzare il selettore IASSE con la chiamata MQINQ.

#### IBM i *SyncPoint (numero intero con segno a 10 cifre) su IBM i*

Disponibilità del punto di sincronizzazione.

Ciò indica se il gestore code locale supporta le unità di lavoro e di sincronizzazione con le chiamate MQGET, MQPUT e MQPUT1 .

## **SAVL**

Unità di lavoro e punto di sincronizzazione disponibile.

## **SPNAVL**

Unità di lavoro e punto di sincronizzazione non disponibile.

Per determinare il valore di questo attributo, utilizzare il selettore IASYNC con la chiamata MQINQ.

## *TraceRouteRegistrazione (numero intero con segno a 10 cifre) su IBM i*

Controlla se le informazioni sui messaggi vengono registrate durante il loro flusso attraverso un gestore code.

Il valore è uno dei seguenti:

- RECDD: non è consentito accodare i messaggi di instradamento alla traccia
- RECDQ: i messaggi vengono inseriti in una coda denominata fissa
- RECDM: determina l'utilizzo del messaggio (questa è l'impostazione predefinita iniziale)

Per evitare che il messaggio di instradamento della traccia rimanga nel sistema, impostare un valore di scadenza maggiore di zero e specificare l'opzione del prospetto RODISC. Per evitare che i messaggi di report o di risposta rimangano nel sistema, impostare l'opzione di report ROPDAE. Per ulteriori informazioni, consultare ["Opzioni di report e indicatori di messaggi su IBM i" a pagina 1462](#page-1461-0).

Per determinare il valore di questo attributo, utilizzare il selettore IATRGI con la chiamata MQINQ.

# *TreeLifeOra (numero intero con segno a 10 cifre) su IBM i*

La durata, in secondi, degli argomenti non amministrativi.

Gli argomenti non di gestione sono quelli creati quando un'applicazione pubblica o sottoscrive una stringa di argomenti che non esiste come nodo di gestione. quando questo nodo non amministrativo non ha più alcuna sottoscrizione attiva, il presente parametro determina per quanto tempo il gestore code attenderà prima di rimuovere il nodo in questione. Solo gli argomenti non amministrativi in uso da parte di una sottoscrizione permanente persistono a seguito del riciclo del gestore code.

Specificare un valore fra 0 e 604 000. Un valore uguale a 0 indica che gli argomenti non amministrativi non vengono rimossi dal gestore code. Il valore predefinito iniziale del gestore code è 1800.

Per determinare il valore di questo attributo, utilizzare il selettore IATRLFT con la chiamata MQINQ.

## *TriggerInterval (numero intero con segno a 10 cifre) su IBM i*

Intervallo messaggio trigger.

Questo è un intervallo di tempo (in millisecondi) utilizzato per limitare il numero di messaggi trigger. Ciò è rilevante solo quando *TriggerType* è TTFRST. In questo caso, i messaggi di trigger vengono normalmente generati solo quando un messaggio adatto arriva sulla coda e la coda era precedentemente vuota. In determinate circostanze, tuttavia, è possibile generare un ulteriore messaggio di trigger con l'attivazione TTFRST anche se la coda non era vuota. Questi messaggi di trigger aggiuntivi non vengono generati più spesso di ogni *TriggerInterval* millisecondi.

Per ulteriori informazioni sull'attivazione, vedi Trigger dei canali.

Il valore è compreso tra zero e 999 999 999. Il valore predefinito è 999 999 999.

Per determinare il valore di questo attributo, utilizzare il selettore IATRGI con la chiamata MQINQ.

# **Applicazioni**

Queste informazioni descrivono i programmi di esempio forniti con IBM MQ for IBM i per RPG. Inoltre, scopri come creare applicazioni eseguibili dai programmi che scrivi.

# **Creazione dell'applicazione**

Le pubblicazioni IBM i descrivono come creare applicazioni eseguibili dai programmi scritti. Questo argomento descrive le attività aggiuntive e le modifiche alle attività standard, che è necessario eseguire quando si creano applicazioni IBM MQ for IBM i da eseguire in IBM i.

Oltre a codificare le chiamate MQI nel proprio codice di origine, è necessario aggiungere le istruzioni di linguaggio appropriate per includere i file di copia IBM MQ for IBM i per il linguaggio RPG. È necessario acquisire familiarità con il contenuto di questi file; i loro nomi e una breve descrizione del contenuto sono forniti nel testo seguente.

# *IBM MQ copia file su IBM i*

IBM MQ for IBM i fornisce i file di copia per assistere l'utente nella scrittura delle applicazioni nel linguaggio di programmazione RPG. Sono adatti per l'utilizzo con WebSphere Development toolset (5722 WDS) ILE RPG 4 Compiler.

I file di copia forniti da IBM MQ for IBM i per assistere nella scrittura delle uscite dei canali sono descritti in Programmi di uscita dei canali per i canali di messaggistica.

I nomi dei file di copia IBM MQ for IBM i per RPG hanno il prefisso CMQ. Hanno un suffisso di G o H. Esistono file di copia separati contenenti le costanti denominate e un file per ognuna delle strutture. I file di copia sono elencati in ["Considerazioni sulla lingua" a pagina 1026.](#page-1025-0)

**Nota:** Per ILE RPG/400, vengono forniti come membri del fileQRPGLESRC nella libreria QMQM.

Le dichiarazioni di struttura non contengono istruzioni DS . Ciò consente all'applicazione di dichiarare una struttura dati (o una struttura dati a più ricorrenze) codificando l'istruzione DS e utilizzando l'istruzione / COPY da copiare nel resto della dichiarazione:

Per ILE RPG/400 l'istruzione è:

```
D*..1....:....2....:....3....:....4....:....5....:....6....:....7
D* Declare an MQMD data structure
D MQMD
D/COPY CMQMDG
```
## *Preparazione dei programmi da eseguire*

Per creare un'applicazione IBM MQ for IBM i eseguibile, è necessario compilare il codice sorgente scritto.

Per fare ciò per ILE RPG/400, è possibile utilizzare i tipici comandi IBM i , CRTRPGMOD e CRTPGM.

Dopo aver creato il \*MODULE, è necessario specificare BNDSRVPGM(QMQM/LIBMQM) nel comando CRTPGM. Ciò include le diverse procedure IBM MQ nel programma.

Assicurarsi che la libreria contenente i file di copia (QMQM) si trovi nell'elenco librerie quando si esegue la compilazione.

Per ulteriori informazioni relative alle considerazioni sulla programmazione, incluse le modalità client, consultare ["Considerazioni sulla lingua" a pagina 1026.](#page-1025-0)

## *Interfacce con il gestore del punto di sincronizzazione esterno IBM i*

IBM MQ for IBM i utilizza il controllo del commit IBM i nativo come coordinatore del punto di sincronizzazione esterno.

Consultare *IBM i Programming: Backup and Recovery Guide* per ulteriori informazioni sulle funzionalità di controllo del commit di IBM i.

Per avviare le funzioni di controllo del commit IBM i , utilizzare il comando del sistema STRCMTCTL. Per terminare il controllo di sincronia, utilizzare il comando di sistema ENDCMTCTL.

**Nota:** Il valore predefinito di *Ambito definizione di commit* è \*ACTGRP. Deve essere definito come \*JOB per IBM MQ per IBM i. Ad esempio:

STRCMTCTL LCKLVL(\*ALL) CMTSCOPE(\*JOB)

Se si richiama MQPUT, MQPUT1o MQGET, specificando PMSYP o GMSYP, dopo aver avviato il controllo del commit, IBM MQ for IBM i si aggiunge come una risorsa di commit API alla definizione di commit. Questa è in genere la prima chiamata di questo tipo in un lavoro. Mentre ci sono delle risorse di commit API registrate in una particolare definizione di commit, non è possibile terminare il controllo di commit per tale definizione.

IBM MQ for IBM i rimuove la relativa registrazione come una risorsa di commit API quando ci si disconnette dal gestore code, purché non vi siano operazioni MQI in sospeso nell'unità di lavoro corrente.

Se ci si disconnette dal gestore code mentre ci sono operazioni MQPUT, MQPUT1o MQGET in sospeso nell'unità di lavoro corrente, IBM MQ for IBM i rimane registrato come una risorsa di commit API in modo che venga notificato il successivo commit o rollback. Quando il punto di sincronizzazione successivo viene raggiunto, IBM MQ esegue il commit o il rollback delle modifiche come richiesto. È possibile per un'applicazione disconnettere e riconnettersi a un gestore code durante un'unità di lavoro attiva ed eseguire ulteriori operazioni MQGET e MQPUT all'interno della stessa unità di lavoro (questa è una disconnessione in sospeso).

Se si tenta di immettere un comando di sistema ENDCMTCTL per tale definizione di commit, viene emesso il messaggio CPF8355 , che indica che le modifiche in sospeso erano attive. Questo messaggio viene visualizzato anche nella registrazione lavoro al termine del lavoro. Per evitare ciò, assicurarsi di eseguire il commit o il rollback di tutte le operazioni IBM MQ in sospeso e di disconnettersi dal gestore code. Pertanto, l'utilizzo dei comandi COMMIT o ROLLBACK prima di ENDCMTCTL dovrebbe consentire il corretto completamento del controllo di commit finale.

Quando il controllo di commit IBM i viene utilizzato come un coordinatore del punto di sincronizzazione esterno, le chiamate MQCMIT, MQBACK e MQBEGIN potrebbero non essere emesse. Le chiamate a tali funzioni non riescono con il codice di errore RC2012.

Per eseguire il commit o il rollback (ovvero, per eseguire il backout) della propria unità di lavoro, utilizzare uno dei linguaggi di programmazione che supporta il controllo del commit. Ad esempio:

- Comandi CL: COMMIT e ROLLBACK
- Funzioni di programmazione ILE C: Rcommit e Rrollback
- RPG/400: COMMIT e ROLBK
- COBOL/400: COMMIT e ROLLBACK

## *Syncpoint in applicazioni CICS per IBM i*

IBM MQ for IBM i partecipa alle unità di lavoro con CICS. È possibile utilizzare MQI in un'applicazione CICS per inserire e richiamare messaggi all'interno dell'unità di lavoro corrente.

È possibile utilizzare il comando EXEC CICS SYNCPOINT per stabilire un punto di sincronizzazione che includa operazioni IBM MQ for IBM i . Per ripristinare tutte le modifiche fino al punto di sincronizzazione precedente, è possibile utilizzare il comando EXEC CICS SYNCPOINT ROLLBACK.

Se si utilizza MQPUT, MQPUT1o MQGET con l'opzione PMSYP o GMSYP, impostata in un'applicazione CICS , non è possibile scollegarsi CICS fino a quando IBM MQ for IBM i non ha rimosso la registrazione come risorsa di commit API. Pertanto, è necessario eseguire il commit o il backout di tutte le operazioni put o get in sospeso prima di disconnettersi dal gestore code. Ciò consentirà di scollegare CICS.

# **Programmi di esempio su IBM i**

Questo argomento descrive i programmi di esempio forniti con IBM MQ for IBM i per RPG. Gli esempi mostrano gli utilizzi tipici di MQI (Message Queue Interface).

Gli esempi non sono destinati a dimostrare tecniche di programmazione generali, quindi è stato omesso il controllo degli errori che si potrebbe voler includere in un programma di produzione. Tuttavia, questi esempi sono adatti per essere utilizzati come base per i propri programmi di accodamento messaggi.

Il codice sorgente per tutti gli esempi viene fornito con il prodotto; questa sorgente include commenti che spiegano le tecniche di accodamento dei messaggi dimostrate nei programmi.

Esiste una serie di programmi di esempio ILE:

### 1. **Programmi che utilizzano chiamate con prototipo a MQI (chiamate associate statiche)**

L'origine esiste in QMQMSAMP/QRPGLESRC. I membri sono denominati AMQ3xxx4, dove xxx indica la funzione di esempio. I membri di copia esistono in QMQM/QRPGLESRC. Ogni nome membro ha un suffisso G o H.

Tabella 812 a pagina 1445 fornisce un elenco completo dei programmi di esempio forniti con IBM MQ for IBM ie mostra i nomi dei programmi in ogni linguaggio di programmazione supportato. Si noti che i loro nomi iniziano tutti con il prefisso AMQ, il quarto carattere nel nome indica il linguaggio di programmazione.

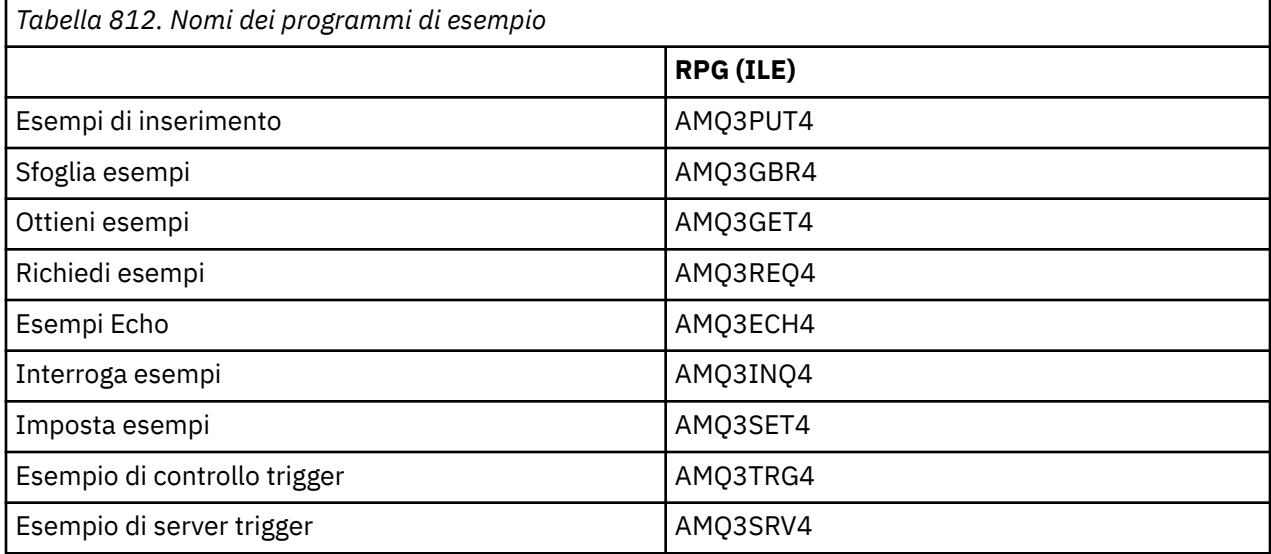

Oltre a questi, l'opzione di esempio IBM MQ for IBM i include un file di dati di esempio, AMQSDATA, che può essere utilizzato come input per alcuni programmi di esempio e programmi CL di esempio che dimostrano le attività di amministrazione. Gli esempi CL sono descritti in Amministrazione IBM i . È possibile utilizzare il programma di esempio CL per creare code da utilizzare con i programmi di esempio descritti in questo argomento.

Per informazioni su come eseguire i programmi di esempio, vedere ["Preparazione ed esecuzione dei](#page-1445-0) [programmi di esempio su IBM i ." a pagina 1446.](#page-1445-0)

## *Funzioni illustrate nei programmi di esempio su IBM i*

Una tabella che mostra le tecniche dimostrate dai programmi di esempio IBM MQ for IBM i .

Alcune tecniche si verificano in più di un programma di esempio, ma solo un programma è elencato nella tabella. Tutti gli esempi aprono e chiudono le code utilizzando le chiamate MQOPEN e MQCLOSE, quindi queste tecniche non sono elencate separatamente nella tabella.

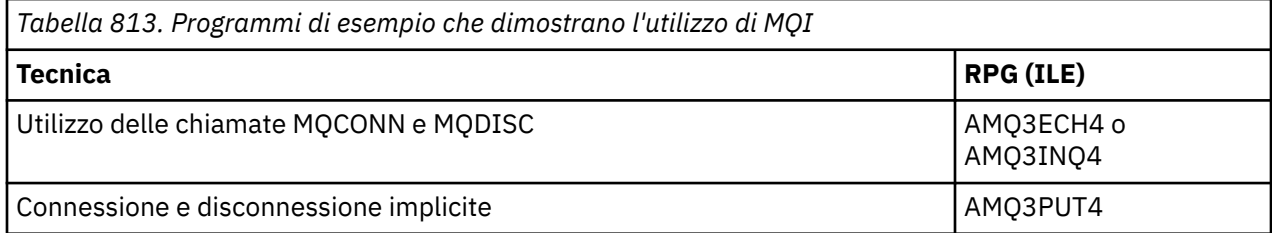

<span id="page-1445-0"></span>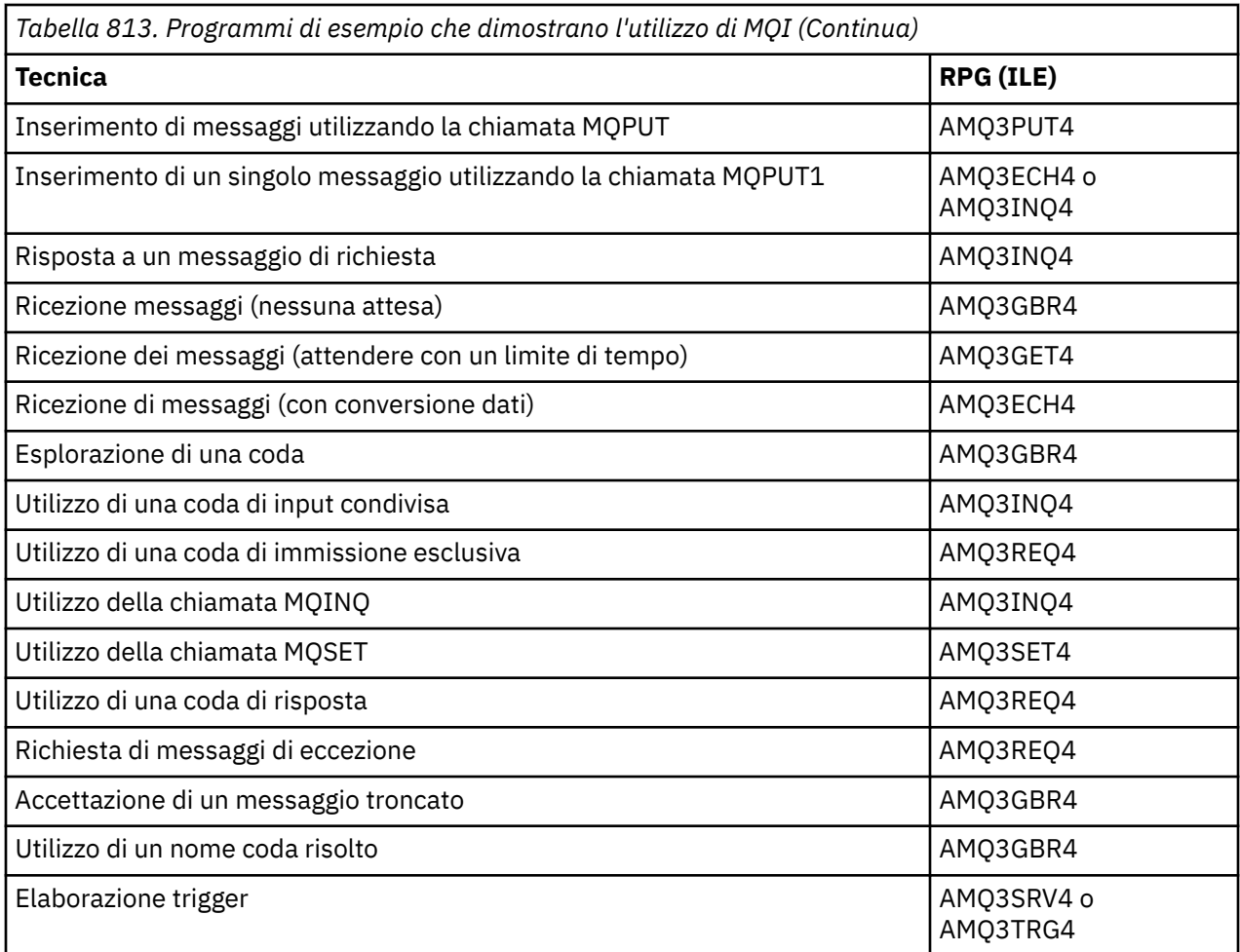

**Nota:** Tutti i programmi di esempio producono un file di spool che contiene i risultati dell'elaborazione.

## *Preparazione ed esecuzione dei programmi di esempio su IBM i .*

Prima di poter eseguire i programmi di esempio IBM MQ for IBM i , è necessario compilarli come qualsiasi altra applicazione IBM MQ for IBM i . A tale scopo, è possibile utilizzare i comandi IBM i CRTRPGMOD e CRTPGM.

Quando si creano i programmi AMQ3xxx4 , è necessario specificare BNDSRVPGM (QMQM/LIBMQM) nel comando CRTPGM. Questa operazione include le varie procedure IBM MQ nel programma.

I programmi di esempio vengono forniti nella libreria QMQMSAMP come membri di QRPGLESRC. Essi utilizzano i file di copia forniti nella libreria QMQM, quindi verificare che questa libreria si trovi nell'elenco librerie quando vengono compilati. Il compilatore RPG fornisce messaggi informativi poiché gli esempi non utilizzano molte delle variabili dichiarate nei file di copia.

## **Esecuzione dei programmi di esempio**

È possibile utilizzare le proprie code quando si eseguono gli esempi oppure è possibile compilare ed eseguire AMQSAMP4 per creare alcune code di esempio. L'origine per questo programma viene fornita nel file QCLSRC nella libreria QMQMSAMP. Può essere compilato utilizzando il comando CRTCLPGM.

Per richiamare uno dei programmi di esempio, utilizzare un comando come:

CALL PGM(QMQMSAMP/AMQ3PUT4) PARM('Queue\_Name','Queue\_Manager\_Name')

Dove Queue Name e Queue Manager Name devono avere una lunghezza di 48 caratteri, che si ottiene riempiendo Queue\_Name e Queue\_Manager\_Name con il numero richiesto di spazi.

Per i programmi di esempio Inquire e Set, le definizioni del campione create da AMQSAMP4 causano l'attivazione delle versioni C di questi campioni. Se si desidera attivare le versioni RPG, è necessario modificare le definizioni di processo SYSTEM.SAMPLE.ECHOPROCESS e SYSTEM.SAMPLE.INQPROCESS e SYSTEM.SAMPLE.SETPROCESS. È possibile utilizzare il comando CHGMQMPRC (descritto in Modifica processo MQ (CHGMQMPRC) ) per eseguire tale operazione o modificare ed eseguire AMQSAMP4 con la definizione alternativa.

## *Il programma di esempio Put su IBM i*

Il programma di esempio Put, AMQ3PUT4, inserisce i messaggi su una coda utilizzando la chiamata MQPUT.

Per avviare il programma, richiamare il programma e fornire il nome della coda di destinazione come parametro del programma. Il programma inserisce una serie di messaggi fissi sulla coda; questi messaggi vengono presi dal blocco di dati alla fine del codice sorgente del programma. Un programma di inserimento di esempio è AMQ3PUT4 nella libreria QMQMSAMP.

Utilizzando questo programma di esempio, il comando è:

```
CALL PGM(QMQMSAMP/AMQ3PUT4) PARM('Queue_Name','Queue_Manager_Name')
```
Dove Queue\_Name e Queue\_Manager\_Name devono avere una lunghezza di 48 caratteri, che si ottiene riempiendo Queue\_Name e Queue\_Manager\_Name con il numero richiesto di spazi.

## **Progettazione del programma di esempio Put**

Il programma utilizza la chiamata MQOPEN con l'opzione OOOUT per aprire la coda di destinazione per inserire i messaggi. I risultati vengono emessi in un file di spool. Se non riesce ad aprire la coda, il programma scrive un messaggio di errore contenente il codice di errore restituito dalla chiamata MQOPEN. Per semplificare il programma, in questa e nelle successive chiamate MQI, il programma utilizza i valori predefiniti per molte opzioni.

Per ogni riga di dati contenuta nel codice di origine, il programma legge il testo in un buffer e utilizza la chiamata MQPUT per creare un messaggio datagramma contenente il testo di tale riga. Il programma continua fino a quando non raggiunge la fine dell'input o la chiamata MQPUT ha esito negativo. Se il programma raggiunge la fine dell'input, chiude la coda utilizzando la chiamata MQCLOSE.

## *Il programma di esempio Sfoglia su IBM i*

Il programma di esempio Sfoglia, AMQ3GBR4, sfoglia i messaggi su una coda utilizzando la chiamata MQGET.

Il programma richiama le copie di tutti i messaggi nella coda specificata quando si richiama il programma; i messaggi rimangono nella coda. È possibile utilizzare la coda fornita SYSTEM.SAMPLE.LOCAL; eseguire prima il programma di esempio Put per inserire alcuni messaggi nella coda. È possibile utilizzare la coda SYSTEM.SAMPLE.ALIAS, che è un nome alias per la stessa coda locale. Il programma continua fino a quando non raggiunge la fine della coda o una chiamata MQI non riesce.

Un esempio di comando per richiamare il programma RPG è:

CALL PGM(QMQMSAMP/AMQ3GBR4) PARM('Queue\_Name','Queue\_Manager\_Name')

Dove Queue\_Name e Queue\_Manager\_Name devono avere una lunghezza di 48 caratteri, che si ottiene riempiendo Queue\_Name e Queue\_Manager\_Name con il numero richiesto di spazi. Pertanto, se si utilizza SYSTEM.SAMPLE.LOCAL come coda di destinazione, sono necessari 29 caratteri vuoti.

## **Progettazione del programma di esempio Sfoglia**

Il programma apre la coda di destinazione utilizzando la chiamata MQOPEN con opzione OOBRW. Se non è possibile aprire la coda, il programma scrive un messaggio di errore nel file di spool, contenente il codice motivo restituito dalla chiamata MQOPEN.

Per ogni messaggio sulla coda, il programma utilizza la chiamata MQGET per copiare il messaggio dalla coda, quindi visualizza i dati contenuti nel messaggio. La chiamata MQGET utilizza queste opzioni:

### **GMBRWN**

Dopo la chiamata MQOPEN, il cursore di esplorazione viene posizionato in modo logico prima del primo messaggio nella coda, quindi questa opzione restituisce il *primo* messaggio quando la chiamata viene eseguita per la prima volta.

### **GMNWT**

Il programma non attende se non ci sono messaggi nella coda.

### **GMATM**

La chiamata MQGET specifica un buffer di dimensione fissa. Se un messaggio è più lungo di questo buffer, il programma visualizza il messaggio troncato, insieme ad un'avvertenza che il messaggio è stato troncato.

Il programma dimostra in che modo è necessario cancellare i campi *MDMID* e *MDCID* della struttura MQMD dopo ogni chiamata MQGET poiché la chiamata imposta questi campi sui valori contenuti nel messaggio richiamato. La cancellazione di questi campi significa che le chiamate MQGET successive richiamano i messaggi nell'ordine in cui sono conservati nella coda.

Il programma continua fino alla fine della coda; qui, la chiamata MQGET restituisce il codice motivo RC2033 (nessun messaggio disponibile) e il programma visualizza un messaggio di avviso. Se la chiamata MQGET non riesce, il programma scrive un messaggio di errore che contiene il codice di errore nel file di spool.

Il programma chiude quindi la coda utilizzando la chiamata MQCLOSE.

## *Il programma di esempio Get su IBM i*

Il programma di esempio Get, AMQ3GET4, riceve i messaggi da una coda utilizzando la chiamata MQGET.

Quando il programma viene richiamato, rimuove i messaggi dalla coda specificata. È possibile utilizzare la coda fornita SYSTEM.SAMPLE.LOCAL; eseguire prima il programma di esempio Put per inserire alcuni messaggi nella coda. È possibile utilizzare SYSTEM.SAMPLE.ALIAS , che è un nome alias per la stessa coda locale. Il programma continua fino a quando la coda non è vuota o una chiamata MQI non riesce.

Un esempio di comando per richiamare il programma RPG è:

CALL PGM(QMQMSAMP/AMQ3GET4) PARM('Queue\_Name','Queue\_Manager\_Name')

dove Queue\_Name e Queue\_Manager\_Name devono avere una lunghezza di 48 caratteri, che si ottiene riempiendo Queue\_Name e Queue\_Manager\_Name con il numero richiesto di spazi. Pertanto, se si utilizza SYSTEM.SAMPLE.LOCAL come coda di destinazione, sono necessari 29 caratteri vuoti.

## **Progettazione del programma di esempio Get**

Il programma apre la coda di destinazione per richiamare i messaggi; utilizza la chiamata MQOPEN con l'opzione OOINPQ. Se non è possibile aprire la coda, il programma scrive un messaggio di errore contenente il codice motivo restituito dalla chiamata MQOPEN nel file di spool.

Per ogni messaggio sulla coda, il programma utilizza una chiamata MQGET per rimuovere il messaggio dalla coda; visualizza quindi i dati contenuti nel messaggio. La chiamata MQGET utilizza l'opzione GMWT, specificando un intervallo di attesa (*GMWI*) di 15 secondi, in modo che il programma attenda per questo periodo se non è presente alcun messaggio nella coda. Se non arriva alcun messaggio prima della scadenza di questo intervallo, la chiamata ha esito negativo e restituisce il codice di errore RC2033 (nessun messaggio disponibile).

Il programma dimostra in che modo è necessario cancellare i campi *MDMID* e *MDCID* della struttura MQMD dopo ogni chiamata MQGET poiché la chiamata imposta questi campi sui valori contenuti nel messaggio richiamato. La cancellazione di questi campi significa che le chiamate MQGET successive richiamano i messaggi nell'ordine in cui sono conservati nella coda.

La chiamata MQGET specifica un buffer di dimensione fissa. Se un messaggio è più lungo di questo buffer, la chiamata non riesce e il programma si arresta.

Il programma continua fino a quando la chiamata MQGET non restituisce il codice motivo RC2033 (nessun messaggio disponibile) o la chiamata MQGET non riesce. Se la chiamata ha esito negativo, il programma visualizza un messaggio di errore che contiene il codice di errore.

Il programma chiude quindi la coda utilizzando la chiamata MQCLOSE.

## *Il programma di esempio Request su IBM i*

Il programma di esempio di richiesta, AMQ3REQ4, illustra l'elaborazione client/server. L'esempio è il client che inserisce i messaggi di richieste in una coda elaborata da un programma server. Attende che il programma del server inserisci un messaggio di risposta in una coda di risposta.

L'esempio Richiesta inserisce una serie di messaggi di richiesta su una coda utilizzando la chiamata MQPUT. Questi messaggi specificano SYSTEM.SAMPLE.REPLY come coda di risposta. Il programma attende i messaggi di risposta, quindi li visualizza. Le risposte vengono inviate solo se la coda di destinazione (che chiameremo *coda server* ) viene elaborato da un'applicazione server o se un'applicazione viene attivata per tale scopo (i programmi di esempio Inquire e Set sono progettati per essere attivati). L'esempio attende 5 minuti per l'arrivo della prima risposta (per consentire l'attivazione di un'applicazione server) e 15 secondi per le risposte successive, ma può terminare senza ottenere alcuna risposta.

Per avviare il programma, richiamare il programma e fornire il nome della coda di destinazione come parametro del programma. Il programma inserisce una serie di messaggi fissi sulla coda; questi messaggi vengono presi dal blocco di dati alla fine del codice sorgente del programma.

## **Progettazione del programma di esempio Richiesta**

Il programma apre la coda del server in modo che possa inserire i messaggi. Utilizza la chiamata MQOPEN con l'opzione OOOUT. Se non è in grado di aprire la coda, il programma visualizza un messaggio di errore contenente il codice motivo restituito dalla chiamata MQOPEN.

Il programma apre quindi la coda di risposta denominata SYSTEM.SAMPLE.REPLY in modo che possa ricevere i messaggi di risposta. Per questo, il programma utilizza la chiamata MQOPEN con l'opzione OOINPX. Se non è in grado di aprire la coda, il programma visualizza un messaggio di errore contenente il codice motivo restituito dalla chiamata MQOPEN.

Per ogni riga di input, il programma legge il testo in un buffer e utilizza la chiamata MQPUT per creare un messaggio di richiesta contenente il testo di quella riga. In questa chiamata, il programma utilizza l'opzione di prospetto ROEXCD per richiedere che tutti i messaggi di prospetto inviati sul messaggio di richiesta includano i primi 100 byte dei dati del messaggio. Il programma continua fino a quando non raggiunge la fine dell'input o la chiamata MQPUT ha esito negativo.

Il programma utilizza quindi la chiamata MQGET per rimuovere i messaggi di risposta dalla coda e visualizza i dati contenuti nelle risposte. La chiamata MQGET usa l'opzione GMWT, specificando un intervallo di attesa (*GMWI*) di 5 minuti per la prima risposta (per consentire l'attivazione di un'applicazione server) e 15 secondi per le risposte successive. Il programma attende questi periodi se non è presente alcun messaggio sulla coda. Se non arriva alcun messaggio prima della scadenza di questo intervallo, la chiamata ha esito negativo e restituisce il codice di errore RC2033 (nessun messaggio disponibile). La chiamata utilizza anche l'opzione GMATM, quindi i messaggi più lunghi della dimensione del buffer dichiarata vengono troncati.

Il programma dimostra in che modo è necessario cancellare i campi *MDMID* e *MDCOD* della struttura MQMD dopo ogni chiamata MQGET poiché la chiamata imposta questi campi sui valori contenuti nel messaggio richiamato. La cancellazione di questi campi significa che le chiamate MQGET successive richiamano i messaggi nell'ordine in cui sono conservati nella coda.

Il programma continua fino a quando la chiamata MQGET non restituisce il codice motivo RC2033 (nessun messaggio disponibile) o la chiamata MQGET non riesce. Se la chiamata ha esito negativo, il programma visualizza un messaggio di errore che contiene il codice di errore.

<span id="page-1449-0"></span>Il programma chiude quindi sia la coda del server che la coda di risposta utilizzando la chiamata MQCLOSE. La Tabella 814 a pagina 1450 mostra le modifiche al programma di esempio Echo necessarie per eseguire i programmi di esempio Inquire e Set.

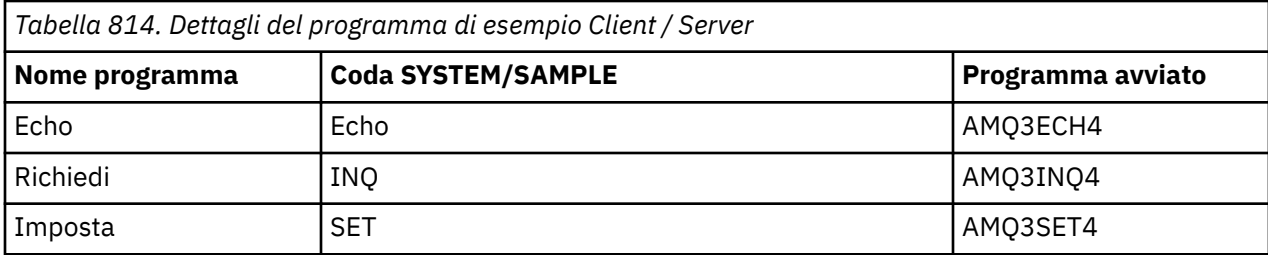

**Nota:** I dettagli per il programma di esempio Echo sono inclusi come riferimento.

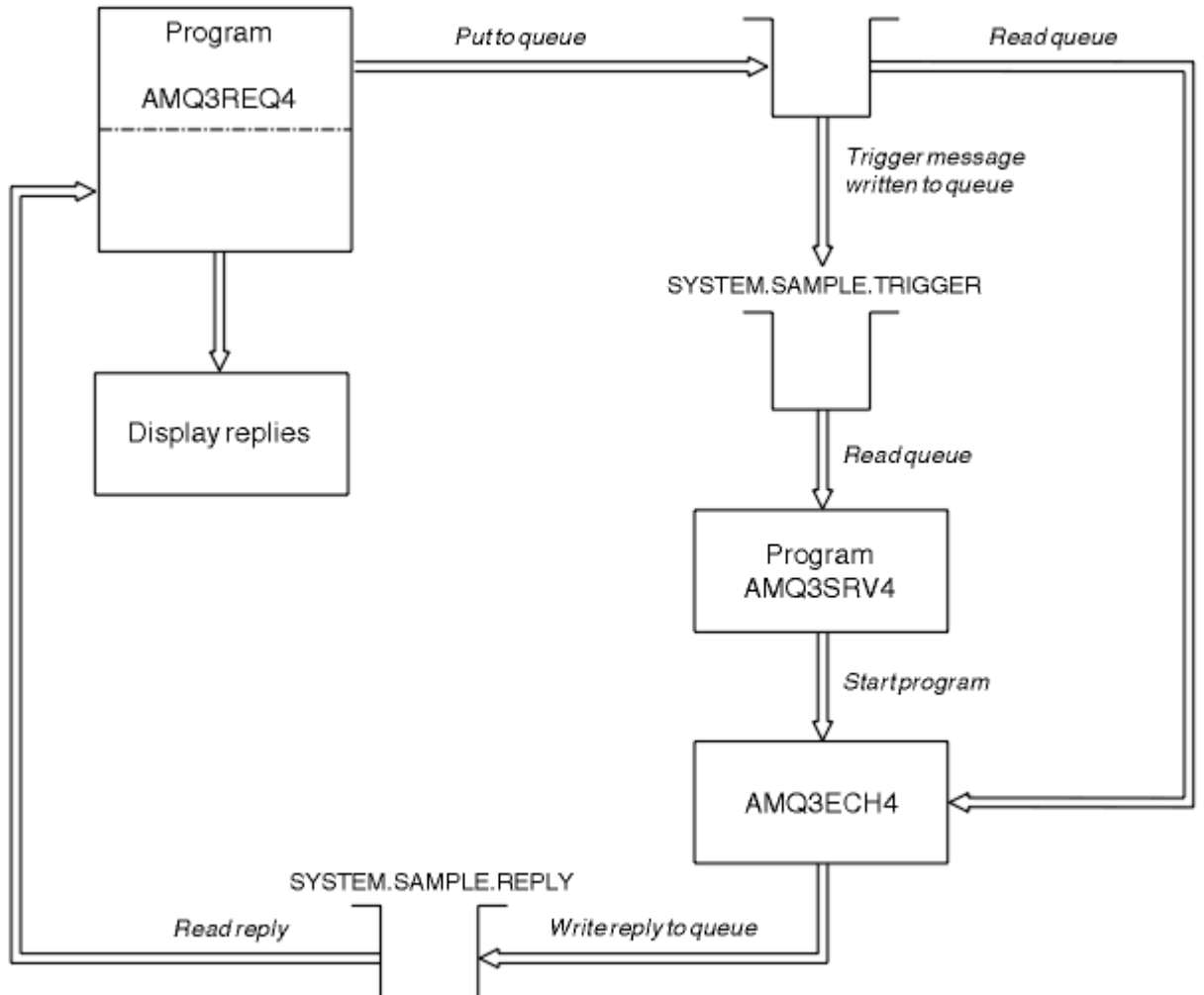

SYSTEM.SAMPLE.ECHO

*Figura 9. Diagramma di flusso del programma client / server di esempio (Echo)*

– IBM i *Utilizzo del trigger con l'esempio Richiesta su IBM i* Per eseguire l'esempio utilizzando il trigger, avviare il programma del server del trigger, AMQ3SRV4, rispetto alla coda di avvio richiesta in un lavoro, quindi avviare AMQ3REQ4 in un altro lavoro.

Ciò significa che il server trigger è pronto quando il programma di esempio Richiesta invia un messaggio.

**Nota:**

- 1. Gli esempi utilizzano la coda SYSTEM SAMPLE TRIGGER come coda di avvio per SYSTEM.SAMPLE.ECHO, SYSTEM.SAMPLE.INQo code locali SYSTEM.SAMPLE.SET . In alternativa, è possibile definire la propria coda di avvio.
- 2. Le definizioni di esempio create da AMQSAMP4 causano l'attivazione della versione C dell'esempio. Se si desidera attivare la versione RPG, è necessario modificare le definizioni di processo SYSTEM.SAMPLE.ECHOPROCESS e SYSTEM.SAMPLE.INQPROCESS e SYSTEM.SAMPLE.SETPROCESS. È possibile utilizzare il comando CHGMQMPRC (per ulteriori dettagli, consultare Modifica processo MQ (CHGMQMPRC) ) oppure modificare ed eseguire la propria versione di AMQSAMP4.
- 3. È necessario compilare il programma del server trigger dall'origine fornita in QMQMSAMP/QRPGLESRC.

A seconda del processo di trigger che si desidera eseguire, è necessario richiamare AMQ3REQ4 con il parametro che specifica i messaggi di richiesta da inserire in una delle seguenti code del server di esempio:

- SYSTEM.SAMPLE.ECHO (per i programmi di esempio Echo)
- SYSTEM.SAMPLE.INQ (per i programmi di esempio Inquire)
- SYSTEM.SAMPLE.SET (per i programmi di esempio Set)

Un grafico di flusso per SYSTEM.SAMPLE.ECHO è mostrato in [Figura 9 a pagina 1450](#page-1449-0). Utilizzando l'esempio, il comando per emettere la richiesta del programma RPG a questo server è:

 CALL PGM(QMQMSAMP/AMQ3REQ4) PARM('SYSTEM.SAMPLE.ECHO + 30 blank characters','Queue\_Manager\_Name')

perché il nome della coda e il nome del gestore code devono essere lunghi 48 caratteri.

**Nota:** Questa coda di esempio ha un tipo di trigger FIRST, quindi se ci sono già messaggi nella coda prima di eseguire l'esempio Richiesta, le applicazioni server non vengono attivate dai messaggi inviati.

Se si desidera provare ulteriori esempi, è possibile provare le seguenti variazioni:

- Utilizzare AMQ3TRG4 invece di AMQ3SRV4 per inoltrare il lavoro, ma i potenziali ritardi di inoltro del lavoro potrebbero rendere meno semplice seguire ciò che sta accadendo.
- Utilizzare SYSTEM.SAMPLE.INQ e SYSTEM.SAMPLE.SET . Utilizzando il file di dati di esempio, i comandi per emettere le richieste di programma RPG a questi server sono:

```
 CALL PGM(QMQMSAMP/AMQ3INQ4) PARM('SYSTEM.SAMPLE.INQ
 + 31 blank characters')
 CALL PGM(QMQMSAMP/AMQ3SET4) PARM('SYSTEM.SAMPLE.SET
   + 31 blank characters')
```
poiché il nome coda deve essere lungo 48 caratteri.

Queste code di esempio hanno anche un tipo di trigger FIRST.

## *Il programma di esempio Echo su IBM i*

I programmi di esempio Echo restituiscono il messaggio inviato ad una coda di risposta. Il programma è denominato AMQ3ECH4

Perché il processo di attivazione funzioni, è necessario assicurarsi che il programma di esempio Echo che si desidera utilizzare venga attivato dai messaggi che arrivano sulla coda SYSTEM.SAMPLE.ECHO. A tale scopo, specificare il nome del programma di esempio Echo che si desidera utilizzare nel campo *ApplId* della definizione del processo SYSTEM.SAMPLE.ECHOPROCESS. (Per fare ciò, è possibile utilizzare il comando CHGMQMPRC, descritto in Amministrazione di IBM i .) La coda di esempio ha un tipo di trigger FIRST, quindi se ci sono già dei messaggi nella coda prima di eseguire l'esempio Richiesta, l'esempio Echo non viene attivato dai messaggi inviati.

Una volta impostata la definizione correttamente, avviare prima AMQ3SRV4 in un lavoro, quindi avviare AMQ3REQ4 in un'altro lavoro. È possibile utilizzare AMQ3TRG4 invece di AMQ3SRV4, ma i potenziali ritardi di inoltro dei lavori potrebbero rendere meno semplice seguire ciò che sta accadendo.

Utilizzare i programmi di esempio Richiesta per inviare messaggi alla coda SYSTEM.SAMPLE.ECHO. I programmi di esempio Echo inviano un messaggio di risposta contenente i dati nel messaggio di richiesta alla coda di risposta specificata nel messaggio di richiesta.

## **Progettazione del programma di esempio Echo**

Quando il programma viene attivato, si connette esplicitamente al gestore code predefinito utilizzando la chiamata MQCONN. Sebbene ciò non sia necessario su IBM i, ciò significa che è possibile utilizzare lo stesso programma su altre piattaforme senza modificare il codice sorgente.

Il programma apre quindi la coda denominata nella struttura del messaggio trigger che è stata passata quando è stato avviato. (Per chiarezza, chiameremo questa *coda di richiesta*.) Il programma utilizza la chiamata MQOPEN per aprire questa coda per l'input condiviso.

Il programma utilizza la chiamata MQGET per rimuovere i messaggi da questa coda. Questa chiamata utilizza le opzioni GMATM e GMWT, con un intervallo di attesa di 5 secondi. Il programma verifica il descrittore di ciascun messaggio per verificare se si tratta di un messaggio di richiesta; in caso contrario, il programma elimina il messaggio e visualizza un messaggio di avvertenza.

Per ogni messaggio di richiesta rimosso dalla coda di richiesta, il programma utilizza la chiamata MQPUT per inserire un messaggio di risposta nella coda di risposta. Questo messaggio contiene il contenuto del messaggio di richiesta.

Quando non ci sono messaggi rimanenti sulla coda di richiesta, il programma chiude tale coda e si disconnette dal gestore code.

Questo programma può anche rispondere ai messaggi inviati alla coda da piattaforme diverse da IBM i, anche se non viene fornito alcun esempio per questa situazione. Per far funzionare il programma ECHO:

• Scrivere un programma, specificando correttamente i campi *Format*, *Encoding*e *CCSID* , per inviare messaggi di richiesta di testo.

Il programma ECHO richiede al gestore code di eseguire la conversione dei dati del messaggio, se necessario.

• Specificare CONVERT (\*YES) sul canale di invio IBM MQ for IBM i , se il programma scritto non fornisce una conversione simile per la risposta.

## *Il programma di esempio Inquiire su IBM i*

Il programma di esempio di Inquire, AMQ3INQ4, interroga alcuni degli attributi di una coda utilizzando la chiamata MQINQ.

Il programma è progettato per essere eseguito come un programma attivato, quindi il suo unico input è una struttura MQTMC (trigger message). Questa struttura contiene il nome di una coda di destinazione con attributi su cui eseguire l'interrogazione.

Perché il processo di attivazione funzioni, è necessario accertarsi che il programma di esempio Inquire sia attivato dai messaggi in arrivo sulla coda SYSTEM.SAMPLE.INQ. Per eseguire questa operazione, specificare il nome del programma di esempio Inquire nel campo *ApplId* di SYSTEM.SAMPLE.INQPROCESS definizione del processo. (Per questo, è possibile utilizzare il comando CHGMQMPRC, descritto in Modifica processo MQ (CHGMQMPRC) ). La coda di esempio ha un tipo di trigger FIRST, quindi se ci sono già dei messaggi nella coda prima di eseguire l'esempio Richiesta, l'esempio Inquire non viene attivato dai messaggi inviati.

Una volta impostata la definizione correttamente, avviare prima AMQ3SRV4 in un lavoro, quindi avviare AMQ3REQ4 in un'altro lavoro. È possibile utilizzare AMQ3TRG4 invece di AMQ3SRV4, ma i potenziali ritardi di inoltro dei lavori potrebbero rendere meno semplice seguire ciò che sta accadendo.

Utilizzare il programma di esempio Richiesta per inviare messaggi di richiesta, ciascuno contenente solo un nome coda, alla coda SYSTEM.SAMPLE.INQ. Per ogni messaggio di richiesta, il programma di esempio Inquire invia un messaggio di risposta contenente informazioni sulla coda specificata nel messaggio di richiesta. Le risposte vengono inviate alla coda di risposta specificata nel messaggio di richiesta.

## **Progettazione del programma di esempio Inquire**

Quando il programma viene attivato, si connette esplicitamente al gestore code predefinito utilizzando la chiamata MQCONN. Sebbene non sia necessario su IBM i, questa funzione di progettazione significa che è possibile utilizzare lo stesso programma su altre piattaforme senza modificare il codice sorgente.

Il programma apre quindi la coda denominata nella struttura del messaggio trigger che è stata passata quando è stato avviato. (Per chiarezza, chiameremo questa *coda di richiesta*.) Il programma utilizza la chiamata MQOPEN per aprire questa coda per l'input condiviso.

Il programma utilizza la chiamata MQGET per rimuovere i messaggi da questa coda. Questa chiamata utilizza le opzioni GMATM e GMWT, con un intervallo di attesa di 5 secondi. Il programma verifica il descrittore di ogni messaggio per verificare se si tratta di un messaggio di richiesta; in caso contrario, il programma elimina il messaggio e visualizza un messaggio di avvertenza.

Per ogni messaggio di richiesta rimosso da una coda di richiesta, il programma legge il nome della coda (che chiameremo *coda di destinazione* ) contenuto nei dati e apre tale coda utilizzando il richiamo MQOPEN con l'opzione OOINQ. Il programma utilizza quindi la chiamata MQINQ per richiedere informazioni sui valori degli attributi **InhibitGet**, **CurrentQDepth**e **OpenInputCount** della coda di destinazione.

Se la chiamata MQINQ ha esito positivo, il programma utilizza la chiamata MQPUT per inserire un messaggio di risposta nella coda di risposta. Questo messaggio contiene i valori dei tre attributi.

Se la chiamata MQOPEN o MQINQ ha esito negativo, il programma utilizza la chiamata MQPUT per inserire un messaggio *report* nella coda di risposta. Nel campo *MDFB* del descrittore del messaggio di questo messaggio di report è presente il codice motivo restituito dalla chiamata MQOPEN o MQINQ, a seconda di quale non è riuscito.

Dopo la chiamata MQINQ, il programma chiude la coda di destinazione utilizzando la chiamata MQCLOSE.

Quando non ci sono messaggi rimanenti sulla coda di richiesta, il programma chiude tale coda e si disconnette dal gestore code.

## *Programma di esempio Set su IBM i*

Il programma di esempio Set, AMQ3SET4, inibisce le operazioni di inserimento in una coda utilizzando la chiamata MQSET per modificare l'attributo **InhibitPut** della coda.

Il programma è concepito per essere eseguito come programma attivato, quindi il suo unico input è una struttura MQTMC (trigger message) che contiene il nome di una coda di destinazione con gli attributi su cui è necessario eseguire l'interrogazione.

Affinché il processo di attivazione funzioni, è necessario assicurarsi che il programma di esempio Set sia attivato dai messaggi in arrivo sulla coda SYSTEM.SAMPLE.SET. A tale scopo, specificare il nome del Programma di esempio Set nel campo *ApplId* della definizione del processo SYSTEM.SAMPLE.SETPROCESS. (Per questo, è possibile utilizzare il comando CHGMQMPRC, descritto in Amministrazione IBM i .) La coda di esempio ha un tipo di trigger FIRST, quindi se ci sono già messaggi nella coda prima di eseguire l'esempio Richiesta, l'esempio Imposta non viene attivato dai messaggi inviati.

Una volta impostata la definizione correttamente, avviare prima AMQ3SRV4 in un lavoro, quindi avviare AMQ3REQ4 in un'altro lavoro. È possibile utilizzare AMQ3TRG4 invece di AMQ3SRV4, ma i potenziali ritardi di inoltro dei lavori potrebbero rendere meno semplice seguire ciò che sta accadendo.

Utilizzare il programma di esempio Richiesta per inviare messaggi di richiesta, ciascuno contenente solo un nome coda, alla coda SYSTEM.SAMPLE.SET. Per ogni messaggio di richiesta, il programma di esempio Set invia un messaggio di risposta contenente una conferma che le operazioni di inserimento sono state inibite sulla coda specificata. Le risposte vengono inviate alla coda di risposta specificata nel messaggio di richiesta.

## **Progettazione del programma di esempio Set**

Quando il programma viene attivato, si connette esplicitamente al gestore code predefinito utilizzando la chiamata MQCONN. Sebbene non sia necessario su IBM i, ciò significa che è possibile utilizzare lo stesso programma su altre piattaforme senza modificare il codice sorgente.

Il programma apre quindi la coda denominata nella struttura del messaggio trigger che è stata passata quando è stato avviato. (Per chiarezza, chiameremo questa *coda di richiesta*.) Il programma utilizza la chiamata MQOPEN per aprire questa coda per l'input condiviso.

Il programma utilizza la chiamata MQGET per rimuovere i messaggi da questa coda. Questa chiamata utilizza le opzioni GMATM e GMWT, con un intervallo di attesa di 5 secondi. Il programma verifica il descrittore di ciascun messaggio per verificare se si tratta di un messaggio di richiesta; in caso contrario, il programma elimina il messaggio e visualizza un messaggio di avvertenza.

Per ogni messaggio di richiesta rimosso da una coda di richiesta, il programma legge il nome della coda (che chiameremo *coda di destinazione* ) contenuto nei dati e apre tale coda utilizzando la chiamata MQOPEN con opzione OOSET. Quindi, il programma utilizza la chiamata MQSET per impostare il valore dell'attributo **InhibitPut** della coda di destinazione su QAPUTI.

Se la chiamata MQSET ha esito positivo, il programma utilizza la chiamata MQPUT per inserire un messaggio di risposta nella coda di risposta. Questo messaggio contiene la stringa PUT inhibited.

Se la chiamata MQOPEN o MQSET non riesce, il programma utilizza la chiamata MQPUT per inserire un messaggio *report* nella coda di risposta. Nel campo *MDFB* del descrittore del messaggio di questo messaggio di report è presente il codice motivo restituito dalla chiamata MQOPEN o MQSET, a seconda di quale ha avuto esito negativo.

Dopo la chiamata MQSET, il programma chiude la coda di destinazione utilizzando la chiamata MQCLOSE.

Quando non ci sono messaggi rimanenti sulla coda di richiesta, il programma chiude tale coda e si disconnette dal gestore code.

## *Programmi di esempio Trigger su IBM i*

IBM MQ for IBM i fornisce due programmi di esempio Trigger scritti in ILE/RPG.

I programmi sono:

## **AMQ3TRG4**

Questo è un controllo trigger per l'ambiente IBM i . Inoltra un lavoro IBM i per l'applicazione da avviare, ma ciò significa che vi sono ulteriori costi di elaborazione associati a ciascun messaggio trigger.

### **AMQ3SRV4**

Questo è un server di trigger per l'ambiente IBM i . Per ogni messaggio di trigger, questo server esegue il comando di avvio nel proprio lavoro per avviare l'applicazione specificata. Il server trigger può richiamare le transazioni CICS .

Le versioni in linguaggio C di questi esempi sono disponibili anche come programmi eseguibili nella libreria QMQM, denominata AMQSTRG4 e AMQSERV4.

#### *Il controllo del trigger di esempio AMQ3TRG4 su IBM i*

AMQ3TRG4 è un controllo trigger. Prende un parametro: il nome della coda di iniziazione che deve servire. AMQSAMP4 definisce una coda di avvio di esempio, SYSTEM.SAMPLE.TRIGGER, che è possibile utilizzare quando si provano i programmi di esempio.

AMQ3TRG4 inoltra un lavoro IBM i per ogni messaggio trigger valido che riceve dalla coda di iniziazione.

## **Progettazione del controllo trigger**

Il controllo trigger apre la coda di iniziazione e riceve i messaggi dalla coda, specificando un intervallo di attesa illimitato.

Il controllo del trigger inoltra un lavoro IBM i per avviare l'applicazione specificata nel messaggio del trigger e trasmette una struttura MQTMC (una versione carattere del messaggio del trigger). I dati di ambiente nel messaggio trigger vengono utilizzati come parametri di inoltro del job.

Infine, il programma chiude la coda di iniziazione.

#### *Il server trigger di esempio AMQ3SRV4*

AMQ3SRV4 è un server trigger. Prende un parametro: il nome della coda di iniziazione che deve servire. AMQSAMP4 definisce una coda di avvio di esempio, SYSTEM.SAMPLE.TRIGGER, che è possibile utilizzare quando si provano i programmi di esempio.

Per ciascun messaggio trigger, AMQ3SRV4 esegue un comando di avvio nel proprio lavoro per avviare l'applicazione specificata.

Utilizzando la coda di trigger di esempio, il comando da emettere è:

CALL PGM(QMQM/AMQ3SRV4) PARM('Queue Name')

Dove Queue Name deve avere una lunghezza di 48 caratteri, che si ottiene riempiendo il nome della coda con il numero richiesto di spazi. Pertanto, se si utilizza SYSTEM.SAMPLE.TRIGGER come coda di destinazione, saranno necessari 28 caratteri vuoti.

## **Progettazione del server trigger**

La progettazione del server trigger è simile a quella del controllo trigger, ad eccezione del server trigger:

- Consente applicazioni CICS e IBM i
- Non utilizza i dati di ambiente dal messaggio trigger
- Richiama le applicazioni IBM i nel proprio lavoro (o utilizza STRCICSUSR per avviare le applicazioni CICS ) invece di inoltrare un lavoro IBM i
- Apre la coda di avvio per l'input condiviso, in modo che molti server trigger possano essere eseguiti contemporaneamente

**Nota:** I programmi avviati da AMQ3SRV4 non devono utilizzare la chiamata MQDISC perché questo arresterà il server trigger. Se i programmi avviati da AMQ3SRV4 utilizzano la chiamata MQCONN, riceveranno il codice di errore RC2002 .

*Fine dei programmi di esempio Trigger su IBM i*

Un programma di controllo trigger può essere terminato dall'opzione 2 di sysrequest (ENDRQS) o inibendo le ricezioni dalla coda trigger.

Se viene utilizzata la coda di trigger di esempio, il comando è:

CHGMQMQ QNAME('SYSTEM.SAMPLE.TRIGGER') GETENBL(\*NO)

**Nota:** Per avviare nuovamente l'attivazione su questa coda, è necessario immettere il comando:

CHGMQMQ QNAME('SYSTEM.SAMPLE.TRIGGER') GETENBL(\*YES)

### *Esecuzione degli esempi utilizzando le code remote su IBM i*

È possibile dimostrare l'accodamento remoto eseguendo gli esempi sui gestori code di messaggi connessi.

Il programma AMQSAMP4 fornisce una definizione locale di una coda remota (SYSTEM.SAMPLE.REMOTE) che utilizza un gestore code remoto denominato OTHER. Per utilizzare questa definizione di esempio, modificare OTHER nel nome del secondo gestore code di messaggi che si desidera utilizzare. È inoltre necessario impostare un canale di messaggi tra i due gestori code di messaggi; per informazioni su come eseguire questa operazione, consultare Programmi di uscita canale per canali di messaggistica.

Il programma di esempio di richiesta inserisce il proprio nome gestore code locale nel campo *MDRM* dei messaggi inviati. Gli esempi Inquire e Set inviano i messaggi di risposta alla coda e al gestore code dei messaggi denominati nei campi *MDRQ* e *MDRM* dei messaggi di richiesta elaborati.

# **Codici di ritorno per IBM i (ILE RPG)**

Queste informazioni descrivono i codici di ritorno associati a MQI e MQAI.

I codici di ritorno associati a:

- I comandi PCF (Programmable Command Format) sono elencati in Riferimento per i formati dei comandi programmabili.
- Le chiamate C++ sono elencate in Utilizzo di C++.

Per ogni chiamata, un codice di completamento e un codice motivo vengono restituiti dal gestore code o da una routine di uscita, per indicare l'esito positivo o negativo della chiamata.

Le applicazioni non devono dipendere da errori controllati in un ordine specifico, tranne dove specificamente indicato. Se più di un codice di completamento o di errore può derivare da una chiamata, l'errore particolare riportato dipende dall'implementazione.

# **Codici di completamento per IBM i (ILE RPG)**

Il parametro del codice di completamento (*CMPCOD*) consente al chiamante di vedere rapidamente se la chiamata è stata completata correttamente, è stata completata parzialmente o non è riuscita.

#### **CCOK**

(MQCC\_OK su altre piattaforme)

Completamento con esito positivo.

La chiamata è stata completata completamente; tutti i parametri di output sono stati impostati. Il parametro **REASON** ha sempre il valore RCNONE in questo caso.

#### **AVVCCN**

(MQCC\_WARN su altre piattaforme)

Avvertenza (completamento parziale).

La chiamata è stata completata parzialmente. Alcuni parametri di output potrebbero essere stati impostati in aggiunta ai parametri di output *CMPCOD* e *REASON* . Il parametro **REASON** fornisce ulteriori informazioni sul completamento parziale.

#### **CCNON RIUSCITO**

(MQCC\_FAIL su altre piattaforme)

Chiamata fallita.

L'elaborazione della chiamata non è stata completata e lo stato del gestore code è di norma invariato; le eccezioni sono riportate in modo specifico. I parametri di output *CMPCOD* e *REASON* sono stati impostati; gli altri parametri non vengono modificati, tranne dove indicato.

Il motivo potrebbe essere un errore nel programma applicativo o potrebbe essere il risultato di una situazione esterna al programma, ad esempio l'autorizzazione dell'utente potrebbe essere stata revocata. Il parametro **REASON** fornisce ulteriori informazioni sull'errore.

# **Codici di errore per IBM i (ILE RPG)**

Il parametro del codice di errore (*REASON*) è una qualifica del parametro del codice di completamento (*CMPCOD*).

Se non vi è alcun motivo speciale per notificare, viene restituito RCNONE. Una chiamata riuscita restituisce CCOK e RCNONE.

Se il codice di completamento è CCWARN o CCFAIL, il gestore code riporta sempre un motivo valido; i dettagli vengono forniti sotto ogni descrizione di chiamata.

Quando le routine di uscita utente impostano codici di completamento e motivi, devono rispettare queste regole. Inoltre, i valori dei motivi speciali definiti dalle uscite utente devono essere inferiori a zero, per garantire che non siano in conflitto con i valori definiti dal gestore code. Le uscite possono impostare i motivi già definiti dal gestore code, dove sono appropriati.

I codici di errore si verificano anche in:

- Il campo *DLREA* della struttura MQDLH.
- Il campo *MDFB* della struttura di MQMD

Per un elenco completo dei codici di errore, consultare Codici di errore e completamento API.

Per trovare il codice motivo IBM i in tale elenco, rimuovere la "RC" dalla parte anteriore, ad esempio RC2002 diventa 2002. Anche i codici di completamento ci sono mostrati come sono su altre piattaforme:

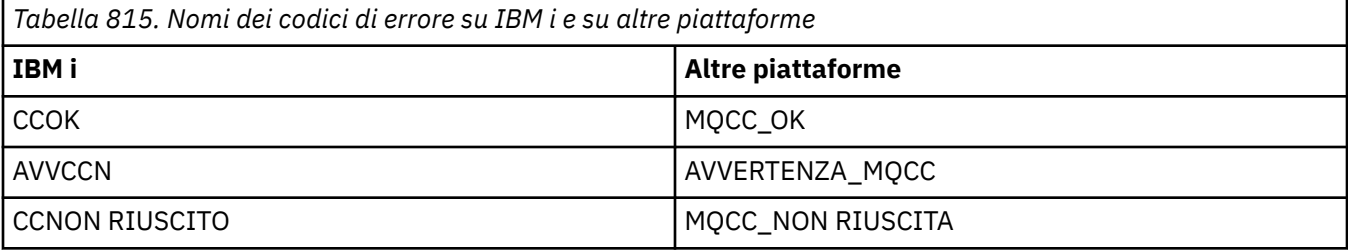

# **Regole per la convalida delle opzioni MQI per IBM i (ILE RPG)**

Questo argomento fornisce informazioni sulle situazioni che producono un codice di errore RC2046 da una chiamata MQOPEN, MQPUT, MQPUT1, MQGET o MQCLOSE.

# **Chiamata MQOPEN su IBM i**

Per le opzioni della chiamata MQOPEN:

- È necessario specificare *almeno uno* dei seguenti:
	- OOBRW
	- OOINPQ
	- OOINPX
	- OOINPS
	- OOINQ
	- OOOUT
	- OSET
- È consentito solo *uno* dei seguenti:
	- OOINPQ
	- OOINPX
	- OOINPS
- È consentito solo *uno* dei seguenti:
	- OOBNDO
	- DN OBN
	- OOBNDQ

**Nota:** Le opzioni elencate in precedenza si escludono reciprocamente. Tuttavia, poiché il valore di OOBNDQ è zero, specificandolo con una delle due altre opzioni di bind non si ottiene il codice motivo RC2046. OOBNDQ viene fornito per aiutare la documentazione del programma.

- Se viene specificato OOSAVA, è necessario specificare anche una delle opzioni OOINP\*.
- Se viene specificata una delle opzioni OOSET\* o OOPAS\*, è necessario specificare anche OOOUT.

## **Chiamata MQPUT su IBM i**

Per le opzioni put - message:

- La combinazione di PMSYP e PMNSYP non è consentita.
- È consentito solo *uno* dei seguenti:
	- PMDEFC
	- NOC PM1
	- PMPASA
	- PMPASI
	- PMSETA
	- PMSETI
- PMALTU non è consentito (è valido solo sulla chiamata MQPUT1 ).

# **Chiamata MQPUT1 IBM i**

Per le opzioni put - message, le regole sono le stesse della chiamata MQPUT, ad eccezione delle opzioni seguenti:

- PMALTU è consentito.
- PMLOGO non è consentito.

## **Chiamata MQGET su IBM i**

Per le opzioni get - message:

- È consentita solo *una* delle seguenti opzioni:
	- GMNSYP
	- GMSYP
	- GMPSYP
- È consentita solo *una* delle seguenti opzioni:
	- GMBRWF
	- GMBRWC
	- GMBRWN
	- GMMUC
- GMSYP non è consentito con nessuna delle seguenti opzioni:
	- GMBRWF
	- GMBRWC
	- GMBRWN
	- GMLK
	- GMUNLK
- GMPSYP non è consentito con una delle seguenti opzioni:
	- GMBRWF
- GMBRWC
- GMBRWN
- GMCMM
- GMUNLK
- Se viene specificato GMLK, è necessario specificare anche una delle seguenti opzioni:
	- GMBRWF
	- GMBRWC
	- GMBRWN
- Se GMUNLK è specificato, sono consentite solo le seguenti opzioni:
	- GMNSYP
	- GMNWT

# **Chiamata MQCLOSE su IBM i**

- Per le opzioni della chiamata MQCLOSE. La combinazione di CODEL e COPURG non è consentita.
- È consentito solo uno dei seguenti:
	- COKPSB
	- CORMSB

# **Chiamata MQSUB su IBM i**

Per le opzioni della chiamata MQSUB:

- È necessario specificare almeno uno dei seguenti valori:
- È necessario specificare almeno uno dei seguenti valori:
	- SOALT
	- SORES
	- SOCRT
- È consentito solo uno dei seguenti:
	- SODUR
	- SONDUR

**Nota:** Le opzioni elencate in precedenza si escludono reciprocamente. Tuttavia, poiché il valore di SOnDUR è zero, specificarlo con SODUR non risulta nel codice di errore RC2046. SONDUR viene fornito per aiutare la documentazione del programma.

- La combinazione di SOGRP e SOMAN non è consentita.
- SOGRP richiede la specifica di SOSCID.
- È consentito solo uno dei seguenti: SOAUID SOFUID
- La combinazione di SONEWP e SOPUBR non è consentita.
- SONEWP è consentito solo in combinazione con SOCRT.
- È consentito solo uno dei seguenti:
	- CHRSOW
	- SOWTOP

# **Codifiche macchina su IBM i**

Utilizzare queste informazioni per conoscere la struttura del campo *MDENC* nel descrittore del messaggio.

Per ulteriori informazioni sul descrittore del messaggio, consultare ["MQMD \(Message Descriptor\) su IBM](#page-1128-0) [i" a pagina 1129.](#page-1128-0)

Il campo *MDENC* è un numero intero a 32 bit diviso in quattro sottocampi separati; questi sottocampi identificano:

- La codifica utilizzata per i numeri interi binari
- La codifica utilizzata per i numeri interi decimali compressi
- La codifica utilizzata per i numeri a virgola mobile
- Bit riservati

Ogni sottocampo è identificato da una maschera di bit che ha 1 bit nelle posizioni corrispondenti al sottocampo e 0 bit altrove. I bit sono numerati in modo che il bit 0 sia il bit più significativo e il bit 31 il bit meno significativo. Sono definite le seguenti maschere:

#### **ITIMSC**

Maschera per la codifica binario - intero.

Questo sottocampo occupa le posizioni da 28 a 31 nel campo *MDENC* .

#### **ENDMSK**

Maschera per la codifica packed - decimal - integer.

Questo sottocampo occupa le posizioni da 24 a 27 all'interno del campo *MDENC* .

#### **ENFMSK**

Maschera per la codifica a virgola mobile.

Questo campo secondario occupa le posizioni da 20 a 23 nel campo *MDENC* .

#### **RNRMK**

Maschera per bit riservati.

Questo sottocampo occupa le posizioni da 0 a 19 all'interno del campo *MDENC* .

## **Codifica numero intero binario su IBM i .**

Valori validi per la codifica binario - intero.

I seguenti valori sono validi per la codifica binario - intero:

#### **ENIUNDO**

Codifica numero intero non definita.

I numeri interi binari vengono rappresentati utilizzando una codifica non definita.

#### **ENINOR**

Codifica numero intero normale.

I numeri interi binari sono rappresentati nel modo convenzionale:

- Il byte meno significativo nel numero ha l'indirizzo più alto di uno dei byte nel numero; il byte più significativo ha l'indirizzo più basso.
- Il bit meno significativo in ogni byte è accanto al byte con il successivo indirizzo più alto; il bit più significativo in ogni byte è accanto al byte con il successivo indirizzo più basso.

#### **ENIREV**

Codifica numero intero inversa.

I numeri interi binari sono rappresentati nello stesso modo di ENINOR, ma con i byte disposti in ordine inverso. I bit all'interno di ogni byte sono disposti allo stesso modo di ENINOR.

# **Codifica numero intero decimale compresso su IBM i**

Valori validi per la codifica di numeri interi decimali compressi

I seguenti valori sono validi per la codifica numero intero decimale compresso:

### **ENDUND**

Codifica decimale compressa non definita.

I numeri interi decimali compressi vengono rappresentati utilizzando una codifica non definita.

### **ENDNOR**

Codifica decimale compressa normale.

I numeri interi decimali compressi sono rappresentati nel modo convenzionale:

- Ogni cifra decimale nel formato stampabile del numero è rappresentata in decimale compresso da una singola cifra esadecimale compresa nell'intervallo compreso tra X' 0 'e X' 9'. Ogni cifra esadecimale occupa 4 bit e quindi ogni byte nel numero decimale compresso rappresenta due cifre decimali nella forma stampabile del numero.
- Il byte meno significativo nel numero decimale compresso è il byte che contiene la cifra decimale meno significativa. All'interno di quel byte, i 4 bit più significativi contengono la cifra decimale meno significativa e i 4 bit meno significativi contengono il segno. Il segno è X'C '(positivo), X 'D' (negativo) o X'F ' (senza segno).
- Il byte meno significativo nel numero ha l'indirizzo più alto di uno dei byte nel numero; il byte più significativo ha l'indirizzo più basso.
- Il bit meno significativo in ogni byte è accanto al byte con il successivo indirizzo più alto; il bit più significativo in ogni byte è accanto al byte con il successivo indirizzo più basso.

### **TERMINA**

Codifica decimale compresso inversa.

I numeri interi decimali compressi sono rappresentati nello stesso modo di ENDNOR, ma con i byte disposti in ordine inverso. I bit all'interno di ogni byte sono disposti nello stesso modo di ENDNOR.

# **Codifica a virgola mobile su IBM i**

Valori validi per la codifica a virgola mobile

I seguenti valori sono validi per la codifica a virgola mobile:

#### **ENFUND**

Codifica a virgola mobile non definita.

I numeri a virgola mobile vengono rappresentati utilizzando una codifica non definita.

#### **ENFNOR**

Normale codifica a virgola mobile IEEE (Institute of Electrical and Electronics Engineers).

I numeri a virgola mobile sono rappresentati utilizzando il formato a virgola mobile IEEE standard, con i byte disposti come segue:

- Il byte meno significativo nella mantissa ha l'indirizzo più alto di uno qualsiasi dei byte nel numero; il byte contenente l'esponente ha l'indirizzo più basso
- Il bit meno significativo in ogni byte è accanto al byte con l'indirizzo superiore successivo; il bit più significativo in ciascun byte è accanto al byte con l'indirizzo inferiore successivo

I dettagli della codifica float IEEE possono essere trovati nello standard IEEE 754.

#### **ENFREV**

Codifica a virgola mobile IEEE inversa.

I numeri a virgola mobile sono rappresentati nello stesso modo di ENFNOR, ma con i byte disposti in ordine inverso. I bit all'interno di ogni byte sono disposti nello stesso modo di ENFNOR.

#### **ENF390**

Codifica a virgola mobile dell'architettura System/390 .

<span id="page-1461-0"></span>I numeri a virgola mobile vengono rappresentati utilizzando il formato a virgola mobile System/390 standard; questo viene utilizzato anche da System/370.

# **Costruzione di codifiche su IBM i**

Per creare un valore per il campo *MDENC* in MQMD, è necessario aggiungere le costanti pertinenti che descrivono le codifiche richieste.

Assicurarsi di combinare solo una delle codifiche ENI\* con una delle codifiche END\* e una delle codifiche ENF\*.

# **Analisi delle codifiche su IBM i**

Il campo *MDENC* contiene sottocampi; per questo motivo, le applicazioni che devono esaminare la codifica integer, packed decimal o float devono utilizzare la tecnica descritta in questo argomento.

## **Utilizzo dell'aritmetica**

Le seguenti operazioni devono essere eseguite utilizzando l'aritmetica dei numeri interi:

- 1. Selezionare uno dei seguenti valori, in base al tipo di codifica richiesto:
	- 1 per la codifica di numeri interi binari
	- 16 per la codifica del numero intero decimale compresso
	- 256 per la codifica a virgola mobile

Richiamare il valore A.

- 2. Dividere il valore del campo *MDENC* per A ; richiamare il risultato B.
- 3. Dividere B per 16; richiamare il risultato C.
- 4. Moltiplicare C per 16 e sottrarre da B ; richiamare il risultato D.
- 5. Moltiplicare D per A ; richiamare il risultato E.
- 6. E è la codifica richiesta e può essere testata per l'uguaglianza con ciascuno dei valori validi per quel tipo di codifica.

#### IBM i **Riepilogo delle codifiche dell'architettura della macchina su IBM i**

Una tabella che riepiloga le codifiche per le architetture della macchina.

Le codifiche per le architetture delle macchine sono mostrate in Tabella 816 a pagina 1462.

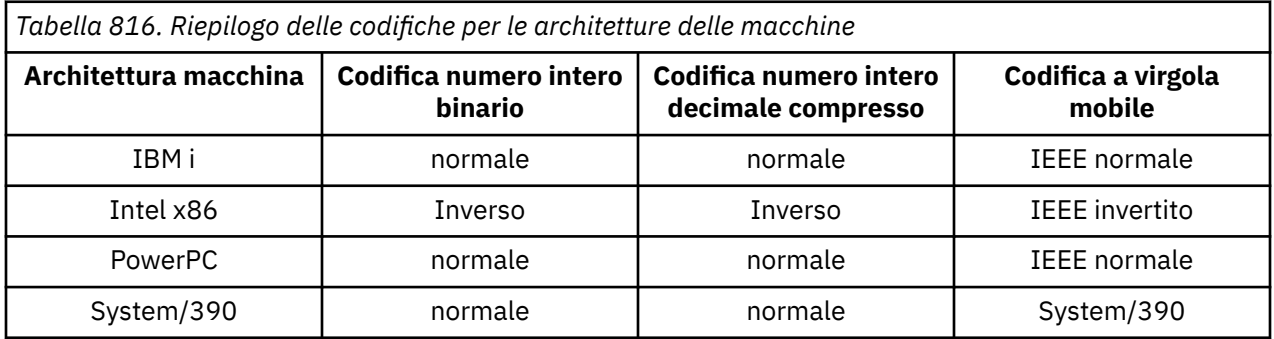

#### IBM i **Opzioni di report e indicatori di messaggi su IBM i**

Questo argomento riguarda i campi *MDREP* e *MDMFL* che fanno parte del descrittore del messaggio MQMD specificato nelle chiamate MQGET, MQPUT e MQPUT1 .

Per ulteriori informazioni sul descrittore del messaggio, consultare ["MQMD \(Message Descriptor\) su IBM](#page-1128-0) [i" a pagina 1129.](#page-1128-0) Queste informazioni descrivono:

- La struttura del campo del report e il modo in cui il gestore code lo elabora
- In che modo un'applicazione deve analizzare il campo del prospetto
- La struttura del campo message flags

# **Struttura del campo del report**

Il campo *MDREP* è un numero intero a 32 bit diviso in tre sottocampi separati.

Questi sottocampi identificano:

- Opzioni di report rifiutate se il gestore code locale non le riconosce
- Opzioni di report sempre accettate, anche se il gestore code locale non le riconosce
- Opzioni di report accettate solo se sono soddisfatte determinate altre condizioni

Ogni sottocampo è identificato da una maschera di bit che ha 1 bit nelle posizioni corrispondenti al sottocampo e 0 bit altrove. Si noti che i bit in un campo secondario non sono necessariamente adiacenti. I bit sono numerati in modo che il bit 0 sia il bit più significativo e il bit 31 il bit meno significativo. Le seguenti maschere sono definite per identificare i sottocampi:

#### **RORUM**

Maschera per le opzioni di report non supportate rifiutate.

Questa maschera identifica le posizioni di bit all'interno del campo *MDREP* in cui le opzioni di report non supportate dal gestore code locale causeranno l'esito negativo della chiamata MQPUT o MQPUT1 con codice di completamento CCFAIL e codice di errore RC2061.

Questo sottocampo occupa le posizioni bit 3 e da 11 a 13.

#### **ROAUM**

Maschera per le opzioni di report non supportate accettate.

Questa maschera identifica le posizioni di bit all'interno del campo *MDREP* in cui le opzioni di report non supportate dal gestore code locale verranno tuttavia accettate nelle chiamate MQPUT o MQPUT1 . In questo caso, viene restituito il codice di completamento CCWARN con codice motivo RC2104 .

Questo sottocampo occupa le posizioni da 0 a 2, da 4 a 10 e da 24 a 31.

Le seguenti opzioni del report sono incluse in questo campo secondario:

- ROCMTC
- RODLQ
- RODISC
- ROEXC
- ROEXCD
- ROEXCF
- ROEXP
- ROEXPD
- ROEXPF
- RONAN
- RONMI
- RONONE
- ROPAN
- ROPCI
- RAMMI

#### **ROAUXM**

Maschera per le opzioni di report non supportate che sono accettate solo in determinate circostanze.

Questa maschera identifica le posizioni di bit all'interno del campo *MDREP* in cui le opzioni di report non supportate dal gestore code locale verranno tuttavia accettate sulle chiamate MQPUT o MQPUT1 *purché* siano soddisfatte entrambe le condizioni riportate di seguito:

- Il messaggio è destinato a un gestore code remoto.
- L'applicazione non sta inserendo il messaggio direttamente in una coda di trasmissione locale (ossia, la coda identificata dai campi *ODMN* e *ODON* nel descrittore oggetto specificato nella chiamata MQOPEN o MQPUT1 non è una coda di trasmissione locale).

Il codice di completamento CCWARN con codice di errore RC2104 viene restituito se queste condizioni sono soddisfatte e CCFAIL con codice di errore RC2061 in caso contrario.

Questo sottocampo occupa le posizioni di bit da 14 a 23.

Le seguenti opzioni del report sono incluse in questo campo secondario:

- ROCOA
- ROCOAD
- ROCOAF
- ROCOD
- ARROTONDA
- ROCODF

Se sono presenti opzioni specificate nel campo *MDREP* che il gestore code non riconosce, il gestore code controlla ciascun campo secondario utilizzando l'operazione AND bit per bit per combinare il campo *MDREP* con la maschera per tale campo secondario. Se il risultato di tale operazione è diverso da zero, vengono restituiti il codice di completamento e i codici di errore descritti in precedenza.

Se viene restituito CCWARN, non viene definito quale codice di errore viene restituito se esistono altre condizioni di avvertenza.

La possibilità di specificare e accettare opzioni di report non riconosciute dal gestore code locale è utile quando è necessario inviare un messaggio con un'opzione di report che verrà riconosciuto ed elaborato da un gestore code *remoto* .

## **Analisi del campo del prospetto su IBM i**

Il campo MDREP contiene campi secondari. Per questo motivo, alcune applicazioni devono verificare se il mittente del messaggio ha richiesto un particolare report. Tali applicazioni devono utilizzare la tecnica descritta in questo argomento.

## **Utilizzo dell'aritmetica**

Le seguenti operazioni devono essere eseguite utilizzando l'aritmetica dei numeri interi:

1. Selezionare uno dei seguenti valori, in base al tipo di report da controllare:

- Report ROCOA per COA
- Report ROCOD per COD
- ROEXC per report di eccezione
- report ROEXP per scadenza

Richiamare il valore A.

- 2. Dividere il campo *MDREP* per A ; richiamare il risultato B.
- 3. Dividere B per 8 ; richiamare il risultato C.
- 4. Moltiplicare C per 8 e sottrarre da B ; richiamare il risultato D.
- 5. Moltiplicare D per A ; richiamare il risultato E.
- 6. Verificare E per verificare l'uguaglianza con ciascuno dei valori possibili per quel tipo di report.

Ad esempio, se A è ROEXC, verificare E per verificare l'uguaglianza con ciascuno dei seguenti elementi per determinare cosa è stato specificato dal mittente del messaggio:

- RONONE
- ROEXC
- ROEXCD
- ROEXCF

I test possono essere eseguiti in qualsiasi ordine sia più conveniente per la logica dell'applicazione.

Il seguente pseudocodice illustra questa tecnica per i messaggi di report di eccezioni:

```
A = ROEXCB = Report/AC = B/8D = B - C \star 8E = D \star A
```
Un metodo simile può essere utilizzato per verificare le opzioni ROPMI o ROPCI; selezionare come valore A qualunque di queste due costanti sia appropriato e procedere come descritto in precedenza, ma sostituendo il valore 8 nei passi precedenti con il valore 2.

# **IBMI** Struttura del campo message - flags su IBM i

Il campo *MDMFL* è un numero intero a 32 bit diviso in tre sottocampi separati.

Questi sottocampi identificano:

- Indicatori di messaggio rifiutati se il gestore code locale non li riconosce
- Indicatori di messaggi sempre accettati, anche se il gestore code locale non li riconosce
- Indicatori di messaggio accettati solo se sono soddisfatte determinate altre condizioni

**Nota:** Tutti i campi secondari in *MDMFL* sono riservati per l'utilizzo da parte del gestore code.

Ogni sottocampo è identificato da una maschera di bit che ha 1 bit nelle posizioni corrispondenti al sottocampo e 0 bit altrove. I bit sono numerati in modo che il bit 0 sia il bit più significativo e il bit 31 il bit meno significativo. Le seguenti maschere sono definite per identificare i sottocampi:

#### **MFRUM**

Maschera per indicatori di messaggi non supportati rifiutati.

Questa maschera identifica le posizioni di bit all'interno del campo *MDMFL* in cui gli indicatori di messaggio non supportati dal gestore code locale causeranno l'esito negativo della chiamata MQPUT o MQPUT1 con codice di completamento CCFAIL e codice di errore RC2249.

Questo sottocampo occupa le posizioni da 20 a 31.

I seguenti indicatori di messaggio sono inclusi in questo campo secondario:

- MFLMIG
- MFLSEG
- MMIG
- MFSEG
- MFSEGA
- MFSEGI

#### **MFAUM**

Maschera per gli indicatori di messaggi non supportati accettati.

Questa maschera identifica le posizioni dei bit all'interno del campo *MDMFL* in cui gli indicatori dei messaggi non supportati dal gestore code locale verranno comunque accettati nelle chiamate MQPUT o MQPUT1 . Il codice di completamento è CCOK.

Questo sottocampo occupa le posizioni di bit da 0 a 11.

### **MFAUXM**

Maschera per gli indicatori di messaggi non supportati accettati solo in determinate circostanze.

Questa maschera identifica le posizioni dei bit all'interno del campo *MDMFL* in cui gli indicatori dei messaggi non supportati dal gestore code locale verranno tuttavia accettati nelle chiamate MQPUT o MQPUT1 *purché* siano soddisfatte entrambe le condizioni riportate di seguito:

- Il messaggio è destinato a un gestore code remoto.
- L'applicazione non sta inserendo il messaggio direttamente in una coda di trasmissione locale (ossia, la coda identificata dai campi *ODMN* e *ODON* nel descrittore oggetto specificato nella chiamata MQOPEN o MQPUT1 non è una coda di trasmissione locale).

Il codice di completamento CCOK viene restituito se queste condizioni sono soddisfatte e CCFAIL con codice motivo RC2249 in caso contrario.

Questo sottocampo occupa le posizioni bit da 12 a 19.

Se ci sono indicatori specificati nel campo *MDMFL* che il gestore code non riconosce, il gestore code controlla ogni campo secondario a turno utilizzando l'operazione AND bit per bit per combinare il campo *MDMFL* con la maschera per tale campo secondario. Se il risultato di tale operazione è diverso da zero, vengono restituiti il codice di completamento e i codici di errore descritti in precedenza.

# **Conversione dati su IBM i**

Questo topic descrive l'interfaccia per l'uscita di conversione dati e l'elaborazione eseguita dal gestore code quando è richiesta la conversione dati.

L'uscita conversione dati viene richiamata come parte dell'elaborazione della chiamata MQGET. Viene utilizzato per convertire i dati del messaggio dell'applicazione nella rappresentazione richiesta dall'applicazione ricevente. La conversione dei dati del messaggio dell'applicazione è facoltativa e richiede che l'opzione GMCONV sia specificata nella chiamata MQGET.

Sono descritti i seguenti aspetti della conversione dei dati:

- L'elaborazione eseguita dal gestore code in risposta all'opzione GMCONV; consultare "Elaborazione conversione su IBM i" a pagina 1466.
- Convenzioni di elaborazione utilizzate dal gestore code quando si elabora un formato integrato; queste convenzioni sono consigliate anche per le uscite scritte dall'utente. Consultare ["Convenzioni](#page-1467-0) [di elaborazione su IBM i" a pagina 1468.](#page-1467-0)
- Considerazioni speciali per la conversione dei messaggi di report; consultare ["Conversione dei messaggi](#page-1471-0) [di report su IBM i" a pagina 1472.](#page-1471-0)
- I parametri passati all'exit di conversione dati; consultare ["MQCONVX \(Data conversion exit\) su IBM i" a](#page-1482-0) [pagina 1483.](#page-1482-0)
- Una chiamata che può essere utilizzata dall'uscita per convertire i dati carattere tra rappresentazioni differenti; consultare ["MQXCNVC \(Converti caratteri\) su IBM i" a pagina 1478](#page-1477-0).
- Il parametro della struttura dati specifico per l'uscita; consultare ["MQDXP \(parametro di uscita](#page-1472-0) [conversione dati\) su IBM i" a pagina 1473.](#page-1472-0)

# **Elaborazione conversione su IBM i**

Queste informazioni descrivono l'elaborazione eseguita dal gestore code in risposta all'opzione GMCONV.

Il gestore code esegue le seguenti azioni se l'opzione GMCONV è specificata nella chiamata MQGET e c'è un messaggio da restituire all'applicazione:

1. Se si verifica una o più delle seguenti condizioni, non è necessaria alcuna conversione:

- I dati del messaggio sono già nella serie di caratteri e nella codifica richiesta dall'applicazione che emette la chiamata MQGET. L'applicazione deve impostare i campi *MDCSI* e *MDENC* nel parametro **MSGDSC** della chiamata MQGET sui valori richiesti, prima di emettere la chiamata.
- La lunghezza dei dati del messaggio è zero.
- La lunghezza del parametro **BUFFER** della chiamata MQGET è zero.

In questi casi, il messaggio viene restituito senza conversione all'applicazione che emette la chiamata MQGET; i valori *MDCSI* e *MDENC* nel parametro **MSGDSC** sono impostati sui valori nelle informazioni di controllo nel messaggio e la chiamata viene completata con una delle seguenti combinazioni di codice di completamento e codice motivo:

**Codice di completamento Codice di errore**

**CCOK** RCNONE **AVVCCN** RC2079

# **AVVCCN**

RC2080

Le seguenti operazioni vengono eseguite solo se la serie di caratteri o la codifica dei dati del messaggio differiscono dal valore corrispondente nel parametro **MSGDSC** e vi sono dati da convertire:

1. Se il campo *MDFMT* nelle informazioni di controllo nel messaggio ha il valore FMNONE, il messaggio viene restituito non convertito, con codice di completamento CCWARN e codice motivo RC2110.

In tutti gli altri casi l'elaborazione della conversione continua.

- 2. Il messaggio viene rimosso dalla coda e collocato in un buffer temporaneo della stessa dimensione del parametro **BUFFER** . Per le operazioni di ricerca, il messaggio viene copiato nel buffer temporaneo, invece di essere rimosso dalla coda.
- 3. Se il messaggio deve essere troncato per adattarsi al buffer, viene eseguito quanto segue:
	- Se l'opzione GMATM non è stata specificata, il messaggio viene restituito non convertito, con codice di completamento CCWARN e codice di errore RC2080.
	- Se l'opzione GMATM *è stata* specificata, il codice di completamento è impostato su CCWARN, il codice motivo è impostato su RC2079e l'elaborazione della conversione continua.
- 4. Se il messaggio può essere inserito nel buffer senza troncare o se è stata specificata l'opzione GMATM, viene eseguita la seguente operazione:
	- Se il formato è un formato integrato, il buffer viene passato al servizio di conversione dati del gestore code.
	- Se il formato non è un formato incorporato, il buffer viene passato a un'uscita scritta dall'utente che ha lo stesso nome del formato. Se non è possibile trovare l'uscita, il messaggio viene restituito non convertito, con codice di completamento CCWARN e codice di errore RC2110.

Se non si verifica alcun errore, l'output del servizio di conversione dati o dell'uscita scritta dall'utente è il messaggio convertito, più il codice di completamento e il codice motivo da restituire all'applicazione che emette la chiamata MQGET.

5. Se la conversione ha esito positivo, il gestore code restituisce il messaggio convertito all'applicazione. In tal caso, il codice di completamento e il codice motivo restituiti dalla chiamata MQGET saranno generalmente una delle seguenti combinazioni:

**Codice di completamento Codice di errore CCOK** RCNONE **AVVCCN**

RC2079

<span id="page-1467-0"></span>Tuttavia, se la conversione viene eseguita da un'uscita scritta dall'utente, possono essere restituiti altri codici di errore, anche quando la conversione ha esito positivo.

Se la conversione ha esito negativo (per qualsiasi motivo), il gestore code restituisce il messaggio non convertito all'applicazione, con i campi *MDCSI* e *MDENC* nel parametro **MSGDSC** impostati sui valori nelle informazioni di controllo nel messaggio e con il codice di completamento CCWARN.

# **Convenzioni di elaborazione su IBM i**

Quando si converte un formato integrato, il gestore code segue le convenzioni di elaborazione descritte in questo argomento.

Si consiglia di applicare queste convenzioni alle uscite scritte dall'utente, anche se ciò non viene applicato dal gestore code. I formati integrati convertiti dal gestore code sono i seguenti:

- MN FMADM
- FMMDE
- FMCICS
- FMPCF
- FMCMD1
- MMRM
- FMCMD2
- FMRF
- FMDLH
- FMRFH2
- FMDH
- FMSTR
- FMEVNT
- FMTM
- FMIMS
- FMXQH
- FMIMVS
	- 1. Se il messaggio si espande durante la conversione e supera la dimensione del parametro **BUFFER** , viene eseguito quanto segue:
		- Se l'opzione GMATM non è stata specificata, il messaggio viene restituito non convertito, con codice di completamento CCWARN e codice di errore RC2120.
		- Se l'opzione GMATM *è stata* specificata, il messaggio viene troncato, il codice di completamento viene impostato su CCWARN, il codice di origine errore viene impostato su RC2079e l'elaborazione della conversione continua.
	- 2. Se si verifica un troncamento (prima o durante la conversione), è possibile che il numero di byte validi restituiti nel parametro **BUFFER** sia *inferiore* alla lunghezza del buffer.

Ciò può verificarsi, ad esempio, se un numero intero a 4 byte o un carattere DBCS si trova alla fine del buffer. L'elemento incompleto delle informazioni non viene convertito e quindi i byte nel messaggio restituito non contengono informazioni valide. Ciò può verificarsi anche se un messaggio troncato prima della conversione si riduce durante la conversione.

Se il numero di byte validi restituiti è inferiore alla lunghezza del buffer, i byte inutilizzati alla fine del buffer vengono impostati su valori null.

3. Se una schiera o una stringa si trova a cavallo della fine del buffer, viene convertita la maggior parte dei dati possibile; non viene convertito solo il particolare elemento della schiera o il carattere DBCS incompleto - vengono convertiti i caratteri o gli elementi della schiera precedenti.

- 4. Se si verifica il troncamento (prima o durante la conversione), la lunghezza restituita per il parametro **DATLEN** è la lunghezza del messaggio *non convertito* prima del troncamento.
- 5. Quando le stringhe vengono convertite tra serie di caratteri a byte singolo (SBCS), serie di caratteri a byte doppio (DBCS) o serie di caratteri a più byte (MBCS), le stringhe possono espandersi o contrarsi.
	- Nei formati PCF FMADMN, FMEVNT e FMPCF, le stringhe nelle strutture MQCFST e MQCFSL si espandono o si contraggono come necessario per adattare la stringa dopo la conversione.

Per la struttura dell'elenco di stringhe MQCFSL, le stringhe nell'elenco potrebbero espandersi o contrarsi in base a quantità differenti. Se ciò si verifica, il gestore code riempirebbe le stringhe più corte con spazi vuoti per renderle della stessa lunghezza della stringa più lunga dopo la conversione.

- Nel formato FMRMH, le stringhe indirizzate dai campi RMSEO, RMSNO, RMDEOe RMDNO si espandono o si contraggono in base alle necessità per contenere le stringhe dopo la conversione.
- Nel formato FMRFH, il campo RFNVS si espande o si contrae come necessario per adattare le coppie nome - valore dopo la conversione.
- Nelle strutture con dimensioni di campo fisse, il gestore code consente alle stringhe di espandersi o contrarsi all'interno dei relativi campi fissi, se non si perdono informazioni significative. A questo proposito, gli spazi vuoti finali e i caratteri che seguono il primo carattere null nel campo vengono trattati come non significativi.
	- Se la stringa si espande, ma solo i caratteri non significativi devono essere scartati per contenere la stringa convertita nel campo, la conversione ha esito positivo e la chiamata viene completata con CCOK e codice di errore RCNONE (supponendo che non vi siano altri errori).
	- Se la stringa si espande, ma la stringa convertita richiede caratteri significativi da eliminare per rientrare nel campo, il messaggio viene restituito non convertito e la chiamata viene completata con CCWARN e codice di errore RC2190.

**Nota:** Il codice di errore RC2190 determina in questo caso se è stata specificata l'opzione GMATM.

- Se la stringa si contrae, il gestore code riempiendo la stringa con spazi vuoti fino alla lunghezza del campo.
- 6. Per i messaggi costituiti da una o più strutture di intestazione IBM MQ seguite da dati utente, è possibile convertire una o più strutture di intestazione, mentre il resto del messaggio non lo è. Tuttavia, con due eccezioni, i campi MDCSI e MDENC in ogni struttura di intestazione indicano sempre correttamente la serie di caratteri e la codifica dei dati che seguono la struttura di intestazione.

Le due eccezioni sono le strutture MQCIH e MQIIH, in cui i valori nei campi MDCSI e MDENC in tali strutture non sono significativi. Per tali strutture, i dati che seguono la struttura si trovano nella stessa serie di caratteri e nella stessa codifica della struttura MQCIH o MQIIH.

7. Se i campi MDCSI o MDENC nelle informazioni di controllo del messaggio da richiamare o nel parametro **MSGDSC** specificano valori non definiti o non supportati, il gestore code potrebbe ignorare l'errore se non è necessario utilizzare il valore non definito o non supportato nella conversione del messaggio.

Ad esempio, se il campo MDENC nel messaggio specifica una codifica a virgola mobile non supportata, ma il messaggio contiene solo dati interi o contiene dati a virgola mobile che non richiedono la conversione (poiché le codifiche a virgola mobile di origine e di destinazione sono identiche), l'errore potrebbe essere diagnosticato o meno.

Se l'errore viene diagnosticato, il messaggio non viene convertito, con codice di completamento CCWARN e uno dei codici di errore RC2111, RC2112, RC2113, RC2114 o RC2115, RC2116, RC2117, RC2118 (come appropriato); i campi MDCSI e MDENC nel parametro **MSGDSC** sono impostati sui valori nelle informazioni di controllo nel messaggio.

Se l'errore non viene diagnosticato e la conversione viene completata correttamente, i valori restituiti nei campi MDCSI e MDENC nel parametro **MSGDSC** sono quelli specificati dall'applicazione che emette la chiamata MQGET.

8. In tutti i casi, se il messaggio viene restituito all'applicazione non convertita, il codice di completamento è impostato su CCWARN e i campi MDCSI e MDENC nel parametro **MSGDSC** sono impostati sui valori appropriati per i dati non convertiti. Questo viene fatto anche per FMNONE.

Il parametro **REASON** è impostato su un codice che indica il motivo per cui non è stato possibile eseguire la conversione, a meno che non sia stato necessario troncare anche il messaggio; i codici di errore relativi al troncamento hanno la precedenza sui codici di errore relativi alla conversione. (Per determinare se un messaggio troncato è stato convertito, controllare i valori restituiti nei campi MDCSI e MDENC nel parametro **MSGDSC** .)

Quando viene diagnosticato un errore, viene restituito un codice motivo specifico o il codice motivo generale RC2119. Il codice motivo restituito dipende dalle capacità diagnostiche del servizio di conversione dati sottostante.

- 9. Se viene restituito il codice di completamento CCWARN e più di un codice di errore è rilevante, l'ordine di precedenza è il seguente:
	- a. Il seguente motivo ha la precedenza su tutti gli altri:
		- RC2079
	- b. Avanti in precedenza è il seguente motivo:
		- RC2110
	- c. L'ordine di precedenza all'interno dei codici di errore rimanenti non è definito.
- 10. Al completamento della chiamata MQGET:
	- Il seguente codice di errore indica che il messaggio è stato convertito correttamente:
		- RCNONE
	- Il seguente codice di errore indica che il messaggio *potrebbe* essere stato convertito correttamente (controllare i campi MDCSI e MDENC nel parametro **MSGDSC** per scoprirlo):
		- RC2079
	- Tutti gli altri codici di errore indicano che il messaggio non è stato convertito.

La seguente elaborazione è specifica per i formati integrati; non è applicabile ai formati definiti dall'utente:

- 1. Tranne che per i formati seguenti:
	- MN FMADM
	- FMEVNT
	- FMIMVS
	- FMPCF
	- FMSTR

nessuno dei formati integrati può essere convertito da o in serie di caratteri che non dispongono di caratteri SBCS per i caratteri validi nei nomi delle code. Se viene effettuato un tentativo di eseguire tale conversione, il messaggio viene restituito non convertito, con codice di completamento CCWARN e codice motivo RC2111 o RC2115, come appropriato.

La serie di caratteri Unicode UTF-16 è un esempio di una serie di caratteri che non dispone di caratteri SBCS per i caratteri validi nei nomi coda.

2. Se i dati del messaggio per un formato integrato vengono troncati, i campi all'interno del messaggio che contengono lunghezze di stringhe o conteggi di elementi o strutture non vengono regolati per riflettere la lunghezza dei dati restituiti all'applicazione; i valori restituiti per tali campi all'interno dei dati del messaggio sono i valori applicabili al messaggio prima del troncamento.

Quando si elaborano messaggi come un messaggio FMADMN troncato, è necessario prestare attenzione per assicurarsi che l'applicazione non tenti di accedere ai dati oltre la fine dei dati restituiti.

3. Se il nome formato è FMDLH, i dati del messaggio iniziano con una struttura MQDLH e questo può essere seguito da zero o più byte di dati del messaggio dell'applicazione. Il formato, la serie di

caratteri e la codifica dei dati del messaggio dell'applicazione sono definiti dai campi DLFMT, DLCSIe DLENC nella struttura MQDLH all'inizio del messaggio. Dal momento che la struttura MQDLH e i dati del messaggio dell'applicazione possono avere diverse serie di caratteri e codifiche, è possibile che una, un'altra o entrambe le strutture MQDLH e i dati del messaggio dell'applicazione richiedano la conversione.

Il gestore code converte prima la struttura MQDLH, come necessario. Se la conversione ha esito positivo o se la struttura MQDLH non richiede la conversione, il gestore code controlla i campi DLCSI e DLENC nella struttura MQDLH per verificare se è richiesta la conversione dei dati del messaggio dell'applicazione. Se la conversione è richiesta, il gestore code richiama l'uscita scritta dall'utente con il nome fornito dal campo DLFMT nella struttura MQDLH oppure esegue la conversione stessa (se DLFMT è il nome di un formato integrato).

Se la chiamata MQGET restituisce un codice di completamento CCWARN e il codice di errore è uno di quelli che indicano che la conversione non è riuscita, si applica una delle seguenti condizioni:

- Non è possibile convertire la struttura MQDLH. In questo caso, anche i dati del messaggio dell'applicazione non saranno stati convertiti.
- La struttura MQDLH è stata convertita, ma non i dati del messaggio dell'applicazione.

L'applicazione può esaminare i valori restituiti nei campi MDCSI e MDENC nel parametro **MSGDSC** e quelli nella struttura MQDLH, per determinare quale dei precedenti si applica.

4. Se il nome del formato è FMXQH, i dati del messaggio iniziano con una struttura MQXQH e questo può essere seguito da zero o più byte di dati aggiuntivi. Questi dati aggiuntivi sono in genere i dati del messaggio dell'applicazione (che possono essere di lunghezza zero), ma possono essere presenti anche una o più ulteriori strutture di intestazione IBM MQ , all'inizio dei dati aggiuntivi.

La struttura MQXQH deve essere nella serie di caratteri e nella codifica del gestore code. Il formato, la serie di caratteri e la codificazione dei dati che seguono la struttura MQXQH sono forniti dai campi MDFMT, MDCSIe MDENC nella struttura MQMD contenuta in MQXQH. Per ogni successiva struttura di intestazione IBM MQ presente, i campi MDFMT, MDCSIe MDENC nella struttura descrivono i dati che seguono tale struttura; tali dati sono un'altra struttura di intestazione IBM MQ o i dati del messaggio dell'applicazione.

Se l'opzione GMCONV viene specificata per un messaggio FMXQH, i dati del messaggio dell'applicazione e alcune strutture dell'intestazione MQ vengono convertiti, ma i dati nella struttura MQXQH non lo sono. Al ritorno dalla chiamata MQGET, quindi:

• I valori dei campi MDFMT, MDCSIe MDENC nel parametro **MSGDSC** , descrivono i dati nella struttura MQXQH e non i dati del messaggio dell'applicazione; pertanto, i valori non saranno uguali a quelli specificati dall'applicazione che ha emesso la chiamata MQGET.

Il risultato è che un'applicazione che riceve ripetutamente i messaggi da una coda di trasmissione con l'opzione GMCONV specificata deve reimpostare i campi MDCSI e MDENC nel parametro **MSGDSC** sui valori necessari per i dati del messaggio dell'applicazione, prima di ogni chiamata MQGET.

• I valori dei campi MDFMT, MDCSIe MDENC presenti nell'ultima struttura di intestazioni MQ descrivono i dati del messaggio dell'applicazione. Se non sono presenti altre strutture di intestazione IBM MQ , i dati del messaggio dell'applicazione vengono descritti da questi campi nella struttura MQMD all'interno della struttura MQXQH. Se la conversione ha esito positivo, i valori saranno gli stessi specificati nel parametro **MSGDSC** dall'applicazione che ha emesso la chiamata MQGET.

Se il messaggio è un messaggio dell'elenco di distribuzione, la struttura MQXQH è seguita da una struttura MQDH (più i relativi array di record MQOR e MQPMR), che a sua volta può essere seguita da zero o più ulteriori strutture di intestazione IBM MQ e zero o più byte di dati del messaggio dell'applicazione. Come la struttura MQXQH, la struttura MQDH deve essere nella serie di caratteri e nella codifica del gestore code e non viene convertita nella chiamata MQGET, anche se è specificata l'opzione GMCONV.

L'elaborazione delle strutture MQXQH e MQDH descritte in precedenza è principalmente destinata all'utilizzo da parte degli agent del canale dei messaggi quando ricevono i messaggi dalle code di trasmissione.

# <span id="page-1471-0"></span>**Conversione dei messaggi di report su IBM i**

Un messaggio di report può contenere diverse quantità di dati del messaggio dell'applicazione, in base alle opzioni del report specificate dal mittente del messaggio originale.

In particolare, un messaggio di report può contenere:

- 1. Nessun dato del messaggio dell'applicazione
- 2. Alcuni dati del messaggio dell'applicazione dal messaggio originale

Ciò si verifica quando il mittente del messaggio originale specifica RO\* D e il messaggio è più lungo di 100 byte.

3. Tutti i dati del messaggio dell'applicazione dal messaggio originale

Ciò si verifica quando il mittente del messaggio originale specifica RO\* F o specifica RO\* D e il messaggio è di 100 byte o più breve.

Quando il gestore code o l'agent del canale dei messaggi genera un messaggio di report, copia il nome del formato dal messaggio originale nel campo *MDFMT* nelle informazioni di controllo nel messaggio di report. Il nome del formato nel messaggio del report potrebbe quindi implicare una lunghezza di dati diversa dalla lunghezza presente nel messaggio del report (casi 1 e 2 descritti in precedenza).

Se l'opzione GMCONV viene specificata quando viene richiamato il messaggio di report:

- Per il caso 1 descritto in precedenza, l'uscita di conversione dati non verrà richiamata (poiché il messaggio di report non avrà dati).
- Per il caso 3 descritto precedentemente, il nome del formato implica correttamente la lunghezza dei dati del messaggio.
- Ma per il caso 2 descritto in precedenza, l'uscita di conversione dati verrà richiamata per convertire un messaggio che è *più breve* della lunghezza implicita dal nome del formato.

Inoltre, il codice di errore inoltrato all'uscita generalmente sarà RCNONE (ossia, il codice di errore non indicherà che il messaggio è stato troncato). Ciò si verifica perché i dati del messaggio sono stati troncati dal *mittente* del messaggio di report e non dal gestore code del ricevente in risposta alla chiamata MQGET.

A causa di queste possibilità, l'uscita di conversione dati non deve utilizzare il nome del formato per dedurre la lunghezza dei dati ad essa passati; al contrario, l'uscita deve controllare la lunghezza dei dati forniti ed essere preparata a convertire meno dati della lunghezza implicita dal nome del formato. Se i dati possono essere convertiti correttamente, il codice di completamento CCOK e il codice motivo RCNONE devono essere restituiti dall'uscita. La lunghezza dei dati del messaggio da convertire viene passata all'exit come parametro **INLEN** .

## **Interfaccia di programmazione sensibile al prodotto**

Se un messaggio di report contiene informazioni su un'attività che ha avuto luogo, è noto come report di attività. Esempi di attività sono:

- un MCA che invia un messaggio da una coda su un canale
- un MCA che riceve un messaggio da un canale e lo immette in coda
- un messaggio non recapitabile MCA che accoda un messaggio non recapitabile
- un MCA che riceve un messaggio da una coda e lo elimina
- un gestore di messaggi non instradabili che riposiziona un messaggio su una coda
- il server dei comandi che elabora una richiesta PCF un broker che elabora una richiesta di pubblicazione
- un'applicazione utente che riceve un messaggio da una coda un'applicazione utente che sfoglia un messaggio su una coda

Qualsiasi applicazione, incluso il gestore code, può aggiungere alcuni dati del messaggio al report di attività seguendo l'intestazione del report. La quantità di dati che devono essere forniti se alcuni vengono <span id="page-1472-0"></span>inviati non è fissa e viene decisa dall'applicazione. Le informazioni restituite dovrebbero essere utili per l'applicazione che elabora il report di attività. I report di attività del gestore code restituiscono le strutture di intestazione IBM MQ standard (che iniziano con 'MQH') contenute nel messaggio originale. Ciò include, ad esempio, le intestazioni MQRFH2 incluse nel messaggio originale. Inoltre, il gestore code restituirà un'intestazione MQCFH trovata, ma non i parametri PCF associati ad essa. Ciò dà alle applicazioni di controllo un'idea di cosa fosse il messaggio.

# **MQDXP (parametro di uscita conversione dati) su IBM i**

Blocco del parametro di uscita conversione dati.

## **Panoramica**

**Scopo**: La struttura di MQDXP è un parametro che il gestore code passa all'uscita di conversione dati quando l'uscita viene richiamata per convertire i dati del messaggio come parte dell'elaborazione della chiamata MQGET. Consultare la descrizione della chiamata MQCONVX per dettagli sull'exit di conversione dati.

**Serie di caratteri e codifica**: i dati del carattere in MQDXP si trovano nella serie di caratteri del gestore code locale; ciò viene fornito dall'attributo del gestore code **CodedCharSetId** . I dati numerici in MQDXP sono nella codifica della macchina nativa; ciò viene fornito da ENNAT.

**Utilizzo**: l'uscita potrebbe modificare solo i campi *DXLEN*, *DXCC*, *DXREA* e *DXRES* in MQDXP; le modifiche agli altri campi vengono ignorate. Tuttavia, il campo *DXLEN* non può essere modificato se il messaggio che si sta convertendo è un segmento che contiene solo una parte di un messaggio logico.

Quando il controllo ritorna al gestore code dall'uscita, il gestore code verifica i valori restituiti in MQDXP. Se i valori restituiti non sono validi, il gestore code continua l'elaborazione come se l'exit avesse restituito XRFAIL in *DXRES* ; tuttavia, il gestore code ignora i valori dei campi *DXCC* e *DXREA* restituiti dall'exit in questo caso e utilizza invece i valori che tali campi avevano in *input* per l'exit. I seguenti valori in MQDXP causano questa elaborazione:

- Campo *DXRES* non XROK e non XRFAIL
- Campo *DXCC* non CCOK e non CCWARN
- Il campo *DXLEN* minore di zero oppure il campo *DXLEN* è stato modificato quando il messaggio da convertire è un segmento che contiene solo una parte di un messaggio logico.
- "Campi" a pagina 1473
- • ["Dichiarazione RPG \(copia file CMQDXPH\)" a pagina 1477](#page-1476-0)

## **Campi**

La struttura MQDXP contiene i seguenti campi; i campi sono descritti in ordine alfabetico :

## **DXAOP (numero intero con segno a 10 cifre)**

Opzioni dell'applicazione.

Questa è una copia del campo *GMOPT* della struttura MQGMO specificata dall'applicazione che emette la chiamata MQGET. È possibile che l'uscita debba esaminarli per verificare se è stata specificata l'opzione GMATM.

Questo è un campo di immissione per l'uscita.

#### **DXCC (numero intero con segno a 10 cifre)**

Codice di completamento.

Quando viene richiamata l'exit, questo contiene il codice di completamento che verrà restituito all'applicazione che ha emesso la chiamata MQGET, se l'exit sceglie di non eseguire alcuna operazione. È sempre CCWARN, perché il messaggio è stato troncato oppure il messaggio richiede la conversione e questa operazione non è stata ancora eseguita.

In fase di output dall'uscita, questo campo contiene il codice di completamento da restituire all'applicazione nel parametro **CMPCOD** della chiamata MQGET; sono validi solo CCOK e CCWARN. Consultare la descrizione del campo *DXREA* per suggerimenti su come l'uscita deve impostare questo campo sull'output.

Questo è un campo di immissione / emissione per l'uscita.

#### **DXCSI (numero intero con segno a 10 cifre)**

Serie di caratteri richiesta dall'applicazione.

Questo è il CCSID (coded character set identifier) della serie di caratteri richiesta dall'applicazione che emette la chiamata MQGET; consultare il campo *MDCSI* nella struttura MQMD per ulteriori dettagli. Se l'applicazione specifica il valore speciale CSQM nella chiamata MQGET, il gestore code lo modifica con l'identificativo della serie di caratteri utilizzata dal gestore code, prima di richiamare l'uscita.

Se la conversione ha esito positivo, l'uscita deve copiarlo nel campo *MDCSI* nel descrittore del messaggio.

Questo è un campo di immissione per l'uscita.

#### **DXENC (numero intero con segno a 10 cifre)**

Codifica numerica richiesta dall'applicazione.

Si tratta della codifica numerica richiesta dall'applicazione che emette la chiamata MQGET; per ulteriori dettagli, consultare il campo *MDENC* nella struttura MQMD.

Se la conversione ha esito positivo, l'uscita deve copiarlo nel campo *MDENC* nel descrittore del messaggio.

Questo è un campo di immissione per l'uscita.

#### **DXHCN (numero intero con segno a 10 cifre)**

Handle di connessione.

Questo è un handle di connessione che può essere utilizzato sulla chiamata MQXCNVC. Questo handle non è necessariamente uguale a quello specificato dall'applicazione che ha emesso la chiamata MQGET.

#### **DXLEN (numero intero con segno a 10 cifre)**

Lunghezza in byte dei dati del messaggio.

Quando si richiama l'uscita, questo campo contiene la lunghezza originale dei dati del messaggio dell'applicazione. Se il messaggio è stato troncato per adattarsi al buffer fornito dall'applicazione, la dimensione del messaggio fornito all'exit sarà *minore* del valore di *DXLEN*. La dimensione del messaggio fornito all'uscita è sempre fornita dal parametro **INLEN** dell'uscita, indipendentemente da eventuali troncamenti.

Il troncamento è indicato dal campo *DXREA* con il valore RC2079 sull'input all'uscita.

La maggior parte delle conversioni non dovrà modificare questa lunghezza, ma un'uscita può farlo se necessario; il valore impostato dall'uscita viene restituito all'applicazione nel parametro **DATLEN** della chiamata MQGET. Tuttavia, questa lunghezza non può essere modificata se il messaggio che si sta convertendo è un segmento che contiene solo una parte di un messaggio logico. Ciò è dovuto al fatto che la modifica della lunghezza potrebbe causare l'errore degli offset dei segmenti successivi nel messaggio logico.

Tenere presente che, se l'uscita desidera modificare la lunghezza dei dati, tenere presente che il gestore code ha già deciso se i dati del messaggio rientreranno nel buffer dell'applicazione, in base alla lunghezza dei dati *non convertiti* . Questa decisione determina se il messaggio viene rimosso dalla coda (o il cursore di ricerca spostato, per una richiesta di ricerca) e non viene influenzato da alcuna modifica alla lunghezza dei dati causata dalla conversione. Per questo motivo si consiglia che le uscite di conversione non causino una modifica nella lunghezza dei dati del messaggio dell'applicazione.

Se la conversione dei caratteri implica una modifica della lunghezza, una stringa può essere convertita in un'altra stringa con la stessa lunghezza in byte, troncando gli spazi finali o riempiendo gli spazi come necessario.

L'uscita non viene richiamata se il messaggio non contiene dati del messaggio dell'applicazione; quindi *DXLEN* è sempre maggiore di zero.

Questo è un campo di immissione / emissione per l'uscita.

### **DXREA (numero intero con segno a 10 cifre)**

Codice di errore *DXCC*.

Quando viene richiamata l'exit, questo contiene il codice motivo che verrà restituito all'applicazione che ha emesso la chiamata MQGET, se l'exit sceglie di non eseguire alcuna operazione. Tra i possibili valori sono RC2079, che indica che il messaggio è stato troncato per adattarsi al buffer fornito dall'applicazione, e RC2119, che indica che il messaggio richiede la conversione ma non è stato ancora eseguito.

All'output dall'uscita, questo campo contiene il motivo per cui deve essere restituito all'applicazione nel parametro **REASON** della chiamata MQGET; si consiglia di:

• Se *DXREA* aveva il valore RC2079 sull'input per l'uscita, i campi *DXREA* e *DXCC* non devono essere modificati, a prescindere dal fatto che la conversione abbia esito positivo o negativo.

(Se il campo *DXCC* non è CCOK, l'applicazione che richiama il messaggio può identificare un errore di conversione confrontando i valori restituiti *MDENC* e *MDCSI* nel descrittore del messaggio con i valori richiesti; al contrario, l'applicazione non può distinguere un messaggio troncato da un messaggio che ha appena adattato il buffer. Per questo motivo, RC2079 deve essere restituito in preferenza a uno qualsiasi dei motivi che indicano un errore di conversione.)

- Se *DXREA* aveva un altro valore nell'input per l'uscita:
	- Se la conversione ha esito positivo, *DXCC* deve essere impostato su CCOK e *DXREA* su RCNONE.
	- Se la conversione ha esito negativo o se il messaggio si espande e deve essere troncato per adattarsi al buffer, *DXCC* deve essere impostato su CCWARN (o lasciato invariato) e *DXREA* deve essere impostato su uno dei valori i nel seguente elenco, per indicare la natura dell'errore.

Notare che, se il messaggio dopo la conversione è troppo grande per il buffer, deve essere troncato solo se l'applicazione che ha emesso la chiamata MQGET ha specificato l'opzione GMATM:

- Se ha specificato tale opzione, deve essere restituito il motivo RC2079 .
- Se non è stata specificata tale opzione, il messaggio deve essere restituito non convertito, con codice di errore RC2120.

I codici di errore nel seguente elenco sono consigliati per l'utilizzo da parte dell'uscita per indicare il motivo per cui la conversione non è riuscita, ma l'uscita può restituire altri valori dalla serie di codici RC\*, se ritenuto appropriato. Inoltre, l'intervallo di valori compresi tra RC0900 e RC0999 viene allocato per l'utilizzo da parte dell'exit per indicare le condizioni che l'exit desidera comunicare con l'applicazione che emette la chiamata MQGET.

**Nota:** Se il messaggio non può essere convertito correttamente, l'uscita deve restituire XRFAIL nel campo *DXRES* , in modo che il gestore code restituisca il messaggio non convertito. Ciò è vero indipendentemente dal codice di errore restituito nel campo *DXREA* .

## **RC0900**

(900, X'384 ') Valore più basso per il codice di errore definito dall'applicazione.

#### **RC0999**

(999, X'3E7') Valore più alto per il codice di errore definito dall'applicazione.

#### **RC2120**

(2120, X'848 ') Dati convertiti troppo grandi per il buffer.

## **RC2119**

(2119, X'847 ') Dati del messaggio non convertiti.

#### **RC2111**

(2111, X'83F') Identificativo serie di caratteri codificati origine non valido.

**RC2113**

(2113, X'841 ') Codifica decimale compresso nel messaggio non riconosciuta.

**RC2114**

(2114, X'842 ') La codifica a virgola mobile nel messaggio non è stata riconosciuta.

**RC2112**

(2112, X'840 ') Numero intero di origine non riconosciuto.

## **RC2115**

(2115, X'843 ') Identificativo serie di caratteri codificati di destinazione non valido.

### **RC2117**

(2117, X'845 ') La codifica decimale compresso specificata dal ricevitore non è stata riconosciuta.

### **RC2118**

(2118, X'846 ') La codifica a virgola mobile specificata dal ricevitore non è stata riconosciuta.

### **RC2116**

(2116, X'844 ') Codifica numero intero di destinazione non riconosciuta.

## **RC2079**

(2079, X'81F') Messaggio troncato restituito (elaborazione completata).

Questo è un campo di immissione / emissione per l'uscita.

### **DXRES (numero intero con segno a 10 cifre)**

Risposta dall'uscita.

Questo valore viene impostato dall'uscita per indicare l'esito positivo o meno della conversione. Deve essere uno dei seguenti:

### **XROK**

Conversione riuscita correttamente.

Se l'uscita specifica questo valore, il gestore code restituisce quanto segue all'applicazione che ha emesso la chiamata MQGET:

- Il valore del campo *DXCC* sull'output dall'uscita
- Il valore del campo *DXREA* sull'output dall'uscita
- Il valore del campo *DXLEN* sull'output dall'uscita
- Il contenuto del buffer di output dell'exit *OUTBUF*. Il numero di byte restituiti è il minore del parametro **OUTLEN** dell'exit e il valore del campo *DXLEN* sull'output dall'exit

Se i campi *MDENC* e *MDCSI* nel parametro del descrittore del messaggio dell'uscita sono *entrambi* non modificati, il gestore code restituisce:

• Il valore dei campi *MDENC* e *MDCSI* nella struttura MQDXP in *input* per l'uscita

Se uno o entrambi i campi *MDENC* e *MDCSI* nel parametro del descrittore del messaggio dell'exit sono stati modificati, il gestore code restituisce:

• Il valore dei campi *MDENC* e *MDCSI* nel parametro del descrittore del messaggio dell'uscita sull'output dall'uscita

•

## **XRFAIL**

Conversione non riuscita.

Se l'uscita specifica questo valore, il gestore code restituisce quanto segue all'applicazione che ha emesso la chiamata MQGET:

- Il valore del campo *DXCC* sull'output dall'uscita
- Il valore del campo *DXREA* sull'output dall'uscita
- Il valore del campo *DXLEN* in *input* per l'exit
- Il contenuto del buffer di input dell'uscita *INBUF*. Il numero di byte restituiti viene fornito dal parametro **INLEN**

Se l'uscita ha modificato *INBUF*, i risultati non sono definiti.

*DXRES* è un campo di output dall'uscita.

#### **DXSID (stringa di caratteri a 4 byte)**

Identificatore struttura.

Il valore deve essere:

#### **DXSIDV**

Identificativo per la struttura del parametro di uscita conversione dati.

Questo è un campo di immissione per l'uscita.

#### **DXVER (numero intero con segno a 10 cifre)**

Numero di versione della struttura.

Il valore deve essere:

#### **DXVER1**

Numero di versione per la struttura del parametro di uscita conversione dati.

La seguente costante specifica il numero di versione della versione corrente:

#### **DXVERC**

Versione corrente della struttura del parametro di uscita conversione dati.

**Nota:** Quando viene introdotta una nuova versione di questa struttura, il layout della parte esistente non viene modificato. L'uscita deve quindi controllare che il campo *DXVER* sia uguale o superiore alla versione più bassa che contiene i campi che l'uscita deve utilizzare.

Questo è un campo di immissione per l'uscita.

#### **DXXOP (numero intero con segno a 10 cifre)**

Riservato.

Questo è un campo riservato; il valore è 0.

### **Dichiarazione RPG (copia file CMQDXPH)**

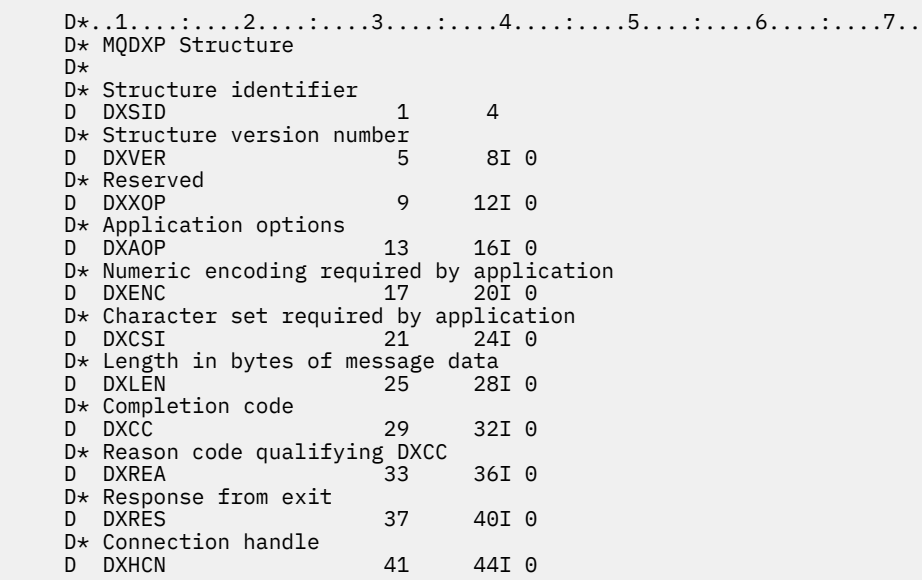

# **MBMI** MQXCNVC (Converti caratteri) su IBM i

La chiamata MQXCNVC converte i caratteri da una serie di caratteri a un altro.

Questa chiamata fa parte di DCI (Data Conversion Interface) IBM MQ , che è una delle interfacce del framework IBM MQ . Nota: questa chiamata può essere utilizzata solo da un'uscita di conversione dati.

- "Sintassi" a pagina 1478
- "Parametri" a pagina 1478
- • ["Richiamo RPG \(ILE\)" a pagina 1482](#page-1481-0)

#### **Sintassi**

**HCONN, OPTS, SRCCSI, SRCLEN, SRCBUF, TGTCSI, TGTLEN, MQXCNVC** TGTBUF, DATLEN, CMPCOD, REASON)

### **Parametri**

La chiamata MQXCNVC ha i parametri seguenti:

#### **HCONN (numero intero con segno a 10 cifre) - input**

Handle di connessione.

Questo handle rappresenta la connessione al gestore code. Normalmente dovrebbe essere l'handle passato all'uscita di conversione dati nel campo DXHCN della struttura MQDXP; questo handle non è necessariamente uguale all'handle specificato dall'applicazione che ha emesso la chiamata MQGET.

In IBM i, è possibile specificare il seguente valore speciale per HCONN:

#### **HCDEFH**

Handle di connessione predefinito.

#### **OPTS (numero intero con segno a 10 cifre) - immissione**

Opzioni che controllano l'azione di MQXCNVC.

È possibile specificare zero o più delle opzioni descritte più avanti in questa sezione. Se ne è richiesta più di una, è possibile aggiungere i valori (non aggiungere la stessa costante più di una volta).

**Opzione di conversione predefinita**: la seguente opzione controlla l'utilizzo della conversione dei caratteri predefinita:

#### **DCCDEF**

Conversione predefinita.

Questa opzione specifica che è possibile utilizzare la conversione caratteri predefinita se una o entrambe le serie di caratteri specificate nella chiamata non sono supportate. Ciò consente al gestore code di utilizzare una serie di caratteri predefinita specificata dall'installazione che si avvicina alla serie di caratteri specificata, durante la conversione della stringa.

**Nota:** Il risultato dell'utilizzo di un set di caratteri approssimativo per convertire la stringa è che alcuni caratteri potrebbero essere convertiti in modo non corretto. Ciò può essere evitato utilizzando nella stringa solo i caratteri comuni sia alla serie di caratteri specificata che alla serie di caratteri predefinita.

I set di caratteri predefiniti vengono definiti da un'opzione di configurazione quando il gestore code viene installato o riavviato.

Se DCCDEF non viene specificato, il gestore code utilizza solo le serie di caratteri specificate per convertire la stringa e la chiamata ha esito negativo se una o entrambe le serie di caratteri non sono supportate.

**Opzione di riempimento**: la seguente opzione consente al gestore code di riempire la stringa convertita con spazi vuoti o eliminare caratteri finali non significativi, in modo che la stringa convertita si adatti al buffer di destinazione:

#### **DCCFIL**

Riempimento buffer di destinazione.

Questa opzione richiede che la conversione avvenga in modo tale che il buffer di destinazione venga riempito completamente:

- Se la stringa si contrae quando viene convertita, vengono aggiunti spazi finali per riempire il buffer di destinazione.
- Se la stringa si espande quando viene convertita, i caratteri finali non significativi vengono eliminati per rendere la stringa convertita adatta al buffer di destinazione. Se questa operazione può essere eseguita correttamente, la chiamata viene completata con CCOK e codice di errore RCNONE.

Se il numero di caratteri finali non significativi è troppo basso, la maggior parte della stringa viene inserita nel buffer di destinazione e la chiamata viene completata con CCWARN e codice di errore RC2120.

I caratteri non significativi sono:

- Spazi vuoti finali
- I caratteri che seguono il primo carattere null nella stringa (ma escludendo il primo carattere null stesso)
- Se la stringa, TGTCSI e TGTLEN sono tali che il buffer di destinazione non può essere impostato completamente con caratteri validi, la chiamata ha esito negativo con CCFAIL e codice di errore RC2144. Ciò può verificarsi quando TGTCSI è una serie di caratteri DBCS puri (come UTF-16), ma TGTLEN specifica una lunghezza che è un numero dispari di byte.
- TGTLEN può essere minore o maggiore di SRCLEN. Al ritorno da MQXCNVC, DATLEN ha lo stesso valore di TGTLEN.

Se questa opzione non viene specificata:

• La stringa è consentita per contrarre o espandere all'interno del buffer di destinazione come richiesto. I caratteri finali non significativi non vengono aggiunti o eliminati.

Se la stringa convertita si adatta al buffer di destinazione, la chiamata viene completata con CCOK e codice di errore RCNONE.

Se la stringa convertita è troppo grande per il buffer di destinazione, la maggior parte della stringa viene inserita nel buffer di destinazione e la chiamata viene completata con CCWARN e codice di errore RC2120. Notare che in questo caso possono essere restituiti meno di *TGTLEN* byte.

• TGTLEN può essere minore o maggiore di SRCLEN. Alla restituzione da MQXCNVC, DATLEN è minore o uguale a TGTLEN.

**Opzioni di codifica**: le seguenti opzioni possono essere utilizzate per specificare le codifiche intere delle stringhe di origine e di destinazione. La codifica rilevante viene utilizzata solo quando l'identificativo della serie di caratteri corrispondente indica che la rappresentazione della serie di caratteri nella memoria principale dipende dalla codifica utilizzata per i numeri interi binari. Ciò riguarda solo alcune serie di caratteri multibyte (ad esempio, le serie di caratteri UTF-16 ).

La codifica viene ignorata se la serie di caratteri è una serie di caratteri a byte singolo (SBCS) o una serie di caratteri a più byte con rappresentazione nella memoria principale che non dipende dalla codifica del numero intero.

È necessario specificare solo uno dei valori DCCS\*, combinato con uno dei seguenti valori DCCT\*:

### **DCCSNA**

La codifica di origine è quella predefinita per l'ambiente e il linguaggio di programmazione.

#### **DCCSNO**

La codifica origine è normale.

#### **DCCSRE**

La codifica di origine è invertita.

### **DCCSUN**

La codifica di origine non è definita.

### **DCCTNA**

La codifica di destinazione è quella predefinita per l'ambiente e il linguaggio di programmazione.

### **NCCCC**

La codifica di destinazione è normale.

### **DCCTRE**

La codifica di destinazione è invertita.

### **DCCTUN**

La codifica di destinazione non è definita.

I valori di codifica definiti precedentemente possono essere aggiunti direttamente al campo OPTS . Tuttavia, se la codifica di origine o di destinazione viene ottenuta dal campo MDENC in MQMD o in un'altra struttura, è necessario eseguire la seguente elaborazione:

- 1. La codifica di numeri interi deve essere estratta dal campo MDENC eliminando le codifiche a virgola mobile e decimale compresso; consultare ["Analisi delle codifiche su IBM i" a pagina 1462](#page-1461-0) per dettagli su come eseguire questa operazione.
- 2. La codifica di numeri interi risultante dal passo 1 deve essere moltiplicata per il fattore appropriato prima di essere aggiunta al campo OPTS . Questi fattori sono:

### **DCCSFA**

Fattore per la codifica di origine

### **DCCTFA**

Fattore per la codifica di destinazione

Se non specificato, le opzioni di codifica vengono impostate per default su non definito (DCC\* UN). Nella maggior parte dei casi, ciò non influisce sul corretto completamento della chiamata MQXCNVC. Tuttavia, se la serie di caratteri corrispondente è una serie di caratteri multibyte con rappresentazione dipendente dalla codifica (ad esempio, una serie di caratteri UTF-16 ), la chiamata ha esito negativo con il codice di errore RC2112 o RC2116 come appropriato.

**Opzione predefinita**: se nessuna delle opzioni descritte precedentemente viene specificata, è possibile utilizzare la seguente opzione:

### **DCCNON**

Nessuna opzione specificata.

DCCNON è definito per aiutare la documentazione del programma. Non è previsto che questa opzione venga utilizzata con altre, ma poiché il suo valore è zero, tale utilizzo non può essere rilevato.

### **SRCCSI (numero intero con segno a 10 cifre) - input**

CCSID (Coded character set identifier) della stringa prima della conversione.

Questo è il CCSID (coded character set identifier) della stringa di immissione in SRCBUF.

### **SRCLEN (numero intero con segno a 10 cifre) - immissione**

Lunghezza della stringa prima della conversione.

Questa è la lunghezza in byte della stringa di input in SRCBUF ; deve essere zero o maggiore.

### **SRCBUF (stringa di caratteri a 1 byte x SRCLEN) - immissione**

Stringa da convertire.

Questo è il buffer contenente la stringa da convertire da una serie di caratteri ad un'altra.

#### **TGTCSI (numero intero con segno a 10 cifre) - input**

CCSID (coded character set identifier) della stringa dopo la conversione.

Questo è il CCSID (coded character set identifier) della serie di caratteri in cui SRCBUF deve essere convertito.

#### **TGTLEN (numero intero con segno a 10 cifre) - input**

Lunghezza del buffer di output.

È la lunghezza in byte del buffer di output TGTBUF ; deve essere zero o maggiore. Può essere minore o maggiore di SRCLEN.

#### **TGTBUF (stringa di caratteri a 1 byte x TGTLEN) - output**

Stringa dopo la conversione.

Questa è la stringa dopo che è stata convertita nella serie di caratteri definita da TGTCSI. La stringa convertita può essere più corta o più lunga della stringa non convertita. Il parametro **DATLEN** indica il numero di byte validi restituiti.

### **DATLEN (numero intero con segno a 10 cifre) - emissione**

Lunghezza della stringa di output.

Questa è la lunghezza della stringa restituita nel buffer di output TGTBUF. La stringa convertita può essere più corta o più lunga della stringa non convertita.

#### **CMPCOD (numero intero con segno a 10 cifre) - output**

Codice di completamento.

Il valore è uno dei seguenti:

#### **CCOK**

Completamento con esito positivo.

#### **AVVCCN**

Avvertenza (completamento parziale).

#### **CCNON RIUSCITO**

Chiamata fallita.

#### **REASON (numero intero con segno a 10 cifre) - output**

Codice di errore CMPCOD.

Se CMPCOD è CCOK:

#### **RCNONE**

(0, X'000 ') Nessun motivo per segnalare.

Se CMPCOD è CCWARN:

### **RC2120**

(2120, X'848 ') Dati convertiti troppo grandi per il buffer.

Se CMPCOD è CCFAIL:

#### **RC2010**

(2010, X'7DA') Parametro di lunghezza dati non valido.

#### **RC2150**

(2150, X'866 ') Stringa DBCS non valida.

### **RC2018**

(2018, X'7E2') Handle di connessione non valido.

#### **RC2046**

(2046, X'7FE') Opzioni non valide o non congruenti.

<span id="page-1481-0"></span>**RC2102**

(2102, X'836 ') Risorse di sistema insufficienti.

**RC2145**

(2145, X'861 ') Parametro del buffer di origine non valido.

**RC2111**

(2111, X'83F') Identificativo serie di caratteri codificati origine non valido.

#### **RC2112**

(2112, X'840 ') Numero intero di origine non riconosciuto.

### **RC2143**

(2143, X'85F') Parametro di lunghezza origine non valido.

#### **RC2071**

(2071, X'817 ') Memoria disponibile insufficiente.

#### **RC2146**

(2146, X'862 ') Parametro buffer di destinazione non valido.

#### **RC2115**

(2115, X'843 ') Identificativo serie di caratteri codificati di destinazione non valido.

#### **RC2116**

(2116, X'844 ') Codifica numero intero di destinazione non riconosciuta.

#### **RC2144**

(2144, X'860 ') Parametro di lunghezza di destinazione non valido.

#### **RC2195**

(2195, X'893 ') Si è verificato un errore non previsto.

Per ulteriori informazioni su questi codici di errore, consultare ["Codici di ritorno per IBM i \(ILE RPG\)" a](#page-1455-0) [pagina 1456](#page-1455-0).

## **Richiamo RPG (ILE)**

```
C*. .1. . . . . . . . .2. . . . . . .3. . . . . . . .4. . . . . . . 5. . . . . . . 6. . . . . . . .7. . C CALLP MQXCNVC(HCONN : OPTS : SRCCSI :
C SRCLEN : SRCLEN : SRCBUF : TGTCSI :
C THE CONSTRUCTION OF THE CONSTRUCTION OF THE CONSTRUCTION OF THE CONSTRUCTION OF THE CONSTRUCTION OF THE CONSTRUCTION OF THE CONSTRUCTION OF THE CONSTRUCTION OF THE CONSTRUCTION OF THE CONSTRUCTION OF THE CONSTRUCTION O
        C CONTROL CONTROL CONTROL CONTROL CONTROL CONTROL CONTROL CONTROL CONTROL CONTROL CONTROL CONTROL CONTROL CONTROL CONTROL CONTROL CONTROL CONTROL CONTROL CONTROL CONTROL CONTROL CONTROL CONTROL CONTROL CONTROL CONTROL CONT
```
La definizione del prototipo per la chiamata è:

```
 D*..1....:....2....:....3....:....4....:....5....:....6....:....7..
 DMQXCNVC PR EXTPROC('MQXCNVC')
   D* Connection handle<br>D HCONN
D HCONN 10I 0 VALUE
 D* Options that control the action of MQXCNVC
 D OPTS 10I 0 VALUE
 D* Coded character set identifier of string before conversion
D SRCCSI 10I 0 VALUE
   D* Length of string before conversion<br>D SRCLEN 101 0
                              10I 0 VALUE
    D* String to be converted
   D SRCBUF \star VALUE
   D\star Coded character set identifier of string after conversion D TGTCSI 10I 0 VALUE
 D TGTCSI 10I 0 VALUE
 D* Length of output buffer
D TGTLEN 10I 0 VALUE
   D* String after conversion<br>D TGTBUF
                               \star VALUE
    D* Length of output string
   D DATLEN 10I 0
    D* Completion code
   D CMPCOD 10I 0
   D* Reason code qualifying CMPCOD<br>D REASON 10I 0
   D REASON
```
# **MEMI MQCONVX (Data conversion exit) su IBM i**

Questa definizione di chiamata descrive i parametri passati all'uscita di conversione dati.

Nessun punto di ingresso denominato MQCONVX viene fornito dal gestore code (consultare la nota sull'uso ["11" a pagina 1484](#page-1483-0) ).

Questa definizione fa parte di DCI (Data Conversion Interface) IBM MQ , che è una delle interfacce del framework IBM MQ .

- "Sintassi" a pagina 1483
- "Note d'utilizzo" a pagina 1483
- • ["Parametri" a pagina 1485](#page-1484-0)
- • ["Richiamo RPG \(ILE\)" a pagina 1486](#page-1485-0)

### **Sintassi**

**MQCONVX** *(MQDXP, MQMD, INLEN, INBUF, OUTLEN, OUTBUF)*

### **Note d'utilizzo**

1. Un'uscita di conversione dati è un'uscita scritta dall'utente che riceve il controllo durante l'elaborazione di una chiamata MQGET. La funzione eseguita dall'uscita di conversione dati è definita dal provider dell'uscita; tuttavia, l'uscita deve essere conforme alle regole qui descritte e nella struttura di parametro associata MQDXP.

I linguaggi di programmazione che possono essere utilizzati per un'uscita di conversione dati sono determinati dall'ambiente.

- 2. L'uscita viene richiamata solo se *tutte* le seguenti istruzioni sono vere:
	- L'opzione GMCONV è specificata nella chiamata MQGET
	- Il campo *MDFMT* nel descrittore del messaggio non è FMNONE
	- Il messaggio non è già nella rappresentazione richiesta; ovvero, uno o entrambi i *MDCSI* e *MDENC* del messaggio sono diversi dal valore specificato dall'applicazione nel descrittore del messaggio fornito nella chiamata MQGET
	- Il gestore code non ha ancora eseguito correttamente la conversione
	- La lunghezza del buffer dell'applicazione è maggiore di zero
	- La lunghezza dei dati del messaggio è maggiore di zero
	- Il codice di errore fino ad ora durante l'operazione MQGET è RCNONE o RC2079
- 3. Quando si sta scrivendo un'uscita, è necessario considerare la codifica dell'uscita in un modo che gli consenta di convertire i messaggi che sono stati troncati. I messaggi troncati possono verificarsi nei modi seguenti:
	- L'applicazione ricevente fornisce un buffer più piccolo del messaggio, ma specifica l'opzione GMATM sulla chiamata MQGET.

In tal caso, il campo *DXREA* nel parametro **MQDXP** sull'input per l'exit avrà il valore RC2079.

• Il mittente del messaggio lo ha troncato prima di inviarlo. Ciò può verificarsi con i messaggi di report, ad esempio (consultare ["Conversione dei messaggi di report su IBM i" a pagina 1472](#page-1471-0) per ulteriori dettagli).

In questo caso, il campo *DXREA* nel parametro **MQDXP** sull'input per l'uscita avrà il valore RCNONE (se l'applicazione ricevente ha fornito un buffer sufficientemente grande per il messaggio).

Pertanto, il valore del campo *DXREA* sull'input per l'uscita non può essere sempre utilizzato per decidere se il messaggio è stato troncato.

La caratteristica distintiva di un messaggio troncato è che la lunghezza fornita all'uscita nel parametro **INLEN** sarà *inferiore* alla lunghezza implicita dal nome formato contenuto nel campo <span id="page-1483-0"></span>*MDFMT* nel descrittore del messaggio. L'uscita deve quindi controllare il valore di *INLEN* prima di tentare la conversione dei dati; l'uscita *non* deve presumere che sia stata fornita l'intera quantità di dati implicita dal nome del formato.

Se l'uscita non è stata scritta per convertire i messaggi troncati e **INLEN** è inferiore al valore previsto, l'uscita deve restituire XRFAIL nel campo *DXRES* del parametro **MQDXP** , con il campo *DXCC* impostato su CCWARN e il campo *DXREA* impostato su RC2110.

Se l'uscita *è stata scritta* per convertire i messaggi troncati, l'uscita deve convertire la maggior quantità possibile di dati (consultare la nota sull'utilizzo successiva), facendo attenzione a non tentare di esaminare o convertire i dati oltre la fine di *INBUF*. Se la conversione viene completata correttamente, l'uscita deve lasciare invariato il campo *DXREA* nel parametro **MQDXP** . Restituisce RC2079 se il messaggio è stato troncato dal gestore code del destinatario e RCNONE se il messaggio è stato troncato dal mittente del messaggio.

È anche possibile che un messaggio espanda *durante la conversione* , al punto in cui è più grande di *OUTBUF*. In questo caso l'uscita deve decidere se troncare il messaggio; il campo *DXAOP* nel parametro **MQDXP** indicherà se l'applicazione ricevente ha specificato l'opzione GMATM.

- 4. Generalmente, si consiglia di convertire tutti i dati nel messaggio fornito all'uscita in *INBUF* o che nessuno di essi sia convertito. Un'eccezione a questo, tuttavia, si verifica se il messaggio viene troncato, prima della conversione o durante la conversione; in questo caso, potrebbe esserci un elemento incompleto alla fine del buffer (ad esempio: un byte di un carattere a doppio byte o 3 byte di un numero intero a 4 byte). In questa situazione, si consiglia di omettere l'elemento incompleto e di impostare i byte inutilizzati in *OUTBUF* su null. Tuttavia, gli elementi completi o i caratteri all'interno di un array o di una stringa *devono* essere convertiti.
- 5. Quando un'uscita è necessaria per la prima volta, il gestore code tenta di caricare un oggetto con lo stesso nome del formato (a parte le estensioni). L'oggetto caricato deve contenere l'uscita che elabora i messaggi con tale nome formato. Si consiglia che il nome dell'uscita e il nome dell'oggetto che contiene l'uscita siano identici, sebbene non tutti gli ambienti lo richiedano.
- 6. Una nuova copia dell'uscita viene caricata quando un'applicazione tenta di recuperare il primo messaggio che utilizza *MDFMT* da quando l'applicazione si è connessa al gestore code. Una nuova copia potrebbe essere caricata anche in altre occasioni, se il gestore code ha eliminato una copia precedentemente caricata. Per questo motivo, un'uscita non deve tentare di utilizzare la memoria statica per comunicare le informazioni da un richiamo dell'uscita al successivo - l'uscita può essere scaricata tra i due richiami.
- 7. Se è presente un'uscita fornita dall'utente con lo stesso nome di uno dei formati integrati supportati dal gestore code, l'uscita fornita dall'utente non sostituisce la routine di conversione integrata. Le uniche circostanze in cui tale uscita viene richiamata sono:
	- Se la routine di conversione integrata non è in grado di gestire le conversioni verso o da *MDCSI* o *MDENC* coinvolti, oppure
	- Se la routine di conversione incorporata non è riuscita a convertire i dati (ad esempio, perché esiste un campo o un carattere che non può essere convertito).
- 8. L'ambito dell'uscita dipende dall'ambiente. I nomi *MDFMT* devono essere scelti in modo da ridurre il rischio di conflitti con altri formati. Si consiglia di iniziare con caratteri che identificano l'applicazione che definisce il nome del formato.
- 9. L'uscita di conversione dati viene eseguita in un ambiente simile a quello del programma che ha emesso la chiamata MQGET; l'ambiente include lo spazio di indirizzo e il profilo utente (dove applicabile). Il programma potrebbe essere un agente del canale dei messaggi che invia messaggi a un gestore code di destinazione che non supporta la conversione dei messaggi. L'uscita non può compromettere l'integrità del gestore code, poiché non viene eseguita nell'ambiente del gestore code.
- 10. L'unica chiamata MQI che può essere utilizzata dall'uscita è MQXCNVC; il tentativo di utilizzare altre chiamate MQI ha esito negativo con codice motivo RC2219o altri errori imprevedibili.
- 11. Nessun punto di entrata denominato MQCONVX viene fornito dal gestore code. Il nome dell'uscita deve essere uguale al nome del formato (il nome contenuto nel campo *MDFMT* in MQMD), sebbene non sia richiesto in tutti gli ambienti.

## <span id="page-1484-0"></span>**Parametri**

La chiamata MQCONVX presenta i parametri seguenti:

### **MQDXP (MQDXP) - input/output**

Blocco del parametro di uscita conversione dati.

Questa struttura contiene informazioni relative al richiamo dell'exit. L'uscita imposta le informazioni in questa struttura per indicare il risultato della conversione. Consultare ["MQDXP \(parametro di uscita](#page-1472-0) [conversione dati\) su IBM i" a pagina 1473](#page-1472-0) per i dettagli dei campi in questa struttura.

### **MQMD (MQMD) - input / output**

Descrittore del messaggio.

Nell'input per l'uscita, questo è il descrittore del messaggio che viene restituito all'applicazione se non viene eseguita alcuna conversione. Pertanto, contiene *MDFMT*, *MDENC*e *MDCSI* del messaggio non convertito contenuto in *INBUF*.

**Nota:** Il parametro **MQMD** inoltrato all'exit è sempre la versione più recente di MQMD supportata dal gestore code che richiama l'exit. Se l'uscita deve essere trasportabile tra ambienti differenti, l'uscita deve controllare il campo *MDVER* in *MQMD* per verificare che i campi a cui l'uscita deve accedere siano presenti nella struttura.

Su IBM i, l'uscita viene passata a version-2 MQMD.

In fase di output, l'uscita deve modificare i campi *MDENC* e *MDCSI* nei valori richiesti dall'applicazione, se la conversione ha avuto esito positivo; queste modifiche si rifletteranno nuovamente sull'applicazione. Tutte le altre modifiche apportate dall'exit alla struttura vengono ignorate; non vengono riportate nell'applicazione.

Se l'uscita restituisce XROK nel campo *DXRES* della struttura MQDXP, ma non modifica i campi *MDENC* o *MDCSI* nel descrittore del messaggio, il gestore code restituisce per tali campi i valori che i campi corrispondenti nella struttura MQDXP avevano nell'input dell'uscita.

### **INLEN (numero intero con segno a 10 cifre) - input**

Lunghezza in byte di *INBUF*.

Si tratta della lunghezza del buffer di input *INBUF*e specifica il numero di byte che devono essere elaborati dall'uscita. *INLEN* è la lunghezza minore dei dati del messaggio prima della conversione e la lunghezza del buffer fornito dall'applicazione sulla chiamata MQGET.

Il valore è sempre maggiore di zero.

### **INBUF (stringa bit a 1 byte x INLEN) - input**

Buffer contenente il messaggio non convertito.

Contiene i dati del messaggio prima della conversione. Se l'uscita non è in grado di convertire i dati, il gestore code restituisce il contenuto di questo buffer all'applicazione dopo che l'uscita è stata completata.

**Nota:** L'uscita non deve modificare *INBUF* ; se questo parametro viene modificato, i risultati non sono definiti.

### **OUTLEN (numero intero con segno a 10 cifre) - immissione**

Lunghezza in byte di *OUTBUF*.

Questa è la lunghezza del buffer di output *OUTBUF*ed è uguale alla lunghezza del buffer fornito dall'applicazione sulla chiamata MQGET.

Il valore è sempre maggiore di zero.

### **OUTBUF (stringa bit a 1 byte x OUTLEN) - output**

Buffer contenente il messaggio convertito.

<span id="page-1485-0"></span>All'output dell'uscita, se la conversione ha avuto esito positivo (come indicato dal valore XROK nel campo *DXRES* del parametro **MQDXP** ), **OUTBUF** contiene i dati del messaggio da consegnare all'applicazione, nella rappresentazione richiesta. Se la conversione ha avuto esito negativo, tutte le modifiche che l'uscita ha apportato a questo buffer vengono ignorate.

## **Richiamo RPG (ILE)**

```
 C*..1....:....2....:....3....:....4....:....5....:....6....:....7..
 C CALLP exitname(MQDXP : MQMD : INLEN :
 C INBUF : OUTLEN : OUTBUF)
```
La definizione del prototipo per la chiamata è:

```
 D*..1....:....2....:....3....:....4....:....5....:....6....:....7..
 Dexitname PR EXTPROC('exitname')
     D* Data-conversion exit parameter block
     D MQDXP 44A
     D* Message descriptor
     D MQMD 364A
     D* Length in bytes of INBUF
    D INLEN 10I 0 VALUE
    D* Buffer containing the unconverted message<br>D INBUF * VALUE
                                  \star VALUE
    D* Length in bytes of OUTBUF<br>D OUTLEN
                                 10I 0 VALUE
    D* Buffer containing the converted message<br>D OUTBUF * VALUE
                                  * VALUE
```
**Fine dell'interfaccia di programmazione sensibile al prodotto**

# **Riferimenti alle uscite utente, alle uscite API e ai servizi installabili**

Utilizzare le linformation in questa sezione per sviluppare le uscite utente, le uscite API e le applicazioni dei servizi installabili:

- "Struttura MQIEP" a pagina 1486
- • ["Riferimento uscita conversione dati" a pagina 1490](#page-1489-0)
- • ["MQ\\_PUBLISH\\_EXIT Uscita pubblicazione" a pagina 1494](#page-1493-0)
- • ["Chiamate di uscita canale e strutture dati" a pagina 1502](#page-1501-0)
- • ["Riferimento uscita API" a pagina 1593](#page-1592-0)
- • ["Informazioni di riferimento per l'interfaccia dei servizi installabili" a pagina 1654](#page-1653-0)

#### **Concetti correlati**

Uscite utente, uscite API e servizi installabili IBM MQ

#### **Attività correlate**

Estensione delle funzioni del gestore code

## **Struttura MQIEP**

La struttura MQIEP contiene un punto di immissione per ogni chiamata di funzione che le uscite possono effettuare.

### **Campi**

#### **StrucId**

Tipo: MQCHAR4 - input

Identificatore struttura. Il valore è il seguente:

#### **ID\_STRUC\_MQIEP**

#### **Versione**

Tipo: MQLONG - input

Numero di versione della struttura. Il valore è il seguente:

### **MQIEP\_VERSION\_1**

Numero di versione della struttura versione 1.

### **VERSIONE MQIEP\_CURRENT\_**

Versione corrente della struttura.

#### **StrucLength**

Tipo: MQLONG

Dimensione della struttura MQIEP in byte. Il valore è il seguente:

### **MQIEP\_LENGTH\_1**

#### **Indicatori**

Tipo: MQLONG

Fornisce informazioni sugli indirizzi della funzione. Un indicatore per indicare se la libreria è con thread può essere utilizzato con un indicatore per indicare se la libreria è una libreria client o server.

Il seguente valore viene utilizzato per non specificare alcuna informazione sulla libreria:

### **MQIEPF\_NONE**

Uno dei seguenti valori viene utilizzato per specificare se la libreria condivisa è con o senza thread:

### **MQIEPF\_NON\_THREADED\_LIBRARY**

Una libreria condivisa senza thread

### **Libreria MQIEPF\_THREADED\_LIBRARY**

Una libreria condivisa con thread

Uno dei seguenti valori viene utilizzato per specificare se la libreria condivisa è una libreria condivisa del client o del server:

### **LIBRERIA\_CLIENT\_MQIEPF\_**

Una libreria condivisa del client

# **MQIEPF\_LOCAL\_LIBRARY**

Una libreria condivisa del server

#### **Riservato**

Tipo: MQPTR

**Chiamata MQBACK\_Call** Tipo: PMQ\_BACK\_CALL

Indirizzo della chiamata MQBACK.

### **Richiama\_MQBEGIN**

Tipo: PMQ\_BEGIN\_CALL

Indirizzo della chiamata MQBEGIN.

#### **Chiamata MQBUFMH**

Tipo: PMQ\_BUFMH\_CALL

Indirizzo della chiamata MQBUFMH.

#### **Richiama\_MQCB**

Tipo: PMQ\_CB\_CALL

Indirizzo della chiamata MQCB.

#### **Richiama\_MQCLOSE**

Tipo: PMQ\_CLOSE\_CALL

Indirizzo della chiamata MQCLOSE.

**Richiama\_MQCMIT**

Tipo: PMQ\_CMIT\_CALL

Indirizzo della chiamata MQCMIT.

**Chiamata MQCONN\_** Tipo: PMQ\_CONN\_CALL

Indirizzo della chiamata MQCONN.

**Richiama\_MQCONNX** Tipo: PMQ\_CONNX\_CALL

Indirizzo della chiamata MQCONNX.

**Richiama\_MQCRTMH\_Call** Tipo: PMQ\_CRTMH\_CALL

Indirizzo della chiamata MQCRTMH.

**Richiama\_MQCTL** Tipo: PMQ\_CTL\_CALL

Indirizzo della chiamata MQCTL.

### **Chiamata MQDISC**

Tipo: PMQ\_DISC\_CALL

Indirizzo della chiamata MQDISC.

**Richiama\_MQDLTMH\_Call** Tipo: PMQ\_DLTMH\_CALL

Indirizzo della chiamata MQDLTMH.

#### **Chiamata MQDLTMP**

Tipo: PMQ\_DLTMP\_CALL

Indirizzo della chiamata MQDLTMP.

#### **Richiama\_MQGET**

Tipo: PMQ\_GET\_CALL

Indirizzo della chiamata MQGET.

### **Richiama\_MQINQ**

Tipo: PMQ\_INQ\_CALL

Indirizzo della chiamata MQINQ.

### **Richiama\_MQINQMP**

Tipo: PMQ\_INQMP\_CALL

Indirizzo della chiamata MQINQMP.

**Chiamata MQMHBUF\_Call** Tipo: PMQ\_MHBUF\_CALL

Indirizzo della chiamata MQMHBUF.

# **Chiamata MQOPEN**

Tipo: PMQ\_OPEN\_CALL

Indirizzo della chiamata MQOPEN.

#### **Richiama\_MQPUT** Tipo: PMQ\_PUT\_CALL

Indirizzo della chiamata MQPUT.

# **MQPUT1\_Call**

Tipo: PMQ\_PUT1\_CALL

Indirizzo della chiamata MQPUT1 .

#### **Richiama\_MQSET**

Tipo: PMQ\_SET\_CALL

Indirizzo della chiamata MQSET.

#### **Richiama\_MQSETMP**

Tipo: PMQ\_SETMP\_CALL

Indirizzo della chiamata MQSETMP.

#### **MQSTAT\_Chiamata**

Tipo: PMQ\_STAT\_CALL

Indirizzo della chiamata MQSTAT.

**MQSUB\_Chiamata** Tipo: PMQ\_SUB\_CALL

Indirizzo della chiamata MQSUB.

### **Richiama\_MQSUBRQ**

Tipo: PMQ\_SUBRQ\_CALL

Indirizzo della chiamata MQSUBRQ.

### **Chiamata MQXCNVC\_**

Tipo: PMQ\_XCNVC\_CALL

Indirizzo della chiamata MQXCNVC.

## **Chiamata MQXCLWLN**

Tipo: PMQ\_XCLWLN\_CALL

Indirizzo della chiamata MQXCLWLN.

### **Richiama\_MQXDX**

Tipo: PMQ\_XDX\_CALL

Indirizzo della chiamata MQXDX.

#### **Richiama\_MQXEP**

Tipo: PMQ\_XEP\_CALL

Indirizzo della chiamata MQXEP.

#### **Chiamata MQZEP**

Tipo: PMQ\_ZEP\_CALL

Indirizzo della chiamata MQZEP.

## **Dichiarazione C**

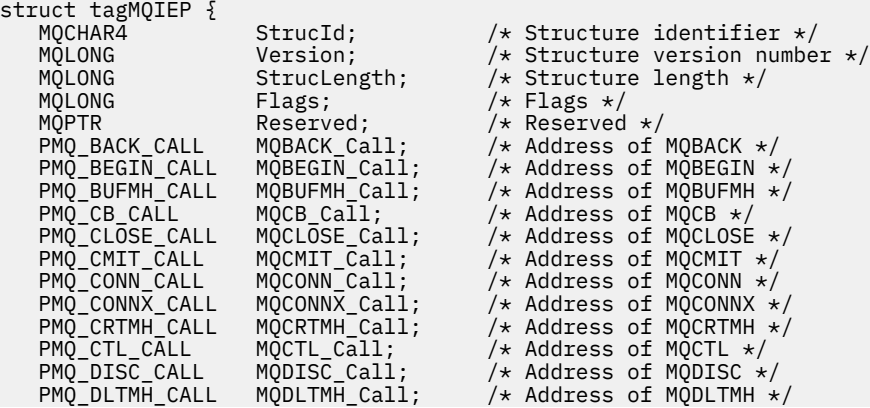

<span id="page-1489-0"></span>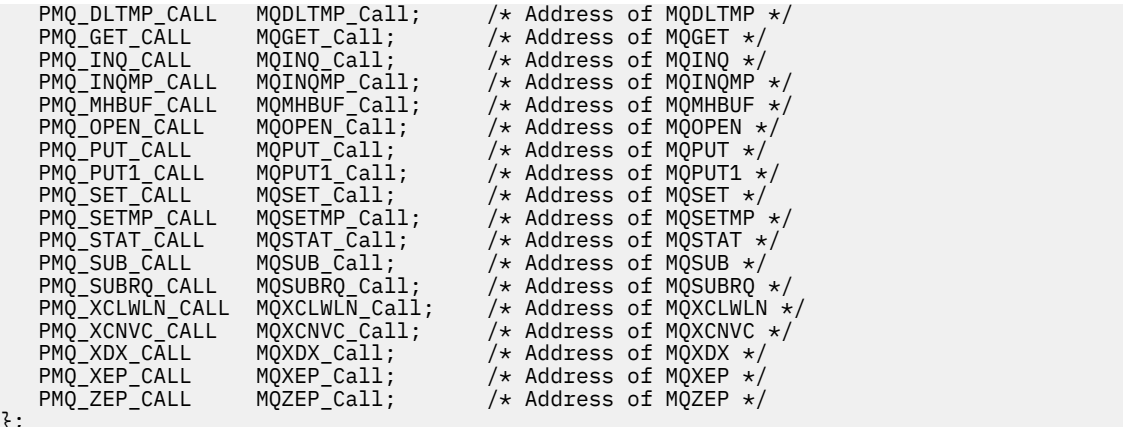

};

# **Riferimento uscita conversione dati**

Per z/OS, è necessario scrivere uscite di conversione dati in linguaggio assembler. Per altre piattaforme, si consiglia di utilizzare il linguaggio di programmazione C.

Per facilitare la creazione di un programma di uscita di conversione dati, vengono fornite le seguenti risorse:

- Un file di origine skeleton
- Una chiamata di conversione caratteri
- Un programma di utilità che crea un frammento di codice che esegue la conversione dei dati sulle strutture tipo di dati. Questo programma di utilità utilizza solo l'input C. Su z/OS, produce il codice assembler.

Per la procedura di scrittura dei programmi si veda:

- **IBM in Scrittura di un programma di uscita conversione dati per IBM MQ for IBM i**
- **z/08** Scrittura di un programma di uscita conversione dati per IBM MQ for z/OS
- Scrittura di un'uscita di conversione dati per sistemi IBM MQ for AIX or Linux
- Scrittura di un'uscita di conversione dati per IBM MQ for Windows

# **File di origine della struttura**

Questi possono essere utilizzati come punto di inizio quando si scrive un programma di uscita di conversione dati.

I file forniti sono elencati in Tabella 817 a pagina 1490.

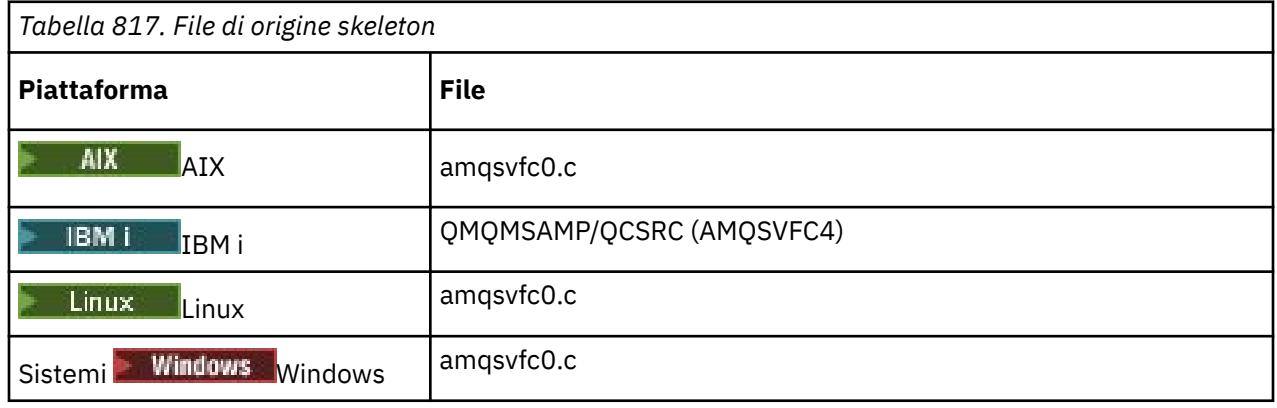

*Tabella 817. File di origine skeleton (Continua)*

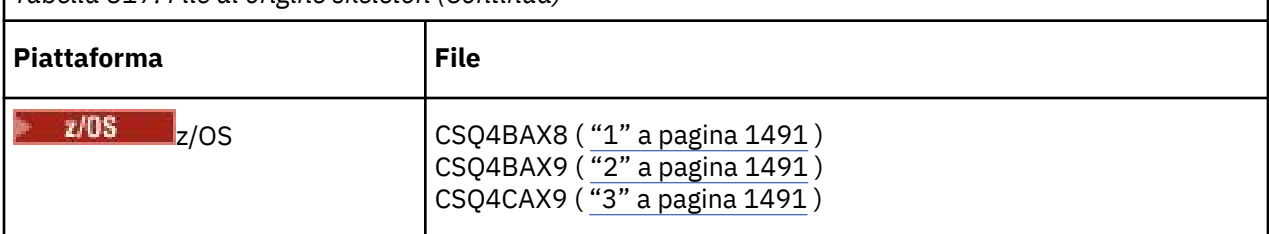

**Note:**

- 1. Illustra la chiamata MQXCVNC.
- 2. Un wrapper per i frammenti di codice generati dal programma di utilità da utilizzare in tutti gli ambienti tranne CICS.
- 3. Un wrapper per i frammenti di codici generati dal programma di utilità da utilizzare nell'ambiente CICS .

# **Converti chiamata caratteri**

Utilizzare la chiamata MQXCNVC (conversione caratteri) dall'interno di un programma di uscita di conversione dati per convertire i dati del messaggio carattere da una serie di caratteri ad un altro. Per alcune serie di caratteri multibyte (ad esempio, le serie di caratteri UTF-16 ), è necessario utilizzare le opzioni appropriate.

Non è possibile effettuare altre chiamate MQI dall'interno dell'uscita; un tentativo di effettuare tale chiamata ha esito negativo con codice motivo MQRC\_CALL\_IN\_PROGRESS.

Consultare ["MQXCNVC - Converti caratteri" a pagina 935](#page-934-0) per ulteriori informazioni sulla chiamata MQXCNVC e sulle opzioni appropriate.

# **Programma di utilità per la creazione del codice di uscita di conversione**

Utilizzare queste informazioni per ulteriori informazioni sulla creazione del codice di uscita di conversione.

I comandi per la creazione del codice di uscita di conversione sono:

**IBM iIBM** i CVTMQMDTA (Conversione del tipo di dati IBM MQ )

**Sistemi AIX, Linux, and Windows** crtmqcvx (Crea IBM MQ exit di conversione)

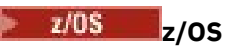

**CSOUCVX** 

Il comando per la piattaforma produce un frammento di codice che esegue la conversione dei dati sulle strutture del tipo di dati, da utilizzare nel programma di uscita conversione dati. Il comando prende un file

che contiene una o più definizioni della struttura del linguaggio C. **In 2/05** In z/OS, genera un dataset contenente i frammenti di codice assembler e le funzioni di conversione. Su altre piattaforme, genera un file con una funzione C per convertire ogni definizione di struttura. Su z/OS, il programma di utilità richiede l'accesso alla libreria di runtime LE/370 SCEERUN.

## **Richiamo del programma di utilità CSQUCVX su z/OS**

 $z/0S$ 

[Figura 10 a pagina 1492](#page-1491-0) mostra un esempio di JCL utilizzato per richiamare il programma di utilità CSQUCVX.

<span id="page-1491-0"></span>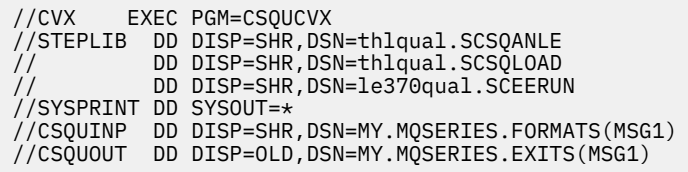

*Figura 10. JCL di esempio utilizzato per richiamare il programma di utilità CSQUCVX*

## **Istruzioni di definizione dati z/OS**

#### $z/0S$

Il programma di utilità CSQUCVX richiede istruzioni DD con i seguenti nomi DD mostrati in Tabella 818 a pagina 1492:

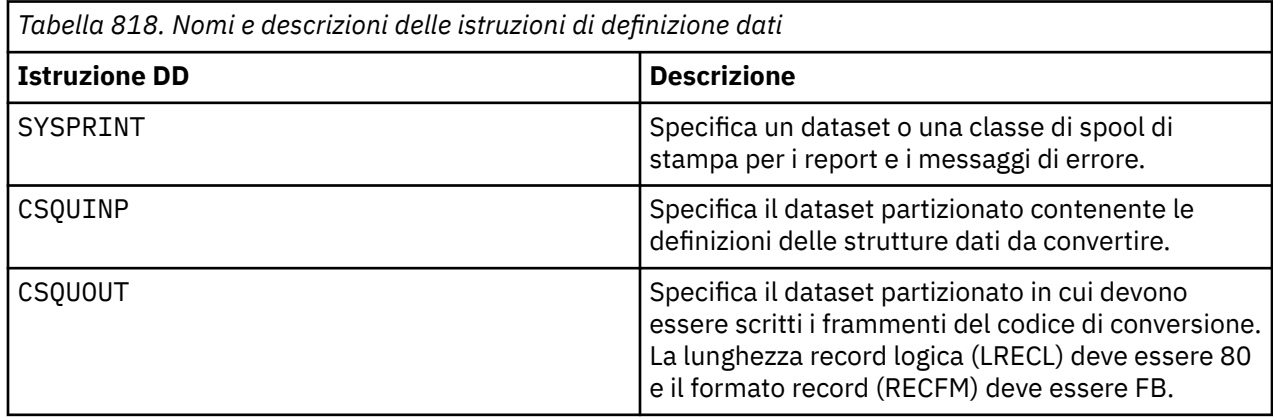

### **Messaggi di errore nei sistemi AIX, Linux, and Windows**

Il comando crtmqcvx restituisce i messaggi compresi tra AMQ7953 e AMQ7970.

Questi messaggi sono elencati in Messaggi e codici di errore *IBM MQ Messaggi*.

Esistono due tipi principali di errore:

• Gli errori principali, come gli errori di sintassi, quando l'elaborazione non può continuare.

Viene visualizzato un messaggio sullo schermo che indica il numero di riga dell'errore nel file di input. Il file di output potrebbe essere stato creato parzialmente.

• Altri errori quando viene visualizzato un messaggio che indica che è stato rilevato un problema ma che l'analisi della struttura può continuare.

Il file di output è stato creato e contiene informazioni di errore relative ai problemi che si sono verificati. Queste informazioni di errore sono precedute da #error in modo che il codice prodotto non venga accettato da alcun compilatore senza intervento per risolvere i problemi.

# **Sintassi valida**

Il file di immissione per il programma di utilità deve essere conforme alla sintassi del linguaggio C.

Se non si ha familiarità con C, fare riferimento all' [esempio C](#page-1492-0) in questo argomento.

Inoltre, tenere presenti le seguenti regole:

- typedef viene riconosciuto solo prima della parola chiave struct.
- È richiesta una tag di struttura nelle dichiarazioni di struttura.
- È possibile utilizzare le parentesi quadre vuote [] per indicare una stringa o un array di lunghezza variabile alla fine di un messaggio.
- Gli array multidimensionali e gli array di stringhe non sono supportati.
- <span id="page-1492-0"></span>• Vengono riconosciuti i seguenti tipi di dati aggiuntivi:
	- MQBOOL
	- MQBYTE
	- MQCAR
	- MQFLOAT32
	- MQFLOAT64
	- MQSHORT
	- MQLONG
	- MQINT8
	- MQUINT8
	- MQINT16
	- MQUINT16
	- MQINT32
	- MQUINT32
	- MQINT64
	- MQUINT64

I campi MQCHAR sono convertiti in codepage, ma MQBYTE, MQINT8 e MQUINT8 non vengono toccati. Se la codifica è diversa, MQSHORT, MQLONG, MQINT16, MQUINT16, MQINT32, MQUINT32, MQINT64, MQUINT64, MQFLOAT32, MQFLOAT64 e MQBOOL vengono convertiti di conseguenza.

- Non utilizzare i seguenti tipi di dati:
	- doppio
	- puntatori
	- campi bit

Ciò è dovuto al fatto che il programma di utilità per la creazione del codice di uscita di conversione non fornisce la funzione per convertire questi tipi di dati. Per superare questo, è possibile scrivere le proprie routine e richiamarle dall'uscita.

Altri punti da notare:

- Non utilizzare i numeri di sequenza nel dataset di input.
- Se ci sono campi per i quali si desidera fornire le proprie routine di conversione, dichiararli come MQBYTE e quindi sostituire le macro CMQXCFBA generate con il proprio codice di conversione.

## **Esempio C**

```
struct TEST { MQLONG SERIAL_NUMBER;<br>MQCHAR ID[5];<br>MQINT16 VERSION;
                       MQCHAR
                       MQINT16 VERSION;<br>MQBYTE CODE[4];
                       MQBYTE<br>MQLONG<br>MQCHAR
                                        DIMENSIONS[3];
                                        NAME[24]; } ;
```
Ciò corrisponde alle seguenti dichiarazioni in altri linguaggi di programmazione:

### **COBOL**

 10 TEST. 15 SERIAL-NUMBER PIC S9(9) BINARY.  $15$  ID PIC  $X(5)$ . 15 ID PIC X(5).<br>15 VERSION PIC S9(4) BINARY. \* CODE IS NOT TO BE CONVERTED

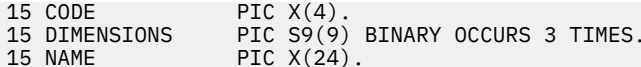

### <span id="page-1493-0"></span>**System/390**

TEST EQU \* SERIAL\_NUMBER DS F TD DS CL5<br>VERSION DS H VERSION CODE DS XL4 DIMENSIONS<br>NAME NAME DS CL24

### **PL/I**

**Supportato solo su z/OS**

```
DCL 1 TEST,<br>2 SERIAL_NUMBER FIXED BIN(31),
 2 SERIAL_NUMBER FIXED BIN(31),
2 ID CHAR(5),
2 VERSION FIXED BIN(15),
2 CODE CHAR(4), \qquad \qquad \qquad not to be converted \star/ 2 DIMENSIONS(3) FIXED BIN(31),
2 NAME CHAR(24);
```
# **MQ\_PUBLISH\_EXIT - Uscita pubblicazione**

La chiamata MQ\_PUBLISH\_EXIT può esaminare e modificare i messaggi consegnati ai sottoscrittori.

## **Finalità**

Utilizzare l'uscita di pubblicazione per esaminare e modificare i messaggi consegnati ai sottoscrittori:

- Esaminare il contenuto di un messaggio pubblicato per ciascun sottoscrittore
- Modificare il contenuto di un messaggio pubblicato per ciascun sottoscrittore
- Modificare la coda in cui viene inserito un messaggio
- Arrestare la consegna di un messaggio a un sottoscrittore

Questa uscita non è disponibile su IBM MQ for z/OS.

### **Sintassi**

**MQ\_PUBLISH\_EXIT** (*ExitParms*, *PubContext*, *SubContext*)

### **Parametri**

#### *ExitParms* **(MQPSXP)- Input/Output**

*ExitParms* contiene informazioni sul richiamo dell'exit.

*PubContext* **[\(MQPBC\) - Input](#page-1497-0)**

*PubContext* contiene informazioni contestuali sul publisher della pubblicazione.

#### *SubContext* **[\(MQSBC\) - Input/Output](#page-1498-0)**

*SubContext* contiene informazioni contestuali sul sottoscrittore che riceve la pubblicazione.

### **MQPSXP - Struttura dei dati di uscita di pubblicazione**

La struttura MQPSXP descrive le informazioni trasmesse e restituite dall'uscita di pubblicazione.

[Tabella 819 a pagina 1495](#page-1494-0) riepiloga i campi nella struttura:

<span id="page-1494-0"></span>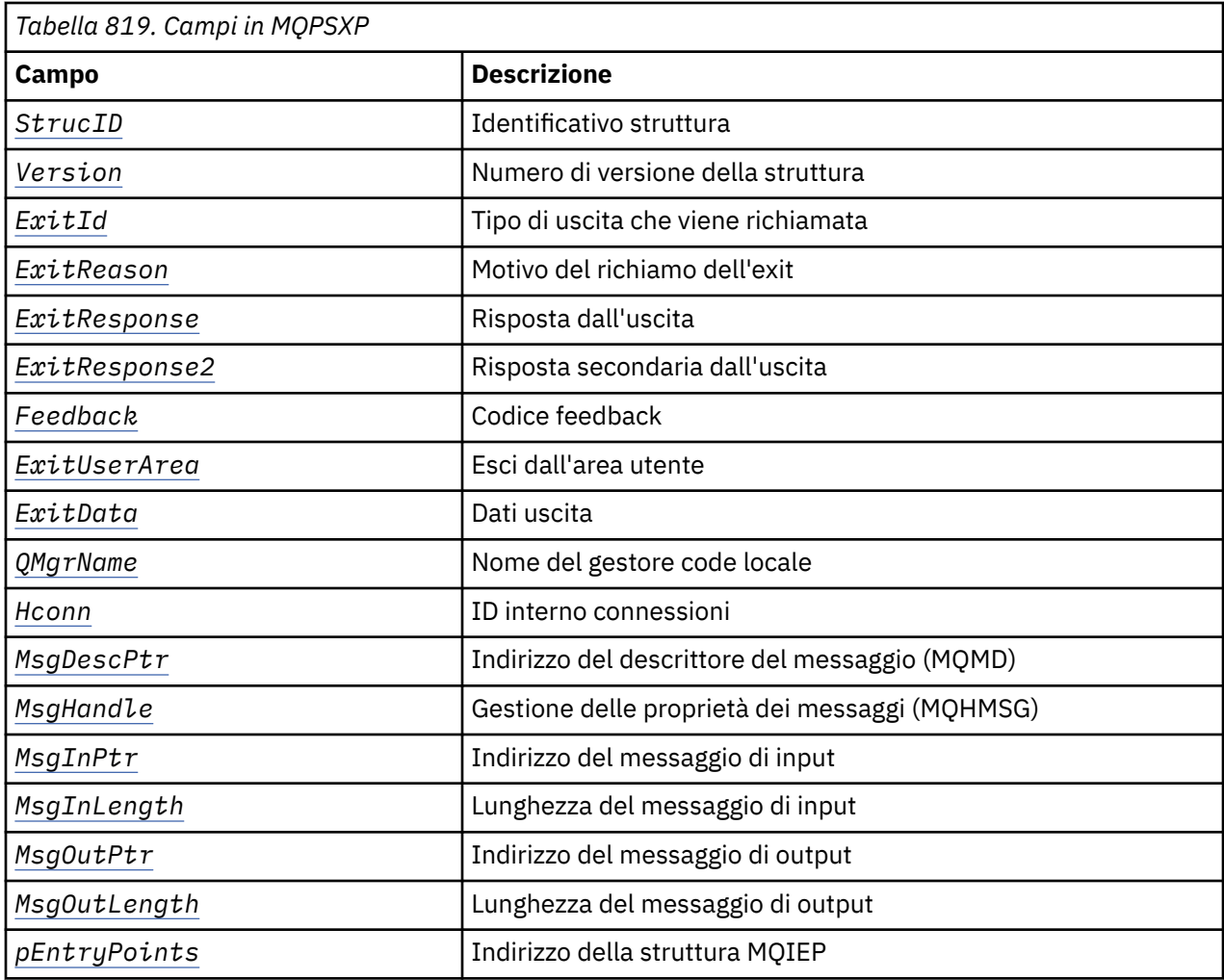

## **Campi**

### *StrucID* **(MQCHAR4)**

*StrucID* è l'identificativo della struttura. Il valore è il seguente:

### **MQPSXP\_STRUCID**

MQPSXP\_STRUCID è l'identificativo per la struttura del parametro di uscita di pubblicazione. Per il linguaggio di programmazione C, viene definita anche la costante MQPSXP\_STRUC\_ID\_ARRAY ; ha lo stesso valore di MQPSXP\_STRUC\_ID, ma è un array di caratteri anziché una stringa.

*StrucID* è un campo di immissione per l'uscita.

#### *Version* **(MQLONG)**

*Version* è il numero di versione della struttura. Il valore è il seguente:

#### **MQPSXP\_VERSION\_1**

MQPSXP\_VERSION\_1 è la struttura del parametro di uscita pubblicazione della Versione 1. La costante MQPSXP\_CURRENT\_VERSION è definita anche con lo stesso valore.

*Version* è un campo di immissione per l'uscita.

#### *ExitId* **(MQLONG)**

*ExitId* è il tipo di uscita che viene richiamato. Il valore è il seguente:

### **MQXT\_PUBLISH\_EXIT**

Uscita di pubblicazione.

*ExitId* è un campo di immissione per l'uscita.

#### <span id="page-1495-0"></span>*ExitReason* **(MQLONG)**

*ExitReason* è il motivo per richiamare l'uscita. I valori possibili sono:

#### **MQXR\_INIT**

L'uscita per questa connessione viene richiamata per l'inizializzazione. L'uscita potrebbe acquisire e inizializzare le risorse di cui ha bisogno; ad esempio, la memoria principale.

#### **MQXR\_TERM**

L'uscita per questa connessione viene richiamata perché l'uscita sta per essere arrestata. L'uscita deve liberare tutte le risorse che ha acquisito da quando è stata inizializzata; ad esempio, la memoria principale.

#### **MQXR\_PUBLICATION**

L'uscita viene richiamata dal gestore code prima di inserire una pubblicazione in una coda messaggi di un sottoscrittore. L'uscita può modificare il messaggio, non inserirlo nella coda o interrompere la pubblicazione.

*ExitReason* è un campo di immissione per l'uscita.

#### *ExitResponse* **(MQLONG)**

Impostare *ExitResponse* nell'uscita per specificare il modo in cui l'elaborazione deve continuare. *ExitResponse* è uno dei seguenti valori:

#### **MQXCC\_OK**

Impostare MQXCC\_OK per continuare l'elaborazione normalmente. Impostare MQXCC\_OK in risposta a qualsiasi valore di ExitReason.

Se ExitReason ha il valore MQXR\_PUBLICATION, i campi *DestinationQName* e *DestinationQMgrName* della struttura MQSBC identificano la destinazione a cui viene inviato il messaggio.

#### **MQXCC\_FAILED**

Impostare MQXCC\_FAILED per arrestare l'operazione di pubblicazione. Il codice di completamento MQCC\_FAILED e il codice motivo 2557 (09FD) (RC2557): MQRC\_PUBLISH\_EXIT\_ERROR viene impostato al ritorno dall'uscita.

#### **MQXCC\_SUPPRESS\_FUNCTION**

Impostare MQXCC\_SUPPRESS\_FUNCTION per arrestare la normale elaborazione del messaggio. Impostare MQXCC\_SUPPRESS\_FUNCTION solo se *ExitReason* ha il valore MQXR\_PUBLICATION.

Il messaggio continua ad essere elaborato dal gestore code in base all'opzione MQRO\_DISCARD\_MSG nel campo *Report* nel descrizione del messaggio.

- Se viene specificata l'opzione MQRO\_DISCARD\_MSG , il messaggio non viene consegnato al sottoscrittore.
- Se l'opzione MQRO\_DISCARD\_MSG non viene specificata, il messaggio viene inserito nella coda di messaggi non recapitabili. Se non è presente una coda di messaggi non recapitabili o se il messaggio non può essere inserito correttamente nella coda di messaggi non recapitabili, la pubblicazione non viene consegnata al sottoscrittore. La consegna della pubblicazione ad altri sottoscrittori dipende dai valori degli attributi dell'oggetto argomento PMSGDLV e NPMSGDLV . Per una spiegazione di questi attributi, consultare le descrizioni dei parametri per il comando DEFINE TOPIC .

*ExitResponse* è un campo di output dall'uscita.

#### *ExitResponse2* **(MQLONG)**

*ExitResponse2* è riservato per un utilizzo futuro.

#### *Feedback* **(MQLONG)**

*Feedback* è il codice di feedback da utilizzare se l'uscita restituisce MQXCC\_SUPPRESS\_FUNCTION in *ExitResponse*.

All'immissione dell'uscita, *Feedback* ha sempre il valore MQFB\_NONE. Se l'uscita restituisce MQXCC\_SUPPRESS\_FUNCTION, impostare *Feedback* sul valore da utilizzare per il messaggio quando il gestore code lo inserisce nella coda dei messaggi non instradabili. Al ritorno

<span id="page-1496-0"></span>dall'uscita, se *Feedback* ha il valore originale MQFB\_NONE, il gestore code imposta *Feedback* su MQFB\_STOPPED\_BY\_PUBSUB\_EXIT.

*Feedback* è un campo di immissione / emissione per l'uscita.

#### *ExitUserArea* **(MQBYTE16)**

*ExitUserArea* è un campo disponibile per l'uscita. Ogni connessione ha un *ExitUserArea*separato. La lunghezza di *ExitUserArea* è fornita da MQ\_EXIT\_USER\_AREA\_LENGTH.

Il campo *ExitReason* ha il valore MQXR\_INIT al primo richiamo dell'uscita. *ExitUserArea* viene inizializzato in MQXUA\_NONE al primo richiamo dell'uscita per una connessione. Le modifiche successive a *ExitUserArea* vengono conservate nei richiami dell'exit.

*ExitUserArea* è un campo di immissione / emissione per l'uscita.

#### *ExitData* **(MQCHAR32)**

*ExitData* sono dati di uscita fissi definiti dal parametro **PublishExitData** della stanza nel file di inizializzazione del gestore code. I dati vengono riempiti con spazi vuoti fino alla lunghezza completa del campo. Se non sono definiti dati di uscita fissi nel file di inizializzazione, *ExitData* è vuoto. La lunghezza di *ExitData* è fornita da MQ\_EXIT\_DATA\_LENGTH.

*ExitData* è un campo di immissione per l'uscita.

#### *QMgrName* **(MQCHAR48)**

*QMgrName* è il nome del gestore code locale. Il nome viene riempito con spazi vuoti fino alla lunghezza completa del campo. La lunghezza di questo campo è fornita da MQ\_Q\_MGR\_NAME\_LENGTH.

*QMgrName* è un campo di immissione per l'uscita.

#### *Hconn* **(MQHCONN)**

*Hconn* è l'handle che rappresenta una connessione al gestore code. Utilizzare *Hconn* solo come parametro per le chiamate della funzione di proprietà del messaggio MQSETMP, MQINQMMPo MQDLTMP per gestire le proprietà del messaggio.

*Hconn* è un campo di immissione per l'uscita.

#### *MsgDescPtr* **(PMQMD)**

*MsgDescPtr* è l'indirizzo del descrittore del messaggio ( MQMD) del messaggio da elaborare ed è una copia di MQMD restituito dalla chiamata MQPUT. L'uscita può modificare il contenuto del descrittore del messaggio. Qualsiasi modifica al contenuto del descrittore del messaggio deve essere effettuata con attenzione. In particolare, nel caso in cui il campo *SubType* della struttura MQSBC sia di valore MQSUBTYPE\_PROXY, il campo *CorrelId* nel descrittore del messaggio non deve essere modificato.

Nessun descrittore di messaggi viene passato all'exit se *ExitReason* è MQXR\_INIT o MQXR\_TERM ; in questi casi, *MsgDescPtr* è il puntatore null.

*MsgDescPtr* è un campo di immissione per l'uscita.

### *MsgHandle* **(MQHMSG)**

*MsgHandle* è l'handle delle proprietà del messaggio. Utilizzare *MsgHandle* solo con le chiamate della funzione di proprietà del messaggio MQSETMP, MQINQMMPo MQDLTMP per gestire le proprietà del messaggio.

*MsgHandle* è un campo di immissione per l'uscita.

### *MsgInPtr* **(PMQVOID)**

*MsgInPtr* è l'indirizzo dei dati del messaggio di input. Il contenuto del buffer indirizzato da *MsgInPtr* può essere modificato dall'uscita; consultare *[MsgOutPtr](#page-1497-0)* .

*MsgInPtr* è un campo di immissione per l'uscita.

### *MsgInLength* **(MQLONG)**

*MsgInLength* è la lunghezza in byte dei dati del messaggio passati all'uscita. L'indirizzo dei dati è fornito da *MsgInPtr*.

*MsgInLength* è un campo di immissione per l'uscita.

#### <span id="page-1497-0"></span>*MsgOutPtr* **(PMQVOID)**

*MsgOutPtr* è l'indirizzo di un buffer contenente i dati del messaggio restituiti dall'exit. All'ingresso nell'uscita, *MsgOutPtr* è null. Al ritorno dall'uscita, se il valore è ancora null, il gestore code invia il messaggio specificato da *MsgInPtr*, con la lunghezza fornita da *MsgInLength*.

Se l'uscita modifica i dati del messaggio, utilizzare una delle seguenti procedure:

- Se la lunghezza dei dati non cambia, i dati possono essere modificati nel buffer indicato da *MsgInPtr*. In questo caso, non modificare *MsgOutPtr* e *MsgOutLength*.
- Se i dati modificati sono più brevi dei dati originali, i dati possono essere modificati nel buffer indirizzato da *MsgInPtr*. In questo caso, *MsgOutPtr* deve essere impostato sull'indirizzo del buffer del messaggio di input e *MsgOutLength* deve essere impostato sulla nuova lunghezza dei dati del messaggio.
- Se i dati modificati sono o potrebbero essere più lunghi dei dati originali, l'exit deve ottenere un nuovo buffer di messaggi. Copiare i dati modificati in essi. Impostare *MsgOutPtr* sull'indirizzo del nuovo buffer e impostare *MsgOutLength* sulla lunghezza dei nuovi dati del messaggio. L'uscita è responsabile della liberazione del buffer indirizzato da *MsgOutPtr* quando l'uscita viene successivamente richiamata.

**Nota:** *MsgOutPtr* è sempre il puntatore null sull'input all'uscita e non l'indirizzo di un buffer di messaggi precedentemente ottenuto. Per liberare il buffer ottenuto in precedenza, l'exit deve salvare l'indirizzo e la lunghezza. Salvare le informazioni in *ExitUserArea*o in un blocco di controllo il cui indirizzo è stato salvato in *ExitUserArea*.

*MsgOutPtr* è un campo di immissione / emissione per l'uscita.

#### *MsgOutLength* **(MQLONG)**

*MsgOutLength* è la lunghezza in byte dei dati del messaggio restituiti dall'exit. All'immissione dell'uscita, questo campo è sempre zero. Al ritorno dall'uscita, questo campo viene ignorato se *MsgOutPtr* è null. Consultare *MsgOutPtr* per informazioni sulla modifica dei dati del messaggio.

*MsgOutLength* è un campo di immissione / emissione per l'uscita.

#### *pEntryPoints* **(PMQIEP)**

*pEntryPoints* è l'indirizzo di una struttura MQIEP attraverso cui è possibile effettuare chiamate MQI e DCI.

### **Dichiarazione di linguaggio C - MQPSXP**

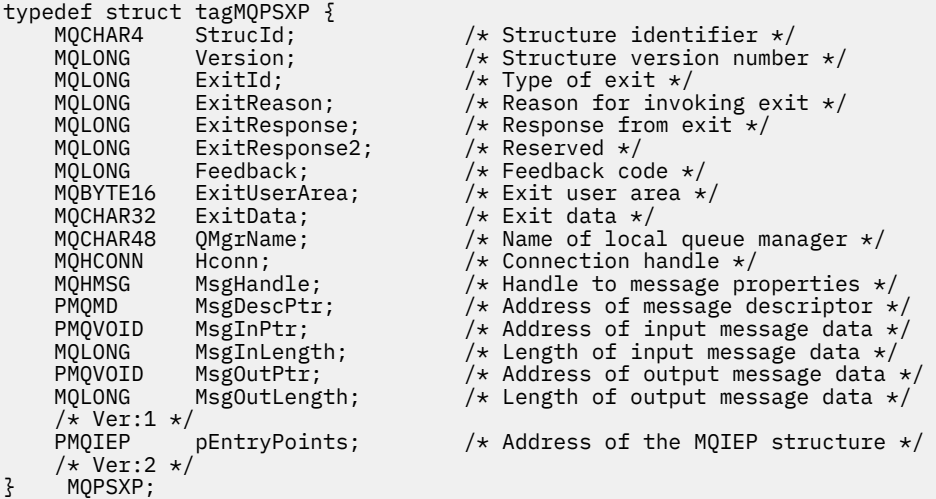

# **MQPBC - Struttura dei dati del contesto di pubblicazione**

La struttura MQPBC contiene le informazioni contestuali, relative al publisher della pubblicazione, passate all'uscita di pubblicazione.

<span id="page-1498-0"></span>Tabella 820 a pagina 1499 riepiloga i campi nella struttura:

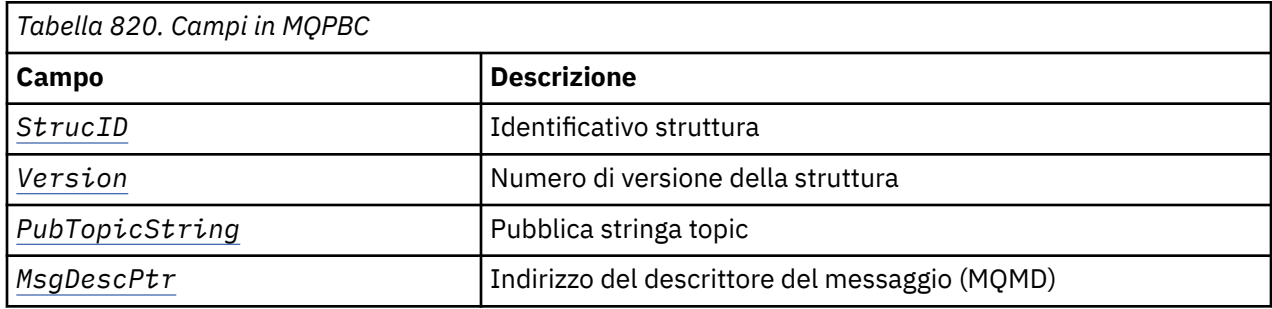

### **Campi**

#### *StrucID* **(MQCHAR4)**

*StrucID* è l'identificativo della struttura. Il valore è il seguente:

#### **MQPBC\_STRUCID**

MQPBC\_STRUCID è l'identificativo per la struttura del contesto di pubblicazione. Per il linguaggio di programmazione C, viene definita anche la costante MQPBC\_STRUC\_ID\_ARRAY ; ha lo stesso valore di MQPBC\_STRUC\_ID, ma è un array di caratteri anziché una stringa.

*StrucID* è un campo di immissione per l'uscita.

#### *Version* **(MQLONG)**

*Version* è il numero di versione della struttura. Il valore è il seguente:

#### **MQPBC\_VERSION\_1**

MQPBC\_VERSION\_1 è la struttura del parametro di uscita pubblicazione della Versione 1.

#### **MQPBC\_VERSION\_2**

MQPBC\_VERSION\_2 è la struttura del parametro di uscita pubblicazione della Versione 2. La costante MQPBC\_CURRENT\_VERSION è definita anche con lo stesso valore.

*Version* è un campo di immissione per l'uscita.

#### *PubTopicString* **(MQCHARV)**

*PubTopicString* è la stringa di argomenti in cui viene pubblicato.

*PubTopicString* è un campo di immissione per l'uscita.

#### *MsgDescPtr* **(PMQMD)**

*MsgDescPtr* è l'indirizzo di una copia del descrittore del messaggio (MQMD) per il messaggio elaborato.

*MsgDescPtr* è un campo di immissione per l'uscita.

## **Dichiarazione del linguaggio C - MQPBC**

```
typedef struct tagMQPBC {
  MQCHAR4 StrucId; /* Structure identifier */<br>MOLONG Version; /* Structure version numbe
  MQLONG Version; /* Structure version number */<br>MQCHARV PublopicString; /* Publish topic string */
  MQCHARV PubTopicString; \frac{1}{x} Publish topic string \frac{x}{x}<br>PMQMD MsgDescPtr; \frac{1}{x} Address of message desc
                                                  \sqrt{*} Address of message descriptor */} MQPBC;
```
# **MQSBC - Struttura dati contesto sottoscrizione**

La struttura MQSBC contiene le informazioni contestuali, relative al sottoscrittore (subscriber) che riceve la pubblicazione, passate all'uscita di pubblicazione.

[Tabella 821 a pagina 1500](#page-1499-0) riepiloga i campi nella struttura:

<span id="page-1499-0"></span>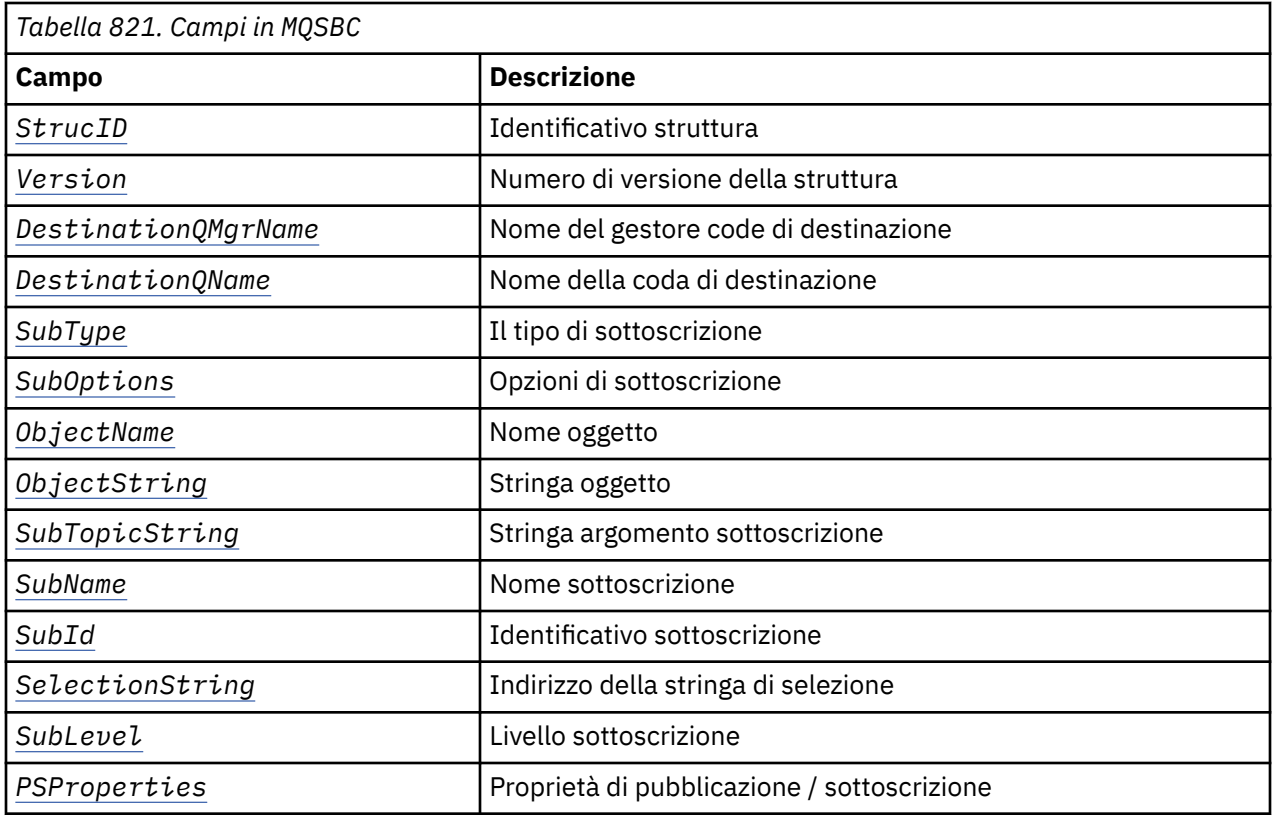

### **Campi**

#### *StrucID* **(MQCHAR4)**

Identificatore struttura. Il valore è il seguente:

#### **MQSBC\_STRUCID**

MQSBC\_STRUCID è l'identificativo per la struttura del parametro di uscita di pubblicazione. Per il linguaggio di programmazione C, viene definita anche la costante MQSBC\_STRUC\_ID\_ARRAY ; MQSBC\_STRUC\_ID\_ARRAY ha lo stesso valore di MQSBC\_STRUC\_ID, ma è un array di caratteri anziché una stringa.

*StrucID* è un campo di immissione per l'uscita.

#### *Version* **(MQLONG)**

Numero di versione della struttura. Il valore è il seguente:

#### **MQSBC\_VERSION\_1**

Struttura del parametro di uscita pubblicazione versione 1. La costante MOSBC\_CURRENT\_VERSION è definita anche con lo stesso valore.

*Version* è un campo di immissione per l'uscita.

#### *DestinationQMgrName* **(MQCHAR48)**

*DestinationQMgrName* è il nome del gestore code a cui viene inviato il messaggio. Il nome viene riempito con spazi vuoti fino alla lunghezza completa del campo. Il nome può essere modificato dall'uscita. La lunghezza di questo campo è fornita da MQ\_Q\_MGR\_NAME\_LENGTH.

*DestinationQMgrName* è un campo di immissione / emissione per l'uscita; vedere [nota](#page-1501-0).

#### *DestinationQName* **(MQCHAR48)**

*DestinationQName* è il nome della coda a cui viene inviato il messaggio. Il nome viene riempito con spazi vuoti fino alla lunghezza completa del campo. Il nome può essere modificato dall'uscita. La lunghezza di questo campo è fornita da MQ\_Q\_NAME\_LENGTH.

*DestinationQName* è un campo di immissione / emissione per l'uscita; vedere [nota](#page-1501-0).

#### <span id="page-1500-0"></span>*SubType* **(MQLONG)**

*SubType* indica il modo in cui è stata creata la sottoscrizione. I valori validi sono MQSUBTYPE\_API, MQSUBTYPE\_ADMIN e MQSUBTYPE\_PROXY ; vedere Interroga stato sottoscrizione (Risposta).

*SubType* è un campo di immissione per l'uscita.

#### *SubOptions* **(MQLONG)**

*SubOptions* sono le opzioni di sottoscrizione; consultare ["Opzioni \(MQLONG\)" a pagina 579](#page-578-0) per la descrizione dei valori che questo campo può assumere.

*SubOptions* è un campo di immissione per l'uscita.

#### *ObjectName* **(MQCHAR48)**

*ObjectName* è il nome dell'oggetto argomento come definito sul gestore code locale. La lunghezza di questo campo è fornita da MQ\_TOPIC\_NAME\_LENGTH. Il nome dell'oggetto è il nome dell'oggetto argomento di gestione che il gestore code ha associato alla stringa argomento. Anche se il sottoscrittore (subscriber) ha fornito un oggetto argomento come parte della sottoscrizione, *ObjectName* potrebbe essere un oggetto argomento diverso. L'associazione di un oggetto argomento ad una sottoscrizione dipende dalla risoluzione completa di *SubTopicString*.

*ObjectName* è un campo di immissione per l'uscita.

#### *ObjectString* **(MQCHARV)**

*ObjectString* è la stringa di argomenti completa della pubblicazione che è stata sottoscritta. Tutti i caratteri jolly nella stringa di sottoscrizione originale vengono risolti. È diverso dal campo MQSD Sottoscrizione *ObjectString* descritto in ["ObjectString \(MQCHARV\)" a pagina 589](#page-588-0), che potrebbe contenere caratteri jolly ed è escluso da qualsiasi nome oggetto fornito dal sottoscrittore.

*ObjectString* è un campo di immissione per l'uscita.

#### *SubTopicString* **(MQCHARV)**

*SubTopicString* è la stringa di argomenti completa fornita dal sottoscrittore. *SubTopicString* è la combinazione della stringa argomento definita in un oggetto argomento e una stringa argomento. Un sottoscrittore deve fornire un oggetto argomento, una stringa argomento o entrambi. Se il sottoscrittore fornisce una stringa di argomenti, potrebbe contenere caratteri jolly.

*SubTopicString* è un campo di immissione per l'uscita.

#### *SubName* **(MQCHARV)**

*SubName* è il nome della sottoscrizione fornito dal sottoscrittore o è un nome generato.

*SubName* è un campo di immissione per l'uscita.

#### *SubId* **(MQBYTE 24)**

*SubId* è l'identificativo di sottoscrizione interno univoco.

*SubId* è un campo di immissione per l'uscita.

#### *SelectionString* **(MQCHARV)**

*SelectionString* è il criterio di selezione utilizzato durante la sottoscrizione di messaggi da un argomento; consultare Selettori.

*SelectionString* è un campo di immissione per l'uscita.

#### *SubLevel* **(MQLONG)**

*SubLevel* è il livello di intercettazione associato alla sottoscrizione; consultare ["SubLevel \(MQLONG\)"](#page-592-0) [a pagina 593](#page-592-0) per ulteriori dettagli.

*SubLevel* è un campo di immissione per l'uscita.

#### *PSProperties* **(MQLONG)**

*PSProperties* sono le proprietà di pubblicazione / sottoscrizione. Specificano il modo in cui le proprietà dei messaggi relative alla pubblicazione / sottoscrizione vengono aggiunte ai messaggi inviati a questa sottoscrizione. I valori possibili sono MQPSPROP\_NONE, MQPSPROP\_COMPAT, MQPSPROP\_RFH2, MQPSPROP\_MSGPROP. Consultare Parametri facoltativi (Modifica, Copia e Crea sottoscrizione) per una descrizione di questi valori.

*PSProperties* è un campo di immissione per l'uscita.

<span id="page-1501-0"></span>**Nota:** I controlli di autorizzazione vengono eseguiti solo sui valori originali di *DestinationQMgrName* e *DestinationQName* prima che vengano passati all'uscita di pubblicazione. Non viene eseguito alcun nuovo controllo di autorizzazione quando l'uscita modifica la coda di destinazione, modificando *DestinationQMgrName* o *DestinationQName*.

## **Dichiarazione del linguaggio C - MQSBC**

```
typedef struct tagMQSBC {
  MQCHAR4 StrucId; /* Structure identifier */<br>MOLONG Version: /* Structure version numbe
             Version; /* Structure version number */<code>MQCHAR48 DestinationQMgrName;</code> /\star Destination queue manager \star/
 MQCHAR48 DestinationQName; /* Destination queue name */
 MQLONG SubType; /* Type of subscription */
MQLONG SubOptions; \overline{\phantom{a}} /* Subscription options \overline{\phantom{a}} MQCHAR48 ObjectName; /* Object name */
 MQCHARV ObjectString; /* Object string */
 MQCHARV SubTopicString; /* Subscription topic string */
 MQCHARV SubName; /* Subscription name */
 MQBYTE24 SubId; /* Subscription identifier */
MQCHARV SelectionString; \rightarrow \times Subscription selection string \star/MQLONG SubLevel; \overline{\phantom{a}} /* Subscription level */<br>MQLONG PSProperties; /* Publish/subscribe pro
                                 /* Publish/subscribe properties */} MOSBC;
```
# **Chiamate di uscita canale e strutture dati**

Questa raccolta di argomenti fornisce informazioni di riferimento sulle chiamate IBM MQ speciali e sulle strutture di dati che è possibile utilizzare quando si scrivono programmi di uscita del canale.

Queste informazioni sono relative all'interfaccia di programmazione sensibile al prodotto. È possibile scrivere uscite utente IBM MQ nei seguenti linguaggi di programmazione:

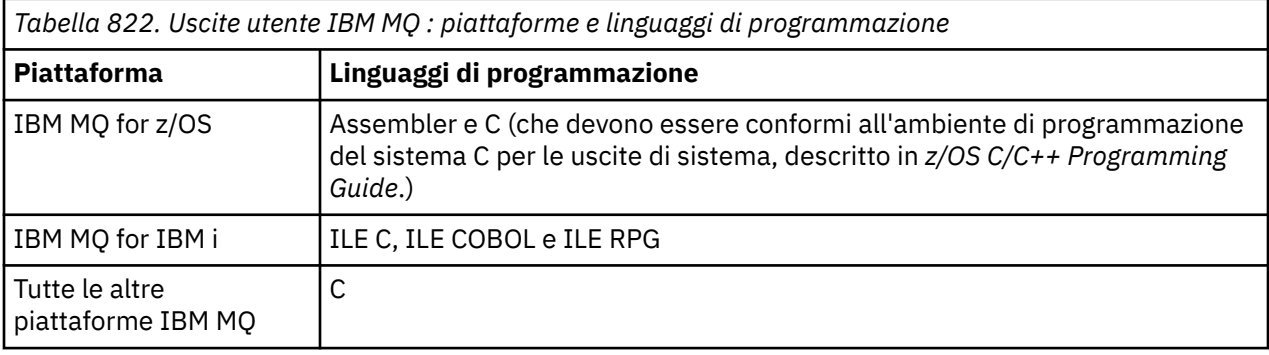

È inoltre possibile scrivere uscite utente in Java da utilizzare solo con applicazioni Java e JMS . Per ulteriori informazioni sulla creazione e l'utilizzo delle uscite canale con IBM MQ classes for Java, consultare Utilizzo delle uscite canale in IBM MQ classes for Java e per IBM MQ classes for JMS, consultare Utilizzo delle uscite canale con IBM MQ classes for JMS.

Non è possibile scrivere uscite utente IBM MQ in TAL o Visual Basic. Tuttavia, una dichiarazione per la struttura MQCD viene fornita in Visual Basic per l'utilizzo sulla chiamata MQCONNX da un programma IBM MQ MQI client .

In una serie di casi nelle descrizioni che seguono, i parametri sono schiere o stringhe di caratteri con una dimensione non fissa. Per questi parametri, viene utilizzata una "n" minuscola per rappresentare una costante numerica. Quando la dichiarazione per tale parametro è codificata, la "n" deve essere sostituita dal valore numerico richiesto. Per ulteriori informazioni sulle convenzioni utilizzate in queste descrizioni, consultare ["Tipi di dati elementari" a pagina 236.](#page-235-0)

# <span id="page-1502-0"></span>**File di definizione dati**

I file di definizione dati vengono forniti con IBM MQ per ciascuno dei linguaggi di programmazione supportati. Per i dettagli di questi file, consultare [File di copia, intestazione, inclusione e modulo.](#page-60-0)

# **MQ\_CHANNEL\_EXIT - Uscita canale**

La chiamata MQ\_CHANNEL\_EXIT descrive i parametri passati a ciascuna delle uscite del canale richiamate da Message Channel Agent.

Nessun punto di ingresso denominato MQ\_CHANNEL\_EXIT viene fornito dal gestore code; il nome MQ\_CHANNEL\_EXIT non è di particolare importanza poiché i nomi delle uscite del canale vengono forniti nella definizione di canale MQCD.

Esistono cinque tipi di uscita canale:

- Uscita di sicurezza canale
- Uscita messaggio canale
- Uscita di invio canale
- Uscita ricezione canale
- Uscita nuovo tentativo messaggio canale

I parametri sono simili per ogni tipo di uscita, e la descrizione qui fornita si applica a tutti, tranne dove specificamente indicato.

### **Sintassi**

#### **MQ\_CHANNEL\_EXIT** *(ChannelExitParms, ChannelDefinition, DataLength,*

*AgentBufferLength, AgentBuffer, ExitBufferLength, ExitBufferAddr)*

### **Parametri**

La chiamata MQ\_CHANNEL\_EXIT ha i parametri seguenti.

#### **Parametri ChannelExit(MQCXP) - input/output**

Blocco parametro di uscita canale.

Questa struttura contiene ulteriori informazioni relative al richiamo dell'exit. L'uscita imposta le informazioni in questa struttura per indicare come procede l'MCA.

#### **ChannelDefinition (MQCD) - input/output**

Definizione di canale.

Questa struttura contiene parametri impostati dall'amministratore per controllare il comportamento del canale.

#### **DataLength (MQLONG) - input/output**

Lunghezza dei dati.

I dati dipendono dal tipo di uscita:

• Per un'uscita di sicurezza del canale, quando l'uscita viene richiamata, questo parametro contiene la lunghezza di qualsiasi messaggio di sicurezza nel campo *AgentBuffer* , se *ExitReason* è MQXR\_SEC\_MSG. È zero se non c'è alcun messaggio. L'uscita deve impostare questo campo sulla lunghezza di qualsiasi messaggio di sicurezza da inviare al relativo partner, se imposta *ExitResponse* su MQXCC\_SEND\_SEC\_MSG o MQXCC\_SEND\_AND\_REQUEST\_SEC\_MSG. I dati del messaggio si trovano in *AgentBuffer* o *ExitBufferAddr*.

Il contenuto dei messaggi di sicurezza è di esclusiva responsabilità delle uscite di sicurezza.

• Per un'uscita del messaggio del canale, quando viene richiamata l'uscita, questo parametro contiene la lunghezza del messaggio (inclusa l'intestazione della coda di trasmissione). L'uscita deve impostare questo campo sulla lunghezza del messaggio in *AgentBuffer* o *ExitBufferAddr* che deve procedere. Deve essere maggiore o uguale alla lunghezza dell'intestazione della coda di trasmissione (MQXQH).

• Per un'uscita di ricezione o di invio del canale, quando viene richiamata l'uscita, questo parametro contiene la lunghezza della trasmissione. L'uscita deve impostare questo campo sulla lunghezza della trasmissione in *AgentBuffer* o *ExitBufferAddr* che deve procedere.

Se un'uscita di sicurezza invia un messaggio e non c'è alcuna uscita di sicurezza all'altra estremità del canale, oppure l'altra estremità imposta un *ExitResponse* di MQXCC\_OK, l'uscita di inizializzazione viene richiamata nuovamente con MQXR\_SEC\_MSG e una risposta null (*DataLength* = 0).

#### **AgentBufferLength (MQLONG) - input**

Lunghezza del buffer dell'agent.

Questo parametro può essere maggiore di *DataLength* al richiamo.

Per i messaggi del canale, le uscite di invio e ricezione, qualsiasi spazio inutilizzato sul richiamo può essere utilizzato dall'uscita per espandere i dati in posizione. In tal caso, il parametro **DataLength** deve essere impostato in modo appropriato dall'uscita.

Nel linguaggio di programmazione C, questo parametro viene passato per indirizzo.

#### **AgentBuffer (MQBYTE x AgentBufferLength) - input/output**

Buffer agent.

Il contenuto di questo parametro dipende dal tipo di uscita:

- Per un'uscita di sicurezza del canale, al richiamo dell'uscita contiene un messaggio di sicurezza se *ExitReason* è MQXR\_SEC\_MSG. Per inviare un messaggio di sicurezza, l'uscita può utilizzare questo buffer o il proprio buffer (*ExitBufferAddr*).
- Per un'uscita del messaggio del canale, al richiamo dell'uscita questo parametro contiene:
	- L'intestazione della coda di trasmissione (MQXQH), che include il descrittore del messaggio (che a sua volta contiene le informazioni di contesto per il messaggio), immediatamente seguita da
	- I dati del messaggio

Se il messaggio deve continuare, l'uscita può effettuare una delle seguenti operazioni:

- Lasciare inalterato il contenuto del buffer
- Modificare il contenuto (restituendo la nuova lunghezza dei dati in *DataLength* ; non deve essere maggiore di *AgentBufferLength*)
- Copiare il contenuto in *ExitBufferAddr*, apportando le modifiche richieste

Tutte le modifiche apportate dall'uscita all'intestazione della coda di trasmissione non vengono controllate; tuttavia, modifiche errate potrebbero significare che il messaggio non può essere inserito nella destinazione.

- Per un'uscita di invio o ricezione del canale, al richiamo dell'uscita contiene i dati di trasmissione. L'uscita può effettuare una delle seguenti operazioni:
	- Lasciare inalterato il contenuto del buffer
	- Modificare il contenuto (restituendo la nuova lunghezza dei dati in *DataLength* ; non deve essere maggiore di *AgentBufferLength*)
	- Copiare il contenuto in *ExitBufferAddr*, apportando le modifiche richieste

I primi 8 byte dei dati non devono essere modificati dall'uscita.

#### **ExitBufferLength (MQLONG) - input/output**

Lunghezza del buffer di uscita.

Al primo richiamo dell'uscita, questo parametro è impostato a zero. Successivamente, qualsiasi valore passato dall'uscita, ad ogni richiamo, viene presentato all'uscita la volta successiva che viene richiamato. Il valore non è utilizzato da MCA.

**Nota:** Questo parametro non deve essere utilizzato da uscite scritte in linguaggi di programmazione che non supportano il tipo di dati puntatore.

#### **ExitBufferAddr (MQPTR) - input/output**

Indirizzo del buffer di uscita.

Questo parametro è un puntatore all'indirizzo di un buffer di memoria gestito dall'uscita, dove può scegliere di restituire i dati di trasmissione o di messaggio (a seconda del tipo di uscita) all'agent se il buffer dell'agente è o potrebbe non essere abbastanza grande, o se è più conveniente per l'uscita farlo.

Al primo richiamo dell'uscita, l'indirizzo passato all'uscita è null. In seguito, qualsiasi indirizzo passato dall'uscita, ad ogni chiamata, viene presentato all'uscita la volta successiva che viene richiamato.

Se l'indirizzo ExitBufferè null, i dati utilizzati vengono presi dal parametro AgentBuffer .

Se l'indirizzo ExitBuffernon è null, i dati utilizzati vengono presi dal buffer indicato dal parametro dell'indirizzo ExitBuffer.

**Nota:** Questo parametro non deve essere utilizzato da uscite scritte in linguaggi di programmazione che non supportano il tipo di dati puntatore.

### **Richiamo C**

```
exitname (&ChannelExitParms, &ChannelDefinition,
&DataLength, &AgentBufferLength, AgentBuffer,
&ExitBufferLength, &ExitBufferAddr);
```
I parametri passati all'uscita vengono dichiarati come segue:

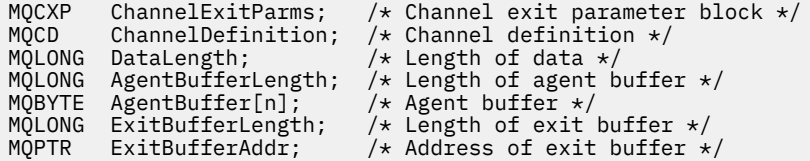

### **Richiamo COBOL**

 CALL 'exitname' USING CHANNELEXITPARMS, CHANNELDEFINITION, DATALENGTH, AGENTBUFFERLENGTH, AGENTBUFFER, EXITBUFFERLENGTH, EXITBUFFERADDR.

I parametri passati all'uscita vengono dichiarati come segue:

\*\* Channel exit parameter block 01 CHANNELEXITPARMS. COPY CMQCXPV. \*\* Channel definition 01 CHANNELDEFINITION. COPY CMQCDV. \*\* Length of data PIC S9(9) BINARY. \*\* Length of agent buffer 01 AGENTBUFFERLENGTH PIC S9(9) BINARY. \*\* Agent buffer 01 AGENTBUFFER PIC X(n). \*\* Length of exit buffer 01 EXITBUFFERLENGTH PIC S9(9) BINARY.

```
** Address of exit buffer
01 EXITBUFFERADDR
```
## **Richiamo RPG (ILE)**

```
 C*..1....:....2....:....3....:....4....:....5....:....6....:....7..
 C CALLP exitname(MQCXP : MQCD : DATLEN :
C ABUFL : ABUFL : EBUFL : EBUFL : EBUFL : EBUFL : ABUFL : EBUFL : EBUFL : ABUFL : EBUFL : EBUFL :
C<sub>2</sub> EBUF)
```
La definizione del prototipo per la chiamata è:

```
 D*..1....:....2....:....3....:....4....:....5....:....6....:....7..
 Dexitname PR EXTPROC('exitname')
   D* Channel exit parameter block<br>D MOCXP 160A
   D MQCXP
    D* Channel definition
   D MQCD 1328A
    D* Length of data
    D DATLEN 10I 0
    D* Length of agent buffer
   D ABUFL 10I 0
   D* Agent buffer<br>D ABUF
                            \star VALUE
    D* Length of exit buffer
   D EBUFL 10I 0
    D* Address of exit buffer
   D EBUF \star
```
## **Richiamo assembler System/390**

 CALL EXITNAME,(CHANNELEXITPARMS,CHANNELDEFINITION,DATALENGTH, X AGENTBUFFERLENGTH, AGENTBUFFER, EXITBUFFERLENGTH, EXITBUFFERADDR)

I parametri passati all'uscita vengono dichiarati come segue:

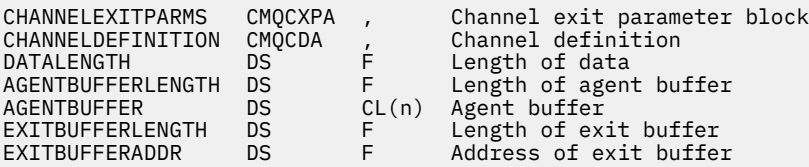

# **Note d'utilizzo**

- 1. La funzione eseguita dall'uscita canale è definita dal fornitore dell'uscita. L'uscita, tuttavia, deve essere conforme alle regole definite qui e nel blocco di controllo associato, MQCXP.
- 2. Il parametro **ChannelDefinition** inoltrato all'uscita del canale potrebbe essere una delle diverse versioni. Per ulteriori informazioni, consultare il campo *Version* nella struttura MQCD.
- 3. Se l'uscita del canale riceve una struttura MQCD con il campo *Version* impostato su un valore maggiore di MQCD\_VERSION\_1, l'uscita deve utilizzare il campo *ConnectionName* in MQCD, anziché il campo *ShortConnectionName* .
- 4. In generale, le uscite canale possono modificare la lunghezza dei dati del messaggio. Ciò può verificarsi come risultato dell'uscita che aggiunge dati al messaggio o che rimuove i dati dal messaggio o che comprime o codifica il messaggio. Tuttavia, si applicano limitazioni speciali se il messaggio è un segmento che contiene solo una parte di un messaggio logico. In particolare, non deve esserci alcuna variazione netta della lunghezza del messaggio a seguito delle azioni delle uscite complementari di invio e ricezione.

Ad esempio, è consentito che un'uscita di invio riduca il messaggio comprimendo il messaggio, ma l'uscita di ricezione complementare deve ripristinare la lunghezza originale del messaggio decomprimendo il messaggio, in modo che non vi siano cambiamenti netti nella lunghezza del messaggio.

Questa limitazione si verifica perché la modifica della lunghezza di un segmento causerebbe l'errore degli offset dei segmenti successivi nel messaggio e ciò impedirebbe la capacità del gestore code di riconoscere che i segmenti formavano un messaggio logico completo.

# **MQ\_CHANNEL\_AUTO\_DEF\_EXIT - Uscita definizione automatica canale**

La chiamata MQ\_CHANNEL\_AUTO\_DEF\_EXIT descrive i parametri passati all'uscita di definizione automatica del canale richiamata dall'agent del canale dei messaggi.

Nessun punto di ingresso denominato MQ\_CHANNEL\_AUTO\_DEF\_EXIT viene fornito dal gestore code; il nome MQ\_CHANNEL\_AUTO\_DEF\_EXIT non ha alcun significato particolare poiché i nomi delle uscite di definizione automatica vengono forniti nel gestore code.

## **Sintassi**

### **MQ\_CHANNEL\_AUTO\_DEF\_EXIT** *(ChannelExitParms, ChannelDefinition)*

### **Parametri**

La chiamata MQ\_CHANNEL\_AUTO\_DEF\_EXIT ha i seguenti parametri.

#### **Parametri ChannelExit(MQCXP) - input/output**

Blocco parametro di uscita canale.

Questa struttura contiene ulteriori informazioni relative al richiamo dell'exit.L'uscita imposta le informazioni in questa struttura per indicare come procede l'MCA.

#### **ChannelDefinition (MQCD) - input/output**

Definizione di canale.

Questa struttura contiene parametri impostati dall'amministratore per controllare il comportamento dei canali che vengono creati automaticamente.L'uscita imposta le informazioni in questa struttura per modificare il comportamento predefinito impostato dall'amministratore.

I campi MQCD elencati non devono essere modificati dall'uscita:

- *ChannelName*
- *ChannelType*
- *StrucLength*
- *Version*

Se vengono modificati altri campi, il valore impostato dall'uscita deve essere valido. Se il valore non è valido, viene scritto un messaggio di errore nel file di log degli errori o visualizzato sulla console (come appropriato per l'ambiente).

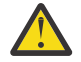

**Attenzione:** I canali definiti automaticamente creati da un'uscita CHAD (channel automatic definition) non possono impostare l'etichetta del certificato, poiché l'handshake TLS si è verificato al momento della creazione del canale. L'impostazione dell'etichetta del certificato in un'uscita CHAD per i canali in ingresso non ha alcun effetto.

### **Richiamo C**

exitname (&ChannelExitParms, &ChannelDefinition);

I parametri passati all'uscita vengono dichiarati come segue:

```
MQCXP ChannelExitParms; /* Channel exit parameter block */
MQCD ChannelDefinition; /* Channel definition */
```
## **Richiamo COBOL**

CALL 'exitname' USING CHANNELEXITPARMS, CHANNELDEFINITION.

I parametri passati all'uscita vengono dichiarati come segue:

```
** Channel exit parameter block
```
- 01 CHANNELEXITPARMS. COPY CMQCXPV.
- \*\* Channel definition
- 01 CHANNELDEFINITION. COPY CMQCDV.

## **Richiamo RPG (ILE)**

```
 C*..1....:....2....:....3....:....4....:....5....:....6....:....7..
                      C CALLP exitname(MQCXP : MQCD)
```
La definizione del prototipo per la chiamata è:

```
 D*..1....:....2....:....3....:....4....:....5....:....6....:....7..
 Dexitname PR EXTPROC('exitname')
   D* Channel exit parameter block<br>D MOCXP 160A
   D MOCXP
    D* Channel definition
    D MQCD 1328A
```
### **Richiamo assembler System/390**

CALL EXITNAME,(CHANNELEXITPARMS,CHANNELDEFINITION)

I parametri passati all'uscita vengono dichiarati come segue:

CHANNELEXITPARMS CMQCXPA , Channel exit parameter block CHANNELDEFINITION CMQCDA , Channel definition

### **Note d'utilizzo**

- 1. La funzione eseguita dall'uscita canale è definita dal fornitore dell'uscita. L'uscita, tuttavia, deve essere conforme alle regole definite qui e nel blocco di controllo associato, MQCXP.
- 2. Il parametro **ChannelExitParms** inoltrato all'uscita di definizione automatica del canale è una struttura MQCXP. La versione di MQCXP passata dipende dall'ambiente in cui è in esecuzione l'uscita; consultare la descrizione del campo *Version* in ["MQCXP - Parametro uscita canale" a pagina 1551](#page-1550-0) per dettagli.
- 3. Il parametro **ChannelDefinition** passato all'uscita di definizione automatica del canale è una struttura MQCD. La versione di MQCD passata dipende dall'ambiente in cui l'uscita è in esecuzione; consultare la descrizione del campo *Version* in ["MQCD - Definizione canale" a pagina 1510](#page-1509-0) per i dettagli.

# **MQXWAIT - Attesa in uscita**

La chiamata MQXWAIT attende che si verifichi un evento. Può essere utilizzato solo da un'uscita canale su z/OS.

L'utilizzo di MQXWAIT consente di evitare problemi di prestazioni che potrebbero verificarsi altrimenti se un'uscita del canale esegue un'operazione che causa un'attesa. L'evento MQXWAIT in attesa è segnalato da MVS ECB (event control block). La BCE è descritta nella descrizione del blocco di controllo MQXWD.

 $\blacktriangleright$   $\blacktriangleright$   $\blacktriangler$ exit, consultare Writing channel exit programs on z/OS

### **Sintassi**

**MQXWAIT** *(Hconn, WaitDesc, CompCode, Reason)*

### **Parametri**

La chiamata MQXWAIT presenta i seguenti parametri.

#### **Hconn (MQHCONN) - input**

Handle di connessione.

Questo handle rappresenta la connessione al gestore code. Il valore di *Hconn* è stato restituito da una precedente chiamata MQCONN emessa nella stessa o precedente chiamata dell'uscita.

#### **WaitDesc (MQXWD) - input/output**

Descrittore di attesa.

Questo parametro descrive l'evento da attendere. Consultare ["MQXWD - Descrittore di attesa uscita"](#page-1565-0) [a pagina 1566](#page-1565-0) per i dettagli dei campi in questa struttura.

#### **CompCode (MQLONG) - output**

Codice di completamento.

Si tratta di uno dei seguenti codici:

#### **MQCC\_OK**

Completamento con esito positivo.

#### **MQCC\_NON RIUSCITO**

Chiamata fallita.

#### **Motivo (MQLONG) - output**

Codice di errore *CompCode*.

Se *CompCode* è MQCC\_OK:

#### **MQRC\_NONE**

(0, X'000 ') Nessun motivo per segnalare.

#### **MQRC\_ADAPTER\_NON\_DISPONIBILE**

(2204, X'89C') Adattatore non disponibile.

## **ERRORE MQRC\_OPTIONS\_**

(2046, X'7FE') Opzioni non valide o non congruenti.

#### **MQRC\_XWAIT\_CANCELED**

(2107, X'83B') Chiamata MQXWAIT annullata.

#### **ERRORE MQRC\_XWAIT**

(2108, X'83C') Richiamo della chiamata MQXWAIT non valido.

## <span id="page-1509-0"></span>**Richiamo C**

MQXWAIT (Hconn, &WaitDesc, &CompCode, &Reason);

Dichiarare i parametri come segue:

MQHCONN Hconn; /\* Connection handle \*/ MQXWD WaitDesc; /\* Wait descriptor \*/ MQLONG CompCode; /\* Completion code \*/ MQLONG Reason;  $/*$  Reason code qualifying CompCode  $*/$ 

### **Richiamo assembler System/390**

CALL MQXWAIT,(HCONN,WAITDESC,COMPCODE,REASON)

Dichiarare i parametri come segue:

HCONN DS F Connection handle WAITDESC CMQXWDA , Wait descriptor COMPCODE DS F Completion code REASON DS F Reason code qualifying COMPCODE

## **MQCD - Definizione canale**

La struttura MQCD contiene i parametri che controllano l'esecuzione di un canale. Viene passato a ciascuna uscita del canale richiamata da un MCA (Message Channel Agent).

Per ulteriori informazioni sulle uscite del canale, consultare ["MQ\\_CHANNEL\\_EXIT - Uscita canale" a](#page-1502-0) [pagina 1503](#page-1502-0). La descrizione in questo argomento è relativa sia a canali di messaggi che a canali MQI.

### **Campi nome uscita**

Quando viene richiamata un'uscita, il campo pertinente da *SecurityExit*, *MsgExit*, *SendExit*, *ReceiveExit*e *MsgRetryExit* contiene il nome dell'uscita attualmente richiamata. Il significato del nome in questi campi dipende dall'ambiente in cui MCA è in esecuzione. Tranne dove indicato, il nome è allineato a sinistra all'interno del campo, senza spazi intermedi; il nome viene riempito con spazi vuoti fino alla lunghezza del campo. Nelle descrizioni che seguono, le parentesi quadre ([]) indicano informazioni facoltative:

#### **AIX and Linux**

Il nome di uscita è il nome di un modulo o di una libreria caricabili dinamicamente, con il suffisso del nome di una funzione che risiede in tale libreria. Il nome della funzione deve essere racchiuso tra parentesi. Il nome della libreria può essere facoltativamente preceduto da un percorso di directory:

[ *path* ] *library* ( *function* )

Il nome è limitato a un massimo di 128 caratteri.

#### **z/OS**

Il nome di uscita è il nome di un modulo di caricamento valido per la specifica sul parametro EP della macro LINK o LOAD. Il nome è limitato a un massimo di otto caratteri.

#### **Windows**

Il nome di uscita è il nome di una libreria a collegamento dinamico, con suffisso il nome di una funzione che risiede in tale libreria. Il nome della funzione deve essere racchiuso tra parentesi. Il nome della libreria può essere facoltativamente preceduto da un percorso di directory e da un'unità:

[d:][ *path* ] *library* ( *function* )

Il nome è limitato a un massimo di 128 caratteri.

**IBM i**

Il nome di uscita è un nome di programma a 10 byte seguito da un nome di libreria a 10 byte. Se i nomi hanno una lunghezza inferiore a 10 byte, ogni nome viene riempito con spazi vuoti per renderlo di 10 byte. Il nome della libreria può essere \*LIBL tranne quando si richiama un'uscita di definizione automatica del canale, nel qual caso è richiesto un nome completo.

# **Modifica dei campi MQCD in un'uscita canale**

Un'uscita canale può cambiare i campi in MQCD. Il valore modificato rimane in MQCD e viene passato a tutte le uscite rimanenti in una catena di uscita e a tutte le conversazioni che condividono l'istanza del canale. Il MQCD modificato viene utilizzato anche dall'MCA per la sua normale elaborazione durante la durata continua del canale.

I seguenti campi MQCD non devono essere alterati dall'uscita:

- ChannelName
- ChannelType
- StrucLength
- Versione

### **Riferimenti correlati**

"Campi" a pagina 1511 Questo argomento elenca tutti i campi nella struttura MQCD e descrive ciascun campo.

["Dichiarazione C" a pagina 1538](#page-1537-0) Questa dichiarazione è la dichiarazione C per la struttura MQCD.

["Dichiarazione COBOL" a pagina 1540](#page-1539-0) Questa dichiarazione è la dichiarazione COBOL per la struttura MQCD.

["Dichiarazione RPG \(ILE\)" a pagina 1543](#page-1542-0) Questa dichiarazione è la dichiarazione RPG per la struttura MQCD.

["Dichiarazione assembler System/390" a pagina 1545](#page-1544-0) Questa dichiarazione è la dichiarazione dell'assembler System/390 per la struttura MQCD.

["Dichiarazione Visual Basic" a pagina 1547](#page-1546-0) Questa dichiarazione è la dichiarazione Visual Basic della struttura MQCD.

["Modifica dei campi MQCD in un'uscita canale" a pagina 1548](#page-1547-0)

Un'uscita canale può cambiare i campi in MQCD. Tuttavia, queste modifiche non vengono generalmente applicate, ad eccezione delle circostanze elencate.

### *Campi*

Questo argomento elenca tutti i campi nella struttura MQCD e descrive ciascun campo.

#### *Limite BatchData(MQLONG)*

Questo campo specifica il limite, in kilobyte, della quantità di dati che possono essere inviati attraverso un canale prima di prendere un punto di sincronizzazione.

Un punto di sincronizzazione viene acquisito dopo che il messaggio che ha causato il raggiungimento del limite è stato trasmesso attraverso il canale.

L'esecuzione del batch ha termine quando si verifica una delle seguenti condizioni:

- **BatchSize** messaggi sono stati inviati.
- **BatchDataLimit** byte sono stati inviati.
- La coda di trasmissione è vuota e **BatchInterval** è stata superata.

Il valore deve essere compreso tra 0 e 999999. Il valore predefinito è 5000.

Un valore zero in questo attributo indica che non viene applicato alcun limite di dati ai batch su questo canale.

Questo parametro si applica solo ai canali con un *ChannelType* di MQCHT\_SENDER, MQCHT\_SERVER, MQCHT\_CLUSRCVR o MQCHT\_CLUSSDR.

Questo è un campo di immissione per l'uscita. Il campo non è presente se *Version* è minore di MQCD\_VERSION\_11.

#### *BatchHeartbeat (MQLONG)*

Questo campo specifica l'intervallo di tempo utilizzato per attivare un heartbeat batch per il canale.

L'heartbeat batch consente ai canali mittente di determinare se l'istanza del canale remoto è ancora attiva prima di essere in dubbio. Un heartbeat batch si verifica se un canale mittente non ha comunicato con l'istanza del canale remoto entro l'intervallo di tempo specificato.

Il valore è compreso tra 0 e 999 999 999; le unità sono millisecondi. Un valore zero indica che l'heartbeat batch non è abilitato.

Questo campo è rilevante solo per i canali che hanno un *ChannelType* di MQCHT\_SENDER, MOCHT\_SERVER, MOCHT\_CLUSSDR o MOCHT\_CLUSRCVR.

Questo è un campo di immissione per l'uscita. Il campo non è presente se *Version* è minore di MQCD\_VERSION\_7.

#### *BatchInterval (MQLONG)*

Questo campo specifica il tempo approssimativo in millisecondi in cui un canale mantiene aperto un batch, se sono stati trasmessi meno di *BatchSize* messaggi nel batch corrente.

Se *BatchInterval* è maggiore di zero, il batch viene terminato da uno dei seguenti eventi che si verificano per primi:

- *BatchSize* messaggi sono stati inviati o
- *BatchInterval* millisecondi trascorsi dall'inizio del batch.

Se *BatchInterval* è zero, il batch viene terminato da uno dei seguenti eventi che si verificano per primo:

- *BatchSize* messaggi sono stati inviati o
- la coda di trasmissione diventa vuota.

*BatchInterval* deve essere compreso tra zero e 999 999 999.

Questo campo è rilevante solo per i canali con un *ChannelType* di MQCHT\_SENDER, MQCHT\_SERVER, MOCHT\_CLUSSDR o MOCHT\_CLUSRCVR.

Questo è un campo di immissione per l'uscita. Il campo non è presente quando *Version* è minore di MQCD\_VERSION\_4.

#### *BatchSize (MQLONG)*

Questo campo specifica il numero massimo di messaggi che possono essere inviati attraverso un canale prima della sincronizzazione del canale.

Questo campo non è rilevante per i canali con un *ChannelType* di MQCHT\_SVRCONN o MQCHT\_CLNTCONN.

#### *CertificateLabel (MQCHAR64)*

Questo campo fornisce i dettagli dell'etichetta del certificato utilizzata.

IBM MQ inizializza il valore predefinito per il campo *CertificateLabel* come spazi vuoti.

Viene interpretato al runtime come il valore predefinito ed è compatibile con le versioni precedenti.

Ad esempio, specificando una versione MQCD inferiore a 11 o utilizzando il valore predefinito di spazi vuoti per il campo *CertificateLabel* , significa che questo campo viene ignorato.

La lunghezza di questo campo è fornita da MQ\_CERT\_LABEL\_LENGTH.
### *ChannelMonitoring (MQLONG)*

Questo campo specifica il livello corrente di raccolta dati di monitoraggio per il canale.

Questo campo non è rilevante per i canali con ChannelType di MQCHT\_CLNTCONN.

È una dei seguenti valori:

- MQMON\_DISATTIVO
- MMON\_LOW
- MQMON\_MEDIO
- MQMON\_HIGH

Questo è un campo di immissione per l'uscita. Non è presente se *Version* è minore di MQCD\_VERSION\_8.

### *ChannelName (MQCHAR20)*

Questo campo specifica il nome della definizione del canale.

Deve essere presente una definizione di canale con lo stesso nome sulla macchina remota per poter comunicare.

Il nome deve utilizzare solo i caratteri:

- Maiuscole A-Z
- Minuscole a-z
- Numeri 0-9
- Punto (.)
- Barra  $\left\langle \right\rangle$
- Trattino basso ()
- Segno percentuale (%)

ed essere riempiti a destra con spazi. Non sono consentiti spazi vuoti iniziali o centrali.

La lunghezza di questo campo è fornita da MQ\_CHANNEL\_NAME\_LENGTH.

#### *ChannelStatistics (MQLONG)*

Questo campo specifica il livello corrente di raccolta dati statistici per il canale.

Questo campo non è rilevante per i canali con un ChannelType di MQCHT\_CLNTCONN o MOCHT\_SVRCONN.

È una dei seguenti valori:

- MQMON\_DISATTIVO
- MMON\_LOW
- MQMON\_MEDIO
- MQMON\_HIGH

Questo è un campo di immissione per l'uscita. Non è presente se *Version* è minore di MQCD\_VERSION\_8.

*ChannelType (MQLONG)* Questo campo specifica il tipo di canale.

È una dei seguenti valori:

**MQCH\_SENDER** Mittente.

**SERVER MQCHT** Server.

#### **MQCH\_DESTINATARIO**

Destinatario.

#### **RICHIESTA MQCHT\_ER**

Richiedente.

#### **CLNTCONN MQCHT**

Connessione client.

#### **SVRCONN MQCHT**

Connessione server (per l'utilizzo da parte dei client).

#### **MQCHT\_CLUSSDR**

Mittente cluster.

### **CLUSRCVR MQCHT**

Ricevente cluster.

### *ClientChannel(MQLONG)*

Questo campo specifica una ponderazione per influenzare quale definizione di canale di connessione client viene utilizzata.

L'attributo ClientChannelPeso viene utilizzato in modo che le definizioni di canale client possano essere selezionate in modo casuale in base alla loro ponderazione quando è disponibile più di una definizione adatta. Quando un client emette un MQCONN che richiede la connessione a un gruppo di gestori code, specificando un nome gestore code che inizia con un asterisco e più di una definizione di canale adatta è disponibile nella CCDT (client channel definition table), la definizione da utilizzare viene selezionata casualmente in base al peso, con tutte le definizioni ClientChannelWeight (0) applicabili selezionate per prime in ordine alfabetico.

Specificare un valore compreso nell'intervallo 0 - 99. Il valore predefinito è 0.

Il valore 0 indica che non viene eseguito alcun bilanciamento del carico e che le funzioni applicabili vengono selezionate in ordine alfabetico. Per abilitare il bilanciamento del carico, scegliere un valore compreso fra 1 e 99, dove 1 è il peso minore e 99 quello maggiore. La distribuzione dei messaggi tra due o più canali con pesi diversi da zero è proporzionale al rapporto di tali pesi. Ad esempio, tre canali con valori di peso ClientChanneldi 2, 4 e 14 vengono selezionati approssimativamente il 10%, 20% e 70% del tempo. Questa distribuzione non è garantita.

Questo attributo è valido solo per il tipo di canale di connessione client.

Questo è un campo di immissione per l'uscita. Il campo non è presente se *Versione* è inferiore a MQCD\_VERSION\_9.

#### *ClusterPtr (MQPTR)*

Questo campo specifica l'indirizzo di un elenco di nomi cluster.

Se *ClustersDefined* è maggiore di zero, questo indirizzo è l'indirizzo di un elenco di nomi cluster. Il canale appartiene a ciascun cluster elencato.

Questo campo è rilevante solo per i canali con un *ChannelType* di MQCHT\_CLUSSDR o MOCHT\_CLUSRCVR.

Questo è un campo di immissione per l'uscita. Il campo non è presente se *Version* è inferiore a MQCD\_VERSION\_5.

#### *ClustersDefined (MQLONG)*

Questo campo specifica il numero di cluster a cui appartiene il canale.

Questo campo è il numero di nomi cluster indicati da *ClusterPtr*. È zero o maggiore.

Questo campo è rilevante solo per i canali con un *ChannelType* di MQCHT\_CLUSSDR o MOCHT\_CLUSRCVR.

Questo è un campo di immissione per l'uscita. Il campo non è presente se *Version* è inferiore a MOCD VERSION 5.

### *CLWLChannelPriority (MQLONG)*

Questo campo specifica la priorità del canale del carico di lavoro cluster.

L'algoritmo di selezione di Workload Manager seleziona una destinazione con la priorità più alta dalla serie di destinazioni selezionate in base alla classificazione. Se esistono due possibili gestori code di destinazione, questo attributo può essere utilizzato per eseguire il failover di un gestore code sull'altro gestore code. Tutti i messaggi vengono inviati al gestore code con la priorità più alta fino a quando non termina, quindi i messaggi vengono inviati al gestore code con la priorità più alta successiva.

Il valore è compreso tra 0 e 9. Il valore predefinito è 0.

Questo è un campo di immissione per l'uscita. Il campo non è presente se *Version* è minore di MQCD\_VERSION\_8.

Per ulteriori informazioni, consultare Configurazione di un cluster di gestori code.

#### *CLWLChannelRank (MQLONG)*

Questo campo specifica la classificazione del canale del carico di lavoro del cluster.

L'algoritmo di scelta del gestore del carico di lavoro seleziona una destinazione con la classificazione più alta. Quando la destinazione finale è un gestore code su un cluster differente, è possibile impostare la classificazione dei gestori code del gateway intermedio (all'intersezione dei cluster adiacenti) in modo che l'algoritmo di scelta scelga correttamente un gestore code di destinazione più vicino alla destinazione finale.

Il valore è compreso tra 0 e 9. Il valore predefinito è 0.

Questo è un campo di immissione per l'uscita. Il campo non è presente se *Version* è minore di MQCD\_VERSION\_8.

Per ulteriori informazioni, consultare Configurazione di un cluster di gestori code.

#### *CLWLChannelWeight (MQLONG)*

Questo campo specifica il peso del canale del carico di lavoro del cluster.

Peso del canale del carico di lavoro del cluster.

L'algoritmo di scelta del gestore del carico di lavoro utilizza l'attributo "weight" del canale per disallineare la scelta di destinazione in modo che più messaggi possano essere inviati a una particolare macchina. Ad esempio, è possibile assegnare a un canale su un server UNIX di grandi dimensioni un "peso" maggiore di un altro canale su un PC desktop di piccole dimensioni e l'algoritmo di scelta sceglie il server UNIX più frequentemente del PC.

Il valore è compreso tra 1 e 99. Il valore predefinito è 50.

Questo è un campo di immissione per l'uscita. Il campo non è presente se *Version* è minore di MOCD VERSION 8.

Per ulteriori informazioni, consultare Configurazione di un cluster di gestori code.

#### *ConnectionAffinity (MQLONG)*

Questo campo specifica se le applicazioni client che si connettono più volte utilizzando lo stesso nome gestore code utilizzano lo stesso canale client.

Utilizzare questo attributo quando sono disponibili più definizioni canale applicabili.

Il valore è uno dei seguenti:

#### **MQCAFTY\_PREFERRED**

La prima connessione in un processo che legge una CCDT (client channel definition table) crea un elenco di definizioni applicabili in base alla ponderazione con qualsiasi definizione CLNTWGHT (0) applicabile per prima e in ordine alfabetico. Ciascuna connessione del processo esegue tentativi di connessione utilizzando la prima definizione nell'elenco. Se una connessione non riesce, verrà utilizzata la definizione successiva. Le definizioni non riuscite con valori CLNTWGHT diversi da 0 vengono spostate alla fine dell'elenco. Le definizioni CLNTWGHT(0) restano all'inizio dell'elenco e vengono selezionate prima di ciascuna connessione.

Ogni processo client con lo stesso nome host crea sempre lo stesso elenco.

Per le applicazioni client scritte in C, C + + o il framework di programmazione .NET (incluso il .NETcompletamente gestito), l'elenco viene aggiornato se la CCDT è stata modificata da quando è stato creato l'elenco.

Questo è il valore predefinito.

### **MQCAFTI\_NONE**

La prima connessione in un processo che legge una tabella CCDT (client channel definition table) provvede alla creazione di un elenco di definizioni applicabili. Tutte le connessioni in un processo selezionano una definizione applicabile in base all'importanza, con tutte le definizioni CLNTWGHT(0) applicabili selezionate prima in ordine alfabetico.

Per le applicazioni client scritte in C, C + + o il framework di programmazione .NET (incluso il .NETcompletamente gestito), l'elenco viene aggiornato se la CCDT è stata modificata da quando è stato creato l'elenco.

Questo attributo è valido solo per il tipo di canale di connessione client.

Questo è un campo di immissione per l'uscita. Il campo non è presente se *Versione* è inferiore a MQCD\_VERSION\_9.

#### *ConnectionName (MQCHAR264)*

Questo campo specifica il nome della connessione per il canale.

Per i canali riceventi del cluster (quando specificato) CONNAME fa riferimento al gestore code locale e per altri canali fa riferimento al gestore code di destinazione. Il valore specificato dipende dal protocollo di trasmissione (*TransportType*) da utilizzare:

- Per MQXPT\_LU62, è il nome completo dell'unità logica partner.
- Per MQXPT\_NETBIOS, è il nome NetBIOS definito sulla macchina remota.
- Per MQXPT\_TCP, è il nome host, l'indirizzo di rete della macchina remota specificato in formato IPv4 decimale con punti o IPv6 esadecimale, oppure la macchina locale per i canali riceventi del cluster.
- Per MQXPT\_SPX, è un indirizzo in stile SPX che comprende un indirizzo di rete a 4 byte, un indirizzo nodo a 6 byte e un numero socket a 2 byte.

Quando si definisce un canale, questo campo non è rilevante per i canali con un *ChannelType* di MQCHT\_SVRCONN o MQCHT\_RECEIVER. Tuttavia, quando la definizione del canale viene passata a un'uscita, questo campo contiene l'indirizzo del partner, indipendentemente dal tipo di canale.

La lunghezza di questo campo è fornita da MQ\_CONN\_NAME\_LENGTH. Questo campo non è presente se *Version* è minore di MQCD\_VERSION\_2.

#### *DataConversion (MQLONG)*

Questo campo specifica se l'agent del canale dei messaggi di invio tenta la conversione dei dati del messaggio dell'applicazione se l'agent del canale dei messaggi di ricezione non è in grado di eseguire questa conversione.

Questo campo si applica solo ai messaggi che non sono segmenti di messaggi logici; l'MCA non tenta mai di convertire i messaggi che sono segmenti.

Questo campo è rilevante solo per i canali con un *ChannelType* di MQCHT\_SENDER, MQCHT\_SERVER, MOCHT\_CLUSSDR o MOCHT\_CLUSRCVR. Il valore è uno dei seguenti:

### **CONVERSIONE MQCDC\_SENDER\_**

Conversione per mittente.

### **MQCDC\_NO\_SENDER\_CONVERSIONE**

Nessuna conversione da parte del mittente.

#### *DefReconnect ( MQLONG)*

L'attributo del canale DefReconnect imposta il valore dell'attributo di riconnessione predefinito per un canale di connessione client.

Opzione predefinita di riconnessione automatica del client. È possibile configurare un IBM MQ MQI client per riconnettere automaticamente un'applicazione client. IBM MQ MQI client prova a riconnettersi a un gestore code dopo un malfunzionamento della connessione. Tenta di riconnettersi senza che il client dell'applicazione emetta una chiamata MQI MQCONN o MQCONNX.

La riconnessione è un'opzione MQCONNX . Utilizzando l'attributo del canale DefReconnect è possibile aggiungere il comportamento di riconnessione alle applicazioni esistenti che utilizzano MQCONN. È anche possibile modificare il comportamento di riconnessione delle applicazioni che utilizzano MQCONNX.

È anche possibile impostare il valore DefRecon dal file mqclient.ini per impostare o modificare il comportamento della riconnessione. Il valore DefRecon dal file mqclient. ini ha la precedenza sull'attributo del canale DefReconnect .

# **Syntax**

**DefReconnect** ( MQRCN\_NO (default) |MQRCN\_YES|MQRCN\_Q\_MGR|MQRCN\_DISABLED )

# **Parametri**

### **MQRCN\_NO**

MQRCN\_NO è il valore predefinito.

A meno che non venga sovrascritto da **MQCONNX**, il client non viene riconnesso automaticamente.

#### **MQRCN\_YES**

A meno che non venga sovrascritto da **MQCONNX**, il client si riconnette automaticamente.

### **MQRCN\_Q\_MGR**

A meno che non venga sovrascritta da **MQCONNX**, il client si riconnette automaticamente, ma solo allo stesso gestore code. L'opzione QMGR ha lo stesso effetto di MQCNO\_RECONNECT\_Q\_MGR.

#### **MQRCN\_DISABLED**

La riconnessione è disabilitata, anche se richiesta dal programma client utilizzando la chiamata MQI **MQCONNX** .

La riconnessione automatica del client non è supportata da IBM MQ classes for Java.

*Tabella 823. La riconnessione automatica dipende dai valori impostati nell'applicazione e nella definizione del canale*

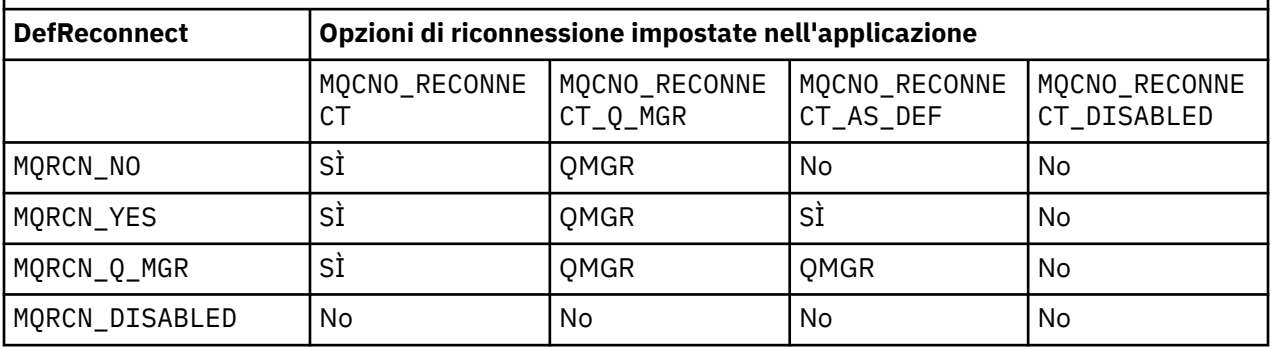

#### **Concetti correlati**

Riconnessione automatica del client Riconnessione canale e client **Riferimenti correlati** Stanza CHANNELS del file di configurazione client [Opzioni di connessione](#page-325-0) Opzioni che controllano l'azione di MQCONNX.

*Descrizione (MQCHAR64)*

Questo campo può essere utilizzato per commenti descrittivi.

Il contenuto del campo non è significativo per gli agenti del canale dei messaggi. Tuttavia, deve contenere solo caratteri che possono essere visualizzati. Non può contenere caratteri null; se necessario, viene riempito a destra con spazi. In un'installazione DBCS, il campo può contenere caratteri DBCS (con una lunghezza massima di 64 byte).

**Nota:** Se questo campo contiene caratteri che non si trovano nella serie di caratteri del gestore code (come definito dall'attributo del gestore code **CodedCharSetId** ), tali caratteri potrebbero essere tradotti in modo non corretto se questo campo viene inviato a un altro gestore code.

La lunghezza di questo campo è fornita da MQ\_CHANNEL\_DESC\_LENGTH.

### *DiscInterval (MQLONG)*

Questo campo specifica il tempo massimo in secondi per cui il canale attende l'arrivo di un messaggio sulla coda di trasmissione, prima di terminare il canale.

In altre parole, specifica l'intervallo di disconnessione.

Il valore A pari a zero fa sì che l'MCA attenda indefinitamente.

Per i canali di connessione server che utilizzano il protocollo TCP, l'intervallo rappresenta il valore di disconnessione inattività del client, specificato in secondi. Se una connessione server non ha ricevuto alcuna comunicazione dal client partner per questo periodo di tempo, termina la connessione. L'intervallo di inattività della connessione server si applica solo tra chiamate API IBM MQ da un client, quindi nessun client viene disconnesso durante una chiamata MQGET con attesa di lunga durata.

Questo attributo non è applicabile per i canali di connessione server che utilizzano protocolli diversi da TCP.

Questo campo è rilevante solo per i canali con un *ChannelType* di MQCHT\_SENDER, MQCHT\_SERVER, MQCHT\_CLUSSDR, MQCHT\_CLUSRCVR o MQCHT\_SVRCONN.

### *Lunghezza ExitData(MQLONG)*

Questo campo specifica la lunghezza in byte di ogni elemento dati utente negli elenchi di elementi dati utente di uscita indirizzati dai campi *MsgUserDataPtr*, *SendUserDataPtr*e *ReceiveUserDataPtr* .

Questa lunghezza non è necessariamente uguale a MQ\_EXIT\_DATA\_LENGTH.

Questo è un campo di immissione per l'uscita. Il campo non è presente se *Version* è inferiore a MQCD\_VERSION\_4.

#### *Lunghezza ExitName(MQLONG)*

Questo campo specifica la lunghezza in byte di ciascuno dei nomi negli elenchi di nomi di uscita indirizzati dai campi *MsgExitPtr*, *SendExitPtr*e *ReceiveExitPtr* .

Questa lunghezza non è necessariamente la stessa di MQ\_EXIT\_NAME\_LENGTH.

Questo è un campo di immissione per l'uscita. Il campo non è presente se *Version* è inferiore a MQCD\_VERSION\_4.

#### *Elenco HdrComp[ 2] (MQLONG)*

Questo campo specifica l'elenco di tecniche di compressione dei dati di intestazione supportate dal canale.

L'elenco contiene uno o più dei seguenti valori:

### **MQCOMPRESS\_NONE**

Nessuna compressione dati di intestazione eseguita.

### **SISTEMA MQCOMPRESS**

Compressione dati di intestazione eseguita correttamente.

I valori non utilizzati nell'array sono impostati su MQCOMPRESS\_NOT\_AVAILABLE.

Questo è un campo di immissione per l'uscita. Il campo non è presente se *Version* è minore di MQCD\_VERSION\_8.

### *HeartbeatInterval (MQLONG)*

Questo campo specifica il tempo, in secondi, tra i flussi di heartbeat.

L'interpretazione di questo campo dipende dal tipo di canale, come segue:

- Per un tipo di canale di MQCHT\_SENDER, MQCHT\_SERVER, MQCHT\_RECEIVER MQCHT\_REQUESTER, MQCHT\_CLUSSDR o MQCHT\_CLUSRCVR, questo campo è il tempo in secondi tra i flussi di heartbeat passati dall'MCA mittente quando non ci sono messaggi nella coda di trasmissione. Ciò fornisce all'MCA ricevente l'opportunità di sospendere il canale. Per essere utile, *HeartbeatInterval* deve essere minore di *DiscInterval*.
- Per un tipo di canale MQCHT\_CLNTCONN o MQCHT\_SVRCONN con il campo Conversazioni di condivisione MQCD impostato su zero, questo campo è il tempo, in secondi, tra i flussi di heartbeat trasmessi dall'MCA del server quando tale MCA ha emesso una chiamata MQGET con l'opzione MQGMO\_WAIT per conto di un'applicazione client. Ciò consente al server MCA di gestire situazioni in cui la connessione client non riesce durante un MQGET con MQGMO\_WAIT.
- Per un tipo di canale MQCHT\_CLNTCONN o MQCHT\_SVRCONN con il campo Conversazioni di condivisione MQCD impostato su un valore diverso da zero, questo campo è il tempo, in secondi, tra il flusso di heartbeat quando non vi sono flussi di dati inviati o ricevuti. Ciò consente al canale di essere disattivato in modo efficiente.

Il valore è compreso tra 0 e 999 999. Il valore utilizzato è il più grande dei valori specificati sul lato di invio e di ricezione a meno che non venga specificato un valore 0 su entrambi i lati, nel qual caso non si verifica alcuno scambio di heartbeat.

Questo è un campo di immissione per l'uscita. Il campo non è presente se *Version* è inferiore a MOCD VERSION 4.

#### *Intervallo KeepAlive(MQLONG)*

Questo campo specifica il valore passato allo stack di comunicazioni per il tempo keepalive per il canale.

Il valore è applicabile per i protocolli di comunicazione TCP/IP e SPX, anche se non tutte le implementazioni supportano questo parametro.

Il valore è compreso tra 0 e 99 999; le unità sono i secondi. Un valore zero indica che il keepalive del canale non è abilitato, anche se keepalive potrebbe ancora verificarsi se è abilitato keepalive TCP/IP (piuttosto che keepalive del canale). È valido anche il seguente valore speciale:

#### **AUTO MQKAI**

Automatico.

Questo valore indica che l'intervallo keepalive viene calcolato dall'intervallo heartbeat negoziato, come segue:

- Se l'intervallo di heartbeat negoziato è maggiore di zero, l'intervallo keepalive utilizzato è l'intervallo di heartbeat più 60 secondi.
- Se l'intervallo di heartbeat negoziato è zero, l'intervallo keepalive utilizzato è zero.
- Su z/OS, il keepalive TCP/IP si verifica quando viene specificato TCPKEEP (YES) sull'oggetto gestore code.
- In altri ambienti, il keepalive TCP/IP si verifica quando il parametro **KEEPALIVE=YES** viene specificato nella stanza TCP nel file di configurazione dell'accodamento distribuito.

Questo campo è rilevante solo per i canali che hanno un *TransportType* di MQXPT\_TCP o MQXPT\_SPX.

Questo è un campo di immissione per l'uscita. Il campo non è presente se *Version* è minore di MQCD\_VERSION\_7.

#### *LocalAddress (MQCHAR48)*

Questo campo specifica l'indirizzo TCP/IP locale definito per il canale per le comunicazioni in uscita.

Questo campo è vuoto se non è definito alcun indirizzo specifico per le comunicazioni in uscita. L'indirizzo può facoltativamente includere un numero di porta o un intervallo di numeri di porta. Il formato di questo indirizzo è:

[ip-addr][(low-port[,high-port])]

dove le parentesi quadre ([]) indicano informazioni facoltative, ip-addr è specificato in IPv4 formato decimale puntato, IPv6 esadecimale o alfanumerico e low-port e high-port sono numeri di porta racchiusi tra parentesi. Sono tutti facoltativi.

Un indirizzo IP, una porta o un intervallo di porte specifici per le comunicazioni in uscita è utile negli scenari di recupero in cui un canale viene riavviato su uno stack TCP/IP differente.

*LocalAddress* è simile nel formato a *ConnectionName*, ma non deve essere confuso con esso. *LocalAddress* specifica le caratteristiche delle comunicazioni locali, mentre *ConnectionName* specifica come raggiungere un gestore code remoto.

 $\bullet$  V 9.2.2  $\bullet$  V 9.2.0.2  $\bullet$  Da IBM MQ 9.2.0 Fix Pack 2 per Long Term Support e IBM MQ 9.2.2 per Continuous Delivery, JMQI ( Java Message Queueing Interface) è stato aggiornato per garantire che il campo dell'indirizzo locale sia impostato su un oggetto MQCD dopo che un'istanza del canale è stata creata ed è connessa a un gestore code. Ciò significa che quando un'uscita del canale scritta in Java richiama il metodo MQCD.getLocalAddress(), il metodo restituisce l'indirizzo locale utilizzato dall'istanza del canale. Prima di IBM MQ 9.2.0 Fix Pack 2 e IBM MQ 9.2.2, l'uscita di sicurezza del canale non era in grado di accedere all'indirizzo locale utilizzato dall'istanza del canale e il metodo MQCD.getLocalAddress() ha restituito un valore null.

Questo campo è rilevante solo per i canali con un *TransportType* di MQXPT\_TCP e un *ChannelType* di MQCHT\_SENDER, MQCHT\_SERVER, MQCHT\_REQUESTER, MQCHT\_CLNTCONN, MQCHT\_CLUSSDR o MOCHT\_CLUSRCVR.

La lunghezza di questo campo è fornita da MQ\_LOCAL\_ADDRESS\_LENGTH. Questo campo non è presente se *Version* è minore di MQCD\_VERSION\_7.

#### *LongMCAUserIdLength (MQLONG)*

Questo campo specifica la lunghezza, in byte, dell'identificativo utente MCA completo indicato da *LongMCAUserIdPtr*.

Questo campo non è rilevante per i canali con un *ChannelType* MQCHT\_CLNTCONN.

Questo è un campo di immissione / emissione per l'uscita. Il campo non è presente se *Version* è minore di MQCD\_VERSION\_6.

#### *LongMCAUserIdPtr (MQPTR)*

Questo campo specifica l'indirizzo dell'identificativo utente MCA lungo.

Se *LongMCAUserIdLength* è maggiore di zero, questo campo è l'indirizzo dell'identificativo utente MCA completo. La lunghezza dell'identificativo completo è fornita da *LongMCAUserIdLength*. I primi 12 byte dell'identificativo utente MCA sono contenuti anche nel campo *MCAUserIdentifier*.

Consultare la descrizione del campo *MCAUserIdentifier* per i dettagli dell'identificativo utente MCA.

Questo campo non è rilevante per i canali con un *ChannelType* di MQCHT\_SDR, MQCHT\_SVR, MQCHT\_CLNTCONN o MQCHT\_CLUSSDR.

Questo è un campo di immissione / emissione per l'uscita. Il campo non è presente se *Version* è minore di MQCD\_VERSION\_6.

#### *LongRemoteUserIdLunghezza (MQLONG)*

Questo campo specifica la lunghezza in byte dell'identificativo utente remoto completo indicato da *LongRemoteUserIdPtr*.

Questo campo è rilevante solo per i canali con un *ChannelType* di MQCHT\_CLNTCONN o MOCHT\_SVRCONN.

Questo è un campo di immissione per l'uscita. Il campo non è presente se *Version* è minore di MQCD\_VERSION\_6.

#### *LongRemoteUserIdPtr (MQPTR)*

Questo campo specifica l'indirizzo dell'identificativo utente remoto lungo.

Se *LongRemoteUserIdLength* è maggiore di zero, questo indicatore è l'indirizzo dell'identificativo utente remoto completo. La lunghezza dell'identificativo completo è fornita da *LongRemoteUserIdLength*. I primi 12 byte dell'identificativo utente remoto sono contenuti anche nel campo *RemoteUserIdentifier*.

Consultare la descrizione del campo *RemoteUserIdentifier* per i dettagli dell'identificativo utente remoto.

Questo campo è rilevante solo per i canali con un *ChannelType* di MQCHT\_CLNTCONN o MOCHT\_SVRCONN.

Questo è un campo di immissione per l'uscita. Il campo non è presente se *Version* è minore di MOCD VERSION 6.

#### *Conteggio LongRetry(MQLONG)*

Questo campo specifica il conteggio utilizzato dopo che il conteggio specificato da *ShortRetryCount* è stato esaurito.

Specifica il numero massimo di ulteriori tentativi effettuati per collegarsi alla macchina remota, ad intervalli specificati da *LongRetryInterval*, prima di registrare un errore all'operatore.

Questo campo è rilevante solo per i canali con un *ChannelType* di MQCHT\_SENDER, MQCHT\_SERVER, MOCHT\_CLUSSDR o MOCHT\_CLUSRCVR.

#### *Intervallo LongRetry(MQLONG)*

Questo campo specifica il numero massimo di secondi da attendere prima di ritentare la connessione alla macchina remota.

L'intervallo tra i tentativi può essere esteso se il canale deve attendere per diventare attivo.

Questo campo è rilevante solo per i canali con un *ChannelType* di MQCHT\_SENDER, MQCHT\_SERVER, MQCHT\_CLUSSDR o MQCHT\_CLUSRCVR.

#### *MaxInstances (MQLONG)*

Questo campo specifica il numero massimo di istanze simultanee di un singolo canale di connessione server che è possibile avviare.

Questo campo viene utilizzato solo su canali di connessione server.

Il campo può avere un valore compreso tra 0 e 999 999 999. Un valore pari a zero impedisce completamente l'accesso al client.

Il valore predefinito di questo campo è 999 999 999.

Se il valore di questo campo viene ridotto a un numero inferiore al numero di istanze del canale di connessione server attualmente in esecuzione, le istanze in esecuzione non vengono interessate. Tuttavia, le nuove istanze non possono essere avviate fino a quando non cessa l'esecuzione di un numero sufficiente di istanze esistenti in modo che il numero di istanze attualmente in esecuzione sia inferiore al valore del campo.

#### *MaxInstancesPerClient (MQLONG)*

Questo campo specifica il numero massimo di istanze simultanee di un singolo canale di connessione server che può essere avviato da un singolo client.

In questo contesto, le connessioni che hanno origine dallo stesso indirizzo di rete remoto sono considerate come provenienti dallo stesso client.

Questo campo viene utilizzato solo su canali di connessione server.

Il campo può avere un valore compreso tra 0 e 999 999 999. Un valore pari a zero impedisce completamente l'accesso al client.

Il valore predefinito di questo campo è 999 999 999.

Se il valore di questo campo viene ridotto a un numero inferiore al numero di istanze del canale di connessione server attualmente in esecuzione da singoli client, tali istanze in esecuzione non vengono interessate. Tuttavia, le nuove istanze da uno qualsiasi di questi client non possono essere avviate fino a quando non cessa l'esecuzione di un numero sufficiente di istanze esistenti, in modo che il numero di istanze attualmente in esecuzione, originate dal client che tenta di avviarne una nuova, sia inferiore al valore del campo.

#### *Lunghezza MaxMsg(MQLONG)*

Questo campo specifica la lunghezza massima del messaggio che può essere trasmesso sul canale.

Questo viene confrontato con il valore per il canale remoto e il valore massimo effettivo è il più basso dei due valori.

*MCAName (MQCHAR20)* Questo campo è riservato.

Il valore di questo campo è vuoto.

La lunghezza di questo campo è fornita da MQ\_MCA\_NAME\_LENGTH.

#### *MCASecurityId (MQBYTE40)*

Questo campo specifica l'identificativo di sicurezza per l'MCA.

Questo campo non è rilevante per i canali con un *ChannelType* MQCHT\_CLNTCONN.

Il seguente valore speciale indica che non esiste alcun identificativo di sicurezza:

#### **MQSID\_NONE**

Nessun identificativo di sicurezza specificato.

Il valore è zero binario per la lunghezza del campo.

Per il linguaggi di programmazione C, viene definita anche la costante MQSID\_NONE\_ARRAY; questa costante ha lo stesso valore di MQSID\_NONE, ma è un array di caratteri invece di una stringa.

Questo è un campo di immissione / emissione per l'uscita. La lunghezza di questo campo è fornita da MQ\_SECURITY\_ID\_LENGTH. Questo campo non è presente se *Version* è inferiore a MQCD\_VERSION\_6.

#### *MCAType (MQLONG)*

Questo campo specifica il tipo di programma agente canale messaggi.

Questo campo è rilevante solo per i canali con un *ChannelType* di MQCHT\_SENDER, MQCHT\_SERVER, MQCHT\_REQUESTER, MQCHT\_CLUSSDR o MQCHT\_CLUSRCVR.

Il valore è uno dei seguenti:

#### **PROCESSO MQMCAT**

processo.

L'agente canale messaggi viene eseguito come processo separato.

#### **MQMCAT\_THREAD**

Thread (Multiplatforms).

L'agente canale messaggi viene eseguito come sottoprocesso separato.

Questo campo non è presente quando *Versione* è inferiore a MQCD\_VERSION\_2.

#### *MCAUserIdentifier (MQCHAR12)*

Questo campo specifica l'identificativo utente per MCA (message channel agent).

Questo campo utilizza i primi 12 byte dell'identificativo utente MCA e può essere impostato da un agente di sicurezza.

Esistono due campi che contengono l'identificativo utente MCA:

- *MCAUserIdentifier* contiene i primi 12 byte dell'identificativo utente MCA e viene riempito con spazi se l'identificativo è inferiore a 12 byte. *MCAUserIdentifier* può essere vuoto.
- *LongMCAUserIdPtr* punta all'identificativo utente MCA completo, che può essere più lungo di 12 byte. La sua lunghezza è data da *LongMCAUserIdLength*. L'identificativo completo non contiene spazi vuoti finali e non ha terminazione nulla. Se l'identificativo è vuoto, *LongMCAUserIdLength* è zero e il valore di *LongMCAUserIdPtr* non è definito.

**Nota:** *LongMCAUserIdPtr* non è presente se *Version* è minore di MQCD\_VERSION\_6.

Se l'identificativo utente MCA non è vuoto, specifica l'identificativo utente che deve essere utilizzato dall'agent del canale dei messaggi per l'autorizzazione ad accedere alle risorse IBM MQ . Per i tipi di canale MQCHT\_REQUESTER, MQCHT\_RECEIVER e MQCHT\_CLUSRCVR, se PutAuthority è MQPA\_DEFAULT questo è l'identificativo utente utilizzato per i controlli di autorizzazione per l'operazione di inserimento nelle code di destinazione.

Se l'identificativo utente MCA è vuoto, l'MCA (message channel agent) utilizza l'identificativo utente predefinito.

L'identificativo utente MCA può essere impostato da un'uscita di sicurezza per indicare l'identificativo utente che deve essere utilizzato dall'agent del canale dei messaggi. L'uscita può modificare *MCAUserIdentifier*o la stringa indicata da *LongMCAUserIdPtr*. Se entrambi vengono modificati ma differiscono l'uno dall'altro, l'MCA utilizza *LongMCAUserIdPtr* invece di *MCAUserIdentifier*. Se l'uscita modifica la lunghezza della stringa indirizzata da *LongMCAUserIdPtr*, *LongMCAUserIdLength* deve essere impostata di conseguenza. Se l'uscita aumenta la lunghezza dell'identificativo, l'uscita deve assegnare la memoria della lunghezza richiesta, impostare tale memoria sull'identificativo richiesto e posizionare l'indirizzo di tale memoria in *LongMCAUserIdPtr*. L'uscita è responsabile della liberazione di tale memoria quando l'uscita viene successivamente richiamata con il motivo MQXR\_TERM.

Per i canali con un *ChannelType* di MQCHT\_SVRCONN, se *MCAUserIdentifier* nella definizione del canale è vuoto, qualsiasi identificativo utente trasferito dal client viene copiato in esso. Questo identificativo utente (dopo qualsiasi modifica apportata dall'uscita di sicurezza sul server) è quello con cui si presume sia in esecuzione l'applicazione client.

L'identificativo utente MCA non è rilevante per canali con un *ChannelType* di MQCHT\_SDR, MQCHT\_SVR, MOCHT\_CLNTCONN, MOCHT\_CLUSSDR.

Questo è un campo di immissione / emissione per l'uscita. La lunghezza di questo campo è fornita da MQ\_USER\_ID\_LENGTH. Questo campo non è presente quando *Version* è minore di MQCD\_VERSION\_2.

#### *ModeName (MQCHAR8)*

Questo campo specifica il nome della modalità LU 6.2 .

Questo campo è rilevante solo se il protocollo di trasmissione (*TransportType*) è MQXPT\_LU62e *ChannelType* non è MQCHT\_SVRCONN o MQCHT\_RECEIVER.

Questo campo è sempre vuoto. Le informazioni sono contenute nell'oggetto laterale delle comunicazioni.

La lunghezza di questo campo è fornita da MQ\_MODE\_NAME\_LENGTH.

#### *Elenco MsgComp[ 16] (MQLONG)*

Questo campo specifica l'elenco delle tecniche di compressione dei dati del messaggio supportate dal canale.

L'elenco contiene uno o più dei seguenti valori:

### **MQCOMPRESS\_NONE**

Nessuna compressione dati di messaggi eseguita.

### **RLE MQCOMPRESS**

La compressione dei dati dei messaggi è stata eseguita mediante la codifica run-length.

### **MQCOMPRESS\_ZLIBFAST**

La compressione dei dati dei messaggi è stata eseguita mediante la tecnica di compressione zlib. È preferibile che il tempo di compressione sia breve.

### **MQCOMPRESS\_ZLIBHIGH**

La compressione dei dati dei messaggi è stata eseguita mediante la tecnica di compressione zlib. È preferibile che il tempo di compressione sia elevato.

I valori non utilizzati nell'array sono impostati su MQCOMPRESS\_NOT\_AVAILABLE.

Questo è un campo di immissione per l'uscita. Il campo non è presente se *Version* è minore di MQCD\_VERSION\_8.

### *MsgExit (MQCHARn)*

Questo campo specifica il nome dell'uscita messaggio del canale.

Se questo nome non è vuoto, l'uscita viene richiamata nei seguenti orari:

• Immediatamente dopo che un messaggio è stato richiamato dalla coda di trasmissione (mittente o server) o immediatamente prima che un messaggio venga inserito in una coda di destinazione (destinatario o richiedente).

All'uscita viene fornito l'intero messaggio dell'applicazione e l'intera intestazione della coda di trasmissione per la modifica.

• Al momento dell'inizializzazione e della chiusura del canale.

Questo campo non è rilevante per i canali con un *ChannelType* di MQCHT\_SVRCONN o MQCHT\_CLNTCONN; un'exit dei messaggi non viene mai richiamata per tali canali.

Consultare ["MQCD - Definizione canale" a pagina 1510](#page-1509-0) per una descrizione del contenuto di questo campo in vari ambienti.

La lunghezza di questo campo è fornita da MQ\_EXIT\_NAME\_LENGTH.

**Nota:** Il valore di questa costante è specifico dell'ambiente.

### *Ptr MsgExit(MQPTR)*

Questo campo specifica l'indirizzo del primo campo *MsgExit* .

Se *MsgExitsDefined* è maggiore di zero, questo indirizzo è l'indirizzo dell'elenco di nomi di ciascuna uscita del messaggio del canale nella catena.

Ogni nome è in un campo di lunghezza *ExitNameLength*, riempito a destra con spazi. Ci sono *MsgExitsDefined* campi adiacenti l'uno all'altro - uno per ogni uscita.

Tutte le modifiche apportate a questi nomi da un'exit vengono conservate, sebbene l'exit del canale dei messaggi non intraprende alcuna azione esplicita - non modifica quali exit vengono richiamate.

Se *MsgExitsDefined* è zero, questo campo è il puntatore null.

Su piattaforme in cui il linguaggio di programmazione non supporta il tipo di dati puntatore, questo campo viene dichiarato come una stringa di byte della lunghezza appropriata.

Questo è un campo di immissione per l'uscita. Il campo non è presente se *Version* è inferiore a MQCD\_VERSION\_4.

#### *Definito MsgExits(MQLONG)*

Questo campo indica il numero di uscite di messaggi del canale definite nella catena.

È maggiore o uguale a zero.

Questo è un campo di immissione per l'uscita. Il campo non è presente se *Version* è inferiore a MQCD\_VERSION\_4.

#### *Conteggio MsgRetry(MQLONG)*

Questo campo specifica il numero di volte in cui MCA tenta di inserire il messaggio, dopo che il primo tentativo ha avuto esito negativo.

Questo campo indica il numero di volte in cui l'MCA tenta l'operazione di apertura o inserimento, se il primo MQOPEN o MQPUT ha esito negativo con codice di completamento MQCC\_FAILED. L'effetto di questo attributo dipende dal fatto che *MsgRetryExit* sia vuoto o non vuoto:

• Se *MsgRetryExit* è vuoto, l'attributo **MsgRetryCount** controlla se l'MCA tenta di eseguire nuovi tentativi. Se il valore dell'attributo è zero, non viene effettuato alcun tentativo. Se il valore dell'attributo è maggiore di zero, i tentativi vengono tentati ad intervalli forniti dall'attributo **MsgRetryInterval** .

I tentativi vengono eseguiti solo per i seguenti codici di errore:

- MQRC\_PAGESET\_FULL
- MQRC\_PUT\_INIBITO
- MQRC\_Q\_FULL

Per altri codici di errore, l'MCA procede immediatamente alla normale elaborazione dell'errore, senza ripetere il messaggio di errore.

• Se *MsgRetryExit* non è vuoto, l'attributo **MsgRetryCount** non influisce su MCA; è invece l'uscita del nuovo tentativo di messaggio che determina quante volte viene tentato il nuovo tentativo e a quali intervalli; l'uscita viene richiamata anche se l'attributo **MsgRetryCount** è zero.

L'attributo **MsgRetryCount** viene reso disponibile per l'uscita nella struttura MQCD, ma l'uscita non richiesta per rispettarla - i tentativi continuano indefinitamente fino a quando l'uscita non restituisce MQXCC\_SUPPRESS\_FUNCTION nel campo *ExitResponse* di MQCXP.

Questo campo è rilevante solo per i canali con un *ChannelType* di MQCHT\_REQUESTER, MQCHT\_RECEIVER o MQCHT\_CLUSRCVR.

Questo campo non è presente quando *Version* è inferiore a MQCD\_VERSION\_3.

#### *Uscita MsgRetry(MQCHARn)*

Questo campo specifica il nome dell'uscita dei tentativi del messaggio del canale.

L'uscita di nuovo tentativo del messaggio è un'uscita richiamata dall'MCA quando l'MCA riceve un codice di completamento di MQCC\_FAILED da una chiamata MQOPEN o MQPUT. Lo scopo dell'uscita è quello di specificare un intervallo di tempo per cui l'MCA attende prima di ritentare l'operazione MQOPEN o MQPUT. In alternativa, è possibile impostare l'uscita per non tentare di nuovo l'operazione.

L'uscita viene richiamata per tutti i codici motivo che hanno un codice di completamento MQCC\_FAILED le impostazioni dell'uscita determinano quali codici motivo desidera che l'MCA riprovi, per quanti tentativi e a quali intervalli di tempo.

Quando l'operazione non deve più essere tentata, l'MCA esegue la sua normale elaborazione di errore; questa elaborazione include la generazione di un messaggio di report di eccezione (se specificato dal mittente) e l'inserimento del messaggio originale nella coda di messaggi non recapitabili o l'eliminazione del messaggio (a seconda che il mittente abbia specificato MQRO\_DEAD\_LETTER\_Q o MQRO\_DISCARD\_MSG). Gli errori che riguardano la coda di messaggi non recapitabili (ad esempio, la coda di messaggi non recapitabili piena) non causano il richiamo dell'uscita di nuovi tentativi di messaggi.

Se il nome dell'uscita non è vuoto, l'uscita viene richiamata nei seguenti orari:

- Immediatamente prima di eseguire l'attesa prima di tentare nuovamente la consegna di un messaggio
- All'inizializzazione e alla chiusura del canale

Consultare ["MQCD - Definizione canale" a pagina 1510](#page-1509-0) per una descrizione del contenuto di questo campo in vari ambienti.

Questo campo è rilevante solo per i canali con un *ChannelType* di MQCHT\_REQUESTER, MOCHT\_RECEIVER o MOCHT\_CLUSRCVR.

La lunghezza di questo campo è fornita da MQ\_EXIT\_NAME\_LENGTH.

**Nota:** Il valore di questa costante è specifico dell'ambiente.

Questo campo non è presente quando *Version* è inferiore a MQCD\_VERSION\_3.

#### *Intervallo MsgRetry(MQLONG)*

Questo campo specifica l'intervallo minimo in millisecondi dopo il quale l'operazione di apertura o di inserimento viene ritentata.

L'effetto di questo attributo dipende dal fatto che *MsgRetryExit* sia vuoto o non vuoto:

• Se *MsgRetryExit* è vuoto, l'attributo **MsgRetryInterval** specifica il periodo minimo di attesa di MCA prima di ritentare un messaggio, se il primo MQOPEN o MQPUT ha esito negativo con codice di completamento MQCC\_FAILED. Il valore zero indica che il tentativo verrà eseguito il più presto possibile dopo il tentativo precedente. I nuovi tentativi vengono eseguiti solo se *MsgRetryCount* è maggiore di zero.

Questo attributo viene utilizzato anche come tempo di attesa se l'uscita del nuovo tentativo del messaggio restituisce un valore non valido nel campo *MsgRetryInterval* in MQCXP.

• Se *MsgRetryExit* non è vuoto, l'attributo **MsgRetryInterval** non influisce sull'MCA, ma è l'uscita del nuovo tentativo di messaggio che determina il tempo di attesa dell'MCA. L'attributo **MsgRetryInterval** viene reso disponibile per l'uscita nella struttura MQCD, ma l'uscita non è richiesta per rispettarla.

Il valore è compreso tra 0 e 999 999 999.

Questo campo è rilevante solo per i canali con un *ChannelType* di MQCHT\_REQUESTER, MQCHT\_RECEIVER o MQCHT\_CLUSRCVR.

Questo campo non è presente quando *Version* è inferiore a MQCD\_VERSION\_3.

I seguenti campi in questa struttura non sono presenti se *Version* è inferiore a MQCD\_VERSION\_4.

### *MsgRetryUserData (MQCHAR32)*

Questo campo specifica i dati utente di uscita dei tentativi dei messaggi del canale.

Questi dati vengono passati all'uscita di nuovo tentativo del canale nel campo *ExitData* del parametro **ChannelExitParms** (vedere MQ\_CHANNEL\_EXIT).

Questo campo inizialmente contiene i dati impostati nella definizione del canale. Tuttavia, durante il ciclo di vita di questa istanza MCA, le modifiche apportate al contenuto di questo campo da un'uscita di qualsiasi tipo vengono conservate dall'MCA e rese visibili alle successive chiamate di uscite (indipendentemente dal tipo) per questa istanza MCA. Tali modifiche non influenzano la definizione di canale utilizzata dalle altre istanze MCA. È possibile utilizzare qualsiasi carattere (inclusi i dati binari).

Questo campo è rilevante solo per i canali con un *ChannelType* di MQCHT\_REQUESTER, MOCHT\_RECEIVER o MOCHT\_CLUSRCVR.

La lunghezza di questo campo è fornita da MQ\_EXIT\_DATA\_LENGTH. Questo campo non è presente quando *Version* è inferiore a MQCD\_VERSION\_3.

Questo campo non è rilevante in IBM MQ for IBM i.

#### *Dati MsgUser(MQCHAR32)*

Questo campo specifica i dati utente di uscita messaggio canale.

Questi dati vengono trasmessi all'uscita del messaggio del canale nel campo *ExitData* del parametro **ChannelExitParms** (vedere MQ\_CHANNEL\_EXIT).

Questo campo inizialmente contiene i dati impostati nella definizione del canale. Tuttavia, durante il ciclo di vita di questa istanza MCA, le modifiche apportate al contenuto di questo campo da un'uscita di qualsiasi tipo vengono conservate dall'MCA e rese visibili alle successive chiamate di uscite (indipendentemente dal tipo) per questa istanza MCA. Tali modifiche non influenzano la definizione di canale utilizzata dalle altre istanze MCA. È possibile utilizzare qualsiasi carattere (inclusi i dati binari).

La lunghezza di questo campo è fornita da MQ\_EXIT\_DATA\_LENGTH.

Questo campo non è rilevante in IBM MQ for IBM i.

### *MsgUserDataPtr (MQPTR)*

Questo campo specifica l'indirizzo del primo campo *MsgUserData* .

Se *MsgExitsDefined* è maggiore di zero, questo indirizzo è l'indirizzo dell'elenco di elementi dati utente per ciascuna uscita del messaggio del canale nella concatenazione.

Ogni elemento dati utente è in un campo di lunghezza *ExitDataLength*, riempito a destra con spazi vuoti. Ci sono *MsgExitsDefined* campi adiacenti l'uno all'altro - uno per ogni uscita. Se il numero di elementi dati utente definiti è inferiore al numero di nomi di uscita, gli elementi dati utente non definiti vengono impostati su spazi vuoti. Al contrario, se il numero di elementi dati utente definito è maggiore del numero di nomi di uscita, gli elementi dati utente in eccesso vengono ignorati e non vengono presentati all'uscita.

Tutte le modifiche apportate a questi valori da un'uscita vengono conservate. Ciò consente a un'uscita di trasmettere informazioni a un'altra uscita. Non viene eseguita alcuna convalida su alcuna modifica, quindi, ad esempio, i dati binari possono essere scritti in questi campi, se necessario.

Se *MsgExitsDefined* è zero, questo campo è il puntatore null.

Su piattaforme in cui il linguaggio di programmazione non supporta il tipo di dati puntatore, questo campo viene dichiarato come una stringa di byte della lunghezza appropriata.

Questo è un campo di immissione per l'uscita. Il campo non è presente se *Version* è inferiore a MQCD\_VERSION\_4.

#### *NetworkPriority (MQLONG)*

Questo campo specifica la priorità della connessione di rete per il canale.

Quando sono disponibili più percorsi per una particolare destinazione, viene scelto il percorso con la priorità più alta. Il valore è compreso nell'intervallo tra 0 e 9; 0 è la priorità più bassa.

Questo campo è rilevante solo per i canali con un *ChannelType* di MQCHT\_CLUSSDR o MQCHT\_CLUSRCVR.

Questo è un campo di immissione per l'uscita. Il campo non è presente se *Version* è inferiore a MQCD\_VERSION\_5.

I seguenti campi in questa struttura non sono presenti se *Version* è inferiore a MQCD\_VERSION\_6.

#### *NonPersistentMsgSpeed (MQLONG)*

Questo campo indica la velocità con cui i messaggi non persistenti passano attraverso il canale.

Questo campo è rilevante solo per i canali con un *ChannelType* di MQCHT\_SENDER, MQCHT\_SERVER, MOCHT\_RECEIVER, MOCHT\_REOUESTER, MOCHT\_CLUSSDR o MOCHT\_CLUSRCVR.

Il valore è uno dei seguenti:

#### **MQNPMS\_NORMAL**

Velocità normale.

Se un canale è definito come MQNPMS\_NORMAL, i messaggi non persistenti viaggiano attraverso il canale alla velocità normale. Ciò ha il vantaggio che questi messaggi non vengono persi se si verifica un errore del canale. Inoltre, i messaggi persistenti e non persistenti sulla stessa coda di trasmissione mantengono l'ordine relativo.

#### **MQNPMS\_FAST**

Velocità veloce.

Se un canale è definito come MQNPMS\_FAST, i messaggi non persistenti attraversano il canale a velocità elevata. Ciò migliora la velocità di trasmissione del canale, ma significa che i messaggi non persistenti vengono persi se si verifica un errore del canale. Inoltre, è possibile che i messaggi non persistenti saltino prima dei messaggi persistenti in attesa sulla stessa coda di trasmissione, vale a dire che l'ordine dei messaggi non persistenti non viene mantenuto relativamente ai messaggi persistenti. Tuttavia, l'ordine dei messaggi non persistenti viene mantenuto. Allo stesso modo, l'ordine dei messaggi persistenti viene mantenuto.

#### *Password (MQCHAR12)*

Questo campo specifica la password utilizzata dall'agent del canale messaggi quando si tenta di avviare una sessione SNA sicura con un agent del canale messaggi remoto.

Questo campo non può essere vuoto solo su AIX, Linux, and Windowsed è rilevante solo per i canali con un *ChannelType* di MQCHT\_SENDER, MQCHT\_SERVER, MQCHT\_REQUESTER o MQCHT\_CLNTCONN. Su z/OS, questo campo non è rilevante.

La lunghezza di questo campo è fornita da MQ\_PASSWORD\_LENGTH. Tuttavia, vengono utilizzati solo i primi 10 caratteri.

Questo campo non è presente se *Version* è minore di MQCD\_VERSION\_2.

#### *PropertyControl (MQLONG)*

Questo campo specifica cosa succede alle proprietà dei messaggi quando il messaggio sta per essere inviato a un gestore code V6 o precedente (un gestore code che non comprende il concetto di un descrittore di proprietà).

Il valore può essere uno dei seguenti:

### **COMPATIBILITÀ\_MQPROP\_**

Se il messaggio contiene una proprietà con il prefisso **mcd.**, **jms.**, **usr.**o **mqext.**, tutte le proprietà del messaggio vengono consegnate all'applicazione in un'intestazione MQRFH2 . In caso contrario, tutte le proprietà del messaggio, ad eccezione di quelle contenute nel descrittore del messaggio (o estensione), vengono scartate e non sono più accessibili all'applicazione.

Questo valore è il valore predefinito; consente alle applicazioni, che si aspettano che le proprietà relative a JMSsi trovano in una intestazione MQRFH2 nei dati del messaggio, di continuare a funzionare senza modifiche.

#### **MQPROP\_NONE**

Tutte le proprietà del messaggio, tranne quelle nel descrittore del messaggio (o estensione), vengono rimosse dal messaggio prima che il messaggio venga inviato al gestore code remoto.

#### **TUTTE le MQPROP**

Tutte le proprietà del messaggio sono incluse nel messaggio quando viene inviato al gestore code remoto. Le proprietà, eccetto quelle nel descrittore di messaggi (o estensione) vengono collocate in una o più intestazioni MQRFH2 nei dati del messaggio.

Questo attributo è applicabile ai canali mittente, server, mittente cluster e destinatario cluster.

["MQIA\\_ \\* \(Selettori di attributi interi\)" a pagina 130](#page-129-0) ["MQPROP\\_ \\* \(Valori di controllo proprietà coda e canale e lunghezza massima proprietà\)" a pagina 170](#page-169-0)

#### *PutAuthority (MQLONG)*

Questo campo specifica se l'identificativo utente nelle informazioni di contesto associate a un messaggio viene utilizzato per stabilire l'autorizzazione per inserire il messaggio nella coda di destinazione.

Questo campo è rilevante solo per i canali con un *ChannelType* di MQCHT\_REQUESTER, MQCHT\_RECEIVER o MQCHT\_CLUSRCVR. Il valore è uno dei seguenti:

#### **MQPA\_PREDEFINITO**

Viene utilizzato l'identificativo utente predefinito.

#### **CONTEXT MQPA**

Viene utilizzato un identificativo utente di contesto.

#### **MQPA\_ALTERNATE\_OR\_MCA**

Viene utilizzato il campo UserIdentifier del descrittore del messaggio. Non viene utilizzato alcun ID utente ricevuto dalla rete. Questo valore è supportato solo su z/OS.

### **MQPA\_ONLY\_MCA**

Viene utilizzato l'ID utente predefinito. Non viene utilizzato alcun ID utente ricevuto dalla rete. Questo valore è supportato solo su z/OS.

#### *QMgrName (MQCHAR48)*

Questo campo specifica il nome del gestore code a cui un'uscita può connettersi.

Per i canali con un *ChannelType* diverso da MQCHT\_CLNTCONN, questo campo è il nome del gestore code a cui un'uscita può connettersi, che su AIX, Linux, and Windows, è sempre non vuoto.

La lunghezza di questo campo viene fornita da MQ\_Q\_MGR\_NAME\_LENGTH.

### *ReceiveExit (MQCHARn)*

Questo campo specifica il nome dell'uscita di ricezione del canale.

Se questo nome non è vuoto, l'uscita viene richiamata nei seguenti orari:

• Immediatamente prima che i dati di rete ricevuti vengano elaborati.

All'uscita viene fornito il buffer di trasmissione completo come ricevuto. Il contenuto del buffer può essere modificato come richiesto.

• Al momento dell'inizializzazione e della chiusura del canale.

Consultare ["MQCD - Definizione canale" a pagina 1510](#page-1509-0) per una descrizione del contenuto di questo campo in vari ambienti.

La lunghezza di questo campo è fornita da MQ\_EXIT\_NAME\_LENGTH.

**Nota:** Il valore di questa costante è specifico dell'ambiente.

### *Ptr ReceiveExit(MQPTR)*

Questo campo specifica l'indirizzo del primo campo *ReceiveExit* .

Se *ReceiveExitsDefined* è maggiore di zero, questo indirizzo è l'indirizzo dell'elenco di nomi di ciascuna uscita di ricezione del canale nella concatenazione.

Ogni nome è in un campo di lunghezza *ExitNameLength*, riempito a destra con spazi. Ci sono *ReceiveExitsDefined* campi adiacenti l'uno all'altro - uno per ogni uscita.

Tutte le modifiche apportate a questi nomi da un'exit vengono conservate, sebbene l'exit del canale dei messaggi non intraprende alcuna azione esplicita - non modifica quali exit vengono richiamate.

Se *ReceiveExitsDefined* è zero, questo campo è il puntatore null.

Su piattaforme in cui il linguaggio di programmazione non supporta il tipo di dati puntatore, questo campo viene dichiarato come una stringa di byte della lunghezza appropriata.

Questo è un campo di immissione per l'uscita. Il campo non è presente se *Version* è inferiore a MQCD\_VERSION\_4.

#### *ReceiveExitsdefinito (MQLONG)*

Questo campo specifica il numero di uscite di ricezione del canale definito nella catena.

È maggiore o uguale a zero.

Questo è un campo di immissione per l'uscita. Il campo non è presente se *Version* è inferiore a MQCD\_VERSION\_4.

#### *Dati ReceiveUser(MQCHAR32)*

Questo canale specifica i dati utente di uscita ricezione canale.

Questi dati vengono passati all'uscita di ricezione del canale nel campo *ExitData* del parametro **ChannelExitParms** (vedere MQ\_CHANNEL\_EXIT).

Questo campo inizialmente contiene i dati impostati nella definizione del canale. Tuttavia, durante il ciclo di vita di questa istanza MCA, le modifiche apportate al contenuto di questo campo da un'uscita di qualsiasi tipo vengono conservate dall'MCA e rese visibili alle successive chiamate di uscite (indipendentemente dal tipo) per questa istanza MCA. Ciò si applica alle uscite su conversazioni diverse. Tali modifiche non influenzano la definizione di canale utilizzata dalle altre istanze MCA. È possibile utilizzare qualsiasi carattere (inclusi i dati binari).

La lunghezza di questo campo è fornita da MQ\_EXIT\_DATA\_LENGTH.

Questo campo non è rilevante in IBM MQ for IBM i.

I seguenti campi in questa struttura non sono presenti se *Version* è minore di MQCD\_VERSION\_2.

### *ReceiveUserDataPtr (MQPTR)*

Questo campo specifica l'indirizzo del primo campo *ReceiveUserData* .

Se *ReceiveExitsDefined* è maggiore di zero, questo indirizzo è l'indirizzo dell'elenco di voci di dati utente per ogni uscita di ricezione del canale nella concatenazione.

Ogni elemento dati utente è in un campo di lunghezza *ExitDataLength*, riempito a destra con spazi vuoti. Ci sono *ReceiveExitsDefined* campi adiacenti l'uno all'altro - uno per ogni uscita. Se il numero di elementi dati utente definiti è inferiore al numero di nomi di uscita, gli elementi dati utente non definiti vengono impostati su spazi vuoti. Al contrario, se il numero di elementi dati utente definito è maggiore del numero di nomi di uscita, gli elementi dati utente in eccesso vengono ignorati e non vengono presentati all'uscita.

Tutte le modifiche apportate a questi valori da un'uscita vengono conservate. Ciò consente a un'uscita di trasmettere informazioni a un'altra uscita. Non viene eseguita alcuna convalida su alcuna modifica, quindi, ad esempio, i dati binari possono essere scritti in questi campi, se necessario.

Se *ReceiveExitsDefined* è zero, questo campo è il puntatore null.

Su piattaforme in cui il linguaggio di programmazione non supporta il tipo di dati puntatore, questo campo viene dichiarato come una stringa di byte della lunghezza appropriata.

Questo è un campo di immissione per l'uscita. Il campo non è presente se *Version* è inferiore a MOCD VERSION 4.

I seguenti campi in questa struttura non sono presenti se *Version* è minore di MQCD\_VERSION\_5.

#### *RemotePassword (MQCHAR12)*

Questo campo specifica la password da un partner.

Questo campo contiene informazioni valide solo se *ChannelType* è MQCHT\_CLNTCONN o MOCHT\_SVRCONN.

- Per un'uscita di sicurezza su un canale MQCHT\_CLNTCONN, questa password è una password che è stata ottenuta dall'ambiente. L'uscita può scegliere di inviarlo all'uscita di sicurezza sul server.
- Per un'uscita di sicurezza su un canale MQCHT\_SVRCONN, questo campo potrebbe contenere una password ottenuta dall'ambiente sul client, se non è presente alcuna uscita di sicurezza client. L'uscita può utilizzare questa parola d'ordine per confermare l'identificativo utente in *RemoteUserIdentifier*.

Se è presente un'uscita di sicurezza sul client, queste informazioni possono essere ottenute in un flusso di sicurezza dal client.

La lunghezza di questo campo è fornita da MQ\_PASSWORD\_LENGTH. Questo campo non è presente se *Version* è minore di MQCD\_VERSION\_2.

#### *ID RemoteSecurity(MQBYTE40)*

Questo campo specifica l'identificativo di sicurezza per l'utente remoto.

Questo campo è rilevante solo per i canali con un *ChannelType* di MQCHT\_CLNTCONN o MOCHT\_SVRCONN.

Il seguente valore speciale indica che non esiste alcun identificativo di sicurezza:

#### **MQSID\_NONE**

Nessun identificativo di sicurezza specificato.

Il valore è zero binario per la lunghezza del campo.

Per il linguaggi di programmazione C, viene definita anche la costante MQSID\_NONE\_ARRAY; questa costante ha lo stesso valore di MQSID\_NONE, ma è un array di caratteri invece di una stringa.

Questo è un campo di immissione per l'uscita. La lunghezza di questo campo è fornita da MQ\_SECURITY\_ID\_LENGTH. Questo campo non è presente se *Version* è inferiore a MQCD\_VERSION\_6. I seguenti campi in questa struttura non sono presenti se *Version* è inferiore a MQCD\_VERSION\_7.

### *Identificativo RemoteUser(MQCHAR12)*

Questo campo specifica i primi 12 byte di un identificativo utente da un partner.

Ci sono due campi che contengono l'identificativo utente remoto:

- *RemoteUserIdentifier* contiene i primi 12 byte dell'identificativo utente remoto e viene riempito con spazi vuoti se l'identificativo è inferiore a 12 byte. *RemoteUserIdentifier* può essere vuoto.
- *LongRemoteUserIdPtr* punta all'identificativo utente remoto completo, che può essere più lungo di 12 byte. La sua lunghezza è data da *LongRemoteUserIdLength*. L'identificativo completo non contiene spazi vuoti finali e non ha terminazione nulla. Se l'identificativo è vuoto, *LongRemoteUserIdLength* è zero e il valore di *LongRemoteUserIdPtr* non è definito.

*LongRemoteUserIdPtr* non è presente se *Version* è minore di MQCD\_VERSION\_6.

L'identificativo utente remoto è rilevante solo per i canali con un *ChannelType* di MQCHT\_CLNTCONN o MQCHT\_SVRCONN.

- Per un'uscita di sicurezza su un canale MQCHT\_CLNTCONN, questo valore è un identificativo utente che è stato ottenuto dall'ambiente. L'uscita può scegliere di inviarlo all'uscita di sicurezza sul server.
- Per un'uscita di sicurezza su un canali MQCHT\_SVRCONN, questo campo potrebbe contenere un identificativo utente che è stato ottenuto dall'ambiente sul client, se non esiste alcuna uscita di sicurezza client. L'uscita potrebbe convalidare questo ID utente (possibilmente con la password in *RemotePassword*) e aggiornare il valore in *MCAUserIdentifier*.

Se è presente un'uscita di sicurezza sul client, queste informazioni possono essere ottenute in un flusso di sicurezza dal client.

La lunghezza di questo campo è fornita da MQ\_USER\_ID\_LENGTH. Questo campo non è presente se *Version* è minore di MQCD\_VERSION\_2.

### *SecurityExit (MQCHARn)*

Questo campo specifica il nome dell'uscita di sicurezza del canale.

Se questo nome non è vuoto, l'uscita viene richiamata nei seguenti orari:

• Immediatamente dopo aver stabilito un canale.

Prima che un messaggio venga trasferito, viene fornita all'uscita la possibilità di avviare flussi di sicurezza per convalidare l'autorizzazione di connessione.

• Al ricevimento di una risposta ad un flusso di messaggi di sicurezza.

Tutti i flussi di messaggi di sicurezza ricevuti dal processore remoto sulla macchina remota vengono forniti all'uscita.

• Al momento dell'inizializzazione e della chiusura del canale.

Consultare ["MQCD - Definizione canale" a pagina 1510](#page-1509-0) per una descrizione del contenuto di questo campo in vari ambienti.

La lunghezza di questo campo è fornita da MQ\_EXIT\_NAME\_LENGTH.

**Nota:** Il valore di questa costante è specifico dell'ambiente.

*SecurityUserDati (MQCHAR32)*

Questo canale specifica i dati utente dell'uscita di sicurezza del canale.

Questi dati vengono passati all'uscita di sicurezza nel campo *ExitData* del parametro **ChannelExitParms** (vedere MQ\_CHANNEL\_EXIT).

Questo campo inizialmente contiene i dati impostati nella definizione del canale. Tuttavia, durante il ciclo di vita di questa istanza MCA, le modifiche apportate al contenuto di questo campo da un'uscita di qualsiasi tipo vengono conservate dall'MCA e rese visibili alle successive chiamate di uscite (indipendentemente dal tipo) per questa istanza MCA. Ciò si applica alle uscite su conversazioni diverse. Tali modifiche non hanno effetto sulla definizione di canale utilizzata da altre istanze MCA. È possibile utilizzare qualsiasi carattere (inclusi i dati binari).

La lunghezza di questo campo è fornita da MQ\_EXIT\_DATA\_LENGTH.

Questo campo non è rilevante in IBM MQ for IBM i.

### *SendExit (MQCHARn)*

Questo campo specifica il nome dell'uscita di invio del canale.

Se questo nome non è vuoto, l'uscita viene richiamata nei seguenti orari:

• Immediatamente prima che i dati vengano inviati sulla rete.

All'uscita viene fornito il buffer di trasmissione completo prima che venga trasmesso. Il contenuto del buffer può essere modificato come richiesto.

• Al momento dell'inizializzazione e della chiusura del canale.

Consultare ["MQCD - Definizione canale" a pagina 1510](#page-1509-0) per una descrizione del contenuto di questo campo in vari ambienti.

La lunghezza di questo campo è fornita da MQ\_EXIT\_NAME\_LENGTH.

**Nota:** Il valore di questa costante è specifico dell'ambiente.

#### *Ptr SendExit(MQPTR)*

Questo campo specifica l'indirizzo del primo campo *SendExit* .

Se *SendExitsDefined* è maggiore di zero, questo indirizzo è l'indirizzo dell'elenco di nomi di ciascuna uscita di invio del canale nella catena.

Ogni nome è in un campo di lunghezza *ExitNameLength*, riempito a destra con spazi. Ci sono *SendExitsDefined* campi adiacenti l'uno all'altro - uno per ogni uscita.

Tutte le modifiche apportate a questi nomi da un'uscita vengono conservate, sebbene l'uscita di invio del messaggio non intraprende alcuna azione esplicita - non modifica quali uscite vengono richiamate.

Se *SendExitsDefined* è zero, questo campo è il puntatore null.

Su piattaforme in cui il linguaggio di programmazione non supporta il tipo di dati puntatore, questo campo viene dichiarato come una stringa di byte della lunghezza appropriata.

Questo è un campo di immissione per l'uscita. Il campo non è presente se *Version* è inferiore a MQCD\_VERSION\_4.

#### *SendExitsdefinito (MQLONG)*

Questo campo specifica il numero di uscite di invio del canale definite nella catena.

È maggiore o uguale a zero.

Questo è un campo di immissione per l'uscita. Il campo non è presente se *Version* è inferiore a MQCD\_VERSION\_4.

#### *Dati SendUser(MQCHAR32)*

Questo campo specifica i dati utente di uscita di invio del canale.

Questi dati vengono passati all'uscita di invio del canale nel campo *ExitData* del parametro **ChannelExitParms** (vedere MQ\_CHANNEL\_EXIT).

Questo campo inizialmente contiene i dati impostati nella definizione del canale. Tuttavia, durante il ciclo di vita di questa istanza MCA, le modifiche apportate al contenuto di questo campo da un'uscita di qualsiasi tipo vengono conservate dall'MCA e rese visibili alle successive chiamate di uscite (indipendentemente dal tipo) per questa istanza MCA. Ciò si applica alle uscite su conversazioni diverse. Tali modifiche non influenzano la definizione di canale utilizzata dalle altre istanze MCA. È possibile utilizzare qualsiasi carattere (inclusi i dati binari).

La lunghezza di questo campo è fornita da MQ\_EXIT\_DATA\_LENGTH.

Questo campo non è rilevante in IBM MQ for IBM i.

### *SendUserDataPtr (MQPTR)*

Questo campo specifica l'indirizzo del campo *SendUserData* .

Se *SendExitsDefined* è maggiore di zero, questo indirizzo è l'indirizzo dell'elenco di elementi dati utente per ciascuna uscita del messaggio del canale nella concatenazione.

Ogni elemento dati utente è in un campo di lunghezza *ExitDataLength*, riempito a destra con spazi vuoti. Ci sono *MsgExitsDefined* campi adiacenti l'uno all'altro - uno per ogni uscita. Se il numero di elementi dati utente definiti è inferiore al numero di nomi di uscita, gli elementi dati utente non definiti vengono impostati su spazi vuoti. Al contrario, se il numero di elementi dati utente definito è maggiore del numero di nomi di uscita, gli elementi dati utente in eccesso vengono ignorati e non vengono presentati all'uscita.

Tutte le modifiche apportate a questi valori da un'uscita vengono conservate. Ciò consente a un'uscita di trasmettere informazioni a un'altra uscita. Non viene eseguita alcuna convalida su alcuna modifica, quindi, ad esempio, i dati binari possono essere scritti in questi campi, se necessario.

Se *SendExitsDefined* è zero, questo campo è il puntatore null.

Su piattaforme in cui il linguaggio di programmazione non supporta il tipo di dati puntatore, questo campo viene dichiarato come una stringa di byte della lunghezza appropriata.

Questo è un campo di immissione per l'uscita. Il campo non è presente se *Version* è inferiore a MOCD VERSION 4.

### *Wrapper SeqNumber(MQLONG)*

Questo campo specifica il numero di sequenza messaggi massimo consentito.

Quando questo valore viene raggiunto, i numeri di sequenza vengono riportati a capo per iniziare di nuovo da 1.

Questo valore non è negoziabile e deve corrispondere in entrambe le definizioni di canale locale e remoto.

Questo campo non è rilevante per i canali con un *ChannelType* di MQCHT\_SVRCONN o MQCHT\_CLNTCONN.

#### *SharingConversations (MQLONG)*

Questo campo specifica il numero massimo di conversazioni che possono condividere un'istanza del canale associata a questo canale.

Questo campo viene utilizzato sui canali di connessione client e server.

Il valore 0 indica che il canale funziona come nelle versioni precedenti a IBM WebSphere MQ 7.0 rispetto ai seguenti attributi:

- Condivisione della conversazione
- Lettura anticipata
- STOP CHANNEL(*channelname*) MODE(QUIESCE)
- Heartbeat in corso
- Utilizzo asincrono client

Un valore di 1 è il valore minimo per il funzionamento di IBM WebSphere MQ 7.0 . Anche se è consentita solo una conversazione sull'istanza del canale, sono disponibili la lettura anticipata, il consumo asincrono e il comportamento IBM WebSphere MQ 7.0 dell'heartbeat CLNTCONN-SVRCONN e l'arresto del canale inattivo.

Questo è un campo di immissione per l'uscita. Non è presente se *Version* è minore di MOCD VERSION 9.

Il valore predefinito di questo campo è 10.

**Nota:** I limiti *MaxInstances* e *MaxInstancesPerClient* applicati a un canale limitano il numero di istanze del canale, non il numero di conversazioni che potrebbero condividere tali istanze.

### *ShortConnectionNome (MQCHAR20)*

Questo campo specifica i primi 20 byte di un nome connessione.

Se il campo *Version* è MQCD\_VERSION\_1, *ShortConnectionName* contiene il nome completo della connessione.

Se il campo *Version* è MQCD\_VERSION\_2 o superiore, *ShortConnectionName* contiene i primi 20 caratteri del nome della connessione. Il nome completo della connessione viene fornito dal campo *ConnectionName* ; *ShortConnectionName* e i primi 20 caratteri di *ConnectionName* sono identici.

Consultare *ConnectionName* per i dettagli del contenuto di questo campo.

**Nota:** Il nome di questo campo è stato modificato per MQCD\_VERSION\_2 e le versioni successive di MQCD; il campo era precedentemente denominato *ConnectionName*.

La lunghezza di questo campo è fornita da MQ\_SHORT\_CONN\_NAME\_LENGTH.

#### *Conteggio ShortRetry(MQLONG)*

Questo campo specifica il numero massimo di tentativi effettuati per collegarsi a una macchina remota.

Questo campo è il numero massimo di tentativi effettuati per connettersi alla macchina remota, ad intervalli specificati da *ShortRetryInterval*, prima che vengano utilizzati *LongRetryCount* e *LongRetryInterval* (normalmente più lunghi).

Questo campo è rilevante solo per i canali con un *ChannelType* di MQCHT\_SENDER, MQCHT\_SERVER, MOCHT\_CLUSSDR o MOCHT\_CLUSRCVR.

#### *Intervallo ShortRetry(MQLONG)*

Questo campo specifica il numero massimo di secondi da attendere prima di ritentare la connessione alla macchina remota.

L'intervallo tra i tentativi potrebbe essere esteso se il canale deve attendere per diventare attivo.

Questo campo è rilevante solo per i canali con un *ChannelType* di MQCHT\_SENDER, MQCHT\_SERVER, MQCHT\_CLUSSDR o MQCHT\_CLUSRCVR.

# *Protezione SPL (MQLONG)*

Questo campo specifica il valore della protezione della normativa di sicurezza AMS .

Il valore è uno dei seguenti:

#### **PASSTHRU MQSPL**

Passare attraverso, senza modifiche, tutti i messaggi inviati o ricevuti dall'MCA per questo canale.

Questo valore è rilevante solo per i canali con un *ChannelType* di MQCHT\_SENDER, MQCHT\_SERVER, MQCHT\_RECEIVER o MQCHT\_REQUESTER ed è il valore predefinito.

#### **MQSP\_REMOVE**

Rimuovere qualsiasi protezione AMS dai messaggi richiamati dalla coda di trasmissione dall'MCA e inviare i messaggi al partner.

Questo valore è rilevante solo per i canali con un *ChannelType* di MQCHT\_SENDER o MQCHT\_SERVER.

#### **MQSPL\_ASPOLICY**

Basata sulla politica predefinita per la coda di destinazione, applicare la protezione AMS ai messaggi in entrata prima di inserirli sulla coda di destinazione.

Questo valore è rilevante solo per i canali con un *ChannelType* di MQCHT\_RECEIVER o MQCHT\_REQUESTER.

Questo è un campo di immissione per l'uscita. Questo campo non è presente se *Version* è minore di MQCD\_VERSION\_12.

*SSLCipherSpec (MQCHAR32)*

Questo campo specifica la specifica di cifratura in uso quando si utilizza TLS.

Se SSLCipherSpec è vuoto, il canale non utilizza TLS. Se non è vuoto, questo campo contiene una stringa che specifica la CipherSpec in uso.

Questo parametro è valido per tutti i tipi di canale. È supportato sulle piattaforme seguenti:

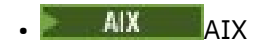

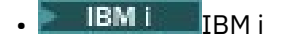

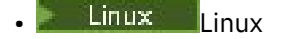

- **Windows** Windows
- $z/0s$   $z/0s$

È valido solo per i tipi di canale di un tipo di trasporto (TRPTYPE) di TCP.

Questo è un campo di immissione per l'uscita. La lunghezza di questo campo è fornita da MQ\_SSL\_CIPHER\_SPEC\_LENGTH. Il campo non è presente se *Version* è minore di MQCD\_VERSION\_7.

### *SSLClientAuth )*

Questo campo specifica se è richiesta l'autenticazione client TLS.

Questo campo è rilevante solo per le definizioni di canale SVRCONN.

È una dei seguenti valori:

### **MQSCA\_XX\_ENCODE\_CASE\_ONE obbligatorio**

Autenticazione client richiesta.

### **MQSCA\_XX\_ENCODE\_CASE\_ONE facoltativo**

Autenticazione client facoltativa.

Questo è un campo di immissione per l'uscita. Il campo non è presente se *Version* è minore di MQCD\_VERSION\_7.

### *SSLPeerNameLunghezza (MQLONG)*

Questo campo specifica la lunghezza, in byte, del nome peer TLS indicato da *SSLPeerNamePtr*.

Questo è un campo di immissione per l'uscita. Il campo non è presente se *Version* è minore di MQCD\_VERSION\_7.

### *Ptr SSLPeerName(MQPTR)*

Questo campo specifica l'indirizzo del nome peer TLS.

Quando un certificato viene ricevuto durante un handshake TLS riuscito, il DN (Distinguished Name) dell'oggetto del certificato viene copiato nel campo MQCD a cui accede SSLPeerNamePtr alla fine del canale che riceve il certificato. Sovrascrive il valore SSLPeerName per il canale se questo valore è presente nella definizione del canale dell'utente locale. Se un'uscita di sicurezza viene specificata a questa estremità del canale, riceve il DN (Distinguished Name) dal certificato peer in MQCD.

Questo è un campo di immissione per l'uscita. Il campo non è presente se *Version* è minore di MQCD\_VERSION\_7.

**Nota:** Le applicazioni di uscita di sicurezza create prima del rilascio di IBM WebSphere MQ 7.1 potrebbero richiedere un aggiornamento. Per ulteriori informazioni, consultare Programmi di uscita di sicurezza del canale.

### *StrucLength (MQLONG)*

Questo campo specifica la lunghezza in byte della struttura MQCD.

La lunghezza non include le stringhe indirizzate dai campi puntatore contenuti nella struttura. Il valore è uno dei seguenti:

### **MQCD\_LENGTH\_4**

Lunghezza della struttura di definizioni di canali version-4 .

#### **MQCD\_LENGTH\_5**

Lunghezza della struttura di definizione del canale version-5 .

#### **MQCD\_LENGTH\_6**

Lunghezza della struttura di definizione del canale version-6 .

#### **MQCD\_LENGTH\_7**

Lunghezza della struttura di definizione del canale version-7 .

# **MQCD\_LENGTH\_8**

Lunghezza della struttura di definizione del canale version-8 .

#### **MQCD\_LENGTH\_9**

Lunghezza della struttura di definizione del canale version-9 .

### **MQCD\_LENGTH\_10**

Lunghezza della struttura di definizione del canale version-10 .

#### **MQCD\_LENGTH\_11**

Lunghezza della struttura di definizioni di canali version-11 .

#### $\triangleright$  V 9.2.0  $\triangleright$  z/0S **MOCD LENGTH 12**

Lunghezza della struttura di definizione del canale version-12 .

La seguente costante specifica la lunghezza della versione corrente:

#### **LENGTH MQCD\_XX\_ENCODE\_CASE\_ONE corrente**

Lunghezza della versione corrente della struttura di definizione del canale.

**Nota:** Queste costanti hanno valori specifici dell'ambiente.

Il campo non è presente se *Version* è inferiore a MQCD\_VERSION\_4.

#### *TpName (MQCHAR64)*

Questo campo specifica il nome del programma di transazione LU 6.2 .

Questo campo è rilevante solo se il protocollo di trasmissione (*TransportType*) è MQXPT\_LU62e *ChannelType* non è MQCHT\_SVRCONN o MQCHT\_RECEIVER.

Questo campo è sempre vuoto sulle piattaforme su cui le informazioni sono contenute nell'Oggetto laterale delle comunicazioni.

La lunghezza di questo campo è fornita da MQ\_TP\_NAME\_LENGTH.

#### *TransportType (MQLONG)*

Questo campo specifica il protocollo di trasmissione da utilizzare.

Il valore non viene controllato se il canale è stato avviato dall'altra estremità.

È una dei seguenti valori:

#### **MQXPT\_LU62**

Protocollo di trasporto LU 6.2 .

#### **TCP MQXPT**

Protocollo di trasporto TCP/IP.

### **NETBIOS MQXPT**

Protocollo di trasporto NetBIOS .

Questo valore è supportato nei seguenti ambienti Windows.

#### **SPX MQXPT**

Protocollo di trasporto SPX.

Questo valore è supportato nei seguenti ambienti: Windows, più IBM MQ client connessi a questi sistemi.

#### *UseDLQ (MQLONG)*

Questo campo specifica se la coda di messaggi non recapitabili (o la coda di messaggi non recapitati) viene utilizzata quando i messaggi non possono essere consegnati dai canali.

Può contenere uno dei seguenti valori:

#### **MQUSEDLQ\_NO**

I messaggi che non possono essere consegnati da un canale vengono considerati un errore. Il canale elimina il messaggio o il canale termina in base all'impostazione NPMSPEED.

### **MQUSEDLQ\_SÌ**

Quando l'attributo gestore code DEADQ fornisce il nome di una coda di messaggi non recapitabili, viene utilizzato, altrimenti il comportamento è NO. YES è il valore predefinito.

#### *UserIdentifier (MQCHAR12)*

Questo campo specifica l'identificativo utente utilizzato dall'agente canale dei messaggi quando si tenta di avviare una sessione SNA sicura con un agente canale dei messaggi remoto.

Questo campo non può essere vuoto solo su AIX, Linux, and Windowsed è rilevante solo per i canali con un *ChannelType* di MQCHT\_SENDER, MQCHT\_SERVER, MQCHT\_REQUESTER o MQCHT\_CLNTCONN. Su z/OS, questo campo non è rilevante.

La lunghezza di questo campo è fornita da MQ\_USER\_ID\_LENGTH. Tuttavia, vengono utilizzati solo i primi 10 caratteri.

Questo campo non è presente quando *Version* è minore di MQCD\_VERSION\_2.

#### *Versione ( MQLONG)*

Il campo Version specifica il numero di versione più alto che è possibile impostare per la struttura.

Il valore dipende dall'ambiente:

#### **MQCD \_VERSION\_1**

Struttura di definizione del canale versione 1.

#### **MQCD \_VERSION\_2**

Struttura di definizione canale versione 2.

#### **MQCD \_VERSION\_3**

Struttura di definizione del canale versione 3.

#### **MQCD \_VERSION\_4**

Struttura di definizione del canale versione 4.

#### **MQCD \_VERSION\_5**

Struttura di definizione del canale versione 5.

### **MQCD \_VERSION\_6**

Struttura di definizione del canale versione 6.

### **MQCD \_VERSION\_7**

Struttura di definizione del canale versione 7.

#### **MQCD \_VERSION\_8**

Struttura di definizione canale versione 8.

#### **MQCD \_VERSION\_9**

Struttura di definizione del canale versione 9.

La versione 9 è la più alta su cui è possibile impostare il campo su IBM WebSphere MQ 7.0 e IBM WebSphere MQ 7.0.1 su tutte le piattaforme.

#### **MQCD \_VERSION\_10**

Struttura di definizione del canale versione 10.

La versione 10 è la più alta su cui è possibile impostare il campo su IBM WebSphere MQ 7.1 e IBM WebSphere MQ 7.5 su tutte le piattaforme.

#### **MQCD \_VERSION\_11**

Struttura di definizione del canale versione 11.

La versione 11 è la più alta su cui è possibile impostare il campo su IBM MQ 8.0 su tutte le piattaforme.

# $\blacktriangleright$  V S.2.0  $\blacktriangleright$  z/0S  $\blacktriangleright$  MQCD  $\blacktriangleright$  VERSION\_12

Struttura di definizione del canale versione 12.

La versione 12 è la più alta su cui è possibile impostare il campo su IBM MQ 9.1.3.

I campi che esistono solo nelle versioni più recenti della struttura vengono identificati come tali nelle descrizioni dei campi. La seguente costante specifica il numero di versione della versione corrente:

### **MQCD\_CURRENT\_VERSION**

Il valore impostato in MQCD\_CURRENT\_VERSION è la versione corrente della struttura di definizioni di canale utilizzata.

Il valore di MQCD\_CURRENT\_VERSION dipende dall'ambiente. Contiene il valore più alto supportato dalla piattaforma.

MQCD\_CURRENT\_VERSION non viene utilizzato per inizializzare le strutture predefinite fornite nell'intestazione, copiare e includere i file forniti per i diversi linguaggi di programmazione. L'inizializzazione predefinita di Version dipende dalla piattaforma e dalla release.

Per IBM WebSphere MQ 7.0 e le versioni successive, le dichiarazioni MQCD nei file di intestazione, copia e inclusione sono inizializzati in MQCD\_VERSION\_6. Per utilizzare ulteriori campi MQCD , le applicazioni devono impostare il numero di versione su MQCD\_CURRENT\_VERSION. Se si sta scrivendo un'applicazione che è portabile tra diversi ambienti, è necessario scegliere una versione supportata in tutti gli ambienti.

**Suggerimento:** Quando viene introdotta una nuova versione della struttura MQCD , il layout della parte esistente non viene modificato. L'uscita deve controllare il numero di versione. Deve essere uguale o superiore alla versione più bassa che contiene i campi che l'uscita deve utilizzare.

#### *XmitQName (MQCHAR48)*

Questo campo specifica il nome della coda di trasmissione da cui vengono richiamati i messaggi.

Questo campo è rilevante solo per i canali con un *ChannelType* di MQCHT\_SENDER o MQCHT\_SERVER.

La lunghezza di questo campo è fornita da MQ\_Q\_NAME\_LENGTH.

### *Dichiarazione C*

Questa dichiarazione è la dichiarazione C per la struttura MQCD.

# $V520$

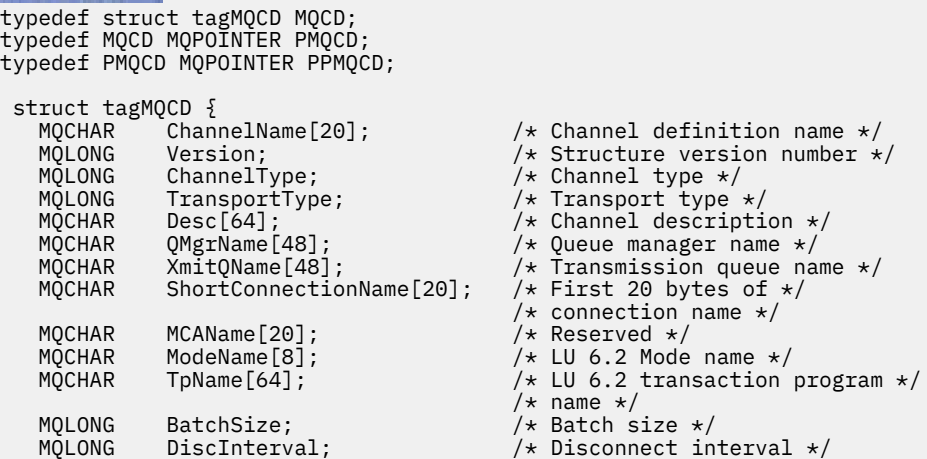

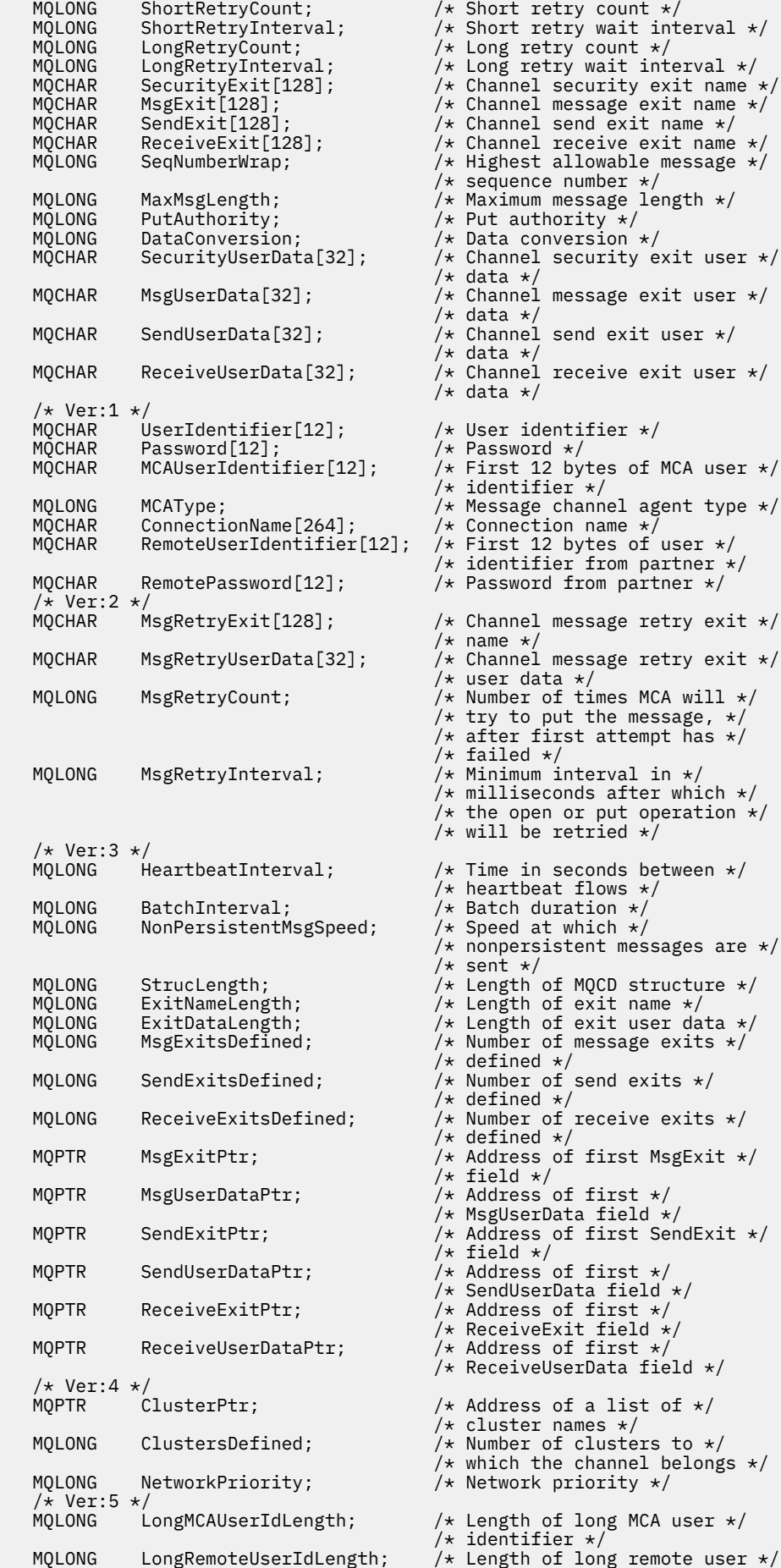

Riferimento per lo sviluppo di applicazioni **1539**

```
/* identifier */<br>MQPTR       LongMCAUserIdPtr;             /* Address of lo
                                            /* Address of long MCA user *//* identifier */<br>MQPTR      LongRemoteUserIdPtr;        /* Address of lo
                                            \frac{1}{x} Address of long remote \star/
   \# user identifier \star,<br>MQBYTE40 MCASecurityId; \# MCA security ident
   MQBYTE40 MCASecurityId;       /* MCA security identifier */<br>MQBYTE40 RemoteSecurityId;      /* Remote security identifier
                                           /* Remote security identifier *//* Ver:6 */<br>MQCHAR SSLCipherSpec[32];
 MQCHAR SSLCipherSpec[32]; /* TLS CipherSpec */
 MQPTR SSLPeerNamePtr; /* Address of TLS peer name */
   <code>MQLONG SSLPeerNameLength;</code> /* Length of TLS peer name */<br>MQLONG SSLClientAuth; /* Whether TLS client */
                                           /* Whether TLS client */x^2 authentication is required x^2 MQLONG KeepAliveInterval; /* Keepalive interval */
   MQCHAR LocalAddress[48]; /* Local communications */ /* address */
                                           /* Batch heartbeat interval */ /* Ver:7 */
                                            /* Header data compression *//* list */<br>MQLONG      MsgCompList[16];                   /* Message
              MsgCompList[16]; /* Message data compression */ /* list */
              CLWLChannelRank; / \star Channel rank \star/<br>CLWLChannelPriority; / \star Channel priorit
    MQLONG CLWLChannelPriority; /* Channel priority */
    MQLONG CLWLChannelWeight; /* Channel weight */
   MQLONG ChannelMonitoring; \overline{y} /* Channel monitoring */<br>MQLONG ChannelStatistics; /* Channel statistics */
                                           /* Channel statistics *//* Ver:8 */<br>MQLONG SharingConversations;
                                           /* Limit on sharing */MOLONG PropertyControl; \overline{y} /* conversations \overline{x} Message property
 MQLONG PropertyControl; /* Message property control */
 MQLONG MaxInstances; /* Limit on SVRCONN channel */
                                            /* instances */ MQLONG MaxInstancesPerClient; /* Limit on SVRCONN channel */
   /* instances per client */<br>* MOLONG    ClientChannelWeight;        /* Client channel weight *
   MQLONG ClientChannelWeight; /* Client channel weight */<br>MQLONG ConnectionAffinity; /* Connection affinity */
                                           /* Connection affinity *//* Ver:9 */<br>MQLONG BatchDataLimit;
    MQLONG BatchDataLimit; /* Batch data limit */
    MQLONG UseDLQ; /* Use Dead Letter Queue */
                                            /* Default client reconnect *//* option */ /* Ver:10 */
 MQCHAR64 CertificateLabel; /* Certificate label */
 /* Ver:11 */
 MQLONG SPLProtection \frac{1}{x} AMS Security policy protection \frac{x}{x}<br>/* Ver:12 */
 /* Ver:12 */ 
};
```
### *Dichiarazione COBOL*

Questa dichiarazione è la dichiarazione COBOL per la struttura MQCD.

# $\blacktriangleright$  V 9.2.0

```
** MQCD structure
       10 MQCD.
       ** Channel definition name
       15 MQCD-CHANNELNAME PIC X(20).
       ** Structure version number
       15 MQCD-VERSION PIC S9(9) BINARY.
       ** Channel type
       15 MQCD-CHANNELTYPE PIC S9(9) BINARY.
\star\star Transport type
 15 MQCD-TRANSPORTTYPE PIC S9(9) BINARY.
       ** Channel description
       15 MQCD-DESC PIC X(64).
       ** Queue manager name
       15 MQCD-QMGRNAME PIC X(48).
\;\star\star Transmission queue name
 15 MQCD-XMITQNAME PIC X(48).
\star\star First 20 bytes of connection name
 15 MQCD-SHORTCONNECTIONNAME PIC X(20).
       ** Reserved
       15 MQCD-MCANAME PIC X(20).
       ** LU 6.2 Mode name
       15 MQCD-MODENAME PIC X(8).
       ** LU 6.2 transaction program name
      15 MOCD-TPNAME PIC X(64).
       ** Batch size
```
 15 MQCD-BATCHSIZE PIC S9(9) BINARY. \*\* Disconnect interval 15 MQCD-DISCINTERVAL PIC S9(9) BINARY. \*\* Short retry count 15 MQCD-SHORTRETRYCOUNT PIC S9(9) BINARY. \*\* Short retry wait interval 15 MQCD-SHORTRETRYINTERVAL PIC S9(9) BINARY. \*\* Long retry count 15 MQCD-LONGRETRYCOUNT PIC S9(9) BINARY. \*\* Long retry wait interval 15 MQCD-LONGRETRYINTERVAL PIC S9(9) BINARY. \*\* Channel security exit name 15 MQCD-SECURITYEXIT PIC X(20).  $\star\star$  Channel message exit name 15 MQCD-MSGEXIT PIC X(20). \*\* Channel send exit name 15 MQCD-SENDEXIT PIC X(20). \*\* Channel receive exit name 15 MQCD-RECEIVEEXIT PIC X(20). \*\* Highest allowable message sequence number 15 MQCD-SEQNUMBERWRAP PIC S9(9) BINARY. \*\* Maximum message length 15 MQCD-MAXMSGLENGTH PIC S9(9) BINARY. \*\* Put authority 15 MQCD-PUTAUTHORITY PIC S9(9) BINARY. \*\* Data conversion 15 MQCD-DATACONVERSION PIC S9(9) BINARY.  $\;\;\star\star$  Channel security exit user data 15 MQCD-SECURITYUSERDATA PIC X(32). \*\* Channel message exit user data MQCD-MSGUSERDATA PIC X(32). \*\* Channel send exit user data 15 MQCD-SENDUSERDATA PIC X(32). \*\* Channel receive exit user data 15 MQCD-RECEIVEUSERDATA PIC X(32). \*\* Ver:1 \*\* \*\* User identifier 15 MQCD-USERIDENTIFIER PIC X(12). \*\* Password 15 MQCD-PASSWORD PIC X(12). \*\* First 12 bytes of MCA user identifier 15 MQCD-MCAUSERIDENTIFIER PIC X(12).  $\star\star$  Message channel agent type 15 MQCD-MCATYPE PIC S9(9) BINARY. \*\* Connection name 15 MQCD-CONNECTIONNAME PIC X(264). \*\* First 12 bytes of user identifier from partner 15 MQCD-REMOTEUSERIDENTIFIER PIC X(12). \*\* Password from partner 15 MQCD-REMOTEPASSWORD PIC X(12). \*\* Ver:2 \*\* \*\* Channel message retry exit name 15 MQCD-MSGRETRYEXIT PIC X(20).  $\;\star\star$  Channel message retry exit user data 15 MQCD-MSGRETRYUSERDATA PIC X(32). \*\* Number of times MCA will try to put the message, after first \*\* attempt has failed 15 MQCD-MSGRETRYCOUNT PIC S9(9) BINARY. \*\* Minimum interval in milliseconds after which the open or put \*\* operation will be retried 15 MQCD-MSGRETRYINTERVAL PIC S9(9) BINARY. \*\* Ver:3 \*\* \*\* Time in seconds between heartbeat flows 15 MQCD-HEARTBEATINTERVAL PIC S9(9) BINARY. \*\* Batch duration 15 MQCD-BATCHINTERVAL PIC S9(9) BINARY. \*\* Speed at which nonpersistent messages are sent 15 MQCD-NONPERSISTENTMSGSPEED PIC S9(9) BINARY. \*\* Length of MQCD structure 15 MQCD-STRUCLENGTH PIC S9(9) BINARY. \*\* Length of exit name 15 MQCD-EXITNAMELENGTH PIC S9(9) BINARY. \*\* Length of exit user data 15 MQCD-EXITDATALENGTH PIC S9(9) BINARY. \*\* Number of message exits defined 15 MQCD-MSGEXITSDEFINED PIC S9(9) BINARY. \*\* Number of send exits defined 15 MQCD-SENDEXITSDEFINED PIC S9(9) BINARY.  $\;\star\star$  Number of receive exits defined 15 MQCD-RECEIVEEXITSDEFINED PIC S9(9) BINARY. \*\* Address of first MsgExit field 15 MQCD-MSGEXITPTR POINTER.

 \*\* Address of first MsgUserData field 15 MQCD-MSGUSERDATAPTR POINTER. \*\* Address of first SendExit field 15 MQCD-SENDEXITPTR POINTER. \*\* Address of first SendUserData field 15 MQCD-SENDUSERDATAPTR POINTER. \*\* Address of first ReceiveExit field 15 MQCD-RECEIVEEXITPTR POINTER. \*\* Address of first ReceiveUserData field 15 MQCD-RECEIVEUSERDATAPTR POINTER. \*\* Ver:4 \*\* \*\* Address of a list of cluster names 15 MQCD-CLUSTERPTR POINTER. \*\* Number of clusters to which the channel belongs 15 MQCD-CLUSTERSDEFINED PIC S9(9) BINARY. \*\* Network priority 15 MQCD-NETWORKPRIORITY PIC S9(9) BINARY. \*\* Ver:5 \*\*  $\;\;\star\star$  Length of long MCA user identifier 15 MQCD-LONGMCAUSERIDLENGTH PIC S9(9) BINARY.  $\;\star\star$  Length of long remote user identifier 15 MQCD-LONGREMOTEUSERIDLENGTH PIC S9(9) BINARY. \*\* Address of long MCA user identifier 15 MQCD-LONGMCAUSERIDPTR POINTER. \*\* Address of long remote user identifier 15 MQCD-LONGREMOTEUSERIDPTR POINTER. \*\* MCA security identifier 15 MQCD-MCASECURITYID PIC X(40). \*\* Remote security identifier 15 MQCD-REMOTESECURITYID PIC X(40). \*\* Ver:6 \*\* \*\* TLS CipherSpec 15 MQCD-SSLCIPHERSPEC PIC X(32).  $\star\star$  Address of TLS peer name 15 MQCD-SSLPEERNAMEPTR POINTER. \*\* Length of TLS peer name 15 MQCD-SSLPEERNAMELENGTH PIC S9(9) BINARY.  $\;\;\star\star$  Whether TLS client authentication is required 15 MQCD-SSLCLIENTAUTH PIC S9(9) BINARY. \*\* Keepalive interval 15 MQCD-KEEPALIVEINTERVAL PIC S9(9) BINARY. \*\* Local communications address 15 MQCD-LOCALADDRESS PIC X(48). \*\* Batch heartbeat interval 15 MQCD-BATCHHEARTBEAT PIC S9(9) BINARY. \*\* Ver:7 \*\* \*\* Header data compression list 15 MQCD-HDRCOMPLIST PIC S9(9) BINARY. \*\* Message data compression list 15 MQCD-MSGCOMPLIST PIC S9(9) BINARY. \*\* Channel rank 15 MQCD-CLWLCHANNELRANK PIC S9(9) BINARY. \*\* Channel priority 15 MQCD-CLWLCHANNELPRIORITY PIC S9(9) BINARY. \*\* Channel weight 15 MQCD-CLWLCHANNELWEIGHT PIC S9(9) BINARY. \*\* Channel monitoring 15 MQCD-CHANNELMONITORING PIC S9(9) BINARY. \*\* Channel statistics 15 MQCD-CHANNELSTATISTICS PIC S9(9) BINARY. \*\* Ver:8 \*\* \*\* Limit on sharing conversations 15 MQCD-SHARINGCONVERSATIONS PIC S9(9) BINARY.  $\star\star$  Message property control 15 MQCD-PROPERTYCONTROL PIC S9(9) BINARY. \*\* Limit on SVRCONN channel instances 15 MQCD-MAXINSTANCES PIC S9(9) BINARY. \*\* Limit on SVRCONN channel instances per client 15 MQCD-MAXINSTANCESPERCLIENT PIC S9(9) BINARY. \*\* Client channel weight 15 MQCD-CLIENTCHANNELWEIGHT PIC S9(9) BINARY. \*\* Connection affinity 15 MQCD-CONNECTIONAFFINITY PIC S9(9) BINARY. \*\* Ver:9 \*\* \*\* Batch data limit 15 MQCD-BATCHDATALIMIT PIC S9(9) BINARY. \*\* Use Dead Letter Queue 15 MQCD-USEDLQ PIC S9(9) BINARY. \*\* Default client reconnect option 15 MQCD-DEFRECONNECT PIC S9(9) BINARY. \*\* Ver:10 \*\* \*\* Certificate Label

```
 15 MQCD-CERTLABL PIC X (64) 
 ** Ver:11 **
** AMS Security policy protection
 15 MQCD-SPLPROTECTION PIC S9(9) BINARY
 ** Ver:12 **
```
# *Dichiarazione RPG (ILE)*

Questa dichiarazione è la dichiarazione RPG per la struttura MQCD.

```
D* MQCD Structure
     D*
     D* Channel definition name
    D CDCHN 1 20
     D* Structure version number
    D CDVER 21 24I 0
     D* Channel type
     D CDCHT 25 28I 0
     D* Transport type
     D CDTRT 29 32I 0
     D* Channel description
     D CDDES 33 96 
     D* Queue manager name
    D CDOM 97 144
    D* Transmission queue name<br>D CDXQ 145
     D CDXQ 145 192 
    D* First 20 bytes of connection name<br>D CDSCN 193 212
    D CDSCN
    D* Reserved
     D CDMCA 213 232 
     D* LU 6.2 Mode name
     D CDMOD 233 240 
    D* LU 6.2 transaction program name<br>D CDTP 241 304
    D CDTP
     D* Batch size
     D CDBS 305 308I 0
     D* Disconnect interval
     D CDDI 309 312I 0
     D* Short retry count
    D CDSRC 313 316I 0
    D* Short retry wait interval<br>D CDSRI 317
     D CDSRI 317 320I 0
 D* Long retry count
 D CDLRC 321 324I 0
     D* Long retry wait interval
     D CDLRI 325 328I 0
    D* Channel security exit name<br>D CDSCX 329
     D CDSCX 329 348 
     D* Channel message exit name
    D CDMSX 349 368
    D* Channel send exit name<br>D CDSNX 369
     D CDSNX 369 388 
    D* Channel receive exit name<br>D CDRCX 389
     D CDRCX 389 408 
    D* Highest allowable message sequence number<br>D CDSNW 409 412I 0
    D CDSNW
    D* Maximum message length<br>D. CDMMI
    D CDMML 413 416I 0
     D* Put authority
    D CDPA 417 420I 0
     D* Data conversion
    D CDDC 421 424I 0
    D* Channel security exit user data<br>D CDSCD 425 456
    D CDSCD
    D* Channel message exit user data<br>D CDMSD 457 488
    D CDMSD
    D* Channel send exit user data<br>D. CDSND 489
     D CDSND 489 520 
    D* Channel receive exit user data<br>D CDRCD 521 552
    D CDRCD
     D* Ver:1 **
     D* User identifier
     D CDUID 553 564 
    D* Password<br>D CDPW
 D CDPW 565 576 
 D* First 12 bytes of MCA user identifier
    D CDAUI 577 588
    D* Message channel agent type<br>D CDCAT 589
    D CDCAT 589 592I 0
```
 D\* Connection name D CDCON 593 848 D CDCN2 D\* First 12 bytes of user identifier from partner D CDRUI 857 868  $D*$  Password from partner<br>D. CDRPW D CDRPW 869 880 D\* Ver:2 \*\* D\* Channel message retry exit name D CDMRX 881 900 D\* Channel message retry exit user data D CDMRD 901 932 D\* Number of times MCA will try to put the message, after first D\* attempt has failed D CDMRC 933 936I 0 D\* Minimum interval in milliseconds after which the open or put  $D*$  operation will be retried<br>D CDMRT 937 D CDMRI 937 940I 0 D\* Ver:3 \*\*  $D*$  Time in seconds between heartbeat flows<br>D CDHBI 941 944I 0 D CDHBI 941 944I 0 D\* Batch duration D CDBI 945 948I 0 D\* Speed at which nonpersistent messages are sent D CDNPM 949 952I 0 D\* Length of MQCD structure<br>D CDLEN 953 D CDLEN 953 956I 0 D\* Length of exit name D CDXNL 957 960I 0 D\* Length of exit user data<br>D CDXDL 961 D CDXDL 961 964I 0  $D*$  Number of message exits defined<br>D. CDMXD. 965, 968I.0 D CDMXD D\* Number of send exits defined<br>D CDSXD 969 972I 0 D CDSXD D\* Number of receive exits defined<br>D CDRXD 973 976I 0 D CDRXD  $D*$  Address of first MsgExit field<br>D CDMXP 992\* D CDMXP D\* Address of first MsgUserData field<br>D CDMUP 993 1008\* D CDMUP D\* Address of first SendExit field D CDSXP 1009 1024\* D\* Address of first SendUserData field<br>D CDSUP 1025 1040\* 1025 1040\* D\* Address of first ReceiveExit field<br>D CDRXP 1041 1056\*  $1041$  1056\*  $D*$  Address of first ReceiveUserData field<br>D CDRUP 1057 1072\* D CDRUP D\* Ver:4 \*\*  $D*$  Address of a list of cluster names<br>D CDCLP 1073 1088\* 1073 1088\* D\* Number of clusters to which the channel belongs<br>D CDCLD 1089 1092I 0 1089 1092I 0 D\* Network priority D CDNP 1093 1096I 0 D\* Ver:5 \*\* D\* Length of long MCA user identifier<br>D CDLML 1097 1100I 0 1097 1100I 0 D\* Length of long remote user identifier D CDLRL 1101 1104I 0  $D*$  Address of long MCA user identifier<br>D CDLMP  $1105$   $1120*$ D CDLMP 1105 1120\*  $D*$  Address of long remote user identifier<br>D CDLRP 1121 1136\*  $1121$   $1136*$  D\* MCA security identifier D CDMSI 1137 1176 D\* Remote security identifier<br>D CDRSI 1177 D CDRSI 1177 1216 D\* Ver:6 \*\* D\* TLS CipherSpec D CDSCS 1217 1248 D\* Address of TLS peer name D CDSPN 1249 1264\* D\* Length of TLS peer name D CDSPL 1265 1268I 0  $D*$  Whether TLS client authentication is required<br>D CDSCA  $1269$  1272I 0 1269 1272I 0 D\* Keepalive interval D CDKAI 1273 1276I 0 D\* Local communications address<br>D CDLOA 1277 1 1277 1324

D\* Batch heartbeat interval<br>D CDBHB 1325 D CDBHB 1325 1328I 0 D\* Ver:7 \*\* D\* Header data compression list D CDHCL0 D CDHCL1 1329 1332I 0<br>D CDHCL2 1333 1336I 0 D CDHCL2<br>D CDHCL 10I 0 DIM(2) OVERLAY(CDHCL0) D\* Message data compression list D CDMCLO<br>D CDMCL1 D CDMCL1 1337 1340I 0<br>D CDMCL2 1341 1344I 0 D CDMCL2 1341<br>D CDMCL3 1345 1348I 0 D CDMCL4 1349 1352I 0 D CDMCL5 1353 1356I 0<br>D CDMCL6 1357 1360I 0<br>1364I 0 D CDMCL6 1357 1360I 0 D CDMCL7 1361 1364I 0 D CDMCL8 1365 1368I 0 CDMCL9 1369 1372I 0<br>CDMCL10 1373 1376I 0 D CDMCL10 1373 1376I 0<br>D CDMCL11 1377 1380I 0 CDMCL11 1377 1380I 0<br>CDMCL12 1381 1384I 0 D CDMCL12 1381 1384I 0<br>D CDMCL13 1385 1388I 0 CDMCL13 D CDMCL14 1389 1392I 0 D CDMCL15 1393 1396I 0 D CDMCL16<br>D CDMCL 10I 0 DIM(16) OVERLAY(CDMCL0) D\* Channel rank<br>D CDCWCR 1401 1404I 0 D\* Channel priority<br>D CDCWCP 1405 1408I 0 D\* Channel weight<br>D CDCWCW 1409 1412I 0 D\* Channel monitoring<br>D CDCHLMON 1413 1416I 0 D\* Channel statistics D CDCHLST 1417 1420I 0 D\* Ver:8 \*\* D\* Limit on sharing conversations D CDSHC 1421 1424I 0 D\* Message property control<br>D CDPRC 1425 D CDPRC 1425 1428I 0 D\* Limit on SVRCONN channel instances D CDMXIN 1429 1432I 0 D\* Limit on SVRCONN channel instances per client<br>D CDMXIC 1433 1436I 0 1433 1436I 0 D\* Client channel weight<br>D CDCLNCHLW 14 1437 1440I 0 D\* Connection affinity<br>D CDCONNAFF 1441 1444I 0 D\* Ver:9 \*\* D\* Batch data limit D CDBDL 1445 1448I 0 D\* Use Dead Letter Queue<br>D CDUDLQ 1449 D CDUDLQ 1449 1452I 0 D\* Default client reconnect option D CDDRCN 1453 1456I 0 D\* Ver:10 \*\*

### *Dichiarazione assembler System/390*

Questa dichiarazione è la dichiarazione dell'assembler System/390 per la struttura MQCD.

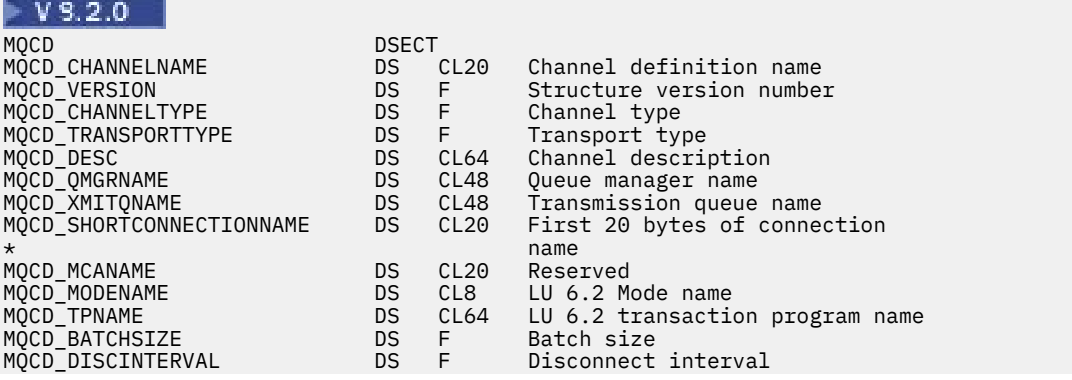

MQCD\_SHORTRETRYCOUNT DS F Short retry count DS F Short retry wait interval<br>DS F Long retry count MQCD\_LONGRETRYCOUNT DS F Long retry count MQCD\_LONGRETRYINTERVAL DS F Long retry wait interval<br>MQCD\_SECURITYEXIT DS CLn Channel security exit nam MQCD\_SECURITYEXIT DS CLn Channel security exit name MQCD\_MSGEXIT DS CLn Channel message exit name MQCD\_SENDEXIT DS CLn Channel send exit name MQCD\_RECEIVEEXIT DS CLn Channel receive exit name Highest allowable message \* sequence number MQCD\_MAXMSGLENGTH DS F Maximum message length MQCD\_PUTAUTHORITY DS F Put authority MQCD\_DATACONVERSION DS F Data conversion DS CL32 Channel security exit user data MQCD\_MSGUSERDATA DS CL32 Channel message exit user data MQCD\_SENDUSERDATA DS CL32 Channel send exit user data DS CL32 Channel receive exit user data<br>DS CL12 User identifier MQCD\_USERIDENTIFIER DS CL12 User identifier MQCD\_PASSWORD DS CL12 Password MQCD\_MCAUSERIDENTIFIER DS CL12 First 12 bytes of MCA user \* identifier DS F Message channel agent type<br>DS CL264 Connection name MQCD\_CONNECTIONNAME DS CL264 Connection name MQCD\_REMOTEUSERIDENTIFIER DS CL12 First 12 bytes of user \* identifier from partner MQCD\_REMOTEPASSWORD DS CL12 Password from partner MQCD\_MSGRETRYEXIT DS CLn Channel message retry exit name Channel message retry exit user<br>data  $\star$  data data data data data data da ta shekara data data da ta shekara da ta shekara da ta shekara da ta shekara da ta shekara da ta shekara da ta shekara da ta shekara da ta shekara da ta shekara da ta shekara da ta sh MQCD\_MSGRETRYCOUNT DS F Number of times MCA will try to put the message, after the \* first attempt has failed Minimum interval in milliseconds after which the open or put operation will be retried<br>DS F Time in MQCD\_HEARTBEATINTERVAL DS F Time in seconds between heartbeat flows<br>DS F Batch duration MQCD\_BATCHINTERVAL DS F Batch duration DS F Speed at which nonpersistent \* messages are sent F Length of MQCD structure<br>F Length of exit name MQCD\_EXITNAMELENGTH DS F Length of exit name MQCD\_EXITDATALENGTH DS F Length of exit user data MQCD\_MSGEXITSDEFINED DS F Number of message exits defined MQCD\_SENDEXITSDEFINED DS F Number of send exits defined MQCD\_RECEIVEEXITSDEFINED DS F Number of receive exits defined MQCD\_MSGEXITPTR DS F Address of first MSGEXIT field MQCD\_MSGUSERDATAPTR DS F Address of first MSGUSERDATA \* field MQCD\_SENDEXITPTR DS F Address of first SENDEXIT field MQCD\_SENDUSERDATAPTR DS F Address of first SENDUSERDATA \* field Address of first RECEIVEEXIT<br>field  $\star$  field MQCD\_RECEIVEUSERDATAPTR DS F Address of first \* RECEIVEUSERDATA field Address of a list of cluster<br>names  $\star$  names and  $\star$  names are  $\star$  names and  $\star$  names are  $\star$  names and  $\star$ MQCD\_CLUSTERSDEFINED DS F Number of clusters to which the <sup>channel</sup> belongs<br>DS F Network priority MQCD\_NETWORKPRIORITY DS F Network priority MQCD\_LONGMCAUSERIDLENGTH DS \* identifier Length of long remote user \* identifier DS F Address of long MCA user \* The magnum of the following term of the form of the form of the form of the magnum of the form of the form o<br>Magnum of the form of the form of the form of the form of the form of the form of the form of the form of the Address of long remote user \* identifier MQCD\_MCASECURITYID DS XL40 MCA security identifier Remote security identifier MQCD\_SSLCIPHERSPEC DS CL32 TLS CipherSpec MQCD\_SSLPEERNAMEPTR DS F Address of TLS peer name F Length of TLS peer name<br>F Whether TLS client MQCD\_SSLCLIENTAUTH DS F Whether TLS client \* authentication is required MQCD\_KEEPALIVEINTERVAL DS F<br>MQCD\_LOCALADDRESS \_ DS CL48 MQCD\_LOCALADDRESS DS CL48 Local communications address MQCD\_BATCHHEARTBEAT DS F Batch heartbeat interval MQCD\_HDRCOMPLIST DS CL2 Header data compression list Message data compression list

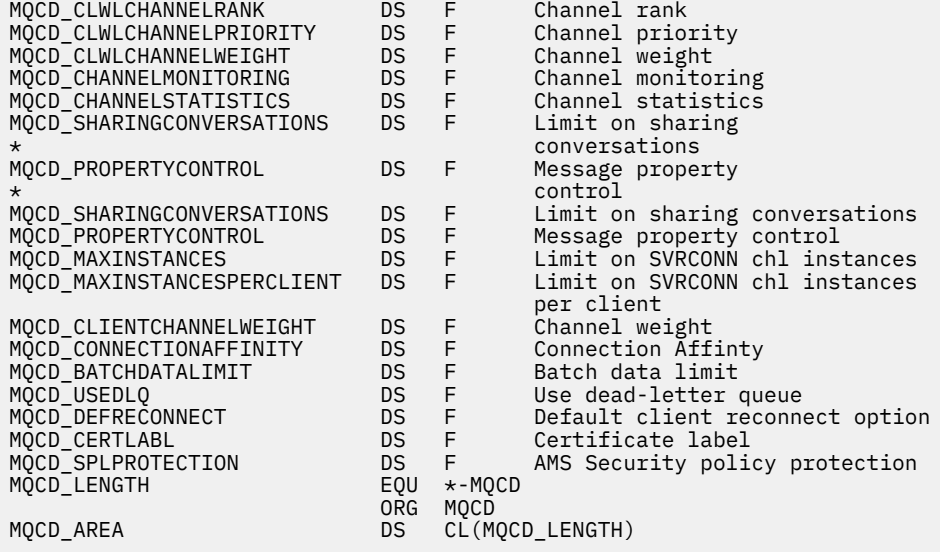

# *Dichiarazione Visual Basic*

Questa dichiarazione è la dichiarazione Visual Basic della struttura MQCD.

In Visual Basic, la struttura MQCD può essere utilizzata con la struttura MQCNO sulla chiamata MQCONNX.

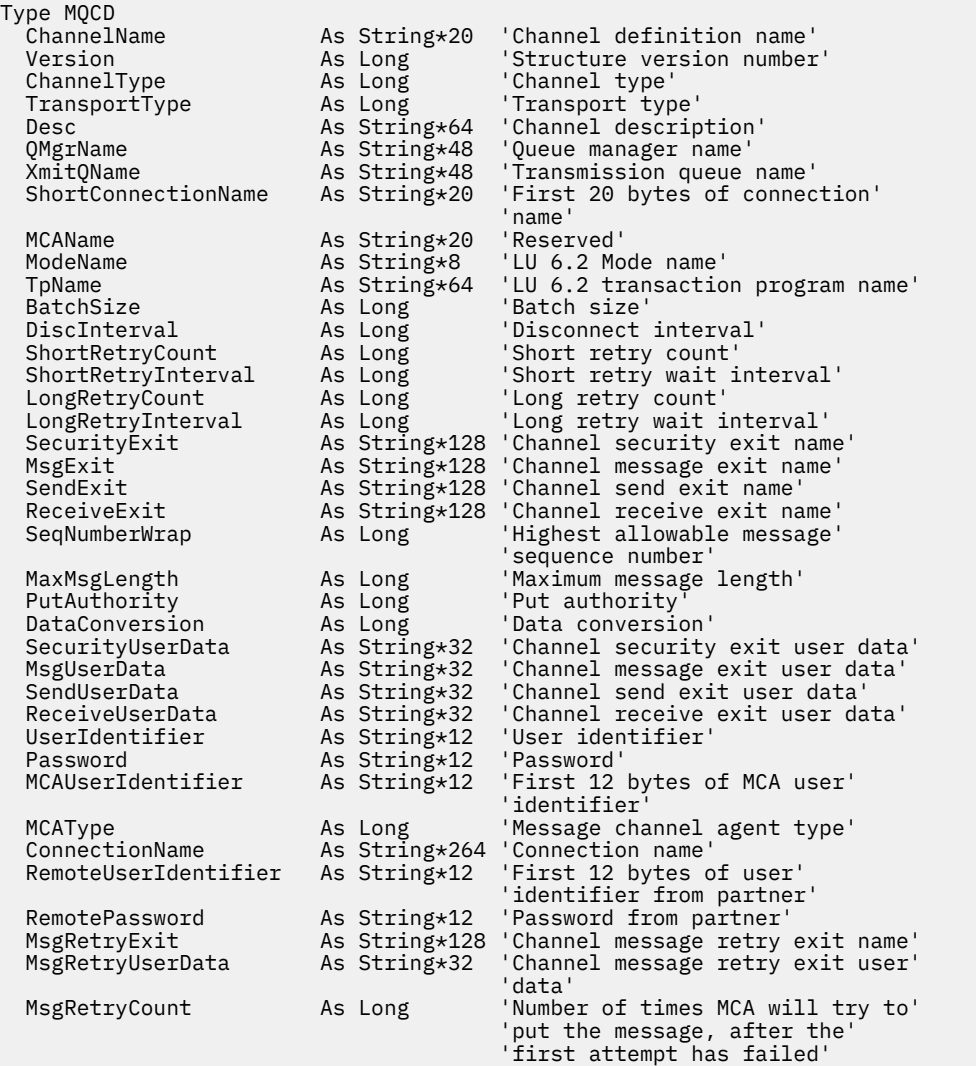

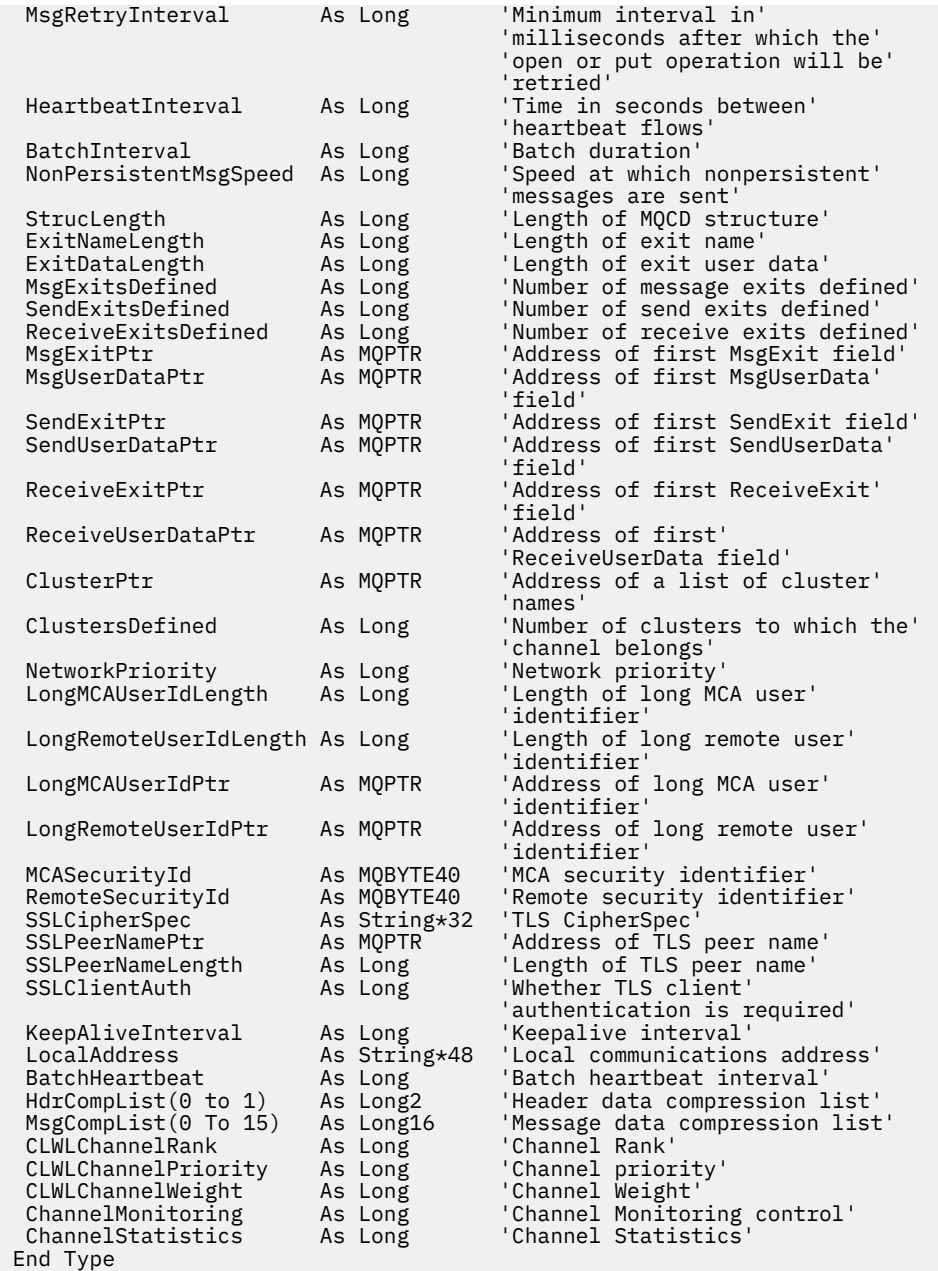

### *Modifica dei campi MQCD in un'uscita canale*

Un'uscita canale può cambiare i campi in MQCD. Tuttavia, queste modifiche non vengono generalmente applicate, ad eccezione delle circostanze elencate.

Se un programma di uscita del canale modifica un campo nella struttura dati MQCD, il nuovo valore viene generalmente ignorato dal processo del canale IBM MQ . Tuttavia, il nuovo valore rimane nel MQCD e viene passato a tutte le uscite rimanenti in una catena di uscita e a tutte le conversazioni che condividono l'istanza del canale.

Se SharingConversations è impostato su FALSE nella struttura MQCXP, le modifiche a determinati campi possono essere eseguite, a seconda del tipo di programma di uscita, del tipo di canale e del codice di errore di uscita. La seguente tabella mostra i campi che possono essere modificati e influenzano il comportamento del canale e in quali circostanze. Se un programma di uscita modifica uno di questi campi in qualsiasi altra circostanza o qualsiasi campo non elencato, il nuovo valore viene ignorato dal processo del canale. Il nuovo valore rimane nel MQCD e viene passato a tutte le uscite rimanenti in una catena di uscita e a tutte le conversazioni che condividono l'istanza del canale.
Qualsiasi tipo di programma di uscita quando richiamato per l'inizializzazione (MQXR\_INIT) può modificare il campo ChannelName di qualsiasi tipo di canale, purché MQCXP SharingConverstions sia impostato su FALSE. Solo un'uscita di sicurezza può modificare il campo MCAUserIdentifier , indipendentemente dal valore di MQCXP SharingConverstions.

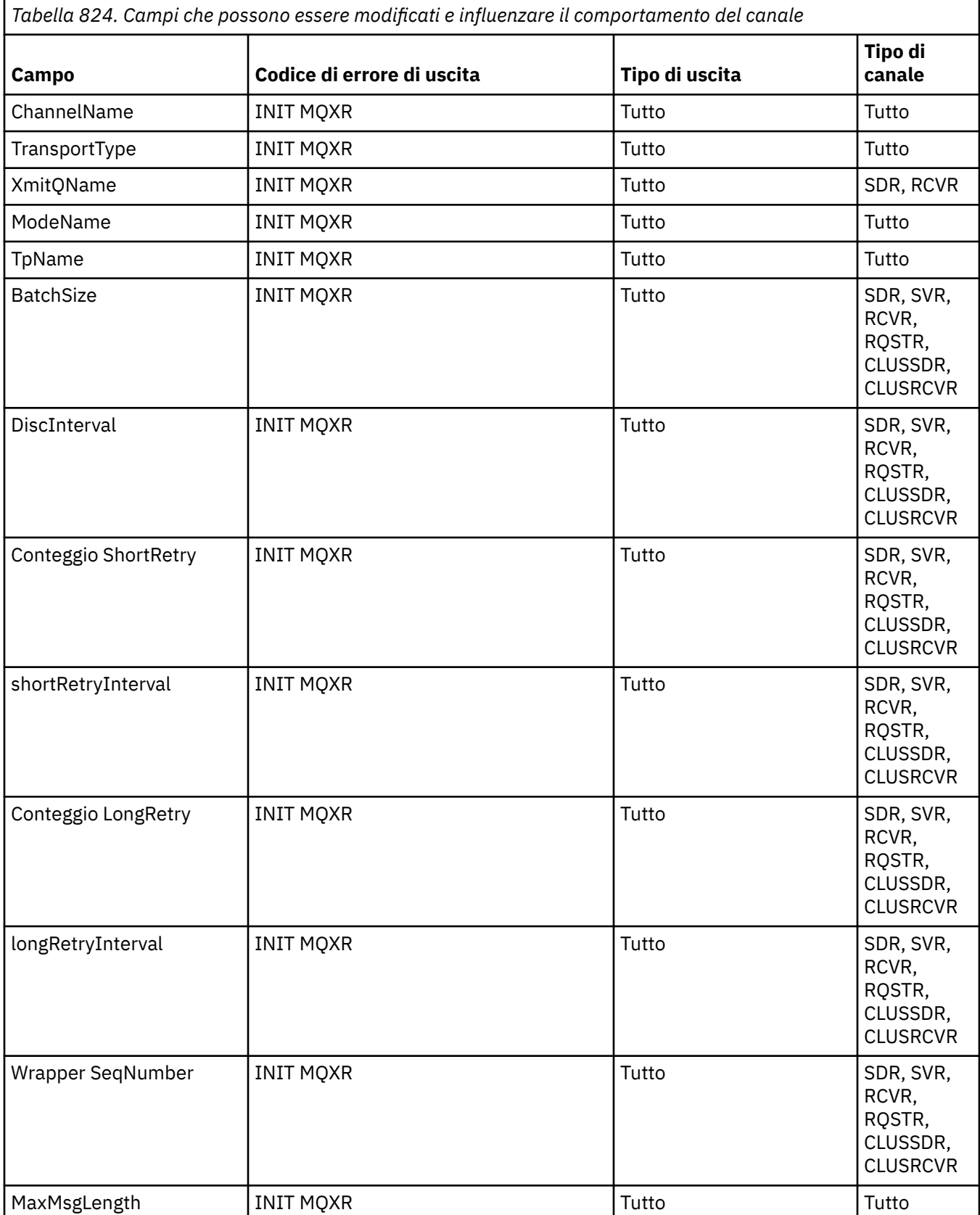

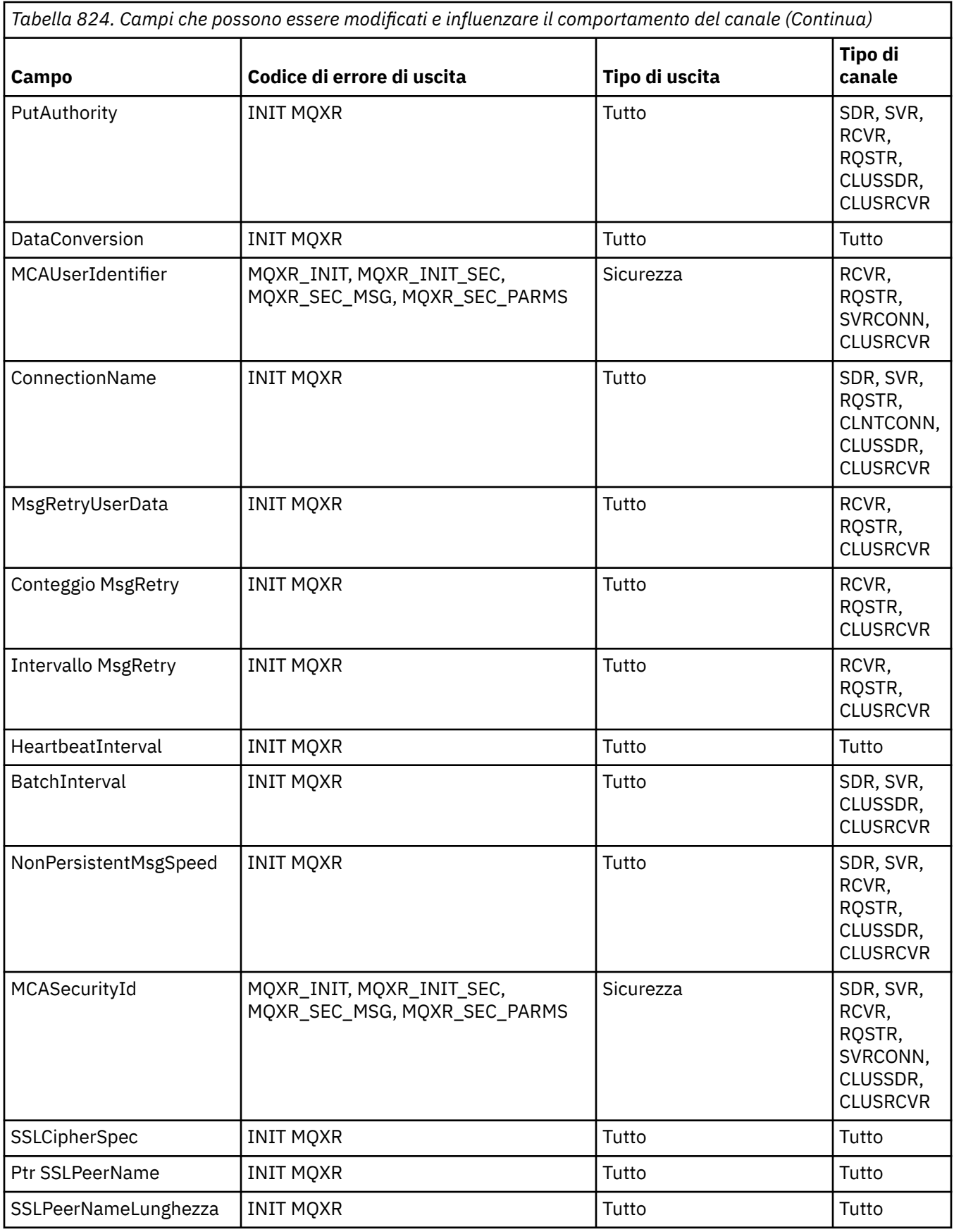

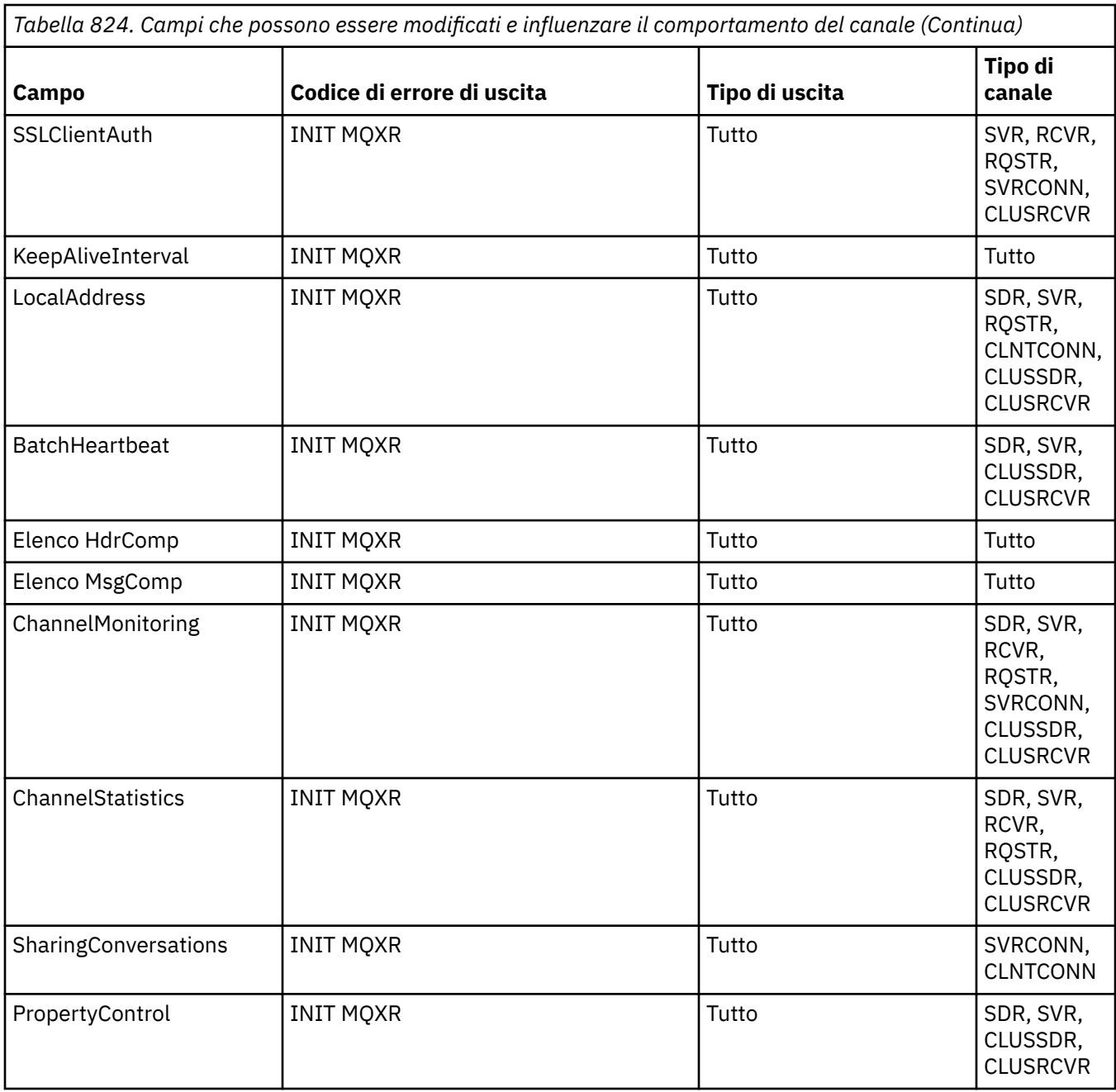

# **MQCXP - Parametro uscita canale**

La struttura MQCXP viene passata a ciascun tipo di exit richiamato da un MCA (Message Channel Agent), da un canale di connessione client o da un canale di connessione server.

Vedere MQ\_CHANNEL\_EXIT.

I campi descritti come "input all'uscita" nelle descrizioni che seguono vengono ignorati dal canale quando l'uscita restituisce il controllo al canale. I campi di input che l'uscita modifica nel blocco del parametro di uscita del canale non verranno conservati per il successivo richiamo. Le modifiche apportate ai campi di input / output (ad esempio, il campo *ExitUserArea* ), vengono conservate solo per i richiami di tale istanza dell'exit. Tali modifiche non possono essere utilizzate per passare i dati tra diverse uscite definite sullo stesso canale o tra la stessa uscita definita su canali differenti.

# **Riferimenti correlati**

["Campi" a pagina 1552](#page-1551-0) Questo argomento elenca tutti i campi nella struttura MQCXP e descrive ciascun campo. <span id="page-1551-0"></span>["Dichiarazione C" a pagina 1563](#page-1562-0)

Questa dichiarazione è la dichiarazione C per la struttura MQCXP.

["Dichiarazione COBOL" a pagina 1564](#page-1563-0) Questa dichiarazione è la dichiarazione COBOL per la struttura MQCXP.

["Dichiarazione RPG \(ILE\)" a pagina 1564](#page-1563-0) Questa dichiarazione è la dichiarazione RPG per la struttura MQCXP.

["Dichiarazione assembler System/390" a pagina 1565](#page-1564-0) Questa dichiarazione è la dichiarazione dell'assembler System/390 per la struttura MQCXP.

# *Campi*

Questo argomento elenca tutti i campi nella struttura MQCXP e descrive ciascun campo.

*StrucId (MQCHAR4)*

Questo campo specifica l'identificativo della struttura.

Il valore deve essere:

# **ID\_STRUC\_MQCXP**

Identificativo per la struttura del parametro di uscita canale.

Per il linguaggio di programmazione C, viene definita anche la costante MQCXP\_STRUC\_ID\_ARRAY; questa costante ha lo stesso valore di MQCXP\_STRUC\_ID, ma è un array di caratteri anziché una stringa.

Questo è un campo di immissione per l'uscita.

*Version (MQLONG)*

Questo campo specifica il numero di versione della struttura.

Il valore dipende dall'ambiente:

# **MQCXP\_VERSION\_1**

Struttura del parametro di uscita canale Version-1 .

# **MQCXP\_VERSION\_3**

Struttura del parametro di uscita del canale Version-3 .

**I** Linux **AIX I** campo ha questo valore nei sistemi AIX and Linux non elencati altrove.

# **MQCXP\_VERSION\_4**

Struttura del parametro di uscita canale Version-4 .

# **MQCXP\_VERSION\_5**

Struttura del parametro di uscita canale Version-5 .

# **MQCXP\_VERSION\_6**

Struttura del parametro di uscita del canale Version-6 .

# **MQCXP\_VERSION\_8**

Struttura del parametro di uscita del canale Version-8 .

 $\blacksquare$  **Z/0S**  $\blacksquare$  Il campo ha questo valore in z/OS.

# **MQCXP\_VERSION\_9**

Struttura del parametro di uscita del canale Version-9 .

Il campo ha questo valore nei seguenti ambienti:

- AIX AIX
- **IBM i** TRM i
- Linux linux
- **Windows** Windows

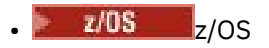

I campi che esistono solo nelle versioni più recenti della struttura vengono identificati come tali nelle descrizioni dei campi. La seguente costante specifica il numero di versione della versione corrente:

#### **VERSIONE MQCXP\_CURRENT\_**

Versione corrente della struttura del parametro di uscita del canale.

Il valore dipende dall'ambiente.

**Nota:** Quando viene introdotta una nuova versione della struttura di MQCXP, il layout della parte esistente non viene modificato. L'uscita deve quindi controllare che il numero di versione sia uguale o superiore alla versione più bassa che contiene i campi che l'uscita deve utilizzare.

Questo è un campo di immissione per l'uscita.

#### *ExitId (MQLONG)*

Questo campo specifica il tipo di uscita che si sta richiamando e viene impostato all'entrata della routine di uscita.

Sono possibili i seguenti valori:

**MQXT\_CHANNEL\_SEC\_EXIT** Uscita di sicurezza del canale.

**MQXT\_CHANNEL\_MSG\_EXIT** Uscita messaggio canale.

**MQXT\_CHANNEL\_SEND\_EXIT** Uscita di invio canale.

**MQXT\_CHANNEL\_RCV\_EXIT** Uscita ricezione canale.

**MQXT\_CHANNEL\_MSG\_RETRY\_EXIT** Uscita nuovo tentativo messaggio canale.

#### **MQXT\_CHANNEL\_AUTO\_DEF\_EXIT**

Uscita di definizione automatica del canale.

Su z/OS, questo tipo di exit è supportato solo per canali di tipo MQCHT\_CLUSSDR e MOCHT\_CLUSRCVR.

Questo è un campo di immissione per l'uscita.

#### *ExitReason (MQLONG)*

Questo campo specifica il motivo per cui l'uscita viene chiamata ed è impostata all'entrata della routine di uscita.

Non viene utilizzato dall'uscita di definizione automatica. Sono possibili i seguenti valori:

#### **INIT MQXR**

Uscire dall'inizializzazione.

Questo valore indica che l'uscita viene richiamata per la prima volta. Consente all'uscita di acquisire e inizializzare tutte le risorse di cui ha bisogno (ad esempio: memoria).

#### **MQXR\_TERM**

Chiusura uscita.

Questo valore indica che l'uscita sta per essere terminata. L'uscita deve liberare tutte le risorse che ha acquisito da quando è stata inizializzata (ad esempio: memoria).

#### **MQXR\_MSG**

Elaborare un messaggio.

Questo valore indica che l'uscita viene richiamata per l'elaborazione di un messaggio. Questo valore si verifica solo per le uscite dei messaggi del canale.

#### **XMIT MQXR**

Elaborare una trasmissione.

Questo valore si verifica solo per le uscite di invio e ricezione del canale.

#### **MQXR\_SEC\_MSG**

Messaggio di sicurezza ricevuto.

Questo valore si verifica solo per le uscite di sicurezza del canale.

#### **MQXR\_INIT\_SEC**

Avviare lo scambio di sicurezza.

Questo valore si verifica solo per le uscite di sicurezza del canale.

L'uscita di sicurezza del destinatario viene sempre richiamata con questo motivo immediatamente dopo essere stata richiamata con MQXR\_INIT, per dargli la possibilità di avviare uno scambio di sicurezza. Se declina l'opportunità (restituendo MQXCC\_OK invece di MQXCC\_SEND\_SEC\_MSG o MQXCC\_SEND\_AND\_REQUEST\_SEC\_MSG), l'uscita di sicurezza del mittente viene richiamata con MQXR\_INIT\_SEC.

Se l'uscita di sicurezza del destinatario non avvia uno scambio di sicurezza (restituendo MQXCC\_SEND\_SEC\_MSG o MQXCC\_SEND\_AND\_REQUEST\_SEC\_MSG), l'uscita di sicurezza del mittente non viene mai richiamata con MQXR\_INIT\_SEC; viene invece richiamata con MQXR\_SEC\_MSG per elaborare il messaggio del ricevente. (In entrambi i casi viene richiamato per la prima volta con MQXR\_INIT.)

A meno che una delle uscite di sicurezza non richieda la terminazione del canale (impostando *ExitResponse* su MQXCC\_SUPPRESS\_FUNCTION o MQXCC\_CLOSE\_CHANNEL), lo scambio di sicurezza deve essere completato sul lato che ha avviato lo scambio. Pertanto, se un'uscita di sicurezza viene richiamata con MQXR\_INIT\_SEC e avvia uno scambio, la volta successiva che l'uscita viene richiamata sarà con MQXR\_SEC\_MSG. Ciò si verifica se è presente un messaggio di sicurezza per l'uscita da elaborare o meno. Esiste un messaggio di sicurezza se il partner restituisce MQXCC\_SEND\_SEC\_MSG o MQXCC\_SEND\_AND\_REQUEST\_SEC\_MSG, ma non se il partner restituisce MQXCC\_OK o se non esiste alcuna uscita di sicurezza sul partner. Se non esiste alcun messaggio di sicurezza da elaborare, l'uscita di sicurezza all'estremità di avvio viene richiamata con un *DataLength* uguale a zero.

#### **MQXR\_RETRY**

Riprovare un messaggio.

Questo valore si verifica solo per le uscite di nuovi tentativi di messaggio.

#### **MQXR\_AUTO\_CLUSSDR**

Definizione automatica di un canale mittente del cluster.

Questo valore si verifica solo per le uscite di definizione automatica del canale.

#### **MQXR\_AUTO\_RECEIVER**

Definizione automatica di un canale ricevente.

Questo valore si verifica solo per le uscite di definizione automatica del canale.

#### **SVRCONN MQXR\_AUTO\_**

Definizione automatica di un canale di connessione server.

Questo valore si verifica solo per le uscite di definizione automatica del canale.

#### **MQXR\_AUTO\_CLUSRCVR**

Definizione automatica di un canale ricevente del cluster.

Questo valore si verifica solo per le uscite di definizione automatica del canale.

#### **PARM\_SEC\_MQXR**

Parametri di sicurezza

Questo valore si applica solo alle uscite di protezione e indica che una struttura MQCSP viene passata all'uscita. Per ulteriori informazioni, vedi ["MQCSP - Parametri di sicurezza" a pagina 340](#page-339-0)

#### **Nota:**

- 1. Se si dispone di più di un'uscita definita per un canale, vengono richiamate con MQXR\_INIT quando l'MCA viene inizializzato. Inoltre, vengono richiamati con MQXR\_TERM quando l'MCA viene terminato.
- 2. Per l'uscita di definizione automatica del canale, *ExitReason* non è impostato se *Version* è inferiore a MQCXP VERSION 4. Il valore MQXR\_AUTO\_SVRCONN è implicito in questo caso.

Questo è un campo di immissione per l'uscita.

#### *ExitResponse (MQLONG)*

Questo campo specifica la risposta dall'uscita.

Questo campo viene impostato dall'uscita per comunicare con l'MCA. Deve essere uno dei seguenti valori:

## **MQXCC\_OK**

Uscita completata correttamente.

- Per l'uscita di sicurezza del canale, questo valore indica che il trasferimento del messaggio può ora procedere normalmente.
- Per l'uscita del nuovo tentativo di messaggio del canale, questo valore indica che l'MCA deve attendere l'intervallo di tempo restituito dall'uscita nel campo *MsgRetryInterval* in MQCXP, quindi ripetere il messaggio.

Il campo *ExitResponse2* potrebbe contenere ulteriori informazioni.

# **MQXCC\_SUPPRESS\_FUNZIONE**

Sopprimere la funzione.

- Per l'uscita di sicurezza del canale, questo valore indica che il canale deve essere terminato.
- Per l'uscita del messaggio del canale, questo valore indica che il messaggio non deve procedere ulteriormente verso la sua destinazione. Invece, l'MCA genera un messaggio di report di eccezione (se richiesto dal mittente del messaggio originale) e colloca il messaggio contenuto nel buffer originale nella coda di messaggi non instradabili (se il mittente ha specificato MQRO\_DEAD\_LETTER\_Q) o lo elimina (se il mittente ha specificato MQRO\_DISCARD\_MSG).

Per i messaggi persistenti, se il mittente ha specificato MQRO\_DEAD\_LETTER\_Q, ma l'operazione di inserimento nella coda di messaggi non recapitabili ha esito negativo o non è presente alcuna coda di messaggi non recapitabili, il messaggio originale viene lasciato nella coda di trasmissione e il messaggio di report non viene generato. Il messaggio originale viene lasciato anche nella coda di trasmissione se non è possibile generare correttamente il messaggio di report.

Il campo *Feedback* nella struttura MQDLH all'inizio del messaggio sulla coda di messaggi non instradabili indica il motivo per cui il messaggio è stato inserito nella coda di messaggi non instradabili; questo codice di feedback viene utilizzato anche nel descrittore del messaggio di report dell'errore (se richiesto dal mittente).

- Per l'uscita dei tentativi dei messaggi del canale, questo valore indica che l'MCA non attende e ritenta il messaggio; invece, l'MCA continua immediatamente con la normale elaborazione degli errori (il messaggio viene inserito nella coda dei messaggi non recapitabili o eliminato, come specificato dal mittente del messaggio).
- Per l'uscita di definizione automatica del canale, è necessario specificare MQXCC\_OK o MQXCC\_SUPPRESS\_FUNCTION. Se non viene specificato nessuno di questi valori, per impostazione predefinita viene utilizzato MQXCC\_SUPPRESS\_FUNCTION e la definizione automatica viene abbandonata.

Questa risposta non è supportata per le uscite di invio e ricezione del canale.

#### **MQXCC\_SEND\_SEC\_MSG**

Inviare un messaggio di sicurezza.

Questo valore può essere impostato solo da un'uscita di sicurezza del canale. Indica che l'uscita ha fornito un messaggio di sicurezza che deve essere trasmesso al partner.

# **MQXCC\_SEND\_AND\_REQUEST\_SEC\_MSG**

Inviare un messaggio di sicurezza che richiede una risposta.

Questo valore può essere impostato solo da un'uscita di sicurezza del canale. Indica

- che l'uscita ha fornito un messaggio di sicurezza che può essere trasmesso al partner e
- che l'exit richiede una risposta dal partner. Se non viene ricevuta alcuna risposta, il canale deve essere terminato, poiché l'uscita non ha ancora deciso se le comunicazioni possono continuare.

## **MQXCC\_SUPPRESS\_EXIT**

Elimina uscita.

- Questo valore può essere impostato da tutti i tipi di uscita di canale diversi da un'uscita di sicurezza o da un'uscita di definizione automatica. Elimina qualsiasi ulteriore richiamo di tale uscita (come se il suo nome fosse stato vuoto nella definizione del canale), fino alla chiusura del canale, quando l'uscita viene nuovamente richiamata con un *ExitReason* di MQXR\_TERM.
- Se un'uscita di nuovo tentativo del messaggio restituisce questo valore, i nuovi tentativi del messaggio per i messaggi successivi vengono controllati dagli attributi del canale *MsgRetryCount* e *MsgRetryInterval* come di consueto. Per il messaggio corrente, l'MCA esegue il numero di tentativi in sospeso, ad intervalli forniti dall'attributo del canale *MsgRetryInterval* , ma solo se il codice di errore è uno di quelli che l'MCA ritenterebbe normalmente (consultare il campo *MsgRetryCount* descritto in ["MQCD - Definizione canale" a pagina 1510](#page-1509-0) ). Il numero di tentativi in sospeso è il valore dell'attributo **MsgRetryCount** , meno il numero di volte in cui l'uscita ha restituito MQXCC\_OK per il messaggio corrente; se questo numero è negativo, non vengono eseguiti ulteriori tentativi dall'MCA per il messaggio corrente.

#### **MQXCC\_CLOSE\_CHANNEL**

Chiudere il canale.

Questo valore può essere impostato da qualsiasi tipo di uscita del canale ad eccezione di un'uscita di definizione automatica.

Se la condivisione delle conversazioni non è abilitata, questo valore chiude il canale.

Se la condivisione delle conversazioni è abilitata, questo valore termina la conversazione. Se questa conversazione è l'unica conversazione sul canale, anche il canale si chiude.

Questo campo è un campo di immissione / emissione dall'uscita.

#### *ExitResponse2 (MQLONG)*

Questo campo specifica la risposta secondaria dall'uscita.

Questo campo è impostato su zero all'entrata della routine di uscita. Può essere impostato dall'uscita per fornire ulteriori informazioni alle funzioni del canale IBM MQ . Non viene utilizzato dall'uscita di definizione automatica.

L'uscita può impostare uno o più dei seguenti valori. Se ne è richiesto più di uno, vengono aggiunti i valori. Vengono annotate le combinazioni non valide; sono consentite altre combinazioni.

#### **MQXR2\_PUT\_WITH\_DEF\_ACTION**

Inserisci con azione predefinita.

Questo valore viene impostato dall'uscita del messaggio del canale del ricevitore. Indica che il messaggio deve essere inserito con l'azione predefinita dell'MCA, ovvero l'ID utente predefinito dell'MCA o il contesto *UserIdentifier* nell'MQMD (descrittore del messaggio) del messaggio.

Il valore è zero, che corrisponde al valore iniziale impostato quando viene richiamata l'uscita. La costante viene fornita a scopo di documentazione.

#### **MQXR2\_PUT\_WITH\_DEF\_USERID**

Inserire con l'identificativo utente predefinito.

Questo valore può essere impostato solo dall'uscita del messaggio del canale del ricevitore. Indica che il messaggio deve essere inserito con l'identificativo utente predefinito dell'MCA.

## **MQXR2\_PUT\_WITH\_MSG\_USERID**

Inserire con l'identificativo utente del messaggio.

Questo valore può essere impostato solo dall'uscita del messaggio del canale del ricevitore. Indica che il messaggio deve essere inserito con il contesto *UserIdentifier* nel MQMD (message descriptor) del messaggio (potrebbe essere stato modificato dall'uscita).

Deve essere impostato solo uno tra MQXR2\_PUT\_WITH\_DEF\_ACTION, MQXR2\_PUT\_WITH\_DEF\_USERIDe MQXR2\_PUT\_WITH\_MSG\_USERID .

## **MQXR2\_USE\_AGENT\_BUFFER**

Utilizzare il buffer dell'agent.

Questo valore indica che i dati da trasmettere si trovano in *AgentBuffer*, non in *ExitBufferAddr*.

Il valore è zero, che corrisponde al valore iniziale impostato quando viene richiamata l'uscita. La costante viene fornita a scopo di documentazione.

#### **MQXR2\_USE\_EXIT\_BUFFER**

Utilizzare buffer di uscita.

Questo valore indica che i dati da trasmettere si trovano in *ExitBufferAddr*, non in *AgentBuffer*.

Solo uno tra MQXR2\_USE\_AGENT\_BUFFER e MQXR2\_USE\_EXIT\_BUFFER deve essere impostato.

## **MQXR2\_DEFAULT\_CONTINUATION**

Continuazione predefinita.

La continuazione con la successiva uscita nella catena dipende dalla risposta dall'ultima uscita richiamata:

- Se vengono restituiti MQXCC\_SUPPRESS\_FUNCTION o MQXCC\_CLOSE\_CHANNEL, non vengono richiamate ulteriori uscite nella catena.
- Altrimenti, viene richiamata l'uscita successiva nella catena.

#### **MQXR2\_CONTINUE\_CHAIN**

Continuare con l'uscita successiva.

#### **MQXR2\_SUPPRESS\_CHAIN**

Ignora le uscite rimanenti nella catena.

Questo è un campo di immissione / emissione per l'uscita.

#### *Feedback (MQLONG)*

Questo campo specifica il codice di feedback.

Questo campo è impostato su MQFB\_NONE all'entrata della routine di uscita.

Se un'uscita del messaggio del canale imposta il campo *ExitResponse* su

MQXCC\_SUPPRESS\_FUNCTION, il campo *Feedback* specifica il codice di feedback che identifica il motivo per cui il messaggio è stato inserito nella coda dei messaggi non recapitabili (messaggio non recapitato) e viene utilizzato anche per inviare un report di eccezioni se ne è stato richiesto uno. In questo caso, se il campo *Feedback* è MQFB\_NONE, viene utilizzato il seguente codice di feedback:

# **MQFB\_STOPPED\_BY\_MSG\_EXIT**

Il messaggio è stato arrestato dall'uscita del messaggio di canale.

Il valore restituito in questo campo dalle uscite di sicurezza del canale, invio, ricezione e nuovo tentativo di messaggio non è utilizzato da MCA.

Il valore restituito in questo campo dalle uscite di definizione automatica non viene utilizzato se *ExitResponse* è MQXCC\_OK, ma altrimenti viene utilizzato per il parametro *AuxErrorDataInt1* nel messaggio di evento.

Questo è un campo di immissione / emissione dall'uscita.

#### *Lunghezza MaxSegment(MQLONG)*

Questo campo specifica la lunghezza massima in byte che può essere inviata in una singola trasmissione.

Non viene utilizzato dall'uscita di definizione automatica. È di interesse per un'uscita di invio del canale, perché questa uscita deve garantire che non aumenti la dimensione di un segmento di trasmissione a un valore maggiore di *MaxSegmentLength*. La lunghezza include gli 8 byte iniziali che l'exit non deve modificare. Il valore viene negoziato tra le funzioni del canale IBM MQ quando il canale viene avviato. Consultare Scrittura dei programmi di uscita del canale per ulteriori informazioni sulle lunghezze dei segmenti.

Il valore in questo campo non è significativo se *ExitReason* è MQXR\_INIT.

Questo è un campo di immissione per l'uscita.

#### *Area ExitUser(MQBYTE16)*

Questo campo specifica l'area utente di uscita - un campo disponibile per l'uscita da utilizzare.

Viene inizializzato su zero binario prima del primo richiamo dell'exit (che ha un *ExitReason* impostato su MQXR\_INIT), e successivamente tutte le modifiche apportate a questo campo dall'exit vengono conservate tra i richiami dell'exit.

Viene definito il seguente valore:

#### **MQXUA\_NONE**

Nessuna informazione utente.

Il valore è zero binario per la lunghezza del campo.

Per il linguaggio di programmazione C, è definita anche la costante MQXUA\_NONE\_ARRAY; questa costante ha lo stesso valore di MQXUA\_NONE, ma è un array di caratteri invece di una stringa.

La lunghezza di questo campo è fornita da MQ\_EXIT\_USER\_AREA\_LENGTH. Questo è un campo di immissione / emissione per l'uscita.

#### *ExitData (MQCHAR32)*

Questo campo specifica i dati di uscita.

Questo campo è impostato all'entrata della routine di uscita per le informazioni che le funzioni del canale IBM MQ hanno preso dalla definizione del canale. Se tali informazioni non sono disponibili, questo campo è vuoto.

La lunghezza di questo campo è fornita da MQ\_EXIT\_DATA\_LENGTH.

Questo è un campo di immissione per l'uscita.

I seguenti campi in questa struttura non sono presenti se *Version* è inferiore a MQCXP\_VERSION\_2.

#### *Conteggio MsgRetry(MQLONG)*

Questo campo specifica il numero di volte in cui il messaggio è stato ritentato.

La prima volta che l'uscita viene richiamata per un messaggio particolare, questo campo ha il valore zero (nessun tentativo ancora eseguito). Ad ogni richiamo successivo dell'exit per quel messaggio, il valore viene incrementato di uno dall'MCA.

Questo è un campo di immissione per l'uscita. Il valore in questo campo non è significativo se *ExitReason* è MQXR\_INIT. Il campo non è presente se *Version* è minore di MQCXP\_VERSION\_2.

#### *Intervallo MsgRetry(MQLONG)*

Questo campo specifica l'intervallo minimo in millisecondi dopo il quale l'operazione di inserimento viene ritentata.

La prima volta che l'uscita viene richiamata per un messaggio particolare, questo campo contiene il valore dell'attributo del canale *MsgRetryInterval* . L'uscita può lasciare il valore invariato o modificarlo per specificare un intervallo di tempo diverso in millisecondi. Se l'uscita restituisce MQXCC\_OK in *ExitResponse*, l'MCA attende almeno questo intervallo di tempo prima di ritentare l'operazione MQOPEN o MQPUT. L'intervallo di tempo specificato deve essere zero o maggiore.

La seconda e le successive volte in cui viene richiamata l'exit per tale messaggio, questo campo contiene il valore restituito dal richiamo precedente dell'exit.

Se il valore restituito nel campo *MsgRetryInterval* è inferiore a zero o superiore a 999 999 999 e *ExitResponse* è MQXCC\_OK, l'MCA ignora il campo *MsgRetryInterval* in MQCXP e attende invece l'intervallo specificato dall'attributo del canale *MsgRetryInterval* .

Questo è un campo di immissione / emissione per l'uscita. Il valore in questo campo non è significativo se *ExitReason* è MQXR\_INIT. Il campo non è presente se *Version* è minore di MQCXP\_VERSION\_2.

#### *Motivo MsgRetry(MQLONG)*

Questo campo specifica il codice di errore del precedente tentativo di inserire il messaggio.

Questo campo è il codice motivo del precedente tentativo di inserire il messaggio; è uno dei valori MQRC\_ \*.

Questo è un campo di immissione per l'uscita. Il valore in questo campo non è significativo se *ExitReason* è MQXR\_INIT. Il campo non è presente se *Version* è minore di MQCXP\_VERSION\_2.

I seguenti campi in questa struttura non sono presenti se *Version* è inferiore a MQCXP\_VERSION\_3.

## *HeaderLength (MQLONG)*

Questo campo specifica la lunghezza delle informazioni di intestazione.

Questo campo è rilevante solo per un'uscita messaggio e un'uscita nuovo tentativo messaggio. Il valore è la lunghezza delle strutture dell'intestazione di instradamento all'inizio dei dati del messaggio; si tratta della struttura MQXQH, di MQMDE (intestazione di estensione della descrizione del messaggio) e (per un messaggio di elenco di distribuzione) della struttura MQDH e degli array di record MQOR e MQPMR che seguono la struttura MQXQH.

L'uscita messaggio può esaminare queste informazioni di intestazione e modificarle se necessario, ma i dati restituiti dall'uscita devono essere ancora nel formato corretto. L'uscita non deve, ad esempio, codificare o comprimere i dati di intestazione all'estremità di invio, anche se l'uscita del messaggio all'estremità di ricezione effettua modifiche di compensazione.

Se l'uscita del messaggio modifica le informazioni dell'intestazione in modo da modificarne la lunghezza (ad esempio, aggiungendo un'altra destinazione a un messaggio dell'elenco di distribuzione), deve modificare il valore di *HeaderLength* in modo corrispondente prima di ritornare.

Questo è un campo di immissione / emissione per l'uscita. Il valore in questo campo non è significativo se *ExitReason* è MQXR\_INIT. Il campo non è presente se *Version* è minore di MQCXP\_VERSION\_3.

# *PartnerName (MQCHAR48)*

Questo campo specifica il nome del partner.

Il nome del partner, come segue:

- Per i canali SVRCONN, è l'ID utente collegato al client.
- Per tutti gli altri tipi di canale, è il nome del gestore code del partner.

Quando l'uscita viene inizializzata, questo campo è vuoto perché il gestore code non conosce il nome del partner fino a quando non ha avuto luogo la negoziazione iniziale.

Questo è un campo di immissione per l'uscita. Il campo non è presente se *Version* è minore di MQCXP\_VERSION\_3.

# *Livello API (MQLONG)*

Livello di protocolli e formati negoziati.

Questo è un campo di immissione per l'uscita. Le modifiche a questo campo devono essere apportate solo sotto la direzione del servizio IBM . Il campo non è presente se *Version* è minore di MQCXP\_VERSION\_3.

#### *CapabilityFlags (MQLONG)*

È possibile impostare l'indicatore della funzionalità su MQCF\_NONE o MQCF\_DIST\_LISTS.

È possibile impostare uno dei seguenti indicatori di funzionalità:

#### **MQCF\_NONE**

Nessun indicatore.

# **MQCF\_DIST\_LISTS**

Elenchi di distribuzione supportati.

Questo è un campo di immissione per l'uscita. Il campo non è presente se *Version* è minore di MQCXP\_VERSION\_3.

## *ExitNumber (MQLONG)*

Questo campo specifica il numero ordinale dell'uscita.

Il numero ordinale dell'uscita, all'interno del tipo definito in *ExitId*. Ad esempio, se l'uscita richiamata è la terza uscita messaggio definita, questo campo contiene il valore 3. Se il tipo di uscita è uno per cui non è possibile definire un elenco di uscite (ad esempio, un'uscita di sicurezza), questo campo ha il valore 1.

Questo è un campo di immissione per l'uscita. Il campo non è presente se *Version* è minore di MQCXP\_VERSION\_3.

I seguenti campi in questa struttura non sono presenti se *Version* è inferiore a MQCXP\_VERSION\_5.

#### *ExitSpace (MQLONG)*

Questo campo specifica il numero di byte nel buffer di trasmissione riservato per l'uscita da utilizzare.

Questo campo è rilevante solo per un'uscita di invio. Specifica la quantità di spazio in byte che le funzioni del canale IBM MQ riservano nel buffer di trasmissione per l'uscita da utilizzare. Questo campo consente all'uscita di aggiungere al buffer di trasmissione una piccola quantità di dati (in genere non superiore a poche centinaia di byte) per l'utilizzo da parte di un'altra uscita di ricezione complementare. I dati aggiunti dall'uscita di invio devono essere rimossi dall'uscita di ricezione.

#### Il valore è sempre zero su z/OS.

**Nota:** Questa funzione non deve essere utilizzata per inviare grandi quantità di dati, poiché potrebbe degradare le prestazioni o addirittura inibire il funzionamento del canale.

Impostando *ExitSpace* l'exit è garantito che ci sia sempre almeno quel numero di byte disponibili nel buffer di trasmissione per l'exit da utilizzare. Tuttavia, l'uscita può utilizzare meno della quantità riservata o più della quantità riservata se c'è spazio disponibile nel buffer di trasmissione. Lo spazio di uscita nel buffer viene fornito seguendo i dati esistenti.

*ExitSpace* può essere impostato dall'uscita solo quando *ExitReason* ha valore MQXR\_INIT; in tutti gli altri casi il valore restituito dall'uscita viene ignorato. All'input dell'uscita, *ExitSpace* è zero per la chiamata MQXR\_INIT ed è il valore restituito dalla chiamata MQXR\_INIT in altri casi.

Se il valore restituito dalla chiamata MQXR\_INIT è negativo o sono disponibili meno di 1024 byte nel buffer di trasmissione per i dati del messaggio dopo aver riservato lo spazio di uscita richiesto per tutte le uscite di invio nella catena, l'MCA emette un messaggio di errore e chiude il canale. Allo stesso modo, se durante il trasferimento dei dati le uscite nella catena di uscita di invio assegnano più spazio utente di quello riservato in modo che meno di 1024 byte rimangano nel buffer di trasmissione per i dati del messaggio, l'MCA emette un messaggio di errore e chiude il canale. Il limite di 1024 consente ai flussi di controllo e amministrativi del canale di essere elaborati dalla catena di uscite di invio, senza la necessità di segmentare i flussi.

Si tratta di un campo di input / output per l'uscita se *ExitReason* è MQXR\_INIT e di un campo di input in tutti gli altri casi. Il campo non è presente se *Version* è minore di MQCXP\_VERSION\_5.

#### *ID SSLCertUser(MQCHAR12)*

Questo campo specifica l' UserId associato al certificato remoto.

È vuoto su tutte le piattaforme tranne z/OS

Questo è un campo di immissione per l'uscita. Il campo non è presente se *Version* è minore di MQCXP\_VERSION\_6.

#### *SSLRemCertIssNameLunghezza (MQLONG)*

Questo campo specifica la lunghezza in byte del DN (Distinguished Name) completo dell'emittente del certificato remoto a cui punta SSLCertRemoteIssuerNamePtr.

Questo è un campo di immissione per l'uscita. Il campo non è presente se *Version* è minore di MQCXP\_VERSION\_6. Il valore è zero se non è un canale TLS.

#### *SSLRemCertIssNamePtr (PMQVOID)*

Questo campo specifica l'indirizzo del DN (Distinguished Name) completo dell'emittente del certificato remoto.

Il suo valore è il puntatore null se non è un canale TLS.

Questo è un campo di immissione per l'uscita. Il campo non è presente se *Version* è minore di MQCXP\_VERSION\_6.

**Nota:** Il comportamento delle uscite di sicurezza del canale nella determinazione del DN (distinguished name) dell'oggetto e del DN (distinguished name) dell'emittente viene modificato da IBM WebSphere MQ 7.1. Per ulteriori informazioni, consultare Programmi di uscita di sicurezza del canale.

#### *SecurityParms (PMQCSP)*

Questo campo specifica l'indirizzo della struttura di MQCSP utilizzata per specificare un ID utente e una password.

Il valore iniziale di questo campo è il puntatore null.

Questo è un campo di immissione / emissione per l'uscita. Il campo non è presente se *Version* è minore di MQCXP\_VERSION\_6.

Il valore in questo campo restituito dall'uscita deve essere utilizzabile da IBM MQ fino a MQXR\_TERM.

#### *Compressione CurHdr(MQLONG)*

Questo campo specifica quale tecnica viene attualmente utilizzata per comprimere i dati di intestazione.

È impostato su uno dei seguenti valori:

#### **MQCOMPRESS\_NONE**

Nessuna compressione dati di intestazione eseguita.

#### **SISTEMA MQCOMPRESS**

Compressione dati di intestazione eseguita correttamente.

Il valore può essere modificato da un'uscita del messaggio del canale di invio a uno dei valori supportati negoziati a cui si accede dal campo Elenco HdrCompdi MQCD. Ciò abilita la tecnica utilizzata per comprimere i dati di intestazione da scegliere per ogni messaggio in base al contenuto del messaggio. Il valore modificato viene utilizzato solo per il messaggio corrente. Il canale termina se l'attributo viene modificato in un valore non supportato. Il valore viene ignorato se viene modificato al di fuori dell'uscita del messaggio del canale di invio.

Questo è un campo di immissione / emissione per l'uscita. Il campo non è presente se *Version* è minore di MQCXP\_VERSION\_6.

#### *Compressione CurMsg(MQLONG)*

Questo campo specifica la tecnica attualmente utilizzata per comprimere i dati del messaggio.

È impostato su uno dei seguenti valori:

#### **MQCOMPRESS\_NONE**

Nessuna compressione dati di intestazione eseguita.

#### **RLE MQCOMPRESS**

La compressione dei dati dei messaggi è stata eseguita mediante la codifica run-length.

## **MQCOMPRESS\_ZLIBFAST**

La compressione dei dati dei messaggi è stata eseguita mediante la tecnica di compressione zlib. È preferibile che il tempo di compressione sia breve.

#### **MQCOMPRESS\_ZLIBHIGH**

La compressione dei dati dei messaggi è stata eseguita mediante la tecnica di compressione zlib. È preferibile che il tempo di compressione sia elevato.

Il valore può essere modificato da un'uscita messaggio del canale di invio in uno dei valori supportati negoziati a cui si accede dal campo Elenco MsgCompdi MQCD. Ciò abilita la tecnica utilizzata per comprimere i dati del messaggio da stabilire per ciascun messaggio in base al contenuto del messaggio. Il valore modificato viene utilizzato solo per il messaggio corrente. Il canale termina se l'attributo viene modificato in un valore non supportato. Il valore viene ignorato se viene modificato al di fuori dell'uscita del messaggio del canale di invio.

Questo è un campo di immissione / emissione per l'uscita. Il campo non è presente se *Version* è minore di MQCXP\_VERSION\_6.

#### *Hconn (MQHCONN)*

Questo campo specifica l'handle di connessione che l'uscita utilizza se deve effettuare chiamate MQI all'interno dell'uscita.

Questo campo non è rilevante per le uscite in esecuzione sui canali di connessione client, dove contiene il valore MQHC\_UNUSABLE\_HCONN (-1).

Questo è un campo di immissione per l'uscita. Il campo non è presente se *Version* è minore di MQCXP\_VERSION\_7.

#### *SharingConversations (MQBOOL)*

Questo campo specifica se la conversazione è l'unica attualmente in esecuzione su questa istanza del canale o se più di una conversazione può essere attualmente in esecuzione su questa istanza del canale.

Indica inoltre se il programma di uscita è soggetto al rischio che l'MQCD venga modificato da un altro programma di uscita in esecuzione contemporaneamente.

Questo campo è rilevante solo per i programmi di uscita in esecuzione sui canali di connessione client o server.

È impostato su uno dei seguenti valori:

#### **FALSE**

L'istanza di uscita è l'unica istanza di uscita attualmente in esecuzione su questa istanza del canale. Ciò consente all'uscita di aggiornare in modo sicuro i campi MQCD senza conflitti da altre uscite in esecuzione su altre istanze del canale. Se le modifiche ai campi MQCD vengono eseguite dal canale è definito dalla tabella dei campi MQCD in ["Modifica dei campi MQCD in un'uscita canale" a pagina](#page-1547-0) [1548](#page-1547-0).

#### **TRUE**

L'istanza di uscita non è l'unica istanza di uscita attualmente in esecuzione su questa istanza del canale. Le modifiche apportate a MQCD non vengono applicate dal canale, ad eccezione delle modifiche elencate nella tabella dei campi MQCD in ["Modifica dei campi MQCD in un'uscita canale"](#page-1547-0) [a pagina 1548](#page-1547-0) per motivi di uscita diversi da MQXR\_INIT. Se questa uscita aggiorna i campi MQCD, assicurarsi che non vi sia alcun conflitto tra altre uscite in esecuzione su altre conversazioni contemporaneamente, fornendo la serializzazione tra le uscite eseguite su questa istanza del canale.

Questo è un campo di immissione per l'uscita. Il campo non è presente se *Version* è minore di MQCXP\_VERSION\_7.

#### *MCAUserSource (MQLONG)*

Questo campo specifica l'origine dell'ID utente MCA fornito.

Può contenere uno dei seguenti valori:

#### **MAP MQUSRC**

L'ID utente viene specificato nell'attributo MCAUSER.

#### **MQUSRC\_CHALLEGATO**

L'ID utente viene trasmesso dal partner in entrata o specificato nel campo MCAUSER definito nell'oggetto canale.

Questo è un campo di immissione per l'uscita. Il campo non è presente se la versione è inferiore a MQCXP\_VERSION\_8.

### <span id="page-1562-0"></span>*Punti pEntry(PMQIEP)*

Questo campo specifica l'indirizzo del punto di ingresso dell'interfaccia per la chiamata MQI o DCI.

Il campo non è presente se la *Versione* è inferiore a MQCXP\_VERSION\_8.

#### *RemoteProduct (MQCHAR4)*

Questo campo specifica il nome del prodotto remoto.

Questo campo identifica il prodotto remoto del client, ad esempio, C o Java, come visualizzato nel campo **RPRODUCT** di DISPLAY CHSATUS.

Il campo non è presente se la *Versione* è inferiore a MQCXP\_VERSION\_9.

#### *RemoteVersion (MQCHAR8)*

Questo campo specifica il nome della versione remota.

Questo campo identifica la versione delle librerie client, come visualizzato nel campo **RVERSION** di DISPLAY CHSTATUS.

Il campo non è presente se la *Versione* è inferiore a MQCXP\_VERSION\_9.

# *Dichiarazione C*

Questa dichiarazione è la dichiarazione C per la struttura MQCXP.

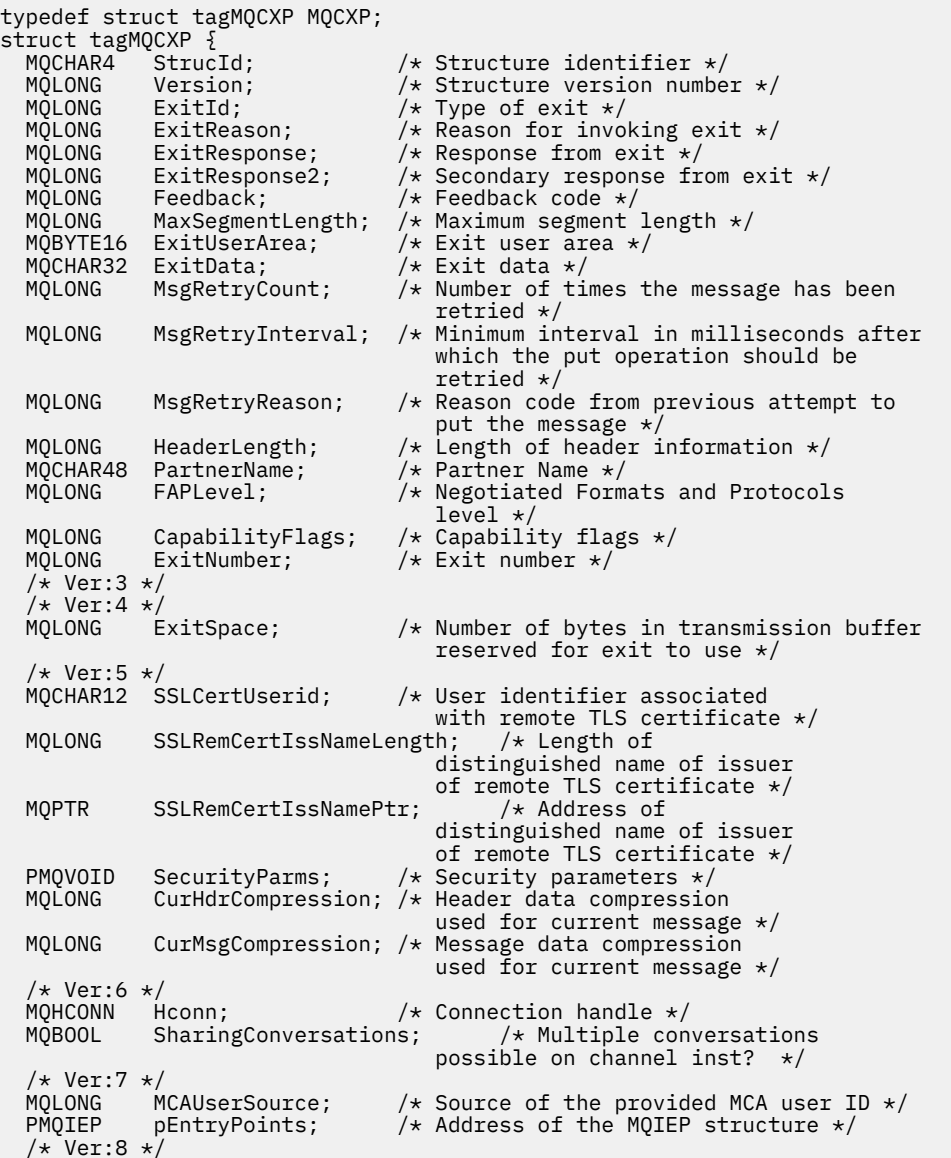

<span id="page-1563-0"></span>MQCHAR4 RemoteProduct;  $\quad$  /\* The identifier for the remote product \*/<br>MQCHAR8 RemoteVersion; /\* The version of the remote product \*/ RemoteVersion;  $/*$  The version of the remote product  $*/$  /\* Ver:9 \*/ };

# *Dichiarazione COBOL*

Questa dichiarazione è la dichiarazione COBOL per la struttura MQCXP.

\*\* MQCXP structure 10 MQCXP.<br>struc Structure identifier 15 MQCXP-STRUCID PIC X(4). \*\* Structure version number 15 MQCXP-VERSION \*\* Type of exit PIC S9(9) BINARY. \*\* Reason for invoking exit 15 MOCXP-EXITREASON \*\* Response from exit 15 MQCXP-EXITRESPONSE PIC S9(9) BINARY. % Secondary response from exit<br>MQCXP-EXITRESPONSE2 PIC S9(9) BINARY. 15 MQCXP-EXITRESPONSE2 \*\* Feedback code 15 MQCXP-FEEDBACK PIC S9(9) BINARY. Maximum segment length 15 MQCXP-MAXSEGMENTLENGTH PIC S9(9) BINARY. \*\* Exit user area 15 MQCXP-EXITUSERAREA PIC X(16). \*\* Exit data 15 MQCXP-EXITDATA PIC X(32). Number of times the message has been retried<br>MQCXP-MSGRETRYCOUNT PIC S9(9) BINARY. 15 MOCXP-MSGRETRYCOUNT  $**$  Minimum interval in milliseconds after which the put operation<br>\*\* should be retried should be retried 15 MQCXP-MSGRETRYINTERVAL PIC S9(9) BINARY. \*\* Reason code from previous attempt to put the message 15 MQCXP-MSGRETRYREASON PIC S9(9) BINARY. \*\* Length of header information 15 MQCXP-HEADERLENGTH PIC S9(9) BINARY.<br>\*\* Partner Name Partner Name 15 MQCXP-PARTNERNAME PIC X(48). \*\* Negotiated Formats and Protocols level 15 MQCXP-FAPLEVEL \*\* Capability flags 15 MQCXP-CAPABILITYFLAGS PIC S9(9) BINARY. \*\* Exit number 15 MQCXP-EXITNUMBER PIC S9(9) BINARY. \*\* Number of bytes in transmission buffer reserved for exit to use 15 MQCXP-EXITSPACE \*\* User Id associated with remote certificate 15 MQCXP-SSLCERTUSERID PIC X(12). \*\* Length of distinguished name of issuer of remote TLS \*\* certificate 15 MQCXP-SSLREMCERTISSNAMELENGTH PIC S9(9) BINARY. \*\* Address of distinguished name of issuer of remote TLS \*\* certificate 15 MQCXP-SSLREMCERTISSNAMEPTR POINTER. \*\* Security parameters 15 MQCXP-SECURITYPARMS PIC S9(18) BINARY. 15 MQCXP-SECURITYPARMS PIC S9(18) BINARY.<br>\*\* Header data compression used for current message<br>15 MQCXP-CURHDRCOMPRESSION PIC S9(9) BINARY. 15 MQCXP-CURHDRCOMPRESSION \*\* Message data compression used for current message 15 MQCXP-CURMSGCOMPRESSION \*\* Connection handle PIC S9(9) BINARY. \*\* Multiple conversations possible on channel instance? 15 MQCXP-SHARINGCONVERSATIONS \*\* Source of the provided MCA user ID 15 MQCXP-MCAUSERSOURCE \*\* Identifier of the remote product 15 MQCXP-RPRODUCT PIC X(4). \*\* Identifier of the remote version 15 MOCXP-RVERSION PIC X(8).

# *Dichiarazione RPG (ILE)*

Questa dichiarazione è la dichiarazione RPG per la struttura MQCXP.

<span id="page-1564-0"></span> D\*..1....:....2....:....3....:....4....:....5....:....6....:....7.. D\* MQCXP Structure D\* D\* Structure identifier D CXSID 1 4 D\* Structure version number D CXVER 5 8I 0 D\* Type of exit D CXXID 9 12I 0 D\* Reason for invoking exit D CXREA 2 13 16I 0 D\* Response from exit D CXRES 17 20I 0 D\* Secondary response from exit<br>D CXRE2 21 D CXRE2 21 24I 0 D\* Feedback code D CXFB 25 28I 0 D\* Maximum segment length<br>D CXMSL 29 D CXMSL 29 32I 0 D\* Exit user area D CXUA 33 48 D\* Exit data D CXDAT 49 80  $D*$  Number of times the message has been retried<br> $D$  CXMRC  $31$   $84I$  0 D CXMRC D\* Minimum interval in milliseconds after which the put operation D\* should be retried D CXMRI 85 88I 0 D\* Reason code from previous attempt to put the message<br>D CXMRR 29 92I 0 D CXMRR 89  $D*$  Length of header information<br>D CXHDL 93 D CXHDL 93 96I 0 D\* Partner Name D CXPNM 97 144 D\* Negotiated Formats and Protocols level D CXFAP 145 148I 0 D\* Capability flags D CXCAP 149 152I 0 D\* Exit number D CXEXN 153 156I 0  $D*$  Number of bytes in transmission buffer reserved for exit to use<br>D CXHDL 157 160I 0 D CXHDL  $D*$  User identifier associated with remote TLS certificate<br>D CXSSLCU  $161$   $172$ D CXSSLCU D\* Length of distinguished name of issuer of remote TLS certificate D CXSRCINL 173 176I 0 D\* Address of distinguished name of issuer of remote TLS certificate<br>D CXSRCINP  $177$   $192*$ D CXSRCINP D\* Security parameters D CXSECP 193 208\* D\* Header data compression used for current message<br>D CXCHC 209 212I 0 D CXCHC 209 212I 0 D\* Message data compression used for current message D CXCMC 213 216I 0 D\* Connection handle D CXHCONN 217 220I 0 D\* Multiple conversations possible on channel instance?<br>D CXSHARECONV 221 224I 0 D CXSHARECONV 221 224I 0 D\* Source of the provided MCA user ID D MCAUSERSOURCE 225 228I 0 D\* Identifer of the remote product<br>D CXRPRO 229 232I D CXRPRO 229 232I 0 D\* Identifier of the remote version<br>D CXRVER 233 240T D CXRVER 233 240I 0

#### *Dichiarazione assembler System/390*

Questa dichiarazione è la dichiarazione dell'assembler System/390 per la struttura MQCXP.

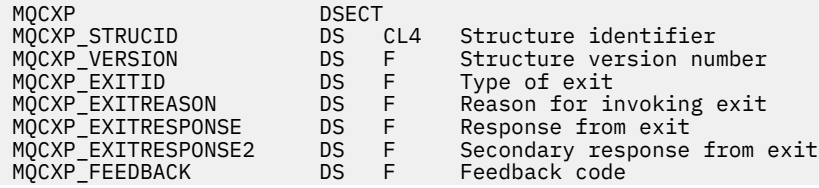

MQCXP\_MAXSEGMENTLENGTH DS F Maximum segment length MQCXP\_EXITUSERAREA DS XL16 Exit user area MQCXP\_EXITUSERAREA<br>MQCXP\_EXITDATA<br>MQCXP\_MSGRETRYCOUNT MQCXP\_MSGRETRYCOUNT DS F Number of times the message has been  $\star$  retried MQCXP\_MSGRETRYINTERVAL DS F Minimum interval in milliseconds ........................<br>after which the put operation should \* be retried DS F Reason code from previous attempt to<br>put the message  $\star$  put the message  $\star$ MQCXP\_HEADERLENGTH DS F Length of header information MQCXP\_PARTNERNAME DS CL48 Partner Name MQCXP\_FAPLEVEL DS F Negotiated Formats and Protocols  $\star$  level MQCXP\_CAPABILITYFLAGS DS F Capability flags MQCXP\_EXITNUMBER DS F Exit number MQCXP\_EXITSPACE DS F Number of bytes in transmission \* buffer reserved for exit to use DS CL12 User identifier associated with \* remote TLS certificate MQCXP\_SSLREMCERTISSNAMELENGTH DS F Length of distinguished name \* of issuer of remote TLS certificate MQCXP\_SSLREMCERTISSNAMEPTR DS F Address of distinguished name of issuer of remote TLS certificate<br>DS F Address of security parameters MQCXP\_SECURITYPARMS DS F Address of security parameters Header data compression used for \* current message<br>MQCXP\_CURMSGCOMPRESSION DS F Message Message data compression used for current message MQCXP\_HCONN DS F Connection handle MQCXP\_SHARINGCONVERSATIONS DS F Multiple conversations possible on  $\star$  channel inst? MQCXP\_MCAUSERSOURCE DS F Source of the provided MCA user ID MQCXP\_RPRODUCT DS CL4 Identifer of the remote product MQCXP\_RVERSION DS CL8 Identifer of the remote version MQCXP\_LENGTH EQU \*-MQCXP ORG MQCXP CL(MQCXP\_LENGTH)

# **MQXWD - Descrittore di attesa uscita**

La struttura MQXWD è un parametro di input / output nella chiamata MQXWAIT.

Questa struttura è supportata solo su z/OS.

#### **Riferimenti correlati**

"Campi" a pagina 1566 Questo argomento elenca tutti i campi nella struttura MQXWD e descrive ciascun campo.

["Dichiarazione C" a pagina 1567](#page-1566-0)

Questa dichiarazione è la dichiarazione C per la struttura MQXWD.

["Dichiarazione assembler System/390" a pagina 1567](#page-1566-0) Questa dichiarazione è la dichiarazione del programma di assemblaggio System/390 per la struttura MQXWD.

# *Campi*

Questo argomento elenca tutti i campi nella struttura MQXWD e descrive ciascun campo.

*StrucId (MQCHAR4)*

Questo campo specifica l'identificativo della struttura.

Il valore deve essere:

#### **ID\_STRUC\_MQXWD\_**

Identificativo per la struttura del descrittore di attesa uscita.

Per il linguaggio di programmazione C, viene definita anche la costante MQXWD\_STRUC\_ID\_ARRAY, che ha lo stesso valore di MQXWD\_STRUC\_ID, ma è un array di caratteri anziché una stringa.

Il valore iniziale di questo campo è MQXWD\_STRUC\_ID.

<span id="page-1566-0"></span>*Version (MQLONG)* Questo campo specifica il numero di versione della struttura.

Il valore deve essere:

## **MQXWD\_VERSION\_1**

Numero di versione per la struttura del descrittore di attesa uscita.

Il valore iniziale di questo campo è MQXWD\_VERSION\_1.

#### *Reserved1 (MQLONG)*

Questo campo è riservato. Il valore deve essere zero.

Questo è un campo di immissione.

*Reserved2 (MQLONG)* Questo campo è riservato. Il valore deve essere zero.

Questo è un campo di immissione.

*Reserved3 (MQLONG)* Questo campo è riservato. Il valore deve essere zero.

Questo è un campo di immissione.

#### *BCE (MQLONG)*

Questo campo specifica il blocco di controllo eventi da attendere.

Questo campo è il blocco di controllo eventi (ECB) su cui attendere. Deve essere impostato su zero prima che venga emessa la chiamata MQXWAIT; una volta completato correttamente, contiene il codice postale.

Questo campo è un campo di immissione / emissione.

# *Dichiarazione C*

Questa dichiarazione è la dichiarazione C per la struttura MQXWD.

```
typedef struct tagMQXWD MQXWD;
struct tagMQXWD {
 MQCHAR4 StrucId; /* Structure identifier */
MQLONG Version; /* Structure version number */ MQLONG Reserved1; /* Reserved */
 MQLONG Reserved2; /* Reserved */
 MQLONG Reserved3; /* Reserved */
MQLONG ECB; \rightarrow Event control block to wait on \star/
};
```
# *Dichiarazione assembler System/390*

Questa dichiarazione è la dichiarazione del programma di assemblaggio System/390 per la struttura MQXWD.

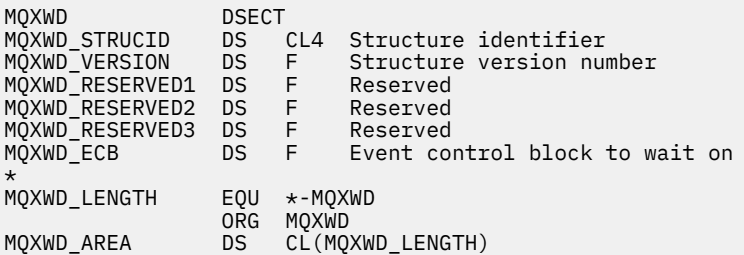

# **Chiamate di uscita del carico di lavoro cluster e strutture dati**

Questa sezione fornisce informazioni di riferimento per l'uscita del carico di lavoro del cluster e le strutture dati. Si tratta di informazioni sull'interfaccia di programmazione di uso generale.

<span id="page-1567-0"></span>È possibile scrivere uscite del carico di lavoro del cluster nei seguenti linguaggi di programmazione:

• C

• Assembler System/390 ( IBM MQ for z/OS )

La chiamata è descritta in:

• "MO CLUSTER WORKLOAD EXIT - Descrizione chiamata" a pagina 1568

I tipi di dati della struttura utilizzati dall'uscita sono descritti in:

- • ["MQXCLWLN Esplora record del carico di lavoro del cluster" a pagina 1570](#page-1569-0)
- • ["MQWXP Struttura dei parametri di uscita del carico di lavoro cluster" a pagina 1574](#page-1573-0)
- • ["MQWDR Struttura record di destinazione del carico di lavoro del cluster" a pagina 1582](#page-1581-0)
- • ["MQWQR Struttura record coda carico di lavoro cluster" a pagina 1586](#page-1585-0)
- • ["MQWCR Struttura di record del cluster di workload del cluster" a pagina 1591](#page-1590-0)
- **108 Funzionamento asincrono dei comandi CLUSTER su z/OS**

In questa sezione, gli attributi del gestore code e gli attributi della coda sono visualizzati in modo completo. I nomi equivalenti utilizzati nei comandi MQSC sono riportati di seguito. Per i dettagli dei comandi MQSC, vedere Comandi MQSC.

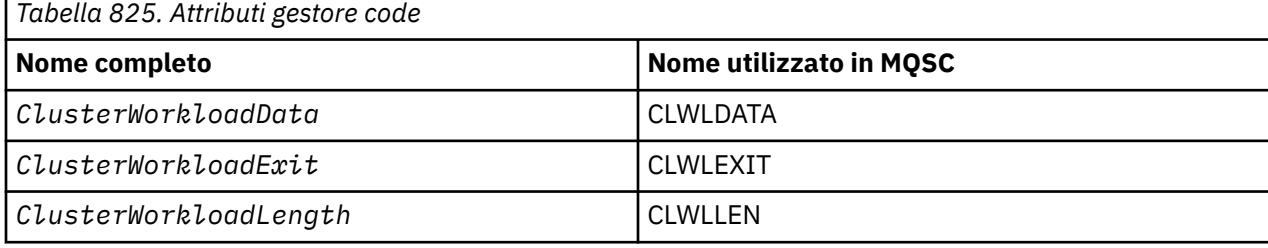

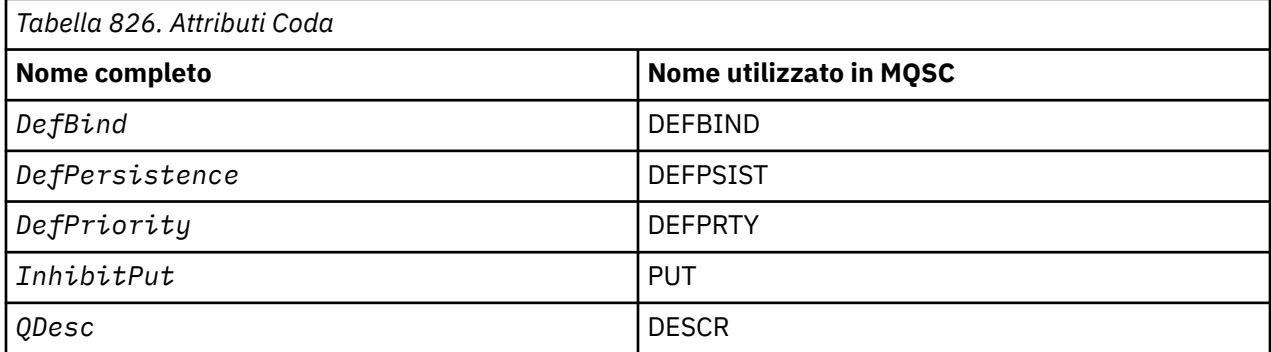

# **Attività correlate**

Scrittura e compilazione delle uscite del carico di lavoro del cluster

# **MQ\_CLUSTER\_WORKLOAD\_EXIT - Descrizione chiamata**

L'uscita del carico di lavoro cluster viene richiamata dal gestore code per instradare un messaggio a un gestore code disponibile.

**Nota:** Il gestore code non fornisce alcun punto di ingresso denominato MQ\_CLUSTER\_WORKLOAD\_EXIT . Invece, il nome dell'uscita del carico di lavoro del cluster viene definito dall'attributo gestore code ClusterWorkloadExit .

L'uscita MQ\_CLUSTER\_WORKLOAD\_EXIT è supportata su tutte le piattaforme.

# <span id="page-1568-0"></span>**Sintassi**

MQ\_CLUSTER\_WORKLOAD\_EXIT (*ExitParms*)

#### **Riferimenti correlati**

[MQXCLWLN - Esplora record del carico di lavoro del cluster](#page-1569-0)

La chiamata MQXCLWLN è utilizzata per esplorare le catene di record MQWDR, MQWQRe MQWCR memorizzati nella cache del cluster.

[MQWXP - Struttura dei parametri di uscita del carico di lavoro cluster](#page-1573-0)

La seguente tabella riepiloga i campi nella struttura del parametro di uscita del carico di lavoro del cluster MQWXP .

[MQWDR - Struttura record di destinazione del carico di lavoro del cluster](#page-1581-0)

La seguente tabella riepiloga i campi in MQWDR - Struttura di record di destinazione del carico di lavoro del cluster.

[MQWQR - Struttura record coda carico di lavoro cluster](#page-1585-0) La seguente tabella riepiloga i campi in MQWQR - Struttura record della coda del workload del cluster.

[MQWCR - Struttura di record del cluster di workload del cluster](#page-1590-0) La seguente tabella riepiloga i campi nella struttura di record del carico di lavoro del cluster MQWCR .

# *Parametri per MQ\_CLUSTER\_WORKLOAD\_EXIT*

Descrizione dei parametri nella chiamata MQ\_CLUSTER\_WORKLOAD\_EXIT .

## *ExitParms* **( MQWXP ) - input/output**

Blocco parametro di uscita.

• L'uscita imposta le informazioni in MQWXP per indicare come gestire il workload.

## **Riferimenti correlati**

#### Note d'utilizzo

La funzione eseguita dall'uscita del carico di lavoro del cluster è definita dal fornitore dell'uscita. L'uscita, tuttavia, deve essere conforme alle regole definite nel blocco di controllo associato MQWXP.

Richiami della lingua per MQ\_CLUSTER\_WORKLOAD\_EXIT MQ\_CLUSTER\_WORKLOAD\_EXIT supporta due linguaggi, C e High Level Assembler.

# *Note d'utilizzo*

La funzione eseguita dall'uscita del carico di lavoro del cluster è definita dal fornitore dell'uscita. L'uscita, tuttavia, deve essere conforme alle regole definite nel blocco di controllo associato MQWXP.

Il gestore code non fornisce alcun punto di ingresso denominato MQ\_CLUSTER\_WORKLOAD\_EXIT . Tuttavia, un typedef viene fornito per il nome MQ\_CLUSTER\_WORKLOAD\_EXIT nel linguaggio di programmazione C. Utilizzare typedef per dichiarare l'uscita scritta dall'utente, per verificare che i parametri siano corretti.

#### **Riferimenti correlati**

Parametri per MQ\_CLUSTER\_WORKLOAD\_EXIT Descrizione dei parametri nella chiamata MQ\_CLUSTER\_WORKLOAD\_EXIT .

Richiami della lingua per MQ\_CLUSTER\_WORKLOAD\_EXIT MQ\_CLUSTER\_WORKLOAD\_EXIT supporta due linguaggi, C e High Level Assembler.

# *Richiami della lingua per MQ\_CLUSTER\_WORKLOAD\_EXIT*

MQ\_CLUSTER\_WORKLOAD\_EXIT supporta due linguaggi, C e High Level Assembler.

# **Richiamo C**

*MQ\_CLUSTER\_WORKLOAD\_EXIT* (&ExitParms);

<span id="page-1569-0"></span>Sostituire *MQ\_CLUSTER\_WORKLOAD\_EXIT* con il nome della funzione di uscita del carico di lavoro del cluster.

Dichiarare i parametri **MQ\_CLUSTER\_WORKLOAD\_EXIT** come segue:

MQWXP ExitParms; /\* Exit parameter block \*/

# **Chiamata High Level Assembler**

CALL EXITNAME,(EXITPARMS)

Dichiarare i parametri come segue:

EXITPARMS CMQWXPA Exit parameter block

#### **Riferimenti correlati**

[Parametri per MQ\\_CLUSTER\\_WORKLOAD\\_EXIT](#page-1568-0) Descrizione dei parametri nella chiamata MQ\_CLUSTER\_WORKLOAD\_EXIT .

[Note d'utilizzo](#page-1568-0)

La funzione eseguita dall'uscita del carico di lavoro del cluster è definita dal fornitore dell'uscita. L'uscita, tuttavia, deve essere conforme alle regole definite nel blocco di controllo associato MQWXP.

# **MQXCLWLN - Esplora record del carico di lavoro del cluster**

La chiamata MQXCLWLN è utilizzata per esplorare le catene di record MQWDR, MQWQRe MQWCR memorizzati nella cache del cluster.

La cache del cluster è un'area della memoria principale utilizzata per memorizzare le informazioni relative al cluster.

Se la cache del cluster è statica, ha una dimensione fissa. Se la si imposta su dinamica, la cache del cluster può espandersi come richiesto.

Impostare il tipo di cache del cluster su STATIC o DYNAMIC utilizzando un parametro di sistema o una macro.

- Multi <sup>–</sup> Utilizzare il parametro di sistema C $1$ us $\tt textCacheTipo$  su <u>Multiplatforms</u>.
- **z/0S** Utilizzare il parametro CLCACHE nella macro CSQ6SYSP su z/OS.

# **Sintassi**

MQXCLWLN (*ExitParms*, *CurrentRecord*, *NextOffset*, *NextRecord*, *Compcode*, *Reason*)

#### **Riferimenti correlati**

[MQ\\_CLUSTER\\_WORKLOAD\\_EXIT - Descrizione chiamata](#page-1567-0)

L'uscita del carico di lavoro cluster viene richiamata dal gestore code per instradare un messaggio a un gestore code disponibile.

[MQWXP - Struttura dei parametri di uscita del carico di lavoro cluster](#page-1573-0) La seguente tabella riepiloga i campi nella struttura del parametro di uscita del carico di lavoro del cluster MQWXP .

[MQWDR - Struttura record di destinazione del carico di lavoro del cluster](#page-1581-0) La seguente tabella riepiloga i campi in MQWDR - Struttura di record di destinazione del carico di lavoro del cluster.

[MQWQR - Struttura record coda carico di lavoro cluster](#page-1585-0)

<span id="page-1570-0"></span>La seguente tabella riepiloga i campi in MQWQR - Struttura record della coda del workload del cluster.

[MQWCR - Struttura di record del cluster di workload del cluster](#page-1590-0) La seguente tabella riepiloga i campi nella struttura di record del carico di lavoro del cluster MQWCR .

# *Parametri per MQXCLWLN - Esplora record del carico di lavoro del cluster*

Descrizione dei parametri nella chiamata MQXCLWLN .

# **ExitParms ( MQWXP ) - input/output**

Blocco parametro di uscita.

Questa struttura contiene informazioni relative al richiamo dell'exit. L'uscita imposta le informazioni in questa struttura per indicare come gestire il workload.

## **CurrentRecord ( MQPTR ) - immissione**

Indirizzo del record corrente.

Questa struttura contiene informazioni relative all'indirizzo del record attualmente esaminato dall'exit. Il record deve essere uno dei seguenti tipi:

- Record di destinazione del carico di lavoro del cluster ( MQWDR )
- Record coda carico di lavoro cluster ( MQWQR )
- Record cluster di workload cluster ( MQWCR )

## **NextOffset ( MQLONG ) - immissione**

Offset del record successivo.

Questa struttura contiene informazioni relative allo scostamento del record o della struttura successivi. *NextOffset* è il valore del campo offset appropriato nel record corrente e deve essere uno dei campi seguenti:

- Campo ChannelDefOffset in MQWDR
- Campo ClusterRecOffset in MQWDR
- Campo ClusterRecClusterRec in MQWQR
- Campo ClusterRecClusterRec in MQWCR

# **NextRecord ( MQPTR ) - output**

Indirizzo del record o della struttura successiva.

Questa struttura contiene informazioni relative all'indirizzo del record o della struttura successiva. Se *CurrentRecord* è l'indirizzo di un MQWDR, e *NextOffset* è il valore del campo ChannelDefOffset , *NextRecord* è l'indirizzo della struttura di definizione del canale ( MQCD ).

Se non ci sono record o strutture successivi, il gestore code imposta *NextRecord* sul puntatore null e la chiamata restituisce il codice di completamento MQCC\_WARNING e il codice motivo MQRC\_NO\_RECORD\_AVAILABLE.

# **CompCode ( MQLONG ) - output**

Codice di completamento.

Il codice di completamento ha uno dei seguenti valori:

# **MQCC\_OK**

Completamento con esito positivo.

# **MQCC\_WARNING**

Avvertenza (completamento parziale).

#### **MQCC\_FAILED**

Chiamata fallita.

# **Motivo ( MQLONG ) - output**

Codice di errore CompCode

Se CompCode è MQCC\_OK:

#### **MQRC\_NONE ( 0, X'0000')**

Nessun motivo per segnalare.

Se *CompCode* è MQCC\_WARNING:

# **MQRC\_NO\_RECORD\_AVAILABLE**

# **( 2359, X'0937')**

Nessun record disponibile. È stata immessa una chiamata MQXCLWLN da un'uscita del carico di lavoro del cluster per ottenere l'indirizzo del record successivo nella catena. Il record corrente è l'ultimo record nella catena. Azione correttiva: nessuna.

Se *CompCode* è MQCC\_FAILED:

## **MQRC\_CURRENT\_RECORD\_ERROR**

## **( 2357, X'0935')**

Parametro **CurrentRecord** non valido. È stata immessa una chiamata MQXCLWLN da un'uscita del carico di lavoro del cluster per ottenere l'indirizzo del record successivo nella catena. L'indirizzo specificato dal parametro **CurrentRecord** non è l'indirizzo di un record valido.

**CurrentRecord** deve essere l'indirizzo di un record di destinazione, MQWDR, di un record coda ( MQWQR ) o di un record cluster ( MQWCR ) che si trovano nella cache cluster. Azione correttiva: assicurarsi che l'uscita del carico di lavoro del cluster passi l'indirizzo di un record valido che risiede nella cache del cluster.

# **MQRC\_ENVIRONMENT\_ERROR**

## **( 2012, X'07DC')**

Chiamata non valida nell'ambiente. È stata emessa una chiamata MQXCLWLN , ma non da un'uscita del carico di lavoro del cluster.

## **MQRC\_NEXT\_OFFSET\_ERROR**

#### **( 2358, X'0936')**

Parametro **NextOffset** non valido. È stata immessa una chiamata MQXCLWLN da un'uscita del carico di lavoro del cluster per ottenere l'indirizzo del record successivo nella catena. Lo scostamento specificato dal parametro **NextOffset** non è valido. **NextOffset** deve essere il valore di uno dei seguenti campi:

- Campo ChannelDefOffset in MQWDR
- Campo ClusterRecOffset in MQWDR
- Campo ClusterRecClusterRec in MQWQR
- Campo ClusterRecClusterRec in MQWCR

Azione correttiva: assicurarsi che il valore specificato per il parametro **NextOffset** sia il valore di uno dei campi elencati precedentemente.

# **MQRC\_NEXT\_RECORD\_ERROR**

**( 2361, X'0939')**

Parametro **NextRecord** non valido.

# **MQRC\_WXP\_ERROR**

#### **( 2356, X'0934')**

Struttura del parametro di uscita del carico di lavoro non valida. È stata immessa una chiamata MQXCLWLN da un'uscita del carico di lavoro del cluster per ottenere l'indirizzo del record successivo nella catena. La struttura del parametro di uscita del carico di lavoro **ExitParms** non è valida, per uno dei seguenti motivi:

- Il puntatore del parametro non è valido. Non è sempre possibile rilevare puntatori di parametri non validi; se non rilevati, si verificano risultati imprevedibili.
- Il campo StrucId non è MQWXP\_STRUC\_ID.
- Il campo Versione non è MQWXP\_VERSION\_2.
- Il campo Contesto non contiene il valore passato all'uscita dal gestore code.

Azione correttiva: assicurarsi che il parametro specificato per **ExitParms** sia la struttura MQWXP che è stata passata all'exit quando è stata richiamata l'exit.

#### <span id="page-1572-0"></span>**Riferimenti correlati**

Note sull'utilizzo per MQXCLWLN - Esplora record del carico di lavoro del cluster Utilizzare MQXCLWLN per navigare tra i record del cluster, anche se la cache è statica.

Richiami del linguaggio di MQXCLWLN MQXCLWLN supporta due lingue, C e High Level Assembler.

# *Note sull'utilizzo per MQXCLWLN - Esplora record del carico di lavoro del cluster*

Utilizzare MQXCLWLN per navigare tra i record del cluster, anche se la cache è statica.

Se la cache del cluster è dinamica, la chiamata MQXCLWLN deve essere utilizzata per navigare tra i record. L'uscita termina in modo anomalo se si utilizza l'aritmetica semplice di puntatore e scostamento per navigare tra i record.

Se la cache del cluster è statica, non è necessario utilizzare MQXCLWLN per navigare tra i record. Generalmente, utilizzare MQXCLWLN anche quando la cache è statica. È quindi possibile modificare la cache del cluster in dinamica senza modificare l'uscita del carico di lavoro.

## **Riferimenti correlati**

[Parametri per MQXCLWLN - Esplora record del carico di lavoro del cluster](#page-1570-0) Descrizione dei parametri nella chiamata MQXCLWLN .

Richiami del linguaggio di MQXCLWLN MQXCLWLN supporta due lingue, C e High Level Assembler.

## *Richiami del linguaggio di MQXCLWLN*

MQXCLWLN supporta due lingue, C e High Level Assembler.

# **Richiamo C**

MQXCLWLN (&ExitParms, CurrentRecord, NextOffset, &NextRecord, &CompCode, &Reason) ;

Dichiarare i parametri come segue:

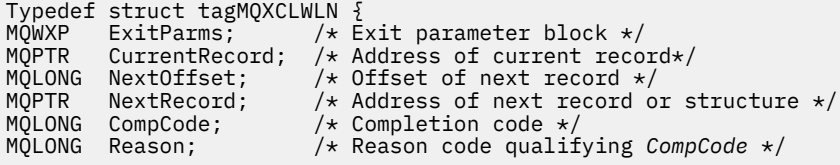

# **Chiamata High Level Assembler**

CALL MQXCLWLN,(CLWLEXITPARMS,CURRENTRECORD,NEXTOFFSET,NEXTRECORD,COMPCODE,REASON)

Dichiarare i parametri come segue:

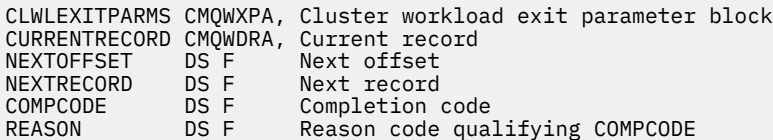

#### **Riferimenti correlati**

[Parametri per MQXCLWLN - Esplora record del carico di lavoro del cluster](#page-1570-0) Descrizione dei parametri nella chiamata MQXCLWLN .

# <span id="page-1573-0"></span>**MQWXP - Struttura dei parametri di uscita del carico di lavoro cluster**

La seguente tabella riepiloga i campi nella struttura del parametro di uscita del carico di lavoro del cluster MQWXP .

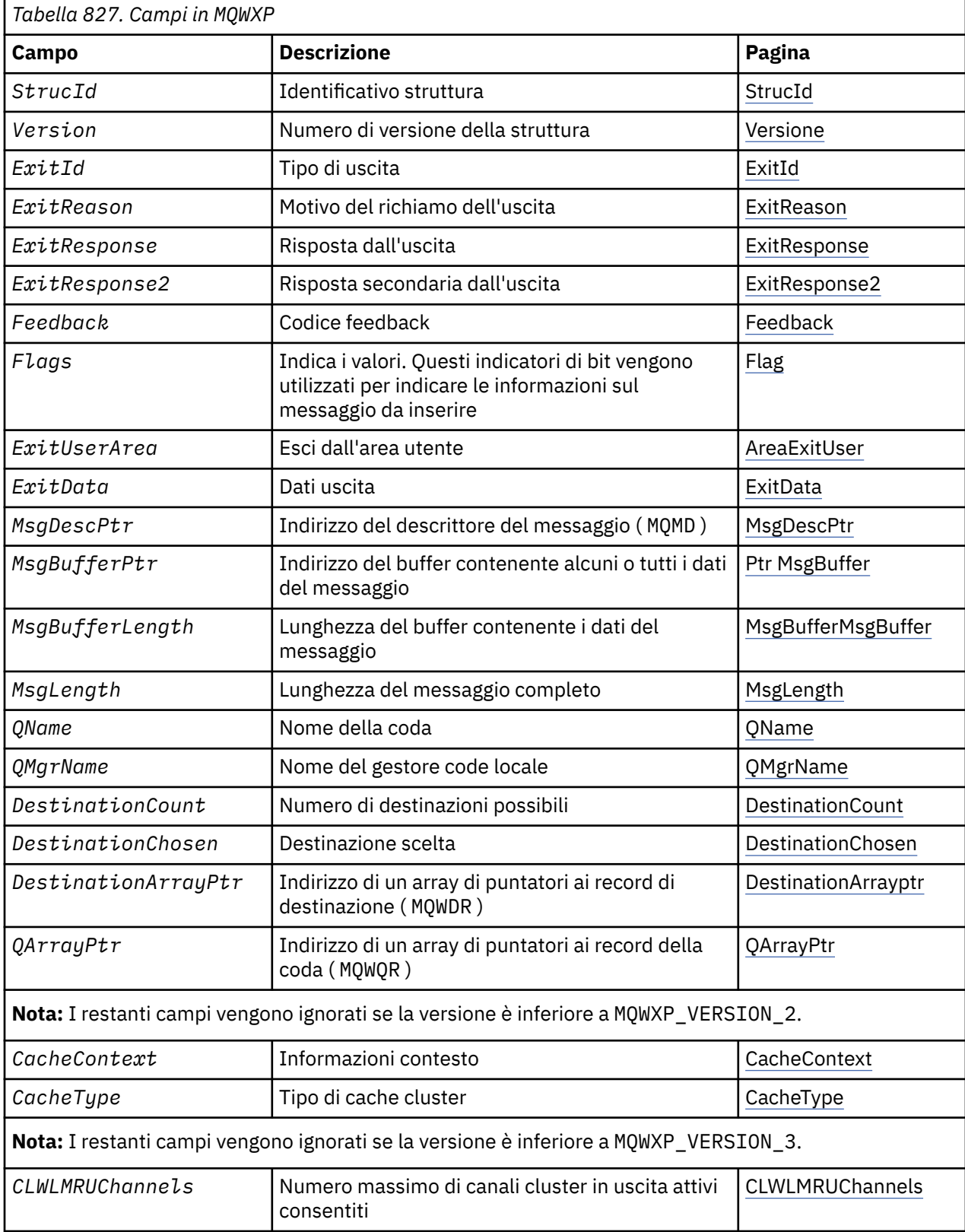

<span id="page-1574-0"></span>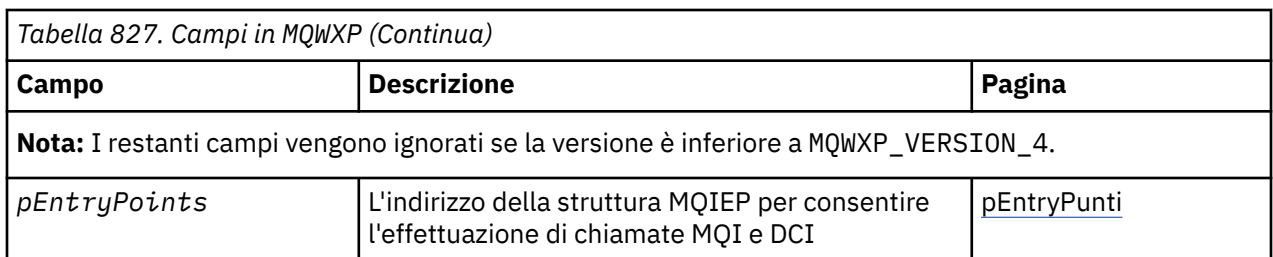

La struttura del parametro di uscita del carico di lavoro del cluster descrive le informazioni trasmesse all'uscita del carico di lavoro del cluster.

La struttura del parametro di uscita del carico di lavoro del cluster è supportato su tutte le piattaforme

Inoltre, le strutture MQWXP1, MQWXP2 e MQWXP3 sono disponibili per la compatibilità con le versioni precedenti.

## **Riferimenti correlati**

#### [MQ\\_CLUSTER\\_WORKLOAD\\_EXIT - Descrizione chiamata](#page-1567-0)

L'uscita del carico di lavoro cluster viene richiamata dal gestore code per instradare un messaggio a un gestore code disponibile.

[MQXCLWLN - Esplora record del carico di lavoro del cluster](#page-1569-0)

La chiamata MQXCLWLN è utilizzata per esplorare le catene di record MQWDR, MQWQRe MQWCR memorizzati nella cache del cluster.

[MQWDR - Struttura record di destinazione del carico di lavoro del cluster](#page-1581-0)

La seguente tabella riepiloga i campi in MQWDR - Struttura di record di destinazione del carico di lavoro del cluster.

[MQWQR - Struttura record coda carico di lavoro cluster](#page-1585-0) La seguente tabella riepiloga i campi in MQWQR - Struttura record della coda del workload del cluster.

[MQWCR - Struttura di record del cluster di workload del cluster](#page-1590-0) La seguente tabella riepiloga i campi nella struttura di record del carico di lavoro del cluster MQWCR .

# *Campi in MQWXP - Struttura dei parametri di uscita del carico di lavoro del cluster*

Descrizione dei campi in MQWXP - Struttura del parametro di uscita del carico di lavoro del cluster

# **StrucId (MQCHAR4) - input**

L'identificativo della struttura per la struttura del parametro di uscita del carico di lavoro cluster.

- Il valore StrucId è MQWXP\_STRUC\_ID.
- Per il linguaggio di programmazione C, viene definita anche la costante MQWXP\_STRUC\_ID\_ARRAY . Ha lo stesso valore di MQWXP\_STRUC\_ID. Si tratta di un array di caratteri invece di una stringa.

#### **Versione (MQLONG) - input**

Indica il numero di versione della struttura. Versione assume uno dei seguenti valori:

#### **MQWXP\_VERSION\_1**

Version-1 struttura del parametro di uscita del carico di lavoro del cluster.

MQWXP\_VERSION\_1 è supportato in tutti gli ambienti.

#### **MQWXP\_VERSION\_2**

Struttura del parametro di uscita del carico di lavoro del cluster Version-2 .

MQWXP\_VERSION\_2 è supportato nei seguenti ambienti:

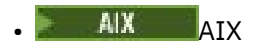

- IBM i TBM i
- Linux Linux
- **Windows** Windows

#### <span id="page-1575-0"></span>**MQWXP\_VERSION\_3**

Struttura del parametro di uscita del carico di lavoro del cluster Version-3 . MQWXP\_VERSION\_3 è supportato nei seguenti ambienti:

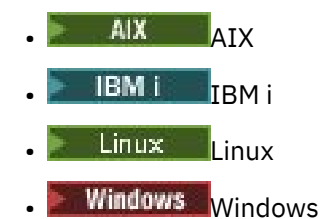

# **MQWXP\_VERSION\_4**

Version-4 struttura del parametro di uscita del carico di lavoro del cluster.

MQWXP\_VERSION\_4 è supportato nei seguenti ambienti:

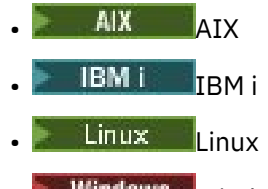

# **Windows** Windows

#### **MQWXP\_CURRENT\_VERSION**

La versione corrente della struttura del parametro di uscita del carico di lavoro del cluster.

#### **ExitId (MQLONG) - input**

Indica il tipo di uscita richiamata. L'uscita del carico di lavoro del cluster è l'unica uscita supportata.

• Il valore ExitId deve essere MQXT\_CLUSTER\_WORKLOAD\_EXIT

#### **ExitReason (MQLONG) - input**

Indica il motivo per richiamare l'uscita del carico di lavoro del cluster. ExitReason assume uno dei seguenti valori:

# **MQXR\_INIT**

Indica che l'uscita viene richiamata per la prima volta.

Acquisire e inizializzare tutte le risorse di cui l'uscita potrebbe aver bisogno, come la memoria principale.

#### **MQXR\_TERM**

Indica che l'uscita sta per essere terminata.

Liberare tutte le risorse che l'uscita potrebbe aver acquisito da quando è stata inizializzata, come la memoria principale.

# **MQXR\_CLWL\_OPEN**

Richiamato da MQOPEN.

#### **MQXR\_CLWL\_PUT**

Richiamato da MQPUT o MQPUT1.

#### **MQXR\_CLWL\_MOVE**

Richiamato da MCA quando lo stato del canale è cambiato.

#### **MQXR\_CLWL\_REPOS**

Richiamato da MQPUT o MQPUT1 per un messaggio PCF del gestore repository.

#### **MQXR\_CLWL\_REPOS\_MOVE**

Richiamato da MCA per un messaggio PCF del gestore repository se lo stato del canale è stato modificato.

#### **ExitResponse (MQLONG) - output**

Impostare ExitResponse per indicare se l'elaborazione del messaggio continua. Deve essere uno dei seguenti valori:

#### <span id="page-1576-0"></span>**MQXCC\_OK**

Continuare l'elaborazione del messaggio normalmente.

• DestinationChosen identifica la destinazione a cui deve essere inviato il messaggio.

# **MQXCC\_SUPPRESS\_FUNCTION**

Interrompere l'elaborazione del messaggio.

• Le azioni intraprese dal gestore code dipendono dal motivo per cui è stata richiamata l'exit:

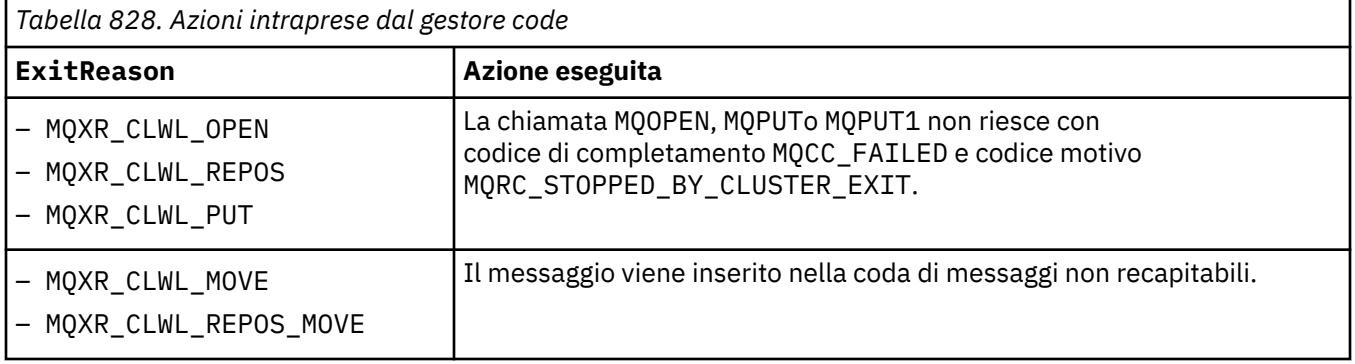

# **MQXCC\_SUPPRESS\_EXIT**

Continuare normalmente l'elaborazione del messaggio corrente. Non richiamare nuovamente l'uscita fino a quando il gestore code non viene arrestato.

Il gestore code elabora i messaggi successivi come se l'attributo del gestore code ClusterWorkloadExit fosse vuoto. DestinationChosen identifica la destinazione a cui viene inviato il messaggio corrente.

# *Qualsiasi altro valore*

Elaborare il messaggio come se MQXCC\_SUPPRESS\_FUNCTION fosse specificato.

# **ExitResponse2 (MQLONG) - input/output**

Impostare ExitResponse2 per fornire al gestore code ulteriori informazioni.

- MQXR2\_STATIC\_CACHE è il valore predefinito ed è impostato all'entrata dell'uscita.
- Quando ExitReason ha il valore MQXR\_INIT, l'uscita può impostare uno dei seguenti valori in ExitResponse2:

# **MQXR2\_STATIC\_CACHE**

L'uscita richiede una cache cluster statico.

- Se la cache del cluster è statica, l'uscita non deve utilizzare la chiamata MQXCLWLN per navigare nelle catene di record nella cache del cluster.
- Se la cache del cluster è dinamica, l'uscita non può navigare correttamente tra i record nella cache.

**Nota:** Il gestore code elabora la restituzione dalla chiamata MQXR\_INIT come se l'uscita avesse restituito MQXCC\_SUPPRESS\_EXIT nel campo ExitResponse .

#### **MQXR2\_DYNAMIC\_CACHE**

L'uscita può funzionare con una cache statica o dinamica.

– Se l'uscita restituisce questo valore, l'uscita deve utilizzare la chiamata MQXCLWLN per navigare nelle catene di record nella cache del cluster.

# **Feedback (MQLONG) - input**

Un campo riservato. Il valore è zero.

# **Indicatori (MQLONG) - input**

Indica le informazioni sul messaggio da inserire.

• Il valore di Indicatori è MQWXP\_PUT\_BY\_CLUSTER\_CHL. Il messaggio ha origine da un canale cluster, piuttosto che localmente o da un canale non cluster. In altre parole, il messaggio proviene da un altro gestore code del cluster.

#### <span id="page-1577-0"></span>**Riservato (MQLONG) - input**

Un campo riservato. Il valore è zero.

#### **ExitUserExitUser (MQBYTE16) - input/output**

Impostare l'area ExitUser per comunicare tra le chiamate all'uscita.

- ExitUserArea viene inizializzata su zero binario prima del primo richiamo dell'uscita. Tutte le modifiche apportate a questo campo dall'uscita vengono conservate nei richiami dell'uscita che si verificano tra la chiamata MQCONN e la chiamata MQDISC corrispondente. Il campo viene reimpostato su zero binario quando si verifica la chiamata MQDISC .
- Il primo richiamo dell'exit è indicato dal campo ExitReason con valore MQXR\_INIT.
- Sono definite le seguenti costanti:

# **MQXUA\_NONE - stringa**

# **MQXUA\_NONE\_ARRAY - array di caratteri**

Nessuna informazione utente. Entrambe le costanti sono zero binario per la lunghezza del campo.

## **MQ\_EXIT\_USER\_AREA\_LENGTH**

La lunghezza dell'area ExitUser.

## **ExitData (MQCHAR32) - input**

Il valore dell'attributo gestore code ClusterWorkloadData . Se non è stato definito alcun valore per tale attributo, questo campo è vuoto.

• La lunghezza di ExitData è fornita da MQ\_EXIT\_DATA\_LENGTH.

## **MsgDescPtr (PMQMD) - input**

L'indirizzo di una copia del descrittore del messaggio (MQMD) per il messaggio elaborato.

- Tutte le modifiche apportate al descrittore del messaggio dall'uscita vengono ignorate dal gestore code.
- Se ExitReason ha uno dei seguenti valori MsgDescPtr è impostato sul puntatore null e non viene passato alcun descrittore di messaggi all'uscita:
	- MQXR\_INIT
	- MQXR\_TERM
	- MQXR\_CLWL\_OPEN

# **MsgBufferMsgBuffer (PMQVOID) - input**

L'indirizzo di un buffer contenente una copia dei primi MsgBufferLength byte dei dati del messaggio.

- Tutte le modifiche apportate ai dati del messaggio dall'uscita vengono ignorate dal gestore code.
- Nessun dato di messaggio viene passato all'uscita quando:
	- MsgDescPtr è il puntatore null.
	- Il messaggio non contiene dati.
	- L'attributo del gestore code ClusterWorkloadLength è zero.

In questi casi, MsgBufferPtr è il puntatore null.

#### **MsgBufferMsgBuffer (MQLONG) - input**

La lunghezza del buffer contenente i dati del messaggio passati all'exit.

- La lunghezza è controllata dall'attributo gestore code ClusterWorkloadLength .
- La lunghezza potrebbe essere inferiore alla lunghezza del messaggio completo, vedere MsgLength.

# **MsgLength (MQLONG) - input**

La lunghezza del messaggio completo passato all'uscita.

- MsgBufferLa lunghezza potrebbe essere inferiore alla lunghezza del messaggio completo.
- MsgLength è zero se ExitReason è MQXR\_INIT, MQXR\_TERMo MQXR\_CLWL\_OPEN.

### <span id="page-1578-0"></span>**QName (MQCHAR48) - input**

Il nome della coda di destinazione. La coda è una coda cluster.

• La lunghezza di QName è MQ\_Q\_NAME\_LENGTH.

#### **QMgrName (MQCHAR48) - input**

Il nome del gestore code locale che ha richiamato l'uscita del carico di lavoro cluster.

• La lunghezza di QMgrName è MQ\_Q\_MGR\_NAME\_LENGTH.

#### **DestinationCount (MQLONG) - input**

Il numero di destinazioni possibili. Le destinazioni sono istanze della coda di destinazione e sono descritte dai record di destinazione.

- Un record di destinazione è una struttura MQWDR . Esiste una struttura per ogni possibile instradamento a ciascuna istanza della coda.
- Le strutture MQWDR sono indirizzate da un array di puntatori; consultare DestinationArrayPtr.

#### **DestinationChosen (MQLONG) - input/output**

La destinazione scelta.

- Il numero della struttura MQWDR che identifica l'instradamento e l'istanza della coda a cui deve essere inviato il messaggio.
- Il valore è compreso nell'intervallo 1 DestinationCount.
- All'input per l'uscita, DestinationChosen indica l'instradamento e l'istanza della coda selezionati dal gestore code. L'uscita può accettare questa scelta o scegliere un instradamento e un'istanza della coda differenti.
- Il valore impostato dall'uscita deve essere compreso nell'intervallo 1 DestinationCount. Se viene restituito un qualsiasi altro valore, il gestore code utilizza il valore di DestinationChosen nell'input per l'uscita.

#### **DestinationArrayPtr (PPMQWDR) - input**

L'indirizzo di un array di puntatori ai record destinazione (MQWDR).

• Sono presenti DestinationCount record di destinazione.

#### **QArrayPtr (PPMQWQR) - input**

L'indirizzo di un array di puntatori ai record della coda (MQWQR).

- Se i record della coda sono disponibili, ci sono DestinationCount di essi.
- Se non sono disponibili record della coda, QArrayPtr è il puntatore null.

**Nota:** QArrayPtr può essere il puntatore null anche quando DestinationCount è maggiore di zero.

#### **CacheContext (MQPTR): Versione 2 - input**

Il campo CacheContext è riservato per l'utilizzo da parte del gestore code. L'uscita non deve modificare il valore di questo campo.

#### **CacheType (MQLONG): Versione 2 - input**

La cache del cluster ha uno dei seguenti tipi:

#### **MQCLCT\_STATIC**

La cache è statica.

- La dimensione della cache è fissa e non può aumentare con il funzionamento del gestore code.
- Non è necessario utilizzare la chiamata MQXCLWLN per esplorare i record in questo tipo di cache.

#### **MQCLCT\_DYNAMIC**

La cache è dinamica.

- La dimensione della cache può aumentare in modo da contenere le informazioni sul cluster variabili.
- È necessario utilizzare la chiamata MQXCLWLN per esplorare i record in questo tipo di cache.

## <span id="page-1579-0"></span>**CLWLMRUChannels (MQLONG): Versione 3 - input**

Indica il numero massimo di canali cluster in uscita attivi, da considerare per l'utilizzo da parte dell'algoritmo di scelta del carico di lavoro cluster.

• CLWLMRUChannels è un valore compreso tra 1 e 999 999 999.

## **pEntryPunti (PMQIEP): Versione 4**

L'indirizzo di una struttura MQIEP tramite cui è possibile effettuare chiamate MQI e DCI.

#### **Riferimenti correlati**

## Valori iniziali e dichiarazioni di lingua per MQWXP

Valori iniziali e dichiarazioni di linguaggio C e High Level Assembler per MQWXP - Struttura del parametro di uscita del workload del cluster.

# *Valori iniziali e dichiarazioni di lingua per MQWXP*

Valori iniziali e dichiarazioni di linguaggio C e High Level Assembler per MQWXP - Struttura del parametro di uscita del workload del cluster.

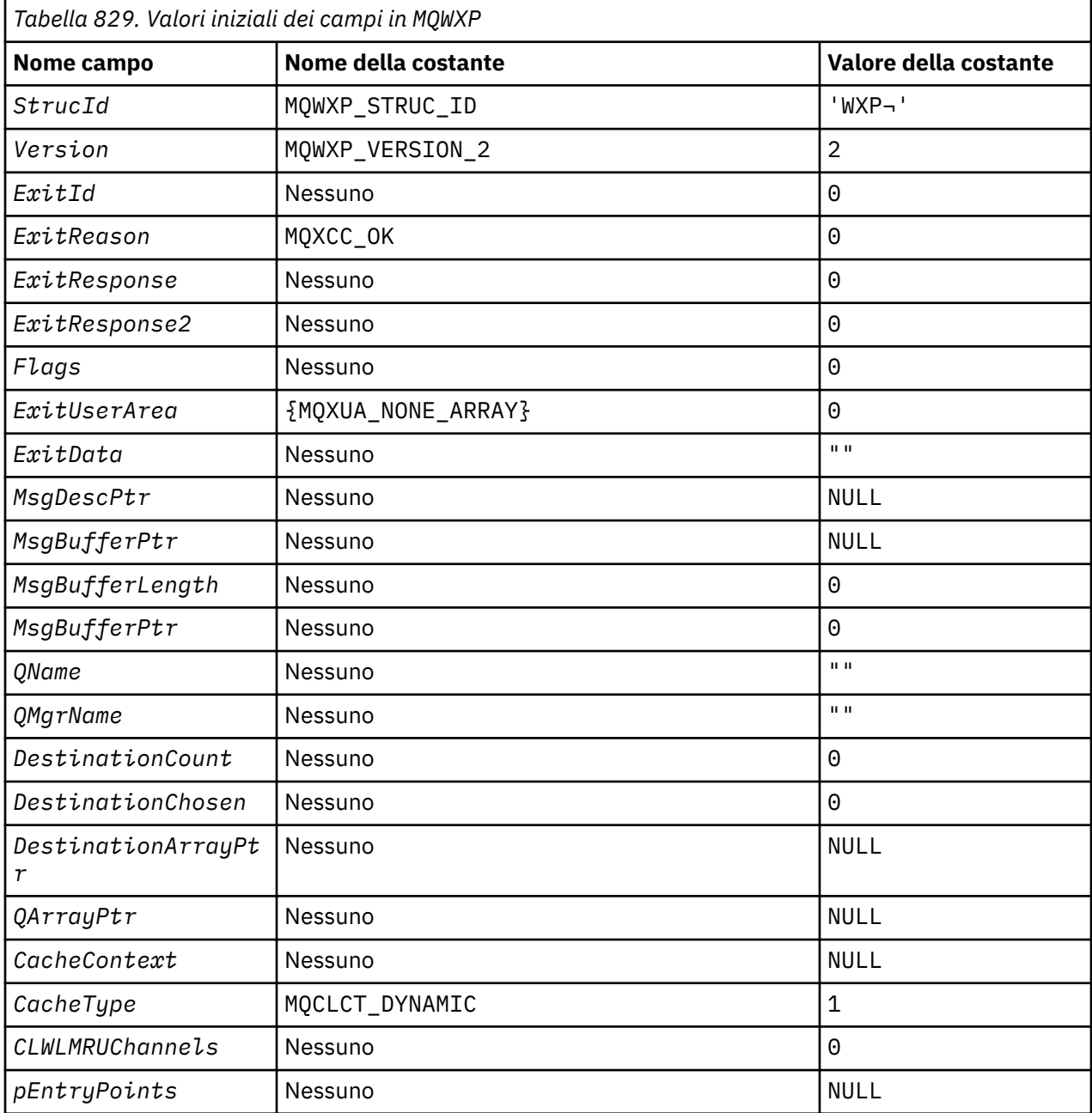

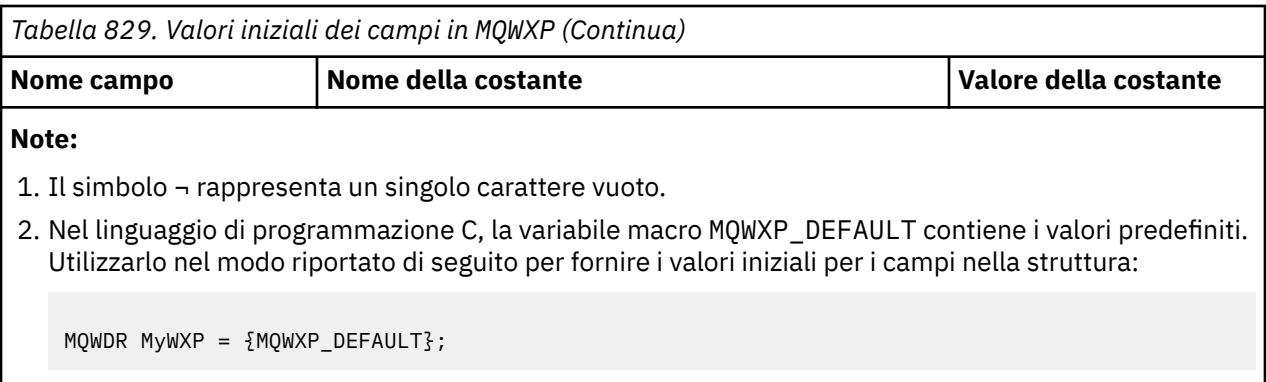

# **Dichiarazione C**

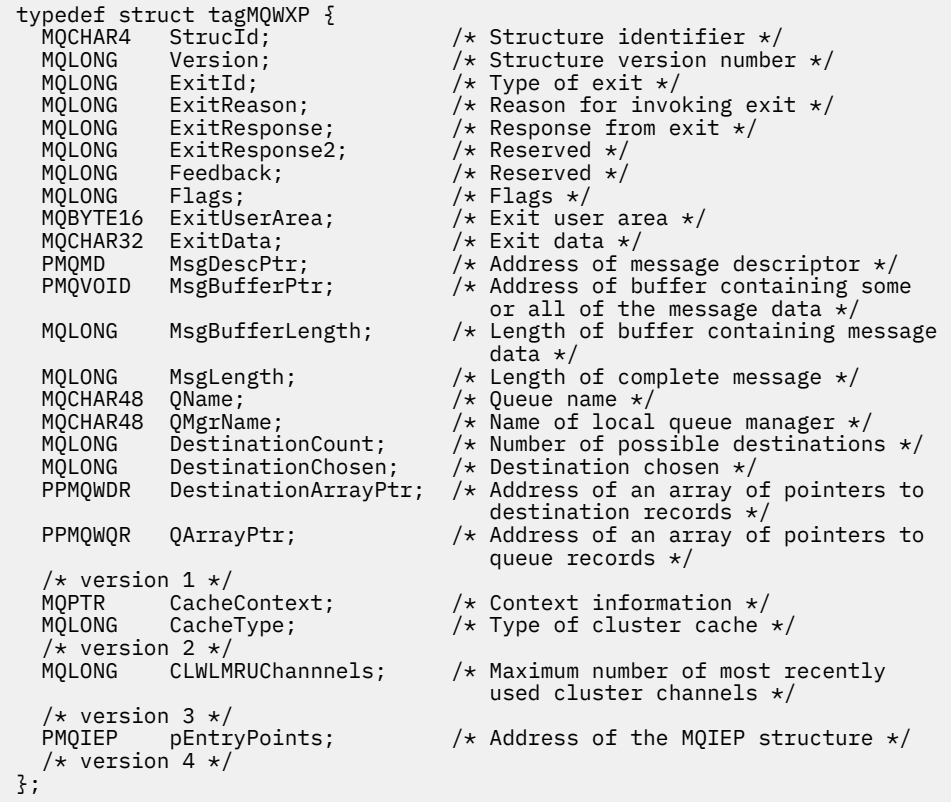

# **High Level Assembler**

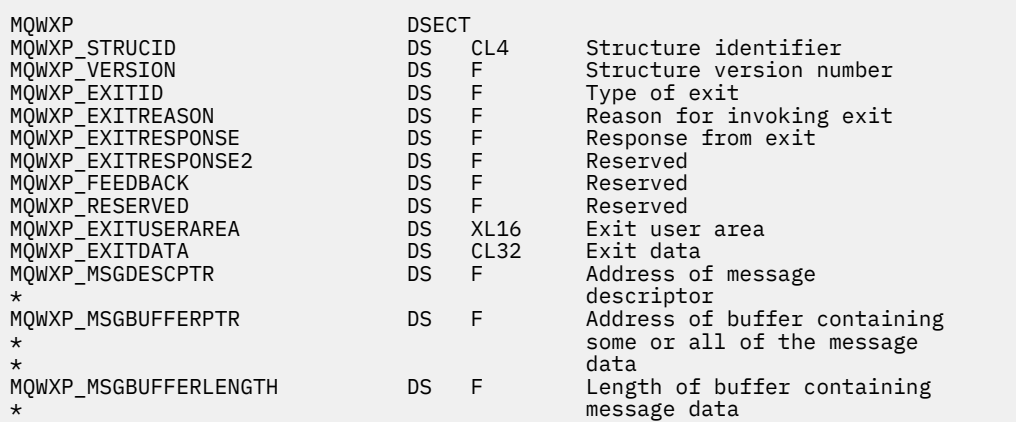

<span id="page-1581-0"></span>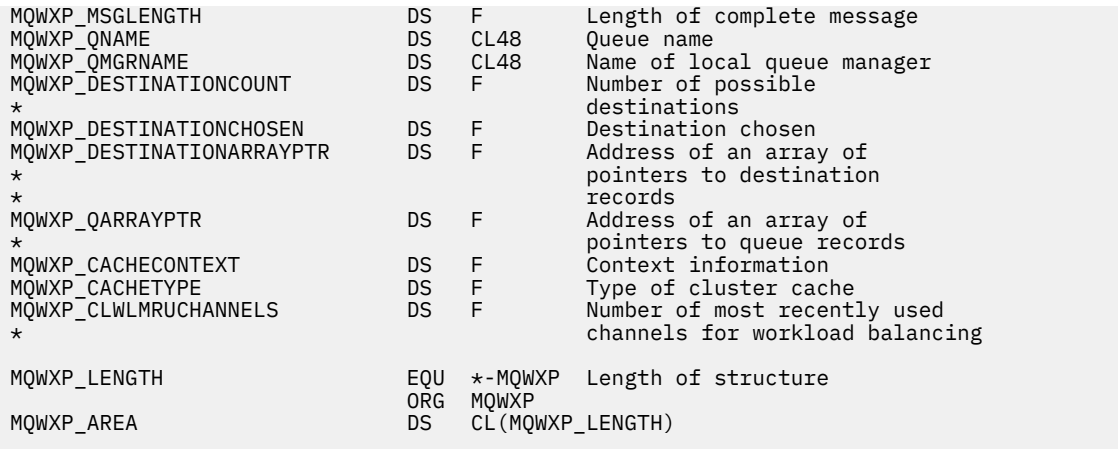

# **Riferimenti correlati**

[Campi in MQWXP - Struttura dei parametri di uscita del carico di lavoro del cluster](#page-1574-0) Descrizione dei campi in MQWXP - Struttura del parametro di uscita del carico di lavoro del cluster

# **MQWDR - Struttura record di destinazione del carico di lavoro del cluster**

La seguente tabella riepiloga i campi in MQWDR - Struttura di record di destinazione del carico di lavoro del cluster.

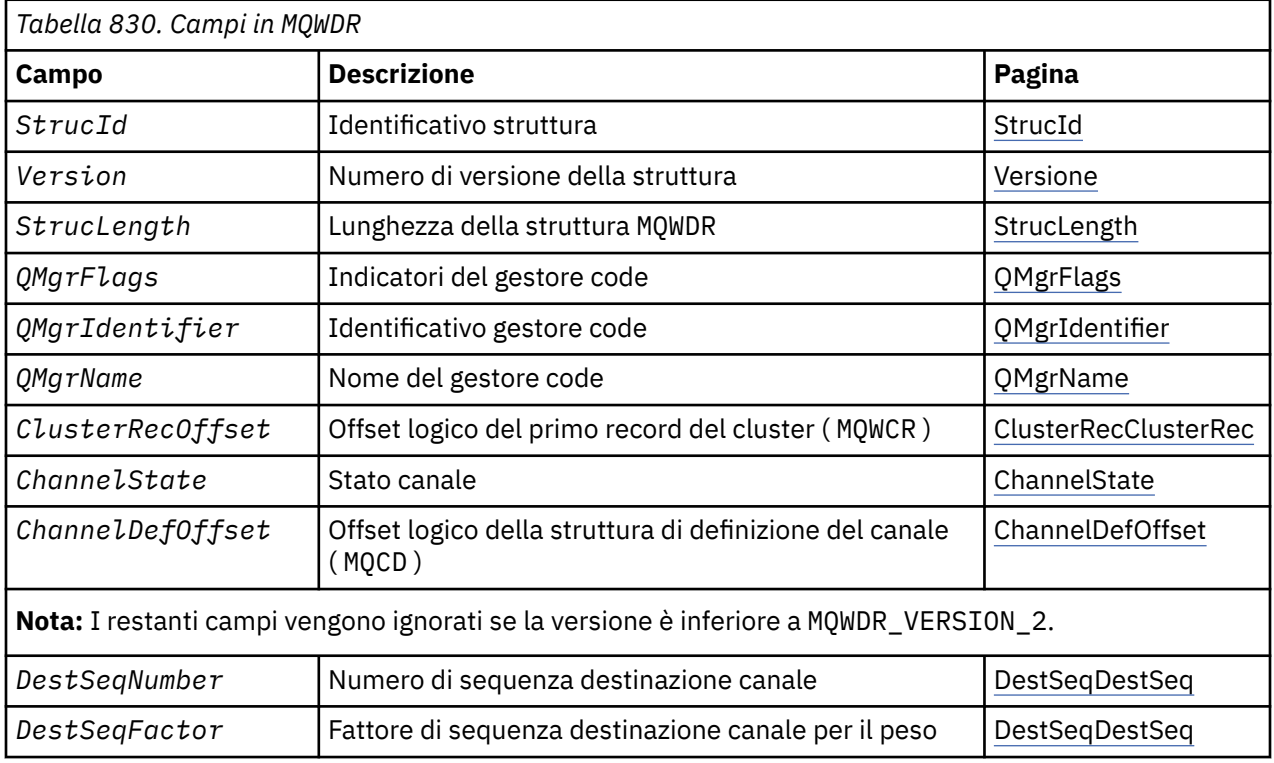

La struttura del record di destinazione del carico di lavoro del cluster contiene informazioni relative a una delle destinazioni possibili per il messaggio. Esiste una struttura record di destinazione del carico di lavoro del cluster per ciascuna istanza della coda di destinazione.

La struttura record di destinazione del carico di lavoro del cluster è supportata in tutti gli ambienti.

Inoltre, le strutture MQWDR1 e MQWDR2 sono disponibili per la compatibilità con le versioni precedenti.

# **Riferimenti correlati**

[MQ\\_CLUSTER\\_WORKLOAD\\_EXIT - Descrizione chiamata](#page-1567-0)

L'uscita del carico di lavoro cluster viene richiamata dal gestore code per instradare un messaggio a un gestore code disponibile.

## <span id="page-1582-0"></span>[MQXCLWLN - Esplora record del carico di lavoro del cluster](#page-1569-0)

La chiamata MQXCLWLN è utilizzata per esplorare le catene di record MQWDR, MQWQRe MQWCR memorizzati nella cache del cluster.

#### [MQWXP - Struttura dei parametri di uscita del carico di lavoro cluster](#page-1573-0)

La seguente tabella riepiloga i campi nella struttura del parametro di uscita del carico di lavoro del cluster MQWXP .

[MQWQR - Struttura record coda carico di lavoro cluster](#page-1585-0)

La seguente tabella riepiloga i campi in MQWQR - Struttura record della coda del workload del cluster.

[MQWCR - Struttura di record del cluster di workload del cluster](#page-1590-0) La seguente tabella riepiloga i campi nella struttura di record del carico di lavoro del cluster MQWCR .

# *Campi in MQWDR - Struttura record di destinazione del carico di lavoro del cluster*

Descrizione dei parametri in MQWDR - Struttura record di destinazione del carico di lavoro del cluster.

#### **StrucId ( MQCHAR4 ) - immissione**

L'identificativo della struttura per la struttura record di destinazione del carico di lavoro cluster.

- Il valore StrucId è MQWDR\_STRUC\_ID.
- Per il linguaggio di programmazione C, viene definita anche la costante MQWDR\_STRUC\_ID\_ARRAY . Ha lo stesso valore di MQWDR\_STRUC\_ID. Si tratta di un array di caratteri invece di una stringa.

#### **Versione ( MQLONG ) - immissione**

Il numero di versione della struttura. Versione assume uno dei seguenti valori:

#### **MQWDR\_VERSION\_1**

Record di destinazione del carico di lavoro del cluster Version-1 .

#### **MQWDR\_VERSION\_2**

Record di destinazione del carico di lavoro del cluster Version-2 .

#### **MQWDR\_CURRENT\_VERSION**

Versione corrente del record di destinazione del carico di lavoro del cluster.

#### **StrucLength ( MQLONG ) - immissione**

La lunghezza della struttura MQWDR . StrucLength assume uno dei seguenti valori:

#### **MQWDR\_LENGTH\_1**

Lunghezza del record di destinazione del carico di lavoro del cluster version-1 .

#### **MQWDR\_LENGTH\_2**

Lunghezza del record di destinazione del carico di lavoro del cluster version-2 .

#### **MQWDR\_CURRENT\_LENGTH**

Lunghezza della versione corrente del record di destinazione del carico di lavoro del cluster.

#### **QMgrFlags ( MQLONG ) - immissione**

Indicatori del gestore code che indicano le proprietà del gestore code su cui è presente l'istanza della coda di destinazione descritta dalla struttura MQWDR . Sono definiti i seguenti indicatori:

#### **MQQMF\_REPOSITORY\_Q\_MGR**

La destinazione è un gestore code del repository completo.

#### **MQQMF\_CLUSSDR\_USER\_DEFINED**

Il canale mittente del cluster è stato definito manualmente.

#### **MQQMF\_CLUSSDR\_AUTO\_DEFINED**

Il canale mittente del cluster è stato definito automaticamente.

#### **MQQMF\_AVAILABLE**

Il gestore code di destinazione è disponibile per ricevere i messaggi.

#### *Altri valori*

Altri indicatori nel campo potrebbero essere impostati dal gestore code per scopi interni.

#### <span id="page-1583-0"></span>**QMgrIdentifier ( MQCHAR48 ) - immissione**

L'identificativo del gestore code è un identificativo univoco per il gestore code che contiene l'istanza della coda di destinazione descritta dalla struttura MQWDR .

- L'identificativo viene generato dal gestore code.
- La lunghezza di QMgrIdentifier è MQ\_Q\_MGR\_IDENTIFIER\_LENGTH.

#### **QMgrName ( MQCHAR48 ) - immissione**

Il nome del gestore code su cui è presente l'istanza della coda di destinazione descritta dalla struttura MQWDR .

- QMgrName può essere il nome del gestore code locale e un altro gestore code nel cluster.
- La lunghezza di QMgrName è MQ\_Q\_MGR\_NAME\_LENGTH.

#### **ClusterRecClusterRec ( MQLONG ) - immissione**

L'offset logico della prima struttura MQWCR che appartiene alla struttura MQWDR .

- Per le cache statiche, ClusterRecClusterRec è l'offset della prima struttura MQWCR che appartiene alla struttura MQWDR .
- L'offset viene misurato in byte dall'inizio della struttura MQWDR .
- Non utilizzare lo scostamento logico per l'aritmetica del puntatore con cache dinamiche. Per ottenere l'indirizzo del record successivo, è necessario utilizzare la chiamata MQXCLWLN .

#### **ChannelState ( MQLONG ) - immissione**

Lo stato del canale che collega il gestore code locale al gestore code identificato dalla struttura MQWDR . Sono possibili i seguenti valori:

#### **MQCHS\_BINDING**

Channel sta negoziando con il partner.

#### **MQCHS\_INACTIVE**

Il canale non è attivo.

#### **MQCHS\_INITIALIZING**

Il canale è in fase di inizializzazione.

#### **MQCHS\_PAUSED**

Il canale è stato sospeso.

# **MQCHS\_REQUESTING**

Il canale richiedente sta richiedendo la connessione.

#### **MQCHS\_RETRYING**

Il canale sta tentando di ristabilire la connessione.

#### **MQCHS\_RUNNING**

Il canale è in fase di trasferimento o in attesa di messaggi.

#### **MQCHS\_STARTING**

Il canale è in attesa di diventare attivo.

## **MQCHS\_STOPPING**

Il canale è in fase di arresto.

#### **MQCHS\_STOPPED**

Il canale è stato arrestato.

#### **ChannelDefChannelDef ( MQLONG ) - immissione**

L'offset logico della definizione di canale ( MQCD ) per il canale che collega il gestore code locale a quello identificato dalla struttura MQWDR .

- ChannelDefOffset è come ClusterRecOffset
- Lo scostamento logico non può essere utilizzato nell'aritmetica del puntatore. Per ottenere l'indirizzo del record successivo, è necessario utilizzare la chiamata MQXCLWLN .

#### **DestSeqDestSeq ( MQLONG ) - immissione**

Il fattore di sequenza di destinazione che permette una scelta del canale in base al peso.
- DestSeqDestSeq viene utilizzato prima che il gestore code lo modifichi.
- Il gestore del carico di lavoro aumenta DestSeqFactor in modo da garantire che i messaggi vengano distribuiti nei canali in base al loro peso.

## **DestSeqDestSeq ( MQLONG ) - immissione**

Il valore di destinazione del canale cluster prima che venga modificato dal gestore code.

- Il gestore del carico di lavoro aumenta DestSeqNumero ogni volta che un messaggio viene inserito in quel canale.
- Le uscite del carico di lavoro possono utilizzare DestSeqNumber per decidere quale canale disinserire un messaggio.

## **Riferimenti correlati**

Valori iniziali e dichiarazioni di lingua per MQWDR

Valori iniziali e dichiarazioni di linguaggio C e High Level Assembler per MQWDR - Record di destinazione del carico di lavoro del cluster.

## *Valori iniziali e dichiarazioni di lingua per MQWDR*

Valori iniziali e dichiarazioni di linguaggio C e High Level Assembler per MQWDR - Record di destinazione del carico di lavoro del cluster.

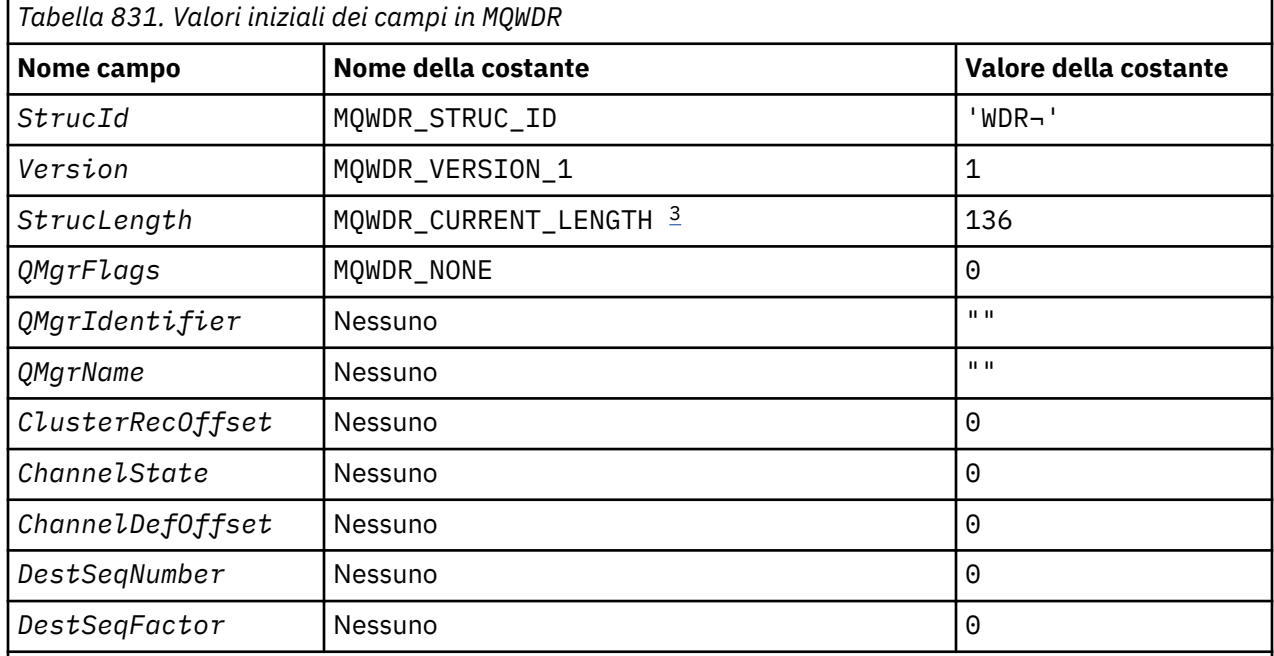

## **Note:**

- 1. Il simbolo ¬ rappresenta un singolo carattere vuoto.
- 2. Nel linguaggio di programmazione C, la variabile macro MQWDR\_DEFAULT contiene i valori predefiniti. Utilizzarlo nel modo riportato di seguito per fornire i valori iniziali per i campi nella struttura:

MQWDR  $MyWDR = {MQWDR_DEFAULT};$ 

3. I valori iniziali impostano intenzionalmente la lunghezza della struttura sulla lunghezza della versione corrente e non sulla versione 1 della struttura.

## **High Level Assembler**

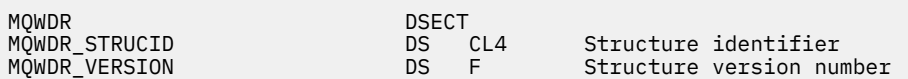

<span id="page-1585-0"></span>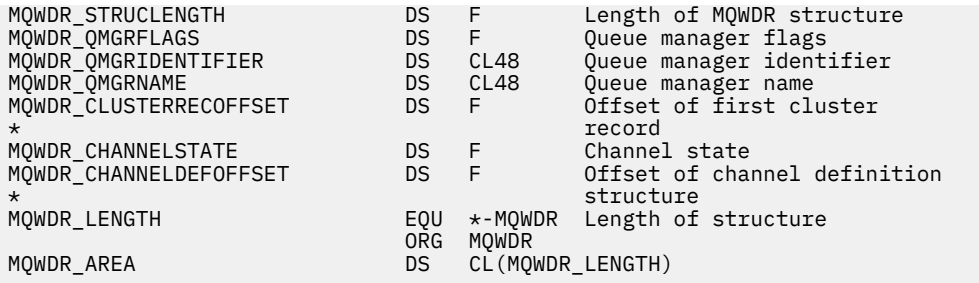

# **Dichiarazione C**

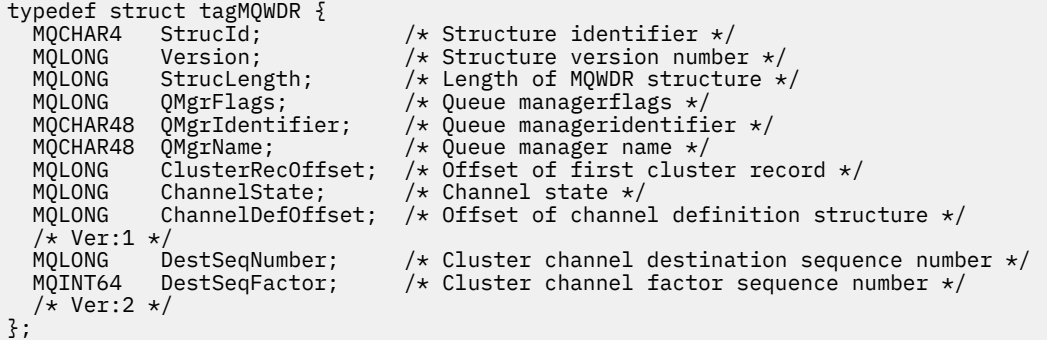

## **Riferimenti correlati**

[Campi in MQWDR - Struttura record di destinazione del carico di lavoro del cluster](#page-1582-0) Descrizione dei parametri in MQWDR - Struttura record di destinazione del carico di lavoro del cluster.

## **MQWQR - Struttura record coda carico di lavoro cluster**

La seguente tabella riepiloga i campi in MQWQR - Struttura record della coda del workload del cluster.

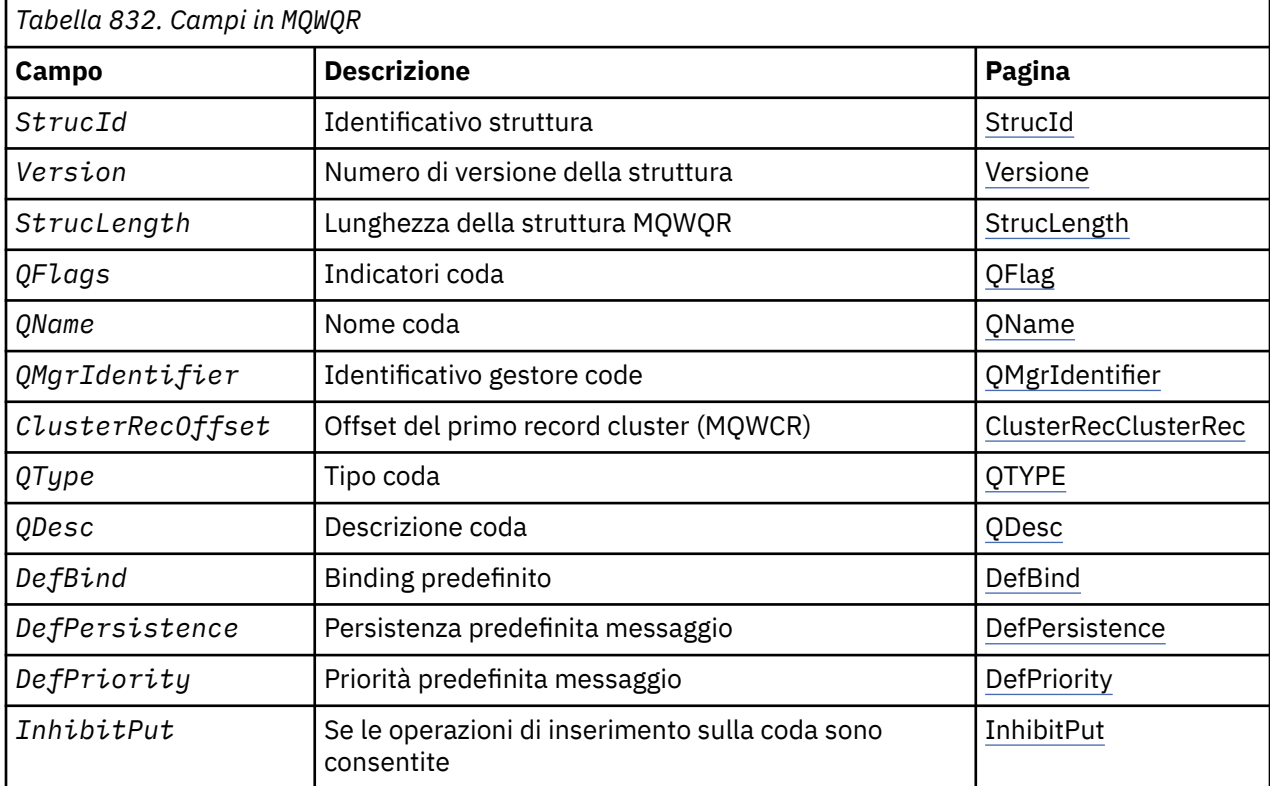

<span id="page-1586-0"></span>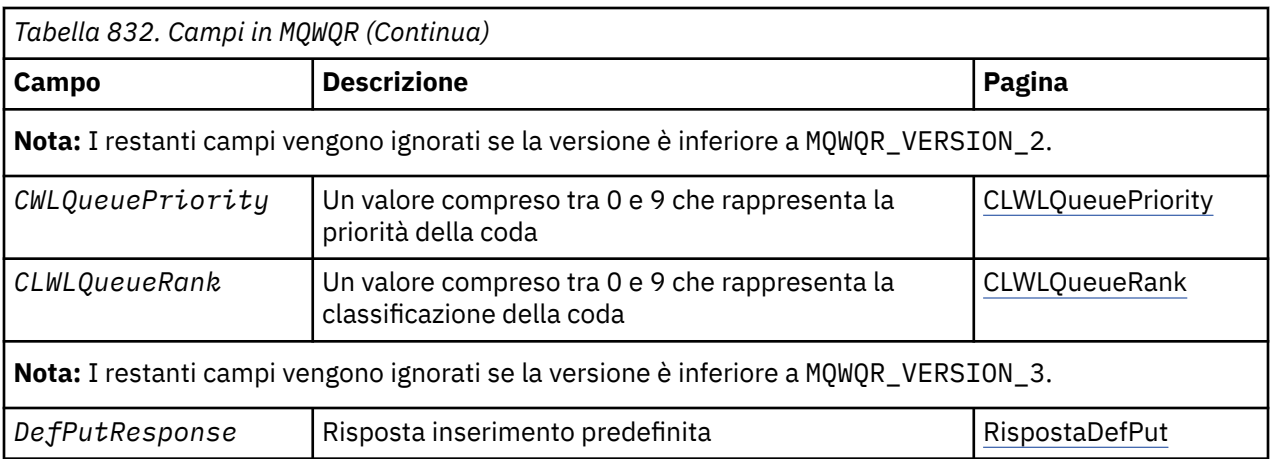

La struttura di record della coda del carico di lavoro del cluster contiene informazioni relative a una delle possibili destinazioni per il messaggio. Esiste una struttura di record della coda del carico di lavoro del cluster per ciascuna istanza della coda di destinazione.

La struttura di record della coda del carico di lavoro del cluster è supportata in tutti gli ambienti.

Inoltre, le strutture MQWQR1 e MQWQR2 sono disponibili per la compatibilità con le versioni precedenti.

## **Riferimenti correlati**

[MQ\\_CLUSTER\\_WORKLOAD\\_EXIT - Descrizione chiamata](#page-1567-0)

L'uscita del carico di lavoro cluster viene richiamata dal gestore code per instradare un messaggio a un gestore code disponibile.

[MQXCLWLN - Esplora record del carico di lavoro del cluster](#page-1569-0) La chiamata MQXCLWLN è utilizzata per esplorare le catene di record MQWDR, MQWQRe MQWCR memorizzati nella cache del cluster.

[MQWXP - Struttura dei parametri di uscita del carico di lavoro cluster](#page-1573-0)

La seguente tabella riepiloga i campi nella struttura del parametro di uscita del carico di lavoro del cluster MQWXP .

[MQWDR - Struttura record di destinazione del carico di lavoro del cluster](#page-1581-0)

La seguente tabella riepiloga i campi in MQWDR - Struttura di record di destinazione del carico di lavoro del cluster.

[MQWCR - Struttura di record del cluster di workload del cluster](#page-1590-0)

La seguente tabella riepiloga i campi nella struttura di record del carico di lavoro del cluster MQWCR .

## *Campi in MQWQR - Struttura record della coda del carico di lavoro del cluster*

Descrizione dei campi in MQWQR - Struttura record della coda del carico di lavoro del cluster.

## **StrucId ( MQCHAR4 ) - immissione**

L'identificativo della struttura per la struttura di record della coda del carico di lavoro del cluster.

- Il valore StrucId è MQWQR\_STRUC\_ID.
- Per il linguaggio di programmazione C, viene definita anche la costante MQWQR\_STRUC\_ID\_ARRAY . Ha lo stesso valore di MQWQR\_STRUC\_ID. Si tratta di un array di caratteri invece di una stringa.

## **Versione ( MQLONG ) - immissione**

Il numero di versione della struttura. Versione assume uno dei seguenti valori:

#### **MQWQR\_VERSION\_1**

Version-1 record della coda del carico di lavoro del cluster.

## **MQWQR\_VERSION\_2**

Version-2 record della coda del carico di lavoro del cluster.

## **MQWQR\_VERSION\_3**

Version-3 record della coda del workload del cluster.

### <span id="page-1587-0"></span>**MQWQR\_CURRENT\_VERSION**

Versione corrente del record della coda del carico di lavoro del cluster.

### **StrucLength ( MQLONG ) - immissione**

La lunghezza della struttura MQWQR . StrucLength assume uno dei seguenti valori:

#### **MQWQR\_LENGTH\_1**

Lunghezza del record della coda del carico di lavoro cluster version-1 .

#### **MQWQR\_LENGTH\_2**

Lunghezza del record della coda del carico di lavoro del cluster version-2 .

#### **MQWQR\_LENGTH\_3**

Lunghezza del record della coda del carico di lavoro del cluster version-3 .

#### **MQWQR\_CURRENT\_LENGTH**

Lunghezza della versione corrente del record della coda del carico di lavoro del cluster.

## **QFlag ( MQLONG ) - immissione**

Gli indicatori della coda indicano le proprietà della coda. Sono definiti i seguenti indicatori:

#### **MQQF\_LOCAL\_Q**

La destinazione è una coda locale.

#### **MQQF\_CLWL\_USEQ\_ANY**

Consente l'utilizzo di code locali e remote negli inserimenti.

## **MQQF\_CLWL\_USEQ\_LOCAL**

Consenti solo inserimenti coda locale.

#### *Altri valori*

Altri indicatori nel campo potrebbero essere impostati dal gestore code per scopi interni.

#### **QName ( MQCHAR48 ) - immissione**

Il nome della coda che è una delle possibili destinazioni del messaggio.

• La lunghezza di QName è MQ\_Q\_NAME\_LENGTH.

## **QMgrIdentifier ( MQCHAR48 ) - immissione**

L'identificativo del gestore code è un identificativo univoco per il gestore code che ospita l'istanza della coda descritta dalla struttura MQWQR .

- L'identificativo viene generato dal gestore code.
- La lunghezza di QMgrIdentifier è MQ\_Q\_MGR\_IDENTIFIER\_LENGTH.

#### **ClusterRecClusterRec ( MQLONG ) - immissione**

L'offset logico della prima struttura MQWCR appartenente alla struttura MQWQR .

- Per le cache statiche, ClusterRecOffset è l'offset della prima struttura MQWCR appartenente alla struttura MQWQR .
- L'offset viene misurato in byte dall'inizio della struttura MQWQR .
- Non utilizzare lo scostamento logico per l'aritmetica del puntatore con cache dinamiche. Per ottenere l'indirizzo del record successivo, è necessario utilizzare la chiamata MQXCLWLN .

## **QType ( MQLONG ) - immissione**

Il tipo di coda della coda di destinazione. Sono possibili i seguenti valori:

**MQCQT\_LOCAL\_Q** Coda locale.

**MQCQT\_ALIAS\_Q** Coda alias.

**MQCQT\_REMOTE\_ Q** Coda remota.

**MQCQT\_Q\_MGR\_ALIAS** Alias del gestore code.

#### <span id="page-1588-0"></span>**QDesc ( MQCHAR64 ) - immissione**

L'attributo della coda di descrizione della coda definito sul gestore code che ospita l'istanza della coda di destinazione descritta dalla struttura MQWQR .

• La lunghezza di QDesc è MQ\_Q\_DESC\_LENGTH.

#### **DefBind ( MQLONG ) - immissione**

L'attributo predefinito della coda di bind definito nel gestore code che ospita l'istanza della coda di destinazione descritta dalla struttura MQWQR . È necessario specificare MQBND\_BIND\_ON\_OPEN o MQBND\_BIND\_ON\_GROUP quando si utilizzano gruppi con cluster. Sono possibili i seguenti valori:

## **MQBND\_BIND\_ON\_OPEN**

Collegamento corretto dalla chiamata MQOPEN .

#### **MQBND\_BIND\_NOT\_FIXED**

Collegamento non corretto.

#### **MQBND\_BIND\_ON\_GROUP**

Consente a una applicazione di richiedere che un gruppo di messaggi sia assegnato alla stessa istanza di destinazione.

## **DefPersistence ( MQLONG ) - immissione**

L'attributo predefinito della coda di persistenza dei messaggi definito sul gestore code che ospita l'istanza della coda di destinazione descritta nella struttura MQWQR . Sono possibili i seguenti valori:

#### **MQPER\_PERSISTENT**

Il messaggio è persistente.

#### **MQPER\_NOT\_PERSISTENT**

Il messaggio non è persistente.

#### **DefPriority ( MQLONG ) - immissione**

L'attributo predefinito della coda di priorità dei messaggi definito sul gestore code che ospita l'istanza della coda di destinazione descritta nella struttura MQWQR . L'intervallo di priorità è 0 - MaxPriority.

• 0 è la priorità più bassa.

• MaxPriority è l'attributo del gestore code che ospita questa istanza della coda di destinazione.

#### **InhibitPut ( MQLONG ) - immissione**

L'attributo della coda di immissione inibita definito nel gestore code che ospita l'istanza della coda di destinazione descritta dalla struttura MQWQR . Sono possibili i seguenti valori:

## **MQQA\_PUT\_INHIBITED**

Le operazioni di inserimento sono inibite.

## **MQQA\_PUT\_ALLOWED**

Le operazioni di inserimento sono consentite.

#### **CLWLQueuePriority ( MQLONG ) - immissione**

L'attributo della priorità della coda del carico di lavoro del cluster definito sul gestore code che ospita l'istanza della coda di destinazione descritta dalla struttura MQWQR .

#### **CLWLQueueRank ( MQLONG ) - immissione**

La classificazione della coda del carico di lavoro del cluster definita sul gestore code che ospita l'istanza della coda di destinazione descritta nella struttura MQWQR .

## **Risposta DefPut ( MQLONG ) - immissione**

L'attributo predefinito della coda di risposta di inserimento definito nel gestore code che ospita l'istanza della coda di destinazione descritta dalla struttura MQWQR . Sono possibili i seguenti valori:

## **MQPRT\_SYNC\_RESPONSE**

Risposta sincrona alle chiamate MQPUT o MQPUT1 .

#### **MQPRT\_ASYNC\_RESPONSE**

Risposta asincrona alle chiamate MQPUT o MQPUT1 .

## **Riferimenti correlati**

[Valori iniziali e dichiarazioni di lingua per MQWQR](#page-1589-0)

<span id="page-1589-0"></span>Valori iniziali e dichiarazioni di linguaggio C e High Level Assembler per il record della coda del workload del cluster MQWQR .

## *Valori iniziali e dichiarazioni di lingua per MQWQR*

Valori iniziali e dichiarazioni di linguaggio C e High Level Assembler per il record della coda del workload del cluster MQWQR .

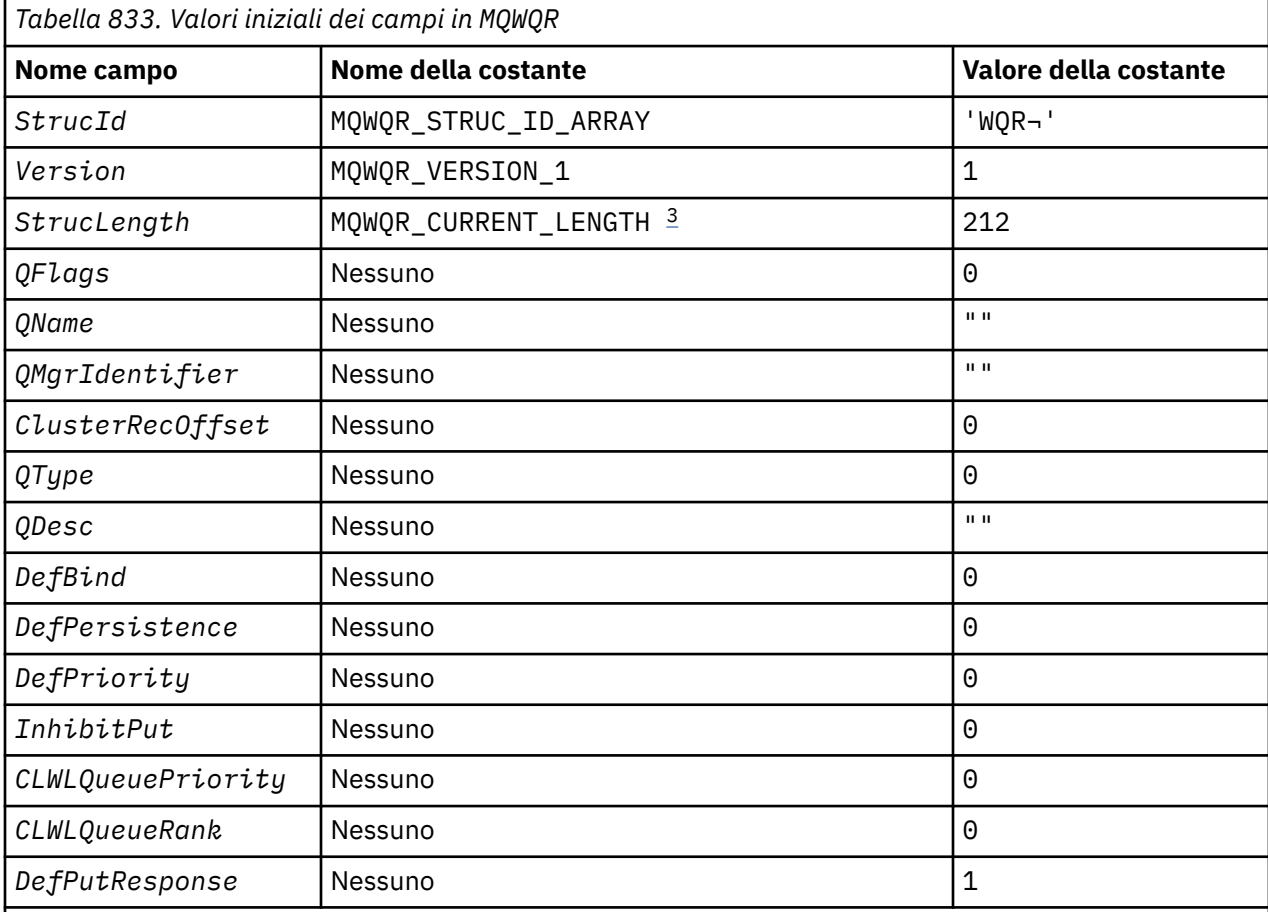

## **Note:**

1. Il simbolo ¬ rappresenta un singolo carattere vuoto.

2. Nel linguaggio di programmazione C, la variabile macro MQWQR\_DEFAULT contiene i valori predefiniti. Utilizzarlo nel modo riportato di seguito per fornire i valori iniziali per i campi nella struttura:

 $MQWQR$  MyWQR =  ${MQWQR\_DEFAULT}$ ;

3. I valori iniziali impostano intenzionalmente la lunghezza della struttura sulla lunghezza della versione corrente e non sulla versione 1 della struttura.

# **Dichiarazione C**

```
typedef struct tagMQWQR {
 MQCHAR4 StrucId; /* Structure identifier */
 MQLONG Version; /* Structure version number */
 MQLONG StrucLength; /* Length of MQWQR structure */
 MQLONG QFlags; /* Queue flags */
 MQCHAR48 QName; /* Queue name */
 MQCHAR48 QMgrIdentifier; /* Queue manageridentifier */
 MQLONG ClusterRecOffset; /* Offset of first cluster record */
 MQLONG QType; /* Queue type */
 MQCHAR64 QDesc; \frac{1}{1} /* Queue description */<br>MQLONG DefBind; \frac{1}{1} /* Default binding */
          DefBind; /* Default binding */
```

```
 MQLONG DefPersistence; /* Default message persistence */
MQLONG DefPriority; \overline{\phantom{a}} /* Default message priority */
MQLONG InhibitPut; \rightarrow Whether put operations on the queue
are allowed \star//* version 2 */MQLONG CLWLQueuePriority; /* Queue priority */<br>MQLONG CLWLQueueRank; /* Queue rank */
           CLWLQueueRank; \overline{\phantom{a}}/* version 3 */MQLONG DefPutResponse; /* Default put response */};
```
## **High Level Assembler**

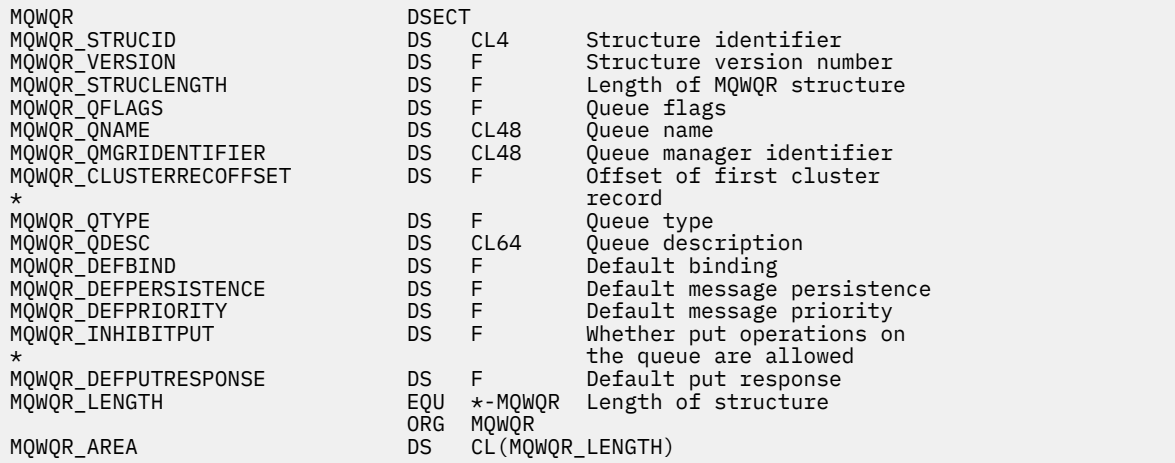

## **Riferimenti correlati**

[Campi in MQWQR - Struttura record della coda del carico di lavoro del cluster](#page-1586-0) Descrizione dei campi in MQWQR - Struttura record della coda del carico di lavoro del cluster.

# **MQWCR - Struttura di record del cluster di workload del cluster**

La seguente tabella riepiloga i campi nella struttura di record del carico di lavoro del cluster MQWCR .

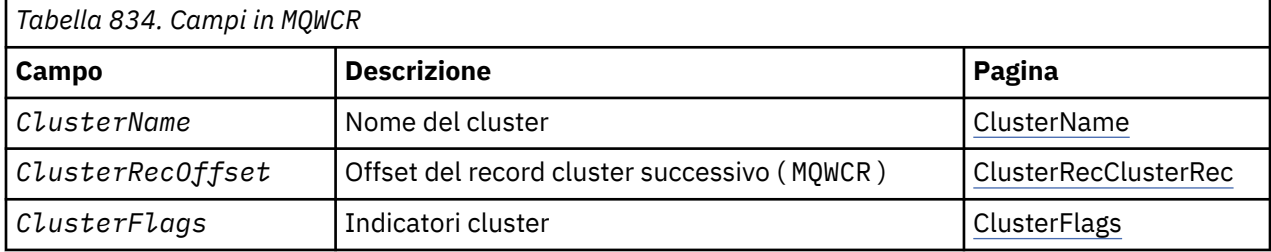

La struttura di record del cluster di workload del cluster contiene informazioni su un cluster. Per ogni cluster a cui appartiene la coda di destinazione, esiste una struttura di record del cluster di workload del cluster.

La struttura del record cluster di workload del cluster è supportata in tutti gli ambienti.

## **Riferimenti correlati**

[MQ\\_CLUSTER\\_WORKLOAD\\_EXIT - Descrizione chiamata](#page-1567-0)

L'uscita del carico di lavoro cluster viene richiamata dal gestore code per instradare un messaggio a un gestore code disponibile.

[MQXCLWLN - Esplora record del carico di lavoro del cluster](#page-1569-0)

La chiamata MQXCLWLN è utilizzata per esplorare le catene di record MQWDR, MQWQRe MQWCR memorizzati nella cache del cluster.

[MQWXP - Struttura dei parametri di uscita del carico di lavoro cluster](#page-1573-0)

<span id="page-1591-0"></span>La seguente tabella riepiloga i campi nella struttura del parametro di uscita del carico di lavoro del cluster MQWXP .

## [MQWDR - Struttura record di destinazione del carico di lavoro del cluster](#page-1581-0)

La seguente tabella riepiloga i campi in MQWDR - Struttura di record di destinazione del carico di lavoro del cluster.

[MQWQR - Struttura record coda carico di lavoro cluster](#page-1585-0)

La seguente tabella riepiloga i campi in MQWQR - Struttura record della coda del workload del cluster.

## *Campi in MQWCR - Struttura di record del cluster di workload del cluster di cluster.*

Descrizione dei campi in MQWCR - Struttura record cluster di workload del cluster.

## **ClusterName ( MQCHAR48 ) - immissione**

Il nome di un cluster a cui appartiene l'istanza della coda di destinazione proprietaria della struttura MQWCR . L'istanza della coda di destinazione è descritta da una struttura MQWDR .

• La lunghezza di ClusterName è MQ\_CLUSTER\_NAME\_LENGTH.

## **ClusterRecClusterRec ( MQLONG ) - immissione**

L'offset logico della successiva struttura MQWCR .

- Se non ci sono più strutture MQWCR , ClusterRecOffset è zero.
- L'offset viene misurato in byte dall'inizio della struttura MQWCR .

## **ClusterFlags ( MQLONG ) - immissione**

Gli indicatori del cluster indicano le proprietà del gestore code identificato dalla struttura MQWCR . Sono definiti i seguenti indicatori:

## **MQQMF\_REPOSITORY\_Q\_MGR**

La destinazione è un gestore code del repository completo.

## **MQQMF\_CLUSSDR\_USER\_DEFINED**

Il canale mittente del cluster è stato definito manualmente.

## **MQQMF\_CLUSSDR\_AUTO\_DEFINED**

Il canale mittente del cluster è stato definito automaticamente.

## **MQQMF\_AVAILABLE**

Il gestore code di destinazione è disponibile per ricevere i messaggi.

## *Altri valori*

Altri indicatori nel campo potrebbero essere impostati dal gestore code per scopi interni.

## **Riferimenti correlati**

Valori iniziali e dichiarazioni di lingua per MQWCR

Valori iniziali e dichiarazioni linguaggio C e High Level Assembler per MQWCR - Struttura di record del cluster di workload del cluster di cluster.

## *Valori iniziali e dichiarazioni di lingua per MQWCR*

Valori iniziali e dichiarazioni linguaggio C e High Level Assembler per MQWCR - Struttura di record del cluster di workload del cluster di cluster.

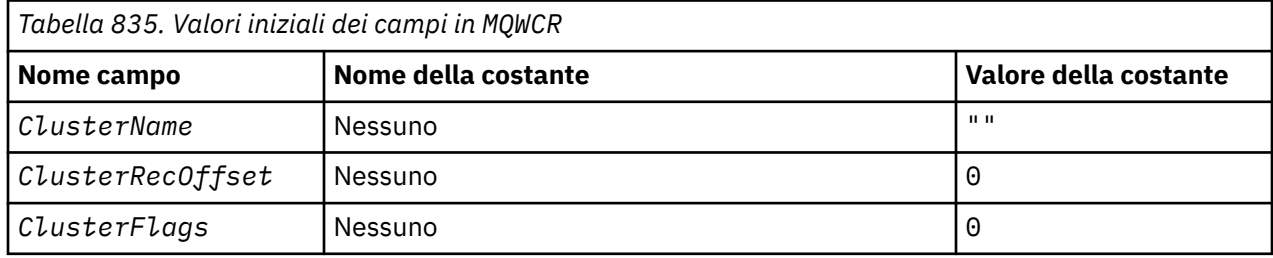

## **Dichiarazione C**

```
typedef struct tagMQWCR {
   MQCHAR48 ClusterName; /* Cluster name */
 MQLONG ClusterRecOffset; /* Offset of next cluster record */
 MQLONG ClusterFlags; /* Cluster flags */
};
```
## **High Level Assembler**

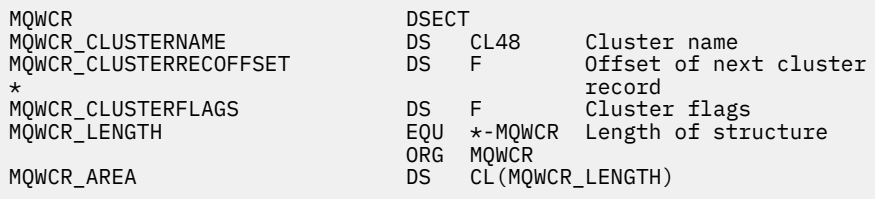

## **Riferimenti correlati**

[Campi in MQWCR - Struttura di record del cluster di workload del cluster di cluster.](#page-1591-0) Descrizione dei campi in MQWCR - Struttura record cluster di workload del cluster.

# **Riferimento uscita API**

Questa sezione fornisce informazioni di riferimento principalmente di interesse per un programmatore che scrive uscite API.

## **Note generali sull'utilizzo**

## **Note:**

- 1. Tutte le funzioni di uscita possono emettere la chiamata MQXEP; questa chiamata è progettata specificamente per essere utilizzata dalle funzioni di uscita API.
- 2. La funzione MQ\_INIT\_EXIT non può emettere chiamate MQ diverse da MQXEP.
- 3. Non è possibile eseguire la chiamata MQDISC per la connessione corrente.
- 4. Se una funzione di uscita emette la chiamata MQCONN o la chiamata MQCONNX con l'opzione MQCNO\_HANDLE\_SHARE\_NONE, la chiamata viene completata con il codice motivo MQRC\_ALREADY\_CONNECTED e l'handle restituito è lo stesso di quello passato all'uscita come parametro.
- 5. In generale, quando una funzione di uscita API emette una chiamata MQI, le uscite API non vengono richiamate in modo ricorsivo. Tuttavia, se una funzione di uscita emette la chiamata MQCONNX con le opzioni MQCNO\_HANDLE\_SHARE\_BLOCK o MQCNO\_HANDLE\_SHARE\_NO\_BLOCK, la chiamata restituisce un nuovo handle condiviso. Ciò fornisce alla suite di uscita un proprio handle di connessione, e quindi un'unità di lavoro indipendente dall'unità di lavoro dell'applicazione. La suite di uscita può utilizzare questo handle per inserire e richiamare i messaggi all'interno della propria unità di lavoro ed eseguire il commit o il backout di tale unità di lavoro; tutto ciò può essere fatto senza influenzare in alcun modo l'unità di lavoro dell'applicazione.

Poiché la funzione di uscita sta utilizzando un handle di connessione diverso da quello utilizzato dall'applicazione, le chiamate MQ emesse dalla funzione di uscita risultano nel richiamo delle funzioni di uscita API pertinenti. Le funzioni di uscita possono essere richiamate in modo ricorsivo. Tenere presente che sia il campo *ExitUserArea* in MQAXP che l'area della catena di uscita hanno un ambito di gestione connessione. Di conseguenza, una funzione di uscita non può utilizzare tali aree per segnalare a un'altra istanza di se stessa richiamata in maniera ricorsiva che è già attiva.

6. Le funzioni di uscita possono anche inserire e richiamare messaggi all'interno dell'unità di lavoro dell'applicazione. Quando l'applicazione esegue il commit o il backout dell'unità di lavoro, viene eseguito il commit o il backout di tutti i messaggi all'interno dell'unità di lavoro, indipendentemente <span id="page-1593-0"></span>da chi li ha inseriti nell'unità di lavoro (applicazione o funzione di uscita). Tuttavia, l'uscita può far sì che l'applicazione superi i limiti del sistema prima di quanto non sarebbe altrimenti (ad esempio, superando il numero massimo di messaggi senza commit in un'unità di lavoro).

Quando una funzione di uscita utilizza l'unità di lavoro dell'applicazione in questo modo, la funzione di uscita in genere dovrebbe evitare di emettere la chiamata MQCMIT, poiché ciò esegue il commit dell'unità di lavoro dell'applicazione e potrebbe compromettere il corretto funzionamento dell'applicazione. Tuttavia, la funzione exit potrebbe a volte dover emettere la chiamata MQBACK, se la funzione exit rileva un errore grave che impedisce il commit dell'unità di lavoro (ad esempio, un errore che inserisce un messaggio come parte dell'unità di lavoro dell'applicazione). Quando viene richiamato MQBACK, assicurarsi che i limiti dell'unità di lavoro dell'applicazione non vengano modificati. In questa situazione la funzione di uscita deve impostare i valori appropriati per garantire che il codice di completamento MQCC\_WARNING e il codice motivo MQRC\_BACKED\_OUT vengano restituiti all'applicazione, in modo che l'applicazione possa rilevare il fatto che è stato eseguito il backout dell'unità di lavoro.

Se una funzione di uscita utilizza l'handle di connessione dell'applicazione per emettere chiamate MQ , tali chiamate non determinano ulteriori richiami delle funzioni di uscita API.

- 7. Se una funzione di uscita MQXR\_BEFORE viene terminata in modo anomalo, il gestore code potrebbe essere in grado di eseguire il ripristino dall'errore. Se possibile, il gestore code continua l'elaborazione come se la funzione di uscita avesse restituito MQXCC\_FAILED. Se il gestore code non è in grado di eseguire il ripristino, l'applicazione viene terminata.
- 8. Se una funzione di uscita MQXR\_AFTER termina in maniera anomala, il gestore code potrebbe essere in grado di eseguire il ripristino dall'errore. Se possibile, il gestore code continua l'elaborazione come se la funzione di uscita avesse restituito MQXCC\_FAILED. Se il gestore code non è in grado di eseguire il ripristino, l'applicazione viene terminata. Tenere presente che in quest' ultimo caso, i messaggi richiamati al di fuori di un'unità di lavoro vengono persi (questa è la stessa situazione dell'errore dell'applicazione immediatamente dopo la rimozione di un messaggio dalla coda).
- 9. Il processo MCA esegue un commit a due fasi.

Se un'uscita API intercetta un MQCMIT da un processo MCA preparato e tenta di eseguire un'azione all'interno dell'unità di lavoro, l'azione avrà esito negativo con codice motivo MQRC\_UOW\_NOT\_AVAILABLE.

- 10. Per un ambiente a più installazioni, l'unico modo per avere un'uscita che funzioni sia con IBM WebSphere MQ 7.0 che con IBM WebSphere MQ 7.1 è scrivere l'uscita in un modo che si colleghi a IBM WebSphere MQ 7.0 con mqm.Lib e, per uscite non primarie o riassegnate, per assicurarsi che l'applicazione trovi la mqm.Lib corretta per l'installazione a cui il gestore code è attualmente associato, prima dell'avvio dell'applicazione. (Ad esempio, eseguire il comando **setmqenv -m QM** prima di avviare l'applicazione, anche se il gestore code è di proprietà di un'installazione IBM WebSphere MQ 7.0 .)
- 11. Se sono disponibili più installazioni di IBM MQ , utilizzare le uscite scritte per una versione precedente di IBM MQ, poiché la nuova funzionalità aggiunta nella versione successiva potrebbe non funzionare con le versioni precedenti. Per ulteriori informazioni sulle modifiche tra le release, consultare What's changed in IBM MQ 8.0.

# **Struttura del parametro di uscita API IBM MQ (MQAXP)**

La struttura MQAXP, un blocco di controllo esterno, viene utilizzata come parametro di input o output per l'uscita API. Questo argomento fornisce anche informazioni su come i gestori code elaborano le funzioni di uscita.

MQAXP ha la dichiarazione C seguente:

```
typedef struct tagMQAXP {
                                        /* Structure identifier */\frac{1}{x} Structure version number */<br>\frac{1}{x} Exit Identifier */
  MOCHAR4 StrucId;<br>MQLONG Version;<br>MQLONG ExitId;<br>MQLONG ExitReason;
   MQLONG ExitReason; /* Exit invocation reason */
                                        /* Response code from exit */ MQLONG ExitResponse2; /* Secondary response code from exit */
```

```
<code>MQLONG Feedback;</code> \overline{\phantom{a}} Feedback code from exit \overline{\phantom{a}} MQLONG APICallerType; /* MQSeries API caller type */
MQBYTE16 ExitUserArea; \overline{\phantom{a}} /* User area for use by exit \overline{\phantom{a}} MQCHAR32 ExitData; /* Exit data area */
<code>MQCHAR48 ExitInfoName;</code> /* Exit information name \star/
<code>MQBYTE48 ExitPDArea;</code> \rightarrow /* <code>Problem</code> determination area */
 MQCHAR48 QMgrName; /* Name of local queue manager */
 PMQACH ExitChainAreaPtr; /* Inter exit communication area */
<code>MQHCONFIG</code> Hconfig; \rightarrow <code>/\star Configuration</code> handle \star/
MQLONG Function; \overline{\phantom{a}} /* Function Identifier */
 /* Ver:1 */
  '/* Ver:1 */<br>/* Ver:1 */<br>MQHMSG    ExitMsgHandle       /* Exit message handle
  /* Ver:2 */};
```
Il seguente elenco di parametri viene passato quando vengono richiamate le funzioni in un'uscita API:

## **StrucId (MQCHAR4) - input**

L'identificativo della struttura del parametro di uscita, con un valore di:

MQAXP\_STRUC\_ID.

Il gestore uscite imposta questo campo all'entrata di ciascuna funzione di uscita.

#### **Versione (MQLONG) - input**

Il numero di versione della struttura, con un valore di:

#### **MQAXP\_VERSION\_1**

Struttura del parametro di uscita API versione 1.

#### **MQAXP\_VERSION\_2**

Struttura del parametro di uscita API versione 2.

#### **VERSIONE MQAXP\_CURRENT\_**

Numero di versione corrente per la struttura del parametro di uscita API.

Il gestore uscite imposta questo campo all'entrata di ciascuna funzione di uscita.

#### **ExitId (MQLONG) - input**

L'identificativo di uscita, impostato all'entrata della routine di uscita, che indica il tipo di uscita:

#### **MQXT\_API\_EXIT**

Uscita API.

#### **ExitReason (MQLONG) - input**

Il motivo per richiamare l'exit, impostato all'entrata per ciascuna funzione di exit:

#### **MQXR\_CONNECZIONE**

L'uscita viene richiamata per inizializzare se stessa prima di una chiamata MQCONN o MQCONNX o per terminare se stessa dopo una chiamata MQDISC.

#### **MQXR\_BEFORE**

L'uscita viene richiamata prima di eseguire una chiamata API o prima di convertire i dati in un MQGET.

#### **MQXR\_XX\_ENCODE\_CASE\_ONE dopo**

L'uscita viene richiamata dopo l'esecuzione di una chiamata API.

#### **ExitResponse (MQLONG) - output**

La risposta dall'uscita, inizializzata all'ingresso in ogni funzione di uscita per:

#### **MQXCC\_OK**

Continuare normalmente.

Questo campo deve essere impostato dalla funzione di uscita, per comunicare al gestore code il risultato dell'esecuzione della funzione di uscita. Il valore deve essere uno dei seguenti.

#### **MQXCC\_OK**

La funzione di uscita è stata completata correttamente. Continuare normalmente.

Questo valore può essere impostato da tutte le funzioni di uscita MQXR\_ \*. ExitResponse2 viene utilizzato per decidere se richiamare le funzioni di uscita successivamente nella catena.

#### **MQXCC\_NON RIUSCITO**

La funzione di uscita non è riuscita a causa di un errore.

Questo valore può essere impostato da tutte le funzioni di uscita MQXR\_ \*. Il gestore code imposta CompCode su MQCC\_FAILED e Reason su:

- MQRC\_API\_EXIT\_INIT\_ERROR se la funzione è MQ\_INIT\_EXIT
- MQRC\_API\_EXIT\_TERM\_ERROR se la funzione è MQ\_TERM\_EXIT
- MQRC\_API\_EXIT\_ERROR per tutte le altre funzioni di uscita

I valori impostati possono essere modificati da una funzione di uscita successivamente nella catena.

ExitResponse2 viene ignorato; il gestore code continua l'elaborazione come se fosse stato restituito MQXR2\_SUPPRESS\_CHAIN .

#### **MQXCC\_SUPPRESS\_FUNZIONE**

Sopprimere la funzione API IBM MQ .

Questo valore può essere impostato solo da una funzione di uscita MQXR\_BEFORE. Ignora la chiamata API. Se viene restituito da MQ\_DATA\_CONV\_ON\_GET\_EXIT, la conversione dei dati viene ignorata. Il gestore code imposta CompCode su MQCC\_FAILED e Motivo su MQRC\_SUPPRESSED\_BY\_EXIT, ma i valori impostati possono essere modificati da una funzione di uscita successivamente nella catena. Altri parametri per la chiamata rimangono come l'uscita li ha lasciati. ExitResponse2 viene utilizzato per decidere se richiamare le funzioni di uscita successivamente nella catena.

Se questo valore è impostato da una funzione di uscita MQXR\_AFTER o MQXR\_CONNECTION, il gestore code continua l'elaborazione come se fosse stato restituito MQXCC\_FAILED.

#### **FUNZIONE SKIP\_MQXCC**

Ignorare la funzione API IBM MQ .

Questo valore può essere impostato solo da una funzione di uscita MQXR\_BEFORE. Ignora la chiamata API. Se viene restituito da MQ\_DATA\_CONV\_ON\_GET\_EXIT, la conversione dei dati viene ignorata. La funzione di exit deve impostare CompCode e Reason sui valori da restituire all'applicazione, ma i valori impostati possono essere modificati da una funzione di exit successivamente nella catena. Altri parametri per la chiamata rimangono come l'uscita li ha lasciati. ExitResponse2 viene utilizzato per decidere se richiamare le funzioni di uscita successivamente nella catena.

Se questo valore è impostato da una funzione di uscita MQXR\_AFTER o MQXR\_CONNECTION, il gestore code continua l'elaborazione come se fosse stato restituito MQXCC\_FAILED.

#### **MQXCC\_SUPPRESS\_EXIT**

Elimina tutte le funzioni di uscita appartenenti alla serie di uscite.

Questo valore può essere impostato solo dalle funzioni di uscita MQXR\_BEFORE e MQXR\_AFTER. Ignora *tutte* le chiamate successive delle funzioni di uscita appartenenti a questa serie di uscite per questa connessione logica. Questo errore continua fino a quando si verifica la richiesta di disconnessione logica, quando la funzione MQ\_TERM\_EXIT viene richiamata con un ExitReason di MQXR\_CONNECTION.

La funzione di exit deve impostare CompCode e Reason sui valori da restituire all'applicazione, ma i valori impostati possono essere modificati da una funzione di exit successivamente nella catena. Altri parametri per la chiamata rimangono come l'uscita li ha lasciati. ExitResponse2 viene ignorato.

Se questo valore è impostato da una funzione di uscita MQXR\_CONNECTION, il gestore code continua l'elaborazione come se fosse stato restituito MQXCC\_FAILED.

Per informazioni sull'interazione tra ExitResponse e ExitResponse2e il suo effetto sull'elaborazione dell'uscita, consultare ["Come i gestori code elaborano le funzioni di uscita" a pagina 1599.](#page-1598-0)

### **ExitResponse2 (MQLONG) - output**

Questo è un codice di risposta di uscita secondario che qualifica il codice di risposta di uscita principale per le funzioni di uscita MQXR\_BEFORE. Viene inizializzato per:

MQXR2\_DEFAULT\_CONTINUATION

all'entrata in una funzione di uscita chiamata API IBM MQ . Può quindi essere impostato su uno dei valori:

### **MQXR2\_DEFAULT\_CONTINUATION**

Indica se continuare con la successiva uscita nella catena, in base al valore di ExitResponse.

Se ExitResponse è MQXCC\_SUPPRESS\_FUNCTION o MQXCC\_SKIP\_FUNCTION, ignorare le funzioni di uscita in un secondo tempo nella catena MQXR\_BEFORE e le funzioni di uscita corrispondenti nella catena MQXR\_AFTER. Richiamare le funzioni di uscita nella catena MQXR\_AFTER che corrispondono alle funzioni di uscita precedenti nella catena MQXR\_BEFORE.

Altrimenti, richiamare l'uscita successiva nella catena.

### **MQXR2\_SUPPRESS\_CHAIN**

Sopprimere la catena.

Ignorare le funzioni di uscita in un momento successivo nella concatenazione MQXR\_BEFORE e le corrispondenti funzioni di uscita nella concatenazione MQXR\_AFTER per questa chiamata API. Richiamare le funzioni di uscita nella catena MQXR\_AFTER che corrispondono alle funzioni di uscita precedenti nella catena MQXR\_BEFORE.

#### **MQXR2\_CONTINUE\_CHAIN**

Continuare con la successiva uscita nella catena.

Per informazioni sull'interazione tra ExitResponse e ExitResponse2e il suo effetto sull'elaborazione dell'uscita, consultare ["Come i gestori code elaborano le funzioni di uscita" a pagina 1599.](#page-1598-0)

#### **Feedback (MQLONG) - input/output**

Comunicare i codici di feedback tra i richiami della funzione di uscita. Viene inizializzato per:

MQFB\_NONE (0)

prima di richiamare la prima funzione della prima uscita in una catena.

Le uscite possono impostare questo campo su qualsiasi valore, incluso qualsiasi valore MQFB\_ \* o MQRC\_ \* valido. Le uscite possono inoltre impostare questo campo su un valore di feedback definito dall'utente compreso nell'intervallo tra MQFB\_APPL\_FIRST e MQFB\_APPL\_LAST.

#### **APICallerType (MQLONG) - input**

Il tipo di chiamante API, che indica se il chiamante API IBM MQ è esterno o interno al gestore code: MQXACT\_EXTERNAL o MQXACT\_INTERNAL.

### **Area ExitUser(MQBYTE16) - input/output**

Un'area utente, disponibile per tutte le uscite associate a uno specifico oggetto ExitInfo. Viene inizializzato in MQXUA\_NONE (zeri binari per la lunghezza dell'Area ExitUser) prima di richiamare la prima funzione di uscita (MQ\_INIT\_EXIT) per hconn. Da quel momento in poi, tutte le modifiche apportate a questo campo da una funzione di uscita vengono conservate nei richiami delle funzioni della stessa uscita.

Questo campo è allineato a un multiplo di 4 MQLONG.

Le uscite possono anche ancorare qualsiasi memoria allocata da questa area.

Per ogni hconn, ogni uscita in una catena di uscite ha un'area ExitUserdifferente. L'area ExitUsernon può essere condivisa dalle uscite in una catena e il contenuto dell'area ExitUserper un'uscita non è disponibile per un'altra uscita in una catena.

Per i programmi C, la costante MQXUA\_NONE\_ARRAY è definita anche con lo stesso valore di MQXUA\_NONE, ma come array di caratteri invece di una stringa.

La lunghezza di questo campo è fornita da MQ\_EXIT\_USER\_AREA\_LENGTH.

#### **ExitData (MQCHAR32) - input**

Dati di uscita, impostati sull'input di ciascuna funzione di uscita sui 32 caratteri dei dati specifici di uscita forniti nell'uscita. Se non si definisce alcun valore nell'uscita, questo campo è vuoto.

La lunghezza di questo campo è fornita da MQ\_EXIT\_DATA\_LENGTH.

#### **Nome ExitInfo(MQCHAR48) - input**

Il nome delle informazioni di uscita, impostato sull'input per ciascuna funzione di uscita per ApiExit\_name specificato nelle definizioni di uscita nelle stanze.

#### **ExitPDArea (MQBYTE48) - input/output**

Un'area di determinazione dei problemi, inizializzata su MQXPDA\_NONE (zeri binari per la lunghezza del campo) per ogni richiamo di una funzione di uscita.

Per i programmi C, anche la costante MQXPDA\_NONE\_ARRAY è definita con lo stesso valore di MQXPDA\_NONE, ma come un array di caratteri invece di una stringa.

Il gestore di uscita scrive sempre questa area nella traccia IBM MQ alla fine di un'uscita, anche quando la funzione ha esito positivo.

La lunghezza di questo campo è fornita da MQ\_EXIT\_PD\_AREA\_LENGTH.

## **QMgrName (MQCHAR48) - input**

Il nome del gestore code a cui è connessa l'applicazione, che ha richiamato un'uscita come risultato dell'elaborazione di una chiamata API IBM MQ .

Se il nome di un gestore code fornito su chiamate MQCONN o MQCONNX è vuoto, questo campo è ancora impostato sul nome del gestore code a cui è connessa l'applicazione, indipendentemente dal fatto che l'applicazione sia server o client.

Il gestore uscite imposta questo campo all'entrata di ciascuna funzione di uscita.

La lunghezza di questo campo viene fornita da MQ\_Q\_MGR\_NAME\_LENGTH.

## **ExitChainAreaPtr (PMQACH) - input/output**

Viene utilizzato per comunicare i dati tra i richiami di diverse uscite in una catena. Viene impostato su un puntatore NULL prima di richiamare la prima funzione (MQ\_INIT\_EXIT con ExitReason MQXR\_CONNECTION) della prima uscita in una catena di uscite. Il valore restituito dall'uscita su una chiamata viene passato alla chiamata successiva.

Fare riferimento a ["L'area della catena di uscita e l'intestazione dell'area della catena di uscita](#page-1601-0) [\(MQACH\)" a pagina 1602](#page-1601-0) per ulteriori informazioni su come utilizzare l'area della catena di uscita.

## **Hconfig (MQHCONFIG) - input**

L'handle di configurazione, che rappresenta la serie di funzioni in fase di inizializzazione. Questo valore viene generato dal gestore code sulla funzione MQ\_INIT\_EXIT e successivamente viene passato alla funzione di uscita API. Viene impostato all'entrata di ogni funzione di uscita.

È possibile utilizzare Hconfig come puntatore alla struttura MQIEP per effettuare chiamate MQI e DCI. È necessario verificare che i primi 4 byte di HConfig corrispondano al StrucId della struttura MQIEP prima di utilizzare il parametro HConfig come puntatore alla struttura MQIEP.

### **Funzione (MQLONG) - input**

L'identificativo della funzione, i valori validi per cui sono le costanti MQXF\_ \* descritte in ["Costanti](#page-1603-0) [esterne" a pagina 1604.](#page-1603-0)

Il gestore di uscite imposta questo campo sul valore corretto, all'ingresso di ciascuna funzione di uscita, a seconda della chiamata API IBM MQ che ha determinato il richiamo dell'uscita.

## **ExitMsgHandle (MQHMSG) - input/output**

Quando Funzione è MQXF\_GET e ExitReason è MQXR\_AFTER, viene restituito un handle del messaggio valido in questo campo che consente all'uscita API di accedere ai campi del descrittore del messaggio

<span id="page-1598-0"></span>e a tutte le altre proprietà che corrispondono alla stringa ExitProperties specificata nella struttura MQXEPO durante la registrazione dell'uscita API.

Qualsiasi proprietà del descrittore non di messaggi restituita nell'handle ExitMsgnon sarà disponibile da MsgHandle nella struttura MQGMO se ne è stata specificata una o nei dati del messaggio.

Quando Funzione è MQXF\_GET e ExitReason è MQXR\_BEFORE, se il programma di uscita imposta questo campo su MQHM\_NONE, eliminerà il popolamento delle proprietà Handle ExitMsg.

Questo campo non è impostato se la versione è inferiore a MQAXP\_VERSION\_2.

## **Come i gestori code elaborano le funzioni di uscita**

L'elaborazione eseguita dal gestore code al ritorno da una funzione di uscita dipende da ExitResponse e ExitResponse2.

Tabella 836 a pagina 1599 riepiloga le combinazioni possibili e i relativi effetti per una funzione di uscita MQXR\_BEFORE, mostrando:

- Chi imposta i parametri CompCode e Reason della chiamata API
- Se vengono richiamate le funzioni di uscita rimanenti nella catena MQXR\_BEFORE e le funzioni di uscita corrispondenti nella catena MQXR\_AFTER
- Se viene richiamata la chiamata API

Per una funzione di uscita MQXR\_AFTER:

- CompCode e Reason sono impostati nello stesso modo di MQXR\_BEFORE
- ExitResponse2 viene ignorato (le rimanenti funzioni di uscita nella catena MQXR\_AFTER vengono sempre richiamate)
- MQXCC\_SUPPRESS\_FUNCTION e MQXCC\_SKIP\_FUNCTION non sono valide

Per una funzione di uscita MQXR\_CONNECTION:

- CompCode e Reason sono impostati nello stesso modo di MQXR\_BEFORE
- ExitResponse2 viene ignorato
- MQXCC\_SUPPRESS\_FUNCTION, MQXCC\_SKIP\_FUNCTION e MQXCC\_SUPPRESS\_EXIT non valide

In tutti i casi, in cui un'uscita o il gestore code imposta CompCode e Reason, i valori impostati possono essere modificati da un'uscita richiamata in seguito o dalla chiamata API (se la chiamata API viene richiamata in seguito).

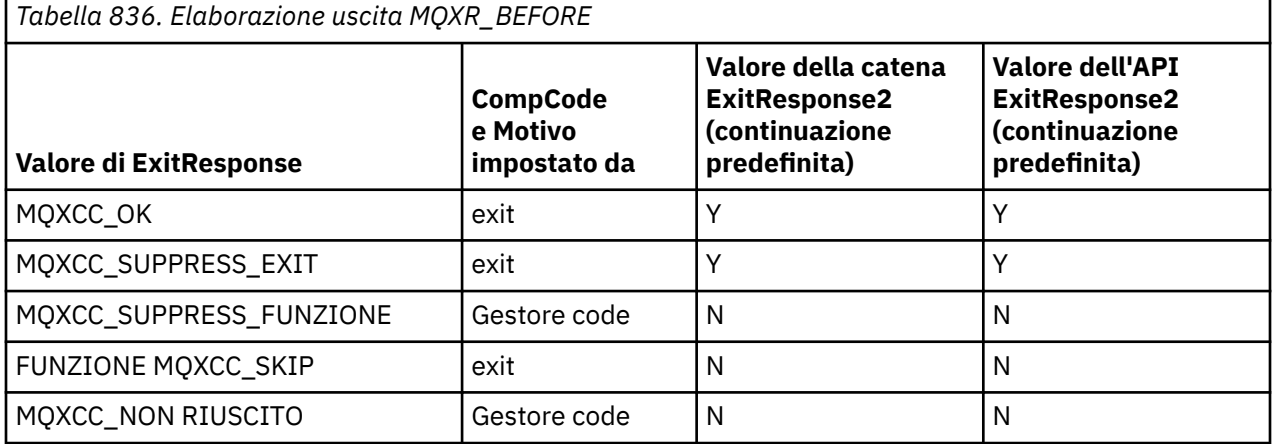

## **Come i client elaborano le funzioni di uscita**

In generale, i client elaborano le funzioni di uscita nello stesso modo delle applicazioni server e l'attributo *QMgrName* in questa struttura si applica se la funzione si trova su un server o su un client.

Tuttavia, il client non ha alcun concetto del file *mqs.ini* , pertanto le stanze *ApiExitCommon* e *APIExitTemplate* non si applicano. Si applica solo la stanza *ApiExitLocal* e questa stanza è configurata nel file *mqclient.ini* .

# **MQAXC ( IBM MQ API exit context structure)**

La struttura MQAXC, un blocco di controllo esterno, viene utilizzata come parametro di input per un'uscita API.

MQAXC ha la dichiarazione C seguente:

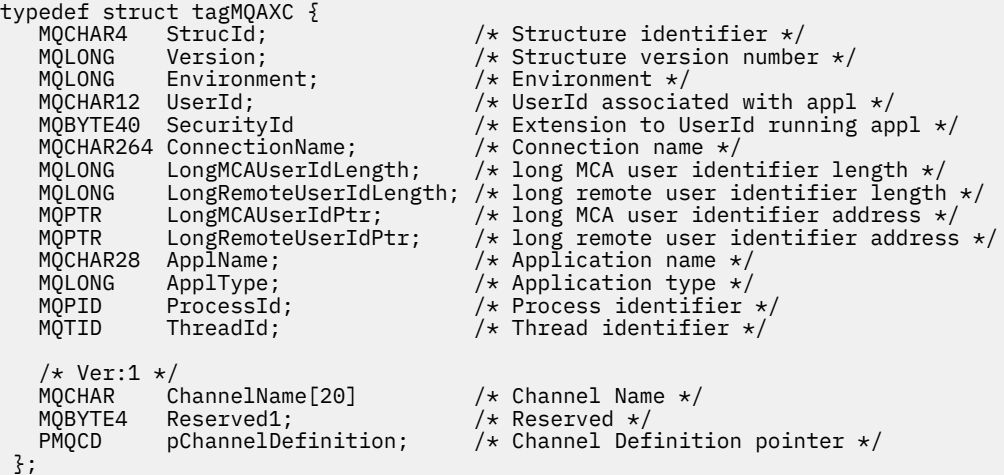

I parametri di MQAXC sono:

## **StrucId (MQCHAR4) - input**

L'identificativo della struttura del contesto di uscita, con un valore di MQAXC\_STRUC\_ID. Per programmi C, viene definita anche la costante MQAXC\_STRUC\_ID\_ARRAY, con lo stesso valore di MQAXC\_STRUC\_ID, ma come un array di caratteri invece di una stringa.

Il gestore uscite imposta questo campo all'entrata di ciascuna funzione di uscita.

## **Versione (MQLONG) - input**

Il numero di versione della struttura, con un valore di:

## **MQAXC\_VERSION\_2**

Numero di versione per la struttura del contesto di uscita.

## **VERSIONE MQAXC\_CURRENT\_**

Numero di versione corrente per la struttura del contesto di uscita.

Il gestore uscite imposta questo campo all'entrata di ciascuna funzione di uscita.

## **Ambiente (MQLONG) - input**

L'ambiente da cui è stata emessa una chiamata API IBM MQ che ha generato una funzione di uscita guidata. I valori validi per questo campo sono:

## **MQXE\_ALTRO**

Questo valore è congruente con i richiami che un'uscita API vede se l'uscita viene richiamata da un'applicazione server. Ciò significa che un'uscita API viene eseguita non modificata su un client e non visualizza nulla di diverso.

Se l'uscita deve realmente determinare se è in esecuzione sul client, l'uscita può farlo esaminando i campi *ChannelName* e *ChannelDefinition* .

## **MQXE\_MCA**

Agent del canale messaggi

## **MQXE\_MCA\_SVRCONN**

Un agente del canale dei messaggi che agisce per conto di un client

## **SERVER MQXE\_COMMAND\_**

Il server comandi

## **MQXE\_MQSC**

Interprete del comando runmqsc

Il gestore uscite imposta questo campo all'entrata di ciascuna funzione di uscita.

## **UserId (MQCHAR12) - input**

L'ID utente associato all'applicazione. In particolare, nel caso di connessioni client, questo campo contiene l'ID utente dell'utente adottato rispetto all'ID utente con cui è in esecuzione il codice del canale. Se un ID utente vuoto passa dal client, non viene apportata alcuna modifica all'ID utente già utilizzato. In altre parole, non viene adottato alcun nuovo ID utente.

Il gestore uscite imposta questo campo all'entrata di ciascuna funzione di uscita. La lunghezza di questo campo è fornita da MQ\_USER\_ID\_LENGTH.

Nel caso di un client, questo è l'ID utente inviato dal client al server. Tenere presente che questo potrebbe non essere l'ID utente effettivo con cui il client è in esecuzione nel gestore code, poiché potrebbe essere presente una configurazione MCAUser o CHLAUTH che modifica l'ID utente.

#### **SecurityId (MQBYTE40) - input**

Un'estensione dell'ID utente che esegue l'applicazione. La sua lunghezza è fornita da MQ\_SECURITY\_ID\_LENGTH.

Nel caso di un client, questo è l'ID utente inviato dal client al server. Tenere presente che questo potrebbe non essere l'ID utente effettivo con cui il client è in esecuzione nel gestore code, poiché potrebbe essere presente una configurazione MCAUser o CHLAUTH che modifica l'ID utente.

## **ConnectionName (MQCHAR264) - input**

Il campo del nome connessione, impostato sull'indirizzo del client. Ad esempio, per TCP/IP, è l'indirizzo IP del client.

La lunghezza di questo campo è fornita da MQ\_CONN\_NAME\_LENGTH.

Nel caso di un client, questo è l'indirizzo partner del gestore code.

## **LongMCAUserIdLength (MQLONG) - input**

La lunghezza dell'identificativo utente MCA lungo.

Quando MCA si connette al gestore code, questo campo è impostato sulla lunghezza dell'identificativo utente MCA lungo (o zero se non esiste tale identificativo).

Nel caso di un client, questo è l'identificativo utente lungo del client.

## **LongRemoteUserIdLength (MQLONG) - input**

La lunghezza dell'identificativo utente remoto lungo.

Quando MCA si connette al gestore code, questo campo è impostato sulla lunghezza dell'identificativo utente remoto lungo. Altrimenti questo campo verrà impostato su zero

Nel caso di un cliente, impostare questo campo su zero.

## **LongMCAUserIdPtr (MQPTR) - input**

Indirizzo dell'identificativo utente MCA lungo.

Quando MCA si connette al gestore code, questo campo è impostato sull'indirizzo dell'identificativo utente MCA lungo (o su un puntatore null se non esiste tale identificativo).

Nel caso di un client, questo è l'identificativo utente lungo del client.

#### **LongRemoteUserIdPtr (MQPTR) - input**

L'indirizzo dell'identificativo utente remoto lungo.

Quando MCA si connette al gestore code, questo campo viene impostato sull'indirizzo dell'identificativo utente remoto lungo (o su un puntatore null se non esiste tale identificativo).

Nel caso di un cliente, impostare questo campo su zero.

## <span id="page-1601-0"></span>**ApplName (MQCHAR28) - input**

Il nome dell'applicazione o del componente che ha emesso la chiamata API IBM MQ .

Le regole per la generazione di ApplName sono le stesse per la generazione del nome predefinito per un MQPUT.

Il valore di questo campo viene trovato interrogando il sistema operativo per il nome del programma. La sua lunghezza è fornita da MQ\_APPL\_NAME\_LENGTH.

## **ApplType (MQLONG) - input**

Il tipo di applicazione o componente che ha emesso la chiamata API IBM MQ .

Il valore è MQAT\_DEFAULT per la piattaforma su cui l'applicazione è compilata oppure equivale a uno dei valori MQAT\_ \* definiti.

Il gestore uscite imposta questo campo all'entrata di ciascuna funzione di uscita.

### **ProcessId (MQPID) - input**

L'identificativo del processo del sistema operativo.

Dove applicabile, il gestore di uscita imposta questo campo all'entrata per ogni funzione di uscita.

#### **ThreadId (MQTID) - input**

L'identificativo del thread MQ . Questo è lo stesso identificativo utilizzato nella traccia di MQ e nei dump FFST , ma potrebbe essere diverso dall'identificativo del thread del sistema operativo.

Dove applicabile, il gestore di uscita imposta questo campo all'entrata per ogni funzione di uscita.

#### **ChannelName (MQCHAR) - input**

Il nome del canale, riempito con spazi vuoti, se applicabile e noto.

Se non applicabile, questo campo è impostato su caratteri NULL.

#### **Reserved1 (MQBYTE4) - input**

Questo campo è riservato.

#### **ChanneDefinition (PMQCD) - input**

Un puntatore alla definizione di canale utilizzata, se applicabile e nota.

Se non applicabile, questo campo è impostato su caratteri NULL.

Tenere presente che il puntatore viene completato solo se la connessione è in elaborazione per conto di un canale IBM MQ e che la definizione del canale è stata letta.

In particolare, la definizione del canale non viene data sul server quando viene effettuata la prima chiamata MQCONN per il canale. Inoltre, se il puntatore è pieno, la struttura (e qualsiasi struttura secondaria) indicata dal puntatore deve essere trattata come di sola lettura; qualsiasi aggiornamento della struttura porterebbe a risultati imprevedibili e non è supportato.

Nel caso di un client, i campi diversi da quelli con un valore specificato per un client contengono valori appropriati per un'applicazione client.

## **L'area della catena di uscita e l'intestazione dell'area della catena di uscita (MQACH)**

Se necessario, una funzione di uscita può acquisire memoria per un'area della catena di uscite e impostare ExitChainAreaPtr in MQAXP per puntare a questa memoria.

Le uscite (le stesse o diverse funzioni di uscita) possono acquisire più aree della catena di uscita e collegarle tra loro. Le aree della catena di uscita devono essere aggiunte o rimosse solo da questo elenco mentre vengono richiamate dal gestore di uscita. Ciò garantisce che non vi siano problemi di serializzazione causati da thread differenti che aggiungono o rimuovono aree dall'elenco contemporaneamente.

Un'area della catena di uscite deve iniziare con una struttura di intestazione MQACH, la cui dichiarazione C è:

```
typedef struct tagMQACH {
  MQCHAR4 StrucId;<br>MQLONG Version;<br>MQLONG StrucLength;<br>MQLONG ChainAreaLength;
 MQLONG Version; /* Structure version number */
MQLONG \, StrucLength; \, /\star Length of the MQACH structure \star/ MQLONG ChainAreaLength; /* Exit chain area length */
<code>MQCHAR48 ExitInfoName</code> /* Exit information name \star/PMQACH NextChainAreaPtr; /* Pointer to next exit chain area */
 };
```
I campi nell'intestazione dell'area della catena di uscita sono:

### **StrucId (MQCHAR4) - input**

L'identificativo della struttura dell'area della catena di uscita, con un valore iniziale, definito da MQACH\_DEFAULT, di MQACH\_STRUC\_ID.

Per i programmi C, viene definita anche la costante MQACH\_STRUC\_ID\_ARRAY, che ha lo stesso valore di MQACH\_STRUC\_ID, ma come un array di caratteri invece di una stringa.

#### **Versione (MQLONG) - input**

Il numero di versione della struttura, come segue:

#### **MQACH\_VERSION\_1**

Il numero di versione per la struttura del parametro di uscita.

#### **VERSIONE MQACH\_CURRENT\_**

Il numero di versione corrente per la struttura del contesto di uscita.

Il valore iniziale di questo campo, definito da MQACH\_DEFAULT, è MQACH\_CURRENT\_VERSION.

**Nota:** Se si introduce una nuova versione di questa struttura, il layout della parte esistente non cambia. Le funzioni di uscita devono controllare che il numero di versione sia uguale o superiore alla versione più bassa contenente i campi che la funzione di uscita deve utilizzare.

#### **StrucLength (MQLONG) - input**

La lunghezza della struttura MQACH. Le uscite possono utilizzare questo campo per determinare l'avvio dei dati di uscita, impostandolo sulla lunghezza della struttura creata dall'uscita.

Il valore iniziale di questo campo, definito da MQACH\_DEFAULT, è MQACH\_CURRENT\_LENGTH.

#### **Lunghezza ChainArea(MQLONG) - input**

La lunghezza dell'area della catena di uscita, impostata sulla lunghezza complessiva dell'area della catena di uscita corrente, inclusa l'intestazione MQACH.

Il valore iniziale di questo campo, definito da MQACH\_DEFAULT, è zero.

#### **Nome ExitInfo(MQCHAR48) - input**

Il nome delle informazioni di uscita.

Quando un'uscita crea una struttura MQACH, deve inizializzare questo campo con il proprio nome ExitInfo, in modo che successivamente questa struttura MQACH possa essere trovata da un'altra istanza di questa uscita o da un'uscita collaborativa.

Il valore iniziale di questo campo, definito da MQACH\_DEFAULT, è una stringa di lunghezza zero ({""}).

## **NextChainAreaPtr (PMQACH) - input**

Un puntatore all'area della catena di uscita successiva con un valore iniziale, definito da MQACH\_DEFAULT, di puntatore null (NULL).

Le funzioni di uscita devono rilasciare la memoria per tutte le aree della catena di uscita che acquisiscono e manipolare i puntatori della catena per rimuovere le aree della catena di uscita dall'elenco.

Un'area della catena di uscita può essere costruita come segue:

MQAXP.ExitChainAreaPtr — ┌───────────────────────┘ └──→ ┌─────┬───┬────┬─────┬──────────────────────────────────────────────┬ │ ACH │ 1 │ 80 │ ──┬ │ First exit's chain area │

<span id="page-1603-0"></span>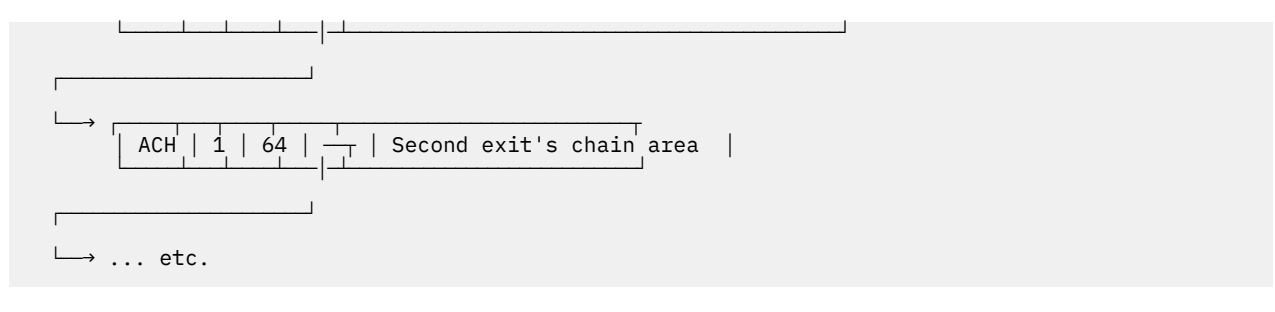

# **Costanti esterne**

Utilizzare questo argomento come informazioni di riferimento per le costanti esterne disponibili per l'API.

Le seguenti costanti esterne sono disponibili per le uscite API:

## **MQXF\_ \* (identificativi funzione di uscita)**

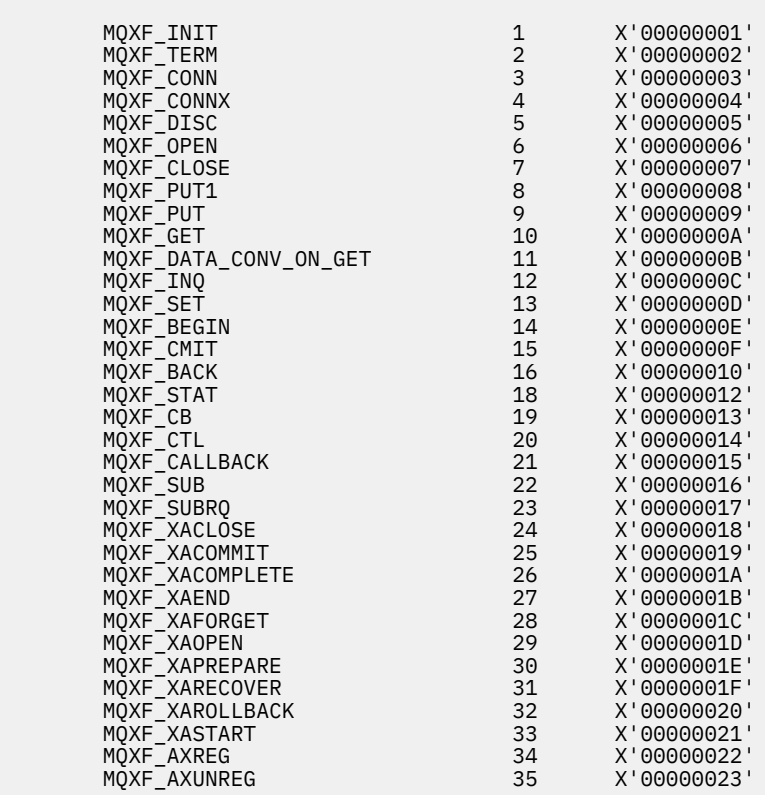

## **MQXR\_ \* (motivi uscita)**

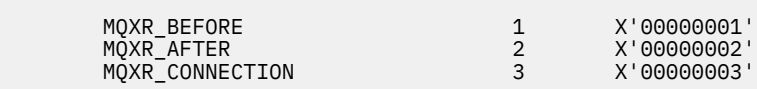

## **MQXE\_ \* (ambienti)**

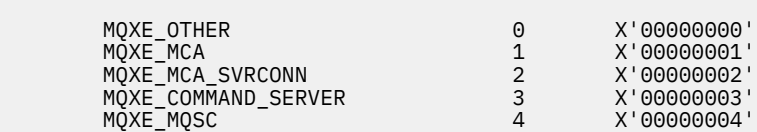

## **MQ\* \_ \* (costanti aggiuntive)**

MQAXP\_VERSION\_1 1

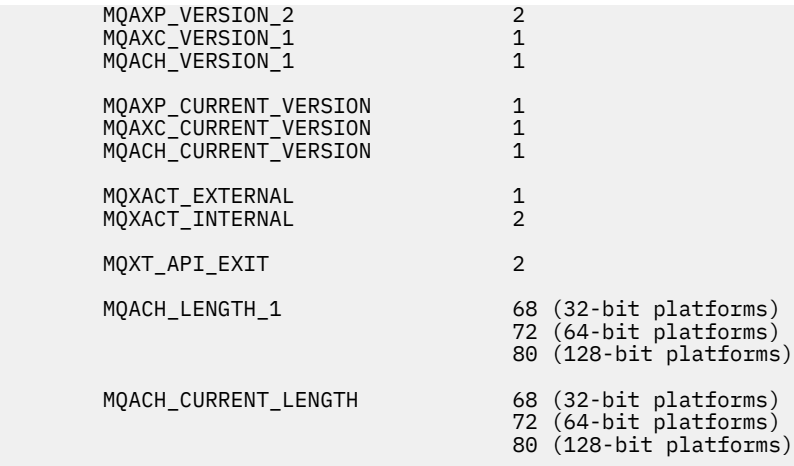

#### **MQ\* \_ \* (costanti null)**

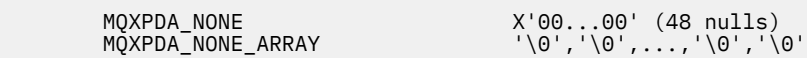

#### **MQXCC\_ \* (codici di completamento)**

MQXCC\_FAILED -8

#### **MQRC\_ \* (codici motivo)**

#### **MQRC\_API\_EXIT\_ERROR 2374 X'00000946'**

Un richiamo della funzione di uscita ha restituito un codice di risposta non valido o ha avuto esito negativo in qualche modo e il gestore code non può determinare l'azione successiva da intraprendere.

Esaminare entrambi i campi ExitResponse e ExitResponse2 di MQAXP per determinare il codice di risposta non valido e modificare l'uscita per restituire un codice di risposta valido.

#### **MQRC\_API\_EXIT\_INIT\_ERROR 2375 X'00000947'**

Il gestore code ha rilevato un errore durante l'inizializzazione dell'ambiente di esecuzione per una funzione di uscita API.

#### **MQRC\_API\_EXIT\_TERM\_ERROR 2376 X'00000948'**

Il gestore code ha rilevato un errore durante la chiusura dell'ambiente di esecuzione per una funzione di uscita API.

#### **MQRC\_EXIT\_REASON\_ERROR 2377 X'00000949'**

Il valore del campo ExitReason fornito in una chiamata MQXEP (exit entry point registration call) è in errore.

Esaminare il valore del campo ExitReason per determinare e correggere il valore del motivo di uscita errato.

#### **MQRC\_RESERVED\_VALUE\_ERROR 2378 X'0000094A'**

Il valore del campo Riservato è errato.

Esaminare il valore del campo Riservato per determinare e correggere il valore Riservato.

## **Typedef linguaggio C**

Questo argomento fornisce informazioni sulle typedef associate alle uscite API disponibili in linguaggio C.

Di seguito sono riportate le typedef di linguaggio C associate alle uscite API:

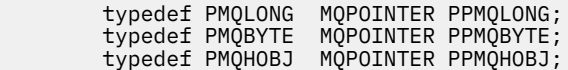

 typedef PMQOD MQPOINTER PPMQOD; typedef PMQMD MQPOINTER PPMQMD; typedef PMQPMO MQPOINTER PPMQPMO; typedef PMQGMO MQPOINTER PPMQGMO; typedef PMQCMO MQPOINTER PPMQCMO;<br>typedef PMQCNO MQPOINTER PPMQCNO;<br>typedef PMQBO MQPOINTER PPMQBO; MQPOINTER PPMQBO; typedef MQAXP MQPOINTER PMQAXP;<br>typedef MQACH MQPOINTER PMQACH; typedef MQACH MQPOINTER PMQACH;<br>typedef MQAXC MQPOINTER PMQAXC; MQPOINTER PMQAXC; typedef MQCHAR MQCHAR16[16]; typedef MQCHAR16 MQPOINTER PMQCHAR16; typedef MQLONG MQPID; typedef MQLONG

# **La chiamata di registrazione del punto di ingresso di uscita (MQXEP)**

Utilizzare queste informazioni per informazioni su MQXEP, sul richiamo del linguaggio C MQXEP e sul prototipo della funzione C MQXEP.

Utilizzare la chiamata MQXEP per:

- 1. Registrare i punti di richiamo dell'uscita API prima e dopo IBM MQ in cui richiamare le funzioni di uscita
- 2. Specificare i punti di ingresso della funzione di uscita
- 3. Annulla registrazione dei punti di ingresso della funzione di uscita

Generalmente, si codificano le chiamate MQXEP nella funzione di uscita MQ\_INIT\_EXIT, ma è possibile specificarle in qualsiasi funzione di uscita successiva.

Se si utilizza una chiamata MQXEP per registrare una funzione di uscita già registrata, la seconda chiamata MQXEP viene completata correttamente, sostituendo la funzione di uscita registrata.

Se si utilizza una chiamata MQXEP per registrare una funzione di uscita NULL, la chiamata MQXEP viene completata correttamente e la funzione di uscita viene annullata.

Se le chiamate MQXEP vengono utilizzate per registrare, annullare la registrazione e registrare nuovamente una particolare funzione di uscita durante la durata di una richiesta di connessione, la funzione di uscita precedentemente registrata viene riattivata. Qualsiasi memoria ancora assegnata e associata a questa istanza della funzione di uscita è disponibile per l'utilizzo da parte delle funzioni dell'uscita. (Questa memoria viene generalmente rilasciata durante il richiamo della funzione di uscita di terminazione.)

L'interfaccia di MQXEP è:

MQXEP (Hconfig, ExitReason, Function, EntryPoint, &ExitOpts, &CompCode, &Reason)

dove:

## **Hconfig (MQHCONFIG) - input**

L'handle di configurazione, che rappresenta l'uscita API che include la serie di funzioni in fase di inizializzazione. Questo valore viene generato dal gestore code immediatamente, prima di richiamare la funzione MQ\_INIT\_EXIT e viene passato in MQAXP a ogni funzione di uscita API.

## **ExitReason (MQLONG) - input**

Il motivo per cui il punto di ingresso è stato registrato, tra i seguenti motivi:

- Inizializzazione o terminazione del livello di connessione (MQXR\_CONNECTION)
- Prima di una chiamata API IBM MQ API (MQXR\_BEFORE)
- Dopo una chiamata API IBM MQ (MQXR\_AFTER)

## **Funzione (MQLONG) - input**

L'identificativo della funzione, i valori validi per cui sono le costanti MQXF\_ \* (consultare ["Costanti](#page-1603-0) [esterne" a pagina 1604](#page-1603-0) ).

## **EntryPoint (PMQFUNC) - input**

L'indirizzo del punto di entrata per la funzione di uscita da registrare. Il valore NULL indica che la funzione di uscita non è stata fornita o che è in corso l'annullamento della registrazione di una registrazione precedente della funzione di uscita.

## **ExitOpts(MQXEPO)**

Le uscite API possono specificare le opzioni che controllano la modalità di registrazione delle uscite API. Se viene specificato un puntatore null per questo campo, vengono assunti i valori predefiniti della struttura MQXEPO.

## **CompCode (MQLONG) - output**

Il codice di completamento, i cui valori validi sono:

## **MQCC\_OK**

Completamento con esito positivo.

**MQCC\_NON RIUSCITO**

Chiamata fallita.

## **Motivo (MQLONG) - output**

Il codice motivo che qualifica il codice di completamento.

Se il codice di completamento è MQCC\_OK:

## **MQRC\_NONE**

(0, X'000 ') Nessun motivo per segnalare.

Se il codice di completamento è MQCC\_FAILED:

## **ERRORE MQRC\_HCONFIG**

(2280, X'8E8') L'handle di configurazione fornito non è valido. Utilizzare l'handle di configurazione da MQAXP.

## **ERRORE REASON\_MQRC\_EXIT\_**

(2377, X' 949 ') Il motivo del richiamo della funzione di uscita fornito non è valido o non è valido per l'identificativo della funzione di uscita fornito.

Utilizzare uno dei motivi di richiamo della funzione di uscita validi (valore MQXR\_ \*) oppure utilizzare una combinazione di identificativo della funzione e motivo dell'uscita valida. (Consultare Tabella 837 a pagina 1607.)

## **ERRORE MQRC\_FUNCTION\_**

(2281, X'8E9') L'identificativo della funzione fornito non è valido per il motivo dell'uscita API. La seguente tabella mostra combinazioni valide di identificativi di funzione e ExitReasons.

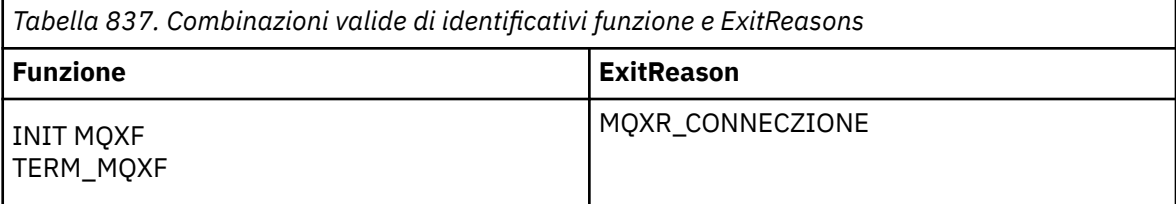

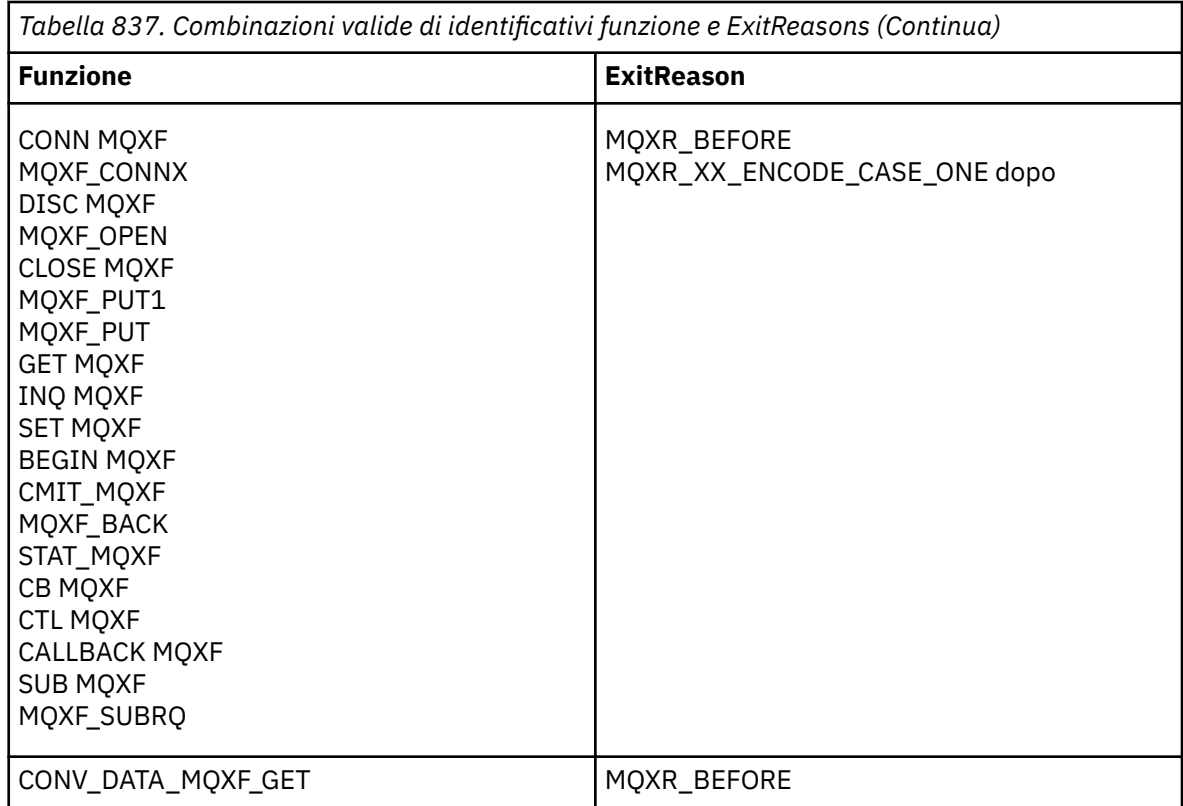

#### **PROBLEMA\_RISORSA\_MQRC\_**

(2102, X'836 ') Un tentativo di registrare o annullare la registrazione di una funzione di uscita ha avuto esito negativo a causa di un problema di risorsa.

#### **ERRORE MQRC\_UNEXPECTED\_**

(2195, X'893 ') Un tentativo di registrare o annullare la registrazione di una funzione di uscita ha avuto esito negativo in modo imprevisto.

### **ERRORE MQRC\_PROPERTY\_NAME\_**

(2442, X'098A') Nome ExitProperties non valido.

## **ERRORE MQRC\_XEPO\_**

(2507, X'09CB') Struttura delle opzioni di chiusura non valida.

## **Richiamo linguaggio C MQXEP**

MQXEP (Hconfig, ExitReason, Function, EntryPoint, &ExitOpts, &CompCode, &Reason);

Dichiarazione per l'elenco di parametri:

```
MQHCONFIG Hconfig; /* Configuration handle */<br>MQLONG ExitReason; /* Exit reason */MOLONG ExitReason; /* Exit reason */<br>MOLONG Function; /* Function ident
MQLONG Function; \overline{X} Function identifier \overline{x}/<br>PMQFUNC EntryPoint; \overline{X} Function entry point \overline{x}PMQFUNC EntryPoint; /* Function entry point */<br>MOXEPO ExitOpts; /* Options that control th
MOXEPO ExitOpts; / Options that control the action of MQXEP */<br>MQLONG CompCode; /* Completion code *//* Completion code */MQLONG Reason; /* Reason code qualifying completion
                                                   code */
```
## **Prototipo della funzione MQXEP C**

void MQXEP ( MOHCONFIG Hconfig,  $/$  Configuration handle  $*/$ <br>MQLONG ExitReason,  $/*$  Exit reason  $*/$ ExitReason,  $/*$  Exit reason  $*/$ 

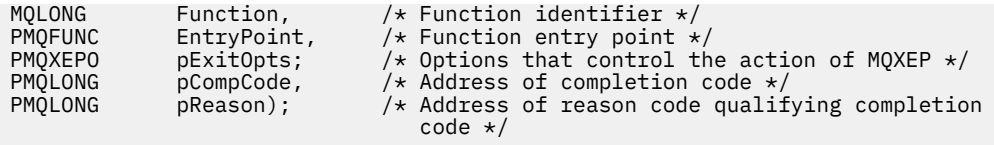

# **Funzioni di uscita**

Questa sezione fornisce alcune informazioni generali che consentono di utilizzare le chiamate di funzione e descrive come richiamare le funzioni di uscita individuali.

Utilizzare queste informazioni per comprendere le regole generali per le routine di uscita API e per impostare e ripulire l'ambiente di esecuzione di uscita.

## **Regole generali per le routine di uscita API**

Le seguenti regole generali si applicano quando si richiamano le routine di uscita API:

- In tutti i casi, le funzioni di uscita API vengono guidate prima della convalida dei parametri di chiamata API e prima dei controlli di sicurezza (nel caso di MQCONN, MQCONNX o MQOPEN).
- I valori dei campi immessi e emessi da una routine di uscita sono:
	- All'immissione in una funzione di uscita API *prima di* IBM MQ , il valore di un campo può essere impostato dal programma applicativo o da un precedente richiamo della funzione di uscita.
	- In caso di output da una funzione di uscita API *prima di* IBM MQ , il valore di un campo può essere lasciato invariato o impostato su un altro valore dalla funzione di uscita.
	- All'input di una funzione API exit *after* IBM MQ , il valore di un campo può essere il valore impostato dal gestore code dopo l'elaborazione della chiamata API IBM MQ o può essere impostato su un valore da un precedente richiamo della funzione exit nella catena di funzioni exit.
	- In caso di output da una funzione di uscita chiamata API *dopo* IBM MQ , il valore di un campo può essere lasciato invariato o impostato su un altro valore dalla funzione di uscita.
- Le funzioni di uscita devono comunicare con il gestore code utilizzando i campi ExitResponse e ExitResponse2 .
- I campi CompCode e Reason code comunicano nuovamente all'applicazione. Le funzioni di uscita e del gestore code possono impostare i campi CompCode e Codice motivo.
- La chiamata MQXEP restituisce nuovi codici motivo alle funzioni di uscita che richiamano MQXEP. Tuttavia, le funzioni di uscita possono convertire questi nuovi codici di errore in tutti i codici di errore esistenti che le applicazioni nuove ed esistenti possono comprendere.
- Ogni prototipo di funzione di uscita ha parametri simili alla funzione API con un ulteriore livello di riferimento, ad eccezione di CompCode e Reason.
- Le uscite API possono emettere chiamate MQI (tranne MQDISC), ma queste chiamate MQI non richiamano esse stesse le uscite API.

Notare che, se l'applicazione si trova su un server o su un client, non è possibile prevedere la sequenza delle chiamate di uscita API. Una chiamata BEFORE dell'uscita API potrebbe non essere seguita immediatamente da una chiamata AFTER .

La chiamata BEFORE può essere seguita da un'altra chiamata BEFORE . Ad esempio:

PRIMA di MQCTL PRIMA del callback PRIMA di MQPUT DOPO MQPUT DOPO il callback DOPO MOCTL

oppure

PRIMA DI XAOPEN PRIMA di MQCONNX DOPO MQCONNX DOPO XAOPEN

Sul client, esiste un'uscita che può modificare il comportamento della chiamata MQCONN o MQCONNX, denominata PreConnect exit. L'uscita PreConnect può modificare uno qualsiasi dei parametri sulla chiamata MQCONN o MQCONNX incluso il nome del gestore code. Il client richiama prima questa uscita e poi la chiamata MQCONN o MQCONNX. Notare che solo la chiamata MQCONN o MQCONNX iniziale richiama l'uscita API; le successive chiamate di riconnessione non hanno alcun effetto.

## **L'ambiente di esecuzione**

In generale, tutti gli errori delle funzioni di uscita vengono comunicati al gestore di uscita utilizzando i campi ExitResponse e ExitResponse2 in MQAXP.

Questi errori a loro volta vengono convertiti in valori MQCC\_ \* e MQRC\_ \* e comunicati all'applicazione nei campi CompCode e Reason. Tuttavia, eventuali errori riscontrati nella logica del gestore di uscita vengono comunicati all'applicazione come valori MQCC\_ \* e MQRC\_ \* nei campi CompCode e Reason.

Se una funzione MQ\_TERM\_EXIT restituisce un errore:

- La chiamata MQDISC è già stata eseguita
- Non c'è altra opportunità di guidare la funzione di uscita *dopo* MQ\_TERM\_EXIT (e quindi eseguire la ripulitura dell'ambiente di esecuzione dell'uscita)
- La ripulitura dell'ambiente di esecuzione di uscita non viene eseguita

L'uscita non può essere scaricata perché potrebbe essere ancora in uso. Inoltre, le altre uscite registrate più in basso nella catena di uscita per cui l'uscita *prima* ha avuto esito positivo, verranno guidate nell'ordine inverso.

## **Impostazione dell'ambiente di esecuzione di uscita**

Durante l'elaborazione di una chiamata MQCONN o MQCONNX esplicita, la logica di gestione delle uscite imposta l'ambiente di esecuzione delle uscite prima di richiamare la funzione di inizializzazione delle uscite (MQ\_INIT\_EXIT). L'impostazione dell'ambiente di esecuzione dell'uscita implica il caricamento dell'uscita, l'acquisizione della memoria e l'inizializzazione delle strutture dei parametri di uscita. Viene assegnato anche l'handle di configurazione di uscita.

Se si verificano degli errori durante questa fase, la chiamata MQCONN o MQCONNX ha esito negativo con CompCode MQCC\_FAILED e uno dei seguenti codici di errore:

## **ERRORE USCITA MQRC\_API**

Un tentativo di caricare un modulo di uscita API non è riuscito.

## **MQRC\_API\_EXIT\_NOT\_FOUND**

Non è stato possibile trovare una funzione API exit nel modulo API exit.

## **MQRC\_STORAGE\_NON\_DISPONIBILE**

Un tentativo di inizializzare l'ambiente di esecuzione per una funzione di uscita API non è riuscito perché non era disponibile memoria sufficiente.

## **MQRC\_API\_EXIT\_INIT\_ERROR**

Si è verificato un errore durante l'inizializzazione dell'ambiente di esecuzione per una funzione di uscita API.

## **Ripulitura dell'ambiente di esecuzione di uscita**

Durante l'elaborazione di una chiamata MQDISC esplicita o di una richiesta di disconnessione implicita come risultato della chiusura di un'applicazione, la logica di gestione dell'uscita potrebbe dover ripulire l'ambiente di esecuzione dell'uscita dopo aver richiamato la funzione di terminazione dell'uscita (MQ\_TERM\_EXIT), se registrata.

La ripulitura dell'ambiente di esecuzione dell'uscita implica il rilascio della memoria per le strutture dei parametri di uscita, possibilmente eliminando tutti i moduli precedentemente caricati in memoria.

Se si verificano errori durante questa fase, una chiamata MQDISC esplicita non riesce con CompCode MQCC\_FAILED e il seguente codice motivo (gli errori non vengono evidenziati nelle richieste di disconnessione implicite):

## **ERRORE USCITA MQRC\_API**

Si è verificato un errore durante la chiusura dell'ambiente di esecuzione per una funzione di uscita API. L'uscita non deve restituire alcun errore da MQDISC prima o dopo le chiamate della funzione di uscita API MQ\_TERM\*.

## *Uscite API sui client*

Un client utilizza l'uscita PreConnect per modificare il comportamento delle chiamate MQCONN e MQCONNX e non supporta le proprietà dell'uscita API.

## **Uscita PreConnect**

Su un client, l'exit PreConnect può essere utilizzata per ricercare la definizione del canale da un repository centrale, ad esempio un server LDAP.

L'uscita PreConnect può anche modificare qualsiasi parametro, o tutti i parametri, su una chiamata MQCONN o MQCONNX stessa, ad esempio, il nome del gestore code.

Nel caso di applicazioni client, l'uscita PreConnect deve essere richiamata prima dell'uscita API perché l'uscita API MQCONN o MQCONNX viene richiamata solo una volta che il nome del gestore code è noto e questo nome può essere modificato dall'uscita PreConnect .

Si noti che solo la chiamata MQCONN o MQCONNX iniziale richiama l'exit.

## **Proprietà uscita API**

Su un server, le uscite API possono registrare una struttura MQXEPO al momento dell'inizializzazione. La struttura MQXEPO contiene il campo ExitProperties che descrive il gruppo di proprietà a cui è interessata l'uscita. Ciò ha l'effetto di generare un handle della proprietà del messaggio separato che l'uscita può manipolare separatamente da qualsiasi handle della proprietà del messaggio dell'applicazione.

Su un client, le proprietà dell'uscita API non sono supportate. Se viene effettuato un tentativo di registrazione di un nome gruppo di proprietà su un client, la funzione ha esito negativo con un codice motivo MQRC\_EXIT\_PROPS\_NOT\_SUPPORTED.

## *Backout - MQ\_BACK\_EXIT*

MQ\_BACK\_EXIT fornisce una funzione di uscita di backout per eseguire *prima* e *dopo* l'elaborazione di backout. Utilizzare l'identificativo funzione MQXF\_BACK con i motivi di uscita MQXR\_BEFORE e MQXR\_AFTER per registrare *prima* e *dopo* le funzioni di uscita chiamata di backout.

L'interfaccia per questa funzione è:

MO BACK EXIT (&ExitParms, &ExitContext, &Hconn, &CompCode, &Reason)

dove i parametri sono:

```
ExitParms (MQAXP) - input/output
```
Struttura del parametro di uscita.

**ExitContext (MQAXC) - input/output** Struttura del contesto di uscita.

**Hconn (MQHCONN) - input** Handle di connessione.

**CompCode (MQLONG) - input/output** Codice di completamento, i cui valori validi sono:

## **MQCC\_OK**

Completamento con esito positivo.

#### **MQCC\_AVVERTENZA**

Completamento parziale.

## **MQCC\_NON RIUSCITO**

Chiamata non riuscita

## **Motivo (MQLONG) - input/output**

Codice motivo che qualifica il codice di completamento.

Se il codice di completamento è MQCC\_OK, l'unico valore valido è:

## **MQRC\_NONE**

(0, x '000') Nessun motivo per segnalare.

Se il codice di completamento è MQCC\_FAILED o MQCC\_WARNING, la funzione di uscita può impostare il campo del codice motivo su qualsiasi valore MQRC\_ \* valido.

## **Richiamo linguaggio C**

Il gestore code definisce logicamente le seguenti variabili:

```
 MQAXP ExitParms; /* Exit parameter structure */
 MQAXC ExitContext; /* Exit context structure */
 MQHCONN Hconn; /* Connection handle */
 MQLONG CompCode; /* Completion code */
 MQLONG Reason; /* Reason code qualifying completion code */
```
Il gestore code richiama logicamente l'uscita nel modo seguente:

MQ\_BACK\_EXIT (&ExitParms, &ExitContext, &Hconn, &CompCode, &Reason);

L'uscita deve corrispondere al seguente prototipo di funzione C:

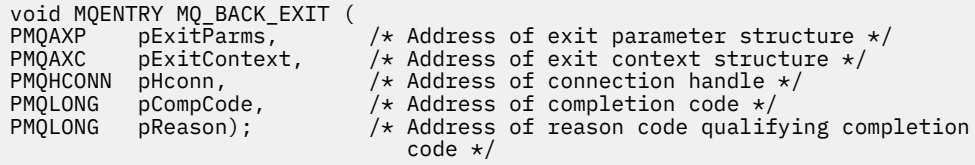

## *Inizio - MQ\_BEGIN\_EXIT*

MQ\_BEGIN\_EXIT fornisce una funzione di inizio uscita per eseguire *prima* e *dopo* l'elaborazione delle chiamate MQBEGIN. Utilizzare l'identificatore funzione MQXF\_BEGIN con i motivi di uscita MQXR\_BEFORE e MQXR\_AFTER per registrare *prima* e *dopo* le funzioni di uscita chiamata MQBEGIN.

L'interfaccia per questa funzione è:

MQ\_BEGIN\_EXIT (&ExitParms, &ExitContext, &Hconn, &pBeginOptions, &CompCode, &Reason)

dove i parametri sono:

```
ExitParms (MQAXP) - input/output
   Struttura del parametro di uscita.
```
- **ExitContext (MQAXC) input/output** Struttura del contesto di uscita.
- **Hconn (MQHCONN) input**

Handle di connessione.

#### **pBeginOptions (PMQBO) - input/output**

Puntatore alle opzioni iniziali.

## **CompCode (MQLONG) - input/output**

Codice di completamento, i cui valori validi sono:

### **MQCC\_OK**

Completamento con esito positivo.

## **MQCC\_AVVERTENZA**

Completamento parziale.

#### **MQCC\_NON RIUSCITO**

Chiamata non riuscita

#### **Motivo (MQLONG) - input/output**

Codice motivo che qualifica il codice di completamento.

Se il codice di completamento è MQCC\_OK, l'unico valore valido è:

## **MQRC\_NONE**

(0, x '000') Nessun motivo per segnalare.

Se il codice di completamento è MQCC\_FAILED o MQCC\_WARNING, la funzione di uscita può impostare il campo del codice motivo su qualsiasi valore MQRC\_ \* valido.

## **Richiamo linguaggio C**

Il gestore code definisce logicamente le seguenti variabili:

```
 MQAXP ExitParms; /* Exit parameter structure */
 MQAXC ExitContext; /* Exit context structure */
 MQHCONN Hconn; /* Connection handle */
 PMQBO pBeginOptions; /* Ptr to begin options */
 MQLONG CompCode; /* Completion code */
 MQLONG Reason; /* Reason code qualifying completion code */
```
Il gestore code richiama logicamente l'uscita nel modo seguente:

MQ\_BEGIN\_EXIT (&ExitParms, &ExitContext, &Hconn, &pBeginOptions, &CompCode, &Reason);

L'uscita deve corrispondere al seguente prototipo di funzione C:

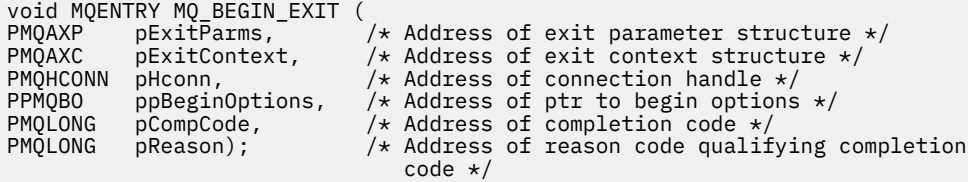

## *Callback - MQ\_CALLBACK\_EXIT*

MQ\_CALLBACK\_EXIT fornisce una funzione di uscita per eseguire *prima* e *dopo* l'elaborazione del callback. Utilizzare l'ID funzione MQXF\_CALLBACK con i motivi dell'uscita MQXR\_BEFORE e MQXR\_AFTER per registrare *prima* e *dopo* le funzioni di uscita della chiamata di callback.

L'interfaccia per questa funzione è:

MQ\_CALLBACK\_EXIT (&ExitParms, &ExitContext, &Hconn, &pMsgDesc, &pGetMsgOpts, &pBuffer, &pMQCBContext)

dove i parametri sono:

#### **ExitParms (MQAXP) - input/output**

Struttura parametro di uscita

## **ExitContext (MQAXC) - input/output**

Struttura del contesto di uscita

#### **Hconn (MQHCONN) - input/output**

ID interno connessioni

## **pMsgDesc**

Descrittore messaggio

#### **pGetMsgOpts**

Opzioni che controllano l'azione di MQGET

#### **pBuffer**

Area per contenere i dati del messaggio

#### **pMQCBContext**

Dati di contesto per il callback

## **Richiamo linguaggio C**

Il gestore code definisce logicamente le seguenti variabili:

```
MQAXP ExitParms; /* Exit parameter structure */<br>MQAXC ExitContext; /* Exit context structure */
                 ExitContext; /* Exit context structure */
 MQHCONN Hconn; /* Connection handle */
 PMQMD pMsgDesc; /* Message descriptor */
<code>PMQGMO</code> pGetMsgOpts; \rightarrow /\star Options that define the operation of the consumer \star/<code>PMQVOID pBuffer;</code> \rightarrow \star Area to contain the message data \star/ PMQCBC pContext; /* Context data for the callback */
```
Il gestore code richiama logicamente l'uscita nel modo seguente:

MQ\_SUBRQ\_EXIT (&ExitParms, &ExitContext, &Hconn, &pMsgDesc, &pGetMsgOpts, &pBuffer, &pContext);

L'uscita deve corrispondere al seguente prototipo di funzione C:

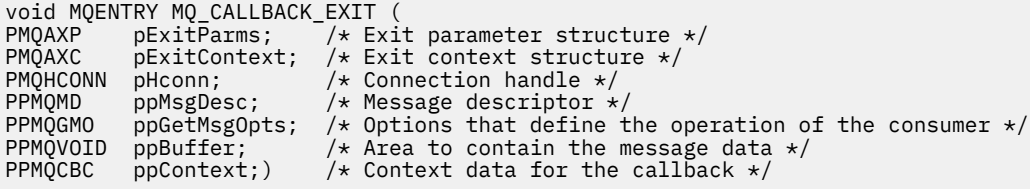

## **Note d'utilizzo**

1. L'uscita di callback viene richiamata prima del richiamo del consumer e dopo il completamento della funzione consumer del consumer. Anche se le strutture MQMD e MQGMO sono modificabili, la modifica dei valori nell'uscita precedente non riguida il richiamo di un messaggio dalla coda poiché il messaggio è già stato rimosso dalla coda per essere consegnato alla funzione consumer

## *Gestisci funzioni di callback - MQ\_CB\_EXIT*

MQ\_CB\_EXIT fornisce una funzione di uscita per eseguire *prima* e *dopo* la chiamata MQCB. Utilizzare l'identificatore funzione MQXF\_CB con i motivi dell'uscita MQXR\_BEFORE e MQXR\_AFTER per registrare *prima* e *dopo* le funzioni dell'uscita chiamata MQCB.

L'interfaccia per questa funzione è:

MQ\_CB\_EXIT (&ExitParms, &ExitContext, &Hconn, &Operation, &pCallbackDesc, &Hobj, &pMsgDesc, &pGetMsgOpts, &CompCode, &Reason)

dove i parametri sono:

**ExitParms (MQAXP) - input/output** Struttura parametro di uscita

**ExitContext (MQAXC) - input/output** Struttura del contesto di uscita

**Hconn (MQHCONN) - input/output** ID interno connessioni

**Operazione (MQLONG) - input/output** Valore dell'operazione

**pCallbackDesc (PMQCBD) - input/output** Descrittore callback

**Hobj (MQHOBJ) - input/output** Handle di oggetti

**pMsgDesc (PMQMD) - input/output** Descrittore messaggio

**pGetMsgOpts (PMQGMO) - input/output** Opzioni che controllano l'azione di MQCB

**CompCode (MQLONG) - input/output** Codice di completamento

**Motivo (MQLONG) - input/output** Codice di errore qualificante CompCode

## **Richiamo linguaggio C**

Il gestore code definisce logicamente le seguenti variabili:

```
 MQAXP ExitParms; /* Exit parameter structure */
 MQAXC ExitContext; /* Exit context structure */
 MQHCONN Hconn; /* Connection handle */
 MQLONG Operation; /* Operation value. */
 MQCBD pMsgDesc; /* Callback descriptor. */
 MQHOBJ Hobj; /* Object handle. */
 PMQMD pMsgDesc; /* Message descriptor */
<code>PMQGMO</code> pGetMsgOpts; \quad /\star Options that define the operation of the consumer \star /
 PMQLONG CompCode; /* Completion code. */
 PMQLONG Reason; /* Reason code qualifying CompCode. */
```
Il gestore code richiama logicamente l'uscita nel modo seguente:

 MQ\_CB\_EXIT (&ExitParms, &ExitContext, &Hconn, &Operation, &Hobj, &pMsgDesc, &pGetMsgOpts, &CompCode, &Reason);

L'uscita deve corrispondere al seguente prototipo di funzione C:

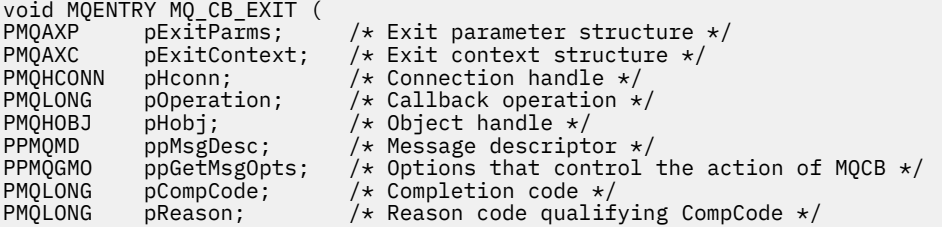

## *Chiudi - MQ\_CLOSE\_EXIT*

MQ\_CLOSE\_EXIT fornisce una funzione di chiusura dell'uscita per eseguire *prima* e *dopo* l'elaborazione della chiamata MQCLOSE. Utilizzare l'identificativo della funzione MQXF\_CLOSE con i motivi di uscita MQXR\_BEFORE e MQXR\_AFTER per registrare *prima* e *dopo* le funzioni di uscita chiamata MQCLOSE.

L'interfaccia per questa funzione è:

MQ\_CLOSE\_EXIT (&ExitParms, &ExitContext, &Hconn, &pHobj, &Options, &CompCode, &Reason)

dove i parametri sono:

**ExitParms (MQAXP) - input/output** Struttura del parametro di uscita.

**ExitContext (MQAXC) - input/output**

Struttura del contesto di uscita.

**Hconn (MQHCONN) - input**

Handle di connessione.

**pHobj (PMQHOBJ) - input**

Puntatore alla gestione oggetto.

**Opzioni (MQLONG) - input/output** Opzioni di chiusura.

**CompCode (MQLONG) - input/output** Codice di completamento, i cui valori validi sono:

## **MQCC\_OK**

Completamento con esito positivo.

## **MQCC\_NON RIUSCITO**

Chiamata non riuscita

## **Motivo (MQLONG) - input/output**

Codice motivo che qualifica il codice di completamento.

Se il codice di completamento è MQCC\_OK, l'unico valore valido è:

## **MQRC\_NONE**

(0, x '000') Nessun motivo per segnalare.

Se il codice di completamento è MQCC\_FAILED, la funzione di uscita può impostare il campo del codice motivo su qualsiasi valore MQRC\_ \* valido.

## **Richiamo linguaggio C**

Il gestore code definisce logicamente le seguenti variabili:

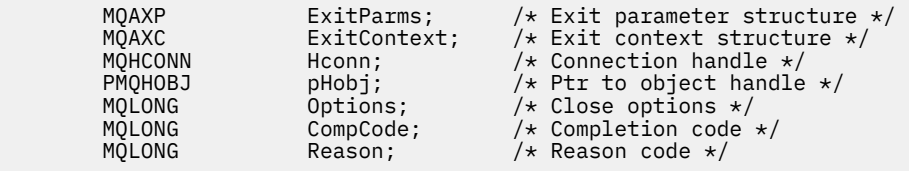

Il gestore code richiama logicamente l'uscita nel modo seguente:

MQ\_CLOSE\_EXIT (&ExitParms, &ExitContext,&Hconn, &pHobj, &Options, &CompCode, &Reason);

L'uscita deve corrispondere al seguente prototipo di funzione C:

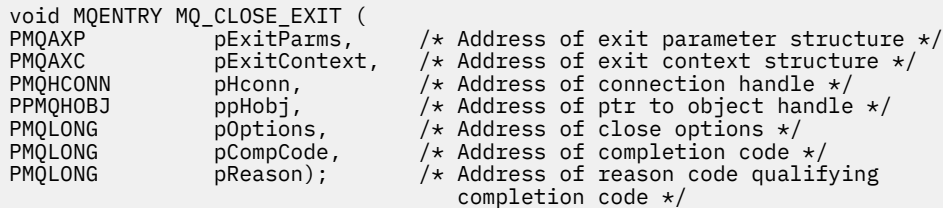

## *Commit - MQ\_CMIT\_EXIT*

MQ\_CMIT\_EXIT fornisce una funzione di uscita commit per eseguire *prima* e *dopo* l'elaborazione del commit. Utilizzare l'ID funzione MQXF\_CMIT con i motivi di uscita MQXR\_BEFORE e MQXR\_AFTER per registrare *prima* e *dopo* le funzioni di uscita della chiamata di commit.

Se un'operazione di commit ha esito negativo e viene eseguito il backout della transazione, la chiamata MQCMIT ha esito negativo con MQCC\_WARNING e MQRC\_BACKED\_OUT. Questi codici di ritorno e di motivo vengono passati in qualsiasi *dopo* le funzioni di uscita MQCMIT per fornire alle funzioni di uscita un'indicazione che è stato eseguito il backout dell'unità di lavoro.

L'interfaccia per questa funzione è:

MQ\_CMIT\_EXIT (&ExitParms, &ExitContext, &Hconn, &CompCode, &Reason)

dove i parametri sono:

## **ExitParms (MQAXP) - input/output**

Struttura del parametro di uscita.

## **ExitContext (MQAXC) - input/output**

Struttura del contesto di uscita.

#### **Hconn (MQHCONN) - input**

Handle di connessione.

# **CompCode (MQLONG) - input/output**

Codice di completamento, i cui valori validi sono:

## **MQCC\_OK**

Completamento con esito positivo.

## **MQCC\_AVVERTENZA**

Completamento parziale.

## **MQCC\_NON RIUSCITO**

Chiamata non riuscita

## **Motivo (MQLONG) - input/output**

Codice motivo che qualifica il codice di completamento.

Se il codice di completamento è MQCC\_OK, l'unico valore valido è:

## **MQRC\_NONE**

(0, x '000') Nessun motivo per segnalare.

Se il codice di completamento è MQCC\_FAILED o MQCC\_WARNING, la funzione di uscita può impostare il campo del codice motivo su qualsiasi valore MQRC\_ \* valido.

## **Richiamo linguaggio C**

Il gestore code definisce logicamente le seguenti variabili:

```
 MQAXP ExitParms; /* Exit parameter structure */
 MQAXC ExitContext; /* Exit context structure */
 MQHCONN Hconn; /* Connection handle */
```
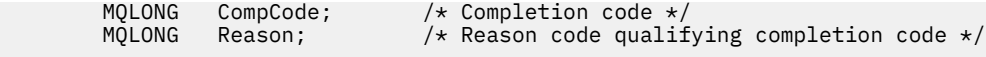

Il gestore code richiama logicamente l'uscita nel modo seguente:

MQ\_CMIT\_EXIT (&ExitParms, &ExitContext,&Hconn, &CompCode, &Reason);

L'uscita deve corrispondere al seguente prototipo di funzione C:

```
void MQENTRY MQ_CMIT_EXIT (<br>PMQAXP pExitParms,<br>PMQAXC pExitContext,
<code>PMQAXP pExitParms, \rightarrow Address of exit parameter structure */</code>
PMQAXC pExitContext, \rightarrow /\star Address of exit context structure \star/
PMQHCONN pHconn, \overline{y} /* Address of connection handle */<br>PMQLONG pCompCode, \overline{y} /* Address of completion code */
PMQLONG pCompCode, \overline{\phantom{a}} /* Address of completion code */<br>PMOLONG pReason); /* Address of reason code qualif
                                              /* Address of reason code qualifying completion
                                                   code \star/
```
## **Note d'utilizzo**

1. L'interfaccia della funzione MQ\_GET\_EXIT qui descritta viene utilizzata sia per la funzione di uscita MQXF\_GET che per quella di uscita ["CONV\\_DATA\\_MQXF\\_GET" a pagina 1624](#page-1623-0) .

Per queste due funzioni di uscita sono definiti punti di ingresso separati, per cui per intercettare *entrambi* la chiamata MQXEP deve essere utilizzata due volte; per questa chiamata utilizzare l'identificativo funzione MQXF\_GET.

Poiché l'interfaccia MQ\_GET\_EXIT è la stessa per MQXF\_GET e MQXF\_DATA\_CONV\_ON\_GET, è possibile utilizzare una singola funzione di uscita per entrambi; il campo *Function* nella struttura [MQAXP](#page-1593-0) indica quale funzione di uscita è stata richiamata. In alternativa, la chiamata MQXEP può essere utilizzata per registrare funzioni di uscita differenti per i due casi.

## *Estensione di connessione e connessione - MQ\_CONNX\_EXIT*

MQ\_CONNX\_EXIT fornisce la funzione di uscita della connessione per eseguire *prima* e *dopo* l'elaborazione MQCONN e la funzione di uscita dell'estensione della connessione per eseguire *prima* e *dopo* l'elaborazione MQCONNX.

La stessa interfaccia, come descritta qui, viene richiamata sia per le funzioni di uscita chiamata MQCONN che MQCONNX.

Quando l'agent MCA (message channel agent) risponde a una connessione client in entrata, l'MCA può connettersi ed effettuare un numero di chiamate API IBM MQ prima che lo stato client sia completamente noto. Queste chiamate API richiamano le funzioni di uscita API con MQAXC in base al programma MCA stesso (ad esempio nei campi UserId e ConnectionName di MQAXC).

Quando l'MCA risponde alle successive chiamate API del client in entrata, la struttura MQAXC si basa sul client in entrata, impostando i campi UserId e ConnectionName in modo appropriato.

Il nome del gestore code impostato dall'applicazione su una chiamata MQCONN o MQCONNX viene passato alla chiamata di connessione sottostante. Qualsiasi tentativo da parte di *prima di* MQ\_CONNX\_EXIT di modificare il nome del gestore code non ha alcun effetto.

Utilizzare gli identificativi di funzione MQXF\_CONN e MQXF\_CONNX con i motivi di uscita MQXR\_BEFORE e MQXR\_AFTER per registrare *prima* e *dopo* le funzioni di uscita chiamata MQCONN e MQCONNX.

Un'uscita MQ\_CONNX\_EXIT richiamata per il motivo per cui MQXR\_BEFORE *non deve* emettere alcuna chiamata API IBM MQ , poiché l'ambiente corretto non è stato impostato in questo momento.

Un MQ\_CONNX\_EXIT non può chiamare MQDISC da una chiamata di uscita API per la connessione per cui viene richiamato. Questa limitazione è applicabile sia alle uscite API client che server.

L'interfaccia per MQCONN e MQCONNX è identica:

MQ\_CONNX\_EXIT (&ExitParms, &ExitContext, &pQMgrName, &pConnectOpts, &pHconn, &CompCode, &Reason);

dove i parametri sono:

## **ExitParms (MQAXP) - input/output**

Struttura del parametro di uscita.

**ExitContext (MQAXC) - input/output** Struttura del contesto di uscita.

#### **pQMgrNome (PMQCHAR) - input**

Puntatore al nome gestore code fornito nella chiamata MQCONNX. L'uscita non deve modificare questo nome nella chiamata MQCONN o MQCONNX.

#### **pConnectOpts (PMQCNO) - input/output**

Puntatore alle opzioni che controllano l'azione della chiamata MQCONNX.

Vedi ["MQCNO - Opzioni di connessione" a pagina 318](#page-317-0) per i dettagli.

Per la funzione di uscita MQXF\_CONN, l'opzione pConnectpunta alla struttura delle opzioni di connessione predefinita (MQCNO\_DEFAULT).

#### **pHconn (PMQHCONN) - input**

Puntatore all'handle di connessione.

**CompCode (MQLONG) - input/output**

Codice di completamento, i cui valori validi sono:

## **MQCC\_OK**

Completamento con esito positivo.

## **MQCC\_AVVERTENZA**

Avvertenza (completamento parziale)

#### **MQCC\_NON RIUSCITO**

Chiamata non riuscita

#### **Motivo (MQLONG) - input/output**

Codice motivo che qualifica il codice di completamento.

Se il codice di completamento è MQCC\_OK, l'unico valore valido è:

## **MQRC\_NONE**

(0, x '000') Nessun motivo per segnalare.

Se il codice di completamento è MQCC\_FAILED o MQCC\_WARNING, la funzione di uscita può impostare il campo del codice motivo su qualsiasi valore MQRC\_ \* valido.

## **Richiamo linguaggio C**

Il gestore code definisce logicamente le seguenti variabili:

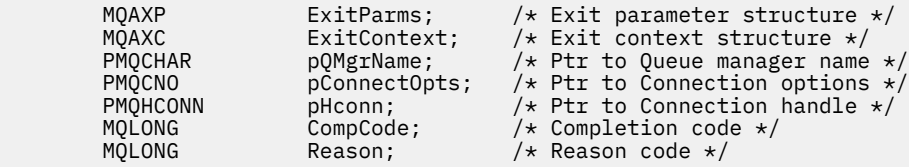

Il gestore code richiama logicamente l'uscita nel modo seguente:

MO CONNX EXIT (&ExitParms, &ExitContext, &pOMgrName, &pConnectOps, &pHconn, &CompCode, &Reason);

L'uscita deve corrispondere al seguente prototipo di funzione C:

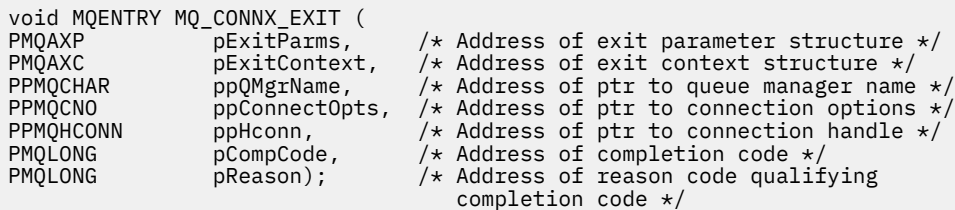

## **Note d'utilizzo**

1. L'interfaccia della funzione MQ\_CONNX\_EXIT qui descritta viene utilizzata sia per la chiamata MQCONN che per la chiamata MQCONNX. Tuttavia, per queste due chiamate vengono definiti punti di ingresso separati. Per intercettare *entrambe* le chiamate, la chiamata MQXEP deve essere utilizzata almeno due volte - una volta con l'ID funzione MQXF\_CONN e di nuovo con MQXF\_CONNX.

Poiché l'interfaccia MQ\_CONNX\_EXIT è la stessa per MQCONN e MQCONNX, è possibile utilizzare una singola funzione di uscita per entrambe le chiamate; il campo *Function* nella struttura MQAXP indica quale chiamata è in corso. In alternativa, la chiamata MQXEP può essere utilizzata per registrare diverse funzioni di uscita per le due chiamate.

- 2. Quando un MCA (Message Channel Agent) risponde a una connessione client in entrata, l'MCA può emettere un certo numero di chiamate MQ prima che lo stato client sia completamente noto. Queste chiamate MQ risultano nelle funzioni di uscita API richiamate con la struttura MQAXC che contiene i dati relativi all'MCA e non al client (ad esempio, l'identificativo utente e il nome connessione). Tuttavia, una volta che lo stato del client è completamente noto, le successive richiami di MQ determinano il richiamo delle funzioni di uscita API con i dati client appropriati nella struttura MQAXC.
- 3. Tutte le funzioni di uscita MQXR\_BEFORE vengono richiamate prima che la convalida dei parametri venga eseguita dal gestore code. I parametri potrebbero non essere validi (inclusi i puntatori non validi per gli indirizzi dei parametri).

La funzione MQ\_CONNX\_EXIT viene richiamata prima che il gestore code esegua i controlli di autorizzazione.

- 4. La funzione di uscita non deve modificare il nome del gestore code specificato nella chiamata MQCONN o MQCONNX. Se il nome viene modificato dalla funzione di uscita, i risultati non sono definiti.
- 5. Una funzione di uscita MQXR\_BEFORE per MQ\_CONNX\_EXIT non può emettere chiamate MQ diverse da MQXEP.

## *Callback di controllo - MQ\_CTL\_EXIT*

MQ\_CTL\_EXIT fornisce una funzione di uscita della richiesta di sottoscrizione per eseguire *prima* e *dopo* l'elaborazione del callback di controllo. Utilizzare l'identificativo funzione MQXF\_CTL con i motivi di uscita MQXR\_BEFORE e MQXR\_AFTER per registrare *prima* e *dopo* le funzioni di uscita chiamata di controllo callback.

L'interfaccia per questa funzione è:

MQ\_CTL\_EXIT (&Hconn, &Operation, &ControlOpts, &CompCode, &Reason)

dove i parametri sono:

**Hconn (MQHCONN) - input/output**

Handle di connessione.

**Input / output operazione (MQLONG)**

L'operazione in fase di elaborazione sul callback definito per il gestore oggetti specificato

**Input / output di ControlOpts (MQCTLO)** Opzioni che controllano l'azione di MQCTL

**CompCode (MQLONG) - input/output**

Codice di completamento, i cui valori validi sono:
### **MQCC\_OK**

Completamento con esito positivo.

### **MQCC\_AVVERTENZA**

Completamento parziale.

## **MQCC\_NON RIUSCITO**

Chiamata non riuscita

## **Motivo (MQLONG) - input/output**

Codice motivo che qualifica il codice di completamento.

Se il codice di completamento è MQCC\_OK, l'unico valore valido è:

## **MQRC\_NONE**

(0, x '000') Nessun motivo per segnalare.

Se il codice di completamento è MQCC\_FAILED o MQCC\_WARNING, la funzione di uscita può impostare il campo del codice motivo su qualsiasi valore MQRC\_ \* valido.

# **Richiamo linguaggio C**

Il gestore code definisce logicamente le seguenti variabili:

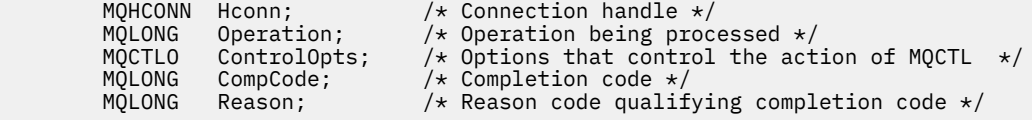

Il gestore code richiama logicamente l'uscita nel modo seguente:

MQ\_CTL\_EXIT (&Hconn, &Operation, &ControlOpts, &CompCode, &Reason);

L'uscita deve corrispondere al seguente prototipo di funzione C:

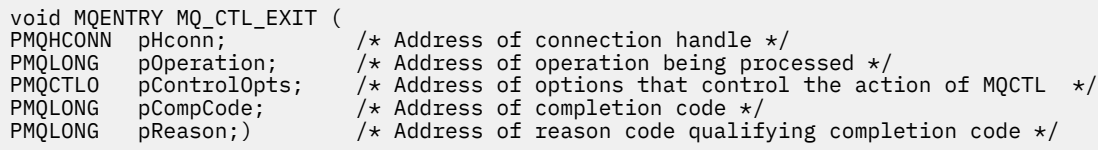

# *Disconnetti - MQ\_DISC\_EXIT*

MQ\_DISC\_EXIT fornisce una funzione di uscita di disconnessione per eseguire *prima* e *dopo* l'elaborazione dell'uscita MQDISC. Utilizzare l'identificativo funzione MQXF\_DISC con i motivi di uscita MQXR\_BEFORE e MQXR\_AFTER per registrare *prima* e *dopo* le funzioni di uscita chiamata MQDISC.

L'interfaccia per questa funzione è

```
MQ_DISC_EXIT (&ExitParms, &ExitContext, &pHconn,
&CompCode, &Reason);
```
dove i parametri sono:

### **ExitParms (MQAXP) - input/output**

Struttura del parametro di uscita.

```
ExitContext (MQAXC) - input/output
```
Struttura del contesto di uscita.

### **pHconn (PMQHCONN) - input**

Puntatore all'handle di connessione.

<span id="page-1621-0"></span>*Per la chiamata MQDISC precedente*, il valore di questo campo è uno tra:

- L'handle di connessione restituito sulla chiamata MQCONN o MQCONNX
- Zero, per gli ambienti in cui un adattatore specifico dell'ambiente si è connesso al gestore code
- Un valore impostato da un richiamo di funzione di uscita precedente

*Per la chiamata MQDISC successiva*, il valore di questo campo è zero o un valore impostato da un richiamo della funzione di uscita precedente.

#### **CompCode (MQLONG) - input/output**

Codice di completamento, i cui valori validi sono:

#### **MQCC\_OK**

Completamento con esito positivo.

#### **MQCC\_AVVERTENZA**

Completamento parziale

#### **MQCC\_NON RIUSCITO**

Chiamata non riuscita

#### **Motivo (MQLONG) - input/output**

Codice motivo che qualifica il codice di completamento.

Se il codice di completamento è MQCC\_OK, l'unico valore valido è:

### **MQRC\_NONE**

(0, x '000') Nessun motivo per segnalare.

Se il codice di completamento è MQCC\_FAILED o MQCC\_WARNING, la funzione di uscita può impostare il campo del codice motivo su qualsiasi valore MQRC\_ \* valido.

## **Richiamo linguaggio C**

Il gestore code definisce logicamente le seguenti variabili:

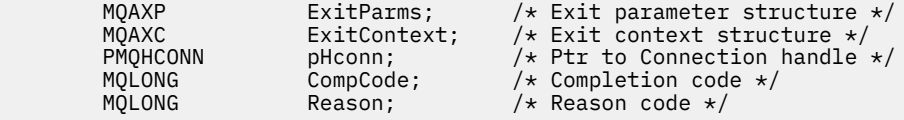

Il gestore code richiama logicamente l'uscita nel modo seguente:

MQ\_DISC\_EXIT (&ExitParms, &ExitContext, &pHconn, &CompCode, &Reason);

L'uscita deve corrispondere al seguente prototipo di funzione C:

```
void MQENTRY MQ_DISC_EXIT (
                            /* Address of exit parameter structure */PMQAXC pExitContext, /* Address of exit context structure */
PPMQHCONN ppHconn, \rightarrow Address of ptr to connection handle \star/
PMQLONG pCompCode, /* Address of completion code */
PMQLONG pReason); /* Address of reason code qualifying
                                completion code */
```
## *Ottieni - MQ\_GET\_EXIT*

MQ\_GET\_EXIT fornisce una funzione get exit per eseguire *prima* e *dopo* l'elaborazione della chiamata MQGET.

Esistono due identificativi di funzioni:

1. Utilizzare MQXF\_GET con i motivi di uscita MQXR\_BEFORE e MQXR\_AFTER per registrare *prima* e *dopo* le funzioni di uscita chiamata MQGET.

2. Consultare ["CONV\\_DATA\\_MQXF\\_GET" a pagina 1624](#page-1623-0) per informazioni sull'utilizzo dell'ID funzione MQXF\_DATA\_CONV\_ON\_GET.

L'interfaccia per questa funzione è:

```
MQ_GET_EXIT (&ExitParms, &ExitContext, &Hconn, &Hobj, &pMsgDesc,
              &pGetMsgOpts, &BufferLength, &pBuffer, &pDataLength,
              &CompCode, &Reason)
```
dove i parametri sono:

**ExitParms (MQAXP) - input/output** Struttura del parametro di uscita.

**ExitContext (MQAXC) - input/output** Struttura del contesto di uscita.

**Hconn (MQHCONN) - input** Handle di connessione.

**Hobj (MQHOBJ) - input/output** Handle oggetto.

**pMsgDesc (PMQMD) - input/output** Puntatore al descrittore messaggi.

**pGetMsgOpts (PMQGMO) - input/output** Puntatore per richiamare le opzioni del messaggio.

**BufferLength (MQLONG) - input/output** Lunghezza buffer messaggi.

**pBuffer (PMQBYTE) - input/output** Puntatore al buffer messaggi.

**pDataLength (PMQLONG) - input/output** Puntatore al campo lunghezza dati.

### **CompCode (MQLONG) - input/output**

Codice di completamento, i cui valori validi sono:

### **MQCC\_OK**

Completamento con esito positivo.

**MQCC\_AVVERTENZA**

Completamento parziale.

**MQCC\_NON RIUSCITO**

Chiamata non riuscita

### **Motivo (MQLONG) - input/output**

Codice motivo che qualifica il codice di completamento.

Se il codice di completamento è MQCC\_OK, l'unico valore valido è:

#### **MQRC\_NONE**

(0, x '000') Nessun motivo per segnalare.

Se il codice di completamento è MQCC\_FAILED o MQCC\_WARNING, la funzione di uscita può impostare il campo del codice motivo su qualsiasi valore MQRC\_ \* valido.

## **Richiamo linguaggio C**

Il gestore code definisce logicamente le seguenti variabili:

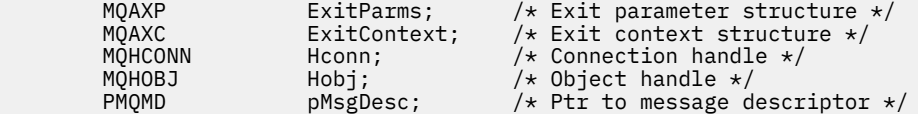

<span id="page-1623-0"></span>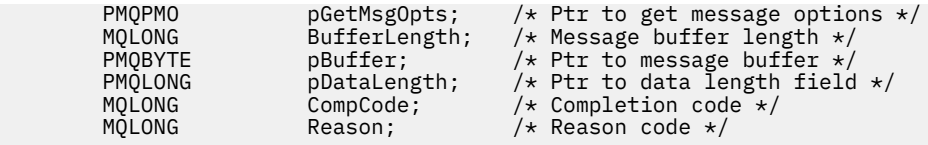

Il gestore code richiama logicamente l'uscita nel modo seguente:

MQ\_GET\_EXIT (&ExitParms, &ExitContext, &Hconn, &Hobj, &pMsgDesc, &pGetMsgOpts, &BufferLength, &pBuffer, &pDataLength, &CompCode, &Reason)

L'uscita deve corrispondere al seguente prototipo di funzione C:

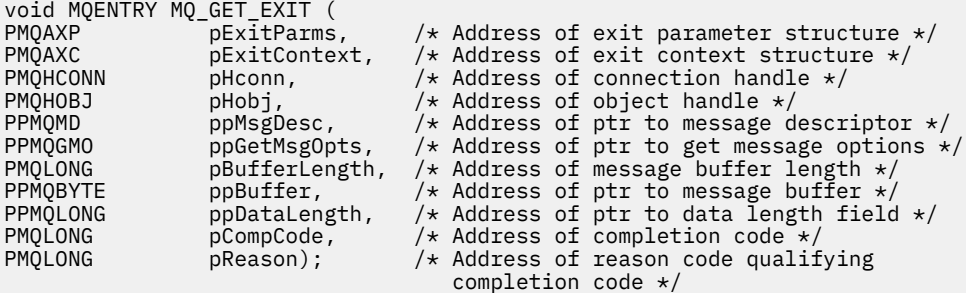

## **Note d'utilizzo**

1. L'interfaccia della funzione MQ\_GET\_EXIT qui descritta viene utilizzata sia per la funzione di uscita MQXF\_GET che per quella di uscita "CONV\_DATA\_MQXF\_GET" a pagina 1624 .

Per queste due funzioni di uscita sono definiti punti di ingresso separati, per cui per intercettare *entrambi* la chiamata MQXEP deve essere utilizzata due volte; per questa chiamata utilizzare l'identificativo funzione MQXF\_GET.

Poiché l'interfaccia MQ\_GET\_EXIT è la stessa per MQXF\_GET e MQXF\_DATA\_CONV\_ON\_GET, è possibile utilizzare una singola funzione di uscita per entrambi; il campo *Function* nella struttura [MQAXP](#page-1593-0) indica quale funzione di uscita è stata richiamata. In alternativa, la chiamata MQXEP può essere utilizzata per registrare funzioni di uscita differenti per i due casi.

## *CONV\_DATA\_MQXF\_GET*

L'identificativo della funzione MQXF\_DATA\_CONV\_ON\_GET viene utilizzato con MQ\_GET\_EXIT.

Consultare [MQ\\_GET\\_EXIT](#page-1621-0) per informazioni sull'interfaccia per questa chiamata e una dichiarazione di linguaggio C di esempio.

## **Note d'utilizzo**

Se registrato, questo punto di ingresso viene richiamato quando i messaggi arrivano all'applicazione ma prima che si verifichi qualsiasi conversione di dati. Ciò può essere utile se l'uscita API deve eseguire l'elaborazione, come la decodifica o la decompressione, prima che il messaggio venga passato alla conversione dati. L'uscita può, se necessario, impedire la conversione dei dati restituendo MQXCC\_SUPPRESS\_FUNCTION; per ulteriori informazioni, consultare la struttura [MQAXP](#page-1593-0) .

La registrazione di questo punto di ingresso su un client ha l'effetto di far sì che la conversione dati venga eseguita localmente sulla macchina client. Per un corretto funzionamento potrebbe quindi essere necessario installare le uscite di conversione dell'applicazione sul client. Notare che MQXF\_DATA\_CONV\_ON\_GET viene utilizzato anche per il consumo asincrono.

Quando si utilizza la [chiamata MQ\\_GET\\_EXIT,](#page-1621-0) utilizzare MQXF\_DATA\_CONV\_ON\_GET, con motivo di uscita MQXR\_BEFORE, per registrare una funzione di uscita di conversione dati MQGET *prima* .

Non vi è alcuna funzione di uscita MQXR\_AFTER per MQXF\_DATA\_CONV\_ON\_GET; la funzione di uscita MQXR\_AFTER per MQXF\_GET fornisce la funzionalità richiesta per l'elaborazione dell'uscita dopo la conversione dei dati.

I punti di ingresso separati sono definiti per la chiamata [MQ\\_GET\\_EXIT](#page-1621-0), quindi per intercettare *entrambe* le funzioni di uscita, la chiamata MQXEP deve essere utilizzata due volte; per questa chiamata utilizzare l'identificativo della funzione MQXF\_DATA\_CONV\_ON\_GET.

Poiché l'interfaccia MQ\_GET\_EXIT è la stessa per MQXF\_GET e MQXF\_DATA\_CONV\_ON\_GET, è possibile utilizzare una singola funzione di uscita per entrambi; il campo *Function* nella struttura [MQAXP](#page-1593-0) indica quale funzione di uscita è stata richiamata. In alternativa, la chiamata MQXEP può essere utilizzata per registrare funzioni di uscita differenti per i due casi.

## *Inizializzazione - MQ\_INIT\_EXIT*

MQ\_INIT\_EXIT fornisce l'inizializzazione del livello di connessione, indicato impostando ExitReason in MQAXP su MQXR\_CONNECTION.

Durante l'inizializzazione, tenere presente quanto segue:

- La funzione MQ\_INIT\_EXIT richiama MQXEP per registrare i verbi API IBM MQ e i punti ENTRY ed EXIT a cui è interessato.
- Le uscite non devono intercettare tutti i verbi API IBM MQ . Le funzioni di uscita vengono richiamate solo se è stato registrato un interesse.
- La memoria che deve essere utilizzata dall'uscita può essere acquisita durante l'inizializzazione.
- Se una chiamata a questa funzione non riesce, la chiamata MQCONN o MQCONNX che la ha richiamata ha esito negativo anche con un CompCode e un Reason che dipendono dal valore del campo ExitResponse in MQAXP.
- Un'uscita MQ\_INIT\_EXIT non deve emettere chiamate API IBM MQ , perché l'ambiente corretto non è stato configurato in questo momento.
- Se un MQ\_INIT\_EXIT ha esito negativo con MQXCC\_FAILED, il gestore code ritorna dalla chiamata MQCONN o MQCONNX che lo ha richiamato con MQCC\_FAILED e MQRC\_API\_EXIT\_ERROR.
- Se il gestore code rileva un errore durante l'inizializzazione dell'ambiente di esecuzione della funzione di uscita API prima di richiamare il primo MQ\_INIT\_EXIT, il gestore code ritorna dalla chiamata MQCONN o MQCONNX che ha richiamato il MQ\_INIT\_EXIT con MQCC\_FAILED e MQRC\_API\_EXIT\_INIT\_ERROR.

L'interfaccia di MQ\_INIT\_EXIT è:

MQ\_INIT\_EXIT (&ExitParms, &ExitContext, &CompCode, &Reason)

dove i parametri sono:

**ExitParms (MQAXP) - input/output** Struttura del parametro di uscita.

**ExitContext (MQAXC) - input/output** Struttura del contesto di uscita.

**CompCode (MQLONG) - input/output** Puntatore al codice di completamento, i valori validi per cui sono:

## **MQCC\_OK**

Completamento con esito positivo.

## **MQCC\_AVVERTENZA**

Completamento parziale.

**MQCC\_NON RIUSCITO**

Chiamata non riuscita

### **Motivo (MQLONG) - input/output**

Puntatore al codice causa che qualifica il codice di completamento.

Se il codice di completamento è MQCC\_OK, l'unico valore valido è:

### **MQRC\_NONE**

(0, x '000') Nessun motivo per segnalare.

Se il codice di completamento è MQCC\_FAILED o MQCC\_WARNING, la funzione di uscita può impostare il campo del codice motivo su qualsiasi valore MQRC\_ \* valido.

Il CompCode e il motivo restituiti all'applicazione dipendono dal valore del campo ExitResponse in MQAXP.

# **Richiamo linguaggio C**

Il gestore code definisce logicamente le seguenti variabili:

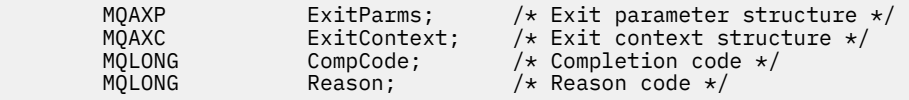

Il gestore code richiama logicamente l'uscita nel modo seguente:

MQ\_INIT\_EXIT (&ExitParms, &ExitContext, &CompCode, &Reason)

L'uscita deve corrispondere al seguente prototipo di funzione C:

```
void MQENTRY MQ_INIT_EXIT (
PMOAXP \overline{P}Exi\overline{P}earms, /* Address of exit parameter structure */<br>PMOAXC pExitContext, /* Address of exit context structure */
PMQAXC pExitContext, /* Address of exit context structure */<br>PMQLONG pCompCode, /* Address of completion code */<br>PMQLONG pReason); /* Address of reason code qualifying
                                                      /* Address of completion code */* Address of reason code qualifying
                                                            completion code */
```
## **Note d'utilizzo**

- 1. La funzione MQ\_INIT\_EXIT può emettere la chiamata MQXEP per registrare gli indirizzi delle funzioni di uscita per le specifiche chiamate MQ da intercettare. Non è necessario intercettare tutte le chiamate MQ o intercettare entrambe le chiamate MQXR\_BEFORE e MQXR\_AFTER. Ad esempio, una suite di uscita potrebbe decidere di intercettare solo la chiamata MQXR\_BEFORE di MQPUT.
- 2. La memoria che deve essere utilizzata dalle funzioni di uscita nella suite di uscita può essere acquisita dalla funzione MQ\_INIT\_EXIT. In alternativa, le funzioni di uscita possono acquisire memoria quando vengono richiamate, come e quando necessario. Tuttavia, tutta la memoria deve essere liberata prima che la suite di uscita venga terminata; la funzione MQ\_TERM\_EXIT può liberare la memoria o una funzione di uscita richiamata in precedenza.
- 3. Se MQ\_INIT\_EXIT restituisce MQXCC\_FAILED nel campo ExitResponse di MQAXP o non riesce in altro modo, la chiamata MQCONN o MQCONNX che ha causato il richiamo di MQ\_INIT\_EXIT non riesce, con i parametri **CompCode** e **Reason** impostati sui valori appropriati.
- 4. Una funzione MQ\_INIT\_EXIT non può emettere chiamate di MQ diverse da MQXEP.

## *Interrogazione - MQ\_INQ\_EXIT*

MQ\_INQ\_EXIT fornisce una funzione di uscita di interrogazione per eseguire *prima* e *dopo* l'elaborazione delle chiamate MQINQ. Utilizzare l'identificativo della funzione MQXF\_INQ con i motivi dell'exit MQXR\_BEFORE e MQXR\_AFTER per registrare *prima* e *dopo* le funzioni dell'exit di chiamata MQINQ.

L'interfaccia per questa funzione è:

MQ\_INQ\_EXIT (&ExitParms, &ExitContext, &Hconn, &Hobj, &SelectorCount, &pSelectors, &IntAttrCount, &pIntAttrs, &CharAttrLength, &pCharAttrs, &CompCode, &Reason)

dove i parametri sono:

**ExitParms (MQAXP) - input/output**

Struttura del parametro di uscita.

**ExitContext (MQAXC) - input/output** Struttura del contesto di uscita.

**Hconn (MQHCONN) - input** Handle di connessione.

**Hobj (MQHOBJ) - input** Handle oggetto.

**SelectorCount (MQLONG) - input** Conteggio dei selettori

**pSelectors (PMQLONG) - input/output** Puntatore alla schiera di valori del selettore.

**Conteggio IntAttr(MQLONG) - input** Conteggio degli attributi interi.

**pIntAttrs (PMQLONG) - input/output** Puntatore alla schiera di valori di attributo interi.

**CharAttrLength (MQLONG) - input/output** Lunghezza schiera attributi carattere.

**pCharAttrs (PMQCHAR) - input/output** Puntatore alla schiera attributi carattere.

**CompCode (MQLONG) - input/output** Codice di completamento, i cui valori validi sono:

**MQCC\_OK**

Completamento con esito positivo.

**MQCC\_AVVERTENZA** Completamento parziale.

**MQCC\_NON RIUSCITO** Chiamata non riuscita

**Motivo (MQLONG) - input/output**

Codice motivo che qualifica il codice di completamento.

Se il codice di completamento è MQCC\_OK, l'unico valore valido è:

### **MQRC\_NONE**

(0, x '000') Nessun motivo per segnalare.

Se il codice di completamento è MQCC\_FAILED o MQCC\_WARNING, la funzione di uscita può impostare il campo del codice motivo su qualsiasi valore MQRC\_ \* valido.

## **Richiamo linguaggio C**

Il gestore code definisce logicamente le seguenti variabili:

```
MQAXP ExitParms; \frac{1}{2} /* Exit parameter structure */<br>MQAXC ExitContext; /* Exit context structure */
 MQAXC ExitContext; /* Exit context structure */
 MQHCONN Hconn; /* Connection handle */
 MQHOBJ Hobj; /* Object handle */
 MQLONG SelectorCount; /* Count of selectors */
<code>PMQLONG</code> pSelectors; \rightarrow /\star Ptr to array of attribute selectors \star/
 MQLONG IntAttrCount; /* Count of integer attributes */
          PMOLONG pIntAttrs; \overline{\hspace{1cm}} /* Ptr to array of integer attributes */<br>MQLONG CharAttrLength; /* Length of char attributes array */
          MQLONG CharAttrLength; /* Length of char attributes array */<br>PMQCHAR pCharAttrs; /* Ptr to character attributes */
          PMQCHAR pCharAttrs; \overline{\phantom{a}} /* Ptr to character attributes */<br>MOLONG CompCode; /* Completion code */
          MQLONG CompCode; /* Completion code *<br>MQLONG Reason; /* Reason code quali
                     Reason; /* Reason code qualifying completion code */
```
Il gestore code richiama logicamente l'uscita nel modo seguente:

MQ\_INQ\_EXIT (&ExitParms, &ExitContext, &Hconn, &Hobj, &SelectorCount, &pSelectors, &IntAttrCount, &pIntAttrs, &CharAttrLength, &pCharAttrs, &CompCode, &Reason)

L'uscita deve corrispondere al seguente prototipo di funzione C:

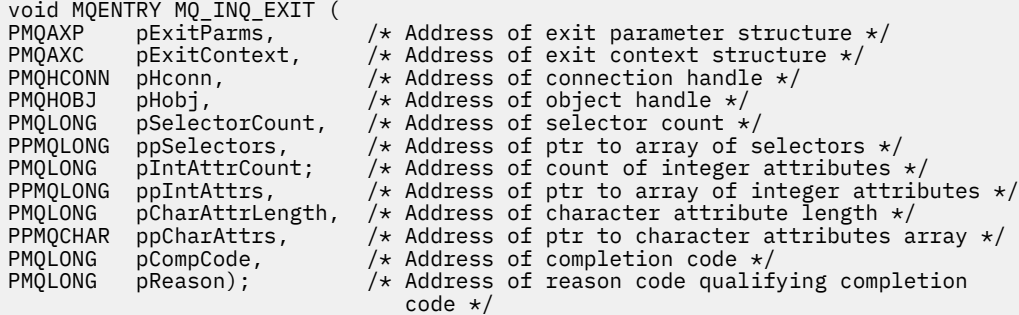

## *Apri - MQ\_OPEN\_EXIT*

MQ\_OPEN\_EXIT fornisce una funzione di uscita aperta per eseguire *prima* e *dopo* l'elaborazione delle chiamate MQOPEN. Utilizzare l'identificativo funzione MQXF\_OPEN con i motivi di uscita MQXR\_BEFORE e MQXR\_AFTER per registrare *prima* e *dopo* le funzioni di uscita chiamata MQOPEN.

L'interfaccia per questa funzione è

```
MQ_OPEN_EXIT (&ExitParms, &ExitContext, &Hconn, &pObjDesc, &Options,
&pHobj, &CompCode, &Reason)
```
dove i parametri sono:

```
ExitParms (MQAXP) - input/output
   Struttura del parametro di uscita.
```
- **ExitContext (MQAXC) input/output** Struttura del contesto di uscita.
- **Hconn (MQHCONN) input** Handle di connessione.
- **pObjDesc (PMQOD) input/output** Puntatore al descrittore oggetto.

**Opzioni (MQLONG) - input/output** Opzioni di apertura.

**pHobj (PMQHOBJ) - input** Puntatore alla gestione oggetto.

**CompCode (MQLONG) - input/output**

Codice di completamento, i cui valori validi sono:

#### **MQCC\_OK**

Completamento con esito positivo.

**MQCC\_AVVERTENZA** Completamento parziale

## **MQCC\_NON RIUSCITO** Chiamata non riuscita

**Motivo (MQLONG) - input/output**

Codice motivo che qualifica il codice di completamento.

Se il codice di completamento è MQCC\_OK, l'unico valore valido è:

### **MQRC\_NONE**

(0, x '000') Nessun motivo per segnalare.

Se il codice di completamento è MQCC\_FAILED o MQCC\_WARNING, la funzione di uscita può impostare il campo del codice motivo su qualsiasi valore MQRC\_ \* valido.

# **Richiamo linguaggio C**

Il gestore code definisce logicamente le seguenti variabili:

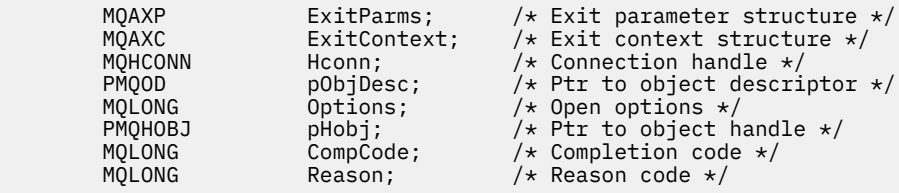

Il gestore code richiama logicamente l'uscita nel modo seguente:

MQ\_OPEN\_EXIT (&ExitParms, &ExitContext, &Hconn, &pObjDesc, &Options, &pHobj, &CompCode, &Reason);

L'uscita deve corrispondere al seguente prototipo di funzione C:

```
void MQENTRY MQ_OPEN_EXIT (<br>PMQAXP pExitParms,
PMQAXP p\rightarrow p pexitParms, p\rightarrow p Address of exit parameter structure \ast/
PMQAXC pExitContext, /* Address of exit context structure */
PMQHCONN pHconn, /* Address of connection handle */
PPMQOD ppObjDesc, /* Address of ptr to object descriptor */
PMQLONG pOptions, /* Address of open options */
PPMQHOBJ ppHobj, /* Address of ptr to object handle */
PMQLONG pCompCode, /* Address of completion code */
                              /* Address of reason code qualifying
                                  completion code */
```
# *Inserimento - MQ\_PUT\_EXIT*

MQ\_PUT\_EXIT fornisce una funzione put exit per eseguire *prima* e *dopo* l'elaborazione delle chiamate MQPUT. Utilizzare l'identificativo funzione MQXF\_PUT con i motivi di uscita MQXR\_BEFORE e MQXR\_AFTER per registrare *prima* e *dopo* le funzioni di uscita di chiamata MQPUT.

L'interfaccia per questa funzione è:

MQ\_PUT\_EXIT (&ExitParms, &ExitContext, &Hconn, &Hobj, &pMsgDesc, &pPutMsgOpts, &BufferLength, &pBuffer, &CompCode, &Reason)

dove i parametri sono:

**ExitParms (MQAXP) - input/output** Struttura del parametro di uscita.

```
ExitContext (MQAXC) - input/output
   Struttura del contesto di uscita.
```
- **Hconn (MQHCONN) input** Handle di connessione.
- **Hobj (MQHOBJ) input/output** Handle oggetto.

**pMsgDesc (PMQMD) - input/output** Puntatore al descrittore messaggi.

### **pPutMsgOpts (PMQPMO) - input/output**

Puntatore per inserire le opzioni del messaggio.

#### **BufferLength (MQLONG) - input/output**

Lunghezza buffer messaggi.

## **pBuffer (PMQBYTE) - input/output**

Puntatore al buffer messaggi.

#### **CompCode (MQLONG) - input/output**

Codice di completamento, i cui valori validi sono:

#### **MQCC\_OK**

Completamento con esito positivo.

### **MQCC\_AVVERTENZA**

Completamento parziale.

### **MQCC\_NON RIUSCITO**

Chiamata non riuscita

#### **Motivo (MQLONG) - input/output**

Codice motivo che qualifica il codice di completamento.

Se il codice di completamento è MQCC\_OK, l'unico valore valido è:

#### **MQRC\_NONE**

(0, x '000') Nessun motivo per segnalare.

Se il codice di completamento è MQCC\_FAILED o MQCC\_WARNING, la funzione di uscita può impostare il campo del codice motivo su qualsiasi valore MQRC\_ \* valido.

## **Richiamo linguaggio C**

 $\overline{\mathbf{v}}$  with  $\overline{\mathbf{v}}$  matrix  $\overline{\mathbf{v}}$  and  $\overline{\mathbf{v}}$  (see Fig. ).

Il gestore code definisce logicamente le seguenti variabili:

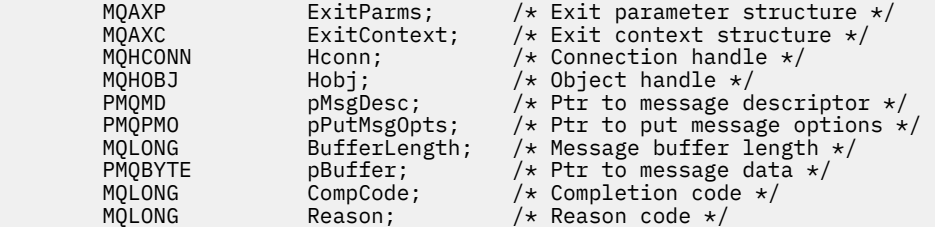

Il gestore code richiama logicamente l'uscita nel modo seguente:

MQ\_PUT\_EXIT (&ExitParms, &ExitContext, &Hconn, &Hobj, &pMsgDesc, &pPutMsgOpts, &BufferLength, &pBuffer, &CompCode, &Reason)

L'uscita deve corrispondere al seguente prototipo di funzione C:

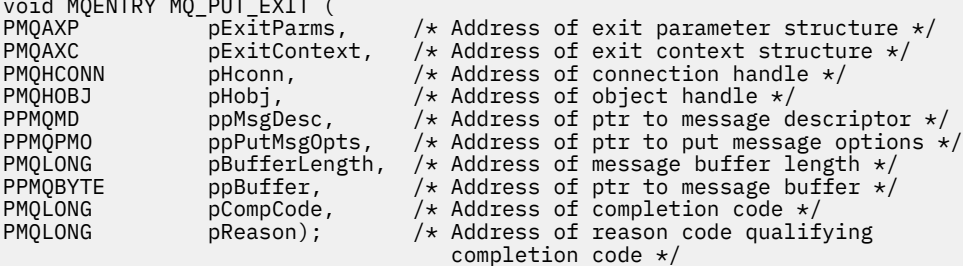

## **Note d'utilizzo**

• I messaggi di report generati dal gestore code ignorano la normale elaborazione della chiamata. Di conseguenza, tali messaggi non possono essere intercettati dalla funzione MQ\_PUT\_EXIT o

MQPUT1 . Tuttavia, i messaggi di report generati dall'agent del canale dei messaggi vengono elaborati normalmente e, di conseguenza, possono essere intercettati dalla funzione MQ\_PUT\_EXIT o dalla funzione MQ\_PUT1\_EXIT . Per assicurarsi di intercettare tutti i messaggi di report generati dall'MCA, è necessario utilizzare sia MQ\_PUT\_EXIT che MQ\_PUT1\_EXIT .

# *Put1 - MQ\_PUT1\_EXIT*

MQ\_PUT1\_EXIT fornisce la funzione di uscita *Inserisci solo un messaggio* per eseguire *prima* e *dopo l'elaborazione della chiamata* MQPUT1 . Utilizzare l'identificativo funzione MQXF\_PUT1 con i motivi di uscita MQXR\_BEFORE e MQXR\_AFTER per registrare *prima* e *dopo le funzioni di uscita chiamata* MQPUT1 .

L'interfaccia per questa funzione è:

```
MQ_PUT1_EXIT (&ExitParms, &ExitContext, &Hconn, &pObjDesc, &pMsgDesc,
&pPutMsgOpts, &BufferLength, &pBuffer, &CompCode, &Reason)
```
dove i parametri sono:

- **ExitParms (MQAXP) input/output** Struttura del parametro di uscita.
- **ExitContext (MQAXC) input/output** Struttura del contesto di uscita.
- **Hconn (MQHCONN) input** Handle di connessione.
- **pObjDesc (PMQOD) input/output** Puntatore al descrittore oggetto.
- **pMsgDesc (PMQMD) input/output** Puntatore al descrittore messaggi.
- **pPutMsgOpts (PMQPMO) input/output** Puntatore per inserire le opzioni del messaggio.
- **BufferLength (MQLONG) input/output** Lunghezza buffer messaggi.

**pBuffer (PMQBYTE) - input/output** Puntatore al buffer messaggi.

**CompCode (MQLONG) - input/output**

Codice di completamento, i cui valori validi sono:

### **MQCC\_OK**

Completamento con esito positivo.

- **MQCC\_AVVERTENZA**
	- Completamento parziale.

## **MQCC\_NON RIUSCITO**

Chiamata non riuscita

### **Motivo (MQLONG) - input/output**

Codice motivo che qualifica il codice di completamento.

Se il codice di completamento è MQCC\_OK, l'unico valore valido è:

## **MQRC\_NONE**

(0, x '000') Nessun motivo per segnalare.

Se il codice di completamento è MQCC\_FAILED o MQCC\_WARNING, la funzione di uscita può impostare il campo del codice motivo su qualsiasi valore MQRC\_ \* valido.

# **Richiamo linguaggio C**

Il gestore code definisce logicamente le seguenti variabili:

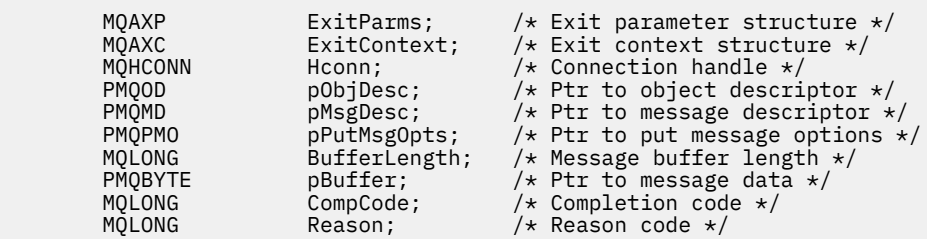

Il gestore code richiama logicamente l'uscita nel modo seguente:

MQ\_PUT1\_EXIT (&ExitParms, &ExitContext, &Hconn, &pObjDesc, &pMsgDesc, &pPutMsgOpts, &BufferLength, &pBuffer, &CompCode, &Reason)

L'uscita deve corrispondere al seguente prototipo di funzione C:

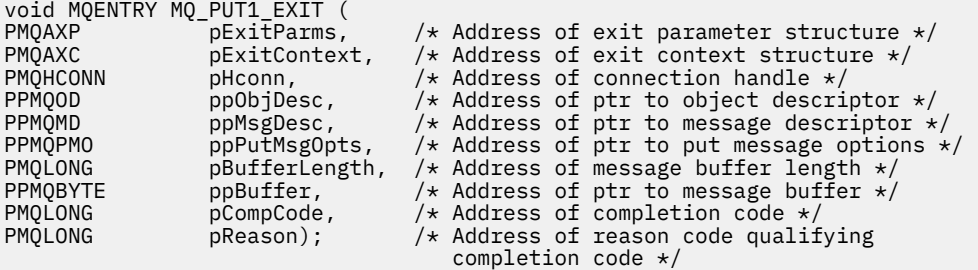

## *Imposta - MQ\_SET\_EXIT*

MQ\_SET\_EXIT fornisce una funzione di uscita impostata per eseguire *prima* e *dopo* l'elaborazione della chiamata MQSET. Utilizzare l'identificativo della funzione MQXF\_SET con i motivi di uscita MQXR\_BEFORE e MQXR\_AFTER per registrare *prima* e *dopo* le funzioni di uscita chiamata MQSET.

L'interfaccia per questa funzione è:

```
MQ_SET_EXIT (&ExitParms, &ExitContext, &Hconn, &Hobj, &SelectorCount,
 &pSelectors, &IntAttrCount, &pIntAttrs, &CharAttrLength,
 &pCharAttr, &CompCode, &Reason)
```
dove i parametri sono:

```
ExitParms (MQAXP) - input/output
```
Struttura del parametro di uscita.

- **ExitContext (MQAXC) input/output** Struttura del contesto di uscita.
- **Hconn (MQHCONN) input** Handle di connessione.
- **Hobj (MQHOBJ) input** Handle oggetto.
- **SelectorCount (MQLONG) input** Conteggio dei selettori
- **pSelectors (PMQLONG) input/output** Puntatore alla schiera di valori del selettore.
- **Conteggio IntAttr(MQLONG) input** Conteggio degli attributi interi.
- **pIntAttrs (PMQLONG) input/output** Puntatore alla schiera di valori di attributo interi.

#### **CharAttrLength (MQLONG) - input/output**

Lunghezza schiera attributi carattere.

### **pCharAttrs (PMQCHAR) - input/output**

Puntatore ai valori dell'attributo carattere.

#### **CompCode (MQLONG) - input/output**

Codice di completamento, i cui valori validi sono:

#### **MQCC\_OK**

Completamento con esito positivo.

#### **MQCC\_AVVERTENZA**

Completamento parziale.

#### **MQCC\_NON RIUSCITO**

Chiamata non riuscita

## **Motivo (MQLONG) - input/output**

Codice motivo che qualifica il codice di completamento.

Se il codice di completamento è MQCC\_OK, l'unico valore valido è:

### **MQRC\_NONE**

(0, x '000') Nessun motivo per segnalare.

Se il codice di completamento è MQCC\_FAILED o MQCC\_WARNING, la funzione di uscita può impostare il campo del codice motivo su qualsiasi valore MQRC\_ \* valido.

## **Richiamo linguaggio C**

Il gestore code definisce logicamente le seguenti variabili:

```
MQAXP ExitParms; \frac{1}{x} Exit parameter structure \frac{x}{x}<br>MQAXC ExitContext; \frac{1}{x} Exit context structure \frac{x}{x}MQAXC ExitContext; /* Exit context structure */<br>MQHCONN Hconn; /* Connection handle */MQHCONN Hconn; /* Connection handle */<br>MOHOBJ Hobj; /* Object handle */
          MQHOBJ Hobj; /* Object handle */<br>MQLONG SelectorCount; /* Count of selecto
          MQLONG SelectorCount; /* Count of selectors */<br>PMQLONG pSelectors; /* Ptr to array of attri
<code>PMQLONG</code> pSelectors; \rightarrow /\star Ptr to array of attribute selectors \star/
 MQLONG IntAttrCount; /* Count of integer attributes */
<code>PMQLONG</code> pIntAttrs; \rightarrow /\star Ptr to array of integer attributes \star/
<code>MQLONG CharAttrLength;</code> /\star Length of char attributes array \star/
PMQCHAR pCharAttrs; \overline{\phantom{a}} /* Ptr to character attributes */
 MQLONG CompCode; /* Completion code */
          MQLONG Reason; /* Reason code qualifying completion code */
```
Il gestore code richiama logicamente l'uscita nel modo seguente:

MQ\_SET\_EXIT (&ExitParms, &ExitContext, &Hconn, &Hobj, &SelectorCount, &pSelectors, &IntAttrCount, &pIntAttrs, &CharAttrLength, &pCharAttrs, &CompCode, &Reason)

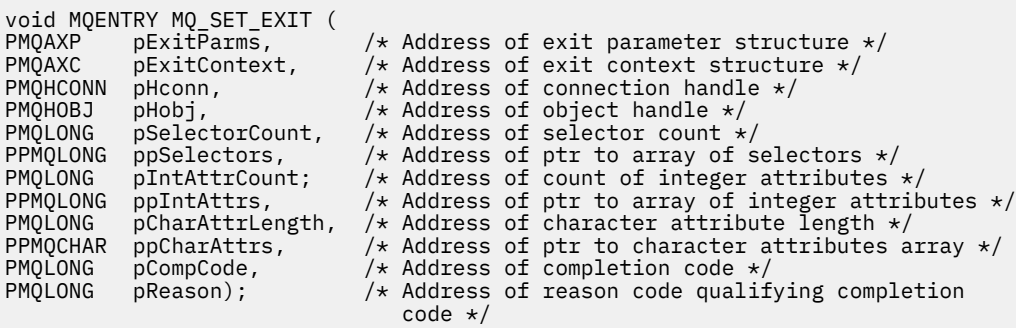

# *Stato - MQ\_STAT\_EXIT*

MQ\_STAT\_EXIT fornisce una funzione di uscita di stato per eseguire *prima* e *dopo* l'elaborazione della chiamata MQSTAT. Utilizzare l'identificativo della funzione MQXF\_STAT con i motivi dell'uscita MQXR\_BEFORE e MQXR\_AFTER per registrare *prima* e *dopo* le funzioni dell'uscita della chiamata MQSTAT.

L'interfaccia per questa funzione è:

MQ\_STAT\_EXIT (&ExitParms, &ExitContext, &Hconn, &Type, &pStatus &CompCode, &Reason)

dove i parametri sono:

## **ExitParms (MQAXP) - input/output**

Struttura del parametro di uscita.

## **ExitContext (MQAXC) - input/output**

Struttura del contesto di uscita.

# **Hconn (MQHCONN) - input**

Handle di connessione.

## **Tipo (MQLONG) - input**

Tipo di informazioni di stato da recuperare.

#### **pStatus (PMQSTS) - output** Puntatore al buffer di stato.

## **CompCode (MQLONG) - input/output**

Codice di completamento, i cui valori validi sono:

## **MQCC\_OK**

Completamento con esito positivo.

### **MQCC\_AVVERTENZA**

Completamento parziale.

## **MQCC\_NON RIUSCITO**

Chiamata non riuscita

### **Motivo (MQLONG) - input/output**

Codice motivo che qualifica il codice di completamento.

Se il codice di completamento è MQCC\_OK, l'unico valore valido è:

## **MQRC\_NONE**

(0, x '000') Nessun motivo per segnalare.

Se il codice di completamento è MQCC\_FAILED o MQCC\_WARNING, la funzione di uscita può impostare il campo del codice motivo su qualsiasi valore MQRC\_ \* valido.

# **Richiamo linguaggio C**

```
void MQENTRY MQ_STAT_EXIT (
PMQAXP pExitParms, \overline{\phantom{a}} /* Address of exit parameter structure */<br>PMQAXC pExitContext, /* Address of exit context structure */
PMQAXC pExitContext, \rightarrow Address of exit context structure \star/
PMQHCONN pHconn, \overline{\phantom{a}} /* Address of connection handle \overline{\phantom{a}}/
PMQLONG pType /* Address of status type */PPMQSTS ppStatus /* Address of status buffer */
PMQLONG pCompCode, /* Address of completion code */
PMQLONG pReason); /* Address of reason code qualifying completion
\sim code \star/
```
# *Terminazione - MQ\_TERM\_EXIT*

MQ\_TERM\_EXIT fornisce la terminazione del livello di connessione, registrata con l'ID funzione MQXF\_TERM e ExitReason MQXR\_CONNECTION. Se registrato, MQ\_TERM\_EXIT viene richiamato una volta per ogni richiesta di disconnessione.

Come parte della terminazione, la memoria non più richiesta dall'uscita può essere rilasciata e qualsiasi ripulitura richiesta può essere eseguita.

Se un MQ\_TERM\_EXIT ha esito negativo con MQXCC\_FAILED, il gestore code ritorna da MQDISC che lo ha richiamato con MQCC\_FAILED e MQRC\_API\_EXIT\_ERROR.

Se il gestore code rileva un errore durante la chiusura dell'ambiente di esecuzione della funzione di uscita API dopo aver richiamato l'ultimo MQ\_TERM\_EXIT, il gestore code restituisce il messaggio dalla chiamata MQDISC che ha richiamato MQ\_TERM\_EXIT con MQCC\_FAILED e MQRC\_API\_EXIT\_TERM\_ERROR

L'interfaccia per questa funzione è:

MQ\_TERM\_EXIT (&ExitParms, &ExitContext, &CompCode, &Reason)

dove i parametri sono:

#### **ExitParms (MQAXP) - input/output**

Struttura del parametro di uscita.

## **ExitContext (MQAXC) - input/output**

Struttura del contesto di uscita.

## **CompCode (MQLONG) - input/output**

Codice di completamento, i cui valori validi sono:

#### **MQCC\_OK**

Completamento con esito positivo.

### **MQCC\_NON RIUSCITO**

Chiamata non riuscita

### **Motivo (MQLONG) - input/output**

Codice motivo che qualifica il codice di completamento.

Se il codice di completamento è MQCC\_OK, l'unico valore valido è:

## **MQRC\_NONE**

(0, x '000') Nessun motivo per segnalare.

Se il codice di completamento è MQCC\_FAILED, la funzione di uscita può impostare il campo del codice motivo su qualsiasi valore MQRC\_ \* valido.

Il CompCode e il motivo restituiti all'applicazione dipendono dal valore del campo ExitResponse in MQAXP.

## **Richiamo linguaggio C**

Il gestore code definisce logicamente le seguenti variabili:

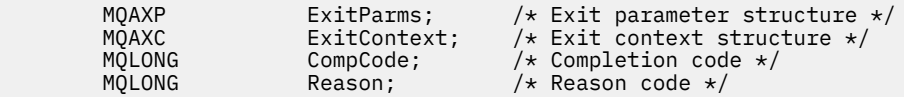

Il gestore code richiama logicamente l'uscita nel modo seguente:

MQ\_TERM\_EXIT (&ExitParms, &ExitContext, &CompCode, &Reason)

```
void MQENTRY MQ_TERM_EXIT (
PMQAXP p\in\mathcal{P} pExitParms, p\neq\mathcal{P} Address of exit parameter structure \astPMQAXC pExitContext, /* Address of exit context structure */
                                 /* Address of completion code */* Address of reason code qualifying
                                     completion code */
```
## **Note d'utilizzo**

1. La funzione MQ\_TERM\_EXIT è facoltativa. Non è necessario che una suite di uscita registri un'uscita di terminazione se non vi è alcuna elaborazione di terminazione da eseguire.

Se le funzioni appartenenti alla suite di uscita acquisiscono le risorse durante la connessione, una funzione MQ\_TERM\_EXIT è un punto conveniente in cui liberare tali risorse, ad esempio, liberando la memoria ottenuta dinamicamente.

- 2. Se una funzione MQ\_TERM\_EXIT viene registrata quando viene emessa la chiamata MQDISC, la funzione di uscita viene richiamata dopo che sono state richiamate tutte le funzioni di uscita MQDISC.
- 3. Se MQ\_TERM\_EXIT restituisce MQXCC\_FAILED nel campo ExitResponse di MQAXP o non riesce in altro modo, anche la chiamata MQDISC che ha causato il richiamo di MQ\_TERM\_EXIT ha esito negativo, con i parametri **CompCode** e **Reason** impostati sui valori appropriati.

## *Registra sottoscrizione - MQ\_SUB\_EXIT*

MQ\_SUB\_EXIT fornisce una funzione di uscita per eseguire *prima* e *dopo* l'elaborazione della riregistrazione della sottoscrizione. Utilizzare l'identificativo funzione MQXF\_SUB con i motivi di uscita MQXR\_BEFORE e MQXR\_AFTER per registrare *prima* e *dopo* le funzioni di uscita registrationcall della sottoscrizione.

L'interfaccia per questa funzione è:

MQ\_SUB\_EXIT (&ExitParms, &ExitContext, &Hconn, &pSubDesc, &pHobj, &pHsub, &CompCode, &Reason)

dove i parametri sono:

**ExitParms (MQAXP) - input/output** Struttura del parametro di uscita.

```
ExitContext (MQAXC) - input/output
   Struttura del contesto di uscita.
```
#### **Hconn (MQHCONN) - input/output** Handle di connessione.

**pSubDesc - input/output** Array di selettori di attributo.

**pHobj - input/output**

Handle di oggetti

**Input / output pHsub (MQHOBJ)** Handle sottoscrizione

#### **CompCode (MQLONG) - input/output**

Codice di completamento, i cui valori validi sono:

#### **MQCC\_OK**

Completamento con esito positivo.

#### **MQCC\_AVVERTENZA**

Completamento parziale.

### **MQCC\_NON RIUSCITO**

Chiamata non riuscita

#### **Motivo (MQLONG) - input/output**

Codice motivo che qualifica il codice di completamento.

Se il codice di completamento è MQCC\_OK, l'unico valore valido è:

## **MQRC\_NONE**

(0, x '000') Nessun motivo per segnalare.

Se il codice di completamento è MQCC\_FAILED o MQCC\_WARNING, la funzione di uscita può impostare il campo del codice motivo su qualsiasi valore MQRC\_ \* valido.

## **Richiamo linguaggio C**

Il gestore code definisce logicamente le seguenti variabili:

```
MQAXP ExitParms; /* Exit parameter structure */<br>MQAXC ExitContext; /* Exit context structure */
MQAXC ExitContext; \frac{1}{x} Exit context structure \frac{x}{x}<br>MOHCONN Hconn; \frac{1}{x} Connection handle \frac{x}{x}MQHCONN Hconn;             /* Connection handle */<br>PMQSD    pSubDesc;         /* Subscription descrip
PMQSD pSubDesc; /* Subscription descriptor */<br>PMQHOBJ pHobj; /* Object Handle */
PMQHOBJ pHobj; /* Object Handle */<br>PMQHOBJ pHsub; /* Subscription han
                                        /* Subscription handle */MQLONG CompCode; /* Completion code */<br>MQLONG Reason; /* Reason code quali:
              Reason; /* Reason code qualifying completion code */
```
Il gestore code richiama logicamente l'uscita nel modo seguente:

MQ\_SUB\_EXIT (&ExitParms, &ExitContext, &Hconn, &pSubDesc, &pHobj, &pHsub, &CompCode, &Reason);

L'uscita deve corrispondere al seguente prototipo di funzione C:

```
PMQAXP pExitParms; /* Exit parameter structure */ PMQAXC pExitContext; /* Exit context structure */PMQAXC pExitContext; /* Exit context structure */<br>PMQHCONN pHconn; /* Connection handle */
PMQHCONN pHconn; /* Connection handle */<br>PPMQSD ppSubDesc; /* Subscription descrip
PPMQSD ppSubDesc; /* Subscription descriptor */<br>PPMQHOBJ ppHobj; /* Object Handle */
PPMQHOBJ ppHobj; /* Object Handle */<br>PPMQHOBJ ppHsub; /* Subscription han
              ppHsub; /* Subscription handle */PMQLONG pCompCode; /* Completion code *<br>PMOLONG pReason; /* Reason code quali
                                        /* Reason code qualifying completion code */
```
## *Richiesta di sottoscrizione - MQ\_SUBRQ\_EXIT*

MQ\_SUBRQ\_EXIT fornisce una funzione di uscita richiesta di sottoscrizione per eseguire *prima* e *dopo* l'elaborazione della richiesta di sottoscrizione. Utilizzare l'identificativo della funzione MQXF\_SUBRQ con i motivi di uscita MQXR\_BEFORE e MQXR\_AFTER per registrare *prima* e *dopo* le funzioni di uscita di chiamata della richiesta di sottoscrizione.

L'interfaccia per questa funzione è:

MQ\_SUBRQ\_EXIT (&ExitParms, &ExitContext, &Hconn, &pHsub, &Action, &pSubRqOpts, &CompCode, &Reason)

dove i parametri sono:

**ExitParms (MQAXP) - input/output** Struttura del parametro di uscita.

```
ExitContext (MQAXC) - input/output
   Struttura del contesto di uscita.
```
**Hconn (MQHCONN) - input/output** Handle di connessione.

- **Input / output pHsub (MQHOBJ)** Handle sottoscrizione
- **Input / output dell'azione (MQLONG)** Azione
- **pSubRqOpts (MQSRO) input/output**

#### **CompCode (MQLONG) - input/output**

Codice di completamento, i cui valori validi sono:

#### **MQCC\_OK**

Completamento con esito positivo.

#### **MQCC\_AVVERTENZA**

Completamento parziale.

### **MQCC\_NON RIUSCITO**

Chiamata non riuscita

### **Motivo (MQLONG) - input/output**

Codice motivo che qualifica il codice di completamento.

Se il codice di completamento è MQCC\_OK, l'unico valore valido è:

#### **MQRC\_NONE**

(0, x '000') Nessun motivo per segnalare.

Se il codice di completamento è MQCC\_FAILED o MQCC\_WARNING, la funzione di uscita può impostare il campo del codice motivo su qualsiasi valore MQRC\_ \* valido.

## **Richiamo linguaggio C**

Il gestore code definisce logicamente le seguenti variabili:

```
MQAXP ExitParms; /* Exit parameter structure */<br>MQAXC ExitContext; /* Exit context structure */<br>MQHCONN Hconn; /* Connection handle */<br>PMOIONG pHeub: // Contection handle */
 MQAXC ExitContext; /* Exit context structure */
 MQHCONN Hconn; /* Connection handle */
 PMQLONG pHsub; /* Subscription handle */
 MQLONG Action; /* Action */
 PMQSRO pSubRqOpts; /* Subscription Request Options */
 MQLONG CompCode; /* Completion code */
 MQLONG Reason; /* Reason code qualifying completion code */
```
Il gestore code richiama logicamente l'uscita nel modo seguente:

```
MQ_SUBRQ_EXIT (&ExitParms, &ExitContext, &Hconn, &pHsub, &Action, &pSubRqOpts,
                &CompCode, &Reason);
```
L'uscita deve corrispondere al seguente prototipo di funzione C:

```
void MQENTRY MQ_SUBRQ_EXIT (
PMQAXP pExitParms, \overline{\phantom{a}} /* Address of exit parameter structure \overline{\phantom{a}}PMQAXC pExitContext, \rightarrow Address of exit context structure \star/
PMQHCONN pHconn, \overline{\phantom{a}} /* Address of connection handle \overline{\phantom{a}}/
PPMQHOBJ ppHsub; /* Address of Subscription handle */
PMQLONG pAction; /* Address of Action */
PPMQSRO ppSubRqOpts; /* Address of Subscription Request Options */
PMQLONG pCompCode, \frac{1}{2} Address of completion code \frac{1}{2}PMQLONG pReason); /* Address of reason code qualifying completion
\sim code \star/
```
## *xa\_close - XA\_CLOSE\_EXIT*

XA\_CLOSE\_EXIT fornisce una funzione di uscita xa\_close da eseguire prima e dopo l'elaborazione di xa\_close. Utilizzare l'identificativo della funzione MQXF\_XACLOSE con i motivi di uscita MQXR\_BEFORE e MQXR\_AFTER per registrare le funzioni di uscita di chiamata prima e dopo xa\_close.

L'interfaccia per questa funzione è:

```
XA CLOSE EXIT (&ExitParms, &ExitContext, &Hconn, &pXa info, &Rmid, &Flags, &XARetCode)
```
dove i parametri sono:

#### **ExitParms (MQAXP) - input/output**

Struttura del parametro di uscita.

#### **ExitContext (MQAXC) - input/output** Struttura del contesto di uscita.

**Hconn (MQHCONN) - input** Handle di connessione.

**pXa\_info (PMQCHAR) - input/output** Informazioni sul gestore risorse specifiche dell'istanza.

#### **Rmid (MQLONG) - input/output** Identificativo gestore risorse.

**Indicatori (MQLONG) - input/output** Opzioni del gestore risorse.

## **XARetCode (MQLONG) - input/output**

Risposta dalla chiamata XA.

## **Richiamo linguaggio C**

Il gestore code definisce logicamente le seguenti variabili:

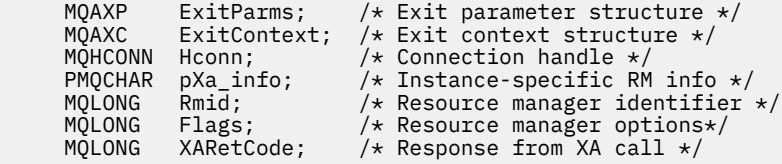

Il gestore code richiama logicamente l'uscita nel modo seguente:

XA\_CLOSE\_EXIT (&ExitParms, &ExitContext, &Hconn, &pXa\_info, &Rmid, &Flags, &XARetCode);

L'uscita deve corrispondere al seguente prototipo di funzione C:

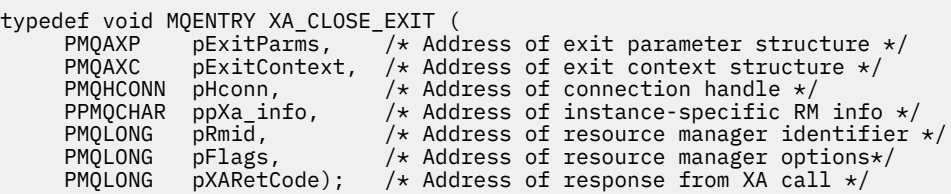

# *xa\_commit - XA\_COMMIT\_EXIT*

XA\_COMMIT\_EXIT fornisce una funzione di uscita xa\_commit da eseguire prima e dopo l'elaborazione di xa\_commit. Utilizzare l'identificativo funzione MQXF\_XACOMMIT con i motivi di uscita MQXR\_BEFORE e MQXR\_AFTER per registrare le funzioni di uscita chiamata prima e dopo xa\_commit.

L'interfaccia per questa funzione è:

```
XA_COMMIT_EXIT (&ExitParms, &ExitContext, &Hconn, &pXID, &Rmid, &Flags, &XARetCode)
```
dove i parametri sono:

**ExitParms (MQAXP) - input/output** Struttura del parametro di uscita.

```
ExitContext (MQAXC) - input/output
   Struttura del contesto di uscita.
```
#### **Hconn (MQHCONN) - input**

Handle di connessione.

#### **pXID (MQPTR) - input/output** ID ramo transazione.

**Rmid (MQLONG) - input/output** Identificativo gestore risorse.

# **Indicatori (MQLONG) - input/output**

Opzioni del gestore risorse.

### **XARetCode (MQLONG) - input/output**

Risposta dalla chiamata XA.

# **Richiamo linguaggio C**

Il gestore code definisce logicamente le seguenti variabili:

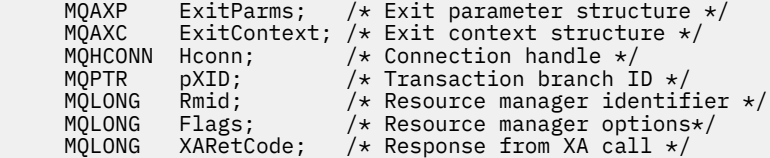

Il gestore code richiama logicamente l'uscita nel modo seguente:

XA\_COMMIT\_EXIT (&ExitParms, &ExitContext, &Hconn, &pXID, &Rmid, &Flags, &XARetCode);

L'uscita deve corrispondere al seguente prototipo di funzione C:

```
typedef void MQENTRY XA_COMMIT_EXIT (
<code>PMQAXP</code> pExitParms, \rightarrow Address of exit parameter structure \star/
 PMQAXC pExitContext, /* Address of exit context structure */
 PMQHCONN pHconn, /* Address of connection handle */
<code>PMQPTR</code> ppXID, \rightarrow Address of transaction branch ID \star/ PMQLONG pRmid, /* Address of resource manager identifier */
 PMQLONG pFlags, /* Address of resource manager options*/
 PMQLONG pXARetCode); /* Address of response from XA call */
```
## *xa\_complete - XA\_COMPLETE\_EXIT*

XA\_COMPLETE\_EXIT fornisce una funzione exit xa\_complete da eseguire prima e dopo l'elaborazione di xa\_complete. Utilizzare l'identificativo della funzione MQXF\_XACOMPLETE con i motivi di uscita MQXR\_BEFORE e MQXR\_AFTER per registrare le funzioni di uscita chiamata prima e dopo xa\_complete.

L'interfaccia per questa funzione è:

```
XA_COMPLETE_EXIT (&ExitParms, &ExitContext, &Hconn, &pHandle, &pRetval, &Rmid, &Flags, 
&XARetCode)
```
dove i parametri sono:

**ExitParms (MQAXP) - input/output** Struttura del parametro di uscita.

- **ExitContext (MQAXC) input/output** Struttura del contesto di uscita.
- **Hconn (MQHCONN) input** Handle di connessione.
- **pHandle (PMQLONG) input/output** Puntatore all'operazione asincrona.

#### **pRetVal (PMQLONG) - input/output**

Valore di ritorno dell'operazione asincrona.

## **Rmid (MQLONG) - input/output**

Identificativo gestore risorse.

#### **Indicatori (MQLONG) - input/output** Opzioni del gestore risorse.

### **XARetCode (MQLONG) - input/output**

Risposta dalla chiamata XA.

## **Richiamo linguaggio C**

Il gestore code definisce logicamente le seguenti variabili:

```
 MQAXP ExitParms; /* Exit parameter structure */
 MQAXC ExitContext; /* Exit context structure */
 MQHCONN Hconn; /* Connection handle */
 PMQLONG pHandle; /* Ptr to asynchronous op */
 PMQLONG pRetval; /* Return value of async op */
 MQLONG Rmid; /* Resource manager identifier */
 MQLONG Flags; /* Resource manager options*/
     MQLONG XARetCode; /* Response from XA call */
```
Il gestore code richiama logicamente l'uscita nel modo seguente:

XA\_COMPLETE\_EXIT (&ExitParms, &ExitContext, &Hconn, &pHandle, &pRetval, &Rmid, &Flags, &XARetCode);

L'uscita deve corrispondere al seguente prototipo di funzione C:

```
typedef void MQENTRY XA_COMPLETE_EXIT (
 PMQAXP pExitParms, /* Address of exit parameter structure */
 PMQAXC pExitContext, /* Address of exit context structure */
<code>PMQHCONN</code> pHconn, \rightarrow /\star Address of connection handle \star/</code>
<code>PPMQLONG</code> ppHandle, \quad /\star Address of ptr to asynchronous op \star/
<code>PPMQLONG</code> <code>ppRetval, \quad /\star Address of return value of async op \star/</code>
<code>PMQLONG pRmid,</code> \rightarrow /\star Address of resource manager identifier \star/</code>
 PMQLONG pFlags, /* Address of resource manager options*/
 PMQLONG pXARetCode); /* Address of response from XA call */
```
## *xa\_end - XA\_END\_EXIT*

XA\_END\_EXIT fornisce una funzione di uscita xa\_end da eseguire prima e dopo l'elaborazione xa\_end. Utilizzare l'identificativo della funzione MQXF\_XAEND con i motivi di uscita MQXR\_BEFORE e MQXR\_AFTER per registrare le funzioni di uscita di chiamata prima e dopo xa\_end.

L'interfaccia per questa funzione è:

XA\_END\_EXIT (&ExitParms, &ExitContext, &Hconn, &pXID, &Rmid, &Flags, &XARetCode)

dove i parametri sono:

```
ExitParms (MQAXP) - input/output
   Struttura del parametro di uscita.
```

```
ExitContext (MQAXC) - input/output
   Struttura del contesto di uscita.
```
- **Hconn (MQHCONN) input** Handle di connessione.
- **pXID (MQPTR) input/output** ID ramo transazione.
- **Rmid (MQLONG) input/output** Identificativo gestore risorse.

#### **Indicatori (MQLONG) - input/output**

Opzioni del gestore risorse.

### **XARetCode (MQLONG) - input/output**

Risposta dalla chiamata XA.

## **Richiamo linguaggio C**

Il gestore code definisce logicamente le seguenti variabili:

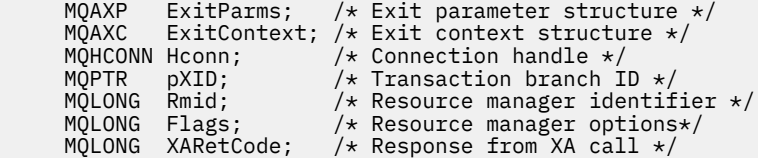

Il gestore code richiama logicamente l'uscita nel modo seguente:

XA END EXIT (&ExitParms, &ExitContext, &Hconn, &pXID, &Rmid, &Flags, &XARetCode);

L'uscita deve corrispondere al seguente prototipo di funzione C:

```
typedef void MQENTRY XA_END_EXIT (
<code>PMQAXP</code> pExitParms, \rightarrow Address of exit parameter structure \star/
 PMQAXC pExitContext, /* Address of exit context structure */
<code>PMQHCONN</code> pHconn, \qquad /\star Address of connection handle \star/</code>
<code>PMQPTR ppXID</code>, \rightarrow Address of transaction branch ID \star/<code>PMQLONG pRmid,</code> \rightarrow /\star Address of resource manager identifier \star/</code>
<code>PMQLONG pFlags,</code> \rightarrow <code>Address</code> of resource manager options\ast/ PMQLONG pXARetCode); /* Address of response from XA call */
```
## *xa\_forget - XA\_FORGET\_EXIT*

XA\_FORGET\_EXIT fornisce una funzione di uscita xa\_forget da eseguire prima e dopo l'elaborazione xa\_forget. Utilizzare l'identificativo della funzione MQXF\_XAFORGET con i motivi di uscita MQXR\_BEFORE e MQXR\_AFTER per registrare le funzioni di uscita chiamata prima e dopo xa\_forget.

L'interfaccia per questa funzione è:

XA\_FORGET\_EXIT (&ExitParms, &ExitContext, &Hconn, &pXID, &Rmid, &Flags, &XARetCode)

dove i parametri sono:

- **ExitParms (MQAXP) input/output** Struttura del parametro di uscita.
- **ExitContext (MQAXC) input/output** Struttura del contesto di uscita.
- **Hconn (MQHCONN) input** Handle di connessione.
- **pXID (MQPTR) input/output** ID ramo transazione.
- **Rmid (MQLONG) input/output** Identificativo gestore risorse.
- **Indicatori (MQLONG) input/output** Opzioni del gestore risorse.

**XARetCode (MQLONG) - input/output** Risposta dalla chiamata XA.

# **Richiamo linguaggio C**

Il gestore code definisce logicamente le seguenti variabili:

```
MQAXP ExitParms; /* Exit parameter structure */<br>MOAXC ExitContext: /* Exit context structure */
             ExitContext; /* Exit context structure */ MQHCONN Hconn; /* Connection handle */
<code>MQPTR pXID;</code> /* Transaction branch ID */
 MQLONG Rmid; /* Resource manager identifier */
 MQLONG Flags; /* Resource manager options*/
<code>MQLONG XARetCode; /\star Response from XA call \star/</code>
```
Il gestore code richiama logicamente l'uscita nel modo seguente:

XA\_FORGET\_EXIT (&ExitParms, &ExitContext, &Hconn, &pXID, &Rmid, &Flags, &XARetCode);

L'uscita deve corrispondere al seguente prototipo di funzione C:

```
typedef void MQENTRY XA_FORGET_EXIT (
 PMQAXP pExitParms, /* Address of exit parameter structure */
 PMQAXC pExitContext, /* Address of exit context structure */
<code>PMQHCONN</code> pHconn, \qquad /\star Address of connection handle \star/</code>
<code>PMQPTR ppxID</code>, \rightarrow /\star Address of transaction branch ID \star/
<code>PMQLONG pRmid,</code> \qquad /\star Address of resource manager identifier \star/ PMQLONG pFlags, /* Address of resource manager options*/
 PMQLONG pXARetCode); /* Address of response from XA call */
```
## *xa\_open - XA\_OPEN\_EXIT*

XA\_OPEN\_EXIT fornisce una funzione di uscita xa\_open da eseguire prima e dopo l'elaborazione di xa\_open. Utilizzare l'identificativo funzione MQXF\_XAOPEN con i motivi di uscita MQXR\_BEFORE e MQXR\_AFTER per registrare le funzioni di uscita chiamata prima e dopo xa\_open.

L'interfaccia per questa funzione è:

XA\_OPEN\_EXIT (&ExitParms, &ExitContext, &Hconn, &pXa\_info, &Rmid, &Flags, &XARetCode)

dove i parametri sono:

```
ExitParms (MQAXP) - input/output
```
Struttura del parametro di uscita.

# **ExitContext (MQAXC) - input/output**

Struttura del contesto di uscita.

**Hconn (MQHCONN) - input** Handle di connessione.

```
pXa_info (PMQCHAR) - input/output
   Informazioni sul gestore risorse specifiche dell'istanza.
```
**Rmid (MQLONG) - input/output** Identificativo gestore risorse.

**Indicatori (MQLONG) - input/output** Opzioni del gestore risorse.

```
XARetCode (MQLONG) - input/output
   Risposta dalla chiamata XA.
```
## **Richiamo linguaggio C**

Il gestore code definisce logicamente le seguenti variabili:

```
MQAXP ExitParms; /* Exit parameter structure */<br>MOAXC ExitContext: /* Exit context structure */
        ExitContext; /* Exit context structure */
MQHCONN Hconn; /* Connection handle */
```
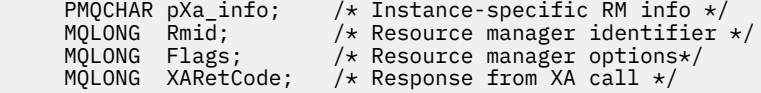

Il gestore code richiama logicamente l'uscita nel modo seguente:

XA\_OPEN\_EXIT (&ExitParms, &ExitContext, &Hconn, &pXa\_info, &Rmid, &Flags, &XARetCode);

L'uscita deve corrispondere al seguente prototipo di funzione C:

```
typedef void MQENTRY XA_OPEN_EXIT (
      PMQAXP pExitParms, \overline{f} Address of exit parameter structure \overline{x}/ PMQAXC pExitContext, /* Address of exit context structure \overline{x}/ PMQAXC pExitContext, /* Address of exit context structure */
<code>PMQHCONN</code> pHconn, \qquad /\star Address of connection handle \star/</code>
 PPMQCHAR ppXa_info, /* Address of instance-specific RM info */
<code>PMQLONG pRmid,</code> \rightarrow /\star Address of resource manager identifier \star/</code>
 PMQLONG pFlags, /* Address of resource manager options*/
      PMQLONG pXARetCode); /* Address of response from XA call */
```
### *xa\_prepare - XA\_PREPARE\_EXIT*

XA\_PREPARE\_EXIT fornisce una funzione di uscita xa\_prepare da eseguire prima e dopo l'elaborazione di xa\_prepare. Utilizzare l'identificativo della funzione MQXF\_XAPREPARE con i motivi di uscita MQXR\_BEFORE e MQXR\_AFTER per registrare le funzioni di uscita chiamata prima e dopo xa\_prepare.

L'interfaccia per questa funzione è:

```
XA_PREPARE_EXIT (&ExitParms, &ExitContext, &Hconn, &pXID, &Rmid, &Flags, &XARetCode)
```
dove i parametri sono:

```
ExitParms (MQAXP) - input/output
   Struttura del parametro di uscita.
```
- **ExitContext (MQAXC) input/output** Struttura del contesto di uscita.
- **Hconn (MQHCONN) input** Handle di connessione.
- **pXID (MQPTR) input/output** ID ramo transazione.
- **Rmid (MQLONG) input/output** Identificativo gestore risorse.
- **Indicatori (MQLONG) input/output** Opzioni del gestore risorse.

**XARetCode (MQLONG) - input/output** Risposta dalla chiamata XA.

### **Richiamo linguaggio C**

Il gestore code definisce logicamente le seguenti variabili:

```
MQAXP ExitParms; /* Exit parameter structure */ MQAXC ExitContext; /* Exit context structure */
         MQHCONN Hconn; \begin{array}{ccc} \n\text{M}^1_\text{V} & \text{M}^1_\text{V} & \text{M}^1_\text{V} \\
\text{M}^1_\text{V} & \text{M}^1_\text{V} & \text{M}^1_\text{V} & \text{M}^1_\text{V} \\
\text{M}^1_\text{V} & \text{M}^1_\text{V} & \text{M}^1_\text{V} & \text{M}^1_\text{V} & \text{M}^1_\text{V} \\
\text{M}^1_\text{V} & \text{M}^1_\text{V} & \text{M}^1_\text{V} & \\frac{1}{x} Transaction branch ID */
                                                  /* Resource manager identifier */ MQLONG Flags; /* Resource manager options*/
 MQLONG XARetCode; /* Response from XA call */
```
Il gestore code richiama logicamente l'uscita nel modo seguente:

XA\_PREPARE\_EXIT (&ExitParms, &ExitContext, &Hconn, &pXID, &Rmid, &Flags, &XARetCode);

L'uscita deve corrispondere al seguente prototipo di funzione C:

```
typedef void MQENTRY XA_PREPARE_EXIT (
      PMQAXP \vec{p} ExitParms, /* Address of exit parameter structure */<br>PMQAXC pExitContext, /* Address of exit context structure */
                 pExitContext, /* Address of exit context structure */
<code>PMQHCONN</code> pHconn, \qquad /\star Address of connection handle \star/</code>
<code>PMQPTR pp\timesID</code>, \rightarrow /\star Address of transaction branch ID \star/
<code>PMQLONG pRmid</code> , \rightarrow <code>Address</code> of resource manager identifier \star/ PMQLONG pFlags, /* Address of resource manager options*/
      PMQLONG pXARetCode); /* Address of response from XA call */
```
## *xa\_recover - XA\_RECOVER\_EXIT*

XA\_RECOVER\_EXIT fornisce una funzione di uscita xa\_recover da eseguire prima e dopo l'elaborazione di xa\_recover. Utilizzare l'identificativo funzione MQXF\_XARECOVER con i motivi di uscita MQXR\_BEFORE e MQXR\_AFTER per registrare le funzioni di uscita della chiamata prima e dopo xa\_recover.

L'interfaccia per questa funzione è:

XA RECOVER EXIT (&ExitParms, &ExitContext, &Hconn, &pXID, &Count, &Rmid, &Flags, &XARetCode)

dove i parametri sono:

```
ExitParms (MQAXP) - input/output
   Struttura del parametro di uscita.
```
**ExitContext (MQAXC) - input/output**

Struttura del contesto di uscita.

- **Hconn (MQHCONN) input** Handle di connessione.
- **pXID (MQPTR) input/output** ID ramo transazione.
- **Conteggio (MQLONG) input/output** Numero massimo di XID nell'array XID
- **Rmid (MQLONG) input/output**

Identificativo gestore risorse.

```
Indicatori (MQLONG) - input/output
   Opzioni del gestore risorse.
```
#### **XARetCode (MQLONG) - input/output**

Risposta dalla chiamata XA.

### **Richiamo linguaggio C**

Il gestore code definisce logicamente le seguenti variabili:

```
MQAXP     ExitParms;     /*  Exit  parameter  structure  */<br>MQAXC     ExitContext;  /*  Exit  context  structure  */
              ExitContext; /* Exit context structure */
<code>MQHCONN</code> Hconn; \rightarrow <code>/\star Connection</code> handle \star/
<code>MQPTR pXID;</code> /* Transaction branch ID */
 MQLONG Count; /* Max XIDs in XID array */
 MQLONG Rmid; /* Resource manager identifier */
 MQLONG Flags; /* Resource manager options*/
     MQLONG XARetCode; /* Response from XA call */
```
Il gestore code richiama logicamente l'uscita nel modo seguente:

XA\_RECOVER\_EXIT (&ExitParms, &ExitContext, &Hconn, &pXID, &Count, &Rmid, &Flags, &XARetCode);

L'uscita deve corrispondere al seguente prototipo di funzione C:

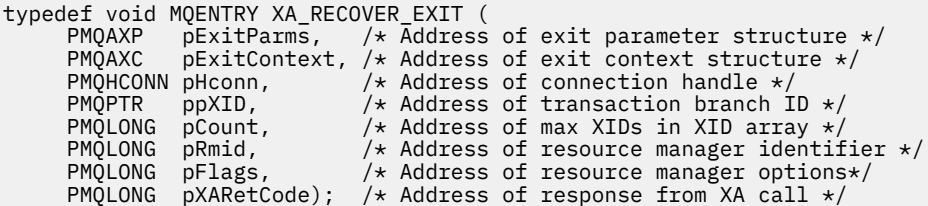

## *xa\_rollback - XA\_ROLLBACK\_EXIT*

XA\_ROLLBACK\_EXIT fornisce una funzione di uscita xa\_rollback da eseguire prima e dopo l'elaborazione xa\_rollback. Utilizzare l'ID funzione MQXF\_XAROLLBACK con i motivi di uscita MQXR\_BEFORE e MQXR\_AFTER per registrare le funzioni di uscita chiamata prima e dopo xa\_rollback.

L'interfaccia per questa funzione è:

XA\_ROLLBACK\_EXIT (&ExitParms, &ExitContext, &Hconn, &pXID, &Rmid, &Flags, &XARetCode)

dove i parametri sono:

- **ExitParms (MQAXP) input/output** Struttura del parametro di uscita.
- **ExitContext (MQAXC) input/output** Struttura del contesto di uscita.
- **Hconn (MQHCONN) input** Handle di connessione.
- **pXID (MQPTR) input/output** ID ramo transazione.
- **Rmid (MQLONG) input/output** Identificativo gestore risorse.
- **Indicatori (MQLONG) input/output** Opzioni del gestore risorse.
- **XARetCode (MQLONG) input/output**

Risposta dalla chiamata XA.

## **Richiamo linguaggio C**

Il gestore code definisce logicamente le seguenti variabili:

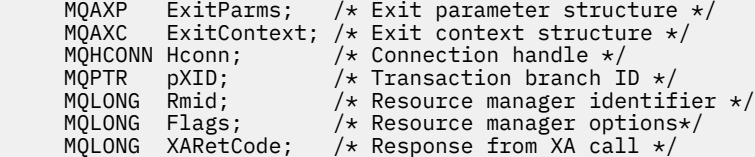

Il gestore code richiama logicamente l'uscita nel modo seguente:

XA\_ROLLBACK\_EXIT (&ExitParms, &ExitContext, &Hconn, &pXID, &Rmid, &Flags, &XARetCode);

L'uscita deve corrispondere al seguente prototipo di funzione C:

typedef void MQENTRY XA\_ROLLBACK\_EXIT ( PMQAXP pExitParms, /\* Address of exit parameter structure \*/ PMQAXC pExitContext, /\* Address of exit context structure \*/ PMQHCONN pHconn,  $\overline{ }$  /\* Address of connection handle \*/

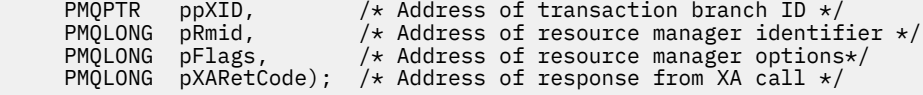

## *xa\_start - XA\_START\_EXIT*

XA\_START\_EXIT fornisce una funzione di uscita xa\_start da eseguire prima e dopo l'elaborazione di xa\_start. Utilizzare l'identificativo della funzione MQXF\_XASTART con i motivi di uscita MQXR\_BEFORE e MQXR\_AFTER per registrare le funzioni di uscita di chiamata prima e dopo xa\_start.

L'interfaccia per questa funzione è:

XA\_START\_EXIT (&ExitParms, &ExitContext, &Hconn, &pXID, &Rmid, &Flags, &XARetCode)

dove i parametri sono:

## **ExitParms (MQAXP) - input/output**

Struttura del parametro di uscita.

#### **ExitContext (MQAXC) - input/output** Struttura del contesto di uscita.

- **Hconn (MQHCONN) input** Handle di connessione.
- **pXID (MQPTR) input/output** ID ramo transazione.
- **Rmid (MQLONG) input/output** Identificativo gestore risorse.
- **Indicatori (MQLONG) input/output** Opzioni del gestore risorse.

### **XARetCode (MQLONG) - input/output**

Risposta dalla chiamata XA.

## **Richiamo linguaggio C**

Il gestore code definisce logicamente le seguenti variabili:

```
MQAXP ExitParms; /* Exit parameter structure */<br>MQAXC ExitContext; /* Exit context structure */
             ExitContext; /* Exit context structure */
 MQHCONN Hconn; /* Connection handle */
<code>MQPTR pXID; /\star Transaction branch ID \star/</sup></code>
 MQLONG Rmid; /* Resource manager identifier */
 MQLONG Flags; /* Resource manager options*/
 MQLONG XARetCode; /* Response from XA call */
```
Il gestore code richiama logicamente l'uscita nel modo seguente:

XA\_START\_EXIT (&ExitParms, &ExitContext, &Hconn, &pXID, &Rmid, &Flags, &XARetCode);

```
typedef void MQENTRY XA_START_EXIT (
        PMQAXP \vec{p} ExitParms, \vec{x} Address of exit parameter structure \vec{x}/ PMQAXC \vec{p} ExitContext, \vec{x} Address of exit context structure \vec{x}/pExitContext, /* Address of exit context structure */
        PMQHCONN pHconn, \frac{1}{1} Address of connection handle *<br>PMQPTR ppXID, \frac{1}{1} Address of transaction branch<br>PMQLONG pRmid, \frac{1}{1} Address of resource manager id
                                             y* Address of transaction branch ID */
                                            /* Address of resource manager identifier */<br>/* Address of resource manager options*/
<code>PMQLONG pFlags,</code> \rightarrow <code>Address</code> of resource manager options\ast/ PMQLONG pXARetCode); /* Address of response from XA call */
```
## *ax\_reg - AX\_REG\_EXIT*

AX REG EXIT fornisce una funzione di uscita ax reg da eseguire prima e dopo l'elaborazione ax reg. Utilizzare l'identificatore funzione MQXF\_AXREG con i motivi di uscita MQXR\_BEFORE e MQXR\_AFTER per registrare le funzioni di uscita chiamata prima e dopo ax\_reg.

L'interfaccia per questa funzione è:

AX\_REG\_EXIT (&ExitParms, &ExitContext, &pXID, &Rmid, &Flags, &XARetCode)

dove i parametri sono:

**ExitParms (MQAXP) - input/output** Struttura del parametro di uscita.

```
ExitContext (MQAXC) - input/output
   Struttura del contesto di uscita.
```
- **Hconn (MQHCONN) input** Handle di connessione.
- **pXID (MQPTR) input/output** ID ramo transazione.
- **Rmid (MQLONG) input/output** Identificativo gestore risorse.

```
Indicatori (MQLONG) - input/output
   Opzioni del gestore risorse.
```

```
XARetCode (MQLONG) - input/output
   Risposta dalla chiamata XA.
```
# **Richiamo linguaggio C**

Il gestore code definisce logicamente le seguenti variabili:

```
 MQAXP ExitParms; /* Exit parameter structure */
 MQAXC ExitContext; /* Exit context structure */
<code>MQPTR pXID;</code> /* Transaction branch ID */
 MQLONG Rmid; /* Resource manager identifier */
 MQLONG Flags; /* Resource manager options*/
<code>MQLONG</code> <code>XARetCode; \quad /* Response from XA call */</code>
```
Il gestore code richiama logicamente l'uscita nel modo seguente:

AX\_REG\_EXIT (&ExitParms, &ExitContext, &pXID, &Rmid, &Flags, &XARetCode);

L'uscita deve corrispondere al seguente prototipo di funzione C:

```
typedef void MQENTRY AX_REG_EXIT (
 PMQAXP pExitParms, /* Address of exit parameter structure */
 PMQAXC pExitContext, /* Address of exit context structure */
<code>PMQPTR ppXID</code>, \rightarrow <code>Address</code> of transaction branch ID \star/
 PMQLONG pRmid, /* Address of resource manager identifier */
<code>PMQLONG</code> <code>pFlags, \rightarrow Address of resource manager options*/</code>
     PMQLONG pFlags, x^2 + 0 Address of resource manager options*/<br>PMQLONG pXARetCode); x^2 + 0 Address of response from XA call x^2
```
## *ax\_unreg - AX\_UNREG\_EXIT*

AX\_UNREG\_EXIT fornisce una funzione di uscita ax\_unreg da eseguire prima e dopo l'elaborazione ax\_unreg. Utilizzare l'identificatore funzione MQXF\_AXUNREG con i motivi di uscita MQXR\_BEFORE e MQXR\_AFTER per registrare le funzioni di uscita chiamata prima e dopo ax\_unreg.

L'interfaccia per questa funzione è:

AX UNREG EXIT (&ExitParms, &ExitContext, &Rmid, &Flags, &XARetCode);

dove i parametri sono:

```
ExitParms (MQAXP) - input/output
   Struttura del parametro di uscita.
```

```
ExitContext (MQAXC) - input/output
   Struttura del contesto di uscita.
```

```
Rmid (MQLONG) - input/output
   Identificativo gestore risorse.
```

```
Indicatori (MQLONG) - input/output
   Opzioni del gestore risorse.
```

```
XARetCode (MQLONG) - input/output
```
Risposta dalla chiamata XA.

## **Richiamo linguaggio C**

Il gestore code definisce logicamente le seguenti variabili:

```
 MQAXP ExitParms; /* Exit parameter structure */
 MQAXC ExitContext; /* Exit context structure */
 MQLONG Rmid; /* Resource manager identifier */
 MQLONG Flags; /* Resource manager options*/
     MQLONG XARetCode; /* Response from XA call */
```
Il gestore code richiama logicamente l'uscita nel modo seguente:

AX\_UNREG\_EXIT (&ExitParms, &ExitContext, &Rmid, &Flags, &XARetCode);

L'uscita deve corrispondere al seguente prototipo di funzione C:

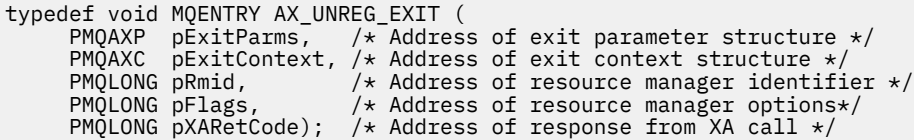

## **Informazioni generali sul richiamo delle funzioni di uscita**

Questo argomento fornisce una guida generale che consente di pianificare le uscite, in particolare per quanto riguarda la gestione degli errori e degli eventi imprevisti.

## *Errore di chiusura*

Se una funzione di uscita termina in modo anomalo dopo una chiamata MQGET distruttiva, fuori dal punto di sincronizzazione, ma prima che il messaggio sia stato passato all'applicazione, il gestore di uscita può eseguire il ripristino dall'errore e passare il controllo all'applicazione.

In questo caso, il messaggio potrebbe essere perso. Ciò è simile a quello che accade quando un'applicazione ha esito negativo immediatamente dopo aver ricevuto un messaggio da una coda.

La chiamata MQGET potrebbe essere completata con MQCC\_FAILED e MQRC\_API\_EXIT\_ERROR.

Se una funzione di uscita della chiamata API *prima* termina in modo anomalo, il gestore di uscita può eseguire il ripristino dall'errore e passare il controllo all'applicazione senza elaborare la chiamata API. In questo caso, la funzione di uscita deve recuperare tutte le risorse di cui è proprietaria.

Se le uscite concatenate sono in uso, le uscite di chiamata API *dopo* per qualsiasi *prima delle uscite di chiamata API* che sono state guidate correttamente possono essere guidate. La chiamata API potrebbe avere esito negativo con MQCC\_FAILED e MQRC\_API\_EXIT\_ERROR.

## *Esempio di gestione degli errori per le funzioni di uscita*

Il seguente diagramma mostra i punti (e *N* ) in cui possono verificarsi errori. È solo un esempio per mostrare come si comportano le uscite e deve essere letto insieme alla seguente tabella. In questo esempio, vengono richiamate due funzioni di uscita sia prima che dopo ogni chiamata API per mostrare il comportamento con uscite concatenate.

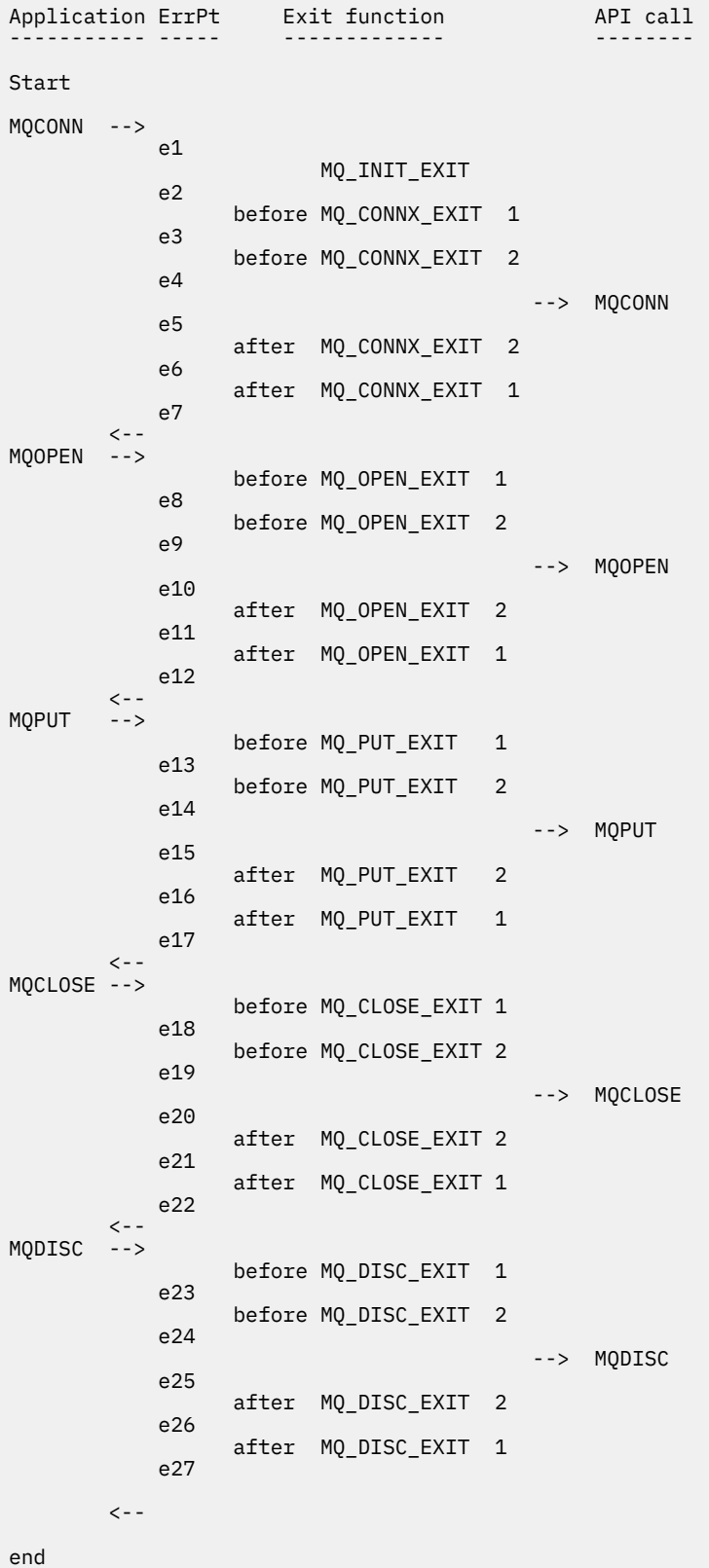

La seguente tabella elenca le azioni da intraprendere in ogni punto di errore. Solo un sottoinsieme dei punti di errore è stato coperto, poiché le regole qui mostrate possono essere applicate a tutti gli altri. Sono le azioni che specificano il comportamento previsto in ogni caso.

Г

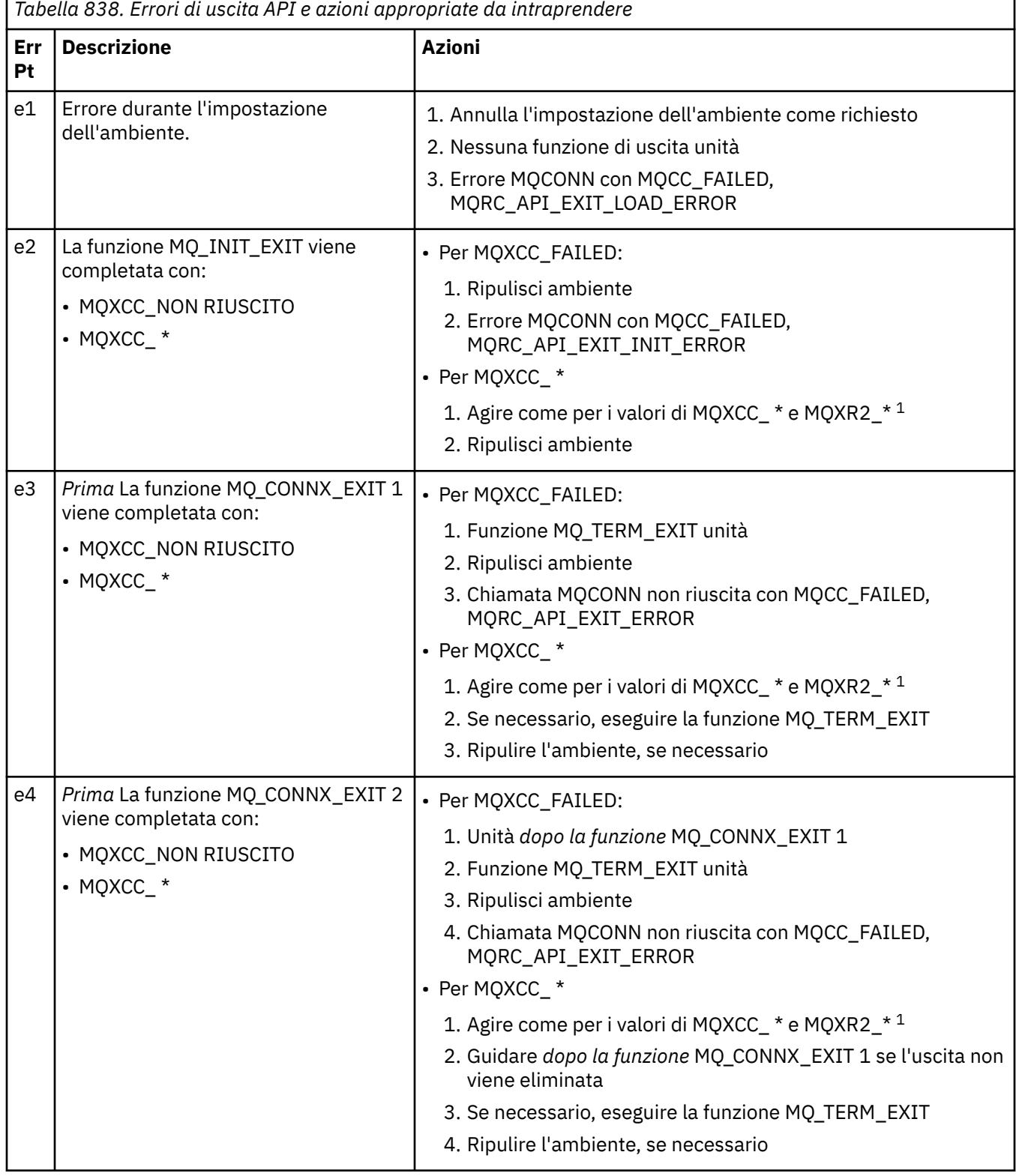

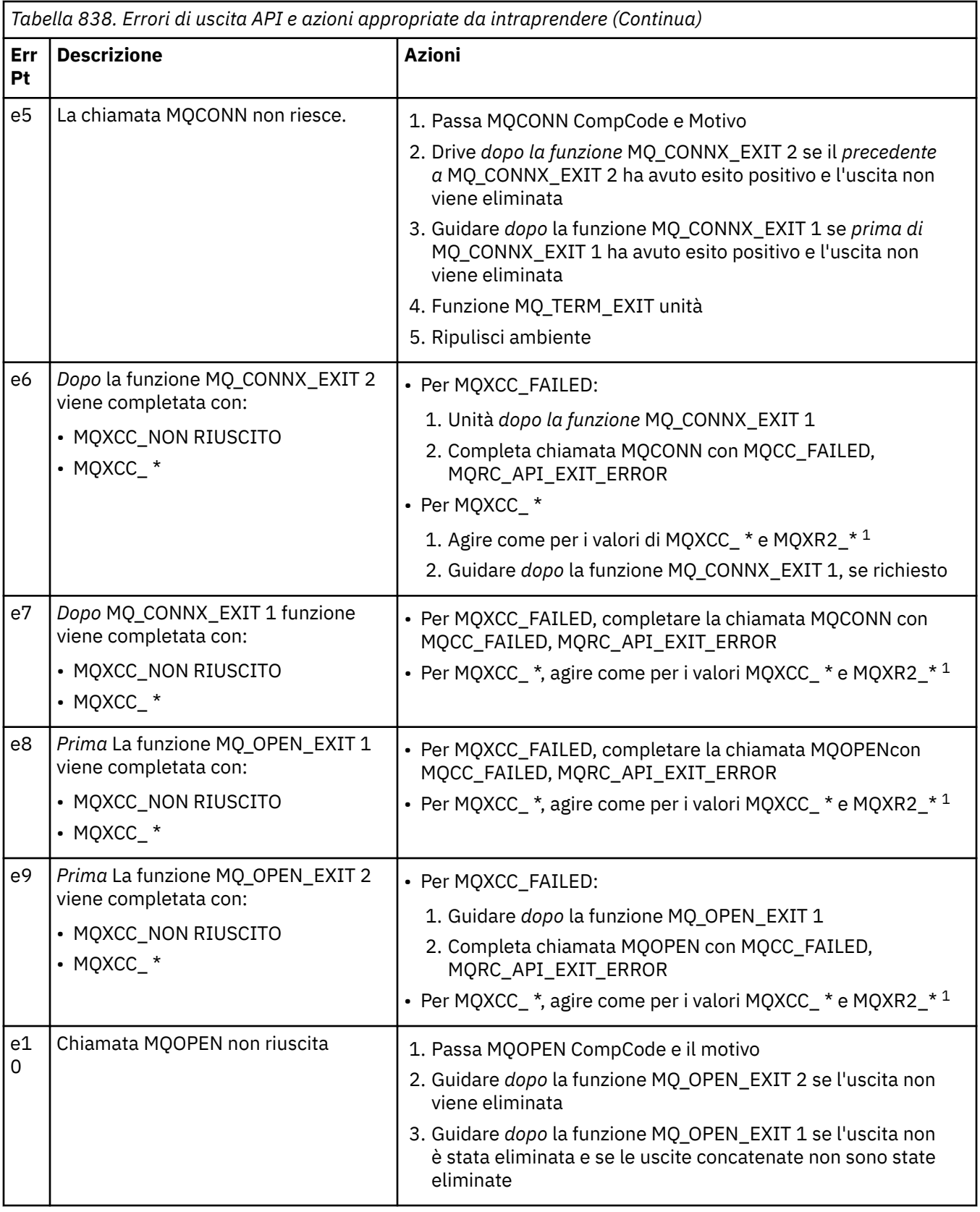

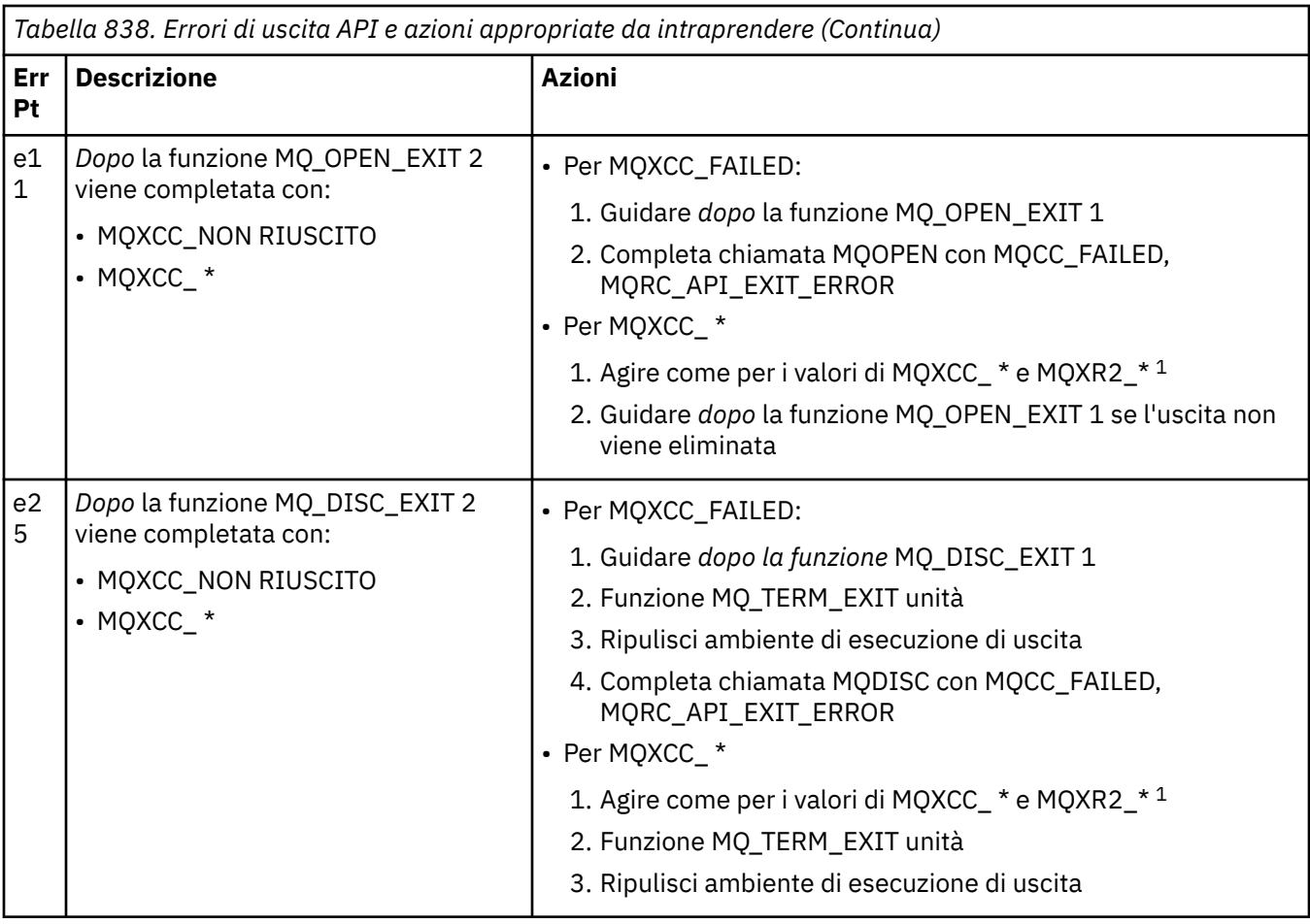

### **Nota:**

1. I valori di MQXCC\_ \* e MQXR2\_\* e le azioni corrispondenti sono definiti in [Modalità di elaborazione](#page-1598-0) [delle funzioni di uscita dei gestori code.](#page-1598-0)

## *Campi ExitResponse impostati in modo non corretto*

Questo argomento fornisce informazioni su cosa accade quando il campo ExitResponse è impostato su valori non supportati.

Se il campo ExitResponse è impostato su un valore diverso da uno dei valori supportati, si applicano le seguenti azioni:

- Per una funzione API exit MQCONN o MQDISC *precedente a* :
	- Il valore ExitResponse2 viene ignorato.
	- Non vengono richiamate ulteriori funzioni di uscita *prima* nella catena di uscita (se presenti); la chiamata API non viene emessa.
	- Per tutte le uscite *prima* che sono state richiamate correttamente, le uscite *dopo* vengono richiamate in ordine inverso.
	- Se registrate, le funzioni di uscita di terminazione per le funzioni di uscita *precedenti* MQCONN o MQDISC nella catena richiamate correttamente vengono ripulite dopo queste funzioni di uscita.
	- La chiamata MQCONN o MQDISC ha esito negativo con MQRC\_API\_EXIT\_ERROR.
- Per una funzione API exit *before* IBM MQ diversa da MQCONN o MQDISC:
	- Il valore ExitResponse2 viene ignorato.
	- Non vengono richiamate ulteriori funzioni di conversione dati *prima di* o *dopo* nella catena di uscita (se presente).
- Per tutte le uscite *prima* che sono state richiamate correttamente, le uscite *dopo* vengono richiamate in ordine inverso.
- La chiamata API IBM MQ non viene emessa.
- La chiamata API IBM MQ ha esito negativo con MQRC\_API\_EXIT\_ERROR.
- Per una funzione di uscita API *dopo* MQCONN o MQDISC:
	- Il valore ExitResponse2 viene ignorato.
	- Le restanti funzioni di uscita che sono state richiamati correttamente prima della chiamata API vengono richiamate in ordine inverso.
	- Se registrato, le funzioni di uscita di terminazione per quelle *prima di* o *dopo* le funzioni di uscita MQCONN o MQDISC nella catena che sono state richiamate correttamente vengono ripulite dopo l'uscita.
	- Un CompCode del più grave di MQCC\_WARNING e il CompCode restituito dall'uscita viene restituito all'applicazione.
	- Un motivo di MQRC\_API\_EXIT\_ERROR viene restituito all'applicazione.
	- La chiamata API IBM MQ è stata emessa correttamente.
- Per una funzione di uscita chiamata API *dopo* IBM MQ diversa da MQCONN o MQDISC:
	- Il valore ExitResponse2 viene ignorato.
	- Le restanti funzioni di uscita che sono state richiamati correttamente prima della chiamata API vengono richiamate in ordine inverso.
	- Un CompCode del più grave di MQCC\_WARNING e il CompCode restituito dall'uscita viene restituito all'applicazione.
	- Un motivo di MQRC\_API\_EXIT\_ERROR viene restituito all'applicazione.
	- La chiamata API IBM MQ è stata emessa correttamente.
- Per la funzione di conversione dati *prima di* all'uscita get:
	- Il valore ExitResponse2 viene ignorato.
	- Le restanti funzioni di uscita che sono state richiamati correttamente prima della chiamata API vengono richiamate in ordine inverso.
	- Il messaggio non viene convertito e il messaggio non convertito viene restituito all'applicazione.
	- Un CompCode del più grave di MQCC\_WARNING e il CompCode restituito dall'uscita viene restituito all'applicazione.
	- Un motivo di MQRC\_API\_EXIT\_ERROR viene restituito all'applicazione.
	- La chiamata API IBM MQ è stata emessa correttamente.

**Nota:** Poiché l'errore si verifica con l'uscita, è preferibile restituire MQRC\_API\_EXIT\_ERROR piuttosto che restituire MQRC\_NOT\_CONVERTED.

Se una funzione exit imposta il campo ExitResponse2 su un valore diverso da uno dei valori supportati, viene utilizzato il valore MQXR2\_DEFAULT\_CONTINUATION .

# **Informazioni di riferimento per l'interfaccia dei servizi installabili**

Questa raccolta di argomenti fornisce informazioni di riferimento per i servizi installabili.

Le funzioni e i tipi di dati sono elencati in ordine alfabetico all'interno del gruppo per ciascun tipo di servizio.

### **Attività correlate**

Estensione delle funzioni del gestore code

ALW Configurazione dei servizi installabili

## **Riferimenti correlati**

**ALW** Servizi e componenti installabili per Unix, Linux e Windows **IBM i** Componenti e servizi installabili per IBM i

IBM i [Informazioni di riferimento dell'interfaccia dei servizi installabili per IBMi](#page-1717-0)

Utilizzare queste informazioni per comprendere le informazioni di riferimento per i servizi installabili per IBM i.

# **Modalità di visualizzazione delle funzioni**

Come vengono documentate le funzioni dei servizi installabili.

Per ogni funzione è presente una descrizione, incluso l'identificativo della funzione (per MQZEP).

I *parametri* sono elencati nell'ordine in cui devono verificarsi. Devono essere tutti presenti.

Ogni nome parametro è seguito dal relativo tipo di dati. Questi sono i tipi di dati elementari descritti in ["Tipi di dati elementari" a pagina 236.](#page-235-0)

Il richiamo del linguaggio C viene fornito anche dopo la descrizione dei parametri.

# **MQZ\_AUTHENTICATE\_USER - Autentica utente**

Questa funzione viene fornita da un componente del servizio di autorizzazione MQZAS\_VERSION\_5 e viene richiamata da un gestore code per autenticare un utente o per impostare i campi del contesto di identità. Viene richiamato quando viene stabilito il contesto dell'applicazione utente IBM MQ .

Il contesto dell'applicazione viene stabilito durante le chiamate di connessione nel punto in cui viene inizializzato il contesto utente dell'applicazione e in ogni punto in cui viene modificato il contesto utente dell'applicazione. Ogni volta che viene effettuata una chiamata di connessione, le informazioni di contesto utente dell'applicazione vengono riacquisite nel campo *IdentityContext* .

L'identificativo della funzione per questa funzione (per MQZEP) è MQZID\_AUTHENTICATE\_USER.

## **Sintassi**

MQZ\_AUTHENTICATE\_USER ( *QMgrName* , *SecurityParms* , *ApplicationContext* , *[IdentityContext](#page-1655-0)* , *[CorrelationPtr](#page-1655-0)* , *[ComponentData](#page-1655-0)* , *[Continuazione](#page-1655-0)* , *[CompCode](#page-1655-0)* , *[Motivo](#page-1655-0)* )

# **Parametri**

## **QMgrName**

Tipo: MQCHAR48 - input

È il nome del gestore code. Il nome del gestore code che richiama il componente. Questo nome viene riempito con spazi vuoti fino alla lunghezza completa del parametro; il nome non termina con un carattere null.

Il nome del gestore code viene passato al componente per informazioni; l'interfaccia del servizio di autorizzazione non richiede che il componente lo utilizzi in modo definito.

## **SecurityParms**

Tipo: MQCSP - input

Parametri di sicurezza. Dati relativi all'ID utente, alla password e al tipo di autenticazione. Se l'attributo AuthenticationType della struttura MQCSP viene specificato come MQCSP\_AUTH\_USER\_ID\_AND\_PWD, sia l'ID utente che la password vengono confrontati con i campi equivalenti nel parametro IdentityContext (MQZIC) per determinare se corrispondono. Per ulteriori informazioni, consultare ["MQCSP - Parametri di sicurezza" a pagina 340](#page-339-0).

Durante una chiamata MQCONN MQI questo parametro contiene valori null o predefiniti.

## **ApplicationContext**

Tipo: MQZAC - input

<span id="page-1655-0"></span>Contesto dell'applicazione. Dati relativi all'applicazione chiamante. Per i dettagli, consultare [MQZAC -](#page-1707-0) [Contesto applicazione](#page-1707-0) .

Durante ogni chiamata MQCONN o MQCONNX MQI, le informazioni di contesto utente nella struttura MQZAC vengono riacquisite.

#### **IdentityContext**

Tipo: MQZIC - input/output

Contesto identità. Nell'input della funzione di autenticazione utente, identifica il contesto di identità corrente. La funzione di autenticazione utente può modificare questa condizione, a quel punto il gestore code adotta il nuovo contesto di identità. Per ulteriori dettagli sulla struttura MQZIC, consultare [MQZIC - Contesto identità](#page-1716-0) .

### **CorrelationPtr**

Tipo: MQPTR - output

Puntatore di correlazione. Specifica l'indirizzo dei dati di correlazione. Questo puntatore viene successivamente passato ad altre chiamate OAM.

#### **ComponentData**

Tipo: MQBYTE x ComponentDataLength - input/output

Dati componente. Questi dati vengono conservati dal gestore code per conto di questo particolare componente; tutte le modifiche apportate ad esso da una delle funzioni fornite da questo componente vengono conservate e presentate la volta successiva che viene richiamata una delle funzioni di questo componente.

La lunghezza di questa area di dati viene passata dal gestore code nel parametro di lunghezza ComponentDatadella chiamata MQZ\_INIT\_AUTHORITY.

#### **Continuazione**

Tipo: MQLONG - output

Indicatore di continuazione. È possibile specificare i seguenti valori:

#### **MQZCI\_PREDEFINITO**

Continuazione dipendente da altri componenti.

#### **STOP MQZCI**

Non continuare con il componente successivo.

### **CompCode**

Tipo: MQLONG - output

Codice di completamento. Deve essere uno dei seguenti valori:

#### **MQCC\_OK**

Completamento con esito positivo.

#### **MQCC\_NON RIUSCITO**

Chiamata fallita.

#### **Motivo**

Tipo: MQLONG - output

Codice motivo che qualifica *CompCode*.

Se *CompCode* è MQCC\_OK:

#### **MQRC\_NONE**

(0, X'000 ') Nessun motivo per segnalare.

Se *CompCode* è MQCC\_FAILED:

#### **ERRORE\_SERVIZIO\_MQRC**

(2289, X'8F1') Si è verificato un errore non previsto durante l'accesso al servizio.

Per ulteriori informazioni su questi codici di errore, consultare Messaggi e codici di errore.
# **Richiamo C**

```
MQZ_AUTHENTICATE_USER (QMgrName, SecurityParms, ApplicationContext,
 IdentityContext, &CorrelationPtr, ComponentData,
 &Continuation, &CompCode, &Reason);
```
Dichiarare i parametri passati al servizio nel modo seguente:

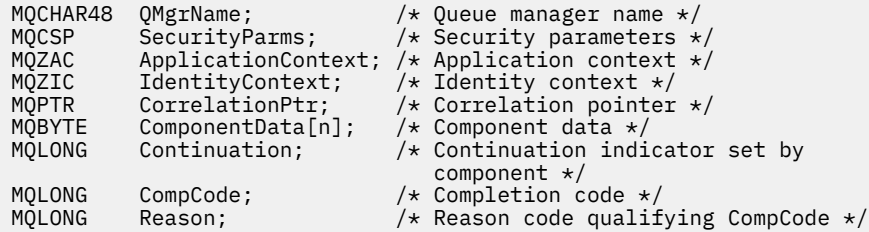

# **MQZ\_CHECK\_AUTHORITY - Verifica autorizzazione**

Questa funzione viene fornita da un componente del servizio di autorizzazione MQZAS\_VERSION\_1 e viene avviata dal gestore code per verificare se un'entità dispone dell'autorità per eseguire una o più azioni specifiche su un oggetto specificato.

L'identificativo della funzione per questa funzione (per MQZEP) è MQZID\_CHECK\_AUTHORITY.

# **Sintassi**

MQZ\_CHECK\_AUTHORITY( *QMgrName* , *EntityName* , *EntityType* , *[ObjectName](#page-1657-0)* , *[ObjectType](#page-1657-0)* , *[Authority](#page-1657-0)* , *[ComponentData](#page-1659-0)* , *[Continuation](#page-1659-0)* , *[CompCode](#page-1659-0)* , *[Reason](#page-1659-0)* )

# **Parametri**

## **QMgrName**

Tipo: MQCHAR48 - input

È il nome del gestore code. Il nome del gestore code che richiama il componente. Questo nome viene riempito con spazi vuoti fino alla lunghezza completa del parametro; il nome non termina con un carattere null.

Il nome del gestore code viene passato al componente per informazioni; l'interfaccia del servizio di autorizzazione non richiede che il componente lo utilizzi in modo definito.

# **EntityName**

Tipo: MQCHAR12 - input

Nome entità. Il nome dell'entità la cui autorizzazione all'oggetto deve essere controllata. La lunghezza massima della stringa è di 12 caratteri; se è più corta viene riempita a destra con spazi. Il nome non termina con un carattere null.

Non è essenziale che questa entità sia nota al servizio di sicurezza sottostante. Se non è noto, per il controllo vengono utilizzate le autorizzazioni del gruppo speciale **nobody** (a cui si presume appartengano tutte le entità). Un nome completamente vuoto è valido e può essere utilizzato in questo modo.

# **EntityType**

Tipo: MQLONG - input

Tipo di entità. Il tipo di entità specificata da EntityName. Deve essere uno dei seguenti valori:

**PRINCIPALE\_MQZAET** Principale. **GRUPPO\_MQZ**

Gruppo.

## <span id="page-1657-0"></span>**ObjectName**

Tipo: MQCHAR48 - input

Il nome dell'oggetto. Il nome dell'oggetto a cui è richiesto l'accesso. La lunghezza massima della stringa è di 48 caratteri; se è più breve viene riempita a destra con spazi. Il nome non termina con un carattere null.

Se *ObjectType* è MQOT\_Q\_MGR, questo nome è uguale a *QMgrName*.

#### **ObjectType**

Tipo: MQLONG - input

Tipo di oggetto. Il tipo di entità specificata da *ObjectName*. Deve essere uno dei seguenti valori:

## **INFO MQOT\_AUTH\_O**

Informazioni di autenticazione.

#### **CANALIZZATA MQOT\_**

Canale.

#### **MQOT\_CLNTCONN\_CHALLEGATO**

Canale di connessione client.

**LISTENER MQOT\_**

Listener.

**ELENCO NOMI MQOTT** Elenco nomi.

**PROCESSO MQOT\_**

Definizione processo.

#### **MQOT\_Q**

Coda.

**Gestore code MQOT\_GR** Gestore code.

**SERVIZIO\_MQT**

Servizio.

#### **Autorità**

Tipo: MQLONG - input

Autorizzazione da controllare. Se viene controllata un'autorizzazione, questo campo è uguale all'operazione di autorizzazione appropriata (costante MQZAO\_ \*). Se viene controllata più di un'autorizzazione, è l'OR bit per bit delle costanti MQZAO\_ \* corrispondenti.

Le seguenti autorizzazioni si applicano all'utilizzo delle chiamate MQI:

## **CONNECT MQZAO\_**

Possibilità di utilizzare la chiamata MQCONN.

#### **MQZAO\_BROWSE**

Possibilità di utilizzare la chiamata MQGET con un'opzione di esplorazione.

Ciò consente alle opzioni MQGMO\_BROWSE\_FIRST, MQGMO\_BROWSE\_MSG\_UNDER\_CURSOR o MQGMO\_BROWSE\_NEXT di essere specificate nella chiamata MQGET.

# **INPUT MQZAO\_**

Principale. Capacità di utilizzare la chiamata MQGET con un'opzione di input.

Ciò consente all'opzione MQOO\_INPUT\_SHARED, MQOO\_INPUT\_EXCLUSIVE o MQOO\_INPUT\_AS\_Q\_DEF di essere specificata nella chiamata MQOPEN.

## **OUTPUT MQZAO\_**

Capacità di utilizzare la chiamata MQPUT.

Ciò consente di specificare l'opzione MQOO\_OUTPUT nella chiamata MQOPEN.

#### **INQUIRE MQZAO\_**

Possibilità di utilizzare la chiamata MQINQ.

Ciò consente di specificare l'opzione MQOO\_INQUIRE nella chiamata MQOPEN.

#### **MQZAO\_SET**

Possibilità di utilizzare la chiamata MQSET.

Ciò consente all'opzione MQOOO\_SET di essere specificata nella chiamata MQOPEN.

# **Contesto MQZAO\_PASS\_IDENTITY\_CONTEXT**

Capacità di passare il contesto di identità.

Ciò consente di specificare l'opzione MQOO\_PASS\_IDENTITY\_CONTEXT nella chiamata MQOPEN e l'opzione MQPMO\_PASS\_IDENTITY\_CONTEXT nelle chiamate MQPUT e MQPUT1 .

### **MQZAO\_PASS\_ALL\_CONTEXT**

Capacità di passare tutto il contesto.

Ciò consente di specificare l'opzione MQOO\_PASS\_ALL\_CONTEXT nella chiamata MQOPEN e l'opzione MQPMO\_PASS\_ALL\_CONTEXT nelle chiamate MQPUT e MQPUT1 .

#### **MQZAO\_SET\_IDENTITY\_CONTEXT**

Capacità di impostare il contesto di identità.

Ciò consente di specificare l'opzione MQOO\_SET\_IDENTITY\_CONTEXT nella chiamata MQOPEN e l'opzione MQPMO\_SET identity\_context nelle chiamate MQPUT e MQPUT1 .

# **MQZAO\_SET\_ALL\_CONTEXT**

Possibilità di impostare tutto il contesto.

Ciò consente di specificare l'opzione MQOO\_SET\_ALL\_CONTEXT nella chiamata MQOPEN e l'opzione MQPMO\_SET\_ALL\_CONTEXT nelle chiamate MQPUT e MQPUT1 .

## **MQZAO\_ALTERNATE\_USER\_AUTHORITY**

Possibilità di utilizzare l'autorizzazione utente alternativa.

Ciò consente di specificare l'opzione MQOO\_ALTERNATE\_USER\_AUTHORITY nella chiamata MQOPEN e l'opzione MQPMO\_ALTERNATE\_USER\_AUTHORITY nella chiamata MQPUT1 .

#### **MQZAO\_ALL\_MQI**

Tutte le autorizzazioni MQI.

Ciò abilita tutte le autorizzazioni.

Le seguenti autorizzazioni si applicano alla gestione di un gestore code:

#### **CREA\_MQZAO\_**

Capacità di creare oggetti di un tipo specificato.

#### **MQZAO\_DELETE**

Possibilità di eliminare un oggetto specificato.

#### **DISPLAY MQZAO\_**

Possibilità di visualizzare gli attributi di un oggetto specificato.

#### **MODIFICA\_MQZO**

Possibilità di modificare gli attributi di un oggetto specificato.

#### **CLEAR MQZAO\_**

Possibilità di eliminare tutti i messaggi da una coda specificata.

#### **MQZAO\_AUTHORIZE**

Possibilità di autorizzare altri utenti per un oggetto specificato.

# **CONTROL MQZAO\_**

Capacità di avviare o arrestare un listener, un servizio o un oggetto canale non client e la possibilità di eseguire il ping di un oggetto canale non client.

# <span id="page-1659-0"></span>**MQZAO\_CONTROL\_XX\_ENCODE\_CASE\_ONE uscita**

Possibilità di reimpostare un numero di sequenza o risolvere un messaggio in dubbio su un oggetto canale non client.

## **MQZAO\_ALL\_ADMIN**

Capacità di impostare il contesto di identità.

Tutte le autorizzazioni di gestione, tranne MQZAO\_CREATE.

Le seguenti autorizzazioni si applicano sia all'utilizzo di MQI che alla gestione di un gestore code:

## **MQZAO\_ALL**

Tutte le autorizzazioni, diverse da MQZAO\_CREATE.

#### **MQZAO\_NONE**

Nessuna autorizzazione.

#### **ComponentData**

Tipo: MQBYTE x ComponentDataLength - input/output

Dati componente. Questi dati vengono conservati dal gestore code per conto di questo particolare componente; qualsiasi modifica apportata da una delle funzioni fornite da questo componente viene conservata e presentata la volta successiva che viene richiamata una di queste funzioni del componente.

La lunghezza di questa area dati viene passata dal gestore code nel parametro **ComponentDataLength** della chiamata MQZ\_INIT\_AUTHORITY.

# **Continuazione**

Tipo: MQLONG - output

Indicatore di continuazione impostato per componente. È possibile specificare i seguenti valori:

#### **MQZCI\_PREDEFINITO**

Continuazione dipendente dal gestore code.

Per MQZ\_CHECK\_AUTHORITY, questo ha lo stesso effetto di MQZCI\_STOP.

# **CONTINUE MQZCI**

Continuare con il componente successivo.

#### **STOP MQZCI**

Non continuare con il componente successivo.

Se la chiamata a un componente ha esito negativo (ovvero, *CompCode* restituisce MQCC\_FAILED) e il parametro *Continuation* è MQZCI\_DEFAULT o MQZCI\_CONTINUE, il gestore code continua a richiamare altri componenti, se presenti.

Se la chiamata ha esito positivo (ovvero, *CompCode* restituisce MQCC\_OK), nessun altro componente viene richiamato indipendentemente dall'impostazione di *Continuation* .

Se la chiamata ha esito negativo e il parametro *Continuazione* è MQZCI\_STOP, non viene richiamato alcun altro componente e l'errore viene restituito al gestore code. I componenti non sono a conoscenza delle chiamate precedenti, quindi il parametro *Continuazione* è sempre impostato su MQZCI\_DEFAULT prima della chiamata.

# **CompCode**

Tipo: MQLONG - output

Codice di completamento. Deve essere uno dei seguenti valori:

#### **MQCC\_OK**

Completamento con esito positivo.

# **MQCC\_NON RIUSCITO**

Chiamata fallita.

#### **Motivo**

Tipo: MQLONG - output

Codice motivo che qualifica *CompCode*.

Se *CompCode* è MQCC\_OK:

# **MQRC\_NONE**

(0, X'000 ') Nessun motivo per segnalare.

Se *CompCode* è MQCC\_FAILED:

# **MQRC\_NOT\_AUTHORIZED**

(2035, X'7F3') Non autorizzato per l'accesso.

# **ERRORE\_SERVIZIO\_MQRC**

(2289, X'8F1') Si è verificato un errore non previsto durante l'accesso al servizio.

# **MQRC\_SERVICE\_NOT\_AVAILABLE**

(2285, X'8ED') Servizio di supporto non disponibile.

Per ulteriori informazioni su questi codici di errore, consultare Completamento API e codici di errore.

# **Richiamo C**

MQZ\_CHECK\_AUTHORITY (QMgrName, EntityName, EntityType, ObjectName, ObjectType, Authority, ComponentData, &Continuation, &CompCode, &Reason);

I parametri passati al servizio vengono dichiarati come segue:

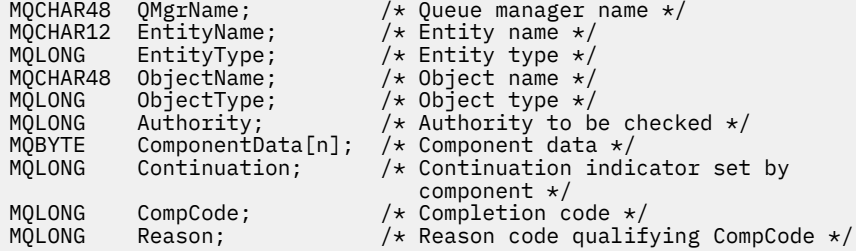

# **MQZ\_CHECK\_AUTHORITY\_2 - Verifica autorizzazione (esteso)**

Questa funzione viene fornita da un componente del servizio di autorizzazione MQZAS\_VERSION\_2 e viene avviata dal gestore code per verificare se un'entità dispone dell'autorità per eseguire una o più azioni su un oggetto specificato.

L'identificativo della funzione per questa funzione (per MQZEP) è MQZID\_CHECK\_AUTHORITY.

MQZ\_CHECK\_AUTHORITY\_2 è come MQZ\_CHECK\_AUTHORITY, ma con il parametro **EntityName** sostituito dal parametro **EntityData** .

# **Sintassi**

MQZ\_CHECK\_AUTHORITY\_2( *QMgrName* , *[EntityData](#page-1661-0)* , *[EntityType](#page-1661-0)* , *[ObjectName](#page-1661-0)* , *[ObjectType](#page-1661-0)* , *[Authority](#page-1661-0)* , *[ComponentData](#page-1663-0)* , *[Continuation](#page-1663-0)* , *[CompCode](#page-1663-0)* , *[Reason](#page-1664-0)* )

# **Parametri**

# **QMgrName**

Tipo: MQCHAR48 - input

È il nome del gestore code. Il nome del gestore code che richiama il componente. Questo nome viene riempito con spazi vuoti fino alla lunghezza completa del parametro; il nome non termina con un carattere null.

<span id="page-1661-0"></span>Il nome del gestore code viene passato al componente per informazioni; l'interfaccia del servizio di autorizzazione non richiede che il componente lo utilizzi in modo definito.

#### **EntityData**

Tipo: MQZED - input

Dati entità. I dati relativi all'entità con l'autorizzazione all'oggetto da controllare. Vedi ["MQZED -](#page-1712-0) [Descrittore entità" a pagina 1713](#page-1712-0) per i dettagli.

Non è essenziale che questa entità sia nota al servizio di sicurezza sottostante. Se non è noto, per il controllo vengono utilizzate le autorizzazioni del gruppo speciale **nobody** (a cui si presume appartengano tutte le entità). Un nome completamente vuoto è valido e può essere utilizzato in questo modo.

# **EntityType**

Tipo: MQLONG - input

Tipo di entità. Il tipo di entità specificata da *EntityData*. Deve essere uno dei seguenti valori:

# **PRINCIPALE\_MQZAET**

Principale.

## **GRUPPO\_MQZ**

Gruppo.

# **ObjectName**

Tipo: MQCHAR48 - input

Il nome dell'oggetto. Il nome dell'oggetto a cui è richiesto l'accesso. La lunghezza massima della stringa è di 48 caratteri; se è più breve viene riempita a destra con spazi. Il nome non termina con un carattere null.

Se *ObjectType* è MQOT\_Q\_MGR, questo nome è uguale a *QMgrName*.

#### **ObjectType**

Tipo: MQLONG - input

Tipo di oggetto. Il tipo di entità specificata da *ObjectName*. Deve essere uno dei seguenti valori:

#### **INFO MQOT\_AUTH\_O**

Informazioni di autenticazione.

# **CANALIZZATA MQOT\_**

Canale.

# **MQOT\_CLNTCONN\_CHALLEGATO**

Canale di connessione client.

# **LISTENER MQOT\_**

Listener.

#### **ELENCO NOMI MQOTT** Elenco nomi.

**PROCESSO MQOT\_**

Definizione processo.

# **MQOT\_Q**

Coda.

#### **Gestore code MQOT\_GR** Gestore code.

**SERVIZIO\_MQT** Servizio.

**TOPIC MQOT\_T**

# **Autorità**

.

Tipo: MQLONG - input

Autorizzazione da controllare. Se viene controllata un'autorizzazione, questo campo è uguale all'operazione di autorizzazione appropriata (costante MQZAO\_ \*). Se viene controllata più di un'autorizzazione, è l'OR bit per bit delle costanti MQZAO\_ \* corrispondenti.

Le seguenti autorizzazioni si applicano all'utilizzo delle chiamate MQI:

# **CONNECT MQZAO\_**

Possibilità di utilizzare la chiamata MQCONN.

#### **MQZAO\_BROWSE**

Possibilità di utilizzare la chiamata MQGET con un'opzione di esplorazione.

Ciò consente alle opzioni MQGMO\_BROWSE\_FIRST, MQGMO\_BROWSE\_MSG\_UNDER\_CURSOR o MQGMO\_BROWSE\_NEXT di essere specificate nella chiamata MQGET.

#### **INPUT MQZAO\_**

Principale. Capacità di utilizzare la chiamata MQGET con un'opzione di input.

Ciò consente all'opzione MQOO\_INPUT\_SHARED, MQOO\_INPUT\_EXCLUSIVE o MQOO\_INPUT\_AS\_Q\_DEF di essere specificata nella chiamata MQOPEN.

# **OUTPUT MQZAO\_**

Capacità di utilizzare la chiamata MQPUT.

Ciò consente di specificare l'opzione MQOO\_OUTPUT nella chiamata MQOPEN.

#### **INQUIRE MQZAO\_**

Possibilità di utilizzare la chiamata MQINQ.

Ciò consente di specificare l'opzione MQOO\_INQUIRE nella chiamata MQOPEN.

# **MQZAO\_SET**

Possibilità di utilizzare la chiamata MQSET.

Ciò consente all'opzione MQOOO\_SET di essere specificata nella chiamata MQOPEN.

# **Contesto MQZAO\_PASS\_IDENTITY\_CONTEXT**

Capacità di passare il contesto di identità.

Ciò consente di specificare l'opzione MQOO\_PASS\_IDENTITY\_CONTEXT nella chiamata MQOPEN e l'opzione MQPMO\_PASS\_IDENTITY\_CONTEXT nelle chiamate MQPUT e MQPUT1 .

# **MQZAO\_PASS\_ALL\_CONTEXT**

Capacità di passare tutto il contesto.

Ciò consente di specificare l'opzione MQOO\_PASS\_ALL\_CONTEXT nella chiamata MQOPEN e l'opzione MQPMO\_PASS\_ALL\_CONTEXT nelle chiamate MQPUT e MQPUT1 .

# **MQZAO\_SET\_IDENTITY\_CONTEXT**

Capacità di impostare il contesto di identità.

Ciò consente di specificare l'opzione MQOO\_SET\_IDENTITY\_CONTEXT nella chiamata MQOPEN e l'opzione MQPMO\_SET identity\_context nelle chiamate MQPUT e MQPUT1 .

# **MQZAO\_SET\_ALL\_CONTEXT**

Possibilità di impostare tutto il contesto.

Ciò consente di specificare l'opzione MQOO\_SET\_ALL\_CONTEXT nella chiamata MQOPEN e l'opzione MQPMO\_SET\_ALL\_CONTEXT nelle chiamate MQPUT e MQPUT1 .

# **MQZAO\_ALTERNATE\_USER\_AUTHORITY**

Possibilità di utilizzare l'autorizzazione utente alternativa.

Ciò consente di specificare l'opzione MQOO\_ALTERNATE\_USER\_AUTHORITY nella chiamata MQOPEN e l'opzione MQPMO\_ALTERNATE\_USER\_AUTHORITY nella chiamata MQPUT1 .

#### **MQZAO\_ALL\_MQI**

Tutte le autorizzazioni MQI.

Ciò abilita tutte le autorizzazioni.

<span id="page-1663-0"></span>Le seguenti autorizzazioni si applicano alla gestione di un gestore code:

#### **CREA\_MQZAO\_**

Capacità di creare oggetti di un tipo specificato.

#### **MQZAO\_DELETE**

Possibilità di eliminare un oggetto specificato.

#### **DISPLAY MQZAO\_**

Possibilità di visualizzare gli attributi di un oggetto specificato.

# **MODIFICA\_MQZO**

Possibilità di modificare gli attributi di un oggetto specificato.

#### **CLEAR MQZAO\_**

Possibilità di eliminare tutti i messaggi da una coda specificata.

#### **MQZAO\_AUTHORIZE**

Possibilità di autorizzare altri utenti per un oggetto specificato.

#### **CONTROL MQZAO\_**

Capacità di avviare o arrestare un listener, un servizio o un oggetto canale non client e la possibilità di eseguire il ping di un oggetto canale non client.

#### **MQZAO\_CONTROL\_XX\_ENCODE\_CASE\_ONE uscita**

Possibilità di reimpostare un numero di sequenza o risolvere un messaggio in dubbio su un oggetto canale non client.

# **MQZAO\_ALL\_ADMIN**

Capacità di impostare il contesto di identità.

Tutte le autorizzazioni di gestione, tranne MQZAO\_CREATE.

Le seguenti autorizzazioni si applicano sia all'utilizzo di MQI che alla gestione di un gestore code:

#### **MQZAO\_ALL**

Tutte le autorizzazioni, diverse da MQZAO\_CREATE.

#### **MQZAO\_NONE**

Nessuna autorizzazione.

#### **ComponentData**

Tipo: MQBYTE x ComponentDataLength - input/output

Dati componente. Questi dati vengono conservati dal gestore code per conto di questo particolare componente; qualsiasi modifica apportata da una delle funzioni fornite da questo componente viene conservata e presentata la volta successiva che viene richiamata una di queste funzioni del componente.

La lunghezza di questa area dati viene passata dal gestore code nel parametro **ComponentDataLength** della chiamata MQZ\_INIT\_AUTHORITY.

# **Continuazione**

Tipo: MQLONG - output

Indicatore di continuazione impostato per componente. È possibile specificare i seguenti valori:

#### **MQZCI\_PREDEFINITO**

Continuazione dipendente dal gestore code.

Per MQZ\_CHECK\_AUTHORITY, questo ha lo stesso effetto di MQZCI\_STOP.

#### **CONTINUE MQZCI**

Continuare con il componente successivo.

#### **STOP MQZCI**

Non continuare con il componente successivo.

# **CompCode**

Tipo: MQLONG - output

<span id="page-1664-0"></span>Codice di completamento. Deve essere uno dei seguenti valori:

# **MQCC\_OK**

Completamento con esito positivo.

#### **MQCC\_NON RIUSCITO**

Chiamata fallita.

#### **Motivo**

Tipo: MQLONG - output

Codice motivo che qualifica *CompCode*.

Se *CompCode* è MQCC\_OK:

# **MQRC\_NONE**

(0, X'000 ') Nessun motivo per segnalare.

Se *CompCode* è MQCC\_FAILED:

#### **MQRC\_NOT\_AUTHORIZED**

(2035, X'7F3') Non autorizzato per l'accesso.

#### **ERRORE\_SERVIZIO\_MQRC**

(2289, X'8F1') Si è verificato un errore non previsto durante l'accesso al servizio.

# **MQRC\_SERVICE\_NOT\_AVAILABLE**

(2285, X'8ED') Servizio di supporto non disponibile.

Per ulteriori informazioni su questi codici di errore, consultare Completamento API e codici di errore.

# **Richiamo C**

```
MQZ_CHECK_AUTHORITY_2 (QMgrName, &EntityData, EntityType,
 ObjectName, ObjectType, Authority, ComponentData,
 &Continuation, &CompCode, &Reason);
```
I parametri passati al servizio vengono dichiarati come segue:

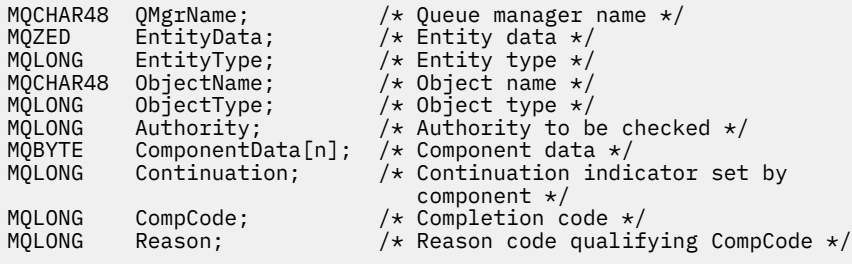

# **MQZ\_CHECK\_PRIVILEGED - Verifica se l'utente è privilegiato**

Questa funzione viene fornita da un componente del servizio di autorizzazione MQZAS\_VERSION\_6 e viene richiamata dal gestore code per stabilire se un utente specificato è un utente privilegiato.

L'identificativo della funzione per questa funzione (per MQZEP) è MQZID\_CHECK\_PRIVILEGED.

# **Sintassi**

```
MQZ_CHECK_PRIVILEGED( QMgrName , EntityData , EntityType , ComponentData ,
Continuation , CompCode , Reason )
```
# **Parametri**

**QMgrName** Tipo: MQCHAR48 - input

<span id="page-1665-0"></span>È il nome del gestore code. Il nome del gestore code che richiama il componente. Questo nome viene riempito con spazi vuoti fino alla lunghezza completa del parametro; il nome non termina con un carattere null.

Il nome del gestore code viene passato al componente per informazioni; l'interfaccia del servizio di autorizzazione non richiede che il componente lo utilizzi in modo definito.

#### **EntityData**

Tipo: MQZED - input

Dati entità. I dati relativi all'entità che deve essere controllata. Per ulteriori informazioni, vedere ["MQZED - Descrittore entità" a pagina 1713](#page-1712-0).

#### **EntityType**

Tipo: MQLONG - input

Tipo di entità. Il tipo di entità specificato da EntityData. Deve essere uno dei seguenti valori:

# **PRINCIPALE\_MQZAET**

Principale. **GRUPPO\_MQZ**

Gruppo.

#### **ComponentData**

Tipo: MQBYTExComponentDataLength - input/output

Dati componente. Questi dati vengono conservati dal gestore code per conto di questo particolare componente; qualsiasi modifica apportata da una delle funzioni fornite da questo componente viene conservata e presentata la volta successiva che viene richiamata una di queste funzioni del componente.

La lunghezza di questa area dati viene passata dal gestore code nel parametro **ComponentDataLength** della chiamata MQZ\_INIT\_AUTHORITY.

#### **Continuazione**

Tipo: MQLONG - output

Indicatore di continuazione impostato per componente. È possibile specificare i seguenti valori:

#### **MQZCI\_PREDEFINITO**

Continuazione dipendente dal gestore code.

Per MQZ\_CHECK\_AUTHORITY, questo ha lo stesso effetto di MQZCI\_STOP.

#### **CONTINUE MQZCI**

Continuare con il componente successivo.

#### **STOP MQZCI**

Non continuare con il componente successivo.

Se la chiamata a un componente ha esito negativo (ovvero, *CompCode* restituisce MQCC\_FAILED) e il parametro *Continuation* è MQZCI\_DEFAULT o MQZCI\_CONTINUE, il gestore code continua a richiamare altri componenti, se presenti.

Se la chiamata ha esito positivo (ovvero, *CompCode* restituisce MQCC\_OK), nessun altro componente viene richiamato indipendentemente dall'impostazione di *Continuation* .

Se la chiamata ha esito negativo e il parametro *Continuazione* è MQZCI\_STOP, non viene richiamato alcun altro componente e l'errore viene restituito al gestore code. I componenti non sono a conoscenza delle chiamate precedenti, quindi il parametro *Continuazione* è sempre impostato su MQZCI\_DEFAULT prima della chiamata.

# **CompCode**

Tipo: MQLONG - output

Codice di completamento. Deve essere uno dei seguenti valori:

# <span id="page-1666-0"></span>**MQCC\_OK**

Completamento con esito positivo.

# **MQCC\_NON RIUSCITO**

Chiamata fallita.

## **Motivo**

Tipo: MQLONG - output

Codice motivo che qualifica *CompCode*.

Se *CompCode* è MQCC\_OK:

# **MQRC\_NONE**

(0, X'000 ') Nessun motivo per segnalare.

Se *CompCode* è MQCC\_FAILED:

# **MQRC\_NOT\_PRIVILEGED**

(2584, X'A18') Questo non è un ID utente privilegiato.

# **MQRC\_UNKNOWN\_ENTITY**

(2292, X'8F4') Entità sconosciuta al servizio.

# **ERRORE\_SERVIZIO\_MQRC**

(2289, X'8F1') Si è verificato un errore non previsto durante l'accesso al servizio.

# **MQRC\_SERVICE\_NOT\_AVAILABLE**

(2285, X'8ED') Servizio di supporto non disponibile.

Per ulteriori informazioni su questi codici di errore, consultare Completamento API e codici di errore.

# **Richiamo C**

MQZ\_CHECK\_PRIVILEGED (QMgrName, &EntityData, EntityType, ComponentData, &Continuation, &CompCode, &Reason);

I parametri passati al servizio vengono dichiarati come segue:

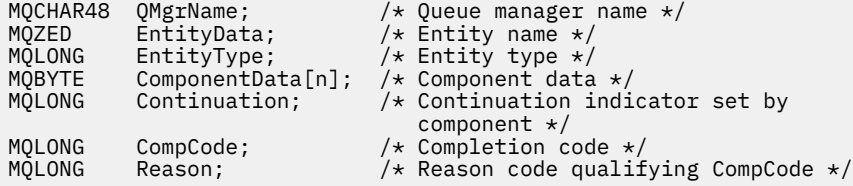

# **MQZ\_COPY\_ALL\_AUTHORITY - Copia tutte le autorizzazioni**

Questa funzione viene fornita da un componente del servizio di autorizzazione. Viene avviato dal gestore code per copiare tutte le autorizzazioni attualmente in vigore per un oggetto di riferimento in un altro oggetto.

L'identificativo della funzione per questa funzione (per MQZEP) è MQZID\_COPY\_ALL\_AUTHORITY.

# **Sintassi**

```
MQZ_COPY_ALL_AUTHORITY( QMgrName , RefObjectName , ObjectName , ObjectType ,
ComponentData , Continuation , CompCode , Reason )
```
# **Parametri**

**QMgrName** Tipo: MQCHAR48 - input

<span id="page-1667-0"></span>È il nome del gestore code. Il nome del gestore code che richiama il componente. Questo nome viene riempito con spazi vuoti fino alla lunghezza completa del parametro; il nome non termina con un carattere null.

Il nome del gestore code viene passato al componente per informazioni; l'interfaccia del servizio di autorizzazione non richiede che il componente lo utilizzi in modo definito.

### **Nome RefObject**

Tipo: MQCHAR48 - input

Nome oggetto di riferimento. Il nome dell'oggetto di riferimento, le cui autorizzazioni devono essere copiate. La lunghezza massima della stringa è di 48 caratteri; se è più breve viene riempita a destra con spazi. Il nome non termina con un carattere null.

# **ObjectName**

Tipo: MQCHAR48 - input

Il nome dell'oggetto. Il nome dell'oggetto per cui devono essere impostati gli accessi. La lunghezza massima della stringa è di 48 caratteri; se è più breve viene riempita a destra con spazi. Il nome non termina con un carattere null.

#### **ObjectType**

Tipo: MQLONG - input

Tipo di oggetto. Il tipo di entità specificato da *RefObjectName* e *ObjectName*. Deve essere uno dei seguenti valori:

# **INFO MQOT\_AUTH\_O**

Informazioni di autenticazione.

#### **CANALIZZATA MQOT\_**

Canale.

#### **MQOT\_CLNTCONN\_CHALLEGATO**

Canale di connessione client.

**LISTENER MQOT\_**

Listener.

# **ELENCO NOMI MQOTT**

Elenco nomi.

# **PROCESSO MQOT\_**

Definizione processo.

**MQOT\_Q**

Coda.

# **Gestore code MQOT\_GR**

Gestore code.

# **SERVIZIO\_MQT**

Servizio.

#### **TOPIC MQOT\_T**

# . **ComponentData**

Tipo: MQBYTExComponentDataLength - input/output

Dati componente. Questi dati vengono conservati dal gestore code per conto di questo particolare componente; qualsiasi modifica apportata da una delle funzioni fornite da questo componente viene conservata e presentata la volta successiva che viene richiamata una di queste funzioni del componente.

La lunghezza di questa area di dati viene passata dal gestore code nel parametro di lunghezza ComponentDatadella chiamata MQZ\_INIT\_AUTHORITY.

# **Continuazione**

Tipo: MQLONG - output

<span id="page-1668-0"></span>Indicatore di continuazione impostato per componente. È possibile specificare i seguenti valori:

## **MQZCI\_PREDEFINITO**

Continuazione dipendente dal gestore code.

Per MQZ\_CHECK\_AUTHORITY, questo ha lo stesso effetto di MQZCI\_STOP.

#### **CONTINUE MQZCI**

Continuare con il componente successivo.

## **STOP MQZCI**

Non continuare con il componente successivo.

# **CompCode**

Tipo: MQLONG - output

Codice di completamento. Deve essere uno dei seguenti valori:

# **MQCC\_OK**

Completamento con esito positivo.

#### **MQCC\_NON RIUSCITO**

Chiamata fallita.

#### **Motivo**

Tipo: MQLONG - output

Codice motivo che qualifica *CompCode*.

Se *CompCode* è MQCC\_OK:

#### **MQRC\_NONE**

(0, X'000 ') Nessun motivo per segnalare.

Se *CompCode* è MQCC\_FAILED:

#### **ERRORE\_SERVIZIO\_MQRC**

(2289, X'8F1') Si è verificato un errore non previsto durante l'accesso al servizio.

# **MQRC\_SERVICE\_NOT\_AVAILABLE**

(2285, X'8ED') Servizio di supporto non disponibile.

#### **MQRC\_UNKNOWN\_REF\_OBJECT**

(2294, X'8F6') Oggetto di riferimento sconosciuto.

Per ulteriori informazioni su questi codici di errore, consultare Completamento API e codici di errore.

# **Richiamo C**

MQZ\_COPY\_ALL\_AUTHORITY (QMgrName, RefObjectName, ObjectName, ObjectType, ComponentData, &Continuation, &CompCode, &Reason);

I parametri passati al servizio vengono dichiarati come segue:

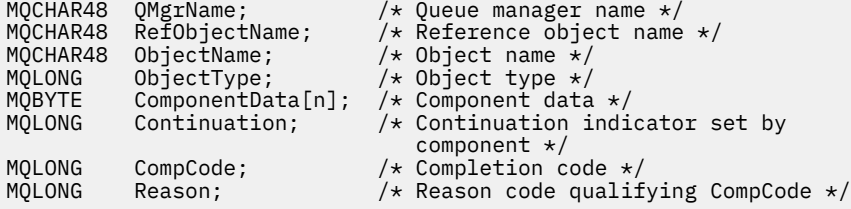

# **MQZ\_DELETE\_AUTHORITY - Elimina autorizzazione**

Questa funzione viene fornita da un componente del servizio di autorizzazione e viene avviata dal gestore code per eliminare tutte le autorizzazioni associate all'oggetto specificato.

L'identificativo della funzione per questa funzione (per MQZEP) è MQZID\_DELETE\_AUTHORITY.

# **Sintassi**

MQZ\_DELETE\_AUTHORITY( *QMgrName* , *ObjectName* , *ObjectType* , *ComponentData* , *[Continuation](#page-1670-0)* , *[CompCode](#page-1670-0)* , *[Reason](#page-1670-0)* )

# **Parametri**

#### **QMgrName**

Tipo: MQCHAR48 - input

È il nome del gestore code. Il nome del gestore code che richiama il componente. Questo nome viene riempito con spazi vuoti fino alla lunghezza completa del parametro; il nome non termina con un carattere null.

Il nome del gestore code viene passato al componente per informazioni; l'interfaccia del servizio di autorizzazione non richiede che il componente lo utilizzi in modo definito.

#### **ObjectName**

Tipo: MQCHAR48 - input

Il nome dell'oggetto. Il nome dell'oggetto per il quale è necessario eliminare gli accessi. La lunghezza massima della stringa è di 48 caratteri; se è più breve viene riempita a destra con spazi. Il nome non termina con un carattere null.

Se *ObjectType* è MQOT\_Q\_MGR, questo nome è uguale a *QMgrName*.

# **ObjectType**

Tipo: MQLONG - input

Tipo di oggetto. Il tipo di entità specificata da *ObjectName*. Deve essere uno dei seguenti valori:

#### **INFO MQOT\_AUTH\_O**

Informazioni di autenticazione.

## **CANALIZZATA MQOT\_**

Canale.

# **MQOT\_CLNTCONN\_CHALLEGATO**

Canale di connessione client.

**LISTENER MQOT\_** Listener.

**ELENCO NOMI MQOTT**

Elenco nomi.

#### **PROCESSO MQOT\_**

Definizione processo.

# **MQOT\_Q**

Coda.

#### **Gestore code MQOT\_GR** Gestore code.

**SERVIZIO\_MQT**

Servizio.

**TOPIC MQOT\_T**

# . **ComponentData**

Tipo: MQBYTE x ComponentDataLength - input/output

Dati componente. Questi dati vengono conservati dal gestore code per conto di questo particolare componente; qualsiasi modifica apportata da una delle funzioni fornite da questo componente

<span id="page-1670-0"></span>viene conservata e presentata la volta successiva che viene richiamata una di queste funzioni del componente.

La lunghezza di questa area di dati viene passata dal gestore code nel parametro di lunghezza ComponentDatadella chiamata MQZ\_INIT\_AUTHORITY.

#### **Continuazione**

Tipo: MQLONG - output

Indicatore di continuazione impostato per componente. È possibile specificare i seguenti valori:

#### **MQZCI\_PREDEFINITO**

Continuazione dipendente dal gestore code.

Per MQZ\_CHECK\_AUTHORITY, questo ha lo stesso effetto di MQZCI\_STOP.

### **CONTINUE MQZCI**

Continuare con il componente successivo.

## **STOP MQZCI**

Non continuare con il componente successivo.

#### **CompCode**

Tipo: MQLONG - output

Codice di completamento. Deve essere uno dei seguenti valori:

#### **MQCC\_OK**

Completamento con esito positivo.

**MQCC\_NON RIUSCITO**

Chiamata fallita.

#### **Motivo**

Tipo: MQLONG - output

Codice motivo che qualifica *CompCode*.

Se *CompCode* è MQCC\_OK:

# **MQRC\_NONE**

(0, X'000 ') Nessun motivo per segnalare.

Se *CompCode* è MQCC\_FAILED:

#### **ERRORE\_SERVIZIO\_MQRC**

(2289, X'8F1') Si è verificato un errore non previsto durante l'accesso al servizio.

# **MQRC\_SERVICE\_NOT\_AVAILABLE**

(2285, X'8ED') Servizio di supporto non disponibile.

Per ulteriori informazioni su questi codici di errore, consultare Completamento API e codici di errore.

# **Richiamo C**

MQZ\_DELETE\_AUTHORITY (QMgrName, ObjectName, ObjectType, ComponentData, &Continuation, &CompCode, &Reason);

I parametri passati al servizio vengono dichiarati come segue:

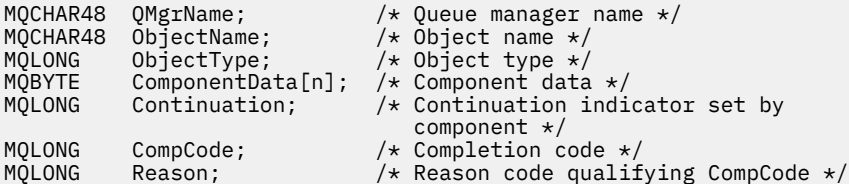

# **MQZ\_ENUMERATE\_AUTHORITY\_DATA - Enumerazione dei dati di autorizzazione**

Questa funzione viene fornita da un componente servizio di autorizzazione MQZAS\_VERSION\_4 e viene avviata ripetutamente dal gestore code per richiamare tutti i dati di autorizzazione che corrispondono ai criteri di selezione specificati al primo richiamo.

L'identificativo della funzione per questa funzione (per MQZEP) è MQZID\_ENUMERATE\_AUTHORITY\_DATA.

# **Sintassi**

MQZ\_ENUMERATE\_AUTHORITY\_DATA( *QMgrName* , *StartEnumeration* , *Filter* , *AuthorityBufferLength* , *AuthorityBuffer* , *[AuthorityDataLength](#page-1672-0)* , *[ComponentData](#page-1672-0)* , *[Continuation](#page-1672-0)* , *[CompCode](#page-1672-0)* , *[Reason](#page-1672-0)* )

# **Parametri**

# **QMgrName**

Tipo: MQCHAR48 - input

È il nome del gestore code. Il nome del gestore code che richiama il componente. Questo nome viene riempito con spazi vuoti fino alla lunghezza completa del parametro; il nome non termina con un carattere null.

Il nome del gestore code viene passato al componente per informazioni; l'interfaccia del servizio di autorizzazione non richiede che il componente lo utilizzi in modo definito.

# **StartEnumeration**

Tipo: MQLONG - input

Indicatore che indica se la chiamata può avviare l'enumerazione. Ciò indica se la chiamata può avviare l'enumerazione dei dati di autorizzazione o continuare l'enumerazione dei dati di autorizzazione avviati da una precedente chiamata a MQZ\_ENUMERATE\_AUTHORITY\_DATA. Il valore è uno dei seguenti:

# **INIZIO\_MQZSE**

Avvia enumerazione. La chiamata viene avviata con questo valore per avviare l'enumerazione dei dati di autorizzazione. Il parametro **Filter** specifica i criteri di scelta da utilizzare per selezionare i dati di autorizzazione restituiti da questa e successive chiamate.

# **CONTINUE MQZSE**

Continuare l'enumerazione. La chiamata viene avviata con questo valore per continuare l'enumerazione dei dati di autorizzazione. Il parametro **Filter** viene ignorato in questo caso e può essere specificato come puntatore null (i criteri di selezione sono determinati dal parametro **Filter** specificato dalla chiamata che aveva *StartEnumeration* impostato su MQZSE\_START).

#### **Filtro**

Tipo: MQZAD - input

Filtro. Se *StartEnumeration* è MQZSE\_START, *Filter* specifica i criteri di selezione da utilizzare per selezionare i dati di autorizzazione da restituire. Se *Filter* è il puntatore null, non viene utilizzato alcun criterio di selezione, ovvero, vengono restituiti tutti i dati di autorizzazione. Consultare ["MQZAD -](#page-1709-0) [Dati di autorizzazione" a pagina 1710](#page-1709-0) per dettagli sui criteri di selezione che possono essere utilizzati.

Se *StartEnumeration* è MQZSE\_CONTINUE, *Filter* viene ignorato e può essere specificato come puntatore null.

# **Lunghezza AuthorityBuffer**

Tipo: MQLONG - input

Lunghezza di *AuthorityBuffer*. È la lunghezza in byte del parametro **AuthorityBuffer** . Il buffer di autorizzazione deve essere sufficientemente grande da contenere i dati da restituire.

# **AuthorityBuffer**

Tipo: MQZAD - output

<span id="page-1672-0"></span>Dati di autorizzazione. Questo è il buffer in cui vengono restituiti i dati di autorizzazione. Il buffer deve essere abbastanza grande da contenere una struttura di MQZAD, una struttura MQZED, più il nome entità più lungo e il nome dominio più lungo definito.

**Nota:** Nota: questo parametro è definito come MQZAD, poiché MQZAD si verifica sempre all'avvio del buffer. Tuttavia, se il buffer è dichiarato come MQZAD, il buffer sarà troppo piccolo - deve essere più grande di MQZAD in modo che possa contenere i nomi di entità e dominio MQZAD, MQZED.

# **AuthorityDataLunghezza**

Tipo: MQLONG - output

Lunghezza dei dati restituiti in *AuthorityBuffer*. Se il buffer di autorizzazione è troppo piccolo, *AuthorityDataLength* viene impostato sulla lunghezza del buffer richiesto e la chiamata restituisce il codice di completamento MQCC\_FAILED e il codice motivo MQRC\_BUFFER\_LENGTH\_ERROR.

#### **ComponentData**

Tipo: MQBYTE x ComponentDataLength - input/output

Dati componente. Questi dati vengono conservati dal gestore code per conto di questo particolare componente; qualsiasi modifica apportata da una delle funzioni fornite da questo componente viene conservata e presentata la volta successiva che viene richiamata una di queste funzioni del componente.

La lunghezza di questa area di dati viene passata dal gestore code nel parametro di lunghezza ComponentDatadella chiamata MQZ\_INIT\_AUTHORITY.

#### **Continuazione**

Tipo: MQLONG - output

Indicatore di continuazione impostato per componente. È possibile specificare i seguenti valori:

#### **MQZCI\_PREDEFINITO**

Continuazione dipendente dal gestore code.

Per MQZ\_ENUMERATE\_AUTHORITY\_DATA, ha lo stesso effetto di MQZCI\_CONTINUE.

# **CONTINUE MQZCI**

Continuare con il componente successivo.

#### **STOP MQZCI**

Non continuare con il componente successivo.

# **CompCode**

Tipo: MQLONG - output

Codice di completamento. Deve essere uno dei seguenti valori:

# **MQCC\_OK**

Completamento con esito positivo.

#### **MQCC\_NON RIUSCITO**

Chiamata fallita.

#### **Motivo**

Tipo: MQLONG - output

Codice motivo che qualifica *CompCode*.

Se *CompCode* è MQCC\_OK:

#### **MQRC\_NONE**

(0, X'000 ') Nessun motivo per segnalare.

Se *CompCode* è MQCC\_FAILED:

#### **ERRORE MQRC\_BUFFER\_LENGTH**

(2005, X'7D5') Parametro di lunghezza del buffer non valido.

# **MQRC\_NO\_DATA\_AVAILABLE**

(2379, X'94B') Nessun dato disponibile.

# **ERRORE\_SERVIZIO\_MQRC**

(2289, X'8F1') Si è verificato un errore non previsto durante l'accesso al servizio.

Per ulteriori informazioni su questi codici di errore, consultare Completamento API e codici di errore.

# **Richiamo C**

```
MQZ_ENUMERATE_AUTHORITY_DATA (QMgrName, StartEnumeration, &Filter,
                               AuthorityBufferLength,
                               &AuthorityBuffer,
                               &AuthorityDataLength, ComponentData,
                               &Continuation, &CompCode,
                               &Reason);
```
I parametri passati al servizio vengono dichiarati come segue:

```
MQCHAR48 QMgrName; \overline{y} /* Queue manager name */<br>MOLONG StartEnumeration; /* Flag indicating wheth
                                    /\star Flag indicating whether call should
          \begin{array}{ccc} \text{start enumeration } \star / \\ \text{Filter} \end{array}MQZAD Filter; /* Filter */
MQLONG AuthorityBufferLength; /* Length of AuthorityBuffer */
MQZAD AuthorityBuffer; /* Authority data */
MQLONG AuthorityDataLength; /* Length of data returned in
 AuthorityBuffer */
MQBYTE ComponentData[n]; /* Component data */
MQLONG Continuation; /* Continuation indicator set by
\sim component \star/MQLONG \, Comp\,Comp\, Comp\, Comp\, Comp\, Comp\, Comp\, Comp\, Comp\, Comp\, Comp\, Comp\, Comp\, Comp\, Comp\, Comp\, Comp\, Comp\, Comp\, Comp\, Comp\, Comp\, Comp\, Com
          Reason; /* Reason code qualifying CompCode */
```
# **MQZ\_FREE\_USER - Utente libero**

Questa funzione viene fornita da un componente del servizio di autorizzazione di MQZAS\_VERSION\_5 e viene avviata dal gestore code per liberare la risorsa assegnata associata.

Viene avviato quando un'applicazione ha terminato l'esecuzione in tutti i contesti utente, ad esempio durante una chiamata MQI MQDISC.

L'identificativo funzione per questa funzione (per MQZEP) è MQZID\_FREE\_USER.

# **Sintassi**

```
MQZ_FREE_USER( QMgrName , FreeParms , ComponentData , Continuation , CompCode ,
Reason )
```
# **Parametri**

# **QMgrName**

Tipo: MQCHAR48 - input

È il nome del gestore code. Il nome del gestore code che richiama il componente. Questo nome viene riempito con spazi vuoti fino alla lunghezza completa del parametro; il nome non termina con un carattere null.

Il nome del gestore code viene passato al componente per informazioni; l'interfaccia del servizio di autorizzazione non richiede che il componente lo utilizzi in modo definito.

#### **FreeParms**

Tipo: MQZFP - input

Parametri liberi. Una struttura contenente i dati relativi alla risorsa da liberare. Vedi ["MQZFP -](#page-1715-0) [Parametri liberi" a pagina 1716](#page-1715-0) per i dettagli.

## <span id="page-1674-0"></span>**ComponentData**

Tipo: MQBYTE x ComponentDataLength - input/output

Dati componente. Questi dati vengono conservati dal gestore code per conto di questo particolare componente; qualsiasi modifica apportata da una delle funzioni fornite da questo componente viene conservata e presentata la volta successiva che viene richiamata una di queste funzioni del componente.

La lunghezza di questa area di dati viene passata dal gestore code nel parametro di lunghezza ComponentDatadella chiamata MQZ\_INIT\_AUTHORITY.

#### **Continuazione**

Tipo: MQLONG - output

Indicatore di continuazione. È possibile specificare i seguenti valori:

#### **MQZCI\_PREDEFINITO**

Continuazione dipendente da altri componenti.

#### **STOP MQZCI**

Non continuare con il componente successivo.

#### **CompCode**

Tipo: MQLONG - output

Codice di completamento. Deve essere uno dei seguenti valori:

# **MQCC\_OK**

Completamento con esito positivo.

**MQCC\_NON RIUSCITO**

Chiamata fallita.

#### **Motivo**

Tipo: MQLONG - output

Codice motivo che qualifica *CompCode*.

Se *CompCode* è MQCC\_OK:

#### **MQRC\_NONE**

(0, X'000 ') Nessun motivo per segnalare.

Se *CompCode* è MQCC\_FAILED:

#### **ERRORE\_SERVIZIO\_MQRC**

(2289, X'8F1') Si è verificato un errore non previsto durante l'accesso al servizio.

Per ulteriori informazioni su questi codici di errore, consultare Completamento API e codici di errore.

# **Richiamo C**

MQZ\_AUTHENTICATE\_USER (QMgrName, SecurityParms, ApplicationContext, IdentityContext, CorrelationPtr, ComponentData, &Continuation, &CompCode, &Reason);

I parametri passati al servizio vengono dichiarati come segue:

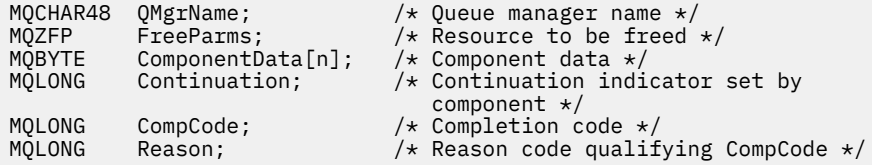

# **MQZ\_GET\_AUTHORITY - Richiama autorizzazione**

Questa funzione viene fornita da un componente del servizio di autorizzazione MQZAS\_VERSION\_1 e viene avviata dal gestore code per richiamare l'autorizzazione di cui un'entità dispone per accedere all'oggetto specificato, incluse (se l'entità è un principal) le autorizzazioni possedute dai gruppi in cui il principal è un membro. Le autorizzazioni dai profili generici sono incluse nella serie di autorizzazione restituita.

L'identificativo funzione per questa funzione (per MQZEP) è MQZID\_GET\_AUTHORITY.

# **Sintassi**

MQZ\_GET\_AUTHORITY( *QMgrName* , *EntityName* , *EntityType* , *ObjectName* , *ObjectType* , *[Authority](#page-1676-0)* , *[ComponentData](#page-1676-0)* , *[Continuation](#page-1676-0)* , *[CompCode](#page-1676-0)* , *[Reason](#page-1676-0)* )

# **Parametri**

# **QMgrName**

Tipo: MQCHAR48 - input

È il nome del gestore code. Il nome del gestore code che richiama il componente. Questo nome viene riempito con spazi vuoti fino alla lunghezza completa del parametro; il nome non termina con un carattere null.

Il nome del gestore code viene passato al componente per informazioni; l'interfaccia del servizio di autorizzazione non richiede che il componente lo utilizzi in modo definito.

# **EntityName**

Tipo: MQCHAR12 - input

Nome entità. Il nome dell'entità il cui accesso all'oggetto deve essere richiamato. La lunghezza massima della stringa è di 12 caratteri; se è più corta viene riempita a destra con spazi. Il nome non termina con un carattere null.

# **EntityType**

Tipo: MQLONG - input

Tipo di entità. Il tipo di entità specificata da *EntityName*. Deve essere uno dei seguenti valori:

# **PRINCIPALE\_MQZAET**

Principale.

# **GRUPPO\_MQZ**

Gruppo.

# **ObjectName**

Tipo: MQCHAR48 - input

Il nome dell'oggetto. Il nome dell'oggetto a cui deve essere richiamato l'accesso. La lunghezza massima della stringa è di 48 caratteri; se è più breve viene riempita a destra con spazi. Il nome non termina con un carattere null.

Se *ObjectType* è MQOT\_Q\_MGR, questo nome è uguale a *QMgrName*.

# **ObjectType**

Tipo: MQLONG - input

Tipo di oggetto. Il tipo di entità specificata da *ObjectName*. Deve essere uno dei seguenti valori:

# **INFO MQOT\_AUTH\_O**

Informazioni di autenticazione.

# **CANALIZZATA MQOT\_**

Canale.

# **MQOT\_CLNTCONN\_CHALLEGATO**

Canale di connessione client.

#### <span id="page-1676-0"></span>**LISTENER MQOT\_**

Listener.

# **ELENCO NOMI MQOTT**

Elenco nomi.

#### **PROCESSO MQOT\_**

Definizione processo.

# **MQOT\_Q**

Coda.

**Gestore code MQOT\_GR** Gestore code.

**SERVIZIO\_MQT** Servizio.

**TOPIC MQOT\_T** .

# **Autorità**

Tipo: MQLONG - input

Autorità dell'entità. Se l'entità dispone di un'autorizzazione, questo campo è uguale all'operazione di autorizzazione appropriata (costante MQZAO\_ \*). Se ha più di un'autorizzazione, questo campo è l'OR bit per bit delle costanti MQZAO\_ \* corrispondenti.

# **ComponentData**

Tipo: MQBYTE ×ComponentDataLunghezza - input/output

Dati componente. Questi dati vengono conservati dal gestore code per conto di questo particolare componente; qualsiasi modifica apportata da una delle funzioni fornite da questo componente viene conservata e presentata la volta successiva che viene richiamata una di queste funzioni del componente.

La lunghezza di questa area dati viene passata dal gestore code nel parametro **ComponentDataLength** della chiamata MQZ\_INIT\_AUTHORITY.

#### **Continuazione**

Tipo: MQLONG - output

Indicatore di continuazione impostato per componente. È possibile specificare i seguenti valori:

# **MQZCI\_PREDEFINITO**

Continuazione dipendente dal gestore code.

Per MQZ\_GET\_AUTHORITY, ha lo stesso effetto di MQZCI\_CONTINUE.

# **CONTINUE MQZCI**

Continuare con il componente successivo.

#### **STOP MQZCI**

Non continuare con il componente successivo.

#### **CompCode**

Tipo: MQLONG - output

Codice di completamento. Deve essere uno dei seguenti valori:

# **MQCC\_OK**

Completamento con esito positivo.

**MQCC\_NON RIUSCITO**

Chiamata fallita.

#### **Motivo**

Tipo: MQLONG - output

Codice motivo che qualifica *CompCode*.

Se *CompCode* è MQCC\_OK:

### **MQRC\_NONE**

(0, X'000 ') Nessun motivo per segnalare.

Se *CompCode* è MQCC\_FAILED:

#### **MQRC\_NOT\_AUTHORIZED**

(2035, X'7F3') Non autorizzato per l'accesso.

#### **ERRORE\_SERVIZIO\_MQRC**

(2289, X'8F1') Si è verificato un errore non previsto durante l'accesso al servizio.

#### **MQRC\_SERVICE\_NOT\_AVAILABLE**

(2285, X'8ED') Servizio di supporto non disponibile.

#### **MQRC\_UNKNOWN\_ENTITY**

(2292, X'8F4') Entità sconosciuta al servizio.

Per ulteriori informazioni su questi codici di errore, consultare Completamento API e codici di errore.

# **Richiamo C**

MQZ\_GET\_AUTHORITY (QMgrName, EntityName, EntityType, ObjectName, ObjectType, &Authority, ComponentData, &Continuation, &CompCode, &Reason);

I parametri passati al servizio vengono dichiarati come segue:

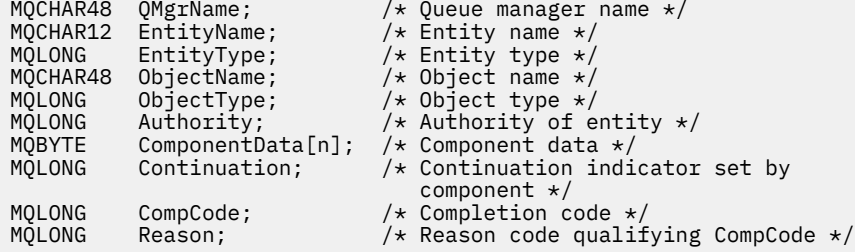

# **MQZ\_GET\_AUTHORITY\_2 - Richiama autorizzazione (esteso)**

Questa funzione viene fornita da un componente del servizio di autorizzazione di MQZAS\_VERSION\_2 e viene avviata dal gestore code per richiamare l'autorizzazione di cui dispone un'entità per accedere all'oggetto specificato.

L'identificativo funzione per questa funzione (per MQZEP) è MQZID\_GET\_AUTHORITY.

MQZ\_GET\_AUTHORITY\_2 è simile a MQZ\_GET\_AUTHORITY, ma con il parametro **EntityName** sostituito dal parametro **EntityData** .

#### **Sintassi**

MQZ\_GET\_AUTHORITY\_2( *QMgrName* , *[EntityData](#page-1678-0)* , *[EntityType](#page-1678-0)* , *[ObjectName](#page-1678-0)* , *[ObjectType](#page-1678-0)* , *[Authority](#page-1678-0)* , *[ComponentData](#page-1679-0)* , *[Continuation](#page-1679-0)* , *[CompCode](#page-1679-0)* , *[Reason](#page-1679-0)* )

# **Parametri**

#### **QMgrName**

Tipo: MQCHAR48 - input

È il nome del gestore code. Il nome del gestore code che richiama il componente. Questo nome viene riempito con spazi vuoti fino alla lunghezza completa del parametro; il nome non termina con un carattere null.

<span id="page-1678-0"></span>Il nome del gestore code viene passato al componente per informazioni; l'interfaccia del servizio di autorizzazione non richiede che il componente lo utilizzi in modo definito.

#### **EntityData**

Tipo: MQZED - input

Dati entità. I dati relativi all'entità per cui deve essere richiamata l'autorizzazione all'oggetto. Vedi ["MQZED - Descrittore entità" a pagina 1713](#page-1712-0) per i dettagli.

## **EntityType**

Tipo: MQLONG - input

Tipo di entità. Il tipo di entità specificata da *EntityData*. Deve essere uno dei seguenti valori:

# **PRINCIPALE\_MQZAET**

Principale.

#### **GRUPPO\_MQZ**

Gruppo.

#### **ObjectName**

Tipo: MQCHAR48 - input

Il nome dell'oggetto. Il nome dell'oggetto per il quale deve essere richiamata l'autorizzazione entità. La lunghezza massima della stringa è di 48 caratteri; se è più breve viene riempita a destra con spazi. Il nome non termina con un carattere null.

Se *ObjectType* è MQOT\_Q\_MGR, questo nome è uguale a *QMgrName*.

#### **ObjectType**

Tipo: MQLONG - input

Tipo di oggetto. Il tipo di entità specificata da *ObjectName*. Deve essere uno dei seguenti valori:

#### **INFO MQOT\_AUTH\_O**

Informazioni di autenticazione.

#### **CANALIZZATA MQOT\_**

Canale.

# **MQOT\_CLNTCONN\_CHALLEGATO**

Canale di connessione client.

# **LISTENER MQOT\_**

Listener.

#### **ELENCO NOMI MQOTT**

Elenco nomi.

#### **PROCESSO MQOT\_**

Definizione processo.

# **MQOT\_Q**

Coda.

#### **Gestore code MQOT\_GR** Gestore code.

# **SERVIZIO\_MQT**

Servizio.

# **TOPIC MQOT\_T**

.

# **Autorità**

Tipo: MQLONG - input

Autorità dell'entità. Se l'entità dispone di un'autorizzazione, questo campo è uguale all'operazione di autorizzazione appropriata (costante MQZAO\_ \*). Se ha più di un'autorizzazione, questo campo è l'OR bit per bit delle costanti MQZAO\_ \* corrispondenti.

#### <span id="page-1679-0"></span>**ComponentData**

Tipo: MQBYTE ×ComponentDataLunghezza - input/output

Dati componente. Questi dati vengono conservati dal gestore code per conto di questo particolare componente; qualsiasi modifica apportata da una delle funzioni fornite da questo componente viene conservata e presentata la volta successiva che viene richiamata una di queste funzioni del componente.

La lunghezza di questa area dati viene passata dal gestore code nel parametro **ComponentDataLength** della chiamata MQZ\_INIT\_AUTHORITY.

#### **Continuazione**

Tipo: MQLONG - output

Indicatore di continuazione impostato per componente. È possibile specificare i seguenti valori:

#### **MQZCI\_PREDEFINITO**

Continuazione dipendente dal gestore code.

Per MQZ\_CHECK\_AUTHORITY, questo ha lo stesso effetto di MQZCI\_STOP.

#### **CONTINUE MQZCI**

Continuare con il componente successivo.

# **STOP MQZCI**

Non continuare con il componente successivo.

#### **CompCode**

Tipo: MQLONG - output

Codice di completamento. Deve essere uno dei seguenti valori:

#### **MQCC\_OK**

Completamento con esito positivo.

#### **MQCC\_NON RIUSCITO**

Chiamata fallita.

#### **Motivo**

Tipo: MQLONG - output

Codice motivo che qualifica *CompCode*.

Se *CompCode* è MQCC\_OK:

#### **MQRC\_NONE**

(0, X'000 ') Nessun motivo per segnalare.

Se *CompCode* è MQCC\_FAILED:

# **MQRC\_NOT\_AUTHORIZED**

(2035, X'7F3') Non autorizzato per l'accesso.

#### **ERRORE\_SERVIZIO\_MQRC**

(2289, X'8F1') Si è verificato un errore non previsto durante l'accesso al servizio.

#### **MQRC\_SERVICE\_NOT\_AVAILABLE**

(2285, X'8ED') Servizio di supporto non disponibile.

# **MQRC\_UNKNOWN\_ENTITY**

(2292, X'8F4') Entità sconosciuta al servizio.

Per ulteriori informazioni su questi codici di errore, consultare Completamento API e codici di errore.

# **Richiamo C**

MQZ\_GET\_AUTHORITY\_2 (QMgrName, &EntityData, EntityType, ObjectName, ObjectType, &Authority, ComponentData, &Continuation, &CompCode, &Reason);

I parametri passati al servizio vengono dichiarati come segue:

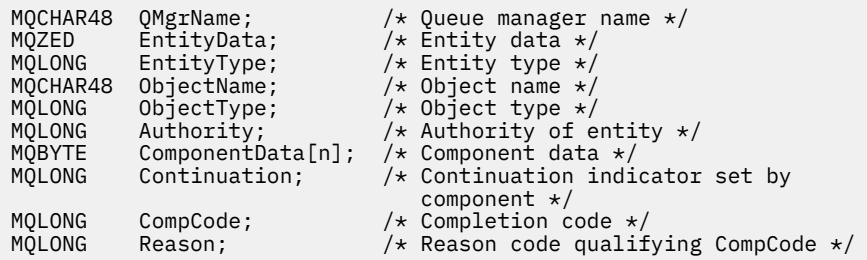

# **MQZ\_GET\_EXPLICIT\_AUTHORITY - Richiama autorizzazione esplicita**

Questa funzione viene fornita da un componente del servizio di autorizzazione MQZAS\_VERSION\_1 e viene avviata dal gestore code per richiamare l'autorizzazione di cui un'entità dispone per accedere all'oggetto specificato, incluse (se l'entità è un principal) le autorizzazioni possedute dai gruppi in cui il principal è un membro. Le autorizzazioni dai profili generici sono incluse nella serie di autorizzazione restituita.

Su AIX and Linux, per l'OAM (object authority manager) IBM MQ integrato, l'autorizzazione restituita è quella posseduta solo dal gruppo principale del principal.

L'identificativo funzione per questa funzione (per MQZEP) è MQZID\_GET\_EXPLICIT\_AUTHORITY.

# **Sintassi**

```
MQZ_GET_EXPLICIT_AUTHORITY( QMgrName , EntityName , EntityType , ObjectName ,
ObjectType , Authority , ComponentData , Continuation , CompCode , Reason )
```
# **Parametri**

# **QMgrName**

Tipo: MQCHAR48 - input

È il nome del gestore code. Il nome del gestore code che richiama il componente. Questo nome viene riempito con spazi vuoti fino alla lunghezza completa del parametro; il nome non termina con un carattere null.

Il nome del gestore code viene passato al componente per informazioni; l'interfaccia del servizio di autorizzazione non richiede che il componente lo utilizzi in modo definito.

# **EntityName**

Tipo: MQCHAR12 - input

Nome entità. Il nome dell'entità per cui deve essere richiamato l'accesso all'oggetto. La lunghezza massima della stringa è di 12 caratteri; se è più corta viene riempita a destra con spazi. Il nome non termina con un carattere null.

# **EntityType**

Tipo: MQLONG - input

Tipo di entità. Il tipo di entità specificata da *EntityName*. Deve essere uno dei seguenti valori:

**PRINCIPALE\_MQZAET**

Principale.

**GRUPPO\_MQZ** Gruppo.

**ObjectName** Tipo: MQCHAR48 - input <span id="page-1681-0"></span>Il nome dell'oggetto. Il nome dell'oggetto per il quale deve essere richiamata l'autorizzazione entità. La lunghezza massima della stringa è di 48 caratteri; se è più breve viene riempita a destra con spazi. Il nome non termina con un carattere null.

Se *ObjectType* è MQOT\_Q\_MGR, questo nome è uguale a *QMgrName*.

# **ObjectType**

Tipo: MQLONG - input

Tipo di oggetto. Il tipo di entità specificata da *ObjectName*. Deve essere uno dei seguenti valori:

#### **INFO MQOT\_AUTH\_O**

Informazioni di autenticazione.

# **CANALIZZATA MQOT\_**

Canale.

# **MQOT\_CLNTCONN\_CHALLEGATO**

Canale di connessione client.

**LISTENER MQOT\_** Listener.

**ELENCO NOMI MQOTT** Elenco nomi.

**PROCESSO MQOT\_**

Definizione processo.

**MQOT\_Q**

Coda.

**Gestore code MQOT\_GR** Gestore code.

**SERVIZIO\_MQT**

Servizio.

.

**TOPIC MQOT\_T**

#### **Autorità**

Tipo: MQLONG - input

Autorità dell'entità. Se l'entità dispone di un'autorizzazione, questo campo è uguale all'operazione di autorizzazione appropriata (costante MQZAO\_ \*). Se ha più di un'autorizzazione, questo campo è l'OR bit per bit delle costanti MOZAO \* corrispondenti.

#### **ComponentData**

Tipo: MQBYTE x ComponentDataLength - input/output

Dati componente. Questi dati vengono conservati dal gestore code per conto di questo particolare componente; qualsiasi modifica apportata da una delle funzioni fornite da questo componente viene conservata e presentata la volta successiva che viene richiamata una di queste funzioni del componente.

La lunghezza di questa area dati viene passata dal gestore code nel parametro **ComponentDataLength** della chiamata MQZ\_INIT\_AUTHORITY.

#### **Continuazione**

Tipo: MQLONG - output

Indicatore di continuazione impostato per componente. È possibile specificare i seguenti valori:

#### **MQZCI\_PREDEFINITO**

Continuazione dipendente dal gestore code.

Per MQZ\_GET\_AUTHORITY, ha lo stesso effetto di MQZCI\_CONTINUE.

#### **CONTINUE MQZCI**

Continuare con il componente successivo.

# <span id="page-1682-0"></span>**STOP MQZCI**

Non continuare con il componente successivo.

#### **CompCode**

Tipo: MQLONG - output

Codice di completamento. Deve essere uno dei seguenti valori:

# **MQCC\_OK**

Completamento con esito positivo.

# **MQCC\_NON RIUSCITO**

Chiamata fallita.

# **Motivo**

Tipo: MQLONG - output

Codice motivo che qualifica *CompCode*.

Se *CompCode* è MQCC\_OK:

# **MQRC\_NONE**

(0, X'000 ') Nessun motivo per segnalare.

Se *CompCode* è MQCC\_FAILED:

# **MQRC\_NOT\_AUTHORIZED**

(2035, X'7F3') Non autorizzato per l'accesso.

#### **ERRORE\_SERVIZIO\_MQRC**

(2289, X'8F1') Si è verificato un errore non previsto durante l'accesso al servizio.

# **MQRC\_SERVICE\_NOT\_AVAILABLE**

(2285, X'8ED') Servizio di supporto non disponibile.

#### **MQRC\_UNKNOWN\_ENTITY**

(2292, X'8F4') Entità sconosciuta al servizio.

Per ulteriori informazioni su questi codici di errore, consultare Completamento API e codici di errore.

# **Richiamo C**

```
MQZ_GET_EXPLICIT_AUTHORITY (QMgrName, EntityName, EntityType,
 ObjectName, ObjectType, &Authority,
 ComponentData, &Continuation,
                     &CompCode, &Reason);
```
I parametri passati al servizio vengono dichiarati come segue:

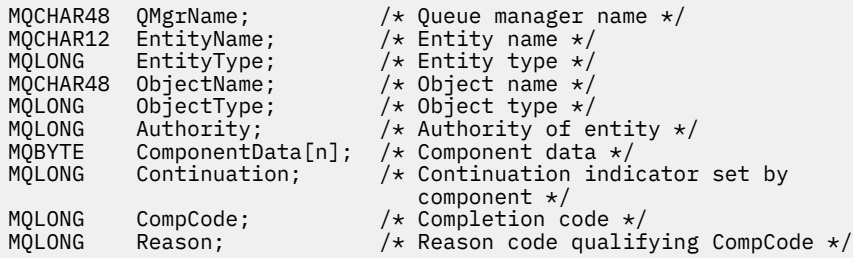

# **MQZ\_GET\_EXPLICIT\_AUTHORITY\_2 - Richiama autorizzazione esplicita (estesa)**

Questa funzione viene fornita da un componente del servizio di autorizzazione MQZAS\_VERSION\_2 e viene avviata dal gestore code per richiamare l'autorità di cui un gruppo denominato dispone per accedere a un oggetto specificato (ma senza l'autorità aggiuntiva del gruppo **nobody** ) o l'autorizzazione che il gruppo primario del principal denominato ha per accedere a un oggetto specifico.

L'identificativo funzione per questa funzione (per MQZEP) è MQZID\_GET\_EXPLICIT\_AUTHORITY.

MQZ\_GET\_EXPLICIT\_AUTHORITY\_2 è simile a MQZ\_GET\_EXPLICIT\_AUTHORITY, ma con il parametro **EntityName** sostituito dal parametro **EntityData** .

# **Sintassi**

MQZ\_GET\_EXPLICIT\_AUTHORITY\_2( *QMgrName* , *EntityData* , *EntityType* , *ObjectName* , *ObjectType* , *[Authority](#page-1684-0)* , *[ComponentData](#page-1684-0)* , *[Continuation](#page-1684-0)* , *[CompCode](#page-1684-0)* , *[Reason](#page-1684-0)* )

# **Parametri**

### **QMgrName**

Tipo: MQCHAR48 - input

È il nome del gestore code. Il nome del gestore code che richiama il componente. Questo nome viene riempito con spazi vuoti fino alla lunghezza completa del parametro; il nome non termina con un carattere null.

Il nome del gestore code viene passato al componente per informazioni; l'interfaccia del servizio di autorizzazione non richiede che il componente lo utilizzi in modo definito.

#### **EntityData**

Tipo: MQZED - input

Dati entità. I dati relativi all'entità la cui autorizzazione all'oggetto deve essere richiamata. Vedi ["MQZED - Descrittore entità" a pagina 1713](#page-1712-0) per i dettagli.

# **EntityType**

Tipo: MQLONG - input

Tipo di entità. Il tipo di entità specificata da *EntityData*. Deve essere uno dei seguenti valori:

#### **PRINCIPALE\_MQZAET**

Principale.

#### **GRUPPO\_MQZ**

Gruppo.

#### **ObjectName**

Tipo: MQCHAR48 - input

Il nome dell'oggetto. Il nome dell'oggetto per il quale deve essere richiamata l'autorizzazione entità. La lunghezza massima della stringa è di 48 caratteri; se è più breve viene riempita a destra con spazi. Il nome non termina con un carattere null.

Se *ObjectType* è MQOT\_Q\_MGR, questo nome è uguale a *QMgrName*.

#### **ObjectType**

Tipo: MQLONG - input

Tipo di oggetto. Il tipo di entità specificata da *ObjectName*. Deve essere uno dei seguenti valori:

#### **INFO MQOT\_AUTH\_O**

Informazioni di autenticazione.

#### **CANALIZZATA MQOT\_**

Canale.

#### **MQOT\_CLNTCONN\_CHALLEGATO**

Canale di connessione client.

# **LISTENER MQOT\_**

Listener.

# **ELENCO NOMI MQOTT**

Elenco nomi.

#### <span id="page-1684-0"></span>**PROCESSO MQOT\_**

Definizione processo.

**MQOT\_Q**

Coda.

**Gestore code MQOT\_GR** Gestore code.

**SERVIZIO\_MQT**

Servizio.

**TOPIC MQOT\_T** .

# **Autorità**

Tipo: MQLONG - input

Autorità dell'entità. Se l'entità dispone di un'autorizzazione, questo campo è uguale all'operazione di autorizzazione appropriata (costante MQZAO\_ \*). Se ha più di un'autorizzazione, questo campo è l'OR bit per bit delle costanti MQZAO \* corrispondenti.

# **ComponentData**

Tipo: MQBYTE ×ComponentDataLunghezza - input/output

Dati componente. Questi dati vengono conservati dal gestore code per conto di questo particolare componente; qualsiasi modifica apportata da una delle funzioni fornite da questo componente viene conservata e presentata la volta successiva che viene richiamata una di queste funzioni del componente.

La lunghezza di questa area dati viene passata dal gestore code nel parametro **ComponentDataLength** della chiamata MQZ\_INIT\_AUTHORITY.

# **Continuazione**

Tipo: MQLONG - output

Indicatore di continuazione impostato per componente. È possibile specificare i seguenti valori:

# **MQZCI\_PREDEFINITO**

Continuazione dipendente dal gestore code.

Per MQZ\_CHECK\_AUTHORITY, questo ha lo stesso effetto di MQZCI\_STOP.

# **CONTINUE MQZCI**

Continuare con il componente successivo.

# **STOP MQZCI**

Non continuare con il componente successivo.

# **CompCode**

Tipo: MQLONG - output

Codice di completamento. Deve essere uno dei seguenti valori:

# **MQCC\_OK**

Completamento con esito positivo.

**MQCC\_NON RIUSCITO**

Chiamata fallita.

#### **Motivo**

Tipo: MQLONG - output

Codice motivo che qualifica *CompCode*.

Se *CompCode* è MQCC\_OK:

# **MQRC\_NONE**

(0, X'000 ') Nessun motivo per segnalare.

Se *CompCode* è MQCC\_FAILED:

# **MQRC\_NOT\_AUTHORIZED**

(2035, X'7F3') Non autorizzato per l'accesso.

# **ERRORE\_SERVIZIO\_MQRC**

(2289, X'8F1') Si è verificato un errore non previsto durante l'accesso al servizio.

## **MQRC\_SERVICE\_NOT\_AVAILABLE**

(2285, X'8ED') Servizio di supporto non disponibile.

# **MQRC\_UNKNOWN\_ENTITY**

(2292, X'8F4') Entità sconosciuta al servizio.

Per ulteriori informazioni su questi codici di errore, consultare Completamento API e codici di errore.

# **Richiamo C**

```
MQZ_GET_EXPLICIT_AUTHORITY_2 (QMgrName, &EntityData, EntityType,
                              ObjectName, ObjectType, &Authority,
                               ComponentData, &Continuation,
                              &CompCode, &Reason);
```
I parametri passati al servizio vengono dichiarati come segue:

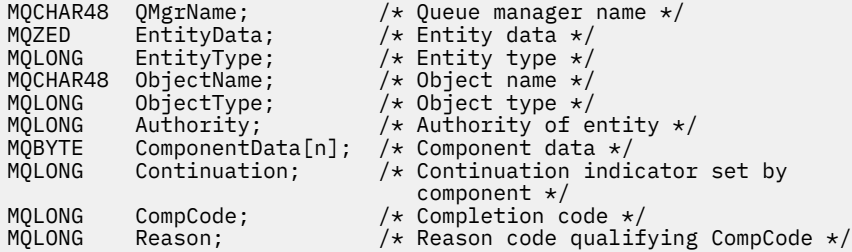

# **MQZ\_INIT\_AUTHORITY - Inizializza servizio di autorizzazione**

Questa funzionalità viene fornita da un componente del servizio di autorizzazione e viene avviata dal gestore code durante la sua configurazione. È previsto che richiami MQZEP per fornire informazioni al gestore code.

L'identificativo della funzione per questa funzione (per MQZEP) è MQZID\_INIT\_AUTHORITY.

# **Sintassi**

```
MQZ_INIT_AUTHORITY( Hconfig , Options , QMgrName , ComponentDataLength ,
ComponentData , Version , CompCode , Reason )
```
# **Parametri**

# **Configurazione**

Tipo: MQHCONFIG - input

Handle di configurazione. Questo handle rappresenta il particolare componente in fase di inizializzazione. Deve essere utilizzato dal componente quando si richiama il gestore code con la funzione MQZEP.

#### **Opzioni**

Tipo: MQLONG - input

Opzioni di inizializzazione. Deve essere uno dei seguenti valori:

# **MQZIO\_PRIMARIO**

Inizializzazione primaria.

#### **MQZIO\_SECONDARY**

Inizializzazione secondaria.

# <span id="page-1686-0"></span>**QMgrName**

Tipo: MQCHAR48 - input

È il nome del gestore code. Il nome del gestore code che richiama il componente. Questo nome viene riempito con spazi vuoti fino alla lunghezza completa del parametro; il nome non termina con un carattere null.

Il nome del gestore code viene passato al componente per informazioni; l'interfaccia del servizio di autorizzazione non richiede che il componente lo utilizzi in modo definito.

## **ComponentDataLunghezza**

Tipo: MQLONG - input

Lunghezza dei dati del componente. Lunghezza in byte dell'area *ComponentData* . Questa lunghezza è definita nei dati di configurazione del componente.

#### **ComponentData**

Tipo: MQBYTE x ComponentDataLength - input/output

Dati componente. Viene inizializzato su tutti zeri prima di richiamare la funzione di inizializzazione primaria del componente. Questi dati vengono conservati dal gestore code per conto di questo particolare componente; tutte le modifiche apportate ad esso da una qualsiasi delle funzioni (inclusa la funzione di inizializzazione) fornite da questo componente vengono conservate e presentate la volta successiva che viene richiamata una di queste funzioni del componente.

La lunghezza di questa area dati viene passata dal gestore code nel parametro **ComponentDataLength** della chiamata MQZ\_INIT\_AUTHORITY.

## **Versione**

Tipo: MQLONG - input/output

Numero di versione. In fase di input per la funzione di inizializzazione, identifica il numero di versione più alto supportato dal gestore code. La funzione di inizializzazione deve modificarla, se necessario, nella versione dell'interfaccia che supporta. Se al ritorno il gestore code non supporta la versione restituita dal componente, richiama la funzione MQZ\_TERM\_AUTHORITY del componente e non utilizza più questo componente.

Sono supportati i seguenti valori:

**MQZAS\_VERSION\_1** Versione 1.

**MQZAS\_VERSION\_2** Versione 2.

**MQZAS\_VERSION\_3**

Versione 3.

**MQZAS\_VERSION\_4** Versione 4.

**MQZAS\_VERSION\_5** Versione 5.

**MQZAS\_VERSION\_6** IBM WebSphere MQ 6.

#### **CompCode**

Tipo: MQLONG - output

Codice di completamento. Deve essere uno dei seguenti valori:

# **MQCC\_OK**

Completamento con esito positivo.

**MQCC\_NON RIUSCITO**

Chiamata fallita.

#### <span id="page-1687-0"></span>**Motivo**

Tipo: MQLONG - output

Codice motivo che qualifica *CompCode*.

Se *CompCode* è MQCC\_OK:

# **MQRC\_NONE**

(0, X'000 ') Nessun motivo per segnalare.

Se *CompCode* è MQCC\_FAILED:

# **MQRC\_INITIALIZATION\_FAILED**

(2286, X'8EE') Inizializzazione non riuscita per un motivo indefinito.

## **MQRC\_SERVICE\_NOT\_AVAILABLE**

(2285, X'8ED') Servizio di supporto non disponibile.

Per ulteriori informazioni su questi codici di errore, consultare Completamento API e codici di errore.

# **Richiamo C**

MQZ\_INIT\_AUTHORITY (Hconfig, Options, QMgrName, ComponentDataLength, ComponentData, &Version, &CompCode, &Reason);

I parametri passati al servizio vengono dichiarati come segue:

```
MQHCONFIG Hconfig; \overline{y} /* Configuration handle */<br>MQLONG Options; /* Initialization options
MQLONG Options; / * Initialization options */<br>MQCHAR48 OMgrName; / * Queue manager name */MQCHAR48 QMgrName; /* Queue manager name */
MQLONG componentDataLength; /* Length of component data */<br>MOBYTE ComponentDataIn1: /* Component data */
MQBYTE ComponentData[n]; /* Component data */
MQLONG Version; /* Version number */
MQLONG CompCode; /* Completion code */
            Reason; /* Reason code qualifying CompCode */
```
# **MQZ\_INQUIRE - Richiedi servizio di autorizzazione**

Questa funzione è fornita da un componente del servizio di autorizzazione MQZAS\_VERSION\_5 e viene avviata dal gestore code per interrogare la funzionalità supportata.

Se vengono utilizzati più componenti di servizio, i componenti di servizio vengono richiamati in ordine inverso rispetto all'ordine in cui sono stati installati.

L'identificativo della funzione per questa funzione (per MQZEP) è MQZID\_INQUIRE.

# **Sintassi**

MQZ\_INQUIRE( *QMgrName* , *[SelectorCount](#page-1688-0)* , *[Selectors](#page-1688-0)* , *[IntAttrCount](#page-1688-0)* , *[IntAttrs](#page-1688-0)* , *[CharAttrLength](#page-1688-0)* , *[CharAttrs](#page-1688-0)* , *[SelectorReturned](#page-1688-0)* , *[ComponentData](#page-1689-0)* , *[Continuation](#page-1689-0)* , *[CompCode](#page-1689-0)* , *[Reason](#page-1689-0)* )

# **Parametri**

# **QMgrName**

Tipo: MQCHAR48 - input

È il nome del gestore code. Il nome del gestore code che richiama il componente. Questo nome viene riempito con spazi vuoti fino alla lunghezza completa del parametro; il nome non termina con un carattere null.

Il nome del gestore code viene passato al componente per informazioni; l'interfaccia del servizio di autorizzazione non richiede che il componente lo utilizzi in modo definito.

# <span id="page-1688-0"></span>**SelectorCount**

Tipo: MQLONG - input

Numero di selettori. Il numero di selettori forniti nel parametro **Selectors** .

Il valore deve essere compreso tra 0 e 256.

# **Selettori**

Tipo: MQLONGxSelectorCount - input

Array di selettori. Ciascun selettore identifica un attributo richiesto e deve essere uno dei seguenti:

- MQIACF\_INTERFACE\_VERSION (numero intero)
- MOIACF USER ID SUPPORT (intero)
- MOCACF SERVICE COMPONENT (carattere)

I selettori possono essere specificati in qualsiasi ordine. Il numero di selettori nell'array è indicato dal parametro **SelectorCount** .

Gli attributi interi identificati dai selettori vengono restituiti nel parametro **IntAttrs** nello stesso ordine in cui vengono visualizzati in *Selectors*.

Gli attributi carattere identificati dai selettori vengono restituiti nel parametro **CharAttrs** nello stesso ordine in cui vengono visualizzati *Selectors*.

# **IntAttrCount**

Tipo: MQLONG - input

Numero di attributi di numeri interi forniti nel parametro IntAttrs .

Il valore deve essere compreso tra 0 e 256.

#### **IntAttrs**

Tipo: Conteggio MQLONG x IntAttr- output

Attributi numero intero. Array di attributi integer. Gli attributi integer vengono restituiti nello stesso ordine dei corrispondenti selettori di numeri interi nell'array *Selectors* .

# **Conteggio CharAttr**

Tipo: MQLONG - input

Lunghezza del buffer degli attributi carattere. La lunghezza in byte del parametro **CharAttrs** .

Il valore deve essere almeno la somma delle lunghezze degli attributi carattere richiesti. Se non è richiesto alcun attributo carattere, zero è un valore valido.

# **CharAttrs**

Tipo: Conteggio MQLONG x CharAttr- output

Buffer attributi carattere. Buffer contenente attributi carattere, concatenati. Gli attributi del carattere vengono restituiti nello stesso ordine dei corrispondenti selettori di caratteri nell'array *Selectors* .

La lunghezza del buffer viene fornita dal parametro Conteggio CharAttr.

# **SelectorReturned**

Tipo: MQLONG x SelectorCount - input

Selettore restituito. Array di valori che identificano quali attributi sono stati restituiti dalla serie richiesta dai selettori nel parametro Selettori. Il numero di valori in questo array è indicato dal parametro **SelectorCount** . Ogni valore nell'array si riferisce al selettore dalla posizione corrispondente nell'array Selettori. Ogni valore è uno dei seguenti:

# **MQZSL\_RESTITUITO**

L'attributo richiesto dal selettore corrispondente nel parametro **Selectors** è stato restituito.

# **MQZSL\_NON\_RESTITUITO**

L'attributo richiesto dal selettore corrispondente nel parametro **Selectors** non è stato restituito.

<span id="page-1689-0"></span>L'array viene inizializzato con tutti i valori come *MQZSL\_NOT\_RETURNED*. Quando un componente del servizio di autorizzazione restituisce un attributo, imposta il valore appropriato nell'array su *MQZSL\_NOT\_RETURNED*. Ciò consente a qualsiasi altro componente del servizio di autorizzazione, a cui viene effettuata la chiamata di interrogazione, di identificare quali attributi sono già stati restituiti.

#### **ComponentData**

Tipo: MQBYTE x ComponentDataLength - input/output

Dati componente. Questi dati vengono conservati dal gestore code per conto di questo particolare componente; qualsiasi modifica apportata da una delle funzioni fornite da questo componente viene conservata e presentata la volta successiva che viene richiamata una di queste funzioni del componente.

La lunghezza di questa area dati viene passata dal gestore code nel parametro **ComponentDataLength** della chiamata MQZ\_INIT\_AUTHORITY.

#### **Continuazione**

Tipo: MQLONG - output

Indicatore di continuazione impostato per componente. È possibile specificare i seguenti valori:

#### **MQZCI\_PREDEFINITO**

Continuazione dipendente dal gestore code.

Per MQZ\_CHECK\_AUTHORITY, questo ha lo stesso effetto di MQZCI\_STOP.

#### **STOP MQZCI**

Non continuare con il componente successivo.

# **CompCode**

Tipo: MQLONG - output

Codice di completamento. Deve essere uno dei seguenti valori:

#### **MQCC\_OK**

Completamento con esito positivo.

#### **MQCC\_AVVERTENZA**

Completamento parziale.

# **MQCC\_NON RIUSCITO**

Chiamata fallita.

#### **Motivo**

Tipo: MQLONG - output

Codice motivo che qualifica *CompCode*.

Se *CompCode* è MQCC\_OK:

# **MQRC\_NONE**

(0, X'000 ') Nessun motivo per segnalare.

Se *CompCode* è MQCC\_WARNING:

# **MQRC\_CHAR\_ATTRS\_TOO\_SHORT**

Spazio insufficiente per gli attributi carattere.

## **MQRC\_INT\_COUNT\_TOO\_SMALL**

Spazio insufficiente per gli attributi integer.

Se *CompCode* è MQCC\_FAILED:

# **ERRORE MQRC\_SELECTOR\_COUNT**

Il numero di selettori non è valido.

# **ERRORE DI MQRC\_SELECTOR\_ERROR** Selettore attributo non valido.

#### **MQRC\_SELECTOR\_LIMIT\_EXCEEDED** Sono stati specificati troppi selettori.

## **ERRORE MQRC\_INT\_ATTR\_COUNT\_**

Il numero di attributi interi non è valido.

#### **ERRORE - MQRC\_INT\_ATTRS\_ARRAY\_ERROR**

Schiera attributi interi non valida.

# **MQRC\_CHAR\_ATTR\_LENGTH\_ERROR**

Numero di attributi carattere non valido.

## **ERRORE MQRC\_CHAR\_ATTRS\_**

La stringa degli attributi carattere non è valida.

### **ERRORE\_SERVIZIO\_MQRC**

(2289, X'8F1') Si è verificato un errore non previsto durante l'accesso al servizio.

Per ulteriori informazioni su questi codici di errore, consultare Completamento API e codici di errore.

# **Richiamo C**

```
MQZ_INQUIRE (QMgrName, SelectorCount, Selectors, IntAttrCount,
 &IntAttrs, CharAttrLength, &CharAttrs, 
 SelectorReturned, ComponentData, &Continuation,
                &CompCode, &Reason);
```
I parametri passati al servizio vengono dichiarati come segue:

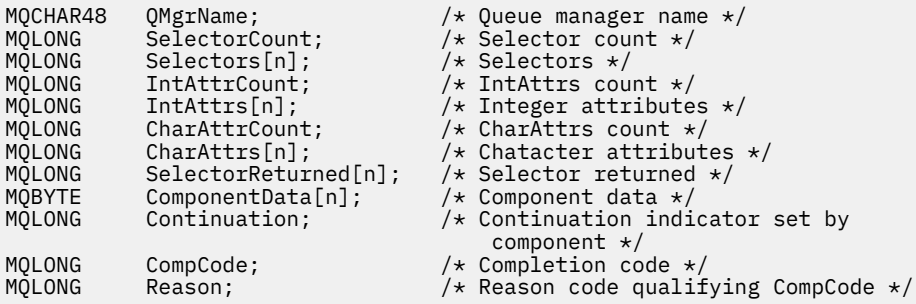

# **MQZ\_REFRESH\_CACHE - Aggiorna tutte le autorizzazioni**

Questa funzione viene fornita da un componente di servizio di autorizzazione MQZAS\_VERSION\_3 e viene richiamata dal gestore code per aggiornare l'elenco di autorizzazioni conservate internamente dal componente.

L'identificativo della funzione per questa funzione (per MQZEP) è MQZID\_REFRESH\_CACHE (8L).

# **Sintassi**

```
MQZ_REFRESH_CACHE( QMgrName , ComponentData , Continuation , CompCode ,
Reason )
```
# **Parametri**

# **QMgrName**

Tipo: MQCHAR48 - input

È il nome del gestore code. Il nome del gestore code che richiama il componente. Questo nome viene riempito con spazi vuoti fino alla lunghezza completa del parametro; il nome non termina con un carattere null.

Il nome del gestore code viene trasmesso al componente per informazioni; l'interfaccia del servizio di autorizzazione non richiede che il componente lo utilizzi in modo definito.

# **ComponentData**

Tipo: MQBYTE ×ComponentDataLunghezza - input/output

<span id="page-1691-0"></span>Dati componente. Questi dati vengono conservati dal gestore code per conto di questo particolare componente; tutte le modifiche apportate ad esso da una delle funzioni fornite da questo componente vengono conservate e presentate la volta successiva che viene richiamata una delle funzioni di questo componente.

La lunghezza di questa area dati viene passata dal gestore code nel parametro **ComponentDataLength** della chiamata MQZ\_INIT\_AUTHORITY.

#### **Continuazione**

Tipo: MQLONG - output

Indicatore di continuazione impostato per componente. È possibile specificare i seguenti valori:

#### **MQZCI\_PREDEFINITO**

Continuazione dipendente dal gestore code.

Per MQZ\_CHECK\_AUTHORITY questo ha lo stesso effetto di MQZCI\_STOP.

#### **CONTINUE MQZCI**

Continuare con il componente successivo.

#### **STOP MQZCI**

Non continuare con il componente successivo.

# **CompCode**

Tipo: MQLONG - output

Codice di completamento. Deve essere uno dei seguenti valori:

# **MQCC\_OK**

Completamento con esito positivo.

#### **MQCC\_NON RIUSCITO**

Chiamata fallita.

#### **Motivo**

Tipo: MQLONG - output

Codice motivo che qualifica *CompCode*.

Se *CompCode* è MQCC\_OK:

## **MQRC\_NONE**

(0, X'000 ') Nessun motivo per segnalare.

Se *CompCode* è MQCC\_WARNING:

## **ERRORE\_SERVIZIO\_MQRC**

(2289, X'8F1') Si è verificato un errore non previsto durante l'accesso al servizio.

# **Richiamo C**

MQZ\_REFRESH\_CACHE (QMgrName, ComponentData, &Continuation, &CompCode, &Reason);

Dichiarare i parametri come segue:

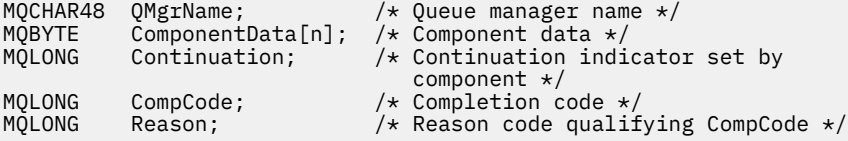
# **MQZ\_SET\_AUTHORITY - Imposta autorizzazione**

Questa funzione viene fornita da un componente del servizio di autorizzazione MQZAS\_VERSION\_1 ed è avviata dal gestore code per impostare l'autorizzazione di cui dispone un'entità per accedere all'oggetto specificato.

L'identificativo della funzione per questa funzione (per MQZEP) è MQZID\_SET\_AUTHORITY.

**Nota:** Questa funzione sostituisce tutte le autorizzazioni esistenti. Per conservare le autorizzazioni esistenti, è necessario impostarle nuovamente con questa funzione.

# **Sintassi**

MQZ\_SET\_AUTHORITY( *QMgrName* , *EntityName* , *EntityType* , *ObjectName* , *ObjectType* , *[Authority](#page-1693-0)* , *[ComponentData](#page-1693-0)* , *[Continuation](#page-1693-0)* , *[CompCode](#page-1693-0)* , *[Reason](#page-1693-0)* )

# **Parametri**

## **QMgrName**

Tipo: MQCHAR48 - input

È il nome del gestore code. Il nome del gestore code che richiama il componente. Questo nome viene riempito con spazi vuoti fino alla lunghezza completa del parametro; il nome non termina con un carattere null.

Il nome del gestore code viene passato al componente per informazioni; l'interfaccia del servizio di autorizzazione non richiede che il componente lo utilizzi in modo definito.

## **EntityName**

Tipo: MQCHAR12 - input

Nome entità. Il nome dell'entità per cui deve essere richiamato l'accesso all'oggetto. La lunghezza massima della stringa è di 12 caratteri; se è più corta viene riempita a destra con spazi. Il nome non termina con un carattere null.

## **EntityType**

Tipo: MQLONG - input

Tipo di entità. Il tipo di entità specificata da *EntityName*. Deve essere uno dei seguenti valori:

## **PRINCIPALE\_MQZAET**

Principale.

## **GRUPPO\_MQZ** Gruppo.

## **ObjectName**

Tipo: MQCHAR48 - input

Il nome dell'oggetto. Il nome dell'oggetto a cui è richiesto l'accesso. La lunghezza massima della stringa è di 48 caratteri; se è più breve viene riempita a destra con spazi. Il nome non termina con un carattere null.

Se *ObjectType* è MQOT\_Q\_MGR, questo nome è uguale a *QMgrName*.

## **ObjectType**

Tipo: MQLONG - input

Tipo di oggetto. Il tipo di entità specificata da *ObjectName*. Deve essere uno dei seguenti valori:

## **INFO MQOT\_AUTH\_O**

Informazioni di autenticazione.

**CANALIZZATA MQOT\_**

Canale.

## **MQOT\_CLNTCONN\_CHALLEGATO**

Canale di connessione client.

#### <span id="page-1693-0"></span>**LISTENER MQOT\_**

Listener.

## **ELENCO NOMI MQOTT**

Elenco nomi.

## **PROCESSO MQOT\_**

Definizione processo.

# **MQOT\_Q**

Coda.

**Gestore code MQOT\_GR** Gestore code.

**SERVIZIO\_MQT** Servizio.

**TOPIC MQOT\_T**

.

## **Autorità**

Tipo: MQLONG - input

Autorità dell'entità. Se è stata impostata un'autorizzazione, questo campo è uguale all'operazione di autorizzazione appropriata (costante MQZAO\_ \*). Se viene impostata più di un'autorizzazione, questo campo è l'OR bit per bit delle costanti MQZAO\_ \* corrispondenti.

## **ComponentDatarname>**

Tipo: MQBYTExComponentDataLength - input/output

Dati componente. Questi dati vengono conservati dal gestore code per conto di questo particolare componente; qualsiasi modifica apportata da una delle funzioni fornite da questo componente viene conservata e presentata la volta successiva che viene richiamata una di queste funzioni del componente.

La lunghezza di questa area dati viene passata dal gestore code nel parametro **ComponentDataLength** della chiamata MQZ\_INIT\_AUTHORITY.

#### **Continuazione**

Tipo: MQLONG - output

Indicatore di continuazione impostato per componente. È possibile specificare i seguenti valori:

## **MQZCI\_PREDEFINITO**

Continuazione dipendente dal gestore code.

Per MQZ\_GET\_AUTHORITY, ha lo stesso effetto di MQZCI\_CONTINUE.

## **CONTINUE MQZCI**

Continuare con il componente successivo.

#### **STOP MQZCI**

Non continuare con il componente successivo.

## **CompCode**

Tipo: MQLONG - output

Codice di completamento. Deve essere uno dei seguenti valori:

## **MQCC\_OK**

Completamento con esito positivo.

## **MQCC\_NON RIUSCITO**

Chiamata fallita.

#### **Motivo**

Tipo: MQLONG - output

Codice motivo che qualifica *CompCode*.

Se *CompCode* è MQCC\_OK:

## **MQRC\_NONE**

(0, X'000 ') Nessun motivo per segnalare.

Se *CompCode* è MQCC\_FAILED:

## **MQRC\_NOT\_AUTHORIZED**

(2035, X'7F3') Non autorizzato per l'accesso.

## **ERRORE\_SERVIZIO\_MQRC**

(2289, X'8F1') Si è verificato un errore non previsto durante l'accesso al servizio.

## **MQRC\_SERVICE\_NOT\_AVAILABLE**

(2285, X'8ED') Servizio di supporto non disponibile.

## **MQRC\_UNKNOWN\_ENTITY**

(2292, X'8F4') Entità sconosciuta al servizio.

Per ulteriori informazioni su questi codici di errore, consultare Completamento API e codici di errore.

# **Richiamo C**

MQZ\_SET\_AUTHORITY (QMgrName, EntityName, EntityType, ObjectName, ObjectType, Authority, ComponentData, &Continuation, &CompCode, &Reason);

I parametri passati al servizio vengono dichiarati come segue:

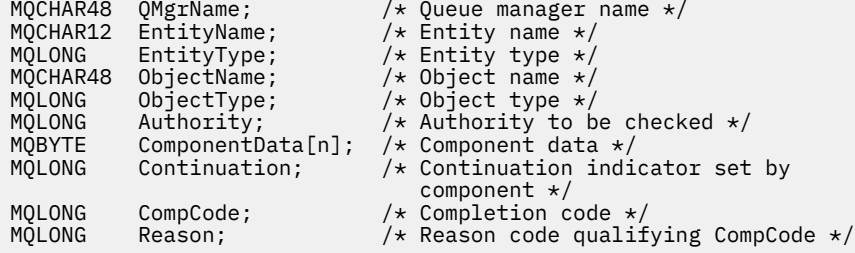

# **MQZ\_SET\_AUTHORITY\_2 - Imposta autorizzazione (esteso)**

Questa funzione viene fornita da un componente di servizio di autorizzazione MQZAS\_VERSION\_2 e viene avviata dal gestore code per impostare l'autorizzazione di cui dispone un'entità per accedere all'oggetto specificato.

L'identificativo della funzione per questa funzione (per MQZEP) è MQZID\_SET\_AUTHORITY.

**Nota:** Questa funzione sostituisce tutte le autorizzazioni esistenti. Per conservare le autorizzazioni esistenti, è necessario impostarle nuovamente con questa funzione.

MQZ\_SET\_AUTHORITY\_2 è come MQZ\_SET\_AUTHORITY, ma con il parametro **EntityName** sostituito dal parametro **EntityData** .

# **Sintassi**

MQZ\_SET\_AUTHORITY\_2( *QMgrName* , *[EntityData](#page-1695-0)* , *[EntityType](#page-1695-0)* , *[ObjectName](#page-1695-0)* , *[ObjectType](#page-1695-0)* , *[Authority](#page-1695-0)* , *[ComponentData](#page-1696-0)* , *[Continuation](#page-1696-0)* , *[CompCode](#page-1696-0)* , *[Reason](#page-1696-0)* )

## **Parametri**

**QMgrName**

Tipo: MQCHAR48 - input

<span id="page-1695-0"></span>È il nome del gestore code. Il nome del gestore code che richiama il componente. Questo nome viene riempito con spazi vuoti fino alla lunghezza completa del parametro; il nome non termina con un carattere null.

Il nome del gestore code viene passato al componente per informazioni; l'interfaccia del servizio di autorizzazione non richiede che il componente lo utilizzi in modo definito.

## **EntityData**

Tipo: MQZED - input

Dati entità. Dati relativi all'entità la cui autorizzazione all'oggetto deve essere impostata. Vedi ["MQZED](#page-1712-0) [- Descrittore entità" a pagina 1713](#page-1712-0) per i dettagli.

#### **EntityType**

Tipo: MQLONG - input

Tipo di entità. Il tipo di entità specificata da *EntityData*. Deve essere uno dei seguenti valori:

## **PRINCIPALE\_MQZAET**

Principale.

**GRUPPO\_MQZ**

Gruppo.

## **ObjectName**

Tipo: MQCHAR48 - input

Il nome dell'oggetto. Il nome dell'oggetto su cui deve essere impostata l'autorizzazione entità. La lunghezza massima della stringa è di 48 caratteri; se è più breve viene riempita a destra con spazi. Il nome non termina con un carattere null.

Se *ObjectType* è MQOT\_Q\_MGR, questo nome è uguale a *QMgrName*.

## **ObjectType**

Tipo: MQLONG - input

Tipo di oggetto. Il tipo di entità specificata da *ObjectName*. Deve essere uno dei seguenti valori:

## **INFO MQOT\_AUTH\_O**

Informazioni di autenticazione.

## **CANALIZZATA MQOT\_**

Canale.

## **MQOT\_CLNTCONN\_CHALLEGATO**

Canale di connessione client.

**LISTENER MQOT\_**

Listener.

# **ELENCO NOMI MQOTT**

Elenco nomi.

#### **PROCESSO MQOT\_**

Definizione processo.

# **MQOT\_Q**

Coda.

#### **Gestore code MQOT\_GR** Gestore code.

**SERVIZIO\_MQT**

Servizio.

## **TOPIC MQOT\_T**

**Autorità**

.

Tipo: MQLONG - input

<span id="page-1696-0"></span>Autorità dell'entità. Se è stata impostata un'autorizzazione, questo campo è uguale all'operazione di autorizzazione appropriata (costante MQZAO\_ \*). Se viene impostata più di un'autorizzazione, questo campo è l'OR bit per bit delle costanti MQZAO\_ \* corrispondenti.

## **ComponentData**

Tipo: MQBYTE ×ComponentDataLunghezza - input/output

Dati componente. Questi dati vengono conservati dal gestore code per conto di questo particolare componente; qualsiasi modifica apportata da una delle funzioni fornite da questo componente viene conservata e presentata la volta successiva che viene richiamata una di queste funzioni del componente.

La lunghezza di questa area dati viene passata dal gestore code nel parametro **ComponentDataLength** della chiamata MQZ\_INIT\_AUTHORITY.

## **Continuazione**

Tipo: MQLONG - output

Indicatore di continuazione impostato per componente. È possibile specificare i seguenti valori:

## **MQZCI\_PREDEFINITO**

Continuazione dipendente dal gestore code.

Per MQZ\_CHECK\_AUTHORITY, questo ha lo stesso effetto di MQZCI\_STOP.

## **CONTINUE MQZCI**

Continuare con il componente successivo.

#### **STOP MQZCI**

Non continuare con il componente successivo.

### **CompCode**

Tipo: MQLONG - output

Codice di completamento. Deve essere uno dei seguenti valori:

## **MQCC\_OK**

Completamento con esito positivo.

**MQCC\_NON RIUSCITO**

Chiamata fallita.

#### **Motivo**

Tipo: MQLONG - output

Codice motivo che qualifica *CompCode*.

Se *CompCode* è MQCC\_OK:

## **MQRC\_NONE**

(0, X'000 ') Nessun motivo per segnalare.

Se *CompCode* è MQCC\_FAILED:

## **MQRC\_NOT\_AUTHORIZED**

(2035, X'7F3') Non autorizzato per l'accesso.

## **ERRORE\_SERVIZIO\_MQRC**

(2289, X'8F1') Si è verificato un errore non previsto durante l'accesso al servizio.

## **MQRC\_SERVICE\_NOT\_AVAILABLE**

(2285, X'8ED') Servizio di supporto non disponibile.

#### **MQRC\_UNKNOWN\_ENTITY**

(2292, X'8F4') Entità sconosciuta al servizio.

Per ulteriori informazioni su questi codici di errore, consultare Completamento API e codici di errore.

# **Richiamo C**

```
MQZ_SET_AUTHORITY_2 (QMgrName, &EntityData, EntityType, ObjectName,
 ObjectType, Authority, ComponentData,
 &Continuation, &CompCode, &Reason);
```
I parametri passati al servizio vengono dichiarati come segue:

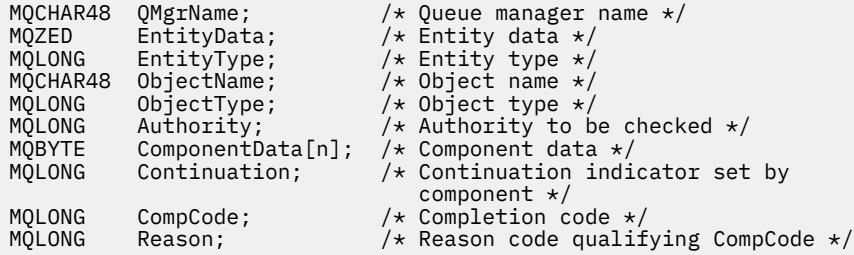

# **MQZ\_TERM\_AUTHORITY - Termina servizio di autorizzazione**

Questa funzione viene fornita da un componente del servizio di autorizzazione e viene avviata dal gestore code quando non richiede più i servizi di questo componente. La funzione deve eseguire qualsiasi ripulitura richiesta dal componente.

L'identificativo della funzione per questa funzione (per MQZEP) è MQZID\_TERM\_AUTHORITY.

## **Sintassi**

```
MQZ_TERM_AUTHORITY( Hconfig , Options , QMgrName , ComponentData , CompCode ,
Reason )
```
## **Parametri**

#### **Configurazione**

Tipo: MQHCONFIG - input

Handle di configurazione. Questo handle rappresenta il componente particolare che viene terminato. Deve essere utilizzato dal componente quando si richiama il gestore code con la funzione MQZEP.

#### **Opzioni**

Tipo: MQLONG - input

Opzioni di terminazione. Deve essere uno dei seguenti valori:

#### **MQZTO\_PRIMARIO**

Terminazione primaria.

#### **MQZTO\_SECONDARY**

Terminazione secondaria.

## **QMgrName**

Tipo: MQCHAR48 - input

È il nome del gestore code. Il nome del gestore code che richiama il componente. Questo nome viene riempito con spazi vuoti fino alla lunghezza completa del parametro; il nome non termina con un carattere null.

Il nome del gestore code viene passato al componente per informazioni; l'interfaccia del servizio di autorizzazione non richiede che il componente lo utilizzi in modo definito.

#### **ComponentData**

Tipo: MQBYTE x ComponentDataLength - input/output

<span id="page-1698-0"></span>Dati componente. Questi dati vengono conservati dal gestore code per conto di questo particolare componente; qualsiasi modifica apportata da una delle funzioni fornite da questo componente viene conservata e presentata la volta successiva che viene richiamata una di queste funzioni del componente.

La lunghezza di questa area dati viene passata dal gestore code nel parametro di lunghezza ComponentDatasulla chiamata MQZ\_INIT\_AUTHORITY.

Una volta completata la chiamata MQZ\_TERM\_AUTHORITY, il gestore code elimina questi dati.

## **CompCode**

Tipo: MQLONG - output

Codice di completamento. Deve essere uno dei seguenti valori:

#### **MQCC\_OK**

Completamento con esito positivo.

#### **MQCC\_NON RIUSCITO**

Chiamata fallita.

### **Motivo**

Tipo: MQLONG - output

Codice motivo che qualifica *CompCode*.

Se *CompCode* è MQCC\_OK:

## **MQRC\_NONE**

(0, X'000 ') Nessun motivo per segnalare.

Se *CompCode* è MQCC\_FAILED:

#### **MQRC\_SERVICE\_NOT\_AVAILABLE**

(2285, X'8ED') Servizio di supporto non disponibile.

#### **MQRC\_TERMINATION\_FAILED**

(2287, X'8FF') Terminazione non riuscita per un motivo non definito.

Per ulteriori informazioni su questi codici di errore, consultare Completamento API e codici di errore.

# **Richiamo C**

```
MQZ_TERM_AUTHORITY (Hconfig, Options, QMgrName, ComponentData,
 &CompCode, &Reason);
```
I parametri passati al servizio vengono dichiarati come segue:

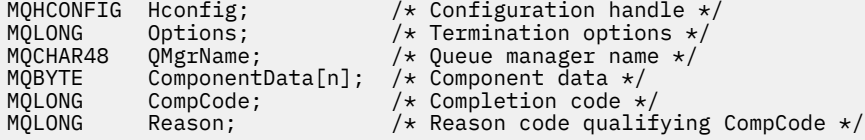

# **MQZ\_DELETE\_NAME - Elimina nome**

Questa funzione viene fornita da un componente servizio nomi e viene avviata dal gestore code per eliminare una voce per la coda specificata.

L'identificativo della funzione per questa funzione (per MQZEP) è MQZID\_DELETE\_NAME.

## **Sintassi**

MQZ\_DELETE\_NAME( *[QMgrName](#page-1699-0)* , *[QName](#page-1699-0)* , *[ComponentData](#page-1699-0)* , *[Continuation](#page-1699-0)* , *[CompCode](#page-1699-0)* , *[Reason](#page-1699-0)* )

# <span id="page-1699-0"></span>**Parametri**

## **QMgrName**

Tipo: MQCHAR48 - input

È il nome del gestore code. Il nome del gestore code che richiama il componente. Questo nome viene riempito con spazi vuoti fino alla lunghezza completa del parametro; il nome non termina con un carattere null.

Il nome del gestore code viene passato al componente per informazioni; l'interfaccia del servizio di autorizzazione non richiede che il componente lo utilizzi in modo definito.

## **QName**

Tipo: MQCHAR48 - input

Il nome della coda. Il nome della coda per cui deve essere cancellata una voce. Questo nome viene riempito con spazi vuoti fino alla lunghezza completa del parametro; il nome non termina con un carattere null.

## **ComponentData**

Tipo: MQBYTE x ComponentDataLength - input/output

Dati componente. Questi dati vengono conservati dal gestore code per conto di questo particolare componente; qualsiasi modifica apportata da una delle funzioni fornite da questo componente viene conservata e presentata la volta successiva che viene richiamata una di queste funzioni del componente.

La lunghezza di questa area dati viene passata dal gestore code nel parametro di lunghezza ComponentDatanella chiamata MQZ\_INIT\_NAME.

## **Continuazione**

Tipo: MQLONG - output

Indicatore di continuazione impostato per componente. Deve essere uno dei seguenti valori:

## **MQZCI\_PREDEFINITO**

Continuazione dipendente dal gestore code.

## **STOP MQZCI**

Non continuare con il componente successivo.

Per il comando **MQZ\_DELETE\_NAME** , il gestore code non tenta di avviare un altro componente, indipendentemente da quanto restituito nel parametro **Continuation** .

## **CompCode**

Tipo: MQLONG - output

Codice di completamento. Deve essere uno dei seguenti valori:

## **MQCC\_OK**

Completamento con esito positivo.

## **MQCC\_AVVERTENZA**

Avvertenza (completamento parziale).

#### **MQCC\_NON RIUSCITO**

Chiamata fallita.

#### **Motivo**

Tipo: MQLONG - output

Codice motivo che qualifica *CompCode*.

Se *CompCode* è MQCC\_OK:

## **MQRC\_NONE**

(0, X'000 ') Nessun motivo per segnalare.

Se *CompCode* è MQCC\_WARNING:

## **MQRC\_UNKNOWN\_NAME**

(2288, X'8F0') Nome coda non trovato.

**Nota:** Potrebbe non essere possibile restituire questo codice se il servizio sottostante risponde con esito positivo per questo caso.

Se *CompCode* è MQCC\_FAILED:

## **ERRORE\_SERVIZIO\_MQRC**

(2289, X'8F1') Si è verificato un errore non previsto durante l'accesso al servizio.

## **MQRC\_SERVICE\_NOT\_AVAILABLE**

(2285, X'8ED') Servizio di supporto non disponibile.

Per ulteriori informazioni su questi codici di errore, consultare Completamento API e codici di errore.

# **Richiamo C**

MQZ\_DELETE\_NAME (QMgrName, QName, ComponentData, &Continuation, &CompCode, &Reason);

I parametri passati al servizio vengono dichiarati come segue:

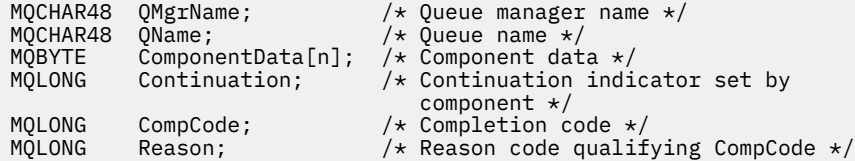

# **MQZ\_INIT\_NAME - Inizializza servizio nomi**

Questa funzione viene fornita da un componente servizio nomi e viene avviata dal gestore code durante la configurazione del componente. È previsto che richiami MQZEP per fornire informazioni al gestore code.

L'identificativo della funzione per questa funzione (per MQZEP) è MQZID\_INIT\_NAME.

## **Sintassi**

MQZ\_INIT\_NAME( *Hconfig* , *Options* , *QMgrName* , *[ComponentDataLength](#page-1701-0)* , *[ComponentData](#page-1701-0)* , *[Version](#page-1701-0)* , *[CompCode](#page-1701-0)* , *[Reason](#page-1701-0)* )

# **Parametri**

## **Configurazione**

Tipo: MQHCONFIG - input

Handle di configurazione. Questo handle rappresenta il particolare componente in fase di inizializzazione. Deve essere utilizzato dal componente quando si richiama il gestore code con la funzione MQZEP.

## **Opzioni**

Tipo: MQLONG - input

Opzioni di inizializzazione. Deve essere uno dei seguenti valori:

## **MQZIO\_PRIMARIO**

Inizializzazione primaria.

## **MQZIO\_SECONDARY**

Inizializzazione secondaria.

## **QMgrName**

Tipo: MQCHAR48 - input

<span id="page-1701-0"></span>È il nome del gestore code. Il nome del gestore code che richiama il componente. Questo nome viene riempito con spazi vuoti fino alla lunghezza completa del parametro; il nome non termina con un carattere null.

Il nome del gestore code viene passato al componente per informazioni; l'interfaccia del servizio di autorizzazione non richiede che il componente lo utilizzi in modo definito.

## **ComponentDataLunghezza**

Tipo: MQLONG - input

Lunghezza dei dati del componente. Lunghezza in byte dell'area *ComponentData* . Questa lunghezza è definita nei dati di configurazione del componente.

#### **ComponentData**

Tipo: MQBYTE x ComponentDataLength - input/output

Dati componente. Viene inizializzato su tutti zeri prima di richiamare la funzione di inizializzazione primaria del componente. Questi dati vengono conservati dal gestore code per conto di questo particolare componente; tutte le modifiche apportate ad esso da una qualsiasi delle funzioni (inclusa la funzione di inizializzazione) fornite da questo componente vengono conservate e presentate la volta successiva che viene richiamata una di queste funzioni del componente.

La lunghezza di questa area dati viene passata dal gestore code nel parametro **ComponentDataLength** della chiamata MQZ\_INIT\_AUTHORITY.

#### **Versione**

Tipo: MQLONG - input/output

Numero di versione. In fase di input per la funzione di inizializzazione, identifica il numero di versione più alto supportato dal gestore code. La funzione di inizializzazione deve modificarla, se necessario, nella versione dell'interfaccia che supporta. Se al ritorno il gestore code non supporta la versione restituita dal componente, richiama la funzione MQZ\_TERM\_NAME del componente e non utilizza più questo componente.

Sono supportati i seguenti valori:

**MQZAS\_VERSION\_1**

Versione 1.

## **CompCode**

Tipo: MQLONG - output

Codice di completamento. Deve essere uno dei seguenti valori:

#### **MQCC\_OK**

Completamento con esito positivo.

#### **MQCC\_NON RIUSCITO**

Chiamata fallita.

#### **Motivo**

Tipo: MQLONG - output

Codice motivo che qualifica *CompCode*.

Se *CompCode* è MQCC\_OK:

## **MQRC\_NONE**

(0, X'000 ') Nessun motivo per segnalare.

Se *CompCode* è MQCC\_FAILED:

#### **MQRC\_INITIALIZATION\_FAILED**

(2286, X'8EE') Inizializzazione non riuscita per un motivo indefinito.

## **MQRC\_SERVICE\_NOT\_AVAILABLE**

(2285, X'8ED') Servizio di supporto non disponibile.

Per ulteriori informazioni su questi codici di errore, consultare Completamento API e codici di errore.

# **Richiamo C**

```
MQZ_INIT_NAME (Hconfig, Options, QMgrName, ComponentDataLength,
               ComponentData, &Version, &CompCode, &Reason);
```
I parametri passati al servizio vengono dichiarati come segue:

```
MQHCONFIG Hconfig; / \star Configuration handle \star/<br>MQLONG Options; / \star Initialization options
MQLONG Options; \frac{1}{2} /* Initialization options */<br>MQCHAR48 QMgrName; \frac{1}{2} /* Queue manager name */
MQCHAR48 QMgrName; /* Queue manager name */
MQLONG      ComponentDataLength;  /* Length of component data */<br>MQBYTE     ComponentData[n];     /* Component data */
MQBYTE ComponentData[n];<br>MQLONG Version;
MOLONG Version; /* Version number */<br>MOLONG CompCode; /* Completion code *
                                              /* Completion code */MQLONG Reason; /* Reason code qualifying CompCode */
```
# **MQZ\_INSERT\_NAME - Inserisci nome**

Questa funzione viene fornita da un componente del servizio nomi e viene avviata dal gestore code per inserire una voce per la coda specificata, contenente il nome del gestore code proprietario della coda. Se la coda è già definita nel servizio, la chiamata ha esito negativo.

L'identificativo della funzione per questa funzione (per MQZEP) è MQZID\_INSERT\_NAME.

## **Sintassi**

```
MQZ_INSERT_NAME( QMgrName , QName , ResolvedQMgrName , ComponentData ,
Continuation , CompCode , Reason )
```
## **Parametri**

## **QMgrName**

Tipo: MQCHAR48 - input

È il nome del gestore code. Il nome del gestore code che richiama il componente. Questo nome viene riempito con spazi vuoti fino alla lunghezza completa del parametro; il nome non termina con un carattere null.

Il nome del gestore code viene passato al componente per informazioni; l'interfaccia del servizio di autorizzazione non richiede che il componente lo utilizzi in modo definito.

#### **QName**

Tipo: MQCHAR48 - input

Il nome della coda. Il nome della coda per cui è necessario inserire una voce. Questo nome viene riempito con spazi vuoti fino alla lunghezza completa del parametro; il nome non termina con un carattere null.

#### **Nome ResolvedQMgr**

Tipo: MQCHAR48 - input

Nome gestore code risolto. Il nome del gestore code in cui viene risolta la coda. Questo nome viene riempito con spazi vuoti fino alla lunghezza completa del parametro; il nome non termina con un carattere null.

#### **ComponentData**

Tipo: MQBYTE ×ComponentDataLunghezza - input/output

Dati componente. Questi dati vengono conservati dal gestore code per conto di questo particolare componente; tutte le modifiche apportate ad esso da una qualsiasi delle funzioni (inclusa la funzione di inizializzazione) fornite da questo componente vengono conservate e presentate la volta successiva che viene richiamata una di queste funzioni del componente.

<span id="page-1703-0"></span>La lunghezza di questa area dati viene passata dal gestore code nel parametro **ComponentDataLength** della chiamata MQZ\_INIT\_NAME.

#### **Continuazione**

Tipo: MQLONG - input/output

Indicatore di continuazione impostato per componente. Per MQZ\_INSERT\_NAME, il gestore code non tenta di avviare un altro componente, qualsiasi cosa venga restituita nel parametro **Continuation** .

Sono supportati i seguenti valori:

# **MQZCI\_PREDEFINITO**

Continuazione dipendente dal gestore code.

## **STOP MQZCI**

Non continuare con il componente successivo.

#### **CompCode**

Tipo: MQLONG - output

Codice di completamento. Deve essere uno dei seguenti valori:

#### **MQCC\_OK**

Completamento con esito positivo.

### **MQCC\_NON RIUSCITO**

Chiamata fallita.

### **Motivo**

Tipo: MQLONG - output

Codice motivo che qualifica *CompCode*.

Se *CompCode* è MQCC\_OK:

#### **MQRC\_NONE**

(0, X'000 ') Nessun motivo per segnalare.

Se *CompCode* è MQCC\_FAILED:

### **MQRC\_Q\_ALREADY\_EXISTS**

(2290, X'8F2') L'oggetto coda esiste già.

#### **ERRORE\_SERVIZIO\_MQRC**

(2289, X'8F1') Si è verificato un errore non previsto durante l'accesso al servizio.

## **MQRC\_SERVICE\_NOT\_AVAILABLE**

(2285, X'8ED') Servizio di supporto non disponibile.

Per ulteriori informazioni su questi codici di errore, consultare Completamento API e codici di errore.

## **Richiamo C**

MQZ\_INSERT\_NAME (QMgrName, QName, ResolvedQMgrName, ComponentData, &Continuation, &CompCode, &Reason);

I parametri passati al servizio vengono dichiarati come segue:

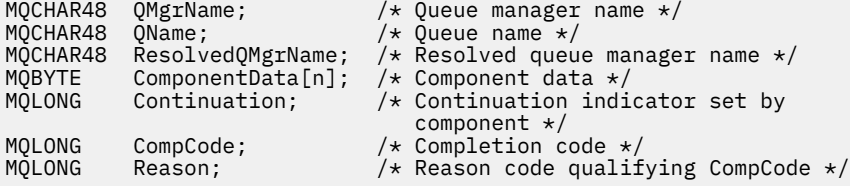

# **MQZ\_LOOKUP\_NAME - Nome ricerca**

Questa funzione viene fornita da un componente servizio nomi e viene avviata dal gestore code per recuperare il nome del gestore code proprietario per una coda specificata.

L'identificativo della funzione per questa funzione (per MQZEP) è MQZID\_LOOKUP\_NAME.

# **Sintassi**

MQZ\_LOOKUP\_NAME( *QMgrName* , *QName* , *ResolvedQMgrName* , *ComponentData* , *Continuation* , *[CompCode](#page-1705-0)* , *[Reason](#page-1705-0)* )

# **Parametri**

## **QMgrName**

Tipo: MQCHAR48 - input

È il nome del gestore code. Il nome del gestore code che richiama il componente. Questo nome viene riempito con spazi vuoti fino alla lunghezza completa del parametro; il nome non termina con un carattere null.

Il nome del gestore code viene passato al componente per informazioni; l'interfaccia del servizio di autorizzazione non richiede che il componente lo utilizzi in modo definito.

## **QName**

Tipo: MQCHAR48 - input

Il nome della coda. Il nome della coda per cui deve essere risolta una voce. Questo nome viene riempito con spazi vuoti fino alla lunghezza completa del parametro; il nome non termina con un carattere null.

## **Nome ResolvedQMgr**

Tipo: MQCHAR48 - output

Nome gestore code risolto. Se la funzione viene completata correttamente, questo è il nome del gestore code proprietario della coda.

Il nome restituito dal componente del servizio deve essere riempito a destra con spazi vuoti fino alla lunghezza completa del parametro; il nome non deve terminare con un carattere null o deve contenere spazi vuoti iniziali o incorporati.

## **ComponentData**

Tipo: MQBYTExComponentDataLength - input/output

Dati componente. Questi dati vengono conservati dal gestore code per conto di questo particolare componente; tutte le modifiche apportate ad esso da una qualsiasi delle funzioni (inclusa la funzione di inizializzazione) fornite da questo componente vengono conservate e presentate la volta successiva che viene richiamata una di queste funzioni del componente.

La lunghezza di questa area dati viene passata dal gestore code nel parametro **ComponentDataLength** della chiamata MQZ\_INIT\_NAME.

## **Continuazione**

Tipo: MQLONG - output

Indicatore di continuazione impostato per componente. Per MQZ\_LOOKUP\_NAME, il gestore code specifica se avviare un altro componente del servizio nomi, come segue:

- Se *CompCode* è MQCC\_OK, non vengono avviati ulteriori componenti, indipendentemente dal valore restituito in *Continuazione*.
- Se *CompCode* non è MQCC\_OK, viene avviato un ulteriore componente, a meno che *Continuation* non sia MQZCI\_STOP.

Sono supportati i seguenti valori:

## <span id="page-1705-0"></span>**MQZCI\_PREDEFINITO**

Continuazione dipendente dal gestore code.

## **CONTINUE MQZCI**

Continuare con il componente successivo.

#### **STOP MQZCI**

Non continuare con il componente successivo.

#### **CompCode**

Tipo: MQLONG - output

Codice di completamento. Deve essere uno dei seguenti valori:

## **MQCC\_OK**

Completamento con esito positivo.

## **MQCC\_NON RIUSCITO**

Chiamata fallita.

#### **Motivo**

Tipo: MQLONG - output

Codice motivo che qualifica *CompCode*.

Se *CompCode* è MQCC\_OK:

## **MQRC\_NONE**

(0, X'000 ') Nessun motivo per segnalare.

Se *CompCode* è MQCC\_FAILED:

## **ERRORE\_SERVIZIO\_MQRC**

(2289, X'8F1') Si è verificato un errore non previsto durante l'accesso al servizio.

### **MQRC\_SERVICE\_NOT\_AVAILABLE**

(2285, X'8ED') Servizio di supporto non disponibile.

#### **MQRC\_UNKNOWN\_Q\_NAME**

(2288, X'8F0') Nome coda non trovato.

Per ulteriori informazioni su questi codici di errore, consultare Completamento API e codici di errore.

# **Richiamo C**

```
MQZ_LOOKUP_NAME (QMgrName, QName, ResolvedQMgrName, ComponentData,
 &Continuation, &CompCode, &Reason);
```
I parametri passati al servizio vengono dichiarati come segue:

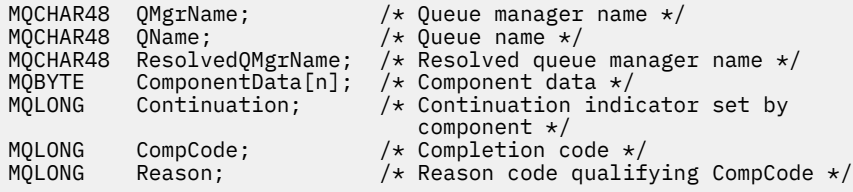

# **MQZ\_TERM\_NAME - Termina servizio nomi**

Questa funzione viene fornita da un componente servizio nomi e viene avviata dal gestore code quando non richiede più i servizi di questo componente. La funzione deve eseguire qualsiasi ripulitura richiesta dal componente.

L'identificativo della funzione per questa funzione (per MQZEP) è MQZID\_TERM\_NAME.

## **Sintassi**

MQZ\_TERM\_NAME( *Hconfig* , *Options* , *QMgrName* , *ComponentData* , *CompCode* , *Reason* )

# **Parametri**

## **Configurazione**

Tipo: MQHCONFIG - input

Handle di configurazione. Questo handle rappresenta il componente particolare che viene terminato. Viene utilizzato dal componente durante la chiamata al gestore code con la funzione MQZEP.

## **Opzioni**

Tipo: MQLONG - input

Opzioni di terminazione. Deve essere uno dei seguenti valori:

## **MQZTO\_PRIMARIO**

Terminazione primaria.

## **MQZTO\_SECONDARY**

Terminazione secondaria.

## **QMgrName**

Tipo: MQCHAR48 - input

È il nome del gestore code. Il nome del gestore code che richiama il componente. Questo nome viene riempito con spazi vuoti fino alla lunghezza completa del parametro; il nome non termina con un carattere null.

Il nome del gestore code viene passato al componente per informazioni; l'interfaccia del servizio di autorizzazione non richiede che il componente lo utilizzi in modo definito.

## **ComponentData**

Tipo: MQBYTE x ComponentDataLength - input/output

Dati componente. Questi dati vengono conservati dal gestore code per conto di questo particolare componente; tutte le modifiche apportate ad esso da una qualsiasi delle funzioni (inclusa la funzione di inizializzazione) fornite da questo componente vengono conservate e presentate la volta successiva che viene richiamata una di queste funzioni del componente.

I dati del componente sono nella memoria condivisa accessibile a tutti i processi.

La lunghezza di questa area dati viene passata dal gestore code nel parametro **ComponentDataLength** della chiamata MQZ\_INIT\_NAME.

Una volta completata la chiamata MQZ\_TERM\_NAME, il gestore code elimina questi dati.

## **CompCode**

Tipo: MQLONG - output

Codice di completamento. Deve essere uno dei seguenti valori:

## **MQCC\_OK**

Completamento con esito positivo.

## **MQCC\_NON RIUSCITO**

Chiamata fallita.

#### **Motivo**

Tipo: MQLONG - output

Codice motivo che qualifica *CompCode*.

Se *CompCode* è MQCC\_OK:

## **MQRC\_NONE**

(0, X'000 ') Nessun motivo per segnalare.

Se *CompCode* è MQCC\_FAILED:

## **MQRC\_TERMINATION\_FAILED**

(2287, X'8FF') Terminazione non riuscita per un motivo non definito.

# **MQRC\_SERVICE\_NOT\_AVAILABLE**

(2285, X'8ED') Servizio di supporto non disponibile.

Per ulteriori informazioni su questi codici di errore, consultare Completamento API e codici di errore.

# **Richiamo C**

MQZ\_TERM\_NAME (Hconfig, Options, QMgrName, ComponentData, &CompCode, &Reason);

I parametri passati al servizio vengono dichiarati come segue:

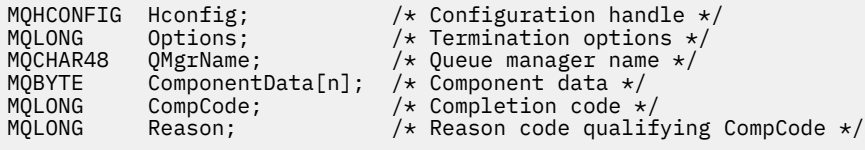

# **MQZAC - Contesto applicazione**

La struttura MQZAC viene utilizzata nella chiamata MQZ\_AUTHENTICATE\_USER per il parametro *ApplicationContext* . Questo parametro specifica i dati relativi all'applicazione chiamante.

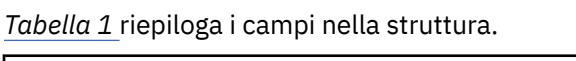

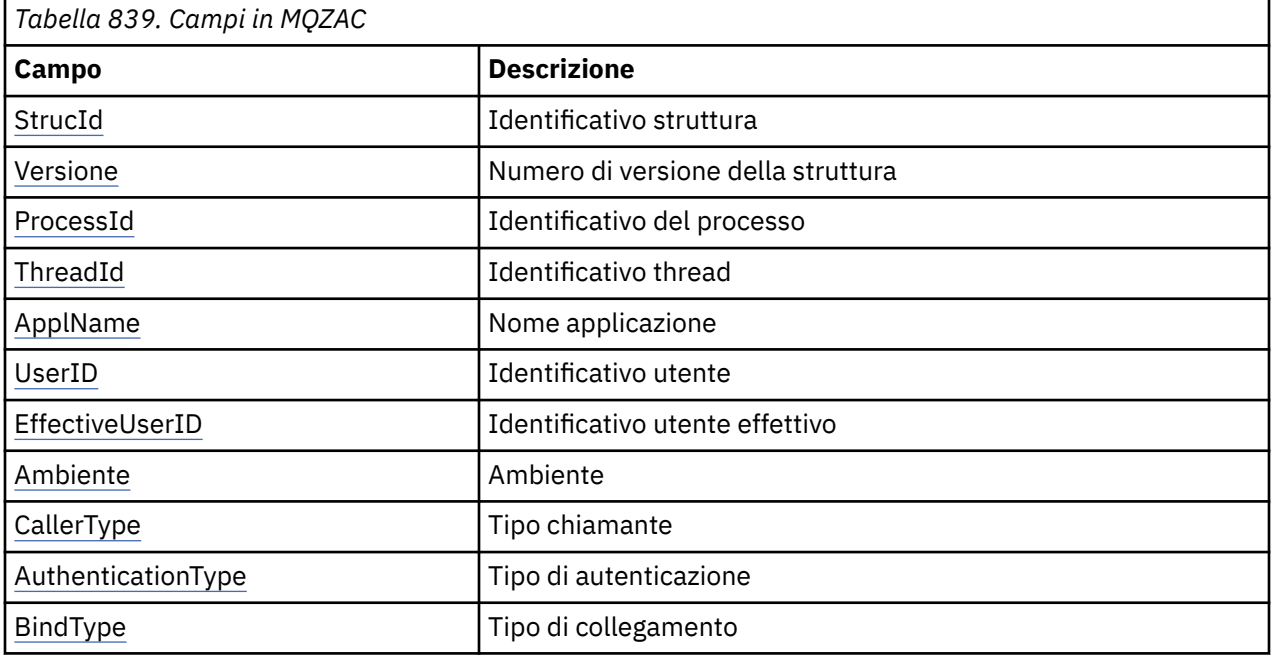

# **Campi**

## **StrucId**

Tipo: MQCHAR4 - input

Identificatore struttura. Il valore è il seguente:

## **ID\_STRUC\_MQZAC**

Identificativo per la struttura del contesto dell'applicazione.

Per il linguaggi di programmazione C, viene definita anche la costante MQZAC\_STRUC\_ID\_ARRAY, che ha lo stesso valore di MQZAC\_STRUC\_ID, ma è un array di caratteri invece di una stringa.

#### <span id="page-1708-0"></span>**Versione**

Tipo: MQLONG - input

Numero di versione della struttura. Il valore è il seguente:

## **MQZAC\_VERSION\_1**

Struttura del contesto dell'applicazione Version-1 . La costante MQZAC\_CURRENT\_VERSION specifica il numero di versione della versione corrente.

## **ProcessId**

Tipo: MQPID - input

Identificativo processo dell'applicazione.

## **ThreadId**

Tipo: MQTID - input

Identificativo thread dell'applicazione.

#### **ApplName**

Tipo: MQCHAR28 - input

Nome dell'applicazione

#### **UserID**

Tipo: MQCHAR12 - input

Identificativo utente. Su AIX and Linux questo campo specifica l'ID utente reale dell'applicazione. Su Windows questo campo specifica l'ID utente dell'applicazione.

#### **ID EffectiveUser**

Tipo: MQCHAR12 - input

Identificativo utente effettivo. Su AIX and Linux questo campo specifica l'ID utente effettivo dell'applicazione. Su Windows questo campo è vuoto.

#### **Ambiente**

Tipo: MQLONG - input

Ambiente. Questo campo specifica l'ambiente da cui è stata effettuata la chiamata. Il campo è uno dei seguenti valori:

## **SERVER MQXE\_COMMAND\_**

Server dei comandi

## **MQXE\_MQSC**

Interprete dei comandi **runmqsc**

#### **MQXE\_MCA**

Agent canale dei messaggi MQXE\_OTHER

## **MQXE\_ALTRO**

Ambiente non definito

## **CallerType**

Tipo: MQLONG - input

Tipo di chiamante. Questo campo specifica il tipo di programma che ha effettuato la chiamata. Il campo è uno dei seguenti valori:

## **MQXACT\_EXTERNAL**

La chiamata è esterna al gestore code.

#### **MQXACT\_INTERNO**

La chiamata è interna al gestore code.

## <span id="page-1709-0"></span>**AuthenticationType**

Tipo: MQLONG - input

Tipo di autenticazione. Questo campo specifica il tipo di autenticazione da eseguire. Il campo è uno dei seguenti valori:

## **MQZAT\_CONTESTO\_INIZIALE**

La chiamata di autenticazione è dovuta al contesto utente in fase di inizializzazione. Questo valore viene utilizzato durante una chiamata MQCONN o MQCONNX.

## **MQZAT\_CONTESTO\_MODIFICA**

La chiamata di autenticazione è dovuta al fatto che il contesto utente è stato modificato. Questo valore viene utilizzato quando l'MCA modifica il contesto utente. Argomento principale: MQZAC -

## **BindType**

Tipo: MQLONG - input

Tipo di bind. Questo campo specifica il tipo di collegamento in uso. Il campo è uno dei seguenti valori:

## **MQCNO\_FASTPATH\_BINDING**

Collegamento Fastpath.

## **MQCNO\_SHARED\_BINDING**

Binding condiviso.

## **MQCNO\_ISOLATED\_BINDING**

Collegamento isolato.

# **Dichiarazione C**

Dichiarare i campi della struttura come segue:

```
typedef struct tagMQZAC MQZAC;
struct tagMQZAC {
```

```
 MQCHAR4 StrucId; /* Structure identifier */
 MQLONG Version; /* Structure version number */
 MQPID ProcessId; /* Process identifier */
<code>MQTID ThreadId;</code> \rightarrow <code>MQTID</code> \rightarrow <code>MQTID</code>
 MQCHAR28 ApplName; /* Application name */
 MQCHAR12 UserID; /* User identifier */
 MQCHAR12 EffectiveUserID; /* Effective user identifier */
 MQLONG Environment; /* Environment */
 MQLONG CallerType; /* Caller type */
MQLONG AuthenticationType; /\star Authentication type \star/
 MOLONG CallerType; / aller type */<br>MOLONG AuthenticationType; / Authentication type */<br>MOLONG BindType; / Bind type */
```
};

# **MQZAD - Dati di autorizzazione**

La struttura di MQZAD viene utilizzata nella chiamata MQZ\_ENUMERATE\_AUTHORITY\_DATA per due parametri, un input e un output.

Consultare ["MQZ\\_ENUMERATE\\_AUTHORITY\\_DATA - Enumerazione dei dati di autorizzazione" a pagina](#page-1671-0) [1672](#page-1671-0) per ulteriori informazioni sui parametri **Filter** e **AuthorityBuffer** :

- MQZAD viene utilizzato per il parametro **Filter** che viene immesso nella chiamata. Questo parametro specifica i criteri di scelta da utilizzare per selezionare i dati di autorizzazione restituiti dalla chiamata.
- MQZAD viene utilizzato anche per il parametro **AuthorityBuffer** che è l'output della chiamata. Questo parametro specifica le autorizzazioni per una combinazione di nome profilo, tipo di oggetto ed entità.

*Tabella 1* riepiloga i campi nella struttura.

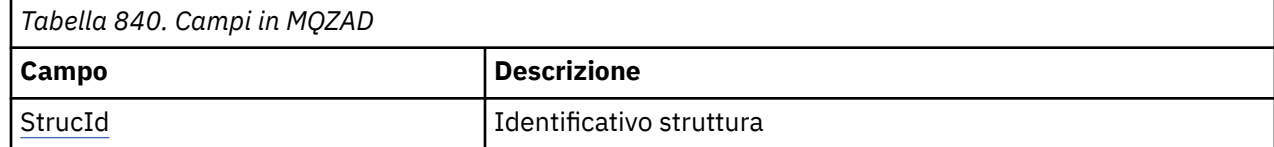

<span id="page-1710-0"></span>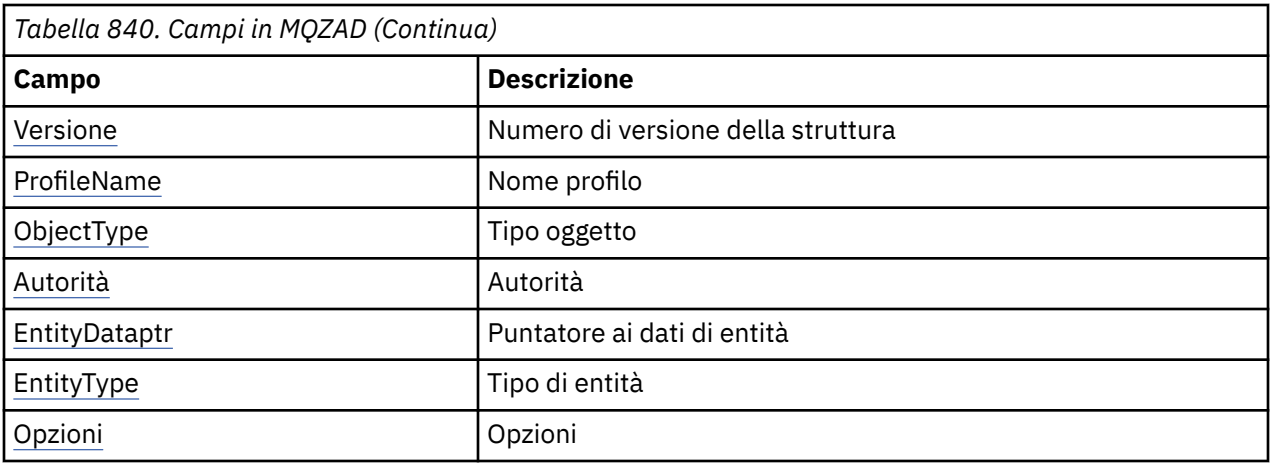

# **Campi**

# **StrucId**

Tipo: MQCHAR4 - input

Identificatore struttura. Il valore è il seguente:

## **ID\_STRUC\_MQZAD**

Identificativo per la struttura dati di autorizzazione.

Per il linguaggio di programmazione C, viene definita anche la costante MQZAD\_STRUC\_ID\_ARRAY; ha lo stesso valore di MQZAD\_STRUC\_ID, ma è una schiera di caratteri invece di una stringa.

## **Versione**

Tipo: MQLONG - input

Numero di versione della struttura. Il valore è il seguente:

## **MQZAD\_VERSION\_1**

Struttura del contesto dell'applicazione Version-1 . La costante MQZAD\_CURRENT\_VERSION specifica il numero di versione della versione corrente.

La seguente costante specifica il numero di versione della versione corrente:

## **VERSIONE MQZAD\_CURRENT\_**

La versione corrente della struttura dati di autorizzazione.

## **ProfileName**

Tipo: MQCHAR48 - input

Nome del profilo.

Per il parametro **Filter** , questo campo è il nome profilo per cui sono necessari i dati di autorizzazione. Se il nome è completamente vuoto fino alla fine del campo o al primo carattere null, vengono restituiti i dati di autorizzazione per tutti i nomi profilo.

Per il parametro **AuthorityBuffer** , questo campo è il nome di un profilo che corrisponde ai criteri di selezione specificati.

## **ObjectType**

Tipo: MQLONG - input

Tipo di oggetto.

Per il parametro **Filter** , questo campo è il tipo di oggetto per cui sono richiesti i dati di autorizzazione. Se il valore è MQOT\_ALL, vengono restituiti i dati di autorizzazione per tutti i tipi di oggetto.

Per il parametro **AuthorityBuffer** , questo campo è il tipo di oggetto a cui si applica il profilo identificato dal parametro **ProfileName** .

<span id="page-1711-0"></span>Il valore è uno dei seguenti; per il parametro **Filter** , è valido anche il valore MQOT\_ALL:

### **INFO MQOT\_AUTH\_O**

Informazioni di autenticazione

## **CANALIZZATA MQOT\_**

Canale

## **MQOT\_CLNTCONN\_CHALLEGATO**

Canale connessione client

# **LISTENER MQOT\_**

Listener

#### **ELENCO NOMI MQOTT** Elenco nomi

**PROCESSO MQOT\_**

Definizione di processo

# **MQOT\_Q**

Coda

#### **Gestore code MQOT\_GR** Gestore code

**SERVIZIO\_MQT**

Servizio

## **Autorità**

Tipo: MQLONG - input

Autorizzazione.

Per il parametro **Filter** , questo campo viene ignorato.

Per il parametro **AuthorityBuffer** , questo campo rappresenta le autorizzazioni che l'entità ha sugli oggetti identificati da **ProfileName** e **ObjectType**. Se l'entità dispone di una sola autorizzazione, il campo è uguale al valore di autorizzazione appropriato (costante MQZAO\_ \*). Se l'entità ha più di un'autorizzazione, il campo è l'OR bit per bit delle costanti MQZAO\_ \* corrispondenti.

## **Ptr EntityData**

Tipo: PMQZED - input

Indirizzo della struttura MQZED che identifica un'entità.

Per il parametro **Filter** , questo campo indica una struttura MQZED che identifica l'entità per cui sono necessari i dati di autorizzazione. Se **EntityDataPtr** è il puntatore null, vengono restituiti i dati di autorizzazione per tutte le entità.

Per il parametro **AuthorityBuffer** , questo campo indica una struttura MQZED che identifica l'entità per cui sono stati restituiti i dati di autorizzazione.

## **EntityType**

Tipo: MQLONG - input

Tipo di entità.

Per il parametro **Filter** , questo campo specifica il tipo di entità per cui sono necessari i dati di autorizzazione. Se il valore è MQZAET\_NONE, vengono restituiti i dati di autorizzazione per tutti i tipi di entità.

Per il parametro **AuthorityBuffer** , questo campo specifica il tipo di entità identificato dalla struttura MQZED indicata dal parametro **EntityDataPtr** .

Il valore è uno dei seguenti; per il parametro **Filter** , è valido anche il valore MQZAET\_NONE:

## **PRINCIPALE\_MQZAET**

Principale

# <span id="page-1712-0"></span>**GRUPPO\_MQZ**

Gruppo

## **Opzioni**

Tipo: MQAUTHOPT - input

Opzioni. Questo campo specifica le opzioni che forniscono il controllo sui profili visualizzati. È necessario specificare uno dei seguenti valori:

## **MQAUTHOPT\_NAME\_ALL\_MATCHING**

Visualizza tutti i profili

## **MQAUTHOPT\_NAME\_EXPLICIT**

Visualizza i profili che hanno esattamente lo stesso nome specificato nel campo **ProfileName** .

Inoltre, deve essere specificato anche uno dei seguenti:

## **MQAUTOPT\_ENTITA\_SET**

Visualizzare tutti i profili utilizzati per calcolare l'autorizzazione cumulativa che l'entità ha sull'oggetto specificato dal parametro **ProfileName** . Il parametro **ProfileName** non deve contenere caratteri jolly.

- Se l'entità specificata è un principal, per ciascun membro della serie {entity, groups} viene visualizzato il profilo più applicabile che si applica all'oggetto.
- Se l'entità specificata è un gruppo, viene visualizzato il profilo più applicabile dal gruppo che si applica all'oggetto.
- Se questo valore viene specificato, i valori di **ProfileName**, **ObjectType**, **EntityType**e il nome entità specificato nella struttura MQZED **EntityDataPtr** , devono essere tutti non vuoti.

Se è stato specificato MQAUTHOPT\_NAME\_ALL\_MATCHING, è possibile specificare anche il seguente valore:

## **MQAUTHOPT\_ENTITY\_EXPLICIT**

Visualizza i profili che hanno esattamente lo stesso nome entità del nome entità specificato nella struttura **EntityDataPtr** MQZED.

# **Dichiarazione C**

```
typedef struct tagMQZAD MQZAD;
struct tagMQZAD {<br>mQCHAR4 StrucId;<br>MQLONG Version;
                                            /* Structure identifier *//* Structure version number */
   MOCHAR48 ProfileName; /* Profile name */<br>MOLONG 0bjectType; /* Object_type */
   MQLONG ObjectType; \overline{y} Object type \overline{x}<br>MOLONG Authority; \overline{y} Authority \overline{x}MQLONG Authority; /* Authority */<br>PMQZED EntityDataPtr; /* Address of M
                EntityDataPtr; \frac{1}{x} Address of MQZED structure identifying an
   /* entity<br>MQLONG EntityType; /* Entity ty<sub>l</sub>
                                            /* Entity type */<br>/* Options */
  MQAUTHOPT Options;
};
```
# **MQZED - Descrittore entità**

La struttura MQZED viene utilizzata in un numero di chiamate al servizio di autorizzazione per specificare l'entità per cui deve essere controllata l'autorizzazione.

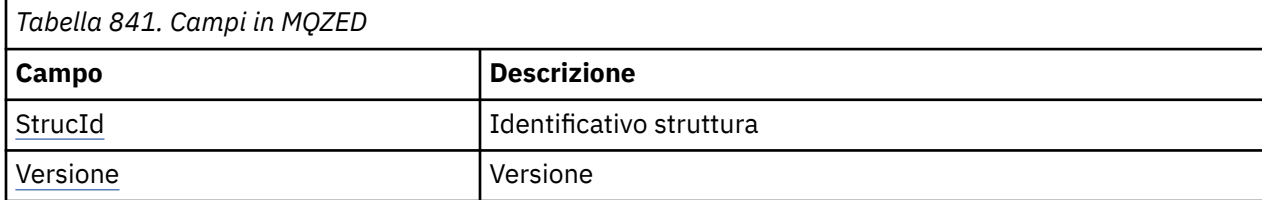

*Tabella 1* riepiloga i campi nella struttura.

<span id="page-1713-0"></span>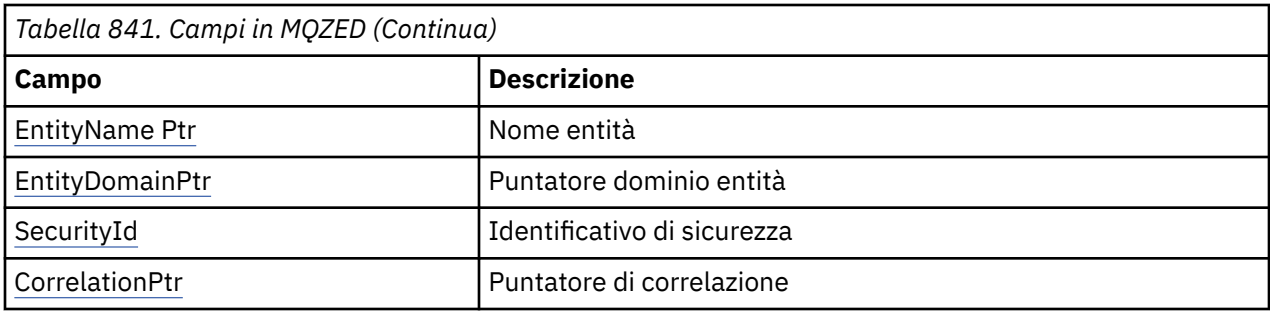

# **Campi**

## **StrucId**

Tipo: MQCHAR4 - input

Identificatore struttura. Il valore è il seguente:

## **ID\_STRUC\_MQZ\_**

Identificativo per la struttura descrittore entità.

Per il linguaggio di programmazione C, è definita anche la costante MQZED\_STRUC\_ID\_ARRAY, che ha lo stesso valore di MQZED\_STRUC\_ID, ma è un array di caratteri invece di una stringa.

## **Versione**

Tipo: MQLONG - input

Numero di versione della struttura. Il valore è il seguente:

## **MQZED\_VERSION\_1**

Struttura descrittore entità Version-1 .

La seguente costante specifica il numero di versione della versione corrente:

## **VERSIONE MQZED\_CURRENT\_**

La versione corrente della struttura del descrittore entità.

#### **EntityNameptr**

Tipo: PMQCHAR - input

Nome del profilo.

Indirizzo del nome entità. Questo è un puntatore al nome dell'entità la cui autorizzazione deve essere controllata.

### **Ptr EntityDomain**

Tipo: PMQCHAR - input

Indirizzo del nome dominio entità. Questo è un puntatore al nome del dominio contenente la definizione dell'entità la cui autorizzazione deve essere controllata.

### **SecurityId**

Tipo: MQBYTE40 - input

Autorizzazione.

Identificativo di sicurezza. Questo è l'identificativo di sicurezza la cui autorizzazione deve essere controllata.

## **CorrelationPtr**

Tipo: MQPTR - input

Puntatore di correlazione. Ciò facilita il trasferimento dei dati di correlazione tra la funzione utente di autenticazione e altre funzioni OAM appropriate.

# **Dichiarazione C**

```
typedef struct tagMQZED MQZED;
struct tagMQZED {
 MQCHAR4 StrucId; /* Structure identifier */
 MQLONG Version; /* Structure version number */
<code>PMQCHAR EntityNamePtr; /*</code> Address of entity name \star/
<code>PMQCHAR EntityDomainPtr;</code> /\star Address of entity domain name \star/
 MQBYTE40 SecurityId; /* Security identifier */
MQPTR \, CorrelationPtr; /\,\times\, Address of correlation data \,\star\,/
```
# **MQZEP - Aggiungi punto di ingresso componente**

Un componente di servizio avvia questa funzione, durante l'inizializzazione, per aggiungere un punto di ingresso al vettore del punto di ingresso per tale componente di servizio.

## **Sintassi**

MQZEP ( *Hconfig* , *Funzione* , *EntryPoint* , *CompCode* , *Motivo* )

## **Parametri**

## **Configurazione**

Tipo: MQHCONFIG - input

Handle di configurazione. Questo handle rappresenta il componente che viene configurato per questo particolare servizio installabile. Deve essere uguale al componente passato alla funzione di configurazione del componente dal gestore code sulla chiamata di inizializzazione del componente.

#### **Funzione**

Tipo: MQLONG - input

Identificativo funzione. I relativi valori validi sono definiti per ciascun servizio installabile.

Se MQZEP viene richiamato più di una volta per la stessa funzione, l'ultima chiamata effettuata fornisce il punto di ingresso utilizzato.

#### **EntryPoint**

Tipo: PMQFUNC - input

Punto di ingresso della funzione. Questo è l'indirizzo del punto di entrata fornito dal componente per eseguire la funzione.

Il valore NULL è valido e indica che la funzione non è fornita da questo componente. Viene assunto NULL per i punti di ingresso che non sono definiti utilizzando MQZEP.

## **CompCode**

Tipo: MQLONG - output

Codice di completamento. Deve essere uno dei seguenti valori:

## **MQCC\_OK**

Completamento con esito positivo.

#### **MQCC\_NON RIUSCITO**

Chiamata fallita.

#### **Motivo**

Tipo: MQLONG - output

Codice motivo che qualifica *CompCode*.

Se *CompCode* è MQCC\_OK:

## **MQRC\_NONE**

(0, X'000 ') Nessun motivo per segnalare.

Se *CompCode* è MQCC\_FAILED:

## **ERRORE MQRC\_FUNCTION\_**

(2281, X'8E9') Identificatore funzione non valido.

#### **ERRORE MQRC\_HCONFIG**

(2280, X'8E8') Handle di configurazione non valido.

Per ulteriori informazioni su questi codici di errore, consultare Completamento API e codici di errore.

## **Richiamo C**

MQZEP (Hconfig, Function, EntryPoint, &CompCode, &Reason);

Dichiarare i parametri come segue:

```
MQHCONFIG Hconfig; /* Configuration handle */
MQLONG Function; /* Function identifier */
PMQFUNC EntryPoint; /* Function entry point */<br>MQLONG CompCode; /* Completion code */
MQLONG     CompCode;    /* Completion code */<br>MOLONG      Reason;       /* Reason code qualif
                               /* Reason code qualifying CompCode */
```
# **MQZFP - Parametri liberi**

La struttura MQZFP viene utilizzata nella chiamata MQZ\_FREE\_USER per il parametro *FreeParms* . Questo parametro specifica i dati relativi alla risorsa da liberare.

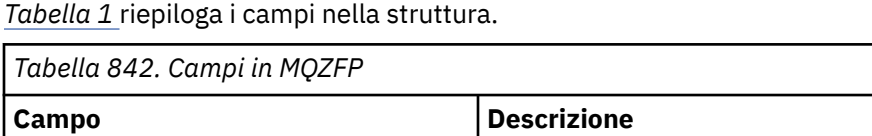

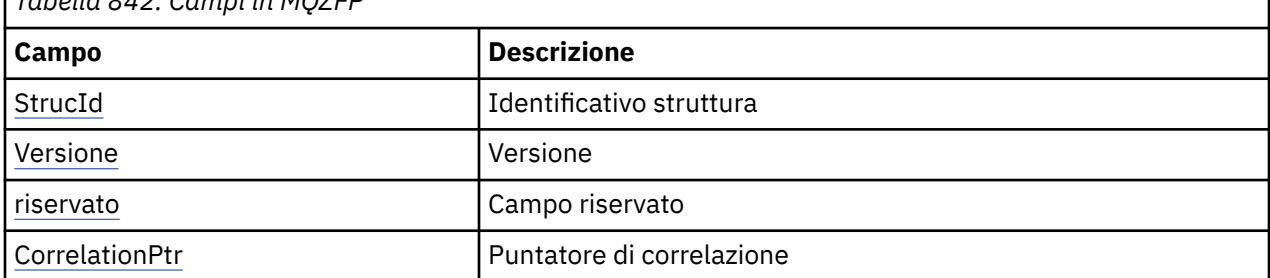

## **Campi**

#### **StrucId**

Tipo: MQCHAR4 - input

Identificatore struttura. Il valore è il seguente:

#### **ID\_STRUC\_MQZIC**

Identificativo per la struttura del contesto identità. Per il linguaggio di programmazione C, viene definita anche la costante MQZIC\_STRUC\_ID\_ARRAY, che ha lo stesso valore di MQZIC\_STRUC\_ID, ma è un array di caratteri anziché una stringa.

#### **Versione**

Tipo: MQLONG - input

Numero di versione della struttura. Il valore è il seguente:

## **MQZFP\_VERSION\_1**

Struttura di parametri liberi Version-1 .

La seguente costante specifica il numero di versione della versione corrente:

#### **VERSIONE MQZFP\_CURRENT\_**

La versione corrente della struttura dei parametri liberi.

## <span id="page-1716-0"></span>**Riservato**

Tipo: MQBYTE8 - input

Campo riservato. Il valore iniziale è null.

## **CorrelationPtr**

Tipo: MQPTR - input

Puntatore di correlazione. Indirizzo dei dati di correlazione relativi alla risorsa da liberare.

# **Dichiarazione C**

```
typedef struct tagMQZFP MQZFP;
struct tagMQZFP {
 MQCHAR4 StrucId; /* Structure identifier */
 MQLONG Version; /* Structure version number */
<code>MQBYTE8 Reserved;</code> /* Reserved field */MQPTR \, CorrelationPtr; /\,\times\, Address of correlation data \,\star\,/
};
```
# **MQZIC - Contesto identità**

La struttura MQZIC viene utilizzata nella chiamata MQZ\_AUTHENTICATE\_USER per il parametro *IdentityContext* .

La struttura MQZIC contiene informazioni sul contesto identità, che identificano l'utente dell'applicazione che per primo ha inserito il messaggio su una coda:

- Il gestore code riempie il campo *UserIdentifier* con un nome che identifica l'utente, il modo in cui il gestore code può eseguire questa operazione dipende dall'ambiente in cui l'applicazione è in esecuzione.
- Il gestore code riempie il campo *AccountingToken* con un token o un numero determinato dall'applicazione che ha inserito il messaggio.
- Le applicazioni possono utilizzare il campo *ApplIdentityData* per qualsiasi informazione aggiuntiva che desiderano includere sull'utente (ad esempio, una password codificata).

Le applicazioni opportunamente autorizzate possono impostare il contesto di identità utilizzando la funzione MQZ\_AUTHENTICATE\_USER.

Un SID (systems security identifier) Windows viene memorizzato nel campo *AccountingToken* quando un messaggio viene creato in IBM MQ for Windows. Il SID può essere utilizzato per integrare il campo *UserIdentifier* e per stabilire le credenziali di un utente.

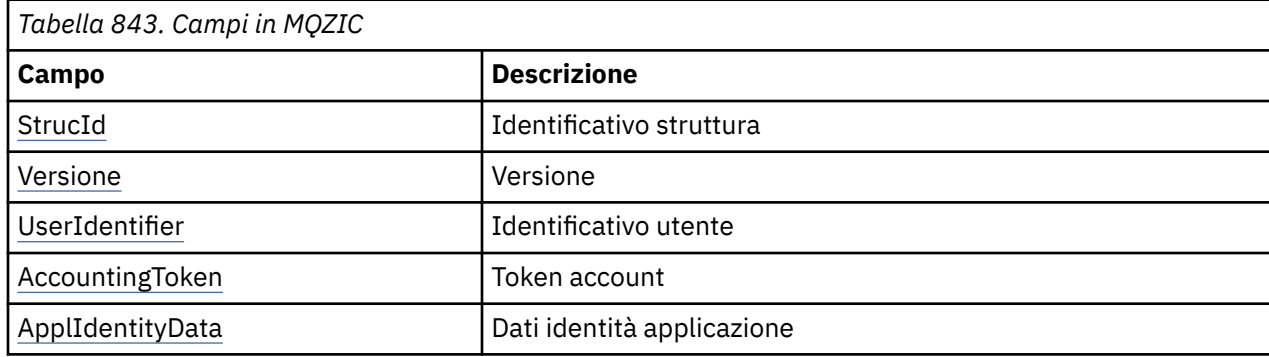

*Tabella 1* riepiloga i campi nella struttura.

# **Campi**

# **StrucId**

Tipo: MQCHAR4 - input

Identificatore struttura. Il valore è il seguente:

## <span id="page-1717-0"></span>**ID\_STRUC\_MQZIC**

Identificativo per la struttura del contesto identità. Per il linguaggio di programmazione C, viene definita anche la costante MQZIC\_STRUC\_ID\_ARRAY, che ha lo stesso valore di MQZIC\_STRUC\_ID, ma è un array di caratteri anziché una stringa.

## **Versione**

Tipo: MQLONG - input

Numero di versione della struttura. Il valore è il seguente:

## **MQZIC\_VERSION\_1**

Struttura del contesto di identità Version-1 .

La seguente costante specifica il numero di versione della versione corrente:

## **VERSIONE MQZIC\_CURRENT\_**

La versione corrente della struttura del contesto di identità.

## **UserIdentifier**

Tipo: MQCHAR12 - input

Identificativo utente. Questa è una parte del contesto di identità del messaggio. *UserIdentifier* specifica l'ID utente dell'applicazione che ha creato il messaggio. Il gestore code considera queste informazioni come dati carattere, ma non ne definisce il formato. Per ulteriori informazioni sul campo *UserIdentifier* , consultare ["UserIdentifier \(MQCHAR12\)" a pagina 463.](#page-462-0)

## **AccountingToken**

Tipo: MQBYTE32 - input

Token di account. Questa è una parte del contesto di identità del messaggio. *AccountingToken* consente a un'applicazione di far sì che il lavoro eseguito come risultato del messaggio venga addebitato in maniera appropriata. Il gestore code tratta queste informazioni come una stringa di bit e non ne controlla il contenuto. Per ulteriori informazioni sul campo *AccountingToken* , consultare ["AccountingToken \(MQBYTE32\)" a pagina 464.](#page-463-0)

## **ApplIdentityData**

Tipo: MQCHAR32 - input

Dati dell'applicazione relativi all'identità. Questa è una parte del contesto di identità del messaggio. ApplIdentityI dati sono informazioni definite dalla suite di applicazioni che è possibile utilizzare per fornire ulteriori informazioni sull'origine del messaggio. Ad esempio, potrebbe essere impostato dalle applicazioni in esecuzione con l'autorizzazione utente appropriata per indicare se i dati di identità sono attendibili. Per ulteriori informazioni sul campo ApplIdentityData, consultare ["Dati](#page-465-0) [ApplIdentity\(MQCHAR32\)" a pagina 466](#page-465-0).

# **Dichiarazione C**

```
typedef struct tagMQZED MQZED;
struct tagMQZED {<br>MQCHAR4 StrucId;<br>MQLONG Version;
 MQCHAR4 StrucId; /* Structure identifier */
 MQLONG Version; /* Structure version number */
 MQCHAR12 UserIdentifier; /* User identifier */
 MQBYTE32 AccountingToken; /* Accounting token */
MQCHAR32 ApplIdentityData; /\star Application data relating to identity \star/
};
```
# **Informazioni di riferimento sull'interfaccia dei servizi installabili su IBM i**

Utilizzare queste informazioni per comprendere le informazioni di riferimento per i servizi installabili per IBM i.

Per ogni funzione è presente una descrizione, incluso l'identificativo della funzione (per MQZEP).

I *parametri* sono elencati nell'ordine in cui devono verificarsi. Devono essere tutti presenti.

Ogni nome parametro è seguito dal relativo tipo di dati tra parentesi. Questi sono i tipi di dati elementari descritti in ["Tipi di dati elementari" a pagina 1014](#page-1013-0).

Il richiamo del linguaggio C viene fornito anche dopo la descrizione dei parametri.

## **Riferimenti correlati**

IBM i Servizi e componenti installabili su IBM i

**ALW** Componenti e servizi installabili per AIX, Linux, and Windows

["Informazioni di riferimento per l'interfaccia dei servizi installabili" a pagina 1654](#page-1653-0)

Questa raccolta di argomenti fornisce informazioni di riferimento per i servizi installabili.

#### IBM i **MQZEP (Add component entry point) su IBM i**

Questa funzionalità viene richiamata da un componente di servizio, durante l'inizializzazione, per aggiungere un punto di ingresso al vettore del punto di ingresso per quel componente di servizio.

# **Sintassi**

MQZEP (Hconfig, Function, EntryPoint, CompCode, Reason)

# **Parametri**

La chiamata MQZEP ha i parametri seguenti.

## **Hconfig (MQHCONFIG) - input**

Handle di configurazione.

Questo handle rappresenta il componente che viene configurato per questo particolare servizio installabile. Deve essere uguale a quello passato alla funzione di configurazione del componente dal gestore code sulla chiamata di inizializzazione del componente.

## **Funzione (MQLONG) - input**

Identificativo funzione.

I relativi valori validi sono definiti per ciascun servizio installabile. Se MQZEP viene richiamato più di una volta per la stessa funzione, l'ultima chiamata effettuata fornisce il punto di ingresso utilizzato.

## **EntryPoint (PMQFUNC) - input**

Punto di ingresso della funzione.

Questo è l'indirizzo del punto di entrata fornito dal componente per eseguire la funzione. Il valore NULL è valido e indica che la funzione non è fornita da questo componente. NULL viene assunto per i punti di ingresso che non sono definiti utilizzando MQZEP.

## **CompCode (MQLONG) - output**

Codice di completamento.

Il valore è uno dei seguenti:

## **MQCC\_OK**

Completamento con esito positivo.

## **MQCC\_NON RIUSCITO**

Chiamata fallita.

## **Motivo (MQLONG) - output**

Codice di errore *CompCode*.

Se *CompCode* è MQCC\_OK:

## **MQRC\_NONE**

(0, X'000 ') Nessun motivo per segnalare.

Se *CompCode* è MQCC\_FAILED:

## **ERRORE MQRC\_FUNCTION\_**

(2281, X'8E9') Identificatore funzione non valido.

## **ERRORE MQRC\_HCONFIG**

(2280, X'8E8') Handle di configurazione non valido.

Per ulteriori informazioni su questi codici di errore, consultare Messaggi e codici di errore.

# **Richiamo C**

MQZEP (Hconfig, Function, EntryPoint, &CompCode, &Reason);

Dichiarare i parametri come segue:

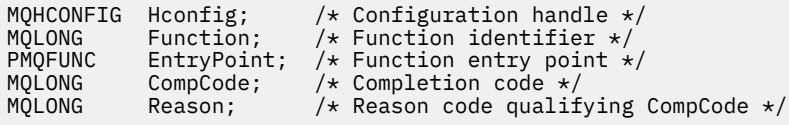

# **MQHCONFIG (handle di configurazione) su IBM i**

Il tipo di dati MQHCONFIG rappresenta un handle di configurazione, ossia il componente che viene configurato per un determinato servizio installabile. Un handle di configurazione deve essere allineato sul suo limite naturale.

Le applicazioni devono testare le variabili di questo tipo solo per l'uguaglianza.

# **Dichiarazione C**

typedef void MQPOINTER MQHCONFIG;

# **PMQFUNC (Puntatore alla funzione) in IBM i**

Puntatore a una funzione.

# **Dichiarazione C**

typedef void MQPOINTER PMQFUNC;

#### IBM i **MQZ\_AUTHENTICATE\_USER (Autenticazione utente) su IBM i**

Questa funzione viene fornita da un componente del servizio di autorizzazione MQZAS\_VERSION\_5 . Viene richiamato dal gestore code per autenticare un utente o per impostare i campi del contesto di identità.

Viene richiamato quando viene stabilito un contesto dell'applicazione utente IBM MQ . Ciò si verifica durante le chiamate di connessione nel punto in cui viene inizializzato il contesto utente dell'applicazione e in ogni punto in cui viene modificato il contesto utente dell'applicazione. Ogni volta che viene effettuata una chiamata di connessione, le informazioni di contesto utente dell'applicazione vengono riacquisite nel campo *IdentityContext* .

L'identificativo della funzione per questa funzione (per MQZEP) è MQZID\_AUTHENTICATE\_USER.

# **Sintassi**

## **UTENTE\_AUTENTICAZIONE\_MQZ** *(QMgrName, SecurityParms, ApplicationContext,*

*IdentityContext, CorrelationPtr, ComponentData, Continuation, CompCode, Reason)*

# **Parametri**

La chiamata MQZ\_AUTHENTICATE\_USER ha i seguenti parametri.

#### **QMgrName (MQCHAR48) - input**

È il nome del gestore code.

Il nome del gestore code che richiama il componente. Questo nome viene riempito con spazi vuoti fino alla lunghezza completa del parametro; il nome non termina con un carattere null. Il nome del gestore code viene passato al componente per informazioni; l'interfaccia del servizio di autorizzazione non richiede che il componente lo utilizzi in modo definito.

## **SecurityParms (MQCSP) - input**

Parametri di sicurezza.

Dati relativi all'ID utente, alla password e al tipo di autenticazione.

Durante una chiamata MQCONN MQI questo parametro contiene valori null o predefiniti.

## **ApplicationContext (MQZAC) - input**

Contesto dell'applicazione.

Dati relativi all'applicazione chiamante. Vedi ["MQZAC \(Contesto applicazione\) su IBM i" a pagina 1750](#page-1749-0) per i dettagli. Durante ogni chiamata MQCONN o MQCONNX MQI, le informazioni di contesto utente nella struttura MQZAC vengono riacquisite.

## **IdentityContext (MQZIC) - input/output**

Contesto identità.

Nell'input della funzione di autenticazione utente, identifica il contesto di identità corrente. La funzione di autenticazione utente può modificare questa condizione, a quel punto il gestore code adotta il nuovo contesto di identità. Consultare ["MQZIC \(contesto di identità\) su IBM i" a pagina 1757](#page-1756-0) per ulteriori dettagli sulla struttura MQZIC.

## **CorrelationPtr (MQPTR) - output**

Puntatore di correlazione.

Specifica l'indirizzo dei dati di correlazione. Questo puntatore viene quindi passato ad altre chiamate OAM.

## **ComponentData (MQBYTE x ComponentDataLength) - input/output**

Dati componente.

Questi dati vengono conservati dal gestore code per conto di questo particolare componente; tutte le modifiche apportate ad esso da una delle funzioni fornite da questo componente vengono conservate e presentate la volta successiva che viene richiamata una di queste funzioni del componente. La lunghezza di questa area dati viene passata dal gestore code nel parametro **ComponentDataLength** della chiamata MQZ\_INIT\_AUTHORITY.

## **Continuazione (MQLONG) - output**

Indicatore di continuazione.

È possibile specificare i seguenti valori:

## **MQZCI\_PREDEFINITO**

Continuazione dipendente da altri componenti.

## **STOP MQZCI**

Non continuare con il componente successivo.

## **CompCode (MQLONG) - output**

Codice di completamento.

Il valore è uno dei seguenti:

## **MQCC\_OK**

Completamento con esito positivo.

## **MQCC\_NON RIUSCITO**

Chiamata fallita.

## **Motivo (MQLONG) - output**

Codice di errore *CompCode*.

Se *CompCode* è MQCC\_OK:

## **MQRC\_NONE**

(0, X'000 ') Nessun motivo per segnalare.

Se *CompCode* è MQCC\_FAILED:

## **ERRORE\_SERVIZIO\_MQRC**

(2289, X'8F1') Si è verificato un errore non previsto durante l'accesso al servizio.

Per ulteriori informazioni su questi codici di errore, consultare Messaggi e codici di errore.

# **Richiamo C**

```
MQZ_AUTHENTICATE_USER (QMgrName, SecurityParms, ApplicationContext,
 IdentityContext, &CorrelationPtr, ComponentData,
 &Continuation, &CompCode, &Reason);
```
I parametri passati al servizio vengono dichiarati come segue:

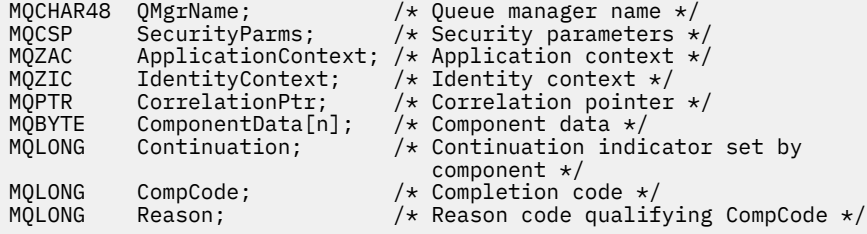

#### IBM i **MQZ\_CHECK\_AUTHORITY (Verifica autorizzazione) in IBM i**

Questa funzione viene fornita da un componente del servizio di autorizzazione MQZAS\_VERSION\_1 e viene richiamata dal gestore code per controllare se un'entità dispone dell'autorizzazione per eseguire una o più azioni particolari su un oggetto specificato.

L'identificativo della funzione per questa funzione (per MQZEP) è MQZID\_CHECK\_AUTHORITY.

# **Sintassi**

## **MQZ\_CHECK\_AUTHORITY** *(QMgrName, EntityName, EntityType,*

*ObjectName, ObjectType, Authority, ComponentData, Continuation, CompCode, Reason)*

# **Parametri**

La chiamata MQZ\_CHECK\_AUTHORITY ha i seguenti parametri.

## **QMgrName (MQCHAR48) - input**

È il nome del gestore code.

Il nome del gestore code che richiama il componente. Questo nome viene riempito con spazi vuoti fino alla lunghezza completa del parametro; il nome non termina con un carattere null. Il nome del gestore code viene trasmesso al componente per informazioni; l'interfaccia del servizio di autorizzazione non richiede che il componente lo utilizzi in modo definito.

## **EntityName (MQCHAR12) - input**

Nome entità.

Il nome dell'entità la cui autorizzazione all'oggetto deve essere controllata. La lunghezza massima della stringa è di 12 caratteri; se è più corta viene riempita a destra con spazi. Il nome non termina con un carattere null.

Non è essenziale che questa entità sia nota al servizio di sicurezza sottostante. Se non è noto, per il controllo vengono utilizzate le autorizzazioni del gruppo speciale **nobody** (a cui si presume appartengano tutte le entità). Un nome completamente vuoto è valido e può essere utilizzato in questo modo.

## **EntityType (MQLONG) - input**

Tipo di entità.

Il tipo di entità specificata da *EntityName*. Il valore è uno dei seguenti:

# **PRINCIPALE\_MQZAET**

Principale.

**GRUPPO\_MQZ**

Gruppo.

## **ObjectName (MQCHAR48) - input**

Il nome dell'oggetto.

Il nome dell'oggetto a cui è richiesto l'accesso. La lunghezza massima della stringa è di 48 caratteri; se è più breve viene riempita a destra con spazi. Il nome non termina con un carattere null.

Se *ObjectType* è MQOT\_Q\_MGR, questo nome è uguale a *QMgrName*.

## **ObjectType (MQLONG) - input**

Tipo di oggetto.

Il tipo di entità specificata da *ObjectName*. Il valore è uno dei seguenti:

#### **INFO MQOT\_AUTH\_O**

Informazioni di autenticazione.

## **CANALIZZATA MQOT\_**

Canale.

## **MQOT\_CLNTCONN\_CHALLEGATO**

Canale di connessione client.

# **LISTENER MQOT\_**

Listener.

#### **ELENCO NOMI MQOTT** Elenco nomi.

**PROCESSO MQOT\_**

Definizione processo.

**MQOT\_Q** Coda.

**Gestore code MQOT\_GR** Gestore code.

**SERVIZIO\_MQT** Servizio.

# **Autorizzazione (MQLONG) - input**

Autorizzazione da controllare.

Se viene controllata un'autorizzazione, questo campo è uguale all'operazione di autorizzazione appropriata (costante MQZAO\_ \*). Se viene controllata più di un'autorizzazione, è l'OR bit per bit delle costanti MQZAO\_ \* corrispondenti.

Le seguenti autorizzazioni si applicano all'utilizzo delle chiamate MQI:

## **CONNECT MQZAO\_**

Possibilità di utilizzare la chiamata MQCONN.

#### **MQZAO\_BROWSE**

Possibilità di utilizzare la chiamata MQGET con un'opzione di esplorazione.

Ciò consente alle opzioni MQGMO\_BROWSE\_FIRST, MQGMO\_BROWSE\_MSG\_UNDER\_CURSOR o MQGMO\_BROWSE\_NEXT di essere specificate nella chiamata MQGET.

#### **INPUT MQZAO\_**

Capacità di utilizzare la chiamata MQGET con un'opzione di input.

Ciò consente all'opzione MQOO\_INPUT\_SHARED, MQOO\_INPUT\_EXCLUSIVE o MQOO\_INPUT\_AS\_Q\_DEF di essere specificata nella chiamata MQOPEN.

## **OUTPUT MQZAO\_**

Capacità di utilizzare la chiamata MQPUT.

Ciò consente di specificare l'opzione MQOO\_OUTPUT nella chiamata MQOPEN.

#### **INQUIRE MQZAO\_**

Possibilità di utilizzare la chiamata MQINQ.

Ciò consente di specificare l'opzione MQOO\_INQUIRE nella chiamata MQOPEN.

## **MQZAO\_SET**

Possibilità di utilizzare la chiamata MQSET.

Ciò consente all'opzione MQOOO\_SET di essere specificata nella chiamata MQOPEN.

## **Contesto MQZAO\_PASS\_IDENTITY\_CONTEXT**

Capacità di passare il contesto di identità.

Ciò consente di specificare l'opzione MQOO\_PASS\_IDENTITY\_CONTEXT nella chiamata MQOPEN e l'opzione MQPMO\_PASS\_IDENTITY\_CONTEXT nelle chiamate MQPUT e MQPUT1 .

#### **MQZAO\_PASS\_ALL\_CONTEXT**

Capacità di passare tutto il contesto.

Ciò consente di specificare l'opzione MQOO\_PASS\_ALL\_CONTEXT nella chiamata MQOPEN e l'opzione MQPMO\_PASS\_ALL\_CONTEXT nelle chiamate MQPUT e MQPUT1 .

## **MQZAO\_SET\_IDENTITY\_CONTEXT**

Capacità di impostare il contesto di identità.

Ciò consente di specificare l'opzione MQOO\_SET\_IDENTITY\_CONTEXT nella chiamata MQOPEN e l'opzione MQPMO\_SET identity\_context nelle chiamate MQPUT e MQPUT1 .

## **MQZAO\_SET\_ALL\_CONTEXT**

Possibilità di impostare tutto il contesto.

Ciò consente di specificare l'opzione MQOO\_SET\_ALL\_CONTEXT nella chiamata MQOPEN e l'opzione MQPMO\_SET\_ALL\_CONTEXT nelle chiamate MQPUT e MQPUT1 .

### **MQZAO\_ALTERNATE\_USER\_AUTHORITY**

Possibilità di utilizzare l'autorizzazione utente alternativa.

Ciò consente di specificare l'opzione MQOO\_ALTERNATE\_USER\_AUTHORITY nella chiamata MQOPEN e l'opzione MQPMO\_ALTERNATE\_USER\_AUTHORITY nella chiamata MQPUT1 .

#### **MQZAO\_ALL\_MQI**

Tutte le autorizzazioni MQI.

Ciò abilita tutte le autorizzazioni descritte in precedenza.

Le seguenti autorizzazioni si applicano alla gestione di un gestore code:

#### **CREA\_MQZAO\_**

Capacità di creare oggetti di un tipo specificato.

## **MQZAO\_DELETE**

Possibilità di eliminare un oggetto specificato.

#### **DISPLAY MQZAO\_**

Possibilità di visualizzare gli attributi di un oggetto specificato.

## **MODIFICA\_MQZO**

Possibilità di modificare gli attributi di un oggetto specificato.

#### **CLEAR MQZAO\_**

Possibilità di eliminare tutti i messaggi da una coda specificata.

#### **MQZAO\_AUTHORIZE**

Possibilità di autorizzare altri utenti per un oggetto specificato.

## **CONTROL MQZAO\_**

Possibilità di avviare, arrestare o eseguire il ping di un oggetto canale non client.

#### **MQZAO\_CONTROL\_XX\_ENCODE\_CASE\_ONE uscita**

Possibilità di reimpostare un numero di sequenza o risolvere un messaggio in dubbio su un oggetto canale non client.

#### **MQZAO\_ALL\_ADMIN**

Tutte le autorizzazioni di gestione, tranne MQZAO\_CREATE.

Le seguenti autorizzazioni si applicano sia all'utilizzo di MQI che alla gestione di un gestore code:

#### **MQZAO\_ALL**

Tutte le autorizzazioni, diverse da MQZAO\_CREATE.

#### **MQZAO\_NONE**

Nessuna autorizzazione.

### **ComponentData (MQBYTE x ComponentDataLength) - input/output**

Dati componente.

Questi dati vengono conservati dal gestore code per conto di questo particolare componente; tutte le modifiche apportate ad esso da una delle funzioni fornite da questo componente vengono conservate e presentate la volta successiva che viene richiamata una delle funzioni di questo componente.

La lunghezza di questa area dati viene passata dal gestore code nel parametro **ComponentDataLength** della chiamata MQZ\_INIT\_AUTHORITY.

#### **Continuazione (MQLONG) - output**

Indicatore di continuazione impostato per componente.

È possibile specificare i seguenti valori:

## **MQZCI\_PREDEFINITO**

Continuazione dipendente dal gestore code.

Per MQZ\_CHECK\_AUTHORITY questo ha lo stesso effetto di MQZCI\_STOP.

#### **CONTINUE MQZCI**

Continuare con il componente successivo.

#### **STOP MQZCI**

Non continuare con il componente successivo.

## **CompCode (MQLONG) - output**

Codice di completamento.

Il valore è uno dei seguenti:

## **MQCC\_OK**

Completamento con esito positivo.

## **MQCC\_NON RIUSCITO**

Chiamata fallita.

## **Motivo (MQLONG) - output**

Codice di errore *CompCode*.

Se *CompCode* è MQCC\_OK:

#### **MQRC\_NONE**

(0, X'000 ') Nessun motivo per segnalare.

Se *CompCode* è MQCC\_FAILED:

## **MQRC\_NOT\_AUTHORIZED**

(2035, X'7F3') Non autorizzato per l'accesso.

## **ERRORE\_SERVIZIO\_MQRC**

(2289, X'8F1') Si è verificato un errore non previsto durante l'accesso al servizio.

## **MQRC\_SERVICE\_NOT\_AVAILABLE**

(2285, X'8ED') Servizio di supporto non disponibile.

Per ulteriori informazioni su questi codici di errore, consultare Messaggi e codici di errore.

# **Richiamo C**

```
MQZ_CHECK_AUTHORITY (QMgrName, EntityName, EntityType, ObjectName,
 ObjectType, Authority, ComponentData,
                  &Continuation, &CompCode, &Reason);
```
I parametri passati al servizio vengono dichiarati come segue:

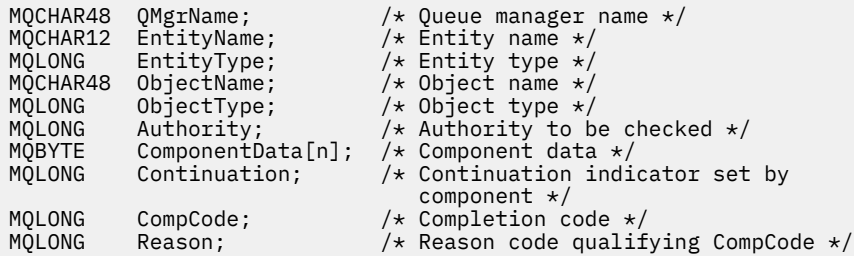

# **MQZ\_CHECK\_PRIVILEGED - Verifica se l'utente è privilegiato**

Questa funzione viene fornita da un componente del servizio di autorizzazione MQZAS\_VERSION\_6 e viene richiamata dal gestore code per stabilire se un utente specificato è un utente privilegiato.

L'identificativo della funzione per questa funzione (per MQZEP) è MQZID\_CHECK\_PRIVILEGED.

## **Sintassi**

```
MQZ_CHECK_PRIVILEGED( QMgrName , EntityData , EntityType , ComponentData ,
Continuation , CompCode , Reason )
```
# **Parametri**

# **QMgrName**

Tipo: MQCHAR48 - input

È il nome del gestore code. Il nome del gestore code che richiama il componente. Questo nome viene riempito con spazi vuoti fino alla lunghezza completa del parametro; il nome non termina con un carattere null.

<span id="page-1726-0"></span>Il nome del gestore code viene passato al componente per informazioni; l'interfaccia del servizio di autorizzazione non richiede che il componente lo utilizzi in modo definito.

## **EntityData**

Tipo: MQZED - input

Dati entità. I dati relativi all'entità che deve essere controllata. Per ulteriori informazioni, vedere ["MQZED - Descrittore entità" a pagina 1713](#page-1712-0).

## **EntityType**

Tipo: MQLONG - input

Tipo di entità. Il tipo di entità specificato da EntityData. Deve essere uno dei seguenti valori:

## **PRINCIPALE\_MQZAET**

Principale.

#### **GRUPPO\_MQZ**

Gruppo.

#### **ComponentData**

Tipo: MQBYTExComponentDataLength - input/output

Dati componente. Questi dati vengono conservati dal gestore code per conto di questo particolare componente; qualsiasi modifica apportata da una delle funzioni fornite da questo componente viene conservata e presentata la volta successiva che viene richiamata una di queste funzioni del componente.

La lunghezza di questa area dati viene passata dal gestore code nel parametro **ComponentDataLength** della chiamata MQZ\_INIT\_AUTHORITY.

### **Continuazione**

Tipo: MQLONG - output

Indicatore di continuazione impostato per componente. È possibile specificare i seguenti valori:

#### **MQZCI\_PREDEFINITO**

Continuazione dipendente dal gestore code.

Per MQZ\_CHECK\_AUTHORITY, questo ha lo stesso effetto di MQZCI\_STOP.

## **CONTINUE MQZCI**

Continuare con il componente successivo.

#### **STOP MQZCI**

Non continuare con il componente successivo.

Se la chiamata a un componente ha esito negativo (ovvero, *CompCode* restituisce MQCC\_FAILED) e il parametro *Continuation* è MQZCI\_DEFAULT o MQZCI\_CONTINUE, il gestore code continua a richiamare altri componenti, se presenti.

Se la chiamata ha esito positivo (ovvero, *CompCode* restituisce MQCC\_OK), nessun altro componente viene richiamato indipendentemente dall'impostazione di *Continuation* .

Se la chiamata ha esito negativo e il parametro *Continuazione* è MQZCI\_STOP, non viene richiamato alcun altro componente e l'errore viene restituito al gestore code. I componenti non sono a conoscenza delle chiamate precedenti, quindi il parametro *Continuazione* è sempre impostato su MQZCI\_DEFAULT prima della chiamata.

#### **CompCode**

Tipo: MQLONG - output

Codice di completamento. Deve essere uno dei seguenti valori:

#### **MQCC\_OK**

Completamento con esito positivo.

**MQCC\_NON RIUSCITO**

Chiamata fallita.

## <span id="page-1727-0"></span>**Motivo**

Tipo: MQLONG - output

Codice motivo che qualifica *CompCode*.

Se *CompCode* è MQCC\_OK:

## **MQRC\_NONE**

(0, X'000 ') Nessun motivo per segnalare.

Se *CompCode* è MQCC\_FAILED:

## **MQRC\_NOT\_PRIVILEGED**

(2584, X'A18') Questo non è un ID utente privilegiato.

## **MQRC\_UNKNOWN\_ENTITY**

(2292, X'8F4') Entità sconosciuta al servizio.

## **ERRORE\_SERVIZIO\_MQRC**

(2289, X'8F1') Si è verificato un errore non previsto durante l'accesso al servizio.

## **MQRC\_SERVICE\_NOT\_AVAILABLE**

(2285, X'8ED') Servizio di supporto non disponibile.

Per ulteriori informazioni su questi codici di errore, consultare Completamento API e codici di errore.

# **Richiamo C**

```
MQZ_CHECK_PRIVILEGED (QMgrName, &EntityData, EntityType,
                     ComponentData, &Continuation, 
                     &CompCode, &Reason);
```
I parametri passati al servizio vengono dichiarati come segue:

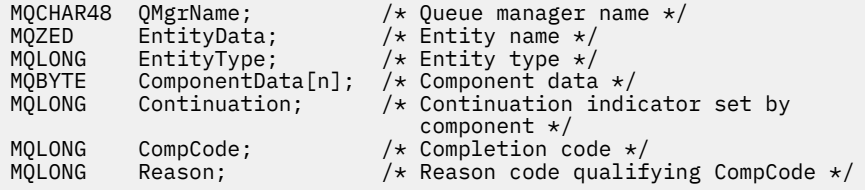

# **MBMI** MQZ\_COPY\_ALL\_AUTHORITY (Copia tutte le autorizzazioni) su IBM **i**

Questa funzione viene fornita da un componente del servizio di autorizzazione. Viene richiamato dal gestore code per copiare tutte le autorizzazioni attualmente in vigore per un oggetto di riferimento in un altro oggetto.

L'identificativo della funzione per questa funzione (per MQZEP) è MQZID\_COPY\_ALL\_AUTHORITY.

# **Sintassi**

## **MQZ\_COPY\_ALL\_AUTHORITY** *(QMgrName, RefObjectName, ObjectName,*

*ObjectType, ComponentData, Continuation, CompCode, Reason)*

# **Parametri**

La chiamata MQZ\_COPY\_ALL\_AUTHORITY ha i seguenti parametri.

**QMgrName (MQCHAR48) - input**

È il nome del gestore code.
Il nome del gestore code che richiama il componente. Questo nome viene riempito con spazi vuoti fino alla lunghezza completa del parametro; il nome non termina con un carattere null.

Il nome del gestore code viene trasmesso al componente per informazioni; l'interfaccia del servizio di autorizzazione non richiede che il componente lo utilizzi in modo definito.

#### **Nome RefObject(MQCHAR48) - input**

Nome oggetto di riferimento.

Il nome dell'oggetto di riferimento, le cui autorizzazioni devono essere copiate. La lunghezza massima della stringa è di 48 caratteri; se è più breve viene riempita a destra con spazi. Il nome non termina con un carattere null.

#### **ObjectName (MQCHAR48) - input**

Il nome dell'oggetto.

Il nome dell'oggetto per cui devono essere impostati gli accessi. La lunghezza massima della stringa è di 48 caratteri; se è più breve viene riempita a destra con spazi. Il nome non termina con un carattere null.

#### **ObjectType (MQLONG) - input**

Tipo di oggetto.

Il tipo di oggetto specificato da *RefObjectName* e *ObjectName*. Il valore è uno dei seguenti:

#### **INFO MQOT\_AUTH\_O**

Informazioni di autenticazione.

#### **CANALIZZATA MQOT\_**

Canale.

#### **MQOT\_CLNTCONN\_CHALLEGATO**

Canale di connessione client.

#### **LISTENER MQOT\_**

Listener.

**ELENCO NOMI MQOTT** Elenco nomi.

**PROCESSO MQOT\_** Definizione processo.

# **MQOT\_Q**

Coda.

**Gestore code MQOT\_GR** Gestore code.

**SERVIZIO\_MQT** Servizio.

#### **ComponentData (MQBYTE x ComponentDataLength) - input/output**

Dati componente.

Questi dati vengono conservati dal gestore code per conto di questo particolare componente; tutte le modifiche apportate ad esso da una delle funzioni fornite da questo componente vengono conservate e presentate la volta successiva che viene richiamata una delle funzioni di questo componente.

La lunghezza di questa area dati viene passata dal gestore code nel parametro **ComponentDataLength** della chiamata MQZ\_INIT\_AUTHORITY.

#### **Continuazione (MQLONG) - output**

Indicatore di continuazione impostato per componente.

È possibile specificare i seguenti valori:

#### **MQZCI\_PREDEFINITO**

Continuazione dipendente dal gestore code.

Per MQZ\_COPY\_ALL\_AUTHORITY questo ha lo stesso effetto di MQZCI\_STOP.

#### **CONTINUE MQZCI**

Continuare con il componente successivo.

#### **STOP MQZCI**

Non continuare con il componente successivo.

#### **CompCode (MQLONG) - output**

Codice di completamento.

Il valore è uno dei seguenti:

#### **MQCC\_OK**

Completamento con esito positivo.

**MQCC\_NON RIUSCITO**

Chiamata fallita.

#### **Motivo (MQLONG) - output**

Codice di errore *CompCode*.

Se *CompCode* è MQCC\_OK:

#### **MQRC\_NONE**

(0, X'000 ') Nessun motivo per segnalare.

Se *CompCode* è MQCC\_FAILED:

#### **ERRORE\_SERVIZIO\_MQRC**

(2289, X'8F1') Si è verificato un errore non previsto durante l'accesso al servizio.

#### **MQRC\_SERVICE\_NOT\_AVAILABLE**

(2285, X'8ED') Servizio di supporto non disponibile.

#### **MQRC\_UNKNOWN\_REF\_OBJECT**

(2294, X'8F6') Oggetto di riferimento sconosciuto.

Per ulteriori informazioni su questi codici di errore, consultare Messaggi e codici di errore.

# **Richiamo C**

```
MQZ_COPY_ALL_AUTHORITY (QMgrName, RefObjectName, ObjectName, ObjectType,
                        ComponentData, &Continuation, &CompCode,
                        &Reason);
```
I parametri passati al servizio vengono dichiarati come segue:

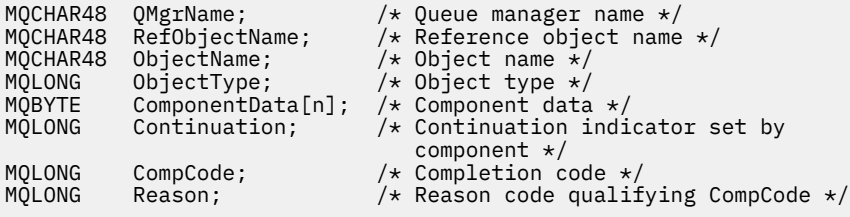

# **MBMI MQZ\_DELETE\_AUTHORITY (Elimina autorizzazione) su IBM i**

Questa funzione viene fornita da un componente del servizio di autorizzazione e viene richiamata dal gestore code per eliminare tutte le autorizzazioni associate all'oggetto specificato.

L'identificativo della funzione per questa funzione (per MQZEP) è MQZID\_DELETE\_AUTHORITY.

#### **Sintassi**

```
MQZ_DELETE_AUTHORITY (QMgrName, ObjectName, ObjectType,
  ComponentData, Continuation, CompCode, Reason)
```
# **Parametri**

La chiamata MQZ\_DELETE\_AUTHORITY ha i seguenti parametri.

### **QMgrName (MQCHAR48) - input**

È il nome del gestore code.

Il nome del gestore code che richiama il componente. Questo nome viene riempito con spazi vuoti fino alla lunghezza completa del parametro; il nome non termina con un carattere null.

Il nome del gestore code viene trasmesso al componente per informazioni; l'interfaccia del servizio di autorizzazione non richiede che il componente lo utilizzi in modo definito.

### **ObjectName (MQCHAR48) - input**

Il nome dell'oggetto.

Il nome dell'oggetto per il quale è necessario eliminare gli accessi. La lunghezza massima della stringa è di 48 caratteri; se è più breve viene riempita a destra con spazi. Il nome non termina con un carattere null.

Se *ObjectType* è MQOT\_Q\_MGR, questo nome è uguale a *QMgrName*.

### **ObjectType (MQLONG) - input**

Tipo di oggetto.

Il tipo di entità specificata da *ObjectName*. Il valore è uno dei seguenti:

# **INFO MQOT\_AUTH\_O**

Informazioni di autenticazione.

### **CANALIZZATA MQOT\_**

Canale.

### **MQOT\_CLNTCONN\_CHALLEGATO**

Canale di connessione client.

# **LISTENER MQOT\_**

Listener.

#### **ELENCO NOMI MQOTT** Elenco nomi.

**PROCESSO MQOT\_**

Definizione processo.

# **MQOT\_Q**

Coda.

**Gestore code MQOT\_GR**

# Gestore code.

**SERVIZIO\_MQT** Servizio.

# **ComponentData (MQBYTE x ComponentDataLength) - input/output**

Dati componente.

Questi dati vengono conservati dal gestore code per conto di questo particolare componente; tutte le modifiche apportate ad esso da una delle funzioni fornite da questo componente vengono conservate e presentate la volta successiva che viene richiamata una delle funzioni di questo componente.

La lunghezza di questa area dati viene passata dal gestore code nel parametro **ComponentDataLength** della chiamata MQZ\_INIT\_AUTHORITY.

#### **Continuazione (MQLONG) - output**

Indicatore di continuazione impostato per componente.

È possibile specificare i seguenti valori:

# **MQZCI\_PREDEFINITO**

Continuazione dipendente dal gestore code.

Per MQZ\_DELETE\_AUTHORITY questo ha lo stesso effetto di MQZCI\_STOP.

#### <span id="page-1731-0"></span>**CONTINUE MQZCI**

Continuare con il componente successivo.

#### **STOP MQZCI**

Non continuare con il componente successivo.

#### **CompCode (MQLONG) - output**

Codice di completamento.

Il valore è uno dei seguenti:

#### **MQCC\_OK**

Completamento con esito positivo.

#### **MQCC\_NON RIUSCITO**

Chiamata fallita.

#### **Motivo (MQLONG) - output**

Codice di errore *CompCode*.

Se *CompCode* è MQCC\_OK:

#### **MQRC\_NONE**

(0, X'000 ') Nessun motivo per segnalare.

Se *CompCode* è MQCC\_FAILED:

#### **ERRORE\_SERVIZIO\_MQRC**

(2289, X'8F1') Si è verificato un errore non previsto durante l'accesso al servizio.

#### **MQRC\_SERVICE\_NOT\_AVAILABLE**

(2285, X'8ED') Servizio di supporto non disponibile.

Per ulteriori informazioni su questi codici di errore, consultare Messaggi e codici di errore.

# **Richiamo C**

MQZ\_DELETE\_AUTHORITY (QMgrName, ObjectName, ObjectType, ComponentData, &Continuation, &CompCode, &Reason);

I parametri passati al servizio vengono dichiarati come segue:

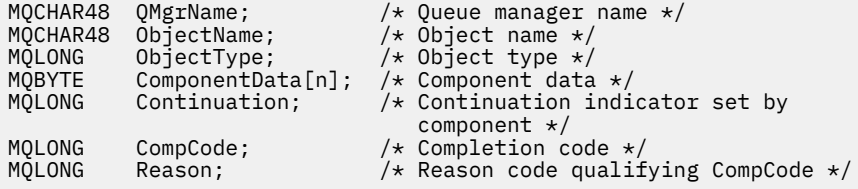

# **MEMINING MUZI ENUMERATE\_AUTHORITY\_DATA (Enumerate authority data)**

# **su IBM i**

Questa funzione viene fornita da un componente del servizio di autenticazione MQZAS\_VERSION\_4 e viene richiamata ripetutamente dal gestore code per richiamare tutti i dati di autorizzazione che corrispondono ai criteri di selezione specificati al primo richiamo.

L'identificativo della funzione per questa funzione (per MQZEP) è MQZID\_ENUMERATE\_AUTHORITY\_DATA.

# **Sintassi**

#### **MQZ\_ENUMERATE\_AUTHORITY\_DATA** *(QMgrName, StartEnumeration,*

*Filter, AuthorityBufferLength, AuthorityBuffer, AuthorityDataLength, ComponentData, Continuation, CompCode, Reason)*

# **Parametri**

La chiamata MQZ\_ENUMERATE\_AUTHORITY\_DATA ha i seguenti parametri.

#### **QMgrName (MQCHAR48) - input**

È il nome del gestore code.

Il nome del gestore code che richiama il componente. Questo nome viene riempito con spazi vuoti fino alla lunghezza completa del parametro; il nome non termina con un carattere null.

Il nome del gestore code viene trasmesso al componente per informazioni; l'interfaccia del servizio di autorizzazione non richiede che il componente lo utilizzi in modo definito.

#### **StartEnumeration (MQLONG) - input**

Indicatore che indica se la chiamata deve avviare l'enumerazione.

Ciò indica se la chiamata deve avviare l'enumerazione dei dati di autorizzazione o continuare l'enumerazione dei dati di autorizzazione avviata da una precedente chiamata a MQZ\_ENUMERATE\_AUTHORITY\_DATA. Il valore è uno dei seguenti:

#### **INIZIO\_MQZSE**

Avvia enumerazione.

La chiamata viene richiamata con questo valore per avviare l'enumerazione dei dati di autorizzazione. Il parametro **Filter** specifica i criteri di scelta da utilizzare per selezionare i dati di autorizzazione restituiti da questa e successive chiamate.

#### **CONTINUE MQZSE**

Continuare l'enumerazione.

La chiamata viene richiamata con questo valore per continuare l'enumerazione dei dati di autorizzazione. Il parametro **Filter** viene ignorato in questo caso e può essere specificato come puntatore null (i criteri di selezione sono determinati dal parametro **Filter** specificato dalla chiamata che aveva *StartEnumeration* impostato su MQZSE\_START).

#### **Filtro (MQZAD) - input**

Filtro.

Se *StartEnumeration* è MQZSE\_START, *Filter* specifica i criteri di selezione da utilizzare per selezionare i dati di autorizzazione da restituire. Se *Filter* è il puntatore null, non viene utilizzato alcun criterio di selezione, ovvero, vengono restituiti tutti i dati di autorizzazione. Consultare ["MQZAD](#page-1751-0) [\(dati di autorizzazione\) su IBM i" a pagina 1752](#page-1751-0) per dettagli sui criteri di selezione che possono essere utilizzati.

Se *StartEnumeration* è MQZSE\_CONTINUE, *Filter* viene ignorato e può essere specificato come puntatore null.

#### **AuthorityBufferLength (MQLONG) - input**

Lunghezza di *AuthorityBuffer*.

È la lunghezza in byte del parametro **AuthorityBuffer** . Il buffer di autorizzazioni deve essere abbastanza grande da contenere i dati da restituire.

#### **AuthorityBuffer (MQZAD) - output**

Dati di autorizzazione.

Questo è il buffer in cui vengono restituiti i dati di autorizzazione. Il buffer deve essere abbastanza grande da contenere una struttura MQZAD, una struttura MQZED, più il nome entità più lungo e il nome dominio più lungo definito.

**Nota:** Questo parametro è definito come MQZAD, poiché MQZAD si verifica sempre all'inizio del buffer. Tuttavia, se il buffer è effettivamente dichiarato come un MQZAD, il buffer sarà troppo piccolo - deve

essere più grande di un MQZAD in modo che possa accogliere i nomi di entità e dominio MQZAD, MQZED.

#### **AuthorityDataLunghezza (MQLONG) - output**

Lunghezza dei dati restituiti in *AuthorityBuffer*.

Questa è la lunghezza dei dati restituiti in *AuthorityBuffer*. Se il buffer di autorizzazione è troppo piccolo, *AuthorityDataLength* viene impostato sulla lunghezza del buffer richiesto e la chiamata restituisce il codice di completamento MQCC\_FAILED e il codice motivo MQRC\_BUFFER\_LENGTH\_ERROR.

#### **ComponentData (MQBYTE x ComponentDataLength) - input/output**

Dati componente.

Questi dati vengono conservati dal gestore code per conto di questo particolare componente; tutte le modifiche apportate ad esso da una delle funzioni fornite da questo componente vengono conservate e presentate la volta successiva che viene richiamata una delle funzioni di questo componente.

La lunghezza di questa area dati viene passata dal gestore code nel parametro **ComponentDataLength** della chiamata MQZ\_INIT\_AUTHORITY.

#### **Continuazione (MQLONG) - output**

Indicatore di continuazione impostato per componente.

È possibile specificare i seguenti valori:

#### **MQZCI\_PREDEFINITO**

Continuazione dipendente dal gestore code.

Per MQZ\_ENUMERATE\_AUTHORITY\_DATA questo ha lo stesso effetto di MQZCI\_CONTINUE.

#### **CONTINUE MQZCI**

Continuare con il componente successivo.

#### **STOP MQZCI**

Non continuare con il componente successivo.

#### **CompCode (MQLONG) - output**

Codice di completamento.

Il valore è uno dei seguenti:

#### **MQCC\_OK**

Completamento con esito positivo.

#### **MQCC\_NON RIUSCITO**

Chiamata fallita.

#### **Motivo (MQLONG) - output**

Codice di errore *CompCode*.

Se *CompCode* è MQCC\_OK:

#### **MQRC\_NONE**

(0, X'000 ') Nessun motivo per segnalare.

Se *CompCode* è MQCC\_FAILED:

#### **ERRORE MQRC\_BUFFER\_LENGTH**

(2005, X'7D5') Parametro di lunghezza del buffer non valido.

#### **MQRC\_NO\_DATA\_AVAILABLE**

(2379, X'94B') Nessun dato disponibile.

#### **ERRORE\_SERVIZIO\_MQRC**

(2289, X'8F1') Si è verificato un errore non previsto durante l'accesso al servizio.

Per ulteriori informazioni su questi codici di errore, consultare Messaggi e codici di errore.

#### **Richiamo C**

```
MQZ_ENUMERATE_AUTHORITY_DATA (QMgrName, StartEnumeration, &Filter,
                              AuthorityBufferLength,
                               &AuthorityBuffer,
                               &AuthorityDataLength, ComponentData,
                               &Continuation, &CompCode,
                               &Reason);
```
I parametri passati al servizio vengono dichiarati come segue:

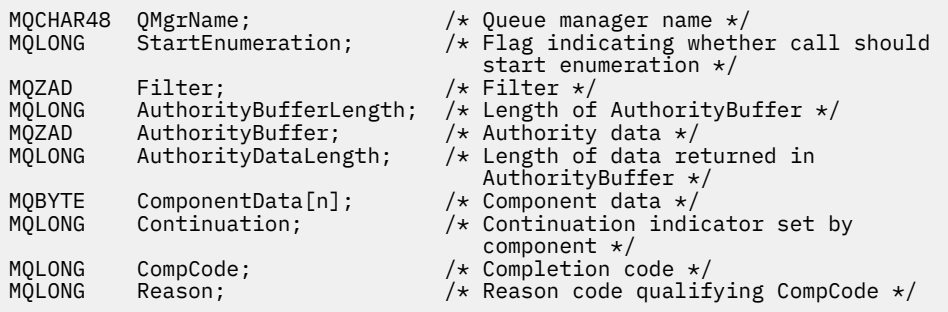

# **MQZ\_FREE\_USER - Utente libero**

Questa funzione viene fornita da un componente del servizio di autorizzazione MQZAS\_VERSION\_5 e viene richiamata dal gestore code per liberare la risorsa assegnata associata. Viene richiamato quando un'applicazione ha terminato l'esecuzione in tutti i contesti utente, ad esempio durante una chiamata MQI MQDISC.

L'identificativo funzione per questa funzione (per MQZEP) è MQZID\_FREE\_USER.

# **MILLIMOZ** GET AUTHORITY (Richiama autorizzazione) in IBM i

Questa funzione viene fornita da un componente del servizio di autorizzazione MQZAS\_VERSION\_1 e viene richiamata dal gestore code per richiamare l'autorizzazione di cui dispone un'entità per accedere all'oggetto specificato.

L'identificativo funzione per questa funzione (per MQZEP) è MQZID\_GET\_AUTHORITY.

# **Sintassi**

#### **MQZ\_GET\_AUTHORITY** *(QMgrName, EntityName, EntityType, ObjectName,*

*ObjectType, Authority, ComponentData, Continuation, CompCode, Reason)*

# **Parametri**

La chiamata MQZ\_GET\_AUTHORITY ha i seguenti parametri.

#### **QMgrName (MQCHAR48) - input**

È il nome del gestore code.

Il nome del gestore code che richiama il componente. Questo nome viene riempito con spazi vuoti fino alla lunghezza completa del parametro; il nome non termina con un carattere null.

Il nome del gestore code viene trasmesso al componente per informazioni; l'interfaccia del servizio di autorizzazione non richiede che il componente lo utilizzi in modo definito.

#### **EntityName (MQCHAR12) - input**

Nome entità.

Il nome dell'entità il cui accesso all'oggetto deve essere richiamato. La lunghezza massima della stringa è di 12 caratteri; se è più corta viene riempita a destra con spazi. Il nome non termina con un carattere null.

### **EntityType (MQLONG) - input**

Tipo di entità.

Il tipo di entità specificata da *EntityName*. È possibile specificare il seguente valore:

#### **PRINCIPALE\_MQZAET**

Principale.

**GRUPPO\_MQZ** Gruppo.

#### **ObjectName (MQCHAR48) - input**

Il nome dell'oggetto.

Il nome dell'oggetto per cui deve essere richiamata l'autorità dell'entità. La lunghezza massima della stringa è di 48 caratteri; se è più breve viene riempita a destra con spazi. Il nome non termina con un carattere null.

Se *ObjectType* è MQOT\_Q\_MGR, questo nome è uguale a *QMgrName*.

#### **ObjectType (MQLONG) - input**

Tipo di oggetto.

Il tipo di entità specificata da *ObjectName*. Il valore è uno dei seguenti:

#### **INFO MQOT\_AUTH\_O**

Informazioni di autenticazione.

### **CANALIZZATA MQOT\_**

Canale.

#### **MQOT\_CLNTCONN\_CHALLEGATO**

Canale di connessione client.

**LISTENER MQOT\_** Listener.

# **ELENCO NOMI MQOTT**

Elenco nomi.

#### **PROCESSO MQOT\_**

Definizione processo.

**MQOT\_Q**

Coda.

# **Gestore code MQOT\_GR**

Gestore code.

# **SERVIZIO\_MQT**

Servizio.

# **Autorizzazione (MQLONG) - output**

Autorità dell'entità.

Se l'entità dispone di un'autorizzazione, questo campo è uguale all'operazione di autorizzazione appropriata (costante MQZAO\_ \*). Se ha più di un'autorizzazione, questo campo è l'OR bit per bit delle costanti MQZAO\_ \* corrispondenti.

# **ComponentData (MQBYTE x ComponentDataLength) - input/output**

Dati componente.

Questi dati vengono conservati dal gestore code per conto di questo particolare componente; tutte le modifiche apportate ad esso da una delle funzioni fornite da questo componente vengono conservate e presentate la volta successiva che viene richiamata una delle funzioni di questo componente.

La lunghezza di questa area dati viene passata dal gestore code nel parametro **ComponentDataLength** della chiamata MQZ\_INIT\_AUTHORITY.

#### **Continuazione (MQLONG) - output**

Indicatore di continuazione impostato per componente.

È possibile specificare i seguenti valori:

#### **MQZCI\_PREDEFINITO**

Continuazione dipendente dal gestore code.

Per MOZ\_GET\_AUTHORITY questo ha lo stesso effetto di MOZCI\_CONTINUE.

#### **CONTINUE MQZCI**

Continuare con il componente successivo.

#### **STOP MQZCI**

Non continuare con il componente successivo.

### **CompCode (MQLONG) - output**

Codice di completamento.

Il valore è uno dei seguenti:

#### **MQCC\_OK**

Completamento con esito positivo.

# **MQCC\_NON RIUSCITO**

Chiamata fallita.

#### **Motivo (MQLONG) - output**

Codice di errore *CompCode*.

Se *CompCode* è MQCC\_OK:

#### **MQRC\_NONE**

(0, X'000 ') Nessun motivo per segnalare.

Se *CompCode* è MQCC\_FAILED:

#### **MQRC\_NOT\_AUTHORIZED**

(2035, X'7F3') Non autorizzato per l'accesso.

#### **ERRORE\_SERVIZIO\_MQRC**

(2289, X'8F1') Si è verificato un errore non previsto durante l'accesso al servizio.

#### **MQRC\_SERVICE\_NOT\_AVAILABLE**

(2285, X'8ED') Servizio di supporto non disponibile.

#### **MQRC\_UNKNOWN\_ENTITY**

(2292, X'8F4') Entità sconosciuta al servizio.

Per ulteriori informazioni su questi codici di errore, consultare Messaggi e codici di errore.

# **Richiamo C**

MQZ\_GET\_AUTHORITY (QMgrName, EntityName, EntityType, ObjectName, ObjectType, &Authority, ComponentData, &Continuation, &CompCode, &Reason);

I parametri passati al servizio vengono dichiarati come segue:

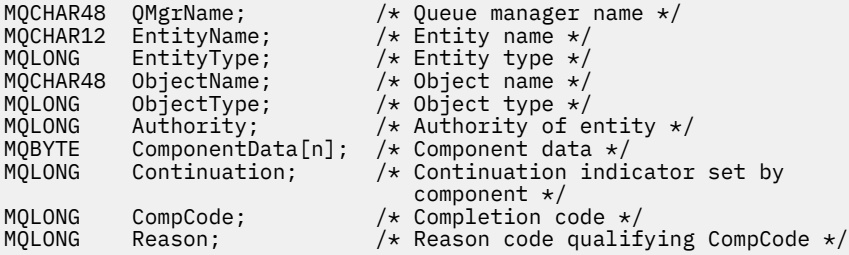

# **MEMI MQZ\_GET\_EXPLICIT\_AUTHORITY (Richiama autorizzazione esplicita) su IBM i**

Questa funzione viene fornita da un componente del servizio di autorizzazione MQZAS\_VERSION\_1 e viene richiamata dal gestore code per richiamare l'autorizzazione che un gruppo denominato ha per accedere a un oggetto specificato (ma senza l'autorizzazione aggiuntiva del gruppo **nobody** ) o l'autorizzazione che il gruppo principale del principal denominato ha per accedere a un oggetto specificato.

L'identificativo funzione per questa funzione (per MQZEP) è MQZID\_GET\_EXPLICIT\_AUTHORITY.

# **Sintassi**

# **MQZ\_GET\_EXPLICIT\_AUTHORITY** *(QMgrName, EntityName, EntityType,*

*ObjectName, ObjectType, Authority, ComponentData, Continuation, CompCode, Reason)*

# **Parametri**

La chiamata MQZ\_GET\_EXPLICIT\_AUTHORITY ha i seguenti parametri.

### **QMgrName (MQCHAR48) - input**

È il nome del gestore code.

Il nome del gestore code che richiama il componente. Questo nome viene riempito con spazi vuoti fino alla lunghezza completa del parametro; il nome non termina con un carattere null.

Il nome del gestore code viene trasmesso al componente per informazioni; l'interfaccia del servizio di autorizzazione non richiede che il componente lo utilizzi in modo definito.

#### **EntityName (MQCHAR12) - input**

Nome entità.

Il nome dell'entità da cui richiamare l'accesso all'oggetto. La lunghezza massima della stringa è di 12 caratteri; se è più corta viene riempita a destra con spazi. Il nome non termina con un carattere null.

# **EntityType (MQLONG) - input**

Tipo di entità.

Il tipo di entità specificata da *EntityName*. È possibile specificare il seguente valore:

# **PRINCIPALE\_MQZAET**

Principale.

### **GRUPPO\_MQZ**

Gruppo.

### **ObjectName (MQCHAR48) - input**

Il nome dell'oggetto.

Il nome dell'oggetto per cui deve essere richiamata l'autorità dell'entità. La lunghezza massima della stringa è di 48 caratteri; se è più breve viene riempita a destra con spazi. Il nome non termina con un carattere null.

Se *ObjectType* è MQOT\_Q\_MGR, questo nome è uguale a *QMgrName*.

#### **ObjectType (MQLONG) - input**

Tipo di oggetto.

Il tipo di entità specificata da *ObjectName*. Il valore è uno dei seguenti:

# **INFO MQOT\_AUTH\_O**

Informazioni di autenticazione.

# **CANALIZZATA MQOT\_**

Canale.

### **MQOT\_CLNTCONN\_CHALLEGATO**

Canale di connessione client.

**LISTENER MQOT\_**

Listener.

**ELENCO NOMI MQOTT**

Elenco nomi.

**PROCESSO MQOT\_**

Definizione processo.

**MQOT\_Q** Coda.

**Gestore code MQOT\_GR**

Gestore code.

**SERVIZIO\_MQT**

Servizio.

#### **Autorizzazione (MQLONG) - output**

Autorità dell'entità.

Se l'entità dispone di un'autorizzazione, questo campo è uguale all'operazione di autorizzazione appropriata (costante MQZAO\_ \*). Se ha più di un'autorizzazione, questo campo è l'OR bit per bit delle costanti MQZAO\_ \* corrispondenti.

#### **ComponentData (MQBYTE x ComponentDataLength) - input/output**

Dati componente.

Questi dati vengono conservati dal gestore code per conto di questo particolare componente; tutte le modifiche apportate ad esso da una delle funzioni fornite da questo componente vengono conservate e presentate la volta successiva che viene richiamata una delle funzioni di questo componente.

La lunghezza di questa area dati viene passata dal gestore code nel parametro **ComponentDataLength** della chiamata MQZ\_INIT\_AUTHORITY.

### **Continuazione (MQLONG) - output**

Indicatore di continuazione impostato per componente.

È possibile specificare i seguenti valori:

#### **MQZCI\_PREDEFINITO**

Continuazione dipendente dal gestore code.

Per MOZ\_GET\_EXPLICIT\_AUTHORITY ha lo stesso effetto di MOZCI\_CONTINUE.

#### **CONTINUE MQZCI**

Continuare con il componente successivo.

#### **STOP MQZCI**

Non continuare con il componente successivo.

### **CompCode (MQLONG) - output**

Codice di completamento.

Il valore è uno dei seguenti:

#### **MQCC\_OK**

Completamento con esito positivo.

#### **MQCC\_NON RIUSCITO**

Chiamata fallita.

**Motivo (MQLONG) - output**

Codice di errore *CompCode*.

Se *CompCode* è MQCC\_OK:

### **MQRC\_NONE**

(0, X'000 ') Nessun motivo per segnalare.

Se *CompCode* è MQCC\_FAILED:

### **MQRC\_NOT\_AUTHORIZED**

(2035, X'7F3') Non autorizzato per l'accesso.

#### **ERRORE\_SERVIZIO\_MQRC**

(2289, X'8F1') Si è verificato un errore non previsto durante l'accesso al servizio.

# **MQRC\_SERVICE\_NOT\_AVAILABLE**

(2285, X'8ED') Servizio di supporto non disponibile.

#### **MQRC\_UNKNOWN\_ENTITY**

(2292, X'8F4') Entità sconosciuta al servizio.

Per ulteriori informazioni su questi codici di errore, consultare Messaggi e codici di errore.

# **Richiamo C**

MQZ\_GET\_EXPLICIT\_AUTHORITY (QMgrName, EntityName, EntityType, ObjectName, ObjectType, &Authority, ComponentData, &Continuation, &CompCode, &Reason);

I parametri passati al servizio vengono dichiarati come segue:

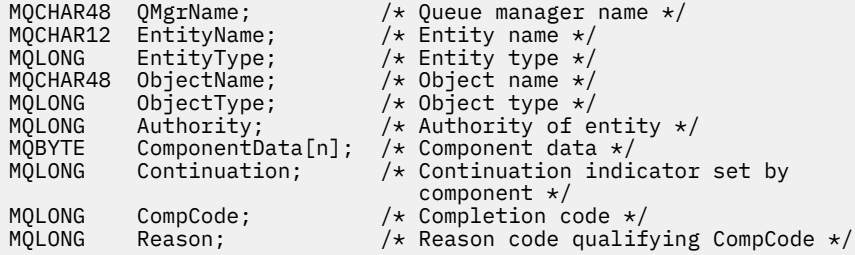

# **MQZ\_INIT\_AUTHORITY (Inizializza servizio di autorizzazione) su**

# **IBM i**

Questa funzione viene fornita da un componente del servizio di autorizzazione e viene richiamato dal gestore code durante la configurazione del componente. È previsto che richiami MQZEP per fornire informazioni al gestore code.

L'identificativo della funzione per questa funzione (per MQZEP) è MQZID\_INIT\_AUTHORITY.

# **Sintassi**

**MQZ\_INIT\_AUTHORITY** *(Hconfig, Options, QMgrName, ComponentDataLength, ComponentData, Version, CompCode, Reason)*

# **Parametri**

La chiamata MQZ\_INIT\_AUTHORITY ha i seguenti parametri.

# **Hconfig (MQHCONFIG) - input**

Handle di configurazione.

Questo handle rappresenta il particolare componente in fase di inizializzazione. Deve essere utilizzato dal componente quando si richiama il gestore code con la funzione MQZEP.

#### **Opzioni (MQLONG) - input**

Opzioni di inizializzazione.

Il valore è uno dei seguenti:

#### **MQZIO\_PRIMARIO**

Inizializzazione primaria.

#### **MQZIO\_SECONDARY**

Inizializzazione secondaria.

### **QMgrName (MQCHAR48) - input**

È il nome del gestore code.

Il nome del gestore code che richiama il componente. Questo nome viene riempito con spazi vuoti fino alla lunghezza completa del parametro; il nome non termina con un carattere null.

Il nome del gestore code viene trasmesso al componente per informazioni; l'interfaccia del servizio di autorizzazione non richiede che il componente lo utilizzi in modo definito.

#### **ComponentDataLength (MQLONG) - input**

Lunghezza dei dati del componente.

Lunghezza in byte dell'area *ComponentData* . Questa lunghezza è definita nei dati di configurazione del componente.

#### **ComponentData (MQBYTE x ComponentDataLength) - input/output**

Dati componente.

Viene inizializzato su tutti gli zeri prima di richiamare la funzione di inizializzazione principale del componente. Questi dati vengono conservati dal gestore code per conto di questo particolare componente; tutte le modifiche apportate ad esso da una delle funzioni (inclusa la funzione di inizializzazione) fornite da questo componente vengono conservate e presentate la volta successiva che viene richiamata una delle funzioni di questo componente.

#### **Versione (MQLONG) - input/output**

Numero di versione.

In fase di input per la funzione di inizializzazione, identifica il numero di versione *più alto* supportato dal gestore code. La funzione di inizializzazione deve modificarla, se necessario, nella versione dell'interfaccia che *supporta* . Se alla restituzione il gestore code non supporta la versione restituita dal componente, richiama la funzione MQZ\_TERM\_AUTHORITY del componente e non utilizza più questo componente.

Sono supportati i seguenti valori:

**MQZAS\_VERSION\_1** Versione 1. **MQZAS\_VERSION\_2** Versione 2.

**MQZAS\_VERSION\_3** Versione 3.

**MQZAS\_VERSION\_4** Versione 4.

**MQZAS\_VERSION\_5** Versione 5.

**MQZAS\_VERSION\_6** IBM WebSphere MQ 6.

# **CompCode (MQLONG) - output**

Codice di completamento.

Il valore è uno dei seguenti:

#### **MQCC\_OK**

Completamento con esito positivo.

**MQCC\_NON RIUSCITO** Chiamata fallita.

# **Motivo (MQLONG) - output**

Codice di errore *CompCode*.

Se *CompCode* è MQCC\_OK:

### **MQRC\_NONE**

(0, X'000 ') Nessun motivo per segnalare.

Se *CompCode* è MQCC\_FAILED:

### **MQRC\_INITIALIZATION\_FAILED**

(2286, X'8EE') Inizializzazione non riuscita per un motivo indefinito.

### **MQRC\_SERVICE\_NOT\_AVAILABLE**

(2285, X'8ED') Servizio di supporto non disponibile.

Per ulteriori informazioni su questi codici di errore, consultare Messaggi e codici di errore.

# **Richiamo C**

```
MQZ_INIT_AUTHORITY (Hconfig, Options, QMgrName, ComponentDataLength,
                    ComponentData, &Version, &CompCode,
                    &Reason);
```
I parametri passati al servizio vengono dichiarati come segue:

```
MQHCONFIG Hconfig; \overline{y} /* Configuration handle */<br>MQLONG Options; /* Initialization options
MQLONG Options; / * Initialization options */<br>MOCHAR48 OMgrName; / * Oueue manager name */MQCHAR48 QMgrName; /* Queue manager name */
           ComponentDatalogth; /* Length of component data */
MQBYTE ComponentData[n]; /* Component data */
MQLONG Version; /* Version number */
MQLONG CompCode; /* Completion code */
                                  /* Reason code qualifying CompCode */
```
#### IBM i **MQZ\_INQUIRE (Interroga servizio di autorizzazione) su IBM i**

Questa funzione viene fornita da un componente del servizio di autorizzazione MQZAS\_VERSION\_5 e viene richiamata dal gestore code per interrogare la funzionalità supportata. Se vengono utilizzati più componenti di servizio, i componenti di servizio vengono richiamati in ordine inverso rispetto all'ordine in cui sono stati installati.

L'identificativo della funzione per questa funzione (per MQZEP) è MQZID\_INQUIRE.

# **Sintassi**

# **INQUIRE MQZ**

```
(QMgrName, SelectorCount, Selectors, IntAttrCount, IntAttrs, CharAttrLength,
CharAttrs, SelectorReturned, ComponentData, Continuation, CompCode, Reason)
```
# **Parametri**

La chiamata MQZ\_INQUIRE presenta i seguenti parametri.

# **QMgrName (MQCHAR48) - input**

È il nome del gestore code.

Il nome del gestore code che richiama il componente. Questo nome viene riempito con spazi vuoti fino alla lunghezza completa del parametro; il nome non termina con un carattere null.

Il nome del gestore code viene trasmesso al componente per informazioni; l'interfaccia del servizio di autorizzazione non richiede che il componente lo utilizzi in modo definito.

#### **SelectorCount (MQLONG) - input**

Numero di selettori.

Il numero di selettori forniti nel parametro Selettori.

Il valore deve essere compreso tra zero e 256.

#### **Selettori (MQLONG x SelectorCount) - input**

Selettori.

Array di selettori. Ogni selettore identifica un attributo richiesto e deve essere di uno dei seguenti tipi:

- MQIACF\_\* (intero)
- MQCACF \* (carattere)

I selettori possono essere specificati in qualsiasi ordine. Il numero di selettori nell'array è indicato dal parametro SelectorCount .

Gli attributi interi identificati dai selettori vengono restituiti nel parametro IntAttrs nello stesso ordine in cui vengono visualizzati nei selettori.

Gli attributi carattere identificati dai selettori vengono restituiti nel parametro CharAttrs nello stesso ordine in cui vengono visualizzati nei selettori.

#### **Conteggio IntAttr(MQLONG) - input**

Numero di attributi interi.

Numero di attributi interi forniti nel parametro IntAttrs .

Il valore deve essere compreso tra 0 e 256.

#### **IntAttrs (MQLONG IntAttrConteggio) - output**

Attributi numero intero.

Array di attributi integer. Gli attributi integer vengono restituiti nello stesso ordine dei selettori integer corrispondenti nell'array di selettori.

#### **CharAttrCount (MQLONG) - input**

Lunghezza del buffer degli attributi carattere.

La lunghezza in byte del parametro CharAttrs .

Il valore deve essere almeno la somma delle lunghezze degli attributi carattere richiesti. Se non è richiesto alcun attributo carattere, zero è un valore valido.

#### **CharAttrs (MQLONG x CharAttrCount) - output**

Buffer attributi carattere.

Buffer contenente attributi carattere, concatenati. Gli attributi del carattere vengono restituiti nello stesso ordine dei corrispondenti selettori di caratteri nell'array Selettori.

La lunghezza del buffer viene fornita dal parametro Conteggio CharAttr.

#### **SelectorReturned (ConteggioMQLONGxSelector) - input**

Selettore restituito.

Array di valori che identificano quali attributi sono stati restituiti dalla serie richiesta dai selettori nel parametro Selettori. Il numero di valori in questo array viene indicato dal parametro SelectorCount . Ogni valore nell'array si riferisce al selettore dalla posizione corrispondente nell'array Selettori. Ogni valore è uno dei seguenti:

### **MQZSL\_RESTITUITO**

L'attributo richiesto dal selettore corrispondente nel parametro Selettori è stato restituito.

#### **MQZSL\_NON\_RESTITUITO**

L'attributo richiesto dal selettore corrispondente nel parametro Selettori non è stato restituito.

L'array viene inizializzato con tutti i valori come *MQZSL\_NOT\_RESI*. Quando un componente del servizio di autorizzazione restituisce un attributo, imposta il valore appropriato nell'array su *MQZSL\_RETURNS*. Ciò consente a qualsiasi altro componente del servizio di autorizzazione, a cui viene effettuata la chiamata di interrogazione, di identificare quali attributi sono già stati restituiti.

#### **ComponentData (MQBYTE x ComponentDataLength) - input/output**

Dati componente.

Questi dati vengono conservati dal gestore code per conto di questo particolare componente; tutte le modifiche apportate ad esso da una delle funzioni fornite da questo componente vengono conservate e presentate la volta successiva che viene richiamata una delle funzioni di questo componente.

La lunghezza di questa area dati viene passata dal gestore code nel parametro **ComponentDataLength** della chiamata MQZ\_INIT\_AUTHORITY.

#### **Continuazione (MQLONG) - output**

Indicatore di continuazione.

È possibile specificare i seguenti valori:

#### **MQZCI\_PREDEFINITO**

Continuazione dipendente da altri componenti.

#### **STOP MQZCI**

Non continuare con il componente successivo.

### **CompCode (MQLONG) - output**

Codice di completamento.

Il valore è uno dei seguenti:

#### **MQCC\_OK**

Completamento con esito positivo.

#### **MQCC\_AVVERTENZA**

Completamento parziale.

#### **MQCC\_NON RIUSCITO** Chiamata fallita.

#### **Motivo (MQLONG) - output**

Codice di errore *CompCode*.

Se *CompCode* è MQCC\_OK:

#### **MQRC\_NONE**

(0, X'000 ') Nessun motivo per segnalare.

Se *CompCode* è MQCC\_WARNING:

# **MQRC\_CHAR\_ATTRS\_TOO\_SHORT**

Spazio insufficiente per gli attributi carattere.

#### **MQRC\_INT\_COUNT\_TOO\_SMALL** Spazio insufficiente per gli attributi integer.

Se *CompCode* è MQCC\_FAILED:

#### **ERRORE MQRC\_SELECTOR\_COUNT** Il numero di selettori non è valido.

**ERRORE DI MQRC\_SELECTOR\_ERROR** Selettore attributo non valido.

#### **MQRC\_SELECTOR\_LIMIT\_EXCEEDED** Sono stati specificati troppi selettori.

**ERRORE MQRC\_INT\_ATTR\_COUNT\_**

#### **ERRORE - MQRC\_INT\_ATTRS\_ARRAY\_ERROR**

Schiera attributi interi non valida.

#### **MQRC\_CHAR\_ATTR\_LENGTH\_ERROR**

Numero di attributi carattere non valido.

#### **ERRORE MQRC\_CHAR\_ATTRS\_**

La stringa degli attributi carattere non è valida.

#### **ERRORE\_SERVIZIO\_MQRC**

(2289, X'8F1') Si è verificato un errore non previsto durante l'accesso al servizio.

# **Richiamo C**

```
MQZ_INQUIRE (QMgrName, SelectorCount, Selectors, IntAttrCount,
                    &IntAttrs, CharAttrLength, &CharAttrs, 
                    SelectorReturned, ComponentData, &Continuation,
                    &CompCode, &Reason);
```
I parametri passati al servizio vengono dichiarati come segue:

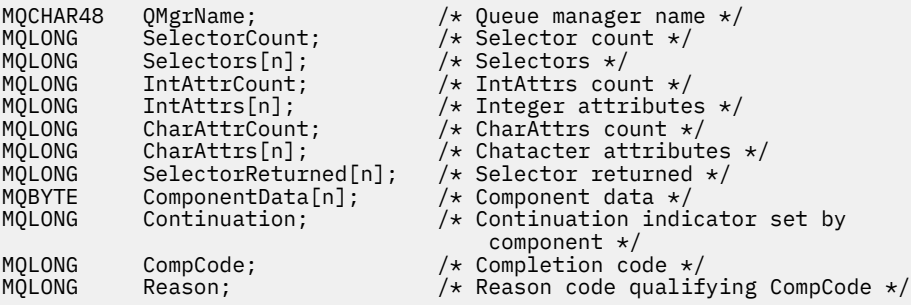

#### IBM i **MQZ\_REFRESH\_CACHE (Aggiorna tutte le autorizzazioni) su IBM i**

Questa funzione è fornita da un componente del Servizio di autorizzazione MQZAS\_VERSION\_3 . Viene richiamata dal gestore code per aggiornare l'elenco di autorizzazioni conservate internamente dal componente.

L'identificativo della funzione per questa funzione (per MQZEP) è MQZID\_REFRESH\_CACHE (8L).

# **Sintassi**

#### **MQZ\_REFRESH\_CACHE**

*(QMgrName, ComponentData, Continuazione, CompCode, Motivo)*

# **Parametri**

#### *QMgrName* **(MQCHAR48) - input**

È il nome del gestore code.

Il nome del gestore code che richiama il componente. Questo nome viene riempito con spazi vuoti fino alla lunghezza completa del parametro; il nome non termina con un carattere null.

Il nome del gestore code viene passato al componente per informazioni; l'interfaccia del servizio di autorizzazione non richiede che il componente lo utilizzi in modo definito.

#### *ComponentData* **(MQBYTE x** *ComponentDataLunghezza* **) - input/output**

Dati componente.

Questi dati vengono conservati dal gestore code per conto di questo particolare componente. Qualsiasi modifica apportata da una delle funzioni fornite da questo componente viene conservata e presentata la volta successiva che viene richiamata una funzione del componente.

La lunghezza di questa area dati viene passata dal gestore code nel parametro *ComponentDataLength* della chiamata MQZ\_INIT\_AUTHORITY.

#### *Continuazione* **(MQLONG) - output**

Indicatore di continuazione impostato per componente.

È possibile specificare i seguenti valori:

#### **MQZCI\_PREDEFINITO**

Continuazione dipendente dal gestore code.

Per MQZ\_REFRESH\_CACHE, ha lo stesso effetto di MQZCI\_CONTINUE.

#### **CONTINUE MQZCI**

Continuare con il componente successivo.

#### **STOP MQZCI**

Non continuare con il componente successivo.

#### *CompCode* **(MQLONG) - output**

Codice di completamento.

Il valore è uno dei seguenti:

#### **MQCC\_OK**

Completamento con esito positivo.

#### **MQCC\_NON RIUSCITO**

Chiamata fallita.

#### *Motivo* **(MQLONG) - output**

Codice motivo che qualifica *CompCode*.

Se *CompCode* è MQCC\_OK:

#### **MQRC\_NONE**

(0, X'000 ') Nessun motivo per segnalare.

```
Se CompCode è MQCC_FAILED:
```
### **ERRORE\_SERVIZIO\_MQRC**

(2289, X'8F1') Si è verificato un errore non previsto durante l'accesso al servizio.

# **Richiamo C**

MOZ REFRESH CACHE (OMgrName, ComponentData, &Continuation, &CompCode, &Reason);

Dichiarare i parametri come segue:

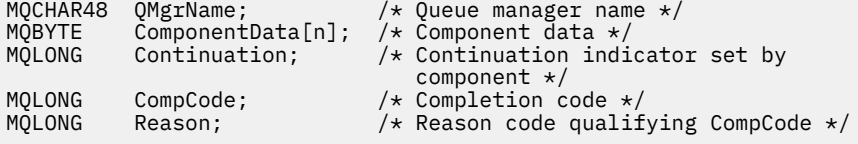

# **MQZ\_SET\_AUTHORITY (Imposta autorizzazione) su IBM i**

Questa funzione viene fornita da un componente del servizio di autorizzazione MQZAS\_VERSION\_1 e viene richiamata dal gestore code per impostare l'autorizzazione che un'entità ha per accedere all'oggetto specificato.

L'identificativo della funzione per questa funzione (per MQZEP) è MQZID\_SET\_AUTHORITY.

**Nota:** Questa funzione sostituisce tutte le autorizzazioni esistenti. Per conservare le autorizzazioni esistenti, è necessario impostarle nuovamente con questa funzione.

# **Sintassi**

**MQZ\_SET\_AUTHORITY** *(QMgrName, EntityName, EntityType, ObjectName,*

*ObjectType, Authority, ComponentData, Continuation, CompCode, Reason)*

# **Parametri**

La chiamata MQZ\_SET\_AUTHORITY ha i seguenti parametri.

#### **QMgrName (MQCHAR48) - input**

È il nome del gestore code.

Il nome del gestore code che richiama il componente. Questo nome viene riempito con spazi vuoti fino alla lunghezza completa del parametro; il nome non termina con un carattere null.

Il nome del gestore code viene trasmesso al componente per informazioni; l'interfaccia del servizio di autorizzazione non richiede che il componente lo utilizzi in modo definito.

#### **EntityName (MQCHAR12) - input**

Nome entità.

Il nome dell'entità per cui deve essere impostato l'accesso all'oggetto. La lunghezza massima della stringa è di 12 caratteri; se è più corta viene riempita a destra con spazi. Il nome non termina con un carattere null.

### **EntityType (MQLONG) - input**

Tipo di entità.

Il tipo di entità specificata da *EntityName*. È possibile specificare il seguente valore:

**PRINCIPALE\_MQZAET**

Principale.

**GRUPPO\_MQZ** Gruppo.

#### **ObjectName (MQCHAR48) - input**

Il nome dell'oggetto.

Il nome dell'oggetto a cui è richiesto l'accesso. La lunghezza massima della stringa è di 48 caratteri; se è più breve viene riempita a destra con spazi. Il nome non termina con un carattere null.

Se *ObjectType* è MQOT\_Q\_MGR, questo nome è uguale a *QMgrName*.

#### **ObjectType (MQLONG) - input**

Tipo di oggetto.

Il tipo di entità specificata da *ObjectName*. Il valore è uno dei seguenti:

#### **INFO MQOT\_AUTH\_O**

Informazioni di autenticazione.

#### **CANALIZZATA MQOT\_**

Canale.

### **MQOT\_CLNTCONN\_CHALLEGATO**

Canale di connessione client.

**LISTENER MQOT\_**

Listener.

**ELENCO NOMI MQOTT** Elenco nomi.

#### **PROCESSO MQOT\_**

Definizione processo.

**MQOT\_Q**

Coda.

**Gestore code MQOT\_GR**

Gestore code.

**SERVIZIO\_MQT** Servizio.

# **Autorizzazione (MQLONG) - input**

Autorizzazione da controllare.

Se viene impostata un'autorizzazione, questo campo è uguale all'operazione di autorizzazione appropriata (costante MQZAO\_ \*). Se viene impostata più di un'autorizzazione, è l'OR bit per bit delle costanti MQZAO\_ \* corrispondenti.

# **ComponentData (MQBYTE x ComponentDataLength) - input/output**

Dati componente.

Questi dati vengono conservati dal gestore code per conto di questo particolare componente; tutte le modifiche apportate ad esso da una delle funzioni fornite da questo componente vengono conservate e presentate la volta successiva che viene richiamata una delle funzioni di questo componente.

La lunghezza di questa area dati viene passata dal gestore code nel parametro **ComponentDataLength** della chiamata MQZ\_INIT\_AUTHORITY.

#### **Continuazione (MQLONG) - output**

Indicatore di continuazione impostato per componente.

È possibile specificare i seguenti valori:

### **MQZCI\_PREDEFINITO**

Continuazione dipendente dal gestore code.

Per MQZ\_SET\_AUTHORITY questo ha lo stesso effetto di MQZCI\_STOP.

#### **CONTINUE MQZCI**

Continuare con il componente successivo.

#### **STOP MQZCI**

Non continuare con il componente successivo.

#### **CompCode (MQLONG) - output**

Codice di completamento.

Il valore è uno dei seguenti:

#### **MQCC\_OK**

Completamento con esito positivo.

#### **MQCC\_NON RIUSCITO**

Chiamata fallita.

#### **Motivo (MQLONG) - output**

Codice di errore *CompCode*.

Se *CompCode* è MQCC\_OK:

#### **MQRC\_NONE**

(0, X'000 ') Nessun motivo per segnalare.

Se *CompCode* è MQCC\_FAILED:

#### **MQRC\_NOT\_AUTHORIZED**

(2035, X'7F3') Non autorizzato per l'accesso.

#### **ERRORE\_SERVIZIO\_MQRC**

(2289, X'8F1') Si è verificato un errore non previsto durante l'accesso al servizio.

#### **MQRC\_SERVICE\_NOT\_AVAILABLE**

(2285, X'8ED') Servizio di supporto non disponibile.

#### **MQRC\_UNKNOWN\_ENTITY**

(2292, X'8F4') Entità sconosciuta al servizio.

# **Richiamo C**

MQZ\_SET\_AUTHORITY (QMgrName, EntityName, EntityType, ObjectName, ObjectType, Authority, ComponentData, &Continuation, &CompCode, &Reason);

I parametri passati al servizio vengono dichiarati come segue:

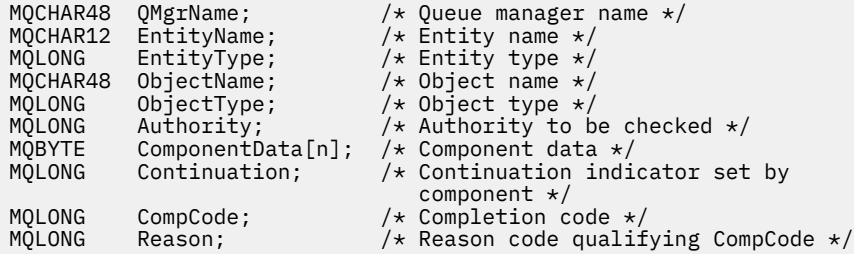

# **MQZ\_TERM\_AUTHORITY - Termina servizio di autorizzazione**

Questa funzionalità è fornita da un componente del servizio di autorizzazione e viene richiamata dal gestore code quando non richiede più i servizi di questo componente. La funzione deve eseguire qualsiasi ripulitura richiesta dal componente.

L'identificativo della funzione per questa funzione (per MQZEP) è MQZID\_TERM\_AUTHORITY.

# **Sintassi**

# **MQZ\_TERM\_AUTHORITY** *(Hconfig, Options, QMgrName, ComponentData,*

*CompCode, Reason)*

# **Parametri**

La chiamata MQZ\_TERM\_AUTHORITY ha i seguenti parametri.

#### **Hconfig (MQHCONFIG) - input**

Handle di configurazione.

Questo handle rappresenta il componente particolare che viene terminato.

#### **Opzioni (MQLONG) - input**

Opzioni di terminazione.

Il valore è uno dei seguenti:

#### **MQZTO\_PRIMARIO**

Terminazione primaria.

#### **MQZTO\_SECONDARY**

Terminazione secondaria.

### **QMgrName (MQCHAR48) - input**

È il nome del gestore code.

Il nome del gestore code che richiama il componente. Questo nome viene riempito con spazi vuoti fino alla lunghezza completa del parametro; il nome non termina con un carattere null.

Il nome del gestore code viene trasmesso al componente per informazioni; l'interfaccia del servizio di autorizzazione non richiede che il componente lo utilizzi in modo definito.

#### **ComponentData (MQBYTE x ComponentDataLength) - input/output**

Dati componente.

Questi dati vengono conservati dal gestore code per conto di questo particolare componente; tutte le modifiche apportate ad esso da una delle funzioni fornite da questo componente vengono conservate e presentate la volta successiva che viene richiamata una delle funzioni di questo componente.

La lunghezza di questa area dati viene passata dal gestore code nel parametro **ComponentDataLength** sulla chiamata MQZ\_INIT\_AUTHORITY.

Una volta completata la chiamata MQZ\_TERM\_AUTHORITY, il gestore code elimina questi dati.

#### **CompCode (MQLONG) - output**

Codice di completamento.

Il valore è uno dei seguenti:

#### **MQCC\_OK**

Completamento con esito positivo.

**MQCC\_NON RIUSCITO**

Chiamata fallita.

# **Motivo (MQLONG) - output**

Codice di errore *CompCode*.

Se *CompCode* è MQCC\_OK:

#### **MQRC\_NONE**

(0, X'000 ') Nessun motivo per segnalare.

Se *CompCode* è MQCC\_FAILED:

#### **MQRC\_SERVICE\_NOT\_AVAILABLE**

(2285, X'8ED') Servizio di supporto non disponibile.

#### **MQRC\_TERMINATION\_FAILED**

(2287, X'8FF') Terminazione non riuscita per un motivo non definito.

Per ulteriori informazioni su questi codici di errore, consultare Messaggi e codici di errore.

# **Richiamo C**

MQZ\_TERM\_AUTHORITY (Hconfig, Options, QMgrName, ComponentData, &CompCode, &Reason);

I parametri passati al servizio vengono dichiarati come segue:

```
MQHCONFIG Hconfig; \overline{\hspace{1cm}} /* Configuration handle */<br>MQLONG     Options;               /* Termination options */
MQLONG Options; \overline{)} /* Termination options */<br>MQCHAR48 QMgrName; /* Queue manager name */
MQCHAR48 QMgrName; /* Queue manager name */
MQBYTE ComponentData[n]; /* Component data */
MQLONG CompCode; /* Completion code */
             Reason; /* Reason code qualifying CompCode */
```
#### IBM i **MQZAC (Contesto applicazione) su IBM i**

Questo parametro specifica i dati relativi all'applicazione chiamante.

La struttura MQZAC viene utilizzata nella chiamata MQZ\_AUTHENTICATE\_USER per il parametro **ApplicationContext** .

# **Campi**

### **StrucId (MQCHAR4)**

Identificatore struttura.

Il valore è:

### **ID\_STRUC\_MQZAC**

Identificativo per la struttura del contesto dell'applicazione.

Per il linguaggi di programmazione C, viene definita anche la costante MQZAC\_STRUC\_ID\_ARRAY, che ha lo stesso valore di MQZAC\_STRUC\_ID, ma è un array di caratteri invece di una stringa.

Questo è un campo di input per il servizio.

#### **Versione (MQLONG**

Numero di versione della struttura.

Il valore è:

#### **MQZAC\_VERSION\_1**

Struttura del contesto dell'applicazione Version-1 .

La seguente costante specifica il numero di versione della versione corrente:

#### **VERSIONE MQZAC\_CURRENT\_**

La versione corrente della struttura del contesto dell'applicazione.

Questo è un campo di input per il servizio.

#### **ProcessId (MQPID)**

Identificativo processo.

L'identificativo del processo dell'applicazione.

#### **ThreadId (MQTID)**

Identificativo sottoprocesso.

L'identificativo del thread dell'applicazione.

#### **ApplName (MQCHAR28)**

Nome dell'applicazione

Il nome dell'applicazione.

#### **UserID (MQCHAR12)**

Identificativo utente.

Per sistemi IBM i , il profilo utente con cui è stato creato il lavoro dell'applicazione. (Su IBM i, quando viene eseguito uno scambio di profilo con la API QWTSETP nel lavoro dell'applicazione, viene restituito il profilo utente corrente).

#### **ID EffectiveUser(MQCHAR12)**

Identificativo utente effettivo.

Per i sistemi IBM i il profilo utente corrente del lavoro dell'applicazione.

#### **Ambiente (MQLONG)**

Ambiente.

Questo campo specifica l'ambiente da cui è stata effettuata la chiamata.

Può avere uno dei seguenti valori:

#### **SERVER MQXE\_COMMAND\_**

Server dei comandi.

#### **MQXE\_MQSC**

Interprete del comando runmqsc .

#### **MQXE\_MCA**

Agent del canale messaggi

### <span id="page-1751-0"></span>**MQXE\_ALTRO**

Ambiente non definito

#### **CallerType (MQLONG)**

Tipo di chiamante.

Questo campo specifica il tipo di programma che ha effettuato la chiamata.

Può avere uno dei seguenti valori:

#### **MQXACT\_EXTERNAL**

La chiamata è esterna al gestore code.

#### **MQXACT\_INTERNO**

La chiamata è interna al gestore code.

#### **AuthenticationType (MQLONG)**

Tipo di autenticazione.

Questo campo specifica il tipo di autenticazione da eseguire.

Può avere uno dei seguenti valori:

#### **MQZAT\_CONTESTO\_INIZIALE**

La chiamata di autenticazione è dovuta al contesto utente in fase di inizializzazione. Questo valore viene utilizzato durante una chiamata MQCONN o MQCONNX .

#### **MQZAT\_CONTESTO\_MODIFICA**

La chiamata di autenticazione è dovuta al fatto che il contesto utente è stato modificato. Questo valore viene utilizzato quando l'MCA modifica il contesto utente.

v

# **BindType (MQLONG**

Tipo di bind.

Questo campo specifica il tipo di collegamento in uso.

Può avere uno dei seguenti valori:

#### **MQCNO\_FASTPATH\_BINDING**

Collegamento Fastpath.

# **MQCNO\_SHARED\_BINDING**

Binding condiviso.

#### **MQCNO\_ISOLATED\_BINDING**

Collegamento isolato.

# **Dichiarazione C**

```
typedef struct tagMQZAC MQZAC;
struct tagMQZAC {
 MQCHAR4 StrucId; /* Structure identifier */
 MQLONG Version; /* Structure version number */
 MQPID ProcessId; /* Process identifier */
<code>MQTID ThreadId;</code> \rightarrow Thread identifier \star/
 MQCHAR28 ApplName; /* Application name */
 MQCHAR12 UserID; /* User identifier */
 MQCHAR12 EffectiveUserID; /* Effective user identifier */
 MQLONG Environment; /* Environment */
 MQLONG CallerType; /* Caller type */
<code>MQLONG AuthenticationType;</code> /\star Authentication type \star/
 MQLONG BindType; /* Bind type */
};
```
# **MQZAD (dati di autorizzazione) su IBM i**

La struttura MQZAD viene utilizzata sulla chiamata MQZ\_ENUMERATE\_AUTHORITY\_DATA per due parametri.

Consultare ["MQZ\\_ENUMERATE\\_AUTHORITY\\_DATA \(Enumerate authority data\) su IBM i" a pagina 1732](#page-1731-0) per ulteriori informazioni sui parametri **Filter** e **AuthorityBuffer** :

- MQZAD viene utilizzato per il parametro **Filter** che viene immesso nella chiamata. Questo parametro specifica i criteri di scelta da utilizzare per selezionare i dati di autorizzazione restituiti dalla chiamata.
- MQZAD viene utilizzato anche per il parametro **AuthorityBuffer** che è l'output della chiamata. Questo parametro specifica le autorizzazioni per una combinazione di nome profilo, tipo di oggetto ed entità.

# **Campi**

# **StrucId (MQCHAR4)**

Identificatore struttura.

Il valore è:

### **ID\_STRUC\_MQZAD**

Identificativo per la struttura dati di autorizzazione.

Per il linguaggio di programmazione C, viene definita anche la costante MQZAD\_STRUC\_ID\_ARRAY; ha lo stesso valore di MQZAD\_STRUC\_ID, ma è una schiera di caratteri invece di una stringa.

Questo è un campo di input per il servizio.

### **Version (MQLONG)**

Numero di versione della struttura.

Il valore è:

### **MQZAD\_VERSION\_1**

Struttura dati di autorizzazione Version-1 .

La seguente costante specifica il numero di versione della versione corrente:

# **VERSIONE MQZAD\_CURRENT\_**

La versione corrente della struttura dati di autorizzazione.

Questo è un campo di input per il servizio.

#### **ProfileName (MQCHAR48)**

Nome del profilo.

Per il parametro **Filter** , questo campo è il nome del profilo da cui sono necessari i dati di autorizzazione. Se il nome è completamente vuoto fino alla fine del campo o al primo carattere null, vengono restituiti i dati di autorizzazione per tutti i nomi profilo.

Per il parametro **AuthorityBuffer** , questo campo è il nome di un profilo che corrisponde ai criteri di selezione specificati.

#### **ObjectType (MQLONG)**

Tipo di oggetto.

Per il parametro **Filter** , questo campo è il tipo di oggetto per cui sono richiesti i dati di autorizzazione. Se il valore è MQOT\_ALL, vengono restituiti i dati di autorizzazione per tutti i tipi di oggetto.

Per il parametro **AuthorityBuffer** , questo campo è il tipo di oggetto a cui si applica il profilo identificato da **ProfileName** .

Il valore è uno dei seguenti; per il parametro **Filter** , è valido anche il valore MQOT\_ALL:

# **INFO MQOT\_AUTH\_O**

Informazioni di autenticazione.

#### **CANALIZZATA MQOT\_**

Canale.

#### **MQOT\_CLNTCONN\_CHALLEGATO**

Canale di connessione client.

**LISTENER MQOT\_**

Listener.

**ELENCO NOMI MQOTT**

Elenco nomi.

#### **PROCESSO MQOT\_**

Definizione processo.

**MQOT\_Q**

Coda.

**Gestore code MQOT\_GR**

Gestore code.

**SERVIZIO\_MQT** Servizio.

#### **Autorizzazione (MQLONG)**

Autorizzazione.

Per il parametro **Filter** , questo campo viene ignorato.

Per il parametro **AuthorityBuffer** , questo campo rappresenta le autorizzazioni che l'entità ha sugli oggetti identificati da **ProfileName** e **ObjectType**. Se l'entità dispone di una sola autorizzazione, il campo è uguale al valore di autorizzazione appropriato (costante MQZAO\_ \*). Se l'entità ha più di un'autorizzazione, il campo è l'OR bit per bit delle costanti MQZAO\_ \* corrispondenti.

#### **Ptr EntityData(PMQZED)**

Indirizzo della struttura MQZED che identifica un'entità.

Per il parametro **Filter** , questo campo indica una struttura MQZED che identifica l'entità da cui sono richiesti i dati di autorizzazione. Se **EntityDataPtr** è il puntatore null, vengono restituiti i dati di autorizzazione per tutte le entità.

Per il parametro **AuthorityBuffer** , questo campo punta a una struttura MQZED che identifica l'entità da cui provengono i dati di autorizzazione restituiti.

#### **EntityType (MQLONG)**

Tipo di entità.

Per il parametro **Filter** , questo campo specifica il tipo di entità per cui sono necessari i dati di autorizzazione. Se il valore è MQZAET\_NONE, vengono restituiti i dati di autorizzazione per tutti i tipi di entità.

Per il parametro **AuthorityBuffer** , questo campo specifica il tipo di entità identificato dalla struttura MQZED indicata da **EntityDataPtr**.

Il valore è uno dei seguenti; per il parametro **Filter** , è valido anche il valore MQZAET\_NONE:

**PRINCIPALE\_MQZAET** Principale.

**GRUPPO\_MQZ**

Gruppo.

#### **Opzioni (MQAUTHOPT)**

Opzioni.

Questo campo specifica le opzioni che forniscono il controllo sui profili visualizzati.

È necessario specificare uno dei seguenti valori:

# **MQAUTHOPT\_NAME\_ALL\_MATCHING**

Visualizza tutti i profili

#### **MQAUTHOPT\_NAME\_EXPLICIT**

Visualizza i profili che hanno esattamente lo stesso nome specificato nel campo **ProfileName** .

Inoltre, deve essere specificato anche uno dei seguenti:

### **MQAUTOPT\_ENTITA\_SET**

Visualizzare tutti i profili utilizzati per calcolare l'autorità cumulativa di cui l'entità dispone per l'oggetto specificato da **ProfileName**. Il campo **ProfileName** non deve contenere caratteri jolly.

- Se l'entità specificata è un principal, per ciascun membro della serie {entity, groups} viene visualizzato il profilo più applicabile che si applica all'oggetto.
- Se l'entità specificata è un gruppo, viene visualizzato il profilo più applicabile dal gruppo che si applica all'oggetto.
- Se questo valore viene specificato, i valori di **ProfileName**, **ObjectType**, **EntityType**e il nome entità specificato nella struttura MQZED **EntityDataPtr** , devono essere tutti non vuoti.

Se è stato specificato *MQAUTHOPT\_NAME\_ALL\_MATCHING*, è anche possibile specificare quanto segue:

# **MQAUTHOPT\_ENTITY\_EXPLICIT**

Visualizza i profili che hanno esattamente lo stesso nome entità del nome entità specificato nella struttura **EntityDataPtr** MQZED.

# **Dichiarazione C**

```
typedef struct tagMQZAD MQZAD;
struct tagMQZAD {
 MQCHAR4 StrucId; /* Structure identifier */
MQLONG Version; /* Structure version number */ MQCHAR48 ProfileName; /* Profile name */
 MQLONG ObjectType; /* Object type */
 MQLONG Authority; /* Authority */
 PMQZED EntityDataPtr; /* Address of MQZED structure identifying an
entity \star/MQLONG EntityType; entity */<br>MQAUTHOPT Options; /* Entity type */<br>MQAUTHOPT Options; /* Options */
 MQAUTHOPT Options;
};
```
#### IBM i **MQZED (descrittore entità) su IBM i**

La struttura MQZED viene utilizzata in un numero di chiamate al servizio di autorizzazione per specificare l'entità per cui deve essere controllata l'autorizzazione.

# **Campi**

#### **StrucId (MQCHAR4)**

Identificatore struttura.

Il valore è:

# **ID\_STRUC\_MQZ\_**

Identificativo per la struttura descrittore entità.

Per il linguaggio di programmazione C, è definita anche la costante MQZED\_STRUC\_ID\_ARRAY, che ha lo stesso valore di MQZED\_STRUC\_ID, ma è un array di caratteri invece di una stringa.

Questo è un campo di input per il servizio.

#### **Version (MQLONG)**

Numero di versione della struttura.

Il valore è:

# **MQZED\_VERSION\_1**

Struttura descrittore entità Version-1 .

La seguente costante specifica il numero di versione della versione corrente:

#### **VERSIONE MQZED\_CURRENT\_**

La versione corrente della struttura del descrittore entità.

Questo è un campo di input per il servizio.

#### **EntityNameptr (PMQCHAR)**

Indirizzo del nome entità.

Questo è un puntatore al nome dell'entità la cui autorizzazione deve essere controllata.

#### **Ptr EntityDomain(PMQCHAR)**

Indirizzo del nome dominio entità.

Questo è un puntatore al nome del dominio contenente la definizione dell'entità la cui autorizzazione deve essere controllata.

#### **SecurityId (MQBYTE40)**

Identificativo di sicurezza.

Questo è l'identificativo di sicurezza la cui autorizzazione deve essere controllata.

#### **CorrelationPtr (MQPTR)**

Puntatore di correlazione.

Ciò facilita il trasferimento dei dati di correlazione tra la funzione utente di autenticazione e altre funzioni OAM appropriate.

# **Dichiarazione C**

```
typedef struct tagMQZED MQZED;
```

```
struct tagMQZED {
 MQCHAR4 StrucId; /* Structure identifier */
 MQLONG Version; /* Structure version number */
<code>PMQCHAR EntityNamePtr; /*</code> Address of entity name */ PMQCHAR EntityDomainPtr; /* Address of entity domain name */
 MQBYTE40 SecurityId; /* Security identifier */
MQPTR CorrelationPtr; /* Address of correlation data */
```
# **MQZFP (parametri liberi) su IBM i**

Questo parametro specifica i dati relativi alla risorsa da liberare.

La struttura di MQZFP viene utilizzata nella chiamata MQZ\_FREE\_USER per il parametro **FreeParms** .

# **Campi**

#### **StrucId (MQCHAR4)**

Identificatore struttura.

Il valore è:

#### **ID\_STRUC\_MQZFP**

Identificativo per la struttura dei parametri liberi.

Per il linguaggio di programmazione C, viene definita anche la costante MQZFP\_STRUC\_ID\_ARRAY; ha lo stesso valore di MQZFP\_STRUC\_ID, ma è un array di caratteri invece di una stringa.

Questo è un campo di input per il servizio.

#### **Version (MQLONG)**

Numero di versione della struttura.

#### Il valore è:

#### **MQZFP\_VERSION\_1**

Struttura di parametri liberi Version-1 .

La seguente costante specifica il numero di versione della versione corrente:

#### **VERSIONE MQZFP\_CURRENT\_**

La versione corrente della struttura dei parametri liberi.

Questo è un campo di input per il servizio.

#### **Riservato (MQBYTE8)**

Campo riservato.

Il valore iniziale è null.

### **CorrelationPtr (MQPTR)**

Puntatore di correlazione.

Indirizzo dei dati di correlazione relativi alla risorsa da liberare.

# **Dichiarazione C**

```
typedef struct tagMQZFP MQZFP;
struct tagMQZFP {
 MQCHAR4 StrucId; /* Structure identifier */
 MQLONG Version; /* Structure version number */
<code>MQBYTE8 Reserved;</code> /* Reserved field */MQPTR \, CorrelationPtr; /\,\times\, Address of correlation data \,\star\,/
};
```
#### IBM i **MQZIC (contesto di identità) su IBM i**

La struttura MQZIC viene utilizzata nella chiamata MQZ\_AUTHENTICATE\_USER per il parametro **IdentityContext** .

La struttura MQZIC contiene informazioni sul contesto di identità, che identificano l'utente dell'applicazione che per primo ha inserito il messaggio su una coda:

- Il gestore code riempie il campo UserIdentifier con un nome che identifica l'utente, il modo in cui il gestore code può eseguire questa operazione dipende dall'ambiente in cui è in esecuzione l'applicazione.
- Il gestore code compila il campo AccountingToken con un token o un numero determinato dall'applicazione che ha inserito il messaggio.
- Le applicazioni possono utilizzare il campo Dati ApplIdentityper qualsiasi informazione aggiuntiva che si desidera includere sull'utente (ad esempio, una parola d'ordine codificata).

Le applicazioni debitamente autorizzate possono impostare il contesto di identità utilizzando la funzione MQZ\_AUTHENTICATE\_USER.

Un SID (systems security identifier) Windows viene memorizzato nel campo AccountingToken quando viene creato un messaggio in IBM MQ for Windows. Il SID può essere utilizzato per integrare il campo UserIdentifier e per stabilire le credenziali di un utente.

# **Campi**

#### **StrucId (MQCHAR4)**

Identificatore struttura.

Il valore è:

# **ID\_STRUC\_MQZIC**

Identificativo per la struttura del contesto identità.

Per il linguaggio di programmazione C, viene definita anche la costante MQZIC\_STRUC\_ID\_ARRAY, che ha lo stesso valore di MQZIC\_STRUC\_ID, ma è un array di caratteri anziché una stringa.

Questo è un campo di input per il servizio.

#### **Version (MQLONG)**

Numero di versione della struttura.

Il valore è:

### **MQZIC\_VERSION\_1**

Struttura del contesto di identità Version-1 .

La seguente costante specifica il numero di versione della versione corrente:

#### **VERSIONE MQZIC\_CURRENT\_**

La versione corrente della struttura del contesto di identità.

Questo è un campo di input per il servizio.

#### **UserIdentifier (MQCHAR12)**

Identificativo utente.

Fa parte del **contesto di identità** del messaggio.

*UserIdentifier* specifica l'ID utente dell'applicazione che ha originato il messaggio. Il gestore code considera queste informazioni come dati carattere, ma non ne definisce il formato. Per ulteriori informazioni sul campo *UserIdentifier* , consultare ["UserIdentifier \(MQCHAR12\)" a pagina 463](#page-462-0).

#### **AccountingToken (MQBYTE32)**

Token di account.

Fa parte del **contesto di identità** del messaggio.

*AccountingToken* consente a una applicazione di far sì che il lavoro eseguito come risultato del messaggio venga addebitato in maniera appropriata. Il gestore code tratta queste informazioni come una stringa di bit e non ne controlla il contenuto. Per ulteriori informazioni sul campo *AccountingToken* , consultare ["AccountingToken \(MQBYTE32\)" a pagina 464.](#page-463-0)

#### **Dati ApplIdentity(MQCHAR32)**

Dati dell'applicazione relativi all'identità.

Fa parte del **contesto di identità** del messaggio.

*ApplIdentityData* è un'informazione definita dalla suite di applicazioni che può essere utilizzata per fornire ulteriori informazioni sull'origine del messaggio. Ad esempio, potrebbe essere impostato dalle applicazioni in esecuzione con l'autorizzazione utente appropriata per indicare se i dati di identità sono attendibili. Per ulteriori informazioni sul campo *ApplIdentityData* , consultare ["Dati](#page-465-0) [ApplIdentity\(MQCHAR32\)" a pagina 466](#page-465-0).

# **Dichiarazione C**

```
typedef struct tagMQZED MQZED;
struct tagMQZED {<br>MQCHAR4 StrucId;<br>MQLONG Version;
 MQCHAR4 StrucId; /* Structure identifier */
 MQLONG Version; /* Structure version number */
 MQCHAR12 UserIdentifier; /* User identifier */
 MQBYTE32 AccountingToken; /* Accounting token */
MQCHAR32 ApplIdentityData; /* Application data relating to identity */};
```
# **Classi e interfacce di IBM MQ .NET**

Le classi e interfacce IBM MQ .NET sono elencate in ordine alfabetico. Vengono descritti le proprietà, i metodi e i costruttori.

# **Classe MQAsyncStatus.NET**

Utilizzare MQAsyncStatus per analizzare lo stato di un'attività MQI precedente; ad esempio, per analizzare la riuscita di operazioni di immissione asincrone precedenti. MQAsyncStatus incapsula le funzioni della struttura dati MQSTS .

# **Classe**

```
System.Object
 |
 └─ IBM.WMQ.MQBase
 |
        └─ IBM.WMQ.MQBaseObject
 |
           └─ IBM.WMQ.MQAsyncStatus
```
public class IBM.WMQ.MQAsyncStatus extends IBM.WMQ.MQBaseObject;

• "Proprietà" a pagina 1759

• ["Costruttori" a pagina 1760](#page-1759-0)

# **Proprietà**

Test per MQException generato durante il richiamo delle proprietà.

```
public static int CompCode {get;}
```
Il codice di completamento dal primo errore o avvertenza.

```
public static int Reason {get;}
```
Il codice di errore dal primo errore o avvertenza.

# **public static int PutSuccessCount {get;}**

Il numero di chiamate di inserimento MQI asincrone riuscite.

# **public static int PutWarningCount {get;}**

Il numero di chiamate di inserimento MQI asincrone riuscite con un'avvertenza.

# **public static int PutFailureCount {get;}**

Il numero di chiamate di inserimento MQI asincrone non riuscite.

# **public static int ObjectType {get;}**

Il tipo di oggetto per il primo errore. Sono possibili i seguenti valori:

- MQC.MQOT\_ALIAS\_Q
- MQC.MQOT\_LOCAL\_Q
- MQC.MQOT\_MODEL\_Q
- MQC.MQOT\_Q
- MQC.MQOT\_REMOTE\_Q
- MQC.MQOT\_TOPIC
- 0, il che significa che non viene restituito alcun oggetto

# **public static string ObjectName {get;}**

Il nome dell'oggetto.

# **public static string ObjectQMgrName {get;}**

Il nome del gestore code oggetti.

# **public static string ResolvedObjectName {get;}**

Il nome dell'oggetto risolto.

# **public static string ResolvedObjectQMgrName {get;}**

Il nome del gestore code dell'oggetto risolto.

# <span id="page-1759-0"></span>**Costruttori**

# **public MQAsyncStatus() throws MQException;**

Metodo costruttore, crea un oggetto con campi inizializzati su zero o vuoti come appropriato.

# **Classe MQAuthenticationInformationRecord.NET**

Utilizzare MQAuthenticationInformationRecord per specificare le informazioni su un programma di autenticazione da utilizzare in una connessione client TLS IBM MQ . MQAuthenticationInformationRecord incapsula un record delle informazioni di autenticazione, MQAIR.

# **Classe**

System.Object  $\blacksquare$ 

```
 └─ IBM.WMQ.MQAuthenticationInformationRecord
```
public class IBM.WMQ.MQAuthenticationInformationRecord extends System.Object;

- "Proprietà" a pagina 1760
- • ["Costruttori" a pagina 1761](#page-1760-0)

# **Proprietà**

Test per MQException generato durante il richiamo delle proprietà.

# **public long Version {get; set;}**

Numero di versione della struttura.

# **public long AuthInfoType {get; set;}**

Il tipo di informazioni di autenticazione. Questo attributo deve essere impostato su uno dei seguenti valori:

- OCSP Il controllo dello stato di revoca del certificato viene eseguito utilizzando OCSP.
- CRLLDAP Il controllo dello stato di revoca del certificato viene effettuato utilizzando i CRL (Certificate Revocation List) sui server LDAP.

# **public string AuthInfoConnName {get; set;}**

Il nome DNS o l'indirizzo IP dell'host su cui è in esecuzione il server LDAP, con un numero di porta facoltativo. Questa parola chiave è obbligatoria.

# **public string LDAPPassword {get; set;}**

La password associata al DN (distinguished name) dell'utente che accede al server LDAP. Questa proprietà si applica solo quando **AuthInfoType** è impostato su CRLLDAP.

# **public string LDAPUserName {get; set;}**

Il DN dell'utente che accede al server LDAP. Quando si imposta questa proprietà, LDAPUserNameLength e LDAPUserNamePtr vengono impostate automaticamente correttamente. Questa proprietà si applica solo quando AuthInfoType è impostato su CRLLDAP.

# **public string OCSPResponderURL {get; set;}**

L'URL al quale può essere contattato il responder OCSP. Questa proprietà si applica solo quando il tipo AuthInfo è impostato su OCSP

Questo campo è sensibile al maiuscolo/minuscolo. Deve iniziare con la stringa http:// in minuscolo. Il resto dell'URL potrebbe essere sensibile al maiuscolo / minuscolo, a seconda dell'implementazione del server OCSP.

# <span id="page-1760-0"></span>**Costruttori**

```
MQAuthenticationInformationRecord();
```
# **Classe MQDestination.NET**

Utilizzare MQDestination per accedere ai metodi comuni a MQQueue e MQTopic. MQDestination è una classe di base astratta e non può essere istanziata.

# **Classe**

```
System.Object
|| || || || || ||
      └─ IBM.WMQ.MQBase
 |
          └─ IBM.WMQ.MQBaseObject
 |
               └─ IBM.WMQ.MQManagedObject
 |
                    └─ IBM.WMQ.MQDestination
 |
                         └─ IBM.WMQ.MQQueue
 |
                         └─ IBM.WMQ.MQTopic
```
public class IBM.WMQ.MQDestination extends IBM.WMQ.MQManagedObject;

- "Proprietà" a pagina 1761
- "Metodi" a pagina 1761
- • ["Costruttori" a pagina 1763](#page-1762-0)

# **Proprietà**

Test per MQException generato durante il richiamo delle proprietà.

# **public DateTime CreationDateTime {get;}**

La data e l'ora di creazione della coda o dell'argomento. Originariamente contenuta in MQQueue, questa proprietà è stata spostata nella classe MQDestination di base.

Non è impostato alcun valore predefinito.

# **public int DestinationType {get;}**

Valore intero che descrive il tipo di destinazione utilizzato. Inizializzato dal costruttore delle sottoclassi, MQQueue o MQTopic, questo valore può assumere uno dei seguenti valori:

- MQOT\_Q
- MQOT\_TOPIC

Non è impostato alcun valore predefinito.

# **Metodi**

```
public void Get(MQMessage message);
public void Get(MQMessage message, MQGetMessageOptions getMessageOptions);
public void Get(MQMessage message, MQGetMessageOptions getMessageOptions, int
MaxMsgSize);
```
Genera MQException.

Ottiene un messaggio da una coda se la destinazione è un oggetto MQQueue o da un argomento se la destinazione è un oggetto MQTopic , utilizzando un'istanza predefinita di MQGetMessageOptions per eseguire il richiamo.

Se il richiamo ha esito negativo, l'oggetto MQMessage non viene modificato. Se ha esito positivo, il descrittore del messaggio e le parti di dati del messaggio di MQMessage vengono sostituiti con il descrittore del messaggio e i dati del messaggio dal messaggio in arrivo.

Tutte le chiamate a IBM MQ da un particolare MQQueueManager sono sincrone. Pertanto, se si esegue un richiamo con attesa, a tutti gli altri thread che utilizzano lo stesso MQQueueManager viene impedito di effettuare ulteriori chiamate IBM MQ fino a quando non viene eseguita la chiamata Get. Se sono necessari più thread per accedere simultaneamente a IBM MQ , ogni thread deve creare il proprio oggetto MQQueueManager .

#### **Messaggio**

Contiene il descrittore del messaggio e i dati del messaggio restituiti. Alcuni dei campi nel descrittore del messaggio sono parametri di input. È importante assicurarsi che i parametri di input MessageId e CorrelationId vengano impostati come richiesto.

Un client ricollegabile restituisce il codice di errore MQRC\_BACKED\_OUT dopo una riconnessione riuscita, per i messaggi ricevuti in MQGM\_SYNCPOINT.

#### **Opzioni getMessage**

Opzioni che controllano l'azione del get.

L'utilizzo dell'opzione MQC.MQGMO\_CONVERT potrebbe causare un'eccezione con codice di errore MQC.MQRC\_CONVERTED\_STRING\_TOO\_BIG durante la conversione da codici di caratteri a byte singolo in codici a byte doppio. In tal caso, il messaggio viene copiato nel buffer senza conversione.

Se *getMessageOptions* non è specificato, l'opzione del messaggio utilizzata è MQGMO\_NOWAIT.

Se si utilizza l'opzione MQGMO\_LOGICAL\_ORDER in un client ricollegabile, viene restituito il codice di errore MQRC\_RECONNECT\_INCOMPATIBLE .

#### **Dimensione MaxMsg**

Il messaggio più grande che questo oggetto messaggio deve ricevere. Se il messaggio sulla coda è più grande di questa dimensione, si verifica una delle due seguenti situazioni:

- Se l'indicatore MOGMO\_ACCEPT\_TRUNCATED\_MSG è impostato nell'oggetto MQGetMessageOptions , il messaggio viene riempito con il maggior numero possibile di dati del messaggio. Viene generata un'eccezione con il codice di completamento MQCC\_WARNING e il codice motivo MQRC\_TRUNCATED\_MSG\_ACCEPTED .
- Se l'indicatore MQGMO\_ACCEPT\_TRUNCATED\_MSG non è impostato, il messaggio rimane nella coda. Viene generata un'eccezione con il codice di completamento MQCC\_WARNING e il codice motivo MQRC\_TRUNCATED\_MSG\_FAILED .

Se *MaxMsgSize* non è specificato, viene richiamato l'intero messaggio.

#### **public void Put(MQMessage** *message***); public void Put(MQMessage** *message***, MQPutMessageOptions** *putMessageOptions***);**

Genera MQException.

Inserisce un messaggio in una coda se la destinazione è un oggetto MQQueue o pubblica un messaggio in un argomento se la destinazione è un oggetto MQTopic .

Le modifiche all'oggetto MQMessage dopo che la chiamata Put è stata effettuata non influiscono sul messaggio effettivo sulla coda IBM MQ o sull'argomento di pubblicazione.

Put aggiorna le proprietà MessageId e CorrelationId dell'oggetto MQMessage e non cancella i dati del messaggio. Ulteriori chiamate Put o Get fanno riferimento alle informazioni aggiornate nell'oggetto MQMessage . Ad esempio, nel seguente frammento di codice, il primo messaggio contiene a e il secondo ab.

```
msg.WriteString("a");
q.Put(msg,pmo);
msg.WriteString("b");
q.Put(msg,pmo);
```
#### <span id="page-1762-0"></span>**Messaggio**

Un MQMessage oggetto contenente i dati del descrittore del messaggio e il messaggio da inviare. Il descrittore del messaggio può essere modificato come conseguenza di questo metodo. I valori nel descrittore del messaggio immediatamente dopo il completamento di questo metodo sono i valori inseriti nella coda o pubblicati nell'argomento.

I seguenti codici di errore vengono restituiti ad un client ricollegabile:

- MQRC\_CALL\_INTERRUPTED se la connessione viene interrotta durante l'esecuzione di una chiamata Put su un messaggio persistente e la riconnessione ha esito positivo.
- MQRC\_NONE se la connessione ha esito positivo durante l'esecuzione di una chiamata Put su un messaggio non persistente (consultare Ripristino applicazione ).

### **Opzioni putMessage**

Opzioni che controllano l'azione dell'inserimento.

Se *putMessageOptions* non è specificato, viene utilizzata l'istanza predefinita di MQPutMessageOptons .

Se si utilizza l'opzione MQPMO\_LOGICAL\_ORDER in un client ricollegabile, viene restituito il codice di errore MQRC\_RECONNECT\_INCOMPATIBLE .

**Nota:** Per semplicità e prestazioni, se si desidera inserire un singolo messaggio in una coda, utilizzare l'oggetto MQQueueManager.Put . Si dovrebbe avere un oggetto MQQueue per questo.

# **Costruttori**

MQDestination è una classe di base astratta e non può essere istanziata. Accedere alle destinazioni utilizzando i costruttori MQQueue e MQTopic oppure utilizzando MQQueueManager.AccessQueue e MQQueueManager.AccessTopic methods.

# **Classe MQEnvironment.NET**

Utilizzare MQEnvironment per controllare come viene richiamato il costruttore MQQueueManager e per selezionare una connessione IBM MQ MQI client . La classe MQEnvironment contiene proprietà che controllano il funzionamento di IBM MQ.

# **Classe**

```
System.Object
 |
        └─ IBM.WMQ.MQEnvironment
```
public class IBM.WMQ.MQEnvironment extends System.Object;

- "Proprietà solo client" a pagina 1763
- • ["Proprietà" a pagina 1764](#page-1763-0)
- • ["Costruttori" a pagina 1765](#page-1764-0)

# **Proprietà - solo client**

Test per MQException generato durante il richiamo delle proprietà.

# **public static int CertificateValPolicy {get; set;}**

Impostare la politica di convalida del certificato TLS utilizzata per convalidare i certificati digitali ricevuti dai sistemi partner remoti. I valori validi sono:

- MOC.CERTIFICATE VALIDATION POLICY ANY
- MOC.CERTIFICATE\_VALIDATION\_POLICY\_RFC5280

# <span id="page-1763-0"></span>**public static ArrayList EncryptionPolicySuiteB {get; set;}**

Impostare il livello di crittografia conforme a Suite B. I valori validi sono:

- MQC.MQ\_SUITE\_B\_NONE Questo è il valore predefinito.
- MOC.MO SUITE B 128 BIT
- MQC.MQ\_SUITE\_B\_192\_BIT

#### **public static string Channel {get; set;}**

Il nome del canale per la connessione al gestore code di destinazione. Devi impostare la proprietà del canale prima di creare un'istanza MQQueueManager in modalità client.

#### **public static int FipsRequired {get; set;}**

Specificare MQC.MQSSL\_FIPS\_YES per utilizzare solo algoritmi certificati FIPS se la crittografia viene eseguita in IBM MQ. Il valore predefinito è MQC.MQSSL\_FIPS\_NO.

Se l'hardware di crittografia è configurato, i moduli di crittografia utilizzati sono quelli forniti dal prodotto hardware. A seconda dell'hardware in uso, questi potrebbero non essere certificati FIPS ad un particolare livello.

#### **public static string Hostname {get; set;}**

Il nome host TCP/IP del computer su cui risiede il server IBM MQ . Se il nome host non è impostato e non è impostata alcuna proprietà di sovrascrittura, viene utilizzata la modalità di bind del server per la connessione al gestore code locale.

#### **public static int Port {get; set;}**

La porta a cui connettersi. Questa è la porta su cui il server IBM MQ è in ascolto delle richieste di connessione in entrata. Il valore predefinito è 1414.

#### **public static string SSLCipherSpec {get; set;}**

Impostare SSLCipherSpec sul valore di CipherSpec impostato sul canale SVRCONN per abilitare TLS per la connessione. Il valore predefinito è Null e TLS non è abilitato per la connessione.

#### **public static string sslPeerName {get; set;}**

Un modello DN (distinguished name). Se sslCipherSpec è impostato, questa variabile può essere utilizzata per garantire che venga utilizzato il gestore code corretto. Se impostato su null (valore predefinito), il DN del gestore code non viene eseguito. sslPeerName viene ignorato se sslCipherSpec è null.

# **Proprietà**

Test per MQException generato durante il richiamo delle proprietà.

# **public static ArrayList HdrCompList {get; set;}**

Elenco di compressione dati di intestazione

#### **public static int KeyResetCount {get; set;}**

Indica il numero di byte non codificati inviati e ricevuti all'interno di una conversazione TLS prima che la chiave segreta venga rinegoziata.

#### **public static ArrayList MQAIRArray {get; set;}**

Un array di oggetti MQAuthenticationInformationRecord .

**public static ArrayList MsgCompList {get; set;}** Elenco di compressione dati messaggio

#### **public static string Password {get; set;}** La password da autenticare. La password a cui si fa riferimento dalla struttura MQCSP viene popolata impostando questa proprietà Password.

#### **public static string ReceiveExit {get; set;}**

Un'uscita di ricezione consente di esaminare e modificare i dati ricevuti da un gestore code. Viene normalmente utilizzato con un'uscita di invio corrispondente sul gestore code. Se ReceiveExit è impostato su null, non viene richiamata alcuna uscita di ricezione.
#### **public static string ReceiveUserData {get; set;}**

I dati utente associati a un'uscita di ricezione. Limitato a 32 caratteri.

## **public static string SecurityExit {get; set;}**

Un'uscita di sicurezza consente di personalizzare i flussi di protezione che si verificano quando viene effettuato un tentativo di connettersi a un gestore code. Se SecurityExit è impostato su null, non viene richiamata alcuna uscita di sicurezza.

# **public static string SecurityUserData {get; set;}**

I dati utente associati a un'uscita di sicurezza. Limitato a 32 caratteri.

## **public static string SendExit {get; set;}**

Un'uscita di invio consente di esaminare o modificare i dati inviati a un gestore code. Viene normalmente utilizzato con un'uscita di ricezione corrispondente sul gestore code. Se SendExit è impostato su null, non viene richiamata alcuna uscita di invio.

#### **public static string SendUserData {get; set;}**

I dati utente associati a un'uscita di invio. Limitato a 32 caratteri.

## **public static string SharingConversations {get; set;}**

Il campo SharingConversations viene utilizzato sulle connessioni da applicazioni .NET , quando queste applicazioni non utilizzano una CCDT (client channel definition table).

SharingConversations determina il numero massimo di conversazioni che è possibile condividere su un socket associato a questa connessione.

Il valore 0 indica che il canale funziona come prima di IBM WebSphere MQ 7.0, per quanto riguarda la condivisione della conversazione, la lettura anticipata e l'heartbeat.

Il campo viene inoltrato nella tabella hash delle proprietà come SHARING\_CONVERSATIONS\_PROPERTY, quando si crea un'istanza di un gestore code IBM MQ .

Se non si specifica SharingConversations, viene utilizzato il valore predefinito 10.

## **public static string SSLCryptoHardware {get; set;}**

Imposta il nome della stringa di parametro richiesta per configurare l'hardware crittografico presente sul sistema. SSLCryptoHardware viene ignorato se sslCipherSpec è null.

## **public static string SSLKeyRepository {get; set;}**

Impostare il nome file completo del repository chiavi.

Se SSLKeyRepository è impostato su null (impostazione predefinita), la variabile di ambiente MQSSLKEYR del certificato viene utilizzata per individuare il repository delle chiavi. SSLCryptoHardware viene ignorato se sslCipherSpec è null.

**Nota:** L'estensione .kdb è una parte obbligatoria del nome file, ma non è inclusa come parte del valore del parametro. La directory specificata deve esistere. IBM MQ crea il file la prima volta che accede al nuovo repository delle chiavi, a meno che il file non esista già.

#### **public static string UserId {get; set;}**

L'ID utente da autenticare. L'ID utente a cui si fa riferimento dalla struttura MQCSP viene popolato impostando UserId. Autenticare UserId utilizzando un'API o un'uscita di sicurezza.

# **Costruttori**

**public MQEnvironment()**

# **Classe MQException.NET**

Utilizzare MQException per individuare il codice di completamento e motivo di una funzione IBM MQ non riuscita. Un MQException viene generato ogni volta che si verifica un errore IBM MQ .

# **Classe**

```
System.Object
|| || || || || ||
        └─ System.Exception
 |
              └─ System.ApplicationException
 |
                     └─ IBM.WMQ.MQException
```
public class IBM.WMQ.MQException extends System.ApplicationException;

- "Proprietà" a pagina 1766
- "Costruttori" a pagina 1766

# **Proprietà**

# **public int CompletionCode {get; set;}**

Il codice di completamento IBM MQ associato all'errore. I valori possibili sono:

- MQException.MQCC\_OK
- MQException.MQCC\_WARNING
- MQException.MQCC\_FAILED

```
public int ReasonCode {get; set;}
   Codice di errore IBM MQ che descrive l'errore.
```
# **Costruttori**

# **public MQException(int** *completionCode***, int** *reasonCode***)**

#### **completionCode**

Il codice di completamento IBM MQ .

#### **reasonCode**

Il codice di completamento IBM MQ .

# **Classe MQGetMessageOptions.NET**

Utilizzare MQGetMessageOptions per specificare in che modo vengono richiamati i messaggi. Modifica il funzionamento di MQDestination.Get.

# **Classe**

System.Object | └─ IBM.WMQ.MQBase | └─ IBM.WMQ.MQBaseObject | └─ IBM.WMQ.MQGetMessageOptions

public class IBM.WMQ.MQGetMessageOptions extends IBM.WMQ.MQBaseObject;

- "Proprietà" a pagina 1766
- • ["Costruttori" a pagina 1769](#page-1768-0)

# **Proprietà**

**Nota:** Il comportamento di alcune delle opzioni disponibili in questa classe dipende dall'ambiente in cui vengono utilizzate. Questi elementi sono contrassegnati con un asterisco \*.

Test per MQException generato durante il richiamo delle proprietà.

## **public int GroupStatus {get;}\***

GroupStatus indica se il messaggio richiamato si trova in un gruppo e se è l'ultimo nel gruppo. I possibili valori sono:

#### **MQC.MQGS\_LAST\_MSG\_IN\_GROUP**

Il messaggio è l'ultimo o l'unico messaggio nel gruppo.

#### **MQC.MQGS\_MSG\_IN\_GROUP**

Il messaggio si trova in un gruppo, ma non è l'ultimo nel gruppo.

#### **MQC.MQGS\_NOT\_IN\_GROUP**

Il messaggio non è in un gruppo.

#### **public int MatchOptions {get; set;}\***

MatchOptions determina come viene selezionato un messaggio. È possibile impostare le seguenti opzioni di corrispondenza:

#### **MQC.MQMO\_MATCH\_CORREL\_ID**

ID correlazione da mettere in corrispondenza.

#### **MQC.MQMO\_MATCH\_GROUP\_ID**

ID gruppo da mettere in corrispondenza.

#### **MQC.MQMO\_MATCH\_MSG\_ID**

ID messaggio da mettere in corrispondenza.

#### **MQC.MQMO\_MATCH\_MSG\_SEQ\_NUMBER**

Corrisponde al numero di sequenza del messaggio.

#### **MQC.MQMO\_NONE**

Nessuna corrispondenza richiesta.

#### **public int Options {get; set;}**

Le Opzioni controllano l'azione di MQQueue.get. È possibile specificare uno dei seguenti valori. Se è richiesta più di un'opzione, i valori possono essere aggiunti o combinati utilizzando l'operatore OR bit per bit.

#### **MQC.MQGMO\_ACCEPT\_TRUNCATED\_MSG**

Consente il troncamento dei dati del messaggio.

#### **MQC.MQGMO\_ALL\_MSGS\_AVAILABLE\***

Richiamare i messaggi da un gruppo solo quando tutti i messaggi nel gruppo sono disponibili.

#### **MQC.MQGMO\_ALL\_SEGMENTS\_AVAILABLE\***

Richiamare i segmenti di un messaggio logico solo quando tutti i segmenti nel gruppo sono disponibili.

#### **MQC.MQGMO\_BROWSE\_FIRST**

Sfoglia dall'inizio della coda.

#### **MQC.MQGMO\_BROWSE\_MSG\_UNDER\_CURSOR\***

Sfoglia messaggio sotto il cursore di ricerca.

## **MQC.MQGMO\_BROWSE\_NEXT**

Sfoglia dalla posizione corrente nella coda.

#### **MQC.MQGMO\_COMPLETE\_MSG\***

Richiamare solo i messaggi logici completi.

#### **MQC.MQGMO\_CONVERT**

Richiedere i dati dell'applicazione da convertire, per essere conformi agli attributi CharacterSet e Codifica di MQMessage, prima che i dati vengano copiati nel buffer di messaggio. Poiché la conversione dei dati viene applicata anche quando i dati vengono richiamati dal buffer dei messaggi, le applicazioni non impostano questa opzione.

L'uso di questa opzione può causare problemi durante la conversione da serie di caratteri a byte singolo a serie di caratteri a doppio byte. Eseguire invece la conversione utilizzando i metodi readString, readLinee writeString dopo che il messaggio è stato consegnato.

#### **MQC.MQGMO\_FAIL\_IF\_QUIESCING**

Errore se il gestore code è in attesa.

#### **MQC.MQGMO\_LOCK\***

Bloccare il messaggio visualizzato.

#### **MQC.MQGMO\_LOGICAL\_ORDER\***

Restituisce i messaggi in gruppi e segmenti di messaggi logici, in ordine logico.

Se si utilizza l'opzione MQGMO\_LOGICAL\_ORDER in un client ricollegabile, il codice di errore MQRC\_RECONNECT\_INCOMPATIBLE viene restituito all'applicazione.

#### **MQC.MQGMO\_MARK\_SKIP\_BACKOUT\***

Consentire il backout di un'unità di lavoro senza ripristinare il messaggio sulla coda.

#### **MQC.MQGMO\_MSG\_UNDER\_CURSOR**

Richiamare il messaggio sotto il cursore di ricerca.

#### **MQC.MQGMO\_NONE**

Non sono state specificate altre opzioni; tutte le opzioni assumono i valori predefiniti.

#### **MQC.MQGMO\_NO\_PROPERTIES**

Non viene richiamata alcuna proprietà del messaggio, tranne le proprietà contenute nel descrittore del messaggio (o estensione).

#### **MQC.MQGMO\_NO\_SYNCPOINT**

Richiamare il messaggio senza il controllo del punto di sincronizzazione.

#### **MQC.MQGMO\_NO\_WAIT**

Restituire immediatamente se non è presente alcun messaggio adatto.

## **MQC.MQGMO\_PROPERTIES\_AS\_Q\_DEF**

Richiamare le proprietà del messaggio come definito dall'attributo PropertyControl di MQQueue. L'accesso alle proprietà del messaggio nel descrittore del messaggio o nell'estensione non è influenzato dall'attributo PropertyControl .

# **MQC.MQGMO\_PROPERTIES\_COMPATIBILITY**

Richiamare le proprietà del messaggio con un prefisso mcd, jms, usro mqext, nelle intestazioni MQRFH2 . Le altre proprietà del messaggio, ad eccezione delle proprietà contenute nel descrittore del messaggio o nell'estensione, vengono eliminate.

#### **MQC.MQGMO\_PROPERTIES\_FORCE\_MQRFH2**

Richiamare le proprietà del messaggio, tranne le proprietà contenute nel descrittore del messaggio o nell'estensione, nelle intestazioni MQRFH2 . Utilizzare MQC.MQGMO\_PROPERTIES\_FORCE\_MQRFH2 nelle applicazioni che prevedono di richiamare le proprietà ma che non possono essere modificate per utilizzare gli handle del messaggio.

#### **MQC.MQGMO\_PROPERTIES\_IN\_HANDLE**

Richiamare le proprietà del messaggio utilizzando MsgHandle.

#### **MQC.MQGMO\_SYNCPOINT**

Richiamare il messaggio sotto il controllo del punto di sincronizzazione. Il messaggio è contrassegnato come non disponibile per altre applicazioni, ma viene eliminato dalla coda solo quando viene eseguito il commit dell'unità di lavoro. Il messaggio viene reso nuovamente disponibile se viene eseguito il backout dell'unità di lavoro.

#### **MQC.MQGMO\_SYNCPOINT\_IF\_PERSISTENT\***

Richiamare il messaggio con il controllo del punto di sincronizzazione se il messaggio è persistente.

#### **MQC.MQGMO\_UNLOCK\***

Sbloccare un messaggio precedentemente bloccato.

#### **MQC.MQGMO\_WAIT**

Attendere l'arrivo di un messaggio.

# <span id="page-1768-0"></span>**public string ResolvedQueueName {get;}**

Il gestore code imposta ResolvedQueueNome sul nome locale della coda da cui è stato richiamato il messaggio. ResolvedQueueNome è diverso dal nome utilizzato per aprire la coda se è stata aperta una coda alias o una coda modello.

# **public char Segmentation {get;}\***

Segmentazione indica se è possibile consentire la segmentazione per il messaggio richiamato. I possibili valori sono:

## **MQC.MQSEG\_INHIBITED**

Non consentire la segmentazione.

#### **MQC.MQSEG\_ALLOWED**

Consenti segmentazione

## **public byte SegmentStatus {get;}\***

SegmentStatus è un campo di output che indica se il messaggio richiamato è un segmento di un messaggio logico. Se il messaggio è un segmento, l'indicatore indica se si tratta dell'ultimo segmento. I possibili valori sono:

## **MQC.MQSS\_LAST\_SEGMENT**

Il messaggio è l'ultimo o l'unico segmento del messaggio logico.

## **MQC.MQSS\_NOT\_A\_SEGMENT**

Il messaggio non è un segmento.

# **MQC.MQSS\_SEGMENT**

Il messaggio è un segmento, ma non è l'ultimo segmento del messaggio logico.

# **public int WaitInterval {get; set;}**

WaitInterval è il periodo di tempo massimo in millisecondi durante il quale una chiamata MQQueue.get attende l'arrivo di un messaggio adatto. Utilizzare WaitInterval con MQC.MQGMO\_WAIT. Impostare il valore MQC.MQWI\_UNLIMITED per attendere un tempo illimitato per un messaggio.

# **Costruttori**

## **public MQGetMessageOptions()**

Costruire un nuovo oggetto MQGetMessageOptions con Opzioni impostato su MQC.MQGMO\_NO\_WAIT, WaitInterval impostato a zero e ResolvedQueueName impostato su vuoto.

# **Classe MQManagedObject.NET**

Utilizzare MQManagedObject per analizzare e impostare attributi di MQDestination, MQProcess, MQQueueManagere MQSubscription. MQManagedObject è una superclasse di queste classi.

# **Classi**

```
System.Object
|| || || || || ||
      └─ IBM.WMQ.MQBase
 |
          └─ IBM.WMQ.MQBaseObject
 |
               └─ IBM.WMQ.MQManagedObject
 |
                    - IBM.WMQ.MQProcess
 |
                    IBM.WMQ.MQQueueManager
 |
                    IBM.WMQ.MQSubscription
 |
                    IBM.WMQ.MQDestination
```
public class IBM.WMQ.MQManagedObject extends IBM.WMQ.MQBaseObject;

- "Proprietà" a pagina 1770
- • ["Metodi" a pagina 1771](#page-1770-0)
- • ["Costruttori" a pagina 1772](#page-1771-0)

# **Proprietà**

Test per MQException generato durante il richiamo delle proprietà.

## **public string AlternateUserId {get; set;}**

L'ID utente alternativo, se presente, impostato quando è stata aperta la risorsa. AlternateUserID. set viene ignorato quando viene emesso per un oggetto aperto. AlternateUserId non è valido per le sottoscrizioni.

# **public int CloseOptions {get; set;}**

Impostare questo attributo per controllare la modalità di chiusura della risorsa. Il valore predefinito è MQC.MQCO\_NONE. MQC.MQCO\_NONE è l'unico valore consentito per tutte le risorse diverse dalle code dinamiche permanenti, dalle code dinamiche temporanee, dalle sottoscrizioni e dagli argomenti a cui accedono gli oggetti che le hanno create.

Per code e argomenti, sono consentiti i seguenti valori aggiuntivi:

## **MQC.MQCO\_DELETE**

Eliminare la coda se non sono presenti messaggi.

## **MQC.MQCO\_DELETE\_PURGE**

Eliminare la coda, eliminando tutti i messaggi su di essa.

## **MQC.MQCO\_QUIESCE**

Richiedere la chiusura della coda, ricevendo un avviso se rimangono dei messaggi (consentendo loro di essere richiamati prima della chiusura finale).

Per le sottoscrizioni, sono consentiti i seguenti valori aggiuntivi:

## **MQC.MQCO\_KEEP\_SUB**

La sottoscrizione non viene eliminata. Questa opzione è valida solo se la sottoscrizione originale è durevole. MQC.MQCO\_KEEP\_SUB è il valore predefinito per un argomento durevole.

## **MQC.MQCO\_REMOVE\_SUB**

La sottoscrizione viene eliminata. MQC.MQCO\_REMOVE\_SUB è il valore predefinito per un argomento non durevole e non gestito.

#### **MQC.MQCO\_PURGE\_SUB**

La sottoscrizione viene eliminata. MQC . MQCO\_PURGE\_SUB è il valore predefinito per un argomento gestito non durevole.

## **public MQQueueManager ConnectionReference {get;}**

Il gestore code a cui appartiene questa risorsa.

# **public string MQDescription {get;}**

La descrizione della risorsa conservata dal gestore code. MQDescription restituisce una stringa vuota per le sottoscrizioni e gli argomenti.

## **public boolean IsOpen {get;}**

Indica se la risorsa è attualmente aperta.

## **public string Name {get;}**

Il nome della risorsa. Il nome è quello fornito sul metodo di accesso o quello assegnato dal gestore code per una coda dinamica.

# **public int OpenOptions {get; set;}**

OpenOptions vengono impostati quando un oggetto IBM MQ viene aperto. Il metodo OpenOptions.set viene ignorato e non causa un errore. Le sottoscrizioni non hanno OpenOptions.

# <span id="page-1770-0"></span>**Metodi**

# **public virtual void Close();**

Genera MQException.

Chiude l'oggetto. Non sono consentite ulteriori operazioni su questa risorsa dopo aver richiamato Close. Per modificare il comportamento del metodo Close , impostare l'attributo closeOptions .

# **public string GetAttributeString(int** *selector***, int** *length***);**

Genera MQException.

Richiama una stringa attributo.

#### **selettore**

Numero intero che indica quale attributo viene interrogato.

#### **lunghezza**

Numero intero che indica la lunghezza della stringa richiesta.

# **public void Inquire(int[]** *selectors***, int[]** *intAttrs***, byte[]** *charAttrs***);** Genera MQException.

Restituisce un array di numeri interi e una serie di stringhe di caratteri che contengono gli attributi di una coda, di un processo o di un gestore code. Gli attributi da interrogare sono specificati nell'array dei selettori.

**Nota:** Molti degli attributi più comuni possono essere interrogati utilizzando i metodi Get definiti in MQManagedObject, MQQueue e MQQueueManager.

## **Selettori**

Array di numeri interi che identificano gli attributi con i valori da interrogare.

#### **intAttrs**

L'array in cui vengono restituiti i valori dell'attributo integer. I valori di attributo integer vengono restituiti nello stesso ordine dei selettori di attributo integer nell'array di selettori.

#### **charAttrs**

Il buffer in cui vengono restituiti gli attributi carattere, concatenati. Gli attributi carattere vengono restituiti nello stesso ordine dei selettori di attributi carattere nell'array di selettori. La lunghezza di ciascuna stringa attributo è fissa per ciascun attributo.

# **public void Set(int[]** *selectors***, int[]** *intAttrs***, byte[]** *charAttrs***);**

Genera MQException.

Imposta gli attributi definiti nel vettore dei selettori. Gli attributi da impostare sono specificati nell'array selettori.

## **Selettori**

Array di numeri interi che identificano gli attributi con valori da impostare.

## **intAttrs**

L'array di valori attributo interi da impostare. Questi valori devono essere nello stesso ordine dei selettori di attributi interi nell'array di selettori.

## **charAttrs**

Il buffer in cui sono concatenati gli attributi carattere da impostare. Questi valori devono essere nello stesso ordine dei selettori di attributi di caratteri nell'array di selettori. La lunghezza di ciascun attributo carattere è fissa.

## **public void SetAttributeString(int** *selector***, string** *value***, int** *length***);**

Genera MQException.

Imposta una stringa attributo.

## **selettore**

Numero intero che indica quale attributo viene impostato.

## **Valore**

La stringa da impostare come valore dell'attributo.

## <span id="page-1771-0"></span>**lunghezza**

Numero intero che indica la lunghezza della stringa richiesta.

# **Costruttori**

## **protected MQManagedObject()**

Metodo costruttore. Questo oggetto è una classe di base astratta che non può essere istanziata da sola.

# **Classe MQMessage.NET**

Utilizzare MQMessage per accedere al descrittore del messaggio e ai dati per un messaggio IBM MQ . MQMessage incapsula un messaggio IBM MQ .

# **Classe**

System.Object || || || || || || └─ IBM.WMQ.MQBase | └─ IBM.WMQ.MQBaseObject | └─ IBM.WMQ.MQMessage

public class IBM.WMQ.MQMessage extends IBM.WMQ.MQBaseObject;

Creare un oggetto MQMessage , quindi utilizzare i metodi Read e Write per trasferire i dati tra il messaggio e altri oggetti nell'applicazione. Inviare e ricevere oggetti MQMessage utilizzando i metodi Put e Get delle classi MQDestination, MQQueue e MQTopic .

Richiamare e impostare le proprietà del descrittore del messaggio utilizzando le proprietà di MQMessage. Impostare e richiamare le proprietà dei messaggi estesi utilizzando i metodi SetProperty e GetProperty .

- "Proprietà" a pagina 1772
- • ["Metodi del messaggio Read e Write" a pagina 1778](#page-1777-0)
- • ["Metodi buffer" a pagina 1781](#page-1780-0)
- • ["Metodi proprietà" a pagina 1781](#page-1780-0)
- • ["Costruttori" a pagina 1784](#page-1783-0)

# **Proprietà**

Test per MQException generato durante il richiamo delle proprietà.

```
public string AccountingToken {get; set;}
```
Parte del contesto di identità del messaggio; aiuta un'applicazione ad addebitare il lavoro eseguito come risultato del messaggio. Il valore predefinito è MQC.MQACT\_NONE.

**public string ApplicationIdData {get; set;}**

Parte del contesto di identità del messaggio. ApplicationIdI dati sono informazioni definite dalla suite di applicazioni e possono essere utilizzate per fornire ulteriori informazioni sul messaggio o sul suo creatore. Il valore predefinito è "".

# **public string ApplicationOriginData {get; set;}**

Informazioni definite dall'applicazione che possono essere utilizzate per fornire ulteriori informazioni sull'origine del messaggio. Il valore predefinito è "".

## **public int BackoutCount {get;}**

Un conteggio del numero di volte in cui il messaggio è stato precedentemente restituito e ripristinato da una chiamata MQQueue.Get come parte di un'unità di lavoro. Il valore predefinito è zero.

# <span id="page-1772-0"></span>**public int CharacterSet {get; set;}**

Il CCSID (coded character set identifier) dei dati carattere nel messaggio.

Impostare CharacterSet per identificare la serie di caratteri dei dati del messaggio. Richiamare CharacterSet per individuare la serie di caratteri utilizzata per codificare i dati dei caratteri nel messaggio.

Le applicazioni .NET vengono sempre eseguite in Unicode, mentre in altri ambienti le applicazioni vengono eseguite nella stessa serie di caratteri con cui viene eseguito il gestore code.

I metodi ReadString e ReadLine convertono i dati carattere nel messaggio in Unicode.

Il metodo WriteString esegue la conversione da Unicode alla serie di caratteri codificata in CharacterSet. Se CharacterSet è impostato sul valore predefinito, MQC.MQCCSI\_Q\_MGR, che è 0, non viene eseguita alcuna conversione e CharacterSet viene impostato su 1200. Se si imposta CharacterSet su un altro valore, WriteString converte da Unicode al valore alternativo.

**Nota:** Altri metodi di lettura e scrittura non utilizzano CharacterSet.

- ReadChar e WriteChar leggono e scrivono un carattere Unicode nel e dal buffer di messaggi senza conversione.
- ReadUTF e WriteUTF convertono tra una stringa Unicode nell'applicazione e una stringa UTF-8 , preceduta da un campo di lunghezza di 2 byte, nel buffer di messaggi.
- I metodi byte trasferiscono i byte tra l'applicazione e il buffer di messaggi senza alcuna modifica.

# **public byte[] CorrelationId {get; set;}**

- Per una chiamata MQQueue.Get , l'identificativo di correlazione del messaggio da richiamare. Il gestore code restituisce il primo messaggio con un identificativo del messaggio e un identificativo di correlazione che corrispondono ai campi del descrittore del messaggio. Il valore predefinito, MQC.MQCI\_NONE, consente la corrispondenza di qualsiasi identificativo di correlazione.
- Per una chiamata MQQueue.Put , l'identificativo di correlazione da impostare.

## **public int DataLength {get;}**

Il numero di byte dei dati del messaggio rimanenti da leggere.

## **public int DataOffset {get; set;}**

La posizione corrente del cursore all'interno dei dati del messaggio. Le letture e le scritture hanno effetto nella posizione corrente.

#### **public int Encoding {get; set;}**

La rappresentazione utilizzata per i valori numerici nei dati del messaggio dell'applicazione. La codifica si applica ai dati binari, decimali compressi e a virgola mobile. Il comportamento dei metodi di lettura e scrittura per questi formati numerici viene modificato di conseguenza. Costruire un valore per il campo di codifica aggiungendo un valore da ognuna di queste tre sezioni. In alternativa, creare il valore che combina i valori di ciascuna delle tre sezioni utilizzando l'operatore OR bitwise.

1. Numero intero binario

#### **MQC.MQENC\_INTEGER\_NORMAL**

Numeri interi Big - endian.

## **MQC.MQENC\_INTEGER\_REVERSED**

Numeri interi little - endian, utilizzati nell'architettura Intel .

#### 2. Decimale compresso

#### **MQC.MQENC\_DECIMAL\_NORMAL**

Decimale compresso Big - endian, come utilizzato da z/OS.

# **MQC.MQENC\_DECIMAL\_REVERSED**

Decimale compresso Little - endian.

3. Virgola mobile

# **MQC.MQENC\_FLOAT\_IEEE\_NORMAL**

Galleggianti IEEE Big - endian.

## **MQC.MQENC\_FLOAT\_IEEE\_REVERSED**

Little - endian IEEE è mobile, come architettura Intel utilizzata.

#### **MQC.MQENC\_FLOAT\_S390**

z/OS formattare le virgola mobile.

Il valore predefinito è:

MQC.MQENC\_INTEGER\_REVERSED | MQC.MQENC\_DECIMAL\_REVERSED | MQC.MQENC\_FLOAT\_IEEE\_REVERSED

L'impostazione predefinita fa sì che WriteInt scriva un numero intero little - endian e ReadInt legga un numero intero little - endian. Se invece si imposta l'indicatore MQC.MQENC\_INTEGER\_NORMAL, WriteInt scrive un numero intero big - endian e ReadInt legge un numero intero big - endian.

**Nota:** Una perdita di precisione può verificarsi durante la conversione da punti mobili in formato IEEE a punti mobili in formato zSeries .

# **public int Expiry {get; set;}**

Un tempo di scadenza espresso in decimi di secondo, impostato dall'applicazione che inserisce il messaggio. Una volta trascorso il tempo di scadenza di un messaggio, è idoneo per essere eliminato dal gestore code. Se il messaggio ha specificato uno degli indicatori MQC.MQRO EXPIRATION, viene generato un report quando il messaggio viene eliminato. Il valore predefinito è MQC.MQEI\_UNLIMITED, il che significa che il messaggio non scade mai.

# **public int Feedback {get; set;}**

Utilizzare Feedback con un messaggio di tipo MQC.MQMT\_REPORT per indicare la natura del report. I seguenti codici di feedback sono definiti dal sistema:

- MQC.MQFB\_EXPIRATION
- MQC.MQFB\_COA
- MQC.MQFB\_COD
- MQC.MQFB\_QUIT
- MQC.MQFB\_PAN
- MQC.MQFB\_NAN
- MQC.MQFB\_DATA\_LENGTH\_ZERO
- MQC.MQFB\_DATA\_LENGTH\_NEGATIVE
- MQC.MQFB\_DATA\_LENGTH\_TOO\_BIG
- MOC.MOFB BUFFER OVERFLOW
- MQC.MQFB\_LENGTH\_OFF\_BY\_ONE
- MQC.MQFB\_IIH\_ERROR

È possibile utilizzare anche i valori di feedback definiti dall'applicazione compresi nell'intervallo tra MQC.MQFB\_APPL\_FIRST e MQC.MQFB\_APPL\_LAST . Il valore predefinito di questo campo è MQC.MQFB\_NONE, che indica che non viene fornito alcun feedback.

## **public string Format {get; set;}**

Un nome formato utilizzato dal mittente del messaggio per indicare la natura dei dati nel messaggio al destinatario. È possibile utilizzare i propri nomi formato, ma i nomi che iniziano con le lettere MQ hanno significati definiti dal gestore code. I formati integrati del gestore code sono:

## **MQC.MQFMT\_ADMIN**

Messaggio del server di comando di richiesta/risposta.

# **MQC.MQFMT\_COMMAND\_1**

Messaggio di replica di comando tipo 1.

## **MQC.MQFMT\_COMMAND\_2**

Messaggio di risposta del comando di tipo 2.

#### **MQC.MQFMT\_DEAD\_LETTER\_HEADER**

Intestazione non instradabile.

**MQC.MQFMT\_EVENT**

Messaggio evento.

#### **MQC.MQFMT\_NONE**

Nessun nome formato.

## **MQC.MQFMT\_PCF**

Messaggio definito dall'utente in formato di comando programmabile.

## **MQC.MQFMT\_STRING**

Messaggio composto interamente da caratteri.

#### **MQC.MQFMT\_TRIGGER**

messaggio di trigger

#### **MQC.MQFMT\_XMIT\_Q\_HEADER**

Intestazione della coda di trasmissione.

Il valore predefinito è MQC.MQFMT\_NONE.

#### **public byte[] GroupId {get; set;}**

Una stringa di byte che identifica il gruppo di messaggi a cui appartiene il messaggio fisico. Il valore predefinito è MQC.MQGI\_NONE.

#### **public int MessageFlags {get; set;}**

Indicatori che controllano la segmentazione e lo stato di un messaggio.

## **public byte[] MessageId {get; set;}**

Per una chiamata MQQueue.Get , questo campo specifica l'identificativo del messaggio da richiamare. Normalmente, il gestore code restituisce il primo messaggio con un identificativo del messaggio e un identificativo di correlazione che corrispondono ai campi del descrittore del messaggio. Consentire la corrispondenza di qualsiasi identificativo di messaggio utilizzando il valore speciale MQC.MQMI\_NONE.

Per una chiamata MQQueue. Put, questo campo specifica l'identificativo del messaggio da utilizzare. Se MQC.MQMI\_NONE sono specificati, il gestore code genera un identificativo di messaggio univoco quando il messaggio viene inserito. Il valore di questa variabile membro viene aggiornato dopo l'inserimento per indicare l'identificativo del messaggio che è stato utilizzato. Il valore predefinito è MQC.MQMI\_NONE.

## **public int MessageLength {get;}**

Il numero di byte dei dati del messaggio nell'oggetto MQMessage .

## **public int MessageSequenceNumber {get; set;}**

Il numero di sequenza di un messaggio logico all'interno di un gruppo.

#### **public int MessageType {get; set;}**

Indica il tipo di messaggio. I seguenti valori sono attualmente definiti dal sistema:

- MQC.MQMT\_DATAGRAM
- MQC.MQMT\_REPLY
- MQC.MQMT\_REPORT
- MQC.MQMT\_REQUEST

I valori definiti dall'applicazione possono essere utilizzati anche nell'intervallo compreso tra MQC.MQMT\_APPL\_FIRST e MQC.MQMT\_APPL\_LAST. Il valore predefinito di questo campo è MQC.MQMT\_DATAGRAM.

## **public int Offset {get; set;}**

In un messaggio segmentato, l'offset dei dati in un messaggio fisico dall'avvio di un messaggio logico.

## **public int OriginalLength {get; set;}**

La lunghezza originale di un messaggio segmentato.

# **public int Persistence {get; set;}**

Durata del messaggio. Vengono definiti i seguenti valori:

• MQC.MQPER\_NOT\_PERSISTENT

Se si imposta questa opzione in un client ricollegabile, il codice di errore MQRC\_NONE viene restituito all'applicazione quando la connessione ha esito positivo.

• MQC.MQPER\_PERSISTENT

Se si imposta questa opzione in un client ricollegabile, il codice di errore MQRC\_CALL\_INTERRUPTED viene restituito all'applicazione dopo che la connessione ha avuto esito positivo.

• MQC.MQPER\_PERSISTENCE\_AS\_Q\_DEF

Il valore predefinito è MQC.MQPER\_PERSISTENCE\_AS\_Q\_DEF, che prende la persistenza per il messaggio dall'attributo di persistenza predefinito della coda di destinazione.

# **public int Priority {get; set;}**

La priorità del messaggio. Il valore speciale MQC.MQPRI\_PRIORITY\_AS\_Q\_DEF può essere impostato anche nel messaggio in uscita. La priorità per il messaggio viene quindi presa dall'attributo di priorità predefinito della coda di destinazione. Il valore predefinito è MQC.MQPRI\_PRIORITY\_AS\_Q\_DEF.

# **public int PropertyValidation {get; set;}**

Specifica se la convalida delle proprietà ha luogo quando viene impostata una proprietà del messaggio. I possibili valori sono:

- MQCMHO\_DEFAULT\_VALIDATION
- MQCMHO\_VALIDATE
- MQCMHO\_NO\_VALIDATION

Il valore predefinito è MQCMHO\_DEFAULT\_VALIDATION.

# **public string PutApplicationName {get; set;}**

Il nome dell'applicazione che ha inserito il messaggio. Il valore predefinito è "".

## **public int PutApplicationType {get; set;}**

Il tipo di applicazione che ha inserito il messaggio. PutApplicationIl tipo può essere un valore definito dal sistema o dall'utente. I seguenti valori sono definiti dal sistema:

- MQC.MQAT\_AIX
- MQC.MQAT\_CICS
- MQC.MQAT\_DOS
- MQC.MQAT\_IMS
- MQC.MQAT\_MVS
- MQC.MQAT\_OS2
- MQC.MQAT\_OS400
- MQC.MQAT\_QMGR
- MQC.MQAT\_UNIX
- MQC.MQAT\_WINDOWS
- MQC.MQAT\_JAVA

Il valore predefinito è MQC.MQAT\_NO\_CONTEXT, che indica che non sono presenti informazioni di contesto nel messaggio.

# **public DateTime PutDateTime {get; set;}**

La data e l'ora in cui è stato inserito il messaggio.

# **public string ReplyToQueueManagerName {get; set;}**

Il nome del gestore code per inviare messaggi di risposta o di report. Il valore predefinito è ""e il gestore code fornisce il nome ReplyToQueueManager.

# **public string ReplyToQueueName {get; set;}**

Il nome della coda messaggi a cui l'applicazione che ha emesso la richiesta get per il messaggio invia i messaggi MQC.MQMT\_REPLY e MQC.MQMT\_REPORT . Il valore predefinito ReplyToQueueName è "".

## **public int Report {get; set;}**

Utilizzare Report per specificare le opzioni relative ai messaggi di risposta e di report:

- Se i report sono obbligatori.
- Indica se i dati del messaggio dell'applicazione devono essere inclusi nei report.
- Come impostare il messaggio e gli identificativi di correlazione nel report o nella risposta.

Qualsiasi combinazione dei quattro tipi di report può essere richiesta:

- Specificare qualsiasi combinazione dei quattro tipi di report. La selezione di una delle tre opzioni per ciascun tipo di report, a seconda se i dati del messaggio dell'applicazione devono essere inclusi nel messaggio del report.
	- 1. Conferma all'arrivo
		- MQC.MQRO\_COA
		- MQC.MQRO\_COA\_WITH\_DATA
		- MQC.MQRO\_COA\_WITH\_FULL\_DATA \*\*
	- 2. Conferma alla consegna
		- MQC.MQRO\_COD
		- MQC.MQRO\_COD\_WITH\_DATA
		- MQC.MQRO\_COD\_WITH\_FULL\_DATA \*\*
	- 3. Eccezione
		- MQC.MQRO\_EXCEPTION
		- MQC.MQRO\_EXCEPTION\_WITH\_DATA
		- MQC.MQRO\_EXCEPTION\_WITH\_FULL\_DATA \*\*
	- 4. Scadenza
		- MQC.MQRO\_EXPIRATION
		- MQC.MQRO\_EXPIRATION\_WITH\_DATA
		- MQC.MQRO\_EXPIRATION\_WITH\_FULL\_DATA \*\*

**Nota:** I valori contrassegnati con \*\* nell'elenco non sono supportati dai gestori code z/OS . Non utilizzarli se è probabile che l'applicazione acceda a un gestore code z/OS , indipendentemente dalla piattaforma su cui è in esecuzione l'applicazione.

- Specificare una delle seguenti opzioni per controllare il modo in cui viene generato l'ID messaggio per il report o il messaggio di risposta:
	- MQC.MQRO\_NEW\_MSG\_ID
	- MQC.MQRO\_PASS\_MSG\_ID
- Specificare una delle seguenti opzioni per controllare come deve essere impostato l'ID di correlazione del messaggio di risposta o del report:
	- MQC.MQRO\_COPY\_MSG\_ID\_TO\_CORREL\_ID
	- MQC.MQRO\_PASS\_CORREL\_ID
- Specificare una delle seguenti opzioni per controllare la disposizione del messaggio originale quando non può essere consegnato alla coda di destinazione:
	- MQC.MQRO\_DEAD\_LETTER\_Q
	- MQC.MQRO\_DISCARD\_MSG \*\*
- Se non viene specificata alcuna opzione di report, il valore predefinito è:

```
MQC.MQRO_NEW_MSG_ID |
MQC.MQRO_COPY_MSG_ID_TO_CORREL_ID |
MQC.MQRO_DEAD_LETTER_Q
```
• È possibile specificare uno o entrambi i seguenti valori per richiedere che l'applicazione ricevente invii un messaggio di azione positiva o di report di azione negativa.

– MQC.MQRO\_PAN

– MQC.MQRO\_NAN

# **public int TotalMessageLength {get;}**

Il numero totale di byte nel messaggio come memorizzati nella coda messaggi da cui è stato ricevuto questo messaggio.

## **public string UserId {get; set;}**

UserId fa parte del contesto di identità del messaggio. Il gestore code in genere fornisce il valore. È possibile sovrascrivere il valore se si dispone dell'autorizzazione per impostare il contesto di identità.

#### **public int Version {get; set;}**

La versione della struttura MQMD in uso.

# **Metodi del messaggio Read e Write**

I metodi Read e Write eseguono le stesse funzioni dei membri delle classi BinaryReader e BinaryWriter nello spazio dei nomi .NET System.IO . Consultare MSDN per la sintassi del linguaggio completo e gli esempi di utilizzo. I metodi di lettura o scrittura dalla posizione corrente nel buffer dei messaggi. Spostano la posizione corrente in avanti in base al numero di byte letti o scritti.

**Nota:** Se i dati del messaggio contengono un'intestazione MQRFH o MQRFH2 , è necessario utilizzare il metodo ReadBytes per leggere i dati.

- Tutti i metodi generano IOException.
- I metodi ReadFully ridimensionano automaticamente l'array di destinazione byte o sbyte per adattarlo esattamente al messaggio. Viene ridimensionato anche un array null.
- Read metodi throw EndOfStreamException.
- WriteDecimal metodi throw MQException.
- I metodi ReadString, ReadLine e WriteString vengono convertiti tra Unicode e la serie di caratteri del messaggio; consultare [CharacterSet](#page-1772-0) .
- I metodi Decimal leggono e scrivono numeri decimali compressi codificati in formato big endian, MQC.MQENC\_DECIMAL\_NORMALo little - endian MQC.MQENC\_DECIMAL\_REVERSE , in base al valore di Codifica. Gli intervalli decimali e i tipi .NET corrispondenti sono i seguenti:

#### **Decimal2/short** Da -999 a 999

# **Decimal4/int** Da -9999999 a 9999999

# **Decimal8/long**

Da -999999999999999 a 999999999999999

- I metodi Double e Float leggono e scrivono i valori mobili codificati nei formati IEE big endian e little - endian, MQC.MQENC\_FLOAT\_IEEE\_NORMAL e MQC.MQENC\_FLOAT\_IEEE\_REVERSED, o in formato S/390 , MQC.MQENC\_FLOAT\_S390, in base al valore di Codifica.
- I metodi Int leggono e scrivono valori interi codificati in formato big endian, MQC.MQENC\_INTEGER\_NORMAL, o little - endian, MQC.MQENC\_INTEGER\_REVERSED, in base al valore di Codifica. I numeri interi sono tutti con segno, ad eccezione dell'aggiunta di un tipo di numero intero a 2 byte senza segno. Le dimensioni dei numeri interi e i tipi .NET e IBM MQ sono i seguenti:

## **2 byte**

short, Int2, ushort, UInt2

# **4 byte**

int, Int4

# **8 byte**

long, Int8

- WriteObject trasferisce al buffer di messaggi la classe di un oggetto, i valori dei relativi campi non transitori e non statici e i campi dei relativi supertipi.
- ReadObject crea un oggetto dalla classe dell'oggetto, la firma della classe, i valori dei campi non transitori e non statici e i campi dei relativi supertipi.

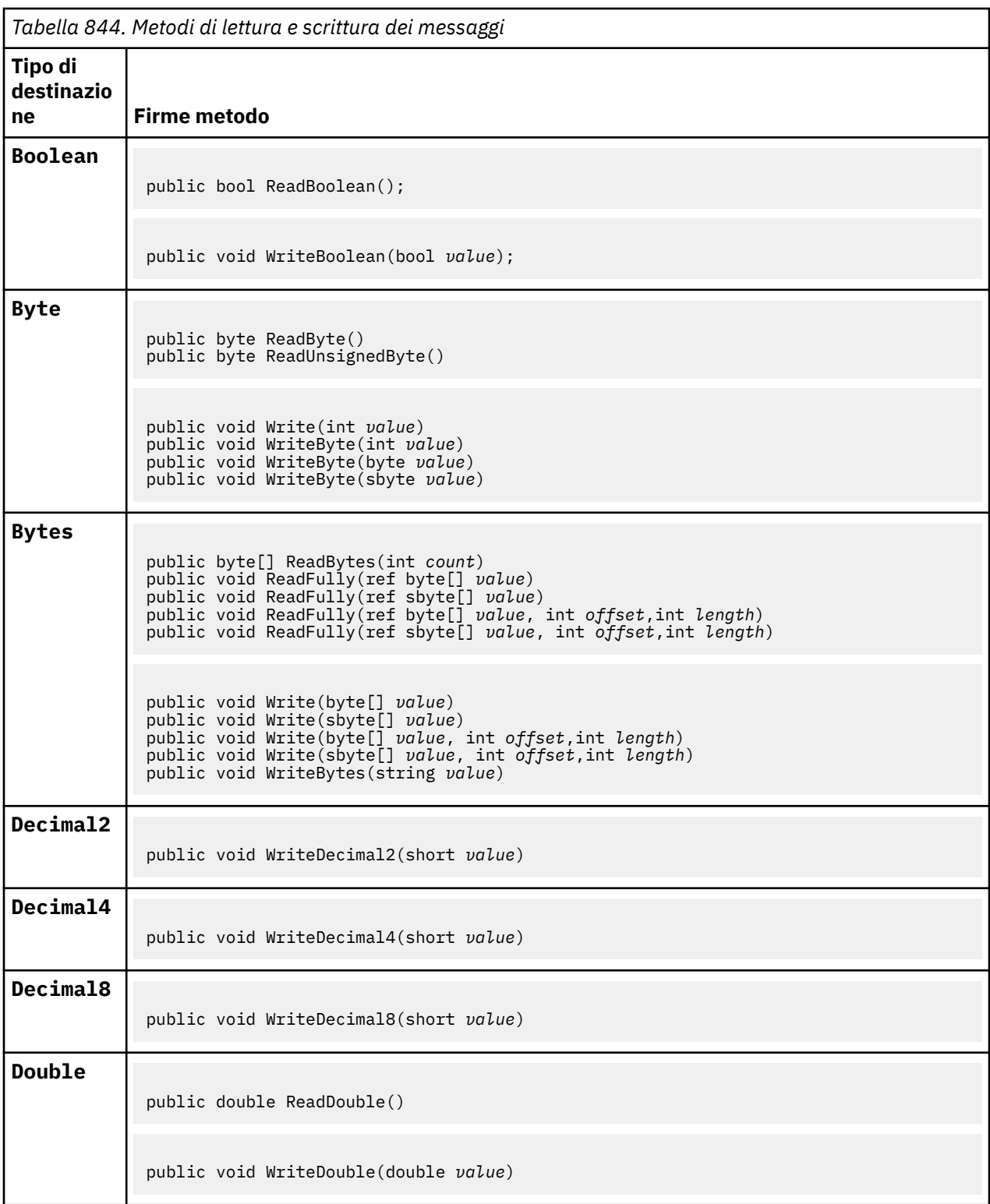

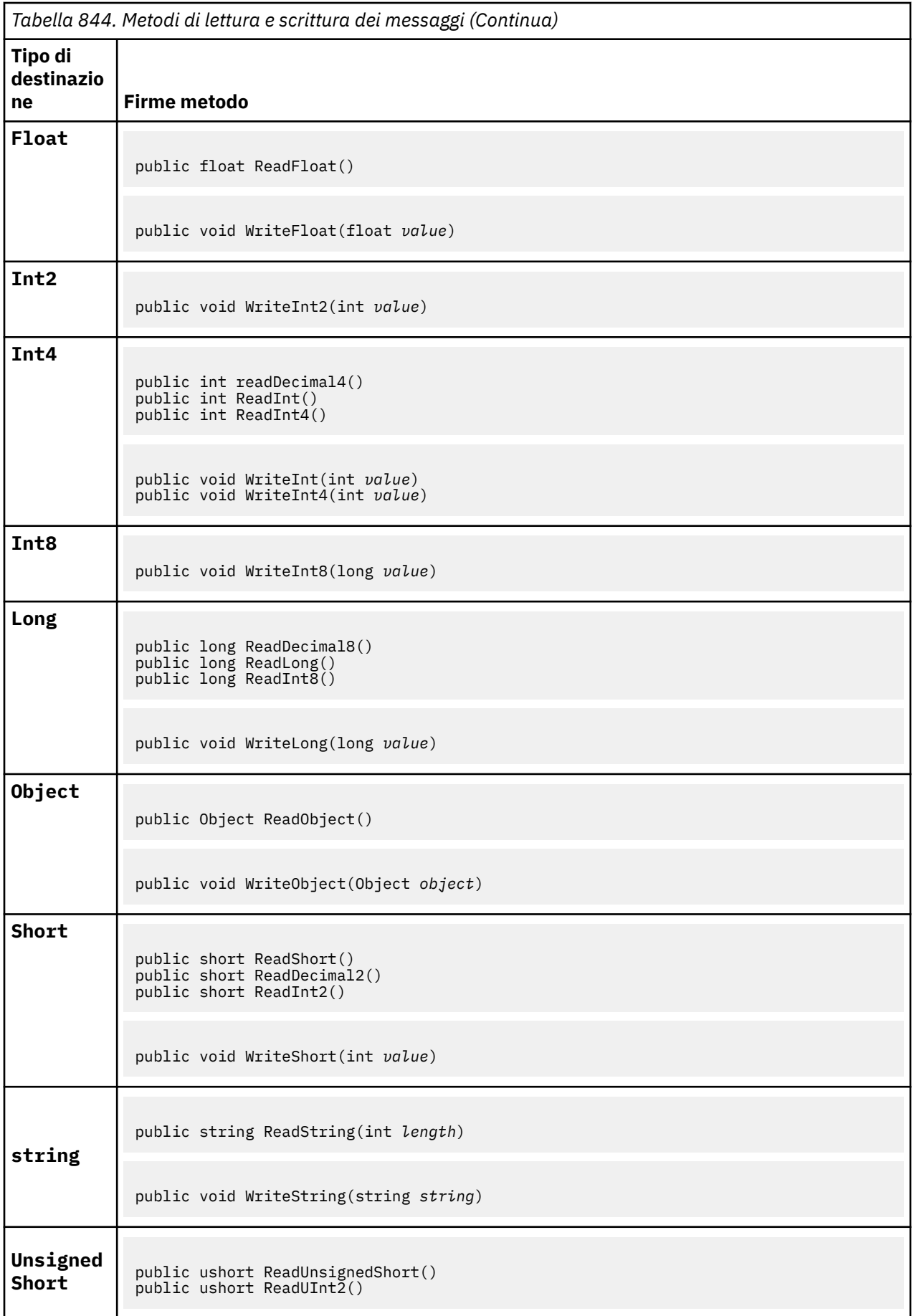

<span id="page-1780-0"></span>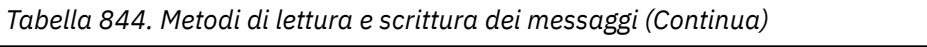

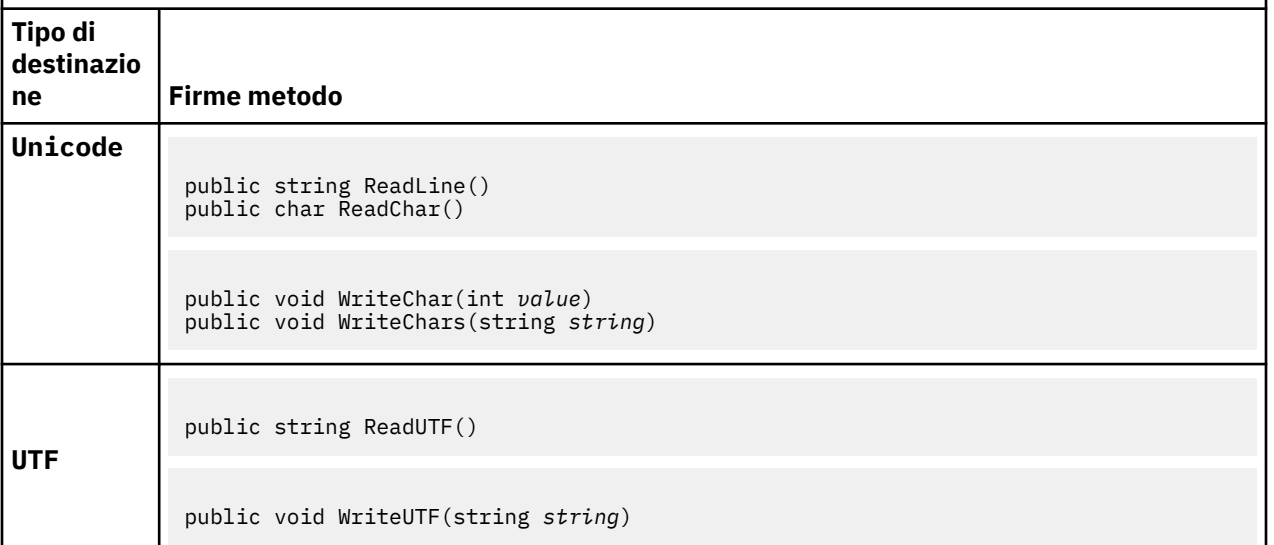

# **Metodi buffer**

# **public void ClearMessage();**

Genera IOException.

Elimina tutti i dati nel buffer di messaggi e imposta di nuovo lo scostamento dei dati su zero.

# **public void ResizeBuffer(int** *size***)**

Genera IOException.

Un suggerimento all'oggetto MQMessage sulla dimensione del buffer che potrebbe essere richiesto per le successive operazioni get. Se il messaggio attualmente contiene dati del messaggio e la nuova dimensione è inferiore alla dimensione corrente, i dati del messaggio vengono troncati.

## **public void Seek(int** *pos***)**

Genera IOException, ArgumentOutOfRangeException, ArgumentException.

Sposta il cursore nella posizione assoluta nel buffer di messaggi fornito da *pos*. Le letture e scritture successive agiscono in questa posizione nel buffer.

# **public int SkipBytes(int** *i***)**

Genera IOException, EndOfStreamException.

Sposta in avanti n byte nel buffer dei messaggi e restituisce n, il numero di byte ignorati.

Il metodo SkipBytes si blocca fino a quando si verifica uno dei seguenti eventi:

- Tutti i byte vengono ignorati
- È stata rilevata la fine del buffer di messaggi
- È stata generata un'eccezione

# **Metodi proprietà**

## **public void DeleteProperty(string** *name***);**

Genera MQException.

Elimina una proprietà con il nome specificato dal messaggio.

## **nome**

Il nome della proprietà da eliminare.

# **public System.Collections.IEnumerator GetPropertyNames(string** *name***)**

# Genera MQException.

Restituisce un IEnumerator di tutti i nomi di proprietà corrispondenti al nome specificato. Il simbolo di percentuale '%' può essere utilizzato alla fine del nome come carattere jolly per filtrare le proprietà del messaggio, corrispondenti a zero o a più caratteri, incluso il punto.

# **nome**

Il nome della proprietà per la corrispondenza.

# **Metodi SetProperty e GetProperty**

Tutti i metodi SetProperty e GetProperty generano MQException.

Il metodo SetProperty della classe MQMessage .NET aggiunge una nuova proprietà se una proprietà non esiste già. Tuttavia, se la proprietà esiste già, il valore della proprietà fornito viene aggiunto alla fine dell'elenco. Quando più valori vengono impostati su un nome proprietà utilizzando SetProperty, la chiamata GetProperty per tale nome restituisce tali valori in modo sequenziale nell'ordine in cui sono stati impostati.

Il comportamento è lo stesso per tutti i metodi di tipo Set\*Property e Get\*Property come GetLongProperty, SetLongProperty, GetBooleanProperty, SetBooleanProperty, GetStringPropertye SetStringProperty.

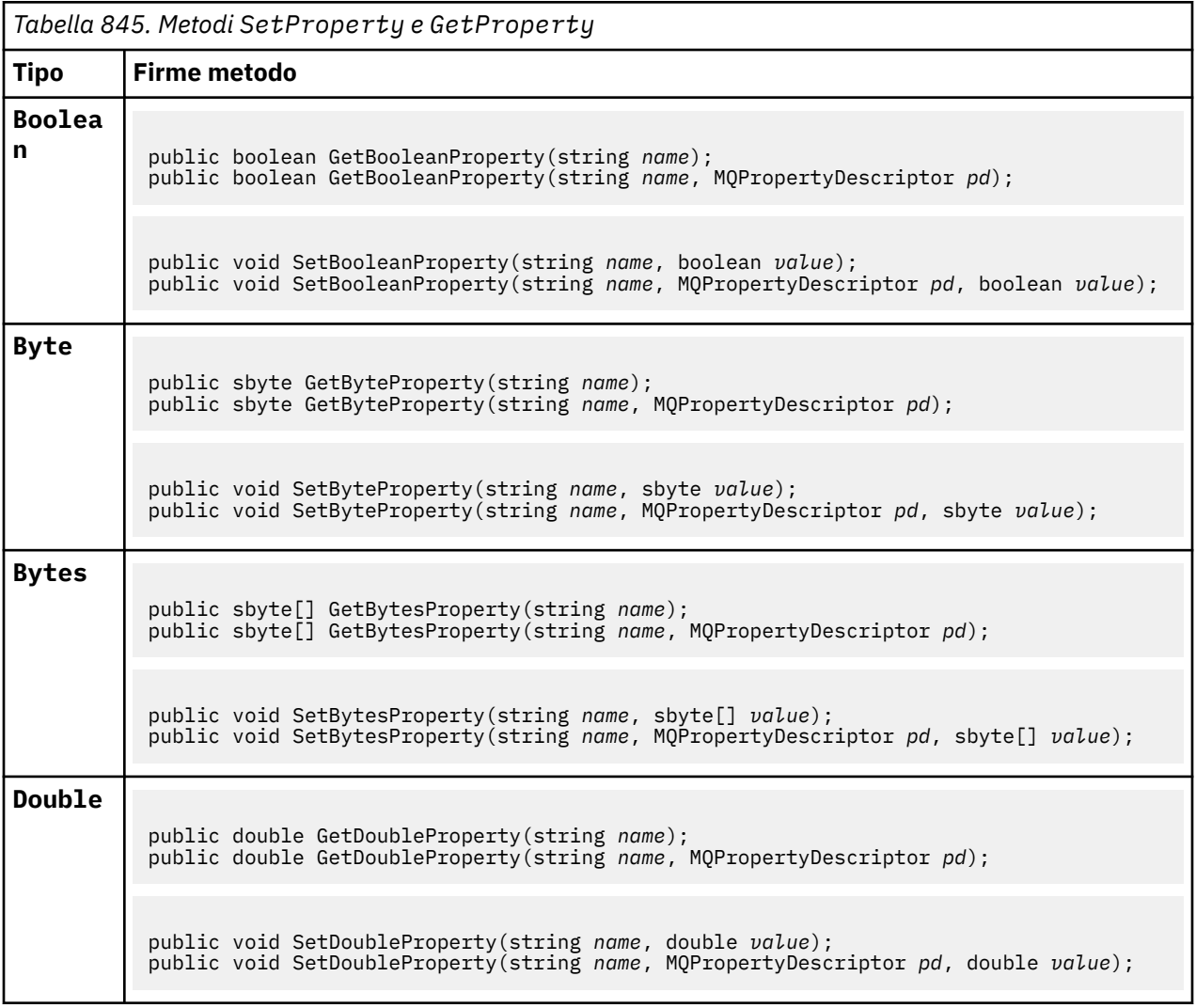

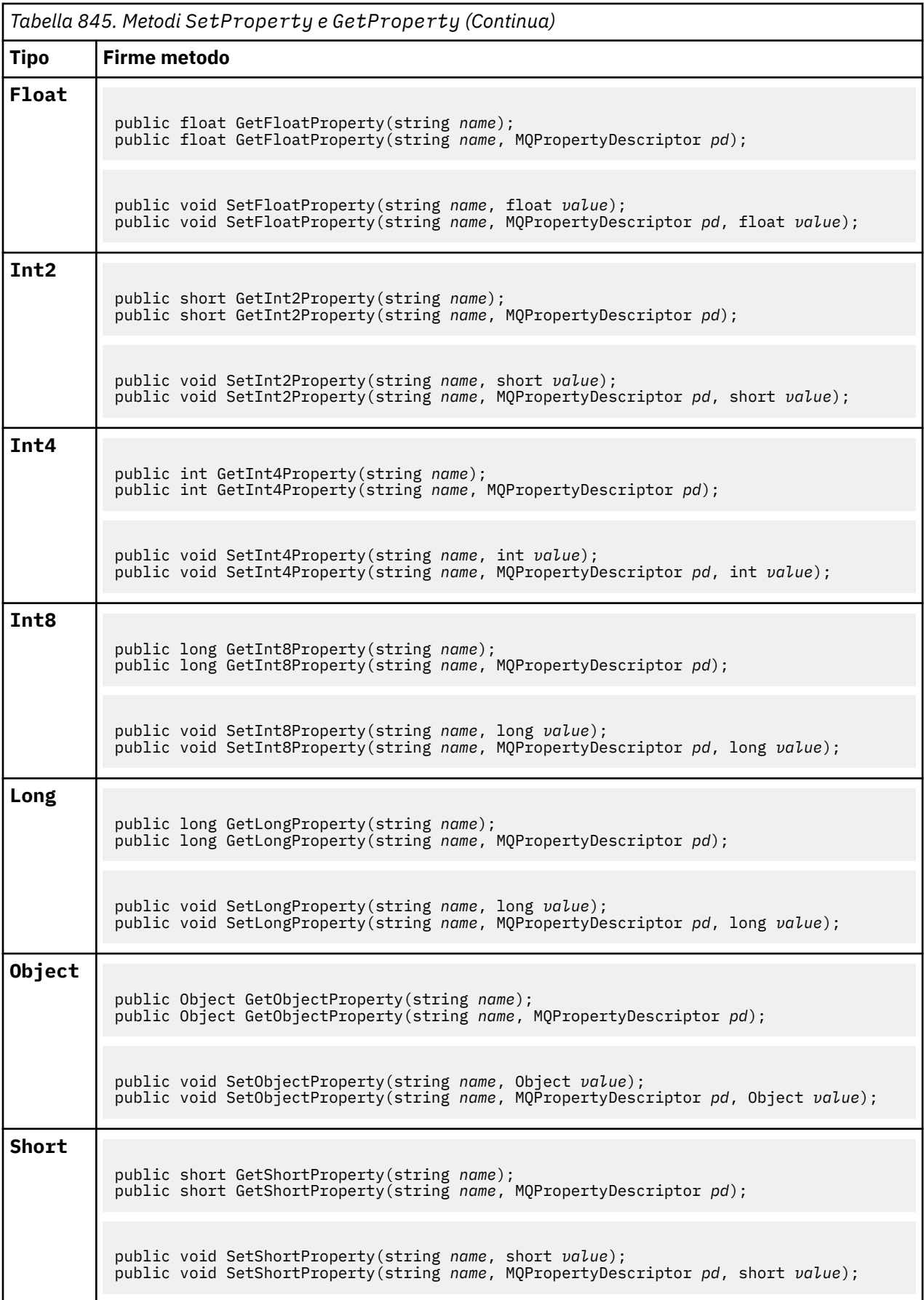

<span id="page-1783-0"></span>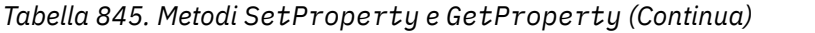

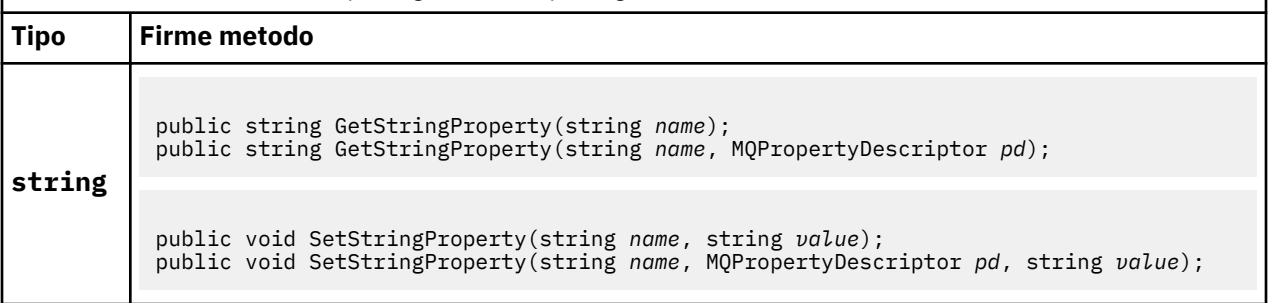

# **Costruttori**

# **public MQMessage();**

Crea un oggetto MQMessage con informazioni sul descrittore di messaggi predefinito e un buffer di messaggi vuoto.

# **Classe MQProcess.NET**

Utilizzare MQProcess per interrogare gli attributi di un processo IBM MQ . Creare un oggetto MQProcess utilizzando un costruttore o un metodo MQQueueManager AccessProcess .

# **Classe**

```
System.Object
|| || || || || ||
         └─ IBM.WMQ.MQBase
 |
                └─ IBM.WMQ.MQBaseObject
 |
                       \stackrel{\mathsf{\scriptscriptstyle L}}{=} IBM.WMO.MOManagedObject
 |
                                └─ IBM.WMQ.MQProcess
```
public class IBM.WMQ.MQProcess extends IBM.WMQ.MQManagedObject;

- "Proprietà" a pagina 1784
- • ["Costruttori" a pagina 1785](#page-1784-0)

# **Proprietà**

Test per MQException generato durante il richiamo delle proprietà.

# **public string ApplicationId {get;}**

Richiama la stringa di caratteri che identifica l'applicazione da avviare. ApplicationId viene utilizzato da un'applicazione di controllo trigger. ApplicationId viene inviato alla coda di iniziazione come parte del messaggio trigger.

Il valore predefinito è null.

# **public int ApplicationType {get;}**

Identifica il tipo di processo che deve essere avviato da un'applicazione di controllo trigger. I tipi standard sono definiti, ma altri possono essere utilizzati:

- MQAT\_AIX
- MQAT\_CICS
- MQAT\_IMS
- MQAT\_MVS
- <span id="page-1784-0"></span>• MQAT\_NATIVE
- MQAT\_OS400
- MQAT\_UNIX
- MQAT\_WINDOWS
- MQAT\_JAVA
- MQAT\_USER\_FIRST
- MQAT\_USER\_LAST

Il valore predefinito è MQAT\_NATIVE.

# **public string EnvironmentData {get;}**

Ottiene informazioni sull'ambiente dell'applicazione da avviare.

Il valore predefinito è null.

# **public string UserData {get;}**

Ottiene le informazioni fornite dall'utente sull'applicazione da avviare.

Il valore predefinito è null.

# **Costruttori**

**public MQProcess(MQQueueManager** *queueManager***, string** *processName***, int** *openOptions***);**

# **public MQProcess(MQQueueManager** *qMgr***, string** *processName***, int** *openOptions***, string** *queueManagerName***, string** *alternateUserId***);**

Genera MQException.

Accedere a un processo IBM MQ sul gestore code *qMgr* per analizzare gli attributi del processo.

## **qMgr**

Gestore code a cui accedere.

## **processName**

Il nome del processo da aprire.

# **openOptions**

Opzioni che controllano l'apertura del processo. Le opzioni valide che possono essere aggiunte o combinate utilizzando un OR bitwise sono:

- MQC.MQOO\_FAIL\_IF\_QUIESCING
- MQC.MQOO\_INQUIRE
- MOC.MOOO SET
- MQC.MQOO\_ALTERNATE\_USER\_AUTHORITY

## **queueManagerName**

Il nome del gestore code su cui è definito il processo. È possibile lasciare un nome gestore code vuoto o null se il gestore code è lo stesso a cui accede il processo.

# **AlternateUserid**

Se MQC.MQOO\_ALTERNATE\_USER\_AUTHORITY è specificato nel parametro **openOptions** , *alternateUserId* specifica l'ID utente alternativo utilizzato per controllare l'autorizzazione per l'azione. Se MQOO\_ALTERNATE\_USER\_AUTHORITY non è specificato, *alternateUserId* può essere vuoto o null.

L'autorizzazione utente predefinita viene utilizzata per la connessione al gestore code se MQC.MQOO\_ALTERNATE\_USER\_AUTHORITY non è specificato.

## **public MQProcess MQQueueManager.AccessProcess(string** *processName***, int** *openOptions***); public MQProcess MQQueueManager.AccessProcess(string** *processName***, int**

*openOptions***, string** *queueManagerName***, string** *alternateUserId***);**

Genera MQException.

Accedere a un processo IBM MQ su questo gestore code per analizzare gli attributi del processo.

## **processName**

Il nome del processo da aprire.

## **openOptions**

Opzioni che controllano l'apertura del processo. Le opzioni valide che possono essere aggiunte o combinate utilizzando un OR bitwise sono:

- MQC.MQOO\_FAIL\_IF\_QUIESCING
- MOC.MOOO INOUIRE
- MQC.MQOO\_SET
- MOC.MOOO ALTERNATE USER AUTHORITY

# **queueManagerName**

Il nome del gestore code su cui è definito il processo. È possibile lasciare un nome gestore code vuoto o null se il gestore code è lo stesso a cui accede il processo.

# **AlternateUserid**

Se MQC.MQOO\_ALTERNATE\_USER\_AUTHORITY è specificato nel parametro **openOptions** , *alternateUserId* specifica l'ID utente alternativo utilizzato per controllare l'autorizzazione per l'azione. Se MQOO\_ALTERNATE\_USER\_AUTHORITY non è specificato, *alternateUserId* può essere vuoto o null.

L'autorizzazione utente predefinita viene utilizzata per la connessione al gestore code se MOC.MOOO\_ALTERNATE\_USER\_AUTHORITY non è specificato.

# **Classe MQPropertyDescriptor.NET**

Utilizzare MQPropertyDescriptor come parametro per i metodi MQMessage GetProperty e SetProperty . MQPropertyDescriptor descrive una proprietà MQMessage .

# **Classe**

System.Object | └─ IBM.WMQ.MQPropertyDescriptor

public class IBM.WMQ.MQPropertyDescriptor extends System.Object;

- "Proprietà" a pagina 1786
- • ["Costruttori" a pagina 1788](#page-1787-0)

# **Proprietà**

Test per MQException generato durante il richiamo delle proprietà.

## **public int Context {get; set;}**

Il contesto del messaggio a cui appartiene la proprietà. I possibili valori sono:

## **MQC.MQPD\_NO\_CONTEXT**

La proprietà non è associata a un contesto di messaggio.

## **MQC.MQPD\_USER\_CONTEXT**

La proprietà è associata al contesto utente.

Se l'utente è autorizzato, una proprietà associata al contesto utente viene salvata quando viene richiamato un messaggio. Un metodo Put successivo che fa riferimento al contesto salvato, può passare la proprietà nel nuovo messaggio.

# **public int CopyOptions {get; set;}**

CopyOptions descrive in quale tipo di messaggio è possibile copiare la proprietà.

Quando un gestore code riceve un messaggio contenente una IBM MQ proprietà definita che il gestore code riconosce come non corretta, corregge il valore del campo CopyOptions .

È possibile specificare qualsiasi combinazione delle seguenti opzioni. Combinare le opzioni aggiungendo i valori o utilizzando ORbitwise.

#### **MQC.MQCOPY\_ALL**

La proprietà viene copiata in tutti i messaggi successivi.

#### **MQC.MQCOPY\_FORWARD**

La proprietà viene copiata in un messaggio inoltrato.

#### **MQC.MQCOPY\_PUBLISH**

La proprietà viene copiata nel messaggio ricevuto da un sottoscrittore quando viene pubblicato un messaggio.

# **MQC.MQCOPY\_REPLY**

La proprietà viene copiata in un messaggio di risposta.

#### **MQC.MQCOPY\_REPORT**

La proprietà viene copiata in un messaggio di report.

#### **MQC.MQCOPY\_DEFAULT**

Il valore indica che non sono state specificate altre opzioni di copia. Non esiste alcuna relazione tra la proprietà e i messaggi successivi. MQC.MQCOPY\_DEFAULT viene sempre restituito per le proprietà del descrizione del messaggio.

#### **MQC.MQCOPY\_NONE**

Uguale a MQC.MQCOPY\_DEFAULT

## **public int Options { set; }**

Opzioni assume il valore predefinito CMQC.MQPD\_NONE. Non è possibile impostare nessun altro valore.

# **public int Support { get; set; }**

Impostare Supporto per specificare il livello di supporto richiesto per le proprietà del messaggio definite da IBM MQ. Il supporto per tutte le altre proprietà è facoltativo. È possibile specificare uno o nessuno dei seguenti valori

## **MQC.MQPD\_SUPPORT\_OPTIONAL**

La proprietà viene accettata da un gestore code anche se non è supportata. La proprietà può essere eliminata in modo che il messaggio possa fluire in un gestore code che non supporta le proprietà del messaggio. Questo valore viene assegnato anche alle proprietà non definite da IBM MQ .

## **MQC.MQPD\_SUPPORT\_REQUIRED**

È richiesto il supporto per la proprietà. Se si inserisce il messaggio in un gestore code che non supporta la proprietà definita da IBM MQ, il metodo non riesce. Restituisce il codice di completamento MQC.MQCC\_FAILED e il codice motivo MQC.MQRC\_UNSUPPORTED\_PROPERTY.

#### **MQC.MQPD\_SUPPORT\_REQUIRED\_IF\_LOCAL**

È richiesto il supporto per la proprietà, se il messaggio è destinato a una coda locale. Se si inserisce il messaggio in una coda locale su un gestore code che non supporta la proprietà definita da IBM MQ, il metodo non riesce. Restituisce il codice di completamento MQC. MQCC\_FAILED e il codice motivo MQC.MQRC\_UNSUPPORTED\_PROPERTY.

Non viene eseguito alcun controllo se il messaggio viene inserito in un gestore code remoto.

# <span id="page-1787-0"></span>**Costruttori**

```
PropertyDescriptor();
```
Creare un descrittore di proprietà.

# **Classe MQPutMessageOptions.NET**

Utilizzare MQPutMessageOptions per specificare il modo in cui vengono inviati i messaggi. Modifica il funzionamento di MQDestination.Put.

# **Classe**

```
System.Object
|| || || || || ||
        └─ IBM.WMQ.MQBase
 |
              └─ IBM.WMQ.MQBaseObject
 |
                     └─ IBM.WMQ.MQPutMessageOptions
```
public class IBM.WMQ.MQPutMessageOptions extends IBM.WMQ.MQBaseObject;

```
• "Proprietà" a pagina 1788 "Costruttori" a pagina 1790
```
# **Proprietà**

Test per MQException generato durante il richiamo delle proprietà.

**Nota:** Il comportamento di alcune delle opzioni disponibili in questa classe dipende dall'ambiente in cui vengono utilizzate. Questi elementi sono contrassegnati con un asterisco, \*.

# **public MQQueue ContextReference {get; set;}**

Se il campo options include MQC.MQPMO\_PASS\_IDENTITY\_CONTEXT o MQC.MQPMO\_PASS\_ALL\_CONTEXT, impostare questo campo per fare riferimento al MQQueue da cui prendere le informazioni di contesto.

Il valore iniziale di questo campo è null.

# **public int InvalidDestCount {get;} \***

Generalmente, utilizzato per elenchi di distribuzione, InvalidDestCount indica il numero di messaggi che non è stato possibile inviare alle code in un elenco di distribuzione. Il conteggio include le code che non è stato possibile aprire e anche le code che sono state aperte correttamente, ma per cui l'operazione di inserimento non è riuscita.

.NET non supporta gli elenchi di distribuzione, ma InvalidDestCount è impostato quando si apre una coda singola.

# **public int KnownDestCount {get;} \***

Generalmente utilizzato per gli elenchi di distribuzione, KnownDestCount indica il numero di messaggi che la chiamata corrente ha inviato correttamente alle code che si risolvono in code locali.

.NET non supporta gli elenchi di distribuzione, ma InvalidDestCount è impostato quando si apre una coda singola.

# **public int Options {get; set;}**

Opzioni che controllano l'azione di MQDestination.put e MQQueueManager.put. È possibile specificare uno o nessuno dei seguenti valori. Se è richiesta più di un'opzione, i valori possono essere aggiunti o combinati utilizzando l'operatore OR bit per bit.

#### **MQC.MQPMO\_ASYNC\_RESPONSE**

Questa opzione fa sì che la chiamata MQDestination.put venga effettuata in modo asincrono, con alcuni dati di risposta.

#### **MQC.MQPMO\_DEFAULT\_CONTEXT**

Associare il contesto predefinito al messaggio.

# **MQC.MQPMO\_FAIL\_IF\_QUIESCING**

Errore se il gestore code è in attesa.

#### **MQC.MQPMO\_LOGICAL\_ORDER \***

Inserire i messaggi logici e i segmenti nei gruppi di messaggi nel proprio ordine logico.

Se si utilizza l'opzione MQPMO\_LOGICAL\_ORDER in un client ricollegabile, il codice di errore MQRC\_RECONNECT\_INCOMPATIBLE viene restituito all'applicazione.

## **MQC.MQPMO\_NEW\_CORREL\_ID \***

Generare un nuovo ID correlazione per ogni messaggio inviato.

#### **MQC.MQPMO\_NEW\_MSG\_ID \***

Creare un nuovo ID messaggio per ciascun messaggio inviato.

#### **MQC.MQPMO\_NONE**

Nessuna opzione specificata. Non utilizzare con altre opzioni.

#### **MQC.MQPMO\_NO\_CONTEXT**

Nessun contesto deve essere associato al messaggio.

#### **MQC.MQPMO\_NO\_SYNCPOINT**

Inserire un messaggio senza il controllo del punto di sincronizzazione. Se l'opzione di controllo del punto di sincronizzazione non viene specificata, viene assunto un valore predefinito di nessun punto di sincronizzazione.

## **MQC.MQPMO\_PASS\_ALL\_CONTEXT**

Passare tutto il contesto da un handle di coda di immissione.

#### **MQC.MQPMO\_PASS\_IDENTITY\_CONTEXT**

Passare il contesto di identità da un handle della coda di input.

#### **MQC.MQPMO\_RESPONSE\_AS\_Q\_DEF**

Per una chiamata MQDestination.put , questa opzione prende il tipo di risposta di inserimento dall'attributo DEFPRESP della coda.

Per una chiamata MQQueueManager.put , questa opzione fa sì che la chiamata venga effettuata in modo sincrono.

#### **MQC.MQPMO\_RESPONSE\_AS\_TOPIC\_DEF**

MQC.MQPMO\_RESPONSE\_AS\_TOPIC\_DEF è un sinonimo di MQC.MQPMO\_RESPONSE\_AS\_Q\_DEF da utilizzare con gli oggetti argomento.

## **MQC.MQPMO\_RETAIN**

La pubblicazione inviata deve essere conservata dal gestore code. Se questa opzione viene utilizzata e la pubblicazione non può essere conservata, il messaggio non viene pubblicato e la chiamata ha esito negativo con MQC.MQRC\_PUT\_NOT\_RETAINED.

Richiedere una copia di questa pubblicazione dopo la sua pubblicazione, richiamando il metodo MQSubscription.RequestPublicationUpdate . La pubblicazione salvata viene inoltrata alle applicazioni che creano una sottoscrizione senza impostare l'opzione MQC.MQSO\_NEW\_PUBLICATIONS\_ONLY . Controllare la proprietà del messaggio MQIsRetained di una pubblicazione, quando viene ricevuta, per verificare se si trattava della pubblicazione conservata.

Quando le pubblicazioni conservate vengono richieste da un sottoscrittore, la sottoscrizione utilizzata potrebbe contenere un carattere jolly nella stringa dell'argomento. Se ci sono più pubblicazioni conservate nella struttura ad albero degli argomenti che corrispondono alla sottoscrizione, vengono tutte inviate.

#### <span id="page-1789-0"></span>**MQC.MQPMO\_SET\_ALL\_CONTEXT**

Impostare tutto il contesto dall'applicazione.

#### **MQC.MQPMO\_SET\_IDENTITY\_CONTEXT**

Impostare il contesto di identità dall'applicazione.

#### **MQC.MQPMO\_SYNC\_RESPONSE**

Questa opzione fa sì che la chiamata MQDestination.put o MQQueueManager.put venga effettuata in modo sincrono, con dati di risposta completi.

## **MQC.MQPMO\_SUPPRESS\_REPLYTO**

Le informazioni inserite nei campi ReplyToQueueName e ReplyToQueueManagerName della pubblicazione non vengono trasmesse ai sottoscrittori. Se questa opzione viene utilizzata in combinazione con un'opzione di report che richiede un ReplyToQueueName, la chiamata ha esito negativo con MQC.MQRC\_MISSING\_REPLY\_TO\_Q.

## **MQC.MQPMO\_SYNCPOINT**

Inserire un messaggio con il controllo del punto di sincronizzazione. Il messaggio non è visibile all'esterno dell'unità di lavoro fino a quando non viene eseguito il commit dell'unità di lavoro. Se viene eseguito il backout dell'unità di lavoro, il messaggio viene eliminato.

# **public int RecordFields {get; set;} \***

Informazioni sugli elenchi di distribuzione. Gli elenchi di distribuzione non sono supportato in .NET.

# **public string ResolvedQueueManagerName {get;}**

Un campo di output impostato dal gestore code sul nome del gestore code proprietario della coda specificata dal nome della coda remota. ResolvedQueueManagerName potrebbe essere diverso dal nome del gestore code da cui è stato effettuato l'accesso alla coda se la coda è una coda remota.

Un valore non vuoto viene restituito solo se l'oggetto è una singola coda. Se l'oggetto è un elenco di distribuzione o un argomento, il valore restituito non è definito.

## **public string ResolvedQueueName {get;}**

Un campo di output impostato dal gestore code sul nome della coda in cui si trova il messaggio. ResolvedQueueIl nome potrebbe essere diverso dal nome utilizzato per aprire la coda se la coda aperta era un alias o una coda modello.

Un valore non vuoto viene restituito solo se l'oggetto è una singola coda. Se l'oggetto è un elenco di distribuzione o un argomento, il valore restituito non è definito.

## **public int UnknownDestCount {get;} \***

Generalmente utilizzato per gli elenchi di distribuzione, UnknownDestCount è un campo di output impostato dal gestore code. Riporta il numero di messaggi che la chiamata corrente ha inviato correttamente alle code che si risolvono in code remote.

.NET non supporta gli elenchi di distribuzione, ma InvalidDestCount è impostato quando si apre una coda singola.

# **Costruttori**

## **public MQPutMessageOptions();**

Creare un nuovo oggetto MQPutMessageOptions senza opzioni impostate e un ResolvedQueueName vuoto e ResolvedQueueManagerName.

# **Classe MQQueue.NET**

Utilizzare MQQueue per inviare e ricevere messaggi e interrogare gli attributi di una coda IBM MQ . Creare un oggetto MQQueue utilizzando un costruttore o un metodo MQQueueManager. AccessProcess.

# **Classe**

```
System.Object
|| || || || || ||
      └─ IBM.WMQ.MQBase
 |
           └─ IBM.WMQ.MQBaseObject
 |
                └─ IBM.WMQ.MQManagedObject
 |
                      └─ IBM.WMQ.MQDestination
 |
                          L IBM.WMO.MOOueue
```
public class IBM.WMQ.MQQueue extends IBM.WMQ.MQDestination;

- "Proprietà" a pagina 1791
- • ["Metodi" a pagina 1793](#page-1792-0)
- • ["Costruttori" a pagina 1796](#page-1795-0)

# **Proprietà**

Test per MQException generato durante il richiamo delle proprietà.

# **public int ClusterWorkLoadPriority {get;}**

Specifica la priorità della coda. Questo parametro è valido solo per code locali, remote e alias.

**public int ClusterWorkLoadRank {get;}**

Specifica la classificazione della coda. Questo parametro è valido solo per code locali, remote e alias.

# **public int ClusterWorkLoadUseQ {get;}**

Specifica il comportamento di un'operazione MQPUT quando la coda di destinazione dispone di un'istanza locale e di almeno un'istanza cluster remoto. Questo parametro non si applica se MQPUT ha origine da un canale cluster. Questo parametro è valido solo per le code locali.

# **public DateTime CreationDateTime {get;}**

La data e l'ora di creazione di questa coda.

# **public int CurrentDepth {get;}**

Richiama il numero di messaggi attualmente in coda. Questo valore viene incrementato durante una chiamata put e durante il backout di una chiamata get. Viene ridotto durante un richiamo non - browse e durante il backout di una chiamata put.

# **public int DefinitionType {get;}**

Come è stata definita la coda. I valori possibili sono:

- MQC.MQQDT\_PREDEFINED
- MQC.MQQDT\_PERMANENT\_DYNAMIC
- MQC.MQQDT\_TEMPORARY\_DYNAMIC

# **public int InhibitGet {get; set;}**

Controlla se è possibile richiamare i messaggi su questa coda o per questo argomento. I valori possibili sono:

- MQC.MQQA\_GET\_INHIBITED
- MQC.MQQA\_GET\_ALLOWED

# **public int InhibitPut {get; set;}**

Controlla se è possibile inserire messaggi in questa coda o per questo argomento. I valori possibili sono:

- MQQA\_PUT\_INHIBITED
- MQQA\_PUT\_ALLOWED

# **public int MaximumDepth {get;}**

Il numero massimo di messaggi che possono esistere sulla coda in qualsiasi momento. Un tentativo di inserire un messaggio in una coda che contiene già questo numero di messaggi ha esito negativo con il codice di errore MQC.MQRC\_Q\_FULL.

## **public int MaximumMessageLength {get;}**

La lunghezza massima dei dati dell'applicazione che possono esistere in ogni messaggio su questa coda. Un tentativo di inserire un messaggio più grande di questo valore ha esito negativo con codice di errore MQC.MQRC\_MSG\_TOO\_BIG\_FOR\_Q.

## **public int NonPersistentMessageClass {get;}**

Il livello di affidabilità per i messaggi non persistenti inseriti in questa coda.

## **public int OpenInputCount {get;}**

Il numero di handle attualmente validi per la rimozione dei messaggi dalla coda. OpenInputOpenInput è il numero totale di handle di input validi noti al gestore code locale, non solo gli handle creati dall'applicazione.

## **public int OpenOutputCount {get;}**

Il numero di handle attualmente validi per aggiungere messaggi alla coda. OpenOutputOpenOutput è il numero totale di handle di emissione validi noti al gestore code locale, non solo gli handle creati dall'applicazione.

#### **public int QueueAccounting {get;}**

Specifica se è possibile abilitare la raccolta di informazioni di account per la coda.

#### **public int QueueMonitoring {get;}**

Specifica se è possibile abilitare il monitoraggio per la coda.

#### **public int QueueStatistics {get;}**

Specifica se è possibile abilitare la raccolta di statistiche per la coda.

# **public int QueueType {get;}**

Il tipo di questa coda con uno dei seguenti valori:

- MOC.MOOT ALIAS
- MQC.MQQT\_LOCAL
- MQC.MQQT\_REMOTE
- MQC.MQQT\_CLUSTER

## **public int Shareability {get;}**

Indica se la coda può essere aperta per l'input più volte. I valori possibili sono:

- MQC.MQQA\_SHAREABLE
- MQC.MQQA\_NOT\_SHAREABLE

## **public string TPIPE {get;}**

Il nome TPIPE utilizzato per la comunicazione con OTMA utilizzando il bridge IBM MQ IMS .

#### **public int TriggerControl {get; set;}**

Se i messaggi trigger vengono scritti in una coda di iniziazione, per avviare un'applicazione per servire la coda. I valori possibili sono:

- MQC.MQTC\_OFF
- MQC.MQTC\_ON

## **public string TriggerData {get; set;}**

I dati in formato libero che il gestore code inserisce nel messaggio trigger. Inserisce TriggerData quando un messaggio che arriva su questa coda fa sì che un messaggio trigger venga scritto nella coda di iniziazione. La lunghezza massima consentita della stringa è fornita da MQC.MQ\_TRIGGER\_DATA\_LENGTH.

#### **public int TriggerDepth {get; set;}**

Il numero di messaggi che devono essere sulla coda prima che un messaggio trigger venga scritto quando il tipo di trigger è impostato su MQC.MQTT\_DEPTH.

# <span id="page-1792-0"></span>**public int TriggerMessagePriority {get; set;}**

La priorità del messaggio con cui i messaggi non contribuiscono alla creazione dei messaggi trigger. In altre parole, il gestore code ignora questi messaggi quando si decide se generare un trigger. Un valore pari a zero fa sì che tutti i messaggi contribuiscano alla generazione dei messaggi trigger.

## **public int TriggerType {get; set;}**

Le condizioni in cui i messaggi trigger vengono scritti come risultato dei messaggi in arrivo su questa coda. I valori possibili sono:

- MQC.MQTT\_NONE
- MQC.MQTT\_FIRST
- MQC.MQTT\_EVERY
- MQC.MQTT\_DEPTH

# **Metodi**

# **public void Get(MQMessage** *message***);**

**public void Get(MQMessage** *message***, MQGetMessageOptions** *getMessageOptions***); public void Get(MQMessage** *message***, MQGetMessageOptions** *getMessageOptions***, int** *MaxMsgSize***);**

Genera MQException.

Richiama un messaggio da una coda.

Se il richiamo ha esito negativo, l'oggetto MQMessage non viene modificato. Se ha esito positivo, il descrittore del messaggio e le parti di dati del messaggio di MQMessage vengono sostituiti con il descrittore del messaggio e i dati del messaggio dal messaggio in arrivo.

Tutte le chiamate a IBM MQ da un particolare MQQueueManager sono sincrone. Pertanto, se si esegue un richiamo con attesa, a tutti gli altri thread che utilizzano lo stesso MQQueueManager viene impedito di effettuare ulteriori chiamate IBM MQ fino a quando non viene eseguita la chiamata Get. Se sono necessari più thread per accedere simultaneamente a IBM MQ , ogni thread deve creare il proprio oggetto MQQueueManager .

## **Messaggio**

Contiene il descrittore del messaggio e i dati del messaggio restituiti. Alcuni dei campi nel descrittore del messaggio sono parametri di input. È importante assicurarsi che i parametri di input MessageId e CorrelationId vengano impostati come richiesto.

Un client ricollegabile restituisce il codice di errore MQRC\_BACKED\_OUT dopo una riconnessione riuscita, per i messaggi ricevuti in MQGM\_SYNCPOINT.

## **Opzioni getMessage**

Opzioni che controllano l'azione del get.

L'utilizzo dell'opzione MQC.MQGMO\_CONVERT potrebbe causare un'eccezione con codice di errore MQC.MQRC\_CONVERTED\_STRING\_TOO\_BIG durante la conversione da codici di caratteri a byte singolo in codici a byte doppio. In tal caso, il messaggio viene copiato nel buffer senza conversione.

Se *getMessageOptions* non è specificato, l'opzione del messaggio utilizzata è MQGMO\_NOWAIT.

Se si utilizza l'opzione MQGMO\_LOGICAL\_ORDER in un client ricollegabile, viene restituito il codice di errore MQRC\_RECONNECT\_INCOMPATIBLE .

#### **Dimensione MaxMsg**

Il messaggio più grande che questo oggetto messaggio deve ricevere. Se il messaggio sulla coda è più grande di questa dimensione, si verifica una delle due seguenti situazioni:

• Se l'indicatore MQGMO\_ACCEPT\_TRUNCATED\_MSG è impostato nell'oggetto MQGetMessageOptions , il messaggio viene riempito con il maggior numero possibile di dati del messaggio. Viene generata un'eccezione con il codice di completamento MQCC\_WARNING e il codice motivo MQRC\_TRUNCATED\_MSG\_ACCEPTED .

• Se l'indicatore MQGMO\_ACCEPT\_TRUNCATED\_MSG non è impostato, il messaggio rimane nella coda. Viene generata un'eccezione con il codice di completamento MQCC\_WARNING e il codice motivo MQRC\_TRUNCATED\_MSG\_FAILED .

Se *MaxMsgSize* non è specificato, viene richiamato l'intero messaggio.

# **public void Put(MQMessage** *message***); public void Put(MQMessage** *message***, MQPutMessageOptions** *putMessageOptions***);**

Genera MQException.

Inserisce un messaggio in una coda.

Le modifiche all'oggetto MQMessage dopo che la chiamata Put è stata effettuata non influiscono sul messaggio effettivo sulla coda IBM MQ o sull'argomento di pubblicazione.

Put aggiorna le proprietà MessageId e CorrelationId dell'oggetto MQMessage e non cancella i dati del messaggio. Ulteriori chiamate Put o Get fanno riferimento alle informazioni aggiornate nell'oggetto MQMessage . Ad esempio, nel seguente frammento di codice, il primo messaggio contiene a e il secondo ab.

```
msg.WriteString("a");
q.Put(msg,pmo);
msg.WriteString("b");
q.Put(msg,pmo);
```
#### **Messaggio**

Un MQMessage oggetto contenente i dati del descrittore del messaggio e il messaggio da inviare. Il descrittore del messaggio può essere modificato come conseguenza di questo metodo. I valori nel descrittore del messaggio immediatamente dopo il completamento di questo metodo sono i valori inseriti nella coda o pubblicati nell'argomento.

I seguenti codici di errore vengono restituiti ad un client ricollegabile:

- MQRC\_CALL\_INTERRUPTED se la connessione viene interrotta durante l'esecuzione di una chiamata Put su un messaggio persistente e la riconnessione ha esito positivo.
- MQRC\_NONE se la connessione ha esito positivo durante l'esecuzione di una chiamata Put su un messaggio non persistente (consultare Ripristino applicazione ).

## **Opzioni putMessage**

Opzioni che controllano l'azione dell'inserimento.

Se *putMessageOptions* non è specificato, viene utilizzata l'istanza predefinita di MQPutMessageOptons .

Se si utilizza l'opzione MQPMO\_LOGICAL\_ORDER in un client ricollegabile, viene restituito il codice di errore MQRC\_RECONNECT\_INCOMPATIBLE .

**Nota:** Per semplicità e prestazioni, se si desidera inserire un singolo messaggio in una coda, utilizzare l'oggetto MQQueueManager.Put . Si dovrebbe avere un oggetto MQQueue per questo.

## **public void PutForwardMessage(MQMessage** *message***); public void PutForwardMessage(MQMessage** *message***, MQPutMessageOptions** *putMessageOptions***);**

Eccezioni generate MQException

Inserire un messaggio inoltrato nella coda, dove *message* è il messaggio originale.

## **Messaggio**

Un MQMessage oggetto contenente i dati del descrittore del messaggio e il messaggio da inviare. Il descrittore del messaggio può essere modificato come conseguenza di questo metodo. I valori nel descrittore del messaggio immediatamente dopo il completamento di questo metodo sono i valori inseriti nella coda o pubblicati nell'argomento.

I seguenti codici di errore vengono restituiti ad un client ricollegabile:

- MQRC\_CALL\_INTERRUPTED se la connessione viene interrotta durante l'esecuzione di una chiamata Put su un messaggio persistente e la riconnessione ha esito positivo.
- MQRC\_NONE se la connessione ha esito positivo durante l'esecuzione di una chiamata Put su un messaggio non persistente (consultare Ripristino applicazione ).

#### **Opzioni putMessage**

Opzioni che controllano l'azione dell'inserimento.

Se *putMessageOptions* non è specificato, viene utilizzata l'istanza predefinita di MQPutMessageOptons .

Se si utilizza l'opzione MQPMO\_LOGICAL\_ORDER in un client ricollegabile, viene restituito il codice di errore MQRC\_RECONNECT\_INCOMPATIBLE .

# **public void PutReplyMessage(MQMessage** *message***) public void PutReplyMessage(MQMessage** *message***, MQPutMessageOptions** *putMessageOptions***)**

Genera MQException.

Inserire un messaggio di risposta nella coda, dove *message* è il messaggio originale.

#### **Messaggio**

Contiene il descrittore del messaggio e i dati del messaggio restituiti. Alcuni dei campi nel descrittore del messaggio sono parametri di input. È importante assicurarsi che i parametri di input MessageId e CorrelationId vengano impostati come richiesto.

Un client ricollegabile restituisce il codice di errore MQRC\_BACKED\_OUT dopo una riconnessione riuscita, per i messaggi ricevuti in MQGM\_SYNCPOINT.

#### **Opzioni putMessage**

Opzioni che controllano l'azione dell'inserimento.

Se *putMessageOptions* non è specificato, viene utilizzata l'istanza predefinita di MQPutMessageOptons .

Se si utilizza l'opzione MQPMO\_LOGICAL\_ORDER in un client ricollegabile, viene restituito il codice di errore MQRC\_RECONNECT\_INCOMPATIBLE .

# **public void PutReportMessage(MQMessage** *message***) public void PutReportMessage(MQMessage** *message***, MQPutMessageOptions** *putMessageOptions***)**

Genera MQException.

Inserire un messaggio di report nella coda, dove *message* è il messaggio originale.

#### **Messaggio**

Contiene il descrittore del messaggio e i dati del messaggio restituiti. Alcuni dei campi nel descrittore del messaggio sono parametri di input. È importante assicurarsi che i parametri di input MessageId e CorrelationId vengano impostati come richiesto.

Un client ricollegabile restituisce il codice di errore MQRC\_BACKED\_OUT dopo una riconnessione riuscita, per i messaggi ricevuti in MQGM\_SYNCPOINT.

#### **Opzioni putMessage**

Opzioni che controllano l'azione dell'inserimento.

Se *putMessageOptions* non è specificato, viene utilizzata l'istanza predefinita di MQPutMessageOptons .

Se si utilizza l'opzione MQPMO\_LOGICAL\_ORDER in un client ricollegabile, viene restituito il codice di errore MQRC\_RECONNECT\_INCOMPATIBLE .

# <span id="page-1795-0"></span>**Costruttori**

**public MQQueue MQQueueManager.AccessQueue(string** *queueName***, int** *openOptions***); public MQQueue MQQueueManager.AccessQueue(string** *queueName***, int** *openOptions***, string** *queueManagerName***, string** *dynamicQueueName***, string** *alternateUserId***);**

Genera MQException.

Accede a una coda su questo gestore code.

È possibile richiamare o sfogliare i messaggi, inserire i messaggi, richiedere informazioni sugli attributi della coda o impostare gli attributi della coda. Se la coda denominata è una coda modello, viene creata una coda locale dinamica. Interrogare l'attributo name dell'oggetto MQQueue risultante per individuare il nome della coda dinamica.

#### **queueName**

Nome della coda da aprire.

#### **openOptions**

Opzioni che controllano l'apertura della coda.

**MQC.MQOO\_ALTERNATE\_USER\_AUTHORITY**

Convalidare con l'identificativo utente specificato.

- **MQC.MQOO\_BIND\_AS\_QDEF** Utilizzare il binding predefinito per la coda.
- **MQC.MQOO\_BIND\_NOT\_FIXED**

Non eseguire il collegamento a una specifica destinazione.

**MQC.MQOO\_BIND\_ON\_OPEN**

Collega l'handle alla destinazione quando la coda è aperta.

**MQC.MQOO\_BROWSE**

Aprire per sfogliare il messaggio.

**MQC.MQOO\_FAIL\_IF\_QUIESCING**

Errore se il gestore code è in attesa.

**MQC.MQOO\_INPUT\_AS\_Q\_DEF**

Aprire per richiamare i messaggi utilizzando il valore predefinito definito dalla coda.

#### **MQC.MQOO\_INPUT\_SHARED**

Aprire per ottenere messaggi con accesso condiviso.

#### **MQC.MQOO\_INPUT\_EXCLUSIVE**

Aprire per ottenere messaggi con accesso esclusivo.

#### **MQC.MQOO\_INQUIRE**

Aperto per richiesta - obbligatorio se si desidera interrogare le proprietà.

#### **MQC.MQOO\_OUTPUT**

Aprire per inserire i messaggi.

#### **MQC.MQOO\_PASS\_ALL\_CONTEXT**

Consenti il passaggio di tutto il contesto.

#### **MQC.MQOO\_PASS\_IDENTITY\_CONTEXT**

Consenti il passaggio del contesto di identità.

# **MQC.MQOO\_SAVE\_ALL\_CONTEXT**

Salva contesto quando viene richiamato il messaggio.

#### **MQC.MQOO\_SET**

Aprire per impostare gli attributi - obbligatorio se si desidera impostare le proprietà.

#### **MQC.MQOO\_SET\_ALL\_CONTEXT**

Consente l'impostazione di tutto il contesto.

#### **MQC.MQOO\_SET\_IDENTITY\_CONTEXT**

Consente l'impostazione del contesto identità.

#### **queueManagerName**

Nome del gestore code su cui è definita la coda. Un nome completamente vuoto o null indica il gestore code a cui è connesso l'oggetto MQQueueManager .

#### **Nome dynamicQueue**

*dynamicQueueName* viene ignorato a meno che queueName non specifichi il nome di una coda modello. In caso affermativo, *dynamicQueueName* specifica il nome della coda dinamica da creare. Un nome vuoto o null non è valido se queueName specifica il nome di una coda modello. Se l'ultimo carattere non vuoto nel nome è un asterisco, \*, il gestore code sostituisce l'asterisco con una stringa di caratteri. I caratteri garantiscono che il nome generato per la coda sia univoco su questo gestore code.

## **AlternateUserid**

Se MQC.MQOO\_ALTERNATE\_USER\_AUTHORITY è specificato nel parametro openOptions , *alternateUserId* specifica l'identificativo utente alternativo utilizzato per controllare l'autorizzazione per l'apertura. Se MQC.MQOO\_ALTERNATE\_USER\_AUTHORITY non è specificato, *alternateUserId* può essere lasciato vuoto o null.

# **public MQQueue(MQQueueManager** *queueManager***, string** *queueName***, int** *openOptions***, string** *queueManagerName***, string** *dynamicQueueName***, string** *alternateUserId***);**

Genera MQException.

Accede a una coda su queueManager.

È possibile richiamare o sfogliare i messaggi, inserire i messaggi, richiedere informazioni sugli attributi della coda o impostare gli attributi della coda. Se la coda denominata è una coda modello, viene creata una coda locale dinamica. Interrogare l'attributo name dell'oggetto MQQueue risultante per individuare il nome della coda dinamica.

#### **queueManager**

Gestore code su cui accedere alla coda.

#### **queueName**

Nome della coda da aprire.

#### **openOptions**

Opzioni che controllano l'apertura della coda.

#### **MQC.MQOO\_ALTERNATE\_USER\_AUTHORITY**

Convalidare con l'identificativo utente specificato.

#### **MQC.MQOO\_BIND\_AS\_QDEF**

Utilizzare il binding predefinito per la coda.

#### **MQC.MQOO\_BIND\_NOT\_FIXED**

Non eseguire il collegamento a una specifica destinazione.

#### **MQC.MQOO\_BIND\_ON\_OPEN**

Collega l'handle alla destinazione quando la coda è aperta.

#### **MQC.MQOO\_BROWSE**

Aprire per sfogliare il messaggio.

#### **MQC.MQOO\_FAIL\_IF\_QUIESCING**

Errore se il gestore code è in attesa.

#### **MQC.MQOO\_INPUT\_AS\_Q\_DEF**

Aprire per richiamare i messaggi utilizzando il valore predefinito definito dalla coda.

## **MQC.MQOO\_INPUT\_SHARED**

Aprire per ottenere messaggi con accesso condiviso.

#### **MQC.MQOO\_INPUT\_EXCLUSIVE**

Aprire per ottenere messaggi con accesso esclusivo.

#### **MQC.MQOO\_INQUIRE**

Aperto per richiesta - obbligatorio se si desidera interrogare le proprietà.

#### **MQC.MQOO\_OUTPUT**

Aprire per inserire i messaggi.

#### **MQC.MQOO\_PASS\_ALL\_CONTEXT**

Consenti il passaggio di tutto il contesto.

#### **MQC.MQOO\_PASS\_IDENTITY\_CONTEXT**

Consenti il passaggio del contesto di identità.

## **MQC.MQOO\_SAVE\_ALL\_CONTEXT**

Salva contesto quando viene richiamato il messaggio.

#### **MQC.MQOO\_SET**

Aprire per impostare gli attributi - obbligatorio se si desidera impostare le proprietà.

#### **MQC.MQOO\_SET\_ALL\_CONTEXT**

Consente l'impostazione di tutto il contesto.

#### **MQC.MQOO\_SET\_IDENTITY\_CONTEXT**

Consente l'impostazione del contesto identità.

#### **queueManagerName**

Nome del gestore code su cui è definita la coda. Un nome completamente vuoto o null indica il gestore code a cui è connesso l'oggetto MQQueueManager .

## **Nome dynamicQueue**

*dynamicQueueName* viene ignorato a meno che queueName non specifichi il nome di una coda modello. In caso affermativo, *dynamicQueueName* specifica il nome della coda dinamica da creare. Un nome vuoto o null non è valido se queueName specifica il nome di una coda modello. Se l'ultimo carattere non vuoto nel nome è un asterisco, \*, il gestore code sostituisce l'asterisco con una stringa di caratteri. I caratteri garantiscono che il nome generato per la coda sia univoco su questo gestore code.

#### **AlternateUserid**

Se MQC.MQOO\_ALTERNATE\_USER\_AUTHORITY è specificato nel parametro openOptions , *alternateUserId* specifica l'identificativo utente alternativo utilizzato per controllare l'autorizzazione per l'apertura. Se MQC.MQOO\_ALTERNATE\_USER\_AUTHORITY non è specificato, *alternateUserId* può essere lasciato vuoto o null.

# **Classe MQQueueManager.NET**

Utilizzare MQQueueManager per connettersi a un gestore code e accedere agli oggetti del gestore code. Controlla anche le transazioni. Il costruttore MQQueueManager crea una connessione client o server.

# **Classe**

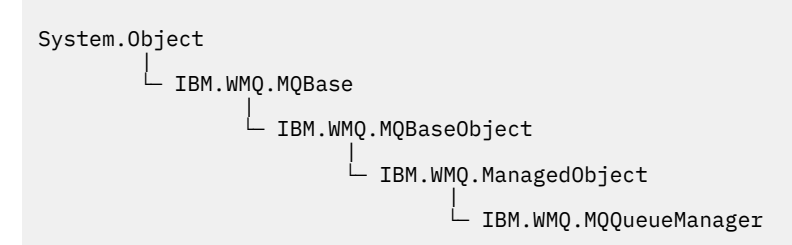

public class IBM.WMQ.MQQueueManager extends IBM.WMQ.MQManagedObject;

- • ["Proprietà" a pagina 1799](#page-1798-0)
- • ["Metodi" a pagina 1802](#page-1801-0)
- • ["Costruttori" a pagina 1808](#page-1807-0)

# <span id="page-1798-0"></span>**Proprietà**

Test per MQException generato durante il richiamo delle proprietà.

**public int AccountingConnOverride {get;}**

Indica se le applicazioni possono sovrascrivere l'impostazione dei valori di account della coda e account MQI .

**public int AccountingInterval {get;}**

Il tempo prima che vengano scritti i record di account intermedi (in secondi).

**public int ActivityRecording {get;}**

Controlla la generazione dei prospetti delle attività.

**public int AdoptNewMCACheck {get;}**

Specifica quali elementi vengono controllati per stabilire se l'MCA viene adottato quando viene rilevato un nuovo canale in entrata. Per essere adottato, il nome MCA deve corrispondere al nome di un MCA attivo.

**public int AdoptNewMCAInterval {get;}**

L'intervallo di tempo, in secondi, durante il quale il nuovo canale attende la fine del canale orfano.

- **public int AdoptNewMCAType {get;}** Indica se un'istanza MCA orfana deve essere adottata (riavviata) quando viene rilevata una nuova richiesta di canale in entrata che corrisponde al valore MCACheck AdoptNew.
- **public int BridgeEvent {get;}**

Se vengono generati eventi bridge IMS .

**public int ChannelEvent {get;}**

Indica se vengono generati eventi del canale.

**public int ChannelInitiatorControl {get;}**

Indica se l'iniziatore di canali viene avviato automaticamente all'avvio del gestore code.

**public int ChannelInitiatorAdapters {get;}**

Il numero di attività secondarie dell'adattatore per elaborare le chiamate IBM MQ .

- **public int ChannelInitiatorDispatchers {get;}** Il numero di dispatcher da utilizzare per l'iniziatore di canali.
- **public int ChannelInitiatorTraceAutoStart {get;}** Specifica se la traccia dell'iniziatore di canali viene avviata automaticamente.
- **public int ChannelInitiatorTraceTableSize {get;}** La dimensione, in megabyte, dello spazio dati di traccia di un iniziatore di canali.
- **public int ChannelMonitoring {get;}** Indica se viene utilizzato il monitoraggio del canale.
- **public int ChannelStatistics {get;}** Controlla la raccolta dei dati statistici per i canali.

```
public int CharacterSet {get;}
   Restituisce il CCSID (coded character set identifier) del gestore code. CharacterSet viene utilizzato
   dal gestore code per tutti i campi stringa di caratteri nell'API (application programming interface).
```

```
public int ClusterSenderMonitoring {get;}
   Controlla la raccolta dei dati di controllo in linea per i canali mittenti del cluster definiti
   automaticamente.
```
**public int ClusterSenderStatistics {get;}** Controlla la raccolta dei dati statistici per i canali mittenti del cluster definiti automaticamente.

```
public int ClusterWorkLoadMRU {get;}
   Il numero massimo di canali cluster in uscita.
```
**public int ClusterWorkLoadUseQ {get;}** Il valore predefinito della proprietà MQQueue , ClusterWorkLoadUseQ, se specifica un valore QMGR.

**public int CommandEvent {get;}** Specifica se vengono generati eventi dei comandi.

# **public string CommandInputQueueName {get;}**

Restituisce il nome della coda di input dei comandi definita nel gestore code. Le applicazioni possono inviare comandi a questa coda, se autorizzate.

# **public int CommandLevel {get;}**

Indica il livello funzione del gestore code. La serie di funzioni che corrisponde a un particolare livello di funzione dipende dalla piattaforma. Su una particolare piattaforma, è possibile fare affidamento su ogni gestore code che supporta le funzioni al livello funzionale più basso comune a tutti i gestori code.

#### **public int CommandLevel {get;}**

Indica se il server dei comandi viene avviato automaticamente all'avvio del gestore code.

**public string DNSGroup {get;}** Non più utilizzato.

**public int DNSWLM {get;}**

Non più utilizzato.

#### **public int IPAddressVersion {get;}**

Quale protocollo IP (IPv4 o IPv6) utilizzare per una connessione di canale.

# **public boolean IsConnected {get;}**

Restituisce il valore di isConnected.

Se true, è stata effettuata una connessione al gestore code e non si sa se è stata interrotta. Qualsiasi chiamata a IsConnected non tenta attivamente di raggiungere il gestore code, quindi è possibile che la connettività fisica possa interrompersi, ma IsConnected può ancora restituire true. Lo stato IsConnected viene aggiornato solo quando l'attività, ad esempio l'inserimento di un messaggio, l'acquisizione di un messaggio, viene eseguita nel gestore code.

Se false, una connessione al gestore code non è stata effettuata, è stata interrotta o è stata disconnessa.

#### **public int KeepAlive {get;}**

Specifica se la funzione TCP KEEPALIVE deve essere utilizzata per controllare che l'altra estremità della connessione sia ancora disponibile. Se non è disponibile, il canale viene chiuso.

#### **public int ListenerTimer {get;}**

L'intervallo di tempo, in secondi, tra i tentativi di IBM MQ di riavviare il listener dopo un errore APPC o TCP/IP.

## **public int LoggerEvent {get;}**

Indica se vengono generati gli eventi del programma di registrazione.

## **public string LU62ARMSuffix {get;}**

Il suffisso del membro APPCPM di SYS1.PARMLIB. Questo suffisso nomina il LUADD per questo iniziatore di canali. Quando ARM (automatic restart manager) riavvia l'iniziatore di canali, viene emesso il comando z/OS SET APPC=xx.

#### **public string LUGroupName {get; z/os}**

Il nome LU generico che deve essere utilizzato dal listener LU 6.2 che gestisce le trasmissioni in entrata per il gruppo di condivisione code.

# **public string LUName {get;}**

Il nome della LU da utilizzare per le trasmissioni LU in uscita 6.2 .

## **public int MaximumActiveChannels {get;}**

Indica il numero massimo di canali che possono essere attivi contemporaneamente.

#### **public int MaximumCurrentChannels {get;}**

Il numero massimo di canali che possono essere correnti in qualsiasi momento (inclusi i canali di connessione server con i client connessi).

#### **public int MaximumLU62Channels {get;}**

Il numero massimo di canali che possono essere correnti o di client che possono essere connessi, che utilizzano il protocollo di trasmissione LU 6.2 .
# **public int MaximumMessageLength {get;}**

Restituisce la lunghezza massima di un messaggio (in byte) che può essere gestito dal gestore code. Nessuna coda può essere definita con una lunghezza massima del messaggio maggiore di MaximumMessageLength.

# **public int MaximumPriority {get;}**

Restituisce la priorità massima del messaggio supportata dal gestore code. Le priorità vanno da zero (più basso) a questo valore. Genera MQException se si richiama questo metodo dopo la disconnessione dal gestore code.

# **public int MaximumTCPChannels {get;}**

Il numero massimo di canali che possono essere correnti o di client che possono essere connessi che utilizzano il protocollo di trasmissione TCP/IP.

# **public int MQIAccounting {get;}**

Controlla la raccolta delle informazioni di account per i dati MQI.

# **public int MQIStatistics {get;}**

Controlla la raccolta delle informazioni di controllo per il gestore code.

# **public int OutboundPortMax {get;}**

Il valore massimo nell'intervallo di numeri di porta da utilizzare durante il bind dei canali in uscita.

# **public int OutboundPortMin {get;}**

Il valore minimo nell'intervallo di numeri di porta da utilizzare durante il bind dei canali in uscita.

# **public int QueueAccounting {get;}**

Indica se i dati di account di classe 3 (account a livello di thread e a livello di coda) devono essere utilizzati per tutte le code.

# **public int QueueMonitoring {get;}**

Controlla la raccolta dei dati di controllo online per le code.

# **public int QueueStatistics {get;}**

Controlla la raccolta dei dati statistici per le code.

# **public int ReceiveTimeout {get;}**

Il periodo di tempo durante il quale un canale TCP/IP attende di ricevere i dati, inclusi gli heartbeat, dal partner prima di tornare allo stato inattivo.

# **public int ReceiveTimeoutMin {get;}**

L'intervallo di tempo minimo durante il quale un canale TCP/IP attende di ricevere i dati, inclusi gli heartbeat, dal proprio partner prima di tornare ad uno stato inattivo.

# **public int ReceiveTimeoutType {get;}**

Il qualificatore da applicare al valore in ReceiveTimeout.

# **public int SharedQueueQueueManagerName {get;}**

Specifica come consegnare i messaggi a una coda condivisa. Se l'inserimento specifica un gestore code diverso dallo stesso gruppo di condivisione code del gestore code di destinazione, il messaggio viene recapitato in due modi:

# **MQC.MQSQQM\_USE**

I messaggi vengono consegnati al gestore code oggetti prima di essere inseriti nella coda condivisa.

# **MQCMQSQQM\_IGNORE**

I messaggi vengono inseriti direttamente nella coda condivisa.

# **public int SSLEvent {get;}**

Se vengono generati eventi TLS.

# **public int SSLFips {get;}**

Indica se devono essere utilizzati solo algoritmi certificati FIPS se la crittografia viene eseguita in IBM MQ, piuttosto che in hardware crittografico.

# **public int SSLKeyResetCount {get;}**

Indica il numero di byte non crittografati inviati e ricevuti all'interno di una conversazione TLS prima che la chiave segreta venga rinegoziata.

# **public int ClusterSenderStatistics {get;}**

Specifica l'intervallo, in minuti, tra raccolte consecutive di statistiche.

# **public int SyncpointAvailability {get;}**

Indica se il gestore code supporta le unità di lavoro e i punti di sincronizzazione con i metodi MQQueue.get e MQQueue.put .

# **public string TCPName {get;}**

Il nome dell'unico sistema TCP/IP o del sistema predefinito da utilizzare, a seconda del valore di TCPStackType.

# **public int TCPStackType {get;}**

Specifica se l'iniziatore di canali utilizza solo lo spazio di indirizzo TCP/IP specificato in TCPName. In alternativa, l'iniziatore di canali può collegarsi a qualsiasi indirizzo TCP/IP.

# **public int TraceRouteRecording {get;}**

Controlla la registrazione delle informazioni di traccia del percorso.

# **Metodi**

# **public MQProcess AccessProcess(string** *processName***, int** *openOptions***); public MQProcess AccessProcess(string** *processName***, int** *openOptions***, string** *queueManagerName***, string** *alternateUserId***);**

Genera MQException.

Accedere a un processo IBM MQ su questo gestore code per analizzare gli attributi del processo.

### **processName**

Il nome del processo da aprire.

## **openOptions**

Opzioni che controllano l'apertura del processo. Le opzioni valide che possono essere aggiunte o combinate utilizzando un OR bitwise sono:

- MQC.MQOO\_FAIL\_IF\_QUIESCING
- MQC.MQOO\_INQUIRE
- MQC.MQOO SET
- MQC.MQOO\_ALTERNATE\_USER\_AUTHORITY

### **queueManagerName**

Il nome del gestore code su cui è definito il processo. È possibile lasciare un nome gestore code vuoto o null se il gestore code è lo stesso a cui accede il processo.

# **AlternateUserid**

Se MQC.MQOO\_ALTERNATE\_USER\_AUTHORITY è specificato nel parametro **openOptions** , *alternateUserId* specifica l'ID utente alternativo utilizzato per controllare l'autorizzazione per l'azione. Se MQOO\_ALTERNATE\_USER\_AUTHORITY non è specificato, *alternateUserId* può essere vuoto o null.

L'autorizzazione utente predefinita viene utilizzata per la connessione al gestore code se MQC.MQOO\_ALTERNATE\_USER\_AUTHORITY non è specificato.

# **public MQQueue AccessQueue(string** *queueName***, int** *openOptions***); public MQQueue AccessQueue(string** *queueName***, int** *openOptions***, string** *queueManagerName***, string** *dynamicQueueName***, string** *alternateUserId***);**

Genera MQException.

Accede a una coda su questo gestore code.

È possibile richiamare o sfogliare i messaggi, inserire i messaggi, richiedere informazioni sugli attributi della coda o impostare gli attributi della coda. Se la coda denominata è una coda modello, viene creata una coda locale dinamica. Interrogare l'attributo name dell'oggetto MQQueue risultante per individuare il nome della coda dinamica.

#### **queueName**

Nome della coda da aprire.

# **openOptions**

Opzioni che controllano l'apertura della coda.

#### **MQC.MQOO\_ALTERNATE\_USER\_AUTHORITY**

Convalidare con l'identificativo utente specificato.

### **MQC.MQOO\_BIND\_AS\_QDEF** Utilizzare il binding predefinito per la coda.

**MQC.MQOO\_BIND\_NOT\_FIXED**

Non eseguire il collegamento a una specifica destinazione.

#### **MQC.MQOO\_BIND\_ON\_OPEN**

Collega l'handle alla destinazione quando la coda è aperta.

**MQC.MQOO\_BROWSE**

Aprire per sfogliare il messaggio.

# **MQC.MQOO\_FAIL\_IF\_QUIESCING**

Errore se il gestore code è in attesa.

### **MQC.MQOO\_INPUT\_AS\_Q\_DEF**

Aprire per richiamare i messaggi utilizzando il valore predefinito definito dalla coda.

#### **MQC.MQOO\_INPUT\_SHARED**

Aprire per ottenere messaggi con accesso condiviso.

### **MQC.MQOO\_INPUT\_EXCLUSIVE**

Aprire per ottenere messaggi con accesso esclusivo.

#### **MQC.MQOO\_INQUIRE**

Aperto per richiesta - obbligatorio se si desidera interrogare le proprietà.

### **MQC.MQOO\_OUTPUT**

Aprire per inserire i messaggi.

## **MQC.MQOO\_PASS\_ALL\_CONTEXT**

Consenti il passaggio di tutto il contesto.

#### **MQC.MQOO\_PASS\_IDENTITY\_CONTEXT**

Consenti il passaggio del contesto di identità.

#### **MQC.MQOO\_SAVE\_ALL\_CONTEXT**

Salva contesto quando viene richiamato il messaggio.

#### **MQC.MQOO\_SET**

Aprire per impostare gli attributi - obbligatorio se si desidera impostare le proprietà.

**MQC.MQOO\_SET\_ALL\_CONTEXT**

Consente l'impostazione di tutto il contesto.

# **MQC.MQOO\_SET\_IDENTITY\_CONTEXT**

Consente l'impostazione del contesto identità.

## **queueManagerName**

Nome del gestore code su cui è definita la coda. Un nome completamente vuoto o null indica il gestore code a cui è connesso l'oggetto MQQueueManager .

#### **Nome dynamicQueue**

*dynamicQueueName* viene ignorato a meno che queueName non specifichi il nome di una coda modello. In caso affermativo, *dynamicQueueName* specifica il nome della coda dinamica da creare. Un nome vuoto o null non è valido se queueName specifica il nome di una coda modello. Se l'ultimo carattere non vuoto nel nome è un asterisco, \*, il gestore code sostituisce l'asterisco con una stringa di caratteri. I caratteri garantiscono che il nome generato per la coda sia univoco su questo gestore code.

## **AlternateUserid**

Se MQC.MQOO\_ALTERNATE\_USER\_AUTHORITY è specificato nel parametro openOptions , *alternateUserId* specifica l'identificativo utente alternativo utilizzato per controllare l'autorizzazione per l'apertura. Se MQC.MQOO\_ALTERNATE\_USER\_AUTHORITY non è specificato, *alternateUserId* può essere lasciato vuoto o null.

**public MQTopic AccessTopic( MQDestination** *destination***, string** *topicName***, string** *topicObject***, int** *options***);**

**public MQTopic AccessTopic( MQDestination** *destination***, string** *topicName***, string** *topicObject***, int** *options***, string** *alternateUserId***);**

**public MQTopic AccessTopic( MQDestination** *destination***, string** *topicName***, string** *topicObject***, int** *options***, string** *alternateUserId***, string** *subscriptionName***); public MQTopic AccessTopic( MQDestination** *destination***, string** *topicName***, string** *topicObject***, int** *options***, string** *alternateUserId***, string** *subscriptionName***, System.Collections.Hashtable** *properties***);**

**public MQTopic AccessTopic(string** *topicName***, string** *topicObject***, int** *openAs***, int** *options***);**

**public MQTopic AccessTopic(string** *topicName***, string** *topicObject***, int** *openAs***, int** *options***, string** *alternateUserId***);**

**public MQTopic AccessTopic(string** *topicName***, string** *topicObject***, int** *options***, string** *alternateUserId***, string** *subscriptionName***);**

**public MQTopic AccessTopic(string** *topicName***, string** *topicObject***, int** *options***, string** *alternateUserId***, string** *subscriptionName***, System.Collections.Hashtable** *properties***);**

Accedere a un argomento su questo gestore code.

Gli oggetti MQTopic sono strettamente correlati agli oggetti argomento di gestione, a volte denominati oggetti argomento. Nell'input, topicObject punta a un oggetto argomento di gestione. Il costruttore MQTopic ottiene una stringa di argomenti dall'oggetto argomento e la combina con topicName per creare un nome argomento. topicObject o topicName possono essere null. Il nome dell'argomento viene associato alla struttura ad albero dell'argomento e il nome dell'oggetto dell'argomento di gestione corrispondente più vicino viene restituito in topicObject.

Gli argomenti associati all'oggetto MQTopic sono il risultato della combinazione di due stringhe di argomenti. La prima stringa di argomento è definita dall'oggetto argomento di amministrazione identificato da *topicObject*. La seconda stringa di argomento è *topicString*. La stringa di argomenti risultante associata all'oggetto MQTopic può identificare più argomenti includendo caratteri jolly.

A seconda che l'argomento sia aperto per la pubblicazione o la sottoscrizione, è possibile utilizzare i metodi MQTopic.Put per la pubblicazione sugli argomenti o i metodi MQTopic.Get per ricevere le pubblicazioni sugli argomenti. Se si desidera pubblicare e sottoscrivere lo stesso argomento, è necessario accedere all'argomento due volte, una per la pubblicazione e una per la sottoscrizione.

Se si crea un oggetto MQTopic per la sottoscrizione, senza fornire un oggetto MQDestination , viene utilizzata una sottoscrizione gestita. Se si passa una coda come un oggetto MQDestination , viene utilizzata una sottoscrizione non gestita. È necessario assicurarsi che le opzioni di sottoscrizione impostate siano congruenti con la sottoscrizione gestita o non gestita.

# **destinazione**

*destination* è un'istanza MQQueue . Fornendo *destination*, MQTopic viene aperto come sottoscrizione non gestita. Le pubblicazioni sull'argomento vengono consegnate alla coda a cui si accede come *destination*.

### **topicName**

Una stringa argomento che è la seconda parte del nome argomento. *topicName* è concatenato con la stringa argomento definita nell'oggetto argomento di amministrazione *topicObject* . È possibile impostare *topicName* su un valore null, nel qual caso il nome dell'argomento è definito dalla stringa di argomenti in *topicObject*.

# **topicObject**

Nell'input, *topicObject* è il nome dell'oggetto argomento che contiene la stringa argomento che costituisce la prima parte del nome argomento. La stringa di argomenti in *topicObject* è concatena con *topicName*. Le regole per la costruzione di stringhe di argomento sono definite in Combinazione di stringhe di argomento.

Nell'output, *topicObject* contiene il nome dell'oggetto dell'argomento di gestione che è la corrispondenza più vicina nella struttura ad albero dell'argomento all'argomento identificato dalla stringa dell'argomento.

# **openAs**

Accedere all'argomento per la pubblicazione o la sottoscrizione. Il parametro può contenere solo una delle seguenti opzioni:

- MQC.MQTOPIC\_OPEN\_AS\_SUBSCRIPTION
- MQC.MQTOPIC\_OPEN\_AS\_PUBLICATION

### **opzioni**

Combinare le opzioni che controllano l'apertura dell'argomento per la pubblicazione o la sottoscrizione. Utilizzare le costanti MQC.MQSO\_\* per accedere a un argomento per la sottoscrizione e le costanti MQC.MQ00\_\* per accedere a un argomento per la pubblicazione.

Se è richiesta più di un'opzione, aggiungere i valori insieme o combinare i valori dell'opzione utilizzando l'operatore OR bit per bit.

# **AlternateUserid**

Specificare l'ID utente alternativo utilizzato per controllare l'autorizzazione richiesta per completare l'operazione. È necessario specificare *alternateUserId*, se MQC.MQOO\_ALTERNATE\_USER\_AUTHORITY o MQC.MQSO\_ALTERNATE\_USER\_AUTHORITY è impostato nel parametro delle opzioni.

### **subscriptionName**

*subscriptionName* è richiesto se vengono fornite le opzioni MQC.MQSO\_DURABLE o MQC.MQSO\_ALTER . In entrambi i casi, MQTopic viene aperto implicitamente per la sottoscrizione. Viene generata un'eccezione se MQC.MQSO\_DURABLE è impostato e la sottoscrizione esiste oppure se MQC.MQSO\_ALTER è impostato e la sottoscrizione non esiste.

# **proprietà**

Impostare le proprietà della sottoscrizione speciale elencate utilizzando una tabella hash. Le voci specificate nella tabella hash vengono aggiornate con i valori di output. Le voci non vengono aggiunte alla tabella hash per riportare i valori di output.

- MQC.MQSUB\_PROP\_ALTERNATE\_SECURITY\_ID
- MQC.MQSUB\_PROP\_SUBSCRIPTION\_EXPIRY
- MQC.MQSUB\_PROP\_SUBSCRIPTION\_USER\_DATA
- MQC.MQSUB\_PROP\_SUBSCRIPTION\_CORRELATION\_ID
- MQC.MQSUB\_PROP\_PUBLICATION\_PRIORITY
- MOC.MOSUB PROP PUBLICATION ACCOUNTING TOKEN
- MOC.MOSUB PROP PUBLICATION APPLICATIONID DATA

# **public MQAsyncStatus GetAsyncStatus();**

Eccezioni generate MQException

Restituisce un oggetto MQAsyncStatus , che rappresenta l'attività asincrona per la connessione del gestore code.

# **public void Backout();**

Genera MQException.

Eseguire il backout di tutti i messaggi che sono stati letti o scritti nel punto di sincronizzazione dall'ultimo punto di sincronizzazione.

I messaggi scritti con l'indicatore MQC.MQPMO\_SYNCPOINT impostato vengono rimossi dalle code. I messaggi letti con l'indicatore MQC.MQGMO\_SYNCPOINT vengono reintegrati nelle code da cui provengono. Se i messaggi sono persistenti, le modifiche vengono registrate.

Per i client ricollegabili, il codice di errore MQRC\_NONE viene restituito a un client dopo la riuscita della riconnessione.

## **public void Begin();**

Genera MQException.

Begin è supportato solo in modalità di bind del server. Avvia un'unità di lavoro globale.

#### **public void Commit();**

Genera MQException.

Eseguire il commit di tutti i messaggi che sono stati letti o scritti nel punto di sincronizzazione dall'ultimo punto di sincronizzazione.

I messaggi scritti con l'indicatore MQC.MQPMO\_SYNCPOINT impostato vengono resi disponibili ad altre applicazioni. I messaggi richiamati con l'indicatore MQC.MQGMO\_SYNCPOINT impostato vengono eliminati. Se i messaggi sono persistenti, le modifiche vengono registrate.

I seguenti codici di errore vengono restituiti ad un client ricollegabile:

- MQRC\_CALL\_INTERRUPTED se la connessione viene persa durante l'effettuazione della chiamata di commit.
- MQRC\_BACKED\_OUT se la chiamata di commit viene emessa dopo la riconnessione.

## **Disconnect();**

Genera MQException.

Chiudere la connessione al gestore code. Tutti gli oggetti a cui si accede su questo gestore code non sono più accessibili a questa applicazione. Per accedere nuovamente agli oggetti, creare un oggetto MQQueueManager .

Generalmente, viene eseguito il commit di qualsiasi lavoro eseguito come parte di un'unità di lavoro. Tuttavia, se l'unità di lavoro è gestita da .NET, potrebbe essere eseguito il rollback dell'unità di lavoro.

```
public void Put(int type, string destinationName, MQMessage message);
public void Put(int type, string destinationName, MQMessage message
MQPutMessageOptions putMessageOptions);
public void Put(int type, string destinationName, string queueManagerName,
string topicString, MQMessage message);
public void Put(string queueName, MQMessage message);
public void Put(string queueName, MQMessage message, MQPutMessageOptions
putMessageOptions);
public void Put(string queueName, string queueManagerName, MQMessage message);
public void Put(string queueName, string queueManagerName, MQMessage message,
MQPutMessageOptions putMessageOptions);
public void Put(string queueName, string queueManagerName, MQMessage message,
MQPutMessageOptions putMessageOptions, string alternateUserId);
```
#### Genera MQException.

Inserisce un singolo messaggio in una coda o in un argomento senza creare prima un oggetto MQQueue o MQTopic .

### **queueName**

Il nome della coda in cui inserire il messaggio.

### **destinationName**

Il nome di un oggetto di destinazione. È una coda o un argomento a seconda del valore di *type*.

**tipo**

Il tipo di oggetto di destinazione. Non è necessario combinare le opzioni.

**MQC.MQOT\_Q** Coda **MQC.MQOT\_TOPIC**

Argomento

### **queueManagerName**

Il nome del gestore code o dell'alias del gestore code su cui è definita la coda. Se si specifica il tipo MQC.MQOT\_TOPIC , questo parametro viene ignorato.

Se la coda è una coda modello e il nome gestore code risolto non è questo gestore code, viene generato un MQException .

### **topicString**

*topicString* viene combinato con il nome argomento nell'oggetto argomento *destinationName* .

*topicString* viene ignorato se *destinationName* è una coda.

### **Messaggio**

Il messaggio da inviare. Il messaggio è un oggetto di input/output.

I seguenti codici di errore vengono restituiti ad un client ricollegabile:

- MQRC\_CALL\_INTERRUPTED se la connessione viene interrotta durante l'esecuzione di una chiamata Put su un messaggio persistente.
- MQRC\_NONE se la connessione ha esito positivo durante l'esecuzione di una chiamata Put su un messaggio non persistente (consultare Recupero dell'applicazione ).

# **Opzioni putMessage**

Opzioni che controllano le azioni dell'inserimento.

Se si omette *putMessageOptions*, viene creata un'istanza predefinita di *putMessageOptions* . *putMessageOptions* è un oggetto input/output.

Se si utilizza l'opzione MQPMO\_LOGICAL\_ORDER in un client ricollegabile, viene restituito il codice di errore MQRC\_RECONNECT\_INCOMPATIBLE .

# **AlternateUserid**

Specifica un identificativo utente alternativo utilizzato per controllare l'autorizzazione quando si inserisce il messaggio su una coda.

È possibile omettere *alternateUserId* se non si imposta MQC.MQOO\_ALTERNATE\_USER\_AUTHORITY in *putMessageOptions*. Se si imposta MQC.MQOO\_ALTERNATE\_USER\_AUTHORITY, è necessario impostare anche *alternateUserId*. *alternateUserId* non ha effetto a meno che non si imposti anche MQC.MQOO\_ALTERNATE\_USER\_AUTHORITY.

# **Costruttori**

**public MQQueueManager(); public MQQueueManager(string** *queueManagerName***); public MQQueueManager(string** *queueManagerName***, Int** *options***); public MQQueueManager(string** *queueManagerName***, Int** *options***, string** *channel***, string** *connName***); public MQQueueManager(string** *queueManagerName***, string** *channel***, string** *connName***); public MQQueueManager(string** *queueManagerName***, System.Collections.Hashtable** *properties***);**

# Genera MQException.

Crea una connessione a un gestore code. Selezionare tra la creazione di una connessione client o una connessione server.

È necessario disporre dell'autorizzazione di interrogazione ( inq) sul gestore code durante il tentativo di connessione al gestore code. Senza richiedere l'autorizzazione, il tentativo di connessione non riesce.

Una connessione client viene creata se si verifica una delle seguenti condizioni:

- 1. *channel* o *connName* sono specificati nel costruttore.
- 2. *HostName*, *Port*o *Channel* sono specificati in *properties*.
- 3. Sono specificati *MQEnvironment.HostName*, *MQEnvironment.Port*o *MQEnvironment.Channel* .

I valori delle proprietà di connessione sono predefiniti nell'ordine mostrato. *channel* e *connName* nel costruttore hanno la precedenza sui valori delle proprietà nel costruttore. I valori delle proprietà del costruttore hanno la precedenza sulle proprietà MQEnvironment .

Il nome host, il nome canale e la porta sono definiti nella classe MQEnvironment .

### **queueManagerName**

Nome del gestore code o del gruppo di gestori code a cui connettersi.

Omettere il parametro o lasciarlo null o vuoto per effettuare una selezione del gestore code predefinito. La connessione del gestore code predefinito su un server è al gestore code predefinito sul server. La connessione del gestore code predefinita su una connessione client è al gestore code a cui è connesso il listener.

### **opzioni**

Specificare le opzioni di connessione MQCNO . I valori devono essere applicabili al tipo di connessione che si sta effettuando. Ad esempio, se si specificano le seguenti proprietà di connessione server per una connessione client, viene generato un MQException .

- MQC.MQCNO\_FASTPATH\_BINDING
- MQC.MQCNO\_STANDARD\_BINDING

# **proprietà**

Il parametro delle proprietà accetta una serie di coppie chiave / valore che sovrascrivono le proprietà impostate da MQEnvironment ; vedere l'esempio, ["Sovrascrivi proprietà](#page-1810-0) [MQEnvironment" a pagina 1811.](#page-1810-0) È possibile sovrascrivere le seguenti proprietà:

- MOC.CONNECT OPTIONS PROPERTY
- MQC.CONNECTION\_NAME\_PROPERTY
- MQC.ENCRYPTION\_POLICY\_SUITE\_B
- MQC.HOST\_NAME\_PROPERTY
- MQC.PORT\_PROPERTY
- MQC.CHANNEL\_PROPERTY
- MQC.SSL\_CIPHER\_SPEC\_PROPERTY
- MQC.SSL\_PEER\_NAME\_PROPERTY
- MQC.SSL\_CERT\_STORE\_PROPERTY
- MQC.SSL\_CRYPTO\_HARDWARE\_PROPERTY
- MQC.SECURITY EXIT PROPERTY
- MQC.SECURITY\_USERDATA\_PROPERTY
- MQC.SEND\_EXIT\_PROPERTY
- MQC.SEND\_USERDATA\_PROPERTY
- MQC.RECEIVE\_EXIT\_PROPERTY
- MQC.RECEIVE\_USERDATA\_PROPERTY
- MQC.USER\_ID\_PROPERTY
- MQC.PASSWORD\_PROPERTY
- MQC.MQAIR\_ARRAY
- MQC.KEY\_RESET\_COUNT
- MQC.FIPS\_REQUIRED
- MQC.HDR\_CMP\_LIST
- MQC.MSG\_CMP\_LIST
- MQC.TRANSPORT\_PROPERTY

### **canale**

Nome di un canale di connessione server

### **connName**

Nome connessione nel formato *HostName* (*Port*).

È possibile fornire un elenco di *nomi host* e *porte* come argomento al costruttore MQQueueManager (String queueManagerName, Hashtable properties) utilizzando CONNECTION\_NAME\_PROPERTY.

Ad esempio:

ConnectionName =  $"fred.mq.com(2344)$ ,nick.mq.com $(3746)$ ,tom.mq.com $(4288)$  $"$ ;

Hashtable Properties-new Hashtable();

properties.Add(MQC.CONNECTION\_NAME\_PROPERTY,ConnectionName);

MQQueueManager qmgr=new MQQueue Manager("qmgrname",properties);

Quando viene effettuato un tentativo di collegamento, l'elenco dei nomi di connessione viene elaborato in ordine. Se il tentativo di connessione al primo nome host e alla porta ha esito negativo, viene tentata la connessione alla seconda coppia di attributi. Il client ripete questo processo fino a quando non viene stabilita una connessione corretta o fino a quando l'elenco non viene esaurito. Se l'elenco è esaurito, all'applicazione client vengono restituiti un codice di errore e un codice di completamento appropriati.

Quando non viene fornito un numero di porta per il nome della connessione, la porta predefinita (configurata in mqclient.ini ) viene utilizzato.

# **Imposta l'elenco connessioni**

È possibile impostare l'elenco di connessioni utilizzando i seguenti metodi quando sono impostate le opzioni di riconnessione client automatica:

# **Impostare l'elenco di connessioni tramite MQSERVER**

È possibile impostare l'elenco delle connessioni tramite il prompt dei comandi.

Al prompt dei comandi, impostare il seguente comando:

MQSERVER=SYSTEM.DEF.SVRCONN/TCP/Hostname1(Port1),Hostname2(Por2),Hostname3(Port3)

Ad esempio:

MOSERVER=SYSTEM.DEF.SVRCONN/TCP/fred.mq.com(5266),nick.mq.com(6566),jack.mq.com(8413)

Se si imposta la connessione in MQSERVER, non impostarla nell'applicazione.

Se si imposta l'elenco di connessioni nell'applicazione, l'applicazione sovrascrive quanto impostato nella variabile di ambiente MQSERVER.

#### **Imposta l'elenco delle connessioni tramite l'applicazione**

È possibile impostare l'elenco di connessioni nell'applicazione specificando il nome host e le proprietà della porta.

```
String connName = "fred.mq.com(2344), nick.mq.com(3746), chris.mq.com(4288)";
MQQueueManager qm = new MQQueueManager("QM1", "TestChannel", connName);
```
#### **Impostare l'elenco delle connessioni mediante app.config**

App.config è un file XML in cui si specificano le coppie chiave - valore.

Nell'elenco delle connessioni specificare

```
<app.Settings>
<add key="Connection1" value="Hostname1(Port1)"/>
<add key="Connection2" value="Hostname2(Port2)"/>
<app.Settings>
```
Ad esempio:

```
<app.Settings>
<add key>="Connection1" value="fred.mq.com(2966)"/>
<add key>="Connection2" value="alex.mq.com(6533)"/>
<app.Settings>
```
È possibile modificare direttamente l'elenco di connessioni nel file app.config .

#### **Impostare l'elenco delle connessioni mediante MQEnvironment**

Per impostare l'elenco Connessioni tramite MQEnvironment, utilizzare la proprietà *ConnectionName* .

MQEnvironment.ConnectionName = "fred.mq.com(4288),"alex.mq.com(5211);

La proprietà *ConnectionName* sovrascrive il nome host e le proprietà della porta impostati in MQEnvironment.

#### **Crea una connessione client**

Il seguente esempio mostra come creare una connessione client a un gestore code. È possibile creare una connessione client impostando le variabili MQEnvironment prima di creare un nuovo oggetto MQQueueManager .

```
MQEnvironment.Hostname = "fred.mq.com"; // host to connect to
MQEnvironment.Port = 1414; // port to connect to
                                    //If not explicitly set,
                                    // defaults to 1414
\sqrt{} (the default IBM MQ port) and \sqrt{} (the default IBM MQ port)
MQEnvironment.Channel = "channel.name"; // the case sensitive
 // name of the
 // SVR CONN channel on
// the queue manager<br>MQQueueManager qMgr    = new MQQueueManager("MYQM");
                   = new MQQueueManager("MYQM");
```
*Figura 11. Connessione client*

# **Sovrascrivi proprietà MQEnvironment**

L'esempio riportato di seguito mostra come creare un gestore code con ID utente e password definiti in una tabella hash.

```
Hashtable properties = new Hashtable();
properties.Add( MQC.USER_ID_PROPERTY, "ExampleUserId" );
properties.Add( MQC.PASSWORD_PROPERTY, "ExamplePassword" );
try
{
     MQQueueManager qMgr = new MQQueueManager("qmgrname", properties);
}
catch (MQException mqe) 
{
     System.Console.WriteLine("Connect failed with " + mqe.Message);
     return((int)mqe.Reason);
}
```
*Figura 12. Sovrascrittura delle proprietà MQEnvironment*

# **Crea una connessione ricollegabile**

Il seguente esempio mostra come riconnettere automaticamente un client a un gestore code.

```
Hashtable properties = new Hashtable(); // The queue manager name and the
                                   // properties how it has to be connected
properties.Add(MQC.CONNECT_OPTIONS_PROPERTY, MQC.MQCNO_RECONNECT); // Options 
                                   // through which reconnection happens
properties.Add(MQC.CONNECTION_NAME_PROPERTY,"fred.mq.com(4789),nick.mq.com(4790)"); // The list 
                                  \sqrt{7} of queue managers through which reconnection happens
MQ QueueManager qmgr = new MQQueueManager("qmgrname", properties);
```
*Figura 13. Riconnessione automatica di un client a un gestore code*

# **Classe MQSubscription.NET**

Utilizzare MQSubscription per richiedere che le pubblicazioni conservate vengano inviate al sottoscrittore. MQSubscription è una proprietà di un oggetto MQTopic aperto per la sottoscrizione.

# **Classe**

```
System.Object
|| || || || || ||
       └─ IBM.WMQ.MQBase
 |
            └─ IBM.WMQ.MQBaseObject
 |
                  - IBM.WMQ.MQManagedObject
 |
                        └─ IBM.WMQ.MQSubscription
```
public class IBM.WMQ.MQSubscription extends IBM.WMQ.MQManagedObject;

- "Proprietà" a pagina 1812
- "Metodi" a pagina 1812
- "Costruttori" a pagina 1812

# **Proprietà**

Accedere alle proprietà di sottoscrizione utilizzando la classe MQManagedObject ; consultare ["Proprietà"](#page-1769-0) [a pagina 1770.](#page-1769-0)

# **Metodi**

Accedere ai metodi di sottoscrizione Inquire, Set e Get utilizzando la classe MQManagedObject ; consultare ["Metodi" a pagina 1771.](#page-1770-0)

# **public int RequestPublicationUpdate(int** *options***);**

Genera MQException.

Richiedere una pubblicazione aggiornata per l'argomento corrente. Se il gestore code dispone di pubblicazioni conservate per l'argomento, vengono inviate al sottoscrittore.

Prima di richiamare RequestPublicationUpdate, aprire un argomento per la sottoscrizione per ottenere un oggetto MQSubscription .

Generalmente, aprire la sottoscrizione con l'opzione MQC.MQSO\_PUBLICATIONS\_ON\_REQUEST . Se nella stringa di argomenti non sono presenti caratteri jolly, viene inviata una sola pubblicazione come risultato di questa chiamata. Se la stringa di argomenti contiene caratteri jolly, è possibile che vengano inviate molte pubblicazioni. Il metodo restituisce il numero di pubblicazioni conservate inviate alla coda di sottoscrizione. Non vi è alcuna garanzia che questo numero di pubblicazioni venga ricevuto, soprattutto se si tratta di messaggi non persistenti.

# **opzioni**

# **MQC.MQSRO\_FAIL\_IF\_QUIESCING**

Il metodo ha esito negativo se il gestore code è in uno stato di inattività. Su z/OS, per un'applicazione CICS o IMS , MQC.MQSRO\_FAIL\_IF\_QUIESCING forza anche l'esito negativo del metodo se la connessione è in uno stato di inattività.

# **MQC.MQSRO\_NONE**

Non è stata specificata alcuna opzione.

# **Costruttori**

Nessun costruttore pubblico .

Un oggetto MQSubscription viene restituito nella proprietà SubscriptionReference di un oggetto MQTopic aperto per la sottoscrizione,

Richiamare il metodo RequestPublicationUpdate . MQSubscription è una sottoclasse di MQManagedObject. Utilizzare il riferimento per accedere alle proprietà e ai metodi di MQManagedObject.

# **Classe MQTopic.NET**

Utilizzare MQTopic per pubblicare o sottoscrivere messaggi su un argomento o per interrogare o impostare attributi di un argomento. Creare un oggetto MQTopic per la pubblicazione o la sottoscrizione utilizzando un costruttore o il metodo MQQueueManager.AccessTopic .

# **Classe**

```
System.Object
|| || || || || || ||
      └─ IBM.WMQ.MQBase
 |
           - IBM.WMQ.MQBaseObject
 |
                 └─ IBM.WMQ.MQManagedObject
 |
                      └─ IBM.WMQ.MQDestination
 |
                           └─ IBM.WMQ.MQTopic
```
public class IBM.WMQ.MQTopic extends IBM.WMQ.MQDestination;

- "Proprietà" a pagina 1813
- "Metodi" a pagina 1813
- • ["Costruttori" a pagina 1815](#page-1814-0)

# **Proprietà**

Test per MQException generato durante il richiamo delle proprietà.

# **public Boolean IsDurable {get;}**

Proprietà di sola lettura che restituisce True se la sottoscrizione è durevole o False in caso contrario. Se l'argomento è stato aperto per la pubblicazione, la proprietà viene ignorata e restituisce sempre False.

# **public Boolean IsManaged {get;};**

Proprietà di sola lettura che restituisce True se la sottoscrizione è gestita dal gestore code o False in caso contrario. Se l'argomento è stato aperto per la pubblicazione, la proprietà viene ignorata e restituisce sempre False.

```
public Boolean IsSubscribed {get;};
```
Proprietà di sola lettura che restituisce True se l'argomento è stato aperto per la sottoscrizione e False se l'argomento è stato aperto per la pubblicazione.

# **public MQSubscription SubscriptionReference {get;};**

Proprietà di sola lettura che restituisce l'oggetto MQSubscription associato a un oggetto argomento aperto per la sottoscrizione. Il riferimento è disponibile se si desidera modificare le opzioni di chiusura o avviare uno dei metodi degli oggetti.

# **public MQDestination UnmanagedDestinationReference {get;};**

Proprietà di sola lettura che restituisce il MQQueue associato a una sottoscrizione non gestita. È la destinazione specificata quando è stato creato l'oggetto argomento. La proprietà restituisce un valore null per tutti gli oggetti argomento aperti per la pubblicazione o con una sottoscrizione gestita.

# **Metodi**

```
public void Put(MQMessage message);
```
**public void Put(MQMessage** *message***, MQPutMessageOptions** *putMessageOptions***);** Genera MQException.

Pubblica un messaggio nell'argomento.

Le modifiche all'oggetto MQMessage dopo che la chiamata Put è stata effettuata non influiscono sul messaggio effettivo sulla coda IBM MQ o sull'argomento di pubblicazione.

Put aggiorna le proprietà MessageId e CorrelationId dell'oggetto MQMessage e non cancella i dati del messaggio. Ulteriori chiamate Put o Get fanno riferimento alle informazioni aggiornate nell'oggetto MQMessage . Ad esempio, nel seguente frammento di codice, il primo messaggio contiene a e il secondo ab.

```
msg.WriteString("a");
q.Put(msg,pmo);
msg.WriteString("b");
q.Put(msg,pmo);
```
### **Messaggio**

Un MQMessage oggetto contenente i dati del descrittore del messaggio e il messaggio da inviare. Il descrittore del messaggio può essere modificato come conseguenza di questo metodo. I valori nel descrittore del messaggio immediatamente dopo il completamento di questo metodo sono i valori inseriti nella coda o pubblicati nell'argomento.

I seguenti codici di errore vengono restituiti ad un client ricollegabile:

- MQRC\_CALL\_INTERRUPTED se la connessione viene interrotta durante l'esecuzione di una chiamata Put su un messaggio persistente e la riconnessione ha esito positivo.
- MQRC\_NONE se la connessione ha esito positivo durante l'esecuzione di una chiamata Put su un messaggio non persistente (consultare Ripristino applicazione ).

# **Opzioni putMessage**

Opzioni che controllano l'azione dell'inserimento.

Se *putMessageOptions* non è specificato, viene utilizzata l'istanza predefinita di MQPutMessageOptons .

Se si utilizza l'opzione MQPMO\_LOGICAL\_ORDER in un client ricollegabile, viene restituito il codice di errore MQRC\_RECONNECT\_INCOMPATIBLE .

**Nota:** Per semplicità e prestazioni, se si desidera inserire un singolo messaggio in una coda, utilizzare l'oggetto MQQueueManager.Put . Si dovrebbe avere un oggetto MQQueue per questo.

# **public void Get(MQMessage** *message***);**

```
public void Get(MQMessage message, MQGetMessageOptions getMessageOptions);
public void Get(MQMessage message, MQGetMessageOptions getMessageOptions, int
MaxMsgSize);
```
Genera MQException.

Richiama un messaggio dall'argomento.

Questo metodo utilizza un'istanza predefinita di MQGetMessageOptions per eseguire il comando get. L'opzione del messaggio utilizzata è MQGMO\_NOWAIT.

Se il richiamo ha esito negativo, l'oggetto MQMessage non viene modificato. Se ha esito positivo, il descrittore del messaggio e le parti di dati del messaggio di MQMessage vengono sostituiti con il descrittore del messaggio e i dati del messaggio dal messaggio in arrivo.

Tutte le chiamate a IBM MQ da un particolare MQQueueManager sono sincrone. Pertanto, se si esegue un richiamo con attesa, a tutti gli altri thread che utilizzano lo stesso MQQueueManager viene impedito di effettuare ulteriori chiamate IBM MQ fino a quando non viene eseguita la chiamata Get. Se sono necessari più thread per accedere simultaneamente a IBM MQ , ogni thread deve creare il proprio oggetto MQQueueManager .

# **Messaggio**

Contiene il descrittore del messaggio e i dati del messaggio restituiti. Alcuni dei campi nel descrittore del messaggio sono parametri di input. È importante assicurarsi che i parametri di input MessageId e CorrelationId vengano impostati come richiesto.

Un client ricollegabile restituisce il codice di errore MQRC\_BACKED\_OUT dopo una riconnessione riuscita, per i messaggi ricevuti in MQGM\_SYNCPOINT.

# <span id="page-1814-0"></span>**Opzioni getMessage**

Opzioni che controllano l'azione del get.

L'utilizzo dell'opzione MQC.MQGMO\_CONVERT potrebbe causare un'eccezione con codice di errore MQC.MQRC\_CONVERTED\_STRING\_TOO\_BIG durante la conversione da codici di caratteri a byte singolo in codici a byte doppio. In tal caso, il messaggio viene copiato nel buffer senza conversione.

Se *getMessageOptions* non è specificato, l'opzione del messaggio utilizzata è MQGMO\_NOWAIT.

Se si utilizza l'opzione MQGMO\_LOGICAL\_ORDER in un client ricollegabile, viene restituito il codice di errore MQRC\_RECONNECT\_INCOMPATIBLE .

# **Dimensione MaxMsg**

Il messaggio più grande che questo oggetto messaggio deve ricevere. Se il messaggio sulla coda è più grande di questa dimensione, si verifica una delle due seguenti situazioni:

- Se l'indicatore MQGMO\_ACCEPT\_TRUNCATED\_MSG è impostato nell'oggetto MQGetMessageOptions , il messaggio viene riempito con il maggior numero possibile di dati del messaggio. Viene generata un'eccezione con il codice di completamento MQCC\_WARNING e il codice motivo MQRC\_TRUNCATED\_MSG\_ACCEPTED .
- Se l'indicatore MQGMO\_ACCEPT\_TRUNCATED\_MSG non è impostato, il messaggio rimane nella coda. Viene generata un'eccezione con il codice di completamento MQCC\_WARNING e il codice motivo MORC\_TRUNCATED\_MSG\_FAILED.

Se *MaxMsgSize* non è specificato, viene richiamato l'intero messaggio.

# **Costruttori**

**public MQTopic(MQQueueManager** *queueManager***, MQDestination** *destination***, string** *topicName***, string** *topicObject***, int** *options***); public MQTopic(MQQueueManager** *queueManager***, MQDestination** *destination***, string** *topicName***, string** *topicObject***, int** *options***, string** *alternateUserId***); public MQTopic(MQQueueManager** *queueManager***, MQDestination** *destination***, string** *topicName***, string** *topicObject***, int** *options***, string** *alternateUserId***, string** *subscriptionName***); public MQTopic(MQQueueManager** *queueManager***, MQDestination** *destination***, string** *topicName***, string** *topicObject***, int** *options***, string** *alternateUserId***, string** *subscriptionName***, System.Collections.Hashtable** *properties***); public MQTopic(MQQueueManager** *queueManager***, string** *topicName***, string** *topicObject***, int** *openAs***, int** *options***); public MQTopic(MQQueueManager** *queueManager***, string** *topicName***, string** *topicObject***, int** *openAs***, int** *options***, string** *alternateUserId***); public MQTopic(MQQueueManager** *queueManager***, string** *topicName***, string** *topicObject***, int** *options***, string** *alternateUserId***, string** *subscriptionName***); public MQTopic(MQQueueManager** *queueManager***, string** *topicName***, string** *topicObject***, int** *options***, string** *alternateUserId***, string** *subscriptionName***, System.Collections.Hashtable** *properties***);**

Accedere a un argomento su *queueManager*.

Gli oggetti MQTopic sono strettamente correlati agli oggetti argomento di gestione, a volte denominati oggetti argomento. Nell'input, topicObject punta a un oggetto argomento di gestione. Il costruttore MQTopic ottiene una stringa di argomenti dall'oggetto argomento e la combina con topicName per creare un nome argomento. topicObject o topicName possono essere null. Il nome dell'argomento viene associato alla struttura ad albero dell'argomento e il nome dell'oggetto dell'argomento di gestione corrispondente più vicino viene restituito in topicObject.

Gli argomenti associati all'oggetto MQTopic sono il risultato della combinazione di due stringhe di argomenti. La prima stringa di argomento è definita dall'oggetto argomento di amministrazione identificato da *topicObject*. La seconda stringa di argomento è *topicString*. La stringa di argomenti risultante associata all'oggetto MQTopic può identificare più argomenti includendo caratteri jolly.

A seconda che l'argomento sia aperto per la pubblicazione o la sottoscrizione, è possibile utilizzare i metodi MQTopic.Put per la pubblicazione sugli argomenti o i metodi MQTopic.Get per ricevere le pubblicazioni sugli argomenti. Se si desidera pubblicare e sottoscrivere lo stesso argomento, è necessario accedere all'argomento due volte, una per la pubblicazione e una per la sottoscrizione.

Se si crea un oggetto MQTopic per la sottoscrizione, senza fornire un oggetto MQDestination , viene utilizzata una sottoscrizione gestita. Se si passa una coda come un oggetto MQDestination , viene utilizzata una sottoscrizione non gestita. È necessario assicurarsi che le opzioni di sottoscrizione impostate siano congruenti con la sottoscrizione gestita o non gestita.

## **queueManager**

Gestore code su cui accedere a un argomento.

# **destinazione**

*destination* è un'istanza MQQueue . Fornendo *destination*, MQTopic viene aperto come sottoscrizione non gestita. Le pubblicazioni sull'argomento vengono consegnate alla coda a cui si accede come *destination*.

## **topicName**

Una stringa argomento che è la seconda parte del nome argomento. *topicName* è concatenato con la stringa argomento definita nell'oggetto argomento di amministrazione *topicObject* . È possibile impostare *topicName* su un valore null, nel qual caso il nome dell'argomento è definito dalla stringa di argomenti in *topicObject*.

### **topicObject**

Nell'input, *topicObject* è il nome dell'oggetto argomento che contiene la stringa argomento che costituisce la prima parte del nome argomento. La stringa di argomenti in *topicObject* è concatena con *topicName*. Le regole per la costruzione di stringhe di argomento sono definite in Combinazione di stringhe di argomento.

Nell'output, *topicObject* contiene il nome dell'oggetto dell'argomento di gestione che è la corrispondenza più vicina nella struttura ad albero dell'argomento all'argomento identificato dalla stringa dell'argomento.

### **openAs**

Accedere all'argomento per la pubblicazione o la sottoscrizione. Il parametro può contenere solo una delle seguenti opzioni:

- MQC.MQTOPIC\_OPEN\_AS\_SUBSCRIPTION
- MOC.MOTOPIC OPEN AS PUBLICATION

# **opzioni**

Combinare le opzioni che controllano l'apertura dell'argomento per la pubblicazione o la sottoscrizione. Utilizzare le costanti MQC.MQSO\_\* per accedere a un argomento per la sottoscrizione e le costanti MQC.MQOO\_\* per accedere a un argomento per la pubblicazione.

Se è richiesta più di un'opzione, aggiungere i valori insieme o combinare i valori dell'opzione utilizzando l'operatore OR bit per bit.

# **AlternateUserid**

Specificare l'ID utente alternativo utilizzato per controllare l'autorizzazione richiesta per completare l'operazione. È necessario specificare *alternateUserId*, se MQC.MQOO\_ALTERNATE\_USER\_AUTHORITY o MQC.MQSO\_ALTERNATE\_USER\_AUTHORITY è impostato nel parametro delle opzioni.

## **subscriptionName**

*subscriptionName* è richiesto se vengono fornite le opzioni MQC.MQSO\_DURABLE o MQC.MQSO\_ALTER . In entrambi i casi, MQTopic viene aperto implicitamente per la sottoscrizione. Viene generata un'eccezione se MQC.MQSO\_DURABLE è impostato e la sottoscrizione esiste oppure se MQC.MQSO\_ALTER è impostato e la sottoscrizione non esiste.

# **proprietà**

Impostare le proprietà della sottoscrizione speciale elencate utilizzando una tabella hash. Le voci specificate nella tabella hash vengono aggiornate con i valori di output. Le voci non vengono aggiunte alla tabella hash per riportare i valori di output.

- MQC.MQSUB\_PROP\_ALTERNATE\_SECURITY\_ID
- MOC.MOSUB PROP SUBSCRIPTION EXPIRY
- MQC.MQSUB\_PROP\_SUBSCRIPTION\_USER\_DATA
- MQC.MQSUB PROP SUBSCRIPTION CORRELATION ID
- MOC.MOSUB PROP PUBLICATION PRIORITY
- MQC.MQSUB\_PROP\_PUBLICATION\_ACCOUNTING\_TOKEN
- MQC.MQSUB\_PROP\_PUBLICATION\_APPLICATIONID\_DATA

**public MQTopic MQQueueManager.AccessTopic(MQDestination** *destination***, string** *topicName***, string** *topicObject***, int** *options***); public MQTopic MQQueueManager.AccessTopic(MQDestination** *destination***, string** *topicName***, string** *topicObject***, int** *options***, string** *alternateUserId***); public MQTopic MQQueueManager.AccessTopic(MQDestination** *destination***, string** *topicName***, string** *topicObject***, int** *options***, string** *alternateUserId***, string** *subscriptionName***); public MQTopic MQQueueManager.AccessTopic(MQDestination** *destination***, string** *topicName***, string** *topicObject***, int** *options***, string** *alternateUserId***, string** *subscriptionName***, System.Collections.Hashtable** *properties***); public MQTopic MQQueueManager.AccessTopic(string** *topicName***, string** *topicObject***, int** *openAs***, int** *options***); public MQTopic MQQueueManager.AccessTopic(string** *topicName***, string** *topicObject***, int** *openAs***, int** *options***, string** *alternateUserId***); public MQTopic MQQueueManager.AccessTopic(string** *topicName***, string** *topicObject***, int** *options***, string** *alternateUserId***, string** *subscriptionName***); public MQTopic MQQueueManager.AccessTopic(string** *topicName***, string** *topicObject***, int** *options***, string** *alternateUserId***, string** *subscriptionName***, System.Collections.Hashtable** *properties***);**

Accedere a un argomento su questo gestore code.

Gli oggetti MQTopic sono strettamente correlati agli oggetti argomento di gestione, a volte denominati oggetti argomento. Nell'input, topicObject punta a un oggetto argomento di gestione. Il costruttore MQTopic ottiene una stringa di argomenti dall'oggetto argomento e la combina con topicName per creare un nome argomento. topicObject o topicName possono essere null. Il nome dell'argomento viene associato alla struttura ad albero dell'argomento e il nome dell'oggetto dell'argomento di gestione corrispondente più vicino viene restituito in topicObject.

Gli argomenti associati all'oggetto MQTopic sono il risultato della combinazione di due stringhe di argomenti. La prima stringa di argomento è definita dall'oggetto argomento di amministrazione identificato da *topicObject*. La seconda stringa di argomento è *topicString*. La stringa di argomenti risultante associata all'oggetto MQTopic può identificare più argomenti includendo caratteri jolly.

A seconda che l'argomento sia aperto per la pubblicazione o la sottoscrizione, è possibile utilizzare i metodi MQTopic.Put per la pubblicazione sugli argomenti o i metodi MQTopic.Get per ricevere le pubblicazioni sugli argomenti. Se si desidera pubblicare e sottoscrivere lo stesso argomento, è necessario accedere all'argomento due volte, una per la pubblicazione e una per la sottoscrizione.

Se si crea un oggetto MQTopic per la sottoscrizione, senza fornire un oggetto MQDestination , viene utilizzata una sottoscrizione gestita. Se si passa una coda come un oggetto MQDestination ,

viene utilizzata una sottoscrizione non gestita. È necessario assicurarsi che le opzioni di sottoscrizione impostate siano congruenti con la sottoscrizione gestita o non gestita.

### **destinazione**

*destination* è un'istanza MQQueue . Fornendo *destination*, MQTopic viene aperto come sottoscrizione non gestita. Le pubblicazioni sull'argomento vengono consegnate alla coda a cui si accede come *destination*.

### **topicName**

Una stringa argomento che è la seconda parte del nome argomento. *topicName* è concatenato con la stringa argomento definita nell'oggetto argomento di amministrazione *topicObject* . È possibile impostare *topicName* su un valore null, nel qual caso il nome dell'argomento è definito dalla stringa di argomenti in *topicObject*.

### **topicObject**

Nell'input, *topicObject* è il nome dell'oggetto argomento che contiene la stringa argomento che costituisce la prima parte del nome argomento. La stringa di argomenti in *topicObject* è concatena con *topicName*. Le regole per la costruzione di stringhe di argomento sono definite in Combinazione di stringhe di argomento.

Nell'output, *topicObject* contiene il nome dell'oggetto dell'argomento di gestione che è la corrispondenza più vicina nella struttura ad albero dell'argomento all'argomento identificato dalla stringa dell'argomento.

### **openAs**

Accedere all'argomento per la pubblicazione o la sottoscrizione. Il parametro può contenere solo una delle seguenti opzioni:

- MQC.MQTOPIC\_OPEN\_AS\_SUBSCRIPTION
- MOC.MOTOPIC OPEN AS PUBLICATION

### **opzioni**

Combinare le opzioni che controllano l'apertura dell'argomento per la pubblicazione o la sottoscrizione. Utilizzare le costanti <code>MOC.MOSO  $\,\ast\,$ per</code> accedere a un argomento per la sottoscrizione e le costanti MQC.MQ00\_ $\star$  per accedere a un argomento per la pubblicazione.

Se è richiesta più di un'opzione, aggiungere i valori insieme o combinare i valori dell'opzione utilizzando l'operatore OR bit per bit.

# **AlternateUserid**

Specificare l'ID utente alternativo utilizzato per controllare l'autorizzazione richiesta per completare l'operazione. È necessario specificare *alternateUserId*, se MQC.MQOO\_ALTERNATE\_USER\_AUTHORITY o MQC.MQSO\_ALTERNATE\_USER\_AUTHORITY è impostato nel parametro delle opzioni.

# **subscriptionName**

*subscriptionName* è richiesto se vengono fornite le opzioni MQC.MQSO\_DURABLE o MQC.MQSO\_ALTER . In entrambi i casi, MQTopic viene aperto implicitamente per la sottoscrizione. Viene generata un'eccezione se MQC.MQSO\_DURABLE è impostato e la sottoscrizione esiste oppure se MQC.MQSO\_ALTER è impostato e la sottoscrizione non esiste.

### **proprietà**

Impostare le proprietà della sottoscrizione speciale elencate utilizzando una tabella hash. Le voci specificate nella tabella hash vengono aggiornate con i valori di output. Le voci non vengono aggiunte alla tabella hash per riportare i valori di output.

- MQC.MQSUB PROP ALTERNATE SECURITY ID
- MOC.MOSUB PROP SUBSCRIPTION EXPIRY
- MQC.MQSUB\_PROP\_SUBSCRIPTION\_USER\_DATA
- MQC.MQSUB PROP SUBSCRIPTION CORRELATION ID
- MQC.MQSUB\_PROP\_PUBLICATION\_PRIORITY
- MQC.MQSUB\_PROP\_PUBLICATION\_ACCOUNTING\_TOKEN

• MQC.MQSUB\_PROP\_PUBLICATION\_APPLICATIONID\_DATA

# **Interfaccia IMQObjectTrigger.NET**

Implementare IMQObjectTrigger per elaborare i messaggi trasmessi dal monitor **runmqdnm**.NET .

# **Interfaccia**

public interface IBM.WMQMonitor.IMQObjectTrigger();

A seconda che il controllo del punto di sincronizzazione sia specificato nel comando **runmqdnm** , il messaggio viene rimosso dalla coda prima o dopo la restituzione del metodo Execute .

# **Metodi**

**void Execute (MQQueueManager** *queueManager***, MQQueue** *queue***, MQMessage** *message***, string** *param***);**

# **queueManager**

Gestore code che ospita la coda monitorata.

**Coda**

Coda monitorata.

# **Messaggio**

Messaggio letto dalla coda.

# **param**

Dati passati da UserParameter.

# **Interfaccia MQC.NET**

Fare riferimento ad una costante MQI anteponendo il nome della costante con MQC.. MQC definisce tutte le costanti utilizzate da MQI.

# **Interfaccia**

System.Object |  $L$  IBM.WMO.MOC

public interface IBM.WMQ.MQC extends System.Object;

# **Esempio**

```
MQQueue queue;
queue.closeOptions = MQC.MQCO_DELETE;
```
# **Identificativi della serie di caratteri per applicazioni .NET .**

Descrizioni delle serie di caratteri che è possibile selezionare per codificare i messaggi .NET IBM MQ

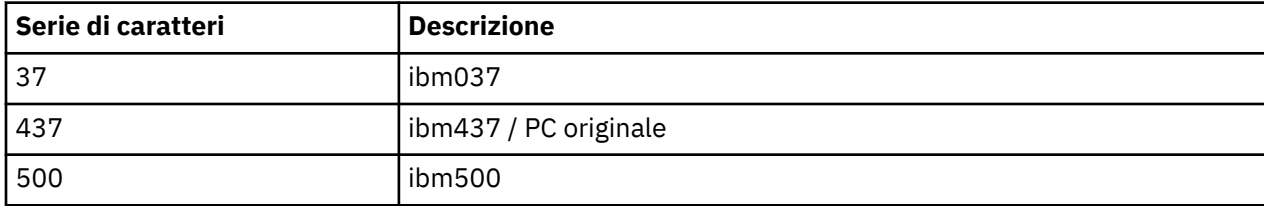

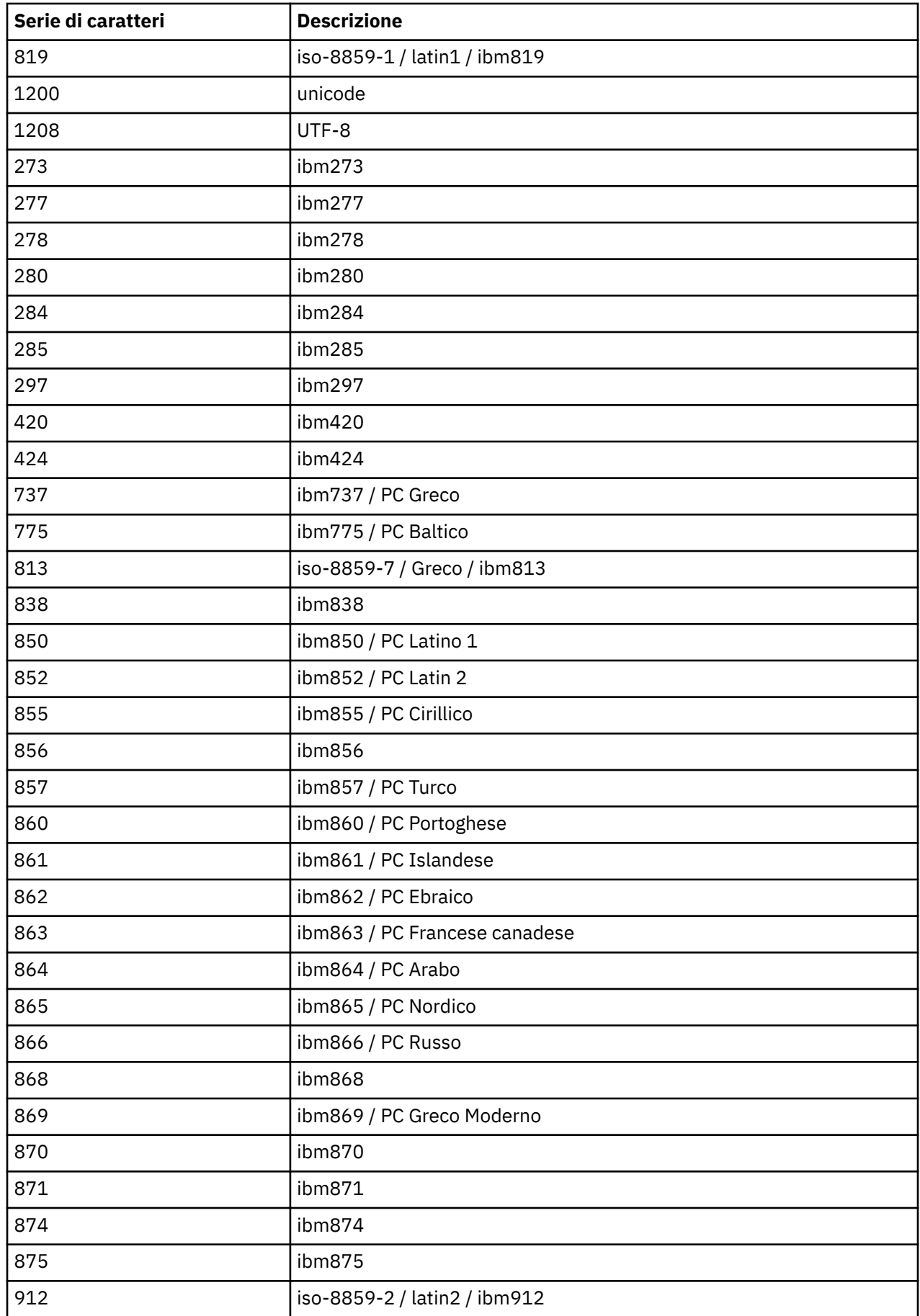

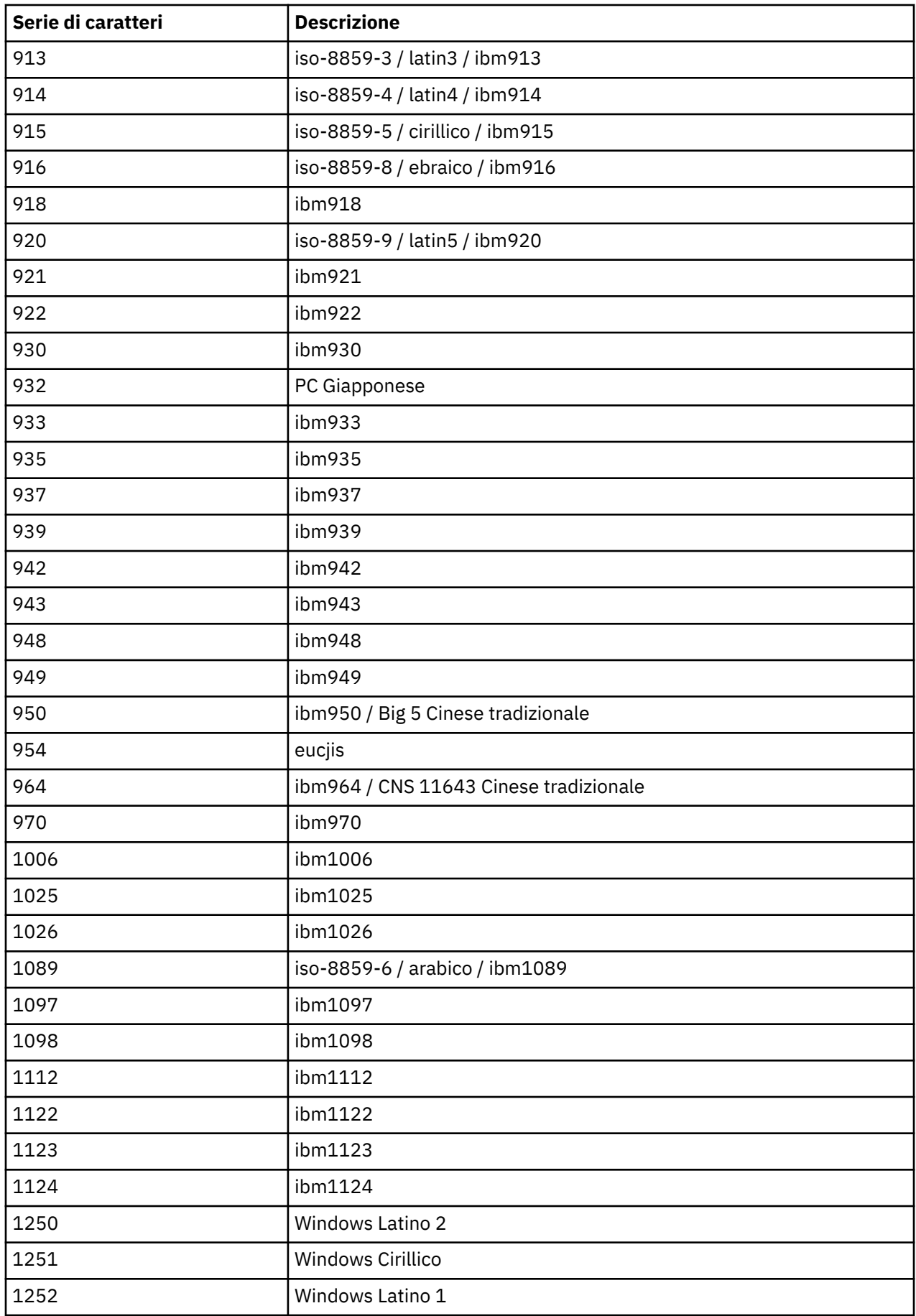

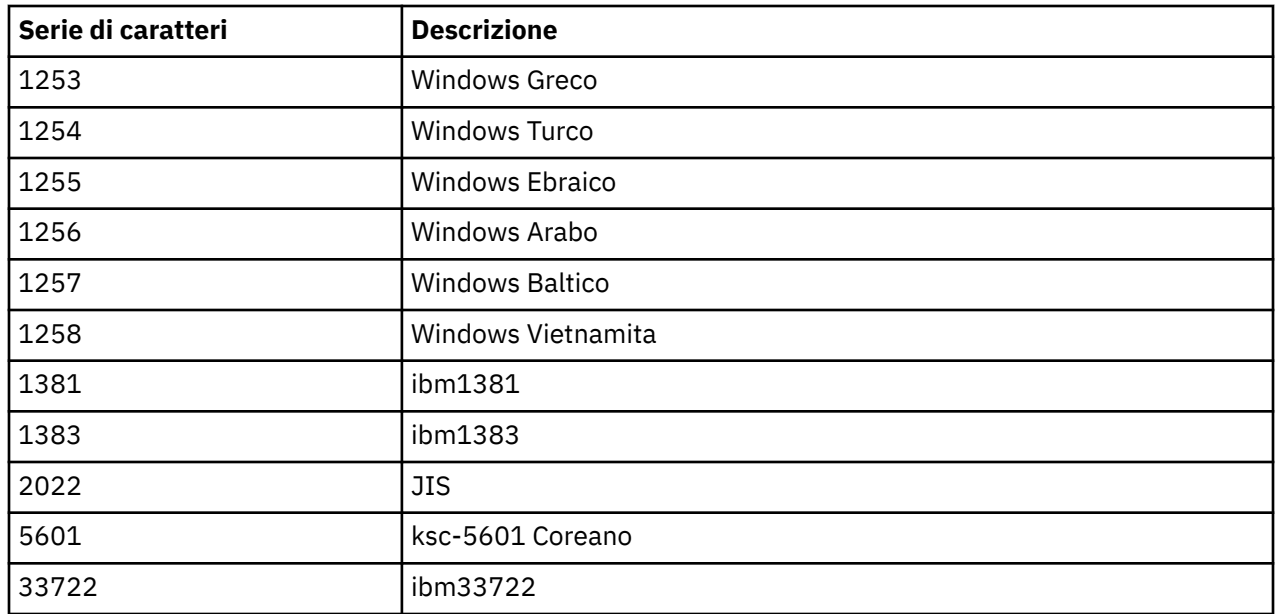

# **Classi C++ IBM MQ**

Le classi IBM MQ C+ + incapsulano l'interfaccia MQI (Message Queue Interface) IBM MQ . Esiste un singolo file di intestazione C + +, **imqi.hpp**, che copre tutte queste classi.

Per ogni classe, vengono visualizzate le seguenti informazioni:

### **Diagramma gerarchia di classi**

Un diagramma di classe che mostra la classe nella sua relazione di eredità con le sue classi principali immediate, se presenti.

### **Altre classi pertinenti**

Collegamenti di documenti ad altre classi rilevanti, come le classi principali e le classi di oggetti utilizzate nelle firme del metodo.

## **Attributi oggetto**

Attributi della classe. Questi sono in aggiunta agli attributi definiti per le classi principali. Molti attributi riflettono i membri della struttura dati IBM MQ (consultare ["Riferimento incrociato C++ e MQI" a](#page-1822-0) [pagina 1823](#page-1822-0) ). Per descrizioni dettagliate, consultare ["Attributi degli oggetti" a pagina 810.](#page-809-0)

### **Costruttori**

Firme dei metodi speciali utilizzati per creare un oggetto della classe.

# **Metodi oggetto (pubblico)**

Firme di metodi che richiedono un'istanza della classe per il loro funzionamento e che non hanno limitazioni di utilizzo.

Quando si applica, vengono visualizzate anche le seguenti informazioni:

### **Metodi di classe (pubblico)**

Firme di metodi che non richiedono un'istanza della classe per il loro funzionamento e che non hanno limitazioni di utilizzo.

# **Metodi sovraccaricati (classe parent)**

Le firme dei metodi virtuali che sono definiti nelle classi parent, ma che presentano un comportamento polimorfico diverso per questa classe.

## **Metodi oggetto (protetti)**

Firme di metodi che richiedono un'istanza della classe per il loro funzionamento e sono riservati per l'utilizzo da parte delle implementazioni di classi derivate. Questa sezione è di interesse solo per gli scrittori di classe, in contrapposizione agli utenti di classe.

# <span id="page-1822-0"></span>**Dati oggetto (protetti)**

Dettagli di implementazione per i dati di istanza oggetto disponibili per le implementazioni delle classi derivate. Questa sezione è di interesse solo per gli scrittori di classe, in contrapposizione agli utenti di classe.

# **Codici di origine**

Valori MQRC\_ \* (vedere Codici di completamento API e motivo) che possono essere previsti da questi metodi che non riescono. Per un elenco completo dei codici di errore che possono verificarsi per un oggetto di una classe, consultare la documentazione della classe parent. L'elenco documentato di codici di errore per una classe non include i codici di errore per le classi principali.

# **Nota:**

- 1. Gli oggetti di queste classi non sono thread safe. Ciò garantisce prestazioni ottimali, ma fare attenzione a non accedere ad alcun oggetto da più di un thread.
- 2. Si consiglia, per un programma a più sottoprocessi, di utilizzare un oggetto ImqQueueManager separato per ciascun thread. Ogni oggetto gestore deve avere la propria raccolta indipendente di altri oggetti, garantendo che gli oggetti in thread diversi siano isolati l'uno dall'altro.

Le classi sono:

- • ["Classe ImqAuthenticationRecord C++" a pagina 1840](#page-1839-0)
- • ["classe C++ ImqBinary" a pagina 1842](#page-1841-0)
- • ["Classe C++ ImqCache" a pagina 1844](#page-1843-0)
- • ["Classe ImqChannel C++" a pagina 1847](#page-1846-0)
- • ["Classe ImqCICSBridgeHeader C++" a pagina 1852](#page-1851-0)
- • ["Classe C++ ImqDeadLetterHeader" a pagina 1858](#page-1857-0)
- • ["Classe ImqDistributionList C++" a pagina 1861](#page-1860-0)
- • ["Classe ImqError C++" a pagina 1862](#page-1861-0)
- • ["Classe C++ ImqGetMessageOptions" a pagina 1863](#page-1862-0)
- • ["Classe ImqHeader C++" a pagina 1866](#page-1865-0)
- • ["Classe ImqIMSBridgeHeader C++" a pagina 1868](#page-1867-0)
- • ["Classe ImqItem C++" a pagina 1871](#page-1870-0)
- • ["classe C++ ImqMessage" a pagina 1872](#page-1871-0)
- • ["Classe ImqMessageTracker C++" a pagina 1879](#page-1878-0)
- • ["Classe C++ ImqNamelist" a pagina 1882](#page-1881-0)
- • ["Classe ImqObject C++" a pagina 1883](#page-1882-0)
- • ["classe C++ ImqProcess" a pagina 1889](#page-1888-0)
- • ["Classe C++ ImqPutMessageOptions" a pagina 1890](#page-1889-0)
- • ["Classe ImqQueue C++" a pagina 1893](#page-1892-0)
- • ["Classe C++ ImqQueueManager" a pagina 1903](#page-1902-0)
- • ["Classe C++ intestazione ImqReference" a pagina 1920](#page-1919-0)
- • ["Classe ImqString C++" a pagina 1923](#page-1922-0)
- • ["classe C++ ImqTrigger" a pagina 1929](#page-1928-0)
- • ["Classe C++ ImqWorkHeader" a pagina 1931](#page-1930-0)

# **Riferimento incrociato C++ e MQI**

Questa raccolta di argomenti contiene informazioni relative a C++ per MQI.

Leggere queste informazioni insieme a ["Tipi di dati utilizzati in MQI" a pagina 236](#page-235-0).

Questa tabella mette in relazione le strutture dati MQI con le classi C + + e i file di inclusione. I seguenti argomenti mostrano informazioni sui riferimenti incrociati per ciascuna classe C + +. Questi riferimenti incrociati si riferiscono all'utilizzo delle interfacce procedurali IBM MQ sottostanti. Le classi ImqBinary, ImqDistributionList e ImqString non hanno attributi che rientrano in questa categoria e sono esclusi.

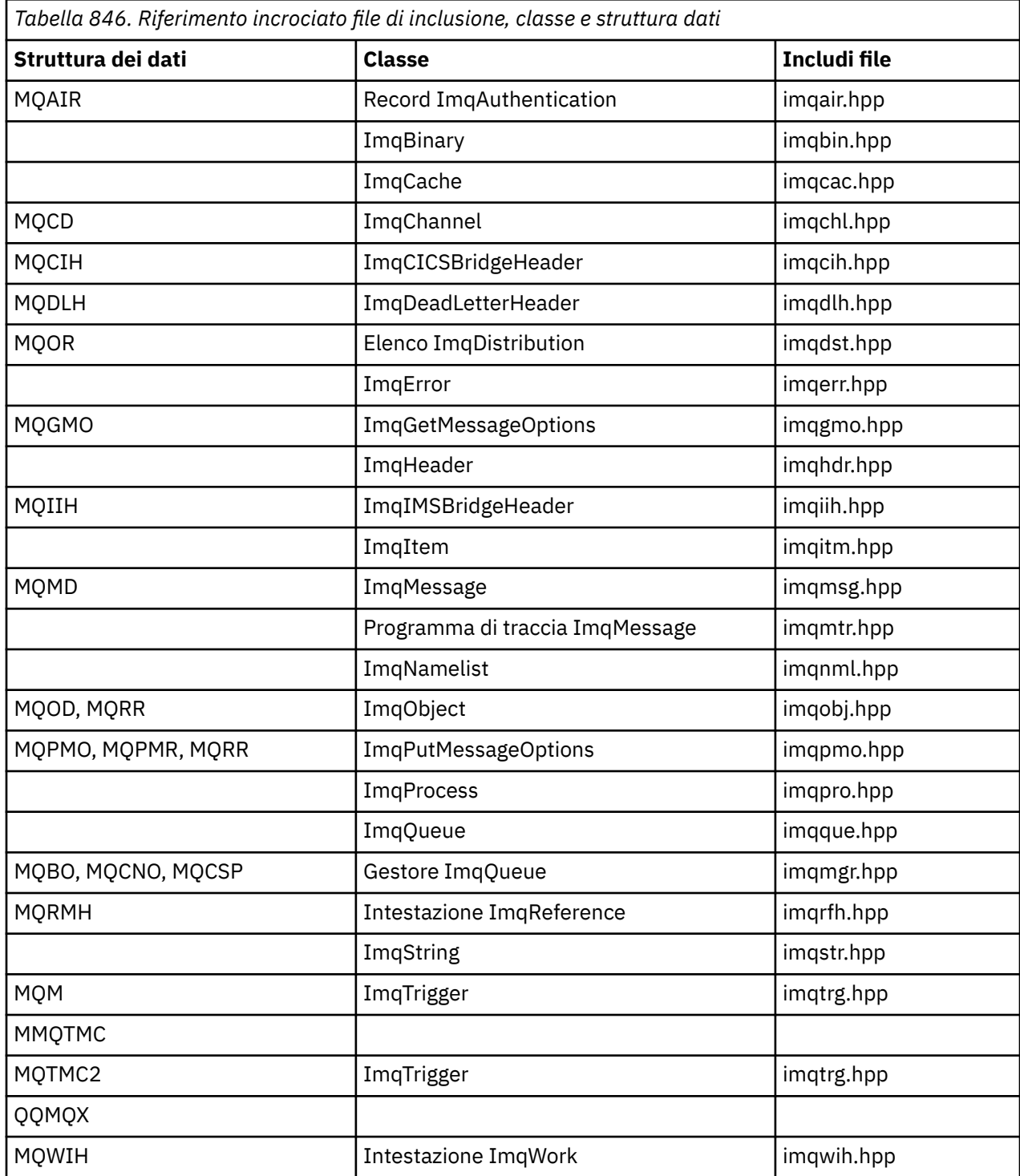

# **Riferimento incrociato record ImqAuthentication**

Riferimento incrociato di attributi, strutture di dati, campi e chiamate per la classe C++ del record ImqAuthentication.

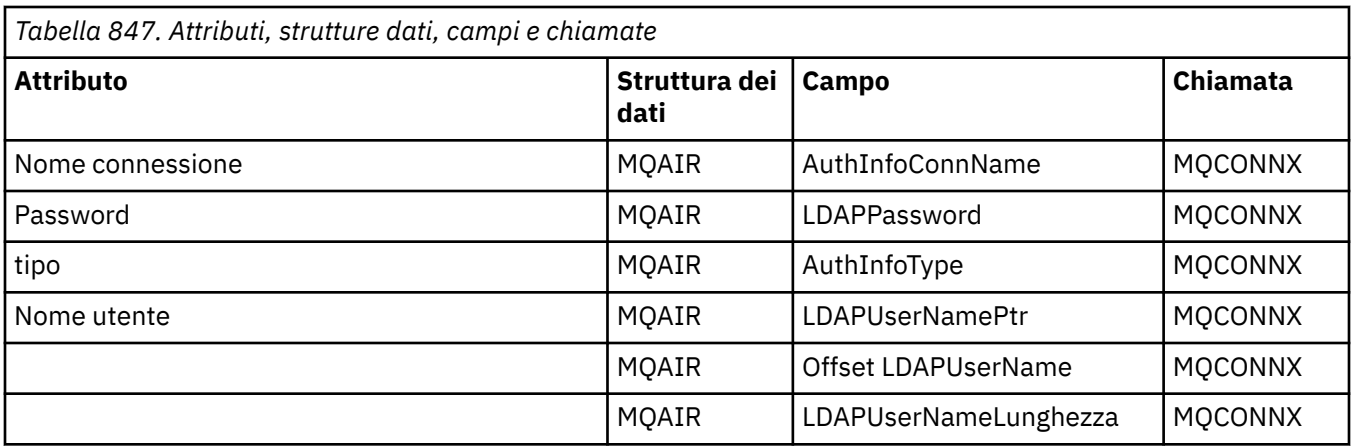

# **Riferimento incrociato ImqCache**

Riferimento incrociato di attributi e chiamate per la classe C++ ImqCache .

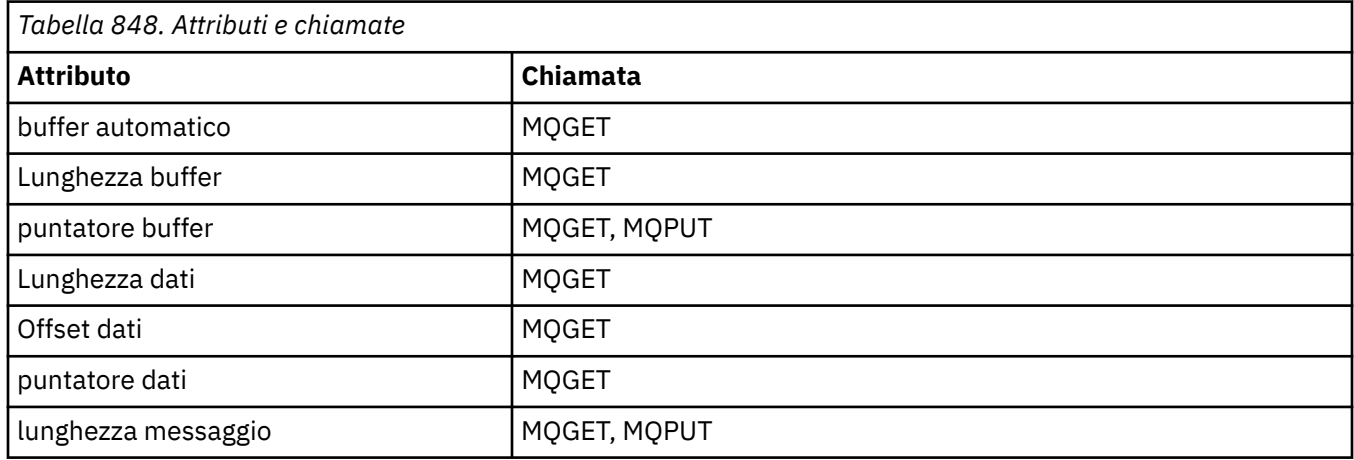

# **Riferimento incrociato ImqChannel**

Riferimenti incrociati di attributi, strutture dati, campi e chiamate per la classe C++ ImqChannel .

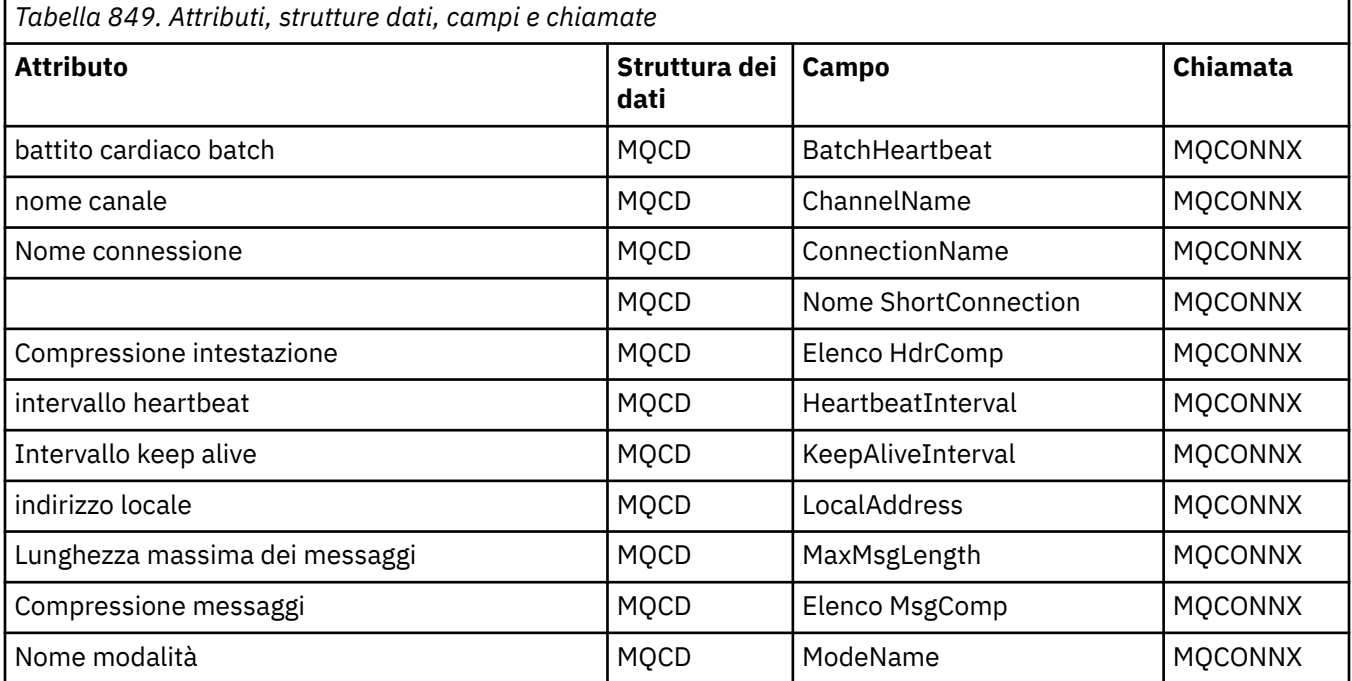

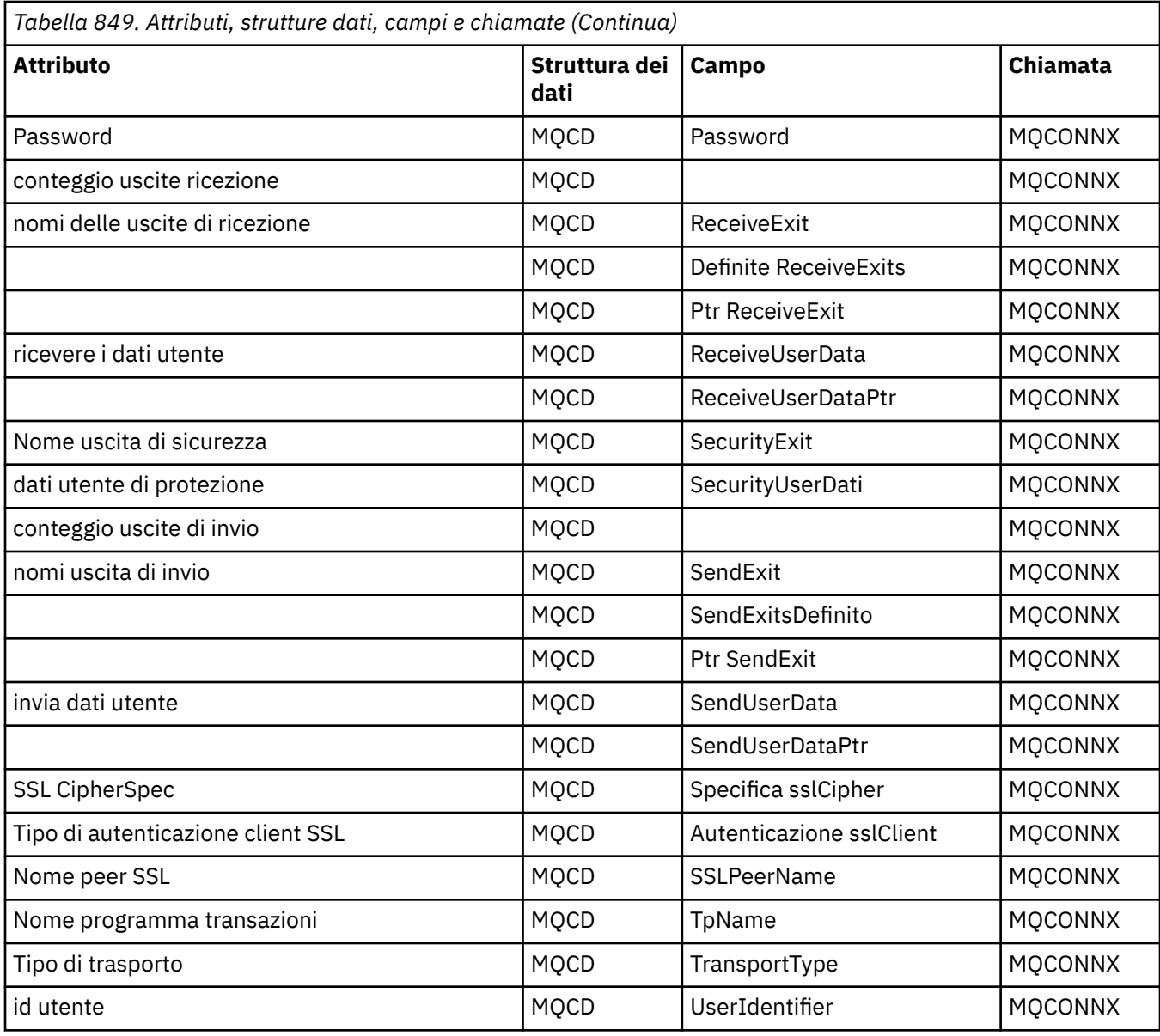

# **Riferimento incrociato ImqCICSBridgeHeader**

Riferimento incrociato di attributi, strutture dati e campi per la classe ImqCICSBridgeHeader C++.

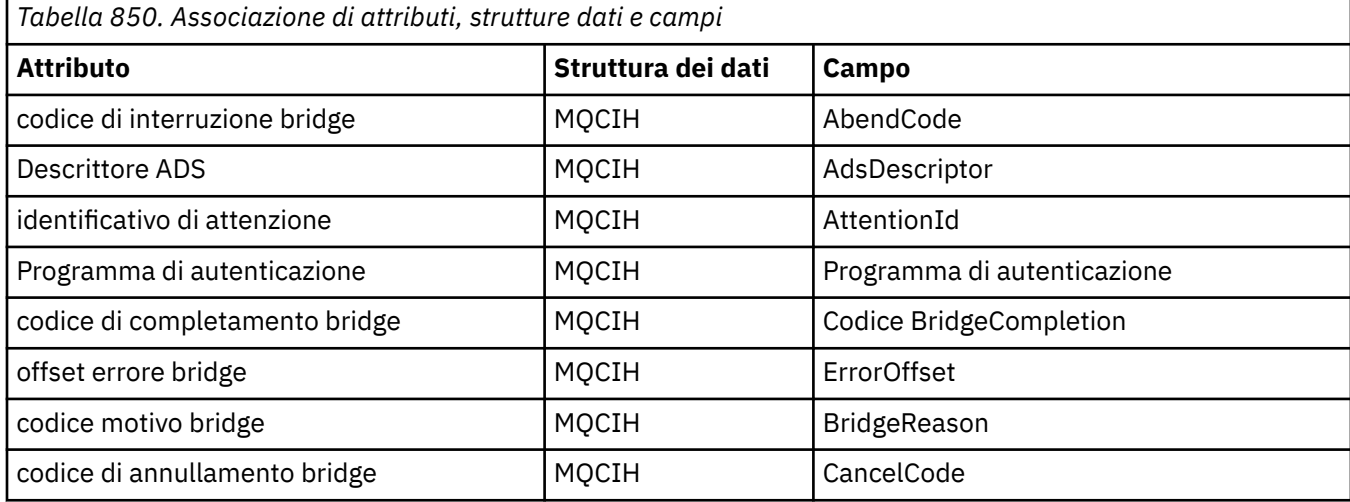

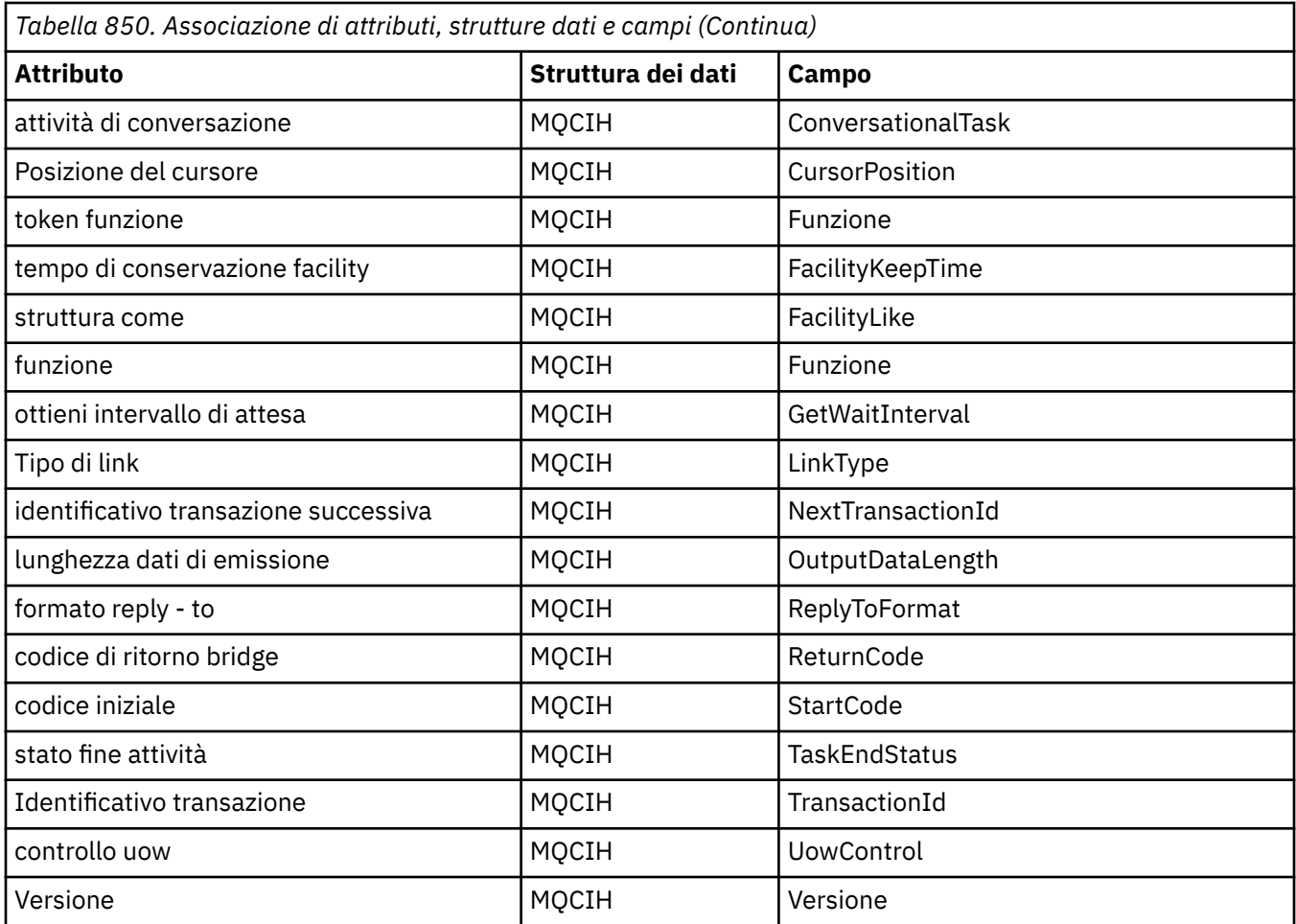

# **Riferimento incrociato ImqDeadLetterHeader**

Riferimento incrociato di attributi, strutture di dati e campi per la classe C++ ImqDeadLetterHeader .

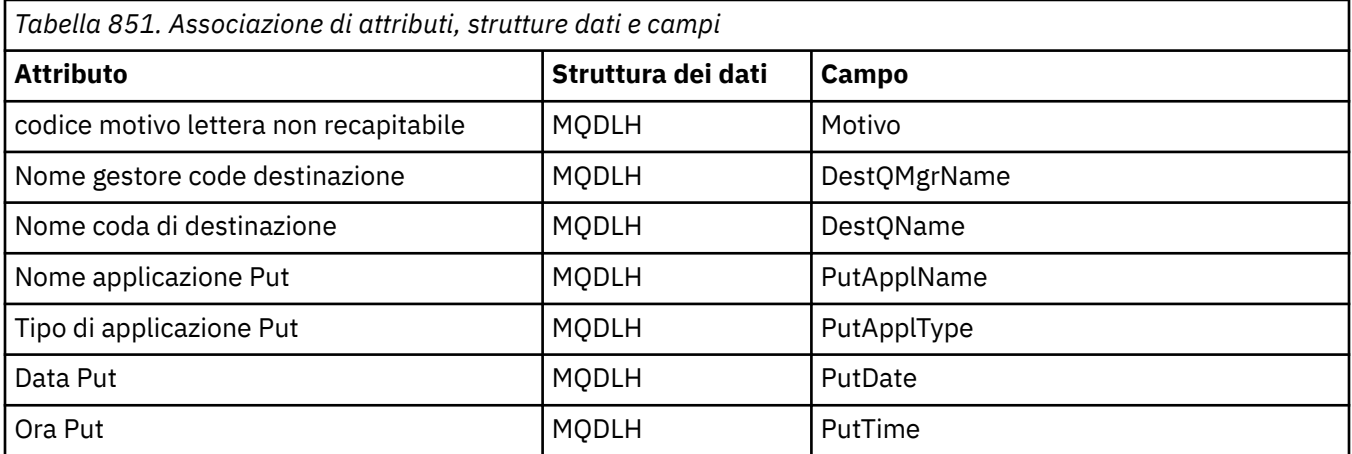

# **Riferimento incrociato ImqError**

Riferimento incrociato di attributi e chiamate per la classe C++ ImqError .

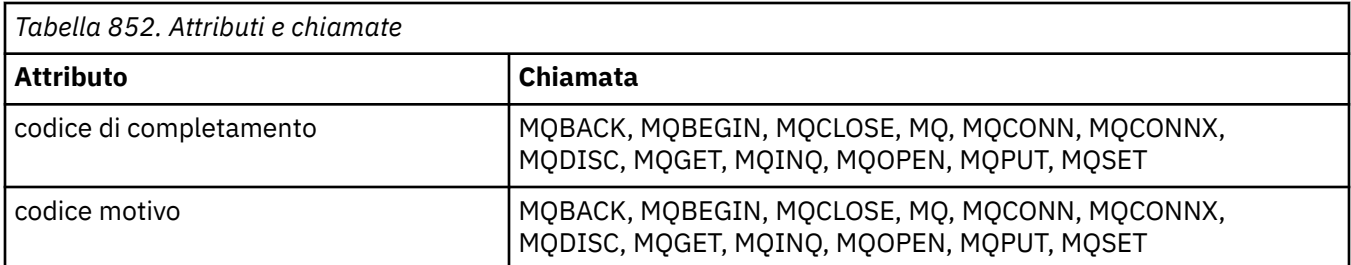

# **Riferimento incrociato ImqGetMessageOptions**

Riferimento incrociato di attributi, strutture di dati e campi per la classe C++ ImqGetMessageOptions .

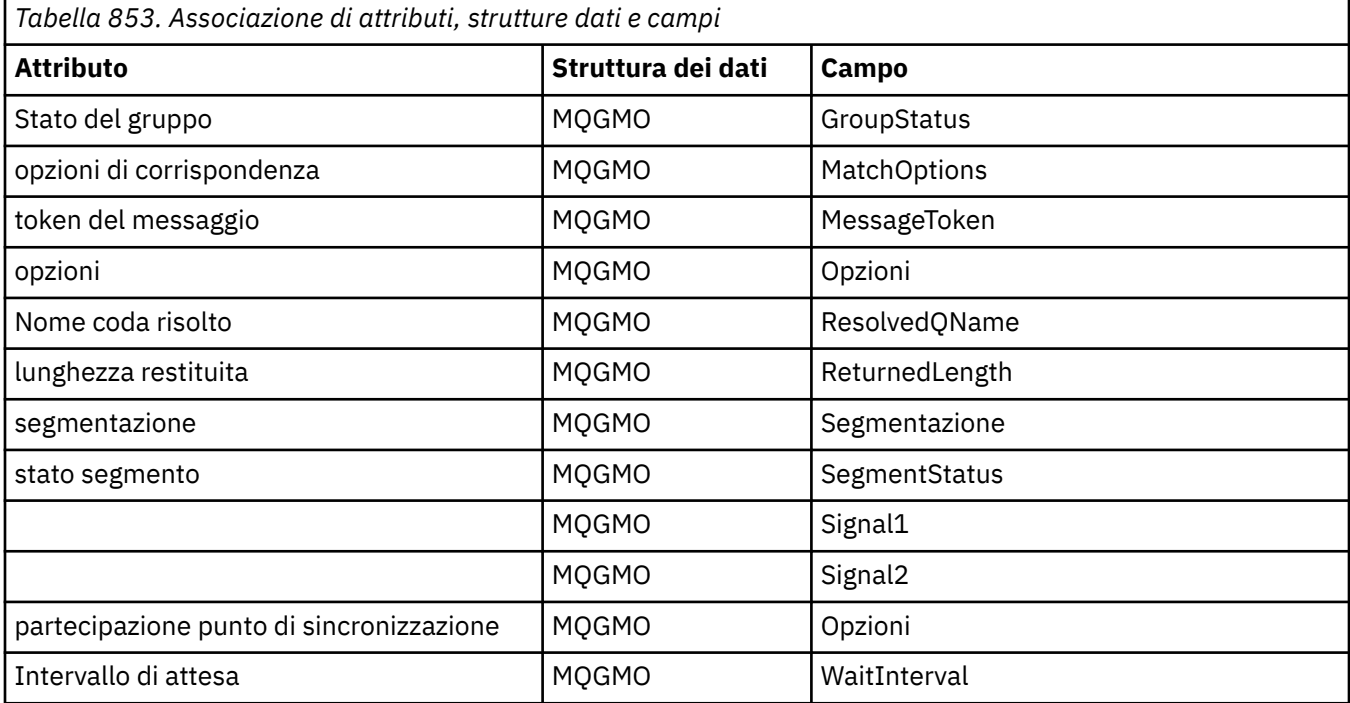

# **Riferimento incrociato ImqHeader**

Riferimento incrociato di attributi, strutture dati e campi per la classe C++ ImqHeader .

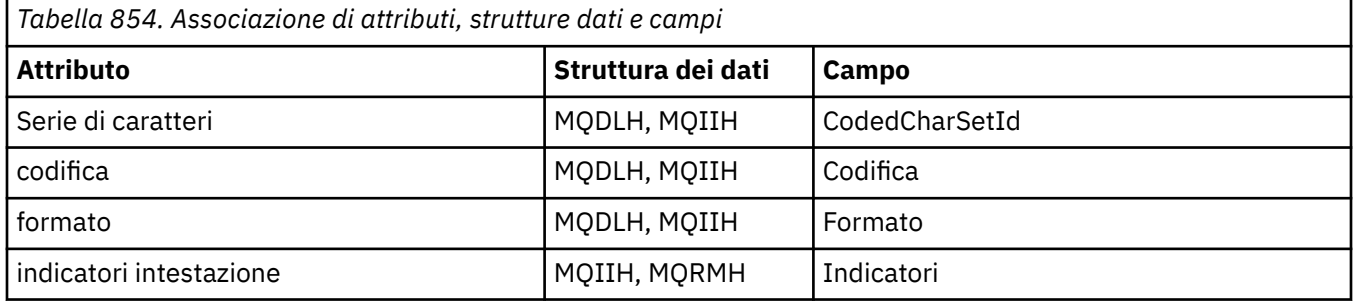

# **Riferimento incrociato ImqIMSBridgeHeader**

Riferimento incrociato di attributi, strutture dati e campi per la classe C++ del record ImqAuthentication.

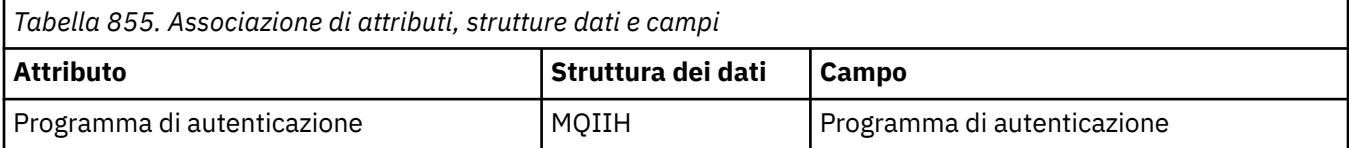

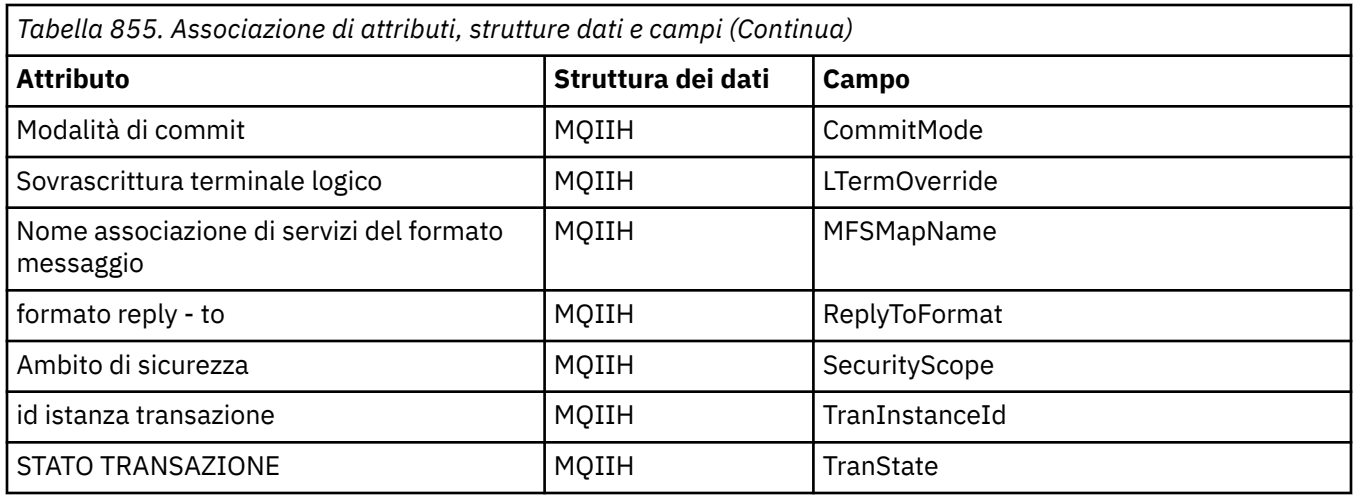

# **Riferimento incrociato ImqItem**

Riferimento incrociato di attributi e chiamate per la classe C++ ImqItem .

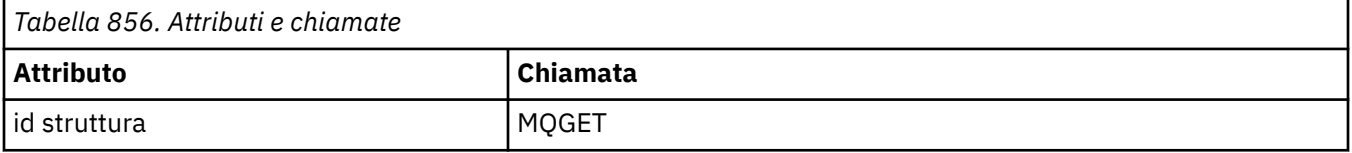

# **Riferimento incrociato ImqMessage**

Riferimento incrociato di attributi, strutture dati, campi e chiamate per la classe C++ ImqMessage .

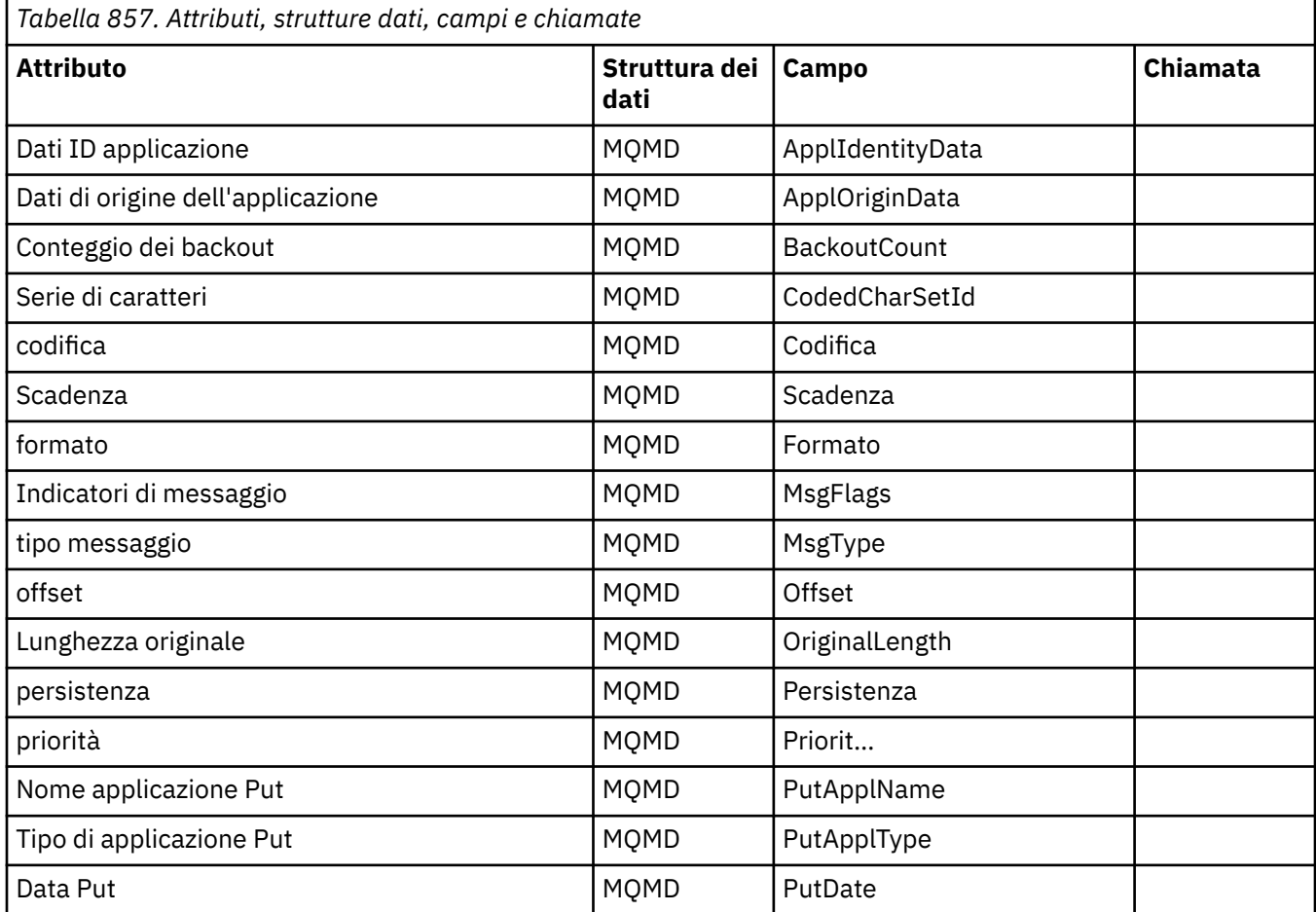

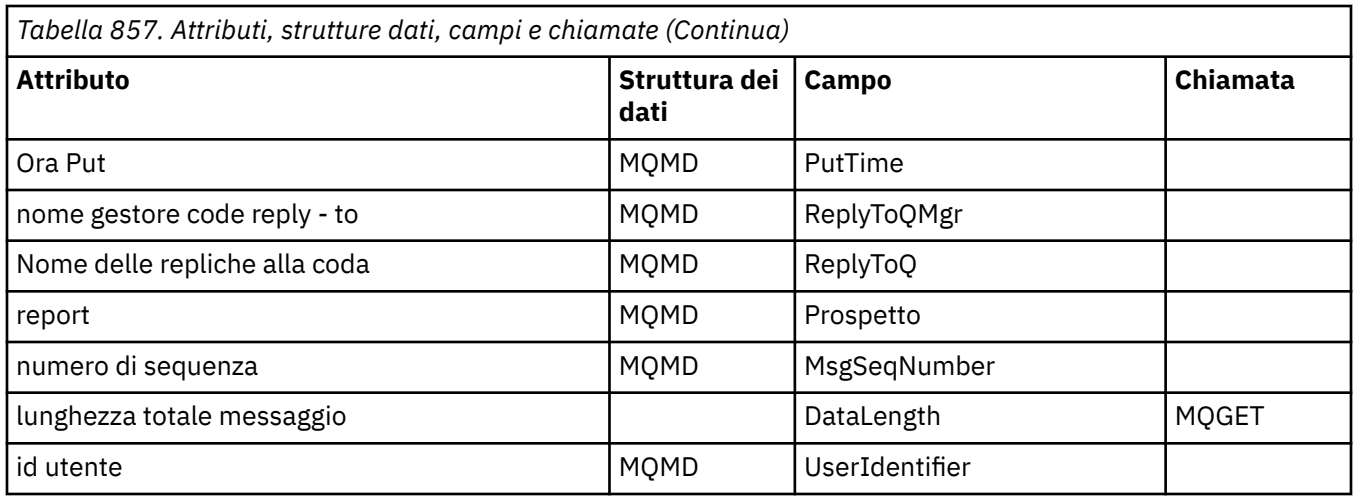

# **Riferimento incrociato ImqMessageTracker**

Riferimento incrociato di attributi, strutture di dati e campi per la classe C++ di ImqMessageTracker.

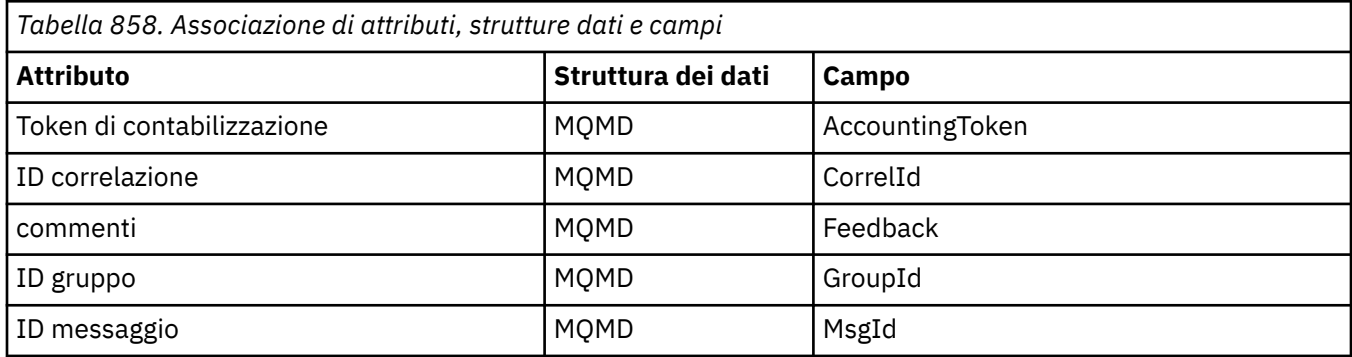

# **Riferimento incrociato ImqNamelist**

Riferimento incrociato di attributi, richieste e chiamate per la classe C++ ImqNamelist .

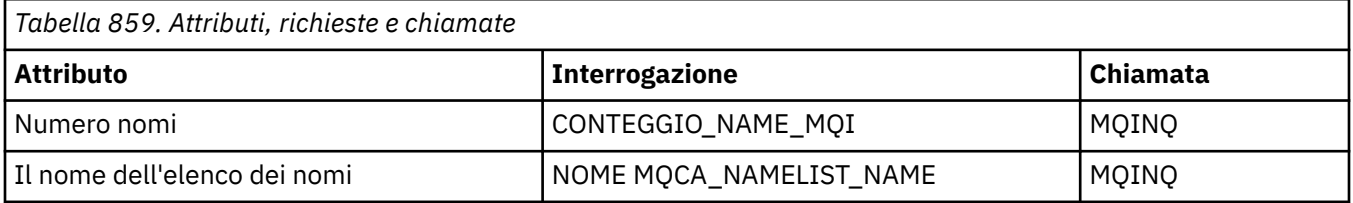

# **Riferimento incrociato ImqObject**

Riferimenti incrociati di attributi, strutture dati, campi, richieste e chiamate per la classe C++ ImqObject .

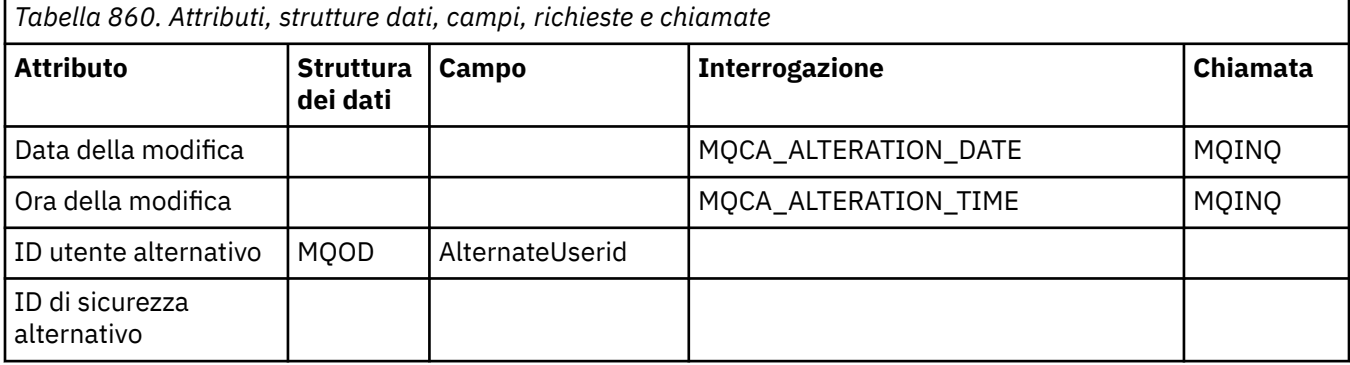

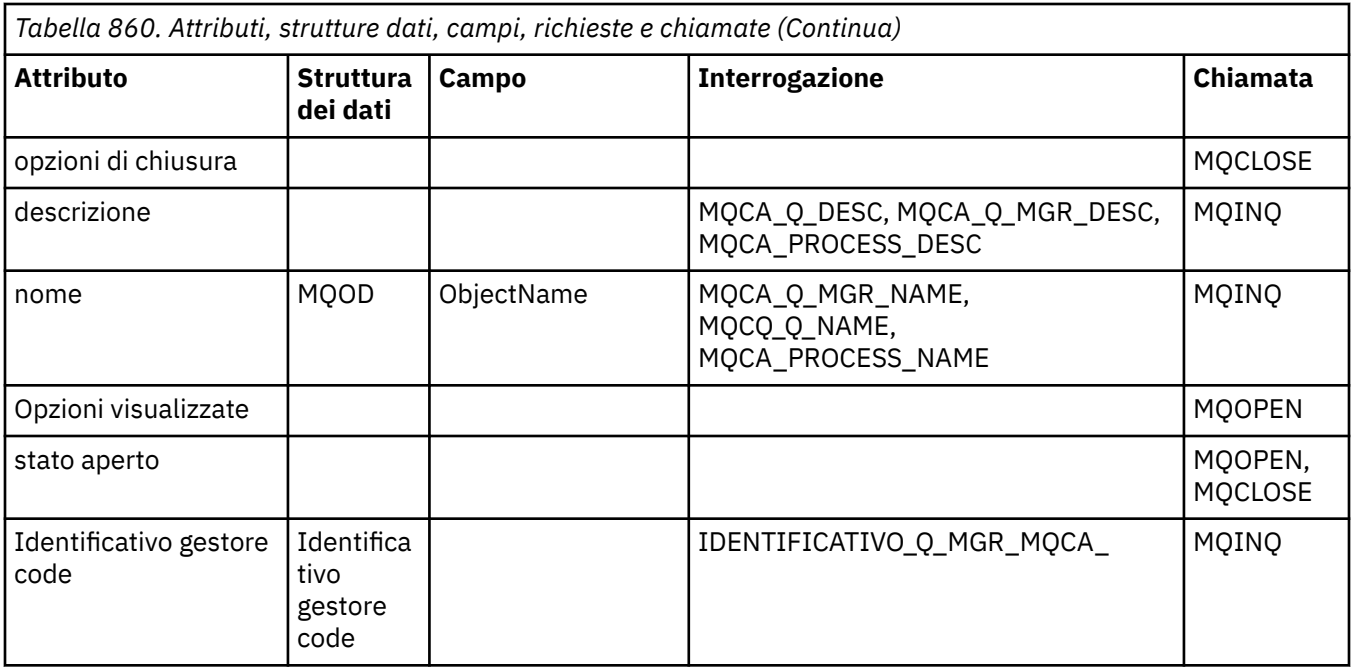

# **Riferimento incrociato ImqProcess**

Riferimento incrociato di attributi, richieste e chiamate per la classe C++ del record ImqAuthentication.

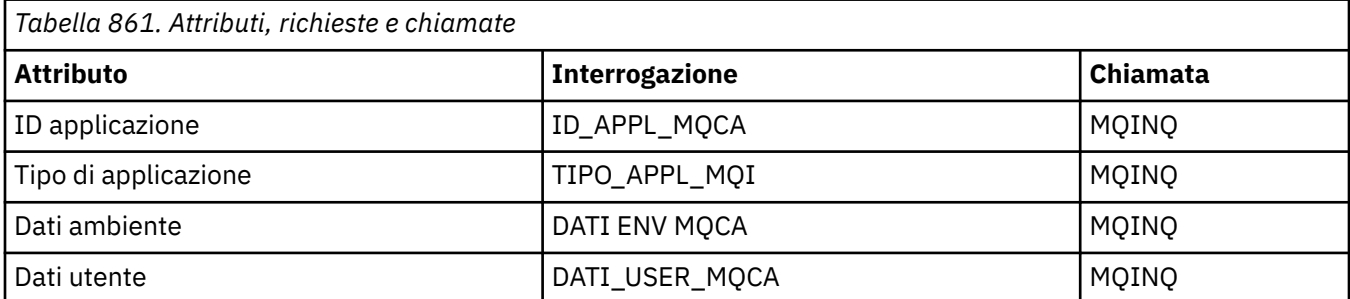

# **Riferimento incrociato ImqPutMessageOptions**

Riferimento incrociato di attributi, strutture dati e campi per la classe C++ del record ImqAuthentication.

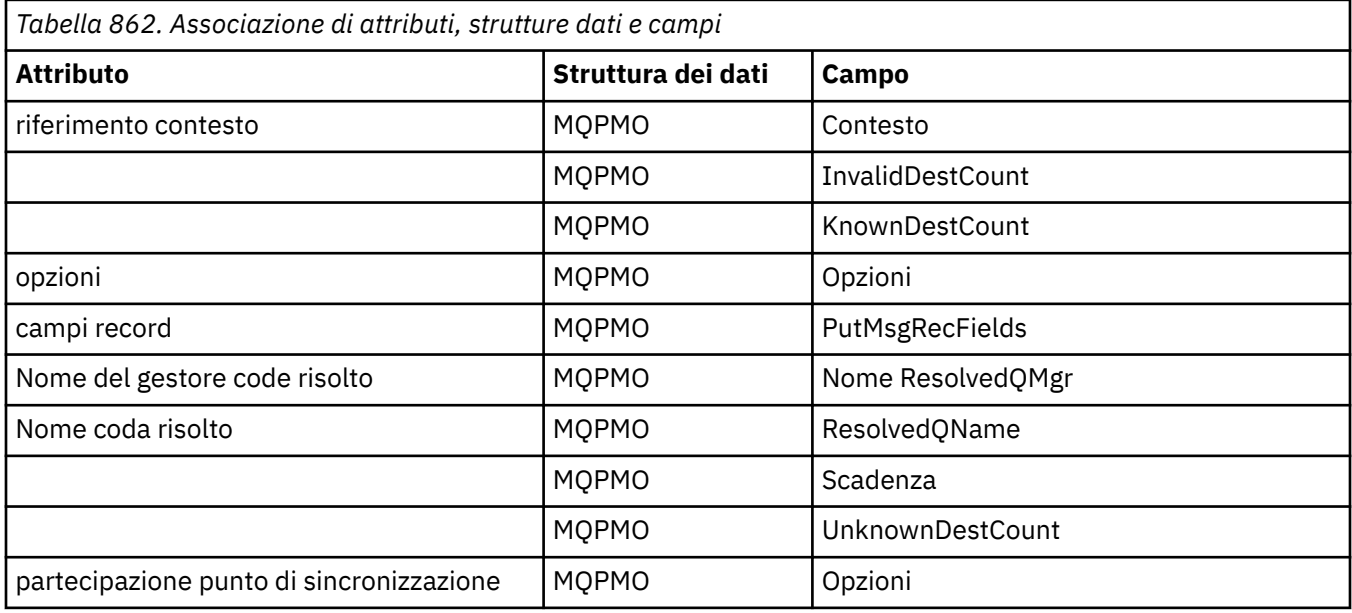

# **Riferimento incrociato ImqQueue**

r

Riferimento incrociato di attributi, strutture dati, campi, richieste e chiamate per la classe C++ ImqQueue .

٦

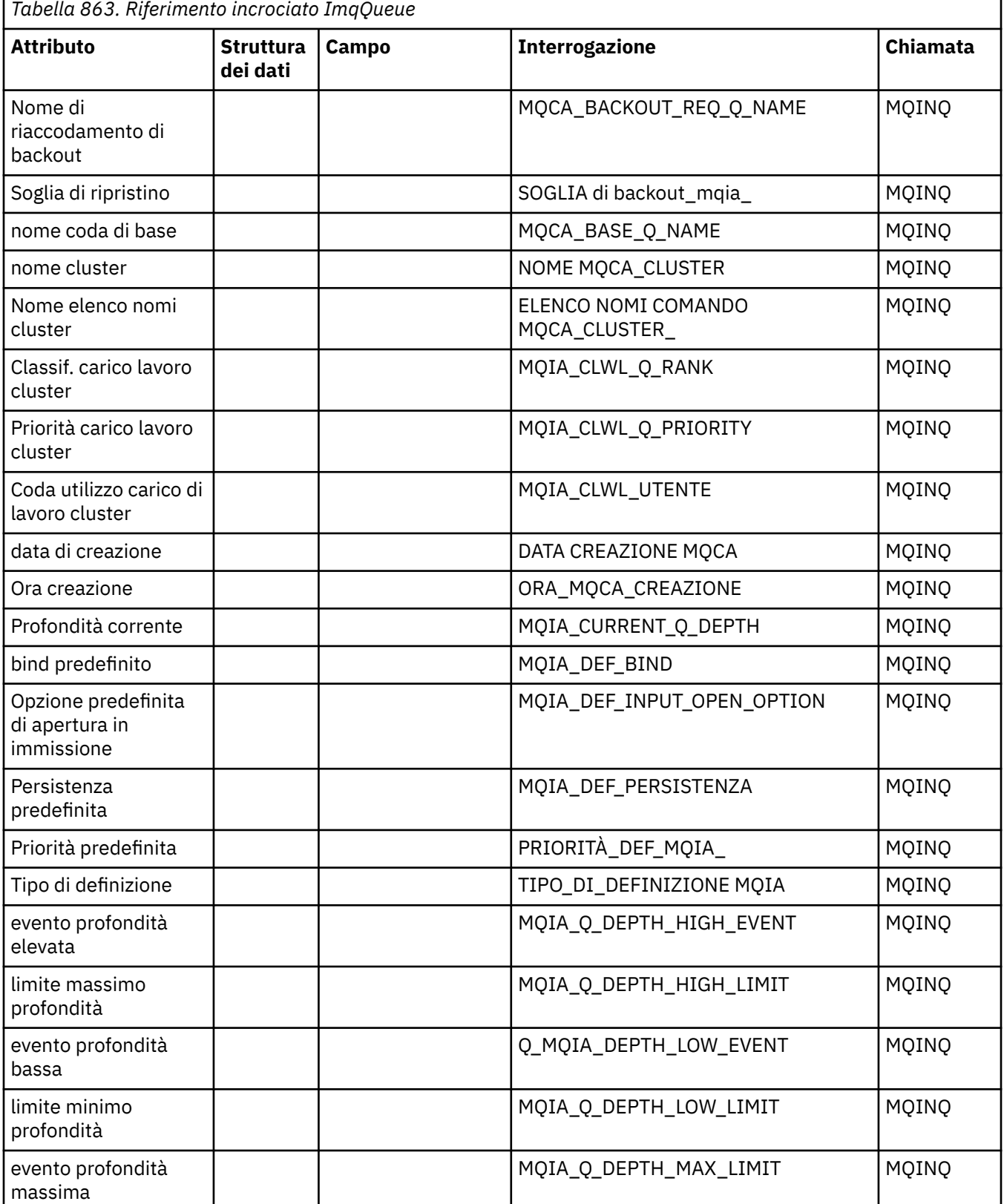

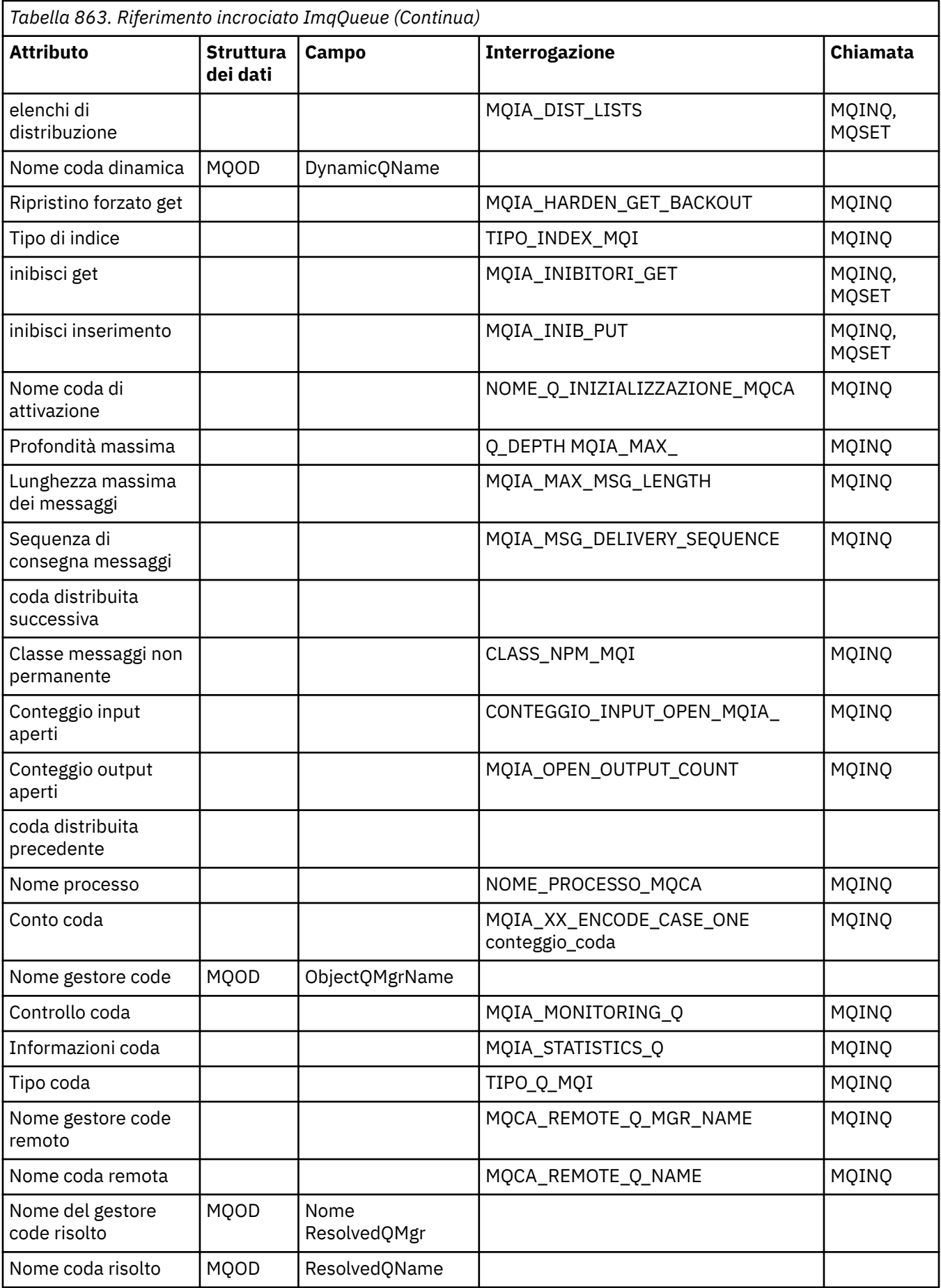

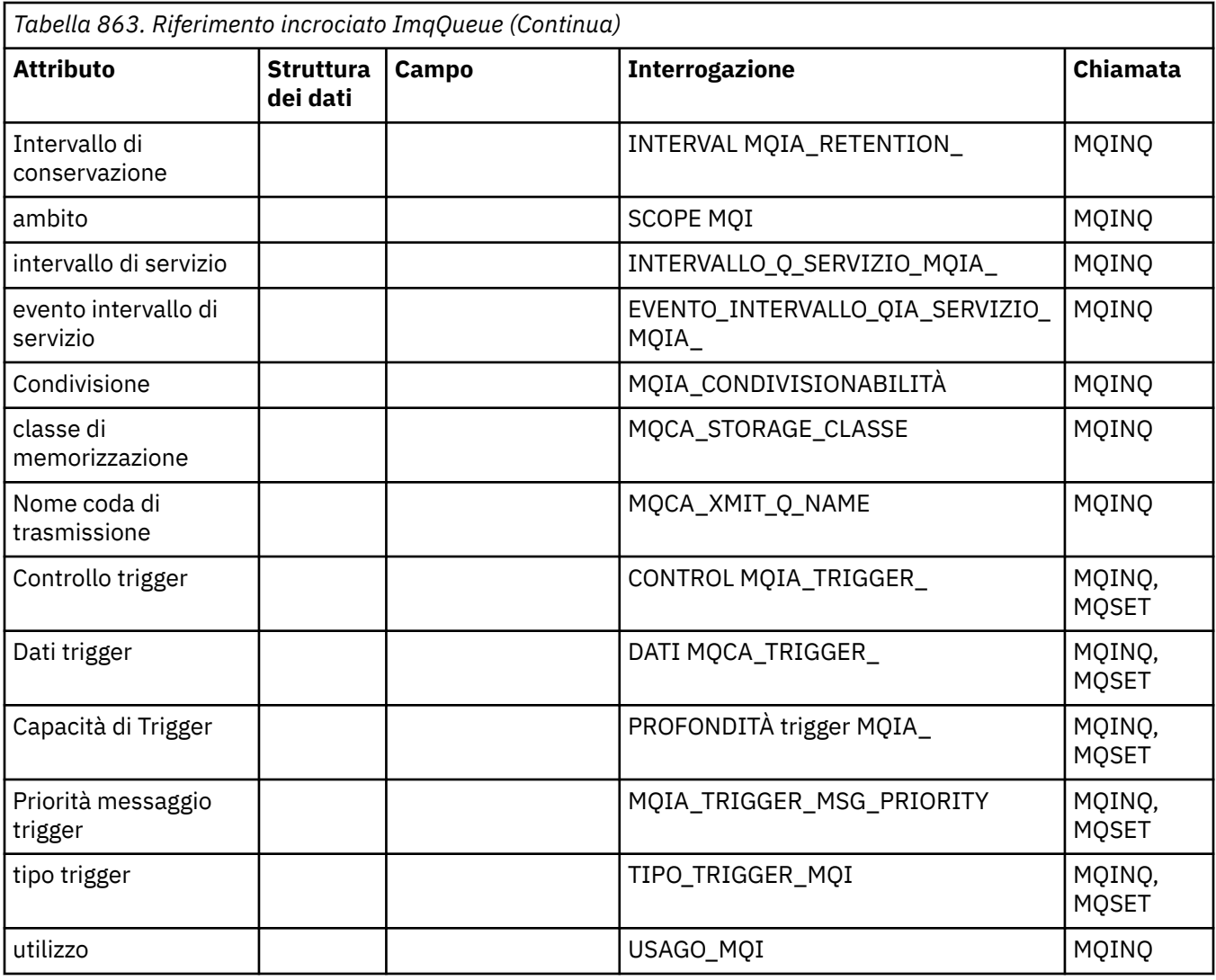

# **Riferimento incrociato ImqQueueManager**

Riferimenti incrociati di attributi, strutture dati, campi, richieste e chiamate per la classe C++ del gestore ImqQueue.

*Tabella 864. Attributi, strutture dati, campi, richieste e chiamate*

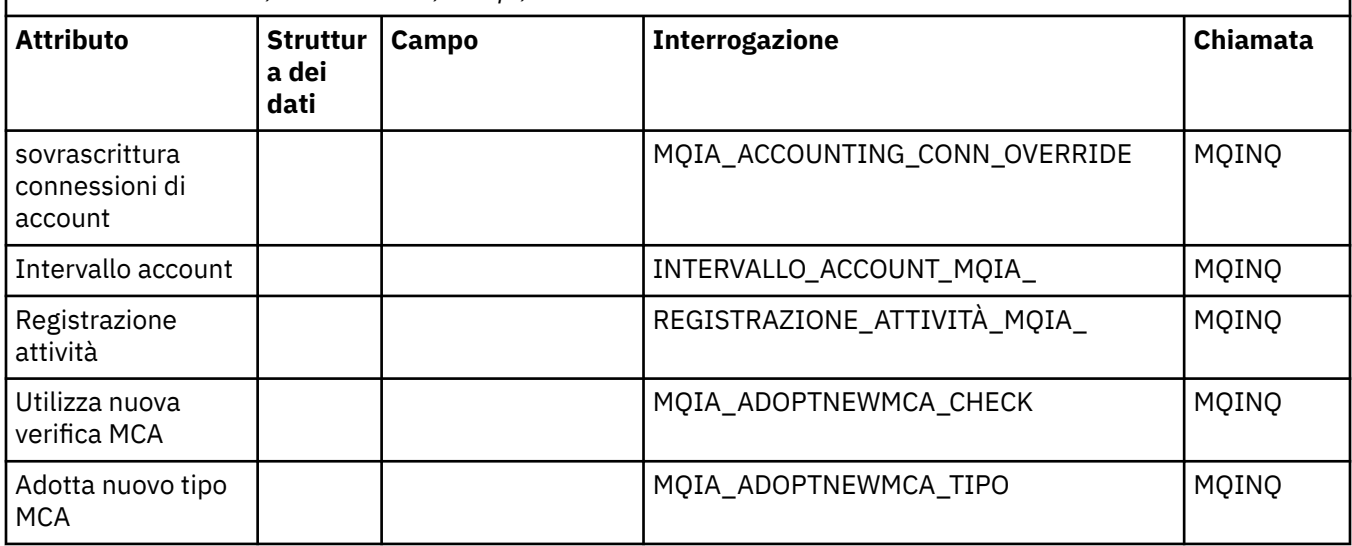

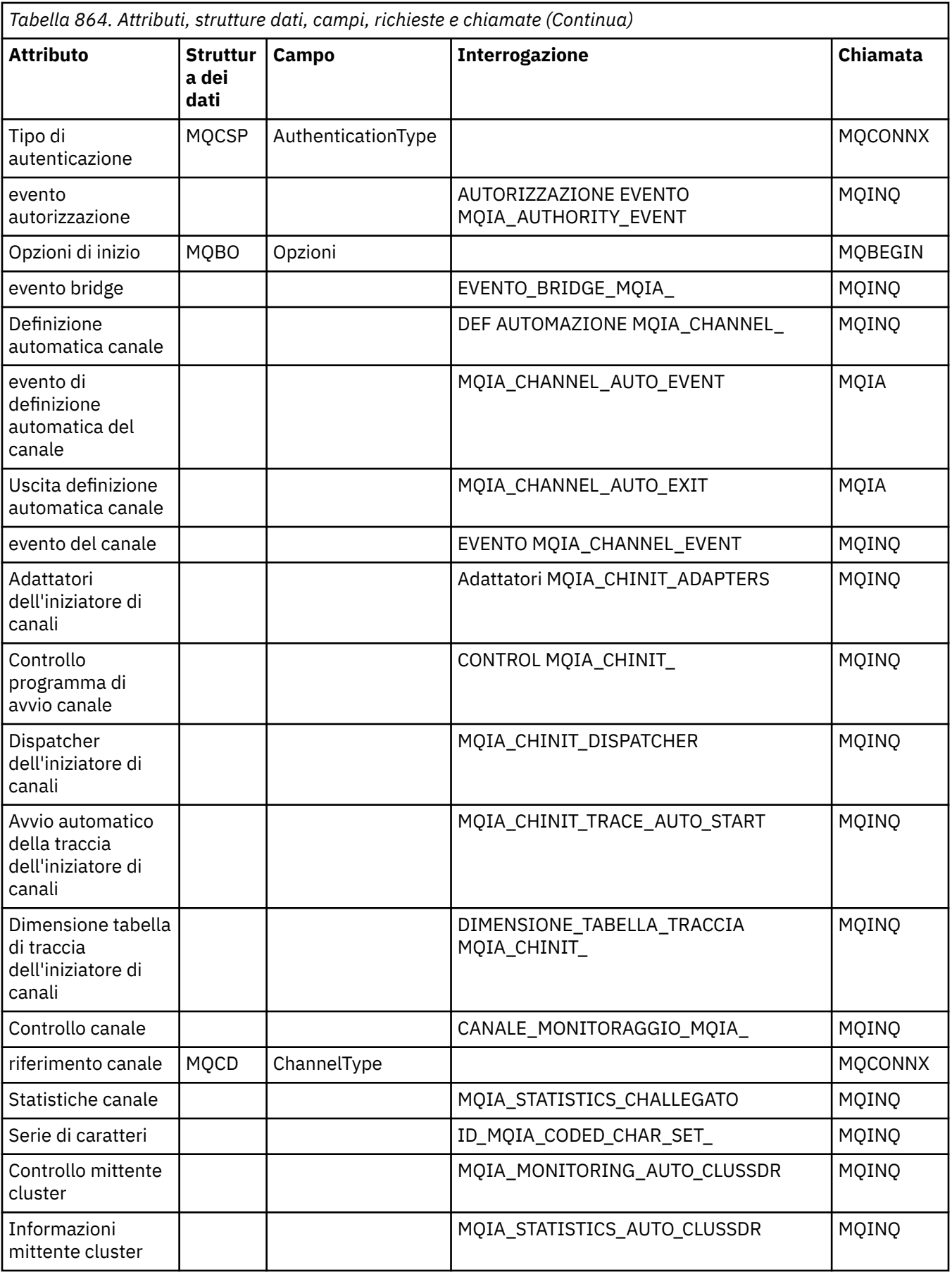

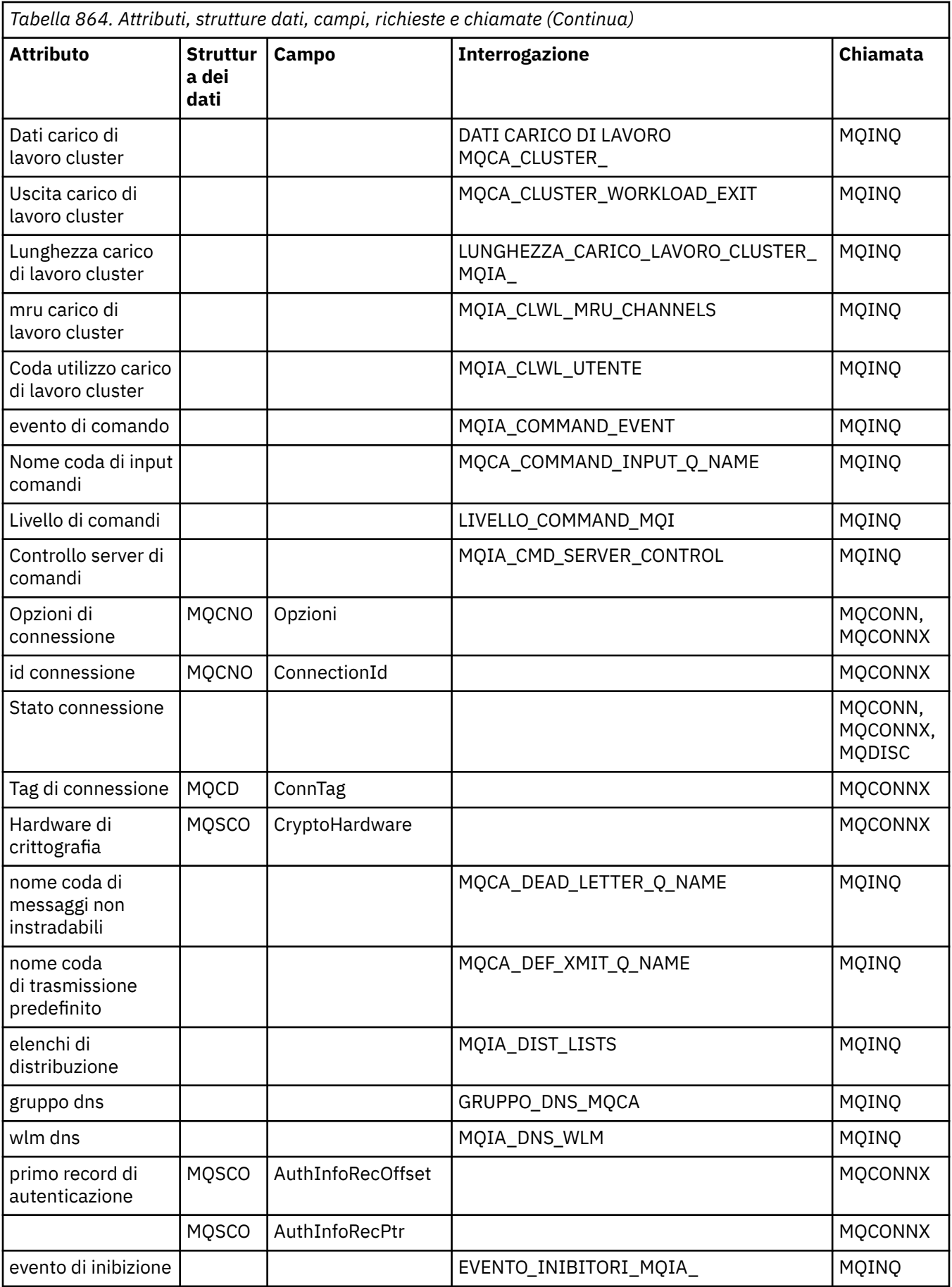
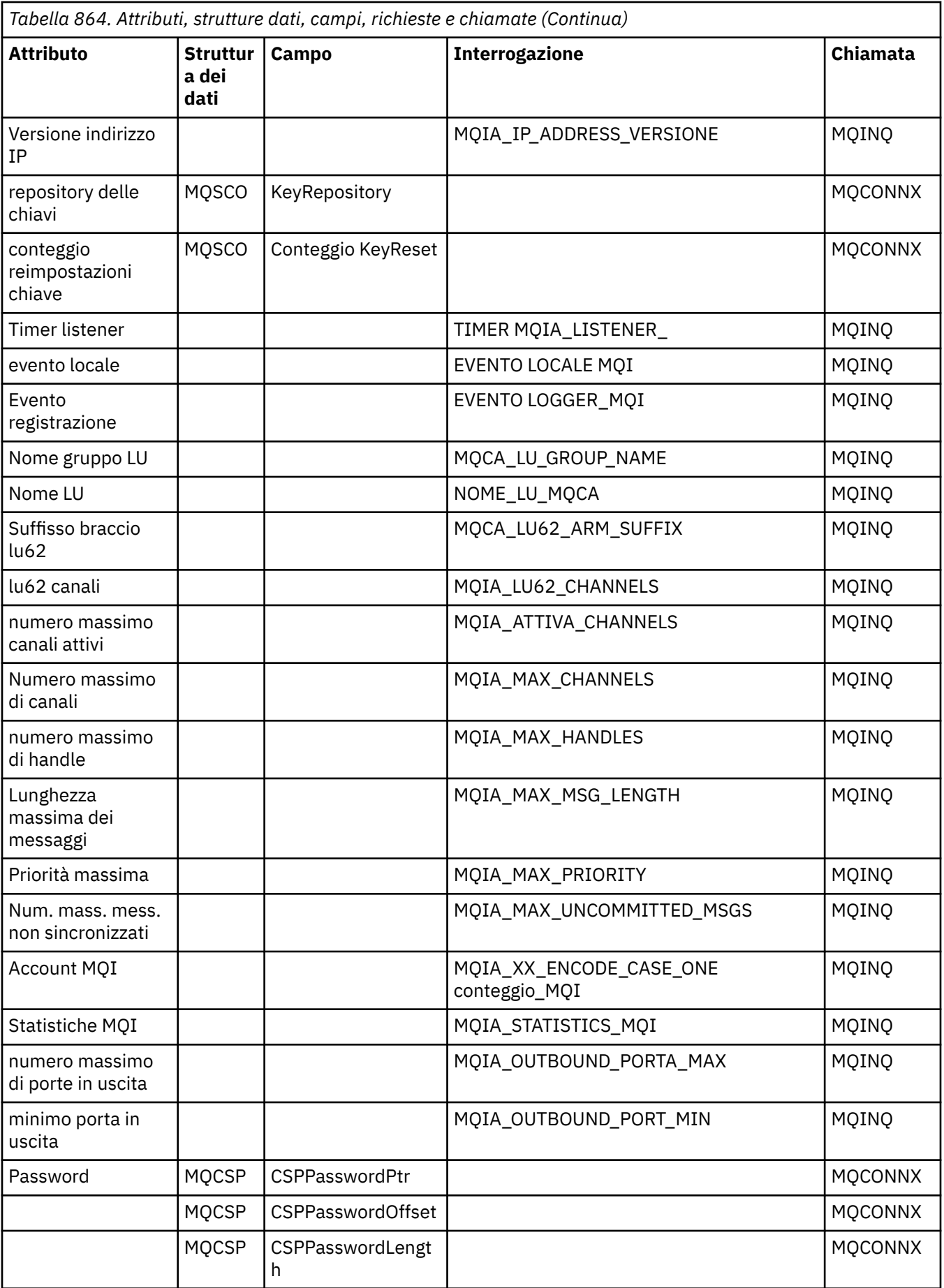

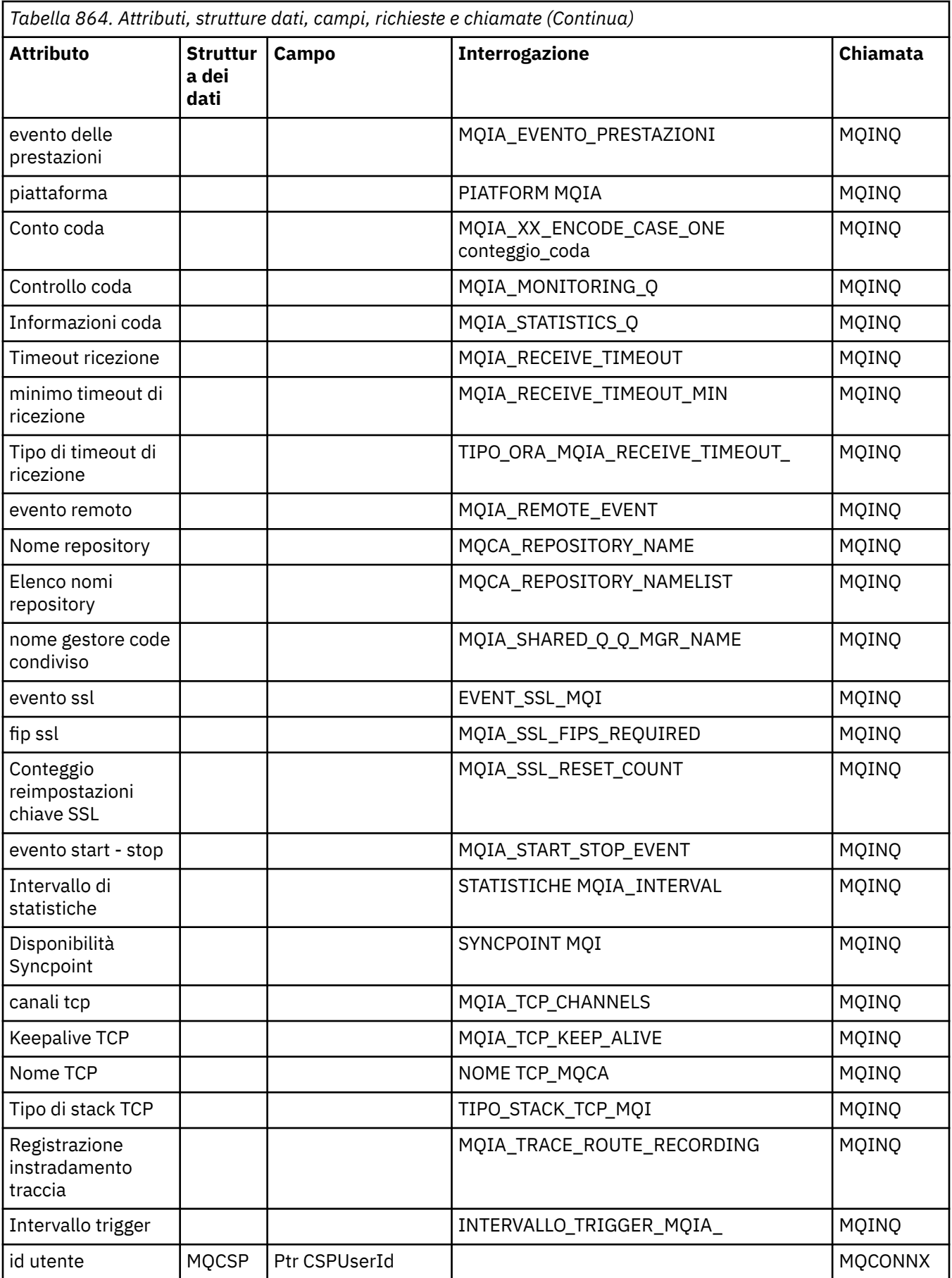

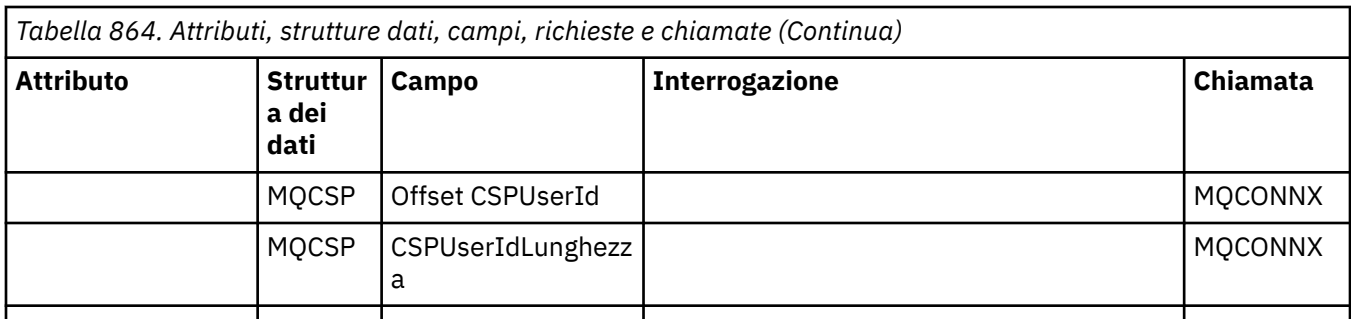

# **Riferimento incrociato intestazione ImqReference**

Riferimento incrociato di attributi, strutture dati e campi per la classe C++ del record ImqAuthentication.

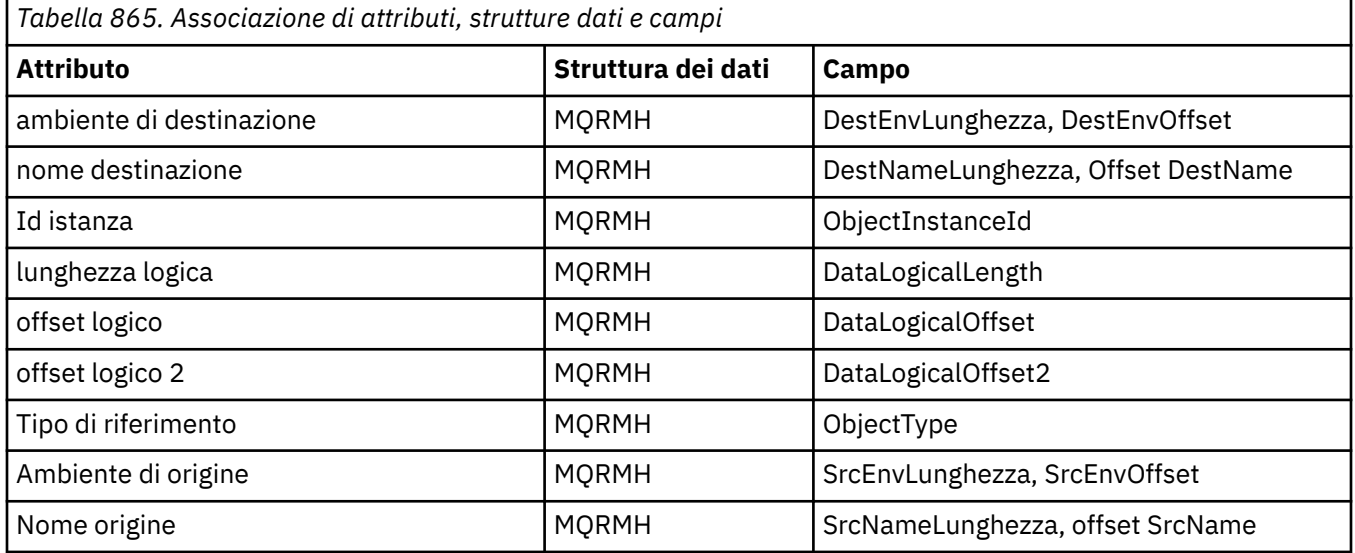

# **Riferimento incrociato ImqTrigger**

Riferimento incrociato di attributi, strutture dati e campi per la classe C++ del record ImqAuthentication.

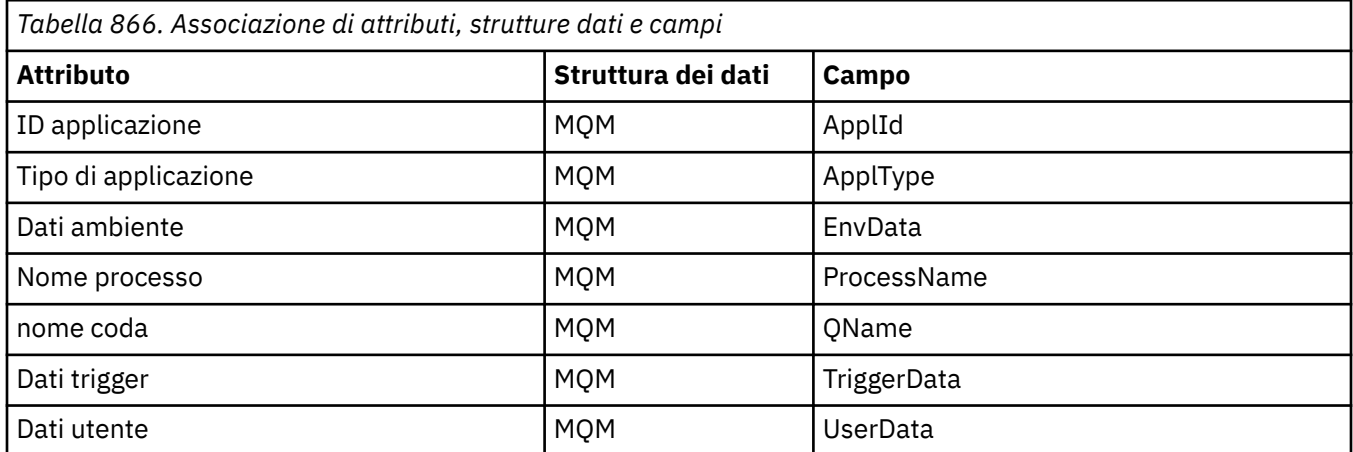

# **Riferimento incrociato intestazione ImqWork**

Riferimento incrociato di attributi, strutture dati e campi per la classe C++ del record ImqAuthentication.

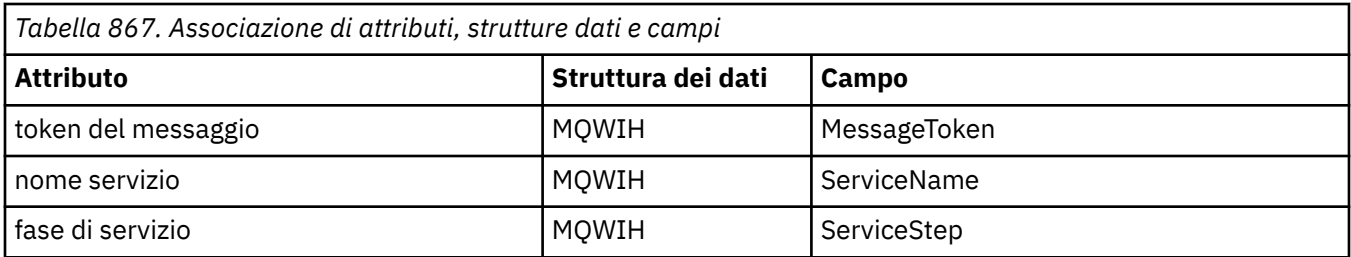

# **Classe ImqAuthenticationRecord C++**

Questa classe incapsula un record di informazioni di autenticazione (MQAIR) da utilizzare durante l'esecuzione del metodo ImqQueueManager: :connect, per le connessioni client TLS personalizzate.

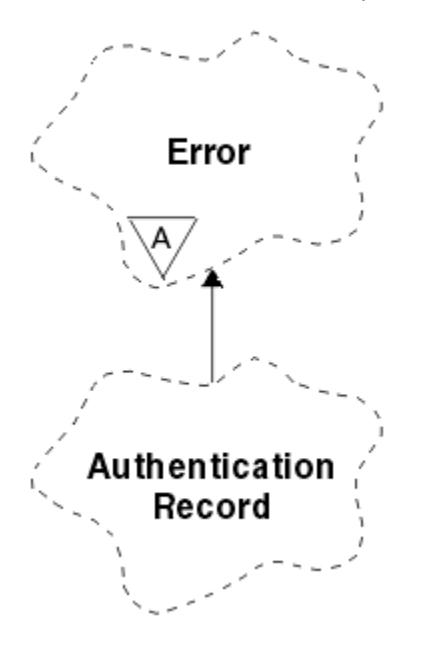

*Figura 14. Classe record ImqAuthentication*

Per ulteriori informazioni, consultare la descrizione del metodo ImqQueueManager: :connect. Questa classe non è disponibile sulla piattaforma z/OS .

- "Attributi oggetto" a pagina 1840
- • ["Costruttori" a pagina 1841](#page-1840-0)
- • ["Metodi oggetto \(pubblico\)" a pagina 1841](#page-1840-0)
- • ["Metodi oggetto \(protetti\)" a pagina 1842](#page-1841-0)

### **Attributi oggetto**

#### **Nome connessione**

Il nome della connessione al server CRL LDAP. È l'indirizzo IP o il nome DNS, seguito facoltativamente dal numero di porta, tra parentesi.

#### **riferimento connessione**

Un riferimento a un oggetto gestore ImqQueueche fornisce la connessione richiesta a un gestore code (locale). Il valore iniziale è zero. Non confondere questo nome con il nome del gestore code che identifica un gestore code (possibilmente remoto) per una coda denominata.

#### **record di autenticazione successivo**

Oggetto successivo di questa classe, in nessun ordine particolare, con lo stesso **riferimento di connessione** di questo oggetto. Il valore iniziale è zero.

#### <span id="page-1840-0"></span>**Password**

Una password fornita per l'autenticazione della connessione al server CRL LDAP.

#### **record di autenticazione precedente**

Oggetto precedente di questa classe, in nessun ordine particolare, con lo stesso **riferimento di connessione** di questo oggetto. Il valore iniziale è zero.

#### **tipo**

Il tipo di informazioni di autenticazione contenute nel record.

#### **Nome utente**

Un identificatore utente fornito per l'autorizzazione al server CRL LDAP.

#### **Costruttori**

**ImqAuthenticationRecord ();**

Il costruttore predefinito.

### **Metodi oggetto (pubblico)**

```
void operator = (const ImqAuthenticationRecord & air );
Copia i dati di istanza da air, sostituendo i dati di istanza esistenti.
```
- **const ImqString & connectionName () const;** Restituisce il **nome connessione**.
- **void setConnectionName (const ImqString &** *name* **);** Imposta il **Nome connessione**.
- **void setConnectionNome (const char \*** *nome* **= 0);** Imposta il **Nome connessione**.
- **ImqQueueImqQueue \* connectionReference () const;** Restituisce il **riferimento connessione**.
- **void setConnectionRiferimento ( ImqQueueGestore &** *gestore* **);** Imposta il **riferimento connessione**.
- **void setConnectionReference ( ImqQueueGestore \*** *gestore* **= 0);** Imposta il **riferimento connessione**.

#### **void copyOut (MQAIR \*** *pAir* **);**

Copia i dati di istanza in *pAir*, sostituendo i dati di istanza esistenti. Ciò potrebbe comportare l'allocazione di memoria dipendente.

#### **void clear (MQAIR \*** *pAir* **);**

Elimina la struttura e rilascia la memoria dipendente a cui fa riferimento *pAir*.

- **ImqAuthenticationRecord \* nextAuthenticationRecord () const;** Restituisce il **record di autenticazione successivo**.
- **const ImqString & password () const;** Restituisce la **password**.
- **void setPassword (const ImqString &** *password* **);** Imposta la **password**.
- **void setPassword (const char +** *password* **= 0);** Imposta la **password**.
- **ImqAuthenticationRecord \* previousAuthenticationRecord () const;** Restituisce il **record di autenticazione precedente**.
- **Tipo MQLONG () const;** Restituisce il **tipo**.
- **void setType (const MQLONG** *tipo* **);** Imposta il **tipo**.

```
const ImqString & userName () const;
Restituisce il nome utente.
```

```
void setUserName (const ImqString & name );
Imposta il nome utente.
```

```
void setUserNome (const char * nome = 0);
Imposta il nome utente.
```
### **Metodi oggetto (protetti)**

```
void setNextAuthenticationRecord ( ImqAuthenticationRecord * pAir = 0);
Imposta il record di autenticazione successivo.
```
**Attenzione:** utilizzare questa funzione solo se si è certi che non interromperà l'elenco di record di autenticazione.

```
void setPreviousAuthenticationRecord ( ImqAuthenticationRecord * pAir = 0);
Imposta il record di autenticazione precedente.
```
**Attenzione:** utilizzare questa funzione solo se si è certi che non interromperà l'elenco di record di autenticazione.

# **classe C++ ImqBinary**

Questa classe comprende un array di byte binari che può essere utilizzato per i valori ImqMessage **accounting token**, **ID correlazione**e **id messaggio** . Consente facile assegnazione, copia e confronto.

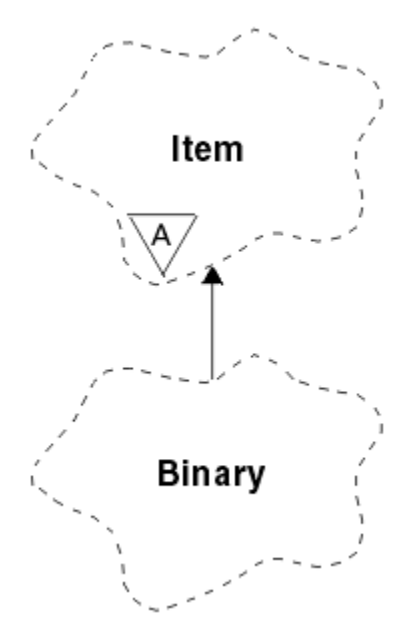

*Figura 15. classe ImqBinary*

- • ["Attributi oggetto" a pagina 1843](#page-1842-0)
- • ["Costruttori" a pagina 1843](#page-1842-0)
- • ["Metodi ImqItem sovraccaricati" a pagina 1843](#page-1842-0)
- • ["Metodi oggetto \(pubblico\)" a pagina 1843](#page-1842-0)
- • ["Metodi oggetto \(protetti\)" a pagina 1844](#page-1843-0)
- • ["Codici di origine" a pagina 1844](#page-1843-0)

### <span id="page-1842-0"></span>**Attributi oggetto**

**dati**

Un array di byte di dati binari. Il valore iniziale è null.

#### **Lunghezza dati**

Il numero di byte. Il valore iniziale è zero.

#### **puntatore dati**

L'indirizzo del primo byte dei **dati**. Il valore iniziale è zero.

### **Costruttori**

**ImqBinary( );** Il costruttore predefinito.

# **ImqBinary( const ImqBinary &** *binario* **);**

Il costruttore di copia.

### **ImqBinary( const void \*** *dati***, const size\_t** *lunghezza* **);**

Copia *lunghezza* byte da *dati*.

# **Metodi ImqItem sovraccaricati**

### **ImqBoolean copyOut ( ImqMessage &** *msg* **);**

Copia i **dati** nel buffer di messaggi, sostituendo qualsiasi contenuto esistente. Imposta il formato *msg* su MQFMT\_NONE.

Consultare la descrizione del metodo della classe ImqItem per ulteriori dettagli.

### **ImqBoolean pasteIn ( ImqMessage &** *msg* **);**

Imposta i **dati** trasferendo i dati rimanenti dal buffer di messaggio, sostituendo i **dati**esistenti.

Per avere esito positivo, il formato di ImqMessage deve essere MQFMT\_NONE.

Consultare la descrizione del metodo della classe ImqItem per ulteriori dettagli.

# **Metodi oggetto (pubblico)**

### **void operator = ( const ImqBinary &** *binario* **);**

Copia byte da *binario*.

### **ImqBoolean operatore == ( const ImqBinary &** *binario* **);**

Confronta questo oggetto con *binario*. Restituisce FALSE se non è uguale e TRUE in caso contrario. Gli oggetti sono uguali se hanno la stessa **lunghezza dati** e i byte corrispondono.

### **ImqBoolean copyOut ( void \*** *buffer***, const size\_t** *length***, const char** *pad* **= 0);**

Copia fino a *lunghezza* byte dal **puntatore dati** al *buffer*. Se la **lunghezza dei dati** non è sufficiente, lo spazio rimanente nel *buffer* viene riempito con *riempimento* byte. *buffer* può essere zero se anche *lunghezza* è zero. *length* non deve essere negativo. Restituisce TRUE in caso di esito positivo.

### **dimensione\_t dataLength () const ;**

Restituisce la **lunghezza dei dati**.

### **ImqBoolean setDataLunghezza ( const size\_t** *lunghezza* **);**

Imposta la **lunghezza dati**. Se la **lunghezza dei dati** viene modificata come risultato di questo metodo, i dati nell'oggetto non vengono inizializzati. Restituisce TRUE in caso di esito positivo.

### **void \* dataPointer () const ;**

Restituisce il **puntatore dati**.

#### **ImqBoolean isNull () const ;**

Restituisce TRUE se la **lunghezza dati** è zero o se tutti i **dati** byte sono zero. Altrimenti restituisce FALSE.

### **ImqBoolean set ( const void \*** *buffer***, const size\_t** *lunghezza* **);**

Copia *lunghezza* byte da *buffer*. Restituisce TRUE in caso di esito positivo.

### <span id="page-1843-0"></span>**Metodi oggetto (protetti)**

**vuoto clear ();** Riduce la **lunghezza dati** a zero.

### **Codici di origine**

- MQRC\_NO\_BUFFER
- MQRC\_STORAGE\_NON\_DISPONIBILE
- MQRC\_INCONSISTENT\_FORMAT

# **Classe C++ ImqCache**

Utilizzare questa classe per conservare o eseguire il marshalling dei dati in memoria.

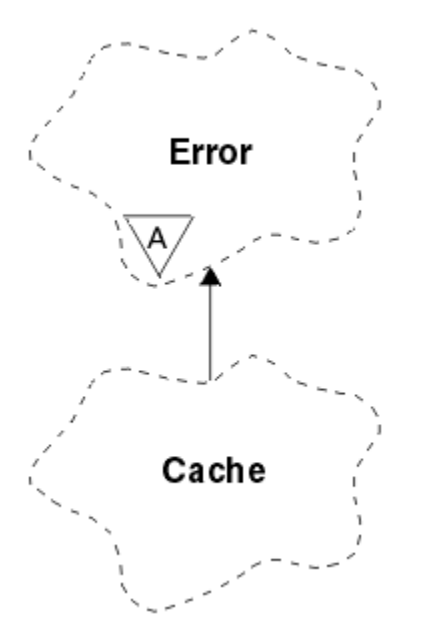

*Figura 16. Classe ImqCache*

Utilizzare questa classe per conservare o eseguire il marshalling dei dati in memoria. È possibile denominare un buffer di memoria di dimensione fissa oppure il sistema può fornire automaticamente una quantità di memoria flessibile. Questa classe è relativa alle chiamate MQI elencate in ["Riferimento](#page-1824-0) [incrociato ImqCache" a pagina 1825.](#page-1824-0)

- "Attributi oggetto" a pagina 1844
- • ["Costruttori" a pagina 1845](#page-1844-0)
- • ["Metodi oggetto \(pubblico\)" a pagina 1845](#page-1844-0)
- • ["Codici di origine" a pagina 1846](#page-1845-0)

# **Attributi oggetto**

#### **buffer automatico**

Indica se la memoria di buffer viene gestita automaticamente dal sistema (TRUE) o viene fornita dall'utente (FALSE). Inizialmente è impostato su TRUE.

Questo attributo non è impostato direttamente. Viene impostato indirettamente utilizzando il metodo **useEmptyBuffer** o il metodo **useFullBuffer** .

Se viene fornita memoria utente, questo attributo è FALSE, la memoria del buffer non può crescere e possono verificarsi errori di overflow del buffer. L'indirizzo e la lunghezza del buffer rimangono costanti.

<span id="page-1844-0"></span>Se la memoria utente non viene fornita, questo attributo è TRUE e la memoria di buffer può crescere in modo incrementale per contenere una quantità arbitraria di dati del messaggio. Tuttavia, quando il buffer cresce, l'indirizzo del buffer potrebbe cambiare, quindi prestare attenzione quando si utilizzano il **puntatore del buffer** e il **puntatore dei dati**.

#### **Lunghezza buffer**

Il numero di byte di memoria nel buffer. Il valore iniziale è zero.

#### **puntatore buffer**

L'indirizzo della memoria buffer. Il valore iniziale è null.

#### **Lunghezza dati**

Il numero di byte successivi al **puntatore dati**. Deve essere uguale o inferiore alla **lunghezza del messaggio**. Il valore iniziale è zero.

#### **Offset dati**

Il numero di byte che precedono il **puntatore dati**. Deve essere uguale o inferiore alla **lunghezza del messaggio**. Il valore iniziale è zero.

#### **puntatore dati**

L'indirizzo della parte del buffer che deve essere scritta o letta dal successivo. Il valore iniziale è null.

#### **lunghezza messaggio**

Il numero di byte di dati significativi nel buffer. Il valore iniziale è zero.

### **Costruttori**

**ImqCache( );**

Il costruttore predefinito.

#### **ImqCache( const ImqCache &** *cache* **);**

Il costruttore di copia.

### **Metodi oggetto (pubblico)**

#### **void operatore = ( const ImqCache &** *cache* **);**

Copia fino a **lunghezza messaggio** byte di dati dall'oggetto *cache* all'oggetto. Se **buffer automatico** è FALSE, la **lunghezza buffer** deve essere già sufficiente per contenere i dati copiati.

#### **ImqBoolean automaticBuffer () const ;**

Restituisce il valore **buffer automatico** .

# **dimensione\_t bufferLength () const ;**

Restituisce la **lunghezza del buffer**.

#### **char \* bufferPointer () const ;** Restituisce il **puntatore del buffer**.

#### **void clearMessage ();**

Imposta la **lunghezza del messaggio** e l' **offset dati** su zero.

#### **dimensione\_t dataLength () const ;** Restituisce la **lunghezza dei dati**.

#### **dimensione\_t dataOffset () const ;** Restituisce l' **offset di dati**.

#### **ImqBoolean setDataOffset ( const size\_t** *offset* **);**

Imposta l' **offset di dati**. La **lunghezza del messaggio** viene aumentata se necessario per garantire che non sia inferiore all' **offset di dati**. Questo metodo restituisce TRUE se ha esito positivo.

#### **char \* dataPointer () const ;**

Restituisce una copia del **puntatore dati**.

#### **size\_t messageLength () const ;**

Restituisce la **lunghezza del messaggio**.

#### <span id="page-1845-0"></span>**ImqBoolean setMessageLunghezza ( const size\_t** *lunghezza* **);**

Imposta la **lunghezza del messaggio**. Aumenta la **lunghezza del buffer** se necessario per garantire che la **lunghezza del messaggio** non sia maggiore della **lunghezza buffer**. Riduce l' **offset dei dati** se necessario per garantire che non sia maggiore della **lunghezza del messaggio**. Restituisce TRUE in caso di esito positivo.

#### **ImqBoolean moreBytes ( const size\_t** *byte - obbligatorio* **);**

Assicura che siano disponibili *byte - richiesti* in più byte (per la scrittura) tra il **puntatore dati** e la fine del buffer. Restituisce TRUE in caso di esito positivo.

Se **buffer automatico** è TRUE, viene acquisita ulteriore memoria come richiesto; altrimenti, la **lunghezza del buffer** deve essere già adeguata.

#### **ImqBoolean read ( const size\_t** *lunghezza***, char \* &** *buffer esterno* **);**

Copia i byte di *lunghezza* , dal buffer a partire dalla posizione **puntatore dati** , nel *buffer esterno*. Una volta copiati i dati, l' **offset di dati** viene aumentato di *lunghezza*. Questo metodo restituisce TRUE se ha esito positivo.

#### **ImqBoolean resizeBuffer ( const\_size\_t** *lunghezza* **);**

Varia la **lunghezza del buffer**, purché il **buffer automatico** sia TRUE. Ciò si ottiene riassegnando la memoria del buffer. Fino a **lunghezza del messaggio** byte di dati dal buffer esistente vengono copiati nel nuovo buffer. Il numero massimo copiato è *lunghezza* byte. Il **puntatore del buffer** viene modificato. La **lunghezza del messaggio** e lo **scostamento dati** vengono conservati il più possibile entro i limiti del nuovo buffer. Restituisce TRUE in caso di esito positivo e FALSE se il **buffer automatico** è FALSE.

**Nota:** Questo metodo può non riuscire con MQRC\_STORAGE\_NOT\_AVAILABLE se si verifica un problema con le risorse di sistema.

#### **ImqBoolean useEmptyBuffer ( const char \*** *external - buffer***, const size\_t** *lunghezza* **);**

Identifica un buffer utente vuoto, impostando il **puntatore del buffer** in modo che punti al *buffer esterno*, la **lunghezza del buffer** in *lunghezza*e la **lunghezza del messaggio** su zero. Esegue un **clearMessage**. Se il buffer è completamente pieno di dati, utilizzare invece il metodo **useFullBuffer** . Se il buffer è parzialmente pieno di dati, utilizzare il metodo **setMessageLength** per indicare la quantità corretta. Questo metodo restituisce TRUE se ha esito positivo.

Questo metodo può essere utilizzato per identificare una quantità fissa di memoria, come descritto precedentemente ( *external - buffer* non è null e *length* non è zero), nel qual caso **automatic buffer** è impostato su FALSE o può essere utilizzato per ripristinare la memoria flessibile gestita dal sistema ( *external - buffer* è null e *length* è zero), nel qual caso **automatic buffer** è impostato su TRUE.

#### **ImqBoolean useFullBuffer ( const char \*** *externalBuffer***, const size\_t** *lunghezza* **);**

Come per **useEmptyBuffer**, con la differenza che la **lunghezza del messaggio** è impostata su *length*. Restituisce TRUE in caso di esito positivo.

#### **ImqBoolean write ( size\_t const** *lunghezza***, const char \*** *buffer esterno* **);**

Copia *lunghezza* byte, dal *buffer esterno*, nel buffer a partire dalla posizione **puntatore dati** . Dopo che i dati sono stati copiati, l' **offset di dati** viene aumentato di *lunghezza*e la **lunghezza del messaggio** viene aumentata se necessario per garantire che non sia inferiore al nuovo valore di **offset di dati** . Questo metodo restituisce TRUE se ha esito positivo.

Se il **buffer automatico** è TRUE, viene garantita una quantità di memoria adeguata; altrimenti, l' **offset di dati** finale non deve superare la **lunghezza del buffer**.

### **Codici di origine**

- MQRC\_BUFFER\_NOT\_AUTOMATIC
- DATA\_TRUNCATED MQRC\_
- MQRC\_BUFFER insufficiente
- DATI MORC\_INSUFFICIENT
- NULL\_POINTER MQRC
- MQRC\_STORAGE\_NON\_DISPONIBILE
- LENGTH ZERO\_MQRC

# **Classe ImqChannel C++**

Questa classe incapsula una definizione di canale (MQCD) da utilizzare durante l'esecuzione del metodo Manager: :connect, per connessioni client personalizzate.

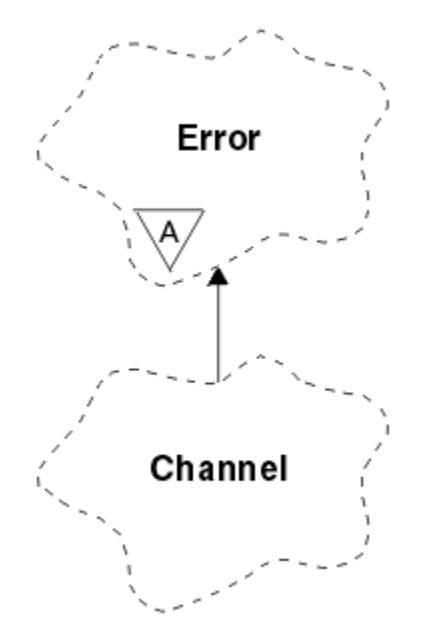

*Figura 17. Classe ImqChannel*

Per ulteriori informazioni, consultare la descrizione del metodo Manager: :connect e Programma di esempio HELLO WORLD (imqwrld.cpp).

Non tutti i metodi elencati sono applicabili a tutte le piattaforme. Per ulteriori informazioni, consultare le descrizioni dei comandi DEFINE CHANNEL e ALTER CHANNEL .

La classe ImqChannel non è supportata su z/OS.

- "Attributi oggetto" a pagina 1847
- • ["Costruttori" a pagina 1848](#page-1847-0)
- • ["Metodi oggetto \(pubblico\)" a pagina 1849](#page-1848-0)
- • ["Codici di origine" a pagina 1852](#page-1851-0)

### **Attributi oggetto**

#### **battito cardiaco batch**

Il numero di millesimi di secondo tra le verifiche che un canale remoto è attivo. Il valore iniziale è 0.

#### **nome canale**

Il nome del canale. Il valore iniziale è null.

#### **Nome connessione**

Il nome della connessione. Ad esempio, l'indirizzo IP di un computer host. Il valore iniziale è null.

#### **Compressione intestazione**

L'elenco delle tecniche di compressione dei dati di intestazione supportate dal canale. I valori iniziali sono tutti impostati su MQCOMPRESS\_NOT\_AVAILABLE.

#### **intervallo heartbeat**

Il numero di secondi tra le verifiche che una connessione è ancora in funzione. Il valore iniziale è 300.

#### <span id="page-1847-0"></span>**Intervallo keep alive**

Il numero di secondi passati allo stack di comunicazione specificando il tempo keep alive per il canale. Il valore iniziale è MQKAI\_AUTO.

#### **indirizzo locale**

L'indirizzo di comunicazione locale per il canale.

#### **Lunghezza massima dei messaggi**

La lunghezza massima del messaggio supportato dal canale in una singola comunicazione. Il valore iniziale è 4 194 304.

#### **Compressione messaggi**

L'elenco delle tecniche di compressione dei dati di dei messaggi supportate dal canale. I valori iniziali sono tutti impostati su MQCOMPRESS\_NOT\_AVAILABLE.

#### **Nome modalità**

Il nome della modalità. Il valore iniziale è null.

#### **Password**

Una password fornita per l'autenticazione della connessione. Il valore iniziale è null.

#### **conteggio uscite ricezione**

Il numero di uscite di ricezione. Il valore iniziale è zero. Questo attributo è di sola lettura.

#### **nomi delle uscite di ricezione**

I nomi delle uscite di ricezione.

#### **ricevere i dati utente**

Dati associati alle uscite di ricezione.

#### **Nome uscita di sicurezza**

Il nome di un'uscita di sicurezza da richiamare sul server della connessione. Il valore iniziale è null.

#### **dati utente di protezione**

Dati da trasmettere all'exit di sicurezza. Il valore iniziale è null.

# **conteggio uscite di invio**

Il numero di uscite di invio. Il valore iniziale è zero. Questo attributo è di sola lettura.

#### **nomi uscita di invio**

I nomi delle uscite di invio.

#### **invia dati utente**

Dati associati alle uscite di invio.

#### **SSL CipherSpec**

CipherSpec per l'utilizzo con TLS.

#### **Tipo di autenticazione client SSL**

Tipo di autenticazione client da utilizzare con TLS.

#### **Nome peer SSL**

Nome peer da utilizzare con TLS.

#### **Nome programma transazioni**

Il nome del programma di transazione. Il valore iniziale è null.

#### **Tipo di trasporto**

Il tipo di trasporto della connessione. Il valore iniziale è MQXPT\_LU62.

#### **id utente**

Un identificativo utente fornito per l'autorizzazione. Il valore iniziale è null.

### **Costruttori**

**ImqChannel( ) ;** Il costruttore predefinito.

**ImqChannel( const ImqChannel &** *canale* **);**

Il costruttore di copia.

### **Metodi oggetto (pubblico)**

# <span id="page-1848-0"></span>**operatore void = (const ImqChannel &** *canale* **);** Copia i dati di istanza dal *canale*, sostituendo i dati di istanza esistenti. **MQLONG batchHeartBeat () const;** Restituisce l' **heartbeat batch**. **ImqBoolean setBatchHeartBeat(const MQLONG** *heartbeat* **= 0L );** Imposta l' **heartbeat batch**. Questo metodo restituisce TRUE se ha esito positivo. **ImqString channelName() const;** Restituisce il **nome canale**. **ImqBoolean setChannelNome (const char \*** *nome* **= 0);** Imposta il **nome canale**. Questo metodo restituisce TRUE se ha esito positivo. **ImqString connectionName() const;** Restituisce il **nome connessione**. **ImqBoolean setConnectionNome (const char \*** *nome* **= 0);** Imposta il **Nome connessione**. Questo metodo restituisce TRUE se ha esito positivo. **size\_t headerCompressionConteggio () const;** Restituisce il conteggio delle tecniche di compressione dei dati di intestazione supportate. **ImqBoolean headerCompression(conteggio const size\_t, MQLONG compress []) const;** Restituisce le copie delle tecniche di compressione dei dati di intestazione supportate in **compress**. Questo metodo restituisce TRUE se ha esito positivo. **ImqBoolean setHeaderCompressione (conteggio const size\_t, const MQLONG compress []);** Imposta le tecniche di compressione dei dati di intestazione supportate su **compress**. Imposta il conteggio delle tecniche di compressione dei dati di intestazione supportate su **count**. Questo metodo restituisce TRUE se ha esito positivo. **Intervallo heartBeatMQLONG () const;** Restituisce l' **intervallo heartbeat**. **ImqBoolean setHeartBeatInterval(const MQLONG** *interval* **= 300L );** Imposta l' **intervallo heartbeat**. Questo metodo restituisce TRUE se ha esito positivo. **Intervallo () MQLONG keepAlive const;** Restituisce l' **intervallo keep alive**. **ImqBoolean setKeepAliveInterval(const MQLONG** *intervallo* **= MQKAI\_AUTO);** Imposta l' **intervallo keep alive**. Questo metodo restituisce TRUE se ha esito positivo. **ImqString localAddress() const;** Restituisce l' **indirizzo locale**. **ImqBoolean setLocalAddress (const char \*** *address* **= 0);** Imposta l' **indirizzo locale**. Questo metodo restituisce TRUE se ha esito positivo. **MQLONG maximumMessageLunghezza () const;** Restituisce la **lunghezza massima del messaggio**. **ImqBoolean setMaximumMessageLength(const MQLONG** *lunghezza* **= 4194304L );**

- Imposta la **lunghezza massima del messaggio**. Questo metodo restituisce TRUE se ha esito positivo.
- **size\_t messageCompressionConteggio () const;** Restituisce il conteggio delle tecniche di compressione dei dati dei messaggi supportate.
- **ImqBoolean messageCompression(conteggio const size\_t, MQLONG compress []) const;** Restituisce copie delle tecniche di compressione dei dati dei messaggi supportate in **compress**. Questo metodo restituisce TRUE se ha esito positivo.

#### **ImqBoolean setMessageCompressione (const size\_t count, const MQLONG compress []);**

Imposta le tecniche di compressione dei dati dei messaggi supportate da comprimere.

Imposta il conteggio delle tecniche di compressione dei dati dei messaggi supportate.

Questo metodo restituisce TRUE se ha esito positivo.

#### **ImqString modeName() const;**

Restituisce il **nome modalità**.

#### **ImqBoolean setModeNome (const char \*** *nome* **= 0);**

Imposta il **nome modalità**. Questo metodo restituisce TRUE se ha esito positivo.

#### **Password ImqString () const;** Restituisce la **password**.

# **ImqBoolean setPassword(const char \*** *password* **= 0);**

Imposta la **password**. Questo metodo restituisce TRUE se ha esito positivo.

#### **size\_t receiveExitConteggio () const;** Restituisce il **conteggio uscite di ricezione**.

#### **ImqString receiveExitNome ();**

Restituisce il primo dei **nomi delle uscite di ricezione**, se presenti. Se il **conteggio uscite di ricezione** è zero, restituisce una stringa vuota.

#### **ImqBoolean receiveExitNomi (const size\_t** *count***, ImqString \*** *names* **[]);**

Restituisce copie dei **nomi delle uscite di ricezione** in *names*. Imposta i *nomi* in eccesso di **conteggio uscite di ricezione** su stringhe null. Questo metodo restituisce TRUE se ha esito positivo.

#### **ImqBoolean setReceiveExitName(const char \*** *name* **= 0);**

Imposta i **nomi di uscita ricezione** sul singolo *nome*. *nome* può essere vuoto o null. Imposta il **conteggio uscite di ricezione** su 1 o zero. Cancella i dati utente di **ricezione**. Questo metodo restituisce TRUE se ha esito positivo.

#### **ImqBoolean setReceiveExitNames(const size\_t** *count***, const char \*** *names* **[]);**

Imposta i **nomi delle uscite di ricezione** su *nomi*. I singoli valori *nomi* non devono essere vuoti o null. Imposta il **conteggio uscite di ricezione** su *conteggio*. Cancella i dati utente di **ricezione**. Questo metodo restituisce TRUE se ha esito positivo.

#### **ImqBoolean setReceiveExitNames(const size\_t** *count***, const ImqString \*** *names* **[]);**

Imposta i **nomi delle uscite di ricezione** su *nomi*. I singoli valori *nomi* non devono essere vuoti o null. Imposta il **conteggio uscite di ricezione** su *conteggio*. Cancella i dati utente di **ricezione**. Questo metodo restituisce TRUE se ha esito positivo.

#### **ImqString receiveUserData ();**

Restituisce il primo degli elementi **receive user data** , se presenti. Se il **conteggio uscite di ricezione** è zero, restituisce una stringa vuota.

#### **Dati ImqBoolean receiveUser(const size\_t** *count***, ImqString \*** *data* **[]);**

Restituisce copie degli elementi **receive user data** in *data*. Imposta tutti i *dati* in eccesso di **conteggio uscite di ricezione** su stringhe null. Questo metodo restituisce TRUE se ha esito positivo.

#### **ImqBoolean setReceiveUserData(const char \*** *data* **= 0);**

Imposta **ricezione dati utente** sui dati *elemento singolo*. Se *data* non è null, **conteggio uscite di ricezione** deve essere almeno 1. Questo metodo restituisce TRUE se ha esito positivo.

#### **ImqBoolean setReceiveUserData(const size\_t** *count***, const char \*** *data* **[]);**

Imposta **receive user data** su *data*. *count* non deve essere maggiore del **conteggio uscite di ricezione**. Questo metodo restituisce TRUE se ha esito positivo.

#### **ImqBoolean setReceiveUserData(const size\_t** *count***, const ImqString \*** *data* **[]);**

Imposta **receive user data** su *data*. *count* non deve essere maggiore del **conteggio uscite di ricezione**. Questo metodo restituisce TRUE se ha esito positivo.

#### **ImqString securityExitNome () const;**

Restituisce il **nome dell'uscita di sicurezza**.

#### **ImqBoolean setSecurityExitName(const char \*** *name* **= 0);**

Imposta il **nome dell'uscita di sicurezza**. Questo metodo restituisce TRUE se ha esito positivo.

#### **Dati ImqString securityUser() const;**

Restituisce i **dati utente di sicurezza**.

#### **ImqBoolean setSecurityUserData(const char \*** *data* **= 0);**

Imposta i **dati utente di sicurezza**. Questo metodo restituisce TRUE se ha esito positivo.

# **size\_t sendExitConteggio () const;**

Restituisce il **conteggio uscite di invio**.

#### **ImqString sendExitNome ();**

Restituisce il primo dei **nomi delle uscite di invio**, se presenti. Restituisce una stringa vuota se il **conteggio uscite di invio** è zero.

#### **ImqBoolean sendExitNames (const size\_t** *count***, ImqString \*** *names* **[]);**

Restituisce copie dei **nomi di uscita di invio** in *names*. Imposta tutti i *nomi* in eccesso di **conteggio uscite di invio** su stringhe null. Questo metodo restituisce TRUE se ha esito positivo.

#### **ImqBoolean setSendExitName(const char \*** *name* **= 0);**

Imposta i **nomi di uscita di invio** sul singolo *nome*. *nome* può essere vuoto o null. Imposta il **conteggio uscite di invio** su 1 o zero. Cancella i **dati utente di invio**. Questo metodo restituisce TRUE se ha esito positivo

#### **ImqBoolean setSendExitNames(const size\_t** *count***, const char \*** *names* **[]);**

Imposta i **nomi di uscita invio** su *nomi*. I singoli valori *nomi* non devono essere vuoti o null. Imposta il **conteggio uscite di invio** su *conteggio*. Cancella i **dati utente di invio**. Questo metodo restituisce TRUE se ha esito positivo.

#### **ImqBoolean setSendExitNames(const size\_t** *count***, const ImqString \*** *names* **[]);**

Imposta i **nomi di uscita invio** su *nomi*. I singoli valori *nomi* non devono essere vuoti o null. Imposta il **conteggio uscite di invio** su *conteggio*. Cancella i **dati utente di invio**. Questo metodo restituisce TRUE se ha esito positivo.

#### **ImqString sendUserData ();**

Restituisce il primo degli elementi **send user data** , se presenti. Restituisce una stringa vuota se il **conteggio uscite di invio** è zero.

#### **ImqBoolean sendUserData (const size\_t** *count***, ImqString \*** *data* **[]);**

Restituisce copie degli elementi **send user data** in *data*. Imposta i *dati* in eccesso di **conteggio uscite di invio** su stringhe null. Questo metodo restituisce TRUE se ha esito positivo.

#### **ImqBoolean setSendUserData(const char \*** *data* **= 0);**

Imposta l'opzione **invia dati utente** ai *dati*dell'elemento singolo. Se *data* non è null, il **conteggio uscite di invio** deve essere almeno 1. Questo metodo restituisce TRUE se ha esito positivo.

#### **ImqBoolean setSendUserData(const size\_t** *count***, const char +** *data* **[]);**

Imposta **send user data** su *data*. *count* non deve essere maggiore del **conteggio uscite di invio**. Questo metodo restituisce TRUE se ha esito positivo.

#### **ImqBoolean setSendUserData(const size\_t** *count***, const ImqString \*** *data* **[]);**

Imposta **send user data** su *data*. *count* non deve essere maggiore del **conteggio uscite di invio**. Questo metodo restituisce TRUE se ha esito positivo.

# **ImqString sslCipherSpecifica () const;**

Restituisce la specifica di cifratura TLS.

#### **ImqBoolean setSslCipherSpecification(const char \*** *name* **= 0);**

Imposta la specifica di cifratura TLS. Questo metodo restituisce TRUE se ha esito positivo.

#### **Autenticazione MQLONG sslClient() const;**

Restituisce il tipo di autenticazione client TLS.

#### **ImqBoolean setSslClientAuthentication(const MQLONG** *auth* **= MQSCA\_REQUIRED);**

Imposta il tipo di autenticazione client TLS. Questo metodo restituisce TRUE se ha esito positivo.

#### **ImqString sslPeerNome () const;**

Restituisce il nome peer TLS.

# **ImqBoolean setSslPeerName(const char \*** *name* **= 0);**

Imposta il nome peer TLS. Questo metodo restituisce TRUE se ha esito positivo.

#### **ImqString transactionProgramNome () const;**

Restituisce il **nome del programma di transazione**.

#### <span id="page-1851-0"></span>**ImqBoolean setTransactionProgramName(const char \*** *name* **= 0);**

Imposta il **Nome programma di transazioni**. Questo metodo restituisce TRUE se ha esito positivo.

**MQLONG transportType() const;** Restituisce il **tipo di trasporto**.

#### **ImqBoolean setTransportTipo (const MQLONG** *tipo* **= MQXPT\_LU62 );**

Imposta il **tipo di trasporto**. Questo metodo restituisce TRUE se ha esito positivo.

**ImqString userId() const;** Restituisce l' **ID utente**.

# **ImqBoolean setUserId (const char \*** *id* **= 0);**

Imposta l' **id utente**. Questo metodo restituisce TRUE se ha esito positivo.

### **Codici di origine**

- ERRORE MQRC\_DATA\_LENGTH
- ERRORE CONTEGGIO\_ERRORI MQRC\_IT
- NULL\_POINTER MQRC
- ERRORE\_ORIGINE\_RISORSE MQRC

# **Classe ImqCICSBridgeHeader C++**

Questa classe incapsula funzioni specifiche della struttura dati MQCIH.

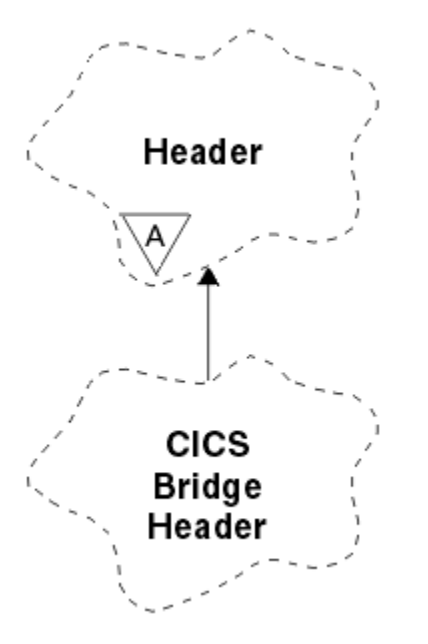

*Figura 18. classe ImqCICSBridgeHeader*

Gli oggetti di questa classe vengono utilizzati dalle applicazioni che inviano messaggi a CICS bridge tramite IBM MQ for z/OS.

- • ["Attributi oggetto" a pagina 1853](#page-1852-0)
- • ["Costruttori" a pagina 1855](#page-1854-0)
- • ["Metodi ImqItem sovraccaricati" a pagina 1855](#page-1854-0)
- • ["Metodi oggetto \(pubblico\)" a pagina 1855](#page-1854-0)
- • ["Dati oggetto \(protetti\)" a pagina 1857](#page-1856-0)
- • ["Codici di origine" a pagina 1858](#page-1857-0)
- • ["Codici di ritorno" a pagina 1858](#page-1857-0)

### <span id="page-1852-0"></span>**Attributi oggetto**

#### **Descrittore ADS**

Descrittore ADS di invio / ricezione. Viene impostato utilizzando MQCADSD\_NONE. Il valore iniziale è MQCADSD\_NONE. Sono possibili i seguenti valori aggiuntivi:

- MQCADSD\_NONE
- MQCADSD\_INVIA
- MQCADSD\_RECV
- MQCADSD\_MSGFORMATO

#### **identificativo di attenzione**

Tasto AID. Il campo deve essere di lunghezza MQ\_ATTENION\_ID\_LENGTH.

#### **Programma di autenticazione**

RACF password o passticket. Il valore iniziale contiene spazi, di lunghezza MQ\_AUTHENTICATOR\_LENGTH.

#### **codice di interruzione bridge**

Codice di fine anomala bridge, di lunghezza MQ\_ABEND\_CODE\_LENGTH. Il valore iniziale è di quattro caratteri vuoti. Il valore restituito in questo campo dipende dal codice di ritorno. Per ulteriori dettagli, vedere [Tabella 868 a pagina 1858](#page-1857-0).

#### **codice di annullamento bridge**

Codice transazione di fine anomala del bridge. Il campo è riservato, deve contenere spazi vuoti e deve essere di lunghezza MQ\_CANCEL\_CODE\_LENGTH.

#### **codice di completamento bridge**

Codice di completamento, che può contenere il codice di completamento IBM MQ o il valore EIBRESP CICS . Il campo ha il valore iniziale MQCC\_OK. Il valore restituito in questo campo dipende dal codice di ritorno. Per ulteriori dettagli, vedere [Tabella 868 a pagina 1858](#page-1857-0).

#### **offset errore bridge**

Scostamento errore bridge. Il valore iniziale è zero. Questo attributo è di sola lettura.

#### **codice motivo bridge**

Codice di errore. Questo campo può contenere il motivo IBM MQ o il valore CICS EIBRESP2 . Il campo ha il valore iniziale di MQRC\_NONE. Il valore restituito in questo campo dipende dal codice di ritorno. Per ulteriori dettagli, vedere [Tabella 868 a pagina 1858](#page-1857-0).

#### **codice di ritorno bridge**

Codice di ritorno da CICS bridge. Il valore iniziale è MQCRC\_OK.

#### **attività di conversazione**

Se l'attività può essere conversazionale. Il valore iniziale è MQCCT\_NO. Sono possibili i seguenti valori aggiuntivi:

- SÌ MQCC
- MQCCT\_NO

#### **Posizione del cursore**

Posizione del cursore. Il valore iniziale è zero.

#### **tempo di conservazione facility**

Ora di rilascio della funzione CICS bridge .

#### **struttura come**

Attributo emulato del terminale. Il campo deve essere di lunghezza MQ\_FACILITY\_LIKE\_LENGTH.

#### **token funzione**

Valore token BVT. Il campo deve essere di lunghezza MQ\_FACILITY\_LENGTH. Il valore iniziale è MQCFAC\_NONE.

#### **funzione**

Funzione, che può contenere il nome della chiamata IBM MQ o la funzione CICS EIBFN. Il campo ha il valore iniziale di MQCFUNC\_NONE, con lunghezza MQ\_FUNCTION\_LENGTH. Il valore restituito in questo campo dipende dal codice di ritorno. Per ulteriori dettagli, vedere [Tabella 868 a pagina 1858.](#page-1857-0) I seguenti valori aggiuntivi sono possibili quando **funzione** contiene un nome chiamata IBM MQ :

- MQCFUN\_MQCONN
- MQCFUN\_MQGET
- MQCFUN\_MQINQ
- MQCFUN\_NONE
- MQCFUN\_MQOPEN
- MOCFUN PUT
- MQCFUNC\_MQPUT1

#### **ottieni intervallo di attesa**

Intervallo di attesa per una chiamata MQGET emessa dall'attività CICS bridge . Il valore iniziale è MQCGWI\_DEFAULT. Il campo viene applicato solo quando **uow control** ha il valore MQCUOWC\_FIRST. Sono possibili i seguenti valori aggiuntivi:

- MQCGWI\_DEFAULT
- MOWI ILLIMITATO

#### **Tipo di link**

Tipo di collegamento. Il valore iniziale è MQCLT\_PROGRAM. Sono possibili i seguenti valori aggiuntivi:

- PROGRAMMA\_MQCL
- TRANSAZIONE MQCLT

#### **identificativo transazione successiva**

ID della transazione successiva da allegare. Il campo deve essere di lunghezza MQ\_TRANSACTION\_ID\_LENGTH.

#### **lunghezza dati di emissione**

Lunghezza dati COMMAREA. Il valore iniziale è MQCODL\_AS\_INPUT.

#### **formato reply - to**

Nome formato del messaggio di risposta. Il valore iniziale è MQFMT\_NONE con lunghezza MQ\_FORMAT\_LENGTH.

#### **codice iniziale**

Codice di inizio transazione. Il campo deve essere di lunghezza MQ\_START\_CODE\_LENGTH. Il valore iniziale è MQCSC\_NONE. Sono possibili i seguenti valori aggiuntivi:

- INIZIO\_MOCSC
- DATI STAR MQCSC
- MOCSC TERMINPUT
- MQCSC\_NONE

#### **stato fine attività**

Stato di fine attività. Il valore iniziale è MQCTES\_NOSYNC. Sono possibili i seguenti valori aggiuntivi:

- COMMIT MQCTES
- BACKOUT MQCTES
- ENDTASK MQCTES
- NOSYNC MQCTES

#### **Identificativo transazione**

ID della transazione da allegare. Il valore iniziale deve contenere spazi e deve essere di lunghezza MQ\_TRANSACTION\_ID\_LENGTH. Il campo si applica solo quando **uow control** ha il valore MQCUOWC\_FIRST o MQCUOWC\_ONLY.

#### **Controllo UOW**

Controllo UOW. Il valore iniziale è MQCUOWC\_ONLY. Sono possibili i seguenti valori aggiuntivi:

• MQCUOWC\_FIRST

- <span id="page-1854-0"></span>• MQCUOWC\_MEDIO
- LAST MQCUOWC
- SOLO MQCUOWC\_
- COMMIT MQCUOWC
- BACKOUT MQCUOWC
- MQCUOWC\_CONTINUA

#### **Versione**

Il numero di versione MQCIH. Il valore iniziale è MQCIH\_VERSION\_2. L'unico altro valore supportato è MQCIH\_VERSION\_1.

### **Costruttori**

#### **ImqCICSBridgeHeader();**

Il costruttore predefinito.

#### **ImqCICSBridgeHeader(CICSBridgeHeader &** *intestazione const* **);**

Il costruttore di copia.

### **Metodi ImqItem sovraccaricati**

#### **ImqBoolean copyOutvirtuale ( ImqMessage &** *msg* **);**

Inserisce una struttura dati MQCIH nel buffer dei messaggi all'inizio, spostando ulteriormente i dati dei messaggi esistenti e impostandone il formato su MQFMT\_CICS.

Consultare la descrizione del metodo della classe parent per ulteriori dettagli.

#### **ImqBoolean pasteInvirtuale ( ImqMessage &** *msg* **);**

Legge una struttura dati MQCIH dal buffer di messaggio. Per avere esito positivo, la codifica dell'oggetto *msg* deve essere MQENC\_NATIVE. Richiamare i messaggi con MQGMO\_CONVERT in MQENC\_NATIVE. Per avere esito positivo, il formato di ImqMessage deve essere MQFMT\_CICS.

Consultare la descrizione del metodo della classe parent per ulteriori dettagli.

### **Metodi oggetto (pubblico)**

#### **operatore void = (const ImqCICSBridgeHeader &** *intestazione* **);**

Copia i dati di istanza dall'intestazione , sostituendo i dati di istanza esistenti.

#### **MQLONG ADSDescriptor () const;**

Restituisce una copia del **descrittore ADS**.

**void setADSDescriptor(const MQLONG** *descrittore* **= MQCADSD\_NONE);** Imposta il **descrittore ADS**.

#### **ImqString attentionIdentifier() const;**

Restituisce una copia dell' **identificativo di attenzione**, riempito con spazi finali di lunghezza MQ\_ATTENION\_ID\_LENGTH.

#### **void setAttentionIdentifier (const char \*** *data* **= 0);**

Imposta l' **identificativo di attenzione**, riempito con spazi finali di lunghezza MQ\_ATTENION\_ID\_LENGTH. Se non viene fornito alcun *dato* , reimposta l' **identificativo di attenzione** sul valore iniziale.

#### **ImqString authenticator () const;**

Restituisce una copia del **programma di autenticazione**, riempito con spazi vuoti finali fino alla lunghezza MQ\_AUTHENTICATOR\_LENGTH.

#### **void setAuthenticator(const char \*** *dati* **= 0);**

Imposta il **programma di autenticazione**, riempito con spazi vuoti finali per la lunghezza MQ\_AUTHENTICATOR\_LENGTH. Se non viene fornito alcun *dato* , reimposta **authenticator** sul valore iniziale.

#### **Codice ImqString bridgeAbend() const;**

Restituisce una copia del **codice di abend bridge**, riempito con spazi vuoti finali fino alla lunghezza MQ\_ABEND\_CODE\_LENGTH.

#### **ImqString bridgeCancelCodice () const;**

Restituisce una copia del **codice di annullamento bridge**, riempito con spazi vuoti finali fino alla lunghezza MQ\_CANCEL\_CODE\_LENGTH.

#### **void setBridgeCancelCode(const char \*** *data* **= 0);**

Imposta il **codice di annullamento bridge**, riempito con spazi finali di lunghezza MQ\_CANCEL\_CODE\_LENGTH. Se non vengono forniti *dati* , reimposta il **codice di annullamento bridge** sul valore iniziale.

#### **Codice MQLONG bridgeCompletion() const;** Restituisce una copia del **codice di completamento bridge**.

### **Offset bridgeErrorMQLONG () const;**

Restituisce una copia dell' **offset di errore bridge**.

#### **Codice MQLONG bridgeReason() const;**

Restituisce una copia del **codice motivo del bridge**.

#### **Codice MQLONG bridgeReturn() const;** Restituisce il **codice di ritorno bridge**.

**MQLONG conversationalTask() const;**

Restituisce una copia dell' **attività di conversazione**.

#### **void setConversationalTask (const MQLONG** *task* **= MQCCT\_NO);** Imposta l' **attività di conversazione**.

#### **MQLONG cursorPosition() const;**

Restituisce una copia della **posizione del cursore**.

#### **void setCursorPosizione (const MQLONG** *posizione* **= 0);** Imposta la **posizione del cursore**.

#### **Tempo facilityKeepMQLONG () const;**

Restituisce una copia del **tempo di conservazione funzione**.

#### **void setFacilityKeepTime(const MQLONG** *time* **= 0);** Imposta il **tempo di conservazione funzione**.

#### **ImqString facilityLike() const;**

Restituisce una copia della funzione **come**, riempita con spazi vuoti finali fino alla lunghezza MQ\_FACILITY\_LIKE\_LENGTH.

#### **void setFacilityLike (const char \*** *nome* **= 0);**

Imposta la funzione **come**, riempita con spazi vuoti finali per la lunghezza MQ\_FACILITY\_LIKE\_LENGTH. Se non viene fornito alcun *nome* , reimposta la funzione **come** il valore iniziale.

#### **ImqBinary facilityToken() const;**

Restituisce una copia del **token funzione**.

#### **ImqBoolean setFacilityToken (const ImqBinary &** *token* **);**

Imposta il **token funzione**. La **lunghezza dati** di *token* deve essere zero o MQ\_FACILITY\_LENGTH. Restituisce TRUE in caso di esito positivo.

#### **void setFacilityToken (const MQBYTE8** *token* **= 0);**

Imposta il **token funzione**. *token* può essere zero, che equivale a specificare MQCFAC\_NONE. Se *token* è diverso da zero, deve indirizzare i byte MQ\_FACILITY\_LENGTH dei dati binari. Quando si utilizzano valori predefiniti come MQCFAC\_NONE, potrebbe essere necessario eseguire un cast per garantire una corrispondenza della firma. Ad esempio, (MQBYTE \*) MQCFAC\_NONE.

#### **Funzione ImqString () const;**

Restituisce una copia della **funzione**, riempita con spazi vuoti finali fino alla lunghezza MQ\_FUNCTION\_LENGTH.

#### <span id="page-1856-0"></span>**Intervallo getWaitMQLONG () const;**

Restituisce una copia dell' **intervallo di attesa get**.

#### **void setGetWaitInterval(const MQLONG** *interval* **= MQCGWI\_DEFA** Imposta l' **intervallo di attesa get**.

### **MQLONG linkType() const;**

Restituisce una copia del **tipo di collegamento**.

#### **void setLinkType (const MQLONG** *type* **= MQCLT\_PROGRAM);** Imposta il **tipo di link**.

#### **ImqString nextTransactionIdentifier () const;**

Restituisce una copia dei dati **identificativo della transazione successiva** , riempita con spazi finali fino alla lunghezza MQ\_TRANSACTION\_ID\_LENGTH.

#### **MQLONG outputDataLunghezza () const;**

Restituisce una copia della **lunghezza dati di output**.

#### **void setOutputDataLength(const MQLONG** *length* **= MQCODL\_AS\_INPUT);** Imposta la **lunghezza dei dati di output**.

#### **ImqString replyToFormato () const;**

Restituisce una copia del nome del **formato reply - to** , riempito con spazi finali di lunghezza MQ\_FORMAT\_LENGTH.

#### **void setReplyToFormat(const char \*** *nome* **= 0);**

Imposta il **formato reply - to**, riempito con spazi finali di lunghezza MQ\_FORMAT\_LENGTH. Se non viene fornito alcun *nome* , reimposta il **formato reply - to** sul valore iniziale.

#### **ImqString startCode() const;**

Restituisce una copia del **codice di inizio**, riempita con spazi vuoti finali fino alla lunghezza MQ\_START\_CODE\_LENGTH.

#### **void setStartCode (const char +** *data* **= 0);**

Imposta i dati del **codice iniziale** , riempiti con spazi finali di lunghezza MQ\_START\_CODE\_LENGTH. Se non viene fornito alcun *dato* , reimposta il **codice di avvio** sul valore iniziale.

#### **Stato MQLONG taskEnd() const;**

Restituisce una copia dello **stato di fine attività**.

#### **ImqString transactionIdentifier() const;**

Restituisce una copia dei dati dell' **identificativo della transazione** , riempita con spazi vuoti finali fino alla lunghezza MQ\_TRANSACTION\_ID\_LENGTH.

#### **void setTransactionIdentifier (const char \*** *data* **= 0);**

Imposta l' **identificativo della transazione**, riempito con spazi finali di lunghezza MQ\_TRANSACTION\_ID\_LENGTH. Se non vengono forniti *dati* , reimposta **identificativo transazione** sul valore iniziale.

**UOWControl MQLONG () const;** Restituisce una copia del **controllo UOW**.

**void setUOWControl(const MQLONG** *control* **= MQCUOWC\_ONLY);** Imposta il **controllo UOW**.

#### **MQLONG versione () const;**

Restituisce il numero **versione** .

#### **ImqBoolean setVersion(const MQLONG** *versione* **= MQCIH\_VERSION\_2 );**

Imposta il numero di **versione** . Restituisce TRUE in caso di esito positivo.

### **Dati oggetto (protetti)**

#### **MQLONG** *olVersion*

Il numero massimo di versione MQCIH che può trovarsi nell'archivio assegnato per *opcih*.

#### *opcih* **PMQCIH**

L'indirizzo di una struttura dati MQCIH. La quantità di memoria assegnata è indicata da *olVersion*.

# <span id="page-1857-0"></span>**Codici di origine**

- MQRC\_BINARY\_DATA\_LENGTH\_ERROR
- VERSIONE MQRC\_WRONG\_

# **Codici di ritorno**

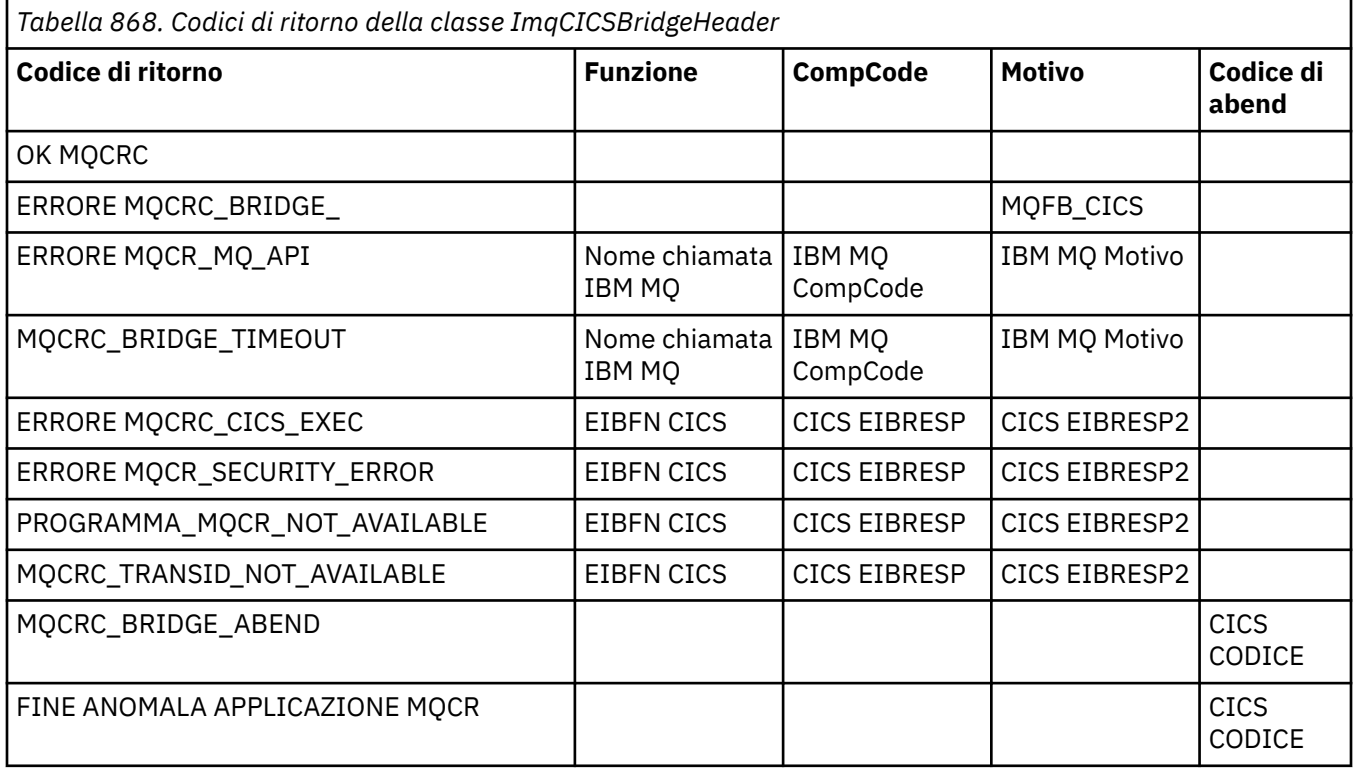

# **Classe C++ ImqDeadLetterHeader**

Questa classe incapsula le funzioni della struttura dati MQDLH.

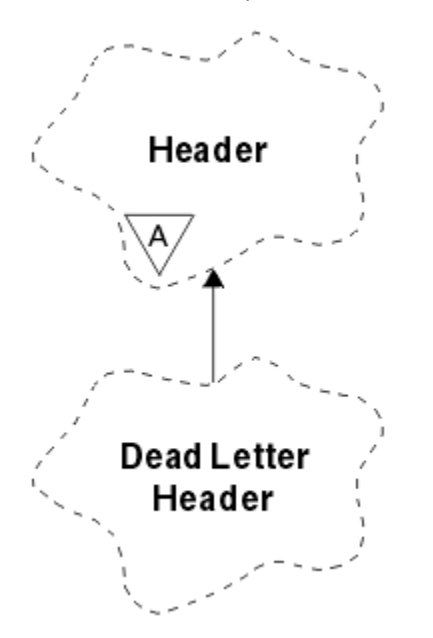

*Figura 19. Classe ImqDeadLetterHeader*

Gli oggetti di questa classe sono generalmente utilizzati da una applicazione che rileva un messaggio che non può essere elaborato. Un nuovo messaggio che comprende un'intestazione di messaggi non instradabili e il contenuto del messaggio viene inserito nella coda di messaggi non instradabili e il messaggio viene eliminato.

- "Attributi oggetto" a pagina 1859
- "Costruttori" a pagina 1859
- "Metodi ImqItem sovraccaricati" a pagina 1859
- • ["Metodi oggetto \(pubblico\)" a pagina 1860](#page-1859-0)
- • ["Dati oggetto \(protetti\)" a pagina 1860](#page-1859-0)
- • ["Codici di origine" a pagina 1860](#page-1859-0)

### **Attributi oggetto**

#### **codice motivo lettera non recapitabile**

Il motivo per cui il messaggio è arrivato sulla coda di messaggi non instradabili. Il valore iniziale è MQRC\_NONE.

#### **Nome gestore code destinazione**

Il nome del gestore code di destinazione originale. Il nome è una stringa di lunghezza MQ\_Q\_MGR\_NAME\_LENGTH. Il valore iniziale è null.

#### **Nome coda di destinazione**

Il nome della coda di destinazione originale. Il nome è una stringa di lunghezza MQ Q NAME LENGTH. Il valore iniziale è null.

#### **Nome applicazione Put**

Il nome dell'applicazione che ha inserito il messaggio nella coda di messaggi non instradabili. Il nome è una stringa di lunghezza MQ\_PUT\_APPL\_NAME\_LENGTH. Il valore iniziale è null.

#### **Tipo di applicazione Put**

Il tipo di applicazione che inserisce il messaggio nella coda di messaggi non recapitabili. Il valore iniziale è zero.

#### **Data Put**

La data in cui il messaggio è stato inserito nella coda di messaggi non instradabili. La data è una stringa di lunghezza MQ\_PUT\_DATE\_LENGTH. Il valore iniziale è una stringa nulla.

#### **Ora Put**

L'ora in cui il messaggio è stato inserito nella coda di messaggi non instradabili. L'ora è una stringa di lunghezza MQ\_PUT\_TIME\_LENGTH. Il valore iniziale è una stringa nulla.

### **Costruttori**

#### **ImqDeadLetterHeader( );**

Il costruttore predefinito.

#### **ImqDeadLetterHeader(const ImqDeadLetterHeader &** *intestazione* **);**

Il costruttore di copia.

#### **Metodi ImqItem sovraccaricati**

#### **ImqBoolean copyOut virtuale ( ImqMessage &** *msg* **);**

Inserisce una struttura dati MQDLH nel buffer dei messaggi all'inizio, spostando ulteriormente i dati dei messaggi esistenti. Imposta il formato *msg* su MQFMT\_DEAD\_LETTER\_HEADER.

Consultare la descrizione del metodo della classe ImqHeader a pagina ["Classe ImqHeader C++" a](#page-1865-0) [pagina 1866](#page-1865-0) per ulteriori dettagli.

#### **ImqBoolean pasteIn virtuale ( ImqMessage &** *msg* **);**

Legge una struttura dati MQDLH dal buffer di messaggio.

Per avere esito positivo, il formato ImqMessage deve essere MQFMT\_DEAD\_LETTER\_HEADER.

<span id="page-1859-0"></span>Consultare la descrizione del metodo della classe ImqHeader a pagina ["Classe ImqHeader C++" a](#page-1865-0) [pagina 1866](#page-1865-0) per ulteriori dettagli.

### **Metodi oggetto (pubblico)**

- **operatore vuoto = (const ImqDeadLetterHeader &** *intestazione* **);** Copia i dati dell'istanza da *intestazione*, sostituendo i dati dell'istanza esistenti. **MQLONG deadLetterReasonCode () const;**
	- Restituisce il codice motivo della lettera non recapitabile.
- **void setDeadLetterReasonCode (const MQLONG** *motivo* **);** Imposta il codice di errore della lettera non recapitabile.
- **ImqString destinationQueueManagerName () const;** Restituisce il nome del gestore code di destinazione, senza spazi finali.
- **void setDestinationQueueManagerNome (const char \*** *nome* **);**

Imposta il nome del gestore code di destinazione. Tronca i dati più lunghi di MQ\_Q\_MGR\_NAME\_LENGTH (48 caratteri).

#### **ImqString destinationQueueNome () const;**

Restituisce una copia del nome della coda di destinazione, senza spazi vuoti finali.

#### **void setDestinationQueueName (const char \*** *nome* **);**

Imposta il nome della coda di destinazione. Tronca i dati più lunghi di MQ\_Q\_NAME\_LENGTH (48 caratteri).

**ImqString putApplicationNome () const;**

Restituisce una copia del nome dell'applicazione di inserimento, senza spazi vuoti finali.

#### **void setPutApplicationName (const char \*** *name* **= 0);**

Imposta il nome dell'applicazione di inserimento. Tronca i dati più lunghi di MQ\_PUT\_APPL\_NAME\_LENGTH (28 caratteri).

#### **MQLONG putApplicationTipo () const;**

Restituisce il tipo di applicazione put.

**void setPutApplicationType (const MQLONG** *type* **= MQAT\_NO\_CONTEXT);**

Imposta il tipo di applicazione di inserimento.

### **ImqString putDate () const;**

Restituisce una copia della data di inserimento, senza spazi vuoti finali.

#### **void setPutDate (const char \*** *date* **= 0);**

Imposta la data di inserimento. Tronca i dati più lunghi di MQ\_PUT\_DATE\_LENGTH (8 caratteri).

#### **ImqString putTime () const;**

Restituisce una copia dell'ora di inserimento, senza spazi vuoti finali.

#### **void setPutTime (const char \*** *ora* **= 0);**

Imposta l'ora di inserimento. Tronca i dati più lunghi di MQ\_PUT\_TIME\_LENGTH (8 caratteri).

### **Dati oggetto (protetti)**

**MQDLH** *omqdlh* La struttura dati MQDLH.

### **Codici di origine**

- MORC\_INCONSISTENT\_FORMAT
- ERRORE MQRC\_STRUC\_ID
- ERRORE MQRC\_ENCODING\_

# **Classe ImqDistributionList C++**

Questa classe incapsula un elenco di distribuzione dinamico che fa riferimento a una o più code allo scopo di inviare uno o più messaggi a più destinazioni.

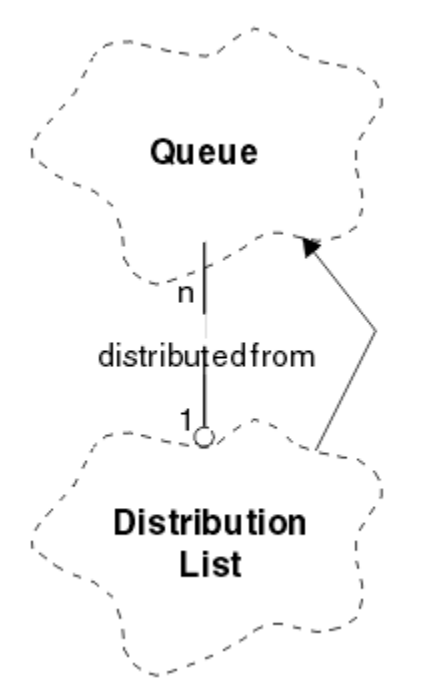

*Figura 20. Classe elenco ImqDistribution*

- "Attributi oggetto" a pagina 1861
- "Costruttori" a pagina 1861
- "Metodi oggetto (pubblico)" a pagina 1861
- • ["Metodi oggetto \(protetti\)" a pagina 1862](#page-1861-0)

### **Attributi oggetto**

#### **prima coda distribuita**

Il primo di uno o più oggetti della classe, in nessun ordine particolare, in cui il **riferimento dell'elenco di distribuzione** si riferisce a questo oggetto.

Inizialmente non esistono oggetti di questo tipo. Per aprire correttamente un elenco ImqDistribution, deve esservi almeno un oggetto di questo tipo.

**Nota:** Quando viene aperto un oggetto Elenco ImqDistribution, tutti gli oggetti aperti che fanno riferimento ad esso vengono automaticamente chiusi.

### **Costruttori**

**ImqDistributionList ();**

Il costruttore predefinito.

#### **Elenco ImqDistribution( const ImqDistributionList &** *list* **);**

Il costruttore di copia.

#### **Metodi oggetto (pubblico)**

#### **void operator = ( const ImqDistributionList &** *list* **);**

Tutti gli oggetti che fanno riferimento a **questo** oggetto vengono annullati prima della copia. Nessun oggetto farà riferimento a **questo** oggetto dopo il richiamo di questo metodo.

#### <span id="page-1861-0"></span>**\* firstDistributedQueue () const ;** Restituisce la **prima coda distribuita**.

### **Metodi oggetto (protetti)**

**void setFirstDistributedQueue ( \*** *queue* **= 0);** Imposta la **prima coda distribuita**.

# **Classe ImqError C++**

Questa classe astratta fornisce informazioni sugli errori associati ad un oggetto.

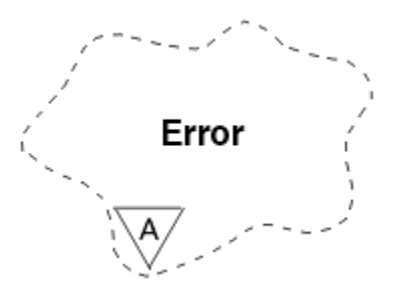

*Figura 21. classe ImqError*

- "Attributi oggetto" a pagina 1862
- "Costruttori" a pagina 1862
- "Metodi oggetto (pubblico)" a pagina 1862
- • ["Metodi oggetto \(protetti\)" a pagina 1863](#page-1862-0)
- • ["Codici di origine" a pagina 1863](#page-1862-0)

# **Attributi oggetto**

#### **codice di completamento**

Il codice di completamento più recente. Il valore iniziale è zero. Sono possibili i seguenti valori aggiuntivi:

- MQCC\_OK
- MQCC\_AVVERTENZA
- MQCC\_NON RIUSCITO

#### **codice motivo**

Il codice di errore più recente. Il valore iniziale è zero.

### **Costruttori**

**ImqError( );** Il costruttore predefinito.

### **ImqError( const ImqError &** *errore* **);**

Il costruttore di copia.

### **Metodi oggetto (pubblico)**

#### **void operatore = ( const ImqError &** *errore* **);**

Copia i dati di istanza da *errore*, sostituendo i dati di istanza esistenti.

#### **void clearErrorCodici ();**

Imposta il **codice di completamento** e il **codice motivo** entrambi su zero.

<span id="page-1862-0"></span>**MQLONG completionCode () const ;** Restituisce il **codice di completamento**.

**MQLONG reasonCode () const ;** Restituisce il **codice motivo**.

### **Metodi oggetto (protetti)**

```
ImqBoolean checkReadPuntatore ( const void * pointer, const size_t length );
Verifica che la combinazione di puntatore e lunghezza sia valida per l'accesso di sola lettura e
restituisce TRUE in caso di esito positivo.
```
**ImqBoolean checkWritePointer ( const void \*** *pointer***, const size\_t** *length* **);** Verifica che la combinazione di puntatore e lunghezza sia valida per l'accesso lettura - scrittura e restituisce TRUE in caso di esito positivo.

```
void setCompletionCode ( const MQLONG code = 0);
Imposta il codice di completamento.
```
**void setReasonCode ( const MQLONG** *code* **= 0);** Imposta il **codice di errore**.

# **Codici di origine**

• ERRORE MQRC\_BUFFER\_

# **Classe C++ ImqGetMessageOptions**

Questa classe incapsula la struttura dati MQGMO

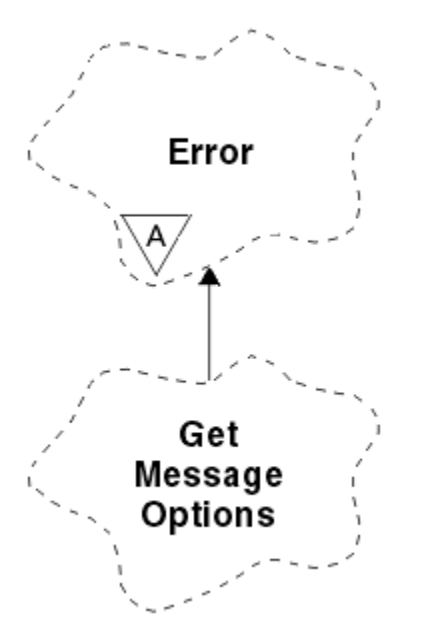

*Figura 22. Classe ImqGetMessageOptions*

- • ["Attributi oggetto" a pagina 1864](#page-1863-0)
- • ["Costruttori" a pagina 1865](#page-1864-0)
- • ["Metodi oggetto \(pubblico\)" a pagina 1865](#page-1864-0)
- • ["Metodi oggetto \(protetti\)" a pagina 1866](#page-1865-0)
- • ["Dati oggetto \(protetti\)" a pagina 1866](#page-1865-0)
- • ["Codici di origine" a pagina 1866](#page-1865-0)

### <span id="page-1863-0"></span>**Attributi oggetto**

#### **Stato del gruppo**

Stato di un messaggio per un gruppo di messaggi. Il valore iniziale è MQGS\_NOT\_IN\_GROUP. Sono possibili i seguenti valori aggiuntivi:

- MQGS\_MSG\_IN\_GROUP
- MQGS\_LAST\_MSG\_IN\_GROUP

#### **opzioni di corrispondenza**

Opzioni per selezionare i messaggi in arrivo. Il valore iniziale è MQMO\_MATCH | MQMO\_MATCH\_CORREL\_ID. Sono possibili i seguenti valori aggiuntivi:

- ID\_GROUP\_MQMO
- NUMERO SEQ MQMO\_MATCH\_MSG\_
- MQMO\_MATCH\_OFFSET
- MOMO MSG TOKEN
- MOMO\_NONE

#### **token del messaggio**

Token messaggio. Un valore binario (MQBYTE16) di lunghezza MQ\_MSG\_TOKEN\_LENGTH. Il valore iniziale è MQMTOK\_NONE.

#### **opzioni**

Opzioni applicabili a un messaggio. Il valore iniziale è MQGMO\_NO\_WAIT. Sono possibili i seguenti valori aggiuntivi:

- MQGMO\_WAIT
- SYNCPOINT MQGMO
- MOGMO\_SYNCPOINT\_IF\_PERSISTENT
- MQGMO\_NO\_SYNCPOINT
- MOGMO\_MARK\_SKIP\_BACKOUT
- MQGMO\_BROWSE\_FIRST
- MQGMO\_BROWSE\_SUCCESSIVO
- MQGMO\_BROWSE\_MSG\_UNDER\_CURSOR
- MQGMO\_MSG\_UNDER\_CURSOR
- LOCK\_MQGMO
- MQGMO\_UNLOCK
- MQGMO\_ACCEPT\_TRUNCATED\_MSG
- MQGMO\_SET\_SIGNAL
- MQGMO\_FAIL\_IF\_QUIESCING
- MQGMO\_CONVERT
- ORDER LOGICAL\_MQGMO\_
- MQGMO\_COMPLETE\_MSG
- MQGMO\_ALL\_MSGS\_AVAILABLE
- MQGMO\_ALL\_SEGMENTS\_AVAILABLE
- MQGMO\_NONE

#### **Nome coda risolto**

Nome coda risolto. Questo attributo è di sola lettura. I nomi non sono mai più lunghi di 48 caratteri e possono essere riempiti con valori null. Il valore iniziale è una stringa null.

#### **lunghezza restituita**

Lunghezza restituita. Il valore iniziale è MQRL\_UNDEFINED. Questo attributo è di sola lettura.

#### <span id="page-1864-0"></span>**segmentazione**

La capacità di segmentare un messaggio. Il valore iniziale è MQSEG\_INIITED. È possibile utilizzare il valore aggiuntivo MQSEG\_ALLOWED.

#### **stato segmento**

Lo stato di segmentazione di un messaggio. Il valore iniziale è MOSS\_NOT\_A\_SEGMENT. Sono possibili i seguenti valori aggiuntivi:

- ISCRIZIONE MQSS\_SEGMENT
- ISCRIZIONE MQSS\_LAST\_SEGMENT

#### **partecipazione punto di sincronizzazione**

TRUE quando i messaggi vengono richiamati sotto il controllo del punto di sincronizzazione.

#### **Intervallo di attesa**

L'intervallo di tempo durante il quale il metodo get della classe viene sospeso durante l'attesa dell'arrivo di un messaggio appropriato, se non è già disponibile. Il valore iniziale è zero, che influisce su un'attesa indefinita. Il valore aggiuntivo, MQWI\_UNLIMITED, è possibile. Questo attributo viene ignorato a meno che le opzioni non includano MQGMO\_WAIT.

### **Costruttori**

#### **ImqGetMessageOptions( );**

Il costruttore predefinito.

#### **ImqGetMessageOptions(const ImqGetMessageOptions &** *gmo* **);**

Il costruttore di copia.

### **Metodi oggetto (pubblico)**

#### **operatore void = (const ImqGetMessageOptions &** *gmo* **);**

Copia i dati dell'istanza da *gmo*, sostituendo i dati dell'istanza esistenti.

#### **MQCHAR groupStatus () const;**

Restituisce lo stato del gruppo.

#### **void setGroupStatus (const MQCHAR** *status* **);**

Imposta lo stato del gruppo.

#### **MQLONG matchOptions () const;**

Restituisce le opzioni di corrispondenza.

#### **void setMatchOptions (const MQLONG** *options* **);**

Imposta le opzioni di corrispondenza.

#### **ImqBinary messageToken() const;**

Restituisce il token del messaggio.

#### **ImqBoolean setMessageToken (const ImqBinary &** *token* **);**

Imposta il token del messaggio. La lunghezza dei dati di *token* deve essere zero o MQ\_MSG\_TOKEN\_LENGTH. Questo metodo restituisce TRUE se ha esito positivo.

#### **void setMessageToken (const MQBYTE16** *token* **= 0);**

Imposta il token del messaggio. *token* può essere zero, che equivale a specificare MQMTOK\_NONE. Se *token* è diverso da zero, allora deve indirizzare i byte MQ\_MSG\_TOKEN\_LENGTH dei dati binari.

Quando si utilizzano valori predefiniti, come ad esempio MQMTOK\_NONE, potrebbe non essere necessario eseguire un cast per garantire una corrispondenza della firma, ad esempio (MQBYTE \*) MQMTOK\_NONE.

#### **Opzioni MQLONG () const;**

Restituisce le opzioni.

#### **void setOptions (const MQLONG** *opzioni* **);**

Imposta le opzioni, incluso il valore di partecipazione del punto di sincronizzazione.

#### <span id="page-1865-0"></span>**ImqString resolvedQueueNome () const;**

Restituisce una copia del nome della coda risolta.

#### **MQLONG returnedLength() const;**

Restituisce la lunghezza restituita.

### **Segmentazione MQCHAR () const;**

Restituisce la segmentazione.

#### **void setSegmentation (const MQCHAR** *valore* **);** Imposta la segmentazione.

**MQCHAR segmentStatus () const;**

Restituisce lo stato del segmento.

### **void setSegmentStatus (const MQCHAR** *status* **);**

Imposta lo stato del segmento.

#### **ImqBoolean syncPointPartecipazione () const;**

Restituisce il valore di partecipazione del punto di sincronizzazione, che è TRUE se le opzioni includono MQGMO\_SYNCPOINT o MQGMO\_SYNCPOINT\_IF\_PERSISTENT.

#### **void setSyncPointParticipation (const ImqBoolean** *sync* **);**

Imposta il valore di partecipazione del punto di sincronizzazione. Se *sync* è TRUE, modifica le opzioni per includere MQGMO\_SYNCPOINT e per escludere sia MQGMO\_NO\_SYNCPOINT che MQGMO\_SYNCPOINT\_IF\_PERSISTENT. Se *sync* è FALSE, modifica le opzioni per includere MQGMO\_NO\_SYNCPOINT e per escludere sia MQGMO\_SYNCPOINT che MOGMO\_SYNCPOINT\_IF\_PERSISTENT.

#### **MQLONG waitInterval () const;**

Restituisce l'intervallo di attesa.

#### **void setWaitInterval (const MQLONG** *intervallo* **);**

Imposta l'intervallo di attesa.

### **Metodi oggetto (protetti)**

#### **vuoto statico setVersionsupportato (const MQLONG);**

Imposta la versione MQGMO. Il valore predefinito è MQGMO\_VERSION\_3.

#### **Dati oggetto (protetti)**

#### **MQGMO** *mqgmo*

Una struttura dati MQGMO Versione 2. Accedere ai campi MQGMO supportati solo per MQGMO\_VERSION\_2 .

#### **PMQGMO** *opgmo*

L'indirizzo di una struttura dati MQGMO. Il numero di versione per questo indirizzo è indicato in *olVersion*. Esaminare il numero di versione prima di accedere ai campi MQGMO, per assicurarsi che siano presenti.

#### **MQLONG** *olVersion*

Il numero di versione della struttura dati MQGMO a cui si rivolge *opgmo*.

### **Codici di origine**

• MORC BINARY DATA LENGTH ERROR

### **Classe ImqHeader C++**

Questa classe astratta incapsula le funzioni comuni della struttura dati MQDLH.

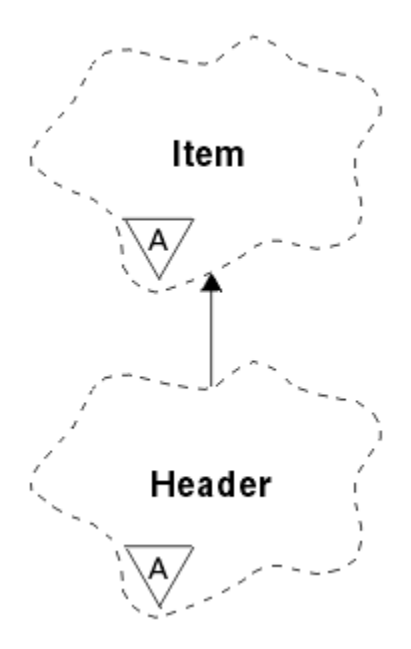

*Figura 23. Classe ImqHeader*

- "Attributi oggetto" a pagina 1867
- "Costruttori" a pagina 1867
- "Metodi oggetto (pubblico)" a pagina 1867

### **Attributi oggetto**

#### **Serie di caratteri**

Il CCSID (coded character set identifier) originale. Inizialmente MQCCSI\_Q\_MGR.

#### **codifica**

La codifica originale. Inizialmente MQENC\_NATIVE.

#### **formato**

Il formato originale. Inizialmente MQFMT\_NONE.

#### **indicatori intestazione**

I valori iniziali sono:

- Zero per gli oggetti della classeLetterHeader ImqDead
- MQIIH\_NONE per gli oggetti della classe ImqIMSBridgeHeader
- MQRMHF\_LAST per gli oggetti della classe di intestazione ImqReference
- MQCIH\_NONE per gli oggetti della classe ImqCICSBridgeHeader
- MQWIH\_NONE per gli oggetti della classe di intestazione ImqWork

### **Costruttori**

#### **ImqHeader( );**

Il costruttore predefinito.

#### **ImqHeader( const ImqHeader &** *intestazione* **);**

Il costruttore di copia.

### **Metodi oggetto (pubblico)**

#### **void operator = ( const ImqHeader &** *header* **);**

Copia i dati di istanza da *intestazione*, sostituendo quelli esistenti.

```
MQLONG virtuale characterSet () const ;
Restituisce la serie di caratteri.
```
- **vuoto virtuale setCharacterSet ( const MQLONG** *ccsid* **= MQCCSI\_Q\_MGR);** Imposta la **serie di caratteri**.
- **MQLONG virtuale codifica () const ;** Restituisce la **codifica**.
- **virtual void setEncoding ( const MQLONG** *encoding* **= MQENC\_NATIVE);** Imposta la **codifica**.
- **ImqString formato () const ;** Restituisce una copia del **formato**, inclusi gli spazi finali.
- **setFormat ( const char \*** *name* **= 0);** Imposta il **formato**, riempito con 8 caratteri con spazi finali.
- **MQLONG virtuale headerFlags () const ;** Restituisce gli **indicatori di intestazione**.
- **virtual void setHeaderIndicatori ( const MQLONG** *indicatori* **= 0);** Imposta gli **indicatori di intestazione**.

# **Classe ImqIMSBridgeHeader C++**

Questa classe incapsula le funzioni della struttura dati MQIIH.

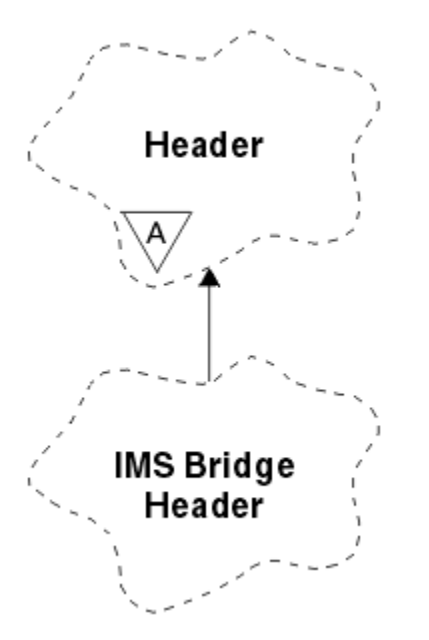

*Figura 24. classe ImqIMSBridgeHeader*

Gli oggetti di questa classe vengono utilizzati da applicazioni che inviano messaggi al bridge IMS tramite IBM MQ for z/OS.

**Nota:** La serie di caratteri e la codifica ImqHeader devono avere valori predefiniti e non devono essere impostati su altri valori.

- • ["Attributi oggetto" a pagina 1869](#page-1868-0)
- • ["Costruttori" a pagina 1869](#page-1868-0)
- • ["Metodi ImqItem sovraccaricati" a pagina 1869](#page-1868-0)
- • ["Metodi oggetto \(pubblico\)" a pagina 1869](#page-1868-0)
- • ["Dati oggetto \(protetti\)" a pagina 1870](#page-1869-0)
- • ["Codici di origine" a pagina 1870](#page-1869-0)

### <span id="page-1868-0"></span>**Attributi oggetto**

#### **Programma di autenticazione**

RACF password o passticket, di lunghezza MQ\_AUTHENTICATOR\_LENGTH. Il valore iniziale è MQIAUT\_NONE.

#### **Modalità di commit**

Modalità di commit. Consultare il manuale *OTMA User's Guide* per ulteriori informazioni sulle modalità di commit IMS . Il valore iniziale è MQICM\_COMMIT\_THEN\_SEND. Il valore aggiuntivo, MQICM\_SEND\_THEN\_COMMIT, è possibile.

#### **Sovrascrittura terminale logico**

Sovrascrittura terminale logico, di lunghezza MQ\_LTERM\_OVERRIDE\_LENGTH. Il valore iniziale è una stringa null.

#### **Nome associazione di servizi del formato messaggio**

Il nome della mappa MFS, di lunghezza MQ\_MFS\_MAP\_NAME\_LENGTH. Il valore iniziale è una stringa null.

#### **formato reply - to**

Formato di qualsiasi risposta, di lunghezza MQ\_FORMAT\_LENGTH. Il valore iniziale è MQFMT\_NONE.

#### **Ambito di sicurezza**

Ambito dell'elaborazione della sicurezza IMS . Il valore iniziale è MQISS\_CHECK. Il valore aggiuntivo, MQISS\_FULL, è possibile.

#### **id istanza transazione**

Identità dell'istanza della transazione, un valore binario (MQBYTE16) di lunghezza MQ\_TRAN\_INSTANCE\_ID\_LENGTH. Il valore iniziale è MQITII\_NONE.

#### **STATO TRANSAZIONE**

Stato della conversazione IMS . Il valore iniziale è MQITS\_NOT\_IN\_CONVERSATION. Il valore aggiuntivo, MQITS IN CONVERSATION, è possibile.

#### **Costruttori**

#### **ImqIMSBridgeHeader();**

Il costruttore predefinito.

#### **ImqIMSBridgeHeader(IMSBridgeHeader &** *intestazione const* **);**

Il costruttore di copia.

### **Metodi ImqItem sovraccaricati**

#### **ImqBoolean copyOut virtuale ( ImqMessage &** *msg* **);**

Inserisce una struttura di dati MQIIH nel buffer di messaggi all'inizio, spostando ulteriormente i dati del messaggio esistenti. Imposta il formato *msg* su MQFMT\_IMS.

Consultare la descrizione del metodo della classe parent per ulteriori dettagli.

#### **ImqBoolean pasteIn virtuale ( ImqMessage &** *msg* **);**

Legge una struttura dati MQIIH dal buffer di messaggio.

Per avere esito positivo, la codifica dell'oggetto *msg* deve essere MQENC\_NATIVE. Richiamare i messaggi con MQGMO\_CONVERT in MQENC\_NATIVE.

Per avere esito positivo, il formato di ImqMessage deve essere MQFMT\_IMS.

Consultare la descrizione del metodo della classe parent per ulteriori dettagli.

### **Metodi oggetto (pubblico)**

#### **operatore void = (const ImqIMSBridgeHeader &** *intestazione* **);**

Copia i dati di istanza da *intestazione*, sostituendo quelli esistenti.

#### <span id="page-1869-0"></span>**ImqString authenticator () const;**

Restituisce una copia del programma di autenticazione, riempita con spazi finali fino alla lunghezza MQ\_AUTHENTICATOR\_LENGTH.

- **void setAuthenticator (const char \*** *nome* **);** Imposta l'autenticatore.
- **MQCHAR commitMode () const;** Restituisce la modalità di commit.
- **void setCommitMode (const MQCHAR** *mode* **);** Imposta la modalità di commit.
- **ImqString logicalTerminalOverride () const;** Restituisce una copia della sovrascrittura del terminale logico.
- **void setLogicalTerminalOverride (const char \*** *override* **);** Imposta la sostituzione del terminale logico.
- **ImqString messageFormatServicesMapName () const;** Restituisce una copia del nome della mappa dei servizi di formato del messaggio.
- **void setMessageFormatServicesMapName (const char \*** *name* **);** Imposta il nome della mappa dei servizi di formato del messaggio.

#### **ImqString replyToFormato () const;**

Restituisce una copia del formato reply - to, riempita con spazi finali di lunghezza MQ\_FORMAT\_LENGTH.

#### **void setReplyToFormat (const char \*** *formato* **);**

Imposta il formato reply - to, riempito con spazi finali di lunghezza MQ\_FORMAT\_LENGTH.

**MQCHAR securityScope () const;**

Restituisce l'ambito di sicurezza.

**void setSecurityAmbito (const MQCHAR** *ambito* **);** Imposta l'ambito di sicurezza.

#### **ID ImqBinary transactionInstance() const;**

Restituisce una copia dell'ID istanza della transazione.

#### **ImqBoolean setTransactionInstanceId (const ImqBinary &** *id* **);**

Imposta l'ID istanza della transazione. La lunghezza dei dati di *token* deve essere zero o MQ\_TRAN\_INSTANCE\_ID\_LENGTH. Questo metodo restituisce TRUE se ha esito positivo.

#### **void setTransactionInstanceId (const MQBYTE16** *ID* **= 0);**

Imposta l'ID istanza della transazione. *id* può essere zero, che equivale a specificare MQITII\_NONE. Se *id* è diverso da zero, deve indirizzare i byte MQ\_TRAN\_INSTANCE\_ID\_LENGTH dei dati binari. Quando si utilizzano valori predefiniti come MQITII\_NONE, potrebbe essere necessario eseguire un cast per garantire una corrispondenza di firma, ad esempio (MQBYTE \*) MQITII\_NONE.

### **MQCHAR transactionState () const;**

Restituisce lo stato della transazione.

**void setTransactionState (const MQCHAR** *stato* **);**

Imposta lo stato della transazione.

### **Dati oggetto (protetti)**

#### **MQIIH** *omqiih*

La struttura dati MQIIH.

#### **Codici di origine**

- MORC BINARY DATA LENGTH ERROR
- MORC\_INCONSISTENT\_FORMAT
- ERRORE MQRC\_ENCODING\_

• ERRORE MQRC\_STRUC\_ID

# **Classe ImqItem C++**

Questa classe astratta rappresenta un elemento, forse uno dei diversi, all'interno di un messaggio.

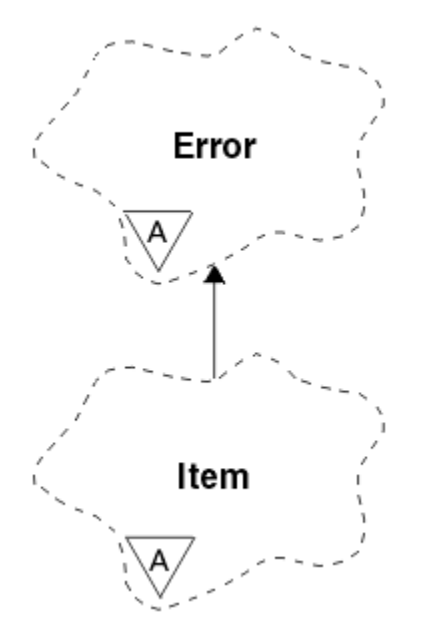

*Figura 25. classe ImqItem*

Le voci sono concatenate in un buffer di messaggi. Ogni specializzazione è associata a una particolare struttura dati che inizia con un ID struttura.

I metodi polimorfici in questa classe astratta consentono di copiare gli elementi da e verso i messaggi. I metodi ImqMessage class **readItem** e **writeItem** forniscono un altro stile di richiamo di questi metodi polimorfici che è più naturale per i programmi applicativi.

- "Attributi oggetto" a pagina 1871
- "Costruttori" a pagina 1871
- "Metodi di classe (pubblico)" a pagina 1871
- • ["Metodi oggetto \(pubblico\)" a pagina 1872](#page-1871-0)
- • ["Codici di origine" a pagina 1872](#page-1871-0)

### **Attributi oggetto**

#### **id struttura**

Una stringa di quattro caratteri all'inizio della struttura dati. Questo attributo è di sola lettura. Considerare questo attributo per le classi derivate. Non è incluso automaticamente.

# **Costruttori**

### **ImqItem( );**

Il costruttore predefinito.

### **ImqItem( const ImqItem &** *item* **);**

Il costruttore di copia.

### **Metodi di classe (pubblico)**

### **static ImqBoolean structureIdIs ( const char \*** *structure - id - to - test***, const ImqMessage &** *msg* **);**

Restituisce TRUE se l' **ID struttura** del successivo ImqItem nel *msg* in entrata è uguale a *structure - id - to - test*. La voce successiva viene identificata come quella parte del buffer di messaggi attualmente

<span id="page-1871-0"></span>indirizzata dal **puntatore dati** ImqCache . Questo metodo si basa sull' **id struttura** e, pertanto, non è garantito che funzioni per tutte le classi derivate ImqItem .

### **Metodi oggetto (pubblico)**

#### **void operator = ( const ImqItem &** *item* **);**

Copia i dati di istanza da *elemento*, sostituendo i dati di istanza esistenti.

#### **ImqBoolean copyOut virtuale ( ImqMessage &** *msg* **) = 0;**

Scrive questo oggetto come elemento successivo in un buffer di messaggi in uscita, accodandolo a qualsiasi elemento esistente. Se l'operazione di scrittura ha esito positivo, aumenta la **lunghezza dati** ImqCache . Questo metodo restituisce TRUE se ha esito positivo.

Sovrascrivere questo metodo per gestire una sottoclasse specifica.

#### **ImqBoolean pasteIn ( ImqMessage &** *msg* **) virtuale = 0;**

Legge questo oggetto *in modo distruttivo* dal buffer dei messaggi in entrata. La lettura è distruttiva in quanto il **puntatore dati** di ImqCache viene spostato. Tuttavia, il contenuto del buffer rimane lo stesso, quindi i dati possono essere riletti reimpostando il **puntatore dati** ImqCache .

La classe (secondaria) di questo oggetto deve essere congruente con l' **id struttura** trovato successivamente nel buffer di messaggi dell'oggetto *msg* .

La **codifica** dell'oggetto *msg* deve essere MQENC\_NATIVE. Si consiglia di recuperare i messaggi con la **codifica** ImqMessage impostata su MQENC\_NATIVE e con le opzioni ImqGetMessageOptions incluso MQGMO\_CONVERT.

Se l'operazione di lettura ha esito positivo, la **lunghezza dati** di ImqCache viene ridotta. Questo metodo restituisce TRUE se ha esito positivo.

Sovrascrivere questo metodo per gestire una sottoclasse specifica.

### **Codici di origine**

- ERRORE MORC\_ENCODING
- ERRORE MQRC\_STRUC\_ID
- MORC\_INCONSISTENT\_FORMAT
- MORC\_BUFFER insufficiente
- DATI MQRC\_INSUFFICIENT\_

### **classe C++ ImqMessage**

Questa classe incapsula una struttura di dati MQMD e gestisce anche la costruzione e la ricostruzione dei dati del messaggio.
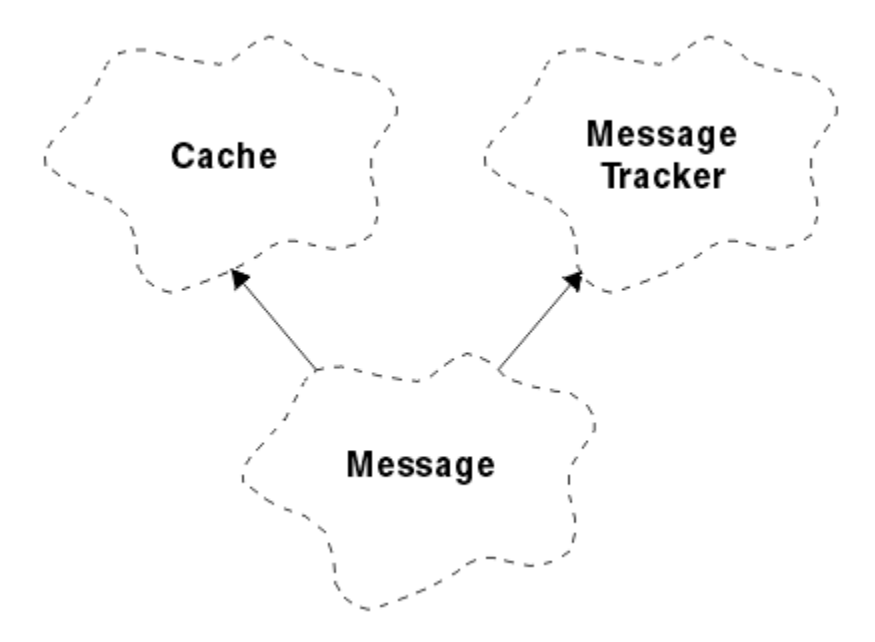

# *Figura 26. classe ImqMessage*

- "Attributi oggetto" a pagina 1873
- • ["Costruttori" a pagina 1877](#page-1876-0)
- • ["Metodi oggetto \(pubblico\)" a pagina 1877](#page-1876-0)
- • ["Metodi oggetto \(protetti\)" a pagina 1879](#page-1878-0)
- • ["Dati oggetto \(protetti\)" a pagina 1879](#page-1878-0)

# **Attributi oggetto**

# **Dati ID applicazione**

Informazioni sull'identità associate a un messaggio. Il valore iniziale è una stringa null.

# **Dati di origine dell'applicazione**

Informazioni di origine associate a un messaggio. Il valore iniziale è una stringa null.

# **Conteggio dei backout**

Il numero di volte in cui un messaggio è stato richiamato provvisoriamente e successivamente ripristinato. Il valore iniziale è zero. Questo attributo è di sola lettura.

# **Serie di caratteri**

CCSID (Coded Character Set Id). Il valore iniziale è MQCCSI\_Q\_MGR. Sono possibili i seguenti valori aggiuntivi:

- MQCCSI\_INHERIT
- MQCCSI\_EMBEDDED

È anche possibile utilizzare un CCSID (Coded Character Set Id) a scelta. Per informazioni, consultare ["Conversione code page" a pagina 955](#page-954-0).

### **codifica**

La codifica macchina dei dati del messaggio. Il valore iniziale è MQENC\_NATIVE.

#### **Scadenza**

Una quantità dipendente dal tempo che controlla per quanto tempo IBM MQ conserva un messaggio non richiamato prima di eliminarlo. Il valore iniziale è MQEI\_UNLIMITED.

#### **formato**

Il nome del formato (modello) che descrive il layout dei dati nel buffer. I nomi più lunghi di otto caratteri vengono troncati a otto. I nomi vengono sempre riempiti con spazi vuoti fino a otto caratteri. Il valore della costante iniziale è MQFMT\_NONE. Sono possibili le seguenti costanti aggiuntive:

- MMQFMT\_ADMIN
- MOFMT CICS
- MQFMT\_COMMAND\_1
- MQFMT\_COMMAND\_2
- MOFMT DEAD LETTER HEADER
- INTESTAZIONE DIST MOFM
- EVENTO MQFMT
- IMS MQFMT
- MQFMT\_IMS\_VAR\_STRING
- MQFMT\_MD\_EXTENSIONE
- MQFMT\_PCF
- MQFMT\_REF\_MSG\_HEADER
- MQFMT\_RF\_HEADER
- MQFMT\_STRING
- MOFMT TRIGGER
- Intestazione MQFMT\_WORK\_INFO\_HEADER
- MQFMT\_XMIT\_Q\_HEADER

È anche possibile utilizzare una stringa specifica dell'applicazione a scelta. Per ulteriori informazioni, consultare il campo ["Formato \(MQCHAR8\)" a pagina 451](#page-450-0) del descrittore del messaggio (MQMD).

# **Indicatori di messaggio**

Informazioni sul controllo della segmentazione. Il valore iniziale è MQMF\_SEGMENTATION\_INIITED. Sono possibili i seguenti valori aggiuntivi:

- MQMF\_SEGMENTAZIONE\_CONSENTITA
- MQMF\_MSG\_IN\_GROUP
- MQMF\_LAST\_MSG\_IN\_GROUP
- ISCRIZIONE MQMF\_SE
- MOMF LAST SEGMENT
- MQMF\_NONE

# **tipo messaggio**

L'ampia categorizzazione di un messaggio. Il valore iniziale è MQMT\_DATAGRAM. Sono possibili i seguenti valori aggiuntivi:

- MQMT\_SYSTEM\_FIRST
- SYSTEM\_MQMT\_LAST
- MQMT\_DATAGRAM
- MQMT\_REQUEST
- MQMT\_REPLY
- REPORT MQMT
- MQMT\_APPL\_FIRST
- APPL\_MQMT\_LAST

È anche possibile utilizzare un valore specifico dell'applicazione a scelta. Per ulteriori informazioni, consultare il campo ["MsgType \(MQLONG\)" a pagina 441](#page-440-0) del descrittore del messaggio (MQMD).

# **offset**

Informazioni sull'offset. Il valore iniziale è zero.

# **Lunghezza originale**

La lunghezza originale di un messaggio segmentato. Il valore iniziale è MQOL\_UNDEFINED.

# **persistenza**

Indica che il messaggio è importante e deve essere sempre sottoposto a backup utilizzando la memoria persistente. Questa opzione implica una penalizzazione delle prestazioni. Il valore iniziale è MQPER\_PERSISTENCE\_AS\_Q\_DEF. Sono possibili i seguenti valori aggiuntivi:

- PERSISTORA\_MQPER\_
- MOPER\_NOT\_PERSISTENT

# **priorità**

La priorità relativa per la trasmissione e la consegna. I messaggi con la stessa priorità vengono solitamente consegnati nella stessa sequenza in cui sono stati forniti (anche se ci sono diversi criteri che devono essere soddisfatti per garantire ciò). Il valore iniziale è MQPRI\_PRIORITY\_AS\_Q\_DEF.

# **convalida proprietà**

Specifica se la convalida delle proprietà deve essere eseguita quando viene impostata una proprietà del messaggio. Il valore iniziale è **MQCMHO\_DEFAULT\_VALIDATION**. Sono possibili i seguenti valori aggiuntivi:

- VALIDATE MQCMHO\_
- MQCMHO\_NO\_VALIDATION

I seguenti metodi agiscono sulla **convalida proprietà**:

# **MQLONG propertyValidation() const;**

Restituisce l'opzione **convalida proprietà** .

# **void setPropertyValidation (const MQLONG** *opzione* **);**

Imposta l'opzione **convalida proprietà** .

# **Nome applicazione Put**

Il nome dell'applicazione che ha inserito un messaggio. Il valore iniziale è una stringa null.

# **Tipo di applicazione Put**

Il tipo di applicazione che inserisce un messaggio. Il valore iniziale è MQAT\_NO\_CONTEXT. Sono possibili i seguenti valori aggiuntivi:

- AIX MQAT
- MQAT\_CICS
- BRIDGE MQAT\_CICS\_BRIDGE
- DOS MQAT
- IMS MQAT
- MQAT\_IM\_Bridge
- MVS MQAT
- MQAT\_NOTES\_AGENT
- MQAT\_OS2
- MQAT\_OS390
- MQAT\_OS400
- Gestore code MQAT
- UNIX MQAT
- WINDOWS MQAT
- MQAT\_WINDOWS\_NT
- XCF MQAT
- MQAT\_PREDEFINITO
- MQAT\_SCONOSCIUTO
- MQAT\_USER\_FIRST
- MQAT USER LAST

È anche possibile utilizzare una stringa specifica dell'applicazione a scelta. Per ulteriori informazioni, consultare il campo ["PutApplType \(MQLONG\)" a pagina 467](#page-466-0) del descrittore del messaggio (MQMD).

### **Data Put**

La data in cui è stato inserito un messaggio. Il valore iniziale è una stringa null.

### **Ora Put**

L'ora in cui è stato inserito un messaggio. Il valore iniziale è una stringa null.

#### **nome gestore code reply - to**

Il nome del gestore code a cui deve essere inviata qualsiasi risposta. Il valore iniziale è una stringa null.

### **Nome delle repliche alla coda**

Il nome della coda a cui deve essere inviata qualsiasi risposta. Il valore iniziale è una stringa null.

### **report**

Informazioni di feedback associate a un messaggio. Il valore iniziale è MQRO\_NONE. Sono possibili i seguenti valori aggiuntivi:

- MORO ECCEZIONE
- MQRO\_EXCEPTION\_WITH\_DATA
- MORO EXCEPTION WITH FULL DATA \*
- SCADENZA\_MQRO
- MQRO\_EXPIRATION\_WITH\_DATA
- MQRO\_EXPIRATION\_WITH\_FULL\_DATA \*
- COA MQRO
- DATA\_COA\_WITH\_MQRO
- MQRO\_COA\_WITH\_FULL\_DATA \*
- COD MQRO
- DATI MQRO\_COD\_WITH\_
- MORO COD WITH FULL DATA \*
- MQRO\_PAN
- MQRO\_NAN
- ID\_MSG\_NEW\_MQRO
- ID\_CORREL\_NEW\_MQRO
- ID\_COPY\_MQRO\_MSG\_TO\_CORREL\_ID
- ID CORREL\_PASS\_MQRO\_
- MQRO\_DEAD\_LETTER\_Q
- MQRO\_DISCARD\_MSG

dove \* indica valori non supportati in IBM MQ for z/OS.

# **numero di sequenza**

Informazioni di sequenza che identificano un messaggio all'interno di un gruppo. Il valore iniziale è uno.

### **lunghezza totale messaggio**

Il numero di byte disponibili durante il tentativo più recente di leggere un messaggio. Questo numero sarà maggiore della **lunghezza del messaggio** di ImqCache se l'ultimo messaggio è stato troncato o se l'ultimo messaggio non è stato letto perché si sarebbe verificato un troncamento. Questo attributo è di sola lettura. Il valore iniziale è zero.

Questo attributo può essere utile in qualsiasi situazione che coinvolga messaggi troncati.

# <span id="page-1876-0"></span>**id utente**

Un'identità utente associata a un messaggio. Il valore iniziale è una stringa null.

# **Costruttori**

# **ImqMessage( );**

Il costruttore predefinito.

# **ImqMessage( const ImqMessage &** *msg* **);**

Il costruttore di copia. Per i dettagli, consultare il metodo **operator =** .

# **Metodi oggetto (pubblico)**

# **void operator = ( const ImqMessage e** *msg* **);**

Copia i dati MQMD e del messaggio da *msg*. Se un buffer è stato fornito dall'utente per questo oggetto, la quantità di dati copiati è limitata alla dimensione buffer disponibile. In caso contrario, il sistema garantisce che venga reso disponibile un buffer di dimensione adeguata per i dati copiati.

# **ImqString applicationIdDati () const ;**

Restituisce una copia dei **dati ID applicazione**.

**void setApplicationIdData ( const char \*** *data* **= 0);** Imposta i **dati ID applicazione**.

# **ImqString applicationOriginDati () const ;** Restituisce una copia dei **dati di origine dell'applicazione**.

```
void setApplicationOriginData ( const char * data = 0);
Imposta i dati di origine dell'applicazione.
```
**MQLONG backoutCount () const ;** Restituisce il **conteggio backout**.

### **MQLONG characterSet () const ;** Restituisce la **serie di caratteri**.

- **void setCharacterSet ( const MQLONG** *ccsid* **= MQCCSI\_Q\_MGR);** Imposta la **serie di caratteri**.
- **MQLONG codifica () const ;** Restituisce la **codifica**.
- **void setEncoding ( const MQLONG** *encoding* **= MQENC\_NATIVE);** Imposta la **codifica**.
- **MQLONG scadenza () const ;** Restituisce la **scadenza**.
- **void setExpiry ( const MQLONG** *scadenza* **);** Imposta la **scadenza**.

# **ImqString formato () const ;** Restituisce una copia del **formato**, inclusi gli spazi finali.

**ImqBoolean formatIs ( const char \*** *format - to - test* **) const ;** Restituisce TRUE se il **formato** è uguale a *format - to - test*.

# **void setFormat ( const char +** *nome* **= 0);** Imposta il **formato**, riempito con otto caratteri con spazi finali.

- **MQLONG messageFlags () const ;** Restituisce gli **indicatori di messaggio**.
- **void setMessageFlags ( const MQLONG** *flags* **);** Imposta gli **indicatori di messaggio**.
- **MQLONG messageType () const ;** Restituisce il **tipo di messaggio**.

```
void setMessageType ( const MQLONG type );
Imposta il tipo di messaggio.
```

```
MQLONG offset () const ;
Restituisce l' offset.
```

```
void setOffset ( const MQLONG offset );
Imposta l' offset.
```
**MQLONG originalLength () const ;** Restituisce la **lunghezza originale**.

```
void setOriginalLength ( const MQLONG lunghezza );
Imposta la lunghezza originale.
```
**MQLONG persistenza () const ;** Restituisce la **persistenza**.

```
void setPersistence ( const MQLONG persistenza );
Imposta la persistenza.
```
**MQLONG priorità () const ;** Restituisce la **priorità**.

**void setPriority ( const MQLONG** *priority* **);** Imposta la **priorità**.

**ImqString putApplicationNome () const ;** Restituisce una copia del **nome applicazione di inserimento**.

```
void setPutApplicationName ( const char * nome = 0);
Imposta il nome applicazione di inserimento.
```
**MQLONG putApplicationTipo () const ;** Restituisce il **tipo di applicazione put**.

```
void setPutApplicationType ( const MQLONG type = MQAT_NO_CONTEXT);
Imposta il tipo di applicazione put.
```

```
ImqString putDate () const ;
Restituisce una copia della data di inserimento.
```

```
void setPutDate ( const char + date = 0);
Imposta la data di inserimento.
```
#### **ImqString putTime () const ;** Restituisce una copia dell' **ora di inserimento**.

```
void setPutTime ( const char * time = 0);
Imposta l' ora di inserimento.
```
- **ImqBoolean readItem ( ImqItem &** *item* **);** Legge nell'oggetto *item* dal buffer di messaggi, utilizzando il metodo ImqItem **pasteIn** . Restituisce TRUE in caso di esito positivo.
- **ImqString replyToQueueManagerNome () const ;** Restituisce una copia del **nome gestore code reply - to**.
- **void setReplyToQueueManagerName ( const char \*** *name* **= 0);** Imposta il **nome del gestore code di risposta**.
- **ImqString replyToQueueName () const ;** Restituisce una copia del **nome della coda di risposta**.
- **void setReplyToQueueNome ( const char +** *name* **= 0);** Imposta il **nome della coda di risposta**.

```
MQLONG report () const ;
Restituisce il prospetto.
```

```
void setReport ( const MQLONG report );
Imposta il report.
```
# <span id="page-1878-0"></span>**MQLONG sequenceNumber () const ;**

Restituisce il **numero di sequenza**.

# **void setSequenceNumber ( const MQLONG** *numero* **);** Imposta il **numero di sequenza**.

**size\_t totalMessageLunghezza () const ;** Restituisce la **lunghezza totale del messaggio**.

# **ImqString userId () const ;**

Restituisce una copia dell' **ID utente**.

**void setUserID ( const char \*** *id* **= 0);** Imposta l' **id utente**.

# **ImqBoolean writeItem ( ImqItem e** *item* **);**

Scrive dall'oggetto *item* nel buffer di messaggi, utilizzando il metodo ImqItem **copyOut** . La scrittura può assumere la forma di inserimento, sostituzione o aggiunta: ciò dipende dalla classe dell'oggetto *item* . Questo metodo restituisce TRUE se ha esito positivo.

# **Metodi oggetto (protetti)**

# **static void setVersionSupported ( const MQLONG );**

Imposta la **versione MQMD**. Il valore predefinito è **MQMD\_VERSION\_2**.

# **Dati oggetto (protetti)**

**MQMD1** *omqmd*

La struttura dei dati MQMD su z/OS.

# **Multi MQMD2** *idomq*

La struttura dei dati MQMD su Multiplatforms.

# **Classe ImqMessageTracker C++**

Questa classe incapsula gli attributi di un oggetto ImqMessage o ImqQueue che possono essere associati a entrambi gli oggetti.

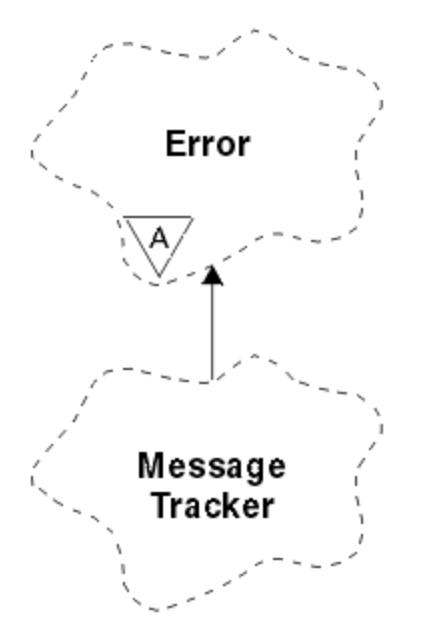

*Figura 27. Classe Tracker ImqMessage*

Questa classe è relativa alle chiamate MQI elencate in ["Riferimento incrociato ImqMessageTracker" a](#page-1829-0) [pagina 1830](#page-1829-0).

- "Attributi oggetto" a pagina 1880
- • ["Costruttori" a pagina 1881](#page-1880-0)
- • ["Metodi oggetto \(pubblico\)" a pagina 1881](#page-1880-0)
- • ["Codici di origine" a pagina 1882](#page-1881-0)

# **Attributi oggetto**

# **Token di contabilizzazione**

Un valore binario (MQBYTE32) di lunghezza MQ\_ACCOUNTING\_TOKEN\_LENGTH. Il valore iniziale è MQACT\_NONE.

# **ID correlazione**

Un valore binario (MQBYTE24) di lunghezza MQ\_CORREL\_ID\_LENGTH assegnato per correlare i messaggi. Il valore iniziale è MQCI\_NONE. Il valore aggiuntivo, MQCI\_NEW\_SESSION, è possibile.

# **commenti**

Informazioni di feedback da inviare con un messaggio. Il valore iniziale è MQFB\_NONE. Sono possibili i seguenti valori aggiuntivi:

- MQFB\_SYSTEM\_FIRST
- MQFB\_SYSTEM\_LAST
- MQFB\_APPL\_FIRST
- LAST APPL\_MQFB
- COA MQFB
- COD MQFB
- SCADENZA\_MQFB
- PAN MQFB
- NAN\_MQFB
- MQFB\_QUIT
- LENGTH\_ZERO MQFB\_DATA\_
- MQFB\_DATA\_LENGTH\_NEGATIVE
- LENGTH\_TOO\_BIG MQFB\_DATA\_BIG
- MQFB\_BUFFER\_OVERFLOW
- MQFB\_LENGTH\_OFF\_BY\_ONE
- ERRORE MQFB\_IIH
- MQFB\_NOT\_AUTHORIZED\_FOR\_IMS
- ERRORE MQFB\_IMS
- MQFB\_IMS\_FIRST
- MQFB\_IMS\_LAST
- MOFB CICS APPL ABENDED
- MQFB\_CICS\_APPL\_NOT\_STARTED
- MQFB\_CICS\_BRIDGE\_FAILURE
- ERRORE CCSID MQFB\_CICS\_
- ERRORE MQFB\_CICS\_CIH
- ERRORE MQFB\_CICS\_COMMAREA\_
- ERRORE MQFB\_CICS\_CORREL\_ID\_
- ERRORE MQFB\_CICS\_DLQ
- ERRORE MQFB\_CICS\_ENCODING\_ERROR
- ERRORE INTERNO MQFB\_CICS\_
- <span id="page-1880-0"></span>• MQFB\_CICS\_NOT\_AUTHORIZED
- MQFB\_CICS\_UOW\_BACKED\_OUT
- ERRORE MQFB\_CICS\_UOW\_

È anche possibile utilizzare una stringa specifica dell'applicazione a scelta. Per ulteriori informazioni, consultare il campo ["Feedback \(MQLONG\)" a pagina 446](#page-445-0) del descrittore del messaggio (MQMD).

# **ID gruppo**

Un valore binario (MQBYTE24) di lunghezza MQ\_GROUP\_ID\_LENGTH univoco in una coda. Il valore iniziale è MQGI\_NONE.

### **ID messaggio**

Un valore binario (MQBYTE24) di lunghezza MQ\_MSG\_ID\_LENGTH univoco all'interno di una coda. Il valore iniziale è MQMI\_NONE.

# **Costruttori**

# **ImqMessageTracker ();**

Il costruttore predefinito.

# **ImqMessageTracker ( const ImqMessageTracker &** *tracker* **);**

Il costruttore di copia. Per i dettagli, consultare il metodo **operator =** .

# **Metodi oggetto (pubblico)**

# **void operator = ( const ImqMessageTracker &** *tracker* **);**

Copia i dati di istanza da *tracker*, sostituendo i dati di istanza esistenti.

# **ImqBinary accountingToken () const ;**

Restituisce una copia del **token di account**.

# **ImqBoolean setAccountingToken ( const ImqBinary &** *token* **);**

Imposta il **token di account**. La **lunghezza dei dati** di *token* deve essere zero o MQ\_ACCOUNTING\_TOKEN\_LENGTH. Questo metodo restituisce TRUE se ha esito positivo.

# **void setAccountingToken ( const MQBYTE32** *token* **= 0);**

Imposta il **token di account**. *token* può essere zero, che equivale a specificare MQACT\_NONE. Se *token* è diverso da zero, deve indirizzare i byte MQ\_ACCOUNTING\_TOKEN\_LENGTH dei dati binari. Quando si utilizzano valori predefiniti come MQACT\_NONE, potrebbe essere necessario eseguire un cast per garantire una corrispondenza della firma; ad esempio, (MQBYTE \*) MQACT\_NONE.

# **ImqBinary correlationId () const ;**

Restituisce una copia dell' **ID correlazione**.

# **ImqBoolean setCorrelationId ( const ImqBinary &** *token* **);**

Imposta l' **ID correlazione**. La **lunghezza dati** di *token* deve essere zero o MQ\_CORREL\_ID\_LENGTH. Questo metodo restituisce TRUE se ha esito positivo.

# **void setCorrelationID ( const MQBYTE24** *id* **= 0);**

Imposta l' **ID correlazione**. *id* può essere zero, che equivale a specificare MQCI\_NONE. Se *id* è diverso da zero, deve indirizzare i byte MQ\_CORREL\_ID\_LENGTH dei dati binari. Quando si utilizzano valori predefiniti come MQCI\_NONE, potrebbe essere necessario eseguire un cast per garantire una corrispondenza della firma; ad esempio, (MQBYTE \*) MQCI\_NONE.

# **feedback MQLONG () const ;**

Restituisce il **feedback**.

#### **void setFeedback ( const MQLONG** *feedback* **);** Imposta il **feedback**.

**ImqBinary groupId () const ;**

Restituisce una copia dell' **ID gruppo**.

# **ImqBoolean setGroupId ( const ImqBinary &** *token* **);**

Imposta l' **id gruppo**. La **lunghezza dati** di *token* deve essere zero o MQ\_GROUP\_ID\_LENGTH. Questo metodo restituisce TRUE se ha esito positivo.

# <span id="page-1881-0"></span>**void setGroupId ( const MQBYTE24** *id* **= 0);**

Imposta l' **id gruppo**. *id* può essere zero, che equivale a specificare MQGI\_NONE. Se *id* è diverso da zero, deve indirizzare i byte MQ\_GROUP\_ID\_LENGTH dei dati binari. Quando si utilizzano valori predefiniti come MQGI\_NONE, potrebbe essere necessario eseguire un cast per garantire una corrispondenza della firma, ad esempio (MQBYTE \*) MQGI\_NONE.

# **ImqBinary messageId () const ;**

Restituisce una copia di **id messaggio**.

# **ImqBoolean setMessageId ( const ImqBinary e** *token* **);**

Imposta l' **ID messaggio**. La **lunghezza dati** di *token* deve essere zero o MQ\_MSG\_ID\_LENGTH. Questo metodo restituisce TRUE se ha esito positivo.

# **void setMessageId ( const MQBYTE24** *id* **= 0);**

Imposta l' **ID messaggio**. *id* può essere zero, che equivale a specificare MQMI\_NONE. Se *id* è diverso da zero, deve indirizzare i byte MQ\_MSG\_ID\_LENGTH dei dati binari. Quando si utilizzano valori predefiniti come MQMI\_NONE, potrebbe essere necessario eseguire un cast per garantire una corrispondenza di firma, ad esempio (MQBYTE \*) MQMI\_NONE.

# **Codici di origine**

• MQRC\_BINARY\_DATA\_LENGTH\_ERROR

# **Classe C++ ImqNamelist**

Questa classe incapsula un elenco nomi.

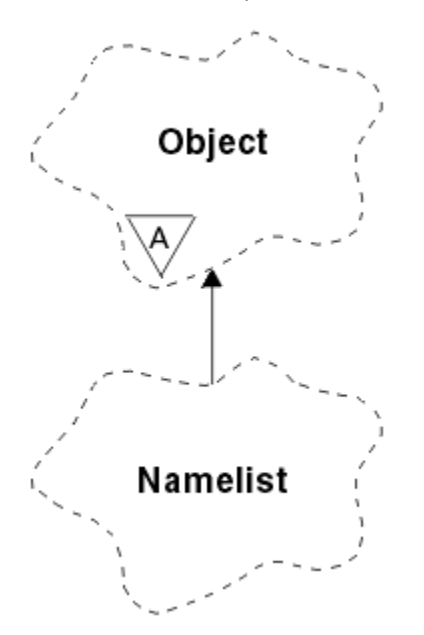

*Figura 28. Classe ImqNamelist*

Questa classe è relativa alle chiamate MQI elencate in ["Riferimento incrociato ImqNamelist" a pagina](#page-1829-0) [1830.](#page-1829-0)

- • ["Attributi oggetto" a pagina 1883](#page-1882-0)
- • ["Costruttori" a pagina 1883](#page-1882-0)
- • ["Metodi oggetto \(pubblico\)" a pagina 1883](#page-1882-0)
- • ["Codici di origine" a pagina 1883](#page-1882-0)

# <span id="page-1882-0"></span>**Attributi oggetto**

# **Numero nomi**

Il numero di nomi oggetto in **nomi elenco nomi**. Questo attributo è di sola lettura.

# **nomi elenco nomi**

I nomi oggetto, il cui numero è indicato dal **conteggio nomi**. Questo attributo è di sola lettura.

# **Costruttori**

# **ImqNamelist( );**

Il costruttore predefinito.

# **ImqNamelist(const ImqNamelist &** *elenco* **);**

Il costruttore di copia. Lo **stato di apertura** di ImqObject è false.

# **ImqNamelist(const char \*** *nome* **);**

Imposta il nome ImqObject su **name**.

# **Metodi oggetto (pubblico)**

# **void operator = (const ImqNamelist &** *elenco* **);**

Copia i dati istanza da *elenco*, sostituendo i dati istanza esistenti. Lo **stato di apertura** di ImqObject è false.

# **ImqBoolean nameCount(MQLONG &** *conteggio* **);**

Fornisce una copia del **conteggio nomi**. Restituisce TRUE in caso di esito positivo.

# **MQLONG nameCount ();**

Restituisce il **conteggio nomi** senza alcuna indicazione di possibili errori.

# **ImqBoolean namelistName (const MQLONG** *index***, ImqString &** *name* **);**

Fornisce una copia di uno dei **nomi elenco nomi** in base all'indice basato su zero. Restituisce TRUE in caso di esito positivo.

# **ImqString namelistName (const MQLONG** *indice* **);**

Restituisce uno dei **nomi elenco nomi** per indice basato su zero senza alcuna indicazione di possibili errori.

# **Codici di origine**

- ERRORE MQRC\_INDEX
- MQRC\_INDEX\_NOT\_PRESENT

# **Classe ImqObject C++**

Questa classe è astratta. Quando un oggetto di questa classe viene eliminato, viene chiuso automaticamente e la connessione del gestore ImqQueueviene interrotta.

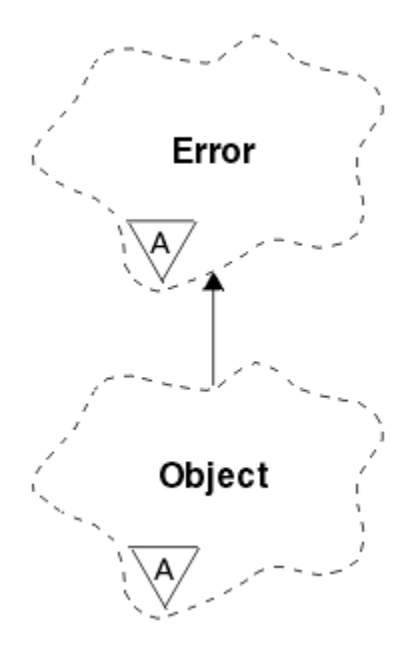

*Figura 29. classe ImqObject*

Questa classe è relativa alle chiamate MQI elencate in ["Riferimento incrociato ImqObject" a pagina 1830.](#page-1829-0)

- "Attributi classe" a pagina 1884
- "Attributi oggetto" a pagina 1884
- • ["Costruttori" a pagina 1886](#page-1885-0)
- • ["Metodi di classe \(pubblico\)" a pagina 1886](#page-1885-0)
- • ["Metodi oggetto \(pubblico\)" a pagina 1886](#page-1885-0)
- • ["Metodi oggetto \(protetti\)" a pagina 1888](#page-1887-0)
- • ["Dati oggetto \(protetti\)" a pagina 1888](#page-1887-0)
- • ["Codici di origine" a pagina 1889](#page-1888-0)
- •

# **Attributi classe**

#### **comportamento**

Controlla il funzionamento dell'apertura implicita.

# **IMQ\_IMPL\_OPEN (8L)**

L'apertura implicita è consentita. Questa è l'opzione predefinita.

# **Attributi oggetto**

# **Data della modifica**

La data di modifica. Questo attributo è di sola lettura.

# **Ora della modifica**

Il tempo di alterazione. Questo attributo è di sola lettura.

#### **ID utente alternativo**

L'ID utente alternativo, con un massimo di MQ\_USER\_ID\_LENGTH caratteri. Il valore iniziale è una stringa null.

### **ID di sicurezza alternativo**

L'ID di sicurezza alternativo. Un valore binario (MQBYTE40) di lunghezza MQ\_SECURITY\_ID\_LENGTH. Il valore iniziale è MQSID\_NONE.

# **opzioni di chiusura**

Opzioni che si applicano quando un oggetto viene chiuso. Il valore iniziale è MQCO\_NONE. Questo attributo viene ignorato durante le operazioni di riapertura implicite, dove viene utilizzato sempre un valore di MQCO\_NONE.

### **riferimento connessione**

Un riferimento a un oggetto gestore ImqQueueche fornisce la connessione richiesta a un gestore code (locale). Per un oggetto Gestore ImqQueue, è l'oggetto stesso. Il valore iniziale è zero.

**Nota:** Non confondere questo nome con il nome del gestore code che identifica un gestore code (possibilmente remoto) per una coda denominata.

### **descrizione**

Il nome descrittivo (fino a 64 caratteri) del gestore code, della coda, dell'elenco nomi o del processo. Questo attributo è di sola lettura.

#### **nome**

Il nome (fino a 48 caratteri) del gestore code, della coda, dell'elenco nomi o del processo. Il valore iniziale è una stringa null. Il nome di una coda modello cambia dopo un **open** nel nome della coda dinamica risultante.

**Nota:** Un gestore ImqQueuepuò avere un nome null, che rappresenta il gestore code predefinito. Il nome cambia nel gestore code effettivo dopo una corretta apertura. Un elenco ImqDistributionè dinamico e deve avere un nome null.

### **successivo oggetto gestito**

Questo è l'oggetto successivo di questa classe, in nessun ordine particolare, con lo stesso riferimento di connessione di questo oggetto. Il valore iniziale è zero.

#### **Opzioni visualizzate**

Le opzioni che vengono applicate quando un oggetto viene aperto. Il valore iniziale è MQOO\_INQUIRE. Esistono due modi per impostare i valori appropriati:

- 1. Non impostare le opzioni di apertura e non utilizzare il metodo di apertura. IBM MQ regola automaticamente le opzioni di apertura e apre, riapre e chiude automaticamente gli oggetti come richiesto. Ciò può comportare operazioni di riapertura non necessarie, perché IBM MQ utilizza il metodo openFor e aggiunge le opzioni di apertura solo in modo incrementale.
- 2. Impostare le opzioni di apertura prima di utilizzare i metodi che risultano in una chiamata MQI (consultare ["Riferimento incrociato C++ e MQI" a pagina 1823](#page-1822-0) ). Ciò garantisce che non si verifichino operazioni di riapertura non necessarie. Impostare esplicitamente le opzioni di apertura se è probabile che si verifichi uno dei potenziali problemi di riapertura (consultare Riapri ).

Se si utilizza il metodo di apertura, è necessario prima assicurarsi che le opzioni di apertura siano appropriate. Tuttavia, l'uso del metodo aperto non è obbligatorio; IBM MQ presenta ancora lo stesso comportamento del caso 1, ma in questa circostanza, il comportamento è efficiente.

Zero non è un valore valido; impostare il valore appropriato prima di tentare di aprire l'oggetto. Questa operazione può essere eseguita utilizzando **setOpenOptions** (*lOpenOptions*) seguito da **open** () o **openFor** (*lRequiredOpenOption*).

#### **Nota:**

- 1. MQOO\_OUTPUT viene sostituito con MQOO\_INQUIRE durante il metodo **open** per un elenco di distribuzione, poiché MQOO\_OUTPUT è l'unica **open option** valida in questo momento. Tuttavia, è consigliabile impostare sempre MQOO\_OUTPUT esplicitamente nei programmi applicativi che utilizzano il metodo **open** .
- 2. Specificare MQOO\_RESOLVE\_NAMES se si desidera utilizzare gli attributi **resolved queue manager name** e **resolved queue name** della classe.

#### **stato aperto**

Se l'oggetto è aperto (TRUE) o chiuso (FALSE). Il valore iniziale è FALSE. Questo attributo è di sola lettura.

### <span id="page-1885-0"></span>**oggetto gestito precedente**

L'oggetto precedente di questa classe, in nessun ordine particolare, che ha lo stesso riferimento di connessione di questo oggetto. Il valore iniziale è zero.

### **identificativo gestore code**

L'identificativo del gestore code. Questo attributo è di sola lettura.

# **Costruttori**

# **ImqObject( );**

Il costruttore predefinito.

# **ImqObject(const ImqObject &** *oggetto* **);**

Il costruttore di copia. Lo stato di apertura sarà FALSE.

# **Metodi di classe (pubblico)**

# **comportamento statico MQLONG ();**

Restituisce il comportamento.

# **void setBehavior(const MQLONG** *comportamento* **= 0);**

Imposta il comportamento.

# **Metodi oggetto (pubblico)**

# **operatore void = (const ImqObject &** *object* **);**

Esegue una chiusura se necessario e copia i dati dell'istanza da *oggetto*. Lo stato di apertura sarà FALSE.

# **ImqBoolean alterationDate( ImqString &** *data* **);**

Fornisce una copia della data di modifica. Restituisce TRUE in caso di esito positivo.

# **ImqString alterationDate( );**

Restituisce la data di modifica senza alcuna indicazione di possibili errori.

# **ImqBoolean alterationTime( ImqString &** *ora* **);**

Fornisce una copia del tempo di modifica. Restituisce TRUE in caso di esito positivo.

# **ImqString alterationTime( );**

Restituisce il tempo di modifica senza alcuna indicazione di possibili errori.

# **ImqString alternateUserId () const;**

Restituisce una copia dell'ID utente alternativo.

# **ImqBoolean setAlternateUserId (const char \*** *id* **);**

Imposta l'ID utente alternativo. l'ID utente alternativo può essere impostato solo quando lo stato di apertura è FALSE. Questo metodo restituisce TRUE se ha esito positivo.

# **ImqBinary alternateSecurityId () const;**

Restituisce una copia dell'ID di sicurezza alternativo.

# **ImqBoolean setAlternateSecurityId(const ImqBinary &** *token* **);**

Imposta l'ID di sicurezza alternativo. L'id di sicurezza alternativo può essere impostato solo quando lo stato aperto è FALSE. La lunghezza dei dati di *token* deve essere zero o MQ\_SECURITY\_ID\_LENGTH. Restituisce TRUE in caso di esito positivo.

# **ImqBoolean setAlternateSecurityId(const MQBYTE\*** *token* **= 0);**

Imposta l'ID di sicurezza alternativo. *token* può essere zero, che equivale a specificare MQSID\_NONE. Se *token* è diverso da zero, deve indirizzare i byte MQ\_SECURITY\_ID\_LENGTH dei dati binari. Quando si utilizzano valori predefiniti come MQSID\_NONE, potrebbe essere necessario eseguire un cast per garantire la corrispondenza della firma; ad esempio, (MQBYTE \*) MQSID\_NONE.

L'ID di protezione alternativo può essere impostato solo quando lo stato aperto è TRUE. Restituisce TRUE in caso di esito positivo.

# **ImqBoolean setAlternateSecurityId(const unsigned char \*** *ID* **= 0);**

Imposta l'ID di sicurezza alternativo.

### **ImqBoolean close ();**

Imposta lo stato di apertura su FALSE. Restituisce TRUE in caso di esito positivo.

#### **MQLONG closeOptions () const;**

Restituisce le opzioni di chiusura.

### **void setCloseOpzioni (const MQLONG** *opzioni* **);**

Imposta le opzioni di chiusura.

# **ImqQueueImqQueue \* connectionReference () const;**

Restituisce il riferimento di connessione.

#### **void setConnectionRiferimento ( ImqQueueGestore &** *gestore* **);** Imposta il riferimento della connessione.

### **void setConnectionReference ( ImqQueueGestore \*** *gestore* **= 0);** Imposta il riferimento della connessione.

### **descrizione ImqBoolean virtuale ( ImqString &** *description* **) = 0;**

Fornisce una copia della descrizione. Restituisce TRUE in caso di esito positivo.

#### **ImqString description ();**

Restituisce una copia della descrizione senza alcuna indicazione di possibili errori.

### **nome ImqBoolean virtuale ( ImqString &** *name* **);**

Fornisce una copia del nome. Restituisce TRUE in caso di esito positivo.

### **ImqString name ();**

Restituisce una copia del nome senza alcuna indicazione di possibili errori.

### **ImqBoolean setName (const char \*** *nome* **= 0);**

Imposta il nome. Il nome può essere impostato solo quando lo stato di apertura è FALSE e, per un gestore ImqQueue, mentre lo stato di connessione è FALSE. Restituisce TRUE in caso di esito positivo.

### **ImqObject \* nextManagedObject () const;**

Restituisce il successivo oggetto gestito.

# **ImqBoolean open ();**

Modifica lo stato di apertura in TRUE aprendo l'oggetto come necessario, utilizzando tra gli altri attributi le opzioni di apertura e il nome. Questo metodo utilizza le informazioni di riferimento della connessione e il metodo di connessione del gestore ImqQueue, se necessario, per garantire che lo stato di connessione del gestore ImqQueuesia TRUE. Restituisce lo stato aperto.

# **ImqBoolean openFor (const MQLONG** *required - options* **= 0);**

Tenta di assicurarsi che l'oggetto sia aperto con le opzioni di apertura o con le opzioni di apertura che garantiscono il funzionamento implicito dal valore del parametro *required - options* .

Se *required - options* è zero, l'input è obbligatorio e qualsiasi opzione di input è sufficiente. Quindi, se le opzioni di apertura contengono già una delle seguenti:

- MQOO\_INPUT\_AS\_Q\_DEF
- MQOO\_INPUT\_SHARED
- MQOO\_INPUT\_EXCLUSIVE

le opzioni di apertura sono già soddisfacenti e non sono modificate; se le opzioni di apertura non contengono ancora alcuna di queste opzioni, MQOO\_INPUT\_AS\_Q\_DEF è impostato nelle opzioni di apertura.

Se *required - options* è diverso da zero, le opzioni richieste vengono aggiunte alle opzioni aperte; se *required - options* è una di queste opzioni, le altre vengono reimpostate.

Se una delle opzioni di apertura viene modificata e l'oggetto è già aperto, l'oggetto viene chiuso temporaneamente e riaperto per modificare le opzioni di apertura.

Restituisce TRUE in caso di esito positivo. L'esito positivo indica che l'oggetto è aperto con le opzioni appropriate.

### **MQLONG openOptions () const;**

Restituisce le opzioni di apertura.

# <span id="page-1887-0"></span>**ImqBoolean setOpenOpzioni (const MQLONG** *opzioni* **);**

Imposta le opzioni di apertura. Le opzioni di apertura possono essere impostate solo quando lo stato di apertura è FALSE. Restituisce TRUE in caso di esito positivo.

### **ImqBoolean openStatus () const;**

Restituisce lo stato aperto.

**ImqObject \* previousManagedObject () const;**

Restituisce l'oggetto gestito precedente.

# **ImqBoolean queueManagerIdentifier ( ImqString &** *id* **);**

Fornisce una copia dell'identificativo del gestore code. Restituisce TRUE in caso di esito positivo.

# **ImqString queueManagerIdentifier ();**

Restituisce l'identificativo del gestore code senza alcuna indicazione di possibili errori.

# **Metodi oggetto (protetti)**

### **ImqBoolean closeTemporarily ();**

Chiude un oggetto in modo sicuro prima della riapertura. Restituisce TRUE in caso di esito positivo. Questo metodo presuppone che lo stato aperto sia TRUE.

# **MQHCONN connectionHandle () const;**

Restituisce MQHCONN associato al riferimento della connessione. Questo valore è zero se non vi è alcun riferimento di connessione o se il gestore non è connesso.

# **ImqBoolean inquire (const MQLONG** *int - attr***, MQLONG &** *valore* **);**

Restituisce un valore intero, il cui indice è un valore MQIA\_ \*. In caso di errore, il valore è impostato su MQIAV\_UNDEFINED.

### **ImqBoolean inquire (const MQLONG** *attributo - carattere***, char \* &** *buffer***, const size\_t** *lunghezza* **);** Restituisce una stringa di caratteri, il cui indice è un valore MQCA\_ \*.

**Nota:** Entrambi questi metodi restituiscono solo un singolo valore di attributo. Se è richiesta una *istantanea* di più di un valore, in cui i valori sono congruenti tra loro per un istante, IBM MQ C++ non fornisce questa funzione ed è necessario utilizzare la chiamata MQINQ con i parametri appropriati.

### **virtual void openInformationDisperse ();**

Disperde le informazioni dalla sezione della variabile della struttura dati MQOD immediatamente dopo una chiamata MQOPEN.

# **ImqBoolean openInformationPrepare ();**

Prepara le informazioni per la sezione della variabile della struttura dati MQOD immediatamente prima di una chiamata MQOPEN e restituisce TRUE in caso di esito positivo.

#### **ImqBoolean set (const MQLONG** *int - attr***, const MQLONG** *valore* **);**

Imposta un attributo numero intero IBM MQ .

**ImqBoolean set (const MQLONG** *char - attr***, const char \*** *buffer***, const size\_t** *required - length* **);** Imposta un attributo carattere IBM MQ .

# **void setNextManagedObject (const ImqObject \*** *object* **= 0);**

Imposta l'oggetto gestito successivo.

Attenzione: utilizzare questa funzione solo se si è certi che non interromperà l'elenco di oggetti gestiti.

### **void setPreviousManagedObject (const ImqObject \*** *object* **= 0);**

Imposta l'oggetto gestito precedente.

Attenzione: utilizzare questa funzione solo se si è certi che non interromperà l'elenco di oggetti gestiti.

# **Dati oggetto (protetti)**

# **MQHOBJ** *ohobj*

L'handle dell'oggetto IBM MQ (valido solo quando lo stato aperto è TRUE).

# <span id="page-1888-0"></span>**MQOD** *omqod*

La struttura dati MQOD integrata. La quantità di memoria assegnata per questa struttura dati è quella richiesta per un MQOD Versione 2. Controllare il numero di versione *(omqod.Version)* e accedere agli altri campi nel modo seguente:

# **MQOD\_VERSION\_1**

È possibile accedere a tutti gli altri campi in *omqod* .

# **MQOD\_VERSION\_2**

È possibile accedere a tutti gli altri campi in *omqod* .

# **MQOD\_VERSION\_3**

*omqod.pmqod* è un puntatore a un MQOD più grande, assegnato dinamicamente. Non è possibile accedere ad altri campi in *omqod* . È possibile accedere a tutti i campi indirizzati da *omqod.pmqod* .

**Nota:** *omqod.pmqod.Version* può essere inferiore a *omqod.Version*, indicando che IBM MQ MQI client ha più funzionalità del server IBM MQ .

# **Codici di origine**

- MQRC\_ATTRIBUTE\_LOCKED
- MQRC\_INCONSISTENT\_OBJECT\_STATE
- RIFERIMENTO MQRC\_NO\_CONNECTION\_DI
- MQRC\_STORAGE\_NON\_DISPONIBILE
- MQRC\_REOPEN\_SAVED\_CONTEXT\_ERR
- (codici di errore da MQCLOSE)
- (codici motivo da MQCONN)
- (codici motivo da MQINQ)
- (codici motivo da MQOPEN)
- (codici motivo da MQSET)

# **classe C++ ImqProcess**

Questa classe incapsula un processo dell'applicazione (un oggetto IBM MQ di tipo MQOT\_PROCESS) che può essere attivato da un controllo trigger.

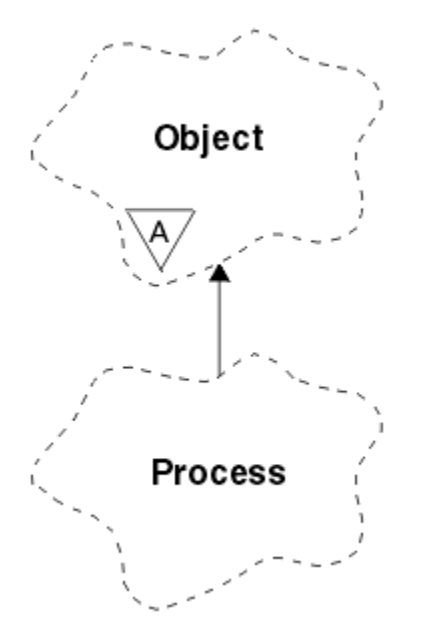

*Figura 30. classe ImqProcess*

- "Attributi oggetto" a pagina 1890
- "Costruttori" a pagina 1890
- "Metodi oggetto (pubblico)" a pagina 1890

# **Attributi oggetto**

### **ID applicazione**

L'identità del processo della domanda. Questo attributo è di sola lettura.

# **Tipo di applicazione**

Il tipo di processo della domanda. Questo attributo è di sola lettura.

# **Dati ambiente**

Le informazioni sull'ambiente per il processo. Questo attributo è di sola lettura.

# **Dati utente**

Dati utente per il processo. Questo attributo è di sola lettura.

# **Costruttori**

# **ImqProcess( );**

Il costruttore predefinito.

#### **ImqProcess( const ImqProcess &** *processo* **);** Il costruttore di copia. Lo **stato di apertura** di ImqObject è FALSE.

# **ImqProcess( const char \*** *nome* **);**

Imposta il nome ImqObject .

# **Metodi oggetto (pubblico)**

# **void operator = ( const ImqProcess &** *processo* **);**

Esegue una chiusura, se necessario, quindi copia i dati dell'istanza dal *processo*. Lo **stato di apertura** di ImqObject sarà FALSE.

# **ImqBoolean applicationId ( ImqString &** *ID* **);**

Fornisce una copia dell' **ID applicazione**. Restituisce TRUE in caso di esito positivo.

# **ImqString applicationId ( );**

Restituisce l' **ID applicazione** senza alcuna indicazione di possibili errori.

# **ImqBoolean applicationType ( MQLONG &** *tipo* **);**

Fornisce una copia del **tipo applicazione**. Restituisce TRUE in caso di esito positivo.

# **MQLONG applicationType ();**

Restituisce il **tipo di applicazione** senza alcuna indicazione di possibili errori.

# **ImqBoolean environmentData ( ImqString &** *dati* **);**

Fornisce una copia dei **dati di ambiente**. Restituisce TRUE in caso di esito positivo.

# **ImqString environmentData ( );**

Restituisce i **dati di ambiente** senza alcuna indicazione di possibili errori.

# **ImqBoolean userData ( ImqString &** *data* **);**

Fornisce una copia dei **dati utente**. Restituisce TRUE in caso di esito positivo.

# **ImqString userData ( );**

Restituisce i **dati utente** senza alcuna indicazione di possibili errori.

# **Classe C++ ImqPutMessageOptions**

Questa classe incapsula la struttura dati MQPMO.

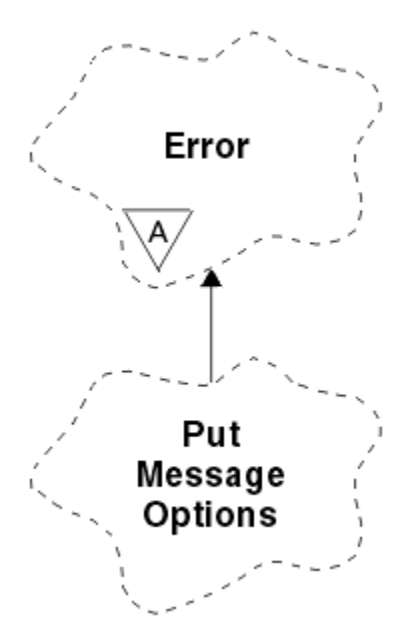

*Figura 31. Classe ImqPutMessageOptions*

- "Attributi oggetto" a pagina 1891
- • ["Costruttori" a pagina 1892](#page-1891-0)
- • ["Metodi oggetto \(pubblico\)" a pagina 1892](#page-1891-0)
- • ["Dati oggetto \(protetti\)" a pagina 1893](#page-1892-0)
- • ["Codici di origine" a pagina 1893](#page-1892-0)

# **Attributi oggetto**

# **riferimento contesto**

Una ImqQueue che fornisce un contesto per i messaggi. Inizialmente non esiste alcun riferimento.

# **opzioni**

Le opzioni di inserimento del messaggio. Il valore iniziale è MQPMO\_NONE. Sono possibili i seguenti valori aggiuntivi:

- MQPMO\_SYNCPOINT
- MQPMO\_NO\_SYNCPOINT
- ID\_MQPMO\_NEW\_MSG\_
- ID\_CORREL\_NEW\_MQPMO\_
- ORDER MQPMO\_LOGICAL\_
- MQPMO\_NO\_CONTEXT
- MQPMO\_DEFAULT\_CONTEXT
- MQPMO\_PASS\_IDENTITY\_CONTEXT
- MQPMO\_PASS\_ALL\_CONTEXT
- MQPMO\_SET\_IDENTITY\_CONTEXT
- MQPMO\_SET\_ALL\_CONTEXT
- MQPMO\_ALTERNATE\_USER\_AUTHORITY
- MQPMO\_FAIL\_IF\_QUIESCING

# **campi record**

Gli indicatori che controllano l'inclusione dei record dei messaggi di inserimento quando viene inserito un messaggio. Il valore iniziale è MQPMRF\_NONE. Sono possibili i seguenti valori aggiuntivi:

- <span id="page-1891-0"></span>• ID\_MSG\_MQPMRF
- ID CORREL\_MQPMRF
- ID\_GROUP\_MQPMRF
- MQPMRF\_FEEDBACK
- MOPMRF ACCOUNTING TOKEN

ImqMessageGli attributi del programma di traccia vengono presi dall'oggetto per qualsiasi campo specificato. Gli attributi del programma di traccia ImqMessagevengono presi dall'oggetto ImqMessage per qualsiasi campo non specificato.

# **Nome del gestore code risolto**

Nome di un gestore code di destinazione determinato durante un'operazione di inserimento. Il valore iniziale è null. Questo attributo è di sola lettura.

# **Nome coda risolto**

Nome di una coda di destinazione determinata durante un'operazione di inserimento. Il valore iniziale è null. Questo attributo è di sola lettura.

# **partecipazione punto di sincronizzazione**

TRUE quando i messaggi vengono posti sotto il controllo del punto di sincronizzazione.

# **Costruttori**

**ImqPutMessageOptions( );**

Il costruttore predefinito.

**ImqPutMessageOptions(const ImqPutMessageOptions &** *pmo* **);** Il costruttore di copia.

# **Metodi oggetto (pubblico)**

```
operatore void = (const ImqPutMessageOptions & pmo );
Copia i dati di istanza da pmo, sostituendo i dati di istanza esistenti.
```
# **ImqQueue \* contextReference () const;**

Restituisce il riferimento di contesto.

**void setContextReference (const ImqQueue &** *queue* **);** Imposta il riferimento di contesto.

# **void setContextReference (const ImqQueue \*** *queue* **= 0);**

Imposta il riferimento di contesto.

# **Opzioni MQLONG () const;**

Restituisce le opzioni.

# **void setOptions (const MQLONG** *opzioni* **);**

Imposta le opzioni, incluso il valore di partecipazione del punto di sincronizzazione.

# **MQLONG recordFields () const;**

Restituisce i campi del record.

**void setRecordFields (const MQLONG** *campi* **);** Imposta i campi record.

# **ImqString resolvedQueueManagerName () const;**

Restituisce una copia del nome gestore code risolto.

# **ImqString resolvedQueueNome () const;**

Restituisce una copia del nome della coda risolta.

# **ImqBoolean syncPointPartecipazione () const;**

Restituisce il valore di partecipazione del punto di sincronizzazione, TRUE se le opzioni includono MQPMO\_SYNCPOINT.

# <span id="page-1892-0"></span>**void setSyncPointParticipation (const ImqBoolean** *sync* **);**

Imposta il valore di partecipazione del punto di sincronizzazione. Se *sync* è TRUE, le opzioni vengono modificate per includere MQPMO\_SYNCPOINT e per escludere MQPMO\_NO\_SYNCPOINT. Se *sync* è FALSE, le opzioni vengono modificate per includere MQPMO\_NO\_SYNCPOINT ed escludere MQPMO\_SYNCPOINT.

# **Dati oggetto (protetti)**

# **MQPMO** *omqpmo*

La struttura dati MQPMO.

# **Codici di origine**

• MQRC\_STORAGE\_NON\_DISPONIBILE

# **Classe ImqQueue C++**

Questa classe incapsula una coda messaggi (un oggetto IBM MQ di tipo MQOT\_Q).

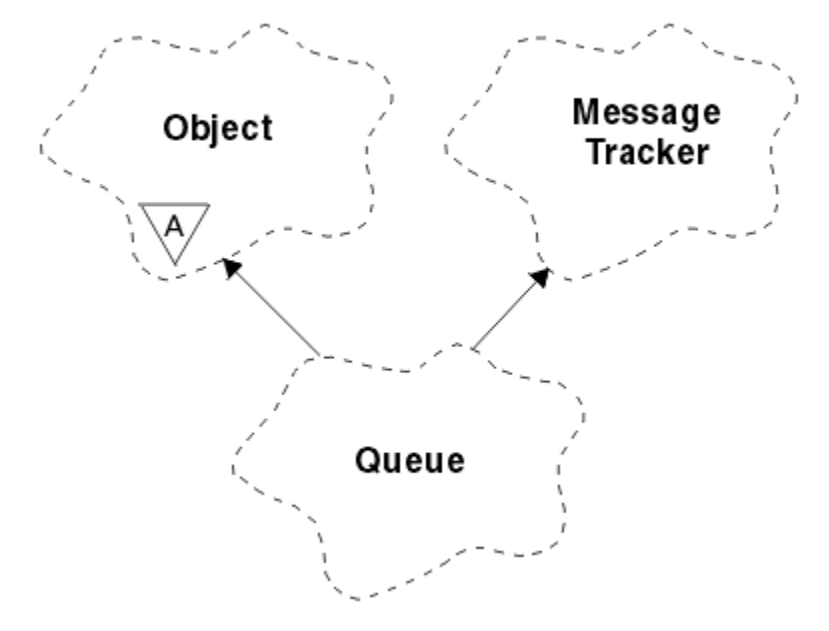

# *Figura 32. Classe ImqQueue*

Questa classe è relativa alle chiamate MQI elencate in [Tabella 863 a pagina 1832](#page-1831-0).

- "Attributi oggetto" a pagina 1893
- • ["Costruttori" a pagina 1896](#page-1895-0)
- • ["Metodi oggetto \(pubblico\)" a pagina 1897](#page-1896-0)
- • ["Metodi oggetto \(protetti\)" a pagina 1903](#page-1902-0)
- • ["Codici di origine" a pagina 1903](#page-1902-0)

# **Attributi oggetto**

# **Nome di riaccodamento di backout**

Nome riaccodamento di backout eccessivo. Questo attributo è di sola lettura.

# **Soglia di ripristino**

La soglia di ripristino. Questo attributo è di sola lettura.

# **nome coda di base**

Nome della coda in cui si risolve l'alias. Questo attributo è di sola lettura.

#### **nome cluster**

Nome cluster. Questo attributo è di sola lettura.

#### **Nome elenco nomi cluster**

Nome elenco nomi cluster. Questo attributo è di sola lettura.

# **Classif. carico lavoro cluster**

La classificazione del carico di lavoro del cluster. Questo attributo è di sola lettura.

### **Priorità carico lavoro cluster**

La priorità del carico di lavoro del cluster. Questo attributo è di sola lettura.

### **Coda utilizzo carico di lavoro cluster**

Il valore della coda di utilizzo del carico di lavoro del cluster. Questo attributo è di sola lettura.

# **data di creazione**

Dati di creazione della coda. Questo attributo è di sola lettura.

### **Ora creazione**

Ora di creazione della coda. Questo attributo è di sola lettura.

#### **Profondità corrente**

Numero di messaggi sulla coda. Questo attributo è di sola lettura.

#### **bind predefinito**

Bind predefinito. Questo attributo è di sola lettura.

#### **Opzione predefinita di apertura in immissione**

Opzione open - for - input predefinita. Questo attributo è di sola lettura.

#### **Persistenza predefinita**

Persistenza del messaggio predefinita. Questo attributo è di sola lettura.

#### **Priorità predefinita**

La priorità messaggi predefinita. Questo attributo è di sola lettura.

# **Tipo di definizione**

Il tipo di definizione della coda. Questo attributo è di sola lettura.

#### **evento profondità elevata**

Attributo di controllo per eventi di grandezza della coda elevata. Questo attributo è di sola lettura.

#### **limite massimo profondità**

Limite massimo per la profondità della coda. Questo attributo è di sola lettura.

# **evento profondità bassa**

Attributo di controllo per gli eventi di profondità della coda bassa. Questo attributo è di sola lettura.

#### **limite minimo profondità**

Limite basso per la profondità della coda. Questo attributo è di sola lettura.

#### **evento profondità massima**

Attributo di controllo per il numero massimo di eventi di profondità coda. Questo attributo è di sola lettura.

#### **riferimento elenco di distribuzione**

Riferimento facoltativo a un elenco ImqDistributionche può essere utilizzato per distribuire i messaggi a più di una coda, inclusa questa. Il valore iniziale è null.

**Nota:** Quando viene aperto un oggetto ImqQueue , qualsiasi oggetto Elenco ImqDistributionaperto a cui fa riferimento viene chiuso automaticamente.

#### **elenchi di distribuzione**

La capacità di una coda di trasmissione di supportare gli elenchi di distribuzione. Questo attributo è di sola lettura.

# **Nome coda dinamica**

Nome coda dinamica. Il valore iniziale è AMQ.\* per tutte le piattaforme AIX, Linux, and Windows .

#### **Ripristino forzato get**

Indica se rafforzare il conteggio di backout. Questo attributo è di sola lettura.

# **Tipo di indice**

Tipo di indice. Questo attributo è di sola lettura.

### **inibisci get**

Indica se le operazioni get sono consentite. Il valore iniziale dipende dalla definizione della coda. Questo attributo è valido solo per un alias o una coda locale.

# **inibisci inserimento**

Se le operazioni di inserimento sono consentite. Il valore iniziale dipende dalla definizione della coda.

### **Nome coda di attivazione**

Nome della coda di iniziazione. Questo attributo è di sola lettura.

# **Profondità massima**

Numero massimo di messaggi consentiti nella coda. Questo attributo è di sola lettura.

# **Lunghezza massima dei messaggi**

La lunghezza massima per qualsiasi messaggio su questa coda, che può essere inferiore al valore massimo per qualsiasi coda gestita dal gestore code associato. Questo attributo è di sola lettura.

### **Sequenza di consegna messaggi**

Se la priorità del messaggio è rilevante. Questo attributo è di sola lettura.

### **coda distribuita successiva**

L'oggetto successivo di questa classe, in nessun ordine particolare, ha lo stesso **riferimento elenco di distribuzione** di questo oggetto. Il valore iniziale è zero.

Se un oggetto in una catena viene eliminato, l'oggetto precedente e l'oggetto successivo vengono aggiornati in modo che i relativi collegamenti della coda distribuita non puntino più all'oggetto eliminato.

# **classe di messaggi non persistenti**

Livello di affidabilità per i messaggi non persistenti inseriti in questa coda. Questo attributo è di sola lettura.

### **Conteggio input aperti**

Numero di oggetti ImqQueue aperti per l'input. Questo attributo è di sola lettura.

# **Conteggio output aperti**

Numero di oggetti ImqQueue aperti per l'output. Questo attributo è di sola lettura.

### **coda distribuita precedente**

Oggetto precedente di questa classe, in nessun ordine particolare, con lo stesso **riferimento elenco di distribuzione** di questo oggetto. Il valore iniziale è zero.

Se un oggetto in una catena viene eliminato, l'oggetto precedente e l'oggetto successivo vengono aggiornati in modo che i relativi collegamenti della coda distribuita non puntino più all'oggetto eliminato.

#### **Nome processo**

Nome della definizione del processo. Questo attributo è di sola lettura.

#### **Conto coda**

Livello delle informazioni di account per le code. Questo attributo è di sola lettura.

#### **nome gestore code**

Il nome del gestore code (possibilmente remoto) in cui risiede la coda. Non confondere il gestore code qui denominato con il **riferimento di connessione** ImqObject , che fa riferimento al gestore code (locale) che fornisce una connessione. Il valore iniziale è null.

# **Controllo coda**

Livello di raccolta dei dati di controllo per la coda. Questo attributo è di sola lettura.

#### **Informazioni coda**

Livello di dati statistici per la coda. Questo attributo è di sola lettura.

#### **Tipo coda**

Il tipo di coda. Questo attributo è di sola lettura.

#### <span id="page-1895-0"></span>**Nome gestore code remoto**

Il nome del gestore code remoto. Questo attributo è di sola lettura.

#### **Nome coda remota**

Nome della coda remota come noto sul gestore code remoto. Questo attributo è di sola lettura.

#### **Nome del gestore code risolto**

Nome gestore code risolto. Questo attributo è di sola lettura.

### **Nome coda risolto**

Nome coda risolto. Questo attributo è di sola lettura.

### **Intervallo di conservazione**

Intervallo di conservazione della coda. Questo attributo è di sola lettura.

# **ambito**

Ambito della definizione della coda. Questo attributo è di sola lettura.

# **intervallo di servizio**

Intervallo di servizio. Questo attributo è di sola lettura.

#### **evento intervallo di servizio**

Attributo di controllo per eventi di intervallo di servizio. Questo attributo è di sola lettura.

#### **Condivisione**

Specifica se la coda può essere condivisa. Questo attributo è di sola lettura.

# **classe di memorizzazione**

Classe di memoria. Questo attributo è di sola lettura.

#### **Nome coda di trasmissione**

Il nome della coda di trasmissione. Questo attributo è di sola lettura.

#### **Controllo trigger**

Controllo trigger. Il valore iniziale dipende dalla definizione della coda. Questo attributo è valido solo per una coda locale.

# **Dati trigger**

I dati del trigger. Il valore iniziale dipende dalla definizione della coda. Questo attributo è valido solo per una coda locale.

# **Capacità di Trigger**

La lunghezza del trigger. Il valore iniziale dipende dalla definizione della coda. Questo attributo è valido solo per una coda locale.

### **Priorità messaggio trigger**

La priorità dei messaggi per i trigger. Il valore iniziale dipende dalla definizione della coda. Questo attributo è valido solo per una coda locale.

#### **tipo trigger**

Il tipo di trigger. Il valore iniziale dipende dalla definizione della coda. Questo attributo è valido solo per una coda locale.

# **utilizzo**

Utilizzo. Questo attributo è di sola lettura.

# **Costruttori**

#### **ImqQueue( );**

Il costruttore predefinito.

#### **ImqQueue( coda ImqQueue &** *coda* **);**

Il costruttore di copia. Lo **stato di apertura** di ImqObject sarà FALSE.

# **ImqQueue( carattere const \*** *nome* **);**

Imposta il nome ImqObject .

# <span id="page-1896-0"></span>**Metodi oggetto (pubblico)**

# **void operator = ( const ImqQueue &** *queue* **);**

Esegue una chiusura, se necessario, e quindi copia i dati dell'istanza dalla *coda*. Lo **stato di apertura** di ImqObject sarà FALSE.

# **ImqBoolean backoutRequeueNome ( ImqString &** *name* **);**

Fornisce una copia del **nome della coda di backout**. Restituisce TRUE in caso di esito positivo.

# **ImqString backoutRequeueNome ();**

Restituisce il **nome della riaccodamento di backout** senza alcuna indicazione di possibili errori.

# **ImqBoolean backoutThreshold ( MQLONG &** *soglia* **);**

Fornisce una copia della **soglia di backout**. Restituisce TRUE in caso di esito positivo.

# **MQLONG backoutThreshold ();**

Restituisce il valore della **soglia di backout** senza alcuna indicazione di possibili errori.

# **ImqBoolean baseQueueName ( ImqString &** *nome* **);**

Fornisce una copia del **nome coda base**. Restituisce TRUE in caso di esito positivo.

# **ImqString baseQueueNome ();**

Restituisce il **nome della coda di base** senza alcuna indicazione di possibili errori.

# **ImqBoolean clusterName( ImqString &** *nome* **);**

Fornisce una copia del **nome cluster**. Restituisce TRUE in caso di esito positivo.

# **ImqString clusterName( );**

Restituisce il **nome cluster** senza alcuna indicazione di possibili errori.

# **ImqBoolean clusterNamelistNome ( ImqString &** *name* **);**

Fornisce una copia del **nome elenco nomi cluster**. Restituisce TRUE in caso di esito positivo.

# **ImqString clusterNamelistNome ();**

Restituisce il **nome dell'elenco nomi cluster** senza alcuna indicazione di errori.

# **ImqBoolean clusterWorkLoadPriority (MQLONG e priorità);**

Fornisce una copia del valore di priorità del carico di lavoro del cluster. Restituisce TRUE in caso di esito positivo.

# **MQLONG clusterWorkLoadPriority ();**

Restituisce il valore di priorità del carico di lavoro del cluster senza alcuna indicazione di possibili errori.

# **ImqBoolean clusterWorkLoadRank (MQLONG & rank);**

Fornisce una copia del valore di classificazione del workload del cluster. Restituisce TRUE in caso di esito positivo.

# **MQLONG clusterWorkLoadRank ();**

Restituisce il valore di classificazione del carico di lavoro del cluster senza alcuna indicazione di possibili errori.

# **ImqBoolean clusterWorkLoadUseQ (MQLONG & useq);**

Fornisce una copia del valore coda di utilizzo del carico di lavoro cluster. Restituisce TRUE in caso di esito positivo.

# **MQLONG clusterWorkLoadUseQ ();**

Restituisce il valore della coda di utilizzo del carico di lavoro del cluster senza alcuna indicazione di possibili errori.

# **ImqBoolean creationDate ( ImqString &** *data* **);**

Fornisce una copia della **data di creazione**. Restituisce TRUE in caso di esito positivo.

# **ImqString creationDate ( );**

Restituisce la **data di creazione** senza alcuna indicazione di possibili errori.

# **ImqBoolean creationTime ( ImqString &** *ora* **);**

Fornisce una copia dell' **ora di creazione**. Restituisce TRUE in caso di esito positivo.

# **ImqString creationTime ( );**

Restituisce l' **ora di creazione** senza alcuna indicazione di possibili errori.

# **ImqBoolean currentDepth ( MQLONG &** *profondità* **);**

Fornisce una copia della **profondità corrente**. Restituisce TRUE in caso di esito positivo.

# **MQLONG currentDepth ();**

Restituisce la **profondità corrente** senza alcuna indicazione di possibili errori.

#### **ImqBoolean defaultInputOpenOption (opzione MQLONG & );**

Fornisce una copia dell' **opzione di apertura di input predefinita**. Restituisce TRUE in caso di esito positivo.

#### **MQLONG defaultInputOpenOption ();**

Restituisce l' **opzione di apertura di input predefinita** senza alcuna indicazione di possibili errori.

#### **ImqBoolean defaultPersistence ( MQLONG &** *persistenza* **);**

Fornisce una copia della **persistenza predefinita**. Restituisce TRUE in caso di esito positivo.

# **MQLONG defaultPersistence ();**

Restituisce la **persistenza predefinita** senza alcuna indicazione di possibili errori.

#### **ImqBoolean defaultPriority ( MQLONG &** *priorità* **);**

Fornisce una copia della **priorità predefinita**. Restituisce TRUE in caso di esito positivo.

#### **MQLONG defaultPriority ();**

Restituisce la **priorità predefinita** senza alcuna indicazione di possibili errori.

### **ImqBoolean defaultBind ( MQLONG &** *bind* **);**

Fornisce una copia del **bind predefinito**. Restituisce TRUE in caso di esito positivo.

#### **MQLONG defaultBind ();**

Restituisce il **bind predefinito** senza alcuna indicazione di possibili errori.

### **ImqBoolean definitionType ( MQLONG &** *tipo* **);**

Fornisce una copia del **tipo di definizione**. Restituisce TRUE in caso di esito positivo.

# **MQLONG definitionType ();**

Restituisce il **tipo di definizione** senza alcuna indicazione di possibili errori.

# **ImqBoolean depthHighEvent ( MQLONG &** *evento* **);**

Fornisce una copia dello stato di abilitazione dell' **evento profondità elevata**. Restituisce TRUE in caso di esito positivo.

### **MQLONG depthHighEvent ();**

Restituisce lo stato di abilitazione dell' **evento di profondità elevata** senza alcuna indicazione di possibili errori.

### **ImqBoolean depthHighLimit ( MQLONG &** *limite* **);**

Fornisce una copia del **limite massimo di profondità**. Restituisce TRUE in caso di esito positivo.

#### **MQLONG depthHighLimite ();**

Restituisce il valore **limite massimo profondità** senza alcuna indicazione di possibili errori.

#### **ImqBoolean depthLowEvent ( MQLONG & evento );**

Fornisce una copia dello stato di abilitazione dell' **evento profondità bassa**. Restituisce TRUE in caso di esito positivo.

# **MQLONG depthLowEvent ();**

Restituisce lo stato di abilitazione dell' **evento profondità bassa** senza alcuna indicazione di possibili errori.

#### **ImqBoolean depthLowLimit ( MQLONG &** *limite* **);**

Fornisce una copia del **limite minimo di profondità**. Restituisce TRUE in caso di esito positivo.

#### **MQLONG depthLowLimite ();**

Restituisce il valore di **limite minimo di profondità** senza alcuna indicazione di possibili errori.

### **ImqBoolean depthMaximumEvent ( MQLONG e** *evento* **);**

Fornisce una copia dello stato di abilitazione dell' **evento profondità massima**. Restituisce TRUE in caso di esito positivo.

#### **MQLONG depthMaximumEvento ();**

Restituisce lo stato di abilitazione dell' **evento di profondità massima** senza alcuna indicazione di possibili errori.

- **ImqDistributionElenco \* distributionListRiferimento () const ;** Restituisce il **riferimento dell'elenco di distribuzione**.
- **void setDistributionListReference ( ImqDistributionList &** *list* **);** Imposta il **riferimento dell'elenco di distribuzione**.
- **void setDistributionListReference ( ImqDistributionList \*** *list* **= 0);** Imposta il **riferimento dell'elenco di distribuzione**.
- **ImqBoolean distributionLists ( MQLONG & supporto );**

Fornisce una copia del valore degli **elenchi di distribuzione** . Restituisce TRUE in caso di esito positivo.

**MQLONG distributionLists ();**

Restituisce il valore degli **elenchi di distribuzione** senza alcuna indicazione di possibili errori.

**ImqBoolean setDistributionLists ( const MQLONG** *support* **);** Imposta il valore **elenchi di distribuzione** . Restituisce TRUE in caso di esito positivo.

# **ImqString dynamicQueueNome () const ;**

Restituisce una copia di **nome coda dinamica**.

**ImqBoolean setDynamicQueueName ( const char \*** *name* **);** Imposta il **nome coda dinamica**. Il **nome coda dinamica** può essere impostato solo se lo **stato di apertura** di ImqObject è FALSE. Restituisce TRUE in caso di esito positivo.

### **ImqBoolean get ( ImqMessage &** *msg***, ImqGetMessageOptions &** *options* **);**

Richiama un messaggio dalla coda, utilizzando le *opzioni*specificate. Richiama il metodo ImqObject **openFor** se necessario per garantire che le **opzioni di apertura** di ImqObject includano uno dei valori MQOO\_INPUT\_ \* o il valore MQOO\_BROWSE, a seconda delle *opzioni*. Se l'oggetto *msg* ha un **buffer automatico** ImqCache , il buffer cresce per contenere qualsiasi messaggio richiamato. Il metodo **clearMessage** viene richiamato rispetto all'oggetto *msg* prima del recupero.

Questo metodo restituisce TRUE se ha esito positivo.

**Nota:** Il risultato del richiamo del metodo è FALSE se il **codice di errore** ImqObject è MQRC\_TRUNCATED\_MSG\_FAILED, anche se questo **codice di errore** è classificato come avvertenza. Se viene accettato un messaggio troncato, la **lunghezza del messaggio** di ImqCache riflette la lunghezza troncata. In entrambi i casi, la **lunghezza totale del messaggio** di ImqMessage indica il numero di byte disponibili.

# **ImqBoolean get ( ImqMessage &** *msg* **);**

Come per il metodo precedente, tranne che vengono utilizzate le opzioni di richiamo del messaggio predefinite.

# **ImqBoolean get ( ImqMessage &** *msg***, ImqGetMessageOptions &** *options***, const size\_t** *dimensione buffer* **);**

Come per i due metodi precedenti, ad eccezione del fatto che viene indicata una *dimensione - buffer* di sostituzione. Se l'oggetto *msg* utilizza un **buffer automatico** ImqCache , il metodo **resizeBuffer** viene richiamato sull'oggetto *msg* prima del richiamo del messaggio e il buffer non cresce ulteriormente per accogliere i messaggi più grandi.

# **ImqBoolean ottieni ( ImqMessage &** *msg***, size\_t const** *dimensione buffer* **);**

Come per il metodo precedente, tranne che vengono utilizzate le opzioni di richiamo del messaggio predefinite.

# **ImqBoolean hardenGetBackout ( MQLONG &** *harden* **);**

Fornisce una copia del valore **harden get backout** . Restituisce TRUE in caso di esito positivo.

# **MQLONG hardenGetBackout ();**

Restituisce il valore **harden get backout** senza alcuna indicazione di possibili errori.

# **ImqBoolean indexType(MQLONG &** *tipo* **);**

Fornisce una copia del **tipo indice**. Restituisce TRUE in caso di esito positivo.

# **MQLONG indexType();**

Restituisce il **tipo di indice** senza alcuna indicazione di possibili errori.

# **ImqBoolean inhibitGet ( MQLONG &** *inibizione* **);** Fornisce una copia del valore **inhibit get** . Restituisce TRUE in caso di esito positivo. **MQLONG inhibitGet ();** Restituisce il valore **inhibit get** senza alcuna indicazione di possibili errori. **ImqBoolean setInhibitGet ( const MQLONG** *inhibit* **);** Imposta il valore **inhibit get** . Restituisce TRUE in caso di esito positivo. **ImqBoolean inhibitPut ( MQLONG &** *inibizione* **);** Fornisce una copia del valore **inhibit put** . Restituisce TRUE in caso di esito positivo. **MQLONG inhibitPut ();** Restituisce il valore **inhibit put** senza alcuna indicazione di possibili errori. **ImqBoolean setInhibitPut ( const MQLONG** *inhibit* **);** Imposta il valore **inhibit put** . Restituisce TRUE in caso di esito positivo. **ImqBoolean initiationQueueNome ( ImqString &** *nome* **);** Fornisce una copia del **nome della coda di avvio**. Restituisce TRUE in caso di esito positivo. **ImqString initiationQueueNome ();** Restituisce il **nome della coda di inizializzazione** senza alcuna indicazione di possibili errori. **ImqBoolean maximumDepth ( MQLONG &** *profondità* **);** Fornisce una copia della **profondità massima**. Restituisce TRUE in caso di esito positivo. **MQLONG maximumDepth ();** Restituisce la **profondità massima** senza alcuna indicazione di possibili errori. **ImqBoolean maximumMessageLunghezza ( MQLONG &** *lunghezza* **);** Fornisce una copia della **lunghezza massima del messaggio**. Restituisce TRUE in caso di esito positivo. **MQLONG maximumMessageLunghezza ();** Restituisce la **lunghezza massima del messaggio** senza alcuna indicazione di possibili errori. **ImqBoolean messageDeliverySequenza ( MQLONG &** *sequenza* **);** Fornisce una copia della **sequenza di consegna dei messaggi**. Restituisce TRUE in caso di esito positivo. **MQLONG messageDeliverySequenza ();** Restituisce il valore **sequenza di consegna del messaggio** senza alcuna indicazione di possibili errori. **ImqQueue \* nextDistributednextDistributed () const ;** Restituisce la **successiva coda distribuita**. **ImqBoolean nonPersistentMessageClass (MQLONG & monq);** Fornisce una copia del valore della classe di messaggi non persistenti. Restituisce TRUE in caso di esito positivo. **MQLONG nonPersistentMessageClass ();** Restituisce il valore della classe di messaggi non persistenti senza alcuna indicazione di possibili errori. **ImqBoolean openInputConteggio ( MQLONG &** *conteggio* **);** Fornisce una copia del **conteggio input aperti**. Restituisce TRUE in caso di esito positivo. **MQLONG openInputConteggio ();** Restituisce il **conteggio di input aperto** senza alcuna indicazione di possibili errori. **ImqBoolean openOutputConteggio ( MQLONG &** *conteggio* **);** Fornisce una copia del **conteggio di output aperti**. Restituisce TRUE in caso di esito positivo. **MQLONG openOutputConteggio ();** Restituisce il **conteggio di output aperto** senza alcuna indicazione di possibili errori. **ImqQueue \* previousDistributedQueue () const ;** Restituisce la **coda distribuita precedente**. **ImqBoolean processName ( ImqString &** *nome* **);**

Fornisce una copia del **nome processo**. Restituisce TRUE in caso di esito positivo.

# **ImqString processName ( );**

Restituisce il **nome processo** senza alcuna indicazione di possibili errori.

### **ImqBoolean put ( ImqMessage &** *msg* **);**

Inserisce un messaggio nella coda, utilizzando le opzioni di inserimento del messaggio predefinite. Utilizza il metodo ImqObject **openFor** se necessario per garantire che le opzioni di apertura di ImqObject includano MQOO\_OUTPUT.

Questo metodo restituisce TRUE se ha esito positivo.

# **ImqBoolean put ( ImqMessage &** *msg***, ImqPutMessageOptions &** *pmo* **);**

Inserisce un messaggio nella coda, utilizzando il *pmo*specificato. Utilizza il metodo ImqObject **openFor** come necessario per garantire che le opzioni di apertura di ImqObject includano MQOO\_OUTPUT e (se le opzioni *pmo* includono uno qualsiasi dei valori MQPMO\_PASS\_IDENTITY\_CONTEXT, MQPMO\_PASS\_ALL\_CONTEXT, MQPMO\_SET\_IDENTITY\_CONTEXT o MQPMO\_SET\_ALL\_CONTEXT) MQOO\* CONTEXT corrispondenti.

Questo metodo restituisce TRUE se ha esito positivo.

**Nota:** Se il *pmo* include un **riferimento di contesto**, l'oggetto di riferimento viene aperto, se necessario, per fornire un contesto.

### **ImqBoolean queueAccounting (MQLONG & acctq);**

Fornisce una copia del valore di account coda. Restituisce TRUE in caso di esito positivo.

# **MQLONG queueAccounting ();**

Restituisce il valore di account della coda senza alcuna indicazione di possibili errori.

# **ImqString queueManagerNome () const ;**

Restituisce il **nome gestore code**.

### **ImqBoolean setQueueManagerName ( const char \*** *nome* **);**

Imposta il **Nome gestore code**. Il **nome gestore code** può essere impostato solo se lo **stato di apertura** di ImqObject è FALSE. Questo metodo restituisce TRUE se ha esito positivo.

### **ImqBoolean queueMonitoring (MQLONG & monq);**

Fornisce una copia del valore di controllo della coda. Restituisce TRUE in caso di esito positivo.

#### **MQLONG queueMonitoring ();**

Restituisce il valore di monitoraggio della coda senza alcuna indicazione di possibili errori.

# **ImqBoolean queueStatistics (MQLONG & statq);**

Fornisce una copia del valore delle statistiche della coda. Restituisce TRUE in caso di esito positivo.

### **MQLONG queueStatistics ();**

Restituisce il valore delle statistiche della coda senza alcuna indicazione di possibili errori.

#### **ImqBoolean queueType ( MQLONG &** *tipo* **);**

Fornisce una copia del valore **tipo coda** . Restituisce TRUE in caso di esito positivo.

# **MQLONG queueType ();**

Restituisce il **tipo di coda** senza alcuna indicazione di possibili errori.

#### **ImqBoolean remoteQueueManagerName ( ImqString &** *name* **);**

Fornisce una copia del **nome gestore code remoto**. Restituisce TRUE in caso di esito positivo.

# **ImqString remoteQueueManagerName ( );**

Restituisce il **nome gestore code remoto** senza alcuna indicazione di possibili errori.

# **ImqBoolean remoteQueueName ( ImqString &** *name* **);**

Fornisce una copia del **nome coda remota**. Restituisce TRUE in caso di esito positivo.

# **ImqString remoteQueueNome ();**

Restituisce il **nome della coda remota** senza alcuna indicazione di possibili errori.

# **ImqBoolean resolvedQueueManagerName( ImqString &** *nome* **);**

Fornisce una copia del **nome gestore code risolto**. Restituisce TRUE in caso di esito positivo.

**Nota:** Questo metodo non riesce a meno che MQOO\_RESOLVE\_NAMES non sia tra le ImqObject **opzioni di apertura**.

# **ImqString resolvedQueueManagerName( ) ;**

Restituisce il **nome gestore code risolto**, senza alcuna indicazione di possibili errori.

# **ImqBoolean resolvedQueueNome ( ImqString &** *name* **);**

Fornisce una copia del **nome coda risolto**. Restituisce TRUE in caso di esito positivo.

**Nota:** Questo metodo non riesce a meno che MQOO\_RESOLVE\_NAMES non sia tra le ImqObject **opzioni di apertura**.

### **ImqString resolvedQueueNome ();**

Restituisce il **nome della coda risolta**, senza alcuna indicazione di possibili errori.

### **ImqBoolean retentionInterval ( MQLONG &** *intervallo* **);**

Fornisce una copia dell' **intervallo di conservazione**. Restituisce TRUE in caso di esito positivo.

### **MQLONG retentionInterval ();**

Restituisce l' **intervallo di conservazione** senza alcuna indicazione di possibili errori.

# **ImqBoolean ambito ( MQLONG &** *ambito* **);**

Fornisce una copia dell' **ambito**. Restituisce TRUE in caso di esito positivo.

### **MQLONG ambito ();**

Restituisce l' **ambito** senza alcuna indicazione di possibili errori.

# **ImqBoolean serviceInterval ( MQLONG &** *intervallo* **);**

Fornisce una copia dell' **intervallo di servizio**. Restituisce TRUE in caso di esito positivo.

# **MQLONG serviceInterval ();**

Restituisce l' **intervallo di servizio** senza alcuna indicazione di possibili errori.

### **ImqBoolean serviceIntervalEvent ( evento MQLONG & );**

Fornisce una copia dello stato di abilitazione dell' **evento intervallo di servizi**. Restituisce TRUE in caso di esito positivo.

#### **MQLONG serviceIntervalEvent ();**

Restituisce lo stato di abilitazione dell' **evento intervallo di servizio** senza alcuna indicazione di possibili errori.

# **ImqBoolean condivisionabilità ( MQLONG &** *condivisionabilità* **);**

Fornisce una copia del valore **shareability** . Restituisce TRUE in caso di esito positivo.

#### **MQLONG condivisibile ();**

Restituisce il valore di **condivisibilità** senza alcuna indicazione di possibili errori.

# **ImqBoolean storageClass( ImqString &** *classe* **);**

Fornisce una copia della **classe di memoria**. Restituisce TRUE in caso di esito positivo.

# **ImqString storageClass( );**

Restituisce la **classe di memorizzazione** senza alcuna indicazione di possibili errori.

# **ImqBoolean transmissionQueueNome ( ImqString &** *nome* **);**

Fornisce una copia del **nome coda di trasmissione**. Restituisce TRUE in caso di esito positivo.

# **ImqString transmissionQueueNome ();**

Restituisce il **nome coda di trasmissione** senza alcuna indicazione di possibili errori.

# **ImqBoolean triggerControl ( MQLONG &** *controllo* **);**

Fornisce una copia del valore **controllo trigger** . Restituisce TRUE in caso di esito positivo.

#### **MQLONG triggerControl ();**

Restituisce il valore di **controllo trigger** senza alcuna indicazione di possibili errori.

# **ImqBoolean setTriggerControl ( const MQLONG** *controllo* **);**

Imposta il valore **controllo trigger** . Restituisce TRUE in caso di esito positivo.

# **ImqBoolean triggerData ( ImqString &** *dati* **);**

Fornisce una copia dei **dati trigger**. Restituisce TRUE in caso di esito positivo.

# **ImqString triggerData ( );**

Restituisce una copia dei **dati trigger** senza alcuna indicazione di possibili errori.

# **ImqBoolean setTriggerData ( const char \*** *data* **);**

Imposta i **dati trigger**. Restituisce TRUE in caso di esito positivo.

# <span id="page-1902-0"></span>**ImqBoolean triggerDepth ( MQLONG &** *profondità* **);**

Fornisce una copia della **profondità trigger**. Restituisce TRUE in caso di esito positivo.

# **MQLONG triggerDepth ();**

Restituisce la **profondità trigger** senza alcuna indicazione di possibili errori.

**ImqBoolean setTriggerProfondità ( const MQLONG** *profondità* **);** Imposta la **profondità trigger**. Restituisce TRUE in caso di esito positivo.

# **ImqBoolean triggerMessagePriority ( MQLONG &** *priorità* **);**

Fornisce una copia della **priorità del messaggio trigger**. Restituisce TRUE in caso di esito positivo.

# **MQLONG triggerMessagePriorità ();**

Restituisce la **priorità del messaggio trigger** senza alcuna indicazione di possibili errori.

### **ImqBoolean setTriggerMessagePriority ( const MQLONG** *priorità* **);**

Imposta la **priorità del messaggio trigger**. Restituisce TRUE in caso di esito positivo.

# **ImqBoolean triggerType ( MQLONG &** *tipo* **);**

Fornisce una copia del **tipo di trigger**. Restituisce TRUE in caso di esito positivo.

#### **MQLONG triggerType ();**

Restituisce il **tipo di trigger** senza alcuna indicazione di possibili errori.

### **ImqBoolean setTriggerTipo ( const MQLONG** *tipo* **);**

Imposta il **tipo di trigger**. Restituisce TRUE in caso di esito positivo.

### **ImqBoolean utilizzo ( MQLONG &** *utilizzo* **);**

Fornisce una copia del valore **usage** . Restituisce TRUE in caso di esito positivo.

### **MQLONG utilizzo ();**

Restituisce il valore **usage** senza alcuna indicazione di possibili errori.

# **Metodi oggetto (protetti)**

# **void setNextDistributedQueue ( ImqQueue \*** *queue* **= 0);**

Imposta la **successiva coda distribuita**.

**Attenzione:** utilizzare questa funzione solo se si è certi che non interromperà l'elenco di code distribuite.

#### **void setPreviousDistributedQueue ( ImqQueue \*** *coda* **= 0);** Imposta la **coda distribuita precedente**.

**Attenzione:** utilizzare questa funzione solo se si è certi che non interromperà l'elenco di code distribuite.

# **Codici di origine**

- MORC ATTRIBUTE LOCKED
- MQRC\_CONTEXT\_OBJECT\_NOT\_VALID
- ERRORE APERTURA CONTENUTO MORC
- MQRC\_CURSOR\_NO\_VALID
- MQRC\_NO\_BUFFER
- ERRORE\_INPUT\_REOPEN\_MQRC\_REOPEN\_EXCL\_
- MQRC\_REOPEN\_INQUIRE\_ERROR
- ERRORE CODA MQRC\_REOPEN\_TEMPORARY\_Q
- (codici motivo da MQGET)
- (codici motivo da MQPUT)

# **Classe C++ ImqQueueManager**

Questa classe incapsula un gestore code (un oggetto IBM MQ di tipo MQOT\_Q\_MGR).

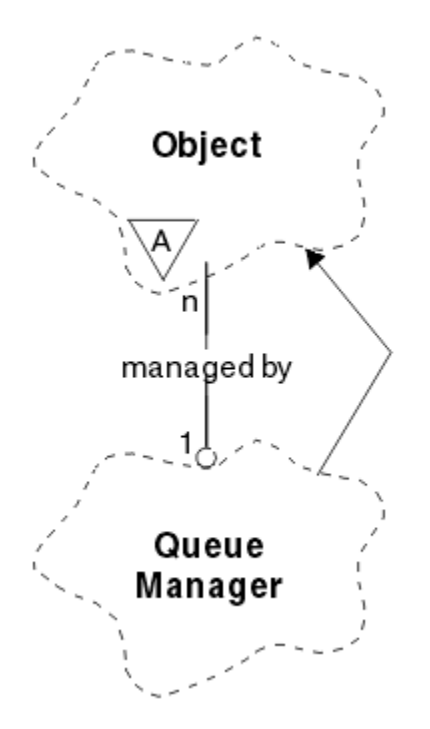

*Figura 33. Classe gestore ImqQueue*

Questa classe è relativa alle chiamate MQI elencate in ["Riferimento incrociato ImqQueueManager" a](#page-1833-0) [pagina 1834](#page-1833-0). Non tutti i metodi elencati sono applicabili a tutte le piattaforme; per ulteriori dettagli, consultare ALTER QMGR .

- "Attributi classe" a pagina 1904
- • ["Attributi oggetto" a pagina 1905](#page-1904-0)
- • ["Costruttori" a pagina 1910](#page-1909-0)
- • ["Distruttori" a pagina 1910](#page-1909-0)
- • ["Metodi di classe \(pubblico\)" a pagina 1910](#page-1909-0)
- • ["Metodi oggetto \(pubblico\)" a pagina 1910](#page-1909-0)
- • ["Metodi oggetto \(protetti\)" a pagina 1920](#page-1919-0)
- • ["Dati oggetto \(protetti\)" a pagina 1920](#page-1919-0)
- • ["Codici di origine" a pagina 1920](#page-1919-0)

# **Attributi classe**

# **comportamento**

Controlla il comportamento della connessione implicita e della disconnessione.

# **IMQ\_EXPL\_DISC\_BACKOUT (0L)**

Una chiamata esplicita al metodo disconnect implica il backout. Questo attributo si esclude reciprocamente con IMQ\_EXPL\_DISC\_COMMIT.

# **IMQ\_EXPL\_DISC\_COMMIT (1L)**

Una chiamata esplicita al metodo di disconnessione implica il commit (impostazione predefinita). Questo attributo si esclude reciprocamente con IMQ\_EXPL\_DISC\_BACKOUT.

# **IMQ\_IMPL\_CONN (2L)**

La connessione implicita è consentita (impostazione predefinita).

# **IMQ\_IMPL\_DISC\_BACKOUT (0L)**

Una chiamata implicita al metodo di disconnessione, che può verificarsi durante la distruzione dell'oggetto, implica il backout. Questo attributo si esclude a vicenda con IMQ\_IMPL\_DISC\_COMMIT.

# <span id="page-1904-0"></span>**IMQ\_IMPL\_DISC\_COMMIT (4L)**

Una chiamata implicita al metodo di disconnessione, che può verificarsi durante la distruzione dell'oggetto, implica il commit (impostazione predefinita). Questo attributo si esclude a vicenda con IMQ\_IMPL\_DISC\_BACKOUT.

Su IBM MQ V7.0 e versioni successive, le applicazioni C++ che utilizzano una connessione implicita, devono specificare IMQ\_IMPL\_CONN insieme a qualsiasi altra opzione fornita nel metodo setBehavior() su un oggetto di classe ImqQueueManager. Se l'applicazione non utilizza il metodo setBehavior() per impostare esplicitamente le opzioni di comportamento, ad esempio,

ImqQueueManager\_object.setBehavior(IMQ\_IMPL\_DISC\_COMMIT)

questa modifica non influisce sull'utente poiché MQ\_IMPL\_CONN è abilitato per impostazione predefinita.

Se l'applicazione imposta esplicitamente le opzioni di comportamento, ad esempio,

ImqQueueManager\_object.setBehavior(IMQ\_IMPL\_DISC\_COMMIT)

è necessario includere IMQ\_IMPL\_CONN nel metodo setBehavior() nel modo seguente, per consentire all'applicazione di completare una connessione implicita:

ImqQueueManager\_object.setBehavior(IMQ\_IMPL\_CONN | IMQ\_IMPL\_DISC\_COMMIT)

# **Attributi oggetto**

### **sovrascrittura connessioni di account**

Consente alle applicazioni di sovrascrivere l'impostazione dei valori values.This è di sola lettura.

### **Intervallo account**

Il tempo prima che vengano scritti i record di account intermedi (in secondi). Questo attributo è di sola lettura.

# **Registrazione attività**

Controlla la generazione dei prospetti delle attività. Questo attributo è di sola lettura.

# **Utilizza nuova verifica MCA**

Gli elementi controllati per determinare se un MCA deve essere adottato quando viene rilevato un nuovo canale in entrata che ha lo stesso nome di un MCA già attivo. Questo attributo è di sola lettura.

#### **Adotta nuovo tipo MCA**

Indica se un'istanza orfana di un MCA di un particolare tipo di canale deve essere riavviata automaticamente quando viene rilevata una nuova richiesta di canale in entrata che corrisponde ai parametri di adozione del nuovo controllo mca. Questo attributo è di sola lettura.

# **Tipo di autenticazione**

Indica il tipo di autenticazione che viene eseguita.

### **evento autorizzazione**

Controlla gli eventi di autorizzazione. Questo attributo è di sola lettura.

#### **Opzioni di inizio**

Le opzioni che si applicano al metodo begin. Il valore iniziale è MQBO\_NONE.

# **evento bridge**

Se vengono generati eventi bridge IMS . Questo attributo è di sola lettura.

### **Definizione automatica canale**

Valore di definizione automatica del canale. Questo attributo è di sola lettura.

### **evento di definizione automatica del canale**

Valore dell'evento di definizione automatica del canale. Questo attributo è di sola lettura.

#### **Uscita definizione automatica canale**

Nome uscita di definizione automatica del canale. Questo attributo è di sola lettura.

#### **evento del canale**

Indica se vengono generati eventi del canale. Questo attributo è di sola lettura.

#### **Adattatori dell'iniziatore di canali**

Il numero di attività secondarie dell'adattatore da utilizzare per elaborare le chiamate IBM MQ . Questo attributo è di sola lettura.

#### **Controllo programma di avvio canale**

Indica se l'iniziatore di canali deve essere avviato automaticamente all'avvio del gestore code. Questo attributo è di sola lettura.

#### **Dispatcher dell'iniziatore di canali**

Il numero di dispatcher da utilizzare per l'iniziatore di canali. Questo attributo è di sola lettura.

# **avvio automatico traccia iniziatore di canale**

Indica se la traccia dell'iniziatore di canali deve essere avviata automaticamente o meno. Questo attributo è di sola lettura.

### **Dimensione tabella di traccia dell'iniziatore di canali**

La dimensione dello spazio dati di traccia dell'iniziatore di canali (in MB). Questo attributo è di sola lettura.

# **Controllo canale**

Controlla la raccolta dei dati di controllo online per i canali. Questo attributo è di sola lettura.

#### **riferimento canale**

Un riferimento a una definizione di canale da utilizzare durante la connessione client. Durante la connessione, questo attributo può essere impostato su null, ma non può essere modificato in un altro valore. Il valore iniziale è null.

### **Statistiche canale**

Controlla la raccolta dei dati statistici per i canali. Questo attributo è di sola lettura.

#### **Serie di caratteri**

CCSID (Coded Character Set Identifier). Questo attributo è di sola lettura.

#### **Controllo mittente cluster**

Controlla la raccolta dei dati di controllo online per i canali mittenti del cluster definiti automaticamente. Questo attributo è di sola lettura.

# **Informazioni mittente cluster**

Controlla la raccolta dei dati statistici per i canali mittenti del cluster definiti automaticamente. Questo attributo è di sola lettura.

# **Dati carico di lavoro cluster**

Dati di uscita carico di lavoro cluster. Questo attributo è di sola lettura.

#### **Uscita carico di lavoro cluster**

Nome uscita Cluster Workload. Questo attributo è di sola lettura.

#### **Lunghezza carico di lavoro cluster**

Lunghezza carico di lavoro cluster. Questo attributo è di sola lettura.

#### **mru carico di lavoro cluster**

Valore dei canali utilizzati più di recente del carico di lavoro del cluster. Questo attributo è di sola lettura.

### **Coda utilizzo carico di lavoro cluster**

Il valore della coda di utilizzo del carico di lavoro del cluster. Questo attributo è di sola lettura.

# **evento di comando**

Se vengono generati eventi di comando. Questo attributo è di sola lettura.

### **Nome coda di input comandi**

Il nome della coda di immissione del comando di sistema. Questo attributo è di sola lettura.

#### **Livello di comandi**

Livello di comando supportato dal gestore code. Questo attributo è di sola lettura.

### **Controllo server di comandi**

Indica se il server dei comandi deve essere avviato automaticamente all'avvio del gestore code. Questo attributo è di sola lettura.

# **Opzioni di connessione**

Opzioni che si applicano al metodo di connessione. Il valore iniziale è MQCNO\_NONE. I seguenti valori aggiuntivi possono essere possibili, a seconda della piattaforma:

- MQCNO\_STANDARD\_BINDING
- MOCNO FASTPATH\_BINDING
- MQCNO\_HANDLE\_SHARE\_NONE
- MOCNO HANDLE SHARE BLOCK
- MQCNO\_HANDLE\_SHARE\_NO\_BLOCK
- MQCNO\_SERIALIZE\_CONN\_TAG\_Q\_MGR
- MQCNO\_SERIALIZE\_CONN\_TAG\_QSG
- MQCNO\_RESTRICT\_CONN\_TAG\_Q\_MGR
- MQCNO\_RESTRICT\_CONN\_TAG\_QSG

### **id connessione**

Un identificativo univoco che consente a MQ di identificare in modo affidabile un'applicazione.

# **Stato connessione**

TRUE quando si è connessi al gestore code. Questo attributo è di sola lettura.

### **Tag di connessione**

Un tag da associare a una connessione. Questo attributo può essere impostato solo quando non è connesso. Il valore iniziale è null.

### **Hardware di crittografia**

Dettagli di configurazione per hardware crittografico. Per connessioni client MQ MQI.

#### **nome coda di messaggi non instradabili**

Nome della coda di messaggi non recapitabili. Questo attributo è di sola lettura.

### **nome coda di trasmissione predefinito**

Il nome della coda di trasmissione predefinita. Questo attributo è di sola lettura.

# **elenchi di distribuzione**

Capacità del gestore code di supportare gli elenchi di distribuzione.

# **gruppo dns**

Il nome del gruppo a cui il listener TCP che gestisce le trasmissioni in entrata per il gruppo di condivisione code deve unirsi quando si utilizza il supporto DDNS (Dynamic Domain Name Services) di Workload Manager. Questo attributo è di sola lettura.

#### **wlm dns**

Se il listener TCP che gestisce le trasmissioni in entrata per il gruppo di condivisione code deve registrarsi con Workload Manager per DDNS (Dynamic Domain Name Services). Questo attributo è di sola lettura.

# **primo record di autenticazione**

Il primo di uno o più oggetti della classe ImqAuthenticationRecord, in nessun ordine particolare, in cui la connessione record ImqAuthenticationfa riferimento a questo oggetto. Per connessioni client MQ MQI.

# **primo oggetto gestito**

Il primo di uno o più oggetti della classe ImqObject, in nessun ordine particolare, in cui la connessione ImqObject fa riferimento a questo oggetto. Il valore iniziale è zero.

#### **evento di inibizione**

Controlla gli eventi di inibizione. Questo attributo è di sola lettura.

#### **Versione indirizzo IP**

Quale protocollo IP (IPv4 o IPv6) utilizzare per una connessione di canale. Questo attributo è di sola lettura.

### **repository delle chiavi**

Ubicazione del file database di chiavi in cui sono memorizzate le chiavi e i certificati. Per connessioni IBM MQ MQI client .

### **conteggio reimpostazioni chiave**

Il numero di byte non codificati inviati e ricevuti all'interno di una conversazione TLS prima che la chiave segreta venga rinegoziata. Questo attributo si applica solo a connessioni client che utilizzano MQCONNX. Vedere anche [conteggio reimpostazioni chiave ssl.](#page-1908-0)

#### **Timer listener**

L'intervallo di tempo (in secondi) tra i tentativi da parte di IBM MQ di riavviare il listener se si è verificato un errore APPC o TCP/IP. Questo attributo è di sola lettura.

#### **evento locale**

Controlla gli eventi locali. Questo attributo è di sola lettura.

### **Evento registrazione**

Controlla se vengono generati eventi del log di ripristino. Questo attributo è di sola lettura.

### **Nome gruppo LU**

Il nome LU generico che il listener LU 6.2 che gestisce le trasmissioni in entrata per il gruppo di condivisione code deve utilizzare. Questo attributo è di sola lettura.

### **Nome LU**

Il nome della LU da utilizzare per le trasmissioni LU in uscita 6.2 . Questo attributo è di sola lettura.

### **Suffisso braccio lu62**

Il suffisso di SYS1.PARMLIB membro APPCPMxx, che designa LUADD per questo iniziatore di canali. Questo attributo è di sola lettura.

### **lu62 canali**

Il numero massimo di canali che possono essere correnti o client che possono essere connessi, che utilizzano il protocollo di trasmissione LU 6.2 . Questo attributo è di sola lettura.

#### **numero massimo canali attivi**

Indica il numero massimo di canali che possono essere attivi contemporaneamente. Questo attributo è di sola lettura.

# **Numero massimo di canali**

Il numero massimo di canali che possono essere correnti (compresi i canali di connessione server con i client connessi). Questo attributo è di sola lettura.

# **numero massimo di handle**

Numero massimo di puntatori. Questo attributo è di sola lettura.

#### **Lunghezza massima dei messaggi**

Lunghezza massima possibile per qualsiasi messaggio su qualsiasi coda gestita da questo gestore code. Questo attributo è di sola lettura.

# **Priorità massima**

Priorità massima del messaggio. Questo attributo è di sola lettura.

# **Num. mass. mess. non sincronizzati**

Numero massimo di messaggi di cui non è stato eseguito il commit all'interno di un'unità o di un lavoro. Questo attributo è di sola lettura.

# **Account MQI**

Controlla la raccolta delle informazioni di account per i dati MQI. Questo attributo è di sola lettura.

# **Statistiche MQI**

Controlla la raccolta delle informazioni di controllo per il gestore code. Questo attributo è di sola lettura.

#### **numero massimo di porte in uscita**

L'estremità superiore dell'intervallo di numeri di porta da utilizzare quando si collegano i canali in uscita. Questo attributo è di sola lettura.

#### **minimo porta in uscita**

L'estremità inferiore dell'intervallo di numeri di porta da utilizzare durante il bind dei canali in uscita. Questo attributo è di sola lettura.
#### **Password**

password associata all'ID utente

### **evento delle prestazioni**

Controlla gli eventi delle prestazioni. Questo attributo è di sola lettura.

### **piattaforma**

Piattaforma su cui risiede il gestore code. Questo attributo è di sola lettura.

### **Conto coda**

Controlla la raccolta delle informazioni di account per le code. Questo attributo è di sola lettura.

### **Controllo coda**

Controlla la raccolta dei dati di controllo online per le code. Questo attributo è di sola lettura.

### **Informazioni coda**

Controlla la raccolta dei dati statistici per le code. Questo attributo è di sola lettura.

### **Timeout ricezione**

Circa il tempo di attesa di un canale di messaggi TCP/IP per ricevere i dati, inclusi gli heartbeat, dal relativo partner, prima di tornare allo stato inattivo. Questo attributo è di sola lettura.

### **minimo timeout di ricezione**

Il tempo minimo di attesa di un canale TCP/IP per ricevere i dati, inclusi gli heartbeat, dal partner, prima di ritornare allo stato inattivo. Questo attributo è di sola lettura.

### **Tipo di timeout di ricezione**

Un qualificatore applicato per il timeout di ricezione. Questo attributo è di sola lettura.

### **evento remoto**

Controlla gli eventi remoti. Questo attributo è di sola lettura.

### **Nome repository**

Nome del repository. Questo attributo è di sola lettura.

### **Elenco nomi repository**

Nome elenco nomi repository. Questo attributo è di sola lettura.

### **nome gestore code condiviso**

Indica se le MQOPEN di una coda condivisa in cui il nome ObjectQMgrè un altro gestore code nel gruppo di condivisione code devono risolversi in un'apertura della coda condivisa sul gestore code locale. Questo attributo è di sola lettura.

#### **evento ssl**

Se vengono generati eventi SSL. Questo attributo è di sola lettura.

### **SSL FIPS richiesto**

Se devono essere utilizzati solo algoritmi certificati FIPS se la crittografia viene eseguita nel software IBM MQ . Questo attributo è di sola lettura.

### **Conteggio reimpostazioni chiave SSL**

Il numero di byte non crittografati inviati e ricevuti in una conversazione SSL prima che la chiave segreta venga rinegoziata. Questo attributo è di sola lettura.

### **evento start - stop**

Controlla gli eventi di avvio. Questo attributo è di sola lettura.

### **Intervallo di statistiche**

La frequenza con cui i dati di monitoraggio delle statistiche vengono scritti nella coda di monitoraggio. Questo attributo è di sola lettura.

### **Disponibilità Syncpoint**

Disponibilità della partecipazione al punto di sincronizzazione. Questo attributo è di sola lettura.

**Nota:** Le unità di lavoro globali coordinate dal gestore code non sono supportate sulla piattaforma

IBM i . **È IBM i strat**è possibile programmare un'unità di lavoro, coordinata esternamente da IBM i, utilizzando le chiamate di sistema native \_Rcommit e \_Rback. Avviare questo tipo di unità di lavoro avviando l'applicazione IBM MQ sotto il controllo di commit a livello di lavoro utilizzando il comando STRCMTCTL. Per ulteriori dettagli, consultare Interfacce al gestore del punto di sincronizzazione

esterno IBM i . Il backout e il commit sono supportati sulla piattaforma IBM i per le unità di lavoro locali coordinate da un gestore code.

### **canali tcp**

Il numero massimo di canali che possono essere correnti o di client che possono essere connessi, che utilizzano il protocollo di trasmissione TCP/IP. Questo attributo è di sola lettura.

#### **Keepalive TCP**

Se la funzione TCP KEEPALIVE deve essere utilizzata per verificare che l'altra estremità della connessione sia ancora disponibile. Questo attributo è di sola lettura.

#### **Nome TCP**

Il nome del sistema TCP/IP unico o predefinito da utilizzare, in base al valore del tipo di stack tcp. Questo attributo è di sola lettura.

### **Tipo di stack TCP**

Se all'iniziatore di canali è consentito utilizzare solo lo spazio di indirizzo TCP/IP specificato nel nome tcp oppure è possibile eseguire il bind a qualsiasi indirizzo TCP/IP selezionato. Questo attributo è di sola lettura.

#### **Registrazione instradamento traccia**

Controlla la registrazione delle informazioni di traccia del percorso. Questo attributo è di sola lettura.

#### **Intervallo trigger**

Intervallo trigger. Questo attributo è di sola lettura.

#### **id utente**

Su piattaforme AIX and Linux , l'ID utente reale dell'applicazione. Su piattaforme Windows , l'ID utente dell'applicazione.

### **Costruttori**

#### **ImqQueue();**

Il costruttore predefinito.

#### **ImqQueue(gestore ImqQueue& );**

Il costruttore di copia. Lo stato della connessione sarà FALSE.

#### **ImqQueueManager (const char \*** *nome* **);**

Imposta il nome ImqObject su *name*.

### **Distruttori**

Quando un oggetto gestore ImqQueueviene eliminato, viene automaticamente disconnesso.

### **Metodi di classe (pubblico)**

**comportamento statico MQLONG ();**

Restituisce il comportamento.

```
void setBehavior(const MQLONG comportamento = 0);
```
Imposta il comportamento.

### **Metodi oggetto (pubblico)**

```
operatore void = (const ImqQueueManager & mgr );
```
Se necessario, si disconnette e copia i dati di istanza da *mgr*. Lo stato della connessione è FALSE.

### **ImqBoolean accountingConnOverride (MQLONG & statint);**

Fornisce una copia del valore di sovrascrittura delle connessioni di account. Restituisce TRUE in caso di esito positivo.

### **MQLONG accountingConnOverride ();**

Restituisce il valore di sovrascrittura delle connessioni di account senza alcuna indicazione di possibili errori.

### **ImqBoolean accountingInterval (MQLONG & statint);**

Fornisce una copia del valore dell'intervallo di account. Restituisce TRUE in caso di esito positivo.

### **MQLONG accountingInterval ();**

Restituisce il valore dell'intervallo di account senza alcuna indicazione di possibili errori.

#### **ImqBoolean activityRecording (MQLONG & rec);**

Fornisce una copia del valore di registrazione dell'attività. Restituisce TRUE in caso di esito positivo.

### **MQLONG activityRecording ();**

Restituisce il valore di registrazione dell'attività senza alcuna indicazione di possibili errori.

### **ImqBoolean adoptNewMCACheck (MQLONG & check);**

Fornisce una copia del valore di adozione del nuovo controllo MCA. Restituisce TRUE in caso di esito positivo.

### **MQLONG adoptNewMCACheck ();**

Restituisce il valore di adozione del nuovo controllo MCA senza alcuna indicazione di possibili errori.

### **ImqBoolean adoptNewMCAType (MQLONG & tipo);**

Fornisce una copia del nuovo tipo di MCA adottato. Restituisce TRUE in caso di esito positivo.

#### **MQLONG adoptNewMCAType ();**

Restituisce l'adozione di un nuovo tipo MCA senza alcuna indicazione di possibili errori.

#### **QLONG authenticationType () const;**

Restituisce il tipo di autenticazione.

### **void setAuthenticationType (const MQLONG type = MQCSP\_AUTH\_NONE);**

Imposta il tipo di autenticazione.

### **ImqBoolean authorityEvent(MQLONG &** *evento* **);**

Fornisce una copia dello stato di abilitazione dell'evento di autorizzazione. Restituisce TRUE in caso di esito positivo.

#### **MQLONG authorityEvent();**

Restituisce lo stato di abilitazione dell'evento di autorizzazione senza alcuna indicazione di possibili errori.

### **backout ImqBoolean ();**

Esegue il backout delle modifiche non sottoposte a commit. Restituisce TRUE in caso di esito positivo.

### **ImqBoolean begin ();**

Inizia un'unità di lavoro. Le opzioni di inizio influiscono sul comportamento di questo metodo. Restituisce TRUE se l'operazione ha esito positivo, ma restituisce anche TRUE anche se la chiamata MQBEGIN sottostante restituisce MQRC\_NO\_EXTERNAL\_PARTICIPANTS o MQRC\_PARTICIPANT\_NOT\_AVAILABLE (entrambi associati a MQCC\_WARNING).

### **MQLONG beginOptions() const;**

Restituisce le opzioni iniziali.

### **void setBeginOptions (const MQLONG** *options* **= MQBO\_NONE);**

Imposta le opzioni di inizio.

### **ImqBoolean bridgeEvent (MQLONG & evento);**

Fornisce una copia del valore dell'evento bridge. Restituisce TRUE in caso di esito positivo.

#### **MQLONG bridgeEvent ();**

Restituisce il valore dell'evento bridge senza alcuna indicazione di possibili errori.

### **ImqBoolean channelAutoDefinition (MQLONG &** *valore* **);**

Fornisce una copia del valore di definizione automatica del canale. Restituisce TRUE in caso di esito positivo.

### **Definizione MQLONG channelAuto();**

Restituisce il valore di definizione automatica del canale senza alcuna indicazione di possibili errori.

#### **ImqBoolean channelAutoDefinitionEvent(MQLONG &** *valore* **);**

Fornisce una copia del valore dell'evento di definizione automatica del canale. Restituisce TRUE in caso di esito positivo.

### **MQLONG channelAutoDefinitionEvent();**

Restituisce il valore dell'evento di definizione automatica del canale senza alcuna indicazione di possibili errori.

### **ImqBoolean channelAutoDefinitionExit( ImqString &** *nome* **);**

Fornisce una copia del nome dell'uscita di definizione automatica del canale. Restituisce TRUE in caso di esito positivo.

### **ImqString channelAutoDefinitionExit( );**

Restituisce il nome dell'uscita di definizione automatica del canale senza alcuna indicazione di possibili errori.

### **ImqBoolean channelEvent (MQLONG & evento);**

Fornisce una copia del valore evento del canale. Restituisce TRUE in caso di esito positivo.

#### **MQLONG channelEvent();**

Restituisce il valore dell'evento del canale senza alcuna indicazione di possibili errori.

#### **MQLONG channelInitiatorAdapters ();**

Restituisce il valore degli adattatori dell'iniziatore del canale senza alcuna indicazione di possibili errori.

### **Adattatori ImqBoolean channelInitiator(MQLONG & adapters);**

Fornisce una copia del valore degli adattatori iniziatore di canale. Restituisce TRUE in caso di esito positivo.

### **MQLONG channelInitiatorControl ();**

Restituisce il valore di avvio dell'iniziatore di canali senza alcuna indicazione di possibili errori.

### **ImqBoolean Controllo channelInitiator(MQLONG & init);**

Fornisce una copia del valore di avvio del controllo dell'iniziatore di canali. Restituisce TRUE in caso di esito positivo.

#### **MQLONG channelInitiatorDispatcher ();**

Restituisce il valore dei dispatcher dell'iniziatore di canali senza alcuna indicazione di possibili errori.

#### **ImqBoolean channelInitiatorDispatcher (MQLONG & dispatcher);**

Fornisce una copia del valore dei dispatcher dell'iniziatore di canali. Restituisce TRUE in caso di esito positivo.

### **MQLONG channelInitiatorTraceAutoStart ();**

Restituisce il valore di avvio automatico della traccia dell'iniziatore del canale senza alcuna indicazione di possibili errori.

### **ImqBoolean channelInitiatorTraceAutoStart (MQLONG & auto);**

Fornisce una copia del valore di avvio automatico della traccia dell'iniziatore di canali. Restituisce TRUE in caso di esito positivo.

#### **MQLONG channelInitiatorTraceTableDimensione ();**

Restituisce il valore della dimensione della tabella di traccia dell'iniziatore del canale senza alcuna indicazione di possibili errori.

#### **ImqBoolean channelInitiatorTraceTableDimensione (MQLONG & size);**

Fornisce una copia del valore della dimensione della tabella di traccia dell'iniziatore del canale. Restituisce TRUE in caso di esito positivo.

### **ImqBoolean channelMonitoring (MQLONG & monchl);**

Fornisce una copia del valore di monitoraggio del canale. Restituisce TRUE in caso di esito positivo.

#### **MQLONG channelMonitoring ();**

Restituisce il valore di monitoraggio del canale senza alcuna indicazione di possibili errori.

### **ImqBoolean channelReference( ImqChannel \* &** *pchannel* **);**

Fornisce una copia del riferimento del canale. Se il riferimento del canale non Š valido, imposta *pchannel* su null. Questo metodo restituisce TRUE se ha esito positivo.

#### **ImqChannel \* channelReference( );**

Restituisce il riferimento del canale senza alcuna indicazione di possibili errori.

### **ImqBoolean setChannelRiferimento ( ImqChannel &** *channel* **);**

Imposta il riferimento del canale. Questo metodo restituisce TRUE se ha esito positivo.

### **ImqBoolean setChannelRiferimento ( ImqChannel \*** *canale* **= 0);**

Imposta o reimposta il riferimento del canale. Questo metodo restituisce TRUE se ha esito positivo.

### **ImqBoolean channelStatistics (MQLONG e statchl);**

Fornisce una copia del valore delle statistiche del canale. Restituisce TRUE in caso di esito positivo.

#### **MQLONG channelStatistics ();**

Restituisce il valore delle statistiche del canale senza alcuna indicazione di possibili errori.

### **ImqBoolean characterSet(MQLONG &** *ccsid* **);**

Fornisce una copia della serie di caratteri. Restituisce TRUE in caso di esito positivo.

### **MQLONG characterSet();**

Restituisce una copia della serie di caratteri, senza alcuna indicazione di possibili errori.

### **MQLONG clientSslKeyResetConteggio () const;**

Restituisce il valore del conteggio di ripristino della chiave SSL utilizzato sulle connessioni client.

### **void setClientSslKeyResetCount(const MQLONG count);**

Imposta il conteggio di ripristino della chiave SSL utilizzato sulle connessioni client.

### **ImqBoolean clusterSenderMonitoring (MQLONG & monacls);**

Fornisce una copia del valore predefinito di monitoraggio del mittente del cluster. Restituisce TRUE in caso di esito positivo.

### **Monitoraggio MQLONG clusterSender();**

Restituisce il valore predefinito di monitoraggio del mittente del cluster senza alcuna indicazione di possibili errori.

### **ImqBoolean clusterSenderStatistics (MQLONG & statacls);**

Fornisce una copia del valore delle statistiche del mittente del cluster. Restituisce TRUE in caso di esito positivo.

### **Statistiche MQLONG clusterSender();**

Restituisce il valore delle statistiche del mittente del cluster senza alcuna indicazione di possibili errori.

### **ImqBoolean clusterWorkloadData ( ImqString &** *data* **);**

Fornisce una copia dei dati di uscita del carico di lavoro del cluster. Restituisce TRUE in caso di esito positivo.

### **ImqString clusterWorkloadDati ();**

Restituisce i dati di uscita del carico di lavoro del cluster senza alcuna indicazione di possibili errori.

### **ImqBoolean clusterWorkloadExit ( ImqString &** *name* **);**

Fornisce una copia del nome dell'uscita del carico di lavoro del cluster. Restituisce TRUE in caso di esito positivo.

#### **ImqString clusterWorkloadExit ();**

Restituisce il nome dell'uscita del carico di lavoro del cluster senza alcuna indicazione di possibili errori.

### **ImqBoolean clusterWorkloadLunghezza (MQLONG &** *lunghezza* **);**

Fornisce una copia della lunghezza del carico di lavoro del cluster. Restituisce TRUE in caso di esito positivo.

### **MQLONG clusterWorkloadLunghezza ();**

Restituisce la lunghezza del carico di lavoro del cluster senza alcuna indicazione di possibili errori.

### **ImqBoolean clusterWorkLoadMRU (MQLONG & mru);**

Fornisce una copia del valore dei canali utilizzati più di recente del carico di lavoro del cluster. Restituisce TRUE in caso di esito positivo.

### **MQLONG clusterWorkLoadMRU ();**

Restituisce il valore dei canali utilizzati più di recente del carico di lavoro del cluster senza alcuna indicazione di possibili errori.

### **ImqBoolean clusterWorkLoadUseQ (MQLONG & useq);**

Fornisce una copia del valore coda di utilizzo del carico di lavoro cluster. Restituisce TRUE in caso di esito positivo.

### **MQLONG clusterWorkLoadUseQ ();**

Restituisce il valore della coda di utilizzo del carico di lavoro del cluster senza alcuna indicazione di possibili errori.

### **ImqBoolean commandEvent (MQLONG & evento);**

Fornisce una copia del valore evento del comando. Restituisce TRUE in caso di esito positivo.

### **MQLONG commandEvent ();**

Restituisce il valore dell'evento comando senza alcuna indicazione di possibili errori.

#### **ImqBoolean commandInputQueueName( ImqString &** *nome* **);**

Fornisce una copia del nome della coda di immissione comandi. Restituisce TRUE in caso di esito positivo.

#### **ImqString commandInputQueueName( );**

Restituisce il nome della coda di input del comando senza alcuna indicazione di possibili errori.

### **ImqBoolean commandLevel(MQLONG &** *livello* **);**

Fornisce una copia del livello di comando. Restituisce TRUE in caso di esito positivo.

### **MQLONG commandLevel();**

Restituisce il livello di comando senza alcuna indicazione di possibili errori.

### **MQLONG commandServerControl ();**

Restituisce il valore di avvio del server dei comandi senza alcuna indicazione di possibili errori.

### **Controllo ImqBoolean commandServer(MQLONG & server);**

Fornisce una copia del valore di avvio del controllo del server dei comandi. Restituisce TRUE in caso di esito positivo.

#### **ImqBoolean commit ();**

Esegue il commit delle modifiche non sottoposte a commit. Restituisce TRUE in caso di esito positivo.

#### **ImqBoolean connect ();**

Si connette al gestore code con il nome ImqObject fornito, il valore predefinito è il gestore code locale. Se si desidera connettersi a uno specifico gestore code, utilizzare il metodo ImqObject setName prima della connessione. Se è presente un riferimento del canale, viene utilizzato per passare le informazioni sulla definizione del canale a MQCONNX in un MQCD. ChannelType in MQCD è impostato su MOCHT\_CLNTCONN. le informazioni di riferimento del canale, che sono significative solo per le connessioni client, vengono ignorate per le connessioni server. Le opzioni di connessione influenzano il comportamento di questo metodo. Questo metodo imposta lo stato della connessione su TRUE se l'operazione ha esito positivo. Restituisce lo stato della nuova connessione.

Se è presente un primo record di autenticazione, la catena di record di autenticazione viene utilizzata per autenticare i certificati digitali per i canali client sicuri.

È possibile connettere più di un oggetto ImqQueueallo stesso gestore code. Tutti utilizzano lo stesso handle di connessione MQHCONN e condividono la funzione UOW per la connessione associata al thread. Il primo gestore ImqQueuea connettersi ottiene l'handle MQHCONN. L'ultimo gestore ImqQueueda disconnettere esegue MQDISC.

Per un programma a più sottoprocessi, si consiglia di utilizzare un oggetto ImqQueueManager separato per ciascun thread.

### **ImqBinary connectionId () const;**

Restituisce l'ID connessione.

### **ImqBinary connectionTag () const;**

Restituisce la tag di connessione.

### **ImqBoolean setConnectionTag (const MQBYTE128** *tag* **= 0);**

Imposta la tag di connessione. Se *tag* è zero, elimina la tag di connessione. Questo metodo restituisce TRUE se ha esito positivo.

### **ImqBoolean setConnectionTag (const ImqBinary e** *tag* **);**

Imposta la tag di connessione. La lunghezza dati di *tag* deve essere zero (per cancellare la tag di connessione) o MQ\_CONN\_TAG\_LENGTH. Questo metodo restituisce TRUE se ha esito positivo.

### **MQLONG connectOptions() const;**

Restituisce le opzioni di connessione.

### **void setConnectOpzioni (const MQLONG** *opzioni* **= MQCNO\_NONE);**

Imposta le opzioni di collegamento.

#### **ImqBoolean connectionStatus() const;** Restituisce lo stato della connessione.

### **ImqString cryptographicHardware ( );**

Restituisce l'hardware crittografico.

### **ImqBoolean setCryptographicHardware (const char \*** *hardware* **= 0);**

Imposta l'hardware crittografico. Questo metodo restituisce TRUE se ha esito positivo.

### **ImqBoolean deadLetterQueueName( ImqString &** *nome* **);**

Fornisce una copia del nome della coda di messaggi non recapitabili. Restituisce TRUE in caso di esito positivo.

### **ImqString deadLetterQueueName( );**

Restituisce una copia del nome della coda di messaggi non recapitabili, senza alcuna indicazione di possibili errori.

### **ImqBoolean defaultTransmissionQueueName( ImqString &** *nome* **);**

Fornisce una copia del nome della coda di trasmissione predefinita. Restituisce TRUE in caso di esito positivo.

### **ImqString defaultTransmissionQueueName( );**

Restituisce il nome della coda di trasmissione predefinito senza alcuna indicazione di possibili errori.

### **ImqBoolean disconnect ();**

Si disconnette dal gestore code e imposta lo stato della connessione su FALSE. Chiude tutti gli oggetti ImqProcess e ImqQueue associati a questo oggetto e interrompe il riferimento della connessione prima della disconnessione. Se più di un oggetto ImqQueueManager è connesso allo stesso gestore code, solo l'ultimo a disconnettersi esegue una disconnessione fisica; altri eseguono una disconnessione logica. Le modifiche non sottoposte a commit vengono sottoposte a commit solo in seguito alla disconnessione fisica.

Questo metodo restituisce TRUE se ha esito positivo. Se viene richiamato quando non esiste alcuna connessione, anche il codice di ritorno è true.

### **ImqBoolean distributionLists(supporto MQLONG & );**

Fornisce una copia del valore degli elenchi di distribuzione. Restituisce TRUE in caso di esito positivo.

### **MQLONG distributionLists();**

Restituisce il valore degli elenchi di distribuzione senza alcuna indicazione di possibili errori.

### **ImqBoolean dnsGroup ( ImqString & gruppo);**

Fornisce una copia del nome del gruppo DNS. Restituisce TRUE in caso di esito positivo.

### **ImqString dnsGroup ( );**

Restituisce il nome del gruppo DNS senza alcuna indicazione di possibili errori.

### **ImqBoolean dnsWlm (MQLONG & wlm);**

Fornisce una copia del valore WLM DNS. Restituisce TRUE in caso di esito positivo.

### **MQLONG dnsWlm ();**

Restituisce il valore WLM DNS senza alcuna indicazione di possibili errori.

### **ImqAuthenticationRecord \* firstAuthenticationRecord () const;**

Restituisce il primo record di autenticazione.

**void setFirstAuthenticationRecord (const ImqAuthenticationRecord \*** *air* **= 0);** Imposta il primo record di autenticazione.

### **ImqObject \* firstManagedObject () const;**

Restituisce il primo oggetto gestito.

### **ImqBoolean inhibitEvent(evento MQLONG & );**

Fornisce una copia dello stato di abilitazione dell'evento inibito. Restituisce TRUE in caso di esito positivo.

#### **MQLONG inhibitEvent();**

Restituisce lo stato di abilitazione dell'evento di inibizione senza alcuna indicazione di possibili errori.

### **ImqBoolean ipAddressVersione (MQLONG & versione);**

Fornisce una copia del valore della versione dell'indirizzo IP. Restituisce TRUE in caso di esito positivo.

### **MQLONG ipAddressVersione ();**

Restituisce il valore della versione dell'indirizzo IP senza alcuna indicazione di possibili errori.

### **ImqBoolean keepAlive (MQLONG & keepalive);**

Fornisce una copia del valore keep alive. Restituisce TRUE in caso di esito positivo.

### **MQLONG keepAlive ();**

Restituisce il valore keep alive senza alcuna indicazione di possibili errori.

### **ImqString keyRepository ( );**

Restituisce il repository delle chiavi.

### **ImqBoolean setKeyRepository (const char \*** *repository* **= 0);**

Imposta il repository chiavi. Restituisce TRUE in caso di esito positivo.

### **ImqBoolean listenerTimer (MQLONG & timer);**

Fornisce una copia del valore del timer del listener. Restituisce TRUE in caso di esito positivo.

### **MQLONG listenerTimer ();**

Restituisce il valore del timer del listener senza alcuna indicazione di possibili errori.

### **ImqBoolean localEvent(evento MQLONG & );**

Fornisce una copia dello stato di abilitazione dell'evento locale. Restituisce TRUE in caso di esito positivo.

### **MQLONG localEvent();**

Restituisce lo stato di abilitazione dell'evento locale senza alcuna indicazione di possibili errori.

#### **ImqBoolean loggerEvent (MQLONG & conteggio);**

Fornisce una copia del valore dell'evento del programma di registrazione. Restituisce TRUE in caso di esito positivo.

### **MQLONG loggerEvent ();**

Restituisce il valore dell'evento del logger senza alcuna indicazione di possibili errori.

### **ImqBoolean luGroupNome ( ImqString & name);.**

Fornisce una copia del nome del gruppo LU. Restituisce TRUE se l'operazione ha esito positivo

### **ImqString luGroupNome ();**

Restituisce il nome del gruppo LU senza alcuna indicazione di possibili errori.

#### **ImqBoolean lu62ARMSuffix ( ImqString & suffix);**

Fornisce una copia del suffisso ARM LU62 . Restituisce TRUE in caso di esito positivo.

### **ImqString lu62ARMSuffix ( );**

Restituisce il suffisso ARM LU62 senza alcuna indicazione di possibili errori

### **ImqBoolean luName ( ImqString & nome);**

Fornisce una copia del nome LU. Restituisce TRUE in caso di esito positivo.

### **ImqString luName ( );**

Restituisce il nome LU senza alcuna indicazione di possibili errori.

### **ImqBoolean maximumActiveCanali (MQLONG & canali);**

Fornisce una copia del numero massimo di canali attivi. Restituisce TRUE in caso di esito positivo.

### **Canali MQLONG maximumActive();**

Restituisce il valore massimo dei canali attivi senza alcuna indicazione di possibili errori.

### **ImqBoolean maximumCurrentcanali (MQLONG & canali);**

Fornisce una copia del valore massimo dei canali correnti. Restituisce TRUE in caso di esito positivo.

### **MQLONG maximumCurrentcanali ();**

Restituisce il valore massimo dei canali correnti senza alcuna indicazione di possibili errori.

### **ImqBoolean maximumHandles(MQLONG &** *numero* **);**

Fornisce una copia del numero massimo di handle. Restituisce TRUE in caso di esito positivo.

### **MQLONG maximumHandles();**

Restituisce il numero massimo di handle senza alcuna indicazione di possibili errori.

### **ImqBoolean maximumLu62Channels (MQLONG e canali);**

Fornisce una copia del valore massimo dei canali LU62 . Restituisce TRUE in caso di esito positivo.

### **MQLONG maximumLu62Channels ();.**

Restituisce il valore massimo dei canali LU62 senza alcuna indicazione di possibili errori

### **ImqBoolean maximumMessageLunghezza (MQLONG &** *lunghezza* **);**

Fornisce una copia della lunghezza massima del messaggio. Restituisce TRUE in caso di esito positivo.

### **MQLONG maximumMessageLunghezza ();**

Restituisce la lunghezza massima del messaggio senza alcuna indicazione di possibili errori.

### **ImqBoolean maximumPriority(MQLONG &** *priorità* **);**

Fornisce una copia della priorità massima. Restituisce TRUE in caso di esito positivo.

### **MQLONG maximumPriority();**

Restituisce una copia della priorità massima, senza alcuna indicazione di possibili errori.

### **ImqBoolean maximumTcpCanali (MQLONG & canali);**

Fornisce una copia del valore massimo dei canali TCP. Restituisce TRUE in caso di esito positivo.

### **Canali MQLONG maximumTcp();**

Restituisce il valore massimo dei canali TCP senza alcuna indicazione di possibili errori.

### **ImqBoolean maximumUncommittedMessaggi (MQLONG &** *numero* **);**

Fornisce una copia del numero massimo di messaggi di cui non è stato eseguito il commit. Restituisce TRUE in caso di esito positivo.

### **Messaggi MQLONG maximumUncommitted();**

Restituisce il numero massimo di messaggi senza commit senza alcuna indicazione di possibili errori.

### **ImqBoolean mqiAccounting (MQLONG & statint);**

Fornisce una copia del valore di account MQI. Restituisce TRUE in caso di esito positivo.

### **MQLONG mqiAccounting ();**

Restituisce il valore di account MQI senza alcuna indicazione di possibili errori.

### **ImqBoolean mqiStatistics (MQLONG & statmqi);**

Fornisce una copia del valore delle statistiche MQI. Restituisce TRUE in caso di esito positivo.

### **MQLONG mqiStatistics ();**

Restituisce il valore delle statistiche MQI senza alcuna indicazione di possibili errori.

### **ImqBoolean outboundPortMax (MQLONG & max);**

Fornisce una copia del valore massimo della porta in uscita. Restituisce TRUE in caso di esito positivo.

### **MQLONG outboundPortMax ();**

Restituisce il valore massimo della porta in uscita senza alcuna indicazione di possibili errori.

### **ImqBoolean outboundPortMin (MQLONG & min);**

Fornisce una copia del valore minimo della porta in uscita. Restituisce TRUE in caso di esito positivo.

### **MQLONG outboundPortMin ();**

Restituisce il valore minimo della porta in uscita senza alcuna indicazione di possibili errori.

### **Password ImqBinary () const;**

Restituisce la password utilizzata sulle connessioni client.

### **ImqBoolean setPassword (const ImqString & password);**

Imposta la password utilizzata sulle connessioni client.

### **ImqBoolean setPassword (const char \* = 0 password);**

Imposta la password utilizzata sulle connessioni client.

### **ImqBoolean setPassword (const ImqBinary & password);**

Imposta la password utilizzata sulle connessioni client.

### **ImqBoolean performanceEvent(MQLONG &** *evento* **);**

Fornisce una copia dello stato di abilitazione dell'evento prestazioni. Restituisce TRUE in caso di esito positivo.

### **MQLONG performanceEvent();**

Restituisce lo stato di abilitazione dell'evento prestazioni senza alcuna indicazione di possibili errori.

### **Piattaforma ImqBoolean (MQLONG &** *platform* **);**

Fornisce una copia della piattaforma. Restituisce TRUE in caso di esito positivo.

### **Piattaforma MQLONG ();**

Restituisce la piattaforma senza alcuna indicazione di possibili errori.

### **ImqBoolean queueAccounting (MQLONG & acctq);**

Fornisce una copia del valore di account coda. Restituisce TRUE in caso di esito positivo.

#### **MQLONG queueAccounting ();**

Restituisce il valore di account della coda senza alcuna indicazione di possibili errori.

### **ImqBoolean queueMonitoring (MQLONG & monq);**

Fornisce una copia del valore di controllo della coda. Restituisce TRUE in caso di esito positivo.

### **MQLONG queueMonitoring ();**

Restituisce il valore di monitoraggio della coda senza alcuna indicazione di possibili errori.

### **ImqBoolean queueStatistics (MQLONG & statq);**

Fornisce una copia del valore delle statistiche della coda. Restituisce TRUE in caso di esito positivo.

### **MQLONG queueStatistics ();**

Restituisce il valore delle statistiche della coda senza alcuna indicazione di possibili errori.

### **ImqBoolean receiveTimeout (MQLONG & timeout);**

Fornisce una copia del valore di timeout di ricezione. Restituisce TRUE in caso di esito positivo.

### **MQLONG receiveTimeout ();**

Restituisce il valore di timeout di ricezione senza alcuna indicazione di possibili errori.

### **ImqBoolean receiveTimeoutMin (MQLONG & min);**

Fornisce una copia del valore di timeout di ricezione minimo. Restituisce TRUE in caso di esito positivo.

#### **MQLONG receiveTimeoutMin ();**

Restituisce il valore minimo di timeout di ricezione senza alcuna indicazione di possibili errori.

### **ImqBoolean receiveTimeoutTipo (MQLONG & type);**

Fornisce una copia del tipo di timeout di ricezione. Restituisce TRUE in caso di esito positivo.

#### **MQLONG receiveTimeoutTipo ();**

Restituisce il tipo di timeout di ricezione senza alcuna indicazione di possibili errori.

### **ImqBoolean remoteEvent(evento MQLONG & );**

Fornisce una copia dello stato di abilitazione dell'evento remoto. Restituisce TRUE in caso di esito positivo.

### **MQLONG remoteEvent();**

Restituisce lo stato di abilitazione dell'evento remoto senza alcuna indicazione di possibili errori.

### **ImqBoolean repositoryName( ImqString &** *nome* **);**

Fornisce una copia del nome repository. Restituisce TRUE in caso di esito positivo.

### **ImqString repositoryName( );**

Restituisce il nome del repository senza alcuna indicazione di possibili errori.

### **ImqBoolean repositoryNamelistNome ( ImqString &** *name* **);**

Fornisce una copia del nome dell'elenco nomi del repository. Restituisce TRUE in caso di esito positivo.

### **ImqString repositoryNamelistNome ();**

Restituisce una copia del nome dell'elenco nomi del repository senza alcuna indicazione di possibili errori.

### **ImqBoolean sharedQueueQueueManagerNome (MQLONG & name);**

Fornisce una copia del valore del nome del gestore code condiviso. Restituisce TRUE in caso di esito positivo.

### **MQLONG sharedQueueQueueManagerName ();**

Restituisce il valore del nome del gestore code condiviso senza alcuna indicazione di possibili errori.

### **ImqBoolean sslEvent (MQLONG & evento);**

Fornisce una copia del valore evento SSL. Restituisce TRUE in caso di esito positivo.

#### **MQLONG sslEvent ();**

Restituisce il valore dell'evento SSL senza alcuna indicazione di possibili errori.

### **ImqBoolean sslFips (MQLONG & sslfips);**

Fornisce una copia del valore FIPS SSL. Restituisce TRUE in caso di esito positivo.

### **MQLONG sslFips ();**

Restituisce il valore FIPS SSL senza alcuna indicazione di possibili errori.

### **ImqBoolean sslKeyResetCount (MQLONG & count);**

Fornisce una copia del valore del conteggio di reimpostazione della chiave SSL. Restituisce TRUE in caso di esito positivo.

### **MQLONG sslKeyResetCount ();**

Restituisce il valore del conteggio di reimpostazione della chiave SSL senza alcuna indicazione di possibili errori.

### **ImqBoolean startStopEvent (evento MQLONG & );**

Fornisce una copia dello stato di abilitazione dell'evento di avvio arresto. Restituisce TRUE in caso di esito positivo.

### **Evento MQLONG startStop();**

Restituisce lo stato di abilitazione dell'evento di avvio senza alcuna indicazione di possibili errori.

### **ImqBoolean statisticsInterval (MQLONG & statint);**

Fornisce una copia del valore di intervallo delle statistiche. Restituisce TRUE in caso di esito positivo.

### **MQLONG statisticsInterval ();**

Restituisce il valore dell'intervallo delle statistiche senza alcuna indicazione di possibili errori.

### **ImqBoolean syncPointDisponibilità (MQLONG &** *sync* **);**

Fornisce una copia del valore di disponibilità del punto di sincronizzazione. Restituisce TRUE in caso di esito positivo.

### **Disponibilità MQLONG syncPoint();**

Restituisce una copia del valore di disponibilità del punto di sincronizzazione, senza alcuna indicazione di possibili errori.

### **ImqBoolean tcpName ( ImqString & nome);**

Fornisce una copia del nome del sistema TCP. Restituisce TRUE in caso di esito positivo.

### **ImqString tcpName ( );**

Restituisce il nome del sistema TCP senza alcuna indicazione di possibili errori.

### **ImqBoolean tcpStackTipo (MQLONG & type);**

Fornisce una copia del tipo di stack TCP. Restituisce TRUE in caso di esito positivo.

### **MQLONG tcpStackTipo ();**

Restituisce il tipo di stack TCP senza alcuna indicazione di possibili errori.

### **ImqBoolean traceRouteRecording (MQLONG & routerec);**

Fornisce una copia del valore di registrazione dell'instradamento traccia. Restituisce TRUE in caso di esito positivo.

### **MQLONG traceRouteRecording ();**

Restituisce il valore di registrazione dell'instradamento di traccia senza alcuna indicazione di possibili errori.

### **ImqBoolean triggerInterval(MQLONG &** *intervallo* **);**

Fornisce una copia dell'intervallo del trigger. Restituisce TRUE in caso di esito positivo.

### **MQLONG triggerInterval();**

Restituisce l'intervallo di trigger senza alcuna indicazione di possibili errori.

### **ImqBinary userId () const;**

Restituisce l'ID utente utilizzato sulle connessioni client.

#### **ImqBoolean setUserId (const ImqString & id);** Imposta l'ID utente utilizzato sulle connessioni client.

**ImqBoolean setUserId (const char \* = 0 id);** Imposta l'ID utente utilizzato sulle connessioni client.

# **ImqBoolean setUserId (const ImqBinary & id);**

Imposta l'ID utente utilizzato sulle connessioni client.

### **Metodi oggetto (protetti)**

**void setFirstManagedObject (const ImqObject \*** *object* **= 0);** Imposta il primo oggetto gestito.

### **Dati oggetto (protetti)**

### **MQHCONN** *ohconn*

L'handle di connessione IBM MQ (significativo solo quando lo stato della connessione è TRUE).

### **Codici di origine**

- MORC ATTRIBUTE LOCKED
- ERRORE MQRC\_ENVIRONMENT\_ERROR
- MQRC\_FUNZIONE\_NON\_SUPPORTATA
- ERRORE MQRC\_REFERENCE\_ERROR
- (codici di origine errore per MQBACK)
- (codici motivo per MQBEGIN)
- (codici motivo per MQCMIT)
- (codici motivo per MQCONNX)
- (codici motivo per MQDISC)
- (codici motivo per MQCONN)

# **Classe C++ intestazione ImqReference**

Questa classe incapsula le funzioni della struttura dati MQRMH.

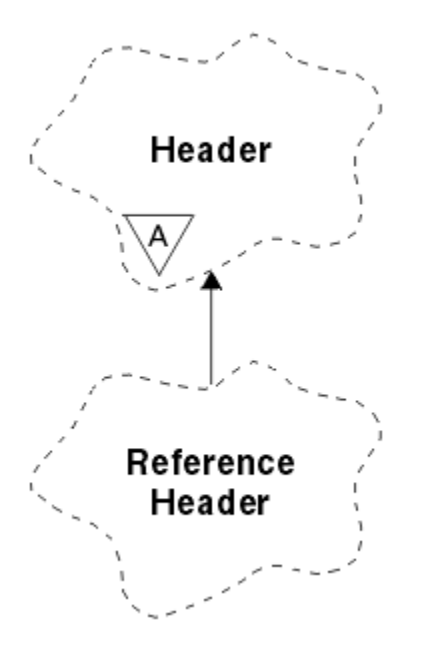

*Figura 34. Classe intestazione ImqReference*

Questa classe è relativa alle chiamate MQI elencate in ["Riferimento incrociato intestazione](#page-1838-0) [ImqReference" a pagina 1839](#page-1838-0).

- "Attributi oggetto" a pagina 1921
- • ["Costruttori" a pagina 1922](#page-1921-0)
- • ["Metodi ImqItem sovraccaricati" a pagina 1922](#page-1921-0)
- • ["Metodi oggetto \(pubblico\)" a pagina 1922](#page-1921-0)
- • ["Dati oggetto \(protetti\)" a pagina 1923](#page-1922-0)
- • ["Codici di origine" a pagina 1923](#page-1922-0)

### **Attributi oggetto**

### **ambiente di destinazione**

Ambiente per la destinazione. Il valore iniziale è una stringa null.

### **nome destinazione**

Nome della destinazione dati. Il valore iniziale è una stringa null.

### **Id istanza**

Identificativo istanza. Un valore binario (MQBYTE24) di lunghezza MQ\_OBJECT\_INSTANCE\_ID\_LENGTH. Il valore iniziale è MQOII\_NONE.

### **lunghezza logica**

Lunghezza logica o prevista dei dati del messaggio che seguono questa intestazione. Il valore iniziale è zero.

### **offset logico**

Offset logico per i dati del messaggio che seguono, da interpretare nel contesto dei dati nel loro insieme, alla destinazione finale. Il valore iniziale è zero.

### **offset logico 2**

Estensione di ordine superiore all'offset logico. Il valore iniziale è zero.

### **Tipo di riferimento**

Tipo di riferimento. Il valore iniziale è una stringa null.

### **Ambiente di origine**

Ambiente per l'origine. Il valore iniziale è una stringa null.

### <span id="page-1921-0"></span>**Nome origine**

Nome dell'origine dati. Il valore iniziale è una stringa null.

### **Costruttori**

### **Intestazione ImqReference();**

Il costruttore predefinito.

### **ImqReferenceImqReference (const ImqReferenceHeader &** *intestazione* **);**

Il costruttore di copia.

### **Metodi ImqItem sovraccaricati**

### **ImqBoolean copyOut virtuale ( ImqMessage &** *msg* **);**

Inserisce una struttura di dati MQRMH nel buffer di messaggi all'inizio, spostando ulteriormente i dati del messaggio esistenti e imposta il formato *msg* su MQFMT\_REF\_MSG\_HEADER.

Consultare la descrizione del metodo della classe ImqHeader su ["Classe ImqHeader C++" a pagina](#page-1865-0) [1866](#page-1865-0) per ulteriori dettagli.

### **ImqBoolean pasteIn virtuale ( ImqMessage &** *msg* **);**

Legge una struttura dati MQRMH dal buffer del messaggio.

Per avere esito positivo, il formato ImqMessage deve essere MQFMT\_REF\_MSG\_HEADER.

Consultare la descrizione del metodo della classe ImqHeader su ["Classe ImqHeader C++" a pagina](#page-1865-0) [1866](#page-1865-0) per ulteriori dettagli.

### **Metodi oggetto (pubblico)**

```
void operator = (const ImqReferenceintestazione & intestazione );
   Copia i dati di istanza da intestazione, sostituendo quelli esistenti.
```
### **ImqString destinationEnvironment () const;**

Restituisce una copia dell'ambiente di destinazione.

**void setDestinationEnvironment (const char \*** *environment* **= 0);** Imposta l'ambiente di destinazione.

### **ImqString destinationName () const;**

Restituisce una copia del nome della destinazione.

### **void setDestinationName (const char \*** *nome* **= 0);**

Imposta il nome della destinazione.

#### **ImqBinary instanceId () const;**

Restituisce una copia dell'ID istanza.

### **ImqBoolean setInstanceId (const ImqBinary &** *id* **);**

Imposta l'ID istanza. La lunghezza dei dati del *token* deve essere 0 o

MQ\_OBJECT\_INSTANCE\_ID\_LENGTH. Questo metodo restituisce TRUE se ha esito positivo.

### **void setInstanceId (const MQBYTE24** *ID* **= 0);**

Imposta l'ID istanza. *id* può essere zero, che equivale a specificare MQOII\_NONE. Se *id* è diverso da zero, deve indirizzare i byte MQ\_OBJECT\_INSTANCE\_ID\_LENGTH dei dati binari. Quando si utilizzano valori predefiniti come MQOII\_NONE, potrebbe essere necessario eseguire un cast per garantire una corrispondenza di firma, ad esempio (MQBYTE \*) MQOII\_NONE.

### **MQLONG logicalLength () const;**

Restituisce la lunghezza logica.

- **void setLogicalLunghezza (const MQLONG** *lunghezza* **);** Imposta la lunghezza logica.
- **MQLONG logicalOffset () const;** Restituisce l'offset logico.

```
void setLogicalOffset (const MQLONG offset );
   Imposta l'offset logico.
```

```
MQLONG logicalOffset2 () const;
   Restituisce l'offset logico 2.
```

```
void setLogicalOffset2 (const MQLONG offset );
   Imposta l'offset logico 2.
```
**ImqString referenceType () const;** Restituisce una copia del tipo di riferimento.

**void setReferenceType (const char \*** *name* **= 0);** Imposta il tipo di riferimento.

**ImqString sourceEnvironment () const;** Restituisce una copia dell'ambiente di origine.

- **void setSourceEnvironment (const char \*** *environment* **= 0);** Imposta l'ambiente di origine.
- **ImqString sourceName () const;** Restituisce una copia del nome origine.
- **void setSourceNome (const char \*** *nome* **= 0);** Imposta il nome origine.

# **Dati oggetto (protetti)**

**MQRMH** *omqrmh* La struttura dati MQRMH.

### **Codici di origine**

- MQRC\_BINARY\_DATA\_LENGTH\_ERROR
- ERRORE MQRC\_STRUC\_LENGTH
- ERRORE MQRC\_STRUC\_ID
- DATI MQRC\_INSUFFICIENT\_
- MORC\_INCONSISTENT\_FORMAT
- ERRORE MQRC\_ENCODING\_

# **Classe ImqString C++**

Questa classe fornisce la memorizzazione della stringa di caratteri e la manipolazione per le stringhe con terminazione null.

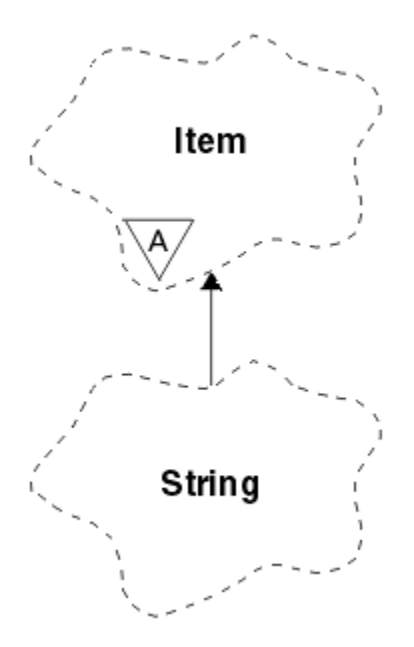

*Figura 35. Classe ImqString*

Utilizzare ImqString al posto di **char \*** nella maggior parte delle situazioni in cui un parametro richiama un **char \***.

- "Attributi oggetto" a pagina 1924
- "Costruttori" a pagina 1924
- • ["Metodi di classe \(pubblico\)" a pagina 1925](#page-1924-0)
- • ["Metodi ImqItem sovraccaricati" a pagina 1925](#page-1924-0)
- • ["Metodi oggetto \(pubblico\)" a pagina 1925](#page-1924-0)
- • ["Metodi oggetto \(protetti\)" a pagina 1928](#page-1927-0)
- • ["Codici di origine" a pagina 1928](#page-1927-0)

### **Attributi oggetto**

### **caratteri**

Caratteri nella **memoria** che precedono un valore null finale.

### **lunghezza**

Numero di byte nei **caratteri**. Se non è presente alcuna **memoria**, la **lunghezza** è zero. Il valore iniziale è zero.

### **archiviazione**

Un array volatile di byte di dimensione arbitraria. Un valore null finale deve essere sempre presente nella **memoria** dopo **caratteri**, in modo che sia possibile rilevare la fine dei **caratteri** . I metodi assicurano che questa situazione venga mantenuta, ma assicurano, quando si impostano i byte direttamente nell'array, che esista un valore null finale dopo la modifica. Inizialmente, non esiste alcun attributo **storage** .

## **Costruttori**

### **ImqString( );**

Il costruttore predefinito.

**ImqString(const ImqString &** *stringa* **);** Il costruttore di copia.

**ImqString(carattere const** *c* **);** I **caratteri** comprendono *c*.

### <span id="page-1924-0"></span>**ImqString(const char \*** *testo* **);**

I **caratteri** vengono copiati da *testo*.

### **ImqString(const void \*** *buffer***, const size\_t** *lunghezza* **);**

Copia *lunghezza* byte a partire da *buffer* e li assegna ai **caratteri**. La sostituzione viene effettuata per tutti i caratteri null copiati. Il carattere di sostituzione è un punto (.). Non viene data particolare considerazione a nessun altro carattere non stampabile o non visualizzabile copiato.

### **Metodi di classe (pubblico)**

### **copia statica ImqBoolean (char \*** *destination - buffer***, const size\_t** *length***, const char \*** *source - buffer***,** const char  $pad = 0$ );

Copia fino a *lunghezza* byte da *source - buffer* a *destination - buffer*. Se il numero di caratteri in *source*

*- buffer* non è sufficiente, riempie lo spazio rimanente in *destination - buffer* con i caratteri *pad* . *source*

*- buffer* può essere zero. *destination - buffer* può essere zero se anche *lunghezza* è zero. Tutti i codici di errore vengono persi. Questo metodo restituisce TRUE se ha esito positivo.

### **statico ImqBoolean copy (char \*** *destination - buffer***, const size\_t** *length***, const char \*** *source - buffer***, ImqError &** *error - object***, const char** *pad* **= 0);**

Copia fino a *lunghezza* byte da *source - buffer* a *destination - buffer*. Se il numero di caratteri in *source*

*- buffer* non è sufficiente, riempie lo spazio rimanente in *destination - buffer* con i caratteri *pad* . *source - buffer* può essere zero. *destination - buffer* può essere zero se anche *lunghezza* è zero. Tutti i codici di errore sono impostati in *error - object*. Questo metodo restituisce TRUE se ha esito positivo.

### **Metodi ImqItem sovraccaricati**

### **ImqBoolean copyOut ( ImqMessage &** *msg* **);**

Copia i **caratteri** nel buffer di messaggi, sostituendo il contenuto esistente. Imposta il formato *msg* su MQFMT\_STRING.

Consultare la descrizione del metodo della classe parent per ulteriori dettagli.

### **ImqBoolean pasteIn ( ImqMessage &** *msg* **);**

Imposta i **caratteri** trasferendo i restanti dati dal buffer di messaggi, sostituendo i **caratteri**esistenti.

Per avere successo, la **codifica** dell'oggetto *msg* deve essere MQENC\_NATIVE. Richiamare i messaggi con MQGMO\_CONVERT in MQENC\_NATIVE.

Per avere esito positivo, il formato ImqMessage deve essere MQFMT\_STRING.

Consultare la descrizione del metodo della classe parent per ulteriori dettagli.

### **Metodi oggetto (pubblico)**

#### **char & operator [] (const size\_t** *offset* **) const;**

Fa riferimento al carattere all'offset *offset* nella **memoria**. Verificare che il byte pertinente esista e che sia indirizzabile.

#### **Operatore ImqString () (const size\_t** *offset***, const size\_t** *lunghezza* **= 1) const;**

Restituisce una sottostringa copiando i byte dai **caratteri** a partire da *offset*. Se *lunghezza* è zero, restituisce il resto dei **caratteri**. Se la combinazione di *offset* e *lunghezza* non produce un riferimento all'interno dei **caratteri**, restituisce un ImqStringvuoto.

#### **operatore void = (const ImqString &** *stringa* **);**

Copia i dati di istanza da *stringa*, sostituendo i dati di istanza esistenti.

### **operatore ImqString + (const char** *c* **) const;**

Restituisce il risultato dell'accodamento di *c* ai **caratteri**.

### **Operatore ImqString + (const char \*** *text* **) const;**

Restituisce il risultato dell'aggiunta di *testo* ai **caratteri**. Questo può anche essere invertito. Ad esempio:

```
strOne + "string two" ;
"string one" + strTwo ;
```
**Nota:** Anche se la maggior parte dei compilatori accetta **strOne + "string two";** Microsoft Visual C++ richiede **strOne + (char \*) "string two";**

### **operatore ImqString + (const ImqString &** *string1* **) const;**

Restituisce il risultato dell'accodamento di *string1* ai **caratteri**.

### **ImqString operatore + (const double** *number* **) const;**

Restituisce il risultato dell'accodamento di *numero* ai **caratteri** dopo la conversione in testo.

#### **ImqString operatore + (const long** *numero* **) const;**

Restituisce il risultato dell'accodamento di *numero* ai **caratteri** dopo la conversione in testo.

- **operatore void + = (const char** *c* **);** Aggiunge *c* ai **caratteri**.
- **operatore void + = (const char \*** *testo* **);**

Aggiunge *testo* ai **caratteri**.

```
operatore vuoto + = (const ImqString & string );
   Accoda stringa ai caratteri.
```
**operatore void + = (const double** *numero* **);** Aggiunge *numero* ai **caratteri** dopo la conversione in testo.

### **operatore void + = (const long** *numero* **);**

Aggiunge *numero* ai **caratteri** dopo la conversione in testo.

### **operatore char \* () const;**

Restituisce l'indirizzo del primo byte nella **memoria**. Questo valore può essere zero ed è volatile. Utilizzare questo metodo solo per scopi di sola lettura.

### **Operatore ImqBoolean < (const ImqString &** *string* **) const;**

Confronta i **caratteri** con quelli della *stringa* utilizzando il metodo **compare** . Il risultato è TRUE se minore di e FALSE se maggiore o uguale a.

#### **operatore ImqBoolean > (const ImqString &** *string* **) const;**

Confronta i **caratteri** con quelli della *stringa* utilizzando il metodo **compare** . Il risultato è TRUE se maggiore di e FALSE se minore o uguale a.

### **ImqBoolean operatore < = (const ImqString &** *stringa* **) const;**

Confronta i **caratteri** con quelli della *stringa* utilizzando il metodo **compare** . Il risultato è TRUE se minore o uguale a e FALSE se maggiore di.

### **ImqBoolean operatore> = (const ImqString &** *stringa* **) const;**

Confronta i **caratteri** con quelli della *stringa* utilizzando il metodo **compare** . Il risultato è TRUE se maggiore o uguale a e FALSE se minore di.

### **operatore ImqBoolean == (const ImqString &** *stringa* **) const;**

Confronta i **caratteri** con quelli della *stringa* utilizzando il metodo **compare** . Restituisce TRUE o FALSE.

### **ImqBoolean operator! = (const ImqString &** *stringa* **) const;**

Confronta i **caratteri** con quelli della *stringa* utilizzando il metodo **compare** . Restituisce TRUE o FALSE.

### **confronto breve (const ImqString &** *string* **) const;**

Confronta i **caratteri** con quelli di *stringa*. Il risultato è zero se i **caratteri** sono uguali, negativo se minore di e positivo se maggiore di. Il confronto è sensibile al maiuscolo / minuscolo. Una ImqString null viene considerata minore di una ImqStringnon null.

### **ImqBoolean copyOut(char \*** *buffer***, const size\_t** *lunghezza***, const char** *prisma* **= 0);**

Copia fino a *lunghezza* byte dai **caratteri** al *buffer*. Se il numero di **caratteri** non è sufficiente, riempie lo spazio rimanente nel *buffer* con *caratteri di riempimento* . *buffer* può essere zero se anche *lunghezza* è zero. Restituisce TRUE in caso di esito positivo.

### **size\_t copyOut(long &** *numero* **) const;**

Imposta *numero* dai **caratteri** dopo la conversione dal testo e restituisce il numero di caratteri coinvolti nella conversione. Se è zero, non è stata eseguita alcuna conversione e *numero* non viene impostato. Una sequenza di caratteri convertibili deve iniziare con i valori seguenti:

<blank(s)>  $<+|->$ digit(s)

#### **size\_t copyOut( ImqString &** *token***, const char** *c* **= '') const;**

Se i **caratteri** contengono uno o più caratteri diversi da *c*, identifica un token come la prima sequenza contigua di tali caratteri. In questo caso *token* è impostato su tale sequenza e il valore restituito è la somma del numero di caratteri iniziali *c* ed il numero di byte nella sequenza. Altrimenti, restituisce zero e non imposta *token*.

### **size\_t cutOut(long &** *numero* **);**

Imposta *numero* come per il metodo **copy** , ma rimuove da **caratteri** il numero di byte indicato dal valore di ritorno. Ad esempio, la stringa mostrata nel seguente esempio può essere tagliata in tre numeri utilizzando **cutOut** ( *numero* ) tre volte:

```
strNumbers = "-1 0 +55 "
while ( strNumbers.cutOut( number ) );
number becomes -1, then 0, then 55
```
leaving *strNumbers* == " "

# **size\_t cutOut( ImqString &** *token***, const char** *c* **= '' '**

Imposta *token* come per il metodo **copyOut** e rimuove dai **caratteri** i caratteri *strToken* e tutti i caratteri *c* che precedono i caratteri *token* . Se *c* non è uno spazio vuoto, rimuove i caratteri *c* che succedono direttamente i caratteri *token* . Restituisce il numero di caratteri rimossi. Ad esempio, la stringa mostrata nel seguente esempio può essere tagliata in tre token utilizzando **cutOut** ( *token* ) tre volte:

```
strText = " Program Version 1.1 "
while ( strText.cutOut( token ) );
// token becomes "Program", then "Version",
\frac{1}{1} then "1.1" leaving strText ==
```
Il seguente esempio mostra come analizzare un nome percorso DOS:

```
strPath = "C:\OS2\BITMAP\OS2LOGO.BMP"
strPath.cutOut( strDrive, ':' );
strPath.stripLeading( ':' );
while ( strPath.cutOut( strFile, '\' ) );
// strDrive becomes "C".
// strFile becomes "OS2", then "BITMAP",
// then "OS2LOGO.BMP" leaving strPath empty.
```
### **ImqBoolean find (const ImqString &** *stringa* **);**

Ricerca una corrispondenza esatta per *stringa* in qualsiasi punto all'interno dei **caratteri**. Se non viene trovata alcuna corrispondenza, restituisce FALSE. Altrimenti, restituisce TRUE. Se *stringa* è null, restituisce TRUE.

### <span id="page-1927-0"></span>**ImqBoolean find (const ImqString &** *stringa***, size\_t e** *offset* **);**

Ricerca una corrispondenza esatta per *stringa* da qualche parte all'interno dei **caratteri** dall'offset *offset* in poi. Se *stringa* è null, restituisce TRUE senza aggiornare *offset*. Se non viene trovata alcuna corrispondenza, restituisce FALSE (il valore di *offset* potrebbe essere stato aumentato). Se viene trovata una corrispondenza, restituisce TRUE e aggiorna *offset* all'offset di *stringa* all'interno dei **caratteri**.

### **size\_t lunghezza () const;**

### Restituisce la **lunghezza**.

### **ImqBoolean pasteIn(const doppio** *numero***, const char \*** *formato* **= "%f");**

Aggiunge *numero* ai **caratteri** dopo la conversione in testo. Restituisce TRUE in caso di esito positivo.

La specifica *formato* viene utilizzata per formattare la conversione a virgola mobile. Se specificato, deve essere adatto per l'utilizzo con **printf** e numeri a virgola mobile, ad esempio **%.3f**.

### **ImqBoolean pasteIn(const long** *numero* **);**

Aggiunge *numero* ai **caratteri** dopo la conversione in testo. Restituisce TRUE in caso di esito positivo.

### **ImqBoolean pasteIn(const void \*** *buffer***, const size\_t** *lunghezza* **);**

Accoda *lunghezza* byte da *buffer* ai **caratteri**e aggiunge un valore finale null finale. Sostituisce tutti i caratteri null copiati. Il carattere di sostituzione è un punto (.). Non viene data alcuna considerazione speciale ad altri caratteri non stampabili o non visualizzabili copiati. Questo metodo restituisce TRUE se ha esito positivo.

### **ImqBoolean set (const char \*** *buffer***, const size\_t** *lunghezza* **);**

Imposta i **caratteri** da un campo di caratteri a lunghezza fissa, che potrebbe contenere un valore null. Aggiunge un valore null ai caratteri del campo a lunghezza fissa, se necessario. Questo metodo restituisce TRUE se ha esito positivo.

### **ImqBoolean setStorage(const size\_t** *lunghezza* **);**

Assegna (o riassegna) la **memoria**. Conserva tutti i **caratteri**originali, incluso qualsiasi valore null finale, se c'è ancora spazio per essi, ma non inizializza alcuna memoria aggiuntiva.

Questo metodo restituisce TRUE se ha esito positivo.

### **dimensione\_t storage () const;**

Restituisce il numero di byte nella **memoria**.

### **size\_t stripLeading(const char** *c* **= '' );**

Rimuove i caratteri iniziali *c* dai **caratteri** e restituisce il numero rimosso.

### **size\_t stripTrailing(const char** *c* **= '' );**

Elimina i caratteri finali *c* dai **caratteri** e restituisce il numero rimosso.

### **ImqString upperCase() const;**

Restituisce una copia in maiuscolo dei **caratteri**.

### **Metodi oggetto (protetti)**

### **ImqBoolean assign ( const ImqString &** *stringa* **);**

Equivalente al metodo **operator =** equivalente, ma non virtuale. Restituisce TRUE in caso di esito positivo.

### **Codici di origine**

- DATA\_TRUNCATED MORC
- NULL\_POINTER MQRC
- MORC STORAGE NON DISPONIBILE
- ERRORE MORC\_BUFFER
- MORC\_INCONSISTENT\_FORMAT

# **classe C++ ImqTrigger**

Questa classe incapsula la struttura dati MQTM (trigger message).

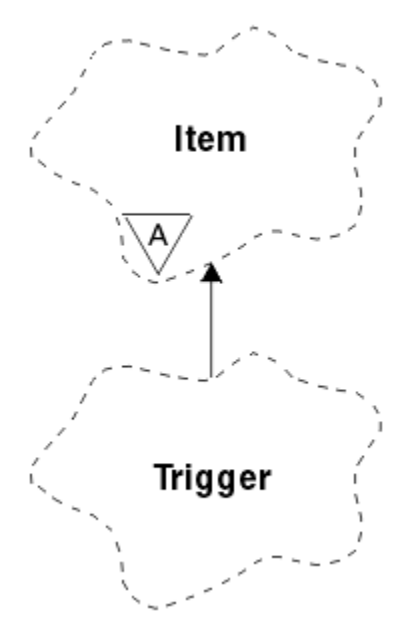

*Figura 36. classe ImqTrigger*

Gli oggetti di questa classe vengono generalmente utilizzati da un programma di controllo trigger. L'attività di un programma di controllo trigger consiste nell'attendere questi particolari messaggi e agire su di essi per garantire che altre applicazioni IBM MQ vengano avviate quando i messaggi sono in attesa di tali messaggi.

Consultare il programma di esempio IMQSTRG per un esempio di utilizzo.

- "Attributi oggetto" a pagina 1929
- • ["Costruttori" a pagina 1930](#page-1929-0)
- • ["Metodi ImqItem sovraccaricati" a pagina 1930](#page-1929-0)
- • ["Metodi oggetto \(pubblico\)" a pagina 1930](#page-1929-0)
- • ["Dati oggetto \(protetti\)" a pagina 1931](#page-1930-0)
- • ["Codici di origine" a pagina 1931](#page-1930-0)

### **Attributi oggetto**

### **ID applicazione**

Identità dell'applicazione che ha inviato il messaggio. Il valore iniziale è una stringa null.

### **Tipo di applicazione**

Tipo di applicazione che ha inviato il messaggio. Il valore iniziale è zero. Sono possibili i seguenti valori aggiuntivi:

- AIX MQAT
- MQAT\_CICS
- DOS MQAT
- IMS MQAT
- MVS MQAT
- MQAT\_NOTES\_AGENT
- MQAT\_OS2
- MQAT\_OS390
- <span id="page-1929-0"></span>• MQAT\_OS400
- UNIX MQAT
- WINDOWS MQAT
- MQAT\_WINDOWS\_NT
- MOAT USER FIRST
- MOAT USER LAST

#### **Dati ambiente**

Dati di ambiente per il processo. Il valore iniziale è una stringa null.

#### **Nome processo**

Il nome del processo. Il valore iniziale è una stringa null.

### **nome coda**

Nome della coda da avviare. Il valore iniziale è una stringa null.

#### **Dati trigger**

Dati trigger per il processo. Il valore iniziale è una stringa null.

### **Dati utente**

Dati utente per il processo. Il valore iniziale è una stringa null.

### **Costruttori**

### **ImqTrigger( );**

Il costruttore predefinito.

#### **ImqTrigger(const ImqTrigger &** *trigger* **);**

Il costruttore di copia.

### **Metodi ImqItem sovraccaricati**

#### **ImqBoolean copyOut virtuale ( ImqMessage &** *msg* **);**

Scrive una struttura di dati MQTM nel buffer di messaggi, sostituendo qualsiasi contenuto esistente. Imposta il formato *msg* su MQFMT\_TRIGGER.

Consultare la descrizione del metodo della classe ImqItem all'indirizzo ["Classe ImqItem C++" a](#page-1870-0) [pagina 1871](#page-1870-0) per ulteriori dettagli.

#### **ImqBoolean pasteIn virtuale ( ImqMessage &** *msg* **);**

Legge una struttura dati MQTM dal buffer di messaggi.

Per avere esito positivo, il formato ImqMessage deve essere MQFMT\_TRIGGER.

Consultare la descrizione del metodo della classe ImqItem all'indirizzo ["Classe ImqItem C++" a](#page-1870-0) [pagina 1871](#page-1870-0) per ulteriori dettagli.

### **Metodi oggetto (pubblico)**

### **void operator = (const ImqTrigger &** *trigger* **);**

Copia i dati istanza da *trigger*, sostituendo i dati istanza esistenti.

### **ImqString applicationId () const;**

Restituisce una copia dell'ID applicazione.

### **void setApplicationId (const char \*** *id* **);**

Imposta l'ID applicazione.

### **MQLONG applicationType () const;**

Restituisce il tipo di applicazione.

### **void setApplicationType (const MQLONG** *type* **);**

Imposta il tipo di applicazione.

### <span id="page-1930-0"></span>**ImqBoolean copyOut ( MQTMC2 \*** *ptmc2* **);**

Incapsula la struttura dati MQTM, che è quella ricevuta sulle code di iniziazione. Compila una struttura dati MQTMC2 equivalente fornita dal chiamante e imposta il campo QMgrName (che non è presente nella struttura dati MQTM) su tutti i valori vuoti. La struttura dati MQTMC2 viene utilizzata tradizionalmente come parametro per le applicazioni avviate da un controllo trigger. Questo metodo restituisce TRUE se ha esito positivo.

**ImqString environmentData () const;**

Restituisce una copia dei dati di ambiente.

**void setEnvironmentData (const char \*** *data* **);**

Imposta i dati di ambiente.

- **ImqString processName () const;** Restituisce una copia del nome processo.
- **void setProcessNome (const char \*** *nome* **);** Imposta il nome del processo, riempito con spazi vuoti a 48 caratteri.
- **ImqString queueName () const;** Restituisce una copia del nome della coda.
- **void setQueueNome (const char \*** *nome* **);**

Imposta il nome della coda, riempiendo con spazi vuoti fino a 48 caratteri.

- **ImqString triggerData () const;** Restituisce una copia dei dati trigger.
- **void setTriggerData (const char \*** *dati* **);** Imposta i dati trigger.

**ImqString userData () const;** Restituisce una copia dei dati utente.

**void setUserData (const char \*** *data* **);** Imposta i dati utente.

### **Dati oggetto (protetti)**

**MQTM** *omqtm* La struttura dei dati MQTM.

### **Codici di origine**

- NULL\_POINTER MQRC
- MORC\_INCONSISTENT\_FORMAT
- ERRORE MQRC\_ENCODING\_
- ERRORE MQRC\_STRUC\_ID

## **Classe C++ ImqWorkHeader**

Questa classe incapsula funzioni specifiche della struttura dati MQWIH.

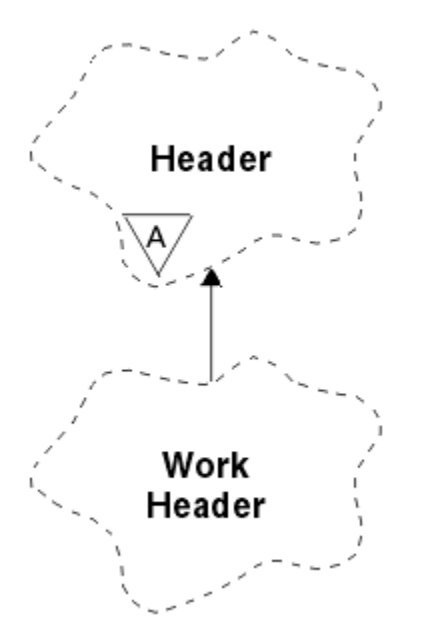

*Figura 37. Classe di intestazione ImqWork*

Gli oggetti di questa classe vengono utilizzati da applicazioni che inseriscono messaggi nella coda gestita da z/OS Workload Manager.

- "Attributi oggetto" a pagina 1932
- "Costruttori" a pagina 1932
- "Metodi ImqItem sovraccaricati" a pagina 1932
- • ["Metodi oggetto \(pubblico\)" a pagina 1933](#page-1932-0)
- • ["Dati oggetto \(protetti\)" a pagina 1933](#page-1932-0)
- • ["Codici di origine" a pagina 1933](#page-1932-0)

### **Attributi oggetto**

### **token del messaggio**

Token messaggio per z/OS Workload Manager, di lunghezza MQ\_MSG\_TOKEN\_LENGTH. Il valore iniziale è MQMTOK\_NONE.

### **nome servizio**

Il nome di 32 caratteri di un processo. Il nome è inizialmente vuoto.

### **fase di servizio**

Il nome di 8 caratteri di un passo all'interno del processo. Il nome è inizialmente vuoto.

### **Costruttori**

### **Intestazione ImqWork();**

Il costruttore predefinito.

### **Intestazione ImqWork(const ImqWorkHeader &** *header* **);**

Il costruttore di copia.

### **Metodi ImqItem sovraccaricati**

### **ImqBoolean copyOutvirtuale ( ImqMessage &** *msg* **);**

Inserisce una struttura dati MQWIH all'inizio del buffer del messaggio, spostando ulteriormente i dati del messaggio esistenti e imposta il formato *msg* su MQFMT\_WORK\_INFO\_HEADER.

Consultare la descrizione del metodo della classe parent per ulteriori dettagli.

### <span id="page-1932-0"></span>**ImqBoolean pasteInvirtuale ( ImqMessage &** *msg* **);**

Legge una struttura dati MQWIH dal buffer di messaggio.

Per avere esito positivo, la codifica dell'oggetto *msg* deve essere MQENC\_NATIVE. Richiamare i messaggi con MQGMO\_CONVERT in MQENC\_NATIVE.

Il formato di ImqMessage deve essere MQFMT\_WORK\_INFO\_HEADER.

Consultare la descrizione del metodo della classe parent per ulteriori dettagli.

### **Metodi oggetto (pubblico)**

### **void operator = (const ImqWorkHeader &** *header* **);**

Copia i dati di istanza da *intestazione*, sostituendo quelli esistenti.

### **ImqBinary messageToken () const;**

Restituisce il **token del messaggio**.

### **ImqBoolean setMessageToken (const ImqBinary &** *token* **);**

Imposta il **token messaggio**. La lunghezza dei dati di *token* deve essere zero o MQ\_MSG\_TOKEN\_LENGTH. Restituisce TRUE in caso di esito positivo.

### **void setMessageToken (const MQBYTE16** *token* **= 0);**

Imposta il **token messaggio**. *token* può essere zero, che equivale a specificare MQMTOK\_NONE. Se *token* è diverso da zero, deve indirizzare i byte MQ\_MSG\_TOKEN\_LENGTH dei dati binari.

Quando si utilizzano valori predefiniti come MQMTOK\_NONE, potrebbe essere necessario eseguire un cast per garantire una corrispondenza della firma; ad esempio, (MQBYTE \*) MQMTOK\_NONE.

### **ImqString serviceName () const;**

Restituisce il **nome servizio**, inclusi gli spazi finali.

### **void setServiceNome (const char \*** *nome* **);** Imposta il **nome servizio**.

### **ImqString serviceStep () const;** Restituisce il **passo del servizio**, inclusi i vuoti finali.

#### **void setServicePasso (const char \*** *passo* **);** Imposta il **passo del servizio**.

### **Dati oggetto (protetti)**

### **MQWIH omqwih**

La struttura dati MQWIH.

### **Codici di origine**

• MQRC\_BINARY\_DATA\_LENGTH\_ERROR

# **Proprietà degli oggetti IBM MQ classes for JMS**

Tutti gli oggetti in IBM MQ classes for JMS hanno proprietà. Proprietà differenti si applicano a tipi di oggetto differenti. Proprietà differenti hanno valori consentiti differenti e i valori delle proprietà simbolici differiscono tra lo strumento di gestione e il codice programma.

IBM MQ classes for JMS fornisce funzioni per impostare e interrogare le proprietà degli oggetti utilizzando lo strumento di amministrazione IBM MQ JMS , IBM MQ Explorer o in un'applicazione. Molte delle proprietà sono rilevanti solo per uno specifico sottoinsieme dei tipi di oggetto.

Per informazioni su come utilizzare lo Strumento di gestione di IBM MQ JMS , consultare Configurazione degli oggetti JMS mediante lo strumento di gestione.

[Tabella 869 a pagina 1934](#page-1933-0) fornisce una breve descrizione di ciascuna proprietà e mostra per ogni proprietà a quali tipi di oggetto si applica. I tipi di oggetto vengono identificati utilizzando parole

<span id="page-1933-0"></span>chiave; consultare Configurazione degli oggetti JMS mediante lo strumento di amministrazione per una spiegazione di tali oggetti.

I numeri si riferiscono alle note alla fine della tabella. Vedi anche ["Dipendenze tra proprietà di oggetti IBM](#page-1936-0) [MQ classes for JMS" a pagina 1937](#page-1936-0).

Una proprietà è costituita da una coppia nome - valore nel formato:

PROPERTY\_NAME(property\_value)

Gli argomenti in questa sezione elencano, per ogni proprietà, il nome della proprietà e una breve descrizione e mostrano i valori di proprietà validi utilizzati nello strumento di amministrazione. e il metodo set utilizzato per impostare il valore della proprietà in un'applicazione. Gli argomenti mostrano anche i valori di proprietà validi per ciascuna proprietà e la corrispondenza tra i valori di proprietà simbolici utilizzati nello strumento e i relativi equivalenti programmabili.

I nomi proprietà non sono sensibili al maiuscolo / minuscolo e sono limitati alla serie di nomi riconosciuti mostrati in questi argomenti.

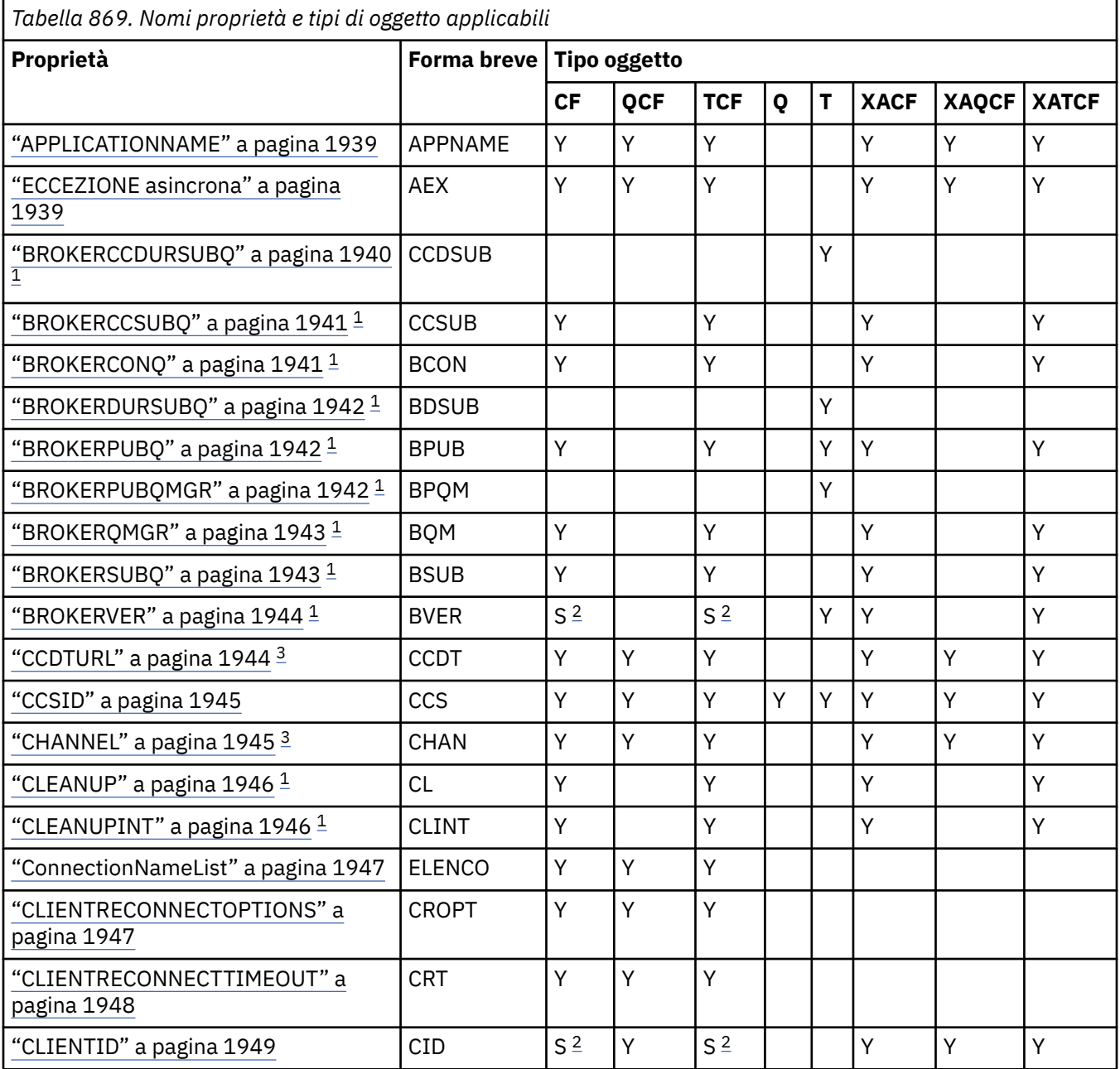

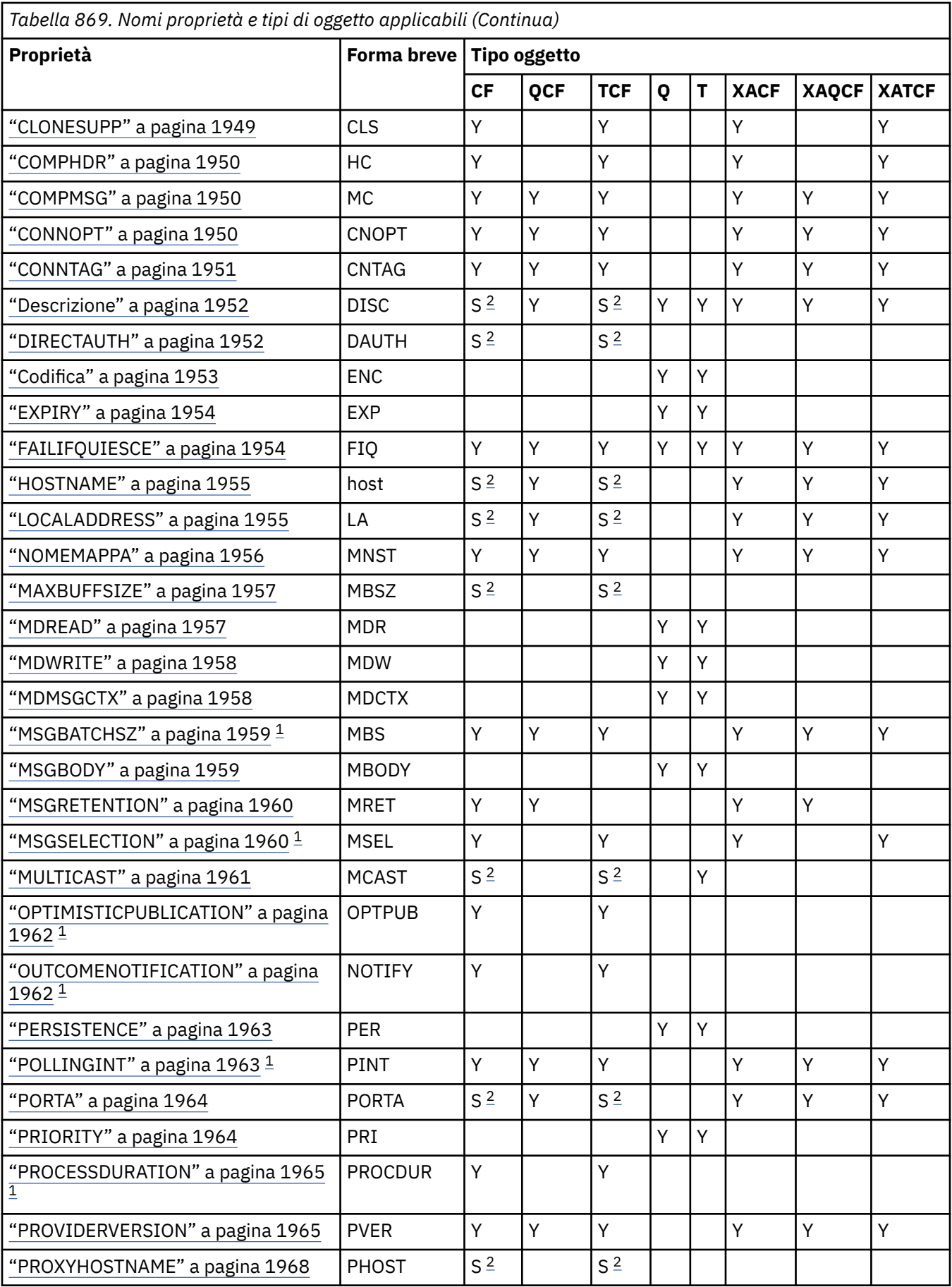

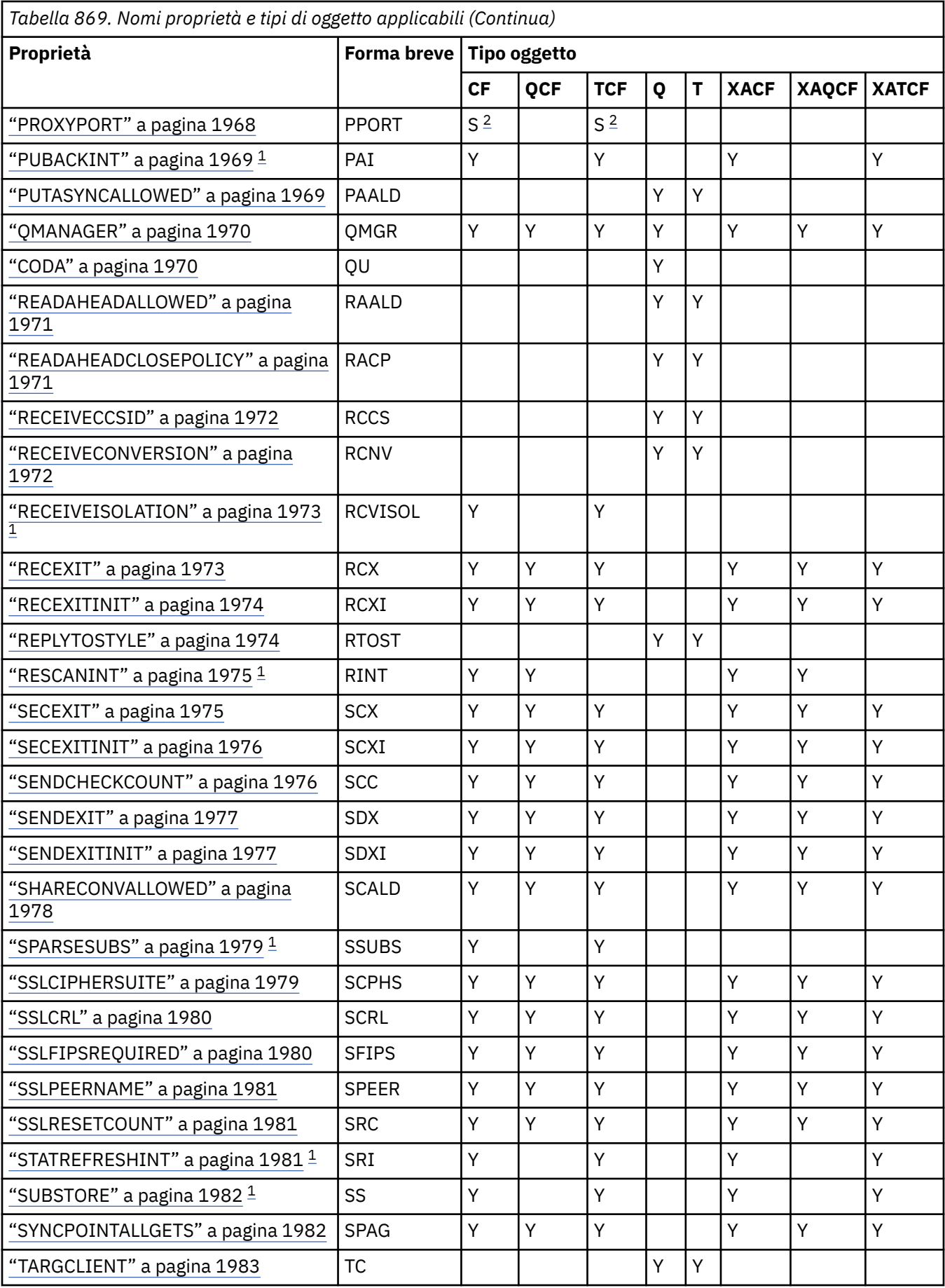

<span id="page-1936-0"></span>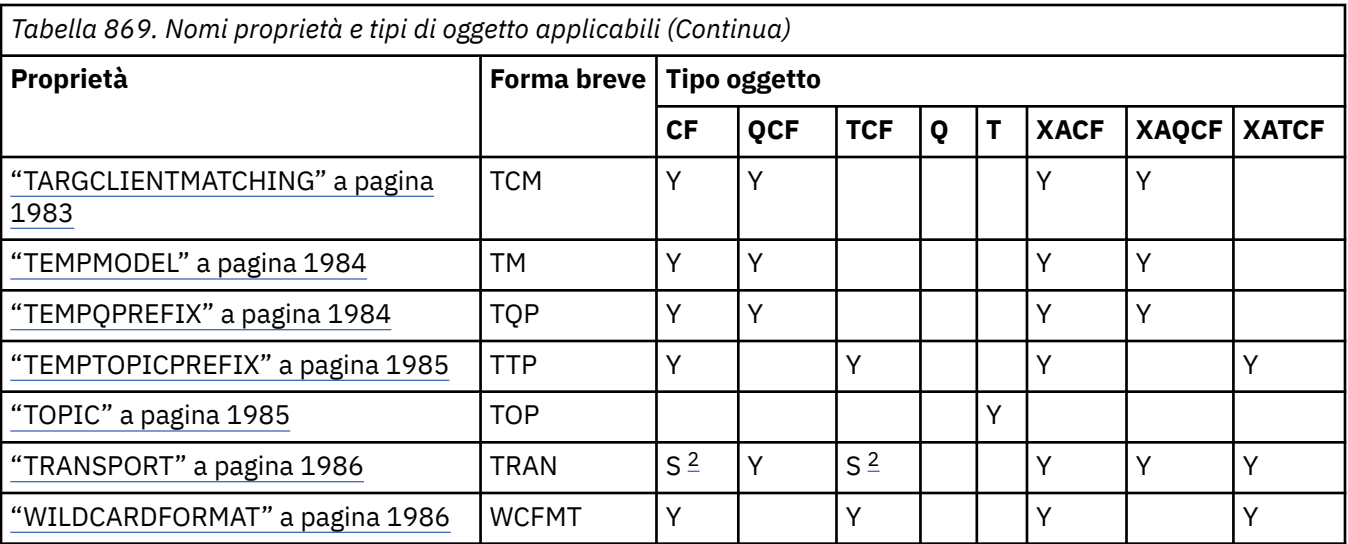

### **Nota:**

1. Questa proprietà può essere utilizzata con la versione 70 di IBM MQ classes for JMS ma non ha alcun effetto per un'applicazione connessa a un gestore code IBM WebSphere MQ 7.0 a meno che la proprietà PROVIDERVERSION della factory di connessione non sia impostata su un numero di versione inferiore a 7.

2. Solo le proprietà BROKERVER, CLIENTID, DESCRIPTION, DIRECTAUTH, HOSTNAME, LOCALADDRESS, MAXBUFFSIZE, MULTICAST, PORT, PROXYHOSTNAME, PROXYPORT e TRANSPORT sono supportate per un oggetto factory ConnectionFactory o TopicConnectionquando si utilizza una connessione in tempo reale ad un broker.

3. Le proprietà CCDTURL e CHANNEL di un oggetto non devono essere impostate contemporaneamente.

# **Dipendenze tra proprietà di oggetti IBM MQ classes for JMS**

La validità di alcune proprietà dipende dai valori particolari di altre proprietà.

Questa dipendenza può verificarsi nei seguenti gruppi di proprietà:

- Proprietà client
- Proprietà per una connessione in tempo reale a un broker
- Esci dalle stringhe di inizializzazione

#### **Proprietà client**

Per una connessione a un gestore code, le seguenti proprietà sono rilevanti solo se TRANSPORT ha il valore CLIENT:

- HOSTNAME
- PORTA
- CHANNEL
- LOCALADDRESS
- CCDTURL
- CCSID
- COMPHDR
- COMPMSG
- RECEXIT
- RECEXITINIT
- SECEXIT
- SECEXITINIT
- SENDEXIT
- SENDEXITINIT
- SHARECONVALLOWED
- SSLCIPHERSUITE
- SSLCRL
- SSLFIPSREQUIRED
- SSLPEERNAME
- SSLRESETCOUNT
- APPLICATIONNAME

Non è possibile impostare i valori per queste proprietà utilizzando lo strumento di amministrazione se TRANSPORT ha il valore BIND.

Se TRANSPORT ha il valore CLIENT, il valore predefinito della proprietà BROKERVER è V1 e il valore predefinito della proprietà PORT è 1414. Se si imposta esplicitamente il valore di BROKERVER o PORT, una modifica successiva al valore di TRANSPORT non sovrascrive le scelte.

### **Proprietà per una connessione in tempo reale a un broker**

Solo le seguenti proprietà sono rilevanti se TRANSPORT ha il valore DIRECT o DIRECTHTTP:

- BROKERVER
- CLIENTID
- Descrizione
- DIRECTAUTH
- HOSTNAME
- LOCALADDRESS
- MAXBUFFSIZE
- MULTICAST (supportato solo per DIRECT)
- PORTA
- PROXYHOSTNAME (supportato solo per DIRECT)
- PROXYPORT (supportato solo per DIRECT)

Se TRANSPORT ha il valore DIRECT o DIRECTHTTP, il valore predefinito della proprietà BROKERVER è V2e il valore predefinito della proprietà PORT è 1506. Se si imposta esplicitamente il valore di BROKERVER o PORT, una modifica successiva al valore di TRANSPORT non sovrascrive le scelte.

### **Esci dalle stringhe di inizializzazione**

Non impostare alcuna delle stringhe di inizializzazione dell'uscita senza fornire il nome dell'uscita corrispondente. Le proprietà di inizializzazione dell'uscita sono:

- RECEXITINIT
- SECEXITINIT
- SENDEXITINIT

Ad esempio, la specifica di RECEXITINIT(myString) senza specificare RECEXIT(some.exit.classname) causa un errore.

### **Riferimenti correlati**

["TRANSPORT" a pagina 1986](#page-1985-0) La natura di una connessione a un gestore code o broker.

# <span id="page-1938-0"></span>**APPLICATIONNAME**

Un'applicazione può impostare un nome che identifica la connessione al gestore code. Questo nome applicazione viene visualizzato dal comando **DISPLAY CONN MQSC/PCF** (dove il campo è denominato **APPLTAG** ) o nella visualizzazione IBM MQ Explorer **Connessioni alle applicazioni** (dove il campo è denominato **App name** ).

### **Oggetti applicabili**

ConnectionFactory, QueueConnectionFactory, TopicConnectionFactory, XAConnectionFactory, XAQueueConnectionFactory, XATopicConnectionFactory

Nome esteso dello strumento di gestione JMS : APPLICATIONNAME

Nome breve dello strumento di amministrazione JMS : APPNAME

### **Accesso programmatico**

Setter / getter

- MQConnectionFactory.setAppNome ()
- MQConnectionFactory.getAppNome ()

### **Valori**

Qualsiasi stringa valida che non superi i 28 caratteri. I nomi più lunghi vengono adattati rimuovendo i nomi dei pacchetti iniziali, se necessario. Ad esempio, se la classe di richiamo è com.example.MainApp, viene utilizzato il nome completo, ma se la classe di richiamo è com.example.dictionaryAndThesaurus.multilingual.mainApp, viene utilizzato il nome multilingual.mainApp , poiché è la combinazione più lunga di nome classe e nome pacchetto più a destra che si adatta alla lunghezza disponibile.

Se il nome della classe è più lungo di 28 caratteri, viene troncato per adattarlo. Ad esempio, com.example.mainApplicationForSecondTestCase diventa mainApplicationForSecondTest.

 $\triangleright$  V 9.2.0  $\triangleright$  z/0S Su z/OS, APPNAME in:

- La modalità di bind viene ignorata se impostata e, se impostata, può essere impostata solo su spazi vuoti.
- La modalità client può essere impostata e utilizzata.

# **ECCEZIONE asincrona**

Questa proprietà determina se IBM MQ classes for JMS informa un ExceptionListener solo quando una connessione viene interrotta o quando si verifica una qualsiasi eccezione in modo asincrono a una chiamata API JMS . Ciò si applica a tutte le connessioni create da questo ConnectionFactory che hanno un ExceptionListener registrato.

## **Oggetti applicabili**

ConnectionFactory, QueueConnectionFactory, TopicConnectionFactory, XAConnectionFactory, XAQueueConnectionFactory, XATopicConnectionFactory

Nome esteso dello strumento di gestione JMS : ASYNCEXCEPTION

Nome breve dello strumento di amministrazione JMS : AEX

### **Accesso programmatico**

Setter / Getter

• MQConnectionFactory.setAsyncEccezioni ()

<span id="page-1939-0"></span>• MQConnectionFactory.getAsyncEccezioni ()

# **Valori**

### **ASYNC\_EXCEPTIONS\_ALL**

Qualsiasi eccezione rilevata in modo asincrono, al di fuori dell'ambito di una chiamata API sincrona e tutte le eccezioni di connessione interrotta vengono inviate a ExceptionListener.

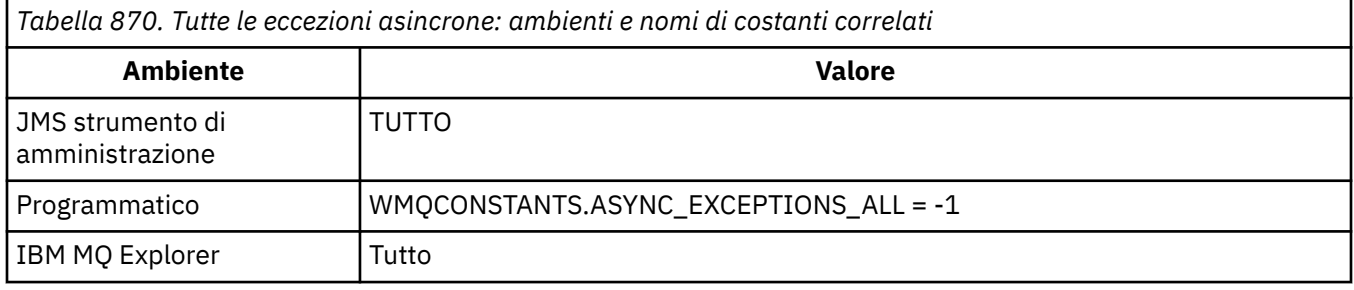

### **ASYNC\_EXCEPTIONS\_CONNECTIONBROKEN**

Solo le eccezioni che indicano una connessione interrotta vengono inviate a ExceptionListener. Tutte le altre eccezioni che si verificano durante l'elaborazione asincrona non vengono notificate a ExceptionListenere quindi l'applicazione non viene informata di tali eccezioni. Questo è il valore predefinito da IBM MQ 8.0.0 Fix Pack 2. Consultare JMS: Exception listener changes in IBM MQ 8.0.

*Tabella 871. Eccezioni che indicano una connessione interrotta: ambienti e nomi costanti correlati*

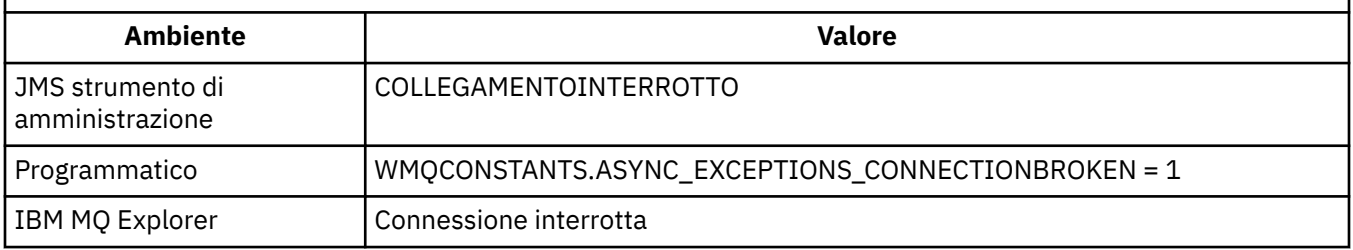

Viene definita la seguente costante aggiuntiva:

- Da IBM MQ 8.0.0 Fix Pack 2: WMQCONSTANTS.ASYNC\_EXCEPTIONS\_DEFAULT = ASYNC\_EXCEPTIONS\_CONNECTIONBROKEN
- Prima di IBM MQ 8.0.0 Fix Pack 2: WMQCONSTANTS.ASYNC\_EXCEPTIONS\_DEFAULT = ASYNC\_EXCEPTIONS\_ALL

### **Concetti correlati**

Eccezioni in IBM MQ classes for JMS

# **BROKERCCDURSUBQ**

Il nome della coda da cui vengono richiamati i messaggi di sottoscrizione durevoli per un ConnectionConsumer.

### **Oggetti applicabili**

Argomento

Nome esteso dello strumento di gestione JMS : BROKERCCDURSUBQ

Nome breve dello strumento di amministrazione JMS : CCDSUB

### **Accesso programmatico**

Setter / getter

- <span id="page-1940-0"></span>• MQTopic.setBrokerCCDurSubQueue()
- MQTopic.getBrokerCCDurSubQueue()

### **Valori**

**SYSTEM.JMS.D.CC.SUBSCRIBER.QUEUE**

Questo è il valore predefinito.

**Qualsiasi stringa valida**

# **BROKERCCSUBQ**

Il nome della coda da cui vengono richiamati i messaggi di sottoscrizione non durevoli per un ConnectionConsumer.

## **Oggetti applicabili**

ConnectionFactory, TopicConnectionFactory, XAConnectionFactory, XATopicConnectionFactory

Nome esteso dello strumento di gestione JMS : BROKERCCSUBQ

Nome breve dello strumento di amministrazione JMS : CCSUB

### **Accesso programmatico**

Setter / getter

- MQConnectionFactory.setBrokerCCSubQueue()
- MQConnectionFactory.getBrokerCCSubQueue()

### **Valori**

**SYSTEM.JMS.ND.CC.SUBSCRIBER.QUEUE** Questo è il valore predefinito.

**Qualsiasi stringa valida**

# **BROKERCONQ**

Il nome della coda di controllo del broker.

### **Oggetti applicabili**

ConnectionFactory, TopicConnectionFactory, XAConnectionFactory, XATopicConnectionFactory Nome esteso dello strumento di gestione JMS : BROKER Nome breve dello strumento di amministrazione JMS : BCON

### **Accesso programmatico**

Setter / getter

- MQConnectionFactory.setBrokerControlQueue()
- MQConnectionFactory.getBrokerControlQueue()

### **Valori**

**SYSTEM.BROKER.CONTROL.QUEUE** Questo è il valore predefinito. **Qualsiasi stringa valida**

# <span id="page-1941-0"></span>**BROKERDURSUBQ**

Quando IBM MQ classes for JMS viene utilizzato in modalità di migrazione del fornitore di messaggistica IBM MQ , questa proprietà specifica il nome della coda da cui vengono richiamati i messaggi di sottoscrizione durevoli.

### **Oggetti applicabili**

Argomento

Nome esteso dello strumento di gestione JMS : BROKERDURSUBQ

Nome breve dello strumento di amministrazione JMS : BDSUB

### **Accesso programmatico**

Setter / getter

- MQTopic.setBrokerDurSubQueue()
- MQTopic.getBrokerDurSubQueue()

### **Valori**

**SYSTEM.JMS.D.SUBSCRIBER.QUEUE** Questo è il valore predefinito.

**Qualsiasi stringa valida** Avvio con SYSTEM.JMS.D

# **Attività correlate**

Configurazione della proprietà JMS **PROVIDERVERSION**

# **BROKERPUBQ**

Il nome della coda in cui vengono inviati i messaggi pubblicati (la coda di flusso).

### **Oggetti applicabili**

ConnectionFactory, TopicConnectionFactory, Topic, XAConnectionFactory, XATopicConnectionFactory Nome esteso dello strumento di amministrazione JMS : BROKERPUBQ Nome breve dello strumento di amministrazione JMS : BPUB

### **Accesso programmatico**

Setter / getter

- MQConnectionFactory.setBrokerPubQueue
- MQConnectionFactory.getBrokerPubQueue

### **Valori**

### **SYSTEM.BROKER.DEFAULT.STREAM**

Questo è il valore predefinito.

**Qualsiasi stringa valida**

## **BROKERPUBQMGR**

Il nome del gestore code proprietario della coda in cui vengono inviati i messaggi pubblicati sull'argomento.

# <span id="page-1942-0"></span>**Oggetti applicabili**

Argomento Nome completo dello Strumento di gestione JMS : BROKERPUBQMGR Nome breve dello strumento di amministrazione JMS : BPQM

### **Accesso programmatico**

Setter / getter

- MQTopic.setBrokerPubQueueManager()
- MQTopic.getBrokerPubQueueManager()

### **Valori**

**vuoto** Questo è il valore predefinito.

**Qualsiasi stringa valida**

## **BROKERQMGR**

Il nome del gestore code su cui è in esecuzione il broker.

### **Oggetti applicabili**

ConnectionFactory, TopicConnectionFactory, XAConnectionFactory, XATopicConnectionFactory Nome completo dello strumento di gestione JMS : BROKERQMGR Nome breve dello strumento di amministrazione JMS : BQM

### **Accesso programmatico**

Setter / getter

- MQConnectionFactory.setBrokerQueueManager()
- MQConnectionFactory.getBrokerQueueManager()

### **Valori**

**vuoto**

Questo è il valore predefinito.

**Qualsiasi stringa valida**

## **BROKERSUBQ**

Quando IBM MQ classes for JMS viene utilizzato in modalità di migrazione del provider dei messaggi IBM MQ , questa proprietà specifica il nome della coda da cui vengono richiamati i messaggi di sottoscrizione non durevoli.

### **Oggetti applicabili**

ConnectionFactory, TopicConnectionFactory, XAConnectionFactory, XATopicConnectionFactory

Nome esteso dello Strumento di gestione JMS : BROKERSUBQ

Nome breve dello strumento di amministrazione JMS : BSUB

### <span id="page-1943-0"></span>**Accesso programmatico**

Setter / getter

- MQConnectionFactory.setBrokerSubQueue()
- MQConnectionFactory.getBrokerSubQueue()

### **Valori**

**SYSTEM.JMS.ND.SUBSCRIBER.QUEUE** Questo è il valore predefinito.

**Qualsiasi stringa valida** Avvio con SYSTEM.JMS.ND

**Attività correlate** Configurazione della proprietà JMS **PROVIDERVERSION**

# **BROKERVER**

La versione del broker utilizzato.

## **Oggetti applicabili**

ConnectionFactory, TopicConnectionFactory, Topic, XAConnectionFactory, XATopicConnectionFactory

Nome esteso dello Strumento di gestione JMS : BROKER

Nome breve dello strumento di amministrazione JMS : BVER

### **Accesso programmatico**

Setter / getter

- MQConnectionFactory.setBrokerVersione ()
- MQConnectionFactory.getBrokerVersione ()

### **Valori**

**V1**

Per utilizzare un broker di pubblicazione / sottoscrizione IBM MQ o un broker di IBM MQ Integrator, WebSphere Event Broker, WebSphere Business Integration Event Broker o WebSphere Business Integration Message Broker in modalità di compatibilità. Questo è il valore predefinito se TRANSPORT è impostato su BIND o CLIENT.

### **V2**

Per utilizzare un broker di IBM MQ Integrator, WebSphere Event Broker, WebSphere Business Integration Event Broker o WebSphere Business Integration Message Broker in modalità nativa. Questo è il valore predefinito se TRANSPORT è impostato su DIRECT o DIRECTHTTP.

### **non specificato**

Una volta eseguita la migrazione del broker da V6 a V7, impostare questa proprietà in modo che le intestazioni RFH2 non vengano più utilizzate. Dopo la migrazione, questa proprietà non è più rilevante.

## **CCDTURL**

Un URL (Uniform Resource Locator) che identifica il nome e l'ubicazione del file contenente la tabella di definizione del canale client e specifica come è possibile accedere al file.
ConnectionFactory, QueueConnectionFactory, TopicConnectionFactory, XAConnectionFactory, XAQueueConnectionFactory, XATopicConnectionFactory

Nome esteso dello strumento di gestione JMS : CCDTURL

Nome breve dello strumento di amministrazione JMS : CCDT

### **Accesso programmatico**

Setter / getter

- MQConnectionFactory.setCCDTURL()
- MQConnectionFactory.getCCDTURL()

### **Valori**

**vuoto**

Questo è il valore predefinito.

#### **URL (Uniform Resource Locator)**

## **CCSID**

Per le produzioni connessioni, questa proprietà specifica il CCSID (coded character set ID) da utilizzare per i flussi di dati interni con il gestore code. Per le destinazioni, la proprietà definisce il CCSID da utilizzare per codificare i dati stringa in MapMessages, StreamMessagese TextMessages inseriti in tale destinazione.

**Nota:** Normalmente non è necessario modificare questa proprietà per le factory di connessione.

## **Oggetti applicabili**

ConnectionFactory, QueueConnectionFactory, TopicConnectionFactory, Queue, Topic, XAConnectionFactory, XAQueueConnectionFactory, XATopicConnectionFactory

Nome esteso dello strumento di gestione JMS : CCSID

Nome breve di JMS Administration Tool: CCS

### **Accesso programmatico**

Setter / getter

- MQConnectionFactory.setCCSID()
- MQConnectionFactory.getCCSID()

### **Valori**

#### **819**

Il valore predefinito per una produzione connessioni.

#### **1208**

Il valore predefinito per una destinazione.

#### **Qualsiasi numero intero positivo**

#### **Concetti correlati**

JMS Conversione del messaggio

# **CHANNEL**

Il nome del canale di connessione client utilizzato.

ConnectionFactory, QueueConnectionFactory, TopicConnectionFactory, XAConnectionFactory, XAQueueConnectionFactory, XATopicConnectionFactory

Nome completo strumento di amministrazione JMS : CHANNEL

Nome breve dello strumento di amministrazione JMS : CHAN

### **Accesso programmatico**

Setter / getter

- MQConnectionFactory.setChannel()
- MQConnectionFactory.getChannel()

### **Valori**

**SYSTEM.DEF.SVRCONN** Questo è il valore predefinito.

**Qualsiasi stringa valida**

## **CLEANUP**

Livello di ripulitura per gli archivi di sottoscrizioni BROKER o MIGRATE.

## **Oggetti applicabili**

ConnectionFactory, TopicConnectionFactory, XAConnectionFactory, XATopicConnectionFactory

Nome completo strumento di gestione JMS : CLEANUP

Nome breve dello strumento di amministrazione JMS : CL

### **Accesso programmatico**

Setter / getter

- MQConnectionFactory.setCleanupLivello ()
- MQConnectionFactory.getCleanupLivello ()

### **Valori**

#### **SICURA**

Utilizzare il cleanup sicuro. Questo è il valore predefinito.

#### **PROPAS**

Utilizzare sicuro, forte o nessuna ripulitura in base a una proprietà impostata sulla riga comandi Java .

#### **NESSUNO**

Non utilizzare ripulitura.

#### **forte**

Utilizzare il cleanup forte.

## **CLEANUPINT**

L'intervallo, in millisecondi, tra le esecuzioni in background del programma di utilità di ripulitura di pubblicazione / sottoscrizione.

## **Oggetti applicabili**

ConnectionFactory, TopicConnectionFactory, XAConnectionFactory, XATopicConnectionFactory

Nome esteso dello strumento di gestione JMS : CLEANUPINT Nome breve dello strumento di amministrazione JMS : CLINT

## **Accesso programmatico**

Setter / getter

- MQConnectionFactory.setCleanupIntervallo ()
- MQConnectionFactory.getCleanupInterval ()

## **Valori**

**3600000** Questo è il valore predefinito.

**Qualsiasi numero intero positivo**

# **ConnectionNameList**

Elenco dei nomi di connessione TCP/IP. L'elenco viene tentato in ordine, una volta per ogni nuovo tentativo di riconnessione.

## **Oggetti applicabili**

ConnectionFactory, QueueConnectionFactory, TopicConnectionFactory Nome esteso dello strumento di gestione JMS : CONNECTIONNAMELIST Nome breve dello strumento di amministrazione JMS : CNLIST

## **Accesso programmatico**

Setter / getter

- MQConnectionFactory.setconnectionNameElenco ()
- MQConnectionFactory.getconnectionNameList ()

## **Valori**

Elenco separato da virgole di HOSTNAME (PORT). HOSTNAME può essere un nome DNS o un indirizzo IP. Il valore predefinito di PORT è 1414.

# **CLIENTRECONNECTOPTIONS**

Opzioni che gestiscono la riconnessione.

## **Oggetti applicabili**

ConnectionFactory, QueueConnectionFactory, TopicConnectionFactory Nome esteso dello strumento di gestione JMS : CLIENTRECONNECTOPTIONS Nome breve dello strumento di amministrazione JMS : CROPT

## **Accesso programmatico**

Setter / getter

- MQConnectionFactory.setClientReconnectOptions()
- MQConnectionFactory.getClientReconnectOptions()

## **Valori**

#### **QMGR**

L'applicazione può riconnettersi allo stesso gestore code a cui è originariamente connessa.

Viene restituito un errore con codice motivo MQRC\_RECONNECT\_QMID\_MISMATCH se il gestore code a cui l'applicazione tenta di connettersi, come specificato nell'elenco di nomi di connessioni, ha un QMID diverso rispetto al gestore code a cui si è originariamente connessa.

Utilizzare questo valore se un'applicazione può essere riconnessa, ma c'è un'affinità tra l'applicazione IBM MQ classes for JMS e il gestore code a cui ha stabilito per la prima volta una connessione.

Scegliere questo valore se si desidera che un'applicazione si riconnetti automaticamente all'istanza in standby di un gestore code ad alta disponibilità.

Per utilizzare questo valore in modo programmatico, utilizzare la costante WMQConstants.WMQ\_CLIENT\_RECONNECT\_Q\_MGR.

#### **ANY**

L'applicazione può riconnettersi a qualsiasi gestore code specificato nell'elenco dei nomi di connessione.

Utilizzare l'opzione di riconnessione solo se non esiste alcuna affinità tra le classi IBM MQ per l'applicazione JMS e il gestore code con cui ha inizialmente stabilito una connessione.

Per utilizzare questo valore da un programma, utilizzare la costante WMQConstants.WMQ\_CLIENT\_RECONNECT.

#### **DISABILITATO**

L'applicazione non verrà riconnessa.

Per utilizzare questo valore in modo programmatico, utilizzare la costante WMQConstants.WMQ\_CLIENT\_RECONNECT\_DISABLED.

#### **ASDEF**

Se l'applicazione si riconnetterà automaticamente dipende dal valore dell'attributo del canale IBM MQ DefReconnect.

Questo è il valore predefinito.

Per utilizzare questo valore da un programma, utilizzare la costante WMQConstants.WMQ\_CLIENT\_RECONNECT\_AS\_DEF.

## **CLIENTRECONNECTTIMEOUT**

Tempo prima che cessino i tentativi di riconnessione.

## **Oggetti applicabili**

ConnectionFactory, QueueConnectionFactory, TopicConnectionFactory

Nome esteso dello strumento di gestione JMS : CLIENTRECONNECTTIMEOUT

Nome breve dello strumento di amministrazione JMS : CRT

### **Accesso programmatico**

Setter / getter

- MQConnectionFactory.setClientReconnectTimeout()
- MQConnectionFactory.setClientReconnectTimeout()

## **Valori**

Intervallo in secondi. Valore predefinito 1800 (30 minuti).

# **CLIENTID**

L'identificatore client viene utilizzato per identificare in modo univoco la connessione dell'applicazione per sottoscrizioni durevoli.

## **Oggetti applicabili**

ConnectionFactory, QueueConnectionFactory, TopicConnectionFactory, XAConnectionFactory, XAQueueConnectionFactory, XATopicConnectionFactory

Nome esteso strumento di amministrazione JMS : CLIENTID

Nome breve dello strumento di amministrazione JMS : CID

### **Accesso programmatico**

Setter / getter

- MQConnectionFactory.setClientId ()
- MQConnectionFactory.getClientId ()

## **Valori**

#### **vuoto**

Questo è il valore predefinito.

**Qualsiasi stringa valida**

## **CLONESUPP**

Se due o più istanze dello stesso sottoscrittore di argomenti durevoli possono essere eseguite contemporaneamente.

## **Oggetti applicabili**

ConnectionFactory, TopicConnectionFactory, XAConnectionFactory, XATopicConnectionFactory

Nome completo dello strumento di gestione JMS : CLONESUPP

Nome breve dello strumento di amministrazione JMS : CLS

### **Accesso programmatico**

Setter / getter

- MQConnectionFactory.setCloneSupport ()
- MQConnectionFactory.getCloneSupport ()

### **Valori**

#### **DISABILITATO**

È possibile eseguire solo un'istanza di un sottoscrittore di argomenti durevoli alla volta. Questo è il valore predefinito.

**Abilitato**

Due o più istanze dello stesso sottoscrittore di argomenti durevoli possono essere eseguite contemporaneamente, ma ciascuna istanza deve essere eseguita in una JVM ( Java virtual machine) separata.

# **COMPHDR**

Un elenco delle tecniche che è possibile utilizzare per comprimere i dati di intestazione su una connessione.

## **Oggetti applicabili**

ConnectionFactory, TopicConnectionFactory, XAConnectionFactory, XATopicConnectionFactory

Nome esteso dello strumento di gestione JMS : COMPHDR

Nome breve dello strumento di amministrazione JMS : HC

## **Accesso programmatico**

Setter / getter

- MQConnectionFactory.setHdrCompList()
- MQConnectionFactory.getHdrCompList()

## **Valori**

### **NESSUNO**

Questo è il valore predefinito.

### **SYSTEM**

Viene eseguita la compressione dell'intestazione del messaggio RLE.

# **COMPMSG**

Un elenco delle tecniche che è possibile utilizzare per comprimere i dati del messaggio su una connessione.

## **Oggetti applicabili**

ConnectionFactory, QueueConnectionFactory, TopicConnectionFactory, XAConnectionFactory, XAQueueConnectionFactory, XATopicConnectionFactory

Nome esteso dello strumento di amministrazione JMS : COMPMSG

Nome breve dello strumento di amministrazione JMS : MC

### **Accesso programmatico**

Setter / getter

- MQConnectionFactory.setMsgCompList()
- MQConnectionFactory.getMsgCompList()

## **Valori**

#### **NESSUNO**

Questo è il valore predefinito.

**Un elenco di uno o più dei seguenti valori separati da caratteri vuoti:** ZLIBFAST ZLIBHIGH RLE

## **CONNOPT**

Controlla il modo in cui le applicazioni IBM MQ classes for JMS che utilizzano il trasporto bind si collegano al gestore code.

ConnectionFactory, QueueConnectionFactory, TopicConnectionFactory, XAConnectionFactory, XAQueueConnectionFactory, XATopicConnectionFactory.

Nome completo dello strumento di amministrazione di JMS : CONNOPT

Nome breve dello strumento di amministrazione JMS : CNOPT

### **Accesso programmatico**

Setter / getter

- MQConnectionFactory.setMQConnectionOpzioni ()
- MQConnectionFactory.getMQConnectionOpzioni ()

## **Valori**

#### **STANDARD**

La natura del collegamento tra l'applicazione e il gestore code dipende dal valore dell'attributo *DefaultBindTipo* del gestore code. Il valore STANDARD è associato a IBM MQ *ConnectOption* MQCNO\_STANDARD\_BINDING.

#### **CONDIVISO**

L'applicazione e il gestore code locale vengono eseguiti in unità di esecuzione separate, ma condividono alcune risorse. Questo valore viene associato a IBM MQ *ConnectOption* MQCNO\_SHARED\_BINDING.

#### **Isolated**

L'applicazione e il gestore code locale vengono eseguiti in unità di esecuzione separate e non condividono alcuna risorsa. Il valore ISOLATO viene associato a IBM MQ *ConnectOption* MQCNO\_ISOLATED\_BINDING.

#### **Percorso veloce**

L'applicazione e il gestore code locale vengono eseguiti nella stessa unità di esecuzione. Questo valore viene associato a IBM MQ *ConnectOption* MQCNO\_FASTPATH\_BINDING.

#### **SERIALQM**

L'applicazione richiede l'uso esclusivo della tag di connessione nell'ambito del gestore code. Questo valore è associato a IBM MQ *ConnectOption* MQCNO\_SERIALIZE\_CONN\_TAG\_Q\_MGR.

#### **SERIALQSG**

L'applicazione richiede l'uso esclusivo della tag di connessione nell'ambito del gruppo di condivisione code a cui appartiene il gestore code. Il valore SERIALQSG viene associato a IBM MQ *ConnectOption* MQCNO\_SERIALIZE\_CONN\_TAG\_QSG.

#### **LIMITATOQM**

L'applicazione richiede l'uso condiviso della tag di connessione, ma esistono limitazioni sull'uso condiviso della tag di connessione nell'ambito del gestore code. Questo valore è associato a IBM MQ *ConnectOption* MQCNO\_RESTRICT\_CONN\_TAG\_Q\_MGR.

#### **RISTRICTQSG**

L'applicazione richiede l'uso condiviso della tag di connessione, ma esistono delle restrizioni sull'uso condiviso della tag di connessione nell'ambito del gruppo di condivisione code a cui appartiene il gestore code. Questo valore è associato a IBM MQ *ConnectOption* MQCNO\_RESTRICT\_CONN\_TAG\_QSG.

Per ulteriori informazioni relative alle opzioni di connessione IBM MQ , fare riferimento a Connessione a un gestore code mediante la chiamata MQCONNX.

## **CONNTAG**

Una tag che il gestore code associa alle risorse aggiornate dall'applicazione in un'unità di lavoro mentre l'applicazione è connessa al gestore code.

ConnectionFactory, QueueConnectionFactory, TopicConnectionFactory, XAConnectionFactory, XAQueueConnectionFactory, XATopicConnectionFactory

Nome esteso dello strumento di gestione JMS : CONNTAG

Nome breve dello strumento di amministrazione JMS : CNTAG

## **Accesso programmatico**

Setter / getter

- MQConnectionFactory.setConnTag ()
- MQConnectionFactory.getConnTag ()

## **Valori**

**Un array di byte di 128 elementi, dove ogni elemento è 0** Questo è il valore predefinito.

#### **Qualsiasi stringa**

Il valore viene troncato se supera i 128 byte.

# **Descrizione**

Una descrizione dell'oggetto memorizzato.

## **Oggetti applicabili**

ConnectionFactory, QueueConnectionFactory, TopicConnectionFactory, Queue, Topic, XAConnectionFactory, XAQueueConnectionFactory, XATopicConnectionFactory

Nome esteso dello strumento di gestione JMS : DESCRIPTION

Nome breve dello strumento di amministrazione JMS : DESC

### **Accesso programmatico**

Setter / getter

- MQConnectionFactory.setDescription()
- MQConnectionFactory.getDescription()

### **Valori**

**vuoto**

Questo è il valore predefinito.

**Qualsiasi stringa valida**

# **DIRECTAUTH**

 $\ddot{\phantom{0}}$ 

Se l'autenticazione TLS viene utilizzata su una connessione in tempo reale ad un broker.

## **Oggetti applicabili**

ConnectionFactory, TopicConnectionFactory Nome esteso strumento di amministrazione JMS : DIRECTAUTH Nome breve dello strumento di amministrazione JMS : DAUTH

## **Accesso programmatico**

Setter / getter

- MQConnectionFactory.setDirectAuth ()
- MQConnectionFactory.getDirectAuth ()

## **Valori**

#### **DI BASE**

Nessuna autenticazione, autenticazione nome utente o autenticazione password. Questo è il valore predefinito.

#### **CERTIFICATO**

Autenticazione certificato chiave pubblica.

# **Codifica**

Modalità di rappresentazione dei dati numerici nel corpo di un messaggio quando il messaggio viene inviato a questa destinazione. La proprietà specifica la rappresentazione di numeri interi binari, interi decimali compressi e numeri a virgola mobile.

## **Oggetti applicabili**

Coda, Argomento

Nome completo dello strumento di amministrazione JMS : ENCODING

Nome breve dello strumento di amministrazione JMS : ENC

## **Accesso programmatico**

Setter / getter

- MQDestination.setEncoding()
- MQDestination.getEncoding()

## **Valori**

#### **proprietà ENCODING**

I valori validi che la proprietà ENCODING può assumere sono creati dalle tre proprietà secondarie:

#### **Codifica interi**

Normale o invertito

# **Codifica decimali**

Normale o invertito

# **codifica a virgola mobile**

IEEE normale, IEEE invertito o z/OS

La proprietà ENCODING è espressa come una stringa di tre caratteri con la sintassi seguente:

#### ${N|R}{N}$   ${N|R}{S}$   ${N|R|3}$

In questa stringa:

- N indica normale
- R indica l'inversione
- 3 indica z/OS
- Il primo carattere rappresenta la *codifica numero intero*
- Il secondo carattere rappresenta la *codifica decimale*
- Il terzo carattere rappresenta la *codifica a virgola mobile*

Fornisce una serie di dodici valori possibili per la proprietà ENCODING .

Esiste un ulteriore valore, la stringa NATIVE, che imposta i valori di codifica appropriati per la piattaforma Java .

I seguenti esempi mostrano combinazioni valide per ENCODING:

ENCODING(NNR) ENCODING(NATIVE) ENCODING(RR3)

## **EXPIRY**

L'ora dopo la quale scadono i messaggi in una destinazione.

### **Oggetti applicabili**

Coda, Argomento

Nome esteso dello strumento di gestione JMS : SCADENZA

Nome breve dello strumento di amministrazione JMS : EXP

## **Accesso programmatico**

Setter / getter

- MQDestination.setExpiry()
- MQDestination.getExpiry()

#### **Valori**

#### **APP**

La scadenza può essere definita dall'applicazione JMS . Questo è il valore predefinito.

#### **UNLIM**

Non si verifica alcuna scadenza.

**0**

Non si verifica alcuna scadenza.

**Qualsiasi numero intero positivo che rappresenta la scadenza in millisecondi.**

## **FAILIFQUIESCE**

Questa proprietà determina se le chiamate a determinati metodi hanno esito negativo se il gestore code è in uno stato di sospensione o se un'applicazione si sta connettendo a un gestore code utilizzando il trasporto CLIENT e il canale utilizzato dall'applicazione è stato impostato in uno stato di sospensione, ad esempio utilizzando il comando **STOP CHANNEL** o **STOP CHANNEL MODE(QUIESCE)** MQSC .

### **Oggetti applicabili**

ConnectionFactory, QueueConnectionFactory, TopicConnectionFactory, Queue, Topic, XAConnectionFactory, XAQueueConnectionFactory, XATopicConnectionFactory

Nome esteso dello strumento di gestione JMS : FAILIFQUIESCE

Nome breve dello strumento di amministrazione JMS : FIQ

## **Accesso programmatico**

Setter / getter

- MQConnectionFactory.setFailIfQuiesce()
- MQConnectionFactory.getFailIfQuiesce()

## **Valori**

#### **Sì**

Le chiamate a determinati metodi non riescono se il gestore code è in stato di sospensione o se il canale utilizzato per connettersi a un gestore code è in fase di sospensione. Se un'applicazione rileva una di queste condizioni, può completare l'attività immediata e chiudere la connessione, consentendo l'arresto del gestore code o dell'istanza del canale. Questo è il valore predefinito.

#### **NO**

Nessuna chiamata al metodo ha esito negativo perché il gestore code o il canale utilizzato per connettersi a un gestore code si trova in uno stato di inattività. Se si specifica questo valore, un'applicazione non è in grado di rilevare che il gestore code o il canale è in fase di sospensione. L'applicazione potrebbe continuare ad eseguire operazioni sul gestore code e quindi impedire l'arresto del gestore code.

# **HOSTNAME**

Per una connessione a un gestore code, il nome host o l'indirizzo IP del sistema su cui è in esecuzione il gestore code o, per una connessione in tempo reale a un broker, il nome host o l'indirizzo IP del sistema su cui è in esecuzione il broker.

## **Oggetti applicabili**

ConnectionFactory, QueueConnectionFactory, TopicConnectionFactory, XAConnectionFactory, XAQueueConnectionFactory, XATopicConnectionFactory

Nome esteso dello strumento di gestione JMS : HOSTNAME

Nome breve dello strumento di amministrazione JMS : HOST

### **Accesso programmatico**

Setter / getter

- MQConnectionFactory.setHost()
- MQConnectionFactory.getHostNome ()

### **Valori**

**host locale** Questo è il valore predefinito.

# **Qualsiasi stringa valida**

# **LOCALADDRESS**

Per una connessione a un gestore code, questa proprietà specifica l'interfaccia di rete locale da utilizzare o la porta locale o l'intervallo di porte locali da utilizzare.

## **Oggetti applicabili**

ConnectionFactory, QueueConnectionFactory, TopicConnectionFactory, XAConnectionFactory, XAQueueConnectionFactory, XATopicConnectionFactory

Nome completo dello Strumento di gestione JMS : LOCALADDRESS

Nome breve dello strumento di amministrazione JMS : LA

## **Accesso programmatico**

Setter / getter

- MQConnectionFactory.setLocalAddress ()
- MQConnectionFactory.getLocalAddress ()

## **Valori**

**"" (stringa vuota)**

Questo è il valore predefinito.

**Una stringa nel formato [ ip-addr] [ (low-port [, high-port])]**

Di seguito sono riportati alcuni esempi:

192.0.2.0

Il canale si collega all'indirizzo 192.0.2.0 localmente.

192.0.2.0(1000)

Il canale esegue il bind all'indirizzo 192.0.2.0 localmente e utilizza la porta 1000.

192.0.2.0(1000,2000)

Il canale si collega all'indirizzo 192.0.2.0 localmente e utilizza una porta compresa tra 1000 e 2000.

(1000)

Il canale si collega alla porta 1000 localmente.

(1000,2000)

Il canale si collega a una porta nell'intervallo compreso tra 1000 e 2000 localmente.

È possibile indicare un nome host invece di un indirizzo IP. Per una connessione in tempo reale a un broker, questa proprietà è rilevante solo quando si utilizza il multicast e il valore della proprietà non deve contenere un numero di porta o un intervallo di numeri di porta. Gli unici valori validi della proprietà in questo caso sono null, un indirizzo IP o un nome host.

## **NOMEMAPPA**

Consente lo stile di compatibilità da utilizzare per i nomi elemento MapMessage .

## **Oggetti applicabili**

ConnectionFactory, QueueConnectionFactory, TopicConnectionFactory, XAConnectionFactory, XAQueueConnectionFactory, XATopicConnectionFactory

Nome completo dello strumento di gestione JMS : MAPNAMESTYLE

Nome breve dello strumento di amministrazione JMS : MNST

## **Accesso programmatico**

Setter / getter

- MQConnectionFactory.setMapNameStyle()
- MQConnectionFactory.getMapNameStyle()

## **Valori**

#### **STANDARD**

È necessario utilizzare il formato di denominazione elemento com.ibm.jms.JMSMapMessage standard. Questo è il valore predefinito e consente l'utilizzo di identificatori Java non legali come nome elemento.

#### **Compatibile**

Deve essere utilizzato il vecchio formato di denominazione dell'elemento com.ibm.jms.JMSMapMessage . Solo gli identificatori Java legali possono essere utilizzati come nome elemento. Ciò è necessario solo se i messaggi della mappa vengono inviati a un'applicazione che utilizza una versione di IBM MQ classes for JMS precedente a 5.3.

## **MAXBUFFSIZE**

Il numero massimo di messaggi ricevuti che possono essere memorizzati in un buffer di messaggi interno in attesa di essere elaborati dall'applicazione. Questa proprietà si applica solo quando TRANSPORT ha il valore DIRECT o DIRECTHTTP.

## **Oggetti applicabili**

ConnectionFactory, TopicConnectionFactory

Nome esteso dello strumento di gestione JMS : MAXBUFFSIZE

Nome breve dello strumento di amministrazione JMS : MBSZ

## **Accesso programmatico**

Setter / getter

- MQConnectionFactory.setMaxBufferSize()
- MQConnectionFactory.getMaxBufferSize()

### **Valori**

**1000** Questo è il valore predefinito.

**Qualsiasi numero intero positivo**

## **MDREAD**

Questa proprietà determina se un'applicazione JMS può estrarre i valori dei campi MQMD.

## **Oggetti applicabili**

Nome completo strumento di amministrazione JMS : MDREAD Nome breve dello strumento di amministrazione JMS : MDR

### **Accesso programmatico**

Setter / getter

- MQDestination.setMQMDReadEnabled()
- MQDestination.getMQMDReadEnabled()

## **Valori**

#### **NO**

Quando si inviano messaggi, le proprietà JMS\_IBM\_MQMD\* di un messaggio inviato non vengono aggiornate per riflettere i valori dei campi aggiornati in MQMD. Alla ricezione dei messaggi, nessuna delle proprietà JMS\_IBM\_MQMD\* è disponibile sul messaggio ricevuto, anche se il mittente ne ha impostate alcune o tutte. Questo è il valore predefinito per gli strumenti di gestione.

Per i programmi, utilizzare False.

#### **Sì**

Quando si inviano messaggi, tutte le proprietà JMS\_IBM\_MQMD\* di un messaggio inviato vengono aggiornate per riflettere i valori dei campi aggiornati in MQMD, incluse le proprietà che il mittente non ha impostato esplicitamente. Quando si ricevono messaggi, tutte le proprietà JMS\_IBM\_MQMD\* sono disponibili su un messaggio ricevuto, incluse le proprietà che il mittente non ha impostato esplicitamente.

Per i programmi, utilizzare True.

## **MDWRITE**

Questa proprietà determina se un'applicazione JMS può impostare i valori dei campi MQMD.

# **Oggetti applicabili**

Coda, Argomento

Nome esteso dello strumento di gestione JMS : MDWRITE

Nome breve dello strumento di amministrazione JMS : MDR

## **Accesso programmatico**

Setter / getter

- MQDestination.setMQMDWriteEnabled()
- MQDestination.getMQMDWriteEnabled()

### **Valori**

#### **NO**

Tutte le proprietà JMS\_IBM\_MQMD\* vengono ignorate e i relativi valori non vengono copiati nella struttura MQMD sottostante. Questo è il valore predefinito per gli strumenti di gestione.

Per i programmi, utilizzare False.

**Sì**

Le proprietà JMS\_IBM\_MQMD\* vengono elaborate. I loro valori vengono copiati nella struttura MQMD sottostante.

Per i programmi, utilizzare True.

## **MDMSGCTX**

Quale livello di contesto del messaggio deve essere impostato dall'applicazione JMS . L'applicazione deve essere in esecuzione con l'autorizzazione di contesto appropriata perché questa proprietà diventi effettiva.

## **Oggetti applicabili**

Nome esteso dello strumento di gestione JMS : MDMSGCTX

Nome breve dello strumento di amministrazione JMS : MDCTX

## **Accesso programmatico**

Setter / getter

- MQDestination.setMQMDMessageContext()
- MQDestination.getMQMDMessageContext()

## **Valori**

### **DEFAULT**

La chiamata API MQOPEN e la struttura MQPM non specificano opzioni di contesto del messaggio esplicite. Questo è il valore predefinito per gli strumenti di gestione.

Per programmi, utilizzare WMQ\_MDCTX\_DEFAULT.

#### **SET\_IDENTITY\_CONTEXT**

La chiamata API MQOPEN specifica l'opzione di contesto del messaggio MQOO\_SET\_IDENTITY\_CONTEXT e la struttura di MQPMO specifica MQPMO\_SET\_IDENTITY\_CONTEXT.

Per programmi, utilizzare WMQ\_MDCTX\_SET\_IDENTITY\_CONTEXT.

#### **IMPOSTA\_TUTTI\_CONTESTO**

La chiamata API MOOPEN specifica l'opzione di contesto del messaggio MOOO\_SET\_ALL\_CONTEXT e la struttura MQPMO specifica MQPMO\_SET\_ALL\_CONTEXT.

Per i programmi, utilizzare WMQ\_MDCTX\_SET\_ALL\_CONTEXT.

## **MSGBATCHSZ**

Il numero massimo di messaggi da prendere da una coda in un pacchetto quando si utilizza la consegna asincrona dei messaggi.

## **Oggetti applicabili**

ConnectionFactory, QueueConnectionFactory, TopicConnectionFactory, XAConnectionFactory, XAQueueConnectionFactory, XATopicConnectionFactory

Nome esteso dello strumento di gestione JMS : MAXBUFFSIZE

Nome breve dello strumento di amministrazione JMS : MBSZ

### **Accesso programmatico**

Setter / getter

- MQConnectionFactory.setMsgBatchSize()
- MQConnectionFactory.getMsgBatchSize()

### **Valori**

#### **10**

Questo è il valore predefinito.

#### **Qualsiasi numero intero positivo**

## **MSGBODY**

Determina se un'applicazione JMS accede a MQRFH2 di un messaggio IBM MQ come parte del payload del messaggio.

## **Oggetti applicabili**

Coda, Argomento

Nome completo dello strumento di gestione di JMS : WMQ\_MESSAGE\_BODY Nome breve dello strumento di amministrazione JMS : MBODY

## **Accesso programmatico**

Setter / getter

- MQConnectionFactory.setMessageBodyStyle()
- MQConnectionFactory.getMessageBodyStyle()

## **Valori**

#### **NON SPECIFICATO**

Durante l'invio, IBM MQ classes for JMS genera o non genera e include un'intestazione MQRFH2 , in base al valore di WMQ\_TARGET\_CLIENT. Durante la ricezione, agisce come valore JMS.

#### **JMS**

Durante l'invio, IBM MQ classes for JMS genera automaticamente un'intestazione MQRFH2 e la include nel messaggio IBM MQ .

Quando si riceve, IBM MQ classes for JMS imposta le proprietà del messaggio JMS in base ai valori in MQRFH2 (se presente); non presenta MQRFH2 come parte del corpo del messaggio JMS .

### **MQ**

Durante l'invio, IBM MQ classes for JMS non genera un MQRFH2.

Quando si riceve, IBM MQ classes for JMS presenta MQRFH2 come parte del contenuto del messaggio JMS .

# **MSGRETENTION**

Se il consumer della connessione conserva i messaggi non recapitati nella coda di input.

## **Oggetti applicabili**

ConnectionFactory, QueueConnectionFactory, XAConnectionFactory, XAQueueConnectionFactory,

Nome esteso dello strumento di amministrazione JMS : MSGRETENTION

Nome breve dello strumento di amministrazione JMS : MRET

## **Accesso programmatico**

Setter / getter

- MQConnectionFactory.setMessageRetention ()
- MQConnectionFactory.getMessageRetention ()

### **Valori**

**Sì**

I messaggi non recapitati rimangono nella coda di immissione. Questo è il valore predefinito.

**No**

I messaggi non recapitati vengono gestiti in base alle opzioni di disposizione.

## **MSGSELECTION**

Determina se la selezione del messaggio viene effettuata da IBM MQ classes for JMS o dal broker. Se TRANSPORT ha il valore DIRECT, la selezione del messaggio viene sempre effettuata dal broker e il valore di MSGSELECTION viene ignorato. La selezione dei messaggi da parte di un broker non è supportata quando BROKER ha il valore V1.

ConnectionFactory, TopicConnectionFactory, XAConnectionFactory, XATopicConnectionFactory Nome esteso dello strumento di amministrazione JMS : MSGSELECTION Nome breve dello strumento di amministrazione JMS : MSEL

## **Accesso programmatico**

Setter / getter

- MQConnectionFactory.setMessageSelezione ()
- MQConnectionFactory.getMessageSelezione ()

## **Valori**

#### **CLIENT**

La selezione del messaggio viene effettuata tramite IBM MQ classes for JMS. Questo è il valore predefinito.

#### **BROKER**

La selezione del messaggio viene effettuata dal broker.

# **MULTICAST**

Per abilitare il multicast su una connessione in tempo reale ad un broker e, se abilitato, per specificare il modo preciso in cui il multicast viene utilizzato per consegnare i messaggi dal broker ad un consumatore di messaggi. La proprietà non ha alcun effetto sul modo in cui un produttore di messaggi invia i messaggi a un broker.

## **Oggetti applicabili**

ConnectionFactory, TopicConnectionFactory, Argomento

Nome esteso dello strumento di gestione JMS : MULTICAST

Nome breve dello strumento di amministrazione JMS : MCAST

### **Accesso programmatico**

Setter / getter

- MQConnectionFactory.setMulticast()
- MQConnectionFactory.getMulticast()

## **Valori**

#### **DISABILITATO**

I messaggi non vengono consegnati a un consumatore di messaggi utilizzando il trasporto multicast. Questo è il valore predefinito per gli oggetti ConnectionFactory e TopicConnectionFactory.

#### **ASCF**

I messaggi vengono consegnati ad un consumatore di messaggi in base all'impostazione multicast per la produzione connessioni associata al consumatore di messaggi. L'impostazione multicast per il factory di connessione viene annotata al momento della creazione del consumer del messaggio. Questo valore è valido solo per gli oggetti Argomento ed è il valore predefinito per gli oggetti Argomento.

#### **Abilitato**

Se l'argomento è configurato per il multicast nel broker, i messaggi vengono consegnati a un consumatore di messaggi utilizzando il trasporto multicast. Viene utilizzata una QoS (quality of service) affidabile se l'argomento è configurato per il multicast affidabile.

#### **Affidabile**

Se l'argomento è configurato per il multicast affidabile nel broker, i messaggi vengono consegnati al consumatore di messaggi utilizzando il trasporto multicast con una qualità del servizio affidabile. Se l'argomento non è configurato per il multicast affidabile, non è possibile creare un consumer di messaggi per l'argomento.

#### **NOTR**

Se l'argomento è configurato per multicast nel broker, i messaggi vengono consegnati al consumatore di messaggi utilizzando il trasporto multicast. Una QoS (quality of service) affidabile non viene utilizzata anche se l'argomento è configurato per il multicast affidabile.

## **OPTIMISTICPUBLICATION**

Questa proprietà determina se IBM MQ classes for JMS restituisce il controllo immediatamente a un publisher che ha pubblicato un messaggio o se restituisce il controllo solo dopo aver completato tutta l'elaborazione associata alla chiamata e può notificare il risultato al publisher.

### **Oggetti applicabili**

ConnectionFactory, TopicConnectionFactory

Nome esteso dello strumento di gestione JMS : OTTIMISTICPUBLICATION

Nome breve dello strumento di amministrazione JMS : OPTPUB

#### **Accesso programmatico**

Setter / getter

- MQConnectionFactory.setOptimisticPubblicazione ()
- MQConnectionFactory.getOptimisticPublication ()

#### **Valori**

#### **NO**

Quando un publisher pubblica un messaggio, IBM MQ classes for JMS non restituisce il controllo al publisher fino a quando non ha completato tutta l'elaborazione associata alla chiamata e non può notificare il risultato al publisher. Questo è il valore predefinito.

**Sì**

Quando un publisher pubblica un messaggio, IBM MQ classes for JMS restituisce il controllo al publisher immediatamente, prima di aver completato tutta l'elaborazione associata con la chiamata e può notificare il risultato al publisher. IBM MQ classes for JMS riporta il risultato solo quando il publisher esegue il commit del messaggio.

## **OUTCOMENOTIFICATION**

Questa proprietà determina se IBM MQ classes for JMS restituisce il controllo immediatamente a un sottoscrittore che ha appena riconosciuto o eseguito il commit di un messaggio, oppure se restituisce il controllo solo dopo aver completato tutta l'elaborazione associata alla chiamata e se può notificare il risultato al sottoscrittore.

#### **Oggetti applicabili**

ConnectionFactory, TopicConnectionFactory

Nome esteso dello strumento di gestione JMS : OUTCOMENOATION

Nome breve dello strumento di amministrazione JMS : NOTIFY

## **Accesso programmatico**

Setter / getter

- MQConnectionFactory.setOutcomeNotifica ()
- MQConnectionFactory.getOutcomeNotification ()

## **Valori**

#### **Sì**

Quando un sottoscrittore riconosce o esegue il commit di un messaggio, IBM MQ classes for JMS non restituisce il controllo al sottoscrittore fino a quando non ha completato tutta l'elaborazione associata alla chiamata e può notificare il risultato al sottoscrittore. Questo è il valore predefinito.

**NO**

Quando un sottoscrittore riconosce o esegue il commit di un messaggio, IBM MQ classes for JMS restituisce immediatamente il controllo al sottoscrittore, prima di aver completato tutta l'elaborazione associata alla chiamata e può notificare il risultato al sottoscrittore.

# **PERSISTENCE**

La persistenza dei messaggi inviati ad una destinazione.

# **Oggetti applicabili**

Coda, Argomento

JMS nome lungo dello strumento di somministrazione: PERSISTENCE

Nome breve dello strumento di amministrazione JMS : PER

### **Accesso programmatico**

Setter / getter

- MQDestination.setPersistence()
- MQDestination.getPersistence()

## **Valori**

#### **APP**

La persistenza è definita dall'applicazione JMS . Questo è il valore predefinito.

# **QDEF**

La persistenza assume il valore predefinito della coda.

#### **PER**

I messaggi sono persistenti.

#### **NON**

I messaggi non sono persistenti.

#### **ALTO**

Consultare JMS messaggi persistenti per ulteriori informazioni sull'utilizzo di questo valore.

# **POLLINGINT**

Se ciascun listener di messaggi all'interno di una sessione non dispone di un messaggio adatto sulla propria coda, questo è l'intervallo massimo, in millisecondi, che trascorre prima che ciascun listener di messaggi tenti nuovamente di ottenere un messaggio dalla propria coda. Se si verifica spesso che non è disponibile alcun messaggio adatto per nessuno dei listener di messaggi in una sessione, aumentare il valore di questa proprietà. Questa proprietà è rilevante solo se TRANSPORT ha il valore BIND o CLIENT.

ConnectionFactory, QueueConnectionFactory, TopicConnectionFactory, XAConnectionFactory, XAQueueConnectionFactory, XATopicConnectionFactory

Nome esteso dello strumento di gestione JMS : POLLINGINT

Nome breve dello strumento di amministrazione JMS : PINT

### **Accesso programmatico**

Setter / getter

- MQConnectionFactory.setPollingIntervallo ()
- MQConnectionFactory.getPollingIntervallo ()

### **Valori**

#### **5000**

Questo è il valore predefinito.

#### **Qualsiasi numero intero positivo**

# **PORTA**

Per una connessione ad un gestore code, il numero della porta su cui il gestore code è in attesa oppure, per una connessione in tempo reale ad un broker, il numero della porta su cui il broker è in ascolto per le connessioni in tempo reale.

## **Oggetti applicabili**

ConnectionFactory, QueueConnectionFactory, TopicConnectionFactory, XAConnectionFactory, XAQueueConnectionFactory, XATopicConnectionFactory

Nome esteso dello strumento di gestione JMS : PORT

Nome breve dello strumento di amministrazione JMS : PORT

### **Accesso programmatico**

Setter / getter

- MQConnectionFactory.setPort()
- MQConnectionFactory.getPort()

### **Valori**

#### **1414**

Questo è il valore predefinito se TRANSPORT è impostato su CLIENT.

### **1506**

Questo è il valore predefinito se TRANSPORT è impostato su DIRECT o DIRECTHTTP.

#### **Qualsiasi numero intero positivo**

## **PRIORITY**

La priorità per i messaggi inviati a una destinazione.

## **Oggetti applicabili**

Coda, Argomento

Nome esteso dello strumento di gestione JMS : PRIORITY Nome breve dello strumento di amministrazione JMS : PRI

## **Accesso programmatico**

Setter / getter

- MQDestination.setPriority()
- MQDestination.getPriority()

## **Valori**

#### **APP**

La priorità è definita dall'applicazione JMS . Questo è il valore predefinito.

**QDEF**

La priorità assume il valore predefinito della coda.

**Qualsiasi numero intero compreso nell'intervallo 0 - 9** Dal più basso al più alto.

# **PROCESSDURATION**

Questa proprietà determina se un sottoscrittore garantisce di elaborare rapidamente qualsiasi messaggio che riceve prima di restituire il controllo a IBM MQ classes for JMS.

## **Oggetti applicabili**

ConnectionFactory, TopicConnectionFactory

Nome esteso dello strumento di amministrazione JMS : PROCESSDURATION

Nome breve dello strumento di amministrazione JMS : PROCDUR

### **Accesso programmatico**

Setter / getter

- MQConnectionFactory.setProcessDurata ()
- MQConnectionFactory.getProcessDurata ()

### **Valori**

#### **SCONOSCIUTO**

Un utente non può fornire alcuna garanzia su quanto velocemente può elaborare qualsiasi messaggio che riceve. Questo è il valore predefinito.

#### **SHORT**

Un sottoscrittore garantisce di elaborare rapidamente qualsiasi messaggio che riceve prima di restituire il controllo a IBM MQ classes for JMS.

## **PROVIDERVERSION**

Questa proprietà differenzia le tre modalità di funzionamento della messaggistica IBM MQ : IBM MQ modalità normale del provider di messaggistica, IBM MQ modalità normale del provider di messaggistica con limitazioni e modalità di migrazione del provider di messaggistica IBM MQ .

La modalità normale del provider di messaggistica IBM MQ utilizza tutte le funzioni di un gestore code IBM MQ per implementare JMS. Questa modalità è ottimizzata per utilizzare l'API e la funzionalità JMS 2.0 . La modalità normale del provider di messaggistica IBM MQ con limitazioni utilizza l'API JMS 2.0 , ma non le nuove funzioni quali le sottoscrizioni condivise, la consegna ritardata o l'invio asincrono.

ConnectionFactory, QueueConnectionFactory, TopicConnectionFactory, XAConnectionFactory, XAQueueConnection Factory, XATopicConnectionFactory

Nome esteso dello strumento di gestione JMS : PROVIDERVERSION

Nome breve dello strumento di amministrazione JMS : PVER

### **Accesso programmatico**

Setter / getter

- MQConnectionFactory.setProviderVersione ()
- MQConnectionFactory.getProviderVersione ()

## **Valori**

È possibile impostare la proprietà **PROVIDERVERSION** su uno qualsiasi dei valori 8 (modalità normale), 7 (modalità normale con restrizioni), 6 (modalità di migrazione) o non specificato (il valore predefinito). Il valore che si specifica per la proprietà **PROVIDERVERSION** deve essere una stringa. Se si specifica una delle opzioni 8, 7 o 6, è possibile farlo in uno qualsiasi dei seguenti formati:

- V.R.M.F
- V.R.M
- $\cdot$  VR
- V

dove V, R, M e F sono numeri interi maggiori o uguali a zero. Gli ulteriori valori R, M ed F sono facoltativi e sono disponibili per l'utilizzo qualora sia necessario un controllo più preciso. Ad esempio, se si volesse utilizzare un livello **PROVIDERVERSION** di 7, è possibile impostare **PROVIDERVERSION**=7, 7.0, 7.0.0 o 7.0.0.0.

#### **8 - Modalità normale**

L'applicazione JMS utilizza la modalità normale del provider di messaggistica IBM MQ. La modalità normale utilizza tutte le funzioni di un gestore code IBM MQ per implementare JMS. Questa modalità è ottimizzata per utilizzare la API e la funzionalità JMS 2.0.

Se ci si connette a un gestore code con un livello di comando pari a 800, è possibile utilizzare l'API JMS 2.0 e tutte le relative funzioni, quali l'invio asincrono, il recapito ritardato o la sottoscrizione condivisa.

Se il gestore code specificato nelle impostazioni della factory di connessione non è un gestore code IBM MQ 8.0.0, il metodo createConnection non riesce con un'eccezione JMSFMQ0003.

La modalità normale del provider di messaggistica IBM MQ utilizza la funzione di condivisione delle conversazioni e il numero di conversazioni che può essere condiviso è controllato dalla proprietà **SHARECNV()** sul canale di connessione server. Se questa proprietà è impostata su 0, non è possibile utilizzare la modalità normale del provider di messaggistica IBM MQ e il metodo createConnection non riesce con un'eccezione JMSCC5007.

#### **7 - Modalità normale con restrizioni**

L'applicazione JMS utilizza la modalità normale con restrizioni del provider di messaggistica IBM MQ. Questa modalità utilizza l'API JMS 2.0, ma non le nuove funzioni quali le sottoscrizioni condivise, il recapito ritardato o l'invio asincrono.

Se si imposta **PROVIDERVERSION** su 7, è disponibile solo la modalità operativa normale con restrizioni del provider di messaggistica IBM MQ. Se il gestore code specificato nelle impostazioni della factory di connessione non è un gestore code IBM WebSphere MQ 7.0.1 o successive, il metodo createConnection non riesce con un'eccezione JMSFCC5008.

Se ci si connette a un gestore code con un livello di comando compreso tra 700 e 800 utilizzando la modalità normale con restrizioni, è possibile utilizzare l'API JMS 2.0, ma non le funzioni di invio asincrono, recapito ritardato o sottoscrizione condivisa.

La modalità normale con restrizioni del provider di messaggistica IBM MQ utilizza la funzione di condivisione delle conversazioni e il numero di conversazioni che può essere condiviso è controllato dalla proprietà **SHARECNV()** sul canale di connessione server. Se questa proprietà è impostata su 0, non è possibile utilizzare la modalità normale con restrizioni del provider di messaggistica IBM MQ e il metodo createConnection non riesce con un'eccezione JMSCC5007.

#### **6 - modalità di migrazione**

L'applicazione JMS utilizza la modalità di migrazione del provider di messaggistica IBM MQ.

Le IBM MQ classes for JMS utilizzano le funzioni e gli algoritmi forniti con IBM WebSphere MQ 6.0. Se si desidera connettersi a WebSphere Message Broker 6.0 o 6.1 utilizzando IBM WebSphere MQ Enterprise Transport 6.0, è necessario utilizzare questa modalità. È possibile connettersi a un gestore code IBM MQ 8.0 utilizzando questa modalità, ma non viene utilizzata nessuna delle nuove funzioni di un gestore code IBM MQ classes for JMS, ad esempio, la lettura anticipata o lo streaming.

Se si dispone di un client IBM MQ 8.0 o successive che si sta connettendo a un gestore code IBM MQ 8.0 o successive, la selezione dei messaggi viene eseguita dal gestore code piuttosto che dal sistema client.

Se viene specificata la modalità di migrazione del provider di messaggistica IBM MQ e si prova a utilizzare una qualsiasi delle API JMS 2.0, la chiamata del metodo API non riesce con l'eccezione JMSCC5007.

#### **non specificato (valore predefinito)**

La proprietà **PROVIDERVERSION** è impostata su *non specificato* per impostazione predefinita.

Una factory di connessione che era stata creata con una versione precedente di IBM MQ classes for JMS in JNDI prende questo valore quando la factory di connessione viene utilizzata con la nuova versione di IBM MQ classes for JMS. Il seguente algoritmo viene utilizzato per determinare la modalità di funzionamento utilizzata. Questo algoritmo viene utilizzato quando il metodo createConnection viene richiamato e utilizza altri aspetti della factory di connessione per determinare se è necessaria la modalità normale del provider di messaggistica IBM MQ, la modalità normale con restrizioni o la modalità di migrazione del provider di messaggistica IBM MQ.

- 1. In primo luogo, viene effettuato un tentativo di utilizzare la modalità normale del provider di messaggistica IBM MQ.
- 2. Se il gestore code connesso non è IBM MQ 8.0 o successive, viene effettuato un tentativo di utilizzare la modalità normale con restrizioni del provider di messaggistica IBM MQ.
- 3. Se il gestore code connesso non è IBM WebSphere MQ 7.0.1 o successive, la connessione viene chiusa e viene utilizzata invece la modalità di migrazione del provider di messaggistica IBM MQ.
- 4. Se la proprietà **SHARECNV** sul canale di connessione server è impostata su 0, la connessione viene chiusa e viene invece utilizzata la modalità di migrazione del provider di messaggistica IBM MQ.
- 5. Se **BROKERVER** è impostata su V1 o il valore predefinito *non specificato*, continua a essere utilizzata la modalità normale del provider di messaggistica IBM MQ e, pertanto, qualsiasi operazione di pubblicazione/sottoscrizione utilizza le nuove funzioni IBM WebSphere MQ 7.0.1 o successive.

Vedere ALTER QMGR per i dettagli del parametro PSMODE del comando ALTER QMGR per ulteriori informazioni sulla compatibilità.

- 6. Se **BROKERVER** è impostata su V2 l'azione intrapresa dipende dal valore di **BROKERQMGR**:
	- Se il **BROKERQMGR** è vuoto:

Se la coda specificata dalla proprietà **BROKERCONQ** può essere aperta per l'output (ossia, MQOPEN per l'output ha esito positivo) e **PSMODE** sul gestore code è impostata su COMPAT o DISABLED, viene utilizzata la modalità di migrazione del provider di messaggistica IBM MQ. • Se la coda specificata dalla proprietà **BROKERCONQ** non può essere aperta per l'output o l'attributo **PSMODE** è impostato su ENABLED:

Viene utilizzata la modalità normale del provider di messaggistica IBM MQ.

• Se **BROKERQMGR** è non vuoto:

Viene utilizzata la modalità di migrazione del provider di messaggistica IBM MQ.

Se non è possibile modificare la factory di connessione che si sta utilizzando, è possibile utilizzare la proprietà com.ibm.msg.client.wmq.overrideProviderVersion per sovrascrivere qualsiasi impostazione sulla factory di connessione. Questa sovrascrittura si applica a tutte le factory di connessione della JVM, ma gli oggetti factory di connessione effettivi non vengono modificati.

#### **Attività correlate**

Configurazione della proprietà JMS **PROVIDERVERSION**

## **PROXYHOSTNAME**

Il nome host o l'indirizzo IP del sistema su cui è in esecuzione il server proxy quando si utilizza una connessione in tempo reale ad un broker tramite un server proxy.

## **Oggetti applicabili**

ConnectionFactory, TopicConnectionFactory

Nome esteso dello strumento di amministrazione JMS : PROXYHOSTNAME

Nome breve dello strumento di amministrazione JMS : PHOST

### **Accesso programmatico**

Setter / getter

- MQConnectionFactory.setProxyHostName()
- MQConnectionFactory.getProxyHostName()

## **Valori**

**vuoto**

Il nome host del server proxy. Questo è il valore predefinito.

## **PROXYPORT**

Il numero della porta su cui il server proxy è in ascolto quando utilizza una connessione in tempo reale a un broker tramite un server proxy.

## **Oggetti applicabili**

ConnectionFactory, TopicConnectionFactory Nome esteso dello strumento di gestione JMS : PROXYPORT Nome breve dello strumento di amministrazione JMS : PPORT

### **Accesso programmatico**

Setter / getter

MQConnectionFactory.setProxyPorta ()

MQConnectionFactory.getProxyPorta ()

## **Valori**

**443**

Il numero di porta del server proxy. Questo è il valore predefinito.

# **PUBACKINT**

Il numero di messaggi pubblicati dal publisher prima che IBM MQ classes for JMS richieda un riconoscimento dal broker.

Quando si riduce il valore di questa proprietà, IBM MQ classes for JMS richiede i riconoscimenti più spesso, quindi le prestazioni del publisher diminuiscono. Quando si aumenta il valore, IBM MQ classes for JMS impiega più tempo per generare un'eccezione se il broker ha esito negativo. Questa proprietà è rilevante solo se TRANSPORT ha il valore BIND o CLIENT.

# **Oggetti applicabili**

ConnectionFactory, TopicConnectionFactory, XAConnectionFactory, XATopicConnectionFactory

Nome esteso dello strumento di gestione JMS : PROXYPORT

Nome breve dello strumento di amministrazione JMS : PPORT

## **Accesso programmatico**

Setter / getter MQConnectionFactory.setPubAckInterval() MQConnectionFactory.getPubAckInterval()

## **Valori**

**25**

Qualsiasi numero intero positivo può essere il valore predefinito.

# **PUTASYNCALLOWED**

Questa proprietà determina se ai mittenti del messaggio è consentito utilizzare i put asincroni per inviare messaggi a questa destinazione.

# **Oggetti applicabili**

Coda, Argomento Nome esteso dello strumento di gestione JMS : PUTASYNCALLOWED

Nome breve dello strumento di amministrazione JMS : PAALD

## **Accesso programmatico**

Setter / getter MQDestination.setPutAsyncAllowed() MQDestination.getPutAsyncAllowed()

## **Valori**

### **DEST ASS**

Determinare se gli inserimenti asincroni sono consentiti facendo riferimento alla definizione dell'argomento o della coda. Questo è il valore predefinito.

#### **DED\_Q\_ASS**

Determinare se gli inserimenti asincroni sono consentiti facendo riferimento alla definizione della coda.

#### **DEF S\_TOPIC**

Determinare se gli inserimenti asincroni sono consentiti facendo riferimento alla definizione dell'argomento.

#### **NO**

Le immissioni asincrone non sono consentite.

**Sì**

Le immissioni asincrone sono consentite.

## **QMANAGER**

Il nome del gestore code a cui connettersi.

Tuttavia, se la propria applicazione utilizza una tabella di definizione del canale client per connettersi a un gestore code, consultare Utilizzo di una tabella di definizione del canale client con IBM MQ classes for JMS.

## **Oggetti applicabili**

ConnectionFactory, QueueConnectionFactory, TopicConnectionFactory, Queue, XAConnectionFactory, XAQueueConnection Factory, XATopicConnectionFactory

Nome esteso dello strumento di gestione JMS : QMANAGER

Nome breve dello strumento di amministrazione JMS : QMGR

### **Accesso programmatico**

Setter / getter

- MQConnectionFactory.setQueueManager ()
- MQConnectionFactory.getQueueManager ()

### **Valori**

```
"" (stringa vuota)
```
Qualsiasi stringa può essere il valore predefinito.

## **CODA**

Il nome della destinazione coda JMS . Corrisponde al nome della coda utilizzata dal gestore code.

## **Oggetti applicabili**

#### Coda

Nome lungo strumento di gestione JMS : QUEUE

Nome breve dello strumento di amministrazione JMS : QU

### **Valori**

**Qualsiasi stringa** Qualsiasi nome coda IBM MQ valido.

#### **Concetti correlati**

Regole per la denominazione degli oggetti IBM MQ >

# **READAHEADALLOWED**

Questa proprietà determina se gli utenti dei messaggi e i browser delle code possono utilizzare la lettura anticipata per ottenere messaggi non persistenti da questa destinazione in un buffer interno prima di riceverli.

## **Oggetti applicabili**

Coda, Argomento

Nome esteso strumento di amministrazione JMS : READAHEADALLOWED

Nome breve strumento di amministrazione JMS : RAALD

### **Accesso programmatico**

Setter / getter

- MQDestination.setReadAheadAllowed()
- MQDestination.getReadAheadAllowed()

### **Valori**

#### **DEST ASS**

Determinare se la lettura anticipata è consentita facendo riferimento alla definizione dell'argomento o della coda. Questo è il valore predefinito negli strumenti di gestione.

Utilizzare WMQConstants.WMQ\_READ\_AHEAD\_ALLOWED\_AS\_DEST nei programmi.

#### **DED\_Q\_ASS**

Determinare se la lettura anticipata è consentita facendo riferimento alla definizione della coda. Utilizzare WMQConstants.WMQ\_READ\_AHEAD\_ALLOWED\_AS\_Q\_DEF nei programmi.

#### **DEF S\_TOPIC**

Determinare se la lettura anticipata è consentita facendo riferimento alla definizione dell'argomento. Utilizzare WMQConstants.WMQ\_READ\_AHEAD\_ALLOWED\_AS\_TOPIC\_DEF nei programmi.

#### **NO**

La lettura anticipata non è consentita. Utilizzare WMQConstants.WMQ\_READ\_AHEAD\_ALLOWED\_DISABLED nei programmi.

**Sì**

La lettura anticipata è consentita.

Utilizzare WMQConstants.WMQ\_READ\_AHEAD\_ALLOWED\_ENABLED nei programmi.

# **READAHEADCLOSEPOLICY**

Per i messaggi consegnati a un listener di messaggi asincrono, cosa accade ai messaggi nel buffer di lettura anticipata interno quando il consumer del messaggio è chiuso.

## **Oggetti applicabili**

Coda, Argomento

Nome esteso dello strumento di gestione JMS : READAHEADCLOSEPOLICY

Nome breve dello strumento di amministrazione JMS : RACP

### **Accesso programmatico**

Setter / getter

• MQDestination.setReadAheadClosePolicy()

• MQDestination.getReadAheadClosePolicy()

## **Valori**

#### **DELIVER\_ALL**

Tutti i messaggi nel buffer di lettura anticipata interno vengono consegnati al listener di messaggi dell'applicazione prima della restituzione. Questo è il valore predefinito negli strumenti di gestione.

Utilizzare WMQConstants.WMQ\_READ\_AHEAD\_DELIVERALL nei programmi.

#### **DISTRIBUZIONE\_CORRENTE**

Solo la chiamata del listener dei messaggi corrente viene completata prima della restituzione, lasciando potenzialmente i messaggi nel buffer di lettura anticipata interno, che vengono quindi eliminati.

Utilizzare WMQConstants.WMQ\_READ\_AHEAD\_DELIVERCURRENT nei programmi.

## **RECEIVECCSID**

Proprietà di destinazione che imposta il CCSID di destinazione per la conversione del messaggio del gestore code. Il valore viene ignorato a meno che RECEIVECONVERSION non sia impostata su WMQ\_RECEIVE\_CONVERSION\_QMGR

## **Oggetti applicabili**

Coda, Argomento

Nome lungo dello strumento di gestione JMS : RICEVIECCSID

Nome breve dello strumento di amministrazione JMS : RCCS

#### **Accesso programmatico**

#### **Setter / Getter**

- MQDestination.setReceiveCCSID
- MQDestination.getReceiveCCSID

#### **Valori**

#### **WMQConstants.WMQ\_RECEIVE\_CCSID\_JVM\_DEFAULT**

**0** - Utilizza JVM Charset.defaultCharset

#### **1208**

UTF-8

#### *CCSID*

CCSID (coded character set identifier) supportato.

## **RECEIVECONVERSION**

Proprietà di destinazione che determina se la conversione dei dati verrà eseguita dal gestore code.

## **Oggetti applicabili**

Coda, Argomento

Nome esteso dello strumento di gestione JMS : RECEIVECONVERSION

Nome breve dello strumento di amministrazione JMS : RCNV

## **Accesso programmatico**

#### **Setter / Getter**

- MQDestination.setReceiveConversion
- MQDestination.getReceiveConversion

### **Valori**

#### **WMQConstants.WMQ\_RECEIVE\_CONVERSION\_CLIENT\_MSG**

1 - Eseguire la conversione dei dati solo sul client JMS . Il valore predefinito da V7.0e da, e incluso, 7.0.1.5.

#### **WMQConstants.WMQ\_RECEIVE\_CONVERSION\_QMGR**

2 - Esegue la conversione dei dati sul gestore code prima di inviare un messaggio al client. Il valore predefinito (e unico) da V7.0 a V7.0.1.4 incluso, tranne se viene applicato l'APAR IC72897 .

# **RECEIVEISOLATION**

Questa proprietà determina se un sottoscrittore può ricevere messaggi di cui non è stato eseguito il commit sulla coda del sottoscrittore.

## **Oggetti applicabili**

ConnectionFactory, TopicConnectionFactory

Nome esteso dello strumento di gestione JMS : RECEIVEISOLATION

Nome breve dello strumento di amministrazione JMS : RCVISOL

## **Valori**

#### **COMMIT ESEGUITO**

Un sottoscrittore riceve solo i messaggi sulla coda del sottoscrittore di cui è stato eseguito il commit. Questo è il valore predefinito negli strumenti di gestione.

Utilizzare WMQConstants.WMQ\_RCVISOL\_COMMITTED nei programmi.

#### **COMMIT ANNULLATO**

Un sottoscrittore può ricevere messaggi di cui non è stato eseguito il commit sulla coda del sottoscrittore.

Utilizzare WMQConstants.WMQ\_RCVISOL\_UNCOMMITTED nei programmi.

# **RECEXIT**

Identifica un'uscita di ricezione del canale, o una sequenza di uscite di ricezione, da eseguire in successione.

Potrebbe essere necessaria un'altra configurazione per consentire a IBM MQ classes for JMS di individuare le uscite di ricezione. Per ulteriori informazioni, consultare Configurazione di IBM MQ classes for JMS to use channel exits.

## **Oggetti applicabili**

ConnectionFactory, QueueConnectionFactory, TopicConnectionFactory, XAConnectionFactory, XAQueueConnectionFactory, XATopicConnectionFactory

Nome esteso dello strumento di gestione JMS : RECEXIT

Nome breve dello strumento di amministrazione JMS : RCX

## **Accesso programmatico**

Setter / getter

- MQConnectionFactory.setReceiveExit ()
- MQConnectionFactory.getReceiveExit ()

## **Valori**

- null. Questo è il valore predefinito.
- Una stringa che comprende uno o più elementi separati da virgole, in cui ciascun elemento è:
	- Il nome di una classe che implementa l'interfaccia WMQReceiveExit (per un'uscita ricezione del canale scritta in Java).
	- Una stringa nel formato *libraryName(entryPointName)* (per un'exit di ricezione canale non scritta in Java).

## **RECEXITINIT**

I dati utente passati al canale ricevono le uscite quando vengono richiamati.

## **Oggetti applicabili**

ConnectionFactory, QueueConnectionFactory, TopicConnectionFactory, XAConnectionFactory, XAQueueConnectionFactory, XATopicConnectionFactory

Nome esteso dello Strumento di gestione di JMS : RECEXITINIT

Nome breve dello strumento di amministrazione JMS : RCXI

### **Accesso programmatico**

Setter / getter

- MQConnectionFactory.setReceiveExitInit()
- MQConnectionFactory.getReceiveExitInit()

## **Valori**

#### **vuoto**

Una stringa che comprende uno o più elementi di dati utente separati da virgole. Questo è il valore predefinito.

# **REPLYTOSTYLE**

Determina il modo in cui viene creato il campo JMSReplyTo in un messaggio ricevuto.

## **Oggetti applicabili**

ConnectionFactory, QueueConnectionFactory, TopicConnectionFactory, XAConnectionFactory, XAQueueConnectionFactory, XATopicConnectionFactory

Nome completo dello strumento di gestione JMS : REPLYTOSTYLE

Nome breve strumento di amministrazione JMS : RTOST

## **Accesso programmatico**

Setter / getter

• MQConnectionFactory.setReplyToStyle()

• MQConnectionFactory.getReplyToStyle()

## **Valori**

### **DEFAULT**

Equivalente a MQMD.

#### **RFH2**

Utilizzare il valore fornito nell'intestazione RFH2 . Se un valore JMSReplyTo è stato impostato nell'applicazione di invio, utilizzare tale valore.

#### **MQMD**

Utilizzare il valore MQMD fornito. Questo comportamento è equivalente al comportamento predefinito di IBM WebSphere MQ 6.0.2.4 e 6.0.2.5.

Se il valore JMSReplyTo impostato dall'applicazione di invio non contiene un nome gestore code, il gestore code di ricezione inserisce il proprio nome in MQMD. Se si imposta questo parametro su MQMD, la coda di risposta utilizzata si trova sul gestore code di ricezione. Se si imposta questo parametro su RFH2, la coda di risposta utilizzata si trova sul gestore code specificato in RFH2 del messaggio inviato come originariamente impostato dall'applicazione di invio.

Se il valore JMSReplyTo impostato dall'applicazione di invio contiene un nome gestore code, il valore di questo parametro non è importante perché sia MQMD che RFH2 contengono lo stesso valore.

# **RESCANINT**

Quando un utente di messaggi nel dominio point - to - point utilizza un selettore di messaggi per selezionare quali messaggi desidera ricevere, IBM MQ classes for JMS ricercare nella coda IBM MQ i messaggi adatti nella sequenza determinata dall'attributo MsgDeliverySequence della coda.

Dopo IBM MQ classes for JMS trovare un messaggio adatto e consegnarlo all'utente, IBM MQ classes for JMS riprendere la ricerca del successivo messaggio adatto dalla posizione corrente nella coda. IBM MQ classes for JMS continua a cercare la coda in questo modo fino a quando non raggiunge la fine della coda o fino a quando l'intervallo di tempo in millisecondi, come determinato dal valore di questa proprietà, non è scaduto. In ogni caso IBM MQ classes for JMS ritorna all'inizio della coda per continuare la ricerca e inizia un nuovo intervallo di tempo.

## **Oggetti applicabili**

ConnectionFactory, QueueConnectionFactory, XAConnectionFactory, XAQueueConnectionFactory

Nome esteso dello Strumento di gestione JMS : RESCANINT

Nome breve dello strumento di amministrazione JMS : RINT

## **Accesso programmatico**

Setter / getter

- MQConnectionFactory.setRescanIntervallo ()
- MQConnectionFactory.getRescanIntervallo ()

### **Valori**

#### **5000**

Qualsiasi numero intero positivo può essere il valore predefinito.

## **SECEXIT**

Identifica un'uscita di sicurezza del canale.

Potrebbe essere necessaria una configurazione aggiuntiva per consentire a IBM MQ classes for JMS di individuare le uscite di sicurezza. Per ulteriori informazioni, consultare Configurazione di IBM MQ classes for JMS to use channel exits.

## **Oggetti applicabili**

ConnectionFactory, QueueConnectionFactory, TopicConnectionFactory, XAConnectionFactory, XAQueueConnectionFactory, XATopicConnectionFactory

Nome esteso dello strumento di gestione JMS : SECEXIT

Nome breve dello strumento di amministrazione JMS : SXC

## **Accesso programmatico**

Setter / getter

- MQConnectionFactory.setSecurityExit ()
- MQConnectionFactory.getSecurityExit ()

## **Valori**

- null. Questo è il valore predefinito.
- Una stringa che comprende uno o più elementi separati da virgole, in cui ciascun elemento è:
	- Il nome di una classe che implementa l'interfaccia WMQSecurityExit (per un'uscita di sicurezza del canale scritta in Java).
	- Una stringa nel formato *libraryName(entryPointName)* (per un'uscita di sicurezza canale non scritta in Java).

## **SECEXITINIT**

I dati utente passati a un'uscita di sicurezza del canale quando viene richiamata.

## **Oggetti applicabili**

ConnectionFactory, QueueConnectionFactory, TopicConnectionFactory, XAConnectionFactory, XAQueueConnectionFactory, XATopicConnectionFactory

Nome esteso dello strumento di gestione JMS : SECEXITINIT

Nome breve dello strumento di amministrazione JMS : SCXI

### **Accesso programmatico**

Setter / getter

- MQConnectionFactory.setSecurityExitInit()
- MQConnectionFactory.getSecurityExitInit()

## **Valori**

**vuoto**

Qualsiasi stringa può essere il valore predefinito.

# **SENDCHECKCOUNT**

Il numero di chiamate di invio da consentire tra il controllo degli errori di inserimento asincrono, all'interno di una singola sessione JMS non transatta.

ConnectionFactory, QueueConnectionFactory, TopicConnectionFactory, XAConnectionFactory, XAQueueConnectionFactory, XATopicConnectionFactory

Nome completo dello strumento di amministrazione JMS : SENDCHECKCOUNT

Nome breve dello strumento di amministrazione JMS : SCC

### **Accesso programmatico**

Setter / getter

- MQConnectionFactory.setSendCheckCount()
- MQConnectionFactory.getSendCheckCount()

## **Valori**

**vuoto**

Qualsiasi stringa può essere il valore predefinito.

## **SENDEXIT**

Identifica un'uscita di invio del canale o una sequenza di uscite di invio da eseguire in successione.

Potrebbe essere necessaria ulteriore configurazione per consentire a IBM MQ classes for JMS di individuare le uscite di invio. Per ulteriori informazioni, consultare Configurazione di IBM MQ classes for JMS to use channel exits.

## **Oggetti applicabili**

ConnectionFactory, QueueConnectionFactory, TopicConnectionFactory, XAConnectionFactory, XAQueueConnectionFactory, XATopicConnectionFactory

Nome esteso dello strumento di gestione JMS : SENDEXIT

Nome breve dello strumento di amministrazione JMS : SDX

### **Accesso programmatico**

Setter / getter

- MQConnectionFactory.setSendExit ()
- MQConnectionFactory.getSendExit ()

### **Valori**

- null. Questo è il valore predefinito.
- Una stringa che comprende uno o più elementi separati da virgole, in cui ciascun elemento è:
	- Il nome di una classe che implementa l'interfaccia di WMQSendExit (per un'uscita di trasmissione del canale scritta in Java).
	- Una stringa nel formato *libraryName(entryPointName)* (per un'uscita di invio del canale non scritta in Java).

## **SENDEXITINIT**

I dati utente passati alle uscite di invio del canale quando vengono richiamate.

ConnectionFactory, QueueConnectionFactory, TopicConnectionFactory, XAConnectionFactory, XAQueueConnectionFactory, XATopicConnectionFactory

Nome lungo dello strumento di gestione JMS : SENDEXITINIT

Nome breve dello strumento di amministrazione JMS : SDXI

### **Accesso programmatico**

Setter / getter

- MQConnectionFactory.setSendExitInit()
- MQConnectionFactory.getSendExitInit()

## **Valori**

#### **vuoto**

Qualsiasi stringa che comprende uno o più elementi di dati utente separati da virgole può essere il valore predefinito.

## **SHARECONVALLOWED**

Per le applicazioni che utilizzano la modalità normale del provider di messaggistica IBM MQ o la modalità normale con limitazioni, questa proprietà determina se la funzione di condivisione delle conversazioni viene utilizzata per JMS connessioni, sessioni e contesti creati dalla factory di connessione.

## **Oggetti applicabili**

ConnectionFactory, QueueConnectionFactory, TopicConnectionFactory, XAConnectionFactory, XAQueueConnectionFactory, XATopicConnectionFactory

Nome lungo strumento di amministrazione JMS : SHARECONVALLOWED

Nome breve dello strumento di amministrazione JMS : SCALD

### **Accesso programmatico**

Setter / getter

- MQConnectionFactory.setShareConvAllowed()
- MQConnectionFactory.getShareConvAllowed()

### **Valori**

#### **SÌ**

Le connessioni JMS , le sessioni e i contesti creati dal factory di connessione all'interno della stessa JVM possono condividere un'istanza del canale (che si associa a una connessione TCP/IP) dove appropriato.

Questo è il valore predefinito per gli strumenti di gestione.

Per i programmi, utilizzare WMQConstants.WMQ\_SHARE\_CONV\_ALLOWED\_YES.

**No**

Ogni connessione JMS creata dalla factory di connessione e ogni sessione JMS creata da quelle connessioni JMS, ha la propria istanza del canale (connessione TCP/IP) su un gestore code.

Per contesti JMS , il primo contesto creato dalla factory di connessione crea due istanze del canale (connessioni TCP/IP). Altri contesti JMS creati dal primo hanno la propria istanza del canale (connessione TCP/IP).

Per i programmi, utilizzare WMQConstants.WMQ\_SHARE\_CONV\_ALLOWED\_NO.

#### **Concetti correlati**

Modalità operative del provider di messaggistica IBM MQ Condivisione di un collegamento TCP/IP nelle classi IBM MQ per JMS

## **SPARSESUBS**

Controlla la politica di richiamo messaggi di un oggetto TopicSubscriber .

## **Oggetti applicabili**

ConnectionFactory, TopicConnectionFactory Nome esteso dello Strumento di gestione JMS : SPARSESUBS Nome breve dello strumento di amministrazione JMS : SSUBS

## **Accesso programmatico**

Setter / getter

- MQConnectionFactory.setSparseSottoscrizioni ()
- MQConnectionFactory.getSparseSottoscrizioni ()

### **Valori**

#### **NO**

Le sottoscrizioni ricevono messaggi di corrispondenza frequenti. Questo è il valore predefinito per gli strumenti di gestione.

Per i programmi, utilizzare false.

**Sì**

Le sottoscrizioni ricevono messaggi di corrispondenza non frequenti. Questo valore richiede che la coda di sottoscrizione possa essere aperta per la ricerca.

Per i programmi, utilizzare true.

# **SSLCIPHERSUITE**

La CipherSuite da utilizzare per una connessione TLS.

## **Oggetti applicabili**

ConnectionFactory, QueueConnectionFactory, TopicConnectionFactory, XAConnectionFactory, XAQueueConnectionFactory, XATopicConnectionFactory

Nome esteso dello Strumento di gestione JMS : SSLCIPHERSUITE

Nome breve dello strumento di amministrazione JMS : SCPHS

### **Accesso programmatico**

Setter / getter

- MQConnectionFactory.setSSLCipherSuite ()
- MQConnectionFactory.getSSLCipherSuite ()

## **Valori**

**vuoto**

Questo è il valore predefinito. Per ulteriori informazioni, vedi [Proprietà TLS degli oggetti JMS.](#page-1987-0)

# **SSLCRL**

Server CRL per controllare la revoca del certificato TLS.

## **Oggetti applicabili**

ConnectionFactory, QueueConnectionFactory, TopicConnectionFactory, XAConnectionFactory, XAQueueConnectionFactory, XATopicConnectionFactory

Nome esteso strumento di amministrazione JMS : SSLCRL

Nome breve dello strumento di amministrazione JMS : SCRL

### **Accesso programmatico**

Setter / getter

- MQConnectionFactory.setSSLCertStores ()
- MQConnectionFactory.getSSLCertStores ()

## **Valori**

#### **vuoto**

Elenco separato da spazi di URL LDAP. Questo è il valore predefinito. Per ulteriori informazioni, vedi [Proprietà TLS degli oggetti JMS](#page-1987-0).

# **SSLFIPSREQUIRED**

Questa proprietà determina se una connessione TLS deve utilizzare una CipherSuite supportata dal provider IBM Java JSSE FIPS (IBMJSSEFIPS).

**Nota:** Su AIX, Linux, and Windows, IBM MQ fornisce la conformità FIPS 140-2 tramite il modulo crittografico "IBM Crypto for C" . Il certificato per questo modulo è stato spostato nello stato cronologico. I clienti devono visualizzare il certificato [IBM Crypto per C](https://csrc.nist.gov/projects/cryptographic-module-validation-program/certificate/3064) ed essere a conoscenza di eventuali consigli forniti da NIST. Un modulo FIPS 140-3 di sostituzione è attualmente in corso e il relativo stato può essere visualizzato ricercandolo in [NIST CMVP modules in process list](https://csrc.nist.gov/Projects/cryptographic-module-validation-program/modules-in-process/modules-in-process-list).

## **Oggetti applicabili**

ConnectionFactory, QueueConnectionFactory, TopicConnectionFactory, XAConnectionFactory, XAQueueConnectionFactory, XATopicConnectionFactory

Nome esteso dello Strumento di gestione JMS : SSLFIPSREQUIRED

Nome breve dello strumento di amministrazione JMS : SFIPS

### **Accesso programmatico**

Setter / getter

- MQConnectionFactory.setSSLFipsRequired ()
- MQConnectionFactory.getSSLFipsRequired ()

### **Valori**

**No**

Una connessione TLS può utilizzare qualsiasi CipherSuite non supportato dal provider IBM Java JSSE FIPS (IBMJSSEFIPS).

Questo è il valore predefinito. Nei programmi, utilizzare false.

**SÌ**

Una connessione TLS deve utilizzare una CipherSuite supportata da IBMJSSEFIPS.
Nei programmi, utilizzare true.

# **SSLPEERNAME**

Per TLS, una struttura *DN (distinguished name)* che deve corrispondere a quella fornita dal gestore code.

# **Oggetti applicabili**

ConnectionFactory, QueueConnectionFactory, TopicConnectionFactory, XAConnectionFactory, XAQueueConnectionFactory, XATopicConnectionFactory

Nome esteso dello Strumento di gestione JMS : SSLPEERNAME

Nome breve dello strumento di amministrazione JMS : SPEER

## **Accesso programmatico**

Setter / getter

- MQConnectionFactory.setSSLPeerNome ()
- MQConnectionFactory.getSSLPeerNome ()

# **Valori**

### **vuoto**

Questo è il valore predefinito. Per ulteriori informazioni, vedi [Proprietà TLS degli oggetti JMS.](#page-1987-0)

# **SSLRESETCOUNT**

Per TLS, il numero totale di byte inviati e ricevuti da una connessione prima che venga rinegoziata la chiave segreta utilizzata per la codifica.

# **Oggetti applicabili**

ConnectionFactory, QueueConnectionFactory, TopicConnectionFactory, XAConnectionFactory, XAQueueConnectionFactory, XATopicConnectionFactory

Nome esteso dello strumento di gestione JMS : SSLRESETCOUNT

Nome breve dello strumento di amministrazione JMS : SRC

### **Accesso programmatico**

Setter / getter

- MQConnectionFactory.setSSLResetConteggio ()
- MQConnectionFactory.getSSLResetConteggio ()

### **Valori**

### **0**

Zero o qualsiasi numero intero positivo minore o uguale a 999, 999, 999. Questo è il valore predefinito. Per ulteriori informazioni, vedi [Proprietà TLS degli oggetti JMS](#page-1987-0).

# **STATREFRESHINT**

L'intervallo, in millesimi di secondo, tra gli aggiornamenti della transazione di lunga durata che rileva quando un sottoscrittore perde la propria connessione al gestore code.

Questa proprietà è rilevante solo se SUBSTORE ha il valore QUEUE.

# **Oggetti applicabili**

ConnectionFactory, TopicConnectionFactory, XAConnectionFactory, XATopicConnectionFactory Nome esteso dello strumento di gestione JMS : STATREFRESHINT Nome breve dello strumento di amministrazione JMS : SRI

## **Accesso programmatico**

Setter / getter

- MQConnectionFactory.setStatusRefreshInterval()
- MQConnectionFactory.getStatusRefreshInterval()

## **Valori**

### **60000**

Qualsiasi numero intero positivo può essere il valore predefinito. Per ulteriori informazioni, vedi [Proprietà TLS degli oggetti JMS](#page-1987-0).

# **SUBSTORE**

Dove IBM MQ classes for JMS memorizza i dati persistenti relativi alle sottoscrizioni attive.

# **Oggetti applicabili**

ConnectionFactory, TopicConnectionFactory, XAConnectionFactory, XATopicConnectionFactory

Nome esteso dello strumento di amministrazione JMS : SUBSTORE

Nome breve dello strumento di amministrazione JMS : SS

# **Accesso programmatico**

Setter / getter

- MQConnectionFactory.setSubscriptionStore ()
- MQConnectionFactory.getSubscriptionStore ()

# **Valori**

### **BROKER**

Utilizzare l'archivio sottoscrizioni basato su broker per conservare i dettagli delle sottoscrizioni. Questo è il valore predefinito per gli strumenti di gestione.

Per programmi, utilizzare WMQConstants.WMQ\_SUBSTORE\_BROKER.

### **MIGRAZIONE**

Trasferire le informazioni di sottoscrizione dall'archivio di sottoscrizione basato sulla coda all'archivio di sottoscrizione basato sul broker.

Per programmi, utilizzare WMQConstants.WMQ\_SUBSTORE\_MIGRATE.

### **CODA**

Utilizzare l'archivio sottoscrizioni basato sulla coda per conservare i dettagli delle sottoscrizioni.

Per programmi, utilizzare WMQConstants.WMQ\_SUBSTORE\_QUEUE.

# **SYNCPOINTALLGETS**

Questa proprietà determina se tutte le operazioni di richiamo devono essere eseguite nel punto di sincronizzazione.

# **Oggetti applicabili**

ConnectionFactory, QueueConnectionFactory, TopicConnectionFactory, XAConnectionFactory, XAQueueConnectionFactory, XATopicConnectionFactory

Nome esteso dello strumento di gestione JMS : SYNCPOINTALLGETS

Nome breve dello strumento di amministrazione JMS : SPAG

### **Accesso programmatico**

Setter / getter

- MQConnectionFactory.setSyncpointAllGets()
- MQConnectionFactory.getSyncpointAllGets()

### **Valori**

**No**

Questo è il valore predefinito.

**Sì**

# **TARGCLIENT**

Questa proprietà determina se il formato IBM MQ RFH2 viene utilizzato per scambiare informazioni con le applicazioni di destinazione.

# **Oggetti applicabili**

Coda, Argomento

Nome esteso dello strumento di amministrazione JMS : TARGCLIENT

Nome breve dello strumento di amministrazione JMS : TC

### **Accesso programmatico**

Setter / getter

- MQDestination.setTargetClient()
- MQDestination.getTargetClient()

## **Valori**

### **JMS**

La destinazione del messaggio è un'applicazione JMS . Questo è il valore predefinito per gli strumenti di gestione.

Per i programmi, utilizzare WMQConstants.WMQ\_CLIENT\_JMS\_COMPLIANT.

**MQ**

La destinazione del messaggio è un'applicazione nonJMS IBM MQ .

Per i programmi, utilizzare WMQConstants.WMQ\_CLIENT\_NONJMS\_MQ.

# **TARGCLIENTMATCHING**

Questa proprietà determina se un messaggio di risposta, inviato alla coda identificata dal campo di intestazione JMSReplyTo di un messaggio in ingresso, ha un'intestazione MQRFH2 solo se il messaggio in entrata ha un'intestazione MQRFH2 .

# **Oggetti applicabili**

ConnectionFactory, QueueConnectionFactory, XAConnectionFactory, XAQueueConnectionFactory Nome esteso dello strumento di gestione JMS : TARGCLIENTMATCHING Nome breve dello strumento di amministrazione JMS : TCM

## **Accesso programmatico**

Setter / getter

- MQConnectionFactory.setTargetClientMatching()
- MQConnectionFactory.getTargetClientMatching()

## **Valori**

### **Sì**

Se un messaggio in entrata non ha un'intestazione MQRFH2 , la proprietà TARGCLIENT dell'oggetto Queue derivata dal campo di intestazione JMSReplyTo del messaggio viene inviata a MQ. Se il messaggio non ha un'intestazione MQRFH2 , la proprietà TARGCLIENT viene invece impostata su JMS . Questo è il valore predefinito per gli strumenti di gestione.

Per i programmi, utilizzare true.

### **NO**

La proprietà TARGCLIENT dell'oggetto Queue derivato dal campo di intestazione JMSReplyTo di un messaggio in entrata è sempre impostata su JMS.

Per i programmi, utilizzare false.

# **TEMPMODEL**

Il nome della coda modello da cui vengono create le code temporanee JMS .

# **Oggetti applicabili**

ConnectionFactory, QueueConnectionFactory, XAConnectionFactory, XAQueueConnectionFactory

Nome esteso dello strumento di amministrazione JMS : TEMPMODEL

Nome breve dello strumento di amministrazione JMS : TM

### **Accesso programmatico**

Setter / getter

- MQConnectionFactory.setTemporaryModello ()
- MQConnectionFactory.getTemporaryModello ()

# **Valori**

### **SYSTEM.DEFAULT.MODEL.QUEUE**

Qualsiasi stringa può essere il valore predefinito.

# **TEMPQPREFIX**

Il prefisso utilizzato per formare il nome di una coda dinamica IBM MQ .

# **Oggetti applicabili**

ConnectionFactory, QueueConnectionFactory, XAConnectionFactory, XAQueueConnectionFactory

Nome esteso dello strumento di amministrazione JMS : TEMPQPREFIX

Nome breve dello strumento di amministrazione JMS : TQP

## **Accesso programmatico**

Setter / getter

- MQConnectionFactory.setTempQPrefix ()
- MQConnectionFactory.getTempQPrefix ()

# **Valori**

### **'' '' (stringa vuota)**

Il prefisso utilizzato è CSQ.  $\star$  su z/OS e AMQ.  $\star$  su tutte le altre piattaforme. Questi sono i valori predefiniti.

### *Prefisso coda*

Il prefisso della coda è qualsiasi stringa conforme alle regole per formare il contenuto del campo *DynamicQName* in un descrittore dell'oggetto IBM MQ (struttura MQOD), ma l'ultimo carattere non vuoto deve essere un asterisco.

# **TEMPTOPICPREFIX**

Quando si creano argomenti temporanei, JMS genera una stringa di argomenti nel formato '' TEMP */ TEMPTOPICPREFIX/unique\_id* '' oppure se questa proprietà viene lasciata con il valore predefinito, solo '' TEMP */unique\_id* ''. La specifica di un TEMPTOPICPREFIX non vuoto consente la definizione di code modello specifiche per la creazione delle code gestite per i sottoscrittori di argomenti temporanei creati in questa connessione.

# **Oggetti applicabili**

ConnectionFactory, TopicConnectionFactory, XAConnectionFactory, XATopicConnectionFactory

Nome esteso dello strumento di gestione JMS : TEMPTOPICPREFIX

Nome breve dello strumento di amministrazione JMS : TTP

### **Accesso programmatico**

Setter / getter

- MQConnectionFactory.setTempTopicPrefix()
- MQConnectionFactory.getTempTopicPrefix()

### **Valori**

Qualsiasi stringa non null costituita solo da caratteri validi per una stringa di argomenti IBM MQ . Il valore predefinito è '' '' (stringa vuota).

# **TOPIC**

Il nome della destinazione dell'argomento JMS , questo valore viene utilizzato dal gestore code come stringa di argomenti di una pubblicazione o sottoscrizione.

# **Oggetti applicabili**

Argomento

Nome esteso dello strumento di gestione JMS : TOPIC

Nome breve dello strumento di amministrazione JMS : TOP

# **Valori**

### **Qualsiasi stringa**

Una stringa che forma una stringa argomento IBM MQ valida. Quando si utilizza IBM MQ come provider di messaggistica con WebSphere Application Server, specificare un valore che corrisponda al nome con cui l'argomento è noto per scopi di amministrazione in WebSphere Application Server.

### **Concetti correlati**

Stringhe argomento

# **TRANSPORT**

La natura di una connessione a un gestore code o broker.

# **Oggetti applicabili**

ConnectionFactory, QueueConnectionFactory, TopicConnectionFactory, XAConnectionFactory, XAQueueConnectionFactory, XATopicConnectionFactory

Nome esteso dello strumento di gestione JMS : TRANSPORT

Nome breve dello strumento di amministrazione JMS : TRAN

## **Accesso programmatico**

Setter / getter

- MQConnectionFactory.setTransportTipo ()
- MQConnectionFactory.getTransportTipo ()

## **Valori**

### **BIND**

Per una connessione a un gestore code in modalità bind. Questo è il valore predefinito per gli strumenti di gestione.

Per i programmi, utilizzare WMQConstants.WMQ\_CM\_BINDINGS.

### **CLIENT**

Per una connessione ad un gestore code in modalità client.

Per i programmi, utilizzare WMQConstants.WMQ\_CM\_CLIENT.

## **DIRECT**

Per una connessione in tempo reale a un broker che non utilizza il tunnelling HTTP.

Per i programmi, utilizzare WMQConstants.WMQ\_CM\_DIRECT\_TCPIP.

### **DIREZIONE**

Per una connessione in tempo reale a un broker utilizzando il tunnelling HTTP. È supportato solo HTTP 1.0 .

Per i programmi, utilizzare WMQConstants.WMQ\_CM\_DIRECT\_HTTP.

### **Concetti correlati**

["Dipendenze tra proprietà di oggetti IBM MQ classes for JMS" a pagina 1937](#page-1936-0) La validità di alcune proprietà dipende dai valori particolari di altre proprietà.

# **WILDCARDFORMAT**

Questa proprietà determina la versione della sintassi dei caratteri jolly da utilizzare.

# **Oggetti applicabili**

ConnectionFactory, TopicConnectionFactory, XAConnectionFactory, XATopicConnectionFactory

Nome esteso dello strumento di gestione JMS : WILDCARDFORMAT

Nome breve dello strumento di amministrazione JMS : WCFMT

## **Accesso programmatico**

Setter / getter

- MQConnectionFactory.setWildCardFormat()
- MQConnectionFactory.getWildCardFormat()

# **Valori**

### **SOLO argomento**

Riconosce solo i caratteri jolly a livello di argomento, come utilizzato nel broker versione 2. Questo è il valore predefinito per gli strumenti di gestione.

Per programmi, utilizzare WMQConstants.WMQ\_WILDCARD\_TOPIC\_ONLY.

### **SOLO GRAFICO**

Riconosce solo i caratteri jolly, come utilizzato nel broker versione 1.

Per programmi, utilizzare WMQConstants.WMQ\_WILDCARD\_CHAR\_ONLY.

# **La proprietà ENCODING**

La proprietà ENCODING comprende tre proprietà secondarie, in dodici possibili combinazioni.

I valori validi che la proprietà ENCODING può assumere sono creati dalle tre proprietà secondarie:

### **Codifica interi**

Normale o invertito

**Codifica decimali** Normale o invertito

**codifica a virgola mobile** IEEE normale, IEEE invertito o z/OS

La proprietà ENCODING è espressa come una stringa di tre caratteri con la sintassi seguente:

### {N|R}{N|R}{N|R|3}

In questa stringa:

- N indica normale
- R indica l'inversione
- 3 indica z/OS
- Il primo carattere rappresenta la *codifica numero intero*
- Il secondo carattere rappresenta la *codifica decimale*
- Il terzo carattere rappresenta la *codifica a virgola mobile*

Fornisce una serie di dodici valori possibili per la proprietà ENCODING .

Esiste un ulteriore valore, la stringa NATIVE, che imposta i valori di codifica appropriati per la piattaforma Java .

I seguenti esempi mostrano combinazioni valide per ENCODING:

 ENCODING(NNR) ENCODING(NATIVE) ENCODING(RR3)

# <span id="page-1987-0"></span>**Proprietà TLS degli oggetti JMS**

Abilitare la crittografia TLS (Transport Layer Security) utilizzando la proprietà SSLCIPHERSUITE. È quindi possibile modificare le caratteristiche della codifica TLS utilizzando diverse altre proprietà.

Quando si specifica TRANSPORT (CLIENT), è possibile abilitare la comunicazione codificata TLS utilizzando la proprietà SSLCIPHERSUITE. Impostare questa proprietà su una CipherSuite valida fornita dal provider JSSE; deve corrispondere alla CipherSpec indicata sul canale SVRCONN indicato dalla proprietà CHANNEL.

Tuttavia, CipherSpecs (come specificato sul canale SVRCONN) e CipherSuites (come specificato sugli oggetti ConnectionFactory ) utilizzano schemi di denominazione differenti per rappresentare gli stessi algoritmi di codifica TLS. Se viene specificato un nome CipherSpec riconosciuto nella proprietà SSLCIPHERSUITE, JMSAdmin emette un'avvertenza e associa CipherSpec alla CipherSuiteequivalente. Consultare TLS CipherSpecs e CipherSuites in IBM MQ classes for JMS per un elenco di CipherSpecs riconosciuti da IBM MQ e JMSAdmin.

Se si richiede una connessione per utilizzare una CipherSuite supportata dal provider FIPS JSSE IBM Java (IBMJSSEFIPS), impostare la proprietà SSLFIPSREQUIRED del factory di connessione su YES. Il valore predefinito di questa proprietà è NO, che significa che una connessione può utilizzare qualsiasi CipherSuitesupportata. La proprietà viene ignorata se SSLCIPHERSUITE non è impostata.

SSLPEERNAME corrisponde al formato del parametro SSLPEER, che può essere impostato sulle definizioni di canale. Si tratta di un elenco di coppie nome - valore dell'attributo separate da virgole o punti e virgola. Ad esempio:

SSLPEERNAME(CN=QMGR.\*, OU=IBM, OU=WEBSPHERE)

La serie di nomi e valori costituisce un *nome distinto*. Per ulteriori dettagli sui DN (Distinguished Name) e sul loro utilizzo con IBM MQ, consultare Protezione IBM MQ.

L'esempio fornito controlla il certificato identificativo presentato dal server in fase di connessione. Perché la connessione abbia esito positivo, il certificato deve avere un nome comune che inizia con QMGR., e deve avere almeno due nomi di unità organizzative, il cui primo è IBM e il secondo WEBSPHERE. La verifica non è sensibile al maiuscolo / minuscolo.

Se SSLPEERNAME non è impostato, non viene eseguito alcun controllo di questo tipo. SSLPEERNAME viene ignorato se SSLCIPHERSUITE non è impostato.

La proprietà SSLCRL specifica zero o più server CRL (Certificate Revocation List). L'uso di questa propriet ... richiede una JVM all'indirizzo Java 2 v1.4. Questo è un elenco delimitato da spazi di voci del formato:

ldap:// *hostname*:[ *port* ]

facoltativamente seguito da un singolo /. Se *port* viene omesso, viene utilizzata la porta LDAP predefinita 389. In fase di connessione, il certificato TLS presentato dal server viene controllato rispetto ai server CRL specificati. Consultare Protezione IBM MQ per ulteriori informazioni sulla sicurezza CRL.

Se SSLCRL non è impostato, non viene eseguito alcun controllo di questo tipo. SSLCRL viene ignorato se SSLCIPHERSUITE non è impostato.

La proprietà SSLRESETCOUNT rappresenta il numero totale di byte inviati e ricevuti da un collegamento prima che la chiave segreta utilizzata per la codifica venga rinegoziata. Il numero di byte inviati è il numero prima della codifica e il numero di byte ricevuti è il numero dopo la decodifica. Il numero di byte include anche le informazioni di controllo inviate e ricevute da IBM MQ classes for JMS.

Ad esempio, per configurare un oggetto ConnectionFactory che può essere utilizzato per creare una connessione su un canale MQI abilitato a TLS con una chiave segreta che viene rinegoziata dopo il flusso di 4 MB di dati, immettere il seguente comando a JMSAdmin:

ALTER CF(my.cf) SSLRESETCOUNT(4194304)

Se il valore di SSLRESETCOUNT è zero, che è il valore predefinito, la chiave segreta non viene mai rinegoziata. La proprietà SSLRESETCOUNT viene ignorata se SSLCIPHERSUITE non è impostata.

# **Riferimento di IBM MQ Message Service Client (XMS) for .NET**

Questa sezione di riferimento fornisce informazioni sulle interfacce della classe IBM MQ Message Service Client (XMS) for .NET (XMS .NET) e sulle proprietà dell'oggetto definite da XMS.

# **.NETInterfacce**

Questa sezione descrive le interfacce della classe .NET e le relative proprietà e metodi.

La seguente tabella riepiloga le interfacce, che sono definite all'interno dello spazio dei nomi IBM.XMS .

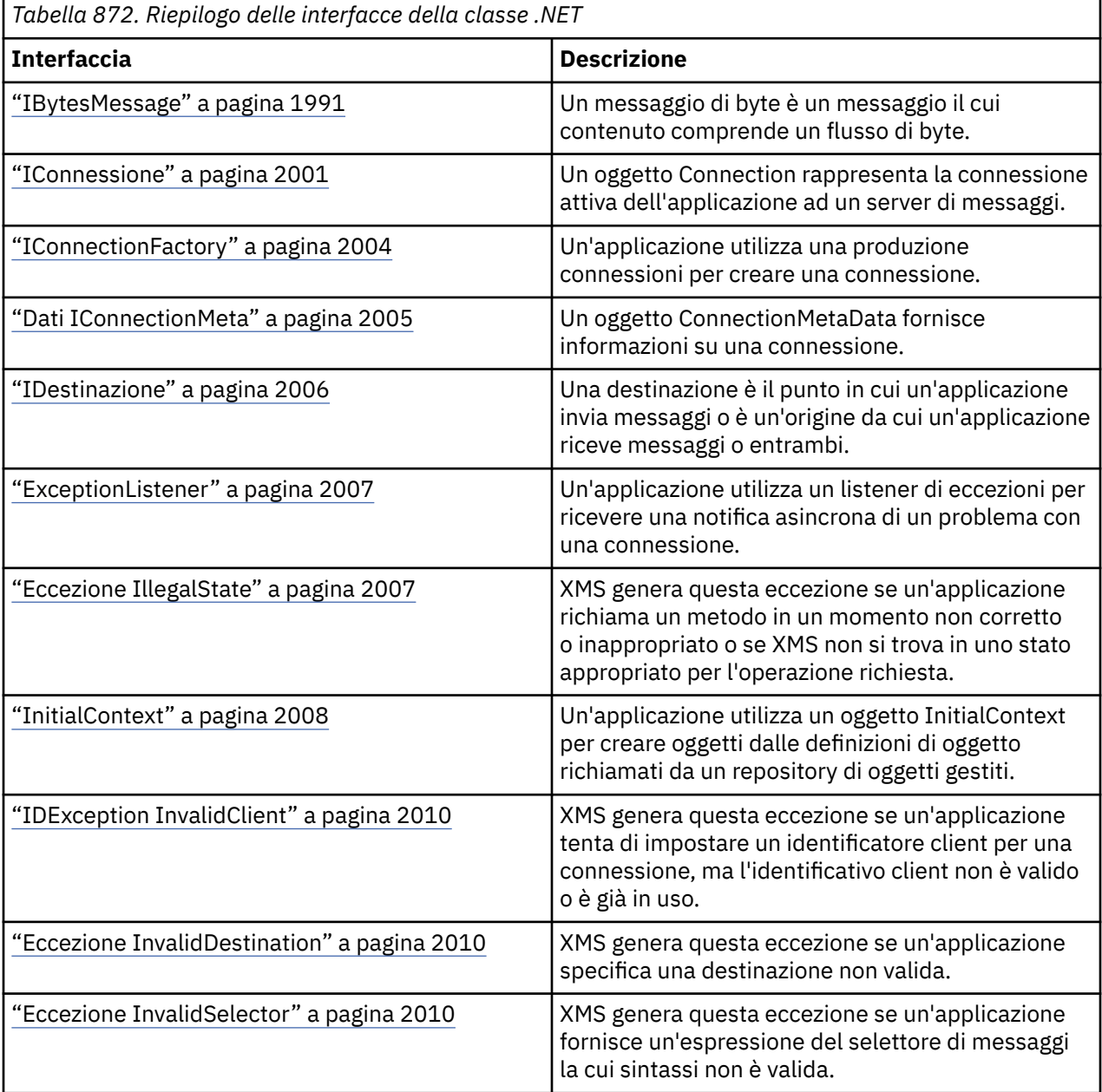

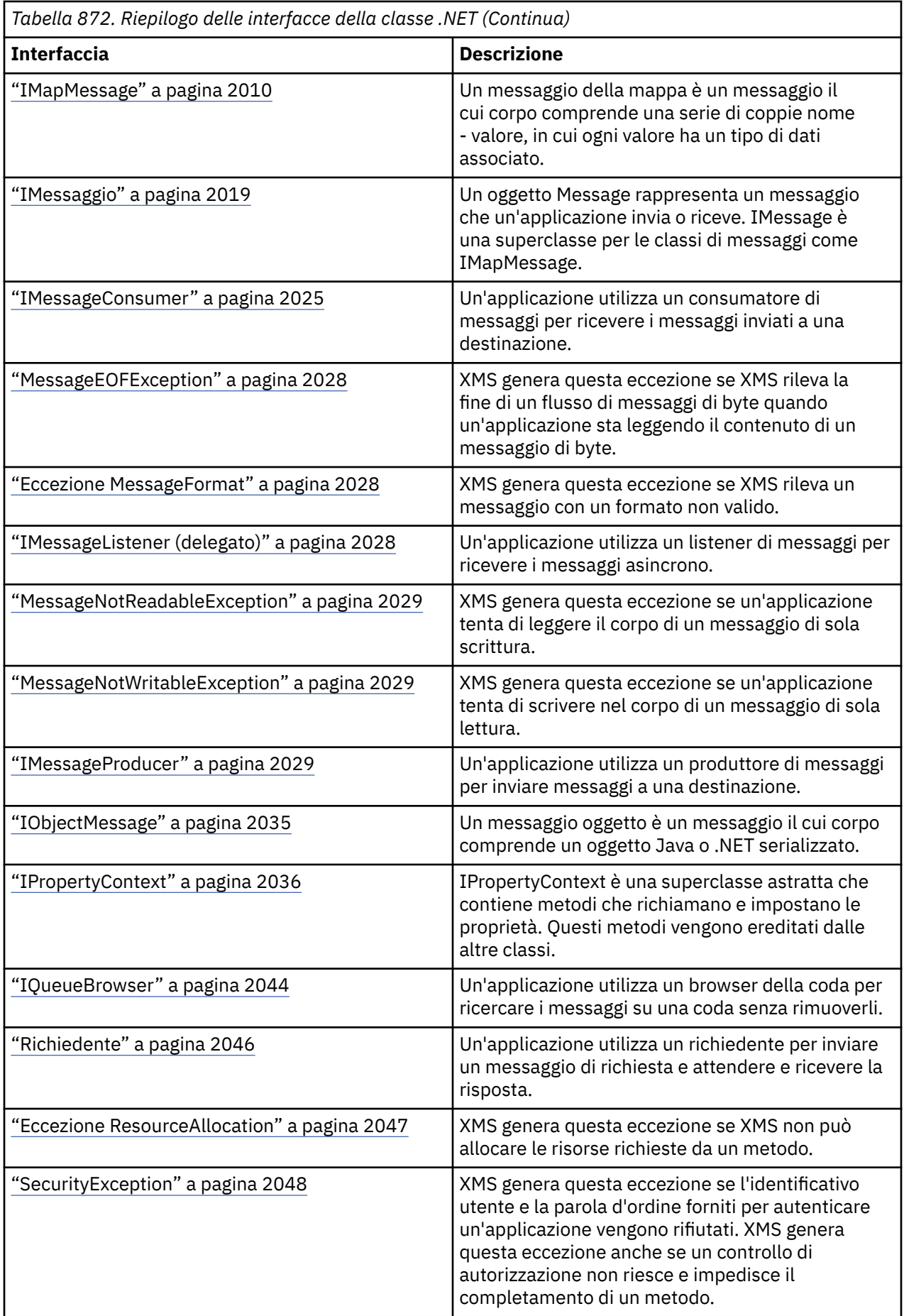

<span id="page-1990-0"></span>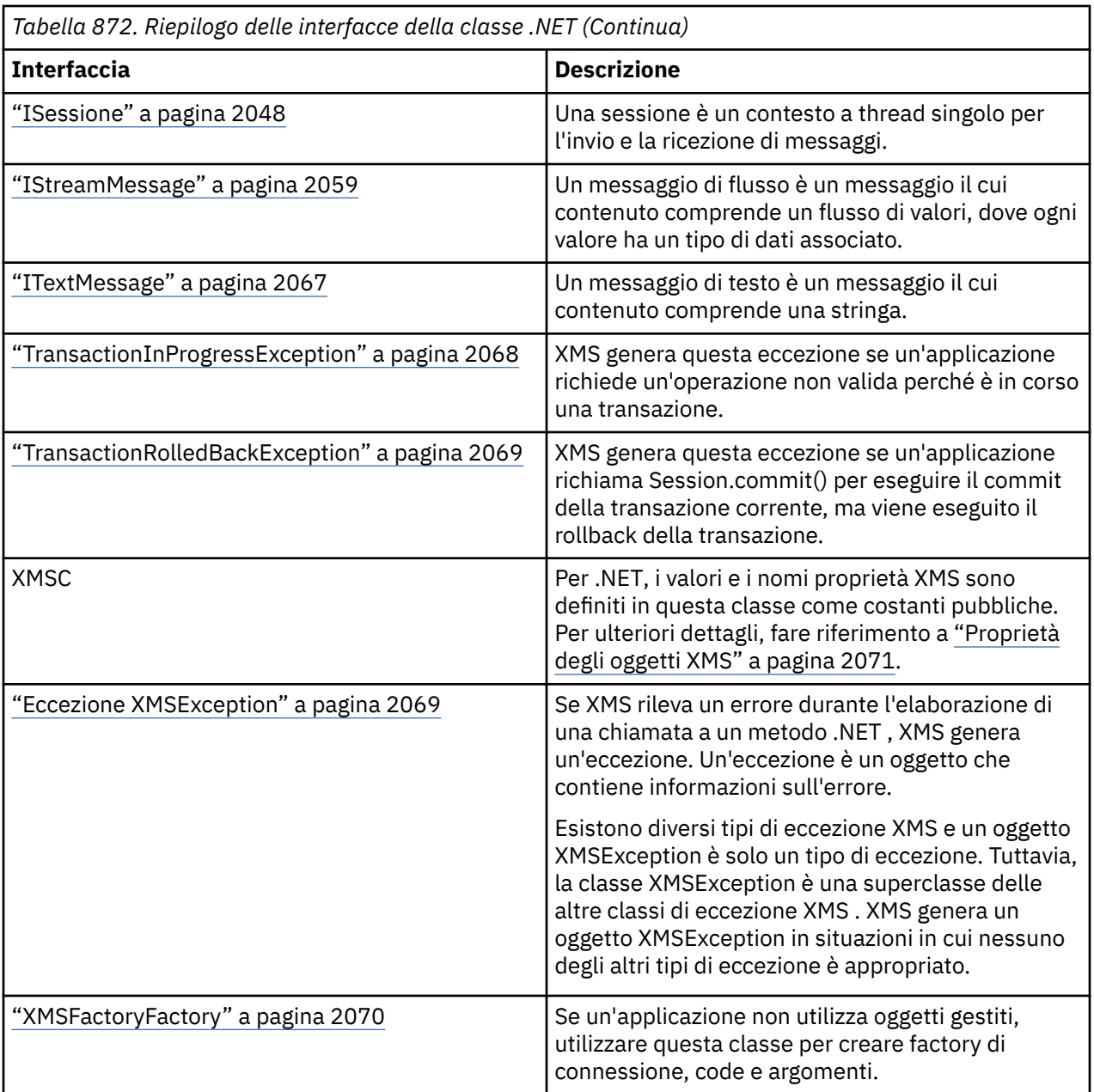

La definizione di ciascun metodo elenca i codici di errore che XMS potrebbe restituire se rileva un errore durante l'elaborazione di una chiamata al metodo. Ogni codice di eccezione è rappresentato dalla sua costante denominata, che ha un'eccezione corrispondente.

# **IBytesMessage**

Un messaggio di byte è un messaggio il cui contenuto comprende un flusso di byte.

## **Gerarchia di eredità:**

```
IBM.XMS.IPropertyContext
|| ||
 +----IBM.XMS.IMessage
 |
           +----IBM.XMS.IBytesMessage
```
# *Proprietà di .NET*

*BodyLength - Richiama la lunghezza del body*

### **Interfaccia:**

```
Int64 BodyLength 
      {
        get;
      }
```
Richiamare la lunghezza del corpo del messaggio in byte quando il corpo del messaggio è di sola lettura

Il valore restituito è la lunghezza dell'intero corpo indipendentemente da dove è attualmente posizionato il cursore per la lettura del messaggio.

### **Eccezioni:**

- Eccezione XMSException
- MessageNotReadableException

### *Metodi*

*ReadBoolean - Leggi valore booleano*

### **Interfaccia:**

Boolean ReadBoolean();

Leggere un valore booleano dal flusso di messaggi byte.

### **Parametri:**

Nessuno

### **Restituisce:**

Il valore booleano letto.

### **Eccezioni:**

- Eccezione XMSException
- MessageNotReadableException
- MessageEOFException

### *Byte ReadSigned- Byte di lettura*

### **Interfaccia:**

Int16 ReadSignedByte();

Leggere il byte successivo dal flusso di messaggi di byte come un numero intero a 8 bit con segno.

### **Parametri:**

Nessuno

#### **Restituisce:**

Il byte letto.

### **Eccezioni:**

- Eccezione XMSException
- MessageNotReadableException
- MessageEOFException

#### *ReadBytes - Byte letti*

### **Interfaccia:**

```
Int32 ReadBytes(Byte[] array); 
Int32 ReadBytes(Byte[] array, Int32 length);
```
Leggere un array di byte dal flusso di messaggi di byte a partire dalla posizione corrente del cursore.

#### **Parametri:**

#### **array (output)**

Il buffer che contiene l'array di byte letti. Se il numero di byte rimanenti da leggere dal flusso prima della chiamata è maggiore o uguale alla lunghezza del buffer, il buffer viene riempito. Altrimenti, il buffer viene riempito parzialmente con tutti i restanti byte.

Se si specifica un puntatore null sull'input, il metodo ignora i byte senza leggerli. Se il numero di byte rimanenti da leggere dal flusso prima che la chiamata sia maggiore o uguale alla lunghezza del buffer, il numero di byte ignorati è uguale alla lunghezza del buffer. Altrimenti, tutti i byte rimanenti vengono ignorati. Il cursore rimane nella successiva posizione da leggere nel flusso di messaggi di byte.

#### **lunghezza (input)**

La lunghezza del buffer in byte

#### **Restituisce:**

Il numero di byte letti nel buffer. Se il buffer è parzialmente riempito, il valore è inferiore alla lunghezza del buffer, indicando che non ci sono altri byte rimanenti da leggere. Se non restano byte da leggere dal flusso prima della chiamata, il valore è XMSC\_END\_OF\_STREAM.

Se si specifica un puntatore nullo sull'immissione, il metodo non restituisce alcun valore.

#### **Eccezioni:**

- Eccezione XMSException
- MessageNotReadableException

*ReadChar - Carattere di lettura*

### **Interfaccia:**

Char ReadChar();

Leggere i 2 byte successivi dal flusso di messaggi byte come carattere.

### **Parametri:**

Nessuno

### **Restituisce:** Il carattere che viene letto.

### **Eccezioni:**

- Eccezione XMSException
- MessageNotReadableException
- MessageEOFException

*ReadDouble - Leggi numero a virgola mobile di precisione doppia*

### **Interfaccia:**

```
Double ReadDouble();
```
Leggere i successivi 8 byte dal flusso di messaggi byte come un numero a virgola mobile a doppia precisione.

### **Parametri:**

Nessuno

#### **Restituisce:**

Il numero a virgola mobile di precisione doppia letto.

#### **Eccezioni:**

- Eccezione XMSException
- MessageNotReadableException
- MessageEOFException

### *ReadFloat - Leggi numero a virgola mobile*

### **Interfaccia:**

Single ReadFloat();

Leggere i successivi 4 byte dal flusso di messaggi byte come numero a virgola mobile.

### **Parametri:**

Nessuno

#### **Restituisce:**

Il numero a virgola mobile letto.

#### **Eccezioni:**

- Eccezione XMSException
- MessageNotReadableException
- MessageEOFException

*ReadInt - Lettura numero intero*

### **Interfaccia:**

Int32 ReadInt();

Leggere i successivi 4 byte dal flusso di messaggi di byte come numero intero a 32 bit con segno.

### **Parametri:**

Nessuno

## **Restituisce:**

Il numero intero letto.

### **Eccezioni:**

- Eccezione XMSException
- MessageNotReadableException
- MessageEOFException

*ReadLong - Lettura numero intero lungo*

### **Interfaccia:**

Int64 ReadLong();

Leggere i successivi 8 byte dal flusso di messaggi di byte come un numero intero a 64 bit con segno.

### **Parametri:**

Nessuno

### **Restituisce:**

Il numero intero lungo letto.

### **Eccezioni:**

- Eccezione XMSException
- MessageNotReadableException
- MessageEOFException

### *ReadShort - Lettura numero intero breve*

### **Interfaccia:**

Int16 ReadShort();

Leggere i 2 byte successivi dal flusso di messaggi di byte come un numero intero a 16 bit con segno.

#### **Parametri:**

Nessuno

### **Restituisce:**

Il numero intero breve letto.

### **Eccezioni:**

- Eccezione XMSException
- MessageNotReadableException
- MessageEOFException

*ReadByte - Lettura byte senza segno*

### **Interfaccia:**

Byte ReadByte();

Leggere il byte successivo dal flusso di messaggi di byte come un numero intero a 8 bit senza segno.

#### **Parametri:**

Nessuno

#### **Restituisce:**

Il byte letto.

### **Eccezioni:**

- Eccezione XMSException
- MessageNotReadableException
- MessageEOFException

*ReadUnsignedShort - Read Unsigned Short Integer*

### **Interfaccia:**

Int32 ReadUnsignedShort();

Leggere i 2 byte successivi dal flusso di messaggi di byte come un numero intero a 16 bit senza segno.

# **Parametri:**

Nessuno

#### **Restituisce:**

Il numero intero breve senza segno che viene letto.

### **Eccezioni:**

- Eccezione XMSException
- MessageNotReadableException
- MessageEOFException

### *ReadUTF - Leggi stringa UTF*

### **Interfaccia:**

String ReadUTF();

Leggere una stringa, codificata in UTF-8, dal flusso di messaggi di byte.

**Nota:** Prima di richiamare ReadUTF(), assicurarsi che il cursore del buffer punti all'inizio del flusso di messaggi di byte.

### **Parametri:**

Nessuno

#### **Restituisce:**

Un oggetto stringa che incapsula la stringa letta.

### **Eccezioni:**

- Eccezione XMSException
- MessageNotReadableException
- MessageEOFException

### *Reimposta - Reimposta*

### **Interfaccia:**

#### void Reset();

Inserire il contenuto del messaggio in modalità di sola lettura e riposizionare il cursore all'inizio del flusso di messaggi byte.

### **Parametri:**

Nessuno

### **Restituisce:**

Nullo

**Eccezioni:**

- Eccezione XMSException
- MessageNotReadableException

### *WriteBoolean - Scrivi valore booleano*

### **Interfaccia:**

void WriteBoolean(Boolean value);

Scrivere un valore booleano nel flusso di messaggi di byte.

#### **Parametri:**

#### **valore (immissione)**

Il valore booleano da scrivere.

### **Restituisce:**

Nullo

# **Eccezioni:**

- Eccezione XMSException
- MessageNotWritableException

*WriteByte - Byte di scrittura*

### **Interfaccia:**

```
void WriteByte(Byte value);
void WriteSignedByte(Int16 value);
```
Scrivere un byte nel flusso di messaggi byte.

### **Parametri:**

**valore (immissione)**

Il byte da scrivere.

### **Restituisce:**

Nullo

### **Eccezioni:**

- Eccezione XMSException
- MessageNotWritableException

### *WriteBytes - Byte scritti*

#### **Interfaccia:**

void WriteBytes(Byte[] value);

Scrivere un array di byte nel flusso di messaggi di byte.

### **Parametri:**

# **valore (immissione)**

La schiera di byte da scrivere.

### **Restituisce:**

Nullo

### **Eccezioni:**

- Eccezione XMSException
- MessageNotWritableException

*WriteBytes - Scrivi array di byte parziali*

#### **Interfaccia:**

void WriteBytes(Byte[] value, int offset, int length);

Scrivere un array parziale di byte nel flusso di messaggi di byte, come definito dalla lunghezza specificata.

#### **Parametri:**

#### **valore (immissione)**

La schiera di byte da scrivere.

### **offset (input)**

Il punto di partenza per la schiera di byte da scrivere.

### **lunghezza (input)**

Il numero di byte da scrivere.

### **Restituisce:**

Nullo

### **Eccezioni:**

- Eccezione XMSException
- MessageNotWritableException

#### *WriteChar - Scrivi carattere*

#### **Interfaccia:**

void WriteChar(Char value);

Scrivere un carattere nel flusso di messaggi byte come 2 byte, prima byte di ordine elevato.

#### **Parametri:**

**valore (immissione)**

Il carattere da scrivere.

#### **Restituisce:**

Nullo

#### **Eccezioni:**

- Eccezione XMSException
- MessageNotWritableException

*WriteDouble - Scrivere il numero a virgola mobile di precisione doppia*

### **Interfaccia:**

void WriteDouble(Double value);

Convertire un numero a virgola mobile di precisione doppia in un numero intero lungo e scrivere il numero intero lungo nel flusso di messaggi di byte come 8 byte, primo byte di ordine elevato.

#### **Parametri:**

### **valore (immissione)**

Il numero a virgola mobile di precisione doppia da scrivere.

#### **Restituisce:**

Nullo

### **Eccezioni:**

- Eccezione XMSException
- MessageNotWritableException

*WriteFloat - Numero virgola mobile di scrittura*

### **Interfaccia:**

void WriteFloat(Single value);

Converti un numero a virgola mobile in un intero e scrivi il numero intero nel flusso di messaggi di byte come 4 byte, primo byte di ordine elevato.

#### **Parametri:**

#### **valore (immissione)**

Il numero a virgola mobile da scrivere.

#### **Restituisce:**

Nullo

### **Eccezioni:**

- Eccezione XMSException
- MessageNotWritableException

*WriteInt - Scrittura numero intero*

#### **Interfaccia:**

void WriteInt(Int32 value);

Scrivere un numero intero nel flusso di messaggi di byte come 4 byte, primo byte di ordine superiore.

#### **Parametri:**

#### **valore (immissione)**

Il numero intero da scrivere.

#### **Restituisce:**

Nullo

### **Eccezioni:**

- Eccezione XMSException
- MessageNotWritableException

### *WriteLong - Scrittura numero intero lungo*

### **Interfaccia:**

void WriteLong(Int64 value);

Scrivere un numero intero lungo nel flusso di messaggi di byte come 8 byte, primo byte di ordine superiore.

### **Parametri:**

#### **valore (immissione)**

Il numero intero lungo da scrivere.

**Restituisce:**

### Nullo

### **Eccezioni:**

- Eccezione XMSException
- MessageNotWritableException

#### *WriteObject - Scrivi oggetto*

### **Interfaccia:**

void WriteObject(Object value);

Scrivere l'oggetto specificato nel flusso di messaggi di byte.

#### **Parametri:**

#### **valore (immissione)**

L'oggetto da scrivere, che deve essere un riferimento a un tipo primitivo.

### **Restituisce:**

Nullo

### **Eccezioni:**

- Eccezione XMSException
- MessageNotWritableException

*WriteShort - Scrivi numero intero breve*

### **Interfaccia:**

void WriteShort(Int16 value);

Scrivere un intero breve nel flusso di messaggi di byte come 2 byte, prima byte di ordine elevato.

#### **Parametri:**

### **valore (immissione)**

Il numero intero breve da scrivere.

#### **Restituisce:**

Nullo

#### **Eccezioni:**

- Eccezione XMSException
- MessageNotWritableException

#### *WriteUTF - Scrivi stringa UTF*

### **Interfaccia:**

void WriteUTF(String value);

Scrivere una stringa, codificata in UTF-8, nel flusso di messaggi byte.

#### **Parametri:**

#### **valore (immissione)**

Un oggetto String che incapsula la stringa da scrivere.

### **Restituisce:**

Nullo

### **Eccezioni:**

- Eccezione XMSException
- MessageNotWritableException

### *Proprietà e metodi ereditati*

Le seguenti proprietà sono ereditate dall'interfaccia IMessage:

<span id="page-2000-0"></span>JMSCorrelationID, JMSDeliveryMode, JMSDestination, JMSExpiration, JMSMessageID, JMSPriority, JMSRedelivered, JMSReplyTo, JMSTimestamp, JMSType, Properties

I seguenti metodi sono ereditati dall'interfaccia IMessage:

clearBody, clearProperties, PropertyExists

I seguenti metodi sono ereditati dall'interfaccia IPropertyContext:

GetBooleanProperty, GetByteProperty, GetBytesProperty, GetCharProperty, GetDoubleProperty, GetFloatProperty, GetIntProperty, GetLongProperty, GetObjectProperty, GetShortProperty, GetStringProperty, SetBooleanProperty, SetByteProperty, SetBytesProperty, SetCharProperty, SetDoubleProperty, SetFloatProperty, SetIntProperty, SetLongProperty, SetObjectProperty, SetShortProperty, SetStringProperty

# **IConnessione**

Un oggetto Connection rappresenta la connessione attiva dell'applicazione ad un server di messaggi.

### **Gerarchia di eredità:**

IBM.XMS[.IPropertyContext](#page-2035-0) || || +----IBM.XMS.IConnection

Per un elenco delle XMS proprietà definite di un oggetto Connection, consultare ["Proprietà della](#page-2071-0) [connessione" a pagina 2072](#page-2071-0).

# *Proprietà di .NET*

*ClientID - Acquisisci e imposta ID client*

### **Interfaccia:**

```
String ClientID
      {
         get;
          set;
       }
```
Richiamare e impostare l'identificativo client per la connessione

L'identificativo del client può essere preconfigurato dall'amministratore in un ConnectionFactoryo assegnato impostando ClientID.

Un identificativo client viene utilizzato solo per supportare sottoscrizioni durevoli nel dominio di pubblicazione / sottoscrizione e viene ignorato nel dominio point - to - point.

Se un'applicazione imposta un identificativo client per una connessione, l'applicazione deve farlo immediatamente dopo la creazione della connessione e prima di eseguire qualsiasi altra operazione sulla connessione. Se l'applicazione tenta di impostare un identificativo client dopo questo punto, la chiamata genera l'eccezione IllegalState.

Questa proprietà non è valida per una connessione in tempo reale a un broker.

### **Eccezioni:**

- Eccezione XMSException
- Eccezione IllegalState
- IDException InvalidClient

### **Interfaccia:**

```
 ExceptionListener ExceptionListener
     {
        get;
        set;
     }
```
Richiamare il listener di eccezione registrato con la connessione e registrare un listener di eccezione con la connessione

Se non viene registrato alcun listener di eccezione con la connessione, il metodo restituisce un valore null. Se un listener di eccezioni è già registrato con la connessione, è possibile annullare la registrazione specificando un valore null invece del listener di eccezioni.

Per ulteriori informazioni sull'utilizzo dei listener di eccezioni, consultare Utilizzo dei listener di messaggi e di eccezioni in .NET.

### **Eccezioni:**

• Eccezione XMSException

*Metadati - ottieni metadati*

### **Interfaccia:**

```
IConnectionMetaData MetaData
     {
       get;
     }
```
Ottieni i metadati per la connessione

### **Eccezioni:**

• Eccezione XMSException

### *Metodi*

*Chiudi - Chiudi connessione*

### **Interfaccia:**

void Close();

Chiudere la connessione

Se un'applicazione tenta di chiudere una connessione già chiusa, la chiamata viene ignorata.

## **Parametri:**

Nessuno

# **Restituisce:**

Nullo

### **Eccezioni:**

• Eccezione XMSException

#### *CreateSession - Crea sessione*

### **Interfaccia:**

```
 ISession CreateSession(Boolean transacted, 
                      AcknowledgeMode acknowledgeMode);
```
#### Creare una sessione

#### **Parametri:**

#### **transazionali (input)**

Il valore True indica che la sessione viene eseguita. Il valore False indica che la sessione non viene eseguita.

Per una connessione in tempo reale a un broker, il valore deve essere False.

#### **acknowledgeMode (input)**

Indica in che modo vengono riconosciuti i messaggi ricevuti da un'applicazione. Il valore deve essere uno dei seguenti dall'enumeratore AcknowledgeMode :

AcknowledgeMode.AutoAcknowledge AcknowledgeMode.ClientAcknowledge AcknowledgeMode.DupsOkAcknowledge

Per una connessione in tempo reale ad un broker, il valore deve essere AcknowledgeMode.AutoAcknowledge o AcknowledgeMode.DupsOkAcknowledge

Questo parametro viene ignorato se viene eseguita la transazione della sessione. Per ulteriori informazioni sulle modalità di riconoscimento, consultare Conferma messaggio.

#### **Restituisce:**

L'oggetto Session

### **Eccezioni:**

• Eccezione XMSException

*Avvia - Avvia connessione*

#### **Interfaccia:**

void Start();

Avviare o riavviare la consegna dei messaggi in arrivo per la connessione. La chiamata viene ignorata se la connessione è già avviata.

#### **Parametri:**

Nessuno

**Restituisce:**

Nullo

### **Eccezioni:**

• Eccezione XMSException

*Arresta - Arresta connessione*

#### **Interfaccia:**

void Stop();

Arrestare la consegna dei messaggi in entrata per la connessione. La chiamata viene ignorata se la connessione è già stata arrestata.

- <span id="page-2003-0"></span>**Parametri:** Nessuno **Restituisce:**
- Nullo

**Eccezioni:**

• Eccezione XMSException

# *Proprietà e metodi ereditati*

I seguenti metodi sono ereditati dall'interfaccia IPropertyContext:

GetBooleanProperty, GetByteProperty, GetBytesProperty, GetCharProperty, GetDoubleProperty, GetFloatProperty, GetIntProperty, GetLongProperty, GetObjectProperty, GetShortProperty, GetStringProperty, SetBooleanProperty, SetByteProperty, SetBytesProperty, SetCharProperty, SetDoubleProperty, SetFloatProperty, SetIntProperty, SetLongProperty, SetObjectProperty, SetShortProperty, SetStringProperty

# **IConnectionFactory**

Un'applicazione utilizza una produzione connessioni per creare una connessione.

### **Gerarchia di eredità:**

```
IBM.XMS.IPropertyContext
|| ||
    +----IBM.XMS.IConnectionFactory
```
Per un elenco delle XMS proprietà definite di un oggetto ConnectionFactory , consultare ["Proprietà di](#page-2072-0) [ConnectionFactory" a pagina 2073.](#page-2072-0)

# *Metodi*

*CreateConnection - Crea factory di connessione (utilizzando l'identità utente predefinita)*

### **Interfaccia:**

IConnection CreateConnection();

Creare una produzione connessioni con le proprietà predefinite.

Se ci si connette a IBM MQ e XMSC\_USERID non è impostato, per impostazione predefinita il gestore code utilizza l' userID dell'utente collegato. Se si richiede un'ulteriore autenticazione a livello di connessione di singoli utenti, è possibile scrivere un'uscita di autenticazione client configurata in IBM MQ.

### **Parametri:**

Nessuno

### **Eccezioni:**

• Eccezione XMSException

*CreateConnection - Crea connessione (utilizzando un'identità utente specificata)*

### **Interfaccia:**

IConnection CreateConnection(String userId, String password);

Creare un collegamento utilizzando un'identità utente specificata.

<span id="page-2004-0"></span>Se ci si connette a IBM MQ e XMSC\_USERID non è impostato, per impostazione predefinita il gestore code utilizza l' userID dell'utente collegato. Se si richiede un'ulteriore autenticazione a livello di connessione di singoli utenti, è possibile scrivere un'uscita di autenticazione client configurata in IBM MQ.

La connessione viene creata in modalità arrestata. Nessun messaggio viene consegnato fino a quando l'applicazione non richiama **Connection.start()**.

### **Parametri:**

### **userID (input)**

Un oggetto stringa che incapsula l'identificativo utente da utilizzare per autenticare l'applicazione. Se si fornisce un valore null, viene effettuato un tentativo di creare la connessione senza autenticazione.

### **password (input)**

Un oggetto stringa che incapsula la parola d'ordine da utilizzare per autenticare l'applicazione. Se si fornisce un valore null, viene effettuato un tentativo di creare la connessione senza autenticazione.

### **Restituisce:**

L'oggetto Connection.

### **Eccezioni:**

- Eccezione XMSException
- XMS X SECURITY EXCEPTION

### *Proprietà e metodi ereditati*

I seguenti metodi sono ereditati dall'interfaccia IPropertyContext:

GetBooleanProperty, GetByteProperty, GetBytesProperty, GetCharProperty, GetDoubleProperty, GetFloatProperty, GetIntProperty, GetLongProperty, GetObjectProperty, GetShortProperty, GetStringProperty, SetBooleanProperty, SetByteProperty, SetBytesProperty, SetCharProperty, SetDoubleProperty, SetFloatProperty, SetIntProperty, SetLongProperty, SetObjectProperty, SetShortProperty, SetStringProperty

# **Dati IConnectionMeta**

Un oggetto ConnectionMetaData fornisce informazioni su una connessione.

### **Gerarchia di eredità:**

IBM.XMS[.IPropertyContext](#page-2035-0) || || +----IBM.XMS.IConnectionMetaData

Per un elenco delle XMS proprietà definite di un oggetto dati ConnectionMeta, consultare ["Proprietà dei](#page-2078-0) [dati ConnectionMeta" a pagina 2079](#page-2078-0).

# *Proprietà di .NET*

*JMSXPropertyNames - Richiama proprietà messaggio definite JMS*

### **Interfaccia:**

```
System.Collections.IEnumerator JMSXPropertyNames 
\frac{1}{2} get;
 }
```
Restituisce un'enumerazione dei nomi delle JMS proprietà del messaggio definite supportate dalla connessione.

<span id="page-2005-0"></span>Le proprietà del messaggio definite da JMS non sono supportate da una connessione in tempo reale a un broker.

### **Eccezioni:**

• Eccezione XMSException

## *Proprietà e metodi ereditati*

I seguenti metodi sono ereditati dall'interfaccia IPropertyContext:

GetBooleanProperty, GetByteProperty, GetBytesProperty, GetCharProperty, GetDoubleProperty, GetFloatProperty, GetIntProperty, GetLongProperty, GetObjectProperty, GetShortProperty, GetStringProperty, SetBooleanProperty, SetByteProperty, SetBytesProperty, SetCharProperty, SetDoubleProperty, SetFloatProperty, SetIntProperty, SetLongProperty, SetObjectProperty, SetShortProperty, SetStringProperty

# **IDestinazione**

Una destinazione è il punto in cui un'applicazione invia messaggi o è un'origine da cui un'applicazione riceve messaggi o entrambi.

### **Gerarchia di eredità:**

IBM.XMS[.IPropertyContext](#page-2035-0) || || +----IBM.XMS.IDestination

Per un elenco delle XMS proprietà definite di un oggetto Destinazione, vedere ["Proprietà della](#page-2078-0) [destinazione" a pagina 2079.](#page-2078-0)

## *Proprietà di .NET*

*Nome - Ottieni nome destinazione*

### **Interfaccia:**

```
String Name
{
   get;
}
```
Ottieni il nome della destinazione Il nome è una stringa che incapsula il nome di una coda o il nome di un argomento.

### **Eccezioni:**

• Eccezione XMSException

*TypeId - Acquisisci tipo di destinazione*

### **Interfaccia:**

```
DestinationType TypeId 
{
   get;
}
```
Ottieni il tipo di destinazione. Il tipo di destinazione è uno dei seguenti valori:

```
DestinationType.Queue
DestinationType.Topic
```
### <span id="page-2006-0"></span>**Eccezioni:**

• Eccezione XMSException

# *Proprietà e metodi ereditati*

I seguenti metodi sono ereditati dall'interfaccia IPropertyContext:

GetBooleanProperty, GetByteProperty, GetBytesProperty, GetCharProperty, GetDoubleProperty, GetFloatProperty, GetIntProperty, GetLongProperty, GetObjectProperty, GetShortProperty, GetStringProperty, SetBooleanProperty, SetByteProperty, SetBytesProperty, SetCharProperty, SetDoubleProperty, SetFloatProperty, SetIntProperty, SetLongProperty, SetObjectProperty, SetShortProperty, SetStringProperty

# **ExceptionListener**

Un'applicazione utilizza un listener di eccezioni per ricevere una notifica asincrona di un problema con una connessione.

### **Gerarchia di eredità:**

Nessuno

Se un'applicazione utilizza una connessione solo per utilizzare i messaggi in modo asincrono e per nessun altro scopo, l'unico modo in cui l'applicazione può acquisire informazioni su un problema con la connessione è utilizzando un listener di eccezioni. In altre situazioni, un listener di eccezioni può fornire un modo più immediato di conoscere un problema con una connessione piuttosto che attendere la successiva chiamata sincrona a XMS.

# *Delega*

*ExceptionListener - Listener eccezioni*

### **Interfaccia:**

public delegate void ExceptionListener(Exception ex)

Notifica l'applicazione di un problema con una connessione

I metodi che implementano questo delegato possono essere registrati con il collegamento.

Per ulteriori informazioni sull'utilizzo dei listener di eccezioni, consultare Utilizzo dei listener di messaggi e di eccezioni in .NET.

### **Parametri:**

```
eccezione (input)
```
Un puntatore a un'eccezione creata da XMS.

**Restituisce:**

Nullo

# **Eccezione IllegalState**

XMS genera questa eccezione se un'applicazione richiama un metodo in un momento non corretto o inappropriato o se XMS non si trova in uno stato appropriato per l'operazione richiesta.

### **Gerarchia di eredità:**

```
IBM.XMS.XMSException
|| ||
    +----IBM.XMS.Exception
 |
           +----IBM.XMS.IllegalStateException
```
# <span id="page-2007-0"></span>*Proprietà e metodi ereditati*

I seguenti metodi sono ereditati dall'interfaccia XMSException:

GetErrorCode, GetLinkedException

# **InitialContext**

Un'applicazione utilizza un oggetto InitialContext per creare oggetti dalle definizioni di oggetto richiamati da un repository di oggetti gestiti.

**Gerarchia di eredità:** Nessuno

# *Proprietà di .NET*

*Ambiente - Ottieni l'ambiente*

### **Interfaccia:**

```
Hashtable Environment
{
      get;
}
```
Ottieni l'ambiente.

### **Eccezioni:**

• Le eccezioni sono specifiche per il servizio di directory utilizzato.

# *Costruttori*

*InitialContext - Crea contesto iniziale*

### **Interfaccia:**

InitialContext(Hashtable env);

Creare un oggetto InitialContext .

### **Parametri:**

Le informazioni richieste per stabilire una connessione al repository di oggetti gestiti vengono fornite al costruttore in un ambiente Hashtable.

### **Eccezioni:**

• Eccezione XMSException

### *Metodi*

*Ambiente AddTo- Aggiungi una nuova proprietà all'ambiente*

## **Interfaccia:**

Object AddToEnvironment(String propName, Object propVal);

Aggiungere una nuova proprietà all'ambiente.

### **Parametri:**

### **propName (input)**

Un oggetto String che incapsula il nome della proprietà da aggiungere.

**2008** IBM MQ - Riferimento per lo sviluppo delle applicazioni

### **propVal (input)**

Il valore della proprietà da aggiungere.

#### **Restituisce:**

Il vecchio valore della proprietà.

### **Eccezioni:**

• Le eccezioni sono specifiche per il servizio di directory utilizzato.

*Chiudi - Chiudi questo contesto*

#### **Interfaccia:**

void Close()

Chiudi questo contesto.

#### **Parametri:**

Nessuno

**Restituisce:** Nessuno

#### **Eccezioni:**

• Le eccezioni sono specifiche per il servizio di directory utilizzato.

*Ricerca - Ricerca oggetto nel contesto iniziale*

### **Interfaccia:**

Object Lookup(String name);

Creare un oggetto da una definizione oggetto richiamata dal repository di oggetti gestiti.

#### **Parametri:**

#### **nome (input)**

Un oggetto stringa che incapsula il nome dell'oggetto gestito da richiamare. Il nome può essere un nome semplice o un nome complesso. Per ulteriori dettagli, consultare Richiamo degli oggetti gestiti.

#### **Restituisce:**

Un IConnectionFactory o un IDestination, a seconda del tipo di oggetto richiamato. Se la funzione può accedere all'indirizzario, ma non è in grado di trovare l'oggetto richiesto, viene restituito un valore null.

#### **Eccezioni:**

• Le eccezioni sono specifiche per il servizio di directory utilizzato.

*Ambiente RemoveFrom- Rimuove una proprietà dall'ambiente*

#### **Interfaccia:**

Object RemoveFromEnvironment(String propName);

Rimuovere una proprietà dall'ambiente.

### **Parametri:**

### **propName (input)**

Un oggetto stringa che racchiude il nome della proprietà da eliminare.

#### **Restituisce:**

L'oggetto che è stato rimosso.

### <span id="page-2009-0"></span>**Eccezioni:**

• Le eccezioni sono specifiche per il servizio di directory utilizzato.

# **IDException InvalidClient**

XMS genera questa eccezione se un'applicazione tenta di impostare un identificatore client per una connessione, ma l'identificativo client non è valido o è già in uso.

### **Gerarchia di eredità:**

```
IBM.XMS.XMSException
|| ||
 +----IBM.XMS.XMSException
 |
           +----IBM.XMS.InvalidClientIDException
```
# *Proprietà e metodi ereditati*

I seguenti metodi sono ereditati dall'interfaccia XMSException:

GetErrorCode, GetLinkedException

# **Eccezione InvalidDestination**

XMS genera questa eccezione se un'applicazione specifica una destinazione non valida.

### **Gerarchia di eredità:**

IBM.XMS.XMSException || || +----IBM.XMS.[XMSException](#page-2068-0) | +----IBM.XMS.InvalidDestinationException

# *Proprietà e metodi ereditati*

I seguenti metodi sono ereditati dall'interfaccia XMSException:

GetErrorCode, GetLinkedException

# **Eccezione InvalidSelector**

XMS genera questa eccezione se un'applicazione fornisce un'espressione del selettore di messaggi la cui sintassi non è valida.

## **Gerarchia di eredità:**

```
IBM.XMS.XMSException
|| ||
    +----IBM.XMS.XMSException
 |
           +----IBM.XMS.InvalidSelectorException
```
# *Proprietà e metodi ereditati*

I seguenti metodi sono ereditati dall'interfaccia XMSException:

GetErrorCode, GetLinkedException

# **IMapMessage**

Un messaggio della mappa è un messaggio il cui corpo comprende una serie di coppie nome - valore, in cui ogni valore ha un tipo di dati associato.

### **Gerarchia di eredità:**

IBM.XMS[.IPropertyContext](#page-2035-0) || || +----IBM.XMS.[IMessage](#page-2018-0) | +----IBM.XMS.IMapMessage

Quando un'applicazione ottiene il valore della coppia nome - valore, il valore può essere convertito da XMS in un altro tipo di dati. Per ulteriori informazioni su questo tipo di conversione implicita, consultare le informazioni sui messaggi della mappa in Il corpo di un messaggio XMS.

# *Proprietà di .NET*

*MapNames - Richiama nomi mappa*

### **Interfaccia:**

```
System.Collections.IEnumerator MapNames
{
   get;
}
```
Ottieni un'enumerazione dei nomi nel contenuto del messaggio della mappa.

### **Eccezioni:**

• Eccezione XMSException

### *Metodi*

*GetBoolean - Richiama valore booleano*

### **Interfaccia:**

Boolean GetBoolean(String name);

Richiamare il valore booleano identificato dal nome dal contenuto del messaggio della mappa.

### **Parametri:**

### **nome (input)**

Un oggetto String che incapsula il nome che identifica il valore booleano.

### **Restituisce:**

Il valore booleano richiamato dal contenuto del messaggio di associazione.

### **Eccezioni:**

• Eccezione XMSException

### *GetByte - Acquisisci byte*

### **Interfaccia:**

```
Byte GetByte(String name);
    Int16 GetSignedByte(String name);
```
Richiamare il byte identificato dal nome dal corpo del messaggio della mappa.

### **Parametri:**

### **nome (input)**

Un oggetto stringa che incapsula il nome che identifica il byte.

#### **Restituisce:**

Il byte richiamato dal corpo del messaggio di mappa. Nessuna conversione dati viene eseguita sul byte.

### **Eccezioni:**

• Eccezione XMSException

*GetBytes - Richiama byte*

### **Interfaccia:**

Byte[] GetBytes(String name);

Richiamare l'array di byte identificati dal nome dal contenuto del messaggio di associazione.

#### **Parametri:**

#### **nome (input)**

Un oggetto stringa che incapsula il nome che identifica l'array di byte.

#### **Restituisce:**

Il numero di byte nell'array.

#### **Eccezioni:**

• Eccezione XMSException

*GetChar - Acquisisci carattere*

### **Interfaccia:**

Char GetChar(String name);

Richiamare il carattere identificato dal nome dal corpo del messaggio della mappa.

#### **Parametri:**

### **nome (input)**

Un oggetto String che incapsula il nome che identifica il carattere.

#### **Restituisce:**

Il carattere richiamato dal contenuto del messaggio di associazione.

#### **Eccezioni:**

• Eccezione XMSException

*GetDouble - Acquisisci numero a virgola mobile di precisione doppia*

#### **Interfaccia:**

Double GetDouble(String name);

Richiamare il numero a virgola mobile a doppia precisione identificato dal nome dal contenuto del messaggio della mappa.

#### **Parametri:**

#### **nome (input)**

Un oggetto String che incapsula il nome che identifica il numero a virgola mobile a doppia precisione.

#### **Restituisce:**

Il numero a virgola mobile di precisione doppia richiamato dal corpo del messaggio della mappa.

#### **Eccezioni:**

• Eccezione XMSException

*GetFloat - Acquisisci numero a virgola mobile*

### **Interfaccia:**

Single GetFloat(String name);

Richiamare il numero a virgola mobile identificato per nome dal corpo del messaggio della mappa.

### **Parametri:**

### **nome (input)**

Un oggetto String che incapsula il nome che identifica il numero a virgola mobile.

### **Restituisce:**

Il numero a virgola mobile richiamato dal corpo del messaggio della mappa.

### **Eccezioni:**

• Eccezione XMSException

*GetInt - Richiamo numero intero*

### **Interfaccia:**

Int32 GetInt(String name);

Richiamare il valore intero identificato dal nome dal corpo del messaggio della mappa.

### **Parametri:**

### **nome (input)**

Un oggetto stringa che incapsula il nome che identifica il numero intero.

### **Restituisce:**

Il numero intero richiamato dal contenuto del messaggio di associazione.

### **Eccezioni:**

• Eccezione XMSException

### *GetLong - Richiamo numero intero lungo*

### **Interfaccia:**

Int64 GetLong(String name);

Richiamare il numero intero lungo identificato dal nome dal corpo del messaggio della mappa.

### **Parametri:**

### **nome (input)**

Un oggetto stringa che incapsula il nome che identifica il numero intero lungo.

### **Restituisce:**

Il numero intero lungo richiamato dal contenuto del messaggio della mappa.

### **Eccezioni:**

• Eccezione XMSException

### *GetObject - Acquisisci oggetto*

### **Interfaccia:**

Object GetObject(String name);

Richiamare un riferimento al valore di una coppia nome - valore, dal contenuto del messaggio della mappa. La coppia nome - valore è identificata dal nome.

#### **Parametri:**

#### **nome (input)**

Un oggetto String che incapsula il nome della coppia nome - valore.

#### **Restituisce:**

Il valore, che è uno dei seguenti tipi di oggetto:

Boolean Byte Byte[] Char Double Single Int32 Int64 Int16 String

### **Eccezioni:**

Eccezione XMSException

*GetShort - Richiama numero intero breve*

#### **Interfaccia:**

Int16 GetShort(String name);

Richiamare il numero intero breve identificato per nome dal corpo del messaggio della mappa.

#### **Parametri:**

#### **nome (input)**

Un oggetto String che incapsula il nome che identifica il numero intero breve.

#### **Restituisce:**

Il numero intero breve richiamato dal corpo del messaggio di associazione.

### **Eccezioni:**

- Eccezione XMSException
- *GetString Richiama stringa*

### **Interfaccia:**

String GetString(String name);

Ottenere la stringa identificata dal nome dal corpo del messaggio della mappa.

#### **Parametri:**

### **nome (input)**

Un oggetto stringa che racchiude il nome che identifica la stringa nel contenuto del messaggio della mappa.

#### **Restituisce:**

Un oggetto stringa che incapsula la stringa richiamata dal contenuto del messaggio della mappa. Se è richiesta la conversione dei dati, questo valore è la stringa dopo la conversione.

### **Eccezioni:**

• Eccezione XMSException

*ItemExists - Verifica che la coppia nome - valore esista*

#### **Interfaccia:**

Boolean ItemExists(String name);

Controllare se il corpo del messaggio della mappa contiene una coppia nome - valore con il nome specificato.

#### **Parametri:**

#### **nome (input)**

Un oggetto String che incapsula il nome della coppia nome - valore.

#### **Restituisce:**

- True, se il contenuto del messaggio della mappa contiene una coppia nome valore con il nome specificato.
- False, se il corpo del messaggio della mappa non contiene una coppia nome valore con il nome specificato.

#### **Eccezioni:**

• Eccezione XMSException

*SetBoolean - Imposta valore booleano*

#### **Interfaccia:**

void SetBoolean(String name, Boolean value);

Impostare un valore booleano nel corpo del messaggio della mappa.

#### **Parametri:**

#### **nome (input)**

Un oggetto stringa che incapsula il nome per identificare il valore booleano nel contenuto del messaggio della mappa.

#### **valore (immissione)**

Il valore booleano da impostare.

#### **Restituisce:**

Nullo

### **Eccezioni:**

• Eccezione XMSException

*SetByte - Imposta byte*

#### **Interfaccia:**

```
void SetByte(String name, Byte value);
void SetSignedByte(String name, Int16 value);
```
Impostare un byte nel contenuto del messaggio di mappa.

#### **Parametri:**

### **nome (input)**

Un oggetto String che incapsula il nome per identificare il byte nel contenuto del messaggio di mappa.

### **valore (immissione)**

Il byte da impostare.

### **Restituisce:**

Nullo

### **Eccezioni:**

• Eccezione XMSException

#### *SetBytes - imposta byte*

### **Interfaccia:**

void SetBytes(String name, Byte[] value);

Impostare un array di byte nel contenuto del messaggio di mappa.

#### **Parametri:**

#### **nome (input)**

Un oggetto stringa che incapsula il nome per identificare l'array di byte nel contenuto del messaggio di mappa.

### **valore (immissione)**

L'array di byte da impostare.

#### **Restituisce:**

Nullo

#### **Eccezioni:**

• Eccezione XMSException

*SetChar - Imposta carattere*

#### **Interfaccia:**

void SetChar(String name, Char value);

Impostare un carattere a 2 byte nel contenuto del messaggio di mappa.

#### **Parametri:**

#### **nome (input)**

Un oggetto stringa che incapsula il nome per identificare il carattere nel contenuto del messaggio della mappa.

# **valore (immissione)**

Il carattere da impostare.

### **Restituisce:**

Nullo

### **Eccezioni:**

• Eccezione XMSException
*SetDouble - Imposta numero a virgola mobile di precisione doppia*

### **Interfaccia:**

void SetDouble(String name, Double value);

Impostare un numero a virgola mobile a precisione doppia nel corpo del messaggio della mappa.

#### **Parametri:**

### **nome (input)**

Un oggetto String che incapsula il nome per identificare il numero a virgola mobile di precisione doppia nel contenuto del messaggio della mappa.

#### **valore (immissione)**

Il numero a virgola mobile di precisione doppia da impostare.

**Restituisce:**

Nullo

### **Eccezioni:**

• Eccezione XMSException

*SetFloat - Imposta numero a virgola mobile*

## **Interfaccia:**

void SetFloat(String name, Single value);

Impostare un numero a virgola mobile nel corpo del messaggio della mappa.

#### **Parametri:**

#### **nome (input)**

Un oggetto String che incapsula il nome per identificare il numero a virgola mobile nel corpo del messaggio di mappa.

### **valore (immissione)**

Il numero a virgola mobile da impostare.

### **Restituisce:**

Nullo

### **Eccezioni:**

• Eccezione XMSException

*SetInt - Imposta numero intero*

#### **Interfaccia:**

void SetInt(String name, Int32 value);

Impostare un numero intero nel contenuto del messaggio di associazione.

#### **Parametri:**

#### **nome (input)**

Un oggetto stringa che incapsula il nome per identificare il intero nel corpo del messaggio della mappa.

#### **valore (immissione)**

Il numero intero da impostare.

#### **Restituisce:**

Nullo

#### **Eccezioni:**

• Eccezione XMSException

*SetLong - Imposta numero intero lungo*

### **Interfaccia:**

void SetLong(String name, Int64 value);

Impostare un numero intero lungo nel corpo del messaggio di mappa.

### **Parametri:**

### **nome (input)**

Un oggetto String che incapsula il nome per identificare il numero intero lungo nel contenuto del messaggio della mappa.

### **valore (immissione)**

Il numero intero lungo da impostare.

### **Restituisce:**

Nullo

### **Eccezioni:**

• Eccezione XMSException

*SetObject - Imposta oggetto*

### **Interfaccia:**

void SetObject(String name, Object value);

Impostare un valore, che deve essere un tipo primitivo XMS , nel contenuto del messaggio della mappa.

### **Parametri:**

### **nome (input)**

Un oggetto stringa che incapsula il nome per identificare il valore nel contenuto del messaggio della mappa.

### **valore (immissione)**

Un array di byte contenente il valore da impostare.

### **Restituisce:**

Nullo

### **Eccezioni:**

• Eccezione XMSException

*SetShort - Imposta numero intero breve*

# **Interfaccia:**

void SetShort(String name, Int16 value);

Impostare un numero intero breve nel corpo del messaggio di mappa.

## **Parametri:**

### **nome (input)**

Un oggetto String che incapsula il nome per identificare il numero intero breve nel contenuto del messaggio della mappa.

# **valore (immissione)**

Il numero intero breve da impostare.

### <span id="page-2018-0"></span>**Restituisce:**

Nullo

# **Eccezioni:**

• Eccezione XMSException

*SetString - Imposta stringa*

### **Interfaccia:**

void SetString(String name, String value);

Impostare una stringa nel contenuto del messaggio della mappa.

### **Parametri:**

### **nome (input)**

Un oggetto stringa che racchiude il nome per identificare la stringa nel contenuto del messaggio della mappa.

### **valore (immissione)**

Un oggetto String che incapsula la stringa da impostare.

**Restituisce:**

Nullo

### **Eccezioni:**

• Eccezione XMSException

# *Proprietà e metodi ereditati*

Le seguenti proprietà sono ereditate dall'interfaccia IMessage:

JMSCorrelationID, JMSDeliveryMode, JMSDestination, JMSExpiration, JMSMessageID, JMSPriority, JMSRedelivered, JMSReplyTo, JMSTimestamp, JMSType, Properties

I seguenti metodi sono ereditati dall'interfaccia IMessage:

clearBody, clearProperties, PropertyExists

I seguenti metodi sono ereditati dall'interfaccia IPropertyContext:

GetBooleanProperty, GetByteProperty, GetBytesProperty, GetCharProperty, GetDoubleProperty, GetFloatProperty, GetIntProperty, GetLongProperty, GetObjectProperty, GetShortProperty, GetStringProperty, SetBooleanProperty, SetByteProperty, SetBytesProperty, SetCharProperty, SetDoubleProperty, SetFloatProperty, SetIntProperty, SetLongProperty, SetObjectProperty, SetShortProperty, SetStringProperty

# **IMessaggio**

Un oggetto Message rappresenta un messaggio che un'applicazione invia o riceve. IMessage è una superclasse per le classi di messaggi come IMapMessage.

# **Gerarchia di eredità:**

IBM.XMS[.IPropertyContext](#page-2035-0) || ||

+----IBM.XMS.IMessage

Per un elenco dei campi di intestazione del messaggio JMS in un oggetto Messaggio, vedere Campi di intestazione di un messaggio XMS. Per un elenco delle proprietà definite da JMS di un oggetto Messaggio, vedere Proprietà definite da JMS di un messaggio. Per un elenco delle proprietà definite da IBM di un oggetto Messaggio, vedere IBMdi un messaggio. Per un elenco di proprietà JMS\_IBM\_MQMD\* per l'oggetto Messaggio, consultare ["Proprietà JMS\\_IBM\\_MQMD\\*" a pagina 2083](#page-2082-0)

I messaggi vengono eliminati dal raccoglitore dati inutilizzati. Quando un messaggio viene eliminato, questo libera le risorse che stava utilizzando.

# *Proprietà di .NET*

*GetJMSCorrelationID - Acquisisci e imposta JMSCorrelationID*

### **Interfaccia:**

```
String JMSCorrelationID
{
   get;
   set;
}
```
Richiamare e impostare l'identificatore di correlazione del messaggio come oggetto stringa.

# **Eccezioni:**

• Eccezione XMSException

*JMSDeliveryMode - Ottieni e imposta JMSDeliveryMode*

### **Interfaccia:**

```
DeliveryMode JMSDeliveryMode
{
   get;
   set;
}
```
Richiamare e impostare la modalità di consegna del messaggio.

La modalità di consegna del messaggio è uno dei seguenti valori:

```
DeliveryMode.Persistent
DeliveryMode.NonPersistent
```
Per un messaggio appena creato che non è stato inviato, la modalità di consegna è DeliveryMode.Persistente, tranne che per una connessione in tempo reale a un broker per cui la modalità di consegna è DeliveryMode.NonPersistent. Per un messaggio ricevuto, il metodo restituisce la modalità di consegna impostata dalla chiamata IMessageProducer.send () quando il messaggio è stato inviato a meno che l'applicazione ricevente non modifichi la modalità di consegna impostando JMSDeliveryMode.

# **Eccezioni:**

• Eccezione XMSException

*JMSDestination - Richiama e imposta JMSDestination*

# **Interfaccia:**

```
IDestination JMSDestination
{
   get;
   set;
}
```
Richiamare e impostare la destinazione del messaggio.

La destinazione viene impostata dalla chiamata IMessageProducer.send () quando il messaggio viene inviato. Il valore di JMSDestination viene ignorato. Tuttavia, è possibile utilizzare JMSDestination per modificare la destinazione di un messaggio ricevuto.

Per un messaggio appena creato che non è stato inviato, il metodo restituisce un oggetto Destinazione null, a meno che l'applicazione di invio non imposti una destinazione impostando JMSDestination. Per un messaggio ricevuto, il metodo restituisce un oggetto Destination per la destinazione impostata dalla chiamata IMessageProducer.send () quando il messaggio è stato inviato a meno che l'applicazione ricevente non modifichi la destinazione impostando JMSDestination.

# **Eccezioni:**

• Eccezione XMSException

*JMSExpiration - Richiama e imposta JMSExpiration*

## **Interfaccia:**

```
Int64 JMSExpiration
\frac{1}{2} get;
   set;
}
```
Richiamare e impostare l'ora di scadenza del messaggio.

L'ora di scadenza viene impostata dalla chiamata IMessageProducer.send () quando il messaggio viene inviato. Il suo valore viene calcolato aggiungendo la durata, come specificato dall'applicazione mittente, all'ora in cui viene inviato il messaggio. L'ora di scadenza è espressa in millisecondi a partire dalle 00:00 GMT del 1 ° gennaio 1970.

Per un messaggio appena creato che non è stato inviato, l'ora di scadenza è 0 a meno che l'applicazione mittente non imposti un'ora di scadenza differente impostando JMSExpiration. Per un messaggio ricevuto, il metodo restituisce l'ora di scadenza impostata dalla chiamata IMessageProducer.send () quando il messaggio è stato inviato, a meno che l'applicazione ricevente non modifichi l'ora di scadenza impostando JMSExpiration.

Se la durata è 0, la chiamata IMessageProducer.send () imposta la scadenza su 0 per indicare che il messaggio non scade.

XMS elimina i messaggi scaduti e non li consegna alle applicazioni.

### **Eccezioni:**

• Eccezione XMSException

*JMSMessageID - Richiama e imposta JMSMessageID*

### **Interfaccia:**

```
String JMSMessageID
₹
   get;
   set;
}
```
Richiamare e impostare l'identificativo del messaggio come un oggetto stringa che incapsula l'identificativo del messaggio.

L'identificativo del messaggi viene impostato dalla chiamata IMessageProducer.send () quando il messaggio viene inviato. Per un messaggio ricevuto, il metodo restituisce l'identificativo del messaggio impostato dalla chiamata IMessageProducer.send () quando il messaggio è stato inviato, a meno che l'applicazione ricevente non modifichi l'identificativo del messaggio impostando JMSMessageID.

Se il messaggio non ha un identificativo di messaggio, il metodo restituisce un valore null.

### **Eccezioni:**

• Eccezione XMSException

### *JMSPriority - Richiama e imposta JMSPriority*

### **Interfaccia:**

```
Int32 JMSPriority
{
   get;
   set;
}
```
Richiamare e impostare la priorità del messaggio.

La priorità viene impostata dalla chiamata IMessageProducer.send () quando il messaggio viene inviato. Il valore è un numero intero compreso nell'intervallo 0, la priorità più bassa, in 9, la priorità più alta.

Per un messaggio appena creato che non è stato inviato, la priorità è 4 a meno che l'applicazione mittente non imposti una priorità differente impostando JMSPriority. Per un messaggio ricevuto, il metodo restituisce la priorità impostata dalla chiamata IMessageProducer.send () quando il messaggio è stato inviato, a meno che l'applicazione ricevente non modifichi la priorità impostando JMSPriority.

### **Eccezioni:**

• Eccezione XMSException

*JMSRefornita - Richiama e imposta JMSReconsegnata*

# **Interfaccia:**

```
Boolean JMSRedelivered
{
   get;
   set;
}
```
Ottenere un'indicazione se il messaggio è in fase di riconsegnamento e indicare se il messaggio è in fase di riconsegnamento. L'indicazione viene impostata dalla chiamata IMessageConsumer.receive () quando viene ricevuto il messaggio.

Questa proprietà ha i seguenti valori:

- True, se il messaggio viene riconsegnato.
- False, se il messaggio non viene riconsegnato.

Per una connessione in tempo reale a un broker, il valore è sempre False.

Un'indicazione di riconsegna impostata da JMSResent prima dell'invio del messaggio viene ignorata dalla chiamata IMessageProducer.send () quando il messaggio viene inviato e viene ignorata e sostituita dalla chiamata IMessageConsumer.receive () quando il messaggio viene ricevuto. Tuttavia, è possibile utilizzare JMSRenei per modificare l'indicazione per un messaggio ricevuto.

# **Eccezioni:**

• Eccezione XMSException

*JMSReplyTo - Get e Set JMSReplyTo*

### **Interfaccia:**

```
IDestination JMSReplyTo
{
   get;
   set;
}
```
Richiamare e impostare la destinazione in cui deve essere inviata una risposta al messaggio.

Il valore di questa proprietà è un oggetto Destinazione per la destinazione a cui deve essere inviata una risposta al messaggio. Un oggetto di destinazione null indica che non è prevista alcuna risposta.

# **Eccezioni:**

• Eccezione XMSException

*JMSTimestamp - Richiamo e impostazione di JMSTimestamp*

## **Interfaccia:**

```
Int64 JMSTimestamp
{
   get;
   set;
}
```
Richiamare e impostare l'ora in cui è stato inviato il messaggio.

La data/ora viene impostata dalla chiamata IMessageProducer.send () quando il messaggio viene inviato ed è espressa in millisecondi a partire dalle 00:00:00 GMT del 1 ° gennaio 1970.

Per un messaggio appena creato che non è stato inviato, la data / ora è 0 a meno che l'applicazione mittente non imposti una data / ora differente impostando JMSTimestamp. Per un messaggio che è stato ricevuto, il metodo restituisce la data / ora impostata dalla chiamata IMessageProducer.send () quando il messaggio è stato inviato, a meno che l'applicazione ricevente non modifichi la data / ora impostando JMSTimestamp.

# **Eccezioni:**

```
• Eccezione XMSException
```
# **Note:**

1. Se la data / ora non è definita, il metodo restituisce 0 ma non genera alcuna eccezione.

*JMSType - Richiama e imposta JMSType*

# **Interfaccia:**

```
String JMSType
\{ get;
   set;
}
```
Richiamare e impostare il tipo di messaggio.

Il valore di JMSType è una stringa che incapsula il tipo del messaggio. Se è richiesta la conversione dei dati, questo valore è il tipo dopo la conversione.

# **Eccezioni:**

- Eccezione XMSException
- *PropertyNames Richiama proprietà*

# **Interfaccia:**

```
System.Collections.IEnumerator PropertyNames
{
   get;
}
```
Richiamare un'enumerazione delle proprietà dei nomi del messaggio.

### **Eccezioni:**

• Eccezione XMSException

# *Metodi*

*Riconoscimento - Riconosci*

## **Interfaccia:**

void Acknowledge();

Riconoscere questo messaggio e tutti i messaggi precedentemente non riconosciuti ricevuti dalla sessione.

Un'applicazione può richiamare questo metodo se la modalità di riconoscimento della sessione è AcknowledgeMode.ClientAcknowledge. Le chiamate al metodo vengono ignorate se la sessione ha un'altra modalità di riconoscimento o se viene eseguita la transazione.

I messaggi ricevuti ma non riconosciuti potrebbero essere riconsegnati.

Per ulteriori informazioni sul riconoscimento dei messaggi, consultare ../com.ibm.mq.dev.doc/ xms\_cmesack.dita#xms\_cmesack.

# **Parametri:**

Nessuno

## **Restituisce:**

Nullo

# **Eccezioni:**

- Eccezione XMSException
- Eccezione IllegalState

*ClearBody - Cancella body*

# **Interfaccia:**

void ClearBody();

Cancella il corpo del messaggio. I campi di intestazione e le proprietà del messaggio non vengono cancellati.

Se un'applicazione cancella il contenuto di un messaggio, il corpo rimane nello stesso stato di un corpo vuoto in un messaggio appena creato. Lo stato di un corpo vuoto in un messaggio appena creato dipende dal tipo di corpo del messaggio. Per ulteriori informazioni, consultare Il corpo di un messaggio XMS.

Un'applicazione può cancellare il contenuto di un messaggio in qualsiasi momento, indipendentemente dallo stato in cui si trova il corpo. Se il corpo di un messaggio è di sola lettura, l'unico modo in cui un'applicazione può scrivere nel corpo è che l'applicazione cancella prima il corpo.

# **Parametri:**

Nessuno

# **Restituisce:**

Nullo

# **Eccezioni:**

• Eccezione XMSException

*ClearProperties - Cancella proprietà*

### **Interfaccia:**

```
void ClearProperties();
```
Cancella le proprietà del messaggio. I campi di intestazione e il corpo del messaggio non vengono cancellati.

Se un'applicazione cancella le proprietà di un messaggio, le proprietà diventano leggibili e scrivibili.

Un'applicazione può cancellare le proprietà di un messaggio in qualsiasi momento, indipendentemente dallo stato in cui si trovano le proprietà. Se le proprietà di un messaggio sono di sola lettura, l'unico modo in cui le proprietà possono diventare scrivibili è che l'applicazione cancella prima le proprietà.

# **Parametri:**

Nessuno

### **Restituisce:**

Nullo

### **Eccezioni:**

• Eccezione XMSException

*PropertyExists - Verifica proprietà esistente*

### **Interfaccia:**

Boolean PropertyExists(String propertyName);

Controllare se il messaggio ha una proprietà con il nome specificato.

### **Parametri:**

# **propertyName (input)**

Un oggetto String che incapsula il nome della proprietà.

# **Restituisce:**

- True, se il messaggio ha una proprietà con il nome specificato.
- False, se il messaggio non ha una proprietà con il nome specificato.

### **Eccezioni:**

• Eccezione XMSException

# *Proprietà e metodi ereditati*

I seguenti metodi sono ereditati dall'interfaccia IPropertyContext:

```
GetBooleanProperty, GetByteProperty, GetBytesProperty, GetCharProperty, GetDoubleProperty,
GetFloatProperty, GetIntProperty, GetLongProperty, GetObjectProperty, GetShortProperty,
GetStringProperty, SetBooleanProperty, SetByteProperty, SetBytesProperty, SetCharProperty,
SetDoubleProperty, SetFloatProperty, SetIntProperty, SetLongProperty, SetObjectProperty,
SetShortProperty, SetStringProperty
```
# **IMessageConsumer**

Un'applicazione utilizza un consumatore di messaggi per ricevere i messaggi inviati a una destinazione.

# **Gerarchia di eredità:**

IBM.XMS[.IPropertyContext](#page-2035-0) || || +----IBM.XMS.IMessageConsumer Per un elenco delle proprietà XMS definite di un oggetto MessageConsumer , consultare ["Proprietà di](#page-2086-0) [MessageConsumer" a pagina 2087.](#page-2086-0)

# *Proprietà di .NET*

*MessageListener - Richiama e imposta listener messaggi*

## **Interfaccia:**

```
MessageListener MessageListener
{
   get;
   set;
}
```
Richiamare il listener dei messaggi registrato con il consumer dei messaggi e registrare un listener dei messaggi con tale consumer.

Se nessun listener di messaggi è registrato con il consumatore di messaggi, MessageListener è null. Se un listener di messaggi è già registrato con il consumatore di messaggi, è possibile annullare la registrazione specificando invece un valore null.

Per ulteriori informazioni sull'utilizzo dei listener di messaggi, consultare Utilizzo dei listener di messaggi ed eccezioni in .NET.

### **Eccezioni:**

• Eccezione XMSException

*MessageSelector - Richiama selettore messaggi*

### **Interfaccia:**

```
String MessageSelector
{
   get;
}
```
Richiamare il selettore del messaggio per il destinatario del messaggio. Il valore di ritorno è un oggetto String che incapsula l'espressione del selettore messaggi. Se è richiesta la conversione dei dati, questo valore è l'espressione del selettore di messaggi dopo la conversione. Se il consumer del messaggio non dispone di un selettore di messaggi, il valore di MessageSelector è un oggetto String null.

### **Eccezioni:**

• Eccezione XMSException

# *Metodi*

*Chiudi - Chiudi consumer messaggi*

### **Interfaccia:**

void Close();

Chiudere il destinatario del messaggio

Se un'applicazione tenta di chiudere un consumatore di messaggi già chiuso, la chiamata viene ignorata.

**Parametri:** Nessuno **Restituisce:** Nullo

### **Eccezioni:**

• Eccezione XMSException

### *Ricezione - Ricezione*

### **Interfaccia:**

IMessage Receive();

Ricevere il messaggio successivo per il destinatario del messaggio. La chiamata attende indefinitamente un messaggio o fino a quando il destinatario del messaggio non viene chiuso.

### **Parametri:**

Nessuno

## **Restituisce:**

Un puntatore all'oggetto Messaggio. Se il destinatario del messaggio viene chiuso mentre la chiamata è in attesa di un messaggio, il metodo restituisce un puntatore a un oggetto Messaggio null.

#### **Eccezioni:**

• Eccezione XMSException

*Ricezione - Ricezione (con intervallo di attesa)*

### **Interfaccia:**

IMessage Receive(Int64 delay);

Ricevere il messaggio successivo per il destinatario del messaggio. La chiamata attende solo un periodo specificato per un messaggio o fino a quando il destinatario del messaggio non viene chiuso.

### **Parametri:**

### **ritardo (input)**

Il tempo, in millisecondi, in cui la chiamata attende un messaggio. Se si specifica un intervallo di attesa di 0, la chiamata attende indefinitamente un messaggio.

#### **Restituisce:**

Un puntatore all'oggetto Messaggio. Se non arriva alcun messaggio durante l'intervallo di attesa o se l'utente del messaggio è chiuso mentre la chiamata è in attesa di un messaggio, il metodo restituisce un puntatore a un oggetto Messaggio null ma non genera alcuna eccezione.

### **Eccezioni:**

• Eccezione XMSException

*ReceiveNoAttesa - Ricezione senza attesa*

### **Interfaccia:**

IMessage ReceiveNoWait();

Ricevere il messaggio successivo per il destinatario del messaggio, se disponibile immediatamente.

#### **Parametri:**

Nessuno

### **Restituisce:**

Un puntatore ad un oggetto Messaggio. Se nessun messaggio è disponibile immediatamente, il metodo restituisce un puntatore a un oggetto Message null.

### **Eccezioni:**

• Eccezione XMSException

# *Proprietà e metodi ereditati*

I seguenti metodi sono ereditati dall'interfaccia IPropertyContext:

GetBooleanProperty, GetByteProperty, GetBytesProperty, GetCharProperty, GetDoubleProperty, GetFloatProperty, GetIntProperty, GetLongProperty, GetObjectProperty, GetShortProperty, GetStringProperty, SetBooleanProperty, SetByteProperty, SetBytesProperty, SetCharProperty, SetDoubleProperty, SetFloatProperty, SetIntProperty, SetLongProperty, SetObjectProperty, SetShortProperty, SetStringProperty

# **MessageEOFException**

XMS genera questa eccezione se XMS rileva la fine di un flusso di messaggi di byte quando un'applicazione sta leggendo il contenuto di un messaggio di byte.

# **Gerarchia di eredità:**

IBM.XMS.XMSException || || +----IBM.XMS.[XMSException](#page-2068-0) | +----IBM.XMS.MessageEOFException

# *Proprietà e metodi ereditati*

I seguenti metodi sono ereditati dall'interfaccia XMSException:

GetErrorCode, GetLinkedException

# **Eccezione MessageFormat**

XMS genera questa eccezione se XMS rileva un messaggio con un formato non valido.

# **Gerarchia di eredità:**

IBM.XMS.XMSException || || +----IBM.XMS.[XMSException](#page-2068-0) | +----IBM.XMS.MessageFormatException

# *Proprietà e metodi ereditati*

I seguenti metodi sono ereditati dall'interfaccia XMSException:

GetErrorCode, GetLinkedException

# **IMessageListener (delegato)**

Un'applicazione utilizza un listener di messaggi per ricevere i messaggi asincrono.

```
Gerarchia di eredità:
   Nessuno
```
# *Delega*

*MessageListener - Listener messaggi*

# **Interfaccia:**

public delegate void MessageListener(IMessage msg);

Consegnare un messaggio in modo asincrono al destinatario del messaggio

I metodi che implementano questo delegato possono essere registrati con il collegamento.

Per ulteriori informazioni sull'utilizzo dei listener di messaggi, consultare Utilizzo dei listener di messaggi ed eccezioni in .NET.

### **Parametri:**

**mesg (input)**

L'oggetto Messaggio.

# **Restituisce:**

Nullo

# **MessageNotReadableException**

XMS genera questa eccezione se un'applicazione tenta di leggere il corpo di un messaggio di sola scrittura.

# **Gerarchia di eredità:**

IBM.XMS.XMSException || || +----IBM.XMS.[XMSException](#page-2068-0) | +----IBM.XMS.MessageNotReadableException

# *Proprietà e metodi ereditati*

I seguenti metodi sono ereditati dall'interfaccia XMSException:

GetErrorCode, GetLinkedException

# **MessageNotWritableException**

XMS genera questa eccezione se un'applicazione tenta di scrivere nel corpo di un messaggio di sola lettura.

# **Gerarchia di eredità:**

IBM.XMS.XMSException || || +----IBM.XMS.[XMSException](#page-2068-0) | +----IBM.XMS.MessageNotWritableException

# *Proprietà e metodi ereditati*

I seguenti metodi sono ereditati dall'interfaccia XMSException:

```
GetErrorCode, GetLinkedException
```
# **IMessageProducer**

Un'applicazione utilizza un produttore di messaggi per inviare messaggi a una destinazione.

# **Gerarchia di eredità:**

```
IBM.XMS.IPropertyContext
|| ||
    +----IBM.XMS.IMessageProducer
```
Per un elenco delle XMS proprietà definite di un oggetto MessageProducer , consultare ["Proprietà di](#page-2086-0) [MessageProducer" a pagina 2087.](#page-2086-0)

# *Proprietà di .NET*

*DeliveryMode - Richiama e imposta la modalità di consegna predefinita*

## **Interfaccia:**

```
DeliveryMode DeliveryMode
{
   get;
   set;
}
```
Richiamare e impostare il modo di consegna predefinito per i messaggi inviati dal produttore del messaggio.

La modalità di consegna predefinita ha uno dei seguenti valori:

```
DeliveryMode.Persistent
DeliveryMode.NonPersistent
```
Per una connessione in tempo reale a un broker, il valore deve essere DeliveryMode.NonPersistent.

Il valore predefinito è DeliveryMode.Persistent, tranne per una connessione in tempo reale a un broker per cui il valore predefinito è DeliveryMode.NonPersistent.

### **Eccezioni:**

• Eccezione XMSException

*Destinazione - Ottieni destinazione*

### **Interfaccia:**

```
IDestination Destination
\overline{\mathcal{E}} get;
}
```
Ottieni la destinazione per il produttore del messaggio.

### **Parametri:**

Nessuno

# **Restituisce:**

L'oggetto Destinazione. Se il produttore del messaggio non dispone di una destinazione, il metodo restituisce un oggetto Destinazione null.

### **Eccezioni:**

• Eccezione XMSException

*DisableMsgID - Richiama e imposta indicatore di disabilitazione ID messaggio*

### **Interfaccia:**

```
Boolean DisableMessageID
{
   get;
   set;
}
```
Indica se un'applicazione ricevente richiede che gli identificativi dei messaggi siano inclusi nei messaggi inviati dal produttore del messaggio e se un'applicazione ricevente richiede che gli identificativi dei messaggi siano inclusi nei messaggi inviati dal produttore del messaggio.

In una connessione a un gestore code o in una connessione in tempo reale a un broker, questo indicatore viene ignorato. Su una connessione a un bus di integrazione servizi, l'indicatore viene rispettato.

L'ID DisabledMsgha i valori seguenti:

- True, se un'applicazione di ricezione non richiede che gli identificativi di messaggio siano inclusi nei messaggi inviati dal produttore del messaggio.
- False, se un'applicazione ricevente richiede che gli identificativi dei messaggi siano inclusi nei messaggi inviati dal produttore del messaggio.

### **Eccezioni:**

• Eccezione XMSException

*DisableMsgTS - Richiama e imposta indicatore di disabilitazione data/ora*

### **Interfaccia:**

```
Boolean DisableMessageTimestamp
{
   get;
   set;
}
```
Indica se un'applicazione di ricezione richiede che la data / ora sia inclusa nei messaggi inviati dal produttore del messaggio e indica se un'applicazione di ricezione richiede che la data / ora sia inclusa nei messaggi inviati dal produttore del messaggio.

In una connessione in tempo reale a un broker, questo indicatore viene ignorato. Su una connessione a un gestore code o su una connessione a un SIB (service integration bus), l'indicatore viene rispettato.

DisableMsgTS ha i valori seguenti:

- True, se un'applicazione ricevente non richiede che le date / ore siano incluse nei messaggi inviati dal produttore del messaggio.
- False, se un'applicazione ricevente richiede che le date / ore siano incluse nei messaggi inviati dal produttore del messaggio.

#### **Restituisce:**

### **Eccezioni:**

• Eccezione XMSException

*Priorità - Ottieni e imposta priorità predefinita*

## **Interfaccia:**

```
Int32 Priority
\{ get;
   set;
}
```
Richiamare e impostare la priorità predefinita per i messaggi inviati dal produttore del messaggio.

Il valore della priorità predefinita del messaggio è un numero intero compreso tra 0, la priorità più bassa, e 9, la priorità più elevata.

In una connessione in tempo reale a un broker, la priorità di un messaggio viene ignorata.

#### **Eccezioni:**

• Eccezione XMSException

*TimeToLive - Ottieni e imposta il TTL (Time to Live) predefinito*

### **Interfaccia:**

Int64 TimeToLive

```
{
   get;
    set;
}
```
Richiamare e impostare il periodo di tempo predefinito per cui un messaggio esiste prima che scada.

Il tempo viene misurato dal momento in cui il mittente del messaggio invia il messaggio ed è il tempo di vita predefinito in millisecondi. Il valore 0 indica che un messaggio non scade mai.

Per una connessione in tempo reale a un broker, questo valore è sempre 0.

### **Eccezioni:**

• Eccezione XMSException

# *Metodi*

*Chiudi - Chiudi produttore messaggi*

### **Interfaccia:**

void Close();

Chiudere il mittente del messaggio.

Se un'applicazione tenta di chiudere un produttore di messaggi che è già chiuso, la chiamata viene ignorata.

# **Parametri:**

Nessuno

# **Restituisce:**

Nullo

# **Eccezioni:**

• Eccezione XMSException

### *Invia - Invia*

# **Interfaccia:**

void Send(IMessage msg) ;

Inviare un messaggio alla destinazione specificata quando è stato creato il produttore del messaggio. Inviare il messaggio utilizzando la modalità di distribuzione predefinita del produttore del messaggio, la priorità e il time to live.

### **Parametri:**

**msg (input)** L'oggetto Messaggio.

# **Restituisce:**

Nullo

# **Eccezioni:**

- Eccezione XMSException
- Eccezione MessageFormat
- Eccezione InvalidDestination

*Invia - Invia (specificando una modalità di consegna, una priorità e un TTL (time to live))*

### **Interfaccia:**

```
void Send(IMessage msg, 
 DeliveryMode deliveryMode, 
 Int32 priority, 
 Int64 timeToLive);
```
Inviare un messaggio alla destinazione specificata quando è stato creato il produttore del messaggio. Inviare il messaggio utilizzando la modalità di consegna, la priorità e la durata specificate.

### **Parametri:**

#### **msg (input)**

L'oggetto Messaggio.

#### **deliveryMode (input)**

La modalità di consegna per il messaggio, che deve essere uno dei seguenti valori:

DeliveryMode.Persistent DeliveryMode.NonPersistent

Per una connessione in tempo reale a un broker, il valore deve essere DeliveryMode.NonPersistent.

### **priorità (input)**

La priorità del messaggio. Il valore può essere un numero intero compreso nell'intervallo 0, per la priorità più bassa, per 9, per la priorità più alta. In una connessione in tempo reale a un broker, il valore viene ignorato.

#### **timeToLive (input)**

La durata del messaggio in millisecondi. Il valore 0 indica che il messaggio non scade mai. Per una connessione in tempo reale a un broker, il valore deve essere 0.

#### **Restituisce:**

Nullo

### **Eccezioni:**

- Eccezione XMSException
- Eccezione MessageFormat
- Eccezione InvalidDestination
- Eccezione IllegalState

*Invia - Invia (a una destinazione specificata)*

### **Interfaccia:**

void Send(IDestination dest, IMessage msg) ;

Inviare un messaggio a una destinazione specificata se si sta utilizzando un produttore di messaggi per cui non è stata specificata alcuna destinazione quando è stato creato il produttore di messaggi. Inviare il messaggio utilizzando la modalità di distribuzione predefinita del produttore del messaggio, la priorità e il time to live.

Generalmente, si specifica una destinazione quando si crea un produttore di messaggi ma, in caso contrario, è necessario specificare una destinazione ogni volta che si invia un messaggio.

### **Parametri:**

**dest (input)** L'oggetto Destinazione. **msg (input)**

L'oggetto Messaggio.

#### **Restituisce:**

Nullo

### **Eccezioni:**

- Eccezione XMSException
- Eccezione MessageFormat
- Eccezione InvalidDestination

*Invia - Invia (a una destinazione specificata, specificando una modalit ... di consegna, una priorit ... e la durata)*

### **Interfaccia:**

```
void Send(IDestination dest, 
 IMessage msg, 
 DeliveryMode deliveryMode, 
 Int32 priority, 
 Int64 timeToLive) ;
```
Inviare un messaggio a una destinazione specificata se si sta utilizzando un produttore di messaggi per cui non è stata specificata alcuna destinazione quando è stato creato il produttore di messaggi. Inviare il messaggio utilizzando la modalità di consegna, la priorità e la durata specificate.

Generalmente, si specifica una destinazione quando si crea un produttore di messaggi ma, in caso contrario, è necessario specificare una destinazione ogni volta che si invia un messaggio.

### **Parametri:**

### **dest (input)**

L'oggetto Destinazione.

### **msg (input)**

L'oggetto Messaggio.

# **deliveryMode (input)**

La modalità di consegna per il messaggio, che deve essere uno dei seguenti valori:

```
DeliveryMode.Persistent
DeliveryMode.NonPersistent
```
Per una connessione in tempo reale a un broker, il valore deve essere DeliveryMode.NonPersistent.

### **priorità (input)**

La priorità del messaggio. Il valore può essere un numero intero compreso nell'intervallo 0, per la priorità più bassa, per 9, per la priorità più alta. In una connessione in tempo reale a un broker, il valore viene ignorato.

### **timeToLive (input)**

La durata del messaggio in millisecondi. Il valore 0 indica che il messaggio non scade mai. Per una connessione in tempo reale a un broker, il valore deve essere 0.

### **Restituisce:**

Nullo

# **Eccezioni:**

- Eccezione XMSException
- Eccezione MessageFormat
- Eccezione InvalidDestination
- Eccezione IllegalState

# *Proprietà e metodi ereditati*

I seguenti metodi sono ereditati dall'interfaccia IPropertyContext:

GetBooleanProperty, GetByteProperty, GetBytesProperty, GetCharProperty, GetDoubleProperty, GetFloatProperty, GetIntProperty, GetLongProperty, GetObjectProperty, GetShortProperty, GetStringProperty, SetBooleanProperty, SetByteProperty, SetBytesProperty, SetCharProperty, SetDoubleProperty, SetFloatProperty, SetIntProperty, SetLongProperty, SetObjectProperty, SetShortProperty, SetStringProperty

# **IObjectMessage**

Un messaggio oggetto è un messaggio il cui corpo comprende un oggetto Java o .NET serializzato.

# **Gerarchia di eredità:**

IBM.XMS[.IPropertyContext](#page-2035-0) || || +----IBM.XMS.[IMessage](#page-2018-0) | +----IBM.XMS.IObjectMessage

# *Proprietà di .NET*

*Oggetto - Ottieni e imposta oggetto come byte*

# **Interfaccia:**

```
System.Object Object
    {
       get;
       set;
     }
     Byte[] GetObject();
```
Richiamare e impostare l'oggetto che costituisce il corpo del messaggio oggetto.

# **Eccezioni:**

- Eccezione XMSException
- MessageNotReadableException
- MessageEOFException
- MessageNotWritableException

# *Proprietà e metodi ereditati*

Le seguenti proprietà sono ereditate dall'interfaccia IMessage:

JMSCorrelationID, JMSDeliveryMode, JMSDestination, JMSExpiration, JMSMessageID, JMSPriority, JMSRedelivered, JMSReplyTo, JMSTimestamp, JMSType, Properties

I seguenti metodi sono ereditati dall'interfaccia IMessage:

clearBody, clearProperties, PropertyExists

I seguenti metodi sono ereditati dall'interfaccia IPropertyContext:

GetBooleanProperty, GetByteProperty, GetBytesProperty, GetCharProperty, GetDoubleProperty, GetFloatProperty, GetIntProperty, GetLongProperty, GetObjectProperty, GetShortProperty, GetStringProperty, SetBooleanProperty, SetByteProperty, SetBytesProperty, SetCharProperty, SetDoubleProperty, SetFloatProperty, SetIntProperty, SetLongProperty, SetObjectProperty, SetShortProperty, SetStringProperty

# <span id="page-2035-0"></span>**IPropertyContext**

IPropertyContext è una superclasse astratta che contiene metodi che richiamano e impostano le proprietà. Questi metodi vengono ereditati dalle altre classi.

### **Gerarchia di eredità:**

Nessuno

# *Metodi*

*Proprietà GetBoolean- Richiama proprietà booleana*

### **Interfaccia:**

Boolean GetBooleanProperty(String property\_name);

Richiama il valore della proprietà booleana con il nome specificato.

### **Parametri:**

#### **nome\_proprietà (input)**

Un oggetto String che incapsula il nome della proprietà.

#### **Restituisce:**

Il valore della proprietà.

#### **Contesto thread:** Determinato dalla sottoclasse

### **Eccezioni:**

• Eccezione XMSException

*Proprietà GetByte- Proprietà Get Byte*

#### **Interfaccia:**

```
Byte GetByteProperty(String property_name) ;
Int16 GetSignedByteProperty(String property_name) ;
```
Richiamare il valore della proprietà byte identificata dal nome.

#### **Parametri:**

### **nome\_proprietà (input)**

Un oggetto String che incapsula il nome della proprietà.

### **Restituisce:**

Il valore della proprietà.

#### **Contesto thread:**

Determinato dalla sottoclasse

### **Eccezioni:**

• Eccezione XMSException

*Proprietà GetBytes- proprietà Richiamo matrice di byte*

### **Interfaccia:**

Byte[] GetBytesProperty(String property\_name) ;

Richiama il valore della proprietà dell'array di byte identificato dal nome.

### **nome\_proprietà (input)**

Un oggetto String che incapsula il nome della proprietà.

### **Restituisce:**

Il numero di byte nell'array.

### **Contesto thread:**

Determinato dalla sottoclasse

### **Eccezioni:**

• Eccezione XMSException

#### *Proprietà GetChar- Acquisisci proprietà carattere*

### **Interfaccia:**

Char GetCharProperty(String property\_name) ;

Richiamare il valore della proprietà di caratteri a 2 byte identificata dal nome.

### **Parametri:**

#### **nome\_proprietà (input)**

Un oggetto String che incapsula il nome della proprietà.

# **Restituisce:**

Il valore della proprietà.

# **Contesto thread:**

Determinato dalla sottoclasse

#### **Eccezioni:**

• Eccezione XMSException

*Proprietà GetDouble- Richiamo proprietà a virgola mobile di precisione doppia*

### **Interfaccia:**

Double GetDoubleProperty(String property\_name) ;

Richiama il valore della proprietà a virgola mobile a doppia precisione identificata per nome.

#### **Parametri:**

### **nome\_proprietà (input)**

Un oggetto String che incapsula il nome della proprietà.

### **Restituisce:**

Il valore della proprietà.

#### **Contesto thread:**

Determinato dalla sottoclasse

#### **Eccezioni:**

• Eccezione XMSException

*Proprietà GetFloat- Acquisisci proprietà a virgola mobile*

### **Interfaccia:**

Single GetFloatProperty(String property\_name) ;

Ottieni il valore della proprietà a virgola mobile identificata per nome.

### **nome\_proprietà (input)**

Un oggetto String che incapsula il nome della proprietà.

### **Restituisce:**

Il valore della proprietà.

**Contesto thread:**

Determinato dalla sottoclasse

### **Eccezioni:**

• Eccezione XMSException

#### *Proprietà GetInt- Proprietà GetInt*

### **Interfaccia:**

Int32 GetIntProperty(String property\_name) ;

Richiamare il valore della proprietà integer identificata dal nome.

### **Parametri:**

#### **nome\_proprietà (input)**

Un oggetto String che incapsula il nome della proprietà.

# **Restituisce:**

Il valore della proprietà.

# **Contesto thread:**

Determinato dalla sottoclasse

### **Eccezioni:**

• Eccezione XMSException

*Proprietà GetLong- Richiamo proprietà numero intero lungo*

## **Interfaccia:**

Int64 GetLongProperty(String property\_name) ;

Richiamare il valore della proprietà long integer identificata dal nome.

#### **Parametri:**

### **nome\_proprietà (input)**

Un oggetto String che incapsula il nome della proprietà.

### **Restituisce:**

Il valore della proprietà.

#### **Contesto thread:**

Determinato dalla sottoclasse

#### **Eccezioni:**

• Eccezione XMSException

*Proprietà GetObject- Acquisisci proprietà oggetto*

### **Interfaccia:**

Object GetObjectProperty( String property\_name) ;

Ottieni il valore e il tipo di dati della proprietà identificata per nome.

### **nome\_proprietà (input)**

Un oggetto String che incapsula il nome della proprietà.

### **Restituisce:**

Il valore della proprietà, che è uno dei seguenti tipi di oggetto:

Boolean Byte Byte[] Char Double Single Int32 Int64 Int16 String

#### **Contesto thread:**

Determinato dalla sottoclasse

### **Eccezioni:**

• Eccezione XMSException

*Proprietà GetShort- Richiamo proprietà numero intero breve*

### **Interfaccia:**

Int16 GetShortProperty(String property\_name) ;

Richiama il valore della proprietà numero intero breve identificata dal nome.

#### **Parametri:**

#### **nome\_proprietà (input)**

Un oggetto String che incapsula il nome della proprietà.

### **Restituisce:**

Il valore della proprietà.

#### **Contesto thread:**

Determinato dalla sottoclasse

#### **Eccezioni:**

• Eccezione XMSException

### *Proprietà GetString- GetString*

# **Interfaccia:**

String GetStringProperty(String property\_name) ;

Richiamare il valore della proprietà della stringa identificata per nome.

#### **Parametri:**

### **nome\_proprietà (input)**

Un oggetto String che incapsula il nome della proprietà.

#### **Restituisce:**

Un oggetto String che incapsula la stringa che è il valore della proprietà. Se è richiesta la conversione dei dati, questo valore è la stringa dopo la conversione.

#### **Contesto thread:**

Determinato dalla sottoclasse

### **Eccezioni:**

• Eccezione XMSException

*Proprietà SetBoolean- Imposta proprietà booleana*

### **Interfaccia:**

void SetBooleanProperty( String property\_name, Boolean value) ;

Impostare il valore della proprietà booleana identificata dal nome.

#### **Parametri:**

#### **nome\_proprietà (input)**

Un oggetto String che incapsula il nome della proprietà.

#### **valore (immissione)**

Il valore della proprietà.

### **Restituisce:**

Nullo

# **Contesto thread:**

Determinato dalla sottoclasse

### **Eccezioni:**

- Eccezione XMSException
- MessageNotWritableException

*Proprietà SetByte- Imposta proprietà byte*

### **Interfaccia:**

```
void SetByteProperty( String property_name, Byte value) ;
       void SetSignedByteProperty( String property_name, Int16 value) ;
```
Impostare il valore della proprietà byte identificata dal nome.

### **Parametri:**

### **nome\_proprietà (input)**

Un oggetto String che incapsula il nome della proprietà.

### **valore (immissione)**

Il valore della proprietà.

#### **Restituisce:**

Nullo

# **Contesto thread:**

Determinato dalla sottoclasse

### **Eccezioni:**

- Eccezione XMSException
- MessageNotWritableException

*Proprietà SetBytes- Imposta proprietà matrice di byte*

### **Interfaccia:**

void SetBytesProperty( String property\_name, Byte[] value ) ;

Impostare il valore della proprietà della matrice di byte identificata dal nome.

### **Parametri:**

## **nome\_proprietà (input)**

Un oggetto String che incapsula il nome della proprietà.

## **valore (immissione)**

Il valore della proprietà, che è un array di byte.

### **Restituisce:**

Nullo

### **Contesto thread:**

Determinato dalla sottoclasse

## **Eccezioni:**

- Eccezione XMSException
- MessageNotWritableException

### *Proprietà SetChar- Imposta proprietà carattere*

# **Interfaccia:**

void SetCharProperty( String property\_name, Char value) ;

Impostare il valore della proprietà di caratteri a 2 byte identificata dal nome.

### **Parametri:**

**nome\_proprietà (input)** Un oggetto String che incapsula il nome della proprietà.

## **valore (immissione)**

Il valore della proprietà.

# **Restituisce:**

Nullo

# **Contesto thread:**

Determinato dalla sottoclasse

### **Eccezioni:**

- Eccezione XMSException
- MessageNotWritableException

*Proprietà SetDouble- Imposta proprietà a virgola mobile di precisione doppia*

### **Interfaccia:**

void SetDoubleProperty( String property\_name, Double value) ;

Impostare il valore della proprietà a virgola mobile di precisione doppia identificata dal nome.

# **Parametri:**

# **nome\_proprietà (input)**

Un oggetto String che incapsula il nome della proprietà.

### **valore (immissione)**

Il valore della proprietà.

### **Restituisce:**

Nullo

#### **Contesto thread:** Determinato dalla sottoclasse

### **Eccezioni:**

- Eccezione XMSException
- MessageNotWritableException

*Proprietà SetFloat- Imposta proprietà a virgola mobile*

### **Interfaccia:**

void SetFloatProperty( String property\_name, Single value) ;

Impostare il valore della proprietà a virgola mobile identificato dal nome.

### **Parametri:**

**nome\_proprietà (input)** Un oggetto String che incapsula il nome della proprietà. **valore (immissione)**

Il valore della proprietà.

### **Restituisce:**

Nullo

#### **Contesto thread:**

Determinato dalla sottoclasse

### **Eccezioni:**

- Eccezione XMSException
- MessageNotWritableException

*Proprietà SetInt- Imposta proprietà numero intero*

### **Interfaccia:**

void SetIntProperty( String property\_name, Int32 value) ;

Impostare il valore della proprietà integer identificata dal nome.

### **Parametri:**

### **nome\_proprietà (input)**

Un oggetto String che incapsula il nome della proprietà.

### **valore (immissione)**

Il valore della proprietà.

### **Restituisce:**

Nullo

# **Contesto thread:**

Determinato dalla sottoclasse

# **Eccezioni:**

- Eccezione XMSException
- MessageNotWritableException

*Proprietà SetLong- Imposta proprietà numero intero lungo*

### **Interfaccia:**

void SetLongProperty( String property\_name, Int64 value) ;

Impostare il valore della proprietà long integer identificata dal nome.

### **nome\_proprietà (input)**

Un oggetto String che incapsula il nome della proprietà.

### **valore (immissione)**

Il valore della proprietà.

### **Restituisce:**

Nullo

# **Contesto thread:**

Determinato dalla sottoclasse

# **Eccezioni:**

- Eccezione XMSException
- MessageNotWritableException

#### *Proprietà SetObject- Imposta proprietà oggetto*

### **Interfaccia:**

void SetObjectProperty( String property\_name, Object value) ;

Impostare il valore e il tipo di dati di una proprietà identificata per nome.

### **Parametri:**

#### **nome\_proprietà (input)**

Un oggetto String che incapsula il nome della proprietà.

#### **objectType (input)**

Il valore della proprietà, che deve essere uno dei seguenti tipi di oggetto:

Boolean Byte Byte[] Char Double Single Int32 Int64 Int16 String

### **valore (immissione)**

Il valore della proprietà come un array di byte.

### **lunghezza (input)**

Il numero di byte nell'array.

### **Restituisce:**

Nullo

# **Contesto thread:**

Determinato dalla sottoclasse

# **Eccezioni:**

- Eccezione XMSException
- MessageNotWritableException

*Proprietà SetShort- Imposta proprietà numero intero breve*

### **Interfaccia:**

void SetShortProperty( String property\_name, Int16 value) ;

Impostare il valore della proprietà short integer identificata dal nome.

#### **Parametri:**

#### **nome\_proprietà (input)**

Un oggetto String che incapsula il nome della proprietà.

### **valore (immissione)**

Il valore della proprietà.

## **Restituisce:**

Nullo

# **Contesto thread:**

Determinato dalla sottoclasse

### **Eccezioni:**

- Eccezione XMSException
- MessageNotWritableException

*Proprietà SetString- Imposta proprietà stringa*

#### **Interfaccia:**

void SetStringProperty( String property\_name, String value);

Impostare il valore della proprietà stringa identificata dal nome.

#### **Parametri:**

### **nome\_proprietà (input)**

Un oggetto String che incapsula il nome della proprietà.

#### **valore (immissione)**

Un oggetto String che incapsula la stringa che è il valore della proprietà.

#### **Restituisce:**

Nullo

### **Contesto thread:**

Determinato dalla sottoclasse

# **Eccezioni:**

- Eccezione XMSException
- MessageNotWritableException

# **IQueueBrowser**

Un'applicazione utilizza un browser della coda per ricercare i messaggi su una coda senza rimuoverli.

### **Gerarchia di eredità:**

```
IBM.XMS.IPropertyContext
System.Collections.IEnumerable
|| ||
    +----IBM.XMS.IQueueBrowser
```
### *Proprietà di .NET*

*MessageSelector - Richiama selettore messaggi*

### **Interfaccia:**

```
String MessageSelector
{
   get;
}
```
Richiamare il selettore messaggi per il browser della coda.

Il selettore messaggi è un oggetto stringa che incapsula l'espressione del selettore messaggi. Se è richiesta la conversione dei dati, questo valore è l'espressione del selettore di messaggi dopo la conversione. Se il browser della coda non dispone di un selettore di messaggi, il metodo restituisce un oggetto String null.

### **Eccezioni:**

• Eccezione XMSException

*Coda - Coda di ricezione*

### **Interfaccia:**

```
IDestination Queue
\overline{\mathcal{E}} get;
}
```
Richiamare la coda associata al browser della coda come oggetto di destinazione che rappresenta la coda.

### **Eccezioni:**

• Eccezione XMSException

# *Metodi*

*Chiudi - Chiudi browser coda*

### **Interfaccia:**

void Close();

Chiudere il browser della coda.

Se un'applicazione tenta di chiudere un browser della coda già chiuso, la chiamata viene ignorata.

# **Parametri:**

Nessuno

**Restituisce:**

Nullo

**Eccezioni:**

• Eccezione XMSException

*GetEnumerator - Acquisisci messaggi*

### **Interfaccia:**

IEnumerator GetEnumerator();

Richiamare un elenco dei messaggi sulla coda.

Il metodo restituisce un enumeratore che incapsula un elenco di oggetti Messaggio. L'ordine degli oggetti Messaggio è uguale a quello in cui i messaggi vengono richiamati dalla coda. L'applicazione può quindi utilizzare l'enumeratore per esaminare ogni messaggio a turno.

L'enumeratore viene aggiornato dinamicamente quando i messaggi vengono inseriti nella coda e rimossi dalla coda. Ogni volta che l'applicazione richiama IEnumerator.MoveNext() per sfogliare il messaggio successivo nella coda, il messaggio riflette il contenuto corrente della coda.

Se un'applicazione richiama questo metodo più di una volta per un browser della coda, ogni chiamata restituisce un nuovo enumeratore. L'applicazione può quindi utilizzare più di un enumeratore per esaminare i messaggi su una coda e mantenere più posizioni all'interno della coda.

#### **Parametri:**

Nessuno

## **Restituisce:**

L'oggetto iteratore.

### **Eccezioni:**

• Eccezione XMSException

# *Proprietà e metodi ereditati*

I seguenti metodi sono ereditati dall'interfaccia IPropertyContext:

GetBooleanProperty, GetByteProperty, GetBytesProperty, GetCharProperty, GetDoubleProperty, GetFloatProperty, GetIntProperty, GetLongProperty, GetObjectProperty, GetShortProperty, GetStringProperty, SetBooleanProperty, SetByteProperty, SetBytesProperty, SetCharProperty, SetDoubleProperty, SetFloatProperty, SetIntProperty, SetLongProperty, SetObjectProperty, SetShortProperty, SetStringProperty

# **Richiedente**

Un'applicazione utilizza un richiedente per inviare un messaggio di richiesta e attendere e ricevere la risposta.

### **Gerarchia di eredità:**

Nessuno

# *Costruttori*

*Richiedente - Crea richiedente*

### **Interfaccia:**

Requestor(ISession sess, IDestination dest);

Creare un richiedente.

### **Parametri:**

### **sess (input)**

Un oggetto Session. La sessione non deve essere sottoposta a transazione e deve avere una delle seguenti modalità di riconoscimento:

AcknowledgeMode.AutoAcknowledge AcknowledgeMode.DupsOkAcknowledge

### **dest (input)**

Un oggetto Destinazione che rappresenta la destinazione in cui l'applicazione può inviare i messaggi di richiesta.

### **Contesto thread:**

La sessione associata al richiedente

### **Eccezioni:**

• Eccezione XMSException

# *Metodi*

*Chiudi - Chiudi richiedente*

# **Interfaccia:**

void Close();

Chiudere il richiedente.

Se un'applicazione tenta di chiudere un richiedente già chiuso, la chiamata viene ignorata.

**Nota:** Quando un'applicazione chiude un richiedente, anche la sessione associata non viene chiusa. A questo proposito, XMS si comporta in modo diverso rispetto a JMS.

**Parametri:**

Nessuno

**Restituisce:** Nullo

**Contesto thread:**

Qualsiasi

# **Eccezioni:**

• Eccezione XMSException

*Richiesta - Richiesta risposta*

# **Interfaccia:**

IMessage Request(IMessage requestMessage);

Inviare un messaggio di richiesta, quindi attendere e ricevere una risposta dall'applicazione che riceve il messaggio di richiesta.

Una chiamata a questo metodo si blocca fino a quando non viene ricevuta una risposta o fino alla fine della sessione, a seconda di quale sia la prima.

### **Parametri:**

# **requestMessage (input)**

L'oggetto Messaggio che incapsula il messaggio di richiesta.

# **Restituisce:**

Un puntatore all'oggetto Messaggio che incapsula il messaggio di risposta.

# **Contesto thread:**

La sessione associata al richiedente

# **Eccezioni:**

• Eccezione XMSException

# **Eccezione ResourceAllocation**

XMS genera questa eccezione se XMS non può allocare le risorse richieste da un metodo.

# **Gerarchia di eredità:**

IBM.XMS.XMSException || ||

```
 +----IBM.XMS.XMSException
 |
          +----IBM.XMS.ResourceAllocationException
```
# *Proprietà e metodi ereditati*

I seguenti metodi sono ereditati dall'interfaccia XMSException:

GetErrorCode, GetLinkedException

# **SecurityException**

XMS genera questa eccezione se l'identificativo utente e la parola d'ordine forniti per autenticare un'applicazione vengono rifiutati. XMS genera questa eccezione anche se un controllo di autorizzazione non riesce e impedisce il completamento di un metodo.

# **Gerarchia di eredità:**

IBM.XMS.XMSException || || +----IBM.XMS.[XMSException](#page-2068-0) | +----IBM.XMS.SecurityException

# *Proprietà e metodi ereditati*

I seguenti metodi sono ereditati dall'interfaccia XMSException:

GetErrorCode, GetLinkedException

# **ISessione**

Una sessione è un contesto a thread singolo per l'invio e la ricezione di messaggi.

# **Gerarchia di eredità:**

IBM.XMS[.IPropertyContext](#page-2035-0) || || +----IBM.XMS.ISession

Per un elenco delle proprietà definite XMS di un oggetto Session, vedere ["Proprietà della sessione" a](#page-2086-0) [pagina 2087](#page-2086-0).

# *Proprietà di .NET*

*AcknowledgeMode - Modalità ricezione riconoscimento*

# **Interfaccia:**

```
AcknowledgeMode AcknowledgeMode
     \overline{z} get;
      }
```
Richiamare la modalità di riconoscimento per la sessione

La modalità di riconoscimento viene specificata quando la sessione viene creata.

Se la sessione non è sottoposta a transazione, la modalità di riconoscimento è uno dei seguenti valori:

AcknowledgeMode.AutoAcknowledge AcknowledgeMode.ClientAcknowledge AcknowledgeMode.DupsOkAcknowledge Per ulteriori informazioni sulle modalità di riconoscimento, consultare Conferma messaggio.

Una sessione sottoposta a transazione non dispone di una modalità di riconoscimento. Se la sessione viene eseguita, il metodo restituisce AcknowledgeMode.SessionTransacted .

### **Eccezioni:**

• Eccezione XMSException

*Transazionali - Determinare se transazionali*

# **Interfaccia:**

```
Boolean Transacted
     \Sigma get;
      }
```
Determinare se la sessione è sottoposta a transazione.

La transazione indicata è:

- True, se la sessione è sottoposta a transazione.
- False, se la sessione non viene eseguita.

Per una connessione in tempo reale a un broker, il metodo restituisce sempre False.

### **Eccezioni:**

• Eccezione XMSException

# *Metodi*

*Chiudi - Chiudi sessione*

### **Interfaccia:**

void Close();

Chiudere la sessione. Se la sessione viene sottoposta a transazione, viene eseguito il rollback di qualsiasi transazione in corso.

Se un'applicazione tenta di chiudere una sessione già chiusa, la chiamata viene ignorata.

**Parametri:** Nessuno

**Restituisce:** Nullo

**Contesto thread:** Qualsiasi

**Eccezioni:**

• Eccezione XMSException

*Commit - Commit*

### **Interfaccia:**

void Commit();

Sincronizzare tutti i messaggi elaborati nella transazione corrente

La sessione deve essere una sessione transattiva.

Nessuno

## **Restituisce:**

Nullo

# **Eccezioni:**

- Eccezione XMSException
- Eccezione IllegalState
- TransactionRolledBackException

# *CreateBrowser - Crea browser coda*

# **Interfaccia:**

IQueueBrowser CreateBrowser(IDestination queue) ;

Creare un browser di code per la coda specificata.

### **Parametri:**

### **coda (input)**

Un oggetto di destinazione che rappresenta la coda.

### **Restituisce:**

L'oggetto QueueBrowser .

### **Eccezioni:**

- Eccezione XMSException
- Eccezione InvalidDestination

*CreateBrowser - Crea browser della coda (con selettore messaggi)*

### **Interfaccia:**

IQueueBrowser CreateBrowser(IDestination queue, String selector) ;

Creare un browser di code per la coda specificata utilizzando un selettore di messaggi.

### **Parametri:**

### **coda (input)**

Un oggetto di destinazione che rappresenta la coda.

# **selettore (input)**

Un oggetto stringa che incapsula un'espressione del selettore messaggi. Solo i messaggi con proprietà che corrispondono all'espressione del selettore messaggi vengono consegnati al browser della coda.

Un oggetto stringa null indica che non è presente alcun selettore di messaggi per il browser della coda.

# **Restituisce:**

L'oggetto QueueBrowser .

### **Eccezioni:**

- Eccezione XMSException
- Eccezione InvalidDestination
- Eccezione InvalidSelector

*Messaggio CreateBytes- Crea messaggio di byte*

# **Interfaccia:**

IBytesMessage CreateBytesMessage();

Creare un messaggio byte.

### **Parametri:**

Nessuno

#### **Restituisce:**

L'oggetto BytesMessage .

### **Eccezioni:**

- Eccezione XMSException
- Eccezione IllegalState(la sessione è chiusa)

#### *CreateConsumer - Crea consumer*

### **Interfaccia:**

IMessageConsumer CreateConsumer(IDestination dest) ;

Creare un utente del messaggio per la destinazione specificata

#### **Parametri:**

### **dest (input)**

L'oggetto Destinazione.

### **Restituisce:**

L'oggetto MessageConsumer .

#### **Eccezioni:**

- Eccezione XMSException
- Eccezione InvalidDestination

*CreateConsumer - Crea consumer (con selettore messaggi)*

### **Interfaccia:**

IMessageConsumer CreateConsumer(IDestination dest,  $S(\mathbf{S})$  is a set of  $S(\mathbf{S})$  is selector) ;

Creare un consumatore di messaggi per la destinazione specificata utilizzando un selettore di messaggi.

#### **Parametri:**

#### **dest (input)**

L'oggetto Destinazione.

### **selettore (input)**

Un oggetto stringa che incapsula un'espressione del selettore messaggi. Solo i messaggi con proprietà che corrispondono all'espressione del selettore messaggi vengono consegnati al consumatore di messaggi.

Un oggetto String null indica che non esiste alcun selettore di messaggi per il consumer del messaggio.

#### **Restituisce:**

L'oggetto MessageConsumer .

### **Eccezioni:**

- Eccezione XMSException
- Eccezione InvalidDestination
- Eccezione InvalidSelector

*CreateConsumer - Crea consumer (con selettore di messaggi e indicatore di messaggi locali)*

### **Interfaccia:**

IMessageConsumer CreateConsumer(IDestination dest, String selector,  $\blacksquare$  ;  $\blacksquare$  :  $\blacksquare$  :  $\blacksquare$ 

Creare un consumatore di messaggi per la destinazione specificata utilizzando un selettore di messaggi e, se la destinazione è un argomento, specificando se il consumatore di messaggi riceve i messaggi pubblicati dalla propria connessione.

### **Parametri:**

### **dest (input)**

L'oggetto Destinazione.

#### **selettore (input)**

Un oggetto stringa che incapsula un'espressione del selettore messaggi. Solo i messaggi con proprietà che corrispondono all'espressione del selettore messaggi vengono consegnati al consumatore di messaggi.

Un oggetto String null indica che non esiste alcun selettore di messaggi per il consumer del messaggio.

#### **noLocal (input)**

Il valore True indica che l'utente del messaggio non riceve i messaggi pubblicati dalla propria connessione. Il valore False indica che il destinatario del messaggio riceve i messaggi pubblicati dalla propria connessione. Il valore predefinito è False.

#### **Restituisce:**

L'oggetto MessageConsumer .

#### **Eccezioni:**

- Eccezione XMSException
- Eccezione InvalidDestination
- Eccezione InvalidSelector

*CreateDurableSottoscrittore - Crea sottoscrittore durevole*

### **Interfaccia:**

IMessageConsumer CreateDurableSubscriber(IDestination dest, String subscription) ;

Creare un sottoscrittore durevole per l'argomento specificato.

Questo metodo non è valido per una connessione in tempo reale a un broker.

Per ulteriori informazioni sui sottoscrittori durevoli, consultare Sottoscrittori durevoli.

### **Parametri:**

### **dest (input)**

Un oggetto Destinazione che rappresenta l'argomento. L'argomento non deve essere un argomento temporaneo.
## **sottoscrizione (input)**

Un oggetto stringa che incapsula un nome che identifica la sottoscrizione durevole. Il nome deve essere univoco all'interno dell'identificativo client per la connessione.

#### **Restituisce:**

L'oggetto MessageConsumer che rappresenta il sottoscrittore durevole.

#### **Eccezioni:**

- Eccezione XMSException
- Eccezione InvalidDestination

*CreateDurableSottoscrittore - Crea sottoscrittore durevole (con selettore di messaggi e indicatore di messaggio locale)*

#### **Interfaccia:**

```
IMessageConsumer CreateDurableSubscriber(IDestination dest, 
                                             String subscription, 
                                             String selector, 
                                             Boolean noLocal) ;
```
Creare un sottoscrittore (subscriber) durevole per l'argomento specificato utilizzando un selettore messaggi e specificando se il sottoscrittore (subscriber) durevole riceve i messaggi pubblicati dalla propria connessione.

Questo metodo non è valido per una connessione in tempo reale a un broker.

Per ulteriori informazioni sui sottoscrittori durevoli, consultare Sottoscrittori durevoli.

#### **Parametri:**

#### **dest (input)**

Un oggetto Destinazione che rappresenta l'argomento. L'argomento non deve essere un argomento temporaneo.

#### **sottoscrizione (input)**

Un oggetto stringa che incapsula un nome che identifica la sottoscrizione durevole. Il nome deve essere univoco all'interno dell'identificativo client per la connessione.

#### **selettore (input)**

Un oggetto stringa che incapsula un'espressione del selettore messaggi. Solo i messaggi con proprietà che corrispondono all'espressione del selettore messaggi vengono consegnati al sottoscrittore durevole.

Un oggetto String null indica che non esiste alcun selettore di messaggi per il sottoscrittore durevole.

#### **noLocal (input)**

Il valore True indica che il sottoscrittore durevole non riceve i messaggi pubblicati dalla propria connessione. Il valore False indica che il sottoscrittore durevole riceve i messaggi pubblicati dalla propria connessione. Il valore predefinito è False.

#### **Restituisce:**

L'oggetto MessageConsumer che rappresenta il sottoscrittore durevole.

- Eccezione XMSException
- Eccezione InvalidDestination
- Eccezione InvalidSelector

*Messaggio CreateMap- Crea messaggio mappa*

## **Interfaccia:**

IMapMessage CreateMapMessage();

Creare un messaggio di associazione.

#### **Parametri:**

Nessuno

#### **Restituisce:**

L'oggetto MapMessage .

## **Eccezioni:**

- Eccezione XMSException
- Eccezione IllegalState(la sessione è chiusa)

#### *CreateMessage - Crea messaggio*

## **Interfaccia:**

IMessage CreateMessage();

Creare un messaggio senza corpo.

#### **Parametri:**

Nessuno

## **Restituisce:**

L'oggetto Messaggio.

## **Eccezioni:**

- Eccezione XMSException
- Eccezione IllegalState(la sessione è chiusa)

*Messaggio CreateObject- Crea messaggio oggetto*

## **Interfaccia:**

IObjectMessage CreateObjectMessage();

Creare un messaggio oggetto.

#### **Parametri:**

Nessuno

## **Restituisce:**

L'oggetto ObjectMessage .

## **Eccezioni:**

- Eccezione XMSException
- Eccezione IllegalState(la sessione è chiusa)

#### *CreateProducer - Crea Producer*

## **Interfaccia:**

IMessageProducer CreateProducer(IDestination dest) ;

Creare un produttore di messaggi per inviare i messaggi alla destinazione specificata

#### **Parametri:**

## **dest (input)**

L'oggetto Destinazione.

Se si specifica un oggetto Destinazione null, il produttore del messaggio viene creato senza una destinazione. In questo caso, l'applicazione deve specificare una destinazione ogni volta che utilizza il mittente del messaggio per inviare un messaggio.

#### **Restituisce:**

L'oggetto MessageProducer .

## **Eccezioni:**

- Eccezione XMSException
- Eccezione InvalidDestination

## *CreateQueue - Crea coda*

## **Interfaccia:**

IDestination CreateQueue(String queue) ;

Creare un oggetto Destinazione per rappresentare una coda nel server di messaggistica.

Questo metodo non crea la coda nel server di messaggistica. È necessario creare la coda prima che un'applicazione possa richiamare questo metodo.

#### **Parametri:**

#### **coda (input)**

Un oggetto stringa che incapsula il nome della coda o un URI (uniform resource identifier) che identifica la coda.

#### **Restituisce:**

L'oggetto Destinazione che rappresenta la coda.

#### **Eccezioni:**

• Eccezione XMSException

*Messaggio CreateStream- Crea messaggio di flusso*

#### **Interfaccia:**

IStreamMessage CreateStreamMessage();

Creare un messaggio di flusso.

#### **Parametri:**

Nessuno

#### **Restituisce:**

L'oggetto StreamMessage .

## **Eccezioni:**

- Eccezione XMSException
- XMS\_ILLEGAL\_STATE\_EXCEPTION

*Coda CreateTemporary- Crea coda temporanea*

## **Interfaccia:**

IDestination CreateTemporaryQueue() ;

#### Creare una coda temporanea

L'ambito della coda temporanea è la connessione. Solo le sessioni create dalla connessione possono utilizzare la coda temporanea.

La coda temporanea rimane fino a quando non viene esplicitamente eliminata o fino al termine della connessione, a seconda di quale sia la prima.

Per ulteriori informazioni sulle code temporanee, consultare Destinazioni temporanee.

## **Parametri:**

Nessuno

## **Restituisce:**

L'oggetto Destinazione che rappresenta la coda temporanea.

## **Eccezioni:**

• Eccezione XMSException

*Argomento CreateTemporary- Crea argomento temporaneo*

## **Interfaccia:**

IDestination CreateTemporaryTopic() ;

Creare un argomento temporaneo.

L'ambito dell'argomento temporaneo è la connessione. Solo le sessioni create dalla connessione possono utilizzare l'argomento temporaneo.

L'argomento temporaneo rimane fino a quando non viene eliminato esplicitamente o fino al termine della connessione, a seconda di quale sia la data più breve.

Per ulteriori informazioni sugli argomenti temporanei, consultare Destinazioni temporanee.

## **Parametri:**

Nessuno

#### **Restituisce:**

L'oggetto Destinazione che rappresenta l'argomento temporaneo.

#### **Eccezioni:**

• Eccezione XMSException

*Messaggio CreateText- Crea messaggio di testo*

#### **Interfaccia:**

ITextMessage CreateTextMessage();

Creare un messaggio di testo con un corpo vuoto.

## **Parametri:**

Nessuno

#### **Restituisce:**

L'oggetto TextMessage .

#### **Eccezioni:**

• Eccezione XMSException

*CreateTextMessaggio - Crea messaggio di testo (inizializzato)*

## **Interfaccia:**

ITextMessage CreateTextMessage(String initialValue);

Creare un messaggio di testo il cui corpo sia inizializzato con il testo specificato.

#### **Parametri:**

## **initialValue (input)**

Un oggetto String che incapsula il testo per inizializzare il contenuto del messaggio di testo.

Nessuno

#### **Restituisce:**

L'oggetto TextMessage .

#### **Eccezioni:**

• Eccezione XMSException

*CreateTopic - Crea argomento*

## **Interfaccia:**

IDestination CreateTopic(String topic) ;

Creare un oggetto Destinazione per rappresentare un argomento.

#### **Parametri:**

#### **argomento (input)**

Un oggetto Stringa che incapsula il nome dell'argomento o un URI (uniform resource identifier) che identifica l'argomento.

#### **Restituisce:**

L'oggetto Destinazione che rappresenta l'argomento.

#### **Eccezioni:**

• Eccezione XMSException

## *Recupera - Ripristina*

## **Interfaccia:**

void Recover();

Ripristinare la sessione La consegna del messaggio viene arrestata e riavviata con il messaggio non riconosciuto più vecchio.

La sessione non deve essere una sessione con transazioni.

Per ulteriori informazioni sul ripristino di una sessione, consultare Conferma messaggio.

**Parametri:**

Nessuno

**Restituisce:**

Nullo

- Eccezione XMSException
- Eccezione IllegalState

#### *Rollback - Rollback*

## **Interfaccia:**

void Rollback();

Eseguire il rollback di tutti i messaggi elaborati nella transazione corrente

La sessione deve essere una sessione transattiva.

## **Parametri:**

Nessuno

## **Restituisce:**

Nullo

## **Eccezioni:**

- Eccezione XMSException
- Eccezione IllegalState

*Annulla sottoscrizione - Annulla sottoscrizione*

#### **Interfaccia:**

void Unsubscribe(String subscription);

Eliminare una sottoscrizione durevole. Il server di messaggistica elimina il record della sottoscrizione durevole che sta gestendo e non invia ulteriori messaggi al sottoscrittore durevole.

Un'applicazione non può eliminare una sottoscrizione durevole in nessuna delle seguenti circostanze:

- Mentre è presente un consumer di messaggi attivo per la sottoscrizione durevole
- Mentre un messaggio utilizzato fa parte di una transazione in sospeso
- Mentre un messaggio utilizzato non è stato riconosciuto

Questo metodo non è valido per una connessione in tempo reale a un broker.

## **Parametri:**

#### **sottoscrizione (input)**

Un oggetto stringa che incapsula il nome che identifica la sottoscrizione durevole.

#### **Restituisce:**

Nullo

## **Eccezioni:**

- Eccezione XMSException
- Eccezione InvalidDestination
- Eccezione IllegalState

## *Proprietà e metodi ereditati*

I seguenti metodi sono ereditati dall'interfaccia IPropertyContext:

GetBooleanProperty, GetByteProperty, GetBytesProperty, GetCharProperty, GetDoubleProperty, GetFloatProperty, GetIntProperty, GetLongProperty, GetObjectProperty, GetShortProperty, GetStringProperty, SetBooleanProperty, SetByteProperty, SetBytesProperty, SetCharProperty, SetDoubleProperty, SetFloatProperty, SetIntProperty, SetLongProperty, SetObjectProperty, SetShortProperty, SetStringProperty

# **IStreamMessage**

Un messaggio di flusso è un messaggio il cui contenuto comprende un flusso di valori, dove ogni valore ha un tipo di dati associato. Il contenuto del corpo viene scritto e letto in modo sequenziale.

## **Gerarchia di eredità:**

IBM.XMS[.IPropertyContext](#page-2035-0) || || +----IBM.XMS.[IMessage](#page-2018-0) | +----IBM.XMS.IStreamMessage

Quando un'applicazione legge un valore dal flusso di messaggi, il valore può essere convertito da XMS in un altro tipo di dati. Per ulteriori informazioni su questa forma di conversione implicita, consultare Il corpo di un messaggio XMS.

## *Metodi*

*ReadBoolean - Leggi valore booleano*

## **Interfaccia:**

Boolean ReadBoolean();

Leggere un valore booleano dal flusso di messaggi.

## **Parametri:**

Nessuno

**Restituisce:**

Il valore booleano letto.

## **Eccezioni:**

- Eccezione XMSException
- MessageNotReadableException
- MessageEOFException

## *ReadByte - Byte di lettura*

## **Interfaccia:**

```
Int16 ReadSignedByte();
    Byte ReadByte();
```
Leggere un numero intero a 8 bit dal flusso di messaggi.

## **Parametri:**

Nessuno

## **Restituisce:**

Il byte letto.

- Eccezione XMSException
- MessageNotReadableException
- MessageEOFException

## *ReadBytes - Byte letti*

## **Interfaccia:**

Int32 ReadBytes(Byte[] array);

Leggere un array di byte dal flusso di messaggi.

## **Parametri:**

## **array (immissione)**

Il buffer contenente l'array di byte letti e la lunghezza del buffer in byte.

Se il numero di byte nella schiera è inferiore o uguale alla lunghezza del buffer, l'intera schiera viene letta nel buffer. Se il numero di byte nella schiera è maggiore della lunghezza del buffer, il buffer viene riempito con parte della schiera e un cursore interno contrassegna la posizione del byte successivo da leggere. Una chiamata successiva a readBytes() legge i byte dall'array iniziando dalla posizione corrente del cursore.

Se si specifica un puntatore null sull'input, la chiamata salta l'array di byte senza leggerlo.

## **Restituisce:**

Il numero di byte letti nel buffer. Se il buffer è parzialmente riempito, il valore è inferiore alla lunghezza del buffer, indicando che non ci sono più byte nell'array rimanenti da leggere. Se non ci sono byte rimanenti da leggere dall'array prima della chiamata, il valore è XMSC\_END\_OF\_BYTEARRAY.

Se si specifica un puntatore nullo sull'immissione, il metodo non restituisce alcun valore.

## **Eccezioni:**

- Eccezione XMSException
- MessageNotReadableException
- MessageEOFException

*ReadChar - Carattere di lettura*

## **Interfaccia:**

Char ReadChar();

Leggere un carattere a 2 byte dal flusso di messaggi.

## **Parametri:**

Nessuno

## **Restituisce:**

Il carattere che viene letto.

## **Eccezioni:**

- Eccezione XMSException
- MessageNotReadableException
- MessageEOFException

*ReadDouble - Leggi numero a virgola mobile di precisione doppia*

## **Interfaccia:**

Double ReadDouble();

Leggere un numero a virgola mobile a doppia precisione a 8 byte dal flusso di messaggi.

## **Parametri:**

Nessuno

## **Restituisce:**

Il numero a virgola mobile di precisione doppia letto.

## **Eccezioni:**

- Eccezione XMSException
- MessageNotReadableException
- MessageEOFException

## *ReadFloat - Leggi numero a virgola mobile*

## **Interfaccia:**

Single ReadFloat();

Leggere un numero a virgola mobile a 4 byte dal flusso di messaggi.

## **Parametri:**

Nessuno

## **Restituisce:**

Il numero a virgola mobile letto.

## **Eccezioni:**

- Eccezione XMSException
- MessageNotReadableException
- MessageEOFException

*ReadInt - Lettura numero intero*

## **Interfaccia:**

Int32 ReadInt();

Leggere un intero a 32 bit con segno dal flusso di messaggi.

## **Parametri:**

Nessuno

## **Restituisce:**

Il numero intero letto.

## **Eccezioni:**

- Eccezione XMSException
- MessageNotReadableException
- MessageEOFException

## *ReadLong - Lettura numero intero lungo*

## **Interfaccia:**

Int64 ReadLong();

Leggere un intero a 64 bit con segno dal flusso di messaggi.

# **Parametri:**

Nessuno

#### **Restituisce:**

Il numero intero lungo letto.

## **Eccezioni:**

- Eccezione XMSException
- MessageNotReadableException
- MessageEOFException

## *ReadObject - Lettura oggetto*

## **Interfaccia:**

Object ReadObject();

Leggere un valore dal flusso di messaggi e restituirne il tipo di dati.

## **Parametri:**

Nessuno

## **Restituisce:**

Il valore, che è uno dei seguenti tipi di oggetto:

Boolean Byte Byte[] Char Double Single Int32 Int64 Int16 String

## **Eccezioni:**

Eccezione XMSException

*ReadShort - Lettura numero intero breve*

## **Interfaccia:**

Int16 ReadShort();

Leggere un numero intero a 16 bit dal flusso di messaggi.

## **Parametri:**

Nessuno

## **Restituisce:**

Il numero intero breve letto.

- Eccezione XMSException
- MessageNotReadableException
- MessageEOFException

## *ReadString - Lettura stringa*

## **Interfaccia:**

String ReadString();

Leggere una stringa dal flusso di messaggi. Se richiesto, XMS converte i caratteri nella stringa nella codepage locale.

#### **Parametri:**

Nessuno

## **Restituisce:**

Un oggetto stringa che incapsula la stringa letta. Se è richiesta la conversione dei dati, questa è la stringa dopo la conversione.

## **Eccezioni:**

- Eccezione XMSException
- MessageNotReadableException
- MessageEOFException

#### *Reimposta - Reimposta*

## **Interfaccia:**

void Reset();

Inserire il corpo del messaggio in modalità di sola lettura e riposizionare il cursore all'inizio del flusso di messaggi.

#### **Parametri:**

Nessuno

## **Restituisce:**

Nullo

## **Eccezioni:**

- Eccezione XMSException
- MessageNotReadableException
- MessageEOFException

#### *WriteBoolean - Scrivi valore booleano*

## **Interfaccia:**

void WriteBoolean(Boolean value);

Scrivere un valore booleano nel flusso di messaggi.

### **Parametri:**

**valore (immissione)**

Il valore booleano da scrivere.

## **Restituisce:**

Nullo

- Eccezione XMSException
- MessageNotWritableException

## *WriteByte - Byte di scrittura*

## **Interfaccia:**

```
void WriteByte(Byte value);
void WriteSignedByte(Int16 value);
```
Scrivere un byte nel flusso di messaggi.

#### **Parametri:**

#### **valore (immissione)**

Il byte da scrivere.

**Restituisce:**

Nullo

## **Eccezioni:**

- Eccezione XMSException
- MessageNotWritableException

*WriteBytes - Byte scritti*

## **Interfaccia:**

void WriteBytes(Byte[] value);

Scrivere un array di byte nel flusso di messaggi

#### **Parametri:**

#### **valore (immissione)** La schiera di byte da scrivere.

## **lunghezza (input)**

Il numero di byte nell'array.

## **Restituisce:**

Nullo

## **Eccezioni:**

- Eccezione XMSException
- MessageNotWritableException

*WriteChar - Scrivi carattere*

## **Interfaccia:**

void WriteChar(Char value);

Scrivere un carattere nel flusso di messaggi come 2 byte, prima byte di ordine superiore.

## **Parametri:**

# **valore (immissione)**

Il carattere da scrivere.

**Restituisce:**

Nullo

- Eccezione XMSException
- MessageNotWritableException

*WriteDouble - Scrivere il numero a virgola mobile di precisione doppia*

## **Interfaccia:**

void WriteDouble(Double value);

Convertire un numero a virgola mobile di precisione doppia in numero intero lungo e scrivere il numero intero lungo nel flusso di messaggi come byte 8, byte di ordine superiore per primo.

## **Parametri:**

#### **valore (immissione)**

Il numero a virgola mobile di precisione doppia da scrivere.

**Restituisce:**

Nullo

## **Eccezioni:**

- Eccezione XMSException
- MessageNotWritableException

*WriteFloat - Numero virgola mobile di scrittura*

## **Interfaccia:**

void WriteFloat(Single value);

Converti un numero a virgola mobile in un numero intero e scrivi il numero intero nel flusso di messaggi come 4 byte, primo byte di ordine elevato.

## **Parametri:**

## **valore (immissione)**

Il numero a virgola mobile da scrivere.

## **Restituisce:**

Nullo

## **Eccezioni:**

- Eccezione XMSException
- MessageNotWritableException

## *WriteInt - Scrittura numero intero*

## **Interfaccia:**

void WriteInt(Int32 value);

Scrivere un numero intero nel flusso di messaggi come 4 byte, prima byte di ordine superiore.

## **Parametri:**

## **valore (immissione)**

Il numero intero da scrivere.

#### **Restituisce:**

Nullo

- Eccezione XMSException
- MessageNotWritableException

*WriteLong - Scrittura numero intero lungo*

## **Interfaccia:**

void WriteLong(Int64 value);

Scrivere un numero intero lungo nel flusso di messaggi come 8 byte, prima byte di ordine superiore.

#### **Parametri:**

#### **valore (immissione)**

Il numero intero lungo da scrivere.

## **Restituisce:**

Nullo

## **Eccezioni:**

- Eccezione XMSException
- MessageNotWritableException

*WriteObject - Scrivi oggetto*

## **Interfaccia:**

void WriteObject(Object value);

Scrivere un valore, con un tipo di dati specificato, nel flusso di messaggi.

#### **Parametri:**

#### **objectType (input)**

Il valore, che deve essere uno dei seguenti tipi di oggetto:

Boolean Byte Byte[] Char Double Single  $Int32$ Int64 Int16 String

## **valore (immissione)**

Un array di byte contenente il valore da scrivere.

## **lunghezza (input)**

Il numero di byte nell'array.

#### **Restituisce:**

Nullo

#### **Eccezioni:**

• Eccezione XMSException

*WriteShort - Scrivi numero intero breve*

## **Interfaccia:**

void WriteShort(Int16 value);

Scrivere un numero intero breve nel flusso di messaggi come 2 byte, prima byte di ordine superiore.

## **Parametri:**

## **valore (immissione)**

Il numero intero breve da scrivere.

## **Restituisce:**

Nullo

## **Eccezioni:**

- Eccezione XMSException
- MessageNotWritableException

## *WriteString - Scrivi stringa*

## **Interfaccia:**

void WriteString(String value);

Scrivere una stringa nel flusso di messaggi

## **Parametri:**

**valore (immissione)**

Un oggetto String che incapsula la stringa da scrivere.

## **Restituisce:**

Nullo

## **Eccezioni:**

- Eccezione XMSException
- MessageNotWritableException

# *Proprietà e metodi ereditati*

Le seguenti proprietà sono ereditate dall'interfaccia IMessage:

```
JMSCorrelationID, JMSDeliveryMode, JMSDestination, JMSExpiration, JMSMessageID, JMSPriority,
JMSRedelivered, JMSReplyTo, JMSTimestamp, JMSType, Properties
```
I seguenti metodi sono ereditati dall'interfaccia IMessage:

clearBody, clearProperties, PropertyExists

I seguenti metodi sono ereditati dall'interfaccia IPropertyContext:

GetBooleanProperty, GetByteProperty, GetBytesProperty, GetCharProperty, GetDoubleProperty, GetFloatProperty, GetIntProperty, GetLongProperty, GetObjectProperty, GetShortProperty, GetStringProperty, SetBooleanProperty, SetByteProperty, SetBytesProperty, SetCharProperty, SetDoubleProperty, SetFloatProperty, SetIntProperty, SetLongProperty, SetObjectProperty, SetShortProperty, SetStringProperty

# **ITextMessage**

Un messaggio di testo è un messaggio il cui contenuto comprende una stringa.

## **Gerarchia di eredità:**

```
IBM.XMS.IPropertyContext
|| ||
 +----IBM.XMS.IMessage
 |
           +----IBM.XMS.ITextMessage
```
# *Proprietà di .NET*

*Testo - Richiama e imposta testo*

## **Interfaccia:**

```
String Text
{
   get;
   set;
}
```
Richiamare e impostare la stringa che costituisce il corpo del messaggio di testo.

Se richiesto, XMS converte i caratteri nella stringa nella codepage locale.

## **Eccezioni:**

- Eccezione XMSException
- MessageNotReadableException
- MessageNotWritableException
- MessageEOFException

# *Proprietà e metodi ereditati*

Le seguenti proprietà sono ereditate dall'interfaccia IMessage:

```
JMSCorrelationID, JMSDeliveryMode, JMSDestination, JMSExpiration, JMSMessageID, JMSPriority,
JMSRedelivered, JMSReplyTo, JMSTimestamp, JMSType, Properties
```
I seguenti metodi sono ereditati dall'interfaccia IMessage:

clearBody, clearProperties, PropertyExists

I seguenti metodi sono ereditati dall'interfaccia IPropertyContext:

```
GetBooleanProperty, GetByteProperty, GetBytesProperty, GetCharProperty, GetDoubleProperty,
GetFloatProperty, GetIntProperty, GetLongProperty, GetObjectProperty, GetShortProperty,
GetStringProperty, SetBooleanProperty, SetByteProperty, SetBytesProperty, SetCharProperty,
SetDoubleProperty, SetFloatProperty, SetIntProperty, SetLongProperty, SetObjectProperty,
SetShortProperty, SetStringProperty
```
# **TransactionInProgressException**

XMS genera questa eccezione se un'applicazione richiede un'operazione non valida perché è in corso una transazione.

## **Gerarchia di eredità:**

```
IBM.XMS.XMSException
|| ||
    +----IBM.XMS.XMSException
 |
           +----IBM.XMS.TransactionInProgressException
```
# *Proprietà e metodi ereditati*

I seguenti metodi sono ereditati dall'interfaccia XMSException:

GetErrorCode, GetLinkedException

# <span id="page-2068-0"></span>**TransactionRolledBackException**

XMS genera questa eccezione se un'applicazione richiama Session.commit() per eseguire il commit della transazione corrente, ma viene eseguito il rollback della transazione.

## **Gerarchia di eredità:**

IBM.XMS.XMSException || || +----IBM.XMS.XMSException | +----IBM.XMS.TransactionRolledBackException

## *Proprietà e metodi ereditati*

I seguenti metodi sono ereditati dall'interfaccia XMSException:

GetErrorCode, GetLinkedException

# **Eccezione XMSException**

Se XMS rileva un errore durante l'elaborazione di una chiamata a un metodo .NET , XMS genera un'eccezione. Un'eccezione è un oggetto che contiene informazioni sull'errore.

## **Gerarchia di eredità:**

```
System.Exception
|| ||
    +----IBM.XMS.XMSException
```
Esistono diversi tipi di eccezione XMS e un oggetto XMSException è solo un tipo di eccezione. Tuttavia, la classe XMSException è una superclasse delle altre classi di eccezione XMS . XMS genera un oggetto XMSException in situazioni in cui nessuno degli altri tipi di eccezione è appropriato.

# *Proprietà di .NET*

*ErrorCode - Richiama codice di errore*

## **Interfaccia:**

```
public String ErrorCode 
{
   get {return errorCode_;}
}
```
Ottieni il codice di errore.

## **Eccezioni:**

• Eccezione XMSException

*LinkedException - Acquisisci eccezione collegata*

**Interfaccia:**

```
public Exception LinkedException 
{
   get { return linkedException_;}
  \overline{\text{set}} { linkedException_ = value; }
}
```
Richiama l'eccezione successiva nella catena di eccezioni

Il metodo restituisce un valore null se non ci sono più eccezioni nella catena.

#### **Eccezioni:**

• Eccezione XMSException

# **XMSFactoryFactory**

Se un'applicazione non utilizza oggetti gestiti, utilizzare questa classe per creare factory di connessione, code e argomenti.

**Gerarchia di eredità:**

Nessuno

# *Proprietà di .NET*

*Metadati - Richiama metadati*

## **Interfaccia:**

IConnectionMetaData MetaData

Richiamare i metadati appropriati per il tipo di connessione dell'oggetto XMSFactoryFactory .

## **Eccezioni:**

Nessuno

## *Metodi*

*CreateConnectionFactory - Crea factory di connessione*

## **Interfaccia:**

IConnectionFactory CreateConnectionFactory();

Creare un oggetto ConnectionFactory del tipo dichiarato.

## **Parametri:**

Nessuno

## **Restituisce:**

L'oggetto ConnectionFactory .

## **Eccezioni:**

• Eccezione XMSException

*CreateQueue - Crea coda*

## **Interfaccia:**

IDestination CreateQueue(String name);

Creare un oggetto Destinazione per rappresentare una coda nel server di messaggistica.

Questo metodo non crea la coda nel server di messaggistica. È necessario creare la coda prima che un'applicazione possa richiamare questo metodo.

## **Parametri:**

## **nome (input)**

Un oggetto stringa che incapsula il nome della coda o un URI (uniform resource identifier) che identifica la coda.

## **Restituisce:**

L'oggetto Destinazione che rappresenta la coda.

## **Eccezioni:**

• Eccezione XMSException

## *CreateTopic - Crea argomento*

## **Interfaccia:**

IDestination CreateTopic(String name);

Creare un oggetto Destinazione per rappresentare un argomento.

## **Parametri:**

## **nome (input)**

Un oggetto Stringa che incapsula il nome dell'argomento o un URI (uniform resource identifier) che identifica l'argomento.

## **Restituisce:**

L'oggetto Destinazione che rappresenta l'argomento.

## **Eccezioni:**

• Eccezione XMSException

*GetInstance - Richiamare un'istanza di XMSFactoryFactory*

## **Interfaccia:**

static XMSFactoryFactory GetInstance(int connectionType);

Creare un'istanza di XMSFactoryFactory. Un'applicazione XMS utilizza un oggetto XMSFactoryFactory per ottenere un riferimento a un oggetto ConnectionFactory appropriato per il tipo di protocollo richiesto. Questo oggetto ConnectionFactory può quindi produrre connessioni solo per quel tipo di protocollo.

## **Parametri:**

## **connectionType (input)**

Il tipo di connessione per cui l'oggetto ConnectionFactory produce connessioni:

- XMSC.CT\_WPM
- XMSC.CT\_RTT
- XMSC.CT\_WMQ

## **Restituisce:**

L'oggetto XMSFactoryFactory dedicato al tipo di connessione dichiarato.

## **Eccezioni:**

• Eccezione NotSupported

# **Proprietà degli oggetti XMS**

Questa sezione documenta le proprietà dell'oggetto definite da XMS.

Questa sezione contiene informazioni sui seguenti tipi di oggetto:

- • ["Proprietà della connessione" a pagina 2072](#page-2071-0)
- • ["Proprietà di ConnectionFactory" a pagina 2073](#page-2072-0)
- • ["Proprietà dei dati ConnectionMeta" a pagina 2079](#page-2078-0)
- • ["Proprietà della destinazione" a pagina 2079](#page-2078-0)
- • ["Proprietà di InitialContext" a pagina 2081](#page-2080-0)
- • ["Proprietà del messaggio" a pagina 2082](#page-2081-0)
- <span id="page-2071-0"></span>• ["Proprietà di MessageConsumer" a pagina 2087](#page-2086-0)
- • ["Proprietà di MessageProducer" a pagina 2087](#page-2086-0)
- • ["Proprietà della sessione" a pagina 2087](#page-2086-0)

La descrizione di ciascun tipo di oggetto elenca le proprietà di un oggetto del tipo specificato e fornisce una breve descrizione di ciascuna proprietà.

Questa sezione fornisce anche una definizione di ciascuna proprietà (consultare ["Definizioni proprietà" a](#page-2086-0) [pagina 2087](#page-2086-0)).

Se un'applicazione definisce le proprie proprietà degli oggetti descritti in questa sezione, non causa un errore, ma potrebbe causare risultati imprevedibili.

**Nota:** I nomi e i valori delle proprietà in questa sezione sono mostrati nel formato XMSC.*NAME*, che è il modulo utilizzato per C e C + +. Tuttavia, in .NET, il formato del nome della proprietà può essere XMSC.*NAME* o XMSC\_*NAME*, a seconda di come viene utilizzato:

• Se si sta specificando una proprietà, il nome della proprietà deve essere nel formato XMSC.*NAME* come mostrato nel seguente esempio:

```
cf.SetStringProperty(XMSC.WMQ_CHANNEL, "DOTNET.SVRCONN");
```
• Se si sta specificando una stringa, il nome della proprietà deve essere nel formato XMSC\_*NAME* come mostrato nel seguente esempio:

```
cf.SetStringProperty("XMSC_WMQ_CHANNEL", "DOTNET.SVRCONN");
```
In .NET, i nomi e i valori delle proprietà vengono forniti come costanti nella classe XMSC. Queste costanti identificano le stringhe e vengono utilizzate da qualsiasi applicazione XMS .NET . Se si utilizzano queste costanti predefinite, i nomi e i valori delle proprietà sono nel formato XMSC.*NOME*, quindi, ad esempio, si utilizza XMSC.USERID, piuttosto che XMSC\_USERID.

I tipi di dati sono anche nel formato utilizzato per C/C + +. È possibile trovare i corrispondenti valori per .NET in Tipi di dati per .NET.

# **Proprietà della connessione**

Una panoramica delle proprietà dell'oggetto Connection, con collegamenti a informazioni di riferimento più dettagliate.

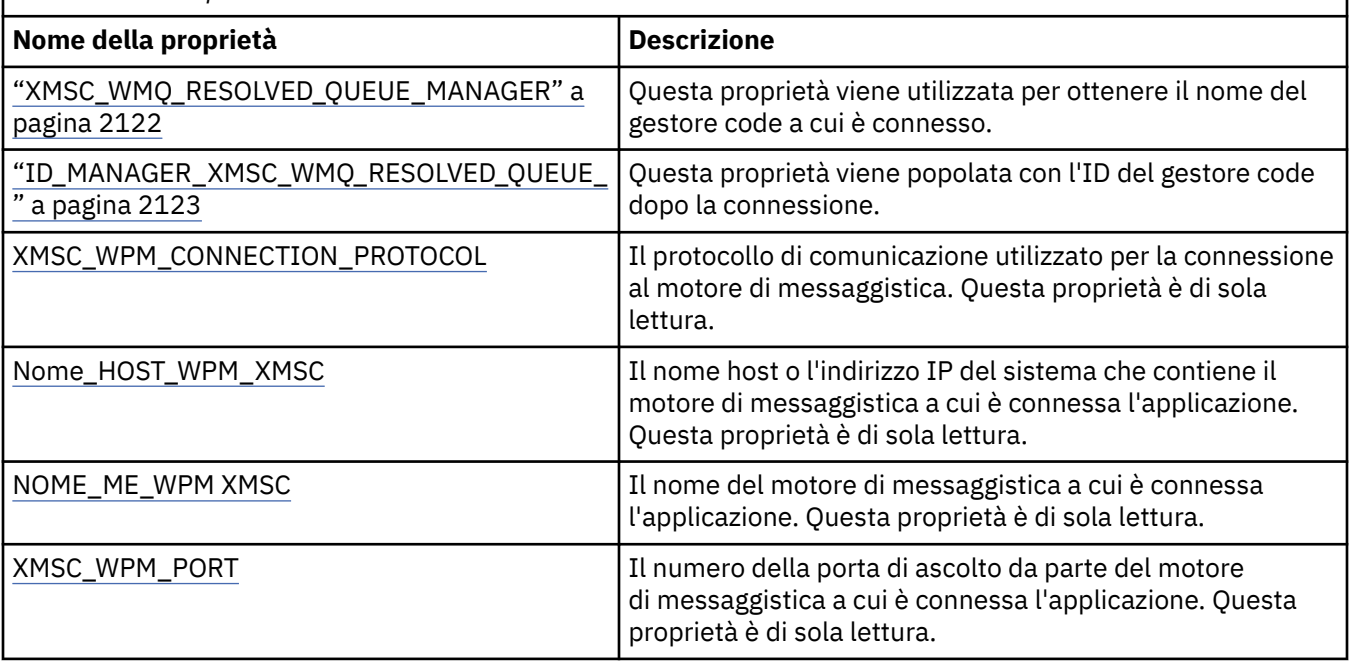

*Tabella 873. Proprietà della connessione*

<span id="page-2072-0"></span>Un oggetto Connection ha anche proprietà di sola lettura derivate dalle proprietà del factory di connessione utilizzato per creare la connessione. Queste proprietà derivano non solo dalle proprietà del factory di connessione impostate al momento della creazione della connessione, ma anche dai valori predefiniti delle proprietà non impostate. Le proprietà includono solo quelle rilevanti per il tipo di server di messaggistica a cui è connessa l'applicazione. I nomi delle proprietà sono uguali ai nomi delle proprietà del factory di connessione.

# **Proprietà di ConnectionFactory**

Una panoramica delle proprietà dell'oggetto ConnectionFactory , con link a informazioni di riferimento più dettagliate.

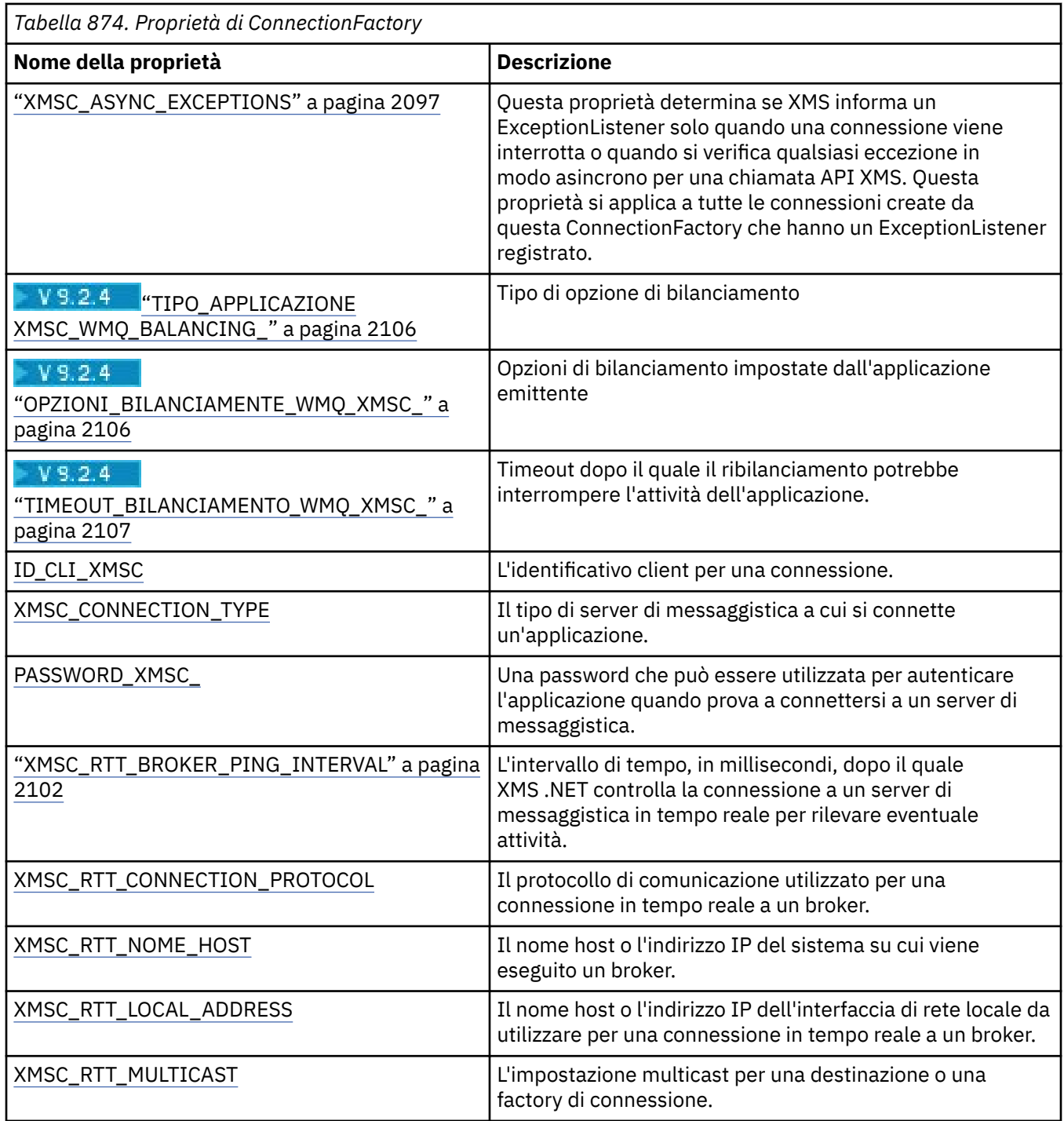

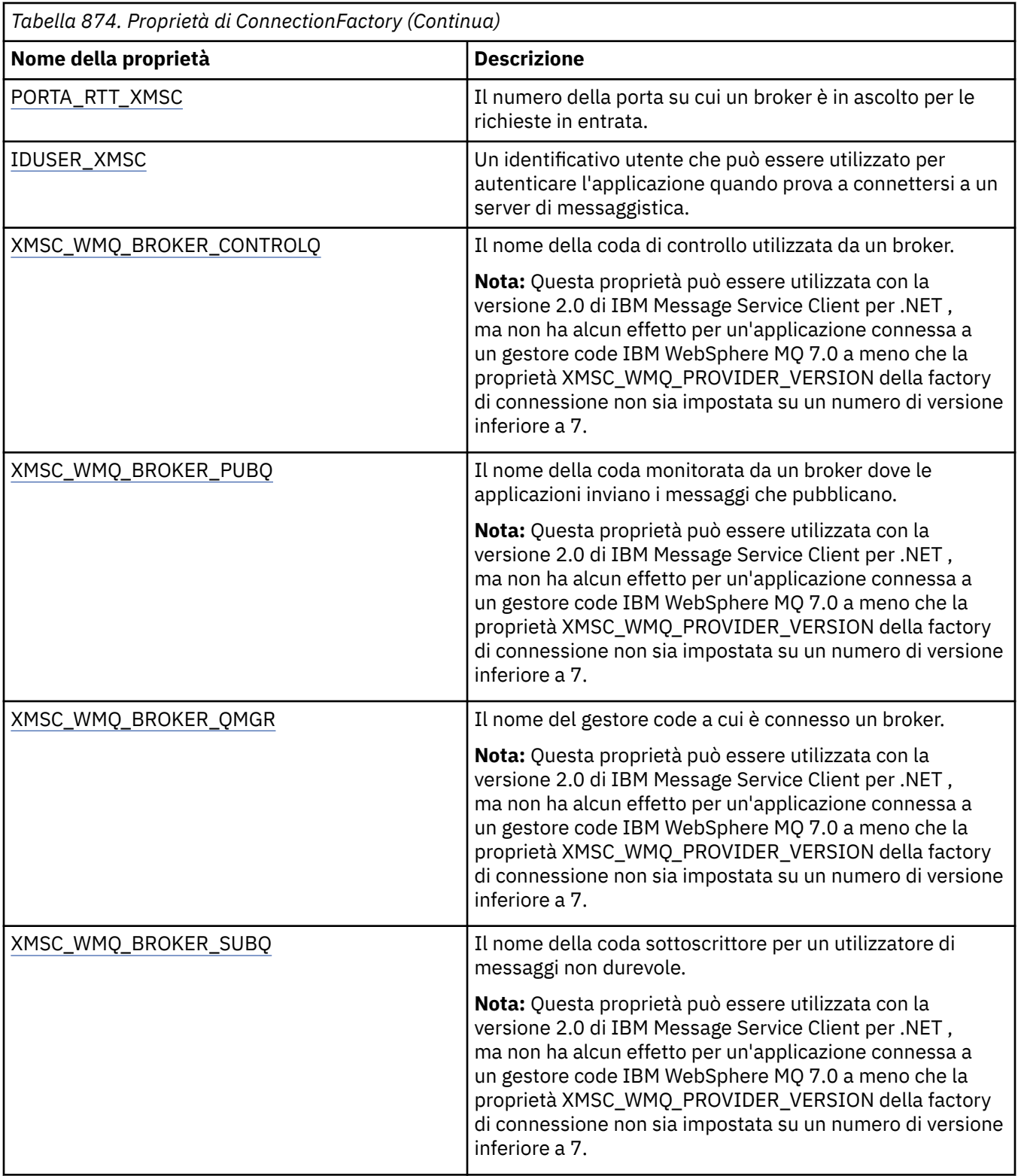

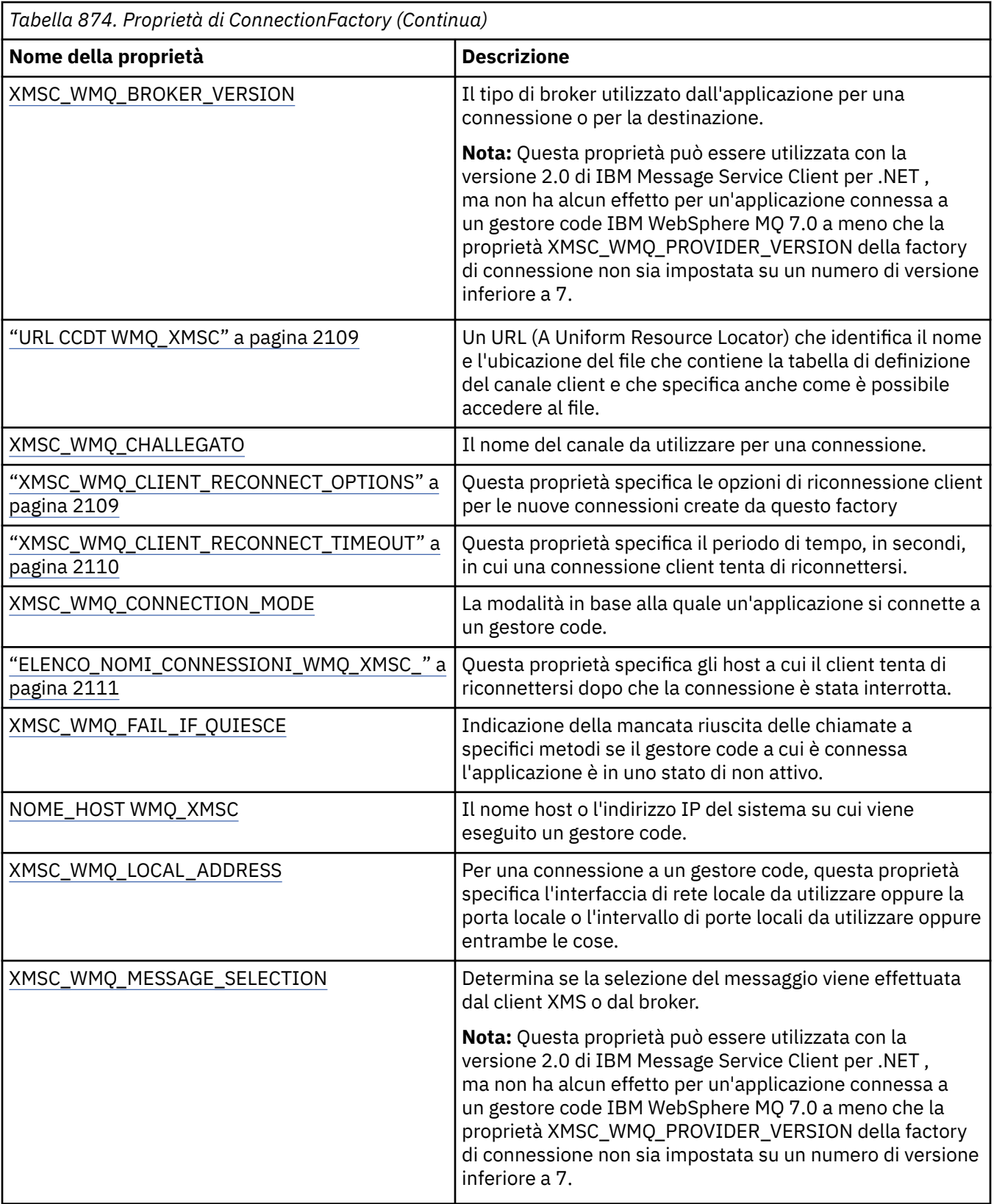

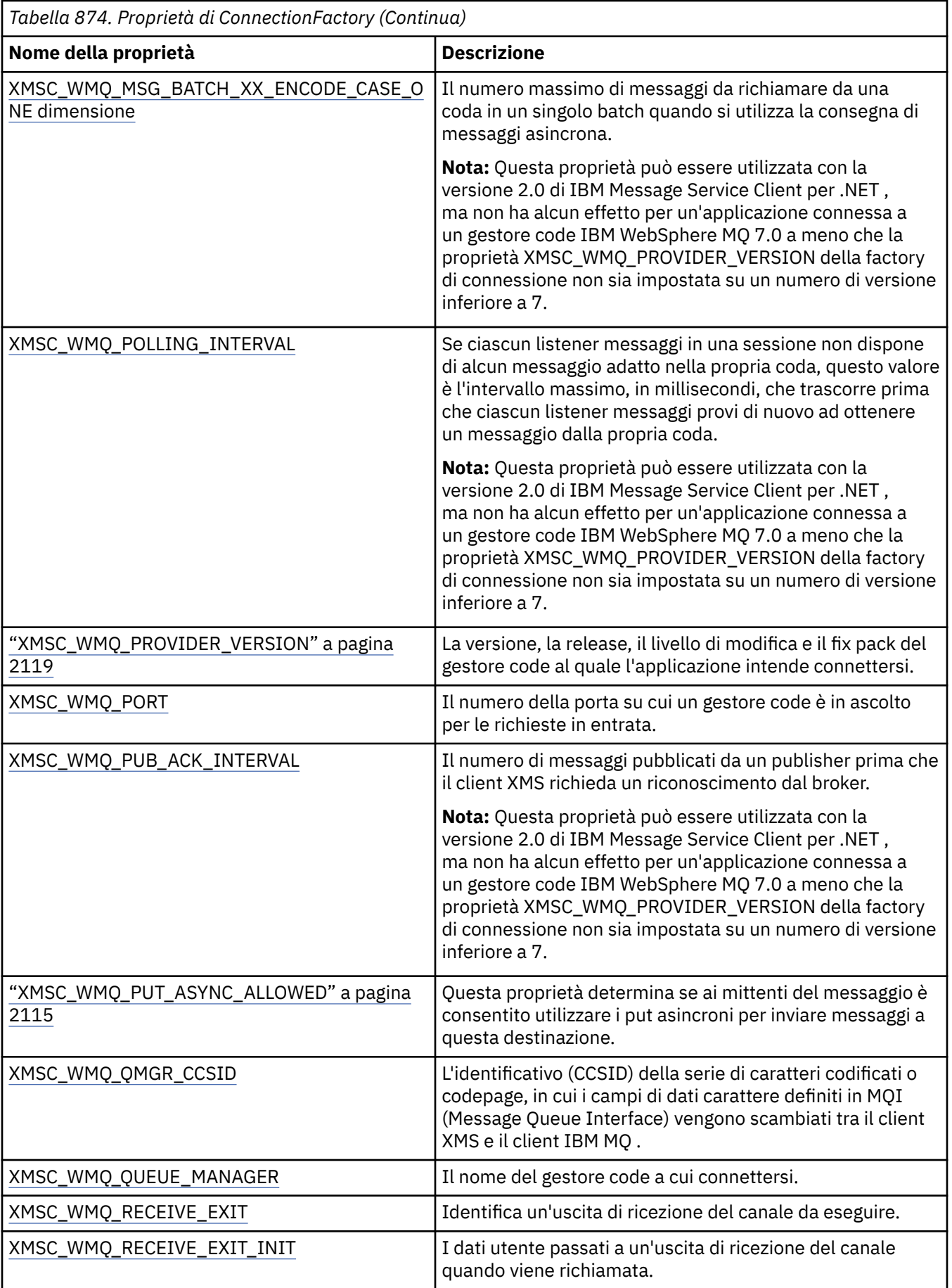

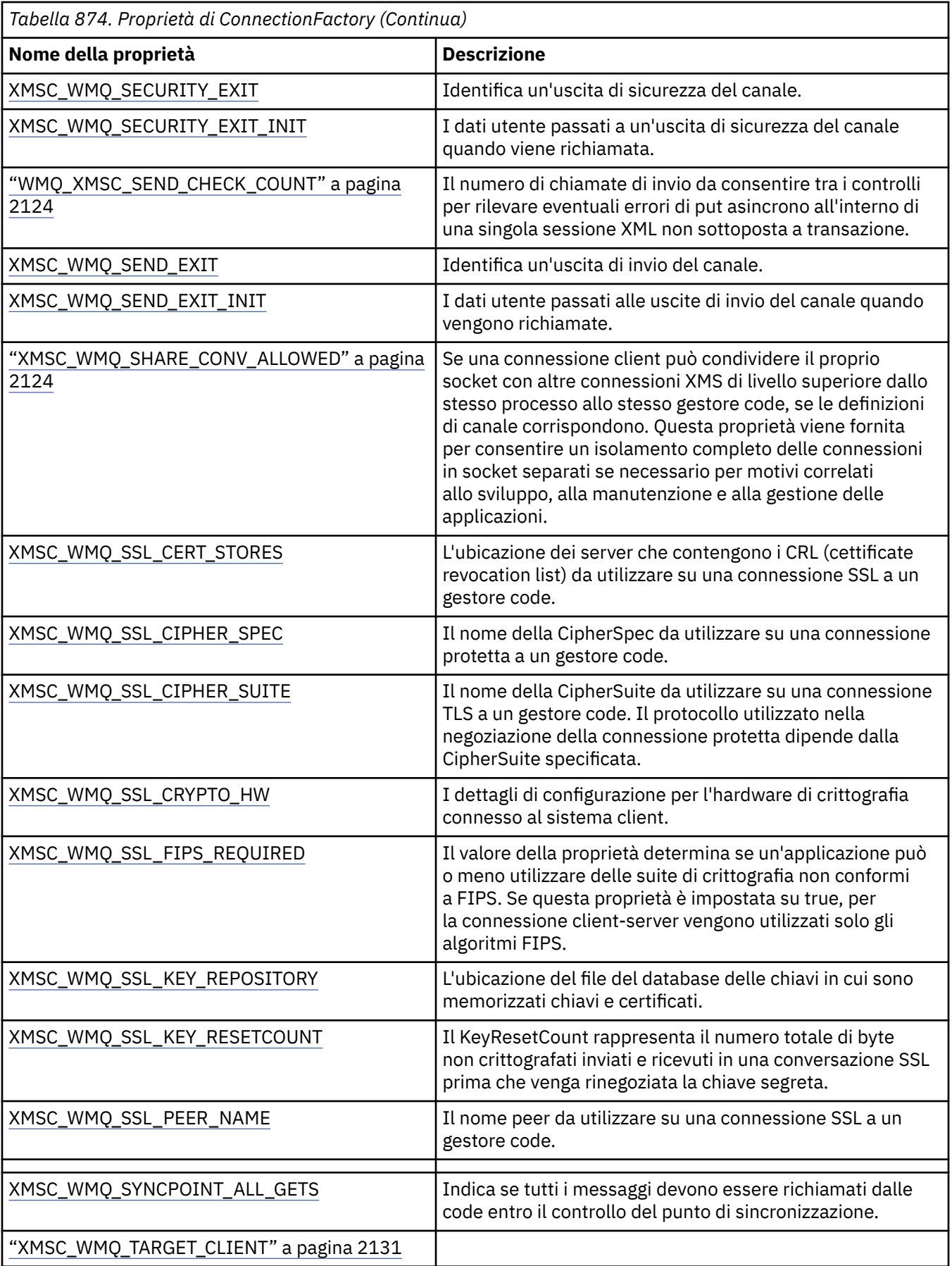

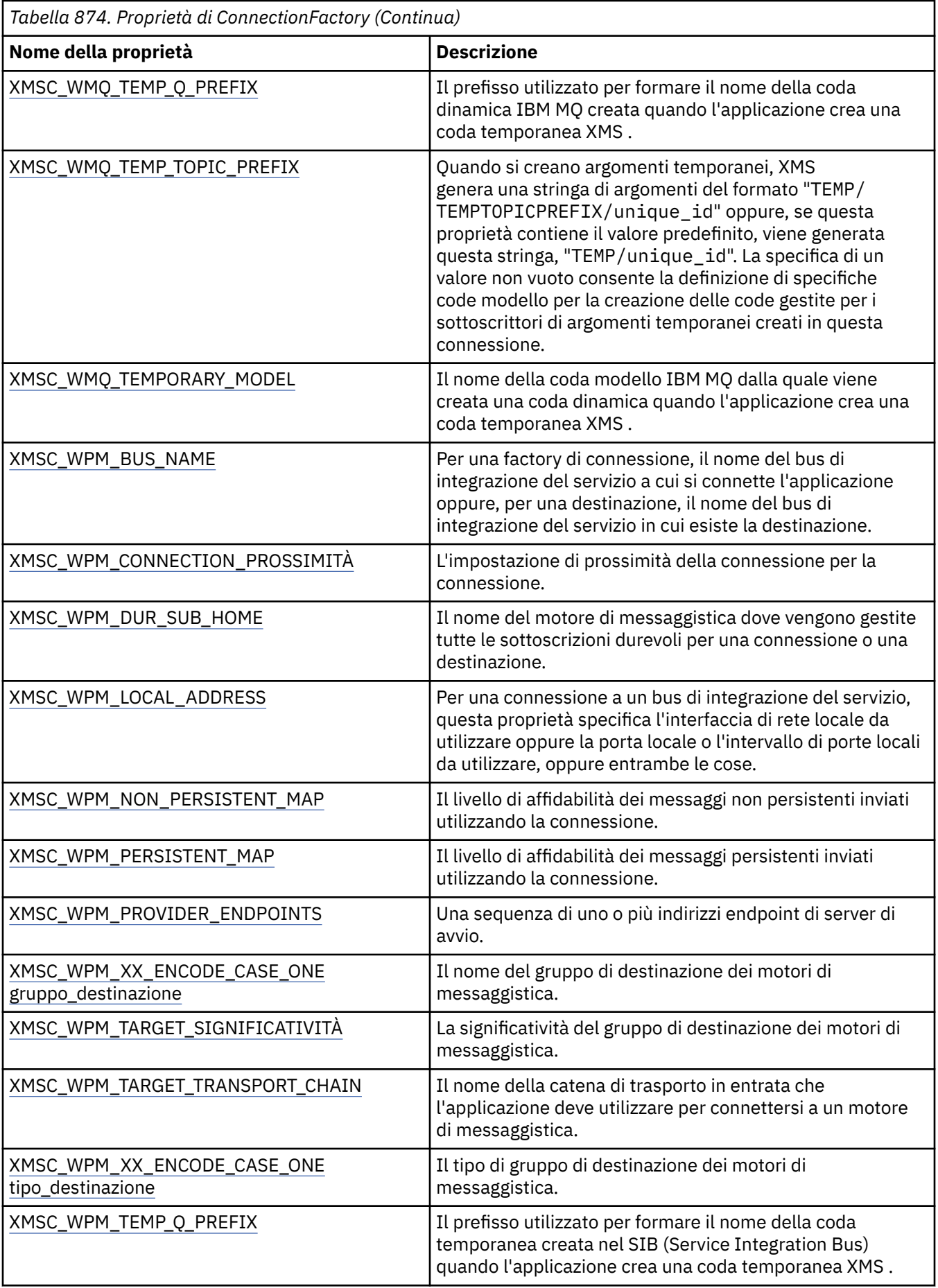

<span id="page-2078-0"></span>*Tabella 874. Proprietà di ConnectionFactory (Continua)*

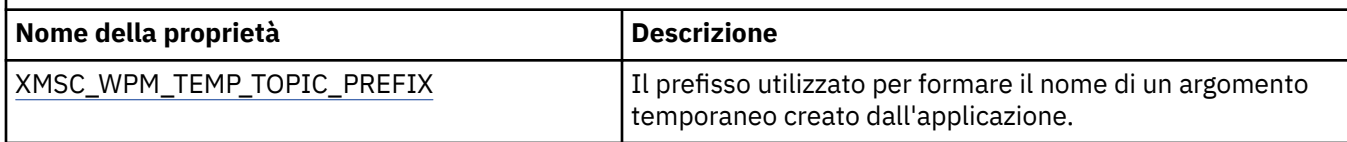

# **Proprietà dei dati ConnectionMeta**

Una panoramica delle proprietà dell'oggetto dati ConnectionMeta, con link a informazioni di riferimento più dettagliate.

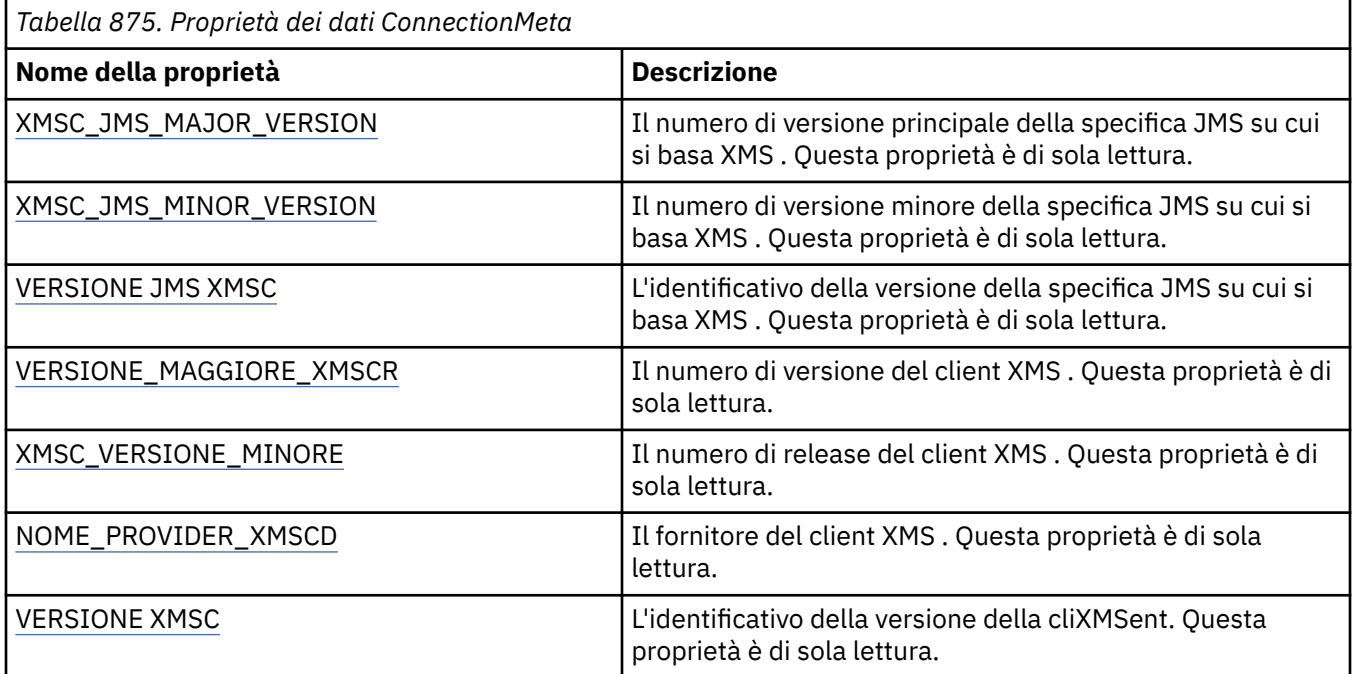

# **Proprietà della destinazione**

Una panoramica delle proprietà dell'oggetto Destinazione, con link a informazioni di riferimento più dettagliate.

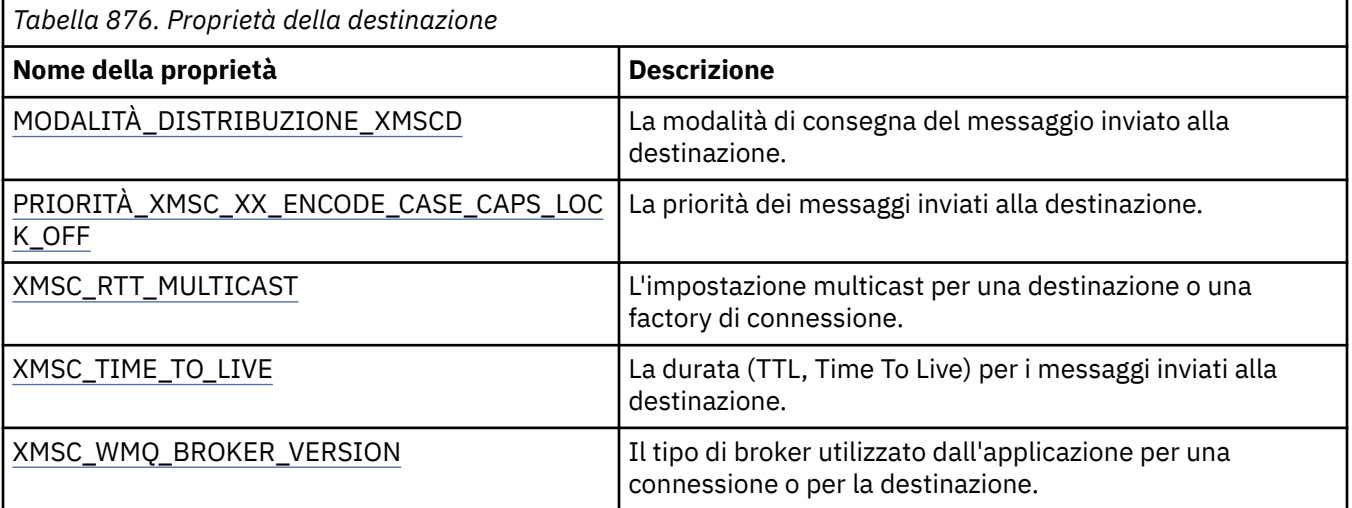

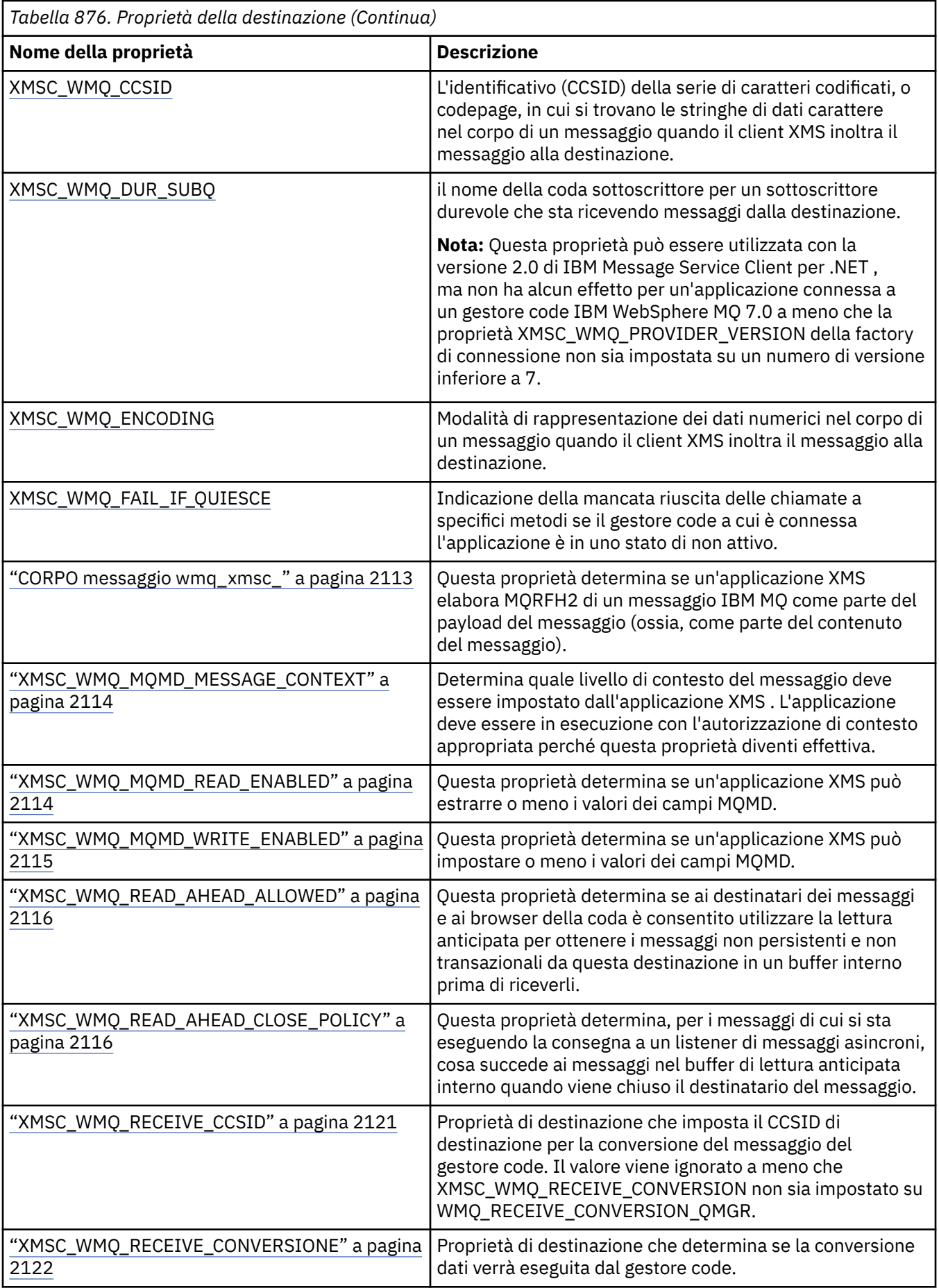

<span id="page-2080-0"></span>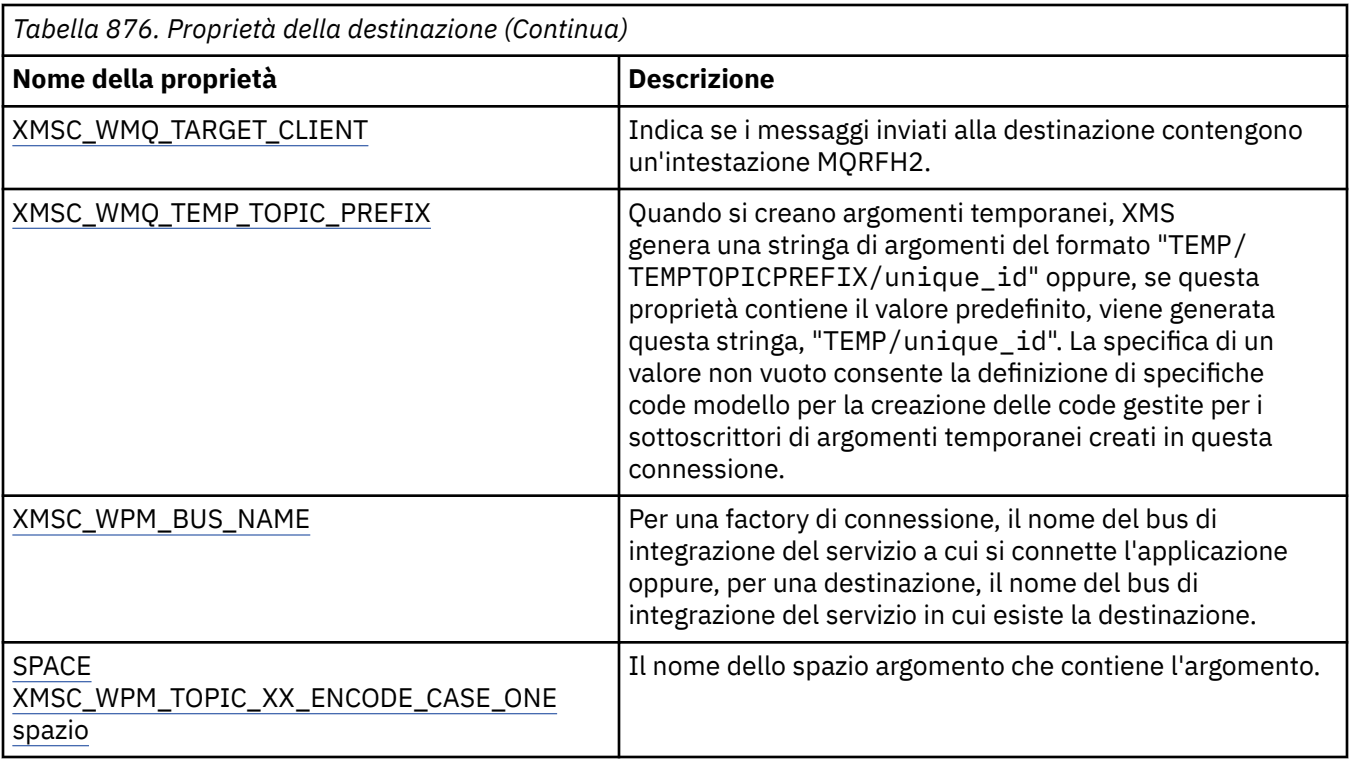

# **Proprietà di InitialContext**

Una panoramica delle proprietà dell'oggetto InitialContext , con link a informazioni di riferimento più dettagliate.

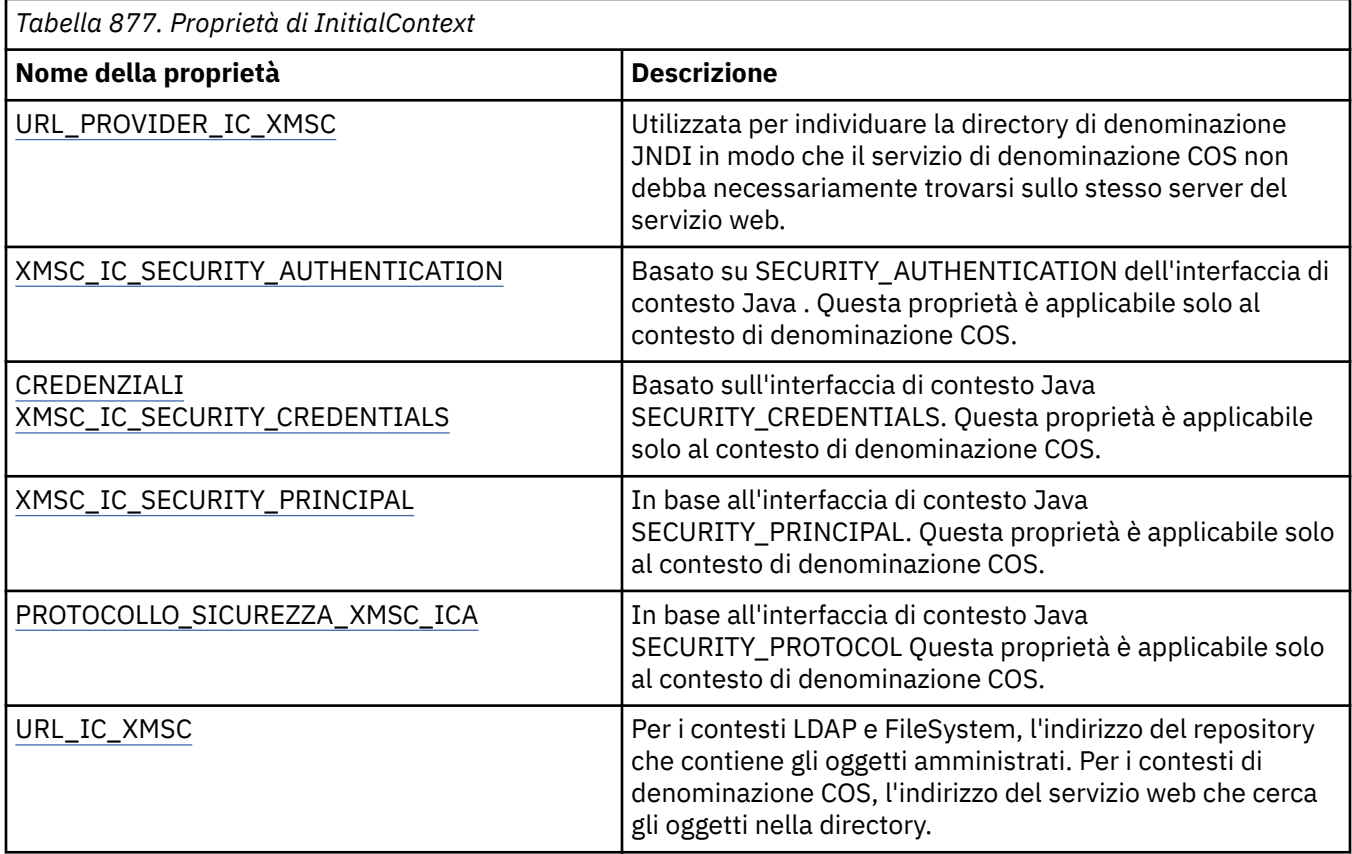

# <span id="page-2081-0"></span>**Proprietà del messaggio**

Una panoramica delle proprietà dell'oggetto Messaggio, con link a informazioni di riferimento più dettagliate.

1

*Tabella 878. Proprietà del messaggio*

| rabella o / o. r roprieta ael messaggio |                                                                                                    |
|-----------------------------------------|----------------------------------------------------------------------------------------------------|
| Nome della proprietà                    | <b>Descrizione</b>                                                                                                    |
| IMPOSTAZIONE_IBM_JMS                    | L'identificativo (CCSID) della serie di caratteri codificati,<br>o codepage, in cui si trovano le stringhe di dati di<br>caratteri nel contenuto del messaggio quando il client XMS<br>inoltra il messaggio alla destinazione desiderata. In XMS,<br>questa proprietà dispone di un valore numerico ed esegue<br>l'associazione al CCSID. Tuttavia, questa proprietà si basa<br>su una proprietà JMS per cui dispone di un valore di tipo<br>stringa ed esegue l'associazione al set di caratteri Java che<br>rappresenta questo CCSID numerico. |
| JMS_IBM_Encoding                        | Modalità di rappresentazione dei dati numerici nel corpo<br>del messaggio quando il client XMS inoltra il messaggio alla<br>destinazione desiderata.                                                                                                    |
| MESSAGGIO_IBM_JMS                       | Testo che descrive perché il messaggio è stato inviato alla<br>destinazione eccezioni. Questa proprietà è di sola lettura.                                                                                                    |
| JMS_IBM_EXCEPTIONPROBLEMDESTINATION     | Il nome della destinazione in cui si trovava il messaggio<br>prima che il messaggio venisse inviato alla destinazione<br>eccezioni.                                                                                                    |
| JMS_IBM_EXCEPTIONREASON                 | Un codice motivo che indica il motivo per cui il messaggio è<br>stato inviato alla destinazione eccezioni.                                                                                                    |
| JMS_IBM_EXCEPTIONTIMESTAMP              | L'ora in cui il messaggio è stato inviato alla destinazione<br>eccezioni.                                                                                                    |
| JMS_IBM_FEEDBACK                        | Un codice che indica la natura di un messaggio di report.                                                                                                    |
| FORM_IBM_JMS                            | La natura dei dati dell'applicazione nel messaggio.                                                                                                    |
| JMS_IBM_LAST_MSG_IN_GROUP               | Indicare se il messaggio è l'ultimo messaggio in un gruppo<br>di messaggi.                                                                                                    |
| TIPO IBM JMS                            | Il tipo del messaggio.                                                                                                    |
| TIPO_IBM_JMS                            | Il tipo di applicazione che ha inviato il messaggio.                                                                                                    |
| DATA_IBM_JMS                            | La data in cui il messaggio è stato inviato.                                                                                                    |
| ORA IBM JMS                             | L'ora in cui il messaggio è stato inviato.                                                                                                    |
| COA IBM REPORT_JMS                      | Richiedere i messaggi di report di 'conferma all'arrivo',<br>specificando quanti dati dell'applicazione dal messaggio<br>originale devono essere inclusi in un messaggio di report.                                                                                                    |
| COD REPORT_IBM_JMS                      | Richiedere i messaggi di report di 'conferma alla consegna',<br>specificando quanti dati dell'applicazione dal messaggio<br>originale devono essere inclusi in un messaggio di report.                                                                                                    |
| MSG_DISCARD_IBM_REPORT_JMS JMS          | Richiedere che il messaggio venga eliminato se non può<br>essere consegnato alla sua destinazione prevista.                                                                                                    |
| JMS_IBM_REPORT_ECCEZIONE                | Richiedere dei messaggi di report di eccezione,<br>specificando quanti dati dell'applicazione dal messaggio<br>originale devono essere inclusi in un messaggio di report.                                                                                                    |

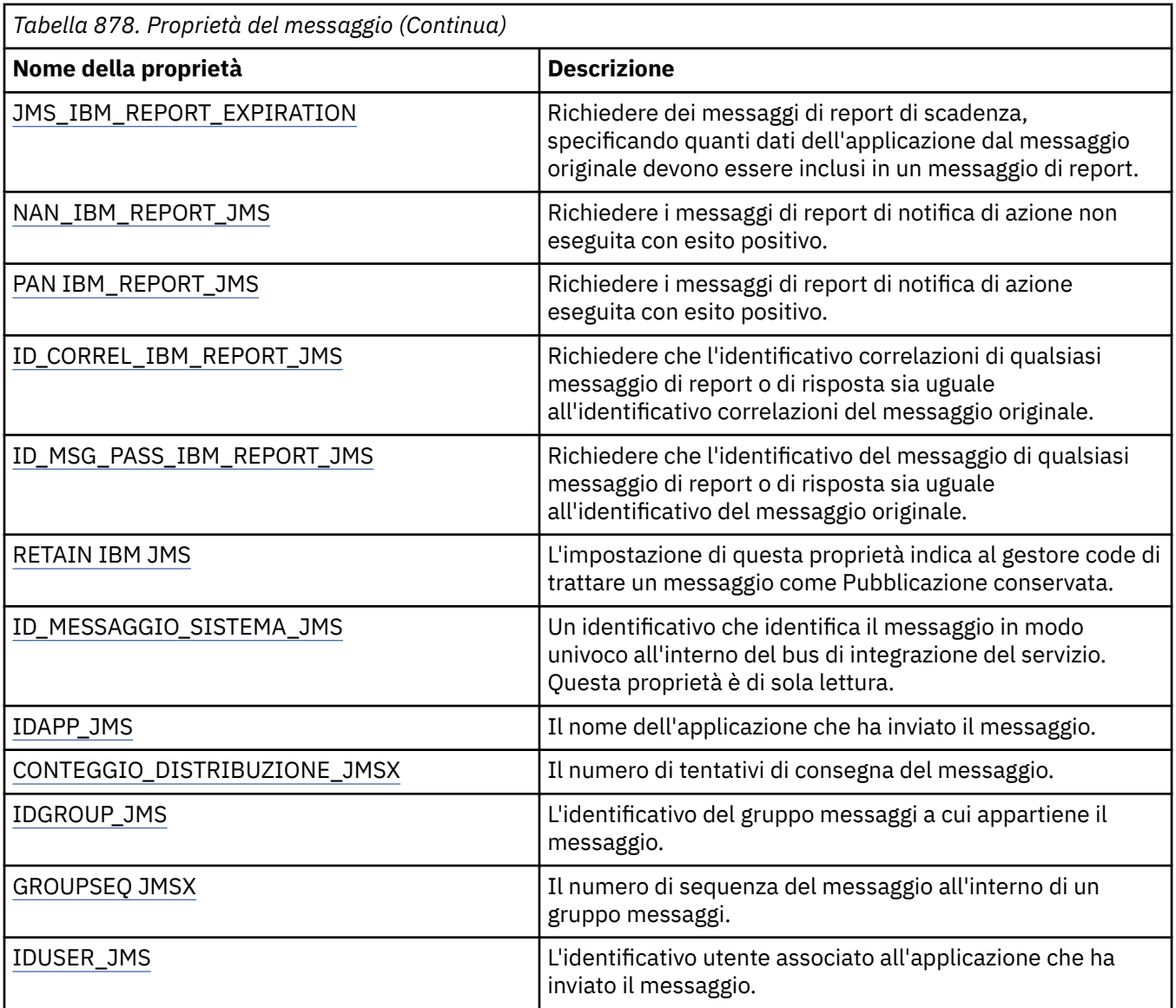

# **Proprietà JMS\_IBM\_MQMD\***

IBM Message Service Client for .NET consente alle applicazioni client di leggere / scrivere i campi MQMD utilizzando API. Consente inoltre l'accesso ai dati dei messaggi di MQ . Per impostazione predefinita, l'accesso a MQMD è disattivato e deve essere abilitato esplicitamente dall'applicazione utilizzando le proprietà di destinazione XMSC\_WMQ\_MQMD\_WRITE\_ENABLED e XMSC\_WMQ\_MQMD\_READ\_ENABLED. Queste due proprietà sono indipendenti l'una dall'altra.

Tutti i campi MQMD tranne StrucId e Version sono esposti come proprietà aggiuntive dell'oggetto Message e hanno come prefisso JMS\_IBM\_MQMD.

Le proprietà JMS\_IBM\_MQMD\* hanno la precedenza su altre proprietà come JMS\_IBM\* descritte nella tabella precedente.

# **invio di messaggi**

Tutti i campi MQMD tranne StrucId e Version sono rappresentati. Queste proprietà fanno riferimento solo ai campi MQMD; dove una proprietà si verifica sia nell'intestazione MQMD che MQRFH2 , la versione in MQRFH2 non è impostata o estratta. È possibile impostare una qualsiasi di queste proprietà, ad eccezione di JMS\_IBM\_MQMD\_BackoutCount. Qualsiasi valore impostato per JMS\_IBM\_MQMD\_BackoutCount viene ignorato.

Se una proprietà ha una lunghezza massima e si fornisce un valore troppo lungo, il valore viene troncato.

Per alcune proprietà, è necessario impostare anche la proprietà

XMSC\_WMQ\_MQMD\_MESSAGE\_CONTEXT sull'oggetto Destinazione. L'applicazione deve essere in esecuzione con l'autorizzazione di contesto appropriata perché questa proprietà diventi effettiva. Se non si imposta XMSC\_WMQ\_MQMD\_MESSAGE\_CONTEXT su un valore appropriato, il valore della proprietà viene ignorato. Se si imposta XMSC\_WMQ\_MQMD\_MESSAGE\_CONTEXT su un valore appropriato ma non si dispone dell'autorizzazione di contesto sufficiente per il gestore code, viene emessa un'eccezione. Le proprietà che richiedono valori specifici di XMSC\_WMQ\_MQMD\_MESSAGE\_CONTEXT sono le seguenti.

Le seguenti proprietà richiedono che XMSC\_WMQ\_MQMD\_MESSAGE\_CONTEXT sia impostato su XMSC WMQ\_MDCTX\_SET\_IDENTITY\_CONTEXT o XMSC\_WMQ\_MDCTX\_SET\_ALL\_CONTEXT:

- JMS\_IBM\_MQMD\_UserIdentifier
- JMS IBM MOMD AccountingToken
- Dati JMS\_IBM\_MQMD\_ApplIdentity

Le seguenti proprietà richiedono che XMSC\_WMQ\_MQMD\_MESSAGE\_CONTEXT sia impostato su XMSC\_WMQ\_MDCTX\_SET\_ALL\_CONTEXT:

- Tipo JMS\_IBM\_MOMD\_PutAppl
- Nome JMS\_IBM\_MQMD\_PutAppl
- JMS\_IBM\_MQMD\_PutDate
- PutTime JMS\_IBM\_MQMD\_
- JMS\_IBM\_MQMD\_ApplOriginDati

# **ricezione di messaggi**

Tutte queste proprietà sono disponibili su un messaggio ricevuto se la proprietà XMSC\_WMQ\_MQMD\_READ\_ENABLED è impostata su true, indipendentemente dalle proprietà effettive impostate dall'applicazione di produzione. Un'applicazione non può modificare le proprietà di un messaggio ricevuto a meno che tutte le proprietà non vengano prima cancellate, in base alla specifica JMS. Il messaggio ricevuto può essere inoltrato senza modificare le proprietà.

**Nota:** Se la propria applicazione riceve un messaggio da una destinazione con la proprietà XMSC\_WMQ\_MQMD\_READ\_ENABLED impostata su true e lo inoltra a una destinazione con XMSC\_WMQ\_MQMD\_WRITE\_ENABLED impostata su true, tutti i valori del campo MQMD del messaggio ricevuto vengono copiati nel messaggio inoltrato. Tabella delle proprietà

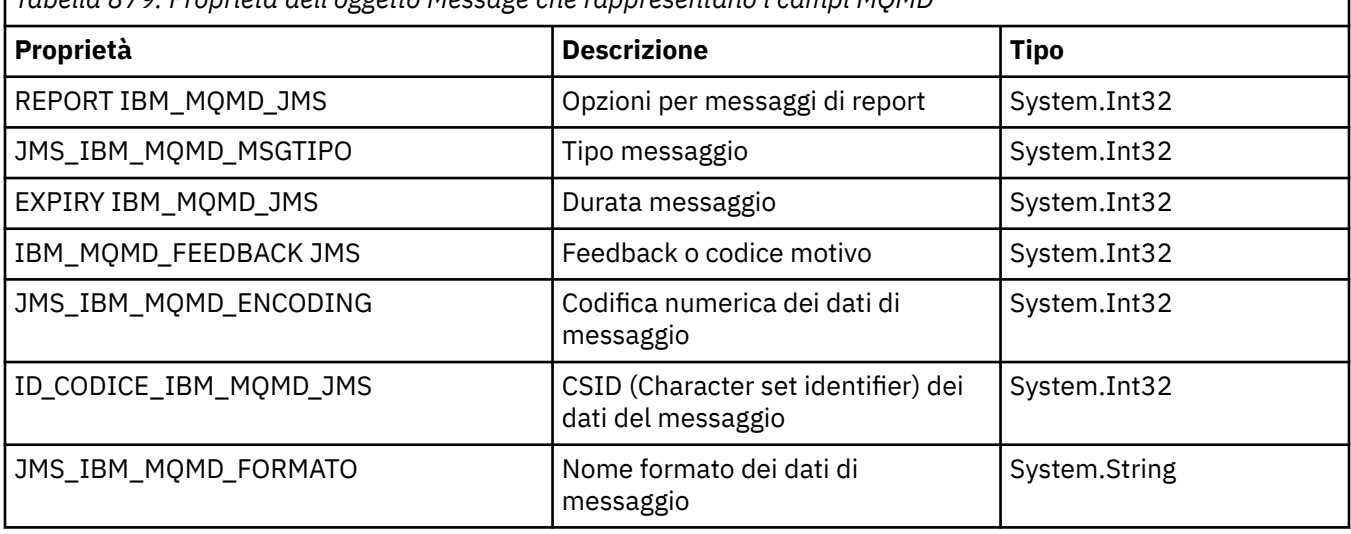

*Tabella 879. Proprietà dell'oggetto Message che rappresentano i campi MQMD*

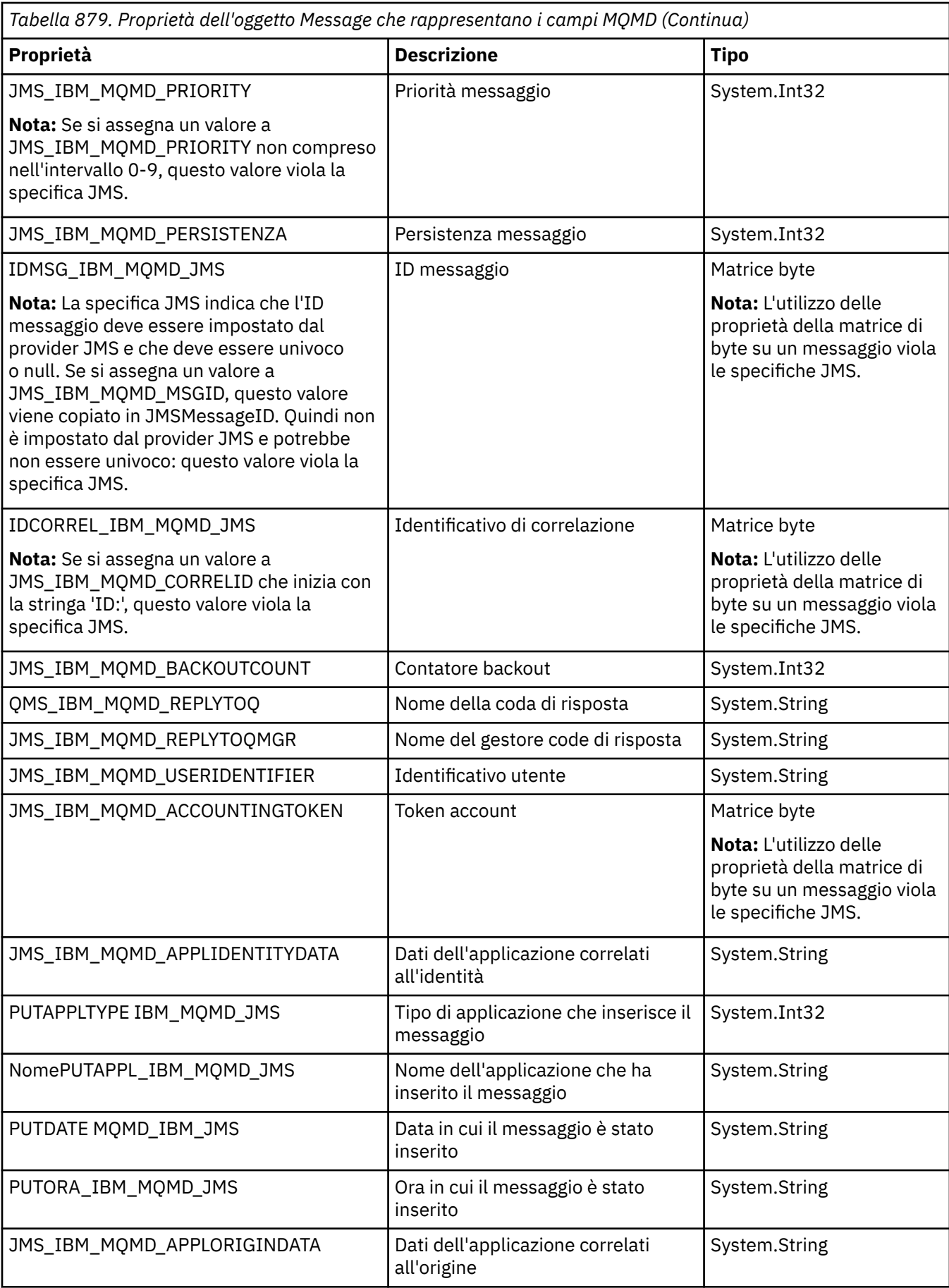

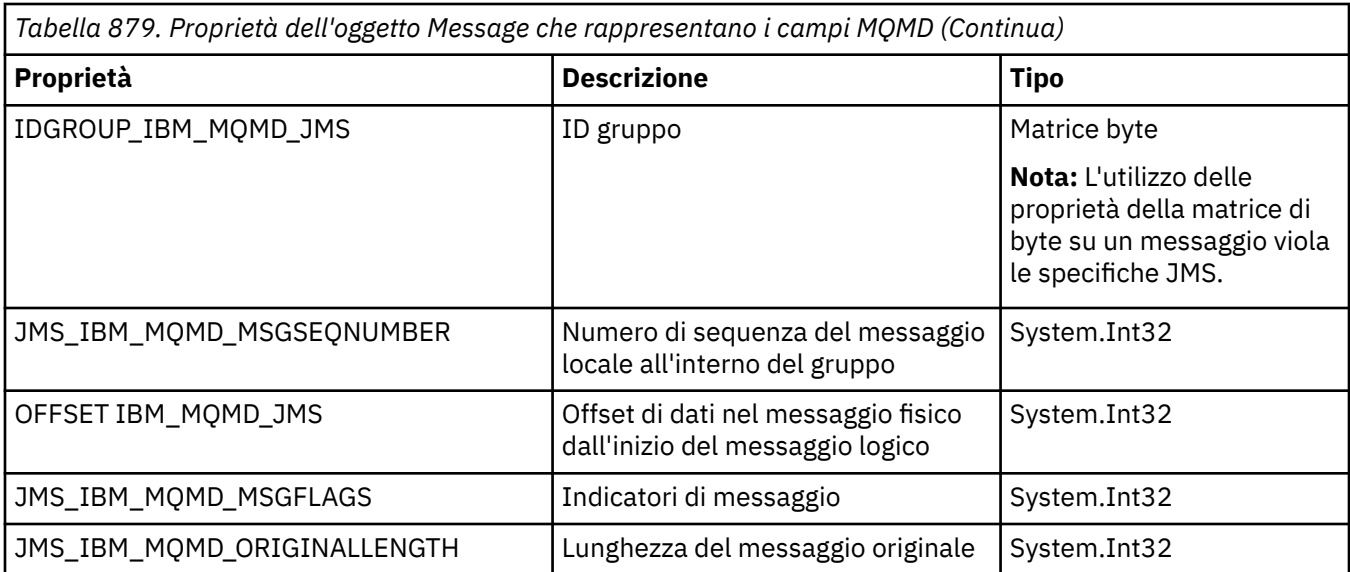

Per ulteriori informazioni, vedere MQMD .

## **Esempi**

Questo esempio determina l'inserimento di un messaggio in una coda o in un argomento con MQMD.UserIdentifier impostato suJoeBloggs".

```
 // Create a ConnectionFactory, connection, session, producer, message
  // ...
 // Create a destination
 // ...
  // Enable MQMD write
  dest.setBooleanProperty(XMSC_WMQ_MQMD_WRITE_ENABLED, 
        XMSC_WMQ_MQMD_WRITE_ENABLED_YES);
 // Optionally, set a message context if applicable for this MD field
 dest.setIntProperty(XMSC_WMQ_MQMD_MESSAGE_CONTEXT, 
 XMSC_WMQ_MDCTX_SET_IDENTITY_CONTEXT);
 // On the message, set property to provide custom UserId
 msg.setStringProperty(JMS_IBM_MQMD_USERIDENTIFIER, "JoeBloggs");
 // Send the message
 // ...
```
È necessario impostare XMSC\_WMQ\_MQMD\_MESSAGE\_CONTEXT prima di impostare JMS\_IBM\_MQMD\_USERIDENTIFIER. Per ulteriori informazioni relative all'utilizzo di XMSC\_WMQ\_MQMD\_MESSAGE\_CONTEXT, consultare Proprietà dell'oggetto Messaggio.

Allo stesso modo, è possibile estrarre il contenuto dei campi MQMD impostando XMSC\_WMQ\_MQMD\_READ\_ENABLED su true prima di ricevere un messaggio e quindi utilizzando i metodi get del messaggio, ad esempio la proprietà getString. Tutte le proprietà ricevute sono di sola lettura.

Questo esempio risulta nel campo del valore che contiene il valore di MQMD.ApplIdentityData di un messaggio ricevuto da una coda o da un argomento.

```
 // Create a ConnectionFactory, connection, session, consumer
// \ldots // Create a destination
 // ...
 // Enable MQMD read
dest.setBooleanProperty(XMSC_WMQ_MQMD_READ_ENABLED, XMSC_WMQ_MQMD_READ_ENABLED_YES);
```

```
 // Receive a message
 // ...
 // Get required MQMD field value using a property
 System.String value = rcvMsg.getStringProperty(JMS_IBM_MQMD_APPLIDENTITYDATA);
```
# **Proprietà di MessageConsumer**

Una panoramica delle proprietà dell'oggetto MessageConsumer , con link a informazioni di riferimento più dettagliate.

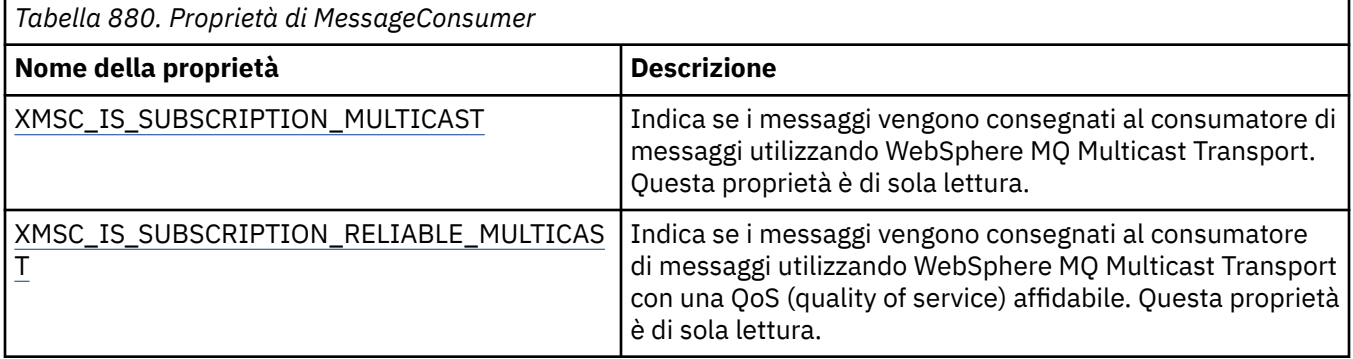

Fare riferimento a [.Proprietà NET di IMessageConsumer](#page-2025-0) per ulteriori dettagli.

# **Proprietà di MessageProducer**

Una panoramica delle proprietà dell'oggetto MessageProducer , con collegamenti a informazioni di riferimento più dettagliate.

Consultare [.Proprietà NET di IMessageProducer](#page-2029-0) per ulteriori dettagli.

# **Proprietà della sessione**

Una panoramica delle proprietà dell'oggetto Session, con link a informazioni di riferimento più dettagliate.

Consultare [.Proprietà NET di ISession](#page-2047-0) per ulteriori dettagli.

# **Definizioni proprietà**

Questa sezione fornisce una definizione di ogni proprietà oggetto.

Ogni definizione di proprietà include le seguenti informazioni:

- Il tipo di dati della proprietà
- I tipi di oggetto che hanno la proprietà
- Per una proprietà di Destinazione, il nome che può essere utilizzato in un URI (uniform resource identifier)
- Una descrizione più dettagliata dell'immobile
- I valori validi della proprietà
- Il valore predefinito della proprietà

Le proprietà i cui nomi iniziano con uno dei seguenti prefissi sono rilevanti solo per il tipo di collegamento specificato:

## **RTT XMSC**

Le proprietà sono rilevanti solo per una connessione in tempo reale a un broker. I nomi delle proprietà vengono definiti come costanti denominate nel file di intestazione xmsc\_rtt.h.

## **WMQ XMSC**

Le proprietà sono rilevanti solo quando un'applicazione si connette ad un gestore code IBM MQ . I nomi delle proprietà vengono definiti come costanti denominate nel file di intestazione xmsc\_wmq.h.

## <span id="page-2087-0"></span>**WPM XMSC**

Le proprietà sono pertinenti solo quando un'applicazione si connette a un SIB (service integration bus) WebSphere . I nomi delle proprietà vengono definiti come costanti denominate nel file di intestazione xmsc\_wpm.h.

Se non diversamente specificato nelle loro definizioni, le restanti proprietà sono rilevanti per tutti i tipi di connessione. I nomi delle proprietà vengono definiti come costanti denominate nel file di intestazione xmsc.h. Le proprietà i cui nomi iniziano con il prefisso JMSX sono JMS proprietà definite di un messaggio e le proprietà i cui nomi iniziano con il prefisso JMS\_IBM sono IBM proprietà definite di un messaggio. Per ulteriori informazioni sulle proprietà dei messaggi, consultare Proprietà di un messaggio XMS.

Se non diversamente specificato nella sua definizione, ogni proprietà è rilevante sia nei domini point - to point che in quelli di pubblicazione - sottoscrizione.

Un'applicazione può ottenere e impostare il valore di qualsiasi proprietà, a meno che la proprietà non sia di sola lettura.

## *JMS\_IBM\_CHARACTER\_SET*

**Tipo di dati:** System.Int32

**Proprietà di:**

Messaggio

L'identificativo (CCSID) della serie di caratteri codificati, o codepage, in cui si trovano le stringhe di dati di caratteri nel contenuto del messaggio quando il client XMS inoltra il messaggio alla destinazione desiderata. In XMS, questa proprietà dispone di un valore numerico ed esegue l'associazione al CCSID. Tuttavia, questa proprietà si basa su una proprietà JMS per cui dispone di un valore di tipo stringa ed esegue l'associazione al set di caratteri Java che rappresenta questo CCSID numerico. Questa proprietà sovrascrive qualsiasi CCSID specificato per la destinazione dalla proprietà [XMSC\\_WMQ\\_CCSID](#page-2108-0) .

Per default, la proprietà non è impostata.

Questa proprietà non è rilevante quando un'applicazione si connette a un SIB (service integration bus).

# *JMS\_IBM\_Encoding*

**Tipo di dati:** System.Int32

## **Proprietà di:**

Messaggio

Modalità di rappresentazione dei dati numerici nel corpo del messaggio quando il client XMS inoltra il messaggio alla destinazione desiderata. Questa proprietà sovrascrive qualsiasi codifica specificata per la destinazione dalla proprietà [XMSC\\_WMQ\\_ENCODING](#page-2110-0) . La proprietà specifica la rappresentazione di numeri interi binari, interi decimali compressi e numeri a virgola mobile.

I valori validi della proprietà sono gli stessi valori che possono essere specificati nel campo **[Encoding](#page-448-0)** di un descrittore di messaggi.

Un'applicazione può utilizzare le seguenti costanti denominate per impostare la proprietà:

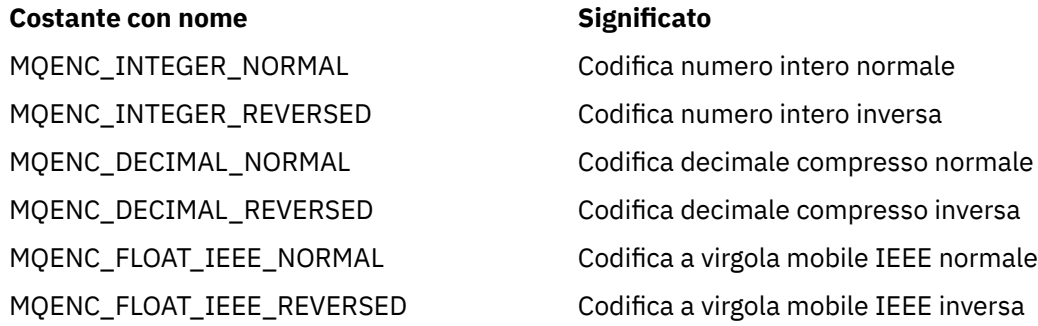
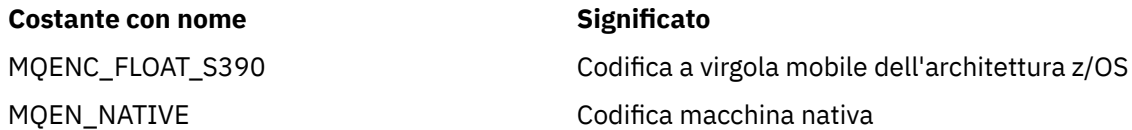

Per formare un valore per la proprietà, l'applicazione può aggiungere tre di queste costanti come segue:

- Una costante il cui nome inizia con MQENC\_INTEGER, per specificare la rappresentazione di numeri interi binari
- Una costante il cui nome inizia con MQENC\_DECIMAL, per specificare la rappresentazione di numeri interi decimali compressi
- Una costante il cui nome inizia con MQENC\_FLOAT, per specificare la rappresentazione dei numeri a virgola mobile

In alternativa, l'applicazione può impostare la proprietà su MQENC\_NATIVE, il cui valore dipende dall'ambiente.

Per default, la proprietà non è impostata.

Questa proprietà non è rilevante quando un'applicazione si connette a un SIB (service integration bus).

# *MESSAGGIO\_IBM\_JMS*

**Tipo di dati:** Stringa

#### **Proprietà di:**

Messaggio

Testo che descrive perché il messaggio è stato inviato alla destinazione eccezioni. Questa proprietà è di sola lettura.

Questa proprietà è rilevante solo quando un'applicazione si connette a un SIB (service integration bus) e riceve un messaggio da una destinazione eccezioni.

# *JMS\_IBM\_EXCEPTIONPROBLEMDESTINATION*

**Tipo di dati:** Stringa

# **Proprietà di:**

Messaggio

Il nome della destinazione in cui si trovava il messaggio prima che il messaggio venisse inviato alla destinazione eccezioni.

Questa proprietà è rilevante solo quando un'applicazione si connette a un SIB (service integration bus) e riceve un messaggio da una destinazione eccezioni.

# *JMS\_IBM\_EXCEPTIONREASON*

**Tipo di dati:**

System.Int32

#### **Proprietà di:** Messaggio

Un codice motivo che indica il motivo per cui il messaggio è stato inviato alla destinazione eccezioni.

Questa proprietà è rilevante solo quando un'applicazione si connette a un SIB (service integration bus) e riceve un messaggio da una destinazione eccezioni.

# *JMS\_IBM\_EXCEPTIONTIMESTAMP*

**Tipo di dati:** System.Int64

**Proprietà di:**

Messaggio

L'ora in cui il messaggio è stato inviato alla destinazione eccezioni.

L'ora è espressa in millisecondi a partire dalle 00:00:00 GMT del 1 ° gennaio 1970.

Questa proprietà è rilevante solo quando un'applicazione si connette a un SIB (service integration bus) e riceve un messaggio da una destinazione eccezioni.

# *JMS\_IBM\_FEEDBACK*

**Tipo di dati:** System.Int32

**Proprietà di:** Messaggio

Un codice che indica la natura di un messaggio di report.

I valori validi della proprietà sono i codici di feedback e i codici motivo che possono essere specificati nel campo **[Feedback](#page-445-0)** di un descrittore di messaggi.

Per default, la proprietà non è impostata.

# *JMS\_IBM\_FORMAT*

**Tipo di dati:** Stringa

**Proprietà di:** Messaggio

La natura dei dati dell'applicazione nel messaggio.

I valori validi della proprietà sono gli stessi valori che possono essere specificati nel campo **[Format](#page-450-0)** di un descrittore di messaggi.

Per default, la proprietà non è impostata.

Questa proprietà non è rilevante quando un'applicazione si connette a un SIB (service integration bus).

# *JMS\_IBM\_LAST\_MSG\_IN\_GROUP*

**Tipo di dati:** System.Boolean

**Proprietà di:**

Messaggio

Indicare se il messaggio è l'ultimo messaggio in un gruppo di messaggi.

Impostare la proprietà su true se il messaggio è l'ultimo messaggio in un gruppo di messaggi. Altrimenti, impostare la proprietà su false o non impostare la proprietà. Per default, la proprietà non è impostata.

Il valore true corrisponde all'indicatore di stato MQMF\_LAST\_MSG\_IN\_GROUP, che può essere specificato nel campo **[MsgFlags](#page-472-0)** di un descrittore di messaggi.

Questa proprietà viene ignorata nel dominio di pubblicazione / sottoscrizione e non è rilevante quando un'applicazione si connette a un SIB (Service Integration Bus).

# *TIPO\_IBM\_JMS*

**Tipo di dati:** System.Int32

**Proprietà di:** Messaggio

Il tipo del messaggio.

Di seguito sono riportati i valori validi della proprietà:

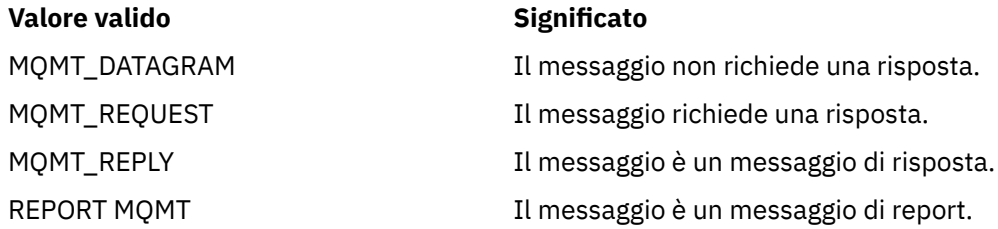

Questi valori corrispondono ai tipi di messaggi che è possibile specificare nel campo **[MsgType](#page-440-0)** di un descrittore di messaggi.

Per default, la proprietà non è impostata.

Questa proprietà non è rilevante quando un'applicazione si connette a un SIB (service integration bus).

# *TIPO\_PUTAPPL\_IBM\_JMS*

**Tipo di dati:** System.Int32

**Proprietà di:** Messaggio

Il tipo di applicazione che ha inviato il messaggio.

I valori validi della proprietà sono i tipi di applicazione che è possibile specificare nel campo **PutApplType** di un descrittore di messaggi.

Per default, la proprietà non è impostata.

Questa proprietà non è rilevante quando un'applicazione si connette a un SIB (service integration bus).

# *DATA\_IBM\_JMS*

**Tipo di dati:** Stringa

**Proprietà di:** Messaggio

La data in cui il messaggio è stato inviato.

I valori validi della proprietà sono gli stessi valori che possono essere specificati nel campo **[PutDate](#page-468-0)** di un descrittore di messaggi.

Per default, la proprietà non è impostata.

Questa proprietà non è rilevante quando un'applicazione si connette a un SIB (service integration bus).

# *PUTORA\_IBM\_JMS*

**Tipo di dati:** Stringa **Proprietà di:** Messaggio L'ora in cui il messaggio è stato inviato.

I valori validi della proprietà sono gli stessi valori che possono essere specificati nel campo **[PutTime](#page-469-0)** di un descrittore di messaggi.

Per default, la proprietà non è impostata.

Questa proprietà non è rilevante quando un'applicazione si connette a un SIB (service integration bus).

# *COA IBM\_REPORT\_JMS*

**Tipo di dati:** System.Int32

**Proprietà di:** Messaggio

Richiedere i messaggi di report di 'conferma all'arrivo', specificando quanti dati dell'applicazione dal messaggio originale devono essere inclusi in un messaggio di report.

Di seguito sono riportati i valori validi della proprietà:

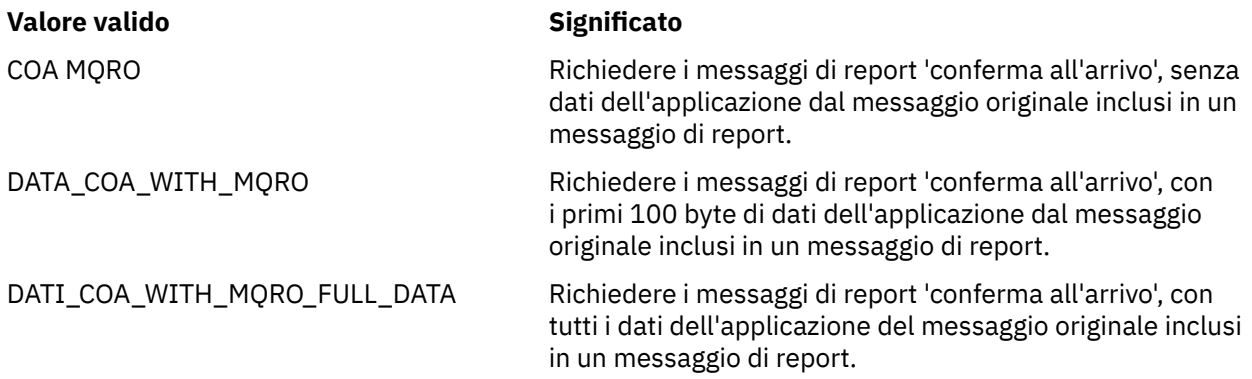

Questi valori corrispondono alle opzioni di report che possono essere specificate nel campo **Report** di un descrittore di messaggi. Per ulteriori informazioni su queste opzioni, consultare [Report \(MQLONG\).](#page-431-0)

Per default, la proprietà non è impostata.

# *COD IBM REPORT\_JMS*

**Tipo di dati:** System.Int32

# **Proprietà di:**

Messaggio

Richiedere i messaggi di report di 'conferma alla consegna', specificando quanti dati dell'applicazione dal messaggio originale devono essere inclusi in un messaggio di report.

Di seguito sono riportati i valori validi della proprietà:

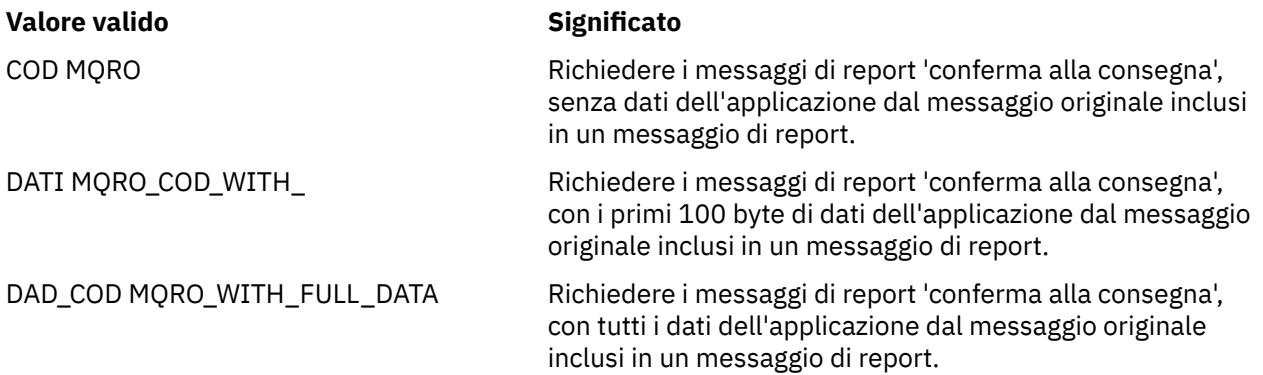

Questi valori corrispondono alle opzioni di report che è possibile specificare nel campo **[Report](#page-431-0)** di un descrittore di messaggi.

Per default, la proprietà non è impostata.

# *JMS\_IBM\_REPORT\_DISCARD\_MSG*

**Tipo di dati:** System.Int32

**Proprietà di:** Messaggio

Richiedere che il messaggio venga eliminato se non può essere consegnato alla sua destinazione prevista.

Impostare la proprietà su MQRO\_DISCARD\_MSG per richiedere che il messaggio venga eliminato se non può essere consegnato alla destinazione prevista. Se invece si richiede che il messaggio venga inserito in una coda di messaggi non recapitabili o inviato a una destinazione eccezioni, non impostare la proprietà. Per default, la proprietà non è impostata.

Il valore MQRO\_DISCARD\_MSG corrisponde a un'opzione di report che può essere specificata nel campo **[Report](#page-431-0)** di un descrittore di messaggi.

# *JMS\_IBM\_REPORT\_EXCEPTION*

**Tipo di dati:** System.Int32

#### **Proprietà di:**

Messaggio

Richiedere dei messaggi di report di eccezione, specificando quanti dati dell'applicazione dal messaggio originale devono essere inclusi in un messaggio di report.

Di seguito sono riportati i valori validi della proprietà:

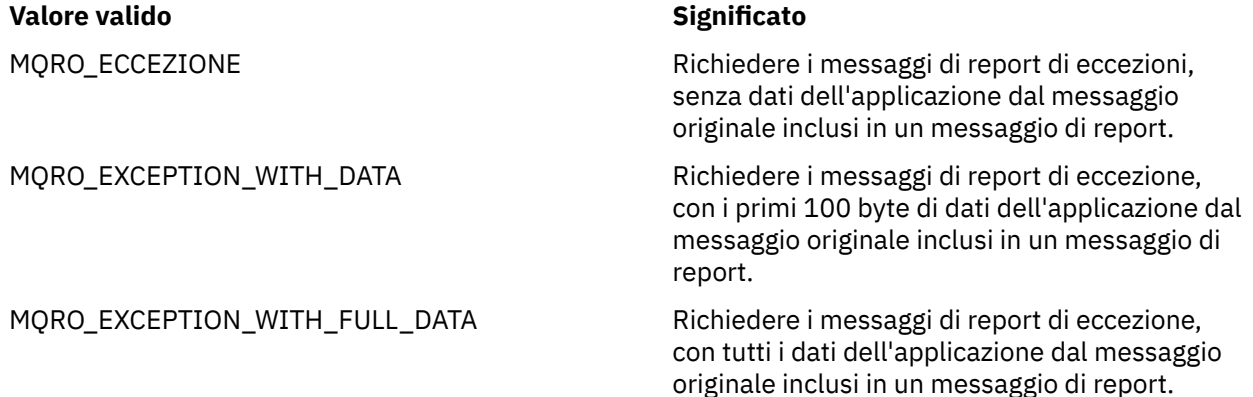

Questi valori corrispondono alle opzioni di report che è possibile specificare nel campo **[Report](#page-431-0)** di un descrittore di messaggi.

Per default, la proprietà non è impostata.

# *SCADENZA\_REPORT\_IBM\_JMS*

**Tipo di dati:** System.Int32

**Proprietà di:** Messaggio

Richiedere dei messaggi di report di scadenza, specificando quanti dati dell'applicazione dal messaggio originale devono essere inclusi in un messaggio di report.

Di seguito sono riportati i valori validi della proprietà:

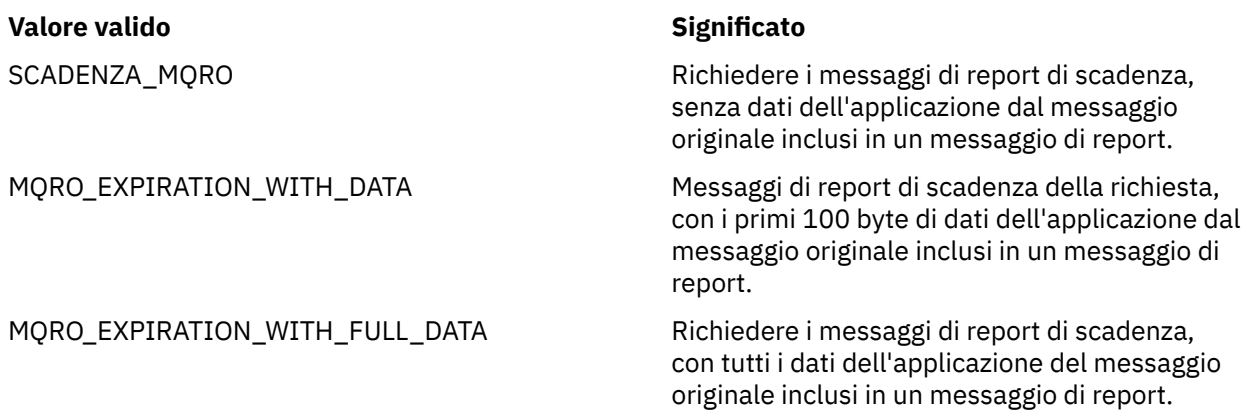

Questi valori corrispondono alle opzioni di report che è possibile specificare nel campo **[Report](#page-431-0)** di un descrittore di messaggi.

Per default, la proprietà non è impostata.

### *NAN\_IBM\_REPORT\_JMS*

**Tipo di dati:** System.Int32

**Proprietà di:**

Messaggio

Richiedere i messaggi di report di notifica di azione non eseguita con esito positivo.

Impostare la proprietà su MQRO\_NAN per richiedere i messaggi di report di notifica azione negativa. Se non si richiedono messaggi di report di notifica azione negativa, non impostare la proprietà. Per default, la proprietà non è impostata.

Il valore MQRO\_NAN corrisponde ad un'opzione di report che può essere specificata nel campo **[Report](#page-431-0)** di un descrittore di messaggi.

# *PAN IBM REPORT\_JMS*

**Tipo di dati:** System.Int32

**Proprietà di:** Messaggio

Richiedere i messaggi di report di notifica di azione eseguita con esito positivo.

Impostare la proprietà su MQRO\_PAN per richiedere i messaggi di report di notifica azione positiva. Se non si richiedono messaggi di report di notifica azione positiva, non impostare la proprietà. Per default, la proprietà non è impostata.

Il valore MQRO\_PAN corrisponde ad un'opzione di report che può essere specificata nel campo **[Report](#page-431-0)** di un descrittore di messaggi.

# *ID\_CORREL\_PASS\_IBM\_REPORT\_JMS*

**Tipo di dati:** System.Int32

**Proprietà di:**

Messaggio

Richiedere che l'identificativo correlazioni di qualsiasi messaggio di report o di risposta sia uguale all'identificativo correlazioni del messaggio originale.

Di seguito sono riportati i valori validi della proprietà:

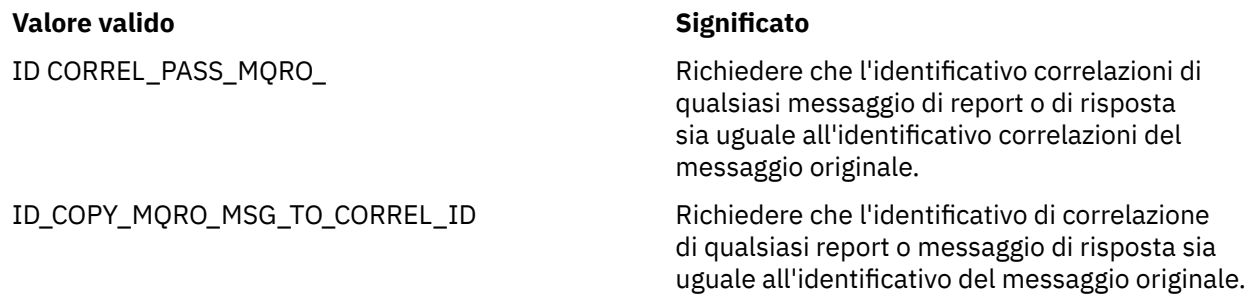

Questi valori corrispondono alle opzioni di report che è possibile specificare nel campo **[Report](#page-431-0)** di un descrittore di messaggi.

Il valore predefinito della proprietà è MQRO\_COPY\_MSG\_ID\_TO\_CORREL\_ID.

# *ID\_IBM\_REPORT\_PASS\_MSG\_JMS*

# **Tipo di dati:**

System.Int32

# **Proprietà di:**

Messaggio

Richiedere che l'identificativo del messaggio di qualsiasi messaggio di report o di risposta sia uguale all'identificativo del messaggio originale.

Di seguito sono riportati i valori validi della proprietà:

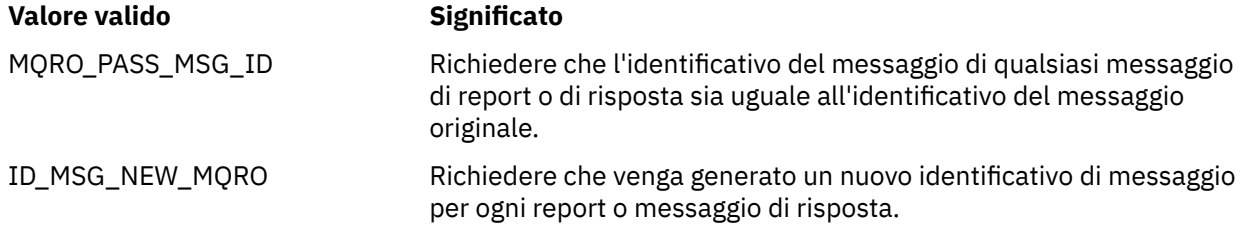

Tali valori corrispondono alle opzioni del prospetto che è possibile specificare nel campo [Prospetto](#page-431-0) di un descrittore di messaggi.

Il valore predefinito della proprietà è MQRO\_NEW\_MSG\_ID.

# *RETAIN IBM\_JMS*

**Tipo di dati:**

System.Int32

### **Proprietà di:**

Messaggio

L'impostazione di questa proprietà indica al gestore code di trattare un messaggio come Pubblicazione conservata. Quando un sottoscrittore riceve messaggi dagli argomenti, potrebbe ricevere ulteriori messaggi immediatamente dopo la sottoscrizione, oltre ai messaggi ricevuti nelle release precedenti. Questi messaggi sono le pubblicazioni facoltative conservate per gli argomenti sottoscritti. Per ogni argomento che corrisponde alla sottoscrizione, se è presente una pubblicazione conservata, la pubblicazione viene resa disponibile per la consegna al destinatario del messaggio di sottoscrizione.

RETAIN\_PUBLICATION è l'unico valore valido per questa proprietà. Per default questa proprietà non è impostata.

**Nota:** Questa proprietà è rilevante solo nel dominio di pubblicazione / sottoscrizione

### *IDMESSAGGIO\_IBM\_SISTEMA\_JMS*

**Tipo di dati:** Stringa

### **Proprietà di:**

Messaggio

Un identificativo che identifica il messaggio in modo univoco all'interno del bus di integrazione del servizio. Questa proprietà è di sola lettura.

Questa proprietà è rilevante solo quando un'applicazione si connette a un SIB (service integration bus).

# *IDAPP\_JMSX*

**Tipo di dati:** Stringa

#### **Proprietà di:** Messaggio

Il nome dell'applicazione che ha inviato il messaggio.

Questa proprietà è la proprietà JMS definita con il JMS nome JMSXAppID. Per ulteriori informazioni sulla proprietà, consultare *Java Message Service Specification, Version 1.1*.

Per default, la proprietà non è impostata.

Questa proprietà non è valida per una connessione in tempo reale a un broker.

# *CONTEGGIO\_DISTRIBUZIONE\_JMSX*

**Tipo di dati:** System.Int32

### **Proprietà di:**

Messaggio

Il numero di tentativi di consegna del messaggio.

Questa proprietà è la proprietà JMS definita con il JMS nome JMSXDeliveryCount. Per ulteriori informazioni sulla proprietà, consultare *Java Message Service Specification, Version 1.1*.

Per default, la proprietà non è impostata.

Questa proprietà non è valida per una connessione in tempo reale a un broker.

# *IDGRUPPO\_JMS*

**Tipo di dati:** Stringa

**Proprietà di:**

Messaggio

L'identificativo del gruppo messaggi a cui appartiene il messaggio.

Questa proprietà è la proprietà JMS definita con il JMS nome JMSXGroupID. Per ulteriori informazioni sulla proprietà, consultare *Java Message Service Specification, Version 1.1*.

Per default, la proprietà non è impostata.

Questa proprietà non è valida per una connessione in tempo reale a un broker.

# *GROUPSEQ JMS*

**Tipo di dati:** System.Int32

### **Proprietà di:**

Messaggio

Il numero di sequenza del messaggio all'interno di un gruppo messaggi.

Questa proprietà è la proprietà JMS definita con il JMS nome JMSXGroupSeq. Per ulteriori informazioni sulla proprietà, consultare *Java Message Service Specification, Version 1.1*.

Per default, la proprietà non è impostata.

Questa proprietà non è valida per una connessione in tempo reale a un broker.

# *IDUSER\_JMS*

**Tipo di dati:** Stringa

### **Proprietà di:**

Messaggio

L'identificativo utente associato all'applicazione che ha inviato il messaggio.

Questa proprietà è la proprietà JMS definita con il JMS nome JMSXUserID. Per ulteriori informazioni sulla proprietà, consultare *Java Message Service Specification, Version 1.1*.

Per default, la proprietà non è impostata.

Questa proprietà non è valida per una connessione in tempo reale a un broker.

# *XMSC\_ASYNC\_EXCEPTIONS*

### **Tipo di dati:**

System.Int32

**Proprietà di:** ConnectionFactory

### **Oggetti applicabili:**

Nome completo strumento di gestione JMS: ASYNCEXCEPTION

Nome breve dello strumento di amministrazione JMS: AEX

Questa proprietà determina se XMS informa un ExceptionListener solo quando una connessione viene interrotta o quando si verifica qualsiasi eccezione in modo asincrono per una chiamata API XMS. Questa proprietà si applica a tutte le connessioni create da questa ConnectionFactory che hanno un ExceptionListener registrato.

I valori validi per questa proprietà sono:

### **XMSC\_ASYNC\_EXCEPTIONS\_ALL**

Qualsiasi eccezione rilevata in modo asincrono, al di fuori dell'ambito di una chiamata API sincrona e tutte le eccezioni di connessione interrotta vengono inviate a ExceptionListener.

### **XMSC\_ASYNC\_EXCEPTIONS\_CONNECTIONBROKEN**

Solo le eccezioni che indicano una connessione interrotta vengono inviate a ExceptionListener. Tutte le altre eccezioni che si verificano durante l'elaborazione asincrona non vengono notificate a ExceptionListenere quindi l'applicazione non viene informata di tali eccezioni.

Per impostazione predefinita, questa proprietà è impostata su XMSC\_ASYNC\_EXCEPTIONS\_ALL.

# *ID\_CLI\_XMSC*

**Tipo di dati:** Stringa

**Proprietà di: ConnectionFactory** 

#### **Oggetti applicabili:**

Nome esteso strumento di amministrazione JMS: CLIENTID

Nome breve strumento di amministrazione JMS: CID

L'identificativo client per una connessione.

Un identificativo client viene utilizzato solo per supportare sottoscrizioni durevoli nel dominio di pubblicazione / sottoscrizione e viene ignorato nel dominio point - to - point. Per ulteriori informazioni sull'impostazione degli identificativi client, consultare ConnectionFactories e oggetti Connection.

Questa proprietà non è rilevante per una connessione in tempo reale a un broker.

# *XMSC\_CONNECTION\_TYPE*

### **Tipo di dati:**

System.Int32

#### **Proprietà di:**

ConnectionFactory

Il tipo di server di messaggistica a cui si connette un'applicazione.

Di seguito sono riportati i valori validi della proprietà:

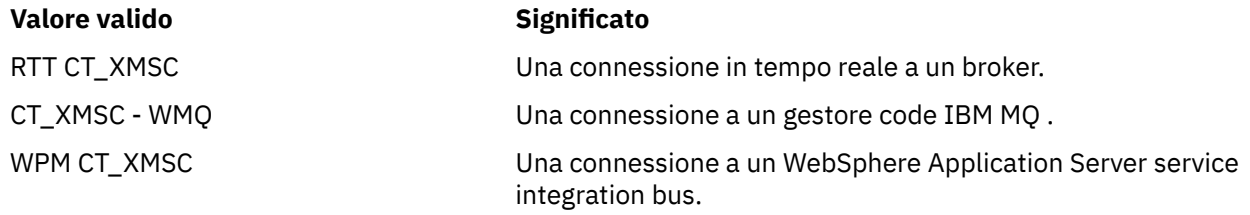

Per default, la proprietà non è impostata.

# *MODALITÀ\_DISTRIBUZIONE\_XMSC\_*

**Tipo di dati:** System.Int32

### **Proprietà di:** Destination

#### **Nome utilizzato in un URI:**

persistenza (per una destinazione IBM MQ ) deliveryMode (per una destinazione del provider di messaggistica predefinita WebSphere )

#### **Oggetti applicabili:**

Nome lungo strumento di amministrazione JMS: PERSISTENCE Nome breve strumento di amministrazione JMS: PER

La modalità di consegna del messaggio inviato alla destinazione.

Di seguito sono riportati i valori validi della proprietà:

#### **Valore valido Significato**

XMSC\_DELIVERY\_NON\_PERSISTENTE Un messaggio inviato alla destinazione è

provvisorio. La modalità di consegna predefinita del mittente del messaggio o qualsiasi modalità di consegna specificata nella chiamata di invio viene ignorata. Se la destinazione è una coda IBM MQ , anche il valore dell'attributo della coda *DefPersistence* viene ignorato.

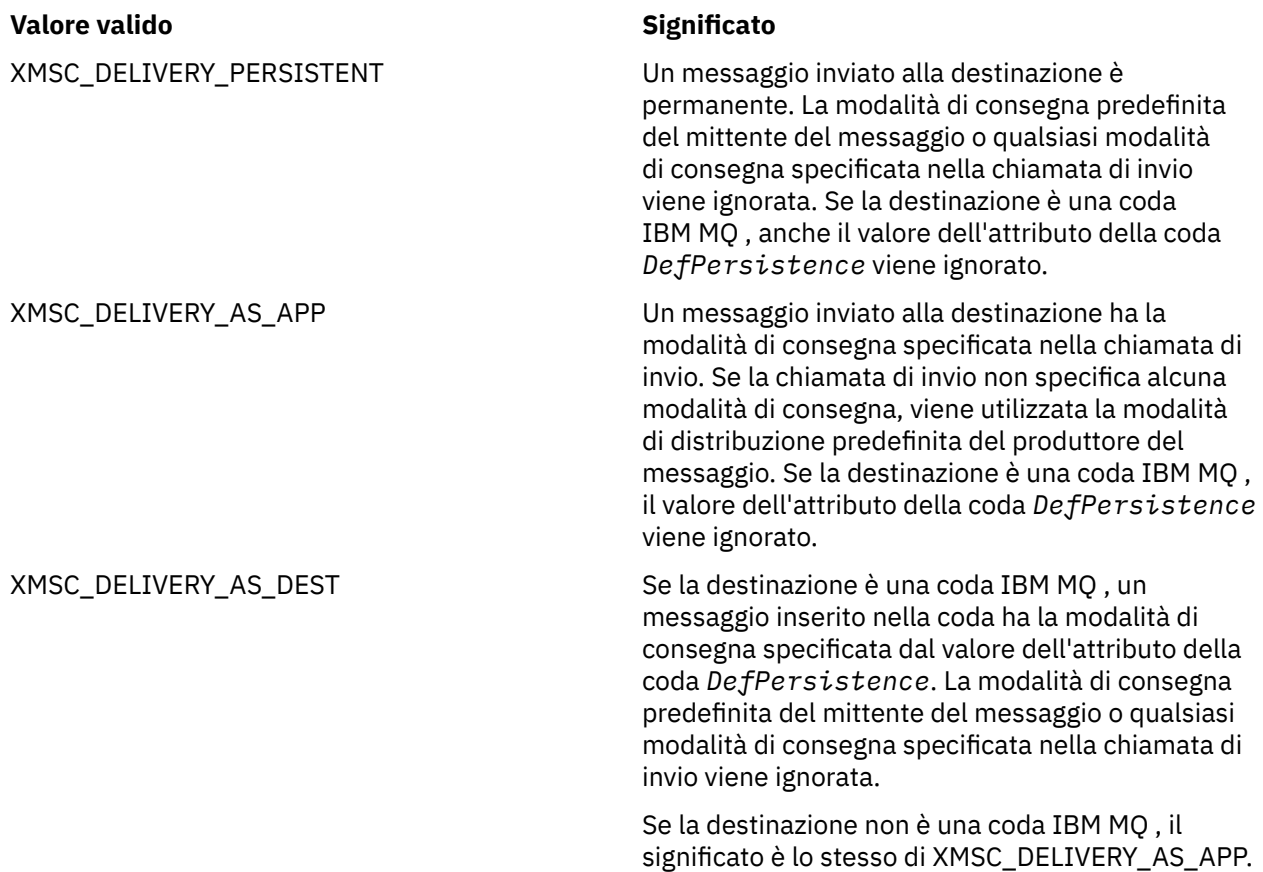

Il valore predefinito è XMSC\_DELIVERY\_AS\_APP.

# *URL PROVIDER\_IC\_XMSC\_*

**Tipo di dati:** Stringa

**Proprietà di:**

InitialContext

Utilizzata per individuare la directory di denominazione JNDI in modo che il servizio di denominazione COS non debba necessariamente trovarsi sullo stesso server del servizio web.

# *AUTENTICAZIONE\_SICUREZZA\_IC\_XMSC\_*

### **Tipo di dati:** Stringa

**Proprietà di:** InitialContext

Basato su SECURITY\_AUTHENTICATION dell'interfaccia di contesto Java . Questa proprietà è applicabile solo al contesto di denominazione COS.

# *CREDENZIALI XMSC\_IC\_SECURITY\_CREDENTIALS*

**Tipo di dati:** Stringa

**Proprietà di:** InitialContext

Basato sull'interfaccia di contesto Java SECURITY\_CREDENTIALS. Questa proprietà è applicabile solo al contesto di denominazione COS.

# *PRINCIPALE\_SICUREZZA\_ICA\_XMSC\_*

**Tipo di dati:** Stringa

### **Proprietà di:**

**InitialContext** 

In base all'interfaccia di contesto Java SECURITY\_PRINCIPAL. Questa proprietà è applicabile solo al contesto di denominazione COS.

### *PROTOCOLLO\_SICUREZZA\_IC\_XMSC\_*

### **Tipo di dati:**

Stringa

#### **Proprietà di:**

**InitialContext** 

In base all'interfaccia di contesto Java SECURITY\_PROTOCOL Questa proprietà è applicabile solo al contesto di denominazione COS.

### *URL IC\_XMSC*

**Tipo di dati:** Stringa

**Proprietà di:** InitialContext

Per i contesti LDAP e FileSystem, l'indirizzo del repository che contiene gli oggetti amministrati.

Per i contesti LDAP e FileSystem, l'indirizzo del repository che contiene gli oggetti amministrati.

### *XMSC\_IS\_SUBSCRIPTION\_MULTICAST*

**Tipo di dati:**

System.Boolean

#### **Proprietà di:**

MessageConsumer

Indica se i messaggi vengono consegnati al consumatore di messaggi utilizzando WebSphere MQ Multicast Transport. Questa proprietà è di sola lettura.

Il valore della proprietà è true se i messaggi vengono consegnati al consumatore di messaggi utilizzando WebSphere MQ Multicast Transport. Altrimenti, il valore è false.

Questa proprietà è rilevante solo per una connessione in tempo reale a un broker.

# *XMSC\_IS\_SUBSCRIPTION\_RELIABLE\_MULTICAST*

#### **Tipo di dati:**

System.Boolean

#### **Proprietà di:**

MessageConsumer

Indica se i messaggi vengono consegnati al consumatore di messaggi utilizzando WebSphere MQ Multicast Transport con una QoS (quality of service) affidabile. Questa proprietà è di sola lettura.

Il valore della proprietà è true se i messaggi vengono consegnati al consumatore di messaggi utilizzando WebSphere MQ Multicast Transport con una qualità di servizio affidabile. Altrimenti, il valore è false.

Questa proprietà è rilevante solo per una connessione in tempo reale a un broker.

# <span id="page-2100-0"></span>*XMSC\_JMS\_MAJOR\_VERSION*

**Tipo di dati:** System.Int32

### **Proprietà di:**

Dati ConnectionMeta

Il numero di versione principale della specifica JMS su cui si basa XMS . Questa proprietà è di sola lettura.

# *VERSIONE\_MINORE\_JMS\_XMSC\_XX\_ENCODE\_CASE\_CAPS\_LOCK\_OFF*

# **Tipo di dati:**

System.Int32

**Proprietà di:**

Dati ConnectionMeta

Il numero di versione minore della specifica JMS su cui si basa XMS . Questa proprietà è di sola lettura.

### *VERSIONE JMS XMSC*

**Tipo di dati:** Stringa

**Proprietà di:** Dati ConnectionMeta

L'identificativo della versione della specifica JMS su cui si basa XMS . Questa proprietà è di sola lettura.

# *VERSIONE\_MAGGIORE\_XMSC\_*

**Tipo di dati:** System.Int32

**Proprietà di:** Dati ConnectionMeta

Il numero di versione del client XMS . Questa proprietà è di sola lettura.

# *XMSC\_VERSIONE\_MINORE*

**Tipo di dati:** System.Int32

**Proprietà di:** Dati ConnectionMeta

Il numero di release del client XMS . Questa proprietà è di sola lettura.

# *PASSWORD\_XMSC\_*

**Tipo di dati:** Array di byte

### **Proprietà di:**

ConnectionFactory

Una password che può essere utilizzata per autenticare l'applicazione quando prova a connettersi a un server di messaggistica. La password viene utilizzata con la proprietà [XMSC\\_USERID](#page-2104-0) .

Per default, la proprietà non è impostata.

Se ci si connette a IBM MQ su <u>Multiplatforms</u>e si imposta la proprietà XMSC\_USERID della factory di connessione, deve corrispondere al **userid** dell'utente collegato. Se non si impostano queste proprietà, il gestore code utilizza il **userid** dell'utente collegato per impostazione predefinita. Se si richiede un'ulteriore autenticazione a livello di connessione di singoli utenti, è possibile scrivere un'uscita di autenticazione client configurata in IBM MQ. Per ulteriori informazioni sulla creazione di un'uscita di autenticazione client, consultare Pianificazione dell'autenticazione per un'applicazione client.

**Per 2/08 Per autenticare l'utente durante la connessione a IBM MQ for z/OS è necessario utilizzare** un'uscita di sicurezza.

# *PRIORITÀ\_XMSC\_*

**Tipo di dati:** System.Int32

**Proprietà di:** Destination

### **Nome utilizzato in un URI:**

priorità

La priorità dei messaggi inviati alla destinazione.

Di seguito sono riportati i valori validi della proprietà:

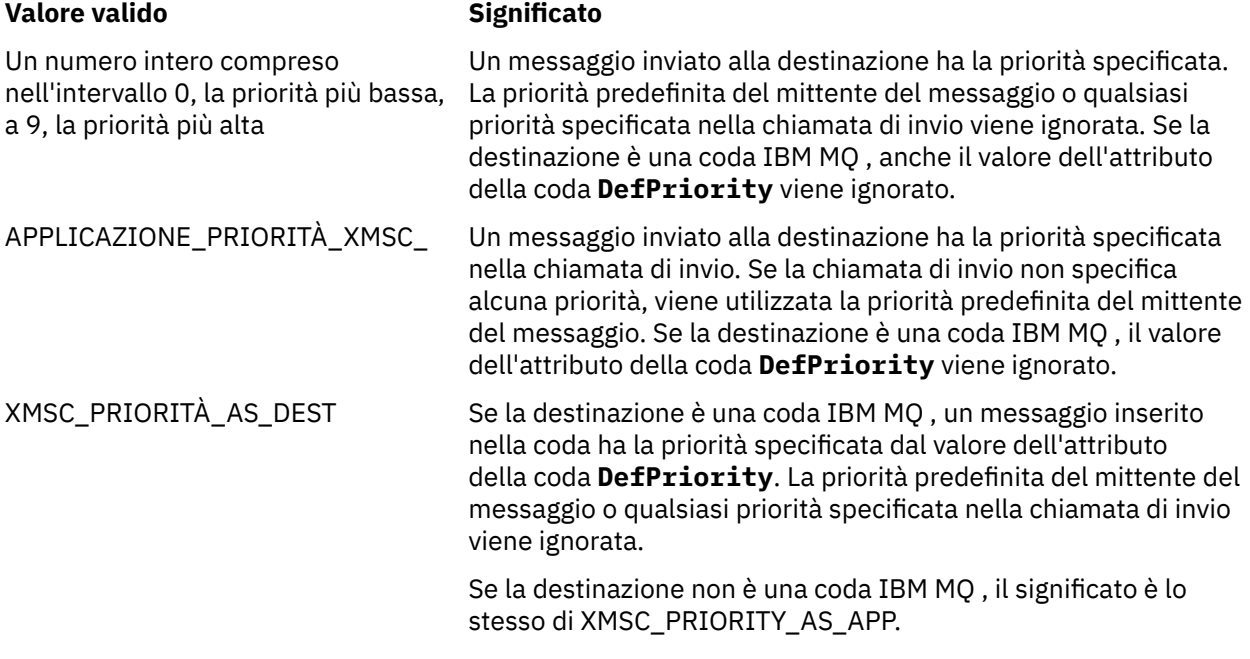

Il valore predefinito è XMSC\_PRIORITY\_AS\_APP.

WebSphere MQ Real-Time Transport e WebSphere MQ Multicast Transport non intrapprendono alcuna azione in base alla priorità di un messaggio.

# *NOME\_PROVIDER\_XMSCO*

**Tipo di dati:**

Stringa

**Proprietà di:** Dati ConnectionMeta

Il fornitore del client XMS . Questa proprietà è di sola lettura.

# *XMSC\_RTT\_BROKER\_PING\_INTERVAL*

**Tipo di dati:** System.Int32

**Proprietà di:** ConnectionFactory <span id="page-2102-0"></span>L'intervallo di tempo, in millisecondi, dopo il quale XMS .NET controlla la connessione a un server di messaggistica in tempo reale per rilevare eventuale attività. Se non viene rilevata alcuna attività, il client avvia un ping; la connessione viene chiusa se non viene rilevata alcuna risposta al ping.

Il valore predefinito della proprietà è 30000.

# *PROTOCOLLO\_COLLEGAMENTO\_RTT\_XMSC\_*

**Tipo di dati:**

System.Int32

### **Proprietà di:**

ConnectionFactory

Il protocollo di comunicazione utilizzato per una connessione in tempo reale a un broker.

Il valore della proprietà deve essere XMSC\_RTT\_CP\_TCP, che indica una connessione in tempo reale a un broker su TCP/IP. Il valore predefinito è XMSC\_RTT\_CP\_TCP.

### *NOME\_HOST\_RTT\_XMSC\_*

**Tipo di dati:** Stringa

### **Proprietà di:**

**ConnectionFactory** 

Il nome host o l'indirizzo IP del sistema su cui viene eseguito un broker.

Questa proprietà viene utilizzata con la proprietà [XMSC\\_RTT\\_PORT](#page-2103-0) per identificare il broker.

Per default, la proprietà non è impostata.

# *XMSC\_RTT\_LOCAL\_ADDRESS*

**Tipo di dati:**

Stringa

# **Proprietà di:**

**ConnectionFactory** 

Il nome host o l'indirizzo IP dell'interfaccia di rete locale da utilizzare per una connessione in tempo reale a un broker.

Questa proprietà è utile solo se il sistema su cui è in esecuzione l'applicazione ha due o più interfacce di rete ed è necessario poter specificare quale interfaccia deve essere utilizzata per una connessione in tempo reale. Se il sistema dispone di una sola interfaccia di rete, è possibile utilizzare solo tale interfaccia. Se il sistema ha due o più interfacce di rete e la proprietà non è impostata, l'interfaccia viene selezionata in modo casuale.

Per default, la proprietà non è impostata.

# *XMSC\_RTT\_MULTICAST*

**Tipo di dati:** System.Int32

**Proprietà di:** ConnectionFactory e Destinazione

# **Nome utilizzato in un URI:**

mulicast

L'impostazione multicast per una destinazione o una factory di connessione. Solo una destinazione che è un argomento può avere questa proprietà.

Un'applicazione utilizza questa proprietà per abilitare il multicast in associazione con una connessione in tempo reale ad un broker e, se il multicast è abilitato, per specificare il modo preciso in cui il multicast

<span id="page-2103-0"></span>viene utilizzato per consegnare i messaggi dal broker ad un consumatore di messaggi. La proprietà non ha alcun effetto sul modo in cui un produttore di messaggi invia i messaggi al broker.

Di seguito sono riportati i valori validi della proprietà:

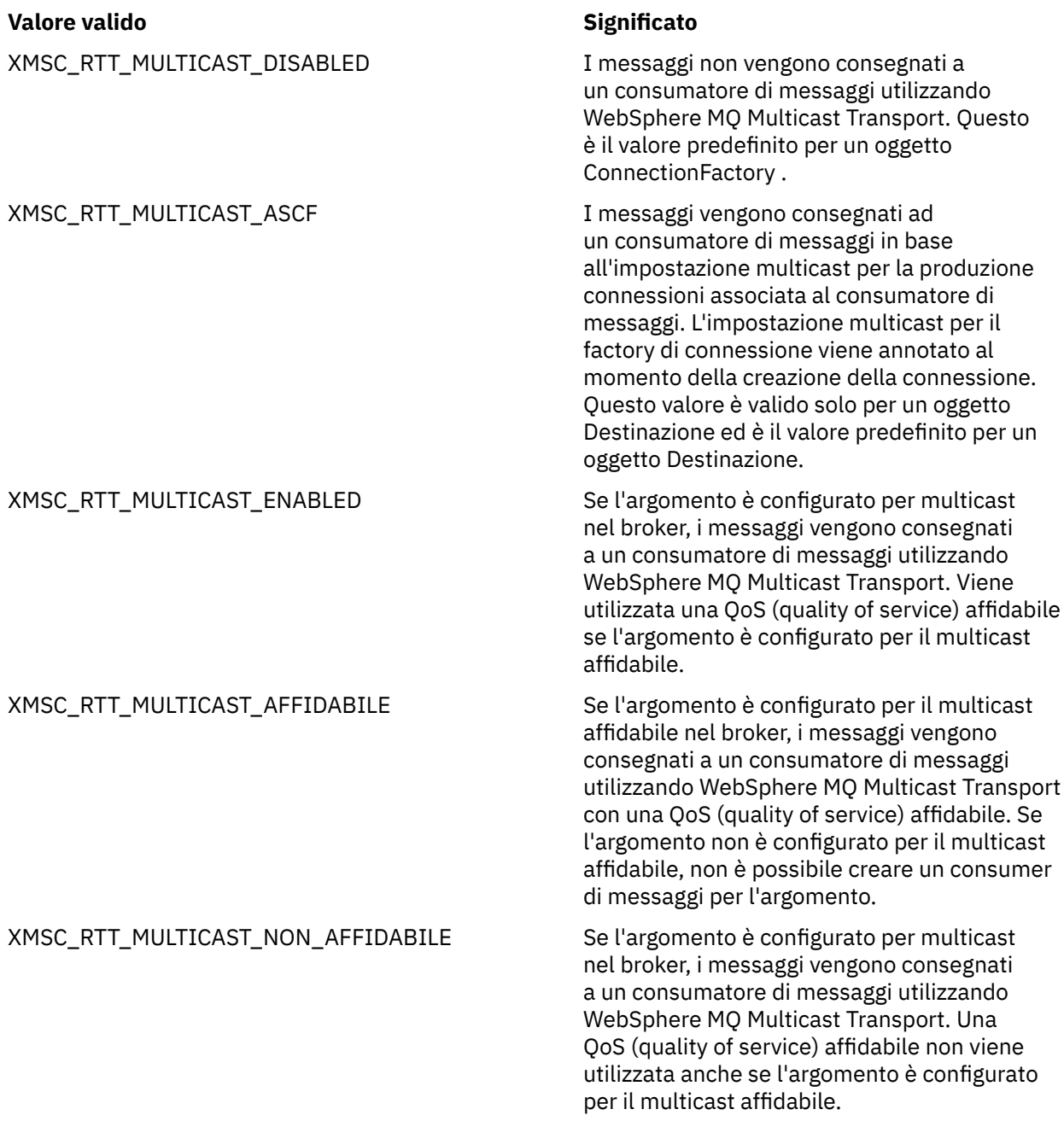

# *PORTA\_RTT\_XMSC*

**Tipo di dati:** System.Int32

### **Proprietà di:**

ConnectionFactory

Il numero della porta su cui un broker è in ascolto per le richieste in entrata. Sul broker, è necessario configurare un nodo di elaborazione dei messaggi Real -timeInput o Real -timeOptimizedFlow per essere in ascolto su questa porta.

Questa proprietà viene utilizzata con la proprietà [XMSC\\_RTT\\_HOST\\_NAME](#page-2102-0) per identificare il broker.

<span id="page-2104-0"></span>Il valore predefinito della proprietà è XMSC\_RTT\_DEFAULT\_PORT o 1506.

# *XMSC\_TIME\_TO\_LIVE*

**Tipo di dati:** System.Int32

**Proprietà di:** Destination

### **Nome utilizzato in un URI:**

scadenza (per una destinazione IBM MQ ) timeToLive (per una destinazione del fornitore di messaggistica predefinito WebSphere )

La durata (TTL, Time To Live) per i messaggi inviati alla destinazione.

Di seguito sono riportati i valori validi della proprietà:

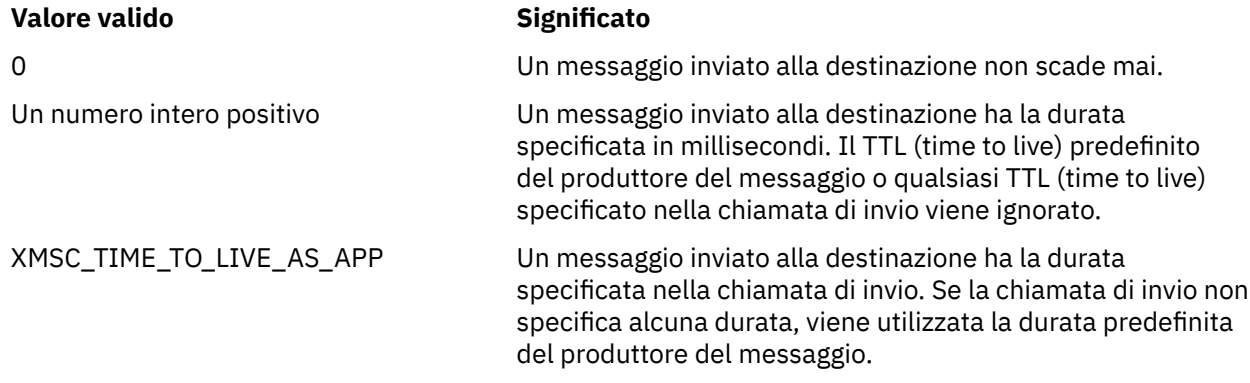

Il valore predefinito è XMSC\_TIME\_TO\_LIVE\_AS\_APP.

### *IDUSER\_XMSC*

**Tipo di dati:** Stringa

**Proprietà di:**

ConnectionFactory

Un identificativo utente che può essere utilizzato per autenticare l'applicazione quando prova a connettersi a un server di messaggistica. L'identificativo utente viene utilizzato con la propriet ... [XMSC\\_PASSWORD](#page-2100-0) .

Per default, la proprietà non è impostata.

 $\blacktriangleright$  Multi $\blacktriangleright$  Se ci si connette a IBM MQ for Multiplatformse si imposta la proprietà XMSC\_USERID della factory di connessione, deve corrispondere al **userid** dell'utente collegato. Se non si impostano queste proprietà, il gestore code utilizza il **userid** dell'utente collegato per impostazione predefinita. Se si richiede un'ulteriore autenticazione a livello di connessione di singoli utenti, è possibile scrivere un'uscita di autenticazione client configurata in IBM MQ. Per ulteriori informazioni sulla creazione di un'uscita di autenticazione client, consultare Pianificazione dell'autenticazione per un'applicazione client.

**2/08** Per autenticare l'utente durante la connessione a IBM MQ for z/OS è necessario utilizzare un'uscita di sicurezza.

### *VERSIONE XMSC*

**Tipo di dati:** Stringa

**Proprietà di:** Dati ConnectionMeta L'identificativo della versione della cliXMSent. Questa proprietà è di sola lettura.

# *TIPO\_APPLICAZIONE XMSC\_WMQ\_BALANCING\_*

### **Tipo di dati:**

System.Int32

#### **Proprietà di:** ConnectionFactory

Di seguito sono riportati i valori validi della proprietà:

#### **Valore valido Significato** XMSC\_WMQ\_BALANCING\_APPLICATION\_TYPE\_SIMPLE Bilanciamento semplice; non vengono applicate regole specifiche oltre a quelle descritte in Influencing application rebalancing in uniform clusters. Questo è il valore predefinito. XMSC\_WMQ\_BALANCING\_APPLICATION\_TYPE\_REQUEST\_R EPLY Bilanciamento richiesta - risposta; dopo ogni chiamata MQPUT, è prevista una chiamata MQGET corrispondente per un messaggio di risposta. Il bilanciamento viene ritardato fino a quando non viene ricevuto un messaggio di questo tipo o fino a quando non viene superato il messaggio di richiesta SCADENZA

Inoltre, questa proprietà può essere impostata nel file client.ini . L'ordine di preferenza è:

- 1. Proprietà impostate nell'applicazione
- 2. Corrispondenza della stanza dell'applicazione denominata nel file mqclient.ini .
- 3. Stanza dei valori predefiniti dell'applicazione nel file mqclient.ini .

# *OPZIONI\_BILANCIAMENTE\_WMQ\_XMSC\_*

#### **Tipo di dati:**

System.Int32

### **Proprietà di:**

ConnectionFactory

Di seguito sono riportati i valori validi della proprietà:

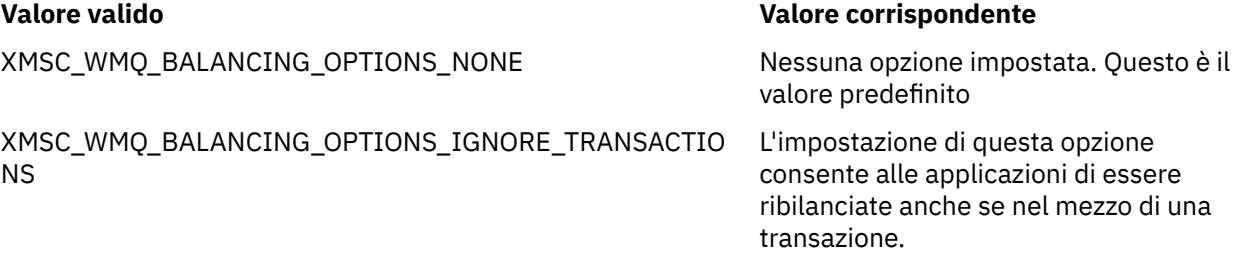

Inoltre, questa proprietà può essere impostata nel file client.ini . L'ordine di preferenza è:

- 1. Proprietà impostate nell'applicazione
- 2. Corrispondenza della stanza dell'applicazione denominata nel file mqclient.ini .
- 3. Stanza dei valori predefiniti dell'applicazione nel file mqclient.ini .

# *TIMEOUT\_BILANCIAMENTO\_WMQ\_XMSC\_*

### **Tipo di dati:**

System.Int32

### **Proprietà di:**

ConnectionFactory

Di seguito sono riportati i valori validi della proprietà:

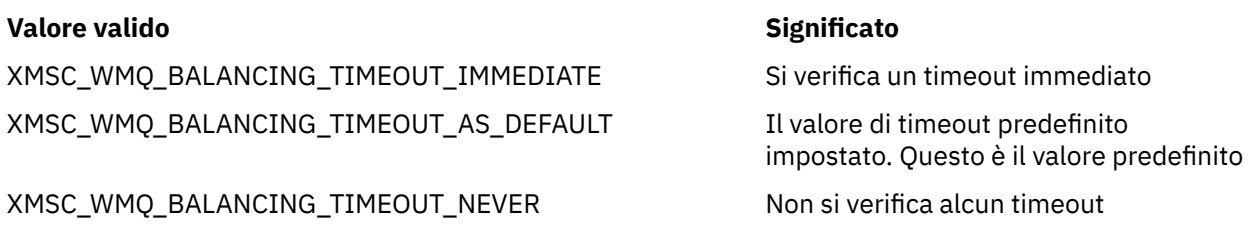

**Nota:** È necessario fornire un solo valore dai valori definiti oppure un valore compreso tra 0 e 999999999 secondi.

Inoltre, questa proprietà può essere impostata nel file client.ini . L'ordine di preferenza è:

- 1. Proprietà impostate nell'applicazione
- 2. Corrispondenza della stanza dell'applicazione denominata nel file mqclient.ini .
- 3. Stanza dei valori predefiniti dell'applicazione nel file mqclient.ini .

# *BROKER\_CONTROLQ WMQ\_XMSC*

**Tipo di dati:**

Stringa

### **Proprietà di:**

ConnectionFactory

Il nome della coda di controllo utilizzata da un broker.

Il valore predefinito della proprietà è SYSTEM.BROKER.CONTROL.QUEUE.

Questa proprietà è rilevante solo nel dominio di pubblicazione / sottoscrizione.

# *BROKER\_PUBQ WMQ\_XMSC*

**Tipo di dati:**

Stringa

### **Proprietà di:**

ConnectionFactory

Il nome della coda monitorata da un broker dove le applicazioni inviano i messaggi che pubblicano.

Il valore predefinito della proprietà è SYSTEM.BROKER.DEFAULT.STREAM.

Questa proprietà è rilevante solo nel dominio di pubblicazione / sottoscrizione.

# *Gestore code BROKER\_WMQ\_XMSC*

**Tipo di dati:**

Stringa

### **Proprietà di:**

**ConnectionFactory** 

Il nome del gestore code a cui è connesso un broker.

Per default, la proprietà non è impostata.

Questa proprietà è rilevante solo nel dominio di pubblicazione / sottoscrizione.

# <span id="page-2107-0"></span>*BROKER\_SUBQ WMQ\_XMSC*

**Tipo di dati:**

Stringa

**Proprietà di:**

ConnectionFactory

Il nome della coda sottoscrittore per un utilizzatore di messaggi non durevole.

Il nome della coda del sottoscrittore deve iniziare con i seguenti caratteri:

SYSTEM.JMS.ND.

Se si desidera che tutti gli utenti di messaggi non durevoli condividano una coda del sottoscrittore, specificare il nome completo della coda condivisa. Una coda con il nome specificato deve esistere prima che un'applicazione possa creare un consumer di messaggi non durevoli.

Se si desidera che ogni utente di messaggi non durevoli richiami i messaggi dalla propria coda di sottoscrittori esclusiva, specificare un nome coda che termini con un asterisco (\*). Quindi, quando un'applicazione crea un consumer di messaggi non duraturo, il client XMS crea una coda dinamica per l'uso esclusivo da parte del consumer di messaggi. Il client XMS utilizza il valore della proprietà per impostare il contenuto del campo **DynamicQName** nel descrittore dell'oggetto utilizzato per creare la coda dinamica.

Il valore predefinito della proprietà è SYSTEM.JMS.ND.SUBSCRIBER.QUEUE, che significa che XMS utilizza l'approccio della coda condivisa per impostazione predefinita.

Questa proprietà è rilevante solo nel dominio di pubblicazione / sottoscrizione.

# *VERSIONE\_BROKER\_WMQ\_XMSC\_*

**Tipo di dati:** System.Int32

#### **Proprietà di:**

ConnectionFactory e Destinazione

#### **Nome utilizzato in un URI:**

brokerVersion

Il tipo di broker utilizzato dall'applicazione per una connessione o per la destinazione. Solo una destinazione che è un argomento può avere questa proprietà.

Di seguito sono riportati i valori validi della proprietà:

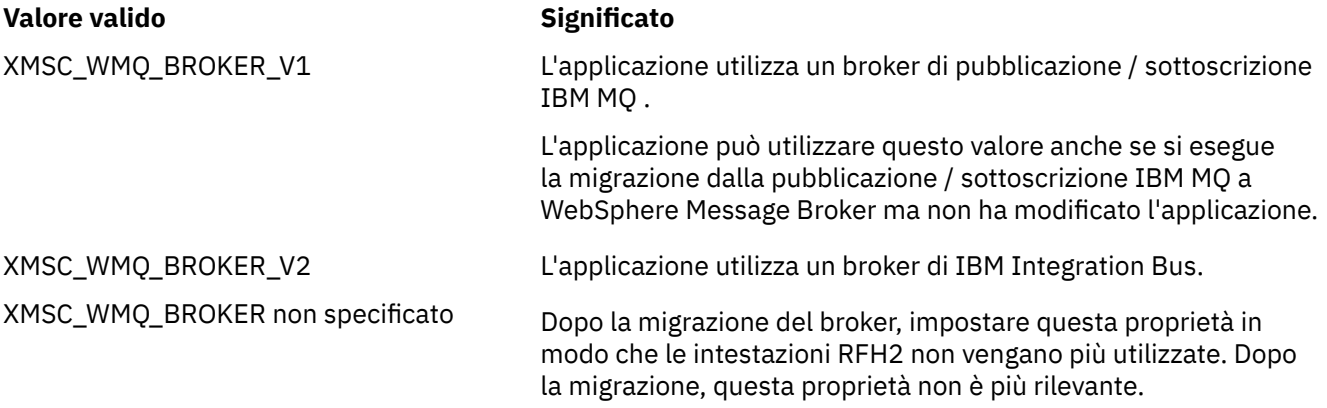

Il valore predefinito per una factory di connessione è XMSC\_WMQ\_BROKER\_UNSPECIFIED ma, per impostazione predefinita, la proprietà non è impostata per una destinazione. L'impostazione della proprietà per una destinazione sovrascrive qualsiasi valore specificato dalla proprietà del factory di connessione.

# *URL CCDT WMQ\_XMSC*

**Tipo di dati:** System.String

**Proprietà di:**

ConnectionFactory

### **Oggetti applicabili:**

Nome esteso strumento di gestione JMS: CCDTURL

Nome breve dello strumento di amministrazione JMS: CCDT

Un URL (A Uniform Resource Locator) che identifica il nome e l'ubicazione del file che contiene la tabella di definizione del canale client e che specifica anche come è possibile accedere al file.

Per impostazione predefinita, questa proprietà non è impostata.

# *CCSID WMQ\_XMSC*

**Tipo di dati:**

System.Int32

**Proprietà di:** Destination

#### **Nome utilizzato in un URI:** CCSID

L'identificativo (CCSID) della serie di caratteri codificati, o codepage, in cui si trovano le stringhe di dati carattere nel corpo di un messaggio quando il client XMS inoltra il messaggio alla destinazione. Se impostata per un singolo messaggio, la proprietà [JMS\\_IBM\\_CHARACTER\\_SET](#page-2087-0) sovrascrive il CCSID specificato per la destinazione da questa proprietà.

Il valore predefinito della proprietà è 1208.

Questa proprietà è relativa solo ai messaggi inviati alla destinazione, non ai messaggi ricevuti dalla destinazione.

# *XMSC\_WMQ\_CHALLEGATO*

**Tipo di dati:**

Stringa

**Proprietà di:** ConnectionFactory

### **Oggetti applicabili:**

Nome esteso dello strumento di amministrazione JMS: CHANNEL

Nome breve dello strumento di amministrazione JMS: CHAN

Il nome del canale da utilizzare per una connessione.

Per default, la proprietà non è impostata.

Questa proprietà è rilevante solo quando un'applicazione si connette a un gestore code in modalità client.

# *XMSC\_WMQ\_CLIENT\_RECONNECT\_OPTIONS*

**Tipo di dati:**

Stringa

**Proprietà di:**

ConnectionFactory

### **Oggetti applicabili:**

Nome esteso dello strumento di amministrazione JMS: CLIENTRECONNECTOPTIONS

Nome breve strumento di amministrazione JMS: CROPT

Questa proprietà specifica le opzioni di riconnessione client per le nuove connessioni create da questo factory. Si trova in XMSC ed è uno dei seguenti:

- WMQ\_CLIENT\_RECONNECT\_AS\_DEF (predefinito). Utilizzare il valore specificato nel file mqclient.ini . Impostare il valore utilizzando la proprietà **DefRecon** nella sezione Canali. Può essere impostato su uno dei seguenti:
	- 1. Sì. Si comporta come l''opzione WMQ\_CLIENT\_RECONNECT
	- 2. No. Predefinito. Non specifica alcuna opzione di riconnessione
	- 3. QMGR. Si comporta come l'opzione WMQ\_CLIENT\_RECONNECT\_Q\_MGR
	- 4. DISABILITATO. Si comporta come l'opzione WMQ\_CLIENT\_RECONNECT\_DISABLED
- WMQ\_CLIENT\_RECONNECT. Riconnettersi a uno dei gestori code specificati nell'elenco dei nomi di connessione.
- WMQ\_CLIENT\_RECONNECT\_Q\_MGR. Si riconnette allo stesso gestore code a cui è originariamente connesso. Restituisce MQRC\_RECONNECT\_QMID\_MISMATCH se il gestore code a cui tenta di connettersi (specificato nell'elenco dei nomi di connessione) ha un QMID differente per il gestore code a cui è originariamente connesso.
- WMO CLIENT RECONNECT DISABLED. La riconnessione è disabilitata.

# *XMSC\_WMQ\_CLIENT\_RECONNECT\_TIMEOUT*

**Tipo di dati:**

Stringa

### **Proprietà di:**

ConnectionFactory

#### **Oggetti applicabili:**

Nome esteso dello strumento di amministrazione JMS: CLIENTRECONNECTTIMEOUT

Nome breve dello strumento di amministrazione JMS: CRT

La proprietà XMSC\_WMQ\_CLIENT\_RECONNECT\_TIMEOUT è valida solo per il client XMS .NET gestito.

Questa proprietà specifica il periodo di tempo, in secondi, in cui una connessione client tenta di riconnettersi.

Dopo aver tentato di riconnettersi per questo periodo di tempo, il client avrà esito negativo con MQRC\_RECONNECT\_FAILED. L'impostazione predefinita per questa proprietà è XMSC.WMQ\_CLIENT\_RECONNECT\_TIMEOUT\_DEFAULT.

Il valore predefinito di questa proprietà è 1800.

### *XMSC\_WMQ\_CONNECTION\_MODE*

# **Tipo di dati:**

System.Int32

### **Proprietà di:**

ConnectionFactory

La modalità in base alla quale un'applicazione si connette a un gestore code.

Di seguito sono riportati i valori validi della proprietà:

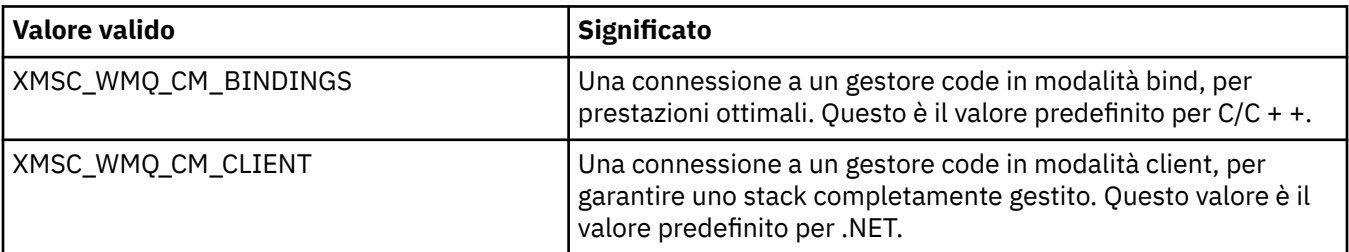

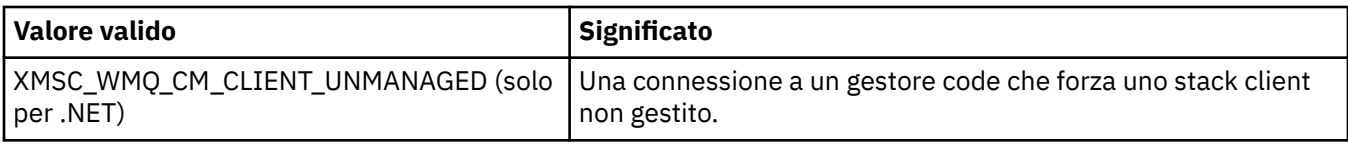

# *ELENCO\_NOMI\_CONNESSIONI\_WMQ\_XMSC\_*

**Tipo di dati:**

Stringa

**Proprietà di:**

ConnectionFactory

#### **Oggetti applicabili:**

Nome esteso strumento di amministrazione JMS: CONNECTIONNAMELIST

Nome breve dello strumento di gestione JMS: CNLIST

Questa proprietà specifica gli host a cui il client tenta di riconnettersi dopo che la connessione è stata interrotta.

L'elenco dei nomi di connessione è un elenco separato da virgole di coppie host / porta ip. L'impostazione predefinita per questa proprietà è WMQ\_CONNECTION\_NAME\_LIST\_DEFAULT.

Ad esempio,127.0.0.1 (1414),host2.example.com(1400)

L'impostazione predefinita di questa proprietà è localhost (1414).

# *XMSC\_WMQ\_DUR\_SUBQ*

**Tipo di dati:** Stringa

### **Proprietà di:**

Destination

il nome della coda sottoscrittore per un sottoscrittore durevole che sta ricevendo messaggi dalla destinazione. Solo una destinazione che è un argomento può avere questa proprietà.

Il nome della coda del sottoscrittore deve iniziare con i seguenti caratteri:

#### SYSTEM.JMS.D.

Se si desidera che tutti i sottoscrittori durevoli condividano una coda del sottoscrittore, specificare il nome completo della coda condivisa. Una coda con il nome specificato deve esistere prima che un'applicazione possa creare un sottoscrittore durevole.

Se si desidera che ogni sottoscrittore durevole richiami i messaggi dalla propria coda di sottoscrittori esclusiva, specificare un nome coda che termini con un asterisco (\*). Quindi, quando un'applicazione crea un sottoscrittore duraturo, il client XMS crea una coda dinamica per l'uso esclusivo da parte del sottoscrittore durevole. Il client XMS utilizza il valore della proprietà per impostare il contenuto del campo **DynamicQName** nel descrittore dell'oggetto utilizzato per creare la coda dinamica.

Il valore predefinito della proprietà è SYSTEM.JMS.D.SUBSCRIBER.QUEUE, che significa che XMS utilizza l'approccio della coda condivisa per impostazione predefinita.

Questa proprietà è rilevante solo nel dominio di pubblicazione / sottoscrizione.

# *XMSC\_WMQ\_ENCODING*

**Tipo di dati:** System.Int32

**Proprietà di:** Destination

Modalità di rappresentazione dei dati numerici nel corpo di un messaggio quando il client XMS inoltra il messaggio alla destinazione. Se è impostata per un singolo messaggio, la proprietà [JMS\\_IBM\\_ENCODING](#page-2087-0) sovrascrive la codifica specificata per la destinazione da questa proprietà. La proprietà specifica la rappresentazione di numeri interi binari, interi decimali compressi e numeri a virgola mobile.

I valori validi della proprietà sono uguali ai valori che possono essere specificati nel campo **Encoding** di un descrittore di messaggi.

Un'applicazione può utilizzare le seguenti costanti denominate per impostare la proprietà:

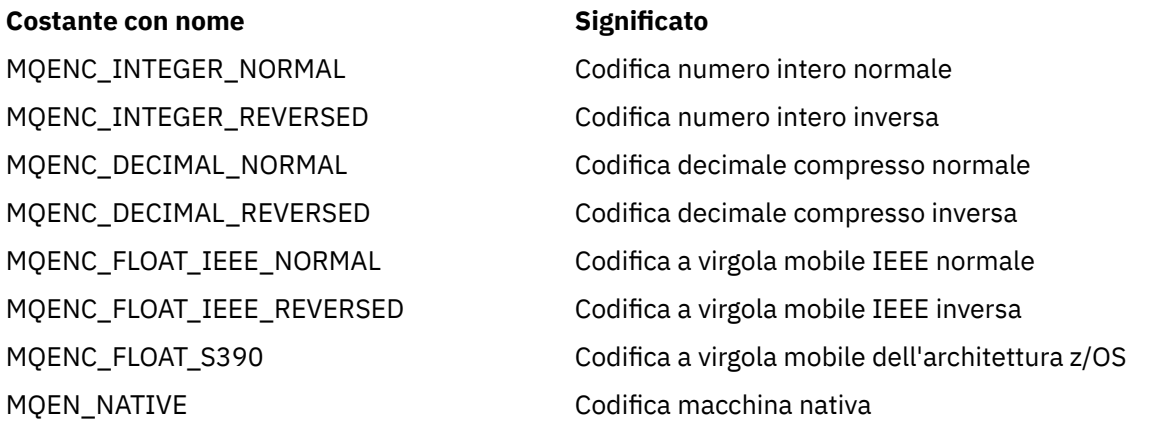

Per formare un valore per la proprietà, l'applicazione può aggiungere tre di queste costanti come segue:

- Una costante il cui nome inizia con MQENC\_INTEGER, per specificare la rappresentazione di numeri interi binari
- Una costante il cui nome inizia con MQENC\_DECIMAL, per specificare la rappresentazione di numeri interi decimali compressi
- Una costante il cui nome inizia con MQENC\_FLOAT, per specificare la rappresentazione dei numeri a virgola mobile

In alternativa, l'applicazione può impostare la proprietà su MQENC\_NATIVE, il cui valore dipende dall'ambiente.

Il valore predefinito della proprietà è MQENC\_NATIVE.

Questa proprietà è relativa solo ai messaggi inviati alla destinazione, non ai messaggi ricevuti dalla destinazione.

# *XMSC\_WMQ\_FAIL\_IF\_QUIESCE*

**Tipo di dati:** System.Int32

**Proprietà di:** ConnectionFactory e Destinazione

#### **Nome utilizzato in un URI:** FAILIFQUIESCE

#### **Oggetti applicabili:**

Nome completo dello strumento di gestione JMS: FAILIFQUIESCE

Nome breve strumento di amministrazione JMS: FIQ

Indicazione della mancata riuscita delle chiamate a specifici metodi se il gestore code a cui è connessa l'applicazione è in uno stato di non attivo.

Di seguito sono riportati i valori validi della proprietà:

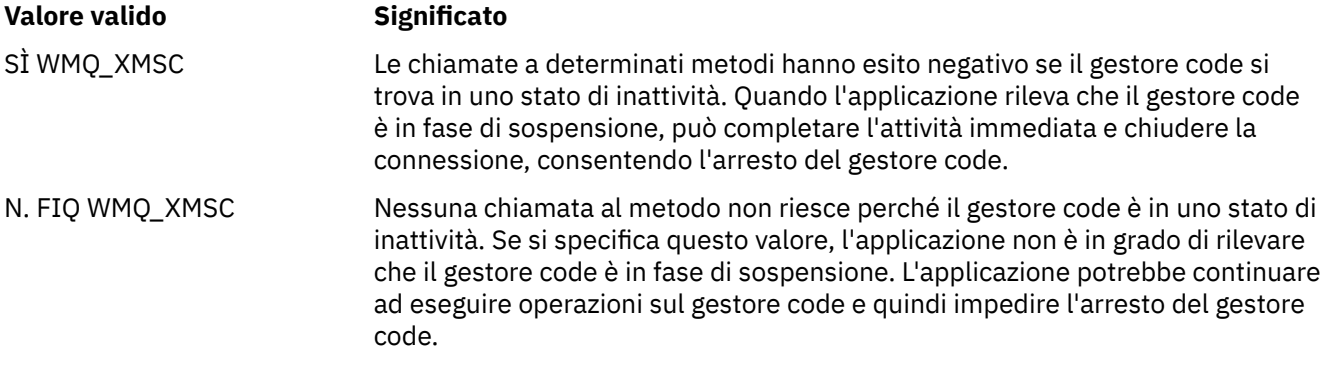

Il valore predefinito per una factory di connessioni è XMSC\_WMQ\_FIQ\_YES ma, per impostazione predefinita, la proprietà non è impostata per una destinazione. L'impostazione della proprietà per una destinazione sovrascrive qualsiasi valore specificato dalla proprietà del factory di connessione.

### *CORPO messaggio wmq\_xmsc\_*

**Tipo di dati:**

System.Int32

#### **Proprietà di:**

Destination

Questa proprietà determina se un'applicazione XMS elabora MQRFH2 di un messaggio IBM MQ come parte del payload del messaggio (ossia, come parte del contenuto del messaggio).

**Nota:** Quando si inviano messaggi a una destinazione, la proprietà XMSC\_WMQ\_MESSAGE\_BODY sostituisce la proprietà di destinazione XMS esistente XMSC\_WMQ\_TARGET\_CLIENT.

I valori validi per questa proprietà sono:

#### **XMSC\_WMQ\_MESSAGE\_BODY\_JMS**

**Ricezione:** il tipo e il corpo del messaggio XMS in entrata sono determinati dal contenuto di MQRFH2 (se presente) o di MQMD (se non è presente alcun MQRFH2) nel messaggio IBM MQ ricevuto.

**Invia** : il corpo del messaggio XMS in uscita contiene un'intestazione di MQRFH2 prestata e generata automaticamente in base alle proprietà e ai campi di intestazione del messaggio XMS .

#### **MESSAGE\_BODY\_MQ XMSC\_WMQ\_MQ**

**Ricezione:** il tipo di messaggio XMS in entrata è sempre ByteMessage, indipendentemente dal contenuto del messaggio IBM MQ ricevuto o dal campo del formato dell'MQMD ricevuto. Il corpo del messaggio XMS è costituito dai dati del messaggio non modificati restituiti dalla chiamata API del fornitore di messaggistica sottostante. La serie di caratteri e la codifica dei dati nel corpo del messaggio sono determinati dai campi CodedCharSetId e Codifica di MQMD. Il formato dei dati nel corpo del messaggio è determinato dal campo Formato di MQMD.

**Invia:** il corpo del messaggio in uscita XMS contiene il payload dell'applicazione così com' è e nessuna intestazione IBM MQ generata automaticamente viene aggiunta al corpo.

#### **XMSC\_WMQ\_MESSAGE\_BODY\_UNSPECIFIED**

**Ricezione:** Il client XMS determina un valore adatto per questa proprietà. Nel percorso di ricezione, questo valore è il valore della proprietà WMQ\_MESSAGE\_BODY\_JMS.

**Invia** : il client XMS determina un valore adatto per questa proprietà. Nel percorso di invio, questo valore è il valore della proprietà XMSC\_WMQ.

Per impostazione predefinita, questa proprietà è impostata su XMSC\_WMQ\_MESSAGE\_BODY\_UNSPECIFIED.

# *XMSC\_WMQ\_MQMD\_MESSAGE\_CONTEXT*

### **Tipo di dati:**

System.Int32

#### **Proprietà di:**

Destination

Determina quale livello di contesto del messaggio deve essere impostato dall'applicazione XMS . L'applicazione deve essere in esecuzione con l'autorizzazione di contesto appropriata perché questa proprietà diventi effettiva.

I valori validi per questa proprietà sono:

#### **XMSC\_WMQ\_MDCTX\_DEFAULT**

Per i messaggi in uscita, la chiamata API MQOPEN e la struttura MQPMO non specificano opzioni di contesto del messaggio esplicite.

### **XMSC\_WMQ\_MDCTX\_SET\_IDENTITY\_CONTEXT**

La chiamata API MQOPEN specifica l'opzione di contesto del messaggio MQOO\_SET\_IDENTITY\_CONTEXT e la struttura di MQPMO specifica MQPMO\_SET\_IDENTITY\_CONTEXT.

#### **XMSC\_WMQ\_MDCTX\_SET\_ALL\_CONTEXT**

La chiamata API MQOPEN specifica l'opzione di contesto del messaggio MQOO\_SET\_ALL\_CONTEXT e la struttura MQPMO specifica MQPMO\_SET\_ALL\_CONTEXT.

Per impostazione predefinita questa proprietà è impostata su XMSC\_WMQ\_MDCTX\_DEFAULT.

**Nota:** Questa proprietà non è rilevante quando un'applicazione si connette a WebSphere Application Server service integration bus.

Le seguenti proprietà richiedono che la proprietà XMSC\_WMQ\_MQMD\_MESSAGE\_CONTEXT sia impostata sul valore della proprietà XMSC\_WMQ\_MDCTX\_SET\_IDENTITY\_CONTEXT o sul valore della proprietà XMSC\_WMQ\_MDCTX\_SET\_ALL\_CONTEXT quando si invia un messaggio per ottenere l'effetto desiderato:

- JMS\_IBM\_MQMD\_USERIDENTIFIER
- JMS\_IBM\_MQMD\_ACCOUNTINGTOKEN
- JMS\_IBM\_MQMD\_APPLIDENTITYDATA

Le seguenti proprietà richiedono che la proprietà XMSC\_WMQ\_MQMD\_MESSAGE\_CONTEXT sia impostata sul valore della proprietà XMSC\_WMQ\_MDCTX\_SET\_ALL\_CONTEXT quando si invia un messaggio per ottenere l'effetto desiderato:

- PUTAPPLTYPE IBM\_MQMD\_JMS
- NomePUTAPPL\_IBM\_MQMD\_JMS
- PUTDATE MQMD\_IBM\_JMS
- PUTORA\_IBM\_MQMD\_JMS
- JMS\_IBM\_MQMD\_APPLORIGINDATA

### *XMSC\_WMQ\_MQMD\_READ\_ENABLED*

### **Tipo di dati:**

System.Int32

### **Proprietà di:**

Destination

Questa proprietà determina se un'applicazione XMS può estrarre o meno i valori dei campi MQMD.

I valori validi per questa proprietà sono:

#### **XMSC\_WMQ\_READ\_ENABLED\_NO**

Quando si inviano messaggi, le proprietà JMS\_IBM\_MQMD\* di un messaggio inviato non vengono aggiornate per riflettere i valori dei campi aggiornati in MQMD.

Quando si ricevono i messaggi, nessuna delle proprietà JMS\_IBM\_MQMD\* è disponibile su un messaggio ricevuto, anche se alcune o tutte sono impostate dal mittente.

#### **XMSC\_WMQ\_READ\_ENABLED\_SI**

Quando si inviano messaggi, tutte le proprietà JMS\_IBM\_MQMD\* di un messaggio inviato vengono aggiornate in modo da riflettere i valori del campo aggiornati in MQMD, incluse quelle proprietà che il mittente non ha impostato esplicitamente.

Quando si ricevono messaggi, tutte le proprietà JMS\_IBM\_MQMD\* sono disponibili su un messaggio ricevuto, incluse quelle che il mittente non ha impostato esplicitamente.

Per impostazione predefinita, questa proprietà è impostata su XMSC\_WMQ\_READ\_ENABLED\_NO.

# *XMSC\_WMQ\_MQMD\_WRITE\_ENABLED*

#### **Tipo di dati:**

System.Int32

#### **Proprietà di:**

Destination

Questa proprietà determina se un'applicazione XMS può impostare o meno i valori dei campi MQMD.

I valori validi per questa proprietà sono:

#### **XMSC\_WMQ\_WRITE\_ENABLED\_NO**

Tutte le proprietà JMS\_IBM\_MQMD\* vengono ignorate e i relativi valori non vengono copiati nella struttura MQMD sottostante.

#### **XMSC\_WMQ\_WRITE\_ENABLED\_SÌ**

Le proprietà JMS IBM MOMD\* vengono elaborate. I loro valori vengono copiati nella struttura MOMD sottostante.

Per impostazione predefinita, questa proprietà è impostata su XMSC\_WMQ\_WRITE\_ENABLED\_NO.

### *XMSC\_WMQ\_PUT\_ASYNC\_ALLOWED*

#### **Tipo di dati:**

System.Int32

#### **Proprietà di:**

Destination

Questa proprietà determina se ai mittenti del messaggio è consentito utilizzare i put asincroni per inviare messaggi a questa destinazione.

I valori validi per questa proprietà sono:

#### **XMSC\_WMQ \_PUT\_ASYNC\_ALLOWED\_AS\_DEST**

Determinare se gli inserimenti asincroni sono consentiti facendo riferimento alla definizione dell'argomento o della coda.

#### **XMSC\_WMQ \_UT\_ASYNC\_ALLOWED\_AS\_Q\_DEF**

Determinare se gli inserimenti asincroni sono consentiti facendo riferimento alla definizione della coda.

### **\_PUT\_ASYNC\_ALLOWED\_AS\_TOPIC\_DEF XMSC\_WMQ**

Determinare se gli inserimenti asincroni sono consentiti facendo riferimento alla definizione dell'argomento.

#### **XMSC\_WMQ \_PUT\_ASYNC\_ALLOWED\_DISABLED**

Le immissioni asincrone non sono consentite.

#### **XMSC\_WMQ \_PUT\_ASYNC\_ALLOWED\_ENABLED**

Le immissioni asincrone sono consentite.

Per impostazione predefinita questa proprietà è impostata su XMSC\_WMQ \_PUT\_ASYNC\_ALLOWED\_AS\_DEST.

**Nota:** Questa proprietà non è rilevante quando un'applicazione si connette a WebSphere Application Server service integration bus.

### *XMSC\_WMQ\_READ\_AHEAD\_ALLOWED*

**Tipo di dati:**

System.Int32

#### **Proprietà di:**

Destination

Questa proprietà determina se ai destinatari dei messaggi e ai browser della coda è consentito utilizzare la lettura anticipata per ottenere i messaggi non persistenti e non transazionali da questa destinazione in un buffer interno prima di riceverli.

I valori validi per questa proprietà sono:

#### **XMSC\_WMQ\_READ\_AHEAD\_ALLOWED\_AS\_Q\_DEF**

Determinare se la lettura anticipata è consentita facendo riferimento alla definizione della coda.

#### **XMSC\_WMQ\_READ\_AHEAD\_ALLOWED\_AS\_ ARGOMENTO \_DEF**

Determinare se la lettura anticipata è consentita facendo riferimento alla definizione dell'argomento.

#### **XMSC\_WMQ\_READ\_AHEAD\_ALLOWED\_AS\_DEST**

Determinare se la lettura anticipata è consentita facendo riferimento alla definizione dell'argomento o della coda.

#### **XMSC\_WMQ\_READ\_AHEAD\_ALLOWED\_DISABLED**

La lettura anticipata non è consentita durante l'utilizzo o l'esplorazione dei messaggi.

#### **XMSC\_WMQ\_READ\_AHEAD\_ALLOWED\_ENABLED**

La lettura anticipata è consentita.

Per impostazione predefinita, questa proprietà è impostata su XMSC\_WMQ \_READ\_AHEAD\_ALLOWED\_AS\_DEST.

### *XMSC\_WMQ\_READ\_AHEAD\_CLOSE\_POLICY*

**Tipo di dati:**

System.Int32

#### **Proprietà di:**

Destination

Questa proprietà determina, per i messaggi di cui si sta eseguendo la consegna a un listener di messaggi asincroni, cosa succede ai messaggi nel buffer di lettura anticipata interno quando viene chiuso il destinatario del messaggio.

Questa proprietà è applicabile nella specifica delle opzioni della coda di chiusura quando si utilizzano i messaggi da una destinazione e non è applicabile quando si inviano i messaggi a una destinazione.

Questa proprietà viene ignorata per i browser delle code poiché durante l'esplorazione i messaggi sono ancora disponibili nelle code.

I valori validi per questa proprietà sono:

#### **XMSC\_WMQ\_READ\_AHEAD\_CLOSE\_POLICY\_DELIVER\_CURRENT**

Solo la chiamata del listener dei messaggi corrente viene completata prima della restituzione, lasciando potenzialmente i messaggi nel buffer di lettura anticipata interno, che vengono quindi eliminati.

### <span id="page-2116-0"></span>**XMSC\_WMQ\_READ\_AHEAD\_CLOSE\_POLICY\_DELIVER\_ALL**

Tutti i messaggi nel buffer di lettura anticipata interno vengono consegnati al listener dei messaggi dell'applicazione prima della restituzione.

Per impostazione predefinita, questa proprietà è impostata su XMSC\_WMQ \_READ\_AHEAD\_CLOSE\_POLICY\_DELIVER\_CURRENT.

#### **Nota:**

#### **Fine anomala dell'applicazione**

Tutti i messaggi nel buffer di lettura anticipata vengono persi quando un'applicazione XMS termina bruscamente.

#### **Implicazioni per le transazioni**

La lettura anticipata è disabilitata quando le applicazioni utilizzano le transazioni. Quindi, l'applicazione non vede alcuna differenza nel comportamento quando utilizzano le sessioni transazionali.

#### **Implicazioni delle modalità di riconoscimento della sessione**

La lettura anticipata è abilitata su una sessione non sottoposta a transazione quando le modalità di riconoscimento sono XMSC\_AUTO\_ACKNOWLEDGEMENT o XMSC\_DUPS\_OK\_ACKNOWLEDGEMENT. La lettura anticipata è disabilitata se la modalità di riconoscimento della sessione è XMSC\_CLIENT\_ACKNOWLEDGEMENT indipendentemente dalle sessioni transazionali o non transazionali.

#### **Implicazioni per i browser delle code e i selettori dei browser delle code**

I browser delle code e i selettori dei browser delle code, utilizzati in applicazioni XMS , ottengono il vantaggio delle prestazioni dalla lettura anticipata. La chiusura del browser della coda non degrada le prestazioni poiché il messaggio è ancora disponibile nella coda per ulteriori operazioni. Non ci sono altre implicazioni per i browser delle code e i selettori dei browser delle code a parte i vantaggi delle prestazioni di lettura anticipata.

### *Nome\_HOST\_WMQ\_XMSC*

**Tipo di dati:**

Stringa

**Proprietà di:** ConnectionFactory

# **Oggetti applicabili:**

Nome esteso strumento di gestione JMS: HOSTNAME

Nome breve dello strumento di amministrazione JMS: HOST

Il nome host o l'indirizzo IP del sistema su cui viene eseguito un gestore code.

Questa proprietà viene utilizzata solo quando un'applicazione si connette a un gestore code in modalità client. La proprietà viene utilizzata con la proprietà [XMSC\\_WMQ\\_PORT](#page-2118-0) per identificare il gestore code.

Il valore predefinito della proprietà è localhost.

# *XMSC\_WMQ\_LOCAL\_ADDRESS*

**Tipo di dati:** Stringa

**Proprietà di:**

ConnectionFactory

#### **Oggetti applicabili:**

Nome esteso dello strumento di gestione JMS: LOCALADDRESS

Nome breve strumento di amministrazione JMS: LA

Per una connessione a un gestore code, questa proprietà specifica l'interfaccia di rete locale da utilizzare oppure la porta locale o l'intervallo di porte locali da utilizzare oppure entrambe le cose.

Il valore della proprietà è una stringa con il seguente formato:

[*nome\_host*] [ (*porta\_inferiore*) [,*porta\_alto*]]]

I significati delle variabili sono i seguenti:

#### *nome\_host*

Il nome host o l'indirizzo IP dell'interfaccia di rete locale da utilizzare per la connessione.

Fornire queste informazioni è necessario solo se il sistema su cui è in esecuzione l'applicazione ha due o più interfacce di rete ed è necessario essere in grado di specificare quale interfaccia deve essere utilizzata per la connessione. Se il sistema dispone di una sola interfaccia di rete, è possibile utilizzare solo tale interfaccia. Se il sistema ha due o più interfacce di rete e non si specifica quale interfaccia deve essere utilizzata, l'interfaccia viene selezionata in modo casuale.

#### *porta\_inferiore*

Il numero della porta locale da utilizzare per la connessione.

Se viene specificato anche *high\_port* , *low\_port* viene interpretato come il numero di porta più basso in un intervallo di numeri di porta.

#### *porta\_alto*

Il numero di porta più alto in un intervallo di numeri di porta. Una delle porte nell'intervallo specificato deve essere utilizzata per la connessione.

La lunghezza massima della stringa è 48 caratteri.

Ecco alcuni esempi di valori validi della proprietà:

```
JUPITER
9.20.4.98
JUPITER (1000)
9.20.4.98(1000,2000)
(1000)
(1000,2000)
```
Per default, la proprietà non è impostata.

Questa proprietà è rilevante solo quando un'applicazione si connette a un gestore code in modalità client.

# *SELEZIONE\_MESSAGGIO\_WMQ\_XMSC\_*

**Tipo di dati:**

System.Int32

#### **Proprietà di:**

ConnectionFactory

Determina se la selezione del messaggio viene effettuata dal client XMS o dal broker.

Di seguito sono riportati i valori validi della proprietà:

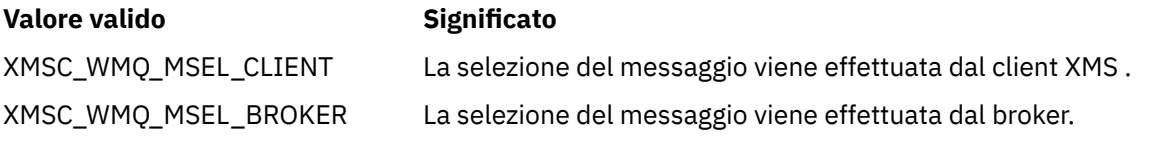

Il valore predefinito è XMSC\_WMQ\_MSEL\_CLIENT.

Questa proprietà è rilevante solo nel dominio di pubblicazione / sottoscrizione. La selezione dei messaggi da parte del Broker non è supportata se la proprietà [XMSC\\_WMQ\\_BROKER\\_VERSION](#page-2107-0) è impostata su XMSC\_WMQ\_BROKER\_V1.

# *XMSC\_WMQ\_MSG\_BATCH\_SIZE*

**Tipo di dati:** System.Int32

### <span id="page-2118-0"></span>**Proprietà di:**

ConnectionFactory

Il numero massimo di messaggi da richiamare da una coda in un singolo batch quando si utilizza la consegna di messaggi asincrona.

Quando un'applicazione utilizza la consegna asincrona dei messaggi, in determinate condizioni, il client XMS richiama un batch di messaggi da una coda prima di inoltrare ogni messaggio singolarmente all'applicazione. Questa proprietà specifica il numero massimo di messaggi che possono trovarsi nel batch.

Il valore della proprietà è un numero intero positivo e il valore predefinito è 10. Impostare la proprietà su un valore diverso solo se si ha un problema di prestazioni specifico che è necessario risolvere.

Se un'applicazione è connessa a un gestore code su una rete, l'aumento del valore di questa proprietà può ridurre i sovraccarichi di rete e i tempi di risposta, ma aumentare la quantità di memoria richiesta per memorizzare i messaggi sul sistema client. Al contrario, l'abbassamento del valore di questa proprietà potrebbe aumentare i sovraccarichi di rete e i tempi di risposta, ma ridurre la quantità di memoria richiesta per memorizzare i messaggi.

# *INTERVALLO\_POLLING\_WMQ\_XMSC\_*

# **Tipo di dati:**

System.Int32

### **Proprietà di:**

ConnectionFactory

Se ciascun listener messaggi in una sessione non dispone di alcun messaggio adatto nella propria coda, questo valore è l'intervallo massimo, in millisecondi, che trascorre prima che ciascun listener messaggi provi di nuovo ad ottenere un messaggio dalla propria coda.

Se si verifica spesso che non è disponibile alcun messaggio adatto per nessuno dei listener di messaggi in una sessione, aumentare il valore di questa proprietà.

Il valore della proprietà è un numero intero positivo. Il valore predefinito è 5000.

# *PORTA\_WMQ\_XMSC*

**Tipo di dati:** System.Int32

**Proprietà di:** ConnectionFactory

### **Oggetti applicabili:**

Nome esteso dello strumento di amministrazione JMS: PORT

Nome breve dello strumento di amministrazione JMS: PORT

Il numero della porta su cui un gestore code è in ascolto per le richieste in entrata.

Questa proprietà viene utilizzata solo quando un'applicazione si connette a un gestore code in modalità client. La proprietà viene utilizzata con la proprietà [XMSC](#page-2116-0) per identificare il gestore code.

Il valore predefinito della proprietà è XMSC\_WMQ\_DEFAULT\_CLIENT\_PORT o 1414.

# *XMSC\_WMQ\_PROVIDER\_VERSION*

**Tipo di dati:**

Stringa

### **Proprietà di:**

ConnectionFactory

La versione, la release, il livello di modifica e il fix pack del gestore code al quale l'applicazione intende connettersi. I valori validi per questa proprietà sono:

• Non specificato

Oppure una stringa in uno dei seguenti formati

- V.R.M.F
- V.R.M
- V.R
- V

dove V, R, M e F sono numeri interi maggiori o uguali a zero.

Un valore pari o superiore a 7 indica che questa versione è intesa come IBM WebSphere MQ 7.0 ConnectionFactory per le connessioni a un gestore code IBM WebSphere MQ 7.0 . Un valore precedente a 7 (ad esempio "6.0.2.0"), indica che è stato progettato per essere utilizzato con gestori code precedenti alla versione 7.0. Il valore predefinito, non specificato, consente le connessioni a qualsiasi livello del gestore code, determinando le proprietà applicabili e la funzionalità disponibili in base alle capacità del gestore code.

Per impostazione predefinita, questa proprietà è impostata su "non specificato".

#### **Nota:**

- Non si verifica alcuna condivisione del socket se XMSC\_WMQ\_PROVIDER\_VERSION è impostato su 6. 2.
- La connessione ha esito negativo se XMSC\_WMQ\_PROVIDER\_VERSION è impostato su 7 e sul server SHARECNV per il canale è impostato su 0.
- Le funzioni specifiche di IBM WebSphere MQ 7.0 sono disabilitate se XMSC\_WMQ\_PROVIDER\_VERSION è impostato su UNSPECIFIED e SHARECNV è impostato su 0.

La versione di IBM MQ Client ha anche un ruolo importante nel determinare se un'applicazione client XMS può utilizzare funzioni specifiche di IBM WebSphere MQ 7.0 . La seguente tabella descrive il funzionamento.

**Nota:** Una proprietà di sistema XMSC\_WMQ\_OVERRIDEPROVIDERVERSION sovrascrive la proprietà XMSC\_WMQ\_PROVIDER\_VERSION. Questa proprietà può essere utilizzata se non è possibile modificare l'impostazione del factory di connessione.

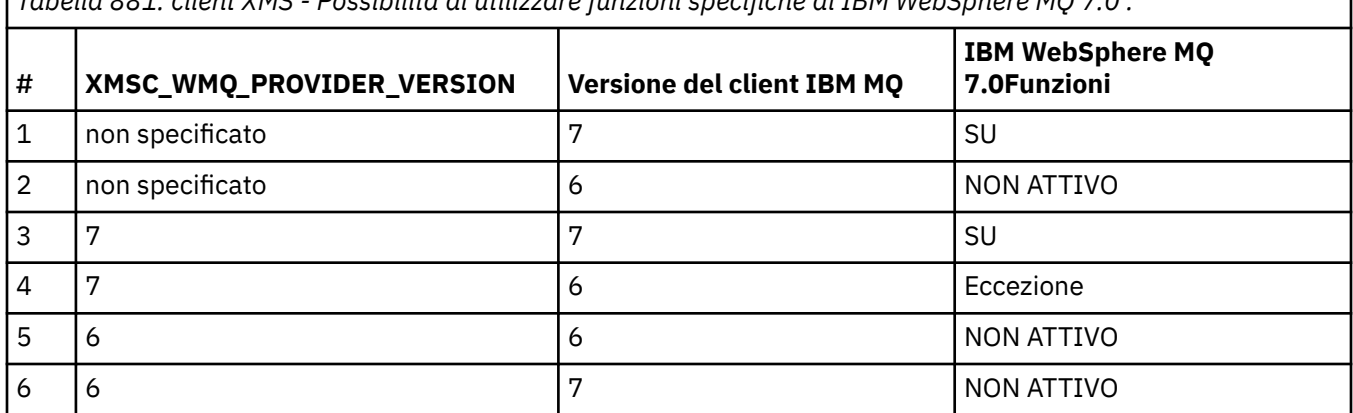

*Tabella 881. client XMS - Possibilità di utilizzare funzioni specifiche di IBM WebSphere MQ 7.0 .*

### *XMSC\_WMQ\_PUB\_ACK\_INTERVAL*

#### **Tipo di dati:**

System.Int32

**Proprietà di:**

ConnectionFactory

Il numero di messaggi pubblicati da un publisher prima che il client XMS richieda un riconoscimento dal broker.

Se si diminuisce il valore di questa proprietà, il client richiede i riconoscimenti più spesso e quindi le prestazioni del publisher diminuiscono. Se si aumenta il valore, il client attende un periodo più lungo prima di inviare un'eccezione in caso di errore del broker.

Il valore della proprietà è un numero intero positivo. Il valore predefinito è 25.

# *CCSID QMGR XMSC\_WMQ\_*

### **Tipo di dati:**

System.Int32

### **Proprietà di:**

ConnectionFactory

L'identificativo (CCSID) della serie di caratteri codificati o codepage, in cui i campi di dati carattere definiti in MQI (Message Queue Interface) vengono scambiati tra il client XMS e il client IBM MQ . Questa proprietà non si applica alle stringhe di dati carattere nei corpi dei messaggi.

Quando l'applicazione XMS si connette a un gestore code in modalità client, il client XMS si collega al client IBM MQ . Le informazioni scambiate tra i due client contengono campi di dati carattere definiti in MQI. In circostanze normali, il client IBM MQ presuppone che questi campi si trovino nella codepage del sistema su cui sono in esecuzione i client. Se il client XMS fornisce e prevede di ricevere questi campi in una codepage differente, è necessario impostare questa proprietà per informare il client IBM MQ .

Quando il client IBM MQ inoltra questi campi di dati di caratteri al gestore code, i dati in essi contenuti devono essere convertiti, se necessario, nella codepage utilizzata dal gestore code. Allo stesso modo, quando il client IBM MQ riceve questi campi dal gestore code, i dati in essi contenuti devono essere convertiti, se necessario, nella codepage in cui il client XMS prevede di ricevere i dati. Il client IBM MQ utilizza questa proprietà per eseguire queste conversione dati.

Per default, la proprietà non è impostata.

L'impostazione di questa proprietà è equivalente all'impostazione della variabile di ambiente MQCCSID per un client IBM MQ che supporta le applicazioni client IBM MQ native. Per ulteriori informazioni su questa variabile di ambiente, consultare MQCCSID.

# *XMSC\_WMQ\_QUEUE\_MANAGER*

**Tipo di dati:**

Stringa

**Proprietà di:** ConnectionFactory

### **Oggetti applicabili:**

Nome esteso dello strumento di amministrazione JMS: QMANAGER

Nome breve strumento di amministrazione JMS: QMGR

Il nome del gestore code a cui connettersi.

Per default, la proprietà non è impostata.

# *XMSC\_WMQ\_RECEIVE\_CCSID*

Proprietà di destinazione che imposta il CCSID di destinazione per la conversione del messaggio del gestore code. Il valore viene ignorato a meno che XMSC\_WMQ\_RECEIVE\_CONVERSION non sia impostato su WMQ\_RECEIVE\_CONVERSION\_QMGR.

#### **Tipo di dati:**

Intero

**Valore:**

Qualsiasi numero intero positivo.

Il valore predefinito è 1208.

<span id="page-2121-0"></span>La specifica di un valore GMO\_CONVERT in un messaggio è facoltativa. Se viene specificato un valore GMO\_CONVERT , la conversione viene eseguita in base al valore specificato.

# *XMSC\_WMQ\_RECEIVE\_CONVERSIONE*

Proprietà di destinazione che determina se la conversione dati verrà eseguita dal gestore code.

#### **Tipo di dati:**

Intero

#### **Valori:**

XMSC\_WMQ\_RECEIVE\_CONVERSION\_CLIENT\_MSG (VALORE PREDEFINITO): eseguire la conversione dati solo sul client XMS . La conversione viene sempre eseguita utilizzando la codepage 1208.

XMSC: eseguire la conversione dei dati sul gestore code prima di inviare un messaggio al client XMS .

# *XMSC\_WMQ\_RECEIVE\_EXIT*

**Tipo di dati:**

Stringa

### **Proprietà di:**

ConnectionFactory

Identifica un'uscita di ricezione del canale da eseguire.

Il valore della proprietà è una stringa che identifica un'uscita di ricezione del canale e ha il formato seguente:

### **libraryName**(NomeentryPoint)

dove,

- **libraryName** è il percorso completo dell'uscita gestita .dll
- entryPointName è il nome della classe qualificato dallo spazio dei nomi

Ad esempio, C:\MyReceiveExit.dll(MyReceiveExitNameSpace.MyReceiveExitClassName)

Per default, la proprietà non è impostata.

Questa proprietà è rilevante solo quando un'applicazione si connette a un gestore code in modalità client gestito. Inoltre, sono supportate solo le uscite gestite.

# *XMSC\_WMQ\_RECEIVE\_EXIT\_INIT*

**Tipo di dati:**

Stringa

### **Proprietà di:**

ConnectionFactory

I dati utente passati a un'uscita di ricezione del canale quando viene richiamata.

Il valore della proprietà è una stringa. Per default, la proprietà non è impostata.

Questa proprietà è rilevante solo quando un'applicazione si connette ad un gestore code in modalità client gestito e la proprietà "XMSC\_WMQ\_RECEIVE\_EXIT" a pagina 2122 è impostata.

# *XMSC\_WMQ\_RESOLVED\_QUEUE\_MANAGER*

# **Tipo di dati:**

Stringa

#### **Proprietà di:**

ConnectionFactory

Questa proprietà viene utilizzata per ottenere il nome del gestore code a cui è connesso.

<span id="page-2122-0"></span>Quando viene utilizzato con CCDT (Client Channel Definition Table), questo nome potrebbe essere diverso dal nome del gestore code specificato nel factory di connessione.

# *ID\_MANAGER\_XMSC\_WMQ\_RESOLVED\_QUEUE\_*

**Tipo di dati:**

Stringa

### **Proprietà di:**

ConnectionFactory

Questa proprietà viene popolata con l'ID del gestore code dopo la connessione.

# *XMSC\_WMQ\_SECURITY\_EXIT*

**Tipo di dati:**

Stringa

### **Proprietà di:**

**ConnectionFactory** 

Identifica un'uscita di sicurezza del canale.

Il valore della proprietà è una stringa che identifica un'uscita di sicurezza del canale e ha il formato seguente:

**libraryName**(NomeentryPoint)

dove,

• **libraryName** è il percorso completo dell'uscita gestita .dll

• entryPointName è il nome della classe qualificato dallo spazio dei nomi

Ad esempio, C:\MySecurityExit.dll(MySecurityExitNameSpace.MySecurityExitClassName)

La lunghezza massima della stringa è 128 caratteri.

Per default, la proprietà non è impostata.

Questa proprietà è rilevante solo quando un'applicazione si connette a un gestore code in modalità client gestito. Inoltre, sono supportate solo le uscite gestite.

# *XMSC\_WMQ\_SECURITY\_EXIT\_INIT*

**Tipo di dati:**

Stringa

### **Proprietà di:**

ConnectionFactory

I dati utente passati a un'uscita di sicurezza del canale quando viene richiamata.

La lunghezza massima della stringa di dati utente è 32 caratteri.

Per default, la proprietà non è impostata.

Questa proprietà è rilevante solo quando un'applicazione si connette ad un gestore code in modalità client gestito e la proprietà "XMSC\_WMQ\_SECURITY\_EXIT" a pagina 2123 è impostata.

# *XMSC\_WMQ\_SEND\_EXIT*

**Tipo di dati:** Stringa

**Proprietà di:** ConnectionFactory

Identifica un'uscita di invio del canale.

Il valore della proprietà è una stringa. Un'uscita di invio del canale ha il formato seguente:

### **libraryName**(NomeentryPoint)

dove,

- **libraryName** è il percorso completo dell'uscita gestita .dll
- entryPointName è il nome della classe qualificato dallo spazio dei nomi

Ad esempio, C:\MySendExit.dll(MySendExitNameSpace.MySendExitClassName)

Per default, la proprietà non è impostata.

Questa proprietà è rilevante solo quando un'applicazione si connette a un gestore code in modalità client gestito. Inoltre, sono supportate solo le uscite gestite.

# *XMSC\_WMQ\_SEND\_EXIT\_INIT*

**Tipo di dati:**

Stringa

### **Proprietà di:**

**ConnectionFactory** 

I dati utente passati alle uscite di invio del canale quando vengono richiamate.

Il valore della proprietà è una stringa di uno o più elementi di dati utente separati da virgole. Per default, la proprietà non è impostata.

Le regole per specificare i dati utente che vengono passati a una sequenza di uscite di invio del canale sono le stesse regole per specificare i dati utente che vengono passati a una sequenza di uscite di ricezione del canale. Per le regole, consultare ["XMSC\\_WMQ\\_RECEIVE\\_EXIT\\_INIT" a pagina 2122.](#page-2121-0)

Questa proprietà è rilevante solo quando un'applicazione si connette ad un gestore code in modalità client gestito e la proprietà ["XMSC\\_WMQ\\_SEND\\_EXIT" a pagina 2123](#page-2122-0) è impostata.

# *WMQ\_XMSC\_SEND\_CHECK\_COUNT*

**Tipo di dati:** System.Int32

### **Proprietà di:**

ConnectionFactory

Il numero di chiamate di invio da consentire tra i controlli per rilevare eventuali errori di put asincrono all'interno di una singola sessione XML non sottoposta a transazione.

Per impostazione predefinita, questa proprietà è impostata su 0.

# *XMSC\_WMQ\_SHARE\_CONV\_ALLOWED*

**Tipo di dati:** System.Int32

**Proprietà di:** ConnectionFactory

# **Oggetti applicabili:**

Nome lungo strumento di gestione JMS: SHARECONVALLOWED

Nome breve dello strumento di amministrazione JMS: SCALD

Se una connessione client può condividere il proprio socket con altre connessioni XMS di livello superiore dallo stesso processo allo stesso gestore code, se le definizioni di canale corrispondono. Questa proprietà viene fornita per consentire un isolamento completo delle connessioni in socket separati se necessario per motivi correlati allo sviluppo, alla manutenzione e alla gestione delle applicazioni. L'impostazione di questa proprietà indica semplicemente a XMS di rendere condiviso il socket sottostante. Non indica quante connessioni condividono un singolo socket. Il numero di connessioni che condividono un socket è determinato dal valore SHARECNV negoziato tra il client IBM MQ e il server IBM MQ .
<span id="page-2124-0"></span>Un'applicazione può impostare le seguenti costanti denominate per impostare la proprietà:

- XMSC\_WMQ\_SHARE\_CONV\_ALLOWED\_FALSE Le connessioni non condividono un socket.
- XMSC\_WMQ\_SHARE\_CONV\_ALLOWED\_TRUE Le connessioni condividono un socket.

Per impostazione predefinita, la proprietà è impostata su XMSC\_WMQ\_SHARE\_CONV\_ALLOWED\_ENABLED.

Questa proprietà è rilevante solo quando un'applicazione si connette a un gestore code in modalità client.

### *XMSC\_WMQ\_SSL\_CERT\_STORES*

**Tipo di dati:**

Stringa

#### **Proprietà di:**

ConnectionFactory

L'ubicazione dei server che contengono i CRL (cettificate revocation list) da utilizzare su una connessione SSL a un gestore code.

Il valore della proprietà è un elenco di uno o più URL separati da virgole. Ciascun URL ha il formato seguente:

[user[/password]@]ldap://[serveraddress][:portnum][,...]

Questo formato è compatibile con, ma esteso da, il formato MQJMS di base.

È valido avere un serveraddressvuoto. In questo caso, XMS presume che il valore sia la stringa "localhost".

Un elenco di esempio è:

```
myuser/mypassword@ldap://server1.mycom.com:389
ldap://server1.mycom.com
ldap://
ldap://:389
```
Solo per .NET : da IBM MQ 8.0, le connessioni gestite a IBM MQ (WMQ\_CM\_CLIENT) e le connessioni non gestite a IBM MQ (WMQ\_CM\_CLIENT\_UNMANAGED) supportano entrambe le connessioni TLS/SSL.

Per default, la proprietà non è impostata.

#### **Concetti correlati**

Supporto SSL e TLS per il client .NET non gestito Supporto SSL e TLS per il client .NET gestito

### *XMSC\_WMQ\_SSL\_CIPHER\_SPEC*

**Tipo di dati:** Stringa

**Proprietà di: ConnectionFactory** 

Il nome della CipherSpec da utilizzare su una connessione protetta a un gestore code.

Le specifiche di cifratura che puoi utilizzare con il supporto TLS IBM MQ sono riportate nella seguente tabella. Quando si richiede un certificato personale, si specifica una dimensione di chiave per la coppia di chiavi pubblica e privata. La dimensione della chiave utilizzata durante l'handshake SSL è la dimensione memorizzata nel certificato a meno che non sia determinata da CipherSpec, come indicato nella tabella. Per impostazione predefinita, questa proprietà non è impostata.

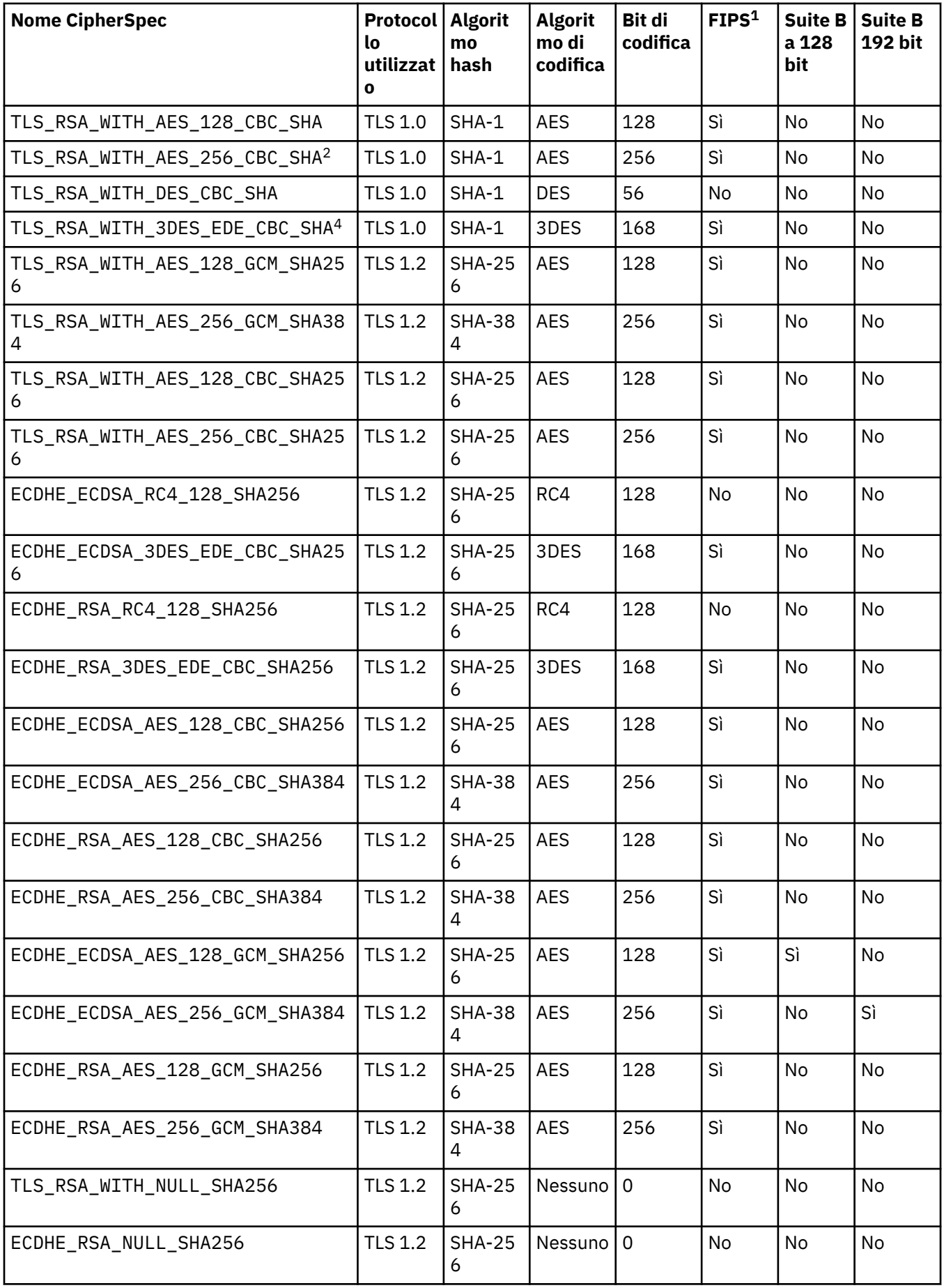

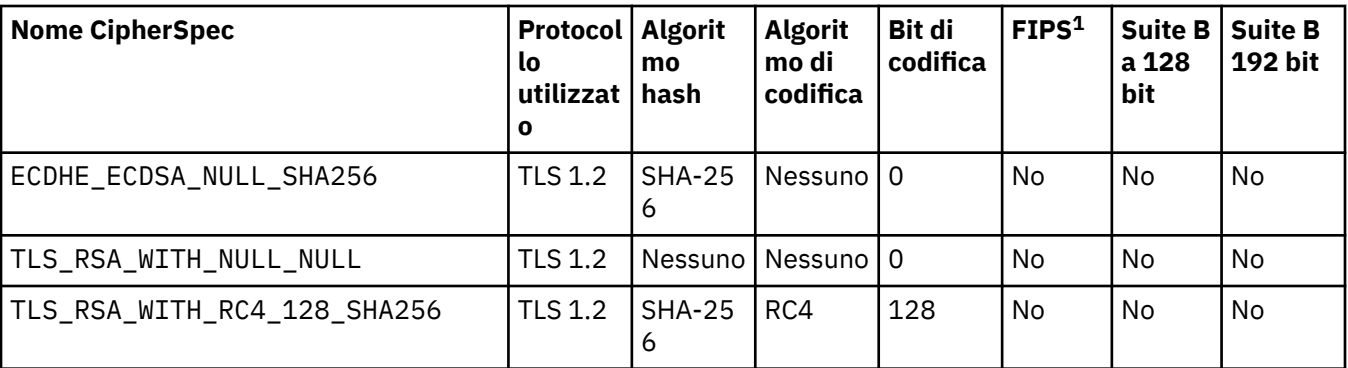

#### **Note:**

- 1. Specifica se CipherSpec è conforme a FIPS (Federal Information Processing Standards) 140-2. Per una spiegazione di FIPS e informazioni su come configurare IBM MQ per operazioni compatibili con FIPS 140-2, consultare FIPS (Federal Information Processing Standards).
- 2. Questo CipherSpec non può essere utilizzato per proteggere una connessione da IBM MQ Explorer a un gestore code, a meno che i file delle politiche non limitati appropriati non vengano applicati al JRE utilizzato da IBM MQ Explorer.
- 3. Questa CipherSpec era certificata FIPS 140-2 prima del 19 maggio 2007.
- 4. Quando IBM MQ è configurato per il funzionamento conforme a FIPS 140-2, questo CipherSpec può essere utilizzato per trasferire fino a 32 GB di dati prima che la connessione venga terminata con l'errore AMQ9288. Per evitare questo errore, evitare di utilizzare il triplo DES (obsoleto) o abilitare la reimpostazione della chiave segreta quando si utilizza questa CipherSpec in una configurazione FIPS 140-2.

#### **Concetti correlati**

Integrità dei dati dei messaggi **Attività correlate** Protezione Specifica di CipherSpecs

### *XMSC\_WMQ\_SSL\_CIPHER\_SUITE*

**Tipo di dati:** Stringa

#### **Proprietà di:**

ConnectionFactory

Il nome della CipherSuite da utilizzare su una connessione TLS a un gestore code. Il protocollo utilizzato nella negoziazione della connessione protetta dipende dalla CipherSuite specificata.

Questa proprietà ha i seguenti valori canonici:

- SSL\_RSA\_WITH\_DES\_CBC\_SHA
- SSL\_RSA\_EXPORT1024\_WITH\_DES\_CBC\_SHA
- SSL\_RSA\_EXPORT1024\_WITH\_RC4\_56\_SHA
- SSL\_RSA\_EXPORT\_WITH\_RC4\_40\_MD5
- SSL\_RSA\_WITH\_RC4\_128\_MD5
- SSL\_RSA\_WITH\_RC4\_128\_SHA
- SSL\_RSA\_WITH\_3DES\_EDE\_CBC\_SHA
- SSL\_RSA\_WITH\_AES\_128\_CBC\_SHA
- SSL\_RSA\_WITH\_AES\_256\_CBC\_SHA
- SSL\_RSA\_WITH\_DES\_CBC\_SHA

• SSL\_RSA\_WITH\_3DES\_EDE\_CBC\_SHA

Questo valore può essere fornito come un'alternativa a [XMSC\\_WMQ\\_SSL\\_CIPHER\\_SPEC.](#page-2124-0)

Se viene specificato un valore non vuoto per [XMSC\\_WMQ\\_SSL\\_CIPHER\\_SPEC](#page-2124-0), questo valore sovrascrive l'impostazione per XMSC\_WMQ\_SSL\_CIPHER\_SUITE. Se [XMSC\\_WMQ\\_SSL\\_CIPHER\\_SPEC](#page-2124-0) non ha un valore, il valore di XMSC\_WMQ\_SSL\_CIPHER\_SUITE viene utilizzato come suite di cifratura da fornire a GSKit. In tal caso, il valore viene associato al valore CipherSpec equivalente, come descritto nelle associazioni di nome CipherSuite e CipherSpec per le connessioni XMS a un gestore code IBM MQ.

Se sia XMSC\_WMQ\_SSL\_CIPHER\_SPEC che XMSC\_WMQ\_SSL\_CIPHER\_SUITE sono vuoti, il campo pChDef ->SSLCipherSpec viene riempito con spazi.

Solo per .NET : da IBM MQ 8.0, le connessioni gestite a IBM MQ (WMQ\_CM\_CLIENT) e le connessioni non gestite a IBM MQ (WMQ\_CM\_CLIENT\_UNMANAGED) supportano entrambe le connessioni TLS/SSL.

Per default, la proprietà non è impostata.

#### **Concetti correlati**

Supporto SSL e TLS per il client .NET non gestito Supporto SSL e TLS per il client .NET gestito

### *XMSC\_WMQ\_SSL\_CRYPTO\_HW*

**Tipo di dati:** Stringa

#### **Proprietà di:**

ConnectionFactory

I dettagli di configurazione per l'hardware di crittografia connesso al sistema client.

Questa proprietà ha i seguenti valori canonici:

- GSK\_ACCELERATOR\_RAINBOW\_CS\_OFF
- GSK\_ACCELERATOR\_RAINBOW\_CS\_ON
- GSK\_ACCELERATOR\_NCIPHER\_NF\_OFF
- GSK\_ACCELERATOR\_NCIPHER\_NF\_ON

Esiste un formato speciale per l'hardware crittografico PKCS11 (dove DriverPath, TokenLabele TokenPassword sono stringhe specificate dall'utente):

GSK\_PKCS11=PKCS#11 DriverPath; PKCS#11 TokenLabel;PKCS#11 TokenPassword

XMS non interpreta o modifica il contenuto della stringa. Copia il valore fornito, fino a un limite di 256 caratteri a byte singolo, in MQSCO.CryptoHardware .

Solo per .NET : da IBM MQ 8.0, le connessioni gestite a IBM MQ (WMQ\_CM\_CLIENT) e le connessioni non gestite a IBM MQ (WMQ\_CM\_CLIENT\_UNMANAGED) supportano entrambe le connessioni TLS/SSL.

Per default, la proprietà non è impostata.

#### **Concetti correlati**

Supporto SSL e TLS per il client .NET non gestito Supporto SSL e TLS per il client .NET gestito

### *XMSC\_WMQ\_SSL\_FIPS\_REQUIRED*

**Tipo di dati:** Booleano

**Proprietà di:** ConnectionFactory Il valore della proprietà determina se un'applicazione può o meno utilizzare delle suite di crittografia non conformi a FIPS. Se questa proprietà è impostata su true, per la connessione client-server vengono utilizzati solo gli algoritmi FIPS.

Questa proprietà può avere i seguenti valori, che vengono convertiti in due valori canonici per MQSCO MQSCO.FipsRequired:

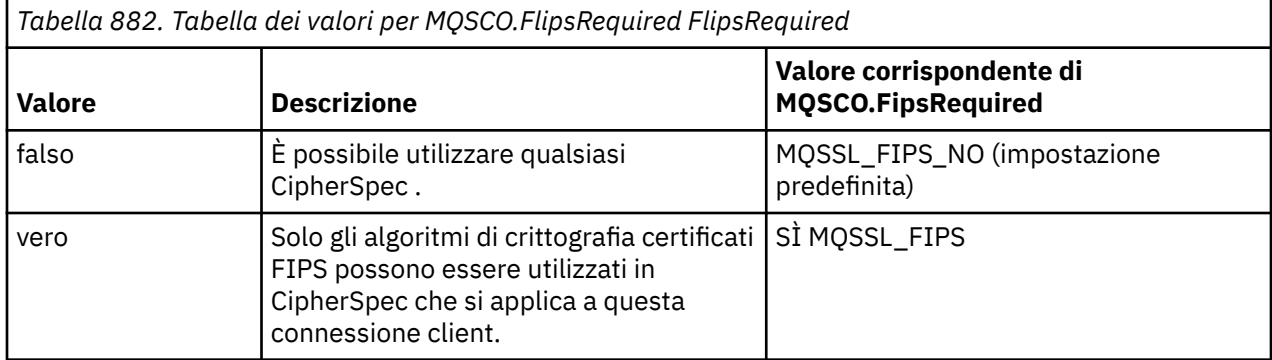

XMS copia il relativo valore in MQSCO.FipsRequired prima di richiamare MQCONNX.

Il parametro MQSCO.FipsRequired è disponibile solo da IBM WebSphere MQ 6.0. Per IBM WebSphere MQ 5.3, se questa proprietà è impostata, XMS non tenta di stabilire la connessione al gestore code e genera invece un'eccezione appropriata.

Solo per .NET : da IBM MQ 8.0, le connessioni gestite a IBM MQ (WMQ\_CM\_CLIENT) e le connessioni non gestite a IBM MQ (WMQ\_CM\_CLIENT\_UNMANAGED) supportano entrambe le connessioni TLS/SSL.

#### **Concetti correlati**

Supporto SSL e TLS per il client .NET non gestito Supporto SSL e TLS per il client .NET gestito

### *XMSC\_WMQ\_SSL\_KEY\_REPOSITORY*

**Tipo di dati:** Stringa

**Proprietà di:**

**ConnectionFactory** 

L'ubicazione del file del database delle chiavi in cui sono memorizzati chiavi e certificati.

XMS copia la stringa, fino a un limite di 256 caratteri a byte singolo, in MQSCO.KeyRepository . IBM MQ interpreta questa stringa come un nome file, incluso il percorso completo.

Solo per .NET : da IBM MQ 8.0, le connessioni gestite a IBM MQ (WMQ\_CM\_CLIENT) e le connessioni non gestite a IBM MQ (WMQ\_CM\_CLIENT\_UNMANAGED) supportano entrambe le connessioni TLS/SSL.

Per default, la proprietà non è impostata.

#### **Concetti correlati**

Supporto SSL e TLS per il client .NET non gestito Supporto SSL e TLS per il client .NET gestito

### *XMSC\_WMQ\_SSL\_KEY\_RESETCOUNT*

**Tipo di dati:** System.Int32

**Proprietà di:** ConnectionFactory Il KeyResetCount rappresenta il numero totale di byte non crittografati inviati e ricevuti in una conversazione SSL prima che venga rinegoziata la chiave segreta. Il numero di byte include le informazioni di controllo inviate dall'MCA.

XMS copia il valore fornito per questa proprietà in MQSCO.KeyResetCount prima di richiamare MQCONNX.

Il parametro MQSCO.KeyRestCount è disponibile solo da IBM MQ versione 6. Se IBM MQ versione 5.3, se questa proprietà è impostata, XMS non tenta di stabilire la connessione con il gestore code e genera invece un'eccezione appropriata.

Solo per .NET : da IBM MQ 8.0, le connessioni gestite a IBM MQ (WMQ\_CM\_CLIENT) e le connessioni non gestite a IBM MQ (WMQ\_CM\_CLIENT\_UNMANAGED) supportano entrambe le connessioni TLS/SSL.

Il valore predefinito di questa proprietà è zero, il che significa che le chiavi segrete non vengono mai rinegoziate.

#### **Concetti correlati**

Supporto SSL e TLS per il client .NET non gestito Supporto SSL e TLS per il client .NET gestito

### *XMSC\_WMQ\_SSL\_PEER\_NAME*

**Tipo di dati:** Stringa

#### **Proprietà di:**

**ConnectionFactory** 

Il nome peer da utilizzare su una connessione SSL a un gestore code.

Non esiste alcun elenco di valori canonici per questa proprietà. Invece, è necessario creare questa stringa in base alle regole per SSLPEER.

Un esempio di nome peer è:

"CN=John Smith, O=IBM ,OU=Test , C=GB"

XMS copia la stringa nella codepage a byte singolo corretta e inserisce i valori corretti in MQCD.SSLPeerNamePtr e MQCD.SSLPeerNameLength prima di chiamare MQCONNX.

Questa proprietà è rilevante solo se l'applicazione si connette a un gestore code in modalità client.

Solo per .NET : da IBM MQ 8.0, le connessioni gestite a IBM MQ (WMQ\_CM\_CLIENT) e le connessioni non gestite a IBM MQ (WMQ\_CM\_CLIENT\_UNMANAGED) supportano entrambe le connessioni TLS/SSL.

Per default, la proprietà non è impostata.

**Concetti correlati** Supporto SSL e TLS per il client .NET non gestito Supporto SSL e TLS per il client .NET gestito **Riferimenti correlati** SSLPEERNAME

#### *XMSC\_WMQ\_SYNCPOINT\_ALL\_GETS*

**Tipo di dati:**

System.Boolean

**Proprietà di:**

ConnectionFactory

Indica se tutti i messaggi devono essere richiamati dalle code entro il controllo del punto di sincronizzazione.

Di seguito sono riportati i valori validi della proprietà:

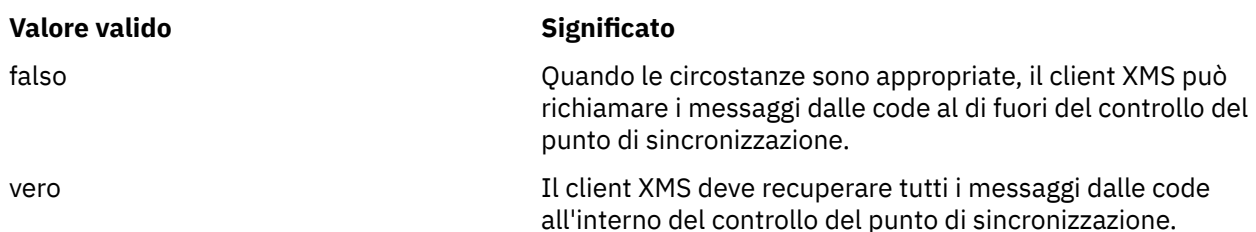

Il valore predefinito è false.

### *XMSC\_WMQ\_TARGET\_CLIENT*

# **Tipo di dati:**

System.Int32

**Proprietà di:** Destination

### **Nome utilizzato in un URI:**

targetClient

Indica se i messaggi inviati alla destinazione contengono un'intestazione MQRFH2.

Se un'applicazione invia un messaggio contenente un'intestazione MQRFH2 , l'applicazione ricevente deve essere in grado di gestire l'intestazione.

Di seguito sono riportati i valori validi della proprietà:

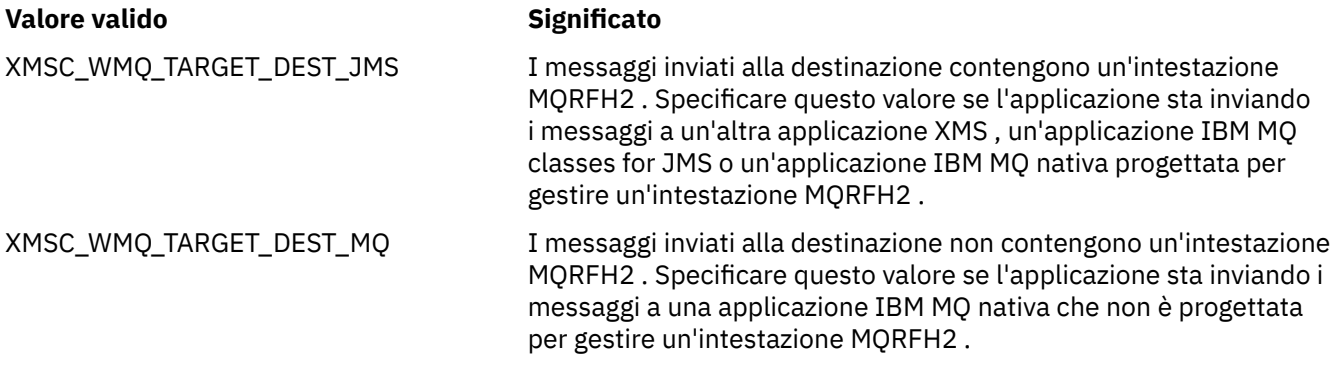

Il valore predefinito è XMSC\_WMQ\_TARGET\_DEST\_JMS.

## *XMSC\_WMQ\_TEMP\_Q\_PREFIX*

#### **Tipo di dati:**

Stringa

### **Proprietà di:**

ConnectionFactory

Il prefisso utilizzato per formare il nome della coda dinamica IBM MQ creata quando l'applicazione crea una coda temporanea XMS .

Le regole per formare il prefisso sono le stesse regole per formare il contenuto del campo **DynamicQName** in un descrittore oggetto, ma l'ultimo carattere non vuoto deve essere un asterisco (\*). Se la proprietà non è impostata, il valore utilizzato è CSQ.\* su z/OS e AMQ.\* sulle altre piattaforme. Per default, la proprietà non è impostata.

Questa proprietà è rilevante solo nel dominio point-to-point.

## *XMSC\_WMQ\_TEMP\_TOPIC\_PREFIX*

**Tipo di dati:** Stringa

#### **Proprietà di:**

ConnectionFactory, Destinazione

Quando si creano argomenti temporanei, XMS genera una stringa di argomenti del formato "TEMP/ TEMPTOPICPREFIX/unique\_id" oppure, se questa proprietà contiene il valore predefinito, viene generata questa stringa, "TEMP/unique\_id". La specifica di un valore non vuoto consente la definizione di specifiche code modello per la creazione delle code gestite per i sottoscrittori di argomenti temporanei creati in questa connessione.

Qualsiasi stringa non null costituita solo da caratteri validi per una stringa di argomenti IBM MQ è un valore valido per questa proprietà.

Per impostazione predefinita questa proprietà è impostata su "" (stringa vuota).

**Nota:** Questa proprietà è rilevante solo nel dominio di pubblicazione / sottoscrizione.

### *XMSC\_WMQ\_TEMPORA\_MODEL*

**Tipo di dati:**

Stringa

#### **Proprietà di:**

ConnectionFactory

Il nome della coda modello IBM MQ dalla quale viene creata una coda dinamica quando l'applicazione crea una coda temporanea XMS .

Il valore predefinito della proprietà è SYSTEM.DEFAULT.MODEL.QUEUE.

Questa proprietà è rilevante solo nel dominio point-to-point.

### *XMSC\_WMQ\_WILDCARD\_FORMATO*

#### **Tipo di dati:**

System.Int32

#### **Proprietà di:**

ConnectionFactory, Destinazione

Questa proprietà determina quale versione della sintassi dei caratteri jolly deve essere utilizzata.

Quando si utilizza la pubblicazione / sottoscrizione con IBM MQ '\*' e '?' sono considerati caratteri jolly. Mentre '#' e '+' vengono considerati come caratteri jolly quando si utilizza la sottoscrizione di pubblicazione con IBM Integration Bus. Questa proprietà sostituisce la proprietà XMSC\_WMQ\_BROKER\_VERSION.

I valori validi per questa proprietà sono:

#### **XMSC\_WMQ\_WILDCARD\_SOLO argomento**

Riconosce solo i caratteri jolly a livello di argomento, ad es. '#' e '+' sono trattati come caratteri jolly. Questo valore è uguale a XMSC\_WMQ\_BROKER\_V2.

#### **XMSC\_WMQ\_WILDCARD\_CHAR\_ONLY**

Riconosce solo i caratteri jolly, ad esempio '\*' e '?' sono considerati caratteri jolly. Questo valore è uguale a XMSC\_WMQ\_BROKER\_V1.

Per impostazione predefinita, questa proprietà è impostata su XMSC\_WMQ\_WILDCARD\_TOPIC\_ONLY.

### *BUS\_XMSC\_WPM\_NOME*

**Tipo di dati:** Stringa

**Proprietà di:** ConnectionFactory e Destinazione

**Nome utilizzato in un URI:** busName

Per una factory di connessione, il nome del bus di integrazione del servizio a cui si connette l'applicazione oppure, per una destinazione, il nome del bus di integrazione del servizio in cui esiste la destinazione.

Per una destinazione che è un argomento, questa proprietà è il nome del SIB (service integration bus) in cui esiste lo spazio argomento associato. Questo spazio argomento viene specificato dalla proprietà [XMSC\\_WPM\\_TOPIC\\_SPACE](#page-2140-0) .

Se la proprietà non è impostata per una destinazione, si presuppone che la coda o lo spazio argomento associato esista nel SIB (Service Integration Bus) a cui si connette l'applicazione.

Per default, la proprietà non è impostata.

### *PROTOCOLLO\_COLLEGAMENTO\_WPM\_XMSC\_*

#### **Tipo di dati:**

System.Int32

### **Proprietà di:**

Connessione

Il protocollo di comunicazione utilizzato per la connessione al motore di messaggistica. Questa proprietà è di sola lettura.

I valori possibili della proprietà sono i seguenti:

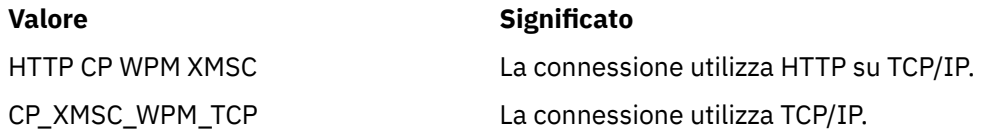

### *XMSC\_WPM\_CONNECTION\_PROSSIMITÀ*

#### **Tipo di dati:**

System.Int32

#### **Proprietà di:**

ConnectionFactory

L'impostazione di prossimità della connessione per la connessione. Questa proprietà determina la vicinanza del motore di messaggistica a cui si connette l'applicazione al server di avvio.

Di seguito sono riportati i valori validi della proprietà:

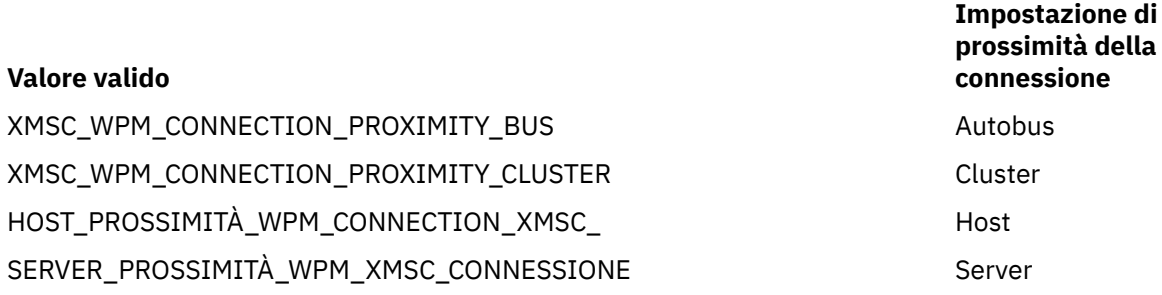

Il valore predefinito è XMSC\_WPM\_CONNECTION\_PROXIMITY\_BUS.

### *XMSC\_WPM\_DUR\_SUB\_HOME*

**Tipo di dati:** Stringa

**Proprietà di: ConnectionFactory** 

**Nome utilizzato in un URI:** Home di durableSubscription Il nome del motore di messaggistica dove vengono gestite tutte le sottoscrizioni durevoli per una connessione o una destinazione. I messaggi da consegnare ai sottoscrittori durevoli vengono archiviati nel punto di pubblicazione dello stesso motore di messaggistica.

È necessario specificare una home di sottoscrizione durevole per una connessione prima che un'applicazione possa creare un sottoscrittore durevole che utilizza la connessione. Qualsiasi valore specificato per una destinazione sovrascrive il valore specificato per la connessione.

Per default, la proprietà non è impostata.

Questa proprietà è rilevante solo nel dominio di pubblicazione / sottoscrizione.

### *Nome\_HOST\_WPM\_XMSC*

**Tipo di dati:**

Stringa

#### **Proprietà di:**

Connessione

Il nome host o l'indirizzo IP del sistema che contiene il motore di messaggistica a cui è connessa l'applicazione. Questa proprietà è di sola lettura.

### *XMSC\_WPM\_LOCAL\_ADDRESS*

#### **Tipo di dati:**

Stringa

#### **Proprietà di:**

ConnectionFactory

Per una connessione a un bus di integrazione del servizio, questa proprietà specifica l'interfaccia di rete locale da utilizzare oppure la porta locale o l'intervallo di porte locali da utilizzare, oppure entrambe le cose.

Il valore della proprietà è una stringa con il seguente formato:

[*nome\_host*] [ (*porta\_inferiore*) [,*porta\_alto*]]]

I significati delle variabili sono i seguenti:

#### *nome\_host*

Il nome host o l'indirizzo IP dell'interfaccia di rete locale da utilizzare per la connessione.

Fornire queste informazioni è necessario solo se il sistema su cui è in esecuzione l'applicazione ha due o più interfacce di rete ed è necessario essere in grado di specificare quale interfaccia deve essere utilizzata per la connessione. Se il sistema dispone di una sola interfaccia di rete, è possibile utilizzare solo tale interfaccia. Se il sistema ha due o più interfacce di rete e non si specifica quale interfaccia deve essere utilizzata, l'interfaccia viene selezionata in modo casuale.

#### *porta\_inferiore*

Il numero della porta locale da utilizzare per la connessione.

Se viene specificato anche *high\_port* , *low\_port* viene interpretato come il numero di porta più basso in un intervallo di numeri di porta.

#### *porta\_alto*

Il numero di porta più alto in un intervallo di numeri di porta. Una delle porte nell'intervallo specificato deve essere utilizzata per la connessione.

Ecco alcuni esempi di valori validi della proprietà:

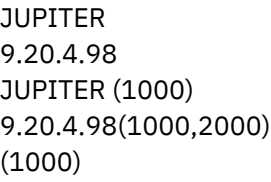

(1000,2000)

Per default, la proprietà non è impostata.

### *Nome\_ME\_WPM\_XMSC*

**Tipo di dati:** Stringa

## **Proprietà di:**

Connessione

Il nome del motore di messaggistica a cui è connessa l'applicazione. Questa proprietà è di sola lettura.

### *MAP\_PERSISTENT\_WPM\_NON\_XMSC*

# **Tipo di dati:**

System.Int32

### **Proprietà di:**

ConnectionFactory

Il livello di affidabilità dei messaggi non persistenti inviati utilizzando la connessione.

Di seguito sono riportati i valori validi della proprietà:

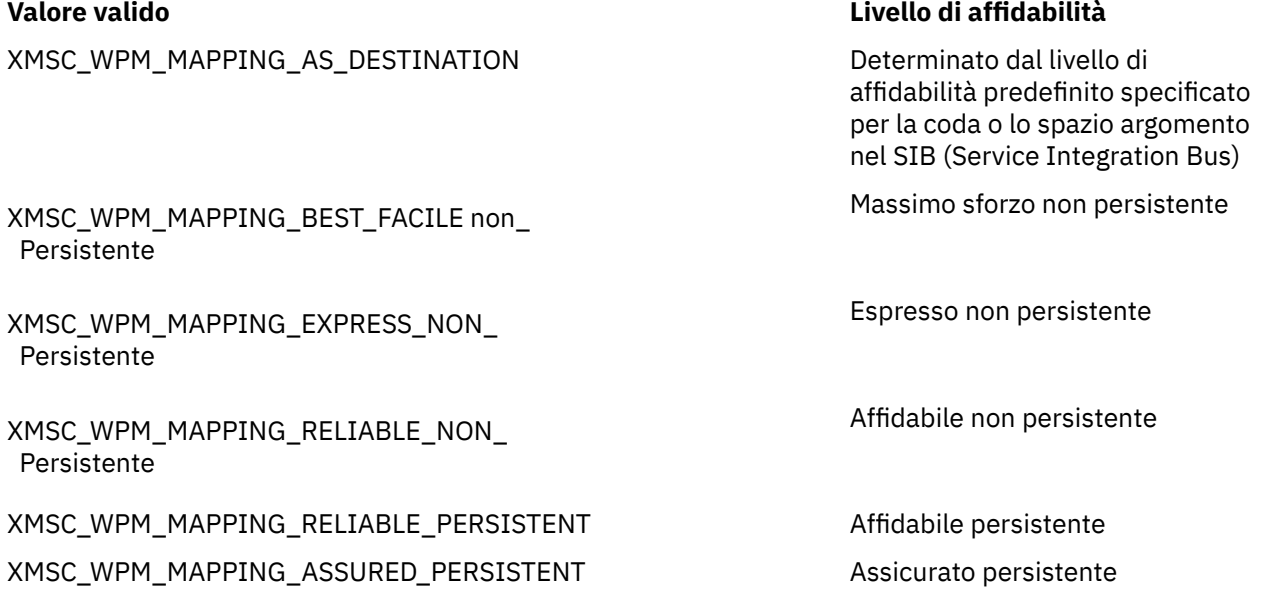

Il valore predefinito è XMSC\_WPM\_MAPPING\_EXPRESS\_NON\_PERSISTENT.

### *MAP \_WPM\_PERSISTENT\_XMSC*

# **Tipo di dati:**

System.Int32

**Proprietà di:** ConnectionFactory

Il livello di affidabilità dei messaggi persistenti inviati utilizzando la connessione.

Di seguito sono riportati i valori validi della proprietà:

XMSC\_WPM\_MAPPING\_AS\_DESTINATION Determinato dal livello di

#### **Valore valido Livello di affidabilità**

affidabilità predefinito specificato per la coda o lo spazio argomento nel SIB (Service Integration Bus)

Massimo sforzo non persistente

Espresso non persistente

Affidabile non persistente

XMSC\_WPM\_MAPPING\_BEST\_FACILE non\_ Persistente

XMSC\_WPM\_MAPPING\_EXPRESS\_NON\_ Persistente

XMSC\_WPM\_MAPPING\_RELIABLE\_NON\_ Persistente

XMSC\_WPM\_MAPPING\_RELIABLE\_PERSISTENT Affidabile persistente

XMSC\_WPM\_MAPPING\_ASSURED\_PERSISTENT Assicurato persistente

Il valore predefinito è XMSC\_WPM\_MAPPING\_RELIABLE\_PERSISTENT.

#### *PORTA\_WPM\_XMSC*

**Tipo di dati:** System.Int32

#### **Proprietà di:**

Connessione

Il numero della porta di ascolto da parte del motore di messaggistica a cui è connessa l'applicazione. Questa proprietà è di sola lettura.

### *XMSC\_WPM\_PROVIDER\_ENDPOINTS*

**Tipo di dati:** Stringa

#### **Proprietà di:**

**ConnectionFactory** 

Una sequenza di uno o più indirizzi endpoint di server di avvio. Gli indirizzi endpoint sono separati da virgole.

Un server bootstrap è un server delle applicazioni responsabile della selezione del motore di messaggistica a cui si connette l'applicazione. L'indirizzo endpoint di un server di avvio ha il seguente formato:

*nome\_host*:*numero\_porta*:*nome\_catena*

I significati dei componenti di un indirizzo endpoint sono i seguenti:

#### *nome\_host*

Il nome host o l'indirizzo IP del sistema su cui risiede il server di avvio. Se non viene specificato alcun nome host o indirizzo IP, il valore predefinito è localhost.

#### *port\_number*

Il numero della porta su cui il server bootstrap è in attesa delle richieste in entrata. Se non viene specificato alcun numero di porta, il valore predefinito è 7276.

#### *nome\_catena*

Il nome di una catena di trasporto di avvio utilizzata dal server di avvio. I valori validi sono i seguenti:

**Valore valido Nome della catena di trasporto bootstrap** XMSC\_WPM\_BOOTSTRAP\_HTTP Messaggistica BootstrapTunneled XMSC\_WPM\_BOOTSTRAP\_HTTPS BootstrapTunneledSecureMessaging

XMSC\_WPM\_BOOTSTRAP\_SSL Messaggistica BootstrapSecure

XMSC\_WPM\_BOOTSTRAP\_TCP Messaggistica BootstrapBasic

Se non viene specificato alcun nome, il valore predefinito è XMSC\_WPM\_BOOTSTRAP\_TCP.

Se non viene specificato alcun indirizzo endpoint, il valore predefinito è localhost:7276:BootstrapBasicMessaging.

### *XMSC\_WPM\_SSL\_CIPHER\_SUITE*

### **Tipo di dati:**

Stringa

#### **Proprietà di:**

ConnectionFactory

Il nome della CipherSuite da utilizzare su una connessione TLS a un motore di messaggistica WebSphere Application Server service integration bus . Il protocollo utilizzato nella negoziazione della connessione protetta dipende dalla CipherSuite specificata.

*Tabella 883. Opzioni CipherSuite per la connessione a un motore di messaggistica WebSphere Application Server service integration bus*

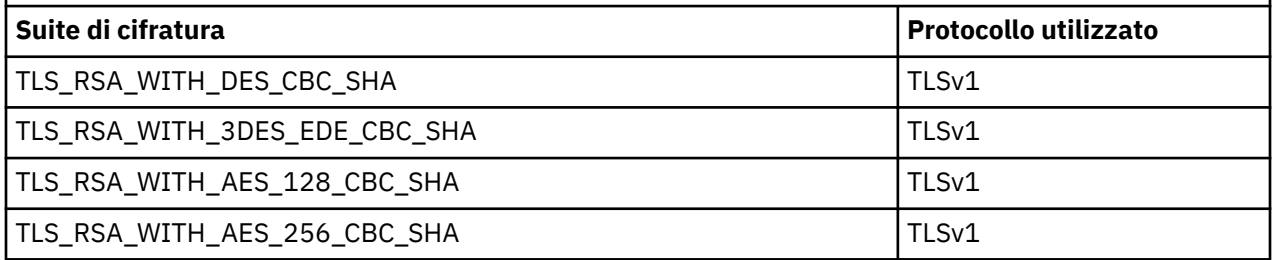

#### **Note:**

1. Windows TLS RSA\_WITH\_AES\_128\_CBC\_SHA e TLS\_RSA\_WITH\_AES\_256\_CBC\_SHA CipherSuites sono supportati solo su Windows . (Questo è dettato da GSKit.)

2. TLS\_RSA\_WITH\_3DES\_EDE\_CBC\_SHA è obsoleto. Tuttavia, può essere ancora utilizzato per trasferire fino a 32 GB di dati prima che la connessione venga terminata con l'errore AMQ9288. Per evitare questo errore, è necessario evitare di utilizzare il triplo DES o abilitare la reimpostazione della chiave segreta quando si utilizza questo CipherSpec.

Non esiste alcun valore predefinito per questa proprietà. Se si desidera utilizzare SSL o TLS, è necessario specificare un valore per questa proprietà, altrimenti l'applicazione non sarà in grado di connettersi correttamente al server.

## *XMSC\_WPM\_SSL\_FIPS\_REQUIRED*

**Nota:** Su AIX, Linux, and Windows, IBM MQ fornisce la conformità FIPS 140-2 tramite il modulo crittografico "IBM Crypto for C" . Il certificato per questo modulo è stato spostato nello stato cronologico. I clienti devono visualizzare il certificato [IBM Crypto per C](https://csrc.nist.gov/projects/cryptographic-module-validation-program/certificate/3064) ed essere a conoscenza di eventuali consigli forniti da NIST. Un modulo FIPS 140-3 di sostituzione è attualmente in corso e il relativo stato può essere visualizzato ricercandolo in [NIST CMVP modules in process list](https://csrc.nist.gov/Projects/cryptographic-module-validation-program/modules-in-process/modules-in-process-list).

#### **Tipo di dati:**

Booleano

#### <span id="page-2137-0"></span>**Proprietà di:**

**ConnectionFactory** 

Il valore della proprietà determina se un'applicazione può o meno utilizzare delle suite di crittografia non conformi a FIPS. Se questa proprietà è impostata su true, solo gli algoritmi FIPS vengono utilizzati per la connessione client - server.L'impostazione del valore di questa proprietà su TRUE impedisce all'applicazione di utilizzare suite di cifratura non conformi a FIPS.

Per impostazione predefinita, la proprietà è impostata su FALSE (ossia, modalità FIPS disattivata).

## *XMSC\_WPM\_SSL\_KEY\_REPOSITORY*

### **Tipo di dati:**

Stringa

### **Proprietà di:**

**ConnectionFactory** 

Un percorso al file che è il file keyring contenente le chiavi pubbliche o private da utilizzare nella connessione sicura.

L'impostazione della proprietà del file keyring sul valore speciale di

XMSC\_WPM\_SSL\_MS\_CERTIFICATE\_STORE specifica l'utilizzo del database delle chiavi Microsoft Windows . L'utilizzo del database di chiavi Microsoft Windows , disponibile in **Pannello di controllo** > **Opzioni Internet** > **Contenuto** > **Certificati**, elimina la necessità di un database di file di chiavi separato. L'utilizzo di questa costante su Windows x64 e altre piattaforme non è consentito.

Per default, la proprietà non è impostata.

### *XMSC\_WPM\_SSL\_KEYRING\_LABEL*

**Tipo di dati:**

Stringa

#### **Proprietà di:**

ConnectionFactory

Il certificato da utilizzare quando si esegue l'autenticazione presso il server. Se non viene specificato alcun valore, viene utilizzato il certificato predefinito.

Per default, la proprietà non è impostata.

### *PW ARCHIVIAZIONE CHIAVI XMSC\_WPM\_SSL\_KEYRING\_*

**Tipo di dati:**

Stringa

# **Proprietà di:**

ConnectionFactory

La password per il file keyring.

Questa proprietà può essere utilizzata come un'alternativa all'utilizzo di XMSC\_WPM\_SSL\_KEYRING\_STASH\_FILE per configurare la password per il file keyring.

Per default, la proprietà non è impostata.

### *XMSC\_WPM\_SSL\_KEYRING\_STASH\_FILE*

**Tipo di dati:** Stringa

**Proprietà di:** ConnectionFactory

Il nome di un file binario contenente la password del file del repository delle chiavi.

<span id="page-2138-0"></span>Questa proprietà può essere utilizzata come alternativa all'uso di [XMSC\\_WPM\\_SSL\\_KEYRING\\_PW](#page-2137-0) per configurare la password per il file keyring.

Per default, la proprietà non è impostata.

### *GRUPPO\_SISTEMA\_WPM\_XMSC*

### **Tipo di dati:**

Stringa

**Proprietà di:** ConnectionFactory

Il nome del gruppo di destinazione dei motori di messaggistica. La natura del gruppo di destinazione è determinata dalla proprietà [XMSC\\_WPM](#page-2139-0) .

Impostare questa proprietà se si desidera limitare la ricerca di un motore di messaggistica a un sottogruppo dei motori di messaggistica nel SIB (service integration bus). Se si desidera che l'applicazione sia in grado di collegarsi a qualsiasi motore di messaggistica nel SIB (Service Integration Bus), non impostare questa proprietà.

Per default, la proprietà non è impostata.

### *SIGNIFICATIVA\_DESTINAZIONE\_WPM\_XMSC\_*

#### **Tipo di dati:**

System.Int32

#### **Proprietà di:**

ConnectionFactory

La significatività del gruppo di destinazione dei motori di messaggistica.

Di seguito sono riportati i valori validi della proprietà:

#### **Valore valido Significato**

XMSC\_WPM\_TARGET\_SIGNIFICANCE\_ Preferito

Viene selezionato un motore di messaggistica nel gruppo di destinazione, se disponibile. In caso contrario, viene selezionato un motore di messaggistica esterno al gruppo di destinazione, purché si trovi nello stesso SIB (service integration bus).

XMSC\_WPM\_TARGET\_SIGNIFICANCE\_ Obbligatorio

Il motore di messaggistica selezionato deve essere nel gruppo di destinazione. Se un motore di messaggistica nel gruppo di destinazione non è disponibile, il processo di connessione non riesce.

Il valore predefinito della proprietà è XMSC\_WPM\_TARGET\_SIGNIFICANCE\_PREFERRED.

### *XMSC\_WPM\_TARGET\_TRANSPORT\_CHAIN*

**Tipo di dati:** Stringa

#### **Proprietà di:**

ConnectionFactory

Il nome della catena di trasporto in entrata che l'applicazione deve utilizzare per connettersi a un motore di messaggistica.

Il valore della proprietà può essere il nome di qualsiasi catena di trasporto in entrata disponibile nel server delle applicazioni che ospita il motore di messaggistica. La seguente costante denominata viene fornita per una delle catene di trasporto in entrata predefinite:

#### <span id="page-2139-0"></span>**Costante con nome**

XMSC\_WPM\_TARGET\_TRANSPORT\_CHAIN\_BASIC Messaggistica InboundBasic

**Nome della catena di trasporto**

Il valore predefinito della proprietà è XMSC\_WPM\_TARGET\_TRANSPORT\_CHAIN\_BASIC.

### *TIPO\_SISTEMA\_DI\_DESTINAZIONE XMSC*

### **Tipo di dati:**

System.Int32

#### **Proprietà di:**

ConnectionFactory

Il tipo di gruppo di destinazione dei motori di messaggistica. Questa proprietà determina la natura del gruppo di destinazione identificato dalla proprietà [XMSC\\_WPM\\_TARGET\\_GROUP](#page-2138-0) .

Di seguito sono riportati i valori validi della proprietà:

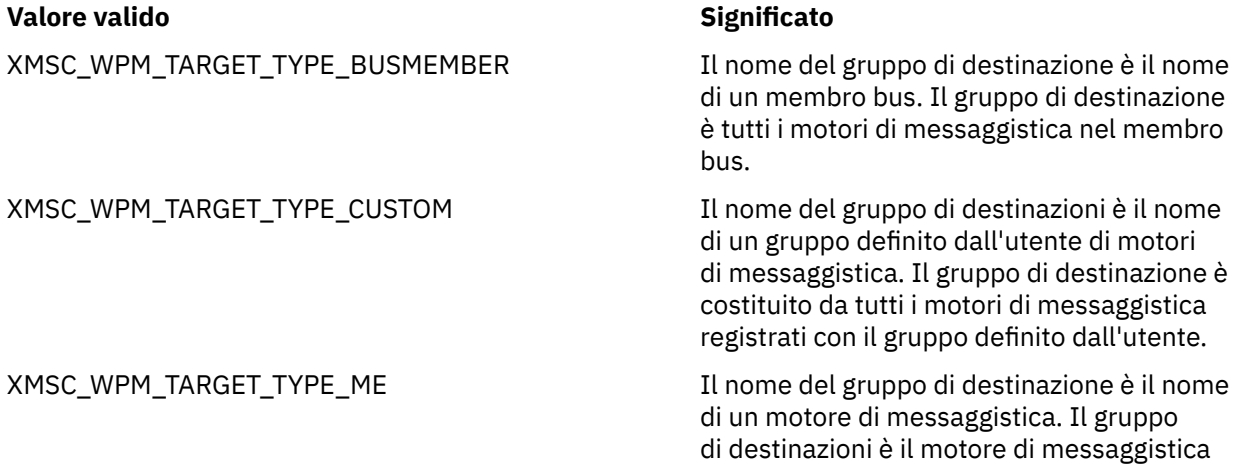

specificato.

Per default, la proprietà non è impostata.

### *XMSC\_WPM\_TEMP\_Q\_PREFIX*

**Tipo di dati:**

Stringa

#### **Proprietà di:**

ConnectionFactory

Il prefisso utilizzato per formare il nome della coda temporanea creata nel SIB (Service Integration Bus) quando l'applicazione crea una coda temporanea XMS . Il prefisso può contenere fino a 12 caratteri.

Il nome di una coda temporanea inizia con i caratteri "\_Q" seguiti dal prefisso. Il resto del nome è costituito da caratteri generati dal sistema.

Per impostazione predefinita, la proprietà non è impostata, il che significa che il nome di una coda temporanea non ha un prefisso.

Questa proprietà è rilevante solo nel dominio point-to-point.

### *XMSC\_WPM\_TEMP\_TOPIC\_PREFIX*

**Tipo di dati:** Stringa

**Proprietà di:** ConnectionFactory <span id="page-2140-0"></span>Il prefisso utilizzato per formare il nome di un argomento temporaneo creato dall'applicazione. Il prefisso può contenere fino a 12 caratteri.

Il nome di un argomento temporaneo inizia con i caratteri "\_T" seguiti dal prefisso. Il resto del nome è costituito da caratteri generati dal sistema.

Per impostazione predefinita, la proprietà non è impostata, il che significa che il nome di un argomento temporaneo non ha un prefisso.

Questa proprietà è rilevante solo nel dominio di pubblicazione / sottoscrizione.

#### *SPACE XMSC\_WPM\_TOPIC\_XX\_ENCODE\_CASE\_ONE spazio*

**Tipo di dati:** Stringa

#### **Proprietà di:**

Destination

#### **Nome utilizzato in un URI:**

topicSpace

Il nome dello spazio argomento che contiene l'argomento. Solo una destinazione che è un argomento può avere questa proprietà.

Per impostazione predefinita, la proprietà non viene impostata, il che significa che viene utilizzato lo spazio argomento predefinito.

Questa proprietà è rilevante solo nel dominio di pubblicazione / sottoscrizione.

# **Managed File Transfer riferimento per lo sviluppo di applicazioni**

Informazioni di riferimento che consentono di sviluppare applicazioni per Managed File Transfer.

### **Esempi di utilizzo del trasferimento fteCreateper avviare i programmi**

È possibile utilizzare il comando **fteCreateTransfer** per specificare i programmi da eseguire prima o dopo un trasferimento.

Oltre a utilizzare **fteCreateTransfer**, esistono altri modi per richiamare un programma prima o dopo un trasferimento. Per ulteriori informazioni, consultare Specifica dei programmi da eseguire con MFT.

Tutti questi esempi utilizzano la seguente sintassi per specificare un programma:

```
[type:]commandspec[,[retrycount][,[retrywait][,successrc]]]
```
Per ulteriori informazioni su questa sintassi, consultare **fteCreateTransfer**: avvio di un nuovo trasferimento file.

#### **Esecuzione di un programma eseguibile**

Il seguente esempio specifica un programma eseguibile denominato mycommand e passa due argomenti, a e b, al programma.

mycommand(a,b)

Per eseguire questo programma sull'agente origine AGENT1 prima dell'avvio del trasferimento, utilizzare il seguente comando:

```
fteCreateTransfer -sa AGENT1 -da AGENT2 -presrc mycommand(a,b) 
destinationSpecification sourceSpecification
```
#### **Esecuzione e nuovo tentativo di un programma eseguibile**

Il seguente esempio specifica un programma eseguibile denominato simple, che non utilizza alcun argomento. Per retrycount è specificato il valore 1 e per retrywaitè specificato il valore 5. Questi valori indicano che il programma verrà ritentato una volta se non restituisce un codice di ritorno di esito positivo, dopo un'attesa di cinque secondi. Non viene specificato alcun valore per successrc, quindi l'unico codice di ritorno corretto è il valore predefinito 0.

executable:simple,1,5

Per eseguire questo programma sull'agente origine AGENT1 una volta completato il trasferimento, utilizzare il seguente comando:

```
fteCreateTransfer -sa AGENT1 -da AGENT2 -postsrc executable:simple,1,5 
destinationSpecification sourceSpecification
```
#### **Esecuzione di uno script Ant e specifica di codici di ritorno corretti**

Il seguente esempio specifica uno script Ant denominato myscript e trasmette due proprietà allo script. Lo script viene eseguito utilizzando il comando **fteAnt** . Il valore per successrc è specificato come >2&<7&!5|0|14, che indica che i codici di ritorno 0, 3, 4, 6 e 14 indicano l'esito positivo.

antscript:myscript(prop1=fred,prop2=bob),,,>2&<7&!5|0|14

Per eseguire questo programma sull'agente di destinazione AGENT2 prima dell'avvio del trasferimento, utilizzare il seguente comando:

```
fteCreateTransfer -sa AGENT1 -da AGENT2 -predst 
"antscript:myscript(prop1=fred,prop2=bob),,,>2&<7&!5|0|14"destinationSpecification sourceSpecification
```
#### **Esecuzione di uno script Ant e specifica delle destinazioni da chiamare**

Il seguente esempio specifica uno script Ant denominato script2 e due destinazioni, target1 e target2, da chiamare. Viene inoltrata anche la proprietà prop1 , con un valore recmfm(F,B). La virgola (,) e le parentesi in questo valore sono precedute da un carattere di escape barra rovesciata (\).

antscript:script2(target1,target2,prop1=recmfm\(F\,B\)),,,>2&<7&!5|0|14

Per eseguire questo programma sull'agente di destinazione AGENT2 una volta completato il trasferimento, utilizzare il seguente comando:

```
fteCreateTransfer -sa AGENT1 -da AGENT2 
-postdst "antscript:script2(target1,target2,prop1=recmfm\(F\,B\)),,,>2&<7&!5|0|14" 
destinationSpecification sourceSpecification
```
#### **Utilizzo dei metadati in uno script Ant**

È possibile specificare un'attività Ant come una delle seguenti chiamate per un trasferimento:

- Pre-origine
- Post-origine
- predestinazione
- destinazione post

Quando si esegue l'attività Ant , i metadati utente del trasferimento vengono resi disponibili utilizzando variabili di ambiente. È possibile accedere a questi dati utilizzando, ad esempio, il codice seguente:

```
<property environment="environment" />
<echo>${environment.mymetadata}</echo>
```
dove mymetadata è il nome di alcuni metadati inseriti nel trasferimento.

#### **Esecuzione di uno script JCL**

Il seguente esempio specifica uno script JCL denominato ZOSBATCH. È stato specificato un valore di 3 per retrycount, un valore di 30 per retrywait e un valore di 0 per successrc. Questi valori indicano che lo script viene ritentato tre volte se non restituisce un codice di ritorno corretto pari a 0, con un'attesa di trenta secondi tra un tentativo e l'altro.

```
jcl:ZOSBATCH,3,30,0
```
dove ZOSBATCH è un membro di un PDS denominato MYSYS.JCLe il file agent.properties contiene la riga commandPath=....://'MYSYS.JCL':...

Per eseguire questo programma sull'agente origine AGENT1 una volta completato il trasferimento, utilizzare il seguente comando:

```
fteCreateTransfer -sa AGENT1 -da AGENT2 -postsrc jcl:ZOSBATCH,3,30,0 
destinationSpecification sourceSpecification
```
### **Attività correlate**

Specifica dei programmi da eseguire con MFT **Riferimenti correlati fteCreateTransfer**: avviare un nuovo trasferimento file

### **fteAnt: eseguire attività Ant in MFT**

Il comando **fteAnt** esegue gli script Ant in un ambiente che ha attività Managed File Transfer Ant disponibili. A differenza del comando standard **ant** , **fteAnt** richiede la definizione di un file script.

### **Attività MFT Ant e parametri nidificati**

Managed File Transfer fornisce una serie di Ant attività che è possibile utilizzare per accedere alle funzionalità di trasferimento file. Esiste anche una serie di parametri nidificati disponibili; questi parametri descrivono serie nidificate di elementi comuni a diverse attività Ant fornite.

La sintassi del comando **fteAnt** , i parametri, l'esempio di utilizzo e i codici di ritorno sono descritti nel resto di questo argomento. Per i dettagli delle attività Ant e dei parametri nidificati forniti da MFT, consultare gli argomenti secondari.

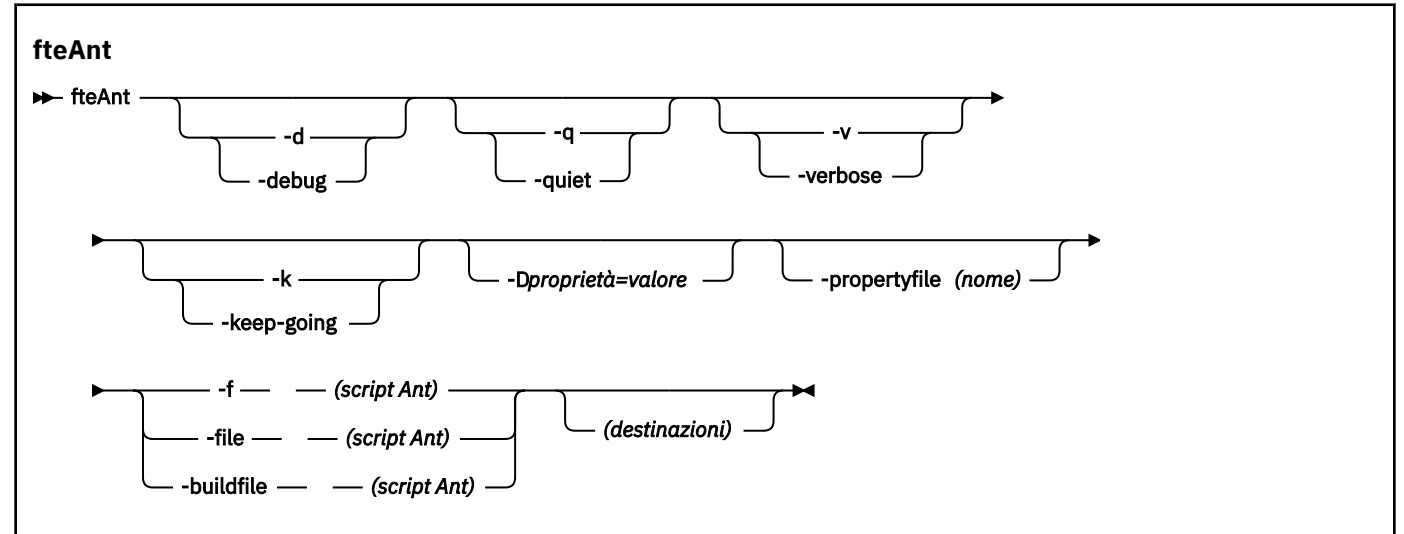

### **Sintassi di fteAnt**

### <span id="page-2143-0"></span>**Parametri**

#### **-debug o -d**

Facoltativo. Genera output di debug.

#### **-quiet o -q**

Facoltativo. Genera output minimo.

#### **-verbose o -v**

Facoltativo. Genera output dettagliato.

#### **-keep - andare o -k**

Facoltativo. Eseguire tutte le destinazioni che non dipendono da destinazioni non riuscite.

#### **-D** *proprietà***=***valore*

Facoltativo. Utilizzare *valore* per una determinata *proprietà*. Le proprietà impostati con **-D** hanno la precedenza rispetto a quelle impostate in un file delle proprietà.

Utilizzare la proprietà **com.ibm.wmqfte.propertyset** per specificare la serie di opzioni di configurazione utilizzate per attività Ant . Utilizzare il nome di un gestore code di coordinamento non predefinito come valore per questa proprietà. Le attività Ant utilizzano quindi la serie di opzioni di configurazione associate a questo gestore code di coordinamento non predefinito. Se non si specifica questa proprietà, viene utilizzata la serie predefinita di opzioni di configurazione basate sul gestore code di coordinamento predefinito. Se si specifica l'attributo **cmdqm** per un'attivit ... Ant , questo attributo ha la precedenza sulla serie di opzioni di configurazione specificate per il comando **fteAnt** . Questo comportamento si applica indipendentemente dal fatto che si stia utilizzando la serie predefinita di opzioni di configurazione o specificando una serie con la proprietà **com.ibm.wmqfte.propertyset** .

#### **-propertyfile (***nome***)**

Facoltativo. Caricare tutte le proprietà da un file con le proprietà **-D** che hanno la precedenza.

#### **-f (***Script Ant***), -file (***Script Ant***) o -buildfile (***Script Ant***)**

Obbligatorio. Specifica il nome dello script Ant da eseguire.

#### **Destinazione**

Facoltativo. Il nome di una o più destinazioni da eseguire dallo script Ant. Se non si specifica un valore per questo parametro, viene eseguita la destinazione predefinita per lo script.

#### **-versione**

Facoltativo. Visualizza il comando Managed File Transfer e le versioni Ant .

**-? o -h**

Facoltativo. Visualizza la sintassi del comando.

#### **Esempio**

In questo esempio, viene eseguita la destinazione **copy** nello script Ant fte\_script.xml e il comando scrive l'output di debug nell'output standard.

fteAnt -d -f fte\_script.xml copy

### **Codici di ritorno**

#### **0**

Comando completato correttamente.

**1**

Comando terminato con esito negativo.

Altri codici di ritorno di stato possono essere specificati anche da script Ant, ad esempio utilizzando l'attività di errore Ant .

Per ulteriori informazioni, consultare [Errore .](https://ant.apache.org/manual/Tasks/fail.html)

## <span id="page-2144-0"></span>**fte: attività Ant awaitoutcome**

Attende il completamento di un'operazione **fte:filecopy**, **fte:filemove**o **fte:call** .

### **Attributi**

#### **ID**

Obbligatorio. Identifica il trasferimento da cui attendere un risultato. Generalmente, si tratta di una proprietà impostata dall'attributo idProperty delle attività [fte: filecopy](#page-2148-0), [fte: filemove](#page-2152-0)o fte: call .

#### **proprietà rc**

Obbligatorio. Indica una proprietà in cui memorizzare il codice di ritorno dell'attività **fte:awaitoutcome** .

#### **tempo massimo**

Facoltativo. La quantità massima di tempo, in secondi, di attesa per completare l'operazione. Il timeout minimo è di un secondo. Se non si specifica un valore di timeout, l'attività **fte:awaitoutcome** attende per sempre che venga determinato il risultato dell'operazione.

#### **Esempio**

In questo esempio viene avviata una copia del file e il suo identificativo viene memorizzato nella proprietà copy.id . Mentre la copia è in corso, possono essere effettuate altre elaborazioni. L'istruzione **fte:awaitoutcome** viene utilizzata per attendere il completamento dell'operazione di copia. L'istruzione **fte:awaitoutcome** identifica quale operazione attendere per utilizzare l'identificativo memorizzato nella proprietà copy.id . **fte:awaitoutcome** memorizza un codice di ritorno che indica il esito dell'operazione di copia in una proprietà denominata copy. result.

```
<-- issue a file copy request -->
<fte:filecopy
src="AGENT1@QM1"
dst="AGENT2@QM2"
idproperty="copy.id"
outcome="defer">
<fte:filespec
  srcfilespec="/home/fteuser1/file.bin"
  dstdir="/home/fteuser2"/>
</fte:filecopy>
<fte:awaitoutcome id="${copy.id}" rcProperty="copy.rc"/>
<echo>Copy id=${copy.id} rc=${copy.rc}</echo>
```
#### **Attività correlate**

Utilizzo di Apache Ant con MFT

### **attività fte: call Ant**

È possibile utilizzare l'attività **fte:call** per richiamare in remoto script e programmi.

Questa attività consente di inviare una richiesta **fte:call** a un agente. L'agent elabora questa richiesta eseguendo uno script o un programma e restituendo il risultato. I comandi da richiamare devono essere accessibili all'agent. Assicurarsi che il valore della proprietà commandPath nel file agent.properties includa l'ubicazione dei comandi da richiamare. Qualsiasi informazione sul percorso specificata dall'elemento nidificato del comando deve essere relativa alle ubicazioni specificate dalla proprietà commandPath . Per impostazione predefinita, commandPath è vuoto in modo che l'agente non possa richiamare alcun comando. Per ulteriori informazioni su questa proprietà, consultare commandPath MFT property.

Per ulteriori informazioni relative al file agent.properties, consultare Il file MFT agent.properties.

### **Attributi**

#### **agent**

Obbligatorio. Specifica l'agent a cui inoltrare la richiesta **fte:call** . Specificare le informazioni sull'agent nel formato: *agentname*@*qmgrname* dove *agentname* è il nome dell'agent e *qmgrname* è il nome del gestore code a cui questo agent è direttamente connesso.

#### **cmdqm**

Facoltativo. Il gestore code comandi a cui inoltrare la richiesta. Specificare queste informazioni nel formato *qmgrname*@*host*@*port*@*channel*, dove:

- *qmgrname* è il nome del gestore code
- *host* è il nome host facoltativo del sistema su cui è in esecuzione il gestore code
- *port* è il numero di porta facoltativo su cui è in ascolto il gestore code
- *channel* è il canale SVRCONN facoltativo da utilizzare

Se si omettono le informazioni *host*, *port*o *channel* per il gestore code comandi, vengono utilizzate le informazioni di connessione specificate nel file command.properties .

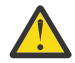

**Attenzione:** Se non viene specificato alcun valore per:

- Variabile *host* , viene utilizzata la modalità di bind
- variabile *port* , viene utilizzato il valore 1414
- *channel* , la variabile SYSTEM.DEF.SVRCONN .

Per ulteriori informazioni, consultare Il file MFT command.properties .

Tuttavia, non è possibile ignorare gli attributi nel mezzo, ad esempio qmgrname@host@@channel. È possibile avere, ad esempio, qmgrname@host, qmgrname@host@porto qmgrname@hostport@@channel.

MFT suddivide l'attributo fornito utilizzando il delimitatore @ . A seconda del numero di token trovati, utilizza il primo token come *qmgrname*, il secondo come *host*, il terzo come *port* e infine *channel*.

Per ulteriori informazioni, vedere File MFT command.properties.

È possibile utilizzare la proprietà **com.ibm.wmqfte.propertySet** per specificare quale file command.properties utilizzare. Per ulteriori informazioni, consultare [com.ibm.wmqfte.propertySet](#page-2143-0).

Se non si utilizza l'attributo cmdqm , per impostazione predefinita l'attività utilizza la proprietà com.ibm.wmqfte.ant.commandQueueManager , se è impostata. Se la proprietà com.ibm.wmqfte.ant.commandQueueManager non è impostata, viene tentata una connessione al gestore code predefinito, definito nel file command.properties . Il formato della proprietà com.ibm.wmqfte.ant.commandQueueManager è lo stesso dell'attributo cmdqm , ovvero qmgrname@host@port@channel.

#### **idproperty**

Facoltativo a meno che non sia stato specificato un outcome di defer. Specifica il nome di una proprietà a cui assegnare l'ID trasferimento. Gli identificativi di trasferimento vengono generati nel punto in cui viene inoltrata una richiesta di trasferimento ed è possibile utilizzare gli identificativi di trasferimento per tracciare l'avanzamento di un trasferimento, diagnosticare i problemi con un trasferimento e annullare un trasferimento.

Non è possibile specificare questa proprietà se è stata specificata anche una proprietà outcome di ignore. Tuttavia, è necessario specificare idproperty se è stata specificata anche una proprietà outcome di defer.

#### **jobName**

Facoltativo. Assegna un nome lavoro alla richiesta **fte:call** . È possibile utilizzare i nomi lavoro per creare gruppi logici di trasferimenti. Utilizzare l'attività ["fte: uuid Ant attività" a pagina 2158](#page-2157-0) per generare nomi lavoro pseudo - univoci. Se non si utilizza l'attributo jobname , per impostazione predefinita l'attività utilizza il valore della proprietà com.ibm.wmqfte.ant.jobName , se questa

proprietà è impostata. Se non si imposta questa proprietà, nessun nome lavoro è associato alla richiesta **fte:call** .

#### **origuser**

Facoltativo. Specifica l'identificativo utente di origine da associare alla richiesta **fte:call** . Se non si utilizza l'attributo origuser , per impostazione predefinita l'attività utilizza l'ID utente utilizzato per eseguire lo script Ant.

#### **risultato**

Facoltativo. Determina se l'attività attende il completamento dell'operazione **fte:call** prima di restituire il controllo allo script Ant . Specifica una delle seguenti opzioni:

#### **attendere**

L'attività attende il completamento dell'operazione **fte:call** prima di ritornare. Quando viene specificato un outcome di await , l'attributo idproperty è facoltativo.

#### **Rinvia**

L'attività viene restituita non appena la richiesta **fte:call** è stata inoltrata e presuppone che il risultato dell'operazione di chiamata venga trattato in un secondo momento utilizzando le attività [awaitoutcome](#page-2144-0) o [ignoreoutcome](#page-2155-0) . Quando viene specificato un outcome di defer , l'attributo idproperty è obbligatorio.

#### **ignora**

Se il risultato dell'operazione **fte:call** non è importante, è possibile specificare un valore di ignore. L'attività viene quindi restituita non appena la richiesta **fte:call** viene inoltrata, senza allocare alcuna risorsa per tenere traccia del risultato del comando. Quando viene specificata una outcome di ignore , non è possibile specificare l'attributo idproperty .

Se non si specifica l'attributo outcome , per impostazione predefinita l'attività utilizza il valore await.

#### **proprietà rc**

Facoltativo. Specifica il nome di una proprietà a cui assegnare il codice risultato della richiesta **fte:call** . Il codice risultato riflette il risultato generale della richiesta **fte:call** .

Non è possibile specificare questa proprietà se è stata specificata anche una proprietà outcome di ignore o defer. Tuttavia, è necessario specificare rcproperty se è stato specificato un risultato di await.

### **Parametri specificati come elementi nidificati**

#### **[fte: comando](#page-2164-0)**

Specifica il comando che deve essere richiamato dall'agent. È possibile associare un solo elemento fte:command a una determinata operazione**fte:call** . Il comando da richiamare deve trovarsi nel percorso specificato dalla proprietà commandPath del file agent.properties dell'agente.

#### **[fte: metadati](#page-2164-0)**

È possibile specificare metadati da associare all'operazione di chiamata. Questi metadati vengono registrati nei messaggi di log generati dall'operazione di chiamata. È possibile associare solo un singolo blocco di metadati a un determinato elemento di trasferimento; tuttavia, questo blocco può contenere molte parti di metadati.

#### **Esempio**

Questo esempio mostra come richiamare un comando in AGENT1 in esecuzione sul gestore code QM1. Il comando da richiamare è lo script command. she lo script viene richiamato con un singolo argomento di xyz. Il comando command. sh si trova nel percorso specificato dalla proprietà commandPath nel file agent.properties dell'agent.

```
<fte:call cmdqm="QM0@localhost@1414@SYSTEM.DEF.SVRCONN" 
            agent="AGENT1@QM1" 
 rcproperty="call.rc" 
 origuser="bob" 
            jobname="${job.id}">
    <fte:command command="command.sh" successrc="1" retrycount="5" retrywait="30">
        <fte:arg value="xyz"/>
```

```
 </fte:command>
 <fte:metadata>
     <fte:entry name="org.foo.accountName" value="BDG3R"/>
 </fte:metadata>
```
</fte:call>

#### **Attività correlate**

Utilizzo di Apache Ant con MFT

### **attività fte: cancel Ant**

Annulla un trasferimento gestito o una chiamata gestita Managed File Transfer . Un trasferimento gestito potrebbe essere stato creato utilizzando le attività **fte:filecopy** o **fte:filemove** . Una chiamata gestita potrebbe essere stata creata utilizzando l'attività **fte:call** .

#### **Attributi**

#### **agent**

Obbligatorio. Specifica l'agent a cui inoltrare la richiesta **fte:cancel** . Il valore è nel seguente formato: *agentname*@*qmgrname* dove *agentname* è il nome dell'agent e *qmgrname* è il nome del gestore code a cui questo agent è direttamente connesso.

#### **cmdqm**

Facoltativo. Il gestore code comandi a cui inoltrare la richiesta. Specificare queste informazioni nel formato *qmgrname*@*host*@*port*@*channel*, dove:

- *qmgrname* è il nome del gestore code
- *host* è il nome host facoltativo del sistema su cui è in esecuzione il gestore code
- *port* è il numero di porta facoltativo su cui è in ascolto il gestore code
- *channel* è il canale SVRCONN facoltativo da utilizzare

Se si omettono le informazioni *host*, *port*o *channel* per il gestore code comandi, vengono utilizzate le informazioni di connessione specificate nel file command.properties.

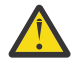

**Attenzione:** Se non viene specificato alcun valore per:

- Variabile *host* , viene utilizzata la modalità di bind
- variabile *port* , viene utilizzato il valore 1414
- *channel* , la variabile SYSTEM.DEF.SVRCONN .

Per ulteriori informazioni, consultare Il file MFT command.properties .

Tuttavia, non è possibile ignorare gli attributi nel mezzo, ad esempio qmgrname@host@@channel. È possibile avere, ad esempio, qmgrname@host, qmgrname@host@porto qmgrname@hostport@@channel.

MFT suddivide l'attributo fornito utilizzando il delimitatore @ . A seconda del numero di token trovati, utilizza il primo token come *qmgrname*, il secondo come *host*, il terzo come *port* e infine *channel*.

Per ulteriori informazioni, vedere File MFT command.properties.

È possibile utilizzare la proprietà **com.ibm.wmqfte.propertySet** per specificare quale file command.properties utilizzare. Per ulteriori informazioni, consultare [com.ibm.wmqfte.propertySet](#page-2143-0).

Se non si utilizza l'attributo cmdqm , per impostazione predefinita l'attività utilizza la proprietà com.ibm.wmqfte.ant.commandQueueManager , se è impostata. Se la proprietà com.ibm.wmqfte.ant.commandQueueManager non è impostata, viene tentata una connessione al gestore code predefinito, definito nel file command.properties . Il formato della proprietà com.ibm.wmqfte.ant.commandQueueManager è lo stesso dell'attributo cmdqm , ovvero qmgrname@host@port@channel.

#### <span id="page-2148-0"></span>**ID**

Obbligatorio. Specifica l'identificativo del trasferimento da annullare. Gli identificativi di trasferimento vengono generati nel punto in cui una richiesta di trasferimento viene inoltrata sia dalle attività fte: filecopy che [fte: filemove](#page-2152-0) .

#### **origuser**

Facoltativo. Specifica l'identificativo utente di origine da associare alla richiesta **cancel** . Se l'attributo origuser non viene utilizzato, per impostazione predefinita l'attività utilizza l'ID utente utilizzato per eseguire lo script Ant .

#### **Esempio**

L'esempio invia una richiesta **fte:cancel** al gestore code comandi qm0. La richiesta **fte:cancel** è indirizzata a agent1 sul gestore code qm1 per l'identificativo di trasferimento popolato dalla variabile transfer.id . La richiesta viene eseguita utilizzando l'ID utente "bob" .

```
<fte:cancel cmdqm="qm0@localhost@1414@SYSTEM.DEF.SVRCONN" 
 agent="agent1@qm1"
id = "\\frac{1}{2}transfer.id}"
            origuser="bob"/>
```
#### **Attività correlate**

Utilizzo di Apache Ant con MFT

### **attività fte: filecopy Ant**

L'attività **fte:filecopy** copia i file tra agent Managed File Transfer . Il file non viene eliminato dall'agent di origine.

### **Attributi**

#### **cmdqm**

Facoltativo. Il gestore code comandi a cui inoltrare la richiesta. Specificare queste informazioni nel formato *qmgrname*@*host*@*port*@*channel*, dove:

- *qmgrname* è il nome del gestore code
- *host* è il nome host facoltativo del sistema su cui è in esecuzione il gestore code
- *port* è il numero di porta facoltativo su cui è in ascolto il gestore code
- *channel* è il canale SVRCONN facoltativo da utilizzare

Se si omettono le informazioni *host*, *port*o *channel* per il gestore code comandi, vengono utilizzate le informazioni di connessione specificate nel file command.properties.

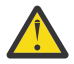

**Attenzione:** Se non viene specificato alcun valore per:

- Variabile *host* , viene utilizzata la modalità di bind
- variabile *port* , viene utilizzato il valore 1414
- *channel* , la variabile SYSTEM.DEF.SVRCONN .

Per ulteriori informazioni, consultare Il file MFT command.properties .

Tuttavia, non è possibile ignorare gli attributi nel mezzo, ad esempio qmgrname@host@@channel. È possibile avere, ad esempio, qmgrname@host, qmgrname@host@porto qmgrname@hostport@@channel.

MFT suddivide l'attributo fornito utilizzando il delimitatore @ . A seconda del numero di token trovati, utilizza il primo token come *qmgrname*, il secondo come *host*, il terzo come *port* e infine *channel*.

Per ulteriori informazioni, vedere File MFT command.properties.

È possibile utilizzare la proprietà **com.ibm.wmqfte.propertySet** per specificare quale file command.properties utilizzare. Per ulteriori informazioni, consultare [com.ibm.wmqfte.propertySet](#page-2143-0).

Se non si utilizza l'attributo cmdqm , per impostazione predefinita l'attività utilizza la proprietà com.ibm.wmqfte.ant.commandQueueManager , se è impostata. Se la proprietà com.ibm.wmqfte.ant.commandQueueManager non è impostata, viene tentata una connessione al gestore code predefinito, definito nel file command.properties . Il formato della proprietà com.ibm.wmqfte.ant.commandQueueManager è lo stesso dell'attributo cmdqm , ovvero qmgrname@host@port@channel.

#### **DST**

Obbligatorio. Specifica l'agent di destinazione per l'operazione di copia. Specificare queste informazioni nel modulo: agentname@qmgrname dove agentname è il nome dell'agent di destinazione e qmgrname è il nome del gestore code a cui questo agent è direttamente connesso.

#### **idproperty**

Facoltativo a meno che non sia stato specificato un outcome di defer. Specifica il nome di una proprietà a cui assegnare l'ID trasferimento. Gli identificativi di trasferimento vengono generati nel punto in cui viene inoltrata una richiesta di trasferimento ed è possibile utilizzare gli identificativi di trasferimento per tracciare l'avanzamento di un trasferimento, diagnosticare i problemi con un trasferimento e annullare un trasferimento.

Non è possibile specificare questa proprietà se è stata specificata anche una proprietà outcome di ignore. Tuttavia, è necessario specificare idproperty se è stata specificata anche una proprietà outcome di defer.

#### **jobName**

Facoltativo. Assegna un nome lavoro alla richiesta di copia. È possibile utilizzare i nomi lavoro per creare gruppi logici di trasferimenti. Utilizzare l'attività ["fte: uuid Ant attività" a pagina 2158](#page-2157-0) per generare nomi lavoro pseudo - univoci. Se non si utilizza l'attributo jobname , per impostazione predefinita l'attività utilizza il valore della proprietà com. ibm.wmqfte.ant. jobName, se questa proprietà è impostata. Se non si imposta questa proprietà, nessun nome lavoro viene associato alla richiesta di copia.

#### **origuser**

Facoltativo. Specifica l'identificativo utente di origine da associare alla richiesta di copia. Se non si utilizza l'attributo origuser , per impostazione predefinita l'attività utilizza l'ID utente utilizzato per eseguire lo script Ant .

#### **risultato**

Facoltativo. Determina se l'attività attende il completamento dell'operazione di copia prima di restituire il controllo allo script Ant . Specifica una delle seguenti opzioni:

#### **attendere**

L'attività attende il completamento dell'operazione di copia prima di ritornare. Quando viene specificato un outcome di await , l'attributo idproperty è facoltativo.

#### **Rinvia**

L'attività ritorna non appena la richiesta di copia è stata inoltrata e presuppone che il risultato dell'operazione di copia venga gestito in un secondo momento utilizzando le attività ["fte: attività](#page-2144-0) [Ant awaitoutcome" a pagina 2145](#page-2144-0) o ["fte: attività ignoreoutcome Ant" a pagina 2156](#page-2155-0) . Quando viene specificato un outcome di defer , l'attributo idproperty è obbligatorio.

#### **ignora**

Se il risultato dell'operazione di copia non è importante, è possibile specificare un valore di ignore. L'attività viene quindi restituita non appena la richiesta di copia è stata inoltrata, senza allocare alcuna risorsa per tenere traccia del risultato del trasferimento. Quando viene specificata una outcome di ignore , non è possibile specificare l'attributo idproperty .

Se non si specifica l'attributo outcome , per impostazione predefinita l'attività utilizza il valore await.

#### **priorità**

Facoltativo. Specifica la priorità da associare alla richiesta di copia. In generale, le richieste di trasferimento con priorità più alta hanno la precedenza sulle richieste con priorità più bassa. Il valore della priorità deve essere compreso tra 0 e 9 (inclusi). Un valore di priorità pari a 0 è la priorità

più bassa e un valore pari a 9 è la priorità più alta. Se non si specifica l'attributo priority , il trasferimento assume come valore predefinito una priorità 0.

#### **proprietà rc**

Facoltativo. Specifica il nome di una proprietà a cui assegnare il codice risultato della richiesta di copia. Il codice risultato riflette il risultato generale della richiesta di copia.

Non è possibile specificare questa proprietà se è stata specificata anche una proprietà outcome di ignore o defer. Tuttavia, è necessario specificare rcproperty se si specifica un risultato di await.

#### **Timeout transferRecovery**

Facoltativo. Imposta la quantità di tempo, in secondi, durante la quale l'agente di origine tenta di ripristinare un trasferimento file bloccato. Specifica una delle seguenti opzioni:

**-1**

L'agent continua a tentare di recuperare il trasferimento in stallo fino al completamento del trasferimento. L'uso di questa opzione equivale al comportamento predefinito dell'agente quando la proprietà non è impostata.

**0**

L'agent arresta il trasferimento file non appena avvia il ripristino.

**>0**

L'agent continua a tentare di recuperare il trasferimento in stallo per il periodo di tempo in secondi come impostato dal valore intero positivo specificato. Ad esempio,

```
<fte:filecopy cmdqm="qm0@localhost@1414@SYSTEM.DEF.SVRCONN" 
 src="agent1@qm1" dst="agent2@qm2"
 rcproperty="copy.result" transferRecoveryTimeout="21600"> 
 <fte:filespec srcfilespec="/home/fteuser1/file.bin" dstfile="/home/fteuser2/
file.bin"/>
```
</fte:filecopy>

indica che l'agent continua a tentare di recuperare il trasferimento per 6 ore da quando entra nel ripristino. Il valore massimo per questo attributo è 999999999.

La specifica del valore di timeout di ripristino del trasferimento in questo modo lo imposta in base al trasferimento. Per impostare un valore globale per tutti i trasferimenti in una rete Managed File Transfer , è possibile aggiungere una proprietà alle Proprietà di timeout di recupero trasferimento. Per ulteriori informazioni, consultare Opzione di timeout per i trasferimenti in ripristino.

#### **src**

Obbligatorio. Specifica l'agente di origine per l'operazione di copia. Specificare queste informazioni nel modulo: *agentname*@*qmgrname* dove *agentname* è il nome dell'agent di origine e *qmgrname* è il nome del gestore code a cui questo agent è direttamente connesso.

#### **Parametri specificati come elementi nidificati**

#### **fte: filespec**

Obbligatorio. È necessaria almeno una specifica file che identifichi i file da copiare. Se necessario, è possibile specificare più di una specifica file. Per ulteriori informazioni, consultare ["fte: filespec Ant](#page-2158-0) [elemento nidificato" a pagina 2159](#page-2158-0).

#### **fte: metadati**

È possibile specificare i metadati da associare all'operazione di copia. Questi metadati vengono trasferiti e registrati nei messaggi di log generati dal trasferimento. È possibile associare solo un singolo blocco di metadati a un determinato elemento di trasferimento; tuttavia, questo blocco può contenere molte parti di metadati. Per ulteriori informazioni, consultare l'argomento [fte: metadata](#page-2164-0) .

#### **fte: presrc**

Specifica un richiamo di programma da eseguire sull'agente di origine prima dell'avvio del trasferimento. È possibile solo associare un singolo elemento fte:presrc ad un determinato trasferimento. Per ulteriori informazioni, consultare l'argomento [Richiamo del programma](#page-2164-0) .

#### **fte: predst**

Specifica un richiamo di programma da eseguire sull'agente di destinazione prima dell'avvio del trasferimento. È possibile solo associare un singolo elemento fte:predst ad un determinato trasferimento. Per ulteriori informazioni, consultare l'argomento [Richiamo del programma](#page-2164-0) .

#### **fte: postsrc**

Specifica un richiamo di programma che deve essere eseguito sull'agente di origine una volta completato il trasferimento. È possibile solo associare un singolo elemento fte:postsrc ad un determinato trasferimento. Per ulteriori informazioni, consultare l'argomento [Richiamo del](#page-2164-0) [programma](#page-2164-0) .

#### **fte: postdst**

Specifica un richiamo di programma che deve essere eseguito sull'agente di destinazione dopo il completamento del trasferimento. È possibile solo associare un singolo elemento fte:postdst ad un determinato trasferimento. Per ulteriori informazioni, consultare l'argomento [Richiamo del](#page-2164-0) [programma](#page-2164-0) .

Se fte:pre - rc, fte:predst, fte:postsrc, fte:postdst e exit non restituiscono uno stato di esito positivo, le regole sono le seguenti nell'ordine specificato:

- 1. Eseguire le uscite di avvio origine. Se le uscite di avvio dell'origine hanno esito negativo, il trasferimento ha esito negativo e non viene eseguito altro.
- 2. Eseguire la chiamata pre origine (quando presente). Se la chiamata di pre origine ha esito negativo, il trasferimento ha esito negativo e non viene eseguito altro.
- 3. Eseguire le uscite iniziali di destinazione. Se le uscite di avvio della destinazione hanno esito negativo, il trasferimento ha esito negativo e non viene eseguito nulla di più.
- 4. Eseguire la chiamata pre destinazione (quando presente). Se la chiamata di pre destinazione ha esito negativo, il trasferimento ha esito negativo e non viene eseguito altro.
- 5. Eseguire i trasferimenti file.
- 6. Eseguire le uscite di fine destinazione. Non esiste uno stato di errore per queste uscite.
- 7. Se il trasferimento ha esito positivo (se il trasferimento di alcuni file ha esito positivo, è considerato riuscito), eseguire la chiamata post - destinazione (se presente). Se la chiamata post - destinazione ha esito negativo, il trasferimento ha esito negativo.
- 8. Eseguire le uscite di fine origine. Non esiste uno stato di errore per queste uscite.
- 9. Se il trasferimento ha esito positivo, eseguire la chiamata post origine (se presente). Se la chiamata di post - origine ha esito negativo, il trasferimento ha esito negativo.

#### **Esempi**

Questo esempio mostra un trasferimento file di base tra agent1 e agent2. Il comando per avviare il trasferimento file viene inviato a un gestore code denominato qm0, utilizzando una connessione in modalità di trasporto client. Il risultato dell'operazione di trasferimento file viene assegnato alla proprietà denominata copy.result.

```
<fte:filecopy cmdqm="qm0@localhost@1414@SYSTEM.DEF.SVRCONN" 
 src="agent1@qm1" dst="agent2@qm2"
 rcproperty="copy.result">
    <fte:filespec srcfilespec="/home/fteuser1/file.bin" dstfile="/home/fteuser2/file.bin"/>
</fte:filecopy>
```
Questo esempio mostra lo stesso trasferimento di file, ma con l'aggiunta di metadati e l'avvio di un programma nell'agent di origine dopo il completamento del trasferimento.

```
<fte:filecopy cmdqm="qm0@localhost@1414@SYSTEM.DEF.SVRCONN" 
 src="agent1@qm"1 dst="agent2@qm2"
 rcproperty="copy.result">
```

```
 <fte:metadata>
            <fte:entry name="org.example.departId" value="ACCOUNTS"/>
            <fte:entry name="org.example.batchGroup" value="A1"/>
    </fte:metadata> 
    <fte:filespec srcfilespec="/home/fteuser1/file.bin" dstfile="/home/fteuser2/file.bin"/>
 <fte:postsrc command="/home/fteuser2/scripts/post.sh" successrc="1" >
 <fte:arg value="/home/fteuser2/file.bin"/> 
  </fte:postsrc>
</fte:filecopy>
```
#### **Concetti correlati**

Opzione di timeout per i trasferimenti file in recupero **Attività correlate** Utilizzo di Apache Ant con MFT

### **fte: filemove Ant attività**

L'attività **fte:filemove** sposta i file tra agent Managed File Transfer . Quando un file è stato trasferito correttamente dall'agent di origine all'agent di destinazione, il file viene eliminato dall'agent di origine.

### **Attributi**

**cmdqm**

Facoltativo. Il gestore code comandi a cui inoltrare la richiesta. Specificare queste informazioni nel formato *qmgrname*@*host*@*port*@*channel*, dove:

- *qmgrname* è il nome del gestore code
- *host* è il nome host facoltativo del sistema su cui è in esecuzione il gestore code
- *port* è il numero di porta facoltativo su cui è in ascolto il gestore code
- *channel* è il canale SVRCONN facoltativo da utilizzare

Se si omettono le informazioni *host*, *port*o *channel* per il gestore code comandi, vengono utilizzate le informazioni di connessione specificate nel file command.properties .

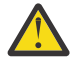

**Attenzione:** Se non viene specificato alcun valore per:

- Variabile *host* , viene utilizzata la modalità di bind
- variabile *port* , viene utilizzato il valore 1414
- *channel* , la variabile SYSTEM.DEF.SVRCONN .

Per ulteriori informazioni, consultare Il file MFT command.properties .

Tuttavia, non è possibile ignorare gli attributi nel mezzo, ad esempio qmgrname@host@@channel. È possibile avere, ad esempio, qmgrname@host, qmgrname@host@porto qmgrname@hostport@@channel.

MFT suddivide l'attributo fornito utilizzando il delimitatore @ . A seconda del numero di token trovati, utilizza il primo token come *qmgrname*, il secondo come *host*, il terzo come *port* e infine *channel*.

Per ulteriori informazioni, vedere File MFT command.properties.

È possibile utilizzare la proprietà **com.ibm.wmqfte.propertySet** per specificare quale file command.properties utilizzare. Per ulteriori informazioni, consultare [com.ibm.wmqfte.propertySet](#page-2143-0).

Se non si utilizza l'attributo cmdqm , per impostazione predefinita l'attività utilizza la proprietà com.ibm.wmqfte.ant.commandQueueManager , se è impostata. Se la proprietà com.ibm.wmqfte.ant.commandQueueManager non è impostata, viene tentata una connessione al gestore code predefinito, definito nel file command.properties . Il formato della proprietà com.ibm.wmqfte.ant.commandQueueManager è lo stesso dell'attributo cmdqm , ovvero qmgrname@host@port@channel.

#### **DST**

Obbligatorio. Specifica l'agent di destinazione per l'operazione di copia. Specificare queste informazioni nel modulo: *agentname*@*qmgrname* dove *agentname* è il nome dell'agent di destinazione e *qmgrname* è il nome del gestore code a cui questo agent è direttamente connesso.

#### **idproperty**

Facoltativo a meno che non sia stato specificato un outcome di defer. Specifica il nome di una proprietà a cui assegnare l'ID trasferimento. Gli identificativi di trasferimento vengono generati nel punto in cui viene inoltrata una richiesta di trasferimento ed è possibile utilizzare gli identificativi di trasferimento per tracciare l'avanzamento di un trasferimento, diagnosticare i problemi con un trasferimento e annullare un trasferimento.

Non è possibile specificare questa proprietà se è stata specificata anche una proprietà outcome di ignore. Tuttavia, è necessario specificare idproperty se è stata specificata anche una proprietà outcome di defer.

#### **jobName**

Facoltativo. Assegna un nome lavoro alla richiesta di spostamento. È possibile utilizzare i nomi lavoro per creare gruppi logici di trasferimenti. Utilizzare l'attività [fte: uuid](#page-2157-0) per creare nomi lavoro pseudo - univoci. Se non si utilizza l'attributo jobname , per impostazione predefinita l'attività utilizza il valore della proprietà com.ibm.wmqfte.ant.jobName, se questa proprietà è impostata. Se non si imposta questa proprietà, nessun nome lavoro viene associato alla richiesta di spostamento.

#### **origuser**

Facoltativo. Specifica l'identificativo utente di origine da associare alla richiesta di spostamento. Se non si utilizza l'attributo origuser , per impostazione predefinita l'attività utilizza l'ID utente utilizzato per eseguire lo script Ant .

#### **risultato**

Facoltativo. Determina se l'attività attende il completamento dell'operazione di spostamento prima di restituire il controllo allo script Ant . Specifica una delle seguenti opzioni:

#### **attendere**

L'attività attende il completamento dell'operazione di spostamento prima di ritornare. Quando viene specificato un outcome di await , l'attributo idproperty è facoltativo.

#### **Rinvia**

L'attività ritorna non appena la richiesta di spostamento è stata inoltrata e presuppone che il risultato dell'operazione di spostamento venga gestito successivamente utilizzando l'attività ["fte:](#page-2144-0) [attività Ant awaitoutcome" a pagina 2145](#page-2144-0) o ["fte: attività ignoreoutcome Ant" a pagina 2156](#page-2155-0) . Quando viene specificato un outcome di defer , l'attributo idproperty è obbligatorio.

#### **ignora**

Se il risultato dell'operazione di spostamento non è importante, è possibile specificare un valore di ignore. L'attività ritorna quindi non appena la richiesta di spostamento è stata inoltrata, senza assegnare alcuna risorsa per tenere traccia del risultato del trasferimento. Quando viene specificata una outcome di ignore , non è possibile specificare l'attributo idproperty .

Se non si specifica l'attributo outcome , per impostazione predefinita l'attività utilizza il valore await.

#### **priorità**

Facoltativo. Specifica la priorità da associare alla richiesta di spostamento. In generale, le richieste di trasferimento con priorità più alta hanno la precedenza sulle richieste con priorità più bassa. Il valore della priorità deve essere compreso tra 0 e 9 (inclusi). Un valore di priorità pari a 0 è la priorità più bassa e un valore pari a 9 è la priorità più alta. Se non si specifica l'attributo priority , il trasferimento assume come valore predefinito una priorità 0.

#### **proprietà rc**

Facoltativo. Specifica il nome di una proprietà a cui assegnare il codice risultato della richiesta di spostamento. Il codice risultato riflette il risultato generale della richiesta di spostamento.

Non è possibile specificare questa proprietà se è stata specificata anche una proprietà outcome di ignore o defer. Tuttavia, è necessario specificare rcproperty se è stato specificato un risultato di await.

#### **Timeout transferRecovery**

Facoltativo. Imposta la quantità di tempo, in secondi, durante la quale l'agente di origine tenta di ripristinare un trasferimento file bloccato. Specifica una delle seguenti opzioni:

**-1**

L'agent continua a tentare di recuperare il trasferimento in stallo fino al completamento del trasferimento. L'uso di questa opzione equivale al comportamento predefinito dell'agente quando la proprietà non è impostata.

**0**

L'agent arresta il trasferimento file non appena avvia il ripristino.

**>0**

L'agent continua a tentare di recuperare il trasferimento in stallo per il periodo di tempo in secondi come impostato dal valore intero positivo specificato. Ad esempio,

```
<fte:filemove cmdqm="qm0@localhost@1414@SYSTEM.DEF.SVRCONN" 
 src=agent1@qm1 dst="agent2@qm2"
 rcproperty="move.result" transferRecoveryTimeout="21600">
    <fte:filespec srcfilespec="/home/fteuser1/file.bin" dstfile="/home/fteuser2/
file.bin"/>
</fte:filemove
```
indica che l'agent continua a tentare di recuperare il trasferimento per 6 ore da quando entra nel ripristino. Il valore massimo per questo attributo è 999999999.

La specifica del valore di timeout di ripristino del trasferimento in questo modo lo imposta in base al trasferimento. Per impostare un valore globale per tutti i trasferimenti in una rete Managed File Transfer , è possibile aggiungere una proprietà alle Proprietà di timeout di recupero trasferimento. Per ulteriori informazioni, consultare Opzione di timeout per i trasferimenti in ripristino.

#### **src**

Obbligatorio. Specifica l'agent di origine per l'operazione di spostamento. Specificare queste informazioni nel seguente formato: *agentname*@*qmgrname* dove *agentname* è il nome dell'agent di origine e *qmgrname* è il nome del gestore code a cui questo agent è direttamente connesso.

### **Parametri specificati come elementi nidificati**

#### **fte: filespec**

Obbligatorio. È necessario specificare almeno una specifica file che identifichi i file da spostare. Se necessario, è possibile specificare più di una specifica file. Per ulteriori informazioni, consultare ["fte:](#page-2158-0) [filespec Ant elemento nidificato" a pagina 2159.](#page-2158-0)

#### **fte: metadati**

Facoltativo. È possibile specificare i metadati da associare all'operazione di spostamento file. Questi metadati vengono trasferiti e registrati nei messaggi di log generati dal trasferimento. È possibile associare solo un singolo blocco di metadati a un determinato elemento di trasferimento; tuttavia, questo blocco può contenere molte parti di metadati. Per ulteriori informazioni, consultare l'argomento [fte: metadata](#page-2164-0) .

#### **fte: presrc**

Facoltativo. Specifica un richiamo di programma da eseguire sull'agente di origine prima dell'avvio del trasferimento. È possibile solo associare un singolo elemento fte:presrc ad un determinato trasferimento. Per ulteriori informazioni, consultare l'argomento [Richiamo del programma](#page-2164-0) .

#### **fte: predst**

Facoltativo. Specifica un richiamo di programma da eseguire sull'agente di destinazione prima dell'avvio del trasferimento. È possibile solo associare un singolo elemento fte:predst ad un determinato trasferimento. Per ulteriori informazioni, consultare l'argomento [Richiamo del](#page-2164-0) [programma](#page-2164-0) .

#### **fte: postsrc**

Facoltativo. Specifica un richiamo di programma che deve essere eseguito sull'agente di origine una volta completato il trasferimento. È possibile solo associare un singolo elemento fte:postsrc <span id="page-2155-0"></span>ad un determinato trasferimento. Per ulteriori informazioni, consultare l'argomento [Richiamo del](#page-2164-0) [programma](#page-2164-0) .

**fte: postdst**

Facoltativo. Specifica un richiamo di programma che deve essere eseguito sull'agente di destinazione dopo il completamento del trasferimento. È possibile solo associare un singolo elemento fte:postdst ad un determinato trasferimento. Per ulteriori informazioni, consultare l'argomento [Richiamo del programma](#page-2164-0) .

Se fte:pre - rc, fte:predst, fte:postsrc, fte:postdst e exit non restituiscono uno stato di esito positivo, le regole sono le seguenti nell'ordine specificato:

- 1. Eseguire le uscite di avvio origine. Se le uscite di avvio dell'origine hanno esito negativo, il trasferimento ha esito negativo e non viene eseguito altro.
- 2. Eseguire la chiamata pre origine (quando presente). Se la chiamata di pre origine ha esito negativo, il trasferimento ha esito negativo e non viene eseguito altro.
- 3. Eseguire le uscite iniziali di destinazione. Se le uscite di avvio della destinazione hanno esito negativo, il trasferimento ha esito negativo e non viene eseguito nulla di più.
- 4. Eseguire la chiamata pre destinazione (quando presente). Se la chiamata di pre destinazione ha esito negativo, il trasferimento ha esito negativo e non viene eseguito altro.
- 5. Eseguire i trasferimenti file.
- 6. Eseguire le uscite di fine destinazione. Non esiste uno stato di errore per queste uscite.
- 7. Se il trasferimento ha esito positivo (se alcuni file vengono trasferiti correttamente, il trasferimento viene considerato riuscito), eseguire la chiamata di post - destinazione (se presente). Se la chiamata post - destinazione ha esito negativo, il trasferimento ha esito negativo.
- 8. Eseguire le uscite di fine origine. Non esiste uno stato di errore per queste uscite.
- 9. Se il trasferimento ha esito positivo, eseguire la chiamata post origine (se presente). Se la chiamata di post - origine ha esito negativo, il trasferimento ha esito negativo.

#### **Esempi**

Questo esempio mostra uno spostamento di file di base tra agent1 e agent2. Il comando per avviare lo spostamento del file viene inviato a un gestore code denominato qm0, utilizzando una connessione in modo trasporto client. Il risultato dell'operazione di trasferimento file viene assegnato alla proprietà denominata move.result.

```
<fte:filemove cmdqm="qm0@localhost@1414@SYSTEM.DEF.SVRCONN" 
 src="agent1@qm1" dst="agent2@qm2"
              rcproperty="move.result">
    <fte:filespec srcfilespec="/home/fteuser1/file.bin" dstfile="/home/fteuser2/file.bin"/>
```
</fte:filemove>

#### **Concetti correlati**

Opzione di timeout per i trasferimenti file in recupero **Attività correlate** Utilizzo di Apache Ant con MFT

### **fte: attività ignoreoutcome Ant**

Ignorare il risultato di un comando **fte:filecopy**, **fte:filemove**o **fte:call** . Quando si specifica un'attività **fte:filecopy**, **fte:filemove**o **fte:call** per avere un risultato di defer, l'attività Ant assegna le risorse per tenere traccia di questo risultato. Se non si è più interessati al risultato, è possibile utilizzare l'attività **fte:ignoreoutcome** per liberare tali risorse.

### **Attributi**

#### **ID**

Obbligatorio. Identifica il risultato che non è più di interesse. Generalmente, questo identificativo viene specificato utilizzando una proprietà impostata utilizzando l'attributo idproperty dell'attività ["attività fte: filecopy Ant" a pagina 2149,](#page-2148-0) ["fte: filemove Ant attività" a pagina 2153](#page-2152-0)o ["attività fte: call](#page-2144-0) [Ant" a pagina 2145](#page-2144-0) .

#### **Esempio**

Questo esempio mostra come utilizzare l'attività fte: ignoreoutcome per liberare le risorse allocate per tenere traccia del risultato dell'attività ["attività fte: filecopy Ant" a pagina 2149](#page-2148-0) precedente.

```
<!-- issue a file copy request -->
<fte:filecopy cmdqm="qm1@localhost@1414@SYSTEM.DEF.SVRCONN" 
                 src="agent1@qm1" dst="agent1@qm1"
 idproperty="copy.id"
 outcome="defer"/>
<!-- do some other things -->
<!-- decide that the result of the copy is not interesting -->
<fte:ignoreoutcome id="${copy.id}"/>
```
#### **Attività correlate**

Utilizzo di Apache Ant con MFT

### **attività fte: ping Ant**

Questa attività IBM MQ Managed File Transfer Ant esegue il ping di un agent per ottenere una risposta e determina se l'agent è in grado di elaborare i trasferimenti.

**Nota:** IBM WebSphere MQ File Transfer Edition (FTE) non è più un prodotto supportato. Per eseguire la migrazione da FTE al componente MFT (Managed File Transfer) in IBM MQ, consultare Migrazione di MFT (Managed File Transfer).

### **Attributi**

#### **agent**

Obbligatorio. Specifica l'agent a cui inoltrare la richiesta **fte:ping** . Il valore è nel seguente formato: *agentname*@*qmgrname* dove *agentname* è il nome dell'agent e *qmgrname* è il nome del gestore code a cui questo agent è direttamente connesso.

#### **cmdqm**

Facoltativo. Il gestore code comandi a cui inoltrare la richiesta. Specificare queste informazioni nel formato *qmgrname*@*host*@*port*@*channel*, dove:

- *qmgrname* è il nome del gestore code
- *host* è il nome host facoltativo del sistema su cui è in esecuzione il gestore code
- *port* è il numero di porta facoltativo su cui è in ascolto il gestore code
- *channel* è il canale SVRCONN facoltativo da utilizzare

Se si omettono le informazioni *host*, *port*o *channel* per il gestore code comandi, vengono utilizzate le informazioni di connessione specificate nel file command.properties.

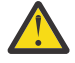

**Attenzione:** Se non viene specificato alcun valore per:

- Variabile *host* , viene utilizzata la modalità di bind
- variabile *port* , viene utilizzato il valore 1414
- *channel* , la variabile SYSTEM.DEF.SVRCONN .

Per ulteriori informazioni, consultare Il file MFT command.properties .

<span id="page-2157-0"></span>Tuttavia, non è possibile ignorare gli attributi nel mezzo, ad esempio qmgrname@host@@channel. È possibile avere, ad esempio, qmgrname@host, qmgrname@host@porto qmgrname@hostport@@channel.

MFT suddivide l'attributo fornito utilizzando il delimitatore @ . A seconda del numero di token trovati, utilizza il primo token come *qmgrname*, il secondo come *host*, il terzo come *port* e infine *channel*.

Per ulteriori informazioni, vedere File MFT command.properties.

È possibile utilizzare la proprietà **com.ibm.wmqfte.propertySet** per specificare quale file command.properties utilizzare. Per ulteriori informazioni, consultare [com.ibm.wmqfte.propertySet](#page-2143-0).

Se non si utilizza l'attributo cmdqm , per impostazione predefinita l'attività utilizza la proprietà com.ibm.wmqfte.ant.commandQueueManager , se è impostata. Se la proprietà com.ibm.wmqfte.ant.commandQueueManager non è impostata, viene tentata una connessione al gestore code predefinito, definito nel file command.properties . Il formato della proprietà com.ibm.wmqfte.ant.commandQueueManager è lo stesso dell'attributo cmdqm , ovvero qmgrname@host@port@channel.

#### **proprietà rc**

Obbligatorio. Indica una proprietà in cui memorizzare il codice di ritorno dell'operazione **ping** .

#### **tempo massimo**

Facoltativo. La quantità massima di tempo, in secondi, per cui l'attività attende la risposta dell'agent. Il timeout minimo è zero secondi, tuttavia è possibile specificare anche un timeout meno uno in modo che il comando attenda per sempre la risposta dell'agente. Se non viene specificato alcun valore per timeout , il valore predefinito è di attendere fino a 5 secondi per la risposta dell'agent.

#### **Esempio**

Questo esempio invia una richiesta **fte:ping** a agent1 ospitata da qm1. La richiesta **fte:ping** attende 15 secondi che l'agent risponda. Il risultato della richiesta **fte:ping** viene memorizzato in una proprietà denominata ping.rc.

<fte:ping agent="agent1@qm1" rcproperty="ping.rc" timeout="15"/>

### **Codici di ritorno**

**0**

Comando completato correttamente.

**2**

Comando scaduto.

#### **Attività correlate**

Utilizzo di Apache Ant con MFT

### **fte: uuid Ant attività**

Genera un identificativo univoco pseudo - casuale e lo assegna a una determinata proprietà. Ad esempio, è possibile utilizzare questo identificativo per generare nomi lavoro per altre operazioni di trasferimento file.

### **Attributi**

#### **lunghezza**

Obbligatorio. La lunghezza numerica dell'UUID da creare. Questo valore di lunghezza non include la lunghezza di alcun prefisso, specificato dal parametro **prefix** .

#### **Proprietà**

Obbligatorio. Il nome della proprietà a cui assegnare l'UUID generato.

#### <span id="page-2158-0"></span>**prefisso**

Facoltativo. Un prefisso da aggiungere all'UUID generato. Questo prefisso non viene conteggiato come parte della lunghezza dell'UUID, come specificato dal parametro **length** .

#### **Esempio**

Questo esempio definisce un UUID che inizia con le lettere ABC seguite da 16 caratteri esadecimali pseudo - casuali. L'UUID viene assegnato ad una proprietà denominata uuid.property.

```
<fte:uuid length="16" property="uuid.property" prefix="ABC"/>
```
#### **Attività correlate**

Utilizzo di Apache Ant con MFT

### **fte: filespec Ant elemento nidificato**

Il parametro **fte:filespec** viene utilizzato come elemento nidificato in altre attività. Utilizzare

**fte:filespec** per descrivere una mappatura tra uno o più file di origine, directory **1/0S** datasete una destinazione. Generalmente, questo elemento viene utilizzato quando si esprime una serie

di file o directory  $\sim 2/05$  o serie di dati da spostare o copiare.

### **Nidificato da:**

- L'attività [fte: filecopy](#page-2148-0)
- Attività [fte: filemove](#page-2152-0)

### **Attributi della specifica di origine**

È necessario specificare srcfilespec o srcqueue.

#### **specfilesrc**

Specifica l'origine dell'operazione file. Il valore di questo attributo può includere un carattere jolly.

#### **coda origine**

Specifica che l'origine del trasferimento è una coda. Il trasferimento sposta i dati dai messaggi memorizzati nella coda specificata da questo attributo. Non è possibile specificare questo attributo se l'attività **fte:filespec** è nidificata all'interno dell'attività **fte:filecopy** .

L'attributo srcqueue non è supportato quando l'agent di origine è un agent bridge di protocollo.

### **Attributi della specifica di destinazione**

È necessario specificare uno tra dstdir, dstds, dstfilespace, dstfile, dstqueue o dstpds.

#### **dstdir**

Specifica una directory come destinazione per un'operazione file.

#### $z/0S$ **dstd**

Specifica un dataset come destinazione per un'operazione file.

Questo attributo è supportato solo quando l'agente di destinazione è in esecuzione sulla piattaforma  $z/OS$ .

**filedd**

Specifica un file come destinazione per un'operazione file.

#### **spaziofilestd**

Specifica uno spazio file come destinazione per un'operazione file.

Questo attributo si applica solo se l'agente di destinazione è un agente Web IBM MQ 8.0 che ha accesso allo spazio file del gateway Web.

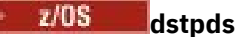

Specifica un dataset partizionato come destinazione per un'operazione file.

Questo attributo è supportato solo quando l'agente di destinazione è in esecuzione sulla piattaforma  $z/OS$ .

#### **dstqueue**

Specifica una coda come destinazione per un'operazione file - messaggio. Facoltativamente, è possibile includere un nome gestore code in questa specifica, utilizzando il formato QUEUE@QUEUEMANAGER. Se non si specifica un nome gestore code, viene utilizzato il gestore code dell'agent di destinazione se non è stata impostata la proprietà dell'agent di output enableClusterQueueInputsu true. Se la proprietà di output enableClusterQueueInputè impostata su true, l'agent di destinazione utilizza le procedure standard IBM MQ per stabilire dove si trova la coda. È necessario specificare un nome coda valido che esista sul gestore code.

Se si specifica l'attributo dstqueue , non è possibile specificare gli attributi srcqueue perché questi attributi si escludono a vicenda.

L'attributo dstqueue non è supportato quando l'agente di destinazione è un agente bridge di protocollo.

### **Attributi opzione di origine**

#### **codifica srl**

Facoltativo. La codifica della serie di caratteri utilizzata dal file da trasferire.

È possibile specificare questo attributo solo quando l'attributo conversion è impostato sul valore text.

Se non si specifica l'attributo srcencoding , la serie di caratteri del sistema di origine viene utilizzata per i trasferimenti di testo.

#### **srceol**

Facoltativo. Il delimitatore di fine riga utilizzato dal file che si sta trasferendo. I valori validi sono i seguenti:

- CRLF Utilizzare un carattere di ritorno a capo seguito da un carattere di avanzamento riga come delimitatore di riga. Questa convenzione è tipica per i sistemi Windows .
- LF Utilizzare un carattere di avanzamento riga come delimitatore di fine riga. Questa convenzione è tipica per i sistemi UNIX .

È possibile specificare questo attributo solo quando l'attributo conversion è impostato sul valore text. Se non si specifica l'attributo srceol , i trasferimenti di testo determinano automaticamente il valore corretto in base al sistema operativo dell'agent di origine.

#### $z/0S$ **spazi di riferimento**

Facoltativo. Determina se gli spazi finali vengono conservati sui record di origine letti da un dataset in formato a lunghezza fissa come parte di un trasferimento in modalità testo. I valori validi sono i seguenti:

- true vengono mantenuti gli spazi finali.
- false gli spazi finali vengono eliminati.

Se non si specifica l'attributo srckeeptrailingspaces , viene specificato il valore predefinito false .

È possibile specificare questo attributo solo se si specifica anche l'attributo srcfilespec e si imposta l'attributo conversion su un valore text.

#### **srcmsgdelimbyte**

Facoltativo. Specifica uno o più valori di byte da inserire come delimitatore quando si aggiungono più messaggi a un file binario. Ogni valore deve essere specificato come due cifre esadecimali nell'intervallo 00-FF, con prefisso x. Più byte devono essere separati da virgola. Ad esempio, srcmsgdelimbytes="x08,xA4". È possibile specificare l'attributo srcmsgdelimbytes solo se è
stato specificato anche l'attributo srcqueue . Non è possibile specificare l'attributo srcmsgdelimbytes se è stato anche specificato il valore text per l'attributo conversion .

### **srcmsgdelimtext**

Facoltativo. Specifica una sequenza di testo da inserire come delimitatore quando si aggiungono più messaggi a un file di testo. È possibile includere sequenze di escape Java per i letterali stringa nel delimitatore. Ad esempio, srcmsgdelimtext="\u007d\n". Il delimitatore di testo viene inserito dopo ogni messaggio dall'agente di origine. Il delimitatore di testo viene codificato in formato binario utilizzando la codifica di origine del trasferimento. Ogni messaggio viene letto in formato binario, il delimitatore codificato viene accodato in formato binario al messaggio e il risultato viene trasferito in formato binario all'agente di destinazione. Se la codepage dell'agent di origine include gli stati shift - in e shift - out, l'agent presuppone che ogni messaggio si trovi nello stato shift - out alla fine del messaggio. Nell'agente di destinazione i dati binari vengono convertiti nello stesso modo di un trasferimento di testo da file a file. È possibile specificare solo l'attributo srcmsgdelimtext se è stato specificato anche l'attributo srcqueue e un valore text per l'attributo conversion .

### **srcmsgdelimposition**

Facoltativo. Specifica la posizione in cui viene inserito il delimitatore di testo o binario. I valori validi sono i seguenti:

- prefix i delimitatori vengono inseriti nel file di destinazione prima dei dati di ciascun messaggio.
- postfix i delimitatori vengono inseriti nel file di destinazione dopo i dati di ciascun messaggio.

È possibile specificare l'attributo srcmsgdelimposition solo se è stato specificato anche uno degli attributi srcmsgdelimbytes o srcmsgdelimtext .

### **srcmsggroups**

Facoltativo. Specifica che i messaggi sono raggruppati per ID gruppo IBM MQ . Il primo gruppo completo viene scritto nel file di destinazione. Se questo attributo non viene specificato, tutti i messaggi sulla coda di origine vengono scritti nel file di destinazione. È possibile specificare l'attributo srcmsggroups solo se è stato specificato anche l'attributo srcqueue .

### **srcqueuetimeout**

Facoltativo. Specifica il tempo, in secondi, di attesa per una delle seguenti condizioni da soddisfare:

- Per un nuovo messaggio da scrivere nella coda.
- Se è stato specificato l'attributo srcmsggroups , per un gruppo completo da scrivere sulla coda.

Se nessuna di queste condizioni è soddisfatta entro il tempo specificato dal valore di srcqueuetimeout, l'agent di origine arresta la lettura dalla coda e completa il trasferimento. Se l'attributo srcqueuetimeout non è specificato, l'agent di origine arresta immediatamente la lettura dalla coda di origine se la coda di origine è vuota o, nel caso in cui sia stato specificato l'attributo srcmsggroups , se non è presente alcun gruppo completo sulla coda. È possibile specificare l'attributo srcqueuetimeout solo se è stato specificato anche l'attributo srcqueue .

Per informazioni relative all'impostazione del valore *srcqueuetimeout* , consultare Guida per specificare un tempo di attesa su un trasferimento da messaggio a file.

### **z/0S** srcrecdelimbytes

Facoltativo. Specifica uno o più valori di byte da inserire come delimitatore quando si aggiungono più record da un file di origine orientato ai record a un file binario. È necessario specificare ogni valore come due cifre esadecimali comprese nell'intervallo 00-FF, con prefisso x. Più byte devono essere separati da virgola. Ad esempio:

srcrecdelimbytes="x08,xA4"

È possibile specificare l'attributo srcrecdelimbytes solo se il file di origine del trasferimento è orientato ai record, ad esempio un dataset z/OS e il file di destinazione è un file normale, non orientato ai record. Non è possibile specificare l'attributo srcrecdelimbytes se è stato anche specificato il valore text per l'attributo conversion .

### **srcrecdelimpos**

Facoltativo. Specifica la posizione in cui viene inserito il delimitatore binario. I valori validi sono i seguenti:

- prefisso i delimitatori vengono inseriti nel file di destinazione prima dei dati da ciascun record del file orientato ai record di origine.
- postfix i delimitatori vengono inseriti nel file di destinazione dopo i dati da ogni record del file orientato al record di origine.

È possibile specificare l'attributo srcrecdelimpos solo se è stato specificato anche l'attributo srcrecdelimbytes .

# **Attributi opzione di destinazione**

### **codifica dati**

Facoltativo. La codifica della serie di caratteri da utilizzare per il file trasferito.

È possibile specificare questo attributo solo quando l'attributo conversion è impostato sul valore text.

Se l'attributo dstencoding non viene specificato, la serie di caratteri del sistema di destinazione viene utilizzata per i trasferimenti di testo.

### **dsteolo**

Facoltativo. Il delimitatore di fine riga da utilizzare per il file trasferito. I valori validi sono i seguenti:

- CRLF Utilizzare un carattere di ritorno a capo seguito da un carattere di avanzamento riga come delimitatore di riga. Questa convenzione è tipica per i sistemi Windows .
- LF Utilizzare un carattere di avanzamento riga come delimitatore di fine riga. Questa convenzione è tipica per i sistemi UNIX .

È possibile specificare questo attributo solo quando l'attributo conversion è impostato sul valore text.

Se non si specifica l'attributo dsteol , i trasferimenti di testo determinano automaticamente il valore corretto in base al sistema operativo dell'agent di destinazione.

### **dstmsgdelimbytes**

Facoltativo. Specifica il delimitatore esadecimale da utilizzare quando si suddivide un file binario in più messaggi. Tutti i messaggi hanno lo stesso ID gruppo IBM MQ ; l'ultimo messaggio nel gruppo ha l'indicatore IBM MQ LAST\_MSG\_IN\_GROUP impostato. Il formato per specificare un byte esadecimale come delimitatore è xNN, dove N è un carattere compreso nell'intervallo 0 - 9 o a - f. È possibile specificare una sequenza di byte esadecimali come delimitatori specificando un elenco separato da virgole di byte esadecimali, ad esempio x3e, x20, x20, xbf.

È possibile specificare l'attributo dstmsgdelimbytes solo se è stato specificato anche l'attributo dstqueue e il trasferimento è in modalità binaria. È possibile specificare solo uno tra gli attributi dstmsgsize, dstmsgdelimbytese dstmsgdelimpattern .

### **dstmsgdelimpattern**

Facoltativo. Specifica l'espressione regolare Java da utilizzare quando si suddivide un file di testo in più messaggi. Tutti i messaggi hanno lo stesso ID gruppo IBM MQ ; l'ultimo messaggio nel gruppo ha l'indicatore IBM MQ LAST\_MSG\_IN\_GROUP impostato. Il formato per la specifica di un'espressione regolare come delimitatore è un'espressione regolare racchiusa tra parentesi, (*regular\_expression*)o racchiusa tra virgolette, "*regular\_expression*". Per ulteriori informazioni, consultare Espressioni regolari utilizzate da MFT.

Per impostazione predefinita, la lunghezza della stringa a cui l'espressione regolare può corrispondere è limitata dall'agente di destinazione a cinque caratteri. È possibile modificare questo comportamento utilizzando la proprietà agent **maxDelimiterMatchLength** . Per ulteriori informazioni, consultare MFT advanced agent properties.

È possibile specificare l'attributo dstmsgdelimpattern solo se è stato specificato anche l'attributo dstqueue e il trasferimento è in modalità testo. È possibile specificare solo uno tra gli attributi dstmsgsize, dstmsgdelimbytese dstmsgdelimpattern .

### **posizione dstmsgdelimposition**

Facoltativo. Specifica la posizione in cui è previsto che si trovi il delimitatore di testo o binario. I valori validi sono i seguenti:

- prefix I delimitatori sono previsti all'inizio di ciascuna riga.
- postfix I delimitatori sono previsti alla fine di ogni riga.

È possibile specificare l'attributo dstmsgdelimposition solo se è stato specificato anche l'attributo dstmsgdelimpattern .

### **dstmsgincludedelim**

Facoltativo. Specifica se includere il delimitatore utilizzato per suddividere il file in più messaggi nei messaggi. Se viene specificato l'attributo dstmsgincludedelim , il delimitatore viene incluso alla fine del messaggio che contiene i dati del file che precedono il delimitatore. Per impostazione predefinita il delimitatore non è incluso nei messaggi. È possibile specificare l'attributo dstmsgincludedelim solo se è stato specificato anche uno degli attributi dstmsgdelimpattern e dstmsgdelimbytes .

### **dstmsgpersist**

Facoltativo. Specifica se i messaggi scritti nella coda di destinazione sono persistenti. I valori validi sono i seguenti:

- true Scrivi messaggi persistenti nella coda di destinazione. Questo è il valore predefinito.
- false Scrivi messaggi non persistenti nella coda di destinazione.
- qdef Il valore di persistenza viene preso dall'attributo DefPersistence della coda di destinazione.

È possibile specificare questo attributo solo quando viene specificato anche l'attributo dstqueue .

### **dstmsgprops**

Facoltativo. Specifica se per il primo messaggio scritto nella coda di destinazione dal trasferimento sono impostate le proprietà del messaggio IBM MQ . I possibili valori sono:

- true Impostare le proprietà del messaggio sul primo messaggio creato dal trasferimento.
- false Non impostare le proprietà del messaggio sul primo messaggio creato dal trasferimento. Questo è il valore predefinito.

Per ulteriori informazioni, vedere Proprietà dei messaggi diMQ impostate da MFT sui messaggi scritti nelle code di destinazione.

È possibile specificare questo attributo solo quando viene specificato anche l'attributo dstqueue .

### **dimensione dstmsgsize**

Facoltativo. Specifica se suddividere il file in più messaggi a lunghezza fissa. Tutti i messaggi hanno lo stesso IBM MQ ID gruppo; l'ultimo messaggio nel gruppo ha l'indicatore IBM MQ LAST\_MSG\_IN\_GROUP impostato. La dimensione dei messaggi è specificata dal valore dstmsgsize. Il formato di dstmsgsize è *lengthunits*, dove *length* è un valore intero positivo e *units* è uno dei seguenti valori:

- B Byte. Il valore minimo consentito è due volte il valore massimo di byte per carattere della codepage dei messaggi di destinazione.
- K Kibibyte. Ciò equivale a 1024 byte.
- M Mebibyte. Equivale a 1024 kibibyte.

Se il file viene trasferito in modalità testo e si trova in una serie di caratteri a doppio byte o in una serie di caratteri a più byte, il file viene suddiviso in messaggi sul limite di caratteri più vicino alla dimensione del messaggio specificata.

È possibile specificare l'attributo dstmsgsize solo se è stato specificato anche l'attributo dstqueue . È possibile specificare solo uno tra gli attributi dstmsgsize, dstmsgdelimbytese dstmsgdelimpattern .

### **dstunsupportedcodepage**

Facoltativo. Specifica l'azione da intraprendere se il gestore code di destinazione, come specificato dall'attributo dstqueue , non supporta la codepage utilizzata durante il trasferimento dei dati file in una coda come trasferimento di testo. I valori validi per questo attributo sono i seguenti:

- binary continuare il trasferimento ma non applicare la conversione della codepage ai dati in fase di trasferimento. Specificare questo valore equivale a non impostare l'attributo di conversione su text.
- fail non continuare con l'operazione di trasferimento. Il trasferimento del file non è riuscito. Questa è l'opzione predefinita.

È possibile specificare l'attributo dstunsupportedcodepage solo se è stato specificato anche l'attributo dstqueue e un valore text per l'attributo conversion .

#### z/0S **dsttruncaterecords**

Facoltativo. Specifica che i record di destinazione più lunghi dell'attributo dataset LRECL vengono troncati. Se impostato su true, i record vengono troncati. Se impostato su false, i record vengono riportati a capo. L'impostazione predefinita è false. Questo parametro è valido solo per trasferimenti in modalità testo in cui la destinazione è un dataset.

# **Altri attributi**

### **Checksum**

Facoltativo. Determina l'algoritmo utilizzato per il checksum dei file trasferiti.

- MD5 utilizzare l'algoritmo di hash MD5 .
- NONE non utilizzare un algoritmo checksum.

Se non si specifica l'attributo checksum , viene utilizzato il valore predefinito MD5 .

### **conversione**

Facoltativo. Specifica il tipo di conversione da applicare al file mentre viene trasferito. I possibili valori sono:

- binary non applicare alcuna conversione.
- text applicare la conversione della codepage tra i sistemi di origine e di destinazione. Applicare anche la conversione dei delimitatori di riga. Gli attributi srcencoding, dstencoding, srceol e dsteol influenzano la conversione applicata.

Se non si specifica l'attributo conversion , viene specificato il valore predefinito binary .

### **Sovrascrivi**

Facoltativo. Determina se un file di destinazione esistente **di 2/05 de la con**o un dataset può essere sovrascritto dall'operazione. Quando si specifica un valore di true, qualsiasi file di destinazione

esistente **1998 Constants o dataset viene sovrascritto.** Quando si specifica un valore di false,

l'esistenza di un file duplicato $\begin{bmatrix} 1 & 0 \end{bmatrix}$ o di un dataset sulla destinazione determina l'esito negativo dell'operazione. Se l'attributo overwrite non viene specificato, viene specificato un valore predefinito di false .

### **ricorsivo**

Facoltativo. Determina se il trasferimento file viene ripetuto nelle sottodirectory. Quando si specifica un valore di true, il trasferimento ricorde nelle sottodirectory. Quando si specifica un valore di false, il trasferimento non ricorre nelle sottodirectory. Se l'attributo recurse non viene specificato, viene specificato un valore predefinito di false .

### **Esempio**

Questo esempio specifica fte: filespec con un file di origine file1.bin e un file di destinazione file2.bin.

```
<fte:filespec srcfilespec="/home/fteuser/file1.bin" dstfile="/home/fteuser/file2.bin"/>
```
### **Attività correlate**

Utilizzo di Apache Ant con MFT

# **fte: metadati Ant elementi nidificati**

I metadati vengono utilizzati per trasportare ulteriori informazioni definite dall'utente con un'operazione di trasferimento file.

Consultare ["Metadati per uscite utente MFT" a pagina 2169](#page-2168-0) per ulteriori informazioni su come Managed File Transfer utilizza i metadati.

# **Nidificato da:**

- L'attività [fte: filecopy](#page-2148-0)
- Attività [fte: filemove](#page-2152-0)
- Attività [fte: call](#page-2144-0)

# **Parametri specificati come elementi nidificati**

### **fte: voce**

È necessario specificare almeno una voce all'interno dell'elemento nidificato fte:metadata . È possibile scegliere di specificare più di una voce. Le voci associano un nome chiave ad un valore. Le chiavi devono essere univoche in un blocco di fte:metadata

# **Attributi voce**

### **Nome**

Obbligatorio. Il nome della chiave appartenente a questa voce. Questo nome deve essere univoco tra tutti **entry** parametri nidificati all'interno di un elemento fte: metadata .

### **Valore**

Obbligatorio. Il valore da assegnare a questa voce.

### **Esempio**

Questo esempio mostra una definizione fte:metadata che contiene due voci.

```
<fte:metadata>
     <fte:entry name="org.foo.partColor" value="red"/> 
     <fte:entry name="org.foo.partSize" value="medium"/>
</fte:metadata>
```
### **Attività correlate**

Utilizzo di Apache Ant con MFT

# **Elementi nidificati richiamo programma**

I programma possono essere avviati utilizzando uno dei cinque elementi nidificati: fte:presrc, fte:predst, fte:postdst, fte:postsrce fte:command. Questi elementi nidificati indicano a un agente di richiamare un programma esterno come parte della sua elaborazione. Prima di avviare un programma, è necessario assicurarsi che il comando si trovi in un'ubicazione specificata dalla proprietà commandPath nel file agent.properties dell'agent che esegue il comando.

Anche se ogni elemento di richiamo del programma ha un altro nome, condividono la stessa serie di attributi e la stessa serie di elementi nidificati. I programmi possono essere avviati dalle attività Ant **fte:filecopy**, **fte:filemove**e **fte:command** .

Non è possibile richiamare programmi da un agent bridge Connect:Direct .

### **Attività Ant che possono richiamare programmi:**

- l'attività [fte: filecopy](#page-2148-0) nidifica i parametri di chiamata del programma utilizzando gli elementi nidificati fte:predst, fte:postdst, fte:presrce fte:postsrc .
- L'attività [fte: filemove](#page-2152-0) nidifica i parametri di richiamo del programma utilizzando elementi nidificati fte:predst, fte:postdst, fte:presrce fte:postsrc .
- L'attività [fte: call](#page-2144-0) nidifica i parametri di chiamata del programma utilizzando l'elemento nidificato fte:command .

# **Attributi**

### **comando**

Obbligatorio. Denomina il programma da richiamare. Per consentire all'agente di eseguire un comando, il comando deve trovarsi in un'ubicazione specificata dalla proprietà commandPath nel file agent.properties dell'agente. Per ulteriori informazioni, consultare commandPath MFT property. Qualsiasi informazione sul percorso specificata nell'attributo command viene considerata relativa a una posizione specificata dalla proprietà commandPath . Quando type è executable, è previsto un programma eseguibile, altrimenti è previsto uno script appropriato per il tipo di chiamata.

### **Num. nuovi tentativi**

Facoltativo. Il numero di volte in cui ritentare la chiamata al programma se il programma non restituisce un codice di ritorno di esito positivo. Il programma indicato dall'attributo command viene richiamato fino a questo numero di volte. Il valore assegnato a questo attributo deve essere non negativo. Se non si specifica l'attributo retrycount , viene utilizzato il valore predefinito zero.

### **attesa nuovo tentativo**

Facoltativo. Il tempo di attesa, in secondi, prima di ritentare il richiamo del programma. Se il programma indicato dall'attributo command non restituisce un codice di ritorno di esito positivo e l'attributo retrycount specifica un valore diverso da zero, questo parametro determina il periodo di attesa tra i tentativi. Il valore assegnato a questo attributo deve essere non negativo. Se non si specifica l'attributo retrywait , viene utilizzato il valore predefinito zero.

### **riuscito**

Facoltativo. Il valore di questo attributo viene utilizzato per stabilire quando il richiamo del programma viene eseguito correttamente. Il codice di ritorno del processo per il comando viene valutato utilizzando questa espressione. Il valore può essere composto da una o più espressioni combinate con un carattere barra verticale (|) per indicare il valore booleano ORo una e commerciale (&) per indicare il valore booleano AND. Ogni espressione può essere uno dei seguenti tipi di espressione:

- Un numero che indica un test di uguaglianza tra il codice di ritorno del processo e il numero.
- Un numero preceduto da un carattere ">" per indicare un test maggiore tra il numero e il codice di ritorno del processo.
- Un numero preceduto da un carattere "<" per indicare un test minore di tra il numero e il codice di ritorno del processo.
- Un numero con prefisso "!" per indicare un test non uguale tra il numero e il codice di ritorno del processo.

Ad esempio: >2&<7&!5|0|14 viene interpretato come i seguenti codici di ritorno: 0, 3, 4, 6, 14. Tutti gli altri codici di ritorno vengono interpretati come non riusciti. Se non si specifica l'attributo successrc , viene utilizzato il valore predefinito zero. Ciò significa che si ritiene che il comando sia stato eseguito correttamente se, e solo se, restituisce un codice di zero.

### **tipo**

Facoltativo. Il valore di questo attributo specifica quale tipo di programma viene richiamato. Specifica una delle seguenti opzioni:

### **Eseguibile**

L'attività richiama un programma eseguibile. È possibile specificare ulteriori argomenti utilizzando l'elemento nidificato arg . È previsto che il programma sia accessibile su commandPath e, laddove applicabile, che disponga dell'autorizzazione di esecuzione impostata. Gli script UNIX possono essere richiamati purché specifichino un programma shell (ad esempio, la prima riga del file script shell è: #!/bin/sh). L'output del comando scritto in stderr o stdout viene inviato al log Managed File Transfer per la chiamata. Tuttavia, la quantità di dati emessi è limitata dalla configurazione dell'agente. Il valore predefinito è 10K byte di dati, ma è possibile sovrascrivere questo valore predefinito utilizzando la proprietà dell'agent: maxCommandOutput.

### **antscript**

L'attività esegue lo script Ant specificato utilizzando il comando **fteAnt** . Le proprietà possono essere specificate utilizzando l'elemento nidificato property . Le destinazioni Ant possono essere specificate utilizzando l'elemento nidificato target . Lo script Ant dovrebbe essere accessibile su commandPath. L'output di Ant scritto in stderr o stdout viene inviato al log Managed File Transfer per la chiamata. Tuttavia, la quantità di dati emessi è limitata dalla configurazione dell'agente. Il valore predefinito è 10K byte di dati ma è possibile sovrascrivere questo valore predefinito utilizzando la proprietà dell'agent: maxCommandOutput.

#### $z/0S$ **JCL**

Il valore jcl è supportato solo su z/OS ed esegue lo script z/OS JCL specificato. Il JCL viene inoltrato come lavoro e richiede la presenza della scheda di lavoro. Quando il lavoro viene inoltrato correttamente, l'output del comando JCL, scritto nel log Managed File Transfer , contiene il seguente testo: JOB *nome\_lavoro*(*id\_lavoro*) dove:

- *nome\_lavoro* è il nome del lavoro identificato dalla scheda lavoro nel JCL.
- *id\_lavoro* è l'ID lavoro generato dal sistema z/OS .

Se il lavoro non può essere inoltrato correttamente, il comando di script JCL ha esito negativo e scrive un messaggio nel log che indica il motivo dell'errore (ad esempio, non è presente alcuna scheda di lavoro). Per comprendere se il lavoro è stato eseguito o completato correttamente, utilizzare un servizio di sistema come SDSF. Managed File Transfer non fornisce le informazioni perché inoltra solo il lavoro; il sistema determina quando eseguire il lavoro e come viene presentato l'output del lavoro. Poiché uno script JCL viene inoltrato come un lavoro batch, non è consigliabile specificare jcl per un elemento nidificato presrc o predst in quanto si sa solo che il lavoro è stato inoltrato correttamente e non se è stato eseguito correttamente prima dell'inizio del trasferimento. Non esistono elementi nidificati validi con un tipo di jcl.

Il seguente esempio mostra un lavoro JCL:

```
//MYJOB JOB
1/\star//MYJOB EXEC PGM=IEBGENER
//SYSPRINT DD SYSOUT=H
//SYSUT1 DD DSN=FRED.DEMO.TXT,DISP=SHR
//SYSUT2 DD DSN=BOB.DEMO.TXT,DISP=(NEW,CATLG),
// RECFM=VB,LRECL=133,BLKSIZE=2048,
\sqrt{7} SPACE=(TRK, (30, 5), RLSE)
//SYSIN DD DUMMY
```
# **Parametri specificati come elementi nidificati**

### **fte: arg**

Valido solo quando il valore dell'attributo type è eseguibile. Utilizzare elementi fte:arg nidificati per specificare argomenti per il programma che viene richiamato come parte del richiamo del programma. Gli argomenti del programma vengono creati dai valori specificati dagli elementi fte:arg nell'ordine in cui vengono rilevati gli elementi fte:arg . È possibile scegliere di specificare zero o più elementi fte:arg come elementi nidificati di un richiamo del programma.

### **fte: proprietà**

Valido solo dove il valore dell'attributo type è antscript. Utilizzare gli attributi name e value degli elementi fte:property nidificati per passare coppie nome - valore allo script Ant . È possibile scegliere di specificare zero o più elementi fte:property come elementi nidificati di un richiamo del programma.

### **fte: destinazione**

Valido solo dove il valore dell'attributo type è antscript. Specificare una destinazione nello script Ant da chiamare. È possibile scegliere di specificare zero o più elementi fte:target come elementi nidificati di un richiamo del programma.

### **Attributi arg**

**Valore**

Obbligatorio. Il valore dell'argomento da passare al programma richiamato.

# **Attributi di Property**

### **nome**

Obbligatorio. Il nome di una proprietà da passare allo script Ant .

**Valore**

Obbligatorio. Il valore da associare al nome della proprietà inoltrato allo script Ant .

### **Esempi**

Questo esempio mostra un richiamo del programma fte:postsrc specificato come parte di un'attività [fte: filecopy](#page-2148-0) . Il richiamo del programma è per un programma denominato post.sh e viene fornito un singolo argomento di /home/fteuser2/file.bin.

```
<fte:filecopy cmdqm="qm0@localhost@1414@SYSTEM.DEF.SVRCONN" 
              src="agent1@qm1" dst="agent2@qm2"
 rcproperty="copy.result"> 
 <fte:filespec srcfilespec="/home/fteuser1/file.bin" dstfile="/home/fteuser2/file.bin"/>
        <fte:postsrc command="post.sh" successrc="1" > 
               <fte:arg value="/home/fteuser2/file.bin"/>
        </fte:postsrc>
</fte:filecopy>
```
Questo esempio mostra un richiamo del programma fte:command specificato come parte di una attività [fte: call](#page-2144-0) . Il richiamo del programma è per un eseguibile denominato command.sh, a cui non viene passato alcun argomento della riga comandi. Se command.sh non restituisce un codice di ritorno di esito positivo pari a 1, il comando viene ritentato dopo 30 secondi.

```
<fte:call cmdqm="qm0@localhost@1414@SYSTEM.DEF.SVRCONN"
             agent="agent1@qm1" 
             rcproperty="call.rc" 
             origuser="bob" 
             jobname="${job.id}"> 
         <fte:command command="command.sh" successrc="1" retrycount="5" retrywait="30"/> 
</fte:call>
```
Questo esempio mostra un richiamo del programma fte:command specificato come parte di una attività [fte: call](#page-2144-0) . Il richiamo del programma è per le destinazioni di copia e compressione in un script Ant denominato script.xml, a cui vengono passate due proprietà.

```
<fte:call cmdqm="qm0@localhost@1414@SYSTEM.DEF.SVRCONN"
             agent="agent1@qm1" 
             rcproperty="call.rc" 
             origuser="bob" 
             jobname="${job.id}"> 
         <fte:command command="script.xml" type="antscript">
           <property name="src" value="AGENT5@QM5"/>
```

```
 <property name="dst" value="AGENT3@QM3"/>
            <target name="copy"/> 
            <target name="compress"/>
     </fte:command> 
</fte:call>
```
Specifica dei programmi da eseguire con MFT Utilizzo di Apache Ant con MFT

# **Uscite utente MFT per riferimento personalizzazione**

Informazioni di riferimento per la configurazione delle uscite utente per Managed File Transfer. **Riferimenti correlati**

Uscite utente di origine e destinazione MFT

# **Metadati per uscite utente MFT**

Ci sono tre diversi tipi di metadati che possono essere forniti alle routine di uscita utente per Managed File Transfer: ambiente, trasferimento e metadati file. Questi metadati vengono presentati come associazioni di coppie chiave - valore Java .

# **Metadati di ambiente**

I metadati dell'ambiente vengono passati a tutte le routine di uscita utente e descrivono l'ambiente di runtime agent da cui viene richiamata la routine di uscita utente. Questi metadati sono di sola lettura e non possono essere aggiornati da alcuna routine di uscita utente.

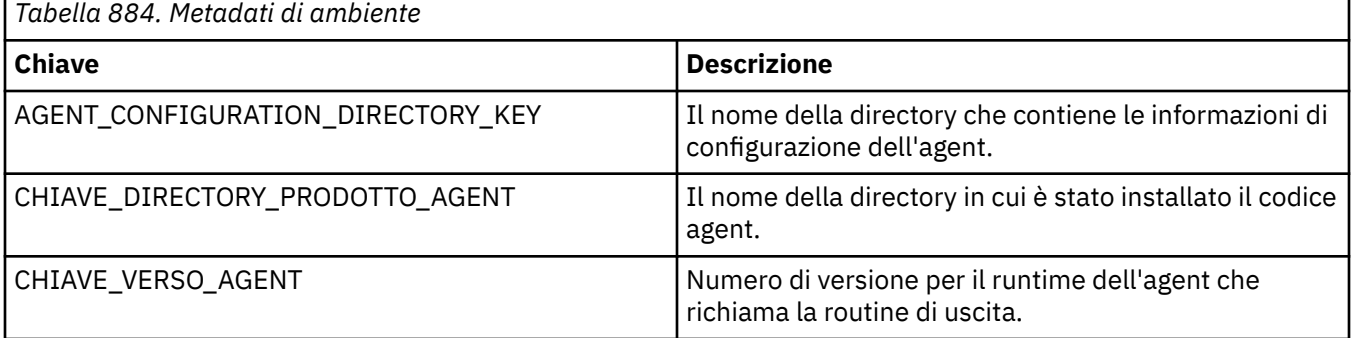

I nomi chiave e i nomi valore forniti nella Tabella 1 sono costanti definite nell'interfacciaDataConstants EnvironmentMeta.

# **Metadati di trasferimento**

I metadati di trasferimento vengono passati a tutte le routine di uscita utente. I metadati sono costituiti da valori forniti dal sistema e valori forniti dall'utente. Se si modificano i valori forniti dal sistema, queste modifiche vengono ignorate. I valori iniziali forniti dall'utente per l'uscita utente iniziale del trasferimento di origine si basano sui valori forniti quando si definisce il trasferimento. L'agent di origine può modificare i valori forniti dall'utente come parte dell'elaborazione dell'uscita utente di inizio trasferimento di origine. Questa uscita utente viene richiamata prima dell'avvio dell'intero trasferimento file. Queste modifiche vengono utilizzate nelle chiamate successive ad altre routine di uscita correlate a tale trasferimento. I metadati del trasferimento vengono applicati a un intero trasferimento.

Sebbene tutte le uscite utente possano leggere i valori dai metadati del trasferimento, solo l'uscita utente di avvio del trasferimento di origine può modificare i metadati del trasferimento

Non è possibile utilizzare i metadati di trasferimento per propagare le informazioni tra trasferimenti file differenti.

I metadati di trasferimento forniti dal sistema sono descritti in dettaglio nella Tabella 2:

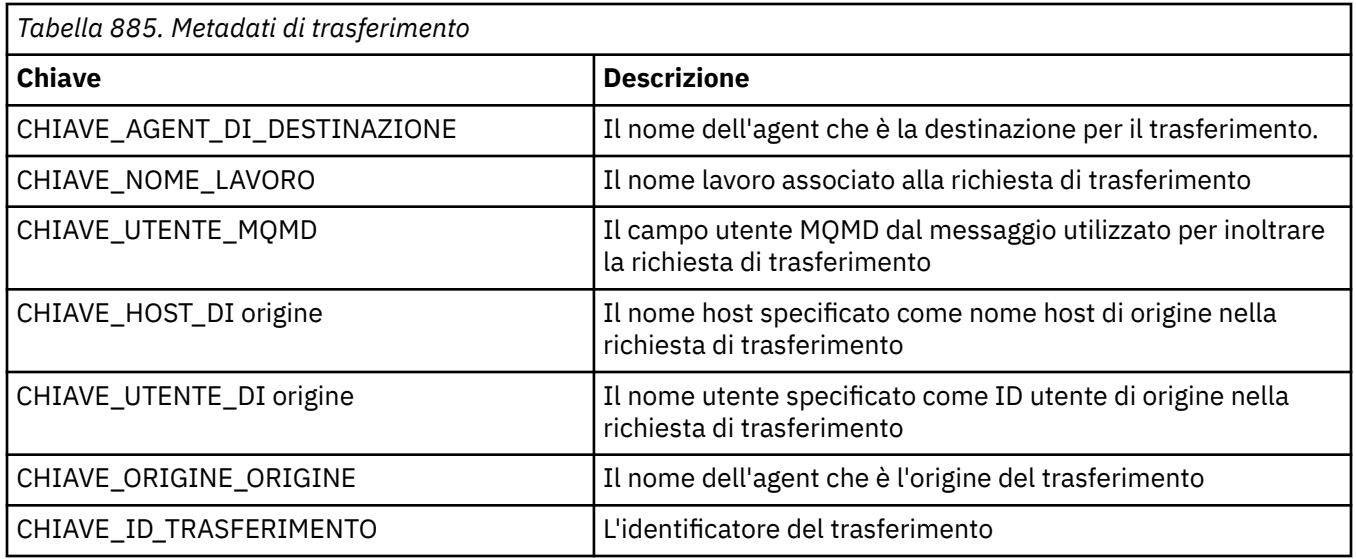

I nomi chiave e i nomi valore forniti nella Tabella 2 sono costanti definite nell'interfacciaDataConstants TransferMeta.

# **Metadati file**

I metadati del file vengono passati all'uscita di avvio del trasferimento di origine come parte della specifica file. Esistono metadati di file separati per i file di origine e di destinazione.

Non è possibile utilizzare metadati di file per propagare le informazioni tra diversi trasferimenti di file.

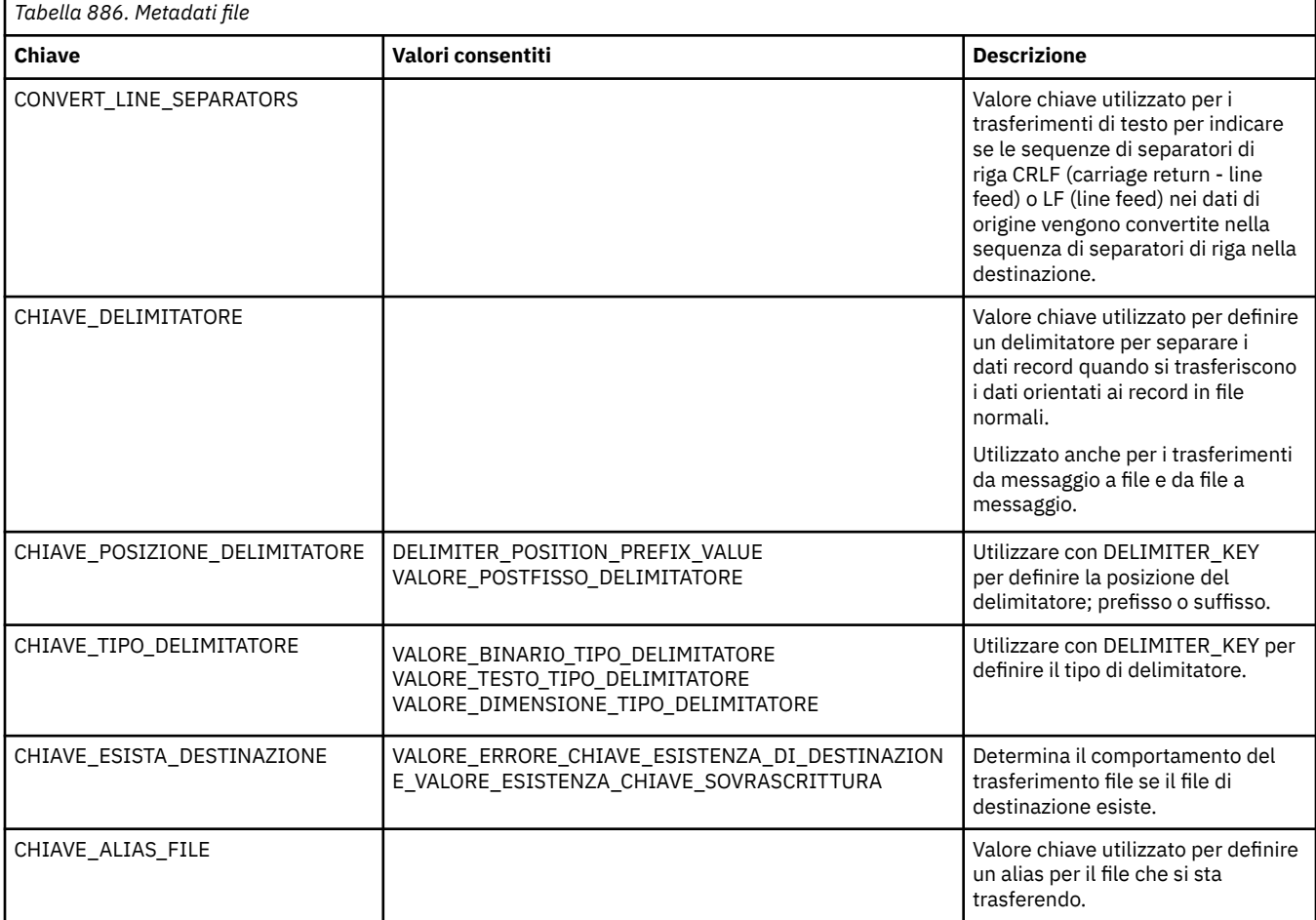

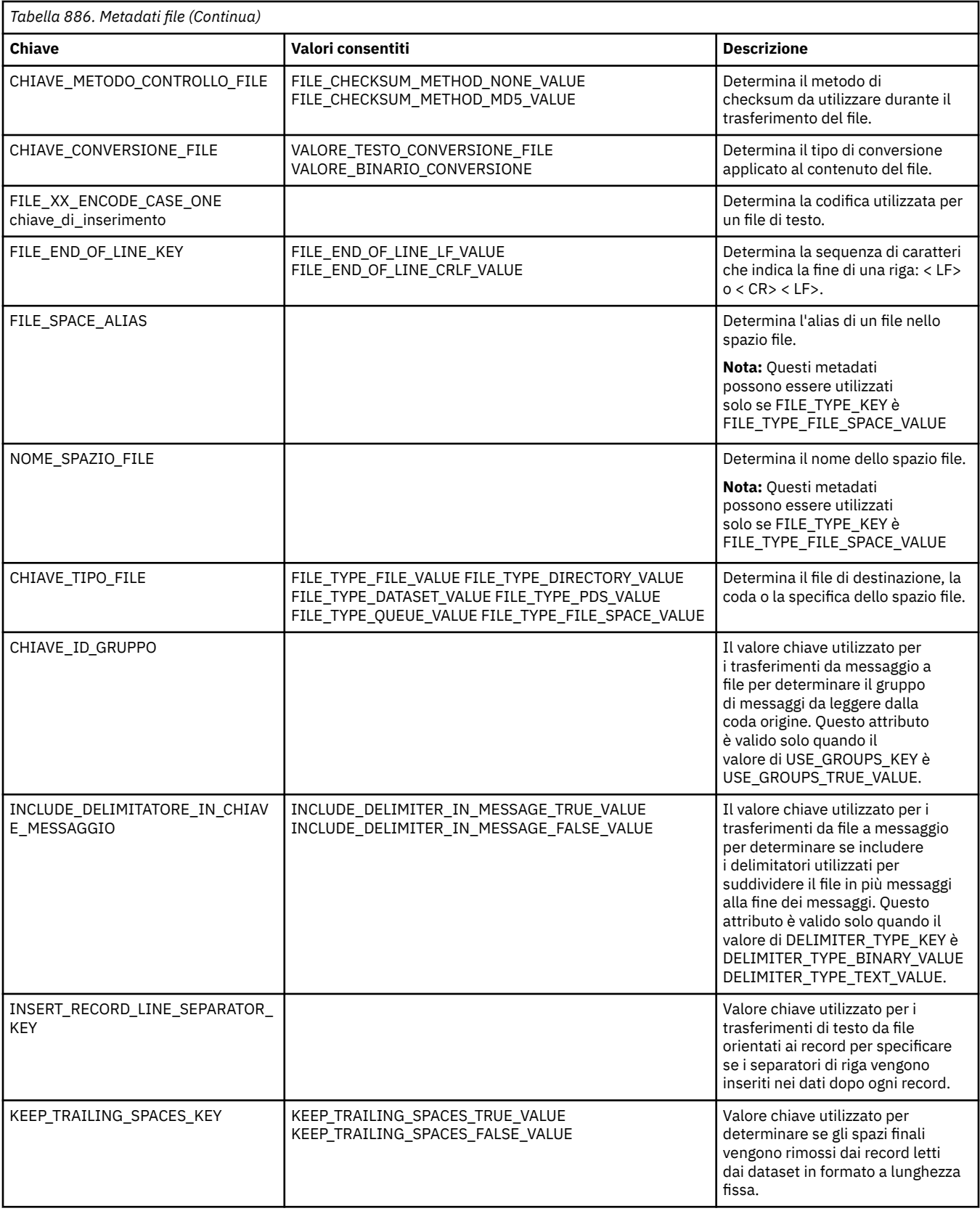

<span id="page-2171-0"></span>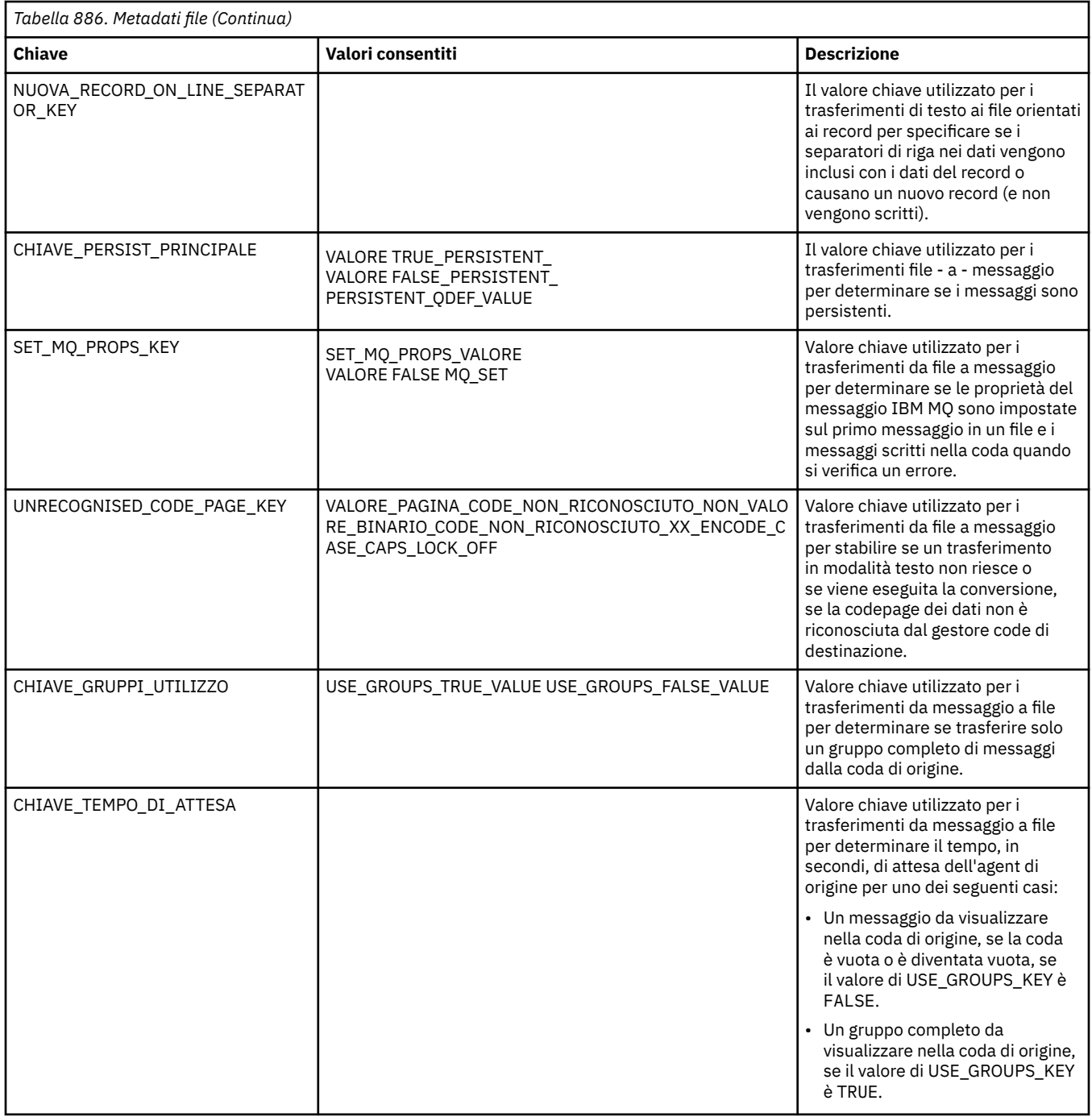

I nomi chiave e i nomi valore forniti nella Tabella 3 sono costanti definite nell'interfacciaDataConstants FileMeta.

# **Uscite utente del monitoraggio risorse MFT**

Le uscite utente del monitoraggio risorse consentono di configurare codice personalizzato da eseguire quando viene soddisfatta una condizione di trigger del monitoraggio, prima che venga avviata l'attività associata.

Si consiglia di non richiamare nuovi trasferimenti direttamente dal codice di uscita utente. In alcune circostanze, ciò fa sì che i file vengano trasferiti più volte poiché le uscite utente non sono resilienti ai riavvii dell'agente.

Le uscite utente del monitoraggio risorse utilizzano l'infrastruttura esistente per le uscite utente. Le uscite utente di monitoraggio vengono richiamate dopo l'attivazione di un monitoraggio, ma prima che l'attività corrispondente sia stata eseguita dall'attività di monitoraggio. Ciò consente all'uscita utente di modificare l'attività da eseguire e decidere se un'attività deve procedere o meno. È possibile modificare l'attività di controllo aggiornandone i metadati, che vengono quindi utilizzati per la sostituzione delle variabili nel documento dell'attività creato dalla creazione del monitor originale. In alternativa, l'uscita di monitoraggio può sostituire o aggiornare la stringa XML di definizione attività inoltrata come parametro. L'uscita di monitoraggio può restituire un codice di risultato di 'procedi 'o' annulla ' per l'attività. Se viene restituito l'annullamento, l'attività non verrà avviata e il monitoraggio non verrà avviato di nuovo fino a quando la risorsa monitorata non corrisponde alle condizioni di trigger. Se la risorsa non è stata modificata, il trigger non verrà avviato. Come per le altre uscite utente, è possibile concatenare le uscite di monitoraggio. Se una delle uscite restituisce un codice di risultato di annullamento, il risultato complessivo viene annullato e l'attività non viene avviata.

- Una associazione di metadati di ambiente (uguale ad altre uscite utente)
- Una mappa di metadati di monitoraggio che include metadati di sistema immutabili e metadati utente modificabili. I metadati di sistema immutabili sono i seguenti:
	- FILENAME nome del file che ha soddisfatto la condizione di trigger
	- FILEPATH percorso del file che soddisfa la condizione di trigger
	- FILESIZE (in byte questi metadati potrebbero non essere presenti) dimensione del file che soddisfa la condizione di trigger
	- LASTMODIFIEDDATE (Locale) data in cui il file che ha soddisfatto la condizione trigger è stato modificato l'ultima volta. Tale data viene espressa come data locale nel fuso orario di esecuzione dell'agent e ha il formato data ISO 8601.
	- LASTMODIFIEDTIME (Locale) ora in formato locale in cui il file che ha soddisfatto la condizione di trigger è stato modificato l'ultima volta. Tale ora viene espressa come ora locale nel fuso orario di esecuzione dell'agent e ha il formato orario ISO 8601.
	- LASTMODIFIEDDATEUTC data in formato universale in cui il file che ha soddisfatto la condizione di trigger è stato modificato l'ultima volta. Tale data viene espressa come data locale convertita nel fuso orario UTC e ha il formato data ISO 8601.
	- LASTMODIFIEDTIMEUTC ora in formato universale in cui il file che soddisfa la condizione di trigger è stato modificato l'ultima volta. Tale ora viene espressa come ora locale convertita nel fuso orario UTC e ha il formato orario ISO 8601.
	- AGENTNAME il nome dell'agent di monitoraggio
- Una stringa XML che rappresenta l'attività da eseguire come risultato del trigger di controllo.

Le uscite di monitoraggio restituiscono i seguenti dati:

- Un indicatore che specifica se procedere ulteriormente (procedere o annullare)
- Una stringa da inserire nel messaggio di log soddisfatto dal trigger

Come risultato dell'esecuzione del codice di uscita del monitor, è possibile che siano stati aggiornati anche i metadati del monitor e la stringa XML di definizione dell'attività che erano stati originariamente passati come parametri.

Il valore della proprietà dell'agent monitorExitClasses (nel file agent.properties ) specifica quali classi di uscita di monitoraggio caricare, con ciascuna classe di uscita separata da una virgola. Ad esempio:

```
monitorExitClasses=testExits.TestExit1,testExits.testExit2
```
L'interfaccia per l'uscita utente del monitor è:

```
package com.ibm.wmqfte.exitroutine.api;
import java.util.Map;
/**
* An interface that is implemented by classes that want to be invoked as part of
* user exit routine processing. This interface defines a method that will be
* invoked immediately prior to starting a task as the result of a monitor trigger
 */
public interface MonitorExit {
     /**
     * Invoked immediately prior to starting a task as the result of a monitor 
     * trigger.
     * 
     * @param environmentMetaData
                 meta data about the environment in which the implementation
\star \hspace{1cm} of this method is running. This information can only be read,
\star it cannot be updated by the implementation. The constant
     * defined in <code>EnvironmentMetaDataConstants</code> class can 
    \star be used to access the data held by this map.
\star * @param monitorMetaData
\star \qquad meta data to associate with the monitor. The meta data passed
\star to this method can be altered, and the changes will be
                 reflected in subsequent exit routine invocations. This map
                 also contains keys with IBM reserved names. These entries are
                  * defined in the <code>MonitorMetaDataConstants</code> class and
                 have special semantics. The the values of the IBM reserved names
                 cannot be modified by the exit
\star * @param taskDetails
 * An XML String representing the task to be executed as a result of
\star the monitor triggering. This XML string may be modified by the
     * exit 
\star* @return a monitor exit result object which is used to determine if the
                 task should proceed, or be cancelled.
     */
 MonitorExitResult onMonitor(Map<String, String> environmentMetaData,
 Map<String, String> monitorMetaData, 
                              Reference<String> taskDetails);
}
```
Le costanti per i valori riservati IBMnei metadati del monitoraggio sono le seguenti:

```
package com.ibm.wmqfte.exitroutine.api;
/**
\star Constants for IBM reserved values placed into the monitor meta data
* maps used by the monitor exit routines.
*/
public interface MonitorMetaDataConstants {
/**
\star The value associated with this key is the name of the trigger
* file associated with the monitor. Any modification performed
* to this property by user exit routines will be ignored.
*/
final String FILE_NAME_KEY = "FILENAME";
/**
\star The value associated with this key is the path to the trigger
\star file associated with the monitor. Any modification performed
* to this property by user exit routines will be ignored.
*/
final String FILE_PATH_KEY = "FILEPATH";
/**
\star The value associated with this key is the size of the trigger
\star file associated with the monitor. This will not be present in
* the cases where the size cannot be determined. Any modification
* performed to this property by user exit routines will be ignored.
*/
final String FILE_SIZE_KEY = "FILESIZE";
```

```
/**
* The value associated with this key is the local date on which 
\star the trigger file associated with the monitor was last modified.
* Any modification performed to this property by user exit routines 
* will be ignored.
*/
final String LAST MODIFIED DATE KEY = "LASTMODIFIEDDATE";
/**
\star The value associated with this key is the local time at which
* the trigger file associated with the monitor was last modified.
* Any modification performed to this property by user exit routines
\star will be ignored.
*/
final String LAST_MODIFIED_TIME_KEY = "LASTMODIFIEDTIME";
/**
\star The value associated with this key is the UTC date on which
\star the trigger file associated with the monitor was last modified.
* Any modification performed to this property by user exit routines
* will be ignored.
*/
final String LAST_MODIFIED_DATE_KEY_UTC = "LASTMODIFIEDDATEUTC";
/**
\star The value associated with this key is the UTC time at which
* the trigger file associated with the monitor was last modified.
* Any modification performed to this property by user exit routines 
\star will be ignored.
*/
final String LAST MODIFIED TIME KEY UTC = "LASTMODIFIEDTIMEUTC";
/**
\star The value associated with this key is the name of the agent on which
\star the monitor is running. Any modification performed to this property by
* user exit routines will be ignored.
*/
final String MONITOR AGENT KEY = "AGENTNAME";
}
```
### **Esempio di user exit di controllo**

Questa classe di esempio implementa l'interfaccia MonitorExit . Questo esempio aggiunge una variabile di sostituzione personalizzata nei metadati di monitoraggio denominati *REDIRECTEDAGENT* che verranno popolati con un valore di LONDON se l'ora del giorno è dispari e con un valore di PARIS per ore pari. Il codice di risultato dell'uscita del controllo è impostato per restituire sempre proceed.

```
package com.ibm.wmqfte.monitor;
import java.util.Calendar;
import java.util.Map;
import com.ibm.wmqfte.exitroutine.api.MonitorExit;
import com.ibm.wmqfte.exitroutine.api.MonitorExitResult;
import com.ibm.wmqfte.exitroutine.api.Reference;
/**
 * Example resource monitor user exit that changes the monitor mutable 
 * metadata value between 'LONDON' and 'PARIS' depending on the hour of the day.
 *
 */
public class TestMonitorExit implements MonitorExit {
 // custom variable that will substitute destination agent
 final static String REDIRECTED_AGENT = "REDIRECTEDAGENT";
     public MonitorExitResult onMonitor(
Map<String, String> environmentMetaData,
 Map<String, String> monitorMetaData, 
Reference<String> taskDetails) {
         // always succeed
         final MonitorExitResult result = MonitorExitResult.PROCEED_RESULT;
         final int hour = Calendar.getInstance().get(Calendar.HOUR_OF_DAY);
```

```
if (hour%2 == 1) \{monitorMetaData.put(REDIRECTED_AGENT, "LONDON");<br>} else {
          else {
              monitorMetaData.put(REDIRECTED_AGENT, "PARIS"); 
          }
         return result;
     }
}
```
L'attività corrispondente per un monitoraggio che utilizza la variabile di sostituzione *REDIRECTEDAGENT* potrebbe essere simile alla seguente:

```
<?xml version="1.0" encoding="UTF-8"?>
<request version="4.00"
         xmlns:xsi="https://www.w3.org/2001/XMLSchema-instance"
         xsi:noNamespaceSchemaLocation="FileTransfer.xsd">
   <managedTransfer>
    <originator>
         <hostName>reportserver.com</hostName>
        <userID>USER1</userID>
    </originator>
     <sourceAgent agent="AGENT1"
 QMgr="QM1"/>
 <destinationAgent agent="${REDIRECTEDAGENT}"
 QMgr="QM2"/>
    <transferSet>
 <item mode="binary" checksumMethod="MD5">
 <source recursive="false" disposition="delete">
          <file>c:\sourcefiles\reports.doc</file>
         </source>
         <destination type="file" exist="overwrite">
          <file>c:\destinationfiles\reports.doc</file>
         </destination>
       </item>
    </transferSet>
   </managedTransfer>
\langle request>
```
Prima dell'avvio di questo trasferimento, il valore dell'attributo agent dell'elemento <destinationAgent> viene sostituito con LONDON o PARIS.

È necessario specificare la variabile di sostituzione nella classe di uscita del monitoraggio e l'XML di definizione attività in maiuscolo.

### **Concetti correlati**

["Metadati per uscite utente MFT" a pagina 2169](#page-2168-0)

Ci sono tre diversi tipi di metadati che possono essere forniti alle routine di uscita utente per Managed File Transfer: ambiente, trasferimento e metadati file. Questi metadati vengono presentati come associazioni di coppie chiave - valore Java .

["Interfacce Java per uscite utente MFT" a pagina 2179](#page-2178-0) Utilizzare gli argomenti in questa sezione per informazioni di riferimento sulle interfacce Java per le routine di uscita utente.

Uscite utente di origine e destinazione MFT

### **Attività correlate**

Personalizzare MFT con uscite utente

### **Riferimenti correlati**

["MFT Proprietà dell'agent per uscite utente" a pagina 2177](#page-2176-0)

Oltre alle proprietà standard nel file agent.properties sono disponibili diverse proprietà avanzate specifiche per le routine di uscita utente. Queste proprietà non sono incluse per impostazione predefinita, quindi se si desidera utilizzarle, è necessario modificare manualmente il file agent.properties . Se si apporta una modifica al file agent.properties mentre l'agent è in esecuzione, arrestare e riavviare l'agent per rendere effettive le modifiche.

# <span id="page-2176-0"></span>**MFT Proprietà dell'agent per uscite utente**

Oltre alle proprietà standard nel file agent.properties sono disponibili diverse proprietà avanzate specifiche per le routine di uscita utente. Queste proprietà non sono incluse per impostazione predefinita, quindi se si desidera utilizzarle, è necessario modificare manualmente il file agent.properties. Se si apporta una modifica al file agent.properties mentre l'agent è in esecuzione, arrestare e riavviare l'agent per rendere effettive le modifiche.

Per IBM WebSphere MQ 7.5 o versioni successive, le variabili di ambiente possono essere utilizzate in alcune proprietà Managed File Transfer che rappresentano ubicazioni di file o directory. Ciò consente alle ubicazioni dei file o delle directory utilizzate durante l'esecuzione di parti del prodotto, di variare in base alle modifiche dell'ambiente, ad esempio l'utente che sta eseguendo il processo. Per ulteriori informazioni, vedi Variabili di ambiente nelle proprietà MFT.

# **Proprietà della routine di uscita utente**

Le routine di uscita utente vengono richiamate nell'ordine elencato nella seguente tabella. Per ulteriori informazioni sul file agent.properties, consultare Advanced agent properties: User exit routine.

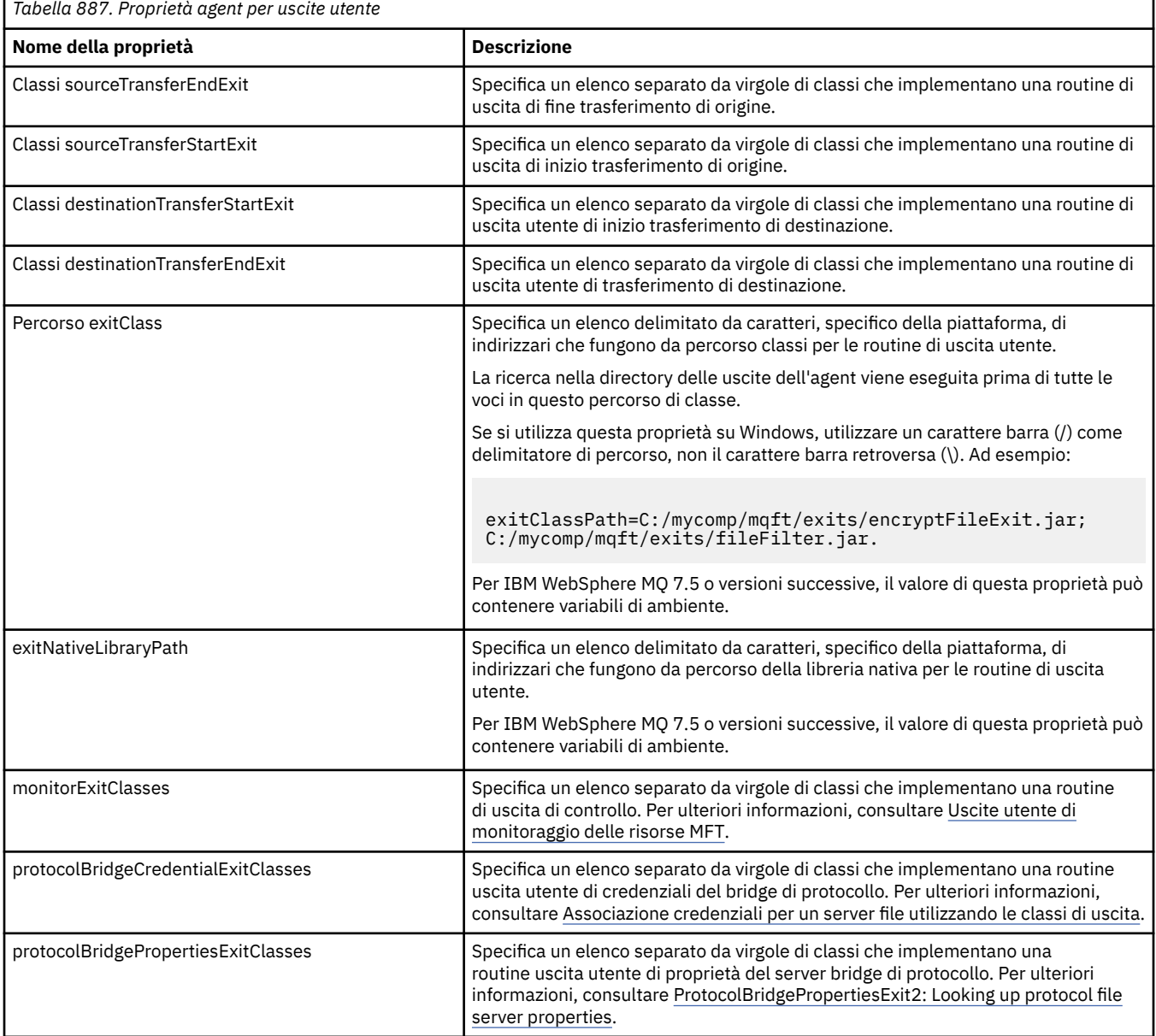

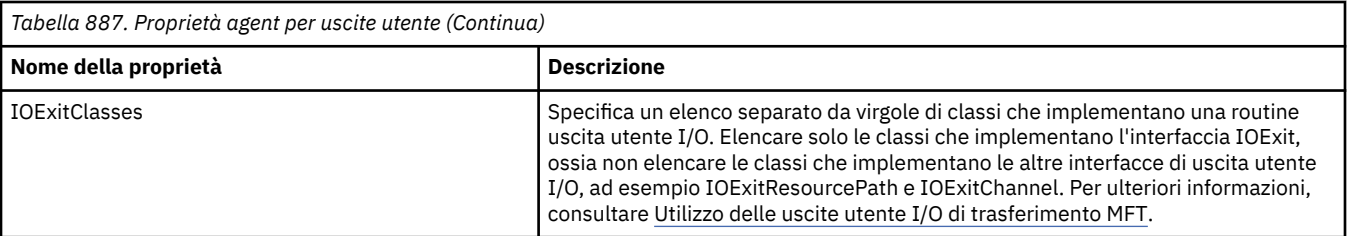

# **Ordine di richiamo uscita**

Le uscite di origine e destinazione vengono richiamate nel seguente ordine:

- 1. SourceTransferStartExit
- 2. DestinationTransferStartExit
- 3. DestinationTransferEndExit
- 4. SourceTransferEndExit

# **Concatenamento di uscite di origine e destinazione**

Se si specificano più uscite, la prima uscita nell'elenco viene richiamata per prima, seguita dalla seconda uscita e così via. Tutte le modifiche apportate dalla prima uscita vengono passate come input all'uscita che viene successivamente richiamata e così via. Ad esempio, se ci sono due uscite di avvio del trasferimento di origine, tutte le modifiche apportate ai metadati del trasferimento dalla prima uscita vengono immesse nella seconda uscita. Ogni uscita restituisce il proprio risultato. Se tutte le uscite di un determinato tipo restituiscono PROCEED come codice di risultato trasferimento, il risultato complessivo è PROCEED. Se una o più uscite restituiscono CANCEL\_TRANSFER, il risultato complessivo è CANCEL\_TRANSFER. Tutti i codici di risultato e le stringhe restituiti dalle uscite vengono emessi nel log di trasferimento.

Se il risultato complessivo dell'uscita di inizio trasferimento di origine è PROCEED, il trasferimento procede utilizzando tutte le modifiche apportate dalle uscite. Se il risultato complessivo è CANCEL\_TRANSFER, vengono richiamate le uscite di fine trasferimento di origine e il trasferimento viene annullato. Lo stato di completamento nel log di trasferimento è "annullato".

Se il risultato complessivo delle uscite di inizio trasferimento di destinazione è PROCEED, il trasferimento procede utilizzando le eventuali modifiche apportate dalle uscite. Se il risultato complessivo è CANCEL\_TRANSFER, vengono richiamate le uscite di fine trasferimento di destinazione, quindi vengono richiamate le uscite di fine trasferimento di origine. Infine il trasferimento viene annullato. Lo stato di completamento nel log di trasferimento è "annullato".

Se un'uscita di origine o di destinazione deve passare le informazioni alle uscite successive nella catena o nell'ordine di esecuzione, deve essere eseguita aggiornando i metadati del trasferimento. L'utilizzo dei metadati di trasferimento è specifico dell'implementazione di uscita. Ad esempio, se un'uscita imposta il risultato di ritorno su CANCEL\_TRANSFER e deve comunicare alle seguenti uscite che il trasferimento è stato annullato, deve essere eseguito impostando un valore di metadati del trasferimento in un modo compreso dalle altre uscite.

### **Esempio**

sourceTransferStartExitClasses=com.ibm.wmqfte.test.MFTTestSourceTransferStartExit sourceTransferEndExitClasses=com.ibm.wmqfte.test.MFTTestSourceTransferEndExit destinationTransferStartExitClasses=com.ibm.wmqfte.test.MFTTestDestinationTransferStartExit destinationTransferEndExitClasses=com.ibm.wmqfte.test.MFTTestDestinationTransferEndExit exitClassPath=C:/mycomp/mqft/exits/encryptFileExit.jar;C:/mycomp/mqft/exits/fileFilter.jar

### **Concetti correlati**

Personalizzare MFT con uscite utente ["Metadati per uscite utente MFT" a pagina 2169](#page-2168-0) <span id="page-2178-0"></span>Ci sono tre diversi tipi di metadati che possono essere forniti alle routine di uscita utente per Managed File Transfer: ambiente, trasferimento e metadati file. Questi metadati vengono presentati come associazioni di coppie chiave - valore Java .

"Interfacce Java per uscite utente MFT" a pagina 2179

Utilizzare gli argomenti in questa sezione per informazioni di riferimento sulle interfacce Java per le routine di uscita utente.

### **Riferimenti correlati**

["Uscite utente del monitoraggio risorse MFT" a pagina 2172](#page-2171-0)

Le uscite utente del monitoraggio risorse consentono di configurare codice personalizzato da eseguire quando viene soddisfatta una condizione di trigger del monitoraggio, prima che venga avviata l'attività associata.

Variabili di ambiente nelle proprietà MFT

Il file MFT agent.properties

# **Interfacce Java per uscite utente MFT**

Utilizzare gli argomenti in questa sezione per informazioni di riferimento sulle interfacce Java per le routine di uscita utente.

### *Interfaccia CDCredentialExit.java*

### **CDCredentialExit.java**

 $\star$ 

```
\frac{1}{\ast}Licensed Materials - Property of IBM
 *
 * "Restricted Materials of IBM"
 *
     5724-H72
 * 
    \Box Copyright IBM Corp. 2011, 2024. All Rights Reserved.
 * 
 * US Government Users Restricted Rights - Use, duplication or
 * disclosure restricted by GSA ADP Schedule Contract with
 * IBM Corp.
  */
package com.ibm.wmqfte.exitroutine.api;
import java.util.Map;
/**
 * An interface that is implemented by classes that are invoked as part of
 * user exit routine processing. This interface defines methods that are
 * invoked by a Connect:Direct bridge agent to map the IBM MQ user ID of the transfer to credentials
* that are used to access the Connect: Direct node.
  * There will be one instance of each implementation class per Connect:Direct bridge agent. The methods
 * can be called from different threads so the methods must be synchronized.
 */
public interface CDCredentialExit {
 /**
      * Invoked once when a Connect:Direct bridge agent is started. It is intended to initialize
      * any resources that are required by the exit
\star * @param bridgeProperties
                  The values of properties defined for the Connect:Direct bridge.
                  These values can only be read, they cannot be updated by
                  the implementation.
\star * @return true if the initialisation is successful and false if unsuccessful
                  If false is returned from an exit the Connect:Direct bridge agent does not
      * start. 
      */
      public boolean initialize(final Map<String, String> bridgeProperties); 
/** * Invoked once per transfer to map the IBM MQ user ID in the transfer message to the
       * credentials to be used to access the Connect:Direct node.
```

```
 * @param mqUserId The IBM MQ user ID from which to map to the credentials to be used
     * to access the Connect:Direct node
                     The name of the Connect:Direct SNODE specified as the cdNode in the
     * file path. This is used to map the correct user ID and password for the
    * SNODE.<br>* @return     A crede
                     A credential exit result object that contains the result of the map and
                      the credentials to use to access the Connect: Direct node
      */
     public CDCredentialExitResult mapMQUserId(final String mqUserId, final String snode);
/** * Invoked once when a Connect:Direct bridge agent is shutdown. This method releases
     * any resources that were allocated by the exit
\star * @param bridgeProperties
      * The values of properties defined for the Connect:Direct bridge.
                  These values can only be read, they cannot be updated by
       * the implementation.
       *
       * @return
     */
    public void shutdown(final Map<String, String> bridgeProperties); \}
```
### *Interfaccia CredentialExitResult.java*

### **CredentialExitResult.java**

```
/*
 * Licensed Materials - Property of IBM
 *
 * "Restricted Materials of IBM"
 *
\star 5724-H72
 * 
    □ Copyright IBM Corp. 2008, 2024. All Rights Reserved.
 * 
 * US Government Users Restricted Rights - Use, duplication or
 * disclosure restricted by GSA ADP Schedule Contract with
    IBM Corp.
 */
package com.ibm.wmqfte.exitroutine.api;
/**
 * The result of invoking a Credential mapMQUserId exit method. It is composed of a result
* code, which determines whether the mapping of the user id was successful, and an optional
* Credentials object if the mapping is successful.
 */
public class CredentialExitResult {
     private final CredentialExitResultCode resultCode;
     private final Credentials credentials;
     /**
     * Constructor. Creates a credential exit result object with a specified result
    * code and optionally credentials.
\star * @param resultCode 
                 The result code to associate with the exit result being created.
\star * @param credentials
                  The credentials to associate with the exit result being created.
                  A value of <code>null</code> can be specified to indicate no
      * credentials. If the resultCode is USER_SUCCESSFULLY_MAPPED the
      * credentials must be set to a non-null value,
\star/ public CredentialExitResult(CredentialExitResultCode resultCode, Credentials credentials) {
        this.resultCode = resultCode;
         this.credentials = credentials;
    }
     /**
      * Returns the result code associated with this credential exit result 
\star * @return the result code associated with this exit result.
      */
```

```
 public CredentialExitResultCode getResultCode() {
        return resultCode;
    }
    /**
    * Returns the credentials associated with this credential exit result
\star* @return the explanation associated with this credential exit result.
     */
    public Credentials getCredentials() {
        return credentials;
 }
}
```
Personalizzare MFT con uscite utente **Riferimenti correlati** ["SourceTransferStartExit.java interface" a pagina 2207](#page-2206-0) ["Interfaccia DestinationTransferStartExit.java" a pagina 2182](#page-2181-0) "Interfaccia DestinationTransferEndExit.java" a pagina 2181 ["Interfaccia MonitorExit.java" a pagina 2200](#page-2199-0) ["Interfaccia ProtocolBridgeCredentialExit.java" a pagina 2201](#page-2200-0)

# *Interfaccia DestinationTransferEndExit.java*

### **DestinationTransferEndExit.java**

```
/*
 * Licensed Materials - Property of IBM
 *
      * "Restricted Materials of IBM"
 *
 * 5724-H72
 * 
    \Box Copyright IBM Corp. 2008, 2024. All Rights Reserved.
 * 
 * US Government Users Restricted Rights - Use, duplication or
 * disclosure restricted by GSA ADP Schedule Contract with
 * IBM Corp.
  */
package com.ibm.wmqfte.exitpoint.api;
/**
 * An interface that is implemented by classes that want to be invoked as part of
 * user exit routine processing. This interface defines a method that will be
 * invoked immediately after completing a transfer on the agent acting as the
\star destination of the transfer.
 */
public interface DestinationTransferEndExit {
     /**
      * Invoked immediately after the completion of a transfer on the agent acting as
     * the destination of the transfer.
\star * @param transferExitResult
                  a result object reflecting whether or not the transfer completed
                  successfully.
\star * @param sourceAgentName
                  the name of the agent acting as the source of the transfer.
\star * @param destinationAgentName
                  the name of the agent acting as the destination of the transfer. This is the name of the agent that the
                                This is the name of the agent that the
                  implementation of this method will be invoked from.
\star * @param environmentMetaData
                  meta data about the environment in which the implementation
\star of this method is running. This information can only be read,
\star it cannot be updated by the implementation. The constants
      * defined in <code>EnvironmentMetaDataConstants</code> class can 
                  be used to access the data held by this map.
```

```
\star@param transferMetaData
\star meta data to associate with the transfer. The information can
\star only be read, it cannot be updated by the implementation. This
                map may also contain keys with IBM reserved names. These
                entries are defined in the <code>TransferMetaDataConstants</code>
                class and have special semantics.
\star * @param fileResults
                a list of file transfer result objects that describe the source
                file name, destination file name and result of each file transfer
               operation attempted.
\star * @return an optional description to enter into the log message describing
     * transfer completion. A value of <code>null</code> can be used
                when no description is required.
\star/ String onDestinationTransferEnd(TransferExitResult transferExitResult,
                  String sourceAgentName,
                  String destinationAgentName,
 Map<String, String>environmentMetaData,
 Map<String, String>transferMetaData, 
 List<FileTransferResult>fileResults);
```
}

Personalizzare MFT con uscite utente **Riferimenti correlati** ["SourceTransferStartExit.java interface" a pagina 2207](#page-2206-0) ["Interfaccia SourceTransferEndExit.java" a pagina 2206](#page-2205-0) "Interfaccia DestinationTransferStartExit.java" a pagina 2182 ["Interfaccia MonitorExit.java" a pagina 2200](#page-2199-0) ["Interfaccia ProtocolBridgeCredentialExit.java" a pagina 2201](#page-2200-0)

# *Interfaccia DestinationTransferStartExit.java*

### **DestinationTransferStartExit.java**

```
/*
     Licensed Materials - Property of IBM
 *
 * "Restricted Materials of IBM"
 *
    5724-H72
 * 
* \Box Copyright IBM Corp. 2008, 2024. All Rights Reserved.
 * 
 * US Government Users Restricted Rights - Use, duplication or
    disclosure restricted by GSA ADP Schedule Contract with
 * IBM Corp.
 */
package com.ibm.wmqfte.exitpoint.api;
/**
* An interface that is implemented by classes that want to be invoked as part of
* user exit routine processing. This interface defines a method that will be
* invoked immediately prior to starting a transfer on the agent acting as the
  * destination of the transfer.
 */
public interface DestinationTransferStartExit {
     /**
\,\star\, Invoked immediately prior to starting a transfer on the agent acting as
\star the destination of the transfer.
\star * @param sourceAgentName
                  the name of the agent acting as the source of the transfer.
\star * @param destinationAgentName
                   the name of the agent acting as the destination of the<br>transfer. This is the name of the agent that the
                                 This is the name of the agent that the
                   implementation of this method will be invoked from.
```

```
\star@param environmentMetaData
               meta data about the environment in which the implementation
\star \hspace{1cm} of this method is running. This information can only be read,
\star it cannot be updated by the implementation. The constants
                * defined in <code>EnvironmentMetaDataConstants</code> class can 
               be used to access the data held by this map.
\star * @param transferMetaData
\star meta data to associate with the transfer. The information can
\star only be read, it cannot be updated by the implementation. This
               map may also contain keys with IBM reserved names. These
               entries are defined in the <code>TransferMetaDataConstants</code>
               class and have special semantics.
\star * @param fileSpecs
\,\star \,\, a list of file specifications that govern the file data to
\star transfer. The implementation of this method can modify the
\star entries in this list and the changes will be reflected in the
               files transferred. However, new entries may not be added and
               existing entries may not be removed.
\star * @return a transfer exit result object which is used to determine if the
               transfer should proceed, or be cancelled.
\star/ TransferExitResult onDestinationTransferStart(String sourceAgentName,
                                          String destinationAgentName,
 Map<String, String> environmentMetaData,
 Map<String, String> transferMetaData, 
                                       List<Reference<String>> fileSpecs);
```
Personalizzare MFT con uscite utente **Riferimenti correlati** ["SourceTransferStartExit.java interface" a pagina 2207](#page-2206-0) ["Interfaccia SourceTransferEndExit.java" a pagina 2206](#page-2205-0) ["Interfaccia DestinationTransferEndExit.java" a pagina 2181](#page-2180-0) ["Interfaccia MonitorExit.java" a pagina 2200](#page-2199-0) ["Interfaccia ProtocolBridgeCredentialExit.java" a pagina 2201](#page-2200-0)

# *Interfaccia FileTransferResult.java*

# **FileTransferResult.java**

```
/*
 * Licensed Materials - Property of IBM
  *
  * "Restricted Materials of IBM"
  *
  * 5724-H72
  * 
     □ Copyright IBM Corp. 2008, 2024. All Rights Reserved.
 * 
  * US Government Users Restricted Rights - Use, duplication or
  * disclosure restricted by GSA ADP Schedule Contract with
  * IBM Corp.
  */
package com.ibm.wmqfte.exitroutine.api;
/**
 * Result information about a file transfer.
 */
public interface FileTransferResult {
    \mathcal{L} \star \star An enumeration for the <code><code>getCorrelatorType()</code></code> method. \star/ public enum CorrelationInformationType {
        /*\star No correlation information is available for this result */\star NONE,
         /**
         * The correlation information relates to work done in
          * IBM Sterling File Gateway.
```

```
\star/SFG
    }
    /**
     * Returns the source file specification, from which the file was transferred.
\star * @return the source file specification, from which the file was
                 transferred.
     */
    String getSourceFileSpecification();
    /**
     * Returns the destination file specification, to which the file was transferred.
\star* @return the destination file specification, to which the file was
                 transferred. A value of <code>null</code> may be returned
     * if the transfer did not complete successfully.
     */
    String getDestinationFileSpecification();
    /**
    * Returns the result of the file transfer operation.
\star* @return the result of the file transfer operation.
     */
    FileExitResult getExitResult();
    /**
    * @return an enumerated value that identifies the product to which this correlating * information relates.
              information relates.
     */
    CorrelationInformationType getCorrelatorType();
    /**
    * @return the first string component of the correlating identifier that relates
              this transfer result to work done in another product. A value of null
     * may be returned either because the other product does not utilize a
     * string based correlation information or because there is no correlation
     * information.
     */
    String getString1Correlator();
    /**
     * @return the first long component of the correlating identifier that relates
              this transfer result to work done in another product. A value of zero
     * is returned when there is no correlation information or the other
              product does not utilize long based correlation information or because
     * the value really is zero!
     */
    long getLong1Correlator();
```
}

Personalizzare MFT con uscite utente **Riferimenti correlati** ["SourceTransferStartExit.java interface" a pagina 2207](#page-2206-0) ["Interfaccia DestinationTransferStartExit.java" a pagina 2182](#page-2181-0) ["Interfaccia DestinationTransferEndExit.java" a pagina 2181](#page-2180-0) ["Interfaccia MonitorExit.java" a pagina 2200](#page-2199-0) ["Interfaccia ProtocolBridgeCredentialExit.java" a pagina 2201](#page-2200-0)

# *Interfaccia IOExit.java*

### **IOExit.java**

```
\frac{1}{x}Licensed Materials - Property of IBM
 *
 * "Restricted Materials of IBM"
 *
 * 5724-H72
```
\*  $\Box$  Copyright IBM Corp. 2011, 2024. All Rights Reserved. \* \* US Government Users Restricted Rights - Use, duplication or \* disclosure restricted by GSA ADP Schedule Contract with \* IBM Corp. \*/ package com.ibm.wmqfte.exitroutine.api; import java.io.IOException; import java.util.Map; import com.ibm.wmqfte.exitroutine.api.IOExitRecordResourcePath.RecordFormat; /\*\*  $*$  An interface that is implemented by classes that you want to be invoked as \* part of user exit routine processing. This interface defines methods that \* will be invoked during transfers to perform the underlying file system I/O \* work for WMQFTE transfers.  $\star$  <p> \* The {@link #initialize(Map)} method will be called once when the exit is  $\star$  first installed. The WMQFTE agent properties are passed to this method, thus  $*$  enabling the exit to understand its environment.  $\star$  <p> \* The {@link #isSupported(String)} method will be invoked during WMQFTE  $*$  transfers to determine whether the user exit should be used. If the \* {@link #isSupported(String)} method returns a value of {@code true}, the \* {@link #newPath(String)} method will be invoked for the paths specified for  $\star$  the transfer request. The returned {@link IOExitPath} instance from a \* {@link #newPath(String)} method invocation will then be used by the WMQFTE  $*$  transfer to obtain information about the resource and to transfer data to or \* from the resource.  $*$   $<$   $D$ > \* To obtain transfer context for an I/O exit, a {@link SourceTransferStartExit} \* or {@link DestinationTransferStartExit} as appropriate, should be installed  $*$  to enable information to be seen by this exit. The \* {@link SourceTransferStartExit} or {@link DestinationTransferStartExit} are  $\star$  passed the transfer's environment, metadata, and a list of file \* specifications for the transfer. The paths for the file specifications are \* the paths passed to the I/O exit's {@link #newPath(String)} method.  $*$  <p> \* Note also that the {@link #isSupported(String)} and {@link #newPath(String)} \* methods might be called at other times by a WMQFTE agent and not just during \* transfers. For example, at transfer setup time the I/O system is queried to  $*$  resolve the full resource paths for transfer. \*/ public interface IOExit {  $/*$  $*$  Invoked once when the I/O exit is first required for use. It is intended  $*$  to initialize any resources that are required by the exit.  $\star$  \* @param agentProperties The values of properties defined for the WMQFTE agent. These values can only be read, they cannot be updated by the \* implementation. \* @return {@code true} if the initialization is successful and {@code  $false$ } if unsuccessful. If {@code false} is returned from an exit, the exit will not be used.  $\star/$  boolean initialize(final Map<String, String> agentProperties); /\*\*  $*$  Indicates whether this I/O user exit supports the specified path.  $*$  <p>  $*$  This method is used by WMQFTE to determine whether the I/O user exit \* should be used within a transfer. If no I/O user exit returns true for  $*$  this method, the default WMQFTE file I/O function will be used.  $\star$  \* @param path  $\star$  The path to the required I/O resource.  $\,\star\,$  @return {@code true} if the specified path is supported by the I/O exit, {@code false} otherwise \*/ boolean isSupported(String path); /\*\* \* Obtains a new {@link IOExitPath} instance for the specified I/O resource \* path.  $*$   $<$ p $>$  $*$  This method will be invoked by WMQFTE only if the  $*$  {@link #isSupported(String)} method has been called for the path and

\*

```
 * returned {@code true}.
\star * @param path
                 The path to the required I/O resource.
     * @return A {@link IOExitPath} instance for the specified path.
     * @throws IOException
                   If the path cannot be created for any reason.
\star/ IOExitPath newPath(String path) throws IOException;
     /**
    * Obtains a new {@link IOExitPath} instance for the specified I/O resource
     * path and passes record format and length information required by the
     * WMQFTE transfer.
    * <p>
    * Typically this method will be called for the following cases:
    \star <ul>
 * <li>A path where a call to {@link #newPath(String)} has previously
\,\star\, returned a {@link IOExitRecordResourcePath} instance and WMQFTE is
\star re-establishing a new {@link IOExitPath} instance for the path, from an
    * internally-serialized state. The passed recordFormat and recordLength
     * will be the same as those for the original
     * {@link IOExitRecordResourcePath} instance.</li>
     * <li>A transfer destination path where the source of the transfer is
    * record oriented. The passed recordFormat and recordLength will be the
     * same as those for the source.</li>
    \star </ul>
\star The implementation can act on the record format and length information as
\star deemed appropriate. For example, for a destination agent if the
    * destination does not already exist and the source of the transfer is
\,\star\, record oriented, the passed recordFormat and recordLength information
\star could be used to create an appropriate record-oriented destination path.
\,\star\, If the destination path already exists, the passed recordFormat and
\,\star\, recordLength information could be used to perform a compatibility check
\,\star\, and throw an {@link IOException} if the path is not compatible. A
\star compatibility check could ensure that a record oriented path's record
\,\star\, format is the same as the passed record format or that the record length
    * is greater or equal to the passed record length.
    * <p>
    * This method will be invoked by WMQFTE only if the
     * {@link #isSupported(String)} method has been called for the path and
     * returned {@code true}.
\star * @param path
                 The path to the required I/O resource.
     * @param recordFormat
                 The advised record format.
     * @param recordLength
                  The advised record length.
     * @return A {@link IOExitPath} instance for the specified path.
     * @throws IOException
                   If the path cannot be created for any reason. For example,
                   the passed record format or length is incompatible with the
                   path's actual record format or length.
\star/ IOExitPath newPath(String path, RecordFormat recordFormat, int recordLength)
             throws IOException;
```
Utilizzo delle uscite utente I/O di trasferimento MFT Personalizzare MFT con uscite utente

### *Interfaccia IOExitChannel.java*

**IOExitChannel.java**

```
\frac{1}{1}Licensed Materials - Property of IBM
 *
      * "Restricted Materials of IBM"
  *
  * 5724-H72
 * 
* \Box Copyright IBM Corp. 2011, 2024. All Rights Reserved.
 * 
 * US Government Users Restricted Rights - Use, duplication or
```

```
disclosure restricted by GSA ADP Schedule Contract with
   IBM Corp.
 */
package com.ibm.wmqfte.exitroutine.api;
import java.io.IOException;
import java.nio.ByteBuffer;
/**
* Represents a channel that enables data to be read from or written to an
  * {@link IOExitResourcePath} resource.
 */
public interface IOExitChannel {
 /**
     * Obtains the data size for the associated {@link IOExitResourcePath} in
      * bytes.
\star * @return The data size in bytes.
      * @throws IOException
                  If a problem occurs while attempting obtain the size.
\star/ long size() throws IOException;
 /**
    * Closes the channel, flushing any buffered write data to the resource and
      * releasing any locks.
\star * @throws RecoverableIOException
\star \qquad \qquad If a recoverable problem occurs while closing the resource.
\star This means that WMQFTE can attempt to recover the transfer.
      * @throws IOException
                   If some other I/O problem occurs. For example, the channel might
                   already be closed.
\star/ void close() throws RecoverableIOException, IOException;
     /**
     * Reads data from this channel into the given buffer, starting at this
     * channel's current position, and updates the current position by the
     * amount of data read.
     * <n>\star Data is copied into the buffer starting at its current position and up to
\star its limit. On return, the buffer's position is updated to reflect the
\star number of bytes read.
\star\star @param buffer
                 The buffer that the data is to be copied into.
      * @return The number of bytes read, which might be zero, or -1 if the end of
              data has been reached.
      * @throws RecoverableIOException
                   If a recoverable problem occurs while reading the data. For a
                   WMQFTE transfer this means that it will attempt to recover.
      * @throws IOException
                   If some other I/O problem occurs. For a WMQFTE transfer this
                   means that it will be failed.
\star/ int read(ByteBuffer buffer) throws RecoverableIOException, IOException;
     /**
    * Writes data to this channel from the given buffer, starting at this
    * channel's current position, and updates the current position by the
      * amount of data written. The channel's resource is grown to accommodate
    * the data, if necessary.
    \star <p>
      * Data is copied from the buffer starting at its current position and up to
     * its limit. On return, the buffer's position is updated to reflect the
      * number of bytes written.
\star* @param buffer
\star The buffer containing the data to be written.
\star @return The number of bytes written, which might be zero.
      * @throws RecoverableIOException
\,\star \,\phantom{i} If a recoverable problem occurs while writing the data. For a
\star WMQFTE transfer this means that it will attempt to recover.
      * @throws IOException
                   If some other I/O problem occurs. For a WMQFTE transfer this
                   means that it will be failed.
\star/ int write(ByteBuffer buffer) throws RecoverableIOException, IOException;
     /**
```

```
* Forces any updates to this channel's resource to be written to its
     * storage device.
    * <p>
     * This method is required to force changes to both the resource's content
    * and any associated metadata to be written to storage.
\star * @throws RecoverableIOException
\star If a recoverable problem occurs while performing the force.
\star \qquad For a WMQFTE transfer this means that it will attempt to
                  recover.
     * @throws IOException
                  If some other I/O problem occurs. For a WMQFTE transfer this
                  means that it will be failed.
     */
    void force() throws RecoverableIOException, IOException;
    /**
    * Attempts to lock the entire resource associated with the channel for
     * shared or exclusive access.
    * <p>
    * The intention is for this method not to block if the lock is currently
     * unavailable.
\star\star @param shared
                  {[@code true]} if a shared lock is required, {[@code false]} if an
                  exclusive lock is required.
     * @return A {@link IOExitLock} instance representing the newly acquired
              lock or null if the lock cannot be obtained.
     * @throws IOException
                  If a problem occurs while attempting to acquire the lock.
\star/ IOExitLock tryLock(boolean shared) throws IOException;
```
}

Utilizzo delle uscite utente I/O di trasferimento MFT Personalizzare MFT con uscite utente

### *Interfaccia IOExitLock.java*

### **IOExitLock.java**

```
\frac{1}{x}Licensed Materials - Property of IBM
 *
 * "Restricted Materials of IBM"
 *
 * 5724-H72
 * 
    \Box Copyright IBM Corp. 2011, 2024. All Rights Reserved.
  * 
 * US Government Users Restricted Rights - Use, duplication or
 * disclosure restricted by GSA ADP Schedule Contract with
 * IBM Corp.
 */
package com.ibm.wmqfte.exitroutine.api;
import java.io.IOException;
/** * Represents a lock on a resource for either shared or exclusive access.
  * {@link IOExitLock} instances are returned from
 * {@link IOExitChannel#tryLock(boolean)} calls and WMQFTE will request the
 * release of the lock at the appropriate time during a transfer. Additionally, when
\star a {@link IOExitChannel#close()} method is called it will be the
 * responsibility of the channel to release any associated locks.
  */
public interface IOExitLock {
     /**
      * Releases the lock.
     * <p>
     * After this method has been successfully called the lock is to be deemed as invalid.
\star * @throws IOException
                   If the channel associated with the lock is not open or
```

```
another problem occurs while attempting to release the lock.
\star/ void release() throws IOException;
     /**
     * Indicates whether this lock is valid.
    \star <p>
\star A lock is considered valid until its @ {@link #release()} method is
\star called or the associated {@link IOExitChannel} is closed.
\star * @return {@code true} if this lock is valid, {@code false} otherwise.
\star/ boolean isValid();
 /**
     * @return {@code true} if this lock is for shared access, {@code false} if
              this lock is for exclusive access.
     */
    boolean isShared();
```
}

Utilizzo delle uscite utente I/O di trasferimento MFT Personalizzare MFT con uscite utente

### *Interfaccia IOExitPath.java*

### **IOExitPath.java**

```
\frac{1}{\ast}Licensed Materials - Property of IBM
 *
 * "Restricted Materials of IBM"
 *
     5724-H72
 * 
 *  Copyright IBM Corp. 2011, 2024. All Rights Reserved.
 * 
 * US Government Users Restricted Rights - Use, duplication or
 * disclosure restricted by GSA ADP Schedule Contract with
 * IBM Corp.
 */
package com.ibm.wmqfte.exitroutine.api;
/**
 * Represents an abstract path that can be inspected and queried by WMQFTE for
 * transfer purposes.
* <p>
* There are two types of path supported:
\star <ul>
 * <li>{@link IOExitResourcePath} - Represents a path that denotes a data
 * resource. For example, a file, directory, or group of database records.</li>
 * <li>{@link IOExitWildcardPath} - Represents a wildcard path that can be
 * expanded to multiple {@link IOExitResourcePath} instances.</li>
\star </ul>
 */
public abstract interface IOExitPath {
     /**
     * Obtains the abstract path as a {@link String}.
\star * @return The abstract path as a {@link String}.
\star/ String getPath();
     /**
     * Obtains the name portion of this abstract path as a \{0\}link String?.
     \star <p>
\star For example, a UNIX-style file system implementation evaluates the
 * path {@code /home/fteuser/file1.txt} as having a name of {@code
      * file1.txt}.
\star* @return the name portion of this abstract path as a {@link String}.
      */
     String getName();
```

```
 /**
    * Obtains the parent path for this abstract path as a {@link String}.
    * <p>
\star For example, a UNIX-style file system implementation evaluates the
 * path {@code /home/fteuser/file1.txt} as having a parent path of {@code
     * /home/fteuser}.
\star* @return The parent portion of the path as a {@link String}.
\star/ String getParent();
    /**
    * Obtains the abstract paths that match this abstract path.
    * <p>
    * If this abstract path denotes a directory resource, a list of paths
    * for all resources within the directory are returned.
    * <p>
    \star If this abstract path denotes a wildcard, a list of all paths
    * matching the wildcard are returned.
    * <p>
    * Otherwise null is returned, because this abstract path probably denotes a
     * single file resource.
\star * @return An array of {@IOExitResourcePath}s that
              match this path, or null if this method is not applicable.
     */
    IOExitResourcePath[] listPaths();
```
}

Utilizzo delle uscite utente I/O di trasferimento MFT Personalizzare MFT con uscite utente

### *Interfaccia IOExitProperties.java*

#### **IOExitProperties.java**

```
/*
 * Licensed Materials - Property of IBM
 *
 * "Restricted Materials of IBM"
 *
 * 5724-H72
  * 
* \Box Copyright IBM Corp. 2011, 2024. All Rights Reserved.
 * 
    US Government Users Restricted Rights - Use, duplication or
 * disclosure restricted by GSA ADP Schedule Contract with
 * IBM Corp.
 */
package com.ibm.wmqfte.exitroutine.api;
/**
 * Properties that determine how WMQFTE treats an {@link IOExitPath} for certain
 * aspects of I/O. For example, whether to use intermediate files.
 */
public class IOExitProperties {
     private boolean rereadSourceOnRestart = true;
     private boolean rechecksumSourceOnRestart = true;
     private boolean rechecksumDestinationOnRestart = true;
     private boolean useIntermediateFileAtDestination = true;
    private boolean requiresSingleThreadedChannelIO = false;
     /**
      * Determines whether the I/O exit implementation expects the resource to be
     * re-read from the start if a transfer is restarted.
\star * @return {@code true} if, on restart, the I/O exit expects the source
      * resource to be opened at the beginning and re-read from the
              beginning (the {@link IOExitPath#openForRead(long)} method is
      * always invoked with 0L as an argument). {@code false} if, on
              restart, the I/O exit expects the source to be opened at the
\,\star \,\, offset that the source agent intends to start reading from (the
 * {@link IOExitPath#openForRead(long)} method can be invoked with a
              non-zero value as its argument).
```

```
\star/ public boolean getRereadSourceOnRestart() {
        return rereadSourceOnRestart;
    }
    /**
    * Sets the value to determine whether the I/O exit implementation expects
    * the resource to be re-read from the beginning if a transfer is restarted.
    * <n>\star The default is {@code true}. The I/O exit should call this method when
     * required to change this value.
\star * @param rereadSourceOnRestart
                 {[@code true} if, on restart, the I/O exit expects the source
     * resource to be opened at the beginning and re-read from the
                 beginning (the {@link IOExitPath#openForRead(long)} method
                 is always invoked with 0L as an argument). {@code false}
 * if, on restart, the I/O exit expects the source to be opened
\,\star \,\, at the offset that the source agent intends to start reading
 * from (the {@link IOExitPath#openForRead(long)} method can be
     * invoked with a non-zero value as its argument).
\star/ public void setRereadSourceOnRestart(boolean rereadSourceOnRestart) {
        this.rereadSourceOnRestart = rereadSourceOnRestart;
    }
    /**
\star Determines whether the I/O exit implementation requires the source
\star resource to be re-checksummed if the transfer is restarted.
     * Re-checksumming takes place only if the
     * {@link #getRereadSourceOnRestart()} method returns {@code true}.
\star * @return {@code true} if, on restart, the I/O exit expects the already-
              transferred portion of the source to be re-checksummed for
     * inconsistencies. Use this option in environments
              where the source could be changed during a restart. \{0,0\}\star false} if, on restart, the I/O exit does not require the
\star already-transferred portion of the source to be re-checksummed.
     */
    public boolean getRechecksumSourceOnRestart() {
        return rechecksumSourceOnRestart;
    }
    /**
    * Sets the value to determine whether the I/O exit implementation requires
     * the source resource to be re-checksummed if the transfer is restarted.
     * Re-checksumming takes place only if the
     * {@link #getRereadSourceOnRestart()} method returns {@code true}.
    \star <p>
    * The default is {@code true}. The I/O exit should call this method when
    * required to change this value.
\star * @param rechecksumSourceOnRestart
\,\star \,\phantom{i} {@code true} if, on restart, the I/O exit expects the already
 * transferred portion of the source to be re-checksummed 
     * for inconsistencies. Use this option in environments 
     * where the source could be changed during a restart.
     * {@code false} if, on restart, the I/O exit does not
                 require the already-transferred portion of the source to be
                re-checksummed.
\star/ public void setRechecksumSourceOnRestart(boolean rechecksumSourceOnRestart) {
        this.rechecksumSourceOnRestart = rechecksumSourceOnRestart;
    }
    /**
    * Determines whether the I/O exit implementation requires the destination
     * resource to be re-checksummed if the transfer is restarted.
\star * @return {@code true} if, on restart, the I/O exit expects the already
\,\star transferred portion of the destination to be re-checksummed to \,\,\star check for inconsistencies. This option should be used in
     * environments where the destination could have been changed while
\,\star a restart is occurring. {@code false} if, on restart, the I/O exit
\,\star does not require the already transferred portion of the
              destination to be re-checksummed.
\star/ public boolean getRechecksumDestinationOnRestart() {
        return rechecksumDestinationOnRestart;
    }
```

```
 /**
```

```
* Sets the value to determine whether the I/O exit implementation requires
    * the destination resource to be re-checksummed if the transfer is
     * restarted.
    * <p>
    * The default is {@code true}. The I/O exit should call this method when
    * required to change this value.
\star * @param rechecksumDestinationOnRestart
                 {@code true} if, on restart, the I/O exit expects the already-
                 transferred portion of the destination to be re-checksummed
                 for inconsistencies. Use this option in environments
     * where the destination could have been changed during a 
                 restart. {@code false} if, on restart, the I/O exit does not
     * require the already-transferred portion of the destination
                 to be re-checksummed.
     */
    public void setRechecksumDestinationOnRestart(
            boolean rechecksumDestinationOnRestart) {
        this.rechecksumDestinationOnRestart = rechecksumDestinationOnRestart;
    }
    /**
    * Determines whether the I/O exit implementation requires the use of an
    * intermediate file when writing the data at the destination. The
    * intermediate file mechanism is typically used to prevent an incomplete
     * destination resource from being processed.
\star\,\star\, @return {@code true} if data should be written to an intermediate file at
\star the destination and then renamed (to the requested destination
              path name as specified in the transfer request) after the transfer is
 * complete. {@code false} if data should be written directly to the
\,\star \,\, requested destination path name without the use of an
     * intermediate file.
\star/ public boolean getUseIntermediateFileAtDestination() {
        return useIntermediateFileAtDestination;
    }
    /**
    * Sets the value to determine whether the I/O exit implementation requires
\star the use of an intermediate file when writing the data at the destination.
\,\star\, The intermediate file mechanism is typically used to prevent an
     * incomplete destination resource from being processed.
\star* <p>
    * The default is {@code true}. The I/O exit should call this method when
     * required to change this value.
\star * @param useIntermediateFileAtDestination
                 {[@code true]} if data should be written to an intermediate file
                 at the destination and then renamed (to the requested
     * destination path name as specified in the transfer request) after
\star the transfer is complete. {@code false} if data should be written \star\star directly to the requested destination path name without the
                 use of an intermediate file
\star/ public void setUseIntermediateFileAtDestination(
            boolean useIntermediateFileAtDestination) {
        this.useIntermediateFileAtDestination = useIntermediateFileAtDestination;
    }
    /**
    * Determines whether the I/O exit implementation requires
    * {@link IOExitChannel} instances to be accessed by a single thread only.
\star * @return {@code true} if {@link IOExitChannel} instances are to be
     * accessed by a single thread only.
\star/ public boolean requiresSingleThreadedChannelIO() {
        return requiresSingleThreadedChannelIO;
    }
    /**
    * Sets the value to determine whether the I/O exit implementation requires
     * channel operations for a particular instance to be accessed by a
    \star single thread only.
    * <p>
    * For certain I/O implementations it is necessary that resource path
\star operations such as open, read, write, and close are invoked only from a
\star single execution {@link Thread}. When set {@code true}, WMQFTE ensures
    * that the following are invoked on a single thread:
    \star <ul>
```

```
 * <li>{@link IOExitResourcePath#openForRead(long) method and all methods of
     * the returned {@link IOExitChannel} instance.</li>
      * <li>{@link IOExitResourcePath#openForWrite(boolean)) method and all
      * methods of the returned {@link IOExitChannel} instance.</li>
     \star </ul>
     * <p>
     * This has a slight performance impact, hence enable single-threaded channel
     * I/O only when absolutely necessary.
     * <n>* The default is {@code false}. The I/O exit should call this method when
      * required to change this value.
\star * @param requiresSingleThreadedChannelIO
                  {@code\times true} if {@link IOExitChannel} instances are to be
                  accessed by a single thread only.
      */
     public void setRequiresSingleThreadedChannelIO(boolean requiresSingleThreadedChannelIO) {
         this.requiresSingleThreadedChannelIO = requiresSingleThreadedChannelIO;
    }
}
```
Utilizzo delle uscite utente I/O di trasferimento MFT Personalizzare MFT con uscite utente

### *Interfaccia IOExitRecordChannel.java*

#### **IOExitRecordChannel.java**

```
\frac{1}{1}Licensed Materials - Property of IBM
 *
 * "Restricted Materials of IBM"
 *
     5724-H72
  * 
* \Box Copyright IBM Corp. 2011, 2024. All Rights Reserved.
 * 
 * US Government Users Restricted Rights - Use, duplication or
 * disclosure restricted by GSA ADP Schedule Contract with
 * IBM Corp.
 */
package com.ibm.wmqfte.exitroutine.api;
import java.io.IOException;
import java.nio.ByteBuffer;
/**
 * Represents a channel that enables records of data to be read from or written
 * to an {@link IOExitRecordResourcePath} resource.
* <p>
 * This is an extension of the {@link IOExitChannel} interface such that the
 * {@link #read(java.nio.ByteBuffer)} and {@link #write(java.nio.ByteBuffer)}
* methods are expected to deal in whole records of data only. That is, the
 * {@link java.nio.ByteBuffer} returned from the read method and passed to the
* write method is assumed to contain one or more complete records.
 */
public interface IOExitRecordChannel extends IOExitChannel {
     /**
     * Reads records from this channel into the given buffer, starting at this
     * channel's current position, and updates the current position by the
     * amount of data read.
     * <p>
     * Record data is copied into the buffer starting at its current position
     * and up to its limit. On return, the buffer's position is updated to
     * reflect the number of bytes read.
    * <p>
     * Only whole records are copied into the buffer.
     * <p>
      * For a fixed-record-format resource, this might be multiple records. The
     * amount of data in the return buffer does not necessarily need to be a
      * multiple of the record length, but the last record is still to be treated
    * as a complete record and padded as required by the caller.
     * <p>
     * For a variable-format resource, this is a single whole record of a size
```

```
\star corresponding to the amount of return data or multiple whole records with
     * all except the last being treated as records of maximum size.
\star * @param buffer
                  The buffer that the record data is to be copied into.
     * @return The number of bytes read, which might be zero, or -1 if the end of
              data has been reached.
     * @throws RecoverableIOException
                   If a recoverable problem occurs while reading the data. For a
                   WMQFTE transfer this means that it will attempt to recover.
     * @throws IOException
                   If some other I/O problem occurs, for example, if the passed
                   buffer is insufficient to contain at least one complete
                   record). For a WMQFTE transfer this means that it will be
                   failed.
     */
    int read(ByteBuffer buffer) throws RecoverableIOException, IOException;
 /**
     * Writes records to this channel from the given buffer, starting at this
\star channel's current position, and updates the current position by the
\,\star\, amount of data written. The channel's resource is grown to accommodate
    * the data, if necessary.
    * <p>
    * Record data is copied from the buffer starting at its current position
    * and up to its limit. On return, the buffer's position is updated to
    * reflect the number of bytes written.
    \star <p>
    * The buffer is expected to contain only whole records.
    * <p>
\star For a fixed-record-format resource, this might be multiple records and if
\,\star\, there is insufficient data in the buffer for a complete record, the
    * record is to be padded as required to complete the record.
\star <p>
    * For a variable-record format resource the buffer is normally expected to
    * contain a single record of length corresponding to the amount of data
\star within the buffer. However, if the amount of data within the buffer
\,\star\, exceeds the maximum record length, the implementation can either:
    * < 0<sup>1</sup>\star <li>throw an {@link IOException} indicating that it cannot handle the
     * situation.</li>
    \star <li>Consume a record's worth of data from the buffer, leaving the remaining
    \star data within the buffer.</li>
    * <li>Consume all the buffer data and just write what it can to the current
     * record. This effectively truncates the data.</li>
    \star <li>Consume all the buffer data and write to multiple records.</li>
    \star </ol>
\star* @param buffer
                 The buffer containing the data to be written.
     * @return The number of bytes written, which might be zero.
     * @throws RecoverableIOException
                   If a recoverable problem occurs while writing the data. For a
                   WMQFTE transfer this means that it will attempt to recover.
     * @throws IOException
                   If some other I/O problem occurs. For a WMQFTE transfer this
                   means that it will be failed.
\star/ int write(ByteBuffer buffer) throws RecoverableIOException, IOException;
```
}

Utilizzo delle uscite utente I/O di trasferimento MFT Personalizzare MFT con uscite utente

#### z/OS *Interfaccia IOExitRecordResourcePath.java*

### **IOExitRecordResourcePath.java**

```
\frac{1}{\ast}Licensed Materials - Property of IBM
 *
      * "Restricted Materials of IBM"
 *
 * 5724-H72
```
**2194** IBM MQ - Riferimento per lo sviluppo delle applicazioni

```
 * 
* \Box Copyright IBM Corp. 2011, 2024. All Rights Reserved.
 * 
 * US Government Users Restricted Rights - Use, duplication or
 * disclosure restricted by GSA ADP Schedule Contract with
  * IBM Corp.
 */
package com.ibm.wmqfte.exitroutine.api;
import java.io.IOException;
/**
 * Represents a path that denotes a record-oriented data resource (for example,
 * a z/OS data set). It allows the data to be located, the record format to be
 * understood, and {@link IOExitRecordChannel} instances to be created for read
 * or write operations.
 */
public interface IOExitRecordResourcePath extends IOExitResourcePath {
     /**
     * Record formats for record-oriented resources.
\star/ public enum RecordFormat {
        FIXED, VARIABLE
     }
     /**
     * Obtains the record length for records that are maintained by the resource
    * denoted by this abstract path.
     * <p>
     * For a resource with fixed-length records, the data for each record read
     * and written is assumed to be this length.
     * <p>
     * For a resource with variable-length records, this is the maximum length
      * for a record's data.
     * <p>
\,\star\, This method should return a value greater than zero, otherwise it can
\,\star\, result in the failure of a WMQFTE transfer that involves this abstract
     * path. 
\star* @return The record length, in bytes, for records maintained by the
      * resource.
\star/ int getRecordLength();
     /**
     * Obtains record format, as a {@link RecordFormat} instance, for records
     * that are maintained by the resource denoted by this abstract path.
\star * @return A {@link RecordFormat} instance for the record format for records
               that are maintained by the resource denoted by this abstract
      * path.
\star/ RecordFormat getRecordFormat();
     /**
     * Opens a {@link IOExitRecordChannel} instance for reading data from the
     * resource denoted by this abstract path. The current data byte position
     * for the resource is expected to be the passed position value, such that
      * when {@link IOExitRecordChannel#read(java.nio.ByteBuffer)} is called,
     * data starting from that position is read.
     * <p>
     * Note that the data byte read position will be on a record boundary.
\star * @param position
\star \qquad The required data byte read position.
\,\star\, @return A new {@link IOExitRecordChannel} instance allowing data to be
               read from the resource denoted by this abstract path.
      * @throws RecoverableIOException
                   If a recoverable problem occurs while attempting to open the
                   resource for reading. This means that WMQFTE can attempt to
                   recover the transfer.
      * @throws IOException
                   If some other I/O problem occurs.
\star/ IOExitRecordChannel openForRead(long position)
             throws RecoverableIOException, IOException;
     /**
     * Opens a {@link IOExitRecordChannel} instance for writing data to the
     * resource denoted by this abstract path. Writing of data, using the
      * {@link IOExitRecordChannel#write(java.nio.ByteBuffer)} method, starts at
```

```
\star either the beginning of the resource or end of the current data for the
    * resource, depending on the specified append parameter.
\star * @param append
\star When {@code true} indicates that data written to the resource
\star should be appended to the end of the current data. When
                 {[@code false]} indicates that writing of data is to start at
\star the beginning of the resource; any existing data is lost.
\,\star\, @return A new {@link IOExitRecordChannel} instance allowing data to be
              written to the resource denoted by this abstract path.
     * @throws RecoverableIOException
                  If a recoverable problem occurs while attempting to open the
                  resource for writing. This means that WMQFTE can attempt to
     * recover the transfer.
     * @throws IOException
                 If some other I/O problem occurs.
\star/ IOExitRecordChannel openForWrite(boolean append)
            throws RecoverableIOException, IOException;
```
}

Utilizzo delle uscite utente I/O di trasferimento MFT Personalizzare MFT con uscite utente

### *Interfaccia IOExitResourcePath.java*

#### **IOExitResourcePath.java**

```
\frac{1}{\ast}Licensed Materials - Property of IBM
 *
 * "Restricted Materials of IBM"
 *
     5724-H72
 * 
* \Box Copyright IBM Corp. 2011, 2024. All Rights Reserved.
 * 
 * US Government Users Restricted Rights - Use, duplication or
 * disclosure restricted by GSA ADP Schedule Contract with
 * IBM Corp.
 */
package com.ibm.wmqfte.exitroutine.api;
import java.io.IOException;
/**
* Represents a path that denotes a data resource (for example, a file,
 * directory, or group of database records). It allows the data to be located
 * and {@link IOExitChannel} instances to be created for read or write
 * operations.
* <p>
* There are two types of data resources as follows:
\star <ul>
 * <li>Directory - a container for other data resources. The
\star {@link #isDirectory()} method returns {@code true} for these.</li>
 * <li>File - a data container. This allows data to be read from or written to
\star it. The {@link #isFile()} method returns {@code true} for these.</li>
\star </ul>
\star/public interface IOExitResourcePath extends IOExitPath {
     /**
      * Creates a new {@link IOExitResourcePath} instance for a child path of the
      * resource denoted by this abstract path.
     \star <p>
      * For example, with a UNIX-style path, {@code
 * IOExitResourcePath("/home/fteuser/test").newPath("subtest")} could be
 * equivalent to: {@code IOExitResourcePath("/home/fteuser/test/subtest")}
\star * @param child
                  The child path name.
      * @return A new {@link IOExitResourcePath} instance that represents a child
      * of this path.
\star/ IOExitResourcePath newPath(final String child);
```
```
 /**
    * Creates the directory path for the resource denoted by this abstract
     * path, including any necessary but nonexistent parent directories. If the
    * directory path already exists, this method has no effect.
    \star <p>
    * If this operation fails, it might have succeeded in creating some of the
     * necessary parent directories.
\star * @throws IOException
                  If the directory path cannot be fully created, when it does
                  not already exist.
     */
    void makePath() throws IOException;
    /**
    * Obtains the canonical path of the abstract path as a {@link String}.
    * <p>
    * A canonical path is defined as being absolute and unique. For example,
     * the path can be represented as UNIX-style relative path: {@code
    * test/file.txt} but the absolute and unique canonical path representation
     * is: {@code /home/fteuser/test/file.txt}
\star * @return The canonical path as a {@link String}.
     * @throws IOException
                  If the canonical path cannot be determined for any reason.
\star/ String getCanonicalPath() throws IOException;
    /**
    * Tests if this abstract path is an absolute path.
    \star <p>
     * For example, a UNIX-style path, {@code /home/fteuser/test} is an absolute
    * path, whereas {@code fteuser/test} is not.
\star * @return {@code true} if this abstract path is an absolute path, {@code
     * false} otherwise.
     */
    boolean isAbsolute();
    /**
    * Tests if the resource denoted by this abstract path exists.
\star * @return {@code true} if the resource denoted by this abstract path
              exists, {@code false} otherwise.
     * @throws IOException
     * If the existence of the resource cannot be determined for any
                  reason.
     */
    boolean exists() throws IOException;
    /**
    * Tests whether the calling application can read the resource denoted by
    * this abstract path.
\star\,\star\, @return {@code true} if the resource for this path exists and can be
\star read, {@code false} otherwise.
     * @throws IOException
                  If a problem occurs while attempting to determine if the
                  resource can be read.
     */
    boolean canRead() throws IOException;
    /**
    * Tests whether the calling application can modify the resource denoted by
    \star this abstract path.
\star * @return {@code true} if the resource for this path exists and can be
              modified, \{@code false\} otherwise. * @throws IOException
     * If a problem occurs while attempting to determine if the
     * resource can be modified.
     */
    boolean canWrite() throws IOException;
 /**
    * Tests whether the specified user is permitted to read the resource
    * denoted by this abstract path.
    * < D>
    * When WMQFTE invokes this method, the user identifier is the MQMD user
    * identifier for the requesting transfer.
     *
```

```
\star @param userId
                 User identifier to test for access.
    * @return {@code true} if the resource for this abstract path exists and is
               permitted to be read by the specified user, {[{\mathbb{C}}]}otherwise.
     * @throws IOException
                   If a problem occurs while attempting to determine if the user
                   is permitted to read the resource.
     */
    boolean readPermitted(String userId) throws IOException;
    /**
    * Tests whether the specified user is permitted to modify the resource
    * denoted by this abstract path.
    \star <p>
    * When WMQFTE invokes this method, the user identifier is the MQMD user
    * identifier for the requesting transfer.
\star * @param userId
                 User identifier to test for access.
    * @return {@code true} if the resource for this abstract path exists and is
              permitted to be modified by the specified user, {@code false}
              otherwise.
     * @throws IOException
                   If a problem occurs while attempting to determine if the user
                   is permitted to modify the resource.
     */
    boolean writePermitted(String userId) throws IOException;
    /**
    * Tests if the resource denoted by this abstract path is a directory-type
     * resource.
\star* @return {@code true} if the resource denoted by this abstract path is a
               directory type resource, {@code false} otherwise.
    \star/ boolean isDirectory();
    /**
    * Creates the resource denoted by this abstract path, if it does not
    \star already exist.
\star * @return {@code true} if the resource does not exist and was successfully
               created, {@code false} if the resource already existed.
     * @throws RecoverableIOException
                   If a recoverable problem occurs while attempting to create
                   the resource. This means that WMQFTE can attempt to recover
                   the transfer.
     * @throws IOException
                  If some other I/O problem occurs.
     */
    boolean createNewPath() throws RecoverableIOException, IOException;
    /**
    * Tests if the resource denoted by this abstract path is a file-type
     * resource.
\star * @return {@code true} if the resource denoted by this abstract path is a
               file type resource, {@code false} otherwise.
     */
    boolean isFile();
    /**
    \star Obtains the last modified time for the resource denoted by this abstract
    \star path.
    \star <p>
    * This time is measured in milliseconds since the epoch (00:00:00 GMT,
     * January 1, 1970).
\star * @return The last modified time for the resource denoted by this abstract
     * path, or a value of 0L if the resource does not exist or a
              problem occurs.
     */
   long lastModified();
 /**
    * Deletes the resource denoted by this abstract path.
    * <p>
    * If the resource is a directory, it must be empty for the delete to work.
\star * @throws IOException
     * If the delete of the resource fails for any reason.
```

```
\star/ void delete() throws IOException;
 /**
    * Renames the resource denoted by this abstract path to the specified
    * destination abstract path.
    * <p>
    * The rename should still be successful if the resource for the specified
     * destination abstract path already exists and it is possible to replace
    \star it.
\star\star @param destination
                  The new abstract path for the resource denoted by this
     * abstract path.
     * @throws IOException
                  If the rename of the resource fails for any reason.
\star/ void renameTo(IOExitResourcePath destination) throws IOException;
    /**
    \star Creates a new path to use for writing to a temporary resource that did
     * not previously exist.
    * < D>
    * The implementation can choose the abstract path name for the temporary
    * resource. However, for clarity and problem diagnosis, the abstract path
    * name for the temporary resource should be based on this abstract path
     * name with the specified suffix appended and additional characters to make
    * the path unique (for example, sequence numbers), as required.
    * <p>
\star When WMQFTE transfers data to a destination it normally attempts to first
\star write to a temporary resource then on transfer completion renames the
\star temporary resource to the required destination. This method is called by
\star WMQFTE to create a new temporary resource path. The returned path should
    * be new and the resource should not previously exist.
\star * @param suffix
                 Recommended suffix to use for the generated temporary path.
\star * @return A new {@link IOExitResourcePath} instance for the temporary
              resource path, that did not previously exist.
     * @throws RecoverableIOException
                   If a recoverable problem occurs whilst attempting to create
                   the temporary resource. This means that WMQFTE can attempt to
                   recover the transfer.
     * @throws IOException
                  If some other I/O problem occurs.
\star/ IOExitResourcePath createTempPath(String suffix)
            throws RecoverableIOException, IOException;
    /**
     * Opens a {@link IOExitChannel} instance for reading data from the resource
    * denoted by this abstract path. The current data byte position for the
\,\star\, resource is expected to be the passed position value, such that when
 * {@link IOExitChannel#read(java.nio.ByteBuffer)} is called, data starting
    \star from that position is read.
\star * @param position
                 The required data byte read position.
     * @return A new {@link IOExitChannel} instance allowing data to be read
               from the resource denoted by this abstract path.
     * @throws RecoverableIOException
                   If a recoverable problem occurs while attempting to open the
                   resource for reading. This means that WMQFTE can attempt to
                   recover the transfer.
     * @throws IOException
                   If some other I/O problem occurs.
\star/ IOExitChannel openForRead(long position) throws RecoverableIOException,
            IOException;
    /**
\,\star\, Opens a {@link IOExitChannel} instance for writing data to the resource
\star denoted by this abstract path. Writing of data, using the
 * {@link IOExitChannel#write(java.nio.ByteBuffer)} method, starts at either
    * the beginning of the resource or end of the current data for the
     * resource, depending on the specified append parameter.
\star\star @param append
                  When {@code true} indicates that data written to the resource
\star should be appended to the end of the current data. When
\,\star \,\phantom{i} \,\phantom{i} \,\phantom{i} {@code false} indicates that writing of data is to start at
```

```
the beginning of the resource; any existing data is lost.
\star @return A new {@link IOExitChannel} instance allowing data to be written
\star to the resource denoted by this abstract path.
     * @throws RecoverableIOException
                  If a recoverable problem occurs whilst attempting to open the
                   resource for writing. This means that WMQFTE can attempt to
                  recover the transfer.
     * @throws IOException
                  If some other I/O problem occurs.
\star/ IOExitChannel openForWrite(boolean append) throws RecoverableIOException,
            IOException;
    /**
     * Tests if the resource denoted by this abstract path is in use by another
     * application. Typically, this is because another application has a lock on
    * the resource either for shared or exclusive access.
\star * @return {code true} if resource denoted by this abstract path is in use
              by another application, {@code false} otherwise.
     */
    boolean inUse();
    /**
     * Obtains a {@link IOExitProperties} instance for properties associated
    * with the resource denoted by this abstract path.
    \star <p>
     * WMQFTE will read these properties to govern how a transfer behaves when
    * interacting with the resource.
\star * @return A {@link IOExitProperties} instance for properties associated
              with the resource denoted by this abstract path.
     */
    IOExitProperties getProperties();
```
}

Utilizzo delle uscite utente I/O di trasferimento MFT Personalizzare MFT con uscite utente

### *Interfaccia IOExitWildcardPath.java*

#### **IOExitWildcardPath.java**

```
\frac{1}{\ast}Licensed Materials - Property of IBM
 *
 * "Restricted Materials of IBM"
 *
    5724-H72
 * 
     Copyright IBM Corp. 2011, 2024. All Rights Reserved.
 * 
 * US Government Users Restricted Rights - Use, duplication or
 * disclosure restricted by GSA ADP Schedule Contract with
 * IBM Corp.
 */
package com.ibm.wmqfte.exitroutine.api;
/**
 * Represents a path that denotes a wildcard. This can be used to match multiple
 * resource paths.
 */
public interface IOExitWildcardPath extends IOExitPath {
```
# **Attività correlate**

Utilizzo delle uscite utente I/O di trasferimento MFT Personalizzare MFT con uscite utente

### *Interfaccia MonitorExit.java*

### <span id="page-2200-0"></span>**MonitorExit.java**

```
/*
 * Licensed Materials - Property of IBM
  *
 * "Restricted Materials of IBM"
 *
    5724-H72
 * 
    Copyright IBM Corp. 2009, 2024. All Rights Reserved.
 * 
\stackrel{\frown}{\star} US Government Users Restricted Rights - Use, duplication or
 * disclosure restricted by GSA ADP Schedule Contract with
  * IBM Corp.
 */
package com.ibm.wmqfte.exitroutine.api;
import java.util.Map;
/**
 * An interface that is implemented by classes that want to be invoked as part of
 * user exit routine processing. This interface defines a method that will be
* invoked immediately prior to starting a task as the result of a monitor trigger
 */
public interface MonitorExit {
 /**
    * Invoked immediately prior to starting a task as the result of a monitor
     * trigger.
\star * @param environmentMetaData
                 meta data about the environment in which the implementation
\star of this method is running. This information can only be read,
\,\star it cannot be updated by the implementation. The constant
     * defined in <code>EnvironmentMetaDataConstants</code> class can 
                 be used to access the data held by this map.
\star * @param monitorMetaData
\star \qquad meta data to associate with the monitor. The meta data passed
\star to this method can be altered, and the changes will be
     * reflected in subsequent exit routine invocations. This map
                 also contains keys with IBM reserved names. These entries are
                 defined in the <code>MonitorMetaDataConstants</code> class and
\star have special semantics. The the values of the IBM reserved names
\,\star cannot be modified by the exit
\star * @param taskDetails
                 An XML String representing the task to be executed as a result of
                 the monitor triggering. This XML string may be modified by the
                exit
\star * @return a monitor exit result object which is used to determine if the
                task should proceed, or be cancelled.
     */
 MonitorExitResult onMonitor(Map<String, String> environmentMetaData,
 Map<String, String> monitorMetaData, 
 Reference<String> taskDetails);
}
```
# **Attività correlate**

Monitoraggio delle risorse MFT Personalizzare MFT con uscite utente **Riferimenti correlati** ["SourceTransferStartExit.java interface" a pagina 2207](#page-2206-0) ["Interfaccia SourceTransferEndExit.java" a pagina 2206](#page-2205-0) ["Interfaccia DestinationTransferStartExit.java" a pagina 2182](#page-2181-0) ["Interfaccia DestinationTransferEndExit.java" a pagina 2181](#page-2180-0) "Interfaccia ProtocolBridgeCredentialExit.java" a pagina 2201

# *Interfaccia ProtocolBridgeCredentialExit.java*

```
/*
    Licensed Materials - Property of IBM
 *
 * "Restricted Materials of IBM"
 *
 * 5724-H72
 * 
    \Box Copyright IBM Corp. 2008, 2024. All Rights Reserved.
  * 
 * US Government Users Restricted Rights - Use, duplication or
  * disclosure restricted by GSA ADP Schedule Contract with
  * IBM Corp.
 */
package com.ibm.wmqfte.exitroutine.api;
import java.util.Map;
/**
 * An interface that is implemented by classes that are to be invoked as part of
* user exit routine processing. This interface defines methods that will
* be invoked by a protocol bridge agent to map the MQ user ID of the transfer to credentials
* that are to be used to access the protocol server.
 * There will be one instance of each implementation class per protocol bridge agent. The methods
 * can be called from different threads so the methods must be synchronized.
 */
public interface ProtocolBridgeCredentialExit {
     /**
    * Invoked once when a protocol bridge agent is started. It is intended to initialize
     * any resources that are required by the exit
\star * @param bridgeProperties
                  The values of properties defined for the protocol bridge.
                 These values can only be read, they cannot be updated by
                 the implementation.
\star\star * @return true if the initialization is successful and false if unsuccessful
                 If false is returned from an exit the protocol bridge agent will not
                 start
     */
   public boolean initialize(final Map<String> bridgeProperties);
/** * Invoked once for each transfer to map the MQ user ID in the transfer message to the
      * credentials to be used to access the protocol server
 *
       * @param mqUserId The MQ user ID from which to map to the credentials to be used
\,\star \,\star access the protocol server
 * @return A credential exit result object that contains the result of the map and
      * the credentials to use to access the protocol server
     */
   public CredentialExitResult mapMQUserId(final String mqUserId); 
    /**
      * Invoked once when a protocol bridge agent is shutdown. It is intended to release
     * any resources that were allocated by the exit
\star * @param bridgeProperties
      * The values of properties defined for the protocol bridge.
                  These values can only be read, they cannot be updated by
       * the implementation.
\overline{\phantom{a}} * @return 
   */
   public void shutdown(final Map<String> bridgeProperties); 
}
```
Personalizzare MFT con uscite utente Associazione delle credenziali per un server di file utilizzando le classi di uscita

# *Interfaccia ProtocolBridgeCredentialExit2.java*

## **ProtocolBridgeCredentialExit2.java**

```
\frac{1}{1}Licensed Materials - Property of IBM
 *
 * "Restricted Materials of IBM"
 *
     * 5724-H72
 * 
    □ Copyright IBM Corp. 2011, 2024. All Rights Reserved.
 * 
 * US Government Users Restricted Rights - Use, duplication or
 * disclosure restricted by GSA ADP Schedule Contract with
    IBM Corp.
 */
package com.ibm.wmqfte.exitroutine.api;
/**
 * An interface that is implemented by classes that are invoked as part of user
 * exit routine processing. This interface defines methods that are invoked by a
 * protocol bridge agent to map the MQ user ID of the transfer to credentials
 * used to access a specified protocol bridge server. There will be one instance
 * of each implementation class for each protocol bridge agent. The methods can
 * be called from different threads so the methods must be synchronized.
 */
public interface ProtocolBridgeCredentialExit2 extends
         ProtocolBridgeCredentialExit {
     /**
      * Invoked once for each transfer to map the MQ user ID in the transfer
     * message to the credentials used to access a specified protocol server.
\star * @param endPoint
                  Information that describes the protocol server to be accessed.
     * @param mqUserId
                  The MQ user ID from which to map the credentials used to
                  access the protocol server.
     * @return A {@link CredentialExitResult) instance that contains the result
      * of the map and the credentials to use to access the protocol
               server.
      */
     public CredentialExitResult mapMQUserId(
             final ProtocolServerEndPoint endPoint, final String mqUserId);
}
```
# **Attività correlate**

Personalizzare MFT con uscite utente Associazione delle credenziali per un server di file utilizzando le classi di uscita

# *Interfaccia ProtocolBridgePropertiesExit2.java*

# **ProtocolBridgePropertiesExit2.java**

```
\frac{1}{\ast}Licensed Materials - Property of IBM
  *
  * "Restricted Materials of IBM"
  *
  * 5724-H72
  * 
     \Box Copyright IBM Corp. 2011, 2024. All Rights Reserved.
  * 
 * US Government Users Restricted Rights - Use, duplication or
 * disclosure restricted by GSA ADP Schedule Contract with
  * IBM Corp.
  */
package com.ibm.wmqfte.exitroutine.api;
import java.util.Map;
import java.util.Properties;
```

```
* An interface that is implemented by classes that are to be invoked as part of
 * user exit routine processing. This interface defines methods that will be
 * invoked by a protocol bridge agent to look up properties for protocol servers
 * that are referenced in transfers.
* <p>
* There will be one instance of each implementation class for each protocol
 * bridge agent. The methods can be called from different threads so the methods
 * must be synchronised.
 */
public interface ProtocolBridgePropertiesExit2 {
     /**
     * Invoked once when a protocol bridge agent is started. It is intended to
     * initialize any resources that are required by the exit.
\star * @param bridgeProperties
                  The values of properties defined for the protocol bridge.
                  These values can only be read, they cannot be updated by the
                  implementation.
     * @return {@code true} if the initialization is successful and {@code
               false} if unsuccessful. If {@code false} is returned from an exit
               the protocol bridge agent will not start.
\star/ public boolean initialize(final Map<String, String> bridgeProperties);
           /**
      * Invoked when the Protocol Bridge needs to access the protocol bridge credentials XML file.
\star * @return a {@link String} object giving the location of the ProtocolBridgeCredentials.xml 
\star/ public String getCredentialLocation ();
     /**
     * Obtains a set of properties for the specified protocol server name.
     * <p>
     * The returned {@link Properties} must contain entries with key names
      * corresponding to the constants defined in
      * {@link ProtocolServerPropertyConstants} and in particular must include an
     * entry for all appropriate constants described as required.
\star * @param protocolServerName
                  The name of the protocol server whose properties are to be
                  returned. If a null or a blank value is specified, properties
                  for the default protocol server are to be returned.
      * @return The {@link Properties} for the specified protocol server, or null
      * if the server cannot be found.
\star/ public Properties getProtocolServerProperties(
             final String protocolServerName);
     /**
      * Invoked once when a protocol bridge agent is shut down. It is intended to
     * release any resources that were allocated by the exit.
\star * @param bridgeProperties
                  The values of properties defined for the protocol bridge.
                  These values can only be read, they cannot be updated by the
                  implementation.
\star/ public void shutdown(final Map<String, String> bridgeProperties);
```
}

<span id="page-2203-0"></span>/\*\*

ProtocolBridgePropertiesExit: ricerca delle propriet ... del server di file di protocollo Personalizzare MFT con uscite utente Associazione delle credenziali per un server di file utilizzando le classi di uscita

# *Classe SourceFileExitFileSpecification.java*

### **SourceFileExitFileSpecification.java**

```
\frac{1}{\ast}Licensed Materials - Property of IBM
 *
```

```
 * "Restricted Materials of IBM"
 *
 * 5724-H72
 * 
* \Box Copyright IBM Corp. 2012, 2024. All Rights Reserved.
 * 
    US Government Users Restricted Rights - Use, duplication or
 * disclosure restricted by GSA ADP Schedule Contract with
    IBM Corp.
 */
package com.ibm.wmqfte.exitroutine.api;
import java.util.Map;
/**
* A specification of the file names to use for a file transfer, as evaluated by the
 * agent acting as the source of the transfer.
 */
public final class SourceFileExitFileSpecification {
    private final String sourceFileSpecification;
    private final String destinationFileSpecification;
 private final Map<String, String> sourceFileMetaData;
 private final Map<String, String> destinationFileMetaData;
    /**
     * Constructor. Creates a source file exit file specification.
\star * @param sourceFileSpecification
                 the source file specification to associate with the source file
                 exit file specification.
\star * @param destinationFileSpecification
                 the destination file specification to associate with the
                 source file exit file specification.
\star * @param sourceFileMetaData
                 the source file meta data.
\star * @param destinationFileMetaData
                 the destination file meta data
     */
    public SourceFileExitFileSpecification(final String sourceFileSpecification,
                                            final String destinationFileSpecification,
 final Map<String, String> sourceFileMetaData,
 final Map<String, String> destinationFileMetaData) {
        this.sourceFileSpecification = sourceFileSpecification;
        this.destinationFileSpecification = destinationFileSpecification;
        this.sourceFileMetaData = sourceFileMetaData;
        this.destinationFileMetaData = destinationFileMetaData;
    }
    /**
    * Returns the destination file specification.
\star\star @return \;\;\; the destination file specification. This represents the location,
\star on the agent acting as the destination for the transfer, where the
                 file should be written. Exit routines installed into the agent
                 acting as the destination for the transfer may override this value.
\star/ public String getDestination() {
 return destinationFileSpecification;
    }
    /**
     * Returns the source file specification.
\star * @return the source file specification. This represents the location where
                 the file data will be read from.
     */
    public String getSource() {
        return sourceFileSpecification;
    }
    /**
    * Returns the file meta data that relates to the source file specification.
\star* @return the file meta data that relates to the source file specification.
\star/ public Map<String, String> getSourceFileMetaData() {
 return sourceFileMetaData;
    }
```

```
 /**
    * Returns the file meta data that relates to the destination file specification.
\star* @return the file meta data that relates to the destination file specification.
\star/ public Map<String, String> getDestinationFileMetaData() {
        return destinationFileMetaData;
    } 
}
```
# **Concetti correlati**

["Metadati per uscite utente MFT" a pagina 2169](#page-2168-0)

Ci sono tre diversi tipi di metadati che possono essere forniti alle routine di uscita utente per Managed File Transfer: ambiente, trasferimento e metadati file. Questi metadati vengono presentati come associazioni di coppie chiave - valore Java .

# *Interfaccia SourceTransferEndExit.java*

### **SourceTransferEndExit.java**

```
/*
 * Licensed Materials - Property of IBM
 *
     * "Restricted Materials of IBM"
 *
    5724-H72
 * 
    \Box Copyright IBM Corp. 2008, 2024. All Rights Reserved.
 * 
 * US Government Users Restricted Rights - Use, duplication or
 * disclosure restricted by GSA ADP Schedule Contract with
 * IBM Corp.
 */
package com.ibm.wmqfte.exitpoint.api;
/**
 * An interface that is implemented by classes that want to be invoked as part of
* user exit routine processing. This interface defines a method that will be
* invoked immediately after completing a transfer on the agent acting as the
 * source of the transfer.
 */
public interface SourceTransferEndExit {
    /**
     * Invoked immediately after the completion of a transfer on the agent acting as
    * the source of the transfer.
\star * @param transferExitResult
                 a result object reflecting whether or not the transfer completed
                 successfull\bar{v}.
\star * @param sourceAgentName
                 the name of the agent acting as the source of the transfer.
                 This is the name of the agent that the implementation of this
                 method will be invoked from.
\star * @param destinationAgentName
                 the name of the agent acting as the destination of the
                  * transfer.
\star * @param environmentMetaData
                 meta data about the environment in which the implementation
\star \qquad \qquad of this method is running. This information can only be read,
\star it cannot be updated by the implementation. The constants
     * defined in <code>EnvironmentMetaDataConstants</code> class can 
                 be used to access the data held by this map.
\star * @param transferMetaData
\star \qquad meta data to associate with the transfer. The information can
\star only be read, it cannot be updated by the implementation. This
                 map may also contain keys with IBM reserved names. These
                 entries are defined in the <code>TransferMetaDataConstants</code>
                 class and have special semantics.
\star * @param fileResults
```

```
a list of file transfer result objects that describe the source
                file name, destination file name and result of each file transfer
                operation attempted.
\star * @return an optional description to enter into the log message describing
 * transfer completion. A value of <code>null</code> can be used
\star when no description is required.
\star/ String onSourceTransferEnd(TransferExitResult transferExitResult,
                  String sourceAgentName,
                  String destinationAgentName,
 Map<String, String>environmentMetaData,
 Map<String, String>transferMetaData,
                 List<FileTransferResult>fileResults);
}
```
Personalizzare MFT con uscite utente **Riferimenti correlati** "SourceTransferStartExit.java interface" a pagina 2207 ["Interfaccia DestinationTransferStartExit.java" a pagina 2182](#page-2181-0) ["Interfaccia DestinationTransferEndExit.java" a pagina 2181](#page-2180-0) ["Interfaccia MonitorExit.java" a pagina 2200](#page-2199-0) ["Interfaccia ProtocolBridgeCredentialExit.java" a pagina 2201](#page-2200-0)

# *SourceTransferStartExit.java interface*

# **SourceTransferStartExit.java**

```
/*
 * Licensed Materials - Property of IBM
 *
     * "Restricted Materials of IBM"
 *
 * 5724-H72
 * 
* \Box Copyright IBM Corp. 2008, 2024. All Rights Reserved.
 * 
 * US Government Users Restricted Rights - Use, duplication or
 * disclosure restricted by GSA ADP Schedule Contract with
 * IBM Corp.
 */
package com.ibm.wmqfte.exitpoint.api;
import java.util.List;
import java.util.Map;
/**
 * An interface that is implemented by classes that want to be invoked as part of
 * user exit routine processing. This interface defines a method that will be
* invoked immediately prior to starting a transfer on the agent acting as the
 * source of the transfer.
 */
public interface SourceTransferStartExit {
     /**
\,\star\, Invoked immediately prior to starting a transfer on the agent acting as
\star the source of the transfer.
\star * @param sourceAgentName
                  the name of the agent acting as the source of the transfer.
                  This is the name of the agent that the implementation of this
                  method will be invoked from.
\star * @param destinationAgentName
                  the name of the agent acting as the destination of the
                  transfer.
\star * @param environmentMetaData
                 meta data about the environment in which the implementation
```

```
of this method is running. This information can only be read,
                it cannot be updated by the implementation. The constants
                 * defined in <code>EnvironmentMetaDataConstants</code> class can 
                be used to access the data held by this map.
\star * @param transferMetaData
                meta data to associate with the transfer. The meta data passed
                to this method can be altered, and the changes to will be
                reflected in subsequent exit routine invocations. This map may
                also contain keys with IBM reserved names. These entries are
                defined in the <code>TransferMetaDataConstants</code> class and
                have special semantics.
\star * @param fileSpecs
\,\star \,\, a list of file specifications that govern the file data to
\star transfer. The implementation of this method can add entries,
\star remove entries, or modify entries in this list and the changes
 * will be reflected in the files transferred.
\star * @return a transfer exit result object which is used to determine if the
                transfer should proceed, or be cancelled.
    \star/ TransferExitResult onSourceTransferStart(String sourceAgentName,
                        String destinationAgentName,
 Map<String, String> environmentMetaData,
 Map<String, String>transferMetaData, 
                        List<SourceFileExitFileSpecification>fileSpecs);
}
```
Personalizzare MFT con uscite utente **Riferimenti correlati** ["Classe SourceFileExitFileSpecification.java" a pagina 2204](#page-2203-0) ["Interfaccia SourceTransferEndExit.java" a pagina 2206](#page-2205-0) ["Interfaccia DestinationTransferStartExit.java" a pagina 2182](#page-2181-0) ["Interfaccia DestinationTransferEndExit.java" a pagina 2181](#page-2180-0) ["Interfaccia MonitorExit.java" a pagina 2200](#page-2199-0) ["Interfaccia ProtocolBridgeCredentialExit.java" a pagina 2201](#page-2200-0)

# *Interfaccia TransferExitResult.java*

# **TransferExitResult.java**

```
/*
 * Licensed Materials - Property of IBM
 *
 * "Restricted Materials of IBM"
 *
 * 5724-H72
 * 
    □ Copyright IBM Corp. 2008, 2024. All Rights Reserved.
 * 
 * US Government Users Restricted Rights - Use, duplication or
 * disclosure restricted by GSA ADP Schedule Contract with
 * IBM Corp.
 */
package com.ibm.wmqfte.exitroutine.api;
/**
 * The result of invoking a transfer exit routine. It is composed of a result
* code, which determines if the transfer should proceed, and an optional explanatory
 * message. The explanation, if present, is entered into the log message.
 */
public class TransferExitResult {
     private final TransferExitResultCode resultCode;
    private final String explanation;
     /** 
     * For convenience, a static "proceed" result with no associated explanation
```

```
 * message.
\star/public static final TransferExitResult PROCEED RESULT =
       new TransferExitResult(TransferExitResultCode.PROCEED, null);
    /**
     * Constructor. Creates a transfer exit result object with a specified result
     * code and explanation.
\star * @param resultCode
                 The result code to associate with the exit result being created.
\star * @param explanation
                 The explanation to associate with the exit result being created.
     * A value of <code>null</code> can be specified to indicate no
                 explanation.
\star/ public TransferExitResult(TransferExitResultCode resultCode, String explanation) {
        this.resultCode = resultCode;
        this.explanation = explanation;
   }
    /**
    * Returns the explanation associated with this transfer exit result.
\star* @return the explanation associated with this exit result.
    \star public String getExplanation() {
 return explanation;
    }
    /**
    * Returns the result code associated with this transfer exit result.
\star* @return the result code associated with this exit result.
    \star public TransferExitResultCode getResultCode() {
        return resultCode;
    }
```
}

Personalizzare MFT con uscite utente **Riferimenti correlati** ["SourceTransferStartExit.java interface" a pagina 2207](#page-2206-0) ["Interfaccia DestinationTransferStartExit.java" a pagina 2182](#page-2181-0) ["Interfaccia DestinationTransferEndExit.java" a pagina 2181](#page-2180-0) ["Interfaccia MonitorExit.java" a pagina 2200](#page-2199-0) ["Interfaccia ProtocolBridgeCredentialExit.java" a pagina 2201](#page-2200-0)

# **I formati dei messaggi che è possibile inserire nella coda comandi dell'agente MFT**

Questi schemi XML definiscono i formati per i messaggi che possono essere inseriti nella coda comandi dell'agent per richiedere che l'agent esegua un'azione. Il messaggio XML può essere inserito nella coda comandi dell'agente utilizzando i comandi della riga comandi o da un'applicazione.

- Formato del messaggio di richiesta di trasferimento file
- Formati dei messaggi di richiesta di monitoraggio MFT
- Formato del messaggio di richiesta dell'agent MFT
- Formato del messaggio di replica dell'agent MFT

# **Riferimento REST API di messaggistica**

Informazioni di riferimento su messaging REST API.

Per ulteriori informazioni sull'utilizzo di messaging REST API, consultare Messaggistica utilizzando REST API.

# **REST API risorse**

Questa raccolta di argomenti fornisce informazioni di riferimento per ognuna delle risorse messaging REST API .

Per ulteriori informazioni sull'utilizzo di messaging REST API, consultare Messaggistica utilizzando REST API.

# **/messaging/qmgr/{qmgrName}/queue/{queueName}/message**

L'API REST di messaggistica consente ai messaggi di essere inseriti in una coda $\sim$ V 9.2.0  $\sim$  0 ai messaggi di essere esplorati o di essere ricevuti in modo distruttivo da una coda, utilizzando la risorsa / messaging/qmgr/{qmgrName}/queue/{queueName}/message .

# *PUBBLICA*

È possibile utilizzare il metodo HTTP POST con la risorsa /messaging/qmgr/*{qmgrName}*/queue/ *{queueName}*/message per inserire i messaggi nella coda specificata sul gestore code specificato.

Inserisce un messaggio IBM MQ contenente il corpo della richiesta HTTP nel gestore code e nella coda specificati. Il gestore code deve essere sulla stessa macchina del server mqweb. Il metodo supporta solo il corpo della richiesta HTTP basato sul testo. I messaggi vengono inviati come messaggi formattati MQSTR o JMS TextMessage e vengono inseriti utilizzando il contesto utente corrente.

L'API REST V3 aggiunge la possibilità di specificare le proprietà del messaggio definite dall'utente e di includere la priorità del messaggio. Le intestazioni di richiesta ibm - mq - md - priority e ibm - mq - usr sono disponibili solo con l'API REST V3. L'intestazione della richiesta ibm - mq md -correlationId ha un formato differente nell'API REST V3. L'intestazione può essere un ID specifico dell'applicazione oppure, se una stringa codificata richiede il prefisso ID: . Se la richiesta POST contiene messaggi definiti dall'utente o un ID di correlazione specifico dell'applicazione, il messaggio viene formattato come JMS TextMessage.

- "URL risorsa" a pagina 2210
- • ["Intestazioni richiesta" a pagina 2211](#page-2210-0)
- • ["Formato corpo richiesta" a pagina 2213](#page-2212-0)
- • ["Requisiti di sicurezza" a pagina 2213](#page-2212-0)
- • ["Codici di stato della risposta" a pagina 2214](#page-2213-0)
- • ["Intestazioni della risposta" a pagina 2215](#page-2214-0)
- • ["Formato corpo della risposta" a pagina 2215](#page-2214-0)
- • ["Esempi" a pagina 2215](#page-2214-0)

# **URL risorsa**

https://*host*:*port*/ibmmq/rest/v1/messaging/qmgr/*{qmgrName}*/queue/*{queueName}*/ message

https://*host*:*port*/ibmmq/rest/v2/messaging/qmgr/*{qmgrName}*/queue/*{queueName}*/ message

https://*host*:*port*/ibmmq/rest/v3/messaging/qmgr/*{qmgrName}*/queue/ *{queueName}*/message

# **qmgrName**

Specifica il nome del gestore code a cui connettersi per la messaggistica. Il gestore code deve essere sulla stessa macchina del server mqweb.

<span id="page-2210-0"></span>Il nome del gestore code è sensibile alle maiuscole/minuscole.

Se il nome del gestore code include una barra, un punto o un segno percentuale, a questi caratteri deve essere applicata la codifica URL.

- Una barra deve essere codificata come %2F.
- Un punto deve essere codificato come %2E.
- Un segno percentuale deve essere codificato come %25.

## **queueName**

Specifica il nome della coda in cui inserire il messaggio.

La coda deve essere definita come locale, remota o come un alias per il gestore code specificato - può anche fare riferimento a una coda con cluster.

Il nome della coda è sensibile al maiuscolo / minuscolo.

Se il nome della coda include una barra o un segno di percentuale, questi caratteri devono essere codificati URL:

- Una barra, /, deve essere codificata come %2F.
- Un segno di percentuale,%, deve essere codificato come %25.

È possibile utilizzare HTTP invece di HTTPS se si abilitano le connessioni HTTP. Per ulteriori informazioni sull'abilitazione di HTTP, consultare Configurazione delle porte HTTP e HTTPS.

# **Intestazioni richiesta**

Le seguenti intestazioni devono essere inviate con la richiesta:

## **Autorizzazione**

Questa intestazione deve essere inviata se si sta utilizzando l'autenticazione di base. Per ulteriori informazioni, consultare la sezione relativa all'utilizzo dell'autenticazione di base HTTP con la REST API.

# **Content-Type**

Questa intestazione deve essere inviata con uno dei seguenti valori:

- text/plain;charset=utf-8
- text/html;charset=utf-8
- text/xml;charset=utf-8
- application/json;charset=utf-8
- application/xml;charset=utf-8

**Nota:** Se *charset* viene omesso dall'intestazione Context-Type , viene assunto UTF-8 .

# **ibm-mq-rest-csrf-token**

Questa intestazione deve essere impostata ma il valore può essere qualsiasi cosa e può anche essere vuoto.

Le seguenti intestazioni possono essere facoltativamente inviate con la richiesta:

### **Accept-Language**

Questa intestazione specifica la lingua richiesta per eventuali eccezioni o messaggi di errore restituiti nel corpo del messaggio di risposta.

# **i** RESTAPI V2 | RESTAPI V1 bm - mq - md -correlationId

Questa intestazione imposta l'ID di correlazione del messaggio creato. L'intestazione deve essere specificata come stringa codificata esadecimale di 48 caratteri, che rappresenta 24 byte. Non anteporre al valore "ID:", l'API REST aggiunge automaticamente tale stringa.

### Ad esempio:

ibm-mq-md-correlationId: 414d5120514d4144455620202020202067d8bf5923582e02

# **ibm - mq - md -correlationId**

Questa intestazione imposta l'ID di correlazione del messaggio creato. L'ID correlazione può assumere una delle seguenti forme:

• Una stringa codificata esadecimale di 48 caratteri, che rappresenta 24 byte, con prefisso "ID:". Ad esempio:

ibm-mq-md-correlationId: ID:414d5120514d4144455620202020202067d8bf5923582e02

• Un valore specifico dell'applicazione. Il valore è una stringa specifica dell'applicazione:

ibm-mq-md-correlationId: *My-Custom-CorrelId*

Se si specifica questo formato di ID correlazione, la destinazione del messaggio è WMQ\_CLIENT\_JMS\_COMPLIANT e quindi incorpora un'intestazione MQRFH2 .

#### **ibm - mq - md - scadenza**

Questa intestazione imposta la scadenza del messaggio creato. La scadenza di un messaggio inizia dal momento in cui il messaggio arriva sulla coda. Di conseguenza, la latenza di rete viene ignorata. L'intestazione deve essere specificata come uno dei seguenti valori:

#### **illimitato**

Il messaggio non scade.

Questo è il valore predefinito.

### *Valore intero*

Millisecondi prima della scadenza del messaggio.

Limitato all'intervallo 0 - 99999999900.

#### **persistenza mq - mq - ibm**

Questa intestazione imposta la persistenza per il messaggio creato. L'intestazione deve essere specificata come uno dei seguenti valori:

#### **nonPersistent**

Il messaggio non sopravvive agli errori di sistema o al riavvio del gestore code.

Questo è il valore predefinito.

### **Persistente**

Il messaggio sopravvive agli errori di sistema o al riavvio del gestore code.

# **ibm - mq-md - priorità**

Questa intestazione imposta la priorità del messaggio creato. L'intestazione deve essere specificata come uno dei seguenti valori:

### **asDestination**

Il messaggio utilizza la priorità specificata nell'attributo DEFPRTY dell'oggetto coda IBM MQ sottostante.

#### *Valore intero*

Specificare la priorità effettiva come un numero intero compreso nell'intervallo 0-9.

Ad esempio:

ibm-mq-md-priority: asDestination

### **ibm - mq - md -replyTo**

Questa intestazione imposta la destinazione di risposta per il messaggio creato. Il formato dell'intestazione utilizza la notazione standard di fornitura della coda di risposta e di un gestore code facoltativo: replyQueue[@replyQmgr]

Ad esempio:

ibm-mq-md-replyTo: myReplyQueue@myReplyQMgr

# <span id="page-2212-0"></span>**ibm - mq - usr**

Impostare le proprietà definite dall'utente del messaggio di richiesta. È possibile impostare più proprietà su un messaggio. È possibile specificare più proprietà separate da virgole in una singola intestazione della richiesta ibm - mq - usr oppure è possibile utilizzare due o più istanze separate dell'intestazione della richiesta ibm - mq - usr.

Ad esempio:

ibm-mq-usr: myIProp;5;short ibm-mq-usr: mySProp;"hi";string ibm-mq-usr: myBProp;true;boolean ibm-mq-usr: myA;5;byte,myB;-10;integer

Le proprietà hanno la seguente sintassi:

ibm-mq-usr: *property\_name*; *user\_value*; *user\_type*

# **property\_name**

Il nome della proprietà utente specificata. Deve essere un nome proprietà JMS valido.

### **valore\_utente**

Il valore della proprietà.

# **tipo\_utente**

Il tipo di proprietà:

- boolean (true/false, MQBOOL)
- byte (numero intero a 8 bit, MQINT8)
- short (numero intero a 16 bit, MQINT16)
- integer (numero intero a 32 bit, MQINT32)
- long (numero intero a 64 bit, MQINT64)
- float (reale a 32 bit, MQFLOAT32)
- double (reale a 64 bit, MQFLOAT64)
- string (stringa tra virgolette)

**Nota:** La priorità del messaggio per POST è sempre 4 per l'API REST V1 e l'API REST V2 , per default è impostata su asDestination per l'API REST V3.

# **Formato corpo richiesta**

Il corpo della richiesta deve essere testo e utilizzare la codifica UTF-8 . Non è richiesta alcuna struttura di testo specifica. Un messaggio formattato MQSTR contenente il testo del corpo della richiesta viene creato e inserito nella coda specificata.

V 9.2.5 **| RESTAPI V3**Se vengono utilizzate le proprietà definite dall'utente dell'API REST V3 o le funzioni ID di correlazione specifiche dell'applicazione, viene creato un messaggio formattato JMS TextMessage contenente il testo del corpo della richiesta e inserito nella coda specificata.

Per ulteriori informazioni, vedi [esempi.](#page-2214-0)

# **Requisiti di sicurezza**

Il chiamante deve essere autenticato sul server mqweb. I ruoli MQWebAdmin e MQWebAdminRO non sono applicabili per messaging REST API. Per ulteriori informazioni sulla sicurezza per la REST API, consultare la sezione relativa alla sicurezza di REST API e IBM MQ Console.

<span id="page-2213-0"></span>Una volta autenticato sul server mqweb, l'utente è in grado di utilizzare sia messaging REST API che administrative REST API.

Al principal di sicurezza del chiamante deve essere concessa la possibilità di inserire i messaggi nella coda specificata:

- La coda specificata dalla parte *{queueName}* dell'URL di risorsa, deve essere abilitata a PUT.
- MQ Appliance **ALW** Per la coda specificata dalla parte *{queueName}* dell'URL della risorsa, l'autorizzazione +PUT deve essere concessa al principal di sicurezza del chiamante.
- Per la coda specificata dalla parte *{queueName}* dell'URL della risorsa, l'accesso UPDATE deve essere concesso al principal di sicurezza del chiamante.

ALW Su AIX, Linux, and Windows, è possibile concedere l'autorizzazione ai principal di sicurezza per utilizzare le risorse IBM MQ servendosi del comando **setmqaut**. Per ulteriori informazioni, consultare **setmqaut** (concessione o revoca dell'autorizzazione).

 $z/0S$ Su z/OS, consultare la sezione relativa all'impostazione della sicurezza su z/OS.

Se si utilizza AMS (Advanced Message Security) con messaging REST API, tenere presente che tutti i messaggi vengono codificati utilizzando il contesto del server mqweb, non il contesto dell'utente che pubblica il messaggio.

# **Codici di stato della risposta**

# **201**

Messaggio creato e inviato correttamente.

# **400**

Forniti dati non validi.

Ad esempio, è stato specificato un valore di intestazione richiesta non valido.

# **401**

Non autenticato.

Il chiamante deve essere autenticato presso il server mqweb e deve essere membro di uno o più ruoli MQWebAdmin, MQWebAdminRO o MQWebUser. È necessario specificare anche l'intestazione ibmmq-rest-csrf-token . Per ulteriori informazioni, fare riferimento a ["Requisiti di sicurezza" a pagina](#page-2212-0) [2213](#page-2212-0).

# **403**

Non autorizzato.

Il chiamante viene autenticato sul server mqweb ed è associato ad un principal valido. Tuttavia, il principal non ha accesso a tutte o a un sottoinsieme delle risorse IBM MQ richieste oppure non è nel ruolo MQWebUser . Per ulteriori informazioni sull'accesso richiesto, consultare ["Requisiti di sicurezza"](#page-2212-0) [a pagina 2213](#page-2212-0).

# **404**

La coda non esiste.

# **405**

La coda è inibita da PUT.

# **415**

Un'intestazione o un corpo del messaggio è un tipo di supporto non supportato.

Ad esempio, l'intestazione Content-Type è impostata su un tipo di supporto non supportato.

# **500**

Problema del server o codice di errore da IBM MQ.

# **502**

Il principal di sicurezza corrente non può inviare il messaggio poiché il fornitore di messaggistica non supporta la funzione richiesta. Ad esempio, se il percorso di classe del server mqweb non è valido.

<span id="page-2214-0"></span>**503**

Il gestore code non è in esecuzione.

# **Intestazioni della risposta**

Con la risposta vengono restituite le seguenti intestazioni:

# **Contenuto - Lingua**

Specifica l'identificativo della lingua del messaggio di risposta in caso di errori o eccezioni. Utilizzato insieme all'intestazione della richiesta Accept-Language per indicare la lingua richiesta per eventuali condizioni di errore o di eccezione. Il valore predefinito del server mqweb viene utilizzato se la lingua richiesta non è supportata.

# **Content-Length**

Specifica la lunghezza del corpo della risposta HTTP, anche quando non c'è contenuto. In caso di esito positivo il valore è zero.

# **Content-Type**

Specifica il tipo di corpo della risposta. In caso di esito positivo il valore è text/plain;charset=utf-8. In caso di errori o eccezioni, il valore è application/ json;charset=utf-8.

# **i** RESTAPI V2 RESTAPI V1 bm - mq - md -messageId

Specifica l'ID messaggio assegnato da IBM MQ a questo messaggio. Come l'intestazione della richiesta ibm-mq-md-correlationId , è rappresentata come una stringa codificata esadecimale di 48 caratteri, che rappresenta 24 byte.

Ad esempio:

ibm-mq-md-messageId: 414d5120514d4144455620202020202067d8ce5923582f07

# **ibm - mq - md -messageId**

Specifica l'ID messaggio assegnato da IBM MQ a questo messaggio. Come l'intestazione della richiesta ibm-mq-md-correlationId , è rappresentata come stringa codificata esadecimale di 48 caratteri, che rappresenta 24 byte, preceduta dalla stringa ID:.

Ad esempio:

ibm-mq-md-messageId: ID:414d5120514d4144455620202020202067d8ce5923582f07

# **Formato corpo della risposta**

Il corpo della risposta è vuoto se il messaggio viene inviato correttamente. Se si verifica un errore, il corpo della risposta contiene un messaggio di errore. Per ulteriori informazioni, fare riferimento a REST API gestione degli errori.

# **Esempi**

I seguenti esempi utilizzano l'URL risorsa v2. Se si sta utilizzando una versione di IBM MQ antecedente a IBM MQ 9.1.5, è necessario utilizzare invece l'URL di risorsa v1. Ossia, nell'URL di risorsa, sostituire v1 dove l'URL di esempio utilizza v2.

Il seguente esempio accede a un utente denominato mquser con la password mquser. In cURL, la richiesta di accesso potrebbe essere simile al seguente Windows esempio. Il token LTPA viene memorizzato nel file cookiejar.txt utilizzando l'indicatore -c :

```
curl -k "https://localhost:9443/ibmmq/rest/v2/login" -X POST 
-H "Content-Type: application/json" --data "{\"username\":\"mquser\",\"password\":\"mquser\"}" 
-c c:\cookiejar.txt
```
Una volta eseguito l'accesso dell'utente, il token LTPA e l'intestazione HTTP ibm-mq-rest-csrf-token vengono utilizzati per autenticare ulteriori richieste. ibm-mq-rest-csrf-token token\_value può essere qualsiasi valore, incluso uno spazio vuoto.

• Il seguente esempio di Windows cURL invia un messaggio alla coda Q1 sul gestore code QM1, utilizzando opzioni predefinite. Il messaggio contiene il testo *"Hello World!"*:

```
curl -k "https://localhost:9443/ibmmq/rest/v2/messaging/qmgr/QM1/queue/Q1/message" 
-X POST -b c:\cookiejar.txt -H "ibm-mq-rest-csrf-token: token_value" 
-H "Content-Type: text/plain;charset=utf-8" --data "Hello World!"
```
• Il seguente esempio Windows cURL invia un messaggio persistente alla coda Q1 sul gestore code QM1, con una scadenza di 2 minuti. Il messaggio contiene il testo *"Hello World!"*:

```
curl -k "https://localhost:9443/ibmmq/rest/v2/messaging/qmgr/QM1/queue/Q1/message" 
-X POST -b c:\cookiejar.txt -H "ibm-mq-rest-csrf-token: token_value" 
-H "Content-Type: text/plain;charset=utf-8" -H "ibm-mq-md-persistence: persistent" 
-H "ibm-mq-md-expiry: 120000" --data "Hello World!"
```
• Il seguente esempio di Windows cURL invia un messaggio non persistente alla coda Q1 sul gestore code QM1, senza scadenza e ID di correlazione definito. Il messaggio contiene il testo *"Hello World!"*:

```
curl -k "https://localhost:9443/ibmmq/rest/v2/messaging/qmgr/QM1/queue/Q1/message" 
-X POST -b c:\cookiejar.txt -H "ibm-mq-rest-csrf-token: token-value" 
-H "Content-Type: text/plain;charset=utf-8" -H "ibm-mq-md-persistence: nonPersistent" 
-H "ibm-mq-md-expiry: unlimited" -H "ibm-mq-md-correlationId: 
414d5120514d4144455620202020202067d8b
f5923582e02" --data "Hello World!"
```
# $\sqrt{9.2.0}$  GFT

È possibile utilizzare il metodo HTTP GET con la risorsa /messaging/qmgr/{qmgrName}/queue/ {queueName}/message per sfogliare i messaggi dal gestore code e dalla coda associati.

Esamina il primo messaggio disponibile dal gestore code e dalla coda specificati. Il gestore code deve essere sulla stessa macchina del server mqweb. Il corpo del messaggio viene restituito nel corpo della risposta HTTP. Il messaggio deve avere il formato MQSTR o JMS TextMessage e viene ricevuto utilizzando il contesto utente corrente.

Tutti i messaggi vengono lasciati sulla coda e viene restituito al chiamante un codice di stato appropriato per eventuali messaggi inappropriati. Ad esempio, un messaggio che non ha un formato MQSTR o JMS TextMessage .

 $\mathbb{R} \times \mathbb{R}$   $\mathbb{R}$  L'API REST V3 aggiunge la possibilità di specificare le proprietà del messaggio definite dall'utente e di includere la priorità del messaggio con i messaggi. Le intestazioni di risposta ibm - mq - md - priority e ibm - mq - usr sono disponibili solo con l'API REST V3. L'intestazione della richiesta ibm - mq - md -correlationId ha un formato differente nell'API REST V3. L'intestazione può essere un ID specifico dell'applicazione o, se una stringa codificata, conserva il prefisso ID: . L'intestazione della risposta ibm - mq - md -messageId e il parametro della query hanno un formato differente nell'API REST V3, conserva il prefisso ID: .

- • ["URL risorsa" a pagina 2217](#page-2216-0)
- • ["Parametri di query facoltativi" a pagina 2217](#page-2216-0)
- • ["Intestazioni richiesta" a pagina 2218](#page-2217-0)
- • ["Formato corpo richiesta" a pagina 2218](#page-2217-0)
- • ["Requisiti di sicurezza" a pagina 2218](#page-2217-0)
- • ["Codici di stato della risposta" a pagina 2219](#page-2218-0)
- • ["Intestazioni della risposta" a pagina 2220](#page-2219-0)
- • ["Formato corpo della risposta" a pagina 2222](#page-2221-0)
- • ["Esempi" a pagina 2222](#page-2221-0)

# <span id="page-2216-0"></span>**URL risorsa**

https://*host*:*port*/ibmmq/rest/v1/messaging/qmgr/*{qmgrName}*/queue/*{queueName}*/ message

https://*host*:*port*/ibmmq/rest/v2/messaging/qmgr/*{qmgrName}*/queue/*{queueName}*/ message

https://*host*:*port*/ibmmq/rest/v3/messaging/qmgr/*{qmgrName}*/queue/ *{queueName}*/message

# **qmgrName**

Specifica il nome del gestore code a cui connettersi per la messaggistica. Il gestore code deve essere sulla stessa macchina del server mqweb.

Il nome del gestore code è sensibile alle maiuscole/minuscole.

Se il nome del gestore code include una barra, un punto o un segno percentuale, a questi caratteri deve essere applicata la codifica URL.

- Una barra (/) deve essere codificata come %2F.
- Un segno di percentuale (%) deve essere codificato come %25.

# **queueName**

Specifica il nome della coda da cui esaminare il messaggio.

La coda deve essere definita come locale o come un alias che punta a una coda locale.

Il nome della coda è sensibile al maiuscolo / minuscolo.

Se il nome della coda include una barra o un segno di percentuale, questi caratteri devono essere codificati URL:

- Una barra, /, deve essere codificata come %2F.
- Un segno di percentuale,%, deve essere codificato come %25.

È possibile utilizzare HTTP invece di HTTPS se si abilitano le connessioni HTTP. Per ulteriori informazioni sull'abilitazione di HTTP, consultare Configurazione delle porte HTTP e HTTPS.

# **Parametri di query facoltativi**

# **RESTAPIV2** RESTAPIV1 correlationId=hexValue

Specifica che il metodo HTTP restituisce il messaggio successivo con l'ID di correlazione corrispondente.

# **hexValue**

Il parametro query deve essere specificato come stringa codificata esadecimale di 48 caratteri, che rappresenta 24 byte.

Ad esempio:

../message?correlationId=414d5120514d4144455620202020202067d8bf5923582e02

# **correlationId= ID:***hexValue* **o correlationId=***application\_specific\_value*

Specifica che il metodo HTTP restituisce il messaggio successivo con l'ID di correlazione corrispondente.

### **hexValue**

Il parametro query deve essere specificato come una stringa codificata esadecimale di 48 caratteri, che rappresenta 24 byte e preceduta dalla stringa "ID:". Ad esempio:

../message?correlationId=ID:414d5120514d4144455620202020202067d8bf5923582e02

# <span id="page-2217-0"></span>**valore\_specifica\_applicazione**

Il parametro di query può essere specificato come stringa specifica dell'applicazione. Ad esempio:

../message?correlationId=*My-Custom-CorrelId*

# **messageId=***hexValue*

Specifica che il metodo HTTP restituisce il messaggio successivo con l'ID messaggio corrispondente.

### **hexValue**

Il parametro query deve essere specificato come stringa codificata esadecimale di 48 caratteri, che rappresenta 24 byte.

Ad esempio:

../message?messageId=414d5120514d4144455620202020202067d8ce5923582f07

# **messageId= ID:***hexValue*

Specifica che il metodo HTTP restituisce il messaggio successivo con l'ID messaggio corrispondente.

### **hexValue**

Il parametro query deve essere specificato come una stringa codificata esadecimale di 48 caratteri, che rappresenta 24 byte e preceduta dalla stringa "ID:".

Ad esempio:

../message?messageId=ID:414d5120514d4144455620202020202067d8ce5923582f07

# **Intestazioni richiesta**

Le seguenti intestazioni devono essere inviate con la richiesta:

# **Autorizzazione**

Questa intestazione deve essere inviata se si sta utilizzando l'autenticazione di base. Per ulteriori informazioni, consultare la sezione relativa all'utilizzo dell'autenticazione di base HTTP con la REST API.

### **ibm-mq-rest-csrf-token**

Questa intestazione deve essere impostata ma il valore può essere qualsiasi cosa e può anche essere vuoto.

Le seguenti intestazioni possono essere facoltativamente inviate con la richiesta:

### **Accetta - Serie di caratteri**

Questa intestazione può essere utilizzata per indicare la serie di caratteri accettabile per la risposta. Se specificato, questa intestazione deve essere impostata come UTF-8.

### **Accept-Language**

Questa intestazione specifica la lingua richiesta per eventuali eccezioni o messaggi di errore restituiti nel corpo del messaggio di risposta.

# **Formato corpo richiesta**

Nessuna.

# **Requisiti di sicurezza**

Il chiamante deve essere autenticato sul server mqweb. I ruoli MQWebAdmin e MQWebAdminRO non sono applicabili per messaging REST API. Per ulteriori informazioni sulla sicurezza per la REST API, consultare la sezione relativa alla sicurezza di REST API e IBM MQ Console.

<span id="page-2218-0"></span>Una volta autenticato sul server mqweb, l'utente è in grado di utilizzare sia messaging REST API che administrative REST API.

Al principal dl sicurezza del chiamante deve essere concessa la capacità di esplorare i messaggi dalla coda specificata;

- La coda specificata dalla parte *{queueName}* dell'URL di risorsa, deve essere abilitata a BROWSE.
- Per **ALW Per PMQ Appliance** Per la coda specificata dalla parte *{queueName}* dell'URL di risorsa, devono essere concesse le autorizzazioni +GET, +INQ e +BROWSE al principal di sicurezza del chiamante.
- Per la coda specificata dalla parte *{queueName}* dell'URL di risorsa, deve essere concesso l'accesso UPDATE al principal di sicurezza del chiamante.

**ALW** Su AIX, Linux, and Windows, è possibile concedere l'autorizzazione ai principal di sicurezza per utilizzare le risorse IBM MQ servendosi del comando **setmqaut**. Per ulteriori informazioni, consultare **setmqaut** (concessione o revoca dell'autorizzazione).

 $z/0S$ Su z/OS, consultare la sezione relativa all'impostazione della sicurezza su z/OS.

# **Codici di stato della risposta**

# **200**

Messaggio ricevuto correttamente.

# **204**

Nessun messaggio disponibile.

# **400**

Forniti dati non validi.

Ad esempio, è stato specificato un valore di parametro query non valido.

### **401**

# Non autenticato.

Il chiamante deve essere autenticato presso il server mqweb e deve essere membro di uno o più ruoli MQWebAdmin, MQWebAdminRO o MQWebUser. È necessario specificare anche l'intestazione ibmmq-rest-csrf-token . Per ulteriori informazioni, fare riferimento a ["Requisiti di sicurezza" a pagina](#page-2217-0) [2218](#page-2217-0).

# **403**

Non autorizzato.

Il chiamante viene autenticato sul server mqweb ed è associato ad un principal valido. Tuttavia, il principal non ha accesso a tutte o a un sottoinsieme delle risorse IBM MQ richieste oppure non è nel ruolo MQWebUser . Per ulteriori informazioni sull'accesso richiesto, consultare ["Requisiti di sicurezza"](#page-2217-0) [a pagina 2218](#page-2217-0).

### **404**

La coda non esiste.

# **500**

Problema del server o codice di errore da IBM MQ.

### **501**

Non è possibile creare la risposta HTTP.

Ad esempio, il messaggio ricevuto ha un tipo non corretto o ha il tipo corretto, ma non è stato possibile elaborare il corpo.

### **502**

Il principal di sicurezza corrente non può ricevere il messaggio poiché il provider di messaggistica non supporta la funzione richiesta. Ad esempio, se il percorso di classe del server mqweb non è valido.

# **503**

Il gestore code non è in esecuzione.

# <span id="page-2219-0"></span>**Intestazioni della risposta**

Con la risposta vengono restituite le seguenti intestazioni:

### **Contenuto - Lingua**

Specifica l'identificativo della lingua del messaggio di risposta in caso di errori o eccezioni. Utilizzato insieme all'intestazione della richiesta Accept-Language per indicare la lingua richiesta per eventuali condizioni di errore o di eccezione. Il valore predefinito del server mqweb viene utilizzato se la lingua richiesta non è supportata.

### **Content-Length**

Specifica la lunghezza del corpo della risposta HTTP, anche quando non c'è contenuto. Il valore contiene la lunghezza (byte) dei dati del messaggio.

### **Content-Type**

Specifica il tipo di contenuto restituito nel corpo della risposta del messaggio ricevuto. In caso di esito positivo il valore è text/plain;charset=utf-8. In caso di errori o eccezioni, il valore è application/json;charset=utf-8.

# **i** RESTAPI V2 RESTAPI V1 bm - mq - md -correlationId

Specifica l'ID di correlazione del messaggio ricevuto. L'intestazione viene restituita se il messaggio ricevuto contiene un ID di correlazione valido. Viene rappresentato come una stringa codificata esadecimale a 48 caratteri, che rappresenta 24 byte.

### Ad esempio:

ibm-mq-md-correlationId: 414d5120514d4144455620202020202067d8bf5923582e02

# **V** S.2.5 **RESTAPI V3** ibm - mq - md -correlationId

Specifica l'ID di correlazione del messaggio ricevuto. L'intestazione viene restituita se il messaggio ricevuto contiene un ID di correlazione valido. L'ID correlazione può assumere una delle seguenti forme:

• Una stringa codificata esadecimale di 48 caratteri, che rappresenta 24 byte, con prefisso "ID:". Ad esempio:

ibm-mq-md-correlationId: ID:414d5120514d4144455620202020202067d8bf5923582e02

• Un valore specifico dell'applicazione. Il valore è una stringa specifica dell'applicazione:

ibm-mq-md-correlationId: *My-Custom-CorrelId*

### **ibm - mq - md - scadenza**

Specifica la durata di scadenza rimanente del messaggio ricevuto. L'intestazione può essere uno dei seguenti valori:

# **illimitato**

Il messaggio non scade.

# *Valore intero*

Millisecondi rimanenti prima della scadenza del messaggio.

# **i** RESTAPI V2 RESTAPI V1 bm - mq - md -messageId

Specifica l'ID messaggio assegnato da IBM MQ a questo messaggio. Come l'intestazione ibm-mq-mdcorrelationId , è rappresentata come una stringa codificata esadecimale di 48 caratteri, che rappresenta 24 byte.

Ad esempio:

ibm-mq-md-messageId: 414d5120514d4144455620202020202067d8ce5923582f07

# **ibm - mq - md -messageId**

Specifica l'ID messaggio assegnato da IBM MQ a questo messaggio. Come l'intestazione ibm-mq-mdcorrelationId , è rappresentata come una stringa codificata esadecimale di 48 caratteri, che rappresenta 24 byte, con prefisso "ID:"

Ad esempio:

ibm-mq-md-messageId: ID:414d5120514d4144455620202020202067d8ce5923582f07

### **persistenza mq - mq - ibm**

Specifica la persistenza del messaggio ricevuto. L'intestazione può essere uno dei seguenti valori:

### **nonPersistent**

Il messaggio non sopravvive agli errori di sistema o al riavvio del gestore code.

### **Persistente**

Il messaggio sopravvive agli errori di sistema o al riavvio del gestore code.

# **ibm - mq-md - priorità**

Restituisce l'impostazione della priorità del messaggio. Ad esempio:

ibm-mq-md-priority: 3

### **ibm - mq - md -replyTo**

Specifica la destinazione di risposta per il messaggio ricevuto. Il formato dell'intestazione utilizza la notazione standard della coda di risposta e del gestore code, replyQueue@replyQmgr.

Ad esempio:

ibm-mq-md-replyTo: myReplyQueue@myReplyQMgr

# **iv 9.2.5 RESTARIVS** ibm - mq - usr

Restituisce le proprietà definite dall'utente del messaggio. È possibile impostare più proprietà su un messaggio, nel qual caso ci saranno due o più istanze separate dell'intestazione della risposta ibm mq - usr.

Ad esempio:

ibm-mq-usr: myIProp;5;short ibm-mq-usr: mySProp;"hi";string ibm-mq-usr: myBProp;true;boolean

Le proprietà hanno la seguente sintassi:

ibm-mq-usr: *property\_name*; *user\_value*; *user\_type*

# **property\_name**

Il nome della proprietà utente specificata. Deve essere un nome proprietà JMS valido.

# **valore\_utente**

Il valore della proprietà.

### **tipo\_utente**

Il tipo di proprietà:

- boolean (true/false, MQBOOL)
- byte (numero intero a 8 bit, MQINT8)
- short (numero intero a 16 bit, MQINT16)
- integer (numero intero a 32 bit, MQINT32)
- long (numero intero a 64 bit, MQINT64)
- float (reale a 32 bit, MQFLOAT32)
- double (reale a 64 bit, MQFLOAT64)
- string (stringa tra virgolette)

# <span id="page-2221-0"></span>**Formato corpo della risposta**

In caso di esito positivo, il corpo della risposta contiene il corpo del messaggio ricevuto. Se si verifica un errore, il corpo della risposta contiene un messaggio di errore in formato JSON. Entrambe le risposte sono codificate UTF-8 . Per ulteriori informazioni, fare riferimento a REST API gestione degli errori.

Tenere presente che quando si riceve un messaggio sono supportati solo i messaggi formattati IBM MQ MQSTR o JMS TextMessage .

L'esplorazione di una coda contrassegnata come GET inibita non restituisce alcun contenuto.

Se la coda che si sta ricercando contiene messaggi con identificativi di messaggi duplicati, il primo messaggio viene restituito quando si filtra in base all'identificativo del messaggio.

# **Esempi**

I seguenti esempi utilizzano l'URL risorsa v2. Se si sta utilizzando una versione di IBM MQ antecedente a IBM MQ 9.1.5, è necessario utilizzare invece l'URL di risorsa v1. Ossia, nell'URL di risorsa, sostituire v1 dove l'URL di esempio utilizza v2.

Il seguente esempio accede a un utente denominato mquser con la password mquser. In cURL, la richiesta di accesso potrebbe essere simile al seguente Windows esempio. Il token LTPA viene memorizzato nel file cookiejar.txt utilizzando l'indicatore -c :

```
curl -k "https://localhost:9443/ibmmq/rest/v2/login" -X POST 
-H "Content-Type: application/json" --data "{\"username\":\"mquser\",\"password\":\"mquser\"}" 
-c c:\cookiejar.txt
```
Una volta eseguito l'accesso dell'utente, il token LTPA e l'intestazione HTTP ibm-mq-rest-csrf-token vengono utilizzati per autenticare ulteriori richieste. ibm-mq-rest-csrf-token token\_value può essere qualsiasi valore, incluso uno spazio vuoto.

• Il seguente esempio Windows cURL sfoglia il successivo messaggio disponibile dalla coda Q1 nel gestore code QM1, utilizzando le opzioni predefinite:

```
curl -k "https://localhost:9443/ibmmq/rest/v2/messaging/qmgr/QM1/queue/Q1/message" 
-X GET -b c:\cookiejar.txt -H "ibm-mq-rest-csrf-token: token-value" 
-H "Accept: text/plain"
```
. **IN EST API V2** RESTAPI VIII seguente esempio Windows cURL sfoglia un messaggio con uno specifico ID di correlazione, 0000000000000000000000000000000000000000abcdabcd, dalla coda Q1 sul gestore code QM1:

```
curl -k "https://localhost:9443/ibmmq/rest/v2/messaging/qmgr/QM1/queue/Q1/message?
correlationId=0000000000000000000000000000000000000000abcdabcd" 
-X GET -b c:\cookiejar.txt -H "ibm-mq-rest-csrf-token: token-value" 
-H "Accept: text/plain"
```
#### $V$  9.2.5 RESTAPIV3 •

Il seguente esempio Windows cURL è uguale all'esempio precedente, ma utilizza l'API REST V3. L'esempio elenca solo i messaggi con l'ID correlazione corrispondente, 0000000000000000000000000000000000000000abcdabcd, dalla coda Q1 sul gestore code QM1:

```
curl -k "https://localhost:9443/ibmmq/rest/v3/messaging/qmgr/QM1/queue/Q1/message?
correlationId=ID:0000000000000000000000000000000000000000abcdabcd" 
-X GET -b c:\cookiejar.txt -H "ibm-mq-rest-csrf-token: token-value" 
-H "Accept: text/plain"
```
# *DELETE*

È possibile utilizzare il metodo HTTP DELETE con la risorsa /messaging/qmgr/{qmgrName}/queue/ {queueName}/message per richiamare i messaggi dal gestore code e dalla coda associati.

Richiama in modo distruttivo il successivo messaggio disponibile dal gestore code e dalla coda specificati, restituendo il corpo del messaggio nel corpo della risposta HTTP. Il gestore code deve essere sulla stessa macchina del server mqweb. Il messaggio deve avere il formato MQSTR o JMS TextMessagee viene ricevuto utilizzando il contesto utente corrente.

I messaggi incompatibili vengono lasciati nella coda e viene restituito un codice di stato appropriato al chiamante. Ad esempio, un messaggio che non ha un formato MQSTR o JMS TextMessage .

 $\mathbb{E}[\mathbf{V}^{\mathbf{S}}, \mathbf{2.5}]$  L'API REST V3 aggiunge la possibilità di specificare le proprietà del messaggio definite dall'utente e di includere la priorità del messaggio con i messaggi. Le intestazioni di risposta ibm - mq - md - priority e ibm - mq - usr sono disponibili solo con l'API REST V3. L'intestazione della richiesta ibm - mq - md -correlationId ha un formato differente nell'API REST V3. L'intestazione può essere un ID specifico dell'applicazione o, se una stringa codificata, conserva il prefisso ID: . L'intestazione della risposta ibm - mq - md -messageId e il parametro della query hanno un formato differente nell'API REST V3, conserva il prefisso ID: .

- "URL risorsa" a pagina 2223
- • ["Parametri di query facoltativi" a pagina 2224](#page-2223-0)
- • ["Intestazioni richiesta" a pagina 2225](#page-2224-0)
- • ["Formato corpo richiesta" a pagina 2225](#page-2224-0)
- • ["Requisiti di sicurezza" a pagina 2225](#page-2224-0)
- • ["Codici di stato della risposta" a pagina 2226](#page-2225-0)
- • ["Intestazioni della risposta" a pagina 2226](#page-2225-0)
- • ["Formato corpo della risposta" a pagina 2228](#page-2227-0)
- • ["Esempi" a pagina 2229](#page-2228-0)

# **URL risorsa**

https://*host*:*port*/ibmmq/rest/v1/messaging/qmgr/*{qmgrName}*/queue/*{queueName}*/ message

https://*host*:*port*/ibmmq/rest/v2/messaging/qmgr/*{qmgrName}*/queue/*{queueName}*/ message

https://*host*:*port*/ibmmq/rest/v3/messaging/qmgr/*{qmgrName}*/queue/ *{queueName}*/message

# **qmgrName**

Specifica il nome del gestore code a cui connettersi per la messaggistica. Il gestore code deve essere sulla stessa macchina del server mqweb.

Il nome del gestore code è sensibile alle maiuscole/minuscole.

Se il nome del gestore code include una barra, un punto o un segno percentuale, a questi caratteri deve essere applicata la codifica URL.

- Una barra (/) deve essere codificata come %2F.
- Un segno di percentuale (%) deve essere codificato come %25.

# **queueName**

Specifica il nome della coda da cui richiamare il messaggio successivo.

La coda deve essere definita come locale o come un alias che punta a una coda locale.

Il nome della coda è sensibile al maiuscolo / minuscolo.

<span id="page-2223-0"></span>Se il nome della coda include una barra o un segno di percentuale, questi caratteri devono essere codificati URL:

- Una barra, /, deve essere codificata come %2F.
- Un segno di percentuale,%, deve essere codificato come %25.

È possibile utilizzare HTTP invece di HTTPS se si abilitano le connessioni HTTP. Per ulteriori informazioni sull'abilitazione di HTTP, consultare Configurazione delle porte HTTP e HTTPS.

# **Parametri di query facoltativi**

# **correlationId=***hexValue*

Specifica che il metodo HTTP restituisce il messaggio successivo con l'ID di correlazione corrispondente.

## **hexValue**

Il parametro query deve essere specificato come stringa codificata esadecimale di 48 caratteri, che rappresenta 24 byte.

Ad esempio:

../message?correlationId=414d5120514d4144455620202020202067d8bf5923582e02

# **correlationId= ID:***hexValue* **o correlationId=***application\_specific\_value*

Specifica che il metodo HTTP restituisce il messaggio successivo con l'ID di correlazione corrispondente.

#### **hexValue**

Il parametro query deve essere specificato come una stringa codificata esadecimale di 48 caratteri, che rappresenta 24 byte e preceduta dalla stringa "ID:".

Ad esempio:

../message?correlationId=ID:414d5120514d4144455620202020202067d8bf5923582e02

#### **valore\_specifica\_applicazione**

Il parametro di query può essere specificato come stringa specifica dell'applicazione. Ad esempio:

../message?correlationId=*My-Custom-CorrelId*

# **messageId=***hexValue*

Specifica che il metodo HTTP restituisce il messaggio successivo con l'ID messaggio corrispondente.

#### **hexValue**

Il parametro query deve essere specificato come stringa codificata esadecimale di 48 caratteri, che rappresenta 24 byte.

Ad esempio:

../message?messageId=414d5120514d4144455620202020202067d8ce5923582f07

# **messageId= ID:***hexValue*

Specifica che il metodo HTTP restituisce il messaggio successivo con l'ID messaggio corrispondente.

### **hexValue**

Il parametro query deve essere specificato come una stringa codificata esadecimale di 48 caratteri, che rappresenta 24 byte e preceduta dalla stringa "ID:".

Ad esempio:

../message?messageId=ID:414d5120514d4144455620202020202067d8ce5923582f07

# <span id="page-2224-0"></span>**wait=***integerValue*

Specifica che il metodo HTTP attenderà *integerValue* millisecondi per rendere disponibile il messaggio successivo.

### **integerValue**

Il parametro di query deve essere specificato come un valore intero che rappresenta la durata in millisecondi. Il valore massimo è 2147483647.

Ad esempio:

../message?wait=120000

# **Intestazioni richiesta**

Le seguenti intestazioni devono essere inviate con la richiesta:

# **Autorizzazione**

Questa intestazione deve essere inviata se si sta utilizzando l'autenticazione di base. Per ulteriori informazioni, consultare la sezione relativa all'utilizzo dell'autenticazione di base HTTP con la REST API.

# **ibm-mq-rest-csrf-token**

Questa intestazione deve essere impostata ma il valore può essere qualsiasi cosa e può anche essere vuoto.

Le seguenti intestazioni possono essere facoltativamente inviate con la richiesta:

# **Accetta - Serie di caratteri**

Questa intestazione può essere utilizzata per indicare la serie di caratteri accettabile per la risposta. Se specificato, questa intestazione deve essere impostata come UTF-8.

# **Accept-Language**

Questa intestazione specifica la lingua richiesta per eventuali eccezioni o messaggi di errore restituiti nel corpo del messaggio di risposta.

# **Formato corpo richiesta**

Nessuna.

# **Requisiti di sicurezza**

Il chiamante deve essere autenticato sul server mqweb. I ruoli MQWebAdmin e MQWebAdminRO non sono applicabili per messaging REST API. Per ulteriori informazioni sulla sicurezza per la REST API, consultare la sezione relativa alla sicurezza di REST API e IBM MQ Console.

Una volta autenticato sul server mqweb, l'utente è in grado di utilizzare sia messaging REST API che administrative REST API.

Al principal di sicurezza del chiamante deve essere concessa la possibilità di richiamare i messaggi dalla coda specificata:

- La coda specificata dalla parte *{queueName}* dell'URL di risorsa, deve essere abilitata a GET.
- MQ Appliance **ALW** Per la coda specificata dalla parte *{queueName}* dell'URL di risorsa, devono essere concesse le autorizzazioni +GET, +INQ e +BROWSE al principal di sicurezza del chiamante.
- Per la coda specificata dalla parte *{queueName}* dell'URL di risorsa, deve essere concesso l'accesso UPDATE al principal di sicurezza del chiamante.

<span id="page-2225-0"></span>Su AIX, Linux, and Windows, è possibile concedere l'autorizzazione ai principal di sicurezza per utilizzare le risorse IBM MQ servendosi del comando **setmqaut**. Per ulteriori informazioni, consultare **setmqaut** (concessione o revoca dell'autorizzazione).

z/0S Su z/OS, consultare la sezione relativa all'impostazione della sicurezza su z/OS.

# **Codici di stato della risposta**

# **200**

Messaggio ricevuto correttamente.

# **204**

Nessun messaggio disponibile.

# **400**

Forniti dati non validi.

Ad esempio, è stato specificato un valore di parametro query non valido.

# **401**

# Non autenticato.

Il chiamante deve essere autenticato presso il server mqweb e deve essere membro di uno o più ruoli MQWebAdmin, MQWebAdminRO o MQWebUser. È necessario specificare anche l'intestazione ibmmq-rest-csrf-token . Per ulteriori informazioni, fare riferimento a ["Requisiti di sicurezza" a pagina](#page-2224-0) [2225](#page-2224-0).

# **403**

Non autorizzato.

Il chiamante viene autenticato sul server mqweb ed è associato ad un principal valido. Tuttavia, il principal non ha accesso a tutte o a un sottoinsieme delle risorse IBM MQ richieste oppure non è nel ruolo MQWebUser . Per ulteriori informazioni sull'accesso richiesto, consultare ["Requisiti di sicurezza"](#page-2224-0) [a pagina 2225](#page-2224-0).

# **404**

La coda non esiste.

# **405**

La coda è GET inibita.

# **500**

Problema del server o codice di errore da IBM MQ.

# **501**

Non è possibile creare la risposta HTTP.

Ad esempio, il messaggio ricevuto ha un tipo non corretto o ha il tipo corretto, ma non è stato possibile elaborare il corpo.

# **502**

Il principal di sicurezza corrente non può ricevere il messaggio poiché il provider di messaggistica non supporta la funzione richiesta. Ad esempio, se il percorso di classe del server mqweb non è valido.

# **503**

Il gestore code non è in esecuzione.

# **Intestazioni della risposta**

Con la risposta vengono restituite le seguenti intestazioni:

# **Contenuto - Lingua**

Specifica l'identificativo della lingua del messaggio di risposta in caso di errori o eccezioni. Utilizzato insieme all'intestazione della richiesta Accept-Language per indicare la lingua richiesta per eventuali condizioni di errore o di eccezione. Il valore predefinito del server mqweb viene utilizzato se la lingua richiesta non è supportata.

### **Content-Length**

Specifica la lunghezza del corpo della risposta HTTP, anche quando non c'è contenuto. Il valore contiene la lunghezza (byte) dei dati del messaggio.

### **Content-Type**

Specifica il tipo di contenuto restituito nel corpo della risposta del messaggio ricevuto. In caso di esito positivo il valore è text/plain;charset=utf-8. In caso di errori o eccezioni, il valore è application/json;charset=utf-8.

# **i** RESTAPI V2 RESTAPI V1 bm - mq - md -correlationId

Specifica l'ID di correlazione del messaggio ricevuto. L'intestazione viene restituita se il messaggio ricevuto contiene un ID di correlazione valido. Viene rappresentato come una stringa codificata esadecimale a 48 caratteri, che rappresenta 24 byte.

### Ad esempio:

ibm-mq-md-correlationId: 414d5120514d4144455620202020202067d8bf5923582e02

# **ibm - mq - md -correlationId**

Specifica l'ID di correlazione del messaggio ricevuto. L'intestazione viene restituita se il messaggio ricevuto contiene un ID di correlazione valido. L'ID correlazione può assumere una delle seguenti forme:

• Una stringa codificata esadecimale di 48 caratteri, che rappresenta 24 byte, con prefisso "ID:". Ad esempio:

ibm-mq-md-correlationId: ID:414d5120514d4144455620202020202067d8bf5923582e02

• Un valore specifico dell'applicazione. Il valore è una stringa specifica dell'applicazione:

ibm-mq-md-correlationId: *My-Custom-CorrelId*

## **ibm - mq - md - scadenza**

Specifica la durata di scadenza rimanente del messaggio ricevuto. L'intestazione può essere uno dei seguenti valori:

### **illimitato**

Il messaggio non scade.

### *Valore intero*

Millisecondi rimanenti prima della scadenza del messaggio.

# **i** RESTAPI V2 RESTAPI V1 bm - mq - md -messageId

Specifica l'ID messaggio assegnato da IBM MQ a questo messaggio. Come l'intestazione ibm-mq-mdcorrelationId , è rappresentata come una stringa codificata esadecimale di 48 caratteri, che rappresenta 24 byte.

Ad esempio:

ibm-mq-md-messageId: 414d5120514d4144455620202020202067d8ce5923582f07

# **V** 9.2.5 **RESTAPI V3** bm - mq - md -messageId

Specifica l'ID messaggio assegnato da IBM MQ a questo messaggio. Come l'intestazione ibm-mq-mdcorrelationId , è rappresentata come una stringa codificata esadecimale di 48 caratteri, che rappresenta 24 byte, con prefisso "ID:"

### Ad esempio:

ibm-mq-md-messageId: ID:414d5120514d4144455620202020202067d8ce5923582f07

# <span id="page-2227-0"></span>**persistenza mq - mq - ibm**

Specifica la persistenza del messaggio ricevuto. L'intestazione può essere uno dei seguenti valori:

### **nonPersistent**

Il messaggio non sopravvive agli errori di sistema o al riavvio del gestore code.

### **Persistente**

Il messaggio sopravvive agli errori di sistema o al riavvio del gestore code.

# **ibm - mq-md - priorità**

Restituisce l'impostazione della priorità del messaggio. Ad esempio:

ibm-mq-md-priority: 3

# **ibm - mq - md -replyTo**

Specifica la destinazione di risposta per il messaggio ricevuto. Il formato dell'intestazione utilizza la notazione standard della coda di risposta e del gestore code, replyQueue@replyQmgr.

Ad esempio:

ibm-mq-md-replyTo: myReplyQueue@myReplyQMgr

# **ibm - mq - usr**

Restituisce le proprietà definite dall'utente del messaggio. È possibile impostare più proprietà su un messaggio, nel qual caso ci saranno due o più istanze separate dell'intestazione della risposta ibm mq - usr.

Ad esempio:

ibm-mq-usr: myIProp;5;short ibm-mq-usr: mySProp;"hi";string ibm-mq-usr: myBProp;true;boolean

Le proprietà hanno la seguente sintassi:

ibm-mq-usr: *property\_name*; *user\_value*; *user\_type*

### **property\_name**

Il nome della proprietà utente specificata. Deve essere un nome proprietà JMS valido.

### **valore\_utente**

Il valore della proprietà.

### **tipo\_utente**

Il tipo di proprietà:

- boolean (true/false, MQBOOL)
- byte (numero intero a 8 bit, MQINT8)
- short (numero intero a 16 bit, MQINT16)
- integer (numero intero a 32 bit, MQINT32)
- long (numero intero a 64 bit, MQINT64)
- float (reale a 32 bit, MQFLOAT32)
- double (reale a 64 bit, MQFLOAT64)
- string (stringa tra virgolette)

# **Formato corpo della risposta**

In caso di esito positivo, il corpo della risposta contiene il corpo del messaggio ricevuto. Se si verifica un errore, il corpo della risposta contiene un messaggio di errore in formato JSON. Entrambe le risposte sono codificate UTF-8 . Per ulteriori informazioni, fare riferimento a REST API gestione degli errori.

<span id="page-2228-0"></span>Tenere presente che quando si riceve un messaggio sono supportati solo i messaggi formattati IBM MQ MQSTR e JMS TextMessage . Successivamente, tutti i messaggi vengono ricevuti nel punto di sincronizzazione e tutti i messaggi non gestiti vengono lasciati nella coda. La coda IBM MQ può essere configurata per spostare questi messaggi non elaborabili in una destinazione alternativa. Per ulteriori informazioni, consultare Gestione dei messaggi non elaborabili in IBM MQ classes per JMS.

# **Esempi**

I seguenti esempi utilizzano l'URL risorsa v2. Se si sta utilizzando una versione di IBM MQ antecedente a IBM MQ 9.1.5, è necessario utilizzare invece l'URL di risorsa v1. Ossia, nell'URL di risorsa, sostituire v1 dove l'URL di esempio utilizza v2.

Il seguente esempio accede a un utente denominato mquser con la password mquser. In cURL, la richiesta di accesso potrebbe essere simile al seguente Windows esempio. Il token LTPA viene memorizzato nel file cookiejar.txt utilizzando l'indicatore -c :

```
curl -k "https://localhost:9443/ibmmq/rest/v2/login" -X POST 
-H "Content-Type: application/json" --data "{\"username\":\"mquser\",\"password\":\"mquser\"}" 
-c c:\cookiejar.txt
```
Una volta eseguito l'accesso dell'utente, il token LTPA e l'intestazione HTTP ibm-mq-rest-csrf-token vengono utilizzati per autenticare ulteriori richieste. ibm-mq-rest-csrf-token token\_value può essere qualsiasi valore, incluso uno spazio vuoto.

• L'esempio seguente Windows cURL rimuove il successivo messaggio disponibile dalla coda Q1 nel gestore code QM1, utilizzando le opzioni predefinite:

```
curl -k "https://localhost:9443/ibmmq/rest/v2/messaging/qmgr/QM1/queue/Q1/message" 
-X DELETE -b c:\cookiejar.txt -H "ibm-mq-rest-csrf-token: token-value" 
-H "Accept: text/plain
```
• Il seguente esempio di Windows cURL rimuove un messaggio con un ID correlazione specifico, 0000000000000000000000000000000000000000abcdabcd, dalla coda Q1 sul gestore code QM1:

```
curl -k "https://localhost:9443/ibmmq/rest/v2/messaging/qmgr/QM1/queue/Q1/message?
correlationId=0000000000000000000000000000000000000000abcdabcd" 
-X DELETE -b c:\cookiejar.txt -H "ibm-mq-rest-csrf-token: token-value" 
-H "Accept: text/plain"
```
• Il seguente esempio di Windows cURL rimuove un messaggio con un ID correlazione specifico, 0000000000000000000000000000000000000000abcdabcd, dalla coda Q1 sul gestore code QM1, in attesa che il messaggio diventi disponibile per un massimo di 30 secondi. Se passano 30 secondi senza che il messaggio specificato venga inserito nella coda, la chiamata DELETE restituisce senza un messaggio:

```
curl -k "https://localhost:9443/ibmmq/rest/v2/messaging/qmgr/QM1/queue/Q1/message?
correlationId=0000000000000000000000000000000000000000abcdabcd&wait=30000" 
-X DELETE -b c:\cookiejar.txt -H "ibm-mq-rest-csrf-token: token-value" 
-H "Accept: text/plain"
```
# **/messaging/qmgr/{qmgrName}/queue/{queueName}/messagelist**

 $\dot{\texttt{F}}$  <code>V 9.2.0  $\phantom{1}$  E</code> possibile utilizzare il metodo HTTP GET con la risorsa /messag<code>ing/qmgr/</code> {<code>qmgrName</code> }/ queue/{queueName}/messagelist per ottenere un elenco di messaggi disponibili dalla coda specificata sul gestore code specificato.

# **ACQUISISCI**

È possibile utilizzare il metodo HTTP GET con la risorsa /messaging/qmgr/{qmgrName}/queue/ {queueName}/messagelist per ottenere un elenco di messaggi disponibili dalla coda specificata sul gestore code specificato.

Sfoglia un elenco di riepilogo dei messaggi dalla coda e dal gestore code specificati. Il gestore code deve essere sulla stessa macchina del server mqweb. I dati di riepilogo vengono restituiti nel corpo della risposta HTTP come un array formattato JSON. I dati non contengono il payload dei messaggi e vengono ricevuti utilizzando il contesto utente corrente. Nessun messaggio viene rimosso dalla coda associata.

Se viene effettuata una richiesta per ottenere un elenco di messaggi disponibili da una coda che è GET inibita, viene restituito un array JSON vuoto.

- "URL risorsa" a pagina 2230
- • ["Parametri di query facoltativi" a pagina 2231](#page-2230-0)
- • ["Intestazioni richiesta" a pagina 2232](#page-2231-0)
- • ["Formato corpo richiesta" a pagina 2232](#page-2231-0)
- • ["Requisiti di sicurezza" a pagina 2232](#page-2231-0)
- • ["Codici di stato della risposta" a pagina 2232](#page-2231-0)
- • ["Intestazioni della risposta" a pagina 2233](#page-2232-0)
- • ["Formato corpo della risposta" a pagina 2233](#page-2232-0)
- • ["Esempi" a pagina 2234](#page-2233-0)

# **URL risorsa**

https://*host*:*port*/ibmmq/rest/v1/messaging/qmgr/*{qmgrName}*/queue/*{queueName}*/ messagelist

https://*host*:*port*/ibmmq/rest/v2/messaging/qmgr/*{qmgrName}*/queue/*{queueName}*/ messagelist

https://*host*:*port*/ibmmq/rest/v3/messaging/qmgr/*{qmgrName}*/queue/ *{queueName}*/messagelist

## **qmgrName**

Specifica il nome del gestore code a cui connettersi per la messaggistica. Il gestore code deve essere sulla stessa macchina del server mqweb.

Il nome del gestore code è sensibile alle maiuscole/minuscole.

Se il nome del gestore code include una barra, un punto o un segno percentuale, a questi caratteri deve essere applicata la codifica URL.

- Una barra (/) deve essere codificata come %2F.
- Un segno di percentuale (%) deve essere codificato come %25.

# **queueName**

Specifica il nome della coda da cui ricercare i messaggi.

La coda deve essere definita come locale o come un alias che punta a una coda locale.

Il nome della coda è sensibile al maiuscolo / minuscolo.

Se il nome della coda include una barra o un segno di percentuale, questi caratteri devono essere codificati URL:

- Una barra, /, deve essere codificata come %2F.
- Un segno di percentuale,%, deve essere codificato come %25.

È possibile utilizzare HTTP invece di HTTPS se si abilitano le connessioni HTTP. Per ulteriori informazioni sull'abilitazione di HTTP, consultare Configurazione delle porte HTTP e HTTPS.

# <span id="page-2230-0"></span>**Parametri di query facoltativi**

# **correlationId=***hexValue*

Specifica che il metodo HTTP restituisce il messaggio successivo con l'ID di correlazione corrispondente.

## **hexValue**

Il parametro query deve essere specificato come stringa codificata esadecimale di 48 caratteri, che rappresenta 24 byte.

Ad esempio:

../messagelist?correlationId=414d5120514d4144455620202020202067d8bf5923582e02

# **correlationId= ID:***hexValue* **o correlationId=***application\_specific\_value*

Specifica che il metodo HTTP restituisce un elenco di messaggi con l'ID di correlazione corrispondente.

### **hexValue**

Il parametro query deve essere specificato come una stringa codificata esadecimale di 48 caratteri, che rappresenta 24 byte e preceduta dalla stringa "ID:".

Ad esempio:

../message?correlationId=ID:414d5120514d4144455620202020202067d8bf5923582e02

### **valore\_specifica\_applicazione**

Il parametro di query può essere specificato come stringa specifica dell'applicazione.

Ad esempio:

../message?correlationId=*My-Custom-CorrelId*

# **messageId=***hexValue*

Specifica che il metodo HTTP restituisce il messaggio successivo con l'ID messaggio corrispondente.

### **hexValue**

Il parametro query deve essere specificato come stringa codificata esadecimale di 48 caratteri, che rappresenta 24 byte.

Ad esempio:

../message?messageId=414d5120514d4144455620202020202067d8ce5923582f07

# **messageId= ID:***hexValue*

Specifica che il metodo HTTP restituisce il messaggio successivo con l'ID messaggio corrispondente.

### **hexValue**

Il parametro query deve essere specificato come una stringa codificata esadecimale di 48 caratteri, che rappresenta 24 byte e preceduta dalla stringa "ID:".

Ad esempio:

../message?messageId=ID:414d5120514d4144455620202020202067d8ce5923582f07

### **limit=***integerValue*

Specifica che il corpo della risposta del metodo HTTP è limitato agli elementi JSON *integerValue* .

## **integerValue**

Il parametro di query deve essere specificato come un valore intero che rappresenta il numero massimo di elementi contenuti nel corpo della risposta JSON.

<span id="page-2231-0"></span>Il valore predefinito è 10 e il valore massimo è 2147483647. Ad esempio:

../messagelist?limit=250

# **Intestazioni richiesta**

Le seguenti intestazioni devono essere inviate con la richiesta:

# **Autorizzazione**

Questa intestazione deve essere inviata se si sta utilizzando l'autenticazione di base. Per ulteriori informazioni, consultare la sezione relativa all'utilizzo dell'autenticazione di base HTTP con la REST API.

# **ibm-mq-rest-csrf-token**

Questa intestazione deve essere impostata ma il valore può essere qualsiasi cosa e può anche essere vuoto.

Le seguenti intestazioni possono essere facoltativamente inviate con la richiesta:

# **Accetta - Serie di caratteri**

Questa intestazione può essere utilizzata per indicare la serie di caratteri accettabile per la risposta. Se specificato, questa intestazione deve essere impostata come UTF-8.

# **Accept-Language**

Questa intestazione specifica la lingua richiesta per eventuali eccezioni o messaggi di errore restituiti nel corpo del messaggio di risposta.

# **Formato corpo richiesta**

Nessuna.

# **Requisiti di sicurezza**

Il chiamante deve essere autenticato sul server mqweb. I ruoli MQWebAdmin e MQWebAdminRO non sono applicabili per messaging REST API. Per ulteriori informazioni sulla sicurezza per la REST API, consultare la sezione relativa alla sicurezza di REST API e IBM MQ Console.

Una volta autenticato sul server mqweb, l'utente è in grado di utilizzare sia messaging REST API che administrative REST API.

Al principal dl sicurezza del chiamante deve essere concessa la capacità di esplorare i messaggi dalla coda specificata;

• La coda specificata dalla parte *{queueName}* dell'URL di risorsa, deve essere abilitata a BROWSE.

• Per **ALW Per PMQ Appliance** Per la coda specificata dalla parte *{queueName}* dell'URL di risorsa, devono essere concesse le autorizzazioni +GET, +INQ e +BROWSE al principal di sicurezza del chiamante.

• Per la coda specificata dalla parte *{queueName}* dell'URL di risorsa, deve essere concesso l'accesso UPDATE al principal di sicurezza del chiamante.

ALW Su AIX, Linux, and Windows, è possibile concedere l'autorizzazione ai principal di sicurezza per utilizzare le risorse IBM MQ servendosi del comando **setmqaut**. Per ulteriori informazioni, consultare **setmqaut** (concessione o revoca dell'autorizzazione).

 $z/0S$ Su z/OS, consultare la sezione relativa all'impostazione della sicurezza su z/OS.

# **Codici di stato della risposta**

**200**

Elenco messaggi ricevuto correttamente.
#### **400**

Forniti dati non validi.

Ad esempio, è stato specificato un valore di parametro query non valido.

#### **401**

Non autenticato.

Il chiamante deve essere autenticato presso il server mqweb e deve essere membro di uno o più ruoli MQWebAdmin, MQWebAdminRO o MQWebUser. È necessario specificare anche l'intestazione ibmmq-rest-csrf-token . Per ulteriori informazioni, fare riferimento a ["Requisiti di sicurezza" a pagina](#page-2231-0) [2232](#page-2231-0).

#### **403**

#### Non autorizzato.

Il chiamante viene autenticato sul server mqweb ed è associato ad un principal valido. Tuttavia, il principal non ha accesso a tutte o a un sottoinsieme delle risorse IBM MQ richieste oppure non è nel ruolo MQWebUser . Per ulteriori informazioni sull'accesso richiesto, consultare ["Requisiti di sicurezza"](#page-2231-0) [a pagina 2232](#page-2231-0).

#### **404**

La coda non esiste.

#### **500**

Problema del server o codice di errore da IBM MQ.

#### **501**

Non è possibile creare la risposta HTTP.

Ad esempio, il messaggio ricevuto ha un tipo non corretto o ha il tipo corretto, ma non è stato possibile elaborare il corpo.

#### **502**

Il principal di sicurezza corrente non può ricevere il messaggio poiché il provider di messaggistica non supporta la funzione richiesta. Ad esempio, se il percorso di classe del server mqweb non è valido.

#### **503**

Il gestore code non è in esecuzione.

### **Intestazioni della risposta**

#### **Contenuto - Lingua**

Specifica l'identificativo della lingua del messaggio di risposta in caso di errori o eccezioni. Utilizzato insieme all'intestazione della richiesta Accept-Language per indicare la lingua richiesta per eventuali condizioni di errore o di eccezione. Il valore predefinito del server mqweb viene utilizzato se la lingua richiesta non è supportata.

#### **Content-Length**

Specifica la lunghezza del corpo della risposta HTTP, anche quando non c'è contenuto. Il valore contiene la lunghezza dei dati del messaggio, in byte.

#### **Content-Type**

Specifica il tipo di corpo della risposta. Il valore è application/json;charset=utf-8.

### **Formato corpo della risposta**

In caso di esito positivo, il corpo della risposta è una risposta codificata UTF-8 . La risposta contiene un oggetto JSON esterno che contiene un singolo array JSON denominato messages. Ogni elemento nell'array è un oggetto JSON che contiene informazioni su un messaggio nella coda. Ciascun elemento contiene i seguenti attributi:

## **RESTAPIV2** RESTAPIV1 correlationId

Specifica l'ID correlazione del messaggio. Il valore viene restituito se il messaggio contiene un ID di correlazione valido.

# **v** 9.2.5 RESTAPI **v**<sub>correlationId</sub>

Specifica l'ID correlazione del messaggio. Il valore viene restituito se il messaggio contiene un ID di correlazione valido. L'ID di correlazione è preceduto dalla stringa "ID:" o può essere un valore specifico dell'applicazione.

## **MESTAPI V2 RESTAPI V1 messageId**

Specifica l'ID messaggio assegnato da IBM MQ a questo messaggio. Viene rappresentato come una stringa codificata esadecimale a 48 caratteri, che rappresenta 24 byte.

# **MPS 2.5** RESTAPIV3 messageId

Specifica l'ID messaggio assegnato da IBM MQ a questo messaggio. Viene rappresentato come una stringa codificata esadecimale a 48 caratteri, che rappresenta 24 byte. L'ID messaggio è preceduto dalla stringa "ID:".

#### **formato**

Specifica il campo del formato MQMD. In circostanze normali, i messaggi di testo conterranno il valore IBM MQ MQSTR .

Se viene effettuata una richiesta per ottenere un elenco di messaggi su una coda che è GET inibita, viene restituito un array JSON vuoto.

Se si verifica un errore, il corpo della risposta contiene un messaggio di errore in formato JSON. Per ulteriori informazioni, fare riferimento a REST API gestione degli errori.

### **Esempi**

I seguenti esempi utilizzano l'URL risorsa v2. Se si sta utilizzando una versione di IBM MQ antecedente a IBM MQ 9.1.5, è necessario utilizzare invece l'URL di risorsa v1. Ossia, nell'URL di risorsa, sostituire v1 dove l'URL di esempio utilizza v2.

Il seguente esempio accede a un utente denominato mquser con la password mquser. In cURL, la richiesta di accesso potrebbe essere simile al seguente Windows esempio. Il token LTPA viene memorizzato nel file cookiejar.txt utilizzando l'indicatore -c :

```
curl -k "https://localhost:9443/ibmmq/rest/v2/login" -X POST 
-H "Content-Type: application/json" --data "{\"username\":\"mquser\",\"password\":\"mquser\"}" 
-c c:\cookiejar.txt
```
Una volta eseguito l'accesso dell'utente, il token LTPA e l'intestazione HTTP ibm-mq-rest-csrf-token vengono utilizzati per autenticare ulteriori richieste. ibm-mq-rest-csrf-token token\_value può essere qualsiasi valore, incluso uno spazio vuoto.

• Il seguente esempio Windows cURL elenca i successivi dieci messaggi disponibili dalla coda Q1 nel gestore code QM1, utilizzando le opzioni predefinite:

```
curl -k "https://localhost:9443/ibmmq/rest/v2/messaging/qmgr/QM1/queue/Q1/messagelist" 
-X GET -b c:\cookiejar.txt -H "ibm-mq-rest-csrf-token: token-value" 
-H "Accept: application/json"
```
• Il seguente esempio di Windows cURL elenca i successivi duecento messaggi disponibili dalla coda Q1 sul gestore code QM1, utilizzando le opzioni predefinite:

```
curl -k "https://localhost:9443/ibmmq/rest/v2/messaging/qmgr/QM1/queue/Q1/messagelist?
limit=200" 
-X GET -b c:\cookiejar.txt -H "ibm-mq-rest-csrf-token: token-value" 
-H "Accept: application/json"
```
 $\blacksquare$ RESTAPIV2 $\blacksquare$ RESTAPIV1 $\blacksquare$ I seguente esempio di Windows cURL elenca solo i messaggi con l'ID correlazione corrispondente, 0000000000000000000000000000000000000000abcdabcd, dalla coda Q1 sul gestore code QM1:

```
curl -k "https://localhost:9443/ibmmq/rest/v2/messaging/qmgr/QM1/queue/Q1/messagelist?
correlationId=0000000000000000000000000000000000000000abcdabcd"
```

```
-X GET -b c:\cookiejar.txt -H "ibm-mq-rest-csrf-token: token-value" 
-H "Accept: application/json"
```
### $\bullet$  V 9.2.5 RESTAPIV3

Il seguente esempio Windows cURL è uguale all'esempio precedente, ma utilizza l'API REST V3. L'esempio elenca solo i messaggi con l'ID correlazione corrispondente, 0000000000000000000000000000000000000000abcdabcd, dalla coda Q1 sul gestore code QM1:

```
curl -k "https://localhost:9443/ibmmq/rest/v3/messaging/qmgr/QM1/queue/Q1/messagelist?
correlationId=ID:0000000000000000000000000000000000000000abcdabcd" 
-X GET -b c:\cookiejar.txt -H "ibm-mq-rest-csrf-token: token-value" 
-H "Accept: application/json"
```
# **/messaging/qmgr/{qmgrName}/topic/{topicString}/message**

È possibile utilizzare il metodo HTTP POST con la risorsa /messaging/qmgr/{qmgrName}/topic/ {topicString}/message per pubblicare i messaggi nell'argomento specificato sul gestore code specificato.

### *PUBBLICA*

È possibile utilizzare il metodo HTTP POST con la risorsa /messaging/qmgr/{qmgrName}/topic/ {topicString}/message per pubblicare i messaggi nell'argomento specificato sul gestore code specificato.

Pubblica un messaggio di testo nel corpo della richiesta HTTP nel gestore code e nell'argomento specificati. Il gestore code deve trovarsi sulla stessa macchina del server mqweb e sono supportati solo i messaggi basati su testo. I messaggi vengono pubblicati come MQSTR o JMS TextMessage messaggi formattati utilizzando il contesto utente corrente e hanno una priorità predefinita di 4 per l'API REST V2e asDestination per l'API REST V3.

 $\frac{1}{2}$  V 3.2.5  $\frac{1}{2}$  L'API REST V3 aggiunge la possibilità di specificare le proprietà del messaggio definite dall'utente e di includere la priorità del messaggio. Le intestazioni di richiesta ibm - mq - md - priority e ibm - mq - usr sono disponibili solo con l'API REST V3. L'intestazione della richiesta ibm - mq md -correlationId ha un formato differente nell'API REST V3. L'intestazione può essere un ID specifico dell'applicazione oppure, se una stringa codificata richiede il prefisso ID: . Se la richiesta POST contiene messaggi definiti dall'utente o un ID di correlazione specifico dell'applicazione, il messaggio viene formattato come JMS TextMessage.

- "URL risorsa" a pagina 2235
- • ["Intestazioni richiesta" a pagina 2236](#page-2235-0)
- • ["Formato corpo richiesta" a pagina 2238](#page-2237-0)
- • ["Requisiti di sicurezza" a pagina 2238](#page-2237-0)
- • ["Codici di stato della risposta" a pagina 2239](#page-2238-0)
- • ["Intestazioni della risposta" a pagina 2239](#page-2238-0)
- • ["Formato corpo della risposta" a pagina 2240](#page-2239-0)
- • ["Esempi" a pagina 2240](#page-2239-0)

### **URL risorsa**

https://*host*:*port*/ibmmq/rest/v2/messaging/qmgr/*{qmgrName}*/topic/*{topicString}*/ message

https://*host*:*port*/ibmmq/rest/v3/messaging/qmgr/*{qmgrName}*/topic/ *{topicString}*/message

#### <span id="page-2235-0"></span>**qmgrName**

Specifica il nome del gestore code a cui connettersi per la messaggistica. Il gestore code deve essere sulla stessa macchina del server mqweb.

Il nome del gestore code è sensibile alle maiuscole/minuscole.

Se il nome del gestore code include una barra, un punto o un segno percentuale, a questi caratteri deve essere applicata la codifica URL.

- Una barra deve essere codificata come %2F.
- Un punto deve essere codificato come %2E.
- Un segno percentuale deve essere codificato come %25.

#### **topicString**

Specifica la stringa di argomenti su cui pubblicare il messaggio.

La stringa dell'argomento è sensibile al maiuscolo / minuscolo. La stringa di argomento può contenere più livelli di argomento, separati dal delimitatore barra.

Se la stringa di argomenti contiene un segno di percentuale, un punto o un punto interrogativo, questi caratteri devono essere codificati URL:

- Un segno percentuale deve essere codificato come %25.
- Un punto deve essere codificato come %2E.
- Un punto interrogativo deve essere codificato come %3F.

Se la stringa dell'argomento inizia o termina con una barra, deve essere codificata con un %2F.

Ad esempio, per pubblicare la stringa di argomenti:

• sport/football sul gestore code MY.QMGR, utilizzare il seguente URL:

https://localhost:9443/ibmmq/rest/v2/messaging/qmgr/MY%2EQMGR/topic/sport/football/message

• /sport/football sul gestore code MY.QMGR, utilizzare il seguente URL:

```
https://localhost:9443/ibmmq/rest/v2/messaging/qmgr/MY%2EQMGR/topic/%2Fsport/football/
message
```
È possibile utilizzare HTTP invece di HTTPS se si abilitano le connessioni HTTP. Per ulteriori informazioni sull'abilitazione di HTTP, consultare Configurazione delle porte HTTP e HTTPS.

### **Intestazioni richiesta**

Le seguenti intestazioni devono essere inviate con la richiesta:

#### **Autorizzazione**

Questa intestazione deve essere inviata se si sta utilizzando l'autenticazione di base. Per ulteriori informazioni, consultare la sezione relativa all'utilizzo dell'autenticazione di base HTTP con la REST API.

#### **Content-Type**

Questa intestazione deve essere inviata con uno dei seguenti valori:

- text/plain;charset=utf-8
- text/html;charset=utf-8
- text/xml;charset=utf-8
- application/json;charset=utf-8
- application/xml;charset=utf-8

**Nota:** Se *charset* viene omesso dall'intestazione Context-Type , viene assunto UTF-8 .

#### **ibm-mq-rest-csrf-token**

Questa intestazione deve essere impostata ma il valore può essere qualsiasi cosa e può anche essere vuoto.

Le seguenti intestazioni possono essere facoltativamente inviate con la richiesta:

#### **Accept-Language**

Questa intestazione specifica la lingua richiesta per eventuali eccezioni o messaggi di errore restituiti nel corpo del messaggio di risposta.

#### **ibm - mq - md - scadenza**

Questa intestazione imposta la scadenza del messaggio creato. La scadenza di un messaggio inizia dal momento in cui il messaggio arriva al gestore code. Di conseguenza, la latenza di rete viene ignorata. L'intestazione deve essere specificata come uno dei seguenti valori:

#### **illimitato**

Il messaggio non scade.

Questo è il valore predefinito.

#### *Valore intero*

Millisecondi prima della scadenza del messaggio.

Limitato all'intervallo 0 - 99999999900.

#### **persistenza mq - mq - ibm**

Questa intestazione imposta la persistenza per il messaggio creato. L'intestazione deve essere specificata come uno dei seguenti valori:

#### **nonPersistent**

Il messaggio non sopravvive agli errori di sistema o al riavvio del gestore code.

Questo è il valore predefinito.

#### **permanente**

Il messaggio sopravvive agli errori di sistema o al riavvio del gestore code.

# **ibm - mq-md - priorità**

Questa intestazione imposta la priorità del messaggio creato. L'intestazione deve essere specificata come uno dei seguenti valori:

#### **asDestination**

Il messaggio utilizza la priorità specificata nell'attributo DEFPRTY dell'oggetto coda IBM MQ sottostante.

#### *Valore intero*

Specificare la priorità effettiva come un numero intero compreso nell'intervallo 0-9.

#### Ad esempio:

ibm-mq-md-priority: asDestination

#### **ibm - mq - md -replyTo**

Questa intestazione imposta la destinazione di risposta per il messaggio creato. Il formato dell'intestazione utilizza la notazione standard di fornitura della coda di risposta e di un gestore code facoltativo: replyQueue[@replyQmgr]

Ad esempio:

ibm-mq-md-replyTo: myReplyQueue@myReplyQMgr

### **ibm - mq - usr**

Impostare le proprietà definite dall'utente del messaggio di richiesta. È possibile impostare più proprietà su un messaggio. È possibile specificare più proprietà separate da virgole in una singola intestazione della richiesta ibm - mq - usr oppure è possibile utilizzare due o più istanze separate dell'intestazione della richiesta ibm - mq - usr.

#### Ad esempio:

ibm-mq-usr: myIProp;5;short ibm-mq-usr: mySProp;"hi";string

```
ibm-mq-usr: myBProp;true;boolean
ibm-mq-usr: myA;5;byte,myB;-10;integer
```
Le proprietà hanno la seguente sintassi:

ibm-mq-usr: *property\_name*; *user\_value*; *user\_type*

#### **property\_name**

Il nome della proprietà utente specificata. Deve essere un nome proprietà JMS valido.

### **valore\_utente**

Il valore della proprietà.

#### **tipo\_utente**

Il tipo di proprietà:

- boolean (true/false, MQBOOL)
- byte (numero intero a 8 bit, MQINT8)
- short (numero intero a 16 bit, MQINT16)
- integer (numero intero a 32 bit, MQINT32)
- long (numero intero a 64 bit, MQINT64)
- float (reale a 32 bit, MQFLOAT32)
- double (reale a 64 bit, MQFLOAT64)
- string (stringa tra virgolette)

### **Formato corpo richiesta**

Il corpo della richiesta deve essere testo e utilizzare la codifica UTF-8 . Non è richiesta alcuna struttura di testo specifica. Un messaggio formattato MQSTR contenente il testo del corpo della richiesta viene creato e pubblicato nell'argomento specificato.

V 9.2.5 RESTAPI V3<sub>Se V</sub>engono utilizzate le proprietà definite dall'utente dell'API REST V3 o le funzioni ID di correlazione specifiche dell'applicazione, viene creato un messaggio formattato JMS TextMessage contenente il testo del corpo della richiesta e inserito nella coda specificata.

Per ulteriori informazioni, vedi [esempi.](#page-2239-0)

### **Requisiti di sicurezza**

Il chiamante deve essere autenticato sul server mqweb. I ruoli MQWebAdmin e MQWebAdminRO non sono applicabili per messaging REST API. Per ulteriori informazioni sulla sicurezza per la REST API, consultare la sezione relativa alla sicurezza di REST API e IBM MQ Console.

Una volta autenticato sul server mqweb, l'utente è in grado di utilizzare sia messaging REST API che administrative REST API.

Al principal di sicurezza del chiamante deve essere concessa la possibilità di pubblicare i messaggi nell'argomento specificato:

- L'argomento specificato dalla parte *{topicString}* dell'URL della risorsa deve essere PUBLISH abilitato.
- MQ Appliance ALW Per l'argomento che viene specificato dalla sezione *{topicString}* dell'URL della risorsa, l'autorizzazione +PUB deve essere concessa al principal di protezione del chiamante.
- Per l'argomento specificato nella parte *{topicString}* dell'URL della risorsa, l'accesso UPDATE deve essere concesso al principal di sicurezza del chiamante.

Su AIX, Linux, and Windows, è possibile concedere l'autorizzazione ai principal di sicurezza per utilizzare le risorse IBM MQ servendosi del comando **setmqaut**. Per ulteriori informazioni, consultare **setmqaut** (concessione o revoca dell'autorizzazione).

<span id="page-2238-0"></span>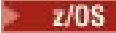

Su z/OS, consultare la sezione relativa all'impostazione della sicurezza su z/OS.

Se si utilizza AMS (Advanced Message Security) con messaging REST API, tenere presente che tutti i messaggi vengono codificati utilizzando il contesto del server mqweb, non il contesto dell'utente che pubblica il messaggio.

### **Codici di stato della risposta**

### **201**

Messaggio creato e pubblicato correttamente.

### **400**

Forniti dati non validi.

Ad esempio, è stato specificato un valore di intestazione richiesta non valido.

#### **401**

Non autenticato.

Il chiamante deve essere autenticato presso il server mqweb e deve essere membro di uno o più ruoli MQWebAdmin, MQWebAdminRO o MQWebUser. È necessario specificare anche l'intestazione ibmmq-rest-csrf-token . Per ulteriori informazioni, fare riferimento a ["Requisiti di sicurezza" a pagina](#page-2237-0) [2238](#page-2237-0).

#### **403**

#### Non autorizzato.

Il chiamante viene autenticato sul server mqweb ed è associato ad un principal valido. Tuttavia, il principal non ha accesso a tutte o a un sottoinsieme delle risorse IBM MQ richieste oppure non è nel ruolo MQWebUser . Per ulteriori informazioni sull'accesso richiesto, consultare ["Requisiti di sicurezza"](#page-2237-0) [a pagina 2238](#page-2237-0).

#### **404**

Il gestore code non esiste.

#### **405**

L'argomento è PUBLISH inibito.

#### **415**

Un'intestazione o un corpo del messaggio è un tipo di supporto non supportato.

Ad esempio, l'intestazione Content-Type è impostata su un tipo di supporto non supportato.

#### **500**

Problema del server o codice di errore da IBM MQ.

### **502**

Il principal di sicurezza corrente non è in grado di pubblicare il messaggio poiché il provider dei messaggi non supporta la funzione richiesta. Ad esempio, se il percorso di classe del server mqweb non è valido.

### **503**

Il gestore code non è in esecuzione.

### **Intestazioni della risposta**

Con la risposta vengono restituite le seguenti intestazioni:

#### **Contenuto - Lingua**

Specifica l'identificativo della lingua del messaggio di risposta in caso di errori o eccezioni. Utilizzato insieme all'intestazione della richiesta Accept-Language per indicare la lingua richiesta per eventuali condizioni di errore o di eccezione. Il valore predefinito del server mqweb viene utilizzato se la lingua richiesta non è supportata.

#### **Content-Length**

Specifica la lunghezza del corpo della risposta HTTP, anche quando non c'è contenuto. In caso di esito positivo il valore è zero.

#### <span id="page-2239-0"></span>**Content-Type**

Specifica il tipo di corpo della risposta. In caso di esito positivo il valore è text/plain;charset=utf-8. In caso di errori o eccezioni, il valore è application/ json;charset=utf-8.

### **Formato corpo della risposta**

Il corpo della risposta è vuoto se il messaggio è stato pubblicato correttamente. Se si verifica un errore, il corpo della risposta contiene un messaggio di errore. Per ulteriori informazioni, fare riferimento a REST API gestione degli errori.

### **Esempi**

Il seguente esempio accede a un utente denominato mquser con la password mquser. In cURL, la richiesta di accesso potrebbe essere simile al seguente Windows esempio. Il token LTPA viene memorizzato nel file cookiejar.txt utilizzando l'indicatore -c :

```
curl -k "https://localhost:9443/ibmmq/rest/v1/login" -X POST 
-H "Content-Type: application/json" --data "{\"username\":\"mquser\",\"password\":\"mquser\"}" 
-c c:\cookiejar.txt
```
Una volta eseguito l'accesso dell'utente, il token LTPA e l'intestazione HTTP ibm-mq-rest-csrf-token vengono utilizzati per autenticare ulteriori richieste. ibm-mq-rest-csrf-token token\_value può essere qualsiasi valore, incluso uno spazio vuoto.

• Il seguente esempio Windows cURL pubblica un messaggio nella stringa di argomento myTopic sul gestore code QM1, utilizzando le opzioni predefinite. Il messaggio contiene il testo *"Hello World!"*:

```
curl -k "https://localhost:9443/ibmmq/rest/v2/messaging/qmgr/QM1/topic/myTopic/message" 
-X POST -b c:\cookiejar.txt -H "ibm-mq-rest-csrf-token: token_value" 
-H "Content-Type: text/plain;charset=utf-8" --data "Hello World!"
```
• Il seguente esempio Windows cURL pubblica un messaggio persistente nella stringa di argomenti myTopic/thisTopic sul gestore code QM1, con una scadenza di due minuti. Il messaggio contiene il testo *"Hello World!"*:

```
curl -k "https://localhost:9443/ibmmq/rest/v2/messaging/qmgr/QM1/topic/myTopic%2FthisTopic/
message" 
-X POST -b c:\cookiejar.txt -H "ibm-mq-rest-csrf-token: token_value" 
-H "Content-Type: text/plain;charset=utf-8" -H "ibm-mq-md-persistence: persistent" 
-H "ibm-mq-md-expiry: 120000" --data "Hello World!"
```
# **Informazioni particolari**

Queste informazioni sono state sviluppate per i prodotti ed i servizi offerti negli Stati Uniti.

IBM potrebbe non offrire i prodotti, i servizi o le funzioni descritti in questo documento in altri paesi. Consultare il rappresentante IBM locale per informazioni sui prodotti e sui servizi disponibili nel proprio paese. Ogni riferimento relativo a prodotti, programmi o servizi IBM non implica che solo quei prodotti, programmi o servizi IBM possano essere utilizzati. In sostituzione a quelli forniti da IBM possono essere usati prodotti, programmi o servizi funzionalmente equivalenti che non comportino la violazione dei diritti di proprietà intellettuale o di altri diritti dell'IBM. È comunque responsabilità dell'utente valutare e verificare la possibilità di utilizzare altri programmi e/o prodotti, fatta eccezione per quelli espressamente indicati dall'IBM.

IBM potrebbe disporre di applicazioni di brevetti o brevetti in corso relativi all'argomento descritto in questo documento. La fornitura di tale documento non concede alcuna licenza a tali brevetti. Chi desiderasse ricevere informazioni relative a licenze può rivolgersi per iscritto a:

Director of Commercial Relations IBM Corporation Schoenaicher Str. 220 D-7030 Boeblingen U.S.A.

Per richieste di licenze relative ad informazioni double-byte (DBCS), contattare il Dipartimento di Proprietà Intellettuale IBM nel proprio paese o inviare richieste per iscritto a:

Intellectual Property Licensing Legge sulla proprietà intellettuale e legale IBM Japan, Ltd. 19-21, Nihonbashi-Hakozakicho, Chuo-ku Tokyo 103-8510, Japan

**Il seguente paragrafo non si applica al Regno Unito o a qualunque altro paese in cui tali dichiarazioni sono incompatibili con le norme locali:** INTERNATIONAL BUSINESS MACHINES CORPORATION FORNISCE LA PRESENTE PUBBLICAZIONE "NELLO STATO IN CUI SI TROVA" SENZA GARANZIE DI ALCUN TIPO, ESPRESSE O IMPLICITE, IVI INCLUSE, A TITOLO DI ESEMPIO, GARANZIE IMPLICITE DI NON VIOLAZIONE, DI COMMERCIABILITÀ E DI IDONEITÀ PER UNO SCOPO PARTICOLARE. Alcuni stati non consentono la rinuncia a garanzie esplicite o implicite in determinate transazioni; quindi la presente dichiarazione potrebbe non essere applicabile.

Questa pubblicazione potrebbe contenere imprecisioni tecniche o errori tipografici. Le informazioni incluse in questo documento vengono modificate su base periodica; tali modifiche vengono incorporate nelle nuove edizioni della pubblicazione. IBM si riserva il diritto di apportare miglioramenti o modifiche al prodotto/i e/o al programma/i descritti nella pubblicazione in qualsiasi momento e senza preavviso.

Qualsiasi riferimento a siti Web non IBM contenuto nelle presenti informazioni è fornito per consultazione e non vuole in alcun modo promuovere i suddetti siti Web. I materiali presenti in tali siti Web non sono parte dei materiali per questo prodotto IBM e l'utilizzo di tali siti Web è a proprio rischio.

Tutti i commenti e i suggerimenti inviati potranno essere utilizzati liberamente da IBM e diventeranno esclusiva della stessa.

Coloro che detengono la licenza su questo programma e desiderano avere informazioni su di esso allo scopo di consentire (i) uno scambio di informazioni tra programmi indipendenti ed altri (compreso questo) e (ii) l'uso reciproco di tali informazioni, dovrebbero rivolgersi a:

IBM Corporation Coordinatore interoperabilità software, Dipartimento 49XA Autostrada 3605 52 N

Rochester, MN 55901 U.S.A.

Queste informazioni possono essere rese disponibili secondo condizioni contrattuali appropriate, compreso, in alcuni casi, il pagamento di un addebito.

Il programma su licenza descritto in queste informazioni e tutto il materiale su licenza disponibile per esso sono forniti da IBM in termini di IBM Customer Agreement, IBM International Program License Agreement o qualsiasi altro accordo equivalente tra le parti.

Tutti i dati relativi alle prestazioni contenuti in questo documento sono stati determinati in un ambiente controllato. Pertanto, i risultati ottenuti in altri ambienti operativi possono variare in modo significativo. Alcune misurazioni potrebbero essere state fatte su sistemi a livello di sviluppo e non vi è alcuna garanzia che queste misurazioni saranno le stesse sui sistemi generalmente disponibili. Inoltre, alcune misurazioni potrebbero essere state stimate mediante estrapolazione. I risultati quindi possono variare. Gli utenti di questo documento dovrebbero verificare i dati applicabili per il loro ambiente specifico.

Le informazioni relative a prodotti non IBM provengono dai fornitori di tali prodotti, dagli annunci pubblicati o da altre fonti pubblicamente disponibili. IBM non ha verificato tali prodotti e, pertanto, non può garantirne l'accuratezza delle prestazioni. Eventuali commenti relativi alle prestazioni dei prodotti non IBM devono essere indirizzati ai fornitori di tali prodotti.

Tutte le dichiarazioni riguardanti la direzione o l'intento futuro di IBM sono soggette a modifica o ritiro senza preavviso e rappresentano solo scopi e obiettivi.

Questa pubblicazione contiene esempi di dati e prospetti utilizzati quotidianamente nelle operazioni aziendali, Per illustrarle nel modo più completo possibile, gli esempi includono i nomi di individui, società, marchi e prodotti. Tutti questi nomi sono fittizi e qualsiasi somiglianza con nomi ed indirizzi adoperati da imprese realmente esistenti sono una mera coincidenza.

#### LICENZA SUL COPYRIGHT:

Queste informazioni contengono programmi applicativi di esempio in lingua originale, che illustrano le tecniche di programmazione su diverse piattaforme operative. È possibile copiare, modificare e distribuire questi programmi di esempio sotto qualsiasi forma senza alcun pagamento alla IBM, allo scopo di sviluppare, utilizzare, commercializzare o distribuire i programmi applicativi in conformità alle API (application programming interface) a seconda della piattaforma operativa per cui i programmi di esempio sono stati scritti. Questi esempi non sono stati testati approfonditamente tenendo conto di tutte le condizioni possibili. IBM, quindi, non può garantire o sottintendere l'affidabilità, l'utilità o il funzionamento di questi programmi.

Se si sta visualizzando queste informazioni in formato elettronico, le fotografie e le illustrazioni a colori potrebbero non apparire.

# **Informazioni sull'interfaccia di programmazione**

Le informazioni sull'interfaccia di programmazione, se fornite, consentono di creare software applicativo da utilizzare con questo programma.

Questo manuale contiene informazioni sulle interfacce di programmazione che consentono al cliente di scrivere programmi per ottenere i servizi di WebSphere MQ.

Queste informazioni, tuttavia, possono contenere diagnosi, modifica e regolazione delle informazioni. La diagnosi, la modifica e la regolazione delle informazioni vengono fornite per consentire il debug del software applicativo.

**Importante:** Non utilizzare queste informazioni di diagnosi, modifica e ottimizzazione come interfaccia di programmazione perché sono soggette a modifica.

# **Marchi**

IBM, il logo IBM , ibm.com, sono marchi di IBM Corporation, registrati in molte giurisdizioni nel mondo. Un elenco aggiornato dei marchi IBM è disponibile sul web in "Copyright and trademark information"www.ibm.com/legal/copytrade.shtml. Altri nomi di prodotti e servizi potrebbero essere marchi di IBM o altre società.

Microsoft e Windows sono marchi di Microsoft Corporation negli Stati Uniti e/o in altri paesi.

UNIX è un marchio registrato di The Open Group negli Stati Uniti e/o in altri paesi.

Linux è un marchi registrato di Linus Torvalds negli Stati Uniti e/o in altri paesi.

Questo prodotto include il software sviluppato da Eclipse Project (https://www.eclipse.org/).

Java e tutti i marchi e i logo Java sono marchi registrati di Oracle e/o di società affiliate.

IBM MQ - Riferimento per lo sviluppo delle applicazioni

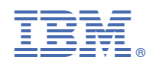

Numero parte: